# Oracle® Database SQL Language Reference

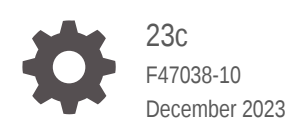

**ORACLE** 

Oracle Database SQL Language Reference, 23c

F47038-10

Copyright © 1996, 2023, Oracle and/or its affiliates.

Primary Author: Usha Krishnamurthy

Contributors: Abhishek Munnolimath , Adrian Daniel Popescu, Alan Williams, Alfonso Colunga Sosa , Andy Witkowski, Atif Chaudhry, Beda Hammerschmidt, Bill Lee, Chris Saxon, Drew Adams, Gerald Venzl, Giridhar Ravipati, Gopal Mulagund, Gregg Christman, Hermann Baer, Huagang Li , Ian Neall, James Stamos, Jan Michels, Josh Spiegel, Laurent Daynes, Loic Lefevre, Mahesh Girkar, Mark Dilman, Martin Bach, Mary Beth Roeser, Meichun Hsu, Naveen Gopal, Nigel Bayliss, Nishant Chaudhary, Oskar Van Rest, Patricia Huey, Peter Knaggs, Sabrina Petride, Shashaanka Agrawal, Sriram Krishnamurthy, Sergiusz Wolicki, Thomas Baby, Vlad Ioan Haprian, Ya Li, Yanfei Fan, Yi Ouyang, Yunrui Li, Zhen Hua Li , Zhenqiang Fan

This software and related documentation are provided under a license agreement containing restrictions on use and disclosure and are protected by intellectual property laws. Except as expressly permitted in your license agreement or allowed by law, you may not use, copy, reproduce, translate, broadcast, modify, license, transmit, distribute, exhibit, perform, publish, or display any part, in any form, or by any means. Reverse engineering, disassembly, or decompilation of this software, unless required by law for interoperability, is prohibited.

The information contained herein is subject to change without notice and is not warranted to be error-free. If you find any errors, please report them to us in writing.

If this is software, software documentation, data (as defined in the Federal Acquisition Regulation), or related documentation that is delivered to the U.S. Government or anyone licensing it on behalf of the U.S. Government, then the following notice is applicable:

U.S. GOVERNMENT END USERS: Oracle programs (including any operating system, integrated software, any programs embedded, installed, or activated on delivered hardware, and modifications of such programs) and Oracle computer documentation or other Oracle data delivered to or accessed by U.S. Government end users are "commercial computer software," "commercial computer software documentation," or "limited rights data" pursuant to the applicable Federal Acquisition Regulation and agency-specific supplemental regulations. As such, the use, reproduction, duplication, release, display, disclosure, modification, preparation of derivative works, and/or adaptation of i) Oracle programs (including any operating system, integrated software, any programs embedded, installed, or activated on delivered hardware, and modifications of such programs), ii) Oracle computer documentation and/or iii) other Oracle data, is subject to the rights and limitations specified in the license contained in the applicable contract. The terms governing the U.S. Government's use of Oracle cloud services are defined by the applicable contract for such services. No other rights are granted to the U.S. Government.

This software or hardware is developed for general use in a variety of information management applications. It is not developed or intended for use in any inherently dangerous applications, including applications that may create a risk of personal injury. If you use this software or hardware in dangerous applications, then you shall be responsible to take all appropriate fail-safe, backup, redundancy, and other measures to ensure its safe use. Oracle Corporation and its affiliates disclaim any liability for any damages caused by use of this software or hardware in dangerous applications.

Oracle®, Java, MySQL and NetSuite are registered trademarks of Oracle and/or its affiliates. Other names may be trademarks of their respective owners.

Intel and Intel Inside are trademarks or registered trademarks of Intel Corporation. All SPARC trademarks are used under license and are trademarks or registered trademarks of SPARC International, Inc. AMD, Epyc, and the AMD logo are trademarks or registered trademarks of Advanced Micro Devices. UNIX is a registered trademark of The Open Group.

This software or hardware and documentation may provide access to or information about content, products, and services from third parties. Oracle Corporation and its affiliates are not responsible for and expressly disclaim all warranties of any kind with respect to third-party content, products, and services unless otherwise set forth in an applicable agreement between you and Oracle. Oracle Corporation and its affiliates will not be responsible for any loss, costs, or damages incurred due to your access to or use of third-party content, products, or services, except as set forth in an applicable agreement between you and Oracle.

## **Contents**

### [Preface](#page-27-0)

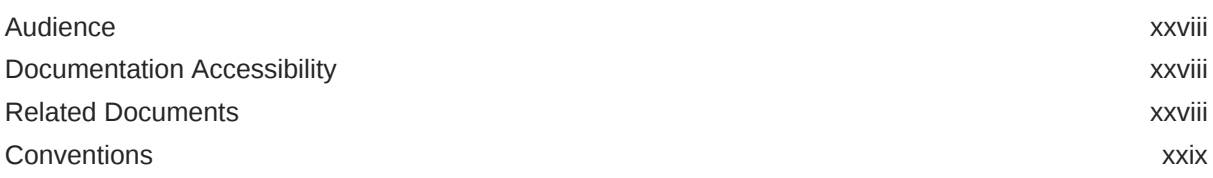

### [Changes in This Release for Oracle Database SQL Language](#page-29-0) [Reference](#page-29-0)

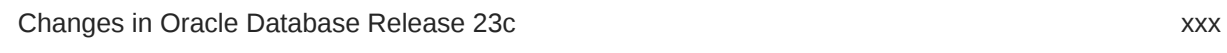

### 1 [Introduction to Oracle SQL](#page-32-0)

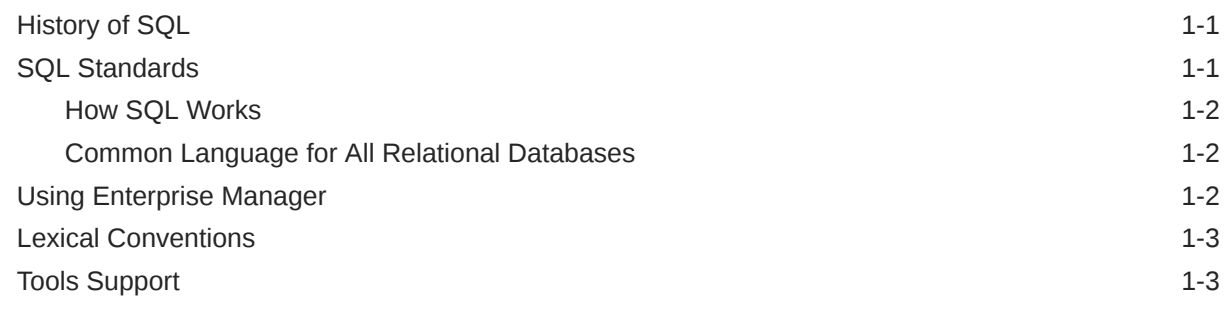

### 2 [Basic Elements of Oracle SQL](#page-36-0)

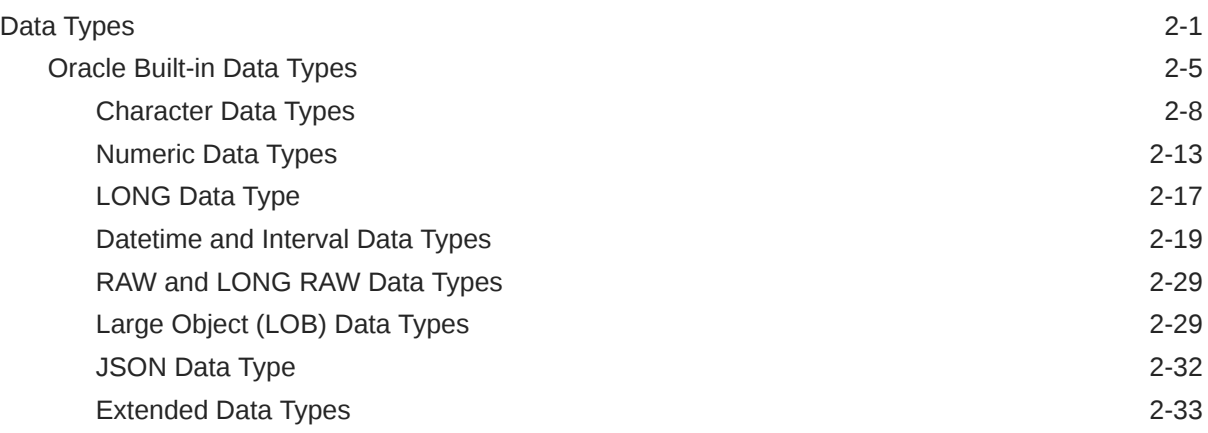

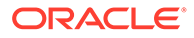

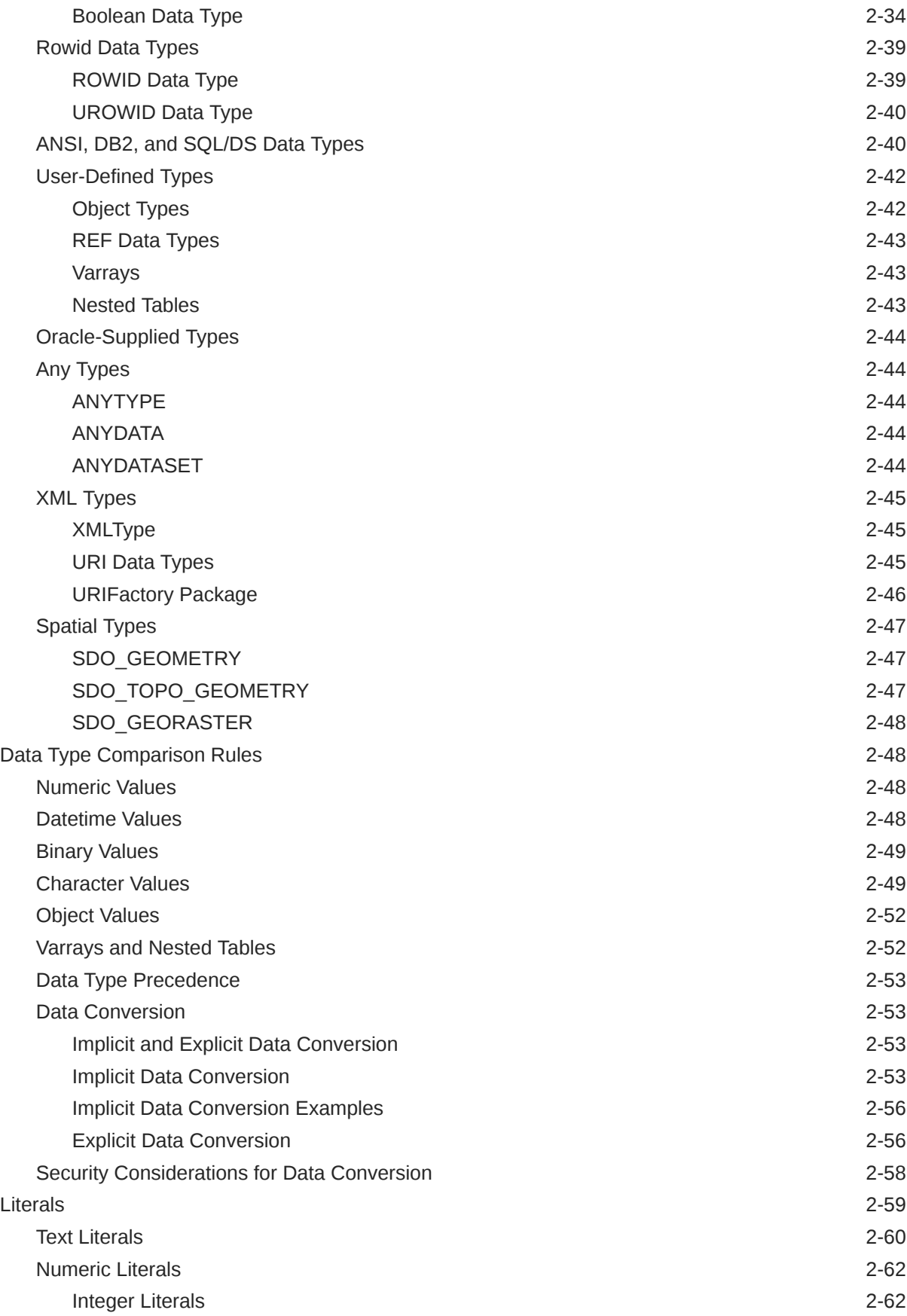

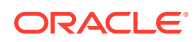

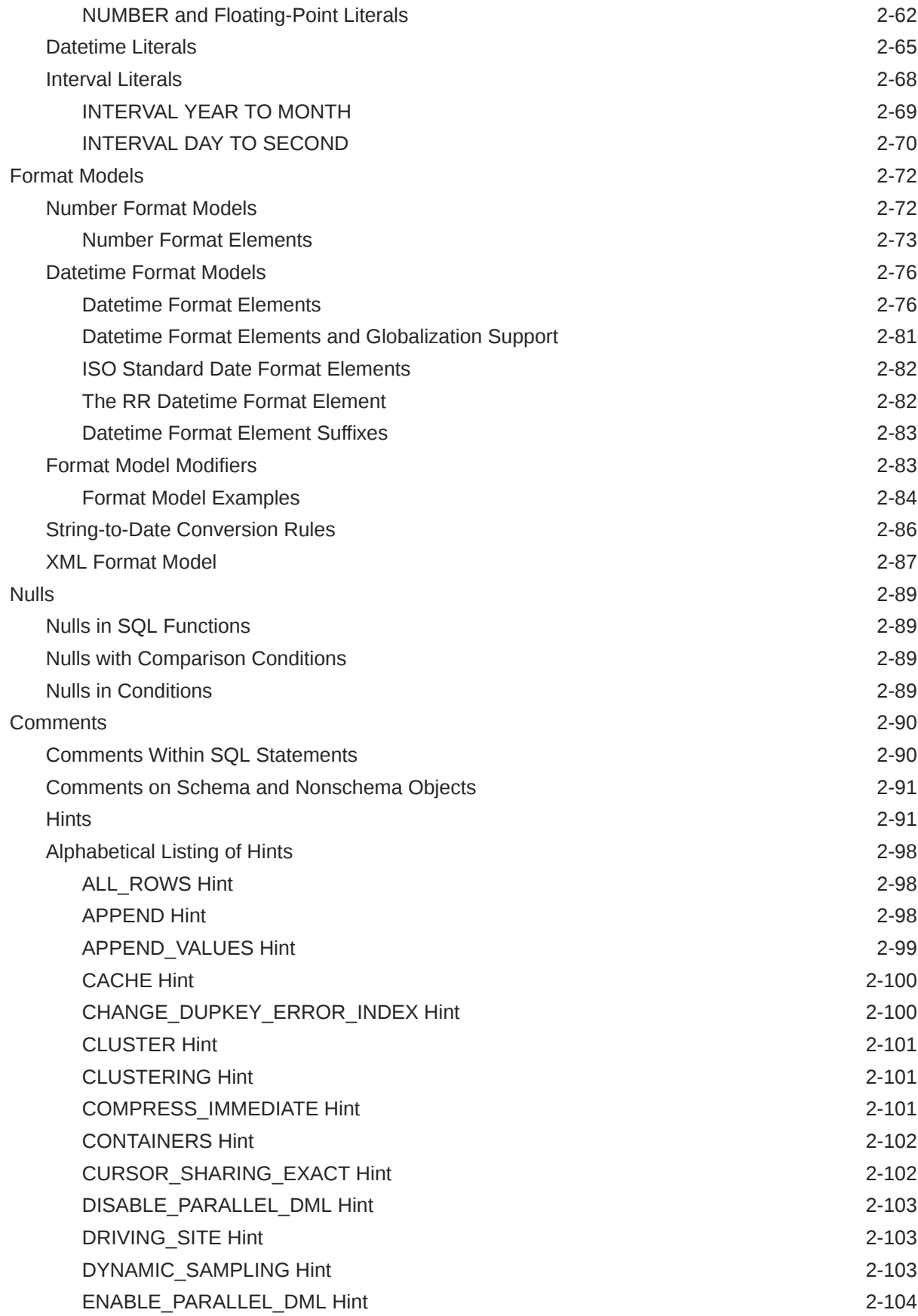

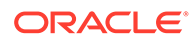

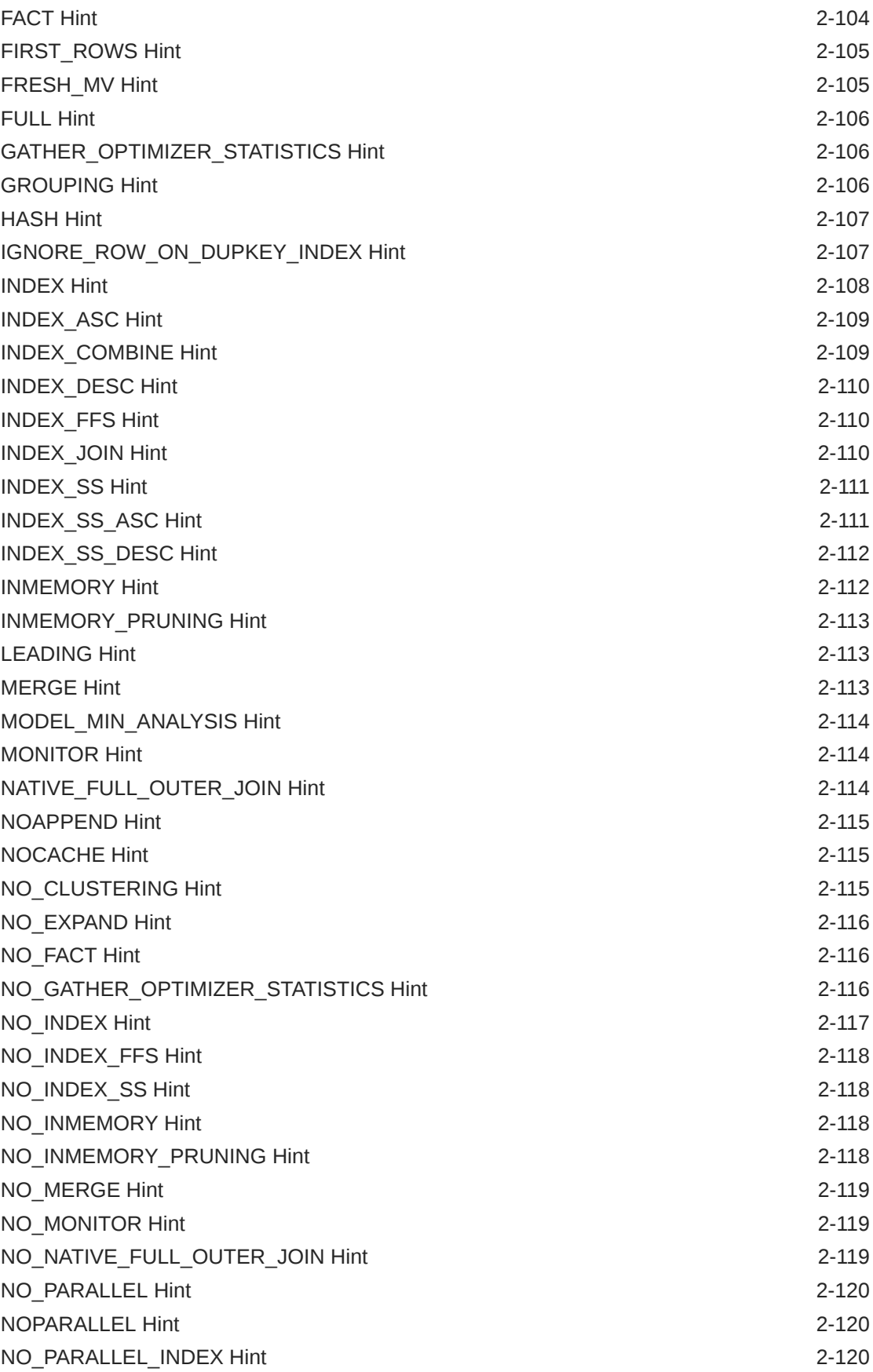

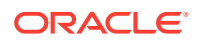

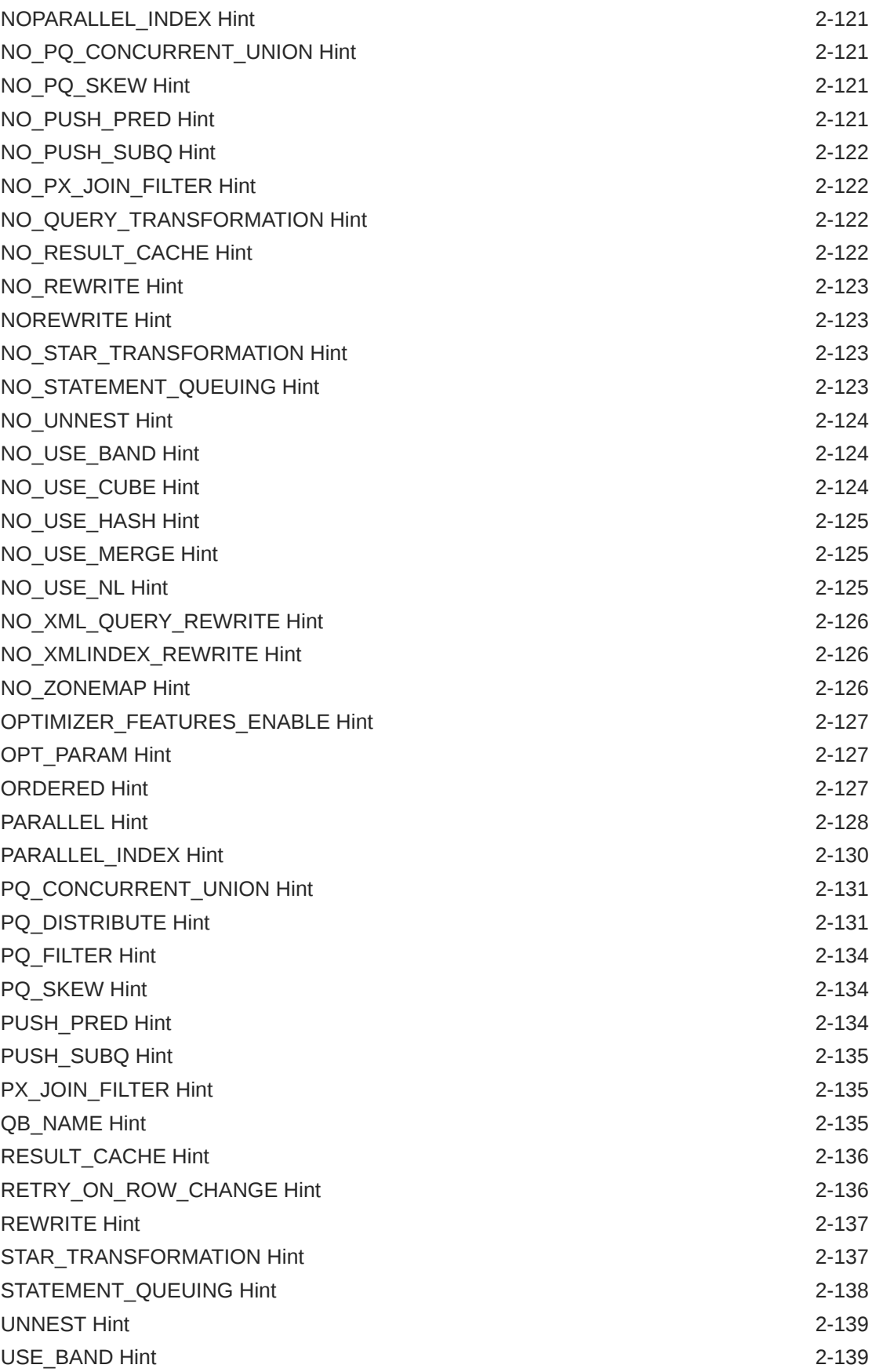

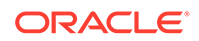

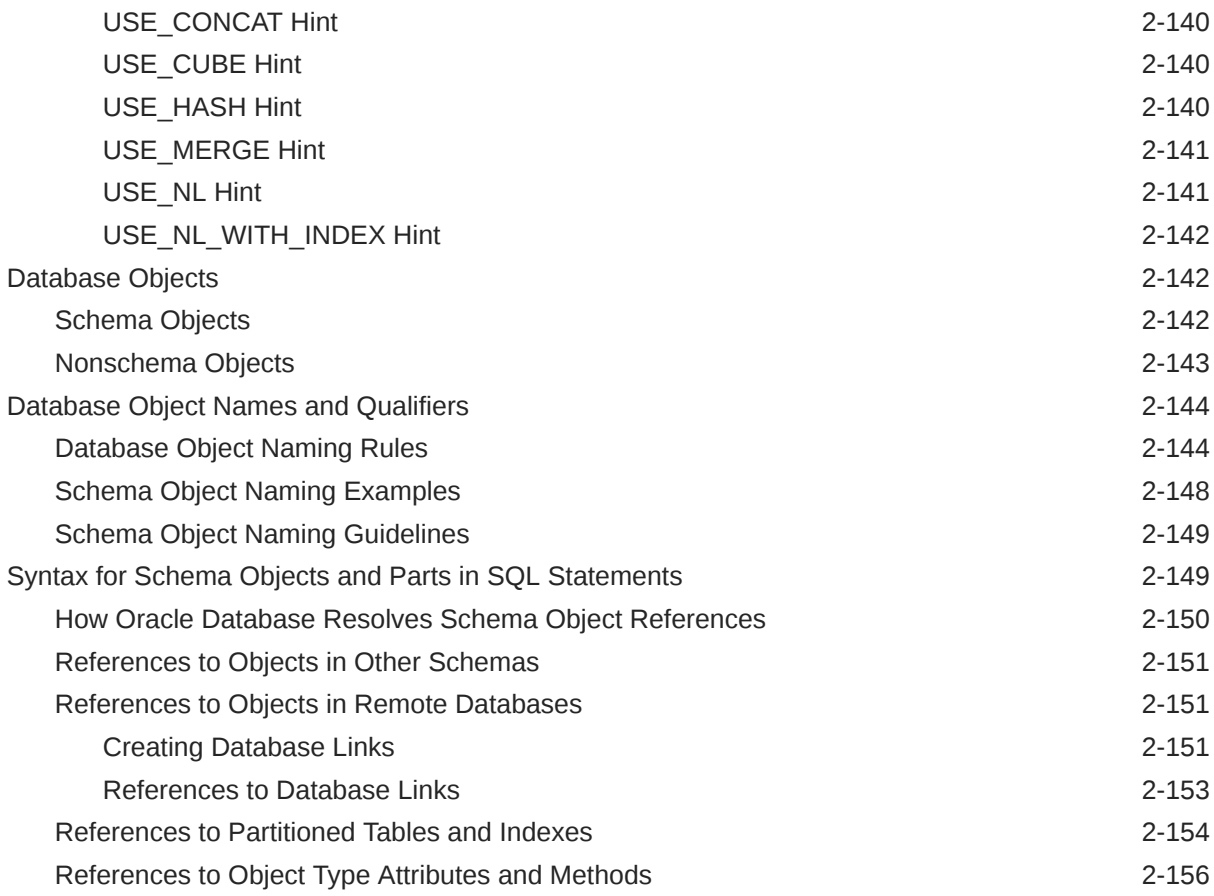

## 3 [Pseudocolumns](#page-193-0)

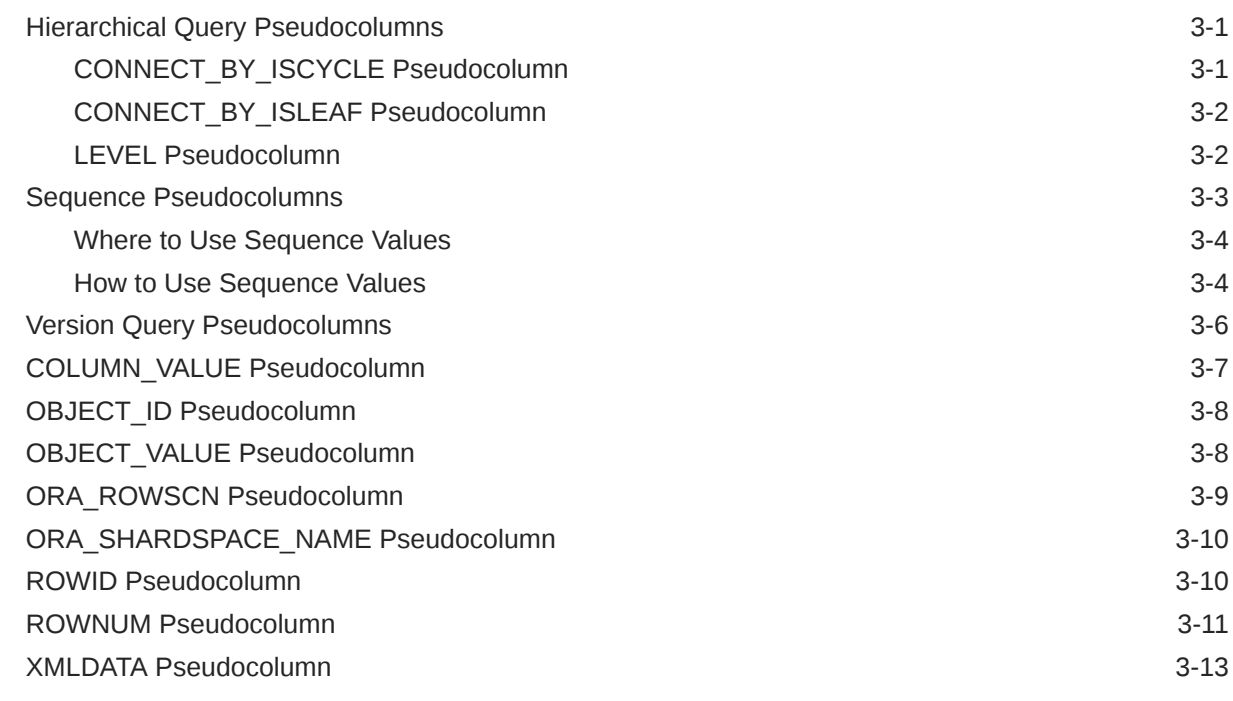

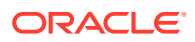

## 4 [Operators](#page-206-0)

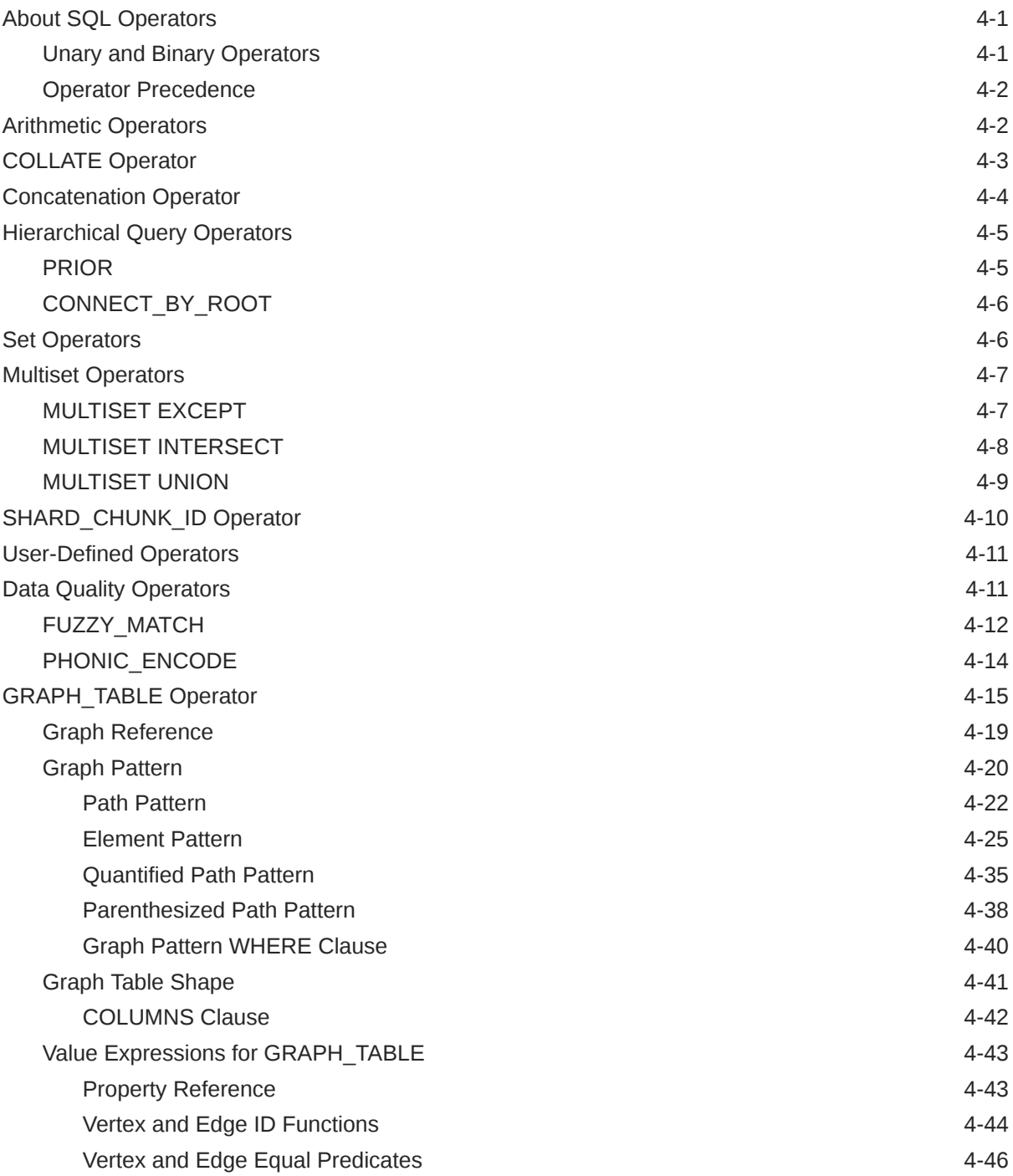

## 5 [Expressions](#page-253-0)

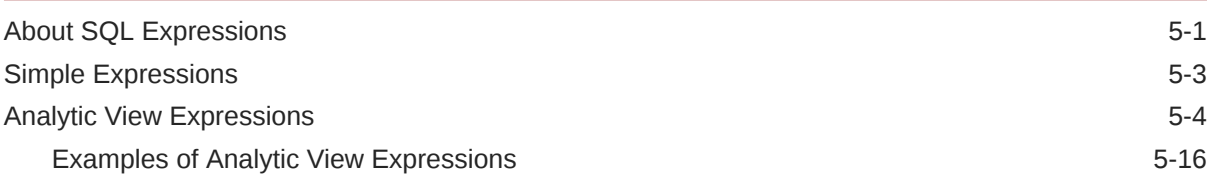

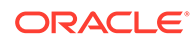

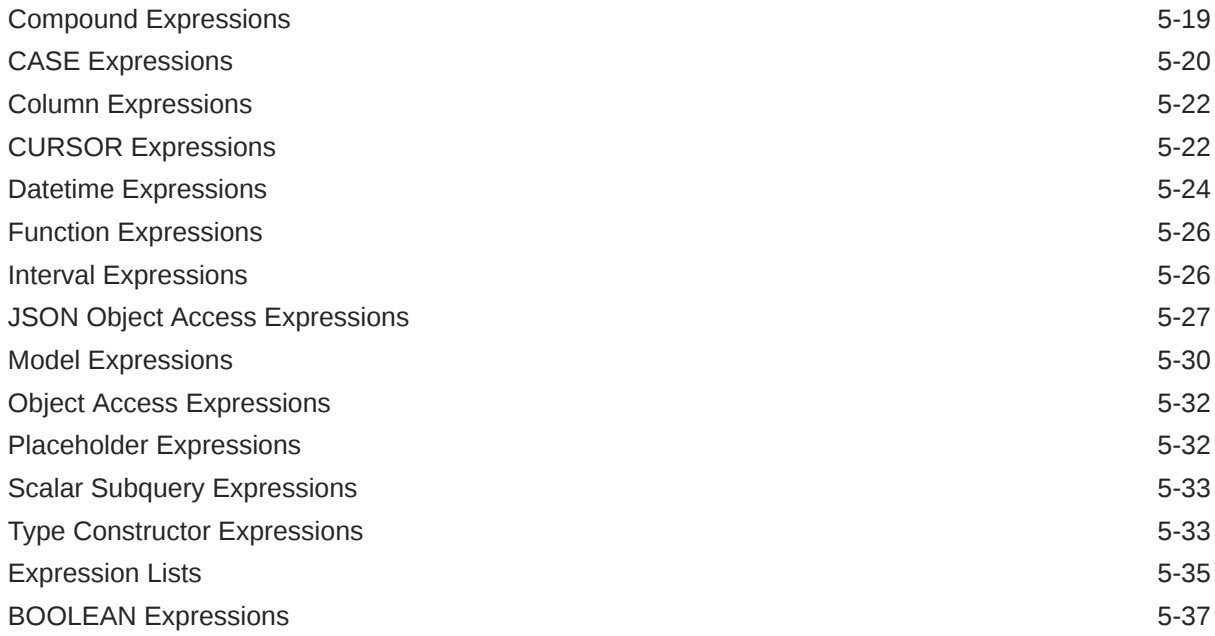

## 6 [Conditions](#page-291-0)

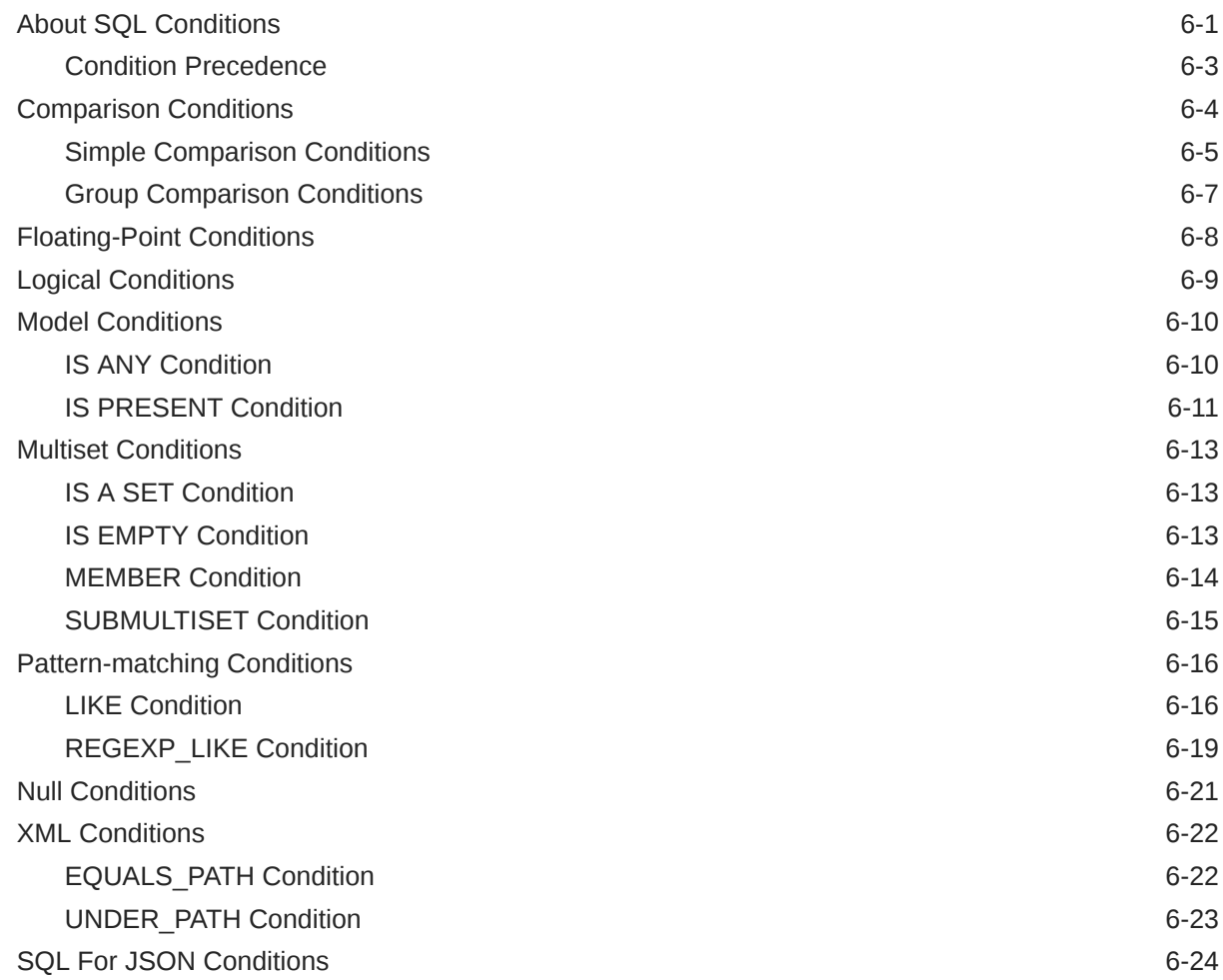

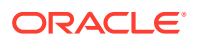

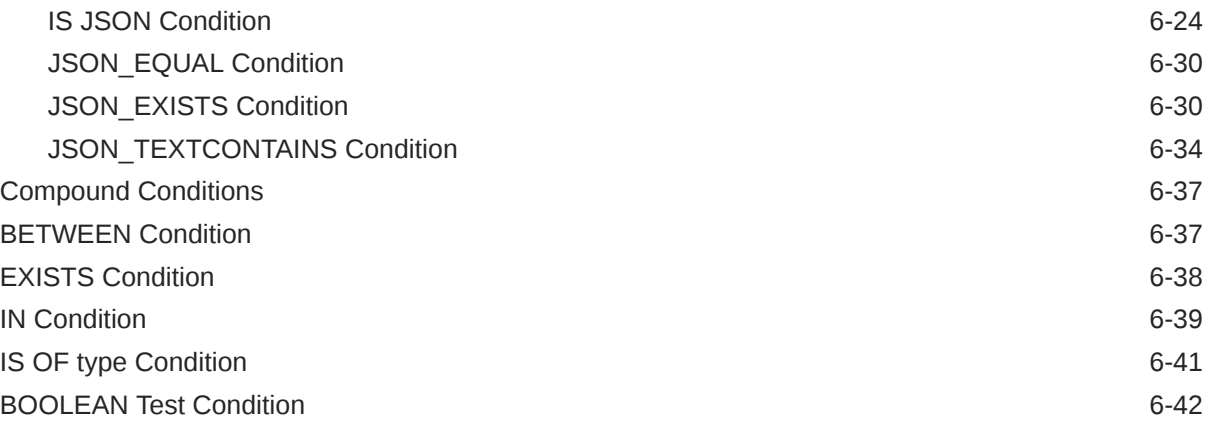

## 7 [Functions](#page-333-0)

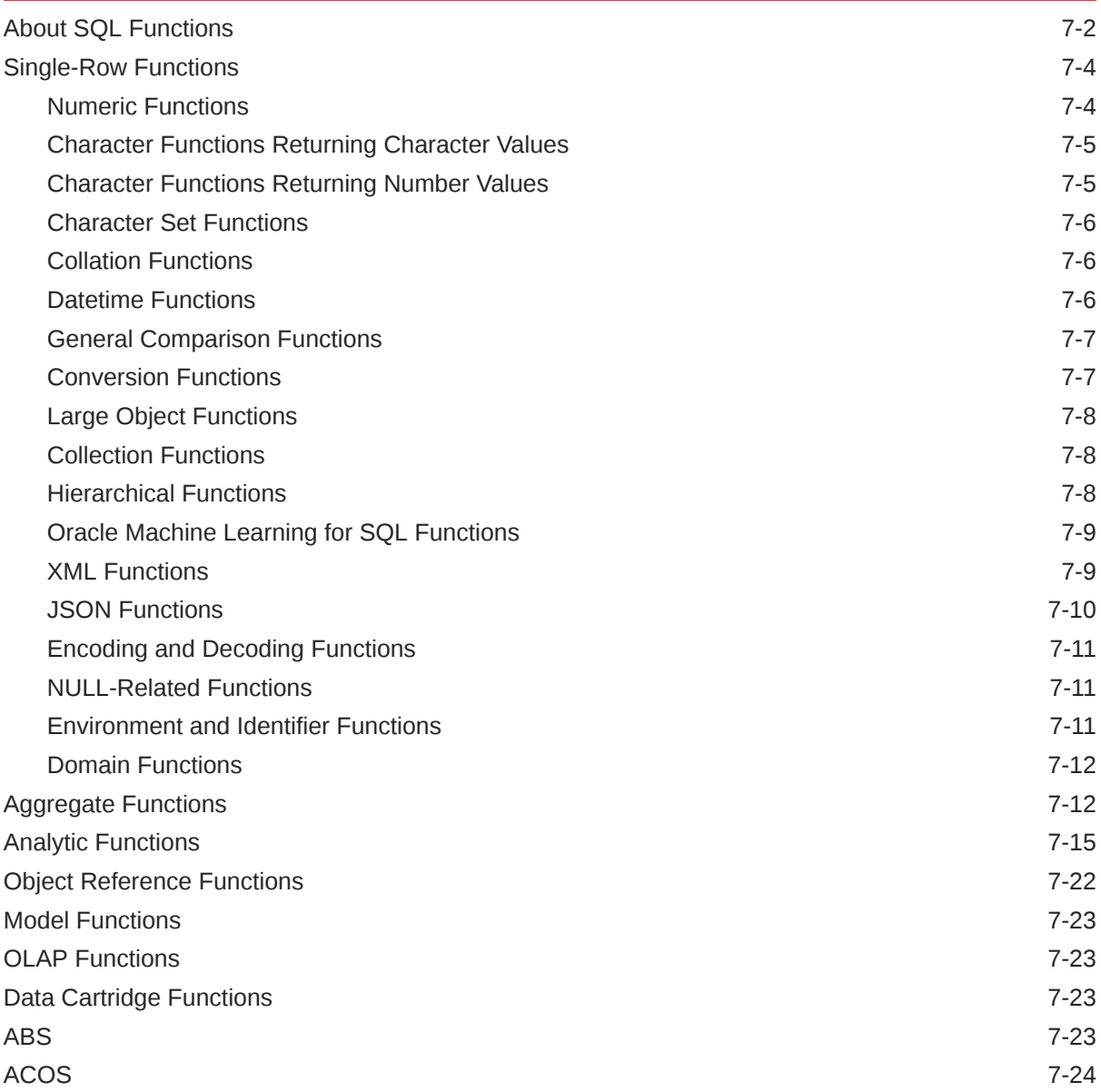

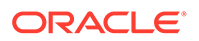

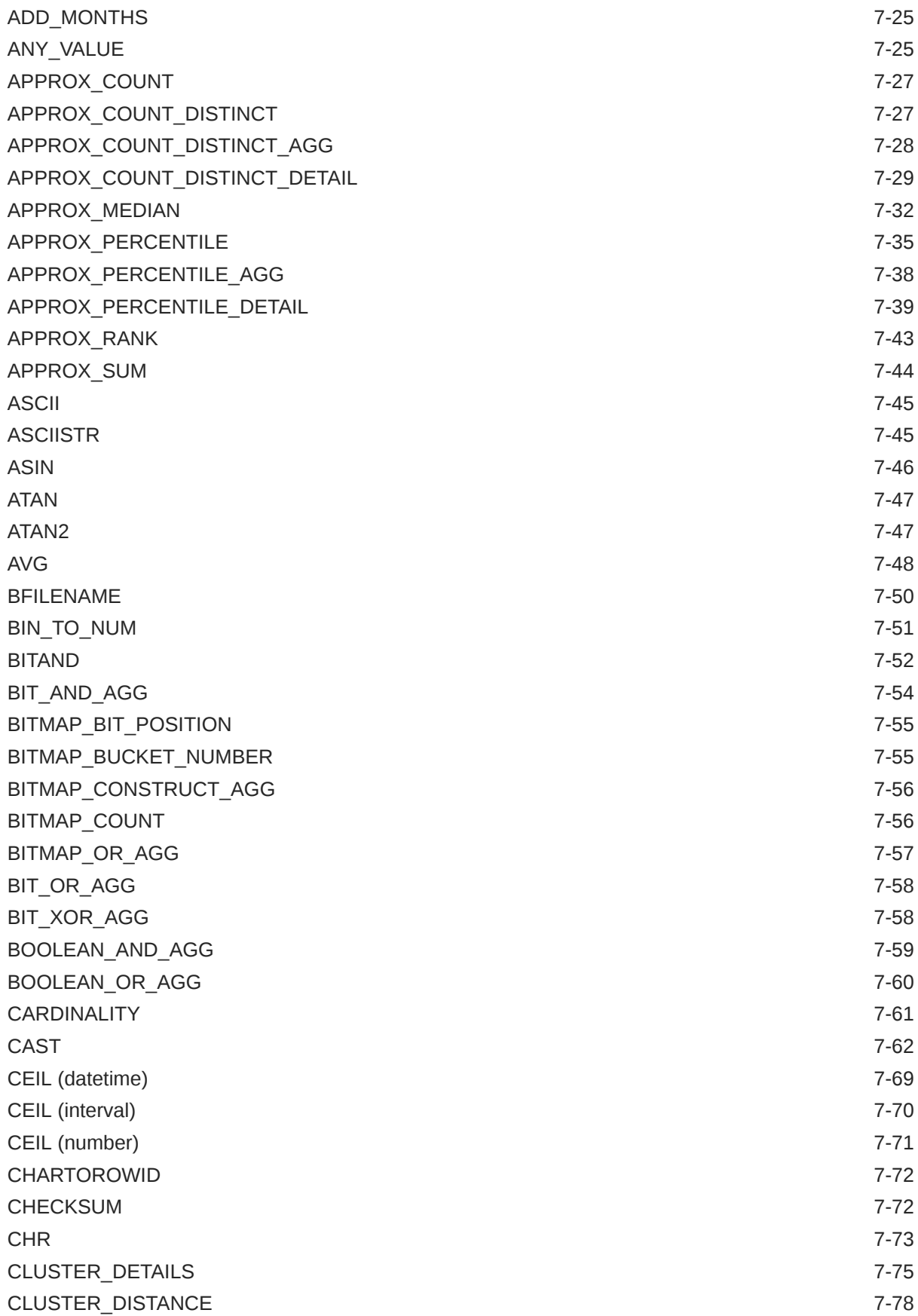

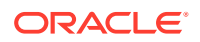

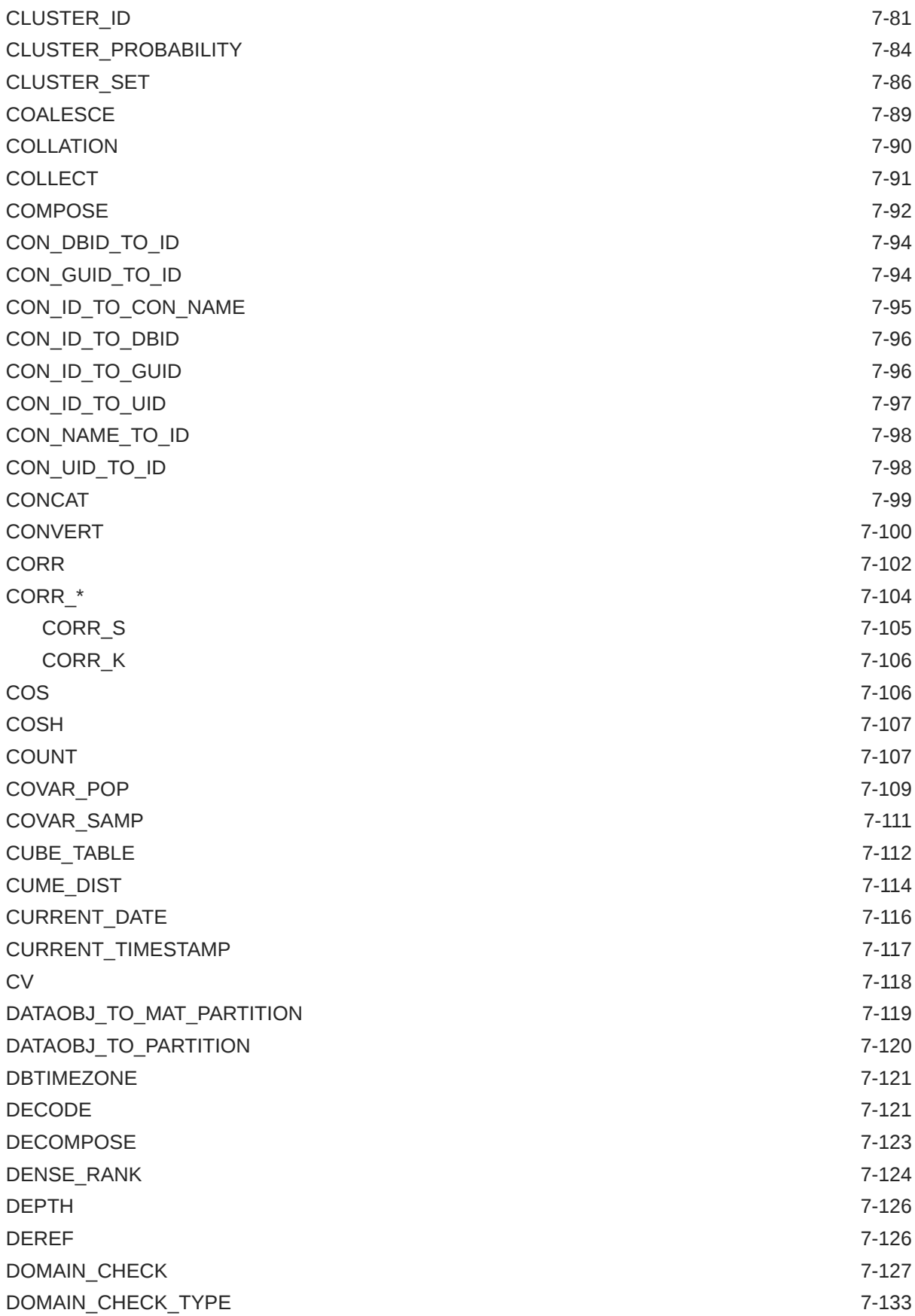

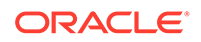

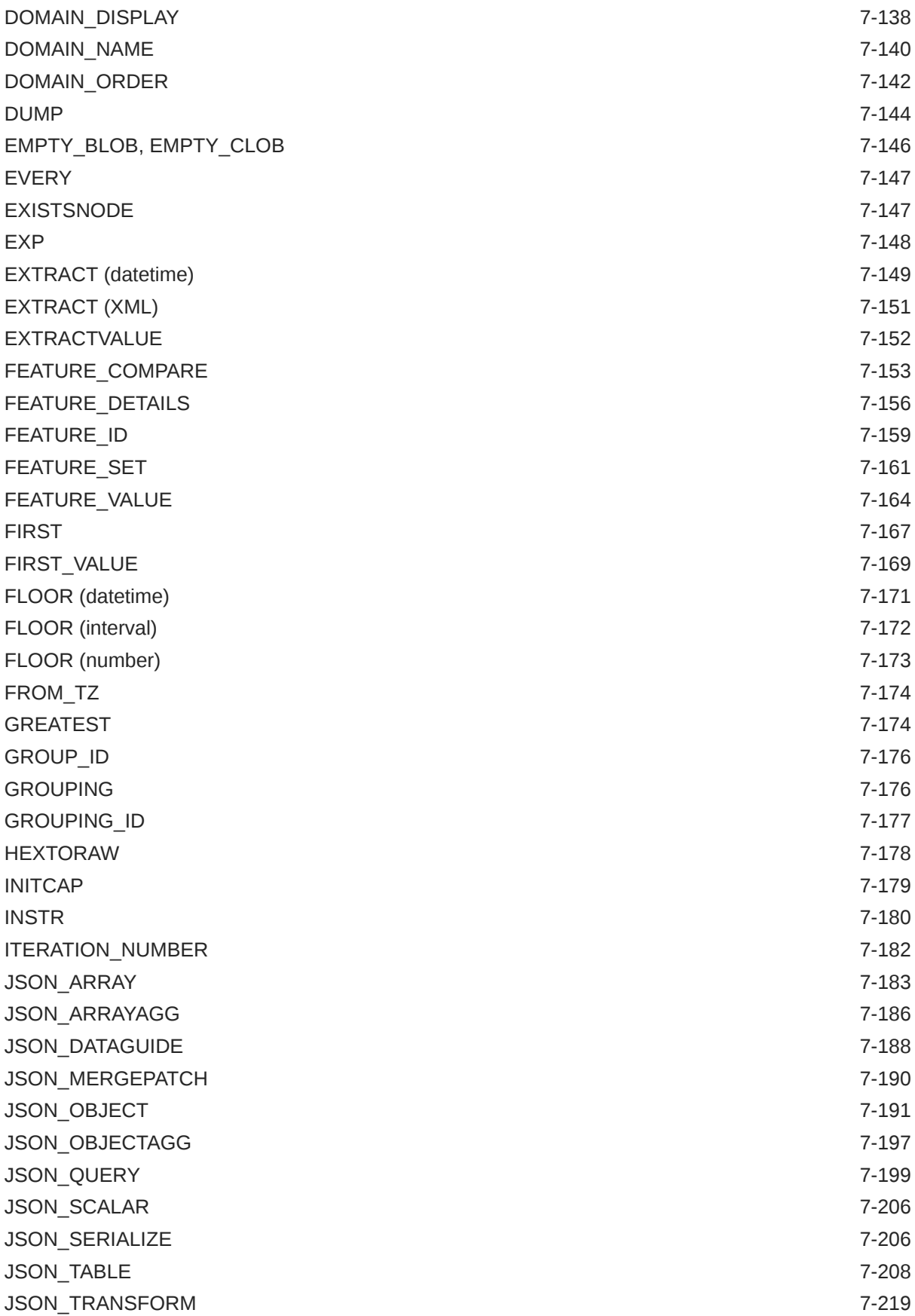

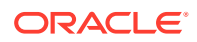

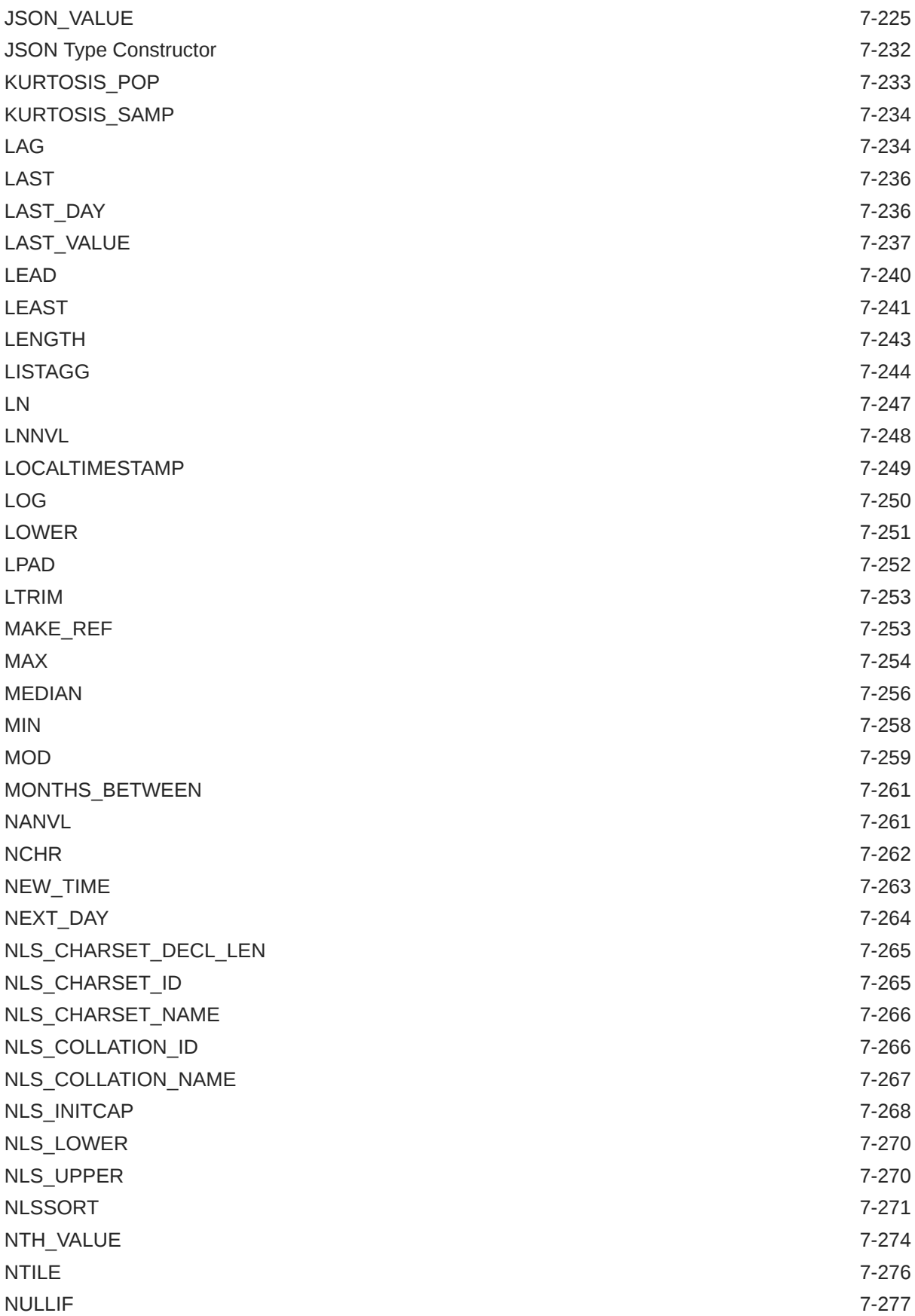

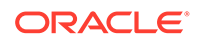

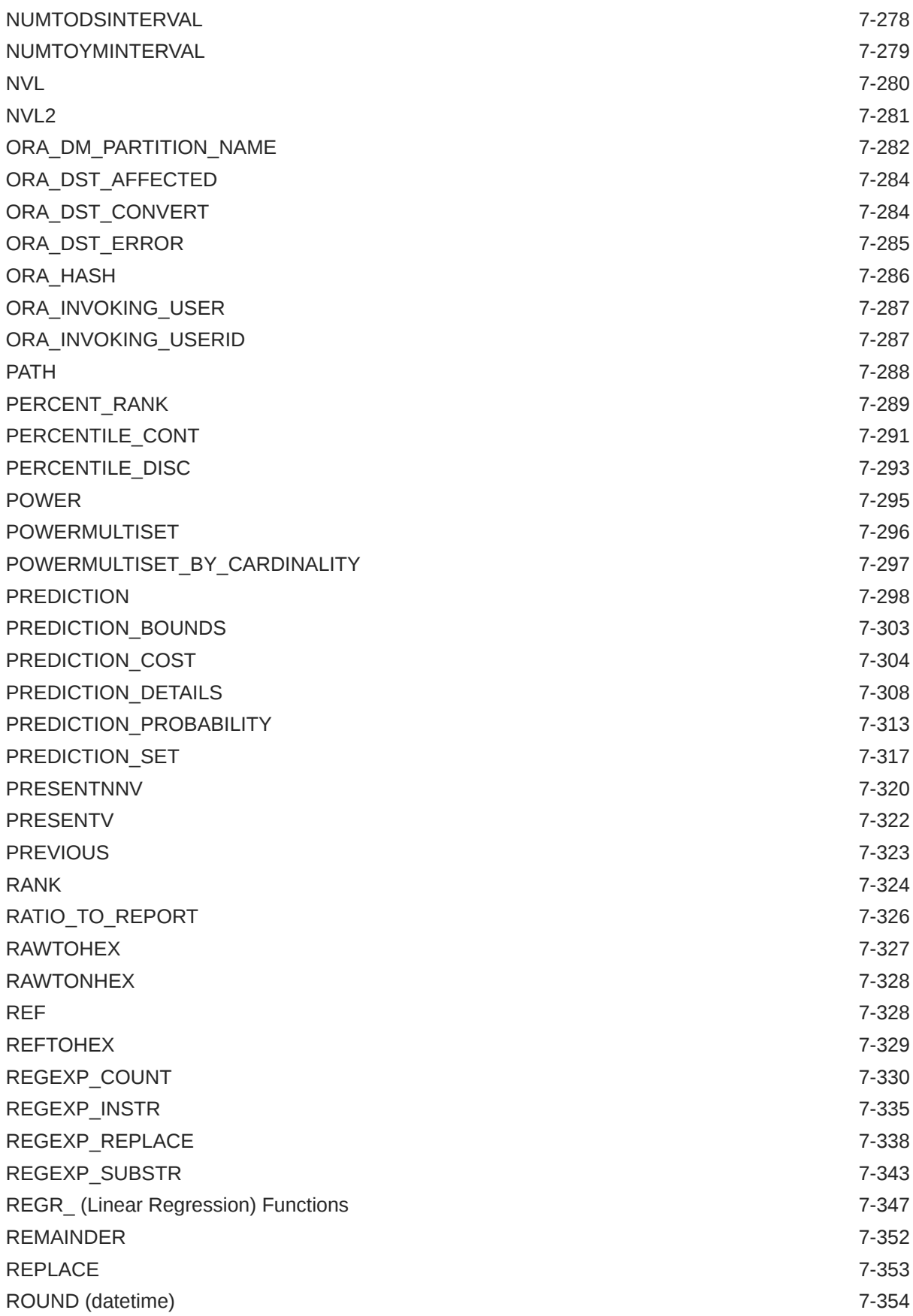

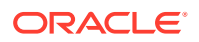

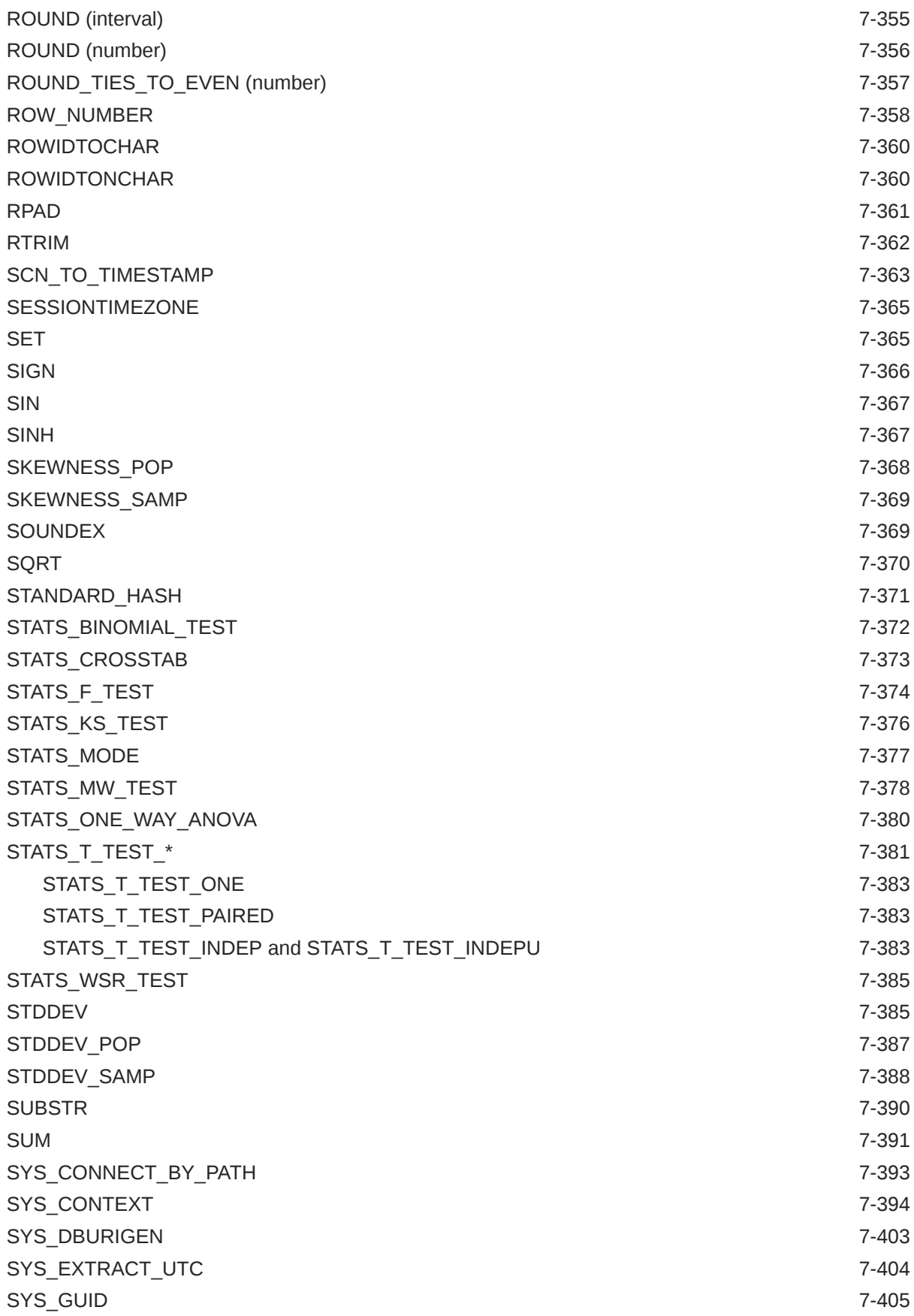

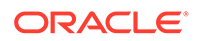

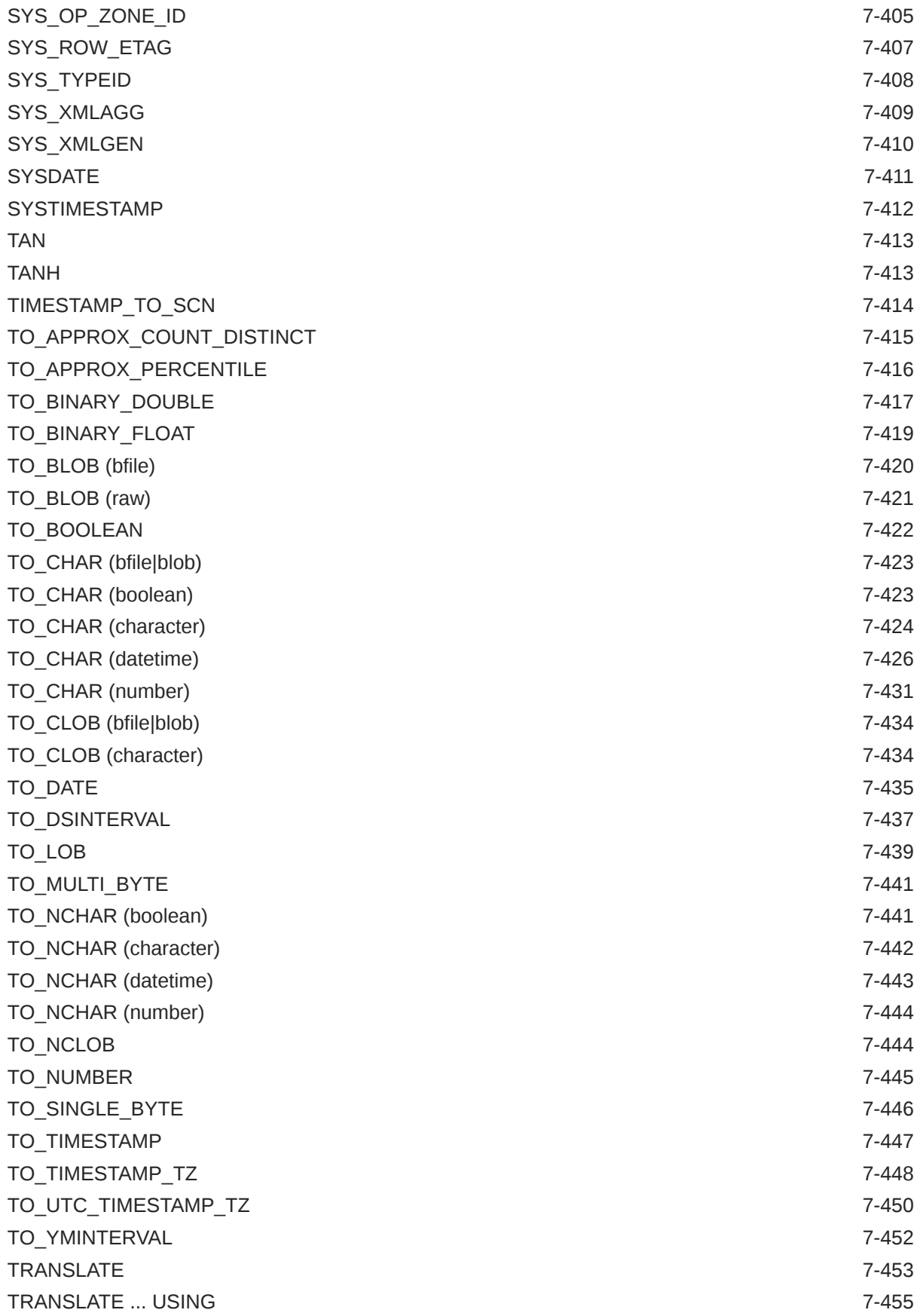

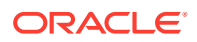

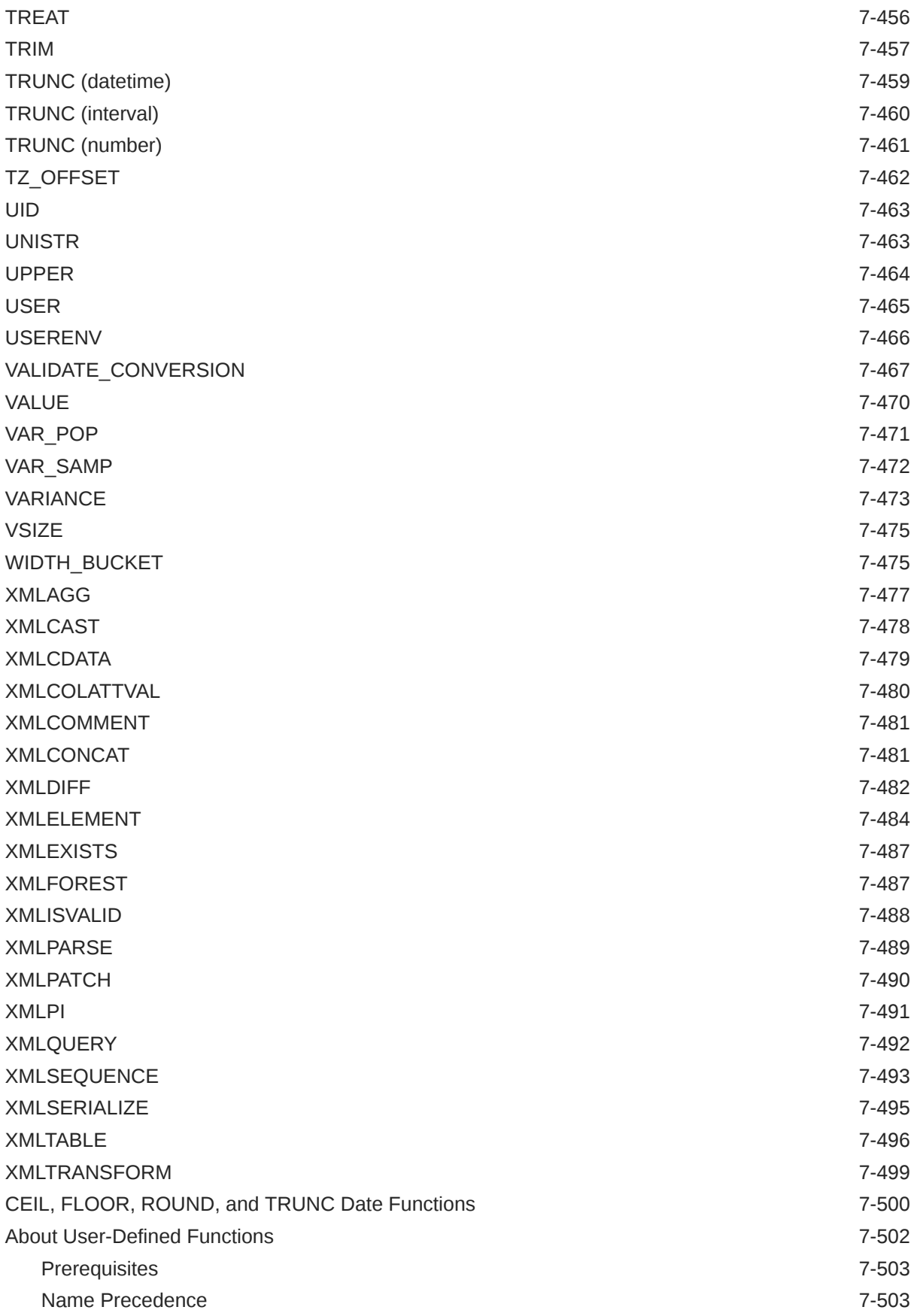

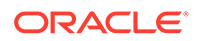

### 8 [Common SQL DDL Clauses](#page-837-0)

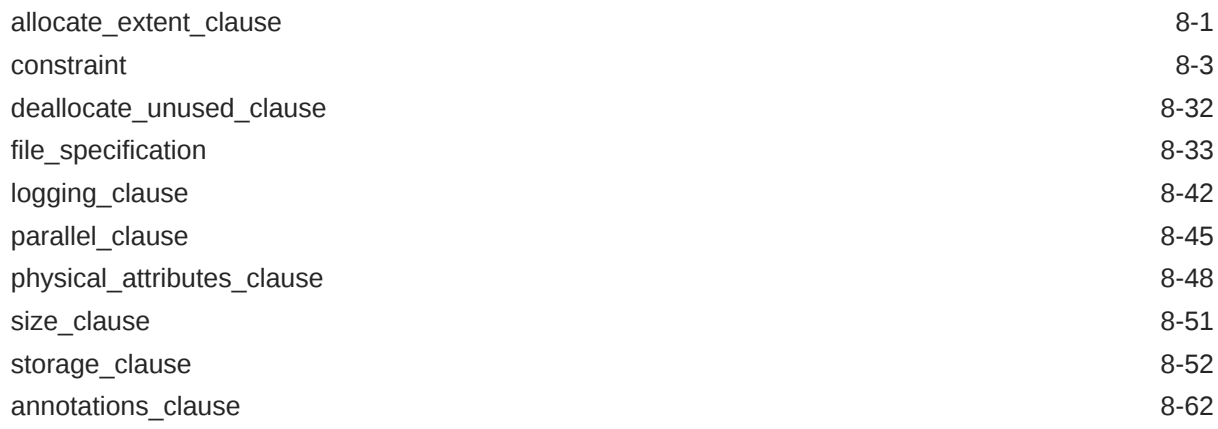

## 9 [SQL Queries and Subqueries](#page-901-0)

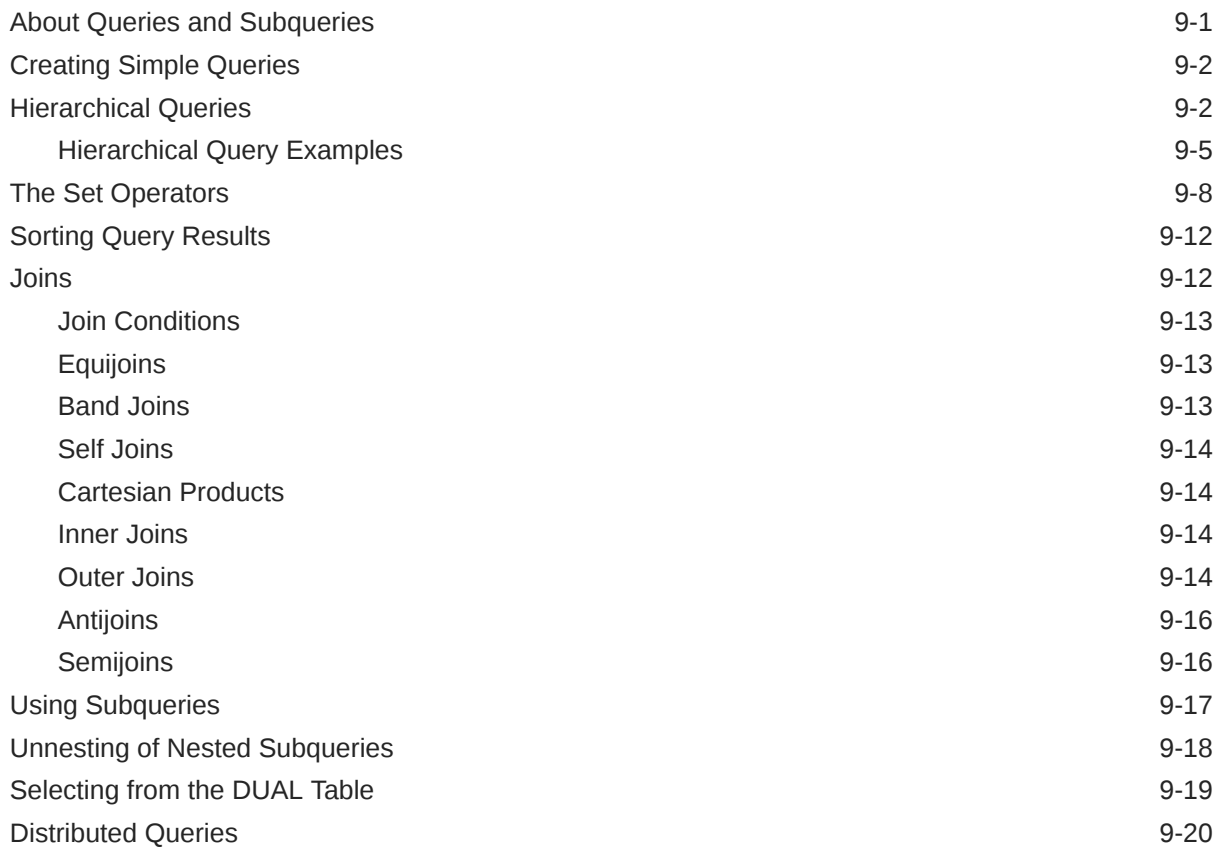

## 10 [SQL Statements: ADMINISTER KEY MANAGEMENT to ALTER JAVA](#page-921-0)

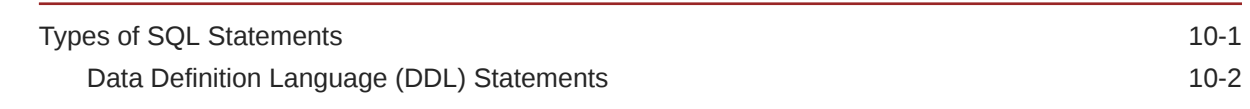

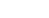

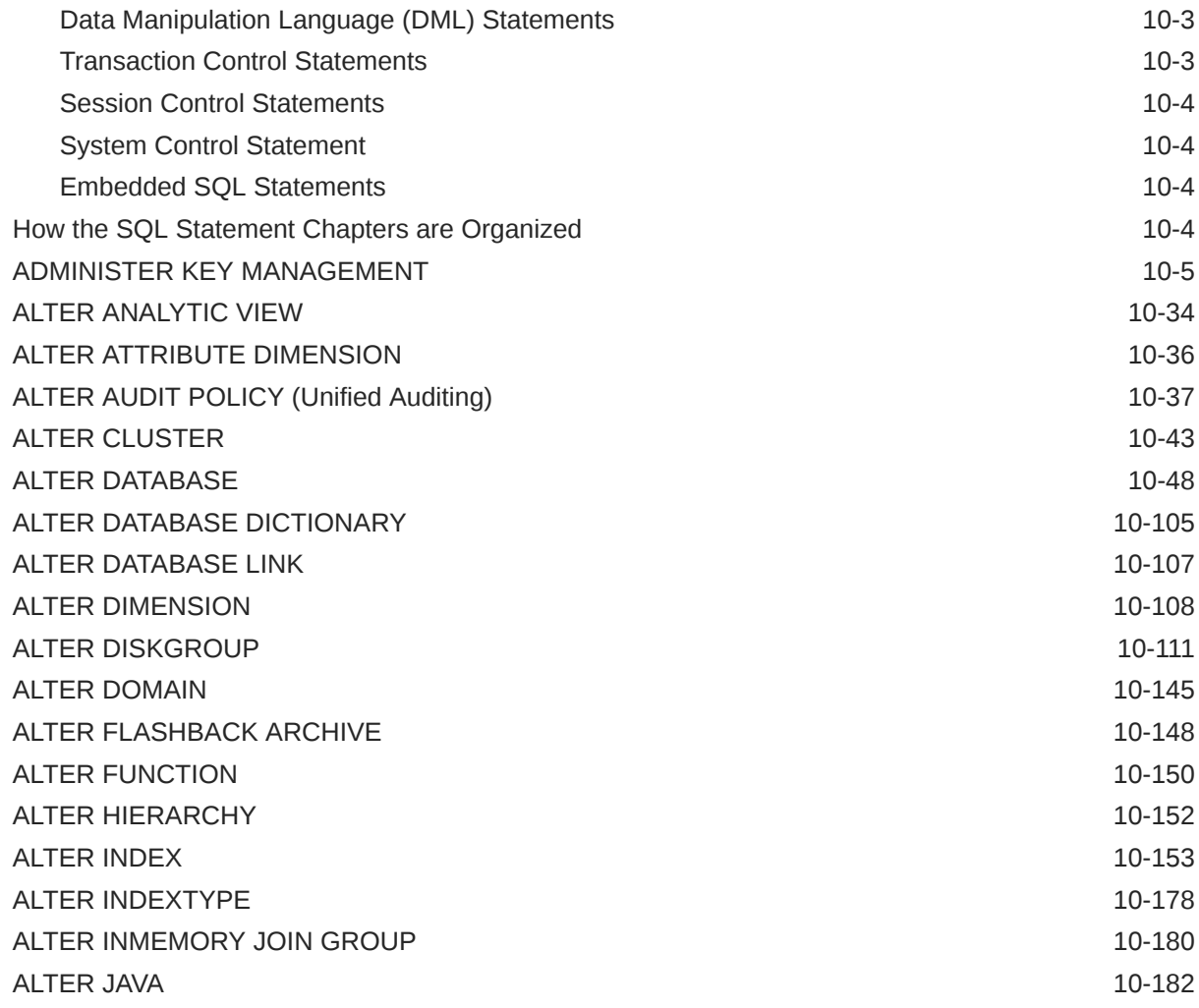

## 11 [SQL Statements: ALTER LIBRARY to ALTER SESSION](#page-1106-0)

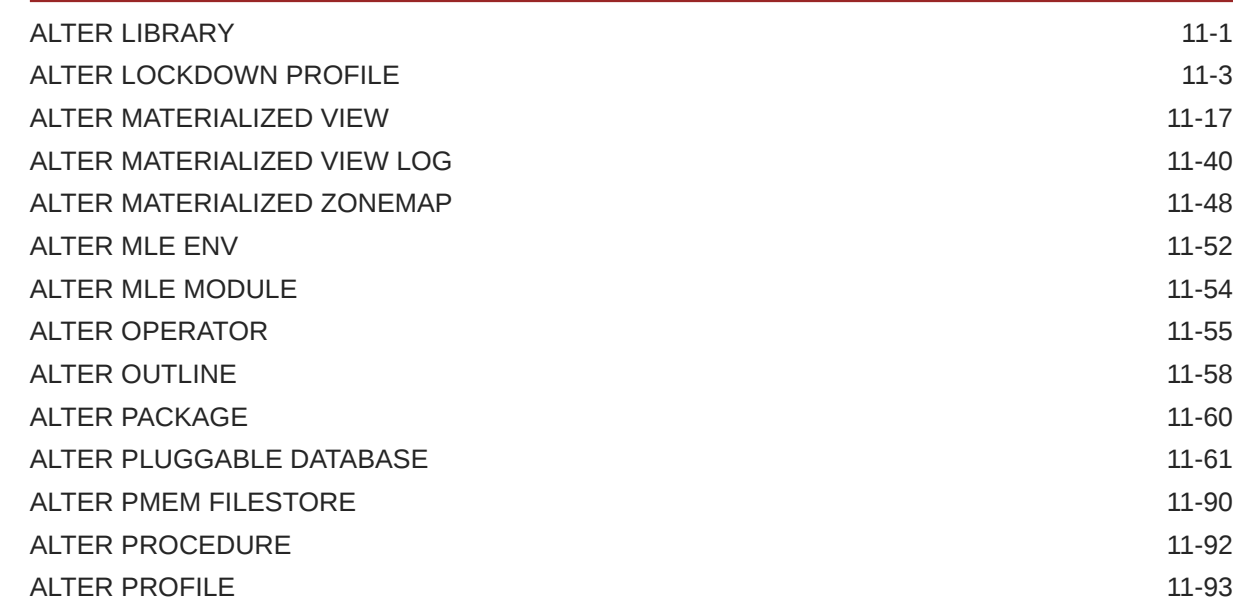

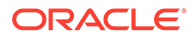

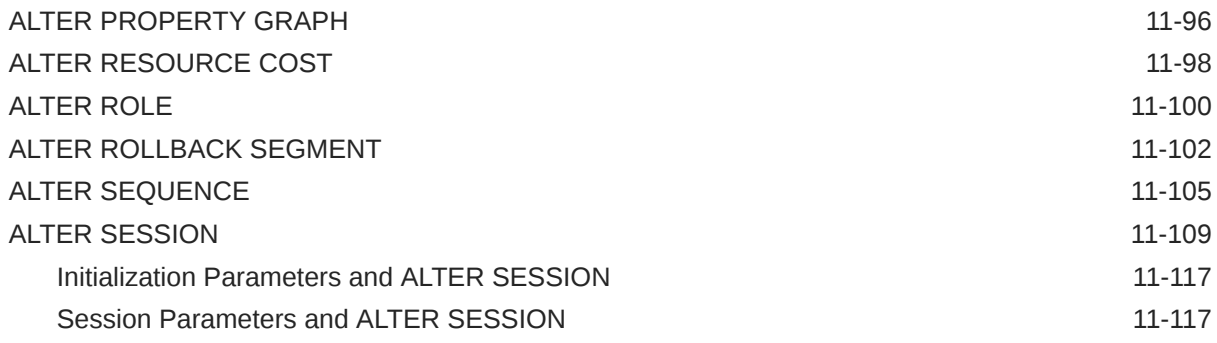

### 12 [SQL Statements: ALTER SYNONYM to COMMENT](#page-1231-0)

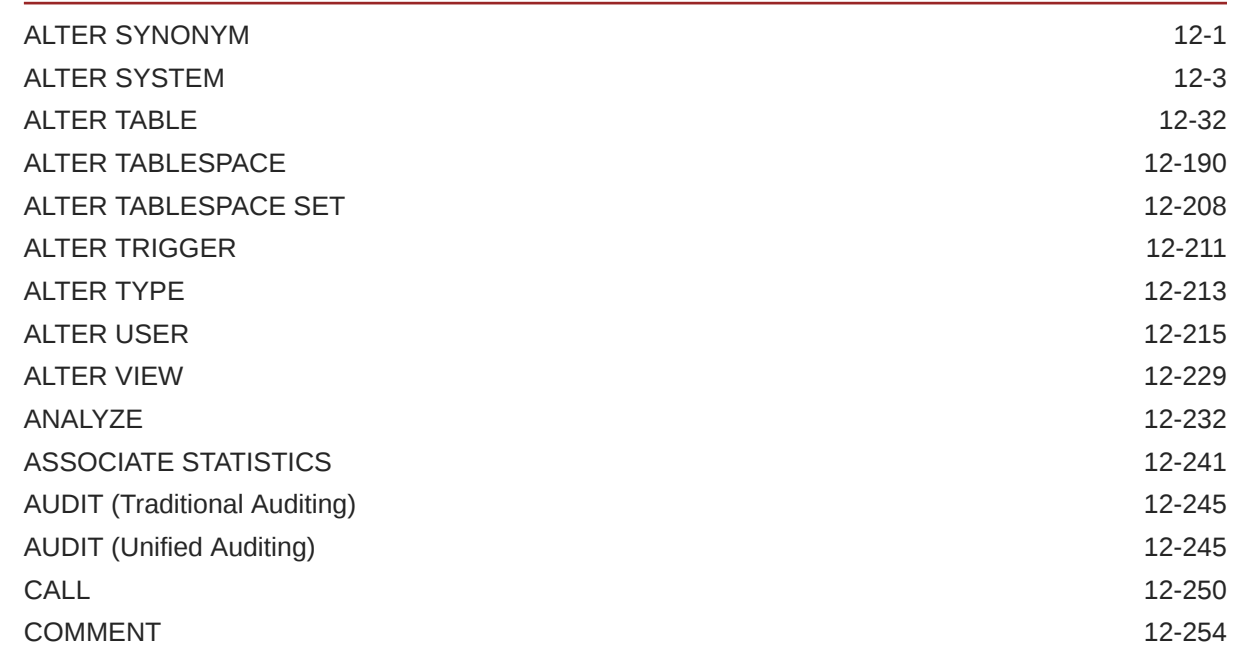

## 13 [SQL Statements: COMMIT to CREATE JAVA](#page-1488-0)

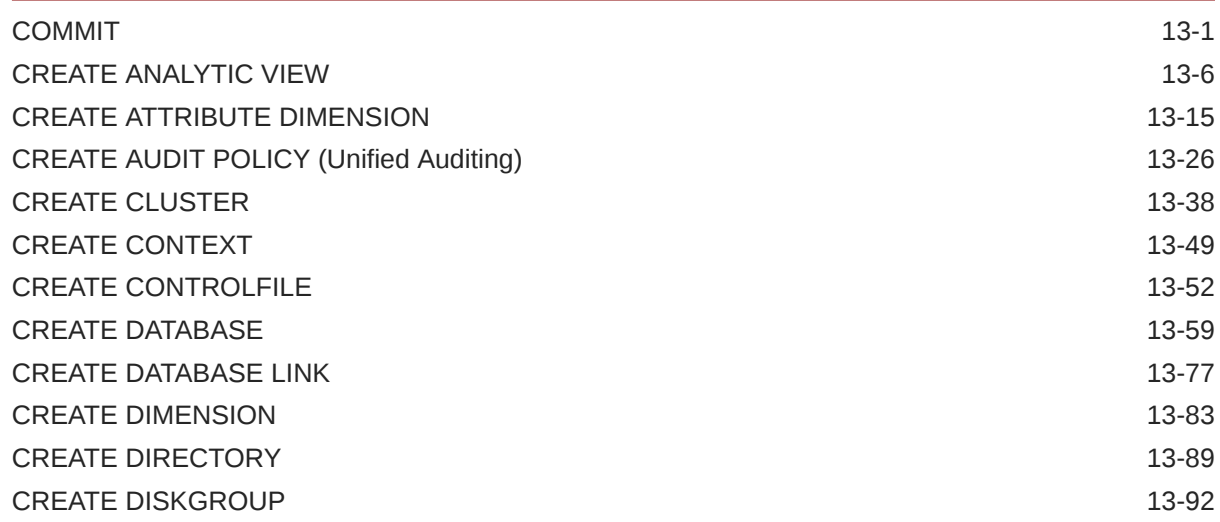

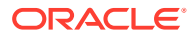

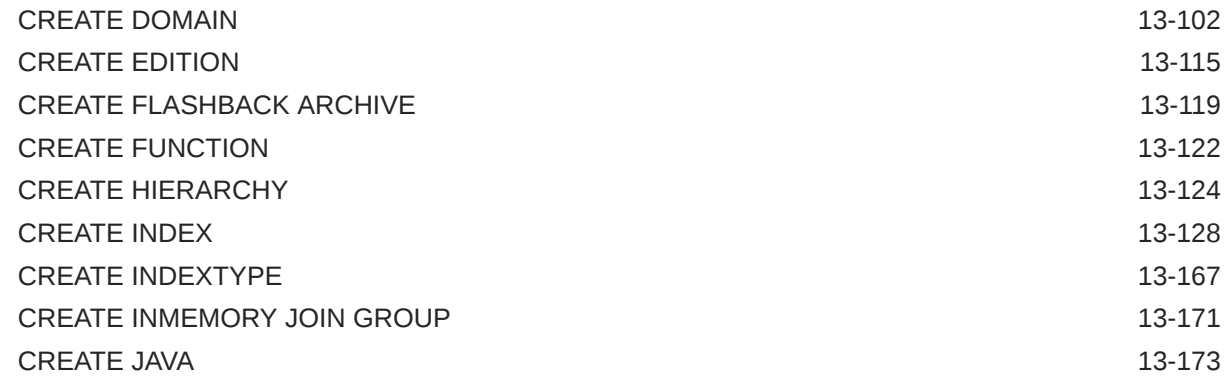

### 14 [SQL Statements: CREATE JSON RELATIONAL DUALITY VIEW to](#page-1667-0) [CREATE SCHEMA](#page-1667-0)

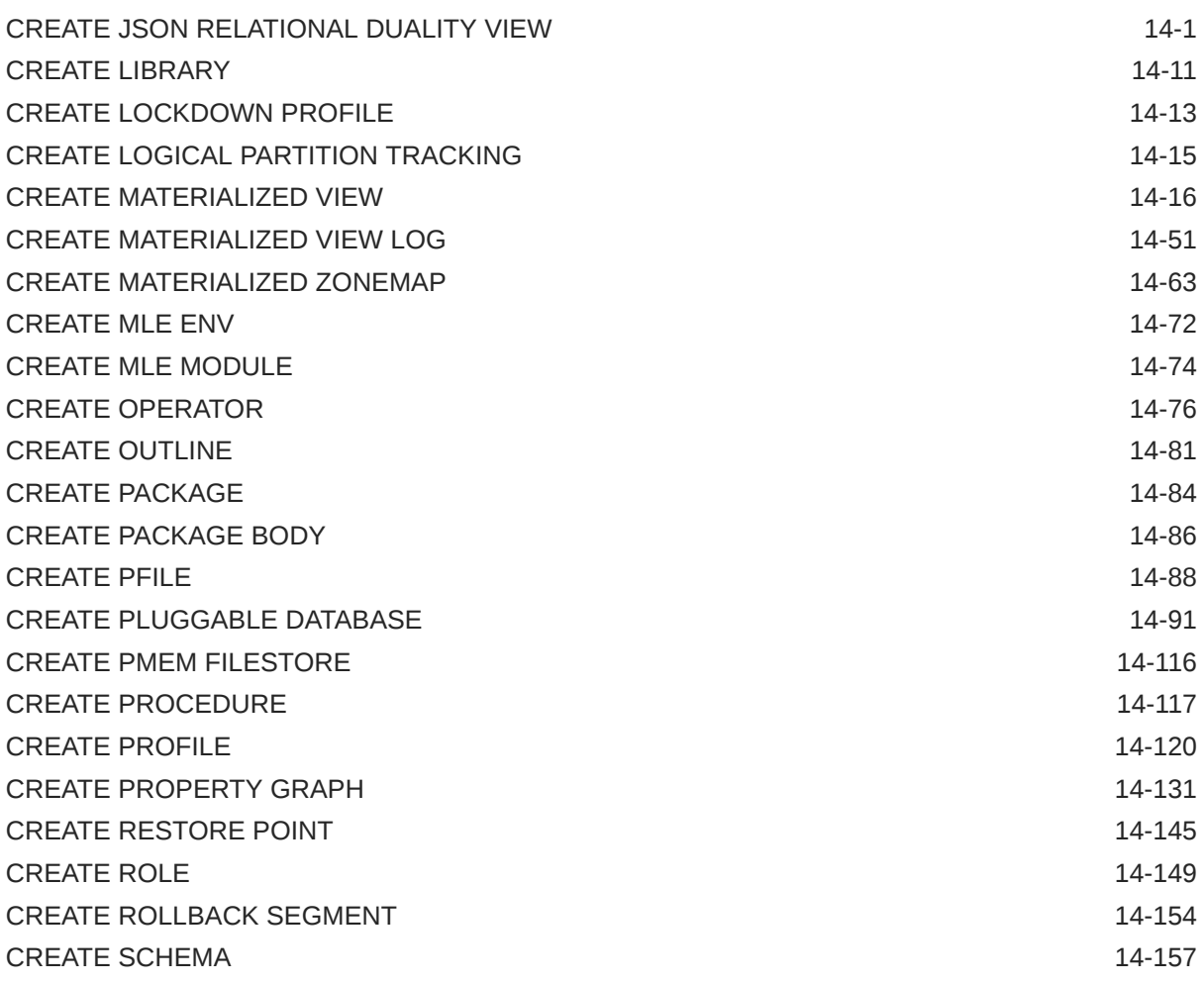

### 15 [SQL Statements: CREATE SEQUENCE to DROP CLUSTER](#page-1826-0)

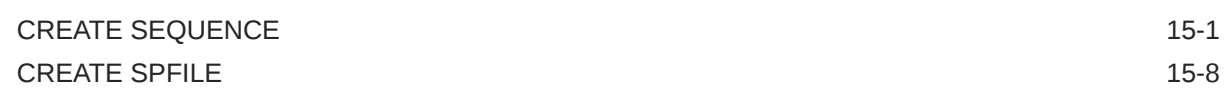

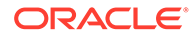

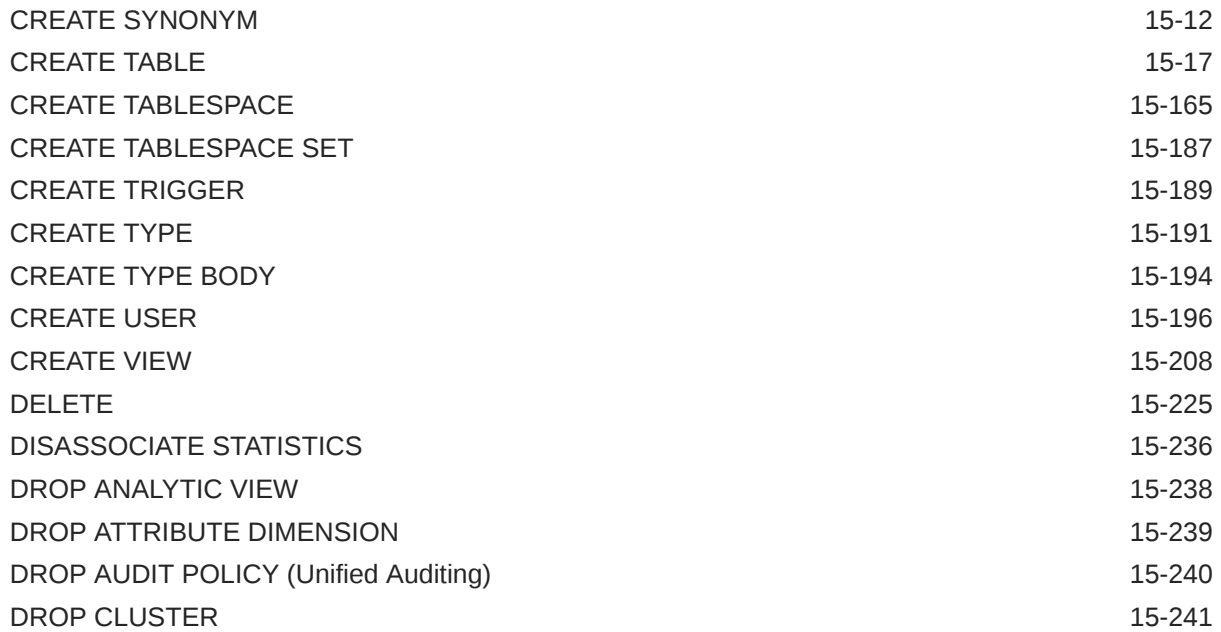

### 16 [SQL Statements: DROP CONTEXT to DROP JAVA](#page-2069-0)

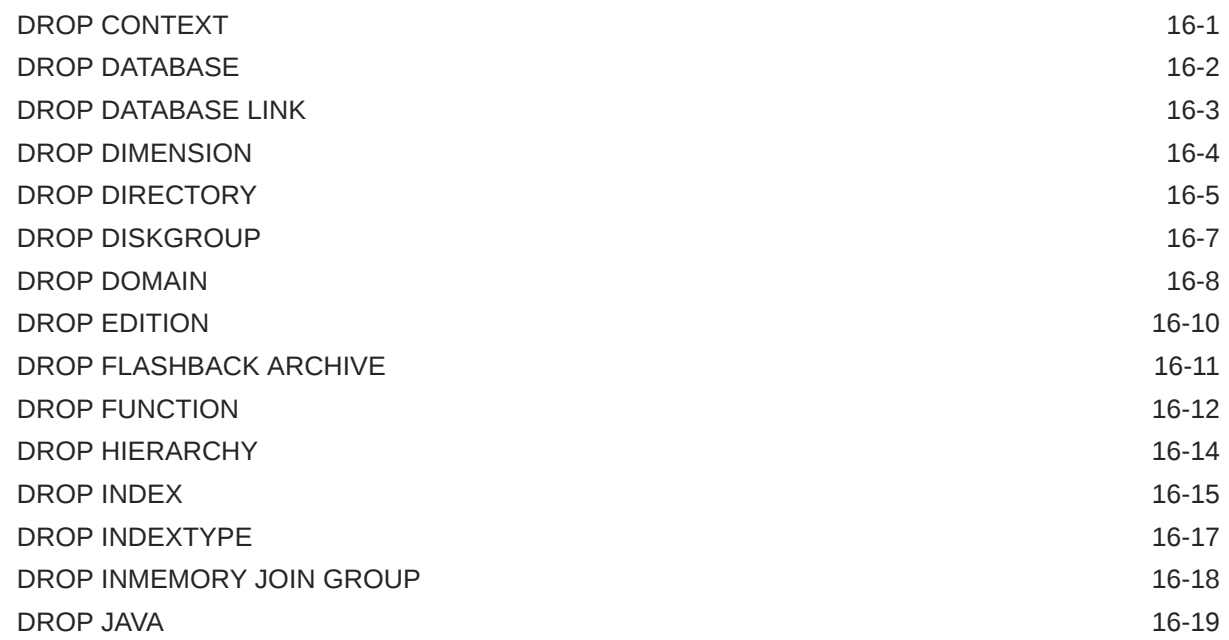

## 17 [SQL Statements: DROP LIBRARY to DROP SYNONYM](#page-2089-0)

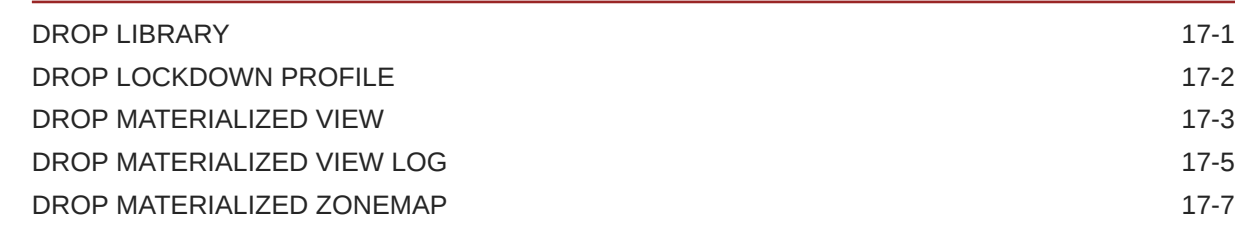

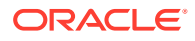

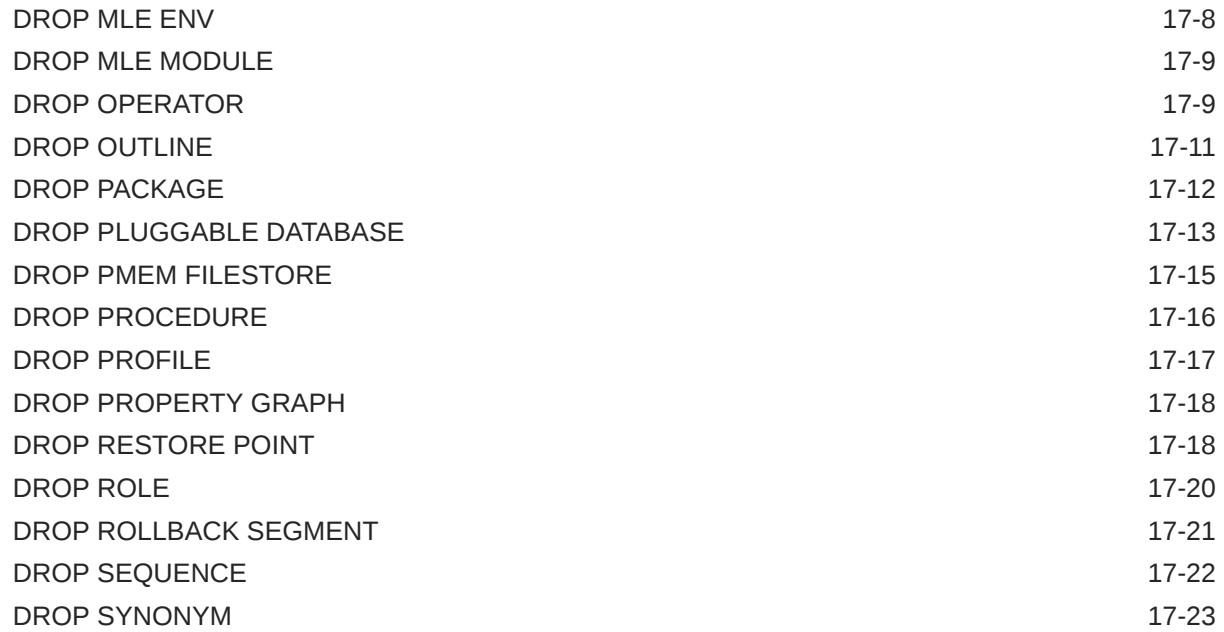

### 18 [SQL Statements: DROP TABLE to LOCK TABLE](#page-2113-0)

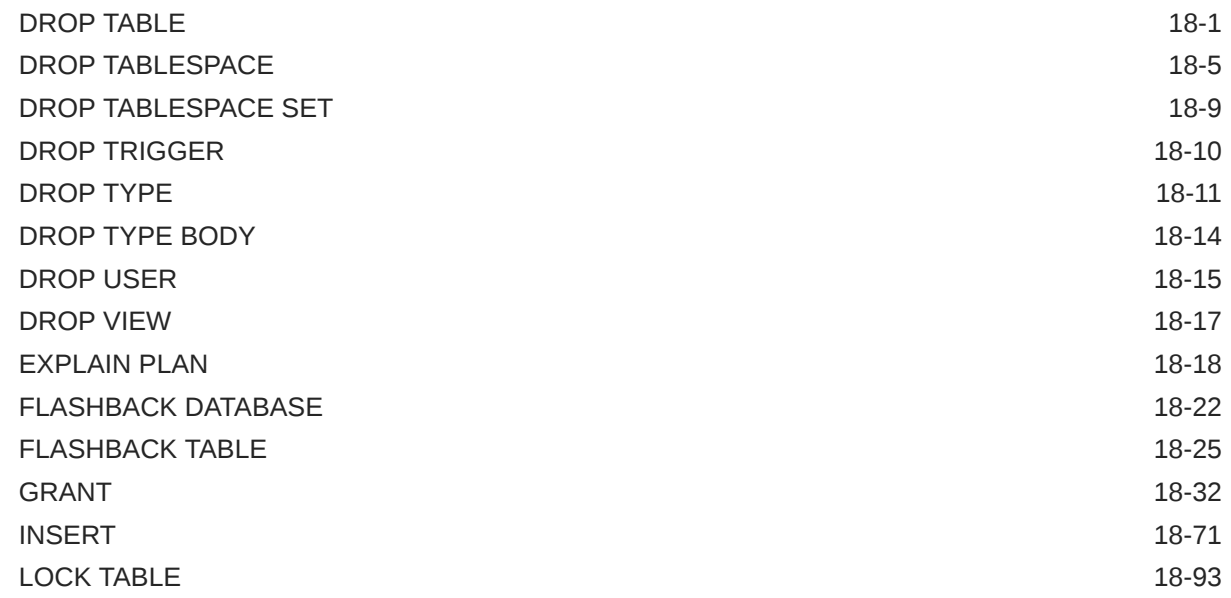

## 19 [SQL Statements: MERGE to UPDATE](#page-2209-0)

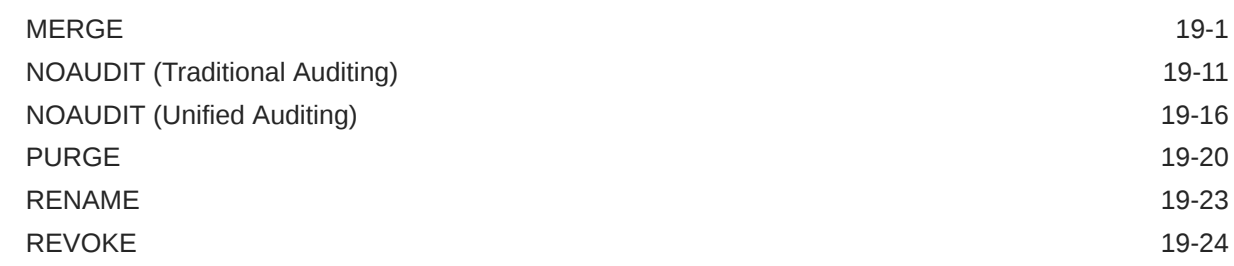

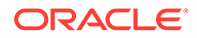

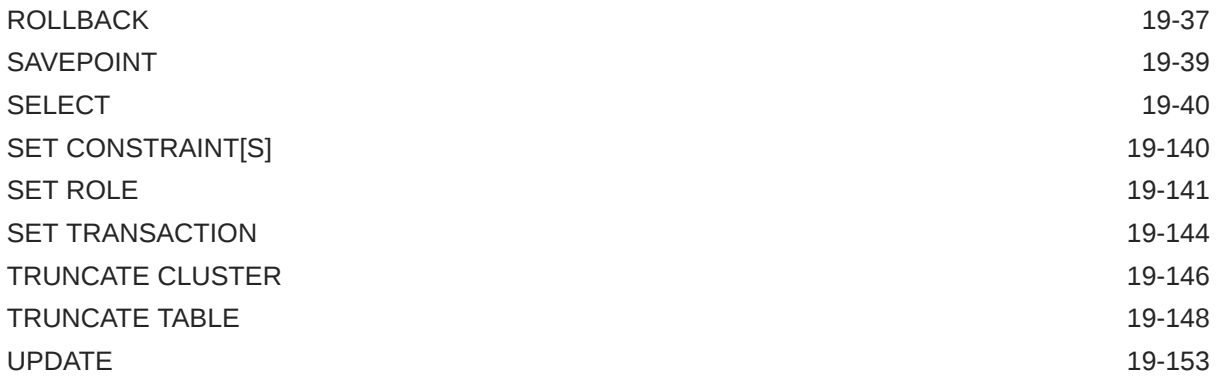

## A [How to Read Syntax Diagrams](#page-2375-0)

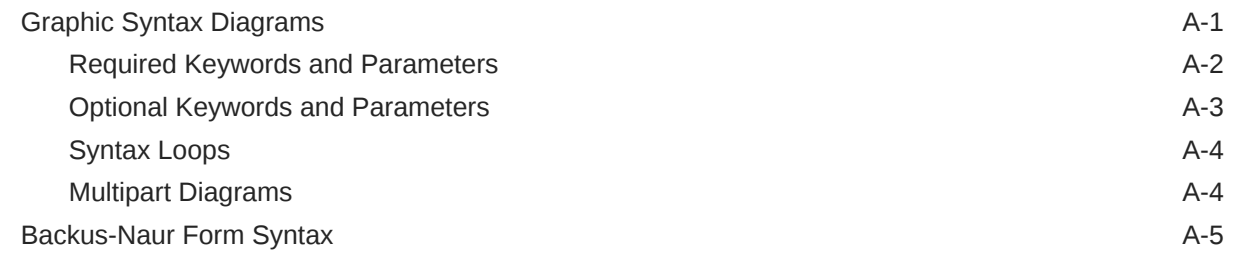

## B [Automatic and Manual Locking Mechanisms During SQL Operations](#page-2380-0)

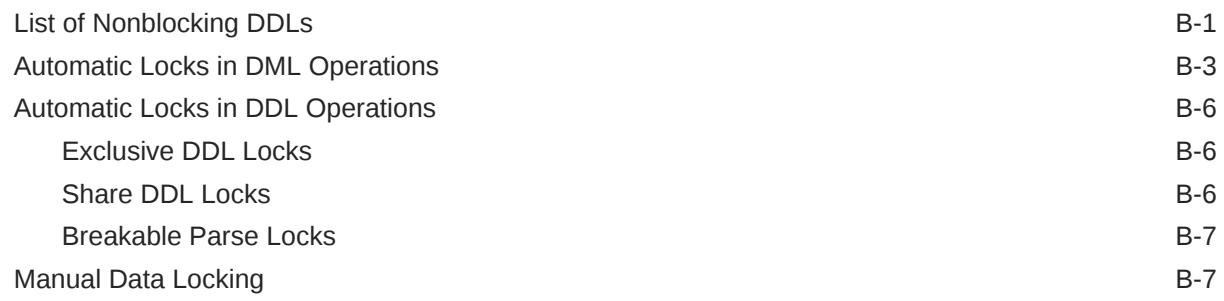

## C [Oracle and Standard SQL](#page-2387-0)

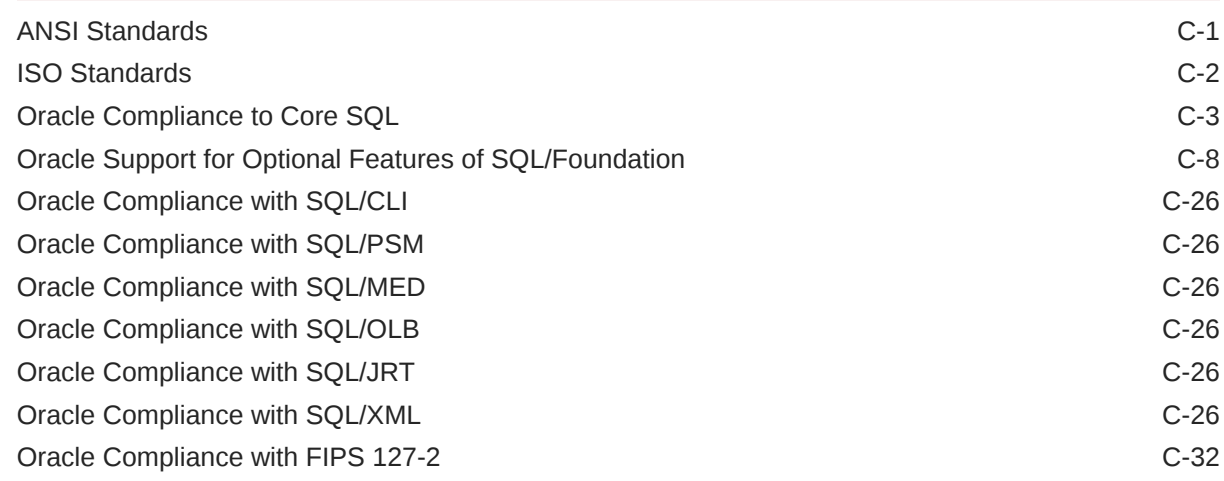

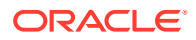

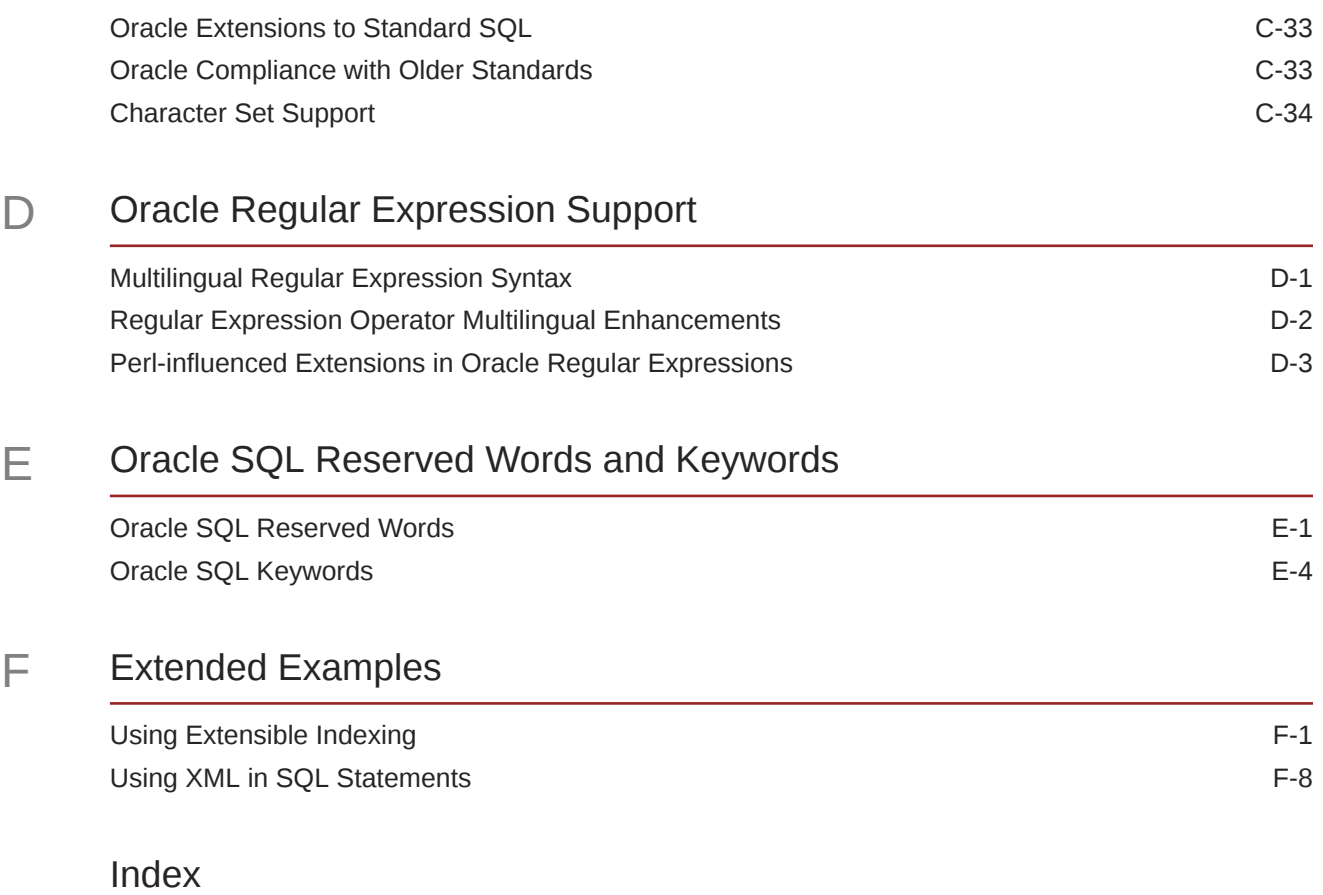

## <span id="page-27-0"></span>Preface

This reference contains a complete description of the Structured Query Language (SQL) used to manage information in an Oracle Database. Oracle SQL is a superset of the American National Standards Institute (ANSI) and the International Organization for Standardization (ISO) SQL standard.

This Preface contains these topics:

- **Audience**
- Documentation Accessibility
- Related Documents
- **[Conventions](#page-28-0)**

## Audience

The *Oracle Database SQL Language Reference* is intended for all users of Oracle SQL.

## Documentation Accessibility

For information about Oracle's commitment to accessibility, visit the Oracle Accessibility Program website at [http://www.oracle.com/pls/topic/lookup?](http://www.oracle.com/pls/topic/lookup?ctx=acc&id=docacc) [ctx=acc&id=docacc](http://www.oracle.com/pls/topic/lookup?ctx=acc&id=docacc).

#### **Access to Oracle Support**

Oracle customers that have purchased support have access to electronic support through My Oracle Support. For information, visit [http://www.oracle.com/pls/topic/](http://www.oracle.com/pls/topic/lookup?ctx=acc&id=info) [lookup?ctx=acc&id=info](http://www.oracle.com/pls/topic/lookup?ctx=acc&id=info) or visit<http://www.oracle.com/pls/topic/lookup?ctx=acc&id=trs> if you are hearing impaired.

## Related Documents

For more information, see these Oracle resources:

- *Oracle Database PL/SQL Language Reference* for information on PL/SQL, the procedural language extension to Oracle SQL
- *Pro\*C/C++ Programmer's Guide* and *Pro\*COBOL Programmer's Guide* for detailed descriptions of Oracle embedded SQL

Many of the examples in this book use the sample schemas, which are installed by default when you select the Basic Installation option with an Oracle Database

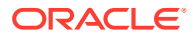

installation. Refer to *Oracle Database Sample Schemas* for information on how these schemas were created and how you can use them yourself.

## <span id="page-28-0"></span>**Conventions**

The following text conventions are used in this document:

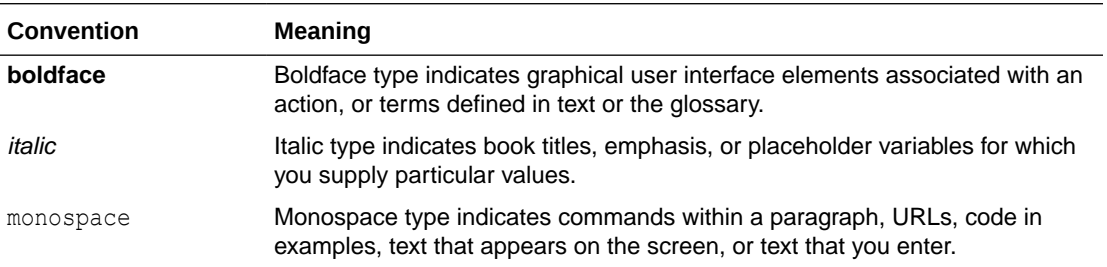

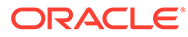

## <span id="page-29-0"></span>Changes in This Release for Oracle Database SQL Language Reference

This preface contains:

• Changes in Oracle Database Release 23c

## Changes in Oracle Database Release 23c

### New Features

The following features are new in Release 23c:

#### **SQL Support for Boolean Datatype**

Oracle Database now supports the BOOLEAN data type in compliance with the ISO SQL standard.

With the BOOLEAN data type you can store TRUE and FALSE values inside tables use boolean expressions in SQL statements.

#### **Native Representation of Graphs in Oracle Database**

Oracle Database now has native support for property graph data structures and graph queries.

Property graphs provide an intuitive way to find direct or indirect dependencies in data elements and extract insights from these relationships. The enterprise-grade manageability, security features, and performance features of Oracle Database are extended to property graphs. Developers can easily build graph applications using existing tools, languages, and development frameworks. They can use graphs in conjunction with transactional data, JSON, Spatial, and other data types.

#### **Support for the ISO/IEC SQL Property Graph Queries (SQL/PGQ) Standard**

The ISO SQL standard has been extended to include comprehensive support for property graph queries and creating property graphs in SQL. Oracle is among the first commercial software products to support this standard.

Developers can easily build graph applications with SQL using existing SQL development tools and frameworks. Support of the ISO SQL standard allows for greater code portability and reduces the risk of application lock-in.

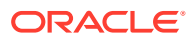

#### **Direct Joins for UPDATE and DELETE Statements**

Join the target table in UPDATE and DELETE statements to other tables using the FROM clause. These other tables can limit the rows changed or be the source of new values. Direct joins make it easier to write SQL to change and delete data.

### **Multilingual Engine Module Calls**

Multilingual Engine (MLE) Module Calls allow you to invoke JavaScript functions stored in modules from SQL and PL/SQL. Call Specifications written in PL/SQL link JavaScript to PL/SQL code units.

### **DEFAULT ON NULL for UPDATE Statements**

You can define columns as DEFAULT ON NULL for update operations, which was previously only possible for insert operations. Columns specified as DEFAULT ON NULL are automatically updated to the specific default value when an update operation tries to update a value to NULL.

#### **GROUP BY Column Alias or Position**

You can now use column alias or SELECT item position in GROUP BY, GROUP BY CUBE, GROUP BY ROLLUP, and GROUP BY GROUPING SETS clauses. Additionally, the HAVING clause supports column aliases. These enhancements make it easier to write GROUP BY and HAVING clauses. It can make SQL queries much more readable and maintainable while providing better SQL code portability.

#### **SELECT Without FROM Clause**

You can now run SELECT expression-only queries without a FROM clause. This new feature improves SQL code portability and ease of use.

### **SQL UPDATE RETURN Clause Enhancements**

The RETURNING INTO clause for INSERT, UPDATE, and DELETE statements are enhanced to report old and new values affected by the respective statement. This allows developers to use the same logic for each of these DML types to obtain values before and after statement execution. Old and new values are valid only for UPDATE statements. INSERT statements do not report old values and DELETE statements do not report new values.

#### **Usage Domains**

A usage domain is a dictionary object that belongs to a schema and encapsulates a set of optional properties and constraints for common values, such as credit card numbers or email addresses. After you define a usage domain, you can define table columns to be associated with that domain, thereby explicitly applying the domain's optional properties and constraints to those columns.

With usage domains, you can define how you intend to use data centrally. This make it easier to ensure you handle values consistently across applications and improve data quality.

#### **DBMS Blockchain Versions**

The blockchain table row version feature allows you to have multiple historical versions of a row that is maintained within a blockchain table corresponding to a set of user-defined columns. A view betable last\$ on top of the blockchain table allows you to see just the

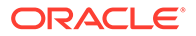

latest version of a row. This feature allows you to guarantee row versioning when using tamper-resistant blockchain tables in your application.

### **CEIL FLOOR for DATE, TIMESTAMP, and INTERVAL Types**

You can now pass DATE, TIMESTAMP, and INTERVAL values to the CEIL and FLOOR functions. These functions include an optional second argument to specify a rounding unit. You can also pass INTERVAL values to ROUND and TRUNC functions.

These functions make it easy to find the upper and lower bounds for date and time values for a specified unit.

#### **IF [NOT] EXISTS Syntax Support**

DDL object creation, modification, and deletion now support the IF EXISTS and IF NOT EXISTS syntax modifiers. This enables you to control whether an error should be raised if a given object exists or does not exist.

#### **Annotations**

Annotations help you use database objects in the same way across all applications. This simplifies development and improves data quality. Annotations enable you to store and retrieve metadata about database objects. These are name-value pairs or simply a name. These are freeform text fields applications can use to customize business logic or user interfaces.

#### **JSON-Relational Duality View**

JSON Relational Duality Views are fully updatable JSON views over relational data. Data is still stored in relational tables in a highly efficient normalized format but can be accessed by applications in the form of JSON documents.

### Deprecated Features

The following features are deprecated in Release 23c, and may be desupported in a future release:

• Starting in Oracle Database release 23c, the GOST256 and SEED128 encryption algorithms are deprecated and no longer available for new encryption keys. Oracle recommends that you use the stronger AES256 or ARIA256 encryption algorithms.

### Desupported Features

•

The following features are desupported in Oracle Database Release 23c:

For a full list of desupported features for Release 23c, please see the *Oracle Database Upgrade Guide*.

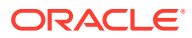

# <span id="page-32-0"></span>1 Introduction to Oracle SQL

Structured Query Language (SQL) is the set of statements with which all programs and users access data in an Oracle Database. Application programs and Oracle tools often allow users access to the database without using SQL directly, but these applications in turn must use SQL when executing the user's request. This chapter provides background information on SQL as used by most database systems.

This chapter contains these topics:

- **History of SOL**
- **SOL Standards**
- [Lexical Conventions](#page-34-0)
- [Tools Support](#page-34-0)

## History of SQL

Dr. E. F. Codd published the paper, "A Relational Model of Data for Large Shared Data Banks", in June 1970 in the Association of Computer Machinery (ACM) journal, *Communications of the ACM*. Codd's model is now accepted as the definitive model for relational database management systems (RDBMS). The language, Structured English Query Language (SEQUEL) was developed by IBM Corporation, Inc., to use Codd's model. SEQUEL later became SQL (still pronounced "sequel"). In 1979, Relational Software, Inc. (now Oracle) introduced the first commercially available implementation of SQL. Today, SQL is accepted as the standard RDBMS language.

## SQL Standards

Oracle strives to comply with industry-accepted standards and participates actively in SQL standards committees. Industry-accepted committees are the American National Standards Institute (ANSI) and the International Organization for Standardization (ISO), which is affiliated with the International Electrotechnical Commission (IEC). Both ANSI and the ISO/IEC have accepted SQL as the standard language for relational databases. When a new SQL standard is simultaneously published by these organizations, the names of the standards conform to conventions used by the organization, but the standards are technically identical.

### **See Also:**

[Oracle and Standard SQL](#page-2387-0) for a detailed description of Oracle Database conformance to the SQL standard

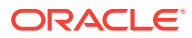

### <span id="page-33-0"></span>How SQL Works

The strengths of SQL provide benefits for all types of users, including application programmers, database administrators, managers, and end users. Technically speaking, SQL is a data sublanguage. The purpose of SQL is to provide an interface to a relational database such as Oracle Database, and all SQL statements are instructions to the database. In this SQL differs from general-purpose programming languages like C and BASIC. Among the features of SQL are the following:

- It processes sets of data as groups rather than as individual units.
- It provides automatic navigation to the data.
- It uses statements that are complex and powerful individually, and that therefore stand alone. Flow-control statements, such as begin-end, if-then-else, loops, and exception condition handling, were initially not part of SQL and the SQL standard, but they can now be found in ISO/IEC 9075-4 - Persistent Stored Modules (SQL/ PSM). The PL/SQL extension to Oracle SQL is similar to PSM.

SQL lets you work with data at the logical level. You need to be concerned with the implementation details only when you want to manipulate the data. For example, to retrieve a set of rows from a table, you define a condition used to filter the rows. All rows satisfying the condition are retrieved in a single step and can be passed as a unit to the user, to another SQL statement, or to an application. You need not deal with the rows one by one, nor do you have to worry about how they are physically stored or retrieved. All SQL statements use the **optimizer**, a part of Oracle Database that determines the most efficient means of accessing the specified data. Oracle also provides techniques that you can use to make the optimizer perform its job better.

SQL provides statements for a variety of tasks, including:

- Querying data
- Inserting, updating, and deleting rows in a table
- Creating, replacing, altering, and dropping objects
- Controlling access to the database and its objects
- Guaranteeing database consistency and integrity

SQL unifies all of the preceding tasks in one consistent language.

### Common Language for All Relational Databases

All major relational database management systems support SQL, so you can transfer all skills you have gained with SQL from one database to another. In addition, all programs written in SQL are portable. They can often be moved from one database to another with very little modification.

## Using Enterprise Manager

Many of the operations you can accomplish using SQL syntax can be done much more easily using Enterprise Manager. For more information, see the Oracle Enterprise Manager documentation set, *Oracle Database 2 Day DBA*, or any of the Oracle Database *2 Day +* books.

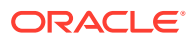

## <span id="page-34-0"></span>Lexical Conventions

The following lexical conventions for issuing SQL statements apply specifically to the Oracle Database implementation of SQL, but are generally acceptable in other SQL implementations.

When you issue a SQL statement, you can include one or more tabs, carriage returns, spaces, or comments anywhere a space occurs within the definition of the statement. Thus, Oracle Database evaluates the following two statements in the same manner:

```
SELECT last name, salary*12, MONTHS BETWEEN (SYSDATE, hire date)
   FROM employees
  WHERE department id = 30
 ORDER BY last name;
SELECT last name,
  salary * 12,
        MONTHS BETWEEN( SYSDATE, hire date )
FROM employees
WHERE department id=30
ORDER BY last name;
```
Case is insignificant in reserved words, keywords, identifiers, and parameters. However, case is significant in text literals and quoted names. Refer to [Text Literals](#page-95-0) for a syntax description of text literals.

### **Note:**

SQL statements are terminated differently in different programming environments. This documentation set uses the default SQL\*Plus character, the semicolon (;).

## Tools Support

Oracle provides a number of utilities to facilitate your SQL development process:

• Oracle SQL Developer is a graphical tool that lets you browse, create, edit, and delete (drop) database objects, edit and debug PL/SQL code, run SQL statements and scripts, manipulate and export data, and create and view reports.

Using SQL Developer, you can connect to any target Oracle Database schema using standard Oracle Database authentication. DBAs can also use SQL Developer to administer and monitor their database, with interfaces for Data Pump, RMAN, and Auditing also included.

Once connected, you can perform operations on objects in the database. You can also connect to schemas for selected databases, such as MySQL, Microsoft SQL Server, and Amazon Redshift, view metadata and data in these databases, and migrate these databases to Oracle Database.

• Oracle SQL Developer Command Line (SQLcl) is a free command line interface for Oracle Database. It allows you to interactively or batch execute SQL and PL/SQL.

SQLcl offers integrated Oracle Cloud (OCI) support, client side scripting with JavaScript, custom commands, and updated SQL\*Plus commands (INFO vs DESC). Additionally,

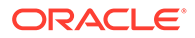

SQLcl provides native vi or Emacs editing, statement completion, and persistent command recall for a feature-rich experience, all while supporting your previously written SQL\*Plus scripts.

• Database Actions delivers your favorite Oracle Database desktop tool's features and experience to your web browser. Delivered as a single-page web application, Database Actions is powered by Oracle REST Data Services (ORDS).

Database Actions offers a worksheet for running queries and scripts, the ability to manage and browse your data dictionary, a REST development environment for your REST APIs and AUTOREST enabled objects, an interface for Oracle's JSON Document Store (SODA), a DBA console for managing the database, a data model reporting solution, and access to PerfHub. Database Actions is also available automatically for any Oracle Autonomous Database OCI Service.

• SQL\*Plus is an interactive and batch query tool that is installed with every Oracle Database server or client installation. It has a command-line user interface.

### **See Also:**

*SQL\*Plus User's Guide and Reference* and *Oracle Application Express App Builder User's Guide* for more information on these products

The Oracle Call Interface and Oracle precompilers let you embed standard SQL statements within a procedure programming language.

- The Oracle Call Interface (OCI) lets you embed SQL statements in C programs.
- The Oracle precompilers, Pro\*C/C++ and Pro\*COBOL, interpret embedded SQL statements and translate them into statements that can be understood by C/C++ and COBOL compilers, respectively.

### **See Also:**

*Oracle C++ Call Interface Programmer's Guide*, *Pro\*COBOL Programmer's Guide*, and *Oracle Call Interface Programmer's Guide* for additional information on the embedded SQL statements allowed in each product

Most (but not all) Oracle tools also support all features of Oracle SQL. This reference describes the complete functionality of SQL. If the Oracle tool that you are using does not support this complete functionality, then you can find a discussion of the restrictions in the manual describing the tool, such as *SQL\*Plus User's Guide and Reference*.

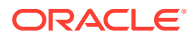
# 2 Basic Elements of Oracle SQL

This chapter contains reference information on the basic elements of Oracle SQL. These elements are the simplest building blocks of SQL statements. Therefore, before using the SQL statements described in this book, you should familiarize yourself with the concepts covered in this chapter.

This chapter contains these sections:

- **Data Types**
- [Data Type Comparison Rules](#page-83-0)
- **[Literals](#page-94-0)**
- **[Format Models](#page-107-0)**
- [Nulls](#page-124-0)
- **[Comments](#page-125-0)**
- **[Database Objects](#page-177-0)**
- [Database Object Names and Qualifiers](#page-179-0)
- [Syntax for Schema Objects and Parts in SQL Statements](#page-184-0)

# Data Types

Each value manipulated by Oracle Database has a **data type**. The data type of a value associates a fixed set of properties with the value. These properties cause Oracle to treat values of one data type differently from values of another. For example, you can add values of NUMBER data type, but not values of RAW data type.

When you create a table or cluster, you must specify a data type for each of its columns. When you create a procedure or stored function, you must specify a data type for each of its arguments. These data types define the domain of values that each column can contain or each argument can have. For example, DATE columns cannot accept the value February 29 (except for a leap year) or the values 2 or 'SHOE'. Each value subsequently placed in a column assumes the data type of the column. For example, if you insert  $101-JAN-98$  into a DATE column, then Oracle treats the '01-JAN-98' character string as a DATE value after verifying that it translates to a valid date.

Oracle Database provides a number of built-in data types as well as several categories for user-defined types that can be used as data types. The syntax of Oracle data types appears in the diagrams that follow. The text of this section is divided into the following sections:

- [Oracle Built-in Data Types](#page-40-0)
- [ANSI, DB2, and SQL/DS Data Types](#page-75-0)
- [User-Defined Types](#page-77-0)
- [Oracle-Supplied Types](#page-79-0)
- [Data Type Comparison Rules](#page-83-0)

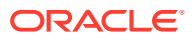

#### • [Data Conversion](#page-88-0)

A data type is either scalar or nonscalar. A scalar type contains an atomic value, whereas a nonscalar (sometimes called a "collection") contains a set of values. A large object (LOB) is a special form of scalar data type representing a large scalar value of binary or character data. LOBs are subject to some restrictions that do not affect other scalar types because of their size. Those restrictions are documented in the context of the relevant SQL syntax.

**See Also:** [Restrictions on LOB Columns](#page-65-0)

The Oracle precompilers recognize other data types in embedded SQL programs. These data types are called **external data types** and are associated with host variables. Do not confuse built-in data types and user-defined types with external data types. For information on external data types, including how Oracle converts between them and built-in data types or user-defined types, see *Pro\*COBOL Programmer's Guide*, and *Pro\*C/C++ Programmer's Guide*.

#### *datatypes***::=**

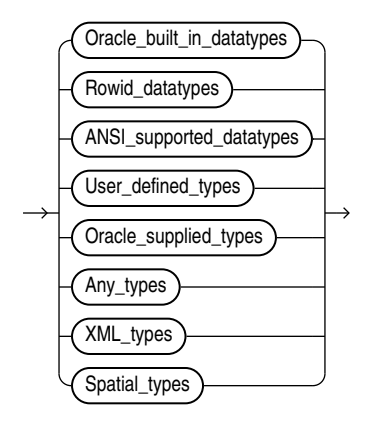

The Oracle built-in data types appear in the figures that follows. For descriptions, refer to [Oracle Built-in Data Types](#page-40-0).

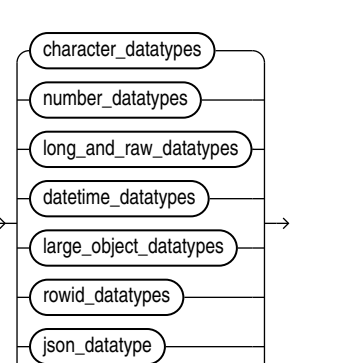

*Oracle\_built\_in\_datatypes***::=**

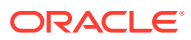

boolean\_datatype

### *character\_datatypes***::=**

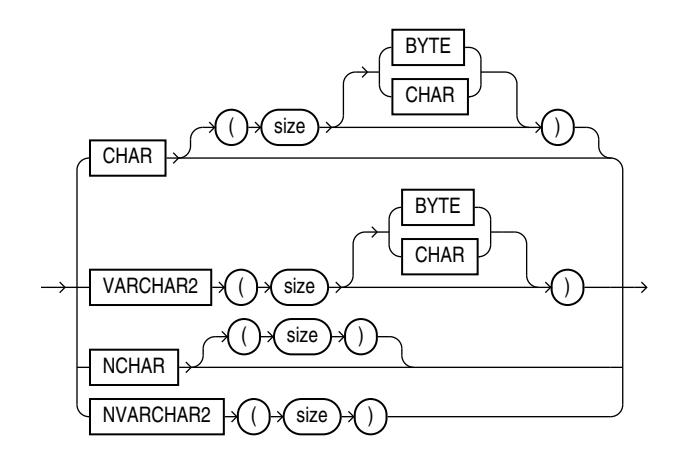

*number\_datatypes***::=**

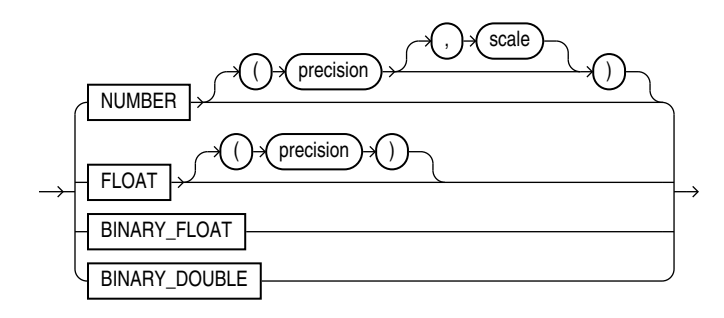

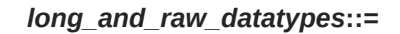

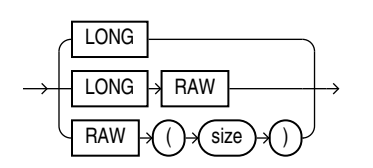

*datetime\_datatypes***::=**

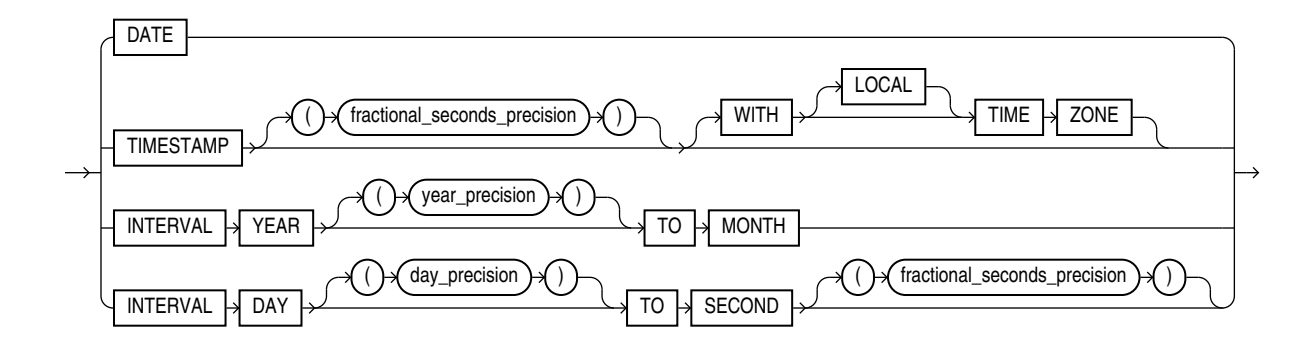

*large\_object\_datatypes***::=**

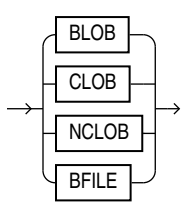

*rowid\_datatypes***::=**

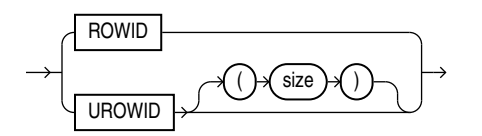

The ANSI-supported data types appear in the figure that follows. [ANSI, DB2, and](#page-75-0) [SQL/DS Data Types d](#page-75-0)iscusses the mapping of ANSI-supported data types to Oracle built-in data types.

*ANSI\_supported\_datatypes***::=**

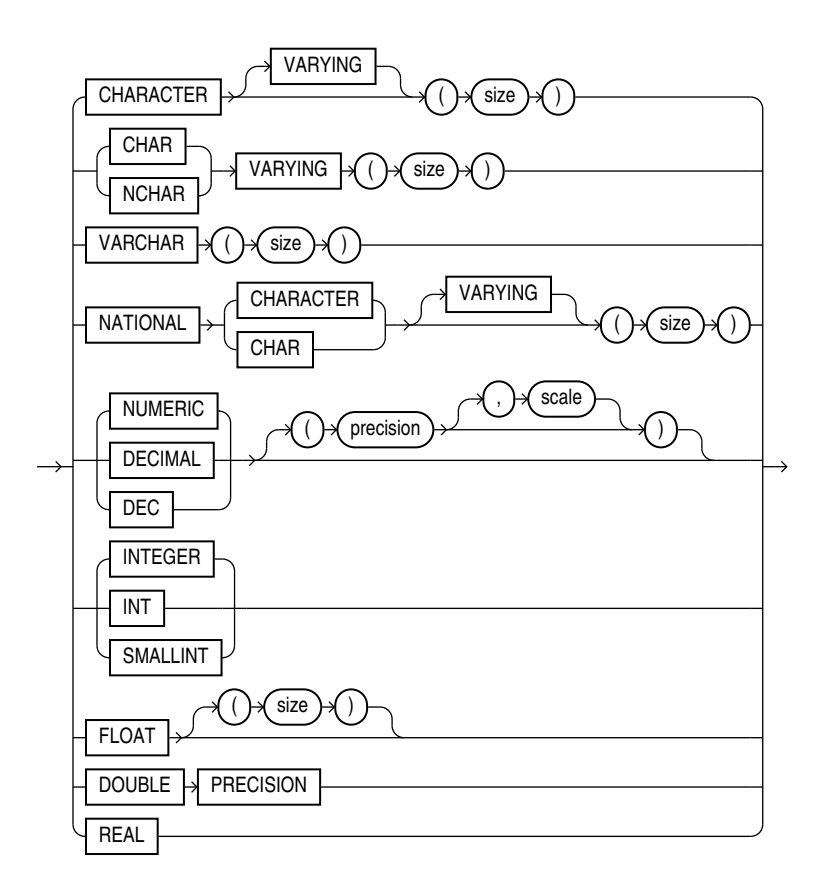

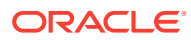

<span id="page-40-0"></span>For descriptions of user-defined types, refer to [User-Defined Types](#page-77-0) .

The Oracle-supplied data types appear in the figures that follows. For descriptions, refer to [Oracle-Supplied Types .](#page-79-0)

*Oracle\_supplied\_types***::=**

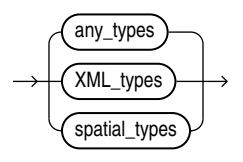

*any\_types***::=**

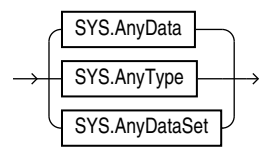

For descriptions of the Any types, refer to Any Types.

*XML\_types***::=**

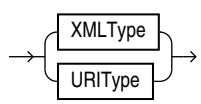

For descriptions of the XML types, refer to XML Types.

*spatial\_types***::=**

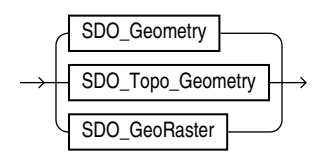

For descriptions of the spatial types, refer to Spatial Types.

# Oracle Built-in Data Types

The **Built-In Data Type Summary** table lists the built-in data types available. Oracle Database uses a code to identify the data type internally. This is the number in the **Code** column of the **Built-In Data Type Summary** table. You can verify the codes in the table using the DUMP function.

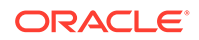

In addition to the built-in data types listed in the **Built-In Data Type Summary** table, Oracle Database uses many data types internally that are visible via the DUMP function.

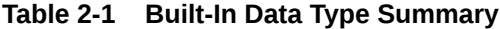

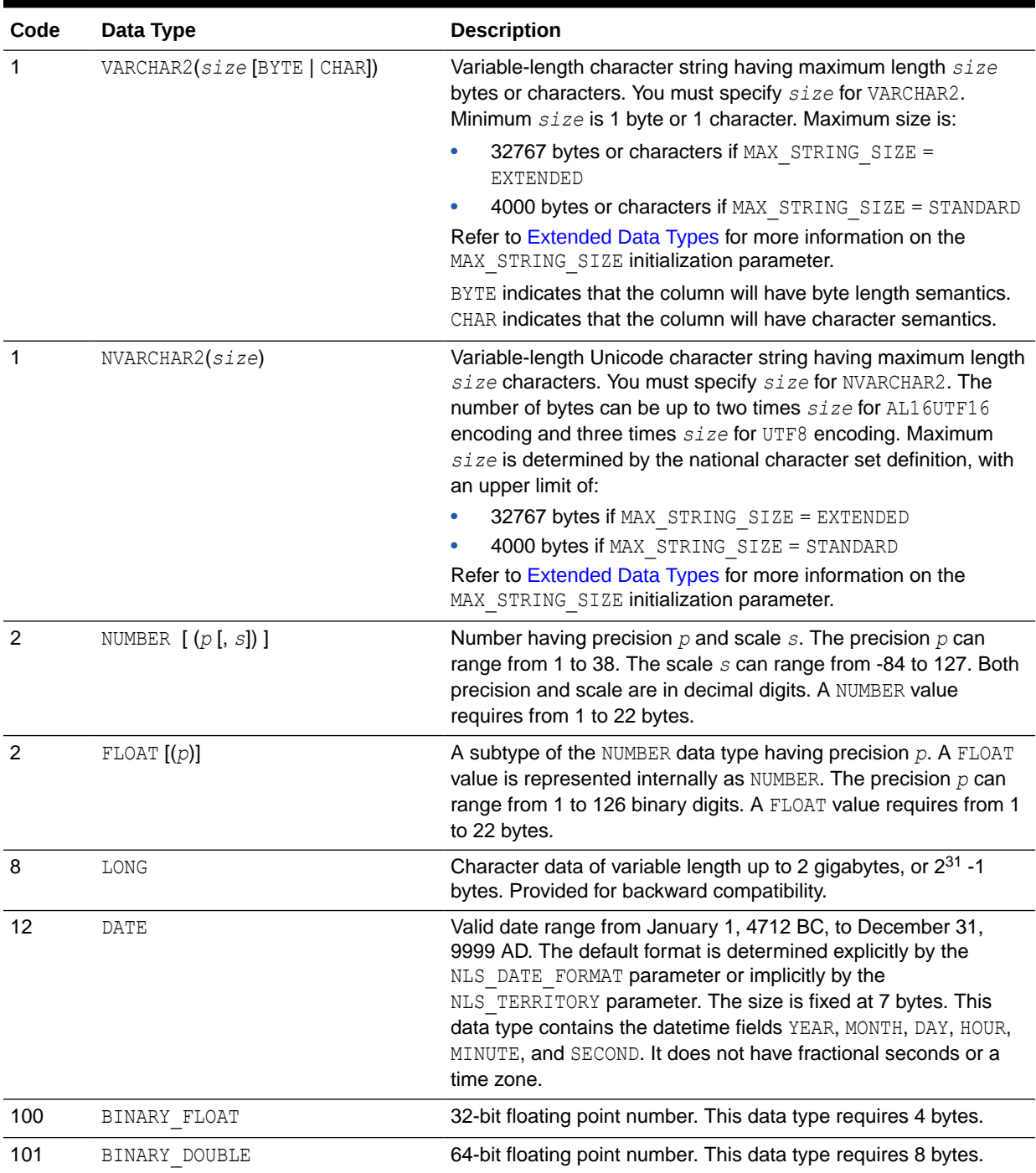

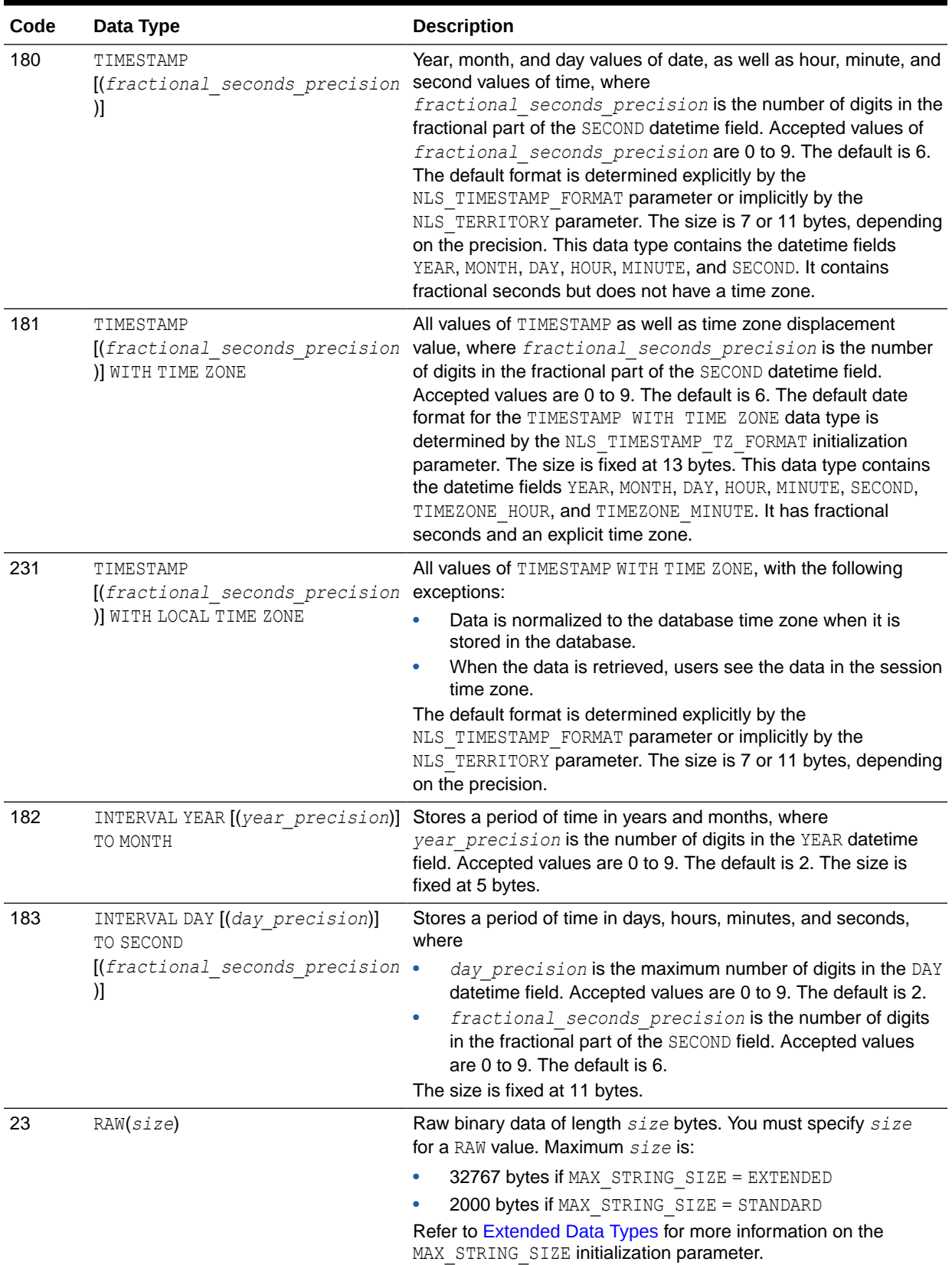

### **Table 2-1 (Cont.) Built-In Data Type Summary**

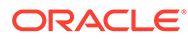

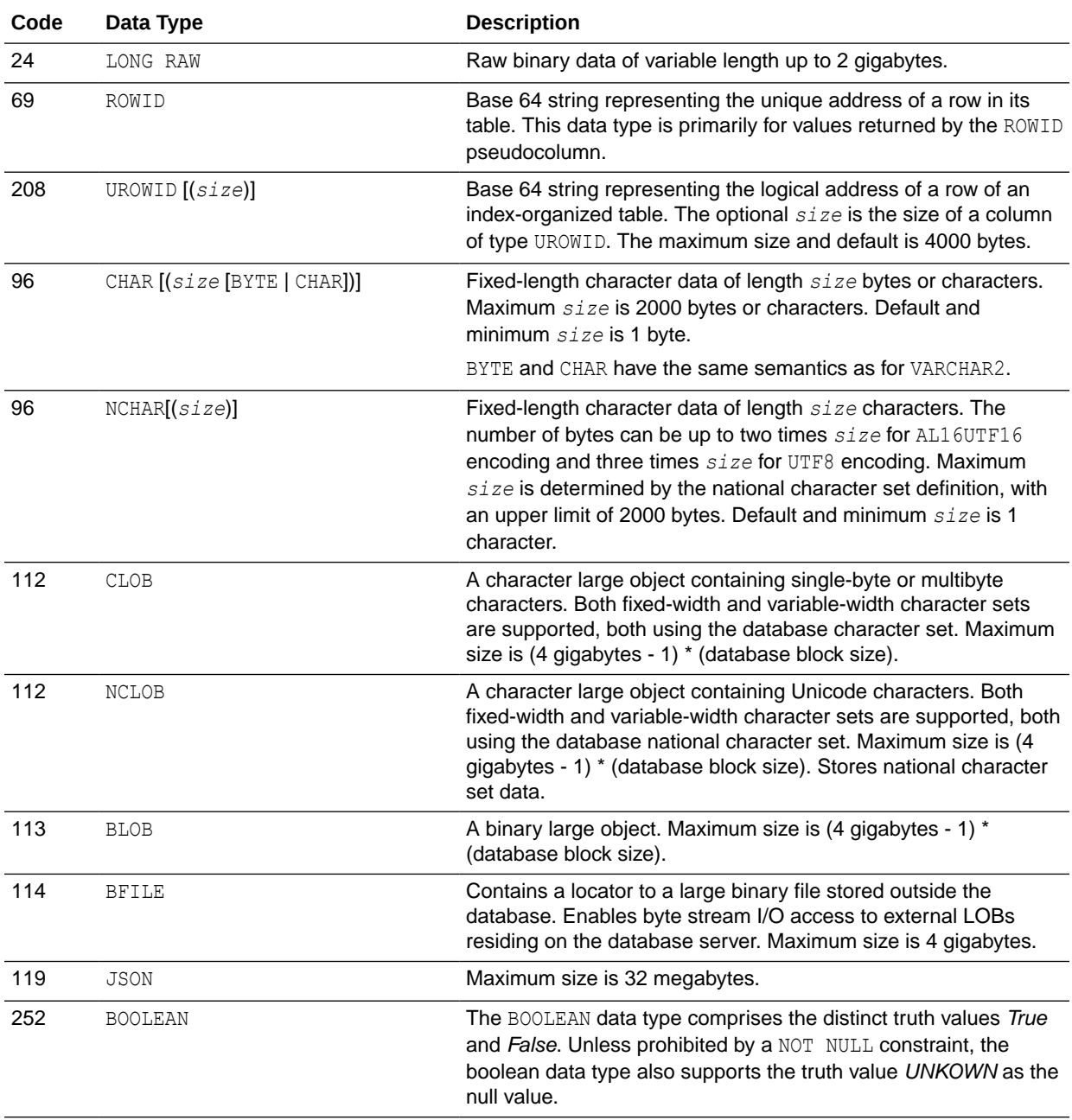

#### **Table 2-1 (Cont.) Built-In Data Type Summary**

The sections that follow describe the Oracle data types as they are stored in Oracle Database. For information on specifying these data types as literals, refer to Literals.

# Character Data Types

Character data types store character (alphanumeric) data, which are words and freeform text, in the database character set or national character set. They are less restrictive than other data types and consequently have fewer properties. For example, character columns can store all alphanumeric values, but NUMBER columns can store only numeric values.

Character data is stored in strings with byte values corresponding to one of the character sets, such as 7-bit ASCII or EBCDIC, specified when the database was created. Oracle Database supports both single-byte and multibyte character sets.

These data types are used for character data:

- **CHAR Data Type**
- [NCHAR Data Type](#page-45-0)
- [VARCHAR2 Data Type](#page-46-0)
- [NVARCHAR2 Data Type](#page-47-0)

For information on specifying character data types as literals, refer to Text Literals.

### CHAR Data Type

The CHAR data type specifies a fixed-length character string in the database character set. You specify the database character set when you create your database.

When you create a table with a CHAR column, you specify the column length as *size* optionally followed by a length qualifier. The qualifier BYTE denotes byte length semantics while the qualifier CHAR denotes character length semantics. In the byte length semantics, *size* is the number of bytes to store in the column. In the character length semantics, *size* is the number of code points in the database character set to store in the column. A code point may have from 1 to 4 bytes depending on the database character set and the particular character encoded by the code point. Oracle recommends that you specify one of the length qualifiers to explicitly document the desired length semantics of the column. If you do not specify a qualifier, the value of the NLS\_LENGTH\_SEMANTICS parameter of the session creating the column defines the length semantics, unless the table belongs to the schema SYS, in which case the default semantics is BYTE.

Oracle ensures that all values stored in a CHAR column have the length specified by *size* in the selected length semantics. If you insert a value that is shorter than the column length, then Oracle blank-pads the value to column length. If you try to insert a value that is too long for the column, then Oracle returns an error. Note that if the column length is expressed in characters (code points), blank-padding does not guarantee that all column values have the same byte length.

You can omit *size* from the column definition. The default value is 1.

The maximum value of *size* is 2000, which means 2000 bytes or characters (code points), depending on the selected length semantics. However, independently, the absolute maximum length of any character value that can be stored into a CHAR column is 2000 bytes. For example, even if you define the column length to be 2000 characters, Oracle returns an error if you try to insert a 2000-character value in which one or more code points are wider than 1 byte. The value of *size* in characters is a length constraint, not guaranteed capacity. If you want a CHAR column to be always able to store *size* characters in any database character set, use a value of *size* that is less than or equal to 500.

To ensure proper data conversion between databases and clients with different character sets, you must ensure that CHAR data consists of well-formed strings.

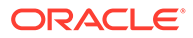

*Oracle Database Globalization Support Guide* for more information on character set support and [Data Type Comparison Rules](#page-83-0) for information on comparison semantics

### <span id="page-45-0"></span>NCHAR Data Type

The NCHAR data type specifies a fixed-length character string in the national character set. You specify the national character set as either AL16UTF16 or UTF8 when you create your database. AL16UTF16 and UTF8 are two encoding forms of the Unicode character set (UTF-16 and CESU-8, correspondingly) and hence NCHAR is a Unicodeonly data type.

When you create a table with an NCHAR column, you specify the column length as *size* characters, or more precisely, code points in the national character set. One code point has always 2 bytes in AL16UTF16 and from 1 to 3 bytes in UTF8, depending on the particular character encoded by the code point.

Oracle ensures that all values stored in an NCHAR column have the length of *size* characters. If you insert a value that is shorter than the column length, then Oracle blank-pads the value to the column length. If you try to insert a value that is too long for the column, then Oracle returns an error. Note that if the national character set is UTF8, blank-padding does not guarantee that all column values have the same byte length.

You can omit *size* from the column definition. The default value is 1.

The maximum value of *size* is 1000 characters when the national character set is AL16UTF16, and 2000 characters when the national character set is UTF8. However, independently, the absolute maximum length of any character value that can be stored into an NCHAR column is 2000 bytes. For example, even if you define the column length to be 1000 characters, Oracle returns an error if you try to insert a 1000-character value but the national character set is UTF8 and all code points are 3 bytes wide. The value of *size* is a length constraint, not guaranteed capacity. If you want an NCHAR column to be always able to store *size* characters in both national character sets, use a value of *size* that is less than or equal to 666.

To ensure proper data conversion between databases and clients with different character sets, you must ensure that NCHAR data consists of well-formed strings.

If you assign a CHAR value to an NCHAR column, the value is implicitly converted from the database character set to the national character set. If you assign an NCHAR value to a CHAR column, the value is implicitly converted from the national character set to the database character set. If some of the characters from the NCHAR value cannot be represented in the database character set, then if the value of the session parameter NLS NCHAR CONV EXCP is TRUE, then Oracle reports an error. If the value of the parameter is FALSE, non-representable characters are replaced with the default replacement character of the database character set, which is usually the question mark '?' or the inverted question mark '¿'.

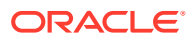

*Oracle Database Globalization Support Guide* for information on Unicode data type support

### <span id="page-46-0"></span>VARCHAR2 Data Type

The VARCHAR2 data type specifies a variable-length character string in the database character set. You specify the database character set when you create your database.

When you create a table with a VARCHAR2 column, you must specify the column length as *size* optionally followed by a length qualifier. The qualifier BYTE denotes byte length semantics while the qualifier CHAR denotes character length semantics. In the byte length semantics, *size* is the maximum number of bytes that can be stored in the column. In the character length semantics, *size* is the maximum number of code points in the database character set that can be stored in the column. A code point may have from 1 to 4 bytes depending on the database character set and the particular character encoded by the code point. Oracle recommends that you specify one of the length qualifiers to explicitly document the desired length semantics of the column. If you do not specify a qualifier, the value of the NLS\_LENGTH\_SEMANTICS parameter of the session creating the column defines the length semantics, unless the table belongs to the schema SYS, in which case the default semantics is BYTE.

Oracle stores a character value in a VARCHAR2 column exactly as you specify it, without any blank-padding, provided the value does not exceed the length of the column. If you try to insert a value that exceeds the specified length, then Oracle returns an error.

The minimum value of *size* is 1. The maximum value is:

- 32767 bytes if MAX STRING SIZE = EXTENDED
- 4000 bytes if MAX STRING SIZE = STANDARD

Refer to [Extended Data Types](#page-68-0) for more information on the MAX\_STRING\_SIZE initialization parameter and the internal storage mechanisms for extended data types.

While *size* may be expressed in bytes or characters (code points) the independent absolute maximum length of any character value that can be stored into a VARCHAR2 column is 32767 or 4000 bytes, depending on MAX\_STRING\_SIZE. For example, even if you define the column length to be 32767 characters, Oracle returns an error if you try to insert a 32767-character value in which one or more code points are wider than 1 byte. The value of *size* in characters is a length constraint, not guaranteed capacity. If you want a VARCHAR2 column to be always able to store *size* characters in any database character set, use a value of *size* that is less than or equal to 8191, if MAX\_STRING\_SIZE = EXTENDED, or 1000, if MAX\_STRING\_SIZE = STANDARD.

Oracle compares VARCHAR2 values using non-padded comparison semantics.

To ensure proper data conversion between databases with different character sets, you must ensure that VARCHAR2 data consists of well-formed strings. See *Oracle Database Globalization Support Guide* for more information on character set support.

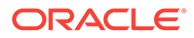

[Data Type Comparison Rules](#page-83-0) for information on comparison semantics

### <span id="page-47-0"></span>VARCHAR Data Type

Do not use the VARCHAR data type. Use the VARCHAR2 data type instead. Although the VARCHAR data type is currently synonymous with VARCHAR2, the VARCHAR data type is scheduled to be redefined as a separate data type used for variable-length character strings compared with different comparison semantics.

### NVARCHAR2 Data Type

The NVARCHAR2 data type specifies a variable-length character string in the national character set. You specify the national character set as either AL16UTF16 or UTF8 when you create your database. AL16UTF16 and UTF8 are two encoding forms of the Unicode character set (UTF-16 and CESU-8, correspondingly) and hence NVARCHAR2 is a Unicode-only data type.

When you create a table with an NVARCHAR2 column, you must specify the column length as *size* characters, or more precisely, code points in the national character set. One code point has always 2 bytes in AL16UTF16 and from 1 to 3 bytes in UTF8, depending on the particular character encoded by the code point.

Oracle stores a character value in an NVARCHAR2 column exactly as you specify it, without any blank-padding, provided the value does not exceed the length of the column. If you try to insert a value that exceeds the specified length, then Oracle returns an error.

The minimum value of *size* is 1. The maximum value is:

- 16383 if MAX STRING SIZE = EXTENDED and the national character set is AL16UTF16
- 32767 if MAX STRING SIZE = EXTENDED and the national character set is UTF8
- 2000 if MAX STRING SIZE = STANDARD and the national character set is AL16UTF16
- 4000 if MAX STRING SIZE = STANDARD and the national character set is UTF8

Refer to [Extended Data Types](#page-68-0) for more information on the MAX STRING SIZE initialization parameter and the internal storage mechanisms for extended data types.

Independently of the maximum column length in characters, the absolute maximum length of any value that can be stored into an NVARCHAR2 column is 32767 or 4000 bytes, depending on MAX\_STRING\_SIZE. For example, even if you define the column length to be 16383 characters, Oracle returns an error if you try to insert a 16383 character value but the national character set is UTF8 and all code points are 3 bytes wide. The value of *size* is a length constraint, not guaranteed capacity. If you want an NVARCHAR2 column to be always able to store *size* characters in both national character sets, use a value of *size* that is less than or equal to 10922, if MAX STRING SIZE = EXTENDED, or 1333, if MAX STRING SIZE = STANDARD.

Oracle compares NVARCHAR2 values using non-padded comparison semantics.

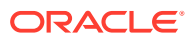

To ensure proper data conversion between databases and clients with different character sets, you must ensure that NVARCHAR2 data consists of well-formed strings.

If you assign a VARCHAR2 value to an NVARCHAR2 column, the value is implicitly converted from the database character set to the national character set. If you assign an NVARCHAR2 value to a VARCHAR2 column, the value is implicitly converted from the national character set to the database character set. If some of the characters from the NVARCHAR2 value cannot be represented in the database character set, then if the value of the session parameter NLS\_NCHAR\_CONV\_EXCP is TRUE, then Oracle reports an error. If the value of the parameter is FALSE, non-representable characters are replaced with the default replacement character of the database character set, which is usually the question mark '?' or the inverted question mark '¿'.

### **See Also:**

*Oracle Database Globalization Support Guide* for information on Unicode data type support.

### Numeric Data Types

The Oracle Database numeric data types store positive and negative fixed and floating-point numbers, zero, infinity, and values that are the undefined result of an operation—"not a number" or NAN. For information on specifying numeric data types as literals, refer to [Numeric](#page-97-0) [Literals](#page-97-0) .

### NUMBER Data Type

The NUMBER data type stores zero as well as positive and negative fixed numbers with absolute values from  $1.0 \times 10^{-130}$  to but not including  $1.0 \times 10^{126}$ . If you specify an arithmetic expression whose value has an absolute value greater than or equal to  $1.0 \times 10^{126}$ , then Oracle returns an error. Each NUMBER value requires from 1 to 22 bytes.

Specify a fixed-point number using the following form:

NUMBER(p,s)

where:

- *p* is the **precision**, or the maximum number of significant decimal digits, where the most significant digit is the left-most nonzero digit, and the least significant digit is the rightmost known digit. Oracle guarantees the portability of numbers with precision of up to 20 base-100 digits, which is equivalent to 39 or 40 decimal digits depending on the position of the decimal point.
- *s* is the **scale**, or the number of digits from the decimal point to the least significant digit. The scale can range from -84 to 127.
	- Positive scale is the number of significant digits to the right of the decimal point to and including the least significant digit.
	- Negative scale is the number of significant digits to the left of the decimal point, to but not including the least significant digit. For negative scale the least significant digit is on the left side of the decimal point, because the actual data is rounded to the

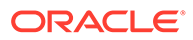

specified number of places to the left of the decimal point. For example, a specification of (10,-2) means to round to hundreds.

Scale can be greater than precision, most commonly when e notation is used. When scale is greater than precision, the precision specifies the maximum number of significant digits to the right of the decimal point. For example, a column defined as NUMBER(4,5) requires a zero for the first digit after the decimal point and rounds all values past the fifth digit after the decimal point.

It is good practice to specify the scale and precision of a fixed-point number column for extra integrity checking on input. Specifying scale and precision does not force all values to a fixed length. If a value exceeds the precision, then Oracle returns an error. If a value exceeds the scale, then Oracle rounds it.

Specify an integer using the following form:

NUMBER(p)

This represents a fixed-point number with precision  $p$  and scale 0 and is equivalent to NUMBER(p,0).

Specify a floating-point number using the following form:

NUMBER

The absence of precision and scale designators specifies the maximum range and precision for an Oracle number.

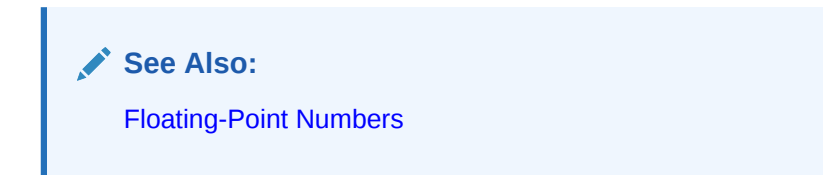

Table 2-2 show how Oracle stores data using different precisions and scales.

**Table 2-2 Storage of Scale and Precision**

| <b>Actual Data</b> | <b>Specified As</b> | <b>Stored As</b>  |
|--------------------|---------------------|-------------------|
| 123.89             | NUMBER              | 123.89            |
| 123.89             | NUMBER (3)          | 124               |
| 123.89             | NUMBER $(3, 2)$     | exceeds precision |
| 123.89             | NUMBER $(4, 2)$     | exceeds precision |
| 123.89             | NUMBER $(5, 2)$     | 123.89            |
| 123.89             | NUMBER $(6, 1)$     | 123.9             |
| 123.89             | NUMBER $(6, -2)$    | 100               |
| .01234             | NUMBER $(4, 5)$     | .01234            |
| .00012             | NUMBER $(4, 5)$     | .00012            |
| .000127            | NUMBER $(4, 5)$     | .00013            |
| .0000012           | NUMBER $(2, 7)$     | .0000012          |
| .00000123          | NUMBER $(2, 7)$     | .0000012          |

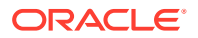

| <b>Actual Data</b> | <b>Specified As</b> | <b>Stored As</b> |
|--------------------|---------------------|------------------|
| $1.2e-4$           | NUMBER $(2, 5)$     | 0.00012          |
| $1.2e-5$           | NUMBER $(2, 5)$     | 0.00001          |

<span id="page-50-0"></span>**Table 2-2 (Cont.) Storage of Scale and Precision**

### FLOAT Data Type

The FLOAT data type is a subtype of NUMBER. It can be specified with or without precision, which has the same definition it has for NUMBER and can range from 1 to 126. Scale cannot be specified, but is interpreted from the data. Each FLOAT value requires from 1 to 22 bytes.

To convert from binary to decimal precision, multiply *n* by 0.30103. To convert from decimal to binary precision, multiply the decimal precision by 3.32193. The maximum of 126 digits of binary precision is roughly equivalent to 38 digits of decimal precision.

The difference between NUMBER and FLOAT is best illustrated by example. In the following example the same values are inserted into NUMBER and FLOAT columns:

```
CREATE TABLE test (col1 NUMBER(5,2), col2 FLOAT(5));
INSERT INTO test VALUES (1.23, 1.23);
INSERT INTO test VALUES (7.89, 7.89);
INSERT INTO test VALUES (12.79, 12.79);
INSERT INTO test VALUES (123.45, 123.45);
SELECT * FROM test;
      COL1 COL2
 ---------- ----------
      1.23 1.2
      7.89 7.9
     12.79 13
    123.45 120
```
In this example, the FLOAT value returned cannot exceed 5 binary digits. The largest decimal number that can be represented by 5 binary digits is 31. The last row contains decimal values that exceed 31. Therefore, the FLOAT value must be truncated so that its significant digits do not require more than 5 binary digits. Thus 123.45 is rounded to 120, which has only two significant decimal digits, requiring only 4 binary digits.

Oracle Database uses the Oracle FLOAT data type internally when converting ANSI FLOAT data. Oracle FLOAT is available for you to use, but Oracle recommends that you use the BINARY\_FLOAT and BINARY\_DOUBLE data types instead, as they are more robust. Refer to Floating-Point Numbers for more information.

### Floating-Point Numbers

Floating-point numbers can have a decimal point anywhere from the first to the last digit or can have no decimal point at all. An exponent may optionally be used following the number to increase the range, for example,  $1.777$  e<sup>-20</sup>. A scale value is not applicable to floating-point numbers, because the number of digits that can appear after the decimal point is not restricted.

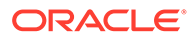

Binary floating-point numbers differ from NUMBER in the way the values are stored internally by Oracle Database. Values are stored using decimal precision for NUMBER. All literals that are within the range and precision supported by NUMBER are stored exactly as NUMBER. Literals are stored exactly because literals are expressed using decimal precision (the digits 0 through 9). Binary floating-point numbers are stored using binary precision (the digits 0 and 1). Such a storage scheme cannot represent all values using decimal precision exactly. Frequently, the error that occurs when converting a value from decimal to binary precision is undone when the value is converted back from binary to decimal precision. The literal 0.1 is such an example.

Oracle Database provides two numeric data types exclusively for floating-point numbers:

#### BINARY\_FLOAT

BINARY FLOAT is a 32-bit, single-precision floating-point number data type. Each BINARY FLOAT value requires 4 bytes.

#### BINARY\_DOUBLE

BINARY DOUBLE is a 64-bit, double-precision floating-point number data type. Each BINARY DOUBLE value requires 8 bytes.

In a NUMBER column, floating point numbers have decimal precision. In a BINARY FLOAT or BINARY DOUBLE column, floating-point numbers have binary precision. The binary floating-point numbers support the special values infinity and NaN (not a number).

You can specify floating-point numbers within the limits listed in Table 2-3. The format for specifying floating-point numbers is defined in [Numeric Literals .](#page-97-0)

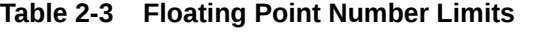

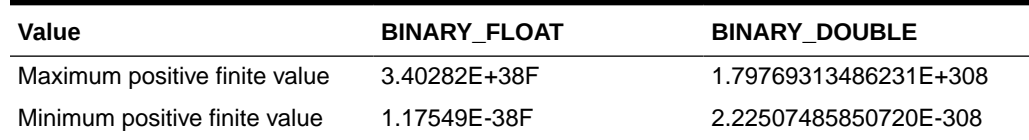

#### IEEE754 Conformance

The Oracle implementation of floating-point data types conforms substantially with the Institute of Electrical and Electronics Engineers (IEEE) Standard for Binary Floating-Point Arithmetic, IEEE Standard 754-1985 (IEEE754). The floating-point data types conform to IEEE754 in the following areas:

- The SQL function SORT implements square root. See SQRT.
- The SQL function REMAINDER implements remainder. See [REMAINDER](#page-684-0) .
- Arithmetic operators conform. See [Arithmetic Operators .](#page-207-0)
- Comparison operators conform, except for comparisons with NaN. Oracle orders NaN greatest with respect to all other values, and evaluates NaN equal to NaN. See [Floating-Point Conditions .](#page-298-0)
- Conversion operators conform. See [Conversion Functions](#page-339-0) .
- The default rounding mode is supported.

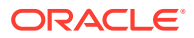

- The default exception handling mode is supported.
- The special values INF, -INF, and NaN are supported. See Floating-Point Conditions.
- Rounding of BINARY\_FLOAT and BINARY\_DOUBLE values to integer-valued BINARY\_FLOAT and BINARY DOUBLE values is provided by the SQL functions ROUND, TRUNC, CEIL, and FLOOR.
- Rounding of BINARY\_FLOAT/BINARY\_DOUBLE to decimal and decimal to BINARY\_FLOAT/ BINARY\_DOUBLE is provided by the SQL functions TO\_CHAR, TO\_NUMBER, TO\_NCHAR, TO BINARY FLOAT, TO BINARY DOUBLE, and CAST.

The floating-point data types do not conform to IEEE754 in the following areas:

- $-0$  is coerced to  $+0$ .
- Comparison with NaN is not supported.
- All NaN values are coerced to either BINARY\_FLOAT\_NAN or BINARY\_DOUBLE\_NAN.
- Non-default rounding modes are not supported.
- Non-default exception handling mode are not supported.

### Numeric Precedence

**Numeric precedence** determines, for operations that support numeric data types, the data type Oracle uses if the arguments to the operation have different data types. BINARY\_DOUBLE has the highest numeric precedence, followed by BINARY\_FLOAT, and finally by NUMBER. Therefore, in any operation on multiple numeric values:

- If any of the operands is BINARY DOUBLE, then Oracle attempts to convert all the operands implicitly to BINARY\_DOUBLE before performing the operation.
- If none of the operands is BINARY DOUBLE but any of the operands is BINARY FLOAT, then Oracle attempts to convert all the operands implicitly to BINARY\_FLOAT before performing the operation.
- Otherwise, Oracle attempts to convert all the operands to NUMBER before performing the operation.

If any implicit conversion is needed and fails, then the operation fails. Refer to [Table 2-9](#page-89-0) for more information on implicit conversion.

In the context of other data types, numeric data types have lower precedence than the datetime/interval data types and higher precedence than character and all other data types.

### LONG Data Type

#### **Note:**

All forms of LONG data types (LONG, LONG RAW, LONG VARCHAR, LONG VARRAW) were deprecated in Oracle8i Release 8.1.6. For succeeding releases, the LONG data type was provided for backward compatibility with existing applications. In new applications developed with later releases, Oracle strongly recommends that you use CLOB and NCLOB data types for large amounts of character data.

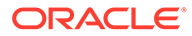

Do not create tables with LONG columns. Use LOB columns (CLOB, NCLOB, BLOB) instead. LONG columns are supported only for backward compatibility.

LONG columns store variable-length character strings containing up to 2 gigabytes -1, or  $2^{31}$ -1 bytes. LONG columns have many of the characteristics of VARCHAR2 columns. You can use LONG columns to store long text strings. The length of LONG values may be limited by the memory available on your computer. LONG literals are formed as described for [Text Literals .](#page-95-0)

Oracle also recommends that you convert existing LONG columns to LOB columns. LOB columns are subject to far fewer restrictions than LONG columns. Further, LOB functionality is enhanced in every release, whereas LONG functionality has been static for several releases. See the *modify* col properties clause of [ALTER TABLE](#page-1262-0) and [TO\\_LOB](#page-771-0) for more information on converting LONG columns to LOB.

You can reference LONG columns in SQL statements in these places:

- **SELECT** lists
- SET clauses of UPDATE statements
- VALUES clauses of INSERT statements

The use of LONG values is subject to these restrictions:

- A table can contain only one LONG column.
- You cannot create an object type with a LONG attribute.
- LONG columns cannot appear in WHERE clauses or in integrity constraints (except that they can appear in NULL and NOT NULL constraints).
- LONG columns cannot be indexed.
- LONG data cannot be specified in regular expressions.
- A stored function cannot return a LONG value.
- You can declare a variable or argument of a PL/SOL program unit using the LONG data type. However, you cannot then call the program unit from SQL.
- Within a single SQL statement, all LONG columns, updated tables, and locked tables must be located on the same database.
- LONG and LONG RAW columns cannot be used in distributed SOL statements and cannot be replicated.
- If a table has both LONG and LOB columns, then you cannot bind more than 4000 bytes of data to both the LONG and LOB columns in the same SQL statement. However, you can bind more than 4000 bytes of data to either the LONG or the LOB column.

In addition, LONG columns cannot appear in these parts of SQL statements:

- GROUP BY clauses, ORDER BY clauses, or CONNECT BY clauses or with the DISTINCT operator in SELECT statements
- The UNIQUE operator of a SELECT statement
- The column list of a CREATE CLUSTER statement
- The CLUSTER clause of a CREATE MATERIALIZED VIEW statement

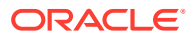

- SQL built-in functions, expressions, or conditions
- SELECT lists of queries containing GROUP BY clauses
- SELECT lists of subqueries or queries combined by the UNION, INTERSECT, or MINUS set operators
- SELECT lists of CREATE TABLE ... AS SELECT statements
- ALTER TABLE ... MOVE statements
- SELECT lists in subqueries in INSERT statements

Triggers can use the LONG data type in the following manner:

- A SQL statement within a trigger can insert data into a LONG column.
- If data from a LONG column can be converted to a constrained data type (such as CHAR and VARCHAR2), then a LONG column can be referenced in a SQL statement within a trigger.
- Variables in triggers cannot be declared using the LONG data type.
- :NEW and :OLD cannot be used with LONG columns.

You can use Oracle Call Interface functions to retrieve a portion of a LONG value from the database.

**See Also:**

*Oracle Call Interface Programmer's Guide*

### Datetime and Interval Data Types

The datetime data types are DATE, TIMESTAMP, TIMESTAMP WITH TIME ZONE, and TIMESTAMP WITH LOCAL TIME ZONE. Values of datetime data types are sometimes called **datetimes**. The interval data types are INTERVAL YEAR TO MONTH and INTERVAL DAY TO SECOND. Values of interval data types are sometimes called **intervals**. For information on expressing datetime and interval values as literals, refer to [Datetime Literals](#page-100-0) and [Interval Literals](#page-103-0).

Both datetimes and intervals are made up of fields. The values of these fields determine the value of the data type. Table 2-4 lists the datetime fields and their possible values for datetimes and intervals.

To avoid unexpected results in your DML operations on datetime data, you can verify the database and session time zones by querying the built-in SQL functions DBTIMEZONE and SESSIONTIMEZONE. If the time zones have not been set manually, then Oracle Database uses the operating system time zone by default. If the operating system time zone is not a valid Oracle time zone, then Oracle uses UTC as the default value.

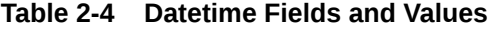

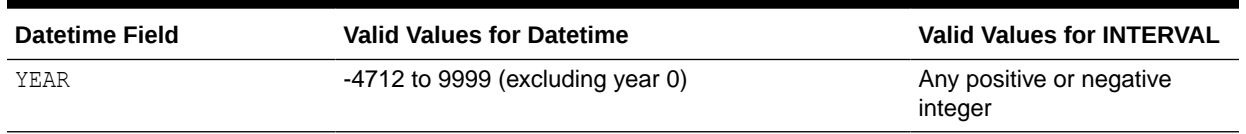

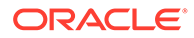

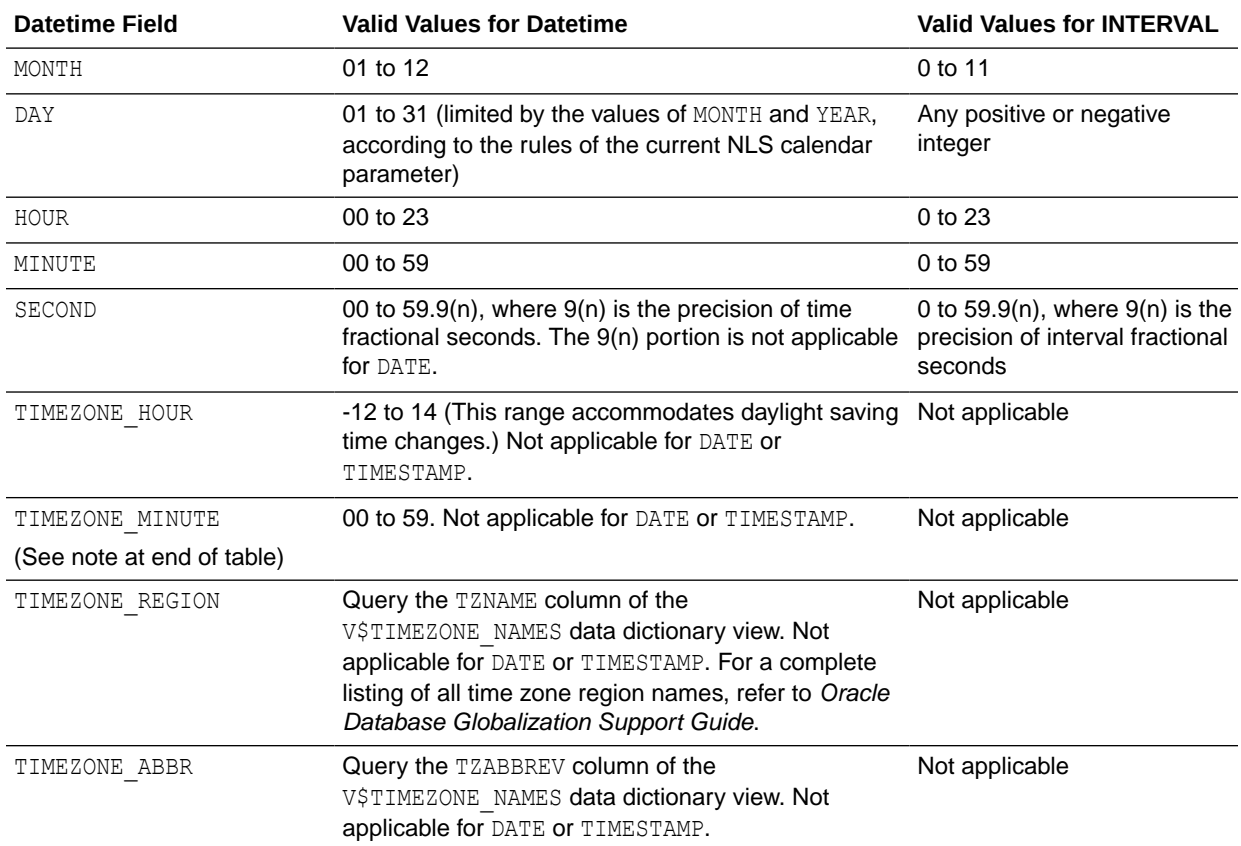

#### **Table 2-4 (Cont.) Datetime Fields and Values**

### **Note:**

TIMEZONE HOUR and TIMEZONE MINUTE are specified together and interpreted as an entity in the format +|- *hh*:*mi*, with values ranging from -12:59 to +14:00. Refer to *Oracle Data Provider for .NET Developer's Guide for Microsoft Windows* for information on specifying time zone values for that API.

### DATE Data Type

The DATE data type stores date and time information. Although date and time information can be represented in both character and number data types, the DATE data type has special associated properties. For each DATE value, Oracle stores the following information: year, month, day, hour, minute, and second.

You can specify a DATE value as a literal, or you can convert a character or numeric value to a date value with the TO DATE function. For examples of expressing DATE values in both these ways, refer to Datetime Literals.

**ORACLE** 

### Using Julian Days

A Julian day number is the number of days since January 1, 4712 BC. Julian days allow continuous dating from a common reference. You can use the date format model "J" with date functions TO\_DATE and TO\_CHAR to convert between Oracle DATE values and their Julian equivalents.

### **Note:**

Oracle Database uses the astronomical system of calculating Julian days, in which the year 4713 BC is specified as -4712. The historical system of calculating Julian days, in contrast, specifies 4713 BC as -4713. If you are comparing Oracle Julian days with values calculated using the historical system, then take care to allow for the 365-day difference in BC dates. For more information, see  $h$ ttp:// [aa.usno.navy.mil/faq/docs/millennium.php](http://aa.usno.navy.mil/faq/docs/millennium.php).

The default date values are determined as follows:

- The year is the current year, as returned by SYSDATE.
- The month is the current month, as returned by SYSDATE.
- The day is 01 (the first day of the month).
- The hour, minute, and second are all 0.

These default values are used in a query that requests date values where the date itself is not specified, as in the following example, which is issued in the month of May:

```
SELECT TO DATE('2009', 'YYYY')
  FROM DUAL;
TO_DATE('
---------
01-MAY-09
```
#### **Example**

This statement returns the Julian equivalent of January 1, 2009:

```
SELECT TO_CHAR(TO_DATE('01-01-2009', 'MM-DD-YYYY'),'J')
     FROM DUAL;
TO_CHAR
-------
2454833
```
### **See Also:**

[Selecting from the DUAL Table](#page-919-0) for a description of the DUAL table

**ORACLE** 

### TIMESTAMP Data Type

The TIMESTAMP data type is an extension of the DATE data type. It stores the year, month, and day of the DATE data type, plus hour, minute, and second values. This data type is useful for storing precise time values and for collecting and evaluating date information across geographic regions. Specify the TIMESTAMP data type as follows:

TIMESTAMP [(*fractional\_seconds\_precision*)]

where *fractional seconds precision* optionally specifies the number of digits Oracle stores in the fractional part of the SECOND datetime field. When you create a column of this data type, the value can be a number in the range 0 to 9. The default is 6.

#### **See Also:**

TO TIMESTAMP for information on converting character data to TIMESTAMP data

### TIMESTAMP WITH TIME ZONE Data Type

TIMESTAMP WITH TIME ZONE is a variant of TIMESTAMP that includes a **time zone region name** or a **time zone offset** in its value. The time zone offset is the difference (in hours and minutes) between local time and UTC (Coordinated Universal Time formerly Greenwich Mean Time). This data type is useful for preserving local time zone information.

Specify the TIMESTAMP WITH TIME ZONE data type as follows:

TIMESTAMP [(*fractional\_seconds\_precision*)] WITH TIME ZONE

where *fractional* seconds precision optionally specifies the number of digits Oracle stores in the fractional part of the SECOND datetime field. When you create a column of this data type, the value can be a number in the range 0 to 9. The default is 6.

Oracle time zone data is derived from the public domain information available at <http://www.iana.org/time-zones/>. Oracle time zone data may not reflect the most recent data available at this site.

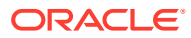

# **See Also:** • *Oracle Database Globalization Support Guide* for more information on Oracle time zone data • [Support for Daylight Saving Times a](#page-61-0)nd [Table 2-20](#page-120-0) for information on daylight saving support [TO\\_TIMESTAMP\\_TZ](#page-780-0) for information on converting character data to TIMESTAMP WITH TIME ZONE data [ALTER SESSION](#page-1214-0) for information on the ERROR\_ON\_OVERLAP\_TIME session parameter

### TIMESTAMP WITH LOCAL TIME ZONE Data Type

TIMESTAMP WITH LOCAL TIME ZONE is another variant of TIMESTAMP that is sensitive to time zone information. It differs from TIMESTAMP WITH TIME ZONE in that data stored in the database is normalized to the database time zone, and the time zone information is not stored as part of the column data. When a user retrieves the data, Oracle returns it in the user's local session time zone. This data type is useful for date information that is always to be displayed in the time zone of the client system in a two-tier application.

Specify the TIMESTAMP WITH LOCAL TIME ZONE data type as follows:

TIMESTAMP [(*fractional\_seconds\_precision*)] WITH LOCAL TIME ZONE

where *fractional\_seconds\_precision* optionally specifies the number of digits Oracle stores in the fractional part of the SECOND datetime field. When you create a column of this data type, the value can be a number in the range 0 to 9. The default is 6.

Oracle time zone data is derived from the public domain information available at [http://](http://www.iana.org/time-zones/) [www.iana.org/time-zones/](http://www.iana.org/time-zones/). Oracle time zone data may not reflect the most recent data available at this site.

### **See Also:**

- *Oracle Database Globalization Support Guide* for more information on Oracle time zone data
- *Oracle Database Development Guide* for examples of using this data type and [CAST](#page-394-0) for information on converting character data to TIMESTAMP WITH LOCAL TIME ZONE

### INTERVAL YEAR TO MONTH Data Type

INTERVAL YEAR TO MONTH stores a period of time using the YEAR and MONTH datetime fields. This data type is useful for representing the difference between two datetime values when only the year and month values are significant.

Specify INTERVAL YEAR TO MONTH as follows:

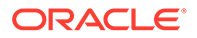

INTERVAL YEAR [(*year\_precision*)] TO MONTH

where *year precision* is the number of digits in the YEAR datetime field. The default value of *year\_precision* is 2.

You have a great deal of flexibility when specifying interval values as literals. Refer to [Interval Literals](#page-103-0) for detailed information on specifying interval values as literals. Also see [Datetime and Interval Examples](#page-62-0) for an example using intervals.

### INTERVAL DAY TO SECOND Data Type

INTERVAL DAY TO SECOND stores a period of time in terms of days, hours, minutes, and seconds. This data type is useful for representing the precise difference between two datetime values.

Specify this data type as follows:

```
INTERVAL DAY [(day_precision)] 
    TO SECOND [(fractional_seconds_precision)]
```
#### where

- day precision is the number of digits in the DAY datetime field. Accepted values are 0 to 9. The default is 2.
- *fractional\_seconds\_precision* is the number of digits in the fractional part of the SECOND datetime field. Accepted values are 0 to 9. The default is 6.

You have a great deal of flexibility when specifying interval values as literals. Refer to [Interval Literals](#page-103-0) for detailed information on specify interval values as literals. Also see [Datetime and Interval Examples](#page-62-0) for an example using intervals.

### Datetime/Interval Arithmetic

You can perform a number of arithmetic operations on date (DATE), timestamp (TIMESTAMP, TIMESTAMP WITH TIME ZONE, and TIMESTAMP WITH LOCAL TIME ZONE) and interval (INTERVAL DAY TO SECOND and INTERVAL YEAR TO MONTH) data. Oracle calculates the results based on the following rules:

- You can use NUMBER constants in arithmetic operations on date and timestamp values, but not interval values. Oracle internally converts timestamp values to date values and interprets NUMBER constants in arithmetic datetime and interval expressions as numbers of days. For example,  $SYSDATE + 1$  is tomorrow. SYSDATE -7 is one week ago. SYSDATE + (10/1440) is ten minutes from now. Subtracting the hire date column of the sample table employees from SYSDATE returns the number of days since each employee was hired. You cannot multiply or divide date or timestamp values.
- Oracle implicitly converts BINARY FLOAT and BINARY DOUBLE operands to NUMBER.
- Each DATE value contains a time component, and the result of many date operations include a fraction. This fraction means a portion of one day. For example, 1.5 days is 36 hours. These fractions are also returned by Oracle built-in functions for common operations on DATE data. For example, the MONTHS\_BETWEEN function returns the number of months between two dates. The fractional portion of the result represents that portion of a 31-day month.

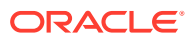

- If one operand is a DATE value or a numeric value, neither of which contains time zone or fractional seconds components, then:
	- Oracle implicitly converts the other operand to DATE data. The exception is multiplication of a numeric value times an interval, which returns an interval.
	- If the other operand has a time zone value, then Oracle uses the session time zone in the returned value.
	- If the other operand has a fractional seconds value, then the fractional seconds value is lost.
- When you pass a timestamp, interval, or numeric value to a built-in function that was designed only for the DATE data type, Oracle implicitly converts the non-DATE value to a DATE value. Refer to [Datetime Functions](#page-338-0) for information on which functions cause implicit conversion to DATE.
- When interval calculations return a datetime value, the result must be an actual datetime value or the database returns an error. For example, the next two statements return errors:

```
SELECT TO DATE('31-AUG-2004','DD-MON-YYYY') + TO YMINTERVAL('0-1')
 FROM DUAL;
SELECT TO_DATE('29-FEB-2004','DD-MON-YYYY') + TO_YMINTERVAL('1-0')
  FROM DUAL;
```
The first fails because adding one month to a 31-day month would result in September 31, which is not a valid date. The second fails because adding one year to a date that exists only every four years is not valid. However, the next statement succeeds, because adding four years to a February 29 date is valid:

```
SELECT TO DATE('29-FEB-2004', 'DD-MON-YYYY') + TO YMINTERVAL('4-0')
   FROM DUAL;
TO_DATE('
   ---------
29-FEB-08
```
• Oracle performs all timestamp arithmetic in UTC time. For TIMESTAMP WITH LOCAL TIME ZONE, Oracle converts the datetime value from the database time zone to UTC and converts back to the database time zone after performing the arithmetic. For TIMESTAMP WITH TIME ZONE, the datetime value is always in UTC, so no conversion is necessary.

Table 2-5 is a matrix of datetime arithmetic operations. Dashes represent operations that are not supported.

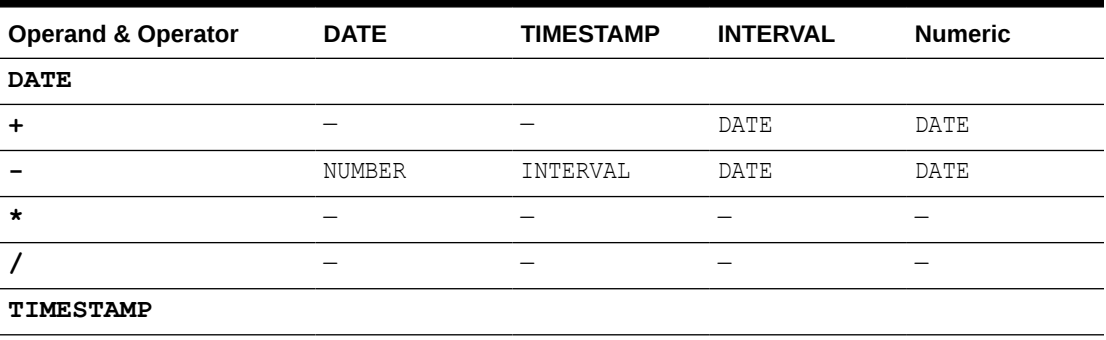

#### **Table 2-5 Matrix of Datetime Arithmetic**

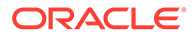

| <b>Operand &amp; Operator</b> | <b>DATE</b> | <b>TIMESTAMP</b> | <b>INTERVAL</b> | <b>Numeric</b> |
|-------------------------------|-------------|------------------|-----------------|----------------|
| $\ddot{}$                     |             |                  | TIMESTAMP       | DATE           |
|                               | INTERVAL    | INTERVAL         | TIMESTAMP       | DATE           |
| $\star$                       |             |                  |                 |                |
|                               |             |                  |                 |                |
| <b>INTERVAL</b>               |             |                  |                 |                |
| $\ddot{}$                     | DATE        | TIMESTAMP        | INTERVAL        |                |
|                               |             |                  | INTERVAL        |                |
| $\star$                       |             |                  |                 | INTERVAL       |
|                               |             |                  |                 | INTERVAL       |
| Numeric                       |             |                  |                 |                |
| $\ddot{}$                     | DATE        | DATE             |                 | ΝA             |
|                               |             |                  |                 | ΝA             |
| $\star$                       |             |                  | INTERVAL        | ΝA             |
|                               |             |                  |                 | ΝA             |

<span id="page-61-0"></span>**Table 2-5 (Cont.) Matrix of Datetime Arithmetic**

#### **Examples**

You can add an interval value expression to a start time. Consider the sample table oe. orders with a column order date. The following statement adds 30 days to the value of the order date column:

```
SELECT order id, order date + INTERVAL '30' DAY AS "Due Date"
  FROM orders
 ORDER BY order id, "Due Date";
```
### Support for Daylight Saving Times

Oracle Database automatically determines, for any given time zone region, whether daylight saving is in effect and returns local time values accordingly. The datetime value is sufficient for Oracle to determine whether daylight saving time is in effect for a given region in all cases except **boundary cases**. A boundary case occurs during the period when daylight saving goes into or comes out of effect. For example, in the US-Pacific region, when daylight saving goes into effect, the time changes from 2:00 a.m. to 3:00 a.m. The one hour interval between 2 and 3 a.m. does not exist. When daylight saving goes out of effect, the time changes from 2:00 a.m. back to 1:00 a.m., and the one-hour interval between 1 and 2 a.m. is repeated.

To resolve these boundary cases, Oracle uses the TZR and TZD format elements, as described in [Table 2-20](#page-120-0). TZR represents the time zone region name in datetime input strings. Examples are 'Australia/North', 'UTC', and 'Singapore'. TZD represents an abbreviated form of the time zone region name with daylight saving information. Examples are 'PST' for US/Pacific standard time and 'PDT' for US/Pacific daylight time. To see a listing of valid values for the TZR and TZD format elements, query the TZNAME and TZABBREV columns of the V\$TIMEZONE\_NAMES dynamic performance view.

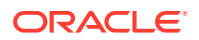

### <span id="page-62-0"></span>**Note:**

Time zone region names are needed by the daylight saving feature. These names are stored in two types of time zone files: one large and one small. One of these files is the default file, depending on your environment and the release of Oracle Database you are using. For more information regarding time zone files and names, see *Oracle Database Globalization Support Guide*.

For a complete listing of the time zone region names in both files, refer to *Oracle Database Globalization Support Guide*.

Oracle time zone data is derived from the public domain information available at [http://](http://www.iana.org/time-zones/) [www.iana.org/time-zones/](http://www.iana.org/time-zones/). Oracle time zone data may not reflect the most recent data available at this site.

#### **See Also:**

- [Datetime Format Models](#page-111-0) for information on the format elements and the session parameter [ERROR\\_ON\\_OVERLAP\\_TIME .](#page-1223-0)
- *Oracle Database Globalization Support Guide* for more information on Oracle time zone data
- *Oracle Database Reference* for information on the dynamic performance views

### Datetime and Interval Examples

The following exampe shows an INTERVAL aggregation query:

```
SELECT job name,
       SUM( cpu_used )
   FROM DBA_SCHEDULER_JOB_RUN_DETAILS
  GROUP BY job_name
 HAVING SUM ( cpu used ) > interval '5' minute;
```
The view DBA\_SCHEDULER\_JOB\_RUN\_DETAILS contains the log run details for all scheduler jobs in the database. The column CPU USED of type INTERVAL DAY(3) TO SECOND(2) displays the amount of CPU used for the job run. This query returns the names of all the scheduler jobs that have lasted more than 5 minutes.

The following example shows how to specify some datetime and interval data types.

```
CREATE TABLE time_table
(start time TIMESTAMP,
duration 1 INTERVAL DAY (6) TO SECOND (5),
duration 2 INTERVAL YEAR TO MONTH);
```
The start time column is of type TIMESTAMP. The implicit fractional seconds precision of TIMESTAMP is 6.

The duration 1 column is of type INTERVAL DAY TO SECOND. The maximum number of digits in field DAY is 6 and the maximum number of digits in the fractional second is 5. The maximum number of digits in all other datetime fields is 2.

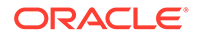

The duration 2 column is of type INTERVAL YEAR TO MONTH. The maximum number of digits of the value in each field (YEAR and MONTH) is 2.

Interval data types do not have format models. Therefore, to adjust their presentation, you must combine character functions such as EXTRACT and concatenate the components. For example, the following examples query the  $hr$ .  $emplogees$  and oe.orders tables, respectively, and change interval output from the form "*yy*-*mm*" to "*yy* years *mm* months" and from "*dd*-*hh*" to "*dddd* days *hh* hours":

```
SELECT last name, EXTRACT(YEAR FROM (SYSDATE - hire date) YEAR TO MONTH)
       || ' years '
       || EXTRACT(MONTH FROM (SYSDATE - hire_date) YEAR TO MONTH)
       || ' months' "Interval"
  FROM employees;
LAST_NAME distribution interval
------------------------- --------------------
OConnell 2 years 3 months
Grant 1 years 9 months
Whalen 6 years 1 months
Hartstein 5 years 8 months<br>
Fay 4 years 2 months
                     4 years 2 months
Mavris 7 years 4 months
Baer 7 years 4 months
Higgins 7 years 4 months
Gietz 7 years 4 months
. . .
SELECT order id, EXTRACT(DAY FROM (SYSDATE - order date) DAY TO SECOND)
       || ' days '
       || EXTRACT(HOUR FROM (SYSDATE - order_date) DAY TO SECOND)
       || ' hours' "Interval"
  FROM orders;
  ORDER_ID Interval
---------- --------------------
     2458 780 days 23 hours
      2397 685 days 22 hours
      2454 733 days 21 hours
      2354 447 days 20 hours
      2358 635 days 20 hours
      2381 508 days 18 hours
      2440 765 days 17 hours
      2357 1365 days 16 hours
      2394 602 days 15 hours
      2435 763 days 15 hours
```
. . .

# RAW and LONG RAW Data Types

### **Note:**

All forms of LONG data types (LONG, LONG RAW, LONG VARCHAR, LONG VARRAW) were deprecated in Oracle8i Release 8.1.6. For succeeding releases, the LONG data type was provided for backward compatibility with existing applications. In new applications developed with later releases, Oracle strongly recommends that you use CLOB and NCLOB data types for large amounts of character data.

The RAW and LONG RAW data types store data that is not to be explicitly converted by Oracle Database when moving data between different systems. These data types are intended for binary data or byte strings. For example, you can use LONG RAW to store graphics, sound, documents, or arrays of binary data, for which the interpretation is dependent on the use.

Oracle strongly recommends that you convert LONG RAW columns to binary LOB (BLOB) columns. LOB columns are subject to far fewer restrictions than LONG columns. See TO LOB for more information.

RAW is a variable-length data type like VARCHAR2, except that Oracle Net (which connects client software to a database or one database to another) and the Oracle import and export utilities do not perform character conversion when transmitting RAW or LONG RAW data. In contrast, Oracle Net and the Oracle import and export utilities automatically convert CHAR, VARCHAR2, and LONG data between different database character sets, if data is transported between databases, or between the database character set and the client character set, if data is transported between a database and a client. The client character set is determined by the type of the client interface, such as OCI or JDBC, and the client configuration (for example, the NLS LANG environment variable).

When Oracle implicitly converts RAW or LONG RAW data to character data, the resulting character value contains a hexadecimal representation of the binary input, where each character is a hexadecimal digit (0-9, A-F) representing four consecutive bits of RAW data. For example, one byte of RAW data with bits 11001011 becomes the value CB.

When Oracle implicitly converts character data to RAW or LONG RAW, it interprets each consecutive input character as a hexadecimal representation of four consecutive bits of binary data and builds the resulting RAW or LONG RAW value by concatenating those bits. If any of the input characters is not a hexadecimal digit  $(0-9, A-F, a-f)$ , then an error is reported. If the number of characters is odd, then the result is undefined.

The SQL functions RAWTOHEX and HEXTORAW perform explicit conversions that are equivalent to the above implicit conversions. Other types of conversions between RAW and character data are possible with functions in the Oracle-supplied PL/SQL packages UTL RAW and UTL I18N.

# Large Object (LOB) Data Types

The built-in LOB data types BLOB, CLOB, and NCLOB (stored internally) and BFILE (stored externally) can store large and unstructured data such as text, image, video, and spatial data. The size of BLOB, CLOB, and NCLOB data can be up to  $(2^{32}-1$  bytes)  $*$  (the value of the CHUNK parameter of LOB storage). If the tablespaces in your database are of standard block size, and if you have used the default value of the CHUNK parameter of LOB storage when creating

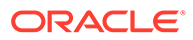

<span id="page-65-0"></span>a LOB column, then this is equivalent to  $(2^{32} - 1)$  bytes) \* (database block size). BFILE data can be up to  $2^{64}$ -1 bytes, although your operating system may impose restrictions on this maximum.

When creating a table, you can optionally specify different tablespace and storage characteristics for LOB columns or LOB object attributes from those specified for the table.

CLOB, NCLOB, and BLOB values up to approximately 4000 bytes are stored inline if you enable storage in row at the time the LOB column is created. LOBs greater than 4000 bytes are always stored externally. Refer to [ENABLE STORAGE IN ROW](#page-1928-0) for more information.

LOB columns contain LOB locators that can refer to internal (in the database) or external (outside the database) LOB values. Selecting a LOB from a table actually returns the LOB locator and not the entire LOB value. The DBMS LOB package and Oracle Call Interface (OCI) operations on LOBs are performed through these locators.

LOBs are similar to LONG and LONG RAW types, but differ in the following ways:

- LOBs can be attributes of an object type (user-defined data type).
- The LOB locator is stored in the table column, either with or without the actual LOB value. BLOB, NCLOB, and CLOB values can be stored in separate tablespaces. BFILE data is stored in an external file on the server.
- When you access a LOB column, the locator is returned.
- A LOB can be up to  $(2^{32}-1)$  bytes)\*(database block size) in size. BFILE data can be up to  $2^{64}$ -1 bytes, although your operating system may impose restrictions on this maximum.
- LOBs permit efficient, random, piece-wise access to and manipulation of data.
- You can define more than one LOB column in a table.
- With the exception of NCLOB, you can define one or more LOB attributes in an object.
- You can declare LOB bind variables.
- You can select LOB columns and LOB attributes.
- You can insert a new row or update an existing row that contains one or more LOB columns or an object with one or more LOB attributes. In update operations, you can set the internal LOB value to NULL, empty, or replace the entire LOB with data. You can set the BFILE to NULL or make it point to a different file.
- You can update a LOB row-column intersection or a LOB attribute with another LOB row-column intersection or LOB attribute.
- You can delete a row containing a LOB column or LOB attribute and thereby also delete the LOB value. For BFILEs, the actual operating system file is not deleted.

You can access and populate rows of an inline LOB column (a LOB column stored in the database) or a LOB attribute (an attribute of an object type column stored in the database) simply by issuing an INSERT or UPDATE statement.

#### **Restrictions on LOB Columns**

LOB columns are subject to a number of rules and restrictions. See *Oracle Database SecureFiles and Large Objects Developer's Guide* for a complete listing.

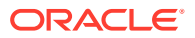

- *Oracle Database PL/SQL Packages and Types Reference* and *Oracle Call Interface Programmer's Guide* for more information about these interfaces and LOBs
- the modify col properties clause of [ALTER TABLE](#page-1262-0) and [TO\\_LOB f](#page-771-0)or more information on converting LONG columns to LOB columns

### BFILE Data Type

The BFILE data type enables access to binary file LOBs that are stored in file systems outside Oracle Database. A BFILE column or attribute stores a BFILE locator, which serves as a pointer to a binary file on the server file system. The locator maintains the directory name and the filename.

You can change the filename and path of a BFILE without affecting the base table by using the BFILENAME function. Refer to [BFILENAME](#page-382-0) for more information on this built-in SQL function.

Binary file LOBs do not participate in transactions and are not recoverable. Rather, the underlying operating system provides file integrity and durability. BFILE data can be up to 2<sup>64</sup>-1 bytes, although your operating system may impose restrictions on this maximum.

The database administrator must ensure that the external file exists and that Oracle processes have operating system read permissions on the file.

The BFILE data type enables read-only support of large binary files. You cannot modify or replicate such a file. Oracle provides APIs to access file data. The primary interfaces that you use to access file data are the DBMS\_LOB package and Oracle Call Interface (OCI).

### **See Also:**

*Oracle Database SecureFiles and Large Objects Developer's Guide* and *Oracle Call Interface Programmer's Guide* for more information about LOBs and [CREATE](#page-1576-0) **[DIRECTORY](#page-1576-0)** 

### BLOB Data Type

The BLOB data type stores unstructured binary large objects. BLOB objects can be thought of as bitstreams with no character set semantics. BLOB objects can store binary data up to (4 gigabytes -1) \* (the value of the CHUNK parameter of LOB storage). If the tablespaces in your database are of standard block size, and if you have used the default value of the CHUNK parameter of LOB storage when creating a LOB column, then this is equivalent to (4 gigabytes - 1) \* (database block size).

BLOB objects have full transactional support. Changes made through SQL, the DBMS LOB package, or Oracle Call Interface (OCI) participate fully in the transaction. BLOB value manipulations can be committed and rolled back. However, you cannot save a BLOB locator in a PL/SQL or OCI variable in one transaction and then use it in another transaction or session.

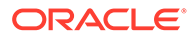

### CLOB Data Type

The CLOB data type stores single-byte and multibyte character data. Both fixed-width and variable-width character sets are supported, and both use the database character set. CLOB objects can store up to  $(4$  gigabytes  $-1$ )  $*$  (the value of the CHUNK parameter of LOB storage) of character data. If the tablespaces in your database are of standard block size, and if you have used the default value of the CHUNK parameter of LOB storage when creating a LOB column, then this is equivalent to (4 gigabytes - 1) \* (database block size).

CLOB objects have full transactional support. Changes made through SQL, the DBMS LOB package, or Oracle Call Interface (OCI) participate fully in the transaction. CLOB value manipulations can be committed and rolled back. However, you cannot save a CLOB locator in a PL/SQL or OCI variable in one transaction and then use it in another transaction or session.

### NCLOB Data Type

The NCLOB data type stores Unicode data. Both fixed-width and variable-width character sets are supported, and both use the national character set. NCLOB objects can store up to  $(4 \text{ gigabytes -1})$  \* (the value of the CHUNK parameter of LOB storage) of character text data. If the tablespaces in your database are of standard block size, and if you have used the default value of the CHUNK parameter of LOB storage when creating a LOB column, then this is equivalent to  $(4 \text{ gigabytes - } 1)$   $*$  (database block size).

NCLOB objects have full transactional support. Changes made through SQL, the DBMS LOB package, or OCI participate fully in the transaction. NCLOB value manipulations can be committed and rolled back. However, you cannot save an NCLOB locator in a PL/SQL or OCI variable in one transaction and then use it in another transaction or session.

### **See Also:**

*Oracle Database Globalization Support Guide* for information on Unicode data type support

# JSON Data Type

Release 21c introduces a dedicated JSON data type.

You can use the JSON data type to store JSON data natively in binary format. This improves query performance because textual JSON data no longer needs to be parsed. You can create JSON type instances from other SQL data, and conversely.

You must set the database initialization parameter compatible to 20 in order to use the new JSON data type.

The other SQL data types that support JSON data, besides JSON type, are VARCHAR2, CLOB, and BLOB. Non-JSON type data is called textual, or serialized, JSON data. It is unparsed character data.

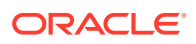

<span id="page-68-0"></span>You can use the JSON constructor function to convert textual JSON data to JSON type data.

To convert JSON type data to textual data, you can use the JSON SERIALIZE function.

You can create complex JSON type data from non-JSON type data using the JSON generation functions: JSON\_OBJECT, JSON\_ARRAY, JSON\_OBJECTAGG, and JSON\_ARRAYAGG.

You can create a JSON type instance with a scalar JSON value using the function JSON\_SCALAR .

In the other direction, you can use the function JSON VALUE to query JSON type data and return an instance of a SQL object type or collection type.

### **See Also:**

• Overview of JSON in Oracle Database

### Extended Data Types

Beginning with Oracle Database 12*c*, you can specify a maximum size of 32767 bytes for the VARCHAR2, NVARCHAR2, and RAW data types. You can control whether your database supports this new maximum size by setting the initialization parameter MAX\_STRING\_SIZE as follows:

- If MAX STRING SIZE = STANDARD, then the size limits for releases prior to Oracle Database 12*c* apply: 4000 bytes for the VARCHAR2 and NVARCHAR2 data types, and 2000 bytes for the RAW data type. This is the default.
- If MAX STRING SIZE = EXTENDED, then the size limit is 32767 bytes for the VARCHAR2, NVARCHAR2, and RAW data types.

### **∕ See Also:**

Setting MAX STRING SIZE = EXTENDED may update database objects and possibly invalidate them. Refer to *Oracle Database Reference* for complete information on the implications of this parameter and how to set and enable this new functionality.

A VARCHAR2 or NVARCHAR2 data type with a declared size of greater than 4000 bytes, or a RAW data type with a declared size of greater than 2000 bytes, is an **extended data type**. Extended data type columns are stored out-of-line, leveraging Oracle's LOB technology. The LOB storage is always aligned with the table. In tablespaces managed with Automatic Segment Space Management (ASSM), extended data type columns are stored as SecureFiles LOBs. Otherwise, they are stored as BasicFiles LOBs. The use of LOBs as a storage mechanism is internal only. Therefore, you cannot manipulate these LOBs using the DBMS LOB package.

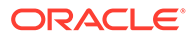

### **Note:**

- Oracle strongly recommends the use of SecureFiles LOBs as a storage mechanism. Note that BasicFiles LOBs impose restrictions on the capabilities of extended data type columns.
- Extended data types are subject to the same rules and restrictions as LOBs. Refer to *Oracle Database SecureFiles and Large Objects Developer's Guide* for more information.

Note that, although you must set MAX STRING SIZE = EXTENDED in order to set the size of a RAW data type to greater than 2000 bytes, a RAW data type is stored as an out-ofline LOB only if it has a size of greater than 4000 bytes. For example, you must set MAX STRING SIZE = EXTENDED in order to declare a RAW (3000) data type. However, the column is stored inline.

You can use extended data types just as you would standard data types, with the following considerations:

- For special considerations when creating an index on an extended data type column, or when requiring an index to enforce a primary key or unique constraint, see [Creating an Index on an Extended Data Type Column](#page-1631-0).
- If the partitioning key column for a list partition is an extended data type column, then the list of values that you want to specify for a partition may exceed the 4K byte limit for the partition bounds. See the *[list\\_partitions](#page-1945-0)* clause of CREATE TABLE for information on how to work around this issue.
- The value of the initialization parameter MAX\_STRING\_SIZE affects the following:
	- The maximum length of a text literal. See [Text Literals f](#page-95-0)or more information.
	- The size limit for concatenating two character strings. See [Concatenation](#page-209-0) [Operator](#page-209-0) for more information.
	- $-$  The length of the collation key returned by the NLSSORT function. See [NLSSORT .](#page-603-0)
	- The size of some of the attributes of the XMLFormat object. See [XML Format](#page-122-0) [Model](#page-122-0) for more information.
	- The size of some expressions in the following XML functions: [XMLCOLATTVAL](#page-812-0) , [XMLELEMENT](#page-816-0) , [XMLFOREST ,](#page-819-0) [XMLPI](#page-823-0) , and [XMLTABLE .](#page-828-0)

### Boolean Data Type

Release 23c introduces the SQL boolean data type. The data type boolean has the truth values TRUE and FALSE. If there is no NOT NULL constraint, the boolean data type also supports the truth value UNKNOWN as the null value.

You can use the boolean data type wherever datatype appears in Oracle SQL syntax. For example, you can specify a boolean column with the keywords BOOLEAN or BOOL in CREATE TABLE:

CREATE TABLE example (id NUMBER, c1 BOOLEAN, c2 BOOL);

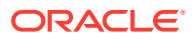

You can use SQL keywords TRUE, FALSE and NULL to represent states "TRUE", "FALSE", and "NULL" respectively. For example, using the table example created above, you can insert the following:

INSERT INTO example VALUES (1, TRUE, NULL); INSERT INTO example VALUES (2, FALSE, true);

You can use literals to represent "TRUE" and "FALSE" states. Case is not enforced in "TRUE" and "FALSE", you can have all lower case, all upper case, or a combination of upper and lower case. Leading and trailing white spaces are ignored.

#### **Table 2-6 String Literals To Represent "TRUE" and "FALSE"**

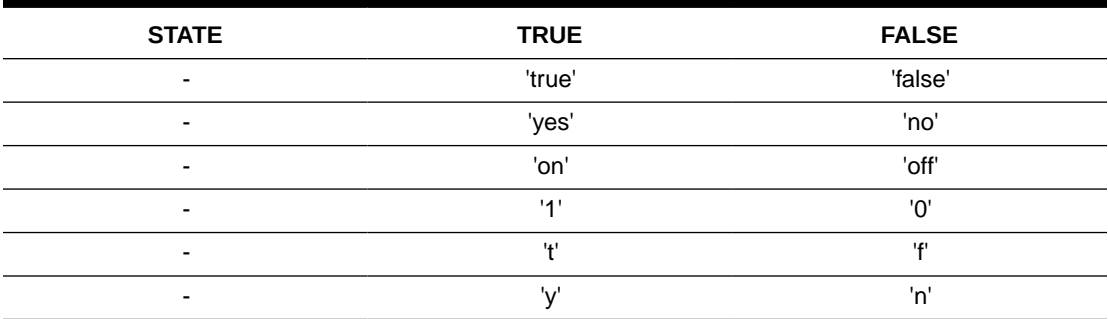

Note that numbers are translated into boolean as follows:

- 0 translates to FALSE.
- Non 0 values like 42 or -3.14 translate to TRUE.

Given the table example created below with two boolean columns c1 and c2:

CREATE TABLE example (id NUMBER, c1 BOOLEAN, c2 BOOL);

Insert into example the following rows:

```
INSERT INTO example VALUES (1, TRUE, NULL);
INSERT INTO example VALUES (2, FALSE, true);
INSERT INTO example VALUES (3, 0, 'off');
INSERT INTO example VALUES (4, 'no', 'yes');
INSERT INTO example VALUES (5, 'f', 't' );
INSERT INTO example VALUES (6, false, true);
INSERT INTO example VALUES (7, 'on', 'off');
INSERT INTO example VALUES (8, -3.14, 1);
```
SELECT of a boolean type column always returns TRUE , FALSE. A value of NULL returns nothing.

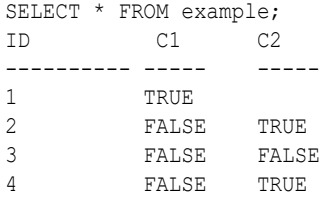

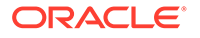

5 FALSE TRUE 6 FALSE TRUE 7 TRUE FALSE 8 TRUE TRUE 8 rows selected.

#### **Constraints on Boolean Columns**

The following constraints are supported on boolean columns:

- NOT NULL
- UNIQUE
- PRIMARY KEY
- FOREIGN KEY
- CHECK

#### **Comparison and Assignment of Booleans**

The following comparison operators are supported to compare boolean values: =, !  $=$ ,  $\langle$   $>$ ,  $\langle$ ,  $\langle$   $=$ ,  $>$ ,  $>$ ,  $\langle$  GREATEST, LEAST, [NOT] IN

SELECT \* FROM example WHERE  $c1 = c2$ ; ID C1 C2 ---------- ------- -------- 3 FALSE FALSE 8 TRUE TRUE SELECT \* FROM example e1 WHERE c1  $>$  ALL (SELECT c2 FROM example e2 WHERE e2.id  $>$  e1.id); ID C1 C2 ---------- ----- ------- 1 TRUE 7 TRUE FALSE 8 TRUE TRUE

#### **Operations on Booleans that Return Booleans**

You can use the NOT, AND, and OR operators on SQL conditions, boolean columns, and boolean constants. For example:

SELECT \* FROM example WHERE NOT c2; ID C1 C2 ---------- ------ ------ 3 FALSE FALSE 7 TRUE FALSE SELECT \* FROM example WHERE c1 AND c2; ID C1 C2 ---------- ----- ------- 8 TRUE TRUE

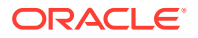
SELECT \* FROM example WHERE c1 AND TRUE;

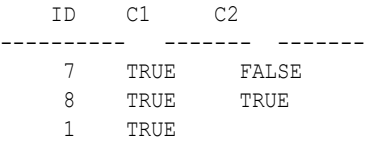

SELECT \* FROM example WHERE c1 OR c2;

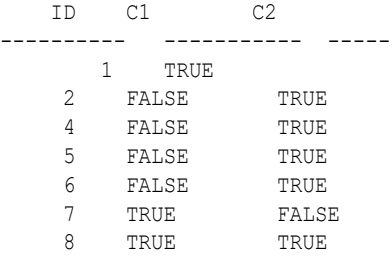

7 rows selected.

#### **Boolean Operator NOT**

The NOT (TRUE) is FALSE. NOT (FALSE) is true. NOT (NULL) is NULL.

#### **Boolean Operator AND**

#### **Truth Table for the AND Boolean Operator**

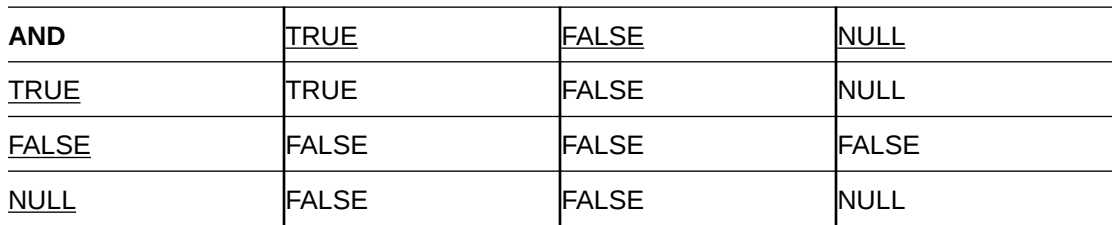

#### **Boolean Operator OR**

#### **Truth Table for the OR Boolean Operator**

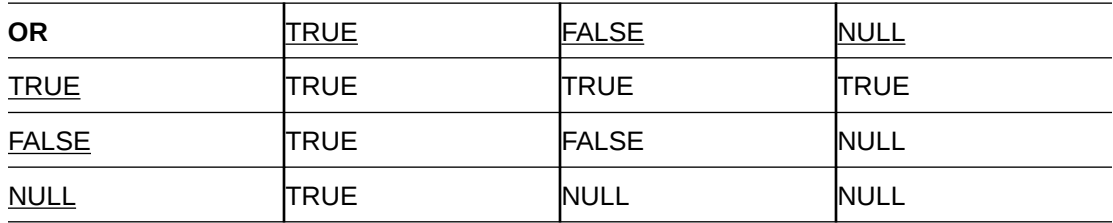

### **Boolean Operator IS**

#### **Truth Table for the IS Boolean Operator**

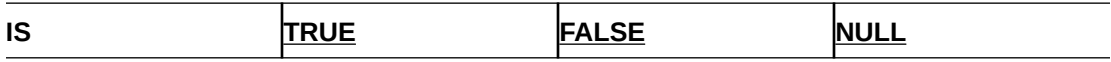

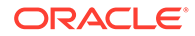

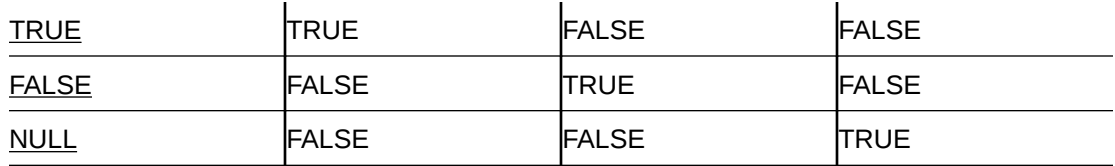

#### **Boolean Operator IS NOT**

#### **Truth Table for the IS NOT Boolean Operator**

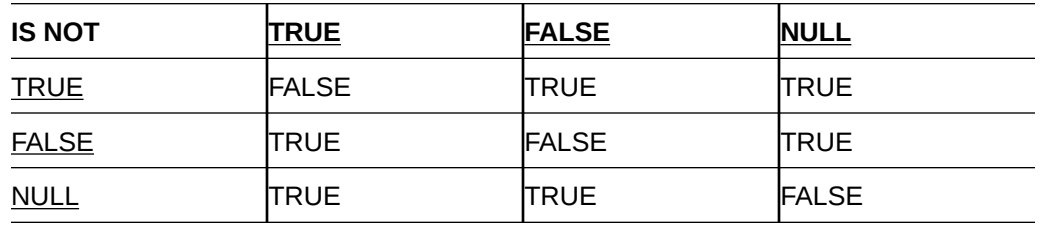

In addition to supporting SQL conditions, the NOT, AND, and OR operators support operations on boolean columns and boolean constants. For example, these are all valid statements:

SELECT \* FROM example WHERE NOT c2; SELECT \* FROM example WHERE c1 AND c2; SELECT \* FROM example WHERE c1 AND TRUE; SELECT \* FROM example WHERE c1 OR c2;

You can use IS [NOT] NULL on a boolean value expression to determine its state. For example:

SELECT \* FROM example WHERE c2 IS NULL; ID C1 C2 ---------- ----------- ----------- 1 TRUE

#### **Booleans in SQL Expressions**

Boolean expressions are supported in SQL syntax wherever *expr* is used.

SQL expressions and conditions have been enhanced to support the new boolean data type. Links to relevant SQL syntax:

• [BOOLEAN Expressions](#page-289-0)

#### **CAST Between Boolean Data Type and Other Oracle Built-In Data Types**

The rules to cast between BOOLEAN and other Oracle built-in data types are as follows:

When casting BOOLEAN to numeric :

- If the boolean value is true, then resulting value is 1.
- If the boolean value is false, then resulting value is 0.

When casting numeric to BOOLEAN :

- If the numeric value is non-zero (e.g.,  $1, 2, -3, 1.2$ ), then resulting value is true.
- If the numeric value is zero, then resulting value is false.

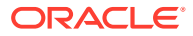

When casting BOOLEAN to CHAR(n) and NCHAR(n):

- If the boolean value is true and  $n$  is not less than 4, then the resulting value is 'TRUE' extended on the right by n - 4 spaces.
- If the boolean value is false and  $n$  is not less than 5, then the resulting value is 'FALSE' extended on the right by  $n - 5$  spaces.
- Otherwise, a data exception error is raised.

When casting a character string to boolean, leading and trailing spaces of the character string are ignored. If the resulting character string is one of the accepted literals used to determine a valid boolean value, then the result is that valid boolean value.

When casting BOOLEAN to VARCHAR(n), NVARCHAR(n)

- If the boolean value is true and  $n$  is not less than 4, then resulting value is true.
- If the boolean value is false and  $n$  is not less than 5, then resulting value is false.
- Otherwise, a data exception error is raised.

You can use the function TO\_BOOLEAN to explicitly convert character value expressions or numeric value expressions to boolean values.

Functions TO\_CHAR, TO\_NCHAR, TO\_CLOB, TO\_NCLOB, TO\_NUMBER, TO\_BINARY\_DOUBLE, and TO\_BINARY\_FLOAT have boolean overloads to convert boolean values to number or character types.

**Note:** [TO\\_BOOLEAN](#page-754-0)

# Rowid Data Types

Each row in the database has an address. The sections that follow describe the two forms of row address in an Oracle Database.

## ROWID Data Type

The rows in heap-organized tables that are native to Oracle Database have row addresses called **rowids**. You can examine a rowid row address by querying the pseudocolumn ROWID. Values of this pseudocolumn are strings representing the address of each row. These strings have the data type ROWID. Refer to [Pseudocolumns](#page-193-0) for more information on the ROWID pseudocolumn.

Rowids contain the following information:

- The **data block** of the data file containing the row. The length of this string depends on your operating system.
- The **row** in the data block.
- The **database file** containing the row. The first data file has the number 1. The length of this string depends on your operating system.

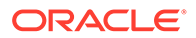

• The **data object number**, which is an identification number assigned to every database segment. You can retrieve the data object number from the data dictionary views USER\_OBJECTS, DBA\_OBJECTS, and ALL\_OBJECTS. Objects that share the same segment (clustered tables in the same cluster, for example) have the same object number.

Rowids are stored as base 64 values that can contain the characters A-Z, a-z, 0-9, and the plus sign (+) and forward slash (/). Rowids are not available directly. You can use the supplied package DBMS\_ROWID to interpret rowid contents. The package functions extract and provide information on the four rowid elements listed above.

### **See Also:**

*Oracle Database PL/SQL Packages and Types Reference* for information on the functions available with the DBMS\_ROWID package and how to use them

## UROWID Data Type

The rows of some tables have addresses that are not physical or permanent or were not generated by Oracle Database. For example, the row addresses of indexorganized tables are stored in index leaves, which can move. Rowids of foreign tables (such as DB2 tables accessed through a gateway) are not standard Oracle rowids.

Oracle uses universal rowids (**urowids**) to store the addresses of index-organized and foreign tables. Index-organized tables have logical urowids and foreign tables have foreign urowids. Both types of urowid are stored in the ROWID pseudocolumn (as are the physical rowids of heap-organized tables).

Oracle creates logical rowids based on the primary key of the table. The logical rowids do not change as long as the primary key does not change. The ROWID pseudocolumn of an index-organized table has a data type of UROWID. You can access this pseudocolumn as you would the ROWID pseudocolumn of a heap-organized table (using a SELECT ... ROWID statement). If you want to store the rowids of an indexorganized table, then you can define a column of type UROWID for the table and retrieve the value of the ROWID pseudocolumn into that column.

# ANSI, DB2, and SQL/DS Data Types

SQL statements that create tables and clusters can also use ANSI data types and data types from the IBM products SQL/DS and DB2. Oracle recognizes the ANSI or IBM data type name that differs from the Oracle Database data type name. It converts the data type to the equivalent Oracle data type, records the Oracle data type as the name of the column data type, and stores the column data in the Oracle data type based on the conversions shown in the tables that follow.

#### **Table 2-7 ANSI Data Types Converted to Oracle Data Types**

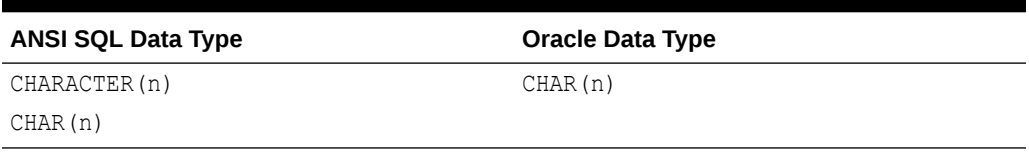

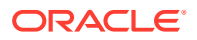

| <b>ANSI SQL Data Type</b>      | <b>Oracle Data Type</b> |
|--------------------------------|-------------------------|
| CHARACTER VARYING (n)          | VARCHAR2(n)             |
| CHAR VARYING (n)               |                         |
| NATIONAL CHARACTER (n)         | NCHAR(n)                |
| NATIONAL CHAR(n)               |                         |
| NCHAR(n)                       |                         |
| NATIONAL CHARACTER VARYING (n) | NVARCHAR2(n)            |
| NATIONAL CHAR VARYING (n)      |                         |
| NCHAR VARYING (n)              |                         |
| NUMERIC $(p, s)$               | NUMBER $(p, s)$         |
| DECIMAL $[ (p, s) ]$ (Note 1)  |                         |
| INTEGER                        | NUMBER (38)             |
| INT                            |                         |
| SMALLINT                       |                         |
| FLOAT (Note 2)                 | FLOAT (126)             |
| DOUBLE PRECISION (Note 3)      | FLOAT (126)             |
| REAL (Note 4)                  | FLOAT(63)               |

**Table 2-7 (Cont.) ANSI Data Types Converted to Oracle Data Types**

#### **Notes:**

- **1.** The NUMERIC and DECIMAL data types can specify only fixed-point numbers. For those data types, the scale (s) defaults to 0.
- **2.** The FLOAT data type is a floating-point number with a binary precision b. The default precision for this data type is 126 binary, or 38 decimal.
- **3.** The DOUBLE PRECISION data type is a floating-point number with binary precision 126.
- **4.** The REAL data type is a floating-point number with a binary precision of 63, or 18 decimal.

Do not define columns with the following SQL/DS and DB2 data types, because they have no corresponding Oracle data type:

- GRAPHIC
- LONG VARGRAPHIC
- VARGRAPHIC
- TIME

Note that data of type TIME can also be expressed as Oracle datetime data.

#### **See Also:**

[Datetime and Interval Data Types](#page-54-0)

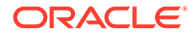

| <b>SQL/DS or DB2 Data Type</b> | <b>Oracle Data Type</b> |
|--------------------------------|-------------------------|
| CHARACTER(n)                   | CHAR(n)                 |
| VARCHAR(n)                     | VARCHAR(n)              |
| LONG VARCHAR                   | LONG                    |
| DECIMAL $(p, s)$ (Note 1)      | NUMBER $(p, s)$         |
| INTEGER                        | NUMBER $(p, 0)$         |
| SMALLINT                       |                         |
| FLOAT (Note 2)                 | NUMBER                  |

**Table 2-8 SQL/DS and DB2 Data Types Converted to Oracle Data Types**

#### **Notes:**

- **1.** The DECIMAL data type can specify only fixed-point numbers. For this data type, *s* defaults to 0.
- **2.** The FLOAT data type is a floating-point number with a binary precision *b*. The default precision for this data type is 126 binary or 38 decimal.

# User-Defined Types

User-defined data types use Oracle built-in data types and other user-defined data types as the building blocks of object types that model the structure and behavior of data in applications. The sections that follow describe the various categories of userdefined types.

#### **See Also:**

- *Oracle Database Concepts* for information about Oracle built-in data types
- [CREATE TYPE](#page-2016-0) and the [CREATE TYPE BODY](#page-2019-0) for information about creating user-defined types
- *Oracle Database Object-Relational Developer's Guide* for information about using user-defined types

## Object Types

Object types are abstractions of the real-world entities, such as purchase orders, that application programs deal with. An object type is a schema object with three kinds of components:

- A **name**, which identifies the object type uniquely within that schema.
- **Attributes**, which are built-in types or other user-defined types. Attributes model the structure of the real-world entity.

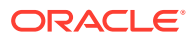

• **Methods**, which are functions or procedures written in PL/SQL and stored in the database, or written in a language like C or Java and stored externally. Methods implement operations the application can perform on the real-world entity.

## REF Data Types

An **object identifier** (represented by the keyword OID) uniquely identifies an object and enables you to reference the object from other objects or from relational tables. A data type category called REF represents such references. A REF data type is a container for an object identifier. REF values are pointers to objects.

When a REF value points to a nonexistent object, the REF is said to be "dangling". A dangling REF is different from a null REF. To determine whether a REF is dangling or not, use the condition IS [NOT] DANGLING. For example, given object view oc\_orders in the sample schema oe, the column customer ref is of type REF to type customer typ, which has an attribute cust email:

```
SELECT o.customer_ref.cust_email
  FROM oc_orders o 
 WHERE o.customer ref IS NOT DANGLING;
```
## Varrays

An array is an ordered set of data elements. All elements of a given array are of the same data type. Each element has an **index**, which is a number corresponding to the position of the element in the array.

The number of elements in an array is the size of the array. Oracle arrays are of variable size, which is why they are called **varrays**. You must specify a maximum size when you declare the varray.

When you declare a varray, it does not allocate space. It defines a type, which you can use as:

- The data type of a column of a relational table
- An object type attribute
- A PL/SQL variable, parameter, or function return type

Oracle normally stores an array object either in line (as part of the row data) or out of line (in a LOB), depending on its size. However, if you specify separate storage characteristics for a varray, then Oracle stores it out of line, regardless of its size. Refer to the *[varray\\_col\\_properties](#page-1932-0)* of [CREATE TABLE](#page-1842-0) for more information about varray storage.

## Nested Tables

A nested table type models an unordered set of elements. The elements may be built-in types or user-defined types. You can view a nested table as a single-column table or, if the nested table is an object type, as a multicolumn table, with a column for each attribute of the object type.

A nested table definition does not allocate space. It defines a type, which you can use to declare:

- The data type of a column of a relational table
- An object type attribute

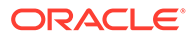

• A PL/SQL variable, parameter, or function return type

When a nested table appears as the type of a column in a relational table or as an attribute of the underlying object type of an object table, Oracle stores all of the nested table data in a single table, which it associates with the enclosing relational or object table.

# Oracle-Supplied Types

Oracle provides SQL-based interfaces for defining new types when the built-in or ANSI-supported types are not sufficient. The behavior for these types can be implemented in C/C++, Java, or PL/ SQL. Oracle Database automatically provides the low-level infrastructure services needed for input-output, heterogeneous client-side access for new data types, and optimizations for data transfers between the application and the database.

These interfaces can be used to build user-defined (or object) types and are also used by Oracle to create some commonly useful data types. Several such data types are supplied with the server, and they serve both broad horizontal application areas (for example, the Any types) and specific vertical ones (for example, the spatial types).

The Oracle-supplied types, along with cross-references to the documentation of their implementation and use, are described in the following sections:

- Any Types
- [XML Types](#page-80-0)
- **[Spatial Types](#page-82-0)**

# Any Types

The Any types provide highly flexible modeling of procedure parameters and table columns where the actual type is not known. These data types let you dynamically encapsulate and access type descriptions, data instances, and sets of data instances of any other SQL type. These types have OCI and PL/SQL interfaces for construction and access.

## ANYTYPE

This type can contain a type description of any named SQL type or unnamed transient type.

## ANYDATA

This type contains an instance of a given type, with data, plus a description of the type. ANYDATA can be used as a table column data type and lets you store heterogeneous values in a single column. The values can be of SQL built-in types as well as userdefined types.

## ANYDATASET

This type contains a description of a given type plus a set of data instances of that type. ANYDATASET can be used as a procedure parameter data type where such flexibility is needed. The values of the data instances can be of SQL built-in types as well as user-defined types.

### **See Also:**

*Oracle Database PL/SQL Packages and Types Reference* for information on the ANYTYPE, ANYDATA, and ANYDATASET types

# <span id="page-80-0"></span>XML Types

Extensible Markup Language (XML) is a standard format developed by the World Wide Web Consortium (W3C) for representing structured and unstructured data on the World Wide Web. Universal resource identifiers (URIs) identify resources such as Web pages anywhere on the Web. Oracle provides types to handle XML and URI data, as well as a class of URIs called DBURIRef types to access data stored within the database itself. It also provides a set of types to store and access both external and internal URIs from within the database.

## XMLType

This Oracle-supplied type can be used to store and query XML data in the database. XMLType has member functions you can use to access, extract, and query the XML data using XPath expressions. XPath is another standard developed by the W3C committee to traverse XML documents. Oracle XMLType functions support many W3C XPath expressions. Oracle also provides a set of SQL functions and PL/SQL packages to create XMLType values from existing relational or object-relational data.

XMLType is a system-defined type, so you can use it as an argument of a function or as the data type of a table or view column. You can also create tables and views of XMLType. When you create an XMLType column in a table, you can choose to store the XML data in a CLOB column, as binary XML (stored internally as a BLOB), or object relationally.

You can also register the schema (using the DBMS\_XMLSCHEMA package) and create a table or column conforming to the registered schema. In this case Oracle stores the XML data in underlying object-relational columns by default, but you can specify storage in a CLOB or binary XML column even for schema-based data.

Queries and DML on XMLType columns operate the same regardless of the storage mechanism.

### **See Also:**

*Oracle XML DB Developer's Guide*for information about using XMLType columns

## URI Data Types

Oracle supplies a family of URI types—URIType, DBURIType, XDBURIType, and HTTPURIType which are related by an inheritance hierarchy. URIType is an object type and the others are subtypes of URIType. Since URIType is the supertype, you can create columns of this type and store DBURIType or HTTPURIType type instances in this column.

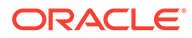

#### **HTTPURIType**

You can use HTTPURIType to store URLs to external Web pages or to files. Oracle accesses these files using HTTP (Hypertext Transfer Protocol).

#### **XDBURIType**

You can use XDBURIType to expose documents in the XML database hierarchy as URIs that can be embedded in any URIType column in a table. The XDBURIType consists of a URL, which comprises the hierarchical name of the XML document to which it refers and an optional fragment representing the XPath syntax. The fragment is separated from the URL part by a pound sign (#). The following lines are examples of XDBURIType:

/home/oe/doc1.xml /home/oe/doc1.xml#/orders/order\_item

#### **DBURIType**

DBURIType can be used to store DBURIRef values, which reference data inside the database. Storing DBURIRef values lets you reference data stored inside or outside the database and access the data consistently.

DBURIRef values use an XPath-like representation to reference data inside the database. If you imagine the database as an XML tree, then you would see the tables, rows, and columns as elements in the XML document. For example, the sample human resources user hr would see the following XML tree:

```
<HR> <EMPLOYEES> 
     <ROW> 
      <EMPLOYEE_ID>205</EMPLOYEE_ID> 
      <LAST_NAME>Higgins</LAST_NAME> 
      <SALARY>12008</SALARY> 
      .. <!-- other columns -->
    \langle/ROW\rangle... <!-- other rows -->
   </EMPLOYEES> 
   <!-- other tables..--> 
</HR><!-- other user schemas on which you have some privilege on..-->
```
The DBURIRef is an XPath expression over this virtual XML document. So to reference the SALARY value in the EMPLOYEES table for the employee with employee number 205, you can write a DBURIRef as,

/HR/EMPLOYEES/ROW[EMPLOYEE\_ID=205]/SALARY

Using this model, you can reference data stored in CLOB columns or other columns and expose them as URLs to the external world.

### URIFactory Package

Oracle also provides the URIFactory package, which can create and return instances of the various subtypes of the URITypes. The package analyzes the URL string, identifies the type of URL (HTTP, DBURI, and so on), and creates an instance of the subtype. To create a DBURI instance, the URL must begin with the prefix /oradb. For

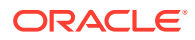

<span id="page-82-0"></span>example, URIFactory.getURI('/oradb/HR/EMPLOYEES') would create a DBURIType instance and URIFactory.getUri('/sys/schema') would create an XDBURIType instance.

#### **See Also:**

- *Oracle Database Object-Relational Developer's Guide* for general information on object types and type inheritance
- *Oracle XML DB Developer's Guide* for more information about these supplied types and their implementation
- *Oracle Database Advanced Queuing User's Guide* for information about using XMLType with Oracle Advanced Queuing

## Spatial Types

Oracle Spatial and Graph is designed to make spatial data management easier and more natural to users of location-enabled applications, geographic information system (GIS) applications, and geoimaging applications. After the spatial data is stored in an Oracle Database, you can easily manipulate, retrieve, and relate it to all the other data stored in the database. The following data types are available only if you have installed Oracle Spatial and Graph.

## SDO\_GEOMETRY

The geometric description of a spatial object is stored in a single row, in a single column of object type SDO\_GEOMETRY in a user-defined table. Any table that has a column of type SDO GEOMETRY must have another column, or set of columns, that defines a unique primary key for that table. Tables of this sort are sometimes called geometry tables.

The SDO\_GEOMETRY object type has the following definition:

```
CREATE TYPE SDO_GEOMETRY AS OBJECT
(sgo_gtype NUMBER,
sdo srid NUMBER,
 sdo_point SDO_POINT_TYPE,
sdo_elem_info SDO_ELEM_INFO_ARRAY,
sdo_ordinates SDO_ORDINATE_ARRAY);
/
```
## SDO\_TOPO\_GEOMETRY

This type describes a topology geometry, which is stored in a single row, in a single column of object type SDO\_TOPO\_GEOMETRY in a user-defined table.

The SDO\_TOPO\_GEOMETRY object type has the following definition:

```
CREATE TYPE SDO_TOPO_GEOMETRY AS OBJECT
  (tg_type NUMBER, 
  tq id NUMBER,
  tg_layer_id NUMBER,
   topology_id NUMBER);
/
```
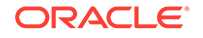

# SDO\_GEORASTER

In the GeoRaster object-relational model, a raster grid or image object is stored in a single row, in a single column of object type SDO GEORASTER in a user-defined table. Tables of this sort are called GeoRaster tables.

The SDO\_GEORASTER object type has the following definition:

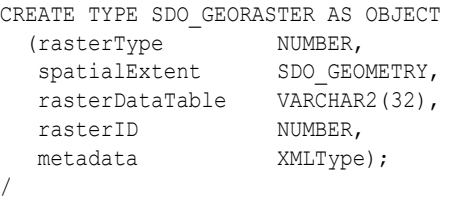

### **See Also:**

*Oracle Spatial and Graph Developer's Guide*, *Oracle Spatial and Graph Topology Data Model and Network Data Model Graph Developer's Guide*, and *Oracle Spatial and Graph GeoRaster Developer's Guide* for information on the full implementation of the spatial data types and guidelines for using them

# Data Type Comparison Rules

This section describes how Oracle Database compares values of each data type.

## Numeric Values

A larger value is considered greater than a smaller one. All negative numbers are less than zero and all positive numbers. Thus, -1 is less than 100; -100 is less than -1.

The floating-point value  $N$ a $N$  (not a number) is greater than any other numeric value and is equal to itself.

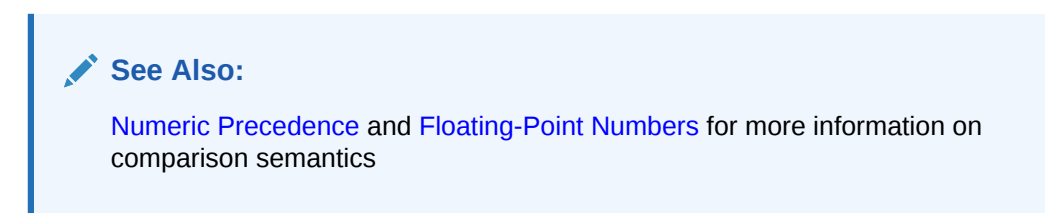

# Datetime Values

A later date or timestamp is considered greater than an earlier one. For example, the date equivalent of '29-MAR-2005' is less than that of '05-JAN-2006' and the timestamp equivalent of '05-JAN-2006 1:35pm' is greater than that of '05-JAN-2005 10:09am'.

When two timestamps with time zone are compared, they are first normalized to UTC, that is, to the timezone offset '+00:00'. For example, the timestamp with time zone

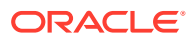

equivalent of '16-OCT-2016 05:59am Europe/Warsaw' is equal to that of '15-OCT-2016 08:59pm US/Pacific'. Both represent the same absolute point in time, which represented in UTC is October 16th, 2016, 03:59am.

## Binary Values

A binary value of the data type RAW or BLOB is a sequence of bytes. When two binary values are compared, the corresponding, consecutive bytes of the two byte sequences are compared in turn. If the first bytes of both compared values are different, the binary value that contains the byte with the lower numeric value is considered smaller. If the first bytes are equal, second bytes are compared analogously, and so on, until either the compared bytes differ or the comparison process reaches the end of one of the values. In the latter case, the value that is shorter is considered smaller.

Binary values of the data type BLOB cannot be compared directly in comparison conditions. However, they can be compared with the PL/SQL function DBMS\_LOB.COMPARE.

### **See Also:**

*Oracle Database PL/SQL Packages and Types Reference* for more information on the DBMS\_LOB.COMPARE function

# Character Values

Character values are compared on the basis of two measures:

- Binary or linguistic collation
- Blank-padded or nonpadded comparison semantics

The following subsections describe the two measures.

#### **Binary and Linguistic Collation**

In binary collation, which is the default, Oracle compares character values like binary values. Two sequences of bytes that form the encodings of two character values in their storage character set are treated as binary values and compared as described in Binary Values . The result of this comparison is returned as the result of the binary comparison of the source character values.

### **See Also:**

*Oracle Database Globalization Support Guide* for more information on character sets

For many languages, the binary collation can yield a linguistically incorrect ordering of character values. For example, in most common character sets, all the uppercase Latin

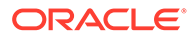

<span id="page-85-0"></span>letters have character codes with lower values than all the lowercase Latin letters. Hence, the binary collation yields the following order:

MacDonald MacIntosh Macdonald Macintosh

However, most users expect these four values to be presented in the order:

MacDonald Macdonald MacIntosh Macintosh

This shows that binary collation may not be suitable even for English character values.

Oracle Database supports linguistic collations that order strings according to rules of various spoken languages. It also supports collation variants that match character values case- and accent-insensitively. Linguistic collations are more expensive but they provide superior user experience.

#### **∕`See Also:**

*Oracle Database Globalization Support Guide* for more information about linguistic sorting

#### **Restrictions for Linguistic Collations**

Comparison conditions, ORDER BY, GROUP BY and MATCH\_RECOGNIZE query clauses, COUNT(DISTINCT) and statistical aggregate functions, LIKE conditions, and ORDER BY and PARTITION BY analytic clauses generate collation keys when using linguistic collations. The collation keys are the same values that are returned by the function NLSSORT and are subject to the same restrictions that are described in [NLSSORT](#page-603-0) .

#### **Blank-Padded and Nonpadded Comparison Semantics**

With blank-padded semantics, if the two values have different lengths, then Oracle first adds blanks to the end of the shorter one so their lengths are equal. Oracle then compares the values character by character up to the first character that differs. The value with the greater character in the first differing position is considered greater. If two values have no differing characters, then they are considered equal. This rule means that two values are equal if they differ only in the number of trailing blanks. Oracle uses blank-padded comparison semantics only when both values in the comparison are either expressions of data type CHAR, NCHAR, text literals, or values returned by the USER function.

With nonpadded semantics, Oracle compares two values character by character up to the first character that differs. The value with the greater character in that position is considered greater. If two values of different length are identical up to the end of the shorter one, then the longer value is considered greater. If two values of equal length have no differing characters, then the values are considered equal. Oracle uses

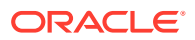

nonpadded comparison semantics whenever one or both values in the comparison have the data type VARCHAR2 or NVARCHAR2.

The results of comparing two character values using different comparison semantics may vary. The table that follows shows the results of comparing five pairs of character values using each comparison semantic. Usually, the results of blank-padded and nonpadded comparisons are the same. The last comparison in the table illustrates the differences between the blank-padded and nonpadded comparison semantics.

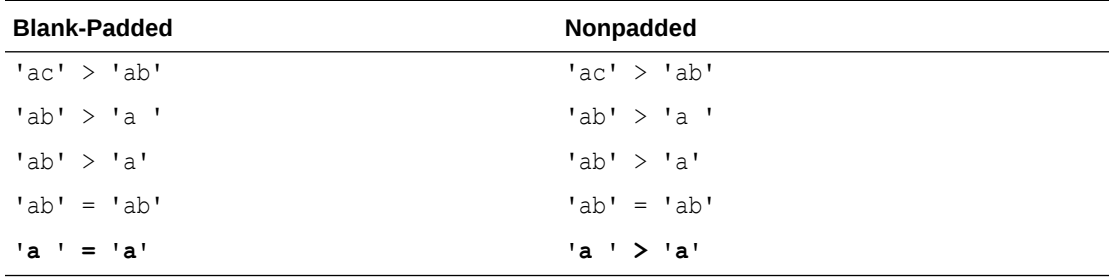

#### **Data-Bound Collation**

Starting with Oracle Database 12*c* Release 2 (12.2), the collation to use when comparing or matching a given character value is associated with the value itself. It is called the **databound collation**. The data-bound collation can be viewed as an attribute of the data type of the value.

In previous Oracle Database releases, the session parameters NLS\_COMP and NLS\_SORT coarsely determined the collation for all collation-sensitive SQL operations in a database session. The data-bound collation architecture enables applications to consistently apply language-specific comparison rules to exactly the data that needs these rules.

Oracle Database 12*c* Release 2 (12.2) allows you to declare a collation for a table column. When a column is passed as an argument to a collation-sensitive SQL operation, the SQL operation uses the column's declared collation to process the column's values. If the SQL operation has multiple character arguments that are compared to each other, the **collation determination rules** determine the collation to use.

There are two types of data-bound collations:

- Named Collation: This collation is a particular set of collating rules specified by a collation name. Named collations are the same collations that are specified as values for the NLS SORT parameter. A named collation can be either a binary collation or a linguistic collation.
- Pseudo-collation: This collation does not directly specify the collating rules for a SQL operation. Instead, it instructs the operation to check the values of the session parameters NLS\_SORT and NLS\_COMP for the actual named collation to use. Pseudocollations are the bridge between the new declarative method of specifying collations and the old method that uses session parameters. In particular, the pseudo-collation USING NLS COMP directs a SQL operation to behave exactly as it used to behave before Oracle Database 12*c* Release 2.

When you declare a named collation for a column, you statically determine how the column values are compared. When you declare a pseudo-collation, you can dynamically control comparison behavior with the session parameter NLS\_COMP and NLS\_SORT. However, static objects, such as indexes and constraints, defined on a column declared with a pseudocollation, fall back to using a binary collation. Dynamically settable collating rules cannot be used to compare values for a static object.

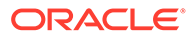

The collation for a character literal or bind variable that is used in an expression is derived from the default collation of the database object containing the expression, such as a view or materialized view query, a PL/SQL stored unit code, a user-defined type method code, or a standalone DML or query statement. In Oracle Database 12*c* Release 2, the default collation of PL/SQL stored units, user-defined type methods, and standalone SQL statements is always the pseudo-collation USING NLS\_COMP. The default collation of views and materialized views can be specified in the DEFAULT COLLATION clause of the CREATE VIEW and CREATE MATERIALIZED VIEW statements.

If a SQL operation returns character values, the **collation derivation rules** determine the **derived collation** for the result, so that its collation is known, when the result is passed as an argument to another collation-sensitive SQL operation in the expression tree or to a top-level consumer, such as an SQL statement clause in a SELECT statement. If a SQL operation operates on character argument values, then the derived collation of its character result is based on the collations of the arguments. Otherwise, the derivation rules are the same as for a character literal.

You can override the derived collation of an expression node, such as a simple expression or an operator result, by using the COLLATE operator.

Oracle Database allows you to declare a case-insensitive collation for a column, table or schema, so that the column or all character columns in a table or a schema can be always compared in a case-insensitive way.

### **See Also:**

- *Oracle Database Globalization Support Guide* for more information on data-bound collation architecture, including the detailed collation derivation and determination rules
- [COLLATE Operator](#page-208-0)

# Object Values

Object values are compared using one of two comparison functions: MAP and ORDER. Both functions compare object type instances, but they are quite different from one another. These functions must be specified as part of any object type that will be compared with other object types.

### **See Also:**

[CREATE TYPE](#page-2016-0) for a description of MAP and ORDER methods and the values they return

# Varrays and Nested Tables

Comparison of nested tables is described in [Comparison Conditions](#page-294-0) .

# Data Type Precedence

Oracle uses data type precedence to determine implicit data type conversion, which is discussed in the section that follows. Oracle data types take the following precedence:

- Datetime and interval data types
- BINARY\_DOUBLE
- BINARY\_FLOAT
- NUMBER
- Character data types
- All other built-in data types

## Data Conversion

Generally an expression cannot contain values of different data types. For example, an expression cannot multiply 5 by 10 and then add 'JAMES'. However, Oracle supports both implicit and explicit conversion of values from one data type to another.

## Implicit and Explicit Data Conversion

Oracle recommends that you specify explicit conversions, rather than rely on implicit or automatic conversions, for these reasons:

- SQL statements are easier to understand when you use explicit data type conversion functions.
- Implicit data type conversion can have a negative impact on performance, especially if the data type of a column value is converted to that of a constant rather than the other way around.
- Implicit conversion depends on the context in which it occurs and may not work the same way in every case. For example, implicit conversion from a datetime value to a VARCHAR2 value may return an unexpected year depending on the value of the NLS\_DATE\_FORMAT parameter.
- Algorithms for implicit conversion are subject to change across software releases and among Oracle products. Behavior of explicit conversions is more predictable.
- If implicit data type conversion occurs in an index expression, then Oracle Database might not use the index because it is defined for the pre-conversion data type. This can have a negative impact on performance.

## Implicit Data Conversion

Oracle Database automatically converts a value from one data type to another when such a conversion makes sense.

[Table 2-9](#page-89-0) is a matrix of Oracle implicit conversions. The table shows all possible conversions, without regard to the direction of the conversion or the context in which it is made.

The cells with an 'X' indicate the possible implicit conversions from source to destination data type.

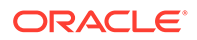

<span id="page-89-0"></span>**Table 2-9 Implicit Type Conversion Matrix**

| Data<br><b>Type</b>                    | CН<br><b>AR</b>          | VA<br><b>RC</b><br>НA<br>R <sub>2</sub> | <b>NC</b><br><b>HA</b><br>R | ΝV<br><b>AR</b><br><b>CH</b><br><b>AR</b><br>$\overline{2}$ | DA<br><b>TE</b> | <b>DA</b><br><b>TET</b><br>IME ER<br>$\mathbf{I}$<br><b>INT</b><br>ER<br><b>VAL</b> | <b>NU</b><br><b>MB</b>   | BIN<br><b>AR</b><br>LO<br><b>AT</b> | <b>BIN</b><br><b>AR</b><br>Y_F Y_D<br>OU<br><b>BL</b><br>E. | LO<br><b>NG</b>          | <b>RA</b><br>W           | <b>RO</b><br>WID OB      | CL          | BL<br><b>OB</b>          | <b>NC</b><br>LO<br>в     | <b>BOOLEAN</b> |
|----------------------------------------|--------------------------|-----------------------------------------|-----------------------------|-------------------------------------------------------------|-----------------|-------------------------------------------------------------------------------------|--------------------------|-------------------------------------|-------------------------------------------------------------|--------------------------|--------------------------|--------------------------|-------------|--------------------------|--------------------------|----------------|
| <b>CHAR</b>                            | $\overline{\phantom{a}}$ | X                                       | X                           | X                                                           | X               | X                                                                                   | X                        | X.                                  | X                                                           | X                        | X                        | X                        | X           | X                        | X                        | X              |
| VARCHA X<br>R <sub>2</sub>             |                          | Ш,                                      | $\pmb{\times}$              | $\pmb{\times}$                                              | $\pmb{\times}$  | X                                                                                   | $\pmb{\times}$           | X                                   | $\mathsf{X}$                                                | $\mathsf{X}$             | X                        | $\mathsf{X}$             | X           | 44                       | $\pmb{\times}$           | --             |
| <b>NCHAR</b>                           | X                        | $\pmb{\times}$                          | Ξ.                          | $\pmb{\times}$                                              | X               | X                                                                                   | X                        | X                                   | $\pmb{\times}$                                              | $\times$                 | X                        | X                        | $\mathsf X$ | $\overline{\phantom{a}}$ | $\pmb{\times}$           | X              |
| NVARCH X<br>AR <sub>2</sub>            |                          | X                                       | X                           | $\overline{\phantom{a}}$                                    | X               | X                                                                                   | X                        | X                                   | $\mathsf{X}$                                                | $\mathsf{X}$             | X                        | X                        | X           | $\overline{\phantom{a}}$ | $\mathsf X$              | --             |
| <b>DATE</b>                            | X                        | X                                       | X                           | X                                                           | --              | --                                                                                  | --                       | --                                  | --                                                          | --                       | --                       | --                       | --          | --                       | --                       |                |
| DATETI X<br>ME/<br><b>INTERV</b><br>AL |                          | $\pmb{\times}$                          | $\pmb{\times}$              | X                                                           | --              | --                                                                                  | --                       | --                                  | $-$                                                         | Χ                        | --                       | --                       | --          | --                       | $-$                      |                |
| NUMBER X                               |                          | $\pmb{\times}$                          | X                           | $\pmb{\times}$                                              | --              | ۰.                                                                                  | $\overline{\phantom{a}}$ | X                                   | $\pmb{\times}$                                              | --                       | --                       | --                       | --          | --                       | --                       | X              |
| <b>BINARY X</b><br><b>FLOAT</b>        |                          | X                                       | X                           | X                                                           | --              | --                                                                                  | X                        | Ξ.                                  | X                                                           | $\overline{\phantom{a}}$ | --                       | --                       | --          | --                       | $\overline{\phantom{a}}$ | X              |
| <b>BINARY X</b><br><b>DOUBL</b><br>E   |                          | X                                       | $\mathsf{X}$                | $\pmb{\times}$                                              | --              | $\overline{a}$                                                                      | $\pmb{\times}$           | X                                   | $\qquad \qquad \cdots$                                      | --                       | --                       | --                       | --          | $\overline{\phantom{a}}$ | $\overline{a}$           | X              |
| <b>LONG</b>                            | X                        | X                                       | X                           | X                                                           | Ξ.              | $X^1$                                                                               | --                       | --                                  | --                                                          | --                       | X                        | $\overline{\phantom{a}}$ | X           | $\overline{\phantom{a}}$ | X                        | --             |
| <b>RAW</b>                             | X                        | $\pmb{\times}$                          | X                           | $\pmb{\times}$                                              | Ξ.              | ÷.                                                                                  | $-$                      | --                                  | $\overline{\phantom{a}}$                                    | $\mathsf X$              | $\overline{\phantom{a}}$ | Ξ.                       | Ξ.          | $\mathsf X$              | $\overline{\phantom{a}}$ | --             |
| <b>ROWID</b>                           | X                        | X                                       | X                           | X                                                           | --              | --                                                                                  | --                       | --                                  | $\overline{\phantom{a}}$                                    | --                       | --                       | $\overline{\phantom{a}}$ | --          | $\overline{\phantom{a}}$ | $\overline{\phantom{a}}$ |                |
| <b>CLOB</b>                            | X                        | X                                       | X                           | X                                                           | --              | --                                                                                  | ۵.                       | $-$                                 | $\blacksquare$                                              | X                        | --                       | $\overline{\phantom{a}}$ | --          | $\overline{\phantom{a}}$ | X                        | --             |
| <b>BLOB</b>                            | --                       | Ξ.                                      | Ξ.                          | $\overline{\phantom{a}}$                                    | $-$             | $\overline{a}$                                                                      | --                       | --                                  | $\blacksquare$                                              | Ξ.                       | $\mathsf X$              | $\overline{\phantom{a}}$ | --          | $\overline{\phantom{a}}$ | $\overline{\phantom{a}}$ | --             |
| <b>NCLOB</b>                           | X                        | X                                       | X                           | X                                                           | --              | --                                                                                  | --                       | --                                  | $\overline{\phantom{a}}$                                    | X                        | --                       | --                       | X           | --                       | $\overline{\phantom{a}}$ | --             |
| <b>JSON</b>                            | Ξ.                       | X                                       | ωü,                         | $\mathbf{u}$                                                | --              | --                                                                                  | $-$                      | $-$                                 | $\overline{a}$                                              | $-$                      | --                       | $-$                      | Χ           | Χ                        | $\overline{\phantom{a}}$ |                |
| BOOLEA X<br>N                          |                          | X                                       | X                           | X                                                           | --              | --                                                                                  | X                        | X                                   | X                                                           | --                       |                          |                          | --          |                          |                          |                |

<sup>1</sup> You cannot convert LONG to INTERVAL directly, but you can convert LONG to VARCHAR2 using TO\_CHAR(*interval*), and then convert the resulting VARCHAR2 value to INTERVAL.

#### **Implicit Data Type Conversion Rules**

- During INSERT and UPDATE operations, Oracle converts the value to the data type of the affected column.
- During SELECT FROM operations, Oracle converts the data from the column to the type of the target variable.
- When manipulating numeric values, Oracle usually adjusts precision and scale to allow for maximum capacity. In such cases, the numeric data type resulting from such operations can differ from the numeric data type found in the underlying tables.
- When comparing a character value with a numeric value, Oracle converts the character data to a numeric value.
- Conversions between character values or NUMBER values and floating-point number values can be inexact, because the character types and NUMBER use decimal precision to represent the numeric value, and the floating-point numbers use binary precision.
- When converting a CLOB value into a character data type such as VARCHAR2, or converting BLOB to RAW data, if the data to be converted is larger than the target data type, then the database returns an error.
- During conversion from a timestamp value to a DATE value, the fractional seconds portion of the timestamp value is truncated. This behavior differs from earlier releases of Oracle Database, when the fractional seconds portion of the timestamp value was rounded.
- Conversions from BINARY FLOAT to BINARY DOUBLE are exact.
- Conversions from BINARY\_DOUBLE to BINARY\_FLOAT are inexact if the BINARY\_DOUBLE value uses more bits of precision that supported by the BINARY\_FLOAT.
- When comparing a character value with a DATE value, Oracle converts the character data to DATE.
- When you use a SQL function or operator with an argument of a data type other than the one it accepts, Oracle converts the argument to the accepted data type.
- When making assignments, Oracle converts the value on the right side of the equal sign (=) to the data type of the target of the assignment on the left side.
- During concatenation operations, Oracle converts from noncharacter data types to CHAR or NCHAR.
- During arithmetic operations on and comparisons between character and noncharacter data types, Oracle converts from any character data type to a numeric, date, or rowid, as appropriate. In arithmetic operations between CHAR/VARCHAR2 and NCHAR/NVARCHAR2, Oracle converts to a NUMBER.
- Most SQL character functions are enabled to accept CLOBs as parameters, and Oracle performs implicit conversions between CLOB and character types. Therefore, functions that are not yet enabled for CLOBs can accept CLOBs through implicit conversion. In such cases, Oracle converts the CLOBs to CHAR or VARCHAR2 before the function is invoked. If the CLOB is larger than 4000 bytes, then Oracle converts only the first 4000 bytes to CHAR.
- When converting RAW or LONG RAW data to or from character data, the binary data is represented in hexadecimal form, with one hexadecimal character representing every four bits of RAW data. Refer to "[RAW and LONG RAW Data Types](#page-64-0) " for more information.
- Comparisons between CHAR and VARCHAR2 and between NCHAR and NVARCHAR2 types may entail different character sets. The default direction of conversion in such cases is from the database character set to the national character set. [Table 2-10](#page-91-0) shows the direction of implicit conversions between different character types.

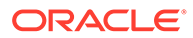

| <b>Source</b><br>Data Type | to CHAR      | to VARCHAR2  | to NCHAR     | to NVARCHAR2 |
|----------------------------|--------------|--------------|--------------|--------------|
| from CHAR                  |              | VARCHAR2     | <b>NCHAR</b> | NVARCHAR2    |
| from<br><b>VARCHAR2</b>    | VARCHAR2     |              | NVARCHAR2    | NVARCHAR2    |
| from NCHAR                 | <b>NCHAR</b> | <b>NCHAR</b> | -            | NVARCHAR2    |
| from<br><b>NVARCHAR2</b>   | NVARCHAR2    | NVARCHAR2    | NVARCHAR2    | -            |

<span id="page-91-0"></span>**Table 2-10 Conversion Direction of Different Character Types**

User-defined types such as collections cannot be implicitly converted, but must be explicitly converted using CAST ... MULTISET.

## Implicit Data Conversion Examples

#### **Text Literal Example**

The text literal '10' has data type CHAR. Oracle implicitly converts it to the NUMBER data type if it appears in a numeric expression as in the following statement:

```
SELECT salary + '10'
   FROM employees;
```
#### **Character and Number Values Example**

When a condition compares a character value and a NUMBER value, Oracle implicitly converts the character value to a NUMBER value, rather than converting the NUMBER value to a character value. In the following statement, Oracle implicitly converts '200' to 200:

```
SELECT last_name
  FROM employees
 WHERE employee id = '200';
```
#### **Date Example**

In the following statement, Oracle implicitly converts '24-JUN-06' to a DATE value using the default date format 'DD-MON-YY':

```
SELECT last_name
   FROM employees 
  WHERE hire date = '24-JUN-06';
```
### Explicit Data Conversion

You can explicitly specify data type conversions using SQL conversion functions. [Table 2-11](#page-92-0) shows SQL functions that explicitly convert a value from one data type to another.

You cannot specify LONG and LONG RAW values in cases in which Oracle can perform implicit data type conversion. For example, LONG and LONG RAW values cannot appear in

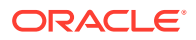

expressions with functions or operators. Refer to [LONG Data Type](#page-52-0) for information on the limitations on LONG and LONG RAW data types.

<span id="page-92-0"></span>**Table 2-11 Explicit Type Conversions**

| <b>Source</b><br>Data<br><b>Type</b>                                    | to CHAR,<br><b>VARCHAR</b><br>2,<br>NCHAR,<br><b>NVARCHA</b><br>R <sub>2</sub> | to<br><b>NUM</b><br><b>BER</b> | to<br><b>Datetime/</b><br>Interval                                                                        | to RAW to    | <b>ROWI</b><br>D                | to<br>LO<br><b>NG</b><br>,<br>LO<br>NG<br><b>RA</b><br>W | to<br>CLOB,<br><b>NCLOB</b><br>y.<br><b>BLOB</b> | to<br><b>BINAR</b><br>Y_FLO<br>AT | to<br><b>BINAR</b><br>$Y_{D}$<br><b>UBLE</b> | to BOOLEAN               |
|-------------------------------------------------------------------------|--------------------------------------------------------------------------------|--------------------------------|----------------------------------------------------------------------------------------------------|--------------|---------------------------------|----------------------------------------------------------|--------------------------------------------------|-----------------------------------|----------------------------------------------|--------------------------|
| from<br>CHAR,<br><b>VARCHAR</b><br>2,<br>NCHAR,<br><b>NVARCHA</b><br>R2 | TO CHAR<br>(char.)<br>TO NCHAR<br>(char.)                                      | MBER                           | TO NU TO DATE<br>TO TIMEST<br>AMP<br>TO TIMEST<br>AMP TZ<br>TO YMINTE<br>RVAL<br>TO DSINTE<br><b>RVAL</b> | HEXTOR<br>AW | CHART<br>$O -$<br>$=$ ROWI<br>D | --                                                       | TO CLO<br>В<br>TO NCL<br>OB                      | OAT                               | ARY FL ARY DO<br>$_{\rm UBLE}$               | TO BIN TO BIN TO BOOLEAN |
| from<br><b>NUMBER</b>                                                   | TO CHAR<br>(number)<br>TO NCHAR<br>(number)                                    |                                | TO DATE<br>NUMTOYM-<br>INTERVAL<br>NUMTODS-<br>INTERVAL                                                   |              |                                 |                                                          |                                                  | OAT                               | ARY FL ARY DO<br>UBLE                        | TO BIN TO BIN TO_BOOLEAN |
| from<br>Datetim (date)<br>e/<br>Interva<br>ı                            | TO CHAR<br>TO NCHAR<br>(datetime<br>$\lambda$                                  |                                |                                                                                                    |              |                                 |                                                          |                                                  |                                   |                                              |                          |
| from<br><b>RAW</b>                                                      | RAWTOHEX<br>RAWTONHEX                                                          | $- -$                          |                                                                                                    |              |                                 |                                                          | TO_BLO<br>$\, {\bf B}$                           |                                   |                                              |                          |
| from<br><b>ROWID</b>                                                    | ROWIDTOCH --<br>AR                                                             |                                | $- -$                                                                                                    | $- -$        | --                              |                                                          |                                                  |                                   |                                              |                          |
| from<br>LONG /<br>LONG<br>RAW                                           | $- -$                                                                          |                                |                                                                                                    |              |                                 |                                                          | TO_LOB                                           |                                   |                                              |                          |
| from<br>CLOB,<br>NCLOB,<br><b>BLOB</b>                                  | TO_CHAR<br>TO NCHAR                                                            |                                |                                                                                                    |              |                                 |                                                          | TO_CLO<br>$\, {\bf B}$<br>TO NCL<br>OB           |                                   |                                              |                          |
| from<br>CLOB,<br>NCLOB,<br><b>BLOB</b>                                  | TO CHAR<br>TO NCHAR                                                            |                                |                                                                                                    |              |                                 |                                                          | TO CLO<br>B<br>TO NCL<br>$\mathbb{OB}$           |                                   |                                              |                          |

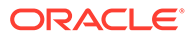

| <b>Source</b><br>Data<br><b>Type</b>   | to CHAR,<br><b>VARCHAR</b><br>2,<br>NCHAR,<br><b>NVARCHA</b><br>R <sub>2</sub> | to<br><b>NUM</b><br><b>BER</b> | to<br><b>Datetime/</b><br>Interval | to RAW | to<br><b>ROWI</b><br>D | to<br>LO<br>ΝG<br>,<br>LO<br><b>NG</b><br><b>RA</b><br>W | to<br>CLOB,<br>$\mathbf{I}$<br><b>BLOB</b> | to<br><b>BINAR</b><br>NCLOB Y_FLO Y_DO<br><b>AT</b> | to<br><b>BINAR</b><br><b>UBLE</b> | to BOOLEAN               |
|----------------------------------------|--------------------------------------------------------------------------------|--------------------------------|------------------------------------|--------|------------------------|----------------------------------------------------------|--------------------------------------------|-----------------------------------------------------|-----------------------------------|--------------------------|
| from<br><b>BINARY</b><br><b>FLOAT</b>  | TO CHAR<br>(char.)<br>TO NCHAR<br>(char.)                                      | TO $NU$ $--$<br>MBER           |                                    |        |                        |                                                          |                                            | TO BIN<br>OAT                                       | ARY FL ARY DO<br>UBLE             | TO BIN TO BOOLEAN        |
| from<br><b>BINARY</b><br><b>DOUBLE</b> | TO CHAR<br>(char.)<br>TO NCHAR<br>(char.)                                      | TO NU<br>MBER                  | $- -$                              |        |                        |                                                          |                                            | OAT                                                 | ARY FL ARY DO<br>UBLE             | TO BIN TO BIN TO BOOLEAN |
| from<br><b>BOOLEAN</b>                 | TO CHAR<br>(boolean)<br>TO NCHAR<br>(boolean)                                  | TO NU<br>MBER                  |                                    |        |                        |                                                          |                                            | TO BIN<br>OAT                                       | ARY FL ARY DO<br>UBLE             | TO BIN TO BOOLEAN        |

**Table 2-11 (Cont.) Explicit Type Conversions**

#### **See Also:**

[Conversion Functions](#page-339-0) for details on all of the explicit conversion functions

Security Considerations for Data Conversion

When a datetime value is converted to text, either by implicit conversion or by explicit conversion that does not specify a format model, the format model is defined by one of the globalization session parameters. Depending on the source data type, the parameter name is NLS\_DATE\_FORMAT, NLS\_TIMESTAMP\_FORMAT, or NLS\_TIMESTAMP\_TZ\_FORMAT. The values of these parameters can be specified in the client environment or in an ALTER SESSION statement.

The dependency of format models on session parameters can have a negative impact on database security when conversion without an explicit format model is applied to a datetime value that is being concatenated to text of a dynamic SQL statement. Dynamic SQL statements are those statements whose text is concatenated from fragments before being passed to a database for execution. Dynamic SQL is frequently associated with the built-in PL/SQL package DBMS\_SQL or with the PL/SQL statement EXECUTE IMMEDIATE, but these are not the only places where dynamically constructed SQL text may be passed as argument. For example:

EXECUTE IMMEDIATE 'SELECT last\_name FROM employees WHERE hire\_date > ''' || *start\_date* || '''';

where *start* date has the data type DATE.

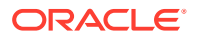

In the above example, the value of *start* date is converted to text using a format model specified in the session parameter NLS\_DATE\_FORMAT. The result is concatenated into SQL text. A datetime format model can consist simply of literal text enclosed in double quotation marks. Therefore, any user who can explicitly set globalization parameters for a session can decide what text is produced by the above conversion. If the SQL statement is executed by a PL/SQL procedure, the procedure becomes vulnerable to SQL injection through the session parameter. If the procedure runs with definer's rights, with higher privileges than the session itself, the user can gain unauthorized access to sensitive data.

### **See Also:**

*Oracle Database PL/SQL Language Reference* for further examples and for recommendations on avoiding this security risk

#### **Note:**

This security risk also applies to middle-tier applications that construct SQL text from datetime values converted to text by the database or by OCI datetime functions. Those applications are vulnerable if session globalization parameters are obtained from a user preference.

Implicit and explicit conversion for numeric values may also suffer from the analogous problem, as the conversion result may depend on the session parameter NLS\_NUMERIC\_CHARACTERS. This parameter defines the decimal and group separator characters. If the decimal separator is defined to be the quotation mark or the double quotation mark, some potential for SQL injection emerges.

### **See Also:**

- *Oracle Database Globalization Support Guide* for detailed descriptions of the session globalization parameters
- [Format Models](#page-107-0) for information on the format models

# Literals

The terms **literal** and **constant value** are synonymous and refer to a fixed data value. For example, 'JACK', 'BLUE ISLAND', and '101' are all character literals; 5001 is a numeric literal. Character literals are enclosed in single quotation marks so that Oracle can distinguish them from schema object names.

This section contains these topics:

- **[Text Literals](#page-95-0)**
- [Numeric Literals](#page-97-0)
- [Datetime Literals](#page-100-0)

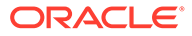

#### <span id="page-95-0"></span>**[Interval Literals](#page-103-0)**

Many SQL statements and functions require you to specify character and numeric literal values. You can also specify literals as part of expressions and conditions. You can specify character literals with the '*text*' notation, national character literals with the *N'text'* notation, and numeric literals with the *integer*, or *number* notation, depending on the context of the literal. The syntactic forms of these notations appear in the sections that follow.

To specify a datetime or interval data type as a literal, you must take into account any optional precisions included in the data types. Examples of specifying datetime and interval data types as literals are provided in the relevant sections of [Data Types .](#page-36-0)

## Text Literals

Use the text literal notation to specify values whenever *string* appears in the syntax of expressions, conditions, SQL functions, and SQL statements in other parts of this reference. This reference uses the terms **text literal**, **character literal**, and **string** interchangeably. Text, character, and string literals are always surrounded by single quotation marks. If the syntax uses the term *char*, then you can specify either a text literal or another expression that resolves to character data — for example, the last name column of the hr.employees table. When *char* appears in the syntax, the single quotation marks are not used.

The syntax of text literals or strings follows:

*string***::=**

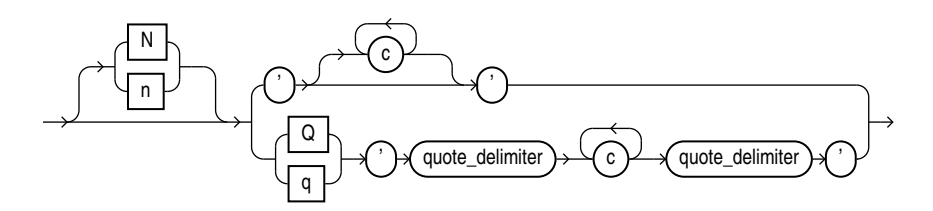

where  $N$  or n specifies the literal using the national character set ( $NCHAR$  or  $NVARCHAR2$ data). By default, text entered using this notation is translated into the national character set by way of the database character set when used by the server. To avoid potential loss of data during the text literal conversion to the database character set, set the environment variable ORA\_NCHAR\_LITERAL\_REPLACE to TRUE. Doing so transparently replaces the n' internally and preserves the text literal for SQL processing.

### **See Also:**

*Oracle Database Globalization Support Guide* for more information about Nquoted literals

In the top branch of the syntax:

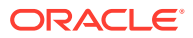

- $c$  is any member of the user's character set. A single quotation mark ( $\prime$ ) within the literal must be preceded by an escape character. To represent one single quotation mark within a literal, enter two single quotation marks.
- ' ' are two single quotation marks that begin and end text literals.

In the bottom branch of the syntax:

- $\Omega$  or  $\sigma$  indicates that the alternative quoting mechanism will be used. This mechanism allows a wide range of delimiters for the text string.
- The outermost ' ' are two single quotation marks that precede and follow, respectively, the opening and closing *quote\_delimiter*.
- *c* is any member of the user's character set. You can include quotation marks (") in the text literal made up of c characters. You can also include the *quote delimiter*, as long as it is not immediately followed by a single quotation mark.
- *quote\_delimiter* is any single- or multibyte character except space, tab, and return. The *quote\_delimiter* can be a single quotation mark. However, if the *quote\_delimiter* appears in the text literal itself, ensure that it is not immediately followed by a single quotation mark.

If the opening *quote\_delimiter* is one of [, {, <, or (, then the closing *quote\_delimiter* must be the corresponding  $\vert$ ,  $\vert$ ,  $>$ , or  $\vert$ . In all other cases, the opening and closing *quote\_delimiter* must be the same character.

Text literals have properties of both the CHAR and VARCHAR2 data types:

- Within expressions and conditions, Oracle treats text literals as though they have the data type CHAR by comparing them using blank-padded comparison semantics.
- A text literal can have a maximum length of 4000 bytes if the initialization parameter MAX STRING SIZE = STANDARD, and 32767 bytes if MAX STRING SIZE = EXTENDED. See [Extended Data Types](#page-68-0) for more information.

Here are some valid text literals:

```
'Hello'
'ORACLE.dbs'
'Jackie''s raincoat'
'09-MAR-98'
N'nchar literal'
```
Here are some valid text literals using the alternative quoting mechanism:

```
q'!name LIKE '%DBMS_%%'!'
q'<'So,' she said, 'It's finished.'>'
q'{SELECT * FROM employees WHERE last_name = 'Smith';}'
nq'ï Ÿ1234 ï'
q'"name like '['"'
```
### **See Also:**

[Blank-Padded and Nonpadded Comparison Semantics](#page-85-0)

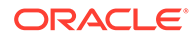

# <span id="page-97-0"></span>Numeric Literals

Use numeric literal notation to specify fixed and floating-point numbers.

## Integer Literals

You must use the integer notation to specify an integer whenever *integer* appears in expressions, conditions, SQL functions, and SQL statements described in other parts of this reference.

The syntax of *integer* follows:

*integer***::=**

+ – diai

where *digit* is one of 0, 1, 2, 3, 4, 5, 6, 7, 8, 9.

An integer can store a maximum of 38 digits of precision.

Here are some valid integers:

7 +255

## NUMBER and Floating-Point Literals

You must use the number or floating-point notation to specify values whenever *number* or *n* appears in expressions, conditions, SQL functions, and SQL statements in other parts of this reference.

The syntax of *number* follows:

*number***::=**

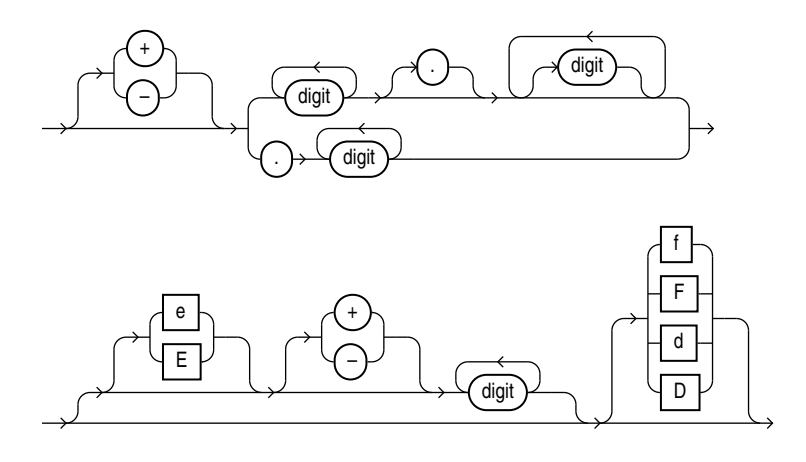

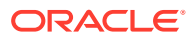

#### where

- + or indicates a positive or negative value. If you omit the sign, then a positive value is the default.
- *digit* is one of 0, 1, 2, 3, 4, 5, 6, 7, 8 or 9.
- e or E indicates that the number is specified in scientific notation. The digits after the E specify the exponent. The exponent can range from -130 to 125.
- f or F indicates that the number is a 32-bit binary floating point number of type BINARY\_FLOAT.
- d or D indicates that the number is a 64-bit binary floating point number of type BINARY\_DOUBLE.

If you omit f or F and d or D, then the number is of type NUMBER.

The suffixes f (F) and d (D) are supported only in floating-point number literals, not in character strings that are to be converted to NUMBER. For example, if Oracle is expecting a NUMBER and it encounters the string '9', then it converts the string to the number 9. However, if Oracle encounters the string '9f', then conversion fails and an error is returned.

A number of type NUMBER can store a maximum of 38 digits of precision. If the literal requires more precision than provided by NUMBER, BINARY\_FLOAT, or BINARY\_DOUBLE, then Oracle truncates the value. If the range of the literal exceeds the range supported by NUMBER, BINARY FLOAT, or BINARY DOUBLE, then Oracle raises an error.

Numeric literals are SQL syntax elements, which are not sensitive to NLS settings. The decimal separator character in numeric literals is always the period (.). However, if a text literal is specified where a numeric value is expected, then the text literal is implicitly converted to a number in an NLS-sensitive way. The decimal separator contained in the text literal must be the one established with the initialization parameter NLS\_NUMERIC\_CHARACTERS. Oracle recommends that you use numeric literals in SQL scripts to make them work independently of the NLS environment.

The following examples illustrate the behavior of decimal separators in numeric literals and text literals. These examples assume that you have established the comma (,) as the NLS decimal separator for the current session with the following statement:

ALTER SESSION SET NLS NUMERIC CHARACTERS=',.';

The previous statement also establishes the period (.) as the NLS group separator, but that is irrelevant for these examples.

This example uses the required decimal separator (.) in the numeric literal 1.23 and the established NLS decimal separator (,) in the text literal '2,34'. The text literal is converted to the numeric value 2.34, and the output is displayed using commas for the decimal separators.

SELECT 2 \* 1.23, 3 \* '2,34' FROM DUAL; 2\*1.23 3\*'2,34' ---------- ---------- 2,46 7,02

The next example shows that a comma is not treated as part of a numeric literal. Rather, the comma is treated as the delimiter in a list of two numeric expressions: 2\*1 and 23.

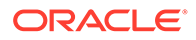

SELECT 2 \* 1,23 FROM DUAL; 2\*1 23 ---------- ---------- 2 23

The next example shows that the decimal separator in a text literal must match the NLS decimal separator in order for implicit text-to-number conversion to succeed. The following statement fails because the decimal separator (.) does not match the established NLS decimal separator (,):

```
SELECT 3 * '2.34' FROM DUAL;
\starERROR at line 1:
ORA-01722: invalid number
```
**See Also:** [ALTER SESSION](#page-1214-0) and *Oracle Database Reference*

Here are some valid NUMBER literals:

```
25
+6.34
0.5
25e-03
-1
```
Here are some valid floating-point number literals:

```
25f
+6.34F
0.5d
-1D
```
You can also use the following supplied floating-point literals in situations where a value cannot be expressed as a numeric literal:

**Table 2-12 Floating-Point Literals**

| Literal                   | Meaning                                                                      | <b>Example</b>                                                                                       |
|---------------------------|------------------------------------------------------------------------------|----------------------------------------------------------------------------------------------------|
| binary float nan          | A value of type<br>BINARY FLOAT for<br>which the condition<br>IS NAN is true | SELECT COUNT (*)<br>FROM employees<br>WHERE TO BINARY FLOAT (commission pct)<br>!= BINARY FLOAT NAN; |
| binary float infin<br>ity | Single-precision<br>positive infinity                                        | SELECT COUNT (*)<br>FROM employees<br>WHERE salary < BINARY FLOAT INFINITY;                          |

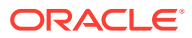

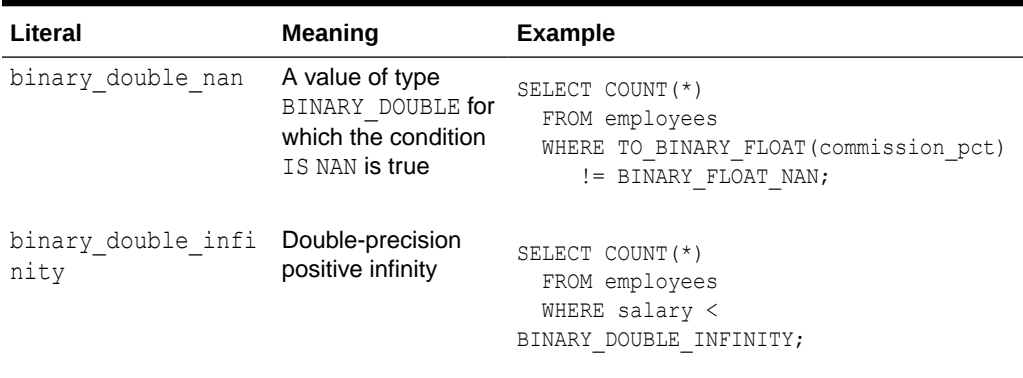

<span id="page-100-0"></span>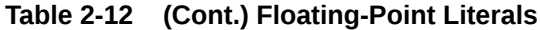

# Datetime Literals

Oracle Database supports four datetime data types: DATE, TIMESTAMP, TIMESTAMP WITH TIME ZONE, and TIMESTAMP WITH LOCAL TIME ZONE.

#### **Date Literals**

You can specify a DATE value as a string literal, or you can convert a character or numeric value to a date value with the TO\_DATE function. DATE literals are the only case in which Oracle Database accepts a TO\_DATE expression in place of a string literal.

To specify a DATE value as a literal, you must use the Gregorian calendar. You can specify an ANSI literal, as shown in this example:

DATE '1998-12-25'

The ANSI date literal contains no time portion, and must be specified in the format 'YYYY-MM-DD'. Alternatively you can specify an Oracle date value, as in the following example:

TO\_DATE('98-DEC-25 17:30','YY-MON-DD HH24:MI')

The default date format for an Oracle DATE value is specified by the initialization parameter NLS\_DATE\_FORMAT. This example date format includes a two-digit number for the day of the month, an abbreviation of the month name, the last two digits of the year, and a 24-hour time designation.

Oracle automatically converts character values that are in the default date format into date values when they are used in date expressions.

If you specify a date value without a time component, then the default time is midnight (00:00:00 or 12:00:00 for 24-hour and 12-hour clock time, respectively). If you specify a date value without a date, then the default date is the first day of the current month.

Oracle DATE columns always contain both the date and time fields. Therefore, if you query a DATE column, then you must either specify the time field in your query or ensure that the time fields in the DATE column are set to midnight. Otherwise, Oracle may not return the query results you expect. You can use the TRUNC date function to set the time field to midnight, or you can include a greater-than or less-than condition in the query instead of an equality or inequality condition.

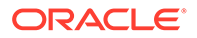

```
row num and a DATE column datecol:
INSERT INTO my_table VALUES (1, SYSDATE);
INSERT INTO my table VALUES (2, TRUNC(SYSDATE));
SELECT *
  FROM my_table;
   ROW_NUM DATECOL
---------- ---------
         1 03-OCT-02
         2 03-OCT-02
SELECT *
  FROM my_table
 WHERE datecol > TO DATE('02-OCT-02', 'DD-MON-YY');
   ROW_NUM DATECOL
---------- ---------
        1 03-OCT-02
         2 03-OCT-02
SELECT *
 FROM my table
 WHERE datecol = TO DATE('03-OCT-02','DD-MON-YY');
   ROW_NUM DATECOL
---------- ---------
         2 03-OCT-02
```
Here are some examples that assume a table my table with a number column

If you know that the time fields of your DATE column are set to midnight, then you can query your DATE column as shown in the immediately preceding example, or by using the DATE literal:

```
SELECT *
 FROM my table
  WHERE datecol = DATE '2002-10-03';
   ROW_NUM DATECOL
---------- ---------
          2 03-OCT-02
```
However, if the DATE column contains values other than midnight, then you must filter out the time fields in the query to get the correct result. For example:

```
SELECT *
 FROM my table
 WHERE TRUNC(datecol) = DATE '2002-10-03';
   ROW_NUM DATECOL
 ---------- ---------
        1 03-OCT-02
          2 03-OCT-02
```
Oracle applies the TRUNC function to each row in the query, so performance is better if you ensure the midnight value of the time fields in your data. To ensure that the time fields are set to midnight, use one of the following methods during inserts and updates:

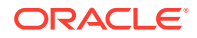

Use the TO DATE function to mask out the time fields:

```
INSERT INTO my_table
  VALUES (3, TO_DATE('3-OCT-2002','DD-MON-YYYY'));
```
Use the DATE literal:

```
INSERT INTO my_table
 VALUES (4, 0.03-0CT-02);
```
Use the TRUNC function:

```
INSERT INTO my_table
  VALUES (5, TRUNC(SYSDATE));
```
The date function SYSDATE returns the current system date and time. The function CURRENT\_DATE returns the current session date. For information on SYSDATE, the TO  $*$ datetime functions, and the default date format, see [Datetime Functions .](#page-338-0)

#### **TIMESTAMP Literals**

The TIMESTAMP data type stores year, month, day, hour, minute, and second, and fractional second values. When you specify TIMESTAMP as a literal, the *fractional\_seconds\_precision* value can be any number of digits up to 9, as follows:

TIMESTAMP '1997-01-31 09:26:50.124'

#### **TIMESTAMP WITH TIME ZONE Literals**

The TIMESTAMP WITH TIME ZONE data type is a variant of TIMESTAMP that includes a time zone region name or time zone offset. When you specify TIMESTAMP WITH TIME ZONE as a literal, the *fractional\_seconds\_precision* value can be any number of digits up to 9. For example:

TIMESTAMP '1997-01-31 09:26:56.66 +02:00'

Two TIMESTAMP WITH TIME ZONE values are considered identical if they represent the same instant in UTC, regardless of the TIME ZONE offsets stored in the data. For example,

```
TIMESTAMP '1999-04-15 8:00:00 -8:00'
```
is the same as

```
TIMESTAMP '1999-04-15 11:00:00 -5:00'
```
8:00 a.m. Pacific Standard Time is the same as 11:00 a.m. Eastern Standard Time.

You can replace the UTC offset with the TZR (time zone region name) format element. For example, the following example has the same value as the preceding example:

```
TIMESTAMP '1999-04-15 8:00:00 US/Pacific'
```
To eliminate the ambiguity of boundary cases when the daylight saving time switches, use both the TZR and a corresponding TZD format element. The following example ensures that the preceding example will return a daylight saving time value:

```
TIMESTAMP '1999-10-29 01:30:00 US/Pacific PDT'
```
You can also express the time zone offset using a datetime expression:

```
SELECT TIMESTAMP '2009-10-29 01:30:00' AT TIME ZONE 'US/Pacific'
  FROM DUAL;
```
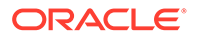

<span id="page-103-0"></span>**See Also:** [Datetime Expressions f](#page-276-0)or more information

If you do not add the TZD format element, and the datetime value is ambiguous, then Oracle returns an error if you have the ERROR\_ON\_OVERLAP\_TIME session parameter set to TRUE. If that parameter is set to FALSE, then Oracle interprets the ambiguous datetime as standard time in the specified region.

#### **TIMESTAMP WITH LOCAL TIME ZONE Literals**

The TIMESTAMP WITH LOCAL TIME ZONE data type differs from TIMESTAMP WITH TIME ZONE in that data stored in the database is normalized to the database time zone. The time zone offset is not stored as part of the column data. There is no literal for TIMESTAMP WITH LOCAL TIME ZONE. Rather, you represent values of this data type using any of the other valid datetime literals. The table that follows shows some of the formats you can use to insert a value into a TIMESTAMP WITH LOCAL TIME ZONE column, along with the corresponding value returned by a query.

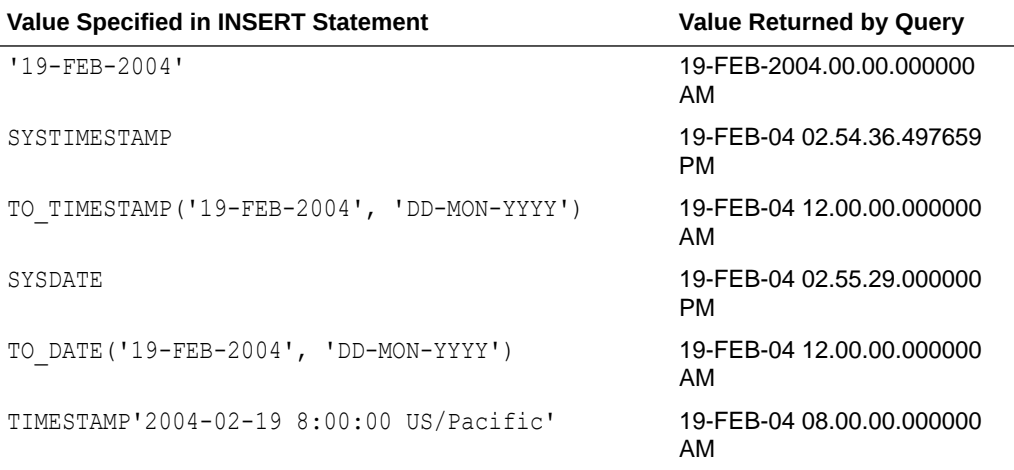

#### **Table 2-13 TIMESTAMP WITH LOCAL TIME ZONE Literals**

Notice that if the value specified does not include a time component (either explicitly or implicitly), then the value returned defaults to midnight.

## Interval Literals

An interval literal specifies a period of time. You can specify these differences in terms of years and months, or in terms of days, hours, minutes, and seconds. Oracle Database supports two types of interval literals, YEAR TO MONTH and DAY TO SECOND. Each type contains a leading field and may contain a trailing field. The leading field defines the basic unit of date or time being measured. The trailing field defines the smallest increment of the basic unit being considered. For example, a YEAR TO MONTH interval considers an interval of years to the nearest month. A DAY TO MINUTE interval considers an interval of days to the nearest minute.

If you have date data in numeric form, then you can use the NUMTOYMINTERVAL or NUMTODSINTERVAL conversion function to convert the numeric data into interval values.

Interval literals are used primarily with analytic functions.

**See Also:** [Analytic Functions ,](#page-347-0) [NUMTODSINTERVAL](#page-610-0) , and [NUMTOYMINTERVAL](#page-611-0)

## INTERVAL YEAR TO MONTH

Specify YEAR TO MONTH interval literals using the following syntax:

#### *interval\_year\_to\_month***::=**

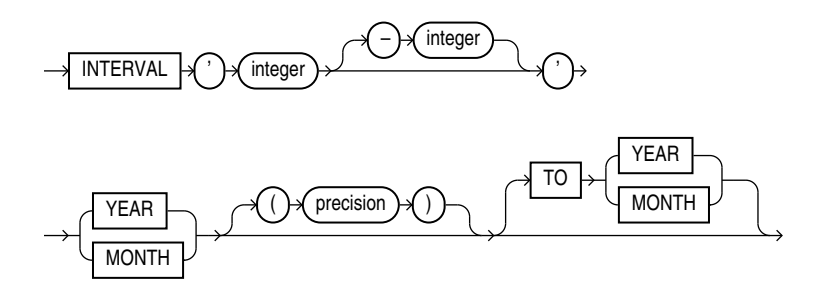

#### where

- *'integer [-integer]'* specifies integer values for the leading and optional trailing field of the literal. If the leading field is YEAR and the trailing field is MONTH, then the range of integer values for the month field is 0 to 11.
- *precision* is the maximum number of digits in the leading field. The valid range of the leading field precision is 0 to 9 and its default value is 2.

#### **Restriction on the Leading Field**

If you specify a trailing field, then it must be less significant than the leading field. For example, INTERVAL '0-1' MONTH TO YEAR is not valid.

The following INTERVAL YEAR TO MONTH literal indicates an interval of 123 years, 2 months:

INTERVAL '123-2' YEAR(3) TO MONTH

Examples of the other forms of the literal follow, including some abbreviated versions:

### **Table 2-14 Forms of INTERVAL YEAR TO MONTH Literals**

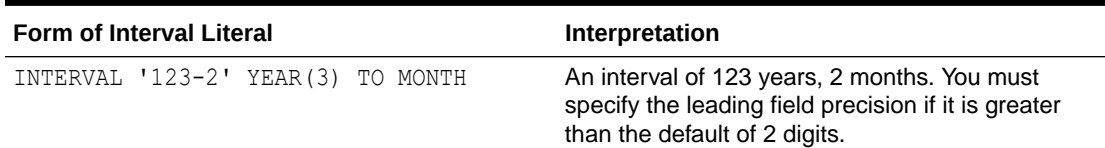

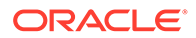

| <b>Form of Interval Literal</b> | Interpretation                                                                       |  |  |  |  |  |  |
|---------------------------------|--------------------------------------------------------------------------------------|--|--|--|--|--|--|
| INTERVAL '123' YEAR(3)          | An interval of 123 years 0 months.                                                   |  |  |  |  |  |  |
| INTERVAL '300' MONTH(3)         | An interval of 300 months.                                                           |  |  |  |  |  |  |
| INTERVAL '4' YEAR               | Maps to INTERVAL '4-0' YEAR TO MONTH and<br>indicates 4 years.                       |  |  |  |  |  |  |
| INTERVAL '50' MONTH             | Maps to INTERVAL '4-2' YEAR TO MONTH and<br>indicates 50 months or 4 years 2 months. |  |  |  |  |  |  |
| INTERVAL '123' YEAR             | Returns an error, because the default precision is<br>2, and '123' has 3 digits.     |  |  |  |  |  |  |

**Table 2-14 (Cont.) Forms of INTERVAL YEAR TO MONTH Literals**

You can add or subtract one INTERVAL YEAR TO MONTH literal to or from another to yield another INTERVAL YEAR TO MONTH literal. For example:

INTERVAL '5-3' YEAR TO MONTH + INTERVAL'20' MONTH = INTERVAL '6-11' YEAR TO MONTH

## INTERVAL DAY TO SECOND

Specify DAY TO SECOND interval literals using the following syntax:

#### *interval\_day\_to\_second***::=**

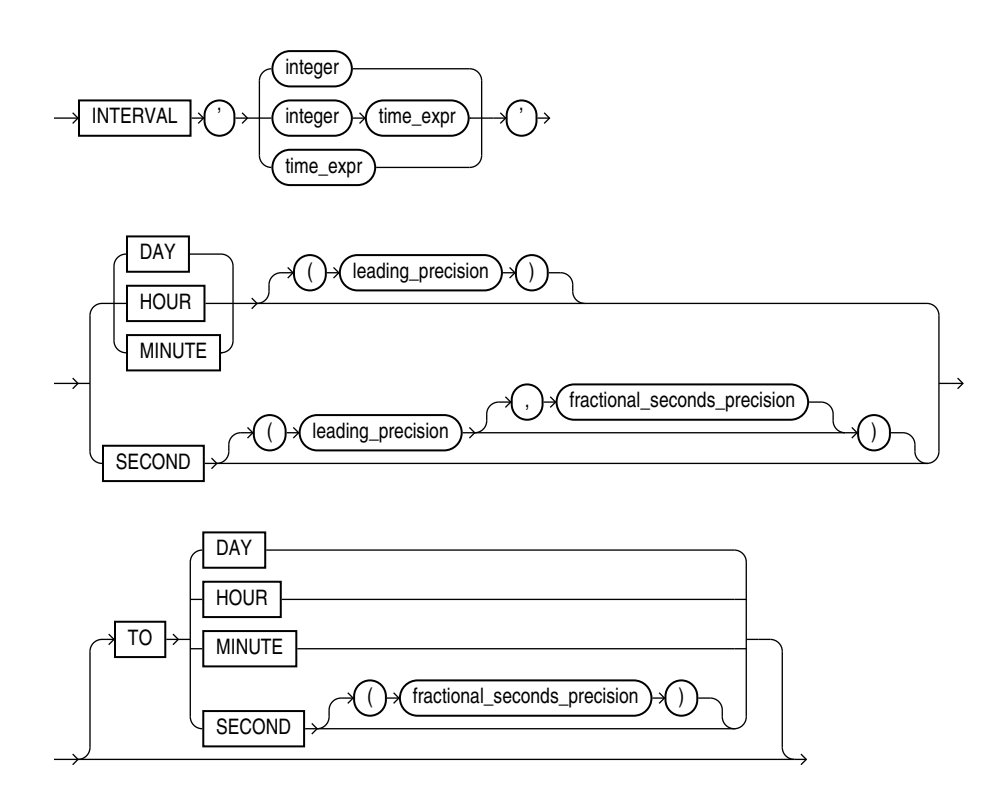

where

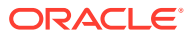

- *integer* specifies the number of days. If this value contains more digits than the number specified by the leading precision, then Oracle returns an error.
- *time\_expr* specifies a time in the format  $HH[:MI[:SS[..n]]$  or  $MI[:SS[..n]]$  or  $SS[..n]$ , where *n* specifies the fractional part of a second. If *n* contains more digits than the number specified by *fractional\_seconds\_precision*, then *n* is rounded to the number of digits specified by the *fractional\_seconds\_precision* value. You can specify *time\_expr* following an integer and a space only if the leading field is DAY.
- *leading precision* is the number of digits in the leading field. Accepted values are 0 to 9. The default is 2.
- *fractional\_seconds\_precision* is the number of digits in the fractional part of the SECOND datetime field. Accepted values are 1 to 9. The default is 6.

#### **Restriction on the Leading Field:**

If you specify a trailing field, then it must be less significant than the leading field. For example, INTERVAL MINUTE TO DAY is not valid. As a result of this restriction, if SECOND is the leading field, the interval literal cannot have any trailing field.

The valid range of values for the trailing field are as follows:

- HOUR: 0 to 23
- MINUTE: 0 to 59
- SECOND: 0 to 59.999999999

Examples of the various forms of INTERVAL DAY TO SECOND literals follow, including some abbreviated versions:

#### **Table 2-15 Forms of INTERVAL DAY TO SECOND Literals**

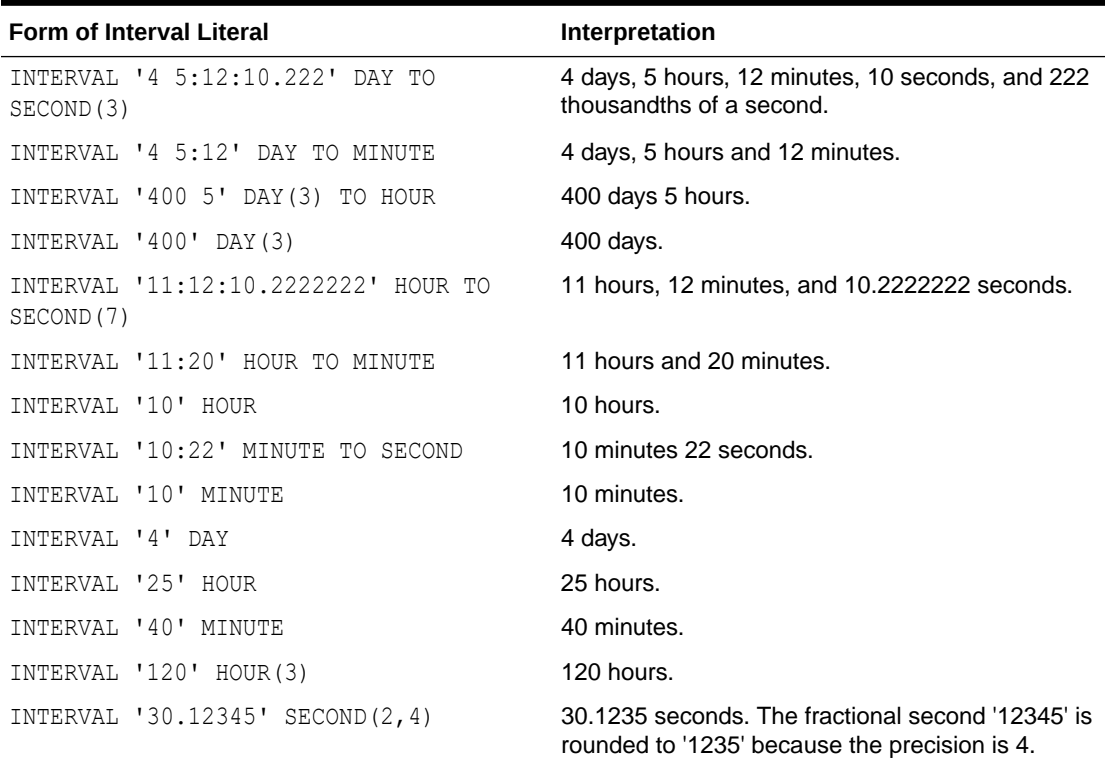

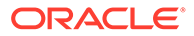

You can add or subtract one DAY TO SECOND interval literal from another DAY TO SECOND literal. For example.

INTERVAL'20' DAY - INTERVAL'240' HOUR = INTERVAL'10-0' DAY TO SECOND

# <span id="page-107-0"></span>Format Models

A **format model** is a character literal that describes the format of datetime or numeric data stored in a character string. A format model does not change the internal representation of the value in the database. When you convert a character string into a date or number, a format model determines how Oracle Database interprets the string. In SQL statements, you can use a format model as an argument of the TO\_CHAR and TO DATE functions to specify:

- The format for Oracle to use to return a value from the database
- The format for a value you have specified for Oracle to store in the database

For example:

- The datetime format model for the string '17:45:29' is 'HH24:MI:SS'.
- The datetime format model for the string '11-Nov-1999' is 'DD-Mon-YYYY'.
- The number format model for the string '\$2,304.25' is '\$9,999.99'.

For lists of number and datetime format model elements, see [Table 2-16](#page-108-0) and [Table 2-18.](#page-112-0)

The values of some formats are determined by the value of initialization parameters. For such formats, you can specify the characters returned by these format elements implicitly using the initialization parameter NLS\_TERRITORY. You can change the default date format for your session with the ALTER SESSION statement.

### **See Also:**

- [ALTER SESSION](#page-1214-0) for information on changing the values of these parameters and [Format Model Examples](#page-119-0) for examples of using format models
- [TO\\_CHAR \(datetime\) ,](#page-758-0) [TO\\_CHAR \(number\)](#page-763-0) , and [TO\\_DATE](#page-767-0)
- *Oracle Database Reference* and *Oracle Database Globalization Support Guide* for information on these parameters

This remainder of this section describes how to use the following format models:

- Number Format Models
- [Datetime Format Models](#page-111-0)
- [Format Model Modifiers](#page-118-0)

## Number Format Models

You can use number format models in the following functions:

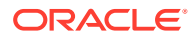
- In the TO CHAR function to translate a value of NUMBER, BINARY\_FLOAT, or BINARY\_DOUBLE data type to VARCHAR2 data type
- In the TO\_NUMBER function to translate a value of CHAR or VARCHAR2 data type to NUMBER data type
- In the TO\_BINARY\_FLOAT and TO\_BINARY\_DOUBLE functions to translate CHAR and VARCHAR2 expressions to BINARY\_FLOAT or BINARY\_DOUBLE values

All number format models cause the number to be rounded to the specified number of significant digits. If a value has more significant digits to the left of the decimal place than are specified in the format, then pound signs (#) replace the value. This event typically occurs when you are using TO CHAR with a restrictive number format string, causing a rounding operation.

- If a positive NUMBER value is extremely large and cannot be represented in the specified format, then the infinity sign  $(\sim)$  replaces the value. Likewise, if a negative NUMBER value is extremely small and cannot be represented by the specified format, then the negative infinity sign replaces the value  $(-)$ .
- If a BINARY FLOAT or BINARY DOUBLE value is converted to CHAR or NCHAR, and the input is either infinity or NaN (not a number), then Oracle always returns the pound signs to replace the value. However, if you omit the format model, then Oracle returns either Inf or Nan as a string.

## Number Format Elements

A number format model is composed of one or more number format elements. The tables that follow list the elements of a number format model and provide some examples.

Negative return values automatically contain a leading negative sign and positive values automatically contain a leading space unless the format model contains the MI, S, or PR format element.

| <b>Element</b> | <b>Example</b> | <b>Description</b>                                                                                                    |  |
|----------------|----------------|----------------------------------------------------------------------------------------------------|--|
| , (comma)      | 9,999          | Returns a comma in the specified position. You can specify multiple commas in a<br>number format model.                                                                                                    |  |
|                |                | <b>Restrictions:</b>                                                                                                    |  |
|                |                | A comma element cannot begin a number format model.                                                                                                    |  |
|                |                | A comma cannot appear to the right of a decimal character or period in a<br>۰<br>number format model.                                                                                                    |  |
| . (period)     | 99.99          | Returns a decimal point, which is a period (.) in the specified position.                                                                                                    |  |
|                |                | <b>Restriction:</b> You can specify only one period in a number format model.                                                                                                    |  |
| \$             | \$9999         | Returns value with a leading dollar sign.                                                                                                    |  |
| $\Omega$       | 0999           | Returns leading zeros.                                                                                                    |  |
|                | 9990           | Returns trailing zeros.                                                                                                    |  |
| 9              | 9999           | Returns value with the specified number of digits with a leading space if positive or<br>with a leading minus if negative. Leading zeros are blank, except for a zero value,<br>which returns a zero for the integer part of the fixed-point number. |  |
| B              | B9999          | Returns blanks for the integer part of a fixed-point number when the integer part is<br>zero (regardless of zeros in the format model).                                                                                                    |  |

**Table 2-16 Number Format Elements**

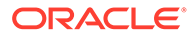

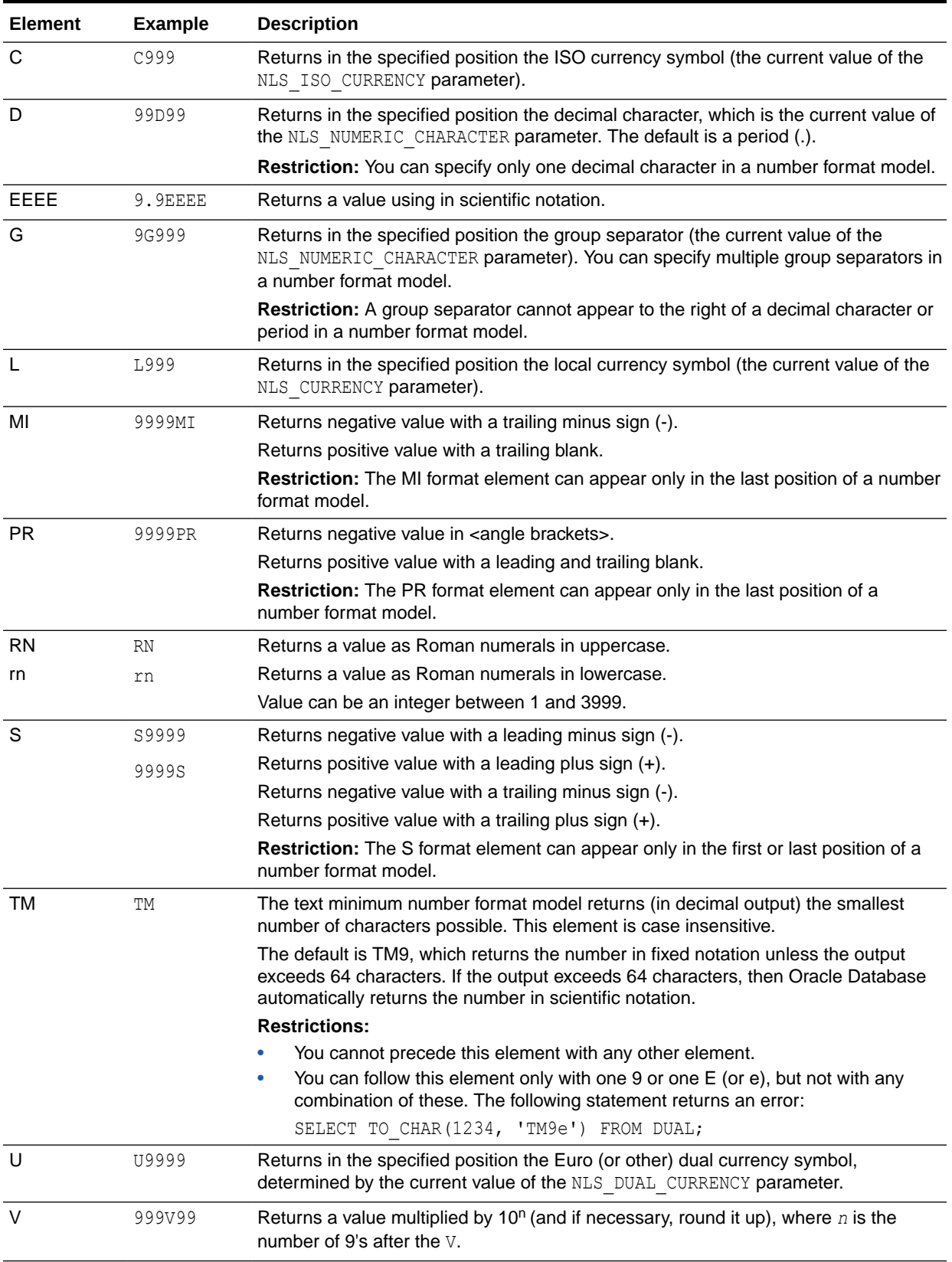

### **Table 2-16 (Cont.) Number Format Elements**

| <b>Element</b> | <b>Example</b> | <b>Description</b>                                                                                                    |  |
|----------------|----------------|----------------------------------------------------------------------------------------------------|--|
| X              | XXXX<br>XXXX   | Returns the hexadecimal value of the specified number of digits. If the specified<br>number is not an integer, then Oracle Database rounds it to an integer.                                                                                                    |  |
|                |                | <b>Restrictions:</b><br>This element accepts only positive values or 0. Negative values return an error.<br>۰<br>You can precede this element only with 0 (which returns leading zeroes) or FM.<br>$\bullet$<br>Any other elements return an error. If you specify neither 0 nor FM with X, then<br>the return always has one leading blank. Refer to the format model modifier FM<br>for more information. |  |

**Table 2-16 (Cont.) Number Format Elements**

Table 2-17 shows the results of the following query for different values of *number* and *'fmt'*:

SELECT TO\_CHAR(*number*, '*fmt*') FROM DUAL;

### **Table 2-17 Results of Number Conversions**

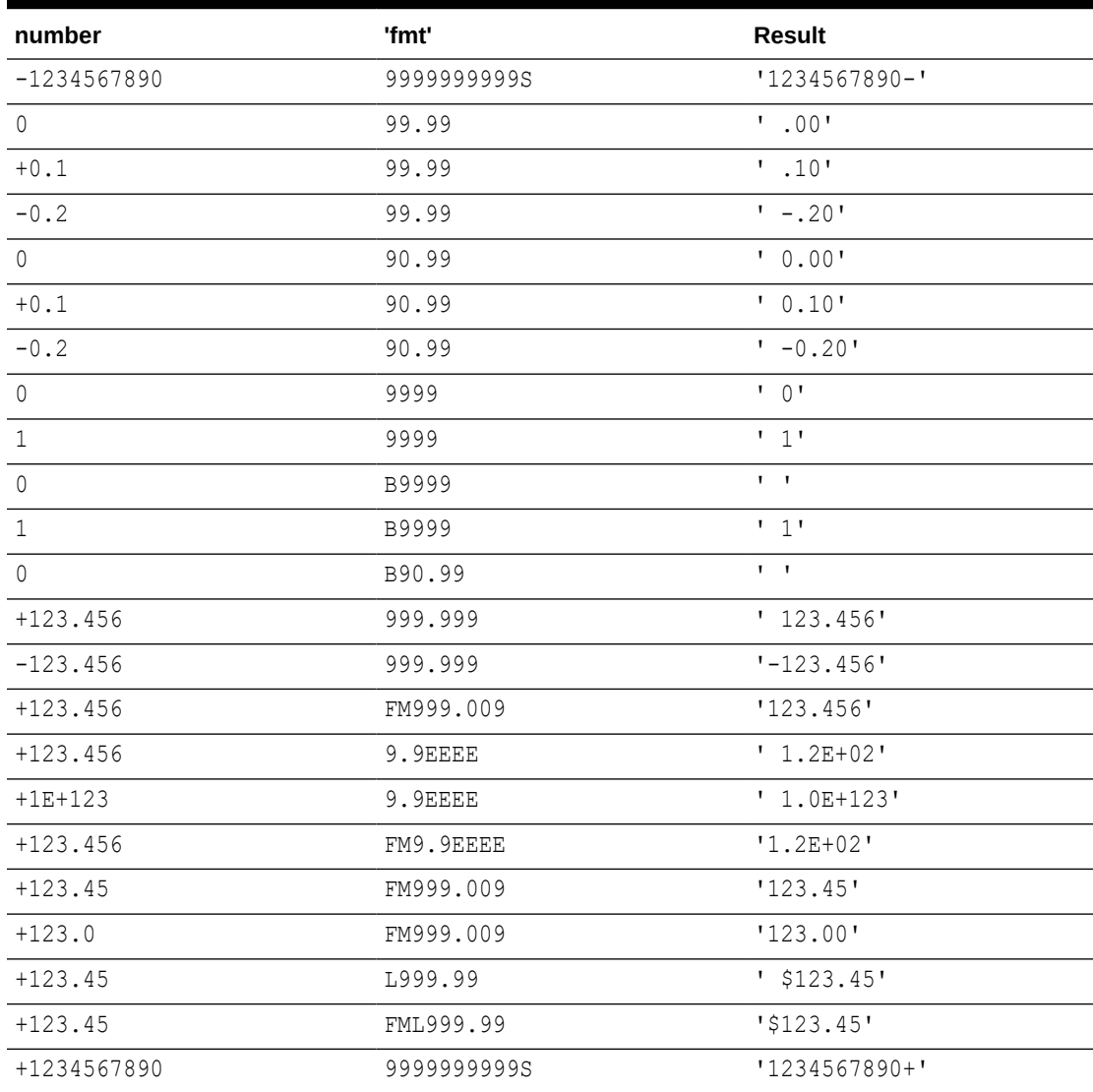

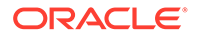

## Datetime Format Models

You can use datetime format models in the following functions:

- In the  $\texttt{TO}$   $*$  datetime functions to translate a character value that is in a format other than the default format into a datetime value. (The  $\text{TO}$  \* datetime functions are TO\_DATE, TO\_TIMESTAMP, and TO\_TIMESTAMP\_TZ.)
- In the TO CHAR function to translate a datetime value into a character value that is in a format other than the default format (for example, to print the date from an application)

The total length of a datetime format model cannot exceed 22 characters.

The default datetime formats are specified either explicitly with the NLS session parameters NLS\_DATE\_FORMAT, NLS\_TIMESTAMP\_FORMAT, and NLS\_TIMESTAMP\_TZ\_FORMAT, or implicitly with the NLS session parameter NLS TERRITORY. You can change the default datetime formats for your session with the ALTER SESSION statement.

### **See Also:**

[ALTER SESSION](#page-1214-0) and *Oracle Database Globalization Support Guide* for information on the NLS parameters

## Datetime Format Elements

A datetime format model is composed of one or more datetime format elements as listed in [Table 2-18](#page-112-0).

- For input format models, format items cannot appear twice, and format items that represent similar information cannot be combined. For example, you cannot use 'SYYYY' and 'BC' in the same format string.
- The second column indicates whether the format element can be used in the  $\text{TO}$   $*$ datetime functions. All format elements can be used in the TO\_CHAR function.
- The following datetime format elements can be used in timestamp and interval format models, but not in the original DATE format model: FF, TZD, TZH, TZM, and TZR.
- Many datetime format elements are padded with blanks or leading zeroes to a specific length. Refer to the format model modifier [FM](#page-119-0) for more information.

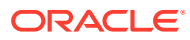

### <span id="page-112-0"></span>**Note:**

Oracle recommends that you use the 4-digit year element (YYYY) instead of the shorter year elements for these reasons:

- The 4-digit year element eliminates ambiguity.
- The shorter year elements may affect query optimization because the year is not known at query compile time and can only be determined at run time.

### Uppercase Letters in Date Format Elements

Capitalization in a spelled-out word, abbreviation, or Roman numeral follows capitalization in the corresponding format element. For example, the date format model 'DAY' produces capitalized words like 'MONDAY'; 'Day' produces 'Monday'; and 'day' produces 'monday'.

### Punctuation and Character Literals in Datetime Format Models

You can include these characters in a date format model:

- Punctuation such as hyphens, slashes, commas, periods, and colons
- Character literals, enclosed in double quotation marks

These characters appear in the return value in the same location as they appear in the format model.

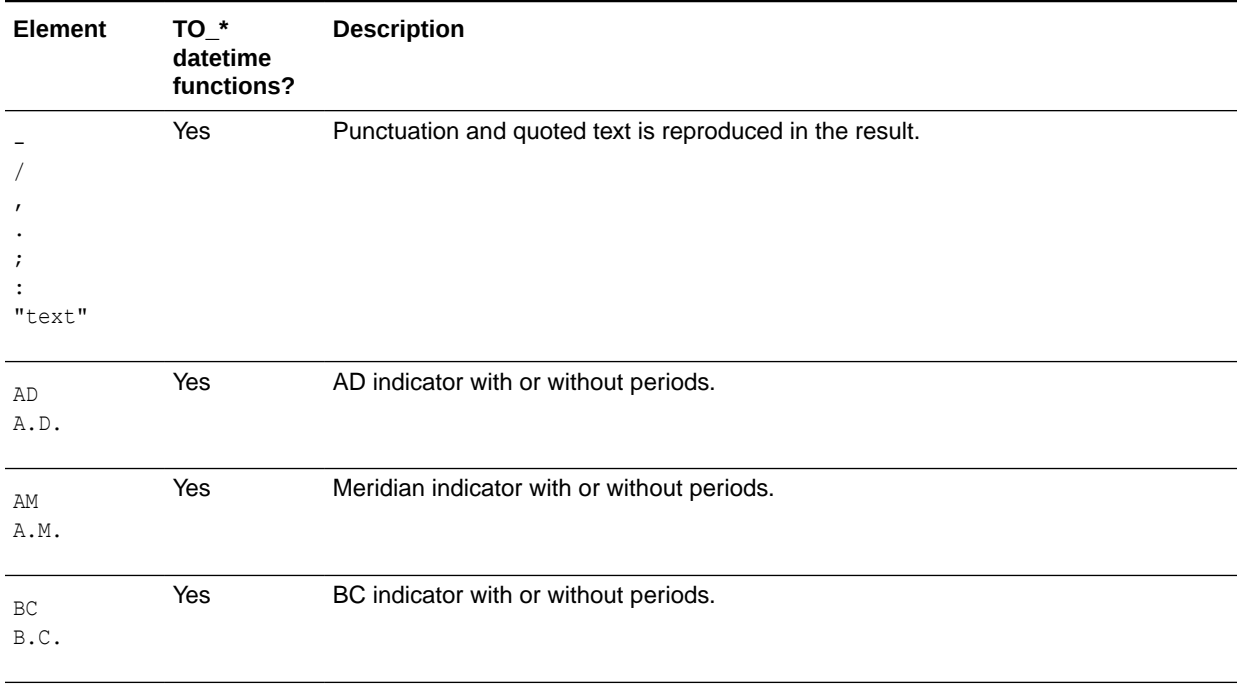

### **Table 2-18 Datetime Format Elements**

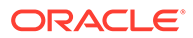

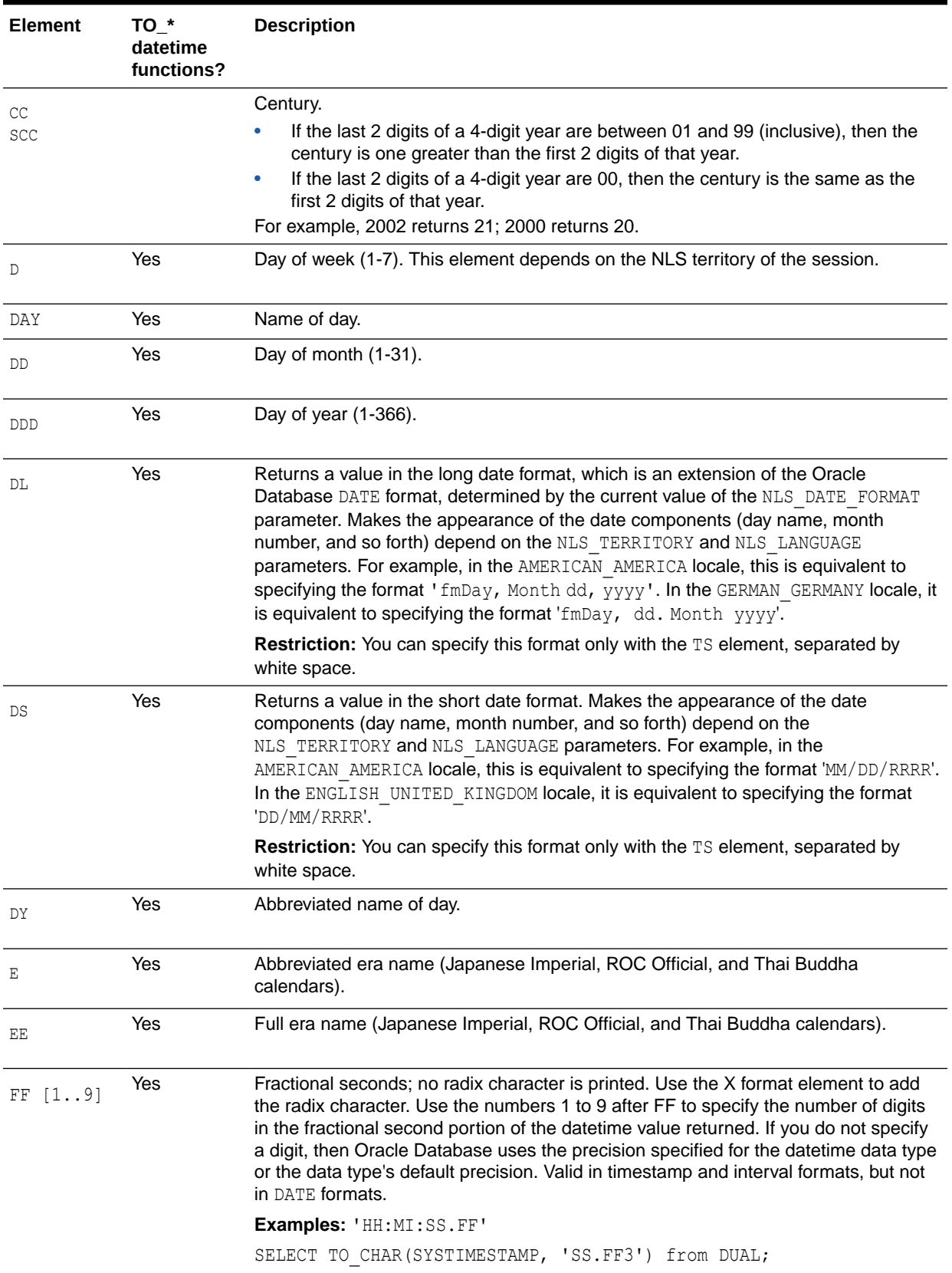

### **Table 2-18 (Cont.) Datetime Format Elements**

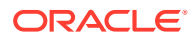

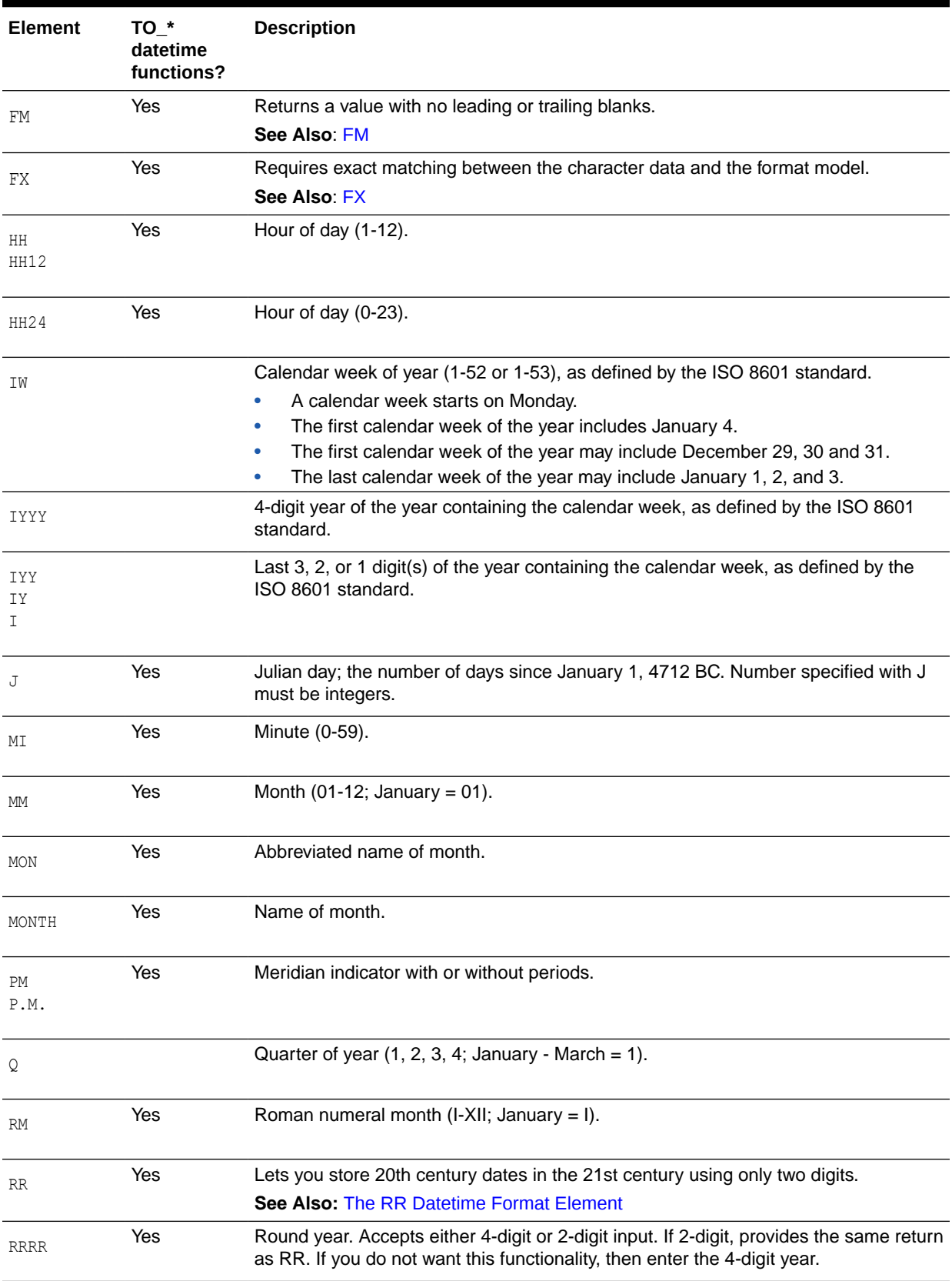

### **Table 2-18 (Cont.) Datetime Format Elements**

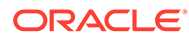

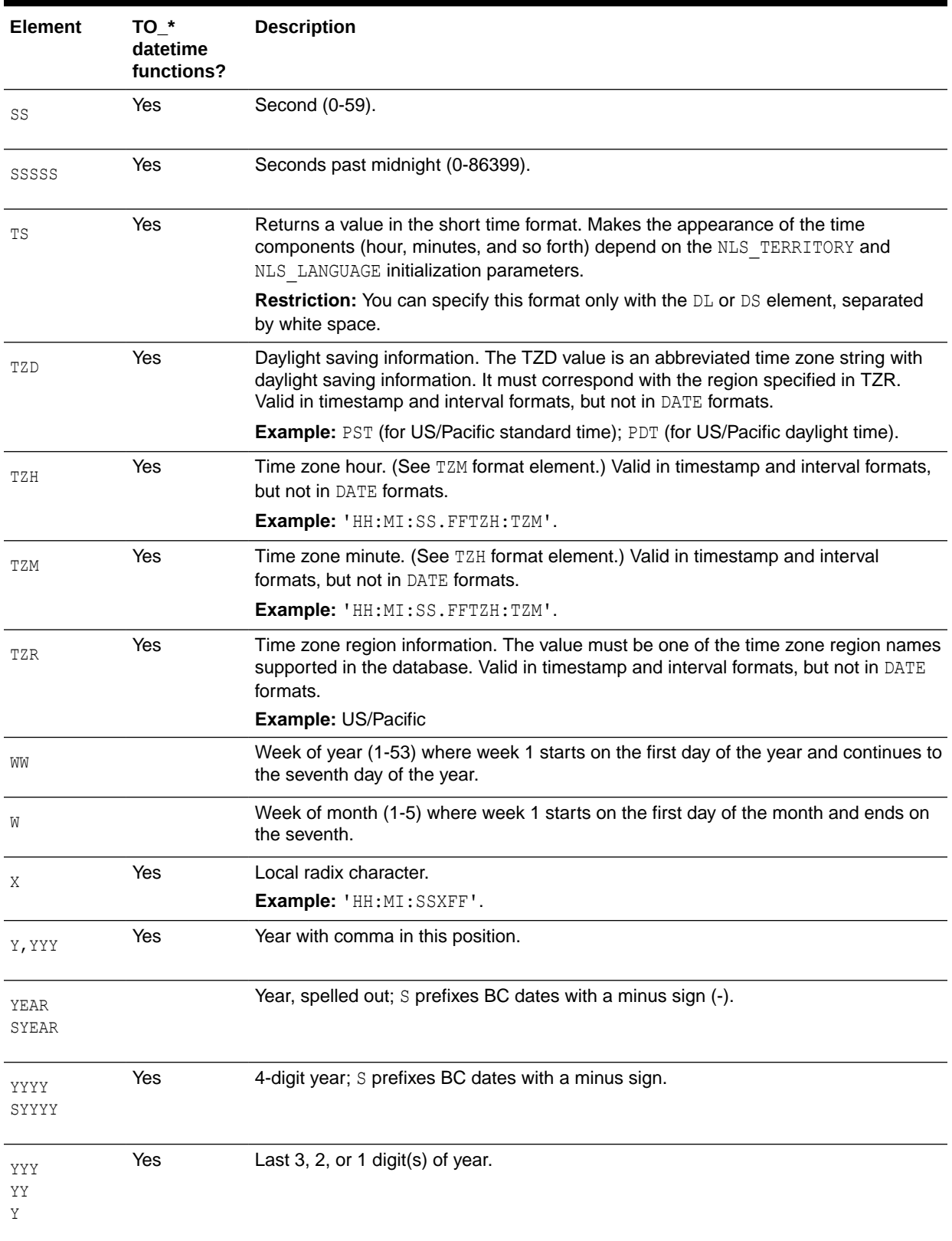

### **Table 2-18 (Cont.) Datetime Format Elements**

Oracle Database converts strings to dates with some flexibility. For example, when the TO\_DATE function is used, a format model containing punctuation characters matches an input string lacking some or all of these characters, provided each numerical element in the input string contains the maximum allowed number of digits—for example, two digits '05' for 'MM' or four digits '2007' for 'YYYY'. The following statement does not return an error:

```
SELECT TO CHAR(TO DATE('0207','MM/YY'), 'MM/YY') FROM DUAL;
TO_CH
-----
02/07
```
However, the following format string does return an error, because the FX (format exact) format modifier requires an exact match of the expression and the format string:

```
SELECT TO CHAR(TO_DATE('0207', 'fxmm/yy'), 'mm/yy') FROM DUAL;
SELECT TO CHAR(TO DATE('0207', 'fxmm/yy'), 'mm/yy') FROM DUAL;
\starERROR at line 1:
ORA-01861: literal does not match format string
```
Any non-alphanumeric character is allowed to match the punctuation characters in the format model. For example, the following statement does not return an error:

```
SELECT TO CHAR (TO DATE('02#07','MM/YY'), 'MM/YY') FROM DUAL;
```
TO\_CH ----- 02/07

```
See Also:
Format Model Modifiers and String-to-Date Conversion Rules for more information
```
## Datetime Format Elements and Globalization Support

The functionality of some datetime format elements depends on the country and language in which you are using Oracle Database. For example, these datetime format elements return spelled values:

- MONTH
- MON
- DAY
- DY
- BC or AD or B.C. or A.D.
- AM or PM or A.M or P.M.

The language in which these values are returned is specified either explicitly with the initialization parameter NLS\_DATE\_LANGUAGE or implicitly with the initialization parameter NLS LANGUAGE. The values returned by the YEAR and SYEAR datetime format elements are always in English.

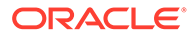

<span id="page-117-0"></span>The datetime format element  $D$  returns the number of the day of the week (1-7). The day of the week that is numbered 1 is specified implicitly by the initialization parameter NLS\_TERRITORY.

### **See Also:**

*Oracle Database Reference* and *Oracle Database Globalization Support Guide* for information on globalization support initialization parameters

## ISO Standard Date Format Elements

Oracle calculates the values returned by the datetime format elements IYYY, IYY, IY, I, and IW according to the ISO standard. For information on the differences between these values and those returned by the datetime format elements YYYY, YYY, YY, Y, and WW, see the discussion of globalization support in *Oracle Database Globalization Support Guide*.

## The RR Datetime Format Element

The RR datetime format element is similar to the YY datetime format element, but it provides additional flexibility for storing date values in other centuries. The RR datetime format element lets you store 20th century dates in the 21st century by specifying only the last two digits of the year.

If you use the TO DATE function with the YY datetime format element, then the year returned always has the same first 2 digits as the current year. If you use the RR datetime format element instead, then the century of the return value varies according to the specified two-digit year and the last two digits of the current year.

That is:

- If the specified two-digit year is 00 to 49, then
	- If the last two digits of the current year are 00 to 49, then the returned year has the same first two digits as the current year.
	- If the last two digits of the current year are 50 to 99, then the first 2 digits of the returned year are 1 greater than the first 2 digits of the current year.
- If the specified two-digit year is 50 to 99, then
	- If the last two digits of the current year are 00 to 49, then the first 2 digits of the returned year are 1 less than the first 2 digits of the current year.
	- If the last two digits of the current year are 50 to 99, then the returned year has the same first two digits as the current year.

The following examples demonstrate the behavior of the RR datetime format element.

### RR Datetime Format Examples

Assume these queries are issued between 1950 and 1999:

SELECT TO CHAR(TO DATE('27-OCT-98', 'DD-MON-RR'), 'YYYY') "Year" FROM DUAL;

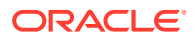

```
Year
----
1998
SELECT TO CHAR(TO DATE('27-OCT-17', 'DD-MON-RR'), 'YYYY') "Year" FROM DUAL;
Year
----
2017
Now assume these queries are issued between 2000 and 2049:
SELECT TO CHAR(TO DATE('27-OCT-98', 'DD-MON-RR'), 'YYYY') "Year" FROM DUAL;
Year
----
1998 
SELECT TO CHAR(TO DATE('27-OCT-17', 'DD-MON-RR'), 'YYYY') "Year" FROM DUAL;
Year
----
2017
```
Note that the queries return the same values regardless of whether they are issued before or after the year 2000. The RR datetime format element lets you write SQL statements that will return the same values from years whose first two digits are different.

## Datetime Format Element Suffixes

Table 2-19 lists suffixes that can be added to datetime format elements:

| <b>Suffix</b> | <b>Meaning</b>          | <b>Example Element</b> | <b>Example Value</b> |
|---------------|-------------------------|------------------------|----------------------|
| тн            | Ordinal Number          | DDTH                   | 4 TH                 |
| <b>SP</b>     | <b>Spelled Number</b>   | DDSP                   | FOUR                 |
| SPTH or THSP  | Spelled, ordinal number | DDSPTH                 | FOURTH               |

**Table 2-19 Date Format Element Suffixes**

#### **Notes on date format element suffixes:**

- When you add one of these suffixes to a datetime format element, the return value is always in English.
- Datetime suffixes are valid only to format output. You cannot use them to insert a date into the database.

## Format Model Modifiers

The FM and FX modifiers, used in format models in the TO\_CHAR function, control blank padding and exact format checking.

A modifier can appear in a format model more than once. In such a case, each subsequent occurrence toggles the effects of the modifier. Its effects are enabled for the portion of the model following its first occurrence, and then disabled for the portion following its second, and then reenabled for the portion following its third, and so on.

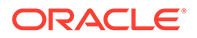

Fill mode. Oracle uses trailing blank characters and leading zeroes to fill format elements to a constant width. The width is equal to the display width of the largest element for the relevant format model:

- Numeric elements are padded with leading zeros to the width of the maximum value allowed for the element. For example, the YYYY element is padded to four digits (the length of '9999'),  $HH24$  to two digits (the length of '23'), and DDD to three digits (the length of '366').
- The character elements MONTH, MON, DAY, and DY are padded with trailing blanks to the width of the longest full month name, the longest abbreviated month name, the longest full date name, or the longest abbreviated day name, respectively, among valid names determined by the values of NLS\_DATE\_LANGUAGE and NLS\_CALENDAR parameters. For example, when NLS\_DATE\_LANGUAGE is AMERICAN and NLS CALENDAR IS GREGORIAN (the default), the largest element for MONTH is SEPTEMBER, so all values of the MONTH format element are padded to nine display characters. The values of the NLS\_DATE\_LANGUAGE and NLS\_CALENDAR parameters are specified in the third argument to  $TOCHAR$  and  $TO*$  datetime functions or they are retrieved from the NLS environment of the current session.
- The character element RM is padded with trailing blanks to the length of 4, which is the length of 'viii'.
- Other character elements and spelled-out numbers (SP, SPTH, and THSP suffixes) are not padded.

The FM modifier suppresses the above padding in the return value of the TO\_CHAR function.

#### **FX**

Format exact. This modifier specifies exact matching for the character argument and datetime format model of a TO\_DATE function:

- Punctuation and quoted text in the character argument must exactly match (except for case) the corresponding parts of the format model.
- The character argument cannot have extra blanks. Without FX, Oracle ignores extra blanks.
- Numeric data in the character argument must have the same number of digits as the corresponding element in the format model. Without FX, numbers in the character argument can omit leading zeros.

When FX is enabled, you can disable this check for leading zeros by using the FM modifier as well.

If any portion of the character argument violates any of these conditions, then Oracle returns an error message.

## Format Model Examples

The following statement uses a date format model to return a character expression:

```
SELECT TO CHAR(SYSDATE, 'fmDDTH') || ' of ' ||
        TO_CHAR(SYSDATE, 'fmMonth') || ', ' ||
        TO_CHAR(SYSDATE, 'YYYY') "Ides"
```
### <span id="page-119-0"></span>**FM**

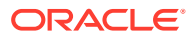

FROM DUAL;

Ides ------------------ 3RD of April, 2008

The preceding statement also uses the  $FM$  modifier. If  $FM$  is omitted, then the month is blankpadded to nine characters:

```
SELECT TO CHAR(SYSDATE, 'DDTH') || ' of ' ||
   TO_CHAR(SYSDATE, 'Month') || ', ' ||
   TO_CHAR(SYSDATE, 'YYYY') "Ides"
   FROM DUAL; 
Ides 
----------------------- 
03RD of April , 2008
```
The following statement places a single quotation mark in the return value by using a date format model that includes two consecutive single quotation marks:

```
SELECT TO_CHAR(SYSDATE, 'fmDay') || '''s Special' "Menu"
   FROM DUAL; 
Menu 
----------------- 
Tuesday's Special
```
Two consecutive single quotation marks can be used for the same purpose within a character literal in a format model.

Table 2-20 shows whether the following statement meets the matching conditions for different values of *char* and '*fmt*' using FX (the table named table has a column date column of data type DATE):

```
UPDATE table 
   SET date_column = TO_DATE(char, 'fmt');
```
#### **Table 2-20 Matching Character Data and Format Models with the FX Format Model Modifier**

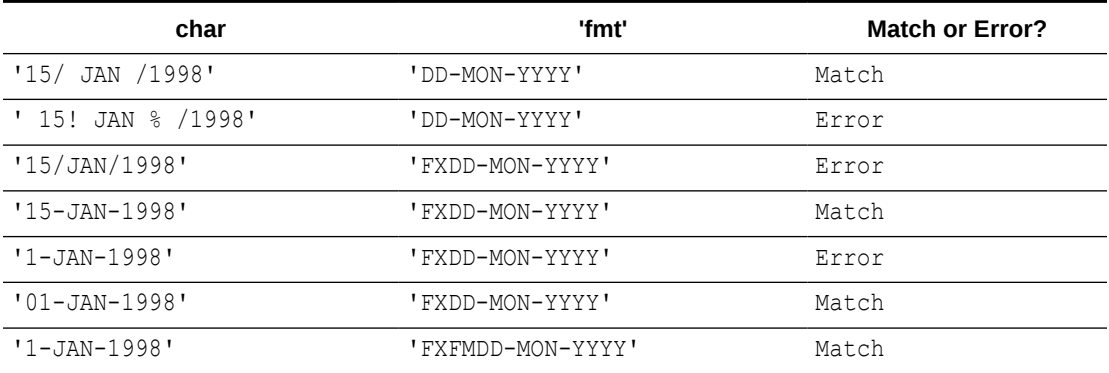

#### **Format of Return Values: Examples**

You can use a format model to specify the format for Oracle to use to return values from the database to you.

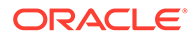

<span id="page-121-0"></span>The following statement selects the salaries of the employees in Department 80 and uses the TO\_CHAR function to convert these salaries into character values with the format specified by the number format model '\$99,990.99':

```
SELECT last name employee, TO CHAR(salary, '$99,990.99')
  FROM employees
 WHERE department id = 80;
```
Because of this format model, Oracle returns salaries with leading dollar signs, commas every three digits, and two decimal places.

The following statement selects the date on which each employee from Department 20 was hired and uses the TO CHAR function to convert these dates to character strings with the format specified by the date format model 'fmMonth DD, YYYY':

```
SELECT last name employee, TO CHAR(hire date, 'fmMonth DD, YYYY') hiredate
  FROM employees
 WHERE department id = 20;
```
With this format model, Oracle returns the hire dates without blank padding (as specified by fm), two digits for the day, and the century included in the year.

# **See Also:** [Format Model Modifiers f](#page-118-0)or a description of the fm format element

#### **Supplying the Correct Format Model: Examples**

When you insert or update a column value, the data type of the value that you specify must correspond to the column data type of the column. You can use format models to specify the format of a value that you are converting from one data type to another data type required for a column.

For example, a value that you insert into a DATE column must be a value of the DATE data type or a character string in the default date format (Oracle implicitly converts character strings in the default date format to the DATE data type). If the value is in another format, then you must use the  $TO$  DATE function to convert the value to the DATE data type. You must also use a format model to specify the format of the character string.

The following statement updates  $Hunded's$  hire date using the TO DATE function with the format mask 'YYYY MM DD' to convert the character string '2008 05 20' to a DATE value:

```
UPDATE employees 
 SET hire date = TO DATE('2008 05 20','YYYY MM DD')
 WHERE last name = 'Hunold';
```
## String-to-Date Conversion Rules

The following additional formatting rules apply when converting string values to date values (unless you have used the FX or FXFM modifiers in the format model to control exact format checking):

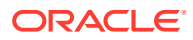

- You can omit punctuation included in the format string from the date string if all the digits of the numerical format elements, including leading zeros, are specified. For example, specify 02 and not 2 for two-digit format elements such as MM, DD, and YY.
- You can omit time fields found at the end of a format string from the date string.
- You can use any non-alphanumeric character in the date string to match the punctuation symbol in the format string.
- If a match fails between a datetime format element and the corresponding characters in the date string, then Oracle attempts alternative format elements, as shown in Table 2-21.

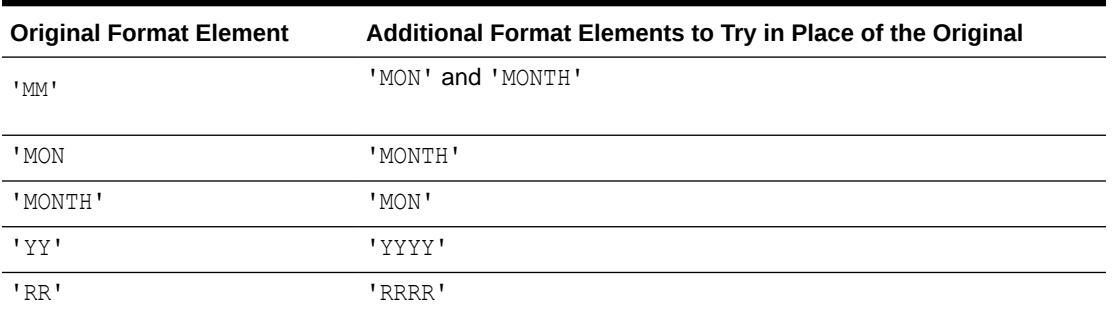

### **Table 2-21 Oracle Format Matching**

## XML Format Model

The SYS\_XMLAgg and SYS\_XMLGen (deprecated) functions return an instance of type XMLType containing an XML document. Oracle provides the XMLFormat object, which lets you format the output of these functions.

[Table 2-22](#page-123-0) lists and describes the attributes of the XMLFormat object. The function that implements this type follows the table.

### **See Also:**

- [SYS\\_XMLAGG f](#page-741-0)or information on the SYS\_XMLAgg function
- [SYS\\_XMLGEN](#page-742-0) for information on the SYS\_XMLGen function
- *Oracle XML DB Developer's Guide* for more information on the implementation of the XMLFormat object and its use

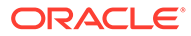

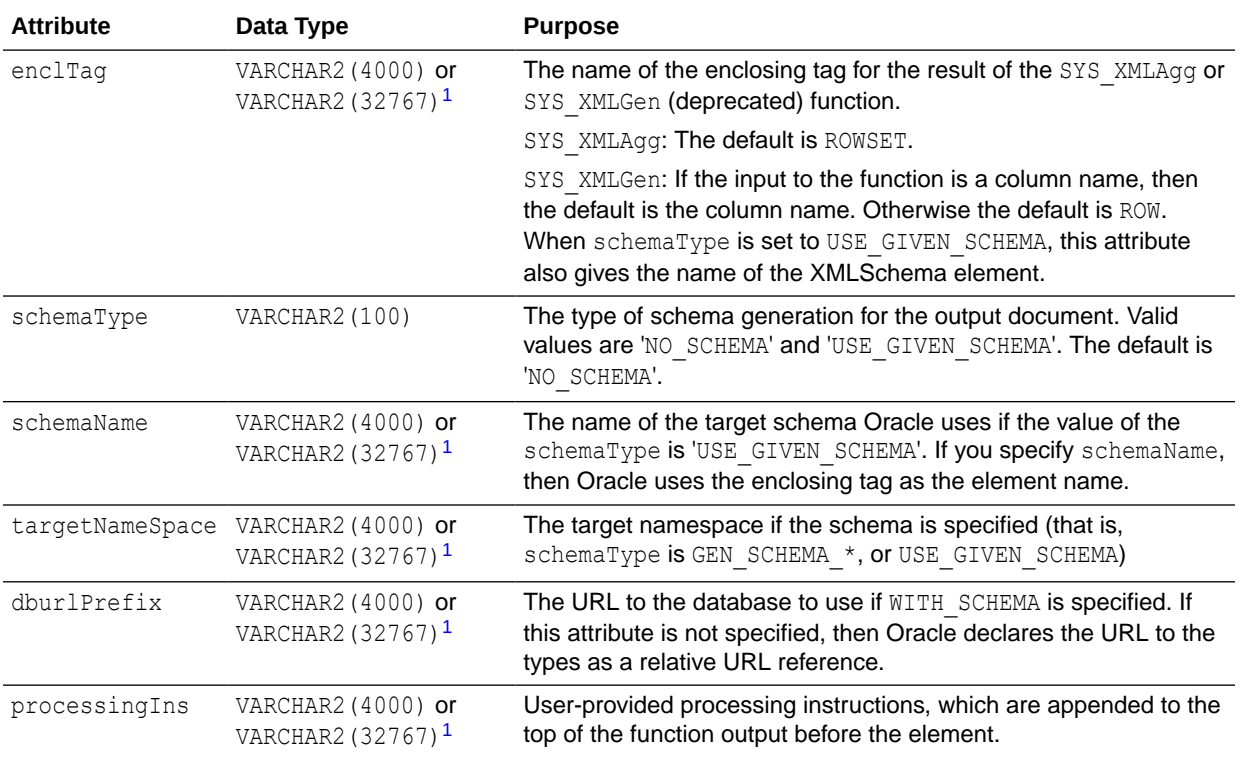

#### <span id="page-123-0"></span>**Table 2-22 Attributes of the XMLFormat Object**

 $1$  The data type for this attribute is VARCHAR2 (4000) if the initialization parameter MAX STRING SIZE = STANDARD, and VARCHAR2 (32767) if MAX\_STRING\_SIZE = EXTENDED. See [Extended Data Types](#page-68-0) for more information.

#### The function that implements the XMLFormat object follows:

```
STATIC FUNCTION createFormat(
      enclTag IN varchar2 := 'ROWSET',
     schemaType IN varchar2 := 'NO SCHEMA',
     schemaName IN varchar2 := null, targetNameSpace IN varchar2 := null,
      dburlPrefix IN varchar2 := null, 
      processingIns IN varchar2 := null) RETURN XMLGenFormatType
      deterministic parallel enable,
  MEMBER PROCEDURE genSchema (spec IN varchar2),
  MEMBER PROCEDURE setSchemaName(schemaName IN varchar2),
  MEMBER PROCEDURE setTargetNameSpace(targetNameSpace IN varchar2),
  MEMBER PROCEDURE setEnclosingElementName(enclTag IN varchar2), 
  MEMBER PROCEDURE setDbUrlPrefix(prefix IN varchar2),
  MEMBER PROCEDURE setProcessingIns(pi IN varchar2),
  CONSTRUCTOR FUNCTION XMLGenFormatType (
     enclTag IN varchar2 := 'ROWSET',
    schemaType IN varchar2 := 'NO SCHEMA',
    schemaName IN varchar2 := null,
      targetNameSpace IN varchar2 := null,
     dbUrlPrefix IN varchar2 := null, 
     processingIns IN varchar2 := null) RETURN SELF AS RESULT
     deterministic parallel enable,
   STATIC function createFormat2(
     enclTag in varchar2 := 'ROWSET',
       flags in raw) return sys.xmlgenformattype
```
deterministic parallel\_enable

# Nulls

If a column in a row has no value, then the column is said to be **null**, or to contain null. Nulls can appear in columns of any data type that are not restricted by NOT NULL or PRIMARY KEY integrity constraints. Use a null when the actual value is not known or when a value would not be meaningful.

Oracle Database treats a character value with a length of zero as null. However, do not use null to represent a numeric value of zero, because they are not equivalent.

### **Note:**

Oracle Database currently treats a character value with a length of zero as null. However, this may not continue to be true in future releases, and Oracle recommends that you do not treat empty strings the same as nulls.

Any arithmetic expression containing a null always evaluates to null. For example, null added to 10 is null. In fact, all operators (except concatenation) return null when given a null operand.

## Nulls in SQL Functions

);

For information on null handling in SQL functions, see [Nulls in SQL Functions](#page-334-0) .

## Nulls with Comparison Conditions

To test for nulls, use only the comparison conditions IS NULL and IS NOT NULL. If you use any other condition with nulls and the result depends on the value of the null, then the result is UNKNOWN. Because null represents a lack of data, a null cannot be equal or unequal to any value or to another null. However, Oracle considers two nulls to be equal when evaluating a [DECODE](#page-453-0) function. Refer to DECODE for syntax and additional information.

Oracle also considers two nulls to be equal if they appear in compound keys. That is, Oracle considers identical two compound keys containing nulls if all the non-null components of the keys are equal.

## Nulls in Conditions

A condition that evaluates to UNKNOWN acts almost like FALSE. For example, a SELECT statement with a condition in the WHERE clause that evaluates to UNKNOWN returns no rows. However, a condition evaluating to UNKNOWN differs from FALSE in that further operations on an UNKNOWN condition evaluation will evaluate to UNKNOWN. Thus, NOT FALSE evaluates to TRUE, but NOT UNKNOWN **evaluates to UNKNOWN** 

[Table 2-23](#page-125-0) shows examples of various evaluations involving nulls in conditions. If the conditions evaluating to UNKNOWN were used in a WHERE clause of a SELECT statement, then no rows would be returned for that query.

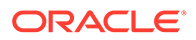

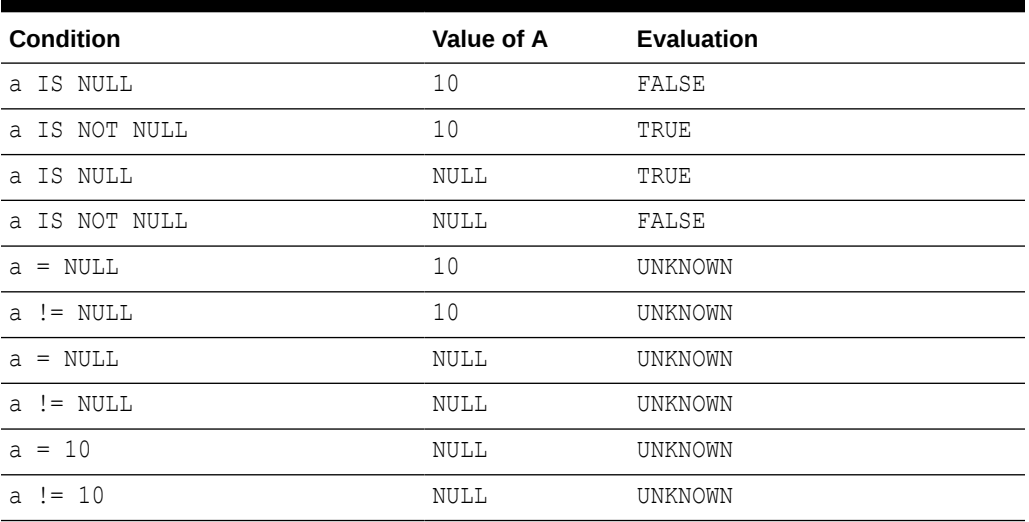

<span id="page-125-0"></span>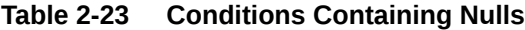

For the truth tables showing the results of logical conditions containing nulls, see [Table 6-5](#page-299-0), [Table 6-6,](#page-300-0) and [Table 6-7.](#page-300-0)

## **Comments**

You can create two types of comments:

- Comments within SQL statements are stored as part of the application code that executes the SQL statements.
- Comments associated with individual schema or nonschema objects are stored in the data dictionary along with metadata on the objects themselves.

## Comments Within SQL Statements

Comments can make your application easier for you to read and maintain. For example, you can include a comment in a statement that describes the purpose of the statement within your application. With the exception of hints, comments within SQL statements do not affect the statement execution. Refer to [Hints o](#page-126-0)n using this particular form of comment.

A comment can appear between any keywords, parameters, or punctuation marks in a statement. You can include a comment in a statement in two ways:

- Begin the comment with a slash and an asterisk  $(1^*)$ . Proceed with the text of the comment. This text can span multiple lines. End the comment with an asterisk and a slash (\*/). The opening and terminating characters need not be separated from the text by a space or a line break.
- Begin the comment with -- (two hyphens). Proceed with the text of the comment. This text cannot extend to a new line. End the comment with a line break.

Some of the tools used to enter SQL have additional restrictions. For example, if you are using SQL\*Plus, by default you cannot have a blank line inside a multiline comment. For more information, refer to the documentation for the tool you use as an interface to the database.

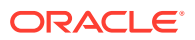

<span id="page-126-0"></span>A SQL statement can contain multiple comments of both styles. The text of a comment can contain any printable characters in your database character set.

#### **Example**

These statements contain many comments:

```
SELECT last name, employee id, salary + NVL(commission pct, 0),
     job id, e.department id
  /* Select all employees whose compensation is
  greater than that of Pataballa.*/
  FROM employees e, departments d
  /*The DEPARTMENTS table is used to get the department name.*/
 WHERE e.department id = d.department idAND salary + NVL(commission pct,0) > /* Subquery: * (SELECT salary + NVL(commission_pct,0)
       /* total compensation is salary + commission pct */ FROM employees 
       WHERE last_name = 'Pataballa')
 ORDER BY last name, employee id;
SELECT last name, \overline{\phantom{0}} -- select the name
     employee id --- employee id
     salary + NVL(commission_pct, 0), -- total compensation
      job_id, -- job
     e.department id - and department
 FROM employees e_i \overline{\phantom{a}} \phantom{a} \phantom{a} -- of all employees
      departments d
 WHERE e.department id = d.department id
   AND salary + NVL(commission_pct, 0) > -- whose compensation
                                             -- is greater than
       (SELECT salary + NVL (commission pct,0) -- the compensation
         FROM employees 
       WHERE last_name = 'Pataballa') -- of Pataballa
 ORDER BY last name \overline{\phantom{a}} -- and order by last name
        employee id - and employee id.
;
```
## Comments on Schema and Nonschema Objects

You can use the COMMENT command to associate a comment with a schema object (table, view, materialized view, operator, indextype, mining model) or a nonschema object (edition) using the COMMENT command. You can also create a comment on a column, which is part of a table schema object. Comments associated with schema and nonschema objects are stored in the data dictionary. Refer to [COMMENT f](#page-1484-0)or a description of this form of comment.

## **Hints**

Hints are comments in a SQL statement that pass instructions to the Oracle Database optimizer. The optimizer uses these hints to choose an execution plan for the statement, unless some condition exists that prevents the optimizer from doing so.

Hints were introduced in Oracle7, when users had little recourse if the optimizer generated suboptimal plans. Now Oracle provides a number of tools, including the SQL Tuning Advisor, SQL plan management, and SQL Performance Analyzer, to help you address performance problems that are not solved by the optimizer. Oracle strongly recommends that you use those tools rather than hints. The tools are far superior to hints, because when used on an ongoing basis, they provide fresh solutions as your data and database environment change.

Hints should be used sparingly, and only after you have collected statistics on the relevant tables and evaluated the optimizer plan without hints using the EXPLAIN PLAN statement. Changing database conditions as well as query performance enhancements in subsequent releases can have significant impact on how hints in your code affect performance.

The remainder of this section provides information on some commonly used hints. If you decide to use hints rather than the more advanced tuning tools, be aware that any short-term benefit resulting from the use of hints may not continue to result in improved performance over the long term.

#### **Using Hints**

A statement block can have only one comment containing hints, and that comment must follow the SELECT, UPDATE, INSERT, MERGE, or DELETE keyword.

The following syntax diagram shows hints contained in both styles of comments that Oracle supports within a statement block. The hint syntax must follow immediately after an INSERT, UPDATE, DELETE, SELECT, or MERGE keyword that begins the statement block.

*hint***::=**

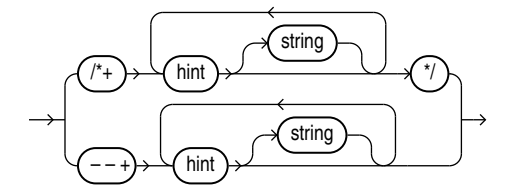

#### where:

- The plus sign (+) causes Oracle to interpret the comment as a list of hints. The plus sign must follow immediately after the comment delimiter. No space is permitted.
- *hint* is one of the hints discussed in this section. The space between the plus sign and the hint is optional. If the comment contains multiple hints, then separate the hints by at least one space.
- *string* is other commenting text that can be interspersed with the hints.

The --+ syntax requires that the entire comment be on a single line.

Oracle Database ignores hints and does not return an error under the following circumstances:

- The hint contains misspellings or syntax errors. However, the database does consider other correctly specified hints in the same comment.
- The comment containing the hint does not follow a DELETE, INSERT, MERGE, SELECT, or UPDATE keyword.
- A combination of hints conflict with each other. However, the database does consider other hints in the same comment.
- The database environment uses PL/SQL version 1, such as Forms version 3 triggers, Oracle Forms 4.5, and Oracle Reports 2.5.

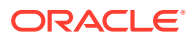

<span id="page-128-0"></span>• A global hint refers to multiple query blocks. Refer to [Specifying Multiple Query Blocks in](#page-129-0) [a Global Hint](#page-129-0) for more information.

With 19c you can use DBMS\_XPLAN to find out whether a hint is used or not used. For more information, see the *Database SQL Tuning Guide*.

#### **Specifying a Query Block in a Hint**

You can specify an optional query block name in many hints to specify the query block to which the hint applies. This syntax lets you specify in the outer query a hint that applies to an inline view.

The syntax of the query block argument is of the form @*queryblock*, where *queryblock* is an identifier that specifies a query block in the query. The *queryblock* identifier can either be system-generated or user-specified. When you specify a hint in the query block itself to which the hint applies, you omit the *@queryblock* syntax.

- The system-generated identifier can be obtained by using EXPLAIN PLAN for the query. Pretransformation query block names can be determined by running EXPLAIN PLAN for the **query using the [NO\\_QUERY\\_TRANSFORMATION](#page-157-0) hint. See NO\_QUERY\_TRANSFORMATION** [Hint .](#page-157-0)
- The user-specified name can be set with the OB NAME hint. See OB NAME Hint .

### **Specifying Global Hints**

Many hints can apply both to specific tables or indexes and more globally to tables within a view or to columns that are part of indexes. The syntactic elements *tablespec* and *indexspec* define these **global hints**.

#### *tablespec***::=**

view  $\mathcal{A}$  . table

You must specify the table to be accessed exactly as it appears in the statement. If the statement uses an alias for the table, then use the alias rather than the table name in the hint. However, do not include the schema name with the table name within the hint, even if the schema name appears in the statement.

### **Note:**

Specifying a global hint using the *tablespec* clause does not work for queries that use ANSI joins, because the optimizer generates additional views during parsing. Instead, specify @*queryblock* to indicate the query block to which the hint applies.

*indexspec***::=**

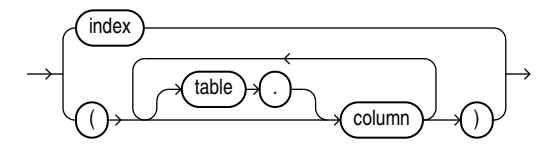

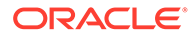

<span id="page-129-0"></span>When *tablespec* is followed by *indexspec* in the specification of a hint, a comma separating the table name and index name is permitted but not required. Commas are also permitted, but not required, to separate multiple occurrences of *indexspec*.

#### **Specifying Multiple Query Blocks in a Global Hint**

Oracle Database ignores global hints that refer to multiple query blocks. To avoid this issue, Oracle recommends that you specify the object alias in the hint instead of using *tablespec* and *indexspec*.

For example, consider the following view  $\nu$  and table  $t$ :

```
CREATE VIEW v AS
 SELECT e.last name, e.department id, d.location id
  FROM employees e, departments d
 WHERE e.department id = d.department id;
CREATE TABLE t AS
  SELECT * from employees
  WHERE employee_id < 200;
```
### **Note:**

The following examples use the EXPLAIN PLAN statement, which enables you to display the execution plan and determine if a hint is honored or ignored. Refer to [EXPLAIN PLAN](#page-2130-0) for more information.

The LEADING hint is ignored in the following query because it refers to multiple query blocks, that is, the main query block containing table  $t$  and the view query block  $v$ :

```
EXPLAIN PLAN
  SET STATEMENT_ID = 'Test 1'
  INTO plan_table FOR
     (SELECT /*+ LEADING(v.e v.d t) */ *
     FROM t, v
     WHERE t.department id = v.department id;
```
The following SELECT statement returns the execution plan, which shows that the LEADING hint was ignored:

```
SELECT id, LPAD(' ',2*(LEVEL-1))||operation operation, options, object name,
object_alias
 FROM plan table
  START WITH id = 0 AND statement_id = 'Test 1'
  CONNECT BY PRIOR id = parent_id AND statement_id = 'Test 1'
  ORDER BY id;
 ID OPERATION OPTIONS OBJECT_NAME OBJECT_ALIAS
--- -------------------- ---------- ------------- --------------------
  0 SELECT STATEMENT
  1 HASH JOIN
  2 HASH JOIN
 3 TABLE ACCESS FULL DEPARTMENTS D@SEL$2
 4 TABLE ACCESS FULL EMPLOYEES E@SEL$2
 5 TABLE ACCESS FULL T T@SEL$1
```
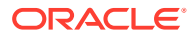

The LEADING hint is honored in the following query because it refers to object aliases, which can be found in the execution plan that was returned by the previous query:

```
EXPLAIN PLAN
  SET STATEMENT_ID = 'Test 2'
  INTO plan_table FOR
     (SELECT /*+ LEADING(E@SEL$2 D@SEL$2 T@SEL$1) */ *
      FROM t, v
     WHERE t.department id = v.department id;
```
The following SELECT statement returns the execution plan, which shows that the LEADING hint was honored:

```
SELECT id, LPAD(' ',2*(LEVEL-1))||operation operation, options,
  object_name, object_alias
  FROM plan_table
 START WITH id = 0 AND statement id = 'Test 2'CONNECT BY PRIOR id = parent id AND statement id = 'Test 2'
  ORDER BY id;
ID OPERATION OPTIONS OBJECT NAME OBJECT ALIAS
 --- -------------------- ---------- ------------- --------------------
  0 SELECT STATEMENT
  1 HASH JOIN
  2 HASH JOIN
 3 TABLE ACCESS FULL EMPLOYEES E@SEL$2
 4 TABLE ACCESS FULL DEPARTMENTS D@SEL$2
 5 TABLE ACCESS FULL T T@SEL$1
```
### **See Also:**

The *Oracle Database SQL Tuning Guide* describes hints and the EXPLAIN PLAN .

#### **Hints by Functional Category**

Table 2-24 lists the hints by functional category and contains cross-references to the syntax and semantics for each hint. An alphabetical reference of the hints follows the table.

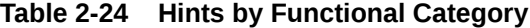

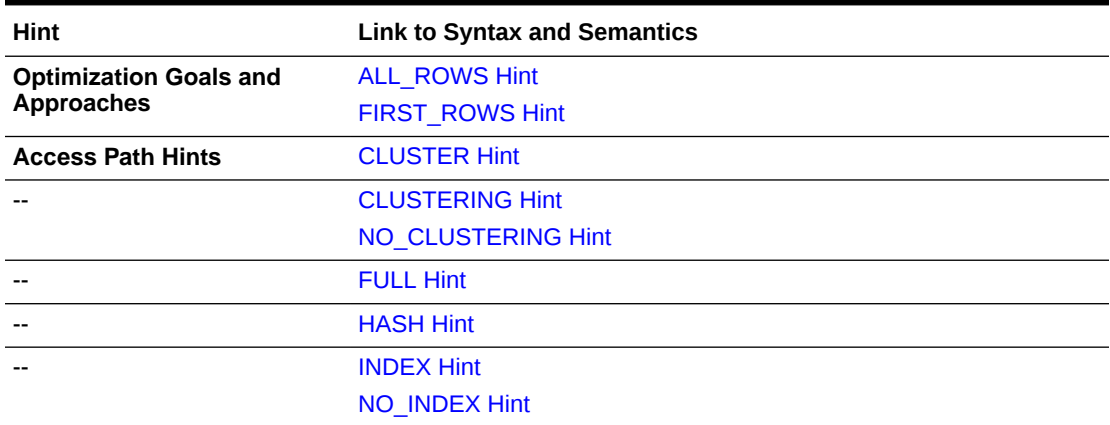

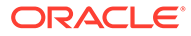

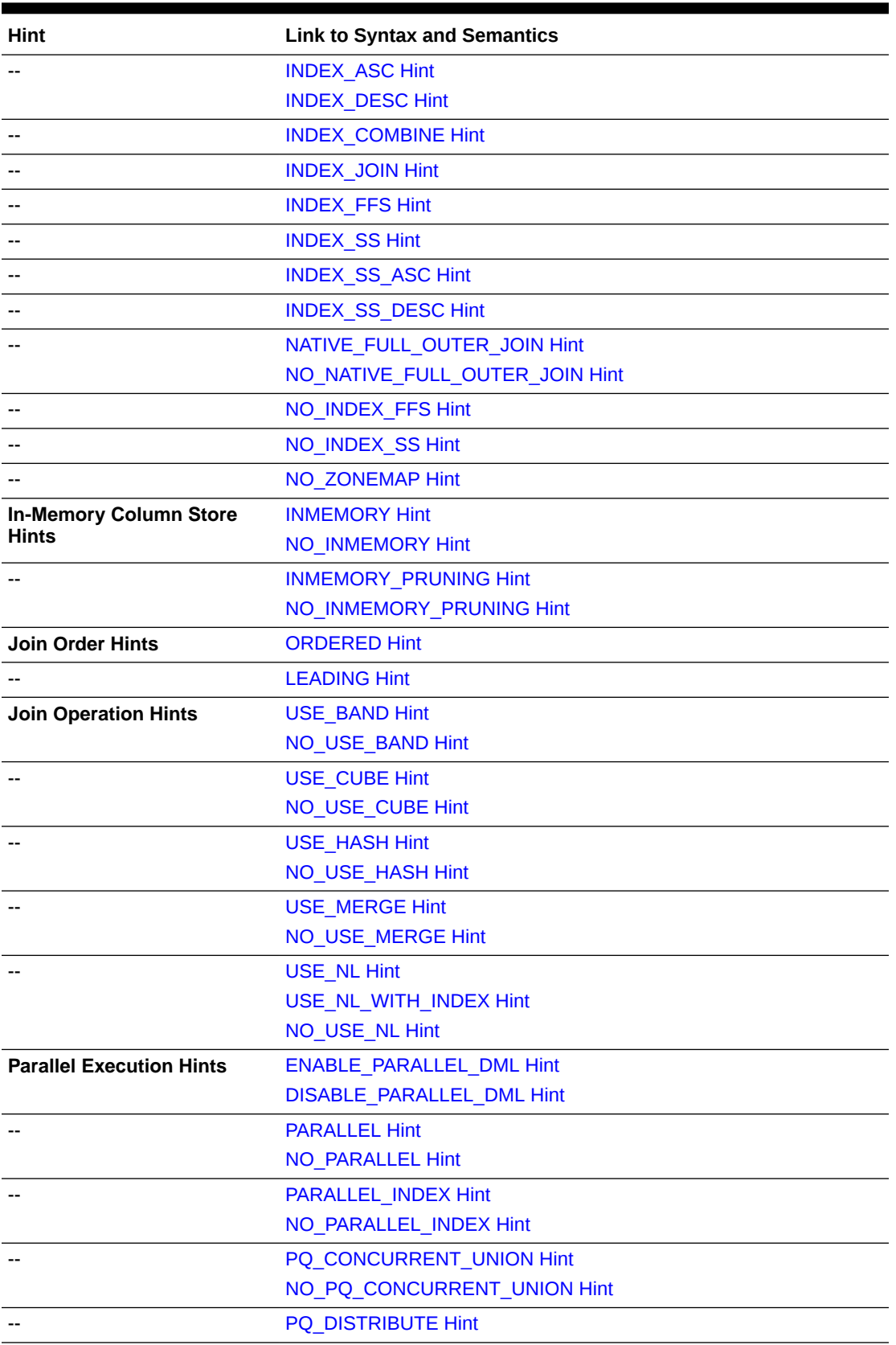

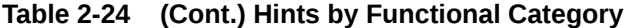

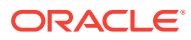

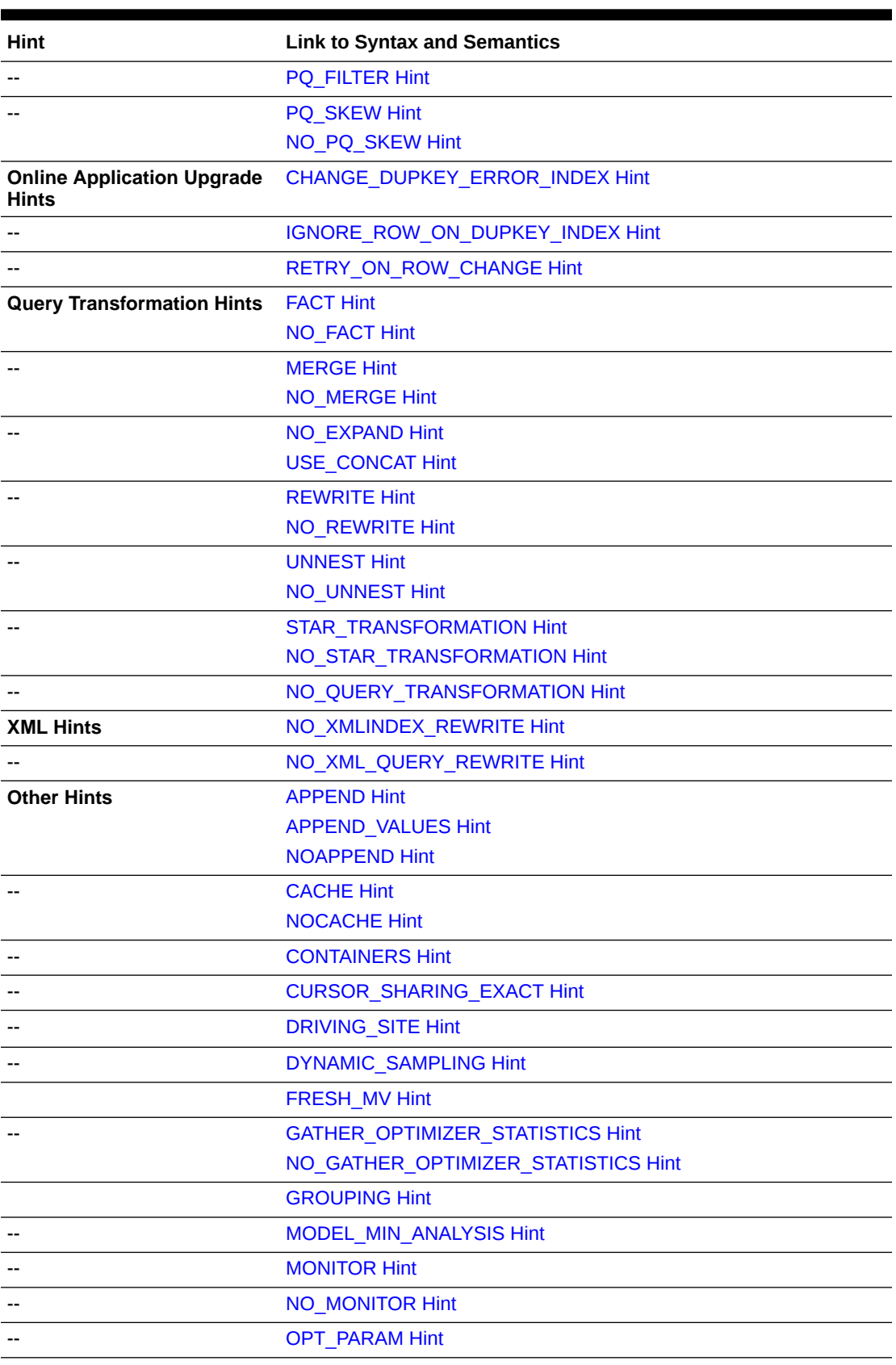

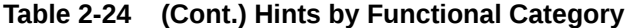

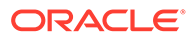

| <b>Hint</b> | <b>Link to Syntax and Semantics</b> |
|-------------|-------------------------------------|
|             | PUSH PRED Hint                      |
|             | NO PUSH PRED Hint                   |
|             | PUSH SUBQ Hint                      |
|             | NO PUSH SUBQ Hint                   |
|             | PX JOIN FILTER Hint                 |
|             | NO PX JOIN FILTER Hint              |
|             | <b>OB NAME Hint</b>                 |

<span id="page-133-0"></span>**Table 2-24 (Cont.) Hints by Functional Category**

## Alphabetical Listing of Hints

This section provides syntax and semantics for all hints in alphabetical order.

## ALL\_ROWS Hint

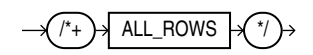

The ALL ROWS hint instructs the optimizer to optimize a statement block with a goal of best throughput, which is minimum total resource consumption. For example, the optimizer uses the query optimization approach to optimize this statement for best throughput:

```
SELECT /*+ ALL_ROWS */ employee_id, last_name, salary, job_id
   FROM employees
 WHERE employee id = 107;
```
If you specify either the ALL ROWS or the FIRST ROWS hint in a SQL statement, and if the data dictionary does not have statistics about tables accessed by the statement, then the optimizer uses default statistical values, such as allocated storage for such tables, to estimate the missing statistics and to subsequently choose an execution plan. These estimates might not be as accurate as those gathered by the DBMS STATS package, so you should use the DBMS STATS package to gather statistics.

If you specify hints for access paths or join operations along with either the ALL\_ROWS or FIRST\_ROWS hint, then the optimizer gives precedence to the access paths and join operations specified by the hints.

APPEND Hint

APPEND

The APPEND hint instructs the optimizer to use direct-path INSERT with the subquery syntax of the INSERT statement.

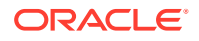

- <span id="page-134-0"></span>• Conventional INSERT is the default in serial mode. In serial mode, direct path can be used only if you include the APPEND hint.
- Direct-path INSERT is the default in parallel mode. In parallel mode, conventional insert can be used only if you specify the NOAPPEND hint.

The decision whether the INSERT will go parallel or not is independent of the APPEND hint.

In direct-path INSERT, data is appended to the end of the table, rather than using existing space currently allocated to the table. As a result, direct-path INSERT can be considerably faster than conventional INSERT.

The APPEND hint is only supported with the subquery syntax of the INSERT statement, not the VALUES clause. If you specify the APPEND hint with the VALUES clause, it is ignored and conventional insert will be used. To use direct-path INSERT with the VALUES clause, refer to "APPEND\_VALUES Hint "

### **See Also:**

[NOAPPEND Hint](#page-150-0) for information on that hint and *Oracle Database Administrator's Guide* for information on direct-path inserts

## APPEND\_VALUES Hint

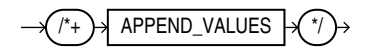

The APPEND VALUES hint instructs the optimizer to use direct-path INSERT with the VALUES clause. If you do not specify this hint, then conventional INSERT is used.

In direct-path INSERT, data is appended to the end of the table, rather than using existing space currently allocated to the table. As a result, direct-path INSERT can be considerably faster than conventional INSERT.

The APPEND VALUES hint can be used to greatly enhance performance. Some examples of its uses are:

- In an Oracle Call Interface (OCI) program, when using large array binds or array binds with row callbacks
- In PL/SQL, when loading a large number of rows with a FORALL loop that has an INSERT statement with a VALUES clause

The APPEND VALUES hint is only supported with the VALUES clause of the INSERT statement. If you specify the APPEND VALUES hint with the subquery syntax of the INSERT statement, it is ignored and conventional insert will be used. To use direct-path INSERT with a subquery, refer to "[APPEND Hint](#page-133-0) ".

#### **See Also:**

*Oracle Database Administrator's Guide* for information on direct-path inserts

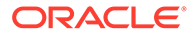

## <span id="page-135-0"></span>CACHE Hint

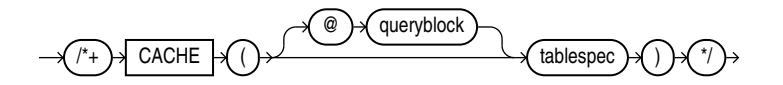

#### (See [Specifying a Query Block in a Hint ,](#page-128-0) *[tablespec](#page-128-0)*::=)

The CACHE hint instructs the optimizer to place the blocks retrieved for the table at the most recently used end of the LRU list in the buffer cache when a full table scan is performed. This hint is useful for small lookup tables.

In the following example, the CACHE hint overrides the default caching specification of the table:

```
SELECT /*+ FULL (hr emp) CACHE(hr emp) */ last name
  FROM employees hr emp;
```
The CACHE and NOCACHE hints affect system statistics table scans (long tables) and table scans (short tables), as shown in the V\$SYSSTAT data dictionary view.

## CHANGE\_DUPKEY\_ERROR\_INDEX Hint

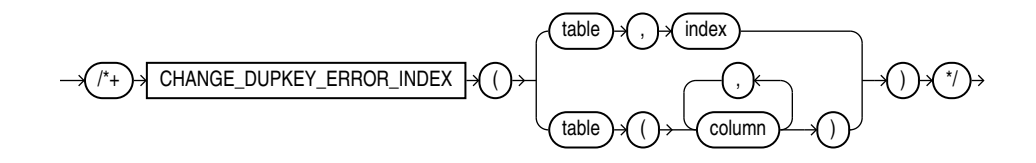

### **Note:**

The CHANGE DUPKEY ERROR INDEX, IGNORE ROW ON DUPKEY INDEX, and RETRY ON ROW CHANGE hints are unlike other hints in that they have a semantic effect. The general philosophy explained in [Hints d](#page-126-0)oes not apply for these three hints.

The CHANGE\_DUPKEY\_ERROR\_INDEX hint provides a mechanism to unambiguously identify a unique key violation for a specified set of columns or for a specified index. When a unique key violation occurs for the specified index, an ORA-38911 error is reported instead of an ORA-001.

This hint applies to INSERT, UPDATE operations. If you specify an index, then the index must exist and be unique. If you specify a column list instead of an index, then a unique index whose columns match the specified columns in number and order must exist.

This use of this hint results in error messages if specific rules are violated. Refer to [IGNORE\\_ROW\\_ON\\_DUPKEY\\_INDEX Hint](#page-142-0) for details.

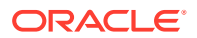

<span id="page-136-0"></span>**Note:** This hint disables both APPEND mode and parallel DML.

## CLUSTER Hint

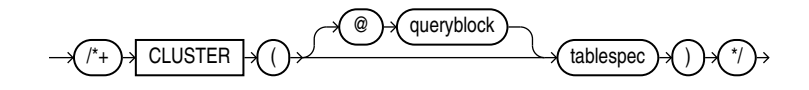

(See [Specifying a Query Block in a Hint ,](#page-128-0) *[tablespec](#page-128-0)*::=)

The CLUSTER hint instructs the optimizer to use a cluster scan to access the specified table. This hint applies only to tables in an indexed cluster.

## CLUSTERING Hint

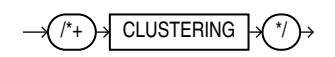

This hint is valid only for INSERT and MERGE operations on tables that are enabled for attribute clustering. The CLUSTERING hint enables attribute clustering for direct-path inserts (serial or parallel). This results in partially-clustered data, that is, data that is clustered per each insert or merge operation. This hint overrides a NO ON LOAD setting in the DDL that created or altered the table. This hint has no effect on tables that are not enabled for attribute clustering.

**See Also:**

- clustering when clause of CREATE TABLE for more information on the NO ON LOAD setting
- **[NO\\_CLUSTERING Hint](#page-150-0)**

## COMPRESS\_IMMEDIATE Hint

**Syntax**

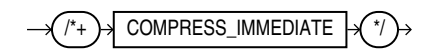

COMPRESS\_IMMEDIATE forces compression to happen immediately during direct load.

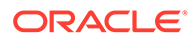

When Automatic Storage Compression is enabled via

DBMS\_ILM\_ADMIN.ENABLE\_AUTO\_OPTIMIZE, compression is delayed for new direct loads. Use this hint to overide the delay and compress the direct load immediately.

## <span id="page-137-0"></span>CONTAINERS Hint

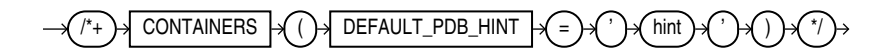

The CONTAINERS hint is useful in a multitenant container database (CDB). You can specify this hint in a SELECT statement that contains the CONTAINERS() clause. Such a statement lets you query data in the specified table or view across all containers in a CDB or application container.

- To query data in a CDB, you must be a common user connected to the CDB root, and the table or view must exist in the root and all PDBs. The query returns all rows from the table or view in the CDB root and in all open PDBs.
- To query data in an application container, you must be a common user connected to the application root, and the table or view must exist in the application root and all PDBs in the application container. The query returns all rows from the table or view in the application root and in all open PDBs in the application container.

Statements that contain the CONTAINERS() clause generate and execute recursive SQL statements in each queried PDB. You can use the CONTAINERS hint to pass a default PDB hint to each recursive SQL statement. For *hint*, you can specify any SQL hint that is appropriate for the SELECT statement.

In the following example, the NO\_PARALLEL hint is passed to each recursive SQL statement that is executed as part of the evaluation of the CONTAINERS() clause:

```
SELECT /*+ CONTAINERS(DEFAULT PDB HINT='NO PARALLEL') */
  (CASE WHEN COUNT(*) < 10000
         THEN 'Less than 10,000'
         ELSE '10,000 or more' END) "Number of Tables"
  FROM CONTAINERS (DBA TABLES);
```
### **See Also:**

*[containers\\_clause](#page-2286-0)* for more information on the CONTAINERS() clause

## CURSOR\_SHARING\_EXACT Hint

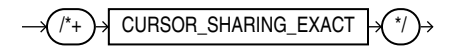

Oracle can replace literals in SQL statements with bind variables, when it is safe to do so. This replacement is controlled with the CURSOR SHARING initialization parameter. The CURSOR SHARING EXACT hint instructs the optimizer to switch this behavior off.

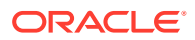

When you specify this hint, Oracle executes the SQL statement without any attempt to replace literals with bind variables.

## <span id="page-138-0"></span>DISABLE\_PARALLEL\_DML Hint

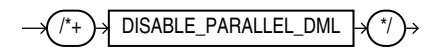

The DISABLE PARALLEL DML hint disables parallel DML for DELETE, INSERT, MERGE, and UPDATE statements. You can use this hint to disable parallel DML for an individual statement when parallel DML is enabled for the session with the ALTER SESSION ENABLE PARALLEL DML statement.

## DRIVING\_SITE Hint

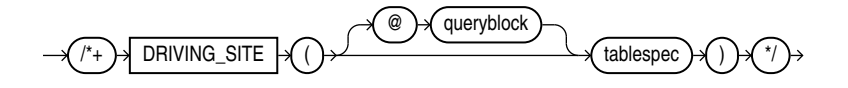

(See [Specifying a Query Block in a Hint ,](#page-128-0) *[tablespec](#page-128-0)*::=)

The DRIVING SITE hint instructs the optimizer to execute the query at a different site than that selected by the database. This hint is useful if you are using distributed query optimization.

#### For example:

```
SELECT /*+ DRIVING SITE(departments) */ *
   FROM employees, departments@rsite 
 WHERE employees.department id = departments.department id;
```
If this query is executed without the hint, then rows from departments are sent to the local site, and the join is executed there. With the hint, the rows from employees are sent to the remote site, and the query is executed there and the result set is returned to the local site.

## DYNAMIC\_SAMPLING Hint

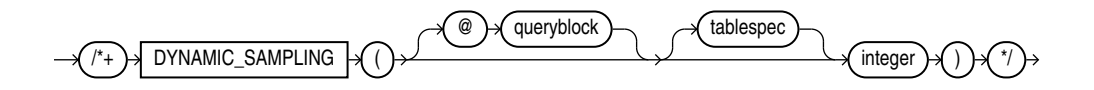

#### (See [Specifying a Query Block in a Hint ,](#page-128-0) *[tablespec](#page-128-0)*::=)

The DYNAMIC\_SAMPLING hint instructs the optimizer how to control dynamic sampling to improve server performance by determining more accurate predicate selectivity and statistics for tables and indexes.

You can set the value of DYNAMIC SAMPLING to a value from 0 to 10. The higher the level, the more effort the compiler puts into dynamic sampling and the more broadly it is applied. Sampling defaults to cursor level unless you specify *tablespec*.

The *integer* value is 0 to 10, indicating the degree of sampling.

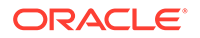

<span id="page-139-0"></span>If a cardinality statistic already exists for the table, then the optimizer uses it. Otherwise, the optimizer enables dynamic sampling to estimate the cardinality statistic.

If you specify *tablespec* and the cardinality statistic already exists, then:

If there is no single-table predicate (a WHERE clause that evaluates only one table), then the optimizer trusts the existing statistics and ignores this hint. For example, the following query will not result in any dynamic sampling if employees is analyzed:

```
SELECT /*+ DYNAMIC_SAMPLING(e 1) */ count(*)
  FROM employees e;
```
If there is a single-table predicate, then the optimizer uses the existing cardinality statistic and estimates the selectivity of the predicate using the existing statistics.

To apply dynamic sampling to a specific table, use the following form of the hint:

```
SELECT /*+ DYNAMIC SAMPLING(employees 1) */ *
   FROM employees 
  WHERE ...
```
### **See Also:**

*Oracle Database SQL Tuning Guide* for information about dynamic sampling and the sampling levels that you can set

## ENABLE\_PARALLEL\_DML Hint

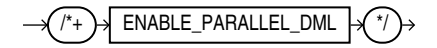

The ENABLE\_PARALLEL\_DML hint enables parallel DML for DELETE, INSERT, MERGE, and UPDATE statements. You can use this hint to enable parallel DML for an individual statement, rather than enabling parallel DML for the session with the ALTER SESSION ENABLE PARALLEL DML statement.

### **See Also:**

*Oracle Database VLDB and Partitioning Guide* for information about enabling parallel DML

## FACT Hint

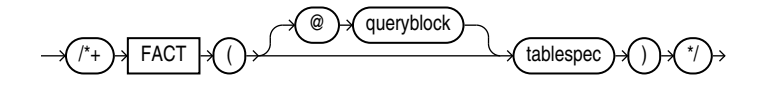

(See [Specifying a Query Block in a Hint ,](#page-128-0) *[tablespec](#page-128-0)*::=)

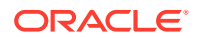

The FACT hint is used in the context of the star transformation. It instructs the optimizer that the table specified in *tablespec* should be considered as a fact table.

## <span id="page-140-0"></span>FIRST\_ROWS Hint

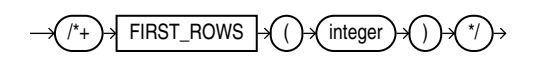

The FIRST ROWS hint instructs Oracle to optimize an individual SQL statement for fast response, choosing the plan that returns the first *n* rows most efficiently. For *integer*, specify the number of rows to return.

For example, the optimizer uses the query optimization approach to optimize the following statement for best response time:

```
SELECT /*+ FIRST ROWS(10) */ employee id, last name, salary, job id
   FROM employees
 WHERE department id = 20;
```
In this example each department contains many employees. The user wants the first 10 employees of department 20 to be displayed as quickly as possible.

The optimizer ignores this hint in DELETE and UPDATE statement blocks and in SELECT statement blocks that include any blocking operations, such as sorts or groupings. Such statements cannot be optimized for best response time, because Oracle Database must retrieve all rows accessed by the statement before returning the first row. If you specify this hint in any such statement, then the database optimizes for best throughput.

### **See Also:**

[ALL\\_ROWS Hint f](#page-133-0)or additional information on the FIRST\_ROWS hint and statistics

## FRESH\_MV Hint

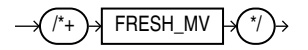

The FRESH MV hint applies when querying a real-time materialized view. This hint instructs the optimizer to use on-query computation to fetch up-to-date data from the materialized view, even if the materialized view is stale.

The optimizer ignores this hint in SELECT statement blocks that query an object that is not a real-time materialized view, and in all UPDATE, INSERT, MERGE, and DELETE statement blocks.

### **See Also:**

The [{ ENABLE | DISABLE } ON QUERY COMPUTATION](#page-1709-0) clause of CREATE MATERIALIZED VIEW for more information on real-time materialized views

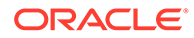

## <span id="page-141-0"></span>FULL Hint

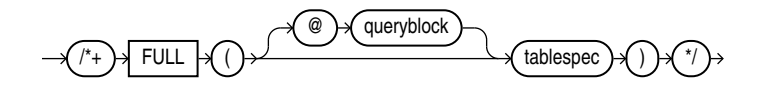

#### (See [Specifying a Query Block in a Hint ,](#page-128-0) *[tablespec](#page-128-0)*::=)

The FULL hint instructs the optimizer to perform a full table scan for the specified table. For example:

```
SELECT /*+ FULL(e) */ employee_id, last_name
  FROM hr.employees e 
 WHERE last name LIKE :b1;
```
Oracle Database performs a full table scan on the employees table to execute this statement, even if there is an index on the last name column that is made available by the condition in the WHERE clause.

The  $employes$  table has alias  $e$  in the FROM clause, so the hint must refer to the table by its alias rather than by its name. Do not specify schema names in the hint even if they are specified in the FROM clause.

## GATHER\_OPTIMIZER\_STATISTICS Hint

GATHER\_OPTIMIZER\_STATISTICS

The GATHER\_OPTIMIZER\_STATISTICS hint instructs the optimizer to enable statistics gathering during the following types of bulk loads:

- CREATE TABLE ... AS SELECT
- INSERT INTO ... SELECT into an empty table using a direct-path insert

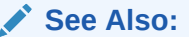

*Oracle Database SQL Tuning Guide* for more information on statistics gathering for bulk loads

## GROUPING Hint

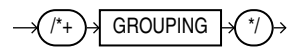

The GROUPING hint applies to data mining scoring functions when scoring partitioned models. This hint results in partitioning the input data set into distinct data slices so

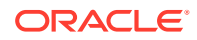

<span id="page-142-0"></span>that each partition is scored in its entirety before advancing to the next partition; however, parallelism by partition is still available. Data slices are determined by the partitioning key columns that were used when the model was built. This method can be used with any data mining function against a partitioned model. The hint may yield a query performance gain when scoring large data that is associated with many partitions, but may negatively impact performance when scoring large data with few partitions on large systems. Typically, there is no performance gain if you use this hint for single row queries.

In the following example, the GROUPING hint is used in the PREDICTION function.

SELECT PREDICTION(/\*+ GROUPING \*/my\_model USING \*) pred FROM <input table>;

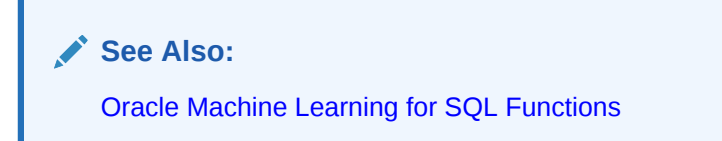

## HASH Hint

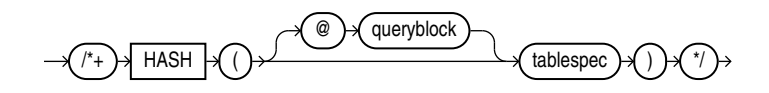

(See [Specifying a Query Block in a Hint ,](#page-128-0) *[tablespec](#page-128-0)*::=)

The HASH hint instructs the optimizer to use a hash scan to access the specified table. This hint applies only to tables in a hash cluster.

## IGNORE\_ROW\_ON\_DUPKEY\_INDEX Hint

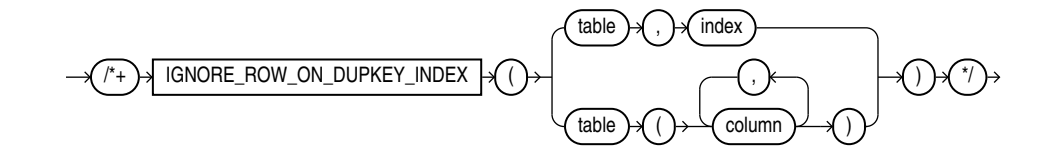

### **Note:**

The CHANGE DUPKEY ERROR INDEX, IGNORE ROW ON DUPKEY INDEX, and RETRY ON ROW CHANGE hints are unlike other hints in that they have a semantic effect. The general philosophy explained in [Hints](#page-126-0) does not apply for these three hints.

The IGNORE\_ROW\_ON\_DUPKEY\_INDEX hint applies only to single-table INSERT operations. It is not supported for UPDATE, DELETE, MERGE, or multitable insert operations. IGNORE\_ROW\_ON\_DUPKEY\_INDEX causes the statement to ignore a unique key violation for a specified set of columns or for a specified index. When a unique key violation is encountered,

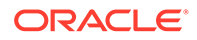

<span id="page-143-0"></span>a row-level rollback occurs and execution resumes with the next input row. If you specify this hint when inserting data with DML error logging enabled, then the unique key violation is not logged and does not cause statement termination.

The semantic effect of this hint results in error messages if specific rules are violated:

- If you specify *index*, then the index must exist and be unique. Otherwise, the statement causes ORA-38913.
- You must specify exactly one index. If you specify no index, then the statement causes ORA-38912. If you specify more than one index, then the statement causes ORA-38915.
- You can specify either a CHANGE DUPKEY ERROR INDEX or IGNORE ROW ON DUPKEY INDEX hint in an INSERT statement, but not both. If you specify both, then the statement causes ORA-38915.

As with all hints, a syntax error in the hint causes it to be silently ignored. The result will be that ORA-00001 will be caused, just as if no hint were used.

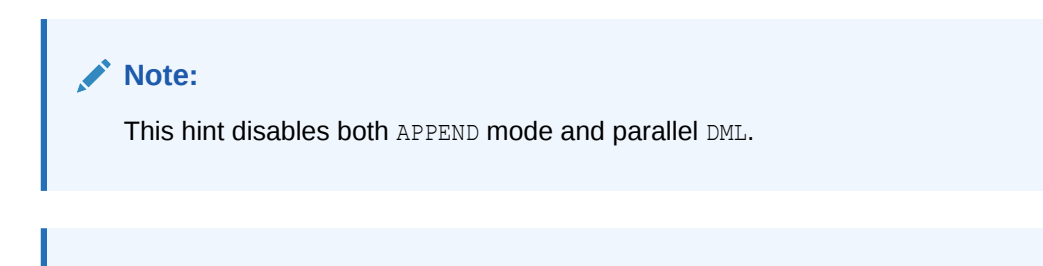

[CHANGE\\_DUPKEY\\_ERROR\\_INDEX Hint](#page-135-0)

**See Also:**

## INDEX Hint

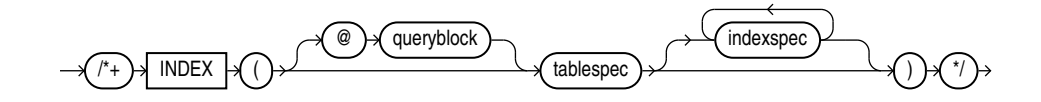

#### (See [Specifying a Query Block in a Hint ,](#page-128-0) *[tablespec](#page-128-0)*::=, *[indexspec](#page-128-0)*::=)

The INDEX hint instructs the optimizer to use an index scan for the specified table. You can use the INDEX hint for function-based, domain, B-tree, bitmap, and bitmap join indexes.

The behavior of the hint depends on the *indexspec* specification:

- If the INDEX hint specifies a single available index, then the database performs a scan on this index. The optimizer does not consider a full table scan or a scan of another index on the table.
- For a hint on a combination of multiple indexes, Oracle recommends using INDEX COMBINE rather than INDEX, because it is a more versatile hint. If the INDEX hint specifies a list of available indexes, then the optimizer considers the cost of a scan on each index in the list and then performs the index scan with the lowest cost. The database can also choose to scan multiple indexes from this list and

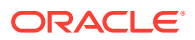
merge the results, if such an access path has the lowest cost. The database does not consider a full table scan or a scan on an index not listed in the hint.

If the INDEX hint specifies no indexes, then the optimizer considers the cost of a scan on each available index on the table and then performs the index scan with the lowest cost. The database can also choose to scan multiple indexes and merge the results, if such an access path has the lowest cost. The optimizer does not consider a full table scan.

#### For example:

```
SELECT /*+ INDEX (employees emp_department_ix)*/ employee_id, department_id
   FROM employees 
  WHERE department id > 50;
```
## INDEX\_ASC Hint

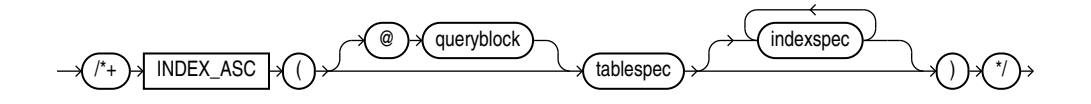

#### (See [Specifying a Query Block in a Hint ,](#page-128-0) *[tablespec](#page-128-0)*::=, *[indexspec](#page-128-0)*::=)

The INDEX ASC hint instructs the optimizer to use an index scan for the specified table. If the statement uses an index range scan, then Oracle Database scans the index entries in ascending order of their indexed values. Each parameter serves the same purpose as in [INDEX Hint .](#page-143-0)

The default behavior for a range scan is to scan index entries in ascending order of their indexed values, or in descending order for a descending index. This hint does not change the default order of the index, and therefore does not specify anything more than the INDEX hint. However, you can use the INDEX ASC hint to specify ascending range scans explicitly should the default behavior change.

## INDEX\_COMBINE Hint

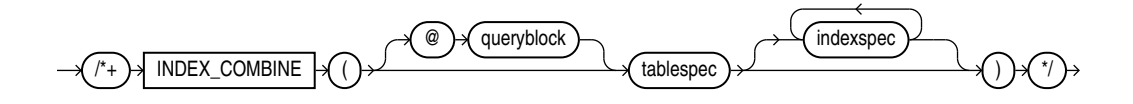

#### (See [Specifying a Query Block in a Hint ,](#page-128-0) *[tablespec](#page-128-0)*::=, *[indexspec](#page-128-0)*::=)

The INDEX COMBINE hint can use any type of index: bitmap, b-tree, or domain. If you do not specify *indexspec* in the INDEX\_COMBINE hint, the optimizer implicitly applies theINDEX hint to all indexes, using as many indexes as possible. If you specify *indexspec*, then the optimizer uses all the hinted indexes that are legal and valid to use, regardless of cost. Each parameter serves the same purpose as in [INDEX Hint .](#page-143-0) For example:

```
SELECT /*+ INDEX_COMBINE(e emp_manager_ix emp_department_ix) */ *
  FROM employees e
  WHERE manager id = 108
     OR department id = 110;
```
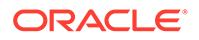

# INDEX\_DESC Hint

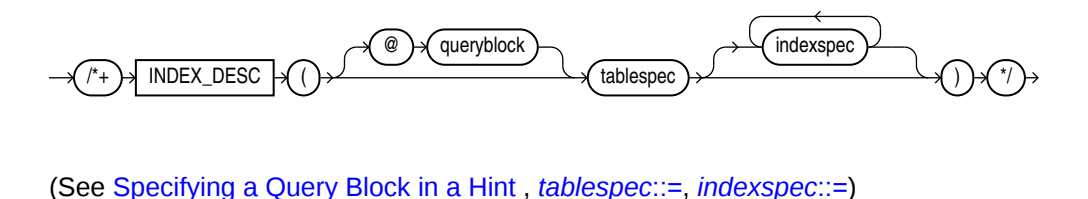

The INDEX DESC hint instructs the optimizer to use a descending index scan for the specified table. If the statement uses an index range scan and the index is ascending, then Oracle scans the index entries in descending order of their indexed values. In a partitioned index, the results are in descending order within each partition. For a descending index, this hint effectively cancels out the descending order, resulting in a scan of the index entries in ascending order. Each parameter serves the same purpose as in [INDEX Hint .](#page-143-0) For example:

```
SELECT /*+ INDEX DESC(e emp_name_ix) */ *
  FROM employees e;
```
**See Also:**

*Oracle Database SQL Tuning Guide* for information on full scans

# INDEX\_FFS Hint

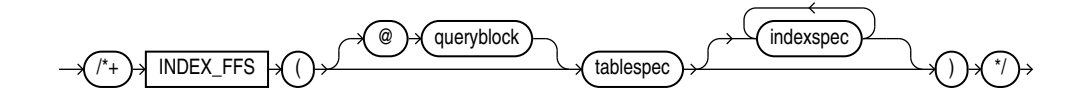

(See [Specifying a Query Block in a Hint ,](#page-128-0) *[tablespec](#page-128-0)*::=, *[indexspec](#page-128-0)*::=)

The INDEX FFS hint instructs the optimizer to perform a fast full index scan rather than a full table scan.

Each parameter serves the same purpose as in [INDEX Hint .](#page-143-0) For example:

SELECT /\*+ INDEX FFS(e emp\_name\_ix) \*/ first\_name FROM employees e;

## INDEX\_JOIN Hint

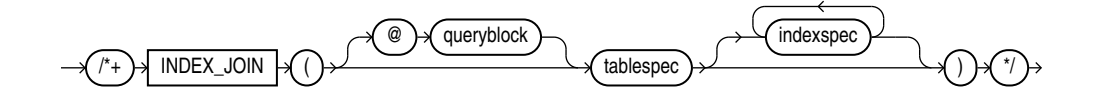

(See [Specifying a Query Block in a Hint ,](#page-128-0) *[tablespec](#page-128-0)*::=, *[indexspec](#page-128-0)*::=)

ORACLE

The INDEX JOIN hint instructs the optimizer to use an index join as an access path. For the hint to have a positive effect, a sufficiently small number of indexes must exist that contain all the columns required to resolve the query.

Each parameter serves the same purpose as in [INDEX Hint .](#page-143-0) For example, the following query uses an index join to access the manager id and department id columns, both of which are indexed in the employees table.

```
SELECT /*+ INDEX_JOIN(e emp_manager_ix emp_department_ix) */ department_id
   FROM employees e
 WHERE manager id < 110
   AND department id < 50;
```
INDEX\_SS Hint

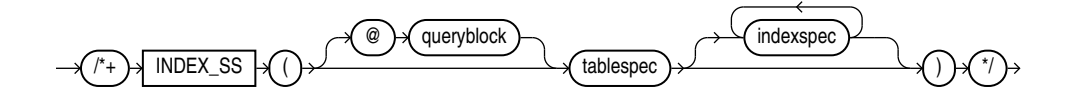

(See [Specifying a Query Block in a Hint ,](#page-128-0) *[tablespec](#page-128-0)*::=, *[indexspec](#page-128-0)*::=)

The INDEX SS hint instructs the optimizer to perform an index skip scan for the specified table. If the statement uses an index range scan, then Oracle scans the index entries in ascending order of their indexed values. In a partitioned index, the results are in ascending order within each partition.

Each parameter serves the same purpose as in [INDEX Hint .](#page-143-0) For example:

```
SELECT /*+ INDEX SS(e emp_name_ix) */ last_name
  FROM employees e
 WHERE first name = 'Steven';
```
### **See Also:**

*Oracle Database SQL Tuning Guide* for information on index skip scans

# INDEX\_SS\_ASC Hint

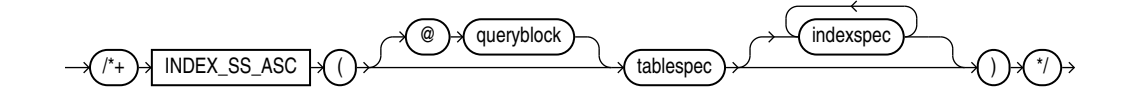

(See [Specifying a Query Block in a Hint ,](#page-128-0) *[tablespec](#page-128-0)*::=, *[indexspec](#page-128-0)*::=)

The INDEX SS ASC hint instructs the optimizer to perform an index skip scan for the specified table. If the statement uses an index range scan, then Oracle Database scans the index entries in ascending order of their indexed values. In a partitioned index, the results are in ascending order within each partition. Each parameter serves the same purpose as in [INDEX](#page-143-0) [Hint .](#page-143-0)

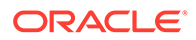

The default behavior for a range scan is to scan index entries in ascending order of their indexed values, or in descending order for a descending index. This hint does not change the default order of the index, and therefore does not specify anything more than the INDEX SS hint. However, you can use the INDEX SS ASC hint to specify ascending range scans explicitly should the default behavior change.

### **See Also:**

*Oracle Database SQL Tuning Guide* for information on index skip scans

## INDEX\_SS\_DESC Hint

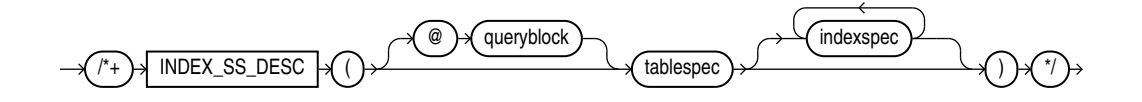

#### (See [Specifying a Query Block in a Hint ,](#page-128-0) *[tablespec](#page-128-0)*::=, *[indexspec](#page-128-0)*::=)

The INDEX SS DESC hint instructs the optimizer to perform an index skip scan for the specified table. If the statement uses an index range scan and the index is ascending, then Oracle scans the index entries in descending order of their indexed values. In a partitioned index, the results are in descending order within each partition. For a descending index, this hint effectively cancels out the descending order, resulting in a scan of the index entries in ascending order.

Each parameter serves the same purpose as in the [INDEX Hint](#page-143-0) . For example:

```
SELECT /*+ INDEX SS_DESC(e emp_name_ix) */ last_name
  FROM employees e
 WHERE first name = 'Steven';
```
### **See Also:**

*Oracle Database SQL Tuning Guide* for information on index skip scans

### INMEMORY Hint

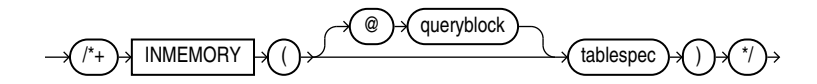

(See [Specifying a Query Block in a Hint ,](#page-128-0) *[tablespec](#page-128-0)*::=)

The INMEMORY hint enables In-Memory queries.

This hint does not instruct the optimizer to perform a full table scan. If a full table scan is desired, then also specify the [FULL Hint](#page-141-0) .

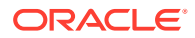

# INMEMORY\_PRUNING Hint

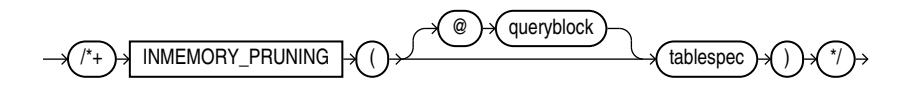

(See [Specifying a Query Block in a Hint ,](#page-128-0) *[tablespec](#page-128-0)*::=)

The INMEMORY PRUNING hint enables pruning of In-Memory queries.

LEADING Hint

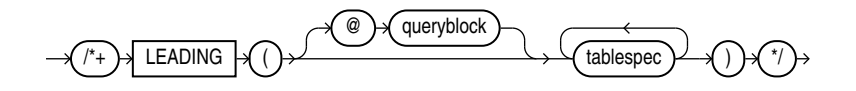

(See [Specifying a Query Block in a Hint ,](#page-128-0) *[tablespec](#page-128-0)*::=)

The LEADING hint is a multitable hint that can specify more than one table or view. LEADING instructs the optimizer to use the specified set of tables as the prefix in the execution plan. The first table specified is used to start the join.

This hint is more versatile than the ORDERED hint. For example:

```
SELECT /*+ LEADING (e j) */*FROM employees e, departments d, job history j
    WHERE e.department_id = d.department_id
       AND e.hire_date = j.start_date;
```
The LEADING hint is ignored if the tables specified cannot be joined first in the order specified because of dependencies in the join graph. If you specify two or more conflicting LEADING hints, then all of them are ignored. If you specify the ORDERED hint, it overrides all LEADING hints.

# MERGE Hint

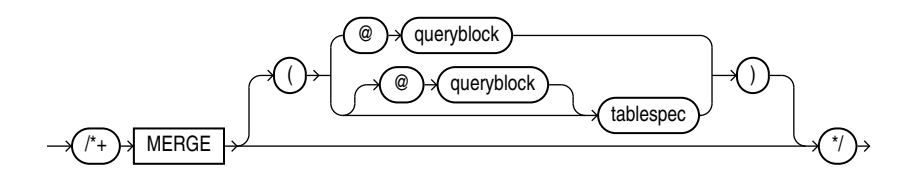

(See [Specifying a Query Block in a Hint ,](#page-128-0) *[tablespec](#page-128-0)*::=)

The MERGE hint lets you merge views in a query.

If a view's query block contains a GROUP BY clause or DISTINCT operator in the SELECT list, then the optimizer can merge the view into the accessing statement only if complex view merging is enabled. Complex merging can also be used to merge an IN subquery into the accessing statement if the subquery is uncorrelated.

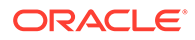

<span id="page-149-0"></span>For example:

```
SELECT /*+ MERGE(v) */ e1.last name, e1.salary, v.avg salary
   FROM employees e1,
        (SELECT department id, avg(salary) avg salary
           FROM employees e2
            GROUP BY department_id) v 
  WHERE e1.department id = v.department id
    AND el.salary > v.avg salary
  ORDER BY e1.last name;
```
When the MERGE hint is used without an argument, it should be placed in the view query block. When MERGE is used with the view name as an argument, it should be placed in the surrounding query.

# MODEL\_MIN\_ANALYSIS Hint

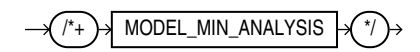

The MODEL MIN ANALYSIS hint instructs the optimizer to omit some compile-time optimizations of spreadsheet rules—primarily detailed dependency graph analysis. Other spreadsheet optimizations, such as creating filters to selectively populate spreadsheet access structures and limited rule pruning, are still used by the optimizer.

This hint reduces compilation time because spreadsheet analysis can be lengthy if the number of spreadsheet rules is more than several hundreds.

## MONITOR Hint

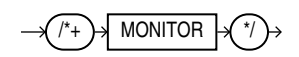

The MONITOR hint forces real-time SQL monitoring for the query, even if the statement is not long running. This hint is valid only when the parameter CONTROL\_MANAGEMENT\_PACK\_ACCESS is set to DIAGNOSTIC+TUNING.

## **See Also:**

*Oracle Database SQL Tuning Guide* for more information about real-time SQL monitoring

# NATIVE FULL OUTER JOIN Hint

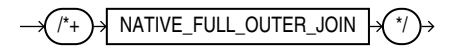

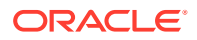

The NATIVE FULL OUTER JOIN hint instructs the optimizer to use native full outer join, which is a native execution method based on a hash join.

**See Also:**

- [NO\\_NATIVE\\_FULL\\_OUTER\\_JOIN Hint](#page-154-0)
- *Oracle Database SQL Tuning Guide* for more information about native full outer joins

## NOAPPEND Hint

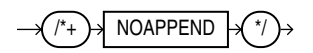

The NOAPPEND hint instructs the optimizer to use conventional INSERT by disabling parallel mode for the duration of the INSERT statement. Conventional INSERT is the default in serial mode, and direct-path INSERT is the default in parallel mode.

The NOAPPEND hint instructs the optimizer to use conventional INSERT even when INSERT is performed in parallel mode.

### NOCACHE Hint

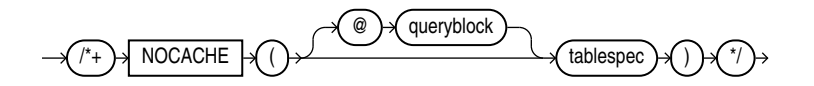

### (See [Specifying a Query Block in a Hint ,](#page-128-0) *[tablespec](#page-128-0)*::=)

The NOCACHE hint instructs the optimizer to place the blocks retrieved for the table at the least recently used end of the LRU list in the buffer cache when a full table scan is performed. This is the normal behavior of blocks in the buffer cache. For example:

```
SELECT /*+ FULL(hr_emp) NOCACHE(hr_emp) */ last_name
 FROM employees hr emp;
```
The CACHE and NOCACHE hints affect system statistics table scans(long tables) and table scans (short tables), as shown in the V\$SYSSTAT view.

## NO\_CLUSTERING Hint

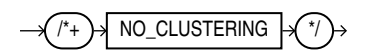

This hint is valid only for INSERT and MERGE operations on tables that are enabled for attribute clustering. The NO\_CLUSTERING hint disables attribute clustering for direct-path inserts (serial

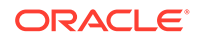

<span id="page-151-0"></span>or parallel). This hint overrides a YES ON LOAD setting in the DDL that created or altered the table. This hint has no effect on tables that are not enabled for attribute clustering.

### **See Also:**

- [clustering\\_when](#page-1957-0) clause of CREATE TABLE for more information on the YES ON LOAD setting
- **[CLUSTERING Hint](#page-136-0)**

# NO\_EXPAND Hint

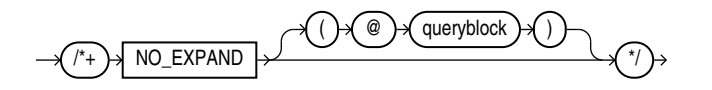

### (See [Specifying a Query Block in a Hint \)](#page-128-0)

The NO\_EXPAND hint instructs the optimizer not to consider OR-expansion for queries having OR conditions or IN-lists in the WHERE clause. Usually, the optimizer considers using OR expansion and uses this method if it decides that the cost is lower than not using it. For example:

```
SELECT /*+ NO_EXPAND */ *
  FROM employees e, departments d
 WHERE e.manager id = 108
     OR d.department id = 110;
```
**See Also:**

The USE\_CONCAT Hint, which is the opposite of this hint

# NO\_FACT Hint

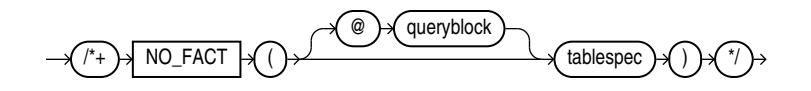

(See [Specifying a Query Block in a Hint ,](#page-128-0) *[tablespec](#page-128-0)*::=)

The NO FACT hint is used in the context of the star transformation. It instruct the optimizer that the queried table should not be considered as a fact table.

# NO\_GATHER\_OPTIMIZER\_STATISTICS Hint

NO\_GATHER\_OPTIMIZER\_STATISTICS

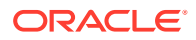

<span id="page-152-0"></span>The NO\_GATHER\_OPTIMIZER\_STATISTICS hint instructs the optimizer to disable statistics gathering during the following types of bulk loads:

- CREATE TABLE AS SELECT
- INSERT INTO ... SELECT into an empty table using a direct path insert

The NO\_GATHER\_OPTIMIZER\_STATISTICS hint is applicable to a conventional load. If this hint is specified in the conventional insert statement, Oracle will obey the hint and not collect realtime statistics.

**See Also:**

*Oracle Database SQL Tuning Guide* for more information on online statistics gathering for conventional loads.

## NO\_INDEX Hint

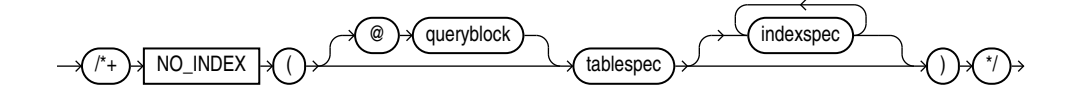

(See [Specifying a Query Block in a Hint ,](#page-128-0) *[tablespec](#page-128-0)*::=, *[indexspec](#page-128-0)*::=)

The NO INDEX hint instructs the optimizer not to use one or more indexes for the specified table. For example:

```
SELECT /*+ NO_INDEX(employees emp_empid) */ employee_id 
   FROM employees 
 WHERE employee id > 200;
```
Each parameter serves the same purpose as in [INDEX Hint w](#page-143-0)ith the following modifications:

- If this hint specifies a single available index, then the optimizer does not consider a scan on this index. Other indexes not specified are still considered.
- If this hint specifies a list of available indexes, then the optimizer does not consider a scan on any of the specified indexes. Other indexes not specified in the list are still considered.
- If this hint specifies no indexes, then the optimizer does not consider a scan on any index on the table. This behavior is the same as a NO INDEX hint that specifies a list of all available indexes for the table.

The NO INDEX hint applies to function-based, B-tree, bitmap, cluster, or domain indexes. If a NO INDEX hint and an index hint (INDEX, INDEX ASC, INDEX DESC, INDEX COMBINE, or INDEX FFS) both specify the same indexes, then the database ignores both the NO\_INDEX hint and the index hint for the specified indexes and considers those indexes for use during execution of the statement.

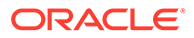

# NO\_INDEX\_FFS Hint

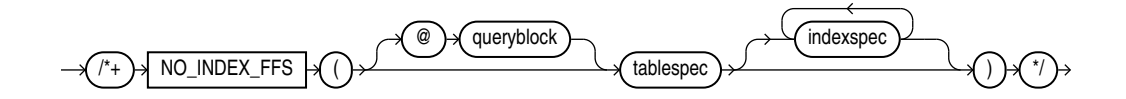

(See [Specifying a Query Block in a Hint ,](#page-128-0) *[tablespec](#page-128-0)*::=, *[indexspec](#page-128-0)*::=)

The NO\_INDEX\_FFS hint instructs the optimizer to exclude a fast full index scan of the specified indexes on the specified table. Each parameter serves the same purpose as in the [NO\\_INDEX Hint .](#page-152-0) For example:

SELECT /\*+ NO\_INDEX\_FFS(items item\_order\_ix) \*/ order\_id FROM order items items;

NO\_INDEX\_SS Hint

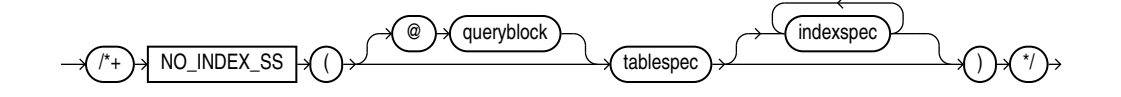

(See [Specifying a Query Block in a Hint ,](#page-128-0) *[tablespec](#page-128-0)*::=, *[indexspec](#page-128-0)*::=)

The NO\_INDEX\_SS hint instructs the optimizer to exclude a skip scan of the specified indexes on the specified table. Each parameter serves the same purpose as in the [NO\\_INDEX Hint](#page-152-0) .

**See Also:** *Oracle Database SQL Tuning Guide* for information on index skip scans

# NO\_INMEMORY Hint

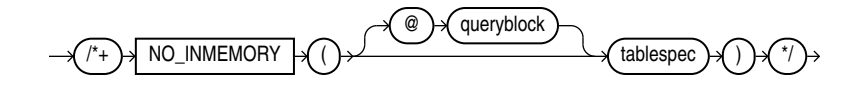

(See [Specifying a Query Block in a Hint ,](#page-128-0) *[tablespec](#page-128-0)*::=)

The NO\_INMEMORY hint disables In-Memory queries.

# NO\_INMEMORY\_PRUNING Hint

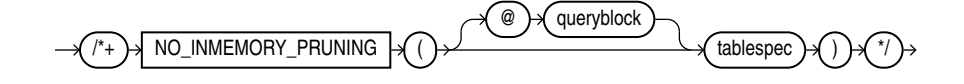

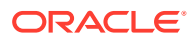

(See [Specifying a Query Block in a Hint ,](#page-128-0) *[tablespec](#page-128-0)*::=)

The NO\_INMEMORY\_PRUNING hint disables pruning of In-Memory queries.

# <span id="page-154-0"></span>NO\_MERGE Hint

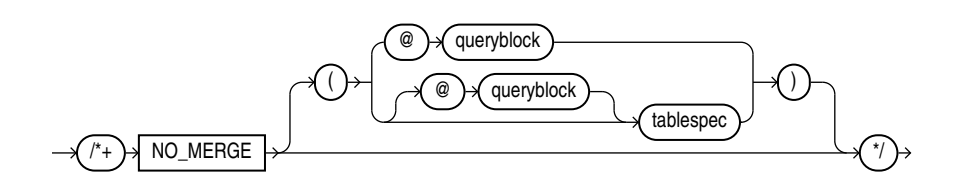

(See [Specifying a Query Block in a Hint ,](#page-128-0) *[tablespec](#page-128-0)*::=)

The NO MERGE hint instructs the optimizer not to combine the outer query and any inline view queries into a single query.

This hint lets you have more influence over the way in which the view is accessed. For example, the following statement causes view seattle dept not to be merged:

```
SELECT /*+ NO_MERGE(seattle_dept) */ e1.last_name, seattle_dept.department_name
   FROM employees e1,
       (SELECT location id, department id, department name
           FROM departments
          WHERE location id = 1700) seattle dept
 WHERE e1.department id = seattle dept.department id;
```
When you use the NO MERGE hint in the view query block, specify it without an argument. When you specify NO MERGE in the surrounding query, specify it with the view name as an argument.

# NO\_MONITOR Hint

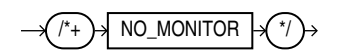

The NO\_MONITOR hint disables real-time SQL monitoring for the query, even if the query is long running.

NO\_NATIVE\_FULL\_OUTER\_JOIN Hint

NO\_NATIVE\_FULL\_OUTER\_JOIN

The NO\_NATIVE\_FULL\_OUTER\_JOIN hint instructs the optimizer to exclude the native execution method when joining each specified table. Instead, the full outer join is executed as a union of left outer join and anti-join.

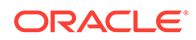

**See Also:** [NATIVE\\_FULL\\_OUTER\\_JOIN Hint](#page-149-0)

<span id="page-155-0"></span>NO\_PARALLEL Hint

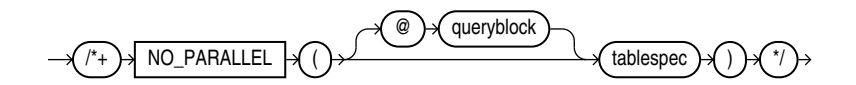

(See [Specifying a Query Block in a Hint ,](#page-128-0) *[tablespec](#page-128-0)*::=)

The NO\_PARALLEL hint instructs the optimizer to run the statement serially. This hint overrides the value of the PARALLEL\_DEGREE\_POLICY initialization parameter. It also overrides a PARALLEL parameter in the DDL that created or altered the table. For example, the following SELECT statement will run serially:

```
ALTER TABLE employees PARALLEL 8;
SELECT /*+ NO_PARALLEL(hr_emp) */ last_name
  FROM employees hr emp;
```
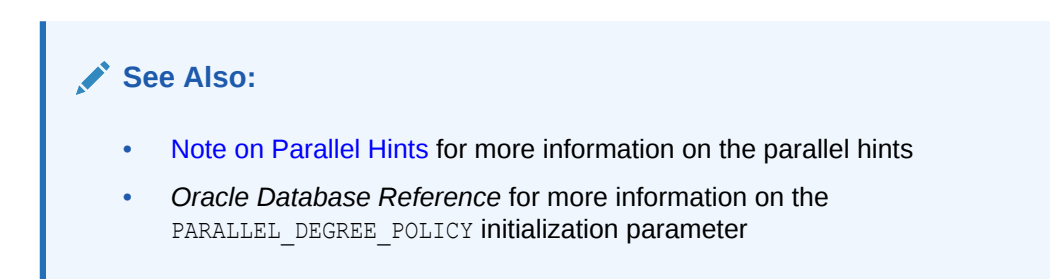

## NOPARALLEL Hint

The NOPARALLEL hint has been deprecated. Use the NO PARALLEL hint instead.

# NO\_PARALLEL\_INDEX Hint

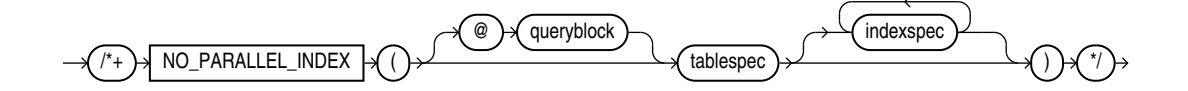

### (See [Specifying a Query Block in a Hint ,](#page-128-0) *[tablespec](#page-128-0)*::=, *[indexspec](#page-128-0)*::=)

The NO\_PARALLEL\_INDEX hint overrides a PARALLEL parameter in the DDL that created or altered the index, thus avoiding a parallel index scan operation.

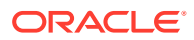

**See Also:** [Note on Parallel Hints](#page-163-0) for more information on the parallel hints

# <span id="page-156-0"></span>NOPARALLEL\_INDEX Hint

The NOPARALLEL INDEX hint has been deprecated. Use the NO PARALLEL INDEX hint instead.

# NO\_PQ\_CONCURRENT\_UNION Hint

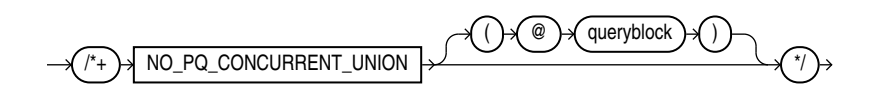

### (See [Specifying a Query Block in a Hint \)](#page-128-0)

The NO PQ\_CONCURRENT\_UNION hint instructs the optimizer to disable concurrent processing of UNION and UNION ALL operations.

**See Also:**

- [PQ\\_CONCURRENT\\_UNION Hint](#page-166-0)
- *Oracle Database VLDB and Partitioning Guide* for information about using this hint

# NO\_PQ\_SKEW Hint

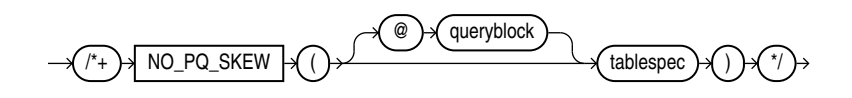

### (See [Specifying a Query Block in a Hint ,](#page-128-0) *[tablespec](#page-128-0)*::=)

The  $NO$   $PQ$  SKEW hint advises the optimizer that the distribution of the values of the join keys for a parallel join is not skewed—that is, a high percentage of rows do not have the same join key values. The table specified in *tablespec* is the probe table of the hash join.

# NO\_PUSH\_PRED Hint

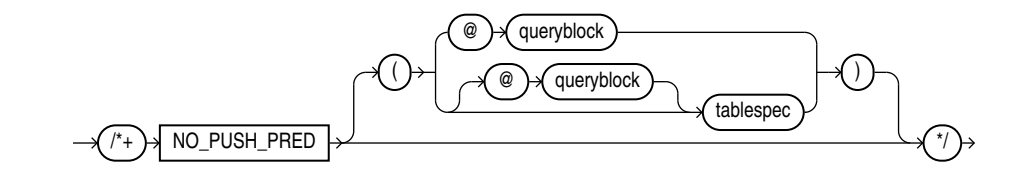

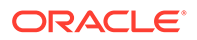

### (See [Specifying a Query Block in a Hint ,](#page-128-0) *[tablespec](#page-128-0)*::=)

The NO PUSH PRED hint instructs the optimizer not to push a join predicate into the view. For example:

```
SELECT /*+ NO MERGE(v) NO PUSH_PRED(v) */ *
   FROM employees e,
        (SELECT manager_id
          FROM employees) v
  WHERE e.manager id = v.manager id(+)AND e.employee id = 100;
```
# NO\_PUSH\_SUBQ Hint

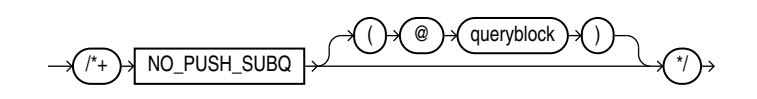

(See [Specifying a Query Block in a Hint \)](#page-128-0)

The NO\_PUSH\_SUBQ hint instructs the optimizer to evaluate nonmerged subqueries as the last step in the execution plan. Doing so can improve performance if the subquery is relatively expensive or does not reduce the number of rows significantly.

## NO\_PX\_JOIN\_FILTER Hint

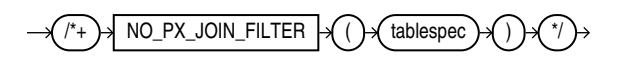

This hint prevents the optimizer from using parallel join bitmap filtering.

NO\_QUERY\_TRANSFORMATION Hint

NO\_QUERY\_TRANSFORMATION

The NO QUERY TRANSFORMATION hint instructs the optimizer to skip all query transformations, including but not limited to OR-expansion, view merging, subquery unnesting, star transformation, and materialized view rewrite. For example:

```
SELECT /*+ NO QUERY TRANSFORMATION */ employee id, last name
  FROM (SELECT * FROM employees e) v
 WHERE v.last name = 'Smith';
```
NO\_RESULT\_CACHE Hint

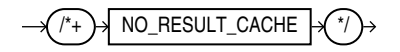

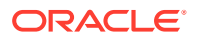

<span id="page-158-0"></span>The optimizer caches query results in the result cache if the RESULT\_CACHE\_MODE initialization parameter is set to FORCE. In this case, the NO\_RESULT\_CACHE hint disables such caching for the current query.

If the query is executed from OCI client and OCI client result cache is enabled, then the NO\_RESULT\_CACHE hint disables caching for the current query.

# NO\_REWRITE Hint

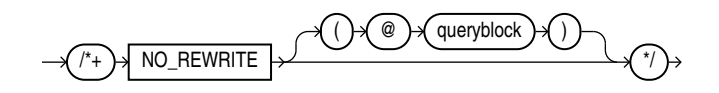

### (See [Specifying a Query Block in a Hint \)](#page-128-0)

The NO\_REWRITE hint instructs the optimizer to disable query rewrite for the query block, overriding the setting of the parameter QUERY\_REWRITE\_ENABLED. For example:

```
SELECT /*+ NO_REWRITE */ sum(s.amount sold) AS dollars
  FROM sales s, times t
 WHERE s.time id = t.time id
 GROUP BY t.calendar month desc;
```
## NOREWRITE Hint

The NOREWRITE hint has been deprecated. Use the NO\_REWRITE hint instead.

# NO\_STAR\_TRANSFORMATION Hint

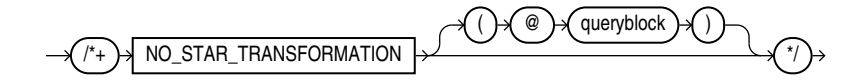

(See [Specifying a Query Block in a Hint \)](#page-128-0)

The NO\_STAR\_TRANSFORMATION hint instructs the optimizer not to perform star query transformation.

# NO\_STATEMENT\_QUEUING Hint

NO\_STATEMENT\_QUEUING

The NO\_STATEMENT\_QUEUING hint influences whether or not a statement is queued with parallel statement queuing.

When PARALLEL DEGREE POLICY is set to AUTO, this hint enables a statement to bypass the parallel statement queue. However, a statement that bypasses the statement queue can potentially cause the system to exceed the maximum number of parallel execution servers

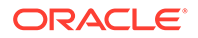

defined by the value of the PARALLEL SERVERS TARGET initialization parameter, which determines the limit at which parallel statement queuing is initiated.

There is no guarantee that the statement that bypasses the parallel statement queue receives the number of parallel execution servers requested because only the number of parallel execution servers available on the system, up to the value of the PARALLEL MAX SERVERS initialization parameter, can be allocated.

For example:

```
SELECT /*+ NO_STATEMENT_QUEUING */ emp.last_name, dpt.department_name
  FROM employees emp, departments dpt
 WHERE emp.department id = dpt.department id;
```
**See Also:** [STATEMENT\\_QUEUING Hint](#page-173-0)

NO\_UNNEST Hint

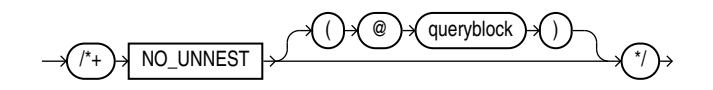

(See [Specifying a Query Block in a Hint \)](#page-128-0)

Use of the NO UNNEST hint turns off unnesting .

NO\_USE\_BAND Hint

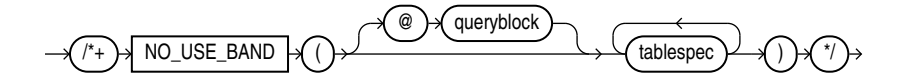

(See [Specifying a Query Block in a Hint ,](#page-128-0) *[tablespec](#page-128-0)*::=)

The NO\_USE\_BAND hint instructs the optimizer to exclude band joins when joining each specified table to another row source. For example:

```
SELECT /*+ NO USE BAND(e1 e2) */
  e1.last_name
  || ' has salary between 100 less and 100 more than '
  || e2.last_name AS "SALARY COMPARISON"
FROM employees e1, employees e2
WHERE el.salary BETWEEN e2.salary - 100 AND e2.salary + 100;
```
# NO\_USE\_CUBE Hint

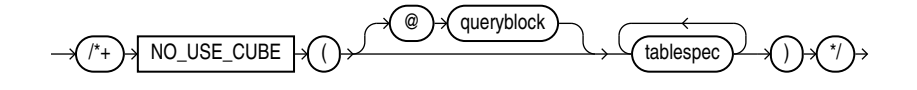

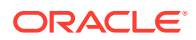

#### (See [Specifying a Query Block in a Hint ,](#page-128-0) *[tablespec](#page-128-0)*::=)

The NO\_USE\_CUBE hint instructs the optimizer to exclude cube joins when joining each specified table to another row source using the specified table as the inner table.

# NO\_USE\_HASH Hint

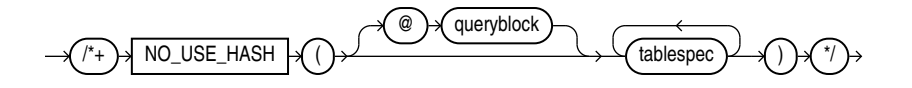

### (See [Specifying a Query Block in a Hint ,](#page-128-0) *[tablespec](#page-128-0)*::=)

The NO\_USE\_HASH hint instructs the optimizer to exclude hash joins when joining each specified table to another row source using the specified table as the inner table. For example:

```
SELECT /*+ NO USE HASH(e d) */ *
   FROM employees e, departments d
  WHERE e.department id = d.department id;
```
## NO\_USE\_MERGE Hint

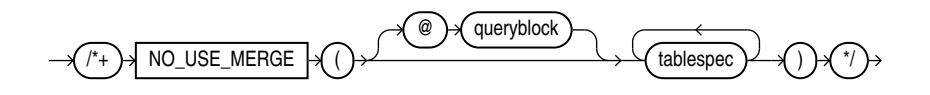

### (See [Specifying a Query Block in a Hint ,](#page-128-0) *[tablespec](#page-128-0)*::=)

The NO\_USE\_MERGE hint instructs the optimizer to exclude sort-merge joins when joining each specified table to another row source using the specified table as the inner table. For example:

```
SELECT /*+ NO USE MERGE(e d) */ *
   FROM employees e, departments d
  WHERE e.department id = d.department id
   ORDER BY d.department_id;
```
# NO\_USE\_NL Hint

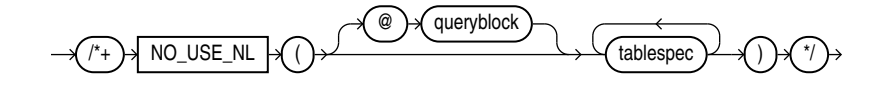

#### (See [Specifying a Query Block in a Hint ,](#page-128-0) *[tablespec](#page-128-0)*::=)

The NO\_USE\_NL hint instructs the optimizer to exclude nested loops joins when joining each specified table to another row source using the specified table as the inner table. For example:

SELECT  $/*+$  NO USE NL(1 h) \*/ \* FROM orders h, order items l

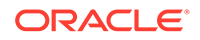

```
WHERE l.order id = h.order id
 AND l.order id > 2400;
```
When this hint is specified, only hash join and sort-merge joins are considered for the specified tables. However, in some cases tables can be joined only by using nested loops. In such cases, the optimizer ignores the hint for those tables.

# NO\_XML\_QUERY\_REWRITE Hint

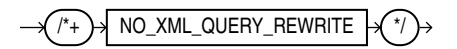

The NO\_XML\_QUERY\_REWRITE hint instructs the optimizer to prohibit the rewriting of XPath expressions in SQL statements. By prohibiting the rewriting of XPath expressions, this hint also prohibits the use of any XMLIndexes for the current query. For example:

```
SELECT /*+NO_XML_QUERY_REWRITE*/ XMLQUERY('<A/>' RETURNING CONTENT)
  FROM DUAL;
```
**See Also:** NO\_XMLINDEX\_REWRITE Hint

# NO\_XMLINDEX\_REWRITE Hint

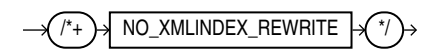

The NO\_XMLINDEX\_REWRITE hint instructs the optimizer not to use any XMLIndex indexes for the current query. For example:

```
SELECT /*+NO_XMLINDEX_REWRITE*/ count(*) 
   FROM warehouses
   WHERE existsNode(warehouse_spec, '/Warehouse/Building') = 1;
```
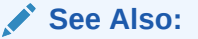

NO\_XML\_QUERY\_REWRITE Hint for another way to disable the use of XMLIndexes

# NO\_ZONEMAP Hint

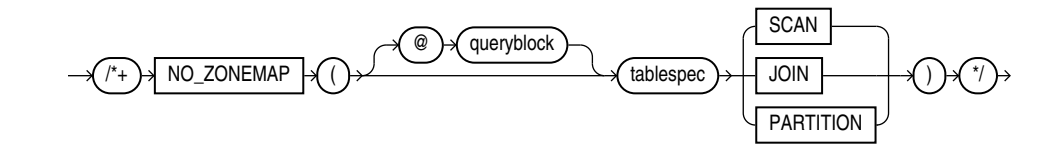

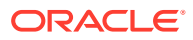

### (See [Specifying a Query Block in a Hint ,](#page-128-0) *[tablespec](#page-128-0)*::=)

The NO\_ZONEMAP hint disables the use of a zone map for different types of pruning. This hint overrides an ENABLE PRUNING setting in the DDL that created or altered the zone map.

Specify one of the following options:

- SCAN Disables the use of a zone map for scan pruning.
- JOIN Disables the use of a zone map for join pruning.
- PARTITION Disables the use of a zone map for partition pruning.

### **See Also:**

- [ENABLE | DISABLE PRUNING](#page-1736-0) clause of CREATE MATERIALIZED ZONEMAP
- *Oracle Database Data Warehousing Guide* for more information on pruning with zone maps

# OPTIMIZER\_FEATURES\_ENABLE Hint

This hint is fully documented in the Database Reference book.

Please see Database Reference for details.

## OPT\_PARAM Hint

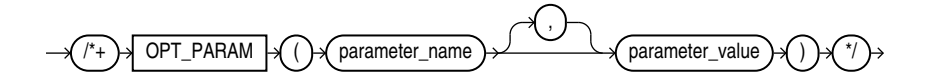

The OPT\_PARAM hint lets you set an initialization parameter for the duration of the current query only. This hint is valid only for the following parameters: APPROX\_FOR\_AGGREGATION, APPROX\_FOR\_COUNT\_DISTINCT, APPROX\_FOR\_PERCENTILE, OPTIMIZER\_DYNAMIC\_SAMPLING, OPTIMIZER\_INDEX\_CACHING, OPTIMIZER\_INDEX\_COST\_ADJ, OPTIMIZER\_SECURE\_VIEW\_MERGING, and STAR\_TRANSFORMATION\_ENABLED.

For example, the following hint sets the parameter STAR\_TRANSFORMATION\_ENABLED to TRUE for the statement to which it is added:

```
SELECT /*+ OPT PARAM('star transformation enabled' 'true') */ *
  FROM ... ;
```
Parameter values that are strings are enclosed in single quotation marks. Numeric parameter values are specified without quotation marks.

## ORDERED Hint

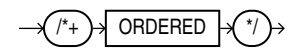

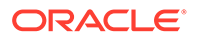

<span id="page-163-0"></span>The ORDERED hint instructs Oracle to join tables in the order in which they appear in the FROM clause. Oracle recommends that you use the LEADING hint, which is more versatile than the ORDERED hint.

When you omit the ORDERED hint from a SQL statement requiring a join, the optimizer chooses the order in which to join the tables. You might want to use the ORDERED hint to specify a join order if you know something that the optimizer does not know about the number of rows selected from each table. Such information lets you choose an inner and outer table better than the optimizer could.

The following query is an example of the use of the ORDERED hint:

```
SELECT /*+ ORDERED */ o.order id, c.customer id, l.unit price * l.quantity
 FROM customers c, order items 1, orders o
 WHERE c.cust last name = 'Taylor'
   AND o.customer id = c.customer idAND o.order id = l.order id;
```
## PARALLEL Hint

### **Note on Parallel Hints**

Beginning with Oracle Database 11g Release 2, the PARALLEL and NO\_PARALLEL hints are statement-level hints and supersede the earlier object-level hints: PARALLEL INDEX, NO\_PARALLEL\_INDEX, and previously specified PARALLEL and NO\_PARALLEL hints. For PARALLEL, if you specify *integer*, then that degree of parallelism will be used for the statement. If you omit *integer*, then the database computes the degree of parallelism. All the access paths that can use parallelism will use the specified or computed degree of parallelism.

In the syntax diagrams below, *parallel\_hint\_statement* shows the syntax for statement-level hints, and *parallel hint object* shows the syntax for object-level hints. Object-level hints are supported for backward compatibility, and are superseded by statement-level hints.

### *parallel\_hint\_statement***::=**

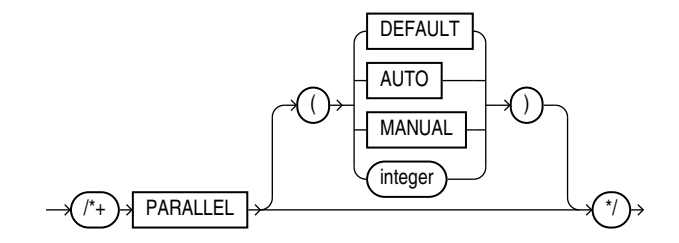

*parallel\_hint\_object***::=**

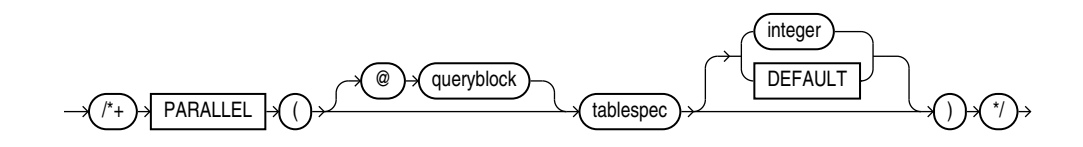

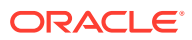

#### (See [Specifying a Query Block in a Hint ,](#page-128-0) *[tablespec](#page-128-0)*::=)

The PARALLEL hint instructs the optimizer to use the specified number of concurrent servers for a parallel operation. This hint overrides the value of the PARALLEL DEGREE POLICY initialization parameter. It applies to the SELECT, INSERT, MERGE, UPDATE, and DELETE portions of a statement, as well as to the table scan portion. If any parallel restrictions are violated, then the hint is ignored.

### **Note:**

The number of servers that can be used is twice the value in the PARALLEL hint, if sorting or grouping operations also take place.

#### For a **statement-level PARALLEL hint**:

- PARALLEL: The statement results in a degree of parallelism equal to or greater than the computed degree of parallelism, except when parallelism is not feasible for the lowest cost plan. When parallelism is is not feasible, the statement runs serially.
- PARALLEL (DEFAULT): The optimizer calculates a degree of parallelism equal to the number of CPUs available on all participating instances times the value of the PARALLEL THREADS PER CPU initialization parameter.
- PARALLEL (AUTO): The statement results in a degree of parallelism that is equal to or greater than the computed degree of parallelism, except when parallelism is not feasible for the lowest cost plan. When parallelism is is not feasible, the statement runs serially.
- PARALLEL (MANUAL): The optimizer is forced to use the parallel settings of the objects in the statement.
- PARALLEL (*integer*): The optimizer uses the degree of parallelism specified by *integer*.

In the following example, the optimizer calculates the degree of parallelism. The statement always runs in parallel.

```
SELECT /*+ PARALLEL */ last name
  FROM employees;
```
In the following example, the optimizer calculates the degree of parallelism, but that degree may be 1, in which case the statement will run serially.

```
SELECT /*+ PARALLEL (AUTO) */ last name
  FROM employees;
```
In the following example, the PARALLEL hint advises the optimizer to use the degree of parallelism currently in effect for the table itself, which is 5:

```
CREATE TABLE parallel table (col1 number, col2 VARCHAR2(10)) PARALLEL 5;
```

```
SELECT /*+ PARALLEL (MANUAL) */ col2
 FROM parallel table;
```
#### For an **object-level PARALLEL hint**:

- PARALLEL: The query coordinator should examine the settings of the initialization parameters to determine the default degree of parallelism.
- PARALLEL (*integer*): The optimizer uses the degree of parallelism specified by *integer*.

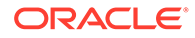

PARALLEL (DEFAULT): The optimizer calculates a degree of parallelism equal to the number of CPUs available on all participating instances times the value of the PARALLEL THREADS PER CPU initialization parameter.

In the following example, the PARALLEL hint overrides the degree of parallelism specified in the employees table definition:

```
SELECT /*+ FULL(hr_emp) PARALLEL(hr_emp, 5) */ last_name
 FROM employees hr emp;
```
In the next example, the PARALLEL hint overrides the degree of parallelism specified in the employees table definition and instructs the optimizer to calculate a degree of parallelism equal to the number of CPUs available on all participating instances times the value of the PARALLEL\_THREADS\_PER\_CPU initialization parameter.

```
SELECT /*+ FULL(hr emp) PARALLEL(hr emp, DEFAULT) */ last name
 FROM employees hr emp;
```
Refer to [CREATE TABLE](#page-1842-0) and *Oracle Database Concepts* for more information on parallel execution.

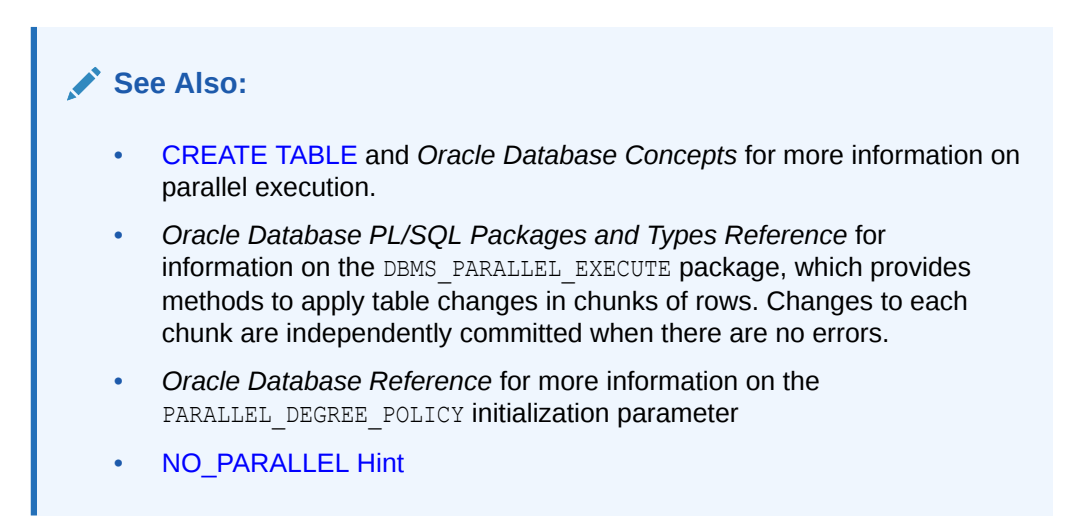

### PARALLEL\_INDEX Hint

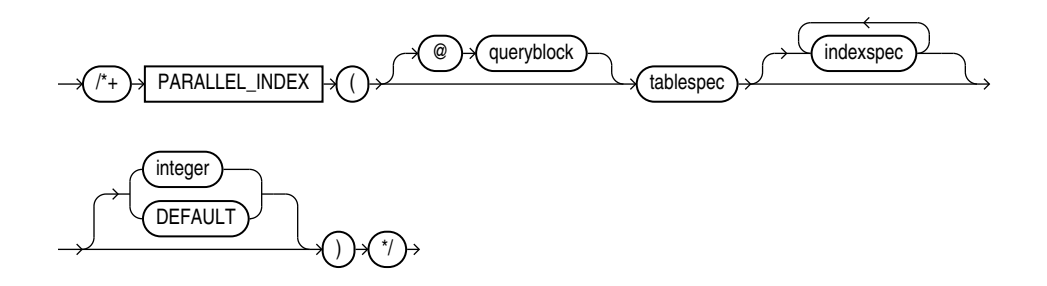

#### (See [Specifying a Query Block in a Hint ,](#page-128-0) *[tablespec](#page-128-0)*::=, *[indexspec](#page-128-0)*::=)

The PARALLEL\_INDEX hint instructs the optimizer to use the specified number of concurrent servers to parallelize index range scans, full scans, and fast full scans for partitioned indexes.

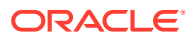

<span id="page-166-0"></span>The *integer* value indicates the degree of parallelism for the specified index. Specifying DEFAULT or no value signifies that the query coordinator should examine the settings of the initialization parameters to determine the default degree of parallelism. For example, the following hint indicates three parallel execution processes are to be used:

SELECT /\*+ PARALLEL INDEX(table1, index1, 3) \*/

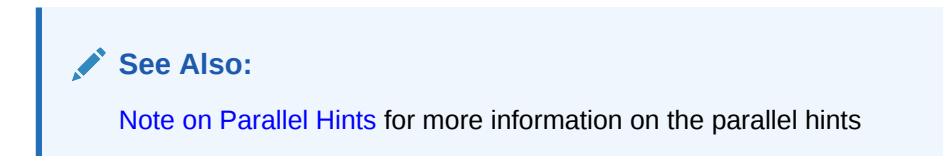

# PQ\_CONCURRENT\_UNION Hint

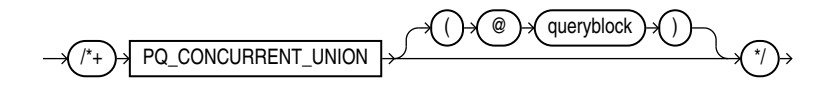

### (See [Specifying a Query Block in a Hint \)](#page-128-0)

The PQ\_CONCURRENT\_UNION hint instructs the optimizer to enable concurrent processing of UNION and UNION ALL operations.

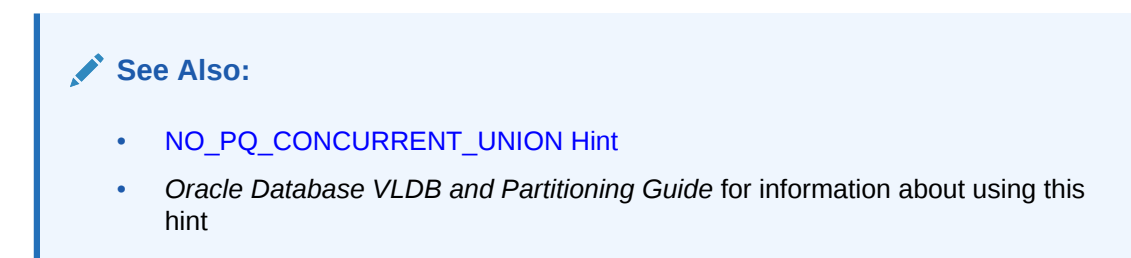

# PQ\_DISTRIBUTE Hint

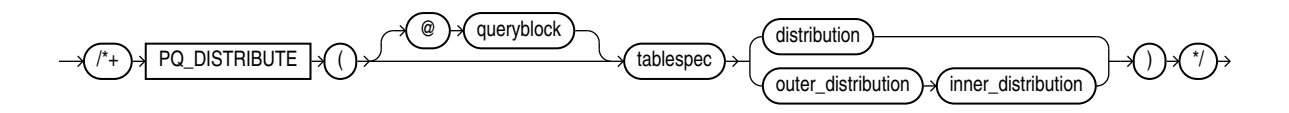

### (See [Specifying a Query Block in a Hint ,](#page-128-0) *[tablespec](#page-128-0)*::=)

The  $PQ$  distribute hint instructs the optimizer how to distribute rows among producer and consumer query servers. You can control the distribution of rows for either joins or for load.

### **Control of Distribution for Load**

You can control the distribution of rows for parallel INSERT ... SELECT and parallel CREATE TABLE ... AS SELECT statements to direct how rows should be distributed between the producer (query) and the consumer (load) servers. Use the upper branch of the syntax by specifying a single distribution method. The values of the distribution methods and their semantics are described in [Table 2-25](#page-167-0).

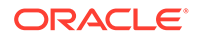

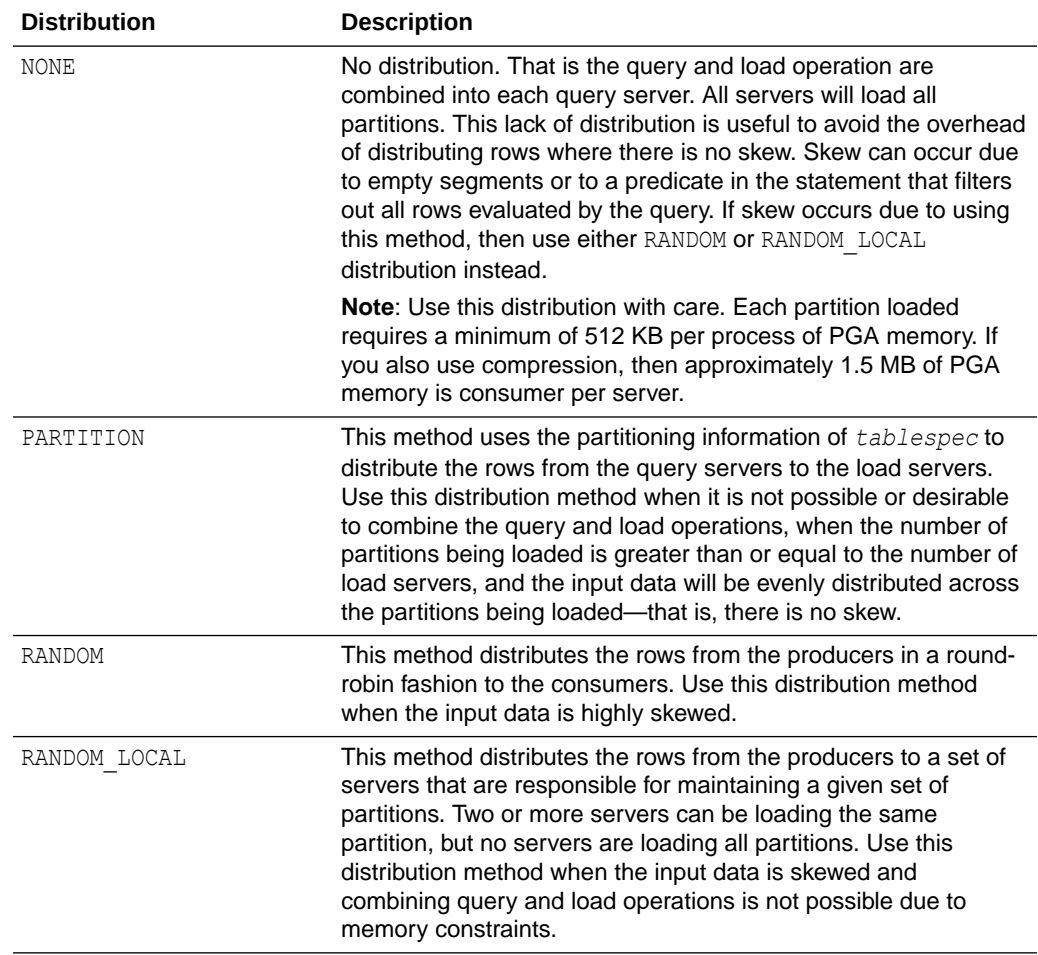

<span id="page-167-0"></span>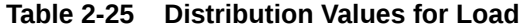

For example, in the following direct-path insert operation, the query and load portions of the operation are combined into each query server:

```
INSERT /*+ APPEND PARALLEL(target_table, 16) PQ_DISTRIBUTE(target_table, NONE) */
  INTO target_table
 SELECT * FROM source_table;
```
In the following table creation example, the optimizer uses the partitioning of target table to distribute the rows:

```
CREATE /*+ PQ_DISTRIBUTE(target_table, PARTITION) */ TABLE target_table
  NOLOGGING PARALLEL 16
  PARTITION BY HASH (l_orderkey) PARTITIONS 512
 AS SELECT * FROM source table;
```
#### **Control of Distribution for Joins**

You control the distribution method for joins by specifying two distribution methods, as shown in the lower branch of the syntax diagram, one distribution for the outer table and one distribution for the inner table.

outer distribution is the distribution for the outer table.

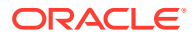

• *inner distribution* is the distribution for the inner table.

The values of the distributions are HASH, BROADCAST, PARTITION, and NONE. Only six combinations table distributions are valid, as described in Table 2-26:

| <b>Distribution</b> | <b>Description</b>                                                                                                    |
|---------------------|----------------------------------------------------------------------------------------------------|
| HASH, HASH          | The rows of each table are mapped to consumer query servers, using<br>a hash function on the join keys. When mapping is complete, each<br>query server performs the join between a pair of resulting partitions.<br>This distribution is recommended when the tables are comparable in<br>size and the join operation is implemented by hash-join or sort merge<br>join.                                                                                                    |
| BROADCAST, NONE     | All rows of the outer table are broadcast to each query server. The<br>inner table rows are randomly partitioned. This distribution is<br>recommended when the outer table is very small compared with the<br>inner table. As a general rule, use this distribution when the inner<br>table size multiplied by the number of query servers is greater than<br>the outer table size.                                                                                                    |
| NONE, BROADCAST     | All rows of the inner table are broadcast to each consumer query<br>server. The outer table rows are randomly partitioned. This distribution<br>is recommended when the inner table is very small compared with the<br>outer table. As a general rule, use this distribution when the inner<br>table size multiplied by the number of query servers is less than the<br>outer table size.                                                                                                    |
| PARTITION, NONE     | The rows of the outer table are mapped using the partitioning of the<br>inner table. The inner table must be partitioned on the join keys. This<br>distribution is recommended when the number of partitions of the<br>outer table is equal to or nearly equal to a multiple of the number of<br>query servers; for example, 14 partitions and 15 query servers.<br>Note: The optimizer ignores this hint if the inner table is not<br>partitioned or not equijoined on the partitioning key. |
| NONE, PARTITION     | The rows of the inner table are mapped using the partitioning of the<br>outer table. The outer table must be partitioned on the join keys. This<br>distribution is recommended when the number of partitions of the<br>outer table is equal to or nearly equal to a multiple of the number of<br>query servers; for example, 14 partitions and 15 query servers.<br>Note: The optimizer ignores this hint if the outer table is not<br>partitioned or not equijoined on the partitioning key. |
| NONE, NONE          | Each query server performs the join operation between a pair of<br>matching partitions, one from each table. Both tables must be<br>equipartitioned on the join keys.                                                                                                    |

**Table 2-26 Distribution Values for Joins**

For example, given two tables  $r$  and  $s$  that are joined using a hash join, the following query contains a hint to use hash distribution:

```
SELECT /*+ORDERED PQ_DISTRIBUTE(s HASH, HASH) USE_HASH (s)*/ column_list
  FROM r,s
 WHERE r.c=s.c;
```
To broadcast the outer table  $r$ , the query is:

```
SELECT /*+ORDERED PQ_DISTRIBUTE(s BROADCAST, NONE) USE_HASH (s) */ column_list
  FROM r,s
 WHERE r.c=s.c;
```
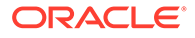

# PQ\_FILTER Hint

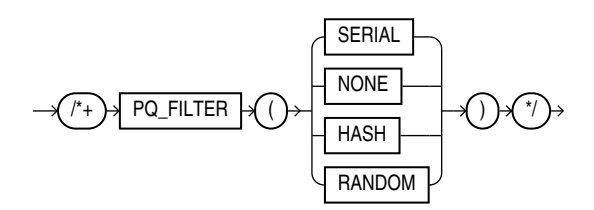

The PQ FILTER hint instructs the optimizer on how to process rows when filtering correlated subqueries.

- SERIAL: Process rows serially on the left and right sides of the filter. Use this option when the overhead of parallelization is too high for the query, for example, when the left side has very few rows.
- NONE: Process rows in parallel on the left and right sides of the filter. Use this option when there is no skew in the distribution of the data on the left side of the filter and you would like to avoid distribution of the left side, for example, due to the large size of the left side.
- HASH: Process rows in parallel on the left side of the filter using a hash distribution. Process rows serially on the right side of the filter. Use this option when there is no skew in the distribution of data on the left side of the filter.
- RANDOM: Process rows in parallel on the left side of the filter using a random distribution. Process rows serially on the right side of the filter. Use this option when there is skew in the distribution of data on the left side of the filter.

# PQ SKEW Hint

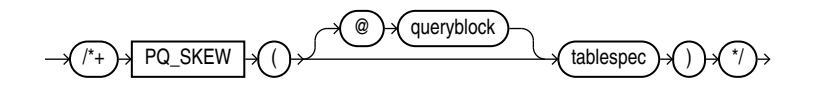

### (See [Specifying a Query Block in a Hint ,](#page-128-0) *[tablespec](#page-128-0)*::=)

The  $PQ$  SKEW hint advises the optimizer that the distribution of the values of the join keys for a parallel join is highly skewed—that is, a high percentage of rows have the same join key values. The table specified in *tablespec* is the probe table of the hash join.

# PUSH\_PRED Hint

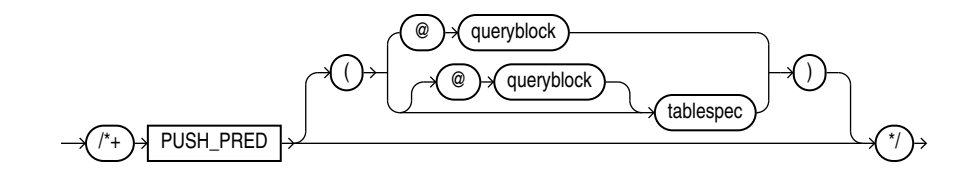

### (See [Specifying a Query Block in a Hint ,](#page-128-0) *[tablespec](#page-128-0)*::=)

The PUSH PRED hint instructs the optimizer to push a join predicate into the view. For example:

```
SELECT /*+ NO MERGE(v) PUSH PRED(v) */ *
   FROM employees e,
     (SELECT manager_id
      FROM employees) v
  WHERE e.manager id = v.manager id(+) AND e.employee_id = 100;
```
# PUSH\_SUBQ Hint

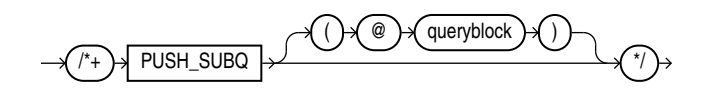

(See [Specifying a Query Block in a Hint \)](#page-128-0)

The PUSH SUBQ hint instructs the optimizer to evaluate nonmerged subqueries at the earliest possible step in the execution plan. Generally, subqueries that are not merged are executed as the last step in the execution plan. If the subquery is relatively inexpensive and reduces the number of rows significantly, then evaluating the subquery earlier can improve performance.

This hint has no effect if the subquery is applied to a remote table or one that is joined using a merge join.

# PX\_JOIN\_FILTER Hint

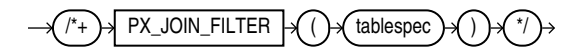

This hint forces the optimizer to use parallel join bitmap filtering.

### QB\_NAME Hint

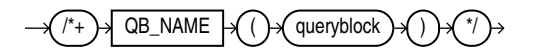

### (See [Specifying a Query Block in a Hint \)](#page-128-0)

Use the  $QB$  NAME hint to define a name for a query block. This name can then be used in a hint in the outer query or even in a hint in an inline view to affect query execution on the tables appearing in the named query block.

If two or more query blocks have the same name, or if the same query block is hinted twice with different names, then the optimizer ignores all the names and the hints referencing that query block. Query blocks that are not named using this hint have unique system-generated names. These names can be displayed in the plan table and can also be used in hints within the query block, or in query block hints. For example:

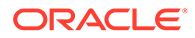

```
SELECT /*+ QB_NAME(qb) FULL(@qb e) */ employee id, last name
  FROM employees e
  WHERE last name = 'Smith';
```
# RESULT\_CACHE Hint

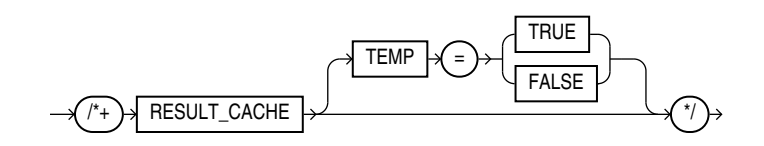

The RESULT CACHE hint instructs the database to cache the results of the current query or query fragment in memory and then to use the cached results in future executions of the query or query fragment. The hint is recognized in the top-level query, the *subquery\_factoring\_clause*, or FROM clause inline view. The cached results reside in the result cache memory portion of the shared pool.

A cached result is automatically invalidated whenever a database object used in its creation is successfully modified.

If TEMP has a value of TRUE , then the query will be allowed to spill to disk and allocate space in the temporary tablespace, if needed.

If TEMP has a value of FALSE , then the query will not be allowed to spill to disk and use the temporary tablespace for caching the result.

Both values TRUE and FALSE override the value of the RESULT\_CACHE\_MODE initialization parameter.

If you do not specify TEMP, then the value of RESULT\_CACHE\_MODE holds.

The query is eligible for result caching only if all functions entailed in the query—for example, built-in or user-defined functions or virtual columns—are deterministic.

If the query is executed from an OCI client and the OCI client result cache is enabled, then the RESULT CACHE hint enables client caching for the current query.

### **See Also:**

*Oracle Database Performance Tuning Guide* for information about using this hint, *Oracle Database Reference* for information about the RESULT\_CACHE\_MODE initialization parameter, and *Oracle Call Interface Programmer's Guide* for more information about the OCI result cache and usage guidelines

# RETRY\_ON\_ROW\_CHANGE Hint

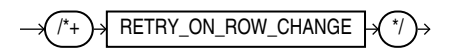

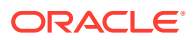

**Note:** The CHANGE\_DUPKEY\_ERROR\_INDEX, IGNORE\_ROW\_ON\_DUPKEY\_INDEX, and RETRY ON ROW CHANGE hints are unlike other hints in that they have a semantic effect. The general philosophy explained in [Hints](#page-126-0) does not apply for these three hints.

This hint is valid only for UPDATE and DELETE operations. It is not supported for INSERT or MERGE operations. When you specify this hint, the operation is retried when the ORA\_ROWSCN for one or more rows in the set has changed from the time the set of rows to be modified is determined to the time the block is actually modified.

**See Also:**

[IGNORE\\_ROW\\_ON\\_DUPKEY\\_INDEX Hint a](#page-142-0)nd [CHANGE\\_DUPKEY\\_ERROR\\_INDEX Hint](#page-135-0)

## REWRITE Hint

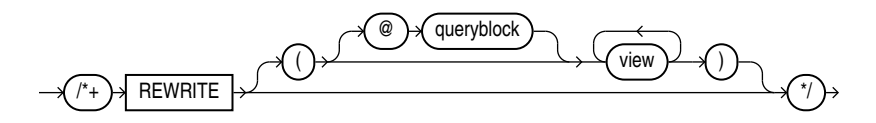

### (See [Specifying a Query Block in a Hint \)](#page-128-0)

The REWRITE hint instructs the optimizer to rewrite a query in terms of materialized views, when possible, without cost consideration. Use the REWRITE hint with or without a view list. If you use REWRITE with a view list and the list contains an eligible materialized view, then Oracle uses that view regardless of its cost.

Oracle does not consider views outside of the list. If you do not specify a view list, then Oracle searches for an eligible materialized view and always uses it regardless of the cost of the final plan.

### **See Also:**

- *Oracle Database Concepts* for more information on materialized views
- *Oracle Database Data Warehousing Guide* for more information on using REWRITE with materialized views

# STAR\_TRANSFORMATION Hint

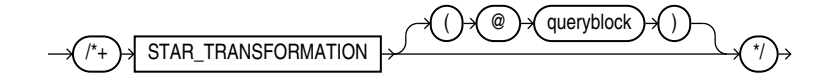

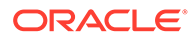

### <span id="page-173-0"></span>(See [Specifying a Query Block in a Hint \)](#page-128-0)

The STAR\_TRANSFORMATION hint instructs the optimizer to use the best plan in which the transformation has been used. Without the hint, the optimizer could make a query optimization decision to use the best plan generated without the transformation, instead of the best plan for the transformed query. For example:

```
SELECT /*+ STAR TRANSFORMATION */ s.time id, s.prod id, s.channel id
  FROM sales s, times t, products p, channels c
  WHERE s.time id = t.time id
    AND s.prod_id = p.prod_id
   AND s.channel id = c.channel idAND c.channel desc = 'Tele Sales';
```
Even if the hint is specified, there is no guarantee that the transformation will take place. The optimizer generates the subqueries only if it seems reasonable to do so. If no subqueries are generated, then there is no transformed query, and the best plan for the untransformed query is used, regardless of the hint.

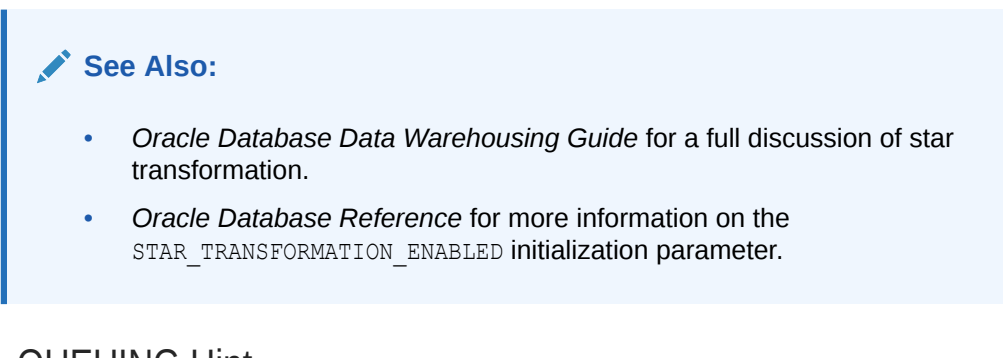

# STATEMENT\_QUEUING Hint

STATEMENT\_QUEUING |-

The NO\_STATEMENT\_QUEUING hint influences whether or not a statement is queued with parallel statement queuing.

When PARALLEL DEGREE POLICY is not set to AUTO, this hint enables a statement to be considered for parallel statement queuing, but to run only when enough parallel processes are available to run at the requested DOP. The number of available parallel execution servers, before queuing is enabled, is equal to the difference between the number of parallel execution servers in use and the maximum number allowed in the system, which is defined by the PARALLEL SERVERS TARGET initialization parameter.

For example:

```
SELECT /*+ STATEMENT QUEUING */ emp.last name, dpt.department name
  FROM employees emp, departments dpt
  WHERE emp.department id = dpt.department id;
```
## **See Also:** [NO\\_STATEMENT\\_QUEUING Hint](#page-158-0)

ORACLE

# UNNEST Hint

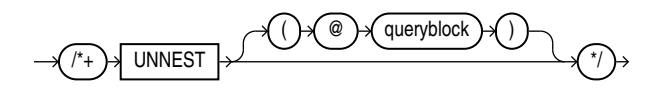

### (See [Specifying a Query Block in a Hint \)](#page-128-0)

The UNNEST hint instructs the optimizer to unnest and merge the body of the subquery into the body of the query block that contains it, allowing the optimizer to consider them together when evaluating access paths and joins.

Before a subquery is unnested, the optimizer first verifies whether the statement is valid. The statement must then pass heuristic and query optimization tests. The UNNEST hint instructs the optimizer to check the subquery block for validity only. If the subquery block is valid, then subquery unnesting is enabled without checking the heuristics or costs.

### **See Also:**

- [Collection Unnesting: Examples](#page-2343-0) for more information on unnesting nested subqueries and the conditions that make a subquery block valid
- *Oracle Database SQL Tuning Guide* for additional information on subquery unnesting

## USE\_BAND Hint

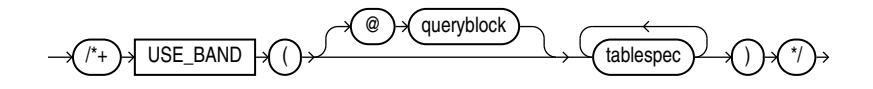

(See [Specifying a Query Block in a Hint ,](#page-128-0) *[tablespec](#page-128-0)*::=)

The USE BAND hint instructs the optimizer to join each specified table with another row source using a band join. For example:

```
SELECT /* USE BAND(e1 e2) */
   e1.last_name
   || ' has salary between 100 less and 100 more than '
   || e2.last_name AS "SALARY COMPARISON"
FROM employees e1, employees e2
WHERE e1.salary BETWEEN e2.salary - 100 AND e2.salary + 100;
```
The order the tables are listed in the USE BAND hint does not specify a join order. To hint a specific join order, the LEADING hint is required.

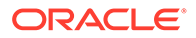

# <span id="page-175-0"></span>USE\_CONCAT Hint

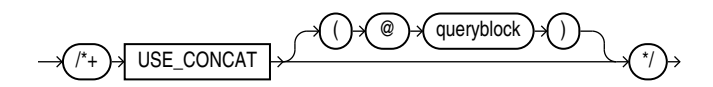

#### (See [Specifying a Query Block in a Hint \)](#page-128-0)

The USE CONCAT hint instructs the optimizer to transform combined OR-conditions in the WHERE clause of a query into a compound query using the UNION ALL set operator. Without this hint, this transformation occurs only if the cost of the query using the concatenations is cheaper than the cost without them. The USE\_CONCAT hint overrides the cost consideration. For example:

```
SELECT /*+ USE_CONCAT */ *
  FROM employees e
 WHERE manager id = 108OR department id = 110;
```
**See Also:**

The NO\_EXPAND Hint, which is the opposite of this hint

USE\_CUBE Hint

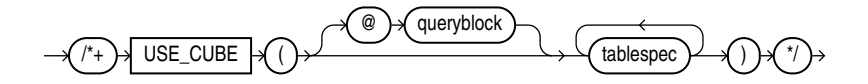

(See [Specifying a Query Block in a Hint ,](#page-128-0) *[tablespec](#page-128-0)*::=)

When the right-hand side of the join is a cube, the USE CUBE hint instructs the optimizer to join each specified table with another row source using a cube join. If the optimizer decides not to use the cube join based on statistical analysis, then you can use USE CUBE to override that decision.

### USE\_HASH Hint

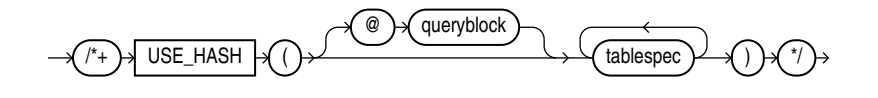

(See [Specifying a Query Block in a Hint ,](#page-128-0) *[tablespec](#page-128-0)*::=)

The USE HASH hint instructs the optimizer to join each specified table with another row source using a hash join. For example:

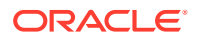

```
SELECT /* + USE HASH(1 h) */ *
 FROM orders h, order items l
  WHERE l.order id = h.order id
   AND l.order id > 2400;
```
The order the tables are listed in the USE HASH hint does not specify a join order. To hint a specific join order, the LEADING hint is required.

## USE\_MERGE Hint

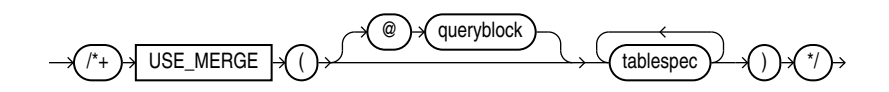

(See [Specifying a Query Block in a Hint ,](#page-128-0) *[tablespec](#page-128-0)*::=)

The USE MERGE hint instructs the optimizer to join each specified table with another row source using a sort-merge join. For example:

```
SELECT /*+ USE MERGE(employees departments) */ *
   FROM employees, departments 
  WHERE employees.department id = departments.department id;
```
Use of the USE\_NL and USE\_MERGE hints is recommended with the LEADING and ORDERED hints. The optimizer uses those hints when the referenced table is forced to be the inner table of a join. The hints are ignored if the referenced table is the outer table.

### USE\_NL Hint

The USE NL hint instructs the optimizer to join each specified table to another row source with a nested loops join, using the specified table as the inner table.

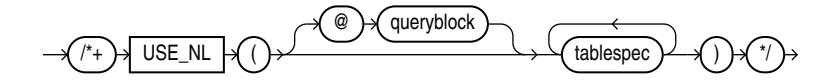

(See [Specifying a Query Block in a Hint ,](#page-128-0) *[tablespec](#page-128-0)*::=)

Use of the USE\_NL and USE\_MERGE hints is recommended with the LEADING and ORDERED hints. The optimizer uses those hints when the referenced table is forced to be the inner table of a join. The hints are ignored if the referenced table is the outer table.

In the following example, where a nested loop is forced through a hint, orders is accessed through a full table scan and the filter condition  $l$ .order id = h.order id is applied to every row. For every row that meets the filter condition, order items is accessed through the index order\_id.

```
SELECT /*+ USE NL(l h) */ h.customer id, l.unit price * l.quantity
  FROM orders h, order items l
  WHERE l.order id = h.order id;
```
The order the tables are listed in the USE  $N<sub>L</sub>$  hint does not specify a join order. To hint a specific join order, the LEADING hint is required.

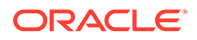

### **Example**

```
select /*+ LEADING(t2) USE NL(t1) */ sum(t1.a), sum(t2.a)
from t1 , t2
where t1.b = t2.b;select * from table(dbms_xplan.display_cursor()) ;
```
Adding an INDEX hint to the query could avoid the full table scan on orders, resulting in an execution plan similar to one used on larger systems, even though it might not be particularly efficient here.

## USE\_NL\_WITH\_INDEX Hint

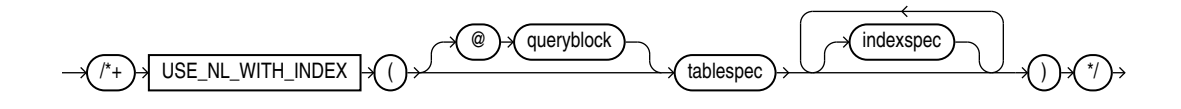

(See [Specifying a Query Block in a Hint ,](#page-128-0) *[tablespec](#page-128-0)*::=, *[indexspec](#page-128-0)*::=)

The USE\_NL\_WITH\_INDEX hint instructs the optimizer to join the specified table to another row source with a nested loops join using the specified table as the inner table. For example:

```
SELECT /*+ USE_NL_WITH_INDEX(l item_product_ix) */ *
  FROM orders h, order items l
  WHERE l.order id = h.order id
    AND l.order_id > 2400;
```
The following conditions apply:

- If no index is specified, then the optimizer must be able to use some index with at least one join predicate as the index key.
- If an index is specified, then the optimizer must be able to use that index with at least one join predicate as the index key.

# Database Objects

Oracle Database recognizes objects that are associated with a particular schema and objects that are not associated with any particular schema, as described in the sections that follow.

# Schema Objects

A **schema** is a collection of logical structures of data, or schema objects. A schema is owned by a database user and has the same name as that user. Each user owns a single schema. Schema objects can be created and manipulated with SQL and include the following types of objects:

Analytic views Attribute dimensions **Clusters Constraints** Database links

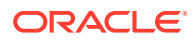

Database triggers Dimensions External procedure libraries **Hierarchies** Index-organized tables Indexes Indextypes Java classes Java resources Java sources Join groups Materialized views Materialized view logs Mining models Object tables Object types Object views Operators Packages Property Graphs Sequences Stored functions Stored procedures Synonyms Tables Views Zone maps

# Nonschema Objects

Other types of objects are also stored in the database and can be created and manipulated with SQL but are not contained in a schema:

**Contexts Directories Editions** Flashback archives Lockdown profiles Profiles Restore points Roles Rollback segments Tablespaces Tablespace sets Unified audit policies Users

In this reference, each type of object is described in the section devoted to the statement that creates the database object. These statements begin with the keyword CREATE. For example, for the definition of a cluster, see [CREATE CLUSTER .](#page-1525-0)

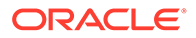

**See Also:** *Oracle Database Concepts* for an overview of database objects

You must provide names for most types of database objects when you create them. These names must follow the rules listed in the sections that follow.

# Database Object Names and Qualifiers

Some database objects are made up of parts that you can or must name, such as the columns in a table or view, index and table partitions and subpartitions, integrity constraints on a table, and objects that are stored within a package, including procedures and stored functions. This section provides:

- Rules for naming database objects and database object location qualifiers
- Guidelines for naming database objects and qualifiers

### **Note:**

Oracle uses system-generated names beginning with "SYS\_" for implicitly generated database objects and subobjects, and names beginning with "ORA " for some Oracle-supplied objects. Oracle discourages you from using these prefixes in the names you explicitly provide to your database objects and subobjects to avoid possible conflict in name resolution.

# Database Object Naming Rules

Every database object has a name. In a SQL statement, you represent the name of an object with a **quoted identifier** or a **nonquoted identifier**.

- A quoted identifier begins and ends with double quotation marks ("). If you name a schema object using a quoted identifier, then you must use the double quotation marks whenever you refer to that object.
- A nonquoted identifier is not surrounded by any punctuation.

You must use double quotation marks (") for schema names that begin with numbers or special characters.

You can use either quoted or nonquoted identifiers to name any database object. However, database names, global database names, database link names, disk group names, and pluggable database (PDB) names are always case insensitive and are stored as uppercase. If you specify such names as quoted identifiers, then the quotation marks are silently ignored.

### **See Also:**

[CREATE USER f](#page-2021-0)or additional rules for naming users and passwords

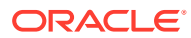
### **Note:**

Oracle does not recommend using quoted identifiers for database object names. These quoted identifiers are accepted by SQL\*Plus, but they may not be valid when using other tools that manage database objects.

The following list of rules applies to both quoted and nonquoted identifiers unless otherwise indicated:

- **1.** The maximum length of identifier names depends on the value of the COMPATIBLE initialization parameter.
	- **If COMPATIBLE is set to a value of 12.2 or higher,** then names must be from 1 to 128 bytes long with these exceptions:
		- Names of databases are limited to 8 bytes.
		- Names of disk groups, pluggable databases (PDBs), rollback segments, tablespaces, and tablespace sets are limited to 30 bytes.
		- From Release 21c onwards names of pluggable databases are limited to 64 bytes.

If an identifier includes multiple parts separated by periods, then each attribute can be up to 128 bytes long. Each period separator, as well as any surrounding double quotation marks, counts as one byte. For example, suppose you identify a column like this:

"*schema*"."*table*"."*column*"

The schema name can be 128 bytes, the table name can be 128 bytes, and the column name can be 128 bytes. Each of the quotation marks and periods is a singlebyte character, so the total length of the identifier in this example can be up to 392 bytes.

- **If COMPATIBLE is set to a value lower than 12.2,** then names must be from 1 to 30 bytes long with these exceptions:
	- Names of databases are limited to 8 bytes.
	- Names of database links can be as long as 128 bytes.

If an identifier includes multiple parts separated by periods, then each attribute can be up to 30 bytes long. Each period separator, as well as any surrounding double quotation marks, counts as one byte. For example, suppose you identify a column like this:

"*schema*"."*table*"."*column*"

The schema name can be 30 bytes, the table name can be 30 bytes, and the column name can be 30 bytes. Each of the quotation marks and periods is a single-byte character, so the total length of the identifier in this example can be up to 98 bytes.

**2.** Nonquoted identifiers cannot be Oracle SQL reserved words. Quoted identifiers can be reserved words, although this is not recommended.

Depending on the Oracle product you plan to use to access a database object, names might be further restricted by other product-specific reserved words.

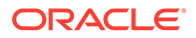

### **Note:**

The reserved word ROWID is an exception to this rule. You cannot use the uppercase word ROWID, either quoted or nonquoted, as a column name. However, you can use the uppercase word as a quoted identifier that is not a column name, and you can use the word with one or more lowercase letters (for example, "Rowid" or "rowid") as any quoted identifier, including a column name.

### **See Also:**

- [Oracle SQL Reserved Words](#page-2425-0) for a listing of all Oracle SQL reserved words
- The manual for a specific product, such as *Oracle Database PL/SQL Language Reference*, for a list of the reserved words of that product
- **3.** The Oracle SQL language contains other words that have special meanings. These words include data types, schema names, function names, the dummy system table DUAL, and keywords (the uppercase words in SQL statements, such as DIMENSION, SEGMENT, ALLOCATE, DISABLE, and so forth). These words are not reserved. However, Oracle uses them internally in specific ways. Therefore, if you use these words as names for objects and object parts, then your SQL statements may be more difficult to read and may lead to unpredictable results.

In particular, do not use words beginning with SYS or ORA as schema object names, and do not use the names of SQL built-in functions for the names of schema objects or user-defined functions.

### **See Also:**

- [Oracle SQL Keywords](#page-2428-0) for information how to obtain a list of keywords
- [Data Types](#page-36-0) , [About SQL Functions ,](#page-334-0) and [Selecting from the DUAL](#page-919-0) **[Table](#page-919-0)**
- **4.** You should use characters from the ASCII repertoire in database names, global database names, and database link names, because these characters provide optimal compatibility across different platforms and operating systems. You must use only characters from the ASCII repertoire in the names of common users, common roles, and common profiles in a multitenant container database (CDB).
- **5.** You can include multibyte characters in passwords.
- **6.** Nonquoted identifiers must begin with an alphabetic character from your database character set. Quoted identifiers can begin with any character.
- **7.** Nonquoted identifiers can only contain alphanumeric characters from your database character set and the underscore  $(.)$ , dollar sign  $(\$)$ , and pound sign  $(\#)$ .

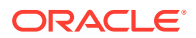

Database links can also contain periods (.) and "at" signs (@). Oracle strongly discourages you from using \$ and # in nonquoted identifiers.

Quoted identifiers can contain any characters and punctuations marks as well as spaces. However, neither quoted nor nonquoted identifiers can contain double quotation marks or the null character  $(\setminus 0)$ .

**8.** Within a namespace, no two objects can have the same name.

The following schema objects share one namespace:

- Packages
- Private synonyms
- **Sequences**
- Stand-alone procedures
- Stand-alone stored functions
- **Tables**
- User-defined operators
- User-defined types
- Views

Each of the following schema objects has its own namespace:

- **Clusters**
- **Constraints**
- Database triggers
- **Dimensions**
- **Indexes**
- Materialized views (When you create a materialized view, the database creates an internal table of the same name. This table has the same namespace as the other tables in the schema. Therefore, a schema cannot contain a table and a materialized view of the same name.)
- Private database links

Because tables and sequences are in the same namespace, a table and a sequence in the same schema cannot have the same name. However, tables and indexes are in different namespaces. Therefore, a table and an index in the same schema can have the same name.

Each schema in the database has its own namespaces for the objects it contains. This means, for example, that two tables in different schemas are in different namespaces and can have the same name.

Each of the following nonschema objects also has its own namespace:

- **Editions**
- Parameter files (PFILES) and server parameter files (SPFILES)
- **Profiles**
- Public database links
- Public synonyms

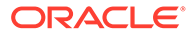

- **Tablespaces**
- User roles

Because the objects in these namespaces are not contained in schemas, these namespaces span the entire database.

**9.** Nonquoted identifiers are not case sensitive. Oracle interprets them as uppercase. Quoted identifiers are case sensitive.

By enclosing names in double quotation marks, you can give the following names to different objects in the same namespace:

"employees" "Employees" "EMPLOYEES"

Note that Oracle interprets the following names the same, so they cannot be used for different objects in the same namespace:

employees EMPLOYEES "EMPLOYEES"

**10.** When Oracle stores or compares identifiers in uppercase, the uppercase form of each character in the identifiers is determined by applying the uppercasing rules of the database character set. Language-specific rules determined by the session setting NLS\_SORT are not considered. This behavior corresponds to applying the SQL function UPPER to the identifier rather than the function NLS\_UPPER.

The database character set uppercasing rules can yield results that are incorrect when viewed as being in a certain natural language. For example, small letter sharp s ("ß"), used in German, does not have an uppercase form according to the database character set uppercasing rules. It is not modified when an identifier is converted into uppercase, while the expected uppercase form in German is the sequence of two characters capital letter S ("SS"). Similarly, the uppercase form of small letter i, according to the database character set uppercasing rules, is capital letter I. However, the expected uppercase form in Turkish and Azerbaijani is capital letter I with dot above.

The database character set uppercasing rules ensure that identifiers are interpreted the same in any linguistic configuration of a session. If you want an identifier to look correctly in a certain natural language, then you can quote it to preserve the lowercase form or you can use the linguistically correct uppercase form whenever you use that identifier.

- **11.** Columns in the same table or view cannot have the same name. However, columns in different tables or views can have the same name.
- **12.** Procedures or functions contained in the same package can have the same name, if their arguments are not of the same number and data types. Creating multiple procedures or functions with the same name in the same package with different arguments is called **overloading** the procedure or function.
- **13.** Tablespace names are case sensitive, unlike other identifiers that are limited to 30 bytes.

# Schema Object Naming Examples

The following examples are valid schema object names:

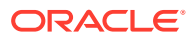

```
last_name
horse
hr.hire_date
"EVEN THIS & THAT!"
a very long and valid name
```
All of these examples adhere to the rules listed in [Database Object Naming Rules .](#page-179-0)

# Schema Object Naming Guidelines

Here are several helpful guidelines for naming objects and their parts:

- Use full, descriptive, pronounceable names (or well-known abbreviations).
- Use consistent naming rules.
- Use the same name to describe the same entity or attribute across tables.

When naming objects, balance the objective of keeping names short and easy to use with the objective of making names as descriptive as possible. When in doubt, choose the more descriptive name, because the objects in the database may be used by many people over a period of time. Your counterpart ten years from now may have difficulty understanding a table column with a name like pmdd instead of payment due date.

Using consistent naming rules helps users understand the part that each table plays in your application. One such rule might be to begin the names of all tables belonging to the FINANCE application with fin.

Use the same names to describe the same things across tables. For example, the department number columns of the sample employees and departments tables are both named department\_id.

# Syntax for Schema Objects and Parts in SQL Statements

This section tells you how to refer to schema objects and their parts in the context of a SQL statement. This section shows you:

- The general syntax for referring to an object
- How Oracle resolves a reference to an object
- How to refer to objects in schemas other than your own
- How to refer to objects in remote databases
- How to refer to table and index partitions and subpartitions

The following diagram shows the general syntax for referring to an object or a part:

### *database\_object\_or\_part***::=**

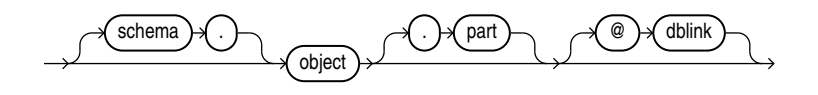

(*[dblink](#page-187-0)*::=)

where:

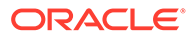

- *object* is the name of the object.
- *schema* is the schema containing the object. The schema qualifier lets you refer to an object in a schema other than your own. You must be granted privileges to refer to objects in other schemas. If you omit *schema*, then Oracle assumes that you are referring to an object in your own schema.

Only schema objects can be qualified with *schema*. Schema objects are shown with list item 8. Nonschema objects, also shown with list item 8, cannot be qualified with *schema* because they are not schema objects. An exception is public synonyms, which can optionally be qualified with "PUBLIC". The quotation marks are required.

- *part* is a part of the object. This identifier lets you refer to a part of a schema object, such as a column or a partition of a table. Not all types of objects have parts.
- *dblink* applies only when you are using the Oracle Database distributed functionality. This is the name of the database containing the object. The *dblink* qualifier lets you refer to an object in a database other than your local database. If you omit *dblink*, then Oracle assumes that you are referring to an object in your local database. Not all SQL statements allow you to access objects on remote databases.

You can include spaces around the periods separating the components of the reference to the object, but it is conventional to omit them.

# How Oracle Database Resolves Schema Object References

When you refer to an object in a SQL statement, Oracle considers the context of the SQL statement and locates the object in the appropriate namespace. After locating the object, Oracle performs the operation specified by the statement on the object. If the named object cannot be found in the appropriate namespace, then Oracle returns an error.

The following example illustrates how Oracle resolves references to objects within SQL statements. Consider this statement that adds a row of data to a table identified by the name departments:

```
INSERT INTO departments
  VALUES (280, 'ENTERTAINMENT_CLERK', 206, 1700);
```
Based on the context of the statement, Oracle determines that departments can be:

- A table in your own schema
- A view in your own schema
- A private synonym for a table or view
- A public synonym

Oracle always attempts to resolve an object reference within the namespaces in your own schema before considering namespaces outside your schema. In this example, Oracle attempts to resolve the name departments as follows:

**1.** First, Oracle attempts to locate the object in the namespace in your own schema containing tables, views, and private synonyms. If the object is a private synonym, then Oracle locates the object for which the synonym stands. This object could be in your own schema, another schema, or on another database. The object could

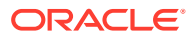

also be another synonym, in which case Oracle locates the object for which this synonym stands.

- <span id="page-186-0"></span>**2.** If the object is in the namespace, then Oracle attempts to perform the statement on the object. In this example, Oracle attempts to add the row of data to departments. If the object is not of the correct type for the statement, then Oracle returns an error. In this example, departments must be a table, view, or a private synonym resolving to a table or view. If departments is a sequence, then Oracle returns an error.
- **3.** If the object is not in any namespace searched in thus far, then Oracle searches the namespace containing public synonyms. If the object is in that namespace, then Oracle attempts to perform the statement on it. If the object is not of the correct type for the statement, then Oracle returns an error. In this example, if departments is a public synonym for a sequence, then Oracle returns an error.

If a public synonym has any dependent tables or user-defined types, then you cannot create an object with the same name as the synonym in the same schema as the dependent objects.

If a synonym does not have any dependent tables or user-defined types, then you can create an object with the same name in the same schema as the dependent objects. Oracle invalidates any dependent objects and attempts to revalidate them when they are next accessed.

## **See Also:**

*Oracle Database PL/SQL Language Reference* for information about how PL/SQL resolves identifier names

# References to Objects in Other Schemas

To refer to objects in schemas other than your own, prefix the object name with the schema name:

*schema*.*object*

For example, this statement drops the employees table in the sample schema hr:

DROP TABLE hr.employees;

# References to Objects in Remote Databases

To refer to objects in databases other than your local database, follow the object name with the name of the database link to that database. A database link is a schema object that causes Oracle to connect to a remote database to access an object there. This section tells you:

- How to create database links
- How to use database links in your SQL statements

# Creating Database Links

You create a database link with the statement [CREATE DATABASE LINK](#page-1564-0) . The statement lets you specify this information about the database link:

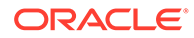

- <span id="page-187-0"></span>The name of the database link
- The database connect string to access the remote database
- The username and password to connect to the remote database

Oracle stores this information in the data dictionary.

### Database Link Names

When you create a database link, you must specify its name. Database link names are different from names of other types of objects. They can be as long as 128 bytes and can contain periods (.) and the "at" sign  $(\varnothing)$ .

The name that you give to a database link must correspond to the name of the database to which the database link refers and the location of that database in the hierarchy of database names. The following syntax diagram shows the form of the name of a database link:

#### *dblink***::=**

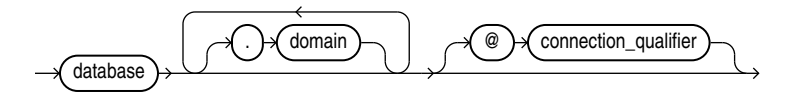

#### where:

- *database* should specify the *name* portion of the global name of the remote database to which the database link connects. This global name is stored in the data dictionary of the remote database. You can see this name in the GLOBAL NAME data dictionary view.
- *domain* should specify the *domain* portion of the global name of the remote database to which the database link connects. If you omit *domain* from the name of a database link, then Oracle qualifies the database link name with the domain of your local database as it currently exists in the data dictionary.
- *connection\_qualifier* lets you further qualify a database link. Using connection qualifiers, you can create multiple database links to the same database. For example, you can use connection qualifiers to create multiple database links to different instances of the Oracle Real Application Clusters that access the same database.

### **See Also:**

*Oracle Database Administrator's Guide*for more information on connection qualifiers

The combination *database.domain* is sometimes called the **service name**.

### **See Also:**

*Oracle Database Net Services Administrator's Guide*

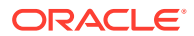

### Username and Password

Oracle uses the username and password to connect to the remote database. The username and password for a database link are optional.

### Database Connect String

The database connect string is the specification used by Oracle Net to access the remote database. For information on writing database connect strings, see the Oracle Net documentation for your specific network protocol. The database connect string for a database link is optional.

## References to Database Links

Database links are available only if you are using Oracle distributed functionality. When you issue a SQL statement that contains a database link, you can specify the database link name in one of these forms:

- The complete database link name as stored in the data dictionary, including the *database*, *domain*, and optional *connection\_qualifier* components.
- The *partial* database link name is the *database* and optional *connection\_qualifier* components, but not the *domain* component.

Oracle performs these tasks before connecting to the remote database:

- **1.** If the database link name specified in the statement is partial, then Oracle expands the name to contain the domain of the local database as found in the global database name stored in the data dictionary. (You can see the current global database name in the GLOBAL NAME data dictionary view.)
- **2.** Oracle first searches for a private database link in your own schema with the same name as the database link in the statement. Then, if necessary, it searches for a public database link with the same name.
	- Oracle always determines the username and password from the first matching database link (either private or public). If the first matching database link has an associated username and password, then Oracle uses it. If it does not have an associated username and password, then Oracle uses your current username and password.
	- If the first matching database link has an associated database string, then Oracle uses it. Otherwise Oracle searches for the next matching (public) database link. If no matching database link is found, or if no matching link has an associated database string, then Oracle returns an error.
- **3.** Oracle uses the database string to access the remote database. After accessing the remote database, if the value of the GLOBAL\_NAMES parameter is true, then Oracle verifies that the *database.domain* portion of the database link name matches the complete global name of the remote database. If this condition is true, then Oracle proceeds with the connection, using the username and password chosen in Step 2. If not, Oracle returns an error.
- **4.** If the connection using the database string, username, and password is successful, then Oracle attempts to access the specified object on the remote database using the rules for resolving object references and referring to objects in other schemas discussed earlier in this section.

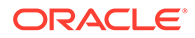

You can disable the requirement that the *database.domain* portion of the database link name must match the complete global name of the remote database by setting to FALSE the initialization parameter GLOBAL\_NAMES or the GLOBAL\_NAMES parameter of the ALTER SYSTEM or ALTER SESSION statement.

### **See Also:**

*Oracle Database Administrator's Guide* for more information on remote name resolution

# References to Partitioned Tables and Indexes

Tables and indexes can be partitioned. When partitioned, these schema objects consist of a number of parts called **partitions**, all of which have the same logical attributes. For example, all partitions in a table share the same column and constraint definitions, and all partitions in an index share the same index columns.

Partition-extended and subpartition-extended names let you perform some partitionlevel and subpartition-level operations, such as deleting all rows from a partition or subpartition, on only one partition or subpartition. Without extended names, such operations would require that you specify a predicate (WHERE clause). For range- and list-partitioned tables, trying to phrase a partition-level operation with a predicate can be cumbersome, especially when the range partitioning key uses more than one column. For hash partitions and subpartitions, using a predicate is more difficult still, because these partitions and subpartitions are based on a system-defined hash function.

Partition-extended names let you use partitions as if they were tables. An advantage of this method, which is most useful for range-partitioned tables, is that you can build partition-level access control mechanisms by granting (or revoking) privileges on these views to (or from) other users or roles. To use a partition as a table, create a view by selecting data from a single partition, and then use the view as a table.

### **Syntax**

You can specify partition-extended or subpartition-extended table names in any SQL statement in which the *partition\_extended\_name* or *subpartition\_extended\_name* element appears in the syntax.

#### *partition\_extended\_name***::=**

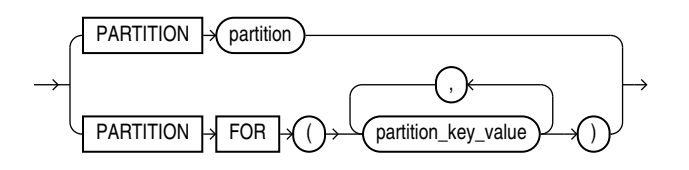

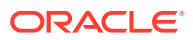

### *subpartition\_extended\_name***::=**

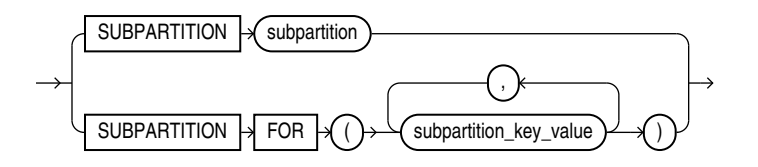

The DML statements INSERT, UPDATE, and DELETE and the ANALYZE statement require parentheses around the partition or subpartition name. This small distinction is reflected in the *partition\_extension\_clause*:

### *partition\_extension\_clause***::=**

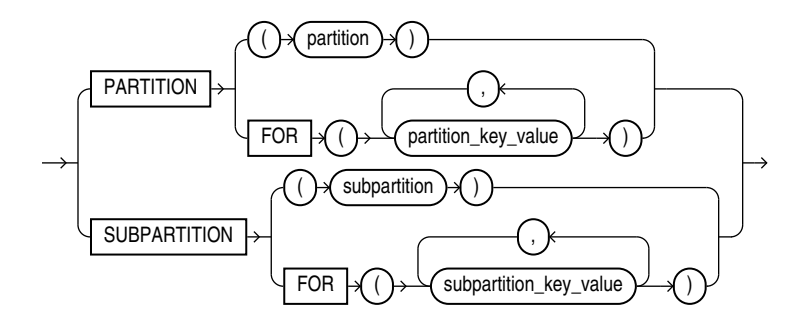

#### In *partition\_extended\_name*, *subpartition\_extended\_name*, and

*partition\_extension\_clause*, the PARTITION FOR and SUBPARTITION FOR clauses let you refer to a partition without using its name. They are valid with any type of partitioning and are especially useful for interval partitions. Interval partitions are created automatically as needed when data is inserted into a table.

For the respective *partition* key value or *subpartition* key value, specify one value for each partitioning key column. For multicolumn partitioning keys, specify one value for each partitioning key. For composite partitions, specify one value for each partitioning key, followed by one value for each subpartitioning key. All partitioning key values are comma separated. For interval partitions, you can specify only one *partition key value*, and it must be a valid NUMBER or datetime value. Your SQL statement will operate on the partition or subpartitions that contain the values you specify.

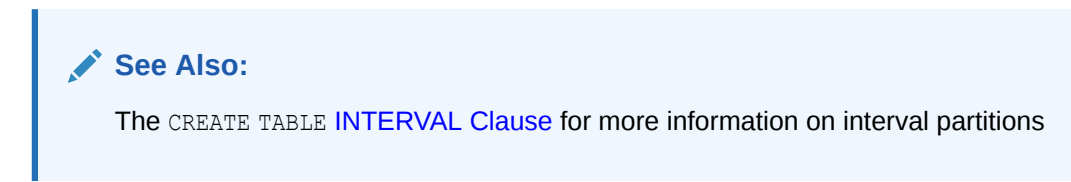

### **Restrictions on Extended Names**

Currently, the use of partition-extended and subpartition-extended table names has the following restrictions:

• No remote tables: A partition-extended or subpartition-extended table name cannot contain a database link (dblink) or a synonym that translates to a table with a dblink. To

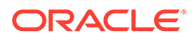

use remote partitions and subpartitions, create a view at the remote site that uses the extended table name syntax and then refer to the remote view.

- No synonyms: A partition or subpartition extension must be specified with a base table. You cannot use synonyms, views, or any other objects.
- The PARTITION FOR and SUBPARTITION FOR clauses are not valid for DDL operations on views.
- In the PARTITION FOR and SUBPARTITION FOR clauses, you cannot specify the keywords DEFAULT or MAXVALUE or a bind variable for the *partition\_key\_value* or *subpartition\_key\_value*.
- In the PARTITION and SUBPARTITION clauses, you cannot specify a bind variable for the partition or subpartition name.

### **Example**

In the following statement, sales is a partitioned table with partition sales q1 2000. You can create a view of the single partition sales  $q1$  2000, and then use it as if it were a table. This example deletes rows from the partition.

```
CREATE VIEW Q1_2000_sales AS
  SELECT *
   FROM sales PARTITION (SALES Q1 2000);
DELETE FROM Q1 2000 sales
  WHERE amount sold \langle 0; \rangle
```
# References to Object Type Attributes and Methods

To refer to object type attributes or methods in a SQL statement, you must fully qualify the reference with a table alias. Consider the following example from the sample schema oe, which contains a type cust address typ and a table customers with a cust address column based on the cust address typ:

```
CREATE TYPE cust_address_typ
  OID '82A4AF6A4CD1656DE034080020E0EE3D'
  AS OBJECT
   (street address VARCHAR2(40),
   postal_code VARCHAR2(10),
    city VARCHAR2(30),
   state province VARCHAR2(10),
    country_id CHAR(2));
/
CREATE TABLE customers
 (customer id NUMBER(6),
cust first name VARCHAR2(20) CONSTRAINT cust fname nn NOT NULL,
cust last name VARCHAR2(20) CONSTRAINT cust lname nn NOT NULL,
cust address cust address typ,
. . .
```
In a SQL statement, reference to the postal code attribute must be fully qualified using a table alias, as illustrated in the following example:

```
SELECT c.cust address.postal code
  FROM customers c;
UPDATE customers c
   SET c.cust_address.postal_code = '14621-2604'
```
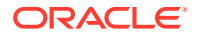

```
WHERE c.cust address.city = 'Rochester'
  AND c.cust_address.state_province = 'NY';
```
To reference a member method that does not accept arguments, you must provide empty parentheses. For example, the sample schema oe contains an object table categories tab, based on catalog typ, which contains the member function getCatalogName. In order to call this method in a SQL statement, you must provide empty parentheses as shown in this example:

```
SELECT TREAT(VALUE(c) AS catalog_typ).getCatalogName() "Catalog Type"
 FROM categories tab c
 WHERE category id = 90;
Catalog Type
------------------------------------
online catalog
```
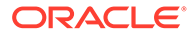

# 3 Pseudocolumns

A **pseudocolumn** behaves like a table column, but is not actually stored in the table. You can select from pseudocolumns, but you cannot insert, update, or delete their values. A pseudocolumn is also similar to a function without arguments (refer to [Functions\)](#page-333-0). However, functions without arguments typically return the same value for every row in the result set, whereas pseudocolumns typically return a different value for each row.

This chapter contains the following sections:

- Hierarchical Query Pseudocolumns
- [Sequence Pseudocolumns](#page-195-0)
- **[Version Query Pseudocolumns](#page-198-0)**
- [COLUMN\\_VALUE Pseudocolumn](#page-199-0)
- [OBJECT\\_ID Pseudocolumn](#page-200-0)
- [OBJECT\\_VALUE Pseudocolumn](#page-200-0)
- [ORA\\_ROWSCN Pseudocolumn](#page-201-0)
- [ROWID Pseudocolumn](#page-202-0)
- [ROWNUM Pseudocolumn](#page-203-0)
- [XMLDATA Pseudocolumn](#page-205-0)

# Hierarchical Query Pseudocolumns

The hierarchical query pseudocolumns are valid only in hierarchical queries. The hierarchical query pseudocolumns are:

- CONNECT\_BY\_ISCYCLE Pseudocolumn
- [CONNECT\\_BY\\_ISLEAF Pseudocolumn](#page-194-0)
- [LEVEL Pseudocolumn](#page-194-0)

To define a hierarchical relationship in a query, you must use the CONNECT BY clause.

# CONNECT\_BY\_ISCYCLE Pseudocolumn

The CONNECT BY ISCYCLE pseudocolumn returns 1 if the current row has a child which is also its ancestor. Otherwise it returns 0.

You can specify CONNECT BY ISCYCLE only if you have specified the NOCYCLE parameter of the CONNECT BY clause. NOCYCLE enables Oracle to return the results of a query that would otherwise fail because of a CONNECT BY loop in the data.

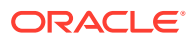

### <span id="page-194-0"></span>**See Also:**

[Hierarchical Queries](#page-902-0) for more information about the NOCYCLE parameter and [Hierarchical Query Examples](#page-905-0) for an example that uses the CONNECT\_BY\_ISCYCLE pseudocolumn

# CONNECT\_BY\_ISLEAF Pseudocolumn

The CONNECT BY ISLEAF pseudocolumn returns 1 if the current row is a leaf of the tree defined by the CONNECT BY condition. Otherwise it returns 0. This information indicates whether a given row can be further expanded to show more of the hierarchy.

### **CONNECT\_BY\_ISLEAF Example**

The following example shows the first three levels of the  $hr$ . employees table, indicating for each row whether it is a leaf row (indicated by 1 in the IsLeaf column) or whether it has child rows (indicated by 0 in the IsLeaf column):

```
SELECT last name "Employee", CONNECT BY ISLEAF "IsLeaf",
      LEVEL, SYS CONNECT BY PATH(last name, '/') "Path"
  FROM employees
 WHERE LEVEL \leq 3 AND department id = 80
 START WITH employee id = 100
  CONNECT BY PRIOR employee_id = manager_id AND LEVEL <= 4
  ORDER BY "Employee", "IsLeaf";
Employee IsLeaf LEVEL Path
```
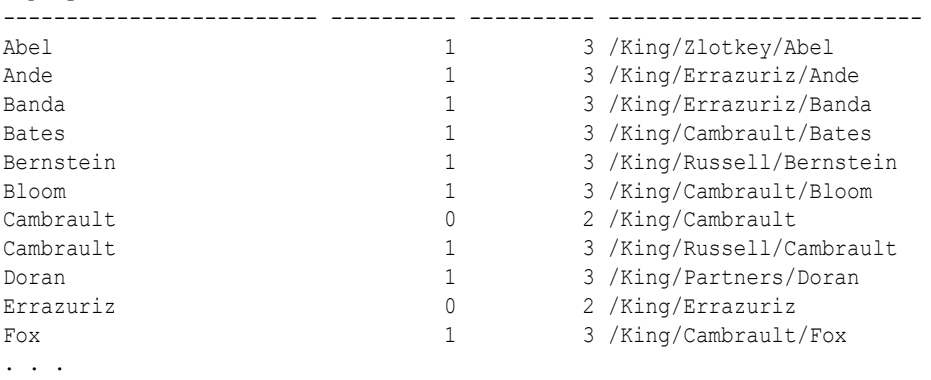

**See Also:**

[Hierarchical Queries](#page-902-0) and [SYS\\_CONNECT\\_BY\\_PATH](#page-725-0)

# LEVEL Pseudocolumn

For each row returned by a hierarchical query, the LEVEL pseudocolumn returns 1 for a root row, 2 for a child of a root, and so on. A **root row** is the highest row within an inverted tree. A **child row** is any nonroot row. A **parent row** is any row that has

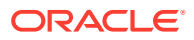

<span id="page-195-0"></span>children. A **leaf row** is any row without children. Figure 3-1 shows the nodes of an inverted tree with their LEVEL values.

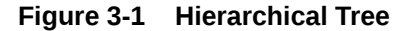

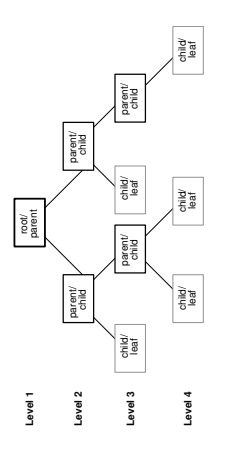

**See Also:**

[Hierarchical Queries](#page-902-0) for information on hierarchical queries in general and [IN](#page-329-0) [Condition f](#page-329-0)or restrictions on using the LEVEL pseudocolumn

# Sequence Pseudocolumns

A **sequence** is a schema object that can generate unique sequential values. These values are often used for primary and unique keys. You can refer to sequence values in SQL statements with these pseudocolumns:

- CURRVAL: Returns the current value of a sequence
- NEXTVAL: Increments the sequence and returns the next value

You must qualify CURRVAL and NEXTVAL with the name of the sequence:

*sequence*.CURRVAL *sequence*.NEXTVAL

To refer to the current or next value of a sequence in the schema of another user, you must have been granted either SELECT object privilege on the sequence or SELECT ANY SEQUENCE system privilege, and you must qualify the sequence with the schema containing it:

```
schema.sequence.CURRVAL
schema.sequence.NEXTVAL
```
To refer to the value of a sequence on a remote database, you must qualify the sequence with a complete or partial name of a database link:

```
schema.sequence.CURRVAL@dblink
schema.sequence.NEXTVAL@dblink
```
A sequence can be accessed by many users concurrently with no waiting or locking.

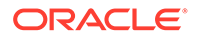

### **See Also:**

[References to Objects in Remote Databases](#page-186-0) for more information on referring to database links

# Where to Use Sequence Values

You can use CURRVAL and NEXTVAL in the following locations:

- The select list of a SELECT statement that is not contained in a subquery, materialized view, or view
- The select list of a subquery in an INSERT statement
- The VALUES clause of an INSERT statement
- The SET clause of an UPDATE statement

### **Restrictions on Sequence Values**

You cannot use CURRVAL and NEXTVAL in the following constructs:

- A subquery in a DELETE, SELECT, or UPDATE statement
- A query of a view or of a materialized view
- A SELECT statement with the DISTINCT operator
- A SELECT statement with a GROUP BY clause or ORDER BY clause
- A SELECT statement that is combined with another SELECT statement with the UNION, INTERSECT, or MINUS set operator
- The WHERE clause of a SELECT statement
- The condition of a CHECK constraint

Within a single SQL statement that uses CURRVAL or NEXTVAL, all referenced LONG columns, updated tables, and locked tables must be located on the same database.

# How to Use Sequence Values

When you create a sequence, you can define its initial value and the increment between its values. The first reference to NEXTVAL returns the initial value of the sequence. Subsequent references to NEXTVAL increment the sequence value by the defined increment and return the new value. Any reference to CURRVAL always returns the current value of the sequence, which is the value returned by the last reference to NEXTVAL.

Before you use CURRVAL for a sequence in your session, you must first initialize the sequence with NEXTVAL. Refer to [CREATE SEQUENCE](#page-1826-0) for information on sequences.

Within a single SQL statement containing a reference to NEXTVAL, Oracle increments the sequence once:

For each row returned by the outer query block of a SELECT statement. Such a query block can appear in the following places:

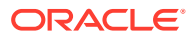

- A top-level SELECT statement
- An INSERT ... SELECT statement (either single-table or multitable). For a multitable insert, the reference to NEXTVAL must appear in the VALUES clause, and the sequence is updated once for each row returned by the subquery, even though NEXTVAL may be referenced in multiple branches of the multitable insert.
- A CREATE TABLE ... AS SELECT statement
- A CREATE MATERIALIZED VIEW ... AS SELECT statement
- For each row updated in an UPDATE statement
- For each INSERT statement containing a VALUES clause
- For each INSERT ... [ALL | FIRST] statement (multitable insert). A multitable insert is considered a single SQL statement. Therefore, a reference to the NEXTVAL of a sequence will increase the sequence only once for each input record coming from the SELECT portion of the statement. If NEXTVAL is specified more than once in any part of the INSERT ... [ALL | FIRST ] statement, then the value will be the same for all insert branches, regardless of how often a given record might be inserted.
- For each row merged by a MERGE statement. The reference to NEXTVAL can appear in the *merge\_insert\_clause* or the *merge\_update\_clause* or both. The NEXTVALUE value is incremented for each row updated and for each row inserted, even if the sequence number is not actually used in the update or insert operation. If NEXTVAL is specified more than once in any of these locations, then the sequence is incremented once for each row and returns the same value for all occurrences of NEXTVAL for that row.
- For each input row in a multitable INSERT ALL statement. NEXTVAL is incremented once for each row returned by the subquery, regardless of how many occurrences of the *insert\_into\_clause* map to each row.

If any of these locations contains more than one reference to NEXTVAL, then Oracle increments the sequence once and returns the same value for all occurrences of NEXTVAL.

If any of these locations contains references to both CURRVAL and NEXTVAL, then Oracle increments the sequence and returns the same value for both CURRVAL and NEXTVAL.

**Finding the next value of a sequence: Example**

This example selects the next value of the employee sequence in the sample schema  $hr$ :

```
SELECT employees seq.nextval
  FROM DUAL;
```
#### **Inserting sequence values into a table: Example**

This example increments the employee sequence and uses its value for a new employee inserted into the sample table hr.employees:

```
INSERT INTO employees
  VALUES (employees_seq.nextval, 'John', 'Doe', 'jdoe', '555-1212',
         TO DATE(SYSDATE), 'PU CLERK', 2500, null, null, 30);
```
#### **Reusing the current value of a sequence: Example**

This example adds a new order with the next order number to the master order table. It then adds suborders with this number to the detail order table:

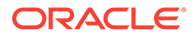

```
INSERT INTO orders (order id, order date, customer id)
 VALUES (orders seq.nextval, TO DATE(SYSDATE), 106);
INSERT INTO order items (order id, line item id, product id)
 VALUES (orders seq.currval, 1, 2359);
INSERT INTO order items (order id, line item id, product id)
 VALUES (orders seq.currval, 2, 3290);
INSERT INTO order items (order id, line item id, product id)
 VALUES (orders seq.currval, 3, 2381);
```
# Version Query Pseudocolumns

The version query pseudocolumns are valid only in Oracle Flashback Version Query, which is a form of Oracle Flashback Query. The version query pseudocolumns are:

- VERSIONS STARTSCN and VERSIONS STARTTIME: Starting System Change Number (SCN) or TIMESTAMP when the row version was created. This pseudocolumn identifies the time when the data first had the values reflected in the row version. Use this pseudocolumn to identify the past target time for Oracle Flashback Table or Oracle Flashback Query. If this pseudocolumn is NULL, then the row version was created before start.
- VERSIONS ENDSCN and VERSIONS ENDTIME: SCN or TIMESTAMP when the row version expired. If the pseudocolumn is NULL, then either the row version was current at the time of the query or the row corresponds to a DELETE operation.
- VERSIONS XID: Identifier (a RAW number) of the transaction that created the row version.
- VERSIONS OPERATION: Operation performed by the transaction: I for insertion, D for deletion, or  $U$  for update. The version is that of the row that was inserted, deleted, or updated; that is, the row after an INSERT operation, the row before a DELETE operation, or the row affected by an UPDATE operation.

For user updates of an index key, Oracle Flashback Version Query might treat an UPDATE operation as two operations, DELETE plus INSERT, represented as two version rows with a D followed by an I VERSIONS OPERATION.

### **See Also:**

- [flashback\\_query\\_clause](#page-2278-0) for more information on version queries
- *Oracle Database Development Guide* for more information on using Oracle Flashback Version Query
- Appendix C in *Oracle Database Globalization Support Guide* for the collation derivation rules for values of the VERSIONS\_OPERATION pseudocolumn

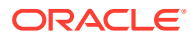

# <span id="page-199-0"></span>COLUMN\_VALUE Pseudocolumn

When you refer to an XMLTable construct without the COLUMNS clause, or when you use the TABLE collection expression to refer to a scalar nested table type, the database returns a virtual table with a single column. This name of this pseudocolumn is COLUMN VALUE.

In the context of XMLTable, the value returned is of data type XMLType. For example, the following two statements are equivalent, and the output for both shows COLUMN\_VALUE as the name of the column being returned:

```
SELECT *
  FROM XMLTABLE('<a>123</a>');
COLUMN_VALUE
---------------------------------------
\langle a > 123 \langle /a \rangleSELECT COLUMN_VALUE
 FROM (XMLTable('<a>2123</a>/<a>1);COLUMN_VALUE
----------------------------------------
<a>123</a>
```
In the context of a TABLE collection expression, the value returned is the data type of the collection element. The following statements create the two levels of nested tables illustrated in [Creating a Table: Multilevel Collection Example](#page-1978-0) to show the uses of COLUMN\_VALUE in this context:

```
CREATE TYPE phone AS TABLE OF NUMBER; 
/
CREATE TYPE phone list AS TABLE OF phone;
/
```
The next statement uses COLUMN VALUE to select from the phone type:

```
SELECT t.COLUMN_VALUE
 FROM TABLE(phone(1,2,3)) t;
COLUMN_VALUE
------------
 1
 2
 3
```
In a nested type, you can use the COLUMN VALUE pseudocolumn in both the select list and the TABLE collection expression:

```
SELECT t.COLUMN_VALUE
  FROM TABLE(phone_list(phone(1,2,3))) p, TABLE(p.COLUMN_VALUE) t;
COLUMN_VALUE
------------
 1
 2
 3
```
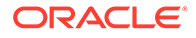

<span id="page-200-0"></span>The keyword COLUMN VALUE is also the name that Oracle Database generates for the scalar value of an inner nested table without a column or attribute name, as shown in the example that follows. In this context, COLUMN VALUE is not a pseudocolumn, but an actual column name.

```
CREATE TABLE my_customers (
cust id NUMBER,
name VARCHAR2(25),
  phone numbers phone list,
   credit_limit NUMBER)
 NESTED TABLE phone numbers STORE AS outer ntab
  (NESTED TABLE COLUMN VALUE STORE AS inner ntab);
```
### **See Also:**

- [XMLTABLE](#page-828-0) for information on that function
- *[table\\_collection\\_expression](#page-2187-0)*::= for information on the TABLE collection expression
- ALTER TABLE examples in [Nested Tables: Examples](#page-1416-0)
- Appendix C in *Oracle Database Globalization Support Guide* for the collation derivation rules for values of the COLUMN\_VALUE pseudocolumn

# OBJECT\_ID Pseudocolumn

The OBJECT\_ID pseudocolumn returns the object identifier of a column of an object table or view. Oracle uses this pseudocolumn as the primary key of an object table. OBJECT ID is useful in INSTEAD OF triggers on views and for identifying the ID of a substitutable row in an object table.

### **Note:**

In earlier releases, this pseudocolumn was called SYS NC OID\$. That name is still supported for backward compatibility. However, Oracle recommends that you use the more intuitive name OBJECT\_ID.

### **See Also:**

*Oracle Database Object-Relational Developer's Guide* for examples of the use of this pseudocolumn

# OBJECT\_VALUE Pseudocolumn

The OBJECT\_VALUE pseudocolumn returns system-generated names for the columns of an object table, XMLType table, object view, or XMLType view. This pseudocolumn is

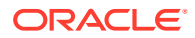

<span id="page-201-0"></span>useful for identifying the value of a substitutable row in an object table and for creating object views with the WITH OBJECT IDENTIFIER clause.

### **Note:**

In earlier releases, this pseudocolumn was called SYS\_NC\_ROWINFO\$. That name is still supported for backward compatibility. However, Oracle recommends that you use the more intuitive name OBJECT\_VALUE.

### **See Also:**

- *[object\\_table](#page-1970-0)* and *[object\\_view\\_clause](#page-2040-0)* for more information on the use of this pseudocolumn
- *Oracle Database Object-Relational Developer's Guide* for examples of the use of this pseudocolumn

# ORA\_ROWSCN Pseudocolumn

ORA\_ROWSCN reflects the system change-number (SCN) of the most recent change to a row. This change can be at the level of a block (coarse) or at the level of a row (fine-grained). The latter is provided by row-level dependency tracking. Refer to CREATE TABLE ... [NOROWDEPENDENCIES | ROWDEPENDENCIES](#page-1961-0) for more information on row-level dependency tracking. In the absence of row-level dependencies, ORA\_ROWSCN reflects blocklevel dependencies.

Whether at the block level or at the row level, the ORA\_ROWSCN should not be considered to be an exact SCN. For example, if a transaction changed row R in a block and committed at SCN 10, it is not always true that the ORA\_ROWSCN for the row would return 10. While a value less than 10 would never be returned, any value greater than or equal to 10 could be returned. That is, the ORA\_ROWSCN of a row is not always guaranteed to be the exact commit SCN of the transaction that last modified that row. However, with fine-grained ORA\_ROWSCN, if two transactions T1 and T2 modified the same row R, one after another, and committed, a query on the ORA\_ROWSCN of row R after the commit of T1 will return a value lower than the value returned after the commit of T2. If a block is queried twice, then it is possible for the value of ORA\_ROWSCN to change between the queries even though rows have not been updated in the time between the queries. The only guarantee is that the value of ORA\_ROWSCN in both queries is greater than the commit SCN of the transaction that last modified that row.

You cannot use the ORA\_ROWSCN pseudocolumn in a query to a view. However, you can use it to refer to the underlying table when creating a view. You can also use this pseudocolumn in the WHERE clause of an UPDATE or DELETE statement.

ORA\_ROWSCN is not supported for Flashback Query. Instead, use the version query pseudocolumns, which are provided explicitly for Flashback Query. Refer to the SELECT ... *[flashback\\_query\\_clause](#page-2278-0)* for information on Flashback Query and [Version Query](#page-198-0) [Pseudocolumns f](#page-198-0)or additional information on those pseudocolumns.

**Restriction on ORA\_ROWSCN:** This pseudocolumn is not supported for external tables.

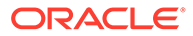

### <span id="page-202-0"></span>**Example**

The first statement below uses the ORA\_ROWSCN pseudocolumn to get the system change number of the last operation on the employees table. The second statement uses the pseudocolumn with the SCN\_TO\_TIMESTAMP function to determine the timestamp of the operation:

```
SELECT ORA ROWSCN, last name
  FROM employees
 WHERE employee id = 188;SELECT SCN TO TIMESTAMP(ORA ROWSCN), last name
  FROM employees
  WHERE employee_id = 188;
```
**See Also:** [SCN\\_TO\\_TIMESTAMP](#page-695-0)

# ORA\_SHARDSPACE\_NAME Pseudocolumn

You can use the ORA\_SHARDSPACE\_NAME pseudocolumn to run queries across shards instead of a sharding key.

Before you can run cross-shard queries from the catalog, you must create users in the catalog with shared DDL enabled. Then you must grant these users access to the privately sharded tables.

The queries referencing the privately sharded tables will run across the shards in the catalog using the pseudocolumn ORA\_SHARDSPACE\_NAME associated to them. To run a cross shard query on a given shard, you must filter the query with the predicate ORA SHARDSPACE NAME =  $\langle$ shardspace name belonging to name>.

### **Examples**

SELECT CUST\_NAME, CUST\_ID FROM CUSTOMER WHERE ORA SHARDSPACE\_NAME = 'EUROPE'

This query will run on one of the shards belonging to the shardspace named Europe. The query will run on the primary shard of the sharspace Europe or on one of its standbys, depending on the value of the parameter MULTISHARD\_QUERY\_DATA\_CONSISTENCY.

#### A query like:

SELECT CUST NAME, CUST ID FROM CUSTOMER

where the table CUSTOMER is marked as privately sharded, will run on all shards.

# ROWID Pseudocolumn

For each row in the database, the ROWID pseudocolumn returns the address of the row. Oracle Database rowid values contain information necessary to locate a row:

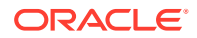

- <span id="page-203-0"></span>The data object number of the object
- The data block in the data file in which the row resides
- The position of the row in the data block (first row is 0)
- The data file in which the row resides (first file is 1). The file number is relative to the tablespace.

Usually, a rowid value uniquely identifies a row in the database. However, rows in different tables that are stored together in the same cluster can have the same rowid.

Values of the ROWID pseudocolumn have the data type ROWID or UROWID. Refer to [Rowid Data](#page-74-0) [Types](#page-74-0) and [UROWID Data Type f](#page-75-0)or more information.

Rowid values have several important uses:

- They are the fastest way to access a single row.
- They can show you how the rows in a table are stored.
- They are unique identifiers for rows in a table.

You should not use ROWID as the primary key of a table. If you delete and reinsert a row with the Import and Export utilities, for example, then its rowid may change. If you delete a row, then Oracle may reassign its rowid to a new row inserted later.

Although you can use the ROWID pseudocolumn in the SELECT and WHERE clause of a query, these pseudocolumn values are not actually stored in the database. You cannot insert, update, or delete a value of the ROWID pseudocolumn.

#### **Example**

This statement selects the address of all rows that contain data for employees in department 20:

```
SELECT ROWID, last name
  FROM employees
 WHERE department id = 20;
```
# ROWNUM Pseudocolumn

### **Note:**

- The ROW\_NUMBER built-in SQL function provides superior support for ordering the results of a query. Refer to [ROW\\_NUMBER f](#page-690-0)or more information.
- The row limiting clause of the SELECT statement provides superior support for limiting the number of rows returned by a query. Refer to *[row\\_limiting\\_clause](#page-2304-0)* for more information.

For each row returned by a query, the ROWNUM pseudocolumn returns a number indicating the order in which Oracle selects the row from a table or set of joined rows. The first row selected has a ROWNUM of 1, the second has 2, and so on.

You can use ROWNUM to limit the number of rows returned by a query, as in this example:

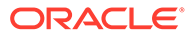

```
SELECT *
  FROM employees
  WHERE ROWNUM < 11;
```
If an ORDER BY clause follows ROWNUM in the same query, then the rows will be reordered by the ORDER BY clause. The results can vary depending on the way the rows are accessed. For example, if the ORDER BY clause causes Oracle to use an index to access the data, then Oracle may retrieve the rows in a different order than without the index. Therefore, the following statement does not necessarily return the same rows as the preceding example:

```
SELECT *
   FROM employees
   WHERE ROWNUM < 11
  ORDER BY last name;
```
If you embed the ORDER BY clause in a subquery and place the ROWNUM condition in the top-level query, then you can force the ROWNUM condition to be applied after the ordering of the rows. For example, the following query returns the employees with the 10 smallest employee numbers. This is sometimes referred to as **top-N reporting**:

```
SELECT *
 FROM (SELECT * FROM employees ORDER BY employee id)
 WHERE ROWNUM < 11;
```
In the preceding example, the ROWNUM values are those of the top-level SELECT statement, so they are generated after the rows have already been ordered by employee id in the subquery.

Conditions testing for ROWNUM values greater than a positive integer are always false. For example, this query returns no rows:

```
SELECT *
   FROM employees
  WHERE ROWNUM > 1;
```
The first row fetched is assigned a ROWNUM of 1 and makes the condition false. The second row to be fetched is now the first row and is also assigned a ROWNUM of 1 and makes the condition false. All rows subsequently fail to satisfy the condition, so no rows are returned.

You can also use ROWNUM to assign unique values to each row of a table, as in this example:

```
UPDATE my_table
   SET column1 = ROWNUM;
```
Refer to the function [ROW\\_NUMBER f](#page-690-0)or an alternative method of assigning unique numbers to rows.

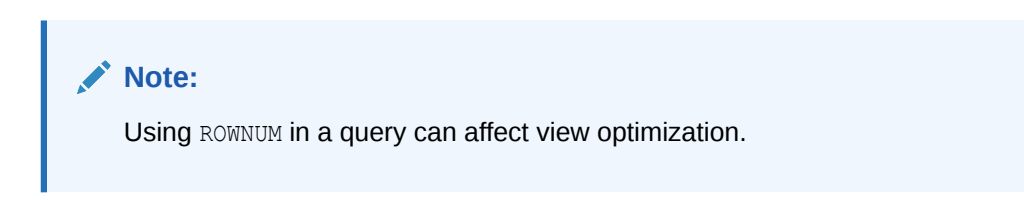

# <span id="page-205-0"></span>XMLDATA Pseudocolumn

Oracle stores XMLType data either in LOB or object-relational columns, based on XMLSchema information and how you specify the storage clause. The XMLDATA pseudocolumn lets you access the underlying LOB or object relational column to specify additional storage clause parameters, constraints, indexes, and so forth.

### **Example**

The following statements illustrate the use of this pseudocolumn. Suppose you create a simple table of XMLType with one CLOB column:

```
CREATE TABLE xml_lob_tab of XMLTYPE
  XMLTYPE STORE AS CLOB;
```
To change the storage characteristics of the underlying LOB column, you can use the following statement:

```
ALTER TABLE xml_lob_tab
  MODIFY LOB (XMLDATA) (STORAGE (MAXSIZE 2G) CACHE);
```
Now suppose you have created an XMLSchema-based table like the xwarehouses table created in [Using XML in SQL Statements](#page-2436-0) . You could then use the XMLDATA column to set the properties of the underlying columns, as shown in the following statement:

```
ALTER TABLE xwarehouses
  ADD (UNIQUE(XMLDATA."WarehouseId"));
```
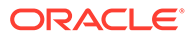

# 4 **Operators**

An **operator** manipulates data items and returns a result. Syntactically, an operator appears before or after an operand or between two operands.

This chapter contains these sections:

- About SQL Operators
- [Arithmetic Operators](#page-207-0)
- [COLLATE Operator](#page-208-0)
- [Concatenation Operator](#page-209-0)
- **[Hierarchical Query Operators](#page-210-0)**
- **[Set Operators](#page-211-0)**
- [Multiset Operators](#page-212-0)
- [User-Defined Operators](#page-216-0)

This chapter discusses nonlogical (non-Boolean) operators. These operators cannot by themselves serve as the condition of a WHERE or HAVING clause in queries or subqueries. For information on logical operators, which serve as conditions, refer to [Conditions](#page-291-0).

# About SQL Operators

Operators manipulate individual data items called **operands** or **arguments**. Operators are represented by special characters or by keywords. For example, the multiplication operator is represented by an asterisk (\*).

If you have installed Oracle Text, then you can use the SCORE operator, which is part of that product, in Oracle Text queries. You can also create conditions with the built-in Text operators, including CONTAINS, CATSEARCH, and MATCHES. For more information on these Oracle Text elements, refer to *Oracle Text Reference*.

# Unary and Binary Operators

The two general classes of operators are:

• **unary**: A unary operator operates on only one operand. A unary operator typically appears with its operand in this format:

*operator operand*

• **binary**: A binary operator operates on two operands. A binary operator appears with its operands in this format:

*operand1 operator operand2*

Other operators with special formats accept more than two operands. If an operator is given a null operand, then the result is always null. The only operator that does not follow this rule is concatenation (||).

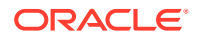

# <span id="page-207-0"></span>Operator Precedence

**Precedence** is the order in which Oracle Database evaluates different operators in the same expression. When evaluating an expression containing multiple operators, Oracle evaluates operators with higher precedence before evaluating those with lower precedence. Oracle evaluates operators with equal precedence from left to right within an expression.

Table 4-1 lists the levels of precedence among SQL operators from high to low. Operators listed on the same line have the same precedence.

### **Table 4-1 SQL Operator Precedence**

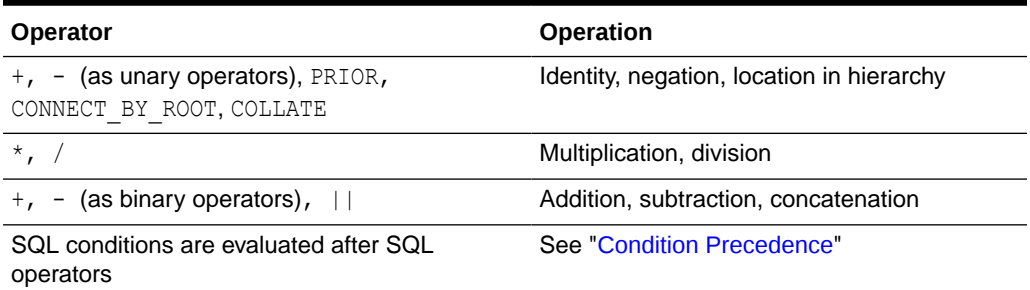

### **Precedence Example**

In the following expression, multiplication has a higher precedence than addition, so Oracle first multiplies 2 by 3 and then adds the result to 1.

1+2\*3

You can use parentheses in an expression to override operator precedence. Oracle evaluates expressions inside parentheses before evaluating those outside.

SQL also supports set operators (UNION, UNION ALL, INTERSECT, and MINUS), which combine sets of rows returned by queries, rather than individual data items. All set operators have equal precedence.

### **See Also:**

[Hierarchical Query Operators](#page-210-0) and [Hierarchical Queries](#page-902-0) for information on the PRIOR operator, which is used only in hierarchical queries

# Arithmetic Operators

You can use an arithmetic operator with one or two arguments to negate, add, subtract, multiply, and divide numeric values. Some of these operators are also used in datetime and interval arithmetic. The arguments to the operator must resolve to numeric data types or to any data type that can be implicitly converted to a numeric data type.

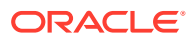

<span id="page-208-0"></span>Unary arithmetic operators return the same data type as the numeric data type of the argument. For binary arithmetic operators, Oracle determines the argument with the highest numeric precedence, implicitly converts the remaining arguments to that data type, and returns that data type. Table 4-2 lists arithmetic operators.

### **See Also:**

[Table 2-9](#page-89-0) for more information on implicit conversion, [Numeric Precedence](#page-52-0) for information on numeric precedence, and [Datetime/Interval Arithmetic](#page-59-0)

| <b>Operator</b> | <b>Purpose</b>                                                                    | <b>Example</b>                                                                                           |
|-----------------|-----------------------------------------------------------------------------------|----------------------------------------------------------------------------------------------------|
| + -             | When these denote a positive or negative<br>expression, they are unary operators. | SELECT *<br>FROM order items<br>WHERE quantity = $-1$<br>ORDER BY order id,<br>line item id, product id; |
|                 |                                                                                   | SELECT *<br>FROM employees<br>WHERE $-salary < 0$<br>ORDER BY employee id;                               |
|                 | When they add or subtract, they are binary<br>operators.                          | SELECT hire date<br>FROM employees<br>WHERE SYSDATE - hire date $> 365$<br>ORDER BY hire date;           |
| $*$ /           | Multiply, divide. These are binary<br>operators.                                  | UPDATE employees<br>SET salary = salary * 1.1;                                                           |

**Table 4-2 Arithmetic Operators**

Do not use two consecutive minus signs (--) in arithmetic expressions to indicate double negation or the subtraction of a negative value. The characters -- are used to begin comments within SQL statements. You should separate consecutive minus signs with a space or parentheses. Refer to [Comments](#page-125-0) for more information on comments within SQL statements.

# COLLATE Operator

The COLLATE operator determines the collation for an expression. This operator enables you to override the collation that the database would have derived for the expression using standard collation derivation rules.

COLLATE is a postfix unary operator. It has the same precedence as other unary operators, but it is evaluated after all prefix unary operators have been evaluated.

You can apply this operator to expressions of type VARCHAR2, CHAR, LONG, NVARCHAR, or NCHAR.

The COLLATE operator takes one argument, *collation\_name*, for which you can specify a named collation or pseudo-collation. If the collation name contains a space, then you must enclose the name in double quotation marks.

Table 4-3 describes the COLLATE operator.

### <span id="page-209-0"></span>**Table 4-3 COLLATE Operator**

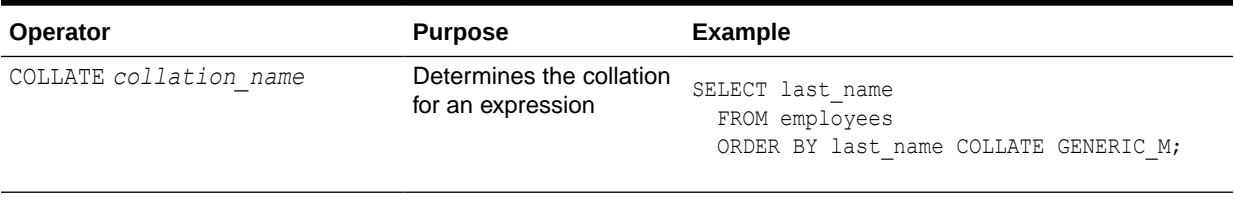

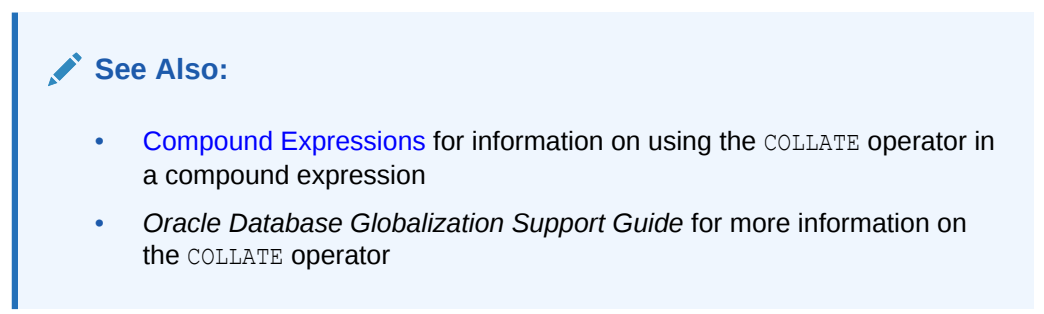

# Concatenation Operator

The concatenation operator manipulates character strings and CLOB data. Table 4-4 describes the concatenation operator.

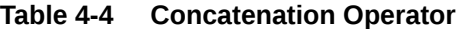

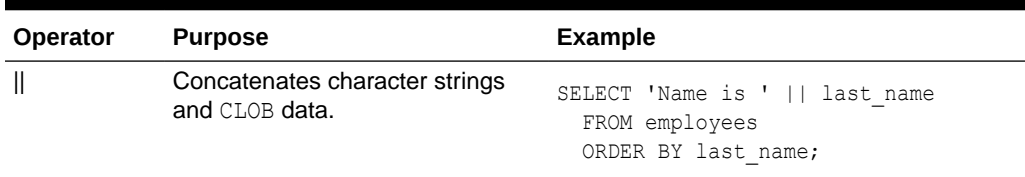

The result of concatenating two character strings is another character string. If both character strings are of data type CHAR, then the result has data type CHAR and is limited to 2000 characters. If either string is of data type VARCHAR2, then the result has data type VARCHAR2 and is limited to 32767 characters if the initialization parameter MAX STRING SIZE = EXTENDED and 4000 characters if MAX STRING SIZE = STANDARD. Refer to [Extended Data Types](#page-68-0) for more information. If either argument is a CLOB, the result is a temporary CLOB. Trailing blanks in character strings are preserved by concatenation, regardless of the data types of the string or CLOB.

On most platforms, the concatenation operator is two solid vertical bars, as shown in Table 4-4. However, some IBM platforms use broken vertical bars for this operator. When moving SQL script files between systems having different character sets, such as between ASCII and EBCDIC, vertical bars might not be translated into the vertical bar required by the target Oracle Database environment. Oracle provides the CONCAT

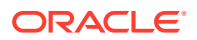

<span id="page-210-0"></span>character function as an alternative to the vertical bar operator for cases when it is difficult or impossible to control translation performed by operating system or network utilities. Use this function in applications that will be moved between environments with differing character sets.

Although Oracle treats zero-length character strings as nulls, concatenating a zero-length character string with another operand always results in the other operand, so null can result only from the concatenation of two null strings. However, this may not continue to be true in future versions of Oracle Database. To concatenate an expression that might be null, use the NVL function to explicitly convert the expression to a zero-length string.

### **See Also:**

- [Character Data Types](#page-43-0) for more information on the differences between the CHAR and VARCHAR2 data types
- The functions [CONCAT a](#page-431-0)nd [NVL](#page-612-0)
- *Oracle Database SecureFiles and Large Objects Developer's Guide* for more information about CLOBs
- *Oracle Database Globalization Support Guide* for the collation derivation rules for the concatenation operator

### **Concatenation Example**

This example creates a table with both CHAR and VARCHAR2 columns, inserts values both with and without trailing blanks, and then selects these values and concatenates them. Note that for both CHAR and VARCHAR2 columns, the trailing blanks are preserved.

```
CREATE TABLE tab1 (col1 VARCHAR2(6), col2 CHAR(6),
                  col3 VARCHAR2(6), col4 CHAR(6));
INSERT INTO tab1 (col1, col2, col3, col4)
         VALUES ('abc', 'def ', 'ghi ', 'jkl');
SELECT col1 || col2 || col3 || col4 "Concatenation"
  FROM tab1;
Concatenation
------------------------
abcdef ghi jkl
```
# Hierarchical Query Operators

Two operators, PRIOR and CONNECT BY ROOT, are valid only in hierarchical queries.

# PRIOR

In a hierarchical query, one expression in the CONNECT BY *condition* must be qualified by the PRIOR operator. If the CONNECT BY *condition* is compound, then only one condition requires the PRIOR operator, although you can have multiple PRIOR conditions. PRIOR evaluates the immediately following expression for the parent row of the current row in a hierarchical query.

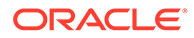

<span id="page-211-0"></span>PRIOR is most commonly used when comparing column values with the equality operator. (The PRIOR keyword can be on either side of the operator.) PRIOR causes Oracle to use the value of the parent row in the column. Operators other than the equal sign (=) are theoretically possible in CONNECT BY clauses. However, the conditions created by these other operators can result in an infinite loop through the possible combinations. In this case Oracle detects the loop at run time and returns an error. Refer to [Hierarchical Queries f](#page-902-0)or more information on this operator, including examples.

# CONNECT\_BY\_ROOT

CONNECT BY ROOT is a unary operator that is valid only in hierarchical queries. When you qualify a column with this operator, Oracle returns the column value using data from the root row. This operator extends the functionality of the CONNECT BY [PRIOR] condition of hierarchical queries.

### **Restriction on CONNECT\_BY\_ROOT**

You cannot specify this operator in the START WITH condition or the CONNECT BY condition.

**See Also:**

[CONNECT\\_BY\\_ROOT Examples](#page-907-0)

# Set Operators

Set operators combine the results of two component queries into a single result. Queries containing set operators are called compound queries. Table 4-5 lists the SQL set operators. They are fully described with examples in [The Set Operators.](#page-908-0)

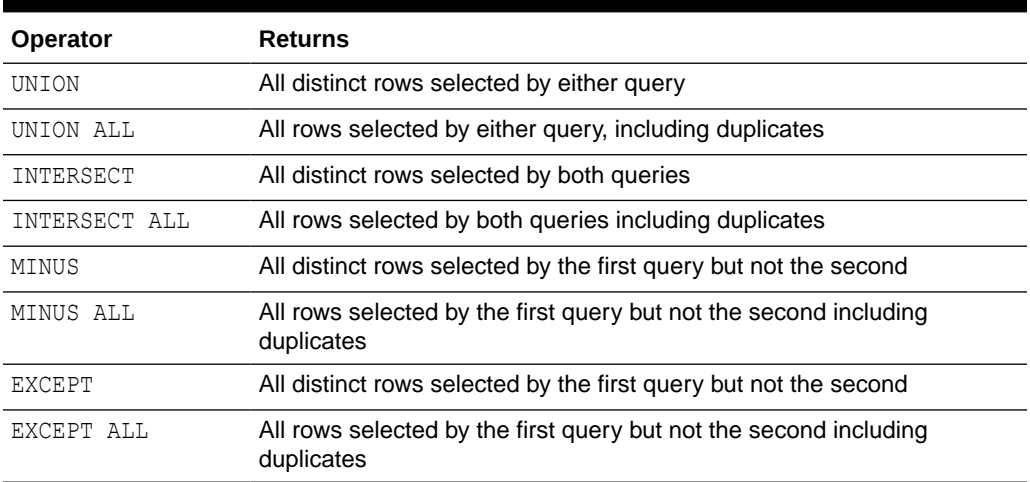

### **Table 4-5 Set Operators**

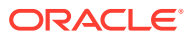

# <span id="page-212-0"></span>Multiset Operators

Multiset operators combine the results of two nested tables into a single nested table.

The examples related to multiset operators require that two nested tables be created and loaded with data as follows:

First, make a copy of the oe.customers table called customers demo:

```
CREATE TABLE customers_demo AS
  SELECT * FROM customers;
```
Next, create a table type called cust address tab typ. This type will be used when creating the nested table columns.

```
CREATE TYPE cust address tab typ AS
  TABLE OF cust_address_typ;
/
```
Now, create two nested table columns in the customers demo table:

```
ALTER TABLE customers demo
  ADD (cust_address_ntab cust_address_tab_typ,
      cust address2 ntab cust address tab typ)
    NESTED TABLE cust address ntab STORE AS cust address ntab store
    NESTED TABLE cust address2 ntab STORE AS cust address2 ntab store;
```
Finally, load data into the two new nested table columns using data from the cust address column of the oe.customers table:

```
UPDATE customers_demo cd
  SET cust address ntab =
     CAST(MULTISET(SELECT cust_address
                     FROM customers c
                    WHERE c.customer id =cd.customer_id) as cust address tab typ);
UPDATE customers_demo cd
  SET cust address2 ntab =
     CAST(MULTISET(SELECT cust_address
                     FROM customers c
                    WHERE c.customer id =
                          cd.customer id) as cust address tab typ);
```
# MULTISET EXCEPT

MULTISET EXCEPT takes as arguments two nested tables and returns a nested table whose elements are in the first nested table but not in the second nested table. The two input nested tables must be of the same type, and the returned nested table is of the same type as well.

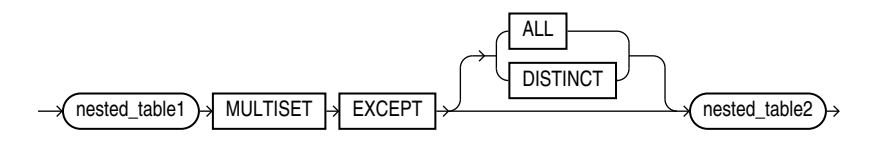

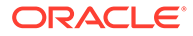

- The ALL keyword instructs Oracle to return all elements in *nested\_table1* that are not in *nested\_table2*. For example, if a particular element occurs *m* times in *nested\_table1* and *n* times in *nested\_table2*, then the result will have *(m-n)* occurrences of the element if *m >n* and 0 occurrences if *m<=n*. ALL is the default.
- The DISTINCT keyword instructs Oracle to eliminate any element in *nested* table1 which is also in *nested* table2, regardless of the number of occurrences.
- The element types of the nested tables must be comparable. Refer to [Comparison](#page-294-0) [Conditions](#page-294-0) for information on the comparability of nonscalar types.

#### **Example**

The following example compares two nested tables and returns a nested table of those elements found in the first nested table but not in the second nested table:

```
SELECT customer id, cust address ntab
   MULTISET EXCEPT DISTINCT cust_address2_ntab multiset_except
   FROM customers_demo
  ORDER BY customer_id;
CUSTOMER_ID MULTISET_EXCEPT(STREET_ADDRESS, POSTAL_CODE, CITY, STATE_PROVINCE, COUNTRY_ID)
          - -----------------------------------
         101 CUST_ADDRESS_TAB_TYP()
        102 CUST_ADDRESS_TAB_TYP()
         103 CUST_ADDRESS_TAB_TYP()
         104 CUST_ADDRESS_TAB_TYP()
         105 CUST_ADDRESS_TAB_TYP()
. . . .
```
The preceding example requires the table customers demo and two nested table columns containing data. Refer to [Multiset Operators](#page-212-0) to create this table and nested table columns.

# MULTISET INTERSECT

MULTISET INTERSECT takes as arguments two nested tables and returns a nested table whose values are common in the two input nested tables. The two input nested tables must be of the same type, and the returned nested table is of the same type as well.

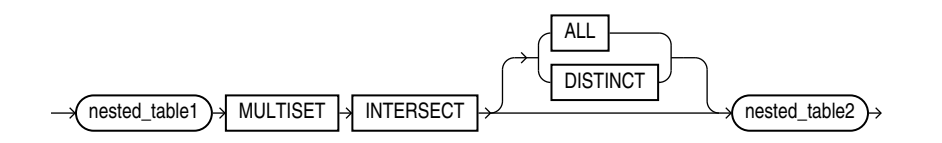

- The ALL keyword instructs Oracle to return all common occurrences of elements that are in the two input nested tables, including duplicate common values and duplicate common NULL occurrences. For example, if a particular value occurs m times in *nested\_table1* and n times in *nested\_table2*, then the result would contain the element  $min(m, n)$  times. ALL is the default.
- The DISTINCT keyword instructs Oracle to eliminate duplicates from the returned nested table, including duplicates of NULL, if they exist.
- The element types of the nested tables must be comparable. Refer to [Comparison](#page-294-0) [Conditions](#page-294-0) for information on the comparability of nonscalar types.

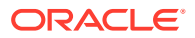

### **Example**

The following example compares two nested tables and returns a nested table of those elements found in both input nested tables:

```
SELECT customer id, cust address ntab
  MULTISET INTERSECT DISTINCT cust_address2_ntab multiset_intersect
  FROM customers_demo
  ORDER BY customer_id;
CUSTOMER_ID MULTISET_INTERSECT(STREET_ADDRESS, POSTAL_CODE, CITY, STATE_PROVINCE, COUNTRY_ID
----------- -----------------------------------------------------------------------------------
       101 CUST ADDRESS TAB TYP(CUST ADDRESS TYP('514 W Superior St', '46901', 'Kokomo', 'IN', 'US'))
        102 CUST_ADDRESS_TAB_TYP(CUST_ADDRESS_TYP('2515 Bloyd Ave', '46218', 'Indianapolis', 'IN', 'US'))
        103 CUST_ADDRESS_TAB_TYP(CUST_ADDRESS_TYP('8768 N State Rd 37', '47404', 'Bloomington', 'IN', 'US'))
        104 CUST_ADDRESS_TAB_TYP(CUST_ADDRESS_TYP('6445 Bay Harbor Ln', '46254', 'Indianapolis', 'IN', 'US'))
        105 CUST_ADDRESS_TAB_TYP(CUST_ADDRESS_TYP('4019 W 3Rd St', '47404', 'Bloomington', 'IN', 'US'))
. . .
```
The preceding example requires the table customers demo and two nested table columns containing data. Refer to [Multiset Operators](#page-212-0) to create this table and nested table columns.

# MULTISET UNION

MULTISET UNION takes as arguments two nested tables and returns a nested table whose values are those of the two input nested tables. The two input nested tables must be of the same type, and the returned nested table is of the same type as well.

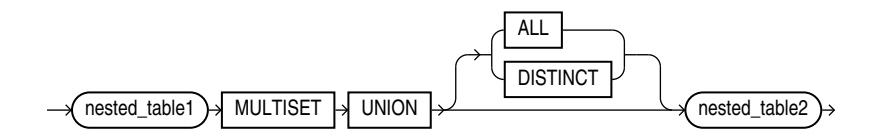

- The ALL keyword instructs Oracle to return all elements that are in the two input nested tables, including duplicate values and duplicate NULL occurrences. This is the default.
- The DISTINCT keyword instructs Oracle to eliminate duplicates from the returned nested table, including duplicates of NULL, if they exist.
- The element types of the nested tables must be comparable. Refer to [Comparison](#page-294-0) [Conditions](#page-294-0) for information on the comparability of nonscalar types.

#### **Example**

The following example compares two nested tables and returns a nested table of elements from both input nested tables:

```
SELECT customer id, cust address ntab
  MULTISET UNION cust_address2_ntab multiset_union
   FROM customers_demo
 ORDER BY customer id;
CUSTOMER_ID MULTISET_UNION(STREET_ADDRESS, POSTAL_CODE, CITY, STATE_PROVINCE, COUNTRY_ID)
----------- -------------------------------------------------------------------------------
        101 CUST_ADDRESS_TAB_TYP(CUST_ADDRESS_TYP('514 W Superior St', '46901', 'Kokomo', 'IN', 'US'),
                                  CUST_ADDRESS_TYP('514 W Superior St', '46901', 'Kokomo', 'IN', 'US'))
         102 CUST_ADDRESS_TAB_TYP(CUST_ADDRESS_TYP('2515 Bloyd Ave', '46218', 'Indianapolis', 'IN', 'US'), 
                                  CUST_ADDRESS_TYP('2515 Bloyd Ave', '46218', 'Indianapolis', 'IN','US'))
         103 CUST_ADDRESS_TAB_TYP(CUST_ADDRESS_TYP('8768 N State Rd 37', '47404', 'Bloomington', 'IN', 'US'), 
                                  CUST_ADDRESS_TYP('8768 N State Rd 37', '47404', 'Bloomington', 'IN', 'US'))
```
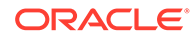

```
 104 CUST_ADDRESS_TAB_TYP(CUST_ADDRESS_TYP('6445 Bay Harbor Ln', '46254', 'Indianapolis', 'IN', 
'US'), 
                                 CUST ADDRESS TYP('6445 Bay Harbor Ln', '46254', 'Indianapolis', 'IN', 'US'))
        105 CUST_ADDRESS_TAB_TYP(CUST_ADDRESS_TYP('4019 W 3Rd St', '47404', 'Bloomington', 'IN', 'US'), 
                                 CUST ADDRESS TYP('4019 W 3Rd St', '47404', 'Bloomington', 'IN', 'US'))
. . . .
```
The preceding example requires the table customers demo and two nested table columns containing data. Refer to [Multiset Operators](#page-212-0) to create this table and nested table columns.

# SHARD CHUNK ID Operator

You can use the SQL operator SHARD\_CHUNK\_ID to get the chunk ID in a sharding environment. You must provide the table family ID and the sharding key as input.

This operator can be used in all three sharding types: system, user-defined, and composite. You can run the operator from the catalog and the shard.

### **Syntax**

```
SELECT SHARD CHUNK ID( table family, sharding key1 [,
sharding key2 ...]) FROM table name ...
```
### **Semantics**

#### *table\_family*

The first operand *table\_family* refers to the identifier of the table family. It can be:

- The table family id that can be queried from the GSMADMIN INTERNAL. TABLE FAMILY table, or
- The name of the root table in the form of SCHEMA\_NAME.TABLE\_NAME.

If there is only one table family across the entire sharding environment,  $t$ able  $f$ amily can take NULL as input. This will default to the existing single table family.

#### *sharding\_key*

The second operand *sharding\_key* refers to a list of sharding keys. It can be a constant value or column name.

You must order the list of sharding keys as follows:

- **1.** List of super-sharding keys in the order they are defined.
- **2.** List of sharding keys in the order they are defined. For this refer to GSMADMIN\_INTERNAL.SHARDKEY\_COLUMNS .

In system and user-defined sharding environments, where super-sharding keys are not used, you only need to supply sharding keys.

#### **Example**

Given the composite sharded table customers defined as follows:

```
CREATE SHARDED TABLE customers (
   custno NUMBER NOT NULL,
```
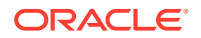
```
name VARCHAR2(50) NOT NULL,<br>signup DATE DEFAULT NULL,<br>varchar2(3) NOT NULL,
                   DATE DEFAULT NULL,
                    VARCHAR2(3) NOT NULL,
CONSTRAINT cust_pk PRIMARY KEY(custno,name))
PARTITIONSET BY LIST (class)
PARTITION BY CONSISTENT HASH (custno, name)
PARTITIONS AUTO
(PARTITIONSET gold VALUES ('gld') TABLESPACE SET tbs1,
  PARTITIONSET silver VALUES ('slv') TABLESPACE SET tbs2)
;
```
You can query it for the chunk ID with the following statement:

SELECT SHARD CHUNK ID(null, class, custno, name) FROM customers;

### **See Also:**

• *Using Oracle Sharding*

# User-Defined Operators

Like built-in operators, user-defined operators take a set of operands as input and return a result. However, you create them with the CREATE OPERATOR statement, and they are identified by user-defined names. They reside in the same namespace as tables, views, types, and standalone functions.

After you have defined a new operator, you can use it in SQL statements like any other builtin operator. For example, you can use user-defined operators in the select list of a SELECT statement, the condition of a WHERE clause, or in ORDER BY clauses and GROUP BY clauses. However, you must have EXECUTE privilege on the operator to do so, because it is a userdefined object.

#### **See Also:**

[CREATE OPERATOR](#page-1742-0) for an example of creating an operator and *Oracle Database Data Cartridge Developer's Guide* for more information on user-defined operators

# Data Quality Operators

You can expand data quality capabilities within Oracle Database with string matching operators PHONIC ENCODE and FUZZY MATCH.

These operators can help you find near duplicate rows by matching strings that sounds alike or have small differences in spelling, for example:

- "Chris" and "Kris", in strings that sound alike
- "kitten" and "sitten", in strings that have small differences in spelling

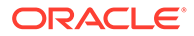

# FUZZY MATCH

FUZZY\_MATCH takes the algorithm to be used as the first argument, the strings to be processed as the second and third arguments, and some optional arguments that control the quality of the desired output.

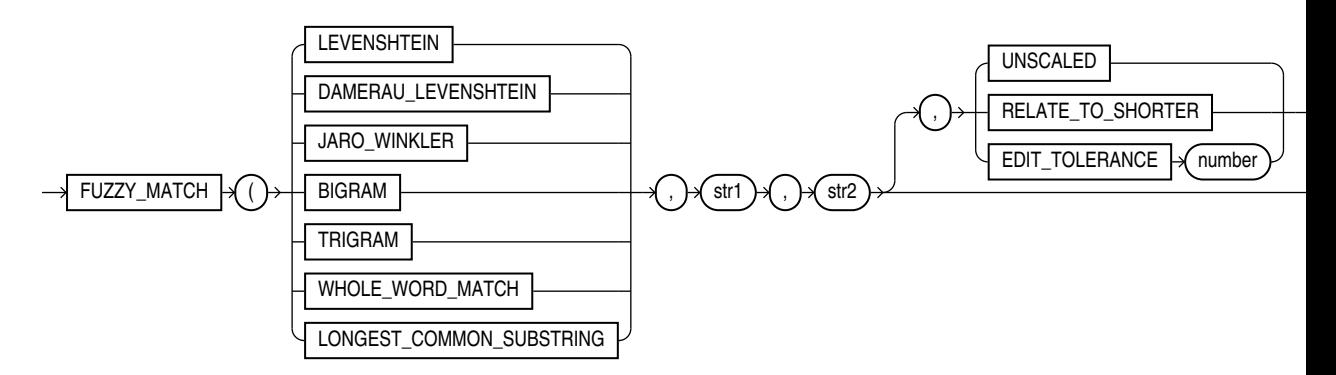

The UTL\_MATCH package evaluates byte by byte, while FUZZY\_MATCH evaluates character by character. Therefore UTL\_MATCH only works for comparison between single-byte strings while FUZZY\_MATCH handles multi-byte charactersets.

When the UNSCALED option is specified, FUZZY\_MATCH returns a measure in characters for the following algorithms: LEVENSHTEIN , DAMERAU\_LEVENSHTEIN , BIGRAM , TRIGRAM , LONGEST\_COMMON\_SUBSTRING .

#### **Arguments**

The supported algorithms are:

- LEVENSHTEIN **corresponds to** UTL\_MATCH.EDIT\_DISTANCE or UTL\_MATCH.EDIT\_SIMILARITY and gives a measure of character edit distance or similarity.
- DAMERAU LEVENSHTEIN distance differs from the classical LEVENSHTEIN distance by including transpositions among its allowable operations in addition to the three classical single-character edit operations (insertions, deletions and substitutions).
- JARO\_WINKLER corresponds to UTL\_MATCH.JARO\_WINKLER (a percentage between 0-1) or UTL MATCH. JARO WINKLER SIMILARITY (the same but scaled from 0-100).
- BIGRAM and TRIGRAM are instances of the N-gram matching technique, which counts the number of common contiguous sub-strings (grams) between the two strings.
- WHOLE WORD MATCH corresponds to Word Match Percentage or Count comparison in Oracle Enterprise Data Quality. It calculates the LEVENSHTEIN or edit distance of two phrases with words (instead of letters) as matching units.
- LONGEST\_COMMON\_SUBSTRING finds the longest common substring between the two strings.

Both *str* arguments can be any of the datatypes CHAR, VARCHAR2, NCHAR, NVARCHAR2.

#### **UNSCALED**

The keyword UNSCALED is optional. If you specify UNSCALED the return is one of :

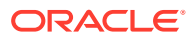

- LEVENSHTEIN or edit distance
- JARO WINKLER value in percentage
- N-grams, the number of common substrings
- LCS, the length of the longest common substring

#### **RELATE\_TO\_SHORTER**

The keyword RELATE\_TO\_SHORTER is optional. If you specify RELATE\_TO\_SHORTER, then the similarity measure is scaled by the length of the shorter input string. If you do not specify RELATE\_TO\_SHORTER, then the default behavior is that the longer string length is used as the denominator.

#### **EDIT\_TOLERANCE**

The keyword EDIT\_TOLERANCE is optional. You can only specify EDIT\_TOLERANCE with the WHOLE WORD MATCH algorithm. If you specify EDIT TOLERANCE, the character error tolerance is the maximum percentage of the number of characters in a word that you allow to be different, while still considering each word as the same.

#### **Returns**

The operator returns NUMBER. By default, it is a similarity score normalized to be a percentage between 0-100.

#### **Examples**

```
SQL> select fuzzy match(LEVENSHTEIN, 'Mohamed Tarik', 'Mo Tariq') from dual;
FUZZY_MATCH(LEVENSHTEIN,'MOHAMEDTARIK','MOTARIQ')
-------------------------------------------------
 54
1 row selected.
SQL> select fuzzy_match(LEVENSHTEIN, 'Mohamed Tarik', 'Mo Tariq', unscaled) from dual;
FUZZY_MATCH(LEVENSHTEIN,'MOHAMEDTARIK','MOTARIQ',UNSCALED)
         ----------------------------------------------------------
\sim 6
1 row selected.
SQL> select fuzzy_match(DAMERAU_LEVENSHTEIN, 'Mohamed Tarik', 'Mo Tariq', 
relate_to_shorter) from dual;
FUZZY_MATCH(DAMERAU_LEVENSHTEIN,'MOHAMEDTARIK','MOTARIQ',RELATE_TO_SHORTER)
---------------------------------------------------------------------------
251 row selected.
SQL> select fuzzy_match(BIGRAM, 'Mohamed Tarik', 'Mo Tariq', unscaled) from dual;
FUZZY_MATCH(BIGRAM,'MOHAMEDTARIK','MOTARIQ',UNSCALED)
-----------------------------------------------------
5<sub>5</sub>
```
1 row selected.

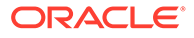

```
SQL> select fuzzy match(LONGEST COMMON SUBSTRING, 'Mohamed Tarik', 'Mo Tariq',
unscaled) from dual;
FUZZY_MATCH(LONGEST_COMMON_SUBSTRING,'MOHAMEDTARIK','MOTARIQ',UNSCALED)
-----------------------------------------------------------------------
\sim 5
1 row selected.
SQL> select fuzzy match (WHOLE WORD MATCH, 'Mohamed Tarik', 'Mo Tariq') from
dual;
FUZZY_MATCH(WHOLE_WORD_MATCH,'MOHAMEDTARIK','MOTARIQ')
------------------------------------------------------
 0
1 row selected
SQL> select fuzzy match (WHOLE WORD MATCH, 'Pawan Kumar Goel', 'Pavan Kumar G',
EDIT TOLERANCE 60 from dual;
FUZZY_MATCH(WHOLE_WORD_MATCH,'PAWANKUMARGOEL','PAVANKUMARG',EDIT_TOLERANCE60)
-----------------------------------------------------------------------------
\sim 67
1 row selected.
```
# PHONIC\_ENCODE

PHONIC\_ENCODE takes the algorithm to be used as the first argument, the string to be processed as the second argument, and an optional max code len argument that controls the length of the desired output.  $max$  code len must be an integer between 1 and 12.

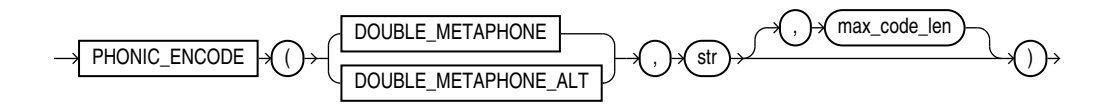

#### **Arguments**

DOUBLE\_METAPHONE returns the primary code. DOUBLE\_METAPHONE\_ALT returns the alternative code if present. If the alternative code is not present, it returns the primary code.

*str* can be any of the datatypes CHAR, VARCHAR2, NCHAR, NVARCHAR2.

The optional argument *max\_code\_len* must be an integer. It allows codes longer than the default 4 characters to be returned for the original Metaphone algorithm.

#### **Returns**

The operator returns VARCHAR2.

#### **Examples**

```
SQL> select phonic encode(DOUBLE METAPHONE, 'smith') c1,
 2 phonic encode(DOUBLE METAPHONE ALT, 'smith') c2 from dual;
```
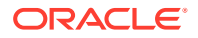

C1 C2 ------------- ------------- SM0 XMT 1 row selected. SQL> select phonic\_encode(DOUBLE\_METAPHONE, 'Schmidt') c1, 2 phonic encode(DOUBLE METAPHONE ALT, 'Schmidt') c2 from dual;  $C1$   $C2$ ------------- -------------  $XMT$ 1 row selected. SQL> select phonic encode(DOUBLE\_METAPHONE, 'phone') c1, 2 phonic\_encode(DOUBLE\_METAPHONE ALT, 'phone') c2 from dual; C1 C2 ------------- ------------- FN FN 1 row selected. SQL> select phonic encode(DOUBLE\_METAPHONE, 'George') c1, 2 phonic encode(DOUBLE\_METAPHONE\_ALT, 'George') c2 from dual; C1 C2 ------------- ------------- JRJ KRK 1 row selected. SQL> -- PNNT / PKNNT SQL> select phonic encode(DOUBLE\_METAPHONE, 'poignant') c1, 2 phonic\_encode(DOUBLE\_METAPHONE\_ALT, 'poignant') c2, 3 phonic encode(DOUBLE\_METAPHONE\_ALT, 'poignant', 10) c3 from dual; C1 C2 C3 ------------- ------------- ------------- PNNT PKNN PKNNT

# GRAPH\_TABLE Operator

#### **Purpose**

The GRAPH TABLE operator can be used as a table expression in a FROM clause. It takes a graph as input against which it matches a specified graph pattern. It then outputs a set of solutions in tabular form.

This topic consists of the following sub-topics:

- [Graph Reference](#page-224-0)
- **[Graph Pattern](#page-225-0)**
- [Graph Table Shape](#page-246-0)
- [Value Expressions for GRAPH\\_TABLE](#page-248-0)

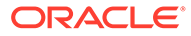

**Syntax**

*graph\_table***::=**

 $\rightarrow$  GRAPH\_TABLE  $|\rightarrow$  ( ) $\rightarrow$  graph\_reference ) $\rightarrow$  graph\_pattern ) $\rightarrow$  graph\_table\_shape

#### (graph\_reference  $::=$ , graph\_pattern  $::=$ , graph\_table\_shape  $::=$ )

#### **Semantics**

The GRAPH\_TABLE operator starts with the keyword GRAPH\_TABLE and consists of the following three parts that are placed between parentheses:

- *graph\_reference*: a reference to a graph to perform the pattern matching on. Note that any graph first needs to be created through a CREATE PROPERTY GRAPH statement before it can be referenced in a GRAPH\_TABLE.
- *graph\_pattern*: a graph pattern consisting of vertex and edge patterns together with search conditions. The pattern is matched against the graph to obtain a set of solutions.
- *graph\_table\_shape*: a COLUMNS clause that projects the solutions into a tabular form.

A FROM clause in SQL may contain any number of GRAPH TABLE operators as well as other types of table expressions. This allows for joining data from multiple graphs or for joining graph data with tabular, JSON, XML, or other types of data.

#### **Examples**

#### **Setting Up Sample Data**

This example creates a property graph, students graph, using persons, university, friendships, and students as the underlying database tables for the graph.

The following statements first create the necessary tables and fill them with sample data:

```
CREATE TABLE university (
    id NUMBER GENERATED ALWAYS AS IDENTITY (START WITH 1 INCREMENT BY 1),
   name VARCHAR2(10),
    CONSTRAINT u_pk PRIMARY KEY (id));
INSERT INTO university (name) VALUES ('ABC');
INSERT INTO university (name) VALUES ('XYZ');
CREATE TABLE persons (
      person_id NUMBER GENERATED ALWAYS AS IDENTITY (START WITH 1 INCREMENT
      BY 1),
     name VARCHAR2(10),
      birthdate DATE,
      height FLOAT DEFAULT ON NULL 0,
      person_data JSON,
      CONSTRAINT person_pk PRIMARY KEY (person_id)
    );
```
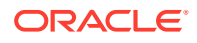

```
INSERT INTO persons (name, height, birthdate, person_data)
       VALUES ('John', 1.80, to_date('13/06/1963', 'DD/MM/YYYY'), 
'{"department":"IT","role":"Software Developer"}');
INSERT INTO persons (name, height, birthdate, person_data)
       VALUES ('Mary', 1.65, to_date('25/09/1982', 'DD/MM/YYYY'), 
'{"department":"HR","role":"HR Manager"}');
INSERT INTO persons (name, height, birthdate, person_data)
       VALUES ('Bob', 1.75, to_date('11/03/1966', 'DD/MM/YYYY'), 
'{"department":"IT","role":"Technical Consultant"}');
INSERT INTO persons (name, height, birthdate, person_data)
        VALUES ('Alice', 1.70, to_date('01/02/1987', 'DD/MM/YYYY'), 
'{"department":"HR","role":"HR Assistant"}');
CREATE TABLE students (
     s id NUMBER GENERATED ALWAYS AS IDENTITY (START WITH 1 INCREMENT BY 1),
      s univ id NUMBER,
      s person id NUMBER,
      subject VARCHAR2(10),
       height BINARY_DOUBLE,
      CONSTRAINT stud pk PRIMARY KEY (s id),
       CONSTRAINT stud_fk_person FOREIGN KEY (s_person_id) REFERENCES 
persons(person_id),
      CONSTRAINT stud fk univ FOREIGN KEY (s univ id) REFERENCES university(id)
     );
INSERT INTO students(s_univ_id, s_person_id,subject, height) VALUES (1,1,'Arts',1.80);
INSERT INTO students(s_univ_id, s_person_id,subject, height) VALUES (1,3,'Music',1.65);
INSERT INTO students(s univ id, s person id, subject, height) VALUES (2,2,'Math',1.75);
INSERT INTO students (s univ id, s person id, subject, height) VALUES
(2,4,'Science',1.70);
CREATE TABLE friendships (
    friendship id NUMBER GENERATED ALWAYS AS IDENTITY (START WITH 1 INCREMENT BY 1),
     person_a NUMBER,
     person_b NUMBER,
    meeting_date DATE,
    CONSTRAINT fk person a id FOREIGN KEY (person a) REFERENCES persons(person id),
    CONSTRAINT fk_person_b_id FOREIGN KEY (person b) REFERENCES persons(person_id),
    CONSTRAINT fs pk PRIMARY KEY (friendship id)
);
INSERT INTO friendships (person_a, person_b, meeting_date) VALUES (1, 3, 
to_date('01/09/2000', 'DD/MM/YYYY'));
INSERT INTO friendships (person a, person b, meeting date) VALUES (2, 4,
to_date('19/09/2000', 'DD/MM/YYYY'));
INSERT INTO friendships (person_a, person_b, meeting_date) VALUES (2, 1, 
to_date('19/09/2000', 'DD/MM/YYYY'));
INSERT INTO friendships (person_a, person_b, meeting_date) VALUES (3, 2, 
to date('10/07/2001', 'DD/MM/YYYY'));
The following statement creates a graph on top of the tables:
```
CREATE PROPERTY GRAPH students\_graph VERTEX TABLES (

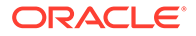

```
 persons KEY (person_id)
    LABEL person
    PROPERTIES (person id, name, birthdate AS dob)
    LABEL person_ht
      PROPERTIES (height),
   university KEY (id)
 )
 EDGE TABLES (
  friendships AS friends
    KEY (friendship_id)
    SOURCE KEY (person_a) REFERENCES persons(person_id)
   DESTINATION KEY (person b) REFERENCES persons(person id)
   PROPERTIES (friendship id, meeting date),
  students AS student_of
    SOURCE KEY (s_person_id) REFERENCES persons(person_id)
    DESTINATION KEY (s univ id) REFERENCES university(id)
     PROPERTIES (subject)
 );
```
This creates the following graph:

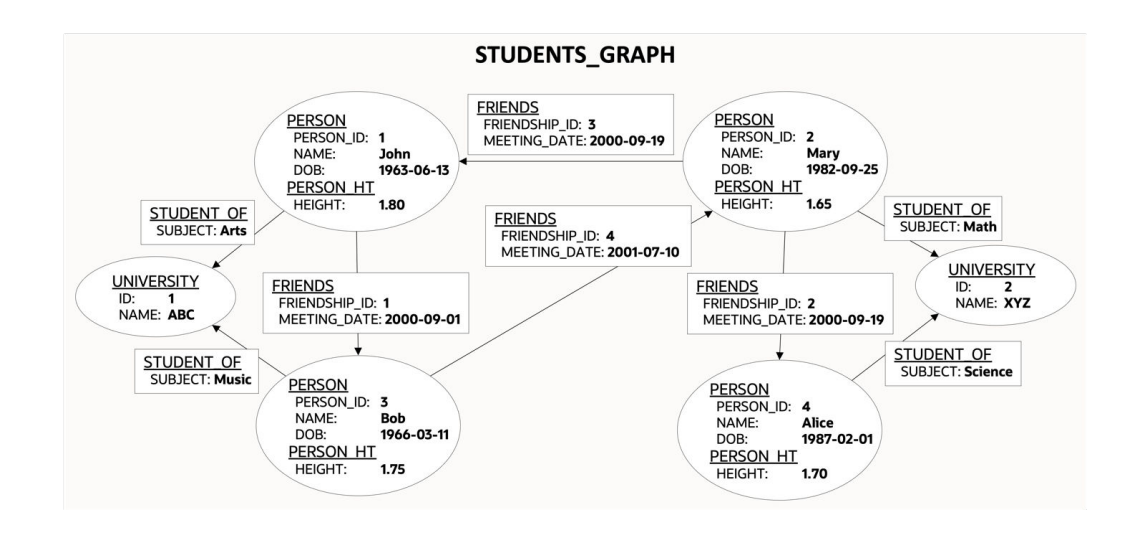

#### **Example: GRAPH\_TABLE Query**

The following query matches a pattern on graph students graph to find friends of a person named John:

```
SELECT *
FROM GRAPH_TABLE ( students graph
  MATCH (a IS person) -[e IS friends]- (b IS person)
  WHERE a.name = 'John'
  COLUMNS (b.name)
);
```
#### In the query:

- (a IS person) is a vertex pattern that matches vertices labeled person and binds the solutions to a variable a.
- -[e IS friends]- is an edge pattern that matches either incoming or outgoing edges labeled friends and binds the solutions to a variable e.

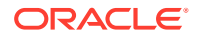

- <span id="page-224-0"></span>• (b IS person) is another vertex pattern that matches vertices labeled person and binds the solutions to a variable b.
- WHERE a.name = 'John' is a search condition that accesses the property name from vertices bound to variable a to compare against the value John.
- COLUMNS (b.name) specifies to return the property name of vertex  $b$  as part of the output table.

The output is:

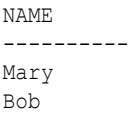

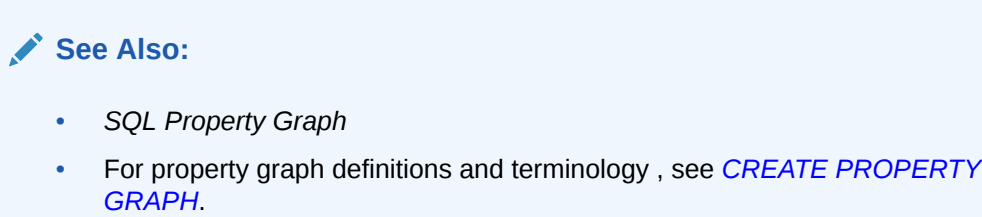

# Graph Reference

#### **Purpose**

Each GRAPH\_TABLE starts with a graph reference that references the graph to perform the pattern matching on.

**Syntax**

*graph\_reference***::=**

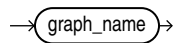

*graph\_name***::=**

schema\_qualified\_name

#### **Semantics**

A graph name may be qualified with a schema name to allow for querying graphs created by other users.

#### **Example 1**

The following query counts the number of persons in the students\_graph owned by user scott:

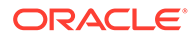

```
SELECT COUNT(*)
FROM GRAPH_TABLE ( scott.students_graph
  MATCH (a IS person)
   COLUMNS (a.name)
);
The output is:
```

```
COUNT(\;\star\;)----------
         4
```
# Graph Pattern

#### **Purpose**

A graph pattern consists of a set of vertex and edge patterns together with search conditions. A graph pattern is matched against a graph to obtain a set of solutions containing bindings for each vertex and edge variable in the pattern.

This topic has the following sub-topics:

- [Path Pattern](#page-227-0)
- **[Element Pattern](#page-230-0)**
- [Quantified Path Pattern](#page-240-0)
- [Parenthesized Path Pattern](#page-243-0)
- [Graph Pattern WHERE Clause](#page-245-0)

#### **Syntax**

*graph\_pattern***::=**

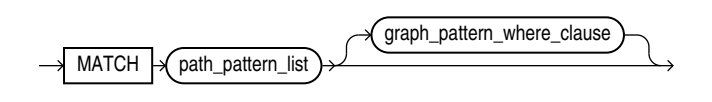

*path\_pattern\_list***::=**

path\_pattern ,

#### **Semantics**

A graph pattern contains the following parts:

- MATCH keyword.
- path\_pattern\_list: a list containing one or more comma-separated path patterns.

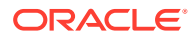

• *graph\_pattern\_where\_clause*: an optional WHERE clause defining a search condition that may reference vertices and edges from the pattern.

Two path patterns inside the same GRAPH\_TABLE may share vertex and edge variables to allow for creating more complex, non-linear patterns. Variables may also be repeated within a single path pattern to create a cyclic pattern. If multiple vertex or edge patterns share a variable then all the label expressions and element pattern WHERE clauses in those patterns must satisfy for binding to the element variable to occur.

If there are no shared variables between two path patterns, then the solution set is a cross product of the solutions of the individual path patterns.

#### **Restrictions**

A vertex variable may not have the same name as an edge variable.

**Examples**

#### **Example 1**

The following query finds cyclic paths from Mary via two other persons back to Mary. Only incoming edges are matched  $(\langle -[$ ..]- $)$ .

```
SELECT *
FROM GRAPH_TABLE ( students graph
 MATCH (a IS person) <-[e1 IS friends]- (b IS person)
           <-[e2 IS friends]- (c IS person)
              <-[e3 is friends]- (a IS person)
  WHERE a.name= 'Mary'
  COLUMNS (a.name AS person_a, b.name AS person_b, c.name AS person_c)
);
```
Here, the graph pattern consists of a single path pattern that has four vertex patterns and three edge patterns. The first vertex pattern shares a variable a with the last vertex pattern so that the pattern matches cyclic paths.

Only a single path matches the pattern:

PERSON A PERSON B PERSON C ---------- ---------- ---------- Mary Bob John

Here, the output shows that a path was matched that starts in Mary with an incoming edge to Bob, followed by an incoming edge to John, followed by an incoming edge back to Mary.

The same query may also be expressed by breaking up the single path pattern into multiple path patterns as follows:

```
SELECT *
FROM GRAPH_TABLE ( students graph
 MATCH (a IS person) <-[e1 IS friends]- (b IS person),
         (b) <-[e2 IS friends]- (c IS person),
         (c) <-[e3 is friends]- (a IS person)
  WHERE a.name= 'Mary'
   COLUMNS (a.name AS person_a, b.name AS person_b, c.name AS person_c)
);
```
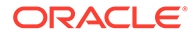

Here, the first path pattern shares variable  $b$  with the second path pattern, the second path pattern shares variable  $c$  with the third path pattern, and the third path pattern shares variable a with the first path pattern.

### <span id="page-227-0"></span>Path Pattern

#### **Purpose**

A path pattern specifies a linear pattern that matches a string of vertices and edges. Path patterns are made up of the concatenation of one or more vertex and edge patterns. Vertex and edge patterns may be quantified as well as parenthesized.

**Syntax**

*path\_pattern***::=**

path\_pattern\_expression

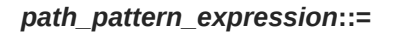

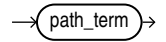

*path\_term***::=**

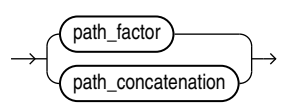

*path\_factor***::=**

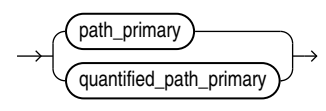

*path\_concatenation***::=**

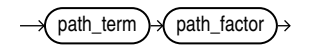

*path\_primary***::=**

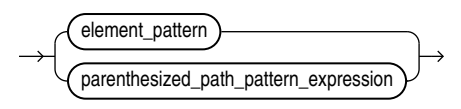

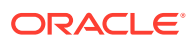

#### **Semantics**

Syntactically, a path pattern is the concatenation of one or more element patterns, which are either vertex patterns or edge patterns.

The element patterns of a path pattern are not required to alternate between vertex and edge patterns; there may be two consecutive edge patterns or two consecutive vertex patterns. These topologically inconsistent patterns are understood during pattern matching as follows:

- Two consecutive vertex patterns bind to the same vertex.
- Two consecutive edge patterns conceptually have an implicit vertex pattern between them.

#### **Restricitons**

Path patterns have the following restrictions:

- A path pattern may only contain two consecutive vertex patterns if one of the vertex patterns is contained in a parenthesized path pattern while the other one is not.
- A parenthesized path pattern must be quantified.

#### **Examples**

#### **Example 1**

The following query counts the number of vertices in the graph:

```
SELECT COUNT(*)
FROM GRAPH_TABLE ( students graph
 MATCH (v) COLUMNS (1 AS dummy)
);
```
Note that the COLUMNS clause needs to contain at least one expression, hence a dummy value is projected but it is not returned from the query.

The result is:

```
 COUNT(*)
----------
           6
```
#### **Example 2**

The following query counts the number of edges in the graph:

```
SELECT COUNT(*)
FROM GRAPH_TABLE ( students graph
 MATCH - [e] ->
  COLUMNS (1 AS dummy)
);
```
The result is:

COUNT(\*)

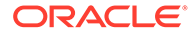

---------- 8

#### **Example 3**

The following query finds persons that are two friend hops away from  $\text{Mary},$  following either incoming or outgoing friends edges:

```
SELECT *
FROM GRAPH_TABLE ( students graph
  MATCH (n IS person) -[IS friends]- () -[IS friends]- (m IS person)
 WHERE n.name = 'Mary' AND m.name < n.name COLUMNS (m.name AS fof)
);
```
In the path pattern above:

- (n IS person) is a vertex pattern that has a variable n and a label expression IS person.
- -[IS friends]- is an any-directed edge pattern that has an implicit variable and a label expression IS friends.
- () is a vertex pattern that has an implicit variable and no label expression such that it matches vertices having any label(s).
- -[IS friends]- is again an any-directed edge pattern that has an implicit variable and a label expression IS friends.
- (n IS person) is a vertex pattern that has a variable n and a label expression IS person.

The result is:

```
FOF
----------
Bob
John
```
Note that the query above can also be expressed as:

```
SELECT *
FROM GRAPH TABLE ( students graph
  MATCH (n IS person) -[IS friends]- -[IS friends]- (m IS person)
 WHERE n.name = 'Mary' AND m.name <> n.name
  COLUMNS (m.name AS fof)
);
```
Here, the vertex pattern between the two edge patterns is implicit.

The same query can be expressed using a quantifier to avoid the repeated specification of the same edge pattern:

```
SELECT *
FROM GRAPH_TABLE ( students graph
 MATCH (n IS person) -[IS friends]-{2}(m IS person)
 WHERE n.name = 'Mary' AND m.name <> n.name
```
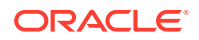

```
 COLUMNS (m.name AS fof)
);
```
Quantified path patterns may be parenthesized:

```
SELECT *
FROM GRAPH_TABLE ( students graph
  MATCH (n IS person) (-[IS friends]-){2}(m IS person)
 WHERE n.name = 'Mary' AND m.name <> n.name
  COLUMNS (m.name AS fof)
);
```
Note that each of the syntax variations above gives the same result:

```
FOF
----------
Bob
John
```
### Element Pattern

#### **Purpose**

An element pattern is either a vertex pattern or an edge pattern. The result of matching an element pattern is the binding of vertices or edges to the implicitly or explicitly declared variable of the element pattern.

This section comprises the following sections:

- Vertex Pattern
- [Edge Pattern](#page-232-0)
- [Element Pattern Filler](#page-234-0)
- [Element Variable](#page-235-0)
- **[Label Expression](#page-238-0)**
- **[Element Pattern WHERE Clause](#page-239-0)**

**Syntax**

*element\_pattern***::=**

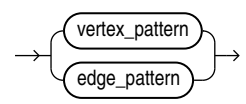

#### Vertex Pattern

#### **Purpose**

A vertex pattern is a pattern that matches vertices in a graph. The result of such matching is the binding of a set of vertices to the implicitly or explicitly declared variable of the vertex pattern.

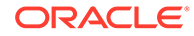

#### **Syntax**

*vertex\_pattern***::=**

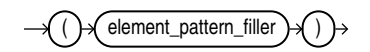

#### **Semantics**

Visually, a vertex pattern has two parentheses ( ) to mimic a circle since vertices are typically represented by circles in visualizations of graphs.

#### **Examples**

#### **Example 1**

The following query counts the number of vertices in the graph:

```
SELECT COUNT(*)
FROM GRAPH TABLE ( students_graph
  MATCH (v)
  COLUMNS (1 AS dummy)
);
```
Note that the COLUMNS clause needs to contain at least one expression, hence a dummy value is projected but it is not returned from the query.

The result is:

```
 COUNT(*)
----------
       6
```
#### **Example 2**

The following query matches all persons with a date of birth greater than 1 January 1980:

```
SELECT name, birthday
FROM GRAPH_TABLE ( students graph
 MATCH (p IS person WHERE p.dob > DATE '1980-01-01')
  COLUMNS (p.name, p.dob AS birthday)
)
ORDER BY birthday;
```
#### The result is:

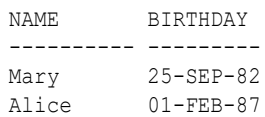

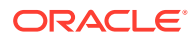

### <span id="page-232-0"></span>Edge Pattern

#### **Purpose**

An edge pattern is a pattern that matches edges in a graph. The result of such matching is the binding of a set of edges to the implicitly or explicitly declared variable of the edge pattern.

**Syntax**

*edge\_pattern***::=**

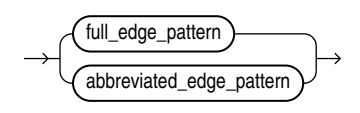

#### *full\_edge\_pattern***::=**

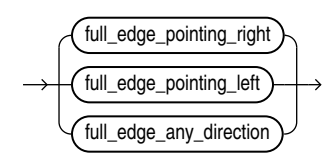

*full\_edge\_pointing\_right***::=**

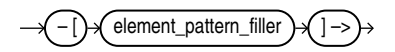

*full\_edge\_pointing\_left***::=**

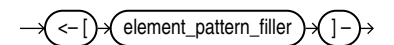

*full\_edge\_any\_direction***::=**

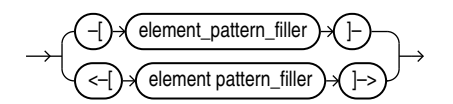

*abbreviated\_edge\_pattern***::=**

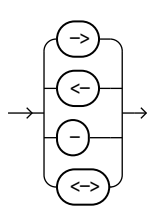

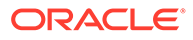

#### **Semantics**

Visually, an edge pattern mimics an arrow since edges are typically represented by arrows in visualizations of graphs. For example, <-[]- or <- are incoming edge patterns because they look like incoming arrows, while -[]-> or -> are outgoing edge patterns because they look like outgoing arrows.

An edge\_pattern is either a full\_edge\_pattern or an abbreviated\_edge\_pattern. The full edge pattern has an element\_pattern\_filler with optional element pattern variable, label expression and element pattern WHERE clause, while the abbreviated edge pattern provides syntactic sugar in case none of the three optional filler parts are needed.

The following table summarizes the options:

#### **Table 4-6 Summary of Edge Patterns**

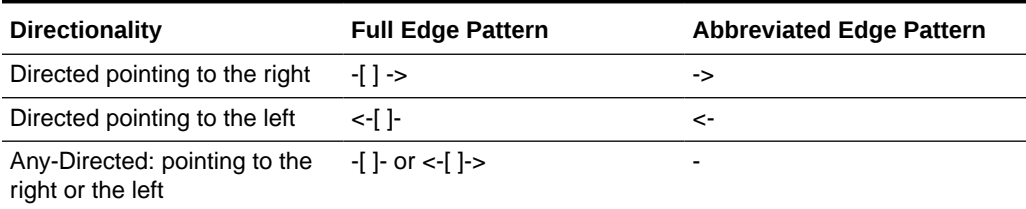

Note that since the abbreviated syntax does not allow for providing a variable name, a label expression, or an element pattern WHERE clause, abbreviated edge patterns match with all edges in the graph that have the specified direction.

#### **Examples**

#### **Example 1**

The following query counts the number of edges in the graph:

```
SELECT COUNT(*)
FROM GRAPH TABLE ( students graph
  MATCH ->
   COLUMNS (1 AS dummy)
);
```
The result is:

 COUNT(\*) ---------- 8

#### **Example 2**

The following query matches all friends edges that have a property meeting date with a value greater than DATE '2000-01-01':

```
SELECT *
FROM GRAPH_TABLE ( students graph
 MATCH -[e IS friends WHERE e.meeting date > DATE '2001-01-01']->
  COLUMNS (e.meeting_date)
);
```
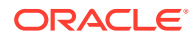

#### <span id="page-234-0"></span>The result is:

MEETING\_D --------- 10-JUL-01

### Element Pattern Filler

#### **Purpose**

Vertex patterns and full edge patterns have a filler for providing an optional variable declaration, an optional label expression, and an optional WHERE clause.

#### **Syntax**

#### *element\_pattern\_filler***::=**

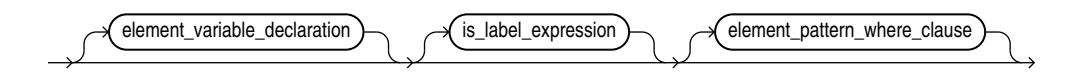

#### **Semantics**

Vertex patterns and full edge patterns and have a filler containing the following parts:

- An optional *element\_variable\_declaration* for providing a variable name for the element pattern so that the element can be referenced elsewhere, for example in WHERE and COLUMNS clauses. If no variable name is specified, a variable is implicit and cannot be referenced.
- An optional *is\_label\_expression* for defining a label expression. Vertices and edges only match if they satisfy the specified label expression.
- An optional *element\_pattern\_where\_clause* for defining an in-lined search condition. Vertices and edges only match if they satisfy the specified search condition.

#### **Examples**

#### **Example 1**

The following query finds persons that are two friend hops away from  $\text{Maxy}$ , following either incoming or outgoing friends edges:

```
SELECT *
FROM GRAPH_TABLE ( students graph
  MATCH (n IS person WHERE n.name = 'Mary')
           -[e IS friends WHERE e.meeting_date > DATE '2001-01-01']-
            () -[IS friends]- (m IS person)
 WHERE m.name <> n.name
   COLUMNS (m.name, e.meeting_date)
);
```
#### In the path pattern above:

(n IS person WHERE n.name = 'Mary') is a vertex pattern that has a variable n, a label expression IS person and an element pattern WHERE clause WHERE  $n.name = 'Mary'.$ 

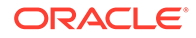

- <span id="page-235-0"></span>-[e IS friends WHERE e.meeting date > DATE '2001-01-01']- is an anydirected edge pattern that has a variable e, a label expression IS friends and an element pattern WHERE clause WHERE e.meeting date > DATE '2001-01-01'.
- () is a vertex pattern that has an implicit variable and neither has a label expression nor an element pattern WHERE clause.
- -[IS friends]- is an any-directed edge pattern that has an implicit variable, a label expression IS friends but no element pattern WHERE clause.
- (n IS person) is a vertex pattern that has a variable  $n$ , a label expression IS person but no element pattern WHERE clause.

#### The result is:

NAME MEETING\_D ---------- --------- John 10-JUL-01

### Element Variable

#### **Purpose**

Element variables are either vertex or edge variables. During pattern matching, the variables will bind to sets of vertices or edges in the graph. Element variables can be referenced from other places in the query to access data of vertices and edges, such as their property values.

**Syntax**

*element\_variable\_declaration***::=**

element\_variable

*element\_variable***::=**

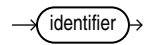

#### **Semantics**

Syntactically, an *element* variable declaration is an identifier and can thus be either double quoted or unquoted. Declaring an element variable is optional and if no element variable is declared then the element pattern has an implicit variable with an (implicit) unique name. Implicit variables cannot be referenced elsewhere in the query.

Multiple vertex patterns may declare the same element variable and multiple edge patterns may also declare the same element variable. In such cases, there are not multiple variables but there is a single variable that is shared by the different vertex or edge patterns.

Declared variables are visible within the GRAPH TABLE in which they are declared. They may be referenced in WHERE and COLUMNS clauses defined in the same GRAPH TABLE.

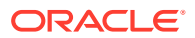

If an element variable is declared in a quantified path pattern, then it may bind to more than one vertex or edge within a single solution to the pattern. References are interpreted contextually: if the reference occurs outside the quantified path pattern, then the reference is to the complete list of graph elements that are bound to the element variable. In this circumstance, the element variable is said to have group degree of reference. However, if the reference does not cross a quantifier, then the reference has singleton degree of reference.

For example, in  $(X)$  -[E WHERE E.P > 1]->{1,10} (Y) WHERE SUM(E.P) < 100 the edge variable E is referenced twice: once in the edge pattern and once outside the edge pattern. Within the edge pattern, E has singleton degree of reference and the property reference E.P references a property of a single edge. On the other hand, the reference within the SUM aggregate has group degree of reference (because of the quantifier  $\{1,10\}$ ) and references the list of edges that are bound to  $E$ .

#### **Restrictions**

- A vertex pattern may not declare a variable with the same name as an edge pattern.
- A quantified path pattern may not declare a variable with the same name as an element variable declared outside of the quantified path pattern.

#### **Examples**

#### **Example 1**

The following query finds friends of friends of John following incoming or outgoing edges that have a property meeting date with a value greater than DATE '2000-09-015':

```
SELECT DISTINCT name
FROM GRAPH TABLE ( students graph
 MATCH (a IS person) -[e IS friends WHERE e.meeting date > DATE '2000-09-15']-{2}
("b" IS person)
 WHERE a.name = 'John' AND a.name < > "b".name COLUMNS ("b".name)
);
```
In the query above, a and "b" are vertex variables, e is an edge variable and e.meeting date, a.name and "b".name are property references that access a property value of the referenced vertex or edge.

The result shows that John has two such friends of friends:

NAME ---------- Bob Alice

#### **Example 2**

The following query finds friends of Mary and the universities that Mary and her friends went to:

```
SELECT *
FROM GRAPH TABLE ( students graph
  MATCH (p1 IS person) -[e1 IS friends]- (p2 IS person)
       , (p1) -[IS student_of]-> (u1 IS university)
       , (p2) -[IS student_of]-> (u2 IS university)
```

```
 WHERE p1.name = 'Mary'
  COLUMNS (p1.name, p2.name AS friend, e1.meeting_date, u1.name AS univ_1, 
u2.name AS univ_2)
);
```
In the query above,  $p1$ ,  $p2$ ,  $u1$  and  $u2$  are vertex variables, while  $e1$  is an edge variable. The pattern  $-[IS student of]->$  appears twice and implicitly declares twounique variables that cannot be referenced. Furthermore, there are two vertex patterns that share variable  $p1$  and there are two vertex patterns that share variable  $p2$ . Vertices will only bind to such variable if both vertex patterns match.

The result shows that Mary has three friends, one of which goes to the same university XYZ, while two other friends go to a different university ABC:

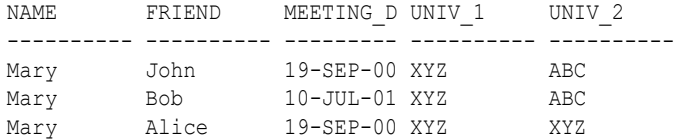

#### **Example 3**

The following query finds all paths that have a length between 2 and 5 edges ( $\{2,5\}$ ), starting from a person named Alice and following both incoming and outgoing edges labeled friends. Edges along paths should not be traversed twice (COUNT(e.friendship\_id) = COUNT(DISTINCT e.friendship\_id)). The query returns

all friendship IDs along paths as well as the length of each path.

```
SELECT *
FROM GRAPH_TABLE ( students graph
       MATCH (p IS person) - [e IS friends] - {2,5} (friend IS person)
        WHERE p.name = 'Alice' AND
             COUNT(e.friendship_id) = COUNT(DISTINCT e.friendship_id)
        COLUMNS (LISTAGG(e.friendship_id, ', ') AS friendship_ids,
                 COUNT(e.friendship_id) AS path_length));
```
Note that in the element pattern WHERE clause of the query above, p.name references a property of a single edge, while e.friendship id within the COUNT aggregate accesses a list of property values since the edge variable e is enclosed by the quantifier  $\{2,5\}$ . Similarly, the two property references in the COLUMNS clause both access a list of property values.

The result is:

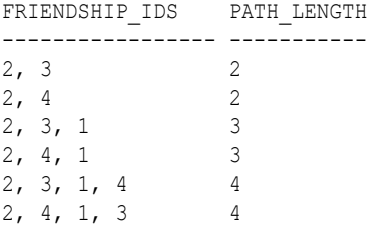

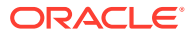

### <span id="page-238-0"></span>Label Expression

#### **Purpose**

Label expressions are used to limit the search to only vertices or edges of a specific type.

**Syntax**

*is\_label\_declaration***::=**

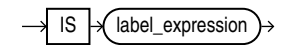

#### *label\_expression***::=**

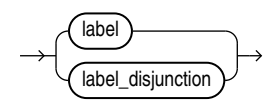

*label\_disjunction***::=**

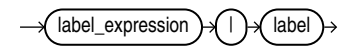

*label***::=**

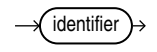

#### **Semantics**

Syntactically, an is label declaration starts with the keyword IS followed by a label expression, which is either a label or a label disjunction denoted by a vertical bar |. A label itself is an identifier and can thus be double quoted or unquoted.

An element pattern matches only vertices and edges that satisfy the label expression. If the label expression is omitted, then all vertices and edges are matched irrespective of their labels.

#### **Examples**

#### **Example 1**

The following query matches all vertices labeled person or university and retrieves their name and date of birth properties:

```
SELECT *
FROM GRAPH TABLE ( students graph
  MATCH (x IS person|university)
```
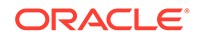

```
 COLUMNS (x.name, x.dob)
)
ORDER BY name;
```
#### The result is:

```
NAME DOB
---------- ---------
ABC
Alice 01-FEB-87
Bob 11-MAR-66
John 13-JUN-63
Mary 25-SEP-82
XYZ
```
Above, since universities do not have a date of birth, a null value is returned and shows up as empty string in the DOB column.

#### **Example 2**

The following query matches outgoing edges labeled student of or friends from a person named Mary to a vertex m that is labeled university or "PERSON":

```
SELECT *
FROM GRAPH_TABLE ( students graph
 MATCH (n IS person) - [e IS student of|friends]-> (m IS university|"PERSON")
  WHERE n.name = 'Mary'
  COLUMNS (e.subject, e.meeting_date, m.name)
)
ORDER BY subject, meeting date, name;
```
#### The result is:

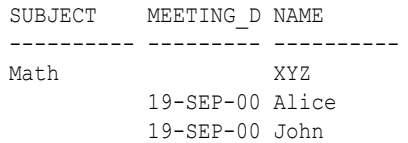

### Element Pattern WHERE Clause

#### **Purpose**

The element pattern WHERE clause specifies a search condition that is syntactically placed inside a vertex or an edge pattern and that needs to be satisfied by the vertex or edge for the pattern to match.

#### **Syntax**

*element\_pattern\_where\_clause***::=**

WHERE  $\rightarrow$  search condition

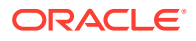

#### <span id="page-240-0"></span>**Semantics**

Syntactically, the *element pattern where clause* starts with the keyword WHERE and is followed by a *search\_condition*, which is an arbitrary boolean value expression.

Like the graph pattern WHERE clause, the element pattern WHERE clause may reference any graph element variable in the graph pattern as long as all references have singleton degree of reference. There is no requirement that the search condition must reference the variable of the element pattern itself, but for improved query readability it is generally recommended that it always does such that any search condition that does not reference the element variable is placed in the graph pattern WHERE clause instead.

#### **Examples**

#### **Example 1**

The following query finds all friends of John whom he met after 15 September 2000:

```
SELECT Gt.name
FROM GRAPH TABLE ( students graph
  MATCH (a IS person WHERE a.name = 'John')
           -[e IS friends WHERE e.meeting_date > DATE '2000-09-15']-
             (b IS person)
  COLUMNS (b.name)
) GT;
```
The example above contains two element pattern WHERE clauses:

- WHERE a.name = 'John'
- WHERE e.meeting date  $>$  DATE '2000-09-15'.

The result is:

NAME ---------- Mary

### Quantified Path Pattern

#### **Purpose**

Quantified path patterns allow for repeated matching of a path pattern, typically for the purpose of matching variable-length paths. The specified quantifier determines a minimum and maximum for the number of times to match the path pattern.

**Syntax**

*quantified\_path\_primary***::=**

 $p$ ath\_primary  $\rightarrow$  graph\_pattern\_quantifier

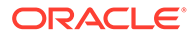

#### *graph\_pattern\_quantifier***::=**

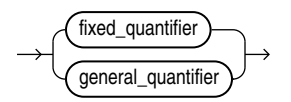

*fixed\_quantifier***::=**

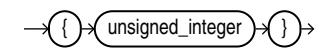

*general\_quantifier***::=**

$$
\underbrace{\text{--}\{\text{--}\}}_{\text{--}\times\text{--}\times\
$$

*lower\_bound***::=**

unsigned\_integer

*upper\_bound***::=**

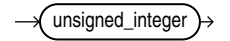

#### **Semantics**

A *quantified\_path\_primary* is a path\_primary together with a quantifier. Here, the path primary must be either an edge pattern or a parenthesized path pattern.

A graph\_pattern\_quantifier is either:

- A *fixed* quantifier, which is an unsigned integer placed between curly braces. The integer value specifies an exact number of times the pattern should be matched. In other words, the lower bound on the number of times to match the pattern is the same as the upper bound.
- A *general\_quantifier*, which has an optional *lower\_bound*, a comma (,) and a mandatory *upper bound*, all of which are placed between curly braces. Lower and upper bound are unsigned integers and specify a minimum and a maximum number of times to match the path pattern. If no lower bound is specified, then the lower bound is zero (0).

The following table summarizes the options:

ORACLE®

#### **Table 4-7 Quantifier Table**

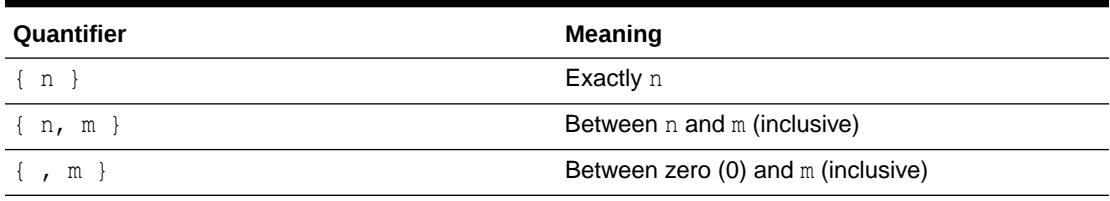

#### **Restrictions**

The following restrictions apply to quantified path patterns:

- The path primary that is quantified must be either an edge pattern or a parenthesized path pattern. For example, vertex patterns cannot be quantified unless they appear together with at least one edge pattern inside a parenthesized path pattern.
- The lower bound should be between 0 and 10 (inclusive), while the upper bound should be between 1 and 10 (inclusive) and greater than or equal to the lower bound.
- Nested quantifiers are not allowed.

#### **Examples**

#### **Example 1**

The following query finds friends of friends of John following incoming or outgoing edges that have a property meeting date with a value greater than DATE '2000-090-15':

```
SELECT DISTINCT name
FROM GRAPH_TABLE ( students graph
  MATCH (a IS person)
          -[e IS friends WHERE e.meeting_date > DATE '2000-09-15']-{2}
            (b IS person)
  WHERE a.name = 'John' AND a.name < b.name COLUMNS (b.name)
);
```
In the query above, the path pattern  $-$  [e IS friends WHERE e.meeting date  $>$  DATE '2000-09-15']- is quantified with the fixed quantifier {2} to indicate that the edge pattern should match exactly twice.

The result is:

```
NAME
----------
Bob
Alice
```
The same query may be written using a parenthesized path pattern too. The following are all syntactic alternatives, the latter two use a parenthesized path pattern:

- $-[e]$  IS friends WHERE e.meeting date > DATE '2000-09-15']-{2}
- $(-[e\;IS\;friends\;WHERE\;e\;meeting\;date\;>DATE\; '2000-09-15']-)$   $\{2\}$
- $(-[e\;IS\;friends]-WHERE\;e.\;meeting\;date>DATE$  '2000-09-15'){2}

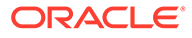

#### <span id="page-243-0"></span>**Example 2**

The following query finds persons that can be reached from Mary within three hops, following only persons that are taller than Mary.

```
SELECT DISTINCT name, height
FROM GRAPH TABLE ( students graph
 MATCH (a IS person | person ht)
          (-[e IS friends]- (x IS person_ht) WHERE x.height > a.height) {,3}
            (b IS person|person_ht)
  WHERE a.name = 'Mary'
  COLUMNS (b.name, b.height)
)
ORDER BY height;
The result is:
NAME HEIGHT
---------- ----------
Mary 1.65
Alice 1.7
Bob 1.75
John 1.8
```
Note that the reason Mary is included in the result is because the specified quantifier {,3} has a lower bound of zero such that the quantified pattern is allowed to match zero times in which case variables  $\alpha$  and  $\beta$  bind to the same vertex corresponding to Mary.

#### **Example 3**

The following query finds all paths between university ABC and university XYZ such that paths have a length of up to 3 edges  $({,3})$ . For each path, a JSON array is returned such that the array contains the friendship id value for edges labeled friends, and the subject value for edges labeled student of. Note that the friendship id property is cast to VARCHAR(100) to make it type-compatible with the subject property.

```
SELECT *
FROM GRAPH TABLE ( students graph
        MATCH (u1 IS university) -[e]-{,3} (u2 IS university)
        WHERE u1.name = 'ABC' AND u2.name = 'XYZ'
        COLUMNS (JSON_ARRAYAGG(CASE WHEN e.subject IS NOT NULL THEN e.subject
                               ELSE CAST(e.friendship_id AS VARCHAR(100)) END) AS
```

```
path));
```
#### The result is:

PATH

```
-----------------------
["Arts","3","Math"]
["Music","4","Math"]
```
### Parenthesized Path Pattern

#### **Purpose**

Parenthesized path patterns allow for defining more complex quantified path pattern expressions.

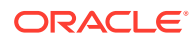

#### **Syntax**

#### *parenthesized\_path\_pattern\_expression***::=**

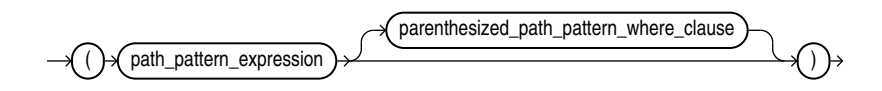

*parenthesized\_path\_pattern\_where\_clause***::=**

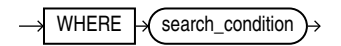

#### **Semantics**

A *parenthesized\_path\_pattern\_expression* is a *path\_pattern\_expression* together with an optional *parenthesized* path pattern where clause, placed in between parentheses.

Parenthesized path patterns allow for the quantification of any path pattern expression that contains at least one edge pattern. Without parentheses, only a single edge pattern can be quantified.

The parenthesized path pattern WHERE clause may reference vertex and edge variables declared in the parenthesized path pattern itself as well as vertex and edge variables declared outside of the parenthesized path pattern as long as all references have singleton degree of reference.

#### **Restrictions**

The following restrictions apply to parenthesized path pattern expressions:

- Each parenthesized path pattern needs to be quantified.
- There can only be a single level of parentheses. Nesting of parenthesized path patterns is not allowed.

#### **Examples**

#### **Example 1**

The following query finds persons that can be reached from Bob within one to three hops  $(1,3)$  such that for each consecutive pair of persons along the path, the first person has a date of birth that is smaller than the date of birth of the second person.

```
SELECT DISTINCT name, birthday
FROM GRAPH TABLE ( students graph
  MATCH
    (a IS person)
      ( (x) -[e IS friends]- (y IS person) 
       WHERE x.dob < y.dob (1,3) (b IS person)
   WHERE a.name = 'Bob'
   COLUMNS (b.name, b.dob AS birthday)
)
ORDER BY birthday;
```
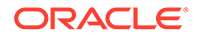

<span id="page-245-0"></span>The result is:

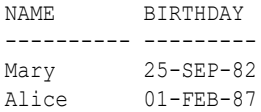

#### **Example 2**

The following query finds all paths that have a length between 2 and 3 edges ({2,3}), starting from a person named John and following only outgoing edges labeled friends and vertices labeled person. Vertices along paths should not have the same person\_id as John (WHERE p.person\_id <> friend.person\_id).

```
SELECT *
FROM GRAPH TABLE ( students graph
        MATCH (p IS person) ( -[e IS friends]-> (friend IS person)
                              WHERE p.person id \langle friend.person id) {2,3}
        WHERE p.name = 'John'
        COLUMNS (COUNT(e.friendship_id) AS path_length,
                 LISTAGG(friend.name, ', ') AS names,
                LISTAGG(e.meeting date, ', ') AS meeting dates ));
```
Above, the COLUMNS clause contains three aggregates, the first to compute the length of each path, the second to create a comma-separated list of person names along paths, and the third to create a comma-separate list of meeting dates along paths.

The result of the query is:

PATH\_LENGTH NAMES MEETING\_DATES ----------- ------------------- ----------------------------------- 2 Bob, Mary 01-SEP-00, 10- JUL-01 3 Bob, Mary, Alice 01-SEP-00, 10-JUL-01, 19-SEP-00

### Graph Pattern WHERE Clause

#### **Purpose**

The graph pattern WHERE clause specifies a search condition that is syntactically placed at the end of the graph pattern and that needs to be satisfied by the complete graph pattern in order for the graph pattern to match.

**Syntax**

*graph\_pattern\_where\_clause***::=**

WHERE  $\sqrt{\text{search\_condition}}$ 

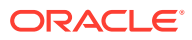

#### <span id="page-246-0"></span>**Semantics**

Syntactically, the graph pattern WHERE clause starts with the keyword WHERE and is followed by a *search\_condition*, which is an arbitrary boolean value expression.

Like the element pattern WHERE clause, the graph pattern WHERE clause may reference any element variables in the graph pattern as long as all references have singleton degree of reference.

#### **Restrictions**

The search condition may not contain aggregations and cannot reference variables enclosed by a quantifier since group degree of reference is not allowed.

#### **Examples**

#### **Example 1**

The following query finds all friends of John whom he met after 15 September 2000:

```
SELECT Gt.name
FROM GRAPH_TABLE ( students_graph
 MATCH (a IS person) - [e IS friends] - (b IS person)
  WHERE a.name = 'John' AND e.meeting_date > DATE '2000-09-15'
  COLUMNS (b.name)
) GT;
```
Note that the two conditions are placed together in the graph pattern WHERE clause to form a single search that needs to be satisfied by the pattern: WHERE a.name = 'John' AND e.meeting\_date > DATE '2000-09-15'.

The result is:

NAME ---------- Mary

## Graph Table Shape

#### **Purpose**

A graph table shape defines how the result of pattern matching should be transformed into tabular form. This is done through the COLUMNS clause.

**Syntax**

```
graph_table_shape::=
```
graph\_table\_columns\_clause

[COLUMNS Clause](#page-247-0)

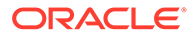

### <span id="page-247-0"></span>COLUMNS Clause

#### **Purpose**

The COLUMNS clause allows for defining a projection that transforms the result of graph pattern matching into a regular table that no longer contains graph objects like vertices and edges but instead regular data values only.

**Syntax**

*graph\_table\_columns\_clause***::=**

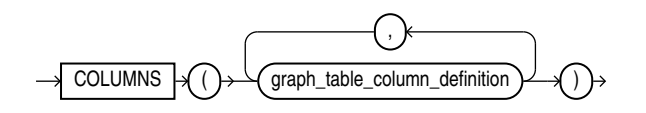

*graph\_table\_column\_definition***::=**

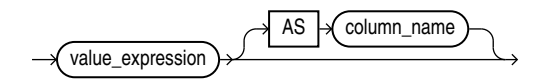

#### **Semantics**

Syntactically, the COLUMNS clause starts with the keyword COLUMNS and is followed by an opening parenthesis, a comma-separated list of one or more *graph\_table\_column\_definition* and a closing parenthesis.

Each *graph\_table\_column\_definition* defines a single output column via an arbitrary value expression. The value expression may contain references to vertices and edges in the graph pattern, for example to access property values of vertices and edges.

An optional alias, AS *column\_name* provides a name for the column. The alias can only be omitted if the value expression is a property reference, in which case the alias defaults to the property name.

#### **Restrictions**

Value expressions may not contain aggregations and cannot reference variables enclosed by a quantifier since group degree of reference is not allowed.

#### **Examples**

#### **Example 1**

The following example returns the name of each person as well as the height in feet by multiplying the height in meters by 3.281:

```
SELECT *
FROM GRAPH_TABLE ( students graph
 MATCH (n IS person | person ht)
  COLUMNS (n.name, n.height * 3.281 AS height_in_feet)
```
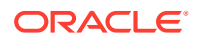

<span id="page-248-0"></span>) ORDER BY name;

In the query above, the COLUMNS clause defines two columns. Note that n.name is short for n.name AS name.

The result is:

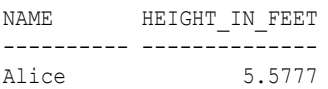

# Value Expressions for GRAPH\_TABLE

#### **Purpose**

Value expressions in WHERE and COLUMNS clauses inside GRAPH\_TABLE inherit all the functionality supported in value expressions outside of GRAPH\_TABLE. Additionally, inside GRAPH\_TABLE, the following value expressions are available:

- Property Reference
- [Vertex and Edge ID Functions](#page-249-0)
- [Vertex and Edge Equal Predicates](#page-251-0)

### Property Reference

**Purpose**

Property references allow for accessing property values of vertices and edges.

**Syntax**

*property\_reference***::=**

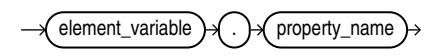

*property\_name***::=**

identifier

#### **Semantics**

Syntactically, a property access is an element variable followed by a dot (.) and the name of the property. A property name is an identifier and may thus be either double quoted or unquoted.

The label expression specified for an element pattern determines which properties can be referenced:

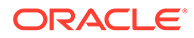

- <span id="page-249-0"></span>If no label expression is specified, then all properties in the graph can be referenced.
- Otherwise, if a label expression is specified, then only those properties can be referenced belonging to labels that satisfy the label expression.

If multiple labels satisfy the label expression but they define the same property but of a different data type, then such properties may only be referenced if the data types are union compatible. The resulting value will then have the union compatible data type.

If multiple labels satisfy the label expression while some labels have a particular property that other labels do not, then such properties can still be referenced. The property reference will result in null values for any vertex or edge that does not have the property.

#### **Examples**

#### **Example 1**

The following query lists the date of birth of all persons and universities in the graph:

```
SELECT GT.name, GT.birthday
FROM GRAPH TABLE ( students graph
  MATCH (p IS person|university)
  COLUMNS (p.name, p.dob AS birthday)
) GT
ORDER BY GT.birthday, GT.name;
```
Note that since only persons John, Bob, Mary, Alice have dates of birth while universities (ABC and XYZ) do not, null values are returned for universities. These appear as empty strings in the output:

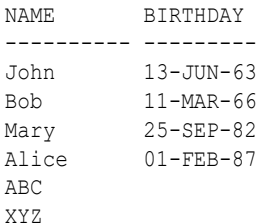

### Vertex and Edge ID Functions

#### **Purpose**

Vertex and edge ID functions allow for obtaining unique identifiers for graph elements.

**Syntax**

*element\_id\_function***::=**

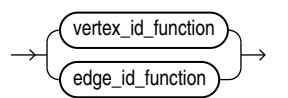

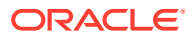

*vertex\_id\_function***::=**

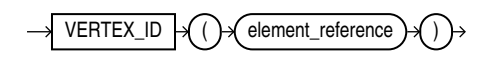

*edge\_id\_function***::=**

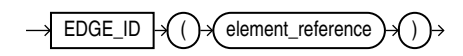

#### *element\_reference***::=**

element variable

#### **Semantics**

Syntactically, the VERTEX\_ID and EDGE\_ID functions take an element reference, which should be a vertex reference in case of VERTEX ID and an edge reference in case of EDGE ID. The two functions generate identifiers for graph elements that are globally unique within a database.

Content-wise, vertex and edge identifiers are JSON object that contains the following information:

- Owner of the graph that the vertex or edge is part of.
- Name of the graph that the vertex or edge is part of.
- Element table that the vertex or edge is defined in.
- Key value of the vertex or edge.

#### **Examples**

#### **Example 1**

The following query lists the vertex identifiers of friends of Mary:

```
SELECT CAST(p2_id AS VARCHAR2(200)) AS p2_id
FROM GRAPH_TABLE ( students graph
  MATCH (p1 IS person) -[e1 IS friends]- (p2 IS person)
  WHERE p1.name = 'Mary'
  COLUMNS (vertex_id(p2) AS p2_id)
)
ORDER BY p2_id;
```
The result is:

#### P2\_ID

--------------------------------------------------------------------------------------- ----------------- {"GRAPH\_OWNER":"SCOTT","GRAPH\_NAME":"STUDENTS\_GRAPH","ELEM\_TABLE":"PERSONS","KEY\_VALUE"

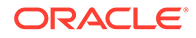

```
:{"PERSON_ID":1}}
{"GRAPH_OWNER":"SCOTT","GRAPH_NAME":"STUDENTS_GRAPH","ELEM_TABLE":"PERSONS","KEY_
VALUE":{"PERSON_ID":3}}
{"GRAPH_OWNER":"SCOTT","GRAPH_NAME":"STUDENTS_GRAPH","ELEM_TABLE":"PERSONS","KEY_
VALUE": { "PERSON ID": 4 } }
```
#### **Example 2**

The following query uses JSON dot-notation syntax to obtain a set of JSON objects representing the vertex keys of vertices corresponding to friends of Mary:

```
SELECT GT.p2 id.KEY VALUE
FROM GRAPH_TABLE ( students graph
  MATCH (p1 IS person) -[e1 IS friends]- (p2 IS person)
  WHERE p1.name = 'Mary'
  COLUMNS (vertex_id(p2) AS p2_id)
) GT
ORDER BY key_value;
```
#### The result is:

KEY\_VALUE

---------------------------------------- {"PERSON\_ID":1} {"PERSON\_ID":3}

```
{"PERSON_ID":4}
```
#### **Example 3**

The following query uses the JSON VALUE function to obtain all the element table names of edges in the graph:

```
SELECT DISTINCT json value(e id, '$.ELEM_TABLE') AS elem table
FROM GRAPH TABLE ( students graph
  MATCH -[e]-
  COLUMNS (edge_id(e) AS e_id)
\lambdaORDER BY elem_table;
```
The result is:

ELEM\_TABLE ---------------------------------------- FRIENDS STUDENT OF

### Vertex and Edge Equal Predicates

#### **Purpose**

The vertex and edge equal predicates allow for specifying that two vertex variables (or two edge variables) should or should not bind to the same vertex (or edge).

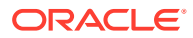
#### **Syntax**

*element\_equal\_predicate***::=**

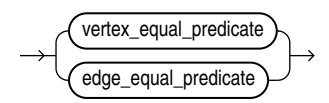

#### *vertex\_equal\_predicate***::=**

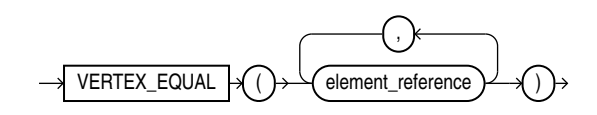

*edge\_equal\_predicate***::=**

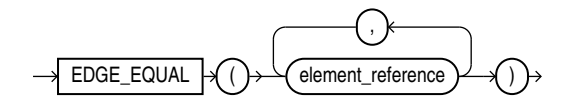

#### **Examples**

#### **Example 1**

The following query finds friends of friends of Mary. Here, the *vertex\_equal predicate* is used to make sure Mary herself is not included in the result.

```
SELECT name
FROM GRAPH_TABLE ( students_graph
 MATCH (p IS person)
           -[IS friends]- (friend IS person)
             -[IS friends]- (friend_of_friend IS person)
  WHERE p.name = 'Mary' AND NOT vertex equal(p, friend of friend)
  COLUMNS (friend of friend.name)
)
ORDER BY name;
The result is:
NAME
----------
Bob
```
John

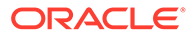

# 5 **Expressions**

This chapter describes how to combine values, operators, and functions into **expressions**.

This chapter includes these sections:

- About SQL Expressions
- **[Simple Expressions](#page-255-0)**
- [Analytic View Expressions](#page-256-0)
- [Compound Expressions](#page-271-0)
- **[CASE Expressions](#page-272-0)**
- [Column Expressions](#page-274-0)
- [CURSOR Expressions](#page-274-0)
- [Datetime Expressions](#page-276-0)
- **[Function Expressions](#page-278-0)**
- [Interval Expressions](#page-278-0)
- **[JSON Object Access Expressions](#page-279-0)**
- **[Model Expressions](#page-282-0)**
- [Object Access Expressions](#page-284-0)
- [Placeholder Expressions](#page-284-0)
- **[Scalar Subquery Expressions](#page-285-0)**
- **[Type Constructor Expressions](#page-285-0)**
- **[Expression Lists](#page-287-0)**

# About SQL Expressions

An **expression** is a combination of one or more values, operators, and SQL functions that evaluates to a value. An expression generally assumes the data type of its components.

This simple expression evaluates to 4 and has data type NUMBER (the same data type as its components):

2\*2

The following expression is an example of a more complex expression that uses both functions and operators. The expression adds seven days to the current date, removes the time component from the sum, and converts the result to CHAR data type:

TO CHAR(TRUNC(SYSDATE+7))

You can use expressions in:

The select list of the SELECT statement

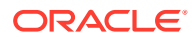

- A condition of the WHERE clause and HAVING clause
- The CONNECT BY, START WITH, and ORDER BY clauses
- The VALUES clause of the INSERT statement
- The SET clause of the UPDATE statement

For example, you could use an expression in place of the quoted string 'smith' in this UPDATE statement SET clause:

```
SET last name = 'Smith';
```
This SET clause has the expression INITCAP(last name) instead of the quoted string 'Smith':

SET last name = INITCAP(last name);

Expressions have several forms, as shown in the following syntax:

#### *expr***::=**

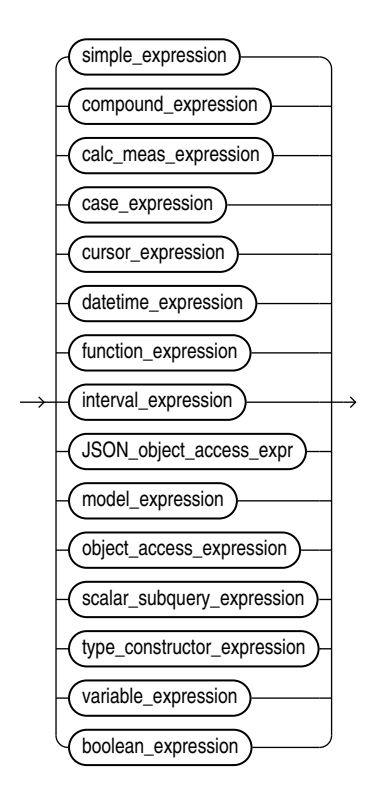

#### [simple\\_expression::=](#page-255-0),,,,,,,[boolean\\_expression::=](#page-289-0)

Oracle Database does not accept all forms of expressions in all parts of all SQL statements. Refer to the section devoted to a particular SQL statement in this book for information on restrictions on the expressions in that statement.

You must use appropriate expression notation whenever *expr* appears in conditions, SQL functions, or SQL statements in other parts of this reference. The sections that follow describe and provide examples of the various forms of expressions.

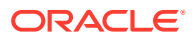

### <span id="page-255-0"></span>Simple Expressions

A simple expression specifies a column, pseudocolumn, constant, sequence number, or null.

*simple\_expression***::=**

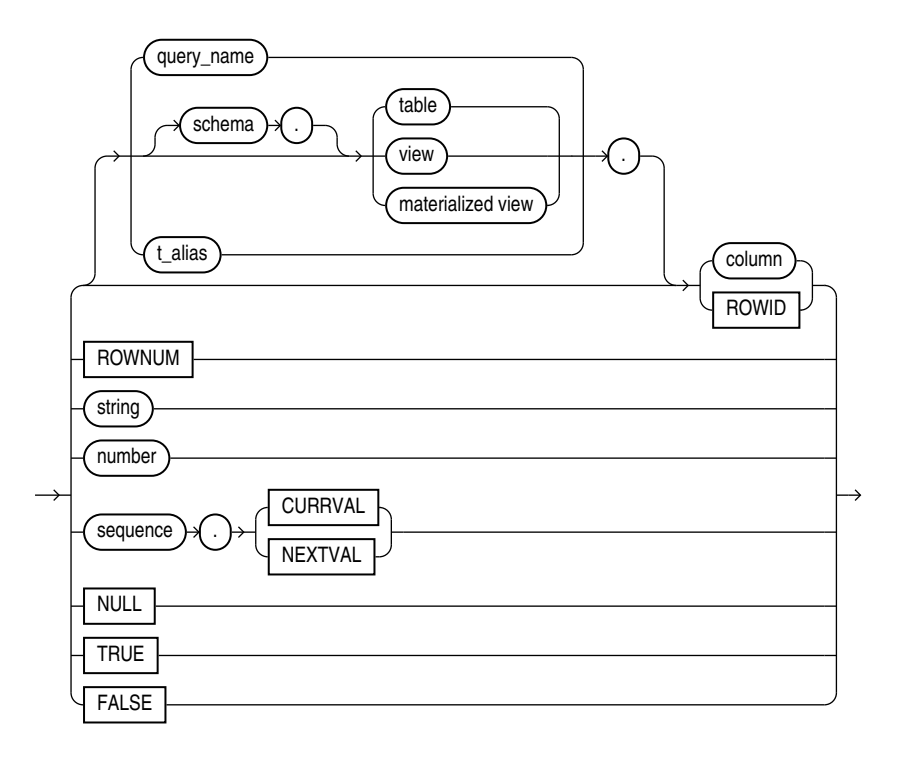

In addition to the schema of a user, *schema* can also be "PUBLIC" (double quotation marks required), in which case it must qualify a public synonym for a table, view, or materialized view. Qualifying a public synonym with "PUBLIC" is supported only in data manipulation language (DML) statements, not data definition language (DDL) statements.

You can specify ROWID only with a table, not with a view or materialized view. NCHAR and NVARCHAR2 are not valid pseudocolumn data types.

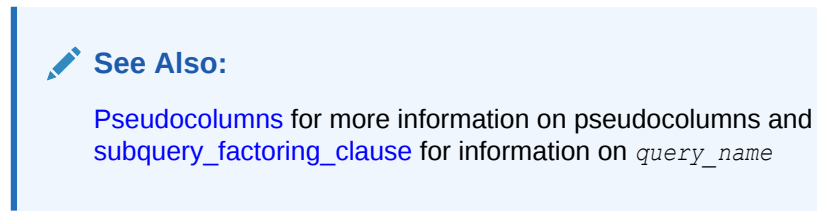

Some valid simple expressions are:

```
employees.last_name 
'this is a text string'
10 
N'this is an NCHAR string'
```
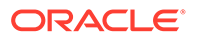

### <span id="page-256-0"></span>Analytic View Expressions

You can use analytic view expressions to create calculated measures within the definition of an analytic view or in a query that selects from an analytic view.

Analytic view expressions differ from other types of expressions in that they reference elements of hierarchies and analytic views rather than tables and columns.

An analytic view expression is one of the following:

- An av meas expression, which is based on a measure in an analytic view
- An av hier expression, which returns an attribute value of the related member

You use an analytic view expression as the calc meas expression parameter in a *calc\_measure\_clause* in a CREATE ANALYTIC VIEW statement and in the WITH or FROM clauses of a SELECT statement.

In defining a calculated measure, you may also use the following types of expression:

- **Simple**
- Case
- **Compound**
- Datetime
- **Interval**

**Syntax**

*av\_expression***::=**

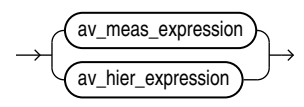

*av\_meas\_expression***::=**

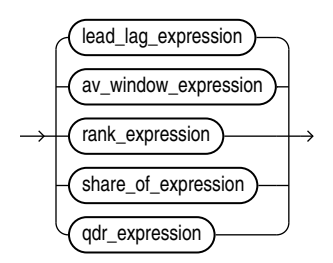

*lead\_lag\_expression***::=**

lead\_lag\_function\_name  $\bigcup$  (  $\bigcap$  calc\_meas\_expression  $\bigcup$   $\bigcap$  OVER  $\bigcup$  ( $\bigcap$  lead\_lag\_clause

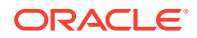

*lead\_lag\_function\_name***::=**

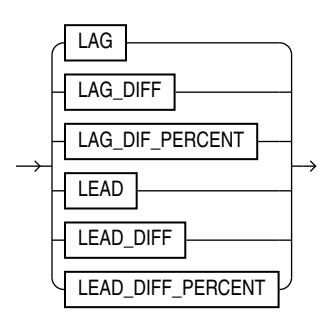

*lead\_lag\_clause***::=**

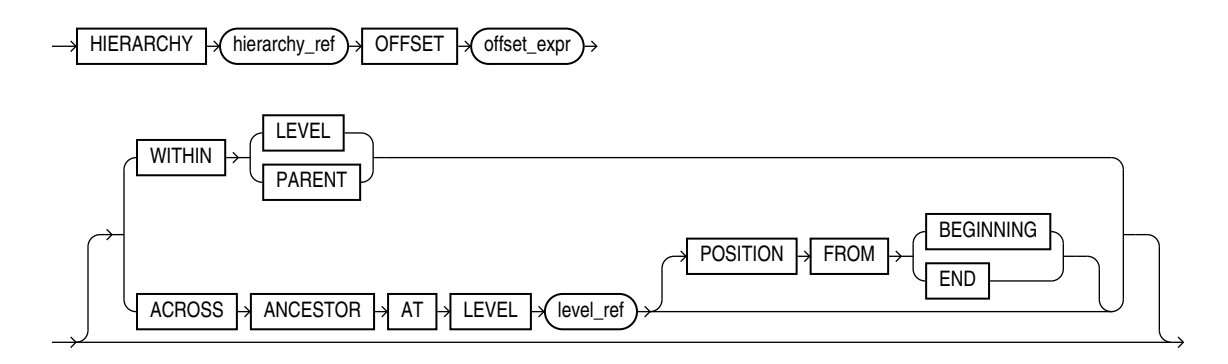

*hierarchy\_ref***::=**

$$
\overbrace{\hspace{4.3cm}}^{\text{Attr\_dim\_alias}}\hspace{4.2cm}\xrightarrow{\hspace{4.5cm}}\hspace{4.2cm}\text{hier\_alias}\hspace{4.5cm}\xrightarrow{\hspace{4.5cm}}
$$

*av\_window\_expression***::=**

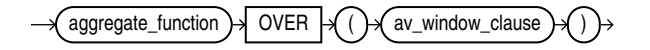

*av\_window\_clause***::=**

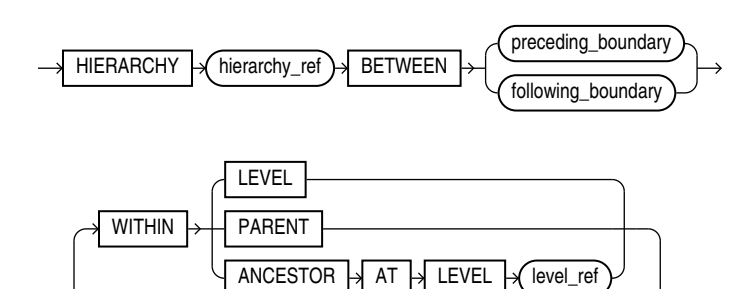

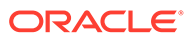

### *preceding\_boundary* **::=**

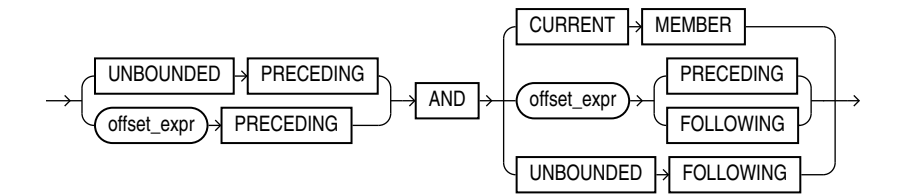

*following\_boundary***::=**

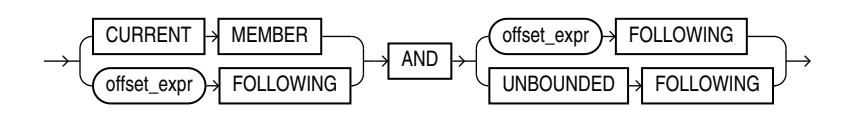

*rank\_expression***::=**

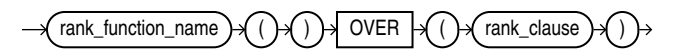

*rank\_function\_name***::=**

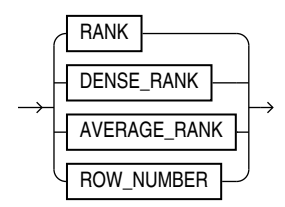

*rank\_clause***::=**

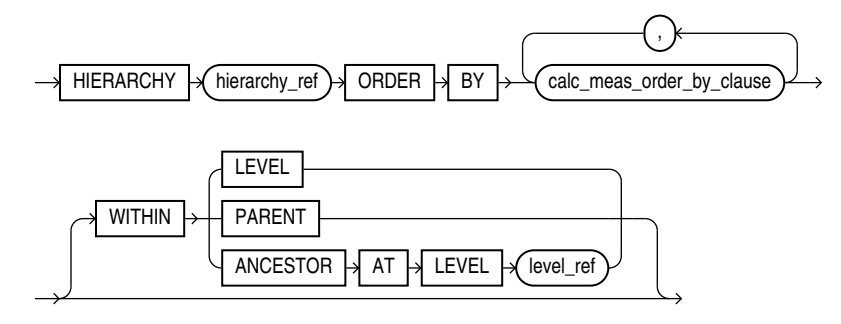

*calc\_meas\_order\_by\_clause***::=**

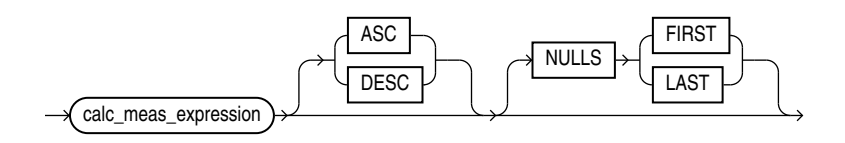

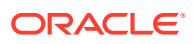

*share\_of\_expression***::=**

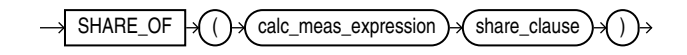

#### *share\_clause***::=**

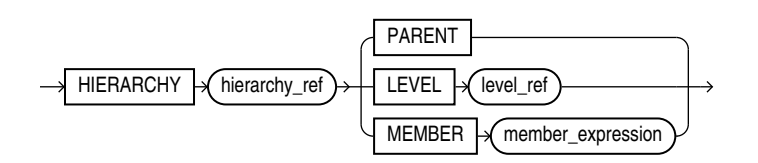

#### *member\_expression***::=**

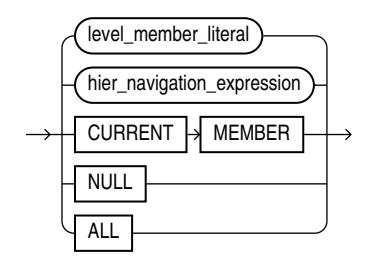

*level\_member\_literal***::=**

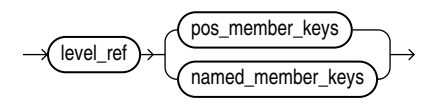

*pos\_member\_keys***::=**

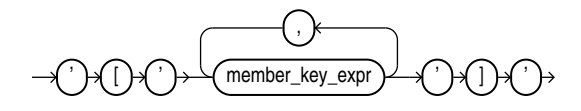

*named\_member\_keys***::=**

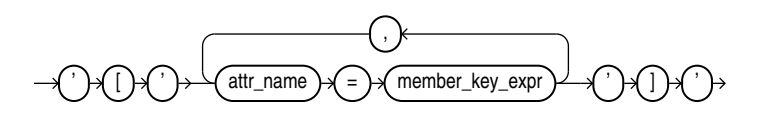

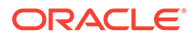

*hier\_navigation\_expression***::=**

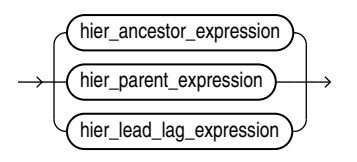

*hier\_ancestor\_expression***::=**

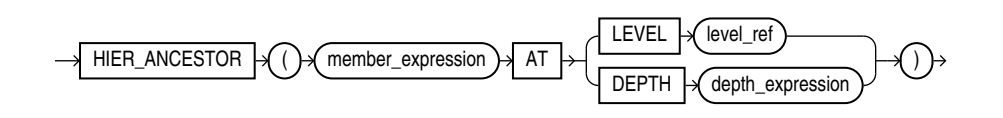

*hier\_parent\_expression***::=**

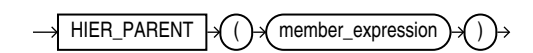

*hier\_lead\_lag\_expression***::=**

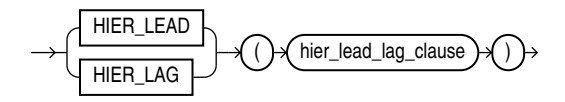

*hier\_lead\_lag\_clause***::=**

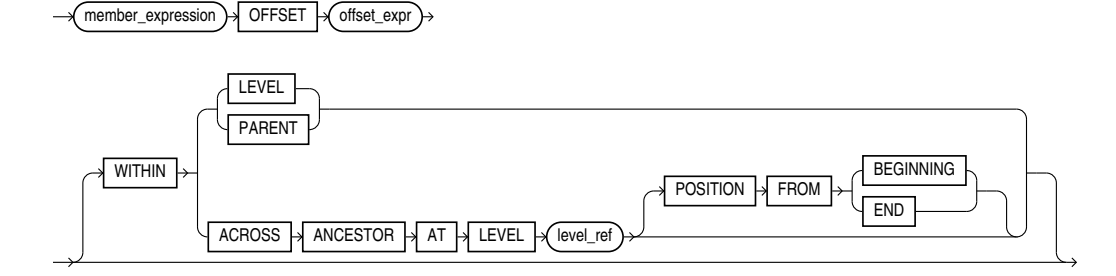

*qdr\_expression***::=**

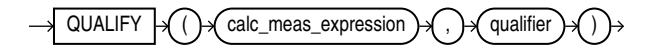

5-8

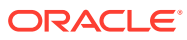

#### *qualifier***::=**

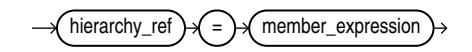

#### *av\_hier\_expression***::=**

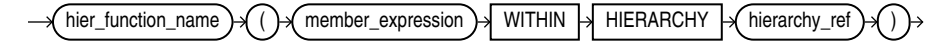

#### *hier\_function\_name***::=**

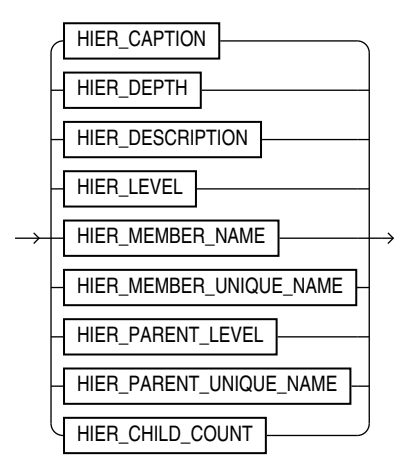

#### **Semantics**

#### *av\_meas\_expression*

An expression that performs hierarchical navigation to locate related measure values.

#### *lead\_lag\_expression*

An expression that specifies a lead or lag operation that locates a related measure value by navigating forward or backward by some number of members within a hierarchy.

The *calc\_meas\_expression* parameter is evaluated in the new context created by the *lead\_lag\_expression*. This context has the same members as the outer context, except that the member of the specified hierarchy is changed to the related member specified by the lead or lag operation. The lead or lag function is run over the hierarchy members specified by the *lead\_lag\_clause* parameter.

#### *lead\_lag\_function\_name*

The lead or lag function may be one of the following:

- LAG returns the measure value of an earlier member.
- LAG DIFF returns the difference between the measure value of the current member and the measure value of an earlier member.
- LAG\_DIFF\_PERCENT returns the percent difference between the measure value of the current member and the measure value of an earlier member.
- LEAD returns the measure value of a later member.

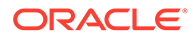

- LEAD DIFF returns the difference between the measure value of the current member and the measure value of a later member.
- LEAD\_DIFF\_PERCENT returns the percent difference between the measure value of the current member and the measure value of a later member.

#### *lead\_lag\_clause*

Specifies the hierarchy to evaluate and an offset value. The parameters of the *lead\_lag\_clause* are the following:

- HIERARCHY *hierarchy\_ref* specifies the alias of a hierarchy as defined in the analytic view.
- OFFSET *offset\_expr* specifies a *calc\_meas\_expression* that resolves to a number. The number specifies how many members to move either forward or backward from the current member. The ordering of members within a level is determined by the definition of the attribute dimension used by the hierarchy.
- WITHIN LEVEL specifies locating the related member by moving forward or backward by the offset number of members within the members that have the same level depth as the current member. The ordering of members within the level is determined by the definition of the attribute dimension used by the hierarchy.

The WITHIN LEVEL operation is the default if neither the WITHIN LEVEL nor the ACROSS ANCESTOR AT LEVEL keywords are specified.

- WITHIN PARENT specifies locating the related member by moving forward or backward by the offset number of members within the members that have the same parent as the current member.
- ACROSS ANCESTOR AT LEVEL *level\_ref* specifies locating the related member by navigating up to the ancestor (or to the member itself if no ancestor exists) of the current member at the level specified by *level\_ref*, and noting the position of each ancestor member (including the member itself) within its parent. The *level\_ref* parameter is the name of a level in the specified hierarchy.

Once the ancestor member is found, navigation moves either forward or backward the offset number of members within the members that have the same depth as the ancestor member. After locating the related ancestor, navigation proceeds back down the hierarchy from this member, matching the position within the parent as recorded on the way up (in reverse order). The position within the parent is either an offset from the first child or the last child depending on whether POSITION FROM BEGINNING OF POSITION FROM END is specified. The default value is POSITION FROM BEGINNING. The ordering of members within the level is determined by the definition of the attribute dimension used by the hierarchy.

#### *av\_window\_expression*

An av window expression selects the set of members that are in the specified range starting from the current member and that are at the same depth as the current member. You can further restrict the selection of members by specifying a hierarchical relationship using a WITHIN phrase. Aggregation is then performed over the selected measure values to produce a single result for the expression.

The parameters for an *av* window expression are the following:

aggregate function is any existing SQL aggregate function except COLLECT, GROUP ID, GROUPING, GROUPING ID, SYS XMLAGG, XMLAGG, and any multi-argument

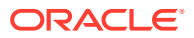

function. A user defined aggregate function is also allowed. The arguments to the aggregate function are *calc\_meas\_expression* expressions. These expressions are evaluated using the outer context, with the member of the specified hierarchy changed to each member in the related range. Therefore, each expression argument is evaluated once per related member. The results are then aggregated using the *aggregate\_function*.

• OVER (*av\_window\_clause*) specifies the hierarchy to use and the boundaries of the window to consider.

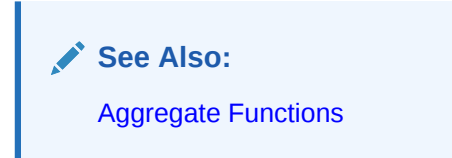

#### *av\_window\_clause*

The *av* window clause parameter selects a range of members related to the current member. The range is between the members specified by the *preceding\_boundary* or *following\_boundary* parameters. The range is always computed over members at the same level as the current member.

The parameters for a *av\_window\_clause* are the following:

- HIERARCHY *hierarchy\_ref* specifies the alias of the hierarchy as defined in the analytic view.
- BETWEEN *preceding\_boundary* or *following\_boundary* defines the set of members to relate to the current member.
- WITHIN LEVEL selects the related members by applying the boundary clause to all members of the current level. This is the default when the WITHIN keyword is not specified.
- WITHIN PARENT selects the related members by applying the boundary clause to all members that share a parent with the current member.
- WITHIN ANCESTOR AT LEVEL selects the related members by applying the boundary clause to all members at the current depth that share an ancestor (or is the member itself) at the specified level with the current member. The value of the window expression is NULL if the current member is above the specified level. If the level is not in the specified hierarchy, then an error occurs.

#### *preceding\_boundary*

The *preceding\_boundary* parameter defines a range of members from the specified number of members backward in the level from the current member and forward to the specified end of the boundary. The following parameters specify the range:

- UNBOUNDED PRECEDING begins the range at the first member in the level.
- *offset\_expr* PRECEDING begins the range at the *offset\_expr* number of members backward from the current member. The *offset* expr expression is a *calc\_meas\_expression* that resolves to a number. If the offset number is greater than the number of members from the current member to the first member in the level, than the first member is used as the start of the range.

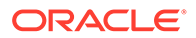

- CURRENT MEMBER ends the range at the current member.
- *offset\_expr* PRECEDING ends the range at the member that is *offset\_expr* backward from the current member.
- *offset\_expr* FOLLOWING ends the range at the member that is *offset\_expr* forward from the current member.
- UNBOUNDED FOLLOWING ends the range at the last member in the level.

#### *following\_boundary*

The *following\_boundary* parameter defines a range of members from the specified number of members from the current member forward to the specified end of the range. The following parameters specify the range:

- CURRENT MEMBER begins the range at the current member.
- *offset\_expr* FOLLOWING begins the range at the member that is *offset\_expr* forward from the current member.
- *offset\_expr* FOLLOWING ends the range at the member that is *offset\_expr* forward from the current member.
- UNBOUNDED FOLLOWING ends the range at the last member in the level.

#### *hierarchy\_ref*

A reference to a hierarchy of an analytic view. The *hier\_alias* parameter specifies the alias of a hierarchy in the definition of the analytic view. You may use double quotes to escape special characters or preserve case, or both.

The optional *attr\_dim\_alias* parameter specifies the alias of an attribute dimension in the definition of the analytic view. You may use the *attr dimalias* parameter to resolve the ambiguity if the specified hierarchy alias conflicts with another hierarchy alias in the analytic view or if an attribute dimension is used more than once in the analytic view definition. You may use the *attr dimalias* parameter even when a name conflict does not exist.

#### *rank\_expression*

Hierarchical rank calculations rank the related members of the specified hierarchy based on the order of the specified measure values and return the rank of the current member within those results.

Hierarchical rank calculations locate a set of related members in the specified hierarchy, rank all the related members based on the order of the specified measure values, and then return the rank of the current member within those results. The related members are a set of members at the same level as the current member. You may optionally restrict the set by some hierarchical relationship, but the set always includes the current member. The ordering of the measure values is determined by the *calc\_meas\_order\_by\_clause* of the *rank\_clause*.

#### *rank\_function\_name*

Each hierarchical ranking function assigns an order number to each related member based on the *calc\_meas\_order\_by\_clause*, starting at 1. The functions differ in the way they treat measure values that are the same.

The functions and the differences between them are the following:

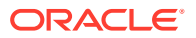

- RANK, which assigns the same rank to identical measure values. The rank after a set of tied values is the number of tied values plus the tied order value; therefore, the ordering may not be consecutive numbers.
- DENSE\_RANK, which assigns the same minimum rank to identical measure values. The rank after a set of tied values is always one more than the tied value; therefore, the ordering always has consecutive numbers.
- AVERAGE\_RANK, assigns the same average rank to identical values. The next value after the average rank value is the number of identical values plus 1, that sum divided by 2, plus the average rank value. For example, for the series of five values 4, 5, 10, 5, 7, AVERAGE\_RANK returns 1, 1.5, 1.5, 3, 4. For the series 2, 12, 10, 12, 17, 12, the returned ranks are 1, 2, 3, 3, 3, 5.
- ROW\_NUMBER, which assigns values that are unique and consecutive across the hierarchy members. If the *calc\_meas\_order\_by\_clause* results in equal values then the results are non-deterministic.

#### *rank\_clause*

The rank clause locates a range of hierarchy members related to the current member. The range is some subset of the members in the same level as the current member. The subset is determined from the WITHIN clause.

Valid values for the WITHIN clause are:

- WITHIN LEVEL, which specifies that the related members are all the members of the current level. This is the default subset if the WITHIN keyword is not specified.
- WITHIN PARENT, which specifies that the related members all share a parent with the current member
- WITHIN ANCESTOR AT LEVEL, which specifies that the related members are all of the members of the current level that share an ancestor (or self) at the specified level with the current member.

#### *share\_of\_expression*

A *share of expression* expression calculates the ratio of an expression's value for the current context over the expression's value at a related context. The expression is a *calc\_meas\_expression* that is evaluated at the current context and the related context. The *share\_clause* specification determines the related context to use.

#### *share\_clause*

A *share\_clause* modifies the outer context by setting the member for the specified hierarchy to a related member.

The parameters of the share clause are the following:

- HIERARCHY *hierarchy\_ref* specifies the name of the hierarchy that is the outer context for the *share\_of\_expression* calculations.
- PARENT specifies that the related member is the parent of the current member.
- LEVEL *level ref* specifies that the related member is the ancestor (or is the member itself) of the current member at the specified level in the hierarchy. If the current member is above the specified level, then NULL is returned for the share expression. If the level is not in the hierarchy, then an error occurs.

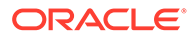

• MEMBER *member\_expression* specifies that the related member is the member returned after evaluating the *member\_expression* in the current context. If the value of the specified member is NULL, then NULL is returned for the share expression.

#### *member\_expression*

A *member\_expression* evaluates to a member of the specified hierarchy. The hierarchy can always be determined from the outer expression (enforced by the syntax). A *member\_expression* can be one of the following:

- level member literal is an expression that evaluates to a hierarchy member.
- hier navigation expr is an expression that relates one member of the hierarchy to another member.
- CURRENT MEMBER specifies the member of the hierarchy as determined by the outer context.
- NULL is a way to specify a non-existent member.
- ALL specifies the single topmost member of every hierarchy.

#### *level\_member\_literal*

A *level\_member\_literal* is an expression that resolves to a single member of the hierarchy. The expression contains the name of the level and one or more member keys. The member key or keys may be identified by position or by name. If the specified level is not in the context hierarchy, then an error occurs.

#### *pos\_member\_keys*

The *member* key expr expression resolves to the key value for the member. When specified by position, all components of the key must be given in the order found in the ALL\_HIER\_LEVEL\_ID\_ATTRS dictionary view. For a hierarchy in which the specified level is not determined by the child level, then all member key values of all such child levels must be provided preceding the current level's member key or keys. Duplicate key components are only specified the first time they appear.

The primary key is used when *level\_member\_literal* is specified using the *pos\_member\_keys* phrase. You can reference an alternate key by using the *named\_member\_keys* phrase.

#### *named\_member\_keys*

The *member* key expression resolves to the key value for the member. The *attr\_name* parameter is an identifier for the name of the attribute. If all of the attribute names do not make up a key or alternate key of the specified level, then an error occurs.

When specified by name, all components of the key must be given and all must use the attribute *name = value* form, in any order. For a hierarchy in which the specified level is not determined by the child level, then all member key values of all such child levels must be provided, also using the named form. Duplicate key components are only specified once.

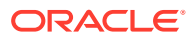

#### *hier\_navigation\_expression*

A *hier* navigation expression expression navigates from the specified member to a different member in the hierarchy.

#### *hier\_ancestor\_expression*

Navigates from the specified member to the ancestor member (or to the member itself) at the specified level or depth. The depth is specified as an expression that must resolve to a number. If the member is at a level or depth above the specified member or the member is NULL, then NULL is returned for the expression value. If the specified level is not in the context hierarchy, then an error occurs.

#### *hier\_parent\_expression*

Navigates from the specified member to the parent member.

#### *hier\_lead\_lag\_expression*

Navigates from the specified member to a related member by moving forward or backward some number of members within the context hierarchy. The HIER LEAD keyword returns a later member. The HIER LAG keyword returns an earlier member.

#### *hier\_lead\_lag\_clause*

Navigates the *offset* expr number of members forward or backward from the specified member. The ordering of members within a level is specified in the definition of the attribute dimension.

The optional parameters of *hier\_lead\_lag\_clause* are the following:

- WITHIN LEVEL locates the related member by moving forward or backward *offset\_expr* members within the members that have the same depth as the current member. The ordering of members within the level is determined by the definition of the attribute dimension. The WITHIN LEVEL operation is the default if neither the WITHIN nor the ACROSS keywords are used.
- WITHIN PARENT locates the related member by moving forward or backward *offset\_expr* members within the members that have the same depth as the current member, but only considers members that share a parent with the current member. The ordering of members within the level is determined by the definition of the attribute dimension.
- WITHIN ACROSS ANCESTOR AT LEVEL locates the related member by navigating up to the ancestor of the current member (or to the member itself) at the specified level, noting the position of each ancestor member (including the member itself) within its parent. Once the ancestor member is found, navigation moves forward or backward *offset\_expr* members within the members that have the same depth as the ancestor member.

After locating the related ancestor, navigation moves back down the hierarchy from that member, matching the position within the parent as recorded on the way up (in reverse order). The position within the parent is either an offset from the first child or the last child depending on whether POSITION FROM BEGINNING or POSITION FROM END is specified, defaulting to POSITION FROM BEGINNING. The ordering of members within the level is determined by the definition of the attribute dimension.

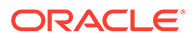

#### *qdr\_expression*

A *qdr\_expression* is a qualified data reference that evaluates the specified *calc\_meas\_expression* in a new context and sets the hierarchy member to the new value.

#### *qualifier*

A qualifier modifies the outer context by setting the member for the specified hierarchy to the member resulting from evaluating *member\_expression*. If *member\_expression* is NULL, then the result of the *qdr\_expression* selection is NULL.

#### *av\_hier\_expression*

An *av\_hier\_expression* performs hierarchy navigation to locate an attribute value of the related member. An *av\_hier\_expression* may be a top-level expression, whereas a *hier\_navigation\_expression* may only be used as a *member\_expression* argument.

For example, in the following query HIER\_MEMBER\_\_NAME is an *av\_hier\_expression* and HIER\_PARENT is a *hier\_navigation\_expression*.

HIER MEMBER NAME(HIER PARENT(CURRENT MEMBER) WITHIN HIERARCHY product\_hier))

#### *hier\_function\_name*

The *hier* function name values are the following:

- HIER CAPTION, which returns the caption of the related member in the hierarchy.
- HIER DEPTH, which returns one less than the number of ancestors between the related member and the ALL member in the hierarchy. The depth of the ALL member is 0.
- HIER DESCRIPTION, which returns the description of the related member in the hierarchy.
- HIER LEVEL, which returns as a string value the name of the level to which the related member belongs in the hierarchy.
- HIER MEMBER NAME, which returns the member name of the related member in the hierarchy.
- HIER MEMBER UNIQUE NAME, which returns the member unique name of the related member in the hierarchy.

### Examples of Analytic View Expressions

This topic contains examples that show calculated measures defined in the MEASURES clause of an analytic view and in the ADD MEASURES clause of a SELECT statement.

The examples are the following:

- [Examples of LAG Expressions](#page-269-0)
- [Example of a Window Expression](#page-269-0)
- [Examples of SHARE OF Expressions](#page-270-0)

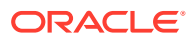

- <span id="page-269-0"></span>**[Examples of QDR Expressions](#page-270-0)**
- [Example of an Added Measure Using the RANK Function](#page-270-0)

For more examples, see the tutorials on analytic views at the SQL Live website at [https://](https://livesql.oracle.com/apex/livesql/file/index.html) [livesql.oracle.com/apex/livesql/file/index.html](https://livesql.oracle.com/apex/livesql/file/index.html).

#### **Examples of LAG Expressions**

These calculated measures different LAG operations.

```
-- These calculated measures are from the measures_clause of the
-- sales av analytic view.
MEASURES
 (sales FACT sales, --- A base measure
 units FACT units, --- A base measure
 sales prior period AS -- Calculated measures
    (LAG(sales) OVER (HIERARCHY time hier OFFSET 1)),
 sales year ago AS
     (LAG(sales) OVER (HIERARCHY time_hier OFFSET 1
     ACROSS ANCESTOR AT LEVEL year)),
 chg sales year ago AS
    (LAG_DIFF(sales) OVER (HIERARCHY time hier OFFSET 1
     ACROSS ANCESTOR AT LEVEL year)),
 pct chg sales year ago AS
    (LAG DIFF PERCENT(sales) OVER (HIERARCHY time hier OFFSET 1
     ACROSS ANCESTOR AT LEVEL year)),
 sales qtr ago AS
    (LAG(sales) OVER (HIERARCHY time hier OFFSET 1
     ACROSS ANCESTOR AT LEVEL quarter)),
 chg sales qtr ago AS
    (LAG DIFF(sales) OVER (HIERARCHY time hier OFFSET 1
     ACROSS ANCESTOR AT LEVEL quarter)),
 pct chg sales qtr ago AS
    (LAG DIFF PERCENT(sales) OVER (HIERARCHY time hier OFFSET 1
     ACROSS ANCESTOR AT LEVEL quarter))
  )
```
#### **Example of a Window Expression**

This calculated measure uses a window operation.

```
MEASURES
  (sales FACT sales,
  units FACT units,
  sales qtd AS
     (SUM(sales) OVER (HIERARCHY time_hier
     BETWEEN UNBOUNDED PRECEDING AND CURRENT MEMBER
      WITHIN ANCESTOR AT LEVEL QUARTER)),
   sales_ytd AS
     (SUM(sales) OVER (HIERARCHY time_hier
     BETWEEN UNBOUNDED PRECEDING AND CURRENT MEMBER
     WITHIN ANCESTOR AT LEVEL YEAR)) 
  )
```
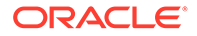

#### <span id="page-270-0"></span>**Examples of SHARE OF Expressions**

These calculated measures use SHARE OF expressions.

```
MEASURES
  (sales FACT sales,
  units FACT units,
 sales shr parent prod AS
   (SHARE OF(sales HIERARCHY product hier PARENT)),
 sales shr parent geog AS
   (SHARE OF(sales HIERARCHY geography hier PARENT)),
 sales shr region AS
   (SHARE OF(sales HIERARCHY geography hier LEVEL REGION))
  )
```
#### **Examples of QDR Expressions**

These calculated measures use the QUALIFY keyword to specify qualified data reference expressions.

```
MEASURES
  (sales FACT sales,
  units FACT units,
   sales_2011 AS
    (QUALIFY (sales, time hier = year['11'])),
  sales pct chg 2011 AS
    ((sales - (QUALIFY (sales, time hier = year['11']))) /
    (QUALIFY (sales, time hier = year['11']))) )
```
#### **Example of an Added Measure Using the RANK Function**

In this example, the units\_geog\_rank\_level measure uses the RANK function to rank geography hierarchy members within a level based on units.

```
SELECT geography hier.member name AS "Region",
        units AS "Units", 
       units geog rank level AS "Rank"
   FROM ANALYTIC VIEW (
    USING sales av HIERARCHIES (geography hier)
    ADD MEASURES (
      units geog rank level AS (
         RANK() OVER (
           HIERARCHY geography_hier
           ORDER BY units desc nulls last
           WITHIN LEVEL))
     )
   )
 WHERE geography hier.level name IN ('REGION')
 ORDER BY units geog rank level;
```
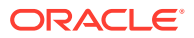

#### <span id="page-271-0"></span>The following is the result of the query.

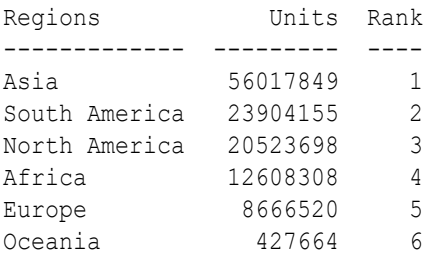

# Compound Expressions

A compound expression specifies a combination of other expressions.

*compound\_expression***::=**

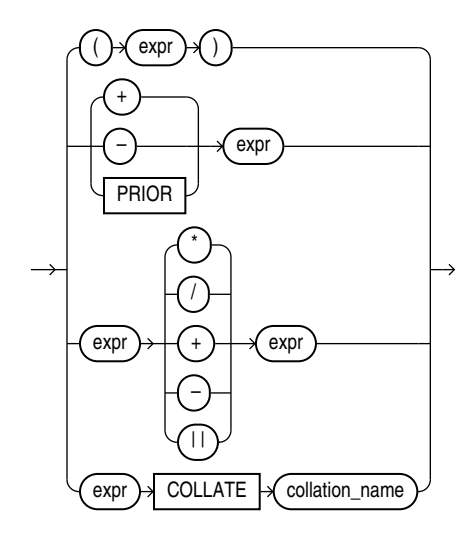

You can use any built-in function as an expression (Function Expressions). However, in a compound expression, some combinations of functions are inappropriate and are rejected. For example, the LENGTH function is inappropriate within an aggregate function.

The PRIOR operator is used in CONNECT BY clauses of hierarchical queries.

The COLLATE operator determines the collation for an expression. This operator overrides the collation that the database would have derived for the expression using standard collation derivation rules.

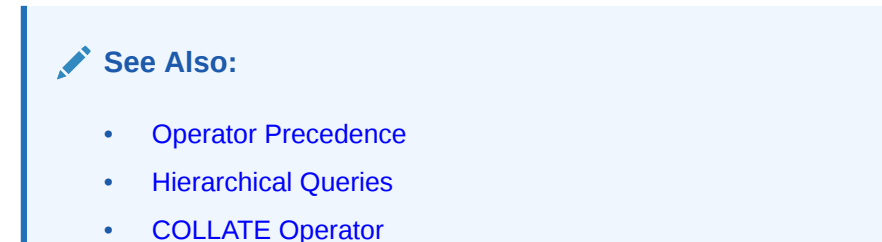

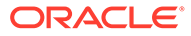

<span id="page-272-0"></span>Some valid compound expressions are:

```
('CLARK' || 'SMITH') 
LENGTH('MOOSE') * 57 
SQRT(144) + 72 
my_fun(TO_CHAR(sysdate,'DD-MMM-YY'))
name COLLATE BINARY_CI
```
# CASE Expressions

CASE expressions let you use IF ... THEN ... ELSE logic in SQL statements without having to invoke procedures. The syntax is:

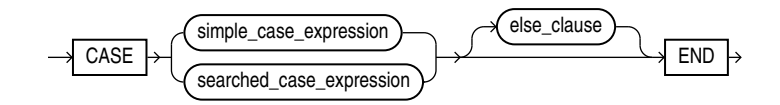

*simple\_case\_expression***::=**

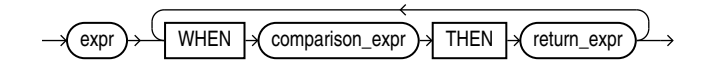

*searched\_case\_expression***::=**

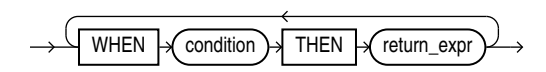

*else\_clause***::=**

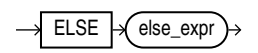

In a simple CASE expression, Oracle Database searches for the first WHEN ... THEN pair for which *expr* is equal to *comparison\_expr* and returns *return\_expr*. If none of the WHEN ... THEN pairs meet this condition, and an ELSE clause exists, then Oracle returns *else\_expr*. Otherwise, Oracle returns null.

In a searched CASE expression, Oracle searches from left to right until it finds an occurrence of *condition* that is true, and then returns *return\_expr*. If no *condition* is found to be true, and an ELSE clause exists, then Oracle returns *else\_expr*. Otherwise, Oracle returns null.

Oracle Database uses **short-circuit evaluation**. For a simple CASE expression, the database evaluates each *comparison\_expr* value only before comparing it to *expr*, rather than evaluating all *comparison\_expr* values before comparing any of them with *expr*. Consequently, Oracle never evaluates a *comparison\_expr* if a previous *comparison\_expr* is equal to *expr*. For a searched CASE expression, the database

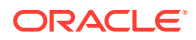

evaluates each *condition* to determine whether it is true, and never evaluates a *condition* if the previous *condition* was true.

For a simple CASE expression, the *expr* and all *comparison\_expr* values must either have the same data type (CHAR, VARCHAR2, NCHAR, or NVARCHAR2, NUMBER, BINARY FLOAT, or BINARY\_DOUBLE) or must all have a numeric data type. If all expressions have a numeric data type, then Oracle determines the argument with the highest numeric precedence, implicitly converts the remaining arguments to that data type, and returns that data type.

For both simple and searched CASE expressions, all of the *return\_expr*s must either have the same data type (CHAR, VARCHAR2, NCHAR, or NVARCHAR2, NUMBER, BINARY\_FLOAT, or BINARY DOUBLE) or must all have a numeric data type. If all return expressions have a numeric data type, then Oracle determines the argument with the highest numeric precedence, implicitly converts the remaining arguments to that data type, and returns that data type.

The maximum number of arguments in a CASE expression is 65535. All expressions count toward this limit, including the initial expression of a simple CASE expression and the optional ELSE expression. Each WHEN ... THEN pair counts as two arguments. To avoid exceeding this limit, you can nest CASE expressions so that the *return\_expr* itself is a CASE expression.

The comparison performed by the simple CASE expression is collation-sensitive if the compared arguments have a character data type (CHAR, VARCHAR2, NCHAR, or NVARCHAR2). The collation determination rules determine the collation to use.

#### **See Also:**

- [Table 2-9](#page-89-0) for more information on implicit conversion
- Appendix C in *Oracle Database Globalization Support Guide* for the collation derivation and determination rules for the CASE expression
- [Numeric Precedence f](#page-52-0)or information on numeric precedence
- [COALESCE](#page-421-0) and [NULLIF f](#page-609-0)or alternative forms of CASE logic
- *Oracle Database Data Warehousing Guide* for examples using various forms of the CASE expression

#### **Simple CASE Example**

For each customer in the sample oe.customers table, the following statement lists the credit limit as "Low" if it equals \$100, "High" if it equals \$5000, and "Medium" if it equals anything else.

```
SELECT cust last name,
  CASE credit limit WHEN 100 THEN 'Low'
   WHEN 5000 THEN 'High'
   ELSE 'Medium' END AS credit
   FROM customers
   ORDER BY cust_last_name, credit;
CUST_LAST_NAME CREDIT
-------------------- ------
Adjani Medium
Adjani Medium
```
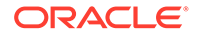

<span id="page-274-0"></span>Alexander Medium Alexander Medium Altman High Altman Medium . . .

#### **Searched CASE Example**

The following statement finds the average salary of the employees in the sample table oe.employees, using \$2000 as the lowest salary possible:

```
SELECT AVG(CASE WHEN e.salary > 2000 THEN e.salary
   ELSE 2000 END) "Average Salary" FROM employees e;
```

```
Average Salary
--------------
     6461.68224
```
### Column Expressions

A column expression, which is designated as *column\_expression* in subsequent syntax diagrams, is a limited form of *expr*. A column expression can be a simple expression, compound expression, function expression, boolean expression, or expression list, but it can contain only the following forms of expression:

- Columns of the subject table the table being created, altered, or indexed
- Constants (strings or numbers)
- Deterministic functions either SQL built-in functions or user-defined functions

No other expression forms described in this chapter are valid. In addition, compound expressions using the PRIOR keyword are not supported, nor are aggregate functions.

You can use a column expression for these purposes:

- To create a function-based index.
- To explicitly or implicitly define a virtual column. When you define a virtual column, the defining *column\_expression* must refer only to columns of the subject table that have already been defined, in the current statement or in a prior statement.

The combined components of a column expression must be deterministic. That is, the same set of input values must return the same set of output values.

#### **See Also:**

[Simple Expressions](#page-255-0) , [Compound Expressions ,](#page-271-0) [Function Expressions ,](#page-278-0) and [Expression Lists](#page-287-0) for information on these forms of *expr*

# CURSOR Expressions

A CURSOR expression returns a nested cursor. This form of expression is equivalent to the PL/SQL REF CURSOR and can be passed as a REF CURSOR argument to a function.

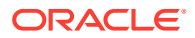

### $CUBSOR \rightarrow \bigcap \mathcal{A}$  subquery

A nested cursor is implicitly opened when the cursor expression is evaluated. For example, if the cursor expression appears in a select list, a nested cursor will be opened for each row fetched by the query. The nested cursor is closed only when:

- The nested cursor is explicitly closed by the user
- The parent cursor is reexecuted
- The parent cursor is closed
- The parent cursor is cancelled
- An error arises during fetch on one of its parent cursors (it is closed as part of the cleanup)

#### **Restrictions on CURSOR Expressions**

The following restrictions apply to CURSOR expressions:

- If the enclosing statement is not a SELECT statement, then nested cursors can appear only as REF CURSOR arguments of a procedure.
- If the enclosing statement is a SELECT statement, then nested cursors can also appear in the outermost select list of the query specification or in the outermost select list of another nested cursor.
- Nested cursors cannot appear in views.
- You cannot perform BIND and EXECUTE operations on nested cursors.

#### **Examples**

The following example shows the use of a CURSOR expression in the select list of a query:

```
SELECT department name, CURSOR(SELECT salary, commission pct
   FROM employees e
  WHERE e.department id = d.department id)
   FROM departments d
  ORDER BY department name;
```
The next example shows the use of a CURSOR expression as a function argument. The example begins by creating a function in the sample  $OE$  schema that can accept the REF CURSOR argument. (The PL/SQL function body is shown in italics.)

```
CREATE FUNCTION f(cur SYS REFCURSOR, mgr hiredate DATE)
    RETURN NUMBER IS
    emp_hiredate DATE;
    before number :=0;
    after number:=0;
begin
   loop
     fetch cur into emp_hiredate;
     exit when cur%NOTFOUND;
     if emp_hiredate > mgr_hiredate then
       after:=after+1;
     else
       before:=before+1;
     end if;
```
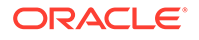

```
 end loop;
   close cur;
   if before > after then
     return 1;
  else
    return 0;
  end if;
end;
/
```
The function accepts a cursor and a date. The function expects the cursor to be a query returning a set of dates. The following query uses the function to find those managers in the sample employees table, most of whose employees were hired before the manager.

```
SELECT e1.last name FROM employees e1
   WHERE f(
   CURSOR(SELECT e2.hire_date FROM employees e2
  WHERE e1.employee id = e2.manager id),
  el.hire date) = 1ORDER BY last name;
```
#### LAST\_NAME

```
Cambrault
Higgins
Hunold
Kochhar
Mourgos
Zlotkey
```
-------------------------

### Datetime Expressions

A datetime expression yields a value of one of the datetime data types.

#### *datetime\_expression***::=**

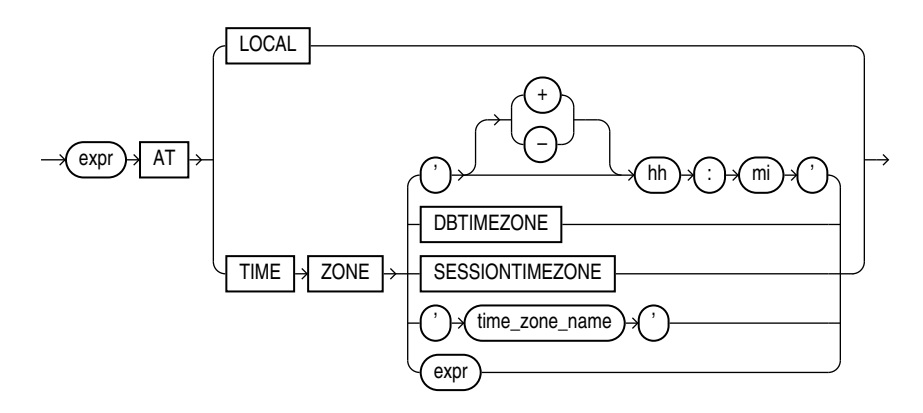

The initial *expr* is any expression, except a scalar subquery expression, that evaluates to a value of data type TIMESTAMP, TIMESTAMP WITH TIME ZONE, or TIMESTAMP WITH LOCAL TIME ZONE. The DATE data type is not supported. If this *expr* is itself a *datetime\_expression*, then it must be enclosed in parentheses.

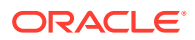

Datetimes and intervals can be combined according to the rules defined in [Table 2-5.](#page-60-0) The three combinations that yield datetime values are valid in a datetime expression.

If you specify AT LOCAL, then Oracle uses the current session time zone.

The settings for AT TIME ZONE are interpreted as follows:

- The string '[+|-]*hh*:*mi* ' specifies a time zone as an offset from UTC. For *hh*, specify the number of hours. For *mi*, specify the number of minutes.
- DBTIMEZONE: Oracle uses the database time zone established (explicitly or by default) during database creation.
- SESSIONTIMEZONE: Oracle uses the session time zone established by default or in the most recent ALTER SESSION statement.
- *time\_zone\_name*: Oracle returns the *datetime\_value\_expr* in the time zone indicated by *time\_zone\_name*. For a listing of valid time zone region names, query the V\$TIMEZONE\_NAMES dynamic performance view.

### **Note:**

Time zone region names are needed by the daylight saving feature. These names are stored in two types of time zone files: one large and one small. One of these files is the default file, depending on your environment and the release of Oracle Database you are using. For more information regarding time zone files and names, see *Oracle Database Globalization Support Guide*.

#### **See Also:**

- *Oracle Database Globalization Support Guide* for a complete listing of the time zone region names in both files
- *Oracle Database Reference* for information on the dynamic performance views
- *expr*: If *expr* returns a character string with a valid time zone format, then Oracle returns the input in that time zone. Otherwise, Oracle returns an error.

#### **Example**

The following example converts the datetime value of one time zone to another time zone:

```
SELECT FROM TZ(CAST(TO DATE('1999-12-01 11:00:00',
       'YYYY-MM-DD HH:MI:SS') AS TIMESTAMP), 'America/New_York') 
    AT TIME ZONE 'America/Los_Angeles' "West Coast Time" 
   FROM DUAL;
West Coast Time
------------------------------------------------
01-DEC-99 08.00.00.000000 AM AMERICA/LOS_ANGELES
```
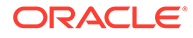

### <span id="page-278-0"></span>Function Expressions

You can use any built-in SQL function or user-defined function as an expression. Some valid built-in function expressions are:

```
LENGTH('BLAKE') 
ROUND(1234.567*43) 
SYSDATE
```
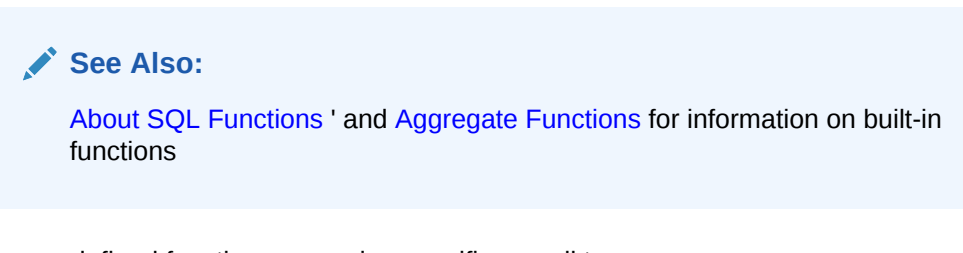

A user-defined function expression specifies a call to:

- A function in an Oracle-supplied package (see *Oracle Database PL/SQL Packages and Types Reference*)
- A function in a user-defined package or type or in a standalone user-defined function (see [About User-Defined Functions \)](#page-834-0)
- A user-defined function or operator (see [CREATE OPERATOR](#page-1742-0) , [CREATE](#page-1609-0) [FUNCTION](#page-1609-0) , and *Oracle Database Data Cartridge Developer's Guide*)

Some valid user-defined function expressions are:

```
circle_area(radius)
payroll.tax_rate(empno)
hr.employees.comm_pct@remote(dependents, empno)
DBMS_LOB.getlength(column_name)
my_function(a_column)
```
In a user-defined function being used as an expression, positional, named, and mixed notation are supported. For example, all of the following notations are correct:

```
CALL my function(arg1 => 3, arg2 => 4) ...
CALL my function(3, 4) \ldotsCALL my function(3, arg2 => 4) ...
```
#### **Restriction on User-Defined Function Expressions**

You cannot pass arguments of object type or XMLType to remote functions and procedures.

### Interval Expressions

An interval expression yields a value of INTERVAL YEAR TO MONTH OF INTERVAL DAY TO SECOND.

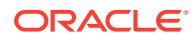

#### *interval\_expression***::=**

<span id="page-279-0"></span>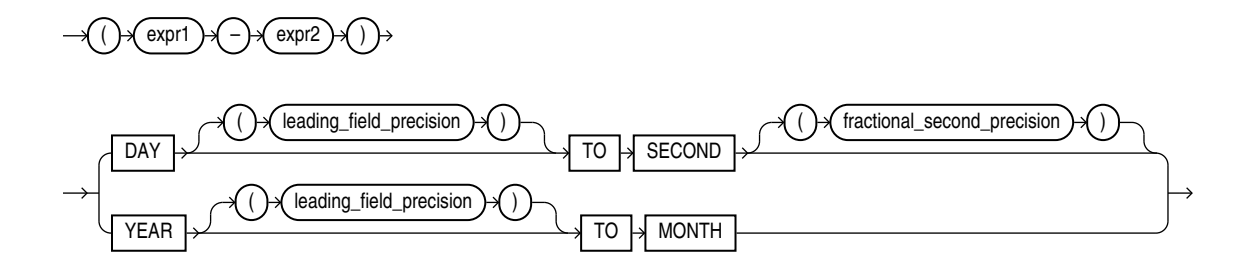

The expressions *expr1* and *expr2* can be any expressions that evaluate to values of data type DATE, TIMESTAMP, TIMESTAMP WITH TIME ZONE, or TIMESTAMP WITH LOCAL TIME ZONE.

Datetimes and intervals can be combined according to the rules defined in [Table 2-5.](#page-60-0) The six combinations that yield interval values are valid in an interval expression.

Both *leading\_field\_precision* and *fractional\_second\_precision* can be any integer from 0 to 9. If you omit the *leading\_field\_precision* for either DAY or YEAR, then Oracle Database uses the default value of 2. If you omit the *fractional\_second\_precision* for second, then the database uses the default value of 6. If the value returned by a query contains more digits that the default precision, then Oracle Database returns an error. Therefore, it is good practice to specify a precision that you know will be at least as large as any value returned by the query.

For example, the following statement subtracts the value of the order date column in the sample table orders (a datetime value) from the system timestamp (another datetime value) to yield an interval value expression. It is not known how many days ago the oldest order was placed, so the maximum value of 9 for the DAY leading field precision is specified:

```
SELECT (SYSTIMESTAMP - order date) DAY(9) TO SECOND FROM orders
  WHERE order id = 2458;
```
### JSON Object Access Expressions

A JSON object access expression is used only when querying a column of JSON data. It yields a character string that contains one or more JSON values found in that data. The syntax for this type of expression is called dot-notation syntax.

*JSON\_object\_access\_expr***::=**

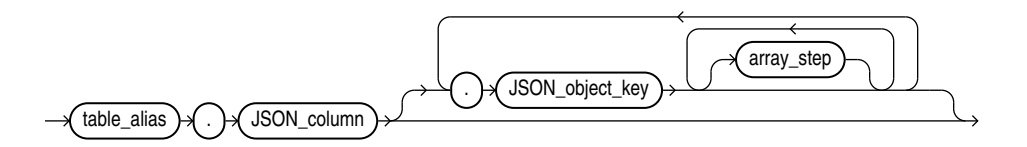

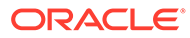

*array\_step***::=**

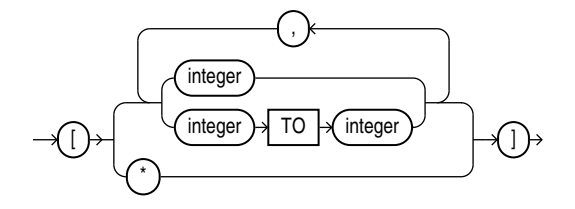

- For *table alias*, specify the alias for the table that contains the column of JSON data. This table alias is required and must be assigned to the table elsewhere in the SQL statement.
- For *JSON* column, specify the name of the column of JSON data. The column must be of data type VARCHAR2, CLOB, BLOB, or JSON.

Columns can have data of JSON data type if they are the result of JSON generation functions, of JSON QUERY, or TREAT .

To identify non JSON type data types you can define the IS JSON check constraint on the column .

- You can optionally specify one or more JSON object keys. The object keys allow you to target specific JSON values in the JSON data. The first *JSON* object key must be a case-sensitive match to the key (property) name of an object member in the top level of the JSON data. If the value of that object member is another JSON object, then you can specify a second *JSON* object key that matches the key name of a member of that object, and so on. If a JSON array is encountered during any of these iterations, and you do not specify an *array\_step*, then the array is implicitly unwrapped and the elements of the array are evaluated using the *JSON\_object\_key*.
- If the JSON value is an array, then you can optionally specify one or more *array\_step* clauses. This allows you to access specific elements of the JSON array.
	- Use *integer* to specify the element at index *integer* in a JSON array. Use *integer* TO *integer* to specify the range of elements between the two index *integer* values, inclusive. If the specified elements exist in the JSON array being evaluated, then the array step results in a match to those elements. Otherwise, the array step does not result in a match. The first element in a JSON array has index 0.
	- Use the asterisk wildcard symbol  $(*)$  to specify all elements in a JSON array. If the JSON array being evaluated contains at least one element, then the array step results in a match to all elements in the JSON array. Otherwise, the array step does not result in a match.

A JSON object access expression yields a character string of data type VARCHAR2 (4000), which contains the targeted JSON value(s) as follows:

- For a single targeted value, the character string contains that value, whether it is a JSON scalar value, object, or array.
- For multiple targeted values, the character string contains a JSON array whose elements are those values.

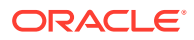

If you omit *JSON* object key, then the expression yields a character string that contains the JSON data in its entirety. In this case, the character string is of the same data type as the column of JSON data being queried.

A JSON object access expression cannot return a value larger than 4K bytes. If the value surpasses this limit, then the expression returns null. To obtain the actual value, instead use the [JSON\\_QUERY](#page-531-0) function or the [JSON\\_VALUE](#page-557-0) function and specify an appropriate return type with the RETURNING clause.

The collation derivation rules for the JSON object access expression are the same as for the JSON QUERY function.

### **See Also:**

Appendix C in *Oracle Database Globalization Support Guide* for the collation derivation rules for the JSON QUERY function

#### **Examples**

The following examples use the  $j$  purchaseorder table, which is created in [Creating a Table](#page-547-0) [That Contains a JSON Document: Example.](#page-547-0) This table contains a column of JSON data called po\_document. These examples return JSON values from column po\_document.

The following statement returns the value of the property with key name PONumber. The value returned, 1600, is a SQL number.

```
SELECT po.po document.PONumber.number()
 FROM j purchaseorder po;
PONumber
--------
1600
```
The following statement first targets the property with key name ShippingInstructions, whose value is a JSON object. The statement then targets the property with key name Phone within that object. The statement returns the value of Phone, which is a JSON array.

```
SELECT po.po document.ShippingInstructions.Phone
 FROM j purchaseorder po;
```

```
SHIPPINGINSTRUCTIONS
```
------------------------------------------------------------------------------------- [{"type":"Office","number":"909-555-7307"},{"type":"Mobile","number":"415-555-1234"}]

> The following statement first targets the property with key name  $\text{LineItems}$ , whose value is a JSON array. The expression implicitly unwraps the array and evaluates its elements, which are JSON objects. Next, the statement targets the properties with key name Part, within the unwrapped objects, and finds two objects. The statement then targets the properties with key name Description within those two objects and finds string values. Because more than one value is returned, the values are returned as elements of a JSON array.

```
SELECT po.po document.LineItems.Part.Description
  FROM j purchaseorder po;
```
LINEITEMS

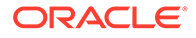

<span id="page-282-0"></span>----------------------------------- [One Magic Christmas,Lethal Weapon]

### **See Also:**

*Oracle Database JSON Developer's Guide* for more information on querying JSON data using dot-notation syntax

### Model Expressions

A model expression is used only in the *model\_clause* of a SELECT statement and then only on the right-hand side of a model rule. It yields a value for a cell in a measure column previously defined in the *model\_clause*. For additional information, refer to *[model\\_clause](#page-2297-0)*.

#### *model\_expression***::=**

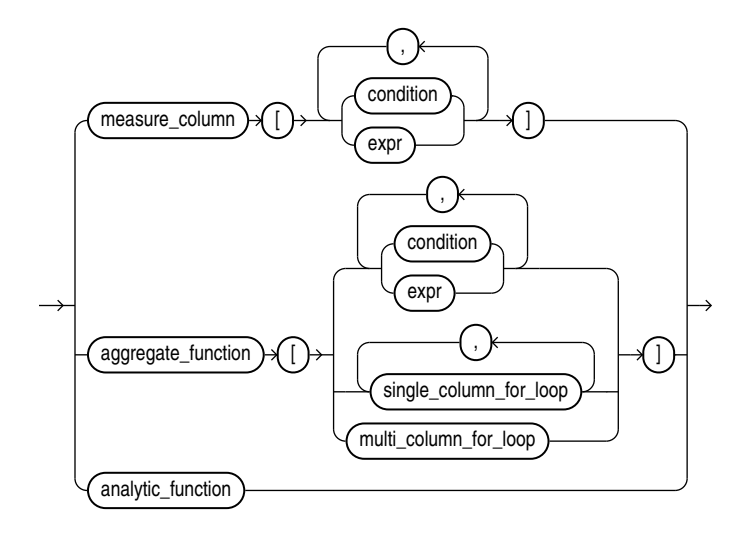

When you specify a measure column in a model expression, any conditions and expressions you specify must resolve to single values.

When you specify an aggregate function in a model expression, the argument to the function is a measure column that has been previously defined in the *model\_clause*. An aggregate function can be used only on the right-hand side of a model rule.

Specifying an analytic function on the right-hand side of the model rule lets you express complex calculations directly in the *model\_clause*. The following restrictions apply when using an analytic function in a model expression:

- Analytic functions can be used only in an UPDATE rule.
- You cannot specify an analytic function on the right-hand side of the model rule if the left-hand side of the rule contains a FOR loop or an ORDER BY clause.
- The arguments in the OVER clause of the analytic function cannot contain an aggregate.

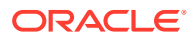

The arguments before the OVER clause of the analytic function cannot contain a cell reference.

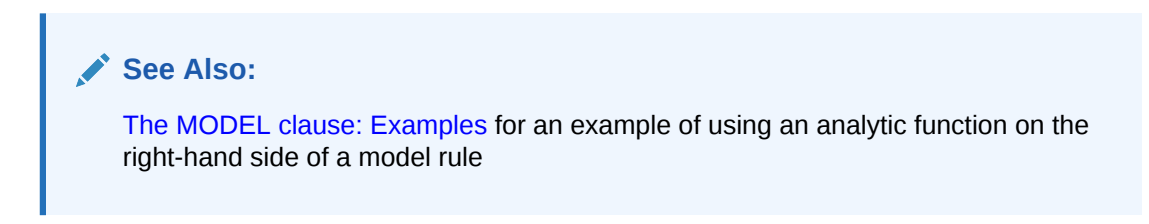

When *expr* is itself a model expression, it is referred to as a **nested cell reference**. The following restrictions apply to nested cell references:

- Only one level of nesting is allowed.
- A nested cell reference must be a single-cell reference.
- When AUTOMATIC ORDER is specified in the *model rules clause*, a nested cell reference can be used on the left-hand side of a model rule only if the measures used in the nested cell reference remain static.

The model expressions shown below are based on the *model\_clause* of the following SELECT statement:

```
SELECT country, prod, year, s
  FROM sales view ref
  MODEL
     PARTITION BY (country)
     DIMENSION BY (prod, year)
     MEASURES (sale s)
     IGNORE NAV
     UNIQUE DIMENSION
     RULES UPSERT SEQUENTIAL ORDER
\overline{\phantom{a}} s[prod='Mouse Pad', year=2000] =
         s['Mouse Pad', 1998] + s['Mouse Pad', 1999],
       s['Standard Mouse', 2001] = s['Standard Mouse', 2000]
     )
   ORDER BY country, prod, year;
```
The following model expression represents a single cell reference using symbolic notation. It represents the sales of the Mouse Pad for the year 2000.

s[prod='Mouse Pad',year=2000]

The following model expression represents a multiple cell reference using positional notation, using the CV function. It represents the sales of the current value of the dimension column prod for the year 2001.

s[CV(prod), 2001]

The following model expression represents an aggregate function. It represents the sum of sales of the Mouse Pad for the years between the current value of the dimension column year less two and the current value of the dimension column year less one.

SUM(s)['Mouse Pad',year BETWEEN CV()-2 AND CV()-1]

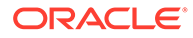

**See Also:** [CV](#page-450-0) and *[model\\_clause](#page-2297-0)*

# <span id="page-284-0"></span>Object Access Expressions

An object access expression specifies attribute reference and method invocation.

*object\_access\_expression***::=**

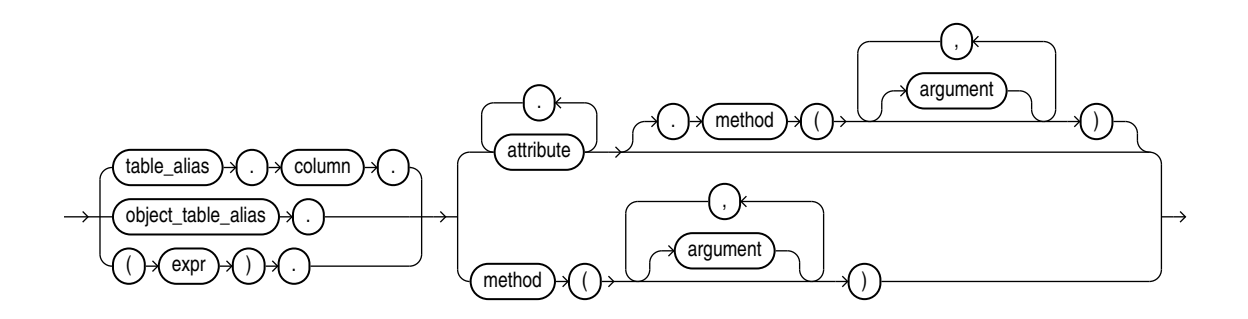

The column parameter can be an object or REF column. If you specify *expr*, then it must resolve to an object type.

When a type's member function is invoked in the context of a SQL statement, if the SELF argument is null, Oracle returns null and the function is not invoked.

#### **Examples**

The following example creates a table based on the sample  $oe.oeder$  item typ object type, and then shows how you would update and select from the object column attributes.

```
CREATE TABLE short_orders (
   sales_rep VARCHAR2(25), item order_item_typ);
UPDATE short_orders s SET sales_rep = 'Unassigned';
SELECT o.item.line_item_id, o.item.quantity FROM short_orders o;
```
### Placeholder Expressions

A placeholder expression provides a location in a SQL statement for which a thirdgeneration language bind variable will provide a value. You can specify the placeholder expression with an optional indicator variable. This form of expression can appear only in embedded SQL statements or SQL statements processed in an Oracle Call Interface (OCI) program.

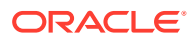

<span id="page-285-0"></span>*placeholder\_expression***::=**

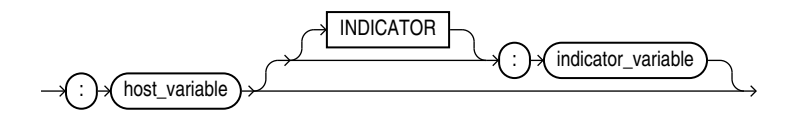

#### Some valid placeholder expressions are:

:employee name INDICATOR :employee name indicator var :department\_location

### **See Also:**

Appendix C in *Oracle Database Globalization Support Guide* for the collation derivation rules for the placeholder expression with a character data type

# Scalar Subquery Expressions

A scalar subquery expression is a subquery that returns exactly one column value from one row. The value of the scalar subquery expression is the value of the select list item of the subquery. If the subquery returns 0 rows, then the value of the scalar subquery expression is NULL. If the subquery returns more than one row, then Oracle returns an error.

You can use a scalar subquery expression in most syntax that calls for an expression (*expr*). In all cases, a scalar subquery must be enclosed in its own parentheses, even if its syntactic location already positions it within parentheses (for example, when the scalar subquery is used as the argument to a built-in function).

Scalar subqueries are not valid expressions in the following places:

- As default values for columns
- As hash expressions for clusters
- In the RETURNING clause of DML statements
- As the basis of a function-based index
- In CHECK constraints
- In GROUP BY clauses
- In statements that are unrelated to queries, such as CREATE PROFILE

# Type Constructor Expressions

A type constructor expression specifies a call to a constructor method. The argument to the type constructor is any expression. Type constructors can be invoked anywhere functions are invoked.

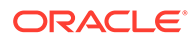

#### *type\_constructor\_expression***::=**

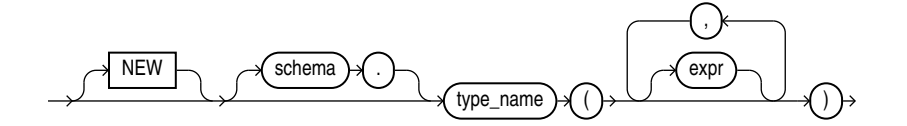

The NEW keyword applies to constructors for object types but not for collection types. It instructs Oracle to construct a new object by invoking an appropriate constructor. The use of the NEW keyword is optional, but it is good practice to specify it.

If *type\_name* is an **object type**, then the expressions must be an ordered list, where the first argument is a value whose type matches the first attribute of the object type, the second argument is a value whose type matches the second attribute of the object type, and so on. The total number of arguments to the constructor must match the total number of attributes of the object type.

If *type\_name* is a **varray** or **nested table type**, then the expression list can contain zero or more arguments. Zero arguments implies construction of an empty collection. Otherwise, each argument corresponds to an element value whose type is the element type of the collection type.

#### **Restriction on Type Constructor Invocation**

In an invocation of a type constructor method, the number of parameters (*expr*) specified cannot exceed 999, even if the object type has more than 999 attributes. This limitation applies only when the constructor is called from SQL. For calls from PL/ SQL, the PL/SQL limitations apply.

### **See Also:**

*Oracle Database Object-Relational Developer's Guide* for additional information on constructor methods and *Oracle Database PL/SQL Language Reference* for information on PL/SQL limitations on calls to type constructors

#### **Expression Example**

This example uses the cust address typ type in the sample  $\circ$ e schema to show the use of an expression in the call to a constructor method (the PL/SQL is shown in italics):

```
CREATE TYPE address_book_t AS TABLE OF cust_address_typ; 
DECLARE
   myaddr cust_address_typ := cust_address_typ(
      '500 Oracle Parkway', 94065, 'Redwood Shores', 'CA','USA');
   alladdr address_book_t := address_book_t();
BEGIN
    INSERT INTO customers VALUES (
       666999, 'Joe', 'Smith', myaddr, NULL, NULL, NULL, NULL,
       NULL, NULL, NULL, NULL, NULL, NULL, NULL);
END;
/
```
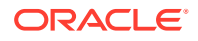

#### <span id="page-287-0"></span>**Subquery Example**

This example uses the warehouse  $\pm$ yp type in the sample schema  $\infty$ e to illustrate the use of a subquery in the call to the constructor method.

```
CREATE TABLE warehouse_tab OF warehouse_typ;
INSERT INTO warehouse_tab 
   VALUES (warehouse_typ(101, 'new_wh', 201));
CREATE TYPE facility typ AS OBJECT (
  facility id NUMBER,
   warehouse ref REF warehouse typ);
CREATE TABLE buildings (b id NUMBER, building facility typ);
INSERT INTO buildings VALUES (10, facility typ(102,
    (SELECT REF(w) FROM warehouse_tab w 
     WHERE warehouse_name = 'new_wh')));
SELECT b.b_id, b.building.facility_id "FAC_ID",
   DEREF(b.building.warehouse ref) "WH" FROM buildings b;
      B_ID FAC_ID WH(WAREHOUSE_ID, WAREHOUSE_NAME, LOCATION_ID)
---------- ---------- ---------------------------------------------
        10 102 WAREHOUSE_TYP(101, 'new_wh', 201)
```
### Expression Lists

An expression list is a combination of other expressions.

#### *expression\_list***::=**

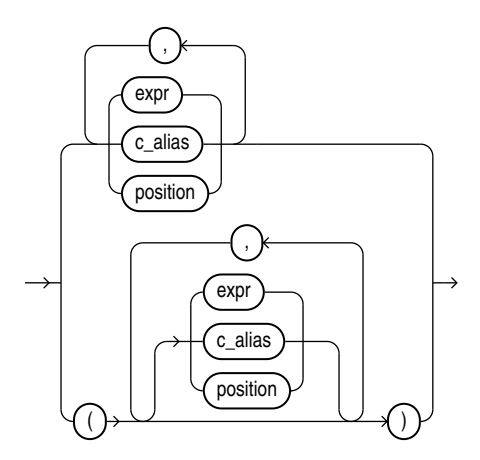

Expression lists can appear in comparison and membership conditions and in GROUP BY clauses of queries and subqueries. An expression lists in a comparision or membership condition is sometimes referred to as a **row value constructor** or **row constructor**.

Comparison and membership conditions appear in the conditions of WHERE clauses. They can contain either one or more comma-delimited expressions or one or more sets of expressions where each set contains one or more comma-delimited expressions. In the latter case (multiple sets of expressions):

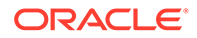
- Each set is bounded by parentheses
- Each set must contain the same number of expressions
- The number of expressions in each set must match the number of expressions before the operator in the comparison condition or before the IN keyword in the membership condition.

A comma-delimited list of expressions can contain no more than 1000 expressions. A comma-delimited list of sets of expressions can contain any number of sets, but each set can contain no more than 1000 expressions.

The following are some valid expression lists in conditions:

```
(10, 20, 40) 
('SCOTT', 'BLAKE', 'TAYLOR')
( ('Guy', 'Himuro', 'GHIMURO'),('Karen', 'Colmenares', 'KCOLMENA') )
```
In the third example, the number of expressions in each set must equal the number of expressions in the first part of the condition. For example:

```
SELECT * FROM employees 
  WHERE (first_name, last_name, email) IN 
   (('Guy', 'Himuro', 'GHIMURO'),('Karen', 'Colmenares', 'KCOLMENA'))
```
#### **See Also:**

[Comparison Conditions a](#page-294-0)nd [IN Condition c](#page-329-0)onditions

In a simple GROUP BY clause, you can use either the upper or lower form of expression list:

```
SELECT department id, MIN(salary) min, MAX(salary) max FROM employees
  GROUP BY department id, salary
  ORDER BY department id, min, max;
SELECT department id, MIN(salary) min, MAX(salary) max FROM employees
   GROUP BY (department_id, salary)
  ORDER BY department id, min, max;
```
In ROLLUP, CUBE, and GROUPING SETS clauses of GROUP BY clauses, you can combine individual expressions with sets of expressions in the same expression list. The following example shows several valid grouping sets expression lists in one SQL statement:

```
SELECT 
prod_category, prod_subcategory, country_id, cust_city, count(*)
   FROM products, sales, customers
  WHERE sales.prod id = products.prod id
  AND sales.cust id=customers.cust id
  AND sales.timeid = '01-oct-00'AND customers.cust year of birth BETWEEN 1960 and 1970
GROUP BY GROUPING SETS 
   (
    (prod_category, prod_subcategory, country_id, cust_city),
    (prod_category, prod_subcategory, country_id),
    (prod_category, prod_subcategory),
     country_id
```
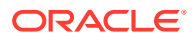

```
 )
ORDER BY prod_category, prod_subcategory, country_id, cust_city;
```
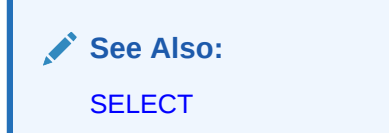

# BOOLEAN Expressions

You can now use boolean value expressions within SQL expressions wherever an expression appears in SQL syntax.

*boolean\_expression***::=**

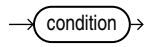

#### *condition***::=**

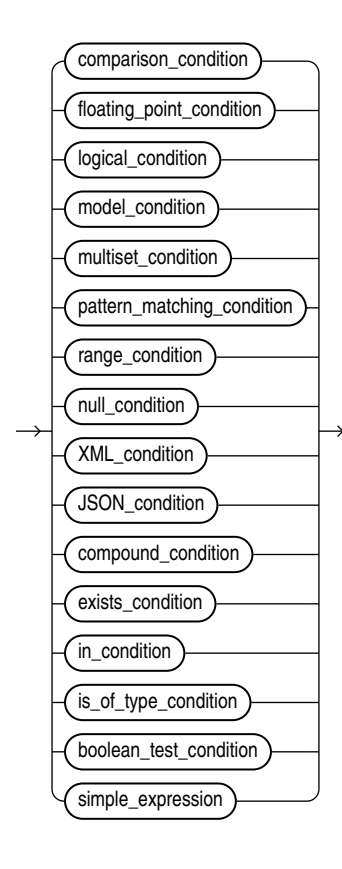

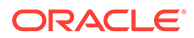

#### *boolean\_test\_condition***::=**

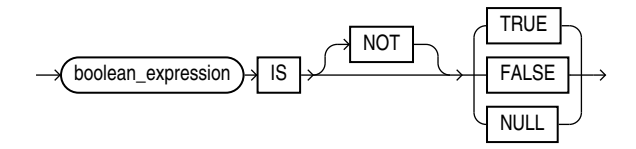

Use *boolean\_expression* to evalute the input and return one of the following boolean values :

- IS TRUE
- IS NOT TRUE
- IS FALSE
- IS NOT FALSE
- IS NULL
- IS NOT NULL

**AND RE See Also:** [About SQL Expressions](#page-253-0)

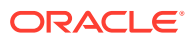

# 6 **Conditions**

A **condition** specifies a combination of one or more expressions and logical (Boolean) operators and returns a value of TRUE, FALSE, or UNKNOWN.

This chapter contains the following sections:

- About SQL Conditions
- [Comparison Conditions](#page-294-0)
- [Floating-Point Conditions](#page-298-0)
- [Logical Conditions](#page-299-0)
- **[Model Conditions](#page-300-0)**
- **[Multiset Conditions](#page-303-0)**
- [Pattern-matching Conditions](#page-306-0)
- **[Null Conditions](#page-311-0)**
- **[XML Conditions](#page-312-0)**
- [SQL For JSON Conditions](#page-314-0)
- [Compound Conditions](#page-327-0)
- [BETWEEN Condition](#page-327-0)
- **[EXISTS Condition](#page-328-0)**
- [IN Condition](#page-329-0)
- **IS OF type [Condition](#page-331-0)**

# About SQL Conditions

Conditions can have several forms, as shown in the following syntax.

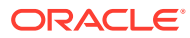

#### *condition***::=**

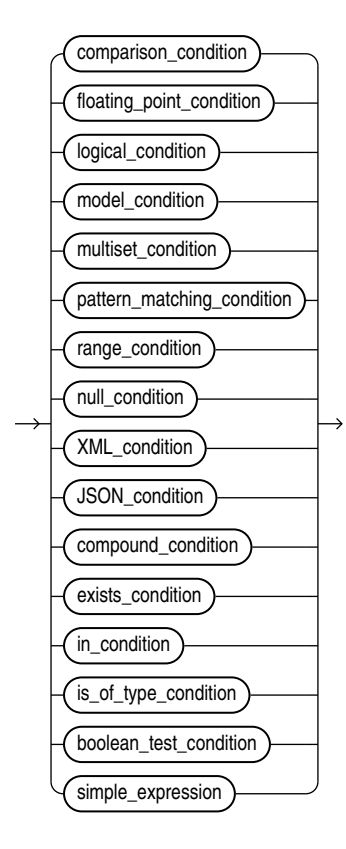

If you have installed Oracle Text, then you can create conditions with the built-in operators that are part of that product, including CONTAINS, CATSEARCH, and MATCHES. For more information on these Oracle Text elements, refer to *Oracle Text Reference*.

The sections that follow describe the various forms of conditions. You must use appropriate condition syntax whenever *condition* appears in SQL statements.

You can use a condition in the WHERE clause of these statements:

- DELETE
- **SELECT**
- UPDATE

You can use a condition in any of these clauses of the SELECT statement:

- WHERE
- START WITH
- CONNECT BY
- HAVING

A condition could be said to be of a logical data type, although Oracle Database does not formally support such a data type.

The following simple condition always evaluates to TRUE:

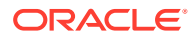

1 = 1

The following more complex condition adds the salary value to the commission pct value (substituting the value 0 for null) and determines whether the sum is greater than the number constant 25000:

NVL(salary, 0) + NVL(salary + (salary\*commission pct, 0) > 25000)

Logical conditions can combine multiple conditions into a single condition. For example, you can use the AND condition to combine two conditions:

 $(1 = 1)$  AND  $(5 < 7)$ 

Here are some valid conditions:

```
name = 'SMITH' 
employees.department_id = departments.department_id 
hire date > '01-JAN-08'
job_id IN ('SA_MAN', 'SA_REP') 
salary BETWEEN 5000 AND 10000
commission_pct IS NULL AND salary = 2100
```
Oracle Database does not accept all conditions in all parts of all SQL statements. Refer to the section devoted to a particular SQL statement in this book for information on restrictions on the conditions in that statement.

### Condition Precedence

**Precedence** is the order in which Oracle Database evaluates different conditions in the same expression. When evaluating an expression containing multiple conditions, Oracle evaluates conditions with higher precedence before evaluating those with lower precedence. Oracle evaluates conditions with equal precedence from left to right within an expression, with the following exceptions:

- Left to right evaluation is not guaranteed for multiple conditions connected using AND
- Left to right evaluation is not guaranteed for multiple conditions connected using OR

Table 6-1 lists the levels of precedence among SQL condition from high to low. Conditions listed on the same line have the same precedence. As the table indicates, Oracle evaluates operators before conditions.

| <b>Type of Condition</b>                                                        | <b>Purpose</b>                   |
|---------------------------------------------------------------------------------|----------------------------------|
| SQL operators are evaluated before SQL conditions See Operator Precedence       |                                  |
| $=$ , $!=$ , $\lt$ , $>$ , $\lt =$ , $>=$ ,                                     | comparison                       |
| IS [NOT] NULL  TRUE FALSE, LIKE, [NOT]<br>BETWEEN, [NOT] IN, EXISTS, IS OF type | comparison                       |
| NOT                                                                             | exponentiation, logical negation |
| AND                                                                             | conjunction                      |
| 0R                                                                              | disjunction                      |

**Table 6-1 SQL Condition Precedence**

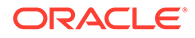

# <span id="page-294-0"></span>Comparison Conditions

Comparison conditions compare one expression with another. The result of such a comparison can be TRUE, FALSE, or UNKNOWN.

Large objects (LOBs) are not supported in comparison conditions. However, you can use PL/SQL programs for comparisons on CLOB data.

When comparing numeric expressions, Oracle uses numeric precedence to determine whether the condition compares NUMBER, BINARY\_FLOAT, or BINARY\_DOUBLE values. Refer to [Numeric Precedence f](#page-52-0)or information on numeric precedence.

When comparing character expressions, Oracle uses the rules described in [Data Type](#page-83-0) [Comparison Rules](#page-83-0) . The rules define how the character sets of the expressions are aligned before the comparison, the use of binary or linguistic comparison (collation), the use of blank-padded comparison semantics, and the restrictions resulting from limits imposed on collation keys, including reporting of the error ORA-12742: unable to create the collation key.

Two objects of nonscalar type are comparable if they are of the same named type and there is a one-to-one correspondence between their elements. In addition, nested tables of user-defined object types, even if their elements are comparable, must have MAP methods defined on them to be used in equality or IN conditions.

**See Also:**

*Oracle Database Object-Relational Developer's Guide* for information on using MAP methods to compare objects

Table 6-2 lists comparison conditions.

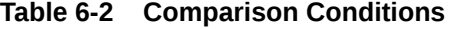

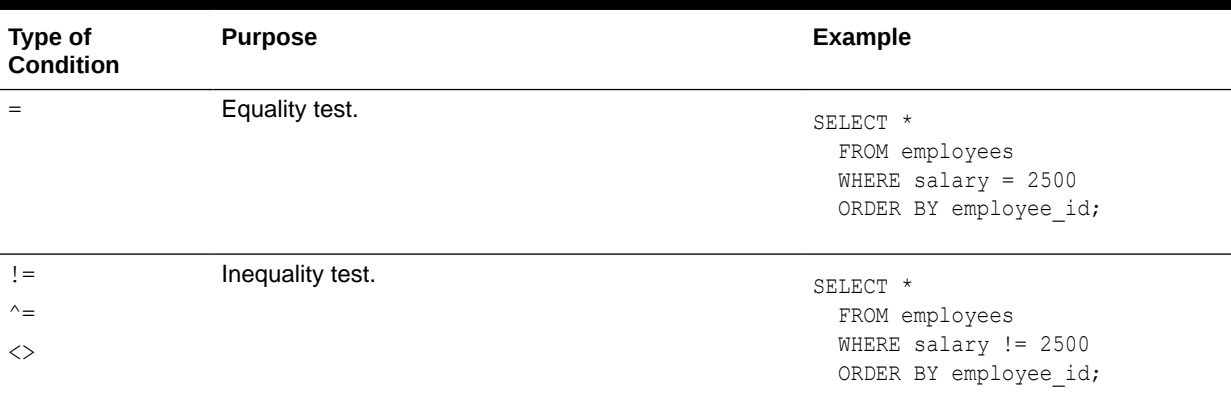

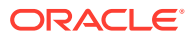

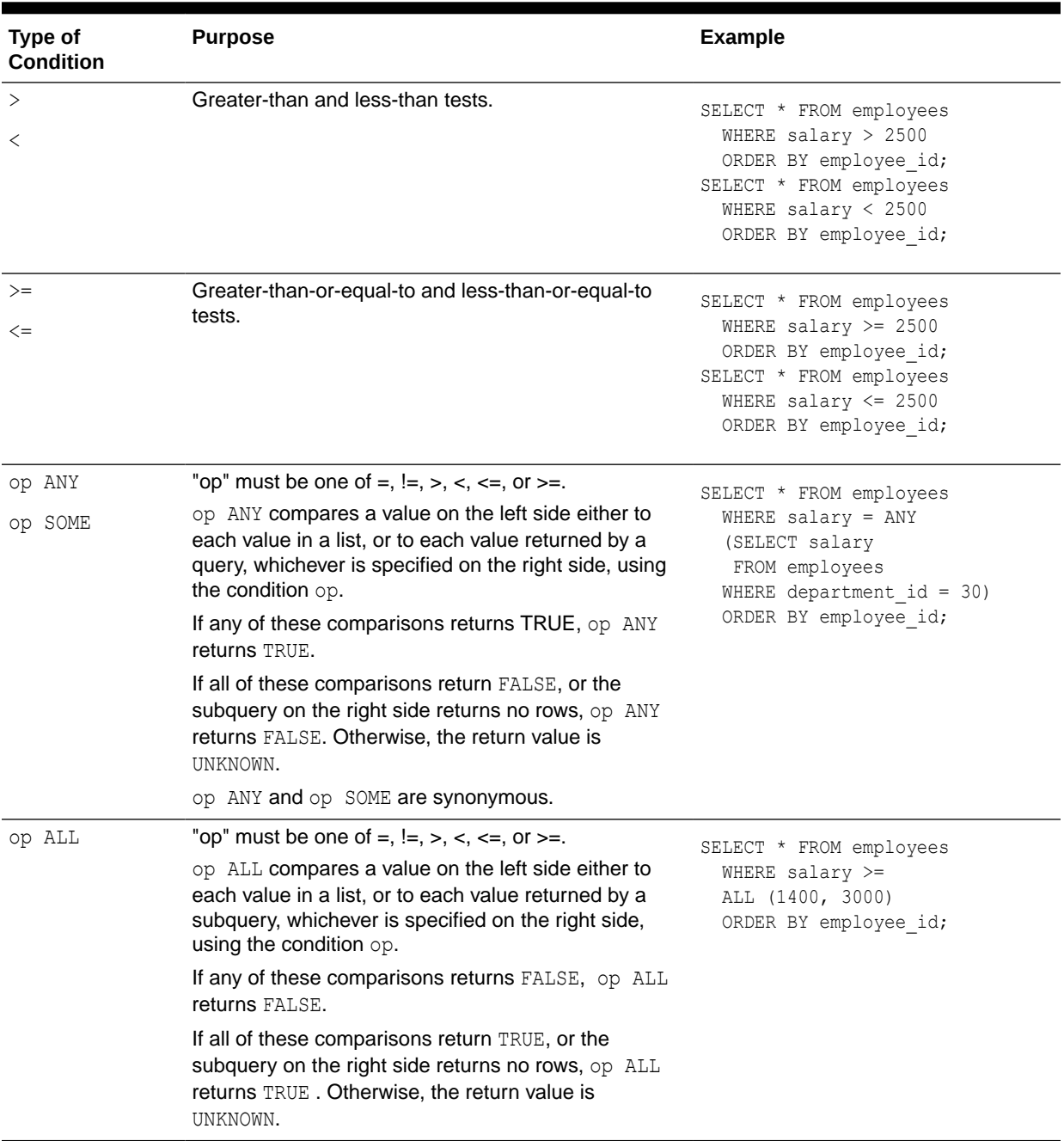

#### **Table 6-2 (Cont.) Comparison Conditions**

# Simple Comparison Conditions

A simple comparison condition specifies a comparison with expressions or subquery results.

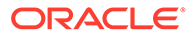

*simple\_comparison\_condition***::=**

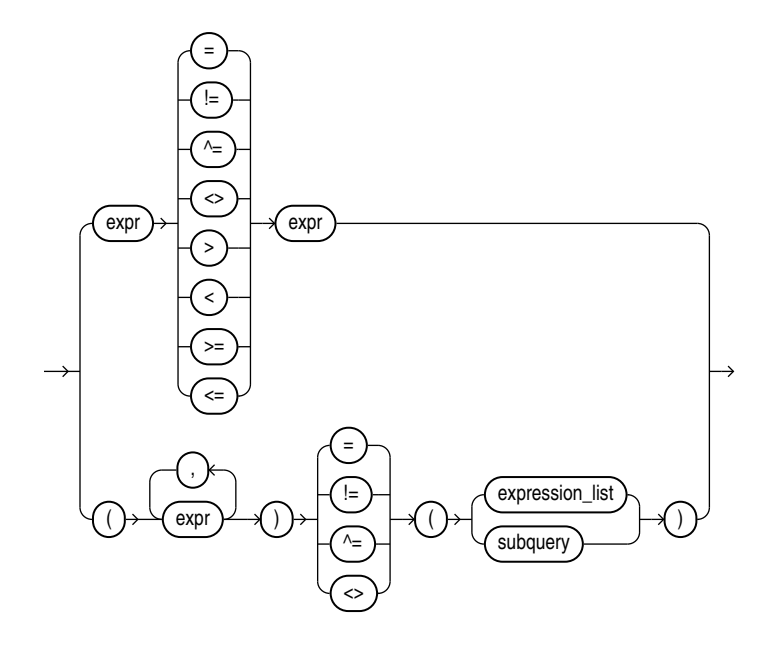

*expression\_list***::=**

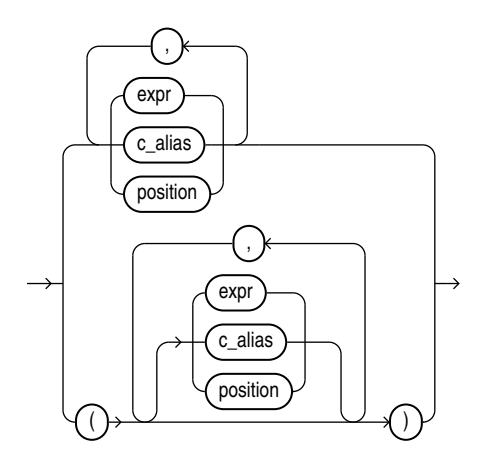

If you use the lower form of this condition with a single expression to the left of the operator, then you can use the upper or lower form of *expression\_list*. If you use the lower form of this condition with multiple expressions to the left of the operator, then you must use the lower form of *expression\_list*. In either case, the expressions in *expression\_list* must match in number and data type the expressions to the left of the operator. If you specify *subquery*, then the values returned by the subquery must match in number and data type the expressions to the left of the operator.

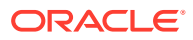

**See Also:** [Expression Lists](#page-287-0) for more information about combining expressions and [SELECT](#page-2248-0) for information about subqueries

# Group Comparison Conditions

A group comparison condition specifies a comparison with any or all members in a list or subquery.

*group\_comparison\_condition***::=**

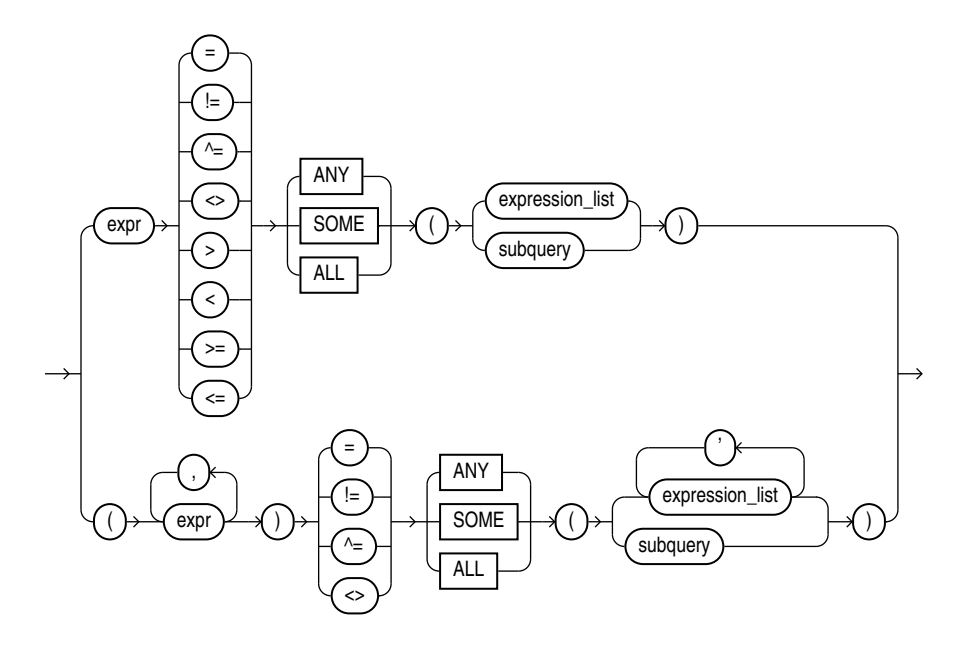

*expression\_list***::=**

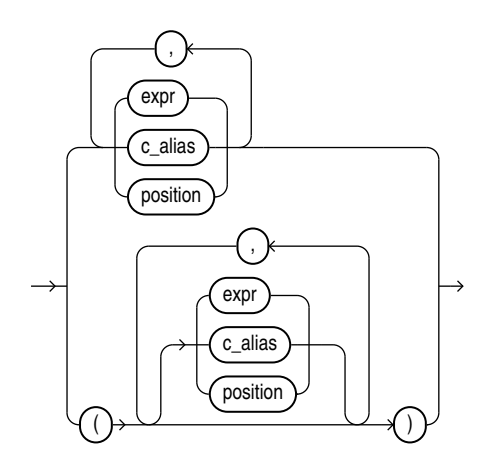

If you use the upper form of this condition (with a single expression to the left of the operator), then you must use the upper form of *expression\_list*. If you use the lower form of this

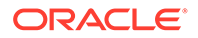

<span id="page-298-0"></span>condition (with multiple expressions to the left of the operator), then you must use the lower form of *expression\_list*, and the expressions in each *expression\_list* must match in number and data type the expressions to the left of the operator. If you specify *subquery*, then the values returned by the subquery must match in number and data type the expressions to the left of the operator.

**See Also:**

- **[Expression Lists](#page-287-0)**
- **[SELECT](#page-2248-0)**
- Appendix C in *Oracle Database Globalization Support Guide* for the collation determination rules for comparison conditions

# Floating-Point Conditions

The floating-point conditions let you determine whether an expression is infinite or is the undefined result of an operation (is not a number or NaN).

*floating\_point\_condition***::=**

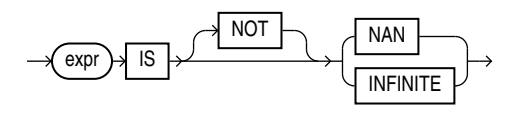

In both forms of floating-point condition, *expr* must resolve to a numeric data type or to any data type that can be implicitly converted to a numeric data type. Table 6-3 describes the floating-point conditions.

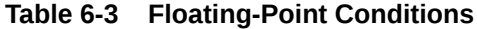

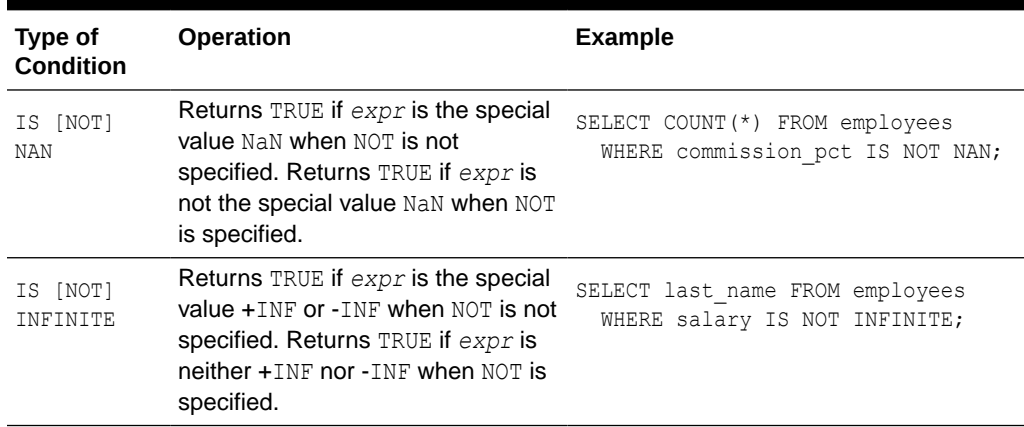

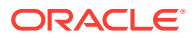

#### <span id="page-299-0"></span>**See Also:**

- [Floating-Point Numbers f](#page-50-0)or more information on the Oracle implementation of floating-point numbers
- [Implicit Data Conversion f](#page-88-0)or more information on how Oracle converts floatingpoint data types

# Logical Conditions

A logical condition combines the results of two component conditions to produce a single result based on them or to invert the result of a single condition. Table 6-4 lists logical conditions.

| Type of<br>Condition | <b>Operation</b>                                                                                                    | <b>Examples</b>                                                                                                    |
|----------------------|----------------------------------------------------------------------------------------------------|----------------------------------------------------------------------------------------------------|
| <b>NOT</b>           | Returns TRUE if the following<br>condition is FALSE. Returns FALSE if<br>it is TRUE. If it is UNKNOWN, then it<br>remains UNKNOWN. | SELECT *<br>FROM employees<br>WHERE NOT (job id IS NULL)<br>ORDER BY employee id;<br>SELECT *<br>FROM employees<br>WHERE NOT<br>(salary BETWEEN 1000 AND 2000)<br>ORDER BY employee id; |
| AND                  | Returns TRUE if both component<br>conditions are TRUE. Returns FALSE<br>if either is FALSE. Otherwise returns<br>UNKNOWN.          | SELECT *<br>FROM employees<br>WHERE job id = 'PU CLERK'<br>AND department $id = 30$<br>ORDER BY employee id;                                                                            |
| 0 <sub>R</sub>       | Returns TRUE if either component<br>condition is TRUE. Returns FALSE if<br>both are FALSE. Otherwise returns<br>UNKNOWN.           | SELECT *<br>FROM employees<br>WHERE job id = 'PU CLERK'<br>OR department id = 10<br>ORDER BY employee id;                                                                               |

**Table 6-4 Logical Conditions** 

Table 6-5 shows the result of applying the NOT condition to an expression.

#### **Table 6-5 NOT Truth Table**

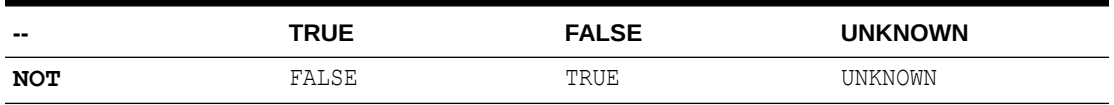

[Table 6-6](#page-300-0) shows the results of combining the AND condition to two expressions.

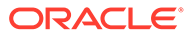

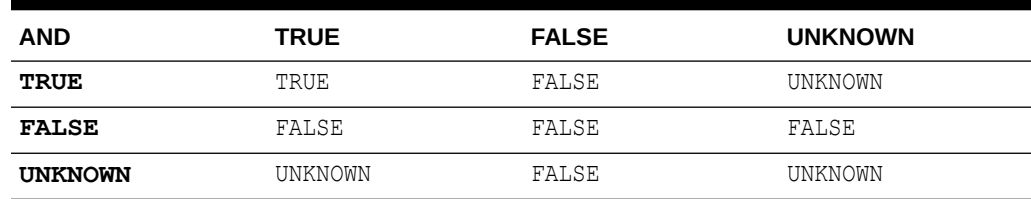

#### <span id="page-300-0"></span>**Table 6-6 AND Truth Table**

For example, in the WHERE clause of the following SELECT statement, the AND logical condition is used to ensure that only those hired before 2004 and earning more than \$2500 a month are returned:

```
SELECT * FROM employees
WHERE hire date < TO DATE('01-JAN-2004', 'DD-MON-YYYY')
   AND salary > 2500
  ORDER BY employee id;
```
Table 6-7 shows the results of applying OR to two expressions.

#### **Table 6-7 OR Truth Table**

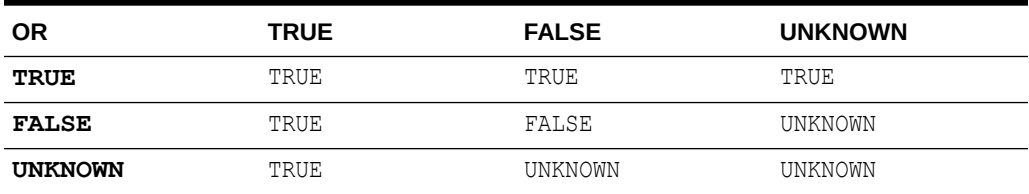

For example, the following query returns employees who have a 40% commission rate or a salary greater than \$20,000:

```
SELECT employee id FROM employees
  WHERE commission pct = .4 OR salary > 20000
  ORDER BY employee id;
```
# Model Conditions

Model conditions can be used only in the MODEL clause of a SELECT statement.

### IS ANY Condition

The IS ANY condition can be used only in the *model* clause of a SELECT statement. Use this condition to qualify all values of a dimension column, including NULL.

#### *is\_any\_condition***::=**

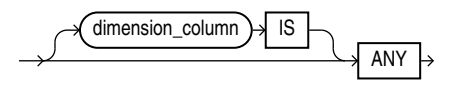

The condition always returns a Boolean value of TRUE in order to qualify all values of the column.

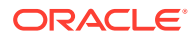

**See Also:** *[model\\_clause](#page-2297-0)* and [Model Expressions](#page-282-0) for information

#### **Example**

The following example sets sales for each product for year 2000 to 0:

```
SELECT country, prod, year, s
 FROM sales view ref
 MODE<sub>L</sub>
   PARTITION BY (country)
   DIMENSION BY (prod, year)
   MEASURES (sale s)
   IGNORE NAV
   UNIQUE DIMENSION
   RULES UPSERT SEQUENTIAL ORDER
   (
   s[ANY, 2000] = 0\lambda ORDER BY country, prod, year;
COUNTRY PROD PRODUCTED FOR SALE PARTIES AND THE PRODUCT SERVICE SERVICE SERVICE SERVICE SERVICE SERVICE SERVICE S
---------- ----------------------------------- -------- ---------
France Mouse Pad 1998 2509.42
France Mouse Pad 1999 3678.69
France Mouse Pad 2000 0
France Mouse Pad 2001 3269.09
France Standard Mouse 1998 2390.83
France Standard Mouse 1999 2280.45
France Standard Mouse 2000 0<br>
France Standard Mouse 2001 2164.54
France Standard Mouse<br>Germany Mouse Pad
Germany Mouse Pad 1998 5827.87
Germany Mouse Pad 1999 8346.44
Germany Mouse Pad 2000 0
Germany Mouse Pad 2001 9535.08
Germany Standard Mouse 1998 7116.11
Germany Standard Mouse 1999 6263.14
Germany Standard Mouse 2000 0
Germany Standard Mouse 2001 6456.13
```
16 rows selected.

The preceding example requires the view sales view ref. Refer to [The MODEL clause:](#page-2331-0) [Examples](#page-2331-0) to create this view.

### IS PRESENT Condition

#### *is\_present\_condition***::=**

The IS PRESENT condition can be used only in the *model\_clause* of a SELECT statement. Use this condition to test whether the cell referenced is present prior to the execution of the *model\_clause*.

 $\overline{\text{cell\_reference}}$   $\rightarrow$  IS  $\rightarrow$  PRESENT  $\rightarrow$ 

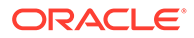

The condition returns TRUE if the cell exists prior to the execution of the *model\_clause* and FALSE if it does not.

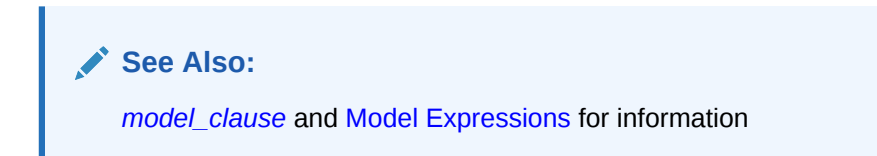

#### **Example**

In the following example, if sales of the Mouse Pad for year 1999 exist, then sales of the Mouse Pad for year 2000 is set to sales of the Mouse Pad for year 1999. Otherwise, sales of the Mouse Pad for year 2000 is set to 0.

```
SELECT country, prod, year, s
   FROM sales_view_ref
   MODEL
      PARTITION BY (country)
      DIMENSION BY (prod, year)
     MEASURES (sale s)
      IGNORE NAV
      UNIQUE DIMENSION
      RULES UPSERT SEQUENTIAL ORDER
      (
       s['Mouse Pad', 2000] =
           CASE WHEN s['Mouse Pad', 1999] IS PRESENT
                  THEN s['Mouse Pad', 1999]
                  ELSE 0
           END
      )
   ORDER BY country, prod, year;
COUNTRY PROD PRODUCTED AND REAR SERVICE SERVICE SERVICE SERVICE SERVICE SERVICE SERVICE SERVICE SERVICE SERVICE SERVICE SERVICE SERVICE SERVICE SERVICE SERVICE SERVICE SERVICE SERVICE SERVICE SERVICE SERVICE SERVICE SERVIC
```
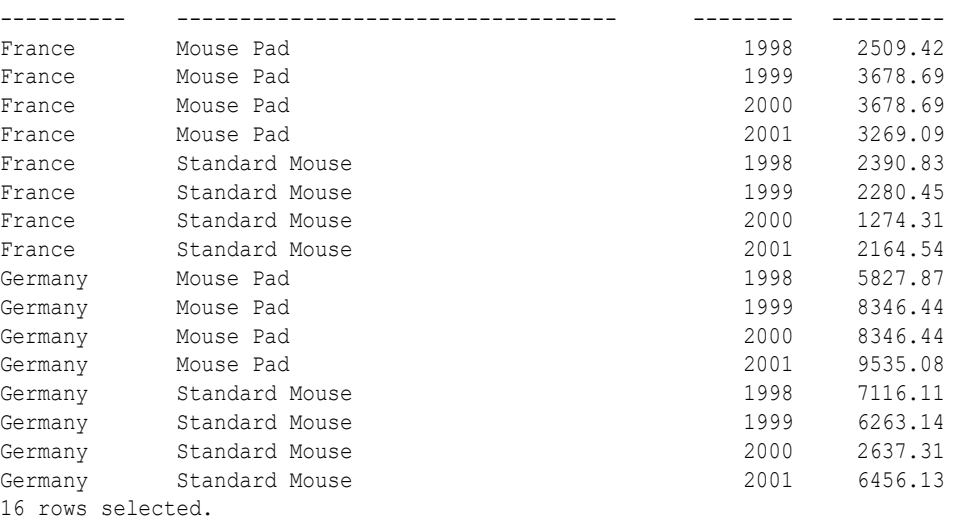

The preceding example requires the view sales\_view\_ref. Refer to [The MODEL](#page-2331-0) [clause: Examples](#page-2331-0) to create this view.

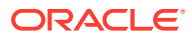

# <span id="page-303-0"></span>Multiset Conditions

Multiset conditions test various aspects of nested tables.

## IS A SET Condition

Use IS A SET conditions to test whether a specified nested table is composed of unique elements. The condition returns UNKNOWN if the nested table is NULL. Otherwise, it returns TRUE if the nested table is a set, even if it is a nested table of length zero, and FALSE otherwise.

*is\_a\_set\_condition***::=**

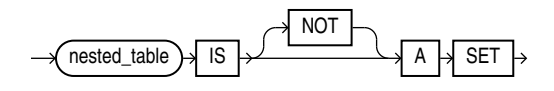

#### **Example**

The following example selects from the table customers demo those rows in which the cust address ntab nested table column contains unique elements:

```
SELECT customer_id, cust_address_ntab
  FROM customers_demo
 WHERE cust address ntab IS A SET
  ORDER BY customer_id;
CUSTOMER ID CUST ADDRESS NTAB(STREET ADDRESS, POSTAL CODE, CITY, STATE PROVINCE, COUNTRY ID)
----------------------------------------------------------------------------------------------
       101 CUST ADDRESS TAB TYP(CUST ADDRESS TYP('514 W Superior St', '46901', 'Kokomo', 'IN', 'US'))
        102 CUST_ADDRESS_TAB_TYP(CUST_ADDRESS_TYP('2515 Bloyd Ave', '46218', 'Indianapolis', 'IN', 'US'))
 103 CUST_ADDRESS_TAB_TYP(CUST_ADDRESS_TYP('8768 N State Rd 37', '47404', 'Bloomington', 'IN', 'US'))
 104 CUST_ADDRESS_TAB_TYP(CUST_ADDRESS_TYP('6445 Bay Harbor Ln', '46254', 'Indianapolis', 'IN', 'US'))
         105 CUST_ADDRESS_TAB_TYP(CUST_ADDRESS_TYP('4019 W 3Rd St', '47404', 'Bloomington', 'IN', 'US'))
```
The preceding example requires the table customers demo and a nested table column containing data. Refer to ["Multiset Operators "](#page-212-0) to create this table and nested table column.

### IS EMPTY Condition

Use the IS [NOT] EMPTY conditions to test whether a specified nested table is empty. A nested table that consists of a single value, a NULL, is not considered an empty nested table.

*is\_empty\_condition***::=**

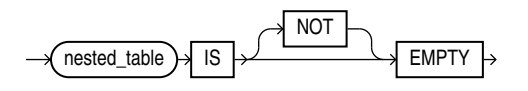

The condition returns a Boolean value: TRUE for an IS EMPTY condition if the collection is empty, and TRUE for an IS NOT EMPTY condition if the collection is not empty. If you specify NULL for the nested table or varray, then the result is NULL.

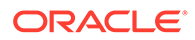

#### **Example**

The following example selects from the sample table  $pm$ . print media those rows in which the ad textdocs ntab nested table column is not empty:

```
SELECT product_id, TO_CHAR(ad_finaltext) AS text
  FROM print media
  WHERE ad textdocs ntab IS NOT EMPTY
  ORDER BY product id, text;
```
### MEMBER Condition

#### *member\_condition***::=**

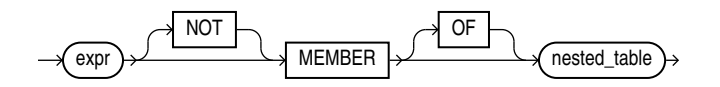

A *member condition* is a membership condition that tests whether an element is a member of a nested table. The return value is TRUE if *expr* is equal to a member of the specified nested table or varray. The return value is NULL if *expr* is null or if the nested table is empty.

- *expr* must be of the same type as the element type of the nested table.
- The  $OF$  keyword is optional and does not change the behavior of the condition.
- The NOT keyword reverses the Boolean output: Oracle returns FALSE if *expr* is a member of the specified nested table.
- The element types of the nested table must be comparable. Refer to [Comparison](#page-294-0) [Conditions](#page-294-0) for information on the comparability of nonscalar types.

#### **Example**

The following example selects from the table customers demo those rows in which the cust address ntab nested table column contains the values specified in the WHERE clause:

```
SELECT customer id, cust address ntab
  FROM customers_demo
  WHERE cust address typ('8768 N State Rd 37', 47404,
                          'Bloomington', 'IN', 'US')
 MEMBER OF cust address ntab
 ORDER BY customer id;
CUSTOMER_ID CUST_ADDRESS_NTAB(STREET_ADDRESS, POSTAL_CODE, CITY, STATE_PROVINCE, COUNTRY_ID)
------------ ---------------------------------------------------------------------------------
       103 CUST ADDRESS TAB TYP(CUST ADDRESS TYP('8768 N State Rd 37', '47404', 'Bloomington', 'IN', 'US'))
```
The preceding example requires the table customers demo and a nested table column containing data. Refer to [Multiset Operators](#page-212-0) to create this table and nested table column.

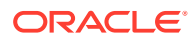

### SUBMULTISET Condition

The SUBMULTISET condition tests whether a specified nested table is a submultiset of another specified nested table.

The operator returns a Boolean value. TRUE is returned when *nested\_table1* is a submultiset of *nested\_table2*. *nested\_table1* is a submultiset of *nested\_table2* when one of the following conditions occur:

- *nested\_table1* is not null and contains no rows. TRUE is returned even if *nested\_table2* is null since an empty multiset is a submultiset of any non-null replacement for *nested\_table2*.
- *nested\_table1* and *nested\_table2* are not null, *nested\_table1* does not contain a null element, and there is a one-to-one mapping of each element in *nested\_table1* to an equal element in *nested\_table2*.

NULL is returned when one of the following conditions occurs:

- *nested\_table1* is null.
- *nested\_table2* is null, and *nested\_table1* is not null and not empty.
- *nested\_table1* is a submultiset of *nested\_table2* after modifying each null element of *nested\_table1* and *nested\_table2* to some non-null value, enabling a one-to-one mapping of each element in *nested\_table1* to an equal element in *nested\_table2*.

If none of the above conditions occur, then FALSE is returned.

#### *submultiset\_condition***::=**

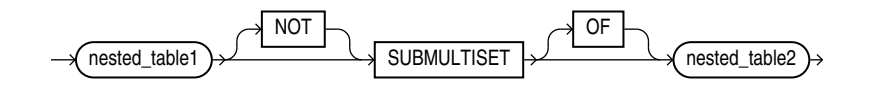

- The  $OF$  keyword is optional and does not change the behavior of the operator.
- The NOT keyword reverses the Boolean output: Oracle returns FALSE if *nested\_table1* is a subset of *nested\_table2*.
- The element types of the nested table must be comparable. Refer to [Comparison](#page-294-0) [Conditions](#page-294-0) for information on the comparability of nonscalar types.

#### **Example**

The following example selects from the customers demo table those rows in which the cust address ntab nested table is a submultiset of the cust address2 ntab nested table:

```
SELECT customer id, cust_address_ntab
  FROM customers_demo
 WHERE cust address ntab SUBMULTISET OF cust address2 ntab
  ORDER BY customer_id;
```
The preceding example requires the table customers demo and two nested table columns containing data. Refer to [Multiset Operators](#page-212-0) to create this table and nested table columns.

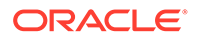

# <span id="page-306-0"></span>Pattern-matching Conditions

The pattern-matching conditions compare character data.

## LIKE Condition

The LIKE conditions specify a test involving pattern matching. Whereas the equality operator  $(=)$  exactly matches one character value to another, the LIKE conditions match a portion of one character value to another by searching the first value for the pattern specified by the second. LIKE calculates strings using characters as defined by the input character set. LIKEC uses Unicode complete characters. LIKE2 uses UCS2 code points. LIKE4 uses UCS4 code points.

#### *like\_condition***::=**

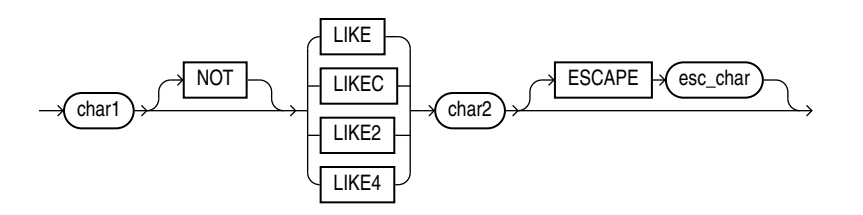

In this syntax:

- *char1* is a character expression, such as a character column, called the **search value**.
- *char2* is a character expression, usually a literal, called the **pattern**.
- *esc\_char* is a character expression, usually a literal, called the **escape character**.

The LIKE condition is the best choice in almost all situations. Use the following guidelines to determine whether any of the variations would be helpful in your environment:

- Use LIKE2 to process strings using UCS-2 semantics. LIKE2 treats a Unicode supplementary character as two characters.
- Use LIKE4 to process strings using UCS-4 semantics. LIKE4 treats a Unicode supplementary character as one character.
- Use LIKEC to process strings using Unicode complete character semantics. LIKEC treats a composite character as one character.

For more on character length see the following:

- *Oracle Database Globalization Support Guide*
- *Oracle Database SecureFiles and Large Objects Developer's Guide*

If *esc\_char* is not specified, then there is no default escape character. If any of *char1*, *char2*, or *esc\_char* is null, then the result is unknown. Otherwise, the escape character, if specified, must be a character string of length 1.

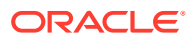

All of the character expressions (*char1*, *char2*, and *esc\_char*) can be of any of the data types CHAR, VARCHAR2, NCHAR, or NVARCHAR2. If they differ, then Oracle converts all of them to the data type of *char1*.

The pattern can contain special pattern-matching characters:

- An underscore  $(\ )$  in the pattern matches exactly one character (as opposed to one byte in a multibyte character set) in the value.
- A percent sign (%) in the pattern can match zero or more characters (as opposed to bytes in a multibyte character set) in the value. The pattern '%' cannot match a null.

You can include the actual characters  $\frac{1}{6}$  or  $\frac{1}{6}$  in the pattern by using the ESCAPE clause, which identifies the escape character. If the escape character precedes the character  $\frac{1}{6}$  or  $\frac{1}{6}$  in the pattern, then Oracle interprets this character literally in the pattern rather than as a special pattern-matching character. You can also search for the escape character itself by repeating it. For example, if  $@$  is the escape character, then you can use  $@@$  to search for  $@$ .

#### **Note:**

Only ASCII-equivalent underscore (\_) and percent (%) characters are recognized as pattern-matching characters. Their full-width variants, present in East Asian character sets and in Unicode, are treated as normal characters.

Table 6-8 describes the LIKE conditions.

| Type of<br>Condition                                 | <b>Operation</b>                                                                                                    | <b>Example</b>                                                                                           |
|------------------------------------------------------|----------------------------------------------------------------------------------------------------|----------------------------------------------------------------------------------------------------|
| x [NOT]<br>LIKE V<br><b>[ESCAPE</b><br>$\frac{1}{2}$ | TRUE if x does [not] match the pattern $y$ .<br>Within $y$ , the character $\frac{1}{6}$ matches any<br>string of zero or more characters except<br>null. The character matches any single<br>character. Any character can follow ESCAPE<br>except percent $(\%)$ and underbar $(\_)$ . A<br>wildcard character is treated as a literal if<br>preceded by the escape character. | SELECT last name<br>FROM employees<br>WHERE last name<br>LIKE '%A\ B%' ESCAPE '\'<br>ORDER BY last name; |

**Table 6-8 LIKE Condition** 

To process the LIKE conditions, Oracle divides the pattern into subpatterns consisting of one or two characters each. The two-character subpatterns begin with the escape character and the other character is %, or, or the escape character.

Let  $P_1$ ,  $P_2$ , ...,  $P_n$  be these subpatterns. The like condition is true if there is a way to partition the search value into substrings  $S_1$ ,  $S_2$ , ...,  $S_n$  so that for all *i* between 1 and *n*:

- If  $P_i$  is  $\_,$  then  $S_i$  is a single character.
- If  $P_i$  is %, then  $S_i$  is any string.
- If  $P_i$  is two characters beginning with an escape character, then  $S_i$  is the second character of P<sub>i</sub>.
- Otherwise,  $P_i = S_i$ .

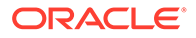

With the LIKE conditions, you can compare a value to a pattern rather than to a constant. The pattern must appear after the LIKE keyword. For example, you can issue the following query to find the salaries of all employees with names beginning with  $R$ :

```
SELECT salary 
     FROM employees
     WHERE last_name LIKE 'R%'
     ORDER BY salary;
```
The following query uses the  $=$  operator, rather than the LIKE condition, to find the salaries of all employees with the name 'R%':

```
SELECT salary 
     FROM employees 
    WHERE last name = 'R%'
     ORDER BY salary;
```
The following query finds the salaries of all employees with the name 'SM%'. Oracle interprets 'SM%' as a text literal, rather than as a pattern, because it precedes the LIKE keyword:

```
SELECT salary 
    FROM employees 
   WHERE 'SM%' LIKE last name
    ORDER BY salary;
```
#### **Collation and Case Sensitivity**

The LIKE condition is collation-sensitive. Oracle Database compares the subpattern Pi to the substring Si in the processing algorithm above using the collation determined from the derived collations of *char1* and *char2*. If this collation is case-insensitive, the pattern-matching is case-insensitive as well.

#### **See Also:**

*Oracle Database Globalization Support Guide* for more information on caseand accent-insensitive collations and on collation determination rules for the LIKE condition

#### **Pattern Matching on Indexed Columns**

When you use LIKE to search an indexed column for a pattern, Oracle can use the index to improve performance of a query if the leading character in the pattern is not % or \_. In this case, Oracle can scan the index by this leading character. If the first character in the pattern is  $\ast$  or  $\ast$ , then the index cannot improve performance because Oracle cannot scan the index.

#### **LIKE Condition: General Examples**

This condition is true for all last name values beginning with Ma:

last name LIKE 'Ma%'

All of these last name values make the condition true:

```
Mallin, Markle, Marlow, Marvins, Mavris, Matos
```
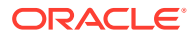

Case is significant, so last name values beginning with MA, ma, and mA make the condition false.

Consider this condition:

last name LIKE 'SMITH '

This condition is true for these last name values:

SMITHE, SMITHY, SMITHS

This condition is false for SMITH because the special underscore character (\_) must match exactly one character of the last name value.

#### **ESCAPE Clause Example**

The following example searches for employees with the pattern  $A$   $B$  in their name:

```
SELECT last_name 
    FROM employees
   WHERE last name LIKE '%A\_B%' ESCAPE '\'
   ORDER BY last name;
```
The ESCAPE clause identifies the backslash (\) as the escape character. In the pattern, the escape character precedes the underscore (\_). This causes Oracle to interpret the underscore literally, rather than as a special pattern matching character.

#### **Patterns Without % Example**

If a pattern does not contain the  $\frac{1}{6}$  character, then the condition can be true only if both operands have the same length. Consider the definition of this table and the values inserted into it:

```
CREATE TABLE ducks (f CHAR(6), v VARCHAR2(6));
INSERT INTO ducks VALUES ('DUCK', 'DUCK');
SELECT '*'||f||'*' "char",
   '*'||v||'*' "varchar"
   FROM ducks;
char varchar
-------- --------
*DUCK * *DUCK*
```
Because Oracle blank-pads CHAR values, the value of  $f$  is blank-padded to 6 bytes.  $v$  is not blank-padded and has length 4.

### REGEXP\_LIKE Condition

REGEXP LIKE is similar to the LIKE condition, except REGEXP LIKE performs regular expression matching instead of the simple pattern matching performed by LIKE. This condition evaluates strings using characters as defined by the input character set.

This condition complies with the POSIX regular expression standard and the Unicode Regular Expression Guidelines. For more information, refer to [Oracle Regular Expression](#page-2421-0) [Support](#page-2421-0).

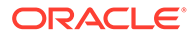

#### *regexp\_like\_condition***::=**

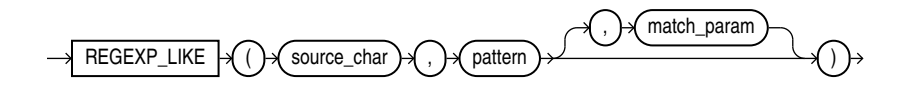

- source\_char is a character expression that serves as the search value. It is commonly a character column and can be of any of the data types CHAR, VARCHAR2, NCHAR, NVARCHAR2, CLOB, or NCLOB.
- *pattern* is the **regular expression**. It is usually a text literal and can be of any of the data types CHAR, VARCHAR2, NCHAR, or NVARCHAR2. It can contain up to 512 bytes. If the data type of *pattern* is different from the data type of *source\_char*, Oracle converts *pattern* to the data type of *source\_char*. For a listing of the operators you can specify in *pattern*, refer to [Oracle Regular Expression Support.](#page-2421-0)
- match param is a character expression of the data type VARCHAR2 or CHAR that lets you change the default matching behavior of the condition.

The value of *match\_param* can include one or more of the following characters:

- <sup>'i'</sup> specifies case-insensitive matching, even if the determined collation of the condition is case-sensitive.
- $\cdot$   $\cdot$  specifies case-sensitive and accent-sensitive matching, even if the determined collation of the condition is case-insensitive or accent-insensitive.
- In' allows the period (.), which is the match-any-character wildcard character, to match the newline character. If you omit this parameter, then the period does not match the newline character.
- Im' treats the source string as multiple lines. Oracle interprets  $\land$  and  $\Diamond$  as the start and end, respectively, of any line anywhere in the source string, rather than only at the start or end of the entire source string. If you omit this parameter, then Oracle treats the source string as a single line.
- <sup>1x</sup> ignores whitespace characters. By default, whitespace characters match themselves.

If the value of *match\_param* contains multiple contradictory characters, then Oracle uses the last character. For example, if you specify 'ic', then Oracle uses casesensitive and accent-sensitive matching. If the value contains a character other than those shown above, then Oracle returns an error.

If you omit *match\_param*, then:

- The default case and accent sensitivity are determined by the determined collation of the REGEXP\_LIKE condition.
- A period (.) does not match the newline character.
- The source string is treated as a single line.

Similar to the LIKE condition, the REGEXP LIKE condition is collation-sensitive.

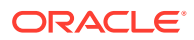

<span id="page-311-0"></span>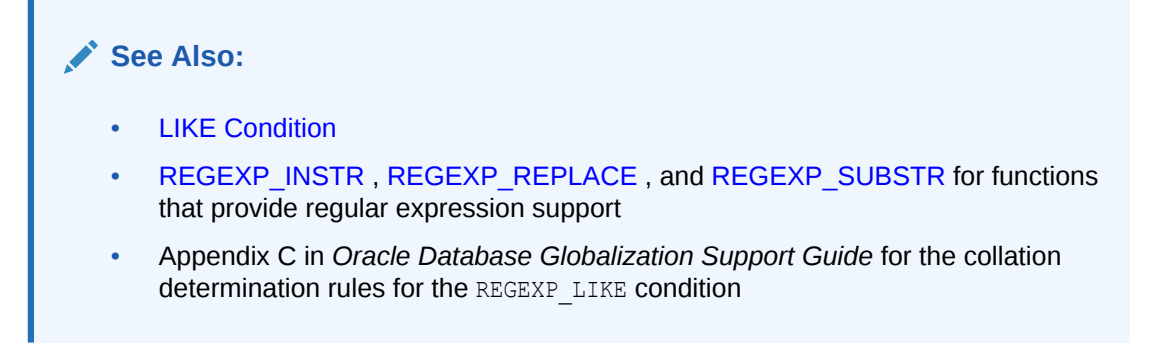

#### **Examples**

The following query returns the first and last names for those employees with a first name of Steven or Stephen (where first name begins with Ste and ends with en and in between is either  $v$  or  $ph$ ):

```
SELECT first name, last name
FROM employees
WHERE REGEXP LIKE (first name, '^Ste(v|ph)en$')
ORDER BY first name, last name;
FIRST_NAME LAST_NAME
-------------------- -------------------------
Steven King
Steven Markle
Stephen Stiles
```
The following query returns the last name for those employees with a double vowel in their last name (where last name contains two adjacent occurrences of either  $a, e, i, o$ , or u, regardless of case):

```
SELECT last_name
FROM employees
WHERE REGEXP_LIKE (last_name, '([aeiou])\1', 'i')
ORDER BY last name;
```
LAST\_NAME

-------------------------

De Haan Greenberg Khoo Gee Greene Lee Bloom Feeney

# Null Conditions

A NULL condition tests for nulls. This is the only condition that you should use to test for nulls.

#### *null\_condition***::=**

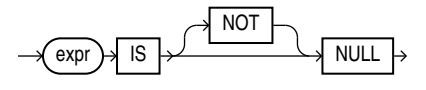

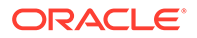

<span id="page-312-0"></span>Table 6-9 lists the null conditions.

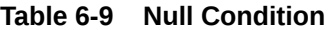

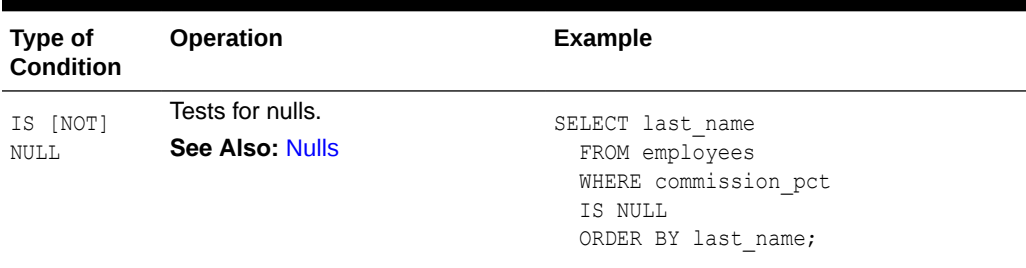

# XML Conditions

XML conditions determine whether a specified XML resource can be found in a specified path.

### EQUALS\_PATH Condition

The EQUALS PATH condition determines whether a resource in the Oracle XML database can be found in the database at a specified path.

Use this condition in queries to RESOURCE\_VIEW and PATH\_VIEW. These public views provide a mechanism for SQL access to data stored in the XML database repository. RESOURCE VIEW contains one row for each resource in the repository, and PATH\_VIEW contains one row for each unique path in the repository.

#### *equals\_path\_condition::=*

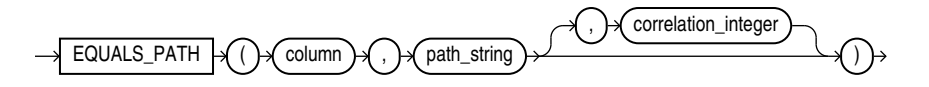

This condition applies only to the path as specified. It is similar to but more restrictive than UNDER PATH.

For *path string*, specify the (absolute) path name to resolve. This can contain components that are hard or weak resource links.

The optional *correlation\_integer* argument correlates the EQUALS\_PATH condition with its ancillary functions DEPTH and PATH.

**See Also:** [UNDER\\_PATH Condition ,](#page-313-0) [DEPTH](#page-458-0) , and [PATH](#page-620-0)

#### **Example**

The view RESOURCE VIEW computes the paths (in the any path column) that lead to all XML resources (in the res column) in the database repository. The following example

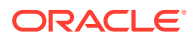

<span id="page-313-0"></span>queries the RESOURCE\_VIEW view to find the paths to the resources in the sample schema oe. The EQUALS PATH condition causes the query to return only the specified path:

```
SELECT ANY PATH FROM RESOURCE VIEW
   WHERE EQUALS PATH(res, '/sys/schemas/OE/www.example.com')=1;
ANY_PATH
                                      -----------------------------------------------
/sys/schemas/OE/www.example.com
```
Compare this example with that for UNDER\_PATH Condition .

### UNDER\_PATH Condition

The UNDER\_PATH condition determines whether resources specified in a column can be found under a particular path specified by *path string* in the Oracle XML database repository. The path information is computed by the RESOURCE\_VIEW view, which you query to use this condition.

Use this condition in queries to RESOURCE\_VIEW and PATH\_VIEW. These public views provide a mechanism for SQL access to data stored in the XML database repository. RESOURCE VIEW contains one row for each resource in the repository, and PATH\_VIEW contains one row for each unique path in the repository.

*under\_path\_condition***::=**

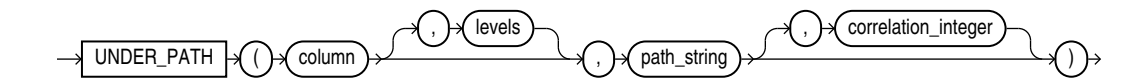

The optional *levels* argument indicates the number of levels down from *path\_string* Oracle should search. For *levels*, specify any nonnegative integer.

The optional *correlation\_integer* argument correlates the UNDER\_PATH condition with its ancillary functions PATH and DEPTH.

#### **See Also:**

The related condition [EQUALS\\_PATH Condition](#page-312-0) and the ancillary functions [DEPTH](#page-458-0) and [PATH](#page-620-0)

#### **Example**

The view RESOURCE VIEW computes the paths (in the any path column) that lead to all XML resources (in the res column) in the database repository. The following example queries the RESOURCE\_VIEW view to find the paths to the resources in the sample schema oe. The query returns the path of the XML schema that was created in [XMLType Table Examples](#page-1980-0):

```
SELECT ANY PATH FROM RESOURCE VIEW
   WHERE UNDER PATH(res, '/sys/schemas/OE/www.example.com')=1;
```
ANY\_PATH

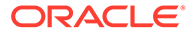

```
----------------------------------------------
/sys/schemas/OE/www.example.com/xwarehouses.xsd
```
# <span id="page-314-0"></span>SQL For JSON Conditions

SQL for JSON conditions allow you to test JavaScript Object Notation (JSON) data as follows:

- IS JSON Condition lets you test whether an expression is syntactically correct JSON data
- [JSON\\_EQUAL Condition](#page-320-0) tests whether two JSON values are the same.
- [JSON\\_EXISTS Condition](#page-320-0) lets you test whether a specified JSON value exists in JSON data
- [JSON\\_TEXTCONTAINS Condition](#page-324-0) lets you test whether a specified character string exists in JSON property values.

#### *JSON\_condition***::=**

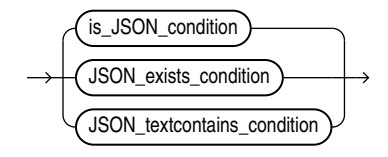

### IS JSON Condition

Use this SQL JSON condition to test whether an expression is syntactically correct, well-formed, JSON data.

- If the data tested is syntactically correct and keyword VALIDATE is not present, then IS JSON returns true, and IS NOT JSON returns false.
- If keyword VALIDATE is present, then the data is tested to ensure that it is both well-formed and valid with respect to the specified JSON schema. Keyword VALIDATE (optionally followed by keyword USING) must be followed by a SQL string literal that is the JSON schema to validate against.
- If an error occurs during parsing or validating, and the data is considered to not be well-formed or not valid, then IS JSON returns false and IS NOT JSON returns true. Parsing and validation errors are handled by the condition itself returning true or false. Other errors that are neither from parsing or validation, these errors are raised.
- You can use IS JSON and IS NOT JSON in a CASE expression or the WHERE clause of a SELECT statement. You can use IS JSON in a check constraint.

#### *is\_JSON\_condition***::=**

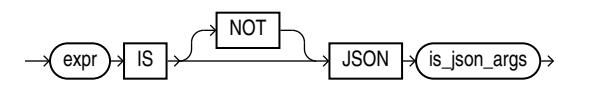

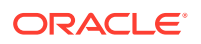

#### *is\_json\_args***::=**

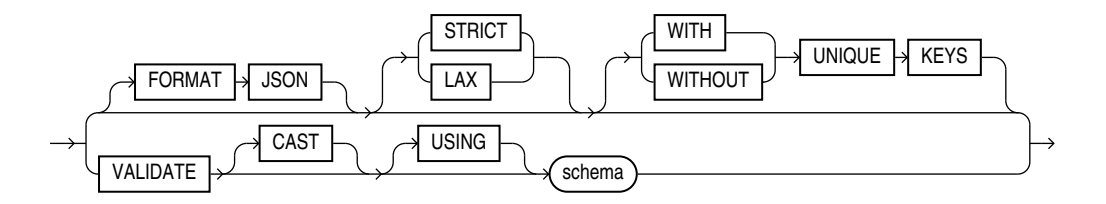

- Use *expr* to specify the JSON data to be evaluated. Specify an expression that evaluates to a text literal. If *expr* is a column, then the column must be of data type VARCHAR2, CLOB, or BLOB. If *expr* evaluates to null or a text literal of length zero, then this condition returns UNKNOWN.
- You must specify FORMAT JSON if *expr* is a column of data type BLOB.
- If you specify STRICT, then this condition considers only strict JSON syntax to be wellformed JSON data. If you specify LAX, then this condition also considers lax JSON syntax to be well-formed JSON data. The default is LAX. Refer to *Oracle Database JSON Developer's Guide* for more information on strict and lax JSON syntax.
- If you specify WITH UNIQUE KEYS, then this condition considers JSON data to be wellformed only if key names are unique within each object. If you specify  $MITHOUT$  UNIQUE KEYS, then this condition considers JSON data to be well-formed even if duplicate key names occur within an object. A WITHOUT UNIQUE KEYS test performs faster than a WITH UNIQUE KEYS test. The default is WITHOUT UNIQUE KEYS.
- Specify the optional keyword VALIDATE to test that the data is also valid with respect to a given JSON schema.

#### **JSON Schema Validation**

A JSON schema typically specifies the allowed structure and data typing of other JSON documents. You can therefore use a JSON schema to validate JSON data. You can validate JSON data against a JSON schema in the following ways:

Use condition IS JSON (or IS NOT JSON) with keyword VALIDATE and the name of a JSON schema, to test whether targeted data is valid (or invalid) against that schema. The schema can be provided as a literal string or a usage domain. (Keyword VALIDATE can optionally be followed by keyword USING.)

You can use VALIDATE with condition is json anywhere you can use that condition. This includes use in a WHERE clause, or as a check constraint to ensure that only valid data is inserted in a column.

When used as a check constraint for a JSON-type column, you can alternatively omit is json, and just use keyword VALIDATE directly. These two table creations are equivalent, for a JSON-type column:

CREATE TABLE tab (jcol JSON VALIDATE '{"type" : "object"}'); CREATE TABLE tab (jcol JSON CONSTRAINT jchk CHECK (jcol IS JSON VALIDATE '{"type" : "object"}'));

• Use a usage domain as a check constraint for JSON type data. For example:

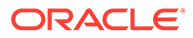

```
CREATE DOMAIN jd AS JSON CONSTRAINT jchkd CHECK (jd IS JSON VALIDATE 
'{"type" : "object"});
```
CREATE TABLE jtab(jcol JSON DOMAIN jd);

When creating a domain from a schema, you can alternatively omit the constraint and is json, and just use keyword VALIDATE directly. This domain creation is equivalent to the previous one:

CREATE DOMAIN jd AS JSON VALIDATE '{"type" : "object"};

• For databases that support a binary JSON format, data can be encoded on the client. In such cases, the database does not have to convert textual JSON to its binary representation and hence validation using an extended data type can be performed.

If textual JSON is sent to the database, it is followed by an encoding process to a binary representation (server-side encoding). In such circumstances, the schema validator can operate in CAST mode. That is, the binary encoder can use the value specified for the extended data type keyword in the JSON schema and encode the scalar field to its binary representation. Only scaler types are eligible for casting.

```
CREATE TABLE jtab (
  id NUMBER(9) PRIMARY KEY,
  jcol JSON CHECK(jcol IS JSON VALIDATE CAST USING '{
                 "type": "object",
                 "properties": {
                     "firstName": {
                      "extendedType": "string",
                      "maxLength": 50
                    },
                    "birthDate" : {
                      "extendedType": "date"
 }
 },
                   "required": ["firstName", "birthDate"]
 }'
\rightarrow);
```
The following textual JSON is a valid document per the above schema:

```
{
   "firstName": "Scott",
   "birthDate": "1990-04-02"
}
```
• Use PL/SQL functions explained fully in *JSON Schema* of the *JSON Developer's Guide*.

Static dictionary views DBA\_JSON\_SCHEMA\_COLUMNS, ALL\_JSON\_SCHEMA\_COLUMNS, and USER JSON SCHEMA COLUMNS describe a JSON schema that you is used as a check constraint.

Each row of these views contains the name of the table, the JSON column, and the constraint defined by the JSON schema, as well as the JSON schema itself and an indication of whether the cast mode is specified for the JSON schema. Views DBA\_JSON\_SCHEMA\_COLUMNS and ALL\_JSON\_SCHEMA\_COLUMNS also contain the name of the table owner.

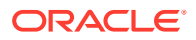

#### **Examples**

#### **IS JSON VALIDATE**

The following exampe creates a schema jsontab1 with a JSON constraint jtlisj that has a JSON validate check:

```
CREATE TABLE jsontab1(
     id NUMBER(4),
     j JSON CONSTRAINT jt1isj CHECK (j IS JSON VALIDATE USING 
      '{
        "type":"object", 
        "minProperties": 2
      }')
     );
```
The following example shows the error when you try to insert values other than a JSON object:

```
INSERT INTO jsontab1(j) VALUES ('["a", "b"]');
INSERT INTO jsontab1(j) VALUES ('["a", "b"]')
*
ERROR at line 1:
ORA-02290: check constraint (SYS.JT1ISJ) violated
```
The following two examples shows a row added with valid input :

```
INSERT INTO jsontab1(j) VALUES ('{"a": "a", "b": "b"}');
```
1 row created.

INSERT INTO jsontab1(jschd) VALUES (json('"a json string"'));

```
1 row created.
```
The following example adds another constraint jschdsv to table jsontab1:

```
ALTER TABLE jsontab1
ADD jschd JSON CONSTRAINT jschdsv
                    CHECK (jschd IS JSON VALIDATE USING '{"type":"string"}');
```
Table altered.

```
SQL> INSERT INTO jsontab1(jschd) VALUES (json('3.1415'));
INSERT INTO jsontab1(jschd) VALUES (json('3.1415'))
*
ERROR at line 1:
ORA-02290: check constraint (SYS.JSCHDSV) violated
```
#### **IS JSON VALIDATE in WHERE Clause**

```
SELECT COUNT(1) FROM jsontab1 WHERE j IS JSON 
VALIDATE
           '{"type" : "object",
                "properties" : {
                    "id" : {
                        "type" : "number"
```
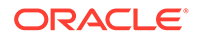

 } } }';

#### **Testing for STRICT or LAX JSON Syntax: Example**

The following statement creates table  $t$  with column  $col1$ :

```
CREATE TABLE t (col1 VARCHAR2(100));
```
The following statements insert values into column  $\text{coll}$  of table  $t$ :

```
INSERT INTO t VALUES ( '[ "LIT192", "CS141", "HIS160" ]' );
INSERT INTO t VALUES ( '{ "Name": "John" }' );
INSERT INTO t VALUES ( '{ "Grade Values" : { A : 4.0, B : 3.0, C : 2.0 } }');
INSERT INTO t VALUES ( '{ "isEnrolled" : true }' );
INSERT INTO t VALUES ( '{ "isMatriculated" : False }' );
INSERT INTO t VALUES (NULL);
INSERT INTO t VALUES ('This is not well-formed JSON data');
```
The following statement queries table  $t$  and returns  $\text{coll}$  values that are well-formed JSON data. Because neither the STRICT nor LAX keyword is specified, this example uses the default LAX setting. Therefore, this query returns values that use strict or lax JSON syntax.

```
SELECT col1
   FROM t
   WHERE col1 IS JSON;
```
COL1

```
--------------------------------------------------
[ "LIT192", "CS141", "HIS160" ]
{ "Name": "John" }
{ "Grade Values" : { A : 4.0, B : 3.0, C : 2.0 } }
{ "isEnrolled" : true }
{ "isMatriculated" : False }
```
The following statement queries table  $t$  and returns  $\text{coll}$  values that are well-formed JSON data. This example specifies the STRICT setting. Therefore, this query returns only values that use strict JSON syntax.

```
SELECT col1
 FROM + WHERE col1 IS JSON STRICT;
COL1
 --------------------------------------------------
[ "LIT192", "CS141", "HIS160" ]
{ "Name": "John" }
{ "isEnrolled" : true }
```
The following statement queries table  $t$  and returns  $\text{coll}$  values that use lax JSON syntax, but omits col1 values that use strict JSON syntax. Therefore, this query returns only values that contain the exceptions allowed in lax JSON syntax.

```
SELECT col1
   FROM t
 WHERE coll IS NOT JSON STRICT AND coll IS JSON LAX;
COL1
--------------------------------------------------
```
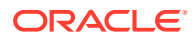

```
{ "Grade Values" : { A : 4.0, B : 3.0, C : 2.0 } }
{ "isMatriculated" : False }
```
#### **Testing for Unique Keys: Example**

The following statement creates table  $t$  with column  $\text{coll}:$ 

```
CREATE TABLE t (col1 VARCHAR2(100));
```
The following statements insert values into column  $\text{coll}$  of table  $t$ :

```
INSERT INTO t VALUES ('{a:100, b:200, c:300}');
INSERT INTO t VALUES ('{a:100, a:200, b:300}');
INSERT INTO t VALUES ('{a:100, b : {a:100, c:300}}');
```
The following statement queries table t and returns col1 values that are well-formed JSON data with unique key names within each object:

```
SELECT col1 FROM t
  WHERE col1 IS JSON WITH UNIQUE KEYS;
```
 $COT.1$ --------------------------- {a:100, b:200, c:300} {a:100, b : {a:100, c:300}}

The second row is returned because, while the key name  $a$  appears twice, it is in two different objects.

The following statement queries table  $t$  and returns  $\text{coll}$  values that are well-formed JSON data, regardless of whether there are unique key names within each object:

```
SELECT col1 FROM t
 WHERE coll IS JSON WITHOUT UNIQUE KEYS;
COL1
---------------------------
{a:100, b:200, c:300}
{a:100, a:200, b:300}
{a:100, b : {a:100, c:300}}
```
#### **Using IS JSON as a Check Constraint: Example**

The following statement creates table  $j$  purchaseorder, which will store JSON data in column po\_document. The statement uses the IS JSON condition as a check constraint to ensure that only well-formed JSON is stored in column po\_document.

```
CREATE TABLE j_purchaseorder
   (id RAW (16) NOT NULL,
  date loaded TIMESTAMP(6) WITH TIME ZONE,
  po_document CLOB CONSTRAINT ensure_json CHECK (po_document IS JSON));
```
#### **See Also:**

*Conditions IS JSON and IS NOT JSON* of the *JSON Developer's Guide*.

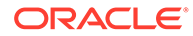

## <span id="page-320-0"></span>JSON\_EQUAL Condition

#### **Syntax**

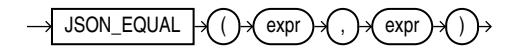

#### **Purpose**

The Oracle SQL condition JSON EQUAL compares two JSON values and returns true if they are equal. It returns false if the two values are not equal. The input values must be valid JSON data.

The comparison ignores insignificant whitespace and insignificant object member order. For example, JSON objects are equal, if they have the same members, regardless of their order.

If either of the two compared inputs has one or more duplicate fields, then the value returned by JSON EQUAL is unspecified.

JSON EQUAL supports ERROR ON ERROR, FALSE ON ERROR, and TRUE ON ERROR. The default is FALSE ON ERROR. A typical example of an error is when the input expression is not valid JSON.

#### **Examples**

The following statements return TRUE:

```
JSON_EQUAL('{}', '{ }')
```
JSON\_EQUAL('{a:1, b:2}', '{b:2 , a:1 }')

The following statement return FALSE:

JSON\_EQUAL('{a:"1"}', '{a:1 }') -> FALSE

The following statement results in a ORA-40441 JSON syntax error

```
JSON EQUAL('[1]', '[}' ERROR ON ERROR)
```
#### **See Also:**

• *Oracle Database JSON Developer's Guide* for more information.

### JSON EXISTS Condition

Use the SQL/JSON condition JSON EXISTS to test whether a specified JSON value exists in JSON data. This condition returns TRUE if the JSON value exists and FALSE if the JSON value does not exist.

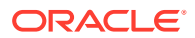

#### *JSON\_exists\_condition***::=**

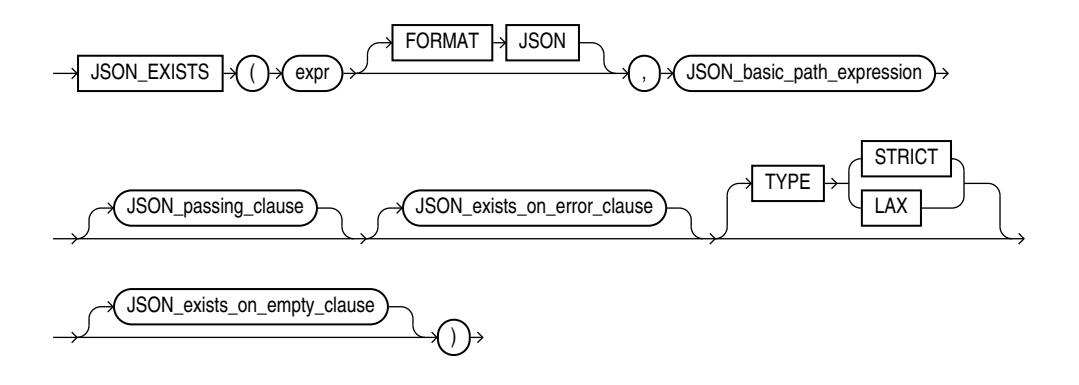

(*JSON\_basic\_path\_expression*: See *Oracle Database JSON Developer's Guide*)

#### *JSON\_passing\_clause***::=**

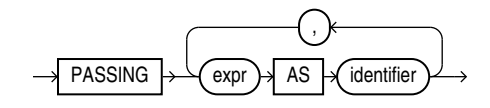

*JSON\_exists\_on\_error\_clause***::=**

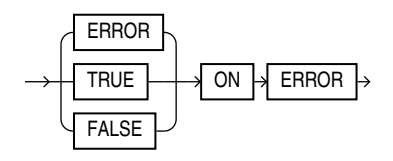

*JSON\_exists\_on\_empty\_clause***::=**

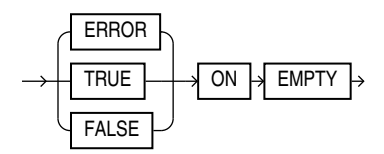

#### *expr*

Use this clause to specify the JSON data to be evaluated. For *expr*, specify an expression that evaluates to a text literal. If *expr* is a column, then the column must be of data type VARCHAR2, CLOB, or BLOB. If *expr* evaluates to null or a text literal of length zero, then the condition returns UNKNOWN.

If *expr* is not a text literal of well-formed JSON data using strict or lax syntax, then the condition returns FALSE by default. You can use the *JSON\_exists\_on\_error\_clause* to override this default behavior. Refer to the *[JSON\\_exists\\_on\\_error\\_clause](#page-322-0)*.

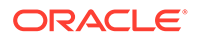

#### <span id="page-322-0"></span>**FORMAT JSON**

You must specify FORMAT JSON if *expr* is a column of data type BLOB.

#### *JSON\_basic\_path\_expression*

Use this clause to specify a SQL/JSON path expression. The condition uses the path expression to evaluate *expr* and determine if a JSON value that matches, or satisfies, the path expression exists. The path expression must be a text literal, but it can contain variables whose values are passed to the path expression by the *JSON\_passing\_clause*. See *Oracle Database JSON Developer's Guide* for the full semantics of *JSON\_basic\_path\_expression*.

#### *JSON\_passing\_clause*

Use this clause to pass values to the path expression. For *expr*, specify a value of data type VARCHAR2, NUMBER, BINARY DOUBLE, DATE, TIMESTAMP, OT TIMESTAMP WITH TIME ZONE. The result of evaluating *expr* is bound to the corresponding identifier in the *JSON\_basic\_path\_expression*.

#### *JSON\_exists\_on\_error\_clause*

Use this clause to specify the value returned by this condition when *expr* is not wellformed JSON data.

You can specify the following clauses:

- ERROR ON ERROR Returns the appropriate Oracle error when *expr* is not wellformed JSON data.
- TRUE ON ERROR Returns TRUE when *expr* is not well-formed JSON data.
- FALSE ON ERROR Returns FALSE when *expr* is not well-formed JSON data. This is the default.

#### *JSON\_exists\_on\_empty\_clause*

Use this clause to specify the value returned by this function if no match is found when the JSON data is evaluated using the SQL/JSON path expression.

You can specify the following clauses:

- ERROR ON EMPTY Returns the appropriate Oracle error when *expr* is not wellformed JSON data..
- TRUE ON EMPTY Returns TRUE when *expr* is not well-formed JSON data..
- FALSE ON EMPTY Returns FALSE when expr is not well-formed JSON data. This is the default. .

#### **Examples**

The following statement creates table  $t$  with column name:

```
CREATE TABLE t (name VARCHAR2(100));
```
The following statements insert values into column name of table  $t$ :

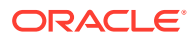

```
INSERT INTO t VALUES ('[{first:"John"}, {middle:"Mark"}, {last:"Smith"}]');
INSERT INTO t VALUES ('[{first:"Mary"}, {last:"Jones"}]');
INSERT INTO t VALUES ('[{first:"Jeff"}, {last:"Williams"}]');
INSERT INTO t VALUES ('[{first:"Jean"}, {middle:"Anne"}, {last:"Brown"}]');
INSERT INTO t VALUES (NULL);
INSERT INTO t VALUES ('This is not well-formed JSON data');
```
The following statement queries column  $n$ ame in table  $t$  and returns JSON data that consists of an array whose first element is an object with property name first. The ON ERROR clause is not specified. Therefore, the JSON EXISTS condition returns FALSE for values that are not wellformed JSON data.

```
SELECT name FROM t
 WHERE JSON EXISTS(name, '$[0].first');
```
NAME

```
--------------------------------------------------
[{first:"John"}, {middle:"Mark"}, {last:"Smith"}]
[{first:"Mary"}, {last:"Jones"}]
[{first:"Jeff"}, {last:"Williams"}]
[{first:"Jean"}, {middle:"Anne"}, {last:"Brown"}]
```
The following statement queries column  $n$ ame in table  $t$  and returns JSON data that consists of an array whose second element is an object with property name middle. The ON ERROR clause is not specified. Therefore, the JSON EXISTS condition returns FALSE for values that are not well-formed JSON data.

```
SELECT name FROM +
 WHERE JSON EXISTS(name, '$[1].middle');
```
NAME

```
--------------------------------------------------------------------------------
[{first:"John"}, {middle:"Mark"}, {last:"Smith"}]
[{first:"Jean"}, {middle:"Anne"}, {last:"Brown"}]
```
The following statement is similar to the previous statement, except that the TRUE ON ERROR clause is specified. Therefore, the JSON EXISTS condition returns TRUE for values that are not well-formed JSON data.

```
SELECT name FROM t
 WHERE JSON EXISTS(name, '$[1].middle' TRUE ON ERROR);
NAME
--------------------------------------------------------------------------------
[{first:"John"}, {middle:"Mark"}, {last:"Smith"}]
[{first:"Jean"}, {middle:"Anne"}, {last:"Brown"}]
```
This is not well-formed JSON data

The following statement queries column  $n$ ame in table  $t$  and returns JSON data that consists of an array that contains an element that is an object with property name last. The wildcard symbol  $(*)$  is specified for the array index. Therefore, the query returns arrays that contain such an object, regardless of its index number in the array.

```
SELECT name FROM t
 WHERE JSON EXISTS(name, '$[*].last');
NAME
--------------------------------------------------
[{first:"John"}, {middle:"Mark"}, {last:"Smith"}]
[{first:"Mary"}, {last:"Jones"}]
```
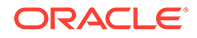
```
[{first:"Jeff"}, {last:"Williams"}]
[{first:"Jean"}, {middle:"Anne"}, {last:"Brown"}]
```
The following statement performs a filter expression using the passing clause. The SQL/JSON variable  $\zeta$ var1 in the comparison predicate *(@.middle ==*  $\zeta$ *var1)* gets its value from the bind variable *var1* of the PASSING clause.

Using bind variables for value comparisons avoids query re-compilation.

```
SELECT name FROM t
  WHERE JSON EXISTS(name, '$[1]?(@.middle == $var1)' PASSING 'Anne' as "var1");
```
NAME

```
--------------------------------------------------------------------------------
```

```
[{first:"Jean"}, {middle:"Anne"}, {last:"Brown"}]
```
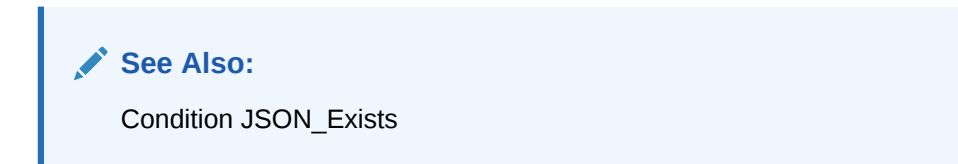

### JSON\_TEXTCONTAINS Condition

Use the SQL/JSON condition JSON TEXTCONTAINS to test whether a specified character string exists in JSON property values. You can use this condition to filter JSON data on a specific word or number.

This condition takes the following arguments:

- A table or view column that contains JSON data. A JSON search index, which is an Oracle Text index designed specifically for use with JSON data, must be defined on the column. Each row of JSON data in the column is referred to as a **JSON document**.
- A SQL/JSON path expression. The path expression is applied to each JSON document in an attempt to match a specific JSON object within the document. The path expression can contain only JSON object steps; it cannot contain JSON array steps.
- A character string. The condition searches for the character string in all of the string and numeric property values in the matched JSON object, including array values. The string must exist as a separate word in the property value. For example, if you search for 'beth', then a match will be found for string property value "beth smith", but not for "elizabeth smith". If you search for '10', then a match will be found for numeric property value 10 or string property value "10 main street", but a match will not be found for numeric property value 110 or string property value "102 main street".

This condition returns TRUE if a match is found, and FALSE if a match is not found.

**See Also:** JSON Full text search queries

#### *JSON\_textcontains\_condition***::=**

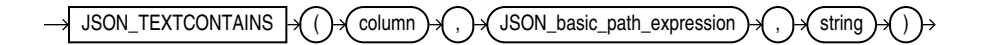

(*JSON\_basic\_path\_expression*: See *Oracle Database JSON Developer's Guide*)

#### *column*

Specify the name of the table or view column containing the JSON data to be tested. The column must be of data type VARCHAR2, CLOB, or BLOB. A JSON search index, which is an Oracle Text index designed specifically for use with JSON data, must be defined on the column. If a column value is a null or a text literal of length zero, then the condition returns UNKNOWN.

If a column value is not a text literal of well-formed JSON data using strict or lax syntax, then the condition returns FALSE.

#### *JSON\_basic\_path\_expression*

Use this clause to specify a SQL/JSON path expression. The condition uses the path expression to evaluate *column* and determine if a JSON value that matches, or satisfies, the path expression exists. The path expression must be a text literal. See *Oracle Database JSON Developer's Guide* for the full semantics of *JSON\_basic\_path\_expression*.

#### *string*

The condition searches for the character string specified by *string*. The string must be enclosed in single quotation marks.

#### **Examples**

The following statement creates table families with column family doc:

CREATE TABLE families (family doc VARCHAR2(200));

The following statement creates a JSON search index on column family\_doc:

```
CREATE INDEX ix
 ON families (family doc)
   INDEXTYPE IS CTXSYS.CONTEXT
  PARAMETERS ('SECTION GROUP CTXSYS.JSON SECTION GROUP SYNC (ON COMMIT)');
```
The following statements insert JSON documents that describe families into column family\_doc:

```
INSERT INTO families
VALUES ('{family : {id:10, ages:[40,38,12], address : {street : "10 Main Street"}}}');
INSERT INTO families
VALUES ('{family : {id:11, ages:[42,40,10,5], address : {street : "200 East Street", apt : 20}}}');
```

```
INSERT INTO families
VALUES ('{family : {id:12, ages:[25,23], address : {street : "300 Oak Street", apt : 10}}}');
```
The following statement commits the transaction:

COMMIT;

The following query returns the JSON documents that contain 10 in any property value in the document:

```
SELECT family doc FROM families
 WHERE JSON TEXTCONTAINS(family_doc, '$', '10');
```
FAMILY\_DOC

```
--------------------------------------------------------------------------------
{family : {id:10, ages:[40,38,12], address : {street : "10 Main Street"}}}
{family : {id:11, ages:[42,40,10,5], address : {street : "200 East Street", apt : 20}}}
{family : {id:12, ages:[25,23], address : {street : "300 Oak Street", apt : 10}}}
```
The following query returns the JSON documents that contain 10 in the  $id$  property value:

```
SELECT family doc FROM families
 where json_textcontains(family_doc, '$.family.id', '10');
FAMILY_DOC
--------------------------------------------------------------------------------
```
{family : {id:10, ages:[40,38,12], address : {street : "10 Main Street"}}}

The following query returns the JSON documents that have a 10 in the array of values for the ages property:

```
SELECT family doc FROM families
 WHERE JSON TEXTCONTAINS(family doc, '$.family.ages', '10');
```
FAMILY\_DOC

{family : {id:11, ages:[42,40,10,5], address : {street : "200 East Street", apt : 20}}}

--------------------------------------------------------------------------------

The following query returns the JSON documents that have a 10 in the address property value:

SELECT family\_doc FROM families WHERE JSON TEXTCONTAINS(family doc, '\$.family.address', '10');

FAMILY\_DOC

{family : {id:10, ages:[40,38,12], address : {street : "10 Main Street"}}} {family : {id:12, ages:[25,23], address : {street : "300 Oak Street", apt : 10}}}

--------------------------------------------------------------------------------

The following query returns the JSON documents that have a 10 in the apt property value:

```
SELECT family doc FROM families
 WHERE JSON TEXTCONTAINS(family doc, '$.family.address.apt', '10');
```
FAMILY\_DOC

{family : {id:12, ages:[25,23], address : {street : "300 Oak Street", apt : 10}}}

--------------------------------------------------------------------------------

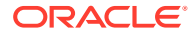

## Compound Conditions

A compound condition specifies a combination of other conditions.

#### *compound\_condition***::=**

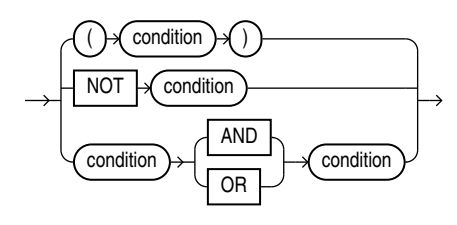

**See Also:**

[Logical Conditions](#page-299-0) for more information about NOT, AND, and OR conditions

## BETWEEN Condition

A BETWEEN condition determines whether the value of one expression is in an interval defined by two other expressions.

#### *between\_condition***::=**

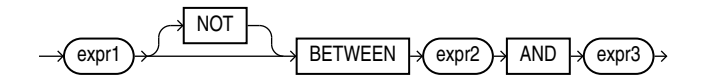

All three expressions must be numeric, character, or datetime expressions. In SQL, it is possible that *expr1* will be evaluated more than once. If the BETWEEN expression appears in PL/SQL, *expr1* is guaranteed to be evaluated only once. If the expressions are not all the same data type, then Oracle Database implicitly converts the expressions to a common data type. If it cannot do so, then it returns an error.

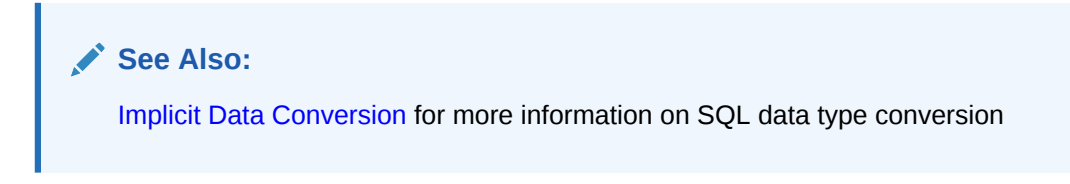

#### The value of

expr1 NOT BETWEEN expr2 AND expr3

#### is the value of the expression

NOT (expr1 BETWEEN expr2 AND expr3)

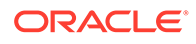

And the value of

expr1 BETWEEN expr2 AND expr3

is the value of the boolean expression:

expr2 <= expr1 AND expr1 <= expr3

If *expr3* < *expr2*, then the interval is empty. If *expr1* is NULL, then the result is NULL. If *expr1* is not NULL, then the value is FALSE in the ordinary case and TRUE when the keyword NOT is used.

The boolean operator AND may produce unexpected results. Specifically, in the expression  $x$  AND y, the condition  $x$  IS NULL is not sufficient to determine the value of the expression. The second operand still must be evaluated. The result is FALSE if the second operand has the value FALSE and NULL otherwise. See [Logical Conditions](#page-299-0) for more information on AND.

**Table 6-10 BETWEEN Condition**

| Type of<br><b>Condition</b> | <b>Operation</b>                                                                          | <b>Example</b>                                                                            |  |
|-----------------------------|-------------------------------------------------------------------------------------------|-------------------------------------------------------------------------------------------|--|
| [NOT]<br>BETWEEN X<br>AND y | [NOT] $(exp2$ less than or equal to<br>expr1 AND expr1 less than or<br>equal to $expr3$ ) | SELECT * FROM employees<br>WHERE salary<br>BETWEEN 2000 AND 3000<br>ORDER BY employee id; |  |

## EXISTS Condition

An EXISTS condition tests for existence of rows in a subquery.

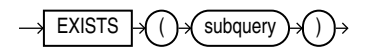

Table 6-11 shows the EXISTS condition.

**Table 6-11 EXISTS Condition**

| Type of<br><b>Condition</b> | Operation                                       | <b>Example</b>                                                                                                    |
|-----------------------------|-------------------------------------------------|----------------------------------------------------------------------------------------------------|
| EXISTS                      | TRUE if a subquery returns at<br>least one row. | SELECT department id<br>FROM departments d<br>WHERE EXISTS<br>(SELECT * FROM employees e<br>WHERE d.department id<br>$= e \cdot department id$<br>ORDER BY department id; |

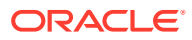

## IN Condition

An *in\_condition* is a membership condition. It tests a value for membership in a list of values or subquery

*in\_condition***::=**

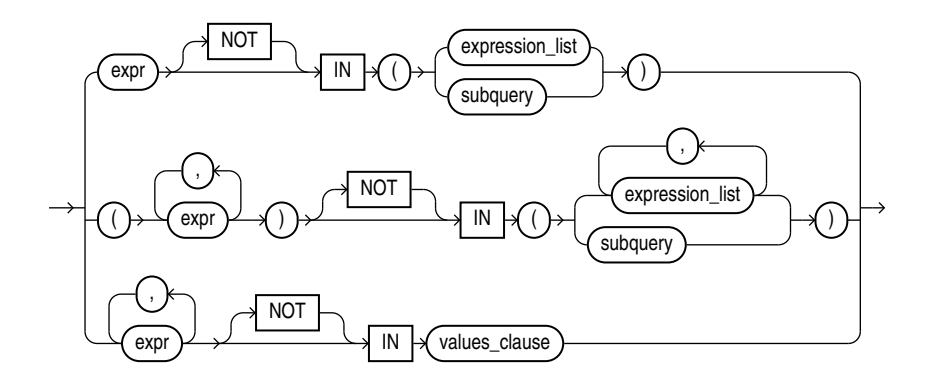

#### *expression\_list***::=**

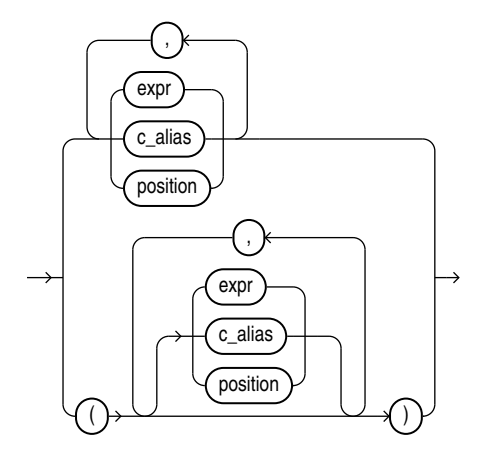

*values\_clause***::=**

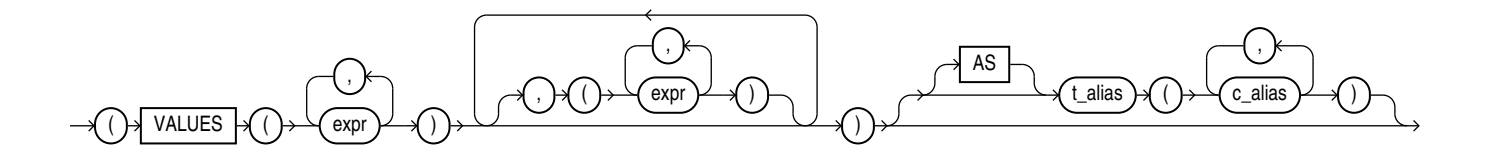

If you use the upper form of the *in\_condition* condition (with a single expression to the left of the operator), then you must use the upper form of *expression\_list*. If you use the lower form of this condition (with multiple expressions to the left of the operator), then you must use the lower form of *expression\_list*, and the expressions in each *expression\_list* must

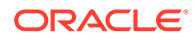

match in number and data type the expressions to the left of the operator. You can specify up to 65535 expressions in *expression\_list*.

Oracle Database does not always evaluate the expressions in an *expression\_list* in the order in which they appear in the IN list. However, expressions in the select list of a subquery are evaluated in their specified order.

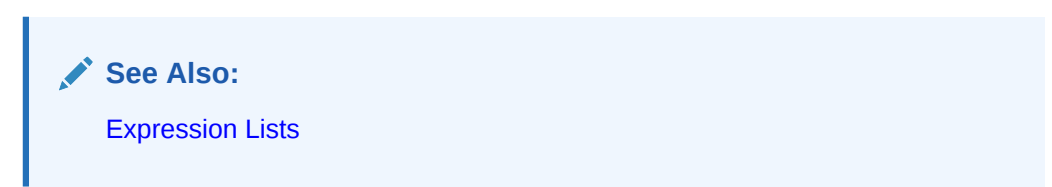

Table 6-12 lists the form of IN condition.

| <b>Type of Condition</b> | <b>Operation</b>                                                                | <b>Example</b>                                                                                                    |
|--------------------------|---------------------------------------------------------------------------------|----------------------------------------------------------------------------------------------------|
| <b>TN</b>                | Equal-to-any-member-of test.<br>Equivalent to =ANY.                             | SELECT * FROM employees<br>WHERE job id IN<br>('PU CLERK', 'SH_CLERK')<br>ORDER BY employee id;<br>SELECT * FROM employees<br>WHERE salary IN<br>(SELECT salary<br>FROM employees<br>WHERE department $id = 30$ )<br>ORDER BY employee id;         |
| NOT IN                   | Equivalent to !=ALL. Evaluates<br>to FALSE if any member of the<br>set is NULL. | SELECT * FROM employees<br>WHERE salary NOT IN<br>(SELECT salary<br>FROM employees<br>WHERE department $id = 30$ )<br>ORDER BY employee id;<br>SELECT * FROM employees<br>WHERE job id NOT IN<br>('PU CLERK', 'SH CLERK')<br>ORDER BY employee id; |

**Table 6-12 IN Condition**

#### *values\_clause*

For semantics of the *values\_clause* please see the *values\_clause* of the SELECT statement *[values\\_clause](#page-2287-0)* .

If any item in the list following a NOT IN operation evaluates to null, then all rows evaluate to FALSE or UNKNOWN, and no rows are returned. For example, the following statement returns the string 'True' for each row:

```
SELECT 'True' FROM employees
  WHERE department_id NOT IN (10, 20);
```
However, the following statement returns no rows:

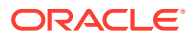

```
SELECT 'True' FROM employees
   WHERE department id NOT IN (10, 20, NULL);
```
The preceding example returns no rows because the WHERE clause condition evaluates to:

department\_id != 10 AND department\_id != 20 AND department\_id != null

Because the third condition compares department id with a null, it results in an UNKNOWN, so the entire expression results in FALSE (for rows with department id equal to 10 or 20). This behavior can easily be overlooked, especially when the NOT IN operator references a subquery.

Moreover, if a NOT IN condition references a subquery that returns no rows at all, then all rows will be returned, as shown in the following example:

```
SELECT 'True' FROM employees
  WHERE department id NOT IN (SELECT 0 FROM DUAL WHERE 1=2);
```
For character arguments, the IN condition is collation-sensitive. The collation determination rules determine the collation to use.

#### **See Also:**

Appendix C in *Oracle Database Globalization Support Guide* for the collation determination rules for the IN condition

#### **Restriction on LEVEL in WHERE Clauses**

In a [NOT] IN condition in a WHERE clause, if the right-hand side of the condition is a subquery, you cannot use LEVEL on the left-hand side of the condition. However, you can specify LEVEL in a subquery of the FROM clause to achieve the same result. For example, the following statement is not valid:

```
SELECT employee id, last name FROM employees
  WHERE (employee id, LEVEL)
     IN (SELECT employee id, 2 FROM employees)
  START WITH employee id = 2
  CONNECT BY PRIOR employee id = manager_id;
```
But the following statement is valid because it encapsulates the query containing the LEVEL information in the FROM clause:

```
SELECT v.employee_id, v.last_name, v.lev FROM
      (SELECT employee id, last name, LEVEL lev
      FROM employees v
     START WITH employee id = 100
     CONNECT BY PRIOR employee id = manager id) v
  WHERE (v.employee id, v.lev) IN
      (SELECT employee id, 2 FROM employees);
```
## IS OF *type* Condition

Use the IS OF *type* condition to test object instances based on their specific type information.

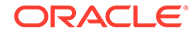

*is\_of\_type\_condition***::=**

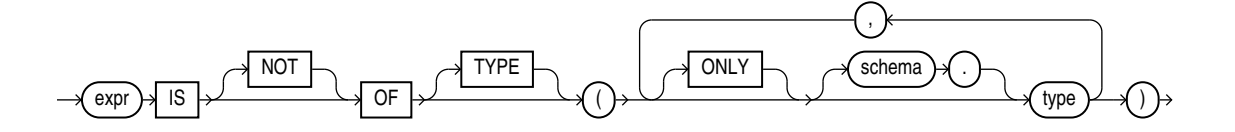

You must have EXECUTE privilege on all types referenced by *type*, and all *type*s must belong to the same type family.

This condition evaluates to null if *expr* is null. If *expr* is not null, then the condition evaluates to true (or false if you specify the NOT keyword) under either of these circumstances:

- The most specific type of *expr* is the subtype of one of the types specified in the *type* list and you have not specified ONLY for the type, or
- The most specific type of *expr* is explicitly specified in the *type* list.

The *expr* frequently takes the form of the VALUE function with a correlation variable.

The following example uses the sample table oe. persons, which is built on a type hierarchy in [Substitutable Table and Column Examples](#page-1976-0). The example uses the IS OF *type* condition to restrict the query to specific subtypes:

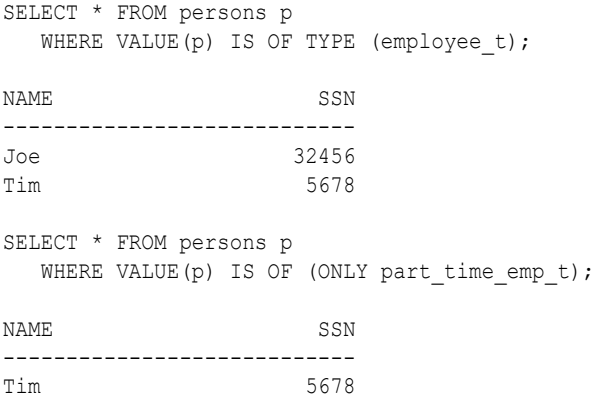

## BOOLEAN Test Condition

**Syntax**

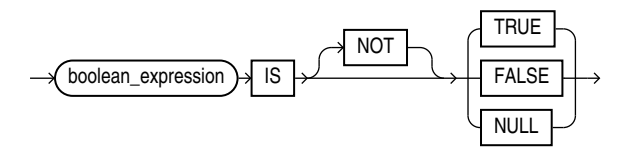

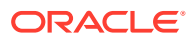

# 7 Functions

**Functions** are similar to operators in that they manipulate data items and return a result. Functions differ from operators in the format of their arguments. This format enables them to operate on zero, one, two, or more arguments:

*function*(*argument*, *argument*, ...)

A function without any arguments is similar to a pseudocolumn (refer to [Pseudocolumns\)](#page-193-0). However, a pseudocolumn typically returns a different value for each row in the result set, whereas a function without any arguments typically returns the same value for each row.

This chapter contains these sections:

- **[About SQL Functions](#page-334-0)**
- **[Single-Row Functions](#page-336-0)** 
	- [Numeric Functions](#page-336-0)
	- [Character Functions Returning Character Values](#page-337-0)
	- [Character Functions Returning Number Values](#page-337-0)
	- [Character Set Functions](#page-338-0)
	- [Collation Functions](#page-338-0)
	- [Datetime Functions](#page-338-0)
	- [General Comparison Functions](#page-339-0)
	- [Conversion Functions](#page-339-0)
	- **[Large Object Functions](#page-340-0)**
	- [Collection Functions](#page-340-0)
	- [Hierarchical Functions](#page-340-0)
	- [Oracle Machine Learning for SQL Functions](#page-341-0)
	- [XML Functions](#page-341-0)
	- **[JSON Functions](#page-342-0)**
	- [Encoding and Decoding Functions](#page-343-0)
	- [NULL-Related Functions](#page-343-0)
	- [Environment and Identifier Functions](#page-343-0)
- [Aggregate Functions](#page-344-0)
- [Analytic Functions](#page-347-0)
- **[Object Reference Functions](#page-354-0)**
- **[Model Functions](#page-355-0)**
- **[OLAP Functions](#page-355-0)**
- **[Data Cartridge Functions](#page-355-0)**

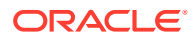

• [About User-Defined Functions](#page-834-0)

## <span id="page-334-0"></span>About SQL Functions

SQL functions are built into Oracle Database and are available for use in various appropriate SQL statements. Do not confuse SQL functions with user-defined functions written in PL/SQL.

If you call a SQL function with an argument of a data type other than the data type expected by the SQL function, then Oracle attempts to convert the argument to the expected data type before performing the SQL function.

#### **See Also:**

[About User-Defined Functions f](#page-834-0)or information on user functions and [Data](#page-88-0) [Conversion](#page-88-0) for implicit conversion of data types

#### **Nulls in SQL Functions**

Most scalar functions return null when given a null argument. You can use the NVL function to return a value when a null occurs. For example, the expression NVL (commission pct,0) returns 0 if commission pct is null or the value of commission\_pct if it is not null.

For information on how aggregate functions handle nulls, see [Aggregate Functions .](#page-344-0)

#### **Syntax for SQL Functions**

In the syntax diagrams for SQL functions, arguments are indicated by their data types. When the parameter *function* appears in SQL syntax, replace it with one of the functions described in this section. Functions are grouped by the data types of their arguments and their return values.

#### **Note:**

When you apply SQL functions to LOB columns, Oracle Database creates temporary LOBs during SQL and PL/SQL processing. You should ensure that temporary tablespace quota is sufficient for storing these temporary LOBs for your application.

A SQL function may be collation-sensitive, which means that character value comparison or matching that it performs is controlled by a collation. The particular collation to use by the function is determined from the collations of the function's arguments.

If the result of a SQL function has a character data type, the collation derivation rules define the collation to associate with the result.

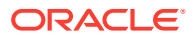

**AND READER See Also:** Appendix C in *Oracle Database Globalization Support Guide* for the collation derivation and determination rules for SQL functions

The syntax showing the categories of functions follows:

#### *function***::=**

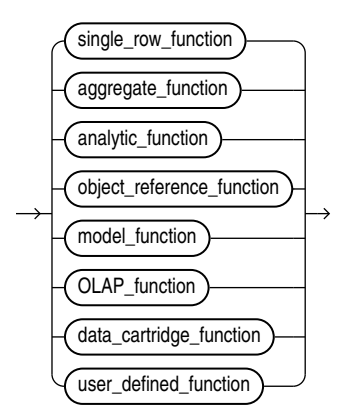

*single\_row\_function***::=**

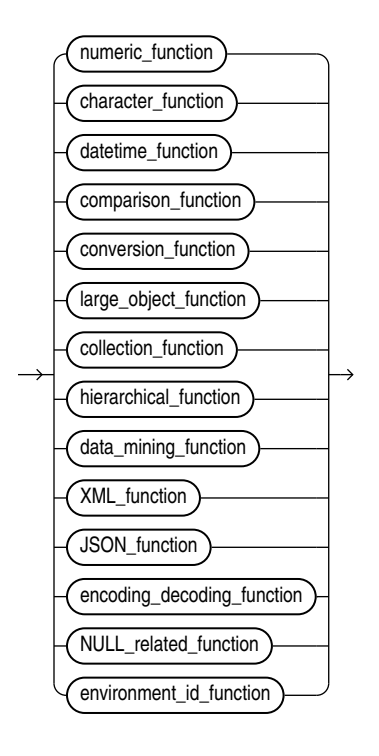

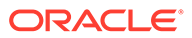

<span id="page-336-0"></span>The sections that follow list the built-in SQL functions in each of the groups illustrated in the preceding diagrams except user-defined functions. All of the built-in SQL functions are then described in alphabetical order.

**See Also:** [About User-Defined Functions a](#page-834-0)nd [CREATE FUNCTION](#page-1609-0)

## Single-Row Functions

Single-row functions return a single result row for every row of a queried table or view. These functions can appear in select lists, WHERE clauses, START WITH and CONNECT BY clauses, and HAVING clauses.

### Numeric Functions

Numeric functions accept numeric input and return numeric values. Most numeric functions return NUMBER values that are accurate to 38 decimal digits. The transcendental functions COS, COSH, EXP, LN, LOG, SIN, SINH, SQRT, TAN, and TANH are accurate to 36 decimal digits. The transcendental functions ACOS, ASIN, ATAN, and ATAN2 are accurate to 30 decimal digits. The numeric functions are:

[ABS](#page-355-0) **[ACOS](#page-356-0)** [ASIN](#page-378-0) [ATAN](#page-379-0) [ATAN2](#page-379-0) [BITAND](#page-384-0) [CEIL \(number\)](#page-403-0) **[COS](#page-438-0) [COSH](#page-439-0)** [EXP](#page-480-0) [FLOOR \(number\)](#page-505-0) [LN](#page-579-0) [LOG](#page-582-0) [MOD](#page-591-0) **[NANVL](#page-593-0)** [POWER](#page-627-0) [REMAINDER](#page-684-0) [ROUND \(number\)](#page-688-0) **[SIGN](#page-698-0)** [SIN](#page-699-0) [SINH](#page-699-0) **[SQRT](#page-702-0)** [TAN](#page-745-0) [TANH](#page-745-0) [TRUNC \(number\)](#page-793-0) [WIDTH\\_BUCKET](#page-807-0)

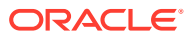

### <span id="page-337-0"></span>Character Functions Returning Character Values

Character functions that return character values return values of the following data types unless otherwise documented:

- If the input argument is CHAR or VARCHAR2, then the value returned is VARCHAR2.
- If the input argument is NCHAR or NVARCHAR2, then the value returned is NVARCHAR2.

The length of the value returned by the function is limited by the maximum length of the data type returned.

- For functions that return CHAR or VARCHAR2, if the length of the return value exceeds the limit, then Oracle Database truncates it and returns the result without an error message.
- For functions that return CLOB values, if the length of the return values exceeds the limit, then Oracle raises an error and returns no data.

The character functions that return character values are:

**[CHR](#page-405-0) [CONCAT](#page-431-0)** [INITCAP](#page-511-0) [LOWER](#page-583-0) [LPAD](#page-584-0) [LTRIM](#page-585-0) **[NCHR](#page-594-0) [NLS\\_INITCAP](#page-600-0)** [NLS\\_LOWER](#page-602-0) [NLS\\_UPPER](#page-602-0) **[NLSSORT](#page-603-0)** [REGEXP\\_REPLACE](#page-670-0) [REGEXP\\_SUBSTR](#page-675-0) [REPLACE](#page-685-0) [RPAD](#page-693-0) [RTRIM](#page-694-0) **[SOUNDEX](#page-701-0) [SUBSTR](#page-722-0) [TRANSLATE](#page-785-0)** [TRANSLATE ... USING](#page-787-0) [TRIM](#page-789-0) [UPPER](#page-796-0)

### Character Functions Returning Number Values

Character functions that return number values can take as their argument any character data type. The character functions that return number values are:

[ASCII](#page-377-0) [INSTR](#page-512-0) **[LENGTH](#page-575-0)** [REGEXP\\_COUNT](#page-662-0) [REGEXP\\_INSTR](#page-667-0)

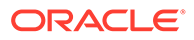

### <span id="page-338-0"></span>Character Set Functions

The character set functions return information about the character set. The character set functions are:

[NLS\\_CHARSET\\_DECL\\_LEN](#page-597-0) [NLS\\_CHARSET\\_ID](#page-597-0) [NLS\\_CHARSET\\_NAME](#page-598-0)

### Collation Functions

The collation functions return information about collation settings. The collation functions are:

**[COLLATION](#page-422-0)** [NLS\\_COLLATION\\_ID](#page-598-0) [NLS\\_COLLATION\\_NAME](#page-599-0)

### Datetime Functions

Datetime functions operate on date (DATE), timestamp (TIMESTAMP, TIMESTAMP WITH TIME ZONE, and TIMESTAMP WITH LOCAL TIME ZONE), and interval (INTERVAL DAY TO SECOND, INTERVAL YEAR TO MONTH) values.

Some of the datetime functions were designed for the Oracle DATE data type (ADD\_MONTHS, CURRENT\_DATE, LAST\_DAY, NEW\_TIME, and NEXT\_DAY). If you provide a timestamp value as their argument, then Oracle Database internally converts the input type to a DATE value and returns a DATE value. The exceptions are the MONTHS\_BETWEEN function, which returns a number, and the ROUND and TRUNC functions, which do not accept timestamp or interval values at all.

The remaining datetime functions were designed to accept any of the three types of data (date, timestamp, and interval) and to return a value of one of these types.

All of the datetime functions that return current system datetime information, such as SYSDATE, SYSTIMESTAMP, CURRENT TIMESTAMP, and so forth, are evaluated once for each SQL statement, regardless how many times they are referenced in that statement.

The datetime functions are:

[ADD\\_MONTHS](#page-357-0) [CEIL \(datetime\)](#page-401-0) [CURRENT\\_DATE](#page-448-0) [CURRENT\\_TIMESTAMP](#page-449-0) **[DBTIMEZONE](#page-453-0)** [EXTRACT \(datetime\)](#page-481-0) [FLOOR \(datetime\)](#page-503-0) [FROM\\_TZ](#page-506-0) [LAST\\_DAY](#page-568-0) [LOCALTIMESTAMP](#page-581-0) [MONTHS\\_BETWEEN](#page-593-0) [NEW\\_TIME](#page-595-0)

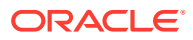

<span id="page-339-0"></span>[NEXT\\_DAY](#page-596-0) [NUMTODSINTERVAL](#page-610-0) [NUMTOYMINTERVAL](#page-611-0) [ORA\\_DST\\_AFFECTED](#page-616-0) [ORA\\_DST\\_CONVERT](#page-616-0) [ORA\\_DST\\_ERROR](#page-617-0) [ROUND \(datetime\)](#page-686-0) [SESSIONTIMEZONE](#page-697-0) [SYS\\_EXTRACT\\_UTC](#page-736-0) **[SYSDATE](#page-743-0) [SYSTIMESTAMP](#page-744-0)** [TO\\_CHAR \(datetime\)](#page-758-0) [TO\\_DSINTERVAL](#page-769-0) [TO\\_TIMESTAMP](#page-779-0) [TO\\_TIMESTAMP\\_TZ](#page-780-0) [TO\\_YMINTERVAL](#page-784-0) [TRUNC \(datetime\)](#page-791-0) [TZ\\_OFFSET](#page-794-0)

### General Comparison Functions

The general comparison functions determine the greatest and or least value from a set of values. The general comparison functions are:

**[GREATEST](#page-506-0)** [LEAST](#page-573-0)

### Conversion Functions

Conversion functions convert a value from one data type to another. Generally, the form of the function names follows the convention *datatype* TO *datatype*. The first data type is the input data type. The second data type is the output data type. The SQL conversion functions are:

**[ASCIISTR](#page-377-0)** [BIN\\_TO\\_NUM](#page-383-0) [CAST](#page-394-0) **[CHARTOROWID](#page-404-0) [COMPOSE](#page-424-0) [CONVERT](#page-432-0) [DECOMPOSE](#page-455-0) [HEXTORAW](#page-510-0)** [NUMTODSINTERVAL](#page-610-0) [NUMTOYMINTERVAL](#page-611-0) [RAWTOHEX](#page-659-0) [RAWTONHEX](#page-660-0) [ROWIDTOCHAR](#page-692-0) [ROWIDTONCHAR](#page-692-0) [SCN\\_TO\\_TIMESTAMP](#page-695-0) [TIMESTAMP\\_TO\\_SCN](#page-746-0)

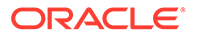

<span id="page-340-0"></span>[TO\\_BINARY\\_DOUBLE](#page-749-0) [TO\\_BINARY\\_FLOAT](#page-751-0) [TO\\_BLOB \(bfile\)](#page-752-0) [TO\\_BLOB \(raw\)](#page-753-0) [TO\\_CHAR \(bfile|blob\)](#page-755-0) [TO\\_CHAR \(character\)](#page-756-0) [TO\\_CHAR \(datetime\)](#page-758-0) [TO\\_CHAR \(number\)](#page-763-0) [TO\\_CLOB \(bfile|blob\)](#page-766-0) [TO\\_CLOB \(character\)](#page-766-0) [TO\\_DATE](#page-767-0) [TO\\_DSINTERVAL](#page-769-0) [TO\\_LOB](#page-771-0) [TO\\_MULTI\\_BYTE](#page-773-0) [TO\\_NCHAR \(character\)](#page-774-0) [TO\\_NCHAR \(datetime\)](#page-775-0) [TO\\_NCHAR \(number\)](#page-776-0) [TO\\_NCLOB](#page-776-0) [TO\\_NUMBER](#page-777-0) [TO\\_SINGLE\\_BYTE](#page-778-0) [TO\\_TIMESTAMP](#page-779-0) [TO\\_TIMESTAMP\\_TZ](#page-780-0) [TO\\_YMINTERVAL](#page-784-0) [TREAT](#page-788-0) [UNISTR](#page-795-0) [VALIDATE\\_CONVERSION](#page-799-0)

### Large Object Functions

The large object functions operate on LOBs. The large object functions are:

```
BFILENAME
EMPTY_BLOB, EMPTY_CLOB
```
### Collection Functions

The collection functions operate on nested tables and varrays. The SQL collection functions are:

```
CARDINALITY
COLLECT
POWERMULTISET
POWERMULTISET_BY_CARDINALITY
SET
```
### Hierarchical Functions

Hierarchical functions applies hierarchical path information to a result set. The hierarchical function is:

#### [SYS\\_CONNECT\\_BY\\_PATH](#page-725-0)

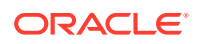

### <span id="page-341-0"></span>Oracle Machine Learning for SQL Functions

The Oracle Machine Learning for SQL functions use analytics to score data. The functions can apply a mining model schema object to the data, or they can dynamically mine the data by executing an analytic clause. The OML4SQL functions can be applied to models built using the native algorithms of Oracle, as well as those built using R through the extensibility mechanism.

The Oracle Machine Learning for SQL functions are:

[CLUSTER\\_DETAILS](#page-407-0) [CLUSTER\\_DISTANCE](#page-410-0) [CLUSTER\\_ID](#page-413-0) [CLUSTER\\_PROBABILITY](#page-416-0) [CLUSTER\\_SET](#page-418-0) [FEATURE\\_COMPARE](#page-485-0) [FEATURE\\_DETAILS](#page-488-0) [FEATURE\\_ID](#page-491-0) [FEATURE\\_SET](#page-493-0) [FEATURE\\_VALUE](#page-496-0) [ORA\\_DM\\_PARTITION\\_NAME](#page-614-0) **[PREDICTION](#page-630-0)** [PREDICTION\\_BOUNDS](#page-635-0) [PREDICTION\\_COST](#page-636-0) [PREDICTION\\_DETAILS](#page-640-0) [PREDICTION\\_PROBABILITY](#page-645-0) [PREDICTION\\_SET](#page-649-0)

#### **See Also:**

- *Oracle Machine Learning for SQL Concepts* to learn about Oracle Machine Learning for SQL
- *Oracle Machine Learning for SQL User's Guide* for information about scoring

### XML Functions

The XML functions operate on or return XML documents or fragments. These functions use arguments that are not defined as part of the ANSI/ISO/IEC SQL Standard but are defined as part of the World Wide Web Consortium (W3C) standards. The processing and operations that the functions perform are defined by the relevant W3C standards. The table below provides a link to the appropriate section of the W3C standard for the rules and guidelines that apply to each of these XML-related arguments. A SQL statement that uses one of these XML functions, where any of the arguments does not conform to the relevant W3C syntax, will result in an error. Of special note is the fact that not every character that is allowed in the value of a database column is considered legal in XML.

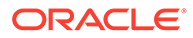

<span id="page-342-0"></span>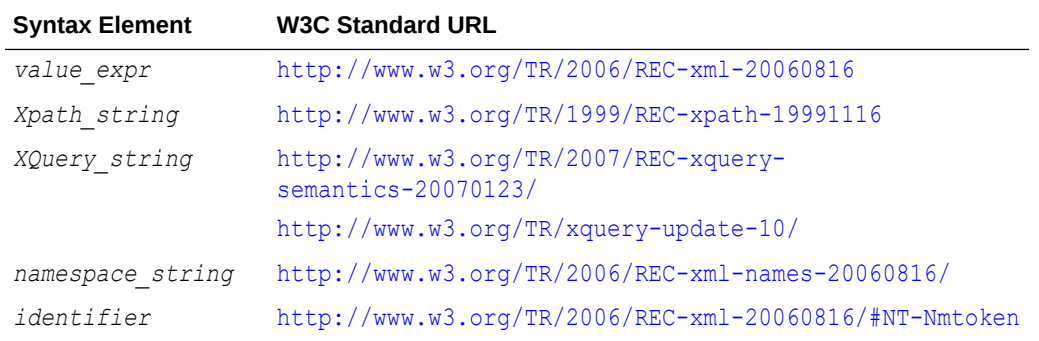

For more information about selecting and querying XML data using these functions, including information on formatting output, refer to *Oracle XML DB Developer's Guide*

The SQL XML functions are:

[DEPTH](#page-458-0) **[EXISTSNODE](#page-479-0)** [EXTRACT \(XML\)](#page-483-0) [EXTRACTVALUE](#page-484-0) [PATH](#page-620-0) [SYS\\_DBURIGEN](#page-735-0) [SYS\\_XMLAGG](#page-741-0) [SYS\\_XMLGEN](#page-742-0) [XMLAGG](#page-809-0) [XMLCAST](#page-810-0) [XMLCDATA](#page-811-0) [XMLCOLATTVAL](#page-812-0) [XMLCOMMENT](#page-813-0) [XMLCONCAT](#page-813-0) [XMLDIFF](#page-814-0) [XMLELEMENT](#page-816-0) **[XMLEXISTS](#page-819-0) [XMLFOREST](#page-819-0)** [XMLISVALID](#page-820-0) **[XMLPARSE](#page-821-0) [XMLPATCH](#page-822-0)** [XMLPI](#page-823-0) **[XMLQUERY](#page-824-0) [XMLSEQUENCE](#page-825-0) [XMLSERIALIZE](#page-827-0)** [XMLTABLE](#page-828-0) [XMLTRANSFORM](#page-831-0)

### JSON Functions

JavaScript Object Notation (JSON) functions allow you to query and generate JSON data.

The following SQL/JSON functions allow you to query JSON data:

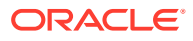

<span id="page-343-0"></span>[JSON\\_QUERY](#page-531-0) [JSON\\_TABLE](#page-540-0) [JSON\\_VALUE](#page-557-0)

The following SQL/JSON functions allow you to generate JSON data:

**JSON ARRAY** [JSON\\_ARRAYAGG](#page-518-0) [JSON\\_OBJECT](#page-523-0) [JSON\\_OBJECTAGG](#page-529-0) [JSON Type Constructor](#page-564-0) **[JSON\\_SCALAR](#page-538-0)** [JSON\\_SERIALIZE](#page-538-0) [JSON\\_TRANSFORM](#page-551-0)

The following Oracle SQL function creates a JSON data guide:

[JSON\\_DATAGUIDE](#page-520-0)

### Encoding and Decoding Functions

The encoding and decoding functions let you inspect and decode data in the database. The encoding and decoding functions are:

[DECODE](#page-453-0) [DUMP](#page-476-0) [ORA\\_HASH](#page-618-0) [STANDARD\\_HASH](#page-703-0) **[VSIZE](#page-807-0)** 

### NULL-Related Functions

The NULL-related functions facilitate null handling. The NULL-related functions are:

**[COALESCE](#page-421-0)** [LNNVL](#page-580-0) [NANVL](#page-593-0) [NULLIF](#page-609-0) [NVL](#page-612-0) [NVL2](#page-613-0)

### Environment and Identifier Functions

The environment and identifier functions provide information about the instance and session. The environment and identifier functions are:

[CON\\_DBID\\_TO\\_ID](#page-426-0) [CON\\_GUID\\_TO\\_ID](#page-426-0) [CON\\_NAME\\_TO\\_ID](#page-430-0) [CON\\_UID\\_TO\\_ID](#page-430-0) [ORA\\_INVOKING\\_USER](#page-619-0) [ORA\\_INVOKING\\_USERID](#page-619-0) [SYS\\_CONTEXT](#page-726-0)

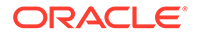

[SYS\\_GUID](#page-737-0) [SYS\\_TYPEID](#page-740-0) [UID](#page-795-0) [USER](#page-797-0) [USERENV](#page-798-0)

### <span id="page-344-0"></span>Domain Functions

#### **Purpose**

Use the following domain functions to work with SQL domains more efficiently:

- [DOMAIN\\_DISPLAY](#page-470-0)
- [DOMAIN\\_ORDER](#page-474-0)
- [DOMAIN\\_NAME](#page-472-0)
- DOMAIN CHECK
- [DOMAIN\\_CHECK\\_TYPE](#page-465-0)

## Aggregate Functions

Aggregate functions return a single result row based on groups of rows, rather than on single rows. Aggregate functions can appear in select lists and in ORDER BY and HAVING clauses. They are commonly used with the GROUP BY clause in a SELECT statement, where Oracle Database divides the rows of a queried table or view into groups. In a query containing a GROUP BY clause, the elements of the select list can be aggregate functions, GROUP BY expressions, constants, or expressions involving one of these. Oracle applies the aggregate functions to each group of rows and returns a single result row for each group.

If you omit the GROUP BY clause, then Oracle applies aggregate functions in the select list to all the rows in the queried table or view. You use aggregate functions in the HAVING clause to eliminate groups from the output based on the results of the aggregate functions, rather than on the values of the individual rows of the queried table or view.

#### **See Also:**

- [Using the GROUP BY Clause: Examples](#page-2328-0) and the [HAVING Clause](#page-2296-0) for more information on the GROUP BY clause and HAVING clauses in queries and subqueries
- Appendix C in *Oracle Database Globalization Support Guide* for the collation determination rules for expressions in the ORDER BY clause of an aggregate function

Many (but not all) aggregate functions that take a single argument accept these clauses:

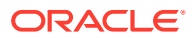

- DISTINCT and UNIQUE, which are synonymous, cause an aggregate function to consider only distinct values of the argument expression. The syntax diagrams for aggregate functions in this chapter use the keyword DISTINCT for simplicity.
- ALL causes an aggregate function to consider all values, including all duplicates.

For example, the DISTINCT average of 1, 1, 1, and 3 is 2. The  $ALL$  average is 1.5. If you specify neither, then the default is ALL.

Some aggregate functions allow the *windowing clause*, which is part of the syntax of analytic functions. Refer to *[windowing\\_clause](#page-351-0)* for information about this clause.

All aggregate functions except  $\text{COUNT}(*)$ , GROUPING, and GROUPING ID ignore nulls. You can use the NVL function in the argument to an aggregate function to substitute a value for a null. COUNT and REGR\_COUNT never return null, but return either a number or zero. For all the remaining aggregate functions, if the data set contains no rows, or contains only rows with nulls as arguments to the aggregate function, then the function returns null.

The aggregate functions MIN, MAX, SUM, AVG, COUNT, VARIANCE, and STDDEV, when followed by the KEEP keyword, can be used in conjunction with the FIRST or LAST function to operate on a set of values from a set of rows that rank as the FIRST or LAST with respect to a given sorting specification. Refer to [FIRST f](#page-499-0)or more information.

You can nest aggregate functions. For example, the following example calculates the average of the maximum salaries of all the departments in the sample schema hr:

```
SELECT AVG(MAX(salary))
  FROM employees
 GROUP BY department id;
AVG(MAX(SALARY))
----------------
       10926.3333
```
This calculation evaluates the inner aggregate  $(MAX(salary))$  for each group defined by the GROUP BY clause (department id), and aggregates the results again.

[ANY\\_VALUE](#page-357-0) [APPROX\\_COUNT](#page-359-0) [APPROX\\_COUNT\\_DISTINCT](#page-359-0) [APPROX\\_COUNT\\_DISTINCT\\_AGG](#page-360-0) [APPROX\\_COUNT\\_DISTINCT\\_DETAIL](#page-361-0) [APPROX\\_MEDIAN](#page-364-0) [APPROX\\_PERCENTILE](#page-367-0) [APPROX\\_PERCENTILE\\_AGG](#page-370-0) [APPROX\\_PERCENTILE\\_DETAIL](#page-371-0) [APPROX\\_RANK](#page-375-0) [APPROX\\_SUM](#page-376-0) [AVG](#page-380-0) [BIT\\_AND\\_AGG](#page-386-0) BIT OR AGG [BIT\\_XOR\\_AGG](#page-390-0) [BOOLEAN\\_AND\\_AGG](#page-391-0) [BOOLEAN\\_OR\\_AGG](#page-392-0) **[CHECKSUM](#page-404-0) [COLLECT](#page-423-0)** 

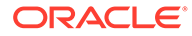

**[CORR](#page-434-0)** [CORR\\_\\*](#page-436-0) [COUNT](#page-439-0) [COVAR\\_POP](#page-441-0) [COVAR\\_SAMP](#page-443-0) [CUME\\_DIST](#page-446-0) [DENSE\\_RANK](#page-456-0) **[EVERY](#page-479-0) [FIRST](#page-499-0)** [GROUP\\_ID](#page-508-0) **[GROUPING](#page-508-0)** [GROUPING\\_ID](#page-509-0) [JSON\\_ARRAYAGG](#page-518-0) [JSON\\_OBJECTAGG](#page-529-0) [KURTOSIS\\_POP](#page-565-0) [KURTOSIS\\_SAMP](#page-566-0) [LAST](#page-568-0) [LISTAGG](#page-576-0) [MAX](#page-586-0) [MEDIAN](#page-588-0) [MIN](#page-590-0) [PERCENT\\_RANK](#page-621-0) [PERCENTILE\\_CONT](#page-623-0) [PERCENTILE\\_DISC](#page-625-0) [RANK](#page-656-0) [REGR\\_ \(Linear Regression\) Functions](#page-679-0) [SKEWNESS\\_POP](#page-700-0) [SKEWNESS\\_SAMP](#page-701-0) [STATS\\_BINOMIAL\\_TEST](#page-704-0) [STATS\\_CROSSTAB](#page-705-0) [STATS\\_F\\_TEST](#page-706-0) [STATS\\_KS\\_TEST](#page-708-0) [STATS\\_MODE](#page-709-0) [STATS\\_MW\\_TEST](#page-710-0) [STATS\\_ONE\\_WAY\\_ANOVA](#page-712-0) [STATS\\_T\\_TEST\\_\\*](#page-713-0) [STATS\\_WSR\\_TEST](#page-717-0) **[STDDEV](#page-717-0)** [STDDEV\\_POP](#page-719-0) [STDDEV\\_SAMP](#page-720-0) [SUM](#page-723-0) [SYS\\_OP\\_ZONE\\_ID](#page-737-0) [SYS\\_XMLAGG](#page-741-0) [TO\\_APPROX\\_COUNT\\_DISTINCT](#page-747-0) [TO\\_APPROX\\_PERCENTILE](#page-748-0) [VAR\\_POP](#page-803-0) [VAR\\_SAMP](#page-804-0) [VARIANCE](#page-805-0) [XMLAGG](#page-809-0)

## <span id="page-347-0"></span>Analytic Functions

Analytic functions compute an aggregate value based on a group of rows. They differ from aggregate functions in that they return multiple rows for each group. The group of rows is called a **window** and is defined by the *analytic\_clause*. For each row, a sliding window of rows is defined. The window determines the range of rows used to perform the calculations for the current row. Window sizes can be based on either a physical number of rows or a logical interval such as time.

Analytic functions are the last set of operations performed in a query except for the final ORDER BY clause. All joins and all WHERE, GROUP BY, and HAVING clauses are completed before the analytic functions are processed. Therefore, analytic functions can appear only in the select list or ORDER BY clause.

Analytic functions are commonly used to compute cumulative, moving, centered, and reporting aggregates.

#### *analytic\_function***::=**

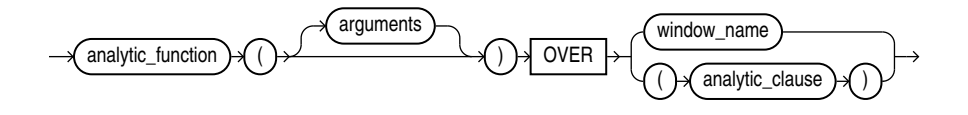

*analytic\_clause***::=**

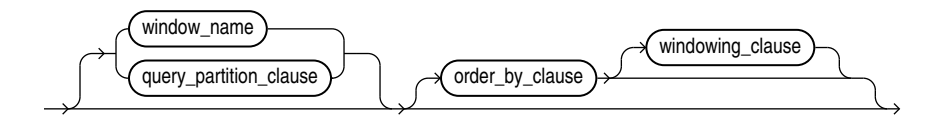

#### *query\_partition\_clause***::=**

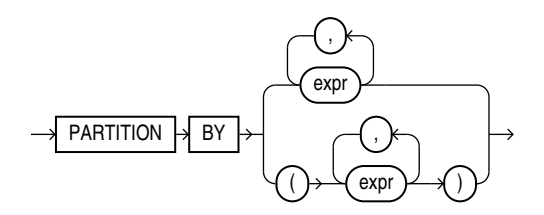

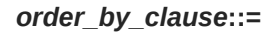

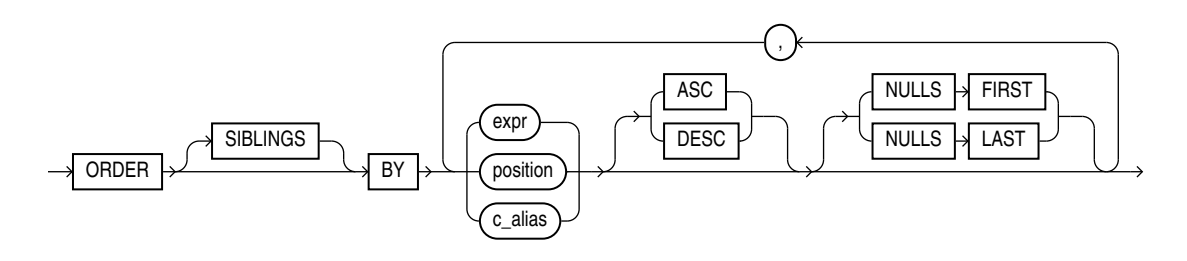

#### *windowing\_clause***::=**

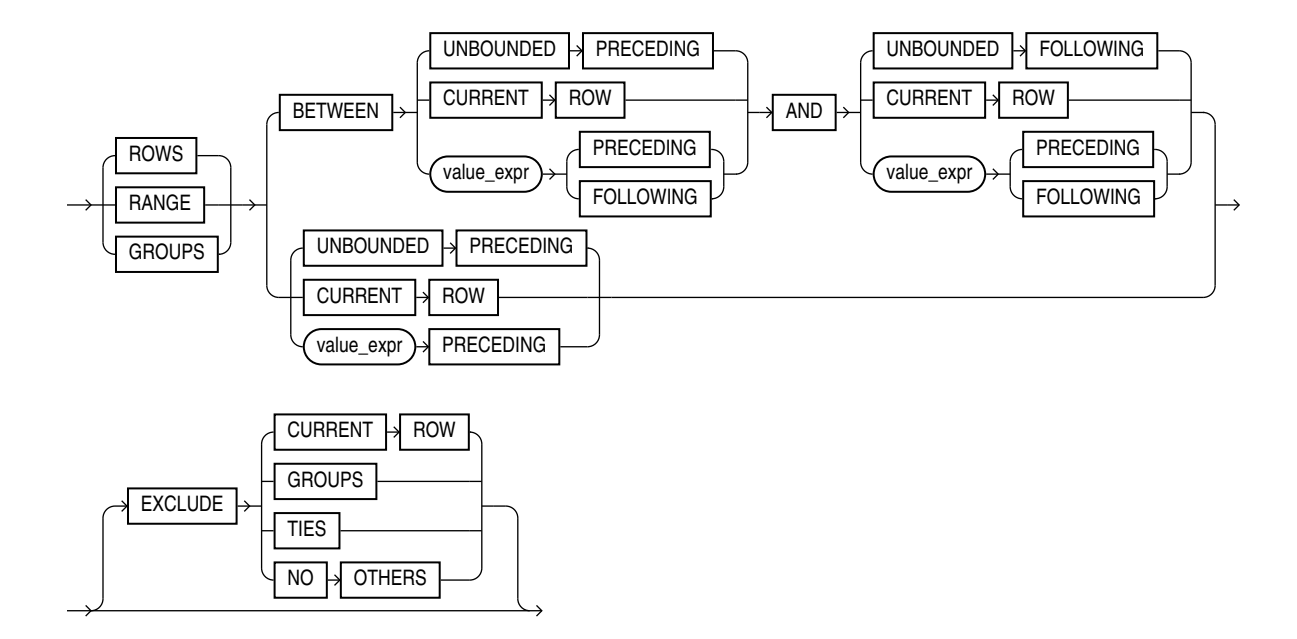

The semantics of this syntax are discussed in the sections that follow.

#### *analytic\_function*

Specify the name of an analytic function (see the listing of analytic functions following this discussion of semantics).

#### *arguments*

Analytic functions take 0 to 3 arguments. The arguments can be any numeric data type or any nonnumeric data type that can be implicitly converted to a numeric data type. Oracle determines the argument with the highest numeric precedence and implicitly converts the remaining arguments to that data type. The return type is also that data type, unless otherwise noted for an individual function.

#### **See Also:**

[Numeric Precedence f](#page-52-0)or information on numeric precedence and [Table 2-9](#page-89-0) for more information on implicit conversion

#### *analytic\_clause*

Use OVER *analytic clause* to indicate that the function operates on a query result set. This clause is computed after the FROM, WHERE, GROUP BY, and HAVING clauses. You can specify analytic functions with this clause in the select list or ORDER BY clause. To filter the results of a query based on an analytic function, nest these functions within the parent query, and then filter the results of the nested subquery.

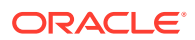

#### **Notes on the** *analytic\_clause***:**

The following notes apply to the *analytic\_clause*:

- You cannot nest analytic functions by specifying any analytic function in any part of the *analytic\_clause*. However, you can specify an analytic function in a subquery and compute another analytic function over it.
- You can specify OVER *analytic clause* with user-defined analytic functions as well as built-in analytic functions. See [CREATE FUNCTION](#page-1609-0) .
- The PARTITION BY and ORDER BY clauses in the *analytic clause* are collation-sensitive.

#### **See Also:**

- Appendix C in *Oracle Database Globalization Support Guide* for the collation determination rules for the OVER (PARTITION BY ... ORDER BY ... ) clause of an analytic function
- *[window\\_clause](#page-2263-0)* in the SELECT statement

#### *query\_partition\_clause*

Use the PARTITION BY clause to partition the query result set into groups based on one or more value expr. If you omit this clause, then the function treats all rows of the query result set as a single group.

To use the *query\_partition\_clause* in an analytic function, use the upper branch of the syntax (without parentheses). To use this clause in a model query (in the *model\_column\_clauses*) or a partitioned outer join (in the *outer\_join\_clause*), use the lower branch of the syntax (with parentheses).

You can specify multiple analytic functions in the same query, each with the same or different PARTITION BY **keys.** 

If the objects being queried have the parallel attribute, and if you specify an analytic function with the *query partition clause*, then the function computations are parallelized as well.

Valid values of *value\_expr* are constants, columns, nonanalytic functions, function expressions, or expressions involving any of these.

#### *order\_by\_clause*

Use the *order by clause* to specify how data is ordered within a partition. For all analytic functions you can order the values in a partition on multiple keys, each defined by a value expr and each qualified by an ordering sequence.

Within each function, you can specify multiple ordering expressions. Doing so is especially useful when using functions that rank values, because the second expression can resolve ties between identical values for the first expression.

Whenever the *order by clause* results in identical values for multiple rows, the function behaves as follows:

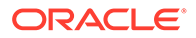

- <span id="page-350-0"></span>CUME DIST, DENSE RANK, NTILE, PERCENT RANK, and RANK return the same result for each of the rows.
- ROW NUMBER assigns each row a distinct value even if there is a tie based on the *order\_by\_clause*. The value is based on the order in which the row is processed, which may be nondeterministic if the ORDER BY does not quarantee a total ordering.
- For all other analytic functions, the result depends on the window specification. If you specify a logical window with the RANGE keyword, then the function returns the same result for each of the rows. If you specify a physical window with the ROWS keyword, then the result is nondeterministic.

#### **Restrictions on the ORDER BY Clause**

The following restrictions apply to the ORDER BY clause:

- When used in an analytic function, the *order by clause* must take an expression (*expr*). The SIBLINGS keyword is not valid (it is relevant only in hierarchical queries). Position (*position*) and column aliases (*c\_alias*) are also invalid. Otherwise this *order\_by\_clause* is the same as that used to order the overall query or subquery.
- An analytic function that uses the RANGE keyword can use multiple sort keys in its ORDER BY clause if it specifies any of the following windows:
	- RANGE BETWEEN UNBOUNDED PRECEDING AND CURRENT ROW. The short form of this is RANGE UNBOUNDED PRECEDING.
	- RANGE BETWEEN CURRENT ROW AND UNBOUNDED FOLLOWING
	- RANGE BETWEEN CURRENT ROW AND CURRENT ROW
	- RANGE BETWEEN UNBOUNDED PRECEDING AND UNBOUNDED FOLLOWING

Window boundaries other than these four can have only one sort key in the ORDER BY clause of the analytic function. This restriction does not apply to window boundaries specified by the ROW keyword.

#### **ASC | DESC**

Specify the ordering sequence (ascending or descending). ASC is the default.

#### **NULLS FIRST | NULLS LAST**

Specify whether returned rows containing nulls should appear first or last in the ordering sequence.

NULLS LAST is the default for ascending order, and NULLS FIRST is the default for descending order.

Analytic functions always operate on rows in the order specified in the *order\_by\_clause* of the function. However, the *order\_by\_clause* of the function does not guarantee the order of the result. Use the *order\_by\_clause* of the query to guarantee the final result ordering.

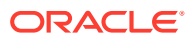

<span id="page-351-0"></span>**See Also:** *[order\\_by\\_clause](#page-2302-0)* of [SELECT](#page-2248-0) for more information on this clause

#### *windowing\_clause*

Some analytic functions allow the *windowing clause*. In the listing of analytic functions at the end of this section, the functions that allow the *windowing\_clause* are followed by an asterisk (\*).

#### **ROWS | RANGE | GROUPS**

The keywords ROWS, RANGE, and GROUPS are options to define a window frame unit used for calculating the function result. The function is then applied to all the rows in the window. The window moves through the query result set or partition from top to bottom.

- Use ROWS to specify the window frame extent by counting rows forward or backward from the current row. ROWS allows any number of sort keys, of any ordered data types.
- Use RANGE to specify the window frame extent as a logical offset. RANGE allows only one sort key, and its declared data type must allow addition and subtraction operations, for example they must be numeric, datetime, or interval data types.
- Use GROUPS to specifiy the window frame extent with both ROWS and RANGE characteristics. Like ROWS a GROUPS window can have any number of sort keys, or any ordered types. Like RANGE, a GROUPS window does not make cutoffs between adjacent rows with the same values in the sort keys.

You cannot specify this clause unless you have specified the *order\_by\_clause*. Some window boundaries defined by the RANGE clause let you specify only one expression in the order by clause. Refer to [Restrictions on the ORDER BY Clause](#page-350-0).

The value returned by an analytic function with a logical offset is always deterministic. However, the value returned by an analytic function with a physical offset may produce nondeterministic results unless the ordering expression results in a unique ordering. You may have to specify multiple columns in the *order by clause* to achieve this unique ordering.

#### **BETWEEN ... AND**

Use the BETWEEN ... AND clause to specify a start point and end point for the window. The first expression (before AND) defines the start point and the second expression (after AND) defines the end point.

If you omit BETWEEN and specify only one end point, then Oracle considers it the start point, and the end point defaults to the current row.

#### **UNBOUNDED PRECEDING**

Specify UNBOUNDED PRECEDING to indicate that the window starts at the first row of the partition. This is the start point specification and cannot be used as an end point specification.

#### **UNBOUNDED FOLLOWING**

Specify UNBOUNDED FOLLOWING to indicate that the window ends at the last row of the partition. This is the end point specification and cannot be used as a start point specification.

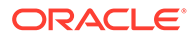

#### **CURRENT ROW**

As a start point, CURRENT ROW specifies that the window begins at the current row or value (depending on whether you have specified ROW or RANGE, respectively). In this case the end point cannot be value expr PRECEDING.

As an end point, CURRENT ROW specifies that the window ends at the current row or value (depending on whether you have specified ROW or RANGE, respectively). In this case the start point cannot be value expr FOLLOWING.

#### *value\_expr* **PRECEDING or** *value\_expr* **FOLLOWING**

For RANGE or ROW:

- If *value\_expr* FOLLOWING is the start point, then the end point must be *value\_expr* FOLLOWING.
- If *value\_expr* PRECEDING is the end point, then the start point must be *value\_expr* PRECEDING.

If you are defining a logical window defined by an interval of time in numeric format, then you may need to use conversion functions.

**See Also:** [NUMTOYMINTERVAL](#page-611-0) and [NUMTODSINTERVAL f](#page-610-0)or information on converting numeric times into intervals

If you specified ROWS:

- value expr is a physical offset. It must be a constant or expression and must evaluate to a positive numeric value.
- If value expr is part of the start point, then it must evaluate to a row before the end point.

If you specified RANGE:

- value expr is a logical offset. It must be a constant or expression that evaluates to a positive numeric value or an interval literal. Refer to [Literals](#page-94-0) for information on interval literals.
- You can specify only one expression in the *order\_by\_clause*.
- If *value\_expr* evaluates to a numeric value, then the ORDER BY *expr* must be a numeric or DATE data type.
- If *value\_expr* evaluates to an interval value, then the ORDER BY *expr* must be a DATE data type.

If you omit the *windowing* clause entirely, then the default is RANGE BETWEEN UNBOUNDED PRECEDING AND CURRENT ROW.

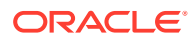

#### **EXCLUDE**

You can remove rows, groups, and ties from the window frame with the EXCLUDE options:

- If you specify EXCLUDE CURRENT ROW, and the current row in in the window frame, then the current row is removed from the window frame.
- If you specify EXCLUDE GROUP, then the current row and any peers of the current row are removed from the window frame.
- If you specify EXCLUDE TIES, then the peers of the current row are removed from the window frame. The current row is retained. Note, that if the current row is previously removed from the window frame, it remains removed.
- If you specify EXCLUDE NO OTHERS, then no additional rows are removed from the window frame. This is the default option.

Analytic functions are commonly used in data warehousing environments. In the list of analytic functions that follows, functions followed by an asterisk (\*) allow the full syntax, including the *windowing\_clause*.

[AVG](#page-380-0) \* [BIT\\_AND\\_AGG](#page-386-0)\* [BIT\\_OR\\_AGG](#page-390-0)\* [BIT\\_XOR\\_AGG\\*](#page-390-0) [BOOLEAN\\_AND\\_AGG\\*](#page-391-0) [BOOLEAN\\_OR\\_AGG\\*](#page-392-0) [CHECKSUM](#page-404-0)\* [CLUSTER\\_DETAILS](#page-407-0) [CLUSTER\\_DISTANCE](#page-410-0) [CLUSTER\\_ID](#page-413-0) [CLUSTER\\_PROBABILITY](#page-416-0) [CLUSTER\\_SET](#page-418-0) [CORR](#page-434-0) \* [COUNT \\*](#page-439-0) [COVAR\\_POP](#page-441-0) \* [COVAR\\_SAMP \\*](#page-443-0) [CUME\\_DIST](#page-446-0) [DENSE\\_RANK](#page-456-0) [EVERY\\*](#page-479-0) [FEATURE\\_DETAILS](#page-488-0) [FEATURE\\_ID](#page-491-0) FEATURE SET [FEATURE\\_VALUE](#page-496-0) **[FIRST](#page-499-0)** [FIRST\\_VALUE](#page-501-0) \* [KURTOSIS\\_POP\\*](#page-565-0) [KURTOSIS\\_SAMP\\*](#page-566-0) [LAG](#page-566-0) [LAST](#page-568-0) [LAST\\_VALUE \\*](#page-569-0) [LEAD](#page-572-0) [LISTAGG](#page-576-0)

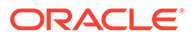

<span id="page-354-0"></span>[MAX \\*](#page-586-0) **[MEDIAN](#page-588-0)** [MIN](#page-590-0) \* [NTH\\_VALUE](#page-606-0) \* [NTILE](#page-608-0) [PERCENT\\_RANK](#page-621-0) [PERCENTILE\\_CONT](#page-623-0) [PERCENTILE\\_DISC](#page-625-0) **[PREDICTION](#page-630-0)** [PREDICTION\\_COST](#page-636-0) [PREDICTION\\_DETAILS](#page-640-0) [PREDICTION\\_PROBABILITY](#page-645-0) [PREDICTION\\_SET](#page-649-0) [RANK](#page-656-0) [RATIO\\_TO\\_REPORT](#page-658-0) [REGR\\_ \(Linear Regression\) Functions](#page-679-0) \* [ROW\\_NUMBER](#page-690-0) [STDDEV \\*](#page-717-0) [STDDEV\\_POP](#page-719-0) \* [SKEWNESS\\_POP\\*](#page-700-0) [SKEWNESS\\_SAMP\\*](#page-701-0) [STDDEV\\_SAMP](#page-720-0) \* [SUM](#page-723-0) \* [VAR\\_POP](#page-803-0) \* [VAR\\_SAMP \\*](#page-804-0) [VARIANCE](#page-805-0) \*

#### **See Also:**

*Oracle Database Data Warehousing Guide* for more information on these functions and for scenarios illustrating their use

## Object Reference Functions

Object reference functions manipulate REF values, which are references to objects of specified object types. The object reference functions are:

#### [DEREF](#page-458-0)

[MAKE\\_REF](#page-585-0) [REF](#page-660-0) [REFTOHEX](#page-661-0) [VALUE](#page-802-0)

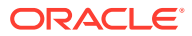

**See Also:**

*Oracle Database Object-Relational Developer's Guide* for more information about REF data types

## <span id="page-355-0"></span>Model Functions

Model functions can be used only in the *model\_clause* of the SELECT statement. The model functions are:

**[CV](#page-450-0)** [ITERATION\\_NUMBER](#page-514-0) [PRESENTNNV](#page-652-0) [PRESENTV](#page-654-0) **[PREVIOUS](#page-655-0)** 

## OLAP Functions

OLAP functions returns data from a dimensional object in two-dimension relational format. The OLAP function is:

[CUBE\\_TABLE](#page-444-0)

## Data Cartridge Functions

Data Cartridge functions are useful for Data Cartridge developers. The Data Cartridge functions are:

[DATAOBJ\\_TO\\_MAT\\_PARTITION](#page-451-0) [DATAOBJ\\_TO\\_PARTITION](#page-452-0)

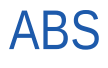

**Syntax**

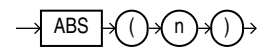

**Purpose**

ABS returns the absolute value of *n*.

This function takes as an argument any numeric data type or any nonnumeric data type that can be implicitly converted to a numeric data type. The function returns the same data type as the numeric data type of the argument.

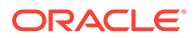

<span id="page-356-0"></span>**See Also:** [Table 2-9](#page-89-0) for more information on implicit conversion

#### **Examples**

The following example returns the absolute value of -15:

```
SELECT ABS(-15) "Absolute"
  FROM DUAL;
  Absolute
```
---------- 15

## ACOS

**Syntax**

$$
\longrightarrow \overline{ACOS} \rightarrow \bigcirc \rightarrow \bigcirc \rightarrow \bigcirc \rightarrow
$$

#### **Purpose**

ACOS returns the arc cosine of *n*. The argument *n* must be in the range of -1 to 1, and the function returns a value in the range of 0 to *pi*, expressed in radians.

This function takes as an argument any numeric data type or any nonnumeric data type that can be implicitly converted to a numeric data type. If the argument is BINARY\_FLOAT, then the function returns BINARY\_DOUBLE. Otherwise the function returns the same numeric data type as the argument.

**See Also:** [Table 2-9](#page-89-0) for more information on implicit conversion

#### **Examples**

The following example returns the arc cosine of .3:

```
SELECT ACOS(.3)"Arc_Cosine"
   FROM DUAL;
Arc_Cosine
----------
1.26610367
```
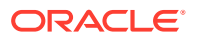

## <span id="page-357-0"></span>ADD\_MONTHS

**Syntax**

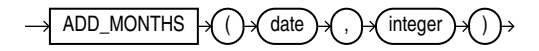

#### **Purpose**

ADD\_MONTHS returns the date *date* plus *integer* months. A month is defined by the session parameter NLS\_CALENDAR. The date argument can be a datetime value or any value that can be implicitly converted to DATE. The *integer* argument can be an integer or any value that can be implicitly converted to an integer. The return type is always DATE, regardless of the data type of *date*. If *date* is the last day of the month or if the resulting month has fewer days than the day component of *date*, then the result is the last day of the resulting month. Otherwise, the result has the same day component as *date*.

#### **See Also:**

[Table 2-9](#page-89-0) for more information on implicit conversion

#### **Examples**

The following example returns the month after the *hire\_date* in the sample table employees:

```
SELECT TO CHAR(ADD MONTHS(hire date, 1), 'DD-MON-YYYY') "Next month"
  FROM employees 
 WHERE last name = 'Baer';
Next Month
```
----------- 07-JUL-2002

## ANY\_VALUE

**Syntax**

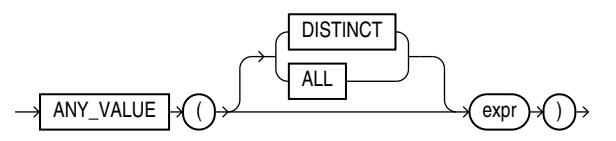

#### **Purpose**

ANY VALUE returns a single non-deterministic value of expr. You can use it as an aggregate function.

Use ANY VALUE to optimize a query that has a GROUP BY clause. ANY VALUE returns a value of an expression in a group. It is optimized to return the first value.

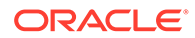

It ensures that there are no comparisons for any incoming row and also eliminates the necessity to specify every column as part of the GROUP BY clause. Because it does not compare values, ANY\_VALUE returns a value more quickly than MIN or MAX in a GROUP BY query.

#### **Semantics**

ALL, DISTINCT: These keywords are supported by ANY\_VALUE although they have no effect on the result of the query.

expr: The expression can be a column, constant, bind variable, or an expression involving them.

NULL values in the expression are ignored.

Supports all of the data types, except for LONG, LOB, FILE, or COLLECTION.

If you use LONG, ORA-00997 is raised.

If you use LOB, FILE, or COLLECTION data types, ORA-00932 is raised.

ANY VALUE follows the same rules as MIN and MAX.

Returns any value within each group based on the GROUP BY specification. Returns NULL if all rows in the group have NULL expression values.

The result of ANY VALUE is not deterministic.

#### **Restrictions**

XMLType and ANYDATA are not supported.

#### **Example 7-1 Using ANY\_VALUE As an Aggregate Function**

This example uses ANY\_VALUE as an aggregate function in a GROUP BY query of the SH schema.

```
SELECT c.cust id, ANY VALUE(cust last name), SUM(amount sold)
  FROM customers c, sales s
 WHERE s.cust id = c.cust id GROUP BY c.cust_id;
```
In the following result of the query, only the first eleven rows are shown.

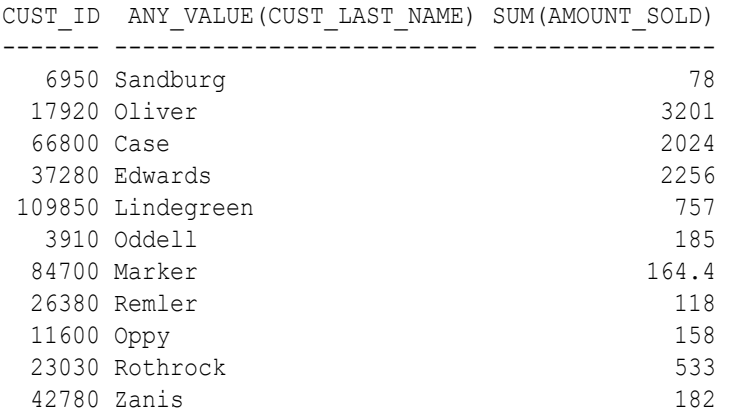

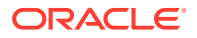

630 rows selected.

## <span id="page-359-0"></span>APPROX\_COUNT

**Syntax**

...

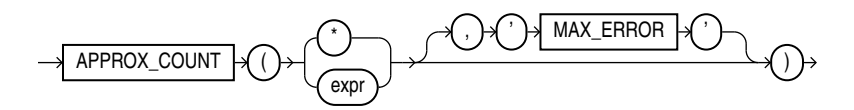

#### **Purpose**

APPROX COUNT returns the approximate count of an expression. If you supply MAX ERROR as the second argument, then the function returns the maximum error between the actual and approximate count.

You must use this function with a corresponding APPROX\_RANK function in the HAVING clause. If a query uses APPROX COUNT, APPROX SUM, or APPROX RANK, then the query must not use any other aggregation functions.

#### **Examples**

The following query returns the 10 most common jobs within every department:

```
SELECT department id, job id,
        APPROX_COUNT(*) 
FROM employees
GROUP BY department id, job id
HAVING 
   APPROX_RANK ( 
  PARTITION BY department id
   ORDER BY APPROX_COUNT(*) 
  DESC ) \leq 10;
```
## APPROX\_COUNT\_DISTINCT

**Syntax**

 $APPROX_CQUNT_DISTINCT \rightarrow ( \rightarrow ( \text{expr})$ 

#### **Purpose**

APPROX\_COUNT\_DISTINCT returns the approximate number of rows that contain a distinct value for *expr*.

This function provides an alternative to the COUNT (DISTINCT *expr*) function, which returns the exact number of rows that contain distinct values of *expr*. APPROX\_COUNT\_DISTINCT processes

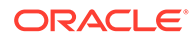
<span id="page-360-0"></span>large amounts of data significantly faster than COUNT, with negligible deviation from the exact result.

For *expr*, you can specify a column of any scalar data type other than BFILE, BLOB, CLOB, LONG, LONG RAW, or NCLOB.

APPROX\_COUNT\_DISTINCT ignores rows that contain a null value for *expr*. This function returns a NUMBER.

## **See Also:**

- [COUNT](#page-439-0) for more information on the COUNT (DISTINCT *expr*) function
- Appendix C in *Oracle Database Globalization Support Guide* for the collation determination rules, which define the collation APPROX\_COUNT\_DISTINCT uses to compare character values for *expr*

#### **Examples**

The following statement returns the approximate number of rows with distinct values for manager id:

```
SELECT APPROX COUNT DISTINCT (manager id) AS "Active Managers"
  FROM employees;
Active Managers
---------------
              18
```
The following statement returns the approximate number of distinct customers for each product:

```
SELECT prod_id, APPROX_COUNT_DISTINCT(cust_id) AS "Number of Customers"
  FROM sales
  GROUP BY prod_id
  ORDER BY prod_id;
  PROD_ID Number of Customers
---------- -------------------
      13 2516
      14 2030
      15 2105
      16 2367
      17 2093
      18 2975
      19 2630
```
# APPROX\_COUNT\_DISTINCT\_AGG

**Syntax**

. . .

 $APPROX_CCOUNT_DISTINCT_AGG \rightarrow ( )\rightarrow ($ detail  $)\rightarrow ( )$ 

20 3791

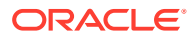

## **Purpose**

APPROX COUNT DISTINCT AGG takes as its input a column of details containing information about approximate distinct value counts, and enables you to perform aggregations of those counts.

For  $detail$ , specify a column of details created by the APPROX\_COUNT\_DISTINCT\_DETAIL function or the APPROX COUNT DISTINCT AGG function. This column is of data type BLOB.

You can specify this function in a SELECT statement with a GROUP BY clause to aggregate the information contained in the details within each group of rows and return a single detail for each group.

This function returns a BLOB value, called a detail, which contains information about the count aggregations in a special format. You can store details returned by this function in a table or materialized view, and then again use the APPROX COUNT\_DISTINCT\_AGG function to further aggregate those details, or use the TO APPROX COUNT DISTINCT function to convert the detail values to human-readable NUMBER values.

## **See Also:**

- APPROX\_COUNT\_DISTINCT\_DETAIL
- TO APPROX COUNT DISTINCT

## **Examples**

Refer to [APPROX\\_COUNT\\_DISTINCT\\_AGG: Examples](#page-362-0) for examples of using the APPROX\_COUNT\_DISTINCT\_AGG function in conjunction with the APPROX\_COUNT\_DISTINCT\_DETAIL and TO\_APPROX\_COUNT\_DISTINCT functions.

# APPROX\_COUNT\_DISTINCT\_DETAIL

**Syntax**

 $APPROX_CQUNT_DISTINCT_DETAIL \rightarrow ( \rightarrow exp)$ 

## **Purpose**

APPROX\_COUNT\_DISTINCT\_DETAIL calculates information about the approximate number of rows that contain a distinct value for expr and returns a BLOB value, called a detail, which contains that information in a special format.

For *expr*, you can specify a column of any scalar data type other than BFILE, BLOB, CLOB, LONG, LONG RAW, or NCLOB. This function ignores rows for which the value of *expr* is null.

This function is commonly used with the GROUP BY clause in a SELECT statement. When used in this way, it calculates approximate distinct value count information for *expr* within each group of rows and returns a single detail for each group.

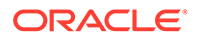

<span id="page-362-0"></span>The details returned by APPROX COUNT DISTINCT DETAIL can be used as input to the APPROX COUNT DISTINCT AGG function, which enables you to perform aggregations of the details, or the TO\_APPROX\_COUNT\_DISTINCT function, which converts a detail to a human-readable distinct count value. You can use these three functions together to perform resource-intensive approximate count calculations once, store the resulting details, and then perform efficient aggregations and queries on those details. For example:

- **1.** Use the APPROX COUNT DISTINCT DETAIL function to calculate approximate distinct value count information and store the resulting details in a table or materialized view. These could be highly-granular details, such as city demographic counts or daily sales counts.
- **2.** Use the APPROX COUNT DISTINCT AGG function to aggregate the details obtained in the previous step and store the resulting details in a table or materialized view. These could be details of lower granularity, such as state demographic counts or monthly sales counts.
- **3.** Use the TO APPROX COUNT DISTINCT function to convert the stored detail values to human-readable NUMBER values. You can use the TO APPROX COUNT DISTINCT function to query detail values created by the APPROX COUNT DISTINCT DETAIL function or the APPROX\_COUNT\_DISTNCT\_AGG function.

## **See Also:**

- [APPROX\\_COUNT\\_DISTINCT\\_AGG](#page-360-0)
- TO APPROX COUNT DISTINCT

## **Examples**

The examples in this section demonstrate how to use the APPROX COUNT DISTINCT DETAIL, APPROX COUNT DISTINCT AGG, and TO APPROX COUNT DISTINCT functions together to perform resource-intensive approximate count calculations once, store the resulting details, and then perform efficient aggregations and queries on those details.

## **APPROX\_COUNT\_DISTINCT\_DETAIL: Example**

The following statement queries the tables sh.times and sh.sales for the approximate number of distinct products sold each day. The APPROX COUNT\_DISTINCT\_DETAIL function returns the information in a detail, called  $d$ aily detail, for each day that products were sold. The returned details are stored in a materialized view called daily prod count mv.

```
CREATE MATERIALIZED VIEW daily_prod_count_mv AS
  SELECT t.calendar year year,
        t.calendar month number month,
         t.day number in month day,
        APPROX COUNT DISTINCT DETAIL(s.prod id) daily detail
   FROM times t, sales s
  WHERE t.time id = s.timeidGROUP BY t.calendar year, t.calendar month number, t.day number in month;
```
## **APPROX\_COUNT\_DISTINCT\_AGG: Examples**

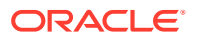

The following statement uses the APPROX COUNT\_DISTINCT\_AGG function to read the daily details stored in daily prod\_count\_mv and create aggregated details that contain the approximate number of distinct products sold each month. These aggregated details are stored in a materialized view called monthly prod\_count\_mv.

```
CREATE MATERIALIZED VIEW monthly prod count mv AS
   SELECT year,
         month,
        APPROX COUNT DISTINCT AGG(daily detail) monthly detail
  FROM daily prod_count_mv
   GROUP BY year, month;
```
The following statement is similar to the previous statement, except it creates aggregated details that contain the approximate number of distinct products sold each year. These aggregated details are stored in a materialized view called annual prod\_count\_mv.

```
CREATE MATERIALIZED VIEW annual_prod_count_mv AS
  SELECT year,
          APPROX_COUNT_DISTINCT_AGG(daily_detail) annual_detail
 FROM daily prod_count_mv
  GROUP BY year;
```
## **TO\_APPROX\_COUNT\_DISTINCT: Examples**

The following statement uses the TO\_APPROX\_COUNT\_DISTINCT function to query the daily detail information stored in daily prod count  $m\bar{v}$  and return the approximate number of distinct products sold each day:

```
SELECT year,
    month,
    day,
    TO_APPROX_COUNT_DISTINCT(daily_detail) "NUM PRODUCTS"
 FROM daily prod count mv
  ORDER BY year, month, day;
   YEAR MONTH DAY NUM PRODUCTS
---------- ---------- ---------- ------------
    1998 1 1 24
    1998 1 2 25
    1998 1 3 11
    1998 1 4 34
   1998 1 5 10
 1998 1 6 8
    1998 1 7 37
   1998 1 8 26<br>1998 1 9 25
    1998 1 9 25
    1998 1 10 38
```
. . .

The following statement uses the TO\_APPROX\_COUNT\_DISTINCT function to query the monthly detail information stored in monthly prod count mv and return the approximate number of distinct products sold each month:

```
SELECT year,
        month,
       TO APPROX COUNT DISTINCT(monthly detail) "NUM PRODUCTS"
```
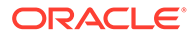

<span id="page-364-0"></span>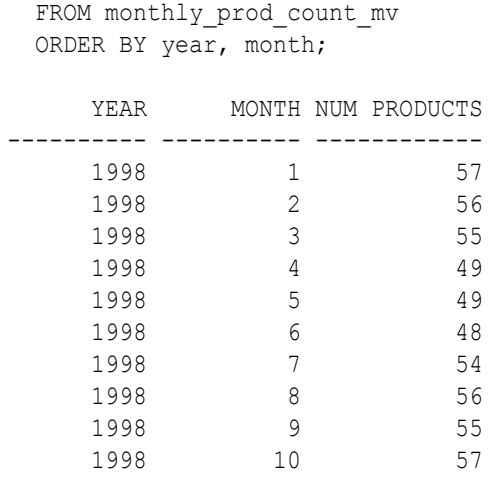

. . .

The following statement uses the TO\_APPROX\_COUNT\_DISTINCT function to query the annual detail information stored in annual prod count mv and return the approximate number of distinct products sold each year:

```
SELECT year,
        TO_APPROX_COUNT_DISTINCT(annual_detail) "NUM PRODUCTS"
  FROM annual_prod_count_mv
  ORDER BY year;
```
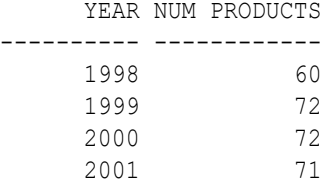

## APPROX\_MEDIAN

**Syntax**

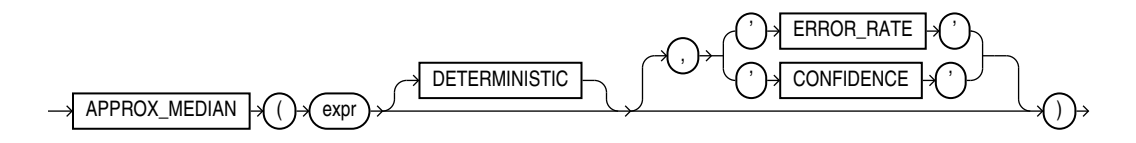

#### **Purpose**

APPROX MEDIAN is an approximate inverse distribution function that assumes a continuous distribution model. It takes a numeric or datetime value and returns an approximate middle value or an approximate interpolated value that would be the middle value once the values are sorted. Nulls are ignored in the calculation.

This function provides an alternative to the MEDIAN function, which returns the exact middle value or interpolated value. APPROX\_MEDIAN processes large amounts of data significantly faster than MEDIAN, with negligible deviation from the exact result.

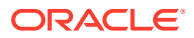

For *expr*, specify the expression for which the approximate median value is being calculated. The acceptable data types for *expr*, and the return value data type for this function, depend on the algorithm that you specify with the DETERMINISTIC clause.

### **DETERMINISTIC**

This clause lets you specify the type of algorithm this function uses to calculate the approximate median value.

- If you specify DETERMINISTIC, then this function calculates a deterministic approximate median value. In this case, *expr* must evaluate to a numeric value, or to a value that can be implicitly converted to a numeric value. The function returns the same data type as the numeric data type of its argument.
- If you omit DETERMINSTIC, then this function calculates a nondeterministic approximate median value. In this case, *expr* must evaluate to a numeric or datetime value, or to a value that can be implicitly converted to a numeric or datetime value. The function returns the same data type as the numeric or datetime data type of its argument.

## **ERROR\_RATE | CONFIDENCE**

These clauses let you determine the accuracy of the value calculated by this function. If you specify one of these clauses, then instead of returning the approximate median value for *expr*, the function returns a decimal value from 0 to 1, inclusive, which represents one of the following values:

- If you specify ERROR RATE, then the return value represents the error rate for the approximate median value calculation for *expr*.
- If you specify CONFIDENCE, then the return value represents the confidence level for the error rate that is returned when you specify ERROR\_RATE.

## **See Also:**

- [MEDIAN](#page-588-0)
- [APPROX\\_PERCENTILE](#page-367-0) which returns, for a given percentile, the approximate value that corresponds to that percentile by way of interpolation. APPROX MEDIAN is the specific case of APPROX PERCENTILE where the percentile value is 0.5.

#### **Examples**

The following query returns the deterministic approximate median salary for each department in the hr.employees table:

```
SELECT department id "Department",
       APPROX_MEDIAN(salary DETERMINISTIC) "Median Salary"
  FROM employees
  GROUP BY department_id
 ORDER BY department id;
Department Median Salary
    ---------- -------------
        10 4400
        20 6000
        30 2765
        40 6500
```
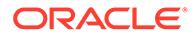

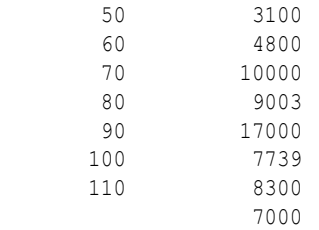

The following query returns the error rates for the approximate median salaries that were returned by the previous query:

```
SELECT department id "Department",
       APPROX MEDIAN(salary DETERMINISTIC, 'ERROR RATE') "Error Rate"
   FROM employees
   GROUP BY department_id
 ORDER BY department id;
Department Error Rate
   ---------- ----------
         10 .002718282
         20 .021746255
         30 .021746255
         40 .002718282
         50 .019027973
         60 .019027973
         70 .002718282
         80 .021746255
         90 .021746255
        100 .019027973
        110 .019027973
            .002718282
The following query returns the confidence levels for the error rates that were returned
```
by the previous query: SELECT department id "Department", APPROX MEDIAN(salary DETERMINISTIC, 'CONFIDENCE') "Confidence Level" FROM employees

```
 GROUP BY department_id
ORDER BY department id;
```
#### Department Confidence Level ---------- ---------------- 10 .997281718 20 .999660215 30 .999660215 40 .997281718 50 .999611674 60 .999611674 70 .997281718 80 .999660215 90 .999660215 100 .999611674 110 .999611674 .997281718

The following query returns the nondeterministic approximate median hire date for each department in the hr.employees table:

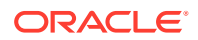

```
SELECT department id "Department",
     APPROX MEDIAN(hire date) "Median Hire Date"
  FROM employees
  GROUP BY department_id
  ORDER BY department_id;
Department Median Hire Date
   ---------- ----------------
       10 17-SEP-03
        20 17-FEB-04
        30 24-JUL-05
        40 07-JUN-02
        50 15-MAR-06
        60 05-FEB-06
        70 07-JUN-02
        80 23-MAR-06
        90 17-JUN-03
       100 28-SEP-05
       110 07-JUN-02
                24-MAY-07
```
## APPROX\_PERCENTILE

**Syntax**

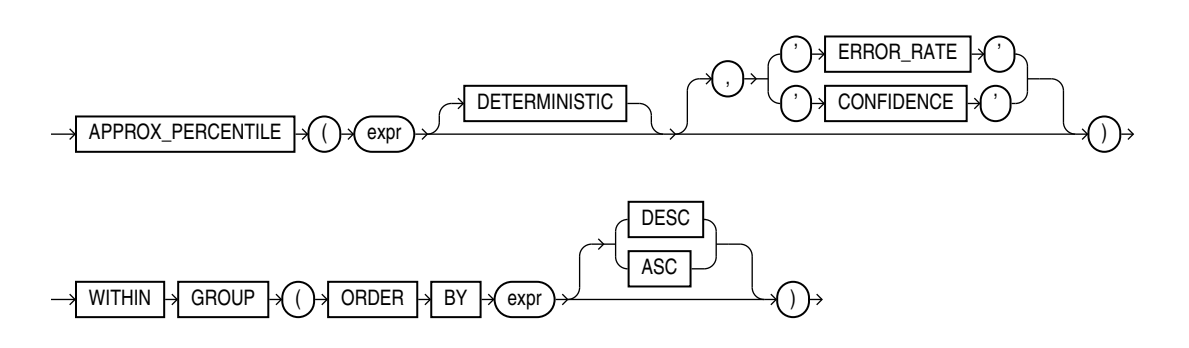

## **Purpose**

APPROX\_PERCENTILE is an approximate inverse distribution function. It takes a percentile value and a sort specification, and returns the value that would fall into that percentile value with respect to the sort specification. Nulls are ignored in the calculation

This function provides an alternative to the PERCENTILE CONT and PERCENTILE DISC functions, which returns the exact results. APPROX\_PERCENTILE processes large amounts of data significantly faster than PERCENTILE\_CONT and PERCENTILE\_DISC, with negligible deviation from the exact result.

The first *expr* is the percentile value, which must evaluate to a numeric value between 0 and 1.

The second *expr*, which is part of the ORDER BY clause, is a single expression over which this function calculates the result. The acceptable data types for *expr*, and the return value data type for this function, depend on the algorithm that you specify with the DETERMINISTIC clause.

## **DETERMINISTIC**

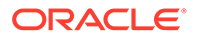

This clause lets you specify the type of algorithm this function uses to calculate the return value.

- If you specify DETERMINISTIC, then this function calculates a deterministic result. In this case, the ORDER BY clause expression must evaluate to a numeric value, or to a value that can be implicitly converted to a numeric value, in the range -2,147,483,648 through 2,147,483,647. The function rounds numeric input to the closest integer. The function returns the same data type as the numeric data type of the ORDER BY clause expression. The return value is not necessarily one of the values of *expr*
- If you omit DETERMINSTIC, then this function calculates a nondeterministic result. In this case, the ORDER BY clause expression must evaluate to a numeric or datetime value, or to a value that can be implicitly converted to a numeric or datetime value. The function returns the same data type as the numeric or datetime data type of the ORDER BY clause expression. The return value is one of the values of *expr*.

## **ERROR\_RATE | CONFIDENCE**

These clauses let you determine the accuracy of the result calculated by this function. If you specify one of these clauses, then instead of returning the value that would fall into the specified percentile value for *expr*, the function returns a decimal value from 0 to 1, inclusive, which represents one of the following values:

- If you specify ERROR RATE, then the return value represents the error rate for calculating the value that would fall into the specified percentile value for*expr*.
- If you specify CONFIDENCE, then the return value represents the confidence level for the error rate that is returned when you specify ERROR\_RATE.

### **DESC | ASC**

Specify the sort specification for the calculating the value that would fall into the specified percentile value. Specify DESC to sort the ORDER BY clause expression values in descending order, or ASC to sort the values in ascending order. ASC is the default.

## **See Also:**

- [PERCENTILE\\_CONT](#page-623-0) and [PERCENTILE\\_DISC](#page-625-0)
- [APPROX\\_MEDIAN,](#page-364-0) which is the specific case of APPROX\_PERCENTILE where the percentile value is 0.5

### **Examples**

The following query returns the deterministic approximate 25th percentile, 50th percentile, and 75th percentile salaries for each department in the hr.employees table. The salaries are sorted in ascending order for the interpolation calculation.

```
SELECT department id "Department",
       APPROX_PERCENTILE(0.25 DETERMINISTIC)
         WITHIN GROUP (ORDER BY salary ASC) "25th Percentile Salary",
       APPROX_PERCENTILE(0.50 DETERMINISTIC)
         WITHIN GROUP (ORDER BY salary ASC) "50th Percentile Salary",
       APPROX_PERCENTILE(0.75 DETERMINISTIC)
         WITHIN GROUP (ORDER BY salary ASC) "75th Percentile Salary"
```
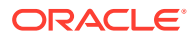

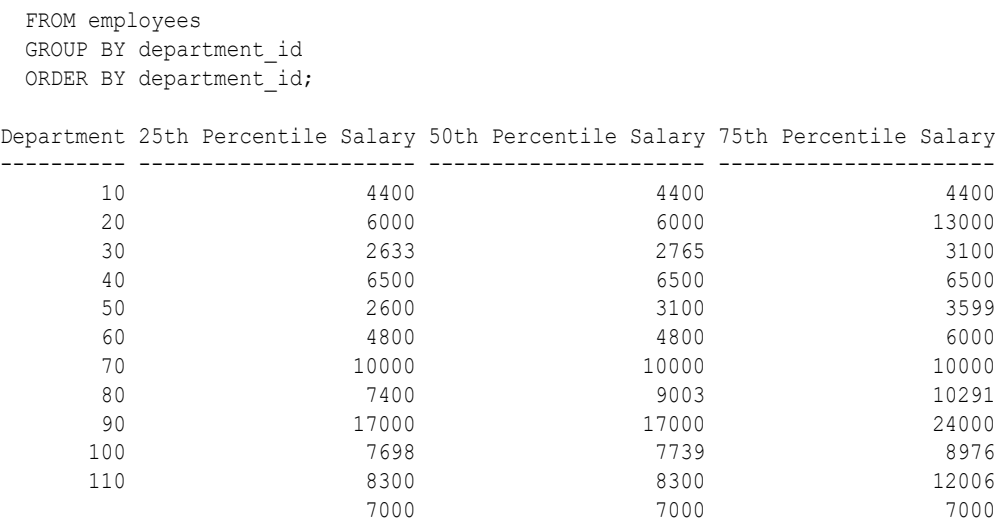

The following query returns the error rates for the approximate 25th percentile salaries that were calculated in the previous query:

```
SELECT department_id "Department",
        APPROX_PERCENTILE(0.25 DETERMINISTIC, 'ERROR_RATE')
          WITHIN GROUP (ORDER BY salary ASC) "Error Rate"
   FROM employees
   GROUP BY department_id
  ORDER BY department id;
Department Error Rate
---------- ----------
        10 .002718282
         20 .021746255
         30 .021746255
         40 .002718282
         50 .019027973
         60 .019027973
         70 .002718282
         80 .021746255
         90 .021746255
        100 .019027973
        110 .019027973
            .002718282
```
The following query returns the confidence levels for the error rates that were calculated in the previous query:

```
SELECT department_id "Department",
        APPROX_PERCENTILE(0.25 DETERMINISTIC, 'CONFIDENCE')
          WITHIN GROUP (ORDER BY salary ASC) "Confidence"
FROM employees
GROUP BY department_id
ORDER BY department id;
Department Confidence
---------- ----------
        10 .997281718
        20 .999660215
         30 .999660215
         40 .997281718
         50 .999611674
```
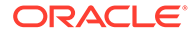

<span id="page-370-0"></span> 60 .999611674 70 .997281718 80 .999660215 90 .999660215 100 .999611674 110 .999611674 .997281718

The following query returns the nondeterministic approximate 25th percentile, 50th percentile, and 75th percentile salaries for each department in the hr.employees table. The salaries are sorted in ascending order for the interpolation calculation.

```
SELECT department id "Department",
        APPROX_PERCENTILE(0.25)
          WITHIN GROUP (ORDER BY salary ASC) "25th Percentile Salary",
        APPROX_PERCENTILE(0.50)
         WITHIN GROUP (ORDER BY salary ASC) "50th Percentile Salary",
        APPROX_PERCENTILE(0.75)
          WITHIN GROUP (ORDER BY salary ASC) "75th Percentile Salary"
   FROM employees
  GROUP BY department_id
  ORDER BY department_id;
```
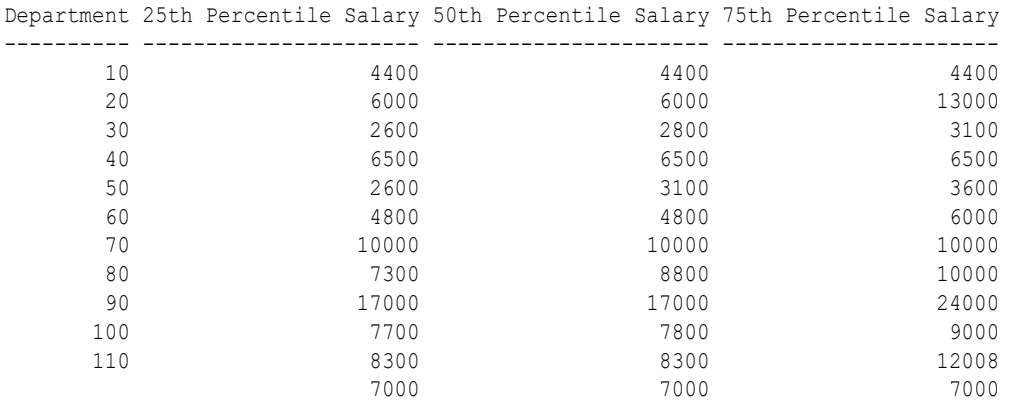

## APPROX\_PERCENTILE\_AGG

**Syntax**

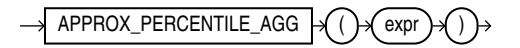

#### **Purpose**

APPROX\_PERCENTILE\_AGG takes as its input a column of details containing approximate percentile information, and enables you to perform aggregations of that information.

For *detail*, specify a column of details created by the APPROX\_PERCENT\_DETAIL function or the APPROX\_PERCENTILE\_AGG function. This column is of data type BLOB.

You can specify this function in a SELECT statement with a GROUP BY clause to aggregate the information contained in the details within each group of rows and return a single detail for each group.

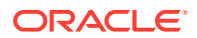

This function returns a BLOB value, called a detail, which contains approximate percentile information in a special format. You can store details returned by this function in a table or materialized view, and then again use the APPROX\_PERCENTILE\_AGG function to further aggregate those details, or use the TO\_APPROX\_PERCENTILE function to convert the details to specified percentile values.

## **See Also:**

- APPROX\_PERCENTILE\_DETAIL
- TO APPROX PERCENTILE

## **Examples**

Refer to [APPROX\\_PERCENTILE\\_AGG: Examples](#page-372-0) for examples of using the APPROX\_PERCENTILE\_AGG function in conjunction with the APPROX\_PERCENTILE\_DETAIL and TO APPROX PERCENTILE functions.

# APPROX\_PERCENTILE\_DETAIL

**Syntax**

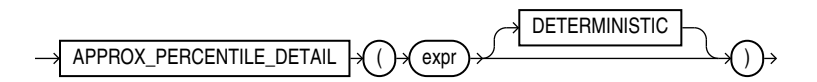

## **Purpose**

APPROX\_PERCENTILE\_DETAIL calculates approximate percentile information for the values of *expr* and returns a BLOB value, called a detail, which contains that information in a special format.

The acceptable data types for *expr* depend on the algorithm that you specify with the DETERMINISTIC clause. Refer to the [DETERMINISTIC](#page-372-0) clause for more information.

This function is commonly used with the GROUP BY clause in a SELECT statement. It calculates approximate percentile information for *expr* within each group of rows and returns a single detail for each group.

The details returned by APPROX\_PERCENTILE\_DETAIL can be used as input to the APPROX\_PERCENTILE\_AGG function, which enables you to perform aggregations of the details, or the TO\_APPROX\_PERCENTILE function, which converts a detail to a specified percentile value. You can use these three functions together to perform resource-intensive approximate percentile calculations once, store the resulting details, and then perform efficient aggregations and queries on those details. For example:

**1.** Use the APPROX\_PERCENTILE\_DETAIL function to perform approximate percentile calculations and store the resulting details in a table or materialized view. These could be highly-granular percentile details, such as income percentile information for cities.

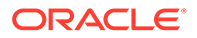

- <span id="page-372-0"></span>**2.** Use the APPROX\_PERCENTILE\_AGG function to aggregate the details obtained in the previous step and store the resulting details in a table or materialized view. These could be details of lower granularity, such as income percentile information for states.
- **3.** Use the TO APPROX PERCENTILE function to convert the stored detail values to percentile values. You can use the TO\_APPROX\_PERCENTILE function to query detail values created by the APPROX\_PERCENTILE\_DETAIL function or the APPROX\_PERCENTILE\_AGG function.

### **DETERMINISTIC**

This clause lets you control the type of algorithm used to calculate the approximate percentile values.

- If you specify DETERMINISTIC, then this function calculates deterministic approximate percentile information. In this case, *expr* must evaluate to a numeric value, or to a value that can be implicitly converted to a numeric value.
- If you omit DETERMINSTIC, then this function calculates nondeterministic approximate percentile information. In this case, *expr* must evaluate to a numeric or datetime value, or to a value that can be implicitly converted to a numeric or datetime value.

## **See Also:**

- [APPROX\\_PERCENTILE\\_AGG](#page-370-0)
- TO APPROX PERCENTILE

## **Examples**

The examples in this section demonstrate how to use the APPROX\_PERCENTILE\_DETAIL, APPROX\_PERCENTILE\_AGG, and TO\_APPROX\_PERCENTILE functions together to perform resource-intensive approximate percentile calculations once, store the resulting details, and then perform efficient aggregations and queries on those details.

## **APPROX\_PERCENTILE\_DETAIL: Example**

The following statement queries the tables sh.customers and sh.sales for the monetary amounts for products sold to each customer. The APPROX\_PERCENTILE\_DETAIL function returns the information in a detail, called city detail, for each city in which customers reside. The returned details are stored in a materialized view called amt sold by city mv.

```
CREATE MATERIALIZED VIEW amt_sold_by_city_mv
ENABLE QUERY REWRITE AS
SELECT c.country id country,
       c.cust_state_province state,
       c.cust_city city,
      APPROX_PERCENTILE_DETAIL(s.amount_sold) city_detail
FROM customers c, sales s
WHERE c.cust id = s.cust id
GROUP BY c.country id, c.cust state province, c.cust city;
```
## **APPROX\_PERCENTILE\_AGG: Examples**

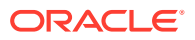

The following statement uses the APPROX\_PERCENTILE\_AGG function to read the details stored in amt sold by city my and create aggregated details that contain the monetary amounts for products sold to customers in each state. These aggregated details are stored in a materialized view called amt sold by state mv.

```
CREATE MATERIALIZED VIEW amt_sold_by_state_mv AS
SELECT country,
       state,
      APPROX PERCENTILE AGG(city detail) state detail
FROM amt sold by city mv
GROUP BY country, state;
```
The following statement is similar to the previous statement, except it creates aggregated details that contain the approximate monetary amounts for products sold to customers in each country. These aggregated details are stored in a materialized view called amt sold by country mv.

```
CREATE MATERIALIZED VIEW amt_sold_by_country_mv AS
   SELECT country,
        APPROX PERCENTILE AGG(city detail) country detail
 FROM amt sold by city mv
   GROUP BY country;
```
## **TO\_APPROX\_PERCENTILE: Examples**

The following statement uses the TO\_APPROX\_PERCENTILE function to query the details stored in amt sold by city mv and return approximate 25th percentile, 50th percentile, and 75th percentile values for monetary amounts for products sold to customers in each city:

```
SELECT country,
       state,
       city,
       TO_APPROX_PERCENTILE(city_detail, .25, 'NUMBER') "25th Percentile",
       TO_APPROX_PERCENTILE(city_detail, .50, 'NUMBER') "50th Percentile",
      TO APPROX PERCENTILE(city detail, .75, 'NUMBER') "75th Percentile"
FROM amt sold by city mv
ORDER BY country, state, city;
COUNTRY STATE CITY 25th Percentile 50th Percentile 75th Percentile
```
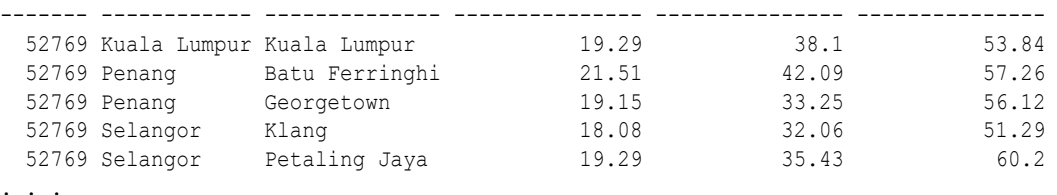

The following statement uses the TO\_APPROX\_PERCENTILE function to query the details stored in amt sold by state mv and return approximate 25th percentile, 50th percentile, and 75th percentile values for monetary amounts for products sold to customers in each state:

```
SELECT country,
       state,
      TO APPROX PERCENTILE(state detail, .25, 'NUMBER') "25th Percentile",
       TO_APPROX_PERCENTILE(state_detail, .50, 'NUMBER') "50th Percentile",
       TO_APPROX_PERCENTILE(state_detail, .75, 'NUMBER') "75th Percentile"
FROM amt sold by state mv
ORDER BY country, state;
COUNTRY STATE 25th Percentile 50th Percentile 75th Percentile
```
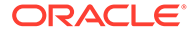

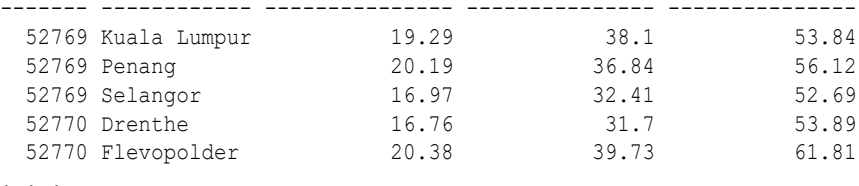

The following statement uses the TO\_APPROX\_PERCENTILE function to query the details stored in amt sold by country mv and return approximate 25th percentile, 50th percentile, and 75th percentile values for monetary amounts for products sold to customers in each country:

```
SELECT country,
      TO_APPROX_PERCENTILE(country_detail, .25, 'NUMBER') "25th Percentile",
      TO_APPROX_PERCENTILE(country_detail, .50, 'NUMBER') "50th Percentile",
      TO_APPROX_PERCENTILE(country_detail, .75, 'NUMBER') "75th Percentile"
FROM amt sold by country mv
ORDER BY country;
  COUNTRY 25th Percentile 50th Percentile 75th Percentile
--------- --------------- --------------- ---------------
 52769 19.1 35.43 52.78
 52770 19.29 38.99 59.58
 52771 11.99 44.99 561.47
 52772 18.08 33.72 54.16
 52773 15.67 29.61 50.65
. . .
```
APPROX\_PERCENTILE\_AGG takes as its input a column of details containing approximate percentile information, and enables you to perform aggregations of that information. The following statement demonstrates how approximate percentile details can interpreted by APPROX\_PERCENTILE\_AGG to provide an input to the TO APPROX PERCENTILE function. Like the previous example, this query returns approximate 25th percentile values for monetary amounts for products sold to customers in each country. Note that the results are identical to those returned for the 25th percentile in the previous example.

```
SELECT country,
      TO_APPROX_PERCENTILE(APPROX_PERCENTILE_AGG(city_detail), .25, 'NUMBER') 
"25th Percentile"
FROM amt sold by city mv
GROUP BY country
ORDER BY country;
  COUNTRY 25th Percentile
---------- ---------------
     52769 19.1
    52770 19.29<br>52771 11.99
 52771 11.99
 52772 18.08
 52773 15.67
. . .
```
## **Query Rewrite and Materialized Views Based on Approximate Queries: Example**

In [APPROX\\_PERCENTILE\\_DETAIL: Example](#page-372-0), the ENABLE QUERY REWRITE clause is specified when creating the materialized view amt sold by city mv. This enables

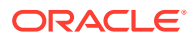

queries that contain approximation functions, such as APPROX\_MEDIAN or APPROX\_PERCENTILE, to be rewritten using the materialized view.

For example, ensure that query rewrite is enabled at either the database level or for the current session, and run the following query:

```
SELECT c.country_id country,
      APPROX_MEDIAN(s.amount_sold) amount_median
FROM customers c, sales s
WHERE c.cust id = s.cust id
GROUP BY c.country id;
```
Explain the plan by querying DBMS XPLAN:

```
SET LINESIZE 300
SET PAGESIZE 0
COLUMN plan_table_output FORMAT A150
```
SELECT \* FROM TABLE(DBMS\_XPLAN.DISPLAY\_CURSOR(format=>'BASIC'));

As shown in the following plan, the optimizer used the materialized view amt sold by city mv for the query:

```
EXPLAINED SQL STATEMENT:
------------------------
```
SELECT c.country id country, APPROX MEDIAN(s.amount sold) amount median FROM customers c, sales s WHERE c.cust id = s.cust id GROUP BY c.country\_id

Plan hash value: 2232676046

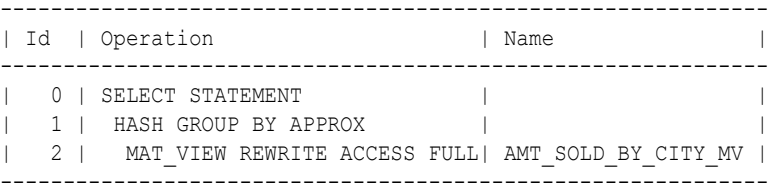

## APPROX\_RANK

#### **Syntax**

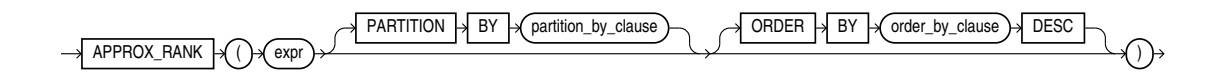

#### **Purpose**

APPROX\_RANK returns the approximate value in a group of values.

This function takes an optional PARTITION BY clause followed by a mandatory ORDER BY ... DESC clause. The PARTITION BY key must be a subset of the GROUP BY key. The ORDER BY clause must include either APPROX\_COUNT or APPROX\_SUM.

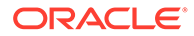

## **Examples**

The query returns the jobs that are among the top 10 total salary per department. For each job, the total salary and ranking is also given.

```
SELECT job_id, 
             APPROX_SUM(sal), 
       APPROX_RANK(PARTITION BY department_id ORDER BY 
APPROX_SUM(salary) DESC) 
FROM employees
GROUP BY department id, job id
HAVING 
    APPROX_RANK(
   PARTITION BY department id
    ORDER BY APPROX_SUM (salary) 
   DESC) \leq 10;
```
## APPROX\_SUM

**Syntax**

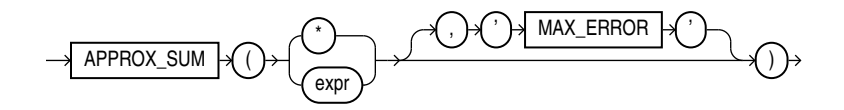

## **Purpose**

APPROX SUM returns the approximate sum of an expression. If you supply MAX\_ERROR as the second argument, then the function returns the maximum error between the actual and approximate sum.

You must use this function with a corresponding APPROX\_RANK function in the HAVING clause. If a query uses APPROX COUNT, APPROX SUM, or APPROX RANK, then the query must not use any other aggregation functions.

Note that APPROX SUM returns an error when the input is a negative number.

## **Examples**

The following query returns the 10 job types within every department that have the highest aggregate salary:

```
SELECT department id, job id,
       APPROX_SUM(salary) 
FROM employees
GROUP BY department id, job id
HAVING 
   APPROX_RANK ( 
  PARTITION BY department id
   ORDER BY APPROX_SUM(salary) 
  DESC ) <= 10;
```
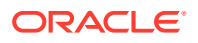

## ASCII

**Syntax**

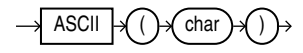

## **Purpose**

ASCII returns the decimal representation in the database character set of the first character of *char*.

*char* can be of data type CHAR, VARCHAR2, NCHAR, or NVARCHAR2. The value returned is of data type NUMBER. If your database character set is 7-bit ASCII, then this function returns an ASCII value. If your database character set is EBCDIC Code, then this function returns an EBCDIC value. There is no corresponding EBCDIC character function.

This function does not support CLOB data directly. However, CLOBs can be passed in as arguments through implicit data conversion.

**See Also:** [Data Type Comparison Rules](#page-83-0) for more information

## **Examples**

The following example returns employees whose last names begin with the letter L, whose ASCII equivalent is 76:

```
SELECT last_name
  FROM employees
 WHERE ASCII(SUBSTR(last name, 1, 1)) = 76
 ORDER BY last name;
```
LAST\_NAME -------------------------

Ladwig Landry Lee Livingston Lorentz

## ASCIISTR

**Syntax**

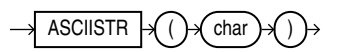

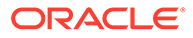

## **Purpose**

ASCIISTR takes as its argument a string, or an expression that resolves to a string, in any character set and returns an ASCII version of the string in the database character set. Non-ASCII characters are converted to the form \xxxx, where xxxx represents a UTF-16 code unit.

## **See Also:**

- *Oracle Database Globalization Support Guide* for information on Unicode character sets and character semantics
- Appendix C in *Oracle Database Globalization Support Guide* for the collation derivation rules, which define the collation assigned to the character return value of ASCIISTR

## **Examples**

The following example returns the ASCII string equivalent of the text string "ABÄCDE":

```
SELECT ASCIISTR('ABÄCDE')
   FROM DUAL;
```
ASCIISTR(' ---------- AB\00C4CDE

## ASIN

## **Syntax**

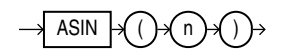

## **Purpose**

ASIN returns the arc sine of *n*. The argument *n* must be in the range of -1 to 1, and the function returns a value in the range of -*pi*/2 to *pi*/2, expressed in radians.

This function takes as an argument any numeric data type or any nonnumeric data type that can be implicitly converted to a numeric data type. If the argument is BINARY\_FLOAT, then the function returns BINARY\_DOUBLE. Otherwise the function returns the same numeric data type as the argument.

## **See Also:**

[Table 2-9](#page-89-0) for more information on implicit conversion

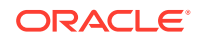

### <span id="page-379-0"></span>**Examples**

The following example returns the arc sine of .3:

```
SELECT ASIN(.3) "Arc Sine"
   FROM DUAL;
  Arc_Sine
----------
.304692654
```
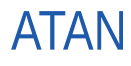

**Syntax**

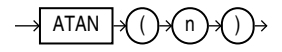

#### **Purpose**

ATAN returns the arc tangent of *n*. The argument *n* can be in an unbounded range and returns a value in the range of -*pi*/2 to *pi*/2, expressed in radians.

This function takes as an argument any numeric data type or any nonnumeric data type that can be implicitly converted to a numeric data type. If the argument is BINARY FLOAT, then the function returns BINARY\_DOUBLE. Otherwise the function returns the same numeric data type as the argument.

## **See Also:**

ATAN2 for information about the ATAN2 function and [Table 2-9](#page-89-0) for more information on implicit conversion

## **Examples**

The following example returns the arc tangent of .3:

```
SELECT ATAN(.3) "Arc Tangent"
   FROM DUAL;
Arc_Tangent
----------
.291456794
```
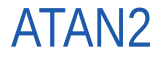

**Syntax**

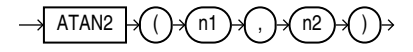

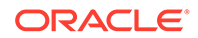

### **Purpose**

ATAN2 returns the arc tangent of *n1* and *n2*. The argument *n1* can be in an unbounded range and returns a value in the range of -*pi* to *pi*, depending on the signs of *n1* and *n2*, expressed in radians.

This function takes as arguments any numeric data type or any nonnumeric data type that can be implicitly converted to a numeric data type. If any argument is BINARY\_FLOAT OF BINARY\_DOUBLE, then the function returns BINARY\_DOUBLE. Otherwise the function returns NUMBER.

## **See Also:**

[ATAN f](#page-379-0)or information on the ATAN function and [Table 2-9](#page-89-0) for more information on implicit conversion

## **Examples**

The following example returns the arc tangent of .3 and .2:

```
SELECT ATAN2(.3, .2) "Arc Tangent2"
   FROM DUAL;
Arc_Tangent2
   ------------
   .982793723
```
## AVG

## **Syntax**

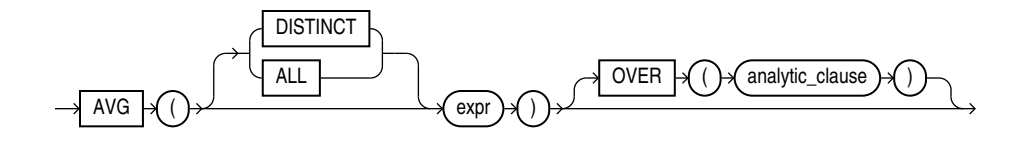

## **See Also:**

[Analytic Functions f](#page-347-0)or information on syntax, semantics, and restrictions

## **Purpose**

AVG returns average value of *expr*.

It takes as an argument any numeric data type or any nonnumeric data type that can be implicitly converted to a numeric data type or an interval data type.

The function returns the same data type as the numeric data type of the argument. If the input is an interval, this returns an interval with the same units as the input.

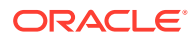

**See Also:** [Table 2-9](#page-89-0) for more information on implicit conversion

If you specify DISTINCT, then you can specify only the *query\_partition\_clause* of the *analytic\_clause*. The *order\_by\_clause* and *windowing\_clause* are not allowed.

**See Also:** [About SQL Expressions f](#page-253-0)or information on valid forms of *expr* and [Aggregate](#page-344-0) **[Functions](#page-344-0)** 

## **Aggregate Example**

The following example calculates the average salary of all employees in the hr. employees table:

```
SELECT AVG(salary) "Average"
  FROM employees;
        Average
--------------
     6461.83178
```
### **Analytic Example**

The following example calculates, for each employee in the employees table, the average salary of the employees reporting to the same manager who were hired in the range just before through just after the employee:

```
SELECT manager id, last name, hire date, salary,
      AVG(salary) OVER (PARTITION BY manager id ORDER BY hire date
  ROWS BETWEEN 1 PRECEDING AND 1 FOLLOWING) AS c_mavg
  FROM employees
  ORDER BY manager_id, hire_date, salary;
```
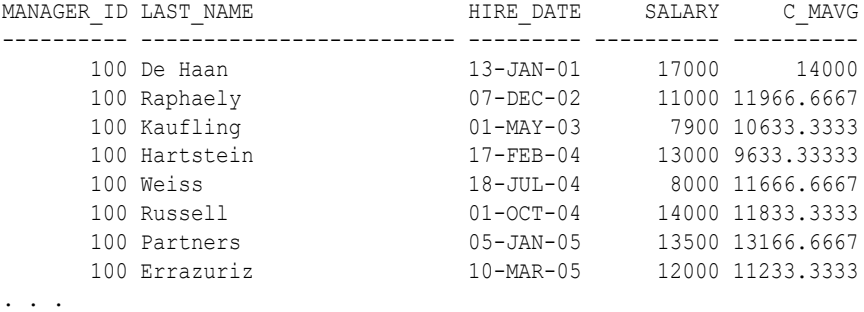

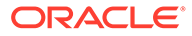

## BFILENAME

**Syntax**

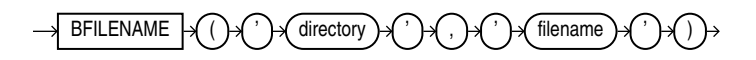

## **Purpose**

BFILENAME returns a BFILE locator that is associated with a physical LOB binary file on the server file system.

- '*directory*' is a database object that serves as an alias for a full path name on the server file system where the files are actually located.
- '*filename*' is the name of the file in the server file system.

You must create the directory object and associate a BFILE value with a physical file before you can use them as arguments to BFILENAME in a SQL or PL/SQL statement, DBMS LOB package, or OCI operation.

You can use this function in two ways:

- In a DML statement to initialize a BFILE column
- In a programmatic interface to access BFILE data by assigning a value to the BFILE locator

The directory argument is case sensitive. You must ensure that you specify the directory object name exactly as it exists in the data dictionary. For example, if an "Admin" directory object was created using mixed case and a quoted identifier in the CREATE DIRECTORY statement, then when using the BFILENAME function you must refer to the directory object as 'Admin'. You must specify the filename argument according to the case and punctuation conventions for your operating system.

## **See Also:**

- *Oracle Database SecureFiles and Large Objects Developer's Guide* and *Oracle Call Interface Programmer's Guide* for more information on LOBs and for examples of retrieving BFILE data
- **[CREATE DIRECTORY](#page-1576-0)**

## **Examples**

The following example inserts a row into the sample table  $pm$ . print media. The example uses the BFILENAME function to identify a binary file on the server file system in the directory /demo/schema/product\_media. The example shows how the directory database object media dir was created in the pm schema.

CREATE DIRECTORY media dir AS '/demo/schema/product media';

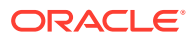

```
INSERT INTO print media (product id, ad id, ad graphic)
 VALUES (3000, 31001, BFILENAME('MEDIA DIR', 'modem comp ad.gif'));
```
<span id="page-383-0"></span>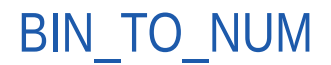

**Syntax**

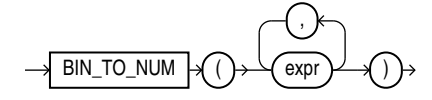

## **Purpose**

BIN TO NUM converts a bit vector to its equivalent number. Each argument to this function represents a bit in the bit vector. This function takes as arguments any numeric data type, or any nonnumeric data type that can be implicitly converted to NUMBER. Each *expr* must evaluate to 0 or 1. This function returns Oracle NUMBER.

BIN TO NUM is useful in data warehousing applications for selecting groups of interest from a materialized view using grouping sets.

## **See Also:**

- *[group\\_by\\_clause](#page-2294-0)* for information on GROUPING SETS syntax
- [Table 2-9](#page-89-0) for more information on implicit conversion
- *Oracle Database Data Warehousing Guide* for information on data aggregation in general

## **Examples**

The following example converts a binary value to a number:

```
SELECT BIN TO NUM(1,0,1,0) FROM DUAL; 
BIN TO NUM(1,0,1,0) 10
```
The next example converts three values into a single binary value and uses BIN TO NUM to convert that binary into a number. The example uses a PL/SQL declaration to specify the original values. These would normally be derived from actual data sources.

```
SELECT order status
  FROM orders
 WHERE order id = 2441;ORDER_STATUS
------------
 5
DECLARE
  warehouse NUMBER := 1;
```
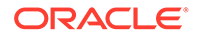

```
 ground NUMBER := 1;
  insured NUMBER := 1;
  result NUMBER;
BEGIN
  SELECT BIN TO NUM(warehouse, ground, insured) INTO result FROM DUAL;
 UPDATE orders SET order status = result WHERE order id = 2441;
END;
/
PL/SQL procedure successfully completed.
SELECT order_status
  FROM orders
 WHERE order id = 2441;ORDER_STATUS
------------
           7
```
Refer to the examples for BITAND for information on reversing this process by extracting multiple values from a single column value.

## BITAND

#### **Syntax**

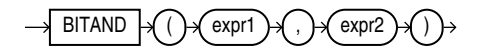

## **Purpose**

The BITAND function treats its inputs and its output as vectors of bits; the output is the bitwise AND of the inputs.

The types of *expr1* and *expr2* are NUMBER, and the result is of type NUMBER. If either argument to BITAND is NULL, the result is NULL.

The arguments must be in the range  $-(2^{(n-1)})$  ...  $((2^{(n-1)})-1)$ . If an argument is out of this range, the result is undefined.

The result is computed in several steps. First, each argument A is replaced with the value  $SIGN(A) * FLOOR(ABS(A))$ . This conversion has the effect of truncating each argument towards zero. Next, each argument A (which must now be an integer value) is converted to an n-bit two's complement binary integer value. The two bit values are combined using a bitwise AND operation. Finally, the resulting n-bit two's complement value is converted back to NUMBER.

### **Notes on the BITAND Function**

- The current implementation of BITAND defines *n* = 128.
- PL/SQL supports an overload of BITAND for which the types of the inputs and of the result are all BINARY INTEGER and for which  $n = 32$ .

## **Examples**

The following example performs an AND operation on the numbers 6 (binary 1,1,0) and 3 (binary 0,1,1):

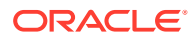

```
SELECT BITAND(6,3)
  FROM DUAL;
BITAND(6,3)
-----------
 2
```
This is the same as the following example, which shows the binary values of 6 and 3. The BITAND function operates only on the significant digits of the binary values:

```
SELECT BITAND(
   BIN TO NUM(1,1,0),
   BIN TO NUM(0,1,1)) "Binary"
  FROM DUAL;
    Binary
----------
 2
```
Refer to the example for [BIN\\_TO\\_NUM](#page-383-0) for information on encoding multiple values in a single column value.

The following example supposes that the *order\_status* column of the sample table oe.orders encodes several choices as individual bits within a single numeric value. For example, an order still in the warehouse is represented by a binary value 001 (decimal 1). An order being sent by ground transportation is represented by a binary value 010 (decimal 2). An insured package is represented by a binary value 100 (decimal 4). The example uses the DECODE function to provide two values for each of the three bits in the *order\_status* value, one value if the bit is turned on and one if it is turned off.

```
SELECT order id, customer id, order status,
    DECODE(BITAND(order_status, 1), 1, 'Warehouse', 'PostOffice') "Location",
    DECODE(BITAND(order_status, 2), 2, 'Ground', 'Air') "Method",
   DECODE(BITAND(order_status, 4), 4, 'Insured', 'Certified') "Receipt"
  FROM orders
 WHERE sales rep id = 160 ORDER BY order_id;
  ORDER_ID CUSTOMER_ID ORDER_STATUS Location Method Receipt
---------- ----------- ------------ ---------- ------ ---------
 2416 104 6 PostOffice Ground Insured
 2419 107 3 Warehouse Ground Certified
 2420 108 2 PostOffice Ground Certified
 2423 145 3 Warehouse Ground Certified
 2441 106 5 Warehouse Air Insured
 2455 145 7 Warehouse Ground Insured
```
For the Location column, BITAND first compares *order* status with 1 (binary 001). Only significant bit values are compared, so any binary value with a 1 in its rightmost bit (any odd number) will evaluate positively and return 1. Even numbers will return 0. The DECODE function compares the value returned by BITAND with 1. If they are both 1, then the location is "Warehouse". If they are different, then the location is "PostOffice".

The Method and Receipt columns are calculated similarly. For Method, BITAND performs the AND operation on *order status* and 2 (binary 010). For Receipt, BITAND performs the AND operation on *order\_status* and 4 (binary 100).

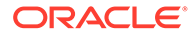

# BIT\_AND\_AGG

**Syntax**

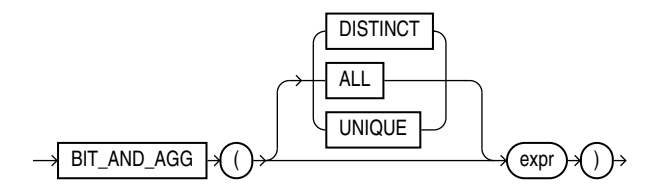

#### **Purpose**

BIT AND AGG is a bitwise aggregation function that returns the result of a bitwise AND operation.

You can use BIT AND AGG as part of a GROUP BY query, window function, or as an analytical function. The return type of BIT\_AND\_AGG is always a number.

#### **Semantics**

The keywords DISTINCT or UNIQUE ensure that only unique values in expr are used for computation. UNIQUE is an Oracle-specific keyword and not an ANSI standard.

NULL values in the expr column are ignored.

Returns NULL if all rows in the group have NULL expr values.

Floating point values are truncated to the integer prior to aggregation. For instance, the value 4.64 is converted to 4, and the value 4.4 is also converted to 4.

Negative numbers are represented in two's complement form internally prior to performing an aggregate operation. The resultant aggregate could be a negative value.

Range of inputs supported: -2 raised to 127 to (2 raised to 127) -1

Numbers are internally converted to a 128b decimal representation prior to aggregation. The resultant aggregate is converted back into an Oracle Number.

For a given set of values, the result of a bitwise aggregate is always deterministic and independent of ordering.

## **Example 7-2 Use the BIT\_AND\_AGG Function**

Select two numbers and their bitwise representation:

SELECT '011' num, bin to num(0,1,1) bits FROM dual UNION ALL SELECT '101' num, bin to num(1,0,1) bits FROM dual;

NUM BITS --- ---------- 011 3 101 5

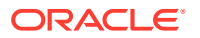

#### Perform the bitwise AND operation:

```
SELECT bit and agg(bits)
 FROM (SELECT '011' num, bin to num(0,1,1) bits FROM dual
       UNION ALL SELECT '101' num, bin to num(1,0,1) bits FROM dual);
BIT AND AGG(BITS)
-----------------
 1
```
Only the first bit is identical in both rows, thus the result is 001, which is the number 1.

## BITMAP\_BIT\_POSITION

**Syntax**

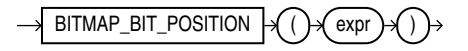

#### **Purpose**

Use BITMAP\_BIT\_POSITION to construct the one-to-one mapping between a number and a bit position.

The argument *expr* is of type NUMBER. It is the absolute bit position in the bitmap.

BITMAP BIT POSITION returns a NUMBER, the relative bit position.

If *expr* is NULL, the function returns NULL.

If *expr* is not an integer, you will see the following error message:

Invalid value has been passed to a BITMAP COUNT DISTINCT related operator.

## BITMAP\_BUCKET\_NUMBER

**Syntax**

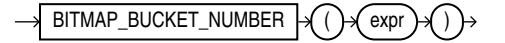

## **Purpose**

Use BITMAP\_BUCKET\_NUMBER to construct a one-to-one mapping between a number and a bit position in a bitmap.

The argument *expr* is of type NUMBER. It represents the absolute bit position in the bitmap.

BITMAP\_BUCKET\_NUMBER returns a NUMBER. It represents the relative bit position.

If *expr* is NULL, the function returns NULL.

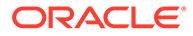

If *expr* is not an integer, you will see the following error message:

Invalid value has been passed to a BITMAP COUNT DISTINCT related operator.

# BITMAP\_CONSTRUCT\_AGG

### **Syntax**

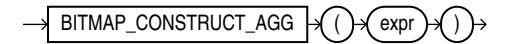

#### **Purpose**

BITMAP\_CONSTRUCT\_AGG is an aggregation function that operates on bit positions and returns the bitmap representation of the set of all input bit positions. It essentially maintains a bitmap and sets into it all the input bit positions. It returns the representation of the bitmap.

The argument expr is of type NUMBER.

The return type is of type BLOB.

If expr is NULL, the function returns NULL.

#### **Restrictions**

The argument must be of NUMBER type. If the input value cannot be converted to a natural number, error ORA-62575 is raised:

62575, 00000, "Invalid value has been passed to a BITMAP COUNT DISTINCT related operator." // \*Cause: An attempt was made to pass an invalid value to a BITMAP COUNT DISTINCT operator. // \*Action: Pass only natural number values to BITMAP CONSTRUCT AGG.

If the bitmap exceeds the maximum value of a BLOB, you will see error ORA-62577:

62577, 00000, "The bitmap size exceeds maximum size of its SQL data type." // \*Cause: An attempt was made to construct a bitmap larger than its maximum SQL type size. // \*Action: Break the input to BITMAP CONSTRUCT AGG into smaller ranges.

## BITMAP\_COUNT

**Syntax**

 $BITMAP\_COUNT \rightarrow$   $\rightarrow$   $\leftrightarrow$  expr

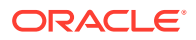

## **Purpose**

BITMAP COUNT is a scalar function that returns the 1-bit count for the input bitmap.

The argument expr is of type BLOB.

It returns a NUMBER representing the count of bits set in its input.

If expr is NULL, it returns 0.

### **Restrictions**

The argument must be of type BLOBtype. The argument is expected to be a bitmap produced by BITMAP\_CONSTRUCT\_AGG or, recursively, by BITMAP\_OR\_AGG. Any other input results in ORA-62578:

62578, 00000, "The input is not a valid bitmap produced by BITMAP COUNT DISTINCT related operators." //  $*$ Cause: An attempt was made to pass a bitmap that was not produced by one of the BITMAP COUNT DISTINCT operators. // \*Action: Only pass bitmaps constructed via BITMAP\_CONSTRUCT\_AGG or BITMAP OR AGG to BITMAP COUNT DISTINCT related operators.

## BITMAP\_OR\_AGG

**Syntax**

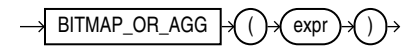

## **Purpose**

BITMAP\_OR\_AGG is an aggregation function that operates on bitmaps and computes the OR of its inputs.

The argument expr must be of type BLOB.

The return type is of type BLOB. It returns the bitmap representing the OR of all the bitmaps it has aggregated.

The output of BITMAP\_OR\_AGG is not human-readable. It is meant to be processed by further aggregations via BITMAP\_OR\_AGG or by the scalar function BITMAP\_COUNT.

If expr is NULL, the function returns NULL.

## **Restrictions**

The argument must be of type BLOB. The argument is expected to be a bitmap produced by BITMAP\_CONSTRUCT\_AGG or, recursively, by BITMAP\_OR\_AGG. Any other input results in ORA-62578:

62578, 00000, "The input is not a valid bitmap produced by BITMAP COUNT DISTINCT related operators." // \*Cause: An attempt was made to pass a bitmap that was not produced by one

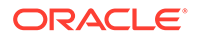

of the BITMAP COUNT DISTINCT operators.

// \*Action: Only pass bitmaps constructed via BITMAP\_CONSTRUCT\_AGG or BITMAP OR AGG to BITMAP COUNT DISTINCT related operators.

# BIT OR AGG

## **Syntax**

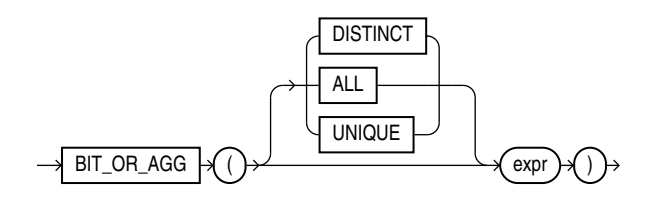

## **Purpose**

BIT OR AGG is a bitwise aggregation function that returns the result of a bitwise OR operation.

You can use BIT OR AGG as part of a GROUP BY query, window function, or as an analytical function. The return type of BIT OR AGG is always a number.

## **Semantics**

The keywords DISTINCT or UNIQUE ensure that only unique values in expr are used for computation. UNIQUE is an Oracle-specific keyword and not an ANSI standard.

NULL values in the expr column are ignored.

Returns NULL if all rows in the group have NULL expr values.

Floating point values are truncated to the integer prior to aggregation. For instance, the value 4.64 is converted to 4 and the value 4.4 is also converted to 4.

Negative numbers are represented in two's complement form internally prior to performing an aggregate operation. The resultant aggregate could be a negative value.

Range of inputs supported: -2 raised to 127 to (2 raised to 127) -1

Numbers are internally converted to a 128b decimal representation prior to aggregation. The resultant aggregate is converted back into an Oracle Number.

For a given set of values, the result of a bitwise aggregate is always deterministic and independent of ordering.

## BIT\_XOR\_AGG

**Syntax**

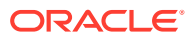

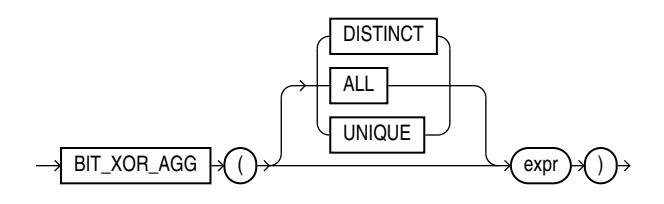

## **Purpose**

BIT XOR AGG is a bitwise aggregation function that returns the result of a bitwise XOR operation.

You can use BIT\_XOR\_AGG as part of a GROUP BY query, window function, or as an analytical function. The return type of BIT XOR AGG is always a number.

## **Semantics**

The keywords DISTINCT or UNIQUE ensure that only unique values in expr are used for computation. BIT\_XOR\_AGG could potentially return a different value when DISTINCT is present. UNIQUE is an Oracle-specific keyword and not an ANSI standard.

NULL values in the expr column are ignored.

Returns NULL if all rows in the group have NULL expr values.

Floating point values are truncated to the integer prior to aggregation. For instance, the value 4.64 is converted to 4 and the value 4.4 is also converted to 4.

Negative numbers are represented in two's complement form internally prior to performing an aggregate operation. The resultant aggregate could be a negative value.

Range of inputs supported: -2 raised to 127 to (2 raised to 127) -1

Numbers are internally converted to a 128b decimal representation prior to aggregation. The resultant aggregate is converted back into an Oracle Number.

For a given set of values, the result of a bitwise aggregate is always deterministic and independent of ordering.

## BOOLEAN\_AND\_AGG

**Syntax**

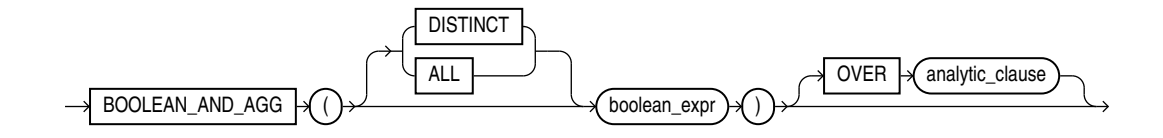

## **Purpose**

BOOLEAN\_AND\_AGG returns 'TRUE' if the *boolean\_expr* evaluates to true for every row that qualifies. Otherwise it returns 'FALSE'. You can use it as an aggregate or analytic function.

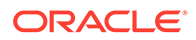

### **Examples**

```
SELECT BOOLEAN_AND_AGG(c2)
    FROM t;
SELECT BOOLEAN_AND_AGG(c2)
    FROM t
    WHERE c1 = 0;
SELECT BOOLEAN_AND_AGG(c2)
    FROM t
    WHERE c2 IS FALSE;
SELECT BOOLEAN_AND_AGG(c2)
    FROM t
     WHERE c2 IS FALSE OR c2 IS NULL;
SELECT BOOLEAN_AND_AGG(c2)
     FROM t
    WHERE c2 IS NOT TRUE OR c2 IS NULL;
SELECT BOOLEAN_AND_AGG(c2)
    FROM t
   WHERE c2 IS NOT FALSE OR c2 IS NULL;
SELECT BOOLEAN AND AGG(c2 OR c2 OR (c2))
    FROM t
     WHERE c2 IS NOT FALSE OR c2 IS NULL;
```
## BOOLEAN\_OR\_AGG

**Syntax**

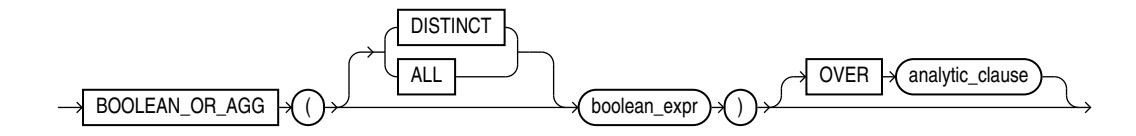

#### **Purpose**

BOOLEAN\_OR\_AGG returns 'TRUE' if the *boolean\_expr* evaluates to true for at least one row that qualifies. Otherwise it returns 'FALSE'. You can use it as an aggregate or analytic function.

#### **Examples**

```
SELECT BOOLEAN_OR_AGG(c2)
    FROM t; 
SELECT BOOLEAN_OR_AGG(c2)
```

```
 FROM t
WHERE c1 = 0;
```
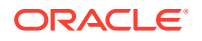

```
SELECT BOOLEAN_OR_AGG(c2)
    FROM t
    WHERE c2 IS TRUE;
SELECT BOOLEAN OR AGG(c2)
    FROM t
     WHERE c2 IS TRUE OR c2 IS NULL;
SELECT BOOLEAN OR AGG(c2)
    FROM t
     WHERE c2 IS NOT FALSE OR c2 IS NULL;
SELECT BOOLEAN_OR_AGG(c2)
     FROM t
     WHERE c2 IS NOT TRUE OR c2 IS NULL;
SELECT BOOLEAN OR AGG(c2 OR c2)
    FROM t
    WHERE c2 IS NOT TRUE OR c2 IS NULL;
```
## **CARDINALITY**

### **Syntax**

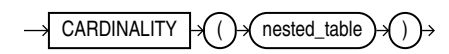

## **Purpose**

CARDINALITY returns the number of elements in a nested table. The return type is NUMBER. If the nested table is empty, or is a null collection, then CARDINALITY returns NULL.

#### **Examples**

The following example shows the number of elements in the nested table column ad textdocs ntab of the sample table pm.print media:

```
SELECT product_id, CARDINALITY(ad_textdocs_ntab) cardinality
 FROM print media
  ORDER BY product_id;
PRODUCT_ID CARDINALITY
---------- -----------
      2056 3
      2268 3
      3060 3
      3106 3
```
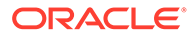

## CAST

**Syntax**

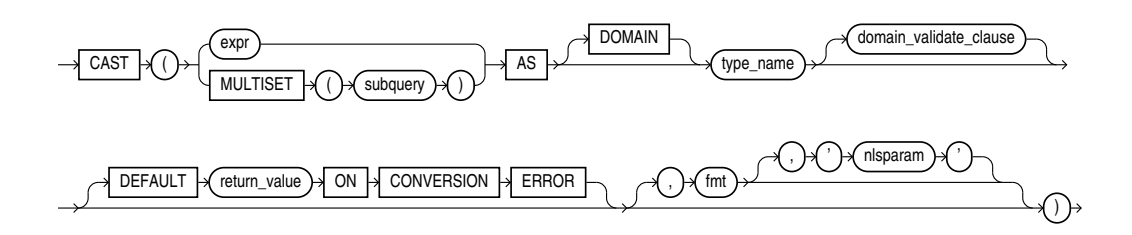

*domain\_validate\_clause***::=**

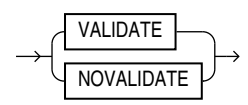

## **Purpose**

CAST lets you convert built-in data types or collection-typed values of one type into another built-in data type or collection type. You can cast an unnamed operand (such as a date or the result set of a subquery) or a named collection (such as a varray or a nested table) into a type-compatible data type or named collection. The *type\_name* must be the name of a built-in data type, collection type, or domain name and the operand must be a built-in data type or must evaluate to a collection value.

For the operand, *expr* can be either a built-in data type, a collection type, or an instance of an ANYDATA type. If *expr* is an instance of an ANYDATA type, then CAST tries to extract the value of the ANYDATA instance and return it if it matches the cast target type, otherwise, null will be returned. MULTISET informs Oracle Database to take the result set of the subquery and return a collection value. [Table 7-1](#page-395-0) shows which built-in data types can be cast into which other built-in data types. (CAST does not support LONG, LONG RAW, or the Oracle-supplied types.)

CAST does not directly support any of the LOB data types. When you use CAST to convert a CLOB value into a character data type or a BLOB value into the RAW data type, the database implicitly converts the LOB value to character or raw data and then explicitly casts the resulting value into the target data type. If the resulting value is larger than the target type, then the database returns an error.

When you use CAST ... MULTISET to get a collection value, each select list item in the query passed to the CAST function is converted to the corresponding attribute type of the target collection element type.

The cells with an 'X' indicate the possible conversions from source to destination data type using CAST.

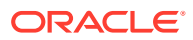

<span id="page-395-0"></span>**Table 7-1 Casting Built-In Data Types**

| <b>Destination</b><br>Data Type                                            | from<br><b>BINARY</b><br>FLOAT.<br><b>BINARY</b><br><b>DOUBLE</b> | from<br>CHAR,<br><b>VARCHA</b><br>R <sub>2</sub> | from<br><b>NUMBER/</b><br><b>INTEGER</b> | from<br><b>DATETIM</b><br>E I<br><b>INTERVA</b><br>$L$ (Note 1) | from<br><b>RAW</b> | from<br>ROWID,<br><b>UROWID</b><br>(Note 2) | from<br>NCHAR,<br><b>NVARCHA</b><br>R <sub>2</sub> | from<br><b>BOOLEAN</b> |
|----------------------------------------------------------------------------|-------------------------------------------------------------------|--------------------------------------------------|------------------------------------------|-----------------------------------------------------------------|--------------------|---------------------------------------------|----------------------------------------------------|------------------------|
| to<br><b>BINARY_FL</b><br>OAT,<br><b>BINARY DO</b><br><b>UBLE</b>          | $X$ (Note 3)                                                      | $X$ (Note 3)                                     | $X$ (Note 3)                             | $- -$                                                           |                    |                                             | $X$ (Note 3)                                       | X(Note 4)              |
| to CHAR,<br><b>VARCHAR2</b>                                                | X                                                                 | X                                                | X                                        | X                                                               | X                  | X                                           |                                                    | $X$ (Note 5)           |
| <b>to NUMBER/</b> $X$ (Note 3) $X$ (Note 3) $X$ (Note 3)<br><b>INTEGER</b> |                                                                   |                                                  |                                          | $-\,-$                                                          | --                 |                                             | $X$ (Note 3)                                       | X(Note 4)              |
| to<br><b>DATETIME/</b><br><b>INTERVAL</b>                                  |                                                                   | $X$ (Note 3)                                     |                                          | $X$ (Note 3)                                                    | $\qquad \qquad -$  |                                             |                                                    |                        |
| to RAW                                                                     |                                                                   | X                                                |                                          | --                                                              | X                  |                                             |                                                    |                        |
| to ROWID,<br><b>UROWID</b>                                                 |                                                                   | X                                                |                                          |                                                                 | --                 | X                                           |                                                    |                        |
| to NCHAR,<br><b>NVARCHAR</b><br>$\mathbf{2}$                               | X                                                                 |                                                  | X                                        | X                                                               | X                  | X                                           | X                                                  | X(Note 5)              |
| to<br><b>BOOLEAN</b>                                                       | X(Note 4)                                                         | X(Note 6)                                        | $x$ (Note 4)                             | $\qquad \qquad -$                                               |                    |                                             | X(Note 6)                                          | Χ                      |

**Note 1:** Datetime/interval includes DATE, TIMESTAMP, TIMESTAMP WITH TIMEZONE, TIMESTAMP WITH LOCAL TIME ZONE, INTERVAL DAY TO SECOND, and INTERVAL YEAR TO MONTH.

**Note 2:** You cannot cast a UROWID to a ROWID if the UROWID contains the value of a ROWID of an index-organized table.

**Note 3: You can specify the DEFAULT** *return* value ON CONVERSION ERROR clause for this type of conversion. You can specify the *fmt* and *nlsparam* clauses for this type of conversion with the following exceptions: you cannot specify fmt when converting to INTERVAL DAY TO SECOND, and you cannot specify *fmt* or *nlsparam* when converting to INTERVAL YEAR TO MONTH.

## **Note 4: Casting Between Boolean and Numeric**

When casting BOOLEAN to numeric :

- If the boolean value is true, then resulting value is 1.
- If the boolean value is false, then resulting value is 0.

When casting numeric to BOOLEAN :

- If the numeric value is non-zero (e.g., 1, 2,  $-3$ , 1.2), then resulting value is true.
- If the numeric value is zero, then resulting value is false.

## **Note 5: Casting Between Boolean and Char(n), NCHAR(n)**

When casting BOOLEAN to VARCHAR(n), NVARCHAR(n)

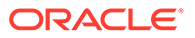
- If the boolean value is true and  $n$  is not less than 4, then resulting value is true.
- If the boolean value is false and  $n$  is not less than 5, then resulting value is false.
- Otherwise, a data exception error is raised.

### **Note 6: Casting Character Strings to Boolean**

When casting a character string to boolean, you must trim both leading and trailing spaces of the character string first. If the resulting character string is one of the accepted literals used to determine a valid boolean value, then the result is that valid boolean value.

If you want to cast a named collection type into another named collection type, then the elements of both collections must be of the same type.

## **See Also:**

- [Boolean Data Type](#page-69-0)
- **[Implicit Data Conversion f](#page-88-0)or information on how Oracle Database** implicitly converts collection type data into character data and [Security](#page-93-0) [Considerations for Data Conversion](#page-93-0)
- Appendix C in *Oracle Database Globalization Support Guide* for the collation derivation rules, which define the collation assigned to the return value of CAST when it is a character value

### **MULTISET**

If the result set of *subquery* can evaluate to multiple rows, then you must specify the MULTISET keyword. The rows resulting from the subquery form the elements of the collection value into which they are cast. Without the MULTISET keyword, the subquery is treated as a scalar subquery.

### **Restriction on MULTISET**

If you specify the MULTISET keyword, then you cannot specify the DEFAULT *return\_value* ON CONVERSION ERROR, *fmt*, or *nlsparam* clauses.

### **DOMAIN**

The DOMAIN clause specifies that type name is a domain. type name must be the name of a domain that the user has execute privileges on.

#### *domain\_validate\_clause*

This clause is only valid when casting to domain types. It controls whether domain constraints are applied when converting *expr* to *type\_name*. If *type\_name* is a domain with constraints, and *domain* validate clause is not specified, enabled constraints will be applied to *expr*. Any disabled constraints are ignored.

### **VALIDATE**

All the domain constraints are applied to *expr*, regardless of their state.

### **NOVALIDATE**

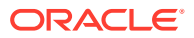

None of the domain constraints are applied to *expr*, regardless of their state.

### **DEFAULT** *return\_value* **ON CONVERSION ERROR**

This clause allows you to specify the value returned by this function if an error occurs while converting *expr* to *type\_name*. This clause has no effect if an error occurs while evaluating *expr*.

This clause is valid if *expr* evaluates to a character string of type CHAR, VARCHAR2, NCHAR, or NVARCHAR2, and *type\_name* is BINARY\_DOUBLE, BINARY\_FLOAT, DATE, INTERVAL DAY TO SECOND, INTERVAL YEAR TO MONTH, NUMBER, TIMESTAMP, TIMESTAMP WITH TIME ZONE, or TIMESTAMP WITH LOCAL TIME ZONE.

The *return* value can be a string literal, null, constant expression, or a bind variable, and must evaluate to null or a character string of type CHAR, VARCHAR2, NCHAR, or NVARCHAR2. If *return\_value* cannot be converted to *type\_name*, then the function returns an error.

### *fmt* **and** *nlsparam*

The *fmt* argument lets you specify a format model and the *nlsparam* argument lets you specify NLS parameters. If you specify these arguments, then they are applied when converting *expr* and *return\_value*, if specified, to *type\_name*.

You can specify *fmt* and *nlsparam* if *type* name is one of the following data types:

• BINARY\_DOUBLE

If you specify BINARY\_DOUBLE, then the optional *fmt* and *nlsparam* arguments serve the same purpose as for the [TO\\_BINARY\\_DOUBLE f](#page-749-0)unction. Refer to TO\_BINARY\_DOUBLE for more information.

• BINARY\_FLOAT

If you specify BINARY\_FLOAT, then the optional *fmt* and *nlsparam* arguments serve the same purpose as for the [TO\\_BINARY\\_FLOAT f](#page-751-0)unction. Refer to TO\_BINARY\_FLOAT for more information.

• DATE

If you specify DATE, then the optional *fmt* and *nlsparam* arguments serve the same purpose as for the [TO\\_DATE](#page-767-0) function. Refer to TO\_DATE for more information.

• NUMBER

If you specify NUMBER, then the optional *fmt* and *nlsparam* arguments serve the same purpose as for the [TO\\_NUMBER f](#page-777-0)unction. Refer to TO\_NUMBER for more information.

• TIMESTAMP

If you specify TIMESTAMP, then the optional *fmt* and *nlsparam* arguments serve the same purpose as for the TO\_TIMESTAMP function. If you omit *fmt*, then *expr* must be in the default format of the TIMESTAMP data type, which is determined explicitly by the NLS TIMESTAMP FORMAT parameter or implicitly by the NLS TERRITORY parameter. Refer to TO TIMESTAMP for more information.

• TIMESTAMP WITH TIME ZONE

If you specify TIMESTAMP WITH TIME ZONE, then the optional *fmt* and *nlsparam* arguments serve the same purpose as for the TO\_TIMESTAMP\_TZ function. If you omit *fmt*, then *expr* must be in the default format of the TIMESTAMP WITH TIME ZONE data type, which is

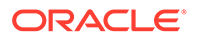

determined explicitly by the NLS\_TIMESTAMP\_TZ\_FORMAT parameter or implicitly by the NLS\_TERRITORY parameter. Refer to [TO\\_TIMESTAMP\\_TZ f](#page-780-0)or more information.

• TIMESTAMP WITH LOCAL TIME ZONE

If you specify TIMESTAMP WITH LOCAL TIME ZONE then the optional *fmt* and *nlsparam* arguments serve the same purpose as for the TO\_TIMESTAMP function. If you omit *fmt*, then *expr* must be in the default format of the TIMESTAMP data type,, which is determined explicitly by the NLS\_TIMESTAMP\_FORMAT parameter or implicitly by the NLS TERRITORY parameter. Refer to [TO\\_TIMESTAMP](#page-779-0) for more information.

### **Built-In Data Type Examples**

The following examples use the CAST function with scalar data types. The first example converts text to a timestamp value by applying the format model provided in the session parameter NLS\_TIMESTAMP\_FORMAT. If you want to avoid dependency on this NLS parameter, then you can use the TO DATE as shown in the second example.

```
SELECT CAST('22-OCT-1997'
       AS TIMESTAMP WITH LOCAL TIME ZONE) 
  FROM DUAL;
SELECT CAST(TO_DATE('22-Oct-1997', 'DD-Mon-YYYY')
       AS TIMESTAMP WITH LOCAL TIME ZONE)
  FROM DUAL;
```
In the preceding example, TO\_DATE converts from text to DATE, and CAST converts from DATE to TIMESTAMP WITH LOCAL TIME ZONE, interpreting the date in the session time zone (SESSIONTIMEZONE).

```
SELECT product_id, CAST(ad_sourcetext AS VARCHAR2(30)) text
 FROM print media
 ORDER BY product id;
```
The following examples return a default value if an error occurs while converting the specified value to the specified data type. In these examples, the conversions occurs without error.

```
SELECT CAST(200
       AS NUMBER
        DEFAULT 0 ON CONVERSION ERROR)
 FROM DUAL:
SELECT CAST('January 15, 1989, 11:00 A.M.'
        AS DATE
        DEFAULT NULL ON CONVERSION ERROR,
        'Month dd, YYYY, HH:MI A.M.')
  FROM DUAL;
SELECT CAST('1999-12-01 11:00:00 -8:00'
        AS TIMESTAMP WITH TIME ZONE
        DEFAULT '2000-01-01 01:00:00 -8:00' ON CONVERSION ERROR,
        'YYYY-MM-DD HH:MI:SS TZH:TZM',
      'NLS DATE LANGUAGE = American')
   FROM DUAL;
```
In the following example, an error occurs while converting  $N/A$  to a NUMBER value. Therefore, the CAST function returns the default value of 0.

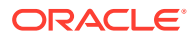

```
SELECT CAST('N/A'
        AS NUMBER
        DEFAULT '0' ON CONVERSION ERROR)
   FROM DUAL;
```
The following example converts data types VARCHAR2, NUMBER as BOOLEAN:

```
SELECT
  CAST ( 'yes' AS BOOLEAN ),
 CAST ( true AS NUMBER ),
  CAST ( false AS VARCHAR2(10) ) ;
CAST('YES'ASBOOLEAN) CAST(TRUEASNUMBER) CAST(FALSE
-------------------- ------------------ ----------
              TRUE 1 FALSE
```
### **Collection Examples**

The CAST examples that follow build on the cust address typ found in the sample order entry schema, oe.

```
CREATE TYPE address_book_t AS TABLE OF cust_address_typ;
CREATE TYPE address array t AS VARRAY(3) OF cust address typ;
CREATE TABLE cust_address (
 custno NUMBER,
 street address VARCHAR2(40),
postal code VARCHAR2(10),
 city VARCHAR2(30),
state province VARCHAR2(10),
country id CHAR(2));
CREATE TABLE cust short (custno NUMBER, name VARCHAR2(31));
CREATE TABLE states (state id NUMBER, addresses address array t);
This example casts a subquery:
SELECT s.custno, s.name,
      CAST(MULTISET(SELECT ca.street address,
                           ca.postal_code, 
                           ca.city, 
                           ca.state_province, 
                           ca.country_id
                       FROM cust_address ca
                      WHERE s.custno = ca.custno)
       AS address_book_t)
 FROM cust short s
  ORDER BY s.custno;
```
CAST converts a varray type column into a nested table:

```
SELECT CAST(s.addresses AS address_book_t)
  FROM states s 
 WHERE s.state id = 111;
```
The following objects create the basis of the example that follows:

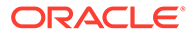

```
CREATE TABLE projects 
  (employee id NUMBER, project name VARCHAR2(10));
CREATE TABLE emps_short 
   (employee_id NUMBER, last_name VARCHAR2(10));
CREATE TYPE project table typ AS TABLE OF VARCHAR2(10);
```
The following example of a MULTISET expression uses these objects:

```
SELECT e.last name,
        CAST(MULTISET(SELECT p.project_name
                       FROM projects p 
                       WHERE p.employee id = e.employee id
                        ORDER BY p.project_name)
      AS project table typ)
  FROM emps short e
 ORDER BY e.last name;
```
The following example casts the string 'yes' to a boolean value, the boolean value true to a NUMBER and the boolean value false to VARCHAR2(10):

```
SELECT 
    CAST ( 'yes' AS BOOLEAN ),
   CAST ( true AS NUMBER ),
    CAST ( false AS VARCHAR2(10) );
   CAST('YES'ASBOOLEAN) CAST(TRUEASNUMBER) CAST(FALSE
   -------------------- ------------------ ----------
              TRUE 1 FALSE
```
### **Domain Examples**

The following example creates the domain DAY\_OF\_WEEK with a disabled check constraint. The first query omits the *domain\_validate\_clause*, so uses the constraint state to determine whether to verify the value. As this is disabled, the database does not check the value.

The second query uses the VALIDATE clause. This applies the constraint to " $N/A$ ", even though it's disabled. The value " $N/A$ " is not in the list permitted by the constraints, so CAST raises an exception.

```
CREATE DOMAIN day of week AS VARCHAR2(3 CHAR)
  CONSTRAINT CHECK (day_of_week IN('MON','TUE','WED','THU','FRI','SAT','SUN'))
  DISABLE;
SELECT CAST ( 'N/A' AS day_of_week ) use_constraint_state;
USE CONSTRAINT STATE
--------------------
N/A
SELECT CAST ( 'N/A' AS day of week VALIDATE ) apply constraints;
ORA-11513: CAST AS DOMAIN has failed due to domain constraints.
```
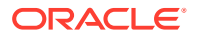

The following example creates the domain DAY\_OF\_WEEK with an enabled check constraint. The first query omits the *domain validate clause*, so uses the constraint state to determine whether to verify the value. As this is enabled, the database applies the constraint to " $N/A$ ". This is not in the list of permitted values so CAST raises an error.

The second query uses the NOVALIDATE clause. This ignores the constraint even though it is enabled and the statement completes without error.

```
CREATE DOMAIN day_of_week AS VARCHAR2(3 CHAR)
   CONSTRAINT CHECK (day_of_week IN('MON','TUE','WED','THU','FRI','SAT','SUN'))
   ENABLE;
SELECT CAST ( 'N/A' AS day_of_week ) use_constraint_state;
ORA-11513: CAST AS DOMAIN has failed due to domain constraints.
SELECT CAST ( 'N/A' AS DOMAIN day of week NOVALIDATE ) ignore constraints;
IGNORE_CONSTRAINTS 
------------------
N/A
```
# CEIL (datetime)

**Syntax**

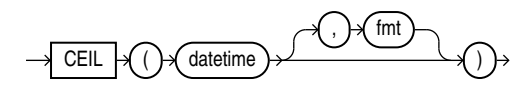

### **Purpose**

CEIL(datetime) returns the date or the timestamp rounded up to the unit specified by the second argument fmt, the format model. If the input value is already truncated to the specified unit, then the return value is the same as the input. That is, if  $\text{determine} =$ TRUNC(datetime, fmt), then CEIL(datetime, fmt) = datetime. For example, CEIL(DATE '2023-02-01', 'MONTH') returns February 1 2023.

This function is not sensitive to the NLS\_CALENDAR session parameter. It operates according to the rules of the Gregorian calendar. The value returned is always of data type DATE, even if you specify a different datetime data type for the argument. If you do not specify the second argument, the default format model 'DD' is used.

## **See Also:**

Refer to [CEIL, FLOOR, ROUND, and TRUNC Date Functions](#page-832-0) for the permitted format models to use in *fmt*.

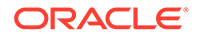

### **Examples**

For these examples NLS\_DATE\_FORMAT is set:

ALTER SESSION SET NLS DATE FORMAT = 'DD-MON-YYYY HH24:MI:SS';

SELECT CEIL(TO DATE ('28-FEB-2023','DD-MON-YYYY'), 'MM') AS month ceiling;

MONTH\_CEILING -------------------- 01-MAR-2023 00:00:00

SELECT CEIL(TO\_TIMESTAMP ('28-FEB-2023 14:10:10','DD-MON-YYYY HH24:MI:SS'), 'HH24') AS hour ceiling;

HOUR\_CEILING ----<del>-</del>--------------

28-FEB-2023 15:00:00

# CEIL (interval)

**Syntax**

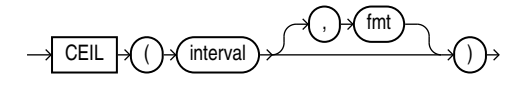

### **Purpose**

CEIL(interval) returns the interval rounded up to the unit specified by the second argument *fmt*, the format model. If the first argument is truncated to the units of *fmt*, the output equals the input. For example, CEIL(INTERVAL '+123-0' YEAR(3) TO MONTH) returns 123 years and no months (+123-00).

The result of CEIL(interval) is never smaller than *interval*. The result precision for year and day is the input precision for year plus one and day plus one, since CEIL(interval) can have overflow. If an interval already has the maximum precision for year and day, the statement compiles but errors at runtime.

For INTERVAL YEAR TO MONTH, *fmt* can only be year. The default *fmt* is year.

For INTERVAL DAY TO SECOND, *fmt* can be day, hour, and minute. The default *fmt* is day. Note that *fmt* does not support second.

CEIL(interval) supports the format models of ROUND and TRUNC.

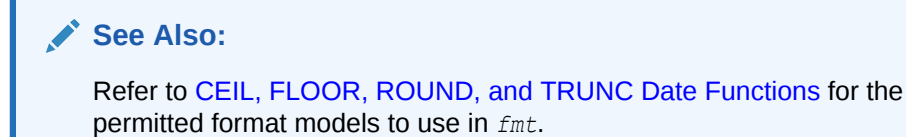

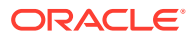

### **Examples**

```
SELECT CEIL(INTERVAL '+123-5' YEAR(3) TO MONTH) AS year_ceil;
YEAR_CEIL
---------
+124-00
SELECT CEIL(INTERVAL '+99-11' YEAR(2) TO MONTH, 'YEAR');
YEAR_CEIL
---------
+100-00
SELECT CEIL(INTERVAL '+999999999-11' YEAR(9) TO MONTH, 'YEAR') AS year_ceil;
ORA-01873: the leading precision of the interval is too small
SELECT CEIL(INTERVAL '+4 12:42:10.222' DAY(2) TO SECOND(3), 'DD') AS day_ceil;
DAY_CEIL
-------------------
+05 00:00:00.000000
```
# CEIL (number)

**Syntax**

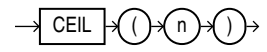

### **Purpose**

CEIL returns the smallest integer that is greater than or equal to *n*. The number *n* can always be written as the difference of an integer *k* and a positive fraction *f* such that 0 <= *f* < 1 and *n*  $k = k - f$ . The value of CEIL is the integer *k*. Thus, the value of CEIL is *n* itself if and only if *n* is precisely an integer.

This function takes as an argument any numeric data type or any nonnumeric data type that can be implicitly converted to a numeric data type. The function returns the same data type as the numeric data type of the argument.

**See Also:** [Table 2-9](#page-89-0) for more information on implicit conversion and [FLOOR \(number\)](#page-505-0)

### **Examples**

The following example returns the smallest integer greater than or equal to the order total of a specified order:

```
SELECT order_total, CEIL(order_total)
  FROM orders
```
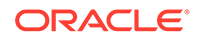

```
 WHERE order_id = 2434;
```
ORDER\_TOTAL CEIL(ORDER\_TOTAL) ----------- ----------------- 268651.8 268652

# **CHARTOROWID**

**Syntax**

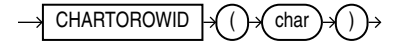

### **Purpose**

CHARTOROWID converts a value from CHAR, VARCHAR2, NCHAR, or NVARCHAR2 data type to ROWID data type.

This function does not support CLOB data directly. However, CLOBs can be passed in as arguments through implicit data conversion.

**See Also:**

[Data Type Comparison Rules](#page-83-0) for more information.

### **Examples**

The following example converts a character rowid representation to a rowid. (The actual rowid is different for each database instance.)

```
SELECT last name
  FROM employees
 WHERE ROWID = CHARTOROWID('AAAFd1AAFAAAABSAA/');
LAST_NAME
-------------------------
Greene
```
# **CHECKSUM**

**Syntax**

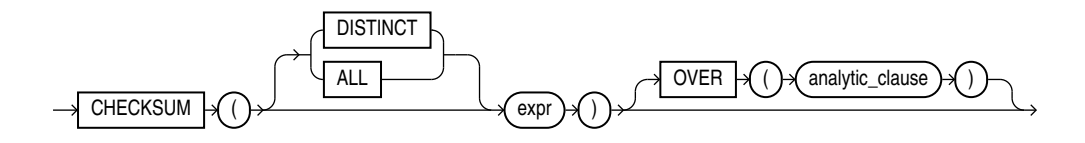

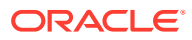

### **Purpose**

Use CHECKSUM to detect changes in a table. The order of the rows in the table does not affect the result. You can use CHECKSUM with DISTINCT, as part of a GROUP BY query, as a window function, or an analytical function.

### **Semantics**

ALL: Applies the aggregate function to all values. ALL is the default option.

DISTINCT or UNIQUE: Returns the checksum of unique values. UNIQUE is an Oracle-specific keyword and not an ANSI standard.

expr: Can be a column, constant, bind variable, or an expression involving them. All data types except ADT and JSON are supported.

The return data type is an Oracle number (converted from an (8-byte) signed long long) regardless of the data type of expr.

NULL values in expr column are ignored.

It returns NULL if expr is NULL.

The output of the CHECKSUM function is deterministic and independent of the ordering of the input rows.

# CHR

### **Syntax**

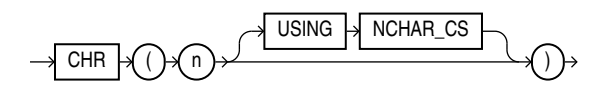

### **Purpose**

CHR returns the character having the binary equivalent to *n* as a VARCHAR2 value in either the database character set or, if you specify USING NCHAR\_CS, the national character set.

For single-byte character sets, if  $n > 256$ , then Oracle Database returns the binary equivalent of n mod 256. For multibyte character sets, n must resolve to one entire code point. Invalid code points are not validated, and the result of specifying invalid code points is indeterminate.

This function takes as an argument a NUMBER value, or any value that can be implicitly converted to NUMBER, and returns a character.

## **Note:**

Use of the CHR function (either with or without the optional USING NCHAR CS clause) results in code that is not portable between ASCII- and EBCDIC-based machine architectures.

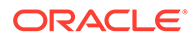

# **See Also:** • [NCHR](#page-594-0) and [Table 2-9](#page-89-0) for more information on implicit conversion • Appendix C in *Oracle Database Globalization Support Guide* for the collation derivation rules, which define the collation assigned to the character return value of CHR

### **Examples**

The following example is run on an ASCII-based machine with the database character set defined as WE8ISO8859P1:

```
SELECT CHR(67)||CHR(65)||CHR(84) "Dog"
  FROM DUAL;
Dog
---
CAT
```
To produce the same results on an EBCDIC-based machine with the WE8EBCDIC1047 character set, the preceding example would have to be modified as follows:

```
SELECT CHR(195)||CHR(193)||CHR(227) "Dog"
   FROM DUAL; 
Dog 
---
```
CAT

For multibyte character sets, this sort of concatenation gives different results. For example, given a multibyte character whose hexadecimal value is a1a2 (a1 representing the first byte and  $a2$  the second byte), you must specify for n the decimal equivalent of 'a1a2', or 41378:

```
SELECT CHR(41378)
   FROM DUAL;
```
You cannot specify the decimal equivalent of a1 concatenated with the decimal equivalent of a2, as in the following example:

```
SELECT CHR(161)||CHR(162)
   FROM DUAL;
```
However, you can concatenate whole multibyte code points, as in the following example, which concatenates the multibyte characters whose hexadecimal values are a1a2 and a1a3:

```
SELECT CHR(41378)||CHR(41379)
  FROM DUAL;
```
The following example assumes that the national character set is UTF16:

```
SELECT CHR (196 USING NCHAR_CS)
   FROM DUAL;
```
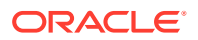

CH -- Ä

# CLUSTER\_DETAILS

**Syntax**

*cluster\_details***::=**

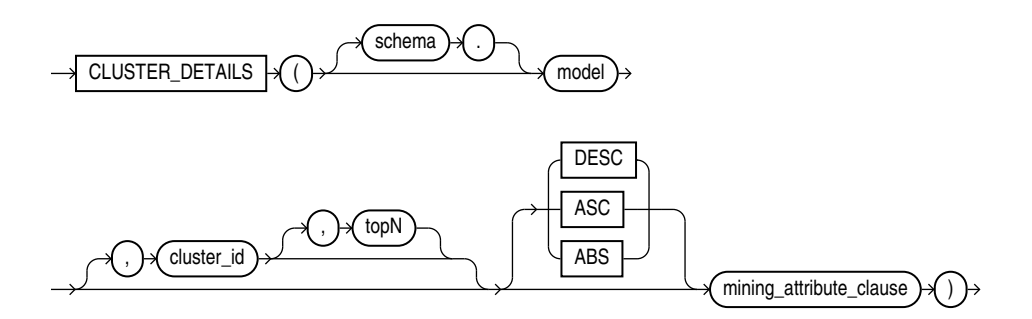

**Analytic Syntax**

*cluster\_details\_analytic***::=**

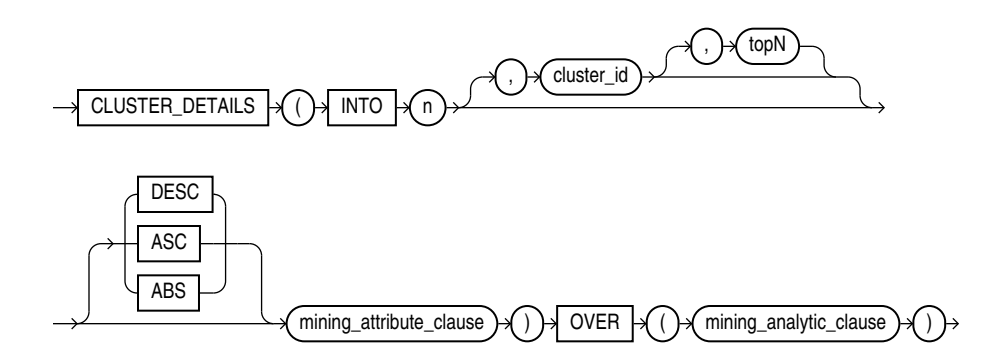

*mining\_attribute\_clause***::=**

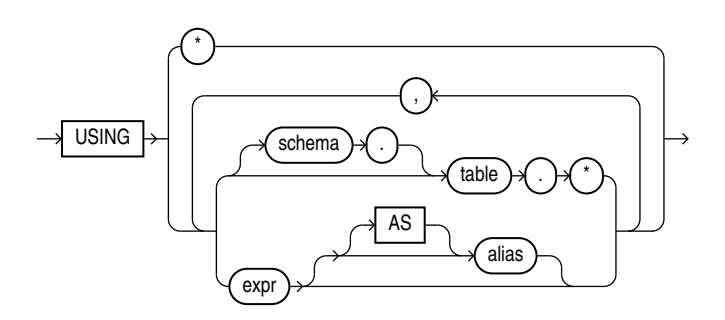

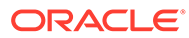

### *mining\_analytic\_clause***::=**

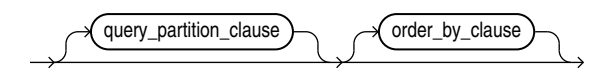

## **See Also:**

[Analytic Functions f](#page-347-0)or information on the syntax, semantics, and restrictions of *mining\_analytic\_clause*

### **Purpose**

CLUSTER\_DETAILS returns cluster details for each row in the selection. The return value is an XML string that describes the attributes of the highest probability cluster or the specified *cluster\_id*.

### **topN**

If you specify a value for *topN*, the function returns the *N* attributes that most influence the cluster assignment (the score). If you do not specify *topN*, the function returns the 5 most influential attributes.

### **DESC, ASC, or ABS**

The returned attributes are ordered by weight. The weight of an attribute expresses its positive or negative impact on cluster assignment. A positive weight indicates an increased likelihood of assignment. A negative weight indicates a decreased likelihood of assignment.

By default, CLUSTER, DETAILS returns the attributes with the highest positive weights (DESC). If you specify ASC, the attributes with the highest negative weights are returned. If you specify ABS, the attributes with the greatest weights, whether negative or positive, are returned. The results are ordered by absolute value from highest to lowest. Attributes with a zero weight are not included in the output.

### **Syntax Choice**

CLUSTER\_DETAILS can score the data in one of two ways: It can apply a mining model object to the data, or it can dynamically mine the data by executing an analytic clause that builds and applies one or more transient mining models. Choose **Syntax** or **Analytic Syntax**:

- **Syntax** Use the first syntax to score the data with a pre-defined model. Supply the name of a clustering model.
- **Analytic Syntax** Use the analytic syntax to score the data without a predefined model. Include INTO *n*, where *n* is the number of clusters to compute, and *mining\_analytic\_clause*, which specifies if the data should be partitioned for multiple model builds. The *mining\_analytic\_clause* supports a *query\_partition\_clause* and an *order\_by\_clause*. (See *[analytic\\_clause](#page-347-0)*::=.)

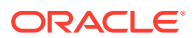

The syntax of the CLUSTER DETAILS function can use an optional GROUPING hint when scoring a partitioned model. See [GROUPING Hint](#page-141-0).

#### **mining\_attribute\_clause**

*mining\_attribute\_clause* identifies the column attributes to use as predictors for scoring. When the function is invoked with the analytic syntax, these predictors are also used for building the transient models. The *mining\_attribute\_clause* behaves as described for the PREDICTION function. (See *[mining\\_attribute\\_clause](#page-631-0)*::=.)

### **See Also:**

- *Oracle Machine Learning for SQL User's Guide* for information about scoring.
- *Oracle Machine Learning for SQL Concepts* for information about clustering.

### **Note:**

The following examples are excerpted from the Oracle Machine Learning for SQL sample programs. For more information about the sample programs, see Appendix A in *Oracle Machine Learning for SQL User's Guide*.

#### **Example**

This example lists the attributes that have the greatest impact (more that 20% probability) on cluster assignment for customer ID 100955. The query invokes the CLUSTER\_DETAILS and CLUSTER SET functions, which apply the clustering model em sh clus sample.

```
SELECT S.cluster id, probability prob,
      CLUSTER DETAILS(em sh clus sample, S.cluster id, 5 USING T.*) det
FROM
   (SELECT v.*, CLUSTER_SET(em_sh_clus_sample, NULL, 0.2 USING *) pset
   FROM mining data apply v v
  WHERE cust id = 100955) T,
  TABLE(T.pset) S
ORDER BY 2 DESC; 
CLUSTER_ID PROB DET
---------- ----- ---------------------------------------------------------------------------------
        14 .6761 <Details algorithm="Expectation Maximization" cluster="14">
                  <Attribute name="AGE" actualValue="51" weight=".676" rank="1"/>
                  <Attribute name="HOME_THEATER_PACKAGE" actualValue="1" weight=".557" rank="2"/>
                  <Attribute name="FLAT_PANEL_MONITOR" actualValue="0" weight=".412" rank="3"/>
                  <Attribute name="Y_BOX_GAMES" actualValue="0" weight=".171" rank="4"/>
                  <Attribute name="BOOKKEEPING_APPLICATION" actualValue="1" weight="-.003"rank="5"/>
                  </Details>
          3 .3227 <Details algorithm="Expectation Maximization" cluster="3">
                  <Attribute name="YRS_RESIDENCE" actualValue="3" weight=".323" rank="1"/>
                  <Attribute name="BULK_PACK_DISKETTES" actualValue="1" weight=".265" rank="2"/>
                  <Attribute name="EDUCATION" actualValue="HS-grad" weight=".172" rank="3"/>
                  <Attribute name="AFFINITY_CARD" actualValue="0" weight=".125" rank="4"/>
```
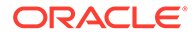

```
 <Attribute name="OCCUPATION" actualValue="Crafts" weight=".055" rank="5"/>
                  </Details>
                Analytic Example
                This example divides the customer database into four segments based on common
                characteristics. The clustering functions compute the clusters and return the score
                without a predefined clustering model.
SELECT * FROM (
    SELECT cust id,
          CLUSTER_ID(INTO 4 USING *) OVER () cls,
          CLUSTER DETAILS(INTO 4 USING *) OVER () cls details
    FROM mining data apply v)
WHERE cust id \leq 100003ORDER BY 1; 
CUST_ID CLS CLS_DETAILS
------- --- -----------------------------------------------------------------------------------
 100001 5 <Details algorithm="K-Means Clustering" cluster="5">
             <Attribute name="FLAT_PANEL_MONITOR" actualValue="0" weight=".349" rank="1"/>
             <Attribute name="BULK_PACK_DISKETTES" actualValue="0" weight=".33" rank="2"/>
             <Attribute name="CUST_INCOME_LEVEL" actualValue="G: 130\,000 - 149\,999" 
weight=".291" 
             rank="3"/>
             <Attribute name="HOME_THEATER_PACKAGE" actualValue="1" weight=".268" rank="4"/>
             <Attribute name="Y_BOX_GAMES" actualValue="0" weight=".179" rank="5"/>
             </Details>
 100002 6 <Details algorithm="K-Means Clustering" cluster="6">
             <Attribute name="CUST_GENDER" actualValue="F" weight=".945" rank="1"/>
             <Attribute name="CUST_MARITAL_STATUS" actualValue="NeverM" weight=".856" rank="2"/>
             <Attribute name="HOUSEHOLD_SIZE" actualValue="2" weight=".468" rank="3"/>
             <Attribute name="AFFINITY_CARD" actualValue="0" weight=".012" rank="4"/>
             <Attribute name="CUST_INCOME_LEVEL" actualValue="L: 300\,000 and above" weight=".009"
              rank="5"/>
             </Details>
 100003 7 <Details algorithm="K-Means Clustering" cluster="7">
             <Attribute name="CUST_MARITAL_STATUS" actualValue="NeverM" weight=".862" rank="1"/>
             <Attribute name="HOUSEHOLD_SIZE" actualValue="2" weight=".423" rank="2"/>
             <Attribute name="HOME_THEATER_PACKAGE" actualValue="0" weight=".113" rank="3"/>
             <Attribute name="AFFINITY_CARD" actualValue="0" weight=".007" rank="4"/>
             <Attribute name="CUST_ID" actualValue="100003" weight=".006" rank="5"/>
             </Details>
```
# CLUSTER\_DISTANCE

**Syntax**

*cluster\_distance***::=**

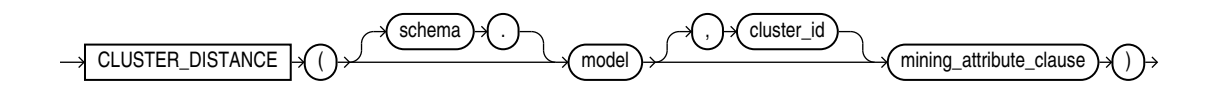

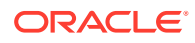

### **Analytic Syntax**

*cluster\_distance\_analytic***::=**

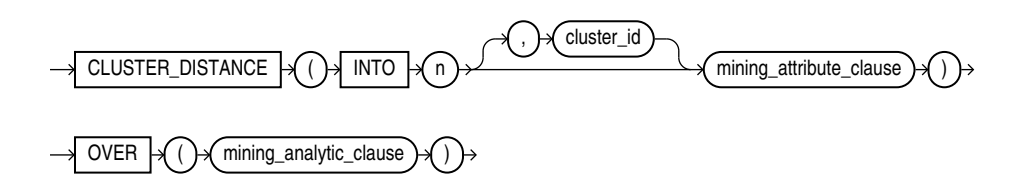

*mining\_attribute\_clause***::=**

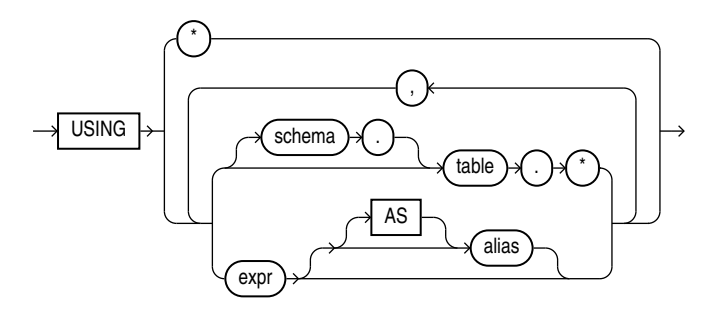

*mining\_analytic\_clause***::=**

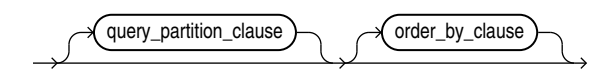

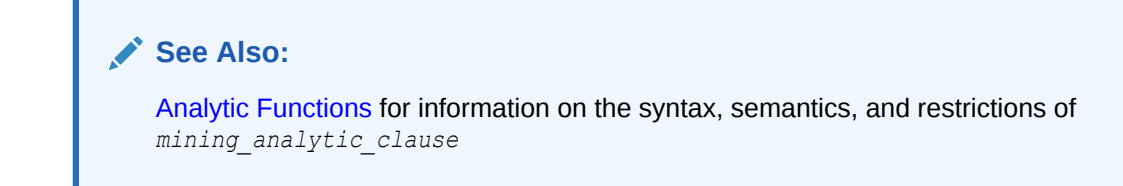

### **Purpose**

CLUSTER\_DISTANCE returns a cluster distance for each row in the selection. The cluster distance is the distance between the row and the centroid of the highest probability cluster or the specified *cluster\_id*. The distance is returned as BINARY\_DOUBLE.

### **Syntax Choice**

CLUSTER\_DISTANCE can score the data in one of two ways: It can apply a mining model object to the data, or it can dynamically mine the data by executing an analytic clause that builds and applies one or more transient mining models. Choose **Syntax** or **Analytic Syntax**:

• **Syntax** — Use the first syntax to score the data with a pre-defined model. Supply the name of a clustering model.

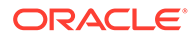

• **Analytic Syntax** — Use the analytic syntax to score the data without a predefined model. Include INTO *n*, where *n* is the number of clusters to compute, and *mining\_analytic\_clause*, which specifies if the data should be partitioned for multiple model builds. The *mining\_analytic\_clause* supports a *query\_partition\_clause* and an *order\_by\_clause*. (See *[analytic\\_clause](#page-347-0)*::=.)

The syntax of the CLUSTER DISTANCE function can use an optional GROUPING hint when scoring a partitioned model. See [GROUPING Hint](#page-141-0).

### **mining\_attribute\_clause**

*mining\_attribute\_clause* identifies the column attributes to use as predictors for scoring. When the function is invoked with the analytic syntax, this data is also used for building the transient models. The *mining\_attribute\_clause* behaves as described for the PREDICTION function. (See *mining attribute clause*::=.)

## **See Also:**

- *Oracle Machine Learning for SQL User's Guide* for information about scoring.
- *Oracle Machine Learning for SQL Concepts* for information about clustering.

### **Note:**

The following example is excerpted from the Oracle Machine Learning for SQL sample programs. For more information about the sample programs, see Appendix A in *Oracle Machine Learning for SQL User's Guide*.

### **Example**

This example finds the 10 rows that are most anomalous as measured by their distance from their nearest cluster centroid.

```
SELECT cust_id
  FROM (
    SELECT cust id,
            rank() over
              (order by CLUSTER_DISTANCE(km_sh_clus_sample USING *) desc) rnk
      FROM mining_data_apply_v)
   WHERE rnk <= 11
   ORDER BY rnk;
   CUST_ID
----------
    100579
    100050
    100329
    100962
    101251
    100179
     100382
```
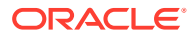

# CLUSTER\_ID

## **Syntax**

*cluster\_id***::=**

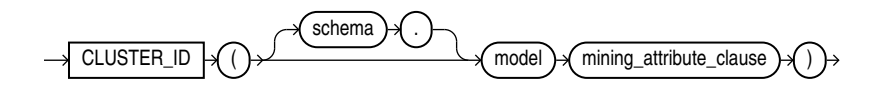

**Analytic Syntax**

*cluster\_id\_analytic***::=**

 $\overline{C}$ LUSTER\_ID  $\rightarrow$  (  $\rightarrow$  INTO  $\rightarrow$  n  $\rightarrow$  mining\_attribute\_clause ) $\rightarrow$  ( )  $\rightarrow$  OVER  $\rightarrow$  ( )  $\rightarrow$  mining\_analytic\_clause ) $\rightarrow$  ( )  $\rightarrow$ 

*mining\_attribute\_clause***::=**

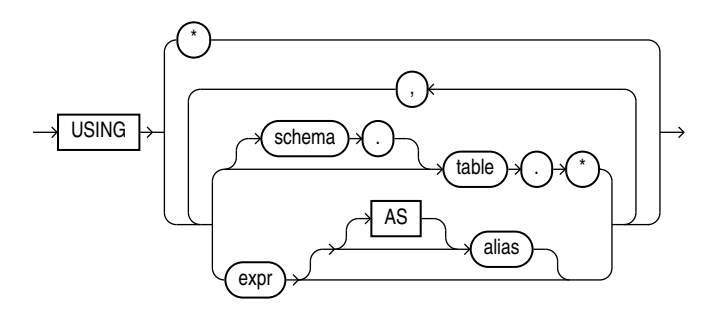

*mining\_analytic\_clause***::=**

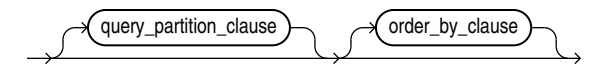

# **See Also:**

[Analytic Functions f](#page-347-0)or information on the syntax, semantics, and restrictions of *mining\_analytic\_clause*

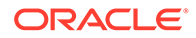

### **Purpose**

CLUSTER\_ID returns the identifier of the highest probability cluster for each row in the selection. The cluster identifier is returned as an Oracle NUMBER.

### **Syntax Choice**

CLUSTER\_ID can score the data in one of two ways: It can apply a mining model object to the data, or it can dynamically mine the data by executing an analytic clause that builds and applies one or more transient mining models. Choose **Syntax** or **Analytic Syntax**:

- **Syntax** Use the first syntax to score the data with a pre-defined model. Supply the name of a clustering model.
- **Analytic Syntax** Use the analytic syntax to score the data without a predefined model. Include INTO *n*, where *n* is the number of clusters to compute, and *mining\_analytic\_clause*, which specifies if the data should be partitioned for multiple model builds. The *mining\_analytic\_clause* supports a *query\_partition\_clause* and an *order\_by\_clause*. (See *[analytic\\_clause](#page-347-0)*::=.)

The syntax of the CLUSTER ID function can use an optional GROUPING hint when scoring a partitioned model. See [GROUPING Hint](#page-141-0).

### **mining\_attribute\_clause**

*mining\_attribute\_clause* identifies the column attributes to use as predictors for scoring. When the function is invoked with the analytic syntax, these predictors are also used for building the transient models. The *mining\_attribute\_clause* behaves as described for the PREDICTION function. (See *[mining\\_attribute\\_clause](#page-631-0)*::=.)

## **See Also:**

- *Oracle Machine Learning for SQL User's Guide* for information about scoring.
- *Oracle Machine Learning for SQL Concepts* for information about clustering.

## **Note:**

The following examples are excerpted from the Oracle Machine Learning for SQL sample programs. For more information about the sample programs, see Appendix A in *Oracle Machine Learning for SQL User's Guide*.

### **Example**

The following example lists the clusters into which the customers in mining data apply v have been grouped.

```
SELECT CLUSTER ID(km sh_clus_sample USING *) AS clus, COUNT(*) AS cnt
  FROM mining_data_apply_v
```
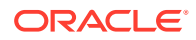

```
GROUP BY CLUSTER ID(km sh clus sample USING *)
 ORDER BY cnt DESC;
    CLUS CNT
---------- ----------
     2 580
     10 216
     6 186
      8 115
     19 110
     12 101
     18 81
     16 39
     17 38
     14 34
```
#### **Analytic Example**

This example divides the customer database into four segments based on common characteristics. The clustering functions compute the clusters and return the score without a predefined clustering model.

```
SELECT * FROM (
    SELECT cust id,
          CLUSTER_ID(INTO 4 USING *) OVER () cls,
           CLUSTER_DETAILS(INTO 4 USING *) OVER () cls_details
     FROM mining data apply v)
WHERE cust id \leq 100003ORDER BY 1; 
CUST_ID CLS CLS_DETAILS
------- --- -----------------------------------------------------------------------------
 100001 5 <Details algorithm="K-Means Clustering" cluster="5">
             <Attribute name="FLAT_PANEL_MONITOR" actualValue="0" weight=".349" rank="1"/>
             <Attribute name="BULK_PACK_DISKETTES" actualValue="0" weight=".33" rank="2"/>
             <Attribute name="CUST_INCOME_LEVEL" actualValue="G: 130\,000 - 149\,999"
                weight=".291" rank="3"/>
             <Attribute name="HOME_THEATER_PACKAGE" actualValue="1" weight=".268" rank="4"/>
             <Attribute name="Y_BOX_GAMES" actualValue="0" weight=".179" rank="5"/>
             </Details>
 100002 6 <Details algorithm="K-Means Clustering" cluster="6">
             <Attribute name="CUST_GENDER" actualValue="F" weight=".945" rank="1"/>
             <Attribute name="CUST_MARITAL_STATUS" actualValue="NeverM" weight=".856" rank="2"/>
             <Attribute name="HOUSEHOLD_SIZE" actualValue="2" weight=".468" rank="3"/>
             <Attribute name="AFFINITY_CARD" actualValue="0" weight=".012" rank="4"/>
             <Attribute name="CUST_INCOME_LEVEL" actualValue="L: 300\,000 and above" 
                weight=".009" rank="5"/>
             </Details>
 100003 7 <Details algorithm="K-Means Clustering" cluster="7">
             <Attribute name="CUST_MARITAL_STATUS" actualValue="NeverM" weight=".862" rank="1"/>
             <Attribute name="HOUSEHOLD_SIZE" actualValue="2" weight=".423" rank="2"/>
             <Attribute name="HOME_THEATER_PACKAGE" actualValue="0" weight=".113" rank="3"/>
             <Attribute name="AFFINITY_CARD" actualValue="0" weight=".007" rank="4"/>
             <Attribute name="CUST_ID" actualValue="100003" weight=".006" rank="5"/>
             </Details>
```
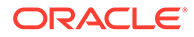

# CLUSTER\_PROBABILITY

**Syntax**

*cluster\_probability***::=**

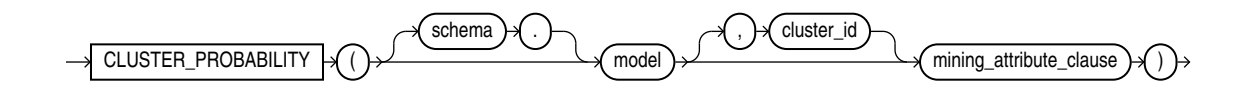

**Analytic Syntax**

*cluster\_prob\_analytic***::=**

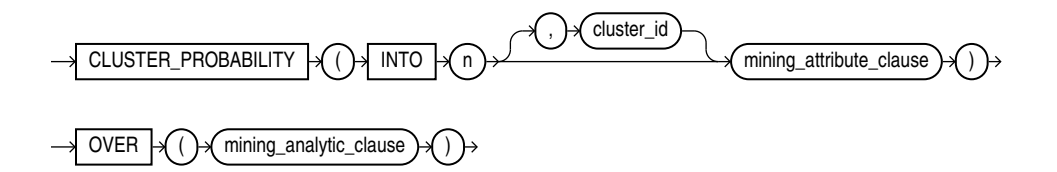

*mining\_attribute\_clause***::=**

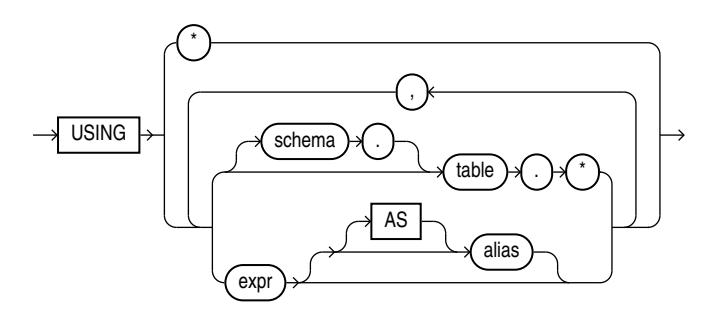

*mining\_analytic\_clause***::=**

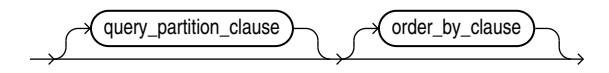

# **See Also:**

[Analytic Functions f](#page-347-0)or information on the syntax, semantics, and restrictions of *mining\_analytic\_clause*

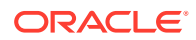

### **Purpose**

CLUSTER\_PROBABILITY returns a probability for each row in the selection. The probability refers to the highest probability cluster or to the specified *cluster id*. The cluster probability is returned as BINARY\_DOUBLE.

### **Syntax Choice**

CLUSTER\_PROBABILITY can score the data in one of two ways: It can apply a mining model object to the data, or it can dynamically mine the data by executing an analytic clause that builds and applies one or more transient mining models. Choose **Syntax** or **Analytic Syntax**:

- **Syntax** Use the first syntax to score the data with a pre-defined model. Supply the name of a clustering model.
- **Analytic Syntax** Use the analytic syntax to score the data without a pre-defined model. Include INTO *n*, where *n* is the number of clusters to compute, and mining analytic clause, which specifies if the data should be partitioned for multiple model builds. The *mining\_analytic\_clause* supports a *query\_partition\_clause* and an *order\_by\_clause*. (See *[analytic\\_clause](#page-347-0)*::=.)

The syntax of the CLUSTER PROBABILITY function can use an optional GROUPING hint when scoring a partitioned model. See [GROUPING Hint](#page-141-0).

### **mining\_attribute\_clause**

*mining\_attribute\_clause* identifies the column attributes to use as predictors for scoring. When the function is invoked with the analytic syntax, these predictors are also used for building the transient models. The *mining\_attribute\_clause* behaves as described for the PREDICTION function. (See *[mining\\_attribute\\_clause](#page-631-0)*::=.)

### **See Also:**

- *Oracle Machine Learning for SQL User's Guide* for information about scoring.
- *Oracle Machine Learning for SQL Concepts* for information about clustering.

## **Note:**

The following example is excerpted from the Oracle Machine Learning for SQL sample programs. For more information about the sample programs, see Appendix A in *Oracle Machine Learning for SQL User's Guide*.

### **Example**

The following example lists the ten most representative customers, based on likelihood, of cluster 2.

```
SELECT cust_id
  FROM (SELECT cust id, rank() OVER (ORDER BY prob DESC, cust id) rnk clus2
    FROM (SELECT cust id, CLUSTER PROBABILITY (km sh clus sample, 2 USING *) prob
          FROM mining data apply \overline{v}))
```
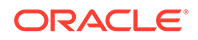

```
WHERE rnk_clus2 <= 10
ORDER BY rnk_clus2;
    CUST_ID
----------
     100256
     100988
     100889
     101086
     101215
     100390
     100985
     101026
     100601
     100672
```
# CLUSTER\_SET

**Syntax**

*cluster\_set***::=**

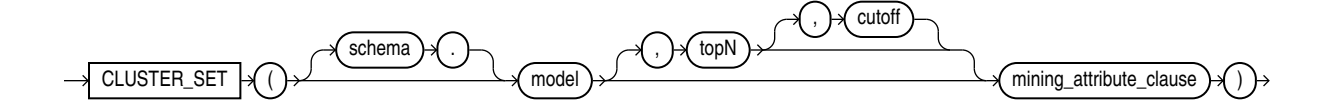

**Analytic Syntax**

*cluster\_set\_analytic***::=**

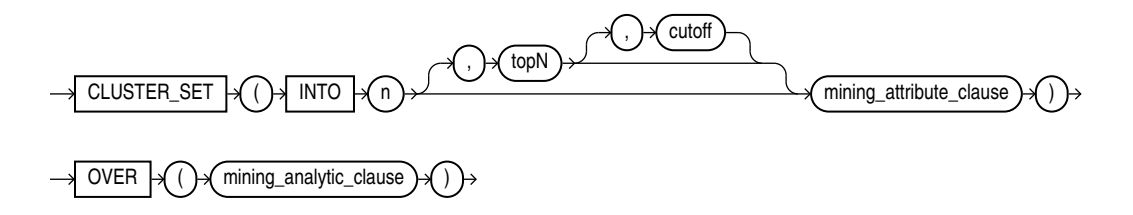

*mining\_attribute\_clause***::=**

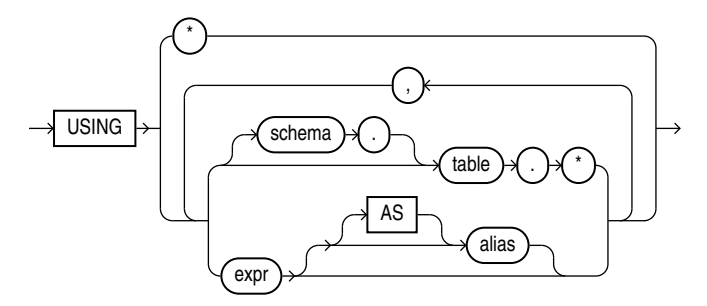

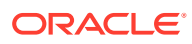

### *mining\_analytic\_clause***::=**

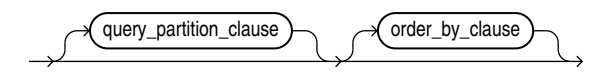

## **See Also:**

[Analytic Functions f](#page-347-0)or information on the syntax, semantics, and restrictions of *mining\_analytic\_clause*

### **Purpose**

CLUSTER\_SET returns a set of cluster ID and probability pairs for each row in the selection. The return value is a varray of objects with field names CLUSTER ID and PROBABILITY. The cluster identifier is an Oracle NUMBER; the probability is BINARY DOUBLE.

### **topN and cutoff**

You can specify *topN* and *cutoff* to limit the number of clusters returned by the function. By default, both *topN* and *cutoff* are null and all clusters are returned.

- *topN* is the *N* most probable clusters. If multiple clusters share the *N*th probability, then the function chooses one of them.
- *cutoff* is a probability threshold. Only clusters with probability greater than or equal to *cutoff* are returned. To filter by *cutoff* only, specify NULL for *topN*.

To return up to the *N* most probable clusters that are greater than or equal to *cutoff*, specify both *topN* and *cutoff*.

### **Syntax Choice**

CLUSTER\_SET can score the data in one of two ways: It can apply a mining model object to the data, or it can dynamically mine the data by executing an analytic clause that builds and applies one or more transient mining models. Choose **Syntax** or **Analytic Syntax**:

- **Syntax** Use the first syntax to score the data with a pre-defined model. Supply the name of a clustering model.
- **Analytic Syntax** Use the analytic syntax to score the data without a pre-defined model. Include INTO *n*, where *n* is the number of clusters to compute, and *mining\_analytic\_clause*, which specifies if the data should be partitioned for multiple model builds. The *mining\_analytic\_clause* supports a *query\_partition\_clause* and an *order\_by\_clause*. (See *[analytic\\_clause](#page-347-0)*::=.)

The syntax of the CLUSTER SET function can use an optional GROUPING hint when scoring a partitioned model. See [GROUPING Hint.](#page-141-0)

### **mining\_attribute\_clause**

*mining\_attribute\_clause* identifies the column attributes to use as predictors for scoring. When the function is invoked with the analytic syntax, these predictors are also used for

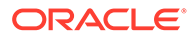

building the transient models. The *mining\_attribute\_clause* behaves as described for the PREDICTION function. (See *mining attribute clause*::=.)

### **See Also:**

- *Oracle Machine Learning for SQL User's Guide* for information about scoring.
- *Oracle Machine Learning for SQL Concepts* for information about clustering.

### **Note:**

The following example is excerpted from the Oracle Machine Learning for SQL sample programs. For more information about the sample programs, see Appendix A in *Oracle Machine Learning for SQL User's Guide*.

### **Example**

This example lists the attributes that have the greatest impact (more that 20% probability) on cluster assignment for customer ID 100955. The query invokes the CLUSTER\_DETAILS and CLUSTER\_SET functions, which apply the clustering model em sh clus sample.

```
SELECT S.cluster id, probability prob,
       CLUSTER_DETAILS(em_sh_clus_sample, S.cluster_id, 5 USING T.*) det
FROM
  (SELECT v.*, CLUSTER SET(em sh_clus_sample, NULL, 0.2 USING *) pset
   FROM mining data apply v v
  WHERE cust id = 100955) T,
  TABLE(T.pset) S
ORDER BY 2 DESC; 
CLUSTER_ID PROB DET
---------- ----- ------------------------------------------------------------------------------
        14 .6761 <Details algorithm="Expectation Maximization" cluster="14">
                  <Attribute name="AGE" actualValue="51" weight=".676" rank="1"/>
                  <Attribute name="HOME_THEATER_PACKAGE" actualValue="1" weight=".557" rank="2"/>
                  <Attribute name="FLAT_PANEL_MONITOR" actualValue="0" weight=".412" rank="3"/>
                  <Attribute name="Y_BOX_GAMES" actualValue="0" weight=".171" rank="4"/>
                  <Attribute name="BOOKKEEPING_APPLICATION" actualValue="1" 
weight="-.003"rank="5"/>
                  </Details>
          3 .3227 <Details algorithm="Expectation Maximization" cluster="3">
                  <Attribute name="YRS_RESIDENCE" actualValue="3" weight=".323" rank="1"/>
                  <Attribute name="BULK_PACK_DISKETTES" actualValue="1" weight=".265" rank="2"/>
                  <Attribute name="EDUCATION" actualValue="HS-grad" weight=".172" rank="3"/>
                  <Attribute name="AFFINITY_CARD" actualValue="0" weight=".125" rank="4"/>
                  <Attribute name="OCCUPATION" actualValue="Crafts" weight=".055" rank="5"/>
                  </Details>
```
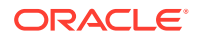

# **COALESCE**

**Syntax**

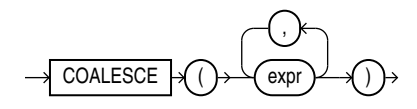

### **Purpose**

COALESCE returns the first non-null *expr* in the expression list. You must specify at least two expressions. If all occurrences of *expr* evaluate to null, then the function returns null.

Oracle Database uses **short-circuit evaluation**. The database evaluates each *expr* value and determines whether it is NULL, rather than evaluating all of the *expr* values before determining whether any of them is NULL.

If all occurrences of *expr* are numeric data type or any nonnumeric data type that can be implicitly converted to a numeric data type, then Oracle Database determines the argument with the highest numeric precedence, implicitly converts the remaining arguments to that data type, and returns that data type.

## **See Also:**

- [Table 2-9](#page-89-0) for more information on implicit conversion and [Numeric Precedence](#page-52-0) for information on numeric precedence
- Appendix C in *Oracle Database Globalization Support Guide* for the collation derivation rules, which define the collation assigned to the return value of COALESCE when it is a character value

This function is a generalization of the NVL function.

You can also use COALESCE as a variety of the CASE expression. For example,

COALESCE(expr1, expr2)

#### is equivalent to:

CASE WHEN expr1 IS NOT NULL THEN expr1 ELSE expr2 END

### Similarly,

COALESCE(expr1, expr2, ..., expr*n*)

#### where  $n \geq 3$ , is equivalent to:

CASE WHEN expr1 IS NOT NULL THEN expr1 ELSE COALESCE (expr2, ..., expr*n*) END

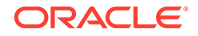

**See Also:** [NVL](#page-612-0) and [CASE Expressions](#page-272-0)

### **Examples**

The following example uses the sample oe.product\_information table to organize a clearance sale of products. It gives a 10% discount to all products with a list price. If there is no list price, then the sale price is the minimum price. If there is no minimum price, then the sale price is "5":

```
SELECT product_id, list_price, min_price,
     COALESCE(0.9*list_price, min_price, 5) "Sale"
 FROM product information
 WHERE supplier id = 102050
 ORDER BY product id;
PRODUCT ID LIST PRICE MIN PRICE Sale
---------- ---------- ---------- ----------
    1769 48 43.2<br>1770 73 73 73
 1770 73 73
 2378 305 247 274.5
 2382 850 731 765
 3355 5
```
# **COLLATION**

**Syntax**

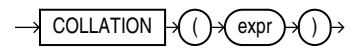

### **Purpose**

COLLATION returns the name of the derived collation for *expr*. This function returns named collations and pseudo-collations. If the derived collation is a Unicode Collation Algorithm (UCA) collation, then the function returns the long form of its name. This function is evaluated during compilation of the SQL statement that contains it. If the derived collation is undefined due to a collation conflict while evaluating *expr*, then the function returns null.

*expr* must evaluate to a character string of type CHAR, VARCHAR2, LONG, NCHAR, or NVARCHAR2.

This function returns a VARCHAR2 value.

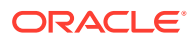

## **Note:**

The COLLATION function returns only the data-bound collation, and not the dynamic collation set by the NLS SORT parameter. Thus, for a column declared as COLLATE USING NLS SORT, the function returns the character value 'USING\_NLS\_SORT', not the actual value of the session parameter NLS SORT. You can use the built-in function SYS\_CONTEXT('USERENV','NLS\_SORT') to get the actual value of the session parameter NLS SORT.

## **See Also:**

Appendix C in *Oracle Database Globalization Support Guide* for the collation derivation rules, which define the collation assigned to the character return value of COLLATION

### **Examples**

The following example returns the derived collation of columns name and id in table id table:

```
CREATE TABLE id_table
   (name VARCHAR2(64) COLLATE BINARY_AI,
    id VARCHAR2(8) COLLATE BINARY_CI);
INSERT INTO id_table VALUES('Christopher', 'ABCD1234');
SELECT COLLATION(name), COLLATION(id)
 FROM id table;
COLLATION COLLATION
--------- ---------
BINARY_AI BINARY_CI
```
# COLLECT

### **Syntax**

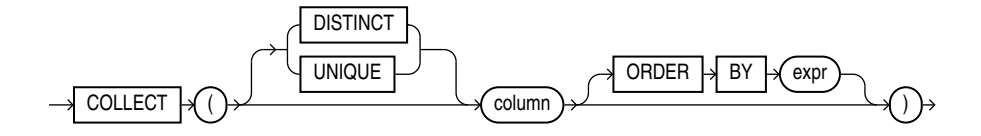

### **Purpose**

COLLECT is an aggregate function that takes as its argument a column of any type and creates a nested table of the input type out of the rows selected. To get accurate results from this function you must use it within a CAST function.

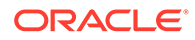

If *column* is itself a collection, then the output of COLLECT is a nested table of collections. If *column* is of a user-defined type, then *column* must have a MAP or ORDER method defined on it in order for you to use the optional DISTINCT, UNIQUE, and ORDER BY clauses.

### **See Also:**

- [CAST](#page-394-0) and [Aggregate Functions](#page-344-0)
- Appendix C in *Oracle Database Globalization Support Guide* for the collation determination rules, which define the collation COLLECT uses to compare character values for the DISTINCT and ORDER BY clauses

#### **Examples**

The following example creates a nested table from the varray column of phone numbers in the sample table oe.customers. The nested table includes only the phone numbers of customers with an income level of L: 300,000 and above.

```
CREATE TYPE phone book t AS TABLE OF phone list typ;
/
SELECT CAST(COLLECT(phone_numbers) AS phone_book_t) "Income Level L Phone Book"
   FROM customers
 WHERE income level = 'L: 300,000 and above';
Income Level L Phone Book
```
-------------------------------------------------------------------------------- PHONE BOOK T (PHONE LIST TYP('+1 414 123 4307'), PHONE LIST TYP('+1 608 123 4344' ), PHONE LIST TYP( $\overline{t+1}$  814 123 4696'), PHONE LIST TYP( $\overline{t+1}$  215 123 4721'), PHONE L IST TYP( $\overline{V}+1$  814 123 4755'), PHONE LIST TYP( $\overline{V}+91$  11 012 4817', '+91 11 083 4817 $\overline{V}$ ) , PHONE\_LIST\_TYP('+91 172 012 4837'), PHONE\_LIST\_TYP('+41 31 012 3569', '+41 31 083 3569'))

The following example creates a nested table from the column of warehouse names in the sample table oe.warehouses. It uses ORDER BY to order the warehouse names.

```
CREATE TYPE warehouse name t AS TABLE OF VARCHAR2(35);
/
SELECT CAST(COLLECT(warehouse name ORDER BY warehouse name)
      AS warehouse name t) "Warehouses"
   FROM warehouses;
Warehouses
```

```
--------------------------------------------------------------------------------
WAREHOUSE_NAME_TYP('Beijing', 'Bombay', 'Mexico City', 'New Jersey', 'San Franci
sco', 'Seattle, Washington', 'Southlake, Texas', 'Sydney', 'Toronto')
```
# **COMPOSE**

### **Syntax**

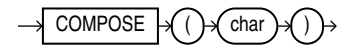

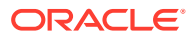

### **Purpose**

COMPOSE takes as its argument a character value *char* and returns the result of applying the Unicode canonical composition, as described in the Unicode Standard definition D117, to it. If the character set of the argument is not one of the Unicode character sets, COMPOSE returns its argument unmodified.

COMPOSE does not directly return strings in any of the Unicode normalization forms. To get a string in the NFC form, first call DECOMPOSE with the CANONICAL setting and then COMPOSE. To get a string in the NFKC form, first call DECOMPOSE with the COMPATIBILITY setting and then COMPOSE .

*char* can be of any of the data types: CHAR, VARCHAR2, NCHAR, or NVARCHAR2. Other data types are allowed if they can be implicitly converted to VARCHAR2 or NVARCHAR2. The return value of COMPOSE is in the same character set as its argument.

CLOB and NCLOB values are supported through implicit conversion. If *char* is a character LOB value, then it is converted to a VARCHAR2 value before the COMPOSE operation. The operation will fail if the size of the LOB value exceeds the supported length of the VARCHAR2 in the particular execution environment.

# **See Also:**

- *Oracle Database Globalization Support Guide* for information on Unicode character sets and character semantics
- Appendix C in *Oracle Database Globalization Support Guide* for the collation derivation rules, which define the collation assigned to the character return value of COMPOSE
- **[DECOMPOSE](#page-455-0)**

### **Examples**

The following example returns the o-umlaut code point:

```
SELECT COMPOSE( 'o' || UNISTR('\0308') )
   FROM DUAL; 
CO 
-- 
ö 
      See Also:
       UNISTR
```
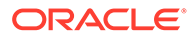

# CON\_DBID\_TO\_ID

**Syntax**

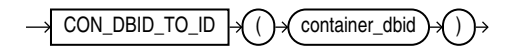

### **Purpose**

CON DBID TO ID takes as its argument a container DBID and returns the container ID. For *container* dbid, specify a NUMBER value or any value that can be implicitly converted to NUMBER. The function returns a NUMBER value.

This function is useful in a multitenant container database (CDB). If you use this function in a non-CDB, then it returns 0.

### **Example**

The following query displays the ID and DBID for all containers in a CDB. The sample output shown is for the purpose of this example.

SELECT CON\_ID, DBID FROM V\$CONTAINERS; CON ID DBID ---------- ---------- 1 1930093401 2 4054529501 4 2256797992

The following statement returns the ID for the container with DBID 2256797992:

```
SELECT CON DBID TO ID(2256797992) "Container ID"
  FROM DUAL;
Container ID
------------
```
# CON\_GUID\_TO\_ID

**Syntax**

4

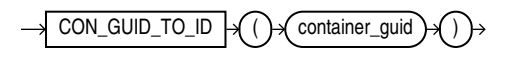

### **Purpose**

CON GUID TO ID takes as its argument a container GUID (globally unique identifier) and returns the container ID. For *container guid*, specify a raw value. The function returns a NUMBER value.

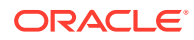

This function is useful in a multitenant container database (CDB). If you use this function in a non-CDB, then it returns 0.

#### **Example**

The following query displays the ID and GUID for all containers in a CDB. The GUID is stored as a 16-byte RAW value in the V\$CONTAINERS view. The query returns the 32-character hexadecimal representation of the GUID. The sample output shown is for the purpose of this example.

SELECT CON\_ID, GUID FROM V\$CONTAINERS;

CON\_ID GUID

---------- -------------------------------- 1 DB0A9F33DF99567FE04305B4F00A667D 2 D990C280C309591EE04305B4F00A593E 4 D990F4BD938865C1E04305B4F00ACA18

The following statement returns the ID for the container whose GUID is represented by the hexadecimal value D990F4BD938865C1E04305B4F00ACA18. The HEXTORAW function converts the GUID's hexadecimal representation to a raw value.

```
SELECT CON_GUID_TO_ID(HEXTORAW('D990F4BD938865C1E04305B4F00ACA18')) "Container ID"
  FROM DUAL;
```
Container ID ------------ 4

# CON\_ID\_TO\_CON\_NAME

#### **Syntax**

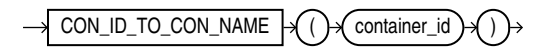

### **Purpose**

CON\_ID\_TO\_CON\_NAME takes as an argument a container CON\_ID and returns the container NAME.

For CON ID you must specify a number or an expression that resolves to a number. The function returns a NUMBER value.

This function is useful in a multitentant container database (CDB). If you use this function in a non-CDB, then it returns 0.

#### **Example**

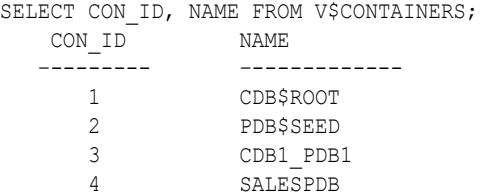

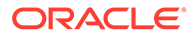

The following statement returns the container NAME given the container CON ID 4:

```
SELECT CON_ID_TO_CON_NAME(4) "CON NAME" FROM DUAL;
      CON_NAME
      –-------
      SALESDB
```
# CON ID TO DBID

**Syntax**

$$
\xrightarrow{\hspace{0.5cm}} \text{CON\_ID\_TO\_DBID} \rightarrow \text{({\hspace{0.5cm}}) \hspace{0.5cm} \text{{{\hspace{0.5cm}}}}\hspace{0.5cm} \text{{{\hspace{0.5cm}}}}}}\hspace{0.5cm} \text{{{\hspace{0.5cm}}{\hspace{0.5cm}}}\hspace{0.5cm} \text{{{\hspace{0.5cm}}{\hspace{0.5cm}}}}}
$$

### **Purpose**

CON\_ID\_TO\_DBID takes as an argument a container CON\_ID and returns the container DBID. For CON ID you must specify a number or an expression that resolves to a number. The function returns a NUMBER value.

This function is useful in a multitentant container database (CDB). If you use this function in a non-CDB, then it returns 0.

### **Example**

SELECT CON ID, NAME, DBID FROM V\$CONTAINERS;

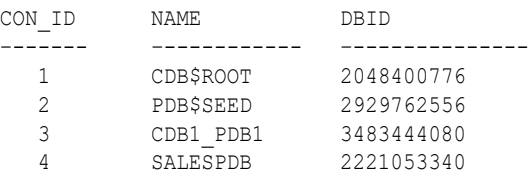

The following statement returns the container DBID given the container CON ID 4:

```
SELECT CON_ID_TO_DBID(4) FROM DUAL;
    DBID
 –------------
    2221053340
```
# CON ID TO GUID

**Syntax**

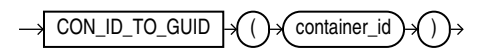

### **Purpose**

CON\_ID\_TO\_GUID takes as an argument a container CON\_ID and returns the container's GLOBAL UNIQUE ID (GUID). For CON ID you must specify a number or an expression that resolves to a number. The function returns a NUMBER value.

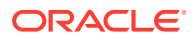

This function is useful in a multitentant container database (CDB).

### **Example**

The following query displays the CON ID, NAME and GUID for all containers in a CDB:

SELECT CON ID, NAME, GUID FROM V\$CONTAINERS;

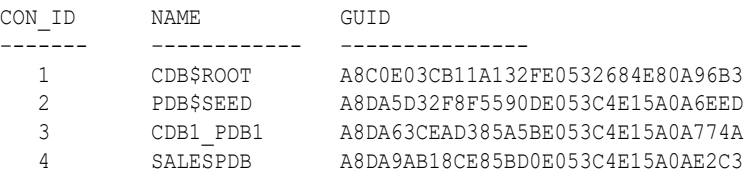

The following statement returns the container GUID given the container CON ID 4:

```
SELECT CON ID TO GUID(4) "CON GUID" FROM DUAL;
    CON_GUID
   - A8DA9AB18CE85BD0E053C4E15A0AE2C3
```
# CON\_ID\_TO\_UID

**Syntax**

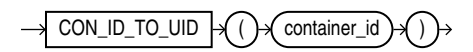

### **Purpose**

CON\_ID\_TO\_UID takes as an argument a container CON\_ID and returns the container's UNIQUE ID (UID). For CON ID you must specify a number or an expression that resolves to a number. The function returns a NUMBER value.

This function is useful in a multitentant container database (CDB).

### **Example**

The following query displays the CON\_ID, NAME and CON\_UID for all containers in a CDB:

SELECT CON\_ID, NAME, CON\_UID FROM V\$CONTAINERS;

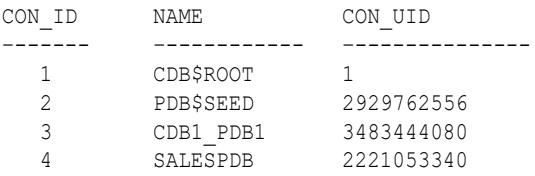

The following statement returns the container CON\_UID given the container CON\_ID 4:

```
SELECT CON_ID_TO_UID(4) "PDB_UID" FROM DUAL;
    PDB_UID
 –------------
    2221053340
```
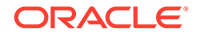

# CON\_NAME\_TO\_ID

**Syntax**

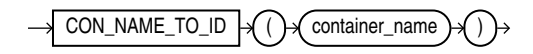

### **Purpose**

CON NAME TO ID takes as its argument a container name and returns the container ID. For *container* name, specify a string, or an expression that resolves to a string, in any data type. The function returns a NUMBER value.

This function is useful in a multitenant container database (CDB). If you use this function in a non-CDB, then it returns 0.

### **Example**

The following query displays the ID and name for all containers in a CDB. The sample output shown is for the purpose of this example.

```
SELECT CON_ID, NAME
   FROM V$CONTAINERS;
     CON_ID NAME
       ---------- ----------
           1 CDB$ROOT
           2 PDB$SEED
           4 SALESPDB
```
The following statement returns the ID for the container named SALESPDB:

```
SELECT CON NAME TO ID('SALESPDB') "Container ID"
  FROM DUAL;
Container ID
```
------------ 4

# CON UID TO ID

**Syntax**

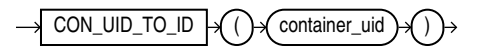

### **Purpose**

CON UID TO ID takes as its argument a container UID (unique identifier) and returns the container ID. For *container* uid, specify a NUMBER value or any value that can be implicitly converted to NUMBER. The function returns a NUMBER value.

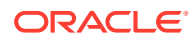

This function is useful in a multitenant container database (CDB). If you use this function in a non-CDB, then it returns 0.

#### **Example**

The following query displays the ID and UID for all containers in a CDB. The sample output shown is for the purpose of this example.

SELECT CON ID, CON UID FROM V\$CONTAINERS; CON\_ID CON\_UID ---------- ---------- 1 1 2 4054529501 4 2256797992

The following query returns the ID for the container with UID 2256797992:

```
SELECT CON UID TO ID(2256797992) "Container ID"
 FROM DUAL:
Container ID
------------
 4
```
# **CONCAT**

**Syntax**

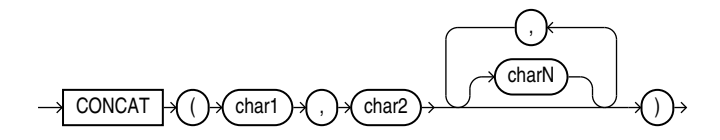

### **Purpose**

CONCAT takes as input two or more arguments and returns the concatenation of all arguments.

The arguments can be any of the data types CHAR, VARCHAR2, NCHAR, NVARCHAR2, CLOB, or NCLOB. Arguments of other data types are implicitly converted to VARCHAR2 before concatenation.

The string returned is in the same character set as *char1*. Its data type depends on the data types of the arguments.

In concatenations of two or more different data types, Oracle Database returns the data type that results in a lossless conversion. Therefore, if one of the arguments is a LOB, then the returned value is a LOB. If one of the arguments is a national data type, then the returned value is a national data type.

### **Rules for the Data Types of Return Values**

Among all arguments:

• if there is a NCLOB, or if there is a CLOB and a NVARCHAR2 /NCHAR, then the return type is NCLOB.

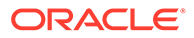
- otherwise, if there is CLOB, then the return type is CLOB
- otherwise, if there is NVARCHAR2, or if there is a VARCHAR2 and a NCHAR, then the return type is NVARCHAR2
- otherwise, if there is VARCHAR2, then the return type is VARCHAR2
- otherwise, if there is NCHAR, then the return type is NCHAR
- otherwise, the return type is CHAR

### **Examples of Data Types Returned**

CONCAT(CLOB, NCLOB) returns NCLOB

CONCAT(CLOB, NCHAR) returns NCLOB

CONCAT(CLOB, CHAR) returns CLOB

CONCAT(VARCHAR2, NCHAR) returns NVARCHAR2

CONCAT(CHAR, VARCHAR2) returns VARCHAR2

CONCAT(CHAR, VARCHAR2, CLOB) returns CLOB

CONCAT(CHAR, NVARCHAR2, CLOB) returns NCLOB

This function is equivalent to the concatenation operator (||).

### **See Also:**

- [Concatenation Operator](#page-209-0) for information on the CONCAT operator
- Appendix C in *Oracle Database Globalization Support Guide* for the collation derivation rules, which define the collation assigned to the character return value of CONCAT

### **Examples**

This example concatenates three character strings:

```
SELECT CONCAT ( last name, '''s job category is ', job id) "Job"
  FROM employees 
 WHERE employee id = 152;Job
------------------------------------------------------
```
Hall's job category is SA\_REP

## **CONVERT**

### **Syntax**

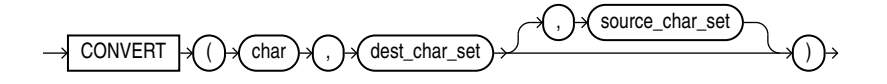

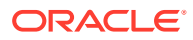

### **Purpose**

CONVERT converts a character string from one character set to another.

- The *char* argument is the value to be converted. It can be any of the data types CHAR, VARCHAR2, NCHAR, NVARCHAR2, CLOB, or NCLOB.
- The *dest\_char\_set* argument is the name of the character set to which *char* is converted.
- The *source\_char\_set* argument is the name of the character set in which *char* is stored in the database. The default value is the database character set.

The return value for CHAR and VARCHAR2 is VARCHAR2. For NCHAR and NVARCHAR2, it is NVARCHAR2. For CLOB, it is CLOB, and for NCLOB, it is NCLOB.

Both the destination and source character set arguments can be either literals or columns containing the name of the character set.

For complete correspondence in character conversion, it is essential that the destination character set contains a representation of all the characters defined in the source character set. Where a character does not exist in the destination character set, a replacement character appears. Replacement characters can be defined as part of a character set definition.

## **Note:**

Oracle discourages the use of the CONVERT function in the current Oracle Database release. The return value of CONVERT has a character data type, so it should be either in the database character set or in the national character set, depending on the data type. Any *dest\_char\_set* that is not one of these two character sets is unsupported. The *char* argument and the *source\_char\_set* have the same requirements. Therefore, the only practical use of the function is to correct data that has been stored in a wrong character set.

Values that are in neither the database nor the national character set should be processed and stored as RAW or BLOB. Procedures in the PL/SQL packages UTL RAW and UTL I18N-for example, UTL RAW.CONVERT-allow limited processing of such values. Procedures accepting a RAW argument in the packages UTL FILE, UTL TCP, UTL HTTP, and UTL SMTP can be used to output the processed data.

## **See Also:**

Appendix C in *Oracle Database Globalization Support Guide* for the collation derivation rules, which define the collation assigned to the character return value of CONVERT

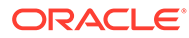

### <span id="page-434-0"></span>**Examples**

The following example illustrates character set conversion by converting a Latin-1 string to ASCII. The result is the same as importing the same string from a WE8ISO8859P1 database to a US7ASCII database.

SELECT CONVERT('Ä Ê Í Õ Ø A B C D E ', 'US7ASCII', 'WE8ISO8859P1') FROM DUAL;

CONVERT('ÄÊÍÕØABCDE' ---------------------

A E I ? ? A B C D E ?

You can query the V\$NLS\_VALID\_VALUES view to get a listing of valid character sets, as follows:

SELECT \* FROM V\$NLS\_VALID\_VALUES WHERE parameter = 'CHARACTERSET';

### **See Also:**

*Oracle Database Globalization Support Guide* for the list of character sets that Oracle Database supports and *Oracle Database Reference* for information on the V\$NLS\_VALID\_VALUES view

# CORR

**Syntax**

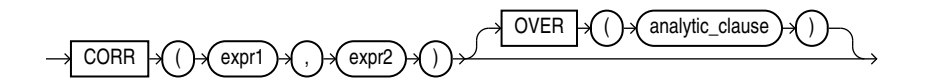

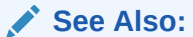

[Analytic Functions f](#page-347-0)or information on syntax, semantics, and restrictions

### **Purpose**

CORR returns the coefficient of correlation of a set of number pairs. You can use it as an aggregate or analytic function.

This function takes as arguments any numeric data type or any nonnumeric data type that can be implicitly converted to a numeric data type. Oracle determines the argument with the highest numeric precedence, implicitly converts the remaining arguments to that data type, and returns that data type.

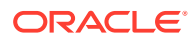

### **See Also:**

[Table 2-9](#page-89-0) for more information on implicit conversion and [Numeric Precedence f](#page-52-0)or information on numeric precedence

Oracle Database applies the function to the set of (*expr1*, *expr2*) after eliminating the pairs for which either *expr1* or *expr2* is null. Then Oracle makes the following computation:

COVAR\_POP(expr1, expr2) / (STDDEV\_POP(expr1) \* STDDEV\_POP(expr2))

The function returns a value of type NUMBER. If the function is applied to an empty set, then it returns null.

### **Note:**

The CORR function calculates the Pearson's correlation coefficient, which requires numeric expressions as arguments. Oracle also provides the CORR S (Spearman's rho coefficient) and CORR\_K (Kendall's tau-b coefficient) functions to support nonparametric or rank correlation.

### **See Also:**

[Aggregate Functions ,](#page-344-0) [About SQL Expressions](#page-253-0) for information on valid forms of *expr*, and CORR  $*$  for information on the CORR S and CORR K functions

### **Aggregate Example**

The following example calculates the coefficient of correlation between the list prices and minimum prices of products by weight class in the sample table  $oe$ . product information:

```
SELECT weight class, CORR(list price, min price) "Correlation"
 FROM product information
   GROUP BY weight_class
 ORDER BY weight class, "Correlation";
WEIGHT CLASS Correlation
  ------------ -----------
           1 .999149795
           2 .999022941
            3 .998484472
            4 .999359909
            5 .999536087
```
### **Analytic Example**

The following example shows the correlation between duration at the company and salary by the employee's position. The result set shows the same correlation for each employee in a given job:

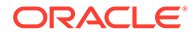

```
SELECT employee id, job id,
     TO CHAR((SYSDATE - hire_date) YEAR TO MONTH ) "Yrs-Mns", salary,
      CORR(SYSDATE-hire date, salary)
      OVER(PARTITION BY job_id) AS "Correlation"
  FROM employees
  WHERE department_id in (50, 80)
  ORDER BY job_id, employee_id;
EMPLOYEE ID JOB ID Yrs-Mns SALARY Correlation
 ----------- ---------- ------- ---------- -----------
       145 SA_MAN +04-09 14000 .912385598
       146 SA_MAN +04-06 13500 .912385598
       147 SA_MAN +04-04 12000 .912385598
       148 SA_MAN +01-08 11000 .912385598
       149 SA_MAN +01-05 10500 .912385598
       150 SA_REP +04-05 10000 .80436755
       151 SA_REP +04-03 9500 .80436755
       152 SA_REP +03-10 9000 .80436755
       153 SA_REP +03-03 8000 .80436755
 154 SA_REP +02-07 7500 .80436755
 155 SA_REP +01-07 7000 .80436755
```
# CORR\_\*

#### The CORR \* functions are:

- CORR\_S
- CORR\_K

**Syntax**

. . .

*correlation***::=**

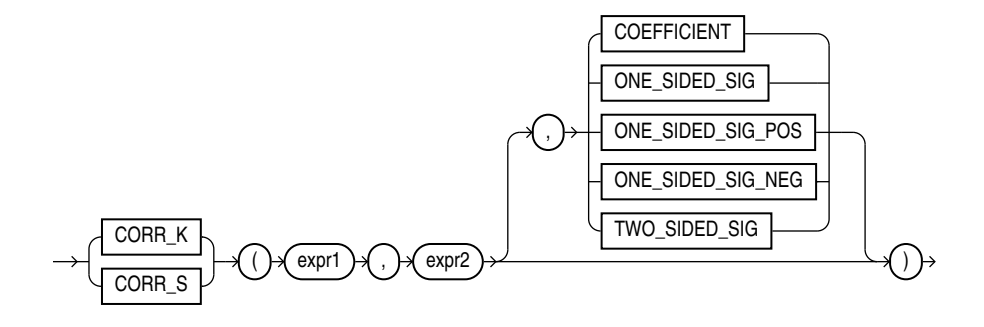

### **Purpose**

The CORR function (see [CORR \)](#page-434-0) calculates the Pearson's correlation coefficient and requires numeric expressions as input. The CORR \* functions support nonparametric or rank correlation. They let you find correlations between expressions that are ordinal scaled (where ranking of the values is possible). Correlation coefficients take on a value ranging from -1 to 1, where 1 indicates a perfect relationship, -1 a perfect inverse relationship (when one variable increases as the other decreases), and a value close to 0 means no relationship.

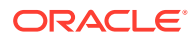

These functions takes as arguments any numeric data type or any nonnumeric data type that can be implicitly converted to a numeric data type. Oracle Database determines the argument with the highest numeric precedence, implicitly converts the remaining arguments to that data type, makes the calculation, and returns NUMBER.

### **See Also:**

- [Table 2-9](#page-89-0) for more information on implicit conversion and [Numeric Precedence](#page-52-0) for information on numeric precedence
- Appendix C in *Oracle Database Globalization Support Guide* for the collation determination rules, which define the collation CORR\_K and CORR\_S use to compare characters from *expr1* with characters from *expr2*

*expr1* and *expr2* are the two variables being analyzed. The third argument is a return value of type VARCHAR2. If you omit the third argument, then the default is COEFFICIENT. The meaning of the return values is shown in the table that follows:

### **Table 7-2 CORR\_\* Return Values**

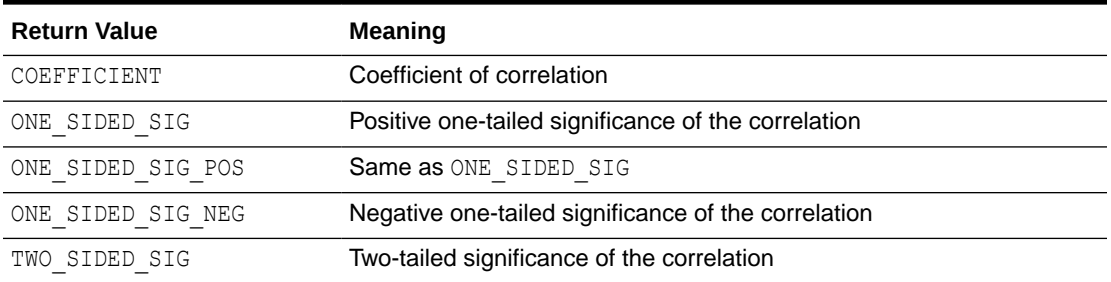

## CORR\_S

CORR\_S calculates the Spearman's rho correlation coefficient. The input expressions should be a set of  $(x_i, y_i)$  pairs of observations. The function first replaces each value with a rank. Each value of  $x_i$  is replaced with its rank among all the other  $x_i$ s in the sample, and each value of y<sub>i</sub> is replaced with its rank among all the other y<sub>i</sub>s. Thus, each x<sub>i</sub> and y<sub>i</sub> take on a value from 1 to *n*, where *n* is the total number of pairs of values. Ties are assigned the average of the ranks they would have had if their values had been slightly different. Then the function calculates the linear correlation coefficient of the ranks.

### **CORR\_S Example**

Using Spearman's rho correlation coefficient, the following example derives a coefficient of correlation for each of two different comparisons -- salary and commission pct, and salary and employee id:

```
SELECT COUNT(*) count,
      CORR S(salary, commission pct) commission,
      CORR S(salary, employee id) empid
   FROM employees;
      COUNT COMMISSION EMPID
```
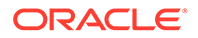

```
---------- ---------- ----------
    107 .735837022 -.04473016
```
## CORR\_K

CORR K calculates the Kendall's tau-b correlation coefficient. As for CORR  $\,$  s, the input expressions are a set of  $(x_i, y_i)$  pairs of observations. To calculate the coefficient, the function counts the number of concordant and discordant pairs. A pair of observations is concordant if the observation with the larger x also has a larger value of y. A pair of observations is discordant if the observation with the larger x has a smaller y.

The significance of tau-b is the probability that the correlation indicated by tau-b was due to chance—a value of 0 to 1. A small value indicates a significant correlation for positive values of tau-b (or anticorrelation for negative values of tau-b).

### **CORR\_K Example**

Using Kendall's tau-b correlation coefficient, the following example determines whether a correlation exists between an employee's salary and commission percent:

```
SELECT CORR_K(salary, commission_pct, 'COEFFICIENT') coefficient,
       CORR_K(salary, commission_pct, 'TWO_SIDED_SIG') two_sided_p_value
  FROM employees;
COEFFICIENT TWO_SIDED_P_VALUE
----------- -----------------
  .603079768 3.4702E-07
```
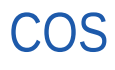

### **Syntax**

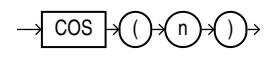

### **Purpose**

COS returns the cosine of *n* (an angle expressed in radians).

This function takes as an argument any numeric data type or any nonnumeric data type that can be implicitly converted to a numeric data type. If the argument is BINARY\_FLOAT, then the function returns BINARY\_DOUBLE. Otherwise the function returns the same numeric data type as the argument.

### **See Also:**

[Table 2-9](#page-89-0) for more information on implicit conversion

### **Examples**

The following example returns the cosine of 180 degrees:

```
SELECT COS(180 * 3.14159265359/180) "Cosine of 180 degrees"
  FROM DUAL;
```
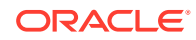

```
Cosine of 180 degrees
---------------------
                    -1
```
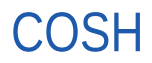

**Syntax**

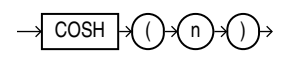

### **Purpose**

COSH returns the hyperbolic cosine of *n*.

This function takes as an argument any numeric data type or any nonnumeric data type that can be implicitly converted to a numeric data type. If the argument is BINARY FLOAT, then the function returns BINARY\_DOUBLE. Otherwise the function returns the same numeric data type as the argument.

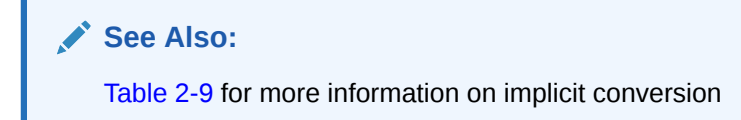

### **Examples**

The following example returns the hyperbolic cosine of zero:

```
SELECT COSH(0) "Hyperbolic cosine of 0"
  FROM DUAL;
Hyperbolic cosine of 0
----------------------
 1
```
# **COUNT**

**Syntax**

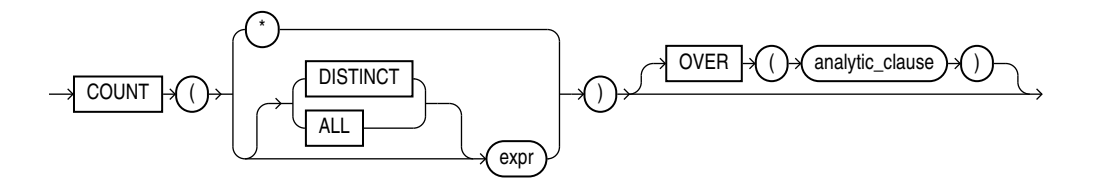

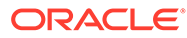

**See Also:**

[Analytic Functions f](#page-347-0)or information on syntax, semantics, and restrictions

### **Purpose**

COUNT returns the number of rows returned by the query. You can use it as an aggregate or analytic function.

If you specify DISTINCT, then you can specify only the *query\_partition\_clause* of the *analytic\_clause*. The *order\_by\_clause* and *windowing\_clause* are not allowed.

If you specify *expr*, then COUNT returns the number of rows where *expr* is not null. You can count either all rows, or only distinct values of *expr*.

If you specify the asterisk (\*), then this function returns all rows, including duplicates and nulls. COUNT never returns null.

### **Note:**

Before performing a COUNT (DISTINCT *expr*) operation on a large amount of data, consider using one of the following methods to obtain approximate results more quickly than exact results:

- Set the APPROX\_FOR\_COUNT\_DISTINCT initialization parameter to true before using the COUNT (DISTINCT *expr*) function. Refer to *Oracle Database Reference* for more information on this parameter.
- Use the APPROX COUNT DISTINCT function instead of the COUNT (DISTINCT *expr*) function. Refer to [APPROX\\_COUNT\\_DISTINCT.](#page-359-0)

### **See Also:**

- ["About SQL Expressions](#page-253-0) " for information on valid forms of *expr* and [Aggregate Functions](#page-344-0)
- Appendix C in *Oracle Database Globalization Support Guide* for the collation determination rules, which define the collation COUNT uses to compare character values for the DISTINCT clause

### **Aggregate Examples**

The following examples use COUNT as an aggregate function:

```
SELECT COUNT(*) "Total"
   FROM employees;
      Total
  ----------
        107
```
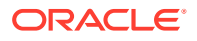

```
SELECT COUNT(*) "Allstars"
  FROM employees
 WHERE commission pct > 0;
 Allstars
---------
        35
SELECT COUNT (commission pct) "Count"
  FROM employees;
     Count
----------
         35
SELECT COUNT (DISTINCT manager id) "Managers"
  FROM employees;
  Managers
----------
        18
```
### **Analytic Example**

The following example calculates, for each employee in the employees table, the moving count of employees earning salaries in the range 50 less than through 150 greater than the employee's salary.

```
SELECT last name, salary,
     COUNT(*) OVER (ORDER BY salary RANGE BETWEEN 50 PRECEDING AND
              150 FOLLOWING) AS mov_count
  FROM employees
 ORDER BY salary, last name;
LAST_NAME SALARY MOV_COUNT
------------------------- ---------- ----------
Olson 2100 3
Markle 2200 2
Philtanker 2200 2
Gee 2400 8<br>
Landry 2400 8
Landry 2400 8<br>Colmenares 2500 10
Colmenares 2500
Marlow 2500 10
Patel 2500 10
```
# COVAR\_POP

**Syntax**

. . .

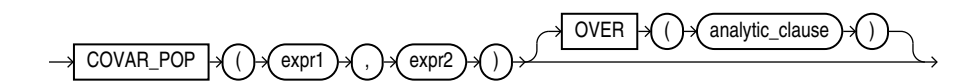

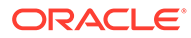

**See Also:** "Analytic Functions" for information on syntax, semantics, and restrictions

### **Purpose**

COVAR\_POP returns the population covariance of a set of number pairs. You can use it as an aggregate or analytic function.

This function takes as arguments any numeric data type or any nonnumeric data type that can be implicitly converted to a numeric data type. Oracle determines the argument with the highest numeric precedence, implicitly converts the remaining arguments to that data type, and returns that data type.

### **See Also:**

[Table 2-9](#page-89-0) for more information on implicit conversion and [Numeric](#page-52-0) [Precedence f](#page-52-0)or information on numeric precedence

Oracle Database applies the function to the set of (*expr1*, *expr2*) pairs after eliminating all pairs for which either *expr1* or *expr2* is null. Then Oracle makes the following computation:

 $(SUM(exp1 * expr2) - SUM(exp2) * SUM(exp1) / n) / n$ 

where *n* is the number of (*expr1*, *expr2*) pairs where neither *expr1* nor *expr2* is null.

The function returns a value of type NUMBER. If the function is applied to an empty set, then it returns null.

### **See Also:**

[About SQL Expressions f](#page-253-0)or information on valid forms of *expr* and [Aggregate](#page-344-0) **[Functions](#page-344-0)** 

### **Aggregate Example**

The following example calculates the population covariance and sample covariance for time employed (SYSDATE - hire date) and salary using the sample table hr.employees:

```
SELECT job_id, 
      COVAR POP(SYSDATE-hire date, salary) AS covar pop,
      COVAR_SAMP(SYSDATE-hire_date, salary) AS covar_samp
   FROM employees
  WHERE department id in (50, 80)
   GROUP BY job_id
   ORDER BY job_id, covar_pop, covar_samp;
JOB_ID COVAR_POP COVAR_SAMP
```
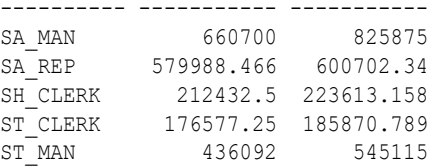

#### **Analytic Example**

The following example calculates cumulative sample covariance of the list price and minimum price of the products in the sample schema oe:

```
SELECT product id, supplier id,
      COVAR POP(list price, min price)
       OVER (ORDER BY product id, supplier id)
        AS CUM_COVP,
       COVAR_SAMP(list_price, min_price)
       OVER (ORDER BY product id, supplier id)
        AS CUM_COVS 
 FROM product information p
 WHERE category id = 29 ORDER BY product_id, supplier_id;
PRODUCT ID SUPPLIER ID CUM COVP CUM COVS
---------- ----------- ---------- ----------
 1774 103088 0
 1775 103087 1473.25 2946.5
      1794 103096 1702.77778 2554.16667
     1825 103093 1926.25 2568.33333
 2004 103086 1591.4 1989.25
 2005 103086 1512.5 1815
      2416 103088 1475.97959 1721.97619
. . .
```
# COVAR\_SAMP

**Syntax**

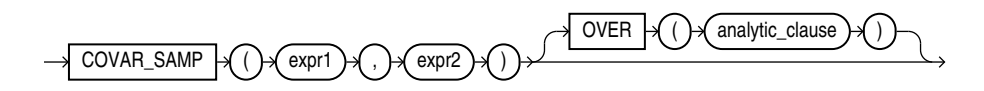

### **See Also:**

[Analytic Functions f](#page-347-0)or information on syntax, semantics, and restrictions

#### **Purpose**

COVAR SAMP returns the sample covariance of a set of number pairs. You can use it as an aggregate or analytic function.

This function takes as arguments any numeric data type or any nonnumeric data type that can be implicitly converted to a numeric data type. Oracle determines the argument with the highest numeric precedence, implicitly converts the remaining arguments to that data type, and returns that data type.

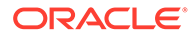

**See Also:** [Table 2-9](#page-89-0) for more information on implicit conversion and [Numeric](#page-52-0) [Precedence f](#page-52-0)or information on numeric precedence

Oracle Database applies the function to the set of (*expr1*, *expr2*) pairs after eliminating all pairs for which either *expr1* or *expr2* is null. Then Oracle makes the following computation:

 $(SUM(exp1 * expr2) - SUM(exp1) * SUM(exp2) / n) / (n-1)$ 

where *n* is the number of (*expr1*, *expr2*) pairs where neither *expr1* nor *expr2* is null.

The function returns a value of type NUMBER. If the function is applied to an empty set, then it returns null.

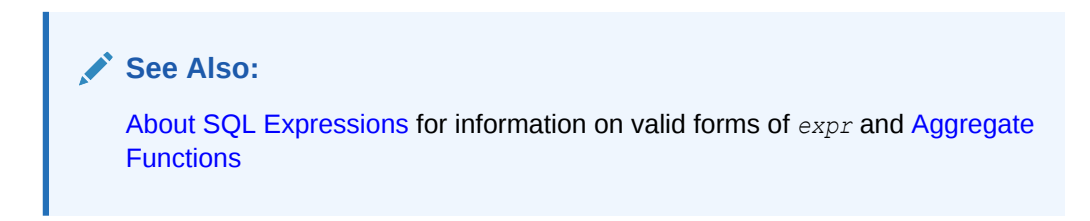

### **Aggregate Example**

Refer to the aggregate example for [COVAR\\_POP](#page-441-0) .

### **Analytic Example**

Refer to the analytic example for [COVAR\\_POP](#page-441-0) .

## CUBE\_TABLE

**Syntax**

### CUBE\_TABLE  $\rightarrow$

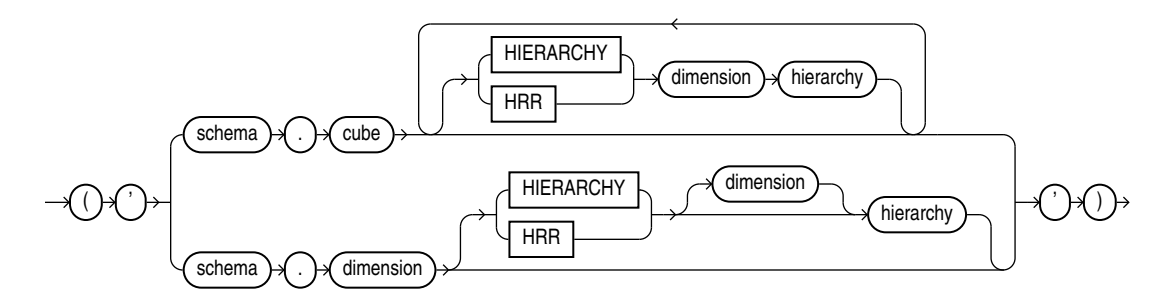

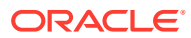

### **Purpose**

CUBE\_TABLE extracts data from a cube or dimension and returns it in the two-dimensional format of a relational table, which can be used by SQL-based applications.

The function takes a single VARCHAR2 argument. The optional hierarchy clause enables you to specify a dimension hierarchy. A cube can have multiple hierarchy clauses, one for each dimension.

You can generate these different types of tables:

- A cube table contains a key column for each dimension and a column for each measure and calculated measure in the cube. To create a cube table, you can specify the cube with or without a cube hierarchy clause. For a dimension with multiple hierarchies, this clause limits the return values to the dimension members and levels in the specified hierarchy. Without a hierarchy clause, all dimension members and all levels are included.
- A dimension table contains a key column, and a column for each level and each attribute. It also contains a MEMBER\_TYPE column, which identifies each member with one of the following codes:
	- $-L$  Loaded from a table, view, or synonym
	- $-$  A Loaded member and the single root of all hierarchies in the dimension, that is, the "all" aggregate member
	- C Calculated member

All dimension members and all levels are included in the table. To create a dimension table, specify the dimension **without** a dimension hierarchy clause.

• A hierarchy table contains all the columns of a dimension table plus a column for the parent member and a column for each source level. It also contains a MEMBER\_TYPE column, as described for dimension tables. Any dimension members and levels that are not part of the named hierarchy are excluded from the table. To create a hierarchy table, specify the dimension **with** a dimension hierarchy clause.

CUBE TABLE is a table function and is always used in the context of a SELECT statement with this syntax:

SELECT ... FROM TABLE(CUBE\_TABLE('*arg*'));

## **See Also:**

- *Oracle OLAP User's Guide* for information about dimensional objects and about the tables generated by CUBE TABLE.
- Appendix C in *Oracle Database Globalization Support Guide* for the collation derivation rules, which define the collation assigned to each character data type column in the table generated by CUBE\_TABLE

### **Examples**

The following examples require Oracle Database with the OLAP option and the GLOBAL sample schema. Refer to *Oracle OLAP User's Guide* for information on downloading and installing the GLOBAL sample schema.

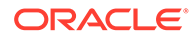

The following SELECT statement generates a dimension table of CHANNEL in the GLOBAL schema.

```
SELECT dim key, level name, long description, channel total id tot id,
        channel_channel_id chan_id, channel_long_description chan_desc,
        total_long_description tot_desc
  FROM TABLE(CUBE_TABLE('global.channel'));
```
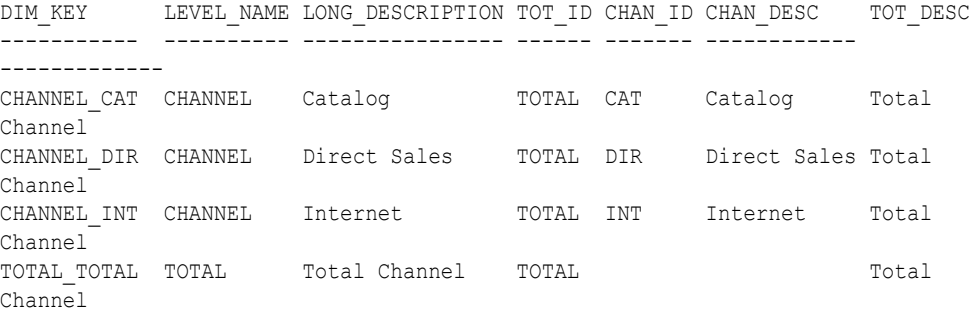

The next statement generates a cube table of UNITS CUBE. It restricts the table to the MARKET and CALENDAR hierarchies.

SELECT sales, units, cost, time, customer, product, channel FROM TABLE(CUBE TABLE('global.units cube HIERARCHY customer market HIERARCHY time calendar')) WHERE rownum  $\langle 20; \rangle$ 

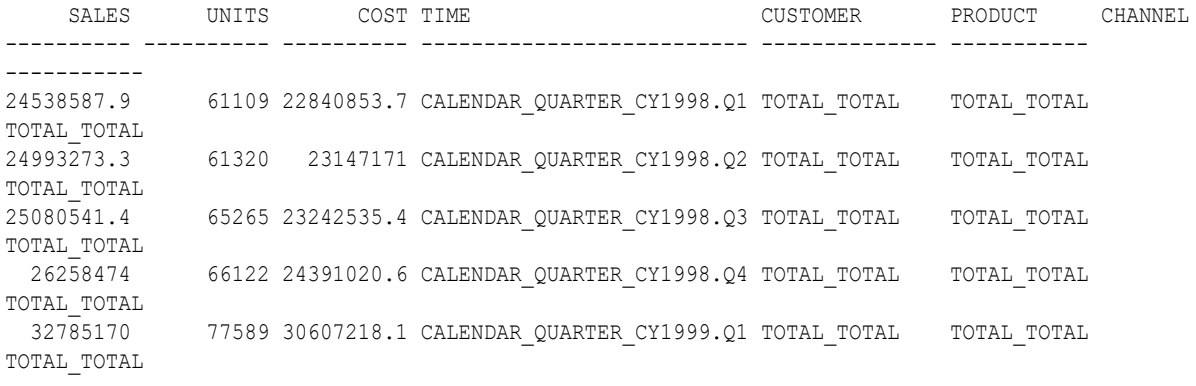

. . .

# CUME\_DIST

### **Aggregate Syntax**

### *cume\_dist\_aggregate***::=**

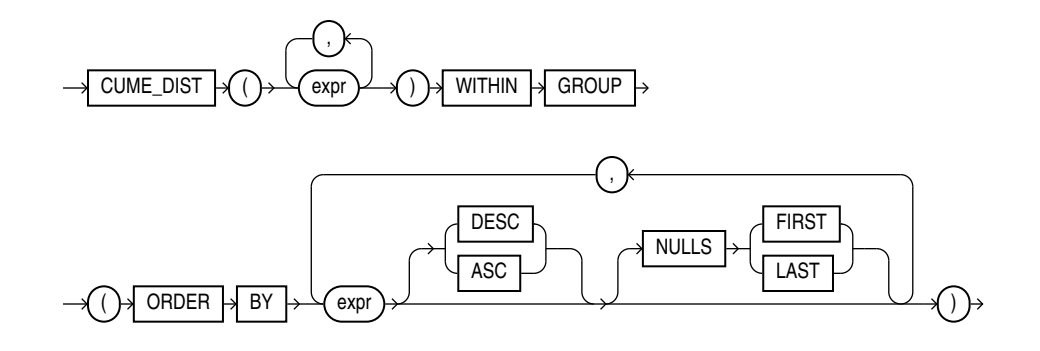

### **Analytic Syntax**

*cume\_dist\_analytic***::=**

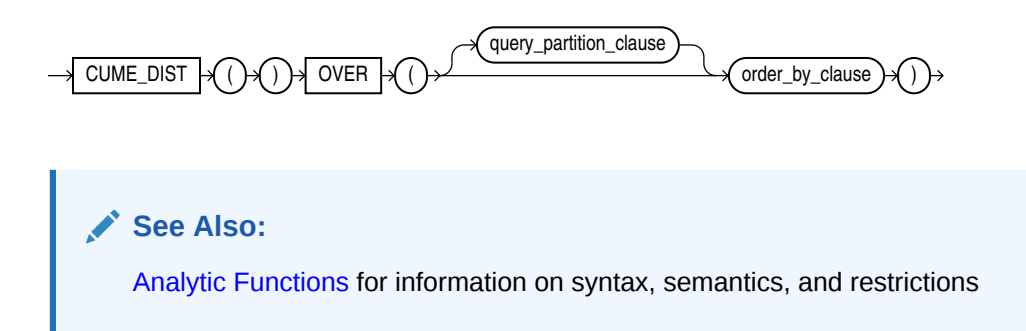

### **Purpose**

CUME\_DIST calculates the cumulative distribution of a value in a group of values. The range of values returned by CUME  $DIST$  is  $>0$  to  $\leq$  1. Tie values always evaluate to the same cumulative distribution value.

This function takes as arguments any numeric data type or any nonnumeric data type that can be implicitly converted to a numeric data type. Oracle Database determines the argument with the highest numeric precedence, implicitly converts the remaining arguments to that data type, makes the calculation, and returns NUMBER.

### **See Also:**

[Table 2-9](#page-89-0) for more information on implicit conversion and [Numeric Precedence f](#page-52-0)or information on numeric precedence

- As an aggregate function, CUME DIST calculates, for a hypothetical row  $r$  identified by the arguments of the function and a corresponding sort specification, the relative position of row *r* among the rows in the aggregation group. Oracle makes this calculation as if the hypothetical row *r* were inserted into the group of rows to be aggregated over. The arguments of the function identify a single hypothetical row within each aggregate group. Therefore, they must all evaluate to constant expressions within each aggregate group. The constant argument expressions and the expressions in the ORDER BY clause of the aggregate match by position. Therefore, the number of arguments must be the same and their types must be compatible.
- As an analytic function, CUME DIST computes the relative position of a specified value in a group of values. For a row  $r$ , assuming ascending ordering, the CUME DIST of  $r$  is the number of rows with values lower than or equal to the value of *r*, divided by the number of rows being evaluated (the entire query result set or a partition).

### **Aggregate Example**

The following example calculates the cumulative distribution of a hypothetical employee with a salary of \$15,500 and commission rate of 5% among the employees in the sample table oe.employees:

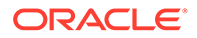

```
SELECT CUME DIST(15500, .05) WITHIN GROUP
   (ORDER BY salary, commission_pct) "Cume-Dist of 15500" 
  FROM employees;
Cume-Dist of 15500
------------------
         .972222222
```
### **Analytic Example**

The following example calculates the salary percentile for each employee in the purchasing division. For example, 40% of clerks have salaries less than or equal to Himuro.

```
SELECT job id, last name, salary, CUME DIST()
  OVER (PARTITION BY job_id ORDER BY salary) AS cume_dist
  FROM employees
  WHERE job_id LIKE 'PU%'
  ORDER BY job_id, last_name, salary, cume_dist;
```
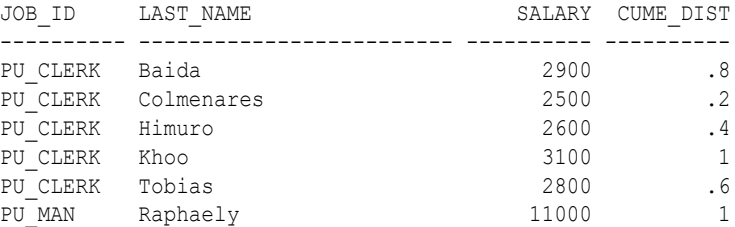

# CURRENT\_DATE

**Syntax**

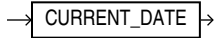

### **Purpose**

CURRENT DATE returns the current date in the session time zone, in a value in the Gregorian calendar of data type DATE.

### **Examples**

The following example illustrates that CURRENT\_DATE is sensitive to the session time zone:

```
ALTER SESSION SET TIME ZONE = '-5:0';
ALTER SESSION SET NLS DATE FORMAT = 'DD-MON-YYYY HH24:MI:SS';
SELECT SESSIONTIMEZONE, CURRENT DATE FROM DUAL;
SESSIONTIMEZONE CURRENT_DATE
--------------- --------------------
-05:00 29-MAY-2000 13:14:03
ALTER SESSION SET TIME ZONE = '-8:0';
SELECT SESSIONTIMEZONE, CURRENT DATE FROM DUAL;
SESSIONTIMEZONE CURRENT_DATE
```
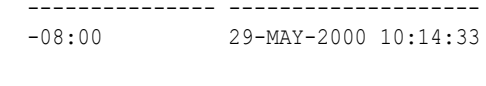

## CURRENT\_TIMESTAMP

**Syntax**

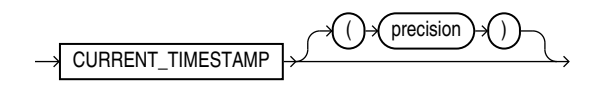

### **Purpose**

CURRENT\_TIMESTAMP returns the current date and time in the session time zone, in a value of data type TIMESTAMP WITH TIME ZONE. The time zone offset reflects the current local time of the SQL session. If you omit precision, then the default is 6. The difference between this function and LOCALTIMESTAMP is that CURRENT\_TIMESTAMP returns a TIMESTAMP WITH TIME ZONE value while LOCALTIMESTAMP returns a TIMESTAMP value.

In the optional argument, *precision* specifies the fractional second precision of the time value returned.

**See Also:** [LOCALTIMESTAMP](#page-581-0)

### **Examples**

The following example illustrates that CURRENT\_TIMESTAMP is sensitive to the session time zone:

```
ALTER SESSION SET TIME ZONE = '-5:0';
ALTER SESSION SET NLS DATE FORMAT = 'DD-MON-YYYY HH24:MI:SS';
SELECT SESSIONTIMEZONE, CURRENT TIMESTAMP FROM DUAL;
```
SESSIONTIMEZONE CURRENT\_TIMESTAMP --------------- --------------------------------------------------- -05:00 04-APR-00 01.17.56.917550 PM -05:00 ALTER SESSION SET TIME ZONE =  $'-8:0'$ ; SELECT SESSIONTIMEZONE, CURRENT TIMESTAMP FROM DUAL; SESSIONTIMEZONE CURRENT\_TIMESTAMP --------------- ---------------------------------------------------- -08:00 04-APR-00 10.18.21.366065 AM -08:00

When you use the CURRENT\_TIMESTAMP with a format mask, take care that the format mask matches the value returned by the function. For example, consider the following table:

CREATE TABLE current\_test (col1 TIMESTAMP WITH TIME ZONE);

The following statement fails because the mask does not include the TIME ZONE portion of the type returned by the function:

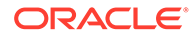

```
Chapter 7
          C<sub>N</sub>
```

```
INSERT INTO current_test VALUES
   (TO_TIMESTAMP_TZ(CURRENT_TIMESTAMP, 'DD-MON-RR HH.MI.SSXFF PM'));
```
The following statement uses the correct format mask to match the return type of CURRENT\_TIMESTAMP:

```
INSERT INTO current_test VALUES
   (TO_TIMESTAMP_TZ(CURRENT_TIMESTAMP, 'DD-MON-RR HH.MI.SSXFF PM TZH:TZM'));
```
## CV

**Syntax**

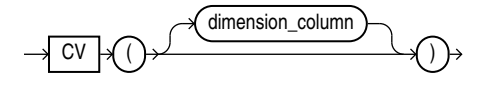

### **Purpose**

The CV function can be used only in the *model\_clause* of a SELECT statement and then only on the right-hand side of a model rule. It returns the current value of a dimension column or a partitioning column carried from the left-hand side to the right-hand side of a rule. This function is used in the *model\_clause* to provide relative indexing with respect to the dimension column. The return type is that of the data type of the dimension column. If you omit the argument, then it defaults to the dimension column associated with the relative position of the function within the cell reference.

The CV function can be used outside a cell reference. In this case, *dimension\_column* is required.

### **See Also:**

- *[model\\_clause](#page-2297-0)* and [Model Expressions](#page-282-0) for the syntax and semantics
- Appendix C in *Oracle Database Globalization Support Guide* for the collation derivation rules, which define the collation assigned to the return value of CV when it is a character value

### **Examples**

The following example assigns the sum of the sales of the product represented by the current value of the dimension column (Mouse Pad or Standard Mouse) for years 1999 and 2000 to the sales of that product for year 2001:

```
SELECT country, prod, year, s
  FROM sales view ref
   MODEL
     PARTITION BY (country)
     DIMENSION BY (prod, year)
     MEASURES (sale s)
     IGNORE NAV
     UNIQUE DIMENSION
     RULES UPSERT SEQUENTIAL ORDER
     (
```
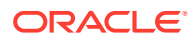

<span id="page-451-0"></span>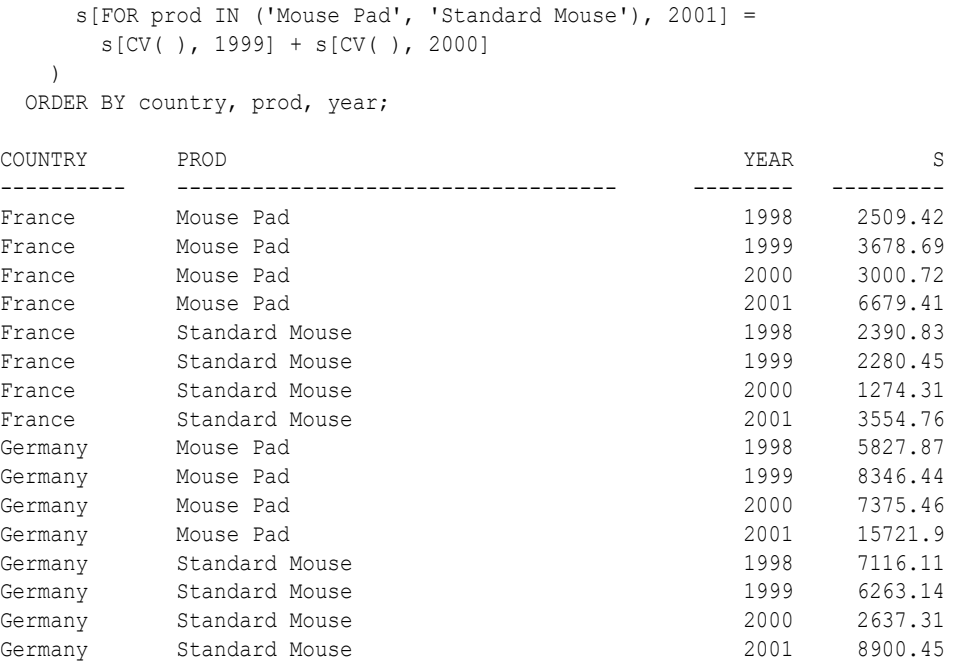

16 rows selected.

The preceding example requires the view sales view ref. Refer to [The MODEL clause:](#page-2331-0) [Examples](#page-2331-0) to create this view.

# DATAOBJ TO MAT PARTITION

#### **Syntax**

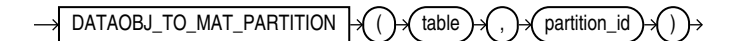

### **Purpose**

DATAOBJ\_TO\_MAT\_PARTITION is useful only to Data Cartridge developers who are performing data maintenance or query operations on system-partitioned tables that are used to store domain index data. The DML or query operations are triggered by corresponding operations on the base table of the domain index.

This function takes as arguments the name of the base table and the partition ID of the base table partition, both of which are passed to the function by the appropriate ODCIIndex method. The function returns the materialized partition number of the corresponding systempartitioned table, which can be used to perform the operation (DML or query) on that partition of the system-partitioned table.

If the base table is interval partitioned, then Oracle recommends that you use this function instead of the DATAOBJ\_TO\_PARTITION function. The DATAOBJ\_TO\_PARTITION function determines the absolute partition number, given the physical partition identifier. However, if the base table is interval partitioned, then there might be holes in the partition numbers corresponding to unmaterialized partitions. Because the system partitioned table only has materialized partitions, DATAOBJ TO PARTITION numbers can cause a mis-match between the partitions of the base table and the partitions of the underlying system partitioned index storage tables. The DATAOBJ\_TO\_MAT\_PARTITION function returns the materialized partition

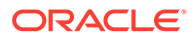

number (as opposed to the absolute partition number) and helps keep the two tables in sync. Indextypes planning to support local domain indexes on interval partitioned tables should migrate to the use of this function.

## **See Also:**

- DATAOBJ\_TO\_PARTITION
- *Oracle Database Data Cartridge Developer's Guide* for information on the use of the DATAOBJ TO MAT PARTITION function, including examples

# DATAOBJ TO PARTITION

### **Syntax**

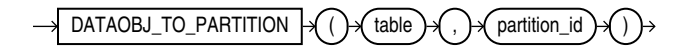

### **Purpose**

DATAOBJ\_TO\_PARTITION is useful only to Data Cartridge developers who are performing data maintenance or query operations on system-partitioned tables that are used to store domain index data. The DML or query operations are triggered by corresponding operations on the base table of the domain index.

This function takes as arguments the name of the base table and the partition ID of the base table partition, both of which are passed to the function by the appropriate ODCIIndex method. The function returns the absolute partition number of the corresponding system-partitioned table, which can be used to perform the operation (DML or query) on that partition of the system-partitioned table.

### **Note:**

If the base table is interval partitioned, then Oracle recommends that you instead use the DATAOBJ\_TO\_MAT\_PARTITION function. Refer to [DATAOBJ\\_TO\\_MAT\\_PARTITION](#page-451-0) for more information.

## **See Also:**

*Oracle Database Data Cartridge Developer's Guide* for information on the use of the DATAOBJ TO PARTITION function, including examples

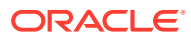

## **DBTIMEZONE**

**Syntax**

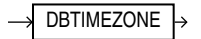

### **Purpose**

DBTIMEZONE returns the value of the database time zone. The return type is a time zone offset (a character type in the format  $\lceil t+1 \rceil$ TZH:TZM') or a time zone region name, depending on how the user specified the database time zone value in the most recent CREATE DATABASE or ALTER DATABASE statement.

## **See Also:**

Appendix C in *Oracle Database Globalization Support Guide* for the collation derivation rules, which define the collation assigned to the character return value of DBTIMEZONE

### **Examples**

The following example assumes that the database time zone is set to UTC time zone:

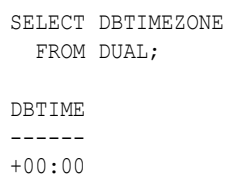

# **DECODE**

**Syntax**

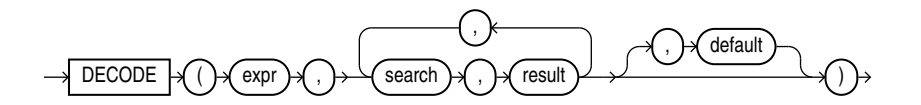

### **Purpose**

DECODE compares *expr* to each *search* value one by one. If *expr* is equal to a *search*, then Oracle Database returns the corresponding *result*. If no match is found, then Oracle returns *default*. If *default* is omitted, then Oracle returns null.

• If *expr* and *search* are character data, then Oracle compares them using nonpadded comparison semantics. *expr*, *search*, and *result* can be any of the data types CHAR,

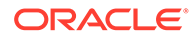

VARCHAR2, NCHAR, or NVARCHAR2. The string returned is of VARCHAR2 data type and is in the same character set as the first *result* parameter.

• If the first *search-result* pair are numeric, then Oracle compares all *searchresult* expressions and the first *expr* to determine the argument with the highest numeric precedence, implicitly converts the remaining arguments to that data type, and returns that data type.

The *search*, *result*, and *default* values can be derived from expressions. Oracle Database uses **short-circuit evaluation**. The database evaluates each *search* value only before comparing it to *expr*, rather than evaluating all *search* values before comparing any of them with *expr*. Consequently, Oracle never evaluates a *search* if a previous *search* is equal to *expr*.

Oracle automatically converts *expr* and each *search* value to the data type of the first *search* value before comparing. Oracle automatically converts the return value to the same data type as the first *result*. If the first *result* has the data type CHAR or if the first  $result$  is null, then Oracle converts the return value to the data type VARCHAR2.

In a DECODE function, Oracle considers two nulls to be equivalent. If *expr* is null, then Oracle returns the *result* of the first *search* that is also null.

The maximum number of components in the DECODE function, including *expr*, *searches*, *results*, and *default*, is 255.

### **See Also:**

- [Data Type Comparison Rules](#page-83-0) for information on comparison semantics
- [Data Conversion](#page-88-0) for information on data type conversion in general
- [Floating-Point Numbers f](#page-50-0)or information on floating-point comparison semantics
- [Implicit and Explicit Data Conversion f](#page-88-0)or information on the drawbacks of implicit conversion
- [COALESCE](#page-421-0) and [CASE Expressions ,](#page-272-0) which provide functionality similar to that of DECODE
- Appendix C in *Oracle Database Globalization Support Guide* for the collation determination rules, which define the collation DECODE uses to compare characters from *expr* with characters from *search*, and for the collation derivation rules, which define the collation assigned to the return value of this function when it is a character value

### **Examples**

This example decodes the value warehouse id. If warehouse id is 1, then the function returns 'Southlake'; if warehouse id is 2, then it returns 'San Francisco'; and so forth. If warehouse id is not 1, 2, 3, or 4, then the function returns 'Non domestic'.

```
SELECT product_id,
       DECODE (warehouse id, 1, 'Southlake',
                                2, 'San Francisco', 
                                3, 'New Jersey',
```
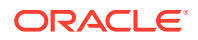

 4, 'Seattle', 'Non domestic') "Location"

```
 FROM inventories
WHERE product id < 1775
ORDER BY product id, "Location";
```
# **DECOMPOSE**

**Syntax**

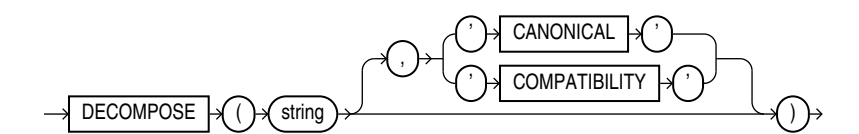

### **Purpose**

DECOMPOSE takes as its first argument a character value *string* and returns the result of applying one of the Unicode decompositions to it. The decomposition to apply is determined by the second, optional parameter. If the character set of the first argument is not one of the Unicode character sets, DECOMPOSE returns the argument unmodified.

If the second argument to DECOMPOSE is the string CANONICAL (case-insensitively), DECOMPOSE applies canonical decomposition, as described in the Unicode Standard definition D68, and returns a string in the NFD normalization form. If the second argument is the string COMPATIBILITY, DECOMPOSE applies compatibility decomposition, as described in the Unicode Standard definition D65, and returns a string in the NFKD normalization form. The default behavior is to apply the canonical decomposition.

In a pessimistic case, the return value of DECOMPOSE may be a few times longer than *string*. If a string to be returned is longer than the maximum length VARCHAR2 value in a given runtime environment, the value is silently truncated to the maximum VARCHAR2 length.

Both arguments to DECOMPOSE can be of any of the data types CHAR, VARCHAR2, NCHAR, or NVARCHAR2. Other data types are allowed if they can be implicitly converted to VARCHAR2or NVARCHAR2. The return value of DECOMPOSE is in the same character set as its first argument.

CLOB and NCLOB values are supported through implicit conversion. If *string* is a character LOB value, then it is converted to a VARCHAR2 value before the DECOMPOSE operation. The operation will fail if the size of the LOB value exceeds the supported length of the VARCHAR2 in the particular execution environment.

## **See Also:**

- *Oracle Database Globalization Support Guide* for information on Unicode character sets and character semantics
- Appendix C in *Oracle Database Globalization Support Guide* for the collation derivation rules, which define the collation assigned to the character return value of DECOMPOSE
- **[COMPOSE](#page-424-0)**

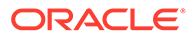

### **Examples**

The following example decomposes the string "Châteaux" into its component code points:

SELECT DECOMPOSE ('Châteaux') FROM DUAL; DECOMPOSE ---------

Châteaux

## **Note:**

The results of this example can vary depending on the character set of your operating system.

## DENSE\_RANK

### **Aggregate Syntax**

*dense\_rank\_aggregate***::=**

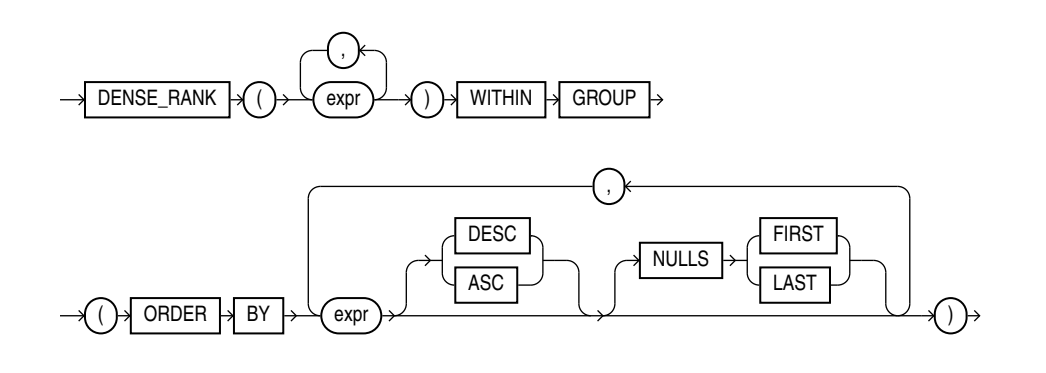

**Analytic Syntax**

*dense\_rank\_analytic***::=**

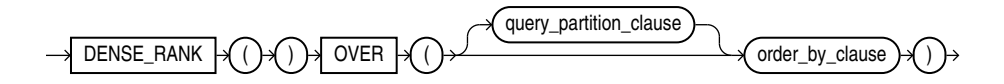

### **See Also:**

[Analytic Functions f](#page-347-0)or information on syntax, semantics, and restrictions

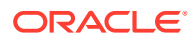

### **Purpose**

DENSE\_RANK computes the rank of a row in an ordered group of rows and returns the rank as a NUMBER. The ranks are consecutive integers beginning with 1. The largest rank value is the number of unique values returned by the query. Rank values are not skipped in the event of ties. Rows with equal values for the ranking criteria receive the same rank. This function is useful for top-N and bottom-N reporting.

This function accepts as arguments any numeric data type and returns NUMBER.

- As an aggregate function, DENSE\_RANK calculates the dense rank of a hypothetical row identified by the arguments of the function with respect to a given sort specification. The arguments of the function must all evaluate to constant expressions within each aggregate group, because they identify a single row within each group. The constant argument expressions and the expressions in the *order\_by\_clause* of the aggregate match by position. Therefore, the number of arguments must be the same and types must be compatible.
- As an analytic function, DENSE, RANK computes the rank of each row returned from a query with respect to the other rows, based on the values of the *value exprs* in the *order\_by\_clause*.

### **See Also:**

Appendix C in *Oracle Database Globalization Support Guide* for the collation determination rules, which define the collation DENSE\_RANK uses to compare character values for the ORDER BY clause

### **Aggregate Example**

The following example computes the ranking of a hypothetical employee with the salary \$15,500 and a commission of 5% in the sample table oe.employees:

```
SELECT DENSE RANK(15500, .05) WITHIN GROUP
   (ORDER BY salary DESC, commission_pct) "Dense Rank" 
  FROM employees;
Dense Rank
----------
 3
```
### **Analytic Example**

The following statement ranks the employees in the sample hr schema in department 60 based on their salaries. Identical salary values receive the same rank. However, no rank values are skipped. Compare this example with the analytic example for [RANK](#page-656-0) .

```
SELECT department id, last name, salary,
      DENSE RANK() OVER (PARTITION BY department id ORDER BY salary) DENSE RANK
 FROM employees WHERE department id = 60
 ORDER BY DENSE RANK, last name;
DEPARTMENT_ID_LAST_NAME SALARY DENSE_RANK
------------- ------------------------- ---------- ----------
         60 Lorentz 4200 1
```
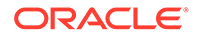

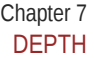

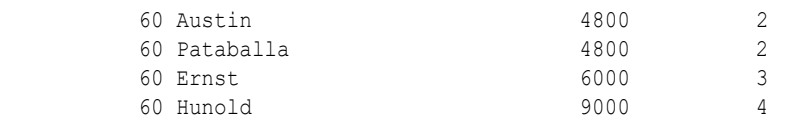

## DEPTH

### **Syntax**

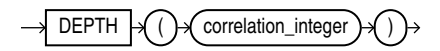

### **Purpose**

DEPTH is an ancillary function used only with the UNDER PATH and EQUALS PATH conditions. It returns the number of levels in the path specified by the UNDER\_PATH condition with the same correlation variable.

The *correlation* integer can be any NUMBER integer. Use it to correlate this ancillary function with its primary condition if the statement contains multiple primary conditions. Values less than 1 are treated as 1.

**See Also:** [EQUALS\\_PATH Condition ,](#page-312-0) [UNDER\\_PATH Condition ,](#page-313-0) and the related function [PATH](#page-620-0)

### **Examples**

The EQUALS PATH and UNDER PATH conditions can take two ancillary functions, DEPTH and PATH. The following example shows the use of both ancillary functions. The example assumes the existence of the XMLSchema warehouses.xsd (created in [Using](#page-2436-0) [XML in SQL Statements](#page-2436-0) ).

```
SELECT PATH(1), DEPTH(2)
  FROM RESOURCE_VIEW
 WHERE UNDER PATH(res, '/sys/schemas/OE', 1)=1
    AND UNDER_PATH(res, '/sys/schemas/OE', 2)=1;
PATH(1) DEPTH(2)
-------------------------------- --------
. . .
www.example.com 1
www.example.com/xwarehouses.xsd 2
. . .
```
## DEREF

### **Syntax**

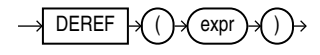

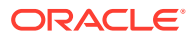

### <span id="page-459-0"></span>**Purpose**

DEREF returns the object reference of argument *expr*, where *expr* must return a REF to an object. If you do not use this function in a query, then Oracle Database returns the object ID of the REF instead, as shown in the example that follows.

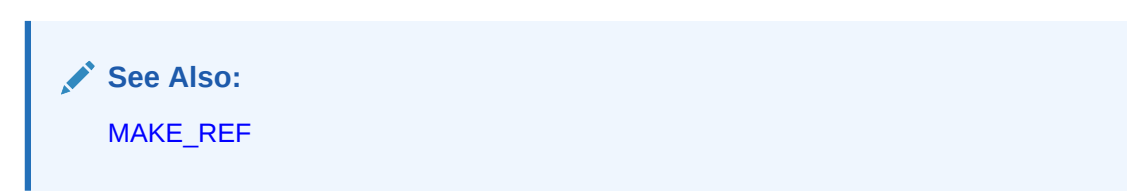

### **Examples**

The sample schema  $oe$  contains an object type cust address typ. The [REF Constraint](#page-866-0) [Examples](#page-866-0) create a similar type, cust address typ new, and a table with one column that is a REF to the type. The following example shows how to insert into such a column and how to use DEREF to extract information from the column:

```
INSERT INTO address_table VALUES
   ('1 First', 'G45 EU8', 'Paris', 'CA', 'US');
INSERT INTO customer_addresses
  SELECT 999, REF(a) FROM address table a;
SELECT address
 FROM customer addresses
  ORDER BY address;
ADDRESS
--------------------------------------------------------------------------------
000022020876B2245DBE325C5FE03400400B40DCB176B2245DBE305C5FE03400400B40DCB1
SELECT DEREF(address)
  FROM customer_addresses;
DEREF(ADDRESS)(STREET_ADDRESS, POSTAL_CODE, CITY, STATE_PROVINCE, COUNTRY_ID)
```
### -------------------------------------------------------------------------------- CUST\_ADDRESS\_TYP\_NEW('1 First', 'G45 EU8', 'Paris', 'CA', 'US')

# DOMAIN CHECK

**Syntax**

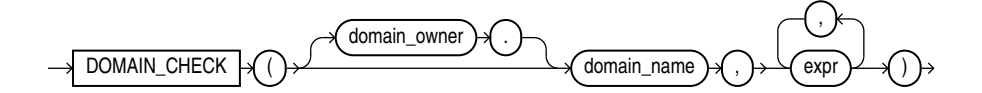

### **Purpose**

DOMAIN\_CHECK first converts the data type of the arguments in *expr* to the data type of their corresponding domain columns. It then applies the constraint conditions (not null or check constraint) on *domain\_name* to *expr*.

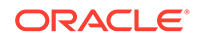

If the domain's constraint is deferred or unvalidated, DOMAIN\_CHECK still applies the conditions to *expr*. If the domain's constraint is disabled, it is not checked as part of DOMAIN\_CHECK.

**See Also:** [Domain Functions](#page-344-0)

- domain name must be an identifier and can be specified using *domain\_owner.domain\_name*. If you specify it without *domain\_owner*, it resolves first to the current user then as a public synonym. If the name cannot be resolved, an error is raised.
- If *domain* name refers to a non-existent domain or one that you do not have EXECUTE privileges on, then DOMAIN CHECK will raise an error.
- If the domain column data type is STRICT, then the value is converted to the domain column's data type. For example, if the domain column data type is VARCHAR2(100) STRICT, then the value is converted to VARCHAR2(100). Note that the conversion will not automatically trim the input to the maximum length. If the value evaluates to 'abc' for some row and the domain data type is  $CHAR(2)$  CHAR), the conversion will fail instead of returning 'ab'.

If the domain column data type is not STRICT, then the value is converted to the most permissive variant of the domain column's data type in terms of length, scale, and precision. For example, if the input value is a  $VARTHART (30)$ , it is converted to a VARCHAR2(100) because it is shorter than the domain length. If the input value is a VARCHAR2(200), it remains a VARCHAR2(200) because this is larger than the domain length.

If the data type conversion fails, the error is masked and DOMAIN\_CHECK returns FALSE. You can use DOMAIN CHECK to filter out values that cannot be inserted into a column of the given domain.

If the data type conversion succeeds and *domain\_name* does not have any enabled constraint associated with it, DOMAIN\_CHECK returns TRUE.

• If the data type conversion succeeds and *domain\_name* has enabled constraints that are all satisfied for a given converted value, DOMAIN\_CHECK returns TRUE. If any of the domain constraints are not satisfied, it returns FALSE .

### **MULTI-COLUMN Domains**

When calling DOMAIN CHECK for multicolumn domains, the number if arguments for *expr* must match the number of columns in the domain. If there is a mismatch, DOMAIN CHECK raises an error.

If domain  $D$  has n columns, then you should call  $DOMAIN$  CHECK should be called with D+1 arguments, like DOMAIN CHECK(D, arg1, ..., argn).

If  $D$  does not exist or you have no privilege to access  $D$ , then an error is raised. If all the checks return true, TRUE is returned. This means that:

- arg1 is successfully converted to the datatype of column 1 in D, arg2 is successfully converted to the datatype of column 2 in Dand so on to argn is successfully converted to the datatype of column  $n \text{ in } D$ .
- All of D's enabled constraints are all satisfied with column 1 substituted by  $\arg 1$  converted to D's column 1 data type, column 2 substituted by  $arg2$  converted to D's column 2 data type, and so on to column n substituted by  $\arg$ n converted to D's column n data type.

### **Example**

The following example creates a domain dgreater with two columns  $c1$  and  $c2$  of type NUMBER and a check constraint that c1 be greater than c2:

CREATE DOMAIN dgreater AS (c1 AS NUMBER, c2 AS NUMBER ) CHECK (c1  $>$  c2);

Then DOMAIN CHECK (dgreater, 1, 2) returns FALSE because c1 is less than c2 (the check condition fails). DOMAIN\_CHECK (dgreater, 2, 1) returns TRUE because because c1 is greater than c2 (the check condition passes).

### **Flexible Domains**

When calling DOMAIN CHECK for flexible domains, the number of arguments for *expr* must match the number of domain columns plus discriminant columns. If there is a mismatch DOMAIN CHECK raises an error.

Checking flexible domain constraints is equivalent to checking constraints of the corresponding subdomain.

You must have the EXECUTE privilege on the flexible domain in order to use DOMAIN CHECK.

Operations that require EXECUTE privilege on a flexible domain (such as when associating columns with the flexible domain, or during DOMAIN CHECK with the first argument the flexible domain name) require EXECUTE privilege on the sub-domains. This is because a flexible domain is translated during its creation to a multi-column domain. Therefore the following rules apply:

- Associating columns to a flex domain is equivalent to associating them to the corresponding multi-column domain.
- Checking flexible domain constraints is equivalent to checking constraints of the corresponding multi-column domain.
- Evaluating flexible domain display and order properties is equivalent to evaluating properties on the corresponding multi-column domain.

### **Examples**

### **Example 1**

The following example creates a strict domain of data type CHAR(3 CHAR):

CREATE DOMAIN three chars AS CHAR(3 CHAR) STRICT;

Calling DOMAIN\_CHECK returns true for strings three characters or shorter. For strings four characters or more long it returns false:

```
SELECT DOMAIN_CHECK (three_chars, 'ab') two_chars,
        DOMAIN_CHECK (three_chars, 'abc') three_chars,
```
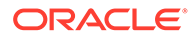

 DOMAIN\_CHECK (three\_chars, 'abcd') four\_chars; TWO CHARS THREE CHARS FOUR CHARS ----------- ----------- ----------- TRUE TRUE FALSE

#### **Example 2**

The following example creates a domain dgreater with two columns  $c1$  and  $c2$  of type NUMBER and a check constraint that  $c1$  be greater than  $c2$ :

```
CREATE DOMAIN dgreater AS (
   c1 AS NUMBER, c2 AS NUMBER 
\lambdaCHECK (c1 > c2);
```
The first query passes one expression value. This raises an error because there are two columns in the domain:

SELECT DOMAIN CHECK (dgreater, 1) one\_expr;

ORA-11515: incorrect number of columns in domain association list

In the second query:

- first lower is FALSE because this fails the domain constraint
- first\_higher is TRUE because it passes the domain constraint
- letters is FALSE because the values cannot be converted to numbers

```
SELECT DOMAIN_CHECK (dgreater, 1, 2) first_lower, 
      DOMAIN CHECK (dgreater, 2, 1) first higher,
      DOMAIN CHECK (dgreater, 'b', 'a') letters;
FIRST_LOWER FIRST_HIGHER LETTERS
----------- ----------- -----------
FALSE TRUE FALSE
```
#### **Example 3**

The following example creates the domain DAY\_OF\_WEEK with no domain constraints. All calls to DOMAIN\_CHECK return true because all the input values can be converted to CHAR. It is a non-strict domain, so there is no length check.

```
CREATE DOMAIN day of week AS CHAR(3 CHAR);
CREATE TABLE calendar dates (
 calendar date DATE,
 day of week abbr day of week
);
INSERT INTO calendar_dates 
VALUES(DATE'2023-05-01', 'MON'), 
      (DATE'2023-05-02', 'tue'), 
      (DATE'2023-05-05', 'fRI');
```
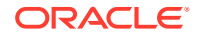

```
SELECT day of week abbr,
     DOMAIN_CHECK(day_of_week, day_of_week_abbr) domain_column,
     DOMAIN CHECK(day of week, calendar date) nondomain column,
     DOMAIN_CHECK(day_of_week, CAST('MON' AS day of week)) domain_value,
     DOMAIN CHECK(day of week, 'mon') nondomain value
 FROM calendar dates;
DAY DOMAIN COLUMN WONDOMAIN COLUMN DOMAIN_VALUE NONDOMAIN_VALUE
--- --------------- ------------------ -------------- -----------------
MON TRUE TRUE TRUE TRUE TRUE TRUE
TUE TRUE TRUE TRUE TRUE TRUE TRUE
FRI TRUE TRUE TRUE TRUE TRUE TRUE
mon TRUE TRUE TRUE TRUE TRUE TRUE
MON TRUE TRUE TRUE TRUE TRUE TRUE
```
### **Example 4**

The following example creates the domain DAY\_OF\_WEEK with a constraint to ensure the values are the uppercase day name abbreviations (MON, TUE, etc.). Validating this constraint is deferred until commit, so you can insert invalid values.

Using DOMAIN\_CHECK to test the values for the domain column DAY\_OF\_WEEK\_ABBR returns TRUE for the value that conforms to the constraint (MON) and FALSE for those that do not (tue, fRI):

```
CREATE DOMAIN day_of_week AS CHAR(3 CHAR)
  CONSTRAINT CHECK(day_of_week IN ('MON','TUE','WED','THU','FRI','SAT','SUN'))
  INITIALLY DEFERRED;
CREATE TABLE calendar dates (
 calendar date DATE,
  day_of_week_abbr day_of_week
);
INSERT INTO calendar_dates 
VALUES(DATE'2023-05-01', 'MON'), 
     (DATE'2023-05-02', 'tue'), 
      (DATE'2023-05-05', 'fRI');
SELECT day of week abbr,
       DOMAIN_CHECK(day_of_week, day_of_week_abbr) domain_column, 
      DOMAIN CHECK(day of week, calendar date) nondomain column,
      DOMAIN CHECK(day of week, CAST('MON' AS day of week)) domain value,
      DOMAIN CHECK(day of week, 'mon') nondomain value
 FROM calendar dates;
DAY DOMAIN_COLUMN NONDOMAIN_COLUMN DOMAIN_VALUE NONDOMAIN_VALUE
--- ------------- ---------------- ------------ -----------
MON TRUE FALSE TRUE FALSE
tue FALSE FALSE TRUE FALSE
fRI FALSE FALSE TRUE FALSE
```
### **Example 5**

The following example creates the multicolumn domain currency with two deferred constraints:

```
CREATE DOMAIN currency AS (
 amount AS NUMBER(10, 2)
```
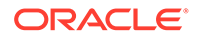

```
 currency_code AS CHAR(3 CHAR)
)
CONSTRAINT supported_currencies_c 
 CHECK ( currency code IN ( 'USD', 'GBP', 'EUR', 'JPY' ) )
  DEFERRABLE INITIALLY DEFERRED
CONSTRAINT non_negative_amounts_c 
 CHECK ( amount \ge 0 )
  DEFERRABLE INITIALLY DEFERRED;
```
The columns AMOUNT and CURRENCY CODE in the table ORDER ITEMS are associated with domain currency:

```
CREATE TABLE order_items (
 order_id INTEGER,
  product_id INTEGER,
 amount NUMBER(10, 2),
 currency code CHAR(3 CHAR),
  DOMAIN currency(amount, currency_code)
);
INSERT INTO order_items
VALUES (1, 1, 9.99, 'USD'),
        (2, 2, 1234.56, 'GBP'),
        (3, 3, -999999, 'JPY'),
        (4, 4, 3141592, 'XXX') ,
        (5, 5, 2718281, '123');
```
The query makes four calls to DOMAIN\_CHECK:

```
SELECT order id,
       product_id,
        amount,
        currency_code,
        DOMAIN_CHECK(currency, order_id, product_id) order_product,
        DOMAIN_CHECK(currency, amount, currency_code) amount_currency,
        DOMAIN_CHECK(currency, currency_code, amount) currency_amount,
        DOMAIN_CHECK(currency, order_id, currency_code) order_currency
  FROM order items;
```

```
ORDER ID PRODUCT ID AMOUNT CUR ORDER PRODUCT AMOUNT CURRENCY
CURRENCY_AMOUNT ORDER_CURRENCY
```
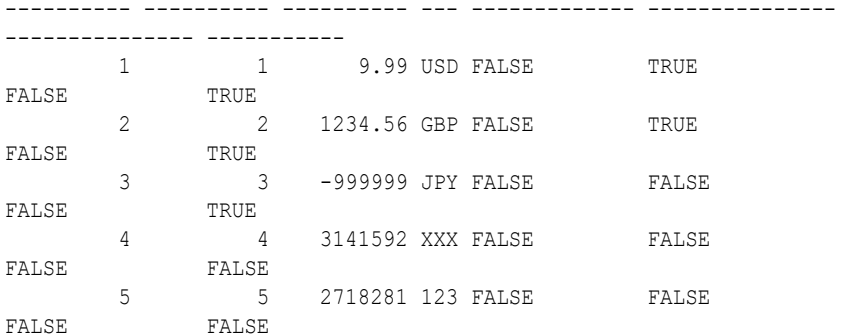

In the example above:

ORDER PRODUCT is FALSE for all rows because the values for PRODUCT ID do not conform to the supported currencies c constraint.

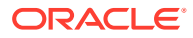

- AMOUNT CURRENCY is FALSE for the rows with values that violate the constraints (AMOUNT =  $-999999$ , and CURRENCY CODE = "XXX" and "123"). It is TRUE for the valid values.
- CURRENCY\_AMOUNT is FALSE for all rows. For the first four rows this is because the values for the first argument, CURRENCY CODE are all letters. These cannot be converted to the type of the first column in the domain (NUMBER), leading to a type error. For the fifth row, the amount  $(2718281)$  does not conform to the supported currencies c constraint.
- ORDER CURRENCY IS FALSE for the row with values that violate the constraints (CURRENCY CODE = "XXX" and "123"). It is TRUE for the valid values.

### **Example 6**

The following statement tries to validate the string "raises an error" against the non-existent domain NOT A DOMAIN. This raises an exception:

```
SELECT DOMAIN CHECK(not a domain, 'raises an error');
ORA-11504: The domain specified does not exist or the user does not have privileges on 
the domain for the operation.
```
## DOMAIN CHECK TYPE

### **Syntax**

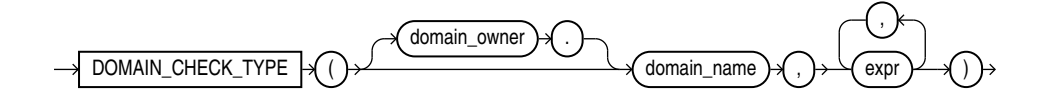

### **Purpose**

Use DOMAIN CHECK TYPE to convert the value expression to the data type of the domain column without checking domain constraints. If you want to check constraints, you must use [DOMAIN\\_CHECK.](#page-459-0)

DOMAIN\_CHECK\_TYPE takes the same arguments as DOMAIN\_CHECK and returns TRUE if the data type of the arguments match the data types of the corresponding domain columns. If the data type match fails, it returns FALSE.

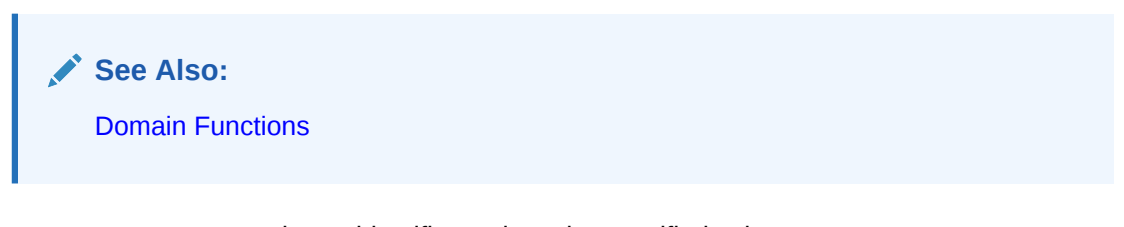

- domain name must be an identifier and can be specified using *domain\_owner.domain\_name*. If you specify it without *domain\_owner*, it resolves first to the current user then as a public synonym. If the name cannot be resolved, an error is raised.
- If *domain name* refers to a non-existent domain or one that you do not have EXECUTE privileges on, then DOMAIN CHECK will raise an error.
- If the domain column data type is  $STRICT$ , then the value is converted to the domain column's data type. For example, if the domain column data type is VARCHAR2(100) STRICT, then the value is converted to VARCHAR2(100). Note that the conversion will not

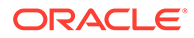

automatically trim the input to the maximum length. If the value evaluates to 'abc' for some row and the domain data type is  $CHAR(2)$  CHAR), the conversion will fail instead of returning 'ab'.

If the domain column data type is not STRICT, then the value is converted to the most permissive variant of the domain column's data type in terms of length, scale and precision. For example, if the input value is a  $VARTER2(30)$ , it is converted to a VARCHAR2(100) because it is shorter than the domain length. If the input value is a VARCHAR2(200), it remains aVARCHAR2(200) because this is larger than the domain length.

If the data type conversion fails, the error is masked and DOMAIN CHECK TYPE returns FALSE. You can use DOMAIN CHECK TYPE to filter out values that cannot be inserted into a column of the given domain..

### **MULTI-COLUMN Domains**

When calling DOMAIN\_CHECK\_TYPE for multicolumn domains, the number of arguments for *expr* must match the number of columns in the domain. If there is a mismatch DOMAIN\_CHECK\_TYPE raises an error.

### **Flexible Domains**

When calling DOMAIN\_CHECK\_TYPE for flexible domains, the number of arguments for *expr* must match the number of domain columns plus discriminant columns. If there is a mismatch DOMAIN CHECK TYPE raises an error.

### **Examples**

### **Example 1**

The following example creates a strict domain of data type  $CHAR(3)$  CHAR):

CREATE DOMAIN three chars AS CHAR(3 CHAR) STRICT;

Calling DOMAIN\_CHECK\_TYPE returns true for strings three characters or shorter. For strings four characters or more long it returns false:

```
SELECT DOMAIN_CHECK_TYPE (three_chars, 'ab') two_chars,
       DOMAIN_CHECK_TYPE (three_chars, 'abc') three_chars,
      DOMAIN CHECK TYPE (three chars, 'abcd') four chars;
TWO CHARS THREE CHARS FOUR CHARS
----------- ----------- -----------
TRUE TRUE FALSE
```
### **Example 2**

The following example creates a domain dgreater with two columns  $c1$  and  $c2$  of type NUMBER and a check constraint that  $c1$  be greater than  $c2$ :

```
CREATE DOMAIN dgreater AS (
   c1 AS NUMBER, c2 AS NUMBER 
\lambdaCHECK (c1 > c2);
```
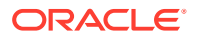

The first query passes one expression value. This raises an error because there are two columns in the domain.

```
SELECT DOMAIN CHECK TYPE (dgreater, 1) one expr;
ORA-11515: incorrect number of columns in domain association list
```
In the second query:

- first lower and first higher are both TRUE because the values are numbers. The domain constraint is not checked.
- letters is FALSE because the values cannot be converted to numbers.

```
SELECT DOMAIN CHECK TYPE (dgreater, 1, 2) first lower,
      DOMAIN CHECK TYPE (dgreater, 2, 1) first higher,
       DOMAIN_CHECK_TYPE (dgreater, 'b', 'a') letters;
FIRST_LOWER FIRST_HIGHER LETTERS
----------- ----------- -----------
TRUE TRUE FALSE
```
### **Example 3**

The following example creates the domain DAY\_OF\_WEEK with no domain constraints. All calls to DOMAIN\_CHECK\_TYPE return true because all the input values can be converted to CHAR. It's a non-strict domain, so there is no length check.

```
CREATE DOMAIN day of week AS CHAR(3 CHAR);
CREATE TABLE calendar dates (
 calendar date DATE,
 day of week abbr day of week
);
INSERT INTO calendar_dates 
VALUES(DATE'2023-05-01', 'MON'), 
 (DATE'2023-05-02', 'tue'), 
 (DATE'2023-05-05', 'fRI');
SELECT day of week abbr,
      DOMAIN_CHECK_TYPE(day_of_week, day_of_week_abbr) domain_column, 
      DOMAIN_CHECK_TYPE(day_of_week, calendar_date) nondomain_column,
     DOMAIN CHECK TYPE(day of week, CAST('MON' AS day of week)) domain value,
     DOMAIN CHECK TYPE(day of week, 'mon') nondomain value
 FROM calendar dates;
DAY DOMAIN_COLUMN __ NONDOMAIN_COLUMN __ DOMAIN_VALUE __ NONDOMAIN_VALUE
--- --------------- ------------------ -------------- -----------------
MON TRUE TRUE TRUE TRUE TRUE TRUE
TUE TRUE TRUE TRUE TRUE TRUE TRUE
FRI TRUE TRUE TRUE TRUE TRUE TRUE
mon TRUE TRUE TRUE TRUE TRUE TRUE
MON TRUE TRUE TRUE TRUE
```
### **Example 4**

The following example creates the domain DAY\_OF\_WEEK with a constraint to ensure the values are the uppercase day name abbreviations (MON, TUE, etc.).

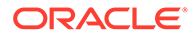
Validating this constraint is deferred until commit, so you can insert invalid values.

Using DOMAIN CHECK TYPE returns TRUE for all values because they all pass the type check:

```
CREATE DOMAIN day of week AS CHAR(3 CHAR)
  CONSTRAINT CHECK(day_of_week IN ('MON','TUE','WED','THU','FRI','SAT','SUN'))
  INITIALLY DEFERRED;
CREATE TABLE calendar_dates (
 calendar date DATE,
 day of week abbr day of week
);
INSERT INTO calendar_dates 
VALUES(DATE'2023-05-01', 'MON'), 
      (DATE'2023-05-02', 'tue'), 
       (DATE'2023-05-05', 'fRI');
SELECT day_of_week_abbr, 
      DOMAIN_CHECK_TYPE(day_of_week, day_of_week_abbr) domain_column,
       DOMAIN_CHECK_TYPE(day_of_week, calendar_date) nondomain_column, 
      DOMAIN_CHECK_TYPE(day_of_week, CAST('MON' AS day of week)) domain_value,
      DOMAIN CHECK TYPE(day of week, 'mon') nondomain value
 FROM calendar dates;
DAY DOMAIN_COLUMN NONDOMAIN_COLUMN DOMAIN_VALUE NONDOMAIN_VALUE
--- ------------- ---------------- ------------ -----------
MON TRUE TRUE TRUE TRUE TRUE
tue FALSE TRUE TRUE TRUE TRUE TRUE
```
## **Example 5**

The following example creates the multicolumn domain currency with two deferred constraints:

```
CREATE DOMAIN currency AS (
 amount AS NUMBER(10, 2)
  currency_code AS CHAR(3 CHAR)
)
CONSTRAINT supported_currencies_c 
 CHECK ( currency code IN ( 'USD', 'GBP', 'EUR', 'JPY' ) )
  DEFERRABLE INITIALLY DEFERRED
CONSTRAINT non_negative_amounts_c 
 CHECK ( amount >= 0 )
   DEFERRABLE INITIALLY DEFERRED;
```
fRI FALSE TRUE TRUE TRUE TRUE TRUE

The columns AMOUNT and CURRENCY CODE in the table ORDER ITEMS are associated with domain currency:

```
CREATE TABLE order_items (
 order_id INTEGER,
product id INTEGER,
amount NUMBER(10, 2),
 currency code CHAR(3 CHAR),
  DOMAIN currency(amount, currency_code)
);
```
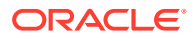

```
INSERT INTO order_items
VALUES (1, 1, 9.99, 'USD'),
        (2, 2, 1234.56, 'GBP'),
        (3, 3, -999999, 'JPY'),
        (4, 4, 3141592, 'XXX') ,
        (5, 5, 2718281, '123');
```
The query makes four calls to DOMAIN CHECK TYPE:

```
SELECT order_id,
     product_id,
      amount,
      currency_code,
     DOMAIN CHECK TYPE(currency, order id, product id) order product,
     DOMAIN CHECK TYPE(currency, amount, currency_code) amount_currency,
     DOMAIN_CHECK_TYPE(currency, currency code, amount) currency amount,
     DOMAIN_CHECK_TYPE(currency, order_id, currency_code) order_currency
 FROM order items;
  ORDER_ID PRODUCT_ID AMOUNT CUR ORDER_PRODUCT AMOUNT_CURRENCY CURRENCY_AMOUNT 
ORDER_CURRENCY
---------- ---------- ---------- --- ------------- --------------- --------------- 
-----------
 1 1 9.99 USD TRUE TRUE FALSE TRUE
2 2 1234.56 GBP TRUE TRUE TRUE FALSE TRUE
 3 3 -999999 JPY TRUE TRUE FALSE TRUE
 4 4 3141592 XXX TRUE TRUE FALSE TRUE
 5 5 2718281 123 TRUE TRUE TRUE TRUE
```
In the example above:

- ORDER PRODUCT is TRUE for all rows because the values for ORDER ID and PRODUCT ID can be converted to the corresponding column types in the domain (NUMBER and CHAR).
- AMOUNT CURRENCY is TRUE for all rows because the table columns match the domain columns.
- CURRENCY\_AMOUNT is FALSE for the first four rows because the values for the first argument, CURRENCY CODE are all letters. These cannot be converted to the type of the first column in the domain (NUMBER), leading to a type error. The fifth row is TRUE because the amount (2718281) can be converted to CHAR.
- ORDER CURRENCY is TRUE for all rows because the types for ORDER ID and CURRENCY CODE match the corresponding domain column types (NUMBER and CHAR).

#### **Example 6**

The following statement tries to validate the string "raises an error" against the nonexistent domain NOT\_A\_DOMAIN. This raises an exception:

```
SELECT DOMAIN CHECK TYPE(not a domain, 'raises an error');
ORA-11504: The domain specified does not exist or the user does not have privileges on 
the domain for the operation.
```
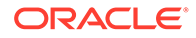

## DOMAIN DISPLAY

**Syntax**

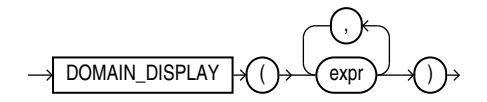

## **Purpose**

DOMAIN\_DISPLAY returns *expr* formatted according to the domain's display expression. This returns NULL if the arguments are not associated with a domain or the domain has no display expression.

When calling DOMAIN\_DISPLAY for multicolumn domains, all values of *expr* should be from the same domain. It returns NULL if the number of *expr* arguments are different from the number of domain columns or they are in a different order in the domain.

To get the display expression for a non-domain value, cast *expr* to the domain type. This is only possible for single column domains.

**See Also:** • [Domain Functions](#page-344-0)

## **Examples**

The following example creates the domain DAY\_OF\_WEEK and associates it with the column CALENDAR\_DATES.DAY\_OF\_WEEK\_ABBR. Passing this column to DOMAIN\_DISPLAY returns it with the first letter of each word capitalized and all other letters in lowercase. DOMAIN DISPLAY also returns this format when casting a string to the domain.

All other calls to DOMAIN DISPLAY pass non-domain values, so return NULL.

```
CREATE DOMAIN day of week AS CHAR(3 CHAR)
  DISPLAY INITCAP (day of week);
CREATE TABLE calendar dates (
   calendar_date DATE,
  day of week abbr day of week
);
INSERT INTO calendar_dates 
VALUES(DATE'2023-05-01', 'MON'), 
       (DATE'2023-05-02', 'tue'), 
       (DATE'2023-05-05', 'fRI');
SELECT day of week abbr,
```
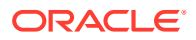

```
DOMAIN_DISPLAY(day_of_week_abbr) domain_column,
     DOMAIN_DISPLAY(calendar_date) nondomain_column,
     DOMAIN_DISPLAY(CAST('MON' AS day of week)) domain_value,
     DOMAIN_DISPLAY('MON') nondomain_value
 FROM calendar dates;
DAY OF WEEK ABBR DOMAIN COLUMN NONDOMAIN COLUMN DOMAIN VALUE NONDOMAIN VALUE
---------------- ------------- ---------------- ------------ ---------------
MON Mon <null> Mon <null> 
tue Tue <null> Mon <null> 
fRI Fri <null> Mon <null>
```
The following example creates the multicolumn domain CURRENCY with a display expression. The columns AMOUNT and CURRENCY CODE in ORDER ITEMS are associated with this domain.

In the query, only the domain cols expression formats the columns according to the domain expression. All other calls to DOMAIN\_DISPLAY have a mismatch between its arguments and the domain columns so return NULL:

```
CREATE DOMAIN currency AS (
 amount AS NUMBER(10, 2)
  currency_code AS CHAR(3 CHAR)
)
DISPLAY CASE currency_code
  WHEN 'USD' THEN '$'
  WHEN 'GBP' THEN '£'
  WHEN 'EUR' THEN '€'
  WHEN 'JPY' THEN '¥'
END || TO CHAR(amount, '999,999,999.00');
CREATE TABLE order_items (
  order_id INTEGER,
product id INTEGER,
amount NUMBER(10, 2),
 currency code CHAR(3 CHAR),
  DOMAIN currency(amount, currency_code)
);
INSERT INTO order_items
VALUES (1, 1, 9.99, 'USD'),
       (2, 2, 1234.56, 'GBP'),
        (3, 3, 4321, 'EUR'),
        (4, 4, 3141592, 'JPY');
SELECT order id,
       product_id,
      DOMAIN_DISPLAY(amount, currency code) domain_cols,
      DOMAIN_DISPLAY(currency_code, amount) domain_cols_wrong_order,
      DOMAIN_DISPLAY(order_id, product_id) nondomain_cols,
      DOMAIN_DISPLAY(amount) domain_cols_subset
  FROM order items;
  ORDER_ID PRODUCT_ID DOMAIN_COLS DOMAIN_COLS_WRONG_ORDER NONDOMAIN_COLS 
DOMAIN_COLS_SUBSET
---------- ---------- ---------------- ----------------------- -------------- 
------------------<br>1
                 1 $ 9.99 <null> <null> <null>
```
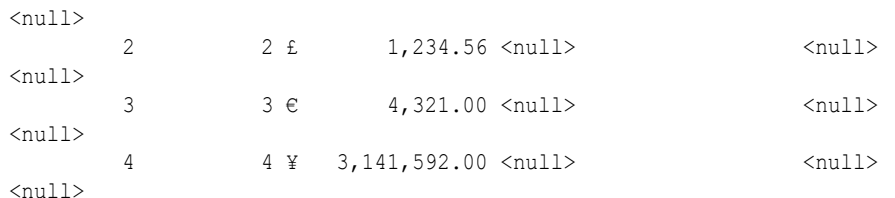

## DOMAIN\_NAME

**Syntax**

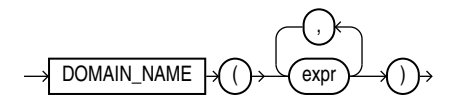

### **Purpose**

DOMAIN\_NAME returns the fully qualified name of the domain associated with *expr*. This returns NULL if expr is associated with a domain.

When calling DOMAIN\_NAME for multicolumn domains, all values of *expr* should be from the same domain. It returns NULL if the number of *expr* arguments are different from the number of domain columns or they are in a different order in the domain.

## **See Also:**

**[Domain Functions](#page-344-0)** 

## **Examples**

The following example creates the domain DAY OF WEEK in the schema HR and associates it with the column HR. CALENDAR\_DATES.DAY\_OF\_WEEK\_ABBR. Passing this column to DOMAIN NAME returns the fully qualified name of the domain.

The query casts the string "MON" to DAY OF WEEK to get the domain name.

All other calls to DOMAIN\_NAME return NULL.

```
CREATE DOMAIN hr.day of week AS CHAR(3 CHAR);
CREATE TABLE hr.calendar dates (
  calendar_date DATE,
  day_of_week_abbr hr.day_of_week
);
INSERT INTO hr.calendar_dates 
VALUES(DATE'2023-05-01', 'MON');
SELECT day of week abbr,
```
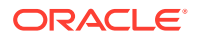

```
DOMAIN_NAME(day_of_week_abbr) domain_column,
      DOMAIN_NAME(calendar_date) nondomain_column,
      DOMAIN_NAME(CAST('MON' AS hr.day of week)) domain value,
      DOMAIN_NAME('MON') nondomain_value
 FROM hr.calendar dates;
DAY_OF_WEEK_ABBR_DOMAIN_COLUMN _NONDOMAIN_COLUMN DOMAIN_VALUE __ NONDOMAIN_VALUE
---------------- -------------- ---------------- -------------- ---------------
MON HR.DAY OF WEEK <null> HR.DAY OF WEEK <null>
```
The following example creates the multicolumn domain CURRENCY in the schema CO. The columns AMOUNT and CURRENCY\_CODE in CO.ORDER\_ITEMS are associated with this domain.

In the query, the arguments for DOMAIN\_NAME only match the domain definition for the domain\_cols expression. This returns the fully qualified name of the domain. All other calls to DOMAIN\_NAME have a mismatch between its arguments and the domain columns so return NULL:

```
CREATE DOMAIN co.currency AS (
 amount AS NUMBER(10, 2)
  currency_code AS CHAR(3 CHAR)
);
CREATE TABLE co.order items (
 order id INTEGER,
 product_id INTEGER,
amount NUMBER(10, 2),
  currency_code CHAR(3 CHAR),
  DOMAIN co.currency(amount, currency_code)
);
INSERT INTO co.order_items
VALUES (1, 1, 9.99, 'USD');
SELECT order id,
      product_id,
      DOMAIN_NAME(amount, currency_code) domain_cols,
      DOMAIN_NAME(currency_code, amount) domain_cols_wrong_order,
       DOMAIN_NAME(order_id, product_id) nondomain_cols,
      DOMAIN_NAME(amount) domain_cols_subset
 FROM co.order items
 ORDER BY domain cols;
 ORDER_ID PRODUCT_ID DOMAIN_COLS DOMAIN_COLS_WRONG_ORDER NONDOMAIN_COLS
DOMAIN_COLS_SUBSET 
---------- ---------- --------------- ------------------------- --------------- 
--------------------
       1 1 CO.CURRENCY <null> <null> <null> <null> <null>
```
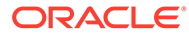

## DOMAIN ORDER

**Syntax**

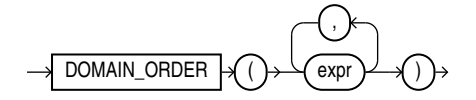

## **Purpose**

DOMAIN\_ORDER returns expr formatted according to the domain's order expression. This returns NULL if the arguments are not associated with a domain or the domain has no order expression.

When calling DOMAIN\_ORDER for multicolumn domains, all values of *expr* should be from the same domain. It returns NULL if the number expr arguments are different from the number of domain columns or they are in a different order in the domain.

To get the display expression for a non-domain value, cast *expr* to the domain type. This is only possible for single column domains.

**See Also:** • [Domain Functions](#page-344-0)

## **Examples**

The following example creates the domain DAY\_OF\_WEEK and associates it with the column CALENDAR\_DATES.DAY\_OF\_WEEK\_ABBR. Passing this column to DOMAIN\_ORDER returns the result of the ORDER expression (MON =  $0, \text{TUE} = 1, \text{etc.}$ ). Using this in the ORDER BY returns the rows sorted by their position in the week instead of alphabetically.

The query casts the string "MON" to DAY OF WEEK to get its sort value.

All other calls to DOMAIN ORDER pass non-domain values, so return NULL.

```
CREATE DOMAIN day_of_week AS CHAR(3 CHAR)
   ORDER CASE UPPER(day_of_week)
      WHEN 'MON' THEN 0
      WHEN 'TUE' THEN 1
      WHEN 'WED' THEN 2
      WHEN 'THU' THEN 3
      WHEN 'FRI' THEN 4
      WHEN 'SAT' THEN 5
      WHEN 'SUN' THEN 6
      ELSE 7
   END;
```
CREATE TABLE calendar dates (

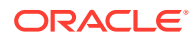

```
calendar date DATE,
 day of week abbr day of week
);
INSERT INTO calendar_dates 
VALUES(DATE'2023-05-01', 'MON'), 
      (DATE'2023-05-02', 'TUE'), 
       (DATE'2023-05-05', 'FRI'), 
       (DATE'2023-05-08', 'mon');
SELECT day of week abbr,
       DOMAIN_ORDER(day_of_week_abbr) domain_column,
       DOMAIN_ORDER(calendar_date) nondomain_column,
       DOMAIN_ORDER(CAST('MON' AS day of week)) domain value,
       DOMAIN_ORDER('MON') nondomain_value
  FROM calendar dates
  ORDER BY DOMAIN_ORDER(day_of_week_abbr);
DAY OF WEEK ABBR DOMAIN COLUMN NONDOMAIN COLUMN DOMAIN VALUE NONDOMAIN VALUE
---------------- ------------- ---------------- ------------ ---------------
0 < \hspace{-3.5mm}\texttt{null>} \hspace{2.5mm} 0 < \hspace{-3.5mm}\texttt{null>}mon 0 <null> 0 <null> 0 <null> 0 <null> 0 <null> 0 <null> 0 <null> 0 <null> 0 <null> 0 <null> 0 <null
TUE 1 <null> 0 <null> 0 <null>
```
FRI 12 A 4 <null> 0 <null> 0 <null> 0 <null> 0 <null> 0 <null> 0 <null> 0 <null> 0 <null> 0 <null

The following example creates the multicolumn domain CURRENCY with an order expression. This sorts the values by currency then value. The columns AMOUNT and CURRENCY CODE in ORDER ITEMS are associated with this domain.

In the query, only the domain cols expression formats the columns according to the order expression. All other calls to DOMAIN\_ORDER have a mismatch between its arguments and the domain columns so return NULL:

```
CREATE DOMAIN currency AS (
 amount AS NUMBER(10, 2)
  currency_code AS CHAR(3 CHAR)
)
ORDER currency code || TO CHAR(amount, '9999999999.00');
CREATE TABLE order_items (
 order_id INTEGER,
  product_id INTEGER,
 amount NUMBER(10, 2),
  currency_code CHAR(3 CHAR),
  DOMAIN currency(amount, currency_code)
);
INSERT INTO order_items
VALUES (1, 1, 9.99, 'USD'),
        (2, 2, 1234.56, 'USD'),
        (3, 3, 4321, 'EUR'),
        (4, 4, 3141592, 'JPY'),
        (5, 5, 2718281, 'JPY');
SELECT order id,
```

```
 product_id,
      DOMAIN_ORDER(amount, currency_code) domain_cols,
      DOMAIN_ORDER(currency_code, amount) domain_cols_wrong_order,
      DOMAIN_ORDER(order_id, product_id) nondomain_cols,
      DOMAIN_ORDER(amount) domain_cols_subset
 FROM order items
 ORDER BY domain cols;
  ORDER_ID PRODUCT_ID DOMAIN_COLS DOMAIN_COLS_WRONG_ORDER NONDOMAIN_COLS 
DOMAIN COLS SUBSET
  ---------- ---------- ---------------- ----------------------- -------------- 
------------------
         3 3 EUR 4321.00 <null> <null> 
<sub>null</sub></sub>
         5 5 JPY 2718281.00 <null> <null> 
<sub>null</sub></sub>
         4 4 JPY 3141592.00 <null> <null> 
<null> 
        1 1 USD 9.99 <null> <null> <null>
\langlenull\rangle2 2 USD 1234.56 <null> <null>
\langlenull\rangle
```
## DUMP

#### **Syntax**

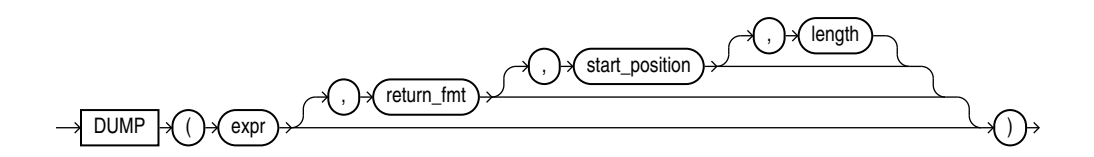

## **Purpose**

DUMP returns a VARCHAR2 value containing the data type code, length in bytes, and internal representation of *expr*. The returned result is always in the database character set. For the data type corresponding to each code, see [Table 2-1](#page-41-0).

The argument *return\_fmt* specifies the format of the return value and can have any of the following values:

- 8 returns result in octal notation.
- 10 returns result in decimal notation.
- 16 returns result in hexadecimal notation.
- 17 returns each byte printed as a character if and only if it can be interpreted as a printable character in the character set of the compiler—typically ASCII or EBCDIC. Some ASCII control characters may be printed in the form ^X as well. Otherwise the character is printed in hexadecimal notation. All NLS parameters are ignored. Do not depend on any particular output format for DUMP with *return\_fmt* 17.

By default, the return value contains no character set information. To retrieve the character set name of *expr*, add 1000 to any of the preceding format values. For

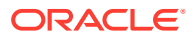

example, a *return\_fmt* of 1008 returns the result in octal and provides the character set name of *expr*.

The arguments *start\_position* and *length* combine to determine which portion of the internal representation to return. The default is to return the entire internal representation in decimal notation.

If *expr* is null, then this function returns NULL.

This function does not support CLOB data directly. However, CLOBS can be passed in as arguments through implicit data conversion.

## **See Also:**

- [Data Type Comparison Rules](#page-83-0) for more information
- Appendix C in *Oracle Database Globalization Support Guide* for the collation derivation rules, which define the collation assigned to the character return value of DUMP

#### **Examples**

The following examples show how to extract dump information from a string expression and a column:

```
SELECT DUMP('abc', 1016)
  FROM DUAL;
DUMP('ABC',1016) 
------------------------------------------ 
Typ=96 Len=3 CharacterSet=WE8DEC: 61,62,63 
SELECT DUMP(last_name, 8, 3, 2) "OCTAL"
  FROM employees
  WHERE last_name = 'Hunold'
 ORDER BY employee id;
OCTAL
-------------------------------------------------------------------
Typ=1 Len=6: 156,157
SELECT DUMP(last name, 10, 3, 2) "ASCII"
  FROM employees
 WHERE last name = 'Hunold'
 ORDER BY employee id;
ASCII
     --------------------------------------------------------------------
Typ=1 Len=6: 110,111
```
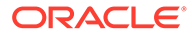

# EMPTY\_BLOB, EMPTY\_CLOB

**Syntax**

*empty\_LOB***::=**

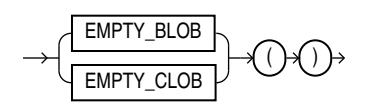

## **Purpose**

EMPTY\_BLOB and EMPTY\_CLOB return an empty LOB locator that can be used to initialize a LOB variable or, in an INSERT or UPDATE statement, to initialize a LOB column or attribute to EMPTY. EMPTY means that the LOB is initialized, but not populated with data.

## **Note:**

An empty LOB is not the same as a null LOB, and an empty CLOB is not the same as a LOB containing a string of 0 length. For more information, see *Oracle Database SecureFiles and Large Objects Developer's Guide*.

## **See Also:**

Appendix C in *Oracle Database Globalization Support Guide* for the collation derivation rules, which define the collation assigned to the return value of EMPTY\_CLOB

## **Restriction on LOB Locators**

You cannot use the locator returned from this function as a parameter to the DBMS\_LOB package or the OCI.

## **Examples**

The following example initializes the ad photo column of the sample pm.print media table to EMPTY:

```
UPDATE print_media
 SET ad photo = EMPTY BLOB();
```
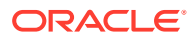

## **EVERY**

**Syntax**

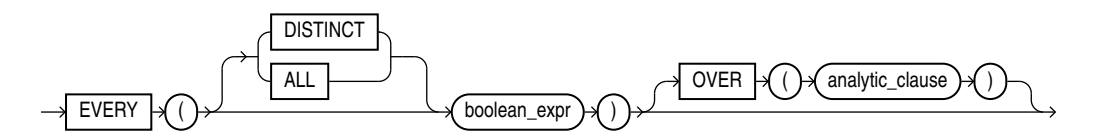

## **Purpose**

EVERY returns 'TRUE' if the *boolean\_expr* evaluates to true for every row that qualifies. Otherwise it returns 'FALSE'. You can use it as an aggregate or analytic function. It is the same as the function BOOLEAN\_AND\_AGG.

## **EXISTSNODE**

## **Note:**

The EXISTSNODE function is deprecated. It is still supported for backward compatibility. However, Oracle recommends that you use the XMLEXISTS function instead. See [XMLEXISTS](#page-819-0) for more information.

## **Syntax**

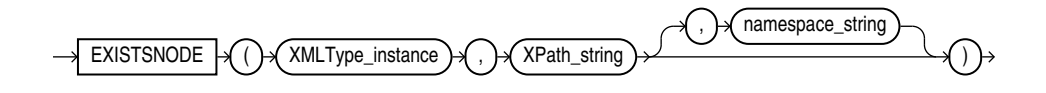

## **Purpose**

EXISTSNODE determines whether traversal of an XML document using a specified path results in any nodes. It takes as arguments the XMLType instance containing an XML document and a VARCHAR2 XPath string designating a path. The optional *namespace\_string* must resolve to a VARCHAR2 value that specifies a default mapping or namespace mapping for prefixes, which Oracle Database uses when evaluating the XPath expression(s).

The namespace string argument defaults to the namespace of the root element. If you refer to any subelement in *Xpath\_string*, then you must specify *namespace\_string*, and you must specify the "who" prefix in both of these arguments.

## **See Also:**

[Using XML in SQL Statements](#page-2436-0) for examples that specify *namespace\_string* and use the "who" prefix.

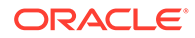

The return value is NUMBER:

- 0 if no nodes remain after applying the XPath traversal on the document
- 1 if any nodes remain

#### **Examples**

The following example tests for the existence of the /Warehouse/Dock node in the XML path of the warehouse spec column of the sample table oe.warehouses:

```
SELECT warehouse id, warehouse name
  FROM warehouses
 WHERE EXISTSNODE (warehouse spec, '/Warehouse/Docks') = 1
 ORDER BY warehouse id;
WAREHOUSE ID WAREHOUSE NAME
------------ -----------------------------------
           1 Southlake, Texas
           2 San Francisco
            4 Seattle, Washington
```
## EXP

#### **Syntax**

## $\rightarrow$  EXP

#### **Purpose**

EXP returns  $e$  raised to the *n*th power, where  $e = 2.71828183...$  The function returns a value of the same type as the argument.

This function takes as an argument any numeric data type or any nonnumeric data type that can be implicitly converted to a numeric data type. If the argument is BINARY\_FLOAT, then the function returns BINARY\_DOUBLE. Otherwise the function returns the same numeric data type as the argument.

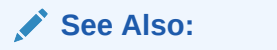

[Table 2-9](#page-89-0) for more information on implicit conversion

#### **Examples**

The following example returns e to the 4th power:

```
SELECT EXP(4) "e to the 4th power"
  FROM DUAL;
e to the 4th power
 ------------------
           54.59815
```
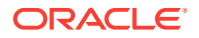

# EXTRACT (datetime)

**Syntax**

*extract\_datetime***::=**

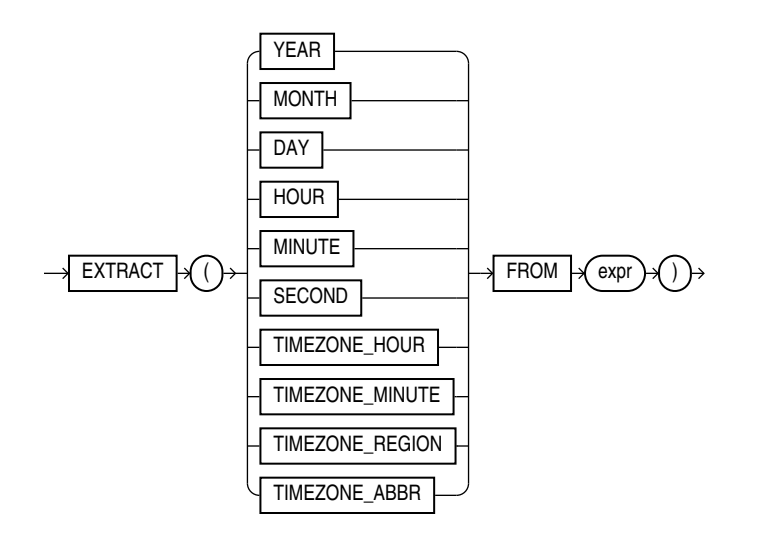

## **Purpose**

EXTRACT extracts and returns the value of a specified datetime field from a datetime or interval expression. The *expr* can be any expression that evaluates to a datetime or interval data type compatible with the requested field:

- If YEAR or MONTH is requested, then  $expr$  must evaluate to an expression of data type DATE, TIMESTAMP, TIMESTAMP WITH TIME ZONE, TIMESTAMP WITH LOCAL TIME ZONE, or INTERVAL YEAR TO MONTH.
- If DAY is requested, then *expr* must evaluate to an expression of data type DATE, TIMESTAMP, TIMESTAMP WITH TIME ZONE, TIMESTAMP WITH LOCAL TIME ZONE, or INTERVAL DAY TO SECOND.
- If HOUR, MINUTE, or SECOND is requested, then *expr* must evaluate to an expression of data type TIMESTAMP, TIMESTAMP WITH TIME ZONE, TIMESTAMP WITH LOCAL TIME ZONE, or INTERVAL DAY TO SECOND. DATE is not valid here, because Oracle Database treats it as ANSI DATE data type, which has no time fields.
- If TIMEZONE HOUR, TIMEZONE MINUTE, TIMEZONE ABBR, TIMEZONE REGION, OF TIMEZONE\_OFFSET is requested, then *expr* must evaluate to an expression of data type TIMESTAMP WITH TIME ZONE or TIMESTAMP WITH LOCAL TIME ZONE.

EXTRACT interprets *expr* as an ANSI datetime data type. For example, EXTRACT treats DATE not as legacy Oracle DATE but as ANSI DATE, without time elements. Therefore, you can extract only YEAR, MONTH, and DAY from a DATE value. Likewise, you can extract TIMEZONE HOUR and TIMEZONE MINUTE only from the TIMESTAMP WITH TIME ZONE data type.

When you specify TIMEZONE\_REGION OF TIMEZONE\_ABBR (abbreviation), the value returned is a VARCHAR2 string containing the appropriate time zone region name or abbreviation. When you specify any of the other datetime fields, the value returned is an integer value of NUMBER data

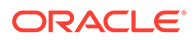

type representing the datetime value in the Gregorian calendar. When extracting from a datetime with a time zone value, the value returned is in UTC. For a listing of time zone region names and their corresponding abbreviations, query the V\$TIMEZONE\_NAMES dynamic performance view.

This function can be very useful for manipulating datetime field values in very large tables, as shown in the first example below.

## **Note:**

Time zone region names are needed by the daylight saving feature. These names are stored in two types of time zone files: one large and one small. One of these files is the default file, depending on your environment and the release of Oracle Database you are using. For more information regarding time zone files and names, see *Oracle Database Globalization Support Guide*.

Some combinations of datetime field and datetime or interval value expression result in ambiguity. In these cases, Oracle Database returns UNKNOWN (see the examples that follow for additional information).

## **See Also:**

- *Oracle Database Globalization Support Guide* for a complete listing of the time zone region names in both files
- Appendix C in *Oracle Database Globalization Support Guide* for the collation derivation rules, which define the collation assigned to the character return value of EXTRACT
- [Datetime/Interval Arithmetic](#page-59-0) for a description of *datetime\_value\_expr* and *interval\_value\_expr*
- *Oracle Database Reference* for information on the dynamic performance views

#### **Examples**

The following example returns from the oe.orders table the number of orders placed in each month:

```
SELECT EXTRACT(month FROM order_date) "Month", COUNT(order_date) "No. of Orders"
  FROM orders
 GROUP BY EXTRACT (month FROM order date)
  ORDER BY "No. of Orders" DESC, "Month";
    Month No. of Orders
 ---------- -------------
       11 15
       6 14
 7 14
 3 11
 5 10
```
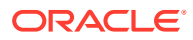

<span id="page-483-0"></span> 2 9 9 9 8 7 10 6 1 5 12 4 4 1

12 rows selected.

The following example returns the year 1998.

```
SELECT EXTRACT(YEAR FROM DATE '1998-03-07')
  FROM DUAL;
EXTRACT(YEARFROMDATE'1998-03-07')
---------------------------------
 1998
```
The following example selects from the sample table  $hr$ .  $employes$  all employees who were hired after 2007:

```
SELECT last_name, employee_id, hire_date
  FROM employees
  WHERE EXTRACT(YEAR FROM hire_date) > 2007
  ORDER BY hire_date;
```
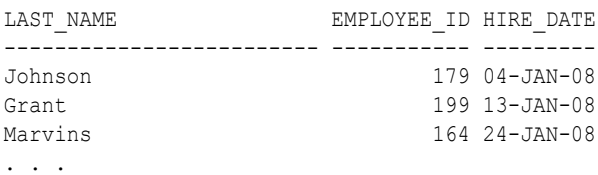

The following example results in ambiguity, so Oracle returns UNKNOWN:

```
SELECT EXTRACT(TIMEZONE_REGION FROM TIMESTAMP '1999-01-01 10:00:00 -08:00')
  FROM DUAL;
```

```
EXTRACT(TIMEZONE REGIONFROMTIMESTAMP'1999-01-0110:00:00-08:00')
----------------------------------------------------------------
UNKNOWN
```
The ambiguity arises because the time zone numerical offset is provided in the expression, and that numerical offset may map to more than one time zone region name.

## EXTRACT (XML)

## **Note:**

The EXTRACT (XML) function is deprecated. It is still supported for backward compatibility. However, Oracle recommends that you use the XMLQUERY function instead. See [XMLQUERY f](#page-824-0)or more information.

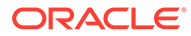

## **Syntax**

*extract\_xml***::=**

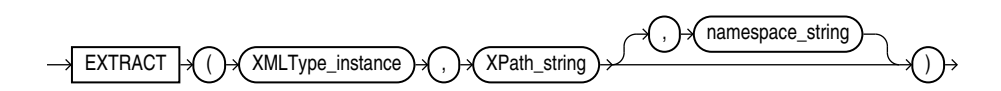

## **Purpose**

EXTRACT (XML) is similar to the EXISTSNODE function. It applies a VARCHAR2 XPath string and returns an XMLType instance containing an XML fragment. You can specify an absolute *XPath\_string* with an initial slash or a relative *XPath\_string* by omitting the initial slash. If you omit the initial slash, then the context of the relative path defaults to the root node. The optional *namespace\_string* is required if the XML you are handling uses a namespace prefix. This argument must resolve to a VARCHAR2 value that specifies a default mapping or namespace mapping for prefixes, which Oracle Database uses when evaluating the XPath expression(s).

## **Examples**

The following example extracts the value of the /Warehouse/Dock node of the XML path of the warehouse spec column in the sample table oe.warehouses:

```
SELECT warehouse name,
      EXTRACT (warehouse spec, '/Warehouse/Docks') "Number of Docks"
  FROM warehouses
 WHERE warehouse spec IS NOT NULL
 ORDER BY warehouse name;
WAREHOUSE NAME Number of Docks
------------------------- -------------------------
New Jersey
San Francisco <Docks>1</Docks>
Seattle, Washington <Docks>3</Docks>
Southlake, Texas <Docks>2</Docks>
```
Compare this example with the example for EXTRACTVALUE , which returns the scalar value of the XML fragment.

# EXTRACTVALUE

## **Note:**

The EXTRACTVALUE function is deprecated. It is still supported for backward compatibility. However, Oracle recommends that you use the XMLTABLE function, or the XMLCAST and XMLQUERY functions instead. See [XMLTABLE ,](#page-828-0) [XMLCAST](#page-810-0), and [XMLQUERY f](#page-824-0)or more information.

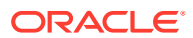

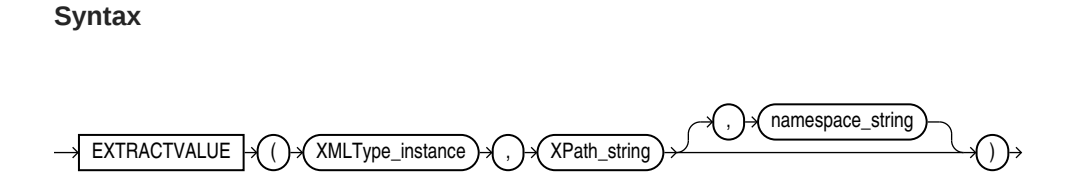

The EXTRACTVALUE function takes as arguments an XMLType instance and an XPath expression and returns a scalar value of the resultant node. The result must be a single node and be either a text node, attribute, or element. If the result is an element, then the element must have a single text node as its child, and it is this value that the function returns. You can specify an absolute *XPath\_string* with an initial slash or a relative *XPath\_string* by omitting the initial slash. If you omit the initial slash, the context of the relative path defaults to the root node.

If the specified XPath points to a node with more than one child, or if the node pointed to has a non-text node child, then Oracle returns an error. The optional *namespace\_string* must resolve to a VARCHAR2 value that specifies a default mapping or namespace mapping for prefixes, which Oracle uses when evaluating the XPath expression(s).

For documents based on XML schemas, if Oracle can infer the type of the return value, then a scalar value of the appropriate type is returned. Otherwise, the result is of type VARCHAR2. For documents that are not based on XML schemas, the return type is always VARCHAR2.

## **See Also:**

Appendix C in *Oracle Database Globalization Support Guide* for the collation derivation rules, which define the collation assigned to the character return value of EXTRACTVALUE

## **Examples**

The following example takes as input the same arguments as the example for [EXTRACT](#page-483-0) [\(XML\)](#page-483-0) . Instead of returning an XML fragment, as does the EXTRACT function, it returns the scalar value of the XML fragment:

```
SELECT warehouse name, EXTRACTVALUE(e.warehouse spec, '/Warehouse/Docks') "Docks"
  FROM warehouses e 
  WHERE warehouse spec IS NOT NULL
 ORDER BY warehouse name;
WAREHOUSE NAME Docks
------------------ ------------
New Jersey
San Francisco 1
Seattle, Washington 3
Southlake, Texas 2
```
## FEATURE\_COMPARE

**Syntax**

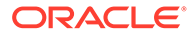

## *feature\_compare***::=**

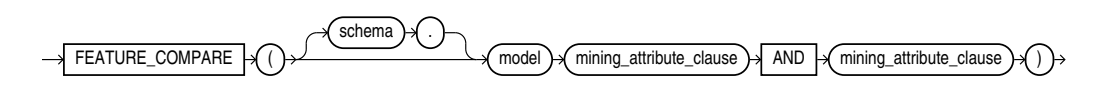

*mining\_attribute\_clause***::=**

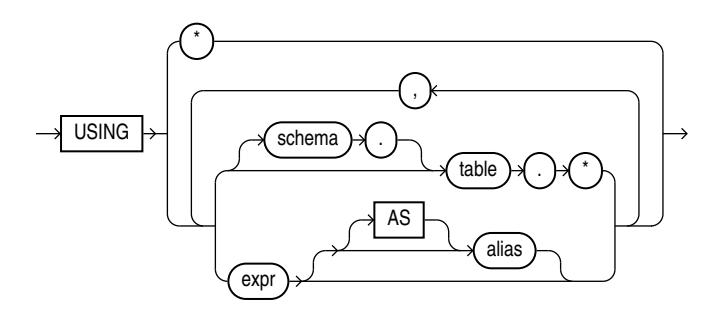

## **Purpose**

The FEATURE COMPARE function uses a Feature Extraction model to compare two different documents, including short ones such as keyword phrases or two attribute lists, for similarity or dissimilarity. The FEATURE\_COMPARE function can be used with Feature Extraction algorithms such as Singular Value Decomposition (SVD), Principal Component Analysis PCA), Non-Negative Matrix Factorization (NMF), and Explicit Semantic Analysis (ESA). This function is applicable not only to documents, but also to numeric and categorical data.

The input to the FEATURE\_COMPARE function is a single feature model built using the Feature Extraction algorithms of Oracle Machine Learning for SQL, such as NMF, SVD, and ESA. The double USING clause provides a mechanism to compare two different documents or constant keyword phrases, or any combination of the two, for similarity or dissimilarity using the extracted features in the model.

The syntax of the FEATURE\_COMPARE function can use an optional GROUPING hint when scoring a partitioned model. See [GROUPING Hint](#page-141-0).

## *mining\_attribute\_clause*

The *mining\_attribute\_clause* identifies the column attributes to use as predictors for scoring. When the function is invoked with the analytic syntax, these predictors are also used for building the transient models. The *mining\_attribute\_clause* behaves as described for the PREDICTION function. See mining attribute clause.

## **See Also:**

- *Oracle Machine Learning for SQL User's Guide* for information about scoring
- *Oracle Machine Learning for SQL Concepts* for information about clustering

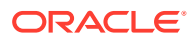

## **Note:**

The following examples are excerpted from the Oracle Machine Learning for SQL sample programs. For more information about the sample programs, see Appendix A in *Oracle Machine Learning for SQL User's Guide*.

#### **Examples**

An ESA model is built against a 2005 Wiki dataset rendering over 200,000 features. The documents are mined as text and the document titles are considered as the Feature IDs.

The examples show the FEATURE\_COMPARE function with the ESA algorithm, which compares a similar set of texts and then a dissimilar set of texts.

#### **Similar texts**

SELECT 1-FEATURE COMPARE (esa wiki mod USING 'There are several PGA tour golfers from South Africa' text AND USING 'Nick Price won the 2002 Mastercard Colonial Open' text) similarity FROM DUAL;

SIMILARITY

----------

.258

The output metric shows the results of a distance calculation. Therefore, a smaller number represents more similar texts. So 1 minus the distance in the queries represents a document similarity metric.

#### **Dissimilar texts**

SELECT 1-FEATURE COMPARE (esa wiki mod USING 'There are several PGA tour golfers from South Africa' text AND USING 'John Elway played quarterback for the Denver Broncos' text) similarity FROM DUAL;

SIMILARITY

----------

.007

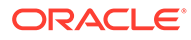

## FEATURE\_DETAILS

**Syntax**

*feature\_details***::=**

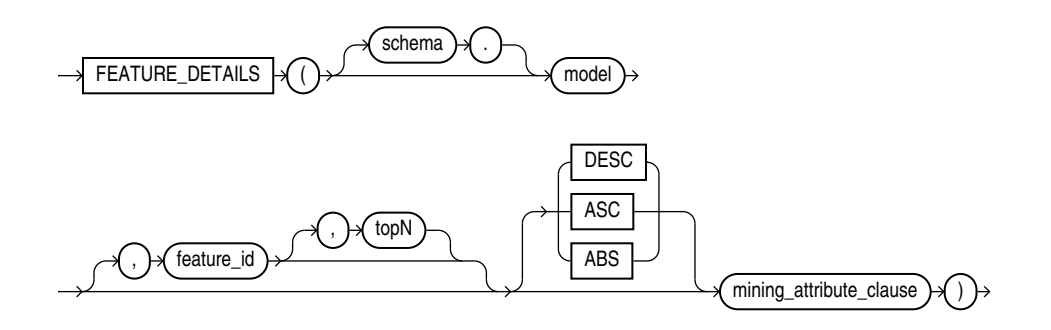

## **Analytic Syntax**

## *feature\_details\_analytic***::=**

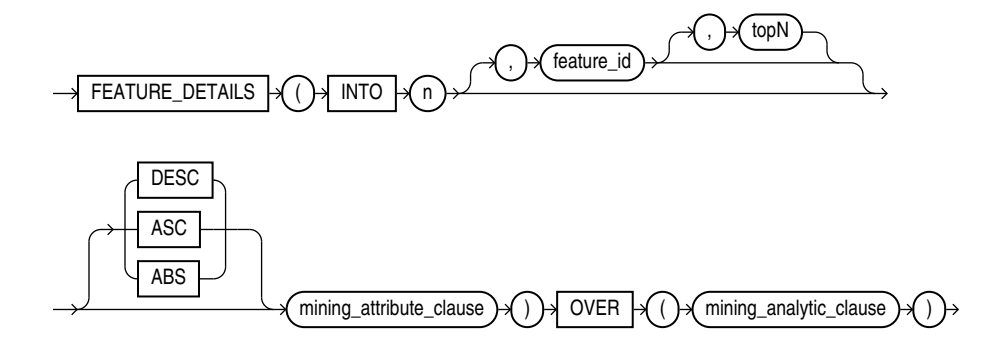

*mining\_attribute\_clause***::=**

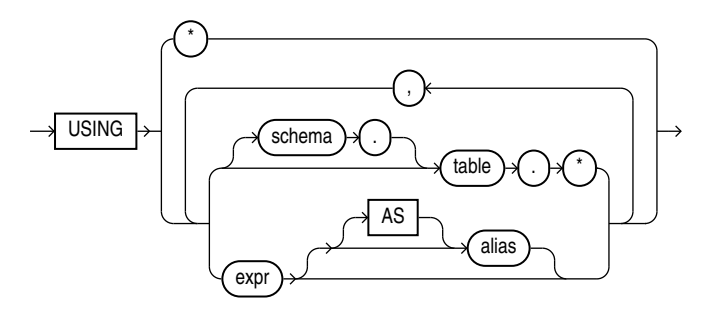

*mining\_analytic\_clause***::=**

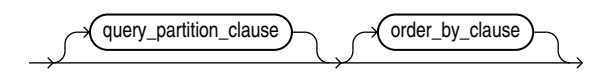

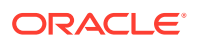

## **See Also:**

["Analytic Functions](#page-347-0) " for information on the syntax, semantics, and restrictions of *mining\_analytic\_clause*

#### **Purpose**

FEATURE DETAILS returns feature details for each row in the selection. The return value is an XML string that describes the attributes of the highest value feature or the specified *feature\_id*.

#### **topN**

If you specify a value for *topN*, the function returns the *N* attributes that most influence the feature value. If you do not specify *topN*, the function returns the 5 most influential attributes.

#### **DESC, ASC, or ABS**

The returned attributes are ordered by weight. The weight of an attribute expresses its positive or negative impact on the value of the feature. A positive weight indicates a higher feature value. A negative weight indicates a lower feature value.

By default, FEATURE DETAILS returns the attributes with the highest positive weight (DESC). If you specify ASC, the attributes with the highest negative weight are returned. If you specify ABS, the attributes with the greatest weight, whether negative or positive, are returned. The results are ordered by absolute value from highest to lowest. Attributes with a zero weight are not included in the output.

#### **Syntax Choice**

FEATURE DETAILS can score the data in one of two ways: It can apply a mining model object to the data, or it can dynamically mine the data by executing an analytic clause that builds and applies one or more transient mining models. Choose **Syntax** or **Analytic Syntax**:

- **Syntax** Use the first syntax to score the data with a pre-defined model. Supply the name of a feature extraction model.
- **Analytic Syntax** Use the analytic syntax to score the data without a pre-defined model. Include INTO *n*, where *n* is the number of features to extract, and *mining\_analytic\_clause*, which specifies if the data should be partitioned for multiple model builds. The *mining\_analytic\_clause* supports a *query\_partition\_clause* and an *order\_by\_clause*. (See "*[analytic\\_clause](#page-347-0)*::=".)

The syntax of the FEATURE DETAILS function can use an optional GROUPING hint when scoring a partitioned model. See [GROUPING Hint](#page-141-0).

#### **mining\_attribute\_clause**

*mining\_attribute\_clause* identifies the column attributes to use as predictors for scoring. When the function is invoked with the analytic syntax, these predictors are also used for building the transient models. The *mining\_attribute\_clause* behaves as described for the PREDICTION function. (See "*[mining\\_attribute\\_clause](#page-631-0)*::=".)

**ORACLE** 

## **See Also:**

- *Oracle Machine Learning for SQL User's Guide* for information about scoring.
- *Oracle Machine Learning for SQL Concepts* for information about feature extraction.

## **Note:**

The following examples are excerpted from the Oracle Machine Learning for SQL sample programs. For more information about the sample programs, see Appendix A in *Oracle Machine Learning for SQL User's Guide*.

## **Example**

This example uses the feature extraction model  $nmf$  sh sample to score the data. The query returns the three features that best represent customer 100002 and the attributes that most affect those features.

```
SELECT S.feature id fid, value val,
      FEATURE DETAILS(nmf sh sample, S.feature id, 5 using T.*) det
   FROM
      (SELECT v.*, FEATURE_SET(nmf_sh_sample, 3 USING *) fset
        FROM mining data apply v v
        WHERE cust id = 100002) T,
   TABLE(T.fset) S
ORDER BY 2 DESC;
 FID VAL DET
---- ------ ------------------------------------------------------------------------------------
   5 3.492 <Details algorithm="Non-Negative Matrix Factorization" feature="5">
              <Attribute name="BULK_PACK_DISKETTES" actualValue="1" weight=".077" rank="1"/>
              <Attribute name="OCCUPATION" actualValue="Prof." weight=".062" rank="2"/>
              <Attribute name="BOOKKEEPING_APPLICATION" actualValue="1" weight=".001" rank="3"/>
              <Attribute name="OS_DOC_SET_KANJI" actualValue="0" weight="0" rank="4"/>
              <Attribute name="YRS_RESIDENCE" actualValue="4" weight="0" rank="5"/>
              </Details>
    3 1.928 <Details algorithm="Non-Negative Matrix Factorization" feature="3">
              <Attribute name="HOUSEHOLD_SIZE" actualValue="2" weight=".239" rank="1"/>
              <Attribute name="CUST_INCOME_LEVEL" actualValue="L: 300\,000 and above" 
              weight=".051" rank="2"/>
              <Attribute name="FLAT_PANEL_MONITOR" actualValue="1" weight=".02" rank="3"/>
              <Attribute name="HOME_THEATER_PACKAGE" actualValue="1" weight=".006" rank="4"/>
              <Attribute name="AGE" actualValue="41" weight=".004" rank="5"/>
              </Details>
    8 .816 <Details algorithm="Non-Negative Matrix Factorization" feature="8">
              <Attribute name="EDUCATION" actualValue="Bach." weight=".211" rank="1"/>
              <Attribute name="CUST_MARITAL_STATUS" actualValue="NeverM" weight=".143" rank="2"/>
              <Attribute name="FLAT_PANEL_MONITOR" actualValue="1" weight=".137" rank="3"/>
              <Attribute name="CUST_GENDER" actualValue="F" weight=".044" rank="4"/>
              <Attribute name="BULK_PACK_DISKETTES" actualValue="1" weight=".032" rank="5"/>
              </Details>
```
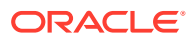

## **Analytic Example**

This example dynamically maps customer attributes into six features and returns the feature mapping for customer 100001.

```
SELECT feature_id, value
   FROM (
    SELECT cust id, feature set(INTO 6 USING *) OVER () fset
        FROM mining_data_apply_v),
  TABLE (fset)
 WHERE cust id = 100001
  ORDER BY feature_id;
FEATURE ID VALUE
 ---------- --------
         1 2.670
         2 .000
         3 1.792
         4 .000
         5 .000
         6 3.379
```
## FEATURE\_ID

**Syntax**

*feature\_id***::=**

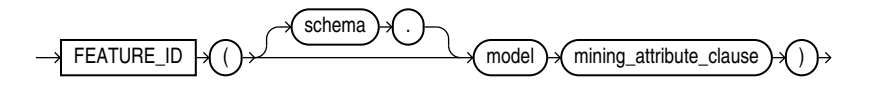

**Analytic Syntax**

*feature\_id\_analytic***::=**

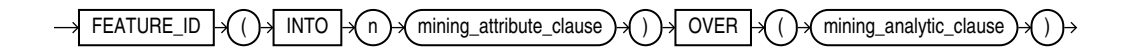

#### *mining\_attribute\_clause***::=**

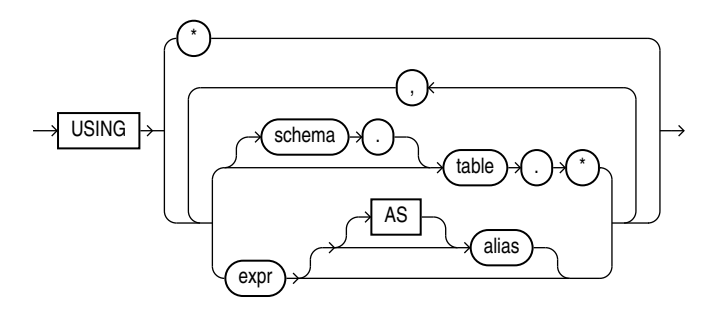

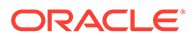

### *mining\_analytic\_clause***::=**

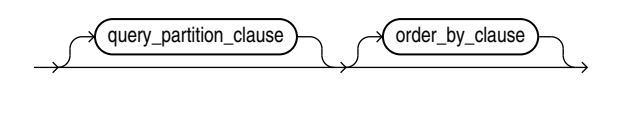

## **See Also:**

["Analytic Functions](#page-347-0) " for information on the syntax, semantics, and restrictions of *mining\_analytic\_clause*

## **Purpose**

FEATURE ID returns the identifier of the highest value feature for each row in the selection. The feature identifier is returned as an Oracle NUMBER.

## **Syntax Choice**

FEATURE\_ID can score the data in one of two ways: It can apply a mining model object to the data, or it can dynamically mine the data by executing an analytic clause that builds and applies one or more transient mining models. Choose **Syntax** or **Analytic Syntax**:

- **Syntax** Use the first syntax to score the data with a pre-defined model. Supply the name of a feature extraction model.
- **Analytic Syntax** Use the analytic syntax to score the data without a predefined model. Include INTO *n*, where *n* is the number of features to extract, and *mining\_analytic\_clause*, which specifies if the data should be partitioned for multiple model builds. The *mining\_analytic\_clause* supports a *query\_partition\_clause* and an *order\_by\_clause*. (See "*[analytic\\_clause](#page-347-0)*::=".)

The syntax of the FEATURE ID function can use an optional GROUPING hint when scoring a partitioned model. See [GROUPING Hint](#page-141-0).

## **mining\_attribute\_clause**

*mining\_attribute\_clause* identifies the column attributes to use as predictors for scoring. When the function is invoked with the analytic syntax, these predictors are also used for building the transient models. The *mining\_attribute\_clause* behaves as described for the PREDICTION function. (See "*[mining\\_attribute\\_clause](#page-631-0)*::=".)

## **See Also:**

- *Oracle Machine Learning for SQL User's Guide* for information about scoring.
- *Oracle Machine Learning for SQL Concepts* for information about feature extraction.

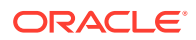

## **Note:**

The following example is excerpted from the Oracle Machine Learning for SQL sample programs. For more information about the sample programs, see Appendix A in *Oracle Machine Learning for SQL User's Guide*.

#### **Example**

This example lists the features and corresponding count of customers in a data set.

```
SELECT FEATURE_ID(nmf_sh_sample USING *) AS feat, COUNT(*) AS cnt
  FROM nmf_sh_sample_apply_prepared
  GROUP BY FEATURE_ID(nmf_sh_sample USING *)
  ORDER BY cnt DESC, feat DESC;
     FEAT CNT
   ---------- ----------
       7 1443
        2 49
 3 6
 6 1
 1 1
```
## FEATURE SET

**Syntax**

*feature\_set***::=**

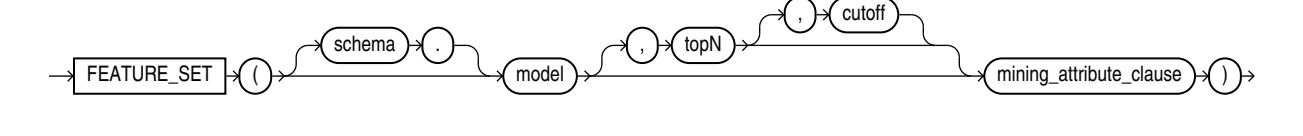

**Analytic Syntax**

*feature\_set\_analytic***::=**

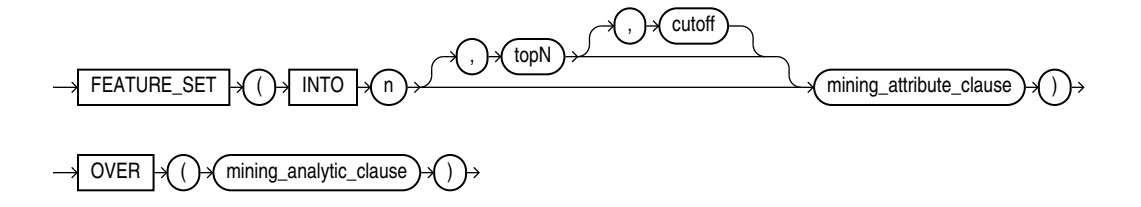

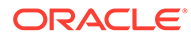

### *mining\_attribute\_clause***::=**

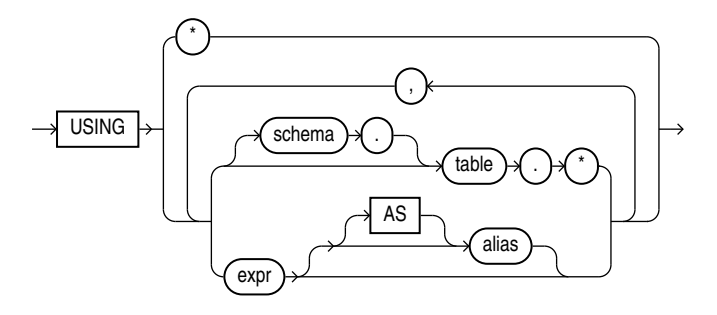

*mining\_analytic\_clause***::=**

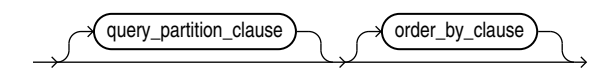

**See Also:** "Analytic Functions" for information on the syntax, semantics, and restrictions of *mining\_analytic\_clause*

## **Purpose**

FEATURE SET returns a set of feature ID and feature value pairs for each row in the selection. The return value is a varray of objects with field names FEATURE ID and VALUE. The data type of both fields is NUMBER.

## **topN and cutoff**

You can specify *topN* and *cutoff* to limit the number of features returned by the function. By default, both *topN* and *cutoff* are null and all features are returned.

- *topN* is the *N* highest value features. If multiple features have the *N*th value, then the function chooses one of them.
- *cutoff* is a value threshold. Only features that are greater than or equal to *cutoff* are returned. To filter by *cutoff* only, specify NULL for *topN*.

To return up to *N* features that are greater than or equal to *cutoff*, specify both *topN* and *cutoff*.

## **Syntax Choice**

FEATURE SET can score the data in one of two ways: It can apply a mining model object to the data, or it can dynamically mine the data by executing an analytic clause that builds and applies one or more transient mining models. Choose **Syntax** or **Analytic Syntax**:

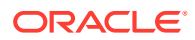

- **Syntax** Use the first syntax to score the data with a pre-defined model. Supply the name of a feature extraction model.
- **Analytic Syntax** Use the analytic syntax to score the data without a pre-defined model. Include INTO *n*, where *n* is the number of features to extract, and *mining\_analytic\_clause*, which specifies if the data should be partitioned for multiple model builds. The *mining\_analytic\_clause* supports a *query\_partition\_clause* and an *order\_by\_clause*. (See "*[analytic\\_clause](#page-347-0)*::=".)

The syntax of the FEATURE SET function can use an optional GROUPING hint when scoring a partitioned model. See [GROUPING Hint.](#page-141-0)

#### **mining\_attribute\_clause**

*mining\_attribute\_clause* identifies the column attributes to use as predictors for scoring. When the function is invoked with the analytic syntax, these predictors are also used for building the transient models. The *mining\_attribute\_clause* behaves as described for the PREDICTION function. (See "*[mining\\_attribute\\_clause](#page-631-0)*::=".)

## **See Also:**

- *Oracle Machine Learning for SQL User's Guide* for information about scoring.
- *Oracle Machine Learning for SQL Concepts* for information about feature extraction.

## **Note:**

The following example is excerpted from the Oracle Machine Learning for SQL sample programs. For more information about the sample programs, see Appendix A in *Oracle Machine Learning for SQL User's Guide*.

#### **Example**

This example lists the top features corresponding to a given customer record and determines the top attributes for each feature (based on coefficient > 0.25).

```
WITH
feat_tab AS (
SELECT F.feature id fid,
      A.attribute name attr,
      TO CHAR(A.attribute value) val,
       A.coefficient coeff
  FROM TABLE(DBMS_DATA_MINING.GET_MODEL_DETAILS_NMF('nmf_sh_sample')) F,
      TABLE(F.attribute set) A
 WHERE A.coefficient > 0.25
),
feat AS (
SELECT fid,
       CAST(COLLECT(Featattr(attr, val, coeff))
         AS Featattrs) f_attrs
 FROM feat tab
GROUP BY fid
```
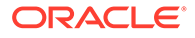

```
),
cust_10_features AS (
SELECT T.cust id, S.feature id, S.value
 FROM (SELECT cust id, FEATURE SET(nmf sh_sample, 10 USING *) pset
      FROM nmf sh sample apply prepared
      WHERE cust id = 100002) T,
     TABLE(T.pset) S
)
SELECT A.value, A.feature_id fid,
     B.attr, B.val, B.coeff
 FROM cust 10 features A,
     (SELECT T.fid, F.*
       FROM feat T,
          TABLE(T.f_attrs) F) B
WHERE A.feature id = B.fidORDER BY A.value DESC, A.feature_id ASC, coeff DESC, attr ASC, val ASC;
  VALUE FID ATTR VAL COEFF
  -------- ---- ------------------------- ------------------------ -------
 6.8409 7 YRS RESIDENCE 1.3879
 6.8409 7 BOOKKEEPING_APPLICATION .4388
 6.8409 7 CUST GENDER M M .2956
  6.8409 7 COUNTRY_NAME United States of America .2848
 6.4975 3 YRS RESIDENCE 1.2668
 6.4975 3 BOOKKEEPING APPLICATION .3465
  6.4975 3 COUNTRY_NAME United States of America .2927
 6.4886 2 YRS RESIDENCE 1.3285
 6.4886 2 CUST GENDER M .2819
 6.4886 2 PRINTER SUPPLIES .2704
 6.3953 4 YRS_RESIDENCE 1.2931<br>5.9640 6 YRS_RESIDENCE 1.1585
 5.9640 6 YRS RESIDENCE
 5.9640 6 HOME THEATER PACKAGE .2576
  5.2424 5 YRS_RESIDENCE 1.0067
 2.4714 8 YRS RESIDENCE .3297
 2.3559 1 YRS RESIDENCE .2768
 2.3559 1 FLAT PANEL MONITOR .2593
```
## FEATURE\_VALUE

**Syntax**

*feature\_value***::=**

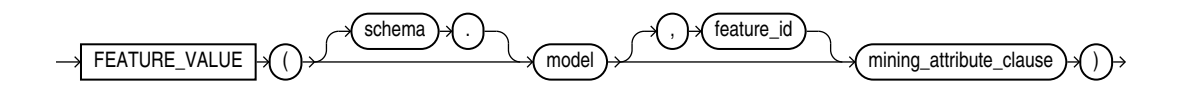

**Analytic Syntax**

*feature\_value\_analytic***::=**

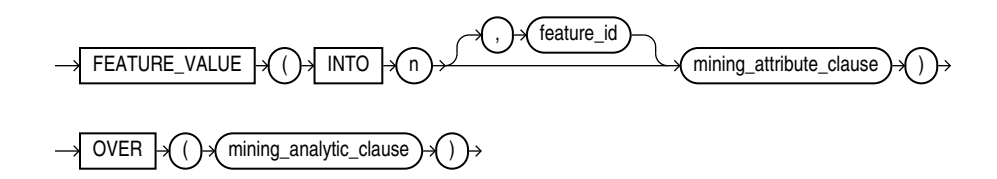

### *mining\_attribute\_clause***::=**

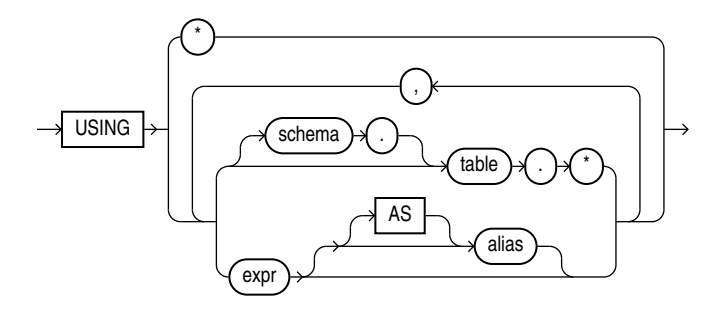

*mining\_analytic\_clause***::=**

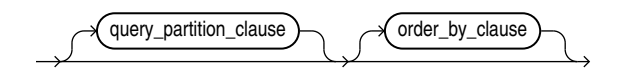

## **See Also:**

["Analytic Functions](#page-347-0) " for information on the syntax, semantics, and restrictions of *mining\_analytic\_clause*

## **Purpose**

FEATURE VALUE returns a feature value for each row in the selection. The value refers to the highest value feature or to the specified *feature\_id*. The feature value is returned as BINARY\_DOUBLE.

## **Syntax Choice**

FEATURE VALUE can score the data in one of two ways: It can apply a mining model object to the data, or it can dynamically mine the data by executing an analytic clause that builds and applies one or more transient mining models. Choose **Syntax** or **Analytic Syntax**:

- **Syntax** Use the first syntax to score the data with a pre-defined model. Supply the name of a feature extraction model.
- **Analytic Syntax** Use the analytic syntax to score the data without a pre-defined model. Include INTO *n*, where *n* is the number of features to extract, and *mining\_analytic\_clause*, which specifies if the data should be partitioned for multiple model builds. The *mining\_analytic\_clause* supports a *query\_partition\_clause* and an *order\_by\_clause*. (See "*[analytic\\_clause](#page-347-0)*::=".)

The syntax of the FEATURE VALUE function can use an optional GROUPING hint when scoring a partitioned model. See [GROUPING Hint.](#page-141-0)

### **mining\_attribute\_clause**

*mining\_attribute\_clause* identifies the column attributes to use as predictors for scoring. When the function is invoked with the analytic syntax, this data is also used for building the

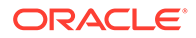

transient models. The *mining\_attribute\_clause* behaves as described for the PREDICTION function. (See "*[mining\\_attribute\\_clause](#page-631-0)*::=".)

## **See Also:**

- *Oracle Machine Learning for SQL User's Guide* for information about scoring.
- *Oracle Machine Learning for SQL Concepts* for information about feature extraction.

## **Note:**

The following example is excerpted from the Oracle Machine Learning for SQL sample programs. For more information about the sample programs, see Appendix A in *Oracle Machine Learning for SQL User's Guide*.

#### **Example**

The following example lists the customers that correspond to feature 3, ordered by match quality.

```
SELECT *
 FROM (SELECT cust id, FEATURE VALUE(nmf sh sample, 3 USING *) match quality
         FROM nmf sh sample apply prepared
         ORDER BY match quality DESC)
 WHERE ROWNUM < 11;
   CUST_ID MATCH_QUALITY
 ---------- -------------
    100210 19.4101627
    100962 15.2482251
    101151 14.5685197
    101499 14.4186292
    100363 14.4037396
    100372 14.3335148
 100982 14.1716545
 101039 14.1079914
    100759 14.0913761
    100953 14.0799737
```
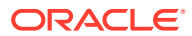

## **FIRST**

**Syntax**

*first***::=**

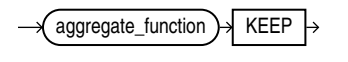

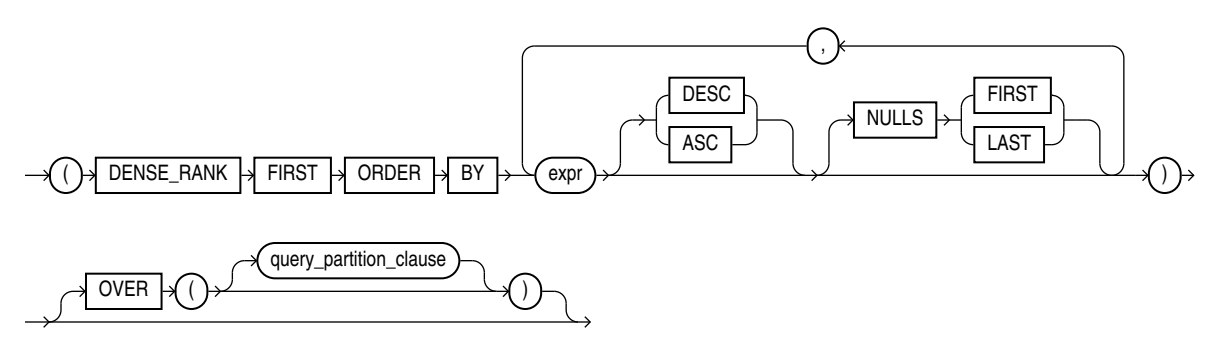

**See Also:** ["Analytic Functions](#page-347-0) " for information on syntax, semantics, and restrictions of the ORDER BY clause and OVER clause

## **Purpose**

FIRST and LAST are very similar functions. Both are aggregate and analytic functions that operate on a set of values from a set of rows that rank as the FIRST or LAST with respect to a given sorting specification. If only one row ranks as FIRST or LAST, then the aggregate operates on the set with only one element.

If you omit the OVER clause, then the FIRST and LAST functions are treated as aggregate functions. You can use these functions as analytic functions by specifying the OVER clause. The *query partition clause* is the only part of the OVER clause valid with these functions. If you include the OVER clause but omit the *query\_partition\_clause*, then the function is treated as an analytic function, but the window defined for analysis is the entire table.

These functions take as an argument any numeric data type or any nonnumeric data type that can be implicitly converted to a numeric data type. The function returns the same data type as the numeric data type of the argument.

When you need a value from the first or last row of a sorted group, but the needed value is not the sort key, the FIRST and LAST functions eliminate the need for self-joins or views and enable better performance.

The *aggregate function* argument is any one of the MIN, MAX, SUM, AVG, COUNT, VARIANCE, or STDDEV functions. It operates on values from the rows that rank either FIRST or LAST. If only one row ranks as FIRST or LAST, then the aggregate operates on a singleton (nonaggregate) set.

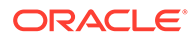

- The KEEP keyword is for semantic clarity. It qualifies *aggregate\_function*, indicating that only the FIRST or LAST values of *aggregate\_function* will be returned.
- DENSE\_RANK FIRST OF DENSE\_RANK LAST indicates that Oracle Database will aggregate over only those rows with the minimum (FIRST) or the maximum (LAST) dense rank (also called olympic rank).

## **See Also:**

[Table 2-9](#page-89-0) for more information on implicit conversion and [LAST](#page-568-0)

## **Aggregate Example**

The following example returns, within each department of the sample table hr.employees, the minimum salary among the employees who make the lowest commission and the maximum salary among the employees who make the highest commission:

```
SELECT department id,
    MIN(salary) KEEP (DENSE RANK FIRST ORDER BY commission pct) "Worst",
    MAX(salary) KEEP (DENSE_RANK LAST ORDER BY commission pct) "Best"
  FROM employees
  GROUP BY department_id
  ORDER BY department_id;
DEPARTMENT ID Worst Best
------------- ---------- ----------
 10 4400 4400
 20 6000 13000
 30 2500 11000
 40 6500 6500
 50 2100 8200
 60 4200 9000
 70 10000 10000
 80 6100 14000
        90 17000 24000
       100 6900 12008
       110 8300 12008
             7000 7000
```
#### **Analytic Example**

The next example makes the same calculation as the previous example but returns the result for each employee within the department:

```
SELECT last_name, department_id, salary,
      MIN(salary) KEEP (DENSE_RANK FIRST ORDER BY commission_pct)
       OVER (PARTITION BY department id) "Worst",
     MAX(salary) KEEP (DENSE RANK LAST ORDER BY commission pct)
       OVER (PARTITION BY department id) "Best"
   FROM employees
  ORDER BY department id, salary, last name;
LAST_NAME DEPARTMENT_ID SALARY Worst Best
------------------- ------------- ---------- ---------- ----------
Whalen 10 4400 4400 4400 4400
```
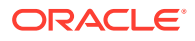

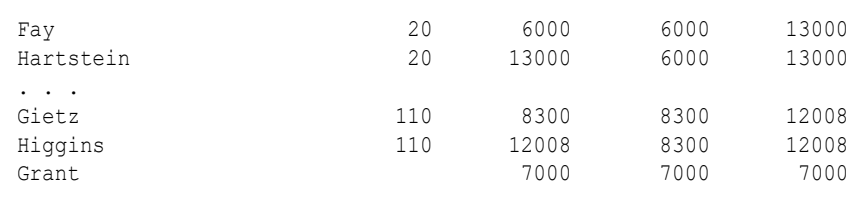

# FIRST\_VALUE

**Syntax**

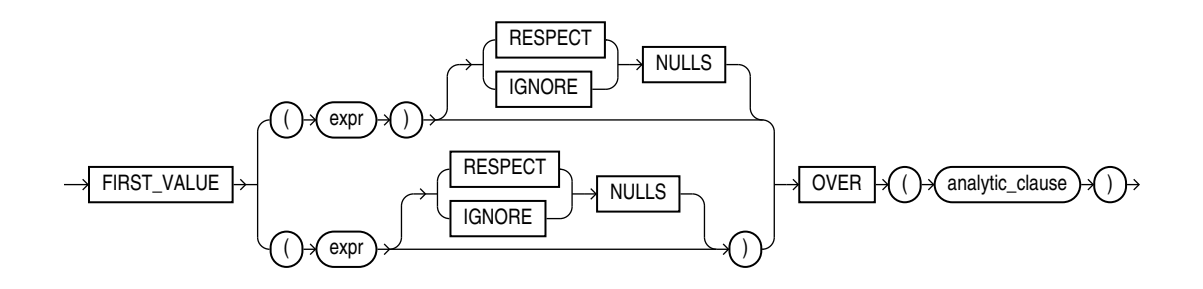

**See Also:** "Analytic Functions" for information on syntax, semantics, and restrictions, including valid forms of *expr*

## **Purpose**

FIRST VALUE is an analytic function. It returns the first value in an ordered set of values. If the first value in the set is null, then the function returns NULL unless you specify IGNORE NULLS. This setting is useful for data densification.

## **Note:**

The two forms of this syntax have the same behavior. The top branch is the ANSI format, which Oracle recommends for ANSI compatibility.

{RESPECT | IGNORE} NULLS determines whether null values of *expr* are included in or eliminated from the calculation. The default is RESPECT NULLS. If you specify IGNORE NULLS, then FIRST\_VALUE returns the first non-null value in the set, or NULL if all values are null. Refer to "[Using Partitioned Outer Joins: Examples](#page-2340-0)" for an example of data densification.

You cannot nest analytic functions by using FIRST\_VALUE or any other analytic function for *expr*. However, you can use other built-in function expressions for *expr*. Refer to "[About SQL](#page-253-0) [Expressions](#page-253-0) " for information on valid forms of *expr*.

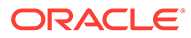

## **See Also:**

Appendix C in *Oracle Database Globalization Support Guide* for the collation derivation rules, which define the collation assigned to the return value of FIRST\_VALUE when it is a character value

#### **Examples**

The following example selects, for each employee in Department 90, the name of the employee with the lowest salary.

```
SELECT employee id, last_name, salary, hire_date,
      FIRST_VALUE(last_name)
        OVER (ORDER BY salary ASC ROWS UNBOUNDED PRECEDING) AS fv
  FROM (SELECT * FROM employees
        WHERE department id = 90
        ORDER BY hire date);
EMPLOYEE_ID LAST_NAME SALARY HIRE_DATE FV
----------- ------------------------- ---------- --------- -------
       102 De Haan 17000 13-JAN-01 De Haan
                                     17000 21-SEP-05 De Haan
       100 King 24000 17-JUN-03 De Haan
```
The example illustrates the nondeterministic nature of the FIRST VALUE function. Kochhar and DeHaan have the same salary, so are in adjacent rows. Kochhar appears first because the rows returned by the subquery are ordered by hire date. However, if the rows returned by the subquery are ordered by  $\text{hire date}$  in descending order, as in the next example, then the function returns a different value:

```
SELECT employee id, last name, salary, hire date,
     FIRST_VALUE(last_name)
        OVER (ORDER BY salary ASC ROWS UNBOUNDED PRECEDING) AS fv
  FROM (SELECT * FROM employees
       WHERE department id = 90
        ORDER by hire date DESC);
EMPLOYEE ID LAST NAME SALARY HIRE DATE FV
----------- ------------------------- ---------- --------- -------
       101 Kochhar 17000 21-SEP-05 Kochhar
                                     17000 13-JAN-01 Kochhar
       100 King 24000 17-JUN-03 Kochhar
```
The following two examples show how to make the FIRST\_VALUE function deterministic by ordering on a unique key. By ordering within the function by both salary and the unique key employee id, you can ensure the same result regardless of the ordering in the subquery.

```
SELECT employee id, last name, salary, hire date,
      FIRST_VALUE(last_name)
         OVER (ORDER BY salary ASC, employee_id ROWS UNBOUNDED PRECEDING) AS fv
  FROM (SELECT * FROM employees
         WHERE department id = 90
         ORDER BY hire date);
```
EMPLOYEE ID LAST NAME SALARY HIRE DATE FV

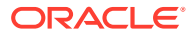

----------- ------------------------- ---------- --------- ------- 101 Kochhar 17000 21-SEP-05 Kochhar 102 De Haan 17000 13-JAN-01 Kochhar 100 King 24000 17-JUN-03 Kochhar SELECT employee\_id, last\_name, salary, hire\_date, FIRST\_VALUE(last\_name) OVER (ORDER BY salary ASC, employee id ROWS UNBOUNDED PRECEDING) AS fv FROM (SELECT \* FROM employees WHERE department id = 90 ORDER BY hire date DESC); EMPLOYEE ID LAST NAME SALARY HIRE DATE FV ----------- ------------------------- ---------- --------- ------- 101 Kochhar 17000 21-SEP-05 Kochhar 102 De Haan 17000 13-JAN-01 Kochhar 100 King 24000 17-JUN-03 Kochhar

The following two examples show that the FIRST VALUE function is deterministic when you use a logical offset (RANGE instead of ROWS). When duplicates are found for the ORDER BY expression, the FIRST\_VALUE is the lowest value of *expr*:

```
SELECT employee_id, last_name, salary, hire_date,
     FIRST_VALUE(last_name)
        OVER (ORDER BY salary ASC RANGE UNBOUNDED PRECEDING) AS fv
  FROM (SELECT * FROM employees
       WHERE department id = 90
       ORDER BY hire date);
EMPLOYEE ID LAST NAME SALARY HIRE DATE FV
----------- ------------------------- ---------- --------- -------
       102 De Haan 17000 13-JAN-01 De Haan
       101 Kochhar 17000 21-SEP-05 De Haan
       100 King 24000 17-JUN-03 De Haan
SELECT employee_id, last_name, salary, hire_date,
     FIRST_VALUE(last_name)
        OVER (ORDER BY salary ASC RANGE UNBOUNDED PRECEDING) AS fv
  FROM (SELECT * FROM employees
       WHERE department id = 90
         ORDER BY hire_date DESC);
EMPLOYEE ID LAST NAME SALARY HIRE DATE FV
----------- ------------------------- ---------- --------- -------
       102 De Haan 17000 13-JAN-01 De Haan
       101 Kochhar 17000 21-SEP-05 De Haan
       100 King 24000 17-JUN-03 De Haan
```
## FLOOR (datetime)

**Syntax**

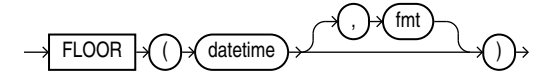

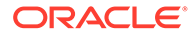
### **Purpose**

FLOOR(datetime) returns the date or the timestamp rounded down to the unit specified by the second argument *fmt*, the format model. This function is not sensitive to the NLS\_CALENDAR session parameter. It operates according to the rules of the Gregorian calendar. The value returned is always of data type DATE, even if you specify a different datetime data type for the first argument. If you do not specify the second argument, the default format model 'DD' is used.

The FLOOR and TRUNC functions are synonymous for dates and timestamps.

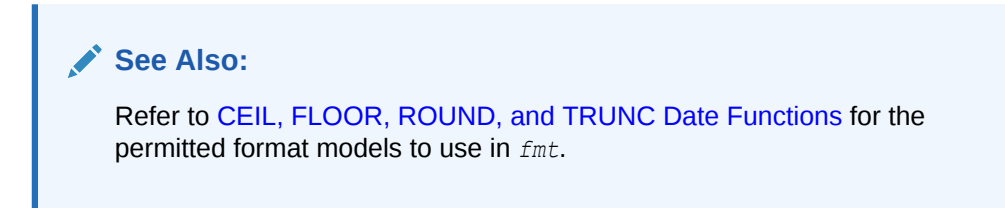

### **Examples**

For these examples NLS\_DATE\_FORMAT is set:

ALTER SESSION SET NLS DATE FORMAT = 'DD-MON-YYYY HH24:MI:SS';

SELECT FLOOR(TO\_DATE ('28-FEB-2023','DD-MON-YYYY'), 'MM') AS month\_floor;

MONTH\_FLOOR

-------------------- 01-FEB-2023 00:00:00

SELECT FLOOR(TO\_TIMESTAMP ('28-FEB-2023 14:10:10','DD-MON-YYYY HH24:MI:SS'),'HH24') AS hour\_floor;

HOUR\_FLOOR

-------------------- 28-FEB-2023 14:00:00

# FLOOR (interval)

**Syntax**

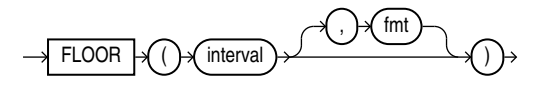

## **Purpose**

FLOOR(interval) returns the interval rounded down to the unit specified by the second argument *fmt*, the format model .

The result of FLOOR(interval) is never larger than *interval* . The result precision for year and day is the input precision for year plus one and day plus one, since FLOOR(interval) can have overflow . If an interval already has the maximum precision for year and day, the statement compiles but errors at runtime.

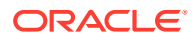

For INTERVAL YEAR TO MONTH, *fmt* can only be year. The default *fmt* is year.

For INTERVAL DAY TO SECOND, *fmt* can be day, hour and minute. The default *fmt* is day. Note that *fmt* does not support second.

FLOOR (interval) supports the format models of ROUND and TRUNC.

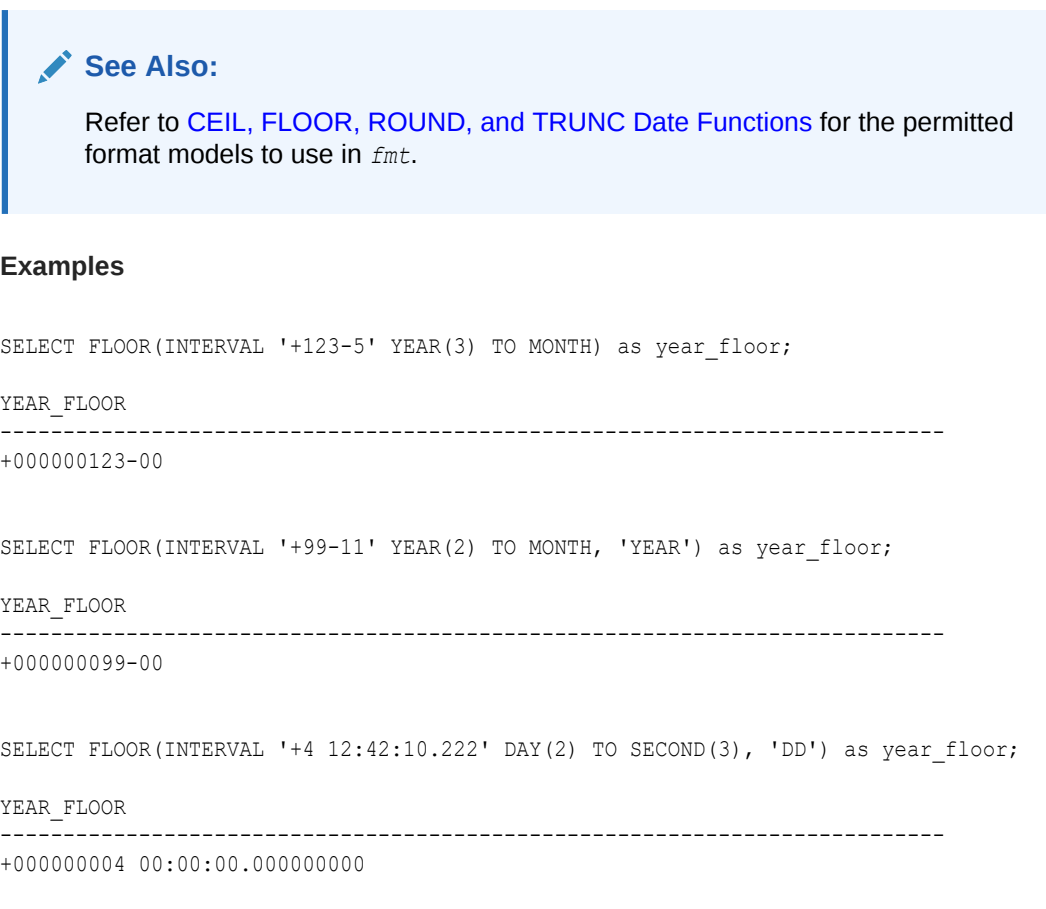

## FLOOR (number)

**Syntax**

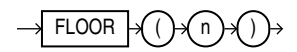

## **Purpose**

FLOOR returns the largest integer equal to or less than *n*. The number *n* can always be written as the sum of an integer  $k$  and a positive fraction  $f$  such that  $0 \le f \le 1$  and  $n = k + f$ . The value of FLOOR is the integer *k*. Thus, the value of FLOOR is *n* itself if and only if *n* is precisely an integer.

This function takes as an argument any numeric data type or any nonnumeric data type that can be implicitly converted to a numeric data type. The function returns the same data type as the numeric data type of the argument.

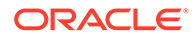

**See Also:** [Table 2-9](#page-89-0) for more information on implicit conversion and [CEIL \(number\)](#page-403-0)

## **Examples**

The following example returns the largest integer equal to or less than 15.7:

```
SELECT FLOOR(15.7) "Floor"
  FROM DUAL;
```
 Floor ---------- 15

# FROM\_TZ

#### **Syntax**

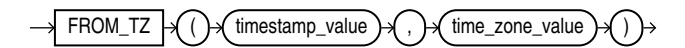

## **Purpose**

FROM TZ converts a timestamp value and a time zone to a TIMESTAMP WITH TIME ZONE value. *time\_zone\_value* is a character string in the format 'TZH:TZM' or a character expression that returns a string in TZR with optional TZD format.

## **Examples**

The following example returns a timestamp value to TIMESTAMP WITH TIME ZONE:

```
SELECT FROM_TZ(TIMESTAMP '2000-03-28 08:00:00', '3:00') 
  FROM DUAL;
FROM_TZ(TIMESTAMP'2000-03-2808:00:00','3:00')
---------------------------------------------------------------
28-MAR-00 08.00.000000000 AM +03:00
```
## **GREATEST**

**Syntax**

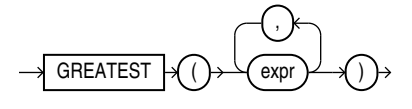

## **Purpose**

GREATEST returns the greatest of a list of one or more expressions. Oracle Database uses the first *expr* to determine the return type. If the first *expr* is numeric, then Oracle

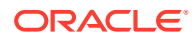

determines the argument with the highest numeric precedence, implicitly converts the remaining arguments to that data type before the comparison, and returns that data type. If the first *expr* is not numeric, then each *expr* after the first is implicitly converted to the data type of the first *expr* before the comparison.

Oracle Database compares each *expr* using nonpadded comparison semantics. The comparison is binary by default and is linguistic if the NLS\_COMP parameter is set to LINGUISTIC and the NLS\_SORT parameter has a setting other than BINARY. Character comparison is based on the numerical codes of the characters in the database character set and is performed on whole strings treated as one sequence of bytes, rather than character by character. If the value returned by this function is character data, then its data type is VARCHAR2 if the first *expr* is a character data type and NVARCHAR2 if the first *expr* is a national character data type.

## **See Also:**

- ["Data Type Comparison Rules "](#page-83-0) for more information on character comparison
- [Table 2-9](#page-89-0) for more information on implicit conversion and ["Floating-Point](#page-50-0) [Numbers](#page-50-0) " for information on binary-float comparison semantics
- "LEAST", which returns the least of a list of one or more expressions
- Appendix C in *Oracle Database Globalization Support Guide* for the collation determination rules, which define the collation GREATEST uses to compare character values for *expr*, and for the collation derivation rules, which define the collation assigned to the return value of this function when it is a character value

#### **Examples**

The following statement selects the string with the greatest value:

```
SELECT GREATEST('HARRY', 'HARRIOT', 'HAROLD') "Greatest"
   FROM DUAL;
Greatest
--------
HARRY
```
In the following statement, the first argument is numeric. Oracle Database determines that the argument with the highest numeric precedence is the second argument, converts the remaining arguments to the data type of the second argument, and returns the greatest value as that data type:

```
SELECT GREATEST (1, '3.925', '2.4') "Greatest"
  FROM DUAL;
Greatest
--------
    3.925
```
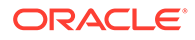

## GROUP\_ID

**Syntax**

$$
\longrightarrow \overline{\text{GROUP\_ID}} \rightarrow \bigcirc \text{CD} \rightarrow
$$

## **Purpose**

GROUP ID distinguishes duplicate groups resulting from a GROUP BY specification. It is useful in filtering out duplicate groupings from the query result. It returns an Oracle NUMBER to uniquely identify duplicate groups. This function is applicable only in a SELECT statement that contains a GROUP BY clause.

If *n* duplicates exist for a particular grouping, then GROUP ID returns numbers in the range 0 to *n*-1.

#### **Examples**

The following example assigns the value 1 to the duplicate co.country region grouping from a query on the sample tables sh. countries and sh. sales:

```
SELECT co.country region, co.country subregion,
     SUM(s.amount sold) "Revenue", GROUP ID() g
  FROM sales s, customers c, countries co
 WHERE s.cust id = c.cust id
    AND c.country_id = co.country_id
   AND s.time id = '1-JAN-00' AND co.country_region IN ('Americas', 'Europe')
  GROUP BY GROUPING SETS ( (co.country_region, co.country_subregion),
                        (co.country region, co.country subregion) )
  ORDER BY co.country_region, co.country_subregion, "Revenue", g;
COUNTRY REGION COUNTRY SUBREGION Revenue G
-------------------- ------------------------------ ---------- ----------
Americas Morthern America (and 1944.6 0)<br>
Americas Northern America (and 944.6 0)<br>
Europe (and 19566.39 0)
Americas Northern America 944.6 1
Europe Western Europe 566.39 0
```
To ensure that only rows with GROUP ID  $\leq$  1 are returned, add the following HAVING clause to the end of the statement :

Europe Western Europe 566.39 1

HAVING GROUP\_ID() < 1

## GROUPING

**Syntax**

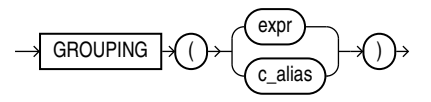

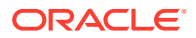

## **Purpose**

GROUPING distinguishes superaggregate rows from regular grouped rows. GROUP BY extensions such as ROLLUP and CUBE produce superaggregate rows where the set of all values is represented by null. Using the GROUPING function, you can distinguish a null representing the set of all values in a superaggregate row from a null in a regular row.

The *expr* in the GROUPING function must match one of the expressions in the GROUP BY clause. The function returns a value of 1 if the value of *expr* in the row is a null representing the set of all values. Otherwise, it returns zero. The data type of the value returned by the GROUPING function is Oracle NUMBER. Refer to the SELECT *[group\\_by\\_clause](#page-2294-0)* for a discussion of these terms.

## **Examples**

In the following example, which uses the sample tables  $hr$ . departments and  $hr$ . employees, if the GROUPING function returns 1 (indicating a superaggregate row rather than a regular row from the table), then the string "All Jobs" appears in the "JOB" column instead of the null that would otherwise appear:

#### SELECT

```
DECODE(GROUPING(department name), 1, 'ALL DEPARTMENTS', department name)
    AS department,
 DECODE(GROUPING(job_id), 1, 'All Jobs', job_id) AS job,
  COUNT(*) "Total Empl",
  AVG(salary) * 12 "Average Sal"
 FROM employees e, departments d
WHERE d.department id = e.department idGROUP BY ROLLUP (department name, job id)
 ORDER BY department, job;
```
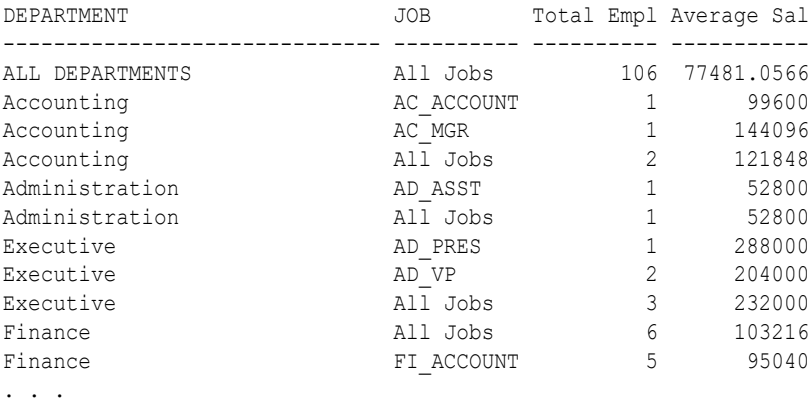

# GROUPING\_ID

**Syntax**

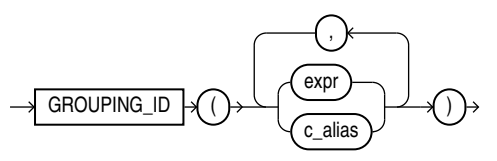

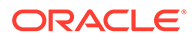

## **Purpose**

GROUPING\_ID returns a number corresponding to the GROUPING bit vector associated with a row. GROUPING ID is applicable only in a SELECT statement that contains a GROUP BY extension, such as ROLLUP or CUBE, and a GROUPING function. In queries with many GROUP BY expressions, determining the GROUP BY level of a particular row requires many GROUPING functions, which leads to cumbersome SQL. GROUPING\_ID is useful in these cases.

GROUPING\_ID is functionally equivalent to taking the results of multiple GROUPING functions and concatenating them into a bit vector (a string of ones and zeros). By using GROUPING ID you can avoid the need for multiple GROUPING functions and make row filtering conditions easier to express. Row filtering is easier with GROUPING\_ID because the desired rows can be identified with a single condition of GROUPING  $ID = n$ . The function is especially useful when storing multiple levels of aggregation in a single table.

## **Examples**

The following example shows how to extract grouping IDs from a query of the sample table sh.sales:

```
SELECT channel id, promo id, sum(amount sold) s sales,
     GROUPING(channel_id) gc,
    GROUPING(promo_id) gp,
    GROUPING_ID(channel_id, promo_id) gcp,
    GROUPING_ID(promo_id, channel_id) gpc
  FROM sales
  WHERE promo_id > 496
  GROUP BY CUBE(channel_id, promo_id)
 ORDER BY channel id, promo_id, s_sales, gc;
CHANNEL ID PROMOUID SASLES GC GP GCP GPC
---------- ---------- ---------- ---------- ---------- ---------- ----------
 2 999 25797563.2 0 0 0 0
 2 25797563.2 0 1 1 2
3 999 55336945.1 0 0 0 0 0
 3 55336945.1 0 1 1 2
 4 999 13370012.5 0 0 0 0
 4 13370012.5 0 1 1 2
 999 94504520.8 1 0 2 1
 94504520.8 1 1 3 3
```
## **HEXTORAW**

**Syntax**

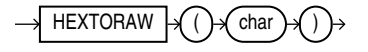

## **Purpose**

HEXTORAW converts *char* containing hexadecimal digits in the CHAR, VARCHAR2, NCHAR, or NVARCHAR2 data type to a raw value.

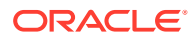

This function does not support CLOB data directly. However, CLOBS can be passed in as arguments through implicit data conversion.

**See Also:** ["Data Type Comparison Rules "](#page-83-0) for more information.

### **Examples**

The following example creates a simple table with a raw column, and inserts a hexadecimal value that has been converted to RAW:

```
CREATE TABLE test (raw col RAW(10));
```
INSERT INTO test VALUES (HEXTORAW('7D'));

The following example converts hexadecimal digits to a raw value and casts the raw value to VARCHAR2:

```
SELECT UTL RAW.CAST TO VARCHAR2(HEXTORAW('4041424344'))
  FROM DUAL;
```

```
UTL RAW.CAST TO VARCHAR2(HEXTORAW('4041424344'))
------------------------------------------------
@ABCD
```
**See Also:** ["RAW and LONG RAW Data Types "](#page-64-0) and [RAWTOHEX](#page-659-0)

## **INITCAP**

**Syntax**

$$
\longrightarrow \overline{\text{INITCAP}} \rightarrow \bigcirc \text{Char} \rightarrow \bigcirc \rightarrow
$$

#### **Purpose**

INITCAP returns *char*, with the first letter of each word in uppercase, all other letters in lowercase. Words are delimited by white space or characters that are not alphanumeric.

*char* can be of any of the data types CHAR, VARCHAR2, NCHAR, or NVARCHAR2. The return value is the same data type as *char*. The database sets the case of the initial characters based on the binary mapping defined for the underlying character set. For linguistic-sensitive uppercase and lowercase, refer to NLS\_INITCAP.

This function does not support CLOB data directly. However, CLOBS can be passed in as arguments through implicit data conversion.

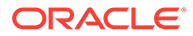

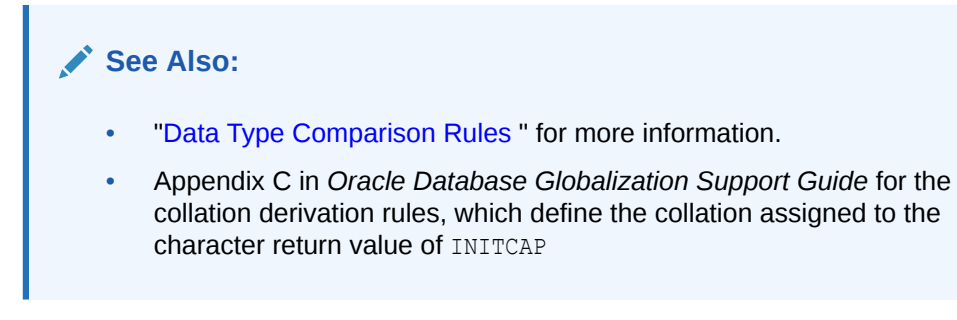

## **Examples**

The following example capitalizes each word in the string:

```
SELECT INITCAP('the soap') "Capitals"
   FROM DUAL; 
Capitals
---------
The Soap
```
## **INSTR**

## **Syntax**

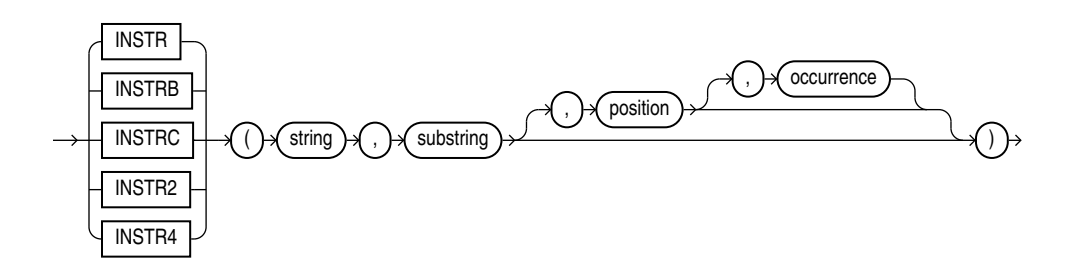

## **Purpose**

The INSTR functions search *string* for *substring*. The search operation is defined as comparing the *substring* argument with substrings of *string* of the same length for equality until a match is found or there are no more substrings left. Each consecutive compared substring of *string* begins one character to the right (for forward searches) or one character to the left (for backward searches) from the first character of the previous compared substring. If a substring that is equal to *substring* is found, then the function returns an integer indicating the position of the first character of this substring. If no such substring is found, then the function returns zero.

- *position* is an nonzero integer indicating the character of *string* where Oracle Database begins the search—that is, the position of the first character of the first substring to compare with *substring*. If *position* is negative, then Oracle counts backward from the end of *string* and then searches backward from the resulting position.
- *occurrence* is an integer indicating which occurrence of *substring* in *string* Oracle should search for. The value of *occurrence* must be positive. If *occurrence* is greater than 1, then the database does not return on the first match but

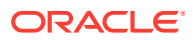

continues comparing consecutive substrings of *string*, as described above, until match number *occurrence* has been found.

INSTR accepts and returns positions in characters as defined by the input character set, with the first character of string having position 1. INSTRB uses bytes instead of characters. INSTRC uses Unicode complete characters. INSTR2 uses UCS2 code points. INSTR4 uses UCS4 code points.

*string* can be any of the data types CHAR, VARCHAR2, NCHAR, NVARCHAR2, CLOB, or NCLOB. The exceptions are INSTRC, INSTR2, and INSTR4, which do not allow *string* to be a CLOB or NCLOB.

*substring* can be any of the data types CHAR, VARCHAR2, NCHAR, NVARCHAR2, CLOB, or NCLOB.

The value returned is of NUMBER data type.

Both *position* and *occurrence* must be of data type NUMBER, or any data type that can be implicitly converted to NUMBER, and must resolve to an integer. The default values of both *position* and *occurrence* are 1, meaning Oracle begins searching at the first character of *string* for the first occurrence of *substring*. The return value is relative to the beginning of *string*, regardless of the value of *position*.

## **See Also:**

- *Oracle Database Globalization Support Guide* for more on character length.
- *Oracle Database SecureFiles and Large Objects Developer's Guide* for more on character length.
- [Table 2-9](#page-89-0) for more information on implicit conversion
- Appendix C in *Oracle Database Globalization Support Guide* for the collation determination rules, which define the collation the INSTR functions use to compare the *substring* argument with substrings of *string*

#### **Examples**

The following example searches the string CORPORATE FLOOR, beginning with the third character, for the string "OR". It returns the position in CORPORATE FLOOR at which the second occurrence of "OR" begins:

```
SELECT INSTR('CORPORATE FLOOR','OR', 3, 2) "Instring"
   FROM DUAL;
  Instring
----------
         14
```
In the next example, Oracle counts backward from the last character to the third character from the end, which is the first O in FLOOR. Oracle then searches backward for the second occurrence of OR, and finds that this second occurrence begins with the second character in the search string :

```
SELECT INSTR('CORPORATE FLOOR','OR', -3, 2) "Reversed Instring"
  FROM DUAL;
```
Reversed Instring

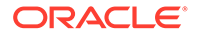

 2 The next example assumes a double-byte database character set. SELECT INSTRB('CORPORATE FLOOR','OR',5,2) "Instring in bytes" FROM DUAL; Instring in bytes

**ITERATION\_NUMBER** 

**Syntax**

 $\rightarrow$  ITERATION NUMBER

-----------------

----------------- 27

#### **Purpose**

The ITERATION NUMBER function can be used only in the *model clause* of the SELECT statement and then only when ITERATE(*number*) is specified in the *model\_rules\_clause*. It returns an integer representing the completed iteration through the model rules. The ITERATION NUMBER function returns 0 during the first iteration. For each subsequent iteration, the ITERATION\_NUMBER function returns the equivalent of *iteration\_number* plus one.

## **See Also:**

*[model\\_clause](#page-2297-0)* and ["Model Expressions"](#page-282-0) for the syntax and semantics

### **Examples**

The following example assigns the sales of the Mouse Pad for the years 1998 and 1999 to the sales of the Mouse Pad for the years 2001 and 2002 respectively:

```
SELECT country, prod, year, s
  FROM sales view ref
   MODEL
      PARTITION BY (country)
      DIMENSION BY (prod, year)
      MEASURES (sale s)
      IGNORE NAV
      UNIQUE DIMENSION
      RULES UPSERT SEQUENTIAL ORDER ITERATE(2)
         (
           s['Mouse Pad', 2001 + ITERATION NUMBER] =
             s['Mouse Pad', 1998 + ITERATION NUMBER]
         )
   ORDER BY country, prod, year;
COUNTRY PROD SAND PRODUCED A COUNTRY SANDWARE SERVICES AND RELATIONS OF SANDWARE SANDWARE SANDWARE SANDWARE SANDWARE SANDWARE SANDWARE SANDWARE SANDWARE SANDWARE SANDWARE SANDWARE SANDWARE SANDWARE SANDWARE SANDWARE SANDWA
---------- ----------------------------------- -------- ---------
```
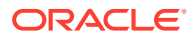

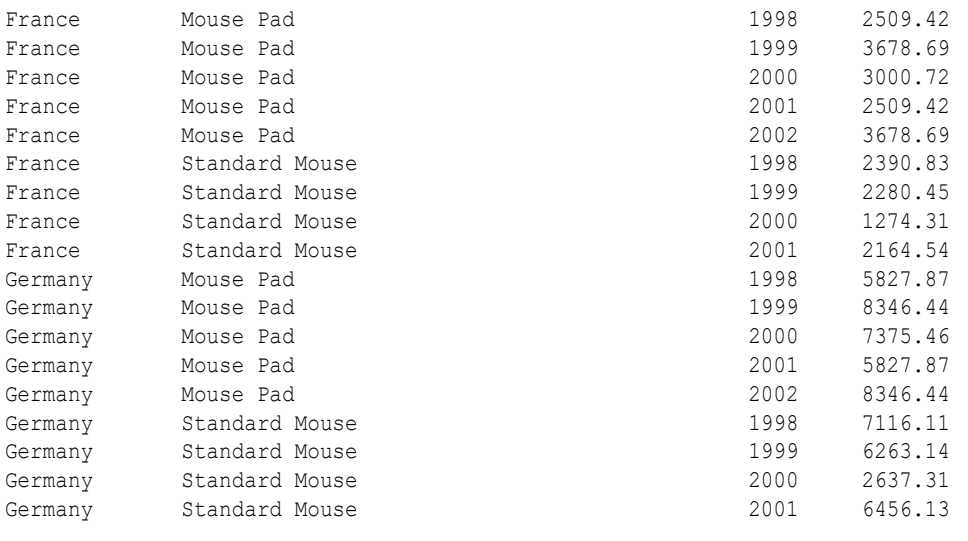

18 rows selected.

The preceding example requires the view sales view ref. Refer to ["The MODEL clause:](#page-2331-0) [Examples"](#page-2331-0) to create this view.

## JSON\_ARRAY

**Syntax**

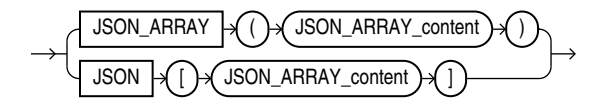

*JSON\_ARRAY\_content*

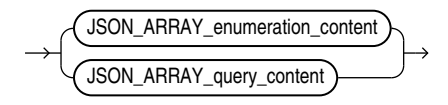

*JSON\_ARRAY\_enumeration\_content***::=**

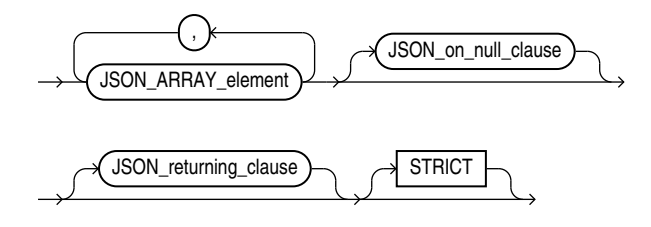

*JSON\_ARRAY\_element*

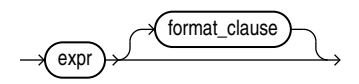

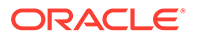

*JSON\_on\_null\_clause***::=**

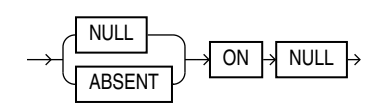

## *JSON\_returning\_clause***::=**

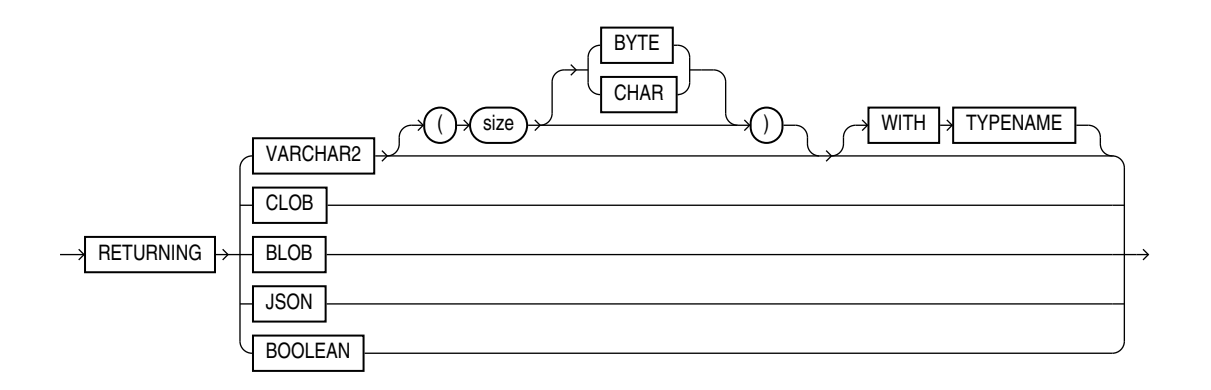

*JSON\_ARRAY\_query\_content***::=**

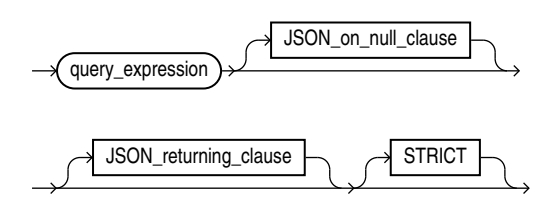

## **Purpose**

The SQL/JSON function JSON ARRAY takes as its input a sequence of SQL scalar expressions or *one* collection type instance, VARRAY or NESTED TABLE.

It converts each expression to a JSON value, and returns a JSON array that contains those JSON values.

If an ADT has a member which is a collection than the type mapping creates a JSON object for the ADT with a nested JSON array for the collection member.

If a collection contains ADT instances then the type mapping will create a JSON array of JSON objects.

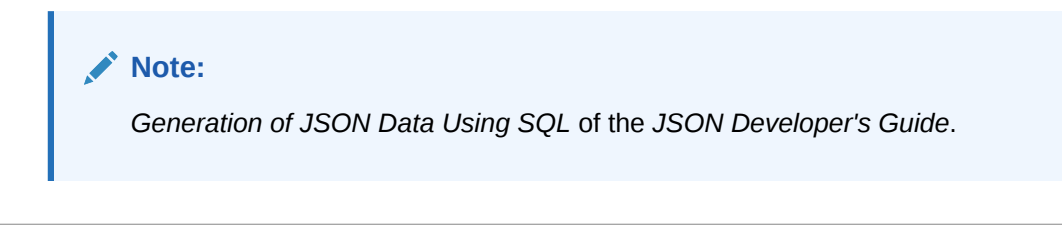

## *JSON\_ARRAY\_content*

Use this clause to define the input to the JSON ARRAY function.

## *JSON\_ARRAY\_element*

• *expr*

For *expr*, you can specify any SQL expression that evaluates to a JSON object, a JSON array, a numeric literal, a text literal, date, timestamp, or null. This function converts a numeric literal to a JSON number value, and a text literal to a JSON string value. The date and timestamp data types are printed in the generated JSON object or array as JSON Strings following the ISO 8601 date format.

• *format\_clause*

You can specify FORMAT JSON to indicate that the input string is JSON, and will therefore not be quoted in the output.

## *JSON\_on\_null\_clause*

Use this clause to specify the behavior of this function when *expr* evaluates to null.

- NULL ON NULL If you specify this clause, then the function returns the JSON null value.
- ABSENT ON NULL If you specify this clause, then the function omits the value from the JSON array. This is the default.

## *JSON\_returning\_clause*

Use this clause to specify the type of return value. One of :

- VARCHAR2 specifying the size as a number of bytes or characters. The default is bytes. If you omit this clause, or specify the clause without specifying the *size* value, then JSON ARRAY returns a character string of type VARCHAR2 (4000). Refer to [VARCHAR2 Data](#page-46-0) [Type](#page-46-0) for more information. Note that when specifying the VARCHAR2 data type elsewhere in SQL, you are required to specify a size. However, in the *JSON\_returning\_clause* you can omit the size.
- CLOB to return a character large object containing single-byte or multi-byte characters.
- BLOB to return a binary large object of the AL32UTF8 character set.

## **STRICT**

Specify the STRICT clause to verify that the output of the JSON generation function is correct JSON. If the check fails, a syntax error is raised.

Refer to [JSON\\_OBJECT](#page-523-0) for examples.

## **Examples**

The following example constructs a JSON array from a JSON object, a JSON array, a numeric literal, a text literal, and null:

```
SELECT JSON_ARRAY ( 
    JSON OBJECT('percentage' VALUE .50),
     JSON_ARRAY(1,2,3),
     100,
     'California',
     null
```
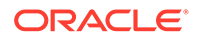

```
 NULL ON NULL
   ) "JSON Array Example"
 FROM DUAL;
```
JSON Array Example

```
--------------------------------------------------------------------------------
```

```
[{"percentage": 0.5}, [1, 2, 3], 100, "California", null]
```
## JSON ARRAYAGG

**Syntax**

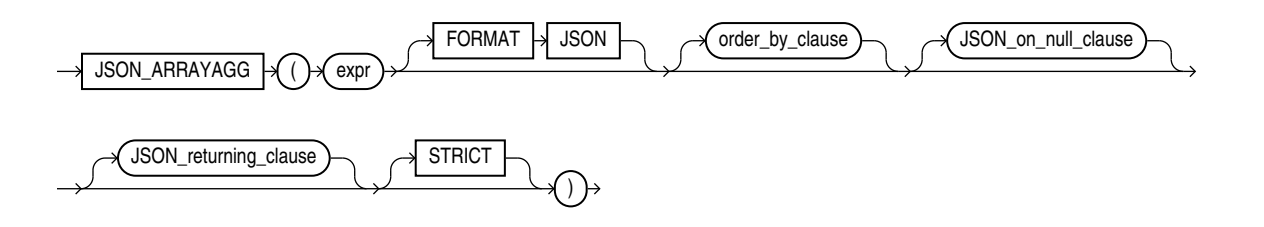

(See *[order\\_by\\_clause](#page-2263-0)*::= in the documentation on SELECT for the syntax of this clause)

*JSON\_on\_null\_clause***::=**

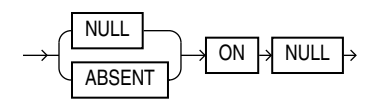

## *JSON\_returning\_clause***::=**

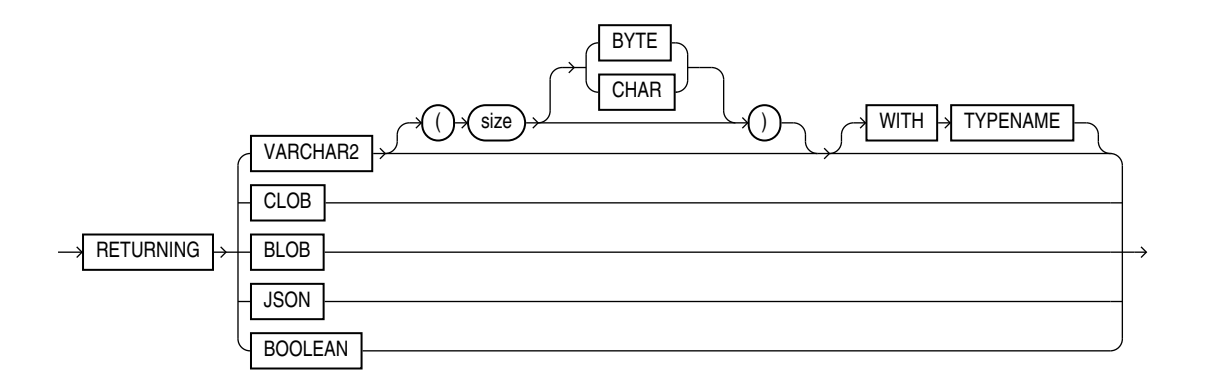

## **Purpose**

The SQL/JSON function JSON\_ARRAYAGG is an aggregate function. It takes as its input a column of SQL expressions, converts each expression to a JSON value, and returns a single JSON array that contains those JSON values.

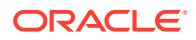

#### *expr*

For *expr*, you can specify any SQL expression that evaluates to a JSON object, a JSON array, a numeric literal, a text literal, or null. This function converts a numeric literal to a JSON number value and a text literal to a JSON string value.

### **FORMAT JSON**

Use this optional clause to indicate that the input string is JSON, and will therefore not be quoted in the output.

### *order\_by\_clause*

This clause allows you to order the JSON values within the JSON array returned by the statement. Refer to the *[order\\_by\\_clause](#page-2302-0)* in the documentation on SELECT for the full semantics of this clause.

#### *JSON\_on\_null\_clause*

Use this clause to specify the behavior of this function when *expr* evaluates to null.

- NULL ON NULL If you specify this clause, then the function returns the JSON null value.
- ABSENT ON NULL If you specify this clause, then the function omits the value from the JSON array. This is the default.

### *JSON\_returning\_clause*

Use this clause to specify the data type of the character string returned by this function. You can specify the following data types:

• VARCHAR2[(*size* [BYTE,CHAR])]

When specifying the VARCHAR2 data type elsewhere in SQL, you are required to specify a size. However, in this clause you can omit the size.

- CLOB to return a character large object containing single-byte or multi-byte characters.
- BLOB to return a binary large object of the AL32UTF8 character set.
- JSON to return JSON data.

You must set the database initialization parameter compatible to 20 or greater to use the JSON type.

If you omit this clause, or if you specify VARCHAR2 but omit the *size* value, then JSON ARRAYAGG returns a character string of type VARCHAR2(4000).

Refer to "[Data Types](#page-36-0) " for more information on the preceding data types.

## **STRICT**

Specify the STRICT clause to verify that the output of the JSON generation function is correct JSON. If the check fails, a syntax error is raised.

Refer to [JSON\\_OBJECT](#page-523-0) for examples.

#### **WITH UNIQUE KEYS**

Specify WITH UNIQUE KEYS to guarantee that generated JSON objects have unique keys.

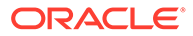

## **Examples**

The following statements creates a table id table, which contains ID numbers:

CREATE TABLE id table (id NUMBER); INSERT INTO id\_table VALUES(624); INSERT INTO id\_table VALUES(null); INSERT INTO id\_table VALUES(925); INSERT INTO id table VALUES(585);

The following example constructs a JSON array from the ID numbers in table id table:

SELECT JSON ARRAYAGG(id ORDER BY id RETURNING VARCHAR2(100)) ID NUMBERS FROM id table;

ID\_NUMBERS ------------- [585,624,925]

# JSON\_DATAGUIDE

**Syntax**

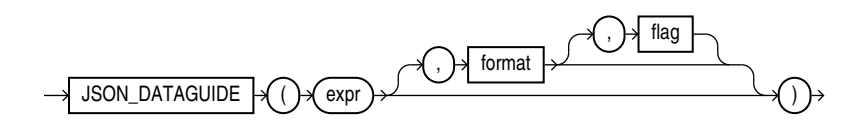

## **Purpose**

The aggregate function JSON DATAGUIDE computes the data guide of a set of JSON data. The data guide is returned as a CLOB which can be in either flat or hierarchical format depending on the passing format parameter.

## *expr*

expr is a SQL expression that evaluates to a JSON object or a JSON array. It can also be a JSON column in a table.

## *format options*

Use the format options to specify the format of the data guide that will be returned. It must be one of the following values:

- dbms json.format flat for a flat format.
- dbms\_json.format\_hierarchical for a hierarchical format.

If the parameter is the absent, the default is dbms json.format flat.

## *flag options*

flag can have the following values:

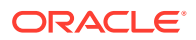

- Specify DBMS JSON. PRETTY to improve readability of the returned data guide with appropriate indentation.
- Specify DBMS JSON.GEOJSON for the data guide to auto detect the GeoJSON type. The corresponding view column created by the data guide will be of sdo geometry type.
- Specify DBMS\_JSON.GATHER\_STATS for the data guide to collect statistical information. The data guide report generated with DBMS JSON.GATHER STATS has a new field *o:sample\_size*, in addition to all of the other statistical fields that you get with DBMS JSON.get index dataguide.
- Specify DBMS\_JSON.DETECT\_DATETIME for the data guide to detect temporal types. The data guide reports a JSON field value that conforms to the ISO 8601 format as a timestamp type, not a string type.
- All values DBMS JSON.PRETTY, DBMS JSON.GEOJSON, and DBMS JSON.GATHER STATS, and DBMS JSON. DETECT DATETIME can be combined with a plus sign. For example, DBMS\_JSON.GEOJSON+DBMS\_JSON.PRETTY, or DBMS\_JSON.GEOJSON+DBMS\_JSON.PRETTY+DBMS\_JSON.GATHER\_STATS.

## **See Also:**

*JSON Data Guide*

## **Examples**

The following example uses the  $j$  purchaseorder table, which is created in "[Creating a Table](#page-547-0) [That Contains a JSON Document: Example"](#page-547-0). This table contains a column of JSON data called po\_document. This example returns a flat data guide for each year group.

```
SELECT EXTRACT (YEAR FROM date loaded) YEAR,
      JSON DATAGUIDE(po document) "DATA GUIDE"
 FROM j purchaseorder
  GROUP BY extract(YEAR FROM date_loaded)
 ORDER BY extract (YEAR FROM date loaded) DESC;
```

```
YEAR DATA GUIDE
```

```
---- ------------------------------------------
2016 [
        {
 "o:path" : "$.PO_ID",
 "type" : "number",
          "o:length" : 4
        },
 {
          "o:path" : "$.PO_Ref",
         "type" : "string",
          "o:length" : 16
        },
 {
          "o:path" : "$.PO_Items",
          "type" : "array",
          "o:length" : 64
        },
        {
         "o:path" : "$.PO Items.Part No",
```
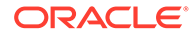

```
 "type" : "number",
          "o:length" : 16
        },
 {
          "o:path" : "$.PO_Items.Item_Quantity",
          "type" : "number",
          "o:length" : 2
 }
\sim \sim \sim \sim. . .
```
## JSON\_MERGEPATCH

**Syntax**

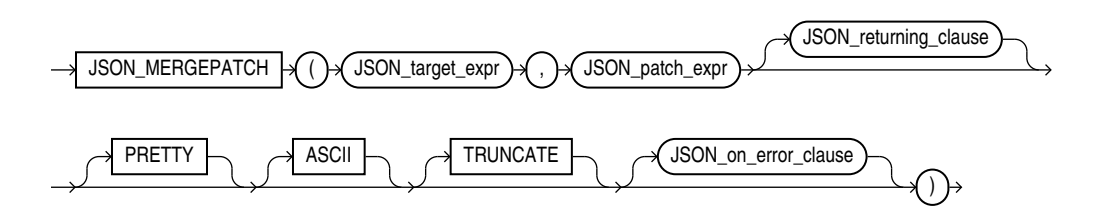

## *JSON\_returning\_clause***::=**

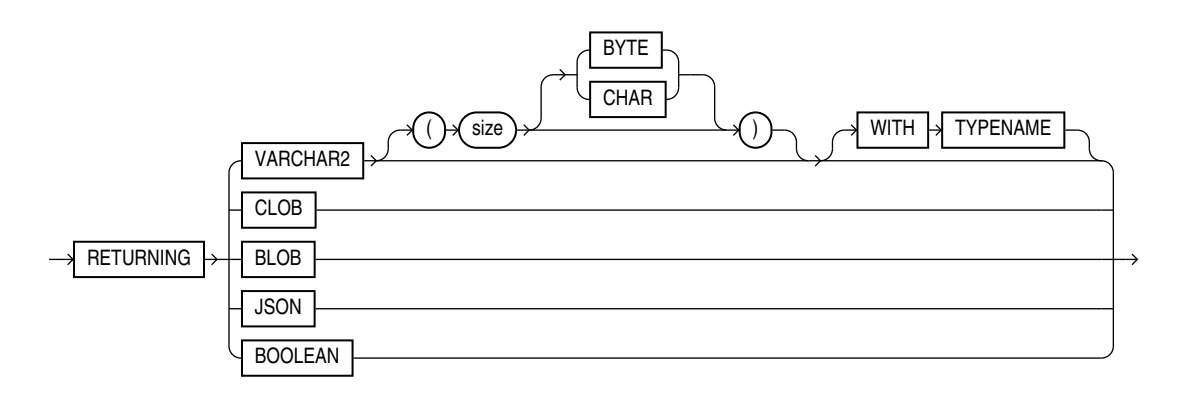

*json\_on\_error\_clause***::=**

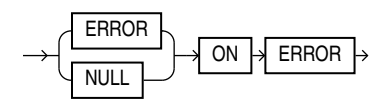

## **Purpose**

You can use the JSON MERGEPATCH function to update specific portions of a JSON document. You pass it a JSON Merge Patch document in JSON patch expr, which specifies the changes to make to a specified JSON document, the JSON target expr.

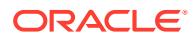

<span id="page-523-0"></span>JSON\_MERGEPATCH evaluates the patch document against the target document to produce the result document. If the target or the patch document is NULL, then the result is also NULL.

You can input any SQL datatype that supports JSON data: JSON, VARCHAR2, CLOB, or BLOB. The function returns any of the SQL datatypes as output.

Data type JSON is available only if database initialization parameter compatible is 20 or greater.

The default return type depends on the input data type. If the input type is JSON, then JSON is also the default return type. Otherwise, VARCHAR2 is the default return type.

The *JSON* returning clause specifies the return type of the operator. The default return type is VARCHAR2(4000).

The PRETTY keyword specifies that the result should be formatted for human readability.

The ASCII keyword specifies that non-ASCII characters should be output using JSON escape sequences.

The TRUNCATE keyword specifies that the result document should be truncated to fit in the specified return type.

The *JSON* on error clause optionally controls the handling of errors that occur during the processing of the target and patch documents.

- NULL ON ERROR Returns null when an error occurs. This is the default.
- ERROR ON ERROR Returns the appropriate Oracle error when an error occurs.

**See Also:**

- [RFC 7396 JSON Merge Patch](https://tools.ietf.org/html/rfc7396)
- Updating a JSON Document with JSON Merge Patch

## JSON\_OBJECT

**Syntax**

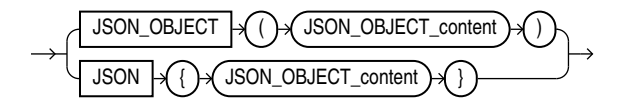

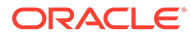

## *json\_object\_content***::=**

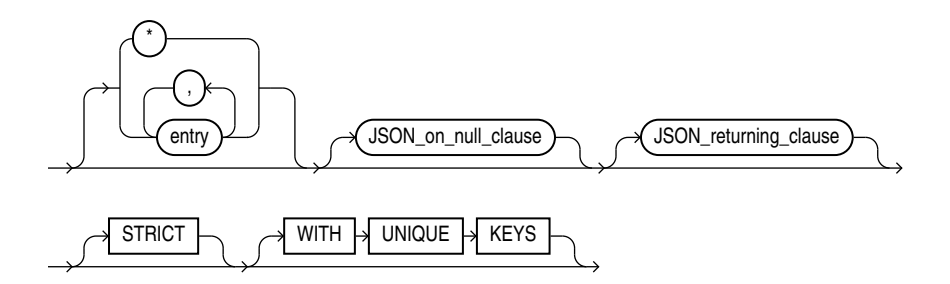

*entry***::=**

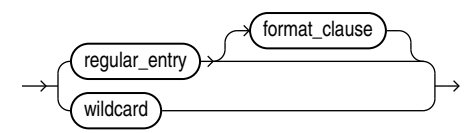

*regular\_entry***::=**

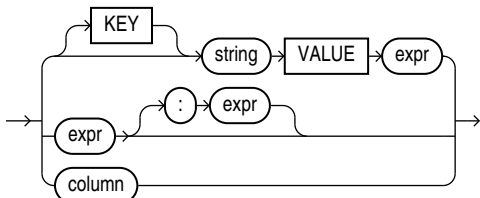

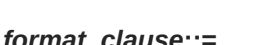

 $FORMAT \rightarrow JSON$ 

*format\_clause***::=**

*wildcard***::=**

 $id \rightarrow \bigcap$ 

NULL ABSENT

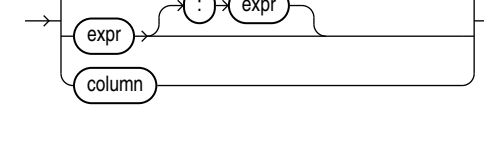

 $id$ 

 $ON \rightarrow NULL \rightarrow$ 

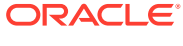

*JSON\_on\_null\_clause***::=**

## *JSON\_returning\_clause***::=**

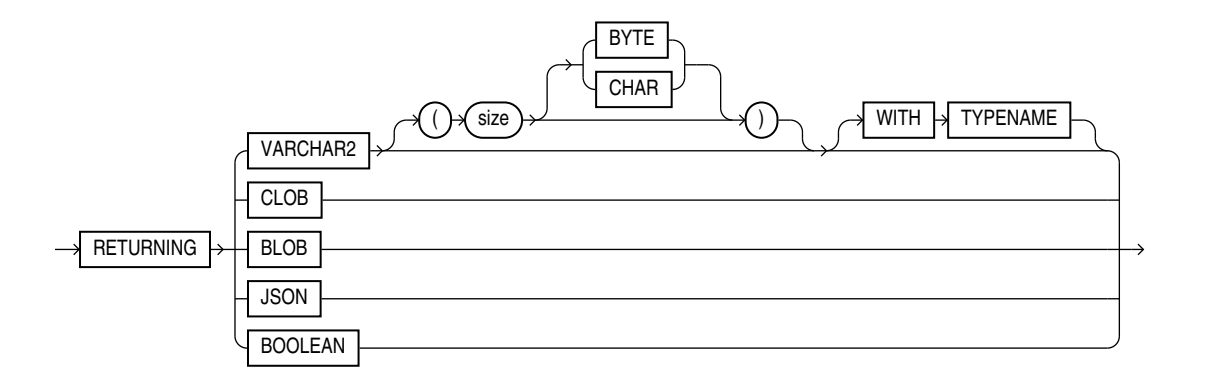

## **Purpose**

The SQL/JSON function JSON OBJECT takes as its input either a sequence of key-value pairs or one object type instance. A collection type cannot be passed to JSON OBJECT.

It returns a JSON object that contains an object member for each of those key-value pairs.

#### *entry*

*regular\_entry*: Use this clause to specify a property key-value pair.

#### *regular\_entry*

- KEY is optional and is provided for semantic clarity.
- Use the optional *expr* to specify the property key name as a case-sensitive text literal.
- Use *expr* to specify the property value. For *expr*, you can specify any expression that evaluates to a SQL numeric literal, text literal, date, or timestamp. The date and timestamp data types are printed in the generated JSON object or array as JSON strings following the ISO date format. If *expr* evaluates to a numeric literal, then the resulting property value is a JSON number value; otherwise, the resulting property value is a casesensitive JSON string value enclosed in double quotation marks.

You can use the colon to separate JSON OBJECT entries.

## **Example**

```
SELECT JSON_OBJECT(
'name' : first name || ' ' || last_name,
'email' : email,
'phone' : phone number,
'hire_date' : hire_date
)
FROM employees
WHERE employee id = 140;
```
## *format\_clause*

Specify FORMAT JSON after an input expression to declare that the value that results from it represents JSON data, and will therefore not be quoted in the output.

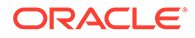

### *wildcard*

Wildcard entries select multiple columns and can take the form of \*, table.\*, view.\*, or t alias.\*. Use wildcard entries to map all the columns from a table, subquery, or view to a JSON object without explicitly naming all of the columns in the query. In this case wildcard entries are used in the same way that they are used directly in a select list.

### **Example 1**

In the resulting JSON object, the key names are equal to the names of the corresponding columns.

```
SELECT JSON_OBJECT(*)
FROM employees
WHERE employee id = 140;
```
## **Output 1**

```
{"EMPLOYEE_ID":140,"FIRST_NAME":"Joshua","LAST_NAME":"Patel","EMAIL":"J
PAT
EL","PHONE_NUMBER":"650.121.1834","HIRE_DATE":"2006-04-
06T00:00:00","JOB_ID":"ST_CLERK","SALARY":2500,"COMMISSION_PCT":null,"M
AN
AGER_ID":123,"DEPARTMENT_ID":50}
```
## **Example 2**

This query selects columns from a specific table in a join query.

```
SELECT JSON OBJECT('NAME' VALUE first name, d.*)
FROM employees e, departments d
WHERE e.department id = d.department id
AND e.employee id =140
```
## **Example 3**

This query converts the departments table to a single JSON array value.

```
SELECT JSON ARRAYAGG(JSON OBJECT(*))
FROM departments
```
## *JSON\_on\_null\_clause*

Use this clause to specify the behavior of this function when *expr* evaluates to null.

• NULL ON NULL - When NULL ON NULL is specified, then a JSON NULL value is used as a value for the given key.

```
SELECT JSON OBJECT('key1' VALUE NULL) evaluates to {"key1" :
 null}
```
ABSENT ON NULL - If you specify this clause, then the function omits the property key-value pair from the JSON object.

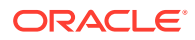

### *JSON\_returning\_clause*

Use this clause to specify the type of return value. One of :

- VARCHAR2 specifying the size as a number of bytes or characters. The default is bytes. If you omit this clause, or specify the clause without specifying the *size* value, then JSON ARRAY returns a character string of type VARCHAR2 (4000). Refer to [VARCHAR2 Data](#page-46-0) [Type](#page-46-0) for more information. Note that when specifying the VARCHAR2 data type elsewhere in SQL, you are required to specify a size. However, in the *JSON\_returning\_clause* you can omit the size.
- CLOB to return a character large object containing single-byte or multi-byte characters.
- BLOB to return a binary large object of the AL32UTF8 character set.
- WITH TYPENAME

#### **STRICT**

Specify the STRICT clause to verify that the output of the JSON generation function is correct JSON. If the check fails, a syntax error is raised.

### **Example 1: Output string appears within quotes, because FORMAT JSON is not used**

```
SELECT JSON_OBJECT ('name' value 'Foo') FROM DUAL
Output:
JSON_OBJECT('NAME'VALUE'FOO'FORMATJSON)
-------------------------------------------------
{"name":"Foo"}
```
## **Example 2: No quotes around output string when FORMAT JSON is used.**

```
SELECT JSON_OBJECT ('name' value 'Foo' FORMAT JSON ) FROM DUAL
Output:
JSON_OBJECT('NAME'VALUE'FOO'FORMATJSON)
            -------------------------------------------------
{"name":Foo}
```
#### **Example 3: JSON Syntax error when FORMAT JSON STRICT is used.**

```
SELECT JSON_OBJECT ('name' value 'Foo' FORMAT JSON STRICT ) FROM DUAL
Output:
ORA-40441: JSON syntax error
```
### **WITH UNIQUE KEYS**

Specify WITH UNIQUE KEYS to guarantee that generated JSON objects have unique keys.

#### **Example**

The following example returns JSON objects that each contain two property key-value pairs:

```
SELECT JSON_OBJECT (
    KEY 'deptno' VALUE d.department_id,
     KEY 'deptname' VALUE d.department_name
```
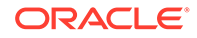

```
 ) "Department Objects"
   FROM departments d
  ORDER BY d.department id;
Department Objects
----------------------------------------
{"deptno":10,"deptname":"Administration"}
{"deptno":20,"deptname":"Marketing"}
{"deptno":30,"deptname":"Purchasing"}
{"deptno":40,"deptname":"Human Resources"}
{"deptno":50,"deptname":"Shipping"}
. . .
```
## *JSON\_OBJECT Column Entries*

In some cases you might want to have JSON object key names match the names of the table columns to avoid repeating the column name in the key value expression. For example:

```
SELECT JSON_OBJECT(
'first name' VALUE first name,
'last name' VALUE last_name,
'email' VALUE email,
'hire date' VALUE hire date
\lambdaFROM employees
WHERE employee id = 140;
{"first_name":"Joshua","last_name":"Patel","email":"JPATEL","hire_date"
:"2006-04-
06T00:00:00"}
```
In such cases you can use a shortcut, where a single column value may be specified as input and the corresponding object entry key is inferred from the name of the column. For example:

```
SELECT JSON OBJECT(first name, last name, email, hire date)
FROM employees
WHERE employee id = 140;
{"first_name":"Joshua","last_name":"Patel","email":"JPATEL","hire_date"
:"2006-04-
06T00:00:00"}
```
You can use quoted or non-quoted identifiers for column names. If you use non-quoted identifiers, then the case-sensitive value of the identifier, as written in the query, is used to generate the corresponding object key value. However for the purpose of referencing the column value, the identifier is still case-insensitive. For example:

```
SELECT JSON OBJECT(eMail)
FROM employees
WHERE employee id = 140
```
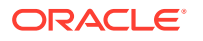

{"eMail":"JPATEL"}

Notice that the capital 'M' as typed in the column name is preserved.

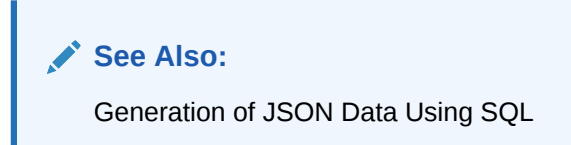

# JSON\_OBJECTAGG

**Syntax**

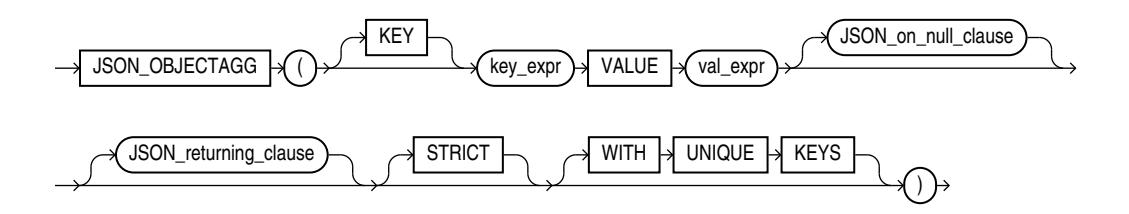

*JSON\_on\_null\_clause***::=**

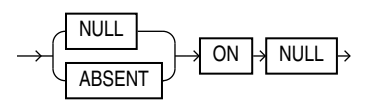

*JSON\_returning\_clause***::=**

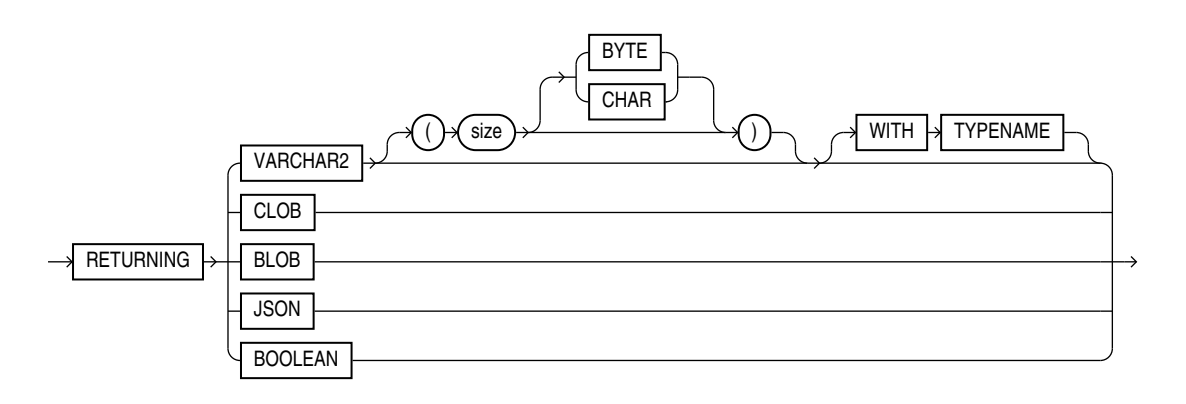

### **Purpose**

The SQL/JSON function JSON OBJECTAGG is an aggregate function. It takes as its input a property key-value pair. Typically, the property key, the property value, or both are columns of SQL expressions. This function constructs an object member for each key-value pair and returns a single JSON object that contains those object members.

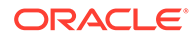

## **[KEY]** *string* **VALUE** *expr*

Use this clause to specify property key-value pairs.

- KEY is optional and is provided for semantic clarity.
- Use *string* to specify the property key name as a case-sensitive text literal.
- Use *expr* to specify the property value. For *expr*, you can specify any expression that evaluates to a SQL numeric literal, text literal, date, or timestamp. The date and timestamp data types are printed in the generated JSON object or array as JSON Strings following the ISO 8601 date format. If *expr* evaluates to a numeric literal, then the resulting property value is a JSON number value; otherwise, the resulting property value is a case-sensitive JSON string value enclosed in double quotation marks.

### **FORMAT JSON**

Use this optional clause to indicate that the input string is JSON, and will therefore not be quoted in the output.

### *JSON\_on\_null\_clause*

Use this clause to specify the behavior of this function when *expr* evaluates to null.

- NULL ON NULL When NULL ON NULL is specified, then a JSON NULL value is used as a value for the given key.
- ABSENT ON NULL If you specify this clause, then the function omits the property key-value pair from the JSON object.

## *JSON\_returning\_clause*

Use this clause to specify the data type of the character string returned by this function. You can specify the following data types:

• VARCHAR2[(*size* [BYTE,CHAR])]

When specifying the VARCHAR2 data type elsewhere in SQL, you are required to specify a size. However, in this clause you can omit the size.

- CLOB to return a character large object containing single-byte or multi-byte characters.
- BLOB to return a binary large object of the AL32UTF8 character set.
- **JSON to return JSON data.**

You must set the database initialization parameter compatible to 20 or greater to use the JSON data type.

If you omit this clause, or if you specify VARCHAR2 but omit the *size* value, then JSON OBJECTAGG returns a character string of type VARCHAR2(4000).

Refer to "[Data Types](#page-36-0) " for more information on the preceding data types.

## **STRICT**

Specify the STRICT clause to verify that the output of the JSON generation function is correct JSON. If the check fails, a syntax error is raised.

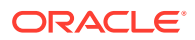

Refer to [JSON\\_OBJECT](#page-523-0) for examples.

### **WITH UNIQUE KEYS**

Specify WITH UNIQUE KEYS to guarantee that generated JSON objects have unique keys.

#### **Examples**

The following example constructs a JSON object whose members contain department names and department numbers:

```
SELECT JSON_OBJECTAGG(KEY department_name VALUE department_id) "Department Numbers"
   FROM departments
   WHERE department_id <= 30;
Department Numbers
     ----------------------------------------------------
```
{"Administration":10,"Marketing":20,"Purchasing":30}

## JSON\_QUERY

**Syntax**

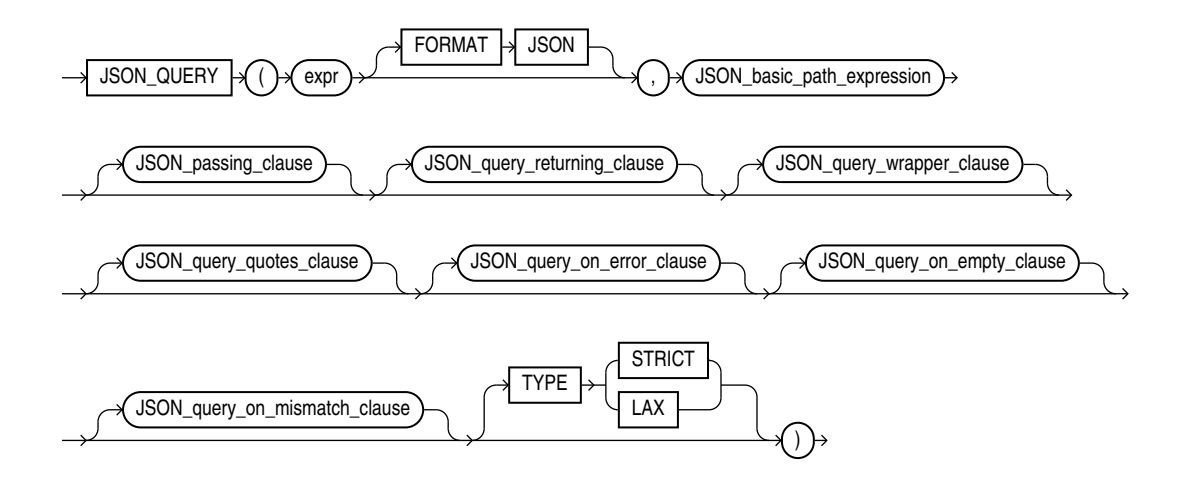

(*JSON\_basic\_path\_expression*: See *Oracle Database JSON Developer's Guide*)

## *JSON\_query\_returning\_clause***::=**

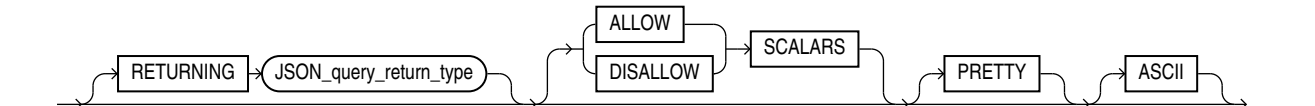

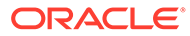

## *JSON\_query\_return\_type***::=**

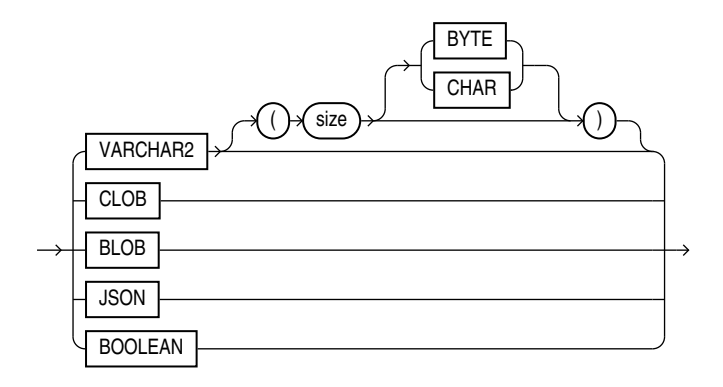

*JSON\_query\_wrapper\_clause***::=**

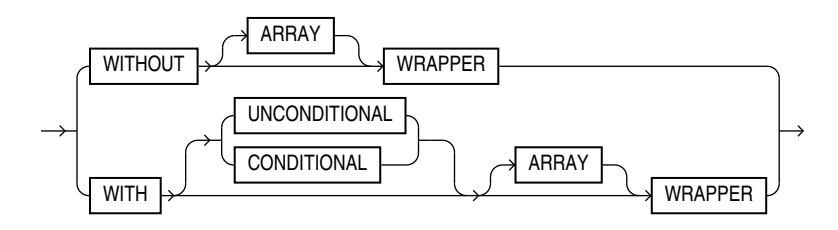

*JSON\_query\_quotes\_clause***::=**

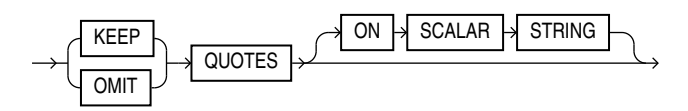

*JSON\_query\_on\_error\_clause***::=**

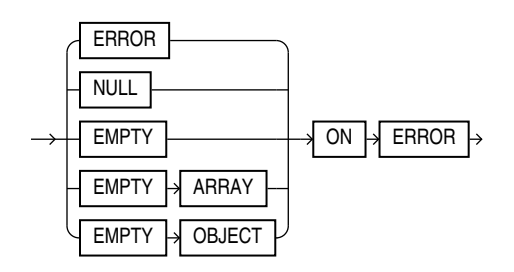

*JSON\_query\_on\_empty\_clause***::=**

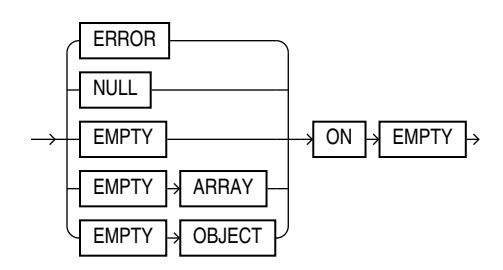

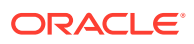

*JSON\_query\_on\_mismatch\_clause***::=**

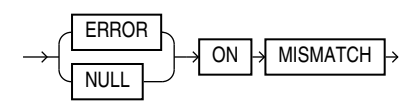

## **Purpose**

JSON OUERY selects and returns one or more values from JSON data and returns those values. You can use JSON QUERY to retrieve fragments of a JSON document.

## **See Also:**

- *Query JSON Data*
- Appendix C in *Oracle Database Globalization Support Guide* for the collation derivation rules, which define the collation assigned to the character value returned by JSON QUERY

## *expr*

Use *expr* to specify the JSON data you want to query.

*expr* is a SQL expression that returns an instance of a SQL data type, one of JSON, VARCHAR2, CLOB, or BLOB. It can be a table or view column value, a PL/SQLvariable, or a bind variable with proper casting.

If *expr* is null, then the function returns null.

If *expr* is not a text literal of well-formed JSON data using strict or lax syntax, then the function returns null by default. You can use the *JSON\_query\_on\_error\_clause* to override this default behavior. Refer to *[JSON\\_query\\_on\\_error\\_clause](#page-534-0)*.

## **FORMAT JSON**

You must specify FORMAT JSON if *expr* is a column of data type BLOB.

## *JSON\_basic\_path\_expression*

Use this clause to specify a SQL/JSON path expression. The function uses the path expression to evaluate *expr* and find one or more JSON values that match, or satisfy the path expression. The path expression must be a text literal. See *Oracle Database JSON Developer's Guide* for the full semantics of *JSON\_basic\_path\_expression*.

## *JSON\_query\_returning\_clause*

Use this clause to specify the data type and format of the character string returned by this function.

## **RETURNING**

You can use the RETURNING clause to specify the data type of the returned instance, one of JSON, VARCHAR2, CLOB, or BLOB.

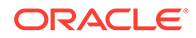

<span id="page-534-0"></span>The default return type depends on the input data type. If the input type is JSON, then JSON is also the default return type. Otherwise VARCHAR2(4000) is the default return type.

When specifying the VARCHAR2 data type elsewhere in SQL, you are required to specify a size. However, in this clause you can omit the size. In this case, JSON QUERY returns a character string of type VARCHAR2 (4000).

Refer to "[VARCHAR2 Data Type "](#page-46-0) for more information.

If the data type is not large enough to hold the return character string, then JSON QUERY returns null by default. You can use the *JSON\_query\_on\_error\_clause* to override this default behavior. Refer to the *JSON\_query\_on\_error\_clause*.

## **PRETTY**

Specify PRETTY to pretty-print the return character string by inserting newline characters and indenting.

## **ASCII**

Specify ASCII to automatically escape any non-ASCII Unicode characters in the return character string, using standard ASCII Unicode escape sequences.

### *JSON\_query\_wrapper\_clause*

Use this clause to control whether this function wraps the values matched by the path expression in an array wrapper—that is, encloses the sequence of values in square brackets ([]).

- Specify WITHOUT WRAPPER to omit the array wrapper. You can specify this clause only if the path expression matches a single JSON object or JSON array. This is the default.
- Specify WITH WRAPPER to include the array wrapper. You must specify this clause if the path expression matches a single scalar value (a value that is not a JSON object or JSON array) or multiple values of any type.
- Specifying the WITH UNCONDITIONAL WRAPPER clause is equivalent to specifying the WITH WRAPPER clause. The UNCONDITIONAL keyword is provided for semantic clarity.
- Specify WITH CONDITIONAL WRAPPER to include the array wrapper only if the path expression matches a single scalar value or multiple values of any type. If the path expression matches a single JSON object or JSON array, then the array wrapper is omitted.

The ARRAY keyword is optional and is provided for semantic clarity.

If the function returns a single scalar value, or multiple values of any type, and you do not specify WITH [UNCONDITIONAL | CONDITIONAL] WRAPPER, then the function returns null by default. You can use the *JSON\_query\_on\_error\_clause* to override this default behavior. Refer to the *JSON\_query\_on\_error\_clause*.

#### *JSON\_query\_on\_error\_clause*

Use this clause to specify the value returned by this function when the following errors occur:

• *expr* is not well-formed JSON data using strict or lax JSON syntax

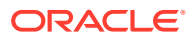

- No match is found when the JSON data is evaluated using the SQL/JSON path expression. You can override the behavior for this type of error by specifying the *JSON\_query\_on\_empty\_clause*.
- The return value data type is not large enough to hold the return character string
- The function matches a single scalar value or, multiple values of any type, and the WITH [UNCONDITIONAL | CONDITIONAL] WRAPPER clause is not specified

You can specify the following clauses:

- NULL ON ERROR Returns null when an error occurs. This is the default.
- ERROR ON ERROR Returns the appropriate Oracle error when an error occurs.
- EMPTY ON ERROR Specifying this clause is equivalent to specifying EMPTY ARRAY ON ERROR.
- EMPTY ARRAY ON ERROR Returns an empty JSON array ([]) when an error occurs.
- EMPTY OBJECT ON ERROR Returns an empty JSON object ({}) when an error occurs.

#### *JSON\_query\_on\_empty\_clause*

Use this clause to specify the value returned by this function if no match is found when the JSON data is evaluated using the SQL/JSON path expression. This clause allows you to specify a different outcome for this type of error than the outcome specified with the *JSON\_query\_on\_error\_clause*.

You can specify the following clauses:

- NULL ON EMPTY Returns null when no match is found.
- ERROR ON EMPTY Returns the appropriate Oracle error when no match is found.
- EMPTY ON EMPTY Specifying this clause is equivalent to specifying EMPTY ARRAY ON EMPTY.
- EMPTY ARRAY ON EMPTY Returns an empty JSON array ([1]) when no match is found.
- EMPTY OBJECT ON EMPTY Returns an empty JSON object  $({})$  when no match is found.

If you omit this clause, then the *JSON\_query\_on\_error\_clause* determines the value returned when no match is found.

#### **Examples**

The following query returns the context item, or the specified string of JSON data. The path expression matches a single JSON object, which does not require an array wrapper. Note that the JSON data is converted to strict JSON syntax in the returned value—that is, the object property names are enclosed in double quotation marks.

```
SELECT JSON_QUERY('{a:100, b:200, c:300}', '$') AS value
  FROM DUAL;
```
VALUE

```
--------------------------------------------------------------------------------
{"a":100,"b":200,"c":300}
```
The following query returns the value of the member with property name a. The path expression matches a scalar value, which must be enclosed in an array wrapper. Therefore, the WITH WRAPPER clause is specified.

```
SELECT JSON_QUERY('{a:100, b:200, c:300}', '$.a' WITH WRAPPER) AS value
  FROM DUAL;
```
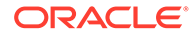

VALUE

[100]

The following query returns the values of all object members. The path expression matches multiple values, which together must be enclosed in an array wrapper. Therefore, the WITH WRAPPER clause is specified.

SELECT JSON\_QUERY('{a:100, b:200, c:300}', '\$.\*' WITH WRAPPER) AS value FROM DUAL;

VALUE

-------------------------------------------------------------------------------- [100,200,300]

The following query returns the context item, or the specified string of JSON data. The path expression matches a single JSON array, which does not require an array wrapper.

```
SELECT JSON_QUERY('[0,1,2,3,4]', '$') AS value
  FROM DUAL;
```
--------------------------------------------------------------------------------

VALUE

```
--------------------------------------------------------------------------------
[0,1,2,3,4]
```
The following query is similar to the previous query, except the WITH WRAPPER clause is specified. Therefore, the JSON array is wrapped in an array wrapper.

```
SELECT JSON QUERY('[0,1,2,3,4]', '$' WITH WRAPPER) AS value
  FROM DUAL;
```
VALUE

```
--------------------------------------------------------------------------------
```
[[0,1,2,3,4]]

The following query returns all elements in a JSON array. The path expression matches multiple values, which together must be enclosed in an array wrapper. Therefore, the WITH WRAPPER clause is specified.

```
SELECT JSON QUERY('[0,1,2,3,4]', '$[*]' WITH WRAPPER) AS value
 FROM DUAL;
```
--------------------------------------------------------------------------------

VALUE

[0,1,2,3,4]

The following query returns the elements at indexes 0, 3 through 5, and 7 in a JSON array. The path expression matches multiple values, which together must be enclosed in an array wrapper. Therefore, the WITH WRAPPER clause is specified.

--------------------------------------------------------------------------------

SELECT JSON\_QUERY('[0,1,2,3,4,5,6,7,8]', '\$[0, 3 to 5, 7]' WITH WRAPPER) AS value FROM DUAL;

VALUE.

[0,3,4,5,7]

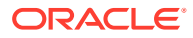

The following query returns the fourth element in a JSON array. The path expression matches a scalar value, which must be enclosed in an array wrapper. Therefore, the WITH WRAPPER clause is specified.

```
SELECT JSON QUERY('[0,1,2,3,4]', '$[3]' WITH WRAPPER) AS value
   FROM DUAL;
VALUE
                --------------------------------------------------------------------------------
```
[3]

The following query returns the first element in a JSON array. The WITH CONDITIONAL WRAPPER clause is specified and the path expression matches a single JSON object. Therefore, the value returned is not wrapped in an array. Note that the JSON data is converted to strict JSON syntax in the returned value—that is, the object property name is enclosed in double quotation marks.

```
SELECT JSON_QUERY('[{a:100},{b:200},{c:300}]', '$[0]'
        WITH CONDITIONAL WRAPPER) AS value
  FROM DUAL;
```
VALUE

```
--------------------------------------------------------------------------------
{"a":100}
```
The following query returns all elements in a JSON array. The WITH CONDITIONAL WRAPPER clause is specified and the path expression matches multiple JSON objects. Therefore, the value returned is wrapped in an array.

```
SELECT JSON_QUERY('[{"a":100},{"b":200},{"c":300}]', '$[*]'
        WITH CONDITIONAL WRAPPER) AS value
  FROM DUAL;
```
VALUE.

[{"a":100},{"b":200},{"c":300}]

The following query is similar to the previous query, except that the value returned is of data type VARCHAR2(100).

--------------------------------------------------------------------------------

```
SELECT JSON_QUERY('[{"a":100},{"b":200},{"c":300}]', '$[*]'
        RETURNING VARCHAR2(100) WITH CONDITIONAL WRAPPER) AS value
  FROM DUAL;
```
**VALUE** 

[{"a":100},{"b":200},{"c":300}]

The following query returns the fourth element in a JSON array. However, the supplied JSON array does not contain a fourth element, which results in an error. The EMPTY ON ERROR clause is specified. Therefore, the query returns an empty JSON array.

--------------------------------------------------------------------------------

```
SELECT JSON_QUERY('[{"a":100},{"b":200},{"c":300}]', '$[3]'
       EMPTY ON ERROR) AS value
  FROM DUAL;
VALUE
--------------------------------------------------------------------------------
[]
```
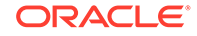

## JSON\_SCALAR

**Syntax**

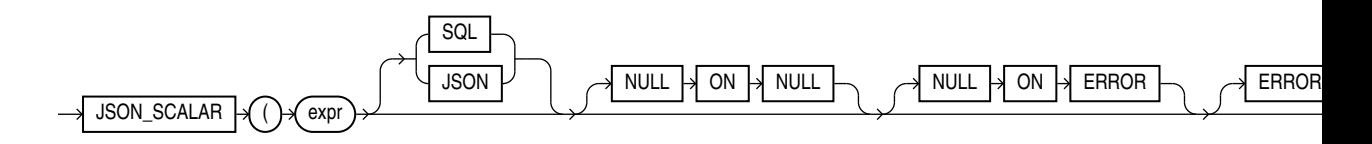

### **Purpose**

JSON\_SCALAR accepts a SQL scalar value as input and returns a corresponding JSON scalar value as a JSON type instance. In particular, the value can be of an Oraclespecific JSON-language type, such as a date, which is not part of the JSON standard.

The argument to JSON SCALAR can be an instance of any of these SQL data types: VARCHAR2, RAW, CLOB, BLOB, DATE, TIMESTAMP, INTERVAL YEAR TO MONTH, INTERVAL DAY TO SECOND, NUMBER, BINARY DOUBLE, OF BINARY FLOAT.

The returned JSON type instance is a JSON-language scalar value supported by Oracle.

You can use the JSON SCALAR function, only if the database initialization parameter compatible is at least 20. Otherwise it raises an error.

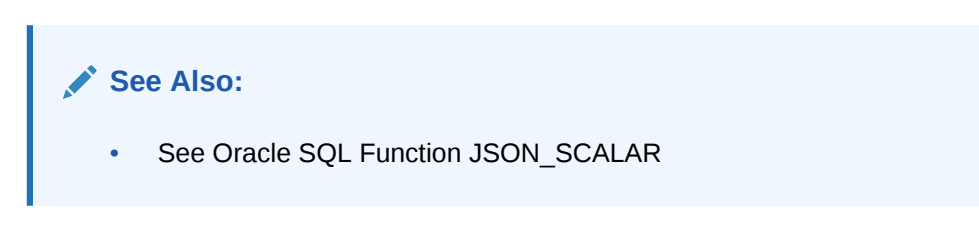

## JSON\_SERIALIZE

**Syntax**

*json\_serialize*

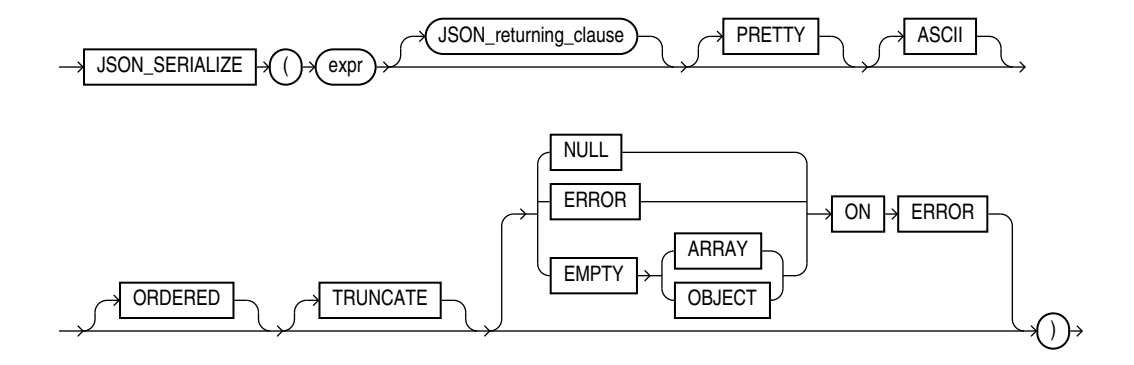

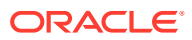

## **Purpose**

json serialize takes JSON data of any SQL data type (JSON, VARCHAR2, CLOB, or BLOB) as input and returns a textual representation of it. You typically use it to transform the result of a query.

You can use json serialize to convert binary JSON data to textual form (CLOB or VARCHAR2), or to transform textual JSON data by pretty-printing it or escaping non-ASCII Unicode characters in it.

## *expr*

*expr* is the input expression. Can be any one of type JSON, VARCHAR2, CLOB, or BLOB.

## *JSON\_returning\_clause***::=**

You can use the *JSON* returning clause to specify the return type of the function. One of VARCHAR2, CLOB, or BLOB.

The default return type is VARCHAR2(4000).

If the return type is RAW or BLOB, it contains UTF8 encoded JSON text.

## **PRETTY**

Specify PRETTY if you want the result to be formatted for human readability.

## **ASCII**

Specify ASCII if you want non-ASCII characters to be output using JSON escape sequences.

## **ORDERED**

Specify ORDERED if you want to reorder key-value pairs alphabetically in ascending order. You can combine ORDERED with PRETTY and ASCII.

## **Example**

```
SELECT JSON SERIALIZE('{price:20, currency:" e"}' ASCII PRETTY ORDERED) from dual;
{
  "currency" : "\u20AC",
   "price" : 20
}
```
## **TRUNCATE**

Specify TRUNCATE, if you want the textual output in the result document to fit into the buffer of the specified return type .

## *JSON\_on\_error\_clause***::=**

Specify *JSON* on error clause to control the handling of processing errors.

ERROR ON ERROR is the default.

EMPTY ON ERROR is not supported.

If you specify TRUNCATE with JSON on error clause, then a value too large for the return type will be truncated to fit into the buffer instead of raising an error.

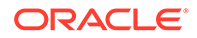
## <span id="page-540-0"></span>**Example**

```
SELECT JSON SERIALIZE ('{a:[1,2,3,4]}' RETURNING VARCHAR2(3) TRUNCATE ERROR ON
ERROR) from dual
–-------
{"a
```
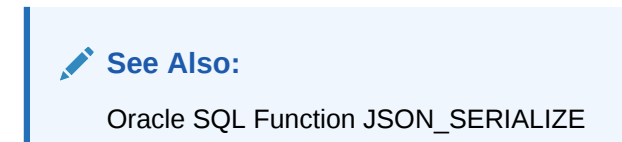

# JSON\_TABLE

**Syntax**

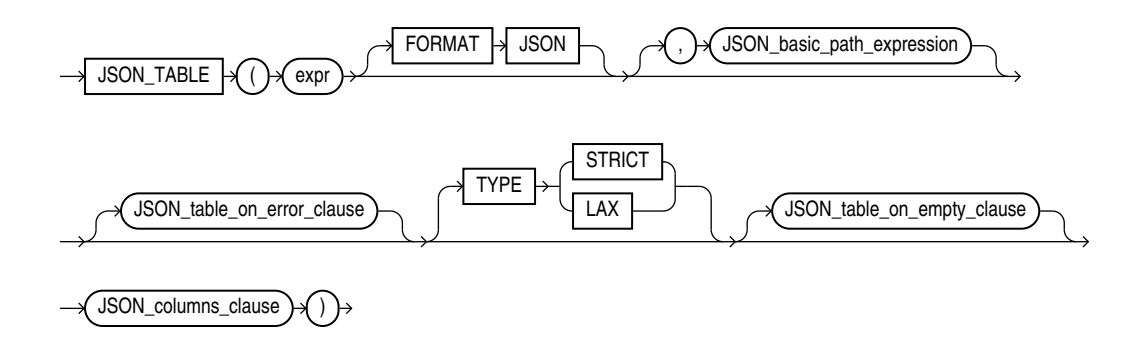

(*JSON\_basic\_path\_expression*: See *Oracle Database JSON Developer's Guide*, *JSON\_table\_on\_error\_clause*::=, *JSON\_columns\_clause*::=)

*JSON\_table\_on\_error\_clause***::=**

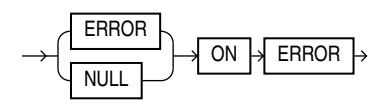

*JSON\_table\_on\_empty\_clause***::=**

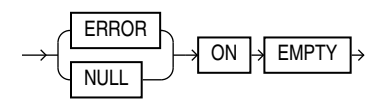

*JSON\_columns\_clause***::=**

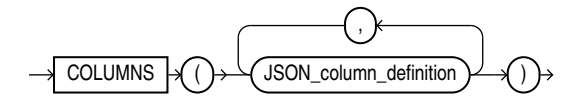

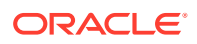

*JSON\_column\_definition***::=**

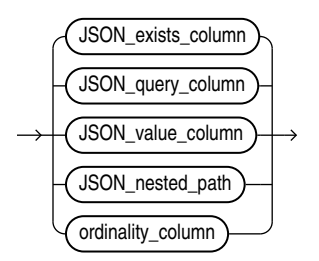

#### *JSON\_exists\_column***::=**

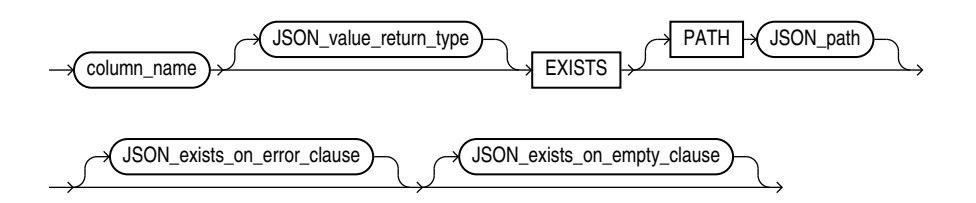

(*[JSON\\_value\\_return\\_type](#page-558-0)*::=—part of JSON\_VALUE, *JSON\_basic\_path\_expression*: See *Oracle Database JSON Developer's Guide*, *[JSON\\_exists\\_on\\_error\\_clause](#page-321-0)*::=—part of JSON\_EXISTS)

*JSON\_query\_column***::=**

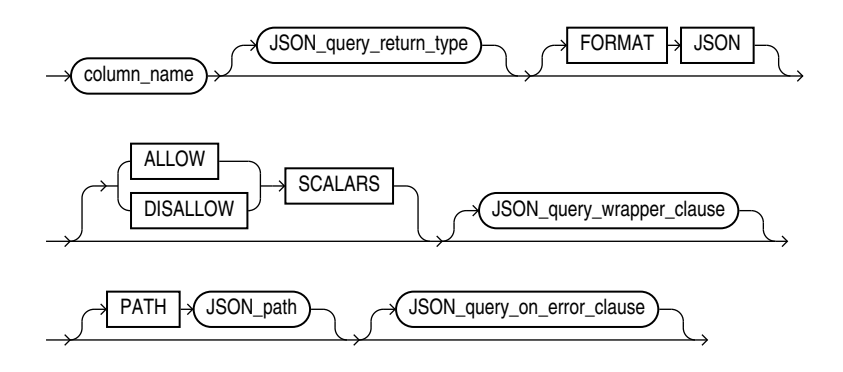

(*[JSON\\_query\\_return\\_type](#page-532-0)*::=, *[JSON\\_query\\_wrapper\\_clause](#page-532-0)*::=, and *[JSON\\_query\\_on\\_error\\_clause](#page-532-0)*::=—part of JSON\_QUERY, *JSON\_basic\_path\_expression*: See *Oracle Database JSON Developer's Guide*)

#### *JSON\_value\_column***::=**

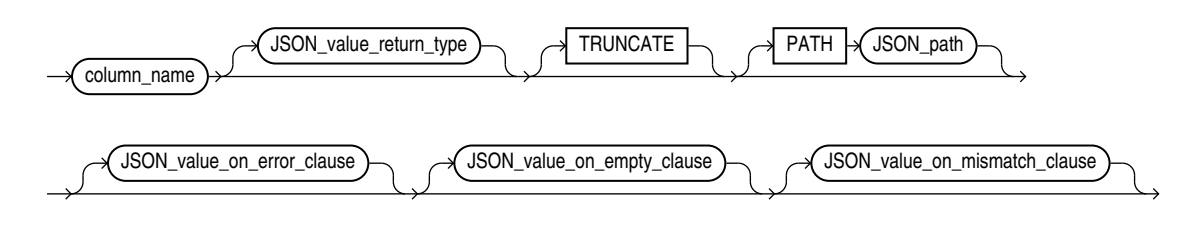

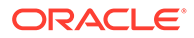

(*[JSON\\_value\\_return\\_type](#page-558-0)*::= and *[JSON\\_value\\_on\\_error\\_clause](#page-558-0)*::=—part of JSON\_VALUE, *JSON\_basic\_path\_expression*: See *Oracle Database JSON Developer's Guide*)

*JSON\_nested\_path***::=**

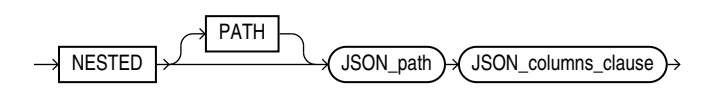

(*JSON\_basic\_path\_expression*: See *Oracle Database JSON Developer's Guide*, *[JSON\\_columns\\_clause](#page-540-0)*::=)

*ordinality\_column***::=**

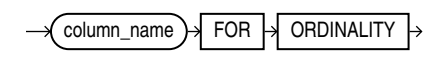

*JSON\_path* **::=**

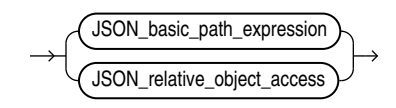

*JSON\_relative\_object\_access* **::=**

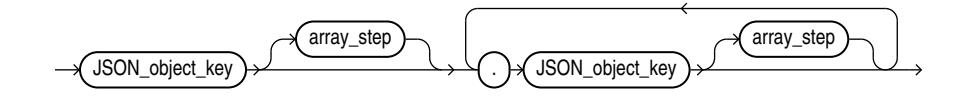

*nested\_clause* **::=**

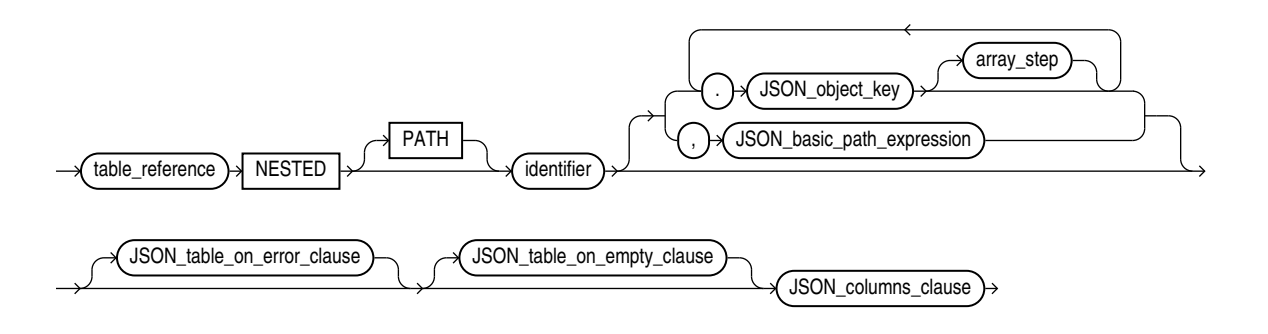

#### **Purpose**

The SQL/JSON function JSON TABLE creates a relational view of JSON data. It maps the result of a JSON data evaluation into relational rows and columns. You can query the result returned by the function as a virtual relational table using SQL. The main

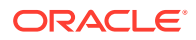

purpose of JSON TABLE is to create a row of relational data for each object inside a JSON array and output JSON values from within that object as individual SQL column values.

You must specify JSON TABLE only in the FROM clause of a SELECT statement. The function first applies a path expression, called a **SQL/JSON row path expression**, to the supplied JSON data. The JSON value that matches the row path expression is called a **row source** in that it generates a row of relational data. The COLUMNS clause evaluates the row source, finds specific JSON values within the row source, and returns those JSON values as SQL values in individual columns of a row of relational data.

The COLUMNS clause enables you to search for JSON values in different ways by using the following clauses:

- *JSON* exists column Evaluates JSON data in the same manner as the JSON EXISTS condition, that is, determines if a specified JSON value exists, and returns either a VARCHAR2 column of values 'true' or 'false', or a NUMBER column of values 1 or 0.
- *JSON* query column Evaluates JSON data in the same manner as the JSON QUERY function, that is, finds one or more specified JSON values, and returns a column of character strings that contain those JSON values.
- JSON value column Evaluates JSON data in the same manner as the JSON VALUE function, that is, finds a specified scalar JSON value, and returns a column of those JSON values as SQL values.
- *JSON\_nested\_path* Allows you to flatten JSON values in a nested JSON object or JSON array into individual columns in a single row along with JSON values from the parent object or array. You can use this clause recursively to project data from multiple layers of nested objects or arrays into a single row.
- ordinality column Returns a column of generated row numbers.

The column definition clauses allow you to specify a name for each column of data that they return. You can reference these column names elsewhere in the SELECT statement, such as in the SELECT list and the WHERE clause.

## **See Also:**

Appendix C in *Oracle Database Globalization Support Guide* for the collation derivation rules, which define the collation assigned to each character data type column in the table generated by JSON TABLE

#### *expr*

Use this clause to specify the JSON data to be evaluated. For *expr*, specify an expression that evaluates to a text literal. If *expr* is a column, then the column must be of data type VARCHAR2, CLOB, or BLOB. If *expr* is null, then the function returns null.

If *expr* is not a text literal of well-formed JSON data using strict or lax syntax, then the function returns null by default. You can use the *JSON\_table\_on\_error\_clause* to override this default behavior. Refer to *[JSON\\_table\\_on\\_error\\_clause](#page-544-0)*.

#### **FORMAT JSON**

You must specify FORMAT JSON if *expr* is a column of data type BLOB.

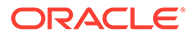

#### <span id="page-544-0"></span>**PATH**

Use the PATH clause to delineate a portion of the row that you want to use as the column content. The absence of the PATH clause does not change the behavior with a path of *'\$.<column-name>'*, where *<column-name>* is the column name. The name of the object field that is targeted is taken implicitly as the column name. See *Oracle Database JSON Developer's Guide* for the full semantics of PATH.

#### *JSON\_basic\_path\_expression*

The *JSON\_basic\_path\_expression* is a text literal. See *Oracle Database JSON Developer's Guide* for the full semantics of this clause.

### *JSON\_relative\_object\_access*

Specify this row path expression to enable simple dot notation. The value of JSON relative object access is evaluated as a JSON/Path expression relative to the current row item.

For more information on the *JSON* object key clause, refer to [JSON Object Access](#page-279-0) **[Expressions](#page-279-0)** 

### *JSON\_table\_on\_error\_clause*

Use this clause to specify the value returned by the function when errors occur:

- *NULL ON ERROR*
	- If the input is not well-formed *JSON* text, no more rows will be returned as soon as the error is detected. Note that since *JSON\_TABLE* supports streaming evaluation, rows may be returned prior to encountering the portion of the input with the error.
	- If no match is found when the row path expression is evaluated, no rows are returned.
	- Sets the default error behavior for all column expressions to *NULL ON ERROR*
- *ERROR ON ERROR*
	- If the input is not well-formed *JSON* text, an error will be raised.
	- If no match is found when the row path expression is evaluated, an error will be raised
	- Sets the default error behavior for all column expressions to *ERROR ON ERROR*

#### *JSON\_table\_on\_empty\_clause*

Use this clause to specify the value returned by this function if no match is found when the JSON data is evaluated using the SQL/JSON path expression. This clause allows you to specify a different outcome for this type of error than the outcome specified with the *JSON\_table\_on\_error\_clause.*

You can specify the following clauses:

- NULL ON EMPTY Returns null when no match is found.
- ERROR ON EMPTY Returns the appropriate Oracle error when no match is found.

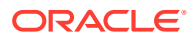

• DEFAULT *literal* ON EMPTY - Returns *literal* when no match is found. The data type of *literal* must match the data type of the value returned by this function.

If you omit this clause, then the *JSON\_table\_on\_error\_clause* determines the value returned when no match is found.

#### *JSON\_columns\_clause*

Use the COLUMNS clause to define the columns in the virtual relational table returned by the JSON TABLE function.

#### *JSON\_exists\_column*

This clause evaluates JSON data in the same manner as the JSON EXISTS condition, that is, it determines if a specified JSON value exists. It returns either a VARCHAR2 column of values 'true' or 'false', or a NUMBER column of values 1 or 0.

A value of 'true' or 1 indicates that the JSON value exists and a value of 'false' or 0 indicates that the JSON value does not exist.

You can use the *JSON* value return type clause to control the data type of the returned column. If you omit this clause, then the data type is VARCHAR2(4000). Use *column\_name* to specify the name of the returned column. The rest of the clauses of *JSON* exists column have the same semantics here as they have for the JSON EXISTS condition. For full information on these clauses, refer to "[JSON\\_EXISTS Condition"](#page-320-0). Also see ["Using](#page-549-0) *[JSON\\_exists\\_column](#page-549-0)*: Examples" for an example.

#### *JSON\_query\_column*

This clause evaluates JSON data in the same manner as the JSON QUERY function, that is, it finds one or more specified JSON values, and returns a column of character strings that contain those JSON values.

Use *column* name to specify the name of the returned column. The rest of the clauses of *JSON* query column have the same semantics here as they have for the JSON QUERY function. For full information on these clauses, refer to [JSON\\_QUERY](#page-531-0). Also see "[Using](#page-548-0) *[JSON\\_query\\_column](#page-548-0)*: Examples" for an example.

#### *JSON\_value\_column*

This clause evaluates JSON data in the same manner as the JSON VALUE function, that is, it finds a specified scalar JSON value, and returns a column of those JSON values as SQL values.

Use *column* name to specify the name of the returned column. The rest of the clauses of *JSON\_value\_column* have the same semantics here as they have for the JSON\_VALUE function. For full information on these clauses, refer to [JSON\\_VALUE.](#page-557-0) Also see ["Using](#page-548-0) *[JSON\\_value\\_column](#page-548-0)*: Examples" for an example.

## *JSON\_nested\_path*

Use this clause to flatten JSON values in a nested JSON object or JSON array into individual columns in a single row along with JSON values from the parent object or array. You can use this clause recursively to project data from multiple layers of nested objects or arrays into a single row.

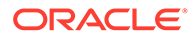

Specify the *JSON* basic path expression clause to match the nested object or array. This path expression is relative to the SQL/JSON row path expression specified in the JSON TABLE function.

Use the COLUMNS clause to define the columns of the nested object or array to be returned. This clause is recursive—you can specify the *JSON\_nested\_path* clause within another *JSON\_nested\_path* clause. Also see "Using *[JSON\\_nested\\_path](#page-549-0)*: [Examples"](#page-549-0) for an example.

#### *ordinality\_column*

This clause returns a column of generated row numbers of data type NUMBER. You can specify at most one *ordinality\_column*. Also see "Using *[JSON\\_value\\_column](#page-548-0)*: [Examples"](#page-548-0) for an example of using the *ordinality column* clause.

#### *nested\_clause*

Use the nested clause as a short-hand syntax for mapping JSON values to relational columns. It reuses the syntax of the JSON TABLE columns clause and is essentially equivalent to a left-outer ANSI join with JSON TABLE.

Example 1 using the nested\_clause is equivalent to Example 2 using the left-outer join with JSON TABLE .

#### **Example 1 Nested\_Clause**

SELECT t.\* FROM j purchaseOrder NESTED po document COLUMNS(PONumber, Reference, Requestor) t; PONUMBER REFERENCE REQUESTOR --------------- ------------------------------ ----------------------------- 1600 ABULL-20140421 Alexis Bull

#### **Example 2 Left-Outer Join With JSON\_TABLE**

```
SELECT t.*
FROM j purchaseOrder LEFT OUTER JOIN
JSON TABLE(po document COLUMNS(PONumber, Reference, Requestor)) t ON
1=1;
```
When using the nested clause, the JSON column name following the NESTED keyword will not be included in SELECT \* expansion. For example:

```
SELECT *
FROM j purchaseOrder
NESTED po_document.LineItems[*]
COLUMNS(ItemNumber, Quantity NUMBER);
ID DATE_LOADED ITEMN QUANTITY
------------------------ ---------------------------------------- 
------- -----------
6C5589E9A9156… 16-MAY-18 08.40.30.397688 AM -07:00 1 9
6C5589E9A9156… 16-MAY-18 08.40.30.397688 AM -07:00 2 5
```
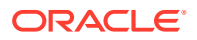

The result does not include the JSON column name  $po$  document as one of the columns in the result.

When unnesting JSON column data, the recommendation is to use LEFT OUTER JOIN semantics, so that JSON columns that produce no rows will not filter other non-JSON data from the result. For example,  $a_j$  purchaseOrder row with a NULL po\_document column will not filter the possibly non-null relational columns id and date loaded from the result.

The columns clause supports all the same features defined for JSON TABLE including nested columns. For example:

```
SELECT t.*
FROM j purchaseorder
NESTED po document COLUMNS(PONumber, Reference,
NESTED LineItems[*] COLUMNS(ItemNumber, Quantity)
) t
PONUMBER REFERENCE ITEMN QUANTITY
--------------- ------------------------------ ----- ------------
1600 ABULL-20140421 1 9
1600 ABULL-20140421 2 5
```
#### **Examples**

#### **Creating a Table That Contains a JSON Document: Example**

This example shows how to create and populate table  $j$  purchaseorder, which is used in the rest of the JSON TABLE examples in this section.

The following statement creates table j\_purchaseorder. Column po\_document is for storing JSON data and, therefore, has an IS JSON check constraint to ensure that only well-formed JSON is stored in the column.

```
CREATE TABLE j_purchaseorder
   (id RAW (16) NOT NULL,
  date_loaded TIMESTAMP(6) WITH TIME ZONE,
   po_document CLOB CONSTRAINT ensure_json CHECK (po_document IS JSON));
```
The following statement inserts one row, or one JSON document, into table j\_purchaseorder:

```
INSERT INTO j_purchaseorder
  VALUES (
   SYS GUID(),
    SYSTIMESTAMP,
    '{"PONumber" : 1600,
     "Reference" : "ABULL-20140421",<br>"Requestor" : "Alexis Bull",
     "Requestor" : "Alexis Bull",<br>"User" : "ABULL",
                        : "ABULL",<br>: "A50",
      "CostCenter"
       "ShippingInstructions" : {"name" : "Alexis Bull",
 "Address": {"street" : "200 Sporting Green",
 "city" : "South San Francisco",
"state" : "CA",
                                         "zipCode" : 99236,
                                        "country" : "United States of America"},
                             "Phone" : [{"type" : "Office", "number" : "909-555-7307"},
                                       {"type" : "Mobile", "number" : "415-555-1234"}]},
       "Special Instructions" : null,
```

```
 "AllowPartialShipment" : true,
      "LineItems" : [{"ItemNumber" : 1,
                    "Part" : {"Description" : "One Magic Christmas",
                            "UnitPrice" : 19.95,
                            "UPCCode" : 13131092899},
                   "Quantity" : 9.0},
                   {"ItemNumber" : 2,
                    "Part" : {"Description" : "Lethal Weapon",
 "UnitPrice" : 19.95,
"UPCCode" : 85391628927},
                    "Quantity" : 5.0}]}');
```
#### **Using** *JSON\_query\_column***: Examples**

The statement in this example queries JSON data for a specific JSON property using the *JSON\_query\_column* clause, and returns the property value in a column.

The statement first applies a SQL/JSON row path expression to column po\_document, which results in a match to the ShippingInstructions property. The COLUMNS clause then uses the *JSON* query column clause to return the Phone property value in a VARCHAR2(100) column.

```
SELECT jt.phones
FROM j purchaseorder,
JSON TABLE(po document, '$.ShippingInstructions'
COLUMNS
   (phones VARCHAR2(100) FORMAT JSON PATH '$.Phone')) AS jt;
```
PHONES

------------------------------------------------------------------------------------- [{"type":"Office","number":"909-555-7307"},{"type":"Mobile","number":"415-555-1234"}]

#### **Using** *JSON\_value\_column***: Examples**

The statement in this example refines the statement in the previous example by querying JSON data for specific JSON values using the *JSON\_value\_column* clause, and returns the JSON values as SQL values in relational rows and columns.

The statement first applies a SQL/JSON row path expression to column po\_document, which results in a match to the elements in the JSON array Phone. These elements are JSON objects that contain two members named type and number. The statement uses the COLUMNS clause to return the  $type$  value for each object in a VARCHAR2 (10) column called phone type, and the number value for each object in a VARCHAR2(20) column called phone\_num. The statement also returns an ordinal column named row\_number.

```
SELECT jt.*
FROM j purchaseorder,
JSON TABLE(po document, '$.ShippingInstructions.Phone[*]'
COLUMNS (row_number FOR ORDINALITY,
        phone type VARCHAR2(10) PATH '$.type',
        phone num VARCHAR2(20) PATH '$.number'))
AS jt;
ROW_NUMBER PHONE_TYPE PHONE_NUM
---------- ---------- --------------------
        1 Office 909-555-7307
         2 Mobile 415-555-1234
```
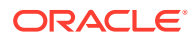

#### <span id="page-549-0"></span>**Using** *JSON\_exists\_column***: Examples**

The statements in this example test whether a JSON value exists in JSON data using the *JSON\_exists\_column* clause. The first example returns the result of the test as a 'true' or 'false' value in a column. The second example uses the result of the test in the WHERE clause.

The following statement first applies a SQL/JSON row path expression to column po\_document, which results in a match to the entire context item, or JSON document. It then uses the COLUMNS clause to return the requestor's name and a string value of 'true' or 'false' indicating whether the JSON data for that requestor contains a zip code. The COLUMNS clause first uses the *JSON* value column clause to return the Requestor value in a VARCHAR2(32) column called requestor. It then uses the *JSON\_exists\_column* clause to determine if the zipCode object exists and returns the result in a VARCHAR2(5) column called has zip.

```
SELECT requestor, has zip
FROM j_purchaseorder,
JSON_TABLE(po_document, '$'
COLUMNS
  (requestor VARCHAR2(32) PATH '$.Requestor',
  has zip VARCHAR2(5) EXISTS PATH '$.ShippingInstructions.Address.zipCode'));
REQUESTOR HAS ZIP
-------------------------------- -------
Alexis Bull true
```
The following statement is similar to the previous statement, except that it uses the value of has zip in the WHERE clause to determine whether to return the Requestor value:

```
SELECT requestor
FROM j purchaseorder,
JSON_TABLE(po_document, '$'
COLUMNS
  (requestor VARCHAR2(32) PATH '$.Requestor',
  has zip VARCHAR2(5) EXISTS PATH '$.ShippingInstructions.Address.zipCode'))
WHERE (has_zip = 'true');
REQUESTOR
--------------------------------
```
Alexis Bull

#### **Using** *JSON\_nested\_path***: Examples**

The following two simple statements demonstrate the functionality of the *JSON\_nested\_path* clause. They operate on a simple JSON array that contains three elements. The first two elements are numbers. The third element is a nested JSON array that contains two string value elements.

The following statement does not use the *JSON* nested path clause. It returns the three elements in the array in a single row. The nested array is returned in its entirety.

```
SELECT *
FROM JSON_TABLE('[1,2,["a","b"]]', '$'
COLUMNS (outer value 0 NUMBER PATH '$[0]',
        outer value 1 NUMBER PATH '$[1]',
         outer_value_2 VARCHAR2(20) FORMAT JSON PATH '$[2]'));
OUTER_VALUE_0 OUTER_VALUE_1 OUTER_VALUE_2
------------- ------------- --------------------
             1 2 ["a","b"]
```
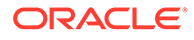

The following statement is different from the previous statement because it uses the *JSON\_nested\_path* clause to return the individual elements of the nested array in individual columns in a single row along with the parent array elements.

```
SELECT *
FROM JSON_TABLE('[1,2,["a","b"]]', '$'
COLUMNS (outer value 0 NUMBER PATH '$[0]',
         outer_value_1 NUMBER PATH '$[1]',
         NESTED PATH '$[2]'
         COLUMNS (nested_value_0 VARCHAR2(1) PATH '$[0]',
               nested value 1 VARCHAR2(1) PATH '$[1]')));
OUTER_VALUE_0 OUTER_VALUE_1 NESTED_VALUE_0 NESTED_VALUE_1
------------- ------------- -------------- --------------
          1 2 a b
```
The previous example shows how to use *JSON\_nested\_path* with a nested JSON array. The following example shows how to use the *JSON* nested path clause with a nested JSON object by returning the individual elements of the nested object in individual columns in a single row along with the parent object elements.

```
SELECT *
FROM JSON_TABLE('{a:100, b:200, c:{d:300, e:400}}', '$'
COLUMNS (outer value 0 NUMBER PATH '$.a',
        outer value 1 NUMBER PATH '$.b',
         NESTED PATH '$.c'
        COLUMNS (nested value 0 NUMBER PATH '$.d',
                nested value 1 NUMBER PATH '$.e')));
OUTER_VALUE_0 OUTER_VALUE_1 NESTED_VALUE_0 NESTED_VALUE_1
------------- ------------- -------------- --------------
          100 200 300 400
```
The following statement uses the *JSON\_nested\_path* clause when querying the j\_purchaseorder table. It first applies a row path expression to column po\_document, which results in a match to the entire context item, or JSON document. It then uses the COLUMNS clause to return the Requestor value in a VARCHAR2(32) column called requestor. It then uses the *JSON\_nested\_path* clause to return the property values of the individual objects in each member of the nested Phone array. Note that a row is generated for each member of the nested array, and each row contains the corresponding Requestor value.

```
SELECT jt.*
FROM j purchaseorder,
JSON TABLE(po document, '$'
COLUMNS
   (requestor VARCHAR2(32) PATH '$.Requestor',
   NESTED PATH '$.ShippingInstructions.Phone[*]'
      COLUMNS (phone_type VARCHAR2(32) PATH '$.type',
              phone_num VARCHAR2(20) PATH '$.number')))
AS jt;
```
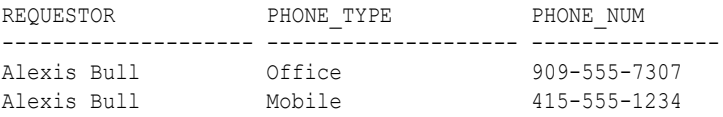

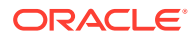

The following example shows the use of simple dot-notation in JSON nested path and its equivalent without dot notation.

```
SELECT c.*
FROM customer t,
JSON_TABLE(t.json COLUMNS(
id, name, phone, address,
NESTED orders[*] COLUMNS(
updated, status,
NESTED lineitems[*] COLUMNS(
description, quantity NUMBER, price NUMBER
)
)
)) c;
```
The above statement in dot notation is equivalent to the following one without dot notation:

```
SELECT c.*
FROM customer t,
JSON TABLE(t.json, '$' COLUMNS(
id PATH '$.id',
name PATH '$.name',
phone PATH '$.phone',
address PATH '$.address',
NESTED PATH '$.orders[*]' COLUMNS(
updated PATH '$.updated',
status PATH '$.status',
NESTED PATH '$.lineitems[*]' COLUMNS(
description PATH '$.description',
quantity NUMBER PATH '$.quantity',
price NUMBER PATH '$.price'
)
)
)) c;
```
## JSON\_TRANSFORM

**Syntax**

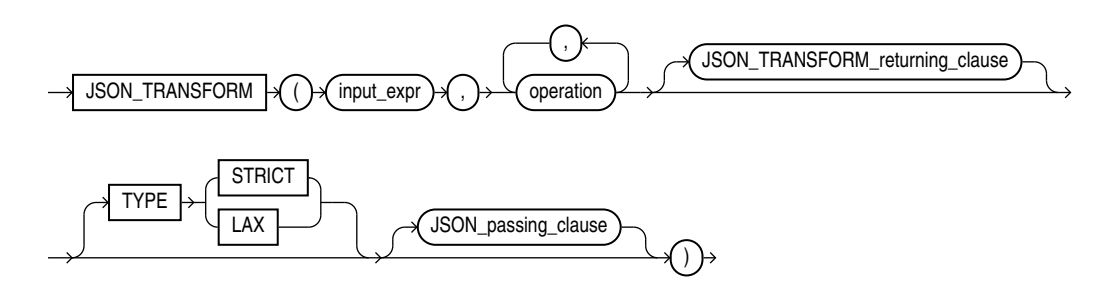

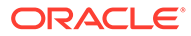

## *JSON\_TRANSFORM\_returning\_clause***::=**

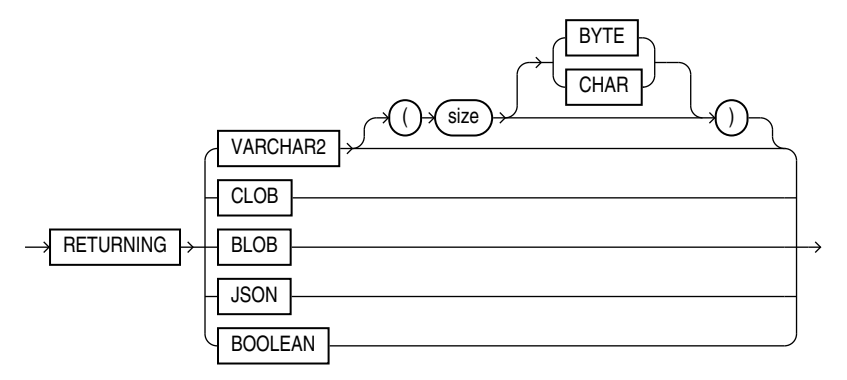

### *JSON\_passing\_clause***::=**

For details on *JSON\_passing\_clause* see [JSON\\_EXISTS Condition.](#page-320-0)

### *operation* **::=**

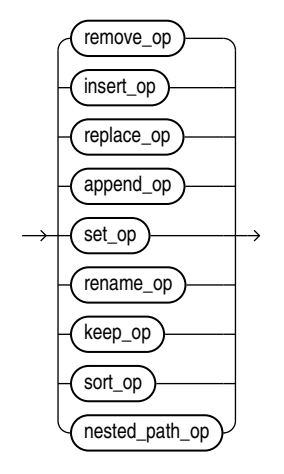

*remove\_op* **::=**

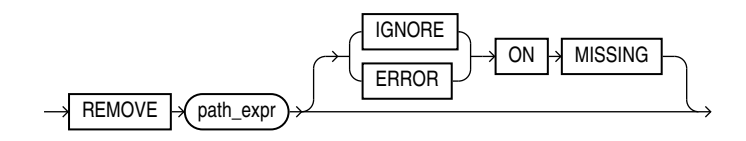

*insert\_op* **::=**

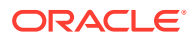

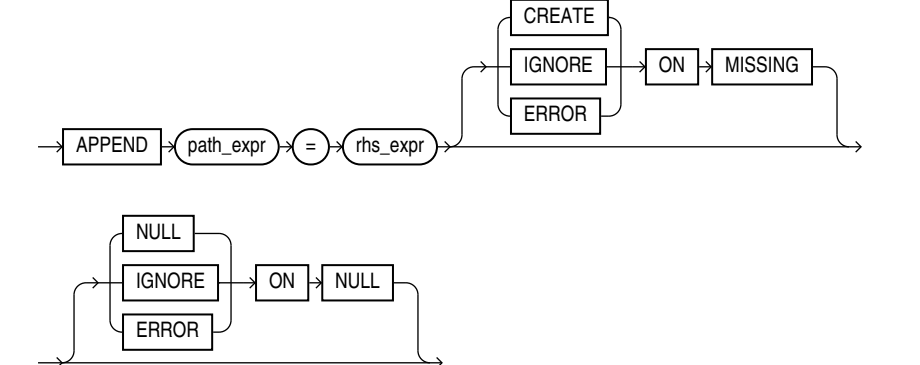

*append\_op* **::=**

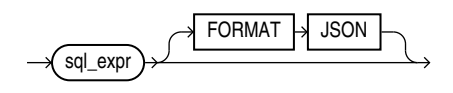

*rhs\_expr* **::=**

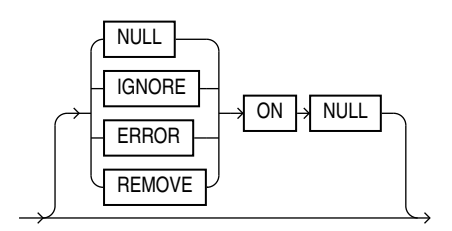

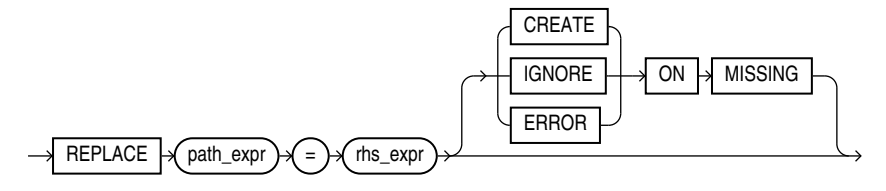

*replace\_op* **::=**

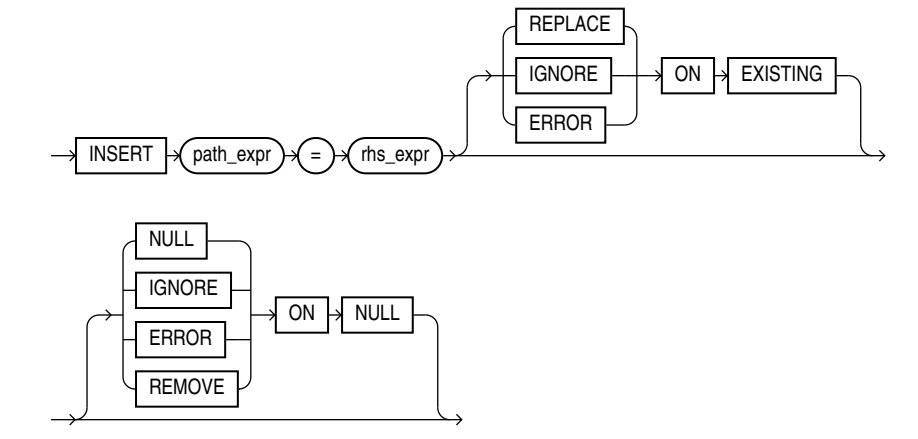

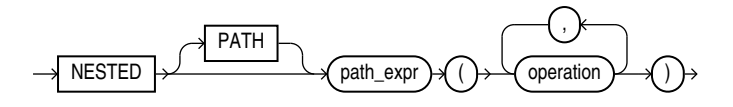

*nested\_path\_op***::=**

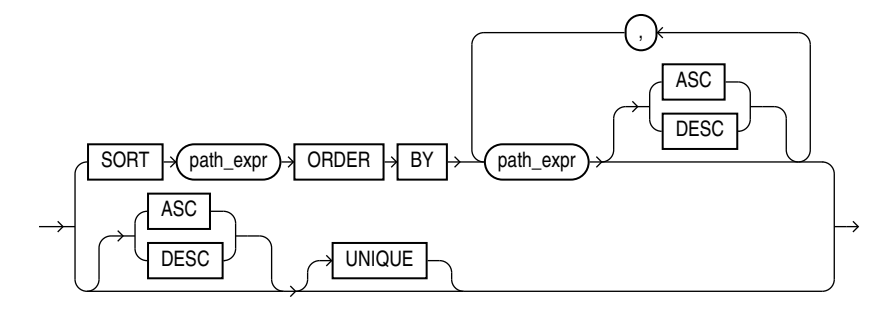

*sort\_op***::=**

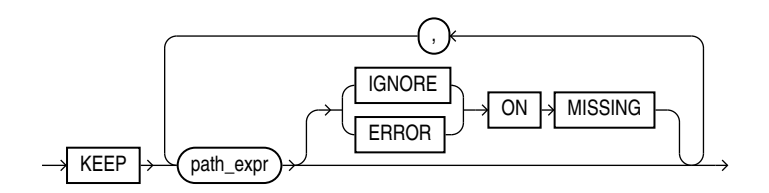

*keep\_op* **::=**

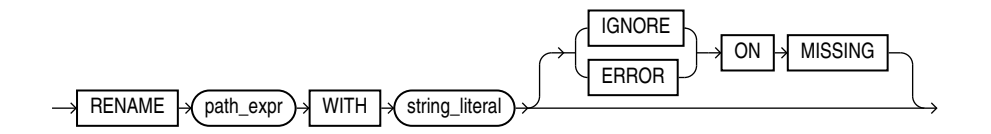

*rename\_op* **::=**

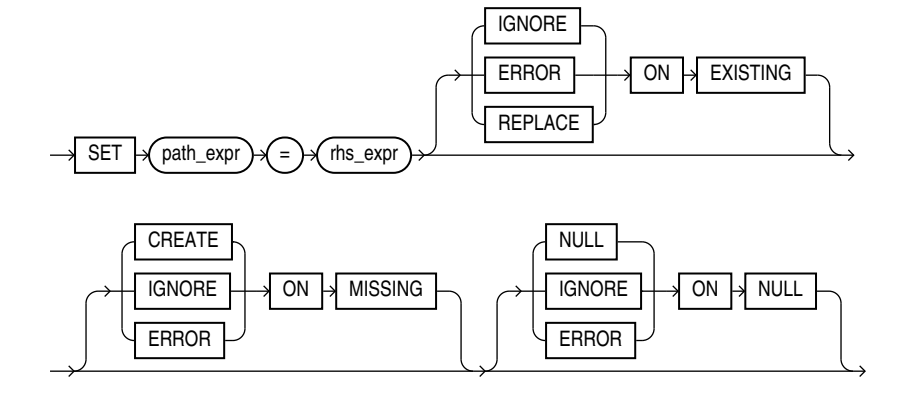

*set\_op* **::=**

#### **Purpose**

JSON TRANSFORM modifies JSON documents. You specify operations to perform and SQL/ JSON path expressions that target the places to modify. The operations are applied to the input data in the order specified: each operation acts on the data that results from applying all of the preceding operations.

JSON TRANSFORM either succeeds completely or not at all. If any of the specified operations raises an error, then none of the operations take effect. JSON TRANSFORM returns the original data changed according to the operations specified.

You can use the JSON TRANSFORM within the UPDATE statement to modify documents in a JSON column.

You can use it in a SELECT list, to modify the selected documents. The modified documents can be returned or processed further.

JSON TRANSFORM can accept as input, and return as output, any SQL data type that supports JSON data: JSON, VARCHAR2, CLOB, or BLOB. Note that data type JSON is available only if database initialization parameter compatible is 20 or greater.

The default return (output) data type is the same as the input data type.

## **See Also:**

*Oracle SQL Function JSON\_TRANSFORM of the JSON Developer's Guide* for a full discussion with examples.

#### **The JSON\_TRANSFORM Operations**

- REMOVE Remove the input data that's targeted by the specified path expression. An error is raised if you try to remove all of the data; that is, you cannot use  $RE S \subseteq Y$ . By default, no error is raised if the targeted data does not exist (IGNORE ON MISSING).
- INSERT Insert the value of the specified SQL expression at the location that's targeted by the specified path expression that follows the equal sign  $(=)$ , which must be either the field of an object or an array position (otherwise, an error is raised). By default, an error is raised if a targeted object field already exists.

INSERT for an object field has the effect of SET with clause CREATE ON MISSING (default for SET), except that the default behavior for ON EXISTING is ERROR, not REPLACE.)

You can specify an array position past the current end of an array. In that case, the array is lengthened to accommodate insertion of the value at the indicated position, and the intervening positions are filled with JSON null values.

For example, if the input JSON data is  $\{\mu_a\}$ :  $[\mu_b\]$  then INSERT  $\{\mu_a\}$  =42 returns {"a":["b", null, null 42]} as the modified data. The elements at array positions 1 and 2 are null.

• REPLACE replaces the data that's targeted by the specified path expression with the value of the specified SQL expression that follows the equal sign (=). By default, no error is raised if the targeted data does not exist (IGNORE ON MISSING).

REPLACE has the effect of SET with clause IGNORE ON MISSING.

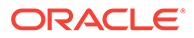

• APPEND Append the values that are specified by the RHS to the array that's targeted by the LHS path expression.

APPEND has the effect of INSERT for an array position of last+1.

An error is raised if the LHS path expression targets an existing field whose value is not an array.

If the RHS targets an array then the LHS array is updated by appending the elements of the RHS array to it, in order.

SET Set what the LHS specifies to the value specified by what follows the equal sign (=). The LHS can be either a SQL/JSON variable or a path expression that targets data. If the RHS is a SQL expression then its value is assigned to the LHS variable. When the LHS specifies a path expression, the default behavior is to replace existing targeted data with the new value, or insert the new value at the targeted location if the path expression matches nothing. (See operator INSERT about inserting an array element past the end of the array.)

When the LHS specifies a SQL/JSON variable, the variable is dynamically assigned to whatever is specified by the RHS. (The variable is created if it does not yet exist.) The variable continues to have that value until it is set to a different value by a subsequent SET operation (in the same JSON TRANSFORM invocation).

If the RHS is a path expression then its targeted data is assigned to the variable.

Setting a variable is a control operation; it can affect how subsequent operations modify data, but it does not, itself, directly modify data.

When the LHS specifies a path expression, the default behavior is like that of SQL UPSERT: replace existing targeted data with the new value, or insert the new value at the targeted location if the path expression matches nothing. (See operator INSERT about inserting an array element past the end of the array.)

- RENAME Rename the field that's targeted by the specified path expression to the value of the SQL expression that follows the equal sign (=). By default, no error is raised if the targeted field does not exist (IGNORE ON MISSING).
- KEEPRemove all parts of the input data that are not targeted by at least one of the specified path expressions. A topmost object or array is not removed; it is emptied, becoming an empty object  $({}$ }) or array  $($ []).
- KEEP removes all parts of the input data that are not targeted by at least one of the specified path expressions. A topmost object or array is not removed; it is emptied, becoming an empty object  $({}$ }) or array  $($ []).
- SORT sorts the elements of the array targeted by the specified path. The result includes all elements of the array (none are dropped); the only possible change is that they are reordered.
- UseNESTED PATH to define a scope (a particular part of your data) in which to apply a sequence of operations.

### *JSON\_TRANSFORM\_returning\_clause*

After you specify the operations you can use *JSON\_TRANSFORM\_returning\_clause* to specify the return data type.

#### *JSON\_passing\_clause*

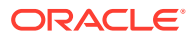

<span id="page-557-0"></span>You can use *JSON* passing clause to specify SQL bindings of bind variables to SQL/JSON variables similar to the JSON EXISTS condition and the SQL/JSON query functions.

#### **Examples**

#### **Example 1 : Update a JSON Column with a Timestamp**

UPDATE t SET jcol = JSON\_TRANSFORM(jcol, SET '\$.lastUpdated' = SYSTIMESTAMP)

#### **Example 2 : Remove a Social Security Number before Shipping JSON to a Client**

SELECT JSON TRANSFORM (jcol, REMOVE '\$.ssn') FROM t WHERE ...

#### *JSON\_TRANSFORM\_returning\_clause*

If the input data is JSON, then the output data type is also JSON. For all other input types, the default output data type is VARCHAR2(4000).

## JSON\_VALUE

#### **Syntax**

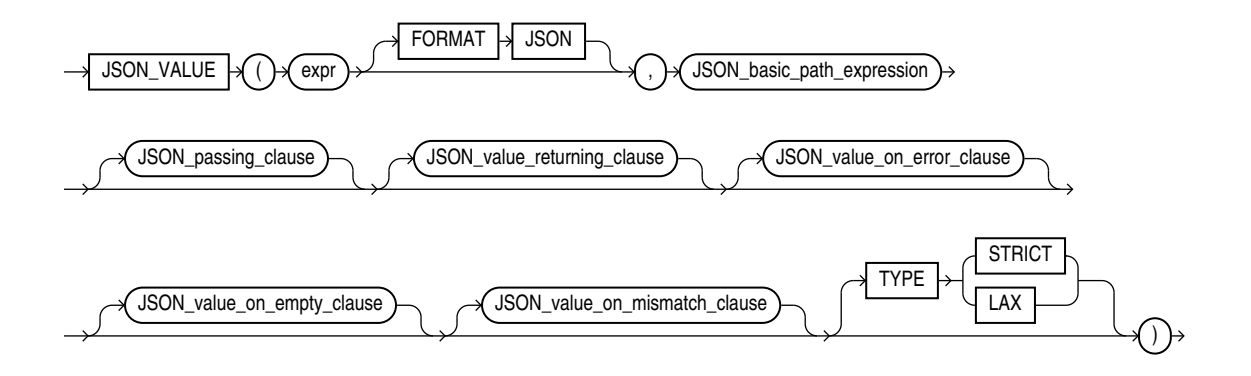

#### *JSON\_basic\_path\_expression***::=**

(*JSON\_basic\_path\_expression*: See *SQL/JSON Path Expressions*)

#### *JSON\_value\_returning\_clause***::=**

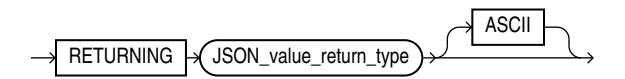

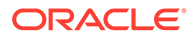

## <span id="page-558-0"></span>*JSON\_value\_return\_type***::=**

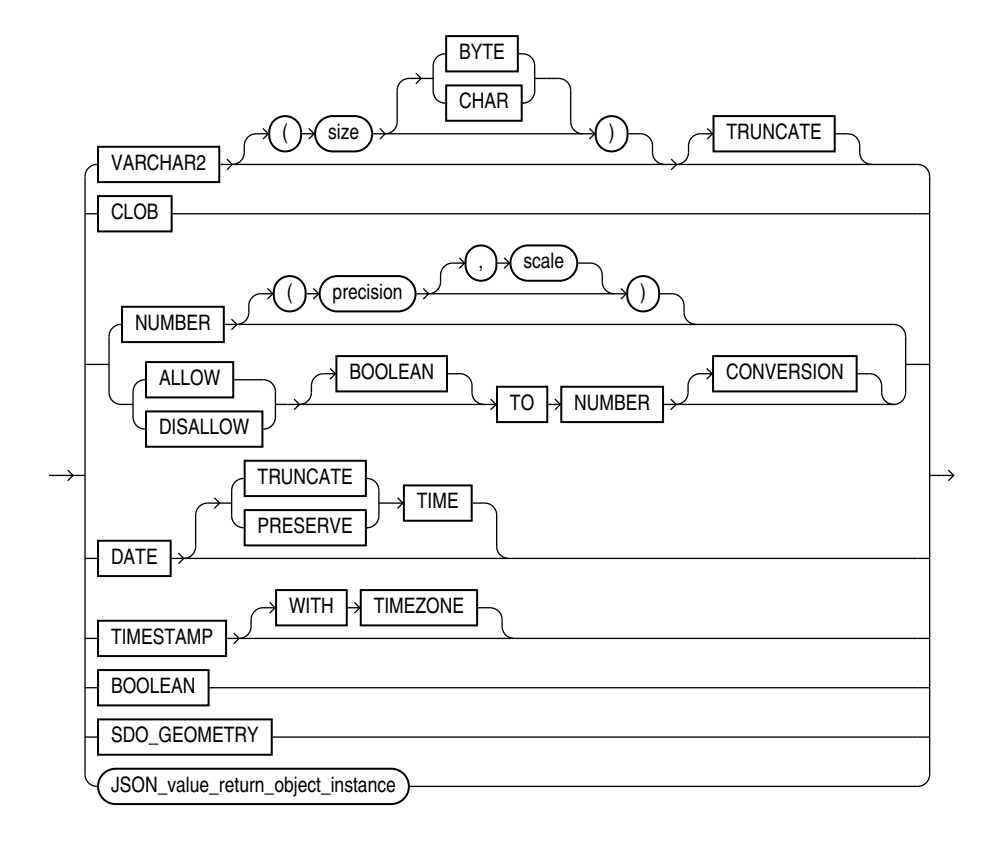

#### *JSON\_value\_return\_object\_instance* **::=**

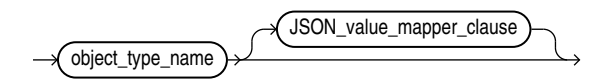

*JSON\_value\_mapper\_clause* **::=**

 $\rightarrow$  USING  $\rightarrow$  CASE\_SENSITIVE  $\rightarrow$  MAPPING  $\rightarrow$ 

*JSON\_value\_on\_error\_clause***::=**

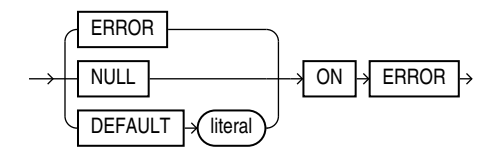

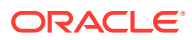

#### *JSON\_value\_on\_empty\_clause***::=**

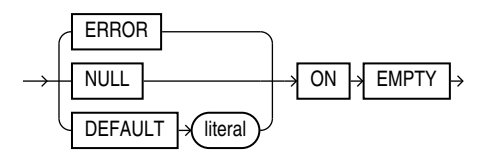

### *JSON\_value\_on\_mismatch\_clause***::=**

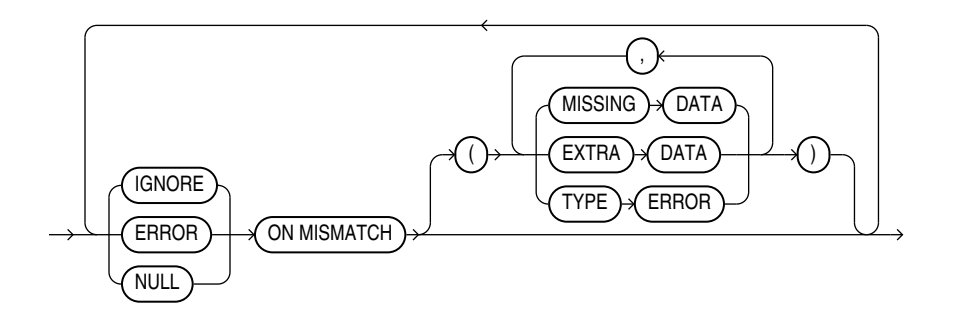

## **Purpose**

The SQL/JSON function JSON VALUE finds a specified scalar JSON value in JSON data and returns it as a SQL value.

## **See Also:**

Appendix C in *Oracle Database Globalization Support Guide* for the collation derivation rules, which define the collation assigned to the value returned by this function when it is a character value

#### *expr*

Use this clause to specify the JSON data to be evaluated. For *expr*, specify an expression that evaluates to a text literal. If *expr* is a column, then the column must be of data type VARCHAR2, CLOB, or BLOB. If *expr* is null, then the function returns null.

If *expr* is not a text literal of well-formed JSON data using strict or lax syntax, then the function returns null by default. You can use the *JSON\_value\_on\_error\_clause* to override this default behavior. Refer to the *[JSON\\_value\\_on\\_error\\_clause](#page-561-0)*.

#### **FORMAT JSON**

You must specify FORMAT JSON if *expr* is a column of data type BLOB.

#### *JSON\_basic\_path\_expression*

Use this clause to specify a SQL/JSON path expression. The function uses the path expression to evaluate *expr* and find a scalar JSON value that matches, or satisfies, the path

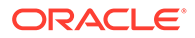

expression. The path expression must be a text literal. See *Oracle Database JSON Developer's Guide* for the full semantics of *JSON\_basic\_path\_expression*.

#### *JSON\_value\_returning\_clause*

Use this clause to specify the data type and format of the value returned by this function.

#### **RETURNING**

Use the RETURNING clause to specify the data type of the return value. If you omit this clause, then JSON VALUE returns a value of type VARCHAR2(4000).

#### *JSON\_value\_return\_type* **::=**

You can use *JSON* value return type to specify the following data types:

• VARCHAR2[(*size* [BYTE,CHAR])]

If you specify this data type, then the scalar value returned by this function can be a character or number value. A number value will be implicitly converted to a VARCHAR2. When specifying the VARCHAR2 data type elsewhere in SQL, you are required to specify a size. However, in this clause you can omit the size. In this case, JSON VALUE returns a value of type VARCHAR2(4000).

Specify the optional TRUNCATE clause immediately after VARCHAR2 (N) to truncate the return value to  $N$  characters, if the return value is greater than  $N$  characters.

Notes on the TRUNCATE clause :

- If the string value is too long, then  $ORA-40478$  is raised.
- If TRUNCATE is present, and the return value is not a character type, then a compile time error is raised.
- $-$  If TRUNCATE is present with FORMAT JSON, then the return value may contain data that is not syntactically correct JSON.
- TRUNCATE does not work with EXISTS.
- CLOB

Specify this data type to return a character large object containing single-byte or multi-byte characters.

• NUMBER[(*precision* [, *scale*])]

If you specify this data type, then the scalar value returned by this function must be a number value. The scalar value returned can also be a JSON Boolean value. Note however, that returning NUMBER for a JSON Boolean value is deprecated.

• DATE

If you specify this data type, then the scalar value returned by this function must be a character value that can be implicitly converted to a DATE data type. If the JSON input represents a date with a time component, specify DATE PRESERVE TIME to retain the time component. If you do not want to retain the time component, specify DATE TRUNCATE TIME.

If you specify neither PRESERVE TIME nor TRUNCATE TIME, the time component is not preserved.

• TIMESTAMP

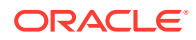

<span id="page-561-0"></span>If you specify this data type, then the scalar value returned by this function must be a character value that can be implicitly converted to a TIMESTAMP data type.

• TIMESTAMP WITH TIME ZONE

If you specify this data type, then the scalar value returned by this function must be a character value that can be implicitly converted to a TIMESTAMP WITH TIME ZONE data type.

• BOOLEAN

Specify BOOLEAN to return true, false, or unknown.

SDO GEOMETRY

This data type is used for Oracle Spatial and Graph data. If you specify this data type, then *expr* must evaluate to a text literal containing GeoJSON data, which is a format for encoding geographic data in JSON. If you specify this data type, then the scalar value returned by this function must be an object of type SDO\_GEOMETRY.

• *JSON\_value\_return\_object\_instance*

If JSON VALUE targets a JSON object, and you specify a user-defined SQL object type as the return type, then JSON VALUE returns an instance of that object type in *object\_type\_name*.

For examples see Using JSON\_VALUE To Instantiate a User-Defined Object Type Instance

## **See Also:**

- *SQL/JSON Function JSON\_VALUE* for a conceptual understanding.
- Refer to "Data Types" for more information on the preceding data types.
- If the data type is not large enough to hold the return value, then this function returns null by default. You can use the *JSON\_value\_on\_error\_clause* to override this default behavior. Refer to the *JSON\_value\_on\_error\_clause*.

## **ASCII**

Specify ASCII to automatically escape any non-ASCII Unicode characters in the return value, using standard ASCII Unicode escape sequences.

#### *JSON\_value\_on\_error\_clause*

Use this clause to specify the value returned by this function when the following errors occur:

- *expr* is not well-formed JSON data using strict or lax JSON syntax
- A nonscalar value is found when the JSON data is evaluated using the SQL/JSON path expression
- No match is found when the JSON data is evaluated using the SQL/JSON path expression. You can override the behavior for this type of error by specifying the *JSON\_value\_on\_empty\_clause*.
- The return value data type is not large enough to hold the return value

You can specify the following clauses:

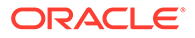

- NULL ON ERROR Returns null when an error occurs. This is the default.
- ERROR ON ERROR Returns the appropriate Oracle error when an error occurs.
- DEFAULT *literal* ON ERROR Returns *literal* when an error occurs. The data type of *literal* must match the data type of the value returned by this function.

#### *JSON\_value\_on\_empty\_clause*

Use this clause to specify the value returned by this function if no match is found when the JSON data is evaluated using the SQL/JSON path expression. This clause allows you to specify a different outcome for this type of error than the outcome specified with the *JSON\_value\_on\_error\_clause*.

You can specify the following clauses:

- NULL ON EMPTY Returns null when no match is found.
- ERROR ON EMPTY Returns the appropriate Oracle error when no match is found.
- DEFAULT *literal* ON EMPTY Returns *literal* when no match is found. The data type of *literal* must match the data type of the value returned by this function.

If you omit this clause, then the *JSON\_value\_on\_error\_clause* determines the value returned when no match is found.

#### *JSON\_value\_on\_mismatch\_clause*

The *JSON* value on mismatch clause applies when a type conversion fails, for example when you try to convert a JSON number to a SQL date.

If the return type of JSON VALUE is a SQL scalar like NUMBER or DATE, then ON MISMATCH applies for all type conversion errors - no further specification is required. ERROR and NULL are valid options.

#### **Example**

```
select json value( '{a:"cat"}','$.a.number()' NULL ON
EMPTY 
ERROR ON MISMATCH DEFAULT -1 ON ERROR ) from dual;
  ORA-01722: invalid number
```
If the return type is an object type, then ON MISMATCH can be further specified with MISSING DATA, EXTRA DATA and TYPE ERROR. You can use it generally to apply to all error cases, or you can use it case by case by specifying different ON MISMATCH clauses for each case.

#### **Examples**

IGNORE ON MISMATCH (EXTRA DATA)

ERROR ON MISMATCH ( MISSING DATA, TYPE ERROR)

The option IGNORE is only valid when the return type is an object type.

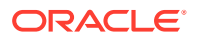

#### **Examples**

The following query returns the value of the member with property name a. Because the RETURNING clause is not specified, the value is returned as a VARCHAR2(4000) data type:

```
SELECT JSON VALUE('{a:100}', '$.a') AS value
  FROM DUAL;
VALUE
-----
100
```
The following query returns the value of the member with property name a. Because the RETURNING NUMBER clause is specified, the value is returned as a NUMBER data type:

```
SELECT JSON VALUE('{a:100}', '$.a' RETURNING NUMBER) AS value
  FROM DUAL;
     VALUE
----------
        100
```
The following query returns the value of the member with property name  $b$ , which is in the value of the member with property name a:

```
SELECT JSON VALUE('{a:{b:100}}', '$.a.b') AS value
  FROM DUAL;
VALUE
-----
100
```
The following query returns the value of the member with property name  $d$  in any object:

```
SELECT JSON_VALUE('{a:{b:100}, c:{d:200}, e:{f:300}}', '$.*.d') AS value
  FROM DUAL;
```
VALUE ----- 200

The following query returns the value of the first element in an array:

```
SELECT JSON VALUE('[0, 1, 2, 3]', '$[0]') AS value
  FROM DUAL;
VALUE
-----
0
```
The following query returns the value of the third element in an array. The array is the value of the member with property name a.

```
SELECT JSON_VALUE('{a:[5, 10, 15, 20]}', '$.a[2]') AS value
  FROM DUAL;
VALUE
-----
15
```
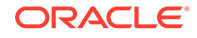

The following query returns the value of the member with property name  $a$  in the second object in an array:

```
SELECT JSON_VALUE('[{a:100}, {a:200}, {a:300}]', '$[1].a') AS value
  FROM DUAL;
VALUE
-----
200
```
The following query returns the value of the member with property name  $\epsilon$  in any object in an array:

```
SELECT JSON_VALUE('[{a:100}, {b:200}, {c:300}]', '$[*].c') AS value
  FROM DUAL;
VALUE
```
----- 300

The following query attempts to return the value of the member that has property name lastname. However, such a member does not exist in the specified JSON data, resulting in no match. Because the ON ERROR clause is not specified, the statement uses the default NULL ON ERROR and returns null.

```
SELECT JSON_VALUE('{firstname:"John"}', '$.lastname') AS "Last Name"
  FROM DUAL;
Last Name
---------
```
The following query results in an error because it attempts to return the value of the member with property name lastname, which does not exist in the specified JSON. Because the ON ERROR clause is specified, the statement returns the specified text literal.

```
SELECT JSON_VALUE('{firstname:"John"}', '$.lastname'
                   DEFAULT 'No last name found' ON ERROR) AS "Last Name"
   FROM DUAL;
Last Name
```
--------- No last name found

## JSON Type Constructor

**Syntax**

$$
\longrightarrow \underline{\text{JSON}} \rightarrow \bigcirc \bigcirc \underline{\text{expr}} \rightarrow \bigcirc \bigcirc \rightarrow
$$

#### **Purpose**

You can use the JSON data type constructor JSON to parse textual JSON input (a scalar, object, or array), and return it as an instance of type JSON.

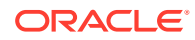

Input values must pass the IS JSON test. Input values that fail the IS JSON test are rejected with a syntax error.

To filter out duplicate input values, you must run the IS JSON (WITH UNIQUE KEYS) check on the textual JSON input before using the JSON constructor.

You can use the constructor JSON only if database initialization parameter compatible is atleast 20.

*expr*

The input in expr must be a syntactically valid textual representation of type VARCHAR2, CLOB and BLOB. It can also be a literal SQL string. A SQL NULL input value results in a JSON type instance of SQL NULL.

**See Also:**

JSON Data Type Constructor

## KURTOSIS\_POP

**Syntax**

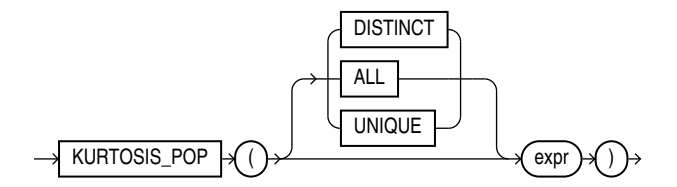

#### **Purpose**

The population kurtosis function KURTOSIS POP is primarily used to determine the characteristics of outliers in a given distribution.

NULL values in expr are ignored.

Returns NULL if all rows in the group have NULL expr values.

Returns 0 if there are one or two rows in expr.

For a given set of values, the result of population kurtosis (KURTOSIS\_POP) and sample kurtosis (KURTOSIS SAMP) are always deterministic. However, the values of KURTOSIS POP and KURTOSIS SAMP differ. As the number of values in the data set increases, the difference between the computed values of KURTOSIS SAMP and KURTOSIS POP decreases.

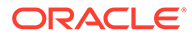

# <span id="page-566-0"></span>KURTOSIS\_SAMP

#### **Syntax**

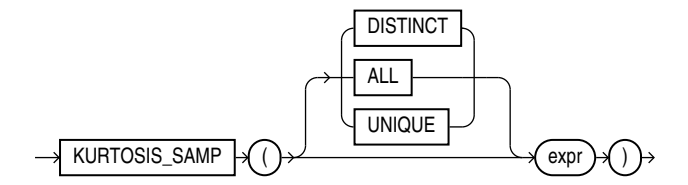

#### **Purpose**

The sample kurtosis function KURTOSIS SAMP is primarily used to determine the characteristics of outliers in a given distribution.

NULL values in expr are ignored.

Returns NULL if all rows in the group have NULL expr values.

Returns 0 if there are one or two rows in expr.

For a given set of values, the result of sample kurtosis (KURTOSIS SAMP) and population kurtosis (KURTOSIS POP) are always deterministic. However, the values of KURTOSIS SAMP and KURTOSIS POP differ. As the number of values in the data set increases, the difference between the computed values of KURTOSIS\_SAMP and KURTOSIS POP decreases.

# LAG

**Syntax**

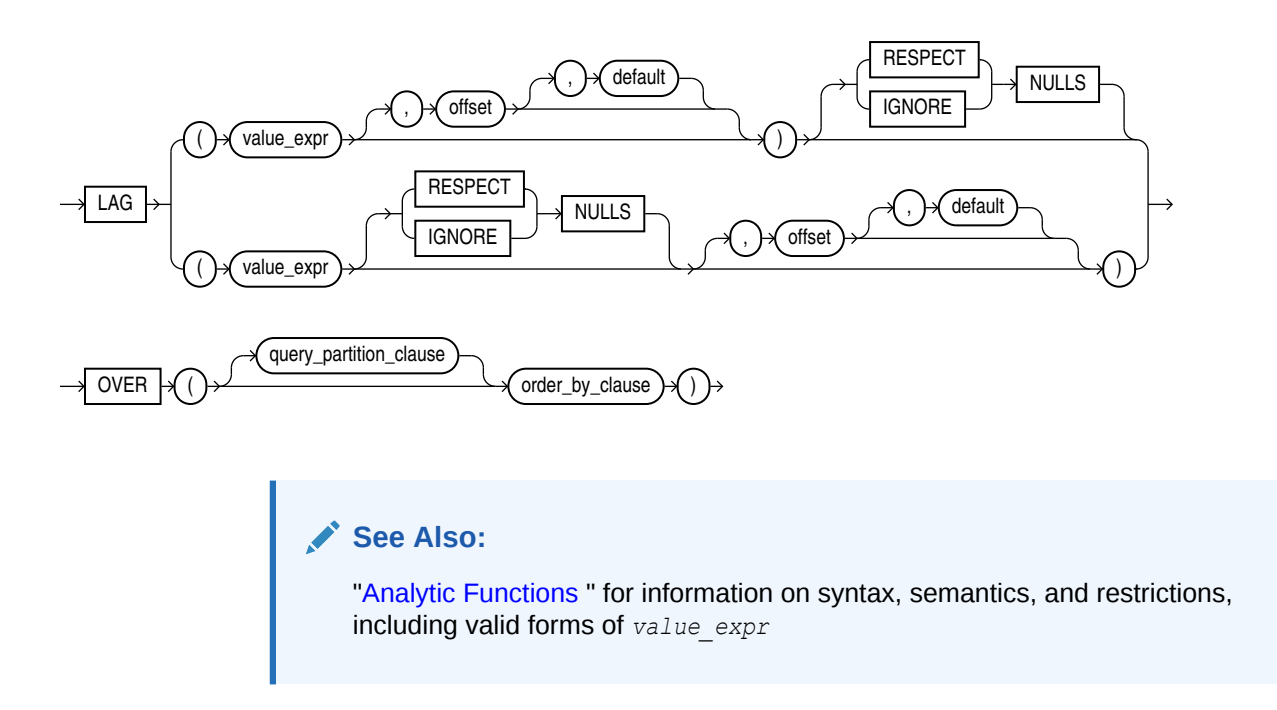

#### **Purpose**

LAG is an analytic function. It provides access to more than one row of a table at the same time without a self join. Given a series of rows returned from a query and a position of the cursor, LAG provides access to a row at a given physical offset prior to that position.

For the optional *offset* argument, specify an integer that is greater than zero. If you do not specify *offset*, then its default is 1. The optional *default* value is returned if the offset goes beyond the scope of the window. If you do not specify *default*, then its default is null.

{RESPECT | IGNORE} NULLS determines whether null values of *value\_expr* are included in or eliminated from the calculation. The default is RESPECT NULLS.

You cannot nest analytic functions by using LAG or any other analytic function for *value* expr. However, you can use other built-in function expressions for *value\_expr*.

### **See Also:**

- ["About SQL Expressions](#page-253-0) " for information on valid forms of *expr* and [LEAD](#page-572-0)
- Appendix C in *Oracle Database Globalization Support Guide* for the collation derivation rules, which define the collation assigned to the return value of LAG when it is a character value

#### **Examples**

The following example provides, for each purchasing clerk in the employees table, the salary of the employee hired just before:

```
SELECT hire date, last name, salary,
     LAG(salary, 1, 0) OVER (ORDER BY hire date) AS prev sal
  FROM employees
  WHERE job_id = 'PU_CLERK'
 ORDER BY hire date;
HIRE DATE LAST NAME SALARY PREV SALARY PREVAL
--------- ------------------------- ---------- ----------
18-MAY-03 Khoo 3100 0 3100 0 3100 0 3100 0 3100 0 3100 0 3100 0 3100 0 3100 0 3100 0 3100 0 3100 0 3100 0 3100
24-JUL-05 Tobias 2800
24-DEC-05 Baida 2900 2800
15-NOV-06 Himuro 2600 2900
10-AUG-07 Colmenares 2500 2600
```
# LAST

**Syntax**

*last***::=**

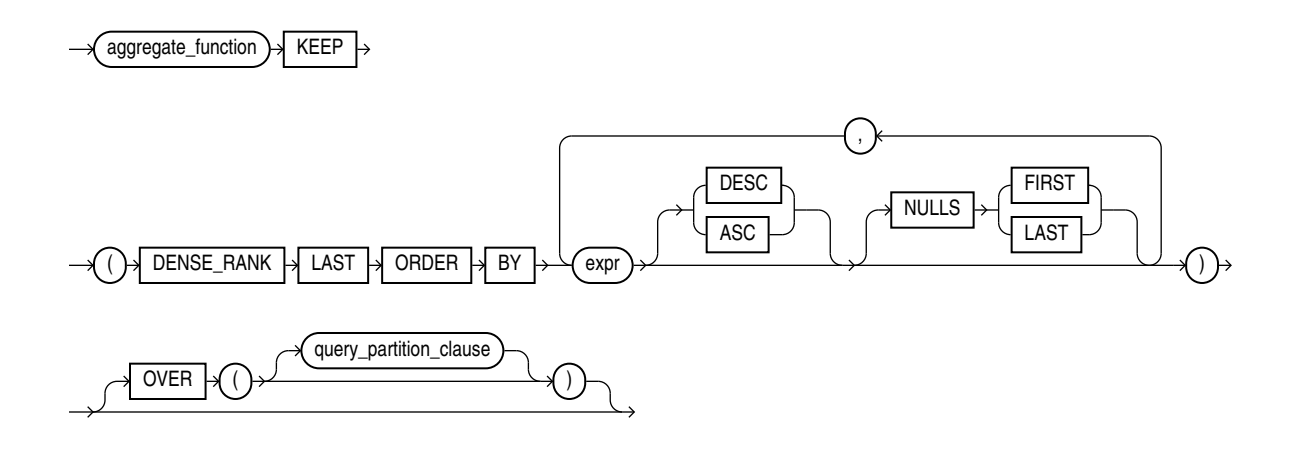

**See Also:** "Analytic Functions" for information on syntax, semantics, and restrictions of the *query\_partitioning\_clause*

## **Purpose**

FIRST and LAST are very similar functions. Both are aggregate and analytic functions that operate on a set of values from a set of rows that rank as the FIRST or LAST with respect to a given sorting specification. If only one row ranks as FIRST or LAST, then the aggregate operates on the set with only one element.

Refer to [FIRST](#page-499-0) for complete information on this function and for examples of its use.

# LAST\_DAY

**Syntax**

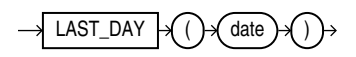

## **Purpose**

LAST\_DAY returns the date of the last day of the month that contains *date*. The last day of the month is defined by the session parameter NLS\_CALENDAR. The return type is always DATE, regardless of the data type of *date*.

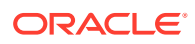

#### **Examples**

The following statement determines how many days are left in the current month.

```
SELECT SYSDATE,
      LAST DAY(SYSDATE) "Last",
       LAST_DAY(SYSDATE) - SYSDATE "Days Left"
  FROM DUAL;
SYSDATE Last Days Left
--------- --------- ----------
30-MAY-09 31-MAY-09 1
```
The following example adds 5 months to the hire date of each employee to give an evaluation date:

```
SELECT last_name, hire_date,
      TO CHAR(ADD MONTHS(LAST DAY(hire date), 5)) "Eval Date"
  FROM employees
  ORDER BY last_name, hire_date;
```
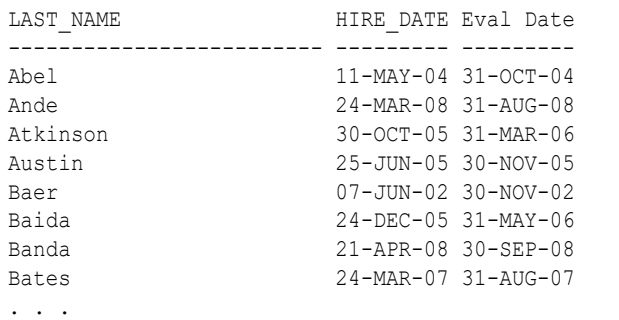

# LAST\_VALUE

**Syntax**

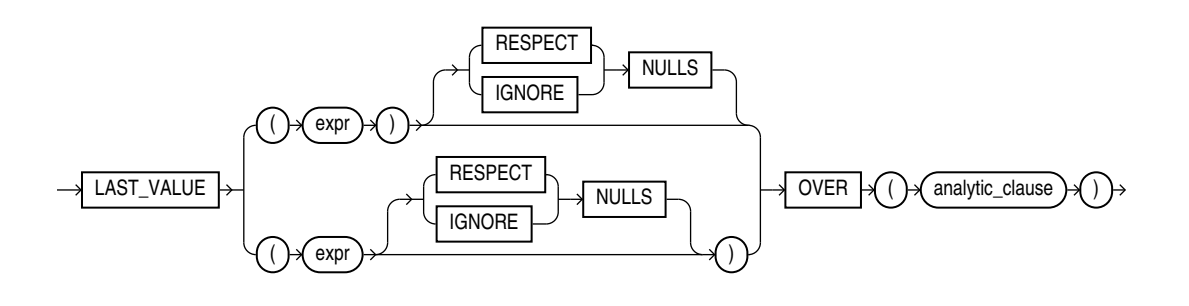

## **See Also:**

["Analytic Functions](#page-347-0) " for information on syntax, semantics, and restrictions, including valid forms of *expr*

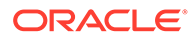

#### **Purpose**

LAST VALUE is an analytic function that is useful for data densification. It returns the last value in an ordered set of values.

## **Note:**

The two forms of this syntax have the same behavior. The top branch is the ANSI format, which Oracle recommends for ANSI compatibility.

{RESPECT | IGNORE} NULLS determines whether null values of *expr* are included in or eliminated from the calculation. The default is RESPECT NULLS. If the last value in the set is null, then the function returns NULL unless you specify IGNORE NULLS. If you specify IGNORE NULLS, then LAST\_VALUE returns the last non-null value in the set, or NULL if all values are null. Refer to "[Using Partitioned Outer Joins: Examples](#page-2340-0)" for an example of data densification.

You cannot nest analytic functions by using LAST\_VALUE or any other analytic function for *expr*. However, you can use other built-in function expressions for *expr*. Refer to "[About SQL Expressions](#page-253-0) " for information on valid forms of *expr*.

If you omit the *windowing\_clause* of the *analytic\_clause*, it defaults to RANGE BETWEEN UNBOUNDED PRECEDING AND CURRENT ROW. This default sometimes returns an unexpected value, because the last value in the window is at the bottom of the window, which is not fixed. It keeps changing as the current row changes. For expected results, specify the *windowing\_clause* as RANGE BETWEEN UNBOUNDED PRECEDING AND UNBOUNDED FOLLOWING. Alternatively, you can specify the *windowing\_clause* as RANGE BETWEEN CURRENT ROW AND UNBOUNDED FOLLOWING.

## **See Also:**

Appendix C in *Oracle Database Globalization Support Guide* for the collation derivation rules, which define the collation assigned to the return value of this function when it is a character value

#### **Examples**

The following example returns, for each row, the hire date of the employee earning the lowest salary:

```
SELECT employee id, last name, salary, hire date,
       LAST VALUE(hire date)
          OVER (ORDER BY salary DESC ROWS BETWEEN UNBOUNDED PRECEDING AND 
UNBOUNDED
                 FOLLOWING) AS lv
   FROM (SELECT * FROM employees
          WHERE department id = 90ORDER BY hire date);
EMPLOYEE ID LAST NAME SALARY HIRE DATE LV
                     ----------- ------------------------- ---------- --------- ---------
```
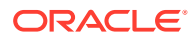

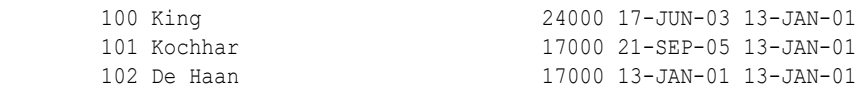

This example illustrates the nondeterministic nature of the LAST\_VALUE function. Kochhar and De Haan have the same salary, so they are in adjacent rows. Kochhar appears first because the rows in the subquery are ordered by hire date. However, if the rows are ordered by hire date in descending order, as in the next example, then the function returns a different value:

```
SELECT employee id, last name, salary, hire date,
     LAST_VALUE(hire_date)
        OVER (ORDER BY salary DESC ROWS BETWEEN UNBOUNDED PRECEDING AND UNBOUNDED
         FOLLOWING) AS lv
  FROM (SELECT * FROM employees
       WHERE department id = 90
       ORDER BY hire date DESC);
EMPLOYEE_ID LAST_NAME SALARY HIRE DATE LV
----------- ------------------------- ---------- --------- ---------
       100 King 24000 17-JUN-03 21-SEP-05
       102 De Haan 17000 13-JAN-01 21-SEP-05
       101 Kochhar 17000 21-SEP-05 21-SEP-05
```
The following two examples show how to make the LAST\_VALUE function deterministic by ordering on a unique key. By ordering within the function by both salary and the unique key employee id, you can ensure the same result regardless of the ordering in the subquery.

```
SELECT employee id, last name, salary, hire date,
     LAST VALUE(hire date)
       OVER (ORDER BY salary DESC, employee id ROWS BETWEEN UNBOUNDED PRECEDING
           AND UNBOUNDED FOLLOWING) AS lv
  FROM (SELECT * FROM employees
       WHERE department id = 90
        ORDER BY hire date);
EMPLOYEE ID LAST NAME SALARY HIRE DATE LV
----------- ------------------------- ---------- --------- ---------
      100 King 24000 17-JUN-03 13-JAN-01
      101 Kochhar 17000 21-SEP-05 13-JAN-01
       102 De Haan 17000 13-JAN-01 13-JAN-01
SELECT employee id, last name, salary, hire date,
     LAST VALUE(hire date)
       OVER (ORDER BY salary DESC, employee_id ROWS BETWEEN UNBOUNDED PRECEDING
        AND UNBOUNDED FOLLOWING) AS lv
  FROM (SELECT * FROM employees
       WHERE department id = 90ORDER BY hire date DESC);
EMPLOYEE ID LAST NAME SALARY HIRE DATE LV
----------- ------------------------- ---------- --------- ---------
       100 King 24000 17-JUN-03 13-JAN-01
       101 Kochhar 17000 21-SEP-05 13-JAN-01
       102 De Haan 17000 13-JAN-01 13-JAN-01
```
The following two examples show that the LAST VALUE function is deterministic when you use a logical offset (RANGE instead of ROWS). When duplicates are found for the ORDER BY expression, the LAST\_VALUE is the highest value of *expr*:

```
SELECT employee_id, last_name, salary, hire_date,
     LAST VALUE(hire date)
        OVER (ORDER BY salary DESC RANGE BETWEEN UNBOUNDED PRECEDING AND
            UNBOUNDED FOLLOWING) AS lv
  FROM (SELECT * FROM employees
         WHERE department_id = 90
         ORDER BY hire_date);
EMPLOYEE ID LAST NAME SALARY HIRE DATE LV
----------- ------------------------- ---------- --------- ---------
       100 King 24000 17-JUN-03 21-SEP-05
       102 De Haan 17000 13-JAN-01 21-SEP-05
       101 Kochhar 17000 21-SEP-05 21-SEP-05
SELECT employee_id, last_name, salary, hire_date,
     LAST VALUE(hire date)
        OVER (ORDER BY salary DESC RANGE BETWEEN UNBOUNDED PRECEDING AND
            UNBOUNDED FOLLOWING) AS lv
  FROM (SELECT * FROM employees
        WHERE department id = 90
         ORDER BY hire_date DESC);
EMPLOYEE ID LAST NAME SALARY HIRE DATE LV
----------- ------------------------- ---------- --------- ---------
       100 King 24000 17-JUN-03 21-SEP-05
       102 De Haan 17000 13-JAN-01 21-SEP-05
       101 Kochhar 17000 21-SEP-05 21-SEP-05
```
## LEAD

**Syntax**

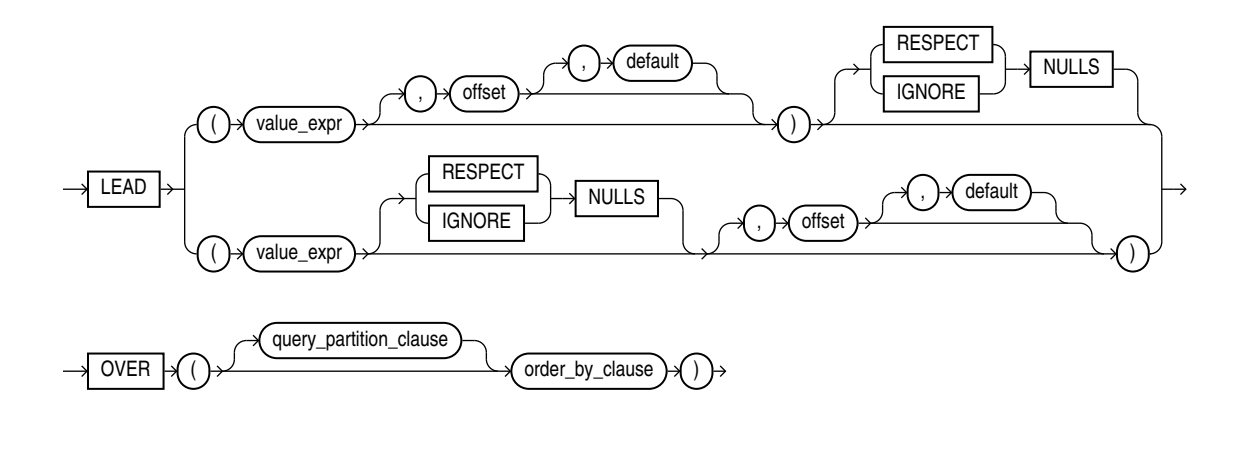

**See Also:**

["Analytic Functions](#page-347-0) " for information on syntax, semantics, and restrictions, including valid forms of *value\_expr*

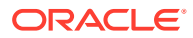

#### **Purpose**

LEAD is an analytic function. It provides access to more than one row of a table at the same time without a self join. Given a series of rows returned from a query and a position of the cursor, LEAD provides access to a row at a given physical offset beyond that position.

If you do not specify *offset*, then its default is 1. The optional *default* value is returned if the offset goes beyond the scope of the table. If you do not specify *default*, then its default value is null.

{RESPECT | IGNORE} NULLS determines whether null values of *value\_expr* are included in or eliminated from the calculation. The default is RESPECT NULLS.

You cannot nest analytic functions by using LEAD or any other analytic function for *value\_expr*. However, you can use other built-in function expressions for *value\_expr*.

## **See Also:**

- ["About SQL Expressions](#page-253-0) " for information on valid forms of *expr* and [LAG](#page-566-0)
- Appendix C in *Oracle Database Globalization Support Guide* for the collation derivation rules, which define the collation assigned to the return value of LEAD when it is a character value

#### **Examples**

The following example provides, for each employee in Department 30 in the employees table, the hire date of the employee hired just after:

```
SELECT hire date, last name,
     LEAD(hire date, 1) OVER (ORDER BY hire date) AS "NextHired"
  FROM employees
 WHERE department id = 30ORDER BY hire date;
HIRE DATE LAST NAME Next Hired
--------- ------------------------- ----------
07-DEC-02 Raphaely 18-MAY-03
18-MAY-03 Khoo 24-JUL-05
24-JUL-05 Tobias 24-DEC-05
24-DEC-05 Baida 15-NOV-06
15-NOV-06 Himuro 10-AUG-07
10-AUG-07 Colmenares
```
## **LEAST**

**Syntax**

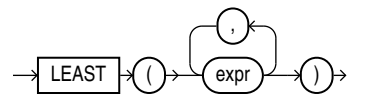

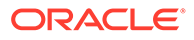

#### **Purpose**

LEAST returns the least of a list of one or more expressions. Oracle Database uses the first *expr* to determine the return type. If the first *expr* is numeric, then Oracle determines the argument with the highest numeric precedence, implicitly converts the remaining arguments to that data type before the comparison, and returns that data type. If the first *expr* is not numeric, then each *expr* after the first is implicitly converted to the data type of the first *expr* before the comparison.

Oracle Database compares each *expr* using nonpadded comparison semantics. The comparison is binary by default and is linguistic if the NLS\_COMP parameter is set to LINGUISTIC and the NLS\_SORT parameter has a setting other than BINARY. Character comparison is based on the numerical codes of the characters in the database character set and is performed on whole strings treated as one sequence of bytes, rather than character by character. If the value returned by this function is character data, then its data type is VARCHAR2 if the first *expr* is a character data type and NVARCHAR2 if the first *expr* is a national character data type.

## **See Also:**

- ["Data Type Comparison Rules "](#page-83-0) for more information on character comparison
- [Table 2-9](#page-89-0) for more information on implicit conversion and ["Floating-Point](#page-50-0) [Numbers](#page-50-0) " for information on binary-float comparison semantics
- "GREATEST", which returns the greatest of a list of one or more expressions
- Appendix C in *Oracle Database Globalization Support Guide* for the collation determination rules, which define the collation LEAST uses to compare character values for *expr*, and for the collation derivation rules, which define the collation assigned to the return value of this function when it is a character value

#### **Examples**

The following statement selects the string with the least value:

```
SELECT LEAST('HARRY','HARRIOT','HAROLD') "Least"
   FROM DUAL;
Least 
------
HAROLD
```
In the following statement, the first argument is numeric. Oracle Database determines that the argument with the highest numeric precedence is the third argument, converts the remaining arguments to the data type of the third argument, and returns the least value as that data type:

```
SELECT LEAST (1, '2.1', '.000832') "Least"
   FROM DUAL;
```
Least

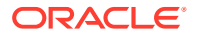

------- .000832

# **LENGTH**

## **Syntax**

*length***::=**

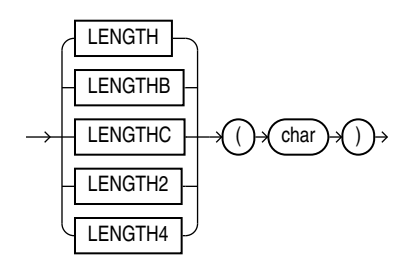

### **Purpose**

The LENGTH functions return the length of *char*. LENGTH calculates length using characters as defined by the input character set. LENGTHB uses bytes instead of characters. LENGTHC uses Unicode complete characters. LENGTH2 uses UCS2 code points. LENGTH4 uses UCS4 code points.

*char* can be any of the data types CHAR, VARCHAR2, NCHAR, NVARCHAR2, CLOB, or NCLOB. The exceptions are LENGTHC, LENGTH2, and LENGTH4, which do not allow *char* to be a CLOB or NCLOB. The return value is of data type NUMBER. If *char* has data type CHAR, then the length includes all trailing blanks. If *char* is null, then this function returns null.

For more on character length see the following:

- *Oracle Database Globalization Support Guide*
- *Oracle Database SecureFiles and Large Objects Developer's Guide*

#### **Restriction on LENGTHB**

The LENGTHB function is supported for single-byte LOBs only. It cannot be used with CLOB and NCLOB data in a multibyte character set.

#### **Examples**

The following example uses the LENGTH function using a single-byte database character set:

```
SELECT LENGTH('CANDIDE') "Length in characters"
  FROM DUAL;
Length in characters
--------------------
 7
```
The next example assumes a double-byte database character set.

```
SELECT LENGTHB ('CANDIDE') "Length in bytes"
  FROM DUAL;
```
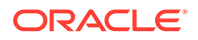
Length in bytes --------------- 14

# LISTAGG

**Syntax**

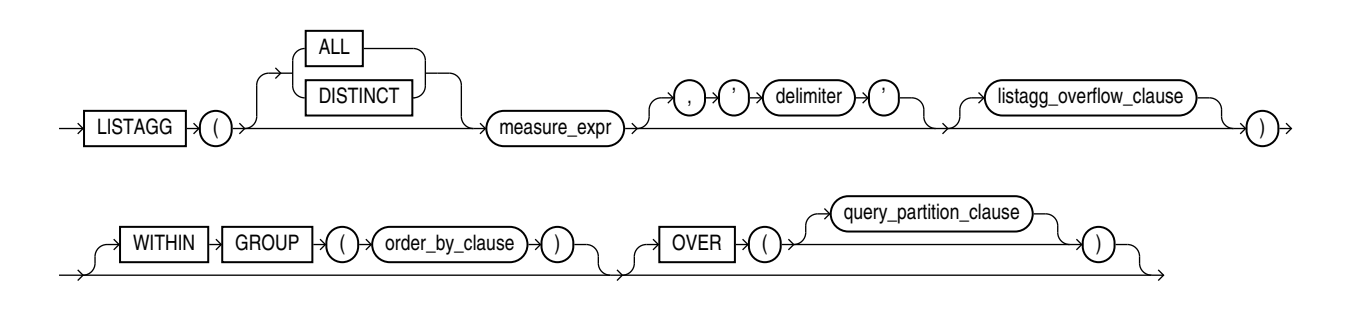

(*listagg\_overflow\_clause*::=, *[order\\_by\\_clause](#page-347-0)*::=, *[query\\_partition\\_clause](#page-347-0)*::=)

#### *listagg\_overflow\_clause***::=**

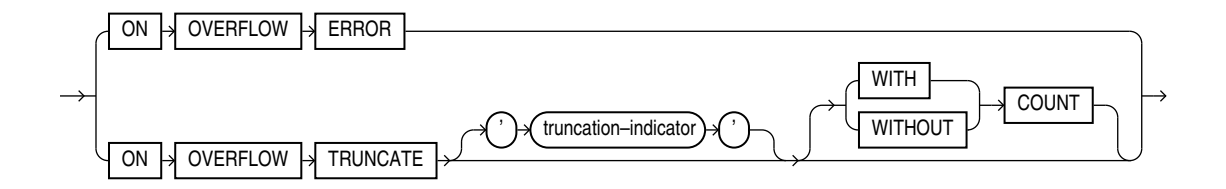

#### **See Also:**

["Analytic Functions](#page-347-0) " for information on syntax, semantics, and restrictions of the ORDER BY clause and OVER clause

#### **Purpose**

For a specified measure, LISTAGG orders data within each group specified in the ORDER BY clause and then concatenates the values of the measure column.

- As a single-set aggregate function, LISTAGG operates on all rows and returns a single output row.
- As a group-set aggregate, the function operates on and returns an output row for each group defined by the GROUP BY clause.
- As an analytic function, LISTAGG partitions the query result set into groups based on one or more expression in the *query\_partition\_clause*.

The arguments to the function are subject to the following rules:

The ALL keyword is optional and is provided for semantic clarity.

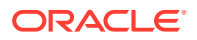

- The *measure* expr is the measure column and can be any expression. Null values in the measure column are ignored.
- The *delimiter* designates the string that is to separate the measure column values. This clause is optional and defaults to NULL.

If measure expr is of type RAW, then the delimiter must be of type RAW. You can achieve this by specifying the delimiter as a character string that can be implicitly converted to RAW, or by explicitly converting the delimiter to RAW, for example, using the UTL RAW.CAST TO RAW function.

- The *order by clause* determines the order in which the concatenated values are returned. The function is deterministic only if the ORDER BY column list achieved unique ordering.
- If you specify *order by clause*, you must also specify WITHIN GROUP and vice versa. These two clauses must be specified together or not at all.

The DISTINCT keyword removes duplicate values from the list.

If the measure column is of type RAW, then the return data type is RAW. Otherwise, the return data type is VARCHAR2.

The maximum length of the return data type depends on the value of the MAX\_STRING\_SIZE initialization parameter. If  $MAX$   $STRING$   $SIZE = EXTENDED$ , then the maximum length is 32767 bytes for the VARCHAR2 and RAW data types. If MAX STRING SIZE = STANDARD, then the maximum length is 4000 bytes for the VARCHAR2 data type and 2000 bytes for the RAW data type. A final delimiter is not included when determining if the return value fits in the return data type.

#### **See Also:**

- [Extended Data Types](#page-68-0) for more information on the MAX\_STRING\_SIZE initialization parameter
- Appendix C in *Oracle Database Globalization Support Guide* for the collation derivation rules, which define the collation assigned to the character return value of LISTAGG
- *Database Data Warehousing Guide* for details.

#### *listagg\_overflow\_clause*

This clause controls how the function behaves when the return value exceeds the maximum length of the return data type.

**ON OVERFLOW ERROR** If you specify this clause, then the function returns an ORA-01489 error. This is the default.

**ON OVERFLOW TRUNCATE** If you specify this clause, then the function returns a truncated list of measure values.

• The *truncation\_indicator* designates the string that is to be appended to the truncated list of measure values. If you omit this clause, then the truncation indicator is an ellipsis  $(\ldots).$ 

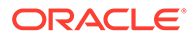

If measure expr is of type RAW, then the truncation indicator must be of type RAW. You can achieve this by specifying the truncation indicator as a character string that can be implicitly converted to RAW, or by explicitly converting the truncation indicator to RAW, for example, using the UTL RAW.CAST\_TO\_RAW function.

- If you specify WITH COUNT, then after the truncation indicator, the database appends the number of truncated values, enclosed in parentheses. In this case, the database truncates enough measure values to allow space in the return value for a final delimiter, the truncation indicator, and 24 characters for the number value enclosed in parentheses.
- If you specify WITHOUT COUNT, then the database omits the number of truncated values from the return value. In this case, the database truncates enough measure values to allow space in the return value for a final delimiter and the truncation indicator.

If you do not specify WITH COUNT or WITHOUT COUNT, then the default is WITH COUNT.

#### **Aggregate Examples**

The following single-set aggregate example lists all of the employees in Department 30 in the hr.employees table, ordered by hire date and last name:

```
SELECT LISTAGG(last name, '; ')
             WITHIN GROUP (ORDER BY hire_date, last_name) "Emp_list",
         MIN(hire date) "Earliest"
   FROM employees
  WHERE department id = 30;Emp list Earliest Earliest Earliest Earliest Earliest Earliest Earliest Earliest Earliest Earliest Earliest Earliest Earliest Earliest Earliest Earliest Earliest Earliest Earliest Earliest Earliest Earliest Earliest Earlie
               ------------------------------------------------------------ ---------
Raphaely; Khoo; Tobias; Baida; Himuro; Colmenares 07-DEC-02
```
The following group-set aggregate example lists, for each department ID in the hr.employees table, the employees in that department in order of their hire date:

```
SELECT department id "Dept.",
      LISTAGG(last name, '; ') WITHIN GROUP (ORDER BY hire date) "Employees"
   FROM employees
  GROUP BY department_id
 ORDER BY department id;
Dept. Employees
------ ------------------------------------------------------------
    10 Whalen
    20 Hartstein; Fay
     30 Raphaely; Khoo; Tobias; Baida; Himuro; Colmenares
     40 Mavris
     50 Kaufling; Ladwig; Rajs; Sarchand; Bell; Mallin; Weiss; Davie
        s; Marlow; Bull; Everett; Fripp; Chung; Nayer; Dilly; Bissot
        ; Vollman; Stiles; Atkinson; Taylor; Seo; Fleaur; Matos; Pat
       el; Walsh; Feeney; Dellinger; McCain; Vargas; Gates; Rogers;
        Mikkilineni; Landry; Cabrio; Jones; Olson; OConnell; Sulliv
        an; Mourgos; Gee; Perkins; Grant; Geoni; Philtanker; Markle
     60 Austin; Hunold; Pataballa; Lorentz; Ernst
     70 Baer
. . .
```
The following example is identical to the previous example, except it contains the ON OVERFLOW TRUNCATE clause. For the purpose of this example, assume that the

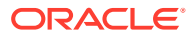

maximum length of the return value is an artificially small number of 200 bytes. Because the list of employees for department 50 exceeds 200 bytes, the list is truncated and appended with a final delimiter '; ', the specified truncation indicator '...', and the number of truncated values '(23)'.

```
SELECT department id "Dept.",
      LISTAGG(last name, '; ' ON OVERFLOW TRUNCATE '...')
               WITHIN GROUP (ORDER BY hire date) "Employees"
  FROM employees
  GROUP BY department_id
 ORDER BY department id;
Dept. Employees
------ ------------------------------------------------------------
    10 Whalen
    20 Hartstein; Fay
    30 Raphaely; Khoo; Tobias; Baida; Himuro; Colmenares
    40 Mavris
     50 Kaufling; Ladwig; Rajs; Sarchand; Bell; Mallin; Weiss; Davie
        s; Marlow; Bull; Everett; Fripp; Chung; Nayer; Dilly; Bissot
        ; Vollman; Stiles; Atkinson; Taylor; Seo; Fleaur; ... (23)
     70 Baer
. . .
```
#### **Analytic Example**

The following analytic example shows, for each employee hired earlier than September 1, 2003, the employee's department, hire date, and all other employees in that department also hired before September 1, 2003:

```
SELECT department id "Dept", hire date "Date", last name "Name",
     LISTAGG(last name, '; ') WITHIN GROUP (ORDER BY hire date, last name)
        OVER (PARTITION BY department_id) as "Emp_list"
  FROM employees
 WHERE hire date < '01-SEP-2003'
  ORDER BY "Dept", "Date", "Name";
 Dept Date Name Emp_list
----- --------- --------------- ---------------------------------------------
 30 07-DEC-02 Raphaely Raphaely; Khoo
 30 18-MAY-03 Khoo Raphaely; Khoo
 40 07-JUN-02 Mavris Mavris
 50 01-MAY-03 Kaufling Kaufling; Ladwig
 50 14-JUL-03 Ladwig Kaufling; Ladwig
  70 07-JUN-02 Baer Baer
 90 13-JAN-01 De Haan De Haan; King
90 17-JUN-03 King       De Haan; King
 100 16-AUG-02 Faviet Faviet; Greenberg
 100 17-AUG-02 Greenberg Faviet; Greenberg
 110 07-JUN-02 Gietz Gietz; Higgins
 110 07-JUN-02 Higgins Gietz; Higgins
```
# LN

**Syntax**

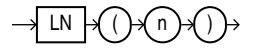

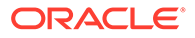

#### **Purpose**

LN returns the natural logarithm of *n*, where *n* is greater than 0.

This function takes as an argument any numeric data type or any nonnumeric data type that can be implicitly converted to a numeric data type. If the argument is BINARY\_FLOAT, then the function returns BINARY\_DOUBLE. Otherwise the function returns the same numeric data type as the argument.

**See Also:** [Table 2-9](#page-89-0) for more information on implicit conversion

#### **Examples**

The following example returns the natural logarithm of 95:

```
SELECT LN(95) "Natural log of 95"
   FROM DUAL;
Natural log of 95
-----------------
        4.55387689
```
# LNNVL

**Syntax**

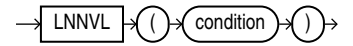

#### **Purpose**

LNNVL provides a concise way to evaluate a condition when one or both operands of the condition may be null. The function can be used in the WHERE clause of a query, or as the WHEN condition in a searched CASE expression. It takes as an argument a condition and returns TRUE if the condition is FALSE or UNKNOWN and FALSE if the condition is TRUE. LNNVL can be used anywhere a scalar expression can appear, even in contexts where the IS [NOT] NULL, AND, or OR conditions are not valid but would otherwise be required to account for potential nulls.

Oracle Database sometimes uses the LNNVL function internally in this way to rewrite NOT IN conditions as NOT EXISTS conditions. In such cases, output from EXPLAIN PLAN shows this operation in the plan table output. The *condition* can evaluate any scalar values but cannot be a compound condition containing AND, OR, or BETWEEN.

The table that follows shows what  $LMNUL$  returns given that  $a = 2$  and  $b$  is null.

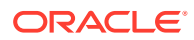

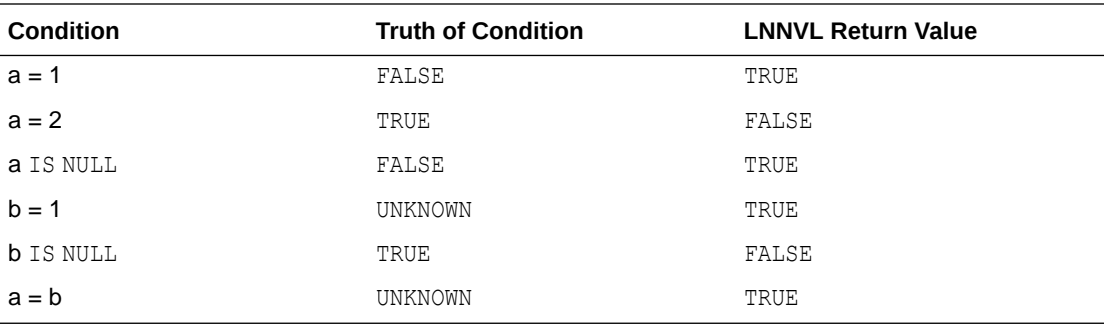

Suppose that you want to know the number of employees with commission rates of less than 20%, including employees who do not receive commissions. The following query returns only employees who actually receive a commission of less than 20%:

```
SELECT COUNT(*)
   FROM employees
 WHERE commission_pct < .2;
   COUNT(*)
----------
         11
```
To include the 72 employees who receive no commission at all, you could rewrite the query using the LNNVL function as follows:

```
SELECT COUNT(*)
   FROM employees
  WHERE LNNVL (commission pct >= .2);
   COUNT(*)
 ----------
         83
```
## LOCALTIMESTAMP

**Syntax**

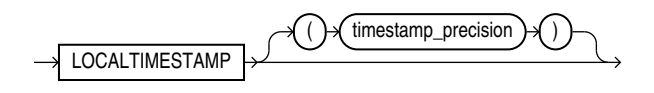

#### **Purpose**

LOCALTIMESTAMP returns the current date and time in the session time zone in a value of data type TIMESTAMP. The difference between this function and CURRENT\_TIMESTAMP is that LOCALTIMESTAMP returns a TIMESTAMP value while CURRENT TIMESTAMP returns a TIMESTAMP WITH TIME ZONE value.

The optional argument *timestamp\_precision* specifies the fractional second precision of the time value returned.

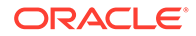

**See Also:** [CURRENT\\_TIMESTAMP ,](#page-449-0) "[TIMESTAMP Data Type](#page-57-0) ", and "[TIMESTAMP](#page-57-0) [WITH TIME ZONE Data Type "](#page-57-0)

#### **Examples**

This example illustrates the difference between LOCALTIMESTAMP and CURRENT\_TIMESTAMP:

```
ALTER SESSION SET TIME_ZONE = '-5:00';
SELECT CURRENT TIMESTAMP, LOCALTIMESTAMP FROM DUAL;
```
CURRENT\_TIMESTAMP LOCALTIMESTAMP -------------------------------------------------------------------

04-APR-00 01.27.18.999220 PM -05:00 04-APR-00 01.27.19 PM

ALTER SESSION SET TIME ZONE = '-8:00'; SELECT CURRENT TIMESTAMP, LOCALTIMESTAMP FROM DUAL;

```
CURRENT_TIMESTAMP LOCALTIMESTAMP
----------------------------------- ------------------------------
04-APR-00 10.27.45.132474 AM -08:00 04-APR-00 10.27.451 AM
```
When you use the LOCALTIMESTAMP with a format mask, take care that the format mask matches the value returned by the function. For example, consider the following table:

CREATE TABLE local test (col1 TIMESTAMP WITH LOCAL TIME ZONE);

The following statement fails because the mask does not include the TIME ZONE portion of the return type of the function:

```
INSERT INTO local_test
  VALUES (TO_TIMESTAMP(LOCALTIMESTAMP, 'DD-MON-RR HH.MI.SSXFF'));
```
The following statement uses the correct format mask to match the return type of LOCALTIMESTAMP:

```
INSERT INTO local_test
  VALUES (TO_TIMESTAMP(LOCALTIMESTAMP, 'DD-MON-RR HH.MI.SSXFF PM'));
```
# LOG

#### **Syntax**

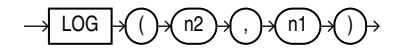

#### **Purpose**

LOG returns the logarithm, base *n2*, of *n1*. The base *n2* can be any positive value other than 0 or 1 and *n1* can be any positive value.

This function takes as arguments any numeric data type or any nonnumeric data type that can be implicitly converted to a numeric data type. If any argument is

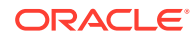

BINARY\_FLOAT OF BINARY\_DOUBLE, then the function returns BINARY\_DOUBLE. Otherwise the function returns NUMBER.

**See Also:** [Table 2-9](#page-89-0) for more information on implicit conversion

#### **Examples**

The following example returns the log of 100:

```
SELECT LOG(10,100) "Log base 10 of 100"
  FROM DUAL;
Log base 10 of 100
------------------
<u>2</u>
```
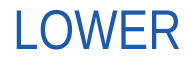

#### **Syntax**

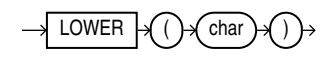

#### **Purpose**

LOWER returns *char*, with all letters lowercase. *char* can be any of the data types CHAR, VARCHAR2, NCHAR, NVARCHAR2, CLOB, or NCLOB. The return value is the same data type as *char*. The database sets the case of the characters based on the binary mapping defined for the underlying character set. For linguistic-sensitive lowercase, refer to [NLS\\_LOWER .](#page-602-0)

#### **See Also:**

Appendix C in *Oracle Database Globalization Support Guide* for the collation derivation rules, which define the collation assigned to the character return value of LOWER

#### **Examples**

The following example returns a string in lowercase:

```
SELECT LOWER('MR. SCOTT MCMILLAN') "Lowercase"
  FROM DUAL;
Lowercase
--------------------
mr. scott mcmillan
```
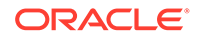

## LPAD

**Syntax**

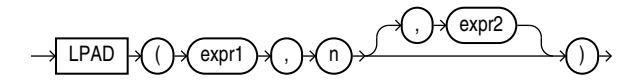

#### **Purpose**

LPAD returns *expr1*, left-padded to length *n* characters with the sequence of characters in *expr2*. This function is useful for formatting the output of a query.

Both *expr1* and *expr2* can be any of the data types CHAR, VARCHAR2, NCHAR, NVARCHAR2, CLOB, or NCLOB. The string returned is of VARCHAR2 data type if *expr1* is a character data type, NVARCHAR2 if *expr1* is a national character data type, and a LOB if *expr1* is a LOB data type. The string returned is in the same character set as *expr1*. The argument *n* must be a NUMBER integer or a value that can be implicitly converted to a NUMBER integer.

If you do not specify *expr2*, then the default is a single blank. If *expr1* is longer than *n*, then this function returns the portion of *expr1* that fits in *n*.

The argument *n* is the total length of the return value as it is displayed on your terminal screen. In most character sets, this is also the number of characters in the return value. However, in some multibyte character sets, the display length of a character string can differ from the number of characters in the string.

#### **See Also:**

Appendix C in *Oracle Database Globalization Support Guide* for the collation derivation rules, which define the collation assigned to the character return value of LPAD

#### **Examples**

The following example left-pads a string with the asterisk (\*) and period (.) characters:

```
SELECT LPAD('Page 1',15,'*.') "LPAD example"
   FROM DUAL;
LPAD example
 ---------------
*.*.*.*.*Page 1
```
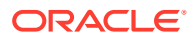

## LTRIM

#### **Syntax**

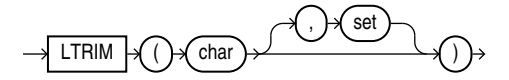

#### **Purpose**

LTRIM removes from the left end of *char* all of the characters contained in *set*. If you do not specify *set*, then it defaults to a single blank. Oracle Database begins scanning *char* from its first character and removes all characters that appear in *set* until reaching a character not in *set* and then returns the result.

Both *char* and *set* can be any of the data types CHAR, VARCHAR2, NCHAR, NVARCHAR2, CLOB, or NCLOB. The string returned is of VARCHAR2 data type if *char* is a character data type, NVARCHAR2 if *char* is a national character data type, and a LOB if *char* is a LOB data type.

### **See Also:**

- [RTRIM](#page-694-0)
- Appendix C in *Oracle Database Globalization Support Guide* for the collation determination rules, which define the collation LTRIM uses to compare characters from *set* with characters from *char*, and for the collation derivation rules, which define the collation assigned to the character return value of this function

#### **Examples**

The following example trims all the left-most occurrences of less than sign  $(\langle)$ , greater than sign  $(>)$ , and equal sign  $(=)$  from a string:

```
SELECT LTRIM('<=====>BROWNING<=====>', '<>=') "LTRIM Example"
  FROM DUAL;
LTRIM Example
---------------
BROWNING<=====>
```
# MAKE\_REF

**Syntax**

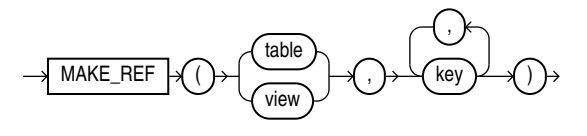

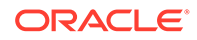

#### **Purpose**

MAKE REF creates a REF to a row of an object view or a row in an object table whose object identifier is primary key based. This function is useful, for example, if you are creating an object view

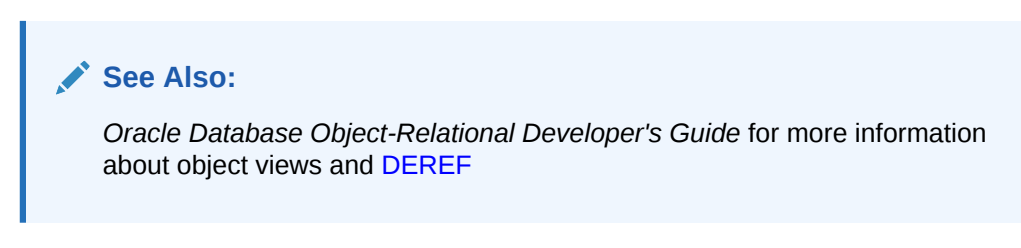

#### **Examples**

The sample schema oe contains an object view oc inventories based on inventory typ. The object identifier is product id. The following example creates a REF to the row in the oc inventories object view with a product id of 3003:

```
SELECT MAKE_REF (oc_inventories, 3003)
   FROM DUAL;
```

```
MAKE_REF(OC_INVENTORIES,3003)
```

```
------------------------------------------------------------------
00004A038A0046857C14617141109EE03408002082543600000014260100010001
00290090606002A00078401FE0000000B03C21F040000000000000000000000000
0000000000
```
# MAX

#### **Syntax**

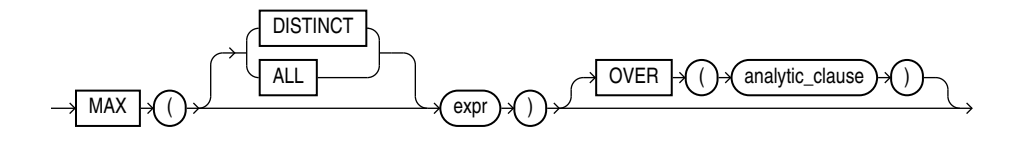

### **See Also:**

["Analytic Functions](#page-347-0) " for information on syntax, semantics, and restrictions

#### **Purpose**

MAX returns maximum value of *expr*. You can use it as an aggregate or analytic function.

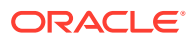

### **See Also:**

- ["About SQL Expressions](#page-253-0) " for information on valid forms of *expr*, ["Floating-Point](#page-50-0) [Numbers](#page-50-0) " for information on binary-float comparison semantics, and ["Aggregate Functions](#page-344-0) "
- Appendix C in *Oracle Database Globalization Support Guide* for the collation determination rules, which define the collation MAX uses to compare character values for *expr*, and for the collation derivation rules, which define the collation assigned to the return value of this function when it is a character value

#### **Aggregate Example**

The following example determines the highest salary in the hr.employees table:

```
SELECT MAX(salary) "Maximum"
  FROM employees;
   Maximum
----------
      24000
```
#### **Analytic Examples**

The following example calculates, for each employee, the highest salary of the employees reporting to the same manager as the employee.

```
SELECT manager id, last name, salary,
   MAX(salary) OVER (PARTITION BY manager id) AS mgr max
  FROM employees
  ORDER BY manager_id, last_name, salary;
MANAGER_ID LAST_NAME SALARY MGR_MAX
---------- ------------------------- ---------- ----------
 100 Cambrault 11000 17000
 100 De Haan 17000 17000
 100 Errazuriz 12000 17000
 100 Fripp 8200 17000
 100 Hartstein 13000 17000
    100 Kaufling 7900 17000
     100 Kochhar 17000 17000
. . .
```

```
If you enclose this query in the parent query with a predicate, then you can determine the
```
employee who makes the highest salary in each department:

```
SELECT manager id, last name, salary
 FROM (SELECT manager id, last name, salary,
           MAX(salary) OVER (PARTITION BY manager id) AS rmax sal
         FROM employees)
 WHERE salary = rmax sal
 ORDER BY manager id, last_name, salary;
MANAGER_ID LAST_NAME SALARY
---------- ------------------------- ----------
      100 De Haan 17000
     100 Kochhar
      101 Greenberg 12008
```
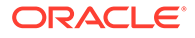

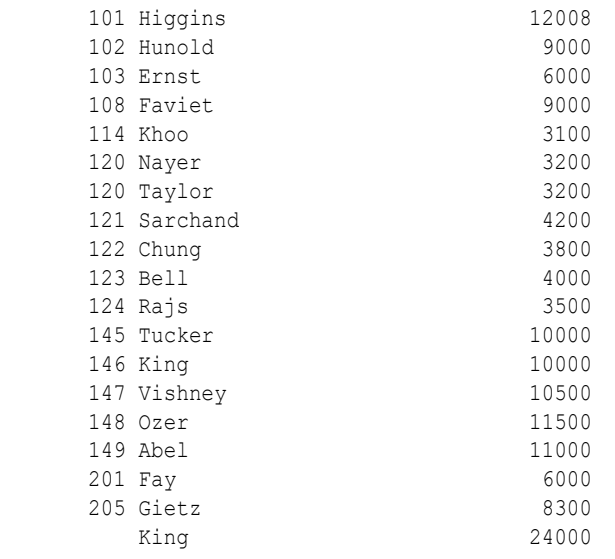

22 rows selected.

## MEDIAN

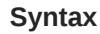

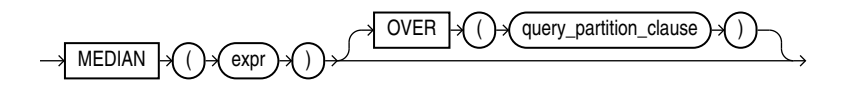

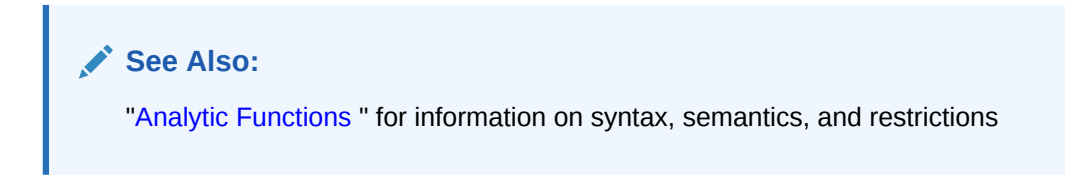

#### **Purpose**

MEDIAN is an inverse distribution function that assumes a continuous distribution model. It takes a numeric or datetime value and returns the middle value or an interpolated value that would be the middle value once the values are sorted. Nulls are ignored in the calculation.

This function takes as arguments any numeric data type or any nonnumeric data type that can be implicitly converted to a numeric data type. If you specify only *expr*, then the function returns the same data type as the numeric data type of the argument. If you specify the OVER clause, then Oracle Database determines the argument with the highest numeric precedence, implicitly converts the remaining arguments to that data type, and returns that data type.

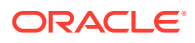

**See Also:**

[Table 2-9](#page-89-0) for more information on implicit conversion and ["Numeric Precedence "](#page-52-0) for information on numeric precedence

The result of  $MEDIAN$  is computed by first ordering the rows. Using N as the number of rows in the group, Oracle calculates the row number (RN) of interest with the formula RN =  $(1 +$  $(0.5*(N-1))$ . The final result of the aggregate function is computed by linear interpolation between the values from rows at row numbers  $CRN = CELIING(RN)$  and  $FRN = FLOOR(RN)$ .

The final result will be:

```
if (CRN = FRN = RN) then
   (value of expression from row at RN)
 else
  (CRN - RN) * (value of expression for row at FRN) +
    (RN - FRN) * (value of expression for row at CRN)
```
You can use MEDIAN as an analytic function. You can specify only the *query\_partition\_clause* in its OVER clause. It returns, for each row, the value that would fall in the middle among a set of values within each partition.

Compare this function with these functions:

- [PERCENTILE\\_CONT](#page-623-0) , which returns, for a given percentile, the value that corresponds to that percentile by way of interpolation. MEDIAN is the specific case of PERCENTILE CONT where the percentile value defaults to 0.5.
- PERCENTILE DISC, which is useful for finding values for a given percentile without interpolation.

#### **Aggregate Example**

The following query returns the median salary for each department in the  $hr$ .  $employes$  table:

```
SELECT department id, MEDIAN(salary)
  FROM employees
  GROUP BY department_id
 ORDER BY department id;
DEPARTMENT_ID MEDIAN(SALARY)
------------- --------------
         10 4400
          20 9500
          30 2850
          40 6500
          50 3100
          60 4800
         70 10000
          80 8900
        90 17000<br>100 8000
                   100 8000
         110 10154
                   7000
```
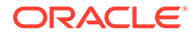

#### **Analytic Example**

The following query returns the median salary for each manager in a subset of departments in the hr.employees table:

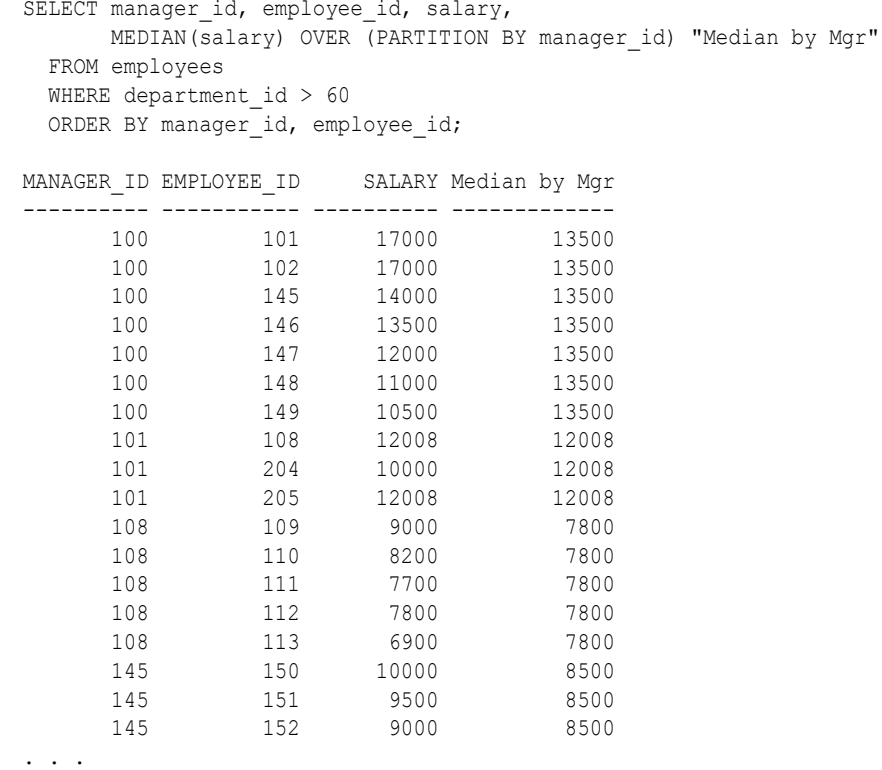

## MIN

**Syntax**

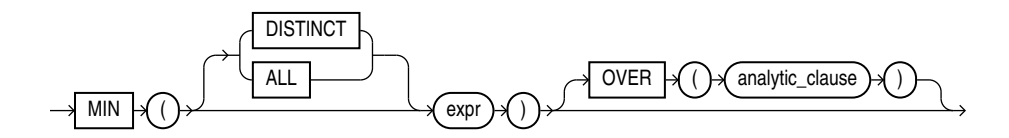

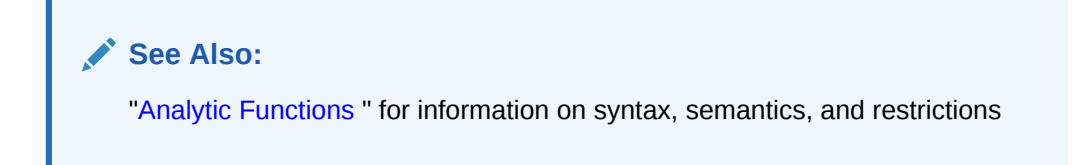

### **Purpose**

MIN returns minimum value of *expr*. You can use it as an aggregate or analytic function.

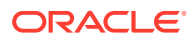

### **See Also:**

- ["About SQL Expressions](#page-253-0) " for information on valid forms of *expr*, ["Floating-Point](#page-50-0) [Numbers](#page-50-0) " for information on binary-float comparison semantics, and ["Aggregate Functions](#page-344-0) "
- Appendix C in *Oracle Database Globalization Support Guide* for the collation determination rules, which define the collation MIN uses to compare character values for *expr*, and for the collation derivation rules, which define the collation assigned to the return value of this function when it is a character value

#### **Aggregate Example**

The following statement returns the earliest hire date in the  $hr$ .  $employes$  table:

```
SELECT MIN(hire date) "Earliest"
   FROM employees;
Earliest
---------
13-JAN-01
```
#### **Analytic Example**

The following example determines, for each employee, the employees who were hired on or before the same date as the employee. It then determines the subset of employees reporting to the same manager as the employee, and returns the lowest salary in that subset.

```
SELECT manager id, last name, hire date, salary,
    MIN(salary) OVER(PARTITION BY manager id ORDER BY hire date
     RANGE UNBOUNDED PRECEDING) AS p_cmin
  FROM employees
 ORDER BY manager id, last name, hire date, salary;
MANAGER_ID LAST_NAME HIRE_DATE SALARY P_CMIN
---------- ------------------------- --------- ---------- ----------
 100 Cambrault 15-OCT-07 11000 6500
 100 De Haan 13-JAN-01 17000 17000
 100 Errazuriz 10-MAR-05 12000 7900
 100 Fripp 10-APR-05 8200 7900
 100 Hartstein 17-FEB-04 13000 7900
 100 Kaufling 01-MAY-03 7900 7900
 100 Kochhar 21-SEP-05 17000 7900
 100 Mourgos 16-NOV-07 5800 5800
 100 Partners 05-JAN-05 13500 7900
 100 Raphaely 07-DEC-02 11000 11000
 100 Russell 01-OCT-04 14000 7900
```
. . .

## MOD

**Syntax**

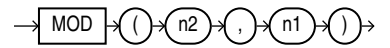

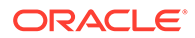

#### **Purpose**

MOD returns the remainder of *n2* divided by *n1*. Returns *n2* if *n1* is 0.

This function takes as arguments any numeric data type or any nonnumeric data type that can be implicitly converted to a numeric data type. Oracle determines the argument with the highest numeric precedence, implicitly converts the remaining arguments to that data type, and returns that data type.

**See Also:** [Table 2-9](#page-89-0) for more information on implicit conversion and ["Numeric](#page-52-0) [Precedence "](#page-52-0) for information on numeric precedence

#### **Examples**

The following example returns the remainder of 11 divided by 4:

```
SELECT MOD(11,4) "Modulus"
   FROM DUAL;
    Modulus
 ----------
           3
```
This function behaves differently from the classical mathematical modulus function, if the product of *n1* and *n2* is negative. The classical modulus can be expressed using the MOD function with this formula:

 $n2 - n1 * FLOOR(n2/n1)$ 

The following table illustrates the difference between the MOD function and the classical modulus:

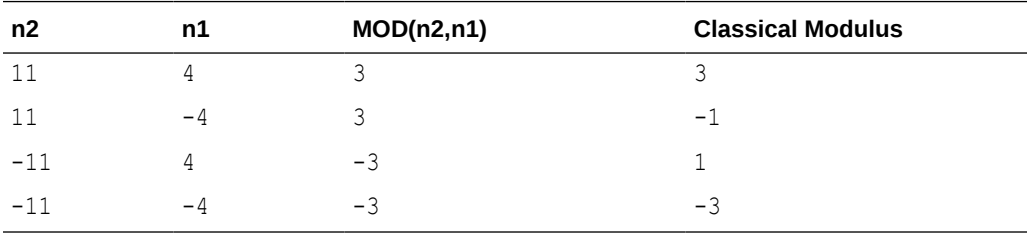

### **See Also:**

[FLOOR \(number\)](#page-505-0) and REMAINDER, which is similar to MOD, but uses ROUND in its formula instead of FLOOR

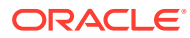

# MONTHS\_BETWEEN

**Syntax**

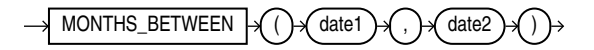

#### **Purpose**

MONTHS\_BETWEEN returns number of months between dates *date1* and *date2*. The month and the last day of the month are defined by the parameter NLS\_CALENDAR. If *date1* is later than *date2*, then the result is positive. If *date1* is earlier than *date2*, then the result is negative. If *date1* and *date2* are either the same days of the month or both last days of months, then the result is always an integer. Otherwise Oracle Database calculates the fractional portion of the result based on a 31-day month and considers the difference in time components *date1* and *date2*.

#### **Examples**

The following example calculates the months between two dates:

```
SELECT MONTHS_BETWEEN
        (TO_DATE('02-02-1995','MM-DD-YYYY'),
         TO_DATE('01-01-1995','MM-DD-YYYY') ) "Months"
   FROM DUAL;
     Months
----------
1.03225806
```
## **NANVL**

**Syntax**

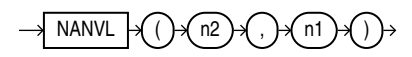

#### **Purpose**

The NANVL function is useful only for floating-point numbers of type BINARY FLOAT or BINARY\_DOUBLE. It instructs Oracle Database to return an alternative value *n1* if the input value *n2* is NaN (not a number). If *n2* is **not** NaN, then Oracle returns *n2*.

This function takes as arguments any numeric data type or any nonnumeric data type that can be implicitly converted to a numeric data type. Oracle determines the argument with the highest numeric precedence, implicitly converts the remaining arguments to that data type, and returns that data type.

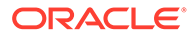

#### **See Also:**

[Table 2-9](#page-89-0) for more information on implicit conversion, "[Floating-Point](#page-50-0) [Numbers](#page-50-0) " for information on binary-float comparison semantics, and ["Numeric Precedence "](#page-52-0) for information on numeric precedence

#### **Examples**

Using table float point demo created for TO\_BINARY\_DOUBLE, insert a second entry into the table:

```
INSERT INTO float_point_demo
  VALUES (0,'NaN','NaN');
SELECT *
 FROM float point demo;
  DEC_NUM_BIN_DOUBLE BIN_FLOAT
---------- ---------- ----------
   1234.56 1.235E+003 1.235E+003
         0 Nan Nan
```
The following example returns *bin float* if it is a number. Otherwise, 0 is returned.

```
SELECT bin float, NANVL(bin float, 0)
  FROM float_point_demo;
BIN_FLOAT NANVL(BIN_FLOAT,0)
---------- ------------------
1.235E+003 1.235E+003
```
Nan 0

## **NCHR**

**Syntax**

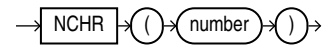

#### **Purpose**

NCHR returns the character having the binary equivalent to *number* in the national character set. The value returned is always NVARCHAR2. This function is equivalent to using the CHR function with the USING NCHAR CS clause.

This function takes as an argument a NUMBER value, or any value that can be implicitly converted to NUMBER, and returns a character.

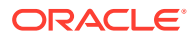

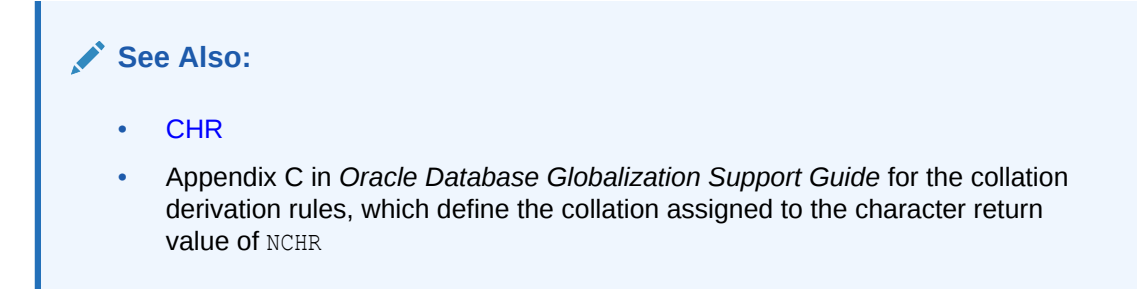

The following examples return the nchar character 187:

```
SELECT NCHR(187)
   FROM DUAL;
N
-
> 
SELECT CHR(187 USING NCHAR_CS)
   FROM DUAL;
C
-
>
```
## NEW\_TIME

**Syntax**

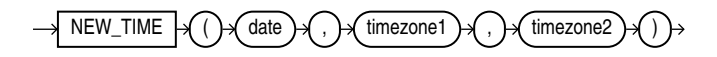

#### **Purpose**

NEW\_TIME returns the date and time in time zone *timezone2* when date and time in time zone *timezone1* are *date*. Before using this function, you must set the NLS\_DATE\_FORMAT parameter to display 24-hour time. The return type is always DATE, regardless of the data type of *date*.

#### **Note:**

This function takes as input only a limited number of time zones. You can have access to a much greater number of time zones by combining the FROM\_TZ function and the datetime expression. See [FROM\\_TZ a](#page-506-0)nd the example for ["Datetime](#page-276-0) [Expressions](#page-276-0) ".

The arguments *timezone1* and *timezone2* can be any of these text strings:

• AST, ADT: Atlantic Standard or Daylight Time

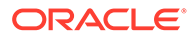

- BST, BDT: Bering Standard or Daylight Time
- CST, CDT: Central Standard or Daylight Time
- EST, EDT: Eastern Standard or Daylight Time
- GMT: Greenwich Mean Time
- HST, HDT: Alaska-Hawaii Standard Time or Daylight Time.
- MST, MDT: Mountain Standard or Daylight Time
- NST: Newfoundland Standard Time
- PST, PDT: Pacific Standard or Daylight Time
- YST, YDT: Yukon Standard or Daylight Time

The following example returns an Atlantic Standard time, given the Pacific Standard time equivalent:

```
ALTER SESSION SET NLS_DATE_FORMAT = 'DD-MON-YYYY HH24:MI:SS';
SELECT NEW_TIME(TO_DATE('11-10-09 01:23:45', 'MM-DD-YY HH24:MI:SS'), 'AST', 
'PST')
          "New Date and Time"
   FROM DUAL;
```
New Date and Time

```
--------------------
09-NOV-2009 21:23:45
```
# NEXT\_DAY

#### **Syntax**

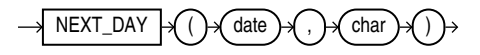

#### **Purpose**

NEXT\_DAY returns the date of the first weekday named by *char* that is later than the date *date*. The return type is always DATE, regardless of the data type of *date*. The argument *char* must be a day of the week in the date language of your session, either the full name or the abbreviation. The minimum number of letters required is the number of letters in the abbreviated version. Any characters immediately following the valid abbreviation are ignored. The return value has the same hours, minutes, and seconds component as the argument *date*.

#### **Examples**

This example returns the date of the next Tuesday after October 15, 2009:

```
SELECT NEXT_DAY('15-OCT-2009','TUESDAY') "NEXT DAY"
  FROM DUAL;
```
NEXT DAY

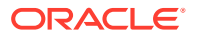

20-OCT-2009 00:00:00

--------------------

# NLS\_CHARSET\_DECL\_LEN

**Syntax**

 $NLS$ \_CHARSET\_DECL\_LEN  $\rightarrow$  ( )  $\rightarrow$  ( byte\_count )  $\rightarrow$  ( )  $\rightarrow$  char\_set\_id

#### **Purpose**

NLS\_CHARSET\_DECL\_LEN returns the declaration length (in number of characters) of an NCHAR column. The *byte\_count* argument is the width of the column. The *char\_set\_id* argument is the character set ID of the column.

#### **Examples**

The following example returns the number of characters that are in a 200-byte column when you are using a multibyte character set:

```
SELECT NLS CHARSET DECL LEN(200, nls charset id('ja16eucfixed'))
   FROM DUAL;
```
NLS\_CHARSET\_DECL\_LEN(200,NLS\_CHARSET\_ID('JA16EUCFIXED')) -------------------------------------------------------- 100

# NLS\_CHARSET\_ID

**Syntax**

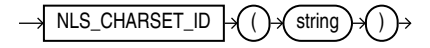

#### **Purpose**

NLS CHARSET ID returns the character set ID number corresponding to character set name *string*. The *string* argument is a run-time VARCHAR2 value. The *string* value 'CHAR\_CS' returns the database character set ID number of the server. The *string* value 'NCHAR\_CS' returns the national character set ID number of the server.

Invalid character set names return null.

#### **See Also:**

*Oracle Database Globalization Support Guide* for a list of character sets

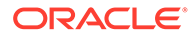

The following example returns the character set ID of a character set:

```
SELECT NLS_CHARSET_ID('ja16euc') 
   FROM DUAL; 
NLS_CHARSET_ID('JA16EUC')
   -------------------------
```
830

# NLS\_CHARSET\_NAME

**Syntax**

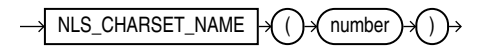

#### **Purpose**

NLS\_CHARSET\_NAME returns the name of the character set corresponding to ID number *number*. The character set name is returned as a VARCHAR2 value in the database character set. If *number* is not recognized as a valid character set ID, then this function returns null.

This function returns a VARCHAR2 value.

### **See Also:**

Appendix C in *Oracle Database Globalization Support Guide* for the collation derivation rules, which define the collation assigned to the character return value of NLS\_CHARSET\_NAME

#### **Examples**

The following example returns the character set corresponding to character set ID number 2:

```
SELECT NLS CHARSET NAME (2)
  FROM DUAL;
NLS_CH 
------ 
WE8DEC
```
## NLS\_COLLATION\_ID

**Syntax**

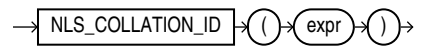

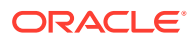

#### **Purpose**

NLS COLLATION ID takes as its argument a collation name and returns the corresponding collation ID number. Collation IDs are used in the data dictionary tables and in Oracle Call Interface (OCI). Collation names are used in SQL statements and data dictionary views

For *expr*, specify the collation name as a VARCHAR2 value. You can specify a valid named collation or a pseudo-collation, in any combination of uppercase and lowercase letters.

This function returns a NUMBER value. If you specify an invalid collation name, then this function returns null.

#### **Examples**

The following example returns the collation ID of collation BINARY CI:

```
SELECT NLS_COLLATION_ID('BINARY_CI') 
   FROM DUAL; 
NLS_COLLATION_ID('BINARY_CI')
```
----------------------------- 147455

# NLS\_COLLATION\_NAME

**Syntax**

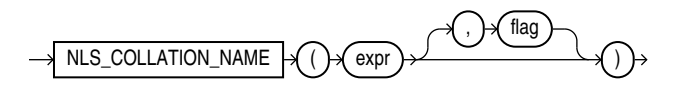

#### **Purpose**

NLS\_COLLATION\_NAME takes as its argument a collation ID number and returns the corresponding collation name. Collation IDs are used in the data dictionary tables and in Oracle Call Interface (OCI). Collation names are used in SQL statements and data dictionary views

For *expr*, specify the collation ID as a NUMBER value.

This function returns a VARCHAR2 value. If you specify an invalid collation ID, then this function returns null.

The optional *flag* parameter applies only to Unicode Collation Algorithm (UCA) collations. This parameter determines whether the function returns the short form or long form of the collation name. The parameter must be a character expression evaluating to the value 'S', 's', 'L', or 'l', with the following meaning:

- $\text{``s''}$  or  $\text{``s''}$  Returns the short form of the collation name
- 'L' or 'l' Returns the long form of the collation name

If you omit *flag*, then the default is 'L'.

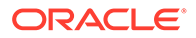

### <span id="page-600-0"></span>**See Also:** • *Oracle Database Globalization Support Guide* for more information on UCA collations • Appendix C in *Oracle Database Globalization Support Guide* for the collation derivation rules, which define the collation assigned to the character return value of NLS\_COLLATION\_NAME

### **Examples**

The following example returns the name of the collation corresponding to collation ID number 81919:

```
SELECT NLS_COLLATION_NAME(81919)
   FROM DUAL;
NLS_COLLA
---------
BINARY_AI
```
The following example returns the short form of the name of the UCA collation corresponding to collation ID number 208897:

```
SELECT NLS COLLATION NAME(208897,'S')
  FROM DUAL;
NLS_COLLATION
-------------
UCA0610_DUCET
```
The following example returns the long form of the name of the UCA collation corresponding to collation ID number 208897:

```
SELECT NLS COLLATION NAME(208897,'L')
  FROM DUAL;
```

```
NLS_COLLATION_NAME(208897,'L')
     ----------------------------------------
UCA0610_DUCET_S4_VS_BN_NY_EN_FN_HN_DN_MN
```
# NLS INITCAP

**Syntax**

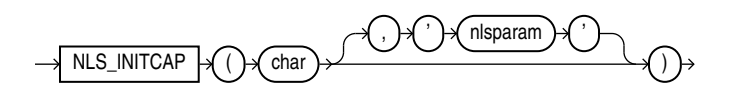

#### **Purpose**

NLS\_INITCAP returns *char*, with the first letter of each word in uppercase, all other letters in lowercase. Words are delimited by white space or characters that are not alphanumeric.

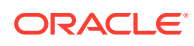

Both *char* and *'nlsparam'* can be any of the data types CHAR, VARCHAR2, NCHAR, or NVARCHAR2. The string returned is of VARCHAR2 data type and is in the same character set as *char*.

The value of *'nlsparam'* can have this form:

'NLS\_SORT = *sort*'

where *sort* is a named collation. The collation handles special linguistic requirements for case conversions. These requirements can result in a return value of a different length than the *char*. If you omit 'nlsparam', then this function uses the determined collation of the function.

This function does not support CLOB data directly. However, CLOBs can be passed in as arguments through implicit data conversion.

## **See Also:** "Data Type Comparison Rules" for more information. • Appendix C in *Oracle Database Globalization Support Guide* for the collation determination rules for NLS\_INITCAP, and for the collation derivation rules, which define the collation assigned to the character return value of this function

#### **Examples**

The following examples show how the linguistic sort sequence results in a different return value from the function:

```
SELECT NLS_INITCAP('ijsland') "InitCap"
  FROM DUAL;
InitCap
-------
Ijsland
SELECT NLS_INITCAP('ijsland', 'NLS_SORT = XDutch') "InitCap"
  FROM DUAL;
InitCap
-------
IJsland
```
### **See Also:**

*Oracle Database Globalization Support Guide* for information on collations

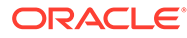

# <span id="page-602-0"></span>NLS\_LOWER

**Syntax**

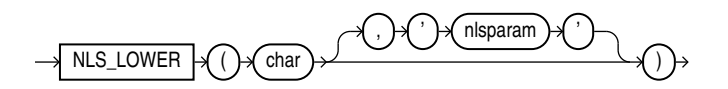

#### **Purpose**

NLS\_LOWER returns *char*, with all letters lowercase.

Both *char* and *'nlsparam'* can be any of the data types CHAR, VARCHAR2, NCHAR, NVARCHAR2, CLOB, or NCLOB. The string returned is of VARCHAR2 data type if *char* is a character data type and a LOB if *char* is a LOB data type. The return string is in the same character set as *char*.

The *'nlsparam'* can have the same form and serve the same purpose as in the NLS INITCAP function.

### **See Also:**

Appendix C in *Oracle Database Globalization Support Guide* for the collation determination rules for NLS LOWER, and for the collation derivation rules, which define the collation assigned to the character return value of this function

#### **Examples**

The following statement returns the lowercase form of the character string 'NOKTASINDA' using the XTurkish linguistic sort sequence. The Turkish uppercase I becoming a small, dotless i.

```
SELECT NLS_LOWER('NOKTASINDA', 'NLS_SORT = XTurkish') "Lowercase"
   FROM DUAL;
```
## NLS\_UPPER

**Syntax**

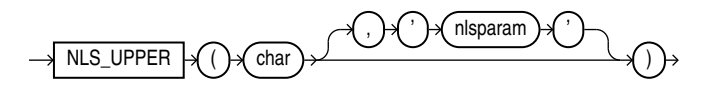

#### **Purpose**

NLS\_UPPER returns *char*, with all letters uppercase.

Both *char* and *'nlsparam'* can be any of the data types CHAR, VARCHAR2, NCHAR, NVARCHAR2, CLOB, or NCLOB. The string returned is of VARCHAR2 data type if *char* is a

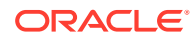

character data type and a LOB if *char* is a LOB data type. The return string is in the same character set as *char*.

The 'nlsparam' can have the same form and serve the same purpose as in the NLS\_INITCAP function.

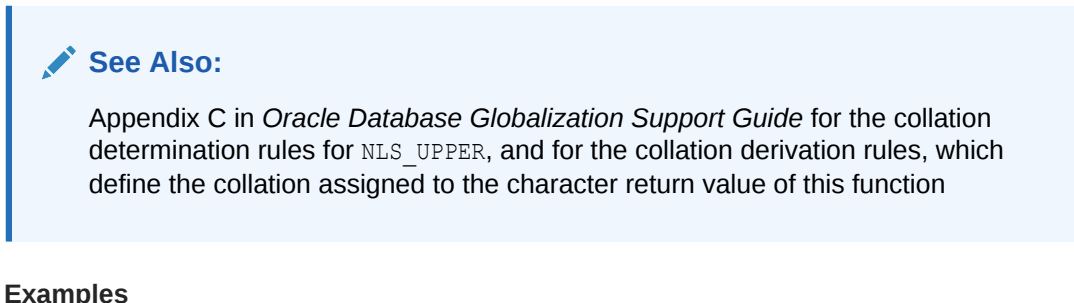

The following example returns a string with all the letters converted to uppercase:

```
SELECT NLS_UPPER('große') "Uppercase"
   FROM DUAL;
Upper
-----
GROßE
SELECT NLS_UPPER('große', 'NLS_SORT = XGerman') "Uppercase" 
  FROM DUAL;
Upperc
------
GROSSE
```
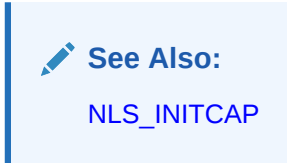

# **NLSSORT**

**Syntax**

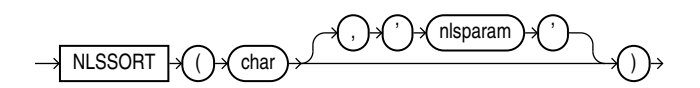

#### **Purpose**

NLSSORT returns a collation key for the character value *char* and an explicitly or implicitly specified collation. A collation key is a string of bytes used to sort *char* according to the specified collation. The property of the collation keys is that mutual ordering of two such keys generated for the given collation when compared according to their binary order is the same as mutual ordering of the source character values when compared according to the given collation.

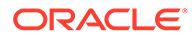

Both *char* and '*nlsparam*' can be any of the data types CHAR, VARCHAR2, NCHAR, or NVARCHAR2.

The value of '*nlsparam*' must have the form

'NLS\_SORT = *collation*'

where *collation* is the name of a linguistic collation or BINARY. NLSSORT uses the specified collation to generate the collation key. If you omit '*nlsparam*', then this function uses the derived collation of the argument *char*. If you specify BINARY, then this function returns the *char* value itself cast to RAW and possibly truncated as described below.

If you specify '*nlsparam*', then you can append to the linguistic collation name the suffix ai to request an accent-insensitive collation or ci to request a case-insensitive collation. Refer to *Oracle Database Globalization Support Guide* for more information on accent- and case-insensitive sorting. Using accent-insensitive or case-insensitive collations with the ORDER BY query clause is not recommended as it leads to a nondeterministic sort order.

The returned collation key is of RAW data type. The length of the collation key resulting from a given *char* value for a given collation may exceed the maximum length of the RAW value returned by NLSSORT. In this case, the behavior of NLSSORT depends on the value of the initialization parameter MAX\_STRING\_SIZE. If MAX\_STRING\_SIZE = EXTENDED, then the maximum length of the return value is 32767 bytes. If the collation key exceeds this limit, then the function fails with the error "ORA-12742: unable to create the collation key". This error may also be reported for short input strings if they contain a high percentage of Unicode characters with very high decomposition ratios.

### **See Also:**

*Oracle Database Globalization Support Guide* for details of when the ORA-12742 error is reported and how to prevent application availability issues that the error could cause

If MAX STRING SIZE = STANDARD, then the maximum length of the return value is 2000 bytes. If the value to be returned exceeds the limit, then NLSSORT calculates the collation key for a maximum prefix, or initial substring, of *char* so that the calculated result does not exceed the maximum length. For monolingual collations, for example FRENCH, the prefix length is typically 1000 characters. For multilingual collations, for example GENERIC M, the prefix is typically 500 characters. For Unicode Collation Algorithm (UCA) collations, for example UCA0610 DUCET, the prefix is typically 285 characters. The exact length may be lower or higher depending on the collation and the characters contained in *char*.

The behavior when MAX STRING SIZE = STANDARD implies that two character values whose collation keys (NLSSORT results) are compared to find the linguistic ordering are considered equal if they do not differ in the prefix even though they may differ at some further character position. Because the NLSSORT function is used implicitly to find linguistic ordering for comparison conditions, the BETWEEN condition, the IN condition, ORDER BY, GROUP BY, and COUNT (DISTINCT), those operations may return results that are only approximate for long character values. If you want guarantee that the results

of those operations are exact, then migrate your database to use MAX STRING SIZE = EXTENDED.

Refer to "[Extended Data Types"](#page-68-0) for more information on the MAX STRING SIZE initialization parameter.

This function does not support CLOB data directly. However, CLOBS can be passed in as arguments through implicit data conversion.

### **See Also:**

- "Data Type Comparison Rules" for more information.
- Appendix C in *Oracle Database Globalization Support Guide* for the collation determination rules for NLSSORT

#### **Examples**

This function can be used to specify sorting and comparison operations based on a linguistic sort sequence rather than on the binary value of a string. The following example creates a test table containing two values and shows how the values returned can be ordered by the NLSSORT function:

```
CREATE TABLE test (name VARCHAR2(15));
INSERT INTO test VALUES ('Gaardiner');
INSERT INTO test VALUES ('Gaberd');
INSERT INTO test VALUES ('Gaasten');
SELECT *
  FROM test
  ORDER BY name;
NAME
---------------
Gaardiner
Gaasten
Gaberd
SELECT *
  FROM test
  ORDER BY NLSSORT(name, 'NLS_SORT = XDanish');
NAME
---------------
```
Gaberd Gaardiner Gaasten

The following example shows how to use the NLSSORT function in comparison operations:

```
SELECT *
  FROM test
   WHERE name > 'Gaberd'
  ORDER BY name;
no rows selected
```
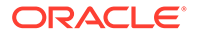

```
SELECT *
  FROM test
  WHERE NLSSORT(name, 'NLS SORT = XDanish') >
       NLSSORT('Gaberd', 'NLS_SORT = XDanish')
  ORDER BY name;
NAME
---------------
Gaardiner
Gaasten
```
If you frequently use NLSSORT in comparison operations with the same linguistic sort sequence, then consider this more efficient alternative: Set the NLS\_COMP parameter (either for the database or for the current session) to LINGUISTIC, and set the NLS SORT parameter for the session to the desired sort sequence. Oracle Database will use that sort sequence by default for all sorting and comparison operations during the current session:

```
ALTER SESSION SET NLS COMP = 'LINGUISTIC';
ALTER SESSION SET NLS_SORT = 'XDanish';
SELECT *
```

```
 FROM test
 WHERE name > 'Gaberd'
 ORDER BY name;
```
NAME --------------- Gaardiner

Gaasten

### **See Also:**

*Oracle Database Globalization Support Guide* for information on sort sequences

# NTH\_VALUE

**Syntax**

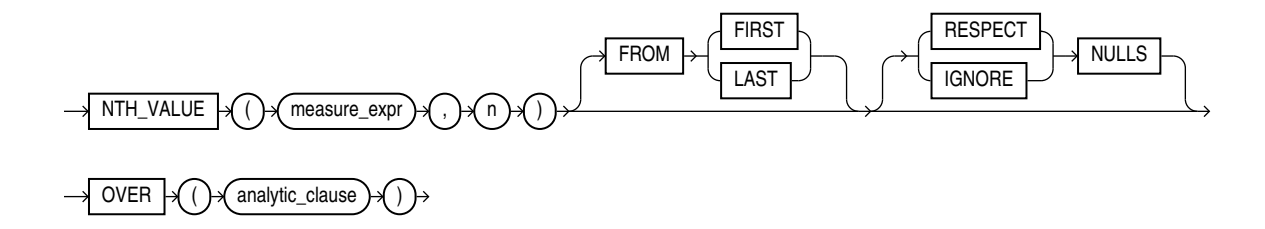

### **See Also:**

["Analytic Functions](#page-347-0) " for information on syntax, semantics, and restrictions of the *analytic\_clause*

#### **Purpose**

NTH\_VALUE returns the *measure\_expr* value of the *n*th row in the window defined by the *analytic\_clause*. The returned value has the data type of the *measure\_expr*.

- {RESPECT | IGNORE} NULLS determines whether null values of *measure\_expr* are included in or eliminated from the calculation. The default is RESPECT NULLS.
- *n* determines the *n*th row for which the measure value is to be returned. *n* can be a constant, bind variable, column, or an expression involving them, as long as it resolves to a positive integer. The function returns NULL if the data source window has fewer than *n* rows. If *n* is null, then the function returns an error.
- FROM {FIRST | LAST} determines whether the calculation begins at the first or last row of the window. The default is FROM FIRST.

If you omit the *windowing\_clause* of the *analytic\_clause*, it defaults to RANGE BETWEEN UNBOUNDED PRECEDING AND CURRENT ROW. This default sometimes returns an unexpected value for NTH\_VALUE ... FROM LAST ... , because the last value in the window is at the bottom of the window, which is not fixed. It keeps changing as the current row changes. For expected results, specify the *windowing\_clause* as RANGE BETWEEN UNBOUNDED PRECEDING AND UNBOUNDED FOLLOWING. Alternatively, you can specify the *windowing\_clause* as RANGE BETWEEN CURRENT ROW AND UNBOUNDED FOLLOWING.

#### **See Also:**

- *Oracle Database Data Warehousing Guide* for more information on the use of this function
- Appendix C in *Oracle Database Globalization Support Guide* for the collation derivation rules, which define the collation assigned to the return value of NTH\_VALUE when it is a character value

#### **Examples**

The following example shows the minimum *amount\_sold* value for the second *channel\_id* in ascending order for each *prod\_id* between 13 and 16:

```
SELECT prod id, channel id, MIN(amount sold),
   NTH_VALUE(MIN(amount_sold), 2) OVER (PARTITION BY prod_id ORDER BY channel_id
    ROWS BETWEEN UNBOUNDED PRECEDING AND UNBOUNDED FOLLOWING) nv
  FROM sales
 WHERE prod id BETWEEN 13 and 16
 GROUP BY prod id, channel id;
  PROD_ID CHANNEL_ID MIN(AMOUNT_SOLD) NV
---------- ---------- ---------------- ----------
        13 2 907.34 906.2
```
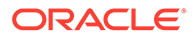

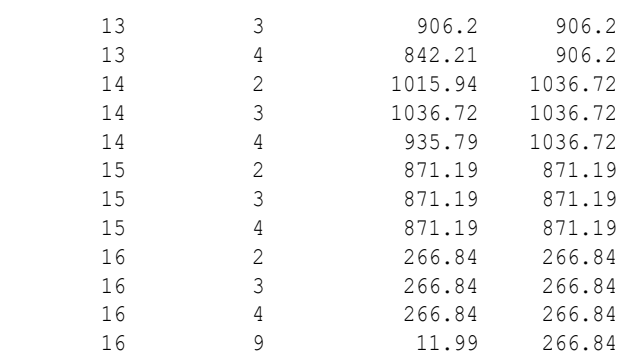

13 rows selected.

## NTILE

#### **Syntax**

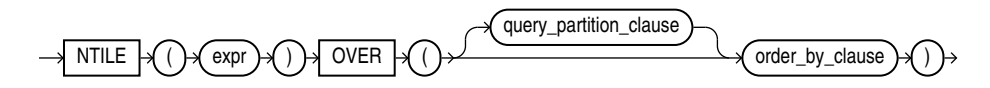

#### **See Also:**

"Analytic Functions" for information on syntax, semantics, and restrictions, including valid forms of *expr*

#### **Purpose**

NTILE is an analytic function. It divides an ordered data set into a number of buckets indicated by *expr* and assigns the appropriate bucket number to each row. The buckets are numbered 1 through *expr*. The *expr* value must resolve to a positive constant for each partition. Oracle Database expects an integer, and if *expr* is a noninteger constant, then Oracle truncates the value to an integer. The return value is NUMBER.

The number of rows in the buckets can differ by at most 1. The remainder values (the remainder of number of rows divided by buckets) are distributed one for each bucket, starting with bucket 1.

If *expr* is greater than the number of rows, then a number of buckets equal to the number of rows will be filled, and the remaining buckets will be empty.

You cannot nest analytic functions by using NTILE or any other analytic function for *expr*. However, you can use other built-in function expressions for *expr*.

### **See Also:**

["About SQL Expressions](#page-253-0) " for information on valid forms of *expr* and [Table 2-9](#page-89-0) for more information on implicit conversion

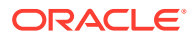

The following example divides into 4 buckets the values in the salary column of the oe.employees table from Department 100. The salary column has 6 values in this department, so the two extra values (the remainder of 6 / 4) are allocated to buckets 1 and 2, which therefore have one more value than buckets 3 or 4.

```
SELECT last name, salary, NTILE(4) OVER (ORDER BY salary DESC) AS quartile
  FROM employees
 WHERE department id = 100
 ORDER BY last name, salary, quartile;
LAST_NAME SALARY QUARTILE
------------------------- ---------- ----------
Chen 8200 2
Faviet 1 9000 1
Greenberg 12008 1
Popp 6900 4
Sciarra 7700 3
Urman 7800 2
```
## NULLIF

#### **Syntax**

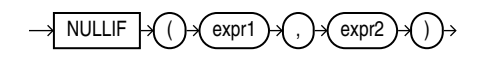

#### **Purpose**

NULLIF compares *expr1* and *expr2*. If they are equal, then the function returns null. If they are not equal, then the function returns *expr1*. You cannot specify the literal NULL for *expr1*.

If both arguments are numeric data types, then Oracle Database determines the argument with the higher numeric precedence, implicitly converts the other argument to that data type, and returns that data type. If the arguments are not numeric, then they must be of the same data type, or Oracle returns an error.

The NULLIF function is logically equivalent to the following CASE expression:

CASE WHEN expr1 = expr2 THEN NULL ELSE expr1 END

### **See Also:**

- ["CASE Expressions "](#page-272-0)
- Appendix C in *Oracle Database Globalization Support Guide* for the collation determination rules, which define the collation NULLIF uses to compare characters from *expr1* with characters from *expr2*, and for the collation derivation rules, which define the collation assigned to the return value of this function when it is a character value

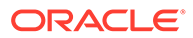

The following example selects those employees from the sample schema  $hr$  who have changed jobs since they were hired, as indicated by a  $j$ ob  $id$  in the  $j$ ob  $history$  table different from the current job id in the employees table:

```
SELECT e.last_name, NULLIF(j.job_id, e.job_id) "Old Job ID"
  FROM employees e, job_history j
  WHERE e.employee_id = j.employee_id
  ORDER BY last_name, "Old Job ID";
LAST_NAME Old Job ID
------------------------- ----------
De Haan 1T PROG
Hartstein MK REP
Kaufling ST CLERK
Kochhar AC ACCOUNT
Kochhar AC MGR
Raphaely ST_CLERK<br>Taylor SA MAN
                   SA_MAN
Taylor
Whalen AC ACCOUNT
Whalen
```
# NUMTODSINTERVAL

**Syntax**

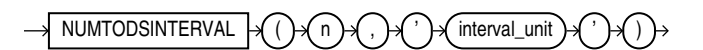

#### **Purpose**

NUMTODSINTERVAL converts *n* to an INTERVAL DAY TO SECOND literal. The argument *n* can be any NUMBER value or an expression that can be implicitly converted to a NUMBER value. The argument *interval* unit can be of CHAR, VARCHAR2, NCHAR, or NVARCHAR2 data type. The value for *interval\_unit* specifies the unit of *n* and must resolve to one of the following string values:

- 'DAY'
- 'HOUR'
- 'MINUTE'
- 'SECOND'

*interval unit* is case insensitive. Leading and trailing values within the parentheses are ignored. By default, the precision of the return is 9.

### **See Also:**

[Table 2-9](#page-89-0) for more information on implicit conversion

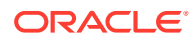

The following example uses NUMTODSINTERVAL in a COUNT analytic function to calculate, for each employee, the number of employees hired by the same manager within the past 100 days from his or her hire date. Refer to "Analytic Functions" for more information on the syntax of the analytic functions.

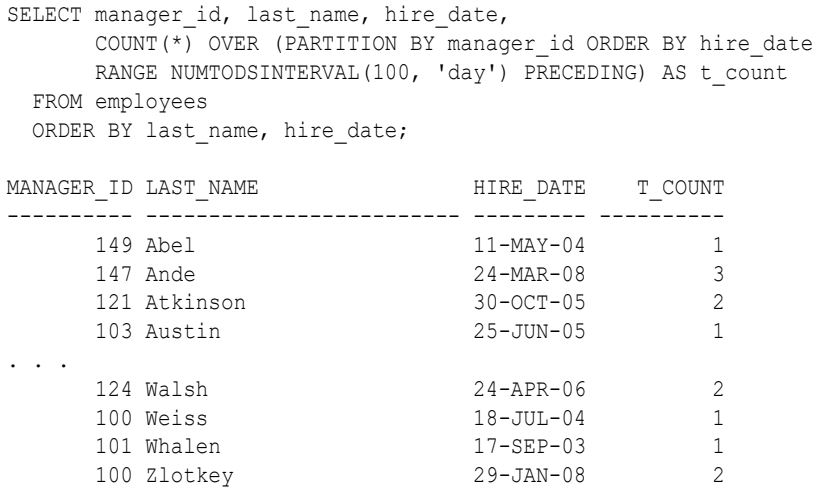

# NUMTOYMINTERVAL

**Syntax**

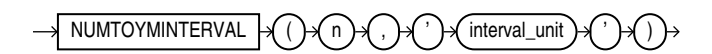

#### **Purpose**

NUMTOYMINTERVAL converts number *n* to an INTERVAL YEAR TO MONTH literal. The argument *n* can be any NUMBER value or an expression that can be implicitly converted to a NUMBER value. The argument *interval\_unit* can be of CHAR, VARCHAR2, NCHAR, or NVARCHAR2 data type. The value for *interval\_unit* specifies the unit of *n* and must resolve to one of the following string values:

- 'YEAR'
- 'MONTH'

*interval unit* is case insensitive. Leading and trailing values within the parentheses are ignored. By default, the precision of the return is 9.

### **See Also:**

[Table 2-9](#page-89-0) for more information on implicit conversion

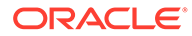
#### **Examples**

The following example uses NUMTOYMINTERVAL in a SUM analytic function to calculate, for each employee, the total salary of employees hired in the past one year from his or her hire date. Refer to "Analytic Functions" for more information on the syntax of the analytic functions.

```
SELECT last_name, hire_date, salary,
       SUM(salary) OVER (ORDER BY hire date
      RANGE NUMTOYMINTERVAL(1,'year') PRECEDING) AS t_sal
   FROM employees
  ORDER BY last_name, hire_date;
```
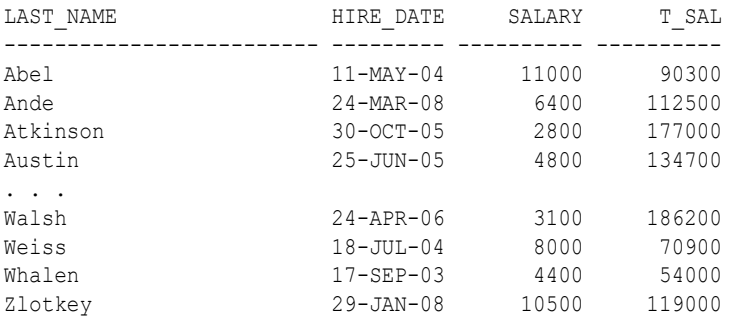

## NVL

#### **Syntax**

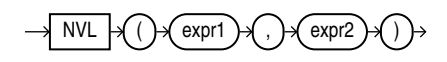

#### **Purpose**

NVL lets you replace null (returned as a blank) with a string in the results of a query. If *expr1* is null, then NVL returns *expr2*. If *expr1* is not null, then NVL returns *expr1*.

The arguments *expr1* and *expr2* can have any data type. If their data types are different, then Oracle Database implicitly converts one to the other. If they cannot be converted implicitly, then the database returns an error. The implicit conversion is implemented as follows:

- If *expr1* is character data, then Oracle Database converts *expr2* to the data type of *expr1* before comparing them and returns VARCHAR2 in the character set of *expr1*.
- If *expr1* is numeric, then Oracle Database determines which argument has the highest numeric precedence, implicitly converts the other argument to that data type, and returns that data type.

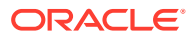

#### **See Also:**

- [Table 2-9](#page-89-0) for more information on implicit conversion and ["Numeric Precedence](#page-52-0) " for information on numeric precedence
- ["COALESCE "](#page-421-0) and "[CASE Expressions](#page-272-0) ", which provide functionality similar to that of NVL
- Appendix C in *Oracle Database Globalization Support Guide* for the collation derivation rules, which define the collation assigned to the return value of NVL when it is a character value

#### **Examples**

The following example returns a list of employee names and commissions, substituting "Not Applicable" if the employee receives no commission:

```
SELECT last name, NVL(TO CHAR(commission pct), 'Not Applicable') commission
  FROM employees
 WHERE last name LIKE 'B%'
 ORDER BY last name;
LAST_NAME COMMISSION
------------------------- ----------------------------------------
Baer Not Applicable
Baida Not Applicable
Banda .1
Bates .15
Bell Not Applicable
Bernstein .25
Bissot Not Applicable
Bloom 2
Bull Not Applicable
```
## NVI<sub>2</sub>

#### **Syntax**

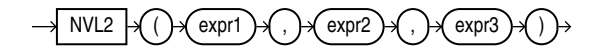

#### **Purpose**

NVL2 lets you determine the value returned by a query based on whether a specified expression is null or not null. If *expr1* is not null, then NVL2 returns *expr2*. If *expr1* is null, then NVL2 returns *expr3*.

The argument *expr1* can have any data type. The arguments *expr2* and *expr3* can have any data types except LONG.

If the data types of *expr2* and *expr3* are different, then Oracle Database implicitly converts one to the other. If they cannot be converted implicitly, then the database returns an error. If *expr2* is character or numeric data, then the implicit conversion is implemented as follows:

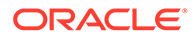

- If *expr2* is character data, then Oracle Database converts *expr3* to the data type of *expr2* before returning a value unless *expr3* is a null constant. In that case, a data type conversion is not necessary, and the database returns VARCHAR2 in the character set of *expr2*.
- If *expr2* is numeric data, then Oracle Database determines which argument has the highest numeric precedence, implicitly converts the other argument to that data type, and returns that data type.

## **See Also:**

- [Table 2-9](#page-89-0) for more information on implicit conversion and ["Numeric](#page-52-0) [Precedence "](#page-52-0) for information on numeric precedence
- Appendix C in *Oracle Database Globalization Support Guide* for the collation derivation rules, which define the collation assigned to the return value of NVL2 when it is a character value

#### **Examples**

The following example shows whether the income of some employees is made up of salary plus commission, or just salary, depending on whether the commission pct column of employees is null or not.

```
SELECT last name, salary,
       NVL2(commission_pct, salary + (salary * commission_pct), salary) income
  FROM employees
 WHERE last name like 'B%'
 ORDER BY last name;
```
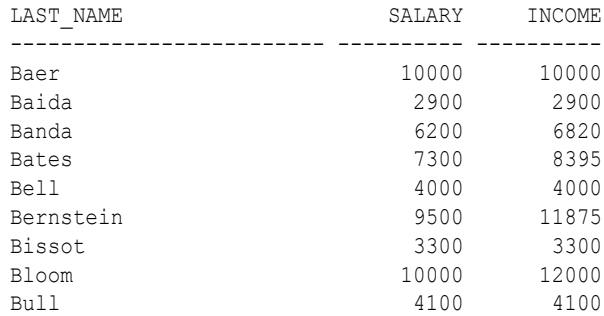

## ORA DM PARTITION NAME

**Syntax**

$$
\longrightarrow \text{ORA\_DM\_PARTITION\_NAME} \quad \text{Case} \quad \text{Case} \quad \text{Model} \quad \text{Time\_attribute\_ clause} \quad \text{Time\_attribute\_ clause}
$$

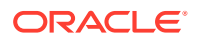

#### *mining\_attribute\_clause***::=**

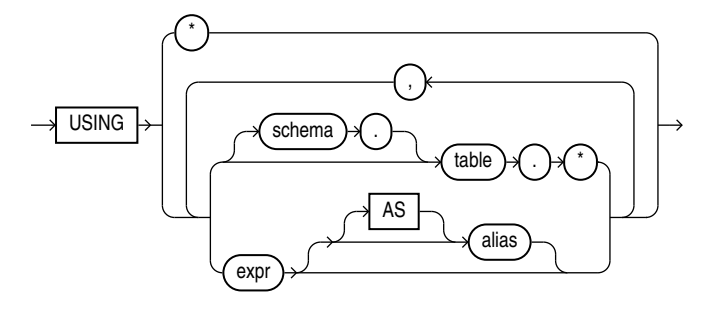

#### **Purpose**

ORA DM\_PARTITION\_NAME is a single row function that works along with other existing functions. This function returns the name of the partition associated with the input row. When ORA DM PARTITION NAME is used on a non-partitioned model, the result is NULL.

The syntax of the ORA\_DM\_PARTITION\_NAME function can use an optional GROUPING hint when scoring a partitioned model. See [GROUPING Hint](#page-141-0).

#### *mining\_attribute\_clause*

The *mining\_attribute\_clause* identifies the column attributes to use as predictors for scoring. When the function is invoked with the analytic syntax, these predictors are also used for building the transient models. The *mining\_attribute\_clause* behaves as described for the PREDICTION function. See mining attribute clause.

## **See Also:**

- *Oracle Machine Learning for SQL User's Guide* for information about scoring
- *Oracle Machine Learning for SQL Concepts* for information about clustering

## **Note:**

The following examples are excerpted from the Oracle Machine Learning for SQL sample programs. For more information about the sample programs, see Appendix A in *Oracle Machine Learning for SQL User's Guide*.

### **Example**

```
SELECT prediction(mymodel using *) pred, ora dm partition name(mymodel USING
*) pname FROM customers;
```
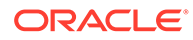

# ORA\_DST\_AFFECTED

**Syntax**

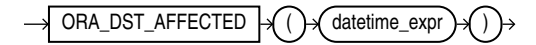

#### **Purpose**

ORA DST AFFECTED is useful when you are changing the time zone data file for your database. The function takes as an argument a datetime expression that resolves to a TIMESTAMP WITH TIME ZONE value or a VARRAY object that contains TIMESTAMP WITH TIME ZONE values. The function returns 1 if the datetime value is affected by or will result in a "nonexisting time" or "duplicate time" error with the new time zone data. Otherwise, it returns 0.

This function can be issued only when changing the time zone data file of the database and upgrading the timestamp with the time zone data, and only between the execution of the DBMS\_DST.BEGIN\_PREPARE and the DBMS\_DST.END\_PREPARE procedures or between the execution of the DBMS\_DST.BEGIN\_UPGRADE and the DBMS\_DST.END\_UPGRADE procedures.

## **See Also:**

*Oracle Database Globalization Support Guide* for more information on time zone data files and on how Oracle Database handles daylight saving time, and *Oracle Database PL/SQL Packages and Types Reference* for information on the DBMS\_DST package

# ORA DST\_CONVERT

#### **Syntax**

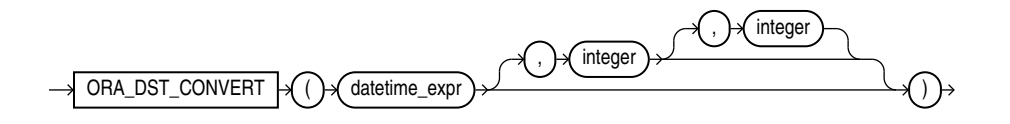

#### **Purpose**

ORA DST\_CONVERT is useful when you are changing the time zone data file for your database. The function lets you specify error handling for a specified datetime expression.

For *datetime expr*, specify a datetime expression that resolves to a TIMESTAMP WITH TIME ZONE value or a VARRAY object that contains TIMESTAMP WITH TIME ZONE values.

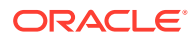

- The optional second argument specifies handling of "duplicate time" errors. Specify 0 (false) to suppress the error by returning the source datetime value. This is the default. Specify 1 (true) to allow the database to return the duplicate time error.
- The optional third argument specifies handling of "nonexisting time" errors. Specify 0 (false) to suppress the error by returning the source datetime value. This is the default. Specify 1 (true) to allow the database to return the nonexisting time error.

If no error occurs, this function returns a value of the same data type as *datetime expr* (a TIMESTAMP WITH TIME ZONE value or a VARRAY object that contains TIMESTAMP WITH TIME ZONE values). The returned datetime value when interpreted with the new time zone file corresponds to *datetime\_expr* interpreted with the old time zone file.

This function can be issued only when changing the time zone data file of the database and upgrading the timestamp with the time zone data, and only between the execution of the DBMS DST.BEGIN UPGRADE and the DBMS DST.END UPGRADE procedures.

### **See Also:**

*Oracle Database Globalization Support Guide* for more information on time zone data files and on how Oracle Database handles daylight saving time, and *Oracle* **Database PL/SQL Packages and Types Reference for information on the DBMS DST** package

# ORA\_DST\_ERROR

**Syntax**

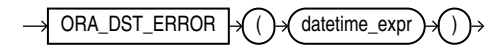

#### **Purpose**

ORA DST ERROR is useful when you are changing the time zone data file for your database. The function takes as an argument a datetime expression that resolves to a TIMESTAMP WITH TIME ZONE value or a VARRAY object that contains TIMESTAMP WITH TIME ZONE values, and indicates whether the datetime value will result in an error with the new time zone data. The return values are:

- $0:$  the datetime value does not result in an error with the new time zone data.
- 1878: the datetime value results in a "nonexisting time" error.
- 1883: the datetime value results in a "duplicate time" error.

This function can be issued only when changing the time zone data file of the database and upgrading the timestamp with the time zone data, and only between the execution of the DBMS DST.BEGIN PREPARE and the DBMS DST.END PREPARE procedures or between the execution of the DBMS\_DST.BEGIN\_UPGRADE and the DBMS\_DST.END\_UPGRADE procedures.

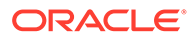

### **See Also:**

*Oracle Database Globalization Support Guide* for more information on time zone data files and on how Oracle Database handles daylight saving time, and *Oracle Database PL/SQL Packages and Types Reference* for information on the DBMS\_DST package

# ORA\_HASH

**Syntax**

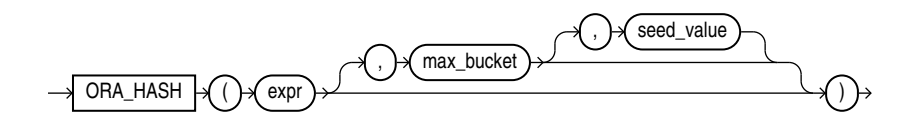

#### **Purpose**

ORA HASH is a function that computes a hash value for a given expression. This function is useful for operations such as analyzing a subset of data and generating a random sample.

- The *expr* argument determines the data for which you want Oracle Database to compute a hash value. There are no restrictions on the length of data represented by *expr*, which commonly resolves to a column name. The *expr* cannot be a LONG or LOB type. It cannot be a user-defined object type unless it is a nested table type. The hash value for nested table types does not depend on the order of elements in the collection. All other data types are supported for *expr*.
- The optional *max\_bucket* argument determines the maximum bucket value returned by the hash function. You can specify any value between 0 and 4294967295. The default is 4294967295.
- The optional *seed value* argument enables Oracle to produce many different results for the same set of data. Oracle applies the hash function to the combination of *expr* and *seed\_value*. You can specify any value between 0 and 4294967295. The default is 0.

The function returns a NUMBER value.

#### **Examples**

The following example creates a hash value for each combination of customer ID and product ID in the sh.sales table, divides the hash values into a maximum of 100 buckets, and returns the sum of the amount sold values in the first bucket (bucket 0). The third argument (5) provides a seed value for the hash function. You can obtain different hash results for the same query by changing the seed value.

```
SELECT SUM(amount_sold)
  FROM sales
  WHERE ORA_HASH(CONCAT(cust_id, prod_id), 99, 5) = 0;
SUM(AMOUNT_SOLD)
```
ORACLE

---------------- 989431.14

# <span id="page-619-0"></span>ORA\_INVOKING\_USER

**Syntax**

ORA\_INVOKING\_USER |

#### **Purpose**

ORA INVOKING USER returns the name of the database user who invoked the current statement or view. This function takes into account the BEQUEATH property of intervening views referenced in the statement. If this function is invoked from within a definer's rights context, then it returns the name of the owner of the definer's rights object. If the invoking user is a Real Application Security user, then it returns user XS\$NULL.

This function returns a VARCHAR2 value.

## **See Also:**

- **[BEQUEATH](#page-2042-0) clause of the CREATE VIEW statement**
- *Oracle Database 2 Day + Security Guide for more information on user XS\$NULL*
- Appendix C in *Oracle Database Globalization Support Guide* for the collation derivation rules, which define the collation assigned to the character return value of ORA\_INVOKING\_USER

#### **Examples**

The following example returns the name of the database user who invoked the statement:

SELECT ORA INVOKING USER FROM DUAL;

## ORA\_INVOKING\_USERID

#### **Syntax**

ORA\_INVOKING\_USERID >

#### **Purpose**

ORA INVOKING USERID returns the identifier of the database user who invoked the current statement or view. This function takes into account the BEQUEATH property of intervening views referenced in the statement.

This function returns a NUMBER value.

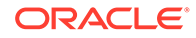

## **See Also:**

- [ORA\\_INVOKING\\_USER](#page-619-0) to learn how Oracle Database determines the database user who invoked the current statement or view
- **[BEQUEATH](#page-2042-0) clause of the CREATE VIEW statement**

#### **Examples**

The following example returns the identifier of the database user who invoked the statement:

SELECT ORA INVOKING USERID FROM DUAL;

## **PATH**

#### **Syntax**

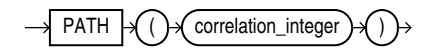

#### **Purpose**

PATH is an ancillary function used only with the UNDER PATH and EQUALS PATH conditions. It returns the relative path that leads to the resource specified in the parent condition.

The *correlation* integer can be any NUMBER integer and is used to correlate this ancillary function with its primary condition. Values less than 1 are treated as 1.

**See Also:**

- **EQUALS PATH Condition and UNDER PATH Condition**
- Appendix C in *Oracle Database Globalization Support Guide* for the collation derivation rules, which define the collation assigned to the character return value of PATH

#### **Examples**

Refer to the related function [DEPTH f](#page-458-0)or an example using both of these ancillary functions of the EQUALS PATH and UNDER PATH conditions.

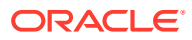

## PERCENT\_RANK

#### **Aggregate Syntax**

*percent\_rank\_aggregate***::=**

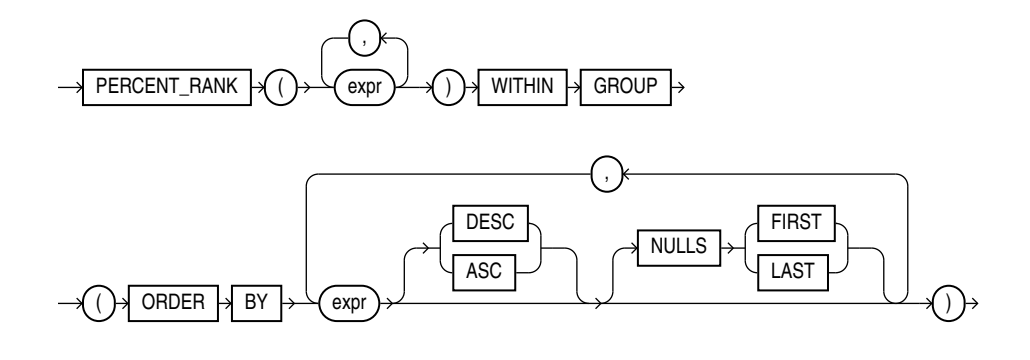

#### **Analytic Syntax**

*percent\_rank\_analytic***::=**

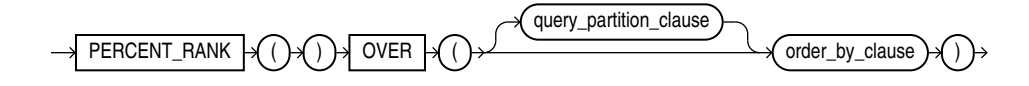

## **See Also:**

"Analytic Functions" for information on syntax, semantics, and restrictions

#### **Purpose**

PERCENT\_RANK is similar to the CUME\_DIST (cumulative distribution) function. The range of values returned by PERCENT\_RANK is 0 to 1, inclusive. The first row in any set has a PERCENT RANK of 0. The return value is NUMBER.

## **See Also:**

[Table 2-9](#page-89-0) for more information on implicit conversion

As an aggregate function, PERCENT\_RANK calculates, for a hypothetical row *r* identified by the arguments of the function and a corresponding sort specification, the rank of row *r* minus 1 divided by the number of rows in the aggregate group. This calculation is made as if the hypothetical row *r* were inserted into the group of rows over which Oracle Database is to aggregate.

The arguments of the function identify a single hypothetical row within each aggregate group. Therefore, they must all evaluate to constant expressions within each aggregate

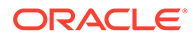

group. The constant argument expressions and the expressions in the ORDER BY clause of the aggregate match by position. Therefore the number of arguments must be the same and their types must be compatible.

• As an analytic function, for a row *r*, PERCENT\_RANK calculates the rank of *r* minus 1, divided by 1 less than the number of rows being evaluated (the entire query result set or a partition).

#### **See Also:**

Appendix C in *Oracle Database Globalization Support Guide* for the collation determination rules, which define the collation PERCENT\_RANK uses to compare character values for the ORDER BY clause

#### **Aggregate Example**

The following example calculates the percent rank of a hypothetical employee in the sample table hr.employees with a salary of \$15,500 and a commission of 5%:

```
SELECT PERCENT RANK(15000, .05) WITHIN GROUP
        (ORDER BY salary, commission_pct) "Percent-Rank" 
  FROM employees;
```
Percent-Rank

------------ .971962617

#### **Analytic Example**

The following example calculates, for each employee, the percent rank of the employee's salary within the department:

```
SELECT department id, last name, salary, PERCENT RANK()
       OVER (PARTITION BY department_id ORDER BY salary DESC) AS pr
  FROM employees
 ORDER BY pr, salary, last name;
```
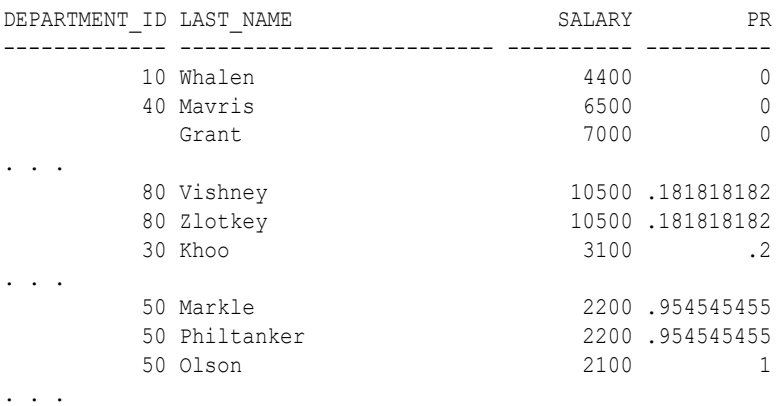

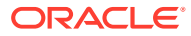

## <span id="page-623-0"></span>PERCENTILE\_CONT

**Syntax**

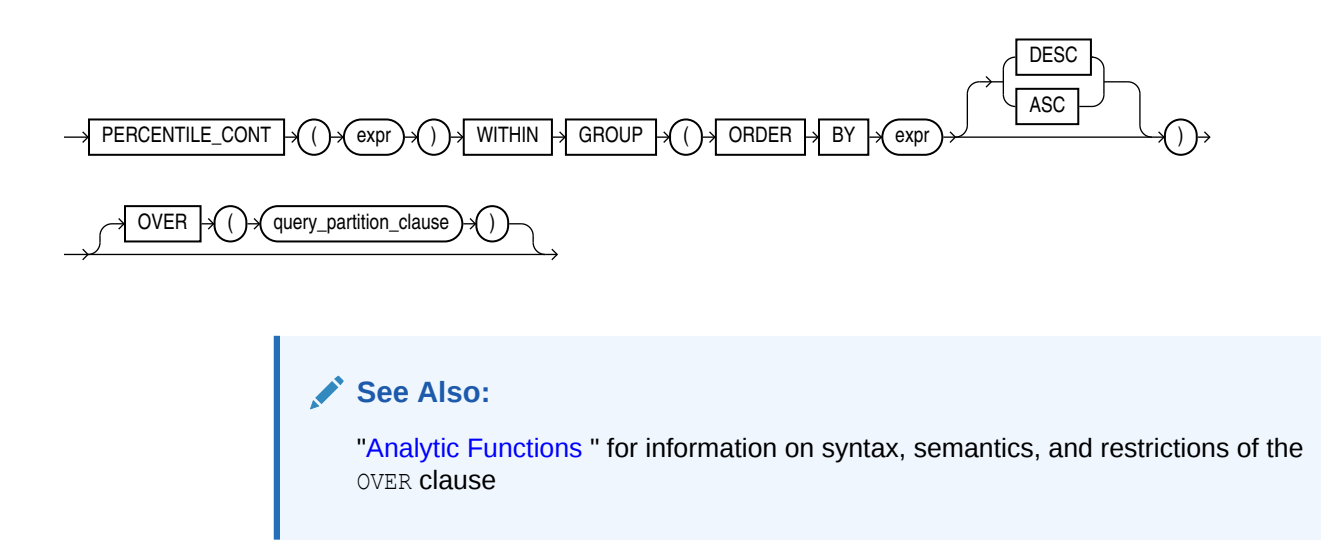

#### **Purpose**

PERCENTILE\_CONT is an inverse distribution function that assumes a continuous distribution model. It takes a percentile value and a sort specification, and returns an interpolated value that would fall into that percentile value with respect to the sort specification. Nulls are ignored in the calculation.

This function takes as an argument any numeric data type or any nonnumeric data type that can be implicitly converted to a numeric data type. The function returns the same data type as the numeric data type of the argument.

[Table 2-9](#page-89-0) for more information on implicit conversion

The first *expr* must evaluate to a numeric value between 0 and 1, because it is a percentile value. This *expr* must be constant within each aggregation group. The ORDER BY clause takes a single expression that must be a numeric or datetime value, as these are the types over which Oracle can perform interpolation.

The result of PERCENTILE\_CONT is computed by linear interpolation between values after ordering them. Using the percentile value (P) and the number of rows (N) in the aggregation group, you can compute the row number you are interested in after ordering the rows with respect to the sort specification. This row number (RN) is computed according to the formula  $RN = (1+(P^*(N-1))$ . The final result of the aggregate function is computed by linear interpolation between the values from rows at row numbers  $CRN = CELILING (RN)$  and  $FRN =$ FLOOR(RN).

The final result will be:

**See Also:**

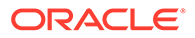

```
 If (CRN = FRN = RN) then the result is
  (value of expression from row at RN)
 Otherwise the result is
   (CRN - RN) * (value of expression for row at FRN) +
   (RN - FRN) * (value of expression for row at CRN)
```
You can use the PERCENTILE CONT function as an analytic function. You can specify only the *query partitioning clause* in its OVER clause. It returns, for each row, the value that would fall into the specified percentile among a set of values within each partition.

The MEDIAN function is a specific case of PERCENTILE CONT where the percentile value defaults to 0.5. For more information, refer to [MEDIAN .](#page-588-0)

### **Note:**

Before processing a large amount of data with the PERCENTILE CONT function, consider using one of the following methods to obtain approximate results more quickly than exact results:

- Set the APPROX\_FOR\_PERCENTILE initialization parameter to PERCENTILE CONT OF ALL before using the PERCENTILE CONT function. Refer to *Oracle Database Reference* for more information on this parameter.
- Use the APPROX PERCENTILE function instead of the PERCENTILE CONT function. Refer to [APPROX\\_PERCENTILE.](#page-367-0)

#### **Aggregate Example**

The following example computes the median salary in each department:

```
SELECT department_id,
     PERCENTILE CONT(0.5) WITHIN GROUP (ORDER BY salary DESC) "Median cont",
     PERCENTILE DISC(0.5) WITHIN GROUP (ORDER BY salary DESC) "Median disc"
  FROM employees
  GROUP BY department_id
 ORDER BY department id;
DEPARTMENT ID Median cont Median disc
------------- ----------- -----------
         10 4400 4400
         20 9500 13000
         30 2850 2900
         40 6500 6500
 50 3100 3100
 60 4800 4800
         70 10000 10000
         80 8900 9000
         90 17000 17000
        100 8000 8200
       110 10154
                7000 7000
```
PERCENTILE CONT and PERCENTILE DISC may return different results. PERCENTILE CONT returns a computed result after doing linear interpolation. PERCENTILE\_DISC simply returns a value from the set of values that are aggregated over. When the percentile

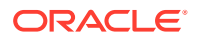

value is 0.5, as in this example, PERCENTILE CONT returns the average of the two middle values for groups with even number of elements, whereas PERCENTILE DISC returns the value of the first one among the two middle values. For aggregate groups with an odd number of elements, both functions return the value of the middle element.

#### **Analytic Example**

In the following example, the median for Department 60 is 4800, which has a corresponding percentile (Percent Rank) of 0.5. None of the salaries in Department 30 have a percentile of 0.5, so the median value must be interpolated between 2900 (percentile 0.4) and 2800 (percentile 0.6), which evaluates to 2850.

```
SELECT last name, salary, department id,
       PERCENTILE CONT(0.5) WITHIN GROUP (ORDER BY salary DESC)
        OVER (PARTITION BY department id) "Percentile Cont",
        PERCENT_RANK() 
        OVER (PARTITION BY department_id ORDER BY salary DESC) "Percent_Rank"
  FROM employees
 WHERE department id IN (30, 60)
 ORDER BY last name, salary, department_id;
```
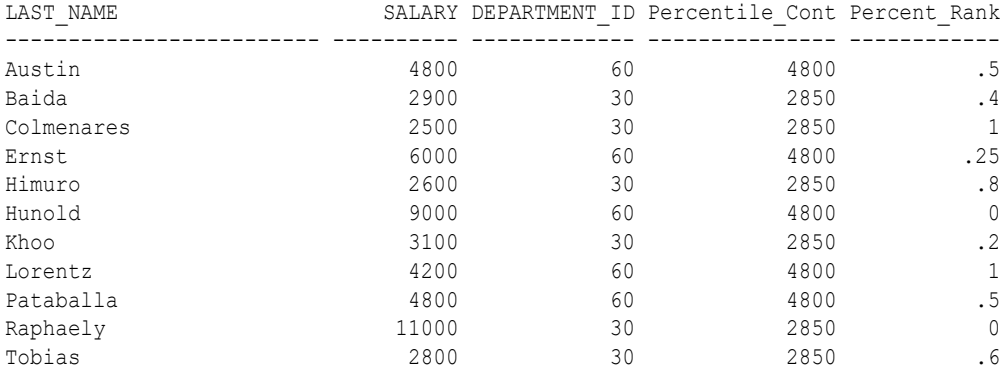

# PERCENTILE\_DISC

**Syntax**

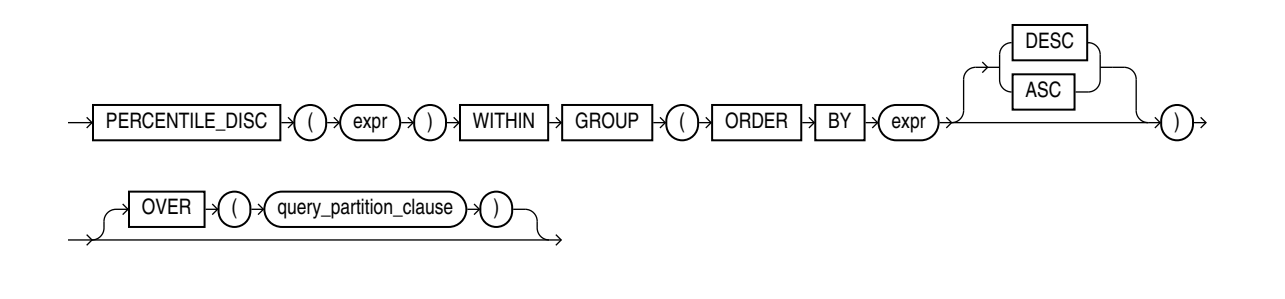

### **See Also:**

["Analytic Functions](#page-347-0) " for information on syntax, semantics, and restrictions of the OVER clause

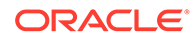

#### **Purpose**

PERCENTILE DISC is an inverse distribution function that assumes a discrete distribution model. It takes a percentile value and a sort specification and returns an element from the set. Nulls are ignored in the calculation.

This function takes as an argument any numeric data type or any nonnumeric data type that can be implicitly converted to a numeric data type. The function returns the same data type as the numeric data type of the argument.

**See Also:**

[Table 2-9](#page-89-0) for more information on implicit conversion

The first *expr* must evaluate to a numeric value between 0 and 1, because it is a percentile value. This expression must be constant within each aggregate group. The ORDER BY clause takes a single expression that can be of any type that can be sorted.

For a given percentile value P, PERCENTILE DISC sorts the values of the expression in the ORDER BY clause and returns the value with the smallest CUME DIST value (with respect to the same sort specification) that is greater than or equal to P.

## **Note:**

Before processing a large amount of data with the PERCENTILE DISC function, consider using one of the following methods to obtain approximate results more quickly than exact results:

- Set the APPROX\_FOR\_PERCENTILE initialization parameter to PERCENTILE DISC or ALL before using the PERCENTILE DISC function. Refer to *Oracle Database Reference* for more information on this parameter.
- Use the APPROX\_PERCENTILE function instead of the PERCENTILE\_DISC function. Refer to [APPROX\\_PERCENTILE.](#page-367-0)

#### **Aggregate Example**

See aggregate example for [PERCENTILE\\_CONT .](#page-623-0)

#### **Analytic Example**

The following example calculates the median discrete percentile of the salary of each employee in the sample table hr.employees:

```
SELECT last name, salary, department id,
       PERCENTILE DISC(0.5) WITHIN GROUP (ORDER BY salary DESC)
          OVER (PARTITION BY department_id) "Percentile_Disc",
       CUME_DIST() OVER (PARTITION BY department_id 
         ORDER BY salary DESC) "Cume_Dist"
  FROM employees
 WHERE department id in (30, 60)
```
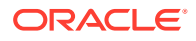

ORDER BY last\_name, salary, department\_id;

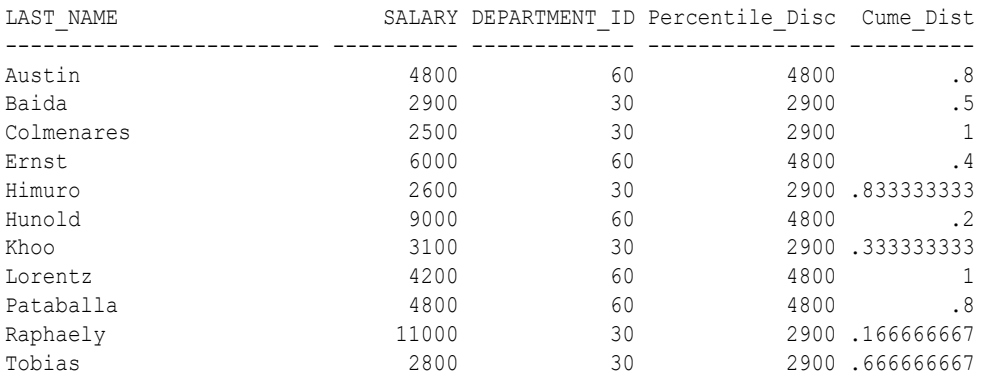

The median value for Department 30 is 2900, which is the value whose corresponding percentile (Cume\_Dist) is the smallest value greater than or equal to 0.5. The median value for Department 60 is 4800, which is the value whose corresponding percentile is the smallest value greater than or equal to 0.5.

## POWER

#### **Syntax**

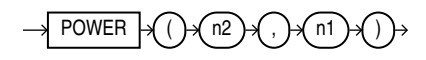

#### **Purpose**

POWER returns *n2* raised to the *n1* power. The base *n2* and the exponent *n1* can be any numbers, but if *n2* is negative, then *n1* must be an integer.

This function takes as arguments any numeric data type or any nonnumeric data type that can be implicitly converted to a numeric data type. If any argument is BINARY\_FLOAT or BINARY DOUBLE, then the function returns BINARY DOUBLE. Otherwise, the function returns NUMBER.

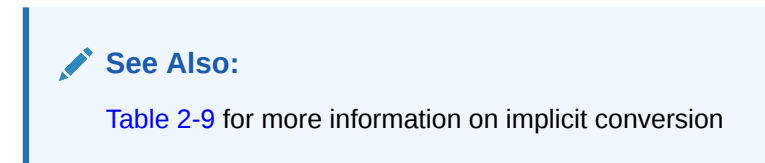

#### **Examples**

The following example returns 3 squared:

```
SELECT POWER(3,2) "Raised"
   FROM DUAL;
    Raised
----------
          9
```
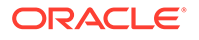

## POWERMULTISET

**Syntax**

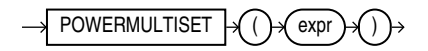

#### **Purpose**

POWERMULTISET takes as input a nested table and returns a nested table of nested tables containing all nonempty subsets (called submultisets) of the input nested table.

- *expr* can be any expression that evaluates to a nested table.
- If expr resolves to null, then Oracle Database returns NULL.
- If  $\exp r$  resolves to a nested table that is empty, then Oracle returns an error.
- The element types of the nested table must be comparable. Refer to ["Comparison](#page-294-0)" [Conditions](#page-294-0) " for information on the comparability of nonscalar types.

**Note:**

This function is not supported in PL/SQL.

#### **Examples**

First, create a data type that is a nested table of the cust address tab type data type:

```
CREATE TYPE cust_address_tab_tab_typ
  AS TABLE OF cust_address_tab_typ;
/
```
Now, select the nested table column cust address ntab from the customers demo table using the POWERMULTISET function:

```
SELECT CAST(POWERMULTISET(cust_address_ntab) AS cust_address_tab_tab_typ)
 FROM customers demo;
CAST(POWERMULTISET(CUST_ADDRESS_NTAB) AS CUST_ADDRESS_TAB_TAB_TYP)
   (STREET_ADDRESS, POSTAL_CODE, CITY, STATE_PROVINCE, COUNTRY_ID)
------------------------------------------------------------------
CUST_ADDRESS_TAB_TAB_TYP(CUST_ADDRESS_TAB_TYP(CUST_ADDRESS_TYP
   ('514 W Superior St', '46901', 'Kokomo', 'IN', 'US')))
CUST_ADDRESS_TAB_TAB_TYP(CUST_ADDRESS_TAB_TYP(CUST_ADDRESS_TYP
   ('2515 Bloyd Ave', '46218', 'Indianapolis', 'IN', 'US')))
CUST_ADDRESS_TAB_TAB_TYP(CUST_ADDRESS_TAB_TYP(CUST_ADDRESS_TYP
   ('8768 N State Rd 37', '47404', 'Bloomington', 'IN', 'US')))
CUST_ADDRESS_TAB_TAB_TYP(CUST_ADDRESS_TAB_TYP(CUST_ADDRESS_TYP
   ('6445 Bay Harbor Ln', '46254', 'Indianapolis', 'IN', 'US')))
. . .
```
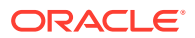

The preceding example requires the customers demo table and a nested table column containing data. Refer to ["Multiset Operators "](#page-212-0) to create this table and nested table columns.

## POWERMULTISET\_BY\_CARDINALITY

**Syntax**

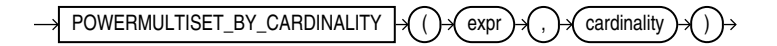

#### **Purpose**

POWERMULTISET BY CARDINALITY takes as input a nested table and a cardinality and returns a nested table of nested tables containing all nonempty subsets (called submultisets) of the nested table of the specified cardinality.

- *expr* can be any expression that evaluates to a nested table.
- *cardinality* can be any positive integer.
- If *expr* resolves to null, then Oracle Database returns NULL.
- If  $\exp r$  resolves to a nested table that is empty, then Oracle returns an error.
- The element types of the nested table must be comparable. Refer to ["Comparison](#page-294-0) [Conditions](#page-294-0) " for information on the comparability of nonscalar types.

### **Note:**

This function is not supported in PL/SQL.

#### **Examples**

First, create a data type that is a nested table of the cust address tab type data type:

```
CREATE TYPE cust address tab tab typ
 AS TABLE OF cust address tab typ;
/
```
Next, duplicate the elements in all the nested table rows to increase the cardinality of the nested table rows to 2:

```
UPDATE customers_demo
 SET cust address ntab = cust address ntab MULTISET UNION cust address ntab;
```
Now, select the nested table column cust address ntab from the customers demo table using the POWERMULTISET BY CARDINALITY function:

```
SELECT CAST(POWERMULTISET_BY_CARDINALITY(cust_address_ntab, 2)
           AS cust address tab tab typ)
   FROM customers_demo;
CAST(POWERMULTISET BY CARDINALITY(CUST ADDRESS NTAB, 2) AS CUST ADDRESS TAB TAB TYP)
  (STREET ADDRESS, POSTAL CODE, CITY, STATE PROVINCE, COUNTRY ID)
----------------------------------------------------------------------------------------
CUST_ADDRESS_TAB_TAB_TYP(CUST_ADDRESS_TAB_TYP
```
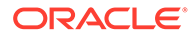

 (CUST\_ADDRESS\_TYP('514 W Superior St', '46901', 'Kokomo', 'IN', 'US'), CUST\_ADDRESS\_TYP('514 W Superior St', '46901', 'Kokomo', 'IN', 'US'))) CUST\_ADDRESS\_TAB\_TAB\_TYP(CUST\_ADDRESS\_TAB\_TYP (CUST\_ADDRESS\_TYP('2515 Bloyd Ave', '46218', 'Indianapolis', 'IN', 'US'), CUST\_ADDRESS\_TYP('2515 Bloyd Ave', '46218', 'Indianapolis', 'IN', 'US'))) CUST\_ADDRESS\_TAB\_TAB\_TYP(CUST\_ADDRESS\_TAB\_TYP (CUST\_ADDRESS\_TYP('8768 N State Rd 37', '47404', 'Bloomington', 'IN', 'US'), CUST ADDRESS TYP('8768 N State Rd 37', '47404', 'Bloomington', 'IN', 'US'))) . . . .

The preceding example requires the customers\_demo table and a nested table column containing data. Refer to ["Multiset Operators "](#page-212-0) to create this table and nested table columns.

## **PREDICTION**

**Syntax**

*prediction***::=**

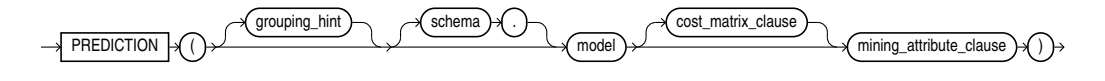

*prediction\_ordered***::=**

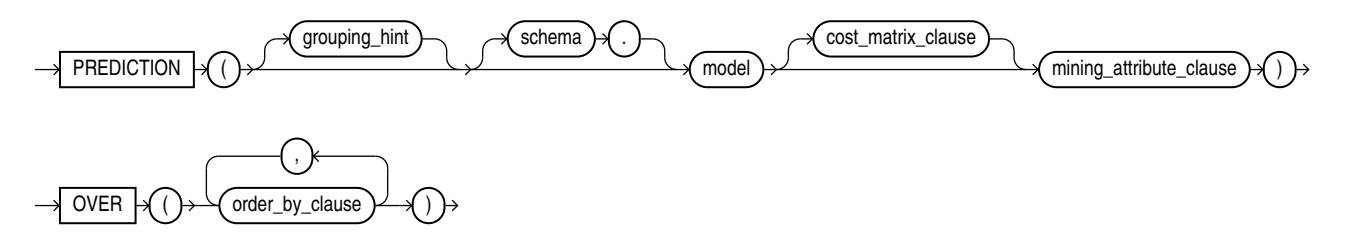

**Analytic Syntax**

*prediction\_analytic***::=**

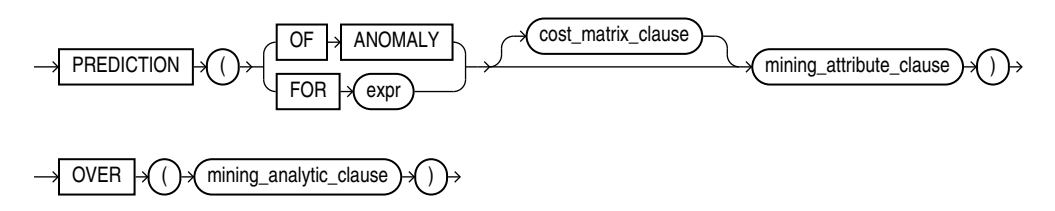

*cost\_matrix\_clause***::=**

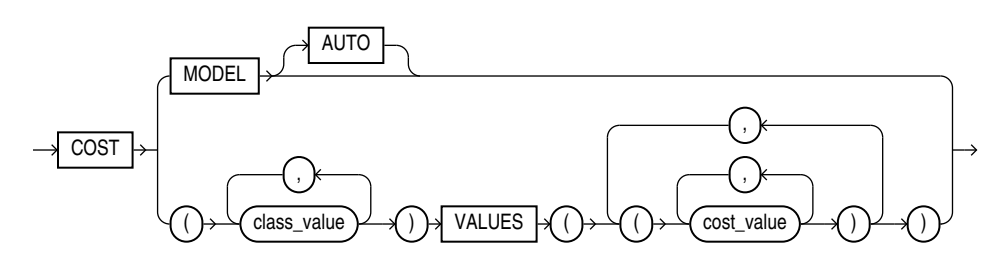

#### <span id="page-631-0"></span>*mining\_attribute\_clause***::=**

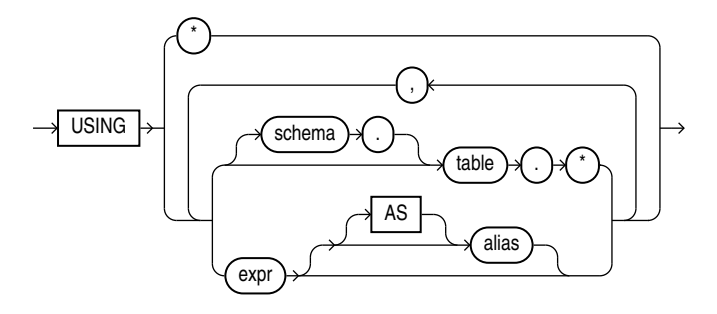

*mining\_analytic\_clause***::=**

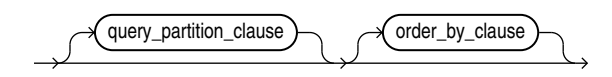

**See Also:** ["Analytic Functions](#page-347-0) " for information on the syntax, semantics, and restrictions of *mining\_analytic\_clause*

#### **Purpose**

PREDICTION returns a prediction for each row in the selection. The data type of the returned prediction depends on whether the function performs Regression, Classification, or Anomaly Detection.

- **Regression**: Returns the expected target value for each row. The data type of the return value is the data type of the target.
- **Classification**: Returns the most probable target class (or lowest cost target class, if costs are specified) for each row. The data type of the return value is the data type of the target.
- **Anomaly Detection**: Returns 1 or 0 for each row. Typical rows are classified as 1. Rows that differ significantly from the rest of the data are classified as 0.

#### **cost\_matrix\_clause**

Costs are a biasing factor for minimizing the most harmful kinds of misclassifications. You can specify cost matrix clause for Classification or Anomaly Detection. Costs are not relevant for Regression. The *cost\_matrix\_clause* behaves as described for ["PREDICTION\\_COST](#page-636-0) ".

#### **Syntax Choice**

PREDICTION can score data by applying a mining model object to the data, or it can dynamically score the data by executing an analytic clause that builds and applies one or more transient mining models. Choose **Syntax** or **Analytic Syntax**:

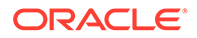

<span id="page-632-0"></span>• **Syntax**: Use the *prediction* syntax to score the data with a pre-defined model. Supply the name of a model that performs classification, regression, or anomaly detection.

Use the *prediction* ordered syntax for a model that requires ordered data, such as an MSET-SPRT model. The *prediction\_ordered* syntax requires an *order\_by\_clause* clause.

Restrictions on the *prediction* ordered syntax are that you cannot use it in the WHERE clause of a query. Also, you cannot use a *query partition clause* or a *windowing\_clause* with the *prediction\_ordered* syntax.

For details about the *order by clause*, see "Analytic Functions".

- **Analytic Syntax**: Use the analytic syntax to score the data without a pre-defined model. The analytic syntax uses *mining\_analytic\_clause* , which specifies if the data should be partitioned for multiple model builds. The *mining\_analytic\_clause* supports a *query\_partition\_clause* and an *order\_by\_clause*. (See "*[analytic\\_clause](#page-347-0)*::=".)
	- For Regression, specify FOR *expr*, where *expr* is an expression that identifies a target column that has a numeric data type.
	- For Classification, specify FOR *expr*, where *expr* is an expression that identifies a target column that has a character data type.
	- For Anomaly Detection, specify the keywords OF ANOMALY.

The syntax of the PREDICTION function can use an optional GROUPING hint when scoring a partitioned model. See [GROUPING Hint](#page-141-0).

#### **mining\_attribute\_clause**

*mining\_attribute\_clause* identifies the column attributes to use as predictors for scoring.

- If you specify  $USING *$ , all the relevant attributes present in the input row are used.
- If you invoke the function with the analytic syntax, the *mining\_attribute\_clause* is used both for building the transient models and for scoring.
- It you invoke the function with a pre-defined model, the *mining\_attribute\_clause* should include all or some of the attributes that were used to create the model. The following conditions apply:
	- If *mining* attribute clause includes an attribute with the same name but a different data type from the one that was used to create the model, then the data type is converted to the type expected by the model.
	- If you specify more attributes for scoring than were used to create the model, then the extra attributes are silently ignored.
	- If you specify fewer attributes for scoring than were used to create the model, then scoring is performed on a best-effort basis.

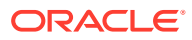

## **See Also:**

- *Oracle Machine Learning for SQL User's Guide* for information about scoring.
- *Oracle Machine Learning for SQL Concepts* for information about predictive Oracle Machine Learning for SQL.
- Appendix C in *Oracle Database Globalization Support Guide* for the collation derivation rules, which define the collation assigned to the return value of PREDICTION when it is a character value

### **Note:**

The following examples are excerpted from the Oracle Machine Learning for SQL sample programs. For more information about the sample programs, see Appendix A in *Oracle Machine Learning for SQL User's Guide*.

#### **Example**

In this example, the model  $dt$  sh clas sample predicts the gender and age of customers who are most likely to use an affinity card (target  $= 1$ ). The PREDICTION function takes into account the cost matrix associated with the model and uses marital status, education, and household size as predictors.

```
SELECT cust gender, COUNT(*) AS cnt, ROUND(AVG(age)) AS avg age
  FROM mining data apply v
  WHERE PREDICTION(dt sh_clas_sample COST MODEL
    USING cust marital status, education, household size) = 1
   GROUP BY cust_gender
   ORDER BY cust_gender;
CUST_GENDER CNT AVG_AGE
------------ ---------- ----------
F 170 38
M 685 42
```
The cost matrix associated with the model  $dt$  sh clas sample is stored in the table dt sh\_sample\_costs. The cost matrix specifies that the misclassification of 1 is 8 times more costly than the misclassification of 0.

SQL> select \* from dt\_sh\_sample\_cost; ACTUAL TARGET VALUE PREDICTED TARGET VALUE COST ------------------- ---------------------- ------------ 0 0 .000000000 0 1 1.000000000 1 0 8.000000000 1 1 .000000000

#### **Analytic Example**

In this example, dynamic regression is used to predict the age of customers who are likely to use an affinity card. The query returns the 3 customers whose predicted age is most different

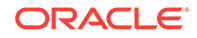

from the actual. The query includes information about the predictors that have the greatest influence on the prediction. SELECT cust id, age, pred age, age-pred age age diff, pred det FROM (SELECT cust\_id, age, pred\_age, pred\_det, RANK() OVER (ORDER BY ABS(age-pred\_age) desc) rnk FROM (SELECT cust\_id, age, PREDICTION(FOR age USING \*) OVER () pred age, PREDICTION DETAILS(FOR age ABS USING \*) OVER () pred det FROM mining data apply v)) WHERE rnk  $\leq$  3; CUST\_ID AGE PRED\_AGE AGE\_DIFF PRED\_DET ------- ---- -------- -------- -------- ---------------------------------------------------------- 100910 80 40.67 39.33 <Details algorithm="Support Vector Machines"> <Attribute name="HOME\_THEATER\_PACKAGE" actualValue="1" weight=".059" rank="1"/> <Attribute name="Y\_BOX\_GAMES" actualValue="0" weight=".059" rank="2"/> <Attribute name="AFFINITY\_CARD" actualValue="0" weight=".059" rank="3"/> <Attribute name="FLAT\_PANEL\_MONITOR" actualValue="1" weight=".059" rank="4"/> <Attribute name="YRS\_RESIDENCE" actualValue="4" weight=".059" rank="5"/> </Details> 101285 79 42.18 36.82 <Details algorithm="Support Vector Machines"> <Attribute name="HOME\_THEATER\_PACKAGE" actualValue="1" weight=".059" rank="1"/> <Attribute name="HOUSEHOLD\_SIZE" actualValue="2" weight=".059" rank="2"/> <Attribute name="CUST\_MARITAL\_STATUS" actualValue="Mabsent" weight=".059" rank="3"/> <Attribute name="Y\_BOX\_GAMES" actualValue="0" weight=".059" rank="4"/> <Attribute name="OCCUPATION" actualValue="Prof." weight=".059" rank="5"/> </Details> 100694 77 41.04 35.96 <Details algorithm="Support Vector Machines"> <Attribute name="HOME\_THEATER\_PACKAGE" actualValue="1" weight=".059" rank="1"/> <Attribute name="EDUCATION" actualValue="&lt; Bach." weight=".059" rank="2"/> <Attribute name="Y\_BOX\_GAMES" actualValue="0" weight=".059" rank="3"/> <Attribute name="CUST\_ID" actualValue="100694" weight=".059" rank="4"/> <Attribute name="COUNTRY\_NAME" actualValue="United States of America" weight=".059" rank="5"/> </Details>

# PREDICTION\_BOUNDS

**Syntax**

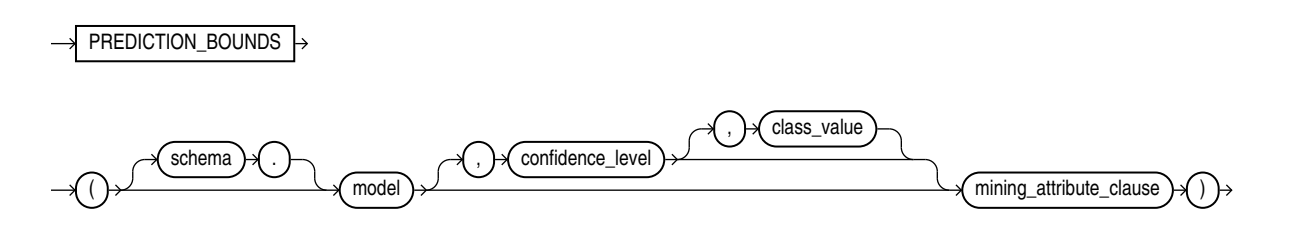

*mining\_attribute\_clause***::=**

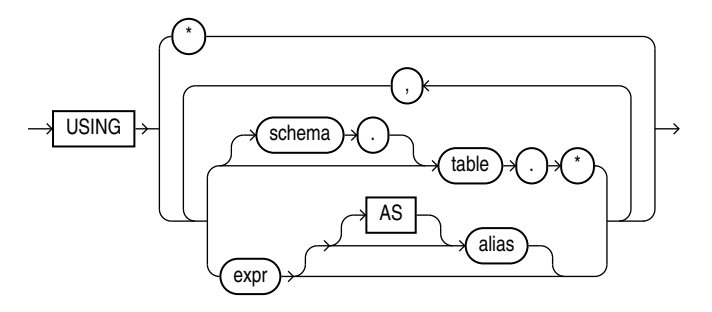

#### **Purpose**

PREDICTION BOUNDS applies a Generalized Linear Model (GLM) to predict a class or a value for each row in the selection. The function returns the upper and lower bounds of each prediction in a varray of objects with fields UPPER and LOWER.

GLM can perform either regression or binary classification:

- The bounds for regression refer to the predicted target value. The data type of UPPER and LOWER is the data type of the target.
- The bounds for binary classification refer to the probability of either the predicted target class or the specified *class\_value*. The data type of UPPER and LOWER is BINARY\_DOUBLE.

If the model was built using ridge regression, or if the covariance matrix is found to be singular during the build, then PREDICTION BOUNDS returns NULL for both bounds.

*confidence\_level* is a number in the range (0,1). The default value is 0.95. You can specify *class\_value* while leaving *confidence\_level* at its default by specifying NULL for *confidence\_level*.

The syntax of the PREDICTION BOUNDS function can use an optional GROUPING hint when scoring a partitioned model. See [GROUPING Hint](#page-141-0).

#### **mining\_attribute\_clause**

*mining\_attribute\_clause* identifies the column attributes to use as predictors for scoring. This clause behaves as described for the PREDICTION function. (Note that the reference to analytic syntax does not apply.) See "*[mining\\_attribute\\_clause](#page-631-0)*::=".

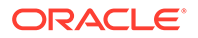

### <span id="page-636-0"></span>**See Also:**

- *Oracle Machine Learning for SQL User's Guide* for information about scoring
- *Oracle Machine Learning for SQL Concepts* for information about Generalized Linear Models

#### **Note:**

The following example is excerpted from the Oracle Machine Learning for SQL sample programs. For more information about the sample programs, see Appendix A in *Oracle Machine Learning for SQL User's Guide*.

#### **Example**

The following example returns the distribution of customers whose ages are predicted with 98% confidence to be greater than 24 and less than 46.

```
SELECT count(cust id) cust count, cust marital status
  FROM (SELECT cust id, cust marital status
    FROM mining data apply v
    WHERE PREDICTION_BOUNDS(glmr_sh_regr_sample,0.98 USING *).LOWER > 24 AND
           PREDICTION_BOUNDS(glmr_sh_regr_sample,0.98 USING *).UPPER < 46)
    GROUP BY cust marital status;
    CUST COUNT CUST MARITAL STATUS
          -------------- --------------------
             46 NeverM
             7 Mabsent
             5 Separ.
             35 Divorc.
             72 Married
```
## PREDICTION\_COST

**Syntax**

*prediction\_cost***::=**

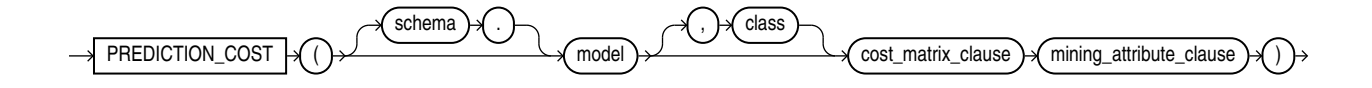

#### *prediction\_cost\_ordered***::=**

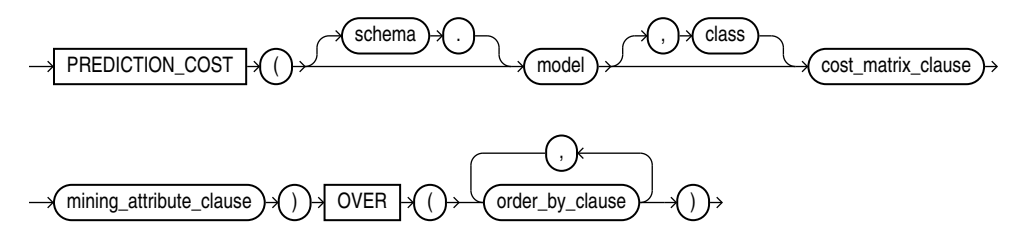

**Analytic Syntax**

*prediction\_cost\_analytic***::=**

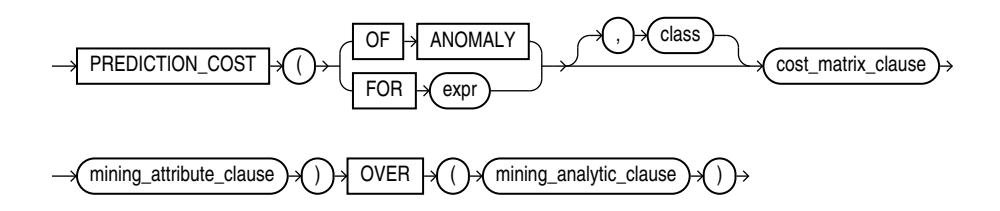

*cost\_matrix\_clause***::=**

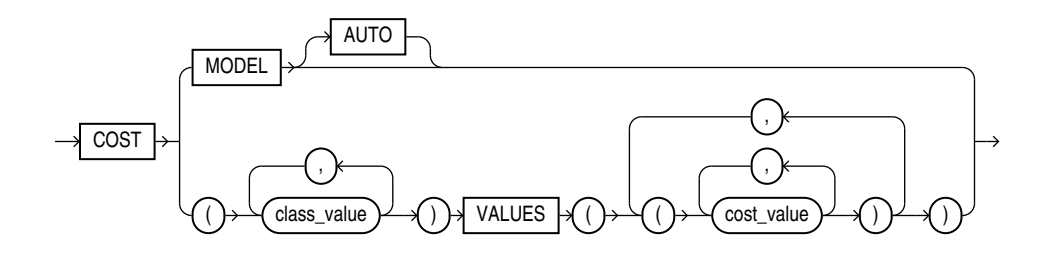

*mining\_attribute\_clause***::=**

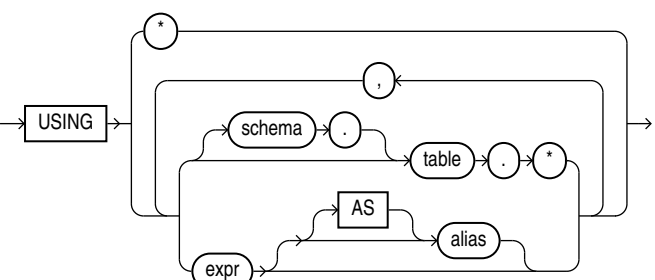

*mining\_analytic\_clause***::=**

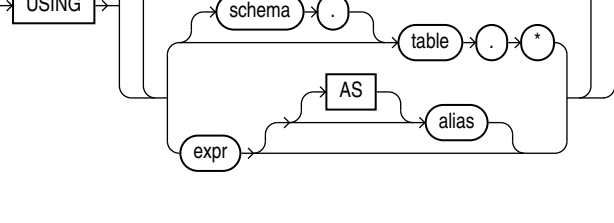

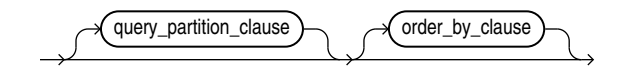

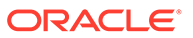

**See Also:** "Analytic Functions" for information on the syntax, semantics, and restrictions of *mining\_analytic\_clause*

#### **Purpose**

PREDICTION COST returns a cost for each row in the selection. The cost refers to the lowest cost class or to the specified *class*. The cost is returned as BINARY DOUBLE.

PREDICTION COST can perform classification or anomaly detection. For classification, the returned cost refers to a predicted target class. For anomaly detection, the returned cost refers to a classification of  $1$  (for typical rows) or  $0$  (for anomalous rows).

You can use PREDICTION COST in conjunction with the PREDICTION function to obtain the prediction and the cost of the prediction.

#### **cost\_matrix\_clause**

Costs are a biasing factor for minimizing the most harmful kinds of misclassifications. For example, false positives might be considered more costly than false negatives. Costs are specified in a cost matrix that can be associated with the model or defined inline in a VALUES clause. All classification algorithms can use costs to influence scoring.

Decision Tree is the only algorithm that can use costs to influence the model build. The cost matrix used to build a Decision Tree model is also the default scoring cost matrix for the model.

The following cost matrix table specifies that the misclassification of 1 is five times more costly than the misclassification of 0.

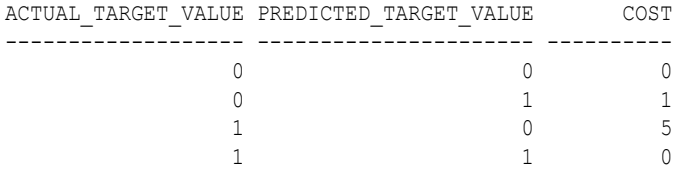

In *cost\_matrix\_clause*:

- COST MODEL indicates that scoring should be performed by taking into account the scoring cost matrix associated with the model. If the cost matrix does not exist, then the function returns an error.
- COST MODEL AUTO indicates that the existence of a cost matrix is unknown. If a cost matrix exists, then the function uses it to return the lowest cost prediction. Otherwise the function returns the highest probability prediction.
- The VALUES clause specifies an inline cost matrix for *class\_value*. For example, you could specify that the misclassification of 1 is five times more costly than the misclassification of 0 as follows:

PREDICTION (nb model COST  $(0, 1)$  VALUES  $((0, 1), (1, 5))$  USING \*)

If a model that has a scoring cost matrix is invoked with an inline cost matrix, then the inline costs are used.

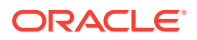

### **See Also:**

*Oracle Machine Learning for SQL User's Guide* for more information about cost-sensitive prediction.

#### **Syntax Choice**

PREDICTION COST can score the data by applying a mining model object to the data, or it can dynamically mine the data by executing an analytic clause that builds and applies one or more transient mining models. Choose **Syntax** or **Analytic Syntax**:

• **Syntax**: Use the *prediction\_cost* syntax to score the data with a pre-defined model. Supply the name of a model that performs classification or anomaly detection.

Use the *prediction\_cost\_ordered* syntax for a model that requires ordered data, such as an MSET-SPRT model. The *prediction\_cost\_ordered* syntax requires an *order\_by\_clause* clause.

Restrictions on the *prediction cost ordered* syntax are that you cannot use it in the WHERE clause of a query. Also, you cannot use a *query\_partition\_clause* or a *windowing\_clause* with the *prediction\_ordered* syntax.

- **Analytic Syntax**: Use the analytic syntax to score the data without a pre-defined model. The analytic syntax uses *mining\_analytic\_clause* , which specifies if the data should be partitioned for multiple model builds. The *mining\_analytic\_clause* supports a *query\_partition\_clause* and an *order\_by\_clause*. (See "*[analytic\\_clause](#page-347-0)*::=".)
	- For classification, specify FOR *expr*, where *expr* is an expression that identifies a target column that has a character data type.
	- For anomaly detection, specify the keywords OF ANOMALY.

The syntax of the PREDICTION COST function can use an optional GROUPING hint when scoring a partitioned model. See [GROUPING Hint](#page-141-0).

#### **mining\_attribute\_clause**

*mining\_attribute\_clause* identifies the column attributes to use as predictors for scoring. When the function is invoked with the analytic syntax, these predictors are also used for building the transient models. The *mining\_attribute\_clause* behaves as described for the PREDICTION function. (See "*[mining\\_attribute\\_clause](#page-631-0)*::=".)

## **See Also:**

- *Oracle Machine Learning for SQL User's Guide* for information about scoring.
- *Oracle Machine Learning for SQL Concepts* for information about classification with costs

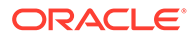

## **Note:** The following example is excerpted from the Oracle Machine Learning for SQL sample programs. For more information about the sample programs, see Appendix A in *Oracle Machine Learning for SQL User's Guide*.

#### **Example**

This example predicts the ten customers in Italy who would respond to the least expensive sales campaign (offering an affinity card).

```
SELECT cust_id 
FROM (SELECT cust id, rank()
       OVER (ORDER BY PREDICTION COST(DT SH Clas sample, 1 COST MODEL USING *)
             ASC, cust_id) rnk
         FROM mining_data_apply_v
         WHERE country_name = 'Italy')
   WHERE rnk <= 10
   ORDER BY rnk;
   CUST_ID
 ----------
     100081
     100179
     100185
     100324
     100344
     100554
     100662
     100733
     101250
     101306
```
## PREDICTION\_DETAILS

#### **Syntax**

*prediction\_details***::=**

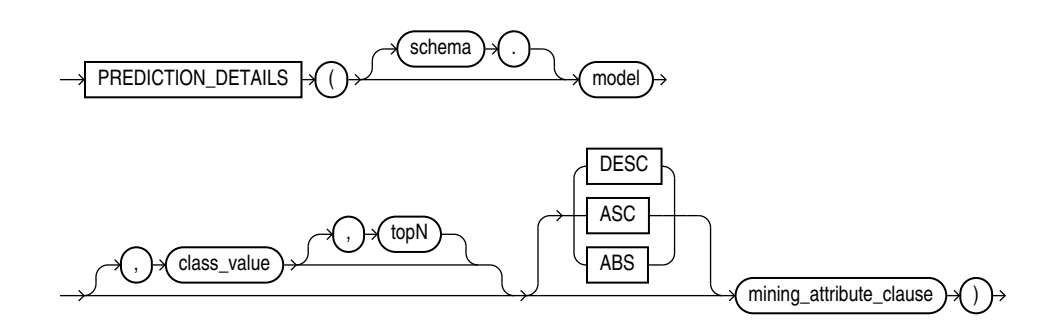

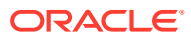

*prediction\_details\_ordered***::=**

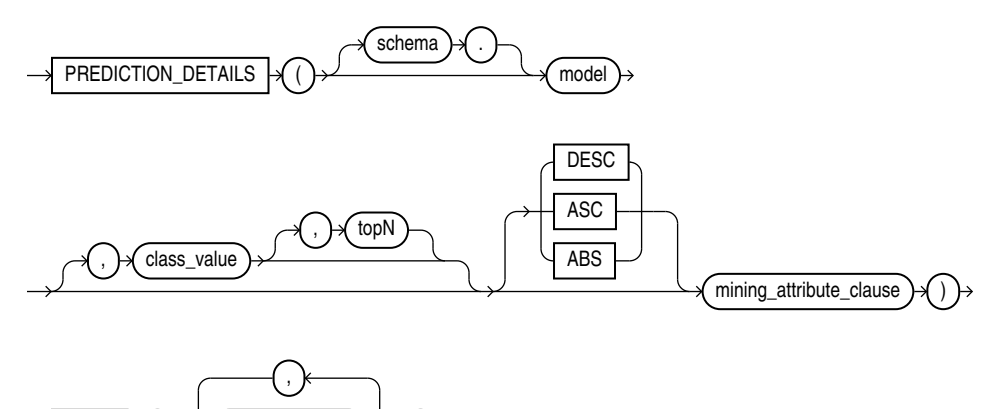

 $\lambda$ 

**Analytic Syntax**

*prediction\_details\_analytic***::=**

 $\rightarrow$  OVER  $\rightarrow$  ( )  $\rightarrow$  order\_by\_clause

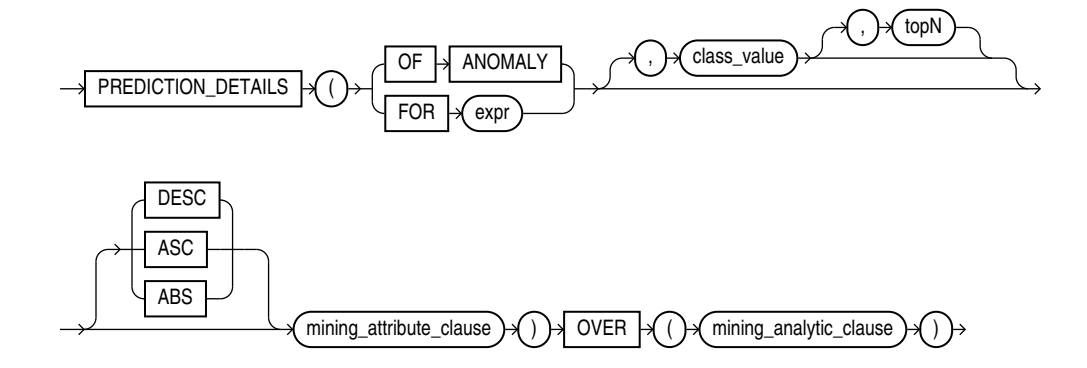

*mining\_attribute\_clause***::=**

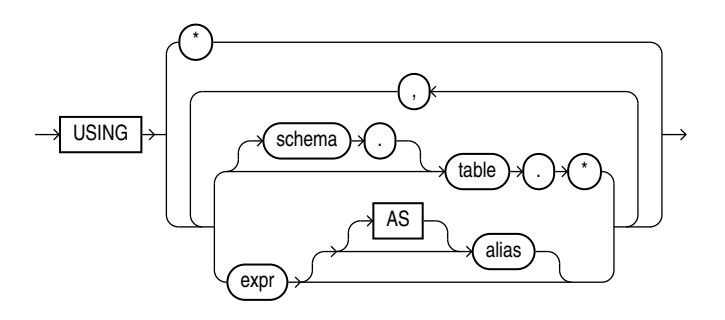

*mining\_analytic\_clause***::=**

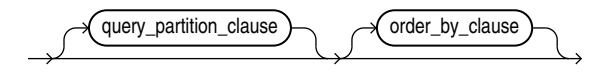

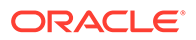

**See Also:** ["Analytic Functions](#page-347-0) " for information on the syntax, semantics, and restrictions of *mining\_analytic\_clause*

#### **Purpose**

PREDICTION DETAILS returns prediction details for each row in the selection. The return value is an XML string that describes the attributes of the prediction.

For regression, the returned details refer to the predicted target value. For classification and anomaly detection, the returned details refer to the highest probability class or the specified *class\_value*.

#### **topN**

If you specify a value for *topN*, the function returns the *N* attributes that have the most influence on the prediction (the score). If you do not specify *topN*, the function returns the 5 most influential attributes.

#### **DESC, ASC, or ABS**

The returned attributes are ordered by weight. The weight of an attribute expresses its positive or negative impact on the prediction. For regression, a positive weight indicates a higher value prediction; a negative weight indicates a lower value prediction. For classification and anomaly detection, a positive weight indicates a higher probability prediction; a negative weight indicates a lower probability prediction.

By default, PREDICTION DETAILS returns the attributes with the highest positive weight (DESC). If you specify ASC, the attributes with the highest negative weight are returned. If you specify ABS, the attributes with the greatest weight, whether negative or positive, are returned. The results are ordered by absolute value from highest to lowest. Attributes with a zero weight are not included in the output.

#### **Syntax Choice**

PREDICTION DETAILS can score the data by applying a mining model object to the data, or it can dynamically mine the data by executing an analytic clause that builds and applies one or more transient mining models. Choose Syntax or Analytic Syntax:

• **Syntax**: Use the *prediction\_details* syntax to score the data with a pre-defined model. Supply the name of a model that performs classification, regression, or anomaly detection.

Use the *prediction details ordered* syntax for a model that requires ordered data, such as an MSET-SPRT model. The *prediction\_details\_ordered* syntax requires an *order\_by\_clause* clause.

Restrictions on the *prediction details ordered* syntax are that you cannot use it in the WHERE clause of a query. Also, you cannot use a *query\_partition\_clause* or a *windowing\_clause* with the *prediction\_details\_ordered* syntax.

• **Analytic Syntax**: Use the analytic syntax to score the data without a pre-defined model. The analytic syntax uses *mining\_analytic\_clause*, which specifies if the data should be partitioned for multiple model builds. The *mining\_analytic\_clause*

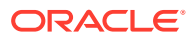

supports a *query\_partition\_clause* and an *order\_by\_clause*. (See "*[analytic\\_clause](#page-347-0)*::=".)

- For classification, specify FOR *expr*, where *expr* is an expression that identifies a target column that has a character data type.
- For regression, specify FOR *expr*, where *expr* is an expression that identifies a target column that has a numeric data type.
- For anomaly detection, specify the keywords OF ANOMALY.

The syntax of the PREDICTION DETAILS function can use an optional GROUPING hint when scoring a partitioned model. See [GROUPING Hint](#page-141-0).

#### **mining\_attribute\_clause**

*mining\_attribute\_clause* identifies the column attributes to use as predictors for scoring. When the function is invoked with the analytic syntax, these predictors are also used for building the transient models. The *mining\_attribute\_clause* behaves as described for the PREDICTION function. (See "*[mining\\_attribute\\_clause](#page-631-0)*::=".)

## **See Also:**

- *Oracle Machine Learning for SQL User's Guide* for information about scoring.
- *Oracle Machine Learning for SQL Concepts* for information about predictive Oracle Machine Learning for SQL.

### **Note:**

The following examples are excerpted from the Oracle Machine Learning for SQL sample programs. For more information about the sample programs, see Appendix A in *Oracle Machine Learning for SQL User's Guide*.

#### **Example**

---------------------------------------------------------------------------------------

This example uses the model symparation  $r$  sample to score the data. The query returns the three attributes that have the greatest influence on predicting a higher value for customer age.

```
SELECT PREDICTION DETAILS(svmr sh_regr_sample, null, 3 USING *) prediction details
    FROM mining data apply v
   WHERE cust id = 100001;
```
#### PREDICTION\_DETAILS

```
<Details algorithm="Support Vector Machines">
<Attribute name="CUST_MARITAL_STATUS" actualValue="Widowed" weight=".361" rank="1"/>
<Attribute name="CUST_GENDER" actualValue="F" weight=".14" rank="2"/>
<Attribute name="HOME_THEATER_PACKAGE" actualValue="1" weight=".135" rank="3"/>
</Details>
```
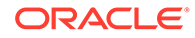

#### **Analytic Syntax**

This example dynamically identifies customers whose age is not typical for the data. The query returns the attributes that predict or detract from a typical age.

```
SELECT cust id, age, pred age, age-pred age age diff, pred det
    FROM (SELECT cust id, age, pred age, pred det,
          RANK() OVER (ORDER BY ABS(age-pred_age) DESC) rnk
          FROM (SELECT cust id, age,
             PREDICTION(FOR age USING *) OVER () pred age,
             PREDICTION DETAILS(FOR age ABS USING *) OVER () pred det
             FROM mining data apply v))
   WHERE rnk \leq 5;CUST_ID AGE PRED_AGE AGE_DIFF PRED_DET
------- --- -------- -------- -------
 100910 80 40.67 39.33 <Details algorithm="Support Vector Machines">
                              <Attribute name="HOME_THEATER_PACKAGE" actualValue="1" 
weight=".059"
                               rank="1"/>
                               <Attribute name="Y_BOX_GAMES" actualValue="0" weight=".059"
                               rank="2"/>
                               <Attribute name="AFFINITY_CARD" actualValue="0" weight=".059"
                               rank="3"/>
                               <Attribute name="FLAT_PANEL_MONITOR" actualValue="1" weight=".059"
                               rank="4"/>
                               <Attribute name="YRS_RESIDENCE" actualValue="4" weight=".059"
                               rank="5"/>
                               </Details>
 101285 79 42.18 36.82 <Details algorithm="Support Vector Machines">
                                <Attribute name="HOME_THEATER_PACKAGE" actualValue="1" 
weight=".059"
                                rank="1"/>
                                <Attribute name="HOUSEHOLD_SIZE" actualValue="2" weight=".059"
                                rank="2"/>
                                <Attribute name="CUST_MARITAL_STATUS" actualValue="Mabsent"
                                weight=".059" rank="3"/>
                                <Attribute name="Y_BOX_GAMES" actualValue="0" weight=".059"
                                rank="4"/>
                                <Attribute name="OCCUPATION" actualValue="Prof." weight=".059"
                                 rank="5"/>
                                </Details>
 100694 77 41.04 35.96 <Details algorithm="Support Vector Machines">
                                 <Attribute name="HOME_THEATER_PACKAGE" actualValue="1"
                                weight=".059" rank="1"/>
                                <Attribute name="EDUCATION" actualValue="&lt; Bach."
weight=".059"
                                 rank="2"/>
                                 <Attribute name="Y_BOX_GAMES" actualValue="0" weight=".059"
                                 rank="3"/>
                                 <Attribute name="CUST_ID" actualValue="100694" weight=".059"
                                 rank="4"/>
                                 <Attribute name="COUNTRY_NAME" actualValue="United States of
                                 America" weight=".059" rank="5"/>
                                 </Details>
 100308 81 45.33 35.67 <Details algorithm="Support Vector Machines">
                                <Attribute name="HOME_THEATER_PACKAGE" actualValue="1"
```
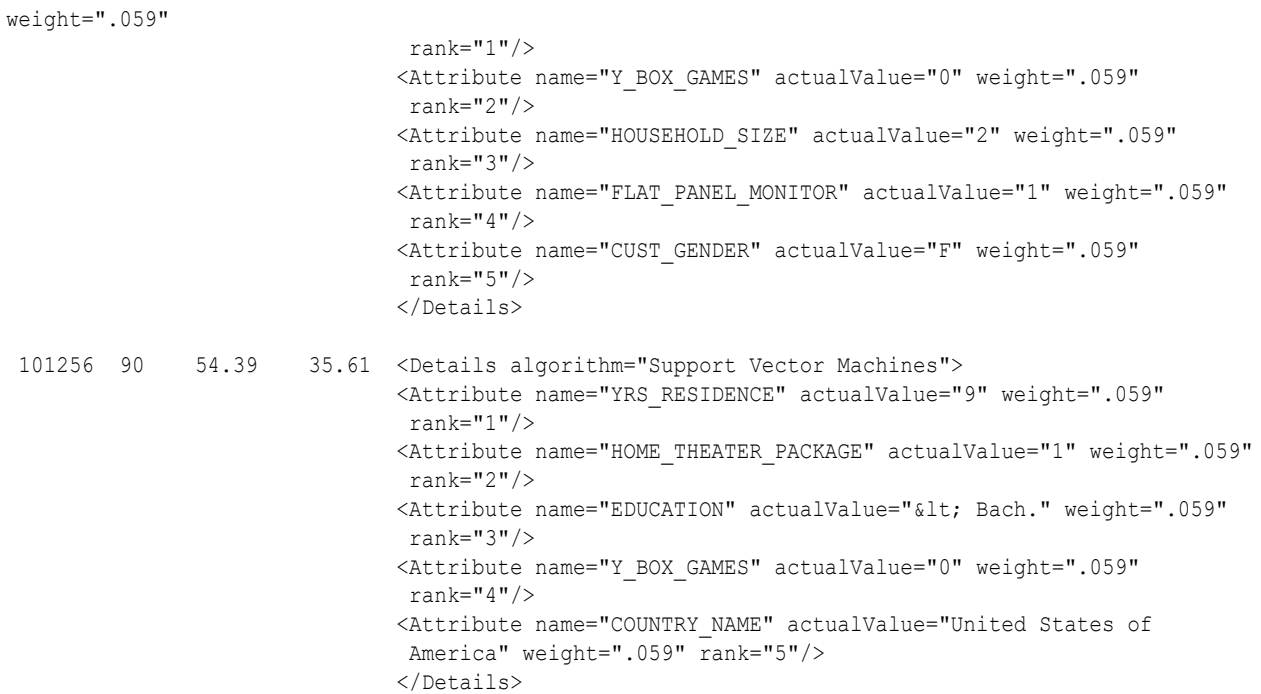

# PREDICTION\_PROBABILITY

**Syntax**

*prediction\_probability***::=**

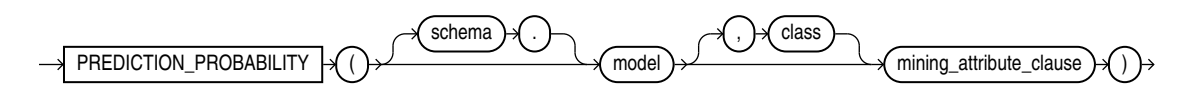

*prediction\_probability\_ordered***::=**

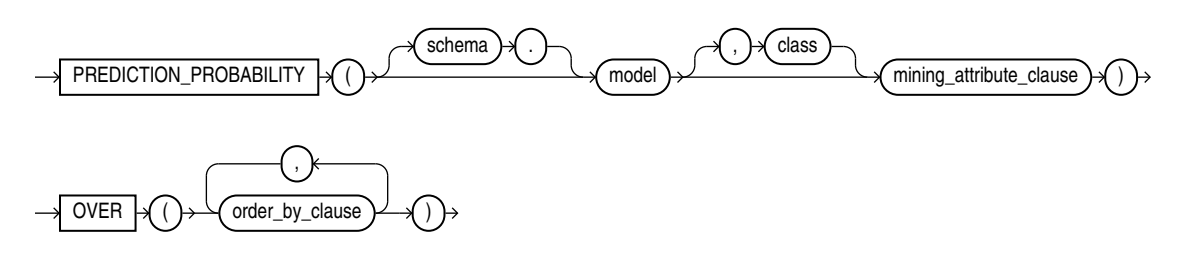

**Analytic Syntax**

*prediction\_prob\_analytic***::=**

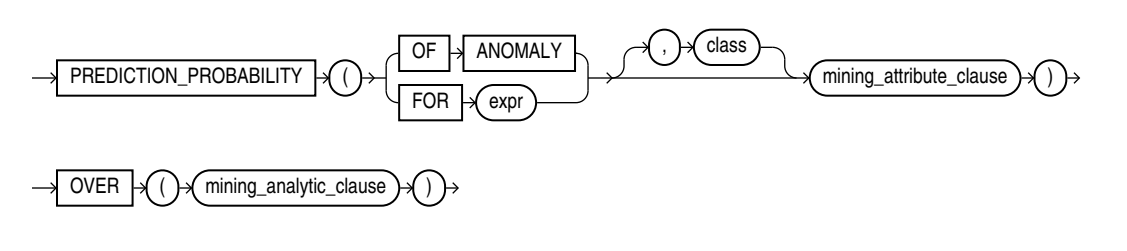

*mining\_attribute\_clause***::=**

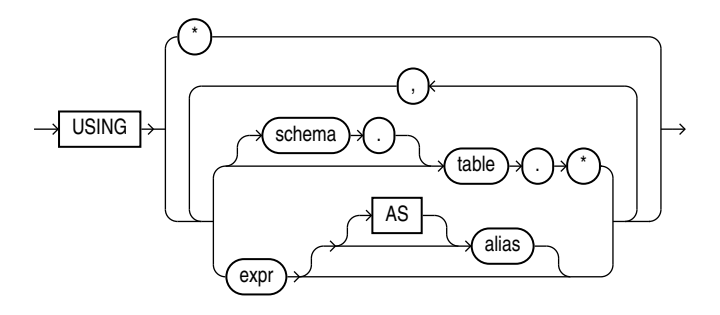

*mining\_analytic\_clause***::=**

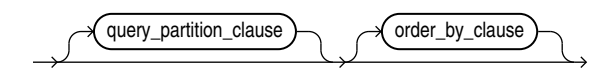

**See Also:** "Analytic Functions" for information on the syntax, semantics, and restrictions of *mining\_analytic\_clause*

#### **Purpose**

PREDICTION PROBABILITY returns a probability for each row in the selection. The probability refers to the highest probability class or to the specified *class*. The data type of the returned probability is BINARY DOUBLE.

PREDICTION PROBABILITY can perform classification or anomaly detection. For classification, the returned probability refers to a predicted target class. For anomaly detection, the returned probability refers to a classification of  $1$  (for typical rows) or  $0$ (for anomalous rows).

You can use PREDICTION PROBABILITY in conjunction with the PREDICTION function to obtain the prediction and the probability of the prediction.

#### **Syntax Choice**

PREDICTION PROBABILITY can score the data by applying a mining model object to the data, or it can dynamically mine the data by executing an analytic clause that builds and applies one or more transient mining models. Choose **Syntax** or **Analytic Syntax**:

• **Syntax**: Use the *prediction\_probability* syntax to score the data with a predefined model. Supply the name of a model that performs classification or anomaly detection.

Use the *prediction\_probability\_ordered* syntax for a model that requires ordered data, such as an MSET-SPRT model. The *prediction\_probability\_ordered* syntax requires an *order\_by\_clause* clause.

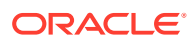

Restrictions on the *prediction\_probability\_ordered* syntax are that you cannot use it in the WHERE clause of a query. Also, you cannot use a *query\_partition\_clause* or a *windowing\_clause* with the *prediction\_probability\_ordered* syntax.

- **Analytic Syntax**: Use the analytic syntax to score the data without a pre-defined model. The analytic syntax uses *mining analytic clause*, which specifies if the data should be partitioned for multiple model builds. The *mining\_analytic\_clause* supports a *query\_partition\_clause* and an *order\_by\_clause*. (See "*[analytic\\_clause](#page-347-0)*::=".)
	- For classification, specify FOR *expr*, where *expr* is an expression that identifies a target column that has a character data type.
	- For anomaly detection, specify the keywords OF ANOMALY.

The syntax of the PREDICTION PROBABILITY function can use an optional GROUPING hint when scoring a partitioned model. See [GROUPING Hint](#page-141-0).

#### **mining\_attribute\_clause**

*mining\_attribute\_clause* identifies the column attributes to use as predictors for scoring. When the function is invoked with the analytic syntax, these predictors are also used for building the transient models. The *mining\_attribute\_clause* behaves as described for the PREDICTION function. (See "*[mining\\_attribute\\_clause](#page-631-0)*::=".)

## **See Also:**

- *Oracle Machine Learning for SQL User's Guide* for information about scoring.
- *Oracle Machine Learning for SQL Concepts* for information about predictive Oracle Machine Learning for SQL.

## **Note:**

The following examples are excerpted from the Oracle Machine Learning for SQL sample programs. For information about the sample programs, see Appendix A in *Oracle Machine Learning for SQL User's Guide*.

#### **Example**

The following example returns the 10 customers living in Italy who are most likely to use an affinity card.

```
SELECT cust_id FROM (
   SELECT cust_id
  FROM mining data apply v
   WHERE country name = 'Italy'
  ORDER BY PREDICTION PROBABILITY (DT SH Clas_sample, 1 USING *)
     DESC, cust id)
  WHERE rownum < 11;
   CUST_ID
 ----------
    100081
     100179
```
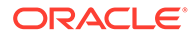
#### **Analytic Example**

This example identifies rows that are most atypical in the data in mining data one class v. Each type of marital status is considered separately so that the most anomalous rows per marital status group are returned.

The query returns three attributes that have the most influence on the determination of anomalous rows. The PARTITION BY clause causes separate models to be built and applied for each marital status. Because there is only one record with status Mabsent, no model is created for that partition (and no details are provided).

```
SELECT cust_id, cust_marital_status, rank_anom, anom_det FROM
    (SELECT cust id, cust marital status, anom det,
             rank() OVER (PARTITION BY CUST_MARITAL_STATUS
                         ORDER BY ANOM_PROB DESC,cust_id) rank_anom FROM
     (SELECT cust id, cust marital status,
           PREDICTION PROBABILITY (OF ANOMALY, 0 USING *)
             OVER (PARTITION BY CUST MARITAL STATUS) anom prob,
           PREDICTION DETAILS (OF ANOMALY, 0, 3 USING *)
              OVER (PARTITION BY CUST_MARITAL_STATUS) anom_det
    FROM mining data one class v
    ))
   WHERE rank anom < 3 order by 2, 3;
CUST_ID CUST_MARITAL_STATUS RANK_ANOM ANOM_DET
   ------- ------------------- ---------- 
                                           -----------------------------------------------------------
102366 Divorc. 1 <Details algorithm="Support Vector Machines" class="0">
                                       <Attribute name="COUNTRY_NAME" actualValue="United 
Kingdom"
                                        weight=".069" rank="1"/>
                                        <Attribute name="AGE" actualValue="28" weight=".013"
                                        rank="2"/>
                                        <Attribute name="YRS_RESIDENCE" actualValue="4"
                                        weight=".006" rank="3"/>
                                        </Details>
101817 Divorc. 2 <Details algorithm="Support Vector Machines" class="0">
                                       <Attribute name="YRS_RESIDENCE" actualValue="8"
                                        weight=".018" rank="1"/>
                                        <Attribute name="EDUCATION" actualValue="PhD" 
weight=".007"
                                        rank="2"/>
                                        <Attribute name="CUST_INCOME_LEVEL" actualValue="K:
                                        250\,000 - 299\,999" weight=".006" rank="3"/>
                                        </Details>
101713 Mabsent 1
101790 Married 1 <Details algorithm="Support Vector Machines" class="0">
                                        <Attribute name="COUNTRY_NAME" actualValue="Canada"
                                        weight=".063" rank="1"/>
```

```
 <Attribute name="EDUCATION" actualValue="7th-8th"
 weight=".011" rank="2"/>
 <Attribute name="HOUSEHOLD_SIZE" actualValue="4-5"
 weight=".011" rank="3"/>
 </Details>
```
PREDICTION\_SET

. . .

## **Syntax**

*prediction\_set***::=**

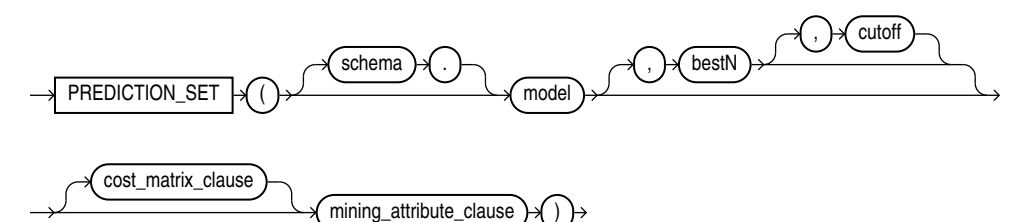

*prediction\_set\_ordered***::=**

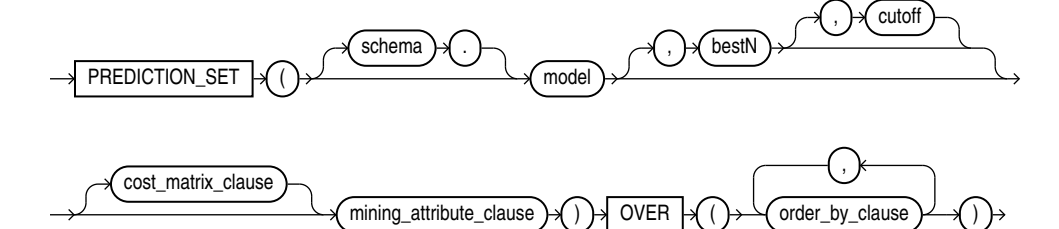

**Analytic Syntax**

*prediction\_set\_analytic***::=**

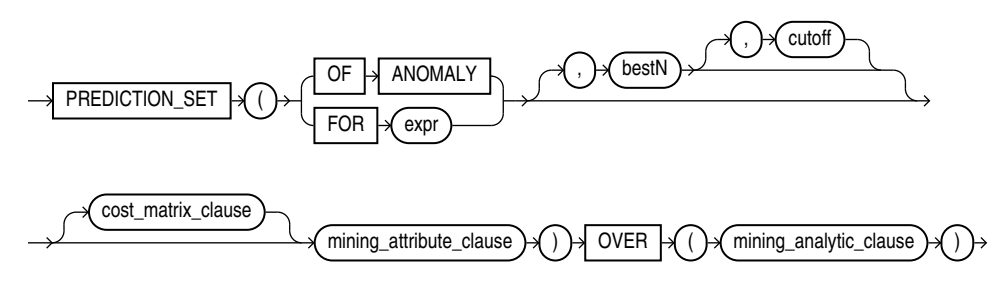

*cost\_matrix\_clause***::=**

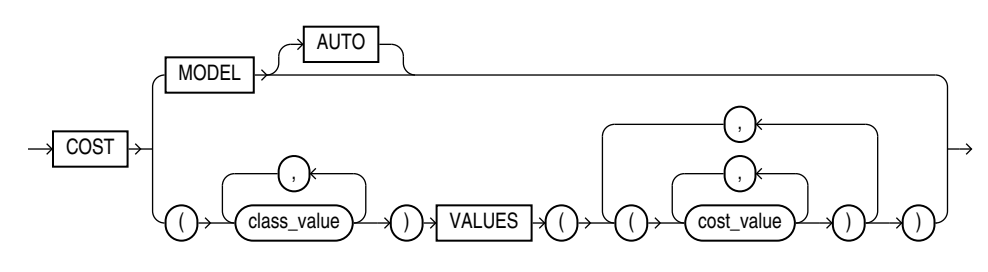

#### *mining\_attribute\_clause***::=**

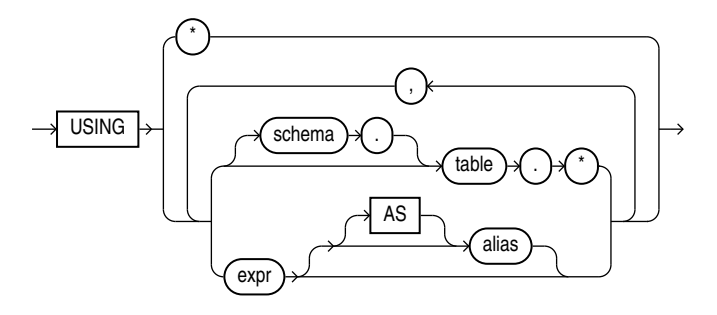

*mining\_analytic\_clause***::-**

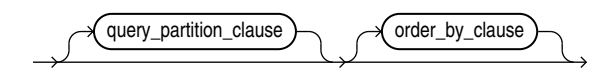

**See Also:** "Analytic Functions" for information on the syntax, semantics, and restrictions of *mining\_analytic\_clause*

## **Purpose**

PREDICTION SET returns a set of predictions with either probabilities or costs for each row in the selection. The return value is a varray of objects with field names PREDICTION ID and PROBABILITY or COST. The prediction identifier has the data type of the target; the probability and cost fields are BINARY\_DOUBLE.

PREDICTION SET can perform classification or anomaly detection. For classification, the return value refers to a predicted target class. For anomaly detection, the return value refers to a classification of  $1$  (for typical rows) or  $0$  (for anomalous rows).

## **bestN and cutoff**

You can specify *bestN* and *cutoff* to limit the number of predictions returned by the function. By default, both *bestN* and *cutoff* are null and all predictions are returned.

- *bestN* is the *N* predictions that are either the most probable or the least costly. If multiple predictions share the *N*th probability or cost, then the function chooses one of them.
- *cutoff* is a value threshold. Only predictions with probability greater than or equal to *cutoff*, or with cost less than or equal to *cutoff*, are returned. To filter by *cutoff* only, specify NULL for *bestN*. If the function uses a *cost\_matrix\_clause* with COST MODEL AUTO, then *cutoff* is ignored.

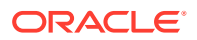

You can specify *bestN* with *cutoff* to return up to the *N* most probable predictions that are greater than or equal to *cutoff*. If costs are used, specify *bestN* with *cutoff* to return up to the *N* least costly predictions that are less than or equal to cutoff.

#### **cost\_matrix\_clause**

You can specify *cost matrix clause* as a biasing factor for minimizing the most harmful kinds of misclassifications. *cost\_matrix\_clause* behaves as described for "[PREDICTION\\_COST](#page-636-0) ".

## **Syntax Choice**

PREDICTION SET can score the data by applying a mining model object to the data, or it can dynamically mine the data by executing an analytic clause that builds and applies one or more transient mining models. Choose **Syntax** or **Analytic Syntax**:

**Syntax:** Use the *prediction* set syntax to score the data with a pre-defined model. Supply the name of a model that performs classification or anomaly detection.

Use the *prediction\_set\_ordered* syntax for a model that requires ordered data, such as an MSET-SPRT model. The *prediction\_set\_ordered* syntax requires an *order\_by\_clause* clause.

Restrictions on the *prediction\_set\_ordered* syntax are that you cannot use it in the WHERE clause of a query. Also, you cannot use a *query partition clause* or a *windowing\_clause* with the *prediction\_set\_ordered* syntax.

- **Analytic Syntax**: Use the analytic syntax to score the data without a pre-defined model. The analytic syntax uses *mining\_analytic\_clause*, which specifies if the data should be partitioned for multiple model builds. The *mining\_analytic\_clause* supports a *query\_partition\_clause* and an *order\_by\_clause*. (See "*[analytic\\_clause](#page-347-0)*::=".)
	- For classification, specify FOR *expr*, where *expr* is an expression that identifies a target column that has a character data type.
	- For anomaly detection, specify the keywords OF ANOMALY.

The syntax of the PREDICTION SET function can use an optional GROUPING hint when scoring a partitioned model. See [GROUPING Hint.](#page-141-0)

#### **mining\_attribute\_clause**

*mining\_attribute\_clause* identifies the column attributes to use as predictors for scoring. When the function is invoked with the analytic syntax, these predictors are also used for building the transient models. The *mining\_attribute\_clause* behaves as described for the PREDICTION function. (See "*[mining\\_attribute\\_clause](#page-631-0)*::=".)

# **See Also:**

- *Oracle Machine Learning for SQL User's Guide* for information about scoring.
- *Oracle Machine Learning for SQL Concepts* for information about predictive Oracle Machine Learning for SQL.

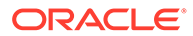

## **Note:**

The following example is excerpted from the Oracle Machine Learning for SQL sample programs. For more information about the sample programs, see Appendix A in *Oracle Machine Learning for SQL User's Guide*.

#### **Example**

This example lists the probability and cost that customers with ID less than 100006 will use an affinity card. This example has a binary target, but such a query is also useful for multiclass classification such as low, medium, and high.

```
SELECT T.cust_id, S.prediction, S.probability, S.cost
   FROM (SELECT cust_id,
               PREDICTION SET(dt sh clas sample COST MODEL USING *) pset
          FROM mining data apply v
         WHERE cust i\overline{d} < 100006) T,
        TABLE(T.pset) S
ORDER BY cust id, S.prediction;
```
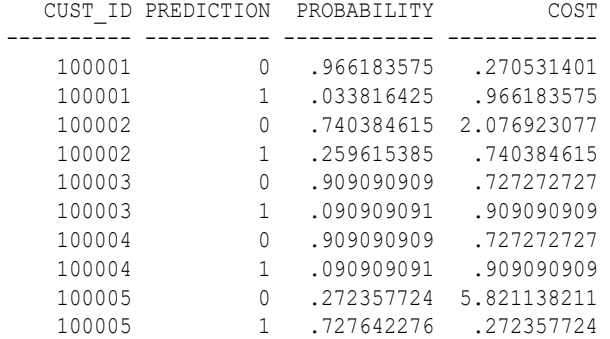

# PRESENTNNV

**Syntax**

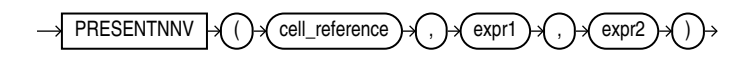

#### **Purpose**

The PRESENTNNV function can be used only in the *model\_clause* of the SELECT statement and then only on the right-hand side of a model rule. It returns *expr1* when *cell\_reference* exists prior to the execution of the *model\_clause* and is not null when PRESENTNNV is evaluated. Otherwise it returns *expr2*. This function differs from NVL2 in that NVL2 evaluates the data at the time it is executed, rather than evaluating the data as it was prior to the execution of the *model\_clause*.

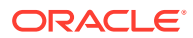

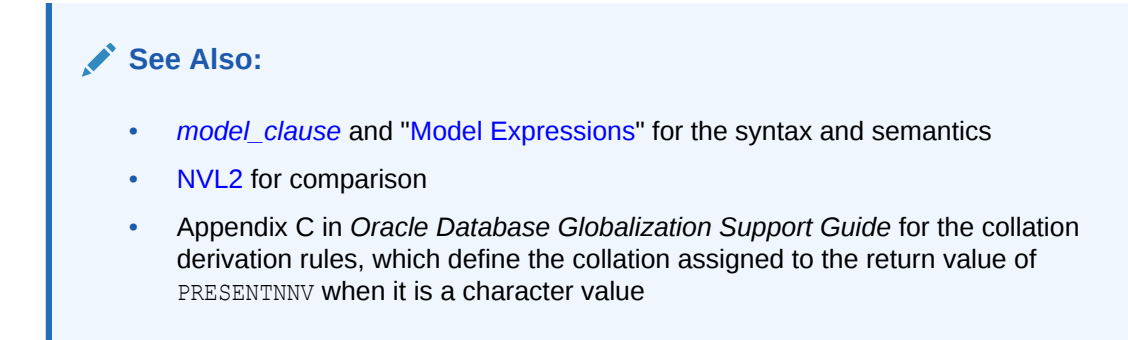

#### **Examples**

In the following example, if a row containing sales for the Mouse Pad for the year 2002 exists, and the sales value is not null, then the sales value remains unchanged. If the row exists and the sales value is null, then the sales value is set to 10. If the row does not exist, then the row is created with the sales value set to 10.

```
SELECT country, prod, year, s
  FROM sales view ref
   MODEL
      PARTITION BY (country)
      DIMENSION BY (prod, year)
      MEASURES (sale s)
      IGNORE NAV
      UNIQUE DIMENSION
      RULES UPSERT SEQUENTIAL ORDER
      ( s['Mouse Pad', 2002] = 
           PRESENTNNV(s['Mouse Pad', 2002], s['Mouse Pad', 2002], 10)
      )
   ORDER BY country, prod, year;
COUNTRY PROD SAND PRODUCED A COUNTRY SANDWARE SERVICES AND RELATIONS OF SANDWARE SANDWARE SANDWARE SANDWARE SANDWARE SANDWARE SANDWARE SANDWARE SANDWARE SANDWARE SANDWARE SANDWARE SANDWARE SANDWARE SANDWARE SANDWARE SANDWA
---------- ----------------------------------- -------- ---------
```
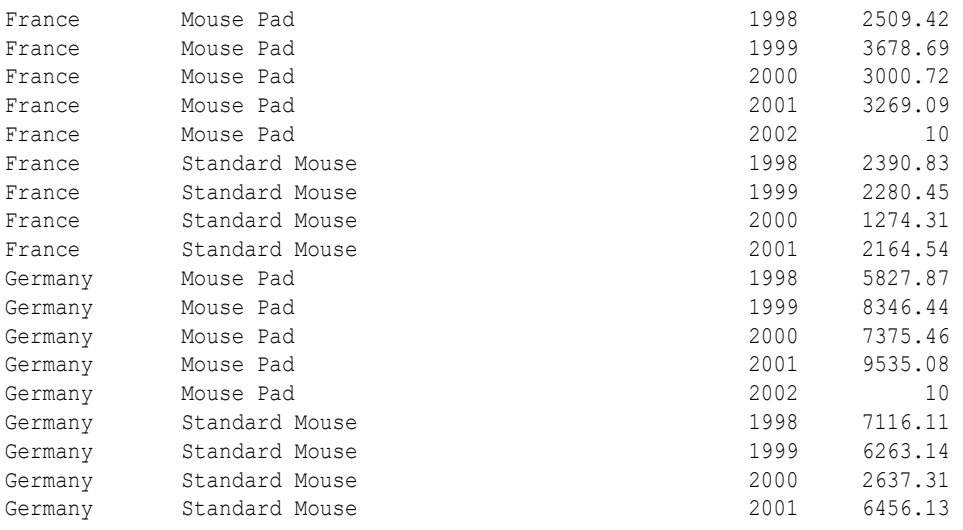

18 rows selected.

The preceding example requires the view sales view ref. Refer to ["Examples](#page-2318-0)" to create this view.

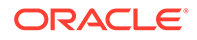

# PRESENTV

## **Syntax**

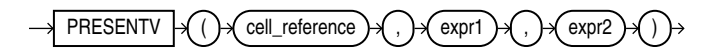

## **Purpose**

The PRESENTV function can be used only within the *model\_clause* of the SELECT statement and then only on the right-hand side of a model rule. It returns *expr1* when, prior to the execution of the *model\_clause*, *cell\_reference* exists. Otherwise it returns *expr2*.

# **See Also:**

- *[model\\_clause](#page-2297-0)* and ["Model Expressions"](#page-282-0) for the syntax and semantics
- Appendix C in *Oracle Database Globalization Support Guide* for the collation derivation rules, which define the collation assigned to the return value of PRESENTV when it is a character value

## **Examples**

In the following example, if a row containing sales for the Mouse Pad for the year 2000 exists, then the sales value for the Mouse Pad for the year 2001 is set to the sales value for the Mouse Pad for the year 2000. If the row does not exist, then a row is created with the sales value for the Mouse Pad for year 20001 set to 0.

```
SELECT country, prod, year, s
  FROM sales view ref
  MODEL
    PARTITION BY (country)
    DIMENSION BY (prod, year)
    MEASURES (sale s)
    IGNORE NAV
    UNIQUE DIMENSION
    RULES UPSERT SEQUENTIAL ORDER
     (
      s['Mouse Pad', 2001] =
        PRESENTV(s['Mouse Pad', 2000], s['Mouse Pad', 2000], 0)
    )
   ORDER BY country, prod, year;
COUNTRY PROD SAND PRODUCED A COUNTRY SANDWARE SERVICES AND RELATIONS OF SANDWARE SANDWARE SANDWARE SANDWARE SANDWARE SANDWARE SANDWARE SANDWARE SANDWARE SANDWARE SANDWARE SANDWARE SANDWARE SANDWARE SANDWARE SANDWARE SANDWA
---------- ----------------------------------- -------- ---------
France Mouse Pad 1998 2509.42<br>France Mouse Pad 1999 3678.69
France Mouse Pad 1999 3678.69<br>
France Mouse Pad 1999 3000.72
France Mouse Pad 2000
France Mouse Pad 2001 3000.72
France Standard Mouse 1998 2390.83
France Standard Mouse 1999 2280.45
France Standard Mouse 2000 1274.31
```
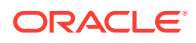

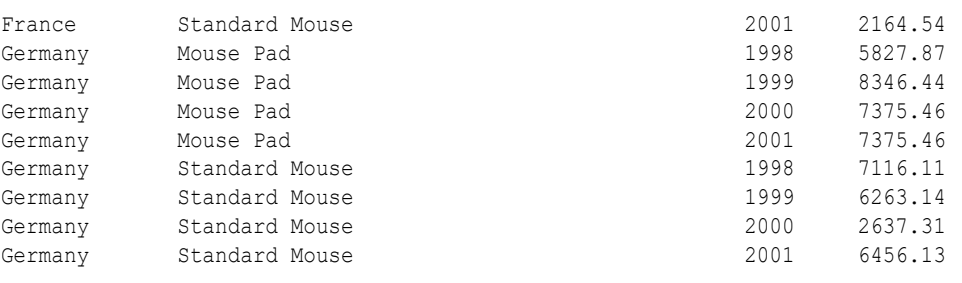

16 rows selected.

The preceding example requires the view sales\_view\_ref. Refer to ["The MODEL clause:](#page-2331-0) [Examples"](#page-2331-0) to create this view.

# **PREVIOUS**

## **Syntax**

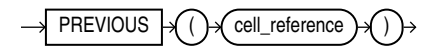

## **Purpose**

The PREVIOUS function can be used only in the *model\_clause* of the SELECT statement and then only in the ITERATE ... [ UNTIL ] clause of the *model\_rules\_clause*. It returns the value of *cell* reference at the beginning of each iteration.

# **See Also:**

- *[model\\_clause](#page-2297-0)* and ["Model Expressions"](#page-282-0) for the syntax and semantics
- Appendix C in *Oracle Database Globalization Support Guide* for the collation derivation rules, which define the collation assigned to the return value of PREVIOUS when it is a character value

## **Examples**

The following example repeats the rules, up to 1000 times, until the difference between the values of cur\_val at the beginning and at the end of an iteration is less than one:

```
SELECT dim col, cur val, num of iterations
  FROM (SELECT 1 AS dim_col, 10 AS cur_val FROM dual)
  MODEL
    DIMENSION BY (dim_col)
    MEASURES (cur_val, 0 num_of_iterations)
    IGNORE NAV
    UNIQUE DIMENSION
   RULES ITERATE (1000) UNTIL (PREVIOUS(cur_val[1]) - cur_val[1] < 1)
\sim (
     cur_val[1] = cur_val[1]/2, num_of_iterations[1] = num_of_iterations[1] + 1
    );
```
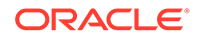

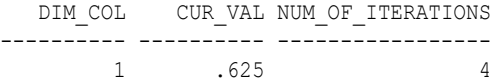

# RANK

# **Aggregate Syntax**

*rank\_aggregate***::=**

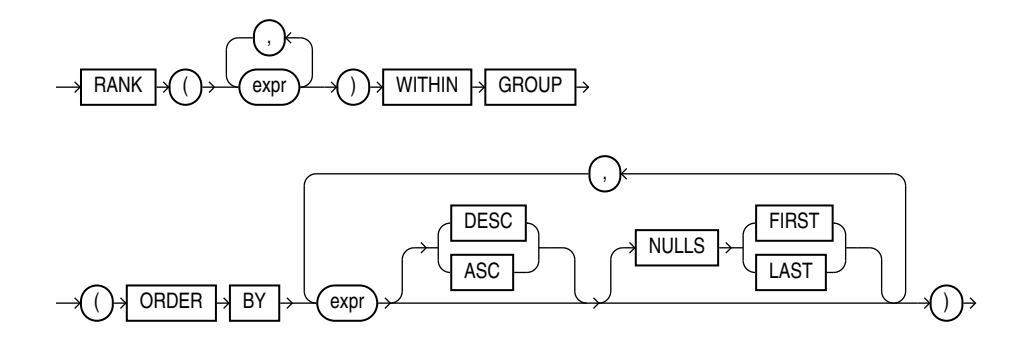

## **Analytic Syntax**

*rank\_analytic***::=**

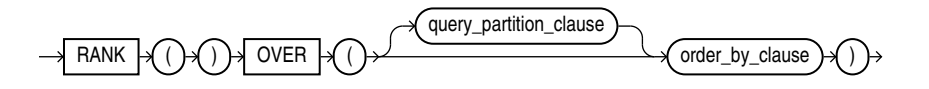

# **See Also:**

["Analytic Functions](#page-347-0) " for information on syntax, semantics, and restrictions

## **Purpose**

RANK calculates the rank of a value in a group of values. The return type is NUMBER.

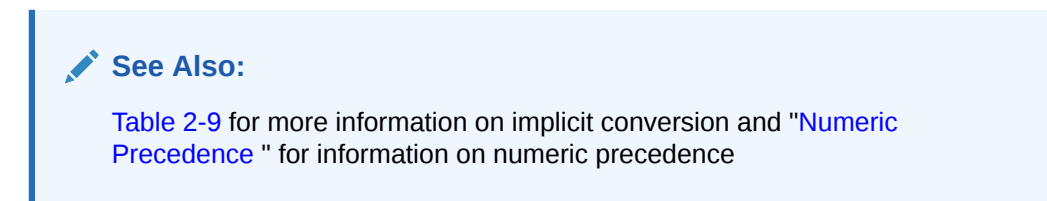

Rows with equal values for the ranking criteria receive the same rank. Oracle Database then adds the number of tied rows to the tied rank to calculate the next rank. Therefore, the ranks may not be consecutive numbers. This function is useful for top-N and bottom-N reporting.

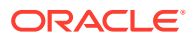

- As an aggregate function, RANK calculates the rank of a hypothetical row identified by the arguments of the function with respect to a given sort specification. The arguments of the function must all evaluate to constant expressions within each aggregate group, because they identify a single row within each group. The constant argument expressions and the expressions in the ORDER BY clause of the aggregate match by position. Therefore, the number of arguments must be the same and their types must be compatible.
- As an analytic function, RANK computes the rank of each row returned from a query with respect to the other rows returned by the query, based on the values of the *value\_exprs* in the *order\_by\_clause*.

# **See Also:**

Appendix C in *Oracle Database Globalization Support Guide* for the collation determination rules, which define the collation RANK uses to compare character values for the ORDER BY clause

#### **Aggregate Example**

The following example calculates the rank of a hypothetical employee in the sample table hr.employees with a salary of \$15,500 and a commission of 5%:

```
SELECT RANK(15500, .05) WITHIN GROUP
    (ORDER BY salary, commission_pct) "Rank"
    FROM employees;
      Rank
 ----------
        105
```
Similarly, the following query returns the rank for a \$15,500 salary among the employee salaries:

```
SELECT RANK(15500) WITHIN GROUP 
   (ORDER BY salary DESC) "Rank of 15500" 
   FROM employees;
Rank of 15500
--------------
```
**Analytic Example**

4

The following statement ranks the employees in the sample  $hr$  schema in department 60 based on their salaries. Identical salary values receive the same rank and cause nonconsecutive ranks. Compare this example with the analytic example for [DENSE\\_RANK .](#page-456-0)

```
SELECT department id, last name, salary,
     RANK() OVER (PARTITION BY department id ORDER BY salary) RANK
 FROM employees WHERE department id = 60 ORDER BY RANK, last_name;
DEPARTMENT ID LAST_NAME SALARY SALARY RANK
------------- ------------------------- ---------- ----------
          60 Lorentz 4200 1
         60 Austin 4800 2
```
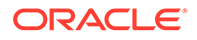

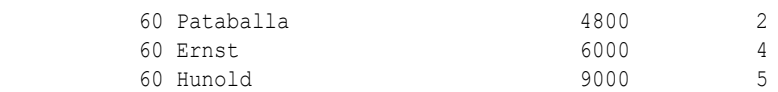

# RATIO\_TO\_REPORT

**Syntax**

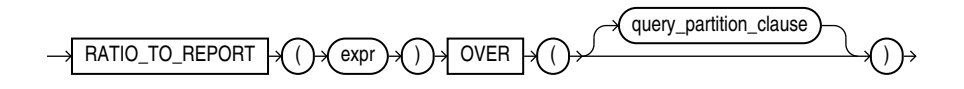

# **See Also:**

["Analytic Functions](#page-347-0) " for information on syntax, semantics, and restrictions, including valid forms of *expr*

## **Purpose**

RATIO TO\_REPORT is an analytic function. It computes the ratio of a value to the sum of a set of values. If *expr* evaluates to null, then the ratio-to-report value also evaluates to null.

The set of values is determined by the *query\_partition\_clause*. If you omit that clause, then the ratio-to-report is computed over all rows returned by the query.

You cannot nest analytic functions by using RATIO\_TO\_REPORT or any other analytic function for *expr*. However, you can use other built-in function expressions for *expr*. Refer to "[About SQL Expressions "](#page-253-0) for information on valid forms of *expr*.

# **Examples**

The following example calculates the ratio-to-report value of each purchasing clerk's salary to the total of all purchasing clerks' salaries:

```
SELECT last name, salary, RATIO TO REPORT(salary) OVER () AS rr
  FROM employees
 WHERE job id = 'PU CLERK'
  ORDER BY last_name, salary, rr;
LAST_NAME SALARY RR
------------------------- ---------- ----------
Baida 2900 .208633094
Colmenares 2500 .179856115
Himuro 2600 .18705036
Khoo 3100 .223021583
Tobias 2800 .201438849
```
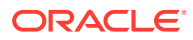

# RAWTOHEX

**Syntax**

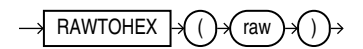

## **Purpose**

RAWTOHEX converts *raw* to a character value containing its hexadecimal representation.

As a SQL built-in function, RAWTOHEX accepts an argument of any scalar data type other than LONG, LONG RAW, CLOB, NCLOB, BLOB, or BFILE. If the argument is of a data type other than RAW, then this function converts the argument value, which is represented using some number of data bytes, into a RAW value with the same number of data bytes. The data itself is not modified in any way, but the data type is recast to a RAW data type.

This function returns a VARCHAR2 value with the hexadecimal representation of bytes that make up the value of *raw*. Each byte is represented by two hexadecimal digits.

# **Note:**

RAWTOHEX functions differently when used as a PL/SQL built-in function. Refer to *Oracle Database Development Guide* for more information.

# **See Also:**

Appendix C in *Oracle Database Globalization Support Guide* for the collation derivation rules, which define the collation assigned to the character return value of RAWTOHEX

## **Examples**

The following hypothetical example returns the hexadecimal equivalent of a RAW column value:

```
SELECT RAWTOHEX(raw_column) "Graphics"
   FROM graphics;
Graphics
```
-------- 7D

# **See Also:**

["RAW and LONG RAW Data Types "](#page-64-0) and [HEXTORAW](#page-510-0)

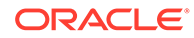

# RAWTONHEX

#### **Syntax**

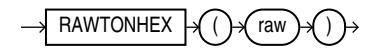

## **Purpose**

RAWTONHEX converts *raw* to a character value containing its hexadecimal representation. RAWTONHEX(*raw*) is equivalent to TO\_NCHAR(RAWTOHEX(*raw*)). The value returned is always in the national character set.

# **Note:**

RAWTONHEX functions differently when used as a PL/SQL built-in function. Refer to *Oracle Database Development Guide* for more information.

# **Examples**

The following hypothetical example returns the hexadecimal equivalent of a RAW column value:

```
SELECT RAWTONHEX(raw_column),
   DUMP ( RAWTONHEX (raw_column) ) "DUMP" 
   FROM graphics; 
RAWTONHEX (RA) DUMP
----------------------- ------------------------------ 
7D Typ=1 Len=4: 0,55,0,68
```
# REF

## **Syntax**

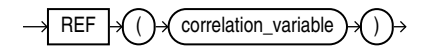

# **Purpose**

REF takes as its argument a correlation variable (table alias) associated with a row of an object table or an object view. A REF value is returned for the object instance that is bound to the variable or row.

## **Examples**

The sample schema oe contains a type called cust address typ, described as follows:

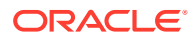

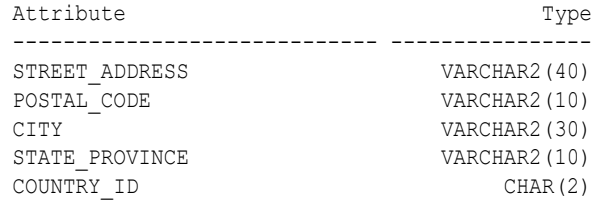

The following example creates a table based on the sample type oe.cust\_address\_typ, inserts a row into the table, and retrieves a REF value for the object instance of the type in the addresses table:

```
CREATE TABLE addresses OF cust address typ;
INSERT INTO addresses VALUES (
   '123 First Street', '4GF H1J', 'Our Town', 'Ourcounty', 'US');
```
SELECT REF(e) FROM addresses e;

REF(E)

-----------------------------------------------------------------------------------

00002802097CD1261E51925B60E0340800208254367CD1261E51905B60E034080020825436010101820000

# **See Also:**

*Oracle Database Object-Relational Developer's Guide* for information on REFs

# **REFTOHEX**

**Syntax**

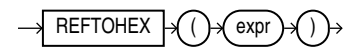

#### **Purpose**

REFTOHEX converts argument *expr* to a character value containing its hexadecimal equivalent. *expr* must return a REF.

#### **Examples**

The sample schema  $oe$  contains a warehouse typ. The following example builds on that type to illustrate how to convert the REF value of a column to a character value containing its hexadecimal equivalent:

```
CREATE TABLE warehouse table OF warehouse typ
    (PRIMARY KEY (warehouse_id));
CREATE TABLE location table
    (location_number NUMBER, building REF warehouse_typ 
   SCOPE IS warehouse table);
INSERT INTO warehouse table VALUES (1, 'Downtown', 99);
```
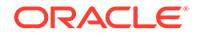

```
INSERT INTO location table SELECT 10, REF(w) FROM warehouse table w;
SELECT REFTOHEX(building) FROM location table;
REFTOHEX(BUILDING)
--------------------------------------------------------------------------
0000220208859B5E9255C31760E034080020825436859B5E9255C21760E034080020825436
```
# REGEXP\_COUNT

**Syntax**

REGEXP\_COUNT ( source\_char , pattern , position , match\_param )

## **Purpose**

REGEXP\_COUNT complements the functionality of the REGEXP\_INSTR function by returning the number of times a pattern occurs in a source string. The function evaluates strings using characters as defined by the input character set. It returns an integer indicating the number of occurrences of *pattern*. If no match is found, then the function returns 0.

- source char is a character expression that serves as the search value. It is commonly a character column and can be of any of the data types CHAR, VARCHAR2, NCHAR, NVARCHAR2, CLOB, or NCLOB.
- *pattern* is the regular expression. It is usually a text literal and can be of any of the data types CHAR, VARCHAR2, NCHAR, or NVARCHAR2. It can contain up to 512 bytes. If the data type of *pattern* is different from the data type of *source\_char*, then Oracle Database converts *pattern* to the data type of *source\_char*.

REGEXP\_COUNT ignores subexpression parentheses in *pattern*. For example, the pattern  $(123(45))$  is equivalent to  $(12345)$ . For a listing of the operators you can specify in *pattern*, refer to [Oracle Regular Expression Support.](#page-2421-0)

- *position* is a positive integer indicating the character of *source\_char* where Oracle should begin the search. The default is 1, meaning that Oracle begins the search at the first character of *source\_char*. After finding the first occurrence of *pattern*, the database searches for a second occurrence beginning with the first character following the first occurrence.
- match param is a character expression of the data type VARCHAR2 or CHAR that lets you change the default matching behavior of the function.

The value of *match* param can include one or more of the following characters:

- 'i' specifies case-insensitive matching, even if the determined collation of the condition is case-sensitive.
- <sup>1</sup>c<sup>1</sup> specifies case-sensitive and accent-sensitive matching, even if the determined collation of the condition is case-insensitive or accent-insensitive.

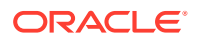

- In' allows the period (.), which is the match-any-character character, to match the newline character. If you omit this parameter, then the period does not match the newline character.
- $\mathsf{I}^m$  treats the source string as multiple lines. Oracle interprets the caret ( $\mathsf{I}^n$ ) and dollar sign (\$) as the start and end, respectively, of any line anywhere in the source string, rather than only at the start or end of the entire source string. If you omit this parameter, then Oracle treats the source string as a single line.
- 'x' ignores whitespace characters. By default, whitespace characters match themselves.

If the value of *match\_param* contains multiple contradictory characters, then Oracle uses the last character. For example, if you specify 'ic', then Oracle uses case-sensitive and accent-sensitive matching. If the value contains a character other than those shown above, then Oracle returns an error.

If you omit *match\_param*, then:

- The default case and accent sensitivity are determined by the determined collation of the REGEXP COUNT function.
- A period (.) does not match the newline character.
- The source string is treated as a single line.

## **See Also:**

Appendix C in *Oracle Database Globalization Support Guide* for the collation determination rules, which define the collation REGEXP COUNT uses to compare characters from *source\_char* with characters from *pattern*

#### **Examples**

The following example shows that subexpressions parentheses in pattern are ignored:

```
SELECT REGEXP_COUNT('123123123123123', '(12)3', 1, 'i') REGEXP_COUNT
   FROM DUAL;
REGEXP_COUNT
------------
 5
```
In the following example, the function begins to evaluate the source string at the third character, so skips over the first occurrence of pattern:

```
SELECT REGEXP COUNT ('123123123123', '123', 3, 'i') COUNT FROM DUAL;
     COUNT
 ----------
 3
```
#### **REGEXP\_COUNT simple matching: Examples**

In the following example, REGEXP\_COUNT validates the supplied string for the given pattern and returns the number of alphabetic letters:

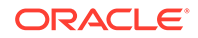

```
select regexp_count('ABC123', '[A-Z]'), regexp_count('A1B2C3', '[A-Z]') from
dual;
REGEXP_COUNT('ABC123','[A-Z]') REGEXP_COUNT('A1B2C3','[A-Z]')
------------------------------ ------------------------------
 3 3
```
In the following example, REGEXP\_COUNT validates the supplied string for the given pattern and returns the number of alphabetic letters followed by a single digit number:

```
select regexp count('ABC123', '[A-Z][0-9]'), regexp count('A1B2C3', '[A-Z]
[0-9]') from dual;
REGEXP_COUNT('ABC123','[A-Z][0-9]') REGEXP_COUNT('A1B2C3','[A-Z][0-9]')
----------------------------------- -----------------------------------
 1 3
```
In the following example, REGEXP, COUNT validates the supplied string for the given pattern and returns the number of alphabetic letters followed by a single digit number only at the beginning of the string:

```
select regexp_count('ABC123', '[A-Z][0-9]'), regexp_count('A1B2C3', '[A-Z]
[0-9]') from dual;
REGEXP_COUNT('ABC123','^[A-Z][0-9]') REGEXP_COUNT('A1B2C3','^[A-Z][0-9]')
------------------------------------ ------------------------------------
 0 1
```
In the following example, REGEXP\_COUNT validates the supplied string for the given pattern and returns the number of alphabetic letters followed by two digits of number only contained within the string:

```
select reqexp_count('ABC123', '[A-Z][0-9]{2}'), reqexp_count('A1B2C3', '[A-Z]
[0-9]{2}') from dual;
REGEXP_COUNT('ABC123','[A-Z][0-9]{2}') REGEXP_COUNT('A1B2C3','[A-Z][0-9]{2}')
-------------------------------------- --------------------------------------
 1 0
```
In the following example, REGEXP\_COUNT validates the supplied string for the given pattern and returns the number of alphabetic letters followed by a single digit number within the first two occurrences from the beginning of the string:

```
select regexp_count('ABC123', '([A-Z][0-9]){2}'), regexp_count('A1B2C3', '([A-Z]
[0-9]){2}') from dual;
```
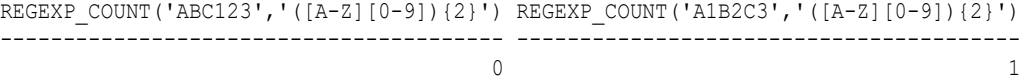

# **Live SQL:**

View and run related examples on Oracle Live SQL at *[REGEXP\\_COUNT](https://livesql.oracle.com/apex/livesql/docs/sqlrf/regexp_count/simple-match.html) [simple matching](https://livesql.oracle.com/apex/livesql/docs/sqlrf/regexp_count/simple-match.html)*

#### **REGEXP\_COUNT advanced matching: Examples**

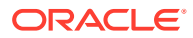

In the following example, REGEXP\_COUNT validates the supplied string for the given pattern and returns the number of alphabetic letters:

select regexp\_count('ABC123', '[A-Z]') Match\_char\_ABC\_count, regexp\_count('A1B2C3', '[A-Z]') Match\_char\_ABC\_count from dual; MATCH\_CHAR\_ABC\_COUNT MATCH\_CHAR\_ABC\_COUNT -------------------- -------------------- 3 3

In the following example, REGEXP, COUNT validates the supplied string for the given pattern and returns the number of alphabetic letters followed by a single digit number:

```
select regexp_count('ABC123', '[A-Z][0-9]') Match string C1 count,
regexp_count(\overline{A1B2C3'}, '[A-Z][0-9]') Match_strings_A1_B2_C3_count from dual;
MATCH STRING C1 COUNT MATCH STRINGS A1 B2 C3 COUNT
--------------------- ----------------------------
 1 3
```
In the following example, REGEXP\_COUNT validates the supplied string for the given pattern and returns the number of alphabetic letters followed by a single digit number only at the beginning of the string:

```
select regexp_count('ABC123A5', '^[A-Z][0-9]') Char_num_like_A1_at_start,
regexp_count('A1B2C3', ''[A-Z][0-9]') Char_num_like_A1_at_start from dual;
CHAR_NUM_LIKE_A1_AT_START CHAR_NUM_LIKE_A1_AT_START
          ------------------------- -------------------------
          0 1
```
In the following example, REGEXP\_COUNT validates the supplied string for the given pattern and returns the number of alphabetic letters followed by two digits of number only contained within the string:

```
select regexp_count('ABC123', '[A-Z][0-9]{2}') Char_num_like_A12_anywhere,
regexp_count(\overline{A1B2C34'}, '[A-Z][0-9]{2}') Char_num_like_A12_anywhere from dual;
```
CHAR\_NUM\_LIKE\_A12\_ANYWHERE CHAR\_NUM\_LIKE\_A12\_ANYWHERE -------------------------- --------------------------

1 1

In the following example, REGEXP\_COUNT validates the supplied string for the given pattern and returns the number of alphabetic letters followed by a single digit number within the first two occurrences from the beginning of the string:

select regexp\_count('ABC12D3', '([A-Z][0-9]){2}') Char\_num\_within\_2\_places, regexp\_count('A1B2C3', '([A-Z][0-9]){2}') Char\_num\_within\_2\_places from dual;

CHAR\_NUM\_WITHIN\_2\_PLACES CHAR\_NUM\_WITHIN\_2\_PLACES ------------------------ ------------------------ 0 1

# **Live SQL:**

View and run related examples on Oracle Live SQL at *[REGEXP\\_COUNT advanced](https://livesql.oracle.com/apex/livesql/docs/sqlrf/regexp_count/advanced-match.html) [matching](https://livesql.oracle.com/apex/livesql/docs/sqlrf/regexp_count/advanced-match.html)*

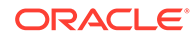

#### **REGEXP\_COUNT case-sensitive matching: Examples**

The following statements create a table regexp\_temp and insert values into it:

CREATE TABLE regexp temp(empName varchar2(20)); INSERT INTO regexp\_temp (empName) VALUES ('John Doe'); INSERT INTO regexp\_temp (empName) VALUES ('Jane Doe');

In the following example, the statement queries the employee name column and searches for the lowercase of character 'E':

SELECT empName, REGEXP\_COUNT(empName, 'e', 1, 'c') "CASE\_SENSITIVE\_E" From regexp\_temp;

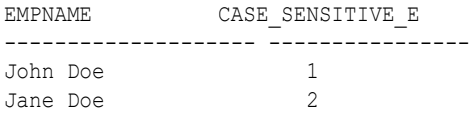

In the following example, the statement queries the employee name column and searches for the lowercase of character 'O':

```
SELECT empName, REGEXP_COUNT(empName, 'o', 1, 'c') "CASE_SENSITIVE_O" From 
regexp_temp;
EMPNAME CASE SENSITIVE O
-------------------- ----------------
John Doe 2
Jane Doe 1
```
In the following example, the statement queries the employee name column and searches for the lowercase or uppercase of character 'E':

```
SELECT empName, REGEXP_COUNT(empName, 'E', 1, 'i') "CASE_INSENSITIVE_E" From
regexp_temp;
EMPNAME CASE_INSENSITIVE_E
-------------------- ------------------
John Doe 1
Jane Doe 2
```
In the following example, the statement queries the employee name column and searches for the lowercase of string 'DO':

SELECT empName, REGEXP COUNT (empName, 'do', 1, 'i') "CASE INSENSITIVE STRING" From regexp temp;

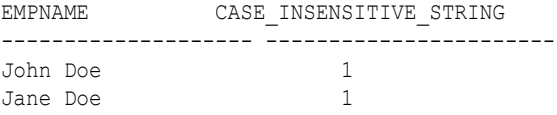

In the following example, the statement queries the employee name column and searches for the lowercase or uppercase of string 'AN':

SELECT empName, REGEXP COUNT(empName, 'an', 1, 'c') "CASE SENSITIVE STRING" From regexp\_temp;

EMPNAME CASE SENSITIVE STRING -------------------- ---------------------

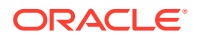

<span id="page-667-0"></span>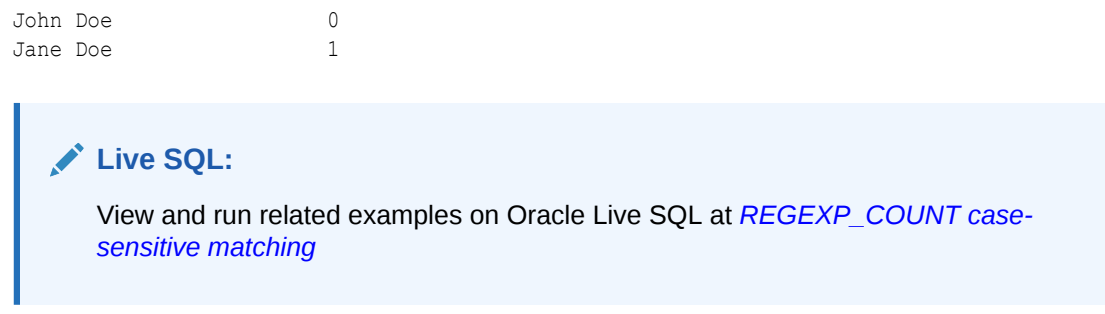

# REGEXP\_INSTR

**Syntax**

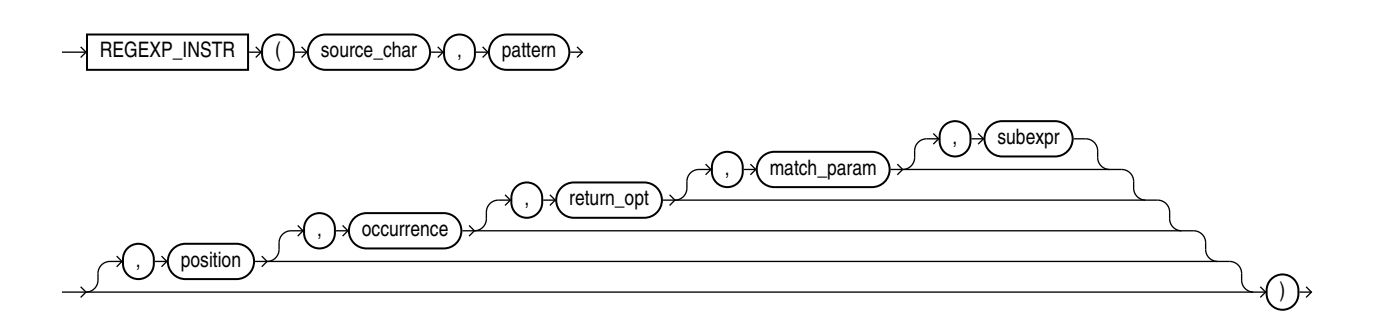

## **Purpose**

REGEXP INSTR extends the functionality of the INSTR function by letting you search a string for a regular expression pattern. The function evaluates strings using characters as defined by the input character set. It returns an integer indicating the beginning or ending position of the matched substring, depending on the value of the *return\_option* argument. If no match is found, then the function returns 0.

This function complies with the POSIX regular expression standard and the Unicode Regular Expression Guidelines. For more information, refer to [Oracle Regular Expression Support](#page-2421-0).

- source char is a character expression that serves as the search value. It is commonly a character column and can be of any of the data types CHAR, VARCHAR2, NCHAR, NVARCHAR2, CLOB, or NCLOB.
- *pattern* is the regular expression. It is usually a text literal and can be of any of the data types CHAR, VARCHAR2, NCHAR, or NVARCHAR2. It can contain up to 512 bytes. If the data type of *pattern* is different from the data type of *source\_char*, then Oracle Database converts *pattern* to the data type of *source\_char*. For a listing of the operators you can specify in *pattern*, refer to [Oracle Regular Expression Support.](#page-2421-0)
- *position* is a positive integer indicating the character of *source\_char* where Oracle should begin the search. The default is 1, meaning that Oracle begins the search at the first character of *source\_char*.
- *occurrence* is a positive integer indicating which occurrence of *pattern* in *source\_char* Oracle should search for. The default is 1, meaning that Oracle searches for the first occurrence of *pattern*. If *occurrence* is greater than 1, then the database searches for the second occurrence beginning with the first character following the first occurrence of

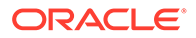

*pattern*, and so forth. This behavior is different from the INSTR function, which begins its search for the second occurrence at the second character of the first occurrence.

- return option lets you specify what Oracle should return in relation to the occurrence:
	- If you specify 0, then Oracle returns the position of the first character of the occurrence. This is the default.
	- If you specify 1, then Oracle returns the position of the character following the occurrence.
- match param is a character expression of the data type VARCHAR2 or CHAR that lets you change the default matching behavior of the function. The behavior of this parameter is the same for this function as for REGEXP\_COUNT. Refer to [REGEXP\\_COUNT f](#page-662-0)or detailed information.
- For a *pattern* with subexpressions, *subexpr* is an integer from 0 to 9 indicating which subexpression in *pattern* is the target of the function. The *subexpr* is a fragment of pattern enclosed in parentheses. Subexpressions can be nested. Subexpressions are numbered in order in which their left parentheses appear in pattern. For example, consider the following expression:

0123(((abc)(de)f)ghi)45(678)

This expression has five subexpressions in the following order: "abcdefghi" followed by "abcdef", "abc", "de" and "678".

If *subexpr* is zero, then the position of the entire substring that matches the *pattern* is returned. If *subexpr* is greater than zero, then the position of the substring fragment that corresponds to subexpression number *subexpr* in the matched substring is returned. If *pattern* does not have at least *subexpr* subexpressions, the function returns zero. A null *subexpr* value returns NULL. The default value for *subexpr* is zero.

# **See Also:**

- [INSTR a](#page-512-0)nd [REGEXP\\_SUBSTR](#page-675-0)
- [REGEXP\\_REPLACE a](#page-670-0)nd [REGEXP\\_LIKE Condition](#page-309-0)
- Appendix C in *Oracle Database Globalization Support Guide* for the collation determination rules, which define the collation REGEXP\_INSTR uses to compare characters from *source\_char* with characters from *pattern*

## **Examples**

The following example examines the string, looking for occurrences of one or more non-blank characters. Oracle begins searching at the first character in the string and returns the starting position (default) of the sixth occurrence of one or more non-blank characters.

```
SELECT
  REGEXP INSTR('500 Oracle Parkway, Redwood Shores, CA',
               '[^ ]+', 1, 6) "REGEXP INSTR"
```
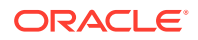

 FROM DUAL; REGEXP\_INSTR ------------

37

The following example examines the string, looking for occurrences of words beginning with s, r, or p, regardless of case, followed by any six alphabetic characters. Oracle begins searching at the third character in the string and returns the position in the string of the character following the second occurrence of a seven-letter word beginning with s,  $r$ , or  $p$ , regardless of case.

```
SELECT
 REGEXP_INSTR('500 Oracle Parkway, Redwood Shores, CA',
                 '[s|r|p][[:alpha:]]{6}', 3, 2, 1, 'i') "REGEXP_INSTR"
   FROM DUAL;
REGEXP_INSTR
------------
           28
```
The following examples use the *subexpr* argument to search for a particular subexpression in *pattern*. The first statement returns the position in the source string of the first character in the first subexpression, which is '123':

```
SELECT REGEXP INSTR('1234567890', '(123)(4(56)(78))', 1, 1, 0, 'i', 1)
"REGEXP_INSTR" FROM DUAL;
```

```
REGEXP_INSTR
-------------------
1
```
The next statement returns the position in the source string of the first character in the second subexpression, which is '45678':

```
SELECT REGEXP INSTR('1234567890', '(123)(4(56)(78))', 1, 1, 0, 'i', 2)
"REGEXP_INSTR" FROM DUAL;
```
REGEXP\_INSTR -------------------

4

The next statement returns the position in the source string of the first character in the fourth subexpression, which is '78':

```
SELECT REGEXP_INSTR('1234567890', '(123)(4(56)(78))', 1, 1, 0, 'i', 4) 
"REGEXP_INSTR" FROM DUAL;
REGEXP_INSTR
-------------------
7
```
## **REGEXP\_INSTR pattern matching: Examples**

The following statements create a table regexp\_temp and insert values into it:

CREATE TABLE regexp temp(empName varchar2(20), emailID varchar2(20));

INSERT INTO regexp temp (empName, emailID) VALUES ('John Doe', 'johndoe@example.com'); INSERT INTO regexp temp (empName, emailID) VALUES ('Jane Doe', 'janedoe');

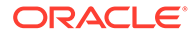

<span id="page-670-0"></span>In the following example, the statement queries the email column and searches for valid email addresses:

```
SELECT emailID, REGEXP_INSTR(emailID, '\w+@\w+(\.\w+)+') "IS_A_VALID_EMAIL" FROM 
regexp_temp;
EMAILID IS_A_VALID_EMAIL
-------------------- ----------------
johndoe@example.com 1
example.com 0
```
In the following example, the statement queries the email column and returns the count of valid email addresses:

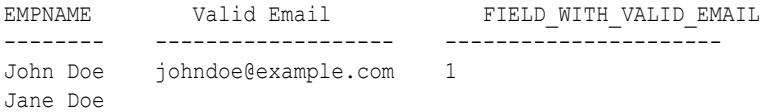

# **Live SQL:**

View and run related examples on Oracle Live SQL at *[REGEXP\\_INSTR](https://livesql.oracle.com/apex/livesql/docs/sqlrf/regexp_instr/find-location.html) [pattern matching](https://livesql.oracle.com/apex/livesql/docs/sqlrf/regexp_instr/find-location.html)*

# REGEXP\_REPLACE

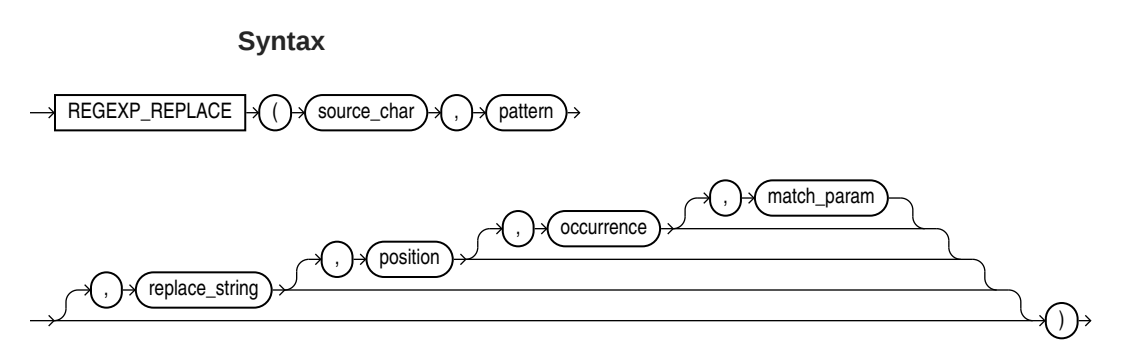

## **Purpose**

REGEXP\_REPLACE extends the functionality of the REPLACE function by letting you search a string for a regular expression pattern. By default, the function returns *source\_char* with every occurrence of the regular expression pattern replaced with *replace string*. The string returned is in the same character set as *source char*. The function returns VARCHAR2 if the first argument is not a LOB and returns CLOB if the first argument is a LOB.

This function complies with the POSIX regular expression standard and the Unicode Regular Expression Guidelines. For more information, refer to [Oracle Regular](#page-2421-0) [Expression Support](#page-2421-0).

source char is a character expression that serves as the search value. It is commonly a character column and can be of any of the data types CHAR, VARCHAR2, NCHAR, NVARCHAR2, CLOB or NCLOB.

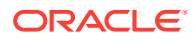

- *pattern* is the regular expression. It is usually a text literal and can be of any of the data types CHAR, VARCHAR2, NCHAR, or NVARCHAR2. It can contain up to 512 bytes. If the data type of *pattern* is different from the data type of *source\_char*, then Oracle Database converts *pattern* to the data type of *source\_char*. For a listing of the operators you can specify in *pattern*, refer to [Oracle Regular Expression Support.](#page-2421-0)
- replace string can be of any of the data types CHAR, VARCHAR2, NCHAR, NVARCHAR2, CLOB, or NCLOB. If *replace\_string* is a CLOB or NCLOB, then Oracle truncates *replace\_string* to 32K. The *replace\_string* can contain up to 500 backreferences to subexpressions in the form  $\n\ln$ , where n is a number from 1 to 9. If you want to include a backslash (\) in *replace\_string*, then you must precede it with the escape character, which is also a backslash. For example, to replace  $\&$  you would enter  $\&$  2. For more information on backreference expressions, refer to the notes to [" Oracle Regular Expression Support](#page-2421-0)", [Table D-1.](#page-2421-0)
- *position* is a positive integer indicating the character of *source\_char* where Oracle should begin the search. The default is 1, meaning that Oracle begins the search at the first character of *source\_char*.
- *occurrence* is a nonnegative integer indicating the occurrence of the replace operation:
	- If you specify 0, then Oracle replaces all occurrences of the match.
	- If you specify a positive integer *n*, then Oracle replaces the *n*th occurrence.

If *occurrence* is greater than 1, then the database searches for the second occurrence beginning with the first character following the first occurrence of *pattern*, and so forth. This behavior is different from the INSTR function, which begins its search for the second occurrence at the second character of the first occurrence.

match param is a character expression of the data type VARCHAR2 or CHAR that lets you change the default matching behavior of the function. The behavior of this parameter is the same for this function as for REGEXP COUNT. Refer to [REGEXP\\_COUNT f](#page-662-0)or detailed information.

# **See Also:**

- [REPLACE](#page-685-0)
- REGEXP\_INSTR, REGEXP\_SUBSTR, and [REGEXP\\_LIKE Condition](#page-309-0)
- Appendix C in *Oracle Database Globalization Support Guide* for the collation determination rules, which define the collation REGEXP\_REPLACE uses to compare characters from *source\_char* with characters from *pattern*, and for the collation derivation rules, which define the collation assigned to the character return value of this function

#### **Examples**

The following example examines phone\_number, looking for the pattern *xxx*.*xxx*.*xxxx*. Oracle reformats this pattern with (*xxx*) *xxx*-*xxxx*.

```
SELECT
 REGEXP_REPLACE(phone_number,
                  '([[:digit:]]{3})\.([[:digit:]]{3})\.([[:digit:]]{4})',
                 '(\1) \2-\3') "REGEXP REPLACE"
```
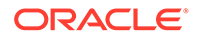

```
 FROM employees
ORDER BY "REGEXP REPLACE";
```

```
REGEXP_REPLACE
```

```
--------------------------------------------------------------------------------
(515) 123-4444
(515) 123-4567
(515) 123-4568
(515) 123-4569
(515) 123-5555
```
. . .

The following example examines country name. Oracle puts a space after each nonnull character in the string.

```
SELECT
 REGEXP_REPLACE(country_name, '(.)', '\1 ') "REGEXP_REPLACE"
  FROM countries;
```

```
REGEXP_REPLACE
```

```
--------------------------------------------------------------------------------
```

```
A r g e n t i n a
A u s t r a l i a
B e l g i u m
B r a z i l
C a n a d a
. . .
```
The following example examines the string, looking for two or more spaces. Oracle replaces each occurrence of two or more spaces with a single space.

```
SELECT
 REGEXP_REPLACE('500 Oracle Parkway, Redwood Shores, CA',
                '( )\{2, \}', ' ') "REGEXP REPLACE"
  FROM DUAL;
REGEXP_REPLACE
--------------------------------------
```
500 Oracle Parkway, Redwood Shores, CA

## **REGEXP\_REPLACE pattern matching: Examples**

The following statements create a table regexp\_temp and insert values into it:

CREATE TABLE regexp temp(empName varchar2(20), emailID varchar2(20));

INSERT INTO regexp\_temp (empName, emailID) VALUES ('John Doe', 'johndoe@example.com'); INSERT INTO regexp\_temp (empName, emailID) VALUES ('Jane Doe', 'janedoe@example.com');

#### The following statement replaces the string 'Jane' with 'John':

SELECT empName, REGEXP\_REPLACE (empName, 'Jane', 'John') "STRING\_REPLACE" FROM regexp\_temp;

EMPNAME STRING\_REPLACE -------- -------------- John Doe John Doe Jane Doe John Doe

The following statement replaces the string 'John' with 'Jane':

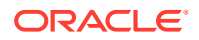

```
SELECT empName, REGEXP_REPLACE (empName, 'Jane', 'John') "STRING_REPLACE" FROM 
regexp_temp;
EMPNAME STRING REPLACE
```
-------- -------------- John Doe Jane Doe Jane Doe Jane Doe

# **Live SQL:**

View and run a related example on Oracle Live SQL at *[REGEXP\\_REPLACE -](https://livesql.oracle.com/apex/livesql/docs/sqlrf/regexp_replace/match-replace1.html) [Pattern Matching](https://livesql.oracle.com/apex/livesql/docs/sqlrf/regexp_replace/match-replace1.html)*

## **REGEXP\_REPLACE: Examples**

The following statement replaces all the numbers in a string:

```
WITH strings AS ( 
  SELECT 'abc123' s FROM dual union all 
  SELECT '123abc' s FROM dual union all 
  SELECT 'a1b2c3' s FROM dual 
) 
  SELECT s "STRING", regexp_replace(s, '[0-9]', '') "MODIFIED_STRING" 
  FROM strings;
 STRING MODIFIED STRING
-------------------- --------------------
abc123 abc
123abc abc
a1b2c3 abc
```
The following statement replaces the first numeric occurrence in a string:

```
WITH strings AS ( 
  SELECT 'abc123' s from DUAL union all 
  SELECT '123abc' s from DUAL union all 
  SELECT 'a1b2c3' s from DUAL 
\lambdaSELECT s "STRING", REGEXP REPLACE(s, '[0-9]', '', 1, 1) "MODIFIED STRING"
  FROM strings;
STRING MODIFIED STRING
-------------------- --------------------
abc123 abc23
123abc 23abc
a1b2c3 ab2c3
```
The following statement replaces the second numeric occurrence in a string:

```
WITH strings AS ( 
   SELECT 'abc123' s from DUAL union all 
   SELECT '123abc' s from DUAL union all
```
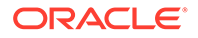

```
 SELECT 'a1b2c3' s from DUAL 
) 
 SELECT s "STRING", REGEXP REPLACE(s, '[0-9]', '', 1, 2)
"MODIFIED_STRING" 
  FROM strings;
STRING MODIFIED STRING
-------------------- --------------------
abc123 abc13
123abc 13abc
a1b2c3 a1bc3
```
The following statement replaces multiple spaces in a string with a single space:

```
WITH strings AS ( 
  SELECT 'Hello World' s FROM dual union all 
  SELECT 'Hello World' s FROM dual union all 
  SELECT 'Hello, World !' s FROM dual 
) 
 SELECT s "STRING", regexp replace(s, '\{2, \}', ' ')
"MODIFIED_STRING" 
  FROM strings;
STRING MODIFIED STRING
-------------------- --------------------
Hello World Hello World
Hello World Hello World
Hello, World ! Hello, World !
```
The following statement converts camel case strings to a string containing lower case words separated by an underscore:

```
WITH strings as ( 
  SELECT 'AddressLine1' s FROM dual union all 
  SELECT 'ZipCode' s FROM dual union all 
  SELECT 'Country' s FROM dual 
) SELECT s "STRING", 
        lower(regexp_replace(s, '([A-Z0-9])', '\1', 2))
"MODIFIED_STRING" 
  FROM strings;
 STRING MODIFIED STRING
-------------------- --------------------
AddressLine1 address line 1
```
ZipCode zip code Country country

The following statement converts the format of a date:

```
WITH date strings AS (
  SELECT '2015-01-01' d from dual union all 
  SELECT '2000-12-31' d from dual union all
```
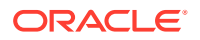

```
 SELECT '900-01-01' d from dual 
) 
  SELECT d "STRING", 
        regexp replace(d, '([[:digit:]]+) - ([[:digit:]]{2}) - ([[:digit:]]]\{2\})', '\3.\2.\1') "MODIFIED STRING"
 FROM date strings;
 STRING MODIFIED STRING
-------------------- --------------------
2015-01-01 01.01.2015
2000-12-31 31.12.2000
900-01-01 01.01.900
```
The following statement replaces all the letters in a string with '1':

```
WITH strings as ( 
   SELECT 'NEW YORK' s FROM dual union all 
   SELECT 'New York' s FROM dual union all 
   SELECT 'new york' s FROM dual 
\lambda SELECT s "STRING", 
        regexp_replace(s, '[a-z]', '1', 1, 0, 'i') "CASE_INSENSITIVE",
        regexp_replace(s, '[a-z]', '1', 1, 0, 'c') "CASE_SENSITIVE",
       regexp replace(s, '[a-zA-Z]', '1', 1, 0, 'c')
"CASE_SENSITIVE_MATCHING" 
  FROM strings;
 STRING CASE INSEN CASE SENSI CASE SENSI
---------- ---------- ---------- ----------
NEW YORK 111 1111 NEW YORK 111 1111
New York 111 1111 N11 Y111 111 1111
new york 111 1111 111 1111 1111 1111
```
**Live SQL:**

View and run a related example on Oracle Live SQL at *[REGEXP\\_REPLACE](https://livesql.oracle.com/apex/livesql/docs/sqlrf/regexp_replace/regexp-replace1.html)*

# REGEXP\_SUBSTR

**Syntax**

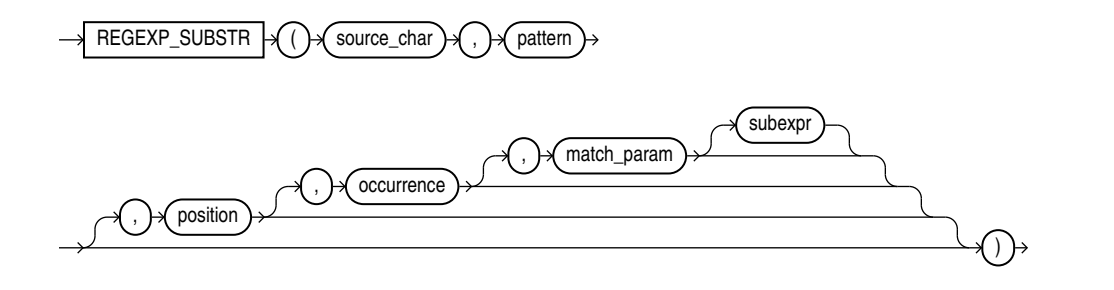

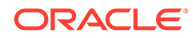

## **Purpose**

REGEXP SUBSTR extends the functionality of the SUBSTR function by letting you search a string for a regular expression pattern. It is also similar to REGEXP INSTR, but instead of returning the position of the substring, it returns the substring itself. This function is useful if you need the contents of a match string but not its position in the source string. The function returns the string as VARCHAR2 or CLOB data in the same character set as *source\_char*.

This function complies with the POSIX regular expression standard and the Unicode Regular Expression Guidelines. For more information, refer to [Oracle Regular](#page-2421-0) [Expression Support](#page-2421-0).

- *source\_char* is a character expression that serves as the search value. It is commonly a character column and can be of any of the data types CHAR, VARCHAR2, NCHAR, NVARCHAR2, CLOB, or NCLOB.
- *pattern* is the regular expression. It is usually a text literal and can be of any of the data types CHAR, VARCHAR2, NCHAR, or NVARCHAR2. It can contain up to 512 bytes. If the data type of *pattern* is different from the data type of *source\_char*, then Oracle Database converts *pattern* to the data type of *source\_char*. For a listing of the operators you can specify in *pattern*, refer to [Oracle Regular](#page-2421-0) [Expression Support](#page-2421-0).
- *position* is a positive integer indicating the character of *source\_char* where Oracle should begin the search. The default is 1, meaning that Oracle begins the search at the first character of *source\_char*.
- *occurrence* is a positive integer indicating which occurrence of *pattern* in *source\_char* Oracle should search for. The default is 1, meaning that Oracle searches for the first occurrence of *pattern*.

If *occurrence* is greater than 1, then the database searches for the second occurrence beginning with the first character following the first occurrence of *pattern*, and so forth. This behavior is different from the SUBSTR function, which begins its search for the second occurrence at the second character of the first occurrence.

- match param is a character expression of the data type VARCHAR2 or CHAR that lets you change the default matching behavior of the function. The behavior of this parameter is the same for this function as for REGEXP COUNT. Refer to [REGEXP\\_COUNT f](#page-662-0)or detailed information.
- For a *pattern* with subexpressions, *subexpr* is a nonnegative integer from 0 to 9 indicating which subexpression in *pattern* is to be returned by the function. This parameter has the same semantics that it has for the REGEXP\_INSTR function. Refer to [REGEXP\\_INSTR](#page-667-0) for more information.

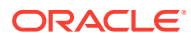

# **See Also:**

- [SUBSTR](#page-722-0) and [REGEXP\\_INSTR](#page-667-0)
- [REGEXP\\_REPLACE ,](#page-670-0) and [REGEXP\\_LIKE Condition](#page-309-0)
- Appendix C in *Oracle Database Globalization Support Guide* for the collation determination rules, which define the collation REGEXP\_SUBSTR uses to compare characters from *source\_char* with characters from *pattern*, and for the collation derivation rules, which define the collation assigned to the character return value of this function

#### **Examples**

The following example examines the string, looking for the first substring bounded by commas. Oracle Database searches for a comma followed by one or more occurrences of non-comma characters followed by a comma. Oracle returns the substring, including the leading and trailing commas.

```
SELECT
  REGEXP SUBSTR('500 Oracle Parkway, Redwood Shores, CA',
                  \langle,[\hat{\ },]+,\langle) "REGEXPR SUBSTR"
   FROM DUAL;
REGEXPR_SUBSTR
-----------------
, Redwood Shores,
```
The following example examines the string, looking for http:// followed by a substring of one or more alphanumeric characters and optionally, a period (.). Oracle searches for a minimum of three and a maximum of four occurrences of this substring between http:// and either a slash (/) or the end of the string.

```
SELECT
  REGEXP_SUBSTR('http://www.example.com/products',
                'http://([[:alnum:]]+\.?){3,4}/?') "REGEXP_SUBSTR"
  FROM DUAL;
REGEXP_SUBSTR
----------------------
http://www.example.com/
```
The next two examples use the *subexpr* argument to return a specific subexpression of *pattern*. The first statement returns the first subexpression in *pattern*:

```
SELECT REGEXP SUBSTR('1234567890', '(123)(4(56)(78))', 1, 1, 'i', 1)
"REGEXP_SUBSTR" FROM DUAL;
```
REGEXP\_SUBSTR

-------------------

123

#### The next statement returns the fourth subexpression in *pattern*:

```
SELECT REGEXP SUBSTR('1234567890', '(123)(4(56)(78))', 1, 1, 'i', 4)
"REGEXP_SUBSTR" FROM DUAL;
```
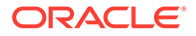

```
REGEXP_SUBSTR
-------------------
78
```
## **REGEXP\_SUBSTR pattern matching: Examples**

The following statements create a table regexp temp and insert values into it:

CREATE TABLE regexp\_temp(empName varchar2(20), emailID varchar2(20));

```
INSERT INTO regexp_temp (empName, emailID) VALUES ('John Doe', 
'johndoe@example.com');
INSERT INTO regexp temp (empName, emailID) VALUES ('Jane Doe', 'janedoe');
```
In the following example, the statement queries the email column and searches for valid email addresses:

```
SELECT empName, REGEXP_SUBSTR(emailID, '[[:alnum:]]+\@[[:alnum:]]+\.[[:alnum:]]
+') "Valid Email" FROM regexp_temp;
```
EMPNAME Valid Email -------- ------------------- John Doe johndoe@example.com Jane Doe

In the following example, the statement queries the email column and returns the count of valid email addresses:

```
SELECT empName, REGEXP_SUBSTR(emailID, '[[:alnum:]]+\@[[:alnum:]]+\.[[:alnum:]]
+') "Valid Email", REGEXP_INSTR(emailID, '\w+@\w+(\.\w+)+') 
"FIELD WITH VALID EMAIL" FROM regexp temp;
EMPNAME    Valid Email    FIELD_WITH_VALID_EMAIL
           Valid Email<br>-------------------
John Doe johndoe@example.com 1
Jane Doe
```
# **Live SQL:** View and run related examples on Oracle Live SQL at *[REGEXP\\_SUBSTR](https://livesql.oracle.com/apex/livesql/docs/sqlrf/regexp_substr/find-pattern-email.html) [pattern matching](https://livesql.oracle.com/apex/livesql/docs/sqlrf/regexp_substr/find-pattern-email.html)*

In the following example, numbers and alphabets are extracted from a string:

```
with strings as ( 
   select 'ABC123' str from dual union all 
   select 'A1B2C3' str from dual union all 
   select '123ABC' str from dual union all 
   select '1A2B3C' str from dual 
) 
  select regexp_substr(str, '[0-9]') First_Occurrence_of_Number,
        regexp_substr(str, '[0-9].*') Num_Followed_by_String,
          regexp_substr(str, '[A-Z][0-9]') Letter_Followed_by_String 
   from strings;
FIRST_OCCURRENCE_OF_NUMB NUM_FOLLOWED_BY_STRING LETTER_FOLLOWED_BY_STRIN
   ------------------------ ------------------------ ------------------------
1 123 C1
```
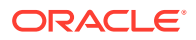

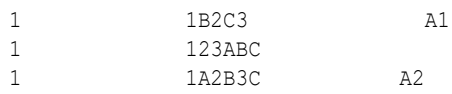

# **Live SQL:** View and run a related example on Oracle Live SQL at *[REGEXP\\_SUBSTR -](https://livesql.oracle.com/apex/livesql/docs/sqlrf/regexp_substr/extract1.html) [Extract Numbers and Alphabets](https://livesql.oracle.com/apex/livesql/docs/sqlrf/regexp_substr/extract1.html)*

In the following example, passenger names and flight information are extracted from a string:

```
with strings as ( 
  select 'LHRJFK/010315/JOHNDOE' str from dual union all 
  select 'CDGLAX/050515/JANEDOE' str from dual union all 
  select 'LAXCDG/220515/JOHNDOE' str from dual union all 
  select 'SFOJFK/010615/JANEDOE' str from dual 
) 
 SELECT regexp_substr(str, '[A-Z]{6}') String of 6 characters,
         regexp_substr(str, '[0-9]+') First_Matching_Numbers, 
         regexp_substr(str, '[A-Z].*$') Letter_by_other_characters, 
         regexp_substr(str, '/[A-Z].*$') Slash_letter_and_characters 
  FROM strings;
STRING OF 6 CHARACTERS FIRST MATCHING NUMBERS LETTER BY OTHER CHARACTERS
SLASH_LETTER_AND_CHARACTERS
---------------------- ---------------------- -------------------------- 
---------------------------
LHRJFK 010315 LHRJFK/010315/
JOHNDOE /JOHNDOE
CDGLAX 050515 CDGLAX/050515/
                 JANEDOE /JANEDOE
LAXCDG 220515 220515 LAXCDG/220515/<br>JOHNDOE /JOHNDOE /
                  JOHNDOE /JOHNDOE
SFOJFK 010615 010615 010615 SFOJFK/010615/<br>JANEDOE /JANEDOE / JANEDOE
JANEDOE /JANEDOE
```
# **Live SQL:**

View and run a related example on Oracle Live SQL at *[REGEXP\\_SUBSTR -](https://livesql.oracle.com/apex/livesql/docs/sqlrf/regexp_substr/extract2.html) [Extract Passenger Names and Flight Information](https://livesql.oracle.com/apex/livesql/docs/sqlrf/regexp_substr/extract2.html)*

# REGR (Linear Regression) Functions

The linear regression functions are:

- REGR SLOPE
- REGR\_INTERCEPT
- REGR\_COUNT
- REGR\_R2
- REGR\_AVGX

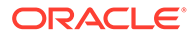

- REGR\_AVGY
- REGR\_SXX
- REGR SYY
- REGR SXY

**Syntax**

*linear\_regr***::=**

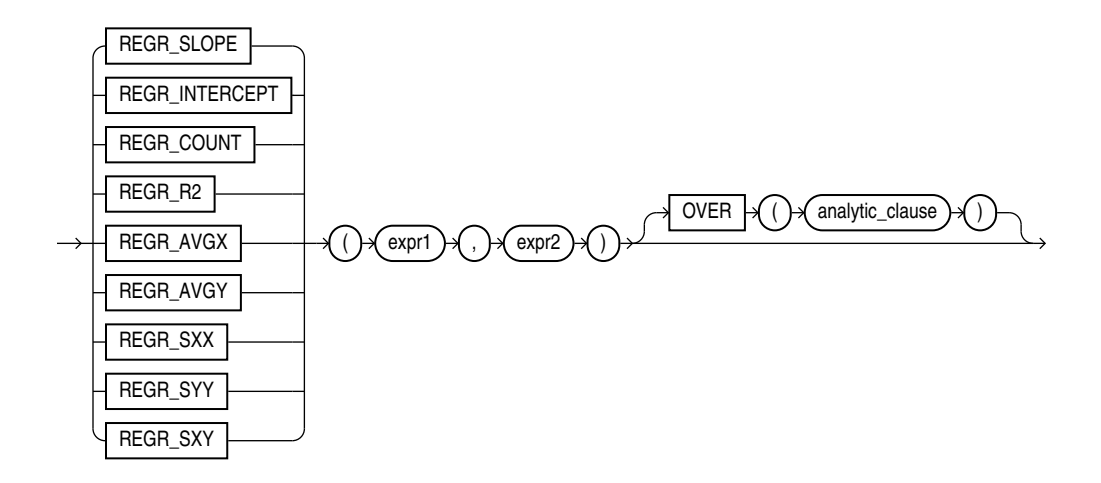

# **See Also:**

["Analytic Functions](#page-347-0) " for information on syntax, semantics, and restrictions

#### **Purpose**

The linear regression functions fit an ordinary-least-squares regression line to a set of number pairs. You can use them as both aggregate and analytic functions.

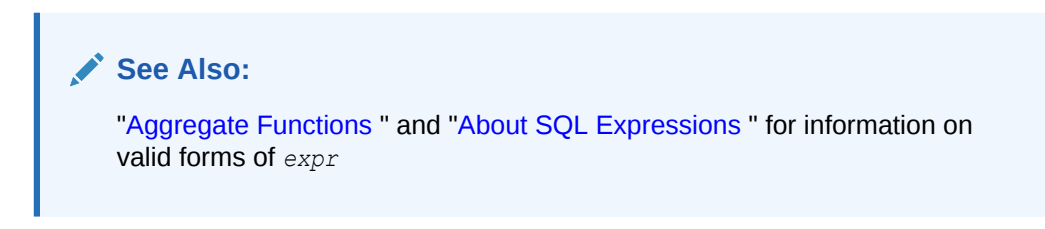

These functions take as arguments any numeric data type or any nonnumeric data type that can be implicitly converted to a numeric data type. Oracle determines the argument with the highest numeric precedence, implicitly converts the remaining arguments to that data type, and returns that data type.

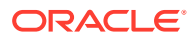

# **See Also:**

[Table 2-9](#page-89-0) for more information on implicit conversion and ["Numeric Precedence "](#page-52-0) for information on numeric precedence

Oracle applies the function to the set of (*expr1*, *expr2*) pairs after eliminating all pairs for which either *expr1* or *expr2* is null. Oracle computes all the regression functions simultaneously during a single pass through the data.

*expr1* is interpreted as a value of the dependent variable (a y value), and *expr2* is interpreted as a value of the independent variable (an  $x$  value).

REGR SLOPE returns the slope of the line. The return value is a numeric data type and can be null. After the elimination of null (*expr1*, *expr2*) pairs, it makes the following computation:

```
COVAR_POP(expr1, expr2) / VAR_POP(expr2)
```
REGR\_INTERCEPT returns the y-intercept of the regression line. The return value is a numeric data type and can be null. After the elimination of null (*expr1*, *expr2*) pairs, it makes the following computation:

```
AVG(expr1) - REGR_SLOPE(expr1, expr2) * AVG(expr2)
```
- REGR\_COUNT returns an integer that is the number of non-null number pairs used to fit the regression line.
- REGRAR2 returns the coefficient of determination (also called R-squared or goodness of fit) for the regression. The return value is a numeric data type and can be null. VAR\_POP(*expr1*) and VAR\_POP(*expr2*) are evaluated after the elimination of null pairs. The return values are:

```
NULL if VAR POP(expr2) = 01 if VAR POP(expr1) = 0 and
                           VAR POP(expr2) != 0POWER(CORR(expr1,expr), 2) if VAR POP(expr1) > 0 and
                            VAR POP(expr2 != 0
```
All of the remaining regression functions return a numeric data type and can be null:

• REGR\_AVGX evaluates the average of the independent variable (*expr2*) of the regression line. It makes the following computation after the elimination of null (*expr1*, *expr2*) pairs:

AVG(expr2)

• REGR\_AVGY evaluates the average of the dependent variable (*expr1*) of the regression line. It makes the following computation after the elimination of null (*expr1*, *expr2*) pairs:

```
AVG(expr1)
```
REGR\_SXY, REGR\_SXX, REGR\_SYY are auxiliary functions that are used to compute various diagnostic statistics.

• REGR\_SXX makes the following computation after the elimination of null (*expr1*, *expr2*) pairs:

```
REGR_COUNT(expr1, expr2) * VAR_POP(expr2)
```
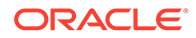

• REGR\_SYY makes the following computation after the elimination of null (*expr1*, *expr2*) pairs:

```
REGR_COUNT(expr1, expr2) * VAR_POP(expr1)
```
• REGR\_SXY makes the following computation after the elimination of null (*expr1*, *expr2*) pairs:

REGR\_COUNT(expr1, expr2) \* COVAR\_POP(expr1, expr2)

The following examples are based on the sample tables sh.sales and sh.products.

#### **General Linear Regression Example**

The following example provides a comparison of the various linear regression functions used in their analytic form. The analytic form of these functions can be useful when you want to use regression statistics for calculations such as finding the salary predicted for each employee by the model. The sections that follow on the individual linear regression functions contain examples of the aggregate form of these functions.

```
SELECT job id, employee id ID, salary,
REGR_SLOPE(SYSDATE-hire_date, salary)
   OVER (PARTITION BY job id) slope,
REGR_INTERCEPT(SYSDATE-hire_date, salary)
   OVER (PARTITION BY job_id) intcpt,
REGR_R2(SYSDATE-hire_date, salary)
   OVER (PARTITION BY job_id) rsqr,
REGR_COUNT(SYSDATE-hire_date, salary)
   OVER (PARTITION BY job_id) count,
REGR_AVGX(SYSDATE-hire_date, salary)
   OVER (PARTITION BY job_id) avgx,
REGR_AVGY(SYSDATE-hire_date, salary)
   OVER (PARTITION BY job_id) avgy
    FROM employees
   WHERE department id in (50, 80)
    ORDER BY job_id, employee_id;
```
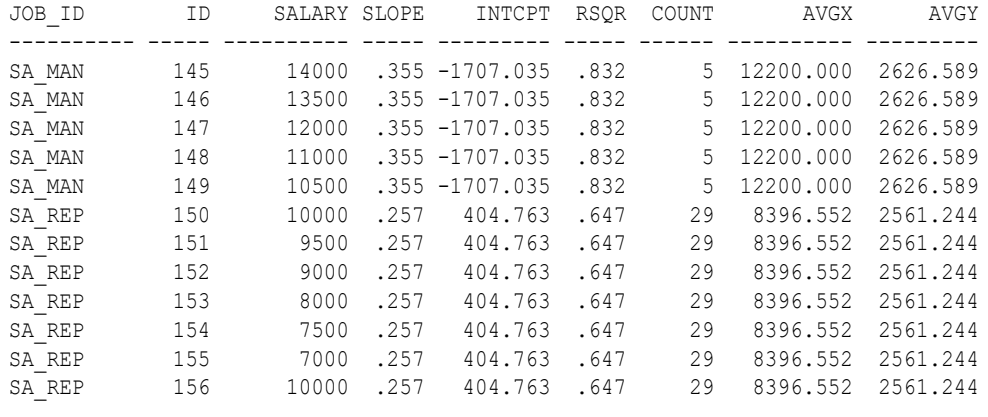

. . .

#### **REGR\_SLOPE and REGR\_INTERCEPT Examples**

The following example calculates the slope and regression of the linear regression model for time employed (SYSDATE - hire date) and salary using the sample table hr.employees. Results are grouped by job id.

```
SELECT job_id,
REGR_SLOPE(SYSDATE-hire_date, salary) slope,
```
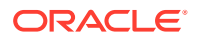

```
REGR_INTERCEPT(SYSDATE-hire_date, salary) intercept
    FROM employees
    WHERE department_id in (50,80)
    GROUP BY job_id
    ORDER BY job_id;
JOB_ID SLOPE INTERCEPT
---------- ----- ------------
SA_MAN .355 -1707.030762<br>SA_REP .257 404.767151
           SA_REP .257 404.767151
SH_CLERK .745 159.015293
ST_CLERK .904 134.409050
ST_MAN .479 -570.077291
```
#### **REGR\_COUNT Examples**

The following example calculates the count of by  $\frac{1}{10}$  ob  $\frac{1}{10}$  for time employed (SYSDATE hire date) and salary using the sample table hr.employees. Results are grouped by job id.

```
SELECT job_id,
REGR_COUNT(SYSDATE-hire_date, salary) count
   FROM employees
  WHERE department id in (30, 50)
   GROUP BY job_id
  ORDER BY job id, count;
JOB_ID COUNT
---------- ----------
PU CLERK 5
PU_MAN 1
SH_CLERK 20
ST_CLERK 20
```
## **REGR\_R2 Examples**

ST\_MAN 5

The following example calculates the coefficient of determination the linear regression of time employed (SYSDATE - hire date) and salary using the sample table hr.employees:

```
SELECT job id,
REGR_R2(SYSDATE-hire_date, salary) Regr_R2
   FROM employees
  WHERE department id in (80, 50)
   GROUP by job_id
 ORDER BY job id, Regr R2;
JOB ID REGR R2
---------- ----------
SA_MAN .83244748
SA_REP .647007156
SH CLERK .879799698
```
ST\_CLERK .742808493 ST\_MAN .69418508

#### **REGR\_AVGY and REGR\_AVGX Examples**

The following example calculates the average values for time employed (SYSDATE -

hire date) and salary using the sample table hr.employees. Results are grouped by job id:

```
SELECT job_id,
REGR_AVGY(SYSDATE-hire_date, salary) avgy,
```
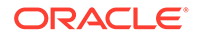
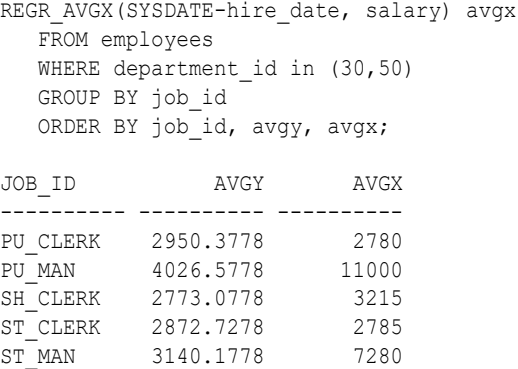

#### **REGR\_SXY, REGR\_SXX, and REGR\_SYY Examples**

The following example calculates three types of diagnostic statistics for the linear regression of time employed (SYSDATE - hire\_date) and salary using the sample table hr.employees:

```
SELECT job id,
REGR SXY(SYSDATE-hire_date, salary) regr_sxy,
REGR_SXX(SYSDATE-hire_date, salary) regr_sxx,
REGR_SYY(SYSDATE-hire_date, salary) regr_syy
   FROM employees
  WHERE department id in (80, 50)
   GROUP BY job_id
   ORDER BY job_id;
JOB_ID REGR_SXY REGR_SXX REGR_SYY
---------- ---------- ----------- ----------
SA_MAN 3303500 9300000.0 1409642
SA_REP 16819665.5 65489655.2 6676562.55
SH_CLERK 4248650 5705500.0 3596039
ST_CLERK 3531545 3905500.0 4299084.55
ST_MAN 2180460 4548000.0 1505915.2
```
### REMAINDER

**Syntax**

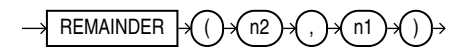

#### **Purpose**

REMAINDER returns the remainder of *n2* divided by *n1*.

This function takes as arguments any numeric data type or any nonnumeric data type that can be implicitly converted to a numeric data type. Oracle determines the argument with the highest numeric precedence, implicitly converts the remaining arguments to that data type, and returns that data type.

The MOD function is similar to REMAINDER except that it uses FLOOR in its formula, whereas REMAINDER uses ROUND. Refer to [MOD .](#page-591-0)

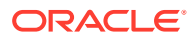

#### **See Also:**

[Table 2-9](#page-89-0) for more information on implicit conversion and ["Numeric Precedence "](#page-52-0) for information on numeric precedence

- If  $n_1 = 0$  or  $n_2 =$  infinity, then Oracle returns
	- $-$  An error if the arguments are of type NUMBER
	- NaN if the arguments are BINARY FLOAT or BINARY DOUBLE.
- If  $n1 = 0$ , then the remainder is  $n2 (n1 \cdot n)$  where *N* is the integer nearest  $n2/n1$ . If  $n2/n1$ equals x.5, then *N* is the nearest *even* integer.
- If  $n^2$  is a floating-point number, and if the remainder is 0, then the sign of the remainder is the sign of *n2*. Remainders of 0 are unsigned for NUMBER values.

#### **Examples**

Using table float point demo, created for the TO\_BINARY\_DOUBLE ["Examples](#page-750-0)", the following example divides two floating-point numbers and returns the remainder of that operation:

```
SELECT bin float, bin double, REMAINDER(bin float, bin double)
 FROM float point demo;
BIN_FLOAT BIN_DOUBLE REMAINDER(BIN_FLOAT,BIN_DOUBLE)
    ---------- ---------- -------------------------------
```
1.235E+003 1.235E+003 5.859E-005

### REPLACE

#### **Syntax**

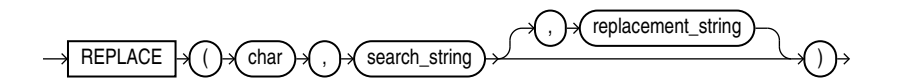

#### **Purpose**

REPLACE returns *char* with every occurrence of *search\_string* replaced with *replacement\_string*. If *replacement\_string* is omitted or null, then all occurrences of *search\_string* are removed. If *search\_string* is null, then *char* is returned.

Both *search\_string* and *replacement\_string*, as well as *char*, can be any of the data types CHAR, VARCHAR2, NCHAR, NVARCHAR2, CLOB, or NCLOB. The string returned is in the same character set as *char*. The function returns VARCHAR2 if the first argument is not a LOB and returns CLOB if the first argument is a LOB.

REPLACE provides functionality related to that provided by the TRANSLATE function. TRANSLATE provides single-character, one-to-one substitution. REPLACE lets you substitute one string for another as well as to remove character strings.

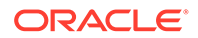

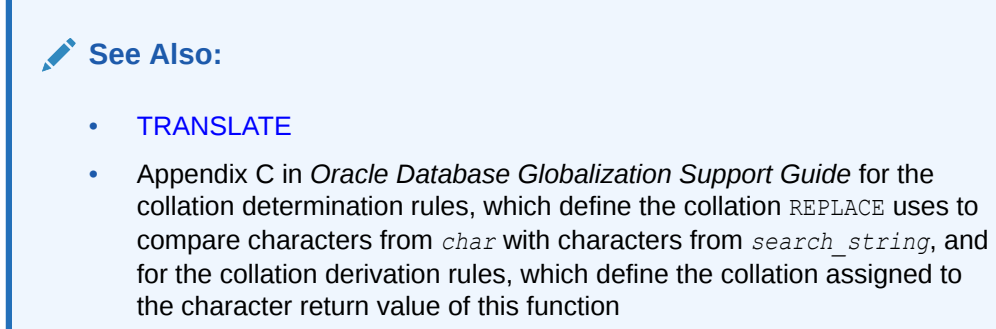

#### **Examples**

The following example replaces occurrences of  $J$  with  $BL:$ 

```
SELECT REPLACE('JACK and JUE','J','BL') "Changes"
     FROM DUAL;
Changes
```
-------------- BLACK and BLUE

## ROUND (datetime)

**Syntax**

*round\_datetime***::=**

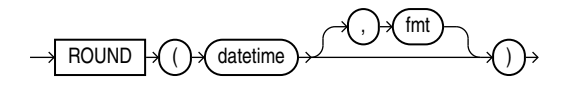

#### **Purpose**

ROUND returns *datetime* rounded to the unit specified by the format model *fmt*.

This function is not sensitive to the NLS\_CALENDAR session parameter. It operates according to the rules of the Gregorian calendar. The value returned is always of data type DATE, even if you specify a different datetime data type for *date*. If you omit *fmt*, then *date* is rounded to the nearest day. The *date* expression must resolve to a DATE value.

**See Also:** ["CEIL, FLOOR, ROUND, and TRUNC Date Functions"](#page-832-0) for the permitted format models to use in *fmt*

#### **Examples**

The following example rounds a date to the first day of the following year:

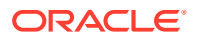

```
SELECT ROUND (TO DATE ('27-OCT-00'), 'YEAR')
    "New Year" FROM DUAL;
```
New Year --------- 01-JAN-01

## ROUND (interval)

**Syntax**

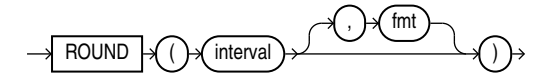

#### **Purpose**

ROUND (interval) returns the interval rounded up to the unit specified by the second argument *fmt*, the format model .

For INTERVAL YEAR TO MONTH, *fmt* can only be year. The default *fmt* is year.

For INTERVAL DAY TO SECOND, *fmt* can be day, hour and minute. The default *fmt* is day. Note that *fmt* does not support second.

ROUND(interval) rounds up on the mid value of next part of *fmt* as follows:

- If *fmt* is year, ROUND(interval) rounds up on the mid value of month which is 6.
- If *fmt* is day, ROUND (interval) rounds up on the mid value of hour which is 12.
- If *fmt* is hour, ROUND(interval) rounds up on the mid value of minute which is 30.
- If *fmt* is minute, ROUND(interval) rounds up on the mid value of second which is 30.

The result precision for year and day is the input precision for year plus one and day plus one respectively, since ROUND(interval) can have overflow. If an interval already has the maximum precision for year and day, the statement compiles but errors at runtime.

#### **See Also:**

Refer to [CEIL, FLOOR, ROUND, and TRUNC Date Functions](#page-832-0) for the permitted format models to use in *fmt*.

#### **Examples**

```
SELECT ROUND(INTERVAL '+123-06' YEAR(3) TO MONTH) AS year round;
YEAR_ROUND
----------
+124-00
```
SELECT ROUND(INTERVAL '+99-11' YEAR(2) TO MONTH, 'YEAR') AS year round;

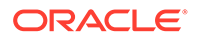

```
YEAR_ROUND
----------
+100-00
SELECT ROUND(INTERVAL '-999999999-11' YEAR(9) TO MONTH, 'YEAR')AS year round;
ORA-01873: the leading precision of the interval is too small
SELECT ROUND(INTERVAL '+4 12:42:10.222' DAY(2) TO SECOND(3), 'DD') AS day_round;
DAY_ROUND
+05 00:00:00.000000
```
### ROUND (number)

#### **Syntax**

*round\_number***::=**

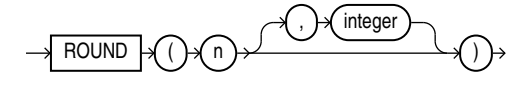

#### **Purpose**

ROUND returns *n* rounded to *integer* places to the right of the decimal point. If you omit *integer*, then *n* is rounded to zero places. If *integer* is negative, then *n* is rounded off to the left of the decimal point.

*n* can be any numeric data type or any nonnumeric data type that can be implicitly converted to a numeric data type. If you omit *integer*, then the function returns the value ROUND(n, 0) in the same data type as the numeric data type of *n*. If you include *integer*, then the function returns NUMBER.

ROUND is implemented using the following rules:

- **1.** If *n* is 0, then ROUND always returns 0 regardless of *integer*.
- **2.** If *n* is negative, then ROUND(n, integer) returns -ROUND(-n, integer).
- **3.** If *n* is positive, then

```
ROUND(n, integer) = FLOOR(n * POWER(10, integer) + 0.5) * POWER(10, -integer)
```
ROUND applied to a NUMBER value may give a slightly different result from ROUND applied to the same value expressed in floating-point. The different results arise from differences in internal representations of NUMBER and floating point values. The difference will be 1 in the rounded digit if a difference occurs.

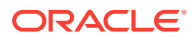

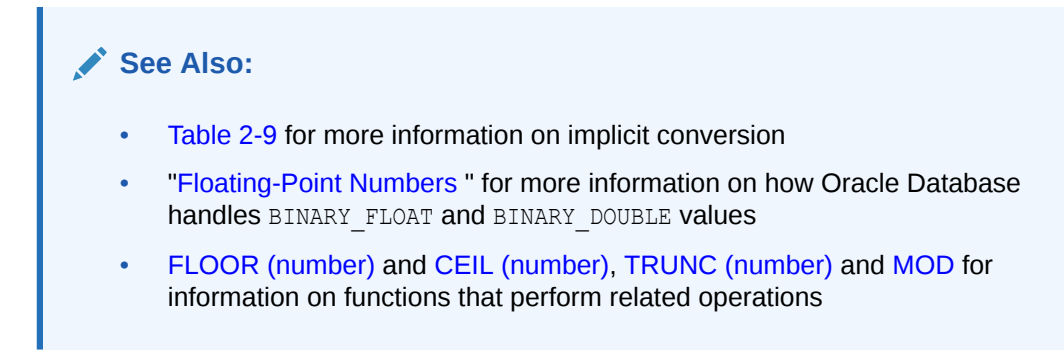

#### **Examples**

The following example rounds a number to one decimal point:

```
SELECT ROUND(15.193,1) "Round" FROM DUAL;
```
 Round ---------- 15.2

The following example rounds a number one digit to the left of the decimal point:

SELECT ROUND(15.193,-1) "Round" FROM DUAL;

 Round ---------- 20

## ROUND TIES TO EVEN (number)

#### **Syntax**

*round\_ties\_to\_even* **::=**

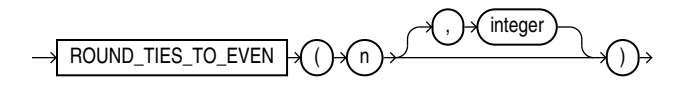

#### **Purpose**

ROUND TIES TO EVEN is a rounding function that takes two parameters: n and integer. The function returns n rounded to integer places according to the following rules:

- **1.** If integer is positive, n is rounded to integer places to the right of the decimal point.
- **2.** If integer is not specified, then n is rounded to 0 places.
- **3.** If integer is negative, then n is rounded to integer places to the left of the decimal point.

#### **Restrictions**

The function does not support the following types: BINARY\_FLOAT and BINARY\_DOUBLE.

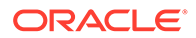

#### **Examples**

The following example rounds a number to one decimal point to the right:

```
SELECT ROUND TIES TO EVEN (0.05, 1) from DUAL
ROUND TIES TO EVEN(0.05,1)
  --------------------------
 0
```
The following example rounds a number to one decimal point to the left:

```
SELECT ROUND TIES TO EVEN(45.177,-1) "ROUND EVEN" FROM DUAL;
```

```
ROUND TIES TO EVEN(45.177,-1)
    -----------------------------
```
 $50$ 

### ROW\_NUMBER

**Syntax**

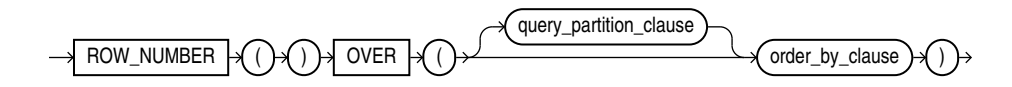

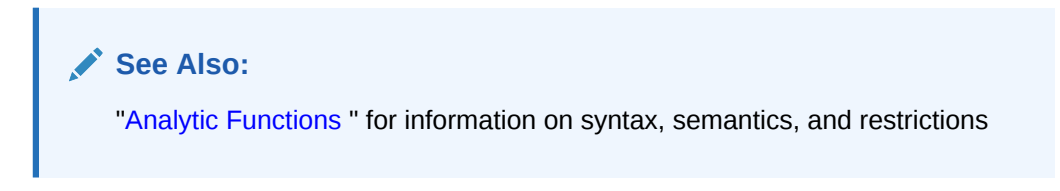

#### **Purpose**

ROW NUMBER is an analytic function. It assigns a unique number to each row to which it is applied (either each row in the partition or each row returned by the query), in the ordered sequence of rows specified in the *order\_by\_clause*, beginning with 1.

By nesting a subquery using ROW\_NUMBER inside a query that retrieves the ROW\_NUMBER values for a specified range, you can find a precise subset of rows from the results of the inner query. This use of the function lets you implement top-N, bottom-N, and inner-N reporting. For consistent results, the query must ensure a deterministic sort order.

#### **Examples**

The following example finds the three highest paid employees in each department in the hr.employees table. Fewer than three rows are returned for departments with fewer than three employees.

```
SELECT department id, first name, last name, salary
FROM
```
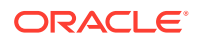

```
(
   SELECT
    department id, first name, last name, salary,
    ROW NUMBER() OVER (PARTITION BY department id ORDER BY salary desc) rn
   FROM employees
\lambdaWHERE rn \leq 3ORDER BY department id, salary DESC, last name;
```
The following example is a join query on the sh.sales table. It finds the sales amounts in 2000 of the five top-selling products in 1999 and compares the difference between 2000 and 1999. The ten top-selling products are calculated within each distribution channel.

```
SELECT sales 2000.channel desc, sales 2000.prod name,
      sales<sup>2000.amt</sup> amt 2000, top_5_prods_1999_year.amt amt_1999,
      sales 2000.amt - top 5 prods 1999 year.amt amt diff
FROM
/* The first subquery finds the 5 top-selling products per channel in year 1999. */
 (SELECT channel desc, prod name, amt
   FROM
    (
     SELECT channel desc, prod name, sum(amount sold) amt,
       ROW_NUMBER () OVER (PARTITION BY channel_desc
                          ORDER BY SUM(amount_sold) DESC) rn
      FROM sales, times, channels, products
    WHERE sales.time id = times.time id
      AND times.calendar year = 1999
      AND channels.channel id = sales.channel id
      AND products.prod id = sales.prod id
    GROUP BY channel desc, prod name
    )
  WHERE rn \leq 5) top 5 prods 1999 year,
/* The next subquery finds sales per product and per channel in 2000. */
  (SELECT channel desc, prod name, sum (amount sold) amt
     FROM sales, times, channels, products
    WHERE sales.time id = times.time id
      AND times.calendar year = 2000
      AND channels.channel id = sales.channel id
      AND products.prod id = sales.prod id
    GROUP BY channel desc, prod name
  ) sales_2000
WHERE sales_2000.channel_desc = top_5_prods_1999_year.channel_desc
  AND sales_2000.prod_name = top_5_prods_1999_year.prod_name
ORDER BY sales 2000.channel desc, sales 2000.prod name
;
CHANNEL DESC PROD NAME \text{AMT\_2000} \text{AMT\_1999} \text{AMT\_DIFF}--------------- --------------==-------------------------------- ---------- ---------- ----------
Direct Sales 17" LCD w/built-in HDTV Tuner 628855.7 1163645.78 -534790.08
Direct Sales Envoy 256MB - 40GB 502938.54 843377.88 -340439.34
Direct Sales Envoy Ambassador 2259566.96 1770349.25 489217.71
Direct Sales Home Theatre Package with DVD-Audio/Video Play 1235674.15 1260791.44 -25117.29
Direct Sales Mini DV Camcorder with 3.5" Swivel LCD 775851.87 1326302.51 -550450.64<br>17" LCD w/built-in HDTV Tuner 31707.48 160974.7 -129267.22
              17" LCD w/built-in HDTV Tuner 31707.48 160974.7 -129267.22
Internet 8.3 Minitower Speaker 404090.32 155235.25 248855.07<br>1989 1997 111 Envoy 256MB - 40GB 40GB
Internet Envoy 256MB - 40GB 28293.87 154072.02 -125778.15
Internet Home Theatre Package with DVD-Audio/Video Play 155405.54 153175.04 2230.5
Internet Mini DV Camcorder with 3.5" Swivel LCD 39726.23 189921.97 -150195.74
Partners 17" LCD w/built-in HDTV Tuner 269973.97 325504.75 -55530.78
Partners Envoy Ambassador 1213063.59 614857.93 598205.66<br>Partners Home Theatre Package with DVD-Audio/Video Play 700266.58 520166.26 180100.32
              Home Theatre Package with DVD-Audio/Video Play 700266.58 520166.26 180100.32
```
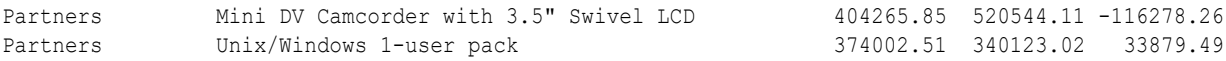

15 rows selected.

### ROWIDTOCHAR

**Syntax**

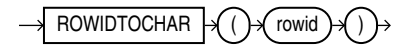

#### **Purpose**

ROWIDTOCHAR converts a rowid value to VARCHAR2 data type. The result of this conversion is always 18 characters long.

#### **See Also:**

Appendix C in *Oracle Database Globalization Support Guide* for the collation derivation rules, which define the collation assigned to the character return value of ROWIDTOCHAR

#### **Examples**

The following example converts a rowid value in the employees table to a character value. (Results vary for each build of the sample database.)

```
SELECT ROWID FROM employees 
   WHERE ROWIDTOCHAR(ROWID) LIKE '%JAAB%'
   ORDER BY ROWID;
```
ROWID

AAAFfIAAFAAAABSAAb

------------------

### ROWIDTONCHAR

**Syntax**

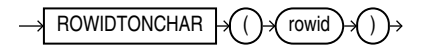

#### **Purpose**

ROWIDTONCHAR converts a rowid value to NVARCHAR2 data type. The result of this conversion is always in the national character set and is 18 characters long.

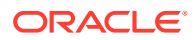

### **See Also:** Appendix C in *Oracle Database Globalization Support Guide* for the collation derivation rules, which define the collation assigned to the character return value of ROWIDTONCHAR

#### **Examples**

The following example converts a rowid value to an NVARCHAR2 string:

```
SELECT LENGTHB( ROWIDTONCHAR(ROWID) ) Length, ROWIDTONCHAR(ROWID) 
   FROM employees
   ORDER BY length; 
     LENGTH ROWIDTONCHAR(ROWID
---------- ------------------
         36 AAAL52AAFAAAABSABD
         36 AAAL52AAFAAAABSABV
. . .
```
### RPAD

#### **Syntax**

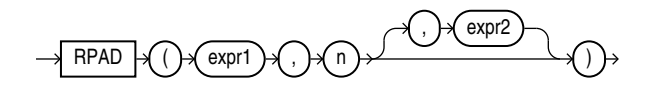

#### **Purpose**

RPAD returns *expr1*, right-padded to length *n* characters with *expr2*, replicated as many times as necessary. This function is useful for formatting the output of a query.

Both *expr1* and *expr2* can be any of the data types CHAR, VARCHAR2, NCHAR, NVARCHAR2, CLOB, or NCLOB. The string returned is of VARCHAR2 data type if *expr1* is a character data type, NVARCHAR2 if *expr1* is a national character data type, and a LOB if *expr1* is a LOB data type. The string returned is in the same character set as *expr1*. The argument *n* must be a NUMBER integer or a value that can be implicitly converted to a NUMBER integer.

*expr1* cannot be null. If you do not specify *expr2*, then it defaults to a single blank. If *expr1* is longer than *n*, then this function returns the portion of *expr1* that fits in *n*.

The argument *n* is the total length of the return value as it is displayed on your terminal screen. In most character sets, this is also the number of characters in the return value. However, in some multibyte character sets, the display length of a character string can differ from the number of characters in the string.

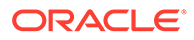

#### **See Also:**

Appendix C in *Oracle Database Globalization Support Guide* for the collation derivation rules, which define the collation assigned to the character return value of RPAD

#### **Examples**

The following example creates a simple chart of salary amounts by padding a single space with asterisks:

```
SELECT last_name, RPAD(' ', salary/1000/1, '*') "Salary"
   FROM employees
  WHERE department id = 80ORDER BY last name, "Salary";
LAST_NAME Salary
------------------------- ---------------
Abel **********
Ande *****
Banda *****
Bates ******
Bernstein ********
Bloom **********<br>Cambrault ***********
Cambrault
Cambrault ******
Doran *******<br>Errazuriz ************
Errazuriz ***********
FOX *********
Greene *********
Hall *********
Hutton *******
Johnson *****
King **********. . . .
```
### RTRIM

**Syntax**

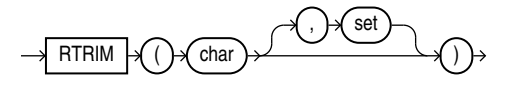

#### **Purpose**

RTRIM removes from the right end of *char* all of the characters that appear in *set*. This function is useful for formatting the output of a query.

If you do not specify *set*, then it defaults to a single blank. RTRIM works similarly to LTRIM.

Both *char* and *set* can be any of the data types CHAR, VARCHAR2, NCHAR, NVARCHAR2, CLOB, or NCLOB. The string returned is of VARCHAR2 data type if *char* is a character data

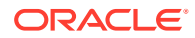

type, NVARCHAR2 if *char* is a national character data type, and a LOB if *char* is a LOB data type.

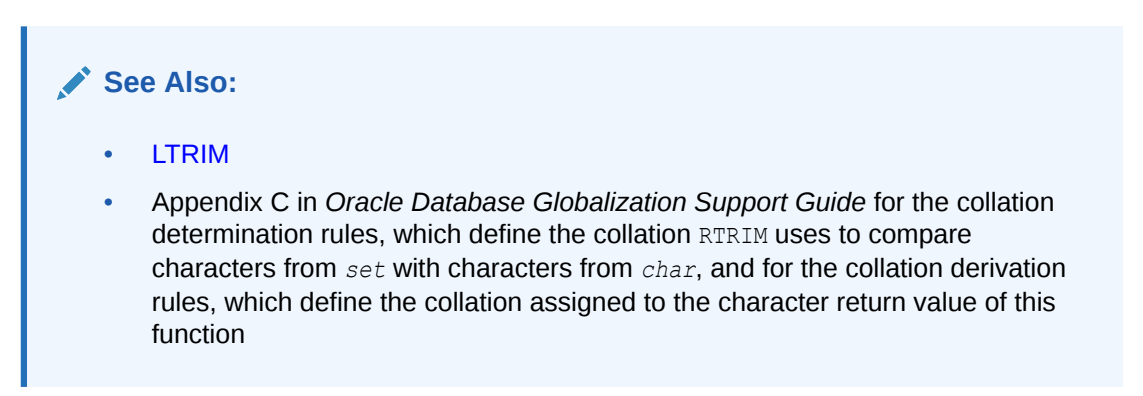

#### **Examples**

The following example trims all the right-most occurrences of less than sign  $\langle \cdot \rangle$ , greater than sign  $(>)$ , and equal sign  $(=)$  from a string:

```
SELECT RTRIM('<=====>BROWNING<=====>', '<>=') "RTRIM Example"
  FROM DUAL;
RTRIM Example
---------------
```
<=====>BROWNING

### SCN\_TO\_TIMESTAMP

**Syntax**

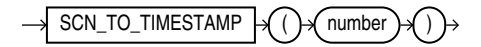

#### **Purpose**

SCN\_TO\_TIMESTAMP takes as an argument a number that evaluates to a system change number (SCN), and returns the approximate timestamp associated with that SCN. The returned value is of TIMESTAMP data type. This function is useful any time you want to know the timestamp associated with an SCN. For example, it can be used in conjunction with the ORA ROWSCN pseudocolumn to associate a timestamp with the most recent change to a row.

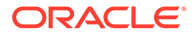

#### **Notes:**

- The usual precision of the result value is 3 seconds.
- The association between an SCN and a timestamp when the SCN is generated is remembered by the database for a limited period of time. This period is the maximum of the auto-tuned undo retention period, if the database runs in the Automatic Undo Management mode, and the retention times of all flashback archives in the database, but no less than 120 hours. The time for the association to become obsolete elapses only when the database is open. An error is returned if the SCN specified for the argument to SCN TO TIMESTAMP is too old.

#### **See Also:**

[ORA\\_ROWSCN Pseudocolumn](#page-201-0) and [TIMESTAMP\\_TO\\_SCN](#page-746-0)

#### **Examples**

The following example uses the ORA\_ROWSCN pseudocolumn to determine the system change number of the last update to a row and uses SCN\_TO\_TIMESTAMP to convert that SCN to a timestamp:

```
SELECT SCN TO TIMESTAMP(ORA ROWSCN) FROM employees
  WHERE employee id = 188;
```
You could use such a query to convert a system change number to a timestamp for use in an Oracle Flashback Query:

```
SELECT salary FROM employees WHERE employee id = 188;
   SALARY
 ----------
       3800
UPDATE employees SET salary = salary*10 WHERE employee id = 188;
COMMIT;
SELECT salary FROM employees WHERE employee_id = 188;
   SALARY
----------
      38000
SELECT SCN TO TIMESTAMP(ORA ROWSCN) FROM employees
   WHERE employee_id = 188;
SCN_TO_TIMESTAMP(ORA_ROWSCN)
---------------------------------------------------------------------------
28-AUG-03 01.58.01.000000000 PM
FLASHBACK TABLE employees TO TIMESTAMP
   TO_TIMESTAMP('28-AUG-03 01.00.00.000000000 PM');
SELECT salary FROM employees WHERE employee id = 188;
     SALARY
```
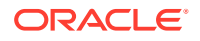

---------- 3800

### **SESSIONTIMEZONE**

**Syntax**

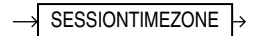

#### **Purpose**

SESSIONTIMEZONE returns the time zone of the current session. The return type is a time zone offset (a character type in the format  $\lceil t/2 + 1 \rceil$   $\lceil t/2 + 1 \rceil$   $\lceil t/2 + 1 \rceil$  or a time zone region name, depending on how the user specified the session time zone value in the most recent ALTER SESSION statement.

### **Note:**

The default client session time zone is an offset even if the client operating system uses a named time zone. If you want the default session time zone to use a named time zone, then set the ORA SDTZ variable in the client environment to an Oracle time zone region name. Refer to *Oracle Database Globalization Support Guide* for more information on this variable.

### **See Also:**

Appendix C in *Oracle Database Globalization Support Guide* for the collation derivation rules, which define the collation assigned to the character return value of SESSIONTIMEZONE

#### **Examples**

The following example returns the time zone of the current session:

```
SELECT SESSIONTIMEZONE FROM DUAL;
```
SESSION ------- -08:00

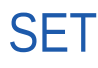

**Syntax**

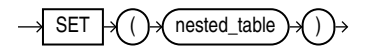

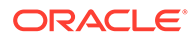

#### **Purpose**

SET converts a nested table into a set by eliminating duplicates. The function returns a nested table whose elements are distinct from one another. The returned nested table is of the same type as the input nested table.

The element types of the nested table must be comparable. Refer to ["Comparison](#page-294-0) [Conditions](#page-294-0) " for information on the comparability of nonscalar types.

#### **Examples**

The following example selects from the customers demo table the unique elements of the cust address ntab nested table column:

```
SELECT customer_id, SET(cust_address_ntab) address
  FROM customers_demo
 ORDER BY customer id;
CUSTOMER_ID ADDRESS(STREET_ADDRESS, POSTAL_CODE, CITY, STATE_PROVINCE, COUNTRY_ID)
----------- ------------------------------------------------------------------------
       101 CUST ADDRESS TAB TYP(CUST ADDRESS TYP('514 W Superior St', '46901', 'Kokomo', 'IN', 'US'))
        102 CUST_ADDRESS_TAB_TYP(CUST_ADDRESS_TYP('2515 Bloyd Ave', '46218', 'Indianapolis', 'IN', 'US'))
 103 CUST_ADDRESS_TAB_TYP(CUST_ADDRESS_TYP('8768 N State Rd 37', '47404', 'Bloomington', 'IN', 'US'))
 104 CUST_ADDRESS_TAB_TYP(CUST_ADDRESS_TYP('6445 Bay Harbor Ln', '46254', 'Indianapolis', 'IN', 'US'))
        105 CUST_ADDRESS_TAB_TYP(CUST_ADDRESS_TYP('4019 W 3Rd St', '47404', 'Bloomington', 'IN', 'US'))
. . . .
```
The preceding example requires the table customers\_demo and a nested table column containing data. Refer to ["Multiset Operators "](#page-212-0) to create this table and nested table column.

### **SIGN**

**Syntax**

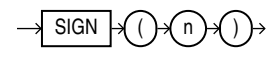

#### **Purpose**

SIGN returns the sign of *n*. This function takes as an argument any numeric data type, or any nonnumeric data type that can be implicitly converted to NUMBER, and returns NUMBER.

For value of NUMBER type, the sign is:

- -1 if *n*<0
- 0 if *n*=0
- 1 if  $n > 0$

For binary floating-point numbers (BINARY\_FLOAT and BINARY\_DOUBLE), this function returns the sign bit of the number. The sign bit is:

• -1 if *n*<0

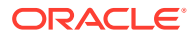

•  $+1$  if  $n>=0$  or  $n=$ NaN

#### **Examples**

The following example indicates that the argument of the function (-15) is <0:

```
SELECT SIGN(-15) "Sign" FROM DUAL;
```
 Sign ---------- -1

SIN

**Syntax**

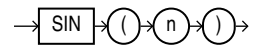

#### **Purpose**

SIN returns the sine of *n* (an angle expressed in radians).

This function takes as an argument any numeric data type or any nonnumeric data type that can be implicitly converted to a numeric data type. If the argument is BINARY FLOAT, then the function returns BINARY\_DOUBLE. Otherwise the function returns the same numeric data type as the argument.

**See Also:** [Table 2-9](#page-89-0) for more information on implicit conversion

#### **Examples**

The following example returns the sine of 30 degrees:

```
SELECT SIN(30 * 3.14159265359/180)
 "Sine of 30 degrees" FROM DUAL;
Sine of 30 degrees
------------------
```
.5

### SINH

**Syntax**

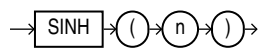

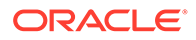

#### **Purpose**

SINH returns the hyperbolic sine of *n*.

This function takes as an argument any numeric data type or any nonnumeric data type that can be implicitly converted to a numeric data type. If the argument is BINARY\_FLOAT, then the function returns BINARY\_DOUBLE. Otherwise the function returns the same numeric data type as the argument.

**See Also:** [Table 2-9](#page-89-0) for more information on implicit conversion

#### **Examples**

The following example returns the hyperbolic sine of 1:

SELECT SINH(1) "Hyperbolic sine of 1" FROM DUAL;

```
Hyperbolic sine of 1
--------------------
           1.17520119
```
### SKEWNESS\_POP

**Syntax**

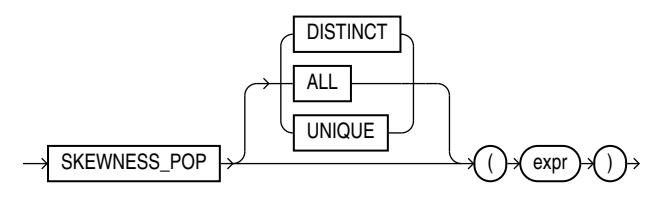

#### **Purpose**

SKEWNESS POP is an aggregate function that is primarily used to determine symmetry in a given distribution.

NULL values in expr are ignored.

Returns NULL if all rows in the group have NULL expr values.

Returns 0 if there are one or two rows in expr.

For a given set of values, the result of population skewness (SKEWNESS\_POP) and sample skewness (SKEWNESS SAMP) are always deterministic. However, the values of SKEWNESS POP and SKEWNESS SAMP differ. As the number of values in the data set increases, the difference between the computed values of SKEWNESS\_SAMP and SKEWNESS POP decreases.

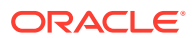

### SKEWNESS\_SAMP

#### **Syntax**

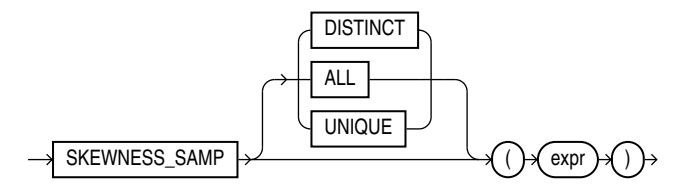

#### **Purpose**

SKEWNESS\_SAMP is an aggregate function that is primarily used to determine symmetry in a given distribution.

NULL values in expr are ignored.

Returns NULL if all rows in the group have NULL expr values.

Returns 0 if there are one or two rows in expr.

For a given set of values, the result of population skewness (SKEWNESS POP) and sample skewness (SKEWNESS\_SAMP) are always deterministic. However, the values of SKEWNESS\_POP and SKEWNESS SAMP differ. As the number of values in the data set increases, the difference between the computed values of SKEWNESS\_SAMP and SKEWNESS\_POP decreases.

## **SOUNDEX**

#### **Syntax**

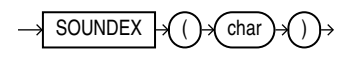

#### **Purpose**

SOUNDEX returns a character string containing the phonetic representation of *char*. This function lets you compare words that are spelled differently, but sound alike in English.

The phonetic representation is defined in *The Art of Computer Programming*, Volume 3: Sorting and Searching, by Donald E. Knuth, as follows:

- **1.** Retain the first letter of the string and remove all other occurrences of the following letters: a, e, h, i, o, u, w, y.
- **2.** Assign numbers to the remaining letters (after the first) as follows:

```
b, f, p, v = 1c, g, j, k, q, s, x, z = 2d, t = 31 = 4m, n = 5r = 6
```
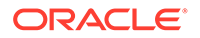

- **3.** If two or more letters with the same number were adjacent in the original name (before step 1), or adjacent except for any intervening h and w, then retain the first letter and omit rest of all the adjacent letters with same number.
- **4.** Return the first four bytes padded with 0.

*char* can be of any of the data types CHAR, VARCHAR2, NCHAR, or NVARCHAR2. The return value is the same data type as *char*.

This function does not support CLOB data directly. However, CLOBS can be passed in as arguments through implicit data conversion.

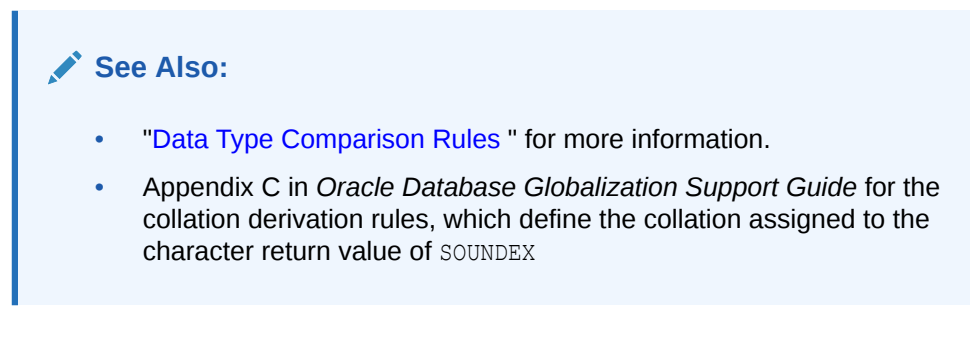

#### **Examples**

The following example returns the employees whose last names are a phonetic representation of "Smyth":

```
SELECT last name, first name
      FROM hr.employees
     WHERE SOUNDEX (last name)
        = SOUNDEX('SMYTHE')
     ORDER BY last name, first name;
LAST_NAME FIRST_NAME
```
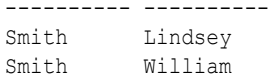

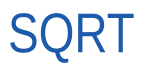

#### **Syntax**

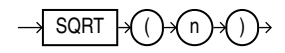

#### **Purpose**

SQRT returns the square root of *n*.

This function takes as an argument any numeric data type or any nonnumeric data type that can be implicitly converted to a numeric data type. The function returns the same data type as the numeric data type of the argument.

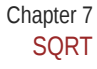

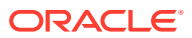

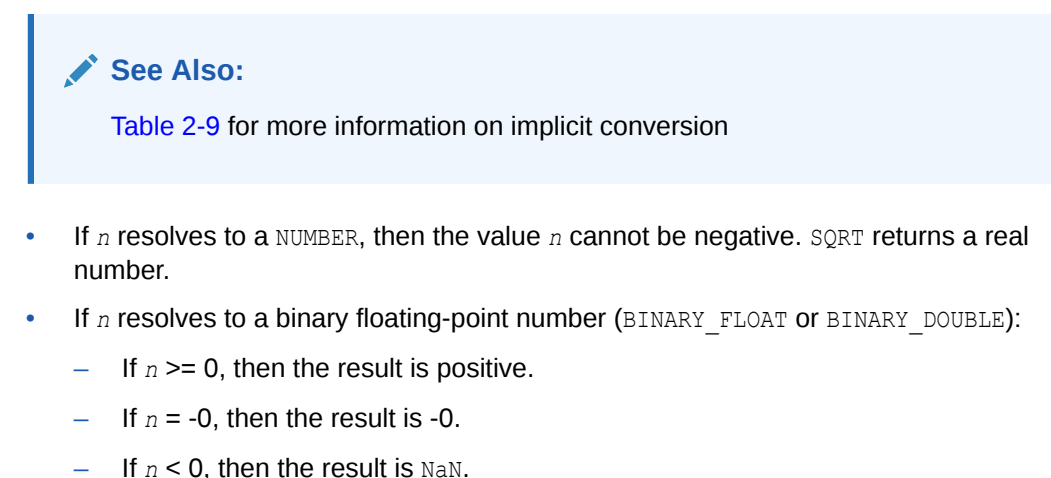

#### **Examples**

The following example returns the square root of 26:

```
SELECT SQRT(26) "Square root" FROM DUAL;
```
Square root ----------- 5.09901951

### STANDARD\_HASH

**Syntax**

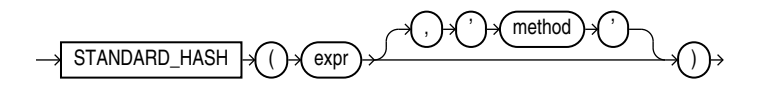

#### **Purpose**

STANDARD HASH computes a hash value for a given expression using one of several hash algorithms that are defined and standardized by the National Institute of Standards and Technology. This function is useful for performing authentication and maintaining data integrity in security applications such as digital signatures, checksums, and fingerprinting.

You can use the STANDARD HASH function to create an index on an extended data type column. Refer to "[Creating an Index on an Extended Data Type Column](#page-1631-0)" for more information.

- The *expr* argument determines the data for which you want Oracle Database to compute a hash value. There are no restrictions on the length of data represented by *expr*, which commonly resolves to a column name. The *expr* cannot be a LONG or LOB type. It cannot be a user-defined object type. All other data types are supported for *expr*.
- The optional *method* argument lets you specify the name of the hash algorithm to be used. Valid algorithms are SHA1, SHA256, SHA384, SHA512 and MD5. If you omit this argument, then SHA1 is used.

The function returns a RAW value.

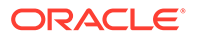

#### **Note:**

The STANDARD HASH function is not identical to the one used internally by Oracle Database for hash partitioning.

### STATS\_BINOMIAL\_TEST

**Syntax**

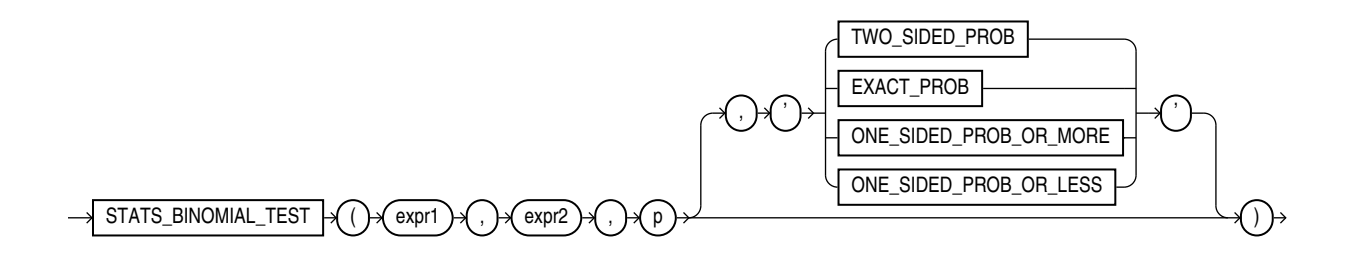

#### **Purpose**

STATS\_BINOMIAL\_TEST is an exact probability test used for dichotomous variables, where only two possible values exist. It tests the difference between a sample proportion and a given proportion. The sample size in such tests is usually small.

This function takes three required arguments: *expr1* is the sample being examined, *expr2* contains the values for which the proportion is expected to be, and *p* is a proportion to test against. The optional fourth argument lets you specify the meaning of the NUMBER value returned by this function, as shown in Table 7-3. For this argument, you can specify a text literal, or a bind variable or expression that evaluates to a constant character value. If you omit the fourth argument, then the default is 'TWO\_SIDED\_PROB'.

#### **See Also:**

Appendix C in *Oracle Database Globalization Support Guide* for the collation determination rules for STATS\_BINOMIAL\_TEST

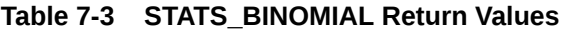

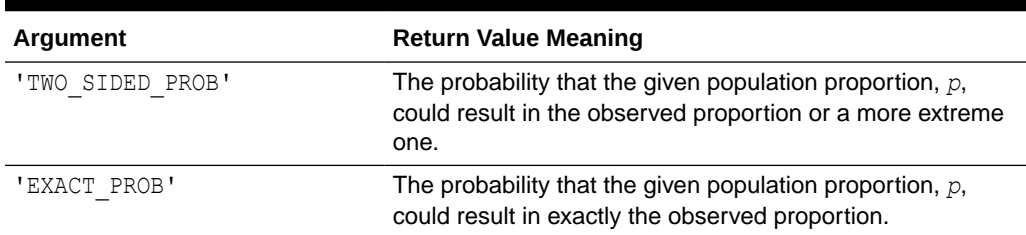

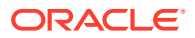

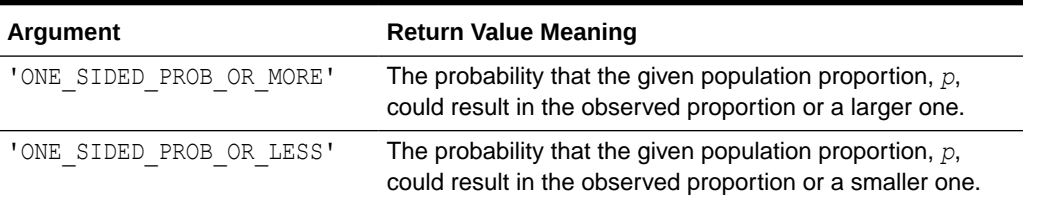

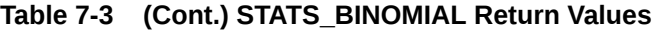

'EXACT\_PROB' gives the probability of getting exactly proportion  $p$ . In cases where you want to test whether the proportion found in the sample is significantly different from a 50-50 split, *p* would normally be 0.50. If you want to test only whether the proportion is different, then use the return value 'TWO\_SIDED\_PROB'. If your test is whether the proportion is more than the value of *expr2*, then use the return value 'ONE SIDED PROB OR MORE'. If the test is to determine whether the proportion of *expr2* is less, then use the return value 'ONE SIDED PROB OR LESS'.

#### **STATS\_BINOMIAL\_TEST Example**

The following example determines the probability that reality exactly matches the number of men observed under the assumption that 69% of the population is composed of men:

```
SELECT AVG(DECODE(cust gender, 'M', 1, 0)) real proportion,
        STATS_BINOMIAL_TEST
          (cust_gender, 'M', 0.68, 'EXACT_PROB') exact,
        STATS_BINOMIAL_TEST
         (cust gender, 'M', 0.68, 'ONE SIDED PROB OR LESS') prob_or_less
   FROM sh.customers;
```
### STATS CROSSTAB

**Syntax**

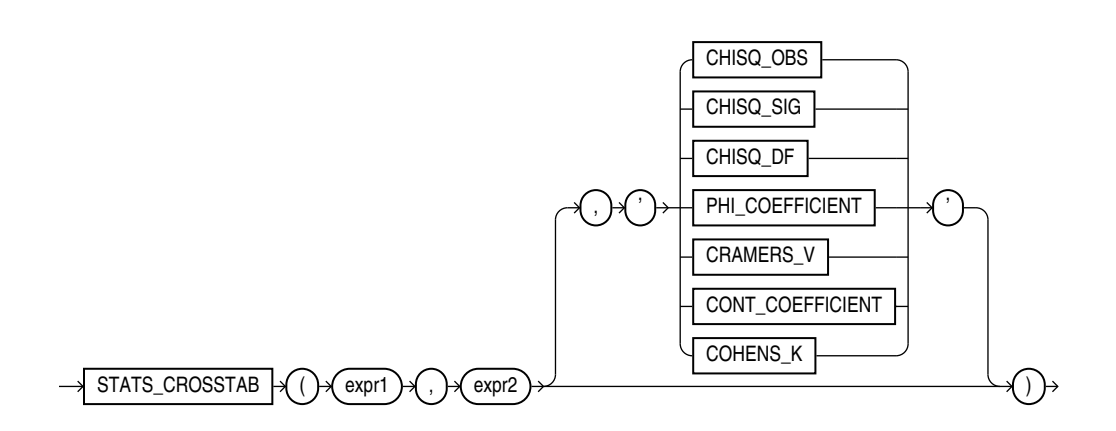

#### **Purpose**

Crosstabulation (commonly called crosstab) is a method used to analyze two nominal variables. The STATS\_CROSSTAB function takes two required arguments: *expr1* and *expr2* are the two variables being analyzed. The optional third argument lets you specify the meaning of the NUMBER value returned by this function, as shown in [Table 7-4](#page-706-0). For this argument, you can

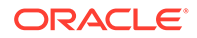

<span id="page-706-0"></span>specify a text literal, or a bind variable or expression that evaluates to a constant character value. If you omit the third argument, then the default is 'CHISQ SIG'.

# **See Also:** Appendix C in *Oracle Database Globalization Support Guide* for the collation determination rules for STATS\_CROSSTAB

**Table 7-4 STATS\_CROSSTAB Return Values**

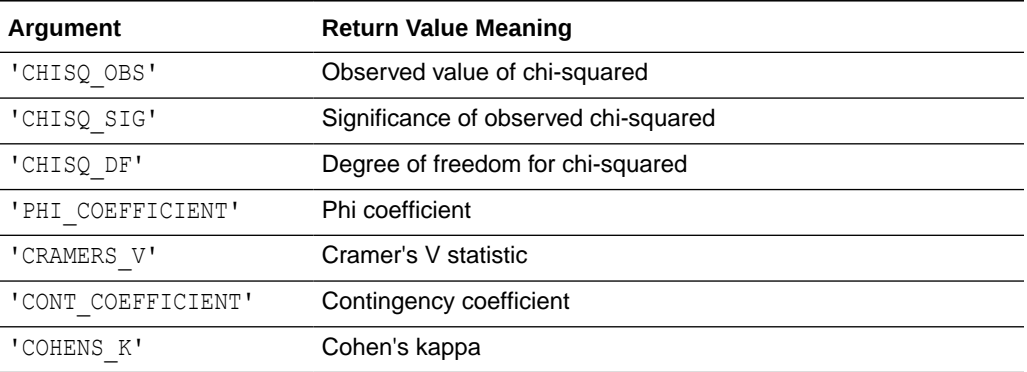

#### **STATS\_CROSSTAB Example**

The following example determines the strength of the association between gender and income level:

```
SELECT STATS_CROSSTAB
          (cust_gender, cust_income_level, 'CHISQ_OBS') chi_squared,
       STATS_CROSSTAB
          (cust_gender, cust_income_level, 'CHISQ_SIG') p_value,
        STATS_CROSSTAB
         (cust gender, cust income level, 'PHI COEFFICIENT') phi coefficient
   FROM sh.customers;
CHI_SQUARED P_VALUE PHI_COEFFICIENT
----------- ---------- ---------------
 251.690705 1.2364E-47 .067367056
```
# STATS\_F\_TEST

**Syntax**

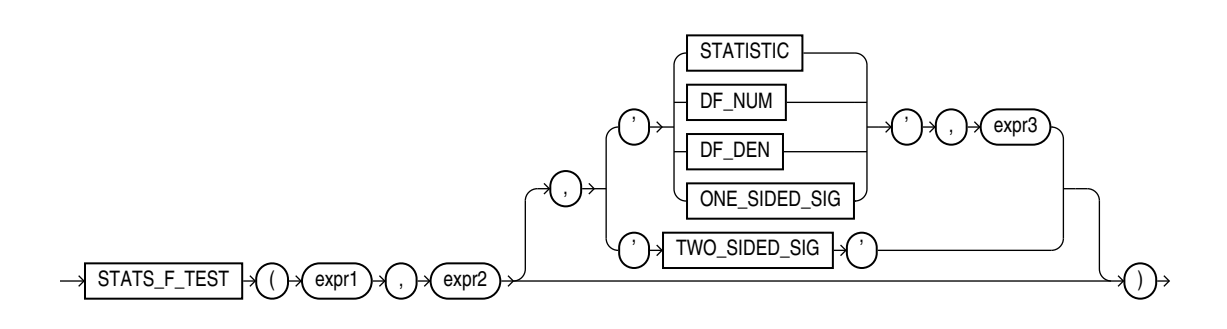

**ORACLE** 

#### **Purpose**

STATS F\_TEST tests whether two variances are significantly different. The observed value of *f* is the ratio of one variance to the other, so values very different from 1 usually indicate significant differences.

This function takes two required arguments: *expr1* is the grouping or independent variable and *expr2* is the sample of values. The optional third argument lets you specify the meaning of the NUMBER value returned by this function, as shown in Table 7-5. For this argument, you can specify a text literal, or a bind variable or expression that evaluates to a constant character value. If you omit the third argument, then the default is 'TWO SIDED SIG'.

#### **See Also:**

Appendix C in *Oracle Database Globalization Support Guide* for the collation determination rules for STATS\_F\_TEST

**Table 7-5 STATS\_F\_TEST Return Values**

| <b>Argument</b> | <b>Return Value Meaning</b>           |
|-----------------|---------------------------------------|
| 'STATISTIC'     | The observed value of f               |
| 'DF NUM'        | Degree of freedom for the numerator   |
| 'DF DEN'        | Degree of freedom for the denominator |
| 'ONE SIDED SIG' | One-tailed significance of f          |
| 'TWO SIDED SIG' | Two-tailed significance of f          |

The one-tailed significance is always in relation to the upper tail. The final argument, *expr3*, indicates which of the two groups specified by *expr1* is the high value or numerator (the value whose rejection region is the upper tail).

The observed value of *f* is the ratio of the variance of one group to the variance of the second group. The significance of the observed value of *f* is the probability that the variances are different just by chance—a number between 0 and 1. A small value for the significance indicates that the variances are significantly different. The degree of freedom for each of the variances is the number of observations in the sample minus 1.

#### **STATS F TEST Example**

The following example determines whether the variance in credit limit between men and women is significantly different. The results, a p\_value not close to zero, and an f\_statistic close to 1, indicate that the difference between credit limits for men and women are not significant.

```
SELECT VARIANCE(DECODE(cust_gender, 'M', cust_credit_limit, null)) var_men,
        VARIANCE(DECODE(cust_gender, 'F', cust_credit_limit, null)) var_women,
       STATS F_TEST(cust gender, cust credit \overline{l}imit, 'STATISTIC', 'F') f statistic,
       STATS_F_TEST(cust_gender, cust_credit_limit) two_sided_p_value
   FROM sh.customers;
```
VAR\_MEN VAR\_WOMEN F\_STATISTIC TWO\_SIDED\_P\_VALUE

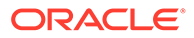

---------- ---------- ----------- ----------------- 12879896.7 13046865 1.01296348 .311928071

# STATS KS TEST

**Syntax**

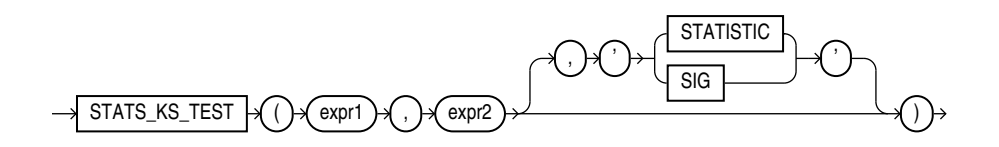

#### **Purpose**

STATS KS TEST is a Kolmogorov-Smirnov function that compares two samples to test whether they are from the same population or from populations that have the same distribution. It does not assume that the population from which the samples were taken is normally distributed.

This function takes two required arguments: *expr1* classifies the data into the two samples and *expr2* contains the values for each of the samples. If *expr1* classifies the data into only one sample or into more than two samples, then an error is raised. The optional third argument lets you specify the meaning of the NUMBER value returned by this function, as shown in Table 7-6. For this argument, you can specify a text literal, or a bind variable or expression that evaluates to a constant character value. If you omit the third argument, then the default is 'SIG'.

#### **See Also:**

Appendix C in *Oracle Database Globalization Support Guide* for the collation determination rules for STATS\_KS\_TEST

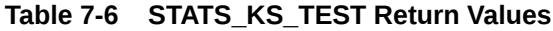

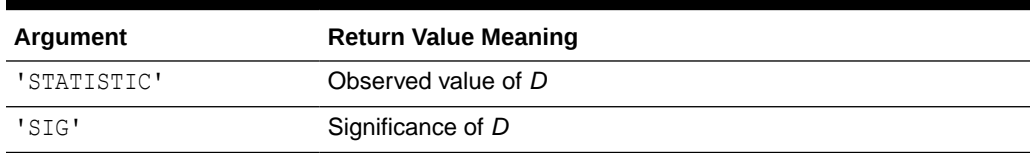

#### **STATS KS TEST Example**

Using the Kolmogorov Smirnov test, the following example determines whether the distribution of sales between men and women is due to chance:

```
SELECT stats ks test(cust gender, amount sold, 'STATISTIC') ks statistic,
       stats_ks_test(cust_gender, amount_sold) p_value
  FROM sh.customers c, sh.sales s
 WHERE c.cust id = s.cust id;KS STATISTIC P VALUE
```
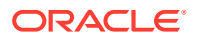

------------ ---------- .003841396 .004080006

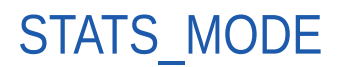

**Syntax**

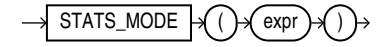

#### **Purpose**

STATS\_MODE takes as its argument a set of values and returns the value that occurs with the greatest frequency. If more than one mode exists, then Oracle Database chooses one and returns only that one value.

To obtain multiple modes (if multiple modes exist), you must use a combination of other functions, as shown in the hypothetical query:

```
SELECT x FROM (SELECT x, COUNT(x) AS cnt1
   FROM t GROUP BY x)
  WHERE cnt1 = (SELECT MAX(cnt2) FROM (SELECT COUNT(x) AS cnt2 FROM t GROUP BY x));
```
### **See Also:**

Appendix C in *Oracle Database Globalization Support Guide* for the collation determination rules, which define the collation STATS\_MODE uses to compare character values for *expr* , and for the collation derivation rules, which define the collation assigned to the return value of this function when it is a character value

#### **Examples**

The following example returns the mode of salary per department in the  $hr$ . employees table:

```
SELECT department id, STATS MODE(salary) FROM employees
   GROUP BY department_id
   ORDER BY department_id, stats_mode(salary);
```
DEPARTMENT\_ID STATS\_MODE(SALARY)

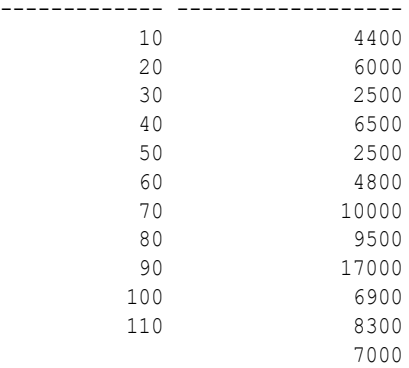

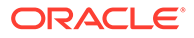

If you need to retrieve all of the modes (in cases with multiple modes), you can do so using a combination of other functions, as shown in the next example:

```
SELECT commission_pct FROM
   (SELECT commission pct, COUNT(commission pct) AS cnt1 FROM employees
      GROUP BY commission_pct)
  WHERE cnt1 = (SELECT MAX (cnt2) FROM
          (SELECT COUNT(commission_pct) AS cnt2
         FROM employees GROUP BY commission pct))
   ORDER BY commission_pct;
COMMISSION_PCT
--------------
             .2
             .3
```
### STATS MW TEST

**Syntax**

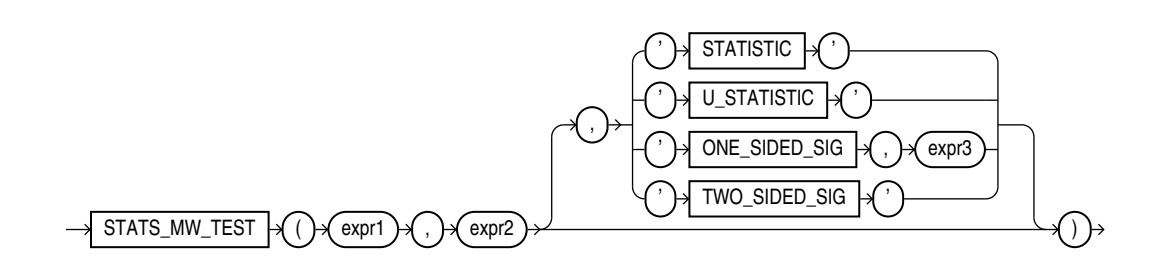

#### **Purpose**

A Mann Whitney test compares two independent samples to test the null hypothesis that two populations have the same distribution function against the alternative hypothesis that the two distribution functions are different.

The STATS MW TEST does not assume that the differences between the samples are normally distributed, as do the STATS\_T\_TEST\_\* functions. This function takes two required arguments: *expr1* classifies the data into groups and *expr2* contains the values for each of the groups. The optional third argument lets you specify the meaning of the NUMBER value returned by this function, as shown in [Table 7-7](#page-711-0). For this argument, you can specify a text literal, or a bind variable or expression that evaluates to a constant character value. If you omit the third argument, then the default is 'TWO\_SIDED\_SIG'.

#### **See Also:**

Appendix C in *Oracle Database Globalization Support Guide* for the collation determination rules for STATS\_MW\_TEST

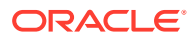

| Argument        | <b>Return Value Meaning</b>    |
|-----------------|--------------------------------|
| 'STATISTIC'     | The observed value of $Z$      |
| 'U STATISTIC'   | The observed value of U        |
| 'ONE SIDED SIG' | One-tailed significance of $Z$ |
| 'TWO SIDED SIG' | Two-tailed significance of $Z$ |

<span id="page-711-0"></span>**Table 7-7 STATS\_MW\_TEST Return Values**

The significance of the observed value of *Z* or *U* is the probability that the variances are different just by chance—a number between 0 and 1. A small value for the significance indicates that the variances are significantly different. The degree of freedom for each of the variances is the number of observations in the sample minus 1.

The one-tailed significance is always in relation to the upper tail. The final argument, *expr3*, indicates which of the two groups specified by expr1 is the high value (the value whose rejection region is the upper tail).

STATS\_MW\_TEST computes the probability that the samples are from the same distribution by checking the differences in the sums of the ranks of the values. If the samples come from the same distribution, then the sums should be close in value.

#### **STATS\_MW\_TEST Example**

Using the Mann Whitney test, the following example determines whether the distribution of sales between men and women is due to chance:

```
SELECT STATS_MW_TEST
         (cust_gender, amount_sold, 'STATISTIC') z_statistic,
       STATS_MW_TEST
        (cust gender, amount sold, 'ONE SIDED SIG', 'F') one sided p value
  FROM sh.customers c, sh.sales s
 WHERE c.cust id = s.cust id;Z_STATISTIC ONE_SIDED_P_VALUE
 ----------- -----------------
 -1.4011509 .080584471
```
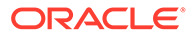

# STATS\_ONE\_WAY\_ANOVA

**Syntax**

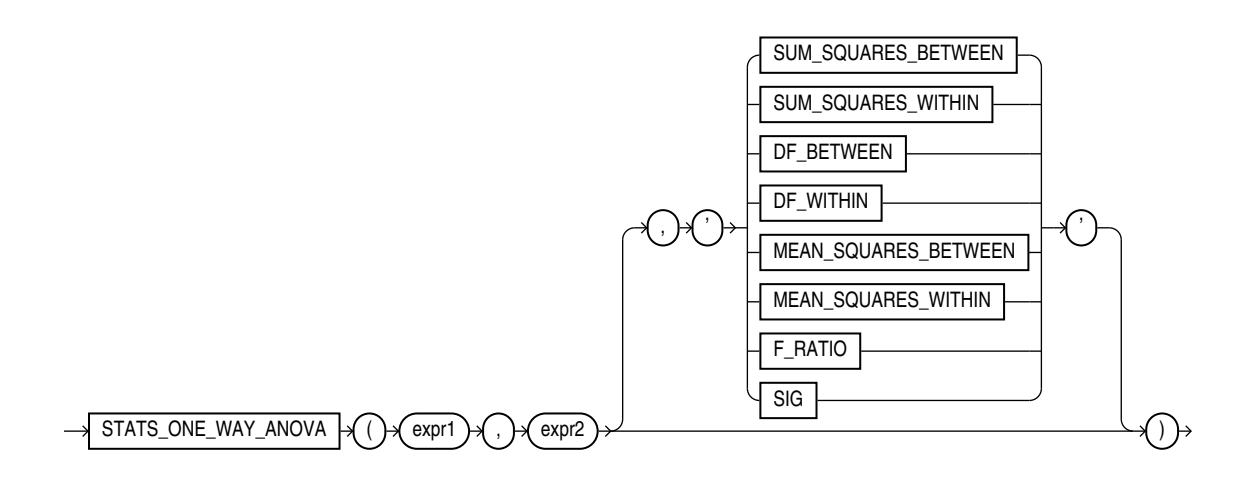

#### **Purpose**

The one-way analysis of variance function (STATS ONE WAY ANOVA) tests differences in means (for groups or variables) for statistical significance by comparing two different estimates of variance. One estimate is based on the variances within each group or category. This is known as the **mean squares within** or **mean square error**. The other estimate is based on the variances among the means of the groups. This is known as the **mean squares between**. If the means of the groups are significantly different, then the mean squares between will be larger than expected and will not match the mean squares within. If the mean squares of the groups are consistent, then the two variance estimates will be about the same.

STATS\_ONE\_WAY\_ANOVA takes two required arguments: *expr1* is an independent or grouping variable that divides the data into a set of groups and *expr2* is a dependent variable (a numeric expression) containing the values corresponding to each member of a group. The optional third argument lets you specify the meaning of the NUMBER value returned by this function, as shown in Table 7-8. For this argument, you can specify a text literal, or a bind variable or expression that evaluates to a constant character value. If you omit the third argument, then the default is 'SIG'.

#### **See Also:**

Appendix C in *Oracle Database Globalization Support Guide* for the collation determination rules for STATS ONE WAY ANOVA

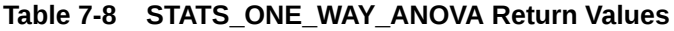

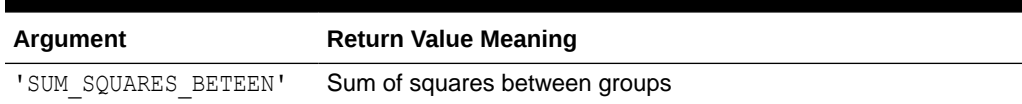

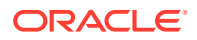

| <b>Argument</b>       | <b>Return Value Meaning</b>                                               |
|-----------------------|---------------------------------------------------------------------------|
| 'SUM SOUARES WITHIN'  | Sum of squares within groups                                              |
| 'DF BETWEEN'          | Degree of freedom between groups                                          |
| 'DF WITHIN'           | Degree of freedom within groups                                           |
| 'MEAN SOUARES BETWEEN | Mean squares between groups                                               |
| 'MEAN SOUARES WITHIN' | Mean squares within groups                                                |
| 'F RATIO'             | Ratio of the mean squares between to the mean squares within<br>(MSB/MSW) |
| $'$ SIG $'$           | Significance                                                              |

**Table 7-8 (Cont.) STATS\_ONE\_WAY\_ANOVA Return Values**

The significance of one-way analysis of variance is determined by obtaining the one-tailed significance of an *f*-test on the ratio of the mean squares between and the mean squares within. The *f*-test should use one-tailed significance, because the mean squares between can be only equal to or larger than the mean squares within. Therefore, the significance returned by STATS\_ONE\_WAY\_ANOVA is the probability that the differences between the groups happened by chance—a number between 0 and 1. The smaller the number, the greater the significance of the difference between the groups. Refer to the [STATS\\_F\\_TEST](#page-706-0) for information on performing an *f*-test.

#### **STATS\_ONE\_WAY\_ANOVA Example**

The following example determines the significance of the differences in mean sales within an income level and differences in mean sales between income levels. The results, p\_values close to zero, indicate that, for both men and women, the difference in the amount of goods sold across different income levels is significant.

```
SELECT cust_gender,
      STATS ONE WAY ANOVA(cust income level, amount sold, 'F_RATIO') f_ratio,
      STATS ONE WAY ANOVA(cust income level, amount sold, 'SIG') p_value
   FROM sh.customers c, sh.sales s
  WHERE c.cust id = s.cust id
  GROUP BY cust_gender
 ORDER BY cust gender;
C F_RATIO P_VALUE
- ---------- ----------
F 5.59536943 4.7840E-09
M 9.2865001 6.7139E-17
```
# STATS\_T\_TEST \*

The *t*-test functions are:

- STATS T TEST ONE: A one-sample *t*-test
- STATS\_T\_TEST\_PAIRED: A two-sample, paired *t*-test (also known as a crossed *t*-test)
- STATS T\_TEST\_INDEP: A *t*-test of two independent groups with the same variance (pooled variances)

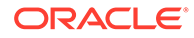

STATS\_T\_TEST\_INDEPU: A *t*-test of two independent groups with unequal variance (unpooled variances)

#### **Syntax**

*stats\_t\_test***::=**

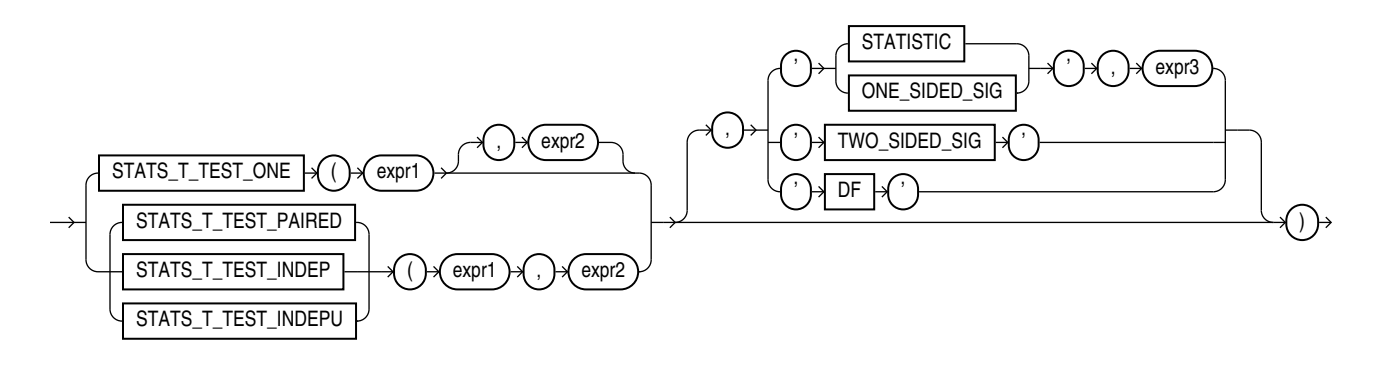

#### **Purpose**

The *t*-test measures the significance of a difference of means. You can use it to compare the means of two groups or the means of one group with a constant. Each *t*test function takes two expression arguments, although the second expression is optional for the one-sample function (STATS\_T\_TEST\_ONE). Each *t*-test function takes an optional third argument, which lets you specify the meaning of the NUMBER value returned by the function, as shown in Table 7-9. For this argument, you can specify a text literal, or a bind variable or expression that evaluates to a constant character value. If you omit the third argument, then the default is 'TWO SIDED SIG'.

#### **See Also:**

Appendix C in *Oracle Database Globalization Support Guide* for the collation determination rules for the STATS  $T$  TEST  $*$  functions

| Argument        | <b>Return Value Meaning</b>  |
|-----------------|------------------------------|
| 'STATISTIC'     | The observed value of t      |
| י חתי           | Degree of freedom            |
| 'ONE SIDED SIG' | One-tailed significance of t |
| 'TWO SIDED SIG' | Two-tailed significance of t |

**Table 7-9 STATS\_T\_TEST\_\* Return Values**

The two independent STATS\_T\_TEST\_\* functions can take a fourth argument (*expr3*) if the third argument is specified as 'STATISTIC' or 'ONE\_SIDED\_SIG'. In this case, *expr3* indicates which value of *expr1* is the high value, or the value whose rejection region is the upper tail.

The significance of the observed value of *t* is the probability that the value of *t* would have been obtained by chance—a number between 0 and 1. The smaller the value,

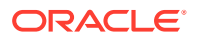

the more significant the difference between the means. One-sided significance is always respect to the upper tail. For one-sample and paired *t*-test, the high value is the first expression. For independent *t*-test, the high value is the one specified by *expr3*.

The degree of freedom depends on the type of *t*-test that resulted in the observed value of *t*. For example, for a one-sample *t*-test (STATS\_T\_TEST\_ONE), the degree of freedom is the number of observations in the sample minus 1.

### STATS T TEST ONE

In the STATS T\_TEST\_ONE function, *expr1* is the sample and *expr2* is the constant mean against which the sample mean is compared. For this *t*-test only, *expr2* is optional; the constant mean defaults to 0. This function obtains the value of *t* by dividing the difference between the sample mean and the known mean by the standard error of the mean (rather than the standard error of the difference of the means, as for STATS T TEST PAIRED).

#### STATS T\_TEST\_ONE Example

The following example determines the significance of the difference between the average list price and the constant value 60:

```
SELECT AVG(prod list price) group mean,
       STATS_T_TEST_ONE(prod_list_price, 60, 'STATISTIC') t_observed,
        STATS_T_TEST_ONE(prod_list_price, 60) two_sided_p_value
   FROM sh.products;
GROUP MEAN T_OBSERVED TWO_SIDED_P_VALUE
---------- ---------- -----------------
139.545556 2.32107746 .023158537
```
### STATS T TEST PAIRED

In the STATS T\_TEST\_PAIRED function, *expr1* and *expr2* are the two samples whose means are being compared. This function obtains the value of *t* by dividing the difference between the sample means by the standard error of the difference of the means (rather than the standard error of the mean, as for STATS T TEST ONE).

### STATS T\_TEST\_INDEP and STATS\_T\_TEST\_INDEPU

In the STATS T\_TEST\_INDEP and STATS\_T\_TEST\_INDEPU functions, *expr1* is the grouping column and *expr2* is the sample of values. The pooled variances version (STATS\_T\_TEST\_INDEP) tests whether the means are the same or different for two distributions that have similar variances. The unpooled variances version (STATS\_T\_TEST\_INDEPU) tests whether the means are the same or different even if the two distributions are known to have significantly different variances.

Before using these functions, it is advisable to determine whether the variances of the samples are significantly different. If they are, then the data may come from distributions with different shapes, and the difference of the means may not be very useful. You can perform an *f*-test to determine the difference of the variances. If they are not significantly different, use STATS T TEST INDEP. If they are significantly different, use STATS T TEST INDEPU. Refer to STATS F\_TEST for information on performing an *f*-test.

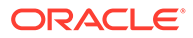

#### **STATS\_T\_TEST\_INDEP Example**

The following example determines the significance of the difference between the average sales to men and women where the distributions are assumed to have similar (pooled) variances:

```
SELECT SUBSTR(cust income level, 1, 22) income level,
      AVG(DECODE(cust_gender, 'M', amount_sold, null)) sold_to_men,
     AVG(DECODE(cust gender, 'F', amount sold, null)) sold to women,
     STATS_T_TEST_INDEP(cust_gender, amount_sold, 'STATISTIC', 'F') t_observed,
     STATS_T_TEST_INDEP(cust_gender, amount sold) two sided p_value
   FROM sh.customers c, sh.sales s
  WHERE c.cust id = s.cust id GROUP BY ROLLUP(cust_income_level)
 ORDER BY income level, sold to men, sold to women, t observed;
```
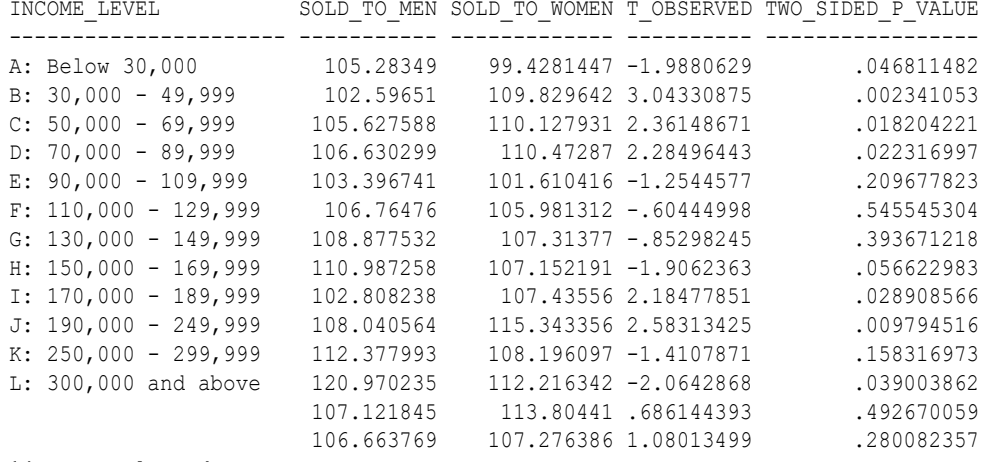

14 rows selected.

#### **STATS\_T\_TEST\_INDEPU Example**

The following example determines the significance of the difference between the average sales to men and women where the distributions are known to have significantly different (unpooled) variances:

```
SELECT SUBSTR(cust income level, 1, 22) income level,
      AVG(DECODE(cust gender, 'M', amount sold, null)) sold to men,
      AVG(DECODE(cust_gender, 'F', amount_sold, null)) sold_to_women,
      STATS T TEST INDEPU(cust gender, amount sold, 'STATISTIC', 'F')
t_observed,
      STATS_T_TEST_INDEPU(cust_gender, amount_sold) two_sided p_value
  FROM sh.customers c, sh.sales s
 WHERE c.cust id = s.cust id
  GROUP BY ROLLUP(cust_income_level)
  ORDER BY income_level, sold_to_men, sold_to_women, t_observed;
INCOME_LEVEL SOLD_TO_MEN SOLD_TO_WOMEN T_OBSERVED TWO_SIDED_P_VALUE
---------------------- ----------- ------------- ---------- -----------------
A: Below 30,000 105.28349 99.4281447 -2.0542592 .039964704
B: 30,000 - 49,999 102.59651 109.829642 2.96922332 .002987742
C: 50,000 - 69,999 105.627588 110.127931 2.3496854 .018792277
D: 70,000 - 89,999 106.630299 110.47287 2.26839281 .023307831
E: 90,000 - 109,999 103.396741 101.610416 -1.2603509 .207545662
F: 110,000 - 129,999 106.76476 105.981312 -.60580011 .544648553
G: 130,000 - 149,999 108.877532 107.31377 -.85219781 .394107755
```
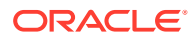

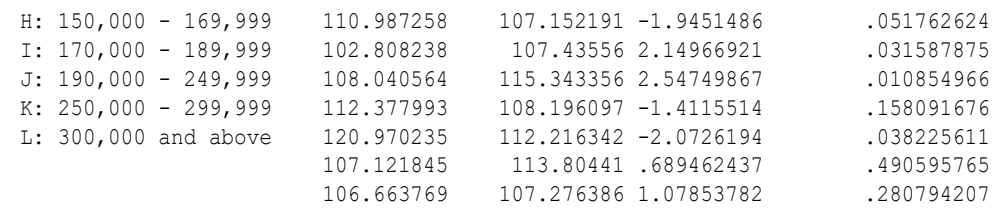

14 rows selected.

# STATS\_WSR\_TEST

**Syntax**

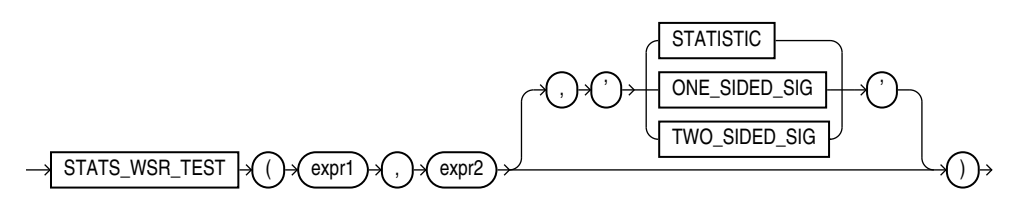

#### **Purpose**

STATS WSR TEST is a Wilcoxon Signed Ranks test of paired samples to determine whether the median of the differences between the samples is significantly different from zero. The absolute values of the differences are ordered and assigned ranks. Then the null hypothesis states that the sum of the ranks of the positive differences is equal to the sum of the ranks of the negative differences.

This function takes two required arguments: *expr1* and *expr2* are the two samples being analyzed. The optional third argument lets you specify the meaning of the NUMBER value returned by this function, as shown in Table 7-10. For this argument, you can specify a text literal, or a bind variable or expression that evaluates to a constant character value. If you omit the third argument, then the default is 'TWO SIDED SIG'.

#### **Table 7-10 STATS\_WSR\_TEST\_\* Return Values**

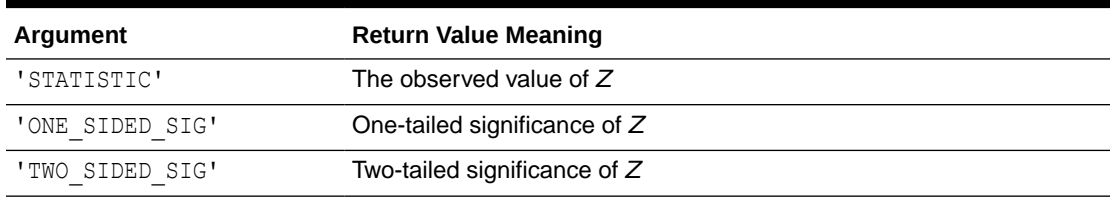

One-sided significance is always with respect to the upper tail. The high value (the value whose rejection region is the upper tail) is *expr1*.

### **STDDEV**

#### **Syntax**

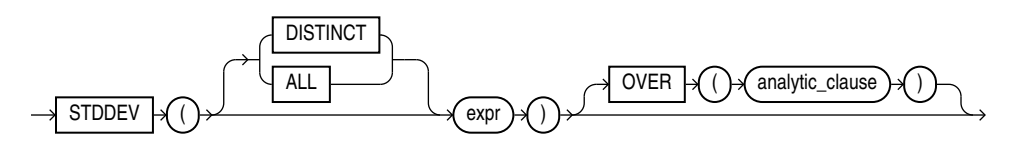

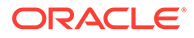

**See Also:** "Analytic Functions" for information on syntax, semantics, and restrictions

#### **Purpose**

STDDEV returns the sample standard deviation of *expr*, a set of numbers. You can use it as both an aggregate and analytic function. It differs from STDDEV SAMP in that STDDEV returns zero when it has only 1 row of input data, whereas STDDEV SAMP returns null.

Oracle Database calculates the standard deviation as the square root of the variance defined for the VARIANCE aggregate function.

This function takes as an argument any numeric data type or any nonnumeric data type that can be implicitly converted to a numeric data type. The function returns the same data type as the numeric data type of the argument.

### **See Also:**

[Table 2-9](#page-89-0) for more information on implicit conversion

If you specify DISTINCT, then you can specify only the *query\_partition\_clause* of the *analytic\_clause*. The *order\_by\_clause* and *windowing\_clause* are not allowed.

#### **See Also:**

- "Aggregate Functions", VARIANCE, and [STDDEV\\_SAMP](#page-720-0)
- ["About SQL Expressions](#page-253-0) " for information on valid forms of *expr*

#### **Aggregate Examples**

The following example returns the standard deviation of the salaries in the sample hr.employees table:

```
SELECT STDDEV(salary) "Deviation"
   FROM employees;
 Deviation
----------
3909.36575
```
#### **Analytic Examples**

The query in the following example returns the cumulative standard deviation of the salaries in Department 80 in the sample table hr.employees, ordered by hire date:

```
SELECT last name, salary,
  STDDEV(salary) OVER (ORDER BY hire date) "StdDev"
   FROM employees
```
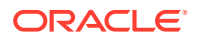

```
WHERE department id = 30
ORDER BY last name, salary, "StdDev";
```
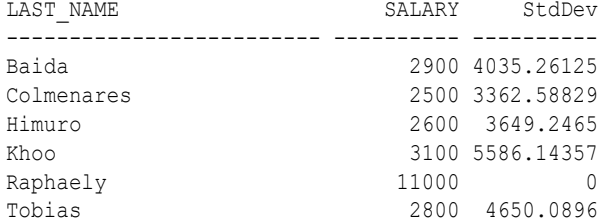

# STDDEV POP

**Syntax**

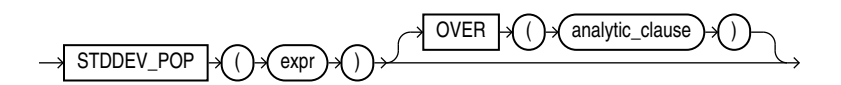

**See Also:**

["Analytic Functions](#page-347-0) " for information on syntax, semantics, and restrictions

#### **Purpose**

STDDEV POP computes the population standard deviation and returns the square root of the population variance. You can use it as both an aggregate and analytic function.

This function takes as an argument any numeric data type or any nonnumeric data type that can be implicitly converted to a numeric data type. The function returns the same data type as the numeric data type of the argument.

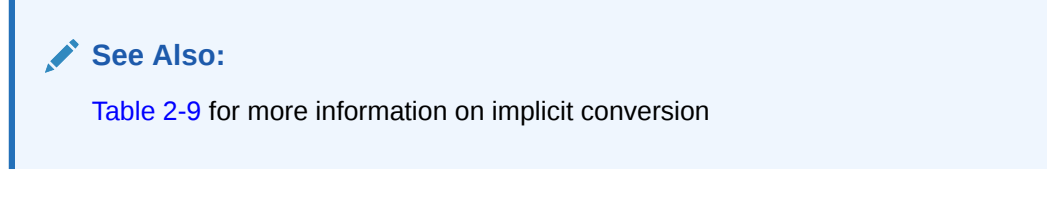

This function is the same as the square root of the VAR\_POP function. When VAR\_POP returns null, this function returns null.

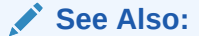

- ["Aggregate Functions](#page-344-0) " and [VAR\\_POP](#page-803-0)
- ["About SQL Expressions](#page-253-0) " for information on valid forms of *expr*

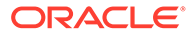
#### **Aggregate Example**

The following example returns the population and sample standard deviations of the amount of sales in the sample table sh.sales:

```
SELECT STDDEV_POP(amount_sold) "Pop", 
   STDDEV_SAMP(amount_sold) "Samp"
   FROM sales;
      Pop Samp
---------- ----------
896.355151 896.355592
```
#### **Analytic Example**

The following example returns the population standard deviations of salaries in the sample hr.employees table by department:

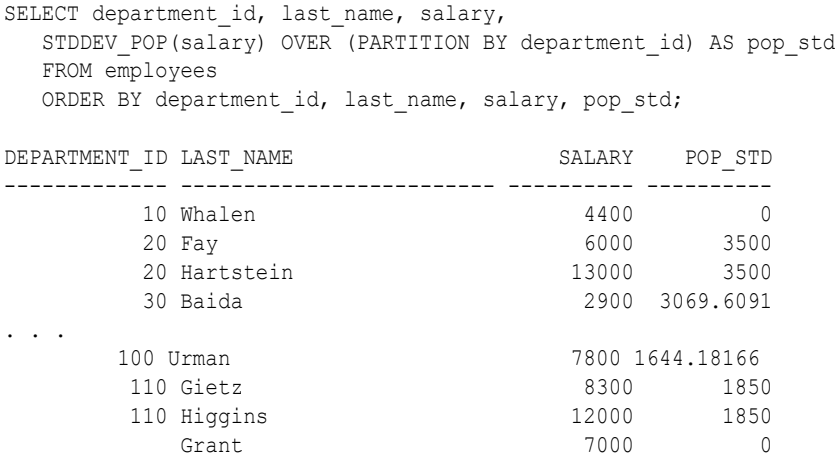

## STDDEV\_SAMP

**Syntax**

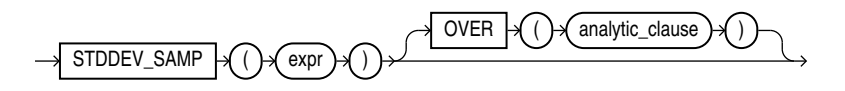

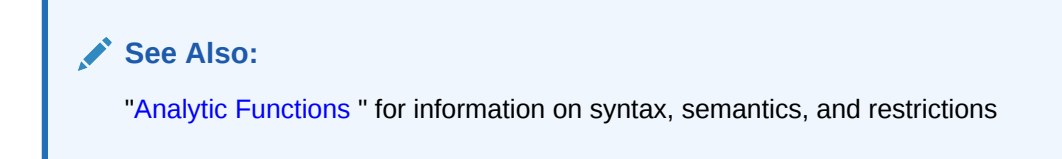

#### **Purpose**

STDDEV\_SAMP computes the cumulative sample standard deviation and returns the square root of the sample variance. You can use it as both an aggregate and analytic function.

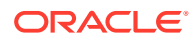

This function takes as an argument any numeric data type or any nonnumeric data type that can be implicitly converted to a numeric data type. The function returns the same data type as the numeric data type of the argument.

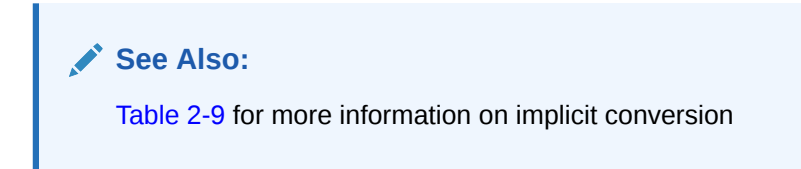

This function is same as the square root of the VAR\_SAMP function. When VAR\_SAMP returns null, this function returns null.

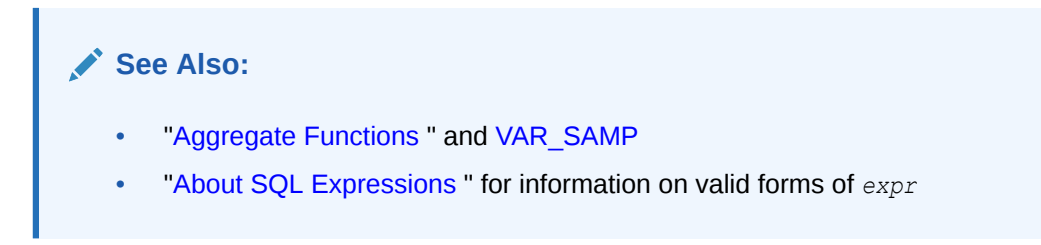

#### **Aggregate Example**

Refer to the aggregate example for STDDEV\_POP.

#### **Analytic Example**

The following example returns the sample standard deviation of salaries in the employees table by department:

```
SELECT department_id, last_name, hire_date, salary, 
 STDDEV SAMP(salary) OVER (PARTITION BY department id
   ORDER BY hire date
    ROWS BETWEEN UNBOUNDED PRECEDING AND CURRENT ROW) AS cum_sdev 
   FROM employees
  ORDER BY department id, last name, hire date, salary, cum sdev;
DEPARTMENT_ID_LAST_NAME    HIRE_DATE    SALARY    CUM_SDEV
------------- --------------- --------- ---------- ----------
 10 Whalen 17-SEP-03 4400
 20 Fay 17-AUG-05 6000 4949.74747
 20 Hartstein 17-FEB-04 13000
 30 Baida 24-DEC-05 2900 4035.26125
 30 Colmenares 10-AUG-07 2500 3362.58829
 30 Himuro 15-NOV-06 2600 3649.2465
 30 Khoo 18-MAY-03 3100 5586.14357
 30 Raphaely 07-DEC-02 11000
. . .
 100 Greenberg 17-AUG-02 12008 2126.9772
 100 Popp 07-DEC-07 6900 1804.13155
 100 Sciarra 30-SEP-05 7700 1929.76233
 100 Urman 07-MAR-06 7800 1788.92504
 110 Gietz 07-JUN-02 8300 2621.95194
 110 Higgins 07-JUN-02 12008
Grant 24-MAY-07 7000
```
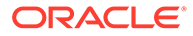

## **SUBSTR**

#### **Syntax**

*substr***::=**

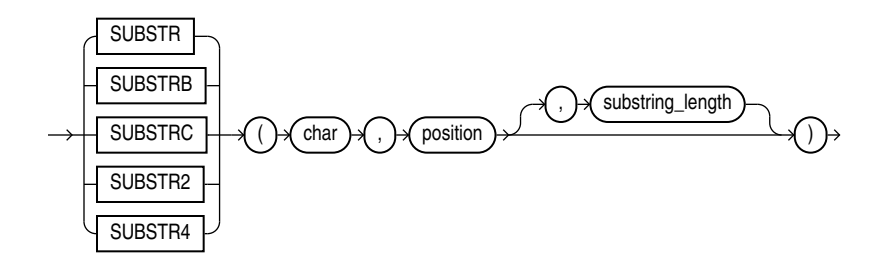

#### **Purpose**

The SUBSTR functions return a portion of *char*, beginning at character *position*, *substring\_length* characters long. SUBSTR calculates lengths using characters as defined by the input character set. SUBSTRB uses bytes instead of characters. SUBSTRC uses Unicode complete characters. SUBSTR2 uses UCS2 code points. SUBSTR4 uses UCS4 code points.

- If *position* is 0, then it is treated as 1.
- If *position* is positive, then Oracle Database counts from the beginning of *char* to find the first character.
- If *position* is negative, then Oracle counts backward from the end of *char*.
- If substring length is omitted, then Oracle returns all characters to the end of *char*. If *substring\_length* is less than 1, then Oracle returns null.

*char* can be any of the data types CHAR, VARCHAR2, NCHAR, NVARCHAR2, CLOB, or NCLOB. The exceptions are SUBSTRC, SUBSTR2, and SUBSTR4, which do not allow *char* to be a CLOB or NCLOB. Both *position* and *substring\_length* must be of data type NUMBER, or any data type that can be implicitly converted to NUMBER, and must resolve to an integer. The return value is the same data type as *char*, except that for a CHAR argument a VARCHAR2 value is returned, and for an NCHAR argument an NVARCHAR2 value is returned. Floating-point numbers passed as arguments to SUBSTR are automatically converted to integers.

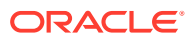

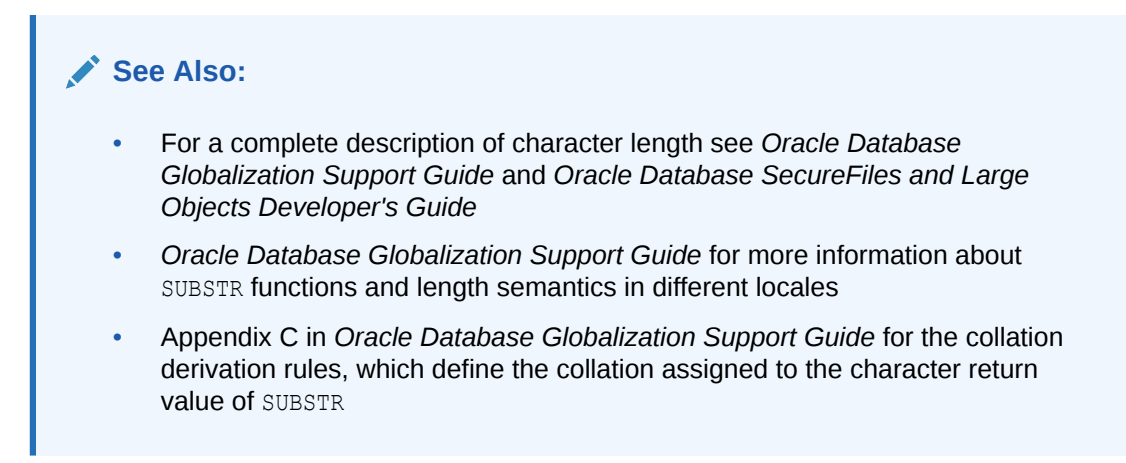

#### **Examples**

The following example returns several specified substrings of "ABCDEFG":

```
SELECT SUBSTR('ABCDEFG',3,4) "Substring"
      FROM DUAL;
Substring
---------
CDEF
SELECT SUBSTR('ABCDEFG',-5,4) "Substring"
     FROM DUAL;
Substring
---------
CDEF
```
#### Assume a double-byte database character set:

```
SELECT SUBSTRB('ABCDEFG',5,4.2) "Substring with bytes"
      FROM DUAL;
Substring with bytes
--------------------
CD
```
## SUM

#### **Syntax**

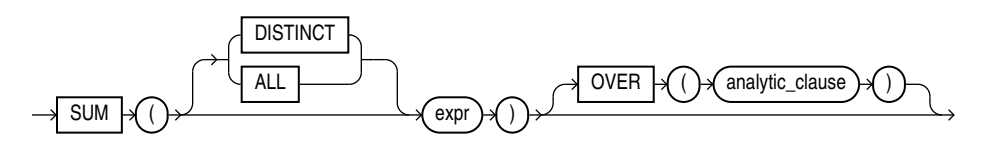

### **See Also:**

"Analytic Functions" for information on syntax, semantics, and restrictions

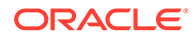

#### **Purpose**

SUM returns the sum of values of *expr*. You can use it as an aggregate or analytic function.

This function takes as an argument any numeric data type or any nonnumeric data type that can be implicitly converted to a numeric data type. The function returns the same data type as the numeric data type of the argument.

Release 23c adds support for INTERVAL interval data types. However interval data types cannot be implicitly converted to a numeric data type. If the input is an INTERVAL, the function returns an INTERVAL with the same units as the input.

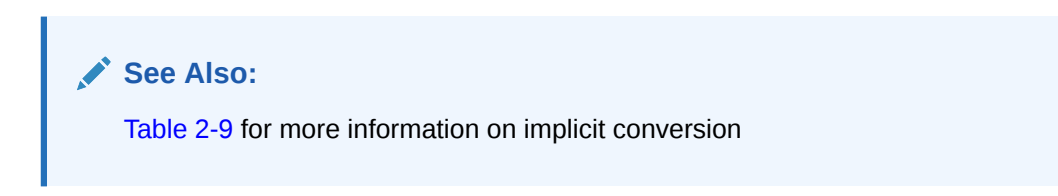

If you specify DISTINCT, then you can specify only the *query\_partition\_clause* of the *analytic\_clause*. The *order\_by\_clause* and *windowing\_clause* are not allowed.

#### **See Also:**

["About SQL Expressions](#page-253-0) " for information on valid forms of *expr* and ["Aggregate Functions](#page-344-0) "

#### **Aggregate Example**

The following example calculates the sum of all salaries in the sample  $hr$ .  $employes$ table:

```
SELECT SUM(salary) "Total"
      FROM employees;
      Total
----------
     691400
```
#### **Analytic Example**

The following example calculates, for each manager in the sample table hr.employees, a cumulative total of salaries of employees who answer to that manager that are equal to or less than the current salary. You can see that Raphaely and Cambrault have the same cumulative total. This is because Raphaely and Cambrault have the identical salaries, so Oracle Database adds together their salary values and applies the same cumulative total to both rows.

```
SELECT manager id, last name, salary,
  SUM(salary) OVER (PARTITION BY manager id ORDER BY salary
  RANGE UNBOUNDED PRECEDING) 1 csum
   FROM employees
  ORDER BY manager id, last name, salary, l csum;
```
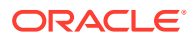

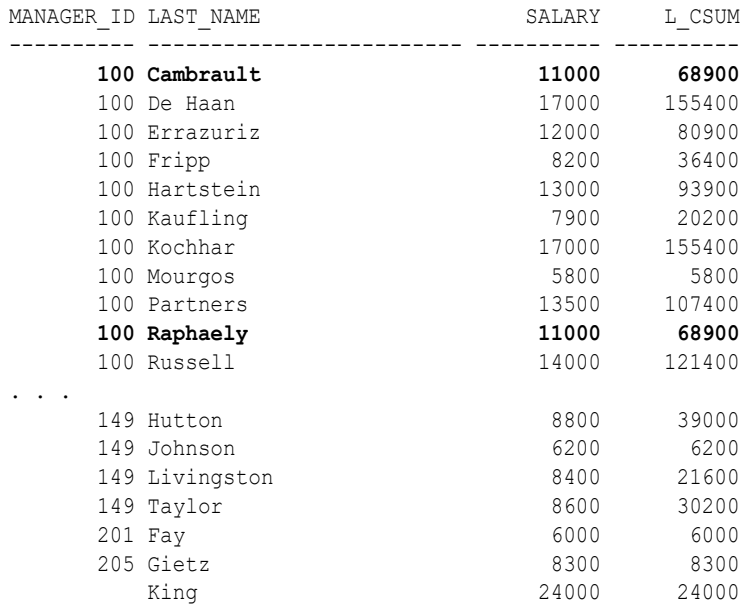

# SYS\_CONNECT\_BY\_PATH

#### **Syntax**

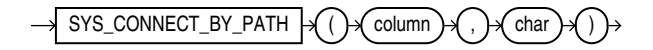

#### **Purpose**

SYS\_CONNECT\_BY\_PATH is valid only in hierarchical queries. It returns the path of a column value from root to node, with column values separated by *char* for each row returned by CONNECT BY condition.

Both *column* and *char* can be any of the data types CHAR, VARCHAR2, NCHAR, or NVARCHAR2. The string returned is of VARCHAR2 data type and is in the same character set as *column*.

### **See Also:**

- ["Hierarchical Queries "](#page-902-0) for more information about hierarchical queries and CONNECT BY conditions
- Appendix C in *Oracle Database Globalization Support Guide* for the collation derivation rules, which define the collation assigned to the character return value of SYS\_CONNECT\_BY\_PATH

#### **Examples**

The following example returns the path of employee names from employee Kochhar to all employees of Kochhar (and their employees):

```
SELECT LPAD(' ', 2*level-1)||SYS_CONNECT_BY_PATH(last_name, '/') "Path"
   FROM employees
```
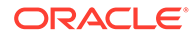

```
 START WITH last_name = 'Kochhar'
  CONNECT BY PRIOR employee id = manager_id;Path
 ------------------------------
      /Kochhar/Greenberg/Chen
      /Kochhar/Greenberg/Faviet
      /Kochhar/Greenberg/Popp
      /Kochhar/Greenberg/Sciarra
      /Kochhar/Greenberg/Urman
      /Kochhar/Higgins/Gietz
    /Kochhar/Baer
    /Kochhar/Greenberg
    /Kochhar/Higgins
    /Kochhar/Mavris
    /Kochhar/Whalen
  /Kochhar
```
## SYS\_CONTEXT

#### **Syntax**

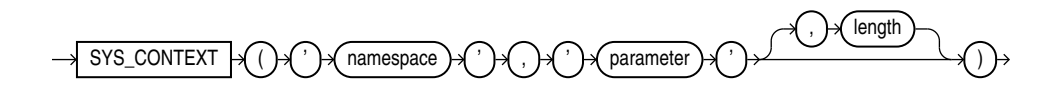

#### **Purpose**

SYS\_CONTEXT returns the value of *parameter* associated with the context *namespace* at the current instant. You can use this function in both SQL and PL/SQL statements. SYS\_CONTEXT must be executed locally.

For *namespace* and *parameter*, you can specify either a string or an expression that resolves to a string designating a namespace or an attribute. If you specify literal arguments for *namespace* and *parameter*, and you are using SYS\_CONTEXT explicitly in a SQL statement—rather than in a PL/SQL function that in turn is in mentioned in a SQL statement—then Oracle Database evaluates SYS\_CONTEXT only once per SQL statement execution for each call site that invokes the SYS\_CONTEXT function.

The context *namespace* must already have been created, and the associated *parameter* and its value must also have been set using the DBMS\_SESSION.set\_context procedure. The *namespace* must be a valid identifier. The *parameter* name can be any string. It is not case sensitive, but it cannot exceed 30 bytes in length.

The data type of the return value is VARCHAR2. The default maximum size of the return value is 256 bytes. You can override this default by specifying the optional *length* parameter, which must be a NUMBER or a value that can be implicitly converted to NUMBER. The valid range of values is 1 to 4000 bytes. If you specify an invalid value, then Oracle Database ignores it and uses the default.

Oracle provides the following built-in namespaces:

• USERENV - Describes the current session. The predefined parameters of namespace USERENV are listed in [Table 7-11](#page-728-0).

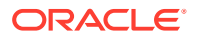

SYS\_SESSION\_ROLES - Indicates whether a specified role is currently enabled for the session. Oracle Database evaluates the SYS\_SESSION\_ROLES context for the current user, and assumes the defining user's role when it evaluates SYS\_SESSION\_ROLES within a definer's rights procedure or function. An alternative to using SYS\_SESSION\_ROLES to find the login user's enabled roles in a definer's rights procedure is to use the DBMS SESSION: SESSION IS ROLE ENABLED function. Invoker's rights, procedures or functions, and/or code based access control (CBAC) are also alternatives.

### **See Also:**

- Using Code Based Access Control for Definer's Rights and Invoker's Rights
- *Oracle Database Security Guide* for information on using the application context feature in your application development
- [CREATE CONTEXT](#page-1536-0) for information on creating user-defined context namespaces
- *Oracle Database PL/SQL Packages and Types Reference* for information on the DBMS SESSION.set context procedure
- Appendix C in *Oracle Database Globalization Support Guide* for the collation derivation rules, which define the collation assigned to the character return value of SYS\_CONTEXT

#### **Examples**

The following statement returns the name of the user who logged onto the database:

```
CONNECT OE
Enter password: password
SELECT SYS CONTEXT ('USERENV', 'SESSION USER')
   FROM DUAL;
SYS_CONTEXT ('USERENV', 'SESSION_USER')
---------------------------------------
OE
```
The following example queries the SESSION ROLES data dictionary view to show that RESOURCE is the only role currently enabled for the session. It then uses the SYS\_CONTEXT function to show that the RESOURCE role is currently enabled for the session and the DBA role is not.

```
CONNECT OE
Enter password: password
SELECT role FROM session roles;
ROLE
--------
RESOURCE
SELECT SYS CONTEXT('SYS SESSION ROLES', 'RESOURCE')
  FROM DUAL
SYS_CONTEXT('SYS_SESSION_ROLES','RESOURCE')
        --------------------------------------
```
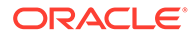

```
TRUE
SELECT SYS_CONTEXT('SYS_SESSION_ROLES', 'DBA')
  FROM DUAL;
SYS_CONTEXT('SYS_SESSION_ROLES','DBA')
--------------------------------------
FALSE
   Note:
       For simplicity in demonstrating this feature, these examples do not perform
```
the password management techniques that a deployed system normally uses. In a production environment, follow the Oracle Database password management guidelines, and disable any sample accounts. See *Oracle Database Security Guide* for password management guidelines and other security recommendations.

The following hypothetical example returns the group number that was set as the value for the attribute group no in the PL/SQL package that was associated with the context hr\_apps when hr\_apps was created:

```
SELECT SYS_CONTEXT ('hr_apps', 'group_no') "User Group" 
   FROM DUAL;
```
Starting with Oracle Database 23c, users authenticating to the database using the legacy RADIUS API no longer are granted administrative privileges. In previous releases, users authenticating with RADIUS API could be granted administrative privileges such as SYSDBA or SYSBACKUP. In Oracle Database 23c, Oracle introduces a new RADIUS API that uses the latest standards. To grant administrative privileges to users, ensure the database connection to the database uses the new RADIUS API, and that you are using the Oracle Database 23c client to connect to the Oracle Database 23c server.

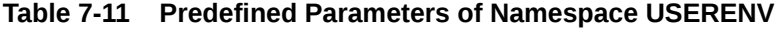

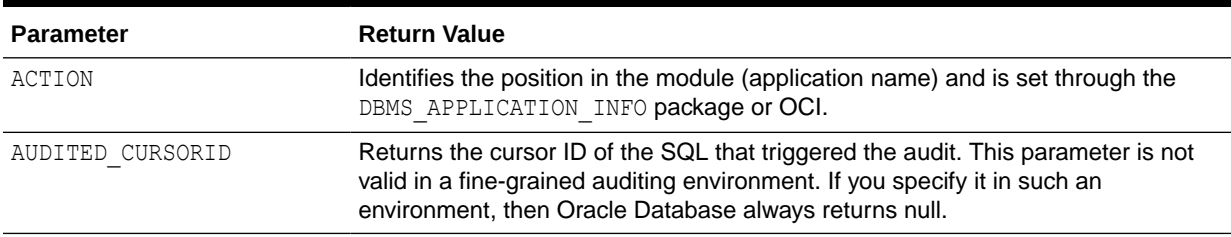

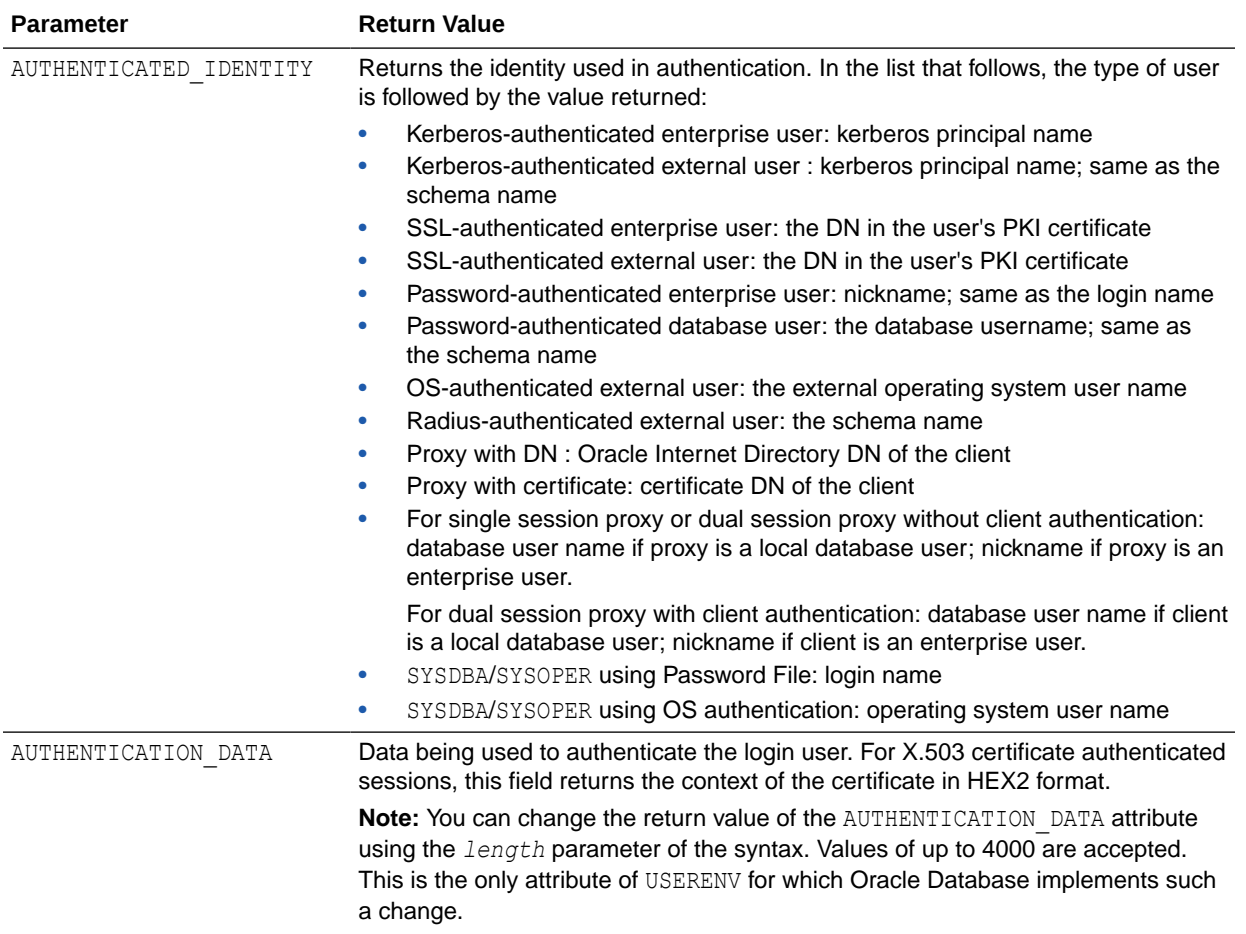

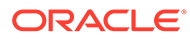

| <b>Parameter</b>      | <b>Return Value</b>                                                                                                    |
|-----------------------|----------------------------------------------------------------------------------------------------|
| AUTHENTICATION METHOD | Returns the method of authentication. In the list that follows, the type of user is<br>followed by the method returned:                                                                                                    |
|                       | Password-authenticated enterprise user, local database user, or user with the<br>۰<br>SYSDBA or SYSOPER administrative privilege using a password file; proxy with<br>username using password: PASSWORD                                                                                                    |
|                       | Password-authenticated enterprise user, local database user, or user with the<br>۰<br>SYSDBA or SYSOPER administrative privilege using a password file; proxy with<br>username using password: PASSWORD GLOBAL                                                                                                    |
|                       | Kerberos-authenticated enterprise user or external user (with no<br>۰<br>administrative privileges): KERBEROS                                                                                                    |
|                       | Kerberos-authenticated enterprise user (with administrative privileges):<br>۰<br>KERBEROS GLOBAL                                                                                                    |
|                       | Kerberos-authenticated external user (with administrative privileges):<br>۰<br>KERBEROS EXTERNAL                                                                                                    |
|                       | SSL-authenticated enterprise or external user (with no administrative<br>۰<br>privileges): SSL                                                                                                    |
|                       | SSL-authenticated enterprise user (with administrative privileges):<br>۰<br>SSL GLOBAL                                                                                                    |
|                       | SSL-authenticated external user (with administrative privileges):<br>۰<br>SSL EXTERNAL                                                                                                    |
|                       | Radius-authenticated external user: RADIUS<br>۰                                                                                                    |
|                       | OS-authenticated external user or use with the SYSDBA or SYSOPER<br>٠<br>administrative privilege: OS                                                                                                    |
|                       | Proxy authentication: AUTHENTICATION METHOD used during authentication<br>۰<br>of PROXY USER with " PROXY" added at end. For example, if a proxy user<br>uses PASSWORD to connect to the database, then the<br>AUTHENTICATION METHOD will be PASSWORD PROXY.                                                                                              |
|                       | In the case of dual session proxy without client authentication:<br>PROXYUSER AUTHENTICATED PROXY                                                                                                    |
|                       | Background process (job queue slave process): JOB<br>۰<br>Parallel Query Slave process: PQ_SLAVE                                                                                                    |
|                       | For non-administrative connections, you can use IDENTIFICATION TYPE to                                                                                                    |
|                       | distinguish between external and enterprise users when the authentication<br>method is PASSWORD, KERBEROS, or SSL. For administrative connections,<br>AUTHENTICATION METHOD is sufficient for the PASSWORD, SSL_EXTERNAL,<br>and SSL_GLOBAL authentication methods.                                                                                       |
| BG JOB ID             | Job ID of the current session if it was established by an Oracle Database<br>background process. Null if the session was not established by a background<br>process.                                                                                                    |
| CDB DOMAIN            | CDB DOMAIN is the DB DOMAIN of the CDB and is the same for all the PDBs<br>associated with it.                                                                                                    |
| CDB NAME              | If queried while connected to a multitenant container database (CDB), returns the<br>name of the CDB. Otherwise, returns null.                                                                                                    |
| CLIENT IDENTIFIER     | Returns an identifier that is set by the application through the<br>DBMS_SESSION.SET_IDENTIFIER procedure, the OCI attribute<br>OCI ATTR CLIENT IDENTIFIER, or Oracle Dynamic Monitoring Service (DMS).<br>This attribute is used by various database components to identify lightweight<br>application users who authenticate as the same database user. |

**Table 7-11 (Cont.) Predefined Parameters of Namespace USERENV**

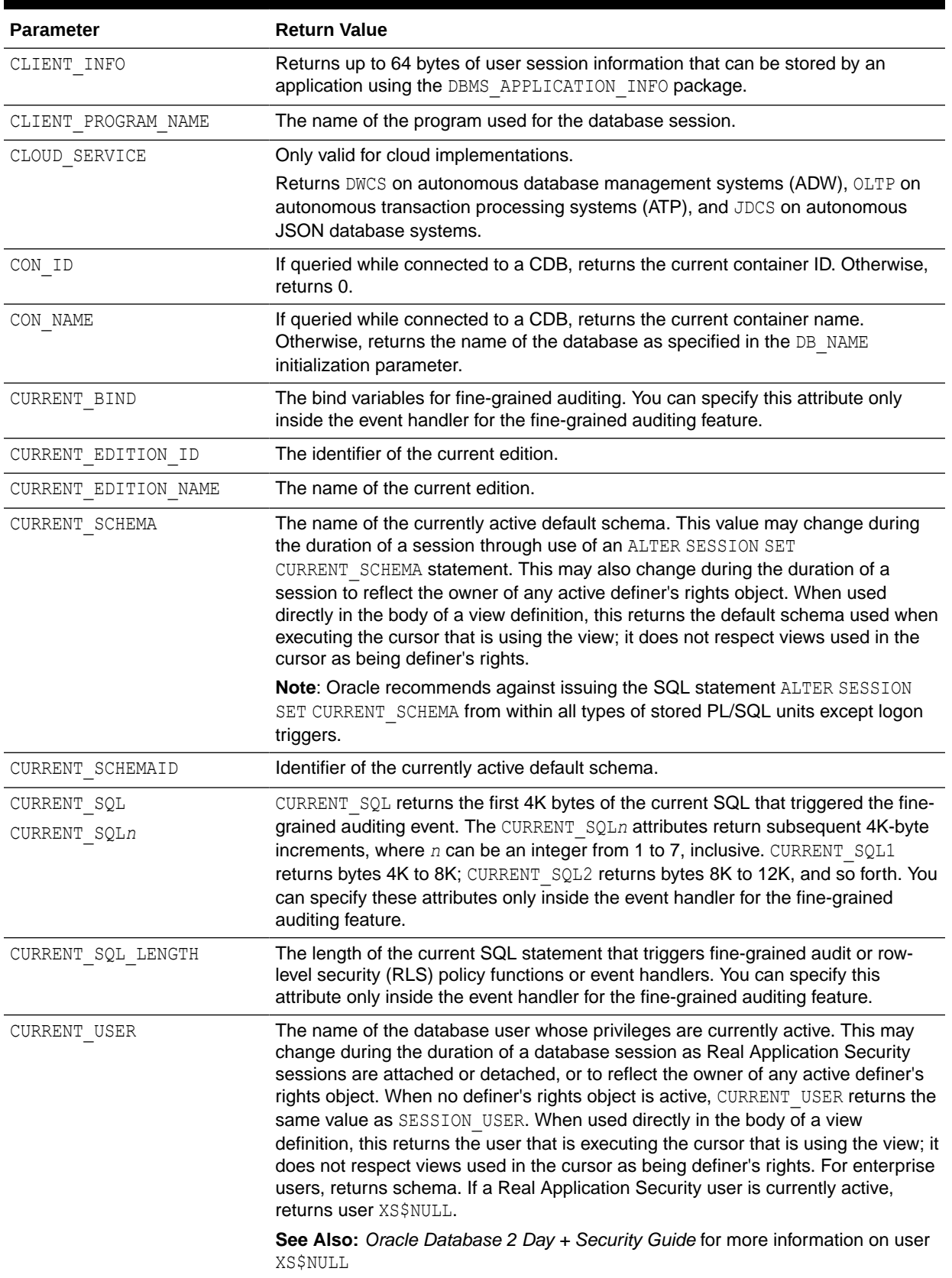

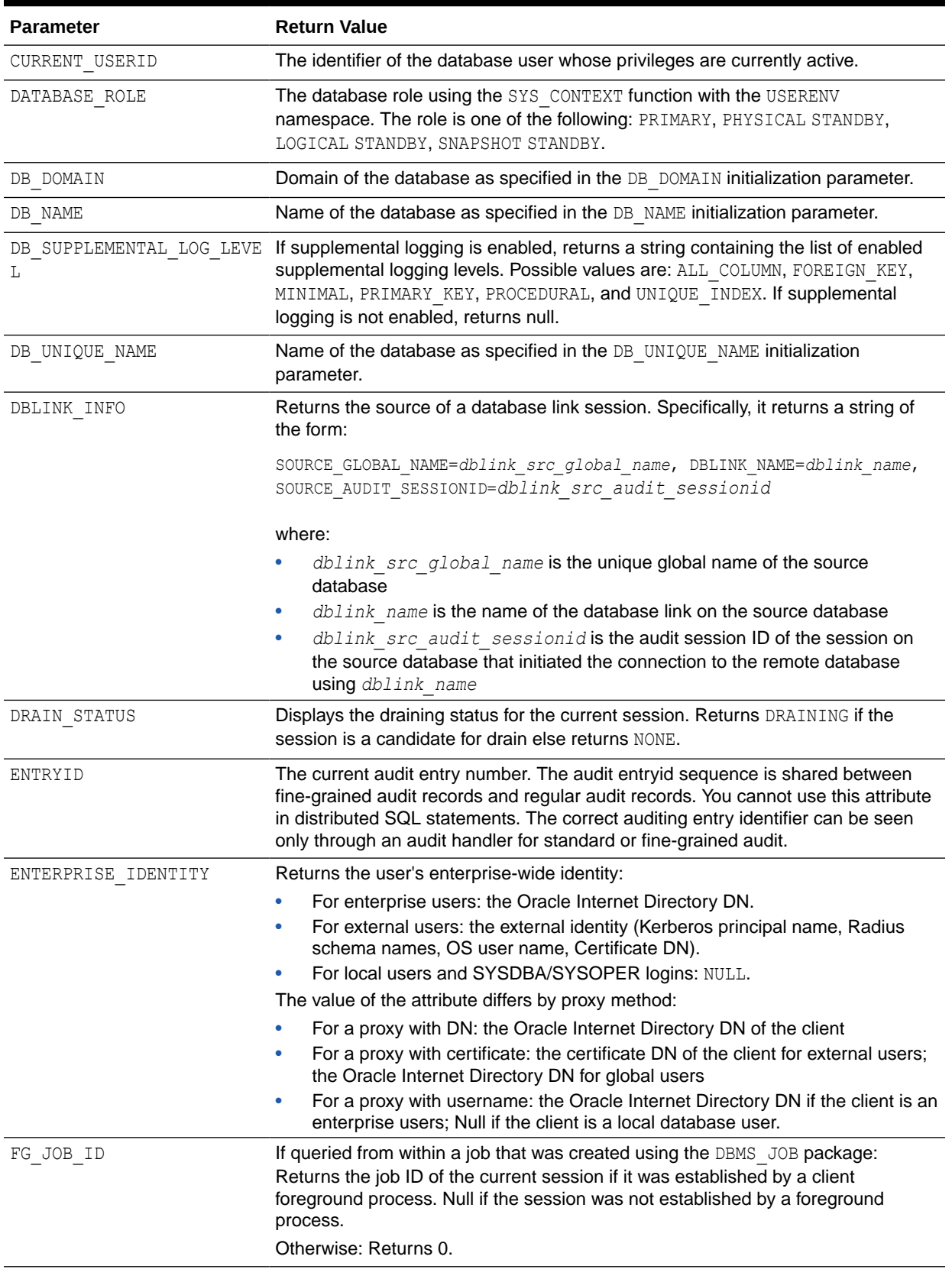

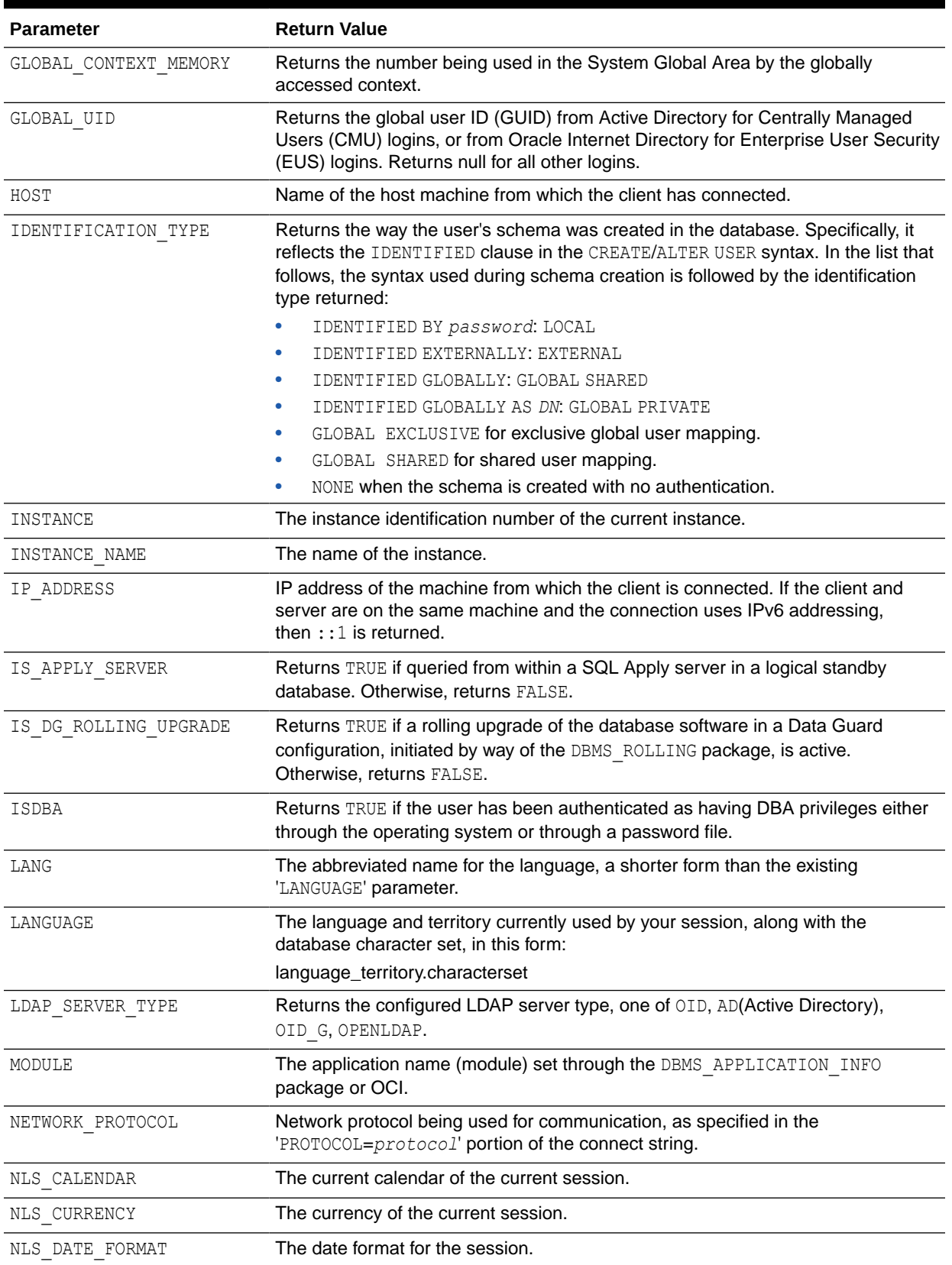

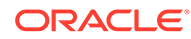

| <b>Parameter</b>              | <b>Return Value</b>                                                                                                    |
|-------------------------------|----------------------------------------------------------------------------------------------------|
| NLS_DATE_LANGUAGE             | The language used for expressing dates.                                                                                                    |
| NLS_SORT                      | BINARY or the linguistic sort basis.                                                                                                    |
| NLS_TERRITORY                 | The territory of the current session.                                                                                                    |
| ORACLE_HOME                   | The full path name for the Oracle home directory.                                                                                                    |
| OS_USER                       | Operating system user name of the client process that initiated the database<br>session.                                                                                                    |
| PID                           | Oracle process ID.                                                                                                    |
| PLATFORM_SLASH                | The slash character that is used as the file path delimiter for your platform.                                                                                                    |
| POLICY_INVOKER                | The invoker of row-level security (RLS) policy functions.                                                                                                    |
| PROXY_ENTERPRISE_IDENTIT<br>Y | Returns the Oracle Internet Directory DN when the proxy user is an enterprise<br>user.                                                                                                    |
| PROXY_USER                    | Name of the database user who opened the current session on behalf of<br>SESSION_USER.                                                                                                    |
| PROXY_USERID                  | Identifier of the database user who opened the current session on behalf of<br>SESSION USER.                                                                                                    |
| SCHEDULER_JOB                 | Returns Y if the current session belongs to a foreground job or background job.<br>Otherwise, returns N.                                                                                                    |
| SERVER_HOST                   | The host name of the machine on which the instance is running.                                                                                                    |
| SERVICE_NAME                  | The name of the service to which a given session is connected.                                                                                                    |
| SESSION_DEFAULT_COLLATIO<br>Ν | The default collation for the session, which is set by the ALTER SESSION SET<br>DEFAULT_COLLATION  statement.                                                                                                    |
| ${\tt SESSION\_EDITION\_ID}$  | The identifier of the session edition.                                                                                                    |
| SESSION_EDITION_NAME          | The name of the session edition.                                                                                                    |
| SESSION_USER                  | The name of the session user (the user who logged on). This may change during<br>the duration of a database session as Real Application Security sessions are<br>attached or detached. For enterprise users, returns the schema. For other users,<br>returns the database user name. If a Real Application Security session is<br>currently attached to the database session, returns user XS\$NULL. |
|                               | See Also: Oracle Database 2 Day + Security Guide for more information on user<br>XS\$NULL                                                                                                    |
| SESSION USERID                | The identifier of the session user (the user who logged on).                                                                                                    |
| SESSIONID                     | The auditing session identifier. You cannot use this attribute in distributed SQL<br>statements.                                                                                                    |
| SID                           | The session ID.                                                                                                    |
| STATEMENTID                   | The auditing statement identifier. STATEMENTID represents the number of SQL<br>statements audited in a given session. You cannot use this attribute in distributed<br>SQL statements. The correct auditing statement identifier can be seen only<br>through an audit handler for standard or fine-grained audit.                                                                                     |

**Table 7-11 (Cont.) Predefined Parameters of Namespace USERENV**

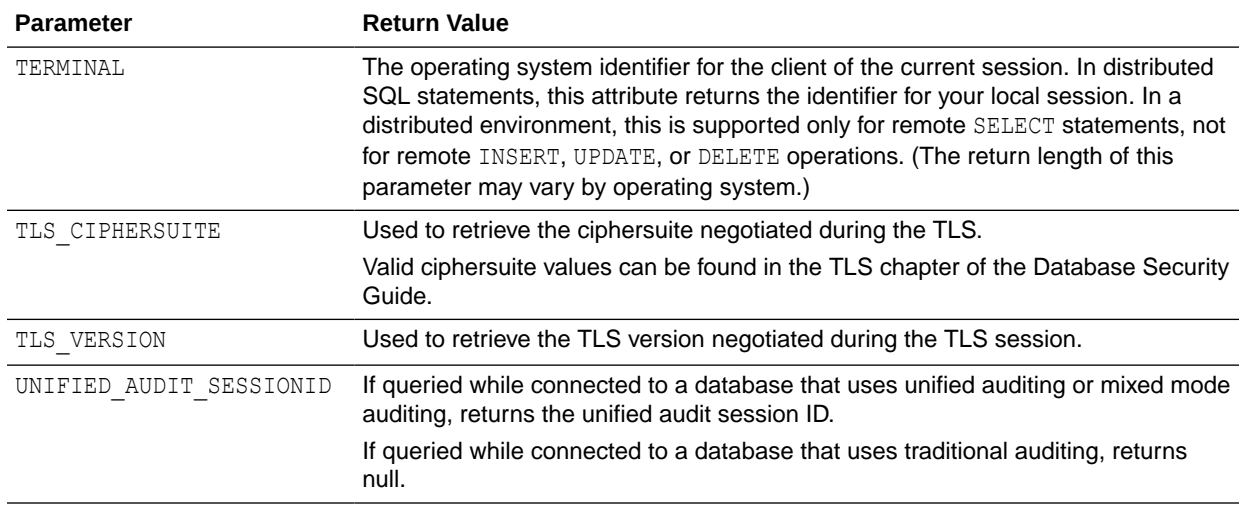

## SYS\_DBURIGEN

**Syntax**

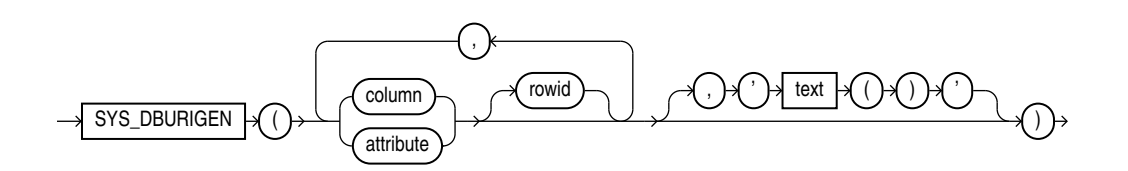

#### **Purpose**

SYS DBURIGen takes as its argument one or more columns or attributes, and optionally a rowid, and generates a URL of data type DBURIType to a particular column or row object. You can then use the URL to retrieve an XML document from the database.

All columns or attributes referenced must reside in the same table. They must perform the function of a primary key. They need not actually match the primary key of the table, but they must reference a unique value. If you specify multiple columns, then all but the final column identify the row in the database, and the last column specified identifies the column within the row.

By default the URL points to a formatted XML document. If you want the URL to point only to the text of the document, then specify the optional 'text()'.

#### **Note:**

In this XML context, the lowercase text is a keyword, not a syntactic placeholder.

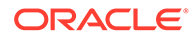

If the table or view containing the columns or attributes does not have a schema specified in the context of the query, then Oracle Database interprets the table or view name as a public synonym.

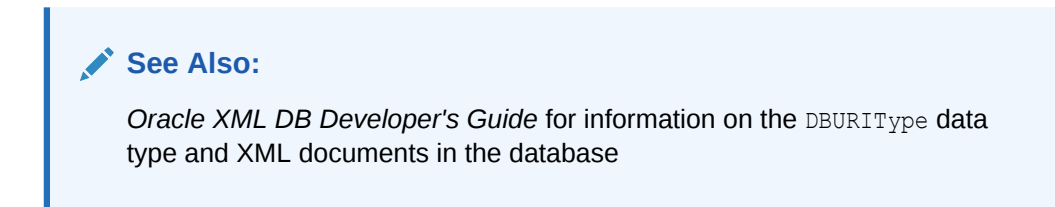

#### **Examples**

The following example uses the SYS\_DBURIGen function to generate a URL of data type DBURIType to the email column of the row in the sample table  $hr$ . employees where the employee id = 206:

```
SELECT SYS DBURIGEN(employee id, email)
   FROM employees
  WHERE employee id = 206;
```
SYS\_DBURIGEN(EMPLOYEE\_ID,EMAIL)(URL, SPARE) -------------------------------------------------------------------- DBURITYPE('/PUBLIC/EMPLOYEES/ROW[EMPLOYEE\_ID=''206'']/EMAIL', NULL)

# SYS EXTRACT UTC

**Syntax**

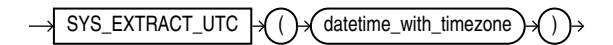

#### **Purpose**

SYS\_EXTRACT\_UTC extracts the UTC (Coordinated Universal Time—formerly Greenwich Mean Time) from a datetime value with time zone offset or time zone region name. If a time zone is not specified, then the datetime is associated with the session time zone.

#### **Examples**

The following example extracts the UTC from a specified datetime:

```
SELECT SYS_EXTRACT_UTC(TIMESTAMP '2000-03-28 11:30:00.00 -08:00')
   FROM DUAL;
SYS_EXTRACT_UTC(TIMESTAMP'2000-03-2811:30:00.00-08:00')
-----------------------------------------------------------------
28-MAR-00 07.30.00 PM
```
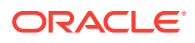

## SYS\_GUID

**Syntax**

$$
\xrightarrow{\text{SYS\_GUID}} \bigcirc \bigcirc \bigcirc \bigcirc \bigcirc
$$

#### **Purpose**

SYS GUID generates and returns a globally unique identifier (RAW value) made up of 16 bytes. On most platforms, the generated identifier consists of a host identifier, a process or thread identifier of the process or thread invoking the function, and a nonrepeating value (sequence of bytes) for that process or thread.

#### **Examples**

The following example adds a column to the sample table  $hr.$  locations, inserts unique identifiers into each row, and returns the 32-character hexadecimal representation of the 16 byte RAW value of the global unique identifier:

```
ALTER TABLE locations ADD (uid col RAW(16));
UPDATE locations SET uid_col = SYS_GUID();
SELECT location id, uid col FROM locations
   ORDER BY location id, uid col;
LOCATION_ID UID_COL
----------- ----------------------------------------------------------------
        1000 09F686761827CF8AE040578CB20B7491
        1100 09F686761828CF8AE040578CB20B7491
        1200 09F686761829CF8AE040578CB20B7491
        1300 09F68676182ACF8AE040578CB20B7491
        1400 09F68676182BCF8AE040578CB20B7491
        1500 09F68676182CCF8AE040578CB20B7491
. . .
```
# SYS OP ZONE ID

**Syntax**

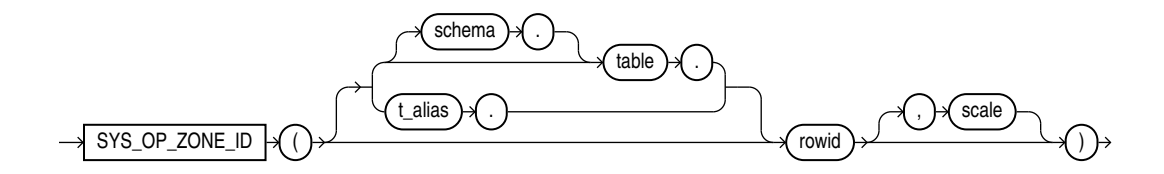

#### **Purpose**

SYS\_OP\_ZONE\_ID takes as its argument a rowid and returns a zone ID. The rowid identifies a row in a table. The zone ID identifies the set of contiguous disk blocks, called the zone, that contains the row. The function returns a NUMBER value.

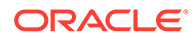

The SYS\_OP\_ZONE\_ID function is used when creating a zone map with the CREATE MATERIALIZED ZONEMAP statement. You must specify SYS OP ZONE ID in the SELECT and GROUP BY clauses of the defining subquery of the zone map.

For *rowid*, specify the ROWID pseudocolumn of the fact table of the zone map.

Use *schema* and *table* to specify the schema and name of the fact table, or *t\_alias* to specify the table alias for the fact table. The specification of these parameters depends on the FROM clause in the defining subquery of the zone map:

- If the FROM clause specifies a table alias for the fact table, then you must also specify the table alias (*t\_alias*) in SYS\_OP\_ZONE\_ID.
- If the FROM clause does not specify a table alias for the fact table, then use *table* to specify the name of the fact table. You can use the *schema* qualifier if the fact table is in a schema other than your own. If you omit *schema*, then the database assumes the fact table is in your own schema. If the FROM clause specifies only one table (the fact table) then you need not specify *schema* or *table*.

The optional *scale* parameter represents the scale of the zone map. It is not necessary to specify this parameter because, by default, SYS OP ZONE\_ID uses the scale of the zone map being created. If you do specify *scale*, then it must match the scale of the zone map being created. Refer to the [SCALE](#page-1734-0) clause of CREATE MATERIALIZED ZONEMAP for information on specifying the scale of a zone map.

### **See Also:**

[CREATE MATERIALIZED ZONEMAP](#page-1729-0) for more information on creating zone maps

#### **Examples**

The following example uses the SYS\_OP\_ZONE\_ID function when creating a basic zone map that tracks the column time id of the fact table sales. The scale of the zone map is the default value of 10. Therefore, the SYS OP ZONE ID function will default to a scale value of 10.

```
CREATE MATERIALIZED ZONEMAP sales_zmap
AS
  SELECT SYS OP ZONE ID(rowid), MIN(time id), MAX(time id)
  FROM sales
 GROUP BY SYS OP ZONE ID(rowid);
```
The following example is similar to the previous example, except that the scale of the zone map being created is specified as 8. Therefore, the SYS OP ZONE ID function will default to a scale value of 8.

```
CREATE MATERIALIZED ZONEMAP sales_zmap
SCALE 8
AS
  SELECT SYS OP ZONE ID(rowid), MIN(time id), MAX(time id)
  FROM sales
  GROUP BY SYS OP ZONE ID(rowid);
```
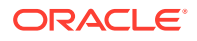

The following example returns an error because the scale of the zone map being created is specified as 8, which does not match the *scale* argument of 12 specified in the SYS OP ZONE ID function.

```
CREATE MATERIALIZED ZONEMAP sales_zmap
SCALE 8
AS
  SELECT SYS_OP_ZONE_ID(rowid,12), MIN(time_id), MAX(time_id)
  FROM sales
 GROUP BY SYS OP ZONE ID(rowid, 12);
```
The following example creates a join zone map. The fact table is sales and the dimension tables are products and customers. Because the table alias s is specified for the fact table in the FROM clause, the table alias s is also specified in the SYS OP ZONE ID function.

```
CREATE MATERIALIZED ZONEMAP sales_zmap
AS
  SELECT SYS OP ZONE ID(s.rowid),
         MIN(prod_category), MAX(prod_category),
         MIN(country id), MAX(country id)
   FROM sales s, products p, customers c
  WHERE s.prod id = p.prod id(+) ANDs.cust id = c.cust id(+)GROUP BY SYS OP ZONE ID(s.rowid);
```
# SYS ROW ETAG

#### **Syntax**

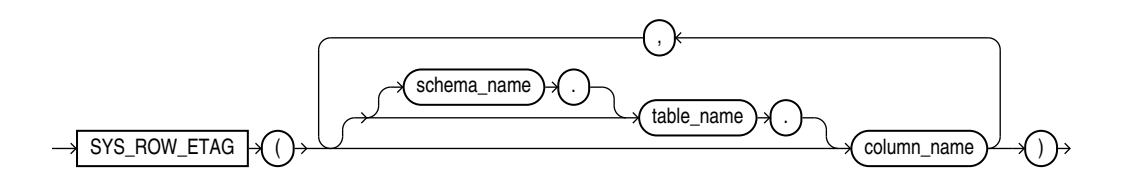

#### **Purpose**

You can use ETAGs with table data, for lock-free row updates using SQL. To do that, use function SYS\_ROW\_ETAG, to obtain the current state of a given set of columns in a table row as an ETAG hash value. Function SYS\_ROW\_ETAG calculates an etag (128 bits hash value) for a row using the values of a set of columns in the row that you want the etag to be computed on. You can pass the function the names of the columns in any order.

Function SYS\_ROW\_ETAG calculates the ETAG value for a row using only the values of those columns in the row: you pass it the names of all columns that you want to be sure no other session tries to update concurrently. This includes the columns that the current session intends to update, but also any other columns on whose value that updating operation logically depends for your application. (The order in which you pass the columns to SYS ROW ETAG as arguments is irrelevant.)

#### **Example**

The example below creates table  $f \circ \circ$  with columns  $c1$ ,  $c2$ , and  $c3$  of type NUMBER, and inserts values into the table. It then passes columns  $c2$  and  $c1$  to SYS ROW ETAG to get the etag for  $c2$ and c1:

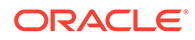

```
CREATE TABLE foo (c1 NUMBER, c2 NUMBER, c3 NUMBER);
Table created.
INSERT INTO foo VALUES (1, 2, 3);
1 row created.
SELECT SYS ROW ETAG(c2, c1) FROM foo;
SYS ROW ETAG(C2,C1)
--------------------------------
3B978191AD0C828DA0E6A53EDF0B278A
```
---------------

## **See Also:**

Example 4.18 in the JSON-Relational Duality Developer's Guide *Using Function SYS\_ROW\_ETAG To Optimistically Control Concurrent Table Updates*

# SYS\_TYPEID

**Syntax**

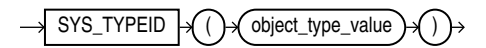

#### **Purpose**

SYS TYPEID returns the typeid of the most specific type of the operand. This value is used primarily to identify the type-discriminant column underlying a substitutable column. For example, you can use the value returned by SYS\_TYPEID to build an index on the type-discriminant column.

You can use this function only on object type operands. All final root object types—final types not belonging to a type hierarchy—have a null typeid. Oracle Database assigns to all types belonging to a type hierarchy a unique non-null typeid.

### **See Also:**

*Oracle Database Object-Relational Developer's Guide* for more information on typeids

#### **Examples**

The following examples use the tables persons and books, which are created in "[Substitutable Table and Column Examples](#page-1976-0)". The first query returns the most specific types of the object instances stored in the persons table.

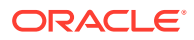

SELECT name, SYS\_TYPEID(VALUE(p)) "Type\_id" FROM persons p; NAME Type\_id ------------------------- -------------------------------- Bob 01 Joe 02 Tim 03

The next query returns the most specific types of authors stored in the table books:

SELECT b.title, b.author.name, SYS TYPEID(author) "Type ID" FROM books b;

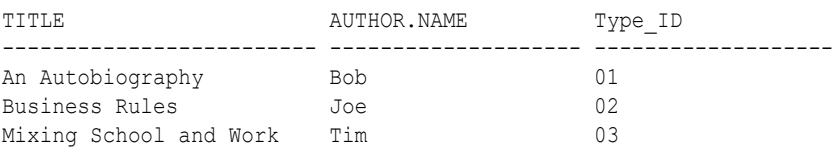

You can use the SYS\_TYPEID function to create an index on the type-discriminant column of a table. For an example, see "[Indexing on Substitutable Columns: Examples"](#page-1653-0).

## SYS\_XMLAGG

**Syntax**

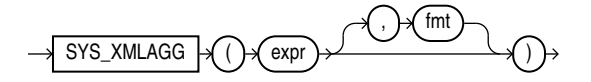

#### **Purpose**

SYS\_XMLAgg aggregates all of the XML documents or fragments represented by *expr* and produces a single XML document. It adds a new enclosing element with a default name ROWSET. If you want to format the XML document differently, then specify *fmt*, which is an instance of the XMLFormat object.

#### **See Also:**

[SYS\\_XMLGEN](#page-742-0) and "XML Format Model" for using the attributes of the XMLFormat type to format SYS\_XMLAgg results

#### **Examples**

The following example uses the SYS XMLGen function to generate an XML document for each row of the sample table employees where the employee's last name begins with the letter R, and then aggregates all of the rows into a single XML document in the default enclosing element ROWSET:

```
SELECT SYS_XMLAGG(SYS_XMLGEN(last_name)) XMLAGG
   FROM employees
  WHERE last name LIKE 'R%'
   ORDER BY xmlagg;
```
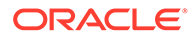

#### <span id="page-742-0"></span>XMLAGG

```
--------------------------------------------------------------------------------
<?xml version="1.0"?>
<ROWSET>
<LAST_NAME>Rajs</LAST_NAME>
<LAST_NAME>Raphaely</LAST_NAME>
<LAST_NAME>Rogers</LAST_NAME>
<LAST_NAME>Russell</LAST_NAME>
</ROWSET>
```
# SYS\_XMLGEN

#### **Note:**

The SYS\_XMLGen function is deprecated. It is still supported for backward compatibility. However, Oracle recommends that you use the SQL/XML generation functions instead. See *Oracle XML DB Developer's Guide* for more information.

#### **Syntax**

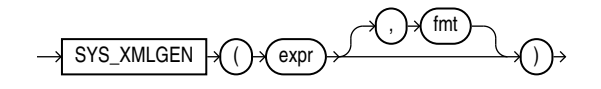

#### **Purpose**

SYS XMLGen takes an expression that evaluates to a particular row and column of the database, and returns an instance of type XMLType containing an XML document. The *expr* can be a scalar value, a user-defined type, or an XMLType instance.

- If  $\exp r$  is a scalar value, then the function returns an XML element containing the scalar value.
- If *expr* is a type, then the function maps the user-defined type attributes to XML elements.
- If *expr* is an XMLType instance, then the function encloses the document in an XML element whose default tag name is ROW.

By default the elements of the XML document match the elements of *expr*. For example, if *expr* resolves to a column name, then the enclosing XML element will be the same column name. If you want to format the XML document differently, then specify *fmt*, which is an instance of the XMLFormat object.

#### **See Also:**

"XML Format Model" for a description of the XMLFormat type and how to use its attributes to format SYS\_XMLGen results

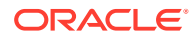

#### **Examples**

The following example retrieves the employee email ID from the sample table  $oe$ . employees where the employee id value is 205, and generates an instance of an XMLType containing an XML document with an EMAIL element.

```
SELECT SYS_XMLGEN(email) 
   FROM employees
  WHERE employee id = 205;
```
SYS\_XMLGEN(EMAIL)

-------------------------------------------------------------------

```
<?xml version="1.0"?>
<EMAIL>SHIGGINS</EMAIL>
```
## **SYSDATE**

#### **Syntax**

## SYSDATE

#### **Purpose**

SYSDATE returns the current date and time set for the operating system on which the database server resides. The data type of the returned value is DATE, and the format returned depends on the value of the NLS\_DATE\_FORMAT initialization parameter. The function requires no arguments. In distributed SQL statements, this function returns the date and time set for the operating system of your local database. You cannot use this function in the condition of a CHECK constraint.

In a multitenant setup existing PDBs and PDBs created later inherit the timezone of the system.

If you want SYSDATE to return the timezone of the PDB, then you must set the initialization parameter TIME AT DBTIMEZONE to TRUE before starting the PDB.

You can change the timezone using ALTER SYSTEM SET TIME ZONE OF ALTER DATABASE db\_name SET TIME\_ZONE.

You can set SYSTIMESTAMP to return system time by setting the initialization parameter TIME AT DBTIMEZONE to FALSE and restarting the database.

### **Note:**

- For more see TIME\_AT\_DBTIMEZONE of the Oracle Database Reference.
- The FIXED DATE initialization parameter enables you to set a constant date and time that SYSDATE will always return instead of the current date and time. This parameter is useful primarily for testing. Refer to *Oracle Database Reference* for more information on the FIXED DATE initialization parameter.

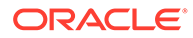

#### **Examples**

The following example returns the current operating system date and time:

```
SELECT TO_CHAR
      (SYSDATE, 'MM-DD-YYYY HH24:MI:SS') "NOW"
      FROM DUAL;
NOW
             -------------------
```

```
04-13-2001 09:45:51
```
## **SYSTIMESTAMP**

**Syntax**

**SYSTIMESTAMP** 

#### **Purpose**

SYSTIMESTAMP returns the system date, including fractional seconds and time zone, of the system on which the database resides. The return type is TIMESTAMP WITH TIME ZONE.

In a multitenant setup existing PDBs and PDBs created later inherit the timezone of the system.

If you want SYSTIMESTAMP to return the timezone of the PDB, then you must set the initialization parameter TIME\_AT\_DBTIMEZONE to TRUE before starting the PDB.

You can change the timezone using ALTER SYSTEM SET TIME ZONE or ALTER DATABASE db\_name SET TIME\_ZONE.

You can set SYSTIMESTAMP to return system time by setting the initialization parameter TIME AT DBTIMEZONE to FALSE and restarting the database.

#### **Note:**

For more see TIME\_AT\_DBTIMEZONE of the Oracle Database Reference.

#### **Examples**

The following example returns the system timestamp:

```
SELECT SYSTIMESTAMP FROM DUAL;
```
SYSTIMESTAMP ------------------------------------------------------------------ 28-MAR-00 12.38.55.538741 PM -08:00

The following example shows how to explicitly specify fractional seconds:

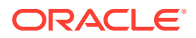

SELECT TO CHAR(SYSTIMESTAMP, 'SSSSS.FF') FROM DUAL; TO\_CHAR(SYSTIME --------------- 55615.449255 The following example returns the current timestamp in a specified time zone:

SELECT SYSTIMESTAMP AT TIME ZONE 'UTC' FROM DUAL;

SYSTIMESTAMPATTIMEZONE'UTC'

---------------------------------------------------------------------------

08-07-21 20:39:52,743557 UTC

The output format in this example depends on the NLS\_TIMESTAMP\_TZ\_FORMAT for the session.

## **TAN**

#### **Syntax**

$$
\longrightarrow \underline{\text{TAN}} \rightarrow \bigcirc \longrightarrow \bigcirc \rightarrow \bigcirc \rightarrow
$$

#### **Purpose**

TAN returns the tangent of *n* (an angle expressed in radians).

This function takes as an argument any numeric data type or any nonnumeric data type that can be implicitly converted to a numeric data type. If the argument is BINARY FLOAT, then the function returns BINARY\_DOUBLE. Otherwise the function returns the same numeric data type as the argument.

**See Also:** [Table 2-9](#page-89-0) for more information on implicit conversion

#### **Examples**

The following example returns the tangent of 135 degrees:

```
SELECT TAN(135 * 3.14159265359/180)
    "Tangent of 135 degrees" FROM DUAL;
Tangent of 135 degrees
----------------------
                    - 1
```
## TANH

#### **Syntax**

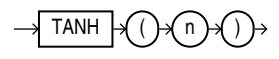

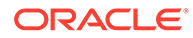

#### **Purpose**

TANH returns the hyperbolic tangent of *n*.

This function takes as an argument any numeric data type or any nonnumeric data type that can be implicitly converted to a numeric data type. If the argument is BINARY\_FLOAT, then the function returns BINARY\_DOUBLE. Otherwise the function returns the same numeric data type as the argument.

**See Also:** [Table 2-9](#page-89-0) for more information on implicit conversion

#### **Examples**

The following example returns the hyperbolic tangent of .5:

```
SELECT TANH(.5) "Hyperbolic tangent of .5" 
    FROM DUAL;
Hyperbolic tangent of .5
   ------------------------
                .462117157
```
# TIMESTAMP\_TO\_SCN

**Syntax**

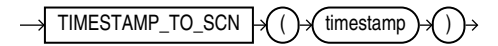

#### **Purpose**

TIMESTAMP\_TO\_SCN takes as an argument a timestamp value and returns the approximate system change number (SCN) associated with that timestamp. The returned value is of data type NUMBER. This function is useful any time you want to know the SCN associated with a particular timestamp.

### **Note:**

The association between an SCN and a timestamp when the SCN is generated is remembered by the database for a limited period of time. This period is the maximum of the auto-tuned undo retention period, if the database runs in the Automatic Undo Management mode, and the retention times of all flashback archives in the database, but no less than 120 hours. The time for the association to become obsolete elapses only when the database is open. An error is returned if the timestamp specified for the argument to TIMESTAMP TO SCN is too old.

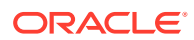

**See Also:** [SCN\\_TO\\_TIMESTAMP](#page-695-0) for information on converting SCNs to timestamp

#### **Examples**

The following example inserts a row into the oe.orders table and then uses TIMESTAMP\_TO\_SCN to determine the system change number of the insert operation. (The actual SCN returned will differ on each system.)

```
INSERT INTO orders (order id, order date, customer id, order total)
   VALUES (5000, SYSTIMESTAMP, 188, 2345);
1 row created.
COMMIT;
Commit complete.
SELECT TIMESTAMP TO SCN(order date) FROM orders
  WHERE order id = 5000;
TIMESTAMP_TO_SCN(ORDER_DATE)
----------------------------
                       574100
```
# TO\_APPROX\_COUNT\_DISTINCT

**Syntax**

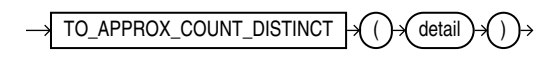

#### **Purpose**

TO APPROX COUNT DISTINCT takes as its input a detail containing information about an approximate distinct value count, and converts it to a NUMBER value.

For *detail*, specify a detail of type BLOB, which was created by the APPROX\_COUNT\_DISTINCT\_DETAIL function or the APPROX\_COUNT\_DISTINCT\_AGG function.

**See Also:**

- [APPROX\\_COUNT\\_DISTINCT\\_DETAIL](#page-361-0)
- TO\_APPROX\_COUNT\_DISTINCT

#### **Examples**

Refer to [TO\\_APPROX\\_COUNT\\_DISTINCT: Examples](#page-363-0) for examples of using the TO APPROX COUNT DISTINCT function in conjunction with the APPROX COUNT DISTINCT DETAIL and APPROX\_COUNT\_DISTINCT\_AGG functions.

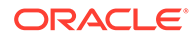

# TO\_APPROX\_PERCENTILE

#### **Syntax**

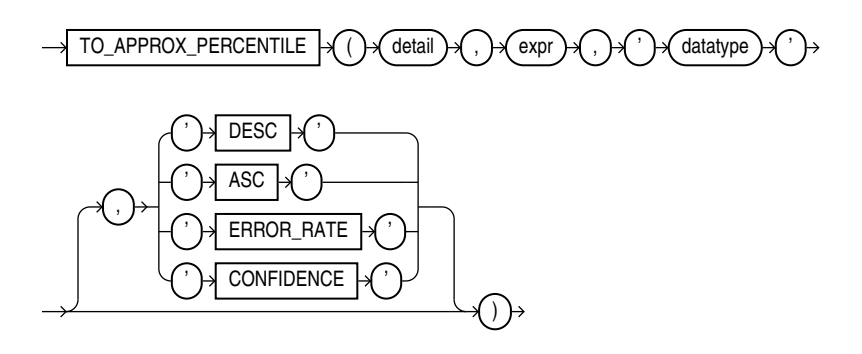

#### **Purpose**

TO APPROX PERCENTILE takes as its input a detail containing approximate percentile information, a percentile value, and a sort specification, and returns an approximate interpolated value that would fall into that percentile value with respect to the sort specification.

For *detail*, specify a detail of type BLOB, which was created by the APPROX\_PERCENTILE\_DETAIL function or the APPROX\_PERCENTLE\_AGG function.

For *expr*, specify a percentile value, which must evaluate to a numeric value between 0 and 1. If you specify the ERROR RATE or CONFIDENCE clause, then the percentile value does not apply. In this case, for *expr* you must specify null or a numeric value between 0 and 1. However, the value will be ignored.

For *datatype*, specify the data type of the approximate percentile information in the detail. This is the data type of the expression supplied to the APPROX\_PERCENTILE\_DETAIL function that originated the detail. Valid data types are NUMBER, BINARY\_FLOAT, BINARY\_DOUBLE, DATE, TIMESTAMP, INTERVAL YEAR TO MONTH, and INTERVAL DAY TO SECOND.

#### **DESC | ASC**

Specify the sort specification for the interpolation. Specify DESC for a descending sort order, or ASC for an ascending sort order. ASC is the default.

#### **ERROR\_RATE | CONFIDENCE**

These clauses let you determine the accuracy of the percentile evaluation of the detail. If you specify one of these clauses, then instead of returning the approximate interpolated value, the function returns a decimal value from 0 to 1, inclusive, which represents one of the following values:

- If you specify ERROR, RATE, then the return value represents the error rate of the percentile evaluation for the detail.
- If you specify CONFIDENCE, then the return value represents the confidence level for the error rate returned when you specify ERROR\_RATE.

If you specify ERROR\_RATE or CONFIDENCE, then the percentile value *expr* is ignored.

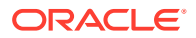

<span id="page-749-0"></span>**See Also:**

- [APPROX\\_PERCENTILE\\_DETAIL](#page-371-0)
- [APPROX\\_PERCENTILE\\_AGG](#page-370-0)

#### **Examples**

Refer to [APPROX\\_PERCENTILE\\_AGG: Examples](#page-372-0) for examples of using the TO APPROX PERCENTILE function in conjunction with the APPROX PERCENTILE DETAIL and APPROX\_PERCENTILE\_AGG functions.

## TO\_BINARY\_DOUBLE

#### **Syntax**

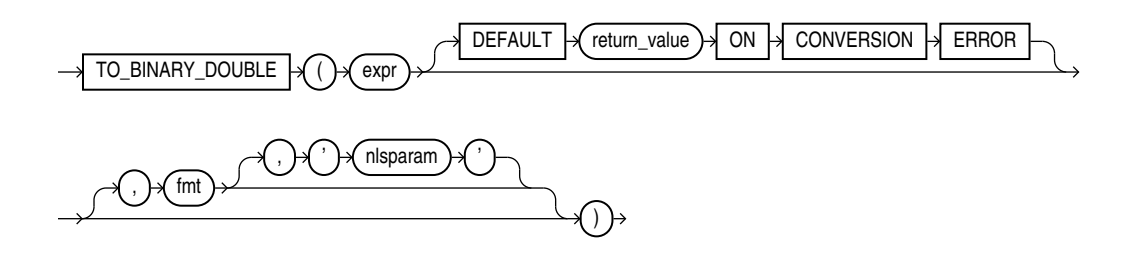

#### **Purpose**

TO\_BINARY\_DOUBLE converts *expr* to a double-precision floating-point number.

- expr can be any expression that evaluates to a character string of type CHAR, VARCHAR2, NCHAR, or NVARCHAR2, a numeric value of type NUMBER, BINARY FLOAT, or BINARY\_DOUBLE,BOOLEAN, or null. If *expr* is BINARY\_DOUBLE, then the function returns *expr*. If *expr* evaluates to null, then the function returns null. Otherwise, the function converts expr to a BINARY DOUBLE value.
- The optional DEFAULT *return* value ON CONVERSION ERROR clause allows you to specify the value returned by this function if an error occurs while converting *expr* to BINARY\_DOUBLE. This clause has no effect if an error occurs while evaluating *expr*. The *return\_value* can be an expression or a bind variable, and must evaluate to a character string of type CHAR, VARCHAR2, NCHAR, or NVARCHAR2, a numeric value of type NUMBER, BINARY\_FLOAT, or BINARY\_DOUBLE, or null. The function converts *return\_value* to BINARY\_DOUBLE in the same way it converts *expr* to BINARY\_DOUBLE. If *return\_value* cannot be converted to BINARY\_DOUBLE, then the function returns an error.
- The optional '*fmt*' and '*nlsparam*' arguments serve the same purpose as for the TO\_NUMBER function. If you specify these arguments, then *expr* and *return\_value*, if specified, must each be a character string or null. If either is a character string, then the function uses the *fmt* and *nlsparam* arguments to convert the character string to a BINARY DOUBLE value.

If *expr* or *return\_value* evaluate to the following character strings, then the function converts them as follows:

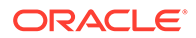

- The case-insensitive string 'INF' is converted to positive infinity.
- The case-insensitive string '-INF' is converted to negative identity.
- The case-insensitive string 'NaN' is converted to NaN (not a number).

You cannot use a floating-point number format element  $(F, f, D, o\ r\ d)$  in a character string *expr*.

Conversions from character strings or NUMBER to BINARY\_DOUBLE can be inexact, because the NUMBER and character types use decimal precision to represent the numeric value, and BINARY\_DOUBLE uses binary precision.

Conversions from BINARY\_FLOAT to BINARY\_DOUBLE are exact.

If you specify an *expr* of type BOOLEAN, then TRUE will be converted to 1 and FALSE will be converted to 0.

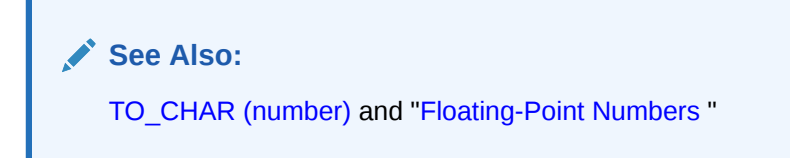

#### **Examples**

The examples that follow are based on a table with three columns, each with a different numeric data type:

```
CREATE TABLE float point demo
  (dec_num_NUMBER(10,2), bin_double BINARY_DOUBLE, bin_float BINARY_FLOAT);
INSERT INTO float_point_demo
  VALUES (1234.56,1234.56,1234.56);
SELECT * FROM float point demo;
  DEC_NUM_BIN_DOUBLE BIN_FLOAT
---------- ---------- ----------
   1234.56 1.235E+003 1.235E+003
```
The following example converts a value of data type NUMBER to a value of data type BINARY\_DOUBLE:

```
SELECT dec_num, TO_BINARY_DOUBLE(dec_num)
 FROM float point demo;
  DEC_NUM_TO_BINARY_DOUBLE(DEC_NUM)
---------- -------------------------
   1234.56 1.235E+003
```
The following example compares extracted dump information from the dec\_num and bin double columns:

```
SELECT DUMP(dec_num) "Decimal",
   DUMP(bin_double) "Double"
  FROM float point demo;
Decimal Double
```
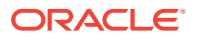

--------------------------- --------------------------------------------- Typ=2 Len=4: 194,13,35,57 Typ=101 Len=8: 192,147,74,61,112,163,215,10

The following example returns the default value of 0 because the specified expression cannot be converted to a BINARY\_DOUBLE value:

```
SELECT TO_BINARY_DOUBLE('2oo' DEFAULT 0 ON CONVERSION ERROR) "Value"
  FROM DUAL;
     Value
 ----------
 0
```
# TO\_BINARY\_FLOAT

**Syntax**

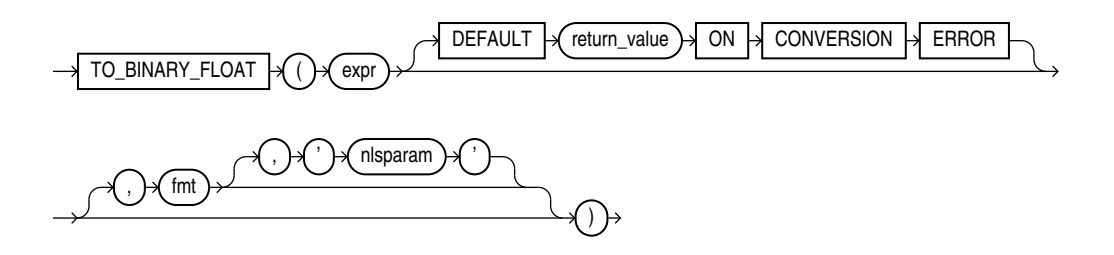

#### **Purpose**

TO\_BINARY\_FLOAT converts *expr* to a single-precision floating-point number.

- expr can be any expression that evaluates to a character string of type CHAR, VARCHAR2, NCHAR, or NVARCHAR2, a numeric value of type NUMBER, BINARY\_FLOAT, or BINARY\_DOUBLE,BOOLEAN, or null. If *expr* is BINARY\_FLOAT, then the function returns *expr*. If *expr* evaluates to null, then the function returns null. Otherwise, the function converts expr to a BINARY FLOAT value.
- The optional DEFAULT *return* value ON CONVERSION ERROR clause allows you to specify the value returned by this function if an error occurs while converting *expr* to BINARY\_FLOAT. This clause has no effect if an error occurs while evaluating *expr*. The *return\_value* can be an expression or a bind variable, and must evaluate to a character string of type CHAR, VARCHAR2, NCHAR, or NVARCHAR2, a numeric value of type NUMBER, BINARY\_FLOAT, or BINARY\_DOUBLE, or null. The function converts *return\_value* to BINARY\_FLOAT in the same way it converts *expr* to BINARY\_FLOAT. If *return\_value* cannot be converted to BINARY FLOAT, then the function returns an error.
- The optional '*fmt*' and '*nlsparam*' arguments serve the same purpose as for the TO\_NUMBER function. If you specify these arguments, then *expr* and *return\_value*, if specified, must each be a character string or null. If either is a character string, then the function uses the *fmt* and *nlsparam* arguments to convert the character string to a BINARY\_FLOAT value.

If *expr* or *return\_value* evaluate to the following character strings, then the function converts them as follows:

• The case-insensitive string 'INF' is converted to positive infinity.

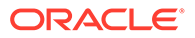

- The case-insensitive string '-INF' is converted to negative identity.
- The case-insensitive string 'NaN' is converted to NaN (not a number).

You cannot use a floating-point number format element  $(F, f, D, o\tau d)$  in a character string *expr*.

Conversions from character strings or NUMBER to BINARY FLOAT can be inexact, because the NUMBER and character types use decimal precision to represent the numeric value and BINARY\_FLOAT uses binary precision.

Conversions from BINARY\_DOUBLE to BINARY\_FLOAT are inexact if the BINARY\_DOUBLE value uses more bits of precision than supported by the BINARY\_FLOAT.

If you specify an *expr* of type BOOLEAN, then TRUE will be converted to 1 and FALSE will be converted to 0.

**See Also:** [TO\\_CHAR \(number\) a](#page-763-0)nd "[Floating-Point Numbers](#page-50-0) "

#### **Examples**

Using table float point demo created for TO\_BINARY\_DOUBLE, the following example converts a value of data type NUMBER to a value of data type BINARY FLOAT:

```
SELECT dec_num, TO_BINARY_FLOAT(dec_num)
 FROM float point demo;
   DEC_NUM TO_BINARY_FLOAT(DEC_NUM)
        ---------- ------------------------
   1234.56 1.235E+003
```
The following example returns the default value of  $0$  because the specified expression cannot be converted to a BINARY\_FLOAT value:

```
SELECT TO_BINARY_FLOAT('2oo' DEFAULT 0 ON CONVERSION ERROR) "Value"
  FROM DUAL;
```
 Value ---------- 0

# TO\_BLOB (bfile)

**Syntax**

*to\_blob\_bfile***::=**

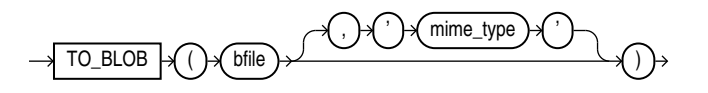

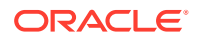

#### **Purpose**

TO BLOB (bfile) converts a BFILE value to a BLOB value.

For *mime* type, specify the MIME type to be set on the BLOB value returned by this function. If you omit *mime* type, then a MIME type will not be set on the BLOB value.

#### **Example**

The following hypothetical example returns the BLOB of a BFILE column value media col in table media tab. It sets the MIME type to JPEG on the resulting BLOB.

SELECT TO\_BLOB(media\_col, 'JPEG') FROM media\_tab;

# TO\_BLOB (raw)

#### **Syntax**

*to\_blob***::=**

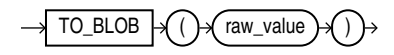

#### **Purpose**

### **Note:**

All forms of LONG data types (LONG, LONG RAW, LONG VARCHAR, LONG VARRAW) were deprecated in Oracle8i Release 8.1.6. For succeeding releases, the LONG data type was provided for backward compatibility with existing applications. In new applications developed with later releases, Oracle strongly recommends that you use CLOB and NCLOB data types for large amounts of character data.

TO BLOB (raw) converts LONG RAW and RAW values to BLOB values.

From within a PL/SQL package, you can use TO BLOB (raw) to convert RAW and BLOB values to BLOB.

#### **Examples**

The following hypothetical example returns the BLOB of a RAW column value:

SELECT TO\_BLOB(raw\_column) blob FROM raw\_table;

BLOB

00AADD343CDBBD

-----------------------

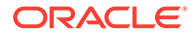

## TO\_BOOLEAN

**Syntax**

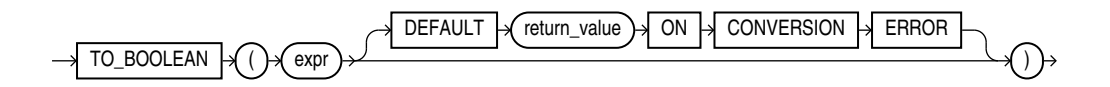

#### **Purpose**

Use TO\_BOOLEAN to explicitly convert character value expressions or numeric value expressions to boolean values.

If *expr* is a string, it must evaluate to the allowed string inputs. See [Table 2-6.](#page-70-0)

*expr* can take one of the following types, or null:

- A character string of type CHAR, VARCHAR2, NCHAR, NVARCHAR2
- A numeric value of type NUMBER, BINARY FLOAT, or BINARY DOUBLE
- A boolean value of type BOOLEAN.

#### **Examples**

SELECT TO BOOLEAN(0), TO BOOLEAN('true'), TO BOOLEAN('no');

The output is:

TO\_BOOLEAN( TO\_BOOLEAN( TO\_BOOLEAN( ----------- ----------- ----------- FALSE TRUE FALSE

SELECT TO BOOLEAN(1) FROM DUAL;

#### The output is:

TO\_BOOLEAN( ----------- TRUE

## **See Also:**

- [CAST](#page-394-0) for conversion rules.
- [Boolean Data Type](#page-69-0) for more details on the built-in boolean data type.

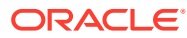

# TO\_CHAR (bfile|blob)

**Syntax**

*to\_char\_bfile\_blob***::=**

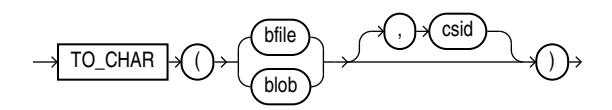

#### **Purpose**

TO\_CHAR (bfile|blob) converts BFILE or BLOB data to the database character set. The value returned is always VARCHAR2. If the value returned is too large to fit into the VARCHAR2 data type, then the data is truncated.

For *csid*, specify the character set ID of the BFILE or BLOB data. If the character set of the BFILE or BLOB data is the database character set, then you can specify a value of 0 for *csid*, or omit *csid* altogether.

### **See Also:**

Appendix C in *Oracle Database Globalization Support Guide* for the collation derivation rules, which define the collation assigned to the character return value of this function

#### **Example**

The following hypothetical example takes as its input a  $B$ FILE column media col in table media tab, which uses the character set with ID 873. The example returns a VARCHAR2 value that uses the database character set.

SELECT TO CHAR(media col, 873) FROM media tab;

# TO\_CHAR (boolean)

**Syntax**

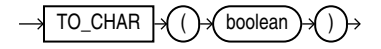

#### **Purpose**

Use TO CHAR(boolean) to explicitly convert a boolean value to a character value of 'TRUE' or 'FALSE'.

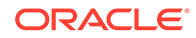
<span id="page-756-0"></span>**See Also:**

- [CAST](#page-394-0) for conversion rules.
- [Boolean Data Type](#page-69-0) for more details on the built-in boolean data type.

# TO\_CHAR (character)

**Syntax**

*to\_char\_char***::=**

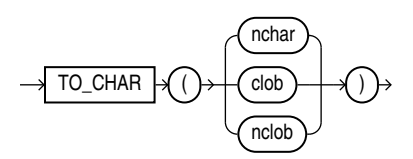

#### **Purpose**

TO\_CHAR (character) converts NCHAR, NVARCHAR2, CLOB, or NCLOB data to the database character set. The value returned is always VARCHAR2.

When you use this function to convert a character LOB into the database character set, if the LOB value to be converted is larger than the target type, then the database returns an error.

## **See Also:**

Appendix C in *Oracle Database Globalization Support Guide* for the collation derivation rules, which define the collation assigned to the character return value of this function

### **Examples**

The following example interprets a simple string as character data:

```
SELECT TO_CHAR('01110') FROM DUAL;
```
TO\_CH ----- 01110

Compare this example with the first example for [TO\\_CHAR \(number\) .](#page-763-0)

The following example converts some  $CLOB$  data from the  $pm$ . print\_media table to the database character set:

```
SELECT TO CHAR(ad sourcetext) FROM print media
     WHERE product_id = 2268;
```
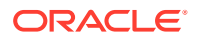

```
TO_CHAR(AD_SOURCETEXT)
--------------------------------------------------------------------
******************************
TIGER2 2268...Standard Hayes Compatible Modem
Product ID: 2268
The #1 selling modem in the universe! Tiger2's modem includes call management
and Internet voicing. Make real-time full duplex phone calls at the same time
you're online.
**********************************
```
#### **TO\_CHAR (character) Function: Example**

The following statements create a table named empl\_temp and populate it with employee details:

```
CREATE TABLE empl_temp 
  \left(employee id NUMBER(6),
     first name VARCHAR2(20),
     last name VARCHAR2(25),
     email VARCHAR2(25),
     hire_date DATE DEFAULT SYSDATE,
     job_id VARCHAR2(10),
      clob_column CLOB 
   );
INSERT INTO empl_temp
VALUES(111,'John','Doe','example.com','10-JAN-2015','1001','Experienced 
Employee');
INSERT INTO empl_temp
VALUES(112,'John','Smith','example.com','12-JAN-2015','1002','Junior 
Employee');
INSERT INTO empl_temp
VALUES(113,'Johnnie','Smith','example.com','12-JAN-2014','1002','Mid-Career 
Employee');
INSERT INTO empl_temp
VALUES(115,'Jane','Doe','example.com','15-JAN-2015','1005','Executive 
Employee');
```
The following statement converts CLOB data to the database character set:

```
SELECT To char(clob column) "CLOB TO CHAR"
FROM empl temp
WHERE employee id IN ( 111, 112, 115 );
CLOB_TO_CHAR
--------------------
Experienced Employee
Junior Employee
Executive Employee
```
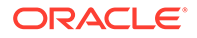

## **Live SQL:**

View and run a related example on Oracle Live SQL at *[Using the TO\\_CHAR](https://livesql.oracle.com/apex/livesql/docs/sqlrf/to_char/tochar_basic.html) [Function](https://livesql.oracle.com/apex/livesql/docs/sqlrf/to_char/tochar_basic.html)*

# TO\_CHAR (datetime)

**Syntax**

*to\_char\_date***::=**

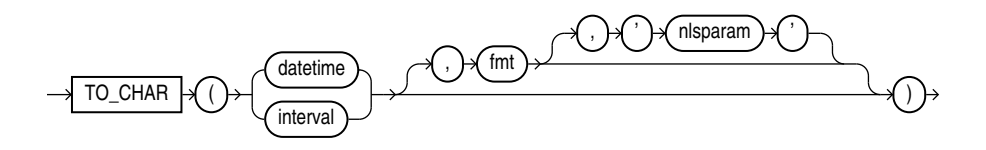

### **Purpose**

TO\_CHAR (datetime) converts a datetime or interval value of DATE, TIMESTAMP, TIMESTAMP WITH TIME ZONE, TIMESTAMP WITH LOCAL TIME ZONE, INTERVAL DAY TO SECOND, or INTERVAL YEAR TO MONTH data type to a value of VARCHAR2 data type in the format specified by the date format *fmt*. If you omit *fmt*, then *date* is converted to a VARCHAR2 value as follows:

- DATE values are converted to values in the default date format.
- TIMESTAMP and TIMESTAMP WITH LOCAL TIME ZONE values are converted to values in the default timestamp format.
- TIMESTAMP WITH TIME ZONE values are converted to values in the default timestamp with time zone format.
- Interval values are converted to the numeric representation of the interval literal.

Refer to "[Format Models](#page-107-0) " for information on datetime formats.

The *'nlsparam'* argument specifies the language in which month and day names and abbreviations are returned. This argument can have this form:

'NLS\_DATE\_LANGUAGE = *language*'

If you omit *'nlsparam'*, then this function uses the default date language for your session.

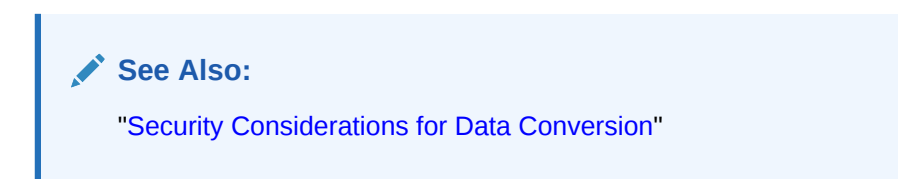

You can use this function in conjunction with any of the XML functions to generate a date in the database format rather than the XML Schema standard format.

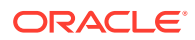

## **∕ See Also:**

- *Oracle XML DB Developer's Guide* for information about formatting of XML dates and timestamps, including examples
- "XML Functions" for a listing of the XML functions
- Appendix C in *Oracle Database Globalization Support Guide* for the collation derivation rules, which define the collation assigned to the character return value of this function

#### **Examples**

The following example uses this table:

```
CREATE TABLE date_tab (
  ts col TIMESTAMP,
  tsltz_col TIMESTAMP WITH LOCAL TIME ZONE,
  tstz_col TIMESTAMP WITH TIME ZONE);
```
The example shows the results of applying TO CHAR to different TIMESTAMP data types. The result for a TIMESTAMP WITH LOCAL TIME ZONE column is sensitive to session time zone, whereas the results for the TIMESTAMP and TIMESTAMP WITH TIME ZONE columns are not sensitive to session time zone:

```
ALTER SESSION SET TIME ZONE = '-8:00';
INSERT INTO date_tab VALUES ( 
   TIMESTAMP'1999-12-01 10:00:00',
   TIMESTAMP'1999-12-01 10:00:00',
   TIMESTAMP'1999-12-01 10:00:00');
INSERT INTO date_tab VALUES (
   TIMESTAMP'1999-12-02 10:00:00 -8:00', 
    TIMESTAMP'1999-12-02 10:00:00 -8:00',
   TIMESTAMP'1999-12-02 10:00:00 -8:00');
SELECT TO CHAR(ts col, 'DD-MON-YYYY HH24:MI:SSxFF') AS ts date,
   TO CHAR(tstz col, 'DD-MON-YYYY HH24:MI:SSxFF TZH:TZM') AS tstz_date
   FROM date tab
   ORDER BY ts_date, tstz_date;
TS_DATE TSTZ_DATE
------------------------------ -------------------------------------
01-DEC-1999 10:00:00.000000 01-DEC-1999 10:00:00.000000 -08:00
02-DEC-1999 10:00:00.000000 02-DEC-1999 10:00:00.000000 -08:00
SELECT SESSIONTIMEZONE, 
   TO_CHAR(tsltz_col, 'DD-MON-YYYY HH24:MI:SSxFF') AS tsltz
   FROM date_tab
   ORDER BY sessiontimezone, tsltz;
SESSIONTIM TSLTZ
---------- ------------------------------
-08:00 01-DEC-1999 10:00:00.000000
-08:00 02-DEC-1999 10:00:00.000000
ALTER SESSION SET TIME_ZONE = '-5:00';
SELECT TO_CHAR(ts_col, 'DD-MON-YYYY HH24:MI:SSxFF') AS ts_col,
   TO_CHAR(tstz_col, 'DD-MON-YYYY HH24:MI:SSxFF TZH:TZM') AS tstz_col
```
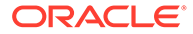

```
FROM date tab
  ORDER BY ts col, tstz col;
TS COL TSTZ COL
------------------------------ -------------------------------------
01-DEC-1999 10:00:00.000000 01-DEC-1999 10:00:00.000000 -08:00
02-DEC-1999 10:00:00.000000 02-DEC-1999 10:00:00.000000 -08:00
SELECT SESSIONTIMEZONE,
TO CHAR(tsltz col, 'DD-MON-YYYY HH24:MI:SSxFF') AS tsltz col
  FROM date tab
  ORDER BY sessiontimezone, tsltz col;
   2 3 4
SESSIONTIM TSLTZ_COL
 ---------- ------------------------------
-05:00 01-DEC-1999 13:00:00.000000
-05:00 02-DEC-1999 13:00:00.000000
```
The following example converts an interval literal into a text literal:

SELECT TO\_CHAR(INTERVAL '123-2' YEAR(3) TO MONTH) FROM DUAL; TO\_CHAR ------- +123-02

#### **Using TO\_CHAR to Format Dates and Numbers: Example**

The following statement converts date values to the format specified in the TO\_CHAR function:

```
WITH dates AS ( 
   SELECT date'2015-01-01' d FROM dual union 
   SELECT date'2015-01-10' d FROM dual union 
  SELECT date'2015-02-01' d FROM dual 
) 
SELECT d "Original Date", 
        to_char(d, 'dd-mm-yyyy') "Day-Month-Year", 
       to char(d, 'hh24:mi') "Time in 24-hr format",
        to_char(d, 'iw-iyyy') "ISO Year and Week of Year" 
FROM dates;
```
The following statement converts date and timestamp values to the format specified in the TO CHAR function:

```
WITH dates AS ( 
   SELECT date'2015-01-01' d FROM dual union 
   SELECT date'2015-01-10' d FROM dual union 
   SELECT date'2015-02-01' d FROM dual union 
   SELECT timestamp'2015-03-03 23:44:32' d FROM dual union 
   SELECT timestamp'2015-04-11 12:34:56' d FROM dual 
) 
SELECT d "Original Date", 
       to char(d, 'dd-mm-yyyy') "Day-Month-Year",
       to char(d, 'hh24:mi') "Time in 24-hr format",
        to_char(d, 'iw-iyyy') "ISO Year and Week of Year", 
        to_char(d, 'Month') "Month Name", 
        to_char(d, 'Year') "Year" 
FROM dates;
```
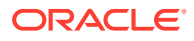

The following statement extracts the datetime fields specified in the EXTRACT function from the input datetime expressions:

```
WITH dates AS ( 
  SELECT date'2015-01-01' d FROM dual union 
   SELECT date'2015-01-10' d FROM dual union 
  SELECT date'2015-02-01' d FROM dual union 
  SELECT timestamp'2015-03-03 23:44:32' d FROM dual union 
  SELECT timestamp'2015-04-11 12:34:56' d FROM dual 
)SELECT extract(minute from d) minutes, 
        extract(hour from d) hours, 
        extract(day from d) days, 
       extract(month from d) months,
        extract(year from d) years 
FROM dates;
```
The following statement displays the input numbers as per the format specified in the TO CHAR function:

```
WITH nums AS ( 
  SELECT 10 n FROM dual union 
  SELECT 9.99 n FROM dual union 
 SELECT 1000000 n FROM dual --one million
\lambdaSELECT n "Input Number N", 
       to char(n),
        to_char(n, '9,999,999.99') "Number with Commas", 
        to_char(n, '0,000,000.000') "Zero-padded Number", 
        to_char(n, '9.9EEEE') "Scientific Notation" 
FROM nums;
```
The following statement converts the input numbers as per the format specified in the TO CHAR function:

```
WITH nums AS ( 
   SELECT 10 n FROM dual union 
   SELECT 9.99 n FROM dual union 
   SELECT .99 n FROM dual union 
  SELECT 1000000 n FROM dual --one million
) 
SELECT n "Input Number N", 
       to char(n),
        to_char(n, '9,999,999.99') "Number with Commas", 
        to_char(n, '0,000,000.000') "Zero_padded Number", 
        to_char(n, '9.9EEEE') "Scientific Notation", 
        to_char(n, '$9,999,990.00') Monetary, 
        to_char(n, 'X') "Hexadecimal Value" 
FROM nums;
```
The following statement converts the input numbers as per the format specified in the TO CHAR function:

```
WITH nums AS ( 
   SELECT 10 n FROM dual union 
   SELECT 9.99 n FROM dual union 
  SELECT .99 n FROM dual union 
 SELECT 1000000 n FROM dual --one million
)SELECT n "Input Number N", 
       to char(n),
```
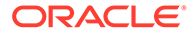

```
 to_char(n, '9,999,999.99') "Number with Commas", 
       to char(n, '0,000,000.000') "Zero padded Number",
        to_char(n, '9.9EEEE') "Scientific Notation", 
       to char(n, '$9,999,990.00') Monetary,
        to_char(n, 'XXXXXX') "Hexadecimal Value" 
FROM nums;
```
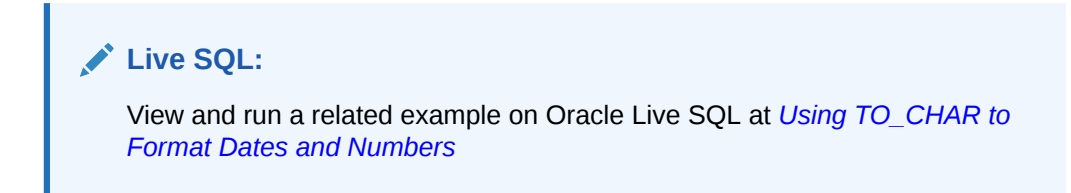

### **TO\_CHAR (datetime) Function: Example**

The following statements create a table named empl temp and populate it with employee details:

```
CREATE TABLE empl_temp 
   ( 
     employee id NUMBER(6),
     first name VARCHAR2(20),
     last name VARCHAR2(25),
     email VARCHAR2(25),
     hire date DATE DEFAULT SYSDATE,
     job id VARCHAR2(10),
      clob_column CLOB 
   );
INSERT INTO empl_temp
VALUES(111,'John','Doe','example.com','10-
JAN-2015','1001','Experienced Employee');
INSERT INTO empl_temp
VALUES(112,'John','Smith','example.com','12-JAN-2015','1002','Junior 
Employee');
INSERT INTO empl_temp
VALUES(113,'Johnnie','Smith','example.com','12-JAN-2014','1002','Mid-
Career Employee');
INSERT INTO empl_temp
VALUES(115,'Jane','Doe','example.com','15-JAN-2015','1005','Executive 
Employee');
```
The following statement displays dates by using the short and long formats:

```
SELECT hire date "Default",
      TO CHAR(hire date, 'DS') "Short",
      TO CHAR(hire date, 'DL') "Long"FROM empl temp
WHERE employee id IN (111, 112, 115);Default Short Long
```
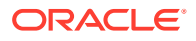

```
---------- ---------- --------------------------
10-JAN-15 1/10/2015 Saturday, January 10, 2015
12-JAN-15 1/12/2015 Monday, January 12, 2015
15-JAN-15 1/15/2015 Thursday, January 15, 2015
```
## **Live SQL:**

View and run a related example on Oracle Live SQL at *[Using the TO\\_CHAR](https://livesql.oracle.com/apex/livesql/docs/sqlrf/to_char/tochar_basic.html) [Function](https://livesql.oracle.com/apex/livesql/docs/sqlrf/to_char/tochar_basic.html)*

# TO\_CHAR (number)

#### **Syntax**

*to\_char\_number***::=**

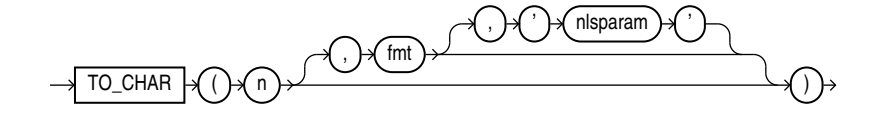

#### **Purpose**

TO CHAR (number) converts *n* to a value of VARCHAR2 data type, using the optional number format *fmt*. The value *n* can be of type NUMBER, BINARY\_FLOAT, or BINARY\_DOUBLE. If you omit *fmt*, then *n* is converted to a VARCHAR2 value exactly long enough to hold its significant digits.

If *n* is negative, then the sign is applied after the format is applied. Thus TO CHAR(-1, '\$9') returns -\$1, rather than \$-1.

Refer to "[Format Models](#page-107-0) " for information on number formats.

The *'nlsparam'* argument specifies these characters that are returned by number format elements:

- Decimal character
- Group separator
- Local currency symbol
- International currency symbol

This argument can have this form:

```
'NLS_NUMERIC_CHARACTERS = ''dg''
   NLS_CURRENCY = ''text''
   NLS_ISO_CURRENCY = territory '
```
The characters *d* and *g* represent the decimal character and group separator, respectively. They must be different single-byte characters. Within the quoted string, you must use two single quotation marks around the parameter values. Ten characters are available for the currency symbol.

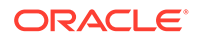

If you omit *'nlsparam'* or any one of the parameters, then this function uses the default parameter values for your session.

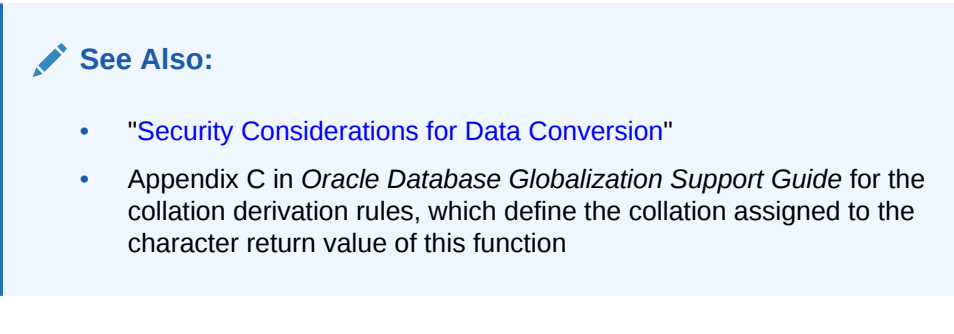

#### **Examples**

The following statement uses implicit conversion to combine a string and a number into a number:

```
SELECT TO_CHAR('01110' + 1) FROM DUAL;
TO_C
----
1111
```
Compare this example with the first example for [TO\\_CHAR \(character\)](#page-756-0) .

In the next example, the output is blank padded to the left of the currency symbol. In the optional number format fmt,  $L$  designates local currency symbol and  $M$ I designates a trailing minus sign. See [Table 2-16](#page-108-0) for a complete listing of number format elements. The example shows the output in a session in which the session parameter NLS TERRITORY is set to AMERICA.

```
SELECT TO CHAR(-10000, 'L99G999D99MI') "Amount"
      FROM DUAL;
Amount
--------------
   $10,000.00-
```
In the next example, NLS\_CURRENCY specifies the string to use as the local currency symbol for the L number format element. NLS\_NUMERIC\_CHARACTERS specifies comma as the character to use as the decimal separator for the  $D$  number format element and period as the character to use as the group separator for the G number format element. These characters are expected in many countries, for example in Germany.

```
SELECT TO CHAR(-10000, 'L99G999D99MI',
   'NLS_NUMERIC_CHARACTERS = '',.''
    NLS_CURRENCY = ''AusDollars'' ') "Amount"
      FROM DUAL;
Amount
-------------------
AusDollars10.000,00-
```
In the next example, NLS\_ISO\_CURRENCY instructs the database to use the international currency symbol for the territory of POLAND for the C number format element:

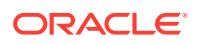

```
SELECT TO_CHAR(-10000,'99G999D99C',
   'NLS_NUMERIC_CHARACTERS = '',.''
    NLS_ISO_CURRENCY=POLAND') "Amount"
      FROM DUAL;
```
Amount -----------------

-10.000,00PLN

## **TO\_CHAR (number) Function: Example**

The following statements create a table named empl\_temp and populate it with employee details:

```
CREATE TABLE empl_temp 
  \left(employee id NUMBER(6),
     first name VARCHAR2(20),
     last name VARCHAR2(25),
     email VARCHAR2(25),
     hire date DATE DEFAULT SYSDATE,
     job id VARCHAR2(10),
     clob_column CLOB 
   );
INSERT INTO empl_temp
VALUES(111,'John','Doe','example.com','10-JAN-2015','1001','Experienced 
Employee');
INSERT INTO empl_temp
VALUES(112,'John','Smith','example.com','12-JAN-2015','1002','Junior 
Employee');
INSERT INTO empl_temp
VALUES(113,'Johnnie','Smith','example.com','12-JAN-2014','1002','Mid-Career 
Employee');
INSERT INTO empl_temp
VALUES(115,'Jane','Doe','example.com','15-JAN-2015','1005','Executive 
Employee');
```
The following statement converts numeric data to the database character set:

```
SELECT To char(employee id) "NUM TO CHAR"
FROM empl temp
WHERE employee id IN ( 111, 112, 113, 115 );
NUM_TO_CHAR
--------------------
111
112
113
115
```
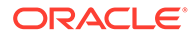

## **Live SQL:**

View and run a related example on Oracle Live SQL at *[Using the TO\\_CHAR](https://livesql.oracle.com/apex/livesql/docs/sqlrf/to_char/tochar_basic.html) [Function](https://livesql.oracle.com/apex/livesql/docs/sqlrf/to_char/tochar_basic.html)*

# TO\_CLOB (bfile|blob)

**Syntax**

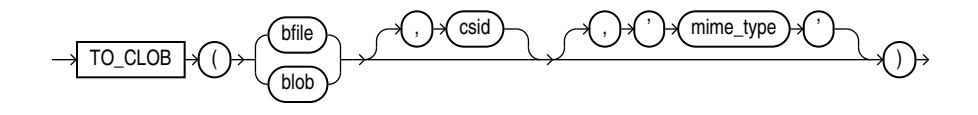

### **Purpose**

TO\_CLOB (bfile|blob) converts BFILE or BLOB data to the database character set and returns the data as a CLOB value.

For *csid*, specify the character set ID of the BFILE or BLOB data. If the character set of the BFILE or BLOB data is the database character set, then you can specify a value of 0 for *csid*, or omit *csid* altogether.

For *mime* type, specify the MIME type to be set on the CLOB value returned by this function. If you omit *mime* type, then a MIME type will not be set on the CLOB value.

## **See Also:**

Appendix C in *Oracle Database Globalization Support Guide* for the collation derivation rules, which define the collation assigned to the character return value of this function

### **Example**

The following hypothetical example returns the CLOB of a BFILE column value docu in table media tab, which uses the character set with ID 873. It sets the MIME type to text/xml for the resulting CLOB.

SELECT TO CLOB(docu, 873, 'text/xml') FROM media tab;

# TO\_CLOB (character)

**Syntax**

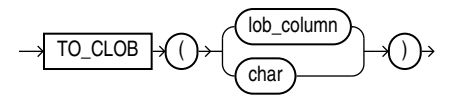

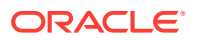

#### **Purpose**

TO CLOB (character) converts NCLOB values in a LOB column or other character strings to CLOB values. *char* can be any of the data types CHAR, VARCHAR2, NCHAR, NVARCHAR2, CLOB, or NCLOB. Oracle Database executes this function by converting the underlying LOB data from the national character set to the database character set.

From within a PL/SQL package, you can use the TO CLOB (character) function to convert RAW, CHAR, VARCHAR, VARCHAR2, NCHAR, NVARCHAR2, CLOB, or NCLOB values to CLOB or NCLOB values.

## **See Also:**

Appendix C in *Oracle Database Globalization Support Guide* for the collation derivation rules, which define the collation assigned to the character return value of this function

### **Examples**

The following statement converts NCLOB data from the sample  $pm$ .print media table to CLOB and inserts it into a CLOB column, replacing existing data in that column.

```
UPDATE PRINT_MEDIA 
    SET AD_FINALTEXT = TO_CLOB (AD_FLTEXTN);
```
# TO\_DATE

#### **Syntax**

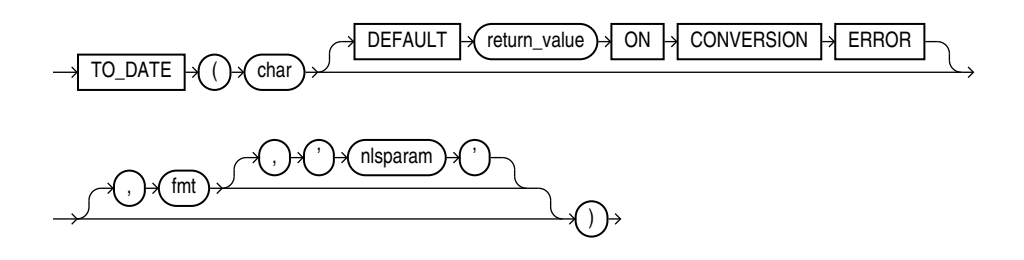

#### **Purpose**

TO\_DATE converts *char* to a value of DATE data type.

For *char*, you can specify any expression that evaluates to a character string of CHAR, VARCHAR2, NCHAR, or NVARCHAR2 data type.

## **Note:**

This function does not convert data to any of the other datetime data types. For information on other datetime conversions, refer to [TO\\_TIMESTAMP ,](#page-779-0) [TO\\_TIMESTAMP\\_TZ](#page-780-0) , [TO\\_DSINTERVAL ,](#page-769-0) and [TO\\_YMINTERVAL .](#page-784-0)

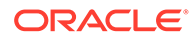

The optional DEFAULT *return\_value* ON CONVERSION ERROR clause allows you to specify the value this function returns if an error occurs while converting *char* to DATE. This clause has no effect if an error occurs while evaluating *char*. The *return\_value* can be an expression or a bind variable, and it must evaluate to a character string of CHAR, VARCHAR2, NCHAR, or NVARCHAR2 data type, or null. The function converts *return\_value* to DATE using the same method it uses to convert *char* to DATE. If *return\_value* cannot be converted to DATE, then the function returns an error.

The *fmt* is a datetime model format specifying the format of *char*. If you omit *fmt*, then *char* must be in the default date format. The default date format is determined implicitly by the NLS\_TERRITORY initialization parameter or can be set explicitly by the NLS\_DATE\_FORMAT parameter. If *fmt* is J, for Julian, then *char* must be an integer.

## **Caution:**

It is good practice *always* to specify a format mask (*fmt*) with TO\_DATE, as shown in the examples in the section that follows. When it is used without a format mask, the function is valid *only* if *char* uses the same format as is determined by the NLS\_TERRITORY or NLS\_DATE\_FORMAT parameters. Furthermore, the function may not be stable across databases unless the explicit format mask is specified to avoid dependencies.

The *'nlsparam'* argument specifies the language of the text string that is being converted to a date. This argument can have this form:

'NLS\_DATE\_LANGUAGE = *language*'

Do not use the TO\_DATE function with a DATE value for the *char* argument. The first two digits of the returned DATE value can differ from the original *char*, depending on *fmt* or the default date format.

This function does not support CLOB data directly. However, CLOBS can be passed in as arguments through implicit data conversion.

## **See Also:**

["Datetime Format Models "](#page-111-0) and "[Data Type Comparison Rules](#page-83-0) " for more information

### **Examples**

The following example converts a character string into a date:

```
SELECT TO_DATE(
     'January 15, 1989, 11:00 A.M.',
     'Month dd, YYYY, HH:MI A.M.',
    'NLS DATE LANGUAGE = American')
     FROM DUAL;
```
TO\_DATE('

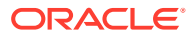

```
---------
15-JAN-89
```
The value returned reflects the default date format if the NLS\_TERRITORY parameter is set to 'AMERICA'. Different NLS\_TERRITORY values result in different default date formats:

```
ALTER SESSION SET NLS_TERRITORY = 'KOREAN';
SELECT TO_DATE(
     'January 15, 1989, 11:00 A.M.',
     'Month dd, YYYY, HH:MI A.M.',
     'NLS DATE LANGUAGE = American')
      FROM DUAL;
TO_DATE(
--------
89/01/15
```
The following example returns the default value because the specified expression cannot be converted to a DATE value, due to a misspelling of the month:

```
SELECT TO_DATE('Febuary 15, 2016, 11:00 A.M.'
        DEFAULT 'January 01, 2016 12:00 A.M.' ON CONVERSION ERROR,
        'Month dd, YYYY, HH:MI A.M.') "Value"
   FROM DUAL;
Value
---------
```
01-JAN-16

# TO\_DSINTERVAL

**Syntax**

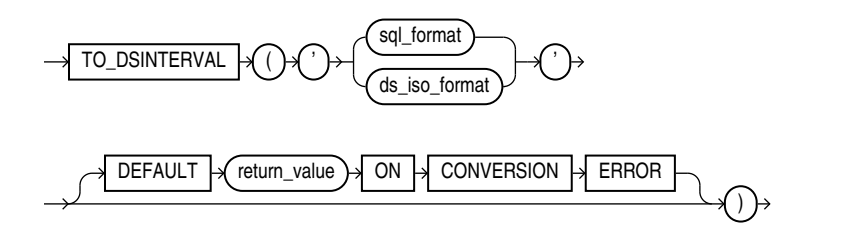

*sql\_format***::=**

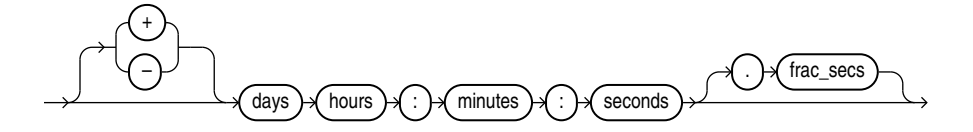

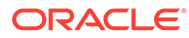

### *ds\_iso\_format***::=**

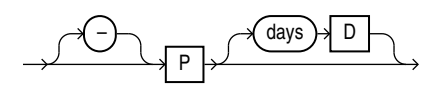

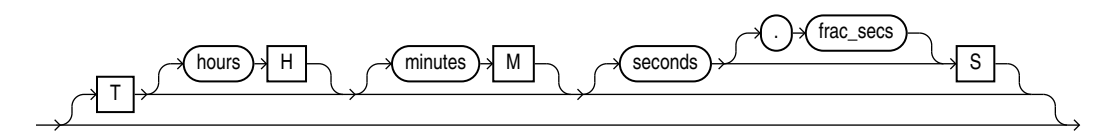

## **Note:**

In earlier releases, the TO DSINTERVAL function accepted an optional *nlsparam* clause. This clause is still accepted for backward compatibility, but has no effect.

#### **Purpose**

TO DSINTERVAL converts its argument to a value of INTERVAL DAY TO SECOND data type.

For the argument, you can specify any expression that evaluates to a character string of CHAR, VARCHAR2, NCHAR, or NVARCHAR2 data type.

TO DSINTERVAL accepts argument in one of the two formats:

- SQL interval format compatible with the SQL standard (ISO/IEC 9075)
- ISO duration format compatible with the ISO 8601:2004 standard

In the SQL format, *days* is an integer between 0 and 999999999, *hours* is an integer between 0 and 23, and *minutes* and *seconds* are integers between 0 and 59. *frac\_secs* is the fractional part of seconds between .0 and .999999999. One or more blanks separate days from hours. Additional blanks are allowed between format elements.

In the ISO format, *days*, *hours*, *minutes* and *seconds* are integers between 0 and 999999999. *frac\_secs* is the fractional part of seconds between .0 and .999999999. No blanks are allowed in the value. If you specify **, then you must specify at least one** of the *hours*, *minutes*, or *seconds* values.

The optional DEFAULT *return\_value* ON CONVERSION ERROR clause allows you to specify the value this function returns if an error occurs while converting the argument to an INTERVAL DAY TO SECOND type. This clause has no effect if an error occurs while evaluating the argument. The *return\_value* can be an expression or a bind variable, and it must evaluate to a character string of CHAR, VARCHAR2, NCHAR, or NVARCHAR2 data type. It can be in either the SQL format or ISO format, and need not be in the same format as the function argument. If  $return$  value cannot be converted to an INTERVAL DAY TO SECOND type, then the function returns an error.

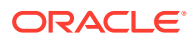

#### **Examples**

The following example uses the SQL format to select from the hr.employees table the employees who had worked for the company for at least 100 days on November 1, 2002:

```
SELECT employee_id, last_name FROM employees
  WHERE hire date + TO DSINTERVAL('100 00:00:00')
   \leq DATE '2002-11-01'
  ORDER BY employee id;
EMPLOYEE_ID LAST_NAME
----------- ---------------
         102 De Haan
         203 Mavris
         204 Baer
         205 Higgins
         206 Giet
```
The following example uses the ISO format to display the timestamp 100 days and 5 hours after the beginning of the year 2009:

```
SELECT TO_CHAR(TIMESTAMP '2009-01-01 00:00:00' + TO_DSINTERVAL('P100DT05H'),
    'YYYY-MM-DD HH24:MI:SS') "Time Stamp"
     FROM DUAL;
Time Stamp
-------------------
2009-04-11 05:00:00
```
The following example returns the default value because the specified expression cannot be converted to an INTERVAL DAY TO SECOND value:

```
SELECT TO_DSINTERVAL('1o 1:02:10'
        DEFAULT '10 8:00:00' ON CONVERSION ERROR) "Value"
  FROM DUAL;
```
Value

```
-----------------------------
+000000010 08:00:00.000000000
```
# TO\_LOB

**Syntax**

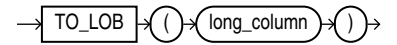

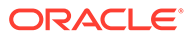

#### **Purpose**

## **Note:**

All forms of LONG data types (LONG, LONG RAW, LONG VARCHAR, LONG VARRAW) were deprecated in Oracle8i Release 8.1.6. For succeeding releases, the LONG data type was provided for backward compatibility with existing applications. In new applications developed with later releases, Oracle strongly recommends that you use CLOB and NCLOB data types for large amounts of character data.

TO\_LOB converts LONG or LONG RAW values in the column *long\_column* to LOB values. You can apply this function only to a LONG or LONG RAW column, and only in the select list of a subquery in an INSERT statement.

Before using this function, you must create a LOB column to receive the converted LONG values. To convert LONG values, create a CLOB column. To convert LONG RAW values, create a BLOB column.

You cannot use the TO LOB function to convert a LONG column to a LOB column in the subquery of a CREATE TABLE ... AS SELECT statement if you are creating an indexorganized table. Instead, create the index-organized table without the LONG column, and then use the TO LOB function in an INSERT ... AS SELECT statement.

You cannot use this function within a PL/SQL package. Instead use the TO CLOB (character) or TO\_BLOB (raw) functions.

## **See Also:**

- the *modify* col properties clause of **ALTER TABLE** for an alternative method of converting LONG columns to LOB
- **INSERT** for information on the subquery of an [INSERT](#page-2183-0) statement
- Appendix C in *Oracle Database Globalization Support Guide* for the collation derivation rules, which define the collation assigned to the character return value of this function

#### **Examples**

The following syntax shows how to use the TO LOB function on your LONG data in a hypothetical table *old\_table*:

CREATE TABLE new table (col1, col2, ... lob\_col CLOB); INSERT INTO new\_table (select o.col1, o.col2, ... TO\_LOB(o.old\_long\_col) FROM old table o;

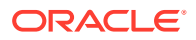

# TO\_MULTI\_BYTE

**Syntax**

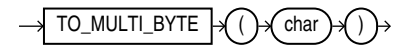

#### **Purpose**

TO\_MULTI\_BYTE returns *char* with all of its single-byte characters converted to their corresponding multibyte characters. *char* can be of data type CHAR, VARCHAR2, NCHAR, or NVARCHAR2. The value returned is in the same data type as *char*.

Any single-byte characters in *char* that have no multibyte equivalents appear in the output string as single-byte characters. This function is useful only if your database character set contains both single-byte and multibyte characters.

This function does not support CLOB data directly. However, CLOBS can be passed in as arguments through implicit data conversion.

## **See Also:**

- "Data Type Comparison Rules" for more information.
- Appendix C in *Oracle Database Globalization Support Guide* for the collation derivation rules, which define the collation assigned to the character return value of TO\_MULTI\_BYTE

## **Examples**

The following example illustrates converting from a single byte A to a multibyte A in UTF8:

SELECT dump(TO\_MULTI\_BYTE( 'A')) FROM DUAL;

```
DUMP(TO_MULTI_BYTE('A')) 
------------------------ 
Typ=1 Len=3: 239,188,161
```
# TO\_NCHAR (boolean)

**Syntax**

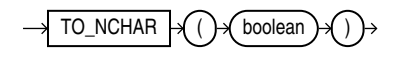

### **Purpose**

Use TO\_NCHAR(boolean) to explicitly convert a boolean value to a character value of 'TRUE' or 'FALSE'.

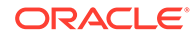

**See Also:**

- [CAST](#page-394-0) for conversion rules.
- [Boolean Data Type](#page-69-0) for more details on the built-in boolean data type.

# TO\_NCHAR (character)

**Syntax**

*to\_nchar\_char***::=**

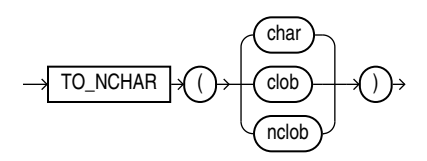

### **Purpose**

TO NCHAR (character) converts a character string, CHAR, VARCHAR2, CLOB, or NCLOB value to the national character set. The value returned is always NVARCHAR2. This function is equivalent to the TRANSLATE ... USING function with a USING clause in the national character set.

## **See Also:**

- ["Data Conversion "](#page-88-0) and [TRANSLATE ... USING](#page-787-0)
- Appendix C in *Oracle Database Globalization Support Guide* for the collation derivation rules, which define the collation assigned to the character return value of this function

### **Examples**

The following example converts VARCHAR2 data from the oe.customers table to the national character set:

```
SELECT TO NCHAR(cust last name) FROM customers
  WHERE customer id=103;
TO_NCHAR(CUST_LAST_NAME)
--------------------------------------------------
```
Taylor

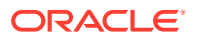

# TO\_NCHAR (datetime)

**Syntax**

*to\_nchar\_date***::=**

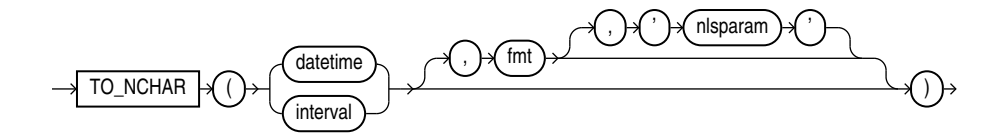

#### **Purpose**

TO NCHAR (datetime) converts a datetime or interval value of DATE, TIMESTAMP, TIMESTAMP WITH TIME ZONE, TIMESTAMP WITH LOCAL TIME ZONE, INTERVAL MONTH TO YEAR, OT INTERVAL DAY TO SECOND data type from the database character set to the national character set.

## **See Also:**

- ["Security Considerations for Data Conversion"](#page-93-0)
- Appendix C in *Oracle Database Globalization Support Guide* for the collation derivation rules, which define the collation assigned to the character return value of this function

### **Examples**

The following example converts the  $\text{order date}$  of all orders whose status is 9 to the national character set:

```
SELECT TO_NCHAR(ORDER_DATE) AS order_date
   FROM ORDERS
  WHERE ORDER STATUS > 9
  ORDER BY order date;
```
ORDER\_DATE

--------------------------------------------------------------------------

```
06-DEC-99 02.22.34.225609 PM
13-SEP-99 10.19.00.654279 AM
14-SEP-99 09.53.40.223345 AM
26-JUN-00 10.19.43.190089 PM
27-JUN-00 09.53.32.335522 PM
```
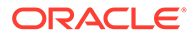

# TO\_NCHAR (number)

### **Syntax**

*to\_nchar\_number***::=**

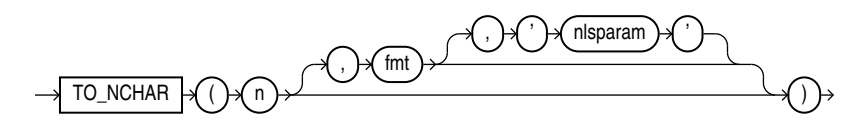

### **Purpose**

TO\_NCHAR (number) converts *n* to a string in the national character set. The value *n* can be of type NUMBER, BINARY\_FLOAT, or BINARY\_DOUBLE. The function returns a value of the same type as the argument. The optional *fmt* and *'nlsparam'* corresponding to *n* can be of DATE, TIMESTAMP, TIMESTAMP WITH TIME ZONE, TIMESTAMP WITH LOCAL TIME ZONE, INTERVAL MONTH TO YEAR, or INTERVAL DAY TO SECOND data type.

## **See Also:**

- ["Security Considerations for Data Conversion"](#page-93-0)
- Appendix C in *Oracle Database Globalization Support Guide* for the collation derivation rules, which define the collation assigned to the character return value of this function

## **Examples**

The following example converts the customer id values from the sample table oe.orders to the national character set:

```
SELECT TO NCHAR(customer id) "NCHAR Customer ID" FROM orders
  WHERE order status > 9
  ORDER BY "NCHAR Customer ID";
```
NCHAR\_Customer\_ID

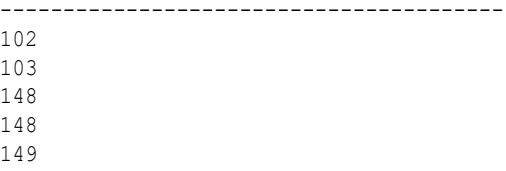

# TO\_NCLOB

**Syntax**

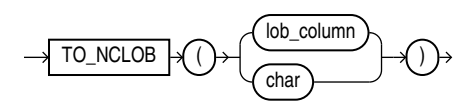

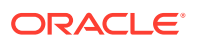

### **Purpose**

TO\_NCLOB converts CLOB values in a LOB column or other character strings to NCLOB values. *char* can be any of the data types CHAR, VARCHAR2, NCHAR, NVARCHAR2, CLOB, or NCLOB. Oracle Database implements this function by converting the character set of *char* from the database character set to the national character set.

## **See Also:**

Appendix C in *Oracle Database Globalization Support Guide* for the collation derivation rules, which define the collation assigned to the character return value of this function

### **Examples**

The following example inserts some character data into an NCLOB column of the pm.print\_media table by first converting the data with the TO\_NCLOB function:

```
INSERT INTO print_media (product_id, ad_id, ad_fltextn)
    VALUES (3502, 31001, 
      TO NCLOB('Placeholder for new product description'));
```
# TO\_NUMBER

### **Syntax**

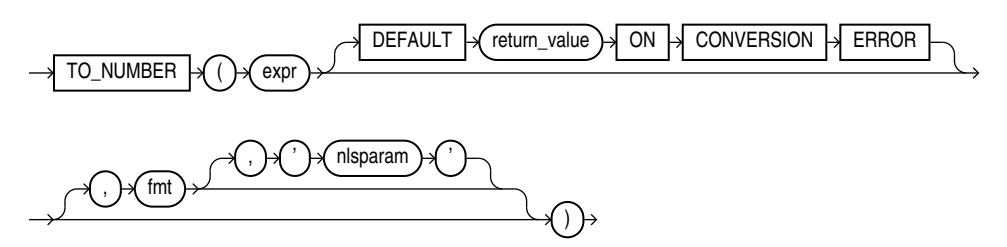

#### **Purpose**

TO NUMBER converts *expr* to a value of NUMBER data type.

*expr* can be any expression that evaluates to a character string of type CHAR, VARCHAR2, NCHAR, or NVARCHAR2, a numeric value of type NUMBER, BINARY FLOAT, or BINARY DOUBLE, BOOLEAN, or null. If *expr* is NUMBER, then the function returns *expr*. If *expr* evaluates to null, then the function returns null. Otherwise, the function converts *expr* to a NUMBER value.

- If you specify an *expr* of CHAR, VARCHAR2, NCHAR, or NVARCHAR2 data type, then you can optionally specify the format model *fmt*.
- If you specify an *expr* of BINARY FLOAT or BINARY DOUBLE data type, then you cannot specify a format model because a float can be interpreted only by its internal representation.
- If you specify an *expr* of type BOOLEAN, then TRUE will be converted to 1 and FALSE will be converted to 0. You cannot specify a format model with inputs of type BOOLEAN.

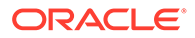

Refer to "[Format Models](#page-107-0) " for information on number formats.

The *'nlsparam'* argument in this function has the same purpose as it does in the TO CHAR function for number conversions. Refer to [TO\\_CHAR \(number\) f](#page-763-0)or more information.

This function does not support CLOB data directly. However, CLOBs can be passed in as arguments through implicit data conversion.

**See Also:** ["Data Type Comparison Rules "](#page-83-0) for more information.

### **Examples**

The following examples convert character string data into a number:

```
UPDATE employees SET salary = salary + 
   TO_NUMBER('100.00', '9G999D99')
  WHERE last name = 'Perkins';
SELECT TO NUMBER('-AusDollars100','L9G999D99',
   ' NLS NUMERIC_CHARACTERS = '',.''
   NLS CURRENCY = ''AusDollars''
    ') "Amount"
     FROM DUAL;
    Amount
----------
      -100
```
The following example returns the default value of  $0$  because the specified expression cannot be converted to a NUMBER value:

```
SELECT TO NUMBER('2,00' DEFAULT 0 ON CONVERSION ERROR) "Value"
  FROM DUAL;
   Value
```
-------- 0

# TO\_SINGLE\_BYTE

**Syntax**

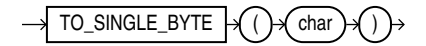

### **Purpose**

TO\_SINGLE\_BYTE returns *char* with all of its multibyte characters converted to their corresponding single-byte characters. *char* can be of data type CHAR, VARCHAR2, NCHAR, or NVARCHAR2. The value returned is in the same data type as *char*.

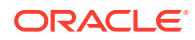

<span id="page-779-0"></span>Any multibyte characters in *char* that have no single-byte equivalents appear in the output as multibyte characters. This function is useful only if your database character set contains both single-byte and multibyte characters.

This function does not support CLOB data directly. However, CLOBS can be passed in as arguments through implicit data conversion.

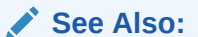

- "Data Type Comparison Rules" for more information.
- Appendix C in *Oracle Database Globalization Support Guide* for the collation derivation rules, which define the collation assigned to the character return value of TO\_SINGLE\_BYTE

#### **Examples**

The following example illustrates going from a multibyte A in UTF8 to a single byte ASCII A:

```
SELECT TO SINGLE BYTE( CHR(15711393)) FROM DUAL;
```
T - A

# TO\_TIMESTAMP

**Syntax**

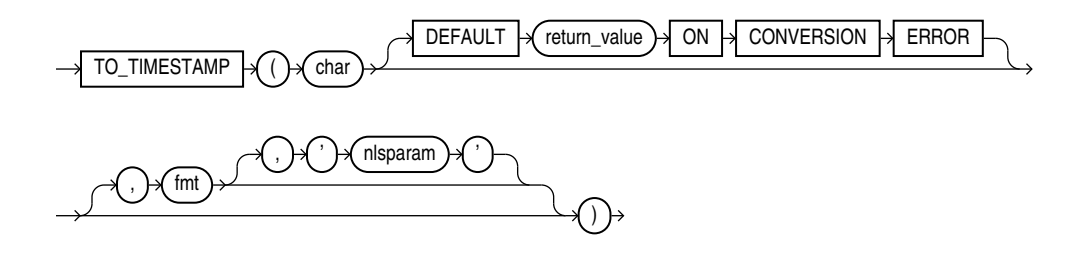

#### **Purpose**

TO TIMESTAMP converts *char* to a value of TIMESTAMP data type.

For *char*, you can specify any expression that evaluates to a character string of CHAR, VARCHAR2, NCHAR, or NVARCHAR2 data type.

The optional DEFAULT *return\_value* ON CONVERSION ERROR clause allows you to specify the value this function returns if an error occurs while converting *char* to TIMESTAMP. This clause has no effect if an error occurs while evaluating *char*. The *return\_value* can be an expression or a bind variable, and it must evaluate to a character string of CHAR, VARCHAR2, NCHAR, or NVARCHAR2 data type, or null. The function converts *return\_value* to TIMESTAMP using the same method it uses to convert *char* to TIMESTAMP. If *return\_value* cannot be converted to TIMESTAMP, then the function returns an error.

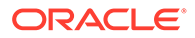

<span id="page-780-0"></span>The optional *fmt* specifies the format of *char*. If you omit *fmt*, then *char* must be in the default format of the TIMESTAMP data type, which is determined by the NLS\_TIMESTAMP\_FORMAT initialization parameter. The optional *'nlsparam'* argument has the same purpose in this function as in the TO\_CHAR function for date conversion.

This function does not support CLOB data directly. However, CLOBS can be passed in as arguments through implicit data conversion.

**See Also:** "Data Type Comparison Rules" for more information.

### **Examples**

The following example converts a character string to a timestamp. The character string is not in the default TIMESTAMP format, so the format mask must be specified:

```
SELECT TO_TIMESTAMP ('10-Sep-02 14:10:10.123000', 'DD-Mon-RR HH24:MI:SS.FF')
   FROM DUAL;
TO_TIMESTAMP('10-SEP-0214:10:10.123000','DD-MON-RRHH24:MI:SS.FF')
---------------------------------------------------------------------------
10-SEP-02 02.10.10.123000000 PM
```
The following example returns the default value of NULL because the specified expression cannot be converted to a TIMESTAMP value, due to an invalid month specification:

```
SELECT TO_TIMESTAMP ('10-Sept-02 14:10:10.123000'
        DEFAULT NULL ON CONVERSION ERROR,
        'DD-Mon-RR HH24:MI:SS.FF',
        'NLS_DATE_LANGUAGE = American') "Value"
   FROM DUAL;
```
## **See Also:**

NLS TIMESTAMP FORMAT initialization parameter for information on the default TIMESTAMP format and ["Datetime Format Models](#page-111-0) " for information on specifying the format mask

# TO\_TIMESTAMP\_TZ

**Syntax**

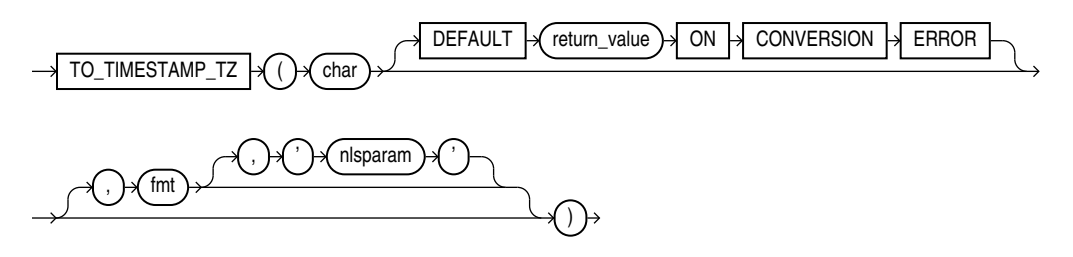

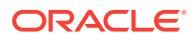

#### **Purpose**

TO TIMESTAMP TZ converts *char* to a value of TIMESTAMP WITH TIME ZONE data type.

For *char*, you can specify any expression that evaluates to a character string of CHAR, VARCHAR2, NCHAR, or NVARCHAR2 data type.

### **Note:**

This function does not convert character strings to TIMESTAMP WITH LOCAL TIME ZONE. To do this, use a CAST function, as shown in [CAST .](#page-394-0)

The optional DEFAULT *return\_value* ON CONVERSION ERROR clause allows you to specify the value this function returns if an error occurs while converting *char* to TIMESTAMP WITH TIME ZONE. This clause has no effect if an error occurs while evaluating *char*. The *return\_value* can be an expression or a bind variable, and it must evaluate to a character string of CHAR, VARCHAR2, NCHAR, or NVARCHAR2 data type, or null. The function converts *return\_value* to TIMESTAMP WITH TIME ZONE using the same method it uses to convert *char* to TIMESTAMP WITH TIME ZONE. If *return\_value* cannot be converted to TIMESTAMP WITH TIME ZONE, then the function returns an error.

The optional *fmt* specifies the format of *char*. If you omit *fmt*, then *char* must be in the default format of the TIMESTAMP WITH TIME ZONE data type. The optional *'nlsparam'* has the same purpose in this function as in the TO\_CHAR function for date conversion.

#### **Examples**

The following example converts a character string to a value of TIMESTAMP WITH TIME ZONE:

```
SELECT TO TIMESTAMP TZ('1999-12-01 11:00:00 -8:00',
    'YYYY-MM-DD HH:MI:SS TZH:TZM') FROM DUAL;
TO_TIMESTAMP_TZ('1999-12-0111:00:00-08:00','YYYY-MM-DDHH:MI:SSTZH:TZM')
--------------------------------------------------------------------
01-DEC-99 11.00.00.000000000 AM -08:00
```
The following example casts a null column in a UNION operation as TIMESTAMP WITH LOCAL TIME ZONE using the sample tables oe.order items and oe.orders:

```
SELECT order id, line item id,
  CAST(NULL AS TIMESTAMP WITH LOCAL TIME ZONE) order date
  FROM order items
UNION
SELECT order_id, to_number(null), order_date
   FROM orders;
  ORDER_ID LINE_ITEM_ID ORDER_DATE
 ---------- ------------ -----------------------------------
      2354 1
      2354 2
      2354 3
      2354 4
      2354 5
      2354 6
      2354 7
```
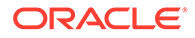

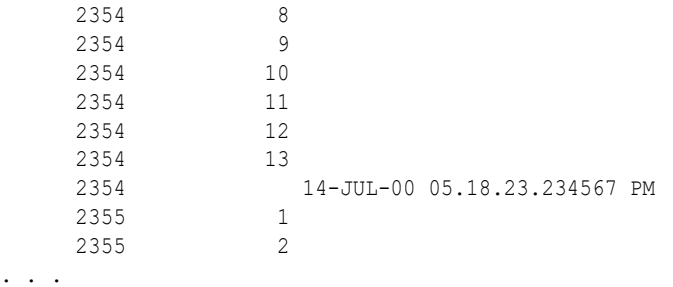

The following example returns the default value of NULL because the specified expression cannot be converted to a TIMESTAMP WITH TIME ZONE value, due to an invalid month specification:

```
SELECT TO_TIMESTAMP_TZ('1999-13-01 11:00:00 -8:00'
       DEFAULT NULL ON CONVERSION ERROR,
        'YYYY-MM-DD HH:MI:SS TZH:TZM') "Value"
   FROM DUAL;
```
# TO\_UTC\_TIMESTAMP\_TZ

#### **Syntax**

TO UTC TIMESTAMP TZ  $\bigcup_{n=1}^{\infty}$  varchar

### **Purpose**

The SQL function TO\_UTC\_TIMESTAMP\_TZ takes an ISO 8601 date format string as the varchar input and returns an instance of SQL data type TIMESTAMP WITH TIMEZONE. It normalizes the input to UTC time (Coordinated Universal Time, formerly Greenwich Mean Time). Unlike SQL function TO\_TIMESTAMP\_TZ, the new function assumes that the input string uses the ISO 8601 date format, defaulting the time zone to UTC 0.

A typical use of this function would be to provide its output to SQL function SYS\_EXTRACT\_UTC, obtaining a UTC time that is then passed as a SQL bind variable to SQL/JSON condition JSON EXISTS, to perform a time-stamp range comparison.

This is the allowed syntax for dates and times:

- Date (only): *YYYY*-*MM*-*DD*
- Date with time:  $YYYY-MM-DDThh:mm:ss[ .s[s[s[s[s]]]]][Z| (+|-) hh:mm]$

where:

- *YYYY* specifies the *year*, as four decimal digits.
- **MM** specifies the *month*, as two decimal digits, 00 to 12.
- *DD* specifies the *day*, as two decimal digits, 00 to 31.
- *hh* specifies the *hour*, as two decimal digits, 00 to 23.
- *mm* specifies the *minutes*, as two decimal digits, 00 to 59.

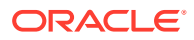

- *ss*[**.***s*[*s*[*s*[*s*[*s*]]]]] specifies the *seconds*, as two decimal digits, 00 to 59, optionally followed by a decimal point and 1 to 6 decimal digits (representing the fractional part of a second).
- **Z** specifies *UTC* time (time zone 0). (It can also be specified by +00:00, but not by 00:00.)
- (**+**|**-**)hh**:**mm specifies the time-zone as *difference from UTC*. (One of + or is required.)

For a time value, the time-zone part is optional. If it is absent then UTC time is assumed.

No other ISO 8601 date-time syntax is supported. In particular:

- Negative dates (dates prior to year 1 BCE), which begin with a hyphen (e.g. **–**2018–10– 26T21:32:52), are not supported.
- Hyphen and colon separators are required: so-called "basic" format, YYYYMMDDThhmmss, is not supported.
- Ordinal dates (year plus day of year, calendar week plus day number) are not supported.
- Using more than four digits for the year is not supported.

Supported dates and times include the following:

- 2018–10–26T21:32:52
- 2018-10-26T21:32:52+02:00
- 2018-10-26T19:32:52Z
- 2018-10-26T19:32:52+00:00
- 2018-10-26T21:32:52.12679

Unsupported dates and times include the following:

- $2018 10 26T21:32$  (if a time is specified then all of its parts must be present)
- 2018-10-26T**25**:32:52+02:00 (the hours part, 25, is out of range)
- $18-10-26T21:32$  (the year is not specified fully)

#### **Examples**

SELECT TO UTC TIMESTAMP TZ('1998-01-01') FROM DUAL;

```
TO_UTC_TIMESTAMP_TZ('1998-01-01')
---------------------------------------------------------------------------
01-JAN-98 12.00.00.000000000 AM +00:00
SELECT TO UTC TIMESTAMP TZ('2000-01-02T12:34:56.789') FROM DUAL;
TO_UTC_TIMESTAMP_TZ('2000-01-02T12:34:56.789')
---------------------------------------------------------------------------
02-JAN-00 12.34.56.789000000 PM +00:00
SELECT TO UTC TIMESTAMP TZ('2016-05-05T00:00:00.000Z') FROM DUAL;
TO_UTC_TIMESTAMP_TZ('2016-05-05T00:00:00.000Z')
                                                   ---------------------------------------------------------------------------
05-MAY-16 12.00.00.000000000 AM +00:00
```
SELECT TO UTC TIMESTAMP TZ('2016-05-05T02:04:35.4678Z') FROM DUAL;

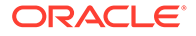

```
TO_UTC_TIMESTAMP_TZ('2016-05-05T02:04:35.4678Z')
---------------------------------------------------------------------------
05-MAY-16 02.04.35.467800000 AM +00:00
```
**See Also:**

- ISO 8601 standard
- [ISO 8601 at Wikipedia](https://en.wikipedia.org/wiki/ISO_8601)

# TO\_YMINTERVAL

**Syntax**

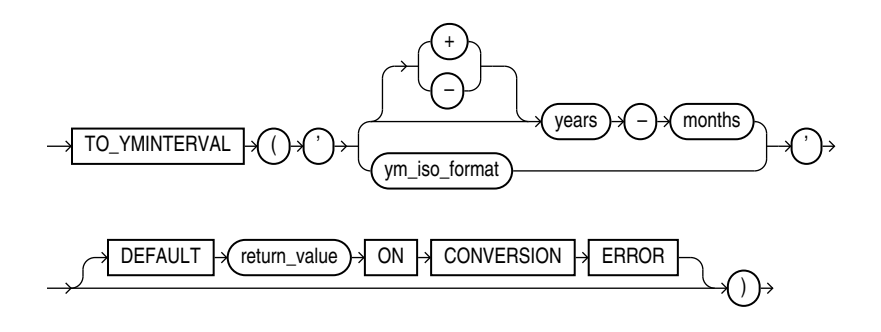

*ym\_iso\_format***::=**

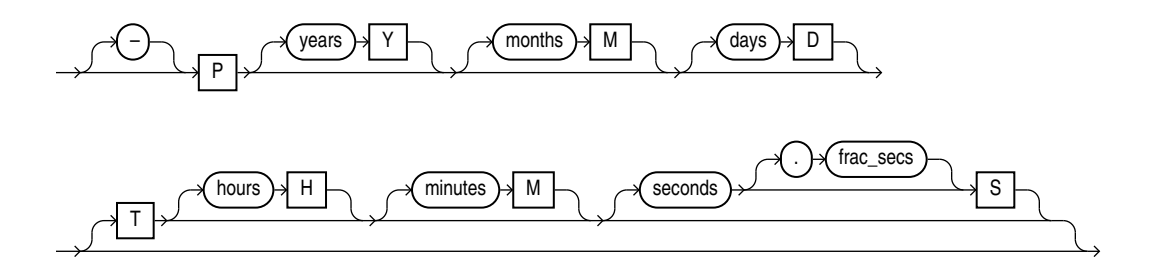

### **Purpose**

TO YMINTERVAL converts its argument to a value of INTERVAL MONTH TO YEAR data type.

For the argument, you can specify any expression that evaluates to a character string of CHAR, VARCHAR2, NCHAR, or NVARCHAR2 data type.

TO\_YMINTERVAL accepts argument in one of the two formats:

- SQL interval format compatible with the SQL standard (ISO/IEC 9075)
- ISO duration format compatible with the ISO 8601:2004 standard

In the SQL format, *years* is an integer between 0 and 999999999, and *months* is an integer between 0 and 11. Additional blanks are allowed between format elements.

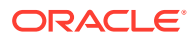

In the ISO format, years and months are integers between 0 and 999999999. Days, *hours*, *minutes*, *seconds*, and frac\_secs are non-negative integers, and are ignored, if specified. No blanks are allowed in the value. If you specify *, then you must specify at least one of the hours*, *minutes*, or *seconds* values.

The optional DEFAULT *return\_value* ON CONVERSION ERROR clause allows you to specify the value this function returns if an error occurs while converting the argument to an INTERVAL MONTH TO YEAR type. This clause has no effect if an error occurs while evaluating the argument. The *return\_value* can be an expression or a bind variable, and it must evaluate to a character string of CHAR, VARCHAR2, NCHAR, or NVARCHAR2 data type. It can be in either the SQL format or ISO format, and need not be in the same format as the function argument. If *return value* cannot be converted to an INTERVAL MONTH TO YEAR type, then the function returns an error.

#### **Examples**

The following example calculates for each employee in the sample  $hr$ . employees table a date one year two months after the hire date:

```
SELECT hire date, hire date + TO YMINTERVAL('01-02') "14 months"
   FROM employees;
HIRE_DATE 14 months
--------- ---------
17-JUN-03 17-AUG-04
21-SEP-05 21-NOV-06
13-JAN-01 13-MAR-02
20-MAY-08 20-JUL-09
21-MAY-07 21-JUL-08
```
. . .

The following example makes the same calculation using the ISO format:

SELECT hire date, hire date + TO YMINTERVAL ('P1Y2M') FROM employees;

The following example returns the default value because the specified expression cannot be converted to an INTERVAL MONTH TO YEAR value:

```
SELECT TO_YMINTERVAL('1x-02'
       DEFAULT '00-00' ON CONVERSION ERROR) "Value"
  FROM DUAL;
```
Value

+000000000-00

-------------

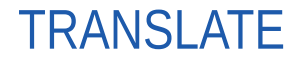

**Syntax**

TRANSLATE  $\forall$  ( )  $\forall$  expr )  $\forall$  ,  $\forall$  from\_string )  $\forall$  ,  $\forall$  to\_string  $\forall$ 

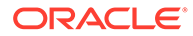

### **Purpose**

TRANSLATE returns *expr* with all occurrences of each character in *from\_string* replaced by its corresponding character in *to\_string*. Characters in *expr* that are not in *from\_string* are not replaced. The argument *from\_string* can contain more characters than *to\_string*. In this case, the extra characters at the end of *from\_string* have no corresponding characters in *to\_string*. If these extra characters appear in *expr*, then they are removed from the return value.

If a character appears multiple times in *from\_string*, then the *to\_string* mapping corresponding to the first occurrence is used.

You cannot use an empty string for  $to$  string to remove all characters in *from string* from the return value. Oracle Database interprets the empty string as null, and if this function has a null argument, then it returns null. To remove all characters in *from\_string*, concatenate another character to the beginning of *from\_string* and specify this character as the *to\_string*. For example, TRANSLATE(*expr*, 'x0123456789', 'x') removes all digits from *expr*.

TRANSLATE provides functionality related to that provided by the REPLACE function. REPLACE lets you substitute a single string for another single string, as well as remove character strings. TRANSLATE lets you make several single-character, one-to-one substitutions in one operation.

This function does not support CLOB data directly. However, CLOBs can be passed in as arguments through implicit data conversion.

## **See Also:**

- ["Data Type Comparison Rules "](#page-83-0) for more information and [REPLACE](#page-685-0)
- Appendix C in *Oracle Database Globalization Support Guide* for the collation determination rules, which define the collation TRANSLATE uses to compare characters from *expr* with characters from *from\_string*, and for the collation derivation rules, which define the collation assigned to the character return value of TRANSLATE

### **Examples**

The following statement translates a book title into a string that could be used (for example) as a filename. The *from\_string* contains four characters: a space, asterisk, slash, and apostrophe (with an extra apostrophe as the escape character). The *to\_string* contains only three underscores. This leaves the fourth character in the *from\_string* without a corresponding replacement, so apostrophes are dropped from the returned value.

```
SELECT TRANSLATE('SQL*Plus User''s Guide', ' */''', '___') FROM DUAL;
```

```
TRANSLATE('SQL*PLUSU
 --------------------
SQL Plus Users Guide
```
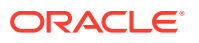

# <span id="page-787-0"></span>TRANSLATE ... USING

### **Syntax**

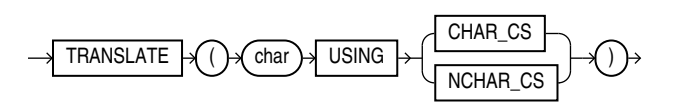

### **Purpose**

TRANSLATE ... USING converts *char* into the character set specified for conversions between the database character set and the national character set.

## **Note:**

The TRANSLATE ... USING function is supported primarily for ANSI compatibility. Oracle recommends that you use the TO\_CHAR and TO\_NCHAR functions, as appropriate, for converting data to the database or national character set. TO CHAR and TO\_NCHAR can take as arguments a greater variety of data types than TRANSLATE ... USING, which accepts only character data.

The *char* argument is the expression to be converted.

- Specifying the USING CHAR CS argument converts *char* into the database character set. The output data type is VARCHAR2.
- Specifying the USING NCHAR\_CS argument converts *char* into the national character set. The output data type is NVARCHAR2.

This function is similar to the Oracle CONVERT function, but must be used instead of CONVERT if either the input or the output data type is being used as NCHAR or NVARCHAR2. If the input contains UCS2 code points or backslash characters (\), then use the UNISTR function.

## **See Also:**

- [CONVERT](#page-432-0) and [UNISTR](#page-795-0)
- Appendix C in *Oracle Database Globalization Support Guide* for the collation derivation rules, which define the collation assigned to the character return value of TRANSLATE ... USING

### **Examples**

The following statements use data from the sample table  $oe$ . product descriptions to show the use of the TRANSLATE ... USING function:

```
CREATE TABLE translate tab (char col VARCHAR2(100),
                            nchar_col NVARCHAR2(50));
```
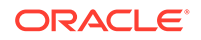

```
INSERT INTO translate_tab 
  SELECT NULL, translated name
     FROM product descriptions
     WHERE product id = 3501;
SELECT * FROM translate tab;
CHAR_COL NCHAR_COL
-------------------- --------------------------------------------------
. . .
                    C pre SPNIX4.0 - Sys
                    C pro SPNIX4.0 - Sys
                    C til SPNIX4.0 - Sys
                    C voor SPNIX4.0 - Sys
. . .
UPDATE translate_tab 
  SET char col = TRANSLATE (nchar col USING CHAR CS);
SELECT * FROM translate tab;
CHAR_COL NCHAR_COL
------------------------- -------------------------
. . .
C per a SPNIX4.0 - Sys C per a SPNIX4.0 - Sys
C pro SPNIX4.0 - Sys C pro SPNIX4.0 - Sys
C for SPNIX4.0 - Sys C for SPNIX4.0 - Sys
C til SPNIX4.0 - Sys C til SPNIX4.0 - Sys
. . .
```
## TREAT

#### **Syntax**

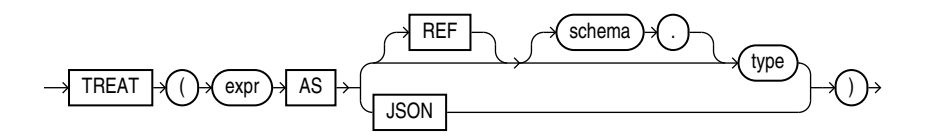

#### **Purpose**

You can use the TREAT function to change the declared type of an expression.

Use the keywords AS JSON when you want the expression to return JSON data. This is useful when you want to force some text to be interpreted as JSON data. For example, you can use it to interpret a VARCHAR2 value of  $\beta$  as an empty JSON object instead of a string.

You must have the EXECUTE object privilege on *type* to use this function.

- In *expr AS JSON , expr* is a SQL data type containing JSON, for example CLOB.
- In *expr AS type , expr* and *type* must be a user-defined object types, excluding top-level collections.
- *type* must be some supertype or subtype of the declared type of *expr*. If the most specific type of *expr* is *type* (or some subtype of *type*), then TREAT returns *expr*. If

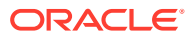

the most specific type of *expr* is not *type* (or some subtype of *type*), then TREAT returns NULL.

- You can specify REF only if the declared type of *expr* is a REF type.
- If the declared type of *expr* is a REF to a source type of *expr*, then *type* must be some subtype or supertype of the source type of *expr*. If the most specific type of DEREF(*expr*) is *type* (or a subtype of *type*), then TREAT returns *expr*. If the most specific type of DEREF(*expr*) is not *type* (or a subtype of *type*), then TREAT returns NULL.

**See Also:** ["Data Type Comparison Rules "](#page-83-0) for more information

#### **Examples**

The following statement uses the table oe. persons, which is created in ["Substitutable Table](#page-1976-0) [and Column Examples"](#page-1976-0). The example retrieves the salary attribute of all people in the persons table, the value being null for instances of people that are not employees.

```
SELECT name, TREAT(VALUE(p) AS employee t).salary salary
   FROM persons p;
```
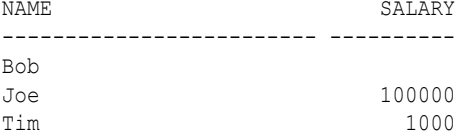

You can use the TREAT function to create an index on the subtype attributes of a substitutable column. For an example, see ["Indexing on Substitutable Columns: Examples](#page-1653-0)".

## TRIM

### **Syntax**

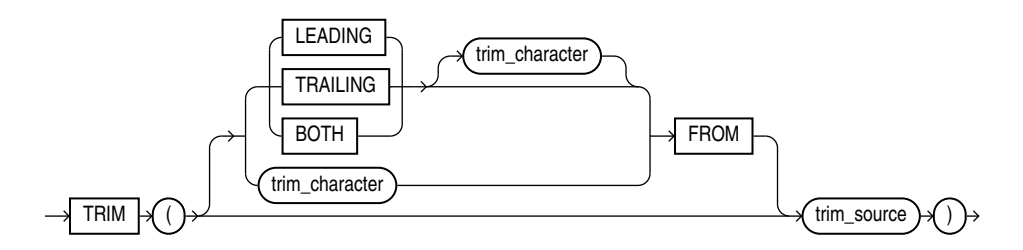

### **Purpose**

TRIM enables you to trim leading or trailing characters (or both) from a character string. If *trim\_character* or *trim\_source* is a character literal, then you must enclose it in single quotation marks.

• If you specify LEADING, then Oracle Database removes any leading characters equal to *trim\_character*.

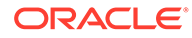

- If you specify TRAILING, then Oracle removes any trailing characters equal to *trim\_character*.
- If you specify BOTH or none of the three, then Oracle removes leading and trailing characters equal to *trim\_character*.
- If you do not specify  $trim\_character$ , then the default value is a blank space.
- If you specify only *trim* source, then Oracle removes leading and trailing blank spaces.
- The function returns a value with data type VARCHAR2. The maximum length of the value is the length of *trim\_source*.
- If either *trim\_source* or *trim\_character* is null, then the TRIM function returns null.

Both *trim\_character* and *trim\_source* can be VARCHAR2 or any data type that can be implicitly converted to VARCHAR2. The string returned is a VARCHAR2 (NVARCHAR2) data type if *trim* source is a CHAR or VARCHAR2 (NCHAR or NVARCHAR2) data type, and a CLOB if *trim\_source* is a CLOB data type. The return string is in the same character set as *trim\_source*.

## **See Also:**

Appendix C in *Oracle Database Globalization Support Guide* for the collation determination rules, which define the collation TRIM uses to compare characters from *trim\_character* with characters from *trim\_source*, and for the collation derivation rules, which define the collation assigned to the character return value of this function

### **Examples**

This example trims leading zeros from the hire date of the employees in the  $hr$ schema:

```
SELECT employee id,
     TO CHAR(TRIM(LEADING 0 FROM hire date))
      FROM employees
     WHERE department id = 60ORDER BY employee id;
EMPLOYEE_ID TO_CHAR(T
  ----------- ---------
        103 20-MAY-08
        104 21-MAY-07
        105 25-JUN-05
        106 5-FEB-06
        107 7-FEB-07
```
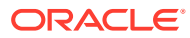

# TRUNC (datetime)

**Syntax**

*trunc\_datetime***::=**

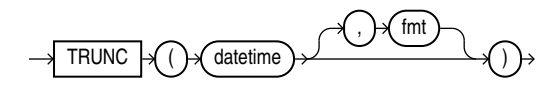

### **Purpose**

The TRUNC (datetime) function returns *date* with the time portion of the day truncated to the unit specified by the format model *fmt*.

This function is not sensitive to the NLS\_CALENDAR session parameter. It operates according to the rules of the Gregorian calendar. The value returned is always of data type DATE, even if you specify a different datetime data type for date. If you do not specify the second argument *fmt*, then the default format model 'DD' is used and the value returned is *date* truncated to the day with a time of midnight.

The TRUNC and FLOOR functions are synonymous for dates and timestamps.

Refer to "[CEIL, FLOOR, ROUND, and TRUNC Date Functions](#page-832-0)" for the permitted format models to use in *fmt*.

### **Examples**

The following example truncates a date:

```
SELECT TRUNC(TO_DATE('27-OCT-92','DD-MON-YY'), 'YEAR')
   "New Year" FROM DUAL;
New Year
---------
01-JAN-92
```
### **Formatting Dates using TRUNC: Examples**

In the following example, the TRUNC function returns the input date with the time portion of the day truncated as specified in the format model:

```
WITH dates AS ( 
   SELECT date'2015-01-01' d FROM dual union 
   SELECT date'2015-01-10' d FROM dual union 
   SELECT date'2015-02-01' d FROM dual union 
   SELECT timestamp'2015-03-03 23:45:00' d FROM dual union 
   SELECT timestamp'2015-04-11 12:34:56' d FROM dual 
)SELECT d "Original Date", 
        trunc(d) "Nearest Day, Time Removed", 
        trunc(d, 'ww') "Nearest Week", 
        trunc(d, 'iw') "Start of Week", 
        trunc(d, 'mm') "Start of Month", 
        trunc(d, 'year') "Start of Year" 
FROM dates;
```
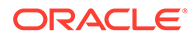
In the following example, the input date values are truncated and the TO CHAR function is used to obtain the minute component of the truncated date values:

```
WITH dates AS ( 
   SELECT date'2015-01-01' d FROM dual union 
   SELECT date'2015-01-10' d FROM dual union 
   SELECT date'2015-02-01' d FROM dual union 
  SELECT timestamp'2015-03-03 23:45:00' d FROM dual union 
  SELECT timestamp'2015-04-11 12:34:56' d FROM dual 
)SELECT d "Original Date", 
        trunc(d) "Date with Time Removed", 
       to char(trunc(d, 'mi'), 'dd-mon-yyyy hh24:mi') "Nearest Minute",
        trunc(d, 'iw') "Start of Week", 
        trunc(d, 'mm') "Start of Month", 
        trunc(d, 'year') "Start of Year" 
FROM dates;
```
The following statement alters the date format for the current session:

ALTER SESSION SET nls\_date\_format = 'dd-mon-yyyy hh24:mi';

In the following example, the data is displayed in the new date format:

```
WITH dates AS ( 
   SELECT date'2015-01-01' d FROM dual union 
   SELECT date'2015-01-10' d FROM dual union 
   SELECT date'2015-02-01' d FROM dual union 
   SELECT timestamp'2015-03-03 23:44:32' d FROM dual union 
  SELECT timestamp'2015-04-11 12:34:56' d FROM dual 
) 
SELECT d "Original Date", 
        trunc(d) "Date, time removed", 
        to_char(trunc(d, 'mi'), 'dd-mon-yyyy hh24:mi') "Nearest Minute", 
        trunc(d, 'iw') "Start of Week", 
       trunc(d, 'mm') "Start of Month", 
        trunc(d, 'year') "Start of Year" 
FROM dates;
```
# TRUNC (interval)

**Syntax**

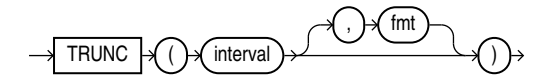

#### **Purpose**

TRUNC(interval) returns the interval rounded down to the unit specified by the second argument *fmt*, the format model .

The absolute value of TRUNC (interval) is never greater than the absolute value of *interval*. The result precision is the same as the input precision, since there is no overflow issue for TRUNC(interval).

For INTERVAL YEAR TO MONTH, *fmt* can only be year. The default *fmt* is year.

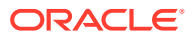

For INTERVAL DAY TO SECOND, *fmt* can be day, hour and minute. The default *fmt* is day. Note that *fmt* does not support second.

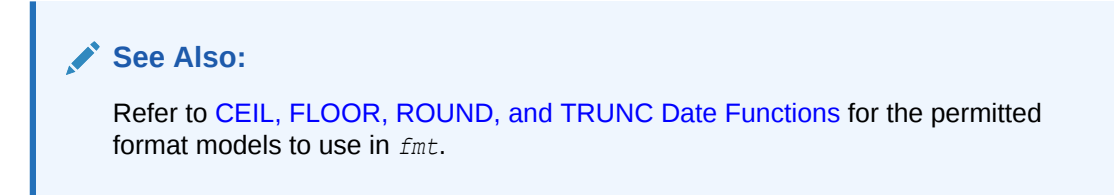

#### **Examples**

```
SELECT TRUNC(INTERVAL '+123-06' YEAR(3) TO MONTH) AS year_trunc;
YEAR_TRUNC
----------
+123-00
SELECT TRUNC(INTERVAL '+99-11' YEAR(2) TO MONTH, 'YEAR') AS year_trunc;
YEAR_TRUNC
----------
+99-00SELECT TRUNC(INTERVAL '+4 12:42:10.222' DAY(2) TO SECOND(3), 'DD') AS day_trunc;
DAY_TRUNC
-------------------
+04 00:00:00.000000
```
# TRUNC (number)

**Syntax**

*trunc\_number***::=**

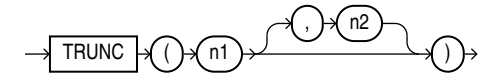

#### **Purpose**

The TRUNC (number) function returns *n1* truncated to *n2* decimal places. If *n2* is omitted, then *n1* is truncated to 0 places. *n2* can be negative to truncate (make zero) *n2* digits left of the decimal point.

This function takes as an argument any numeric data type or any nonnumeric data type that can be implicitly converted to a numeric data type. If you omit *n2*, then the function returns the same data type as the numeric data type of the argument. If you include *n2*, then the function returns NUMBER.

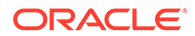

**See Also:** [Table 2-9](#page-89-0) for more information on implicit conversion

#### **Examples**

The following examples truncate numbers:

SELECT TRUNC(15.79,1) "Truncate" FROM DUAL; Truncate ---------- 15.7 SELECT TRUNC(15.79,-1) "Truncate" FROM DUAL; Truncate ---------- 10

# TZ\_OFFSET

**Syntax**

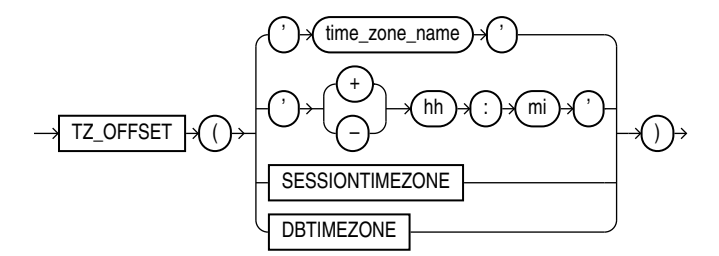

#### **Purpose**

TZ\_OFFSET returns the time zone offset corresponding to the argument based on the date the statement is executed. You can enter a valid time zone region name, a time zone offset from UTC (which simply returns itself), or the keyword SESSIONTIMEZONE or DBTIMEZONE. For a listing of valid values for  $time\ zone\ name$ , query the TZNAME column of the V\$TIMEZONE\_NAMES dynamic performance view.

### **Note:**

Time zone region names are needed by the daylight saving feature. These names are stored in two types of time zone files: one large and one small. One of these files is the default file, depending on your environment and the release of Oracle Database you are using. For more information regarding time zone files and names, see *Oracle Database Globalization Support Guide*.

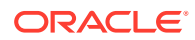

### **See Also:**

• Appendix C in *Oracle Database Globalization Support Guide* for the collation derivation rules, which define the collation assigned to the character return value of TZ\_OFFSET

#### **Examples**

The following example returns the time zone offset of the US/Eastern time zone from UTC:

```
SELECT TZ_OFFSET('US/Eastern') FROM DUAL;
TZ_OFFS
-------
-04:00
```
# UID

#### **Syntax**

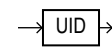

#### **Purpose**

UID returns an integer that uniquely identifies the session user (the user who logged on).

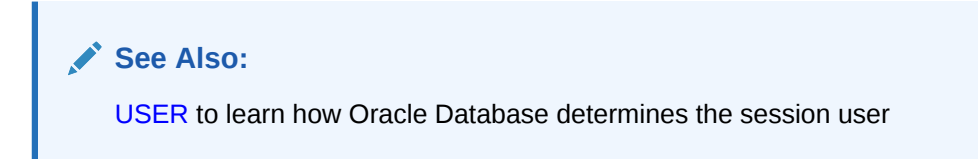

#### **Examples**

The following example returns the UID of the session user:

SELECT UID FROM DUAL;

# **UNISTR**

**Syntax**

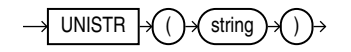

#### **Purpose**

UNISTR takes as its argument a text literal or an expression that resolves to character data and returns it in the national character set. The national character set of the database can be

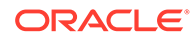

either AL16UTF16 or UTF8. UNISTR provides support for Unicode string literals by letting you specify the Unicode encoding value of characters in the string. This is useful, for example, for inserting data into NCHAR columns.

The Unicode encoding value has the form '\xxxx' where 'xxxx' is the hexadecimal value of a character in UCS-2 encoding format. Supplementary characters are encoded as two code units, the first from the high-surrogates range (U+D800 to U+DBFF), and the second from the low-surrogates range (U+DC00 to U+DFFF). To include the backslash in the string itself, precede it with another backslash (\\).

For portability and data preservation, Oracle recommends that in the UNISTR string argument you specify only ASCII characters and the Unicode encoding values.

### **See Also:**

- *Oracle Database Globalization Support Guide* for information on Unicode and national character sets
- Appendix C in *Oracle Database Globalization Support Guide* for the collation derivation rules, which define the collation assigned to the character return value of UNISTR

#### **Examples**

The following example passes both ASCII characters and Unicode encoding values to the UNISTR function, which returns the string in the national character set:

SELECT UNISTR('abc\00e5\00f1\00f6') FROM DUAL;

UNISTR ----- abcåñö

### UPPER

**Syntax**

$$
\longrightarrow \text{UPPER} \rightarrow \text{Char} \rightarrow \text{O} \rightarrow
$$

#### **Purpose**

UPPER returns *char*, with all letters uppercase. *char* can be any of the data types CHAR, VARCHAR2, NCHAR, NVARCHAR2, CLOB, or NCLOB. The return value is the same data type as *char*. The database sets the case of the characters based on the binary mapping defined for the underlying character set. For linguistic-sensitive uppercase, refer to [NLS\\_UPPER](#page-602-0) .

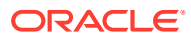

### <span id="page-797-0"></span>**See Also:**

Appendix C in *Oracle Database Globalization Support Guide* for the collation derivation rules, which define the collation assigned to the character return value of UPPER

#### **Examples**

The following example returns each employee's last name in uppercase:

```
SELECT UPPER(last name) "Uppercase"
   FROM employees;
```
# USER

#### **Syntax**

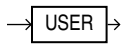

#### **Purpose**

USER returns the name of the session user (the user who logged on). This may change during the duration of a database session as Real Application Security sessions are attached or detached. For enterprise users, this function returns the schema. For other users, it returns the database user name. If a Real Application Security session is currently attached to the database session, then it returns user XS\$NULL.

This function returns a VARCHAR2 value.

Oracle Database compares values of this function with blank-padded comparison semantics.

In a distributed SQL statement, the UID and USER functions together identify the user on your local database. You cannot use these functions in the condition of a CHECK constraint.

### **See Also:**

- **Oracle Database 2 Day + Security Guide for more information on user XS\$NULL**
- Appendix C in *Oracle Database Globalization Support Guide* for the collation derivation rules, which define the collation assigned to the character return value of USER

#### **Examples**

The following example returns the session user and the user's UID:

```
SELECT USER, UID FROM DUAL;
```
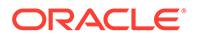

# USERENV

### **Syntax**

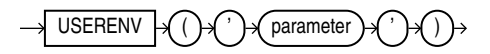

#### **Purpose**

### **Note:**

USERENV is a legacy function that is retained for backward compatibility. Oracle recommends that you use the SYS\_CONTEXT function with the built-in USERENV namespace for current functionality. See [SYS\\_CONTEXT f](#page-726-0)or more information.

USERENV returns information about the current session. This information can be useful for writing an application-specific audit trail table or for determining the languagespecific characters currently used by your session. You cannot use USERENV in the condition of a CHECK constraint. Table 7-12 describes the values for the *parameter* argument.

All calls to USERENV return VARCHAR2 data except for calls with the SESSIONID, SID, and ENTRYID parameters, which return NUMBER.

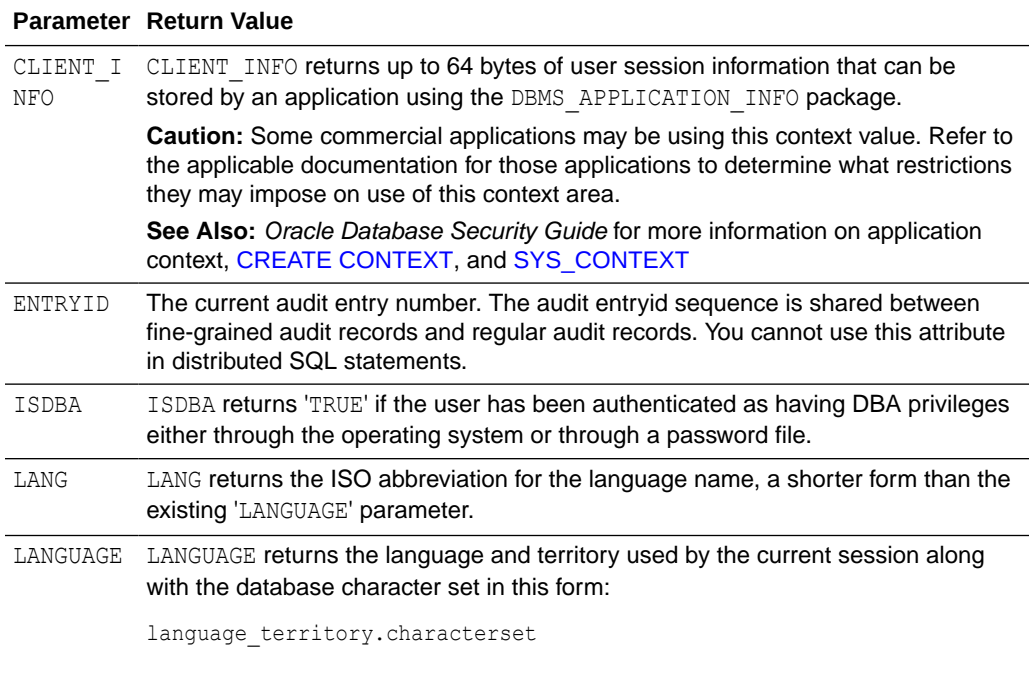

#### **Table 7-12 Parameters of the USERENV Function**

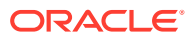

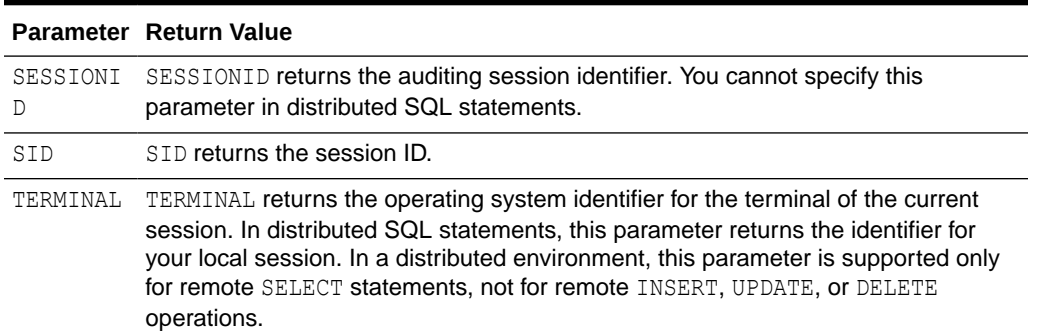

#### **Table 7-12 (Cont.) Parameters of the USERENV Function**

### **See Also:**

Appendix C in *Oracle Database Globalization Support Guide* for the collation derivation rules, which define the collation assigned to the character return value of USERENV

#### **Examples**

The following example returns the LANGUAGE parameter of the current session:

SELECT USERENV('LANGUAGE') "Language" FROM DUAL;

Language ----------------------------------- AMERICAN\_AMERICA.WE8ISO8859P1

## VALIDATE\_CONVERSION

**Syntax**

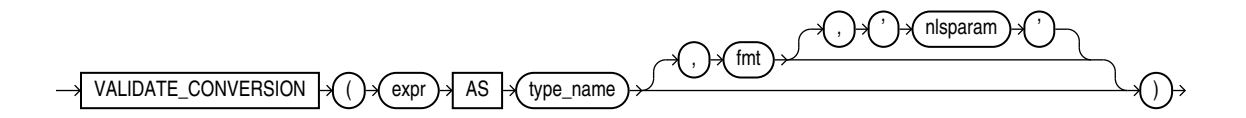

#### **Purpose**

VALIDATE\_CONVERSION determines whether *expr* can be converted to the specified data type. If *expr* can be successfully converted, then this function returns 1; otherwise, this function returns 0. If *expr* evaluates to null, then this function returns 1. If an error occurs while evaluating *expr*, then this function returns the error.

For *expr*, specify a SQL expression. The acceptable data types for *expr*, and the purpose of the optional *fmt* and *nlsparam* arguments, depend on the data type you specify for *type\_name*.

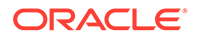

For *type name*, specify the data type to which you want to convert *expr*. You can specify the following data types:

• BINARY\_DOUBLE

If you specify BINARY\_DOUBLE, then *expr* can be any expression that evaluates to a character string of CHAR, VARCHAR2, NCHAR, or NVARCHAR2 data type, or a numeric value of type NUMBER, BINARY\_FLOAT, or BINARY\_DOUBLE. The optional *fmt* and *nlsparam* arguments serve the same purpose as for the TO\_BINARY\_DOUBLE function. Refer to [TO\\_BINARY\\_DOUBLE f](#page-749-0)or more information.

• BINARY\_FLOAT

If you specify BINARY\_FLOAT, then *expr* can be any expression that evaluates to a character string of CHAR, VARCHAR2, NCHAR, or NVARCHAR2 data type, or a numeric value of type NUMBER, BINARY\_FLOAT, or BINARY\_DOUBLE. The optional *fmt* and *nlsparam* arguments serve the same purpose as for the TO\_BINARY\_FLOAT function. Refer to [TO\\_BINARY\\_FLOAT](#page-751-0) for more information.

• DATE

If you specify DATE, then *expr* can be any expression that evaluates to a character string of CHAR, VARCHAR2, NCHAR, or NVARCHAR2 data type. The optional *fmt* and *nlsparam* arguments serve the same purpose as for the TO\_DATE function. Refer to TO DATE for more information.

• INTERVAL DAY TO SECOND

If you specify INTERVAL DAY TO SECOND, then *expr* can be any expression that evaluates to a character string of CHAR, VARCHAR2, NCHAR, or NVARCHAR2 data type, and must contain a value in either the SQL interval format or the ISO duration format. The optional *fmt* and *nlsparam* arguments do not apply for this data type. Refer to [TO\\_DSINTERVAL](#page-769-0) for more information on the SQL interval format and the ISO duration format.

• INTERVAL YEAR TO MONTH

If you specify INTERVAL YEAR TO MONTH, then *expr* can be any expression that evaluates to a character string of CHAR, VARCHAR2, NCHAR, or NVARCHAR2 data type, and must contain a value in either the SQL interval format or the ISO duration format. The optional *fmt* and *nlsparam* arguments do not apply for this data type. Refer to [TO\\_YMINTERVAL](#page-784-0) for more information on the SQL interval format and the ISO duration format.

• NUMBER

If you specify NUMBER, then *expr* can be any expression that evaluates to a character string of CHAR, VARCHAR2, NCHAR, or NVARCHAR2 data type, a numeric value of type NUMBER, BINARY\_FLOAT, or BINARY\_DOUBLE or value of type BOOLEAN. The optional *fmt* and *nlsparam* arguments serve the same purpose as for the TO\_NUMBER function. Refer to [TO\\_NUMBER f](#page-777-0)or more information.

If *expr* is a value of type NUMBER, then the VALIDATE CONVERSION function verifies that *expr* is a legal numeric value. If *expr* is not a legal numeric value, then the function returns 0. This enables you to identify corrupt numeric values in your database.

• TIMESTAMP

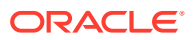

If you specify TIMESTAMP, then *expr* can be any expression that evaluates to a character string of CHAR, VARCHAR2, NCHAR, or NVARCHAR2 data type. The optional *fmt* and *nlsparam* arguments serve the same purpose as for the TO\_TIMESTAMP function. If you omit *fmt*, then *expr* must be in the default format of the TIMESTAMP data type, which is determined by the NLS\_TIMESTAMP\_FORMAT initialization parameter. Refer to [TO\\_TIMESTAMP](#page-779-0) for more information.

• TIMESTAMP WITH TIME ZONE

If you specify TIMESTAMP WITH TIME ZONE, then *expr* can be any expression that evaluates to a character string of CHAR, VARCHAR2, NCHAR, or NVARCHAR2 data type. The optional *fmt* and *nlsparam* arguments serve the same purpose as for the TO\_TIMESTAMP\_TZ function. If you omit *fmt*, then *expr* must be in the default format of the TIMESTAMP WITH TIME ZONE data type, which is determined by the NLS\_TIMESTAMP\_TZ\_FORMAT initialization parameter. Refer to [TO\\_TIMESTAMP\\_TZ f](#page-780-0)or more information.

• TIMESTAMP WITH LOCAL TIME ZONE

If you specify TIMESTAMP, then *expr* can be any expression that evaluates to a character string of CHAR, VARCHAR2, NCHAR, or NVARCHAR2 data type. The optional *fmt* and *nlsparam* arguments serve the same purpose as for the TO\_TIMESTAMP function. If you omit *fmt*, then *expr* must be in the default format of the TIMESTAMP data type, which is determined by the NLS\_TIMESTAMP\_FORMAT initialization parameter. Refer to [TO\\_TIMESTAMP](#page-779-0) for more information.

• BOOLEAN

BOOLEAN is supported as a target type. It supports NUMBER type family, VARCHAR type family, and BOOLEAN itself as input.

#### **Examples**

In each of the following statements, the specified value can be successfully converted to the specified data type. Therefore, each of these statements returns a value of 1.

```
SELECT VALIDATE CONVERSION(1000 AS BINARY DOUBLE)
  FROM DUAL;
SELECT VALIDATE_CONVERSION('1234.56' AS BINARY_FLOAT)
  FROM DUAL;
SELECT VALIDATE CONVERSION('July 20, 1969, 20:18' AS DATE,
   'Month dd, YYYY, HH24:MI', 'NLS DATE LANGUAGE = American')
  FROM DUAL;
SELECT VALIDATE CONVERSION('200 00:00:00' AS INTERVAL DAY TO SECOND)
  FROM DUAL;
SELECT VALIDATE CONVERSION('P1Y2M' AS INTERVAL YEAR TO MONTH)
  FROM DUAL;
SELECT VALIDATE CONVERSION('$100,00' AS NUMBER,
    '$999D99', 'NLS_NUMERIC_CHARACTERS = '',.''')
  FROM DUAL;
SELECT VALIDATE CONVERSION('29-Jan-02 17:24:00' AS TIMESTAMP,
    'DD-MON-YY HH24:MI:SS')
  FROM DUAL;
SELECT VALIDATE_CONVERSION('1999-12-01 11:00:00 -8:00'
```
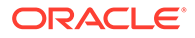

 AS TIMESTAMP WITH TIME ZONE, 'YYYY-MM-DD HH:MI:SS TZH:TZM') FROM DUAL; SELECT VALIDATE CONVERSION('11-May-16 17:30:00' AS TIMESTAMP WITH LOCAL TIME ZONE, 'DD-MON-YY HH24:MI:SS')

The following statement returns 0, because the specified value cannot be converted to BINARY\_FLOAT:

```
SELECT VALIDATE CONVERSION('$29.99' AS BINARY FLOAT)
  FROM DUAL;
```
The following statement returns 1, because the specified number format model enables the value to be converted to BINARY\_FLOAT:

```
SELECT VALIDATE CONVERSION('$29.99' AS BINARY FLOAT, '$99D99')
  FROM DUAL;
```
### VALUE

#### **Syntax**

FROM DUAL;

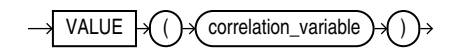

#### **Purpose**

VALUE takes as its argument a correlation variable (table alias) associated with a row of an object table and returns object instances stored in the object table. The type of the object instances is the same type as the object table.

#### **Examples**

The following example uses the sample table oe.persons, which is created in "[Substitutable Table and Column Examples](#page-1976-0)":

SELECT VALUE(p) FROM persons p; VALUE(P)(NAME, SSN) ------------------------------------------------------------- PERSON T('Bob', 1234) EMPLOYEE\_T('Joe', 32456, 12, 100000) PART TIME EMP T('Tim', 5678, 13, 1000, 20)

### **See Also:**

"IS OF type [Condition "](#page-331-0) for information on using IS OF type conditions with the VALUE function

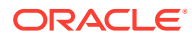

# <span id="page-803-0"></span>VAR\_POP

**Syntax**

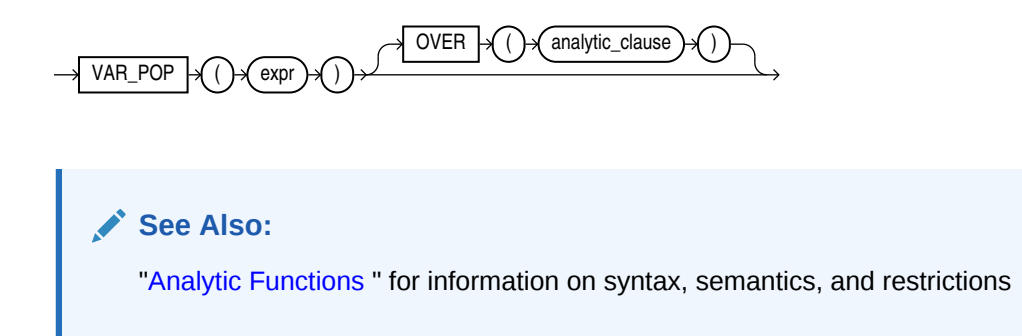

#### **Purpose**

VAR\_POP returns the population variance of a set of numbers after discarding the nulls in this set. You can use it as both an aggregate and analytic function.

This function takes as an argument any numeric data type or any nonnumeric data type that can be implicitly converted to a numeric data type. The function returns the same data type as the numeric data type of the argument.

**See Also:** [Table 2-9](#page-89-0) for more information on implicit conversion

If the function is applied to an empty set, then it returns null. The function makes the following calculation:

SUM((expr - (SUM(expr) / COUNT(expr)))<sup>2</sup>) / COUNT(expr)

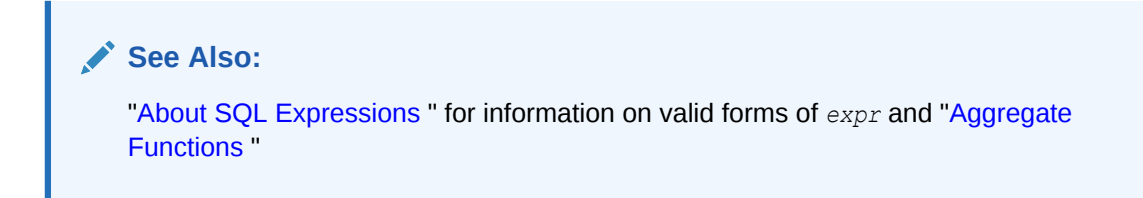

#### **Aggregate Example**

The following example returns the population variance of the salaries in the employees table:

```
SELECT VAR POP(salary) FROM employees;
```
VAR\_POP(SALARY) --------------- 15141964.9

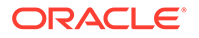

#### **Analytic Example**

The following example calculates the cumulative population and sample variances in the sh.sales table of the monthly sales in 1998:

```
SELECT t.calendar_month_desc,
  VAR_POP(SUM(s.amount_sold))
     OVER (ORDER BY t.calendar month desc) "Var Pop",
  VAR SAMP(SUM(s.amount sold))
     OVER (ORDER BY t.calendar month desc) "Var Samp"
   FROM sales s, times t
  WHERE s.time id = t.time id AND t.calendar year = 1998
  GROUP BY t.calendar month desc
  ORDER BY t.calendar month desc, "Var Pop", "Var Samp";
CALENDAR Var_Pop Var_Samp
-------- ---------- ----------
1998-01 0
1998-02 2269111326 4538222653
1998-03 5.5849E+10 8.3774E+10
1998-04 4.8252E+10 6.4336E+10
1998-05 6.0020E+10 7.5025E+10
1998-06 5.4091E+10 6.4909E+10
1998-07 4.7150E+10 5.5009E+10
1998-08 4.1345E+10 4.7252E+10
1998-09 3.9591E+10 4.4540E+10
1998-10 3.9995E+10 4.4439E+10
1998-11 3.6870E+10 4.0558E+10
1998-12 4.0216E+10 4.3872E+10
```
# VAR\_SAMP

**Syntax**

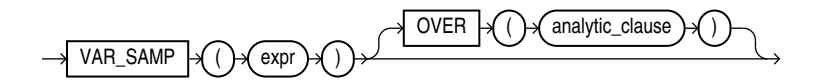

### **See Also:**

"Analytic Functions" for information on syntax, semantics, and restrictions

#### **Purpose**

VAR SAMP returns the sample variance of a set of numbers after discarding the nulls in this set. You can use it as both an aggregate and analytic function.

This function takes as an argument any numeric data type or any nonnumeric data type that can be implicitly converted to a numeric data type. The function returns the same data type as the numeric data type of the argument.

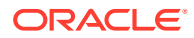

**See Also:** [Table 2-9](#page-89-0) for more information on implicit conversion

If the function is applied to an empty set, then it returns null. The function makes the following calculation:

(SUM(expr - (SUM(expr) / COUNT(expr)))<sup>2</sup>) / (COUNT(expr) - 1)

This function is similar to VARIANCE, except that given an input set of one element, VARIANCE returns 0 and VAR SAMP returns null.

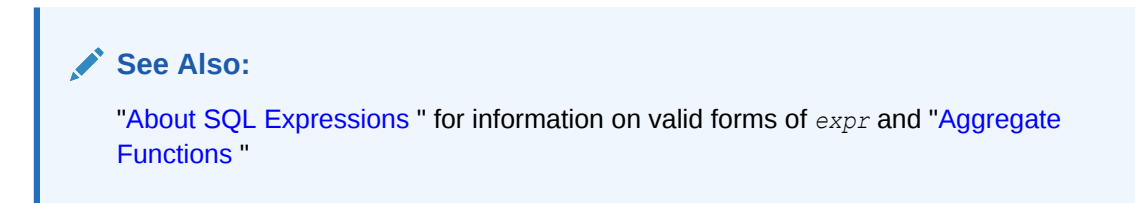

#### **Aggregate Example**

The following example returns the sample variance of the salaries in the sample employees table.

SELECT VAR SAMP(salary) FROM employees;

VAR\_SAMP(SALARY) ---------------- 15284813.7

#### **Analytic Example**

Refer to the analytic example for [VAR\\_POP](#page-803-0) .

## **VARIANCE**

**Syntax**

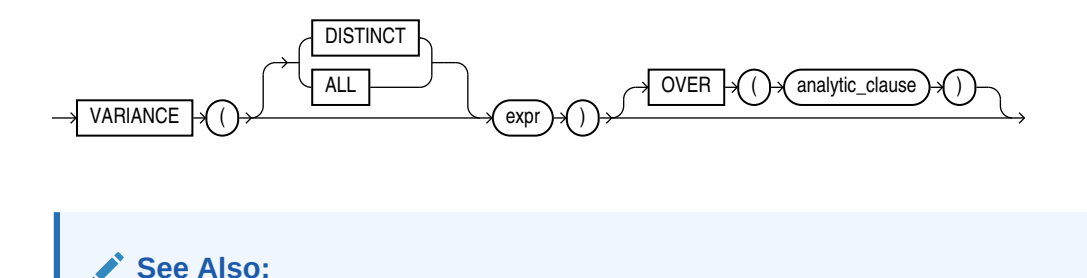

"Analytic Functions" for information on syntax, semantics, and restrictions

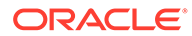

#### **Purpose**

VARIANCE returns the variance of *expr*. You can use it as an aggregate or analytic function.

Oracle Database calculates the variance of *expr* as follows:

- 0 if the number of rows in *expr* = 1
- VAR SAMP if the number of rows in  $exp r > 1$

If you specify DISTINCT, then you can specify only the *query\_partition\_clause* of the *analytic\_clause*. The *order\_by\_clause* and *windowing\_clause* are not allowed.

This function takes as an argument any numeric data type or any nonnumeric data type that can be implicitly converted to a numeric data type. The function returns the same data type as the numeric data type of the argument.

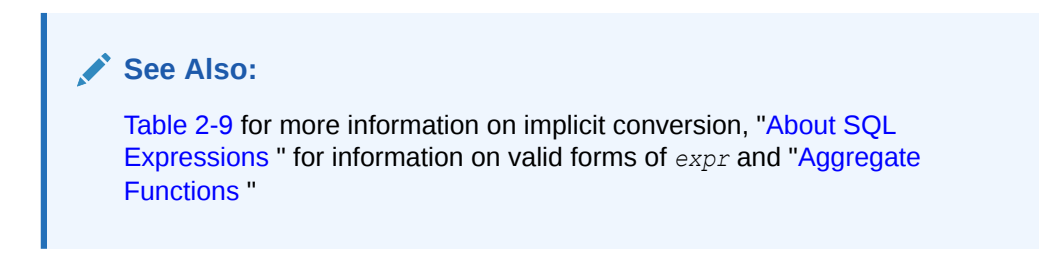

#### **Aggregate Example**

The following example calculates the variance of all salaries in the sample employees table:

```
SELECT VARIANCE(salary) "Variance"
   FROM employees;
  Variance
 ----------
15283140.5
```
#### **Analytic Example**

The following example returns the cumulative variance of salary values in Department 30 ordered by hire date.

```
SELECT last_name, salary, VARIANCE(salary)
   OVER (ORDER BY hire date) "Variance"
   FROM employees 
  WHERE department id = 30ORDER BY last name, salary, "Variance";
LAST_NAME SALARY Variance
------------------------- ---------- ----------
Baida 2900 16283333.3
Colmenares 2500 11307000
Himuro 2600 13317000
Khoo 3100 31205000
Raphaely 11000 0
Tobias 2800 21623333.3
```
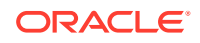

# VSIZE

#### **Syntax**

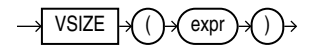

#### **Purpose**

VSIZE returns the number of bytes in the internal representation of *expr*. If *expr* is null, then this function returns null.

This function does not support CLOB data directly. However, CLOBs can be passed in as arguments through implicit data conversion.

**See Also:** ["Data Type Comparison Rules "](#page-83-0) for more information

#### **Examples**

The following example returns the number of bytes in the last name column of the employees in department 10:

```
SELECT last name, VSIZE (last name) "BYTES"
  FROM employees
 WHERE department id = 10
 ORDER BY employee id;
LAST_NAME BYTES
    --------------- ----------
Whalen 6
```
# WIDTH\_BUCKET

**Syntax**

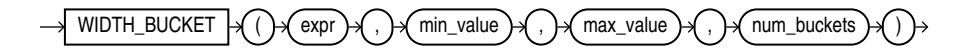

#### **Purpose**

WIDTH\_BUCKET lets you construct equiwidth histograms, in which the histogram range is divided into intervals that have identical size. (Compare this function with NTILE, which creates equiheight histograms.) Ideally each bucket is a closed-open interval of the real number line. For example, a bucket can be assigned to scores between 10.00 and 19.999 ... to indicate that 10 is included in the interval and 20 is excluded. This is sometimes denoted [10, 20).

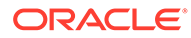

For a given expression, WIDTH\_BUCKET returns the bucket number into which the value of this expression would fall after being evaluated.

- *expr* is the expression for which the histogram is being created. This expression must evaluate to a numeric or datetime value or to a value that can be implicitly converted to a numeric or datetime value. If *expr* evaluates to null, then the expression returns null.
- min value and max value are expressions that resolve to the end points of the acceptable range for *expr*. Both of these expressions must also evaluate to numeric or datetime values, and neither can evaluate to null.
- *num\_buckets* is an expression that resolves to a constant indicating the number of buckets. This expression must evaluate to a positive integer.

```
See Also:
```
[Table 2-9](#page-89-0) for more information on implicit conversion

When needed, Oracle Database creates an underflow bucket numbered 0 and an overflow bucket numbered *num\_buckets*+1. These buckets handle values less than *min\_value* and more than *max\_value* and are helpful in checking the reasonableness of endpoints.

#### **Examples**

The following example creates a ten-bucket histogram on the credit limit column for customers in Switzerland in the sample table oe.customers and returns the bucket number ("Credit Group") for each customer. Customers with credit limits greater than or equal to the maximum value are assigned to the overflow bucket, 11:

```
SELECT customer id, cust last name, credit limit,
 WIDTH_BUCKET(credit_limit, 100, 5000, 10) "Credit Group"
 FROM customers WHERE nls territory = 'SWITZERLAND'
 ORDER BY "Credit Group", customer id, cust last name, credit limit;
CUSTOMER_ID CUST_LAST_NAME CREDIT_LIMIT Credit Group
 ----------- -------------------- ------------ ------------
    825 Dreyfuss 500 500
    826 Barkin 1990 500 500 500 500 1
    827 Siegel 500 1
    853 Palin 1<br>843 Oates 1 1<br>843 Oates 100 1
     843 Oates 700 2
     844 Julius 700 2
    835 Eastwood 1200 3
    836 Berenger 1200 3
    837 Stanton 1200 3
    840 Elliott 1400 3
    841 Boyer 1400 3
    842 Stern 1400 3
     848 Olmos 1800 4
     849 Kaurusmdki 1800 4
     828 Minnelli 2300 5
    829 Hunter 2300 5
     850 Finney 2300 5
    851 Brown 5
    852 Tanner 2300 5
```
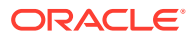

Chapter 7 XMLAGG

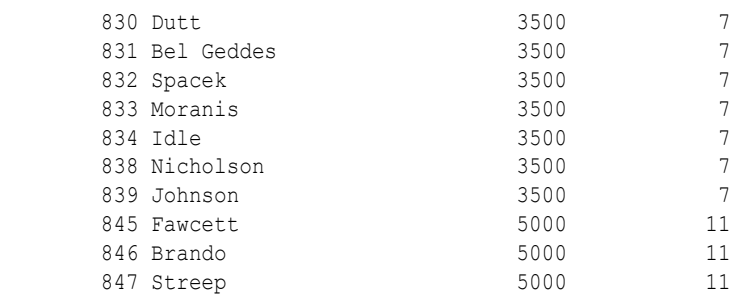

# XMLAGG

**Syntax**

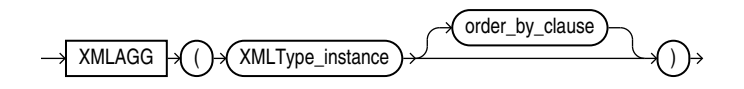

#### **Purpose**

XMLAgg is an aggregate function. It takes a collection of XML fragments and returns an aggregated XML document. Any arguments that return null are dropped from the result.

XMLAgg is similar to SYS\_XMLAgg except that XMLAgg returns a collection of nodes but it does not accept formatting using the XMLFormat object. Also, XMLAgg does not enclose the output in an element tag as does SYS\_XMLAgg.

Within the *order\_by\_clause*, Oracle Database does not interpret number literals as column positions, as it does in other uses of this clause, but simply as number literals.

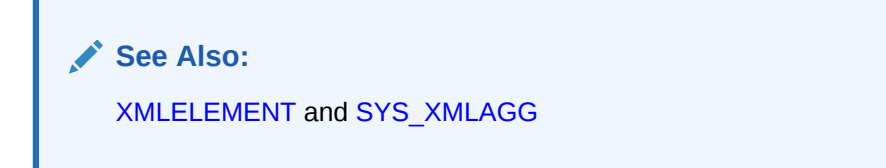

#### **Examples**

The following example produces a Department element containing Employee elements with employee job ID and last name as the contents of the elements:

```
SELECT XMLELEMENT("Department",
   XMLAGG(XMLELEMENT("Employee", 
  e.job id||' '||e.last name)
   ORDER BY last_name))
   as "Dept_list" 
   FROM employees e
  WHERE e.department id = 30;
Dept_list
-------------------------------------------------------------
<Department>
  <Employee>PU_CLERK Baida</Employee>
  <Employee>PU_CLERK Colmenares</Employee>
```

```
 <Employee>PU_CLERK Himuro</Employee>
```
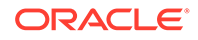

```
 <Employee>PU_CLERK Khoo</Employee>
  <Employee>PU_MAN Raphaely</Employee>
  <Employee>PU_CLERK Tobias</Employee>
</Department>
```
The result is a single row, because XMLAgg aggregates the rows. You can use the GROUP BY clause to group the returned set of rows into multiple groups:

```
SELECT XMLELEMENT("Department",
       XMLAGG(XMLELEMENT("Employee", e.job_id||' '||e.last_name)))
    AS "Dept_list"
    FROM employees e
    GROUP BY e.department_id;
Dept_list
                                        ---------------------------------------------------------
<Department>
   <Employee>AD_ASST Whalen</Employee>
</Department>
<Department>
   <Employee>MK_MAN Hartstein</Employee>
   <Employee>MK_REP Fay</Employee>
</Department>
<Department>
   <Employee>PU_MAN Raphaely</Employee>
   <Employee>PU_CLERK Khoo</Employee>
   <Employee>PU_CLERK Tobias</Employee>
   <Employee>PU_CLERK Baida</Employee>
   <Employee>PU_CLERK Colmenares</Employee>
   <Employee>PU_CLERK Himuro</Employee>
</Department>
. . .
```
## XMLCAST

**Syntax**

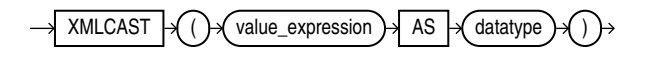

#### **Purpose**

XMLCast casts *value\_expression* to the scalar SQL data type specified by *datatype*. The *value\_expression* argument is a SQL expression that is evaluated. The *datatype* argument can be of data type NUMBER, VARCHAR2, CHAR, CLOB, BLOB, REF XMLTYPE, and any of the datetime data types.

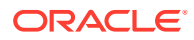

### **See Also:**

- *Oracle XML DB Developer's Guide* for more information on uses for this function and examples
- Appendix C in *Oracle Database Globalization Support Guide* for the collation derivation rules, which define the collation assigned to the return value of XMLCAST when it is a character value

# XMLCDATA

**Syntax**

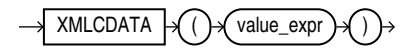

#### **Purpose**

XMLCData generates a CDATA section by evaluating *value\_expr*. The *value\_expr* must resolve to a string. The value returned by the function takes the following form:

<![CDATA[*string*]]>

If the resulting value is not a valid XML CDATA section, then the function returns an error.The following conditions apply to XMLCData:

- The *value\_expr* cannot contain the substring ]]>.
- If value expr evaluates to null, then the function returns null.

### **See Also:**

*Oracle XML DB Developer's Guide* for more information on this function

#### **Examples**

The following statement uses the DUAL table to illustrate the syntax of XMLCData:

```
SELECT XMLELEMENT("PurchaseOrder",
   XMLAttributes(dummy as "pono"),
    XMLCdata('<!DOCTYPE po_dom_group [
    <!ELEMENT po_dom_group(student_name)*>
    <!ELEMENT po_purch_name (#PCDATA)>
    <!ATTLIST po_name po_no ID #REQUIRED>
    <!ATTLIST po_name trust_1 IDREF #IMPLIED>
    <!ATTLIST po_name trust_2 IDREF #IMPLIED>
    ]>')) "XMLCData" FROM DUAL;
XMLCData
----------------------------------------------------------
```

```
<PurchaseOrder pono="X"><![CDATA[
<!DOCTYPE po_dom_group [
```
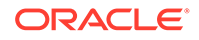

```
 <!ELEMENT po_dom_group(student_name)*>
   <!ELEMENT po_purch_name (#PCDATA)>
   <!ATTLIST po_name po_no ID #REQUIRED>
   <!ATTLIST po_name trust_1 IDREF #IMPLIED>
   <!ATTLIST po_name trust_2 IDREF #IMPLIED>
  \geq ]]>
</PurchaseOrder>
```
# XMLCOLATTVAL

**Syntax**

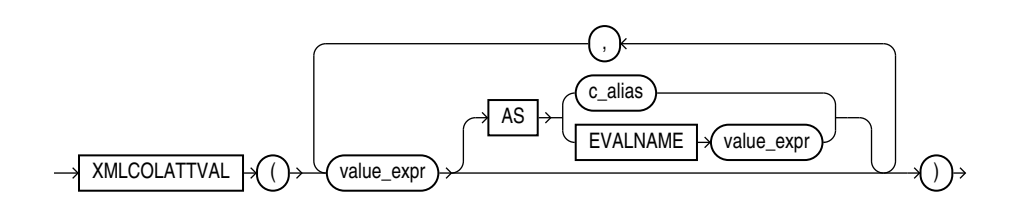

#### **Purpose**

XMLColAttVal creates an XML fragment and then expands the resulting XML so that each XML fragment has the name column with the attribute name.

You can use the AS clause to change the value of the name attribute to something other than the column name. You can do this by specifying  $c_1$  alias, which is a string literal, or by specifying EVALNAME *value expr*. In the latter case, the value expression is evaluated and the result, which must be a string literal, is used as the alias. The alias can be up to 4000 characters if the initialization parameter  $MAX$  STRING SIZE = STANDARD, and 32767 characters if MAX\_STRING\_SIZE = EXTENDED. See ["Extended Data](#page-68-0) [Types"](#page-68-0) for more information.

You must specify a value for *value expr*. If *value expr* is null, then no element is returned.

#### **Restriction on XMLColAttVal**

You cannot specify an object type column for *value* expr.

#### **Examples**

The following example creates an Emp element for a subset of employees, with nested employee id, last name, and salary elements as the contents of Emp. Each nested element is named column and has a name attribute with the column name as the attribute value:

```
SELECT XMLELEMENT("Emp",
   XMLCOLATTVAL(e.employee_id, e.last_name, e.salary)) "Emp Element"
   FROM employees e
  WHERE employee id = 204;
Emp Element
```
#### -------------------------------------------------------------------- <Emp>

```
 <column name="EMPLOYEE_ID">204</column>
```
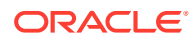

```
 <column name="LAST_NAME">Baer</column>
   <column name="SALARY">10000</column>
</Emp>
```
Refer to the example for [XMLFOREST t](#page-819-0)o compare the output of these two functions.

# XMLCOMMENT

**Syntax**

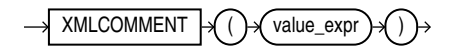

#### **Purpose**

XMLComment generates an XML comment using an evaluated result of *value\_expr*. The *value expr* must resolve to a string. It cannot contain two consecutive dashes (hyphens). The value returned by the function takes the following form:

<!--*string*-->

If value expr resolves to null, then the function returns null.

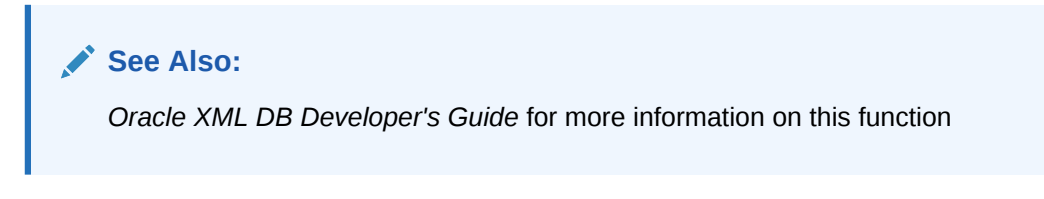

#### **Examples**

The following example uses the DUAL table to illustrate the XMLComment syntax:

```
SELECT XMLCOMMENT('OrderAnalysisComp imported, reconfigured, disassembled')
   AS "XMLCOMMENT" FROM DUAL;
```
XMLCOMMENT

--------------------------------------------------------------------------------

<!--OrderAnalysisComp imported, reconfigured, disassembled-->

## XMLCONCAT

**Syntax**

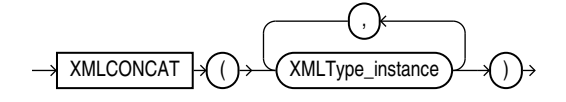

#### **Purpose**

XMLConcat takes as input a series of XMLType instances, concatenates the series of elements for each row, and returns the concatenated series. XMLConcat is the inverse of XMLSequence.

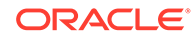

Null expressions are dropped from the result. If all the value expressions are null, then the function returns null.

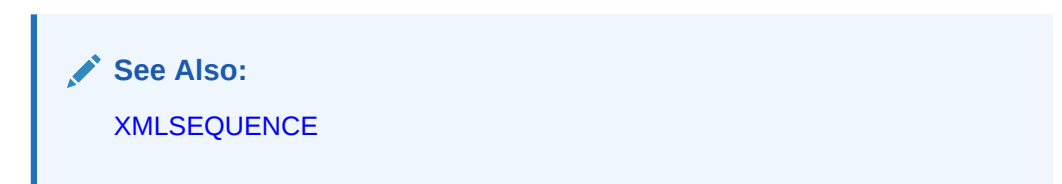

#### **Examples**

The following example creates XML elements for the first and last names of a subset of employees, and then concatenates and returns those elements:

```
SELECT XMLCONCAT (XMLELEMENT ("First", e.first name),
    XMLELEMENT("Last", e.last_name)) AS "Result"
    FROM employees e
   WHERE e.employee id > 202;
Result
----------------------------------------------------------------
<First>Susan</First>
<Last>Mavris</Last>
<First>Hermann</First>
<Last>Baer</Last>
<First>Shelley</First>
<Last>Higgins</Last>
```
<First>William</First> <Last>Gietz</Last>

4 rows selected.

## **XMLDIFF**

**Syntax**

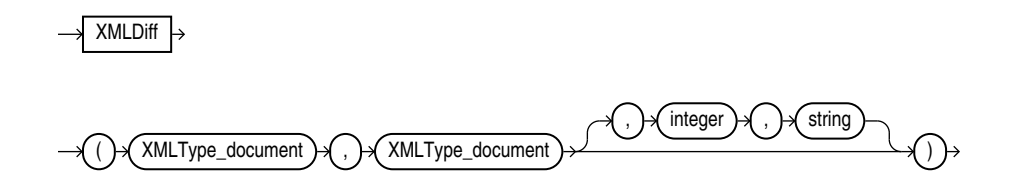

#### **Purpose**

The XMLDiff function is the SQL interface for the XmlDiff C API. This function compares two XML documents and captures the differences in XML conforming to an Xdiff schema. The diff document is returned as an XMLType document.

- For the first two arguments, specify the names of two XMLType documents.
- For the *integer*, specify a number representing the hashLevel for a C function XmlDiff. If you do not want hashing, set this argument to 0 or omit it entirely. If you

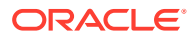

do not want hashing, but you want to specify flags, then you must set this argument to 0.

• For *string*, specify the flags that control the behavior of the function. These flags are specified by one or more names separated by semicolon. The names are the same as the names of constants for XmlDiff function.

#### $\mathcal{L}$ **See Also:**

*Oracle XML Developer's Kit Programmer's Guide* for more information on using this function, including examples, and *Oracle Database XML C API Reference* for information on the XML APIs for C

### **Examples**

The following example compares two XML documents and returns the difference as an XMLType document:

```
SELECT XMLDIFF(
XMLTYPE('<?xml version="1.0"?>
<bk:book xmlns:bk="http://example.com">

        <br />
k:td>
                 <br />
k:
chapter>
                          Chapter 1.
                  </bk:chapter>
          </bk:td>
        <bk:td>
                  <br />
k:
chapter>
                          Chapter 2.
                  </bk:chapter>
        \langle/bk:td>
   \langle/bk:tr>
\langle/bk:book>'),
XMLTYPE('<?xml version="1.0"?>
<bk:book xmlns:bk="http://example.com">

        <br />bk:td>
                  <bk:chapter>
                          Chapter 1.
                  </bk:chapter>
        \langle/bk:td>

   \langle/bk:tr>
</bk:book>')
)FROM DUAL;
```
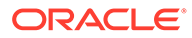

# <span id="page-816-0"></span>XMLELEMENT

**Syntax**

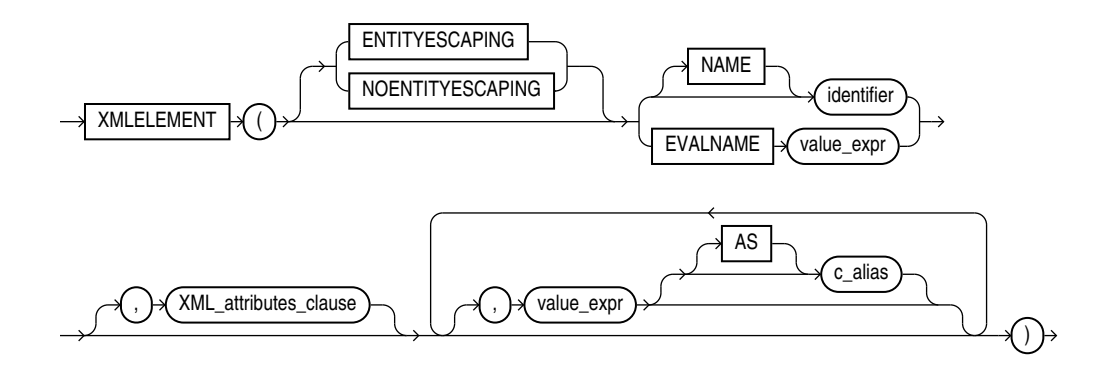

#### *XML\_attributes\_clause***::=**

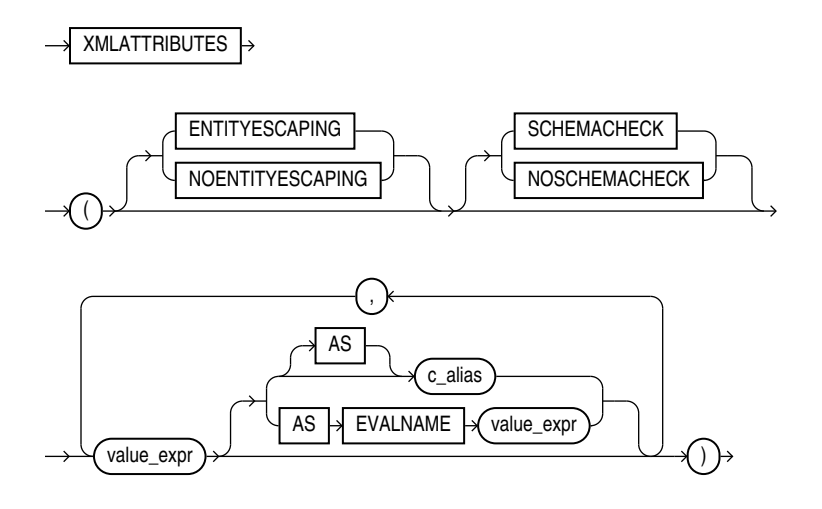

#### **Purpose**

XMLElement takes an element name for *identifier* or evaluates an element name for EVALNAME *value\_expr*, an optional collection of attributes for the element, and arguments that make up the content of the element. It returns an instance of type XMLType. XMLElement is similar to SYS\_XMLGen except that XMLElement can include attributes in the XML returned, but it does not accept formatting using the XMLFormat object.

The XMLElement function is typically nested to produce an XML document with a nested structure, as in the example in the following section.

For an explanation of the ENTITYESCAPING and NONENTITYESCAPING keywords, refer to *Oracle XML DB Developer's Guide*.

You must specify a value for Oracle Database to use an the enclosing tag. You can do this by specifying *identifier*, which is a string literal, or by specifying EVALNAME

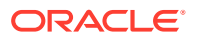

*value expr.* In the latter case, the value expression is evaluated and the result, which must be a string literal, is used as the identifier. The identifier does not have to be a column name or column reference. It cannot be an expression or null. It can be up to 4000 characters if the  $initialization$  parameter MAX STRING SIZE = STANDARD, and 32767 characters if MAX\_STRING\_SIZE = EXTENDED.

The objects that make up the element content follow the XMLATTRIBUTES keyword. In the *XML\_attributes\_clause*, if the *value\_expr* is null, then no attribute is created for that value expression. The type of *value expr* cannot be an object type or collection. If you specify an alias for *value\_expr* using the AS clause, then the *c\_alias* or the evaluated value expression (EVALNAME *value\_expr*) can be up to 4000 characters if the initialization parameter MAX STRING SIZE = STANDARD, and 32767 characters if MAX STRING SIZE = EXTENDED.

### **See Also:**

["Extended Data Types"](#page-68-0) for more information on MAX\_STRING\_SIZE

For the optional value expr that follows the *XML* attributes clause in the diagram:

- If value expr is a scalar expression, then you can omit the AS clause, and Oracle uses the column name as the element name.
- If value expr is an object type or collection, then the AS clause is mandatory, and Oracle uses the specified *c\_alias* as the enclosing tag.
- If value expr is null, then no element is created for that value expression.

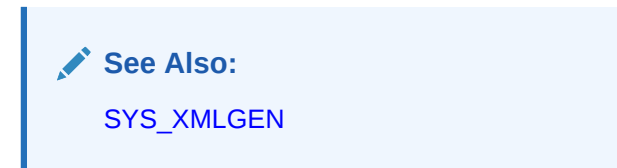

#### **Examples**

The following example produces an Emp element for a series of employees, with nested elements that provide the employee's name and hire date:

```
SELECT XMLELEMENT("Emp", XMLELEMENT("Name", 
   e.job id||' '||e.last name),
   XMLELEMENT("Hiredate", e.hire date)) as "Result"
   FROM employees e WHERE employee id > 200;
Result
-------------------------------------------------------------------
<Emp>
   <Name>MK_MAN Hartstein</Name>
   <Hiredate>2004-02-17</Hiredate>
</Emp>
<Emp>
   <Name>MK_REP Fay</Name>
   <Hiredate>2005-08-17</Hiredate>
</Emp>
```
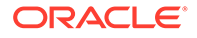

```
<Emp>
   <Name>HR_REP Mavris</Name>
   <Hiredate>2002-06-07</Hiredate>
</Emp>
<Emp>
   <Name>PR_REP Baer</Name>
   <Hiredate>2002-06-07</Hiredate>
\langle/Emp\rangle<Emp>
  <Name>AC_MGR Higgins</Name>
   <Hiredate>2002-06-07</Hiredate>
</Emp>
<Emp>
   <Name>AC_ACCOUNT Gietz</Name>
   <Hiredate>2002-06-07</Hiredate>
</Emp>
6 rows selected.
```
The following similar example uses the XMLElement function with the *XML\_attributes\_clause* to create nested XML elements with attribute values for the top-level element:

```
SELECT XMLELEMENT("Emp",
      XMLATTRIBUTES(e.employee id AS "ID", e.last name),
       XMLELEMENT("Dept", e.department_id),
       XMLELEMENT("Salary", e.salary)) AS "Emp Element"
    FROM employees e
    WHERE e.employee_id = 206;
Emp Element
                                  ---------------------------------------------------------------
<Emp ID="206" LAST_NAME="Gietz">
  <Dept>110</Dept>
   <Salary>8300</Salary>
```
</Emp>

Notice that the AS *identifier* clause was not specified for the last name column. As a result, the XML returned uses the column name last name as the default.

Finally, the next example uses a subquery within the *XML\_attributes\_clause* to retrieve information from another table into the attributes of an element:

```
SELECT XMLELEMENT("Emp", XMLATTRIBUTES(e.employee_id, e.last_name),
   XMLELEMENT("Dept", XMLATTRIBUTES(e.department_id,
    (SELECT d.department_name FROM departments d
   WHERE d.department id = e.department id) as "Dept name")),
   XMLELEMENT("salary", e.salary),
   XMLELEMENT("Hiredate", e.hire_date)) AS "Emp Element"
    FROM employees e
   WHERE employee id = 205;
Emp Element
```
------------------------------------------------------------------- <Emp EMPLOYEE\_ID="205" LAST\_NAME="Higgins">

```
 <Dept DEPARTMENT_ID="110" Dept_name="Accounting"/>
 <salary>12008</salary>
```
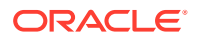

```
 <Hiredate>2002-06-07</Hiredate>
</Emp>
```
# <span id="page-819-0"></span>**XMLEXISTS**

**Syntax**

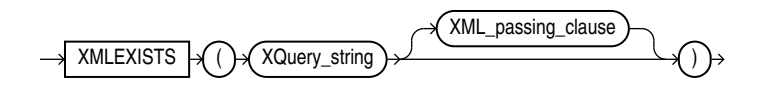

### *XML\_passing\_clause***::=**

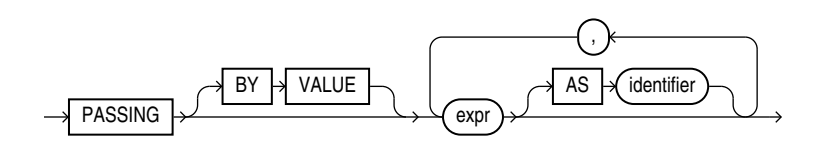

#### **Purpose**

XMLExists checks whether a given XQuery expression returns a nonempty XQuery sequence. If so, the function returns TRUE; otherwise, it returns FALSE. The argument *XQuery\_string* is a literal string, but it can contain XQuery variables that you bind using the *XML\_passing\_clause*.

The *expr* in the *XML\_passing\_clause* is an expression returning an XMLType or an instance of a SQL scalar data type that is used as the context for evaluating the XQuery expression. You can specify only one *expr* in the PASSING clause without an identifier. The result of evaluating each *expr* is bound to the corresponding identifier in the *XQuery\_string*. If any *expr* that is not followed by an AS clause, then the result of evaluating that expression is used as the context item for evaluating the *XQuery\_string*. If *expr* is a relational column, then its declared collation is ignored by Oracle XML DB.

### **See Also:**

*Oracle XML DB Developer's Guide* for more information on uses for this function and examples

# **XMI FOREST**

**Syntax**

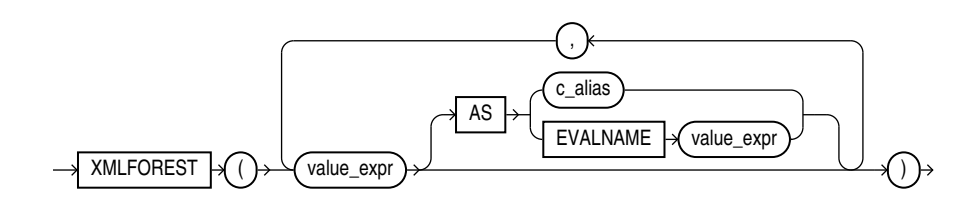

#### **Purpose**

XMLForest converts each of its argument parameters to XML, and then returns an XML fragment that is the concatenation of these converted arguments.

- If value expr is a scalar expression, then you can omit the AS clause, and Oracle Database uses the column name as the element name.
- If value expr is an object type or collection, then the AS clause is mandatory, and Oracle uses the specified expression as the enclosing tag.

You can do this by specifying *c\_alias*, which is a string literal, or by specifying EVALNAME *value\_expr*. In the latter case, the value expression is evaluated and the result, which must be a string literal, is used as the identifier. The identifier does not have to be a column name or column reference. It cannot be an expression or null. It can be up to 4000 characters if the initialization parameter MAX STRING SIZE = STANDARD, and 32767 characters if MAX STRING SIZE = EXTENDED. See "[Extended Data Types"](#page-68-0) for more information.

• If *value\_expr* is null, then no element is created for that *value\_expr*.

#### **Examples**

The following example creates an Emp element for a subset of employees, with nested employee id, last name, and salary elements as the contents of Emp:

```
SELECT XMLELEMENT("Emp", 
   XMLFOREST(e.employee_id, e.last_name, e.salary))
   "Emp Element"
  FROM employees e WHERE employee id = 204;
Emp Element
----------------------------------------------------------------
<Emp>
   <EMPLOYEE_ID>204</EMPLOYEE_ID>
   <LAST_NAME>Baer</LAST_NAME>
   <SALARY>10000</SALARY>
</Emp>
```
Refer to the example for [XMLCOLATTVAL](#page-812-0) to compare the output of these two functions.

# XMLISVALID

**Syntax**

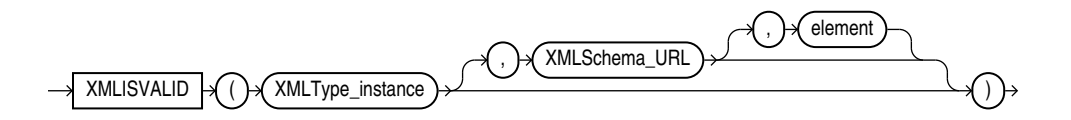

#### **Purpose**

XMLISVALID checks whether the input *XMLType\_instance* conforms to the relevant XML schema. It does not change the validation status recorded for *XMLType\_instance*.

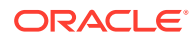

If the input XML document is determined to be valid, then XMLISVALID returns 1; otherwise, it returns 0. If you provide *XMLSchema\_URL* as an argument, then that is used to check conformance. Otherwise, the XML schema specified by the XML document is used to check conformance.

- *XMLType\_instance* is the XMLType instance to be validated.
- *XMLSchema\_URL* is the URL of the XML schema against which to check conformance.
- *element* is the element of the specified schema against which to check conformance. Use this if you have an XML schema that defines more than one top level element, and you want to check conformance against a specific one of those elements.

### **See Also:**

*Oracle XML DB Developer's Guide* for information on the use of this function, including examples

# **XMLPARSE**

**Syntax**

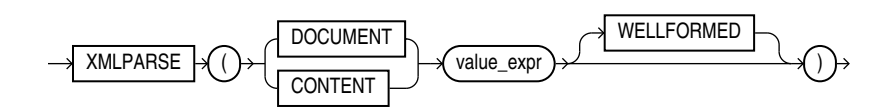

#### **Purpose**

XMLParse parses and generates an XML instance from the evaluated result of *value\_expr*. The *value expr* must resolve to a string. If *value expr* resolves to null, then the function returns null.

- If you specify DOCUMENT, then *value expr* must resolve to a singly rooted XML document.
- If you specify CONTENT, then *value expr* must resolve to a valid XML value.
- When you specify WELLFORMED, you are guaranteeing that *value\_expr* resolves to a wellformed XML document, so the database does not perform validity checks to ensure that the input is well formed.

### **See Also:**

*Oracle XML DB Developer's Guide* for more information on this function

#### **Examples**

The following example uses the DUAL table to illustrate the syntax of XMLParse:

```
SELECT XMLPARSE(CONTENT '124 <purchaseOrder poNo="12435">
    <customerName> Acme Enterprises</customerName>
```
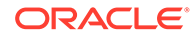

```
 <itemNo>32987457</itemNo>
   </purchaseOrder>' 
WELLFORMED) AS PO FROM DUAL;
PO
-----------------------------------------------------------------
124 <purchaseOrder poNo="12435">
   <customerName> Acme Enterprises</customerName>
   <itemNo>32987457</itemNo>
   </purchaseOrder>
```
### XMLPATCH

#### **Syntax**

 $XMLPatch \rightarrow ( )\rightarrow ( XMLType\_document )\rightarrow ( )\rightarrow ( XMLType\_document )$ 

#### **Purpose**

The XMLPatch function is the SQL interface for the XmlPatch C API. This function patches an XML document with the changes specified. A patched XMLType document is returned.

- For the first argument, specify the name of the input XMLType document.
- For the second argument, specify the XMLType document containing the changes to be applied to the first document. The changes should conform to the Xdiff XML schema. You can supply the XML output from the Oracle XML Developer's Kit Java method diff().

### **See Also:**

*Oracle XML Developer's Kit Programmer's Guide* for more information on using this function, including examples, and *Oracle Database XML C API Reference* for information on the XML APIs for C

#### **Examples**

The following example patches an XMLType document with the changes specified in another XMLType and returns a patched XMLType document:

```
SELECT XMLPATCH(
XMLTYPE('<?xml version="1.0"?>
<bk:book xmlns:bk="http://example.com">

                 <br />
\verb|<| chapter>
                           Chapter 1.
                 \langle/bk:chapter>
          </bk:td>
         <br : td>
                   <br />
k:
chapter>
                           Chapter 2.
```
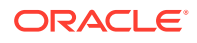

```
 </bk:chapter>
         </bk:td>
   \langle/bk:tr>
\langle/bk:book>').
XMLTYPE('<?xml version="1.0"?>
<xd:xdiff xsi:schemaLocation="http://xmlns.oracle.com/xdb/xdiff.xsd
   http://xmlns.oracle.com/xdb/xdiff.xsd"
   xmlns:xd="http://xmlns.oracle.com/xdb/xdiff.xsd"
   xmlns:xsi="http://www.w3.org/2001/XMLSchema-instance"
   xmlns:bk="http://example.com">
   <?oracle-xmldiff operations-in-docorder="true" output-model="snapshot"
     diff-algorithm="global"?>
   <xd:delete-node xd:node-type="element"
    xd:xpath="/bk:book[1]/bk:tr[1]/bk:td[2]/bk:chapter[1]"/>
</xd:xdiff>')
)
FROM DUAL;
```
# XMLPI

#### **Syntax**

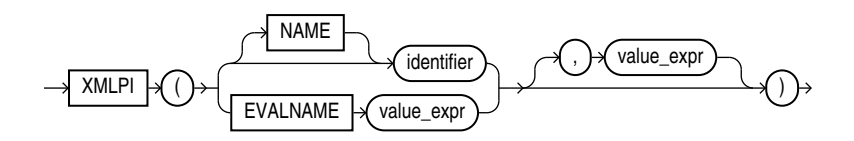

### **Purpose**

XMLPI generates an XML processing instruction using *identifier* and optionally the evaluated result of *value\_expr*. A processing instruction is commonly used to provide to an application information that is associated with all or part of an XML document. The application uses the processing instruction to determine how best to process the XML document.

You must specify a value for Oracle Database to use an the enclosing tag. You can do this by specifying *identifier*, which is a string literal, or by specifying EVALNAME *value\_expr*. In the latter case, the value expression is evaluated and the result, which must be a string literal, is used as the identifier. The identifier does not have to be a column name or column reference. It cannot be an expression or null. It can be up to 4000 characters if the initialization parameter MAX\_STRING\_SIZE = STANDARD, and 32767 characters if MAX\_STRING\_SIZE = EXTENDED. See "[Extended Data Types"](#page-68-0) for more information.

The optional *value\_expr* must resolve to a string. If you omit the optional *value\_expr*, then a zero-length string is the default. The value returned by the function takes this form:

<?*identifier string*?>

XMLPI is subject to the following restrictions:

- The *identifier* must be a valid target for a processing instruction.
- You cannot specify xml in any case combination for *identifier*.
- The *identifier* cannot contain the consecutive characters ?>.

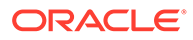

**See Also:** *Oracle XML DB Developer's Guide* for more information on this function

### **Examples**

The following statement uses the DUAL table to illustrate the use of the XMLPI syntax:

SELECT XMLPI(NAME "Order analysisComp", 'imported, reconfigured, disassembled') AS "XMLPI" FROM DUAL;

XMLPI

-------------------------------------------------------------------------------- <?Order analysisComp imported, reconfigured, disassembled?>

# **XMLQUERY**

#### **Syntax**

XMLQUERY

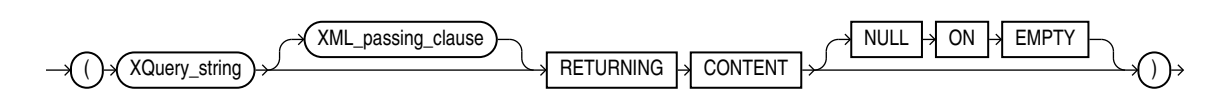

### *XML\_passing\_clause***::=**

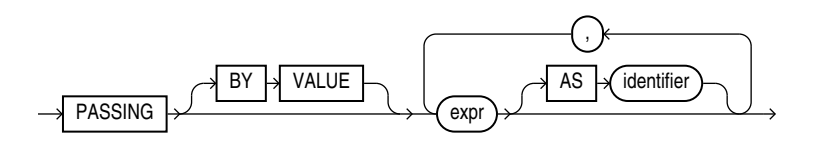

#### **Purpose**

XMLQUERY lets you query XML data in SQL statements. It takes an XQuery expression as a string literal, an optional context item, and other bind variables and returns the result of evaluating the XQuery expression using these input values.

- *XQuery\_string* is a complete XQuery expression, including prolog.
- The *expr* in the *XML\_passing\_clause* is an expression returning an XMLType or an instance of a SQL scalar data type that is used as the context for evaluating the XQuery expression. You can specify only one *expr* in the PASSING clause without an identifier. The result of evaluating each *expr* is bound to the corresponding identifier in the *XQuery\_string*. If any *expr* that is not followed by an AS clause, then the result of evaluating that expression is used as the context item for evaluating the *XQuery\_string*. If *expr* is a relational column, then its declared collation is ignored by Oracle XML DB.

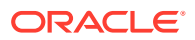

- <span id="page-825-0"></span>• RETURNING CONTENT indicates that the result from the XQuery evaluation is either an XML 1.0 document or a document fragment conforming to the XML 1.0 semantics.
- If the result set is empty, then the function returns the SQL NULL value. The NULL ON EMPTY keywords are implemented by default and are shown for semantic clarity.

### **See Also:**

*Oracle XML DB Developer's Guide* for more information on this function

#### **Examples**

The following statement specifies the *warehouse\_spec* column of the oe.warehouses table in the *XML\_passing\_clause* as a context item. The statement returns specific information about the warehouses with area greater than 50K.

```
SELECT warehouse name,
EXTRACTVALUE(warehouse spec, '/Warehouse/Area'),
XMLQuery(
   'for $i in /Warehouse
   where $i/Area > 50000
   return <Details>
             <Docks num="{$i/Docks}"/>
              <Rail>
{
                if ($i/RailAccess = "Y") then "true" else "false"
 }
              </Rail>
           </Details>' PASSING warehouse_spec RETURNING CONTENT) "Big_warehouses"
   FROM warehouses;
WAREHOUSE ID Area Big warehouses
------------ --------- --------------------------------------------------------
           1 25000
            2 50000
           3 85700 <Details><Docks></Docks><Rail>false</Rail></Details>
            4 103000 <Details><Docks num="3"></Docks><Rail>true</Rail></Details>
```
# **XMLSEQUENCE**

### **Note:**

The XMLSEQUENCE function is deprecated. It is still supported for backward compatibility. However, Oracle recommends that you use the XMLTABLE function instead. See [XMLTABLE f](#page-828-0)or more information.

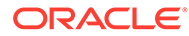

**Syntax**

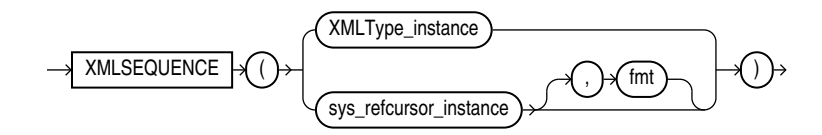

#### **Purpose**

XMLSequence has two forms:

- The first form takes as input an  $XMLType$  instance and returns a varray of the toplevel nodes in the XMLType. This form is effectively superseded by the SQL/XML standard function XMLTable, which provides for more readable SQL code. Prior to Oracle Database 10g Release 2, XMLSequence was used with SQL function TABLE to do some of what can now be done better with the XMLTable function.
- The second form takes as input a REFCURSOR instance, with an optional instance of the XMLFormat object, and returns as an XMLSequence type an XML document for each row of the cursor.

Because XMLSequence returns a collection of XMLType, you can use this function in a TABLE clause to unnest the collection values into multiple rows, which can in turn be further processed in the SQL query.

### **See Also:**

*Oracle XML DB Developer's Guide* for more information on this function, and [XMLTABLE](#page-828-0)

#### **Examples**

The following example shows how XMLSequence divides up an XML document with multiple elements into VARRAY single-element documents. In this example, the TABLE keyword instructs Oracle Database to consider the collection a table value that can be used in the FROM clause of the subquery:

```
SELECT EXTRACT (warehouse spec, '/Warehouse') as "Warehouse"
  FROM warehouses WHERE warehouse name = 'San Francisco';
Warehouse
------------------------------------------------------------
<Warehouse>
   <Building>Rented</Building>
   <Area>50000</Area>
  <Docks>1</Docks>
  <DockType>Side load</DockType>
   <WaterAccess>Y</WaterAccess>
   <RailAccess>N</RailAccess>
  <Parking>Lot</Parking>
   <VClearance>12 ft</VClearance>
</Warehouse>
```
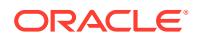

```
1 row selected.
SELECT VALUE(p)
    FROM warehouses w, 
    TABLE(XMLSEQUENCE(EXTRACT(warehouse_spec, '/Warehouse/*'))) p
   WHERE w.warehouse name = 'San Francisco';
VALUE(P)
----------------------------------------------------------------
<Building>Rented</Building>
<Area>50000</Area>
<Docks>1</Docks>
<DockType>Side load</DockType>
<WaterAccess>Y</WaterAccess>
<RailAccess>N</RailAccess>
<Parking>Lot</Parking>
<VClearance>12 ft</VClearance>
```
8 rows selected.

# XMLSERIALIZE

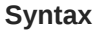

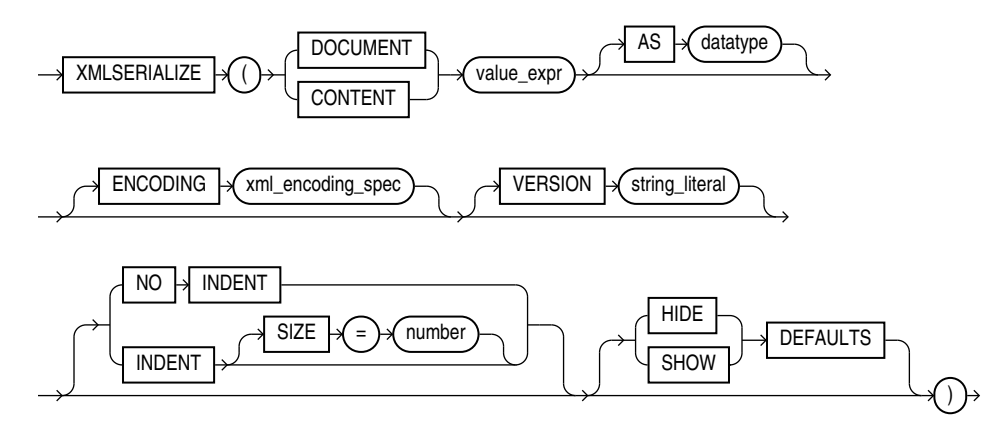

#### **Purpose**

XMLSerialize creates a string or LOB containing the contents of *value\_expr*.

Any lob returned by XMLSERIALIZE will be read-only.

- If you specify DOCUMENT, then the value expr must be a valid XML document.
- If you specify CONTENT, then the *value expr* need not be a singly rooted XML document. However it must be valid XML content.
- The *datatype* specified can be a string type (VARCHAR2 or VARCHAR, but not NVARCHAR2), BLOB, or CLOB. The default is CLOB.
- If *datatype* is BLOB, then you can specify the ENCODING clause to use the specified encoding in the prolog. The *xml\_encoding\_spec* is an XML encoding declaration (encoding="...").
- Specify the VERSION clause to use the version you provide as *string\_literal* in the XML declaration (<?xml version="..." ...?>).

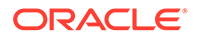
- Specify NO INDENT to strip all insignificant whitespace from the output. Specify INDENT SIZE =  $N$ , where  $N$  is a whole number, for output that is pretty-printed using a relative indentation of *N* spaces. If *N* is 0, then pretty-printing inserts a newline character after each element, placing each element on a line by itself, but omitting all other insignificant whitespace in the output. If INDENT is present without a SIZE specification, then 2-space indenting is used. If you omit this clause, then the behavior (pretty-printing or not) is indeterminate.
- HIDE DEFAULTS and SHOW DEFAULTS apply only to XML schema-based data. If you specify SHOW DEFAULTS and the input data is missing any optional elements or attributes for which the XML schema defines default values, then those elements or attributes are included in the output with their default values. If you specify HIDE DEFAULTS, then no such elements or attributes are included in the output. HIDE DEFAULTS is the default behavior.

## **See Also:**

- *Oracle XML DB Developer's Guide* for more information on this function
- Appendix C in *Oracle Database Globalization Support Guide* for the collation derivation rules, which define the collation assigned to the character return value of XMLSERIALIZE

#### **Examples**

The following statement uses the DUAL table to illustrate the syntax of XMLSerialize:

```
SELECT XMLSERIALIZE(CONTENT XMLTYPE('<Owner>Grandco</Owner>')) AS 
xmlserialize_doc
   FROM DUAL;
```
XMLSERIALIZE\_DOC ----------------

<Owner>Grandco</Owner>

# **XMITABLE**

**Syntax**

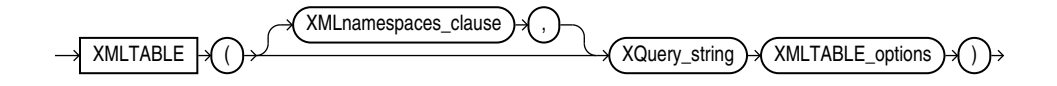

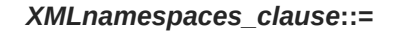

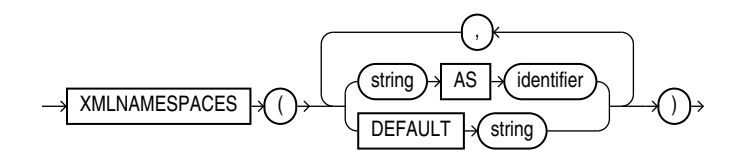

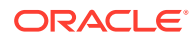

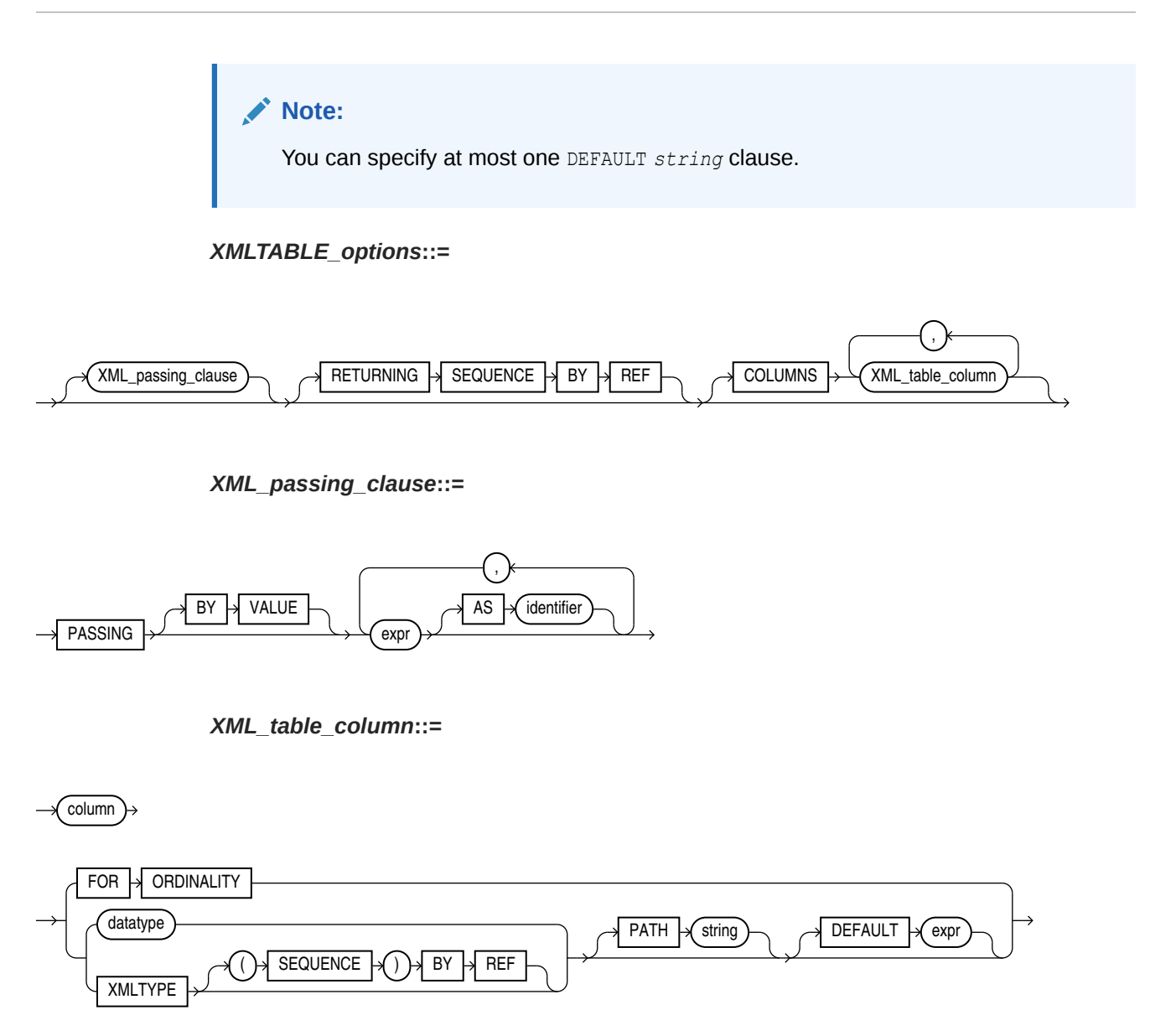

#### **Purpose**

XMLTable maps the result of an XQuery evaluation into relational rows and columns. You can query the result returned by the function as a virtual relational table using SQL.

- The XMLNAMESPACES clause contains a set of XML namespace declarations. These declarations are referenced by the XQuery expression (the evaluated *XQuery\_string*), which computes the row, and by the XPath expression in the PATH clause of *XML\_table\_column*, which computes the columns for the entire XMLTable function. If you want to use qualified names in the PATH expressions of the COLUMNS clause, then you need to specify the XMLNAMESPACES clause.
- *XQuery\_string* is a literal string. It is a complete XQuery expression and can include prolog declarations. The value of XQuery\_string serves as input to the XMLTable function; it is this XQuery result that is decomposed and stored as relational data.
- The *expr* in the *XML\_passing\_clause* is an expression returning an XMLType or an instance of a SQL scalar data type that is used as the context for evaluating the XQuery expression. You can specify only one *expr* in the PASSING clause without an identifier.

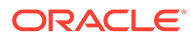

The result of evaluating each *expr* is bound to the corresponding identifier in the *XQuery\_string*. If any *expr* that is not followed by an AS clause, then the result of evaluating that expression is used as the context item for evaluating the *XQuery\_string*. This clause supports only passing by value, not passing by reference. Therefore, the BY VALUE keywords are optional and are provided for semantic clarity.

The optional RETURNING SEQUENCE BY REF clause causes the result of the XQuery evaluation to be returned by reference. This allows you to refer to any part of the source data in the *XML\_table\_column* clause.

If you omit this clause, then the result of the XQuery evaluation is returned by value. That is, a copy of the targeted nodes is returned instead of a reference to the actual nodes. In this case, you cannot refer to any data that is not in the returned copy in the *XML\_table\_column* clause. In particular, you cannot refer to data that precedes the targeted nodes in the source data.

- The optional COLUMNS clause defines the columns of the virtual table to be created by XMLTable.
	- If you omit the COLUMNS clause, then XMLTable returns a row with a single XMLType pseudocolumn named COLUMN VALUE.
	- FOR ORDINALITY specifies that  $column$  is to be a column of generated row numbers. There must be at most one FOR ORDINALITY clause. It is created as a NUMBER column.
	- For each resulting column except the FOR ORDINALITY column, you must specify the column data type, which can be XMLType or any other data type.

If the column data type is XMLType, then specify the XMLTYPE clause. If you specify the optional (SEQUENCE) BY REF clause, then a reference to the source data targeted by the PATH expression is returned as the column content. Otherwise, *column* contains a copy of that targeted data.

Returning the XMLType data by reference lets you specify other columns whose paths target nodes in the source data that are outside those targeted by the PATH expression for column.

If the column data type is any other data type, then specify *datatype*.

– The optional PATH clause specifies that the portion of the XQuery result that is addressed by XQuery expression string is to be used as the column content.

If you omit PATH, then the XQuery expression *column* is assumed. For example:

```
XMLTable(... COLUMNS xyz)
```
is equivalent to

XMLTable(... COLUMNS xyz PATH 'XYZ')

You can use different PATH clauses to split the XQuery result into different virtual-table columns.

– The optional DEFAULT clause specifies the value to use when the PATH expression results in an empty sequence. Its *expr* is an XQuery expression that is evaluated to produce the default value.

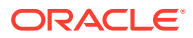

## **See Also:**

- *Oracle XML DB Developer's Guide* for more information on the XMLTable function, including additional examples, and on XQuery in general
- Appendix C in *Oracle Database Globalization Support Guide* for the collation derivation rules, which define the collation assigned to each character data type column in the table generated by XMLTABLE

#### **Examples**

The following example converts the result of applying the XQuery '/Warehouse' to each value in the warehouse spec column of the warehouses table into a virtual relational table with columns Water and Rail:

```
SELECT warehouse name warehouse,
   warehouse2."Water", warehouse2."Rail"
    FROM warehouses,
    XMLTABLE('/Warehouse'
       PASSING warehouses.warehouse_spec
       COLUMNS 
          "Water" varchar2(6) PATH 'WaterAccess',
          "Rail" varchar2(6) PATH 'RailAccess') 
       warehouse2;
```
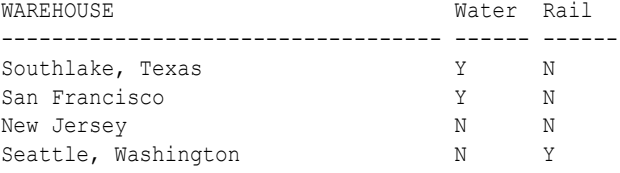

# XMLTRANSFORM

**Syntax**

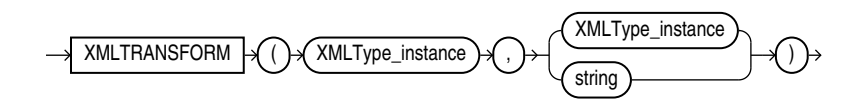

#### **Purpose**

XMLTransform takes as arguments an XMLType instance and an XSL style sheet, which is itself a form of XMLType instance. It applies the style sheet to the instance and returns an XMLType.

This function is useful for organizing data according to a style sheet as you are retrieving it from the database.

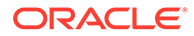

**See Also:**

*Oracle XML DB Developer's Guide* for more information on this function

#### **Examples**

The XMLTransform function requires the existence of an XSL style sheet. Here is an example of a very simple style sheet that alphabetizes elements within a node:

```
CREATE TABLE xsl tab (col1 XMLTYPE);
INSERT INTO xsl_tab VALUES (
   XMLTYPE.createxml(
    '<?xml version="1.0"?> 
     <xsl:stylesheet version="1.0" xmlns:xsl="http://www.w3.org/1999/XSL/Transform" >
       <xsl:output encoding="utf-8"/>
       <!-- alphabetizes an xml tree --> 
       <xsl:template match="*"> 
         <xsl:copy>
           <xsl:apply-templates select="*|text()">
             <xsl:sort select="name(.)" data-type="text" order="ascending"/>
           </xsl:apply-templates> 
         </xsl:copy> 
       </xsl:template>
       <xsl:template match="text()"> 
         <xsl:value-of select="normalize-space(.)"/>
       </xsl:template>
     </xsl:stylesheet> '));
```
1 row created.

The next example uses the  $xsl$  tab XSL style sheet to alphabetize the elements in one warehouse spec of the sample table oe.warehouses:

```
SELECT XMLTRANSFORM(w.warehouse_spec, x.col1).GetClobVal()
   FROM warehouses w, xsl tab x
   WHERE w.warehouse name = 'San Francisco';
XMLTRANSFORM(W.WAREHOUSE_SPEC,X.COL1).GETCLOBVAL()
--------------------------------------------------------------------------------
<Warehouse>
   <Area>50000</Area>
   <Building>Rented</Building>
   <DockType>Side load</DockType>
   <Docks>1</Docks>
   <Parking>Lot</Parking>
```

```
 <RailAccess>N</RailAccess>
 <VClearance>12 ft</VClearance>
```
<WaterAccess>Y</WaterAccess>

```
</Warehouse>
```
# CEIL, FLOOR, ROUND, and TRUNC Date Functions

[Table 7-13](#page-833-0) lists the format models you can use with the CEIL, FLOOR, ROUND, and TRUNC date functions and the units to which they round and truncate dates. The default model, 'DD', returns the date rounded or truncated to the day with a time of midnight.

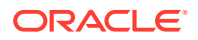

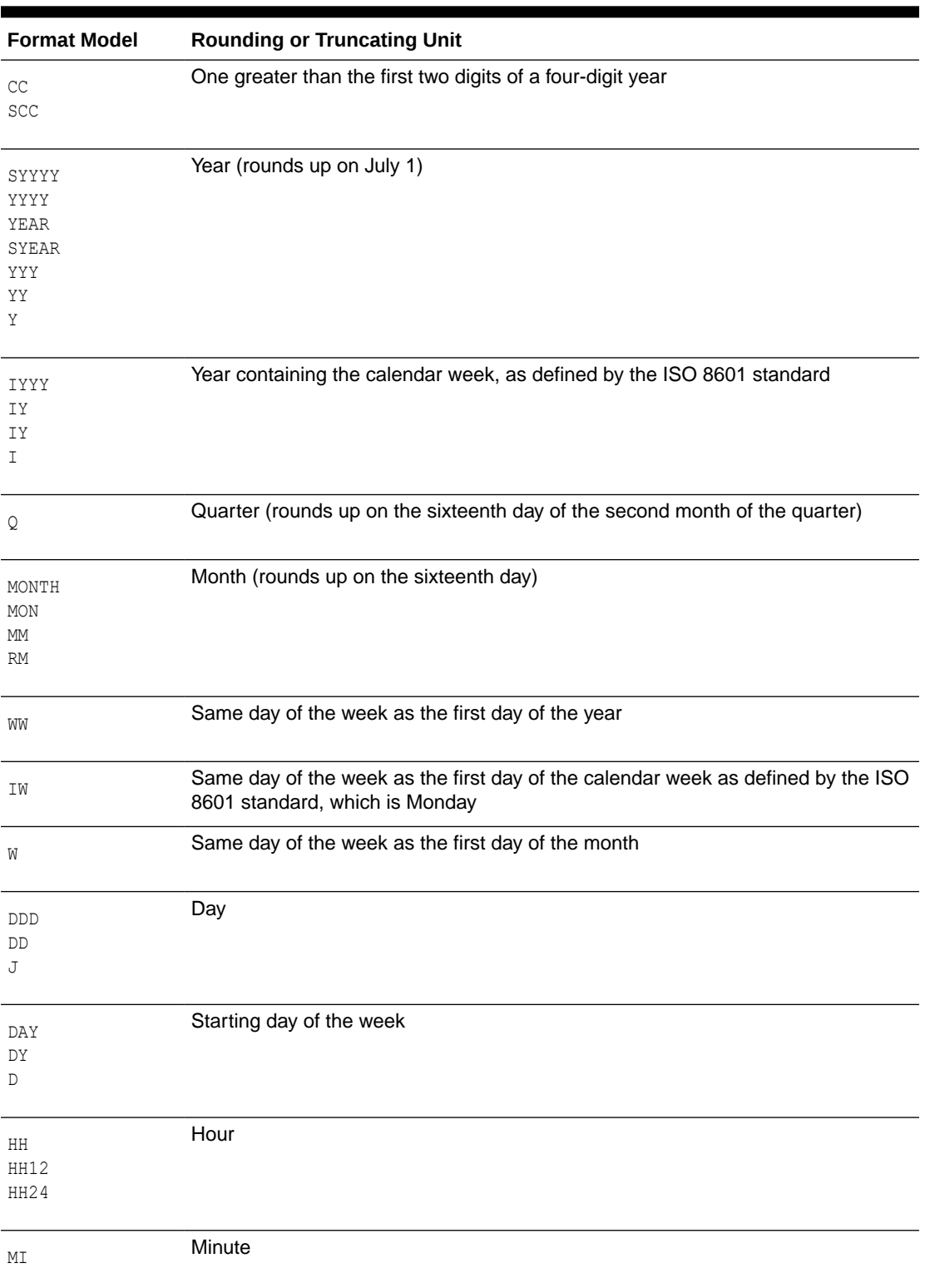

#### <span id="page-833-0"></span>**Table 7-13 Date Format Models for the CEIL, FLOOR, ROUND, and TRUNC Date Functions**

The starting day of the week used by the format models DAY, DY, and D is specified implicitly by the initialization parameter NLS\_TERRITORY.

#### **See Also:**

*Oracle Database Reference* and *Oracle Database Globalization Support Guide* for information on this parameter

# About User-Defined Functions

You can write user-defined functions in PL/SQL, Java, or C to provide functionality that is not available in SQL or SQL built-in functions. User-defined functions can appear in a SQL statement wherever an expression can occur.

For example, user-defined functions can be used in the following:

- The select list of a SELECT statement
- The condition of a WHERE clause
- CONNECT BY, START WITH, ORDER BY, and GROUP BY clauses
- The VALUES clause of an INSERT statement
- The SET clause of an UPDATE statement

#### **Note:**

Oracle SQL does not support calling of functions with Boolean parameters or returns. Therefore, if your user-defined functions will be called from SQL statements, you must design them to return numbers (0 or 1) or character strings ('TRUE' or 'FALSE').

#### *user\_defined\_function***::=**

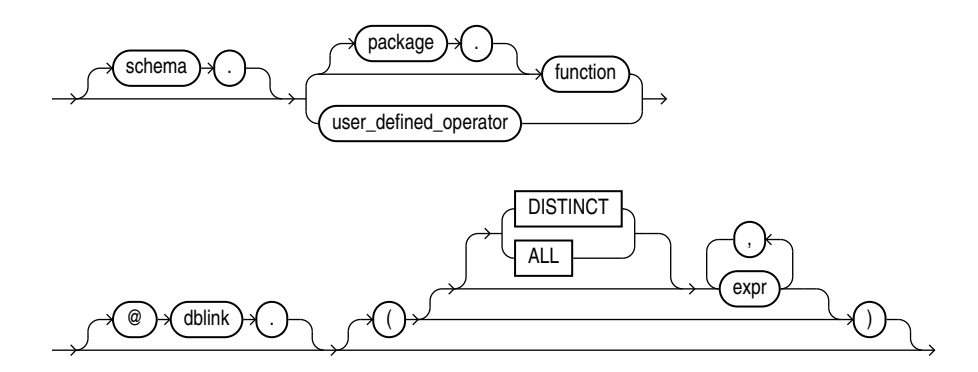

The optional expression list must match attributes of the function, package, or operator.

#### **Restriction on User-defined Functions**

The DISTINCT and ALL keywords are valid only with a user-defined aggregate function.

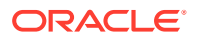

#### **See Also:**

- [CREATE FUNCTION f](#page-1609-0)or information on creating functions, including restrictions on user-defined functions
- *Oracle Database Development Guide* for a complete discussion of the creation and use of user functions

# **Prerequisites**

User-defined functions must be created as top-level functions or declared with a package specification before they can be named within a SQL statement.

To use a user function in a SQL expression, you must own or have EXECUTE privilege on the user function. To query a view defined with a user function, you must have the READ or SELECT privilege on the view. No separate EXECUTE privileges are needed to select from the view.

## **See Also:**

[CREATE FUNCTION f](#page-1609-0)or information on creating top-level functions and [CREATE](#page-1750-0) [PACKAGE](#page-1750-0) for information on specifying packaged functions

# Name Precedence

Within a SQL statement, the names of database columns take precedence over the names of functions with no parameters. For example, if the Human Resources manager creates the following two objects in the hr schema:

CREATE TABLE new emps (new sal NUMBER, ...); CREATE FUNCTION new\_sal RETURN NUMBER IS *BEGIN ... END*;

then in the following two statements, the reference to new sal refers to the column new\_emps.new\_sal:

SELECT new sal FROM new emps; SELECT new emps.new sal FROM new emps;

To access the function new sal, you would enter:

SELECT hr.new sal FROM new emps;

Here are some sample calls to user functions that are allowed in SQL expressions:

```
circle_area (radius)
payroll.tax_rate (empno)
hr.employees.tax rate (dependent, empno)@remote
```
#### **Example**

To call the tax rate user function from schema hr, execute it against the ss no and sal columns in tax table, specify the following:

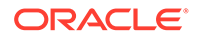

```
SELECT hr.tax rate (ss no, sal)
    INTO income_tax
    FROM tax_table WHERE ss_no = tax_id;
```
The INTO clause is PL/SQL that lets you place the results into the variable income tax.

# Naming Conventions

If only one of the optional schema or package names is given, then the first identifier can be either a schema name or a package name. For example, to determine whether PAYROLL in the reference PAYROLL.TAX RATE is a schema or package name, Oracle Database proceeds as follows:

- **1.** Check for the PAYROLL package in the current schema.
- **2.** If a PAYROLL package is not found, then look for a schema name PAYROLL that contains a top-level TAX\_RATE function. If no such function is found, then return an error.
- **3.** If the PAYROLL package is found in the current schema, then look for a TAX\_RATE function in the PAYROLL package. If no such function is found, then return an error.

You can also refer to a stored top-level function using any synonym that you have defined for it.

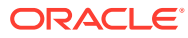

# 8 Common SQL DDL Clauses

This chapter describes some SQL data definition clauses that appear in multiple SQL statements.

This chapter contains these sections:

- *allocate\_extent\_clause*
- *[constraint](#page-839-0)*
- *[deallocate\\_unused\\_clause](#page-868-0)*
- *[file\\_specification](#page-869-0)*
- *[logging\\_clause](#page-878-0)*
- *[parallel\\_clause](#page-881-0)*
- *[physical\\_attributes\\_clause](#page-884-0)*
- *[size\\_clause](#page-887-0)*
- *[storage\\_clause](#page-888-0)*
- *[annotations\\_clause](#page-898-0)*

# *allocate\_extent\_clause*

#### **Purpose**

Use the *allocate* extent clause clause to explicitly allocate a new extent for a database object.

Explicitly allocating an extent with this clause does not change the values of the NEXT and PCTINCREASE storage parameters, so does not affect the size of the next extent to be allocated implicitly by Oracle Database. Refer to *[storage\\_clause](#page-888-0)* for information about the NEXT and PCTINCREASE storage parameters.

You can allocate an extent in the following SQL statements:

- [ALTER CLUSTER](#page-963-0) (See ALTER CLUSTER )
- ALTER INDEX: to allocate an extent to the index, an index partition, or an index subpartition (see [ALTER INDEX \)](#page-1073-0)
- ALTER MATERIALIZED VIEW: to allocate an extent to the materialized view, one of its partitions or subpartitions, or the overflow segment of an index-organized materialized view (see [ALTER MATERIALIZED VIEW](#page-1122-0) )
- ALTER MATERIALIZED VIEW LOG (See ALTER MATERIALIZED VIEW LOG)
- ALTER TABLE: to allocate an extent to the table, a table partition, a table subpartition, the mapping table of an index-organized table, the overflow segment of an index-organized table, or a LOB storage segment (see [ALTER TABLE\)](#page-1262-0)

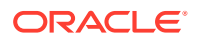

#### **Syntax**

#### *allocate\_extent\_clause***::=**

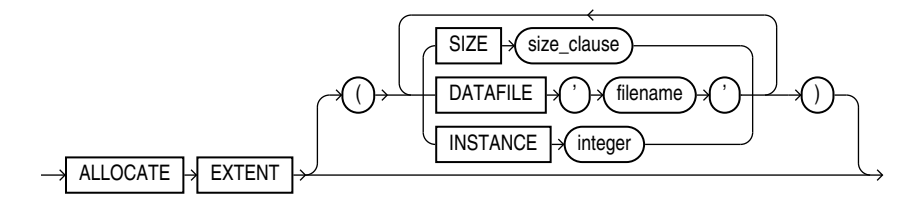

#### (*[size\\_clause](#page-887-0)*::=)

#### **Semantics**

This section describes the parameters of the *allocate\_extent\_clause*. For additional information, refer to the SQL statement in which you set or reset these parameters for a particular database object.

You cannot specify the *allocate* extent clause and the *deallocate* unused clause in the same statement.

#### **SIZE**

Specify the size of the extent in bytes. The value of *integer* can be 0 through 2147483647. To specify a larger extent size, use an integer within this range with  $K$ ,  $M$ , G, or T to specify the extent size in kilobytes, megabytes, gigabytes, or terabytes.

For a table, index, materialized view, or materialized view log, if you omit SIZE, then Oracle Database determines the size based on the values of the storage parameters of the object. However, for a cluster, Oracle does not evaluate the cluster's storage parameters, so you must specify SIZE if you do not want Oracle to use a default value.

#### **DATAFILE '***filename***'**

Specify one of the data files in the tablespace of the table, cluster, index, materialized view, or materialized view log to contain the new extent. If you omit DATAFILE, then Oracle chooses the data file.

#### **INSTANCE** *integer*

Use this parameter only if you are using Oracle Real Application Clusters.

Specifying INSTANCE *integer* makes the new extent available to the freelist group associated with the specified instance. If the instance number exceeds the maximum number of freelist groups, then Oracle divides the specified number by the maximum number and uses the remainder to identify the freelist group to be used. An instance is identified by the value of its initialization parameter INSTANCE\_NUMBER.

If you omit this parameter, then the space is allocated to the table, cluster, index, materialized view, or materialized view log but is not drawn from any particular freelist group. Instead, Oracle uses the master freelist and allocates space as needed.

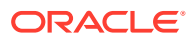

#### <span id="page-839-0"></span>**Note:**

If you are using automatic segment-space management, then the INSTANCE parameter of the *allocate* extent clause may not reserve the newly allocated space for the specified instance, because automatic segment-space management does not maintain rigid affinity between extents and instances.

# *constraint*

#### **Purpose**

Use a *constraint* to define an **integrity constraint—**a rule that restricts the values in a database. Oracle Database lets you create six types of constraints and lets you declare them in two ways.

The six types of integrity constraint are described briefly here and more fully in ["Semantics"](#page-844-0):

- A **NOT NULL constraint** prohibits a database value from being null.
- A **unique constraint** prohibits multiple rows from having the same value in the same column or combination of columns but allows some values to be null.
- A **primary key constraint** combines a NOT NULL constraint and a unique constraint in a single declaration. It prohibits multiple rows from having the same value in the same column or combination of columns and prohibits values from being null.
- A **foreign key constraint** requires values in one table to match values in another table.
- A **check constraint** requires a value in the database to comply with a specified condition.
- A REF column by definition references an object in another object type or in a relational table. A **REF constraint** lets you further describe the relationship between the REF column and the object it references.

You can define constraints syntactically in two ways:

- As part of the definition of an individual column or attribute. This is called **inline** specification.
- As part of the table definition. This is called **out-of-line** specification.

NOT NULL constraints must be declared inline. All other constraints can be declared either inline or out of line.

Constraint clauses can appear in the following statements:

- [CREATE TABLE](#page-1842-0) (See CREATE TABLE)
- ALTER TABLE (See [ALTER TABLE\)](#page-1262-0)
- CREATE VIEW (See CREATE VIEW)
- ALTER VIEW (See ALTER VIEW)

#### **View Constraints**

Oracle Database does not enforce view constraints. However, you can enforce constraints on views through constraints on base tables.

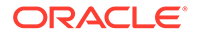

You can specify only unique, primary key, and foreign key constraints on views, and they are supported only in DISABLE NOVALIDATE mode. You cannot define view constraints on attributes of an object column.

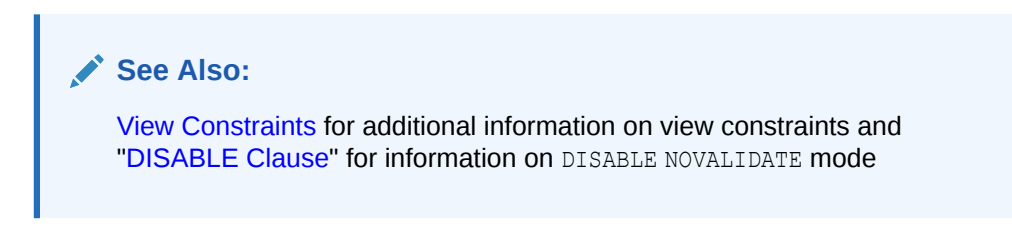

#### **External Table Constraints**

You can specify only NOT NULL, unique, primary key, and foreign key constraints on external tables. Unique, primary key, and foreign key constraints are supported only in RELY DISABLE mode.

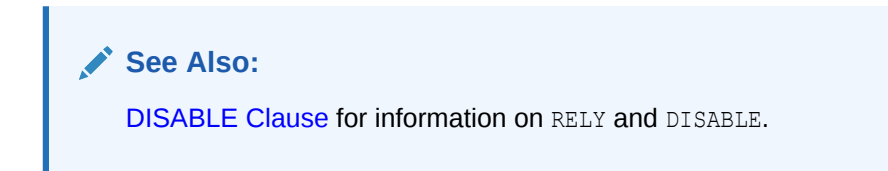

#### **Prerequisites**

You must have the privileges necessary to issue the statement in which you are defining the constraint.

To create a foreign key constraint, in addition, the parent table or view must be in your own schema or you must have the REFERENCES privilege on the columns of the referenced key in the parent table or view.

**Syntax**

*constraint***::=**

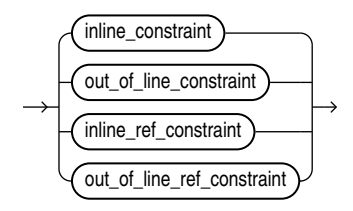

(*[inline\\_constraint](#page-841-0)*::=, *[out\\_of\\_line\\_constraint](#page-841-0)*::=, *[inline\\_ref\\_constraint](#page-841-0)*::=, *out of line ref constraint::=)* 

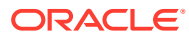

#### *inline\_constraint***::=**

<span id="page-841-0"></span>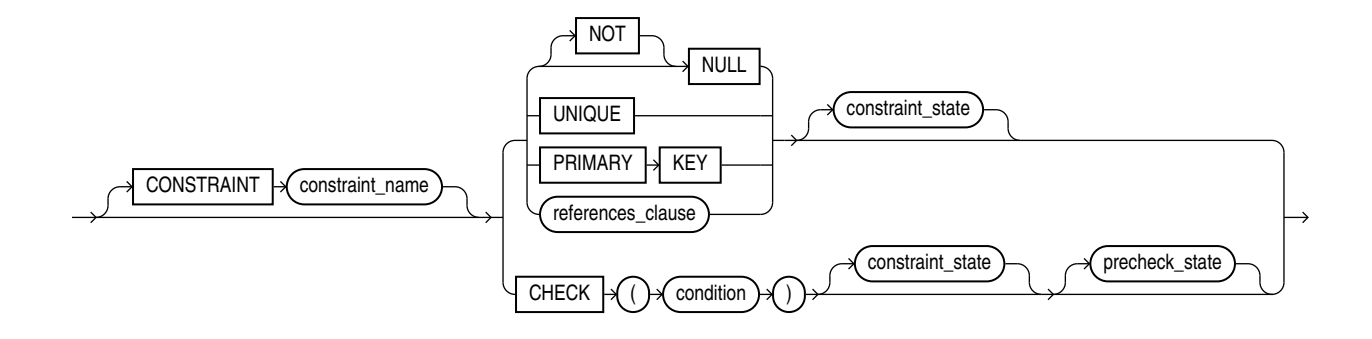

#### (*[references\\_clause](#page-842-0)*::=)

*precheck\_state***::=**

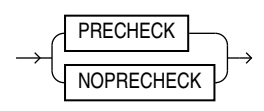

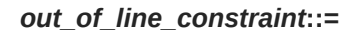

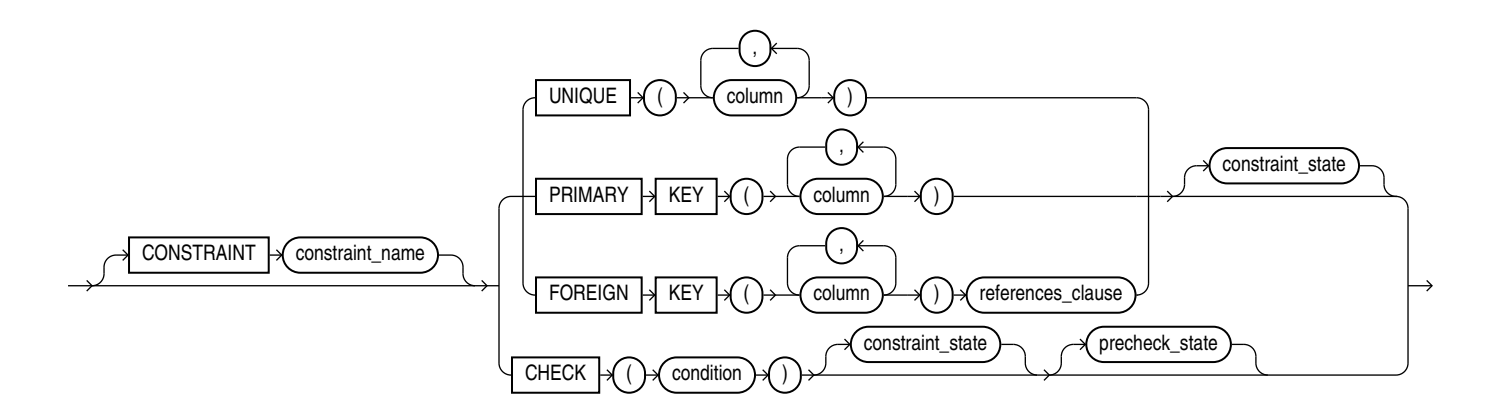

(*[references\\_clause](#page-842-0)*::=, *[constraint\\_state](#page-842-0)*::=)

*inline\_ref\_constraint***::=**

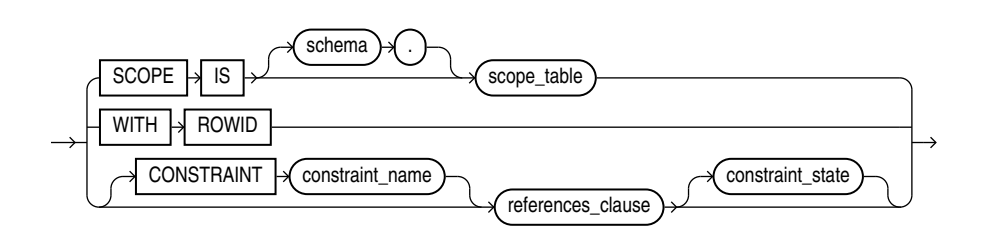

#### (*references\_clause*::=, *constraint\_state*::=)

*out\_of\_line\_ref\_constraint***::=**

<span id="page-842-0"></span>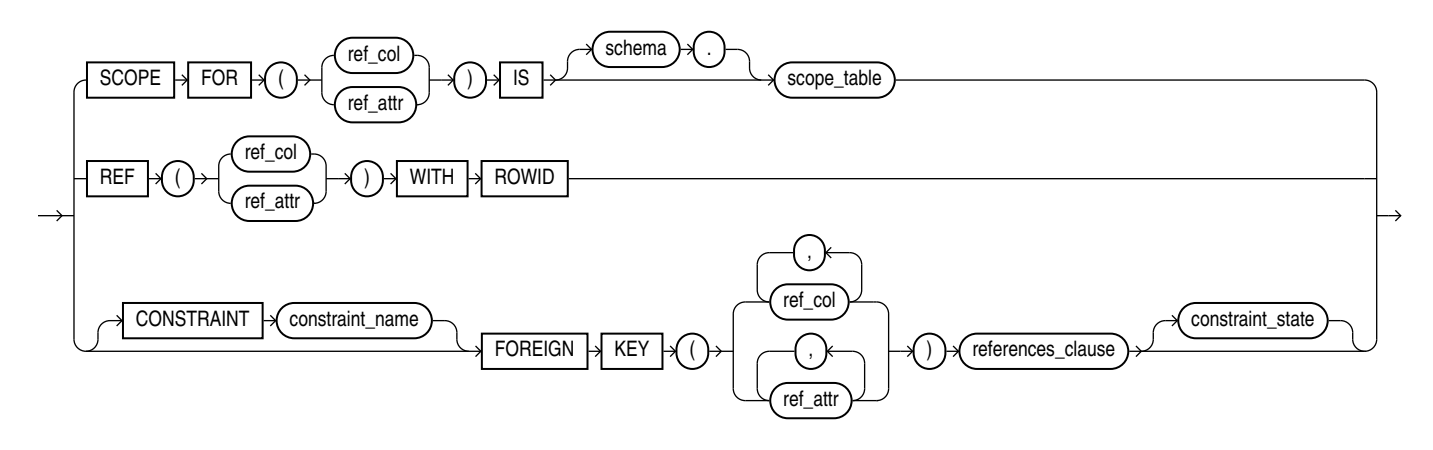

(*references\_clause*::=, *constraint\_state*::=)

*references\_clause***::=**

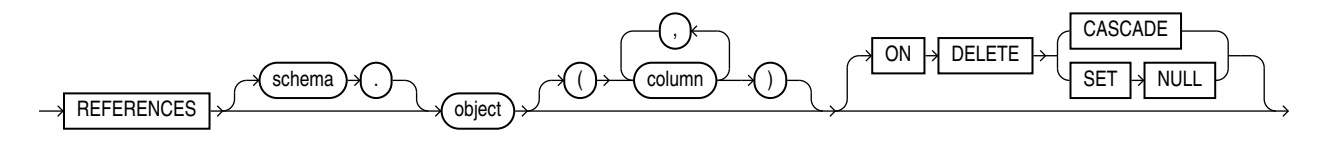

*constraint\_state***::=**

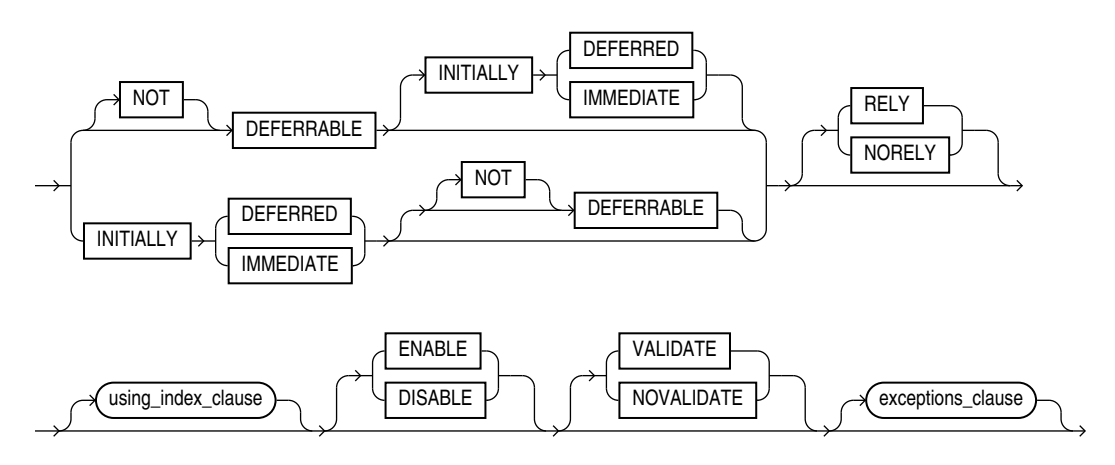

(*using\_index\_clause*::=, *[exceptions\\_clause](#page-843-0)*::=)

*using\_index\_clause***::=**

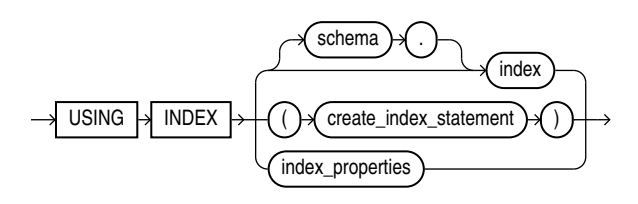

#### (*[create\\_index](#page-1617-0)*::=, *index\_properties*::=)

*index\_properties***::=**

<span id="page-843-0"></span>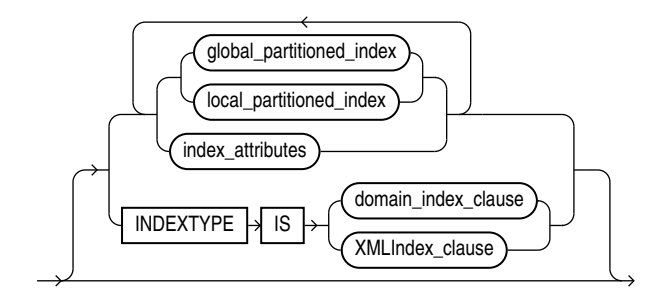

(*[global\\_partitioned\\_index](#page-1622-0)*::=, *[local\\_partitioned\\_index](#page-1623-0)*::=--part of CREATE INDEX, *index\_attributes*::=. The INDEXTYPE IS ... clause is not valid when defining a constraint.)

#### *index\_attributes***::=**

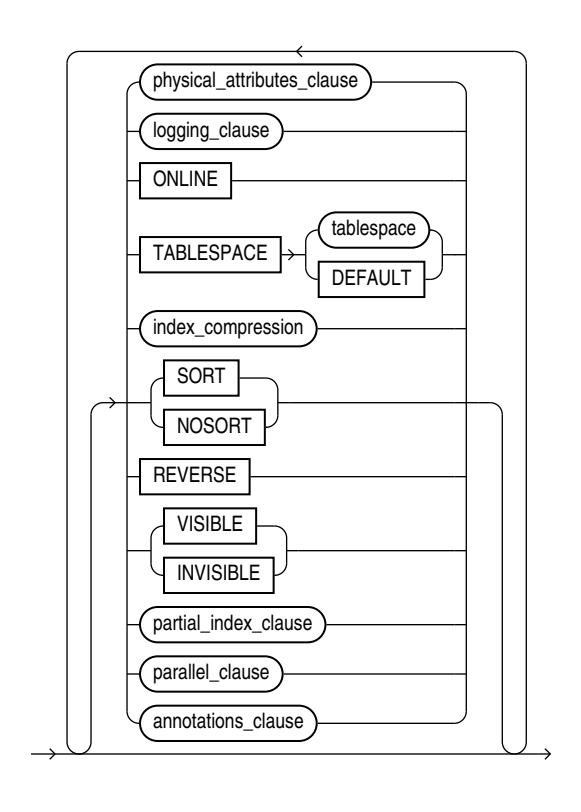

(*[physical\\_attributes\\_clause](#page-1526-0)*::=, *[logging\\_clause](#page-879-0)*::=, *[index\\_compression](#page-1620-0)*::=, *[partial\\_index\\_clause](#page-1621-0)*::=--all part of CREATE INDEX, *parallel\_clause*: not supported in *using\_index\_clause*)

#### *exceptions\_clause***::=**

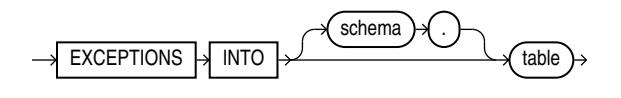

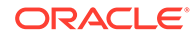

#### <span id="page-844-0"></span>**Semantics**

This section describes the semantics of *constraint*. For additional information, refer to the SQL statement in which you define or redefine a constraint for a table or view.

Oracle Database does not support constraints on columns or attributes whose type is a user-defined object, nested table, VARRAY, REF, or LOB, with two exceptions:

- NOT NULL constraints are supported for a column or attribute whose type is userdefined object, VARRAY, REF, or LOB.
- NOT NULL, foreign key, and REF constraints are supported on a column of type REF.

#### **CONSTRAINT** *constraint\_name*

Specify a name for the constraint. The name must satisfy the requirements listed in "[Database Object Naming Rules](#page-179-0) ". If you omit this identifier, then Oracle Database generates a name with the form SYS Cn. Oracle stores the name and the definition of the integrity constraint in the USER, ALL, and DBA\_CONSTRAINTS data dictionary views (in the CONSTRAINT NAME and SEARCH CONDITION columns, respectively).

#### **See Also:**

*Oracle Database Reference* for information on the data dictionary views

#### **NOT NULL Constraints**

A NOT NULL constraint prohibits a column from containing nulls. The NULL keyword by itself does not actually define an integrity constraint, but you can specify it to explicitly permit a column to contain nulls. You must define NOT NULL and NULL using inline specification. If you specify neither NOT NULL nor NULL, then the default is NULL.

NOT NULL constraints are the only constraints you can specify inline on XMLType and VARRAY columns.

To satisfy a NOT NULL constraint, every row in the table must contain a value for the column.

## **Note:**

Oracle Database does not index table rows in which all key columns are null except in the case of bitmap indexes. Therefore, if you want an index on all rows of a table, then you must either specify NOT NULL constraints for at least one of the index key columns or create a bitmap index.

#### **Restrictions on NOT NULL Constraints**

NOT NULL constraints are subject to the following restrictions:

You cannot specify NULL or NOT NULL in a view constraint.

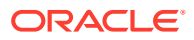

You cannot specify NULL or NOT NULL for an attribute of an object. Instead, use a CHECK constraint with the IS [NOT] NULL condition.

**See Also:** ["Attribute-Level Constraints Example"](#page-866-0) and ["NOT NULL Example](#page-861-0)"

#### **Unique Constraints**

A **unique** constraint designates a column as a unique key. A **composite unique key** designates a combination of columns as the unique key. When you define a unique constraint inline, you need only the UNIQUE keyword. When you define a unique constraint out of line, you must also specify one or more columns. You must define a composite unique key out of line.

To satisfy a unique constraint, no two rows in the table can have the same value for the unique key. However, the unique key made up of a single column can contain nulls. To satisfy a composite unique key, no two rows in the table or view can have the same combination of values in the key columns. Any row that contains nulls in all key columns automatically satisfies the constraint. However, two rows that contain nulls for one or more key columns and the same combination of values for the other key columns violate the constraint.

Unique constraints are sensitive to declared collations of their key columns. See [Collation](#page-852-0) [Sensitivity of Constraints](#page-852-0) for more details.

When you specify a unique constraint on one or more columns, Oracle implicitly creates an index on the unique key. If you are defining uniqueness for purposes of query performance, then Oracle recommends that you instead create the unique index explicitly using a CREATE UNIQUE INDEX statement. You can also use the CREATE UNIQUE INDEX statement to create a unique function-based index that defines a conditional unique constraint. See ["Using a](#page-1650-0) [Function-based Index to Define Conditional Uniqueness: Example"](#page-1650-0) for more information.

When you specify an enabled unique constraint on an extended data type column, you may receive a "maximum key length exceeded" error when Oracle tries to create the index to enforce uniqueness for the enabled constraint. See "[Creating an Index on an Extended Data](#page-1631-0) [Type Column"](#page-1631-0) for information on how to work around this issue.

#### **Restrictions on Unique Constraints**

Unique constraints are subject to the following restrictions:

- None of the columns in the unique key can be of LOB, LONG, LONG RAW, VARRAY, NESTED TABLE, OBJECT, REF, TIMESTAMP WITH TIME ZONE, or user-defined type. However, the unique key can contain a column of TIMESTAMP WITH LOCAL TIME ZONE.
- A composite unique key cannot have more than 32 columns.
- You cannot designate the same column or combination of columns as both a primary key and a unique key.
- You cannot specify a unique key when creating a subview in an inheritance hierarchy. The unique key can be specified only for the top-level (root) view.
- When you specify a unique constraint for an external table, you must specify the RELY and DISABLE constraint states. See [External Table Constraints f](#page-859-0)or more information.

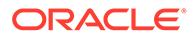

**See Also:** ["Unique Key Example"](#page-859-0) and [Composite Unique Key Example](#page-860-0)

#### **Primary Key Constraints**

A **primary key** constraint designates a column as the primary key of a table or view. A **composite primary key** designates a combination of columns as the primary key. When you define a primary key constraint inline, you need only the PRIMARY KEY keywords. When you define a primary key constraint out of line, you must also specify one or more columns. You must define a composite primary key out of line.

To satisfy a primary key constraint:

- No primary key value can appear in more than one row in the table.
- No column that is part of the primary key can contain a null.

When you create a primary key constraint:

- Oracle Database uses an existing index if it contains a unique set of values before enforcing the primary key constraint. The existing index can be defined as unique or nonunique. When a DML operation is performed, the primary key constraint is enforced using this existing index.
- If no existing index can be used, then Oracle Database generates a unique index.

When you drop a primary key constraint:

- If the primary key was created using an existing index, then the index is not dropped.
- If the primary key was created using a system-generated index, then the index is dropped.

When you designate an extended data type column as an enabled primary key, you may receive a "maximum key length exceeded" error when Oracle tries to create the index to enforce uniqueness for the enabled constraint. See ["Creating an Index on an](#page-1631-0) [Extended Data Type Column"](#page-1631-0) for information on how to work around this issue.

Primary key constraints are sensitive to declared collations of their key columns. See [Collation Sensitivity of Constraints](#page-852-0) for more details.

#### **Restrictions on Primary Key Constraints**

Primary constraints are subject to the following restrictions:

- A table or view can have only one primary key.
- None of the columns in the primary key can be LOB, LONG, LONG RAW, VARRAY, NESTED TABLE, BFILE, REF, TIMESTAMP WITH TIME ZONE, or user-defined type. However, the primary key can contain a column of TIMESTAMP WITH LOCAL TIME ZONE.
- The size of the primary key cannot exceed approximately one database block.
- A composite primary key cannot have more than 32 columns.
- You cannot designate the same column or combination of columns as both a primary key and a unique key.

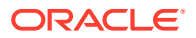

- <span id="page-847-0"></span>• You cannot specify a primary key when creating a subview in an inheritance hierarchy. The primary key can be specified only for the top-level (root) view.
- When you specify a primary key constraint for an external table, you must specify the RELY and DISABLE constraint states. See [External Table Constraints](#page-859-0) for more information.

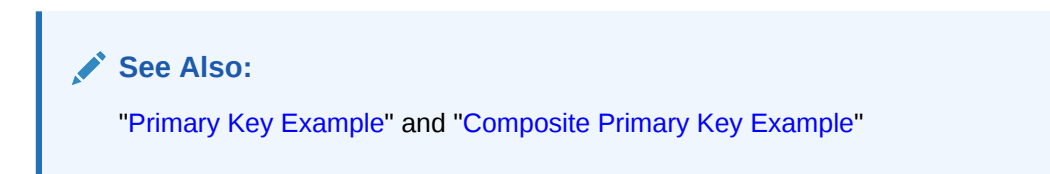

#### **Foreign Key Constraints**

A **foreign key constraint** (also called a **referential integrity constraint**) designates a column as the foreign key and establishes a relationship between that foreign key and a specified primary or unique key, called the **referenced key**. A **composite foreign key** designates a combination of columns as the foreign key.

The table or view containing the foreign key is called the **child** object, and the table or view containing the referenced key is called the **parent** object. The foreign key and the referenced key can be in the same table or view. In this case, the parent and child tables are the same. If you identify only the parent table or view and omit the column name, then the foreign key automatically references the primary key of the parent table or view. The corresponding column or columns of the foreign key and the referenced key must match in order, data types, and declared collations.

Foreign key constraints are sensitive to declared collations of the referenced primary or unique key columns. See [Collation Sensitivity of Constraints](#page-852-0) for more details.

You can define a foreign key constraint on a single key column either inline or out of line. You must specify a composite foreign key and a foreign key on an attribute out of line.

To satisfy a composite foreign key constraint, the composite foreign key must refer to a composite unique key or a composite primary key in the parent table or view, or the value of at least one of the columns of the foreign key must be null.

You can designate the same column or combination of columns as both a foreign key and a primary or unique key. You can also designate the same column or combination of columns as both a foreign key and a cluster key.

You can define multiple foreign keys in a table or view. Also, a single column can be part of more than one foreign key.

#### **Restrictions on Foreign Key Constraints**

Foreign key constraints are subject to the following restrictions:

- None of the columns in the foreign key can be of LOB, LONG, LONG RAW, VARRAY, NESTED TABLE, BFILE, REF, TIMESTAMP WITH TIME ZONE, or user-defined type. However, the primary key can contain a column of TIMESTAMP WITH LOCAL TIME ZONE.
- The referenced unique or primary key constraint on the parent table or view must already be defined.
- A composite foreign key cannot have more than 32 columns.

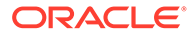

- The child and parent tables must be on the same database. To enable referential integrity constraints across nodes of a distributed database, you must use database triggers. See [CREATE TRIGGER](#page-2014-0) .
- If either the child or parent object is a view, then the constraint is subject to all restrictions on view constraints. See "[View Constraints](#page-858-0) ".
- You cannot define a foreign key constraint in a CREATE TABLE statement that contains an AS *subquery* clause. Instead, you must create the table without the constraint and then add it later with an ALTER TABLE statement.
- When a table has a foreign key, and the parent of the foreign key is an indexorganized table, a session that updates a row that contains the foreign key can hang when another session is updating a non-key column in the parent table.
- When you specify a foreign key constraint for an external table, you must specify the RELY and DISABLE constraint states. See [External Table Constraints f](#page-859-0)or more information.

#### **See Also:**

- *Oracle Database Development Guide* for more information on using constraints
- ["Foreign Key Constraint Example](#page-861-0)" and "[Composite Foreign Key](#page-863-0) [Constraint Example](#page-863-0)"

#### *references\_clause*

Foreign key constraints use the *references\_clause* syntax. When you specify a foreign key constraint inline, you need only the *references\_clause*. When you specify a foreign key constraint out of line, you must also specify the FOREIGN KEY keywords and one or more columns.

#### **ON DELETE Clause**

The ON DELETE clause lets you determine how Oracle Database automatically maintains referential integrity if you remove a referenced primary or unique key value. If you omit this clause, then Oracle does not allow you to delete referenced key values in the parent table that have dependent rows in the child table.

- Specify CASCADE if you want Oracle to remove dependent foreign key values.
- Specify SET NULL if you want Oracle to convert dependent foreign key values to NULL. You cannot specify this clause for a virtual column, because the values in a virtual column cannot be updated directly. Rather, the values from which the virtual column are derived must be updated.

#### **Restriction on ON DELETE**

You cannot specify this clause for a view constraint.

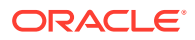

**See Also:** ["ON DELETE Example"](#page-862-0)

#### **Check Constraints**

A **check constraint** lets you specify a condition that each row in the table must satisfy. To satisfy the constraint, each row in the table must make the condition either TRUE or unknown (due to a null). When Oracle evaluates a check constraint condition for a particular row, any column names in the condition refer to the column values in that row.

The syntax for inline and out-of-line specification of check constraints is the same. However, inline specification can refer only to the column (or the attributes of the column if it is an object column) currently being defined, whereas out-of-line specification can refer to multiple columns or attributes.

Oracle does not verify that conditions of check constraints are not mutually exclusive. Therefore, if you create multiple check constraints for a column, design them carefully so their purposes do not conflict. Do not assume any particular order of evaluation of the conditions.

You can specify a check constraint with a precheck state of PRECHECK, if you want to validate the constraint outside of the database using an external JSON Schema validator. The SQL conditions used in CHECK constraints that have an equivalent condition in the JSON Schema vocabulary are supported. You can specify PRECHECK with existing constraint states ENABLE and VALIDATE at the same time.

The precheck state is independent from existing constraint states. You can use it with an exisiting constraint to indicate that the constraint can be prevalidated outside the database using the JSON schema.

You can remove the PRECHECK constraint state by setting it to NOPRECHECK using ALTER TABLE MODIFY CONSTRAINT.

If the condition of a check constraint depends on NLS parameters, such as NLS\_DATE\_FORMAT, Oracle evaluates the condition using the database values of the parameters, not the session values. You can find the database values of the NLS parameters in the data dictionary view NLS\_DATABASE\_PARAMETERS. These values are associated with a database by the DDL statement CREATE DATABASE and never change afterwards.

## **See Also:**

- [Conditions](#page-291-0) for additional information and syntax
- ["Check Constraint Examples"](#page-863-0) and ["Attribute-Level Constraints Example"](#page-866-0)

#### **Restrictions on Check Constraints**

Check constraints are subject to the following restrictions:

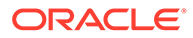

- You cannot specify a check constraint for a view. However, you can define the view using the WITH CHECK OPTION clause, which is equivalent to specifying a check constraint for the view.
- The condition of a check constraint can refer to any column in the table, but it cannot refer to columns of other tables.
- Conditions of check constraints cannot contain the following constructs:
	- Subqueries and scalar subquery expressions
	- Calls to the functions that are not deterministic (CURRENT\_DATE, CURRENT\_TIMESTAMP, DBTIMEZONE, LOCALTIMESTAMP, SESSIONTIMEZONE, SYSDATE, SYSTIMESTAMP, UID, USER, and USERENV)
	- Calls to user-defined functions
	- Dereferencing of REF columns (for example, using the DEREF function)
	- Nested table columns or attributes
	- The pseudocolumns CURRVAL, NEXTVAL, LEVEL, or ROWNUM
	- Date constants that are not fully specified
	- You cannot specify a check constraint for an external table.

#### **REF Constraints**

REF constraints let you describe the relationship between a column of type REF and the object it references.

#### *ref\_constraint*

REF constraints use the *ref\_constraint* syntax. You define a REF constraint either inline or out of line. Out-of-line specification requires you to specify the REF column or attribute you are further describing.

- For  $ref$  column, specify the name of a REF column of an object or relational table.
- For *ref\_attribute*, specify an embedded REF attribute within an object column of a relational table.

Both inline and out-of-line specification let you define a scope constraint, a rowid constraint, or a referential integrity constraint on a REF column.

If the scope table or referenced table of the REF column has a primary-key-based object identifier, then the REF column is a **user-defined REF column**.

# **See Also:**

- *Oracle Database Object-Relational Developer's Guide* for more information on REF data types
- ["Foreign Key Constraints"](#page-847-0), and "[REF Constraint Examples"](#page-866-0)

#### **SCOPE REF Constraints**

In a table with a REF column, each REF value in the column can conceivably reference a row in a different object table. The SCOPE clause restricts the scope of references to a single table, *scope\_table*. The values in the REF column or attribute point to objects in *scope\_table*, in which object instances of the same type as the REF column are stored.

Specify the SCOPE clause to restrict the scope of references in the REF column to a single table. For you to specify this clause, *scope* table must be in your own schema, or you must have the READ or SELECT privilege on *scope\_table*, or you must have the READ ANY TABLE or SELECT ANY TABLE system privilege. You can specify only one scope table for each REF column.

#### **Restrictions on Scope Constraints**

Scope constraints are subject to the following restrictions:

- You cannot add a scope constraint to an existing column unless the table is empty.
- You cannot specify a scope constraint for the REF elements of a VARRAY column.
- You must specify this clause if you specify AS *subquery* and the subquery returns userdefined REF data types.
- You cannot subsequently drop a scope constraint from a REF column.
- You cannot specify a scope constraint for an external table.

#### **Rowid REF Constraints**

Specify WITH ROWID to store the rowid along with the REF value in *ref\_column* or *ref\_attribute*. Storing the rowid with the REF value can improve the performance of dereferencing operations, but will also use more space. Default storage of REF values is without rowids.

## **∕ See Also:**

The function [DEREF](#page-458-0) for an example of dereferencing

#### **Restrictions on Rowid Constraints**

Rowid constraints are subject to the following restrictions:

- You cannot define a rowid constraint for the REF elements of a VARRAY column.
- You cannot subsequently drop a rowid constraint from a REF column.
- If the REF column or attribute is scoped, then this clause is ignored and the rowid is not stored with the REF value.
- You cannot specify a rowid constraint for an external table.

#### **Referential Integrity Constraints on REF Columns**

The *references* clause of the *ref* constraint syntax lets you define a foreign key constraint on the REF column. This clause also implicitly restricts the scope of the REF column or attribute to the referenced table. However, whereas a foreign key constraint on a non-REF

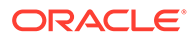

<span id="page-852-0"></span>column references an actual column in the parent table, a foreign key constraint on a REF column references the implicit object identifier column of the parent table.

If you do not specify a constraint name, then Oracle generates a system name for the constraint of the form SYS\_C*n*.

If you add a referential integrity constraint to an existing REF column that is already scoped, then the referenced table must be the same as the scope table of the REF column. If you later drop the referential integrity constraint, then the REF column will remain scoped to the referenced table.

As is the case for foreign key constraints on other types of columns, you can use the *references\_clause* alone for inline declaration. For out-of-line declaration you must also specify the FOREIGN KEY keywords plus one or more REF columns or attributes.

#### **See Also:**

*Oracle Database Object-Relational Developer's Guide* for more information on object identifiers

#### **Restrictions on Foreign Key Constraints on REF Columns**

Foreign key constraints on REF columns have the following additional restrictions:

- Oracle implicitly adds a scope constraint when you add a referential integrity constraint to an existing unscoped REF column. Therefore, all the restrictions that apply for scope constraints also apply in this case.
- You cannot specify a column after the object name in the *references\_clause*.

#### **Collation Sensitivity of Constraints**

Starting with Oracle Database 12*c* Release 2 (12.2), primary key, unique, and foreign key constraints are sensitive to declared collations of their key columns. A primary or unique key character column value from a new or updated row is compared with values in existing rows using the declared collation of the key column. For example, if the declared collation of the key column is the case-insensitive collation BINARY  $CI$ , a new or updated row may be rejected if the new key column value differs from some existing key value only by case. The collation BINARY CI treats character values differing only by case as equal.

A foreign key character column value is compared to parent primary or unique key column values using the declared collation of the parent key column. For example, if the declared collation of the key column is the case-insensitive collation BINARY CI, a new or updated child row may be accepted even if there is no identical parent key value for the corresponding foreign key value, provided there exists a value differing only by case.

The declared collation of a foreign key column must be the same as the collation of the corresponding parent key column.

Columns in a composite key of a constraint may have different declared collations.

When the declared collation of a key column of a constraint is a pseudo-collation, the constraint uses a corresponding variant of the collation BINARY. Pseudo-collations

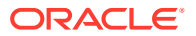

cannot be used directly to compare values for a constraint, because constraints are static and cannot depend on session NLS parameters on which the pseudo-collations depend. Therefore:

- The pseudo-collations USING NLS\_COMP, USING\_NLS\_SORT, and USING\_NLS\_SORT\_CS use the collation BINARY.
- The pseudo-collation USING NLS COMP CI uses the collation BINARY CI.
- The pseudo-collation USING NLS COMP AI uses the collation BINARY AI.

When the effective collation used by a primary or unique key column is not BINARY, Oracle creates a hidden virtual column for this column. The expression of the virtual column calculates collation keys for character values of the original key column. The primary key or unique constraint is internally created on the virtual column instead of the original column. The virtual column is visible in the data dictionary views of the  $*$  TAB COLS family. For each of these hidden virtual columns, the COLLATED COLUMN ID of the  $*$  TAB COLS views contains the internal sequence number pointing to the corresponding original key column. The hidden virtual columns count to the 1000-column limit of a table, i.e. 1000 if the MAX COLUMNS initialization parameter is set to STANDARD, or 4096 columns if MAX\_COLUMNS is set to EXTENDED.

## **See Also:**

- See *Oracle Database Reference* for more on the MAX COLUMNS initialization parameter.
- [Case-Insensitive Constraints Example](#page-865-0)
- *Oracle Database Globalization Support Guide* for more details about collations

#### **Specifying Constraint State**

You can specify how and when Oracle should enforce the constraint when you define the constraint.

#### *constraint\_state*

You can use *constraint* state with both inline and out-of-line specification. Except for the clauses DEFERRABLE and INITIALLY, that may be specified in any order, you must specify the rest of the component clauses in the order shown, and each clause only once.

#### **DEFERRABLE Clause**

The DEFERRABLE and NOT DEFERRABLE parameters indicate whether or not, in subsequent transactions, constraint checking can be deferred until the end of the transaction using the SET CONSTRAINT(S) statement. If you omit this clause, then the default is NOT DEFERRABLE.

Specify NOT DEFERRABLE to indicate that in subsequent transactions you cannot use the SET CONSTRAINT[S] clause to defer checking of this constraint until the transaction is committed. The checking of a NOT DEFERRABLE constraint can never be deferred to the end of the transaction.

If you declare a new constraint NOT DEFERRABLE, then it must be valid at the time the CREATE TABLE or ALTER TABLE statement is committed or the statement will fail.

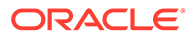

Specify DEFERRABLE to indicate that in subsequent transactions you can use the SET CONSTRAINT[S] clause to defer checking of this constraint until a COMMIT statement is submitted. If the constraint check fails, then the database returns an error and the transaction is not committed. This setting in effect lets you disable the constraint temporarily while making changes to the database that might violate the constraint until all the changes are complete.

# **Note:**

The optimizer does not consider indexes on deferrable constraints as usable.

You cannot alter the deferrability of a constraint. Whether you specify either of these parameters, or make the constraint NOT DEFERRABLE implicitly by specifying neither of them, you cannot specify this clause in an ALTER TABLE statement. You must drop the constraint and re-create it.

# **See Also:**

- [SET CONSTRAINT\[S\]](#page-2348-0) for information on setting constraint checking for a transaction
- *Oracle Database Administrator's Guide* and *Oracle Database Concepts* for more information about deferred constraints
- ["DEFERRABLE Constraint Examples](#page-867-0)"

#### **Restriction on [NOT] DEFERRABLE**

You cannot specify either of these parameters for a view constraint.

#### **INITIALLY Clause**

The INITIALLY clause establishes the default checking behavior for constraints that are DEFERRABLE. The INITIALLY setting can be overridden by a SET CONSTRAINT(S) statement in a subsequent transaction.

Specify INITIALLY IMMEDIATE to indicate that Oracle should check this constraint at the end of each subsequent SQL statement. If you do not specify INITIALLY at all, then the default is INITIALLY IMMEDIATE.

If you declare a new constraint INITIALLY IMMEDIATE, then it must be valid at the time the CREATE TABLE or ALTER TABLE statement is committed or the statement will fail.

• Specify INITIALLY DEFERRED to indicate that Oracle should check this constraint at the end of subsequent transactions.

This clause is not valid if you have declared the constraint to be NOT DEFERRABLE, because a NOT DEFERRABLE constraint is automatically INITIALLY IMMEDIATE and cannot ever be INITIALLY DEFERRED.

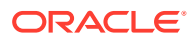

#### **RELY Clause**

The RELY and NORELY parameters specify whether a constraint in NOVALIDATE mode is to be taken into account for query rewrite. Specify RELY to activate a constraint in NOVALIDATE mode for query rewrite in an unenforced query rewrite integrity mode. The constraint is in NOVALIDATE mode, so Oracle does not enforce it. The default is NORELY.

Unenforced constraints are generally useful only with materialized views and query rewrite. Depending on the QUERY\_REWRITE\_INTEGRITY mode, query rewrite can use only constraints that are in VALIDATE mode, or that are in NOVALIDATE mode with the RELY parameter set, to determine join information.

#### **Restriction on the RELY Clause**

You cannot set a nondeferrable NOT NULL constraint to RELY.

#### **∕ See Also:**

*Oracle Database Data Warehousing Guide* for more information on materialized views and query rewrite

#### **Using Indexes to Enforce Constraints**

When defining the state of a unique or primary key constraint, you can specify an index for Oracle to use to enforce the constraint, or you can instruct Oracle to create the index used to enforce the constraint.

#### *using\_index\_clause*

You can specify the *using\_index\_clause* only when enabling unique or primary key constraints. You can specify the clauses of the *using\_index\_clause* in any order, but you can specify each clause only once.

- If you specify *schema.index*, then Oracle attempts to enforce the constraint using the specified index. If Oracle cannot find the index or cannot use the index to enforce the constraint, then Oracle returns an error.
- If you specify the *create\_index\_statement*, then Oracle attempts to create the index and use it to enforce the constraint. If Oracle cannot create the index or cannot use the index to enforce the constraint, then Oracle returns an error.
- If you neither specify an existing index nor create a new index, then Oracle creates the index. In this case:
	- The index receives the same name as the constraint.
	- If *table* is partitioned, then you can specify a locally or globally partitioned index for the unique or primary key constraint.

#### **Restrictions on the** *using\_index\_clause*

The following restrictions apply to the *using\_index\_clause*:

- You cannot specify this clause for a view constraint.
- You cannot specify this clause for a NOT NULL, foreign key, or check constraint.

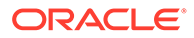

- <span id="page-856-0"></span>• You cannot specify an index (*schema.index*) or create an index (*create\_index\_statement*) when enabling the primary key of an index-organized table.
- You cannot specify the *parallel\_clause* of *index\_attributes*.
- The INDEXTYPE IS ... clause of *index\_properties* is not valid in the definition of a constraint.

#### **See Also:**

- [CREATE INDEX f](#page-1615-0)or a description of *[index\\_attributes](#page-1634-0)*, the *[global\\_partitioned\\_index](#page-1639-0)* and *[local\\_partitioned\\_index](#page-1641-0)* clauses, and for a description of NOSORT and the *logging\_clause* in relation to indexes
- *[physical\\_attributes\\_clause](#page-884-0)* and PCTFREE parameters and *[storage\\_clause](#page-888-0)*
- ["Explicit Index Control Example"](#page-867-0)

#### **ENABLE Clause**

Specify ENABLE if you want the constraint to be applied to the data in the table.

If you enable a unique or primary key constraint, and if no index exists on the key, then Oracle Database creates a unique index. Unless you specify KEEP INDEX when subsequently disabling the constraint, this index is dropped and the database rebuilds the index every time the constraint is reenabled.

You can also avoid rebuilding the index and eliminate redundant indexes by creating new primary key and unique constraints initially disabled. Then create (or use existing) nonunique indexes to enforce the constraint. Oracle does not drop a nonunique index when the constraint is disabled, so subsequent ENABLE operations are facilitated.

• ENABLE VALIDATE specifies that all old and new data also complies with the constraint. An enabled validated constraint guarantees that all data is and will continue to be valid.

If any row in the table violates the integrity constraint, then the constraint remains disabled and Oracle returns an error. If all rows comply with the constraint, then Oracle enables the constraint. Subsequently, if new data violates the constraint, then Oracle does not execute the statement and returns an error indicating the integrity constraint violation.

If you place a primary key constraint in ENABLE VALIDATE mode, then the validation process will verify that the primary key columns contain no nulls. To avoid this overhead, mark each column in the primary key NOT NULL before entering data into the column and before enabling the primary key constraint of the table.

• ENABLE NOVALIDATE ensures that all new DML operations on the constrained data comply with the constraint. This clause does not ensure that existing data in the table complies with the constraint.

If you specify neither VALIDATE nor NOVALIDATE, then the default is VALIDATE.

If you change the state of any single constraint from ENABLE NOVALIDATE to ENABLE VALIDATE, then the operation can be performed in parallel, and does not block reads, writes, or other DDL operations.

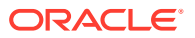

#### <span id="page-857-0"></span>**Restriction on the ENABLE Clause**

You cannot enable a foreign key that references a disabled unique or primary key.

#### **DISABLE Clause**

Specify DISABLE to disable the integrity constraint. Disabled integrity constraints appear in the data dictionary along with enabled constraints. If you do not specify this clause when creating a constraint, then Oracle automatically enables the constraint.

• DISABLE VALIDATE disables the constraint and drops the index on the constraint, but keeps the constraint valid. This feature is most useful in data warehousing situations, because it lets you load large amounts of data while also saving space by not having an index. This setting lets you load data from a nonpartitioned table into a partitioned table using the *exchange\_partition\_subpart* clause of the ALTER TABLE statement or using SQL\*Loader. All other modifications to the table (inserts, updates, and deletes) by other SQL statements are disallowed.

# **See Also:**

*Oracle Database Data Warehousing Guide* for more information on using this setting

• DISABLE NOVALIDATE signifies that Oracle makes no effort to maintain the constraint (because it is disabled) and cannot guarantee that the constraint is true (because it is not being validated).

You cannot drop a table whose primary key is being referenced by a foreign key even if the foreign key constraint is in DISABLE NOVALIDATE state. Further, the optimizer can use constraints in DISABLE NOVALIDATE state.

# **See Also:**

*Oracle Database SQL Tuning Guide* for information on when to use this setting

If you specify neither VALIDATE nor NOVALIDATE, then the default is NOVALIDATE.

If you disable a unique or primary key constraint that is using a unique index, then Oracle drops the unique index. Refer to the CREATE TABLE *[enable\\_disable\\_clause](#page-1962-0)* for additional notes and restrictions.

#### **VALIDATE | NOVALIDATE**

The behavior of VALIDATE and NOVALIDATE depends on whether the constraint is enabled or disabled, either explicitly or by default. Therefore, the VALIDATE and NOVALIDATE keywords are described in the context of ["ENABLE Clause"](#page-856-0) and "DISABLE Clause".

#### **Note on Foreign Key Constraints in NOVALIDATE Mode**

When a foreign key constraint is in NOVALIDATE mode, if existing data in the table does not comply with the constraint and the QUERY\_REWRITE\_INTEGRITY parameter is not set to ENFORCED, then the optimizer may use join elimination during queries on the table. In this

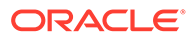

<span id="page-858-0"></span>case, a query may return table rows with noncompliant foreign key values even if the query contains a join condition that should filter out those rows.

#### **Handling Constraint Exceptions**

When defining the state of a constraint, you can specify a table into which Oracle places the rowids of all rows violating the constraint.

#### *exceptions\_clause*

Use the *exceptions\_clause* syntax to define exception handling. If you omit *schema*, then Oracle assumes the exceptions table is in your own schema. If you omit this clause altogether, then Oracle assumes that the table is named EXCEPTIONS. The EXCEPTIONS table or the table you specify must exist on your local database.

You can create the EXCEPTIONS table using one of these scripts:

- UTLEXCPT. SQL uses physical rowids. Therefore it can accommodate rows from conventional tables but not from index-organized tables. (See the Note that follows.)
- UTLEXPT1. SQL uses universal rowids, so it can accommodate rows from both conventional and index-organized tables.

If you create your own exceptions table, then it must follow the format prescribed by one of these two scripts.

If you are collecting exceptions from index-organized tables based on primary keys (rather than universal rowids), then you must create a separate exceptions table for each index-organized table to accommodate its primary-key storage. You create multiple exceptions tables with different names by modifying and resubmitting the script.

#### **Restrictions on the** *exceptions\_clause*

The following restrictions apply to the *exceptions\_clause*:

- You cannot specify this clause for a view constraint.
- You cannot specify this clause in a CREATE TABLE statement, because no rowids exist until *after* the successful completion of the statement.

## **See Also:**

- The DBMS\_IOT package in *Oracle Database PL/SQL Packages and Types Reference* for information on the SQL scripts
- *Oracle Database Performance Tuning Guide* for information on eliminating migrated and chained rows

#### **View Constraints**

Oracle does not enforce view constraints. However, operations on views are subject to the integrity constraints defined on the underlying base tables. This means that you can enforce constraints on views through constraints on base tables.

#### **Notes on View Constraints**

ORACLE®

<span id="page-859-0"></span>View constraints are a subset of table constraints and are subject to the following restrictions:

- You can specify only unique, primary key, and foreign key constraints on views. However, you can define the view using the WITH CHECK OPTION clause, which is equivalent to specifying a check constraint for the view.
- View constraints are supported only in DISABLE NOVALIDATE mode. You cannot specify any other mode. You must specify the keyword DISABLE when you declare the view constraint. You need not specify NOVALIDATE explicitly, as it is the default.
- The RELY and NORELY parameters are optional. View constraints, because they are unenforced, are usually specified with the RELY parameter to make them more useful. The RELY or NORELY keyword must precede the DISABLE keyword.
- Because view constraints are not enforced directly, you cannot specify INITIALLY DEFERRED or DEFERRABLE.
- You cannot specify the *using index clause*, the *exceptions clause* clause, or the ON DELETE clause of the *references\_clause*.
- You cannot define view constraints on attributes of an object column.

#### **External Table Constraints**

Starting with Oracle Database 12c Release 2 (12.2), you can specify NOT NULL, unique, primary key, and foreign key constraints on external tables.

NOT NULL constraints on external tables are enforced and prohibit columns from containing nulls.

Unique, primary key, and foreign key constraints are supported on external tables only in RELY DISABLE mode. You must specify the keywords RELY and DISABLE when you create these constraints. These constraints are declarative and are not enforced. They can increase query performance and reduce resource consumption because more optimizer transformations can be taken into account. In order for the optimizer to utilize these RELY DISABLE constraints, the QUERY\_REWRITE\_INTEGRITY initialization parameter must be set to either trusted or stale tolerated.

#### **Examples**

#### **Unique Key Example**

The following statement is a variation of the statement that created the sample table sh.promotions. It defines inline and implicitly enables a unique key on the promo id column (other constraints are not shown):

```
CREATE TABLE promotions var1
    ( promo_id NUMBER(6)
                    CONSTRAINT promo_id_u UNIQUE
   , promo_name VARCHAR2(20)
    , promo_category VARCHAR2(15)
    , promo_cost NUMBER(10,2)
    , promo_begin_date DATE
    , promo_end_date DATE
    ) ;
```
The constraint promo id u identifies the promo id column as a unique key. This constraint ensures that no two promotions in the table have the same ID. However, the constraint does allow promotions without identifiers.

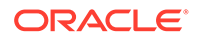

<span id="page-860-0"></span>Alternatively, you can define and enable this constraint out of line:

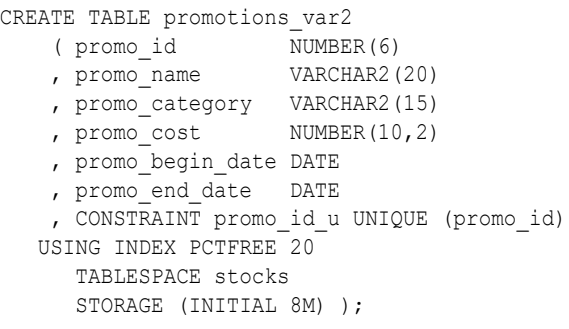

The preceding statement also contains the *using\_index\_clause*, which specifies storage characteristics for the index that Oracle creates to enable the constraint.

#### **Composite Unique Key Example**

The following statement defines and enables a composite unique key on the combination of the warehouse id and warehouse name columns of the oe.warehouses table:

```
ALTER TABLE warehouses
  ADD CONSTRAINT wh unq UNIQUE (warehouse id, warehouse name)
   USING INDEX PCTFREE 5
  EXCEPTIONS INTO wrong id;
```
The wh\_unq constraint ensures that the same combination of warehouse id and warehouse name values does not appear in the table more than once.

The ADD CONSTRAINT clause also specifies other properties of the constraint:

- The USING INDEX clause specifies storage characteristics for the index Oracle creates to enable the constraint.
- The EXCEPTIONS INTO clause causes Oracle to write to the wrong id table information about any rows currently in the warehouses table that violate the constraint. If the wrong id exceptions table does not already exist, then this statement will fail.

#### **Primary Key Example**

The following statement is a variation of the statement that created the sample table hr. locations. It creates the locations demo table and defines and enables a primary key on the location id column (other constraints from the hr.locations table are omitted):

```
CREATE TABLE locations demo
  ( location id ) NUMBER(4) CONSTRAINT loc id pk PRIMARY KEY
    , street_address VARCHAR2(40)
    , postal_code VARCHAR2(12)
    , city VARCHAR2(30)
    , state_province VARCHAR2(25)
   , country id CHAR(2)
    ) ;
```
The loc\_id\_pk constraint, specified inline, identifies the location\_id column as the primary key of the locations demo table. This constraint ensures that no two locations in the table have the same location number and that no location identifier is NULL.

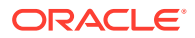

<span id="page-861-0"></span>Alternatively, you can define and enable this constraint out of line:

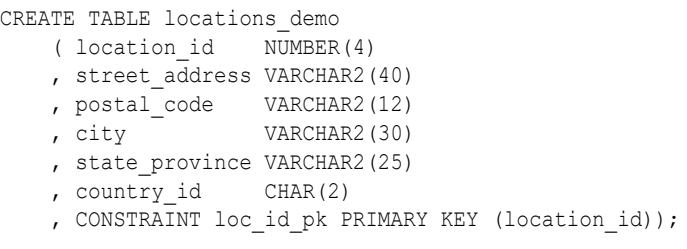

#### **NOT NULL Example**

The following statement alters the locations demo table (created in ["Primary Key Example"](#page-860-0)) to define and enable a NOT NULL constraint on the country id column:

```
ALTER TABLE locations demo
    MODIFY (country_id CONSTRAINT country_nn NOT NULL);
```
The constraint country\_nn ensures that no location in the table has a null country\_id.

#### **Composite Primary Key Example**

The following statement defines a composite primary key on the combination of the  $\text{prod}$  id and cust id columns of the sample table sh.sales:

```
ALTER TABLE sales 
   ADD CONSTRAINT sales pk PRIMARY KEY (prod id, cust id) DISABLE;
```
This constraint identifies the combination of the prod id and cust id columns as the primary key of the sales table. The constraint ensures that no two rows in the table have the same combination of values for the prod\_id column and cust\_id columns.

The constraint clause (PRIMARY KEY) also specifies the following properties of the constraint:

- The constraint definition does not include a constraint name, so Oracle generates a name for the constraint.
- The DISABLE clause causes Oracle to define the constraint but not enable it.

#### **Foreign Key Constraint Example**

The following statement creates the dept  $20$  table and defines and enables a foreign key on the department id column that references the primary key on the department id column of the departments table:

```
CREATE TABLE dept_20 
 (employee_id NUMBER(4), 
last name VARCHAR2(10),
 job_id VARCHAR2(9), 
manager_id NUMBER(4),
hire date DATE,
salary NUMBER(7,2),
   commission pct NUMBER(7,2),
    department_id CONSTRAINT fk_deptno 
               REFERENCES departments(department id) );
```
The constraint  $fk$  deptno ensures that all departments given for employees in the dept  $20$ table are present in the departments table. However, employees can have null department numbers, meaning they are not assigned to any department. To ensure that all employees

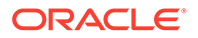

<span id="page-862-0"></span>are assigned to a department, you could create a NOT NULL constraint on the department id column in the dept 20 table in addition to the REFERENCES constraint.

Before you define and enable this constraint, you must define and enable a constraint that designates the department id column of the departments table as a primary or unique key.

The foreign key constraint definition does not use the FOREIGN KEY clause, because the constraint is defined inline. The data type of the *department\_id* column is not needed, because Oracle automatically assigns to this column the data type of the referenced key.

The constraint definition identifies both the parent table and the columns of the referenced key. Because the referenced key is the primary key of the parent table, the referenced key column names are optional.

Alternatively, you can define this foreign key constraint out of line:

```
CREATE TABLE dept_20 
 (employee_id NUMBER(4), 
last name VARCHAR2(10),
 job_id VARCHAR2(9), 
manager_id NUMBER(4),
hire date DATE,
salary NUMBER(7,2),
  commission pct NUMBER(7,2),
   department_id, 
   CONSTRAINT fk_deptno 
     FOREIGN KEY (department_id) 
    REFERENCES departments(department id) );
```
The foreign key definitions in both variations of this statement omit the ON DELETE clause, causing Oracle to prevent the deletion of a department if any employee works in that department.

#### **ON DELETE Example**

This statement creates the dept 20 table, defines and enables two referential integrity constraints, and uses the ON DELETE clause:

```
CREATE TABLE dept_20 
 (employee_id NUMBER(4) PRIMARY KEY, 
last name VARCHAR2(10),
 job_id VARCHAR2(9), 
 manager_id NUMBER(4) CONSTRAINT fk_mgr
 REFERENCES employees ON DELETE SET NULL, 
hire date DATE,
salary NUMBER(7,2),
   commission pct NUMBER(7,2),
   department id NUMBER(2) CONSTRAINT fk deptno
                REFERENCES departments(department_id) 
                 ON DELETE CASCADE );
```
Because of the first ON DELETE clause, if manager number 2332 is deleted from the employees table, then Oracle sets to null the value of manager id for all employees in the dept 20 table who previously had manager 2332.

Because of the second ON DELETE clause, Oracle cascades any deletion of a department id value in the departments table to the department id values of its dependent rows of the dept 20 table. For example, if Department 20 is deleted from

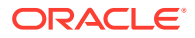

<span id="page-863-0"></span>the departments table, then Oracle deletes all of the employees in Department 20 from the dept 20 table.

#### **Composite Foreign Key Constraint Example**

The following statement defines and enables a foreign key on the combination of the employee id and hire date columns of the dept 20 table:

```
ALTER TABLE dept_20
  ADD CONSTRAINT fk empid_hiredate
  FOREIGN KEY (employee id, hire date)
  REFERENCES hr.job history(employee_id, start_date)
  EXCEPTIONS INTO wrong emp;
```
The constraint  $fk$  empid hiredate ensures that all the employees in the dept  $20$  table have employee id and hire date combinations that exist in the employees table. Before you define and enable this constraint, you must define and enable a constraint that designates the combination of the employee id and hire date columns of the employees table as a primary or unique key.

The EXCEPTIONS INTO clause causes Oracle to write information to the wrong emp table about any rows in the dept 20 table that violate the constraint. If the wrong  $\epsilon$ emp exceptions table does not already exist, then this statement will fail.

#### **Check Constraint Examples**

The following statement creates a divisions table and defines a check constraint in each column of the table:

```
CREATE TABLE divisions 
    (div_no NUMBER CONSTRAINT check_divno
             CHECK (div no BETWEEN 10 AND 99)
              DISABLE, 
   div name VARCHAR2(9) CONSTRAINT check divname
             CHECK (div name = UPPER(div name))
              DISABLE, 
    office VARCHAR2(10) CONSTRAINT check_office
              CHECK (office IN ('DALLAS','BOSTON',
              'PARIS','TOKYO')) 
              DISABLE);
```
Each constraint restricts the values of the column in which it is defined:

- $\epsilon$ heck divno ensures that no division numbers are less than 10 or greater than 99.
- check divname ensures that all division names are in uppercase.
- check office restricts office locations to Dallas, Boston, Paris, or Tokyo.

Because each CONSTRAINT clause contains the DISABLE clause, Oracle only defines the constraints and does not enable them.

The following statement creates the dept 20 table, defining out of line and implicitly enabling a check constraint:

```
CREATE TABLE dept_20
 (employee_id NUMBER(4) PRIMARY KEY, 
last name VARCHAR2(10),
 job_id VARCHAR2(9), 
manager_id NUMBER(4),
salary NUMBER(7,2),
```
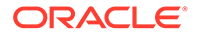
```
commission pct NUMBER(7,2),
department id NUMBER(2),
CONSTRAINT check sal CHECK (salary * commission pct <= 5000));
```
This constraint uses an inequality condition to limit an employee's total commission, the product of salary and commission pct, to \$5000:

- If an employee has non-null values for both salary and commission, then the product of these values must not exceed \$5000 to satisfy the constraint.
- If an employee has a null salary or commission, then the result of the condition is unknown and the employee automatically satisfies the constraint.

Because the constraint clause in this example does not supply a constraint name, Oracle generates a name for the constraint.

The following statement defines and enables a primary key constraint, two foreign key constraints, a NOT NULL constraint, and two check constraints:

```
CREATE TABLE order detail
   (CONSTRAINT pk_od PRIMARY KEY (order_id, part_no), 
   order_id NUMBER 
      CONSTRAINT fk_oid 
       REFERENCES oe.orders(order_id),
  part_no NUMBER
      CONSTRAINT fk_pno 
        REFERENCES oe.product_information(product_id), 
    quantity NUMBER 
      CONSTRAINT nn_qty NOT NULL 
     CONSTRAINT check qty CHECK (quantity > 0),
    cost NUMBER 
     CONSTRAINT check cost CHECK (cost > 0) );
```
The constraints enable the following rules on table data:

- pk od identifies the combination of the order id and part no columns as the primary key of the table. To satisfy this constraint, no two rows in the table can contain the same combination of values in the order  $id$  and the part no columns, and no row in the table can have a null in either the order id or the part no column.
- fk\_oid identifies the order\_id column as a foreign key that references the order  $id$  column in the orders table in the sample schema  $oe$ . All new values added to the column order detail.order id must already appear in the column oe.orders.order\_id.
- fk\_pno identifies the product\_id column as a foreign key that references the product id column in the product information table owned by oe. All new values added to the column order detail.product id must already appear in the column oe.product information.product id.
- nn qty forbids nulls in the quantity column.
- check qty ensures that values in the quantity column are always greater than zero.
- check cost ensures the values in the cost column are always greater than zero.

This example also illustrates the following points about constraint clauses and column definitions:

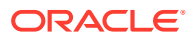

- Out-of-line constraint definition can appear before or after the column definitions. In this example, the out-of-line definition of the  $pk$  od constraint precedes the column definitions.
- A column definition can contain multiple inline constraint definitions. In this example, the definition of the quantity column contains the definitions of both the nn  $qty$  and check qty constraints.
- A table can have multiple CHECK constraints. Multiple CHECK constraints, each with a simple condition enforcing a single business rule, are preferable to a single CHECK constraint with a complicated condition enforcing multiple business rules. When a constraint is violated, Oracle returns an error identifying the constraint. Such an error more precisely identifies the violated business rule if the identified constraint enables a single business rule.

## **Case-Insensitive Constraints Example**

The following statements create two tables in a parent-child relationship. The parent table is a product description table and the child table is a product component description table. Unique constraints are defined to assure that product and description values are unambiguous. For illustrative purposes, the product and component ID are case-insensitive character values. (In real-world applications, primary key IDs are usually numeric or case-normalized.)

```
CREATE TABLE products
     ( product_id VARCHAR2(20) COLLATE BINARY_CI
           CONSTRAINT product_pk PRIMARY KEY
     , description VARCHAR2(1000) COLLATE BINARY_CI
           CONSTRAINT product_description_unq UNIQUE
     );
CREATE TABLE product_components
     ( component_id VARCHAR2(40) COLLATE BINARY_CI
            CONSTRAINT product_component_pk PRIMARY KEY
    , product id CONSTRAINT product component fk REFERENCES products(product id)
    , description VARCHAR2(1000) COLLATE BINARY CI
            CONSTRAINT product_component_descr_unq UNIQUE
     );
```
Note that if you do not specify the data type or the collation for a foreign key column, then they are inherited from the parent key column.

The following statements add a product and its components into the tables:

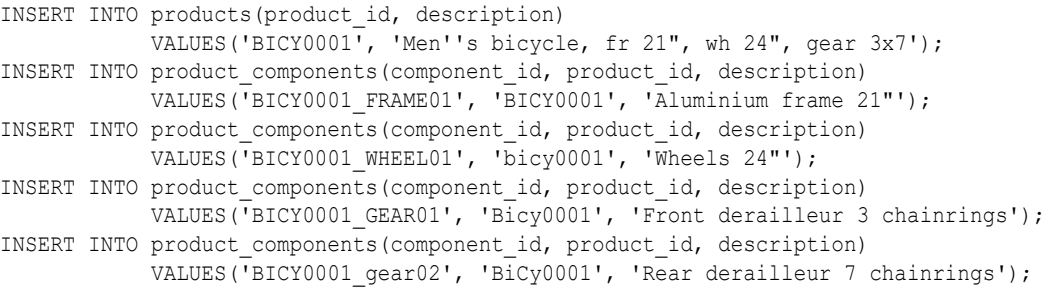

Note the different case of the product ID in different component rows. Because the primary key on the product ID is declared as case-insensitive, all possible letter case combinations of the same ID are considered equal.

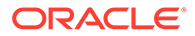

The following statement demonstrates that it is not possible to enter another product with the same description differing only by case. It fails with the error  $ORA-00001$ : unique constraint (*schema*. PRODUCT DESCRIPTION UNQ) violated.

```
INSERT INTO products(product_id, description)
```

```
 VALUES('BICY0002', 'MEN''S BICYCLE, fr 21", wh 24", gear 3x7');
```
Similarly, the following statement demonstrates that the primary key contraint of the product table is case-insensitive and does not allow values differing only by case. It fails with the error ORA-00001: unique constraint (*schema*.PRODUCT\_PK) violated.

```
INSERT INTO products(component_id, product_id, description)
            VALUES('bicy0001', 'Women''s bicycle, fr 21", wh 24", gear 2x6');
```
The following statement demonstrates that it is not possible to enter another component with the same description differing only by case. It fails with the error ORA-00001: unique constraint (*schema*.PRODUCT\_COMPONENT\_DESCR\_UNQ) violated.

```
INSERT INTO product components(component id, product id, description)
             VALUES('BICY0001_gear03', 'BiCy0001', 'REAR DERAILLEUR 7 
CHAINRINGS');
```
#### **Attribute-Level Constraints Example**

The following example guarantees that a value exists for both the  $first$  name and last name attributes of the name column in the students table:

```
CREATE TYPE person_name AS OBJECT
   (first name VARCHAR2(30), last name VARCHAR2(30));
/
CREATE TABLE students (name person name, age INTEGER,
  CHECK (name.first name IS NOT NULL AND
          name.last name IS NOT NULL));
```
## **REF Constraint Examples**

The following example creates a duplicate of the sample schema object type cust address typ, and then creates a table containing a REF column with a SCOPE constraint:

```
CREATE TYPE cust_address_typ_new AS OBJECT
 ( street_address VARCHAR2(40)
 , postal_code VARCHAR2(10)
 , city VARCHAR2(30)
    , state_province VARCHAR2(10)
    , country_id CHAR(2)
    );
/
CREATE TABLE address table OF cust address typ new;
CREATE TABLE customer_addresses (
   add_id NUMBER, 
  address REF cust address typ new
  SCOPE IS address table);
```
The following example creates the same table but with a referential integrity constraint on the REF column that references the object identifier column of the parent table:

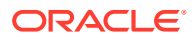

```
CREATE TABLE customer_addresses (
   add_id NUMBER,
  address REF cust address typ REFERENCES address table);
```
The following example uses the type department  $typ$  and the table departments obj  $t$ , created in ["Creating Object Tables: Examples"](#page-1987-0). A table with a scoped REF is then created.

```
CREATE TABLE employees_obj
  ( e_name VARCHAR2(100),
     e_number NUMBER,
    e dept REF department typ SCOPE IS departments obj t );
```
The following statement creates a table with a REF column which has a referential integrity constraint defined on it:

```
CREATE TABLE employees_obj
   ( e name VARCHAR2(100),
      e_number NUMBER,
     e dept REF department typ REFERENCES departments obj t);
```
#### **Explicit Index Control Example**

The following statement shows another way to create a unique (or primary key) constraint that gives you explicit control over the index (or indexes) Oracle uses to enforce the constraint:

```
CREATE TABLE promotions var3
 ( promo_id NUMBER(6)
 , promo_name VARCHAR2(20)
```
- , promo\_category VARCHAR2(15)
- , promo\_cost NUMBER(10,2)
	- , promo\_begin\_date DATE
	- , promo\_end\_date DATE
	- , CONSTRAINT promo id u UNIQUE (promo id, promo cost) USING INDEX (CREATE UNIQUE INDEX promo\_ix1 ON promotions\_var3 (promo\_id, promo\_cost)) , CONSTRAINT promo\_id\_u2 UNIQUE (promo\_cost, promo\_id) USING INDEX promo\_ix1);

This example also shows that you can create an index for one constraint and use that index to create and enable another constraint in the same statement.

#### **DEFERRABLE Constraint Examples**

The following statement creates table games with a NOT DEFERRABLE INITIALLY IMMEDIATE constraint check (by default) on the scores column:

CREATE TABLE games (scores NUMBER CHECK (scores >= 0));

To define a unique constraint on a column as INITIALLY DEFERRED DEFERRABLE, issue the following statement:

```
CREATE TABLE games
   (scores NUMBER, CONSTRAINT unq_num UNIQUE (scores)
   INITIALLY DEFERRED DEFERRABLE);
```
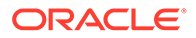

# *deallocate\_unused\_clause*

## **Purpose**

Use the *deallocate\_unused\_clause* to explicitly deallocate unused space at the end of a database object segment and make the space available for other segments in the tablespace.

You can deallocate unused space using the following statements:

- [ALTER CLUSTER](#page-963-0) (See ALTER CLUSTER)
- ALTER INDEX: to deallocate unused space from the index, an index partition, or an index subpartition (see ALTER INDEX)
- ALTER MATERIALIZED VIEW: to deallocate unused space from the overflow segment of an index-organized materialized view (see [ALTER MATERIALIZED VIEW](#page-1122-0) )
- ALTER TABLE: to deallocate unused space from the table, a table partition, a table subpartition, the mapping table of an index-organized table, the overflow segment of an index-organized table, or a LOB storage segment (see [ALTER TABLE](#page-1262-0))

#### **Syntax**

*deallocate\_unused\_clause***::=**

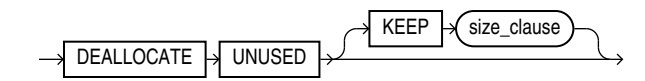

## (*[size\\_clause](#page-887-0)*::=)

## **Semantics**

This section describes the semantics of the *deallocate\_unused\_clause*. For additional information, refer to the SQL statement in which you set or reset this clause for a particular database object.

You cannot specify both the *deallocate unused clause* and the *allocate\_extent\_clause* in the same statement.

Oracle Database frees only unused space above the high water mark (the point beyond which database blocks have not yet been formatted to receive data). Oracle deallocates unused space beginning from the end of the object and moving toward the beginning of the object to the high water mark.

If an extent is completely contained in the deallocation, then the whole extent is freed for reuse. If an extent is partially contained in the deallocation, then the used part up to the high water mark becomes the extent, and the remaining unused space is freed for reuse.

Oracle credits the amount of the released space to the user quota for the tablespace in which the deallocation occurs.

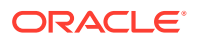

The exact amount of space freed depends on the values of the INITIAL, MINEXTENTS, and NEXT storage parameters. Refer to the *[storage\\_clause](#page-888-0)* for a description of these parameters.

#### **KEEP** *integer*

Specify the number of bytes above the high water mark that the segment of the database object is to have after deallocation.

- If you omit KEEP and the high water mark is above the size of INITIAL and MINEXTENTS, then all unused space above the high water mark is freed. When the high water mark is less than the size of INITIAL or MINEXTENTS, then all unused space above MINEXTENTS is freed.
- If you specify KEEP, then the specified amount of space is kept and the remaining space is freed. When the remaining number of extents is less than MINEXTENTS, then Oracle adjusts MINEXTENTS to the new number of extents. If the initial extent becomes smaller than INITIAL, then Oracle adjusts INITIAL to the new size.
- In either case, Oracle sets the value of the NEXT storage parameter to the size of the last extent that was deallocated.

# *file\_specification*

#### **Purpose**

Use one of the *file\_specification* forms to specify a file as a data file or temp file, or to specify a group of one or more files as a redo log file group. If you are storing your files in Oracle Automatic Storage Management (Oracle ASM) disk groups, then you can further specify the file as a disk group file.

A *file* specification can appear in the following statements:

- CREATE CONTROLFILE (See CREATE CONTROLFILE)
- CREATE DATABASE (see [CREATE DATABASE\)](#page-1546-0)
- ALTER DATABASE (See ALTER DATABASE)
- CREATE TABLESPACE (See CREATE TABLESPACE)
- ALTER TABLESPACE (see ALTER TABLESPACE)
- ALTER DISKGROUP (See ALTER DISKGROUP)

#### **Prerequisites**

You must have the privileges necessary to issue the statement in which the file specification appears.

**Syntax**

*file\_specification***::=**

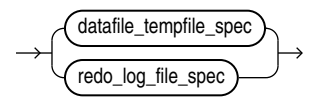

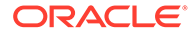

*datafile\_tempfile\_spec***::=**

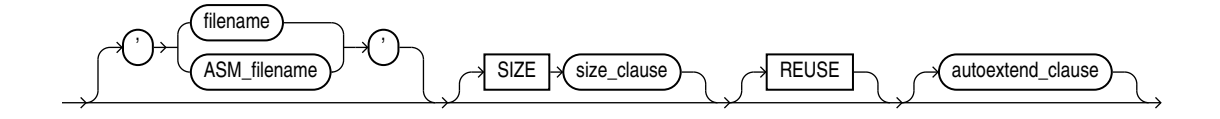

(*[size\\_clause](#page-887-0)*::=)

*redo\_log\_file\_spec***::=**

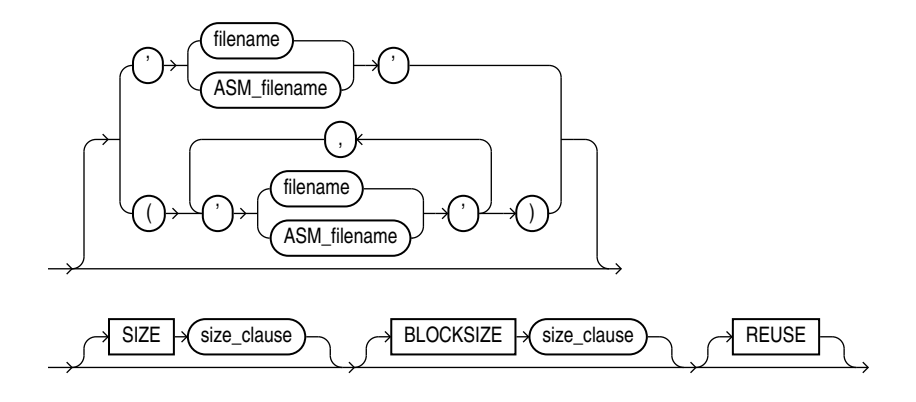

(*[size\\_clause](#page-887-0)*::=)

*ASM\_filename***::=**

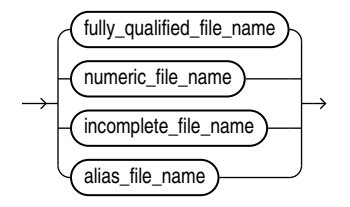

*fully\_qualified\_file\_name***::=**

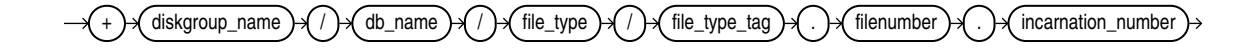

*numeric\_file\_name***::=**

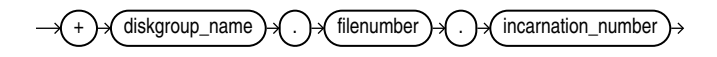

## *incomplete\_file\_name***::=**

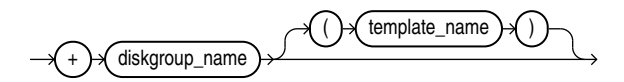

*alias\_file\_name***::=**

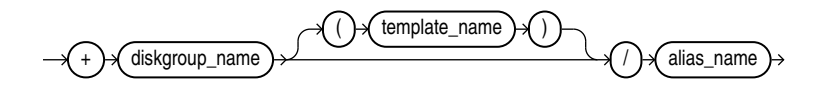

## *autoextend\_clause***::=**

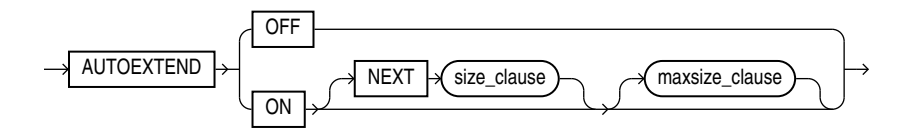

(*[size\\_clause](#page-887-0)*::=)

*maxsize\_clause***::=**

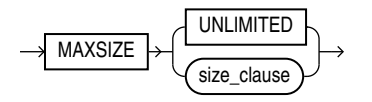

## (*[size\\_clause](#page-887-0)*::=)

#### **Semantics**

This section describes the semantics of *file\_specification*. For additional information, refer to the SQL statement in which you specify a data file, temp file, redo log file, or Oracle ASM disk group or disk group file.

#### *datafile\_tempfile\_spec*

Use this clause to specify the attributes of data files and temp files if your database storage is in a file system or in Oracle ASM disk groups.

#### *redo\_log\_file\_spec*

Use this clause to specify the attributes of redo log files if your database storage is in a file system or in Oracle ASM disk groups.

#### *filename*

Use *filename* for files stored in a file system. The *filename* can specify either a new file or an existing file. For a *new* file:

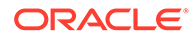

- If you are *not* using Oracle Managed Files, then you must specify both *filename* and the SIZE clause or the statement fails. When you specify a filename without a size, Oracle attempts to reuse an existing file and returns an error if the file does not exist.
- If you *are* using Oracle Managed Files, then *filename* is optional, as are the remaining clauses of the specification. In this case, Oracle Database creates a unique name for the file and saves it in the directory specified by one of the following initialization parameters:
	- The DB\_RECOVERY\_FILE\_DEST (for logfiles and control files)
	- The DB CREATE FILE DEST initialization parameter (for any type of file)
	- The DB\_CREATE\_ONLINE\_LOG\_DEST\_*n* initialization parameter, which takes precedence over DB\_CREATE\_FILE\_DEST and DB\_RECOVERY\_FILE\_DEST for log files.

For an *existing* file, specify the name of either a data file, temp file, or a redo log file member. The *filename* can contain only single-byte characters from 7-bit ASCII or EBCDIC character sets. Multibyte characters are not valid.

The filename can include a path prefix. If you do not specify such a path prefix, then the database adds the path prefix for the default storage location, which is platform dependent.

A redo log file group can have one or more members (copies). Each *filename* must be fully specified according to the conventions for your operating system.

The way the database interprets *filename* also depends on whether you specify it with the SIZE and REUSE clauses.

- If you specify *filename* only, or with the REUSE clause but without the SIZE clause, then the file must already exist.
- If you specify *filename* with SIZE but without REUSE, then the file must be a new file.
- If you specify *filename* with both SIZE and REUSE, then the file can be either new or existing. If the file exists, then it is reused with the new size. If it does not exist, then the database ignores the REUSE keyword and creates a new file of the specified size.

## **See Also:**

*Oracle Automatic Storage Management Administrator's Guide* for more information on Oracle Managed Files, "[Specifying a Data File: Example"](#page-878-0), and ["Specifying a Log File: Example"](#page-877-0)

#### *ASM\_filename*

Use a form of ASM\_filename for files stored in Oracle ASM disk groups. You can create or refer to data files, temp files, and redo log files with this syntax.

All forms of ASM filename begin with the plus sign (+) followed by the name of the disk group. You can determine the names of all Oracle ASM disk groups by querying the V\$ASM\_DISKGROUP view.

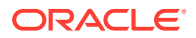

## **See Also:**

*Oracle Automatic Storage Management Administrator's Guide* for information on using Oracle ASM

#### *fully\_qualified\_file\_name*

When you create a file in an Oracle ASM disk group, the file receives a system-generated fully qualified Oracle ASM filename. You can use this form only when referring to an existing Oracle ASM file. Therefore, if you are using this form during file creation, you must also specify REUSE.

- db name is the value of the DB\_UNIQUE\_NAME initialization parameter. This name is equivalent to the name of the database on which the file resides, but the parameter distinguishes between primary and standby databases, if both exist.
- *file\_type* and *file\_type\_tag* indicate the type of database file. Table 8-1 lists all of the file types and their corresponding Oracle ASM tags.
- *filenumber* and *incarnation\_number* are system-generated identifiers to guarantee uniqueness.

You can determine the fully qualified names of Oracle ASM files by querying the dynamic performance view appropriate for the file type (for example V\$DATAFILE for data files, V\$CONTROLFILE for control files, and so on). You can also obtain the *filenumber* and *incarnation number* portions of the fully qualified names by querying the V\$ASM FILE view.

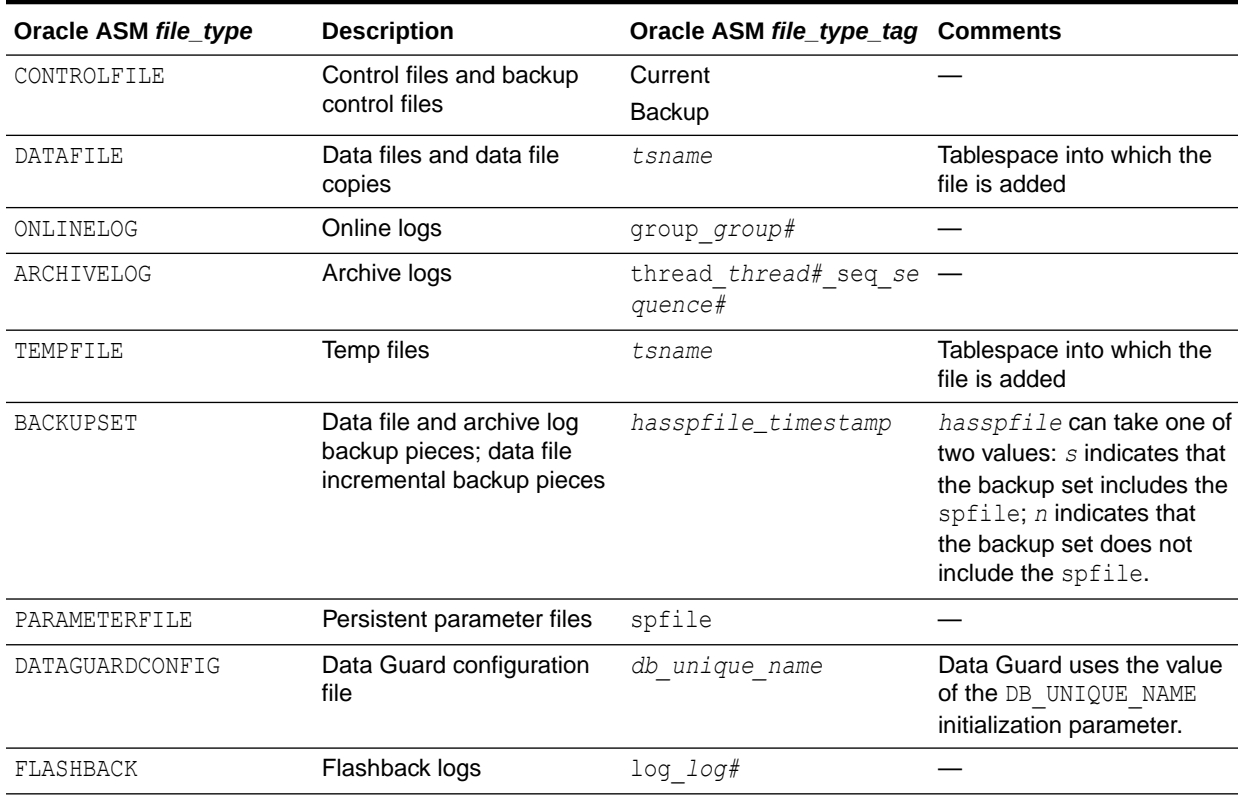

## **Table 8-1 Oracle File Types and Oracle ASM File Type Tags**

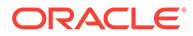

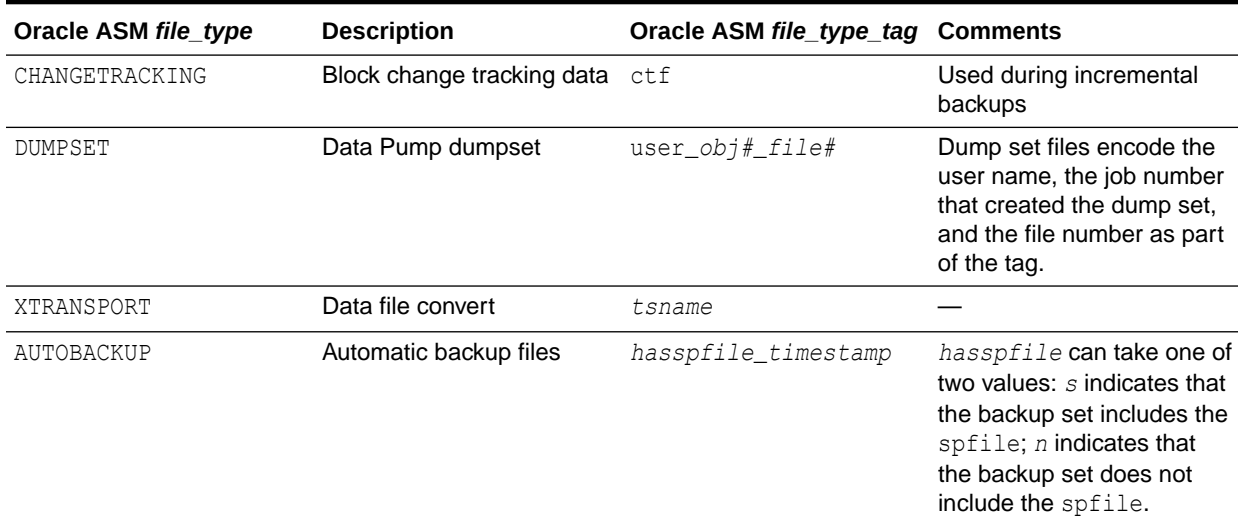

#### **Table 8-1 (Cont.) Oracle File Types and Oracle ASM File Type Tags**

#### *numeric\_file\_name*

A numeric Oracle ASM filename is similar to a fully qualified filename except that it uses only the unique *filenumber.incarnation\_number* string. You can use this form only to refer to an existing file. Therefore, if you are using this form during file creation, you must also specify REUSE.

## *incomplete\_file\_name*

Incomplete Oracle ASM filenames are used during file creation only. If you specify the disk group name alone, then Oracle ASM uses the appropriate default template for the file type. For example, if you are creating a data file in a CREATE TABLESPACE statement, Oracle ASM uses the default DATAFILE template to create an Oracle ASM data file. If you specify the disk group name with a template, then Oracle ASM uses the specified template to create the file. In both cases, Oracle ASM also creates a fully qualified filename.

#### *template\_name*

A template is a named collection of attributes. You can create templates and apply them to files in a disk group. You can determine the names of all Oracle ASM template names by querying the V\$ASM TEMPLATE data dictionary view. Refer to *[diskgroup\\_template\\_clauses](#page-1050-0)* for instructions on creating Oracle ASM templates.

You can specify *template* only during file creation. It appears in the incomplete and alias name forms of the *ASM\_filename* diagram:

- If you specify *template* immediately after the disk group name, then Oracle ASM uses the specified template to create the file, and gives the file a fully qualified filename.
- If you specify template after specifying an alias, then Oracle ASM uses the specified template to create the file, gives the file a fully qualified filename, and also creates the alias so that you can subsequently use it to refer to the file. If the alias you specify refers to an existing file, then Oracle ASM ignores the template specification unless you also specify REUSE.

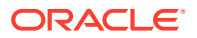

**See Also:** *[diskgroup\\_template\\_clauses](#page-1050-0)* for information about the default templates

#### *alias\_file\_name*

An alias is a user-friendly name for an Oracle ASM file. You can use alias filenames during file creation or reference. You can specify a template with an alias, but only during file creation. To determine the alias names for Oracle ASM files, query the V\$ASM\_ALIAS data dictionary view.

If you are specifying an alias during file creation, then refer to *[diskgroup\\_directory\\_clauses](#page-1053-0)* and *[diskgroup\\_alias\\_clauses](#page-1053-0)* for instructions on specifying the full alias name.

#### **SIZE Clause**

Specify the size of the file in bytes. Use  $K$ ,  $M$ ,  $G$ , or  $T$  to specify the size in kilobytes, megabytes, gigabytes, or terabytes.

- For undo tablespaces, you must specify the SIZE clause for each data file. For other tablespaces, you can omit this parameter if the file already exists, or if you are creating an Oracle Managed File.
- If you omit this clause when creating an Oracle Managed File, then Oracle creates a 100M file.
- The size of a tablespace must be one block greater than the sum of the sizes of the objects contained in it.

# **See Also:**

*Oracle Database Administrator's Guide* for information on automatic undo management and undo tablespaces and "[Adding a Log File: Example"](#page-877-0)

#### **BLOCKSIZE Clause**

Specify BLOCKSIZE to override the operating system-dependent sector size. If you omit this clause, then the database uses the operating system-dependent sector size as the block size.

When you add a redo log file to a 512-byte sector disk or to a 4KB sector disk with 512-byte emulation, the blocksize of the new file must be the original platform base block size or 4KB.

- If the redo log file is being added to a 512-byte sector disk, then you must specify 512 or 1024 (or 1K) as the block size, depending on your platform.
- If the redo log file is being added to a 4KB sector disk (native), then you must specify either 4096 or 4K as the block size.
- If the redo log file is being added to a 4KB sector disk with 512-byte emulation, then you can specify either 512, 1024 (or 1K), or 4096 (or 4K) as the block size, depending on your platform.

All logs within a log group must have the same block size. Two log groups created on separate disks can have different block sizes. However, the mixed configuration introduces

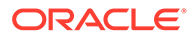

overhead at every log switch. Oracle recommends that you create all log files with the same block size.

This clause is useful when the 4K sector size is in use, but you want to optimize disk space use rather than performance. In such a case you can override the operating system sector size by specifying BLOCKSIZE 512 or, for HP-UX, BLOCKSIZE 1024.

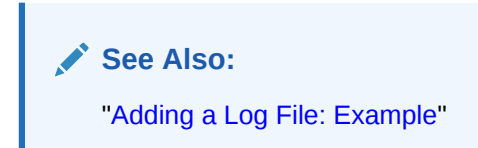

## **REUSE**

Specify REUSE to allow Oracle to reuse an existing file.

- If the file already exists, then Oracle reuses the filename and applies the new size (if you specify SIZE) or retains the original size.
- If the file does not exist, then Oracle ignores this clause and creates the file.

## **Restriction on the REUSE Clause**

You cannot specify REUSE unless you have specified *filename*.

Whenever Oracle uses an existing file, the previous contents of the file are lost.

**See Also:** ["Adding a Data File: Example](#page-878-0)" and ["Adding a Log File: Example"](#page-877-0)

## *autoextend\_clause*

The *autoextend\_clause* is valid for data files and temp files but not for redo log files. Use this clause to enable or disable the automatic extension of a new or existing data file or temp file. If you omit this clause, then:

- For Oracle Managed Files:
	- If you specify SIZE, then Oracle Database creates a file of the specified size with AUTOEXTEND disabled.
	- If you do not specify  $STZE$ , then the database creates a 100M file with AUTOEXTEND enabled. When autoextension is required, the database extends the file by its original size or 100MB, whichever is smaller. You can override this default behavior by specifying the NEXT clause.
- For user-managed files, with or without SIZE specified, Oracle creates a file with AUTOEXTEND disabled.

## **ON**

Specify  $ON$  to enable autoextend.

**OFF**

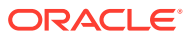

<span id="page-877-0"></span>Specify OFF to turn off autoextend if is turned on. When you turn off autoextend, the values of NEXT and MAXSIZE are set to zero. If you turn autoextend back on in a subsequent statement, then you must reset these values.

#### **NEXT**

Use the NEXT clause to specify the size in bytes of the next increment of disk space to be allocated automatically when more extents are required. The default is the size of one data block.

#### **MAXSIZE**

Use the MAXSIZE clause to specify the maximum disk space allowed for automatic extension of the data file.

#### **UNLIMITED**

Use the UNLIMITED clause if you do not want to limit the disk space that Oracle can allocate to the data file or temp file.

#### **Restriction on the** *autoextend\_clause*

You cannot specify this clause as part of the *datafile* tempfile spec in a CREATE CONTROLFILE statement or in an ALTER DATABASE CREATE DATAFILE clause.

#### **Examples**

#### **Specifying a Log File: Example**

The following statement creates a database named payable that has two redo log file groups, each with two members, and one data file:

```
CREATE DATABASE payable 
   LOGFILE GROUP 1 ('diska:log1.log', 'diskb:log1.log') SIZE 50K, 
           GROUP 2 ('diska:log2.log', 'diskb:log2.log') SIZE 50K 
    DATAFILE 'diskc:dbone.dbf' SIZE 30M;
```
The first file specification in the LOGFILE clause specifies a redo log file group with the GROUP value 1. This group has members named 'diska:log1.log' and 'diskb:log1.log', each 50 kilobytes in size.

The second file specification in the LOGFILE clause specifies a redo log file group with the GROUP value 2. This group has members named 'diska:log2.log' and 'diskb:log2.log', also 50 kilobytes in size.

The file specification in the DATAFILE clause specifies a data file named 'diskc:dbone.dbf', 30 megabytes in size.

Each file specification specifies a value for the SIZE parameter and omits the REUSE clause, so none of these files can already exist. Oracle must create them.

#### **Adding a Log File: Example**

The following statement adds another redo log file group with two members to the payable database:

```
ALTER DATABASE payable 
    ADD LOGFILE GROUP 3 ('diska:log3.log', 'diskb:log3.log') 
    SIZE 50K REUSE;
```
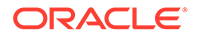

<span id="page-878-0"></span>The file specification in the ADD LOGFILE clause specifies a new redo log file group with the GROUP value 3. This new group has members named 'diska:log3.log' and 'diskb:log3.log', each 50 kilobytes in size. Because the file specification specifies the REUSE clause, each member can (but need not) already exist.

The following statement adds a logfile group 5 with member log files on migration target disks  $4k$  disk a and  $4k$  disk b. After executing this statement, you can switch existing log files on disks with 512-byte block size to logs with 4K block size using the *[switch\\_logfile\\_clause](#page-1004-0)*.

```
ALTER DATABASE ADD LOGFILE GROUP 5
      ('4k_disk_a:log5.log', '4k_disk_b:log5.log')
      SIZE 100M BLOCKSIZE 4096 REUSE;
```
#### **Specifying a Data File: Example**

The following statement creates a tablespace named stocks that has three data files:

```
CREATE TABLESPACE stocks 
    DATAFILE 'stock1.dbf' SIZE 10M, 
              'stock2.dbf' SIZE 10M,
             'stock3.dbf' SIZE 10M;
```
The file specifications for the data files specify files named 'diskc:stock1.dbf', 'diskc:stock2.dbf', and 'diskc:stock3.dbf'.

#### **Adding a Data File: Example**

The following statement alters the stocks tablespace and adds a new data file:

```
ALTER TABLESPACE stocks 
    ADD DATAFILE 'stock4.dbf' SIZE 10M REUSE;
```
The file specification specifies a data file named 'stock4.dbf'. If the filename does not exist, then Oracle simply ignores the REUSE keyword.

#### **Using a Fully Qualified Oracle ASM Data File Name: Example**

When using Oracle ASM, the following syntax shows how to use the *fully\_qualified\_file\_name* clause to bring online a data file in a hypothetical database, testdb:

```
ALTER DATABASE testdb 
   DATAFILE '+dgroup 01/testdb/datafile/system.261.1' ONLINE;
```
# *logging\_clause*

#### **Purpose**

The *logging\_clause* lets you specify whether certain DML operations will be logged in the redo log file (LOGGING) or not (NOLOGGING).

You can specify the *logging clause* in the following statements:

• CREATE TABLE and ALTER TABLE: for logging of the table, a table partition, a LOB segment, or the overflow segment of an index-organized table (see [CREATE](#page-1842-0) [TABLE](#page-1842-0) and [ALTER TABLE](#page-1262-0)).

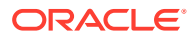

# **Note:**

Logging specified for a LOB column can differ from logging set at the table level. If you specify LOGGING at the table level and NOLOGGING for a LOB column, then DML changes to the base table row are logged, but DML changes to the LOB data are not logged.

- CREATE INDEX and ALTER INDEX: for logging of the index or an index partition (see [CREATE INDEX a](#page-1615-0)nd [ALTER INDEX](#page-1073-0) ).
- CREATE MATERIALIZED VIEW and ALTER MATERIALIZED VIEW: for logging of the materialized view, one of its partitions, or a LOB segment (see [CREATE MATERIALIZED VIEW](#page-1682-0) and [ALTER MATERIALIZED VIEW](#page-1122-0) ).
- CREATE MATERIALIZED VIEW LOG and ALTER MATERIALIZED VIEW LOG: for logging of the materialized view log or one of its partitions (see [CREATE MATERIALIZED VIEW LOG](#page-1717-0) and [ALTER MATERIALIZED VIEW LOG \)](#page-1145-0).
- CREATE TABLESPACE and ALTER TABLESPACE: to set or modify the default logging characteristics for all objects created in the tablespace (see [CREATE TABLESPACE a](#page-1990-0)nd [ALTER TABLESPACE](#page-1420-0) ).
- CREATE PLUGGABLE DATABASE and ALTER PLUGGABLE DATABASE: to set or modify the default logging characteristics for all tablespaces created in the pluggable database (PDB) (see [CREATE PLUGGABLE DATABASE](#page-1757-0) and [ALTER PLUGGABLE DATABASE\)](#page-1166-0).

You can also specify LOGGING or NOLOGGING for the following operations:

- Rebuilding an index (using CREATE INDEX ... REBUILD)
- Moving a table (using ALTER TABLE ... MOVE)

## **Syntax**

*logging\_clause***::=**

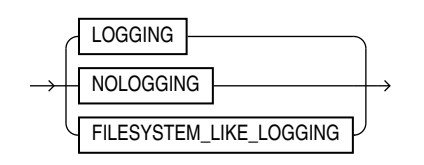

## **Semantics**

This section describes the semantics of the *logging\_clause*. For additional information, refer to the SQL statement in which you set or reset logging characteristics for a particular database object.

- If you specify LOGGING, then the creation of a database object, as well as subsequent inserts into the object, will be logged in the redo log file.
- If you specify NOLOGGING, then the creation of a database object, as well as subsequent conventional inserts, will be logged in the redo log file. Direct-path inserts will not be logged.
	- For a **nonpartitioned object**, the value specified for this clause is the actual physical attribute of the segment associated with the object.

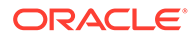

- For **partitioned objects**, the value specified for this clause is the default physical attribute of the segments associated with all partitions specified in the CREATE statement (and in subsequent ALTER ... ADD PARTITION statements), unless you specify the logging attribute in the PARTITION description.
- For SecureFiles LOBs, the NOLOGGING setting is converted internally to FILESYSTEM\_LIKE\_LOGGING.
- CACHE NOLOGGING is not allowed for BasicFiles LOBs.
- The FILESYSTEM LIKE LOGGING clause is valid only for logging of SecureFiles LOB segments. You cannot specify this setting for BasicFiles LOBs. Specify this setting if you want to log only metadata changes. This setting is similar to the metadata journaling of file systems, which reduces mean time to recovery from failures. The LOGGING setting, for SecureFiles LOBs, is similar to the data journaling of file systems. Both the LOGGING and FILESYSTEM\_LIKE\_LOGGING settings provide a complete transactional file system by way of SecureFiles.

# **Note:**

For LOB segments, with the NOLOGGING and FILESYSTEM LIKE LOGGING settings it is possible for data to be changed on disk during a backup operation, resulting in an inconsistent backup. To avoid this situation, ensure that changes to LOB segments are saved in the redo log file by setting LOGGING for LOB storage. Alternatively, change the database to FORCE LOGGING mode so that changes to *all* LOB segments are saved in the redo.

If the object for which you are specifying the logging attributes resides in a database or tablespace in force logging mode, then Oracle Database ignores any NOLOGGING setting until the database or tablespace is taken out of force logging mode.

If the database is running in ARCHIVELOG mode, then media recovery from a backup made before the LOGGING operation re-creates the object. However, media recovery from a backup made before the NOLOGGING operation does not re-create the object.

The size of a redo log generated for an operation in NOLOGGING mode is significantly smaller than the log generated in LOGGING mode.

In NOLOGGING mode, data is modified with minimal logging (to mark new extents INVALID and to record dictionary changes). When applied during media recovery, the extent invalidation records mark a range of blocks as logically corrupt, because the redo data is not fully logged. Therefore, if you cannot afford to lose the database object, then you should take a backup after the NOLOGGING operation.

NOLOGGING is supported in only a subset of the locations that support LOGGING. Only the following operations support the NOLOGGING mode:

## **DML**:

- Direct-path INSERT (serial or parallel) resulting either from an INSERT or a MERGE statement. NOLOGGING is not applicable to any UPDATE operations resulting from the MERGE statement.
- Direct Loader (SQL\*Loader)

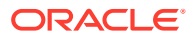

## **DDL**:

- CREATE TABLE ... AS SELECT (In NOLOGGING mode, the creation of the table will be logged, but direct-path inserts will not be logged.)
- CREATE TABLE ... *LOB\_storage\_clause* ... *LOB\_parameters* ... CACHE | NOCACHE | CACHE READS
- ALTER TABLE ... *LOB\_storage\_clause* ... *LOB\_parameters* ... CACHE | NOCACHE | CACHE READS (to specify logging of newly created LOB columns)
- ALTER TABLE ... *modify\_LOB\_storage\_clause* ... *modify\_LOB\_parameters* ... CACHE | NOCACHE | CACHE READS (to change logging of existing LOB columns)
- ALTER TABLE ... MOVE
- ALTER TABLE ... (all partition operations that involve data movement)
	- ALTER TABLE ... ADD PARTITION (hash partition only)
	- ALTER TABLE ... MERGE PARTITIONS
	- ALTER TABLE ... SPLIT PARTITION
	- ALTER TABLE ... MOVE PARTITION
	- ALTER TABLE ... MODIFY PARTITION ... ADD SUBPARTITION
	- ALTER TABLE ... MODIFY PARTITION ... COALESCE SUBPARTITION
- CREATE INDEX
- ALTER INDEX ... REBUILD
- ALTER INDEX ... REBUILD [SUB]PARTITION
- ALTER INDEX ... SPLIT PARTITION

For **objects other than LOBs**, if you omit this clause, then the logging attribute of the object defaults to the logging attribute of the tablespace in which it resides.

For **LOBs**, if you omit this clause, then:

- If you specify CACHE, then LOGGING is used (because you cannot have CACHE NOLOGGING).
- If you specify NOCACHE or CACHE READS, then the logging attribute defaults to the logging attribute of the tablespace in which it resides.

NOLOGGING does not apply to LOBs that are stored internally (in the table with row data). If you specify NOLOGGING for LOBs with values less than 4000 bytes and you have not disabled STORAGE IN ROW, then Oracle ignores the NOLOGGING specification and treats the LOB data the same as other table data.

# *parallel\_clause*

#### **Purpose**

The *parallel\_clause* lets you parallelize the creation of a database object and set the default degree of parallelism for subsequent queries of and DML operations on the object.

You can specify the *parallel clause* in the following statements:

[CREATE TABLE](#page-1842-0): to set parallelism for the table (see CREATE TABLE).

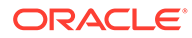

- ALTER TABLE (See [ALTER TABLE\)](#page-1262-0):
	- To change parallelism for the table
	- To parallelize the operations of adding, coalescing, exchanging, merging, splitting, truncating, dropping, or moving a table partition
- CREATE CLUSTER and ALTER CLUSTER: to set or alter parallelism for a cluster (see [CREATE CLUSTER](#page-1525-0) and [ALTER CLUSTER](#page-963-0) ).
- CREATE INDEX: to set parallelism for the index (see CREATE INDEX).
- ALTER INDEX (See [ALTER INDEX \)](#page-1073-0):
	- To change parallelism for the index
	- To parallelize the rebuilding of the index or the splitting of an index partition
- CREATE MATERIALIZED VIEW: to set parallelism for the materialized view (see [CREATE MATERIALIZED VIEW \)](#page-1682-0).
- ALTER MATERIALIZED VIEW (see [ALTER MATERIALIZED VIEW](#page-1122-0) ):
	- To change parallelism for the materialized view
	- To parallelize the operations of adding, coalescing, exchanging, merging, splitting, truncating, dropping, or moving a materialized view partition
	- To parallelize the operations of adding or moving materialized view subpartitions
- CREATE MATERIALIZED VIEW LOG: to set parallelism for the materialized view log (see [CREATE MATERIALIZED VIEW LOG \)](#page-1717-0).
- ALTER MATERIALIZED VIEW LOG (see [ALTER MATERIALIZED VIEW LOG \)](#page-1145-0):
	- To change parallelism for the materialized view log
	- To parallelize the operations of adding, coalescing, exchanging, merging, splitting, truncating, dropping, or moving a materialized view log partition
- [ALTER DATABASE](#page-968-0) ... RECOVER: to recover the database (see ALTER DATABASE).
- ALTER DATABASE ... *standby\_database\_clauses*: to parallelize operations on the standby database (see [ALTER DATABASE \)](#page-968-0).

# **See Also:**

*Oracle Database PL/SQL Packages and Types Reference* for information on the DBMS\_PARALLEL\_EXECUTE package, which provides methods to apply table changes in chunks of rows. Changes to each chunk are independently committed when there are no errors.

## **Syntax**

*parallel\_clause***::=**

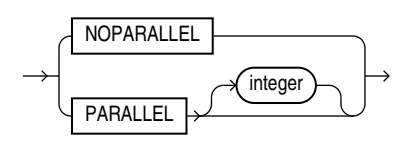

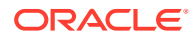

## **Semantics**

This section describes the semantics of the *parallel\_clause*. For additional information, refer to the SQL statement in which you set or reset parallelism for a particular database object or operation.

# **Note:**

The syntax of the *parallel\_clause* supersedes syntax appearing in earlier releases of Oracle. The superseded syntax is still supported for backward compatibility, but may result in slightly different behavior from that documented.

The database interprets the *parallel\_clause* based on the setting of the PARALLEL\_DEGREE\_POLICY initialization parameter. When that parameter is set to AUTO, the *parallel\_clause* is ignored entirely, and the optimizer determines the best degree of parallelism for all statements. When PARALLEL\_DEGREE\_POLICY is set to either MANUAL or LIMITED, the *parallel\_clause* is interpreted as follows:

## **NOPARALLEL**

Specify NOPARALLEL for serial execution. This is the default.

## **PARALLEL**

Specify PARALLEL for parallel execution.

- If PARALLEL DEGREE POLICY is set to MANUAL, then the optimizer calculates a degree of parallelism equal to the number of CPUs available on all participating instances times the value of the PARALLEL\_THREADS\_PER\_CPU initialization parameter.
- If PARALLEL DEGREE POLICY is set to LIMITED, then the optimizer determines the best degree of parallelism.

## **PARALLEL** *integer*

Specification of *integer* indicates the **degree of parallelism**, which is the number of parallel threads used in the parallel operation. Each parallel thread may use one or two parallel execution servers.

## **Notes on the** *parallel\_clause*

The following notes apply to the *parallel\_clause*:

- Parallelism is disabled for DML operations on tables on which you have defined a trigger or referential integrity constraint.
- Parallelism is not supported for UPDATE or DELETE operations on index-organized tables.
- When you specify the *parallel clause* during creation of a table, if the table contains any columns of LOB or user-defined object type, then subsequent INSERT, UPDATE, DELETE or MERGE operations that modify the LOB or object type column are executed serially without notification. Subsequent queries, however, will be executed in parallel.
- A parallel hint overrides the effect of the *parallel\_clause*.

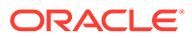

- <span id="page-884-0"></span>• DML statements and CREATE TABLE ... AS SELECT statements that reference remote objects can run in parallel. However, the remote object must really be on a remote database. The reference cannot loop back to an object on the local database, for example, by way of a synonym on the remote database pointing back to an object on the local database.
- DML operations on tables with LOB columns can be parallelized. However, intrapartition parallelism is not supported.

# **See Also:**

*Oracle Database VLDB and Partitioning Guide* for more information on parallelized operations, and ["Creating a Table: Parallelism Examples](#page-1977-0)"

# *physical\_attributes\_clause*

## **Purpose**

The *physical\_attributes\_clause* lets you specify the value of the PCTFREE, PCTUSED, and INITRANS parameters and the storage characteristics of a table, cluster, index, or materialized view.

You can specify the *physical attributes clause* in the following statements:

- CREATE CLUSTER and ALTER CLUSTER: to set or change the physical attributes of the cluster and all tables in the cluster (see [CREATE CLUSTER a](#page-1525-0)nd [ALTER](#page-963-0) [CLUSTER](#page-963-0) ).
- CREATE TABLE: to set the physical attributes of the table, a table partition, the OIDINDEX of an object table, or the overflow segment of an index-organized table (see [CREATE TABLE\)](#page-1842-0).
- ALTER TABLE: to change the physical attributes of the table, the default physical attributes of future table partitions, or the physical attributes of existing table partitions (see [ALTER TABLE\)](#page-1262-0). The following restrictions apply:
	- You cannot specify physical attributes for a temporary table.
	- You cannot specify physical attributes for a clustered table. Tables in a cluster inherit the physical attributes of the cluster.
- CREATE INDEX: to set the physical attributes of an index or index partition (see [CREATE INDEX \)](#page-1615-0).
- ALTER INDEX: to change the physical attributes of the index, the default physical attributes of future index partitions, or the physical attributes of existing index partitions (see [ALTER INDEX](#page-1073-0) ).
- CREATE MATERIALIZED VIEW: to set the physical attributes of the materialized view, one of its partitions, or the index Oracle Database generates to maintain the materialized view (see [CREATE MATERIALIZED VIEW](#page-1682-0) ).
- ALTER MATERIALIZED VIEW: to change the physical attributes of the materialized view, the default physical attributes of future partitions, the physical attributes of an existing partition, or the index Oracle creates to maintain the materialized view (see [ALTER MATERIALIZED VIEW \)](#page-1122-0).

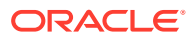

CREATE MATERIALIZED VIEW LOG and ALTER MATERIALIZED VIEW LOG: to set or change the physical attributes of the materialized view log (see [CREATE MATERIALIZED VIEW LOG](#page-1717-0) and [ALTER MATERIALIZED VIEW LOG \)](#page-1145-0).

#### **Syntax**

*physical\_attributes\_clause***::=**

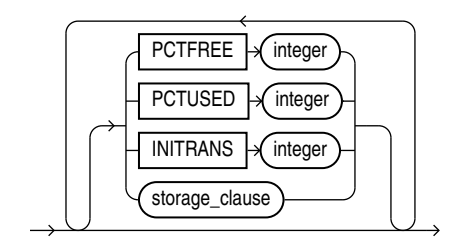

#### (*[storage\\_clause](#page-890-0)*::=)

#### **Semantics**

This section describes the parameters of the *physical\_attributes\_clause*. For additional information, refer to the SQL statement in which you set or reset these parameters for a particular database object.

#### **PCTFREE** *integer*

Specify a whole number representing the percentage of space in each data block of the database object reserved for future updates to rows of the object. The value of PCTFREE must be a value from 0 to 99. A value of 0 means that the entire block can be filled by inserts of new rows. The default value is 10. This value reserves 10% of each block for updates to existing rows and allows inserts of new rows to fill a maximum of 90% of each block.

PCTFREE has the same function in the statements that create and alter tables, partitions, clusters, indexes, materialized views, materialized view logs, and zone maps. The combination of PCTFREE and PCTUSED determines whether new rows will be inserted into existing data blocks or into new blocks. See "[How PCTFREE and PCTUSED Work Together"](#page-886-0).

#### **Restriction on the PCTFREE Clause**

When altering an index, you can specify this parameter only in the *modify\_index\_default\_attrs* clause and the *split\_index\_partition* clause.

#### **PCTUSED** *integer*

Specify a whole number representing the minimum percentage of used space that Oracle maintains for each data block of the database object. PCTUSED is specified as a positive integer from 0 to 99 and defaults to 40.

PCTUSED has the same function in the statements that create and alter tables, partitions, clusters, materialized views, materialized view logs, and zone maps.

PCTUSED is not a valid table storage characteristic for an index-organized table.

The sum of PCTFREE and PCTUSED must be equal to or less than 100. You can use PCTFREE and PCTUSED together to utilize space within a database object more efficiently. See "[How](#page-886-0) [PCTFREE and PCTUSED Work Together](#page-886-0)".

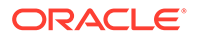

## <span id="page-886-0"></span>**Restrictions on the PCTUSED Clause**

The PCTUSED parameter is subject to the following restrictions:

- You cannot specify this parameter for an index or for the index segment of an index-organized table.
- This parameter is not useful and is ignored for objects with automatic segmentspace management.

# **See Also:**

*Oracle Database Performance Tuning Guide* for information on the performance effects of different values of PCTUSED and PCTFREE and CREATE TABLESPACE *[segment\\_management\\_clause](#page-2004-0)* for information on automatic segment-space management

## **How PCTFREE and PCTUSED Work Together**

In a newly allocated data block, the space available for inserts is the block size minus the sum of the block overhead and free space (PCTFREE). Updates to existing data can use any available space in the block. Therefore, updates can reduce the available space of a block to less than PCTFREE.

After a data block is filled to the limit determined by PCTFREE, Oracle Database considers the block unavailable for the insertion of new rows until the percentage of that block falls beneath the parameter PCTUSED. Until this value is achieved, Oracle Database uses the free space of the data block only for updates to rows already contained in the data block. A block becomes a candidate for row insertion when its used space falls below PCTUSED.

# **See Also:**

[FREELISTS](#page-894-0) for information on how PCTUSED and PCTFREE work with freelist segment space management

## **INITRANS** *integer*

Specify the initial number of concurrent transaction entries allocated within each data block allocated to the database object. This value can range from 1 to 255 and defaults to 1, with the following exceptions:

- The default INITRANS value for a cluster is 2 or the default INITRANS value of the tablespace in which the cluster resides, whichever is greater.
- The default value for an index is 2.

In general, you should not change the INITRANS value from its default.

Each transaction that updates a block requires a transaction entry in the block. This parameter ensures that a minimum number of concurrent transactions can update the block and helps avoid the overhead of dynamically allocating a transaction entry.

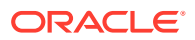

<span id="page-887-0"></span>The INITRANS parameter serves the same purpose in the statements that create and alter tables, partitions, clusters, indexes, materialized views, and materialized view logs.

#### **MAXTRANS Parameter**

In earlier releases, the MAXTRANS parameter determined the maximum number of concurrent update transactions allowed for each data block in the segment. This parameter has been deprecated. Oracle now automatically allows up to 255 concurrent update transactions for any data block, depending on the available space in the block. Note that the maximum number of concurrent update transactions is based on the size of the block

Existing objects for which a value of MAXTRANS has already been set retain that setting. However, if you attempt to change the value for MAXTRANS, Oracle ignores the new specification and substitutes the value 255 without returning an error.

#### *storage\_clause*

The *storage\_clause* lets you specify storage characteristics for the table, object table OIDINDEX, partition, LOB data segment, or index-organized table overflow data segment. This clause has performance ramifications for large tables. Storage should be allocated to minimize dynamic allocation of additional space. Refer to the *[storage\\_clause](#page-888-0)* for more information.

# *size\_clause*

## **Purpose**

The *size\_clause* lets you specify a number of bytes, kilobytes (K), megabytes (M), gigabytes (G), terabytes (T), petabytes (P), or exabytes (E) in any statement that lets you establish amounts of disk or memory space.

**Syntax**

*size\_clause***::=**

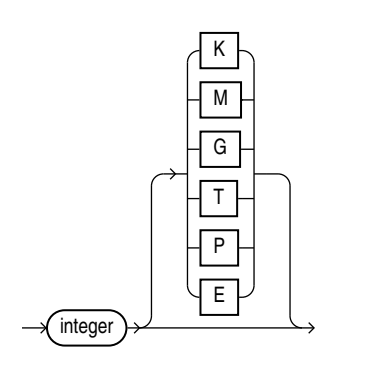

## **Semantics**

Use the *size\_clause* to specify a number or multiple of bytes. If you do not specify any of the multiple abbreviations, then the *integer* is interpreted as bytes.

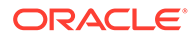

## **Note:**

Not all multiples of bytes are appropriate in all cases, and context-sensitive limitations may apply. In the latter case, Oracle issues an error message.

# <span id="page-888-0"></span>*storage\_clause*

## **Purpose**

The *storage\_clause* lets you specify how Oracle Database should store a permanent database object. Storage parameters for temporary segments always use the default storage parameters for the associated tablespace. Storage parameters affect both how long it takes to access data stored in the database and how efficiently space in the database is used.

## **See Also:**

*Oracle Automatic Storage Management Administrator's Guide* for a discussion of the effects of the storage parameters

When you create a cluster, index, materialized view, materialized view log, rollback segment, table, LOB, varray, nested table, or partition, you can specify values for the storage parameters for the segments allocated to these objects. If you omit any storage parameter, then Oracle uses the value of that parameter specified for the tablespace in which the object resides. If no value was specified for the tablespace, then the database uses default values.

## **Note:**

The specification of storage parameters for objects in locally managed tablespaces is supported for backward compatibility. If you are using locally managed tablespaces, then you can omit these storage parameter when creating objects in those tablespaces.

When you alter a cluster, index, materialized view, materialized view log, rollback segment, table, varray, nested table, or partition, you can change the values of storage parameters. The new values affect only future extent allocations.

The *storage\_clause* is part of the *physical\_attributes\_clause*, so you can specify this clause in any of the statements where you can specify the physical attributes clause (see *[physical\\_attributes\\_clause](#page-884-0)* ). In addition, you can specify the *storage\_clause* in the following statements:

• CREATE CLUSTER and ALTER CLUSTER: to set or change the storage characteristics of the **cluster and all tables in the cluster** (see [CREATE CLUSTER a](#page-1525-0)nd [ALTER](#page-963-0) [CLUSTER](#page-963-0) ).

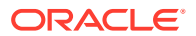

- CREATE INDEX and ALTER INDEX: to set or change the storage characteristics of an index segment created for a **table index or index partition** or an **index segment created for an index used to enforce a primary key or unique constraint** (see [CREATE INDEX](#page-1615-0) and [ALTER INDEX](#page-1073-0) ).
- The ENABLE ... USING INDEX clause of CREATE TABLE or ALTER TABLE: to set or change the storage characteristics of an **index created by the system to enforce a primary key or unique constraint**.
- CREATE MATERIALIZED VIEW and ALTER MATERIALIZED VIEW: to set or change the storage characteristics of a **materialized view, one of its partitions, or the index Oracle generates to maintain the materialized view** (see [CREATE MATERIALIZED VIEW a](#page-1682-0)nd [ALTER MATERIALIZED VIEW](#page-1122-0) ).
- CREATE MATERIALIZED VIEW LOG and ALTER MATERIALIZED VIEW LOG: to set or change the storage characteristics of **the materialized view log** (see [CREATE MATERIALIZED](#page-1717-0) [VIEW LOG](#page-1717-0) and [ALTER MATERIALIZED VIEW LOG](#page-1145-0) ).
- CREATE ROLLBACK SEGMENT and ALTER ROLLBACK SEGMENT: to set or change the storage characteristics of a **rollback segment** (see [CREATE ROLLBACK SEGMENT](#page-1820-0) and [ALTER](#page-1207-0) [ROLLBACK SEGMENT](#page-1207-0) ).
- CREATE TABLE and ALTER TABLE: to set the storage characteristics of a **LOB or varray data segment** of the nonclustered table or one of its partitions or subpartitions, or the **storage table of a nested table** (see [CREATE TABLE](#page-1842-0) and [ALTER TABLE\)](#page-1262-0).
- CREATE TABLESPACE and ALTER TABLESPACE: to set or change the default storage characteristics for **objects created in the tablespace** (see [CREATE TABLESPACE a](#page-1990-0)nd [ALTER TABLESPACE](#page-1420-0) ). Changes to tablespace storage parameters affect only new objects created in the tablespace or new extents allocated for a segment.
- *constraint*: to specify storage for the **index (and its partitions, if it is a partitioned index) used to enforce the constraint** (see *[constraint](#page-839-0)*).

## **Prerequisites**

To change the value of a STORAGE parameter, you must have the privileges necessary to use the appropriate CREATE or ALTER statement.

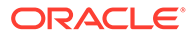

## **Syntax**

#### *storage\_clause***::=**

<span id="page-890-0"></span>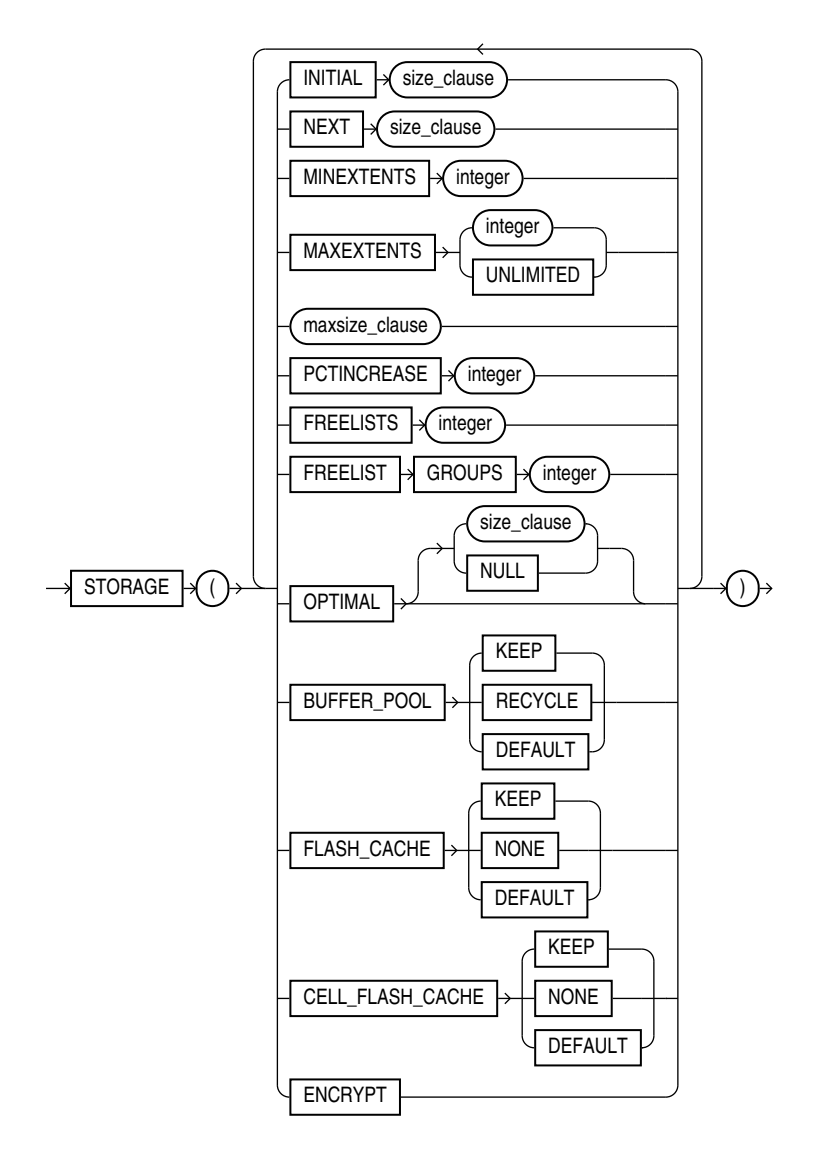

## (*[size\\_clause](#page-887-0)*::=)

```
maxsize_clause::=
```
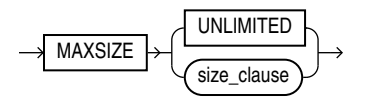

(*[size\\_clause](#page-887-0)*::=)

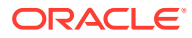

## **Semantics**

This section describes the parameters of the *storage\_clause*. For additional information, refer to the SQL statement in which you set or reset these storage parameters for a particular database object.

# **Note:**

The *storage\_clause* is interpreted differently for locally managed tablespaces. For locally managed tablespaces, Oracle Database uses INITIAL, NEXT, PCTINCREASE, and MINEXTENTS to compute how many extents are allocated when the object is first created. After object creation, these parameters are ignored. For more information, see [CREATE TABLESPACE](#page-1990-0) .

## **See Also:**

["Specifying Table Storage Attributes: Example](#page-897-0)"

## **INITIAL**

Specify the size of the first extent of the object. Oracle allocates space for this extent when you create the schema object. Refer to *[size\\_clause](#page-887-0)* for information on that clause.

In locally managed tablespaces, Oracle uses the value of INITIAL, in conjunction with the type of local management—AUTOALLOCATE or UNIFORM—and the values of MINEXTENTS, NEXT and PCTINCREASE, to determine the initial size of the segment.

- With AUTOALLOCATE extent management, Oracle uses the INITIAL setting to optimize the number of extents allocated. Extents of 64K, 1M, 8M, and 64M can be allocated. During segment creation, the system chooses the greatest of these four sizes that is equal to or smaller than INITIAL, and allocates as many extents of that size as are needed to reach the INITIAL setting. For example, if you set INITIAL to 4M, then the database creates four 1M extents.
- For UNIFORM extent management, the number of extents is determined from initial segment size and the uniform extent size specified at tablespace creation time. For example, in a uniform locally managed tablespace with 1M extents, if you specify an INITIAL value of 5M, then Oracle creates five 1M extents.

Consider this comparison: With AUTOALLOCATE, if you set INITAL to 72K, then the initial segment size will be 128K (greater than INITIAL). The database cannot allocate an extent smaller than 64K, so it must allocate two 64K extents. If you set INITIAL to 72K with a UNIFORM extent size of 24K, then the database will allocate three 24K extents to equal 72K.

In dictionary managed tablespaces, the default initial extent size is 5 blocks, and all subsequent extents are rounded to 5 blocks. If MINIMUM EXTENT was specified at tablespace creation time, then the extent sizes are rounded to the value of MINIMUM EXTENT.

## **Restriction on INITIAL**

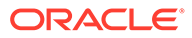

You cannot specify INITIAL in an ALTER statement.

## **NEXT**

Specify in bytes the size of the next extent to be allocated to the object. Refer to *[size\\_clause](#page-887-0)* for information on that clause.

In locally managed tablespaces, any user-supplied value for NEXT is ignored and the size of NEXT is determined by Oracle if the tablespace is set for autoallocate extent management. In UNIFORM tablespaces, the size of NEXT is the uniform extent size specified at tablespace creation time.

In dictionary-managed tablespaces, the default value is the size of 5 data blocks. The minimum value is the size of 1 data block. The maximum value depends on your operating system. Oracle rounds values up to the next multiple of the data block size for values less than 5 data blocks. For values greater than 5 data blocks, Oracle rounds up to a value that minimizes fragmentation.

# **See Also:**

*Oracle Database Concepts* for information on how Oracle minimizes fragmentation

#### **PCTINCREASE**

In locally managed tablespaces, Oracle Database uses the value of PCTINCREASE during segment creation to determine the initial segment size and ignores this parameter during subsequent space allocation.

In dictionary-managed tablespaces, specify the percent by which the third and subsequent extents grow over the preceding extent. The default value is 50, meaning that each subsequent extent is 50% larger than the preceding extent. The minimum value is 0, meaning all extents after the first are the same size. The maximum value depends on your operating system. Oracle rounds the calculated size of each new extent to the nearest multiple of the data block size. If you change the value of the PCTINCREASE parameter by specifying it in an ALTER statement, then Oracle calculates the size of the next extent using this new value and the size of the most recently allocated extent.

#### **Restriction on PCTINCREASE**

You cannot specify PCTINCREASE for rollback segments. Rollback segments always have a PCTINCREASE value of 0.

#### **MINEXTENTS**

In locally managed tablespaces, Oracle Database uses the value of MINEXTENTS in conjunction with PCTINCREASE, INITIAL and NEXT to determine the initial segment size.

In dictionary-managed tablespaces, specify the total number of extents to allocate when the object is created. The default and minimum value is 1, meaning that Oracle allocates only the initial extent, except for rollback segments, for which the default and minimum value is 2. The maximum value depends on your operating system.

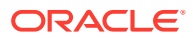

- In a locally managed tablespace, MINEXTENTS is used to compute the initial amount of space allocated, which is equal to  $IMITAL * MINEXIENTS$ . Thereafter this value is set to 1, which is reflected in the DBA\_SEGMENTS view.
- In a dictionary-managed tablespace, MINEXTENTS is simply the minimum number of extents that must be allocated to the segment.

If the MINEXTENTS value is greater than 1, then Oracle calculates the size of subsequent extents based on the values of the INITIAL, NEXT, and PCTINCREASE storage parameters.

When changing the value of MINEXTENTS by specifying it in an ALTER statement, you can reduce the value from its current value, but you cannot increase it. Resetting MINEXTENTS to a smaller value might be useful, for example, before a TRUNCATE ... DROP STORAGE statement, if you want to ensure that the segment will maintain a minimum number of extents after the TRUNCATE operation.

#### **Restrictions on MINEXTENTS**

The MINEXTENTS storage parameter is subject to the following restrictions:

- MINEXTENTS is not applicable at the tablespace level.
- You cannot change the value of MINEXTENTS in an ALTER statement or for an object that resides in a locally managed tablespace.

#### **MAXEXTENTS**

This storage parameter is valid only for objects in dictionary-managed tablespaces. Specify the total number of extents, including the first, that Oracle can allocate for the object. The minimum value is 1 except for rollback segments, which always have a minimum of 2. The default value depends on your data block size.

#### **Restriction on MAXEXTENTS**

MAXEXTENTS is ignored for objects residing in a locally managed tablespace, unless the value of ALLOCATION TYPE is USER for the tablespace in the DBA TABLESPACES data dictionary view.

# **See Also:**

*Oracle Database Reference* for more information on the DBA\_TABLESPACES data dictionary view

#### **UNLIMITED**

Specify UNLIMITED if you want extents to be allocated automatically as needed. Oracle recommends this setting as a way to minimize fragmentation.

Do not use this clause for rollback segments. Doing so allows the possibility that long-running rogue DML transactions will continue to create new extents until a disk is full.

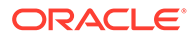

## <span id="page-894-0"></span>**Note:**

A rollback segment that you create without specifying the *storage\_clause* has the same storage parameters as the tablespace in which the rollback segment is created. Thus, if you create a tablespace with MAXEXTENTS UNLIMITED, then the rollback segment will have this same default.

## **MAXSIZE**

The MAXSIZE clause lets you specify the maximum size of the storage element. For LOB storage, MAXSIZE has the following effects

- If you specify RETENTION MAX in *LOB* parameters, then the LOB segment increases to the specified size before any space can be reclaimed from undo space.
- If you specify RETENTION AUTO, MIN, or NONE in *LOB\_parameters*, then the specified size is a hard limit on the LOB segment size and has no bearing on undo retention.

## **UNLIMITED**

Use the UNLIMITED clause if you do not want to limit the disk space of the storage element. This clause is not compatible with a specification of RETENTION MAX in LOB parameters. If you specify both, then the database uses RETENTION AUTO and MAXSIZE UNLIMITED.

## **FREELISTS**

In tablespaces with manual segment-space management, Oracle Database uses the FREELISTS storage parameter to improve performance of space management in OLTP systems by increasing the number of insert points in the segment. In tablespaces with automatic segment-space management, this parameter is ignored, because the database adapts to varying workload.

In tablespaces with manual segment-space management, for objects other than tablespaces and rollback segments, specify the number of free lists for each of the free list groups for the table, partition, cluster, or index. The default and minimum value for this parameter is 1, meaning that each free list group contains one free list. The maximum value of this parameter depends on the data block size. If you specify a FREELISTS value that is too large, then Oracle returns an error indicating the maximum value.

This clause is not valid or useful if you have specified the SECUREFILE parameter of *LOB* parameters. If you specify both the SECUREFILE parameter and FREELISTS, then the database silently ignores the FREELISTS specification.

## **Restriction on FREELISTS**

You can specify FREELISTS in the *storage clause* of any statement except when creating or altering a tablespace or rollback segment.

## **FREELIST GROUPS**

In tablespaces with manual segment-space management, Oracle Database uses the value of this storage parameter to statically partition the segment free space in an Oracle Real Application Clusters environment. This partitioning improves the

ORACLE

performance of space allocation and deallocation by avoiding inter instance transfer of segment metadata. In tablespaces with automatic segment-space management, this parameter is ignored, because Oracle dynamically adapts to inter instance workload.

In tablespaces with manual segment-space management, specify the number of groups of free lists for the database object you are creating. The default and minimum value for this parameter is 1. Oracle uses the instance number of Oracle Real Application Clusters (Oracle RAC) instances to map each instance to one free list group.

Each free list group uses one database block. Therefore:

- If you do not specify a large enough value for INITIAL to cover the minimum value plus one data block for each free list group, then Oracle increases the value of INITIAL the necessary amount.
- If you are creating an object in a uniform locally managed tablespace, and the extent size is not large enough to accommodate the number of freelist groups, then the create operation will fail.

This clause is not valid or useful if you have specified the SECUREFILE parameter of *LOB* parameters. If you specify both the SECUREFILE parameter and FREELIST GROUPS, then the database silently ignores the FREELIST GROUPS specification.

## **Restriction on FREELIST GROUPS**

You can specify the FREELIST GROUPS parameter only in CREATE TABLE, CREATE CLUSTER, CREATE MATERIALIZED VIEW, CREATE MATERIALIZED VIEW LOG, and CREATE INDEX statements.

## **OPTIMAL**

The OPTIMAL keyword is relevant only to rollback segments. It specifies an optimal size in bytes for a rollback segment. Refer to *[size\\_clause](#page-887-0)* for information on that clause.

Oracle tries to maintain this size for the rollback segment by dynamically deallocating extents when their data is no longer needed for active transactions. Oracle deallocates as many extents as possible without reducing the total size of the rollback segment below the OPTIMAL value.

The value of OPTIMAL cannot be less than the space initially allocated by the MINEXTENTS, INITIAL, NEXT, and PCTINCREASE parameters. The maximum value depends on your operating system. Oracle rounds values up to the next multiple of the data block size.

## **NULL**

Specify NULL for no optimal size for the rollback segment, meaning that Oracle never deallocates the extents of the rollback segment. This is the default behavior.

## **BUFFER\_POOL**

The BUFFER POOL clause lets you specify a default buffer pool or cache for a schema object. All blocks for the object are stored in the specified cache.

- If you define a buffer pool for a partitioned table or index, then the partitions inherit the buffer pool from the table or index definition unless overridden by a partition-level definition.
- For an index-organized table, you can specify a buffer pool separately for the index segment and the overflow segment.

## **Restrictions on the BUFFER\_POOL Parameter**

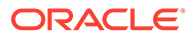

BUFFER\_POOL is subject to the following restrictions:

- You cannot specify this clause for a cluster table. However, you can specify it for a cluster.
- You cannot specify this clause for a tablespace or a rollback segment.

## **KEEP**

Specify KEEP to put blocks from the segment into the KEEP buffer pool. Maintaining an appropriately sized KEEP buffer pool lets Oracle retain the schema object in memory to avoid I/O operations. KEEP takes precedence over any NOCACHE clause you specify for a table, cluster, materialized view, or materialized view log.

## **RECYCLE**

Specify RECYCLE to put blocks from the segment into the RECYCLE pool. An appropriately sized RECYCLE pool reduces the number of objects whose default pool is the RECYCLE pool from taking up unnecessary cache space.

## **DEFAULT**

Specify DEFAULT to indicate the default buffer pool. This is the default for objects not assigned to KEEP or RECYCLE.

# **See Also:**

*Oracle Database Performance Tuning Guide* for more information about using multiple buffer pools

# **FLASH\_CACHE**

The FLASH CACHE clause lets you override the automatic buffer cache policy and specify how specific schema objects are cached in flash memory. To use this clause, Database Smart Flash Cache (flash cache) must be configured on your system. The flash cache is an extension of the database buffer cache that is stored on a flash disk, a storage device that uses flash memory. Because flash memory is faster than magnetic disks, the database can improve performance by caching buffers in the flash cache instead of reading from magnetic disk.

## **KEEP**

Specify KEEP if you want the schema object buffers to remain cached in the flash cache as long as the flash cache is large enough.

## **NONE**

Specify NONE to ensure that the schema object buffers are never cached in the flash cache. This allows you to reserve the flash cache space for more frequently accessed objects.

## **DEFAULT**

Specify DEFAULT if you want the schema object buffers to be written to the flash cache when they are aged out of main memory, and then be aged out of the flash cache with

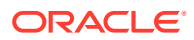

<span id="page-897-0"></span>the standard buffer cache replacement algorithm. This is the default if flash cache is configured and you do not specify KEEP or NONE.

**Note:** Database Smart Flash Cache is available only in Solaris and Oracle Linux.

## **See Also:**

- *Oracle Database Concepts* for more information about Database Smart Flash **Cache**
- *Oracle Database Administrator's Guide* to learn how to configure Database Smart Flash Cache

## **ENCRYPT**

This clause is valid only when you are creating a tablespace. Specify ENCRYPT to encrypt the entire tablespace. You must also specify the ENCRYPTION clause in the CREATE TABLESPACE statement.

# **Note:**

The ENCRYPT clause is supported for backward compatibility. However, beginning with Oracle Database 12*c* Release 2 (12.2), you can instead specify ENCRYPT in the *tablespace\_encryption\_clause*. Refer to the *[tablespace\\_encryption\\_clause](#page-2001-0)* of CREATE TABLESPACE for more information.

#### **Example**

#### **Specifying Table Storage Attributes: Example**

The following statement creates a table and provides storage parameter values:

```
CREATE TABLE divisions 
 (div_no NUMBER(2), 
div name VARCHAR2(14),
 location VARCHAR2(13) ) 
     STORAGE ( INITIAL 8M MAXSIZE 1G );
```
The following statement queries the table for the size of the first extent:

```
SELECT INITIAL EXTENT FROM USER TABLES WHERE TABLE NAME='DIVISIONS';
INITIAL_EXTENT
 --------------
        8388608
```
Oracle allocates space for the table based on the STORAGE parameter values as follows:

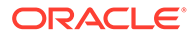

- The INITIAL value is 8M, so the size of the first extent is 8 megabytes.
- The MAXSIZE value is 1G, so the maximum size of the storage element is 1 gigabyte.

# *annotations\_clause*

## **Purpose**

Annotations provide a mechanism to store application metadata centrally in the database, so that they can be shared across applications, modules and microservices.

You can add annotations to any supported schema objects that you own at creation time via CREATE statements.

On supported schema objects that you have alter privileges on, you can add and drop annotations via ALTER statements. You do not need to qualify the annotation name with the schema name. Whenever a schema object drops an annotation, or when a schema object is dropped altogether, the usage of the annotation is updated to reflect the drop.

An individual annotation has a name and an optional value. Both the name and the value are freeform text fields. Annotations are additive, meaning that multiple annotations can be specified for the same schema object in a single DDL.

When an annotation name is specified for a schema object for the first time, an annotation is automatically created. Supported schema objects include tables, views, materialized views, and indexes. The annotation is represented as a subordinate element to the database object to which it has been added. Whenever a schema object drops an annotation, or when a schema object is dropped altogether, the usage of the annotation is updated to reflect the drop.

Dictionary views track the list of annotations and their usage across all schema objects. You can query dictionary views USER | ALL | DBA\_ANNOTATIONS\_USAGE to list the annotations for a schema object.

## **Prerequisites**

You must own the schema object or have ALTER privileges on the schema object in order to specify annotations on the object.

**Syntax**

*annotations\_clause***::=**

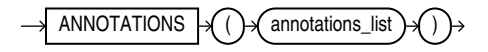

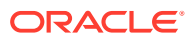

#### *annotations\_list***::=**

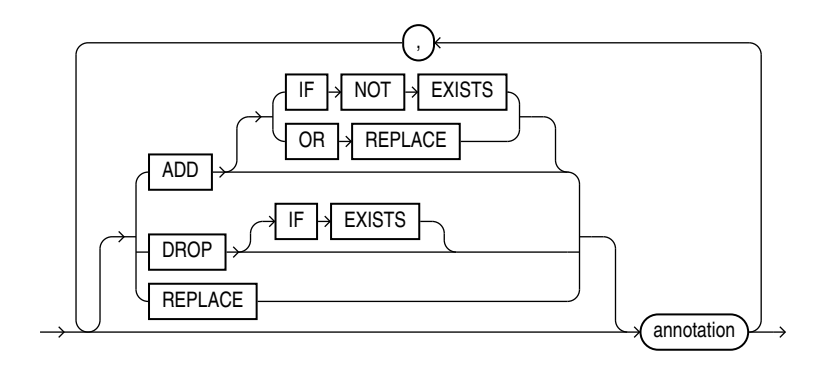

#### *annotation***::=**

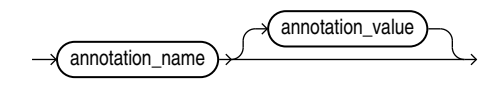

#### *annotation\_name***::=**

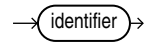

*annotation\_value***::=**

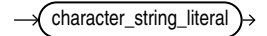

#### **Semantics**

#### *annotations\_clause*

Specify ADD, DROP, or REPLACE to create, remove, or change annotations respectively.

• ADD creates *annotation\_name*. This is the default when no keyword is specified before annotation. If the object already has an annotation with this name, the statement raises an error.

Use ADD IF NOT EXISTS to allow the statement to complete without error. If *annotation name* is already present, it keeps its original value when using the IF NOT EXISTS clause.

ADD [IF NOT EXISTS] is the only valid option to use with CREATE statements.

• DROP removes *annotation name* from the object. If the object has no annotation with this name, the statement raises an error. Use DROP IF EXISTS to allow the statement to complete without error. This clause is only valid in ALTER statements.

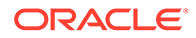
• REPLACE changes *annotation\_value* for *annotation\_name* to the supplied value. If you omit the value, this removes any existing value for *annotation\_name*. If *annotation\_name* does not exist the statement will raise an error. This clause is only valid in ALTER statements.

The *annotation* name is an identifier that can have up to 1024 characters. If the annotation name is a reserved word it must be provided in double quotes. When a double quoted identifier is used, the identifier can also contain whitespace characters. However, identifiers that contain only whitespace characters are not accepted.

An annotation is either a name-value pair or a name by itself. The name and the optional value are freeform text fields. Value can have a maximum of 4000 characters. An annotation Display Label, 'Employee Salary' has a name and a value, whereas an annotation UI Hidden has only a name and it does not need a value. UI Hidden is a standalone annotation used to specify that the column should be hidden.

#### **Examples**

#### **Add Annotations to a Table**

The following example adds two operations with values *Sort* and *Group*, and a standalone *Hidden* without a value, to table *t1*:

CREATE TABLE t1 (T NUMBER) ANNOTATIONS(Operations '["Sort", "Group"]', Hidden);

The annotation can be preceded by the keyword ADD which is the default operation if nothing is specified as the following example shows:

CREATE TABLE t1 (T NUMBER) ANNOTATIONS (ADD Hidden);

#### **Alter Annotations at the Table Level**

The following example drops all annotations from  $t1$ :

ALTER TABLE t1 ANNOTATIONS(DROP Operations, DROP Hidden);

#### **Add Annotations to Table Columns**

```
CREATE TABLE t1 (T NUMBER ANNOTATIONS(Operations 'Sort' , Hidden) );
```
#### **Add Annotations to Table and Columns**

```
CREATE TABLE employee (
  id NUMBER(5)
    ANNOTATIONS(Identity, Display 'Employee ID', "Group" 'Emp_Info'),
  ename VARCHAR2(50)
    ANNOTATIONS(Display 'Employee Name', "Group" 'Emp_Info'),
   sal NUMBER
    ANNOTATIONS(Display 'Employee Salary', UI_Hidden)
) ANNOTATIONS (Display 'Employee Table');
```
#### **Alter Annotations at the Column Level**

```
ALTER TABLE employee
  MODIFY ename ANNOTATIONS (
    DROP "Group",
    DROP IF EXISTS missing annotation,
     REPLACE Display 'Emp name'
   );
```
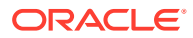

# 9 SQL Queries and Subqueries

This chapter describes SQL queries and subqueries.

This chapter contains these sections:

- About Queries and Subqueries
- [Creating Simple Queries](#page-902-0)
- [Hierarchical Queries](#page-902-0)
- **[The Set Operators](#page-908-0)**
- **[Sorting Query Results](#page-912-0)**
- **[Joins](#page-912-0)**
- **[Using Subqueries](#page-917-0)**
- [Unnesting of Nested Subqueries](#page-918-0)
- [Selecting from the DUAL Table](#page-919-0)
- [Distributed Queries](#page-920-0)

### About Queries and Subqueries

A **query** is an operation that retrieves data from one or more tables or views. In this reference, a top-level SELECT statement is called a **query**, and a query nested within another SQL statement is called a **subquery**.

This section describes some types of queries and subqueries and how to use them. The top level of the syntax is shown in this chapter. Refer to [SELECT f](#page-2248-0)or the full syntax of all the clauses and the semantics of this statement.

*select***::=**

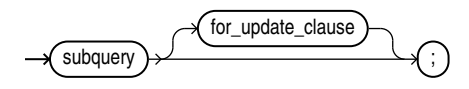

*subquery***::=**

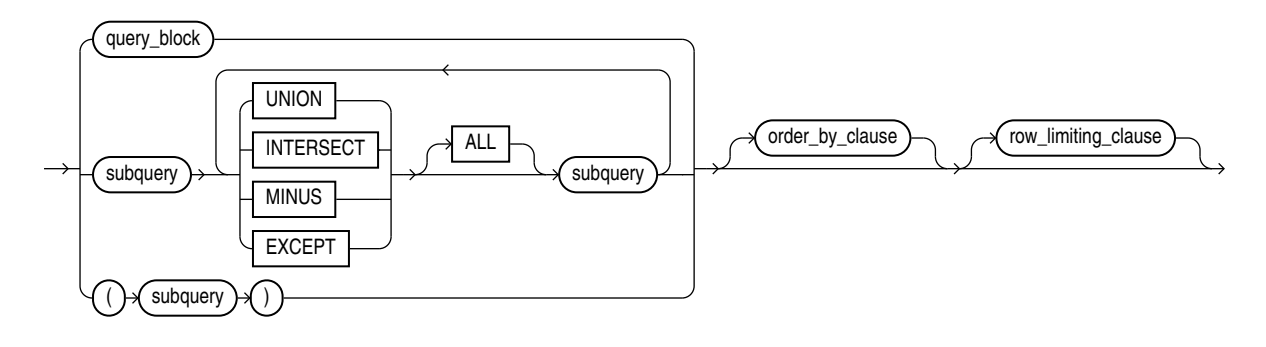

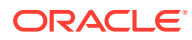

#### *query\_block***::=**

<span id="page-902-0"></span>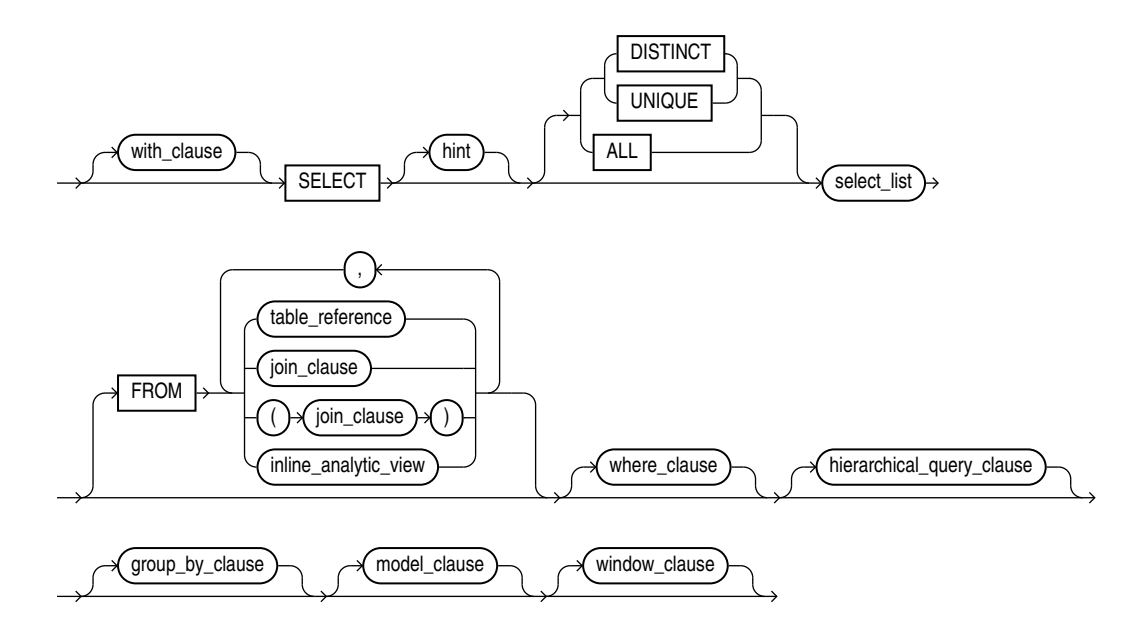

### Creating Simple Queries

The list of expressions that appears after the SELECT keyword and before the FROM clause is called the **select list**. Within the select list, you specify one or more columns in the set of rows you want Oracle Database to return from one or more tables, views, or materialized views. The number of columns, as well as their data type and length, are determined by the elements of the select list.

If two or more tables have some column names in common, then you must qualify column names with names of tables. Otherwise, fully qualified column names are optional. However, it is always a good idea to qualify table and column references explicitly. Oracle often does less work with fully qualified table and column names.

You can use a column alias,  $c_{a}$  alias, to label the immediately preceding expression in the select list so that the column is displayed with a new heading. The alias effectively renames the select list item for the duration of the query. The alias can be used in the ORDER BY clause, but not other clauses in the query.

You can use comments in a SELECT statement to pass instructions, or **hints**, to the Oracle Database optimizer. The optimizer uses hints to choose an execution plan for the statement. Refer to ["Hints "](#page-126-0) for more information on hints.

### Hierarchical Queries

If a table contains hierarchical data, then you can select rows in a hierarchical order using the hierarchical query clause:

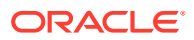

*hierarchical\_query\_clause***::=**

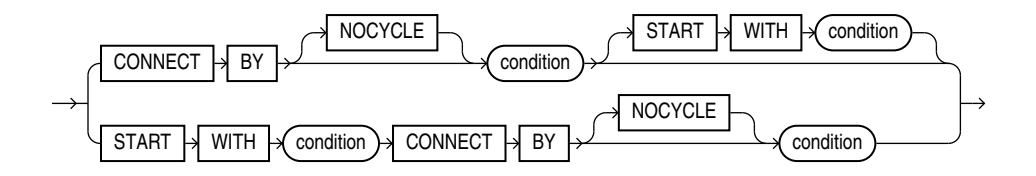

*condition* can be any condition as described in [Conditions](#page-291-0).

START WITH specifies the root row(s) of the hierarchy.

CONNECT BY specifies the relationship between parent rows and child rows of the hierarchy.

- The NOCYCLE parameter instructs Oracle Database to return rows from a query even if a CONNECT BY loop exists in the data. Use this parameter along with the CONNECT\_BY\_ISCYCLE pseudocolumn to see which rows contain the loop. Refer to [CONNECT\\_BY\\_ISCYCLE Pseudocolumn](#page-193-0) for more information.
- In a hierarchical query, one expression in *condition* must be qualified with the PRIOR operator to refer to the parent row. For example,

```
... PRIOR expr = expr
or
... expr = PRIOR expr
```
If the CONNECT BY *condition* is compound, then only one condition requires the PRIOR operator, although you can have multiple PRIOR conditions. For example:

```
CONNECT BY last name != 'King' AND PRIOR employee id = manager id ...
CONNECT BY PRIOR employee id = manager id and
           PRIOR account mgr id = customer id ...
```
PRIOR is a unary operator and has the same precedence as the unary + and - arithmetic operators. It evaluates the immediately following expression for the parent row of the current row in a hierarchical query.

PRIOR is most commonly used when comparing column values with the equality operator. (The PRIOR keyword can be on either side of the operator.) PRIOR causes Oracle to use the value of the parent row in the column. Operators other than the equal sign (=) are theoretically possible in CONNECT BY clauses. However, the conditions created by these other operators can result in an infinite loop through the possible combinations. In this case Oracle detects the loop at run time and returns an error.

Both the CONNECT BY condition and the PRIOR expression can take the form of an uncorrelated subquery. However, CURRVAL and NEXTVAL are not valid PRIOR expressions, so the PRIOR expression cannot refer to a sequence.

You can further refine a hierarchical query by using the CONNECT\_BY\_ROOT operator to qualify a column in the select list. This operator extends the functionality of the CONNECT BY [PRIOR] condition of hierarchical queries by returning not only the immediate parent row but all ancestor rows in the hierarchy.

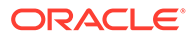

**See Also:** [CONNECT\\_BY\\_ROOT](#page-211-0) for more information about this operator and ["Hierarchical Query Examples"](#page-905-0)

Oracle processes hierarchical queries as follows:

- A join, if present, is evaluated first, whether the join is specified in the FROM clause or with WHERE clause predicates.
- The CONNECT BY condition is evaluated.
- Any remaining WHERE clause predicates are evaluated.

Oracle then uses the information from these evaluations to form the hierarchy using the following steps:

- **1.** Oracle selects the root row(s) of the hierarchy—those rows that satisfy the START WITH condition.
- **2.** Oracle selects the child rows of each root row. Each child row must satisfy the condition of the CONNECT BY condition with respect to one of the root rows.
- **3.** Oracle selects successive generations of child rows. Oracle first selects the children of the rows returned in step 2, and then the children of those children, and so on. Oracle always selects children by evaluating the CONNECT BY condition with respect to a current parent row.
- **4.** If the query contains a WHERE clause without a join, then Oracle eliminates all rows from the hierarchy that do not satisfy the condition of the WHERE clause. Oracle evaluates this condition for each row individually, rather than removing all the children of a row that does not satisfy the condition.
- **5.** Oracle returns the rows in the order shown in Figure 9-1. In the diagram, children appear below their parents. For an explanation of hierarchical trees, see [Figure 3-1.](#page-195-0)

#### **Figure 9-1 Hierarchical Queries**

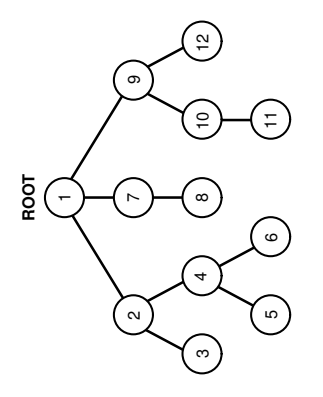

To find the children of a parent row, Oracle evaluates the PRIOR expression of the CONNECT BY condition for the parent row and the other expression for each row in the table. Rows for which the condition is true are the children of the parent. The CONNECT

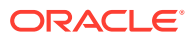

<span id="page-905-0"></span>BY condition can contain other conditions to further filter the rows selected by the query.

If the CONNECT BY condition results in a loop in the hierarchy, then Oracle returns an error. A loop occurs if one row is both the parent (or grandparent or direct ancestor) and a child (or a grandchild or a direct descendent) of another row.

#### **Note:**

In a hierarchical query, do not specify either ORDER BY or GROUP BY, as they will override the hierarchical order of the CONNECT BY results. If you want to order rows of siblings of the same parent, then use the ORDER SIBLINGS BY clause. See *[order\\_by\\_clause](#page-2302-0)*.

### Hierarchical Query Examples

#### **CONNECT BY Example**

The following hierarchical query uses the CONNECT BY clause to define the relationship between employees and managers:

```
SELECT employee id, last name, manager id
   FROM employees
   CONNECT BY PRIOR employee_id = manager_id;
```
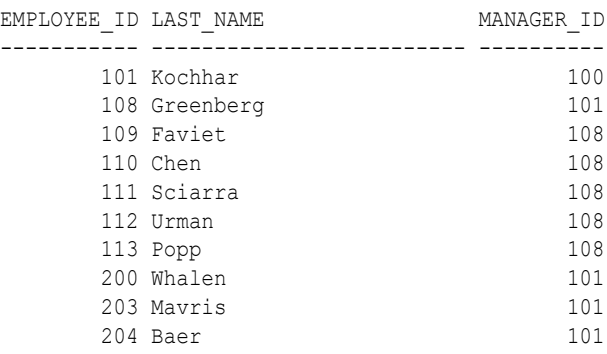

. . .

#### **LEVEL Example**

The next example is similar to the preceding example, but uses the LEVEL pseudocolumn to show parent and child rows:

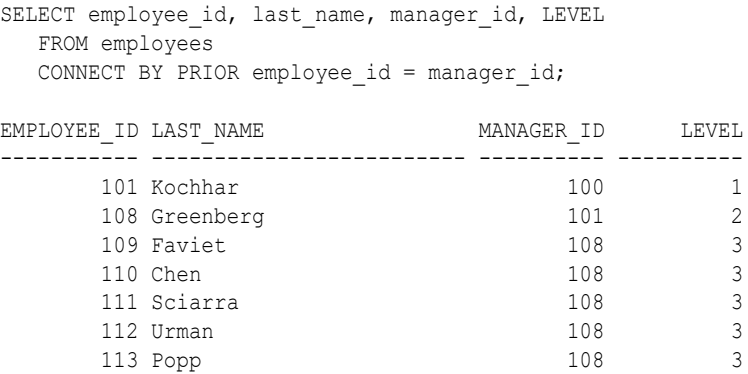

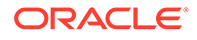

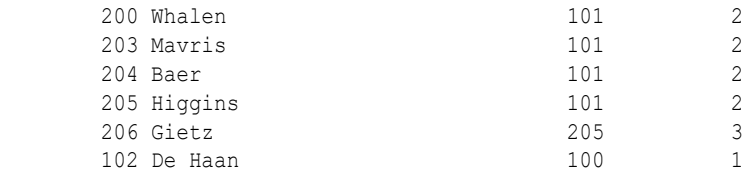

#### **START WITH Examples**

...

The next example adds a START WITH clause to specify a root row for the hierarchy and an ORDER BY clause using the SIBLINGS keyword to preserve ordering within the hierarchy:

```
SELECT last name, employee id, manager id, LEVEL
      FROM employees
     START WITH employee id = 100
     CONNECT BY PRIOR employee id = manager id
     ORDER SIBLINGS BY last name;
```

| LAST NAME    | EMPLOYEE ID MANAGER ID |     | LEVEL          |
|--------------|------------------------|-----|----------------|
| King         | 100                    |     | 1              |
| Cambrault    | 148                    | 100 | 2              |
| <b>Bates</b> | 172                    | 148 | 3              |
| Bloom        | 169                    | 148 | 3              |
| Fox          | 170                    | 148 | 3              |
| Kumar        | 173                    | 148 | 3              |
| Ozer         | 168                    | 148 | 3              |
| Smith        | 171                    | 148 | 3              |
| De Haan      | 102                    | 100 | $\overline{2}$ |
| Hunold       | 103                    | 102 | 3              |
| Austin       | 105                    | 103 | 4              |
| Ernst        | 104                    | 103 | $\overline{4}$ |
| Lorentz      | 107                    | 103 | 4              |
| Pataballa    | 106                    | 103 | 4              |
| Errazuriz    | 147                    | 100 | $\overline{c}$ |
| Ande         | 166                    | 147 | 3              |
| Banda        | 167                    | 147 | 3              |
|              |                        |     |                |

<sup>...</sup>

In the hr.employees table, the employee Steven King is the head of the company and has no manager. Among his employees is John Russell, who is the manager of department 80. If you update the employees table to set Russell as King's manager, you create a loop in the data:

```
UPDATE employees SET manager_id = 145
  WHERE employee id = 100;
SELECT last name "Employee",
   LEVEL, SYS_CONNECT_BY_PATH(last_name, '/') "Path"
   FROM employees
  WHERE level \leq 3 AND department id = 80
   START WITH last_name = 'King'
  CONNECT BY PRIOR employee_id = manager_id AND LEVEL \leq 4;
ERROR:
ORA-01436: CONNECT BY loop in user data
```
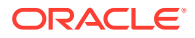

The NOCYCLE parameter in the CONNECT BY condition causes Oracle to return the rows in spite of the loop. The CONNECT\_BY\_ISCYCLE pseudocolumn shows you which rows contain the cycle:

```
SELECT last name "Employee", CONNECT BY ISCYCLE "Cycle",
  LEVEL, SYS CONNECT BY PATH(last name, '/') "Path"
   FROM employees
   WHERE level <= 3 AND department_id = 80
   START WITH last_name = 'King'
  CONNECT BY NOCYCLE PRIOR employee id = manager id AND LEVEL \leq 4
   ORDER BY "Employee", "Cycle", LEVEL, "Path";
```
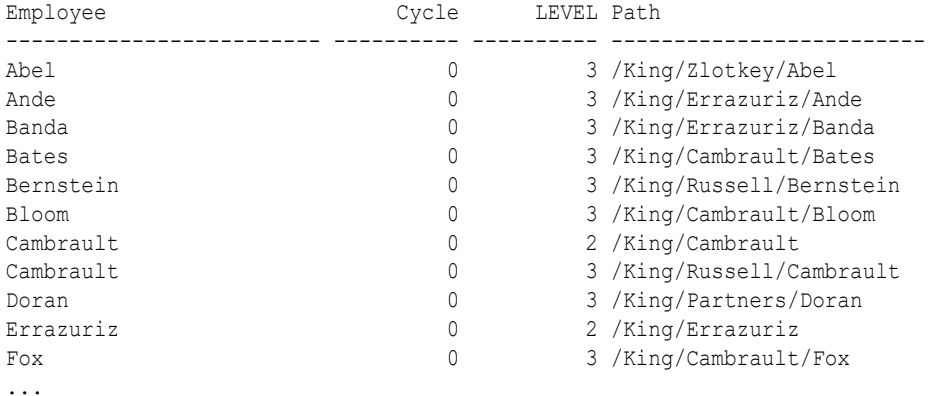

#### **CONNECT\_BY\_ISLEAF Example**

The following statement shows how you can use a hierarchical query to turn the values in a column into a comma-delimited list:

```
SELECT LTRIM(SYS CONNECT BY PATH (warehouse id, ', '), ', ') FROM
   (SELECT ROWNUM r, warehouse_id FROM warehouses)
  WHERE CONNECT BY ISLEAF = 1
  START WITH r = 1CONNECT BY r = PRIOR r + 1ORDER BY warehouse id;
LTRIM(SYS_CONNECT_BY_PATH(WAREHOUSE_ID,','),',')
```
--------------------------------------------------------------------------------

1,2,3,4,5,6,7,8,9

#### **CONNECT\_BY\_ROOT Examples**

The following example returns the last name of each employee in department 110, each manager at the highest level above that employee in the hierarchy, the number of levels between manager and employee, and the path between the two:

```
SELECT last name "Employee", CONNECT BY ROOT last name "Manager",
  LEVEL-1 "Pathlen", SYS CONNECT BY PATH(last name, '/') "Path"
   FROM employees
  WHERE LEVEL > 1 and department id = 110
  CONNECT BY PRIOR employee id = manager id
   ORDER BY "Employee", "Manager", "Pathlen", "Path";
Employee Manager Pathlen Path
--------------- --------------- ---------- ------------------------------
Gietz Higgins 1 / Higgins/Gietz
Gietz King 3 /King/Kochhar/Higgins/Gietz
Gietz Kochhar 2 /Kochhar/Higgins/Gietz
```
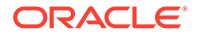

Higgins Kochhar 1 /Kochhar/Higgins

<span id="page-908-0"></span>Higgins King 2 /King/Kochhar/Higgins

The following example uses a GROUP BY clause to return the total salary of each employee in department 110 and all employees above that employee in the hierarchy:

```
SELECT name, SUM(salary) "Total_Salary" FROM (
  SELECT CONNECT BY ROOT last name as name, Salary
      FROM employees
     WHERE department id = 110CONNECT BY PRIOR employee id = manager id)
      GROUP BY name
   ORDER BY name, "Total Salary";
```
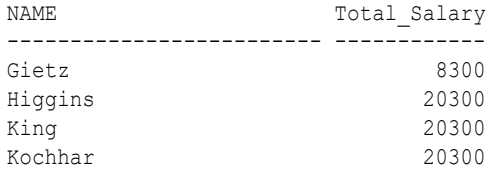

#### **See Also:**

- [LEVEL Pseudocolumn a](#page-194-0)nd [CONNECT\\_BY\\_ISCYCLE Pseudocolumn f](#page-193-0)or a discussion of how these pseudocolumns operate in a hierarchical query
- [SYS\\_CONNECT\\_BY\\_PATH](#page-725-0) for information on retrieving the path of column values from root to node
- order by clause for more information on the SIBLINGS keyword of ORDER BY clauses
- subquery factoring clause, which supports recursive subquery factoring (recursive WITH) and lets you query hierarchical data. This feature is more powerful than CONNECT BY in that it provides depth-first search and breadth-first search, and supports multiple recursive branches.

### The Set Operators

You can combine multiple queries using the set operators UNION, UNION ALL, INTERSECT, INTERSECT ALL, EXCEPT, EXCEPT ALL, MINUS, and MINUS ALL. All set operators have equal precedence. If a SQL statement contains multiple set operators, then Oracle Database evaluates them from the left to right unless parentheses explicitly specify another order.

The corresponding expressions in the select lists of the component queries of a compound query must match in number and must be in the same data type group (such as numeric or character).

If component queries select character data, then the data type of the return values are determined as follows:

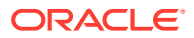

- If both queries select values of data type CHAR of equal length, then the returned values have data type CHAR of that length. If the queries select values of CHAR with different lengths, then the returned value is VARCHAR2 with the length of the larger CHAR value.
- If either or both of the queries select values of data type VARCHAR2, then the returned values have data type VARCHAR2.

If component queries select numeric data, then the data type of the return values is determined by numeric precedence:

- If any query selects values of type BINARY DOUBLE, then the returned values have data type BINARY\_DOUBLE.
- If no query selects values of type BINARY DOUBLE but any query selects values of type BINARY FLOAT, then the returned values have data type BINARY FLOAT.
- If all queries select values of type NUMBER, then the returned values have data type NUMBER.

In queries using set operators, Oracle does not perform implicit conversion across data type groups. Therefore, if the corresponding expressions of component queries resolve to both character data and numeric data, Oracle returns an error.

The INTERSECT operator with the keyword ALL returns the result of two or more SELECT statements in which rows appear in all result sets. Null values that are common across the component queries of INTERSECT ALL are returned at the end of the result set.

The MINUS operator with the keyword ALL returns the result of two SELECT statements in which rows appear in the first result set but not in the second result set.

If the first query has x nulls and the second query has y nulls, and x is greater than y, then x minus  $y$  NULLS are returned at the end of the result query set. MINUS ALL returns no rows if the result set returned by the first SELECTstatement is a subset of the result set returned by the second SELECT.

The EXCEPT operator is a synonym for MINUS and has the exact same semantics. EXCEPT ALL returns rows that are present in the first result set but not in the second. However, duplicates may be present in the final result.

EXCEPT ALL, MINUS ALL INTERSECT ALL return equivalent instead of the original value, when NLS\_SORT=BINARY\_CI[AI] is acceptable for the SQL standard.

#### **See Also:**

[Table 2-9](#page-89-0) for more information on implicit conversion and ["Numeric Precedence "](#page-52-0) for information on numeric precedence

**Examples for Valid and Invalid Data Type Conversions for Set Operators**

The following query is valid:

```
SELECT 3 FROM DUAL
   INTERSECT
SELECT 3f FROM DUAL;
```
This is implicitly converted to the following compound query:

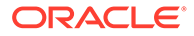

```
SELECT TO BINARY FLOAT(3) FROM DUAL
   INTERSECT
SELECT 3f FROM DUAL;
```
The following query returns an error:

SELECT '3' FROM DUAL INTERSECT SELECT 3f FROM DUAL;

#### **Restrictions on the Set Operators**

The set operators are subject to the following restrictions:

- The set operators are not valid on columns of type BLOB, CLOB, BFILE, VARRAY, or nested table.
- The UNION, INTERSECT, EXCEPT, and MINUS operators are not valid on LONG columns.
- If the select list preceding the set operator contains an expression, then you must provide a column alias for the expression in order to refer to it in the *order\_by\_clause*.
- You cannot also specify the *for\_update\_clause* with the set operators.
- You cannot specify the *order\_by\_clause* in the *subquery* of these operators.
- You cannot use these operators in SELECT statements containing TABLE collection expressions.

#### **Note:**

To comply with emerging SQL standards, a future release of Oracle will give the INTERSECT operator greater precedence than the other set operators. Therefore, you should use parentheses to specify order of evaluation in queries that use the INTERSECT operator with other set operators.

#### **UNION Example**

The following statement combines the results of two queries with the UNION operator, which eliminates duplicate selected rows. This statement shows that you must match data type (using the TO\_CHAR function) when columns do not exist in one or the other table:

```
SELECT location id, department name "Department",
  TO CHAR(NULL) "Warehouse" FROM departments
   UNION
  SELECT location id, TO CHAR(NULL) "Department", warehouse name
   FROM warehouses;
LOCATION ID Department Warehouse
----------- ------------------------------ ---------------------------
     1400 IT
     1400 Southlake, Texas
      1500 Shipping
      1500 San Francisco
      1600 New Jersey
```
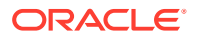

```
 1700 Accounting
 1700 Administration
 1700 Benefits
 1700 Construction
 1700 Contracting
 1700 Control And Credit
```
#### **UNION ALL Example**

...

The UNION operator returns only distinct rows that appear in either result, while the UNION ALL operator returns all rows. The UNION ALL operator does not eliminate duplicate selected rows:

```
SELECT product id FROM order items
UNION
SELECT product_id FROM inventories
ORDER BY product_id;
SELECT location id FROM locations
UNION ALL 
SELECT location id FROM departments
ORDER BY location id;
```
A location\_id value that appears multiple times in either or both queries (such as '1700') is returned only once by the UNION operator, but multiple times by the UNION ALL operator.

#### **INTERSECT Example**

The following statement combines the results with the INTERSECT operator, which returns only those unique rows returned by both queries:

```
SELECT product_id FROM inventories
INTERSECT
SELECT product id FROM order items
ORDER BY product id;
```
#### **MINUS Example**

The following statement combines results with the MINUS operator, which returns only unique rows returned by the first query but not by the second:

```
SELECT product_id FROM inventories
MINUS
SELECT product id FROM order items
ORDER BY product id;
```
#### **EXCEPT Example**

You can use EXCEPT or MINUS when you want to exclude a result set from the final result set. In this example, the result of the second query is ignored.

The following statement combines results with the EXCEPT operator, which returns only unique rows returned by the first query but not by the second:

```
SELECT product_id FROM inventories
EXCEPT
SELECT product id FROM order items
ORDER BY product_id;
```
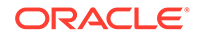

### <span id="page-912-0"></span>Sorting Query Results

Use the ORDER BY clause to order the rows selected by a query. Sorting by position is useful in the following cases:

- To order by a lengthy select list expression, you can specify its position in the ORDER BY clause rather than duplicate the entire expression.
- For compound queries containing set operators UNION, INTERSECT, MINUS, or UNION ALL, the ORDER BY clause must specify positions or aliases rather than explicit expressions. Also, the ORDER BY clause can appear only in the last component query. The ORDER BY clause orders all rows returned by the entire compound query.

The ordering method by which Oracle Database sorts character values for the ORDER BY clause, also known as the collation, is determined for each ORDER BY clause expression separately using the collation derivation rules.

If the determined collation of an expression is not the collation BINARY, then the character values are compared linguistically. In this case, they are first transformed to collation keys and then compared like RAW values. The collation keys are generated implicitly using the same method that the SQL function NLSSORT uses. Generated collation keys are subject to the same restrictions that are described in "NLSSORT". As a result of these restrictions, if the initialization parameter MAX\_STRING\_SIZE is set to STANDARD, two values may compare as linguistically equal if they do not differ in the prefix that was used to produce the collation key, even if they differ in the rest of the value. If the parameter's value is EXTENDED, then the error "ORA-12742: unable to create the collation key" may be reported under certain circumstances. See the links below for further information on the restrictions.

#### **See Also:**

- Collation Derivation
- Linguistic Sorting and Matching
- Default Values for NLS Parameters in SQL Functions
- [NLSSORT](#page-603-0)

### **Joins**

A **join** is a query that combines rows from two or more tables, views, or materialized views. Oracle Database performs a join whenever multiple tables appear in the FROM clause of the query. The select list of the query can select any columns from any of these tables. If any two of these tables have a column name in common, then you must qualify all references to these columns throughout the query with table names to avoid ambiguity.

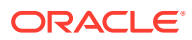

### Join Conditions

Most join queries contain at least one **join condition**, either in the FROM clause or in the WHERE clause. The join condition compares two columns, each from a different table. To execute a join, Oracle Database combines pairs of rows, each containing one row from each table, for which the join condition evaluates to **TRUE**. The columns in the join conditions need not also appear in the select list.

To execute a join of three or more tables, Oracle first joins two of the tables based on the join conditions comparing their columns and then joins the result to another table based on join conditions containing columns of the joined tables and the new table. Oracle continues this process until all tables are joined into the result. The optimizer determines the order in which Oracle joins tables based on the join conditions, indexes on the tables, and, any available statistics for the tables.

A WHERE clause that contains a join condition can also contain other conditions that refer to columns of only one table. These conditions can further restrict the rows returned by the join query.

#### **Note:**

You cannot specify LOB columns in the WHERE clause if the WHERE clause contains the join condition. The use of LOBs in WHERE clauses is also subject to other restrictions. See *Oracle Database SecureFiles and Large Objects Developer's Guide* for more information.

### **Equijoins**

An **equijoin** is a join with a join condition containing an equality operator. An equijoin combines rows that have equivalent values for the specified columns. Depending on the internal algorithm the optimizer chooses to execute the join, the total size of the columns in the equijoin condition in a single table may be limited to the size of a data block minus some overhead. The size of a data block is specified by the initialization parameter DB\_BLOCK\_SIZE.

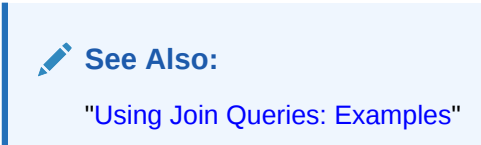

### Band Joins

A **band join** is a special type of nonequijoin in which key values in one data set must fall within the specified range ("band") of the second data set. The same table can serve as both the first and second data sets.

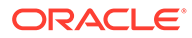

**See Also:**

- *Database SQL Tuning Guide* for more information on band joins
- [USE\\_BAND Hint](#page-174-0)
- [NO\\_USE\\_BAND Hint](#page-159-0)

### Self Joins

A **self join** is a join of a table to itself. This table appears twice in the FROM clause and is followed by table aliases that qualify column names in the join condition. To perform a self join, Oracle Database combines and returns rows of the table that satisfy the join condition.

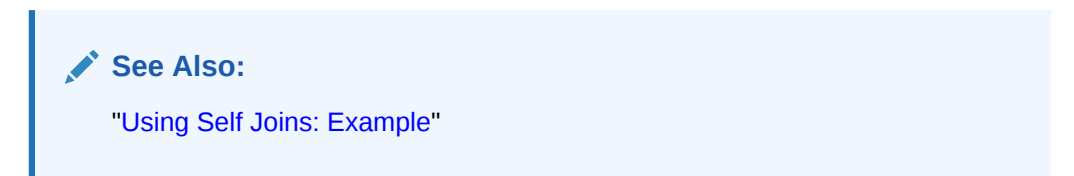

### Cartesian Products

If two tables in a join query have no join condition, then Oracle Database returns their **Cartesian product**. Oracle combines each row of one table with each row of the other. A Cartesian product always generates many rows and is rarely useful. For example, the Cartesian product of two tables, each with 100 rows, has 10,000 rows. Always include a join condition unless you specifically need a Cartesian product. If a query joins three or more tables and you do not specify a join condition for a specific pair, then the optimizer may choose a join order that avoids producing an intermediate Cartesian product.

### Inner Joins

An **inner join** (sometimes called a **simple join**) is a join of two or more tables that returns only those rows that satisfy the join condition.

### Outer Joins

An **outer join** extends the result of a simple join. An outer join returns all rows that satisfy the join condition and also returns some or all of those rows from one table for which no rows from the other satisfy the join condition.

- To write a query that performs an outer join of tables A and B and returns all rows from A (a **left outer join**), use the LEFT [OUTER] JOIN syntax in the FROM clause, or apply the outer join operator (+) to all columns of B in the join condition in the WHERE clause. For all rows in A that have no matching rows in B, Oracle Database returns null for any select list expressions containing columns of B.
- To write a query that performs an outer join of tables A and B and returns all rows from B (a **right outer join**), use the RIGHT [OUTER] JOIN syntax in the FROM clause,

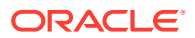

or apply the outer join operator  $(+)$  to all columns of A in the join condition in the WHERE clause. For all rows in B that have no matching rows in A, Oracle returns null for any select list expressions containing columns of A.

• To write a query that performs an outer join and returns all rows from A and B, extended with nulls if they do not satisfy the join condition (a **full outer join**), use the FULL [OUTER] JOIN syntax in the FROM clause.

You cannot compare a column with a subquery in the WHERE clause of any outer join, regardless which form you specify.

You can use outer joins to fill gaps in sparse data. Such a join is called a **partitioned outer join** and is formed using the *query\_partition\_clause* of the *join\_clause* syntax. Sparse data is data that does not have rows for all possible values of a dimension such as time or department. For example, tables of sales data typically do not have rows for products that had no sales on a given date. Filling data gaps is useful in situations where data sparsity complicates analytic computation or where some data might be missed if the sparse data is queried directly.

#### **See Also:**

- *join* clause for more information about using outer joins to fill gaps in sparse data
- *Oracle Database Data Warehousing Guide* for a complete discussion of group outer joins and filling gaps in sparse data

Oracle recommends that you use the FROM clause OUTER JOIN syntax rather than the Oracle join operator. Outer join queries that use the Oracle join operator (+) are subject to the following rules and restrictions, which do not apply to the FROM clause OUTER JOIN syntax:

- You cannot specify the  $(+)$  operator in a query block that also contains FROM clause join syntax.
- The (+) operator can appear only in the WHERE clause or, in the context of left-correlation (when specifying the TABLE clause) in the FROM clause, and can be applied only to a column of a table or view.
- If A and B are joined by multiple join conditions, then you must use the  $(+)$  operator in all of these conditions. If you do not, then Oracle Database will return only the rows resulting from a simple join, but without a warning or error to advise you that you do not have the results of an outer join.
- The (+) operator does not produce an outer join if you specify one table in the outer query and the other table in an inner query.
- You cannot use the (+) operator to outer-join a table to itself, although self joins are valid. For example, the following statement is **not** valid:

```
-- The following statement is not valid:
SELECT employee id, manager id
    FROM employees
   WHERE employees.manager id(+) = employees.employee id;
```
However, the following self join is valid:

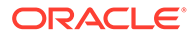

```
SELECT e1.employee id, e1.manager id, e2.employee id
   FROM employees e1, employees e2
   WHERE e1.manager id(+) = e2.employee id
   ORDER BY e1.employee id, e1.manager id, e2.employee id;
```
- The (+) operator can be applied only to a column, not to an arbitrary expression. However, an arbitrary expression can contain one or more columns marked with the (+) operator.
- A WHERE condition containing the (+) operator cannot be combined with another condition using the OR logical operator.
- A WHERE condition cannot use the IN comparison condition to compare a column marked with the (+) operator with an expression.

If the WHERE clause contains a condition that compares a column from table B with a constant, then the (+) operator must be applied to the column so that Oracle returns the rows from table A for which it has generated nulls for this column. Otherwise Oracle returns only the results of a simple join.

In previous releases of Oracle Database, in a query that performed outer joins of more than two pairs of tables, a single table could be the null-generated table for only one other table. Beginning with Oracle Database 12*c*, a single table can be the nullgenerated table for multiple tables. For example, the following statement is allowed in Oracle Database 12*c*:

```
SELECT * FROM A, B, D
 WHERE A.c1 = B.c2(+) and D.c3 = B.c4(+);
```
In this example, B, the null-generated table, is outer-joined to two tables, A and D. Refer to [SELECT](#page-2248-0) for the syntax for an outer join.

### Antijoins

An antijoin returns rows from the left side of the predicate for which there are no corresponding rows on the right side of the predicate. It returns rows that fail to match (NOT IN) the subquery on the right side.

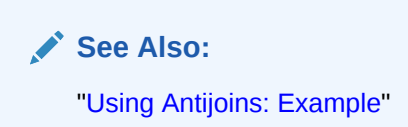

### **Semijoins**

A semijoin returns rows that match an EXISTS subquery without duplicating rows from the left side of the predicate when multiple rows on the right side satisfy the criteria of the subquery.

Semijoin and antijoin transformation cannot be done if the subquery is on an  $OR$  branch of the WHERE clause.

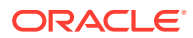

**See Also:** ["Using Semijoins: Example"](#page-2341-0)

### <span id="page-917-0"></span>Using Subqueries

A **subquery** answers multiple-part questions. For example, to determine who works in Taylor's department, you can first use a subquery to determine the department in which Taylor works. You can then answer the original question with the parent SELECT statement. A subquery in the FROM clause of a SELECT statement is also called an **inline view**. you can nest any number of subqueries in an inline view. A subquery in the WHERE clause of a SELECT statement is also called a **nested subquery**. You can nest up to 255 levels of subqueries in a nested subquery.

A subquery can contain another subquery. Oracle Database imposes no limit on the number of subquery levels in the FROM clause of the top-level query. You can nest up to 255 levels of subqueries in the WHERE clause.

If columns in a subquery have the same name as columns in the containing statement, then you must prefix any reference to the column of the table from the containing statement with the table name or alias. To make your statements easier to read, always qualify the columns in a subquery with the name or alias of the table, view, or materialized view.

Oracle performs a **correlated subquery** when a nested subquery references a column from a table referred to a parent statement one or more levels above the subquery or nested subquery. The parent statement can be a SELECT, UPDATE, or DELETE statement in which the subquery is nested. A correlated subquery conceptually is evaluated once for each row processed by the parent statement. However, the optimizer may choose to rewrite the query as a join or use some other technique to formulate a query that is semantically equivalent. Oracle resolves unqualified columns in the subquery by looking in the tables named in the subquery and then in the tables named in the parent statement.

A correlated subquery answers a multiple-part question whose answer depends on the value in each row processed by the parent statement. For example, you can use a correlated subquery to determine which employees earn more than the average salaries for their departments. In this case, the correlated subquery specifically computes the average salary for each department.

#### **See Also:**

["Using Correlated Subqueries: Examples](#page-2345-0)"

Use subqueries for the following purposes:

- To define the set of rows to be inserted into the target table of an INSERT or CREATE TABLE statement
- To define the set of rows to be included in a view or materialized view in a CREATE VIEW or CREATE MATERIALIZED VIEW statement
- To define one or more values to be assigned to existing rows in an UPDATE statement

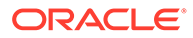

- <span id="page-918-0"></span>To provide values for conditions in a WHERE clause, HAVING clause, or START WITH clause of SELECT, UPDATE, and DELETE statements
- To define a table to be operated on by a containing query

You do this by placing the subquery in the FROM clause of the containing query as you would a table name. You may use subqueries in place of tables in this way as well in INSERT, UPDATE, and DELETE statements.

Subqueries so used can employ correlation variables, both defined within the subquery itself and those defined in query blocks containing the subquery. Refer to *[table\\_collection\\_expression](#page-2283-0)* for more information.

Scalar subqueries, which return a single column value from a single row, are a valid form of expression. You can use scalar subquery expressions in most of the places where *expr* is called for in syntax. Refer to ["Scalar Subquery Expressions](#page-285-0) " for more information.

### Unnesting of Nested Subqueries

The term *subquery* refers to a sub-query block that appears in the WHERE and HAVING clauses. A sub-query that appears in the FROM clause is called a *view* or derived table.

A WHERE clause subquery belongs to one of the following types: SINGLE-ROW, EXISTS, NOT EXISTS, ANY, or ALL. A single-row subquery must return at most one row, whereas the other types of subquery can return zero or more rows.

ANY and ALL subqueries are used with relational comparison operators:  $=$ ,  $\ge$ ,  $\ge$ ,  $\lt$ ,  $\lt$ =, and  $\leq$ .

In SQL, the set operator IN is used as a shorthand for  $=$ ANY and the set operator NOT IN is used as a shorthand for <>ALL.

#### **Example: Correlated EXISTS Subquery**

The subquery in the example is correlated, because the column *C.cust\_id* comes from the table *customers*, that is not defined by the subquery.

```
SELECT C.cust last name, C.country id
         FROM customers C
         WHERE EXISTS (SELECT 1
               FROM sales S
              WHERE S.quantity sold > 1000 and
                    S.cust id = C.cust id;
```
Nested subqueries are those subqueries that appear in the WHERE and HAVING clauses of a parent statement like SELECT. When Oracle Database evaluates a statement with a nested subquery, it must evaluate the subquery portion multiple times and may overlook more efficient access paths or joins.

Subquery unnesting is an optimization that converts a subquery into a join in the outer query and allows the optimizer to consider subquery tables during access path, join method, and join order selection. Unnesting either merges the subquery into the body of the outer query block or turns it into an inline view.

When a subquery is unnested, it is merged into the statement that contains it, allowing the optimizer to consider them together when evaluating access paths and joins. The

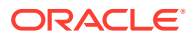

<span id="page-919-0"></span>optimizer can unnest most subqueries, with some exceptions. Those exceptions include hierarchical subqueries and subqueries that contain a ROWNUM pseudocolumn, one of the set operators, a nested aggregate function, or a correlated reference to a query block that is not the immediate outer query block of the subquery.

Assuming no restrictions exist, the optimizer automatically unnests some (but not all) of the following nested subqueries:

- Uncorrelated IN subqueries
- IN and EXISTS correlated subqueries, as long as they do not contain aggregate functions or a GROUP BY clause

You can enable **extended subquery unnesting** by instructing the optimizer to unnest additional types of subqueries:

- You can unnest an uncorrelated NOT IN subquery by specifying the HASH\_AJ or MERGE\_AJ hint in the subquery.
- You can unnest other subqueries by specifying the UNNEST hint in the subquery.

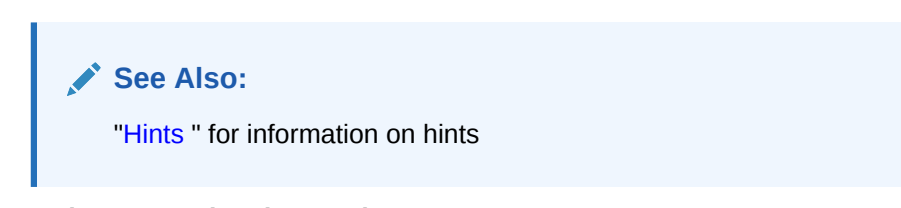

#### **Example: Uncorrelated ANY Subquery**

```
SELECT C.cust last name, C.country id
         FROM customers C 
        WHERE C.cust id =ANY (SELECT S.cust id
                       FROM sales S
                      WHERE S.quantity sold > 1000);
```
#### **Example: NOT EXISTS Subquery**

```
SELECT C.cust last name, C.country id
FROM customers C
WHERE NOT EXISTS (SELECT 1
                   FROM sales S, products P
                  WHERE P.prod id = S.prod id and
                        P.prod min price > 90 and
                        S.cust id = C.cust id;
```
### Selecting from the DUAL Table

DUAL is a table automatically created by Oracle Database along with the data dictionary. DUAL is in the schema of the user SYS but is accessible by the name DUAL to all users. It has one column, DUMMY, defined to be VARCHAR2(1), and contains one row with a value X. Selecting from the DUAL table is useful for computing a constant expression with the SELECT statement.

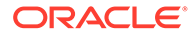

<span id="page-920-0"></span>Because DUAL has only one row, the constant is returned only once. Alternatively, you can select a constant, pseudocolumn, or expression from any table, but the value will be returned as many times as there are rows in the table. Refer to "[About SQL](#page-334-0) [Functions](#page-334-0) " for many examples of selecting a constant value from DUAL.

Beginning with Oracle Database 23c, it is now optional to select expressions using the FROM DUAL clause.

#### **Note:**

Beginning with Oracle Database 10*g* Release 1, logical I/O is not performed on the DUAL table when computing an expression that does not include the DUMMY column. This optimization is listed as FAST DUAL in the execution plan. If you SELECT the DUMMY column from DUAL, then this optimization does not take place and logical I/O occurs.

### Distributed Queries

The Oracle distributed database management system architecture lets you access data in remote databases using Oracle Net and an Oracle Database server. You can identify a remote table, view, or materialized view by appending @*dblink* to the end of its name. The *dblink* must be a complete or partial name for a database link to the database containing the remote table, view, or materialized view.

#### **See Also:**

[References to Objects in Remote Databases](#page-186-0) for more information on referring to database links

#### **Restrictions on Distributed Queries**

Distributed queries are currently subject to the restriction that all tables locked by a FOR UPDATE clause and all tables with LONG columns selected by the query must be located on the same database. In addition, Oracle Database currently does not support distributed queries that select user-defined types or object REF data types on remote tables.

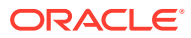

# 10 SQL Statements: ADMINISTER KEY MANAGEMENT to ALTER JAVA

This chapter lists the various types of SQL statements and then describes the first set (in alphabetical order) of SQL statements. The remaining SQL statements appear in alphabetical order in the subsequent chapters.

This chapter contains the following sections:

- **Types of SOL Statements**
- [How the SQL Statement Chapters are Organized](#page-924-0)
- [ADMINISTER KEY MANAGEMENT](#page-925-0)
- [ALTER ANALYTIC VIEW](#page-954-0)
- [ALTER ATTRIBUTE DIMENSION](#page-956-0)
- [ALTER AUDIT POLICY \(Unified Auditing\)](#page-957-0)
- [ALTER CLUSTER](#page-963-0)
- [ALTER DATABASE](#page-968-0)
- [ALTER DATABASE DICTIONARY](#page-1025-0)
- [ALTER DATABASE LINK](#page-1027-0)
- [ALTER DIMENSION](#page-1028-0)
- [ALTER DISKGROUP](#page-1031-0)
- **[ALTER FLASHBACK ARCHIVE](#page-1068-0)**
- [ALTER FUNCTION](#page-1070-0)
- [ALTER HIERARCHY](#page-1072-0)
- [ALTER INDEX](#page-1073-0)
- [ALTER INDEXTYPE](#page-1098-0)
- **[ALTER INMEMORY JOIN GROUP](#page-1100-0)**
- [ALTER JAVA](#page-1102-0)

### Types of SQL Statements

The lists in the following sections provide a functional summary of SQL statements and are divided into these categories:

- [Data Definition Language \(DDL\) Statements](#page-922-0)
- [Data Manipulation Language \(DML\) Statements](#page-923-0)
- **[Transaction Control Statements](#page-923-0)**
- **[Session Control Statements](#page-924-0)**

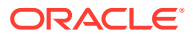

- **[System Control Statement](#page-924-0)**
- [Embedded SQL Statements](#page-924-0)

### <span id="page-922-0"></span>Data Definition Language (DDL) Statements

Data definition language (DDL) statements let you to perform these tasks:

- Create, alter, and drop schema objects
- Grant and revoke privileges and roles
- Analyze information on a table, index, or cluster
- Establish auditing options
- Add comments to the data dictionary

The CREATE, ALTER, and DROP commands require exclusive access to the specified object. For example, an ALTER TABLE statement fails if another user has an open transaction on the specified table.

The GRANT, REVOKE, ANALYZE, AUDIT, and COMMENT commands do not require exclusive access to the specified object. For example, you can analyze a table while other users are updating the table.

Oracle Database implicitly commits the current transaction before and after every DDL statement.

A DDL statement is either blocking or nonblocking, and both types of DDL statements require exclusive locks on internal structures.

### **See Also:**

*Oracle Database Development Guide* to learn about the difference between blocking and nonblocking DDL

Many DDL statements may cause Oracle Database to recompile or reauthorize schema objects. For information on how Oracle Database recompiles and reauthorizes schema objects and the circumstances under which a DDL statement would cause this, see *Oracle Database Concepts*.

DDL statements are supported by PL/SQL with the use of the DBMS SQL package.

## **See Also:** *Oracle Database PL/SQL Packages and Types Reference* for more information about this package

#### The DDL statements are:

ALTER ... (All statements beginning with ALTER, except ALTER SESSION and ALTER SYSTEM-see "[Session Control Statements](#page-924-0) " and "[System Control Statement](#page-924-0) ") ANALYZE

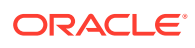

<span id="page-923-0"></span>ASSOCIATE STATISTICS AUDIT COMMENT CREATE ... (All statements beginning with CREATE) DISASSOCIATE STATISTICS DROP ... (All statements beginning with DROP) FLASHBACK ... (All statements beginning with FLASHBACK) GRANT NOAUDIT PURGE RENAME REVOKE TRUNCATE

### Data Manipulation Language (DML) Statements

Data manipulation language (DML) statements access and manipulate data in existing schema objects. These statements do not implicitly commit the current transaction. The data manipulation language statements are:

CALL DELETE EXPLAIN PLAN INSERT LOCK TABLE MERGE SELECT UPDATE

The SELECT statement is a limited form of DML statement in that it can only access data in the database. It cannot manipulate data stored in the database, although it can manipulate the accessed data before returning the results of the query.

The SELECT statement is supported in PL/SQL only when executed dynamically. However, you can use the similar PL/SQL statement SELECT INTO in PL/SQL code, and you do not have to execute it dynamically. The CALL and EXPLAIN PLAN statements are supported in PL/SQL only when executed dynamically. All other DML statements are fully supported in PL/SQL.

### Transaction Control Statements

Transaction control statements manage changes made by DML statements. The transaction control statements are:

COMMIT ROLLBACK SAVEPOINT SET TRANSACTION SET CONSTRAINT

All transaction control statements, except certain forms of the COMMIT and ROLLBACK commands, are supported in PL/SQL. For information on the restrictions, see [COMMIT a](#page-1488-0)nd [ROLLBACK](#page-2245-0) .

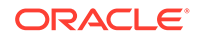

### <span id="page-924-0"></span>Session Control Statements

Session control statements dynamically manage the properties of a user session. These statements do not implicitly commit the current transaction.

PL/SQL does not support session control statements. The session control statements are:

ALTER SESSION SET ROLE

### System Control Statement

The single system control statement, ALTER SYSTEM, dynamically manages the properties of an Oracle Database instance. This statement does not implicitly commit the current transaction and is not supported in PL/SQL.

### Embedded SQL Statements

Embedded SQL statements place DDL, DML, and transaction control statements within a procedural language program. Embedded SQL is supported by the Oracle precompilers and is documented in the following books:

- *Pro\*COBOL Programmer's Guide*
- *Pro\*C/C++ Programmer's Guide*

### How the SQL Statement Chapters are Organized

All SQL statements in this book are organized into the following sections:

#### **Syntax**

The syntax diagrams show the keywords and parameters that make up the statement.

#### **Note:**

Not all keywords and parameters are valid in all circumstances. Be sure to refer to the "Semantics" section of each statement and clause to learn about any restrictions on the syntax.

#### **Purpose**

The "Purpose" section describes the basic uses of the statement.

#### **Prerequisites**

The "Prerequisites" section lists privileges you must have and steps that you must take before using the statement. In addition to the prerequisites listed, most statements also require that the database be opened by your instance, unless otherwise noted.

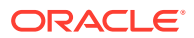

#### <span id="page-925-0"></span>**Semantics**

The "Semantics" section describes the purpose of the keywords, parameters, and clauses that make up the syntax, as well as restrictions and other usage notes that may apply to them. (The conventions for keywords and parameters used in this chapter are explained in the ["Preface"](#page-27-0) of this reference.)

#### **Examples**

The "Examples" section shows how to use the various clauses and parameters of the statement.

### ADMINISTER KEY MANAGEMENT

#### **Purpose**

The ADMINISTER KEY MANAGEMENT statement provides a unified key management interface for Transparent Data Encryption. Use this statement to:

- Manage software and hardware keystores
- Manage encryption keys
- Manage secrets

Starting with Oracle Database 23c, the Transparent Data Encryption (TDE) decryption libraries for the GOST and SEED algorithms are deprecated.

#### **Prerequisites**

You must have the ADMINISTER KEY MANAGEMENT or SYSKM system privilege.

To specify the CONTAINER clause, you must be connected to a multitenant container database (CDB). To specify CONTAINER = ALL, the current container must be the root and you must have the commonly granted ADMINISTER KEY MANAGEMENT or SYSKM privilege.

**Syntax**

*administer\_key\_management***::=**

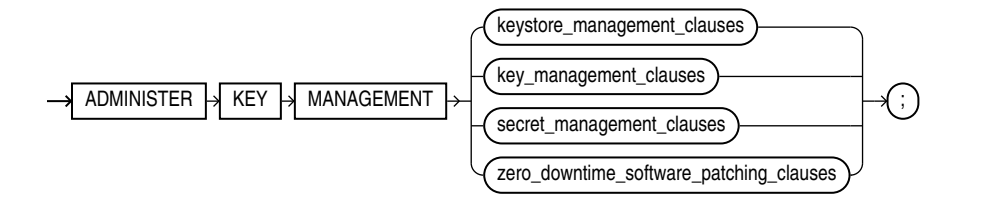

(*[keystore\\_management\\_clauses](#page-926-0)*::=, *[key\\_management\\_clauses](#page-928-0)*::=, *[secret\\_management\\_clauses](#page-931-0)*::=)

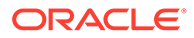

#### *keystore\_management\_clauses***::=**

<span id="page-926-0"></span>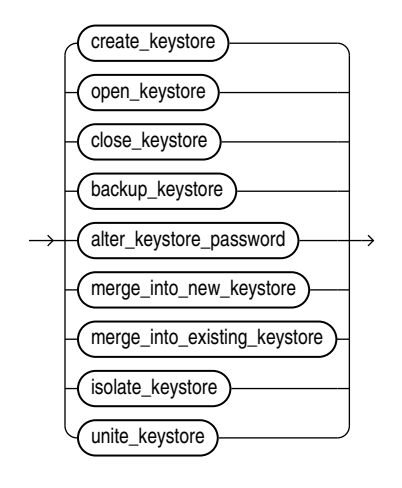

(*create\_keystore*::=, *open\_keystore*::=, *close\_keystore*::=, *[backup\\_keystore](#page-927-0)*::=, *[alter\\_keystore\\_password](#page-927-0)*::=, *[merge\\_into\\_new\\_keystore](#page-927-0)*::=, *[merge\\_into\\_existing\\_keystore](#page-927-0)*::=)

*create\_keystore***::=**

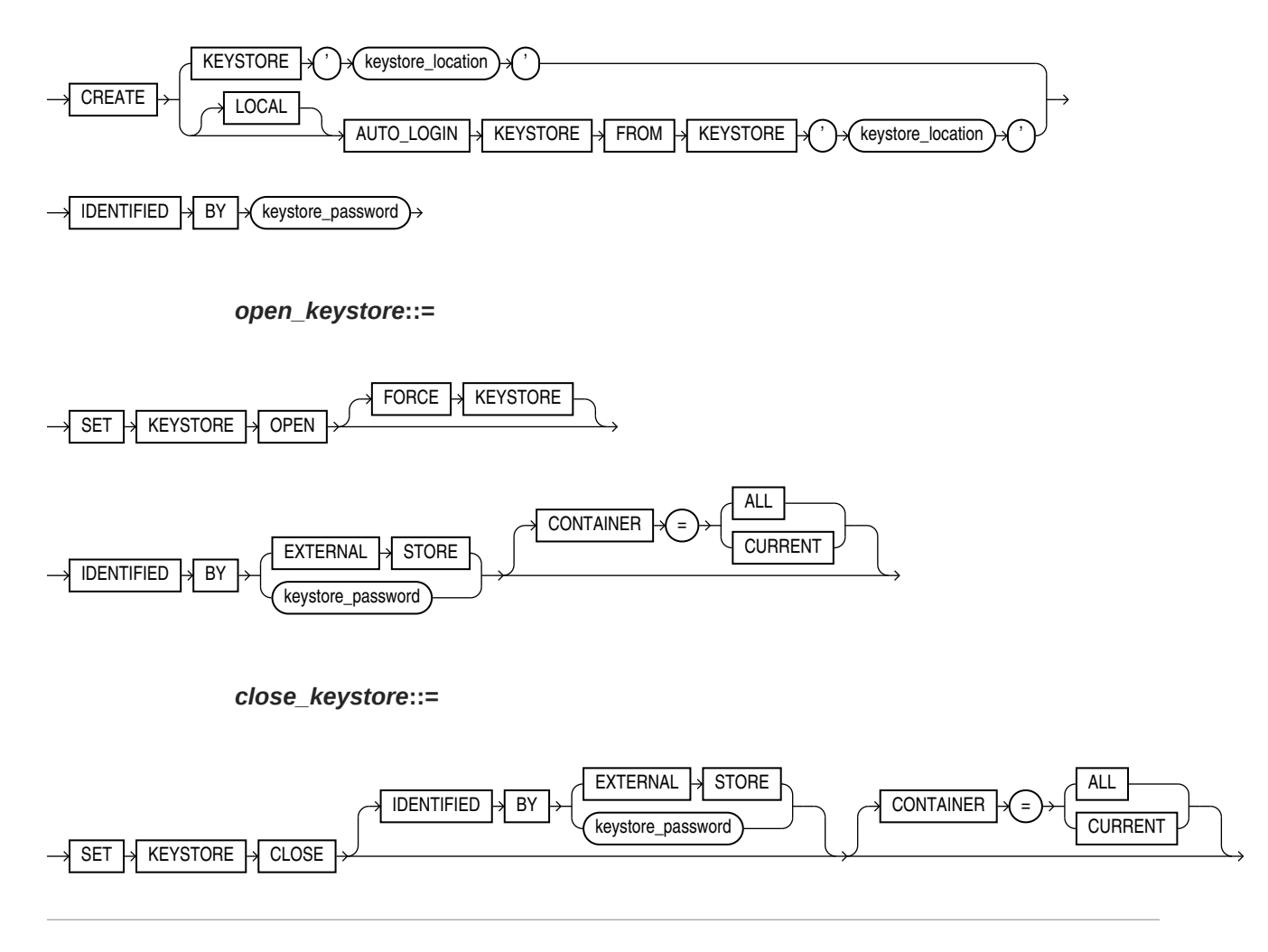

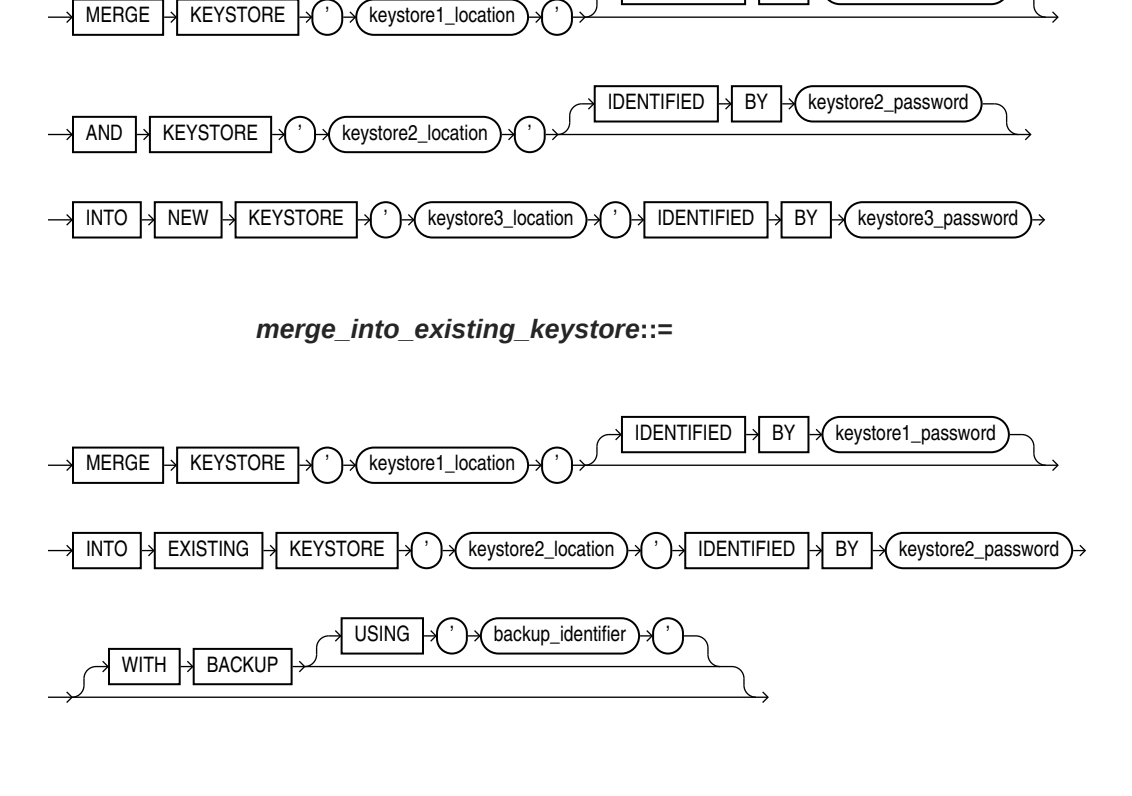

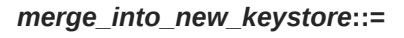

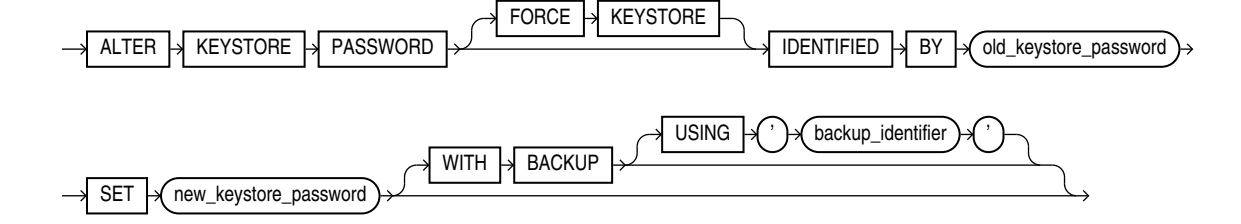

IDENTIFIED  $\rightarrow$  BY  $\rightarrow$  keystore1\_password

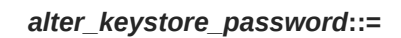

*backup\_keystore***::=**

<span id="page-927-0"></span>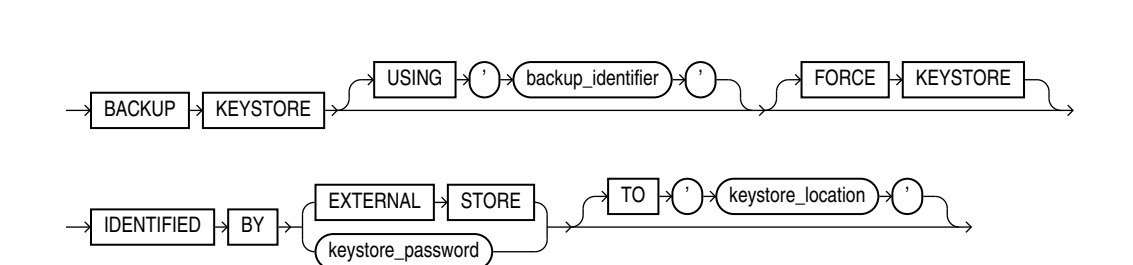

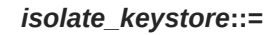

<span id="page-928-0"></span>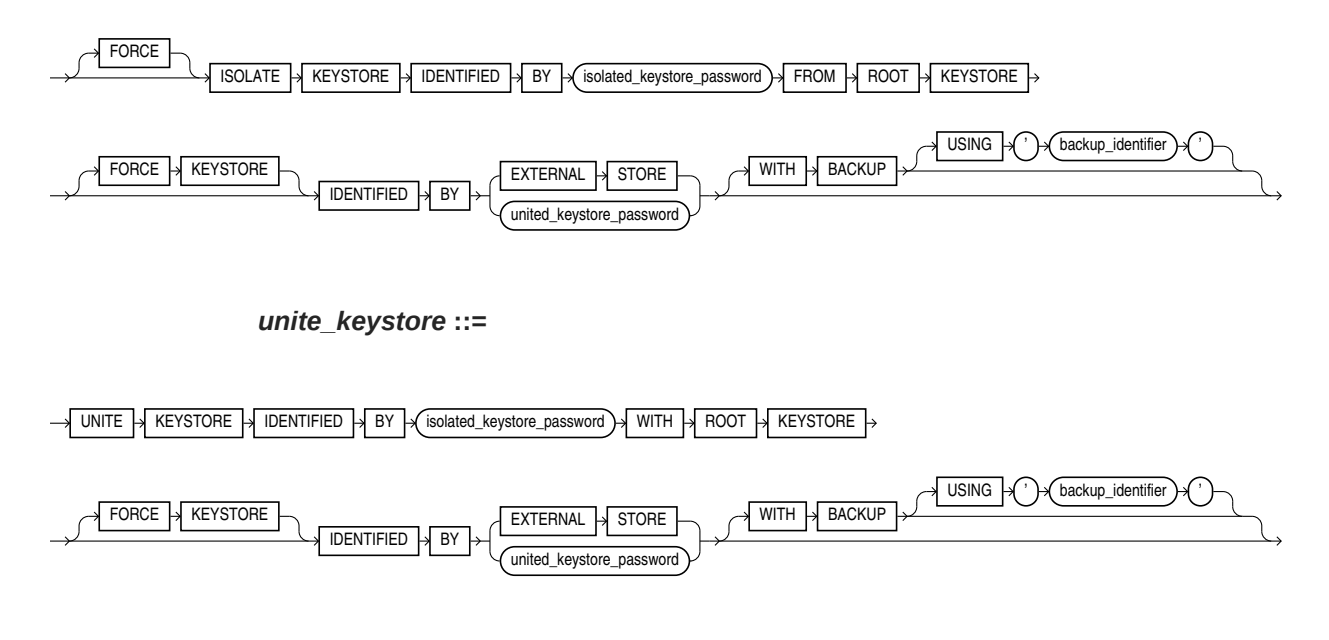

#### *key\_management\_clauses***::=**

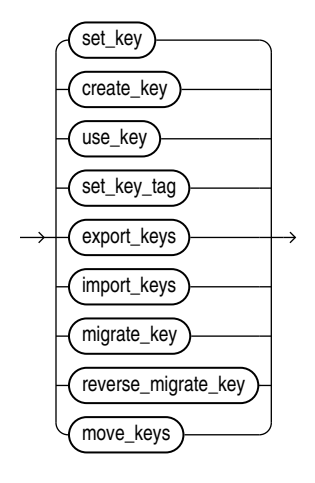

(*[set\\_key](#page-929-0)*::=, *[create\\_key](#page-929-0)*::=, *[use\\_key](#page-929-0)*::=, *[set\\_key\\_tag](#page-930-0)*::=, *[export\\_keys](#page-930-0)*::=, *[import\\_keys](#page-930-0)*::=, *[migrate\\_key](#page-931-0)*::=, *[reverse\\_migrate\\_key](#page-931-0)*::=)

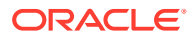

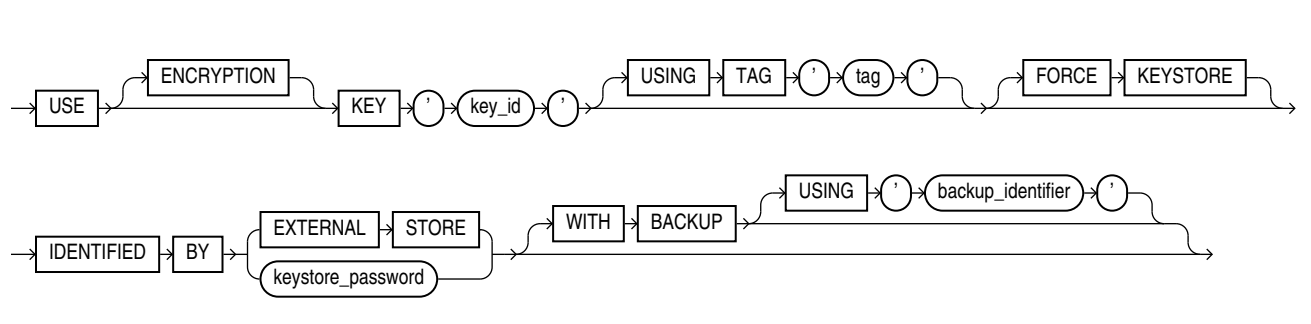

*use\_key***::=**

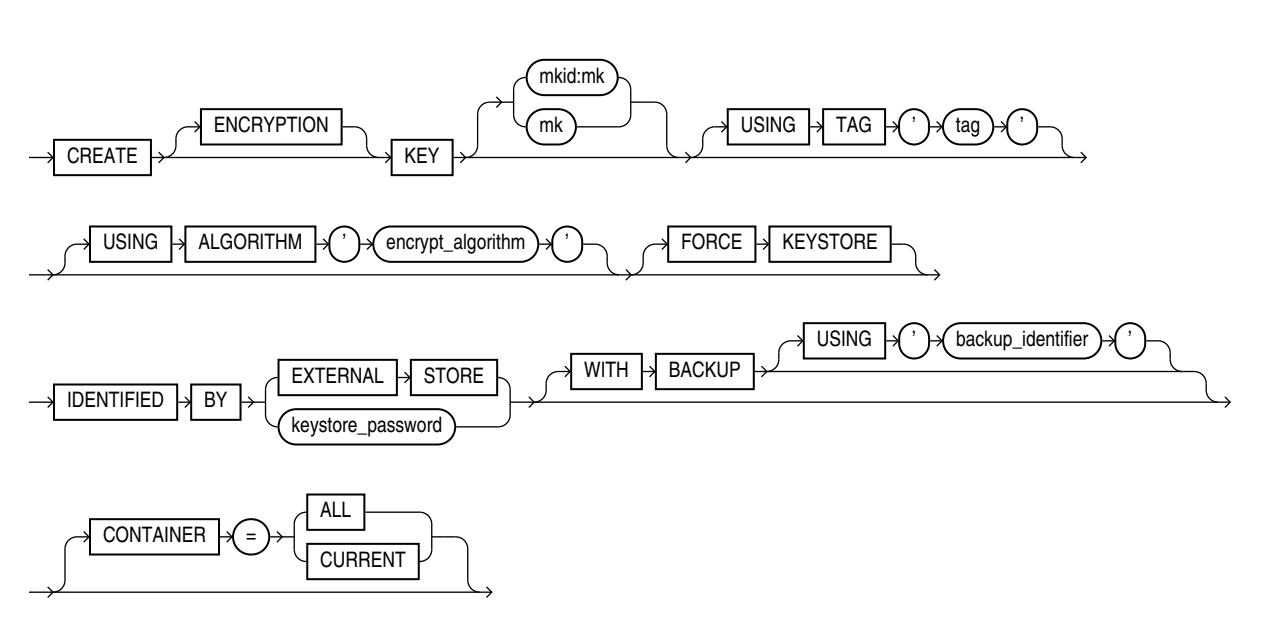

*create\_key***::=**

<span id="page-929-0"></span>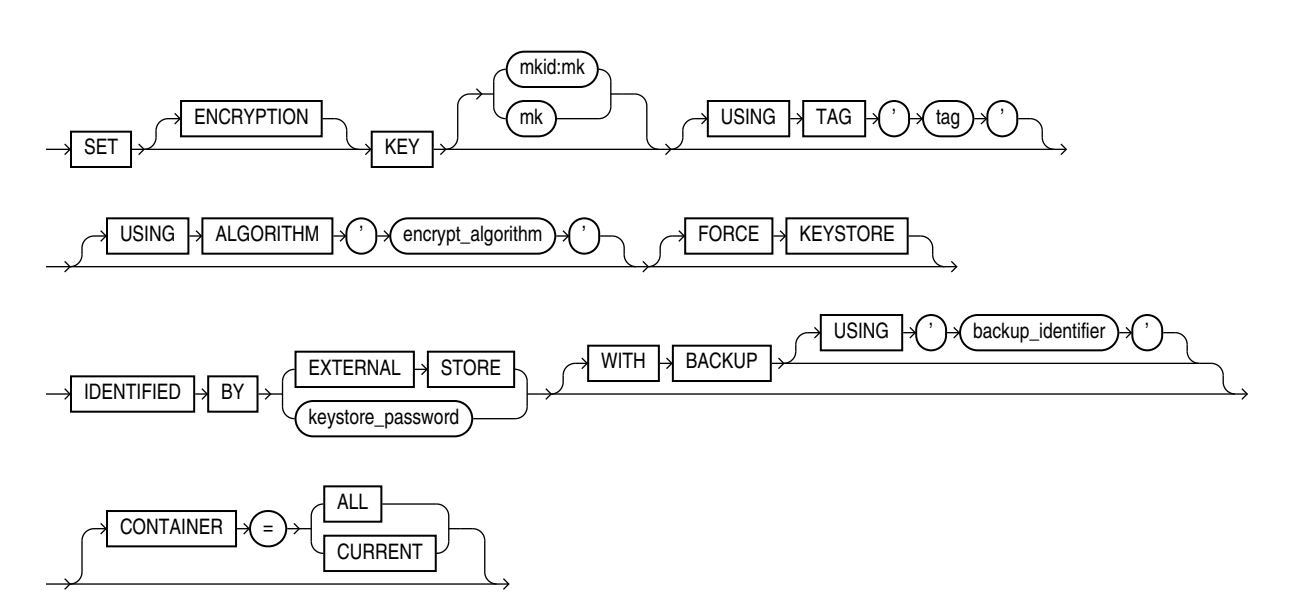

*set\_key***::=**

*set\_key\_tag***::=**

<span id="page-930-0"></span>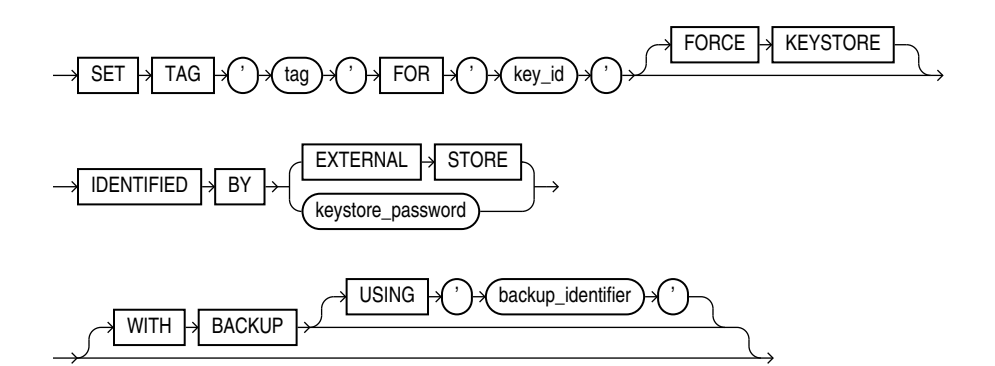

*export\_keys***::=**

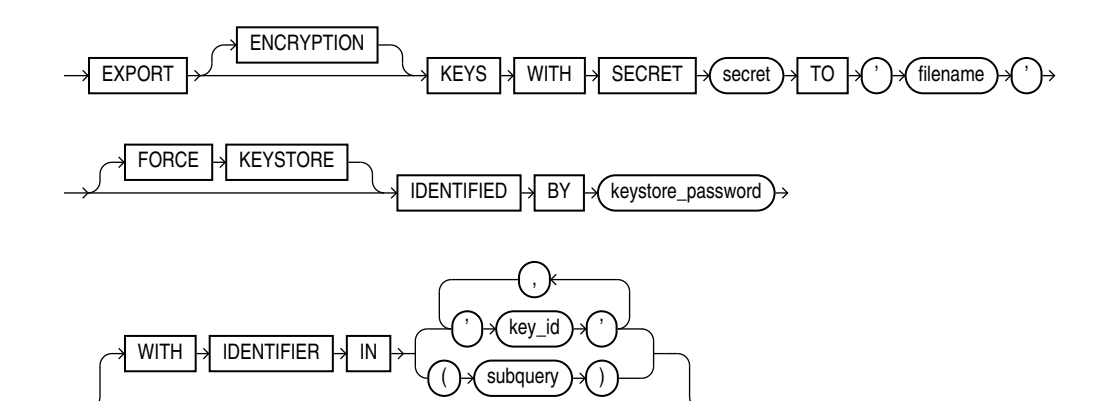

*import\_keys***::=**

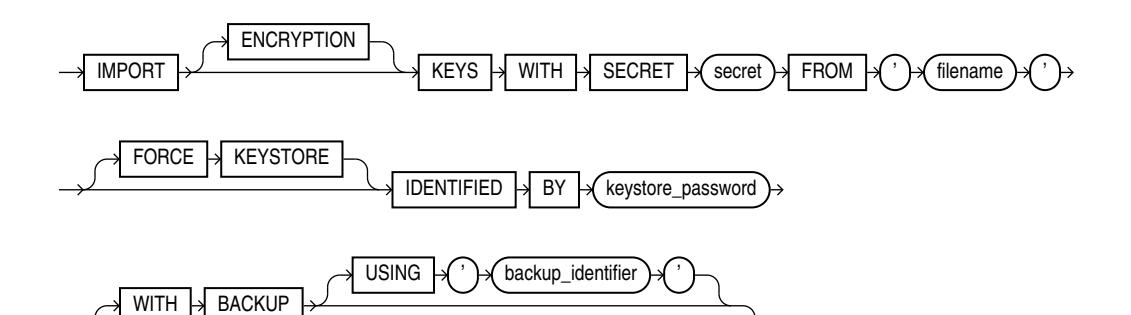

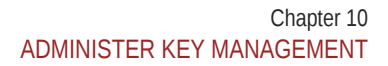

 $IDENTIFIED \rightarrow BY \rightarrow HSM_author\_string$ 

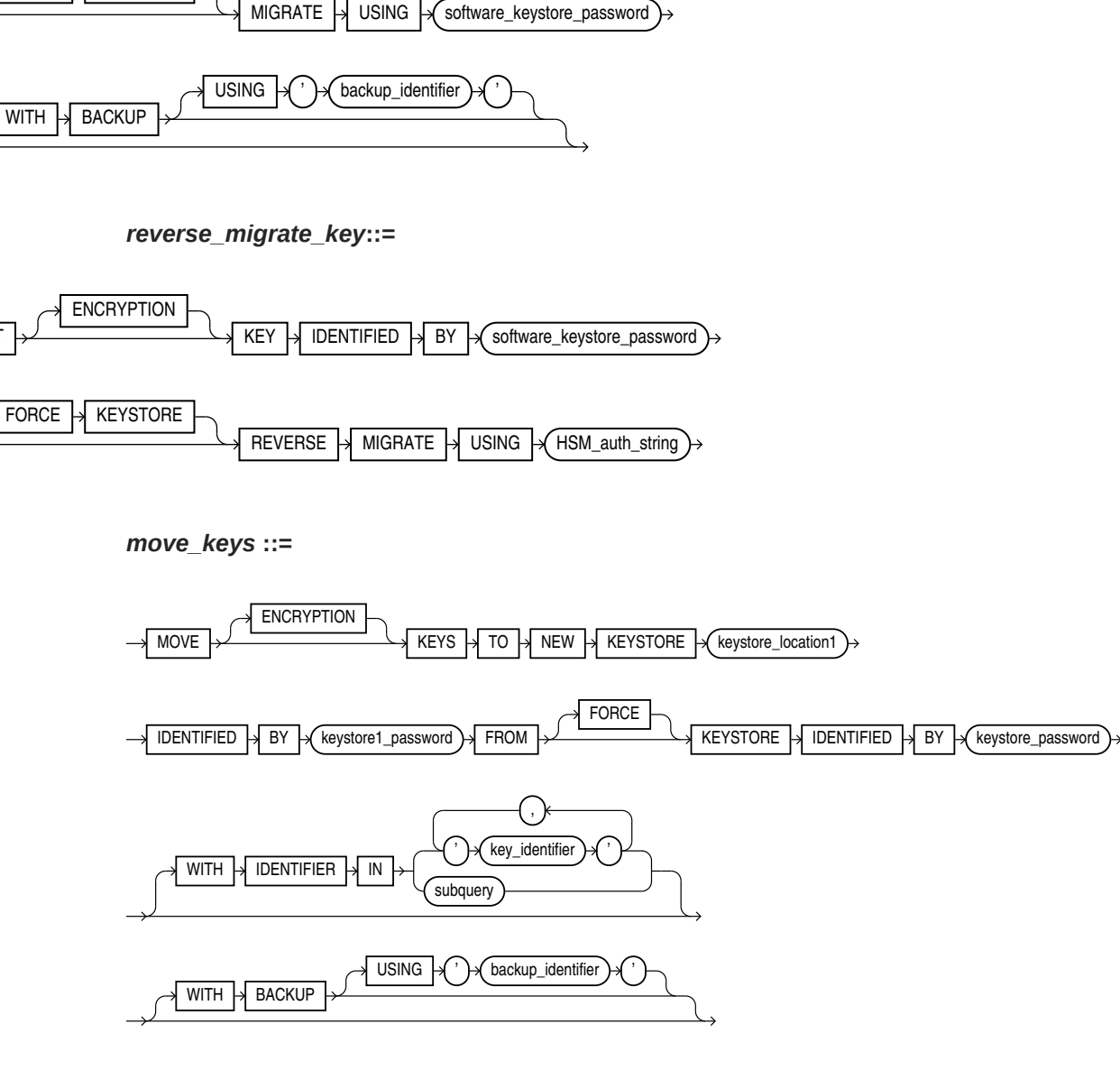

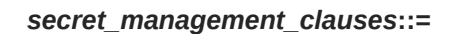

*migrate\_key***::=**

KEY

key\_id

**ENCRYPTION** 

 $FORCE \rightarrow KEYSTORE$ 

<span id="page-931-0"></span>USE **SET** 

**SET** 

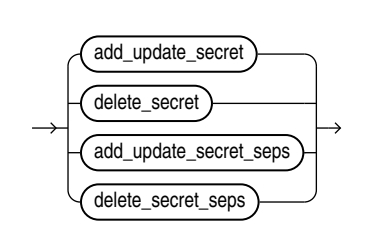

10-11

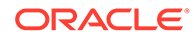

#### (*add\_update\_secret*::=, *delete\_secret*::=)

*add\_update\_secret***::=**

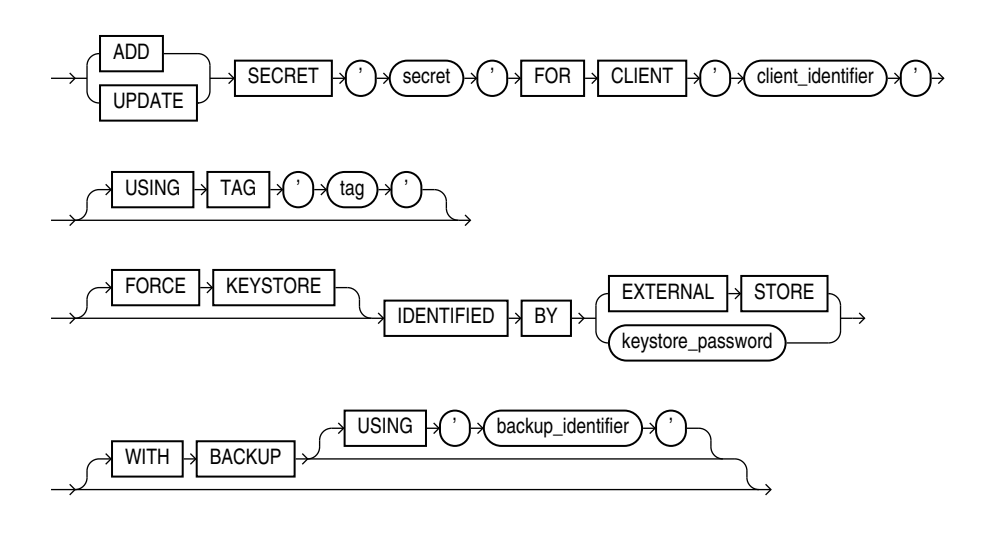

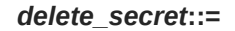

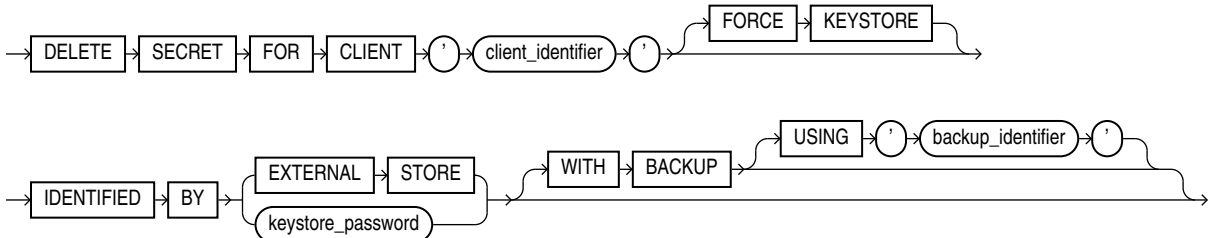

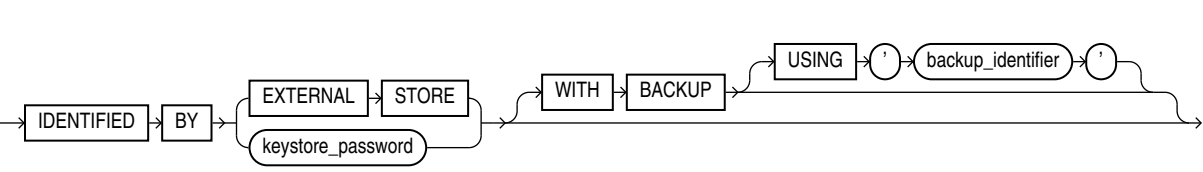

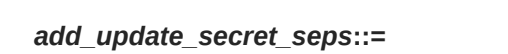

 $\overline{\text{USING}} \rightarrow \text{TAG} \rightarrow \text{Y} \rightarrow \text{tag}$ 

LOCAL

LOCAL

*delete\_secret\_seps***::=**

TO

FROM

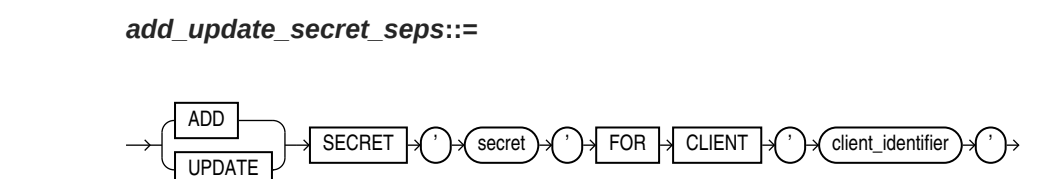

AUTO\_LOGIN KEYSTORE Girectory

AUTO\_LOGIN KEYSTORE Adirectory

DELETE  $\rightarrow$  SECRET  $\rightarrow$   $\rightarrow$  secret  $\rightarrow$   $\rightarrow$  FOR  $\rightarrow$  CLIENT  $\rightarrow$   $\rightarrow$  client\_identifier

#### *zero\_downtime\_software\_patching\_clauses***::=**

SWITCHOVER  $\vert$  LIBRARY  $\vert$  path  $\vert$  FOR  $\vert$  all  $\vert$  containers

#### **Semantics**

#### *keystore\_management\_clauses*

Use these clauses to perform the following keystore management operations:

- Create a software keystore
- Open and close a software keystore or a hardware keystore
- Back up a password-protected software keystore
- Change the password of a password-protected software keystore
- Merge two existing software keystores into a new password-protected software keystore
- Merge one existing software keystore into an existing password-protected software keystore
- Isolate the keystore of a Pluggable Database (PDB) from the Container Database (CDB) so that the PDB can manage its own keystore.
- Unite the keystore of a PDB with the CDB.

#### *create\_keystore*

This clause lets you create the following types of software keystores: password-protected software keystores and auto-login software keystores. To issue this clause in a multitenant environment, you must be connected to the root.

#### **CREATE KEYSTORE**

Specify this clause to create a password-protected software keystore.

- For *keystore location*, specify the full path name of the software keystore directory. The keystore will be created in this directory in a file named  $\text{ewallest.p12}$ . This clause is optional if the WALLET\_ROOT parameter has been set. Refer to *Oracle Database Advanced Security Guide* to learn how to determine the software keystore directory for your system.
- Use the IDENTIFIED BY clause to set the password for the keystore. Refer to ["Notes on](#page-948-0) [Specifying Keystore Passwords](#page-948-0)" for more information.

#### **CREATE [ LOCAL ] AUTO\_LOGIN KEYSTORE**

Specify this clause to create an auto-login software keystore. An auto-login software keystore is created from an existing password-protected software keystore. The auto-login keystore has a system-generated password. It is stored in a PKCS#12-based file named cwallet.sso in the same directory as the password-protected software keystore.

• By default, Oracle creates an auto-login keystore, which can be opened from computers other than the computer on which the keystore resides. If you specify the LOCAL keyword, then Oracle Database creates a local auto-login keystore, which can be opened only from the computer on which the keystore resides.

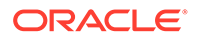

- For *keystore location*, specify the full path name of the directory in which the existing password-protected software keystore resides. The password-protected software keystore can be open or closed.
- Use the IDENTIFIED BY clause to specify the password for the existing passwordprotected software keystore. Refer to ["Notes on Specifying Keystore Passwords](#page-948-0)" for more information.

#### **Restriction on Creating Keystores**

You can create at most one password-protected software keystore and one auto-login software keystore, either local or not, in any single directory.

#### **See Also:**

*Oracle Database Advanced Security Guide* for more information on creating software keystores

#### *open\_keystore*

This clause lets you open a password-protected software keystore or a hardware keystore.

#### **Note:**

You do not need to use this clause to open auto-login and local auto-login software keystores because they are opened automatically when they are required—that is, when the master encryption key is accessed.

- The FORCE KEYSTORE clause is useful when opening a keystore in a PDB. It ensures that the CDB root keystore is open before opening the PDB keystore. Refer to "[Notes on the FORCE KEYSTORE Clause](#page-947-0)" for more information.
- Use the IDENTIFIED BY clause to specify the password for the keystore. Refer to "[Notes on Specifying Keystore Passwords](#page-948-0)" for more information.
- The CONTAINER clause applies when you are connected to a CDB.

If the current container is a pluggable database (PDB), then specify CONTAINER  $=$ CURRENT to open the keystore in the PDB. The keystore must be open in the root before you open it in the PDB.

If the current container is the root, then specify  $CONTAINER = CURRENT$  to open the keystore in the root, or specify CONTAINER = ALL to open the keystore in the root and in all PDBs.

If you omit this clause, then CONTAINER = CURRENT is the default.

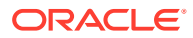

#### **See Also:**

- *Oracle Database Advanced Security Guide Managing Keystores and TDE Master Encryption Keys in United Mode*
- *Oracle Database Advanced Security Guide Managing Keystores and TDE Master Encryption Keys in Isolated Mode*
- *Oracle Database Advanced Security Guide* for more information on opening password-based software keystores and hardware keystores

#### *close\_keystore*

This clause lets you close a password-protected software keystore, an auto-login software keystore, or a hardware keystore. Closing a keystore disables all encryption and decryption operations. Any attempt to encrypt or decrypt data or access encrypted data results in an error.

- To close a password-protected software keystore or a hardware keystore, specify the IDENTIFIED BY clause. Refer to "[Notes on Specifying Keystore Passwords"](#page-948-0) for more information.
- To close an auto-login keystore, do not specify the IDENTIFIED BY clause. Before you close an auto-login keystore, check the WALLET\_TYPE column of the V\$ENCRYPTION\_WALLET view. If it returns AUTOLOGIN, then you can close the keystore. Otherwise, if you attempt to close the keystore, then an error occurs.
- The CONTAINER clause applies when you are connected to a CDB.

If the current container is a PDB, then specify  $COMTAINER = CURRENT$  to close the keystore in the PDB.

If the current container is the root, then the CONTAINER = CURRENT and CONTAINER =  $ALL$ clauses have the same effect; both clauses close the keystore in the root and in all PDBs.

If you omit this clause, then  $CONT名INER = CURRENT$  is the default.

#### **See Also:**

*Oracle Database Advanced Security Guide* for more information on closing keystores

#### *backup\_keystore*

This clause lets you back up a password-protected software keystore. The keystore must be open.

• By default, Oracle Database creates a backup file with a name of the form ewallet *timestamp*.p12, where *timestamp* is the file creation timestamp in UTC format. The optional USING '*backup\_identifier*' clause lets you specify a backup identifier which is added to the backup file name. For example, if you specify a backup identifier of 'Backup1', then Oracle Database creates a backup file with a name of the form ewallet\_*timestamp*\_Backup1.p12.

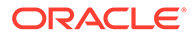
- The FORCE KEYSTORE clause enables this operation even if the keystore is closed. Refer to "[Notes on the FORCE KEYSTORE Clause](#page-947-0)" for more information.
- Use the IDENTIFIED BY clause to specify the password for the keystore. Refer to "[Notes on Specifying Keystore Passwords](#page-948-0)" for more information.
- The optional TO 'keystore location' clause lets you specify the directory in which the backup file is created. If you omit this clause, then the backup is created in the same directory as the keystore that you are backing up.

# **See Also:**

*Oracle Database Advanced Security Guide* for more information on backing up password-based software keystores

## *alter\_keystore\_password*

This clause lets you change the password for a password-protected software keystore. The keystore must be open.

- The FORCE KEYSTORE clause enables this operation even if the keystore is closed. Refer to "[Notes on the FORCE KEYSTORE Clause](#page-947-0)" for more information.
- For *old\_keystore\_password*, specify the old password for the keystore. For *new\_keystore\_password*, specify the new password for the keystore. Refer to "[Notes on Specifying Keystore Passwords](#page-948-0)" for more information.
- The optional WITH BACKUP clause instructs the database to create a backup of the keystore before changing the password. Refer to ["Notes on the WITH BACKUP](#page-948-0) [Clause](#page-948-0)" for more information.

# **See Also:**

*Oracle Database Advanced Security Guide* for more information on changing a password-based software keystore password

## *merge\_into\_new\_keystore*

This clause lets you merge two software keystores into a new keystore. The keys and attributes in the two constituent keystores are added to the new keystore. The constituent keystores can be password-based or auto-login (including local auto-login) software keystores; they can be open or closed. The new keystore is a passwordprotected software keystore. It is in a closed state when the merge completes. Any or none of the keystores specified in this clause can be the keystore configured for use by the database.

- For *keystore1* location, specify the full path name of the directory in which the first keystore resides.
- Specify IDENTIFIED BY *keystore1* password only if the first keystore is a password-based software keystore. Refer to "[Notes on Specifying Keystore](#page-948-0) [Passwords"](#page-948-0) for more information.

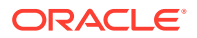

- For *keystore2\_location*, specify the full path name of the directory in which the second keystore resides.
- Specify IDENTIFIED BY *keystore2\_password* only if the second keystore is a passwordbased software keystore.
- For *keystore3\_location*, specify the full path name of the directory in which the new keystore is created.
- For *keystore3* password, specify the password for the new keystore.

# **See Also:**

*Oracle Database Advanced Security Guide* for more information on merging software keystores

## *merge\_into\_existing\_keystore*

This clause lets you merge a software keystore into another existing software keystore. The keys and attributes in the keystore from which you merge are added to the keystore into which you merge. The keystore from which you merge can be a password-protected or autologin (including local auto-login) software keystore; it can be open or closed. The keystore into which you merge must be a password-based software keystore. It can be open or closed when the merge begins. However, it will be in a closed state when the merge completes. Either or neither of the keystores specified in this clause can be the keystore configured for use by the database.

- For *keystore1\_location*, specify the full path name of the directory in which the keystore from which you merge resides.
- Specify IDENTIFIED BY *keystore1 password* only if the keystore from which you merge is a password-based software keystore.
- For *keystore2* location, specify the full path name of the directory in which the keystore into which you merge resides.
- For *keystore2\_password*, specify the password for the keystore into which you merge.
- The optional WITH BACKUP clause instructs the database to create a backup of the keystore into which you merge before performing the merge. Refer to ["Notes on the](#page-948-0) [WITH BACKUP Clause](#page-948-0)" for more information.

## **See Also:**

*Oracle Database Advanced Security Guide* for more information on merging software keystores

## *isolate\_keystore*

Pluggable Databases (PDB) within a Container Database (CDB) can create and manage their own keystore. The isolate keystore clause allows a tenant to:

• Manage its Transparent Data Encryption keys independently from those of the CDB.

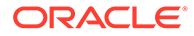

• Create a password for its independent keystore.

Within the CDB environment you can choose how the keys of a given PDB are protected. PDBs can either protect their keys with an independent password, or use the united password of the CDB.

- Use the IDENTIFIED BY clause to specify the password for the keystore.
- The *isolated keystore password* refers to the independent password of the PDB keystore.
- The FORCE KEYSTORE clause enables this operation even if the keystore is closed. Refer to "[Notes on the FORCE KEYSTORE Clause](#page-947-0)" for more information.
- The *united keystore password* refers to the password of the CDB keystore.
- The optional WITH BACKUP clause instructs the database to create a backup of the keystore before changing the password. Refer to ["Notes on the WITH BACKUP](#page-948-0) [Clause](#page-948-0)" for more information.

# **FORCE Clause with** *isolate\_keystore*

The FORCE clause of the ADMINISTER KEY MANAGEMENT FORCE ISOLATE KEYSTORE command is used when a clone of the PDB is using the master key being isolated. This command copies the keys from the CDB keystore into the isolated PDB keystore. For example:

```
ADMINISTER KEY MANAGEMENT
FORCE ISOLATE KEYSTORE
IDENTIFIED BY <isolated keystore password>
FROM ROOT KEYSTORE
[FORCE KEYSTORE]
IDENTIFIED BY [EXTERNAL STORE | <united keystore password>]
[WITH BACKUP [USING <br/>backup identifier>\overline{)}
```
#### *unite\_keystore*

The unite keystore clause allows a PDB that was independently managing its keystore to change its keystore management mode to united. In united mode CDB\$ROOT keystore password is used to manage PDBs within the CDB.

- Use the IDENTIFIED BY clause to specify the password for the keystore.
- The *isolated keystore password* refers to the independent password of the PDB keystore.
- The FORCE KEYSTORE clause enables this operation even if the keystore is closed. Refer to "[Notes on the FORCE KEYSTORE Clause](#page-947-0)" for more information.
- The *united* keystore password refers to the password of the CDB keystore.
- The optional WITH BACKUP clause instructs the database to create a backup of the keystore before changing the password. Refer to ["Notes on the WITH BACKUP](#page-948-0) [Clause](#page-948-0)" for more information.

For example:

```
ADMINISTER KEY MANAGEMENT
UNITE KEYSTORE
IDENTIFIED BY <isolated_keystore_password>
```
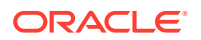

```
WITH ROOT KEYSTORE
[FORCE KEYSTORE]
IDENTIFIED BY [EXTERNAL STORE | <united_keystore_password>]
[WITH BACKUP [USING <backup_identifier>]
```
## *key\_management\_clauses*

Use these clauses to perform the following key management operations:

- Create and activate a master encryption key
- Set the tag for an encryption key
- Export encryption keys from a keystore into a file
- Import encryption keys from a file into a keystore
- Migrate from a password-protected software keystore to a hardware keystore
- Migrate from a hardware keystore to a password-protected software keystore

## *set\_key*

This clause creates a new master encryption key and activates it. You can use this clause to create the first master encryption key in a keystore or to rotate (change) the master encryption key. If a master encryption key is active when you use this clause, then it is deactivated before the new master encryption key is activated. The keystore that contains the key can be a password-protected software keystore or a hardware keystore. The keystore must be open.

Specify the desired value for your TDE Master Key ID (MKID) and desired value of the TDE Master Encryption Key (MK) to create your own TDE Master Encryption Key.

If you do not specify  $MKL$ D or  $MK$ , the default keys used are the system generated  $MKL$ D and  $MK$ .

- In TDE encrypted databases, the TDE Master Key ID(MKID) is used to keep track of which TDE Master Encryption Key is in use. The  $MKL$  mKID: $MK$  option allows both the  $MKL$  and the MK to be specified.
- If only the  $MK$  is specified, the database generates a  $MKID$  for you, so that you can keep track of the TDE Master Encryption Key having the MK value that you specified.
- If the MKID is invalid, for example if it is the wrong length, or if it is a string of zeroes, you will see the following error: ORA-46685: invalid master key identifier or master key value.
- If the MKID you specified is the same as the MKID of an existing TDE Master Encryption Key in the keystore, you will see the following error: ORA-46684: master key identifier exists in the keystore.
- If either the MKID or the MK is invalid, you will see the following error: ORA-46685: invalid master key identifier or master key value.
- You must specify both MKID:MK for the set key clause and create key clause.
- For the use key clause, you need to only specify MKID.
- The ENCRYPTION keyword is optional and is provided for semantic clarity.
- Specify the optional USING TAG clause to associate a tag to the new master encryption key. Refer to ["Notes on the USING TAG Clause"](#page-947-0) for more information.

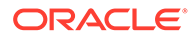

If you specify the USING ALGORITHM clause, then the database creates a master encryption key that conforms to the specified encryption algorithm. For encrypt algorithm, you can specify AES256, ARIA256, GOST256, or SEED128. To specify this clause, the COMPATIBLE initialization parameter must be set to 12.2 or higher. If you omit this clause, then the default is AES256.

The ARIA, SEED, and GOST algorithms are country-specific national and government standards for encryption and hashing. See *Oracle Database Security Guide* for more information.

- The FORCE KEYSTORE clause enables this operation even if the keystore is closed. Refer to "[Notes on the FORCE KEYSTORE Clause](#page-947-0)" for more information.
- Use the IDENTIFIED BY clause to specify the password for the keystore. Refer to "[Notes on Specifying Keystore Passwords](#page-948-0)" for more information.
- Specify the WITH BACKUP clause, and optionally the USING '*backup\_identifier*' clause, to create a backup of the keystore before the new master encryption key is created. Refer to "[Notes on the WITH BACKUP Clause"](#page-948-0) for more information.
- The CONTAINER clause applies when you are connected to a CDB.

If the current container is a PDB, then specify CONTAINER = CURRENT to create and activate a new master encryption key in the PDB. A master encryption key must exist in the root before you create a master encryption key in the PDB.

If the current container is the root, then specify CONTAINER = CURRENT to create and activate a new master encryption key in the root, or specify CONTAINER = ALL to create and activate new master encryption keys in the root and in all PDBs.

If you omit this clause, then  $COMTAINER = CURRENT$  is the default.

# **See Also:**

- *Oracle Database Advanced Security Guide Managing Keystores and TDE Master Encryption Keys in United Mode*
- *Oracle Database Advanced Security Guide* Managing Keystores and TDE Master Encryption Keys in Isolated Mode
- *Oracle Database Advanced Security Guide* for more information on creating and activating a master encryption key

## *create\_key*

For details on specifying the  $MKL$  mKID:MK option, see the semantics for the set  $key$ clause.

This clause lets you create a master encryption key for later use. You can subsequently activate the key by using the *[use\\_key](#page-941-0)* clause. The keystore that contains the key can be a password-protected software keystore or a hardware keystore. The keystore must be open.

- The ENCRYPTION keyword is optional and is provided for semantic clarity.
- Specify the optional USING TAG clause to associate a tag to the encryption key. Refer to "[Notes on the USING TAG Clause"](#page-947-0) for more information.

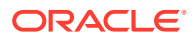

<span id="page-941-0"></span>If you specify the USING ALGORITHM clause, then the database creates a master encryption key that conforms to the specified encryption algorithm. For *encrypt\_algorithm, you can specify AES256, ARIA256, GOST256, or SEED128. To specify* this clause, the COMPATIBLE initialization parameter must be set to 12.2 or higher. If you omit this clause, then the default is AES256.

The ARIA, SEED, and GOST algorithms are country-specific national and government standards for encryption and hashing. See *Oracle Database Security Guide* for more information.

- The FORCE KEYSTORE clause enables this operation even if the keystore is closed. Refer to "[Notes on the FORCE KEYSTORE Clause"](#page-947-0) for more information.
- Use the IDENTIFIED BY clause to specify the password for the keystore in which the key will be created. Refer to ["Notes on Specifying Keystore Passwords](#page-948-0)" for more information.
- Specify the WITH BACKUP clause, and optionally the USING '*backup\_identifier*' clause, to create a backup of the keystore before the key is created. Refer to ["Notes on the WITH](#page-948-0) [BACKUP Clause](#page-948-0)" for more information.
- The CONTAINER clause applies when you are connected to a CDB.

If the current container is a PDB, then specify CONTAINER = CURRENT to create a master encryption key in the PDB. A master encryption key must exist in the root before you create a master encryption key in the PDB

If the current container is the root, then specify CONTAINER = CURRENT to create a master encryption key in the root, or specify CONTAINER = ALL to create master encryption keys in the root and in all PDBs.

If you omit this clause, then CONTAINER = CURRENT is the default.

# **See Also:**

*Oracle Database Advanced Security Guide* for more information on creating a master encryption key for later use

## *use\_key*

This clause lets you activate a master encryption key that has already been created. If a master encryption key is active when you use this clause, then it is deactivated before the new master encryption key is activated. The keystore that contains the key can be a password-based software keystore or a hardware keystore. The keystore must be open.

- The ENCRYPTION keyword is optional and is provided for semantic clarity.
- For *key\_id*, specify the identifier of the key that you want to activate. You can find the key identifier by querying the KEY\_ID column of the V\$ENCRYPTION\_KEYS view.
- Specify the optional USING TAG clause to associate a tag to the encryption key. Refer to "[Notes on the USING TAG Clause](#page-947-0)" for more information.
- The FORCE KEYSTORE clause enables this operation even if the keystore is closed. Refer to "[Notes on the FORCE KEYSTORE Clause"](#page-947-0) for more information.
- Use the IDENTIFIED BY clause to specify the password for the keystore that contains the key. Refer to ["Notes on Specifying Keystore Passwords](#page-948-0)" for more information.

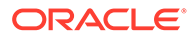

<span id="page-942-0"></span>• Specify the WITH BACKUP clause, and optionally the USING '*backup\_identifier*' clause, to create a backup of the keystore before the key is activated. Refer to "[Notes on the WITH BACKUP Clause](#page-948-0)" for more information.

# **See Also:**

*Oracle Database Advanced Security Guide* for more information on activating a master encryption key

## *set\_key\_tag*

This clause lets you set the tag for the specified encryption key. The tag is an optional, user-defined descriptor for the key. If the key has no tag, then use this clause to create a tag. If the key already has a tag, then use this clause to replace the tag. You can view encryption key tags by querying the TAG column of the V\$ENCRYPTION KEYS view. The keystore must be open.

- For *tag*, specify an alphanumeric string. Enclose *tag* in single quotation marks.
- For *key* id, specify the identifier of the encryption key. You can find the key identifier by querying the KEY\_ID column of the V\$ENCRYPTION\_KEYS view.
- The FORCE KEYSTORE clause enables this operation even if the keystore is closed. Refer to "[Notes on the FORCE KEYSTORE Clause](#page-947-0)" for more information.
- Use the IDENTIFIED BY clause to specify the password for the keystore that contains the key. Refer to "[Notes on Specifying Keystore Passwords"](#page-948-0) for more information.
- Specify the WITH BACKUP clause, and optionally the USING '*backup\_identifier*' clause, to create a backup of the keystore before you set the key tag. Refer to "[Notes on the WITH BACKUP Clause](#page-948-0)" for more information.

# **See Also:**

*Oracle Database Advanced Security Guide* for more information on setting a key tag

#### *export\_keys*

Use this clause to export one or more encryption keys from a password-protected software keystore into a file. The keystore must be open. Each encryption key is exported together with its key identifier and key attributes. The exported keys are protected in the file with a password (secret). You can subsequently import one or more of the keys into a password-protected software keystore by using the *[import\\_keys](#page-943-0)* clause.

- The ENCRYPTION keyword is optional and is provided for semantic clarity.
- Specify *secret* to set the password (secret) that protects the keys in the file. The secret is an alphanumeric string. You can optionally enclose the secret in double quotation marks. Quoted and nonquoted secrets are case sensitive.

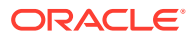

- <span id="page-943-0"></span>• For *filename*, specify the full path name of the file to which the keys are to be exported. Enclose *filename* in single quotation marks.
- The FORCE KEYSTORE clause enables this operation even if the keystore is closed. Refer to "[Notes on the FORCE KEYSTORE Clause"](#page-947-0) for more information.
- Use the IDENTIFIED BY clause to specify the password for the keystore that contains the keys you want to export. Refer to "[Notes on the WITH BACKUP Clause](#page-948-0)" for more information.
- Use the WITH IDENTIFIER IN clause to specify one or more encryption keys that you would like to export using one of the following methods:
	- Use  $key\_id$  to specify the identifier of the encryption key you would like to export. You can specify more than one *key* id in a comma-separated list. You can find key identifiers by querying the KEY\_ID column of the V\$ENCRYPTION\_KEYS view.
	- Use *subquery* to specify a query that returns a list of key identifiers for the encryption keys you would like to export. For example, the following *subquery* returns the key identifiers for all encryption keys in the database whose tags begin with the string mytag:

SELECT KEY ID FROM V\$ENCRYPTION KEYS WHERE TAG LIKE 'mytag%'

Be aware that Oracle Database executes *subquery* within the current user's rights and not with definer's rights.

If you omit the WITH IDENTIFIER IN clause, then all encryption keys in the database are exported.

## **Restriction on the WITH IDENTIFIER IN Clause**

In a multitenant environment, you cannot specify WITH IDENTIFIER IN when exporting keys from a PDB. This ensures that all of the keys in the PDB are exported, along with metadata about the active encryption key. If you subsequently clone the PDB, or unplug and plug in the PDB, then you can use the export file to import the keys into the cloned or newly plugged-in PDB and preserve information about the active encryption key.

## **See Also:**

*Oracle Database Advanced Security Guide* for more information on exporting encryption keys

## *import\_keys*

Use this clause to import one or more encryption keys from a file into a password-based software keystore. The keystore must be open. Each encryption key is imported together with its key identifier and key attributes. The keys must have been previously exported to the file by using the *[export\\_keys](#page-942-0)* clause. You cannot re-import keys that have already been imported into the keystore.

- The ENCRYPTION keyword is optional and is provided for semantic clarity.
- For *secret*, specify the password (secret) that protects the keys in the file. The secret is an alphanumeric string. You can optionally enclose the secret in double quotation marks. Quoted and nonquoted secrets are case sensitive.

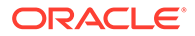

- For *filename*, specify the full path name of the file from which the keys are to be imported. Enclose *filename* in single quotation marks.
- The FORCE KEYSTORE clause enables this operation even if the keystore is closed. Refer to "[Notes on the FORCE KEYSTORE Clause](#page-947-0)" for more information.
- Use the IDENTIFIED BY clause to specify the password for the keystore into which you want to import the keys. Refer to ["Notes on the WITH BACKUP Clause](#page-948-0)" for more information.
- Specify the WITH BACKUP clause, and optionally the USING '*backup\_identifier*' clause, to create a backup of the keystore before the keys are imported. Refer to "[Notes on the WITH BACKUP Clause](#page-948-0)" for more information.

# **See Also:**

*Oracle Database Advanced Security Guide* for more information on importing encryption keys

## *migrate\_key*

Use this clause to migrate from a password-protected software keystore to a hardware keystore. This clause decrypts existing table encryption keys and tablespace encryption keys with the master encryption key in the software keystore and then reencrypts them with the newly created master encryption key in the hardware keystore.

You can use use key with migrate key to migrate an exisiting key to a hardware keystore.

You must specify the key id with use key as follows:

```
ADMINISTER KEY MANAGEMENT
  USE ENCRYPTION KEY '0673C1262AA1D04F14BF26D720480C55B2'
  IDENTIFIED BY "external_keystore_password"
 MIGRATE USING software keystore password;
```
# **Note:**

The use of this clause is only one step in a series of steps for migrating from a password-protected software keystore to a hardware keystore. Refer to *Oracle Database Advanced Security Guide* for the complete set of steps before you use this clause.

- The ENCRYPTION keyword is optional and is provided for semantic clarity.
- For *HSM* auth string, specify the hardware keystore password. Refer to "[Notes](#page-948-0) [on Specifying Keystore Passwords"](#page-948-0) for more information.
- The FORCE KEYSTORE clause enables this operation even if the keystores are closed. Refer to ["Notes on the FORCE KEYSTORE Clause"](#page-947-0) for more information.

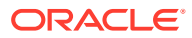

- For software keystore password., specify the password-based software keystore password. Refer to ["Notes on Specifying Keystore Passwords](#page-948-0)" for more information.
- Specify the WITH BACKUP clause, and optionally the USING '*backup\_identifier*' clause, to create a backup of the keystore before the migration occurs. Refer to ["Notes on the](#page-948-0) [WITH BACKUP Clause](#page-948-0)" for more information.

#### *reverse\_migrate\_key*

Use this clause to migrate from a hardware keystore to a password-protected software keystore. This clause decrypts existing table encryption keys and tablespace encryption keys with the master encryption key in the hardware keystore and then re-encrypts them with the newly created master encryption key in the password-protected software keystore.

## **Note:**

The use of this clause is only one step in a series of steps for migrating from a hardware keystore to a password-protected software keystore. Refer to *Oracle Database Advanced Security Guide* for the complete set of steps before you use this clause.

- The ENCRYPTION keyword is optional and is provided for semantic clarity.
- For software keystore password., specify the password-based software keystore password. Refer to ["Notes on Specifying Keystore Passwords](#page-948-0)" for more information.
- The FORCE KEYSTORE clause enables this operation even if the keystores are closed. Refer to "[Notes on the FORCE KEYSTORE Clause](#page-947-0)" for more information.
- For *HSM* auth string, specify the hardware keystore password. Refer to "[Notes on](#page-948-0) [Specifying Keystore Passwords](#page-948-0)" for more information.

## *move\_keys*

Use the move keys clause to move an encryption key into a new keystore. You must be a user with the ADMINISTER KEY MANAGEMENT or SYSKM privileges to log into the database. You must query the KEY\_IDcolumn of the V\$ENCRYPTION\_KEYS view to find the key identifier of the keystore that you want to move the keys to.

keystore location1 is the path to the wallet directory that will store the new keystore .p12 file. By default, this directory is in \$ORACLE\_BASE/admin/db\_unique\_name/wallet.

keystore1 password is the password for the new keystore.

keystore password is the password for the keystore from which the key is moving.

key identifier is the key identifier that you find from querying the KEY\_ID column of the V\$ENCRYPTION\_KEYS view. Enclose this setting in single quotation marks (' ').

subquery can be used to find the exact key identifier that you want.

backup identifier is an optional description of the backup. Enclose backup identifier in single quotation marks (' ').

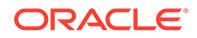

## For example:

```
ADMINISTER KEY MANAGEMENT MOVE KEYS 
TO NEW KEYSTORE $ORACLE BASE/admin/orcl/wallet
IDENTIFIED BY keystore_password 
FROM FORCE KEYSTORE 
IDENTIFIED BY keystore_password 
WITH IDENTIFIER IN 
(SELECT KEY ID FROM V$ENCRYPTION KEYS WHERE ROWNUM < 2);
```
#### *secret\_management\_clauses*

Use these clauses to add, update, and delete secrets in password-protected software keystores or hardware keystores.

**See Also:** *Oracle Database Advanced Security Guide* for more information on adding, updating, and deleting secrets

## *add\_update\_secret*

This clause lets you add a secret to a keystore or update an existing secret in a keystore. The keystore must be open.

- Specify ADD to add a secret to a keystore.
- Specify UPDATE to update an existing secret in a keystore.
- For *secret*, specify the secret to be added or updated. The secret is an alphanumeric string. Enclose the secret in single quotation marks.
- For *client identifier*, specify an alphanumeric string used to identify the secret. Enclose *client identifier* in single quotation marks. This value is casesensitive.
- Specify the optional USING TAG clause to associate a tag to *secret*. The *tag* is an optional, user-defined descriptor for the secret. Enclose the tag in single quotation marks. You can view secret tags by querying the SECRET TAG column of the V\$CLIENT SECRETS view.
- The FORCE KEYSTORE clause enables this operation even if the keystore is closed. Refer to "[Notes on the FORCE KEYSTORE Clause](#page-947-0)" for more information.
- Use the IDENTIFIED BY clause to specify the password for the keystore. Refer to "[Notes on Specifying Keystore Passwords](#page-948-0)" for more information.
- Specify the WITH BACKUP clause, and optionally the USING '*backup\_identifier*' clause, to create a backup of the keystore before adding or updating the secret in a password-based software keystore. Refer to ["Notes on the WITH BACKUP](#page-948-0) [Clause](#page-948-0)" for more information.

#### *delete\_secret*

This clause lets you delete a secret from a keystore. The keystore must be open.

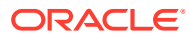

- <span id="page-947-0"></span>For *client identifier*, specify an alphanumeric string used to identify the secret. Enclose *client\_identifier* in single quotation marks. You can view client identifiers by querying the CLIENT column of the V\$CLIENT\_SECRETS view.
- The FORCE KEYSTORE clause enables this operation even if the keystore is closed. Refer to "Notes on the FORCE KEYSTORE Clause" for more information.
- Use the IDENTIFIED BY clause to specify the password for the keystore. Refer to ["Notes](#page-948-0)" [on Specifying Keystore Passwords"](#page-948-0) for more information.
- Specify the WITH BACKUP clause, and optionally the USING '*backup\_identifier*' clause, to create a backup of the keystore before deleting the secret from a password-based software keystore. Refer to "[Notes on the WITH BACKUP Clause"](#page-948-0) for more information.

## **Notes on the USING TAG Clause**

Many ADMINISTER KEY MANAGEMENT operations include the USING TAG clause, which lets you associate a tag to an encryption key. The *tag* is an optional, user-defined descriptor for the key. It is a character string enclosed in single quotation marks.

You can view encryption key tags by querying the TAG column of the V\$ENCRYPTION KEYS view.

## **Notes on the FORCE KEYSTORE Clause**

When a auto-login wallet exists, the FORCE KEYSTORE clause enables a keystore operation even if the keystore is closed.. The behavior of this clause depends on whether you are connected to a non-CDB, a CDB root, or a PDB.

# **Note:**

A multitenant container database is the only supported architecture in Oracle Database 21c and later releases. While the documentation is being revised, legacy terminology may persist. In most cases, "database" and "non-CDB" refer to a CDB or PDB, depending on context. In some contexts, such as upgrades, "non-CDB" refers to a non-CDB from a previous release.

- When you are connected to a non-CDB:
	- If the password-protected software or hardware keystore is closed, then the database opens the password-protected software or hardware keystore while the operation is performed and leaves it open, and then updates the auto-login keystore, if one exists, with the new information.
	- If the auto-login keystore is open, then the database opens the password-protected software or hardware keystore temporarily while the operation is performed and updates the auto-login keystore with the new information, without switching out the auto-login keystore.
	- If the password-protected software or hardware keystore is open, then the FORCE KEYSTORE clause is not necessary and has no effect.
- When you are connected to the CDB root:
	- To perform an operation on the CDB root keystore (CONTAINER=CURRENT), the CDB root keystore must be open. Therefore, the behavior described for a non-CDB applies to the CDB root.

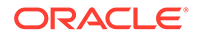

- <span id="page-948-0"></span>– To perform an operation on the CDB root keystore and all PDB keystores (CONTAINER=ALL), the CDB root keystore and all PDB keystores must be open. Therefore, the behavior described for a non-CDB applies to the CDB root and each PDB.
- When you are connected to a PDB:
	- To perform an operation on a PDB keystore, the CDB root keystore and the keystore for that PDB must be open. Therefore, the behavior described for a non-CDB applies to the CDB root and that PDB.

## **Notes on Specifying Keystore Passwords**

Specify keystore passwords as follows:

- For a password-protected software keystore, specify the password as a character string. You can optionally enclose the password in double quotation marks. Quoted and nonquoted passwords are case sensitive. Keystore passwords adhere to the same rules as database user passwords. Refer to the BY *[password](#page-2024-0)* clause of CREATE USER for the complete details.
- For a hardware keystore, specify the password as a string of the form "*user\_id*:*password*" where:
	- user id is the user ID created for the database using the HSM management interface
	- *password* is the password created for the user ID using the HSM management interface

Enclose the *user\_id*:*password* string in double quotation marks (" ") and separate *user\_id* and *password* with a colon (:).

• If you specify EXTERNAL STORE, then the database uses the keystore password stored in the external store to perform the operation. This feature enables you to store the password in a separate location where it can be centrally managed and accessed. To use this functionality, you must first set the EXTERNAL KEYSTORE CREDENTIAL LOCATION initialization parameter to a location where the keystore password will be stored. Refer to *Oracle Database Advanced Security Guide* for more information on configuring an external store for a keystore password.

## **Notes on the WITH BACKUP Clause**

Many ADMINISTER KEY MANAGEMENT operations include the WITH BACKUP clause. This clause applies only to password-protected software keystores. It indicates that the keystore must be backed up before the operation is performed.

You must either specify WITH BACKUP when performing the operation, or issue ADMINISTER KEY MANAGEMENT with WITH BACKUP immediately *before* performing the operation.

You can also back up the auto-login wallet using WITH BACKUP.

When you specify the WITH BACKUP clause, Oracle Database creates a backup file with a name of the form ewallet\_*timestamp*.p12, where *timestamp* is the file creation timestamp in UTC format. The backup file is created in the same directory as the keystore you are backing up.

The optional USING 'backup identifier' clause lets you specify a backup identifier, which is added to the backup file name. For example, if you specify a backup identifier

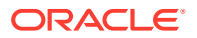

of 'Backup1', then Oracle Database creates a backup file with a name of the form ewallet\_*timestamp*\_Backup1.p12.

The WITH BACKUP clause is mandatory for password-protected software keystores, but optional for hardware keystores.

#### *add\_update\_secret\_seps*

Specify this clause to manage keys in a secure external password store (SEPS) also known as a SEPS wallet. The semantics of this clause is the same as the *add\_update\_secret* clause.

## *delete\_secret\_seps*

Specify this clause to delete keys in a secure external password store (SEPS) also known as a SEPS wallet. The semantics of this clause is the same as the *delete\_secret* clause.

#### *zero\_downtime\_software\_patching\_clauses*

Specify this clause to switch over to a new PKCS#11 endpoint library. Afterward, you can switch over to the updated PKCS#11 endpoint shared library by executing the following statement:

```
ADMINISTER KEY MANAGEMENT SWITCHOVER TO LIBRARY 
'updated fully qualified file name of library' FOR ALL CONTAINERS
```
## **See Also:**

Managing Updates to the PKCS#11 Library

#### **Examples**

#### **Creating a Keystore: Examples**

The following statement creates a password-protected software keystore in directory /etc/ ORACLE/WALLETS/orcl:

```
ADMINISTER KEY MANAGEMENT
  CREATE KEYSTORE '/etc/ORACLE/WALLETS/orcl'
  IDENTIFIED BY password;
```
The following statement creates an auto-login software keystore from the keystore created in the previous statement:

```
ADMINISTER KEY MANAGEMENT
  CREATE AUTO_LOGIN KEYSTORE FROM KEYSTORE '/etc/ORACLE/WALLETS/orcl'
  IDENTIFIED BY password;
```
#### **Opening a Keystore: Examples**

The following statement opens a password-protected software keystore:

```
ADMINISTER KEY MANAGEMENT
   SET KEYSTORE OPEN
   IDENTIFIED BY password;
```
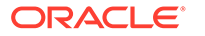

If you are connected to a CDB, then the following statement opens a passwordprotected software keystore in the current container:

```
ADMINISTER KEY MANAGEMENT
   SET KEYSTORE OPEN
   IDENTIFIED BY password
   CONTAINER = CURRENT;
```
The following statement opens a hardware keystore:

```
ADMINISTER KEY MANAGEMENT
  SET KEYSTORE OPEN
  IDENTIFIED BY "user_id:password";
```
The following statement opens a keystore whose password is stored in the external store:

```
ADMINISTER KEY MANAGEMENT
  SET KEYSTORE OPEN
   IDENTIFIED BY EXTERNAL STORE;
```
## **Closing a Keystore: Examples**

The following statement closes a password-protected software keystore:

```
ADMINISTER KEY MANAGEMENT
   SET KEYSTORE CLOSE
   IDENTIFIED BY password;
```
The following statement closes an auto-login software keystore:

ADMINISTER KEY MANAGEMENT SET KEYSTORE CLOSE;

The following statement closes a hardware keystore:

```
ADMINISTER KEY MANAGEMENT
  SET KEYSTORE CLOSE
  IDENTIFIED BY "user_id:password";
```
The following statement closes a keystore whose password is stored in the external store:

```
ADMINISTER KEY MANAGEMENT
  SET KEYSTORE CLOSE
  IDENTIFIED BY EXTERNAL STORE;
```
#### **Backing Up a Keystore: Example**

The following statement creates a backup of a password-protected software keystore. The backup is stored in directory /etc/ORACLE/KEYSTORE/DB1 and the backup file name contains the tag hr.emp keystore.

```
ADMINISTER KEY MANAGEMENT
  BACKUP KEYSTORE USING 'hr.emp_keystore'
  IDENTIFIED BY password
  TO '/etc/ORACLE/KEYSTORE/DB1/';
```
### **Changing a Keystore Password: Example**

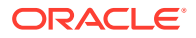

The following statement changes the password for a password-protected software keystore. It also creates a backup of the keystore, with the tag pwd change, before changing the password.

```
ADMINISTER KEY MANAGEMENT
  ALTER KEYSTORE PASSWORD IDENTIFIED BY old_password
  SET new_password WITH BACKUP USING 'pwd_change';
```
#### **Merging Two Keystores Into a New Keystore: Example**

The following statement merges an auto-login software keystore with a password-protected software keystore to create a new password-protected software keystore at a new location:

```
ADMINISTER KEY MANAGEMENT
  MERGE KEYSTORE '/etc/ORACLE/KEYSTORE/DB1'
   AND KEYSTORE '/etc/ORACLE/KEYSTORE/DB2'
    IDENTIFIED BY existing_keystore_password
   INTO NEW KEYSTORE '/etc/ORACLE/KEYSTORE/DB3'
     IDENTIFIED BY new_keystore_password;
```
#### **Merging a Keystore Into an Existing Keystore: Example**

The following statement merges an auto-login software keystore into a password-protected software keystore. It also creates a backup of the password-protected software keystore before performing the merge.

```
ADMINISTER KEY MANAGEMENT
  MERGE KEYSTORE '/etc/ORACLE/KEYSTORE/DB1'
  INTO EXISTING KEYSTORE '/etc/ORACLE/KEYSTORE/DB2'
    IDENTIFIED BY existing_keystore_password
   WITH BACKUP;
```
### **Creating and Activating a Master Encryption Key: Examples**

The following statement creates and activates a master encryption key in a passwordprotected software keystore. It encrypts the key using the SEED128 algorithm. It also creates a backup of the keystore before creating the new master encryption key.

```
ADMINISTER KEY MANAGEMENT
   SET KEY USING ALGORITHM 'SEED128'
   IDENTIFIED BY password
   WITH BACKUP;
```
The following statement creates a master encryption key in a password-protected software keystore, but does not activate the key. It also creates a backup of the keystore before creating the new master encryption key.

```
ADMINISTER KEY MANAGEMENT
  CREATE KEY USING TAG 'mykey1'
  IDENTIFIED BY password
  WITH BACKUP;
```
The following query displays the key identifier for the master encryption key that was created in the previous statement:

```
SELECT TAG, KEY_ID
  FROM V$ENCRYPTION_KEYS
  WHERE TAG = 'mykey1';
TAG KEY_ID
```
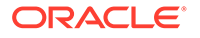

--- --------------------------------------------------- mykey1 ARgEtzPxpE/Nv8WdPu8LJJUAAAAAAAAAAAAAAAAAAAAAAAAAAAAA

The following statement activates the master encryption key that was queried in the previous statement. It also creates a backup of the keystore before activating the new master encryption key.

```
ADMINISTER KEY MANAGEMENT
  USE KEY 'ARgEtzPxpE/Nv8WdPu8LJJUAAAAAAAAAAAAAAAAAAAAAAAAAAAAA'
  IDENTIFIED BY password
  WITH BACKUP;
```
## **Setting a Key Tag: Example**

This example assumes that the keystore is closed. The following statement temporarily opens the keystore and changes the tag to mykey2 for the master encryption key that was activated in the previous example. It also creates a backup of the keystore before changing the tag.

```
ADMINISTER KEY MANAGEMENT
  SET TAG 'mykey2' FOR 'ARgEtzPxpE/Nv8WdPu8LJJUAAAAAAAAAAAAAAAAAAAAAAAAAAAAA'
  FORCE KEYSTORE
  IDENTIFIED BY password
  WITH BACKUP;
```
## **Exporting Keys: Examples**

The following statement exports two master encryption keys from a passwordprotected software keystore to file /etc/TDE/export.exp. The statement encrypts the master encryption keys in the file using the secret  $my\sec$  secret. The identifiers of the master encryption keys to be exported are provided as a comma-separated list.

```
ADMINISTER KEY MANAGEMENT
  EXPORT KEYS WITH SECRET "my_secret"
  TO '/etc/TDE/export.exp'
  IDENTIFIED BY password
  WITH IDENTIFIER IN 'AdoxnJ0uH08cv7xkz83ovwsAAAAAAAAAAAAAAAAAAAAAAAAAAAAA',
                      'AW5z3CoyKE/yv3cNT5CWCXUAAAAAAAAAAAAAAAAAAAAAAAAAAAAA';
```
The following statement exports master encryption keys from a password-protected software keystore to file /etc/TDE/export.exp. Only the keys whose tags are mytag1 or mytag2 are exported. The master encryption keys in the file are encrypted using the secret my\_secret. The key identifiers are found by querying the V\$ENCRYPTION\_KEYS view.

```
ADMINISTER KEY MANAGEMENT
  EXPORT KEYS WITH SECRET "my_secret"
  TO '/etc/TDE/export.exp'
  IDENTIFIED BY password
  WITH IDENTIFIER IN
    (SELECT KEY ID FROM V$ENCRYPTION KEYS WHERE TAG IN ('mytag1', 'mytag2'));
```
The following statement exports all master encryption keys of the database to file /etc/TDE/export.exp. The master encryption keys in the file are encrypted using the secret my secret.

```
ADMINISTER KEY MANAGEMENT
  EXPORT KEYS WITH SECRET "my_secret"
  TO '/etc/TDE/export.exp'
   IDENTIFIED BY password;
```
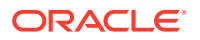

In a multitenant environment, the following statements exports all master encryption keys of the PDB salespdb, along with metadata, to file /etc/TDE/salespdb.exp. The master encryption keys in the file are encrypted using the secret  $my\_secret$ . If the PDB is subsequently cloned, or unplugged and plugged back in, then the export file created by this statement can be used to import the keys into the cloned or newly plugged-in PDB.

```
ALTER SESSION SET CONTAINER = salespdb;
ADMINISTER KEY MANAGEMENT
  EXPORT KEYS WITH SECRET "my_secret"
  TO '/etc/TDE/salespdb.exp'
  IDENTIFIED BY password;
```
#### **Importing Keys: Example**

The following statement imports the master encryption keys, encrypted with secret my secret, from file /etc/TDE/export.exp to a password-protected software keystore. It also creates a backup of the password-protected software keystore before importing the keys.

```
ADMINISTER KEY MANAGEMENT
   IMPORT KEYS WITH SECRET "my_secret"
   FROM '/etc/TDE/export.exp'
   IDENTIFIED BY password
   WITH BACKUP;
```
## **Migrating a Keystore: Example**

The following statement migrates from a password-protected software keystore to a hardware keystore. It also creates a backup of the password-protected software keystore before performing the migration.

```
ADMINISTER KEY MANAGEMENT
  SET ENCRYPTION KEY IDENTIFIED BY "user_id:password"
  MIGRATE USING software_keystore_password
  WITH BACKUP;
```
### **Reverse Migrating a Keystore: Example**

The following statement reverse migrates from a hardware keystore to a password-protected software keystore:

```
ADMINISTER KEY MANAGEMENT
  SET ENCRYPTION KEY IDENTIFIED BY software_keystore_password
  REVERSE MIGRATE USING "user_id:password";
```
#### **Adding a Secret to a Keystore: Examples**

The following statement adds secret secret1, with the tag  $My$  first secret, for client client1 to a password-protected software keystore. It also creates a backup of the password-protected software keystore before adding the secret.

```
ADMINISTER KEY MANAGEMENT
  ADD SECRET 'secret1' FOR CLIENT 'client1'
  USING TAG 'My first secret'
  IDENTIFIED BY password
  WITH BACKUP;
```
The following statement adds a similar secret to a hardware keystore:

```
ADMINISTER KEY MANAGEMENT
  ADD SECRET 'secret2' FOR CLIENT 'client2'
```
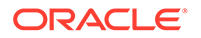

```
 USING TAG 'My second secret'
 IDENTIFIED BY "user_id:password";
```
## **Updating a Secret in a Keystore: Examples**

The following statement updates the secret that was created in the previous example in a password-based software keystore. It also creates a backup of the passwordprotected software keystore before updating the secret.

```
ADMINISTER KEY MANAGEMENT
  UPDATE SECRET 'secret1' FOR CLIENT 'client1'
  USING TAG 'New Tag 1'
  IDENTIFIED BY password
  WITH BACKUP;
```
The following statement updates the secret that was created in the previous example in a hardware keystore:

```
ADMINISTER KEY MANAGEMENT
  UPDATE SECRET 'secret2' FOR CLIENT 'client2'
  USING TAG 'New Tag 2'
  IDENTIFIED BY "user_id:password";
```
#### **Deleting a Secret from a Keystore: Examples**

The following statement deletes the secret that was updated in the previous example from a password-protected software keystore. It also creates a backup of the password-protected software keystore before deleting the secret.

```
ADMINISTER KEY MANAGEMENT
  DELETE SECRET FOR CLIENT 'client1'
  IDENTIFIED BY password
  WITH BACKUP;
```
The following statement deletes the secret that was updated in the previous example from a hardware keystore:

```
ADMINISTER KEY MANAGEMENT
  DELETE SECRET FOR CLIENT 'client2'
  IDENTIFIED BY "user_id:password";
```
# ALTER ANALYTIC VIEW

## **Purpose**

Use the ALTER ANALYTIC VIEW statement to rename or compile an analytic view. Additionally, you can modify grouping level caches by adding or dropping a new level grouping cache to a specifed analytic view.

For other alterations, use CREATE OR REPLACE ANALYTIC VIEW.

#### **Prerequisites**

To alter an analytic view in your own schema, you must have the ALTER ANALYTIC VIEW system privilege. To alter an analytic view in another user's schema, you must have the ALTER ANY ANALYTIC VIEW system privilege or ALTER ANY TABLE granted on the analytic view.

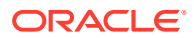

## **Syntax**

*alter\_analytic\_view***::=**

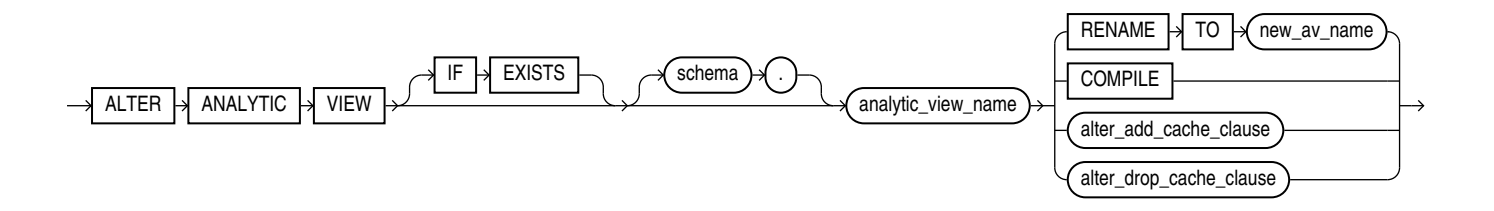

*alter\_add\_cache\_clause***::=**

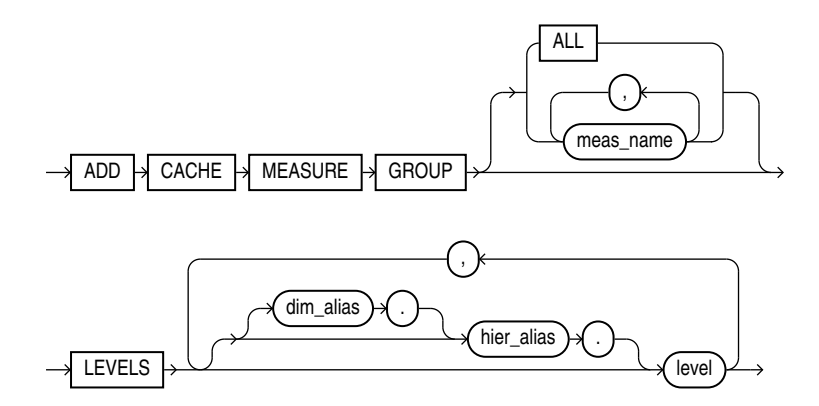

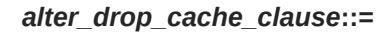

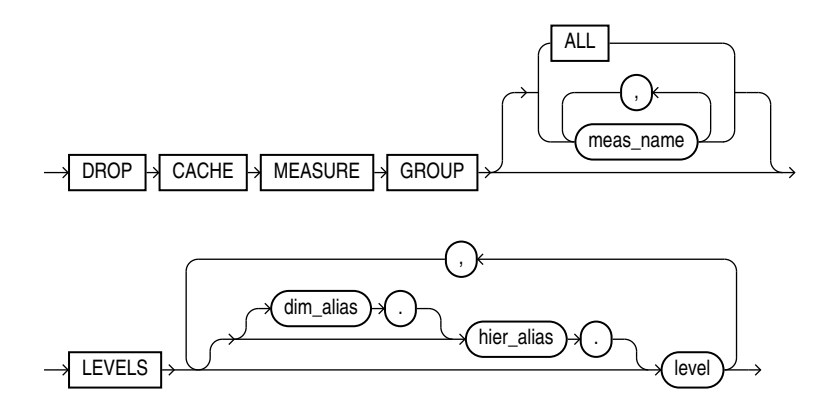

#### **Semantics**

## **IF EXISTS**

Specify IF EXISTS to alter an existing table.

Specifying IF NOT EXISTS with ALTER VIEW results in ORA-11544: Incorrect IF EXISTS clause for ALTER/DROP statement.

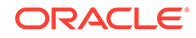

## *schema*

Specify the schema in which the analytic view exists. If you do not specify a schema, then Oracle Database looks for the analytic view in your own schema.

#### *analytic\_view\_name*

Specify the name of the analytic view.

#### **RENAME TO**

Specify RENAME TO to change the name of the analytic view. For *new\_av\_name*, specify a new name for the analytic view.

#### **COMPILE**

Specify COMPILE to compile the analytic view.

#### *alter\_add\_cache\_clause*

Use this clause to add a new level grouping cache to a specified analytic view like the measure group, level clause and the cache type. Before you add a new level grouping cache, you must ensure that it does not match a previously defined cache with the same measures and levels.

#### *alter\_drop\_cache\_clause*

Use this clause to drop an existent level grouping cache from an analytic view. You must specify the attributes of the level grouping you are about to drop, like the measure group and the level clause.

#### **Example: Change the Name of an Analytic View**

ALTER ANALYTIC VIEW sales\_av RENAME TO mysales\_av;

#### **Example: Add a New Level Grouping Cache to an Analytic View**

ALTER ANALYTIC VIEW TKHCSGL308\_UNITS\_AVIEW\_CACHE ADD CACHE MEASURE GROUP (sales, units, cost) LEVELS (TIME.FISCAL.FISCAL QUARTER, WAREHOUSE);

# ALTER ATTRIBUTE DIMENSION

#### **Purpose**

Use the ALTER ATTRIBUTE DIMENSION statement to rename or compile an attribute dimension. For other alterations, use CREATE OR REPLACE ATTRIBUTE DIMENSION.

#### **Prerequisites**

To alter an attribute dimension in your own schema, you must have the ALTER ATTRIBUTE DIMENSION system privilege. To alter an attribute dimension in another user's schema, you must have the ALTER ANY ATTRIBUTE DIMENSION system privilege or have been granted ALTER on the attribute dimension directly.

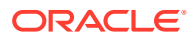

## **Syntax**

## *alter\_attribute\_dimension***::=**

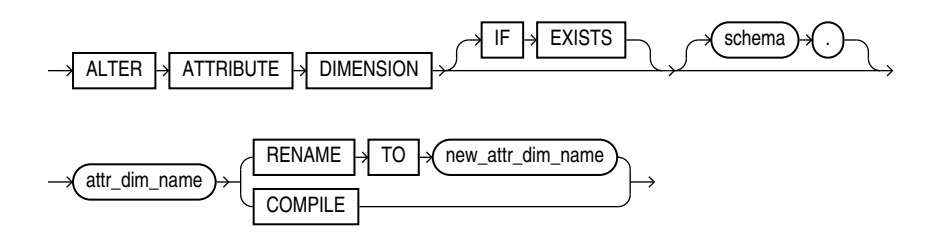

## **Semantics**

## **IF EXISTS**

Specify IF EXISTS to alter an existing table.

Specifying IF NOT EXISTS with ALTER VIEW results in ORA-11544: Incorrect IF EXISTS clause for ALTER/DROP statement.

## *schema*

Specify the schema in which the attribute dimension exists. If you do not specify a schema, then Oracle Database looks for the attribute dimension in your own schema.

## *attr\_dim\_name*

Specify the name of the attribute dimension.

## **RENAME TO**

Specify RENAME TO to change the name of the attribute dimension. For *new* attr dim name, specify a new name for the attribute dimension.

## **COMPILE**

Specify COMPILE to compile the attribute dimension.

## **Example**

The following statement changes the name of an attribute dimension:

ALTER ATTRIBUTE DIMENSION product\_attr\_dim RENAME TO my\_product\_attr\_dim;

# ALTER AUDIT POLICY (Unified Auditing)

This section describes the ALTER AUDIT POLICY statement for **unified auditing**. This type of auditing is new beginning with Oracle Database 12*c* and provides a full set of enhanced auditing features. Refer to *Oracle Database Security Guide* for more information on unified auditing.

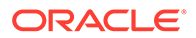

## **Purpose**

Use the ALTER AUDIT POLICY statement to modify a unified audit policy.

# **See Also:**

- [CREATE AUDIT POLICY \(Unified Auditing\)](#page-1513-0)
- [DROP AUDIT POLICY \(Unified Auditing\)](#page-2065-0)
- [AUDIT \(Unified Auditing\)](#page-1475-0)
- [NOAUDIT \(Unified Auditing\)](#page-2224-0)

## **Prerequisites**

You must have the AUDIT SYSTEM system privilege or the AUDIT ADMIN role.

If you are connected to a multitenant container database (CDB), then to modify a common unified audit policy, the current container must be the root and you must have the commonly granted AUDIT SYSTEM privilege or the AUDIT\_ADMIN common role. To modify a local unified audit policy, the current container must be the container in which the audit policy was created and you must have the commonly granted AUDIT SYSTEM privilege or the AUDIT ADMIN common role, or you must have the locally granted AUDIT SYSTEM privilege or the AUDIT ADMIN local role in the container.

After you alter an unified audit policy with object audit options, the new audit settings take place immediately, for both the active and subsequent user sessions. If you alter an unified audit policy with system audit options, or audit conditions, then they become effective only for new user sessions, but not for the current user session.

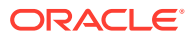

# **Syntax**

*alter\_audit\_policy***::=**

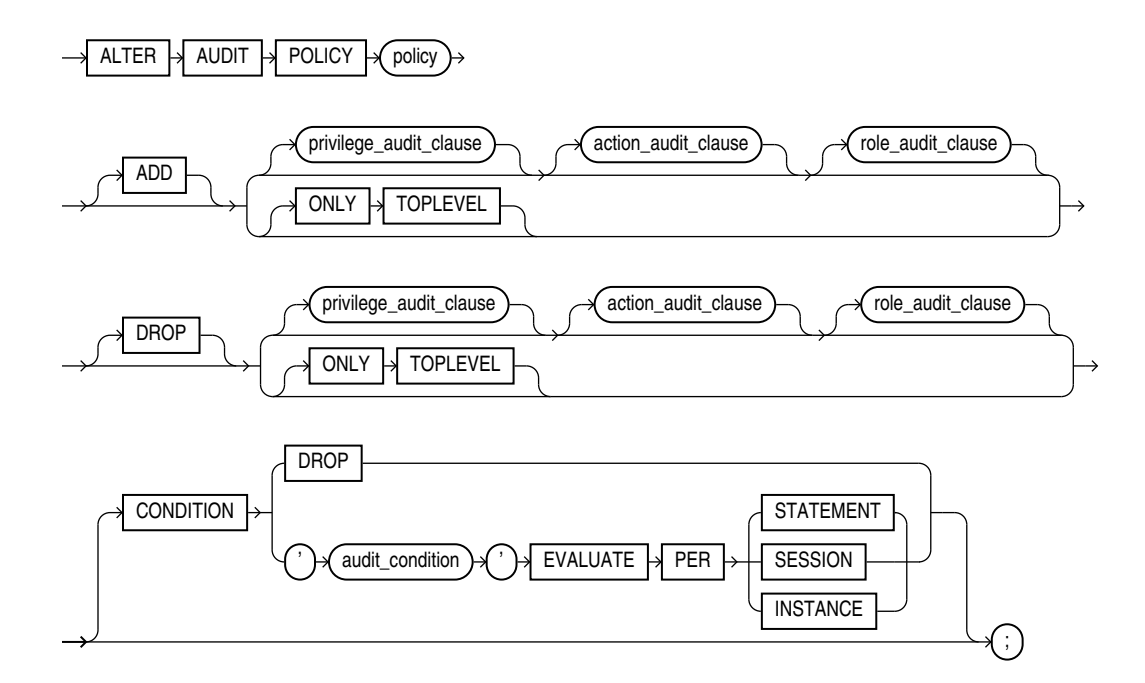

# **Note:**

If you specify the ADD or DROP clause, then you must specify at least one of the clauses *privilege\_audit\_clause*, *action\_audit\_clause*, or *role\_audit\_clause*.

(*privilege\_audit\_clause*::=, *action\_audit\_clause*::=, *[role\\_audit\\_clause](#page-960-0)*::=)

*privilege\_audit\_clause***::=**

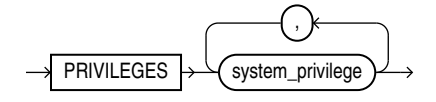

*action\_audit\_clause***::=**

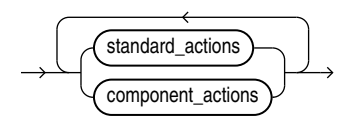

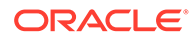

## *standard\_actions***::=**

<span id="page-960-0"></span>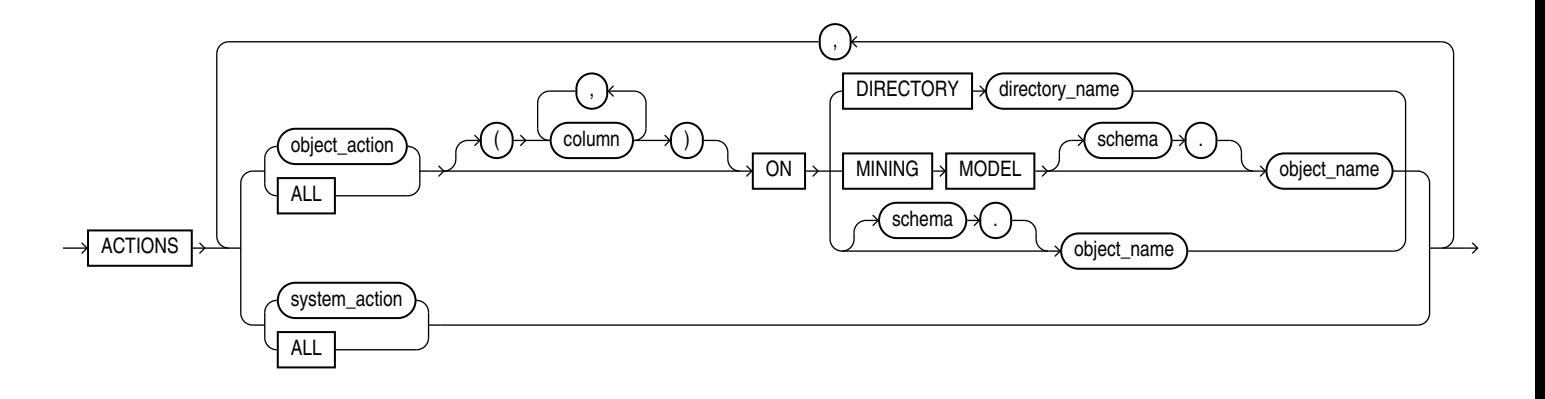

*component\_actions***::=**

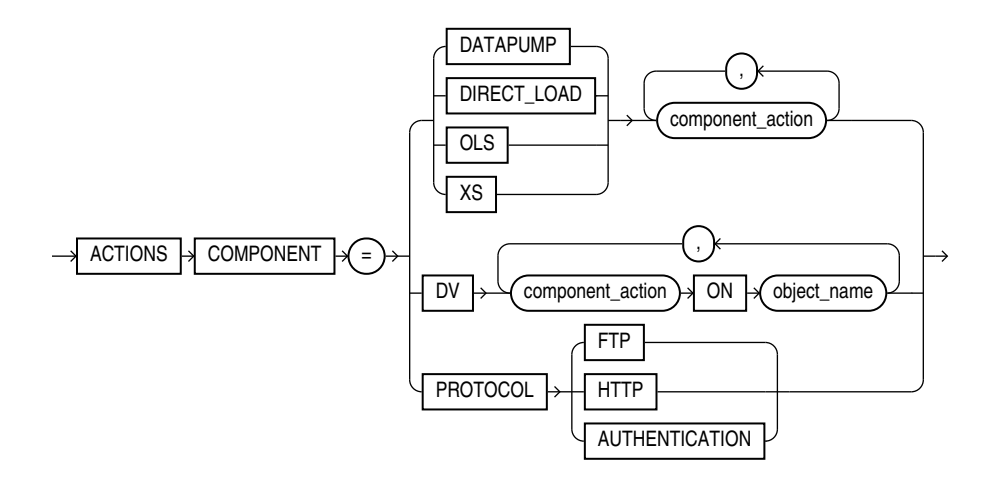

*role\_audit\_clause***::=**

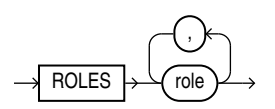

## **Semantics**

## *policy*

Specify the name of the unified audit policy to be modified. The policy must have been created using the CREATE AUDIT POLICY statement. You can find descriptions of all unified audit policies by querying the AUDIT\_UNIFIED\_POLICIES view.

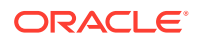

**See Also:**

- [CREATE AUDIT POLICY \(Unified Auditing\)](#page-1513-0)
- *Oracle Database Reference* for more information on the AUDIT\_UNIFIED\_POLICIES view

## **ADD | DROP**

Use the ADD clause to add privileges to be audited to *policy*.

Use the DROP clause to remove privileges to be audited from *policy*.

Refer to *[privilege\\_audit\\_clause](#page-1516-0)*, *[action\\_audit\\_clause](#page-1516-0)*, and *[role\\_audit\\_clause](#page-1520-0)* of CREATE AUDIT POLICY for the full semantics of these clauses.

#### **CONDITION**

Use this clause to drop, add, or replace the audit condition for *policy*.

Specify DROP to drop the audit condition from *policy*.

Specify '*audit\_condition*' ... to add or replace the audit condition for *policy*.

Refer to [audit\\_condition, EVALUATE PER STATEMENT](#page-1521-0), [EVALUATE PER SESSION](#page-1521-0), and [EVALUATE PER INSTANCE](#page-1521-0) of CREATE AUDIT POLICY for the full semantics of these clauses.

## **ONLY TOPLEVEL**

Specify this clause to change the existing unified audit policy to audit only the top level SQL statements issued by the user.

#### **Example: Add Top Level Auditing**

The example changes the HR audit policy *hr\_audit\_policy* to capture only top level statements.

ALTER AUDIT POLICY hr\_audit\_policy ADD ONLY TOPLEVEL

You can drop top level auditing from an existing audit policy auditing the top level SQL statements.

## **Example: Drop Top Level Auditing**

ALTER AUDIT POLICY hr audit policy DROP ONLY TOPLEVEL

See *Database Security Guide* for more information.

#### **Examples**

The following examples modify unified audit policies that were created in the CREATE AUDIT POLICY ["Examples](#page-1522-0)".

#### **Adding Privileges, Actions, and Roles to a Unified Audit Policy: Examples**

The following statement adds the system privileges CREATE ANY TABLE and DROP ANY TABLE to unified audit policy dml pol:

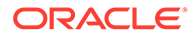

```
ALTER AUDIT POLICY dml_pol
  ADD PRIVILEGES CREATE ANY TABLE, DROP ANY TABLE;
```
The following statement adds the system actions CREATE JAVA, ALTER JAVA, and DROP JAVA to unified audit policy java pol:

```
ALTER AUDIT POLICY java_pol
  ADD ACTIONS CREATE JAVA, ALTER JAVA, DROP JAVA;
```
The following statement adds the role dba to unified audit policy table pol:

```
ALTER AUDIT POLICY table_pol
  ADD ROLES dba;
```
The following statement adds multiple system privileges, actions, and roles to unified audit policy security pol:

```
ALTER AUDIT POLICY security pol
  ADD PRIVILEGES CREATE ANY LIBRARY, DROP ANY LIBRARY
      ACTIONS DELETE on hr.employees,
              INSERT on hr.employees,
               UPDATE on hr.employees,
              ALL on hr.departments
       ROLES dba, connect;
```
### **Dropping Privileges, Actions, and Roles from a Unified Audit Policy: Examples**

The following statement drops the system privilege CREATE ANY TABLE from unified audit policy table pol:

```
ALTER AUDIT POLICY table_pol
   DROP PRIVILEGES CREATE ANY TABLE;
```
The following statement drops the INSERT and UPDATE actions on hr.employees from unified audit policy dml pol:

```
ALTER AUDIT POLICY dml_pol
  DROP ACTIONS INSERT on hr.employees,
                UPDATE on hr.employees;
```
The following statement drops the role java deploy from unified audit policy java policy

ALTER AUDIT POLICY java\_pol DROP ROLES java deploy;

The following statement drops a system privilege, an action, and a role from unified audit policy hr\_admin\_pol:

```
ALTER AUDIT POLICY hr_admin_pol
   DROP PRIVILEGES CREATE ANY TABLE
        ACTIONS LOCK TABLE
       ROLES audit viewer;
```
## **Adding and Dropping Actions for a Unified Audit Policy: Example**

The following statement adds EXPORT actions for Oracle Data Pump to unified audit policy dp\_actions\_pol and drops IMPORT actions for Oracle Data Pump:

```
ALTER AUDIT POLICY dp_actions_pol
  ADD ACTIONS COMPONENT = datapump EXPORT
   DROP ACTIONS COMPONENT = datapump IMPORT;
```
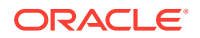

## **Dropping the Audit Condition from a Unified Audit Policy: Example**

The following statement drops the audit condition from unified audit policy order updates pol:

```
ALTER AUDIT POLICY order updates pol
  CONDITION DROP;
```
## **Modifying the Audit Condition for a Unified Audit Policy: Example**

The following statement modifies the audit condition for unified audit policy empaphedes polition so that the policy is enforced only when the auditable statement is issued by a user whose UID is 102:

```
ALTER AUDIT POLICY emp_updates_pol
 CONDITION 'UID = 102 EVALUATE PER STATEMENT;
```
## **Altering an Audit Policy at the Column Level: Example**

The audit policy employee audit policy generates audit records only when the select operation is performed on the sal column in the emp table.

CREATE AUDIT POLICY employee audit policy ACTIONS SELECT(sal) on scott.emp;

The example alters the employee audit policy so that audit records are generated also when insert operations are done in the dname column of the dept table.

ALTER AUDIT POLICY employee audit policy ACTIONS ADD INSERT(dname) on scott.dept;

# ALTER CLUSTER

#### **Purpose**

Use the ALTER CLUSTER statement to redefine storage and parallelism characteristics of a cluster.

# **Note:**

You cannot use this statement to change the number or the name of columns in the cluster key, and you cannot change the tablespace in which the cluster is stored.

## **See Also:**

[CREATE CLUSTER f](#page-1525-0)or information on creating a cluster, [DROP CLUSTER a](#page-2066-0)nd [DROP TABLE](#page-2113-0) for information on removing tables from a cluster, and [CREATE](#page-1842-0) [TABLE](#page-1842-0) ... *[physical\\_properties](#page-1907-0)* for information on adding a table to a cluster

## **Prerequisites**

The cluster must be in your own schema or you must have the ALTER ANY CLUSTER system privilege.

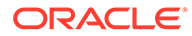

# **Syntax**

*alter\_cluster***::=**

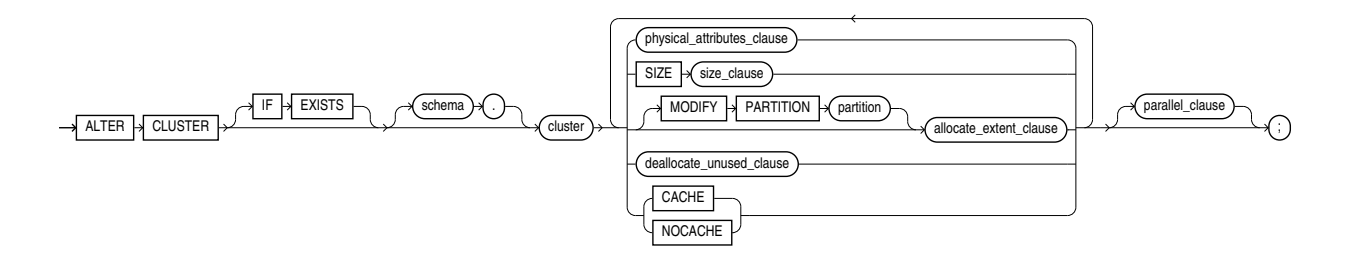

(*physical\_attributes\_clause*::, *[size\\_clause](#page-887-0)*::=, [MODIFY PARTITION](#page-966-0), *allocate\_extent\_clause*::=, *deallocate\_unused\_clause*::=, *[parallel\\_clause](#page-965-0)*::=)

*physical\_attributes\_clause***::**

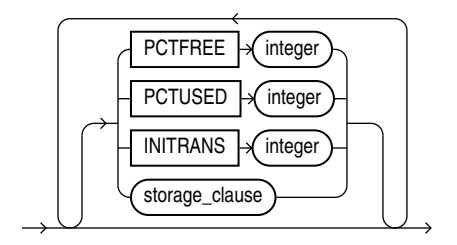

(*[storage\\_clause](#page-890-0)*::=)

*allocate\_extent\_clause***::=**

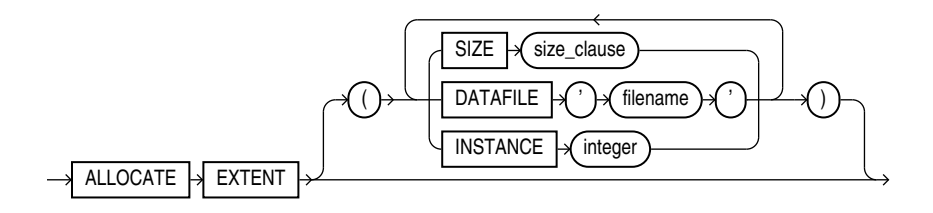

(*[size\\_clause](#page-887-0)*::=)

*deallocate\_unused\_clause***::=**

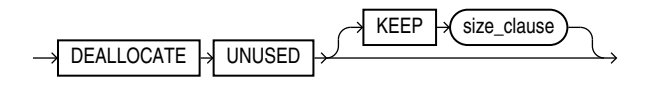

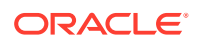

## (*[size\\_clause](#page-887-0)*::=)

*parallel\_clause***::=**

<span id="page-965-0"></span>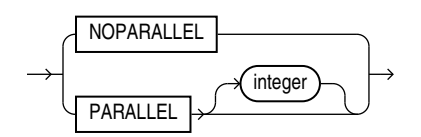

## **Semantics**

## **IF EXISTS**

Specify IF EXISTS to alter an existing table.

Specifying IF NOT EXISTS with ALTER VIEW results in ORA-11544: Incorrect IF EXISTS clause for ALTER/DROP statement.

#### *schema*

Specify the schema containing the cluster. If you omit *schema*, then Oracle Database assumes the cluster is in your own schema.

## *cluster*

Specify the name of the cluster to be altered.

## *physical\_attributes\_clause*

Use this clause to change the values of the PCTUSED, PCTFREE, and INITRANS parameters of the cluster.

Use the STORAGE clause to change the storage characteristics of the cluster.

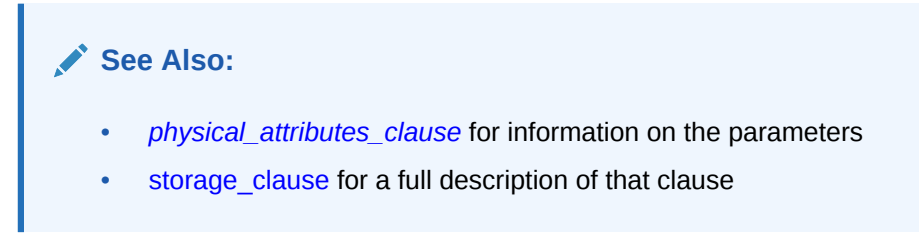

## **Restriction on Physical Attributes**

You cannot change the values of the storage parameters INITIAL and MINEXTENTS for a cluster.

**SIZE**

## *integer*

Use the SIZE clause to specify the number of cluster keys that will be stored in data blocks allocated to the cluster.

## **Restriction on SIZE**

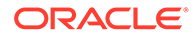

<span id="page-966-0"></span>You can change the SIZE parameter only for an indexed cluster, not for a hash cluster.

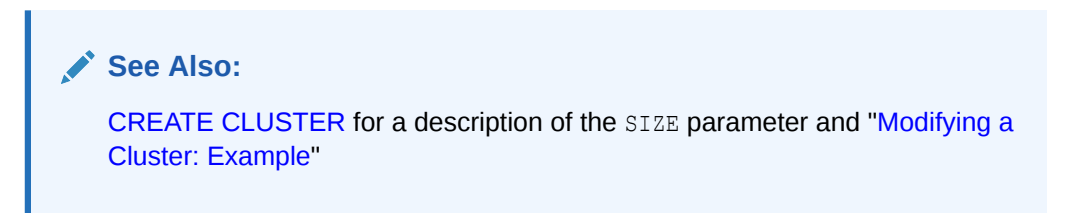

## **MODIFY PARTITION**

Specify MODIFY PARTITION *partition allocate\_extent\_clause* to explicitly allocate a new extent for a cluster partition. This operation is valid only for range-partitioned hash clusters. For *partition*, specify the cluster partition name.

#### *allocate\_extent\_clause*

Specify *allocate extent clause* to explicitly allocate a new extent for a cluster. This operation is valid only for indexed clusters and nonpartitioned hash clusters.

When you explicitly allocate an extent with the *allocate\_extent\_clause*, Oracle Database does not evaluate the storage parameters of the cluster and determine a new size for the next extent to be allocated (as it does when you create a table). Therefore, specify SIZE if you do not want Oracle Database to use a default value.

**See Also:** *[allocate\\_extent\\_clause](#page-837-0)* for a full description of this clause

## *deallocate\_unused\_clause*

Use the *deallocate unused clause* to explicitly deallocate unused space at the end of the cluster and make the freed space available for other segments.

#### **See Also:**

*[deallocate\\_unused\\_clause](#page-868-0)* for a full description of this clause and ["Deallocating Unused Space: Example](#page-967-0)"

## *parallel\_clause*

Specify the *parallel\_clause* to change the default degree of parallelism for queries on the cluster.

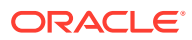

<span id="page-967-0"></span>**See Also:**

*[parallel\\_clause](#page-1961-0)* in the documentation on CREATE TABLE for complete information on this clause

## **Examples**

The following examples modify the clusters that were created in the CREATE CLUSTER "[Examples](#page-1533-0)".

#### **Modifying a Cluster: Example**

The next statement alters the personnel cluster:

ALTER CLUSTER personnel SIZE 1024 CACHE;

Oracle Database allocates 1024 bytes for each cluster key value and enables the cache attribute. Assuming a data block size of 2 kilobytes, future data blocks within this cluster contain 2 cluster keys in each data block, or 2 kilobytes divided by 1024 bytes.

## **Deallocating Unused Space: Example**

The following statement deallocates unused space from the language cluster, keeping 30 kilobytes of unused space for future use:

```
ALTER CLUSTER language 
    DEALLOCATE UNUSED KEEP 30 K;
```
#### **Altering Clusters: Example**

The following statement creates a cluster with the default key size (600):

```
CREATE CLUSTER EMP_DEPT (DEPTNO NUMBER(3)) 
    SIZE 600 
    TABLESPACE USERS 
    STORAGE (INITIAL 200K 
       NEXT 300K 
       MINEXTENTS 2 
       PCTINCREASE 33);
```
The following statement queries USER CLUSTERS to display the cluster metadata:

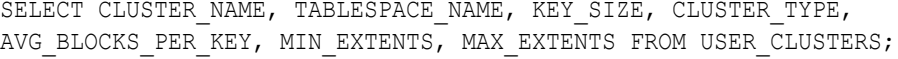

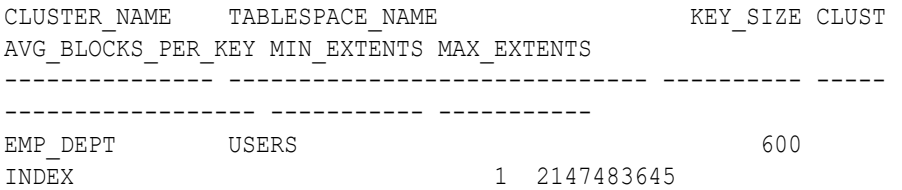

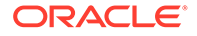

The following statement modifies the cluster key size:

ALTER CLUSTER EMP\_DEPT SIZE 1024;

The following statement displays the metadata of the modified cluster:

SELECT CLUSTER NAME, TABLESPACE NAME, KEY SIZE, CLUSTER TYPE, AVG BLOCKS PER KEY, MIN EXTENTS, MAX EXTENTS FROM USER CLUSTERS;

CLUSTER\_NAME TABLESPACE\_NAME KEY\_SIZE CLUST AVG\_BLOCKS\_PER\_KEY MIN\_EXTENTS MAX\_EXTENTS --------------- ------------------------------ ---------- ----- ------------------ ----------- ----------- EMP\_DEPT USERS 1024 INDEX 1 2147483645

The following statement deallocates unused space from the EMP\_DEPT cluster, keeping 30 kilobytes of unused space for future use:

ALTER CLUSTER EMP DEPT DEALLOCATE UNUSED KEEP 30 K;

The following statement displays the metadata of the modified cluster:

SELECT CLUSTER NAME, TABLESPACE NAME, KEY SIZE, CLUSTER TYPE, AVG BLOCKS PER KEY, MIN EXTENTS, MAX EXTENTS FROM USER CLUSTERS;

CLUSTER\_NAME TABLESPACE\_NAME KEY\_SIZE CLUST AVG\_BLOCKS\_PER\_KEY MIN\_EXTENTS MAX\_EXTENTS --------------- ------------------------------ ---------- ----- ------------------ ----------- ----------- EMP\_DEPT USERS 1024 INDEX 1 2147483645

## **Live SQL:**

View and run a related example on Oracle Live SQL at *[Creating and Altering](https://livesql.oracle.com/apex/livesql/docs/sqlrf/alter-cluster/key-size.html) [Clusters](https://livesql.oracle.com/apex/livesql/docs/sqlrf/alter-cluster/key-size.html)*

# ALTER DATABASE

## **Purpose**

Use the ALTER DATABASE statement to modify, maintain, or recover an existing database.

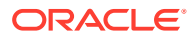

# **See Also:**

- *Oracle Database Backup and Recovery User's Guide* for examples of performing media recovery
- *Oracle Data Guard Concepts and Administration* for additional information on using the ALTER DATABASE statement to maintain standby databases
- [CREATE DATABASE](#page-1546-0) for information on creating a database

#### **Prerequisites**

You must have the ALTER DATABASE system privilege.

To specify the *startup\_clauses*, you must also be connected AS SYSDBA, AS SYSOPER, AS SYSBACKUP, or AS SYSDG.

To specify the *general recovery* clause, you must also have the SYSDBA or SYSBACKUP system privilege.

To specify the DEFAULT EDITION clause, you must also have the USE object privilege WITH GRANT OPTION on the specified edition.

If you are connected to a multitenant container database (CDB):

- To modify the entire CDB, the current container must be the root and you must have the commonly granted ALTER DATABASE privilege.
- To modify a container, it must be the current container and you must have the ALTER DATABASE privilege, either granted commonly or granted locally in the container.

## **Notes on Using ALTER DATABASE in a CDB**

When you issue the ALTER DATABASE statement while connected to a CDB, the behavior of the statement depends on the current container and the clause(s) you specify.

If the current container is the root, then ALTER DATABASE statements with the following clauses modify the entire CDB. In order to specify these clauses, you must have the commonly granted ALTER DATABASE privilege:

- *startup\_clauses*
- *recovery\_clauses*

**Note:** A subset of the *recovery\_clauses* are supported to back up and recover an individual pluggable database (PDB). In order to specify these clauses, you must have the ALTER DATABASE privilege, either granted commonly or granted locally in the PDB. Refer to "Notes on Using the recovery clauses in a CDB" for more information.

- *logfile\_clauses*
- *controlfile\_clauses*
- *standby\_database\_clauses*
- *instance\_clauses*
- *security\_clause*
- RENAME GLOBAL NAME TO

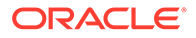

- ENABLE BLOCK CHANGE TRACKING
- DISABLE BLOCK CHANGE TRACKING
- *undo\_mode\_clause*

If the current container is the root, then ALTER DATABASE statements with the following clauses modify only the root. In order to specify these clauses, you must have the ALTER DATABASE privilege, either granted commonly or granted locally in the root:

- *database\_file\_clauses*
- DEFAULT EDITION
- DEFAULT TABLESPACE

If the current container is the root, then ALTER DATABASE statements with the following clauses modify the root and set default values for the PDBs. In order to specify these clauses, you must have the commonly granted ALTER DATABASE privilege:

- DEFAULT [ LOCAL ] TEMPORARY TABLESPACE
- *flashback\_mode\_clause*
- SET DEFAULT { BIGFILE | SMALLFILE } TABLESPACE
- set time zone clause

If the current container is a PDB, then ALTER DATABASE statements modify that PDB. In this case, you can issue only ALTER DATABASE clauses that are also supported by the ALTER PLUGGABLE DATABASE statement. This functionality is provided to maintain backward compatibility for applications that have been migrated to a CDB environment. The exception is modifying PDB storage limits, for which you must use the *pdb\_storage\_clause* of ALTER PLUGGABLE DATABASE. Refer to the documentation on [ALTER PLUGGABLE DATABASE](#page-1166-0) for complete information on these clauses.

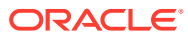

# **Syntax**

## *alter\_database***::=**

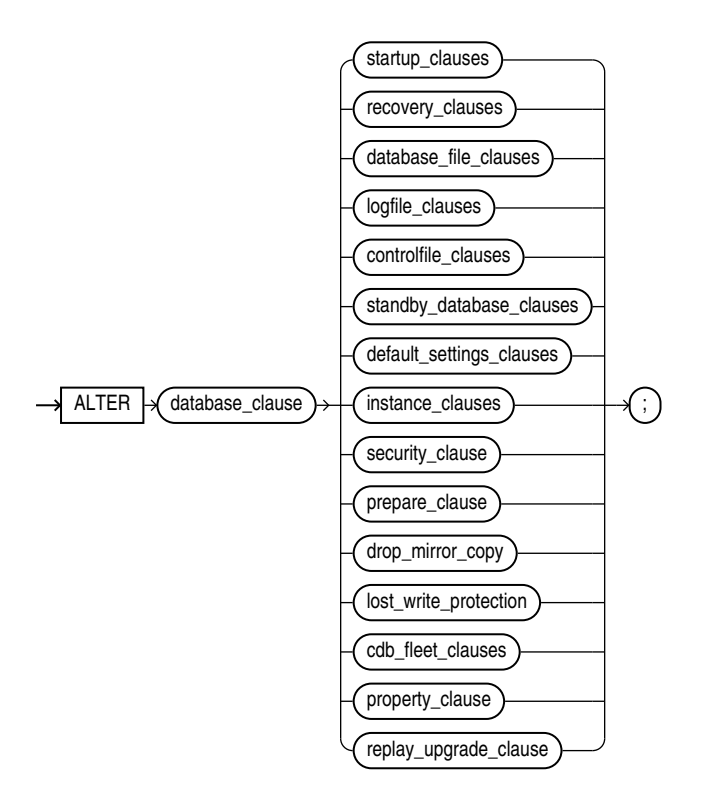

## **Groups of ALTER DATABASE syntax:**

- *[startup\\_clauses](#page-972-0)***::=**
- *[recovery\\_clauses](#page-972-0)***::=**
- *[database\\_file\\_clauses](#page-974-0)***::=**
- *[logfile\\_clauses](#page-976-0)***::=**
- *[controlfile\\_clauses](#page-979-0)***::=**
- *[standby\\_database\\_clauses](#page-979-0)***::=**
- *[default\\_settings\\_clauses](#page-982-0)***::=**
- *[instance\\_clauses](#page-983-0)***::=**
- *[security\\_clause](#page-983-0)***::=**

#### *database\_clause***::=**

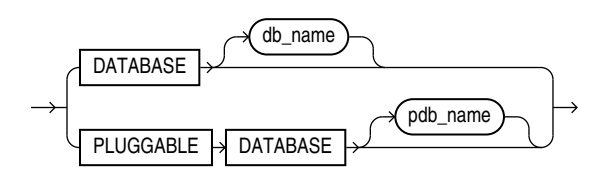

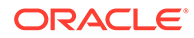
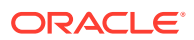

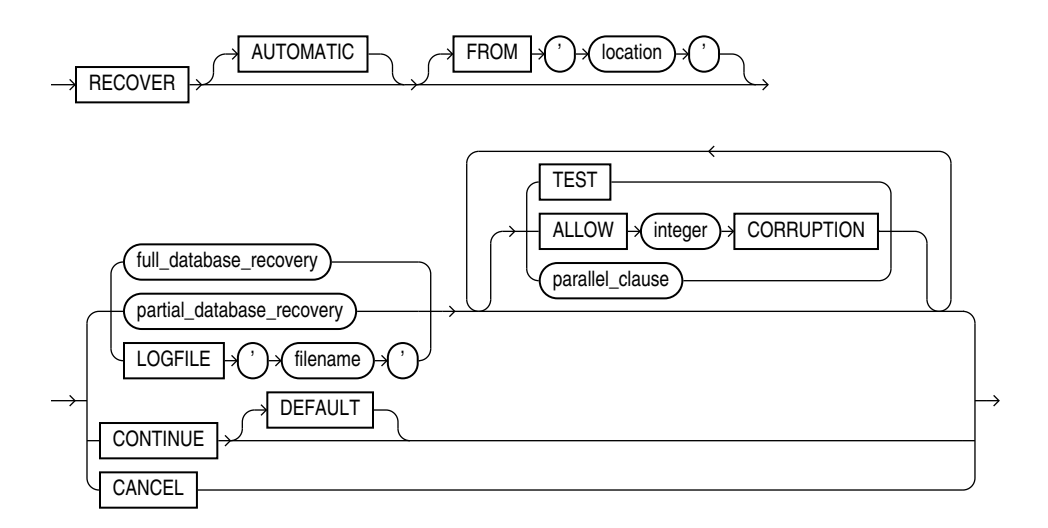

*general\_recovery***::=**

(*general\_recovery*::=, *[managed\\_standby\\_recovery](#page-973-0)*::=)

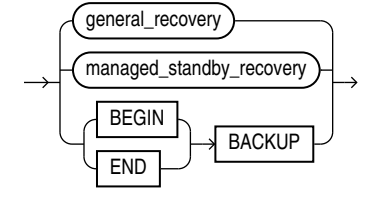

*recovery\_clauses***::=**

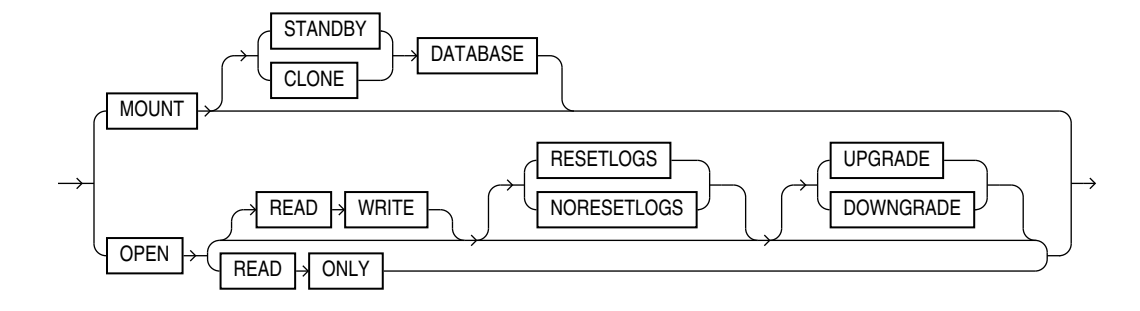

*startup\_clauses***::=**

# *full\_database\_recovery***::=**

<span id="page-973-0"></span>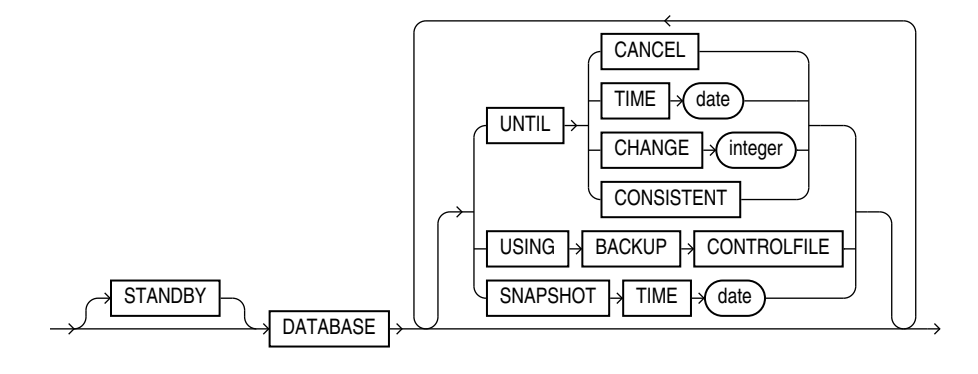

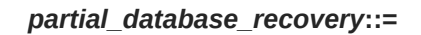

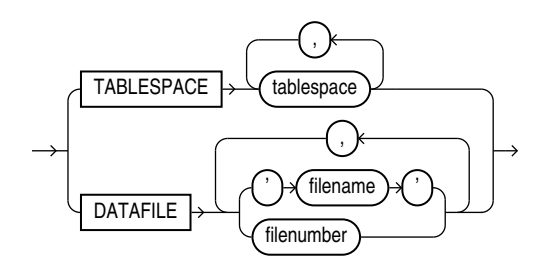

# *parallel\_clause***::=**

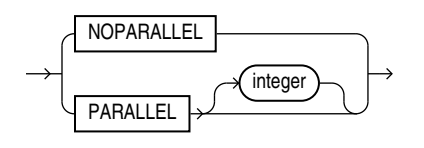

*managed\_standby\_recovery***::=**

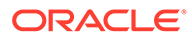

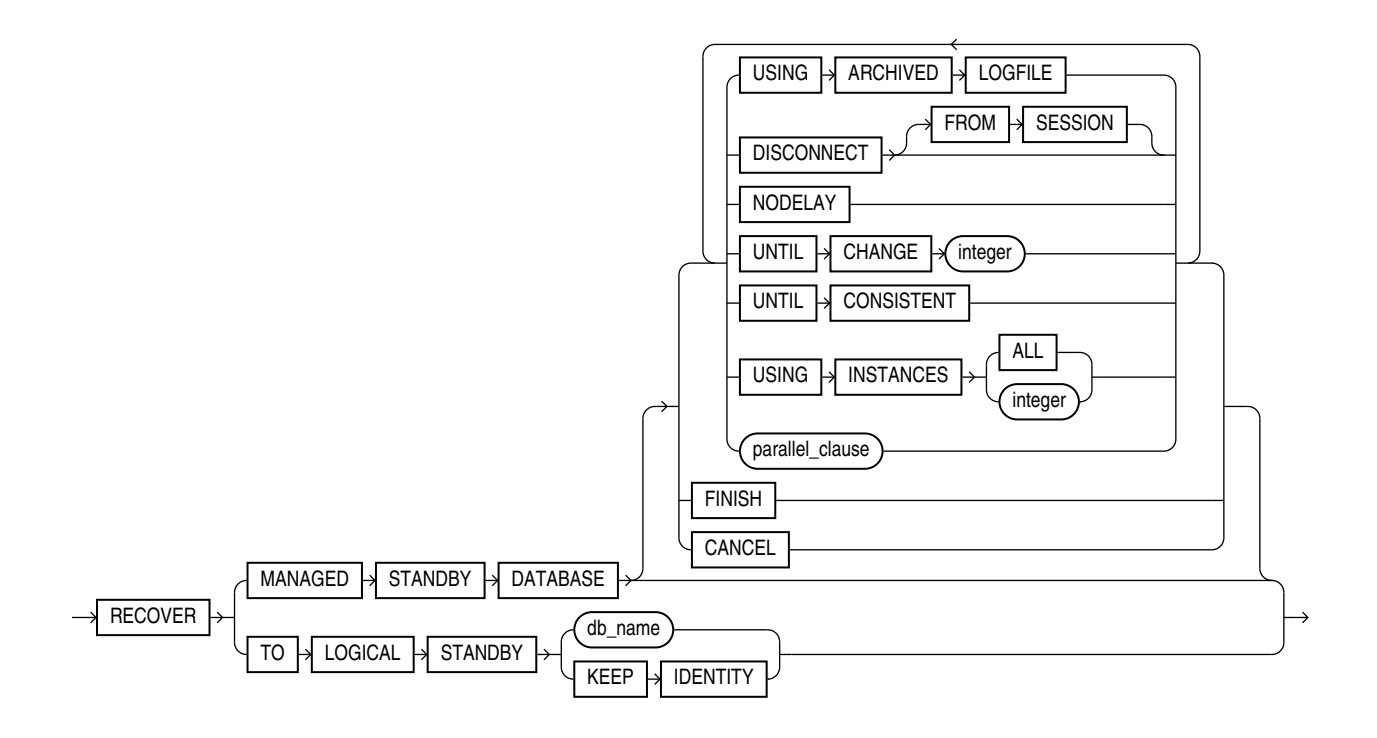

#### (*[parallel\\_clause](#page-973-0)*::=)

**Note:** Several subclauses of *managed* standby recovery are no longer needed and have been deprecated. These clauses no longer appear in the syntax diagrams. Refer to the semantics of *[managed\\_standby\\_recovery](#page-991-0)*.

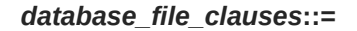

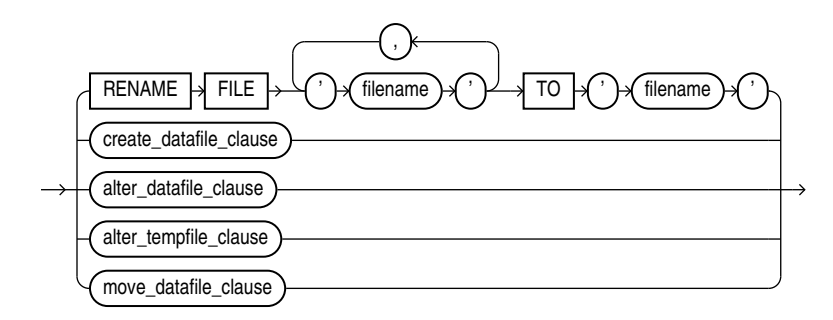

(*[create\\_datafile\\_clause](#page-975-0)*::=, *[alter\\_datafile\\_clause](#page-975-0)*::=, *[alter\\_tempfile\\_clause](#page-975-0)*::=, *[move\\_datafile\\_clause](#page-975-0)*::=)

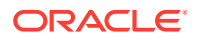

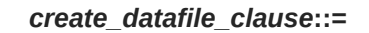

<span id="page-975-0"></span>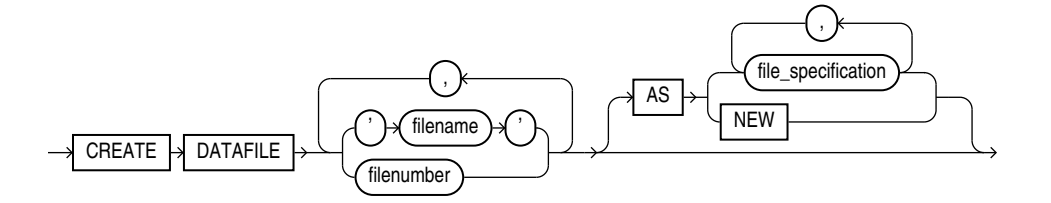

(*[file\\_specification](#page-869-0)*::=)

*alter\_datafile\_clause***::=**

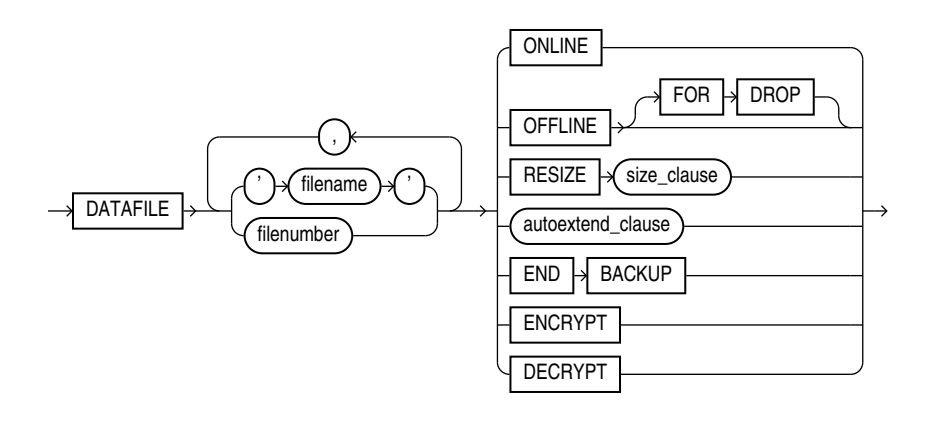

(*[autoextend\\_clause](#page-976-0)*::=, *[size\\_clause](#page-887-0)*::=)

*alter\_tempfile\_clause***::=**

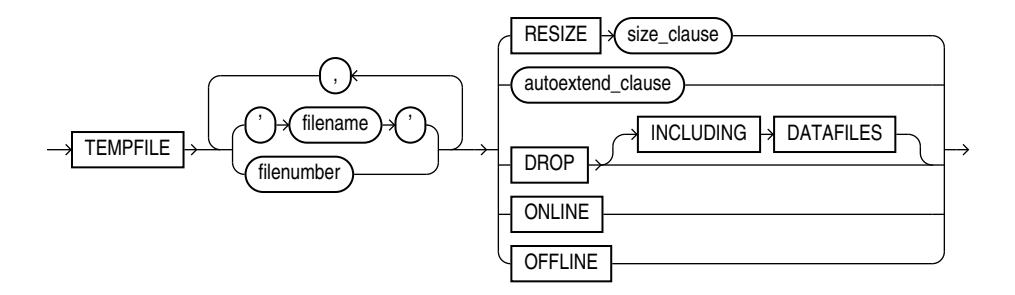

(*[autoextend\\_clause](#page-976-0)*::=, *[size\\_clause](#page-887-0)*::=)

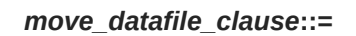

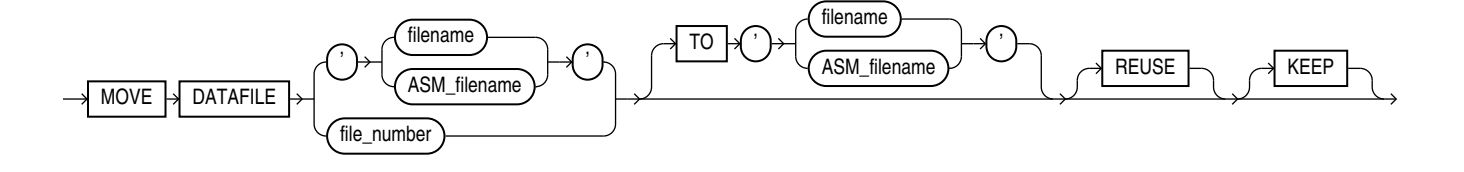

**ORACLE®** 

# *ASM\_filename***::=**

<span id="page-976-0"></span>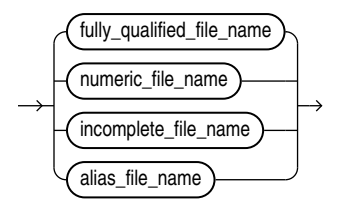

*autoextend\_clause***::=**

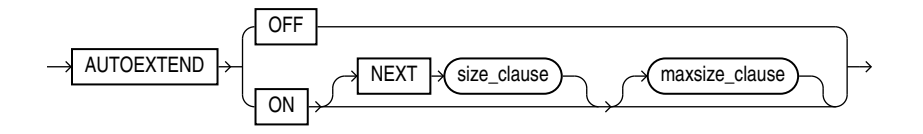

*maxsize\_clause***::=**

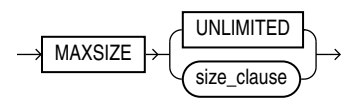

(*[size\\_clause](#page-887-0)*::=)

*logfile\_clauses***::=**

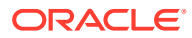

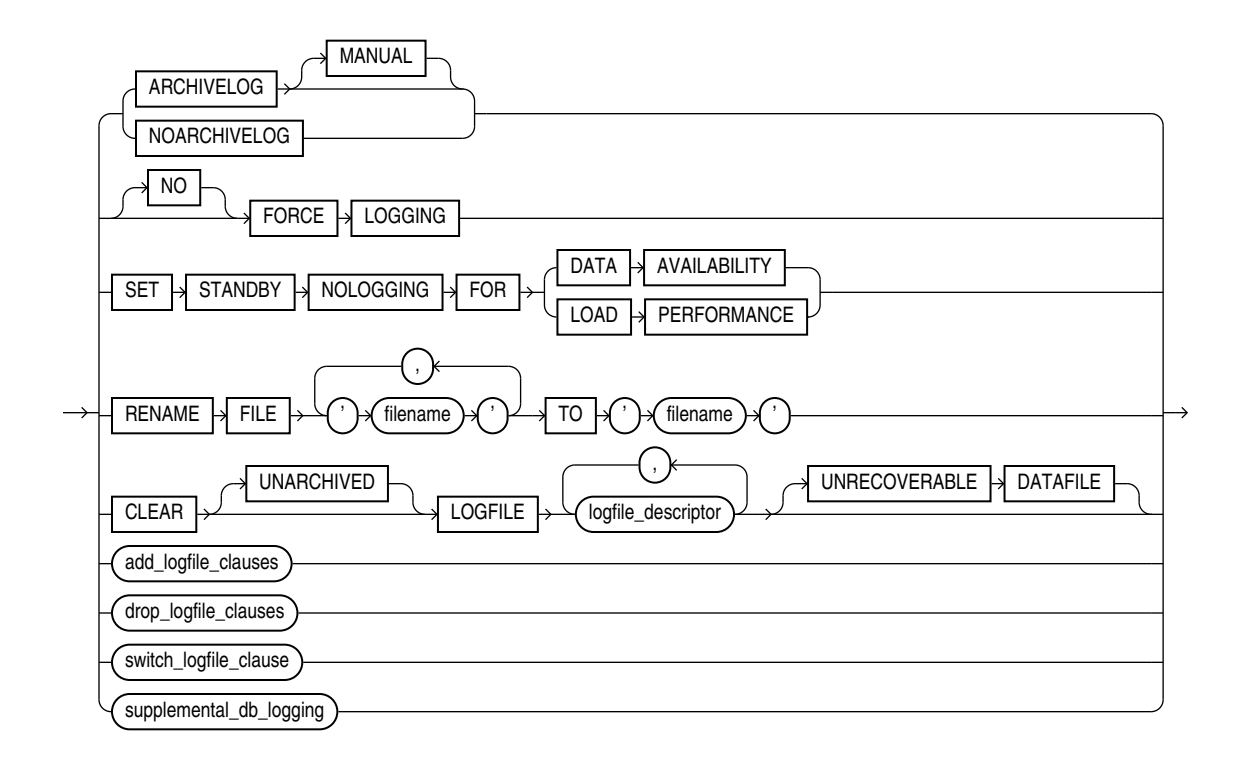

(*[logfile\\_descriptor](#page-978-0)*::=, *add\_logfile\_clauses*::=, *drop\_logfile\_clauses*::=, *[switch\\_logfile\\_clause](#page-978-0)*::=, *[supplemental\\_db\\_logging](#page-978-0)*::=)

*add\_logfile\_clauses***::=**

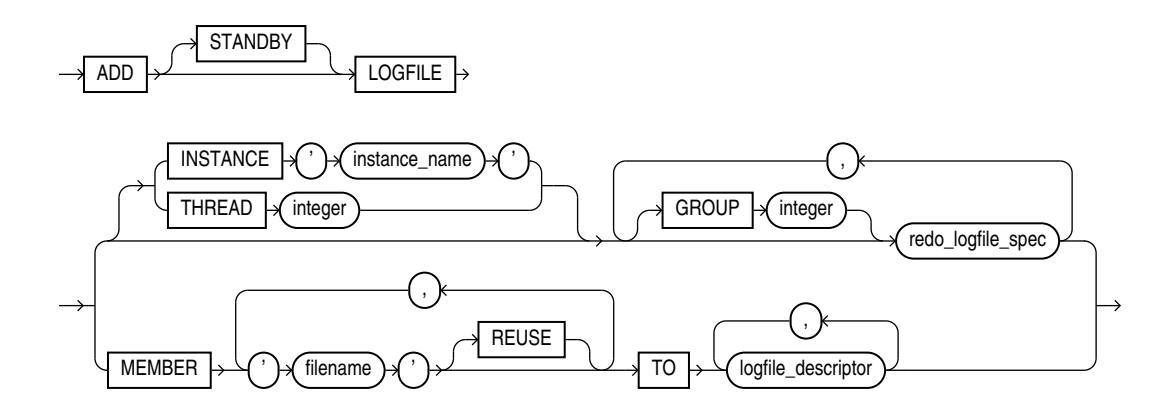

(*[redo\\_log\\_file\\_spec](#page-870-0)*::=, *[logfile\\_descriptor](#page-978-0)*::=)

*drop\_logfile\_clauses***::=**

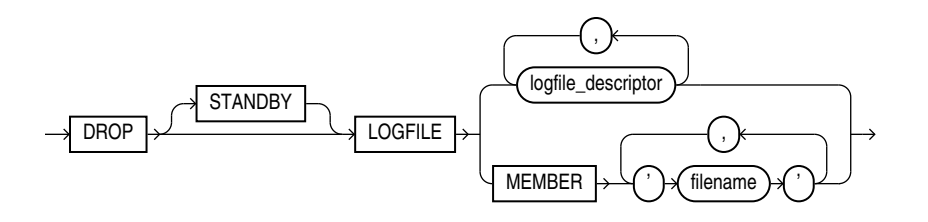

# (*logfile\_descriptor*::=)

*switch\_logfile\_clause***::=**

<span id="page-978-0"></span>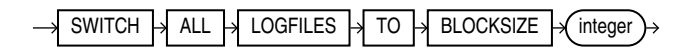

*supplemental\_db\_logging***::=**

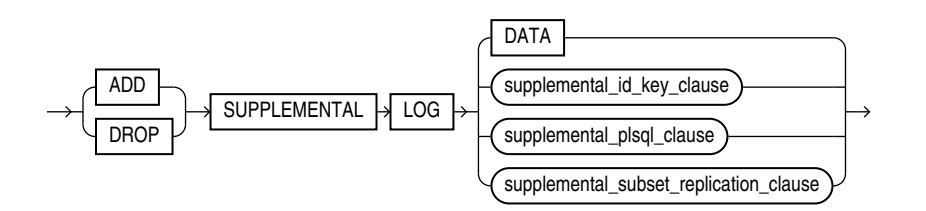

(*supplemental\_id\_key\_clause*::=)

*supplemental\_id\_key\_clause***::=**

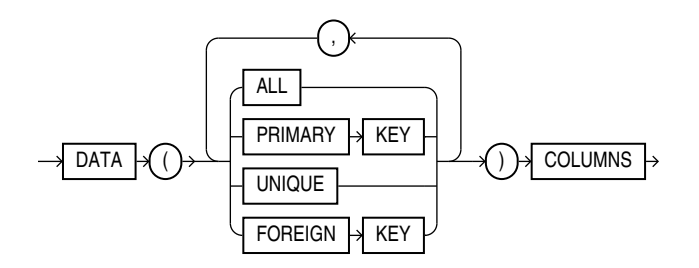

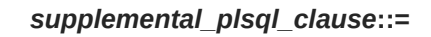

 $DATA \rightarrow FOR \rightarrow PROCEDURAL \rightarrow REPLICATION \rightarrow$ 

*supplemental\_subset\_replication\_clause*

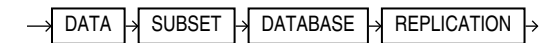

*logfile\_descriptor***::=**

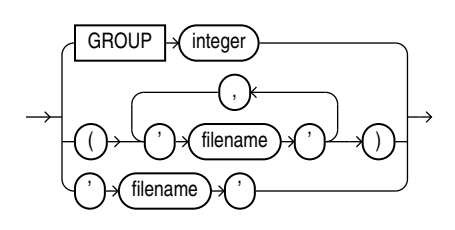

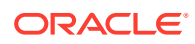

# *controlfile\_clauses***::=**

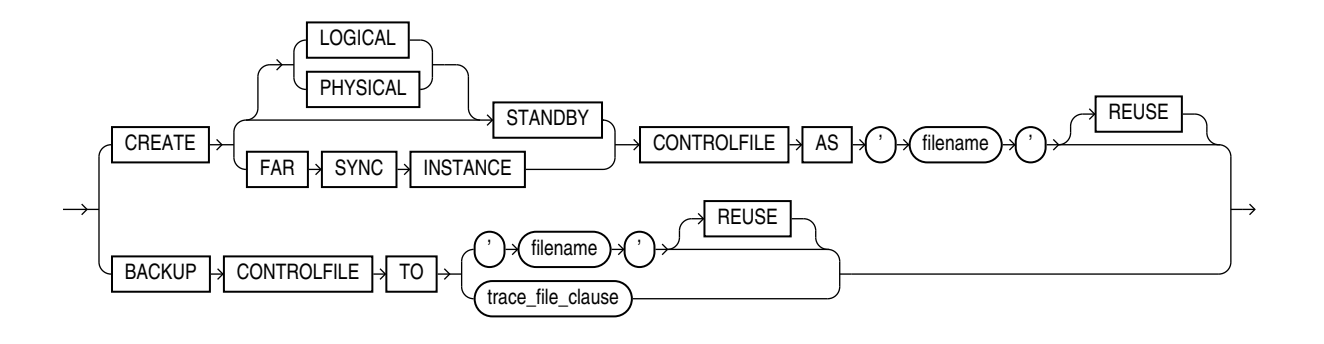

(*trace\_file\_clause*::=)

*trace\_file\_clause***::=**

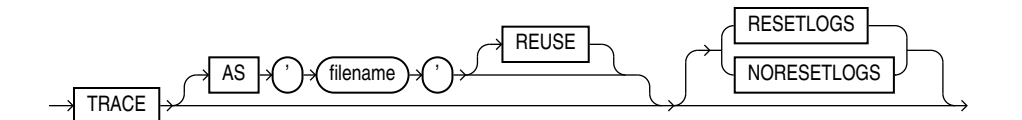

# *standby\_database\_clauses***::=**

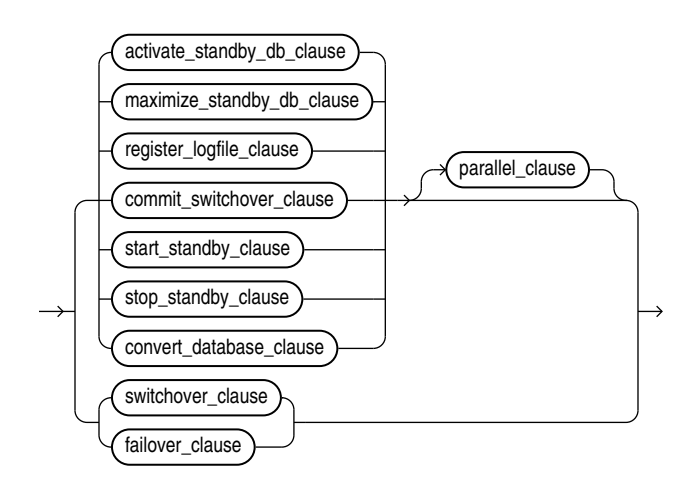

(*activate\_standby\_db\_clause*::=, *[maximize\\_standby\\_db\\_clause](#page-980-0)*::=, *[register\\_logfile\\_clause](#page-980-0)*::=, *[commit\\_switchover\\_clause](#page-980-0)*::=, *[start\\_standby\\_clause](#page-981-0)*::=, *[stop\\_standby\\_clause](#page-981-0)*::=, *[convert\\_database\\_clause](#page-981-0)*::=, *[parallel\\_clause](#page-973-0)*::=, *[switchover\\_clause](#page-980-0)*::=, *[failover\\_clause](#page-980-0)*::=)

*activate\_standby\_db\_clause***::=**

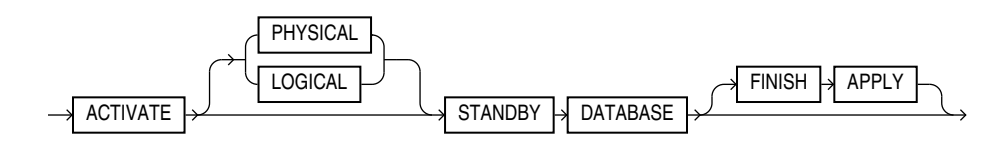

# *maximize\_standby\_db\_clause***::=**

<span id="page-980-0"></span>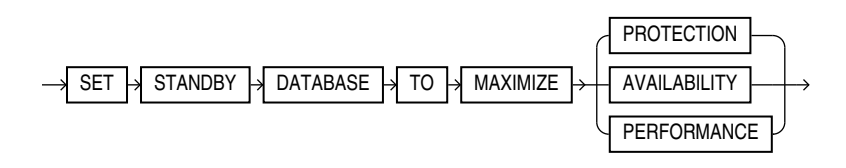

*register\_logfile\_clause***::=**

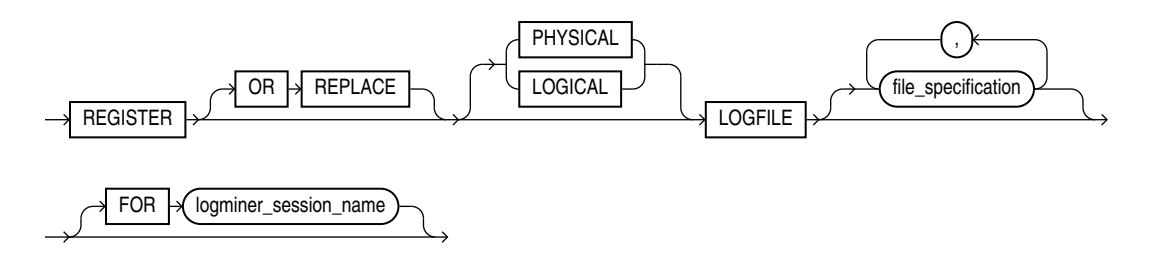

(*[file\\_specification](#page-869-0)*::=)

# *switchover\_clause***::=**

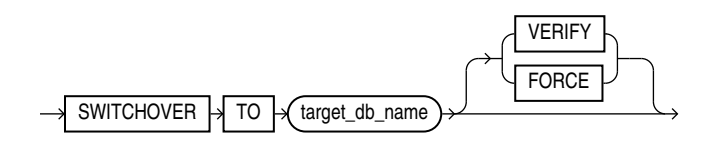

# *failover\_clause***::=**

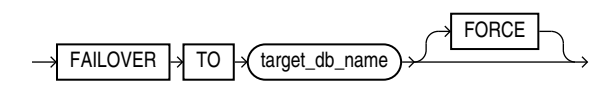

*commit\_switchover\_clause***::=**

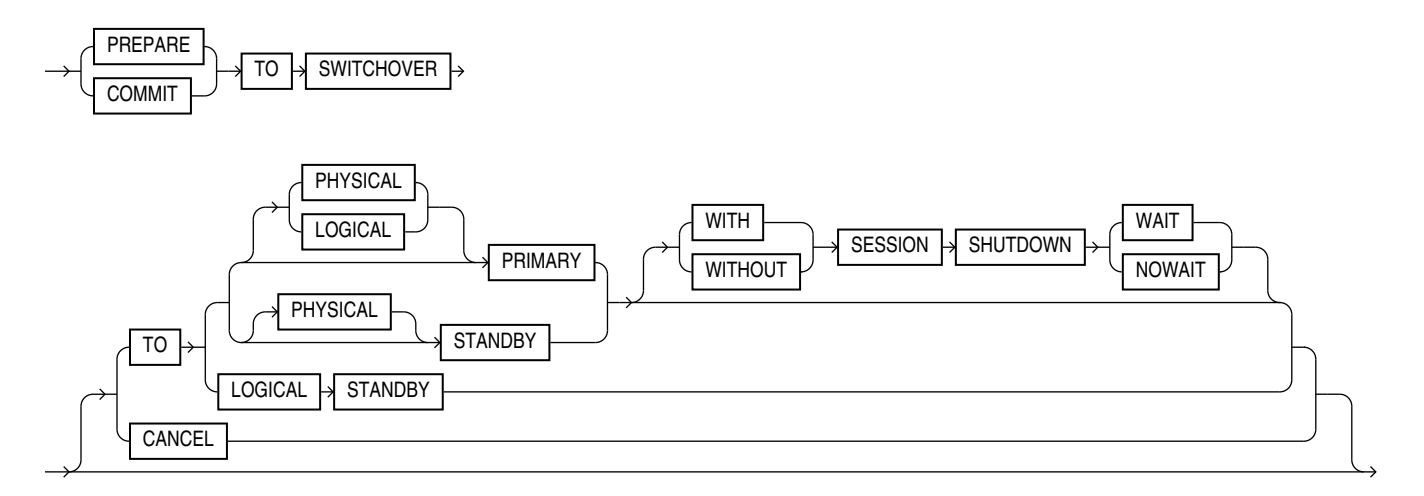

# *start\_standby\_clause***::=**

<span id="page-981-0"></span>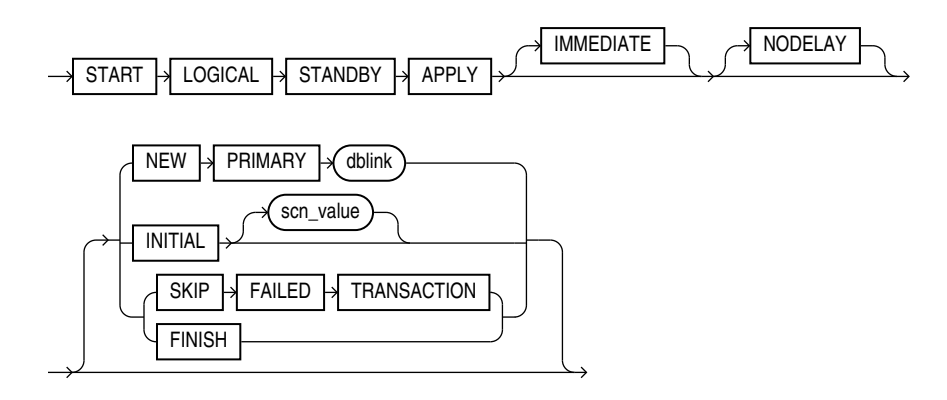

*stop\_standby\_clause***::=**

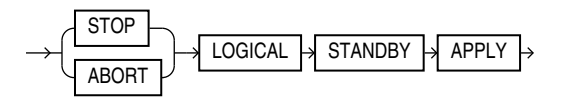

# *convert\_database\_clause***::=**

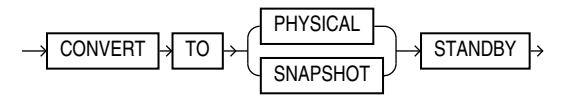

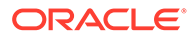

*default\_settings\_clauses***::=**

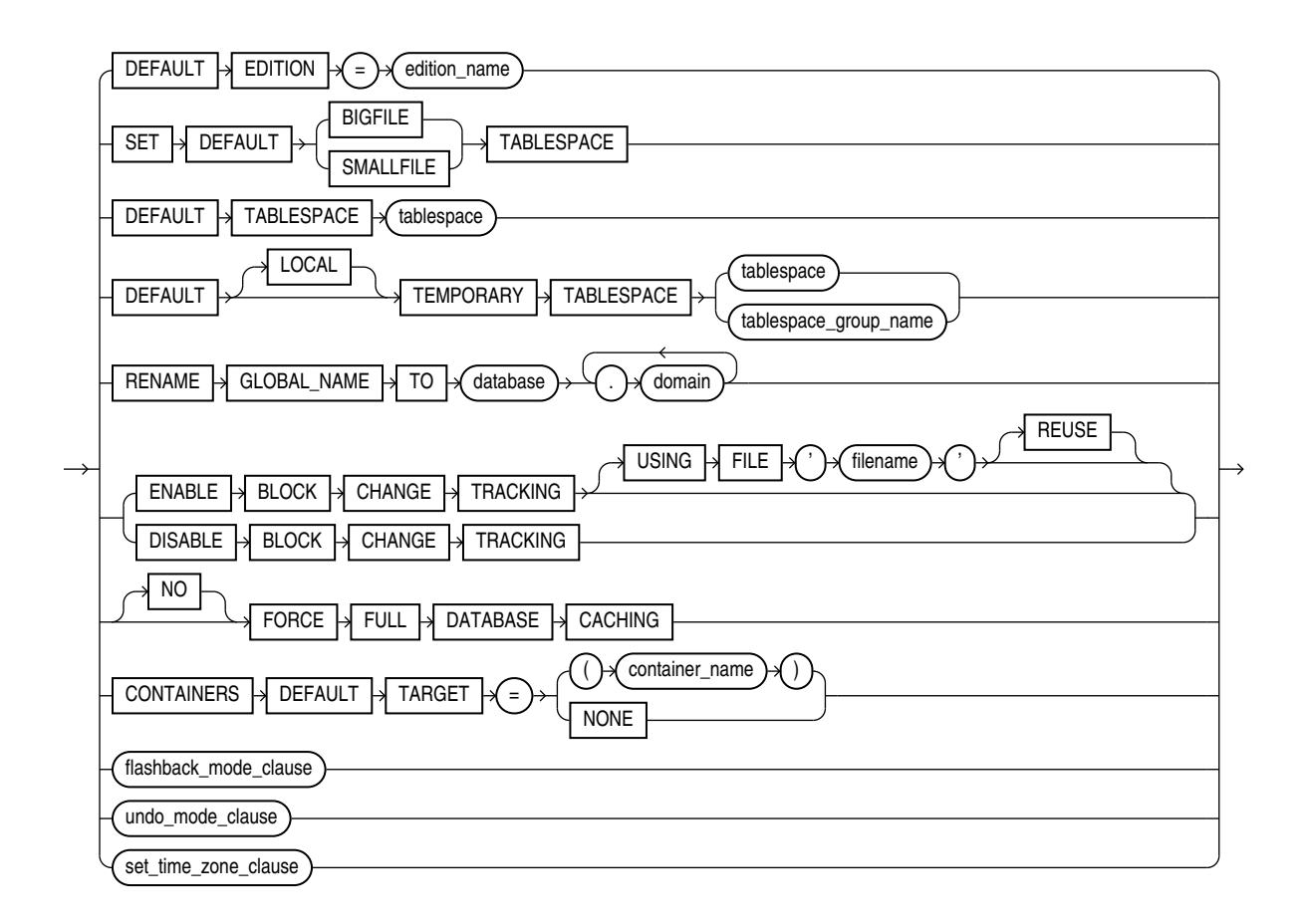

(*flashback\_mode\_clause*::=, *undo\_mode\_clause*::=, *set\_time\_zone\_clause*::=)

*flashback\_mode\_clause***::=**

**FLASHBACK** ON OFF

*undo\_mode\_clause***::=**

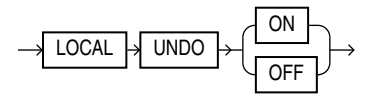

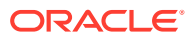

# *set\_time\_zone\_clause***::=**

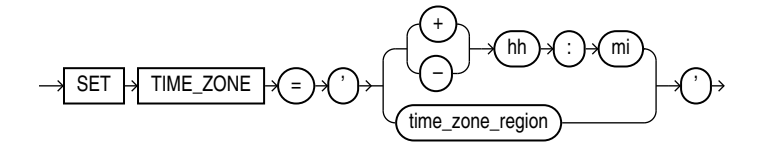

*instance\_clauses***::=**

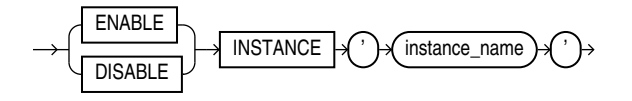

*security\_clause***::=**

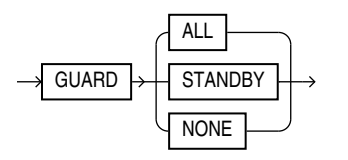

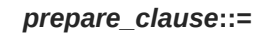

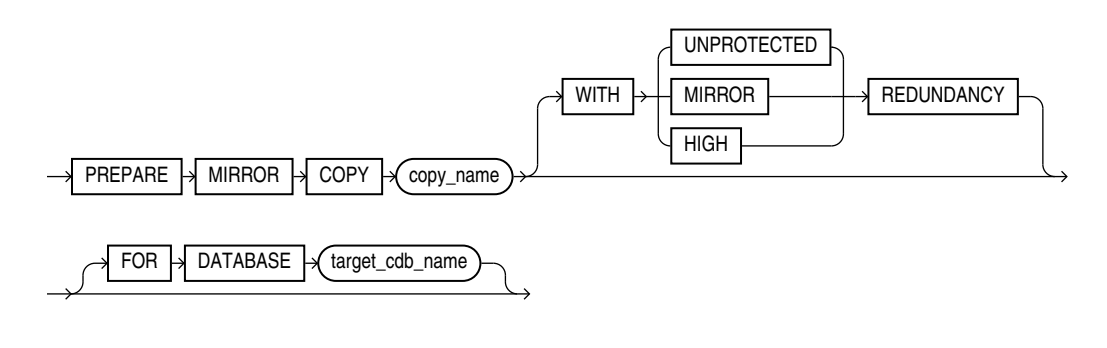

*drop\_mirror\_copy***::=**

 $\Box$  DROP  $\rightarrow$  MIRROR  $\rightarrow$  COPY  $\rightarrow$  mirror\_name  $\rightarrow$ 

*lost\_write\_protection* **::=**

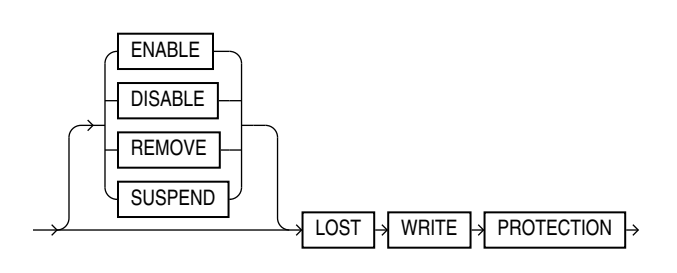

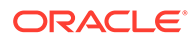

*cdb\_fleet\_clauses***::=**

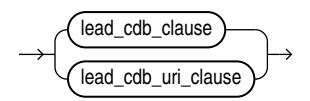

*lead\_cdb\_clause***::=**

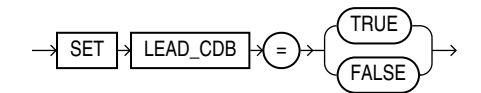

*lead\_cdb\_uri\_clause***::=**

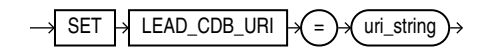

*property\_clause*

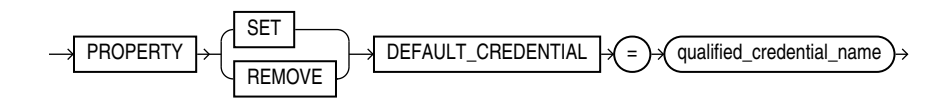

*replay\_upgrade\_clause***::=**

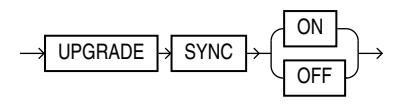

**Semantics**

*database\_clause*

Specify the DATABASE option for a non-container database.

# *db\_name*

Specify the name of the database to be altered. If you omit *db\_name*, then Oracle Database alters the database identified by the value of the initialization parameter DB NAME. You can alter only the database whose control files are specified by the initialization parameter CONTROL\_FILES. The database identifier is not related to the Oracle Net database specification.

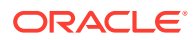

#### *startup\_clauses*

The *startup* clauses let you mount and open the database so that it is accessible to users.

#### **MOUNT Clause**

Use the MOUNT clause to mount the database. Do not use this clause when the database is already mounted.

#### **MOUNT STANDBY DATABASE**

You can specify MOUNT STANDBY DATABASE to mount a physical standby database. The keywords STANDBY DATABASE are optional, because Oracle Database determines automatically whether the database to be mounted is a primary or standby database. As soon as this statement executes, the standby instance can receive redo data from the primary instance.

# **See Also:**

*Oracle Data Guard Concepts and Administration* for more information on standby databases

## **MOUNT CLONE DATABASE**

Specify MOUNT CLONE DATABASE to mount the clone database.

#### **OPEN Clause**

Use the OPEN clause to make the database available for normal use. You must mount the database before you can open it.

If you specify only OPEN without any other keywords, then the default is OPEN READ WRITE NORESETLOGS on a primary database, logical standby database, or snapshot standby database and OPEN READ ONLY on a physical standby database.

#### **OPEN READ WRITE**

Specify OPEN READ WRITE to open the database in read/write mode, allowing users to generate redo logs. This is the default if you are opening a primary database. You cannot specify this clause for a physical standby database.

**See Also:**

["READ ONLY / READ WRITE: Example"](#page-1022-0)

# **RESETLOGS | NORESETLOGS**

This clause determines whether Oracle Database resets the current log sequence number to 1, archives any unarchived logs (including the current log), and discards any redo information that was not applied during recovery, ensuring that it will never be applied. Oracle Database uses NORESETLOGS automatically except in the following specific situations, which require a setting for this clause:

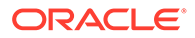

- You must specify RESETLOGS:
	- After performing incomplete media recovery or media recovery using a backup control file
	- After a previous OPEN RESETLOGS operation that did not complete
	- After a FLASHBACK DATABASE operation
- If a created control file is mounted, then you must specify RESETLOGS if the online logs are lost, or you must specify NORESETLOGS if they are not lost.

# **UPGRADE | DOWNGRADE**

Use these OPEN clause parameters only if you are upgrading or downgrading a database. This clause instructs Oracle Database to modify system parameters dynamically as required for upgrade and downgrade, respectively. You can achieve the same result using the SQL\*Plus STARTUP UPGRADE Or STARTUP DOWNGRADE command.

When you use the UPGRADE or DOWNGRADE parameters for a CDB, the root container is opened in the specified mode, but all other containers are opened in READ WRITE mode.

# **See Also:**

- *Oracle Database Upgrade Guide* for information on the steps required to upgrade or downgrade a database from one release to another
- *SQL\*Plus User's Guide and Reference* for information on the SQL\*Plus STARTUP command

# **OPEN READ ONLY**

Specify OPEN READ ONLY to restrict users to read-only transactions, preventing them from generating redo logs. This setting is the default when you are opening a physical standby database, so that the physical standby database is available for queries even while archive logs are being copied from the primary database site.

# **Restrictions on Opening a Database**

The following restrictions apply to opening a database:

- You cannot open a database in READ ONLY mode if it is currently opened in READ WRITE mode by another instance.
- You cannot open a database in READ ONLY mode if it requires recovery.
- You cannot take tablespaces offline while the database is open in READ ONLY mode. However, you can take data files offline and online, and you can recover offline data files and tablespaces while the database is open in READ ONLY mode.

# **See Also:**

*Oracle Data Guard Concepts and Administration* for additional information about opening a physical standby database

ORACLE

#### <span id="page-987-0"></span>*recovery\_clauses*

The *recovery* clauses include post-backup operations. For all of these clauses, Oracle Database recovers the database using any incarnations of data files and log files that are known to the current control file.

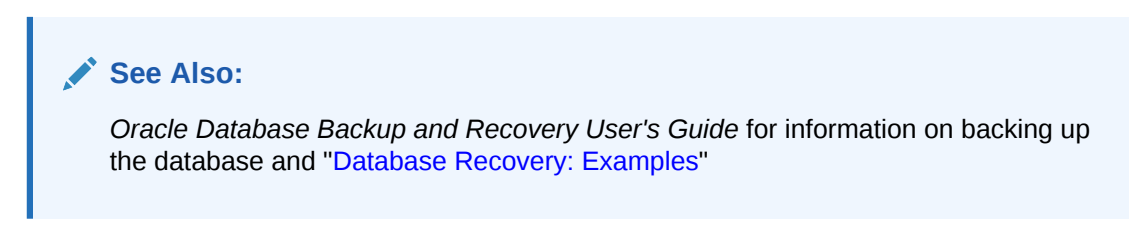

# **Notes on Using the** *recovery\_clauses* **in a CDB**

When the current container is the root, you can specify all of the *recovery* clauses to back up and recover the entire CDB.

When the current container is a PDB, you can specify the following subclauses of the *recovery\_clauses* to back up and recover the PDB:

- BEGIN BACKUP
- END BACKUP
- full database recovery: You can specify only the DATABASE keyword
- *partial\_database\_recovery*
- The LOGFILE and CONTINUE clauses of *general\_recovery*

You can also specify the preceding subclauses using the *pdb\_recovery\_clauses* of ALTER PLUGGABLE DATABASE. Refer to the syntax diagram *[pdb\\_recovery\\_clauses](#page-1171-0)* of ALTER PLUGGABLE DATABASE.

# *general\_recovery*

The general recovery clause lets you control media recovery for the database or standby database or for specified tablespaces or files. You can use this clause when your instance has the database mounted, open or closed, and the files involved are not in use.

# **Note:**

Parallelism is enabled by default during full or partial database recovery and logfile recovery. The database computes the degree of parallelism. You can disable parallelism of these operations by specifying NOPARALLEL, or specify a degree of parallelism with PARALLEL *integer*, as shown in the respective syntax diagrams.

# **Restrictions on General Database Recovery**

General recovery is subject to the following restrictions:

- You can recover the entire database only when the database is closed.
- Your instance must have the database mounted in exclusive mode.

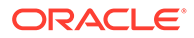

- You can recover tablespaces or data files when the database is open or closed, if the tablespaces or data files to be recovered are offline.
- You cannot perform media recovery if you are connected to Oracle Database through the shared server architecture.

# **See Also:**

- *Oracle Database Backup and Recovery User's Guide* for more information on RMAN media recovery and user-defined media recovery
- *SQL\*Plus User's Guide and Reference* for information on the SQL\*Plus RECOVER command

# **AUTOMATIC**

Specify AUTOMATIC if you want Oracle Database to automatically generate the name of the next archived redo log file needed to continue the recovery operation. If the LOG\_ARCHIVE\_DEST\_n parameters are defined, then Oracle Database scans those that are valid and enabled for the first local destination. It uses that destination in conjunction with LOG\_ARCHIVE\_FORMAT to generate the target redo log filename. If the LOG\_ARCHIVE\_DEST\_*n* parameters are not defined, then Oracle Database uses the value of the LOG ARCHIVE DEST parameter instead.

If the resulting file is found, then Oracle Database applies the redo contained in that file. If the file is not found, then Oracle Database prompts you for a filename, displaying the generated filename as a suggestion.

If you specify neither AUTOMATIC nor LOGFILE, then Oracle Database prompts you for a filename, displaying the generated filename as a suggestion. You can then accept the generated filename or replace it with a fully qualified filename. If you know that the archived filename differs from what Oracle Database would generate, then you can save time by using the LOGFILE clause.

# **FROM** *'location'*

Specify FROM *'location'* to indicate the location from which the archived redo log file group is read. The value of *location* must be a fully specified file location following the conventions of your operating system. If you omit this parameter, then Oracle Database assumes that the archived redo log file group is in the location specified by the initialization parameter LOG\_ARCHIVE\_DEST or LOG\_ARCHIVE\_DEST\_1.

# *full\_database\_recovery*

The *full* database recovery clause lets you recover an entire database.

# **DATABASE**

Specify the DATABASE clause to recover the entire database. This is the default. You can use this clause only when the database is closed.

# **STANDBY DATABASE**

Specify the STANDBY DATABASE clause to manually recover a physical standby database using the control file and archived redo log files copied from the primary database. The standby database must be mounted but not open.

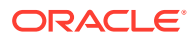

This clause recovers only online data files.

- Use the UNTIL clause to specify the duration of the recovery operation.
	- CANCEL indicates cancel-based recovery. This clause recovers the database until you issue the ALTER DATABASE statement with the RECOVER CANCEL clause.
	- TIME indicates time-based recovery. This parameter recovers the database to the time specified by the date. The date must be a character literal in the format 'YYYY-MM-DD:HH24:MI:SS'.
	- CHANGE indicates change-based recovery. This parameter recovers the database to a transaction-consistent state immediately before the system change number specified by *integer*.
	- CONSISTENT recovers the database until all online files are brought to a consistent SCN point so that the database can be open in read only mode. This clauses requires the controlfile to be a backup controlfile.
- Specify USING BACKUP CONTROLFILE if you want to use a backup control file instead of the current control file.
- Specify the SNAPSHOT TIME clause to recover the database with a storage snapshot using Storage Snapshot Optimization. This clause can be used in cases where the database was not placed in backup mode when the storage snapshot was created.
	- *date* must be a character literal in the format 'YYYY-MM-DD:HH24:MI:SS'. It must represent a time that is immediately after the snapshot was completed. If you specify the UNTIL TIME clause, then SNAPSHOT TIME *date* must be earlier than UNTIL TIME *date*.

# **See Also:**

*Oracle Database Backup and Recovery User's Guide* for more information on recovery using Storage Snapshot Optimization

# *partial\_database\_recovery*

The *partial\_database\_recovery* clause lets you recover individual tablespaces and data files.

# **TABLESPACE**

Specify the TABLESPACE clause to recover only the specified tablespaces. You can use this clause if the database is open or closed, provided the tablespaces to be recovered are offline.

**See Also:** ["Using Parallel Recovery Processes: Example"](#page-1022-0)

# **DATAFILE**

Specify the DATAFILE clause to recover the specified data files. You can use this clause when the database is open or closed, provided the data files to be recovered are offline.

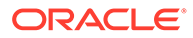

You can identify the data file by name or by number. If you identify it by number, then *filenumber* is an integer representing the number found in the FILE# column of the V\$DATAFILE dynamic performance view or in the FILE\_ID column of the DBA DATA FILES data dictionary view.

# **STANDBY {TABLESPACE | DATAFILE}**

In earlier releases, you could specify STANDBY TABLESPACE or STANDBY DATAFILE to recover older backups of a specific tablespace or a specific data file on the standby to be consistent with the rest of the standby database. These two clauses are now desupported. Instead, to recover the standby database to a consistent point, but no further, use the statement ALTER DATABASE RECOVER MANAGED STANDBY DATABASE UNTIL CONSISTENT.

# **LOGFILE**

Specify the LOGFILE '*filename*' to continue media recovery by applying the specified redo log file.

# **TEST**

Use the TEST clause to conduct a trial recovery. A trial recovery is useful if a normal recovery procedure has encountered some problem. It lets you look ahead into the redo stream to detect possible additional problems. The trial recovery applies redo in a way similar to normal recovery, but it does not write changes to disk, and it rolls back its changes at the end of the trial recovery.

You can use this clause only if you have restored a backup taken since the last RESETLOGS operation. Otherwise, Oracle Database returns an error.

# **ALLOW ... CORRUPTION**

The ALLOW *integer* CORRUPTION clause lets you specify, in the event of logfile corruption, the number of corrupt blocks that can be tolerated while allowing recovery to proceed.

# **See Also:**

- *Oracle Database Backup and Recovery User's Guide* for information on database recovery in general
- *Oracle Data Guard Concepts and Administration* for information on managed recovery of standby databases

# **CONTINUE**

Specify CONTINUE to continue multi-instance recovery after it has been interrupted to disable a thread.

Specify CONTINUE DEFAULT to continue recovery using the redo log file that Oracle Database would automatically generate if no other logfile were specified. This clause is equivalent to specifying AUTOMATIC, except that Oracle Database does not prompt for a filename.

# **CANCEL**

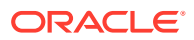

<span id="page-991-0"></span>Specify CANCEL to terminate cancel-based recovery.

# *managed\_standby\_recovery*

Use the *managed\_standby\_recovery* clause to start and stop Redo Apply on a physical standby database. Redo Apply keeps the standby database transactionally consistent with the primary database by continuously applying redo received from the primary database.

A primary database transmits its redo data to standby sites. As the redo data is written to redo log files at the physical standby site, the log files become available for use by Redo Apply. You can use the *managed standby recovery* clause when your standby instance has the database mounted or is opened read-only.

# **Note:**

Beginning with Oracle Database 12*c*, **real-time apply** is enabled by default during Redo Apply. Real-time apply recovers redo from the standby redo log files as soon as they are written, without requiring them to be archived first at the physical standby database. You can disable real-time apply with the USING ARCHIVED LOGFILE clause. Refer to:

- *Oracle Data Guard Concepts and Administration* for more information on realtime apply
- USING ARCHIVED LOGFILE Clause

# **Note:**

Parallelism is enabled by default during Redo Apply. The database computes the degree of parallelism. You can disable parallelism of these operations by specifying NOPARALLEL, or specify a degree of parallelism with PARALLEL *integer*, as shown in the respective syntax diagrams.

#### **Restrictions on Managed Standby Recovery**

The same restrictions listed under *[general\\_recovery](#page-987-0)* apply to this clause.

# **See Also:**

*Oracle Data Guard Concepts and Administration* for more information on the use of this clause

#### **USING ARCHIVED LOGFILE Clause**

Specify USING ARCHIVED LOGFILE to start Redo Apply without enabling real-time apply.

## **DISCONNECT**

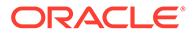

Specify DISCONNECT to indicate that Redo Apply should be performed in the background, leaving the current session available for other tasks. The FROM SESSION keywords are optional and are provided for semantic clarity.

# **NODELAY**

The NODELAY clause overrides the DELAY attribute on the LOG\_ARCHIVE\_DEST\_n parameter on the primary database. If you do not specify the NODELAY clause, then application of the archived redo log file is delayed according to the DELAY attribute of the LOG\_ARCHIVE\_DEST\_n setting (if any). If the DELAY attribute was not specified on that parameter, then the archived redo log file is applied immediately to the standby database.

If you specify real-time apply with the USING CURRENT LOGFILE clause, then any DELAY value specified for the LOG\_ARCHIVE\_DEST\_*n* parameter at the primary for this standby is ignored, and NODELAY is the default.

#### **UNTIL CHANGE Clause**

Use this clause to instruct Redo Apply to recover redo data up to, but not including, the specified system change number.

## **UNTIL CONSISTENT**

Use this clause to recover the standby database to a consistent SCN point so that the standby database can be opened in read only mode.

#### **USING INSTANCES**

This clause is applicable only for Oracle Real Application Clusters (Oracle RAC) or Oracle RAC One Node databases and allows you to start apply processes on multiple instances of the standby that are started in the same mode (MOUNTED or READ ONLY) as the instance on which the command is executed. Specify USING INSTANCES ALL to perform Redo Apply on all instances in an Oracle RAC standby database started in the same mode. Specify USING INSTANCES *integer* to perform Redo Apply on the specified number of instances that are started in the same mode. For *integer*, specify an integer value from 1 to the number of instances in the standby database. The database chooses the instances on which to perform Redo Apply; you cannot specify particular instances. For example, if you specify 4 instances from an instance that is MOUNTED and only 3 instances of the standby are running in the MOUNTED mode, then Redo Apply will only be started on 3 instances. If you omit the USING INSTANCES clause, then Oracle Database performs Redo Apply only on the instance where the command was executed.

# **FINISH**

Specify FINISH to complete applying all available redo data in preparation for a failover.

Use the FINISH clause only in the event of the failure of the primary database. This clause overrides any specified delay intervals and applies all available redo immediately. After the FINISH command completes, this database can no longer run in the standby database role, and it must be converted to a primary database by issuing the ALTER DATABASE COMMIT TO SWITCHOVER TO PRIMARY statement.

# **CANCEL**

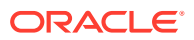

Specify CANCEL to stop Redo Apply immediately. Control is returned as soon as Redo Apply stops.

# **TO LOGICAL STANDBY Clause**

Use this clause to convert a physical standby database into a logical standby database.

#### *db\_name*

Specify a database name to identify the new logical standby database. If you are using a server parameter file (spfile) at the time you issue this statement, then the database will update the file with appropriate information about the new logical standby database. If you are not using an spfile, then the database issues a message reminding you to set the name of the DB\_NAME parameter after shutting down the database. In addition, you must invoke the DBMS\_LOGSTDBY. BUILD PL/SOL procedure on the primary database before using this clause on the standby database.

# **See Also:**

*Oracle Database PL/SQL Packages and Types Reference* for information about the DBMS\_LOGSTDBY.BUILD procedure

#### **KEEP IDENTITY**

Use this clause if you want to use the rolling upgrade feature provided by a logical standby and also revert to the original configuration of a primary database and a physical standby. A logical standby database created using this clause provides only limited support for switchover and failover. Therefore, do not use this clause create a general-purpose logical standby database.

# **See Also:**

*Oracle Data Guard Concepts and Administration* for more information on rolling upgrade

#### **Deprecated Managed Standby Recovery Clauses**

The following clauses appeared in the syntax of earlier releases. They have been deprecated and are no longer needed. Oracle recommends that you do not use these clauses.

#### **FINISH FORCE, FINISH WAIT, FINISH NOWAIT**

These optional forms of the FINISH clause are deprecated. Their semantics are presented here for backward compatibility:

- FORCE terminates inactive redo transport sessions that would otherwise prevent FINISH processing from beginning.
- NOWAIT returns control to the foreground process before the recovery completes
- WAIT (the default) returns control to the foreground process after recovery completes

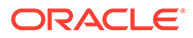

<span id="page-994-0"></span>When specified, these clauses are ignored. Terminal recovery now runs in the foreground and always terminates all redo transport sessions. Therefore control is not returned to the user until recovery completes.

## **CANCEL IMMEDIATE, CANCEL WAIT, CANCEL NOWAIT**

These optional forms of the CANCEL clause are deprecated. Their semantics are presented here for backward compatibility:

- Include the IMMEDIATE keyword to stop Redo Apply *before* completely applying the current redo log file. Session control returns when Redo Apply actually stops.
- Include the NOWAIT keyword to return session control without waiting for the CANCEL operation to complete.

When specified, these clauses are ignored. Redo Apply is now always cancelled immediately and control returns to the session only after the operation completes.

# **USING CURRENT LOGFILE Clause**

The USING CURRENT LOGFILE clause is deprecated. It invokes real-time apply during Redo Apply. However, this is now the default behavior and this clause is no longer useful.

# **BACKUP Clauses**

Use these clauses to move all the data files in the database into or out of online backup mode (also called hot backup mode).

# **See Also:**

[ALTER TABLESPACE f](#page-1420-0)or information on moving all data files in an individual tablespace into and out of online backup mode

#### **BEGIN BACKUP Clause**

Specify BEGIN BACKUP to move all data files in the database into online backup mode. The database must be mounted and open, and media recovery must be enabled (the database must be in ARCHIVELOG mode).

While the database is in online backup mode, you cannot shut down the instance normally, begin backup of an individual tablespace, or take any tablespace offline or make it read only.

This clause has no effect on data files that are in offline or on read-only tablespaces.

#### **END BACKUP Clause**

Specify END BACKUP to take out of online backup mode any data files in the database currently in online backup mode. The database must be mounted (either open or closed) when you perform this operation.

After a system failure, instance failure, or SHUTDOWN ABORT operation, Oracle Database does not know whether the files in online backup mode match the files at the time the system crashed. If you know the files are consistent, then you can take either individual data files or all data files out of online backup mode. Doing so avoids media recovery of the files upon startup.

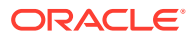

- <span id="page-995-0"></span>• To take an individual data file out of online backup mode, use the ALTER DATABASE DATAFILE ... END BACKUP statement. See *database\_file\_clauses* .
- To take all data files in a tablespace out of online backup mode, use an ALTER TABLESPACE ... END BACKUP statement.

#### *database\_file\_clauses*

The *database file clauses* let you modify data files and temp files. You can use any of the following clauses when your instance has the database mounted, open or closed, and the files involved are not in use. The exception is the *move* datafile clause, which allows you to move a data file that is in use.

#### **RENAME FILE Clause**

Use the RENAME FILE clause to rename data files, temp files, or redo log file members. You must create each filename using the conventions for filenames on your operating system before specifying this clause.

- To use this clause for a data file or temp file, the database must be mounted. The database can also be open, but the data file or temp file being renamed must be offline. In addition, you must first rename the file on the file system to the new name.
- To use this clause for logfiles, the database must be mounted but not open.
- If you have enabled block change tracking, then you can use this clause to rename the block change tracking file. The database must be mounted but not open when you rename the block change tracking file.

This clause renames only files in the control file. It does not actually rename them on your operating system. The operating system files continue to exist, but Oracle Database no longer uses them.

# **See Also:**

- *Oracle Database Backup and Recovery User's Guide* for information on recovery of data files and temp files
- ["Renaming a Log File Member: Example"](#page-1023-0) and "[Manipulating Temp Files:](#page-1024-0) [Example"](#page-1024-0)

# *create\_datafile\_clause*

Use the CREATE DATAFILE clause to create a new empty data file in place of an old one. You can use this clause to re-create a data file that was lost with no backup. The *filename* or *filenumber* must identify a file that is or was once part of the database. If you identify the file by number, then *filenumber* is an integer representing the number found in the FILE# column of the V\$DATAFILE dynamic performance view or in the FILE\_ID column of the DBA\_DATA\_FILES data dictionary view.

- Specify AS NEW to create an Oracle-managed data file with a system-generated filename, the same size as the file being replaced, in the default file system location for data files.
- Specify AS *file\_specification* to assign a file name (and optional size) to the new data file. Use the *datafile\_tempfile\_spec* form of *file\_specification* (see

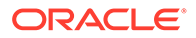

*file* specification ) to list regular data files and temp files in an operating system file system or to list Oracle Automatic Storage Management (Oracle ASM) disk group files.

If the original file (*filename* or *filenumber*) is an existing Oracle-managed data file, then Oracle Database attempts to delete the original file after creating the new file. If the original file is an existing user-managed data file, then Oracle Database does not attempt to delete the original file.

If you omit the AS clause entirely, then Oracle Database creates the new file with the same name and size as the file specified by *filename* or *filenumber*.

During recovery, all archived redo logs written to since the original data file was created must be applied to the new, empty version of the lost data file.

Oracle Database creates the new file in the same state as the old file when it was created. You must perform media recovery on the new file to return it to the state of the old file at the time it was lost.

# **Restrictions on Creating New Data Files**

The creation of new data files is subject to the following restrictions:

- You cannot create a new file based on the first data file of the SYSTEM tablespace.
- You cannot specify the *autoextend\_clause* of *datafile\_tempfile\_spec* in this CREATE DATAFILE clause.

# **See Also:**

- ["DATAFILE Clause"](#page-1543-0) of CREATE DATABASE for information on the result of this clause if you do not specify a name for the new data file
- *[file\\_specification](#page-869-0)* for a full description of the file specification (datafile tempfile spec) and "[Creating a New Data File: Example"](#page-1024-0)

# *alter\_datafile\_clause*

The DATAFILE clause lets you manipulate a file that you identify by name or by number. If you identify it by number, then *filenumber* is an integer representing the number found in the FILE# column of the V\$DATAFILE dynamic performance view or in the FILE ID column of the DBA DATA FILES data dictionary view. The DATAFILE clauses affect your database files as follows:

# **ONLINE**

Specify ONLINE to bring the data file online.

# **OFFLINE**

Specify OFFLINE to take the data file offline. If the database is open, then you must perform media recovery on the data file before bringing it back online, because a checkpoint is not performed on the data file before it is taken offline.

# **FOR DROP**

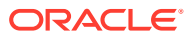

If the database is in NOARCHIVELOG mode, then you must specify FOR DROP clause to take a data file offline. However, this clause does not remove the data file from the database. To do that, you must use an operating system command or drop the tablespace in which the data file resides. Until you do so, the data file remains in the data dictionary with the status RECOVER or OFFLINE.

If the database is in ARCHIVELOG mode, then Oracle Database ignores the FOR DROP clause.

## **RESIZE**

Specify RESIZE if you want Oracle Database to attempt to increase or decrease the size of the data file to the specified absolute size in bytes. There is no default, so you must specify a size. You can also use this command to resize datafiles in shadow tablespaces, that store lost write data.

If sufficient disk space is not available for the increased size, or if the file contains data beyond the specified decreased size, then Oracle Database returns an error.

**See Also:** ["Resizing a Data File: Example](#page-1025-0)"

# **END BACKUP**

Specify END BACKUP to take the data file out of online backup mode. The END BACKUP clause is described more fully at the top level of the syntax of ALTER DATABASE. See ["END BACKUP](#page-994-0) [Clause](#page-994-0)".

# **ENCRYPT | DECRYPT**

Use these clauses to perform offline encryption or decryption of the data file using Transparent Data Encryption (TDE). In any given tablespace, either all data files must be encrypted or all data files must be unencrypted.

Before issuing either of these clauses, the database must be mounted. The database can also be open, but the tablespace that contains the data file being encrypted or decrypted must be offline. The TDE master key must be loaded into database memory.

- Specify ENCRYPT to encrypt an unencrypted data file. The data file is encrypted using the AES128 algorithm.
- Specify DECRYPT to decrypt a data file. The data file must have been previously encrypted with the ALTER DATABASE DATAFILE ... ENCRYPT statement.

#### **Restrictions on Encrypting and Decrypting Data Files**

The following restrictions apply to the ENCRYPT and DECRYPT clauses:

- You cannot encrypt or decrypt a temporary data file of a temporary tablespace. Instead, you must drop the temporary tablespace and recreate it as an encrypted tablespace.
- Oracle recommends against encrypting the data files of an undo tablespace. Doing so prevents the keystore from being closed, which prevents the database from functioning. Furthermore, this practice is unnecessary because all undo records that are associated with an encrypted tablespace are already automatically encrypted in the undo tablespace.

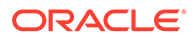

# **Note:**

The use of the ENCRYPT or DECRYPT clause is only one step in a series of steps for performing offline encryption or decryption of a data file. Refer to *Oracle Database Advanced Security Guide* for the complete set of steps before you use either of these clauses.

#### *alter\_tempfile\_clause*

Use the TEMPFILE clause to resize your temporary data file or specify the *autoextend\_clause*, with the same effect as for a permanent data file. The database must be open. You can identify the temp file by name or by number. If you identify it by number, then *filenumber* is an integer representing the number found in the FILE# column of the V\$TEMPFILE dynamic performance view.

# **Note:**

On some operating systems, Oracle does not allocate space for a temp file until the temp file blocks are actually accessed. This delay in space allocation results in faster creation and resizing of temp files, but it requires that sufficient disk space is available when the temp files are later used. To avoid potential problems, before you create or resize a temp file, ensure that the available disk space exceeds the size of the new temp file or the increased size of a resized temp file. The excess space should allow for anticipated increases in disk space use by unrelated operations as well. Then proceed with the creation or resizing operation.

# **DROP**

Specify DROP to drop *tempfile* from the database. The tablespace remains.

If you specify INCLUDING DATAFILES, then Oracle Database also deletes the associated operating system files and writes a message to the alert log for each such deleted file. You can achieve the same result using an ALTER TABLESPACE ... DROP TEMPFILE statement. Refer to the ALTER TABLESPACE [DROP Clause](#page-1430-0) for more information.

#### *move\_datafile\_clause*

Use the MOVE DATAFILE clause to move an online data file to a new location. The database can be open and accessing the data file when you perform this operation. The database creates a copy of the data file when it is performing this operation. Ensure that there is adequate disk space for the original data file and the copy before using this clause.

You can specify the original data file using the *file name*, *ASM filename*, or *file\_number*. Refer to *[ASM\\_filename](#page-872-0)* for information on ASM file names. If you identify the file by number, then *file\_number* is an integer representing the number found in the FILE# column of the V\$DATAFILE dynamic performance view or in the FILE\_ID column of the DBA\_DATA\_FILES data dictionary view.

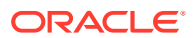

Use the TO clause to specify the new *file name* or *ASM filename*. If you are using Oracle Managed Files, then you can omit the TO clause. In this case, Oracle Database creates a unique name for the data file and saves it in the directory specified by the DB\_CREATE\_FILE\_DEST initialization parameter.

If you specify REUSE, then the new data file is created even if it already exists.

If you specify KEEP, then the original data file will be kept after the MOVE DATAFILE operation. You cannot specify KEEP if the original data file is an Oracle Managed File. You can specify KEEP if the new data file is an Oracle Managed File.

## *autoextend\_clause*

Use the *autoextend\_clause* to enable or disable the automatic extension of a new or existing data file or temp file. Refer to *[file\\_specification](#page-869-0)* for information about this clause.

#### *logfile\_clauses*

The logfile clauses let you add, drop, or modify log files.

#### **ARCHIVELOG**

Specify ARCHIVELOG if you want the contents of a redo log file group to be archived before the group can be reused. This mode prepares for the possibility of media recovery. Use this clause only after shutting down your instance normally, or immediately with no errors, and then restarting it and mounting the database.

## **MANUAL**

Specify MANUAL to indicate that Oracle Database should create redo log files, but the archiving of the redo log files is controlled entirely by the user. This clause is provided for backward compatibility, for example for users who archive directly to tape. If you specify MANUAL, then:

- Oracle Database does not archive redo log files when a log switch occurs. You must handle this manually.
- You cannot have specified a standby database as an archivelog destinations. As a result, the database cannot be in MAXIMUM PROTECTION or MAXIMUM AVAILABILITY standby protection mode.

If you omit this clause, then Oracle Database automatically archives the redo log files to the destination specified in the LOG\_ARCHIVE\_DEST\_*n* initialization parameters.

# **NOARCHIVELOG**

Specify NOARCHIVELOG if you do not want the contents of a redo log file group to be archived so that the group can be reused. This mode does not prepare for recovery after media failure. Use this clause only if your instance has the database mounted but not open.

# **[NO] FORCE LOGGING**

Use this clause to put the database into or take the database out of FORCE LOGGING mode. The database must be mounted or open.

In FORCE LOGGING mode, Oracle Database logs all changes in the database except changes in temporary tablespaces and temporary segments. This setting takes precedence over and is independent of any NOLOGGING or FORCE LOGGING settings you specify for individual tablespaces and any NOLOGGING settings you specify for individual database objects.

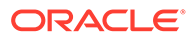

If you specify FORCE LOGGING, then Oracle Database waits for all ongoing unlogged operations to finish.

# **See Also:** *Oracle Database Administrator's Guide* for information on when to use FORCE LOGGING mode

# **SET STANDBY NOLOGGING**

Standby nologging instructs the database to not log operations that qualify to be done without logging. The database sends the data blocks created by the operation to each qualifying standby database in the Data Guard configuration, to prevent missed data on the standby and keep it in sync with the primary.

Use this clause to determine how nonlogged tasks are handled . You can choose one of two logging modes for a database when you create the database, and you can change the logging mode of a database from one mode to the other.

- SET STANDBY NOLOGGING FOR LOAD PERFORMANCE to put the database into standby nologging for load performance mode. In this mode, the data loaded as part of the nonlogged task is sent to the qualifying standbys via a private network connection, provided that doing so will not slow down the load process. If the load process slows, then the data is not sent but automatically fetched from the primary as each standby encounters the invalidation redo and will be retried until the data blocks are eventually received.
- Specify SET STANDBY NOLOGGING FOR DATA AVAILABILITY to put the database into standby nologging for data availability mode. In this mode the data loaded as part of the nonlogged task is sent to the qualifying standbys either via a network connection or via block images in the redo, in case the network connection fails. That is to say, in this mode the load will switch to be done in a logged fashion if the network connection or related processes prevent the sending of the data over the private network connection.

For the standby nologging modes, a qualifying standby is one that is open for read, running managed recovery and receiving redo into standby redo logs.

#### **Restrictions on Setting Standby Nologging**

TheSET STANDBY NOLOGGING clause cannot be used at the same time as FORCE LOGGING.

#### **RENAME FILE Clause**

This clause has the same function for logfiles that it has for data files and temp files. See ["RENAME FILE Clause"](#page-995-0).

# **CLEAR LOGFILE Clause**

Use the CLEAR LOGFILE clause to reinitialize an online redo log, optionally without archiving the redo log. CLEAR LOGFILE is similar to adding and dropping a redo log, except that the statement may be issued even if there are only two logs for the thread and may be issued for the current redo log of a closed thread.

ORACLE®

For a standby database, if the STANDBY FILE\_MANAGEMENT initialization parameter is set to AUTO, and if any of the log files are Oracle Managed Files, Oracle Database will create as many Oracle-managed log files as are in the control file. The log file members will reside in the current default log file destination.

You must specify UNARCHIVED if you want to reuse a redo log that was not archived.

# **Note:**

Specifying UNARCHIVED makes backups unusable if the redo log is needed for recovery.

You must specify UNRECOVERABLE DATAFILE if you have taken the data file offline with the database in ARCHIVELOG mode (that is, you specified ALTER DATABASE ... DATAFILE OFFLINE without the DROP keyword), and if the unarchived log to be cleared is needed to recover the data file before bringing it back online. In this case, you must drop the data file and the entire tablespace once the CLEAR LOGFILE statement completes.

Do not use CLEAR LOGFILE to clear a log needed for media recovery. If it is necessary to clear a log containing redo after the database checkpoint, then you must first perform incomplete media recovery. The current redo log of an open thread can be cleared. The current log of a closed thread can be cleared by switching logs in the closed thread.

If the CLEAR LOGFILE statement is interrupted by a system or instance failure, then the database may hang. In this case, reissue the statement after the database is restarted. If the failure occurred because of I/O errors accessing one member of a log group, then that member can be dropped and other members added.

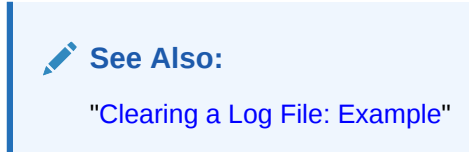

#### *add\_logfile\_clauses*

Use these clauses to add redo log file groups to the database and to add new members to existing redo log file groups.

#### **ADD LOGFILE Clause**

Use the ADD LOGFILE clause to add one or more redo log file groups to the online redo log or standby redo log.

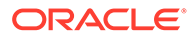

# **See Also:**

- ["LOGFILE Clause](#page-1553-0)" of CREATE DATABASE for information on the result of this clause for Oracle Managed Files if you do not specify a name for the new log file group
- ["Adding Redo Log File Groups: Examples"](#page-1023-0)
- *Oracle Data Guard Concepts and Administration* for more information on standby redo logs

# **STANDBY**

Use the STANDBY clause to add a redo log file group to the standby redo log. If you do not specify this clause, then a log file group is added to the online redo log.

# **INSTANCE**

The INSTANCE clause is applicable only for Oracle Real Application Clusters (Oracle RAC) or Oracle RAC One Node databases. Specify the name of the instance for which you want to add a redo log file group. The instance name is a string of up to 80 characters. Oracle Database automatically uses the thread that is mapped to the specified instance. If no thread is mapped to the specified instance, then Oracle Database automatically acquires an available unmapped thread and assigns it to that instance. If you do not specify this clause, then Oracle Database executes the command as if you had specified the current instance. If the specified instance has no current thread mapping and there are no available unmapped threads, then Oracle Database returns an error.

# **THREAD**

When adding a redo log file group to the standby redo log, use the THREAD clause to assign the log file group to a specific primary database redo thread. Query the V\$INSTANCE view on the primary database to determine which redo threads have been opened, and specify one of these thread numbers.

You can also use the THREAD clause to assign a log file group to a specific redo thread when adding the log file group to the online redo log. This usage has been deprecated. The INSTANCE clause achieves the same purpose and is easier to use.

# **GROUP**

The GROUP clause uniquely identifies the redo log file group among all groups in all threads and can range from 1 to the value specified for MAXLOGFILES in the CREATE DATABASE statement. You cannot add multiple redo log file groups having the same GROUP value. If you omit this parameter, then Oracle Database generates its value automatically. You can examine the GROUP value for a redo log file group through the dynamic performance view V\$LOG.

# *redo\_log\_file\_spec*

Each *redo\_log\_file\_spec* specifies a redo log file group containing one or more members (copies). If you do not specify a filename for the new log file, then Oracle Database creates Oracle Managed Files according to the rules described in the "[LOGFILE Clause"](#page-1553-0) of CREATE DATABASE.

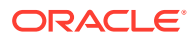

**See Also:**

- *[file\\_specification](#page-869-0)*
- *Oracle Database Reference* for information on dynamic performance views

#### **ADD LOGFILE MEMBER Clause**

Use the ADD LOGFILE MEMBER clause to add new members to existing redo log file groups. Each new member is specified by *'filename'*. If the file already exists, then it must be the same size as the other group members and you must specify REUSE. If the file does not exist, then Oracle Database creates a file of the correct size. You cannot add a member to a group if all of the members of the group have been lost through media failure.

#### **STANDBY**

You must specify STANDBY when adding a member to a standby redo log file group. Otherwise, Oracle Database returns an error.

You can use the *logfile descriptor* clause to specify an existing redo log file group in one of two ways:

#### **GROUP** *integer*

Specify the value of the GROUP parameter that identifies the redo log file group.

#### *filename***(s)**

List all members of the redo log file group. You must fully specify each filename according to the conventions of your operating system.

# **See Also:**

- ["LOGFILE Clause](#page-1553-0)" of CREATE DATABASE for information on the result of this clause for Oracle Managed Files if you do not specify a name for the new log file group
- ["Adding Redo Log File Group Members: Example](#page-1023-0)"

#### *drop\_logfile\_clauses*

Use these clauses to drop redo log file groups or redo log file members.

#### **DROP LOGFILE Clause**

Use the DROP LOGFILE clause to drop all members of a redo log file group. If you use this clause to drop Oracle Managed Files, then Oracle Database also removes all log file members from disk. Specify a redo log file group as indicated for the ADD LOGFILE MEMBER clause.

- To drop the current log file group, you must first issue an ALTER SYSTEM SWITCH LOGFILE statement.
- You cannot drop a redo log file group if it needs archiving.

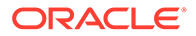

• You cannot drop a redo log file group if doing so would cause the redo thread to contain less than two redo log file groups.

**See Also:** [ALTER SYSTEM a](#page-1233-0)nd "[Dropping Log File Members: Example"](#page-1023-0)

#### **DROP LOGFILE MEMBER Clause**

Use the DROP LOGFILE MEMBER clause to drop one or more redo log file members. Each *'filename'* must fully specify a member using the conventions for filenames on your operating system.

- To drop a log file in the current log, you must first issue an ALTER SYSTEM SWITCH LOGFILE statement. Refer to [ALTER SYSTEM f](#page-1233-0)or more information.
- You cannot use this clause to drop all members of a redo log file group that contains valid data. To perform that operation, use the DROP LOGFILE clause.

**See Also:**

["Dropping Log File Members: Example](#page-1023-0)"

# *switch\_logfile\_clause*

This clause is useful when you are migrating the database to disks with a different block size that the block size of the current database. Use this clause to switch logfiles to a different block size for all externally enabled threads, including both open and closed threads. If you are migrating the database to use 4KB sector disks, then you must specify 4096 for *integer*. If you are unmigrating the database back to using 512B sector disks, then you must specify 512 for *integer*.

This clause is an extension of the existing ALTER SYSTEM SWITCH LOGFILE statement. That statement switches logs for a single thread. This clause switches logfiles for all externally enabled threads, including both open and closed threads.

Before using this clause, you must already have created at least two redo log groups with the same target block size on the migration target disk.

# **See Also:**

*Oracle Database Administrator's Guide* for more information on migrating the database to disks with a different block size, and "[Adding a Log File:](#page-877-0) [Example"](#page-877-0)

# *supplemental\_db\_logging*

Use these clauses to instruct Oracle Database to add or stop adding supplemental data into the log stream.

# **ADD SUPPLEMENTAL LOG Clause**

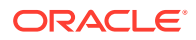

Specify ADD SUPPLEMENTAL LOG DATA to enable **minimal supplemental logging**. Specify ADD SUPPLEMENTAL LOG *supplemental\_id\_key\_clause* to enable column data logging in addition to minimal supplemental logging. Specify ADD SUPPLEMENTAL LOG *supplemental\_plsql\_clause* to enable supplemental logging of PL/SQL calls. Oracle Database does not enable either minimal supplemental logging or supplemental logging by default.

Minimal supplemental logging ensures that LogMiner (and any products building on LogMiner technology) will have sufficient information to support chained rows and various storage arrangements such as cluster tables.

If the redo generated on one database is to be the source of changes (to be mined and applied) at another database, as is the case with logical standby, then the affected rows need to be identified using column data (as opposed to rowids). In this case, you should specify the *supplemental\_id\_key\_clause*.

You can query the appropriate columns in the V\$DATABASE view to determine whether any supplemental logging has already been enabled.

You can use this clause when the database is open. However, Oracle Database will invalidate all DML cursors in the cursor cache, which will have an effect on performance until the cache is repopulated.

If you use this clause in a CDB, then the current container must be the root and the operation will be performed on the entire CDB.

You can enable supplemental logging levels at PDB without minimal supplemental logging enabled at CDB\$ROOT. Dropping all supplemental logging from CDB\$ROOT will not disable supplemental logging enabled at the PDB level.

For a full discussion of the *supplemental id clause*, refer to [supplemental\\_id\\_key\\_clause](#page-1903-0) in the documentation on CREATE TABLE.

# **See Also:**

- *Oracle Data Guard Concepts and Administration* for information on supplemental logging on the primary database to support a logical standby database
- *Oracle Database Utilities* for examples using the *supplemental\_db\_logging* clause syntax

# **DROP SUPPLEMENTAL LOG Clause**

Use this clause to stop supplemental logging.

- Specify DROP SUPPLEMENTAL LOG DATA to instruct Oracle Database to stop placing minimal additional log information into the redo log stream whenever an update operation occurs. If Oracle Database is doing column data supplemental logging specified with the *supplemental\_id\_key\_clause*, then you must first stop the column data supplemental logging with the DROP SUPPLEMENTAL LOG *supplemental\_id\_key\_clause* and then specify this clause.
- Specify DROP SUPPLEMENTAL LOG *supplemental\_id\_key\_clause* to drop some or all of the system-generated supplemental log groups. You must specify the

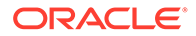

*supplemental\_id\_key\_clause* if the supplemental log groups you want to drop were added using that clause.

• Specify DROP SUPPLEMENTAL LOG *supplemental\_plsql\_clause* disable supplemental logging of PL/SQL calls.

If you use this clause in a CDB, then the current container must be the root and the operation will be performed on the entire CDB.

**ADD SUPPLEMENTAL LOG DATA SUBSET DATABASE REPLICATION** of ALTER DATABASE enables low impact minimal supplemental logging.

- You can execute this DDL only when the *enable\_goldengate\_replication* parameter is TRUE, and database compatible is 19.0 or higher.
- This DDL implicitly adds DB-level minimal supplemental logging, similar to other DB-level supplemental logging DDLs.
- In case of CDB, this DDL can be executed in both CDB\$ROOT and pluggable databases.
- When executed in CDB\$ROOT, it enables low impact minimal supplemental logging for entire database. Low impact minimal supplemental logging will be enabled for all the pluggable databases regardless of the PDB level setting for subset database replication.
- When executed in pluggable database, it's same as ALTER PLUGGABLE DATABASE ADD SUPPLEMENTAL LOG DATA SUBSET DATABASE REPLICATION. See *[ALTER](#page-1166-0) [PLUGGABLE DATABASE](#page-1166-0)* for details.

**DROP SUPPLEMENTAL LOG DATA SUBSET DATABASE REPLICATION** of ALTER DATABASE disables low impact minimal supplemental logging.

- You can execute this DDL only when the*enable\_goldengate\_replication* parameter is TRUE, and database compatible should be 19.0 or higher.
- You must have explicitly enabled other supplemental log data. This restriction ensures that disabling low impact minimal supplemental logging never disables minimal supplemental logging.
- Once this DDL is executed, the minimal supplemental logging will go back to its current behavior.
- In case of CDB, this DDL can be executed in both  $CDB$ \$ROOT and pluggable databases.
- When executed in CDB\$ROOT, it disables low impact minimal supplemental logging at the database level. For each pluggable database, whether low impact supplemental logging is enabled depends on the PDB-level setting for subset database replication.
- When executed in pluggable database, the behavior is the same as ALTER PLUGGABLE DATABASE DROP SUPPLEMENTAL LOG DATA SUBSET DATABASE REPLICATION. See *[ALTER PLUGGABLE DATABASE](#page-1166-0)* for details.

# **See Also:**

*Oracle Data Guard Concepts and Administration* for information on supplemental logging

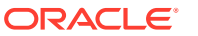

#### *controlfile\_clauses*

The *controlfile clauses* let you create or back up a control file.

# **CREATE CONTROLFILE Clause**

The CREATE CONTROLFILE clause lets you create a control file.

- Specify PHYSICAL STANDBY to create a control file to be used to maintain a physical database. This is the default if you specify STANDBY and do not specify PHYSICAL or LOGICAL.
- Specify LOGICAL STANDBY to create a control file to be used to maintain a logical database.
- Specify FAR SYNC INSTANCE to create a control file to be used to maintain a Data Guard far sync instance.

If the file already exists, then you must specify REUSE. In an Oracle RAC environment, the control file must be on shared storage.

# **See Also:**

*Oracle Data Guard Concepts and Administration* for more information on creating control files

# **BACKUP CONTROLFILE Clause**

Use the BACKUP CONTROLFILE clause to back up the current control file. The database must be open or mounted when you specify this clause.

# **TO '***filename***'**

Use this clause to specify a binary backup of the control file. You must fully specify the *filename* using the conventions for your operating system. If the specified file already exists, then you must specify REUSE. In an Oracle RAC environment, *filename* must be on shared storage.

A binary backup contains information that is not captured if you specify TO TRACE, such as the archived log history, offline range for read-only and offline tablespaces, and backup sets and copies (if you use RMAN). If the COMPATIBLE initialization parameter is 10.2 or higher, binary control file backups include temp file entries.

# **TO TRACE**

Specify TO TRACE if you want Oracle Database to write SOL statements to a trace file rather than making a physical backup of the control file. You can use SQL statements written to the trace file to start up the database, re-create the control file, and recover and open the database appropriately, based on the created control file. If you issue an ALTER DATABASE BACKUP CONTROLFILE TO TRACE statement while block change tracking is enabled, then the resulting trace file will contain a command to reenable block change tracking.

This statement issues an implicit ALTER DATABASE REGISTER LOGFILE statement, which creates incarnation records if the archived log files reside in the current archivelog destinations.

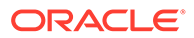
The trace file will also include ALTER DATABASE REGISTER LOGFILE statements for existing logfiles that reside in the current archivelog destinations. This will implicitly create database incarnation records for the branches of redo to which the logfiles apply.

You can copy the statements from the trace file into a script file, edit the statements as necessary, and use the script if all copies of the control file are lost (or to change the size of the control file).

- Specify AS *filename* if you want Oracle Database to place the trace output into a file called *filename* rather than into the standard trace file.
- Specify REUSE to allow Oracle Database to overwrite any existing file called *filename*.
- RESETLOGS indicates that the SQL statement written to the trace file for starting the database is ALTER DATABASE OPEN RESETLOGS. This setting is valid only if the online logs are unavailable.
- NORESETLOGS indicates that the SQL statement written to the trace file for starting the database is ALTER DATABASE OPEN NORESETLOGS. This setting is valid only if all the online logs are available.

If you cannot predict the future state of the online logs, then specify neither RESETLOGS nor NORESETLOGS. In this case, Oracle Database puts both versions of the script into the trace file, and you can choose which version is appropriate when the script becomes necessary.

The trace files are stored in a subdirectory determined by the DIAGNOSTIC DEST initialization parameter. You can find the name and location of the trace file to which the CREATE CONTROLFILE statements were written by looking in the alert log. You can also find the directory for trace files by querying the NAME and VALUE columns of the V\$DIAG\_INFO dynamic performance view.

# **See Also:**

*Oracle Database Administrator's Guide* for information on viewing the alert log

# *standby\_database\_clauses*

Use these clauses to activate the standby database or to specify whether it is in protected or unprotected mode.

# **∕ See Also:**

*Oracle Data Guard Concepts and Administration* for descriptions of the physical and logical standby database and for information on maintaining and using standby databases

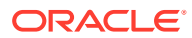

## *activate\_standby\_db\_clause*

Use the ACTIVATE STANDBY DATABASE clause to convert a standby database into a primary database.

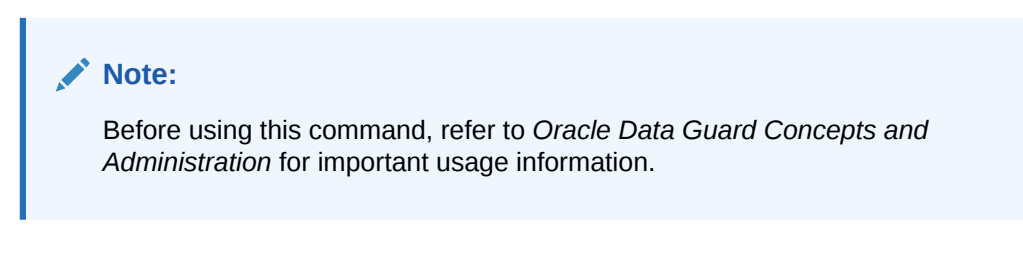

# **PHYSICAL**

Specify PHYSICAL to activate a physical standby database. This is the default.

# **LOGICAL**

Specify LOGICAL to activate a logical standby database. If you have more than one logical standby database, then you should first ensure that the same log data is available on all the standby systems.

# **FINISH APPLY**

This clause applies only to logical standby databases. Use it to initiate **terminal apply**, which is the application of any remaining redo to bring the logical standby database to the same state as the primary database. When terminal apply is complete, the database completes the switchover from logical standby to primary database.

If you require immediate restoration of the database in spite of data loss, then omit this clause. The database will execute the switchover from logical standby to primary database immediately without terminal apply.

# *maximize\_standby\_db\_clause*

Use this clause to specify the level of protection for the data in your database environment. You specify this clause from the primary database.

# **Note:**

The PROTECTED and UNPROTECTED keywords have been replaced for clarity but are still supported. PROTECTED is equivalent to TO MAXIMIZE PROTECTION. UNPROTECTED is equivalent to TO MAXIMIZE PERFORMANCE.

# **TO MAXIMIZE PROTECTION**

This setting establishes **maximum protection mode** and offers the highest level of data protection. A transaction does not commit until all data needed to recover that transaction has been written to at least one physical standby database that is configured to use the SYNC log transport mode. If the primary database is unable to write the redo records to at least one such standby database, then the primary database is shut down. This mode guarantees zero data loss, but it has the greatest potential impact on the performance and availability of the primary database.

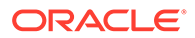

# **Restriction on Establishing Maximum Protection Mode**

You can specify TO MAXIMIZE PROTECTION on an open database only if the current data protection mode is MAXIMUM AVAILABILITY and there is at least one synchronized standby database.

# **TO MAXIMIZE AVAILABILITY**

This setting establishes **maximum availability mode** and offers the next highest level of data protection. A transaction does not commit until all data needed to recover that transaction has been written to at least one physical or logical standby database that is configured to use the SYNC log transport mode. Unlike maximum protection mode, the primary database does not shut down if it is unable to write the redo records to at least one such standby database. Instead, the protection is lowered to maximum performance mode until the fault has been corrected and the standby database has caught up with the primary database. This mode guarantees zero data loss unless the primary database fails while in maximum performance mode. Maximum availability mode provides the highest level of data protection that is possible without affecting the availability of the primary database.

# **TO MAXIMIZE PERFORMANCE**

This setting establishes **maximum performance mode** and is the default setting. A transaction commits before the data needed to recover that transaction has been written to a standby database. Therefore, some transactions may be lost if the primary database fails and you are unable to recover the redo records from the primary database. This mode provides the highest level of data protection that is possible without affecting the performance of the primary database.

To determine the current mode of the database, query the PROTECTION MODE column of the V\$DATABASE dynamic performance view.

# **See Also:**

*Oracle Data Guard Concepts and Administration* for full information on using these standby database settings

# *register\_logfile\_clause*

Specify the REGISTER LOGFILE clause from the standby database to manually register log files from the failed primary. Use the *redo\_log\_file\_spec* form of *file\_specification* (see *[file\\_specification](#page-869-0)* ) to list regular redo log files in an operating system file system or to list Oracle ASM disk group redo log files.

When a log file is from an unknown incarnation, the REGISTER LOGFILE clause causes an incarnation record to be added to the V\$DATABASE\_INCARNATION view. If the newly registered log file belongs to an incarnation having a higher RESETLOGS TIME than the current RECOVERY\_TARGET\_INCARNATION#, then the REGISTER LOGFILE clause also causes RECOVERY TARGET INCARNATION# to be changed to correspond to the newly added incarnation record.

# **OR REPLACE**

Specify OR REPLACE to allow an existing archivelog entry in the standby database to be updated, for example, when its location or file specification changes. The system

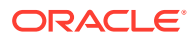

change numbers of the entries must match exactly, and the original entry must have been created by the managed standby log transmittal mechanism.

#### **FOR** *logminer\_session\_name*

This clause is useful in a Streams environment. It lets you register the log file with one specified LogMiner session.

## *switchover\_clause*

# **Caution:**

Before using this command, refer to *Oracle Data Guard Concepts and Administration* for complete usage information.

Use this clause to perform a switchover to a physical standby database. Specify this clause from the primary database. For *target db* name, specify the DB\_UNIQUE\_NAME of the standby database.

#### **VERIFY**

Use this clause to verify that a physical standby database is ready for a switchover. Specify this clause from the primary database. For *target db* name, specify the DB\_UNIQUE\_NAME of the standby database. If the standby database is ready for a switchover, then the "Database Altered" message is returned. Otherwise, an error message that will assist you in preparing the standby database for a switchover is returned.

# **FORCE**

Use this clause if a previous switchover command failed and created a configuration with no primary database. Specify this clause from the physical standby database that you want to convert to the primary database. For *target\_db\_name*, specify the DB\_UNIQUE\_NAME of the database that you want to convert to the primary database.

## *failover\_clause*

# **Caution:**

Before using this command, refer to *Oracle Data Guard Concepts and Administration* for complete usage information.

Use this clause to perform a failover to a physical standby database. Specify this clause from the standby database. For *target db name*, specify the DB\_UNIQUE\_NAME of the standby database.

# **FORCE**

This clause has meaning only when the failover target is serviced by a Data Guard far sync instance. Use this clause when a previous failover command failed and the reason for the failure cannot be resolved. It instructs the failover to ignore any failures encountered when interacting with the Data Guard far sync instance and proceed with the failover, if at all possible.

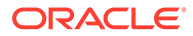

## *commit\_switchover\_clause*

Use this clause to perform database role transitions in a Data Guard configuration.

# **Caution:** Before using this command, refer to *Oracle Data Guard Concepts and Administration* for complete usage information.

# **PREPARE TO SWITCHOVER**

This clause prepares a primary database to become a logical standby database or a logical standby database to become a primary database.

- Specify PREPARE TO SWITCHOVER TO LOGICAL STANDBY on a primary database.
- Specify PREPARE TO SWITCHOVER TO PRIMARY DATABASE on a logical standby database.

# **COMMIT TO SWITCHOVER**

This clause switches a primary database to a standby database role or switches a standby database to the primary database role.

- Specify COMMIT TO SWITCHOVER TO PHYSICAL STANDBY OF COMMIT TO SWITCHOVER TO LOGICAL STANDBY on a primary database.
- Specify COMMIT TO SWITCHOVER TO PRIMARY DATABASE on a standby database.

# **PHYSICAL**

This clause is always optional. Use of this clause with the COMMIT TO SWITCHOVER TO PRIMARY clause has been deprecated.

# **LOGICAL**

This clause is specified with the PREPARE TO SWITCHOVER OF COMMIT TO SWITCHOVER clauses when switching a primary database to the logical standby database role. Use of this clause with the COMMIT TO SWITCHOVER TO PRIMARY clause has been deprecated.

# **WITH SESSION SHUTDOWN**

This clause causes all database sessions to be closed and uncommitted transactions to be rolled back before performing a database role transition.

# **WITHOUT SESSION SHUTDOWN**

This clause prevents a requested role transition from occurring if there are any database sessions. This is the default.

# **WAIT**

Specify this clause to wait for a role transition to complete before returning control to the user.

# **NOWAIT**

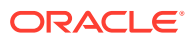

Specify this clause to return control to the user without waiting for a role transition to complete. This is the default.

### **CANCEL**

Specify this clause to reverse the effect of a previously specified PREPARE TO SWITCHOVER statement.

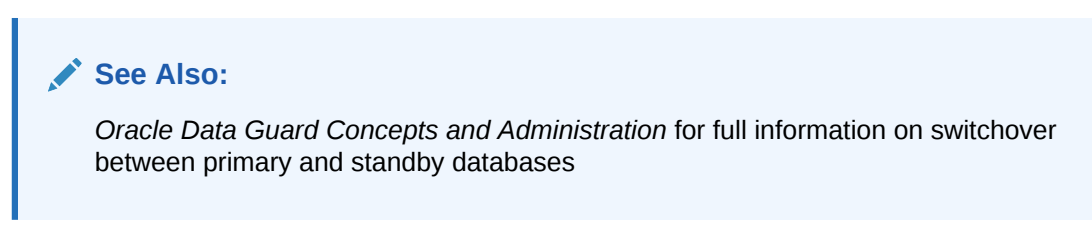

#### *start\_standby\_clause*

Specify the START LOGICAL STANDBY APPLY clause to begin applying redo logs to a logical standby database. This clause enables primary key, unique index, and unique constraint supplemental logging as well as PL/SQL call logging.

- Specify IMMEDIATE to apply redo data from the current standby redo log file.
- Specify NODELAY if you want Oracle Database to ignore a delay for this apply. This is useful if the primary database is no longer present, which would otherwise require a PL/SQL call to be made.
- Specify INITIAL the first time you apply the logs to the standby database.
- The NEW PRIMARY clause is needed in two situations:
	- On a failover to a logical standby, specify this clause on a logical standby not participating in the failover operation, and on the old primary database after it has been reinstated as a logical standby database.
	- During a rolling upgrade using a logical standby database (which uses an unprepared switchover operation), specify this clause after the original primary database has been upgraded to the new database software.
- Specify SKIP FAILED [TRANSACTION] to skip the last transaction in the events table and restart the apply.
- Specify FINISH to force the standby redo logfile information into archived logs. If the primary database becomes disabled, then you can then apply the data in the redo log files.

#### *stop\_standby\_clause*

Use this clause to stop the log apply services. This clause applies only to logical standby databases, not to physical standby databases. Use the STOP clause to stop the apply in an orderly fashion.

#### *convert\_database\_clause*

Use this clause to convert a database from one form to another.

Specify CONVERT TO PHYSICAL STANDBY to convert a primary database, a logical standby database, or a snapshot standby database into a physical standby database.

Perform these steps before specifying this clause:

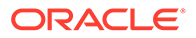

- On an Oracle Real Application Clusters (Oracle RAC) database, shut down all but one instance.
- Ensure that the database is mounted, but not open.

The database is dismounted after conversion and must be restarted.

Specify CONVERT TO SNAPSHOT STANDBY to convert a physical standby database into a snapshot standby database.

Ensure that redo apply is stopped before specifying this clause.

# **Note:**

A snapshot standby database must be opened at least once in read/write mode before it can be converted into a physical standby database.

# **See Also:**

*Oracle Data Guard Concepts and Administration* for more information about standby databases

## *default\_settings\_clauses*

Use these clauses to modify the default settings of the database.

## **DEFAULT EDITION Clause**

Use this clause to designate the specified edition as the default edition for the database. The specified edition must already have been created and must be USABLE. The change takes place immediately and is visible to all nodes in an Oracle RAC environment. New database sessions automatically start out in the specified edition. The new setting persists across database shutdown and startup.

When you designate an edition as the database default edition, all users can use the edition, as though the USE object privilege were granted on the specified edition to the role PUBLIC.

You can determine the current default edition of the database with the following query:

```
SELECT PROPERTY_VALUE FROM DATABASE_PROPERTIES 
  WHERE PROPERTY NAME = 'DEFAULT EDITION';
```
# **See Also:**

[CREATE EDITION f](#page-1602-0)or more information on editions and *Oracle Database PL/SQL Language Reference* for information on how editions are designated as USABLE

# **CHARACTER SET, NATIONAL CHARACTER SET**

ORACLE®

You can no longer change the database character set or the national character set using the ALTER DATABASE statement. Refer to *Oracle Database Globalization Support Guide* for information on database character set migration.

## **SET DEFAULT TABLESPACE Clause**

Use this clause to specify or change the default type of subsequently created tablespaces. Specify BIGFILE or SMALLFILE to indicate whether the tablespaces should be bigfile or smallfile tablespaces.

- A **bigfile tablespace** contains only one data file or temp file, which can contain up to approximately 4 billion  $(2^{32})$  blocks. The maximum size of the single data file or temp file is 128 terabytes (TB) for a tablespace with 32K blocks and 32TB for a tablespace with 8K blocks.
- A **smallfile tablespace** is a traditional Oracle tablespace, which can contain 1022 data files or temp files, each of which can contain up to approximately 4 million  $(2^{22})$  blocks.

# **See Also:**

- *Oracle Database Administrator's Guide* for more information about bigfile tablespaces
- ["Setting the Default Type of Tablespaces: Example](#page-1023-0)"

#### **DEFAULT TABLESPACE Clause**

Specify this clause to establish or change the default permanent tablespace of the database. The tablespace you specify must already have been created. After this operation completes, Oracle Database automatically reassigns to the new default tablespace all non-SYSTEM users. All objects subsequently created by those users will by default be stored in the new default tablespace. If you are replacing a previously specified default tablespace, then you can move the previously created objects from the old to the new default tablespace, and then drop the old default tablespace if you want to.

#### **DEFAULT [LOCAL] TEMPORARY TABLESPACE Clause**

Specify this clause to change the default shared temporary tablespace of the database to a new tablespace or tablespace group, or to change the default local temporary tablespace to a new tablespace.

- Specify *tablespace* to indicate the new default temporary tablespace for the database. After this operation completes, Oracle Database automatically reassigns to the new default temporary tablespace all users who had been assigned to the old default temporary tablespace. You can then drop the old default temporary tablespace if you want to. Specify DEFAULT TEMPORARY TABLESPACE to change the default shared temporary tablespace. Specify DEFAULT LOCAL TEMPORARY TABLESPACE to change the default local temporary tablespace.
- Specify *tablespace group name* to indicate that all tablespaces in the tablespace group specified by *tablespace\_group\_name* are now default shared temporary tablespaces for the database. After this operation completes, users who have not been explicitly assigned a default temporary tablespace can create temporary segments in any of the tablespaces that are part of *tablespace group name*. You cannot drop an old default

temporary tablespace if it is part of the default temporary tablespace group. Local temporary tablespaces cannot be part of a tablespace group.

To learn the name of the current default temporary tablespace or default temporary tablespace group, query the TEMPORARY TABLESPACE column of the ALL, DBA, or USER USERS data dictionary views.

## **Restrictions on Default Temporary Tablespaces**

Default temporary tablespaces are subject to the following restrictions:

- The tablespace you assign or reassign as the default temporary tablespace must have a standard block size.
- If the SYSTEM tablespace is locally managed, then the tablespace you specify as the default temporary tablespace must also be locally managed.

# **See Also:**

- *Oracle Database Administrator's Guide* for information on tablespace groups
- ["Changing the Default Temporary Tablespace: Examples](#page-1023-0)"

#### *instance\_clauses*

In an Oracle Real Application Clusters environment, specify ENABLE INSTANCE to enable the thread that is mapped to the specified database instance. The thread must have at least two redo log file groups, and the database must be open.

Specify DISABLE INSTANCE to disable the thread that is mapped to the specified database instance. The name of the instance is a string of up to 80 characters. If no thread is currently mapped to the specified instance, then Oracle Database returns an error. The database must be open, but you cannot disable a thread if an instance using it has the database mounted.

# **See Also:**

*Oracle Real Application Clusters Administration and Deployment Guide* for more information on enabling and disabling instances

# **RENAME GLOBAL\_NAME Clause**

Specify RENAME GLOBAL\_NAME to change the global name of the database. The database must be open. The *database* is the new database name and can be as long as eight bytes. The optional *domain* specifies where the database is effectively located in the network hierarchy. If you specify a domain name, then the components of the domain name must be legal identifiers. See ["Database Object Naming Rules "](#page-179-0) for information on valid identifiers.

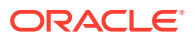

# **Note:**

Renaming your database does not change global references to your database from existing database links, synonyms, and stored procedures and functions on remote databases. Changing such references is the responsibility of the administrator of the remote databases.

**See Also:**

["Changing the Global Database Name: Example](#page-1024-0)"

## **BLOCK CHANGE TRACKING Clauses**

The **block change tracking** feature causes Oracle Database to keep track of the physical locations of all database updates on both the primary database and any physical standby database. You must enable block change tracking on each database for which you want tracking to be performed. The tracking information is maintained in a separate file called the block change tracking file. If you are using Oracle Managed Files, then Oracle Database automatically creates the block change tracking file in the location specified by DB\_CREATE\_FILE\_DEST. If you are not using Oracle Managed Files, then you must specify the change tracking filename. Oracle Database uses change tracking data for some internal tasks, such as increasing the performance of incremental backups. You can enable or disable block change tracking with the database either open or mounted, in either archivelog or NOARCHIVELOG mode.

# **ENABLE BLOCK CHANGE TRACKING**

This clause enables block change tracking and causes Oracle Database to create a block change tracking file.

- Specify USING FILE '*filename*' if you want to name the block change tracking file instead of letting Oracle Database generate a name for it. You must specify this clause if you are not using Oracle Managed Files.
- Specify REUSE to allow Oracle Database to overwrite an existing block change tracking file of the same name.

# **Note:**

On a standby database, the block change tracking only becomes effective when the managed recovery starts. If the recovery is already active on the standby database when you issue the command, the recovery must be stopped and then started again to benefit from the fast incremental backups.

# **DISABLE BLOCK CHANGE TRACKING**

Specify this clause if you want Oracle Database to stop tracking changes and delete the existing block change tracking file.

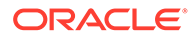

# **See Also:**

*Oracle Database Backup and Recovery User's Guide* for information on setting up block change tracking and ["Enabling and Disabling Block Change](#page-1024-0) [Tracking: Examples](#page-1024-0)"

#### **[NO] FORCE FULL DATABASE CACHING**

Use this clause to enable or disable the force full database caching mode. In contrast to the default mode, which is automatic, the force full database caching mode considers the entire database, including NOCACHE LOBs, as eligible for caching in the buffer cache.

The database must be mounted but not open. In an Oracle RAC environment, the database must be mounted but not open in the current instance and unmounted in all other instances.

- Specify FORCE FULL DATABASE CACHING to enable the force full database caching mode.
- Specify NO FORCE FULL DATABASE CACHING to disable the force full database caching mode. This is the default mode.

You can determine whether the force full database caching mode is enabled by querying the FORCE\_FULL\_DB\_CACHING column of the V\$DATABASE dynamic performance view.

# **See Also:**

- *Oracle Database Concepts* for more information on the force full database caching mode
- *Oracle Database Administrator's Guide* to learn how to enable the force full database caching mode
- *Oracle Database Reference* for more information on the V\$DATABASE dynamic performance view

#### **CONTAINERS DEFAULT TARGET**

Use this clause to specify the default container for DML statements in a CDB. You must be connect to the CDB root.

- For *container\_name*, specify the name of the default container. The default container can be any container in the CDB, including the CDB root, a PDB, an application root, or an application PDB. You can specify only one default container.
- If you specify NONE, then the default container is the CDB root. This is the default.

When a DML statement is issued in a CDB root without specifying containers in the WHERE clause, the DML statement affects the default container for the CDB.

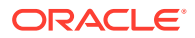

# *flashback\_mode\_clause*

Use this clause to put the database in or take the database out of FLASHBACK mode. You can specify this clause only if the database is in ARCHIVELOG mode and you have already prepared a fast recovery area for the database. You can specify this clause when the database is mounted or open. This clause cannot be specified on a physical standby database if redo apply is active.

# **See Also:**

*Oracle Database Backup and Recovery User's Guide* for information on preparing the fast recovery area for Flashback operations

# **FLASHBACK ON**

Use this clause to put the database in FLASHBACK mode. When the database is in FLASHBACK mode, Oracle Database automatically creates and manages Flashback Database logs in the fast recovery area. Users with SYSDBA system privilege can then issue a FLASHBACK DATABASE statement.

# **FLASHBACK OFF**

Use this clause to take the database out of FLASHBACK mode. Oracle Database stops logging Flashback data and deletes all existing Flashback Database logs. Any attempt to issue a FLASHBACK DATABASE will fail with an error.

# *undo\_mode\_clause*

This clause is valid only when you are connected to a CDB. It lets you change the undo mode for the CDB. The CDB must be in OPEN UPGRADE mode.

- Specify LOCAL UNDO ON to change the CDB to use local undo mode.
- Specify LOCAL UNDO OFF to change the CDB to use shared undo mode.

# **See Also:**

- CREATE DATABASE *[undo\\_mode\\_clause](#page-1562-0)* for the full semantics of this clause
- *Oracle Database Administrator's Guide* for the complete steps for configuring a CDB to use local undo mode or shared undo mode

# *set\_time\_zone\_clause*

This clause has the same semantics in CREATE DATABASE and ALTER DATABASE statements. When used in with ALTER DATABASE, this clause resets the time zone of the database. To determine the time zone of the database, query the built-in function [DBTIMEZONE](#page-453-0) . After setting or changing the time zone with this clause, you must restart the database for the new time zone to take effect.

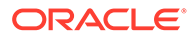

Oracle Database normalizes all new TIMESTAMP WITH LOCAL TIME ZONE data to the time zone of the database when the data is stored on disk.Oracle Database does not automatically update existing data in the database to the new time zone. Therefore, you cannot reset the database time zone if there is any TIMESTAMP WITH LOCAL TIME ZONE data in the database. You must first delete or export the TIMESTAMP WITH LOCAL TIME ZONE data and then reset the database time zone. For this reason, Oracle does not encourage you to change the time zone of a database that contains data.

For a full description of this clause, refer to *[set\\_time\\_zone\\_clause](#page-1561-0)* in the documentation on CREATE DATABASE.

## *security\_clause*

Use the *security clause* (GUARD) to protect data in the database from being changed. You can override this setting for a current session using the ALTER SESSION DISABLE GUARD statement. Refer to [ALTER SESSION f](#page-1214-0)or more information.

## **ALL**

Specify ALL to prevent all users other than SYS from making any changes to the database.

# **STANDBY**

Specify STANDBY to prevent all users other than SYS from making changes to any database object being maintained by logical standby. This setting is useful if you want report operations to be able to modify data as long as it is not being replicated by logical standby.

# **See Also:**

*Oracle Data Guard Concepts and Administration* for information on logical standby

# **NONE**

Specify NONE if you want normal security for all data in the database.

# **Note:**

Oracle strongly recommends that you not use this setting on a logical standby database.

#### *prepare\_clause*

- Use this clause to prepare mirror copies of the database. You must provide a *mirror* name to identify the filegroup that is created. The filegroup contains all the prepared files.
- Specify the number of copies to be prepared by the REDUNDANCY options: EXTERNAL, NORMAL, or HIGH.

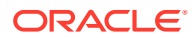

If you do not specify the redundancy of the mirror, the redundancy of the source database is used.

#### **Prepare a Database : Example**

ALTER DATABASE db\_name PREPARE MIRROR COPY mirror name WITH HIGH REDUNDANCY

#### *drop\_mirror\_copy*

Use this clause to discard mirror copies of data created by the prepare statement. You must specify the same mirror name that you used for the prepare operation.

You cannot use this clause to drop a database that has already been split by the CREATE DATABASE or CREATE PLUGGABLE DATABASE statement.

#### *lost\_write\_protection*

Specify this clause to enable lost write protection for data files. You can enable, remove, and suspend lost write protection for data files.

#### **Example: Turn on Lost Write for a Datafile**

The example turns on lost write on datafile td file.df.

ALTER DATABASE DATAFILE td\_file.df ENABLE LOST WRITE PROTECTION

Note that the lost write database is zeroed out. It is not initialized with the contents of the current data file.

You can turn off lost write protection for a datafile in two ways, with the REMOVE or SUSPEND options.

**1.** The REMOVE option stops lost write protection for the data file. Additionally, it removes all references to lost write protection including tracking data from the shadow tablespace.

#### **Example: Remove Lost Write for a Datafile**

ALTER DATABASE DATAFILE td\_file.df REMOVE LOST WRITE PROTECTION

**2.** The SUSPEND option disables updates and lost write checking, but leaves the tracking data in the shadow tablespace. If you suspend lost write protection for a short time, lost write protection for the data file is stopped during the suspended period. This means that no lost write data is gathered, and no blocks are checked. If you turn on lost write protection for the data file later, there will be no records of SCN updates made to the blocks in the datafile during the suspended period. Note that the SUSPEND option does not deallocate the lost write storage.

#### **Example: Suspend Lost Write for a Datafile**

ALTER DATABASE DATAFILE td\_file.df SUSPEND LOST WRITE PROTECTION

You can enable lost write protection for container databases and pluggable databases.

#### **Example: Turn on Lost Write for a Database**

ALTER DATABASE ENABLE LOST WRITE PROTECTION

#### **Example: Turn off Lost Write for a Database**

ALTER DATABASE DISABLE LOST WRITE PROTECTION

Note that disabling lost write for the database does not deallocate the lost write storage. You must use the DROP TABLESPACE statement to deallocate lost write storage.

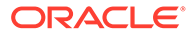

## <span id="page-1022-0"></span>*cdb\_fleet\_clauses*

Specify the *cdb\_fleet\_clauses* to set a Lead CDB in a collection of different CDBs.

#### *lead\_cdb\_clause*

Use this clause to designate a CDB as the Lead CDB in a CDB fleet. The database property LEAD CDB indicates that the current CDB is a Lead CDB, and can be found in DATABASE PROPERTIES **view.** 

There is a new parameter in SYS\_CONTEXT named IS\_LEAD\_CDB which can be used to determine if the current session is connected to a Lead CDB in a CDB fleet.

#### *lead\_cdb\_uri\_clause*

Use this clause to specify the connection URI for the Lead CDB in a CDB fleet. It is used to register a Member CDB with the Lead CDB of the fleet.

The database link name specified in dblink must exist in the CDB ROOT of the Member CDB joining the CDB fleet. It is used to synchronize PDB metadata with the Lead CDB in the fleet.

The uri string specified is stored as a database property named LEAD CDB URI and can be found in DATABASE\_PROPERTIES view.

There is a new parameter in SYS\_CONTEXT named IS\_LEAD\_CDB which can be used to determine if the current session is connected to a Member CDB in a CDB fleet.

## *property\_clause*

Specify this clause to set or remove database properties visible through DATABASE PROPERTIES Or CDB PROPERTIES views.

# *replay\_upgrade\_clause*

Use this clause to enable or disable replay upgrade on the database.

If UPGRADE SYNC is ON, then replay upgrade and upgrade on open is enabled.

# **Examples**

# **READ ONLY / READ WRITE: Example**

The following statement opens the database in read-only mode:

ALTER DATABASE OPEN READ ONLY;

The following statement opens the database in read/write mode and clears the online redo logs:

ALTER DATABASE OPEN READ WRITE RESETLOGS;

#### **Using Parallel Recovery Processes: Example**

The following statement performs tablespace recovery using parallel recovery processes:

```
ALTER DATABASE
   RECOVER TABLESPACE tbs_03
    PARALLEL;
```
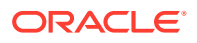

## <span id="page-1023-0"></span>**Adding Redo Log File Groups: Examples**

The following statement adds a redo log file group with two members and identifies it with a GROUP parameter value of 3:

```
ALTER DATABASE
   ADD LOGFILE GROUP 3 
     ('diska:log3.log' , 
      'diskb:log3.log') SIZE 50K;
```
The following statement adds a redo log file group containing two members to thread 5 (in a Real Application Clusters environment) and assigns it a GROUP parameter value of 4:

```
ALTER DATABASE 
     ADD LOGFILE THREAD 5 GROUP 4 
         ('diska:log4.log', 
           'diskb:log4:log');
```
#### **Adding Redo Log File Group Members: Example**

The following statement adds a member to the redo log file group added in the previous example:

```
ALTER DATABASE 
   ADD LOGFILE MEMBER 'diskc:log3.log' 
    TO GROUP 3;
```
## **Dropping Log File Members: Example**

The following statement drops one redo log file member added in the previous example:

```
ALTER DATABASE
     DROP LOGFILE MEMBER 'diskb:log3.log';
```
The following statement drops all members of the redo log file group 3:

```
ALTER DATABASE DROP LOGFILE GROUP 3;
```
#### **Renaming a Log File Member: Example**

The following statement renames a redo log file member:

```
ALTER DATABASE 
     RENAME FILE 'diskc:log3.log' TO 'diskb:log3.log';
```
The preceding statement only changes the member of the redo log group from one file to another. The statement does not actually change the name of the file diskc: log3.log to diskb:log3.log. Before issuing this statement, you must change the name of the file through your operating system.

## **Setting the Default Type of Tablespaces: Example**

The following statement specifies that subsequently created tablespaces be created as bigfile tablespaces by default:

ALTER DATABASE SET DEFAULT BIGFILE TABLESPACE;

#### **Changing the Default Temporary Tablespace: Examples**

The following statement makes the  $tbs$  05 tablespace (created in "[Creating a Temporary](#page-2010-0) [Tablespace: Example](#page-2010-0)") the default temporary tablespace of the database. This statement

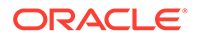

<span id="page-1024-0"></span>either establishes a default temporary tablespace if none was specified at create time, or replaces an existing default temporary tablespace with the 05:

```
ALTER DATABASE
  DEFAULT TEMPORARY TABLESPACE tbs 05;
```
Alternatively, a group of tablespaces can be defined as the default temporary tablespace by using a tablespace group. The following statement makes the tablespaces in the tablespace group tbs group 01 (created in ["Adding a Temporary](#page-2010-0) [Tablespace to a Tablespace Group: Example](#page-2010-0)") the default temporary tablespaces of the database:

```
ALTER DATABASE
   DEFAULT TEMPORARY TABLESPACE tbs_grp_01;
```
#### **Creating a New Data File: Example**

The following statement creates a new data file tbs f04.dbf based on the file tbs f03.dbf. Before creating the new data file, you must take the existing data file (or the tablespace in which it resides) offline.

```
ALTER DATABASE 
     CREATE DATAFILE 'tbs_f03.dbf' 
                 AS 'tbs_f04.dbf';
```
## **Manipulating Temp Files: Example**

The following takes offline the temp file temp02.dbf created in [Adding and Dropping](#page-1437-0) [Data Files and Temp Files: Examples](#page-1437-0) and then renames the temp file:

ALTER DATABASE TEMPFILE 'temp02.dbf' OFFLINE;

ALTER DATABASE RENAME FILE 'temp02.dbf' TO 'temp03.dbf';

The statement renaming the temp file requires that you first create the file  $temp03.dbf$ on the operating system.

#### **Changing the Global Database Name: Example**

The following statement changes the global name of the database and includes both the database name and domain:

```
ALTER DATABASE 
   RENAME GLOBAL NAME TO demo.world.example.com;
```
#### **Enabling and Disabling Block Change Tracking: Examples**

The following statement enables block change tracking and causes Oracle Database to create a block change tracking file named tracking file and overwrite the file if it already exists:

```
ALTER DATABASE
  ENABLE BLOCK CHANGE TRACKING
   USING FILE 'tracking file' REUSE;
```
The following statement disables block change tracking and deletes the existing block change tracking file:

```
ALTER DATABASE
   DISABLE BLOCK CHANGE TRACKING;
```
ORACLE

## **Resizing a Data File: Example**

The following statement attempts to change the size of data file diskb: tbs  $f5.$  dbf:

```
ALTER DATABASE 
    DATAFILE 'diskb:tbs f5.dbf' RESIZE 10 M;
```
## **Clearing a Log File: Example**

The following statement clears a log file:

```
ALTER DATABASE 
    CLEAR LOGFILE 'diskc:log3.log';
```
## **Database Recovery: Examples**

The following statement performs complete recovery of the entire database, letting Oracle Database generate the name of the next archived redo log file needed:

```
ALTER DATABASE 
   RECOVER AUTOMATIC DATABASE;
```
The following statement explicitly names a redo log file for Oracle Database to apply:

```
ALTER DATABASE 
     RECOVER LOGFILE 'diskc:log3.log';
```
The following statement performs time-based recovery of the database:

```
ALTER DATABASE 
     RECOVER AUTOMATIC UNTIL TIME '2001-10-27:14:00:00';
```
Oracle Database recovers the database until 2:00 p.m. on October 27, 2001.

For an example of recovering a tablespace, see "[Using Parallel Recovery Processes:](#page-1022-0) [Example"](#page-1022-0).

# ALTER DATABASE DICTIONARY

#### **Purpose**

To encrypt obfuscated database link passwords and use the TDE framework to manage the encryption key.

A LOB locator ( pointer to the location of a large object (LOB) value) can be assigned a signature to secure the LOB.

#### **Prerequisites**

- The TDE keystore must exist. The DDL first checks that the TDE:
	- Keystore exists.
	- Keystore is open.
	- Master Encryption Key exists in the TDE keystore.

If any of the checks fail, the DDL fails. When this happens you must create a TDE keystore and provision a TDE Master Key. For more see the *Database Security Guide*.

• The instance initialization parameter COMPATIBLE must be set to 12.2.0.2.

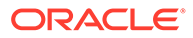

You must have SYSKM privileges to execute the command.

# **Syntax**

## *alter\_database\_dictionary***::=**

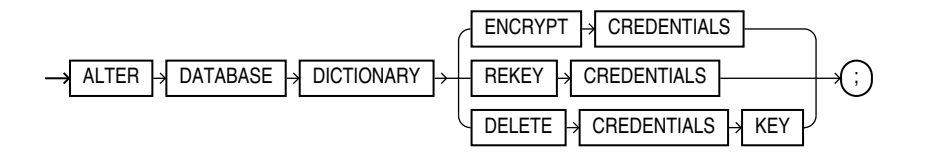

## **Semantics**

## *alter\_database\_dictionary\_encrypt\_credentials***::=**

This DDL encrypts existing and future obfuscated sensitive information in data dictionaries, for example database link passwords stored in SYS. LINKS\$.

It performs the following actions:

- Inserts a new entry in ENC\$ corresponding to SYS. LINK\$.
- It creates and initializes the SGA variable.
- De-obfuscates obfuscated passwords in SYS.LINK\$.
- Encrypts the de-obfuscated passwords using the generated encryption key in ENC\$ for SYS.LINK\$.
- Sets the flag to indicate a valid/usable dblink entry in SYS. LINK\$.

When you use this DDL with LOB locator signature keys, they are always encrypted. A LOB locator ( pointer to the location of a large object (LOB) value) can be assigned a signature to secure the LOB.

#### *alter\_database\_dictionary\_rekey\_credentials***::=**

This DDL is used to change the data encryption key. It is applied to  $SYS.LINK$$  and any other tables covered under the data dictionary encryption framework.

You can also use this DDL to regenerate the LOB locator signature key for LOB locators. If the database is in restricted mode, then Oracle Database regenerates a new LOB signature key and encrypts it with the new encryption key. If the database is in non-restricted mode, then a new signature key is not regenerated but instead, Oracle Database uses a new encryption key to encrypt the existing LOB signature key.

# *alter\_database\_dictionary\_delete\_credentials\_key***::=**

This DDL marks encrypted passwords unusuable. That means that current password entries in SYS. LINK\$ are marked unusable. It deletes the key in ENC\$ that was used to encrypt the credentials, and clears the SGA variable to prevent future encryption.

You can also use this DDL to delete the encrypted LOB locator signature key and then regenerate a new LOB signature key in obfuscated form.

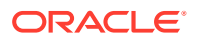

# **See Also:**

*Managing Security for Application Developers* in the *Database Security Guide*

# ALTER DATABASE LINK

## **Purpose**

Use the ALTER DATABASE LINK statement to modify a fixed-user database link when the password of the connection or authentication user changes.

# **Note:**

- You cannot use this statement to change the connection or authentication user associated with the database link. To change *user*, you must re-create the database link.
- You cannot use this statement to change the password of a connection or authentication user. You must use the [ALTER USER s](#page-1445-0)tatement for this purpose, and then alter the database link with the ALTER DATABASE LINK statement.
- This statement is valid only for fixed-user database links, not for connected-user or current user database links. See [CREATE DATABASE LINK](#page-1564-0) for more information on these two types of database links.

#### **Prerequisites**

To alter a private database link, you must have the ALTER DATABASE LINK system privilege. To alter a public database link, you must have the ALTER PUBLIC DATABASE LINK system privilege.

#### **Syntax**

*alter\_database\_link***::=**

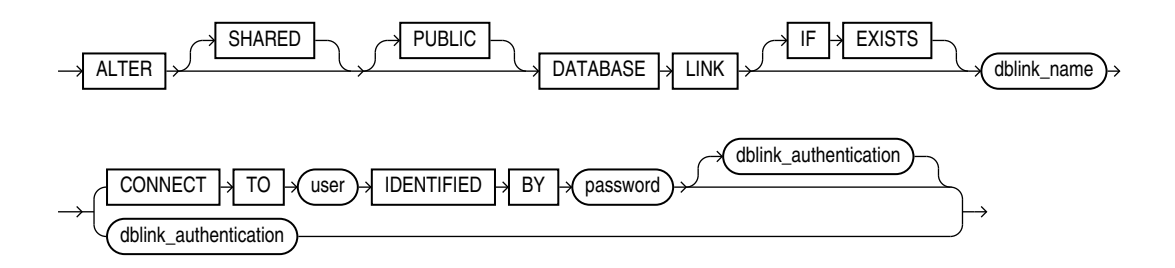

*dblink\_authentication*

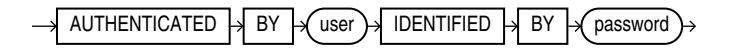

# **Semantics**

The ALTER DATABASE LINK statement is intended only to update fixed-user database links with the current passwords of connection and authentication users. Therefore, any clauses valid in a CREATE DATABASE LINK statement that do not appear in the syntax diagram above are not valid in an ALTER DATABASE LINK statement. The semantics of all of the clauses permitted in this statement are the same as the semantics for those clauses in CREATE DATABASE LINK. Refer to [CREATE DATABASE](#page-1564-0) [LINK](#page-1564-0) for this information.

### **IF EXISTS**

Specify IF EXISTS to alter an existing database link.

Specifying IF NOT EXISTS with ALTER VIEW results in ORA-11544: Incorrect IF EXISTS clause for ALTER/DROP statement.

## **IDENTIFIED BY**

You can set the password length to a maximum length of 1024 bytes.

#### **Examples**

The following statements show the valid variations of the ALTER DATABASE LINK statement:

```
ALTER DATABASE LINK private link
  CONNECT TO hr IDENTIFIED BY hr_new_password;
ALTER PUBLIC DATABASE LINK public_link
  CONNECT TO scott IDENTIFIED BY scott_new_password;
ALTER SHARED PUBLIC DATABASE LINK shared_pub_link
   CONNECT TO scott IDENTIFIED BY scott_new_password
  AUTHENTICATED BY hr IDENTIFIED BY hr_new_password;
ALTER SHARED DATABASE LINK shared_pub_link
  CONNECT TO scott IDENTIFIED BY scott_new_password;
```
# ALTER DIMENSION

#### **Purpose**

Use the ALTER DIMENSION statement to change the hierarchical relationships or dimension attributes of a dimension.

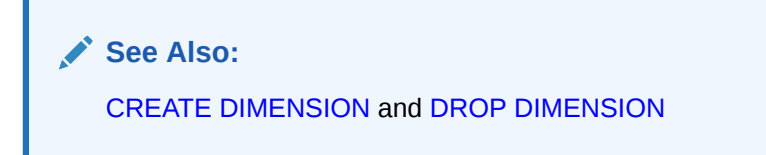

#### **Prerequisites**

The dimension must be in your schema or you must have the ALTER ANY DIMENSION system privilege to use this statement.

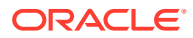

A dimension is always altered under the rights of the owner.

**Syntax**

*alter\_dimension***::=**

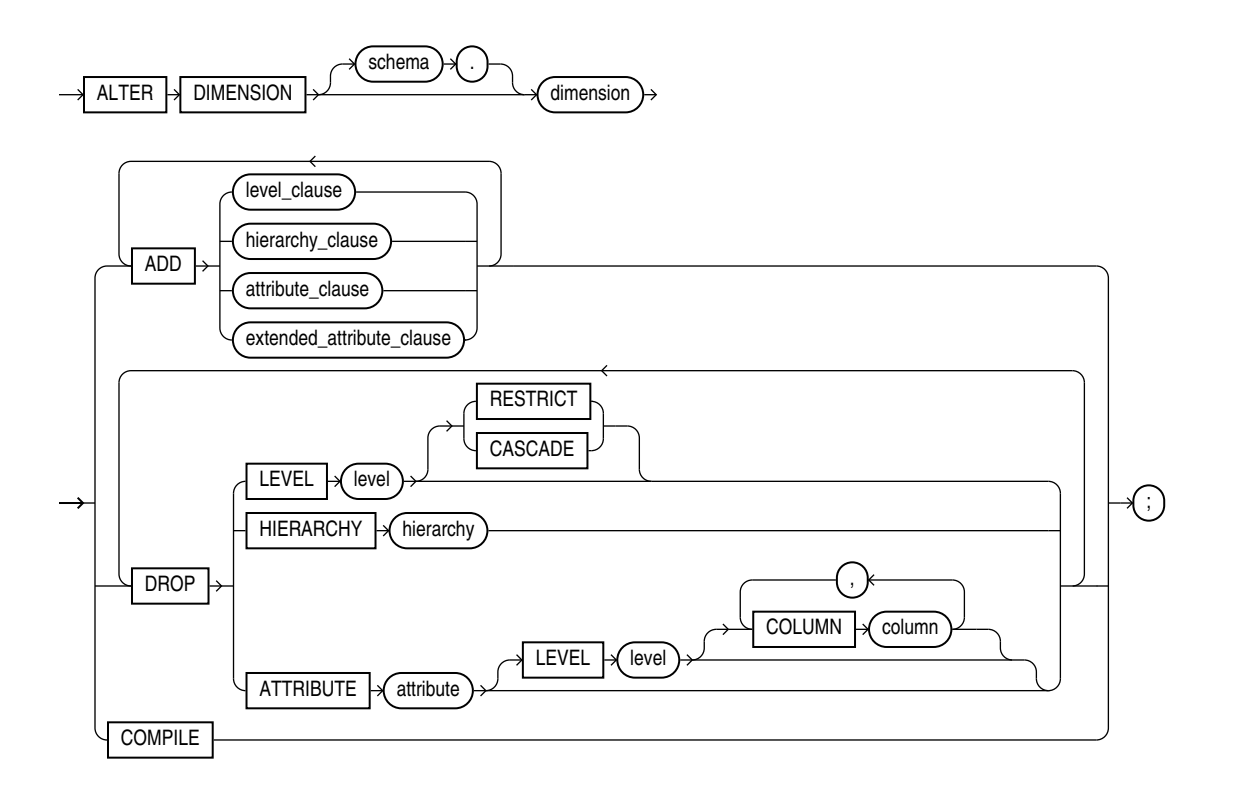

(*level\_clause*::=, *hierarchy\_clause*::=, *[attribute\\_clause](#page-1030-0)*::=, *[extended\\_attribute\\_clause](#page-1030-0)*::=)

*level\_clause***::=**

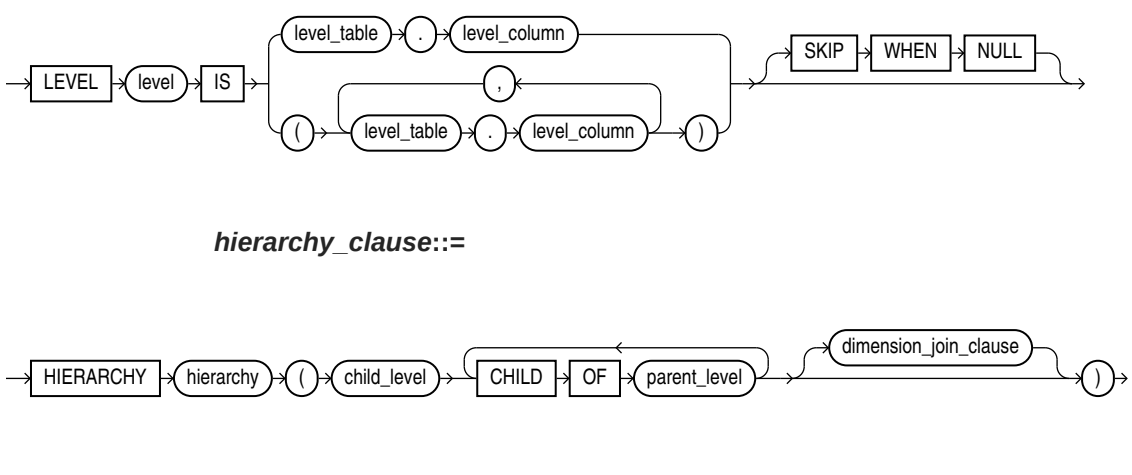

(*[dimension\\_join\\_clause](#page-1030-0)*::=)

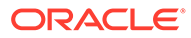

# *dimension\_join\_clause***::=**

<span id="page-1030-0"></span>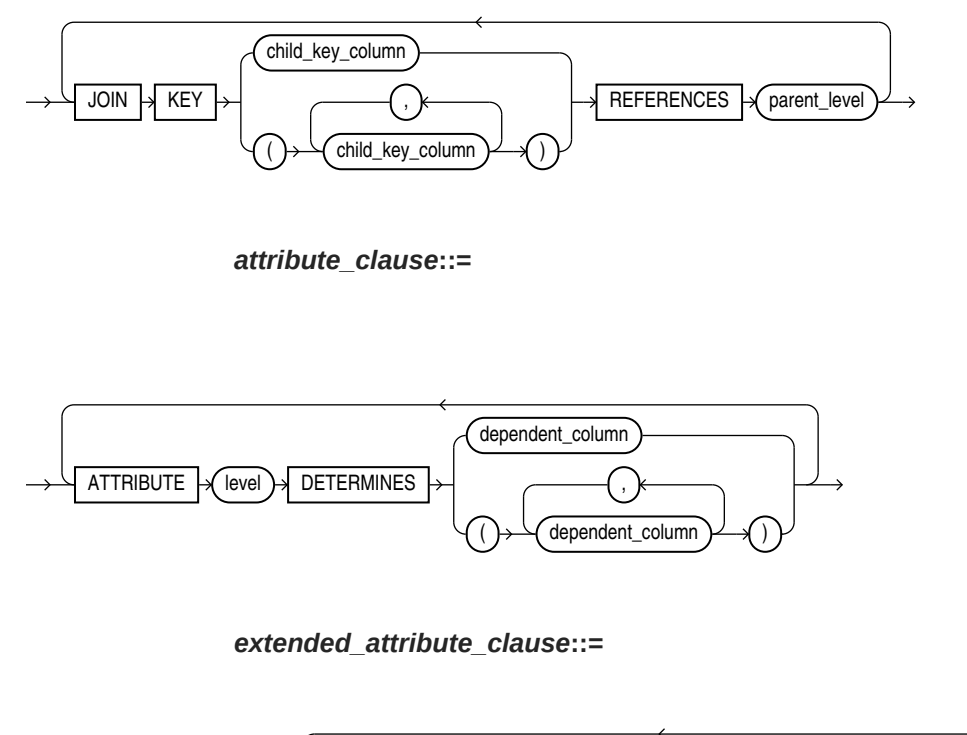

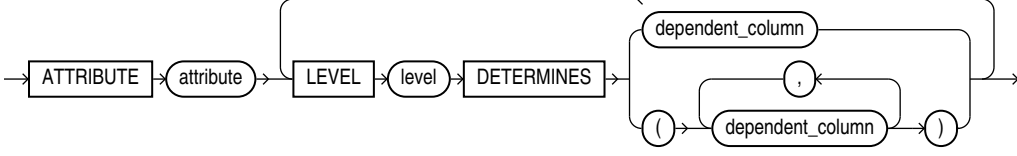

# **Semantics**

The following keywords, parameters, and clauses have meaning unique to ALTER DIMENSION. Keywords, parameters, and clauses that do not appear here have the same functionality that they have in the CREATE DIMENSION statement. Refer to [CREATE DIMENSION](#page-1570-0) for more information.

# *schema*

Specify the schema of the dimension you want to modify. If you do not specify *schema*, then Oracle Database assumes the dimension is in your own schema.

# *dimension*

Specify the name of the dimension. This dimension must already exist.

# **ADD**

The ADD clauses let you add a level, hierarchy, or attribute to the dimension. Adding one of these elements does not invalidate any existing materialized view.

Oracle Database processes ADD LEVEL clauses prior to any other ADD clauses.

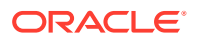

# **DROP**

The DROP clauses let you drop a level, hierarchy, or attribute from the dimension. Any level, hierarchy, or attribute you specify must already exist.

Within one attribute, you can drop one or more level-to-column relationships associated with one level.

## **Restriction on DROP**

If any attributes or hierarchies reference a level, then you cannot drop the level until you either drop all the referencing attributes and hierarchies or specify CASCADE.

## **CASCADE**

Specify CASCADE if you want Oracle Database to drop any attributes or hierarchies that reference the level, along with the level itself.

## **RESTRICT**

Specify RESTRICT if you want to prevent Oracle Database from dropping a level that is referenced by any attributes or hierarchies. This is the default.

#### **COMPILE**

Specify COMPILE to explicitly recompile an invalidated dimension. Oracle Database automatically compiles a dimension when you issue an ADD clause or DROP clause. However, if you alter an object referenced by the dimension (for example, if you drop and then re-create a table referenced in the dimension), Oracle Database invalidates, and you must recompile it explicitly.

## **Examples**

#### **Modifying a Dimension: Examples**

The following examples modify the customers dim dimension in the sample schema sh:

```
ALTER DIMENSION customers_dim
   DROP ATTRIBUTE country;
ALTER DIMENSION customers_dim
    ADD LEVEL zone IS customers.cust_postal_code
   ADD ATTRIBUTE zone DETERMINES (cust city);
```
# ALTER DISKGROUP

# **Note:**

This SQL statement is valid only if you are using Oracle ASM and you have started an Oracle ASM instance. You must issue this statement from within the Oracle ASM instance, not from a normal database instance. For information on starting an Oracle ASM instance, refer to *Oracle Automatic Storage Management Administrator's Guide*.

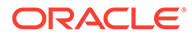

# **Purpose**

The ALTER DISKGROUP statement lets you perform a number of operations on a disk group or on the disks in a disk group.

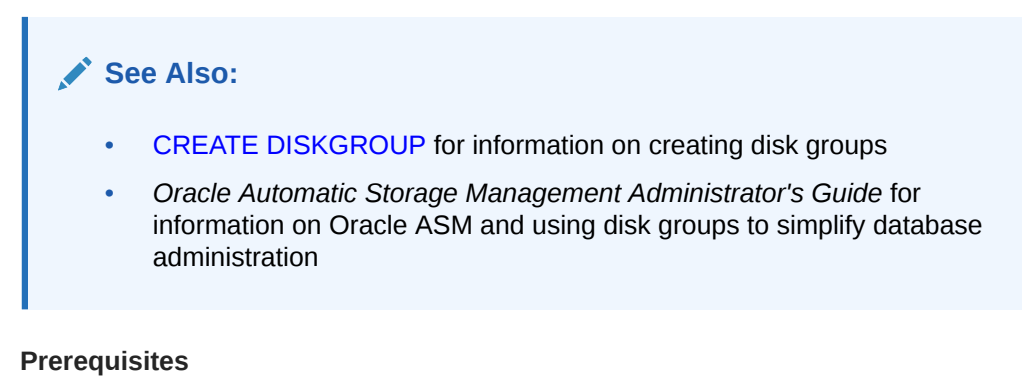

You must have an Oracle ASM instance started from which you issue this statement. The disk group to be modified must be mounted.

You can issue all ALTER DISKGROUP clauses if you have the SYSASM system privilege. You can issue specific clauses as follows:

- The SYSOPER privilege permits the following subset of the ALTER DISKGROUP operations: *diskgroup\_availability*, *rebalance\_diskgroup\_clause*, *check\_diskgroup\_clause* (without the REPAIR option).
- If you are connected as SYSDBA, you have limited privileges to use this statement. The following operations are always granted to users connected as SYSDBA:
	- ALTER DISKGROUP ... ADD DIRECTORY
	- ALTER DISKGROUP ... ADD/ALTER/DROP TEMPLATE (nonsystem templates only)
	- ALTER DISKGROUP ... ADD USERGROUP
	- SELECT
	- SHOW PARAMETER

Table 10-1 shows additional privileges granted to users connected as SYSDBA under the conditions shown:

# **Table 10-1 Conditional Diskgroup Privileges for SYSDBA**

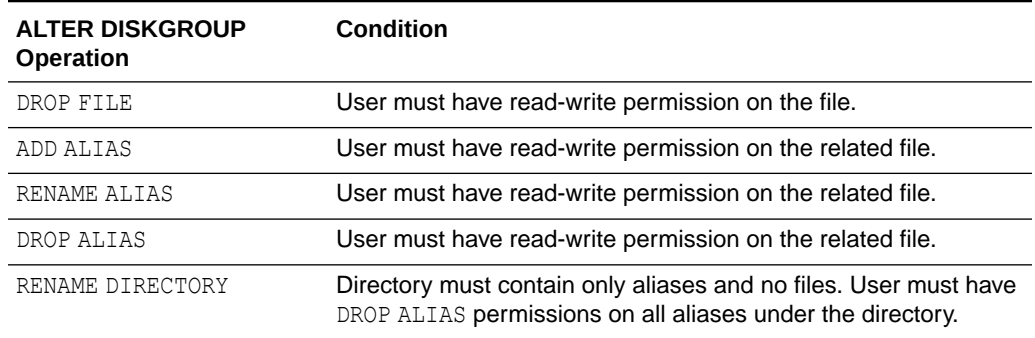

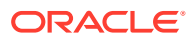

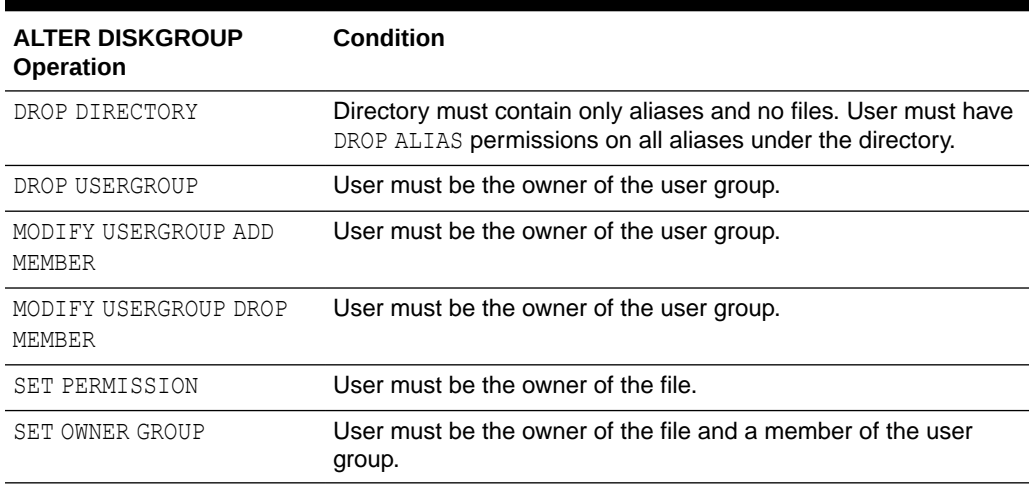

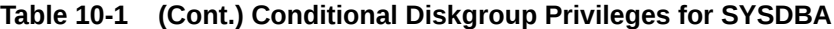

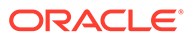

# **Syntax**

*alter\_diskgroup***::=**

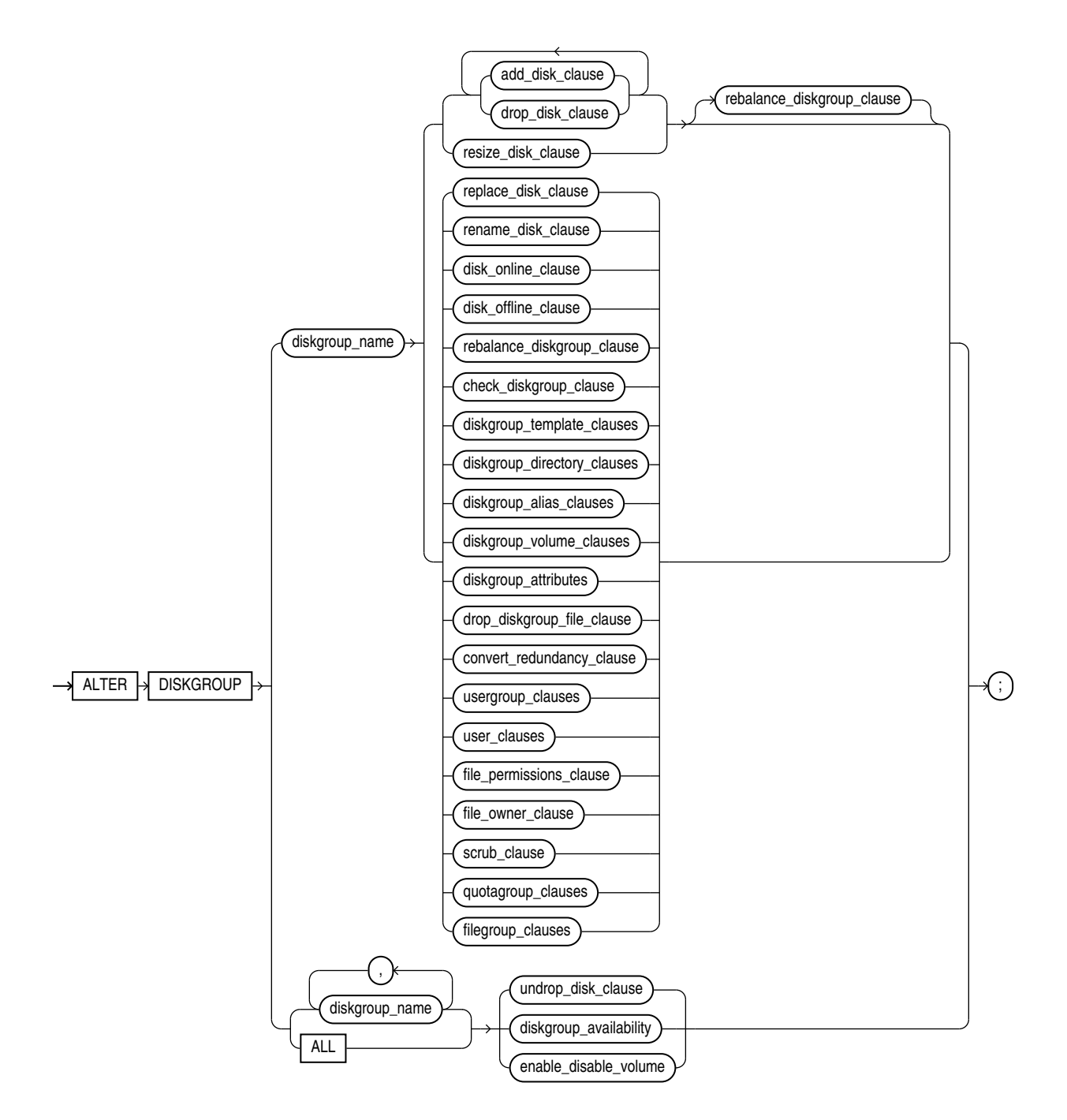

(*[add\\_disk\\_clause](#page-1035-0)*::=, *[drop\\_disk\\_clause](#page-1035-0)*::=, *[resize\\_disk\\_clause](#page-1035-0)*::=, *[replace\\_disk\\_clause](#page-1036-0)*::=, *[rename\\_disk\\_clause](#page-1036-0)*::=, *[disk\\_online\\_clause](#page-1036-0)*::=, *[disk\\_offline\\_clause](#page-1036-0)*::=, *[rebalance\\_diskgroup\\_clause](#page-1037-0)*::=, *[check\\_diskgroup\\_clause](#page-1037-0)*::=, *[diskgroup\\_template\\_clauses](#page-1037-0)*::=, *[diskgroup\\_directory\\_clauses](#page-1038-0)*::=, *[diskgroup\\_alias\\_clauses](#page-1038-0)*::=, *[diskgroup\\_volume\\_clauses](#page-1038-0)*::=, *[diskgroup\\_attributes](#page-1039-0)*::=, *[modify\\_diskgroup\\_file](#page-1039-0)*::=, *[drop\\_diskgroup\\_file\\_clause](#page-1040-0)*::=,

<span id="page-1035-0"></span>*[convert\\_redundancy\\_clause](#page-1040-0)*::=, *[usergroup\\_clauses](#page-1040-0)*::=, *[user\\_clauses](#page-1040-0)*::=, *[file\\_permissions\\_clause](#page-1040-0)*::=, *[file\\_owner\\_clause](#page-1041-0)*::=, *[scrub\\_clause](#page-1041-0)*::=, *[quotagroup\\_clauses](#page-1041-0)*::=, *[filegroup\\_clauses](#page-1041-0)*::=, *[undrop\\_disk\\_clause](#page-1042-0)*::=, *[diskgroup\\_availability](#page-1042-0)*::=, *[enable\\_disable\\_volume](#page-1043-0)*::=)

*add\_disk\_clause***::=**

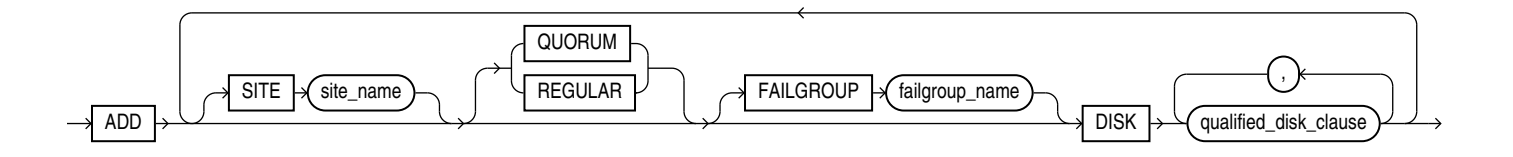

(*qualified\_disk\_clause*::=)

*qualified\_disk\_clause***::=**

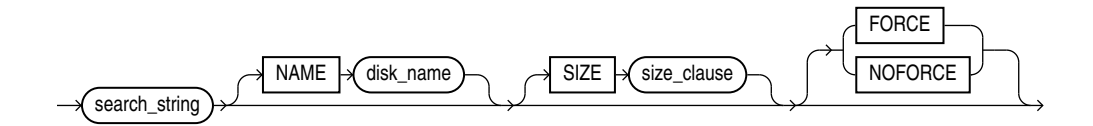

(*[size\\_clause](#page-887-0)*::=)

*drop\_disk\_clause***::=**

*resize\_disk\_clause***::=**

 $SIZE \rightarrow$ size\_clause

(*[size\\_clause](#page-887-0)*::=)

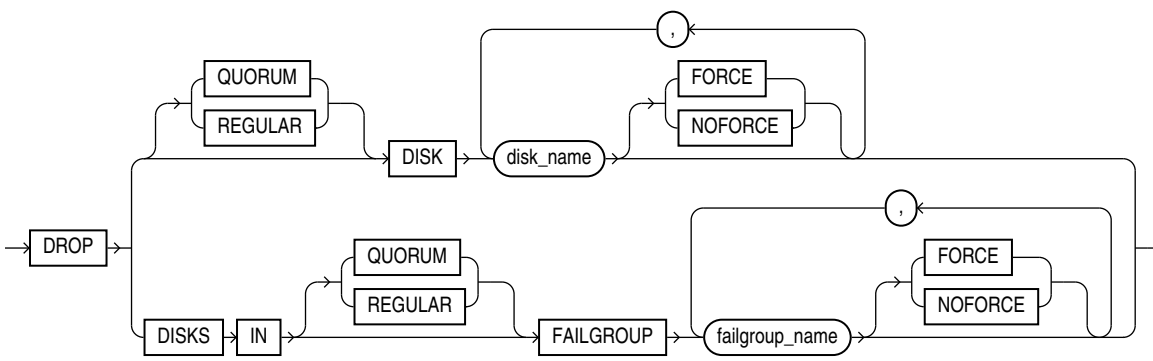

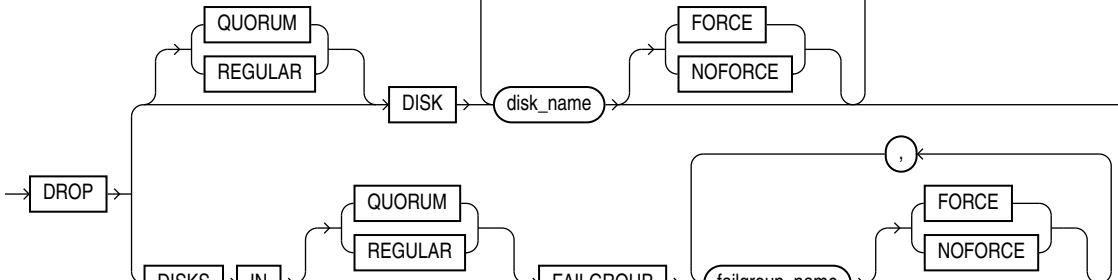

RESIZE  $\rightarrow$  ALL

10-115

# *replace\_disk\_clause***::=**

<span id="page-1036-0"></span>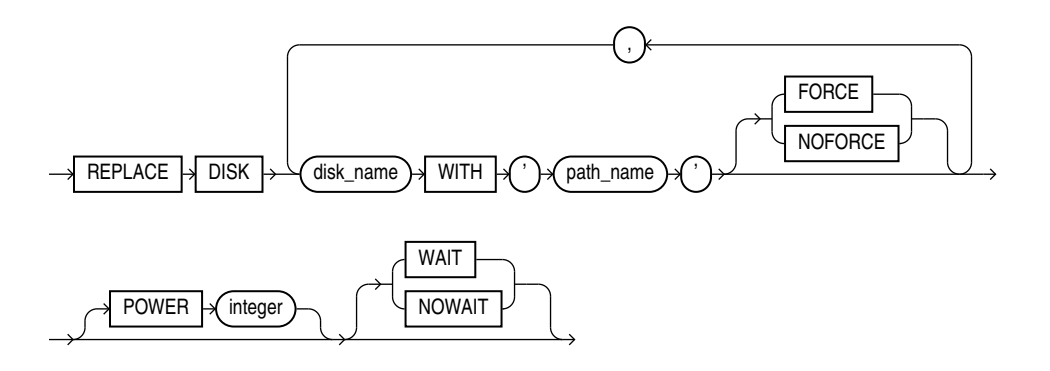

*rename\_disk\_clause***::=**

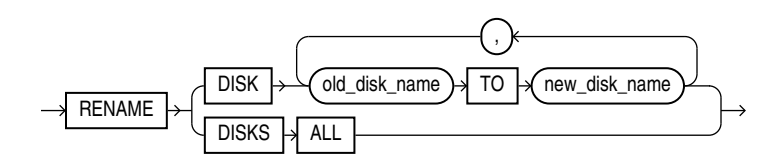

*disk\_online\_clause***::=**

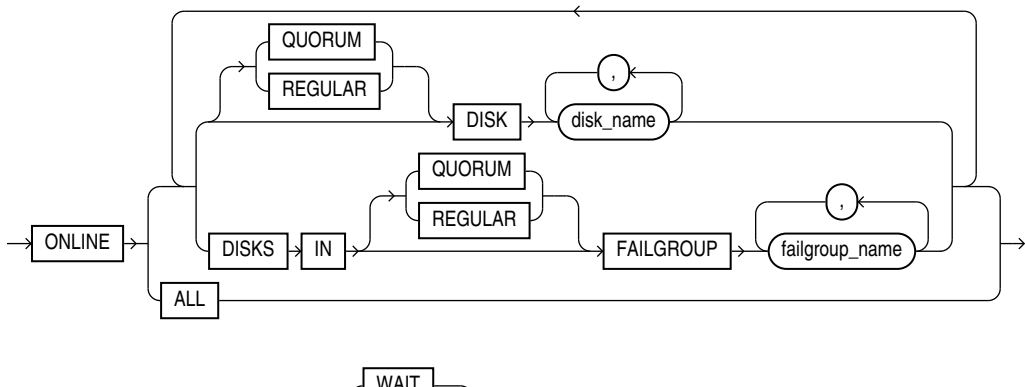

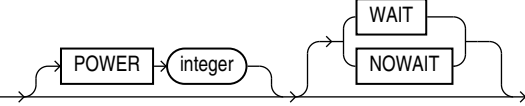

*disk\_offline\_clause***::=**

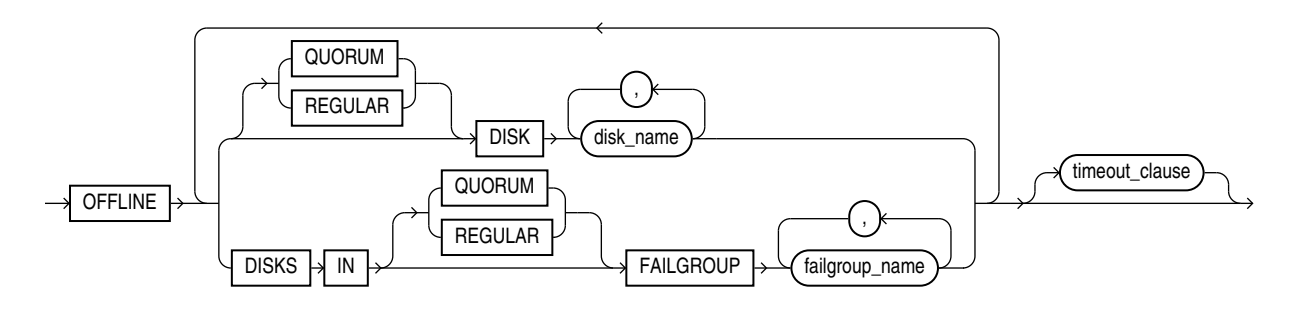

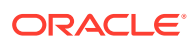

# *timeout\_clause***::=**

<span id="page-1037-0"></span>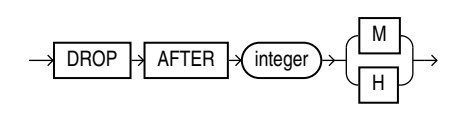

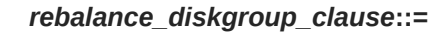

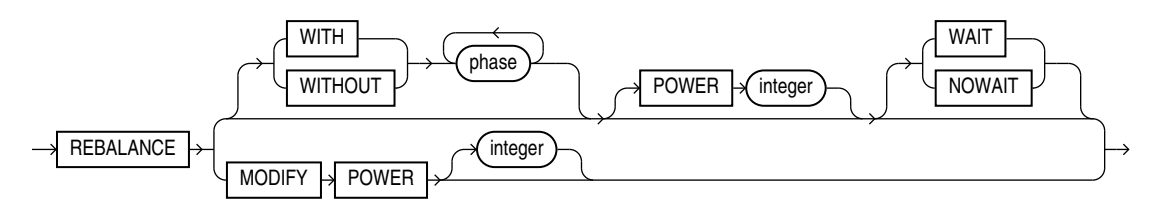

*check\_diskgroup\_clause***::=**

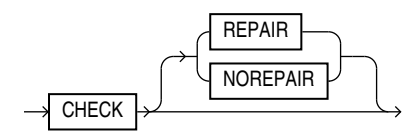

*diskgroup\_template\_clauses***::=**

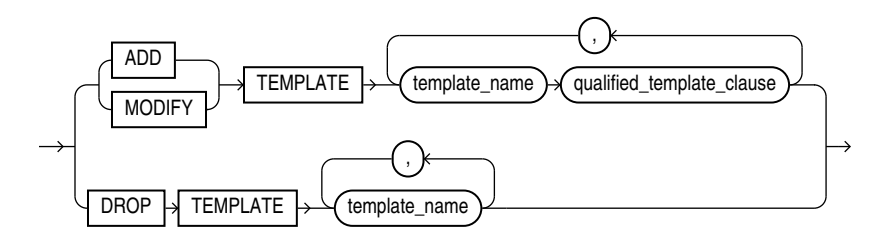

(*qualified\_template\_clause*::=)

*qualified\_template\_clause***::=**

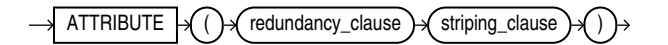

# *redundancy\_clause***::=**

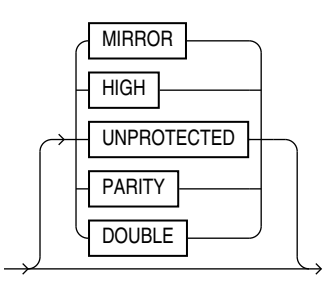

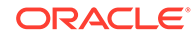

# *striping\_clause***::=**

<span id="page-1038-0"></span>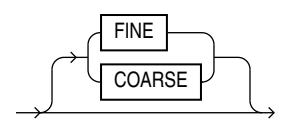

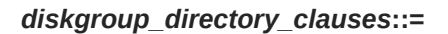

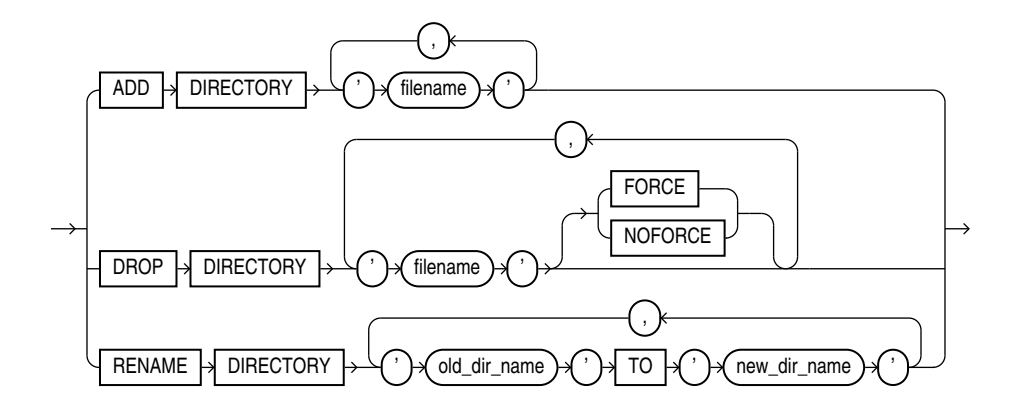

*diskgroup\_alias\_clauses***::=**

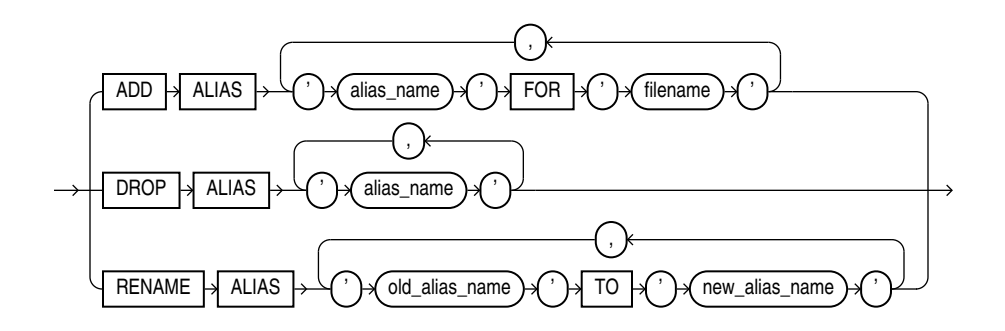

*diskgroup\_volume\_clauses***::=**

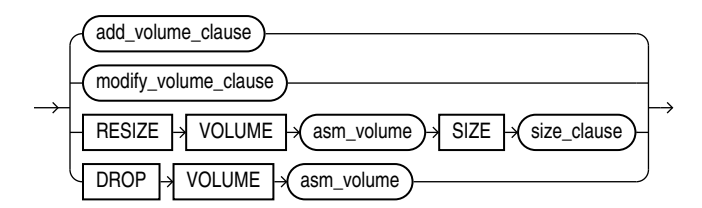

(*[add\\_volume\\_clause](#page-1039-0)*::=, *[modify\\_volume\\_clause](#page-1039-0)*::=

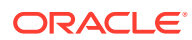

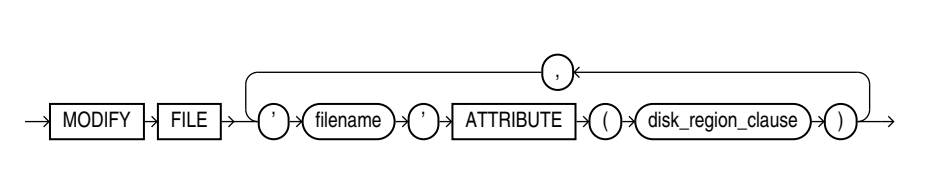

*modify\_diskgroup\_file***::=**

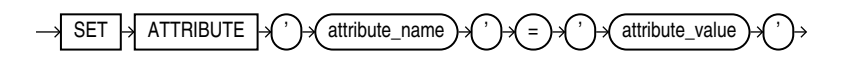

*diskgroup\_attributes***::=**

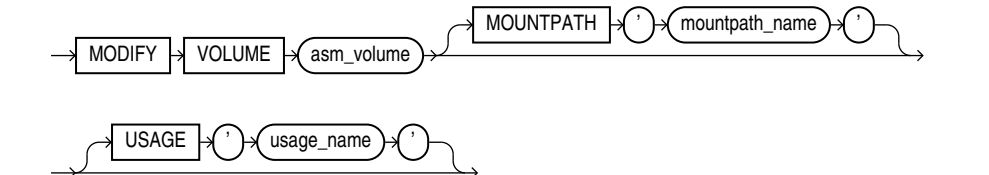

*modify\_volume\_clause***::=**

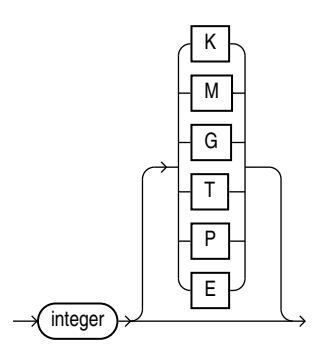

*size\_clause***::=**

(*size\_clause*::=, *[redundancy\\_clause](#page-1037-0)*::=, )

<span id="page-1039-0"></span>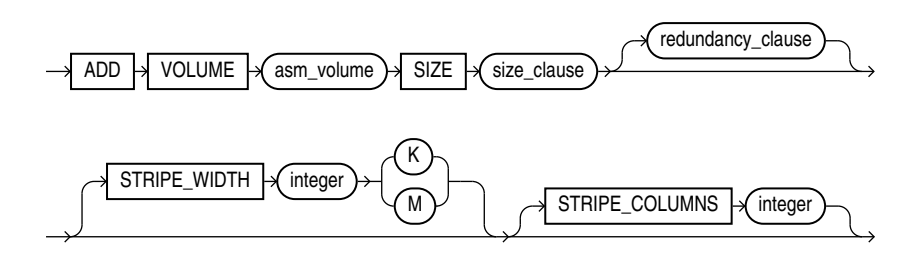

*add\_volume\_clause***::=**

*drop\_diskgroup\_file\_clause***::=**

<span id="page-1040-0"></span>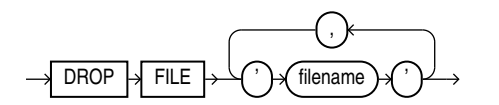

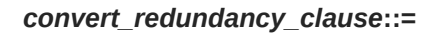

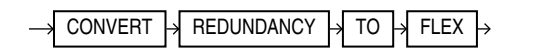

*usergroup\_clauses***::=**

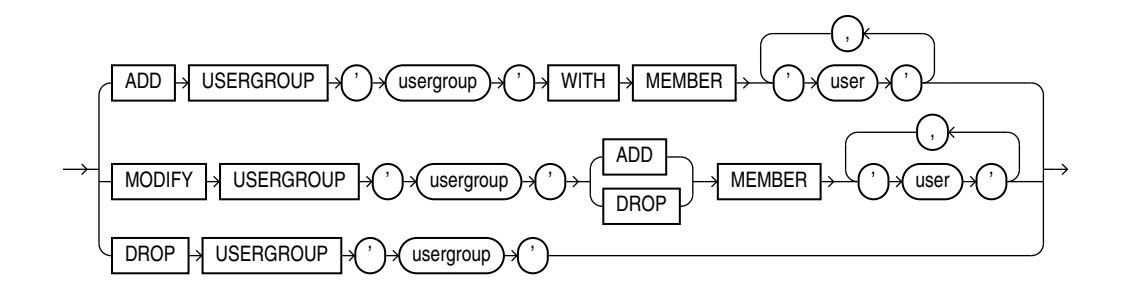

*user\_clauses***::=**

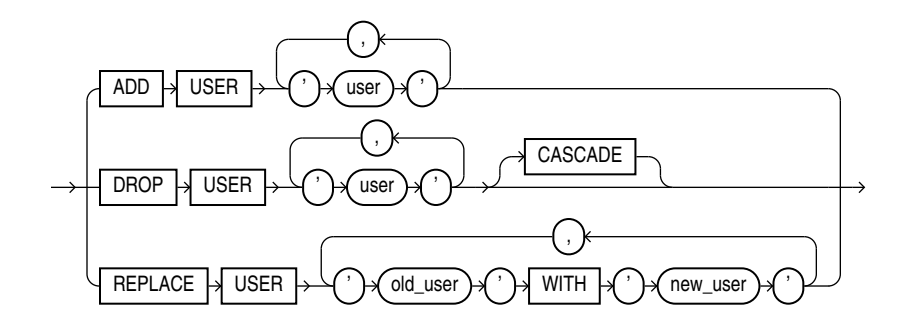

*file\_permissions\_clause***::=**

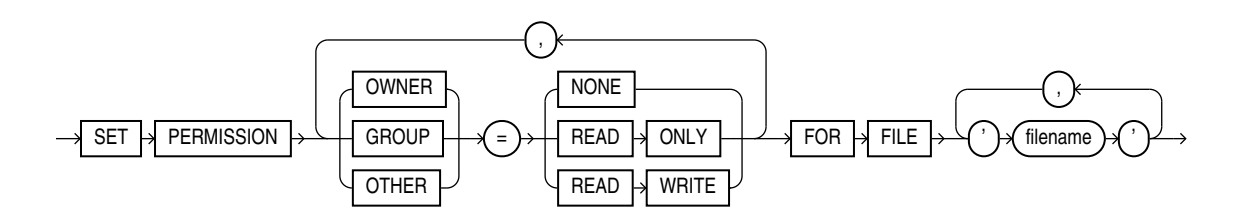

*file\_owner\_clause***::=**

<span id="page-1041-0"></span>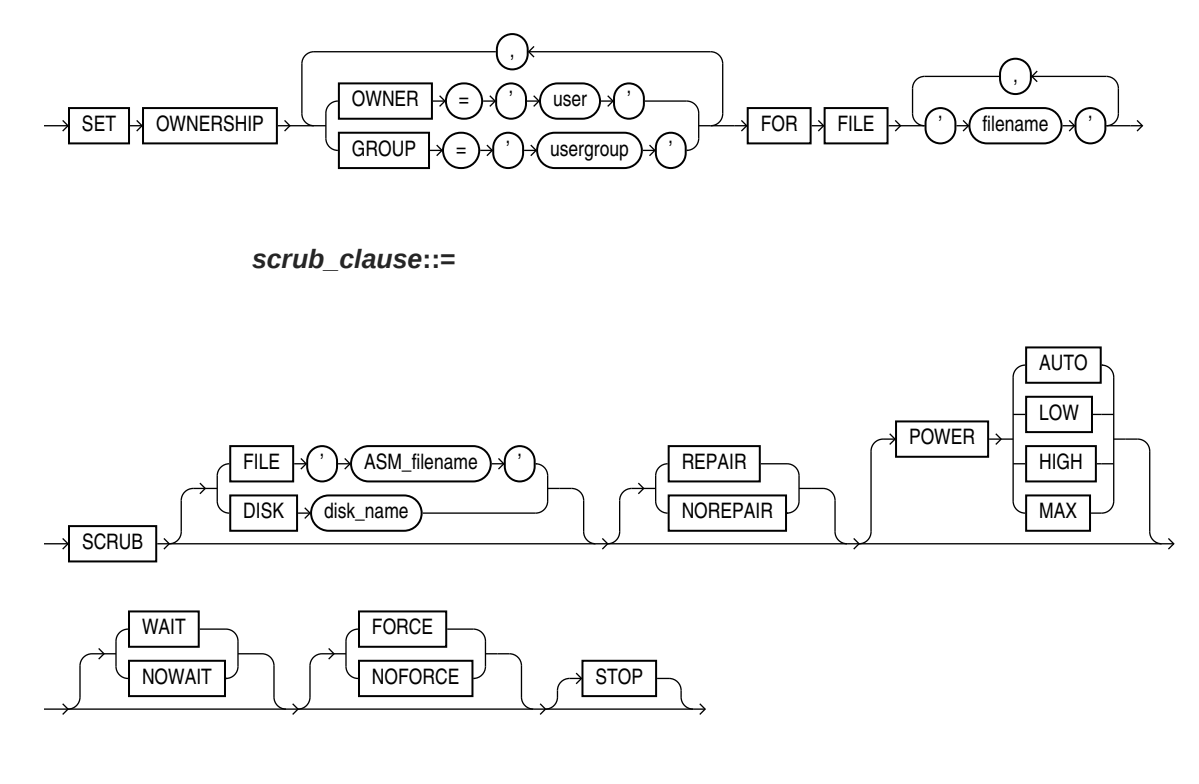

*quotagroup\_clauses***::=**

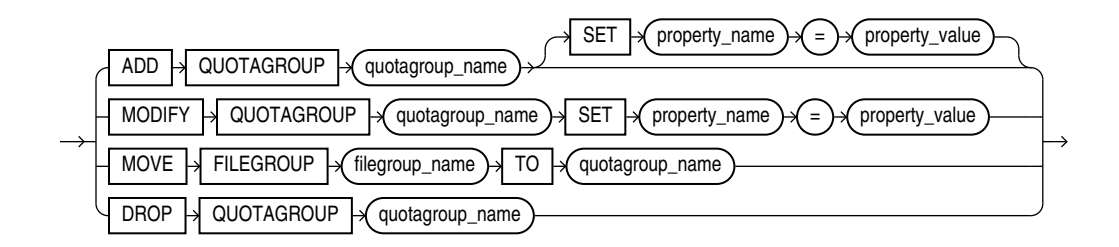

*filegroup\_clauses***::=**

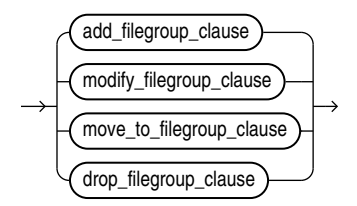

(*[add\\_filegroup\\_clause](#page-1042-0)*::=, *[modify\\_filegroup\\_clause](#page-1042-0)*::=, *[move\\_to\\_filegroup\\_clause](#page-1042-0)*::=, *[drop\\_filegroup\\_clause](#page-1042-0)*::=)

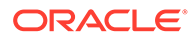

# *add\_filegroup\_clause***::=**

<span id="page-1042-0"></span>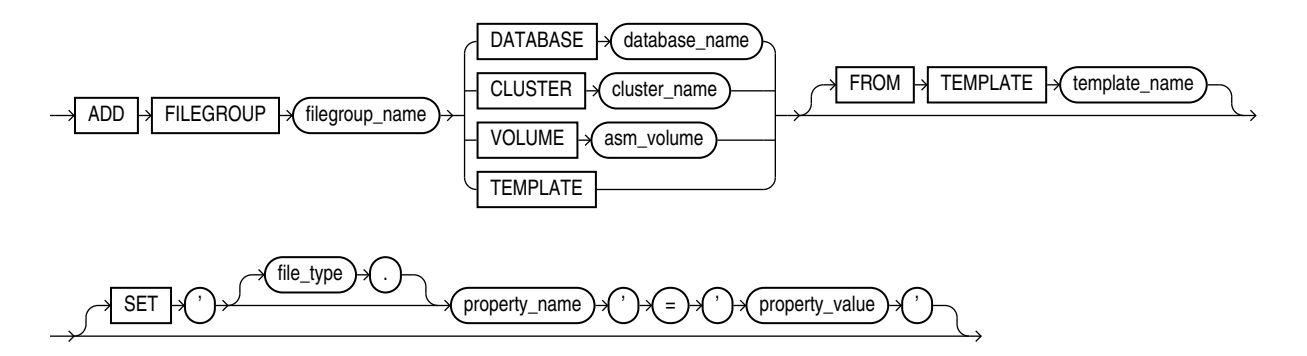

*modify\_filegroup\_clause***::=**

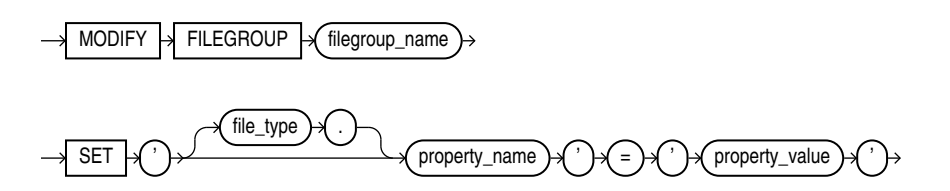

*move\_to\_filegroup\_clause***::=**

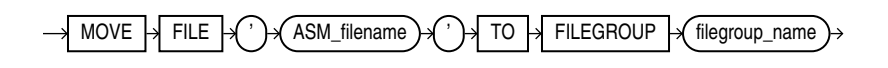

*drop\_filegroup\_clause***::=**

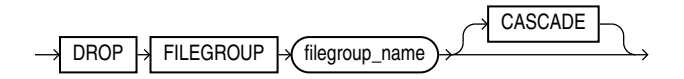

*undrop\_disk\_clause***::=**

 $UNDROP$  DISKS  $\rightarrow$ 

*diskgroup\_availability***::=**

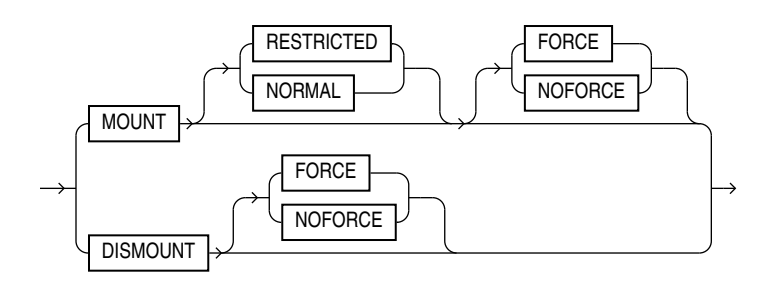

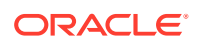

*enable\_disable\_volume***::=**

<span id="page-1043-0"></span>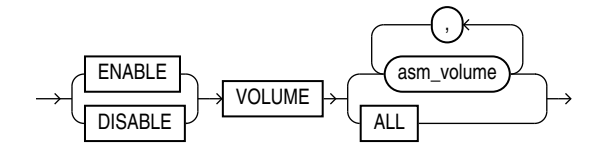

#### **Semantics**

## *diskgroup\_name*

Specify the name of the disk group you want to modify. To determine the names of existing disk groups, query the V\$ASM\_DISKGROUP dynamic performance view.

## *add\_disk\_clause*

Use this clause to add one or more disks to the disk group and specify attributes for the newly added disk. Oracle ASM automatically rebalances the disk group as part of this operation.

You cannot use this clause to change the failure group of a disk. Instead you must drop the disk from the disk group and then add the disk back into the disk group as part of the new failure group.

To determine the names of the disks already in this disk group, query the V\$ASM\_DISK dynamic performance view.

# **QUORUM | REGULAR**

The semantics of these keyword are the same as the semantics in a CREATE DISKGROUP statement. See OUORUM | REGULAR for more information on these keywords.

You cannot change this qualifier for an existing disk or disk group. Therefore, you cannot specify in this clause a keyword different from the keyword that was specified when the disk group was created.

# **See Also:**

*Oracle Automatic Storage Management Administrator's Guide* for more information about the use of these keywords

# **FAILGROUP Clause**

Use this clause to assign the newly added disk to a failure group. If you omit this clause and you are adding the disk to a normal or high redundancy disk group, then Oracle Database automatically adds the newly added disk to its own failure group. The implicit name of the failure group is the same as the operating system independent disk name (see ["NAME](#page-1583-0) [Clause](#page-1583-0)").

You cannot specify this clause if you are creating an external redundancy disk group.

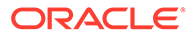
## *qualified\_disk\_clause*

This clause has the same semantics in CREATE DISKGROUP and ALTER DISKGROUP statements. For complete information on this clause, refer to *[qualified\\_disk\\_clause](#page-1583-0)* in the documentation on CREATE DISKGROUP.

## *drop\_disk\_clause*

Use this clause to drop one or more disks from the disk group.

## **DROP DISK**

The DROP DISK clause lets you drop one or more disks from the disk group and automatically rebalance the disk group. When you drop a disk, Oracle ASM relocates all the data from the disk and clears the disk header so that it no longer is part of the disk group. The disk header is not cleared if you specify the FORCE keyword.

Specify *disk* name as shown in the NAME column of the V\$ASM DISK dynamic performance view.

If a disk to be dropped is a quorum disk or belongs to a quorum failure group, then you must specify QUORUM in order to drop the disk. See [QUORUM | REGULAR](#page-1043-0).

## **DROP DISKS IN FAILGROUP**

The DROP DISKS IN FAILGROUP clause lets you drop all the disks in the specified failure group. The behavior is otherwise the same as that for the DROP DISK clause.

If the specified failure group is a quorum failure group, then you must specify the QUORUM keyword in order to drop the disks. See [QUORUM | REGULAR](#page-1043-0).

## **FORCE | NOFORCE**

These keywords let you specify when the disk is considered to be no longer part of the disk group. The default and recommended setting is NOFORCE.

• When you specify NOFORCE, Oracle ASM reallocates all of the extents of the disk to other disks and then expels the disk from the disk group and rebalances the disk group.

# **Note:**

DROP DISK ... NOFORCE returns control to the user before the disk can be safely reused or removed from the system. To ensure that the drop disk operation has completed, query the V\$ASM\_DISK view to verify that HEADER STATUS has the value FORMER. Do not attempt to remove or reuse a disk if STATE has the value DROPPING. Ouery the V\$ASM OPERATION view for approximate information on how long it will take to complete the rebalance resulting from dropping the disk.If you also specify REBALANCE ... WAIT (see *[rebalance\\_diskgroup\\_clause](#page-1047-0)* ), then the statement will not return until the rebalance operation is complete and the disk has been cleared. However, you should always verify that the HEADER STATUS column of V\$ASM DISK is FORMER, because of the unlikely event the rebalance operations fails.

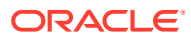

When you specify FORCE, Oracle Database expels the disk from the disk group immediately. It then reconstructs the data from the redundant copies on other disks, reallocates the data to other disks, and rebalances the disk group.

The FORCE clause can be useful, for example, if Oracle ASM can no longer read the disk to be dropped. However, it is more time consuming than a NOFORCE drop, and it can leave portions of a file with reduced protection. You cannot specify FORCE for an external redundancy disk group at all, because in the absence of redundant data on the disk, Oracle ASM must read the data from the disk before it can be dropped.

The rebalance operation invoked when a disk is dropped is time consuming, whether or not you specify FORCE or NOFORCE. You can monitor the progress by querying the V\$ASM\_OPERATION dynamic performance view. Refer to *[rebalance\\_diskgroup\\_clause](#page-1047-0)* for more information on rebalance operations.

## *resize\_disk\_clause*

Use this clause to specify a new size for every disk in a disk group. This clause lets you override the size returned by the operating system or the size you specified previously for the disks.

# **SIZE**

Specify the new size in kilobytes, megabytes, gigabytes, or terabytes. You cannot specify a size greater than the capacity of the disk. If you specify a size smaller than the disk capacity, then you limit the amount of disk space Oracle ASM will use. If you omit this clause, then Oracle ASM attempts programatically to determine the size of the disks.

## *replace\_disk\_clause*

Use this clause to replace one or more disks in the disk group. This clause allows you to replace disks with a single operation, which is more efficient than dropping and adding each disk.

For *disk* name, specify the name of the disk you want to replace. This name is assigned to the replacement disk. You can view disk names by querying the NAME column of the V\$ASM\_DISK dynamic performance view.

For *path* name, specify the full path name for the replacement disk.

# **FORCE**

Specify FORCE if you want Oracle ASM to add the replacement disk to the disk group even if the replacement disk is already a member of a disk group.

# **Note:**

Using FORCE in this way may destroy existing disk groups.

# **NOFORCE**

Specify NOFORCE if you want Oracle ASM to return an error if the replacement disk is already a member of a disk group. NOFORCE is the default.

# **POWER**

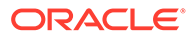

The POWER clause has the same semantics here as for a manual rebalancing of a disk group, except that the power value cannot be set to 0. See [POWER.](#page-1048-0)

## **WAIT | NOWAIT**

The WAIT and NOWAIT keywords have the same semantics here as for a manual rebalancing of a disk group. See [WAIT | NOWAIT.](#page-1049-0)

## *rename\_disk\_clause*

Use this clause to rename one or more disks in the disk group. The disk group must be in the MOUNT RESTRICTED state and all disks in the disk group must be online.

## **RENAME DISK**

Specify this clause to rename one or more disks. For each disk, specify the *old\_disk\_name* and *new\_disk\_name*. If *new\_disk\_name* already exists, then this operation fails.

## **RENAME DISKS ALL**

Specify this clause to rename all disks in the disk group to a name of the form *diskgroupname\_####*, where *####* is the disk number. Disk names that are already in the *diskgroupname\_####* format are not changed.

## *disk\_online\_clause*

Use this clause to bring one or more disks online and rebalance the disk group.

## **ONLINE DISK**

The ONLINE DISK clause lets you bring one or more specified disks online and rebalance the disk group.

Specify *disk* name as shown in the NAME column of the V\$ASM DISK dynamic performance view.

The QUORUM and REGULAR keywords have the same semantics here as they have when adding a disk to a disk group. See [QUORUM | REGULAR](#page-1043-0).

## **ONLINE DISKS IN FAILGROUP**

The ONLINE DISKS IN FAILGROUP clause lets you bring all disks in the specified failure group online and rebalance the disk group.

If the specified failure group is a quorum failure group, then you must specify the QUORUM keyword in order to bring the disks online. See [QUORUM | REGULAR.](#page-1043-0)

## **ALL**

The ALL clause lets you bring all disks in the disk group online and rebalance the disk group.

## **POWER**

The POWER clause has the same semantics here as for a manual rebalancing of a disk group. See [POWER](#page-1048-0)

## **WAIT | NOWAIT**

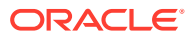

<span id="page-1047-0"></span>The WAIT and NOWAIT keywords have the same semantics here as for a manual rebalancing of a disk group. See [WAIT | NOWAIT](#page-1049-0).

## *disk\_offline\_clause*

Use the *disk\_offline\_clause* to take one or more disks offline. This clause fails if the redundancy level of the disk group would be violated by taking the specified disks offline.

## **OFFLINE DISK**

The OFFLINE DISK clause lets you take one or more specified disks offline.

Specify *disk* name as shown in the NAME column of the V\$ASM DISK dynamic performance view.

The QUORUM and REGULAR keywords have the same semantics here as they have when adding a disk to a disk group. See [QUORUM | REGULAR.](#page-1043-0)

## **OFFLINE DISKS IN FAILGROUP**

The OFFLINE DISKS IN FAILGROUP clause lets you take all disks in the specified failure group offline.

If the specified failure group is a quorum failure group, then you must specify the QUORUM keyword in order to take the disks offline. See [QUORUM | REGULAR](#page-1043-0).

## *timeout\_clause*

By default, Oracle ASM drops a disk shortly after it is taken offline. You can delay this operation by specifying the *timeout\_clause*, which gives you the opportunity to repair the disk and bring it back online. You can specify the timeout value in units of minute or hour. If you omit the unit, then the default is hour.

You can change the timeout period by specifying this clause multiple times. Each time you specify it, Oracle ASM measures the time from the most recent previous *disk\_offline\_clause* while the disk group is mounted. To learn how much time remains before Oracle ASM will drop an offline disk, query the REPAIR\_TIMER column of V\$ASM\_DISK.

This clause overrides any previous setting of the disk repair time attribute. Refer to [Table 13-2](#page-1584-0) for more information about disk group attributes.

# **See Also:**

*Oracle Automatic Storage Management Administrator's Guide* for more information about taking Oracle ASM disks online and offline

## *rebalance\_diskgroup\_clause*

Use this clause to manually rebalance the disk group. During a rebalance operation, Oracle ASM redistributes data files evenly across all drives. This clause is rarely necessary, because Oracle ASM allocates files evenly and automatically rebalances disk groups when the storage configuration changes. However, it is useful if you want to perform a controlled rebalance operation. It allows you to include or exclude certain phases of a rebalance operation, pause and restart a rebalance operation, and adjust the power of a rebalance operation.

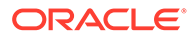

# <span id="page-1048-0"></span>**WITH | WITHOUT**

A rebalance operation consists of the following phases: RESTORE (includes the RESYNC, RESILVER, or REBUILD phases), BALANCE, PREPARE, and COMPACT.

You can use the WITH or WITHOUT clause to instruct Oracle ASM to include or exclude specific phases of a rebalance operation. For example, if you have time constraints, you can include only the RESTORE phase. Or, if you are using flash storage disk groups or disk groups with flash cache, you can exclude the COMPACT phase, which is not beneficial for such disk groups.

- Use the WITH clause to include only the specified phases of a rebalance operation. You can specify any of phases RESTORE, BALANCE, PREPARE, and COMPACT. It is acceptable, but not necessary, to specify RESTORE, because the RESTORE phase always occurs.
- Use the WITHOUT clause to exclude the specified phases of a rebalance operation. You can specify any of the phases BALANCE, PREPARE, and COMPACT. You cannot specify RESTORE, because the RESTORE phase must always occur.

The order in which you specify multiple phases in the WITH or WITHOUT clause does not matter. Oracle ASM will perform the phases of the rebalance operation in the proper order. You cannot specify the RESYNC, RESILVER, or REBUILD phases; they are part of the RESTORE phase.

If you omit the WITH and WITHOUT clauses, then Oracle ASM performs all phases of the rebalance operation.

You can monitor the progress of the rebalance operation by querying the V\$ASM\_OPERATION dynamic performance view.

See *Oracle Automatic Storage Management Administrator's Guide* for more information on the phases of a rebalance operation.

## **POWER**

This clause lets you specify the power, or speed, of the rebalance operation. It also lets you stop the rebalance operation.

For *integer*, specify a value from 0 to 1024:

- A value of 1 through 1024 specifies the power at which Oracle ASM is to perform the rebalance operation, with 1 representing the lowest possible power and 1024 representing the highest possible power.
- A value of  $0$  stops an active rebalance operation. No further rebalancing will occur until the start of another manual or automatic rebalance operation on the disk group, and at that time the rebalance operation will start from the beginning. If you would like to have the option of later resuming the rebalance operation from where it left off, then instead stop the rebalance operation by specifying MODIFY POWER 0. See the clause [MODIFY POWER](#page-1049-0) for more information.

If you omit the POWER clause, then the default power is determined as follows:

• For flex disk groups, Oracle ASM rebalances each file group according the value of its POWER\_LIMIT property. If the POWER\_LIMIT property is not set for a file group, then Oracle ASM uses the value of the ASM POWER LIMIT initialization parameter for the file group.

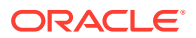

<span id="page-1049-0"></span>For all other types of disk groups, if you omit the POWER clause, then Oracle ASM rebalances the disk group according to the value of the ASM\_POWER\_LIMIT initialization parameter.

# **WAIT | NOWAIT**

Use this clause to specify when, in the course of the rebalance operation, control should be returned to the user.

- Specify WAIT if you want control returned to the user after the rebalance operation has finished. You can explicitly terminate a rebalance operation running in WAIT mode, although doing so does not undo any completed disk add, drop, or resize operations in the same statement.
- Specify NOWAIT if you want control returned to the user immediately after the statement is issued. This is the default.

## **MODIFY POWER**

Use this clause to pause, resume, or change the power of an active rebalance operation.

You can specify *integer* as follows:

- Specify  $0$  to pause the rebalance operation. When you pause a rebalance operation in this manner, you can subsequently resume the operation from the phase where it left off by issuing an ALTER DISKGROUP ... MODIFY POWER ... statement. If you subsequently start a manual rebalance operation on the disk group using the clause [POWER](#page-1048-0), or an automatic rebalance operation for the disk group occurs, then the rebalance operation will start at the beginning.
- Specify 1 through 1024 to specify the power of the rebalance operation, with 1 representing the lowest possible power and 1024 representing the highest possible power. If a rebalance operation is running, then Oracle ASM changes the power without interrupting the operation. If a rebalance operation was previously paused with the MODIFY POWER 0 clause, then the rebalance operation resumes at the specified power.
- Omit *integer* to specify the default power. If a rebalance operation is running, then Oracle ASM changes the power to the default power without interrupting the operation. If a rebalance operation was previously paused with the MODIFY POWER 0 clause, then the rebalance operation resumes at the default power. Refer to the clause [POWER](#page-1048-0) for information on how the default power is determined.

# **See Also:**

- **Oracle Database Reference for more information on the ASM POWER LIMIT** initialization parameter and the V\$ASM\_OPERATION dynamic performance view
- [Rebalancing a Disk Group: Example](#page-1064-0)

## *check\_diskgroup\_clause*

The *check\_diskgroup\_clause* lets you verify the internal consistency of Oracle ASM disk group metadata. The disk group must be mounted. Oracle ASM displays summary errors and writes the details of the detected errors in the alert log.

The CHECK keyword performs the following operations:

**ORACLE** 

- Checks the consistency of the disk.
- Cross checks all the file extent maps and allocation tables for consistency.
- Checks that the alias metadata directory and file directory are linked correctly.
- Checks that the alias directory tree is linked correctly.
- Checks that Oracle ASM metadata directories do not have unreachable allocated blocks.

# **REPAIR | NOREPAIR**

This clause lets you instruct Oracle ASM whether or not to attempt to repair any errors found during the consistency check. The default is NOREPAIR. The NOREPAIR setting is useful if you want to be alerted to any inconsistencies but do not want Oracle ASM to take any automatic action to resolve them.

## **Deprecated Clauses**

In earlier releases, you could specify CHECK for ALL, DISK, DISKS IN FAILGROUP, or FILE. Those clauses have been deprecated as they are no longer needed. If you specify them, then their behavior is the same as in earlier releases and a message is added to the alert log. However, Oracle recommends that you do not introduce these clauses into your new code, as they are scheduled for desupport. The deprecated clauses are these:

- ALL checks all disks and files in the disk group.
- DISK checks one or more specified disks in the disk group.
- DISKS IN FAILGROUP checks all disks in a specified failure group.
- FILE checks one or more specified files in the disk group. You must use one of the reference forms of the filename. Refer to *[ASM\\_filename](#page-872-0)* for information on the reference forms of Oracle ASM filenames.

## *diskgroup\_template\_clauses*

A template is a named collection of attributes. When you create a disk group, Oracle ASM associates a set of initial system default templates with that disk group. The attributes defined by the template are applied to all files in the disk group. Table 10-2 lists the system default templates and the attributes they apply to the various file types. The *diskgroup\_template\_clauses* described following the table let you change the template attributes and create new templates.

You cannot use this clause to change the attributes of a disk group file after it has been created. Instead, you must use Recovery Manager (RMAN) to copy the file into a new file with the new attributes.

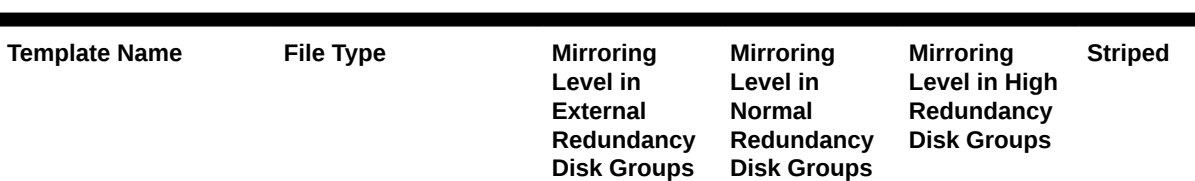

CONTROLFILE Control files Unprotected 3-way mirror 3-way mirror FINE DATAFILE **Data Files and copies Unprotected 2-way mirror 3-way mirror** COARSE

## **Table 10-2 Oracle Automatic Storage Management System Default File Group Templates**

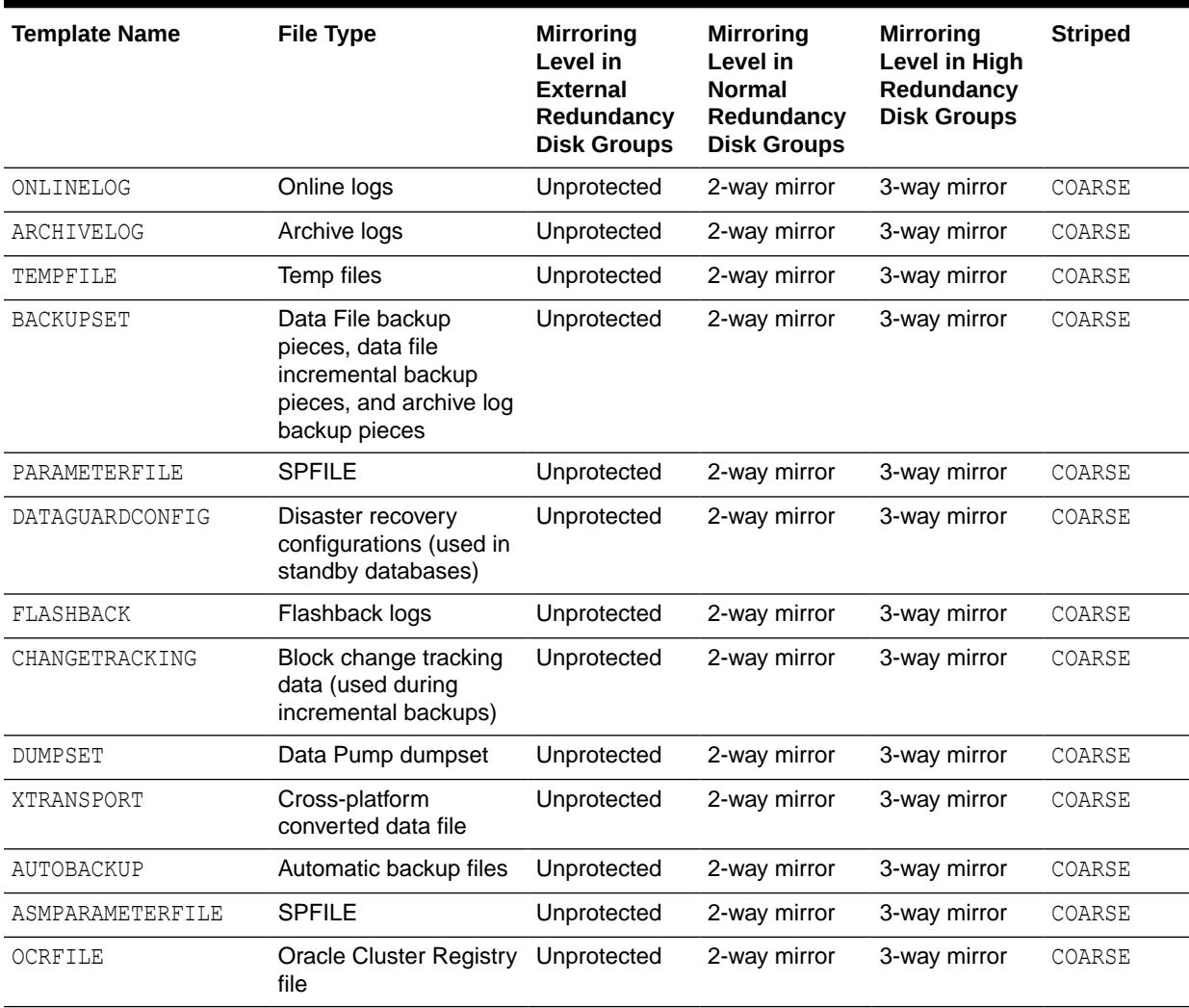

## **Table 10-2 (Cont.) Oracle Automatic Storage Management System Default File Group Templates**

## **ADD TEMPLATE**

Use this clause to add one or more named templates to a disk group. To determine the names of existing templates, query the V\$ASM\_TEMPLATE dynamic performance view.

# **MODIFY TEMPLATE**

Use this clause to modify the attributes of a system default or user-defined disk group template. Only the specified attributes are altered. Unspecified properties retain their current values.

## **Note:**

In earlier releases, the keywords ALTER TEMPLATE were used instead of MODIFY TEMPLATE. The ALTER keyword is still supported for backward compatibility, but is replaced with MODIFY for consistency with other Oracle SQL.

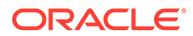

## *template\_name*

Specify the name of the template to be added or modified. The maximum length of a template name is 30 characters. The name must satisfy the requirements listed in "[Database Object Naming Rules](#page-179-0) ".

## *redundancy\_clause*

Specify PARITY for single parity protection for write-once file types like archive logs and backup sets. If parity protection is not specified, the default redundancy for write-once file types will continue to be derived from system templates.

Specify DOUBLE for double parity for write-once file types like archive logs and backup sets. If parity protection is not specified, the default redundancy for write-once file types will continue to be derived from system templates.

## **Example:**

ALTER DISKGROUP <diskgroup\_name> MODIFY TEMPLATE <archivelog> ATTRIBUTE (DOUBLE)

The redundancy of write-once file types may be changed to support parity protection later as needed.

Specify the redundancy level of the newly added or modified template:

- MIRROR: Files to which this template are applied are protected by mirroring their data blocks. In normal redundancy disk groups, each primary extent has one mirror extent (2-way mirroring). For high redundancy disk groups, each primary extent has two mirror extents (3-way mirroring). You cannot specify MIRROR for templates in external redundancy disk groups.
- HIGH: Files to which this template are applied are protected by mirroring their data blocks. Each primary extent has two mirror extents (3-way mirroring) for both normal redundancy and high redundancy disk groups. You cannot specify HIGH for templates in external redundancy disk groups.
- UNPROTECTED: Files to which this template are applied are not protected by Automated Storage Management from media failures. Disks taken offline, either through system action or by user command, can cause loss of unprotected files. UNPROTECTED is the only valid setting for external redundancy disk groups. UNPROTECTED may not be specified for templates in high redundancy disk groups. Oracle discourages the use of unprotected files in high and normal redundancy disk groups.
- PARITY: Specify the property PARITY for single parity for write-once file types only.

If you omit the redundancy clause, then the value defaults to MIRROR for a normal redundancy disk group, HIGH for a high redundancy disk group, and UNPROTECTED for an external redundancy disk group.

## *striping\_clause*

Specify how the files to which this template are applied will be striped:

- FINE: Files to which this template are applied are striped every 128KB. This striping mode is not valid for an Oracle ASM spfile.
- COARSE: Files to which this template are applied are striped every 1MB. This is the default value.

## **DROP TEMPLATE**

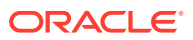

Use this clause to drop one or more templates from the disk group. You can use this clause to drop only user-defined templates, not system default templates.

## *diskgroup\_directory\_clauses*

Before you can create alias names for Oracle ASM filenames (see *diskgroup\_alias\_clauses*), you must specify the full directory structure in which the alias name will reside. The *diskgroup\_directory\_clauses* let you create and manipulate such a directory structure.

## **ADD DIRECTORY**

Use this clause to create a new directory path for hierarchically named aliases. Use a slash (/) to separate components of the directory. Each directory component can be up to 48 bytes in length and must not contain the slash character. You cannot use a space for the first or last character of any component. The total length of the directory path cannot exceed 256 bytes minus the length of any alias name you intend to create in this directory (see *diskgroup\_alias\_clauses*).

## **DROP DIRECTORY**

Use this clause to drop a directory for hierarchically named aliases. Oracle ASM will not drop the directory if it contains any alias definitions unless you also specify FORCE. This clause is not valid for dropping directories created as part of a system alias. Such directories are labeled with the value Y in the SYSTEM CREATED column of the V\$ASM ALIAS dynamic performance view.

## **RENAME DIRECTORY**

Use this clause to change the name of a directory for hierarchically named aliases. This clause is not valid for renaming directories created as part of a system alias. Such directories are labeled with the value Y in the SYSTEM CREATED column of the V\$ASM ALIAS dynamic performance view.

#### *diskgroup\_alias\_clauses*

When an Oracle ASM file is created, either implicitly or by user specification, Oracle ASM assigns to the file a fully qualified name ending in a dotted pair of numbers (see *[file\\_specification](#page-869-0)* ). The *diskgroup\_alias\_clauses* let you create more user-friendly alias names for the Oracle ASM filenames. You cannot specify an alias name that ends in a dotted pair of numbers, as this format is indistinguishable from an Oracle ASM filename.

Before specifying this clause, you must first create the directory structure appropriate for your naming conventions (see *diskgroup\_directory\_clauses*). The total length of the alias name, including the directory prefix, is limited to 256 bytes. Alias names are case insensitive but case retentive.

## **ADD ALIAS**

Use this clause to create an alias name for an Oracle ASM filename. The *alias\_name* consists of the full directory path and the alias itself. To determine the names of existing Oracle ASM aliases, query the V\$ASM\_ALIAS dynamic performance view. Refer to *[ASM\\_filename](#page-872-0)* for information on Oracle ASM filenames.

## **DROP ALIAS**

Use this clause to remove an alias name from the disk group directory. Each alias name consists of the full directory path and the alias itself. The underlying file to which the alias refers remains unchanged.

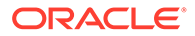

## **RENAME ALIAS**

Use this clause to change the name of an existing alias. The *alias\_name* consists of the full directory path and the alias itself.

## **Restriction on Dropping and Renaming Aliases**

You cannot drop or rename a system-generated alias. To determine whether an alias Was system generated, query the SYSTEM CREATED column of the V\$ASM ALIAS dynamic performance view.

## *diskgroup\_volume\_clauses*

Use these clauses to manipulate logical Oracle ASM Dynamic Volume Manager (Oracle ADVM) volumes corresponding to physical volume devices. To use these clauses, Oracle ASM must be started and the disk group being modified must be mounted.

# **See Also:**

*Oracle Automatic Storage Management Administrator's Guide* for more information about disk group volumes, including examples

## *add\_volume\_clause*

Use this clause to add a volume to the disk group.

For  $asm$  volume, specify the name of the volume. The name can contain only alphanumeric characters and the first character must be alphabetic. The maximum length of the name is platform dependent. Refer to *Oracle Automatic Storage Management Administrator's Guide* for more information.

For *size\_clause*, specify the size of the Oracle ADVM volume. The Oracle ASM instance determines whether sufficient space exists to create the volume. If sufficient space does not exist, then the Oracle ASM instance returns an error. If sufficient space does exist, then all nodes in the cluster with an Oracle ASM instance running and the disk group mounted are notified of the addition. Oracle ASM creates and enables on those nodes a volume device that can be used to create and mount file systems.

The following optional settings are also available:

- In the redundancy clause, specify the redundancy level of the Oracle ADVM volume. You can specify this clause only when creating a volume in a normal redundancy disk group. You can specify the following volume redundancy levels:
	- MIRROR: 2-way mirroring of the volume. This is the default.
	- HIGH: 3-way mirroring of the volume.
	- UNPROTECTED: No mirroring of the volume.

You cannot specify the *redundancy* clause when creating a volume in a high redundancy disk group or an external redundancy disk group. If you do so, then an error will result. In high redundancy disk groups, Oracle Database automatically sets the volume redundancy to HIGH (3-way mirroring). In external redundancy disk groups, Oracle Database automatically sets the volume redundancy to UNPROTECTED (no mirroring).

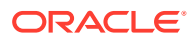

- In the STRIPE\_WIDTH clause, specify a stripe width for the Oracle ADVM volume. The valid range is from 4KB to 1MB, at intervals of the power of 2. The default value is 128K.
- In the STRIPE COLUMNS clause, specify the number of stripes in a stripe set of the Oracle ADVM volume. The valid range is 1 to 8. The default is 4. If STRIPE COLUMNS is set to 1, then striping becomes disabled. In this case, the stripe width is the extent size of the volume. This volume extent size is 64 times the allocation unit (AU) size of the disk group.

## *modify\_volume\_clause*

Use this clause to modify the characteristics of an existing Oracle ADVM volume. You must specify at least one of the following clauses:

- In the MOUNTPATH clause, specify the mountpath name associated with the volume. The *mountpath\_name* can be up to 1024 characters.
- In the USAGE clause, specify the usage name associated with the volume. The *usage\_name* can be up to 30 characters.

## **RESIZE VOLUME Clause**

Use this clause to change the size of an existing Oracle ADVM volume. In an Oracle ASM cluster, the new size is propagated to all nodes. If an Oracle Advanced Cluster File System (ACFS) exists on the volume, then you must use the acfsutil size command instead of the ALTER DISKGROUP statement.

# **See Also:**

*Oracle Automatic Storage Management Administrator's Guide* for more information about the acfsutil size command

## **DROP VOLUME Clause**

Use this clause to remove the Oracle ASM file that is the storage container for an existing Oracle ADVM volume. In an Oracle ASM cluster, all nodes with an Oracle ASM instance running and with this disk group open are notified of the drop operation, which results in removal of the volume device. If the volume file is open, then this clause returns an error.

## *diskgroup\_attributes*

Use this clause to specify attributes for the disk group. [Table 13-2](#page-1584-0) lists the attributes you can set with this clause. Refer to the CREATE DISKGROUP ["ATTRIBUTE Clause "](#page-1584-0) for information on the behavior of this clause.

## *drop\_diskgroup\_file\_clause*

Use this clause to drop a file from the disk group. Oracle ASM also drops all aliases associated with the file being dropped. You must use one of the reference forms of the filename. Most Oracle ASM files do not need to be manually deleted because, as Oracle Managed Files, they are removed automatically when they are no longer needed. Refer to *[ASM\\_filename](#page-872-0)* for information on the reference forms of Oracle ASM filenames.

You cannot drop a disk group file it if is the spfile that was used to start up the current instance or any instance in the Oracle ASM cluster.

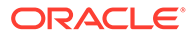

## *convert\_redundancy\_clause*

You can use this clause to convert a NORMAL REDUNDANCY or HIGH REDUNDANCY disk group to a FLEX REDUNDANCY disk group. The disk group must have at least three failure groups before you start the conversion.

## *usergroup\_clauses*

Use these clauses to add a user group to the disk group, remove a user group from the disk group, or to add a member to or drop a member from an existing user group.

# **See Also:**

*Oracle Automatic Storage Management Administrator's Guide* for detailed information about user groups and members, including examples

# **ADD USERGROUP**

Use this clause to add a user group to the disk group. You must have SYSASM or SYSDBA privilege to create a user group. The maximum length of a user group name is 63 bytes. If you specify the user name, then it must be in the OS password file and its length cannot exceed 32 characters.

## **MODIFY USERGROUP**

Use these clauses to add a member to or drop a member from an existing user group. You must be an Oracle ASM administrator (with SYSASM privilege) or the creator (with SYSDBA privilege) of the user group to use these clauses. The user name must be an existing user in the OS password file.

## **DROP USERGROUP**

Use this clause to drop an existing user group from the disk group. You must be an Oracle ASM administrator (with SYSASM privilege) or the creator (with SYSDBA privilege) of the user group to use this clause. Dropping a user group may leave a disk group file without a valid user group. In this case, you can update the disk group file manually to add a new, valid group using the *[file\\_permissions\\_clause](#page-1057-0)*.

## *user\_clauses*

Use these clauses to add a user to, drop a user from, or replace a user in a disk group.

# **Note:**

When administering users with SQL\*Plus, the users must be existing operating system users and their user names must have corresponding operating system user IDs. However, only users in the same cluster as the Oracle ASM instance can be validated.

## **ADD USER**

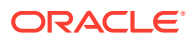

<span id="page-1057-0"></span>Use this clause to add one or more operating system (OS) users to an Oracle ASM disk group and give those users access privileges on the disk group. A user name must be an existing user in the OS password file and its length cannot exceed 32 characters. If a specified user already exists in the disk group, as shown by  $V$ASM, USER, then the command$ records an error and continues to add other users, if any have been specified. This command is seldom needed, because the OS user running the database instance is added to a disk group automatically when the instance accesses the disk group. However, this clause is useful when adding users that are not associated with a particular database instance.

## **DROP USER**

Use this clause to drop one or more users from the disk group. If a specified user is not in the disk group, then this clause records an error and continues to drop other users, if any are specified. If the user owns any files, then you must specify the CASCADE keyword, which drops the user and all the user's files. If any files owned by the user are open, then DROP USER CASCADE fails with an error.

To delete a user without deleting the files owned by that user, change the owner of each of these files to another user and then issue an ALTER DISKGROUP ... DROP USER statement on the user. Alternatively, you can issue an ALTER DISKGROUP ... REPLACE USER statement to replace the user you want to drop with a user that currently does not exist in the disk group. This operation has the side effect of making the new user the owner of files that were previously owned by the dropped user.

## **REPLACE USER**

Use this clause to replace *old user* with *new* user in the disk group. All files that are currently owned by *old\_user* will become owned by *new\_user*, and *old\_user* will be dropped from the disk group. *old\_user* must exist in the disk group and *new\_user* must not exist in the disk group.

## *file\_permissions\_clause*

Use this clause to change the permission settings of a disk group file. The three classes of permissions are owner, user group, and other. You must be the file owner or the Oracle ASM administrator to use this clause.

If you change the permission settings of an open file, then the operation currently running on the file will complete using the old permission settings. The new permission settings will take effect when re-authentication is required.

## *file\_owner\_clause*

Use this clause to set the owner or user group for a specified file. You must be the Oracle ASM administrator to change the owner of the file. You must be the owner of the file or the Oracle ASM administrator to change the user group of a file. In addition, to change the associated user group of a file, the specified user group must already exist in the disk group, and the owner of the file must be a member of that user group.

If you use this clause on an open file, then the following conditions apply:

- If you change the owner or user group of an open file, then the operation currently running on the file will complete using the old owner or user group. The new owner or user group will take effect when re-authentication is required.
- If you change the owner of an open file, then the new owner of the file cannot be dropped from the disk group until the instance has been restarted. In an Oracle ASM cluster, the

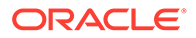

new owner of the file cannot be dropped until all instances in the cluster have been restarted.

If you change the owner of an open file, then the old owner cannot be dropped while the file is still open, even after the ownership of the file has changed.

## *scrub\_clause*

Use this clause to scrub a disk group. The scrub operation checks for logical data corruptions and repairs the corruptions automatically in normal and high redundancy disks groups.

- Use the FILE clause to scrub the specified Oracle ASM file in the disk group. You must use one of the reference forms of the *ASM\_filename*. Refer to *[ASM\\_filename](#page-872-0)* for information on the reference forms of Oracle ASM filenames.
- Use the DISK clause to scrub the specified disk in the disk group.
- If you do not specify FILE or DISK, then all files and disks in the disk group are scrubbed.

## **REPAIR | NOREPAIR**

Specify REPAIR to attempt to repair any errors found during the logical data corruption check. Specify NOREPAIR to be alerted of any corruptions; Oracle ASM will not take any action to resolve them. The default is NOREPAIR.

## **POWER**

Use the POWER clause to specify the power level of the scrub operation. Valid values are AUTO, LOW, HIGH, and MAX. If you omit this clause, then the power level defaults to AUTO and the power adjusts to the optimum level for the system.

## **WAIT | NOWAIT**

Specify WAIT to allow the scrub operation to complete before returning control to the user. Specify NOWAIT to add the operation to the scrubbing queue and return control to the user immediately. The default is NOWAIT.

## **FORCE | NOFORCE**

Specify FORCE to process the command even if the system I/O load is high or scrubbing has been disabled at the system level. Specify NOFORCE to process the command normally. The default is NOFORCE.

## **STOP**

Specify STOP if you want to stop an ongoing scrub operation.

You can monitor the progress of the scrub operation by querying the V\$ASM OPERATION dynamic performance view.

# **See Also:**

*Oracle Automatic Storage Management Administrator's Guide* for more information on scrubbing disk groups and ["Scrubbing a Disk Group:](#page-1065-0) [Example"](#page-1065-0)

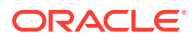

## *quotagroup\_clauses*

Use these clauses to add a quota group to the disk group, modify a quota group, move a file group into a quota group, or drop a quota group.

A quota group is a collection of file groups. A file group is a container for all files of a database within one disk group. A quota group has a specified quota limit, which is the maximum amount of storage space that its file groups can collectively use. Therefore, a quota group enables you to define the quota limit for a group of databases within a disk group. The sum of the quota limits for all quota groups in a disk group can exceed the storage capacity of the disk group.

Each disk group contains a default quota group named GENERIC. If you create a file group and do not specify its quota group, then the file group belongs to the GENERIC quota group. Oracle ASM automatically creates the GENERIC quota group when you create a disk group with the compatible.asm attribute set to 12.2 or higher, or when you set compatible.asm to 12.2 or higher for an existing disk group. Initially, the quota limit for GENERIC is UNLIMITED. You can subsequently modify this quota limit with the MODIFY QUOTAGROUP clause.

# **ADD QUOTAGROUP**

Use this clause to create a quota group and add it to the disk group. For *quotagroup\_name*, specify the name of the new quota group.

The SET clause allows you to set the quota limit for the quota group.

- For *property* name, specify QUOTA.
- For *property* value, specify one of the following clauses:
	- Specify *size clause* to set a number of bytes for the quota limit. The minimum value you can specify is 1 byte. You can specify a value that is greater than the storage size of the disk group. In this case, storage use is limited by the current size of the disk group. However, if you subsequently increase the storage space for the disk group to a size that exceeds the quota limit, then the quota limit will be enforced. Refer to *[size\\_clause](#page-887-0)* for the syntax and semantics of this clause. Note that specifying 0 bytes is equivalent to specifying UNLIMITED.
	- Specify UNLIMITED if you do not want to set a quota limit. In this case, storage use is limited by the storage size of the disk group.

If you omit the SET clause, then the default is SET QUOTA=UNLIMITED.

## **MODIFY QUOTAGROUP**

Use this clause to modify the quota limit for a quota group. For *quotagroup\_name*, specify the name of the quota group you want to modify. You can modify the quota limit for any quota group, including the GENERIC quota group. The SET clause has the same semantics here as for the ADD QUOTAGROUP clause. The quota limit can be set below the amount of space currently used by the quota group. This action prevents any additional space from being allocated for files described by file groups associated with this quota group.

## **MOVE FILEGROUP**

Use this clause to move a file group from one quota group to another. For *filegroup\_name*, specify the file group you want to move. For *quotagroup* name, specify the name of the destination quota group. If the move operation causes the amount of used storage space in the destination quota group to exceed the quota limit, then the operation succeeds, but no

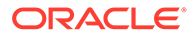

new storage allocations can take place in the file groups within the quota group. This capability enables you to stop any files described by a specific file group from allocating additional space.

# **DROP QUOTAGROUP**

Use this clause to drop a quota group from the disk group. For *quotagroup\_name*, specify the quota group you want to drop. The quota group must not contain any file groups. You cannot drop the quota group GENERIC.

# **See Also:**

*Automatic Storage Management Administrator's Guide* for more information on quota groups

## *filegroup\_clauses*

The *filegroup\_clauses* are valid only for flex disk groups. Use these clauses to create a file group, modify a file group, move a file into a file group, or drop a file group. A file group is a container for all files of a database within one disk group. A file group must belong to a quota group.

Each disk group has a default file group with FILEGROUP NUMBER =  $0$ .

# *add\_filegroup\_clause*

Use this clause to create a file group.

For *filegroup* name, specify the name of the new file group. The maximum length of a file group name is 127 characters. The name must satisfy the requirements listed in "[Database Object Naming Rules](#page-179-0) ", with the following addition: File group names are not case sensitive, even if you specify them with quotation marks. They are always stored internally as uppercase. File group names must be unique within a disk group.

- Use the DATABASE clause to specify the database (non-CDB, CDB, or PDB) with which the file group is associated.
- Use the CLUSTER clause to specify the cluster with which the file group is associated.
- Use the VOLUME clause to specify the volume with which the file group is associated.
- Use the TEMPLATE clause to create a file group template with which the file group is associated. You can use the template to customize a set of file group properties, that can then be inherited by one or more databases.

You cannot associate more than one file group in the same disk group with the same database, cluster, volume, or template. If the database, cluster, volume, or template does not exist at the time of file group creation, then the file group will be automatically associated with it when it is subsequently created. Database, cluster, volume, and template names must satisfy the requirements listed in "[Database Object Naming](#page-179-0) [Rules](#page-179-0) ".

The SET clause allows you to set properties for the file group. If you do not specify the SET clause for a property, then the default value is assigned. You can specify the

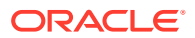

*file\_type* for any property for which a file type applies. If you do not specify *file\_type* for such a property, then the property applies to all file types. For complete information on file group properties and their default values, see *Oracle Automatic Storage Management Administrator's Guide*.

## **Example 1: Create a file group from a file group template to inherit properties from the template**

ALTER DISKGROUP hmdg ADD FILEGROUP fgtem TEMPLATE SET 'datafile.redundancy'='unprotected' ALTER DISKGROUP hmdg ADD FILEGROUP fgdb DATABASE NONE FROM TEMPLATE fgtem

## **Example 2: Create a file group or a tablespace from a file group template to inherit properties from the template**

```
ALTER DISKGROUP hmdg ADD FILEGROUP fgtem2 TEMPLATE 
     CREATE TABLESPACE tbs1 datafile '+hmdg(fg$fgtem2)/dbs/tbs1.f' size 1M
```
## *modify\_filegroup\_clause*

 Use this clause to modify file group properties. For *filegroup\_name*, specify the name of the file group you want to modify. You can modify properties for any file group, including the default file group. Any that you do not specify with this clause remain unchanged. The SET clause has the same semantics here as for the *add\_filegroup\_clause*.

## *move\_to\_filegroup\_clause*

Use this clause to move a file to a file group. If the file is currently associated with a different file group, then it is disassociated from that file group. The target file group must have enough space available to contain the file. You must be the owner of the file and the target file group.

## *drop\_filegroup\_clause*

Use this clause to drop an empty file group. For *filegroup\_name*, specify the name of the file group you want to drop.

## **CASCADE**

Use the keyword CASCADE to drop a file group that is not empty. When a file group is dropped with the keyword CASCADE, every file associated with the file group is automatically dropped.

# **See Also:**

*Automatic Storage Management Administrator's Guide* for more information on file groups

## *undrop\_disk\_clause*

Use this clause to cancel the drop of disks from the disk group. You can cancel the pending drop of all the disks in one or more disk groups (by specifying *diskgroup\_name*) or of all the disks in all disk groups (by specifying ALL).

This clause is not relevant for disks that have already been completely dropped from the disk group or for disk groups that have been completely dropped. This clause results in a longrunning operation. You can see the status of the operation by querying the V\$ASM\_OPERATION dynamic performance view.

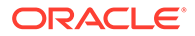

# **See Also:**

V\$ASM\_OPERATION for more information on the details of long-running Oracle ASM operations

## *diskgroup\_availability*

Use this clause to make one or more disk groups available or unavailable to the database instances running on the same node as the Oracle ASM instance. This clause does not affect the status of the disk group on other nodes in a cluster.

## **MOUNT**

Specify MOUNT to mount the disk groups in the local Oracle ASM instance. Specify ALL MOUNT to mount all disk groups specified in the ASM DISKGROUPS initialization parameter. File operations can only be performed when a disk group is mounted. If Oracle ASM is running in a cluster or a standalone server managed by Oracle Grid Infrastructure for a standalone server, then the MOUNT clause automatically brings the corresponding resource online.

## **RESTRICTED | NORMAL**

Use these clauses to determine the manner in which the disk groups are mounted.

- In the RESTRICTED mode, the disk group is mounted in single-instance exclusive mode. No other Oracle ASM instance in the same cluster can mount that disk group. In this mode the disk group is not usable by any Oracle ASM client.
- In the NORMAL mode, the disk group is mounted in shared mode, so that other Oracle ASM instances and clients can access the disk group. This is the default.

## **FORCE | NOFORCE**

Use these clauses to determine the circumstances under which the disk groups are mounted.

In the FORCE mode, Oracle ASM attempts to mount the disk group even if it cannot discover all of the devices that belong to the disk group. This setting is useful if some of the disks in a normal or high redundancy disk group became unavailable while the disk group was dismounted. When MOUNT FORCE succeeds, Oracle ASM takes the missing disks offline.

If Oracle ASM discovers all of the disks in the disk group, then MOUNT FORCE fails. Therefore, use the MOUNT FORCE setting only if some disks are unavailable. Otherwise, use NOFORCE.

In normal- and high-redundancy disk groups, disks from one failure group can be unavailable and MOUNT FORCE will succeed. Also in high-redundancy disk groups, two disks in two different failure groups can be unavailable and MOUNT FORCE will succeed. Any other combination of unavailable disks causes the operation to fail, because Oracle ASM cannot guarantee that a valid copy of all user data or metadata exists on the available disks.

In the NOFORCE mode, Oracle ASM does not attempt to mount the disk group unless it can discover all the member disks. This is the default.

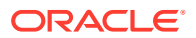

# **See Also:**

ASM\_DISKGROUPS for more information about adding disk group names to the initialization parameter file

## **DISMOUNT**

Specify DISMOUNT to dismount the specified disk groups. Oracle ASM returns an error if any file in the disk group is open unless you also specify FORCE. Specify ALL DISMOUNT to dismount all currently mounted disk groups. File operations can only be performed when a disk group is mounted. If Oracle ASM is running in a cluster or a standalone server managed by Oracle Grid Infrastructure for a standalone server, then the DISMOUNT clause automatically takes the corresponding resource offline.

## **FORCE**

Specify FORCE if you want Oracle ASM to dismount the disk groups even if some files in the disk group are open.

#### *enable\_disable\_volume*

Use this clause to enable or disable one or more volumes in the disk group.

- For each volume you enable, Oracle ASM creates a volume device file on the local node that can be used to create or mount the file system.
- For each volume you disable, Oracle ASM deletes the device file on the local node. If the volume file is open on the local node, then the DISABLE clause returns an error.

Use the ALL keyword to enable or disable all volumes in the disk group. If you specify ALTER DISKGROUP ALL ..., then you must use the ALL keyword in this clause as well.

# **See Also:**

*Oracle Automatic Storage Management Administrator's Guide* for more information about disk group volumes

#### **Examples**

The following examples require a disk group called  $dqrowp$  01. They assume that ASM DISKSTRING is set to /devices/disks/\*. In addition, they assume the Oracle user has read/write permission to /devices/disks/d100. Refer to ["Creating a Diskgroup: Example"](#page-1588-0) to create dgroup 01.

## **Adding a Disk to a Disk Group: Example**

To add a disk, d100, to a disk group, dgroup 01, issue the following statement:

```
ALTER DISKGROUP dgroup_01
   ADD DISK '/devices/disks/d100';
```
#### **Dropping a Disk from a Disk Group: Example**

To drop a disk, dgroup  $01$  0000, from a disk group, dgroup  $01$ , issue the following statement:

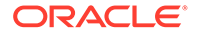

```
ALTER DISKGROUP dgroup_01
 DROP DISK dgroup 01 0000;
```
## **Undropping a Disk from a Disk Group: Example**

To cancel the drop of disks from a disk group, dgroup 01, issue the following statement:

```
ALTER DISKGROUP dgroup_01
  UNDROP DISKS;
```
## **Resizing a Disk Group: Example**

To resize every disk in a disk group, dgroup 01, issue the following statement:

```
ALTER DISKGROUP dgroup_01
  RESIZE ALL
   SIZE 36G;
```
## **Rebalancing a Disk Group: Example**

To manually rebalance a disk group,  $\text{dgroup }01$ , and permit Oracle ASM to execute the rebalance as fast as possible, issue the following statement:

```
ALTER DISKGROUP dgroup_01
  REBALANCE POWER 11 WAIT;
```
The WAIT keyword causes the database to wait for the disk group to be rebalanced before returning control to the user.

## **Verifying the Internal Consistency of Disk Group Metadata: Example**

To verify the internal consistency of Oracle ASM disk group metadata and instruct Oracle ASM to repair any errors found, issue the following statement:

```
ALTER DISKGROUP dgroup_01
  CHECK ALL
  REPAIR;
```
## **Adding a Named Template to a Disk Group: Example**

To add a named template, template  $01$  to a disk group, dgroup  $01$ , issue the following statement:

```
ALTER DISKGROUP dgroup_01
 ADD TEMPLATE template 01
    ATTRIBUTES (UNPROTECTED COARSE);
```
## **Changing the Attributes of a Disk Group Template: Example**

To modify the attributes of a system default or user-defined disk group template, template 01, issue the following statement:

```
ALTER DISKGROUP dgroup_01
  MODIFY TEMPLATE template_01
    ATTRIBUTES (FINE);
```
## **Dropping a User-Defined Template from a Disk Group: Example**

To drop a user-defined template, template 01, from a disk group, dgroup 01, issue the following statement:

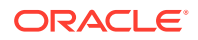

```
ALTER DISKGROUP dgroup_01
 DROP TEMPLATE template 01;
```
## **Creating a Directory Path for Hierarchically Named Aliases: Example**

To specify the directory structure in which alias names will reside, issue the following statement:

```
ALTER DISKGROUP dgroup_01
 ADD DIRECTORY '+dgroup 01/alias dir';
```
# **Creating an Alias Name for an Oracle ASM Filename: Example**

To create a user alias by specifying the numeric Oracle ASM filename, issue the following statement:

```
ALTER DISKGROUP dgroup_01
  ADD ALIAS '+dgroup_01/alias_dir/datafile.dbf'
    FOR '+dgroup_01.261.1';
```
## **Scrubbing a Disk Group: Example**

To scrub a disk group, dgroup 01, issue the following statement. This statement attempts to repair any errors found during the logical data corruption check and allows the scrub operation to complete before returning control to the user.

```
ALTER DISKGROUP dgroup_01
   SCRUB REPAIR WAIT;
```
## **Dismounting a Disk Group: Example**

To dismount a disk group,  $\text{dgroup } 01$ , issue the following statement. This statement dismounts the disk group even if one or more files are active:

```
ALTER DISKGROUP dgroup_01
   DISMOUNT FORCE;
```
#### **Mounting a Disk Group: Example**

To mount a disk group, dgroup 01, issue the following statement:

```
ALTER DISKGROUP dgroup_01
 MOUNT:
```
# ALTER DOMAIN

## **Purpose**

Use this statement to make changes to a domain. When you alter a domain note that checks and catalog changes are made on objects dependent on the domain.

#### **Prerequisites**

The domain must be in your own schema, or you must have ALTER object privilege on the domain, or you must have ALTER ANY DOMAIN system privilege.

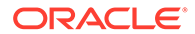

## **Syntax**

*alter\_domain* **::=**

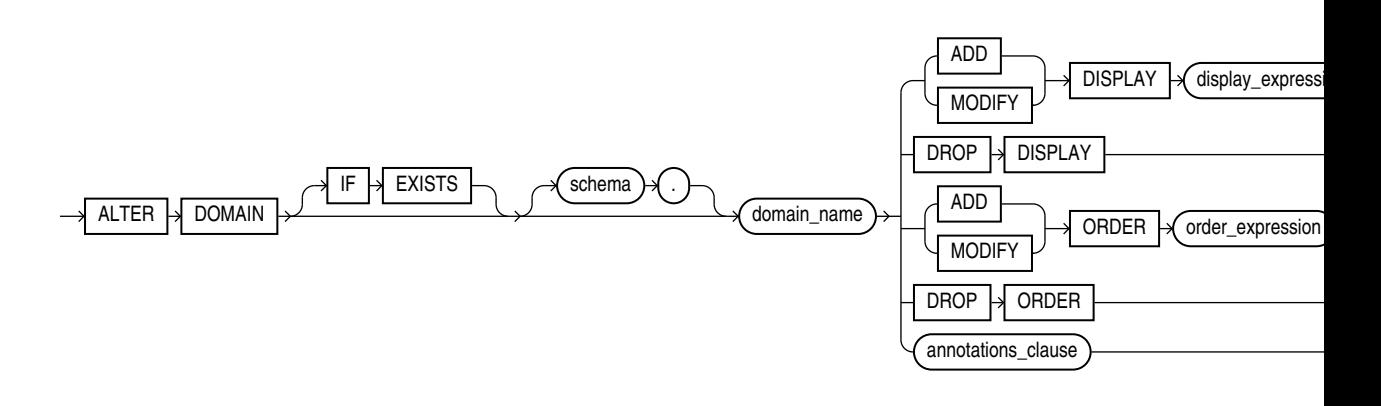

#### *[annotations\\_clause](#page-898-0)*

For the full syntax and semantics of the *annotations\_clause* see *[annotations\\_clause](#page-898-0)*.

## **Semantics**

## **IF EXISTS**

Specify IF EXISTS to alter an existing domain.

Specifying IF NOT EXISTS with ALTER DOMAIN results in the error: Incorrect IF EXISTS clause for ALTER/DROP statement.

## **ADD DISPLAY**

Adds the display expression to the domain. Raises an error if the domain already has a display expression.

Invalidates all SQL statements referencing DOMAIN\_DISPLAY for an expression of the given domain.

For domain functions see [Domain Functions](#page-344-0)

## **MODIFY DISPLAY**

Changes the domain's display expression to *display\_expression* and invalidates all SQL statements referencing DOMAIN DISPLAY for an expression of the given domain.

Raises an error if the domain does not have an associated display expression

Invalidates all SQL statements referencing DOMAIN\_DISPLAY for an expression of the given domain.

Both ALTER DOMAIN ADD DISPLAY and ALTER DOMAIN MODIFY DISPLAY type-check the display expression against all the allowed data types of the domain.

## **DROP DISPLAY**

Raises an error if the domain does not have a display expression. Raises an error If the domain has dependent flexible domain.

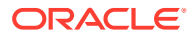

Otherwise it removes the display expression from the domain's description, and invalidates all SQL statements referencing DOMAIN\_DISPLAY for an expression of the given domain.

# **ADD MODIFY DROP ORDER**

The semantics of these DDLs are the same as for DISPLAY, when translated to the ORDER expression and DOMAIN\_ORDER function.

#### *annotations\_clause*

```
See Also:
          • For the full semantics of the annotations clause see annotations_clause.
          CREATE DOMAIN
Examples
```
The following statement changes the display expression of the domain day of week. It raises an error if the domain does not have a display expression:

```
ALTER DOMAIN day of week
      MODIFY DISPLAY LOWER(day_of_week);
```
The following statement removes the display expression from the domain day of week. It raises an error if the domain does not have a display expression:

```
ALTER DOMAIN day of week
       DROP DISPLAY;
```
The following statement an display expression to the domain  $day$  of week. It raises an error if the domain already has a display expression:

```
ALTER DOMAIN day_of_week
     ADD DISPLAY INITCAP (day of week);
```
The following statement changes the order expression of the domain year of birth. It raises an error if the domain does not have an order expression:

```
ALTER DOMAIN year of birth
      MODIFY ORDER MOD(year of birth, 100);
```
The following statement removes the order expression from the domain year of birth. It raises an error if the domain does not have an order expression:

```
ALTER DOMAIN year_of_birth
       DROP ORDER;
```
The following statement an order expression to the domain year of birth. It raises an error if the domain already has an order expression:

```
ALTER DOMAIN year of birth
      ADD ORDER FLOOR(year of birth/100);
```
The following example adds the annotation  $Display$  with the value "day of week" to the domain. If the domain already has the Display annotation it raises an error:

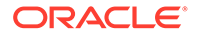

```
ALTER DOMAIN day of week
      ANNOTATIONS(Display 'Day of week');
```
# ALTER FLASHBACK ARCHIVE

## **Purpose**

Use the ALTER FLASHBACK ARCHIVE statement for these operations:

- Designate a flashback archive as the default flashback archive for the system
- Add a tablespace for use by the flashback archive
- Change the quota of a tablespace used by the flashback archive
- Remove a tablespace from use by the flashback archive
- Change the retention period of the flashback archive
- Purge the flashback archive of old data that is no longer needed

# **See Also:**

*Oracle Database Development Guide* and [CREATE FLASHBACK ARCHIVE](#page-1606-0) for more information on using Flashback Time Travel

## **Prerequisites**

You must have the FLASHBACK ARCHIVE ADMINISTER system privilege to alter a flashback archive in any way. You must also have appropriate privileges on the affected tablespaces to add, modify, or remove a flashback archive tablespace.

**Syntax**

*alter\_flashback\_archive***::=**

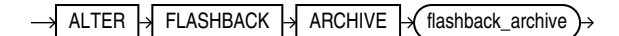

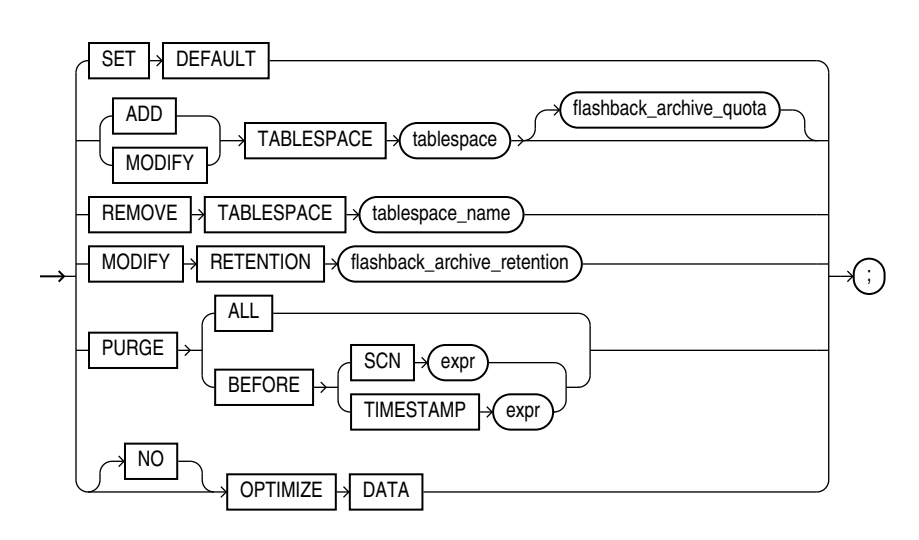

## *flashback\_archive\_quota***::=**

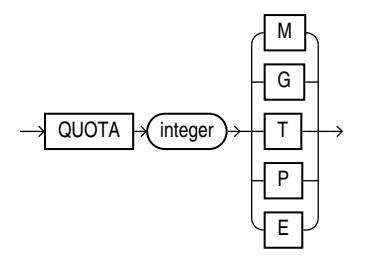

*flashback\_archive\_retention***::=**

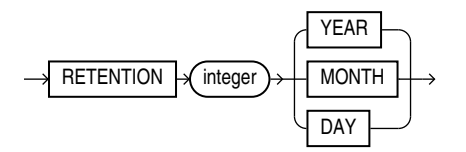

# **Semantics**

# *flashback\_archive*

Specify the name of an existing flashback archive.

## **SET DEFAULT**

You must be logged in as SYSDBA to specify this clause. Use this clause to designate this flashback archive as the default flashback archive for the system. When a CREATE TABLE or ALTER TABLE statement specifies the *flashback\_archive\_clause* without specifying a flashback archive name, the database uses the default flashback archive to store data from that table.

This statement overrides any previous designation of a different flashback archive as the default.

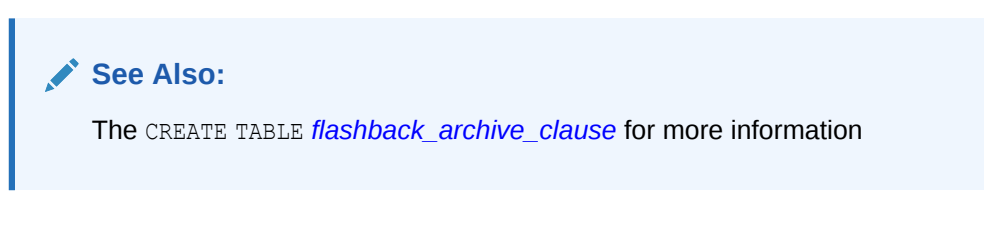

# **ADD TABLESPACE**

Use this clause to add a tablespace to the flashback archive. You can use the *flashback\_archive\_quota* clause to specify the amount of space that can be used by the flashback archive in the new tablespace. If you omit that clause, then the flashback archive has unlimited space in the newly added tablespace.

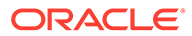

## **MODIFY TABLESPACE**

Use this clause to change the tablespace quota of a tablespace already used by the flashback archive.

## **REMOVE TABLESPACE**

Use this clause to remove a tablespace from use by the flashback archive. You cannot remove the last remaining tablespace used by the flashback archive.

If the tablespace to be removed contains any data within the retention period of the flashback archive, then that data will be dropped as well. Therefore, you should move your data to another tablespace before removing the tablespace with this clause.

## **MODIFY RETENTION**

Use this clause to change the retention period of the flashback archive.

## **PURGE**

Use this clause to purge data from the flashback archive.

- Specify PURGE ALL to remove all data from the flashback archive. This historical information can be retrieved using a flashback query only if the SCN or timestamp specified in the flashback query is within the undo retention duration.
- Specify PURGE BEFORE SCN to remove all data from the flashback archive before the specified system change number.
- Specify PURGE BEFORE TIMESTAMP to remove all data from the flashback archive before the specified timestamp.

## **[NO] OPTIMIZE DATA**

This clause has the same semantics as the [\[NO\] OPTIMIZE DATA](#page-1608-0) clause of CREATE FLASHBACK ARCHIVE.

# **See Also:**

[CREATE FLASHBACK ARCHIVE f](#page-1606-0)or information on creating flashback archives and for some simple examples of using flashback archives

# ALTER FUNCTION

## **Purpose**

Functions are defined using PL/SQL. Therefore, this section provides some general information but refers to *Oracle Database PL/SQL Language Reference* for details of syntax and semantics.

Use the ALTER FUNCTION statement to recompile an invalid standalone stored function. Explicit recompilation eliminates the need for implicit run-time recompilation and prevents associated run-time compilation errors and performance overhead.

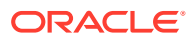

This statement does not change the declaration or definition of an existing function. To redeclare or redefine a function, use the CREATE FUNCTION statement with the OR REPLACE clause. See [CREATE FUNCTION](#page-1609-0) .

## **Prerequisites**

The function must be in your own schema or you must have ALTER ANY PROCEDURE system privilege.

**Syntax**

*alter\_function***::=**

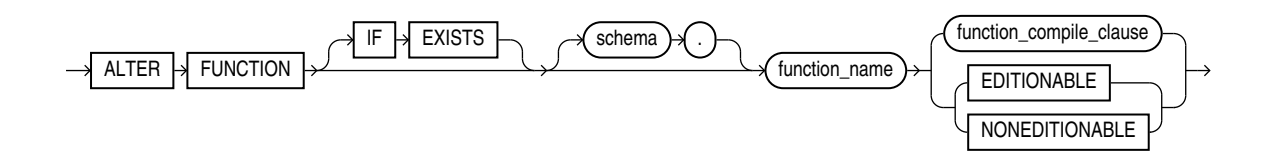

(*function\_compile\_clause*: See *Oracle Database PL/SQL Language Reference* for the syntax of this clause.)

#### **Semantics**

#### **IF EXISTS**

Specify IF EXISTS to alter an existing table.

Specifying IF NOT EXISTS with ALTER VIEW results in ORA-11544: Incorrect IF EXISTS clause for ALTER/DROP statement.

# *schema*

Specify the schema containing the function. If you omit *schema*, then Oracle Database assumes the function is in your own schema.

## *function\_name*

Specify the name of the function to be recompiled.

## *function\_compile\_clause*

See *Oracle Database PL/SQL Language Reference* for the syntax and semantics of this clause and for complete information on creating and compiling functions.

## **EDITIONABLE | NONEDITIONABLE**

Use these clauses to specify whether the function becomes an editioned or noneditioned object if editioning is later enabled for the schema object type FUNCTION in *schema*. The default is EDITIONABLE. For information about altering editioned and noneditioned objects, see *Oracle Database Development Guide*.

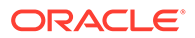

# ALTER HIERARCHY

## **Purpose**

Use the ALTER HIERARCHY statement to rename or compile a hierarchy. For other alterations, use CREATE OR REPLACE HIERARCHY.

## **Prerequisites**

To alter a hierarchy in your own schema, you must have the ALTER HIERARCHY system privilege. To alter a hierarchy in another user's schema, you must have the ALTER ANY HIERARCHY system privilege or have been granted ALTER directly on the hierarchy.

## **Syntax**

## *alter\_hierarchy***::=**

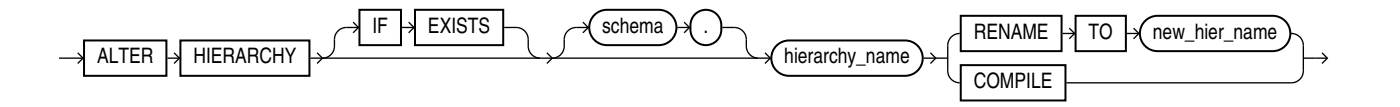

## **Semantics**

## **IF EXISTS**

Specify IF EXISTS to alter an existing table.

Specifying IF NOT EXISTS with ALTER VIEW results in ORA-11544: Incorrect IF EXISTS clause for ALTER/DROP statement.

## *schema*

Specify the schema in which the hierarchy exists. If you do not specify a schema, then Oracle Database looks for the hierarchy in your own schema.

## *hierarchy\_name*

Specify the name of the hierarchy.

## **RENAME TO**

Specify RENAME TO to change the name of the hierarchy.

## **COMPILE**

Specify COMPILE to compile the hierarchy.

## *new\_hier\_name*

Specify a new name for the hierarchy.

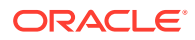

**Example**

The following statement changes the name of a hierarchy:

ALTER HIERARCHY product hier RENAME TO myproduct hier;

# ALTER INDEX

## **Purpose**

Use the ALTER INDEX statement to change or rebuild an existing index.

**See Also:**

[CREATE INDEX f](#page-1615-0)or information on creating an index

## **Prerequisites**

The index must be in your own schema or you must have the ALTER ANY INDEX system privilege.

To execute the MONITORING USAGE clause, the index must be in your own schema.

To modify a domain index, you must have EXECUTE object privilege on the indextype of the index.

Object privileges are granted on the parent index, not on individual index partitions or subpartitions.

You must have tablespace quota to modify, rebuild, or split an index partition or to modify or rebuild an index subpartition.

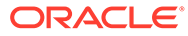

# **Syntax**

*alter\_index***::=**

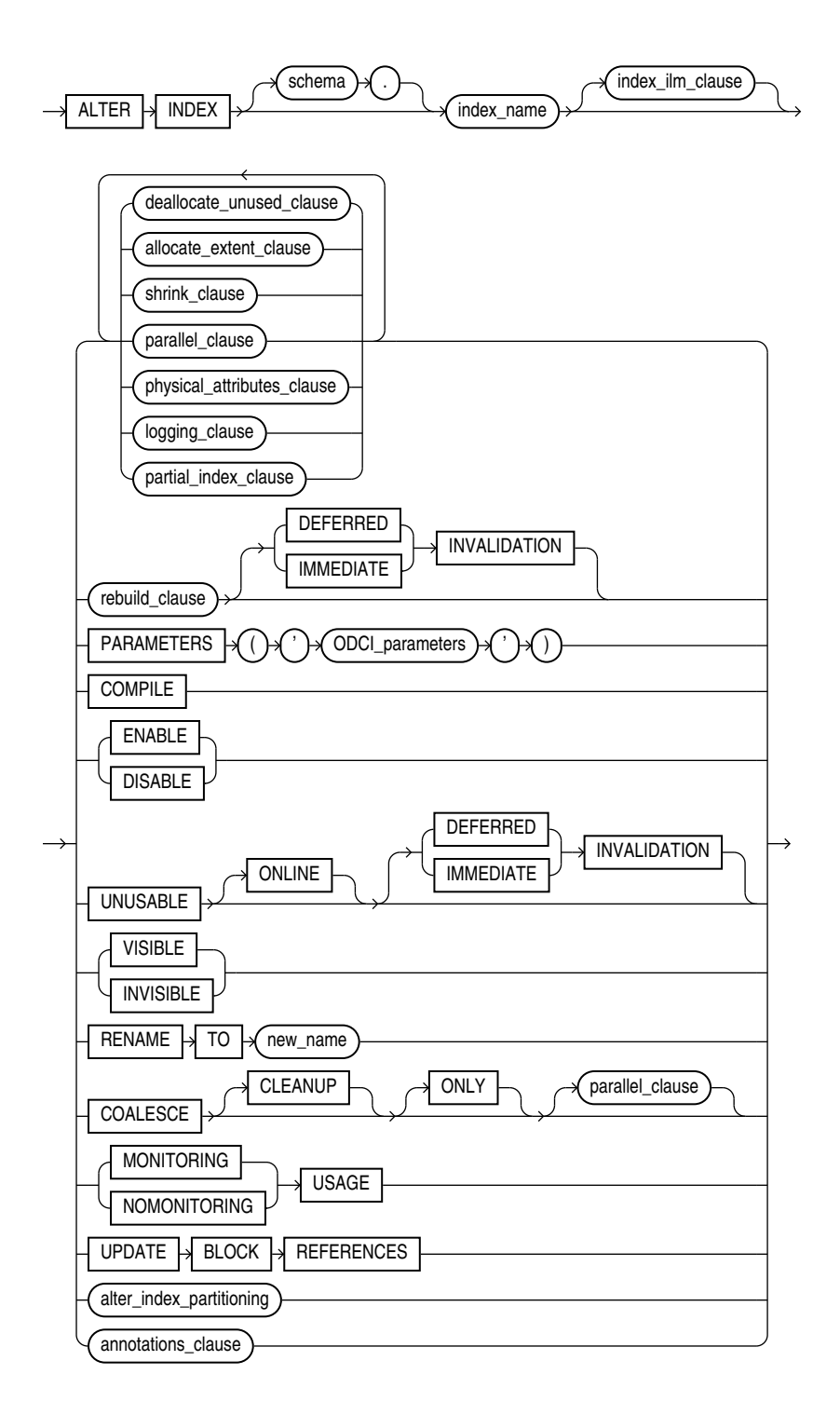

(*[deallocate\\_unused\\_clause](#page-1075-0)*::=, *[allocate\\_extent\\_clause](#page-1076-0)*::=, *[shrink\\_clause](#page-1076-0)*::=, *[parallel\\_clause](#page-1076-0)*::=, *[physical\\_attributes\\_clause](#page-1076-0)*::=, *[logging\\_clause](#page-879-0)*::=, *[partial\\_index\\_clause](#page-1077-0)*::=, *[rebuild\\_clause](#page-1077-0)*::=, *[alter\\_index\\_partitioning](#page-1078-0)*::=)

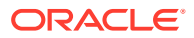

<span id="page-1075-0"></span>(The *ODCI\_parameters* are documented in Oracle Database Data Cartridge Developer's Guide.)

*index\_ilm\_clause***::=**

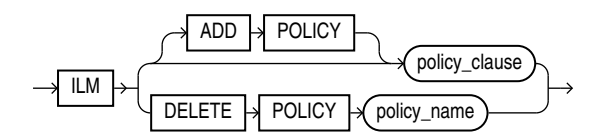

*policy\_clause***::=**

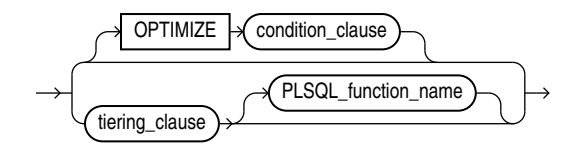

*tiering\_clause***::=**

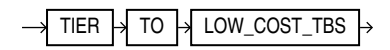

*condition\_clause***::=**

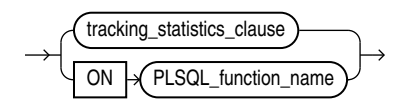

## *tracking\_statistics\_clause***::=**

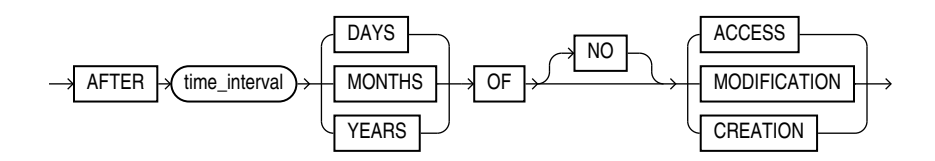

*deallocate\_unused\_clause***::=**

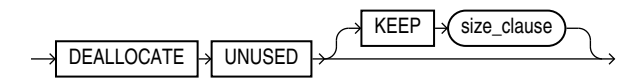

(*[size\\_clause](#page-887-0)*::=)

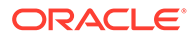

# *allocate\_extent\_clause***::=**

<span id="page-1076-0"></span>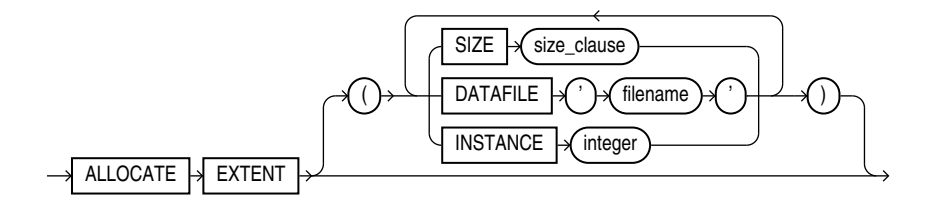

(*[size\\_clause](#page-887-0)*::=)

*shrink\_clause***::=**

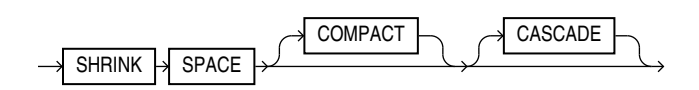

*parallel\_clause***::=**

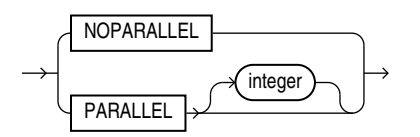

*physical\_attributes\_clause***::=**

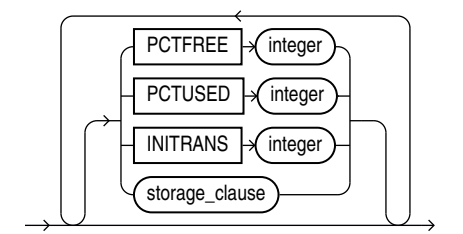

(*[storage\\_clause](#page-890-0)*::=)

*logging\_clause***::=**

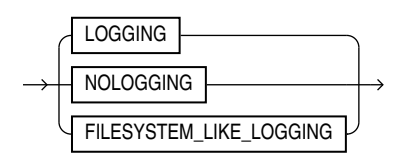

*partial\_index\_clause***::=**

<span id="page-1077-0"></span>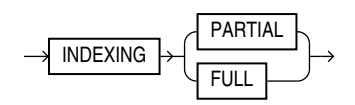

*rebuild\_clause***::=**

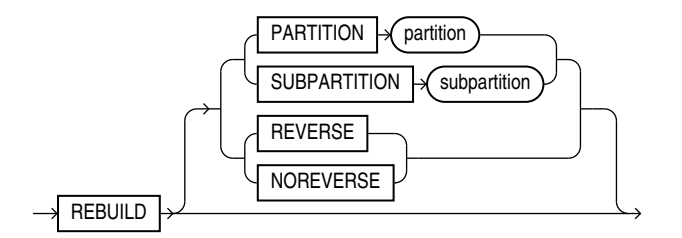

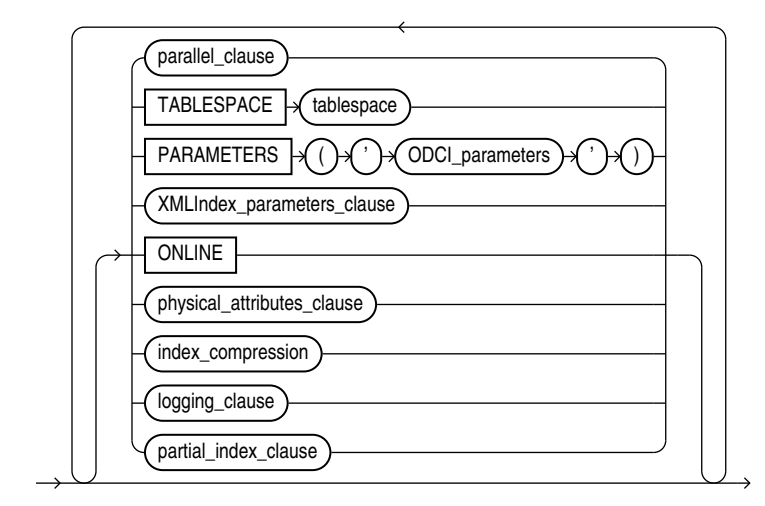

(*[parallel\\_clause](#page-1076-0)*::=, *[physical\\_attributes\\_clause](#page-1076-0)*::=, *index\_compression*::=, *[logging\\_clause](#page-879-0)*::=, *partial\_index\_clause*::=)

(The *ODCI\_parameters* are documented in Oracle Database Data Cartridge Developer's Guide. The *XMLIndex\_parameters\_clause* is documented in *Oracle XML DB Developer's Guide*.

*index\_compression***::=**

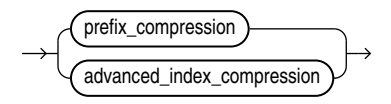

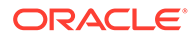

# *prefix\_compression***::=**

<span id="page-1078-0"></span>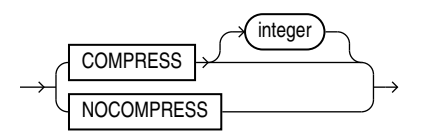

# *advanced\_index\_compression***::=**

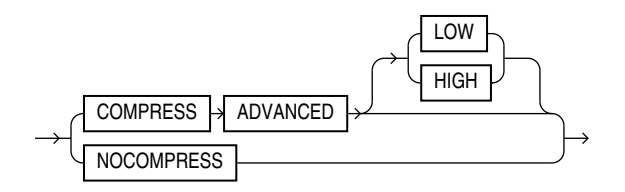

*annotations\_clause***::=**

For the full syntax and semantics of the *annotations\_clause* see *[annotations\\_clause](#page-898-0)*.

*alter\_index\_partitioning***::=**

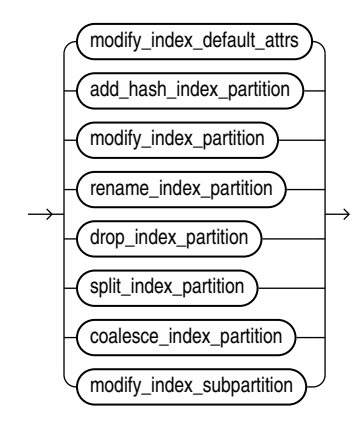

(*modify\_index\_default\_attrs*::=, *[add\\_hash\\_index\\_partition](#page-1079-0)*::=, *[modify\\_index\\_partition](#page-1079-0)*::=, *[rename\\_index\\_partition](#page-1079-0)*::=, *[drop\\_index\\_partition](#page-1080-0)*::=, *[split\\_index\\_partition](#page-1080-0)*::=, *[coalesce\\_index\\_partition](#page-1079-0)*::=, *[modify\\_index\\_subpartition](#page-1081-0)*::=)

## *modify\_index\_default\_attrs***::=**

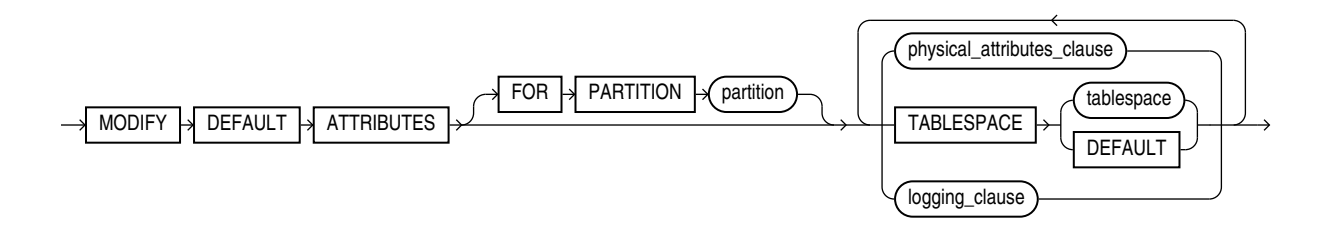

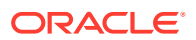

(*[physical\\_attributes\\_clause](#page-1076-0)*::=, *[logging\\_clause](#page-879-0)*::=)

*add\_hash\_index\_partition***::=**

<span id="page-1079-0"></span>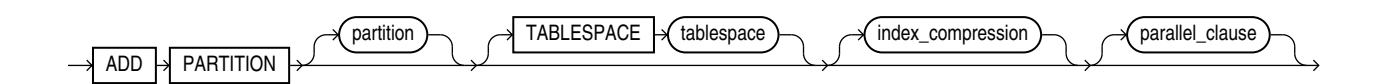

(*[index\\_compression](#page-1077-0)*::=, *[parallel\\_clause](#page-1076-0)*::=)

*coalesce\_index\_partition***::=**

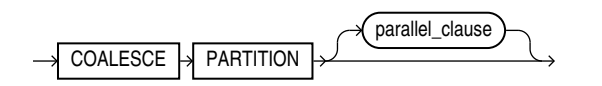

(*[parallel\\_clause](#page-1076-0)*::=)

## *modify\_index\_partition***::=**

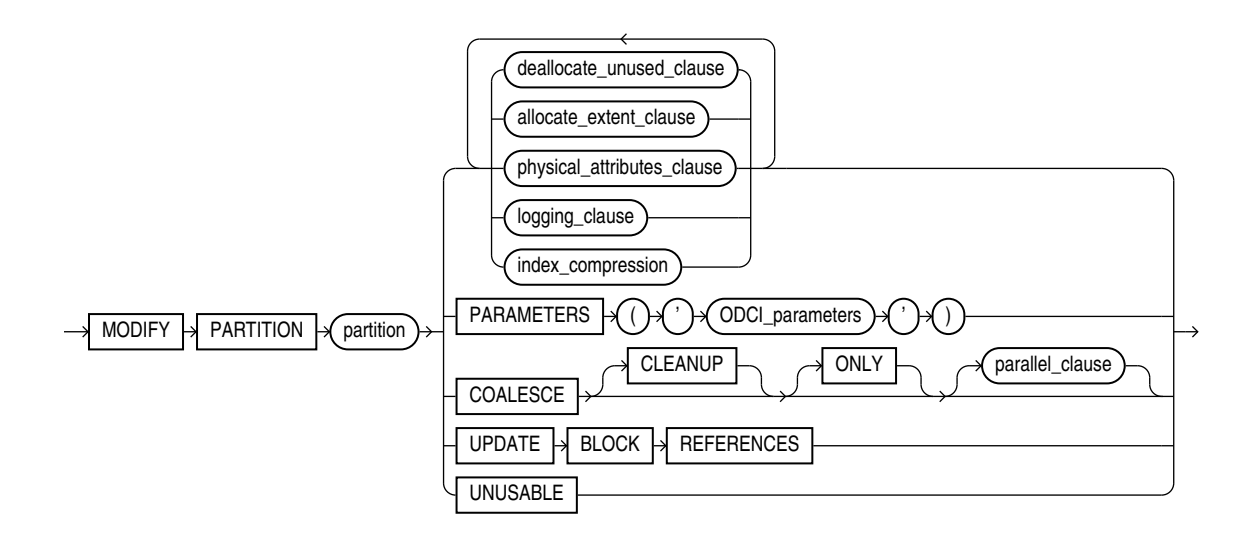

(*[deallocate\\_unused\\_clause](#page-1075-0)*::=, *[allocate\\_extent\\_clause](#page-1076-0)*::=, *[physical\\_attributes\\_clause](#page-1076-0)*::=, *[logging\\_clause](#page-879-0)*::=, *[index\\_compression](#page-1077-0)*::=)

## *rename\_index\_partition***::=**

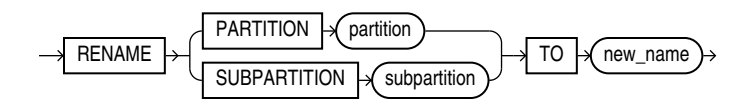

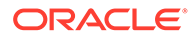
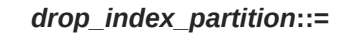

 $DROP \rightarrow PRRTITION \rightarrow$  partition\_name

*split\_index\_partition***::=**

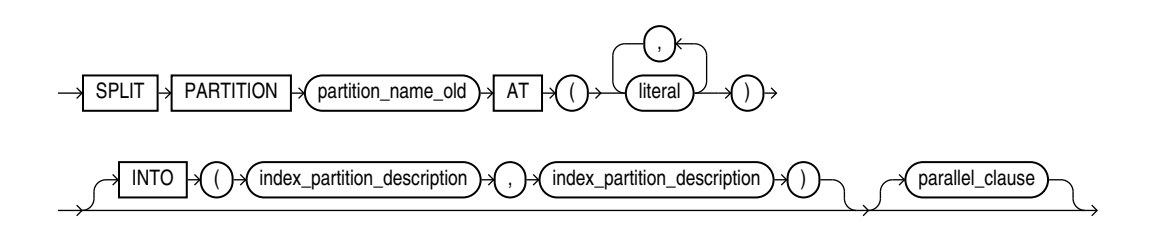

(*[parallel\\_clause](#page-1076-0)*::=)

*index\_partition\_description***::=**

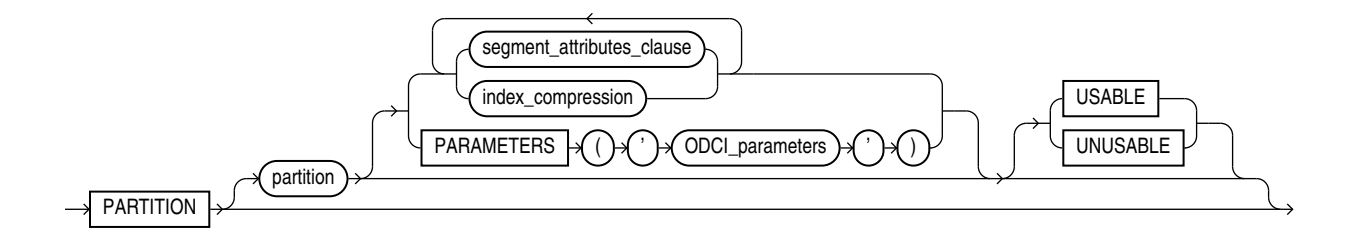

## (*segment\_attributes\_clause*::=, *[index\\_compression](#page-1077-0)*::=)

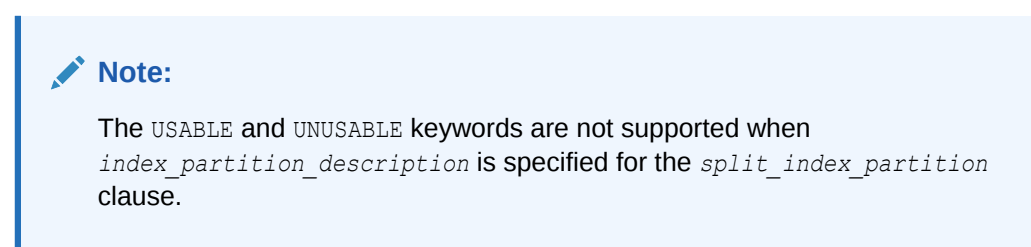

## *segment\_attributes\_clause***::=**

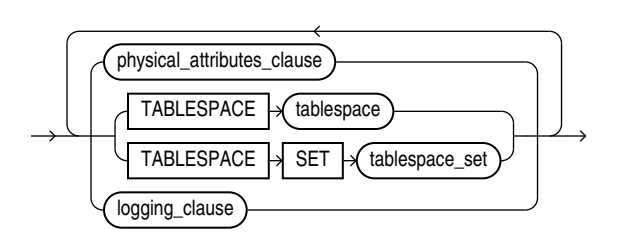

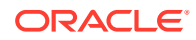

(*[physical\\_attributes\\_clause](#page-1076-0)*::=, TABLESPACE SET: not supported with ALTER INDEX, *[logging\\_clause](#page-879-0)*::=)

## *modify\_index\_subpartition***::=**

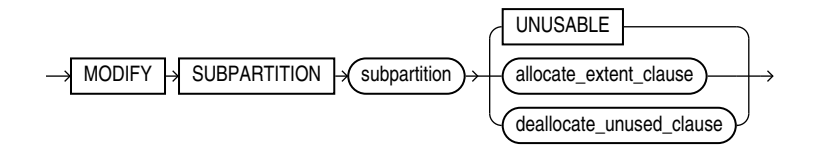

#### (*[allocate\\_extent\\_clause](#page-1076-0)*::=, *[deallocate\\_unused\\_clause](#page-1075-0)*::=)

#### **Semantics**

#### **IF EXISTS**

Specify IF EXISTS to alter an existing index.

Specifying IF NOT EXISTS with ALTER INDEX results in ORA-11544: Incorrect IF EXISTS clause for ALTER/DROP statement.

#### *schema*

Specify the schema containing the index. If you omit *schema*, then Oracle Database assumes the index is in your own schema.

## *index\_name*

Specify the name of the index to be altered.

## **Restrictions on Modifying Indexes**

The modification of indexes is subject to the following restrictions:

- If *index* is a domain index, then you can specify only the PARAMETERS clause, the RENAME clause, the *rebuild\_clause* (with or without the PARAMETERS clause), the *parallel\_clause*, or the UNUSABLE clause. No other clauses are valid.
- You cannot alter or rename a domain index that is marked LOADING or FAILED. If an index is marked FAILED, then the only clause you can specify is REBUILD.

## **See Also:**

*Oracle Database Data Cartridge Developer's Guide* for information on the LOADING and FAILED states of domain indexes

## *index\_ilm\_clause*

Please refer to *[index\\_ilm\\_clause](#page-1617-0)* in CREATE INDEX for full semantics.

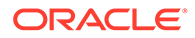

#### *deallocate\_unused\_clause*

Use the *deallocate\_unused\_clause* to explicitly deallocate unused space at the end of the index and make the freed space available for other segments in the tablespace.

If *index* is range-partitioned or hash-partitioned, then Oracle Database deallocates unused space from each index partition. If *index* is a local index on a compositepartitioned table, then Oracle Database deallocates unused space from each index subpartition.

## **Restrictions on Deallocating Space**

Deallocation of space is subject to the following restrictions:

- You cannot specify this clause for an index on a temporary table.
- You cannot specify this clause and also specify the *rebuild\_clause*.

Refer to *deallocate* unused clause for a full description of this clause.

## **KEEP** *integer*

The KEEP clause lets you specify the number of bytes above the high water mark that the index will have after deallocation. If the number of remaining extents is less than MINEXTENTS, then MINEXTENTS is set to the current number of extents. If the initial extent becomes smaller than INITIAL, then INITIAL is set to the value of the current initial extent. If you omit KEEP, then all unused space is freed.

Refer to [ALTER TABLE](#page-1262-0) for a complete description of this clause.

## *allocate\_extent\_clause*

The *allocate* extent clause lets you explicitly allocate a new extent for the index. For a local index on a hash-partitioned table, Oracle Database allocates a new extent for each partition of the index.

## **Restriction on Allocating Extents**

You cannot specify this clause for an index on a temporary table or for a rangepartitioned or composite-partitioned index.

Refer to *[allocate\\_extent\\_clause](#page-837-0)* for a full description of this clause.

#### *shrink\_clause*

Use this clause to compact the index segments. Specifying ALTER INDEX ... SHRINK SPACE COMPACT is equivalent to specifying ALTER INDEX ... COALESCE.

For complete information on this clause, refer to *[shrink\\_clause](#page-1330-0)* in the documentation on CREATE TABLE.

Restriction on Shrinking Index Segments

You cannot specify this clause for a bitmap join index or for a function-based index.

#### *parallel\_clause*

Use the PARALLEL clause to change the default degree of parallelism for queries and DML on the index.

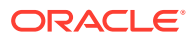

#### **Restriction on Parallelizing Indexes**

You cannot specify this clause for an index on a temporary table.

For complete information on this clause, refer to *parallel clause* in the documentation on CREATE TABLE.

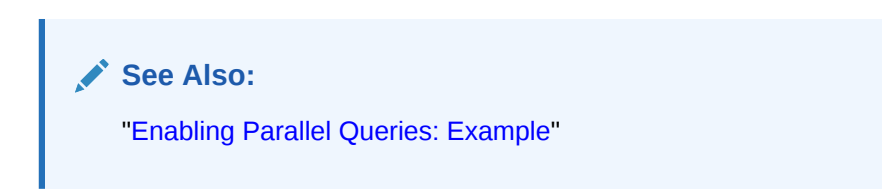

#### *physical\_attributes\_clause*

Use the *physical attributes clause* to change the values of parameters for a nonpartitioned index, all partitions and subpartitions of a partitioned index, a specified partition, or all subpartitions of a specified partition.

## **See Also:**

- the physical attributes parameters in [CREATE TABLE](#page-1842-0)
- ["Modifying Real Index Attributes: Example](#page-1096-0)" and "[Changing MAXEXTENTS:](#page-1097-0) [Example"](#page-1097-0)

## **Restrictions on Index Physical Attributes**

Index physical attributes are subject to the following restrictions:

- You cannot specify this clause for an index on a temporary table.
- You cannot specify the PCTUSED parameter at all when altering an index.
- You can specify the PCTFREE parameter only as part of the *rebuild\_clause*, the *modify\_index\_default\_attrs* clause, or the *split\_index\_partition* clause.

#### *storage\_clause*

Use the *storage* clause to change the storage parameters for a nonpartitioned index, index partition, or all partitions of a partitioned index, or default values of these parameters for a partitioned index. Refer to storage clause for complete information on this clause.

## *logging\_clause*

Use the *logging\_clause* to change the logging attribute of the index. If you also specify the REBUILD clause, then this new setting affects the rebuild operation. If you specify a different value for logging in the REBUILD clause, then Oracle Database uses the last logging value specified as the logging attribute of the index and of the rebuild operation.

An index segment can have logging attributes different from those of the base table and different from those of other index segments for the same base table.

#### **Restriction on Index Logging**

You cannot specify this clause for an index on a temporary table.

**ORACLE** 

## **See Also:**

- *[logging\\_clause](#page-878-0)* for a full description of this clause
- *Oracle Database VLDB and Partitioning Guide* for more information about parallel DML

#### *partial\_index\_clause*

Use the *partial index* clause to change the index to a full index or a partial index. Specify INDEXING FULL to change the index to a full index. Specify INDEXING PARTIAL to change the index to a partial index. This clause is valid only for indexes on partitioned tables. Refer to the *[partial\\_index\\_clause](#page-1636-0)* of CREATE INDEX for the full semantics of this clause.

#### **RECOVERABLE | UNRECOVERABLE**

These keywords are deprecated and have been replaced with LOGGING and NOLOGGING, respectively. Although RECOVERABLE and UNRECOVERABLE are supported for backward compatibility, Oracle strongly recommends that you use the LOGGING and NOLOGGING keywords.

RECOVERABLE is not a valid keyword for creating partitioned tables or LOB storage characteristics. UNRECOVERABLE is not a valid keyword for creating partitioned or indexorganized tables. Also, it can be specified only with the AS subquery clause of CREATE INDEX.

#### *rebuild\_clause*

Use the *rebuild\_clause* to re-create an existing index or one of its partitions or subpartitions. If index is marked UNUSABLE, then a successful rebuild will mark it USABLE. For a function-based index, this clause also enables the index. If the function on which the index is based does not exist, then the rebuild statement will fail.

## **Note:**

When you rebuild the secondary index of an index-organized table, Oracle Database preserves the primary key columns contained in the logical rowid when the index was created. Therefore, if the index was created with the COMPATIBLE initialization parameter set to less than 10.0.0, the rebuilt index will contain the index key and any of the primary key columns of the table that are not also in the index key. If the index was created with the COMPATIBLE initialization parameter set to 10.0.0 or greater, then the rebuilt index will contain the index key and all the primary key columns of the table, including those also in the index key.

#### **Restrictions on Rebuilding Indexes**

The rebuilding of indexes is subject to the following restrictions:

• You cannot rebuild an index on a temporary table.

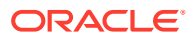

- You cannot rebuild a bitmap index that is marked INVALID. Instead, you must drop and then re-create it.
- You cannot rebuild an entire partitioned index. You must rebuild each partition or subpartition, as described for the PARTITION clause.
- You cannot specify the *deallocate unused clause* in the same statement as the *rebuild\_clause*.
- You cannot change the value of the PCTFREE parameter for the index as a whole (ALTER INDEX) or for a partition (ALTER INDEX ... MODIFY PARTITION). You can specify PCTFREE in all other forms of the ALTER INDEX statement.
- For a domain index:
	- You can specify only the PARAMETERS clause (either for the index or for a partition of the index) or the *parallel\_clause*. No other rebuild clauses are valid.
	- You can rebuild an index only if the index is not marked IN\_PROGRESS.
	- $-$  You can rebuild an index partition only if the index is not marked IN PROGRESS or FAILED and the partition is not marked IN PROGRESS.
- You cannot rebuild a local index, but you can rebuild a partition of a local index (ALTER INDEX ... REBUILD PARTITION).
- For a local index on a hash partition or subpartition, the only parameter you can specify is TABLESPACE.
- You cannot rebuild an online index that is used to enforce a deferrable unique constraint.

#### **PARTITION Clause**

Use the PARTITION clause to rebuild one partition of an index. You can also use this clause to move an index partition to another tablespace or to change a create-time physical attribute.

The storage of partitioned database entities in tablespaces of different block sizes is subject to several restrictions. Refer to *Oracle Database VLDB and Partitioning Guide* for a discussion of these restrictions.

#### **Restriction on Rebuilding Partitions**

You cannot specify this clause for a local index on a composite-partitioned table. Instead, use the REBUILD SUBPARTITION clause.

# **See Also:**

*Oracle Database VLDB and Partitioning Guide* for more information about partition maintenance operations and ["Rebuilding Unusable Index Partitions: Example"](#page-1097-0)

## **SUBPARTITION Clause**

Use the SUBPARTITION clause to rebuild one subpartition of an index. You can also use this clause to move an index subpartition to another tablespace. If you do not specify TABLESPACE, then the subpartition is rebuilt in the same tablespace.

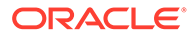

The storage of partitioned database entities in tablespaces of different block sizes is subject to several restrictions. Refer to *Oracle Database VLDB and Partitioning Guide* for a discussion of these restrictions.

#### **Restriction on Modifying Index Subpartitions**

The only parameters you can specify for a subpartition are TABLESPACE, ONLINE, and the *parallel\_clause*.

#### **REVERSE | NOREVERSE**

Indicate whether the bytes of the index block are stored in reverse order:

- REVERSE stores the bytes of the index block in reverse order and excludes the rowid when the index is rebuilt.
- NOREVERSE stores the bytes of the index block without reversing the order when the index is rebuilt. Rebuilding a REVERSE index without the NOREVERSE keyword produces a rebuilt, reverse-keyed index.

## **Restrictions on Reverse Indexes**

Reverse indexes are subject to the following restrictions:

- You cannot reverse a bitmap index or an index-organized table.
- You cannot specify REVERSE or NOREVERSE for a partition or subpartition.

**See Also:**

["Storing Index Blocks in Reverse Order: Example"](#page-1096-0)

#### *parallel\_clause*

Use the *parallel\_clause* to parallelize the rebuilding of the index and to change the degree of parallelism for the index itself. All subsequent operations on the index will be executed with the degree of parallelism specified by this clause, unless overridden by a subsequent data definition language (DDL) statement with the *parallel\_clause*. The following exceptions apply:

- If ALTER SESSION DISABLE PARALLEL DDL was specified before rebuilding the index, then the index will be rebuilt serially and the degree of parallelism for the index will be changed to 1.
- If ALTER SESSION FORCE PARALLEL DDL was specified before rebuilding the index, then the index will be rebuilt in parallel and the degree of parallelism for the index will be changed to the value that was specified in the ALTER SESSION statement, or DEFAULT if no value was specified.

## **See Also:**

["Rebuilding an Index in Parallel: Example"](#page-1096-0)

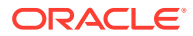

#### **TABLESPACE Clause**

Specify the tablespace where the rebuilt index, index partition, or index subpartition will be stored. The default is the default tablespace where the index or partition resided before you rebuilt it.

#### *index\_compression*

Use the *index\_compression* clauses to enable or disable index compression for the index. Specify the *prefix\_compression* clause to enable or disable prefix compression for the index. Specify the *advanced\_index\_compression* clause to enable or disable advanced index compression for the index.

The *index\_compression* clauses have the same semantics for CREATE INDEX and ALTER INDEX. For full information on these clauses, refer to *[index\\_compression](#page-1635-0)* in the documentation on CREATE INDEX.

## **ONLINE Clause**

Specify ONLINE to allow DML operations on the table or partition during rebuilding of the index.

#### **Restrictions on Online Indexes**

Online indexes are subject to the following restrictions:

- Parallel DML is not supported during online index building. If you specify ONLINE and subsequently issue parallel DML statements, then Oracle Database returns an error.
- You cannot specify ONLINE for a bitmap join index or a cluster index.
- For a nonunique secondary index on an index-organized table, the number of index key columns plus the number of primary key columns that are included in the logical rowid in the index-organized table cannot exceed 32. The logical rowid excludes columns that are part of the index key.

## *logging\_clause*

Specify whether the ALTER INDEX ... REBUILD operation will be logged.

Refer to the *[logging\\_clause](#page-878-0)* for a full description of this clause.

## **PARAMETERS Clause**

This clause is valid only for domain indexes in a top-level ALTER INDEX statement and in the *rebuild\_clause*. This clause specifies the parameter string that is passed uninterpreted to the appropriate ODCI indextype routine.

The maximum length of the parameter string is 1000 characters.

If you are altering or rebuilding an entire index, then the string must refer to index-level parameters. If you are rebuilding a partition of the index, then the string must refer to partition-level parameters.

If *index* is marked UNUSABLE, then modifying the parameters alone does not make it USABLE. You must also rebuild the UNUSABLE index to make it usable.

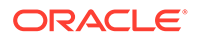

If you have installed Oracle Text, then you can rebuild your Oracle Text domain indexes using parameters specific to that product. For more information on those parameters, refer to *Oracle Text Reference*.

#### **Restriction on the PARAMETERS Clause**

You can modify index partitions only if *index* is not marked IN PROGRESS or FAILED, no index partitions are marked IN PROGRESS, and the partition being modified is not marked FAILED.

## **See Also:**

- *Oracle Database Data Cartridge Developer's Guide* for more information on indextype routines for domain indexes
- [CREATE INDEX f](#page-1615-0)or more information on domain indexes

#### *XMLIndex\_parameters\_clause*

This clause is valid only for XMLIndex indexes. This clause specifies the parameter string that defines the XMLIndex implementation.

The maximum length of the parameter string is 1000 characters.

If you are altering or rebuilding an entire index, then the string must refer to index-level parameters. If you are rebuilding a partition of the index, then the string must refer to partition-level parameters.

If *index* is marked UNUSABLE, then modifying the parameters alone does not make it USABLE. You must also rebuild the UNUSABLE index to make it usable.

## **See Also:**

*Oracle XML DB Developer's Guide* for more information on XMLIndex, including the syntax and semantics of the *XMLIndex\_parameters\_clause*

## **Restriction on the** *XMLIndex\_parameters\_clause*

You can modify index partitions only if *index* is not marked IN PROGRESS or FAILED, no index partitions are marked IN PROGRESS, and the partition being modified is not marked FAILED.

## **{ DEFERRED | IMMEDIATE } INVALIDATION**

This clause lets you control when the database invalidates dependent cursors while rebuilding an index or while marking an index UNUSABLE.

- If you specify DEFERRED INVALIDATION, then the database avoids or defers invalidating dependent cursors, when possible.
- If you specify IMMEDIATE INVALIDATION, then the database immediately invalidates dependent cursors, as it did in Oracle Database 12*c* Release 1 (12.1) and prior releases. This is the default.

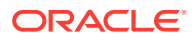

If you omit this clause, then the value of the CURSOR INVALIDATION initialization parameter determines when cursors are invalidated.

## **See Also:**

- *Oracle Database SQL Tuning Guide* for more information on cursor invalidation
- **Oracle Database Reference for more information in the CURSOR INVALIDATION** initialization parameter

#### **COMPILE Clause**

Use this clause to recompile an invalid index explicitly. For domain indexes, this clause is useful when the underlying indextype has been altered to support system-managed domain indexes, so that the existing domain index has been marked INVALID. In this situation, this ALTER INDEX statement migrates the domain index from a user-managed domain index to a system-managed domain index. For all types of indexes, this clause is useful when an index has been marked INVALID by an ALTER TABLE statement. In this situation, this ALTER INDEX statement revalidates the index without rebuilding it.

## **See Also:**

The CREATE INDEXTYPE *[storage\\_table\\_clause](#page-1657-0)* and *Oracle Database Data Cartridge Developer's Guide* for information on creating system-managed domain indexes

#### **ENABLE Clause**

ENABLE applies only to a function-based index that has been disabled, either by an ALTER INDEX ... DISABLE statement, or because a user-defined function used by the index was dropped or replaced. This clause enables such an index if these conditions are true:

- The function is currently valid.
- The signature of the current function matches the signature of the function when the index was created.
- The function is currently marked as DETERMINISTIC.

#### **Restrictions on Enabling Function-based Indexes**

The ENABLE clause is subject to the following restrictions:

- You cannot specify any other clauses of ALTER INDEX in the same statement with ENABLE.
- You cannot specify this clause for an index on a temporary table. Instead, you must drop and recreate the index. You can retrieve the creation DDL for the index using the DBMS METADATA package.

#### **DISABLE Clause**

DISABLE applies only to a function-based index. This clause lets you disable the use of a function-based index. You might want to do so, for example, while working on the body of the

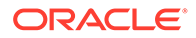

<span id="page-1090-0"></span>function. Afterward you can either rebuild the index or specify another ALTER INDEX statement with the ENABLE keyword.

#### **USABLE | UNUSABLE**

Specify UNUSABLE to mark the index or index partition(s) or index subpartition(s) UNUSABLE. The space allocated for an index or index partition or subpartition is freed immediately when the object is marked UNUSABLE. An unusable index must be rebuilt, or dropped and re-created, before it can be used. While one partition is marked UNUSABLE, the other partitions of the index are still valid. You can execute statements that require the index if the statements do not access the unusable partition. You can also split or rename the unusable partition before rebuilding it. Refer to CREATE INDEX ... [USABLE | UNUSABLE](#page-1646-0) for more information.

#### **ONLINE**

Specify ONLINE to indicate that DML operations on the table or partition will be allowed while marking the index UNUSABLE. If you specify this clause, then the database will not drop the index segments.

#### **Restrictions on Marking Indexes Unusable**

The following restrictions apply to marking indexes unusable:

- You cannot specify UNUSABLE for an index on a temporary table.
- When a global index is marked UNUSABLE during a partition maintenance operation, the database does not drop the unusable index segments.

#### **VISIBLE | INVISIBLE**

Use this clause to specify whether the index is visible or invisible to the optimizer. Refer to "[VISIBLE | INVISIBLE"](#page-1637-0) in CREATE INDEX for a full description of this clause.

#### **RENAME Clause**

Use this clause to rename an index. The *new\_index\_name* is a single identifier and does not include the schema name.

#### **Restriction on Renaming Indexes**

For a domain index, neither *index* nor any partitions of *index* should be in IN PROGRESS or FAILED state.

## **See Also:**

- *Building Domain Indexes* of the *Data Cartridge Developer's Guide*.
- *Extensible Indexing Interface* of the *Data Cartridge Developer's Guide*.
- [Renaming an Index: Example](#page-1096-0)

## **COALESCE Clause**

Specify COALESCE to instruct Oracle Database to merge the contents of index blocks where possible to free blocks for reuse.

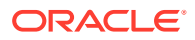

## **CLEANUP**

Specify CLEANUP to remove orphaned index entries for records that were previously dropped or truncated by a table partition maintenance operation.

To determine whether an index contains orphaned index entries, you can query the ORPHANED\_ENTRIES column of the USER, DBA, ALL\_INDEXES data dictionary views. Refer to *Oracle Database Reference* for more information.

#### **ONLY**

Specify ONLY when you want to clean up the index without coalescing the index blocks.

#### *parallel\_clause*

Use the *parallel clause* to specify whether to parallelize the coalesce operation.

For complete information on this clause, refer to *[parallel\\_clause](#page-1961-0)* in the documentation on CREATE TABLE.

## **Restrictions on Coalescing Index Blocks**

Coalescing of index blocks is subject to the following restrictions:

- You cannot specify this clause for an index on a temporary table.
- Do not specify this clause for the primary key index of an index-organized table. Instead use the COALESCE clause of ALTER TABLE.

## **See Also:**

- *Oracle Database Administrator's Guide* for more information on space management and coalescing indexes
- [COALESCE Clause](#page-1336-0) for information on coalescing the space of an indexorganized table
- *[shrink\\_clause](#page-1330-0)* for an alternative method of compacting index segments

## **MONITORING USAGE | NOMONITORING USAGE**

Use this clause to determine whether Oracle Database should monitor index use.

- Specify MONITORING USAGE to begin monitoring the index. Oracle Database first clears existing information on index use, and then monitors the index for use until a subsequent ALTER INDEX ... NOMONITORING USAGE statement is executed.
- To terminate monitoring of the index, specify NOMONITORING USAGE.

To see whether the index has been used since this ALTER INDEX ... NOMONITORING USAGE statement was issued, query the USED column of the USER OBJECT USAGE data dictionary view.

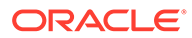

## **See Also:**

*Oracle Database Reference* for information on the USER OBJECT USAGE data dictionary view

#### **UPDATE BLOCK REFERENCES Clause**

The UPDATE BLOCK REFERENCES clause is valid only for normal and domain indexes on index-organized tables. Specify this clause to update all the stale guess data block addresses stored as part of the index row with the correct database address for the corresponding block identified by the primary key.

For a domain index, Oracle Database executes the ODCIIndexAlter routine with the alter option parameter set to AlterIndexUpdBlockRefs. This routine enables the cartridge code to update the stale guess data block addresses in the index.

#### **Restriction on UPDATE BLOCK REFERENCES**

You cannot combine this clause with any other clause of ALTER INDEX.

#### *annotations\_clause*

For the full semantics of the annotations clause see *[annotations\\_clause](#page-898-0)*.

#### *alter\_index\_partitioning*

The partitioning clauses of the ALTER INDEX statement are valid only for partitioned indexes.

The storage of partitioned database entities in tablespaces of different block sizes is subject to several restrictions. Refer to *Oracle Database VLDB and Partitioning Guide* for a discussion of these restrictions.

#### **Restrictions on Modifying Index Partitions**

Modifying index partitions is subject to the following restrictions:

- You cannot specify any of these clauses for an index on a temporary table.
- You can combine several operations on the base index into one ALTER INDEX statement (except RENAME and REBUILD), but you cannot combine partition operations with other partition operations or with operations on the base index.

#### *modify\_index\_default\_attrs*

Specify new values for the default attributes of a partitioned index.

#### **Restriction on Modifying Partition Default Attributes**

The only attribute you can specify for a hash-partitioned global index or for an index on a hash-partitioned table is TABLESPACE.

#### **TABLESPACE**

Specify the default tablespace for new partitions of an index or subpartitions of an index partition.

#### *logging\_clause*

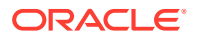

Specify the default logging attribute of a partitioned index or an index partition.

Refer to *[logging\\_clause](#page-878-0)* for a full description of this clause.

#### **FOR PARTITION**

Use the FOR PARTITION clause to specify the default attributes for the subpartitions of a partition of a local index on a composite-partitioned table.

#### **Restriction on FOR PARTITION**

You cannot specify FOR PARTITION for a list partition.

**See Also:** ["Modifying Default Attributes: Example](#page-1097-0)"

#### *add\_hash\_index\_partition*

Use this clause to add a partition to a global hash-partitioned index. Oracle Database adds hash partitions and populates them with index entries rehashed from an existing hash partition of the index, as determined by the hash function. If you omit the partition name, then Oracle Database assigns a name of the form SYS Pn. If you omit the TABLESPACE clause, then Oracle Database places the partition in the tablespace specified for the index. If no tablespace is specified for the index, then Oracle Database places the partition in the default tablespace of the user, if one has been specified, or in the system default tablespace.

#### *modify\_index\_partition*

Use the *modify index partition* clause to modify the real physical attributes, logging attribute, or storage characteristics of index partition *partition* or its subpartitions. For a hash-partitioned global index, the only subclause of this clause you can specify is UNUSABLE.

## **COALESCE**

Specify this clause to merge the contents of index partition blocks where possible to free blocks for reuse.

#### **CLEANUP**

Specify CLEANUP to remove orphaned index entries for records that were previously dropped or truncated by a table partition maintenance operation.

To determine whether an index partition contains orphaned index entries, you can query the ORPHANED ENTRIES column of the USER, DBA, ALL PART\_INDEXES data dictionary views. Refer to *Oracle Database Reference* for more information.

## **UPDATE BLOCK REFERENCES**

The UPDATE BLOCK REFERENCES clause is valid only for normal indexes on index-organized tables. Use this clause to update all stale guess data block addresses stored in the secondary index partition.

## **Restrictions on UPDATE BLOCK REFERENCES**

This clause is subject to the following restrictions:

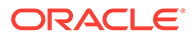

- You cannot specify the *physical\_attributes\_clause* for an index on a hashpartitioned table.
- You cannot specify UPDATE BLOCK REFERENCES with any other clause in ALTER INDEX.

## **Note:**

If the index is a local index on a composite-partitioned table, then the changes you specify here will override any attributes specified earlier for the subpartitions of index, as well as establish default values of attributes for future subpartitions of that partition. To change the default attributes of the partition without overriding the attributes of subpartitions, use ALTER TABLE ... MODIFY DEFAULT ATTRIBUTES FOR PARTITION.

## **See Also:**

["Marking an Index Unusable: Examples"](#page-1096-0)

#### **UNUSABLE Clause**

This clause has the same function for index partitions that it has for the index as a whole. Refer to "[USABLE | UNUSABLE](#page-1090-0)".

## *index\_compression*

This clause is relevant for composite-partitioned indexes. Use this clause to change the compression attribute for the partition and every subpartition in that partition. Oracle Database marks each index subpartition in the partition UNUSABLE and you must then rebuild these subpartitions. Prefix compression must already have been specified for the index before you can specify the *prefix\_compression* clause for a partition, or advanced index compression must have already been specified for the index before you can specify the *advanced\_index\_compression* clause for a partition. You can specify this clause only at the partition level. You cannot change the compression attribute for an individual subpartition.

You can use this clause for noncomposite index partitions. However, it is more efficient to use the *rebuild* clause for noncomposite partitions, which lets you rebuild and set the compression attribute in one step.

#### *rename\_index\_partition*

Use the *rename\_index\_partition* clauses to rename index *partition* or *subpartition* to *new\_name*.

## **Restrictions on Renaming Index Partitions**

Renaming index partitions is subject to the following restrictions:

• You cannot rename the subpartition of a list partition.

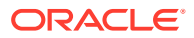

For a partition of a domain index, *index* cannot be marked IN PROGRESS or FAILED, none of the partitions can be marked IN PROGRESS, and the partition you are renaming cannot be marked FAILED.

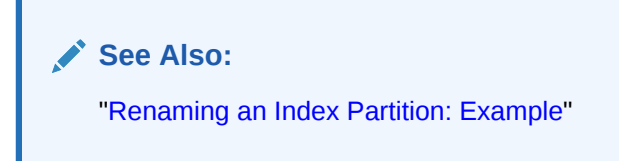

## *drop\_index\_partition*

Use the *drop\_index\_partition* clause to remove a partition and the data in it from a partitioned global index. When you drop a partition of a global index, Oracle Database marks the next index partition UNUSABLE. You cannot drop the highest partition of a global index.

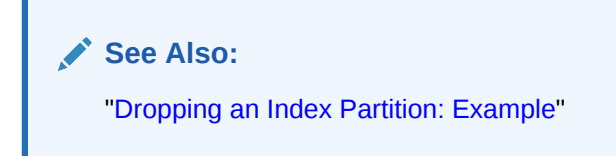

## *split\_index\_partition*

Use the *split\_index\_partition* clause to split a partition of a global range-partitioned index into two partitions, adding a new partition to the index. This clause is not valid for hashpartitioned global indexes. Instead, use the *add\_hash\_index\_partition* clause.

Splitting a partition marked UNUSABLE results in two partitions, both marked UNUSABLE. You must rebuild the partitions before you can use them.

Splitting a partition marked USABLE results in two partitions populated with index data. Both new partitions are marked USABLE.

## **AT Clause**

Specify the new noninclusive upper bound for *split\_partition\_1*. The *value\_list* must evaluate to less than the presplit partition bound for *partition name old* and greater than the partition bound for the next lowest partition (if there is one).

## **INTO Clause**

Specify (optionally) the name and physical attributes of each of the two partitions resulting from the split.

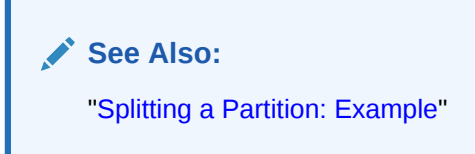

## *coalesce\_index\_partition*

This clause is valid only for hash-partitioned global indexes. Oracle Database reduces by one the number of index partitions. Oracle Database selects the partition to coalesce based on

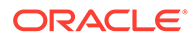

<span id="page-1096-0"></span>the requirements of the hash function. Use this clause if you want to distribute index entries of a selected partition into one of the remaining partitions and then remove the selected partition.

#### *modify\_index\_subpartition*

Use the *modify* index subpartition clause to mark UNUSABLE or allocate or deallocate storage for a subpartition of a local index on a composite-partitioned table. All other attributes of such a subpartition are inherited from partition-level default attributes.

#### **Examples**

#### **Storing Index Blocks in Reverse Order: Example**

The following statement rebuilds index ord customer ix (created in "[Creating an](#page-1647-0) [Index: Example"](#page-1647-0)) so that the bytes of the index block are stored in reverse order:

ALTER INDEX ord customer ix REBUILD REVERSE;

#### **Rebuilding an Index in Parallel: Example**

The following statement causes the index to be rebuilt from the existing index by using parallel execution processes to scan the old and to build the new index:

```
ALTER INDEX ord customer ix REBUILD PARALLEL;
```
## **Modifying Real Index Attributes: Example**

The following statement alters the  $oe.cust$  lname  $ix$  index so that future data blocks within this index use 5 initial transaction entries:

```
ALTER INDEX oe.cust_lname_ix 
     INITRANS 5;
```
If the  $oe.cust$  lname  $ix$  index were partitioned, then this statement would also alter the default attributes of future partitions of the index. Partitions added in the future would then use 5 initial transaction entries and an incremental extent of 100K.

## **Enabling Parallel Queries: Example**

The following statement sets the parallel attributes for index upper  $i\bar{x}$  (created in "[Creating a Function-Based Index: Example](#page-1648-0)") so that scans on the index will be parallelized:

ALTER INDEX upper\_ix PARALLEL;

#### **Renaming an Index: Example**

The following statement renames an index:

ALTER INDEX upper ix RENAME TO upper name ix;

### **Marking an Index Unusable: Examples**

The following statements use the  $cost$  ix index, which was created in ["Creating a](#page-1650-0) [Range-Partitioned Global Index: Example"](#page-1650-0). Partition p1 of that index was dropped in "[Dropping an Index Partition: Example](#page-1097-0)". The first statement marks index partition  $p2$  as UNUSABLE:

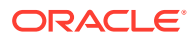

```
ALTER INDEX cost_ix
   MODIFY PARTITION p2 UNUSABLE;
```
The next statement marks the entire index cost ix as UNUSABLE:

```
ALTER INDEX cost ix UNUSABLE;
```
#### **Rebuilding Unusable Index Partitions: Example**

The following statements rebuild partitions  $p2$  and  $p3$  of the cost ix index, making the index once more usable: The rebuilding of partition  $p3$  will not be logged:

```
ALTER INDEX cost_ix 
   REBUILD PARTITION p2;
ALTER INDEX cost_ix
   REBUILD PARTITION p3 NOLOGGING;
```
#### **Changing MAXEXTENTS: Example**

The following statement changes the maximum number of extents for partition  $p3$  and changes the logging attribute:

```
/* This example will fail if the tablespace in which partition p3
   resides is locally managed.
*/
ALTER INDEX cost_ix MODIFY PARTITION p3
   STORAGE(MAXEXTENTS 30) LOGGING;
```
#### **Renaming an Index Partition: Example**

The following statement renames an index partition of the  $cost\_ix$  index (created in "[Creating](#page-1650-0) [a Range-Partitioned Global Index: Example](#page-1650-0)"):

```
ALTER INDEX cost_ix
  RENAME PARTITION p3 TO p3_Q3;
```
#### **Splitting a Partition: Example**

The following statement splits partition  $p2$  of index  $cost\_ix$  (created in "[Creating a Range-](#page-1650-0)[Partitioned Global Index: Example](#page-1650-0)") into p2a and p2b:

```
ALTER INDEX cost_ix
   SPLIT PARTITION p2 AT (1500) 
    INTO ( PARTITION p2a TABLESPACE tbs_01 LOGGING,
          PARTITION p2b TABLESPACE tbs 02);
```
#### **Dropping an Index Partition: Example**

The following statement drops index partition  $p1$  from the cost ix index:

```
ALTER INDEX cost_ix
   DROP PARTITION p1;
```
#### **Modifying Default Attributes: Example**

The following statement alters the default attributes of local partitioned index  $\text{prod }$  idx, which was created in "[Creating an Index on a Hash-Partitioned Table: Example](#page-1650-0)". Partitions added in the future will use 5 initial transaction entries:

```
ALTER INDEX prod_idx
       MODIFY DEFAULT ATTRIBUTES INITRANS 5;
```
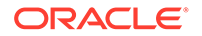

# ALTER INDEXTYPE

## **Purpose**

Use the ALTER INDEXTYPE statement to add or drop an operator of the indextype or to modify the implementation type or change the properties of the indextype.

## **Prerequisites**

The indextype must be in your own schema or you must have the ALTER ANY INDEXTYPE system privilege.

To add a new operator, you must have the EXECUTE object privilege on the operator.

To change the implementation type, you must have the EXECUTE object privilege on the new implementation type.

**Syntax**

*alter\_indextype***::=**

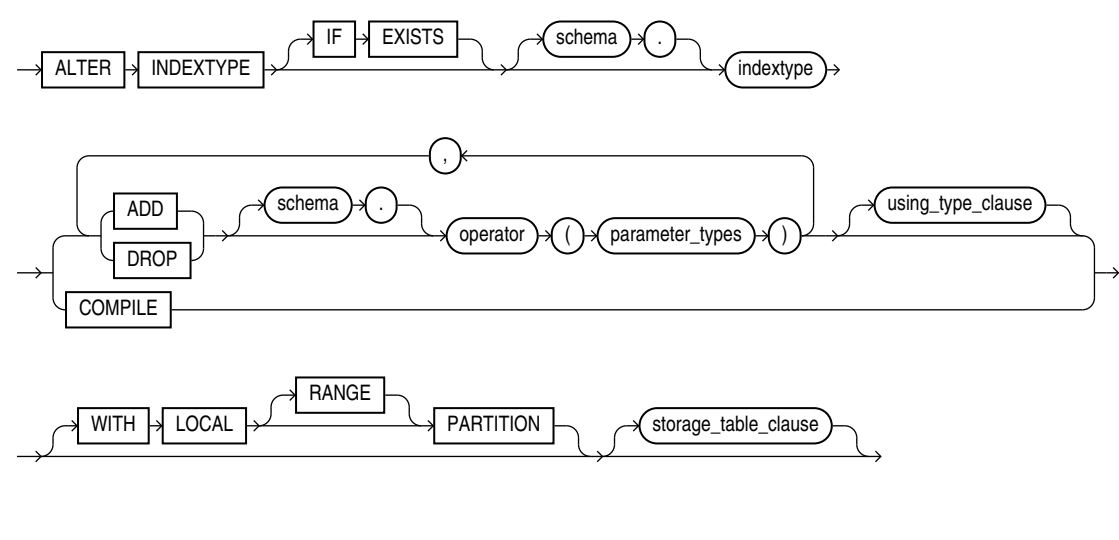

(*using\_type\_clause*::=, *[storage\\_table\\_clause](#page-1100-0)*)

*using\_type\_clause***::=**

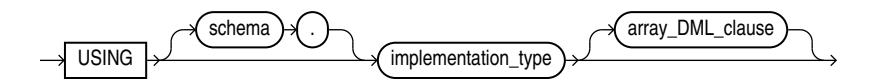

(*[array\\_DML\\_clause](#page-1099-0)*)

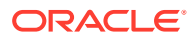

## *array\_DML\_clause*

<span id="page-1099-0"></span>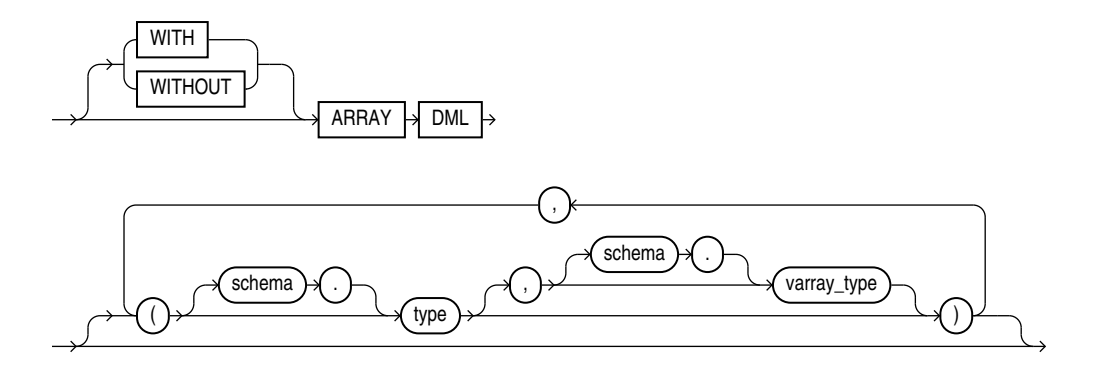

#### *storage\_table\_clause*

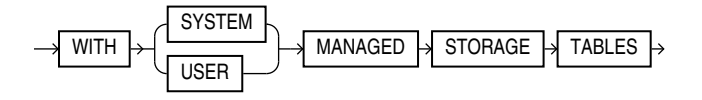

#### **Semantics**

#### **IF EXISTS**

Specify IF EXISTS to alter an existing table.

Specifying IF NOT EXISTS with ALTER VIEW results in ORA-11544: Incorrect IF EXISTS clause for ALTER/DROP statement.

## *schema*

Specify the name of the schema in which the indextype resides. If you omit *schema*, then Oracle Database assumes the indextype is in your own schema.

#### *indextype*

Specify the name of the indextype to be modified.

#### **ADD | DROP**

Use the ADD or DROP clause to add or drop an operator.

No special privilege needed to drop.

- For *schema*, specify the schema containing the operator. If you omit *schema*, then Oracle assumes the operator is in your own schema.
- For *operator*, specify the name of the operator supported by the indextype.

All the operators listed in this clause must be valid operators.

For *parameter* type, list the types of parameters to the operator.

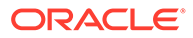

#### <span id="page-1100-0"></span>*using\_type\_clause*

The USING clause lets you specify a new type to provide the implementation for the indextype.

#### *array\_DML\_clause*

Use this clause to modify the indextype to support the array interface for the ODCIIndexInsert method.

#### *type* **and** *varray\_type*

If the data type of the column to be indexed is a user-defined object type, then you must specify this clause to identify the varray *varray\_type* that Oracle should use to hold column values of *type*. If the indextype supports a list of types, then you can specify a corresponding list of varray types. If you omit *schema* for either *type* or *varray* type, then Oracle assumes the type is in your own schema.

If the data type of the column to be indexed is a built-in system type, then any varray type specified for the indextype takes precedence over the ODCI types defined by the system.

#### **COMPILE**

Use this clause to recompile the indextype explicitly. This clause is required only after some upgrade operations, because Oracle Database normally recompiles the indextype automatically.

#### *storage\_table\_clause*

This clause has the same behavior when altering an indextype that it has when you are creating an indextype. Refer to the CREATE INDEXTYPE *[storage\\_table\\_clause](#page-1657-0)* for more information.

## **WITH LOCAL PARTITION**

This clause has the same behavior when altering an indextype that it has when you create an indextype. Refer to the CREATE INDEXTYPE clause [WITH LOCAL PARTITION](#page-1657-0) for more information.

## **Examples**

## **Altering an Indextype: Example**

The following example compiles the position indextype indextype created in "[Creating an Indextype: Example"](#page-1658-0).

ALTER INDEXTYPE position indextype COMPILE;

# ALTER INMEMORY JOIN GROUP

## **Purpose**

Use the ALTER INMEMORY JOIN GROUP statement to add a table column to a join group or remove a table column from a join group.

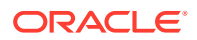

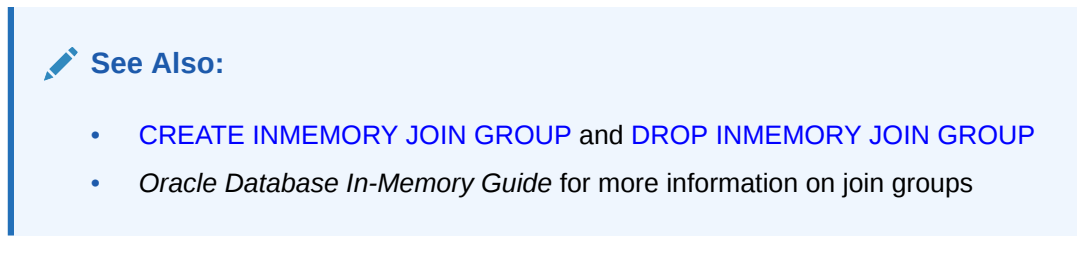

## **Prerequisites**

If the join group is not in your own schema, or if the column you want to add to or remove from the join group is in a table that is not in your own schema, then you must have the ALTER ANY TABLE system privilege.

## **Syntax**

*alter\_inmemory\_join\_group***::=**

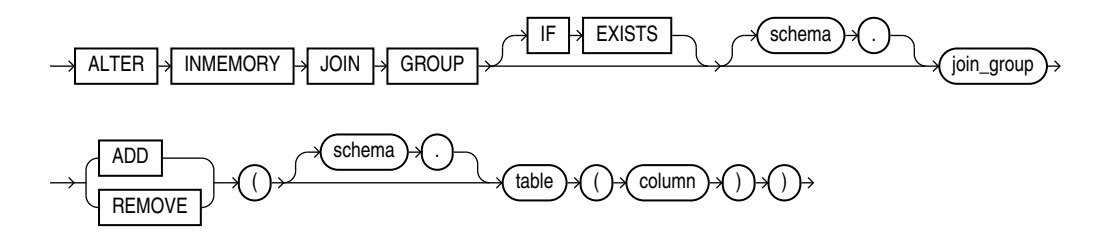

## **Semantics**

## **IF EXISTS**

Specify IF EXISTS to alter an existing table.

Specifying IF NOT EXISTS with ALTER VIEW results in ORA-11544: Incorrect IF EXISTS clause for ALTER/DROP statement.

## *schema*

Specify the schema containing the join group. If you omit *schema*, then the database assumes the join group is in your own schema.

## *join\_group*

Specify the name of the join group to be modified.

You can view existing join groups by querying the DBA\_JOINGROUPS or USER\_JOINGROUPS data dictionary view. Refer to *Oracle Database Reference* for more information on these views.

## **ADD**

Specify ADD to add a table column to the join group. A join group can contain a maximum of 255 columns.

## **REMOVE**

Specify REMOVE to remove a table column from the join group. A join group must contain at least 2 columns.

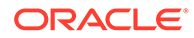

#### *schema*

Specify the schema of the table that contains the column to be added to or removed from the join group. If you omit *schema*, then Oracle Database assumes the table is in your own schema.

#### *table*

Specify the name of the table that contains the column to be added to or removed from the join group.

#### *column*

Specify the name of the column to be added to or removed from the join group.

#### **Examples**

The following example adds a column to the prod id1 join group created in [Examples](#page-1660-0) in the documentation on CREATE INMEMORY JOIN GROUP:

```
ALTER INMEMORY JOIN GROUP prod_id1
  ADD(product descriptions(product id));
```
The following example removes a column from the  $\text{prod}$  id1 join group:

```
ALTER INMEMORY JOIN GROUP prod_id1
  REMOVE(product descriptions(product id));
```
# ALTER JAVA

#### **Purpose**

Use the ALTER JAVA statement to force the resolution of a Java class schema object or compilation of a Java source schema object. (You cannot call the methods of a Java class before all its external references to Java names are associated with other classes.)

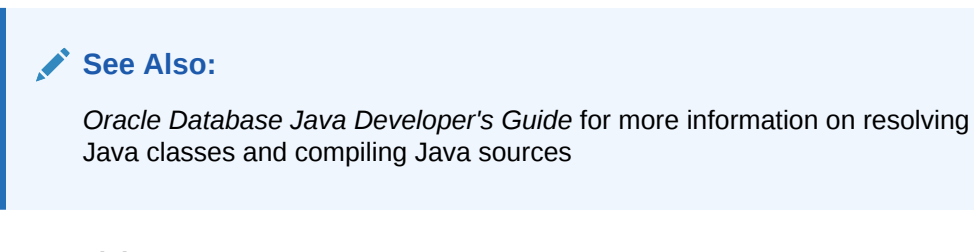

## **Prerequisites**

The Java source or class must be in your own schema, or you must have the ALTER ANY PROCEDURE system privilege. You must also have the EXECUTE object privilege on Java classes.

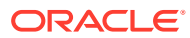

## **Syntax**

*alter\_java***::=**

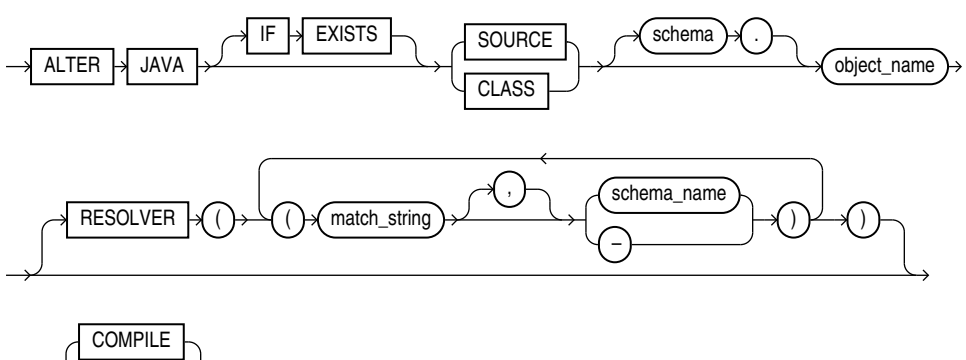

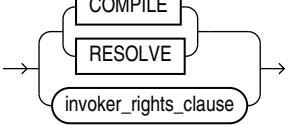

## (*invoker\_rights\_clause*::=)

## *invoker\_rights\_clause***::=**

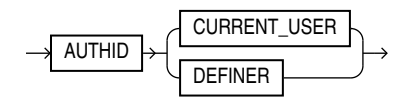

## **Semantics**

## **IF EXISTS**

Specify IF EXISTS to alter an existing table.

Specifying IF NOT EXISTS with ALTER VIEW results in ORA-11544: Incorrect IF EXISTS clause for ALTER/DROP statement.

## **JAVA SOURCE**

Use ALTER JAVA SOURCE to compile a Java source schema object.

## **JAVA CLASS**

Use ALTER JAVA CLASS to resolve a Java class schema object.

#### *object\_name*

Specify a previously created Java class or source schema object. Use double quotation marks to preserve lower- or mixed-case names.

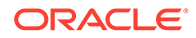

## **RESOLVER**

The RESOLVER clause lets you specify how schemas are searched for referenced fully specified Java names, using the mapping pairs specified when the Java class or source was created.

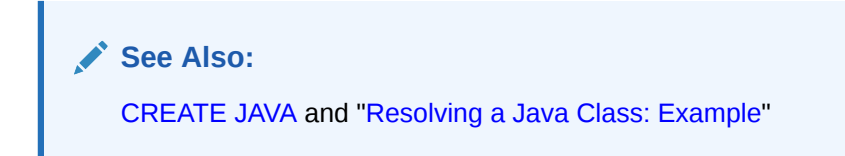

## **RESOLVE | COMPILE**

RESOLVE and COMPILE are synonymous keywords. They let you specify that Oracle Database should attempt to resolve the primary Java class schema object.

- When applied to a class, resolution of referenced names to other class schema objects occurs.
- When applied to a source, source compilation occurs.

## *invoker\_rights\_clause*

The *invoker rights clause* lets you specify whether the methods of the class execute with the privileges and in the schema of the user who defined it or with the privileges and in the schema of CURRENT\_USER.

This clause also determines how Oracle Database resolves external names in queries, DML operations, and dynamic SQL statements in the member functions and procedures of the type.

## **AUTHID CURRENT\_USER**

Specify CURRENT USER if you want the methods of the class to execute with the privileges of CURRENT\_USER. This clause is the default and creates an **invoker-rights class**.

This clause also specifies that external names in queries, DML operations, and dynamic SQL statements resolve in the schema of CURRENT\_USER. External names in all other statements resolve in the schema in which the methods reside.

## **AUTHID DEFINER**

Specify DEFINER if you want the methods of the class to execute with the privileges of the user who defined the class.

This clause also specifies that external names resolve in the schema where the methods reside.

## **See Also:**

*Oracle Database PL/SQL Language Reference* for information on how CURRENT USER is determined

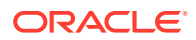

## <span id="page-1105-0"></span>**Examples**

## **Resolving a Java Class: Exampl**e

The following statement forces the resolution of a Java class:

```
ALTER JAVA CLASS "Agent"
    RESOLVER (("/usr/bin/bfile_dir/*" pm)(* public))
    RESOLVE;
```
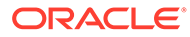

# 11 SQL Statements: ALTER LIBRARY to ALTER **SESSION**

This chapter contains the following SQL statements:

- ALTER LIBRARY
- **[ALTER LOCKDOWN PROFILE](#page-1108-0)**
- [ALTER MATERIALIZED VIEW](#page-1122-0)
- [ALTER MATERIALIZED VIEW LOG](#page-1145-0)
- [ALTER MATERIALIZED ZONEMAP](#page-1153-0)
- [ALTER OPERATOR](#page-1160-0)
- [ALTER OUTLINE](#page-1163-0)
- [ALTER PACKAGE](#page-1165-0)
- [ALTER PLUGGABLE DATABASE](#page-1166-0)
- [ALTER PROCEDURE](#page-1197-0)
- [ALTER PROFILE](#page-1198-0)
- [ALTER RESOURCE COST](#page-1203-0)
- [ALTER ROLE](#page-1205-0)
- **[ALTER ROLLBACK SEGMENT](#page-1207-0)**
- [ALTER SEQUENCE](#page-1210-0)
- [ALTER SESSION](#page-1214-0)

# ALTER LIBRARY

## **Purpose**

The ALTER LIBRARY statement explicitly recompiles a library. Explicit recompilation eliminates the need for implicit run-time recompilation and prevents associated run-time compilation errors and performance overhead.

## **Note:**

This statement does not change the declaration or definition of an existing library. To redeclare or redefine a library, use the "CREATE LIBRARY" with the OR REPLACE clause.

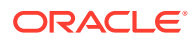

## **Prerequisites**

If the library is in the SYS schema, you must be connected as SYSDBA. Otherwise, the library must be in your own schema or you must have the ALTER ANY LIBRARY system privilege.

**Syntax**

*alter\_library***::=**

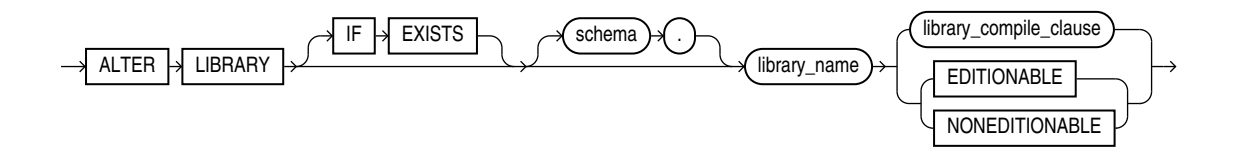

(*library\_compile\_clause*: See *Oracle Database PL/SQL Language Reference* for the syntax of this clause.)

## **Semantics**

## **IF EXISTS**

Specify IF EXISTS to alter an existing table.

Specifying IF NOT EXISTS with ALTER VIEW results in ORA-11544: Incorrect IF EXISTS clause for ALTER/DROP statement.

## *schema*

Specify the schema containing the library. If you omit *schema*, then Oracle Database assumes the procedure is in your own schema.

## *library\_name*

Specify the name of the library to be recompiled.

## *library\_compile\_clause*

See *Oracle Database PL/SQL Language Reference* for the syntax and semantics of this clause and for complete information on creating and compiling libraries.

## **EDITIONABLE | NONEDITIONABLE**

Use these clauses to specify whether the library becomes an editioned or noneditioned object if editioning is later enabled for the schema object type LIBRARY in *schema*. The default is EDITIONABLE. For information about altering editioned and noneditioned objects, see *Oracle Database Development Guide*.

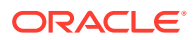

# <span id="page-1108-0"></span>ALTER LOCKDOWN PROFILE

#### **Purpose**

Use the ALTER LOCKDOWN PROFILE statement to alter a PDB lockdown profile. You can use PDB lockdown profiles in a multitenant environment to restrict user operations in pluggable databases (PDBs).

Immediately after you create a lockdown profile with the CREATE LOCKDOWN PROFILE statement, all user operations are enabled for the profile. You can then use the ALTER LOCKDOWN PROFILE statement to disable certain user operations for the profile. When a lockdown profile is applied to a CDB, application container, or PDB, users cannot perform the operations that are the disabled for the profile. If you later would like to reenable some of the disabled user operations, you can use the ALTER LOCKDOWN PROFILE statement to do so.

The ALTER LOCKDOWN PROFILE statement allows you to disable or enable:

- User operations associated with certain database features (using the *lockdown\_features* clause)
- User operations associated with certain database options (using the *lockdown\_options* clause)
- The issuance of certain SQL statements (using the *lockdown\_statements* clause)

## **See Also:**

- [CREATE LOCKDOWN PROFILE](#page-1679-0) and [DROP LOCKDOWN PROFILE](#page-2090-0)
- *Oracle Database Security Guide* for more information on PDB lockdown profiles

#### **Prerequisites**

- You must issue the ALTER LOCKDOWN PROFILE statement from the CDB Root or Application Root.
- You must have the ALTER LOCKDOWN PROFILE system privilege in the container in which you issue the statement.

#### **Syntax**

*alter\_lockdown\_profile***::=**

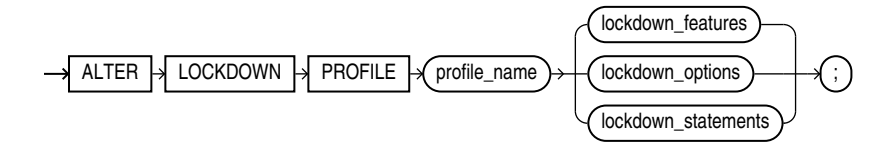

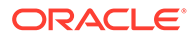

## *lockdown\_features***::=**

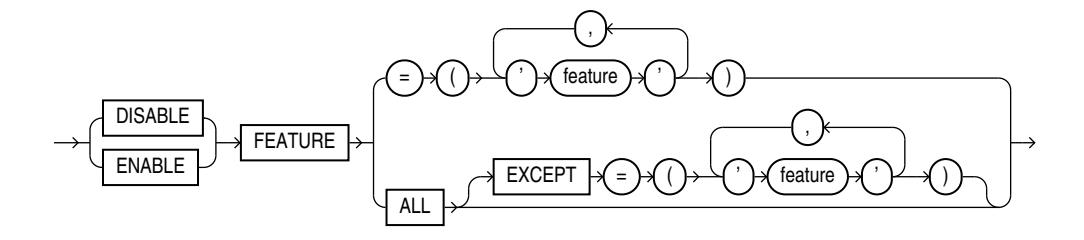

*lockdown\_options***::=**

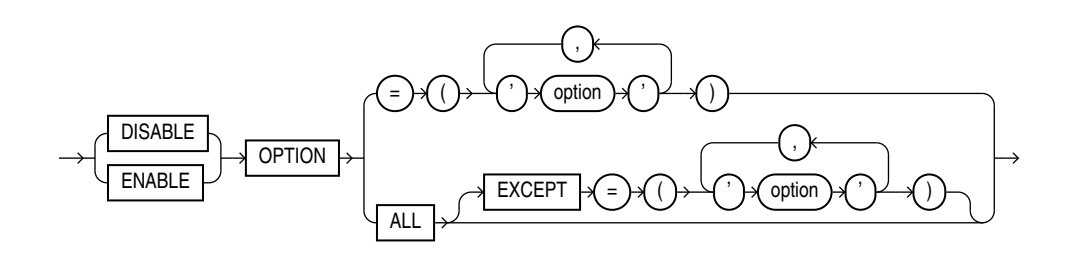

*lockdown\_statements***::=**

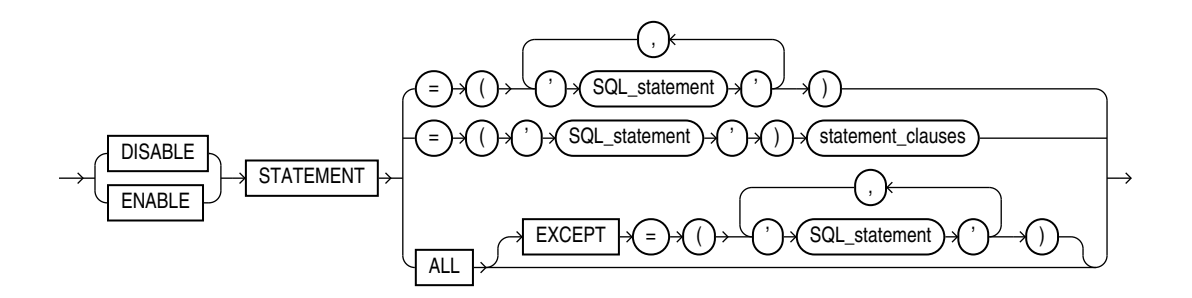

*statement\_clauses***::=**

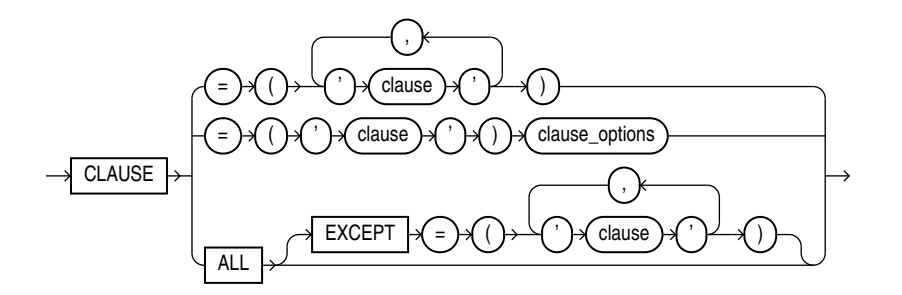

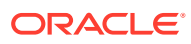

## *clause\_options***::=**

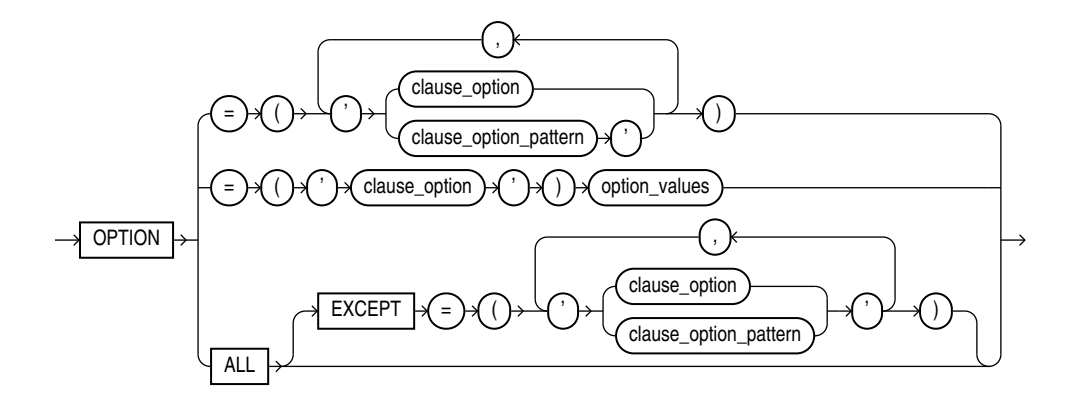

*option\_values***::=**

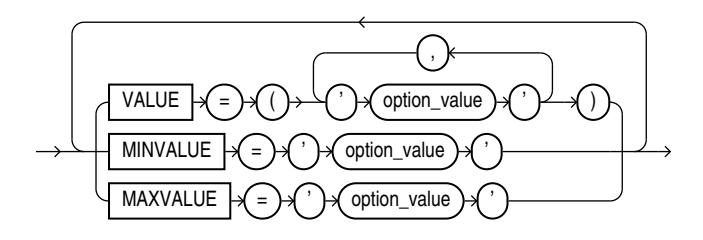

## **Semantics**

#### *profile\_name*

Specify the name of the PDB lockdown profile to be altered.

You can find the names of existing PDB lockdown profiles by querying the DBA LOCKDOWN PROFILES data dictionary view.

#### *lockdown\_features*

This clause lets you disable or enable user operations associated with certain database features.

- Specify DISABLE to add a restriction for the specified features. Users will be restricted from performing these operations in any PDB to which the profile applies.
- Specify ENABLE to remove a restriction for the specified features. Users will be allowed to perform these operations in any PDB to which the profile applies.
- Use *feature* to specify the features whose operations you want to disable or enable. [Table 11-1](#page-1111-0) lists the features you can specify and describes the operations associated with each feature. The table also indicates a feature bundle for each feature. For *feature*, you can specify a feature bundle name to disable or enable user operations for all features in that bundle, or you can specify an individual feature name. You can specify feature bundle names and feature names in any combination of uppercase and lowercase letters.
- Use ALL to specify all features listed in the table.

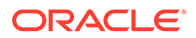

<span id="page-1111-0"></span>• Use ALL EXCEPT to specify all features listed in the table except the specified features.

If you omit this clause, then the default is ENABLE ALL.

# **Note:** The Oracle Text type FILE DATASTORE is deprecated. Oracle recommends that you replace FILE\_DATASTORE indexes with the DIRECTORY DATASTORE index type for greater security as it enables file access to be based on directory objects.

The Oracle Text type URL DATASTORE is deprecated. Oracle recommeds that you replace URL DATASTORE with NETWORK DATASTORE, which uses ACLs to control access to specific servers.

## **Table 11-1 PDB Lockdown Profile Features**

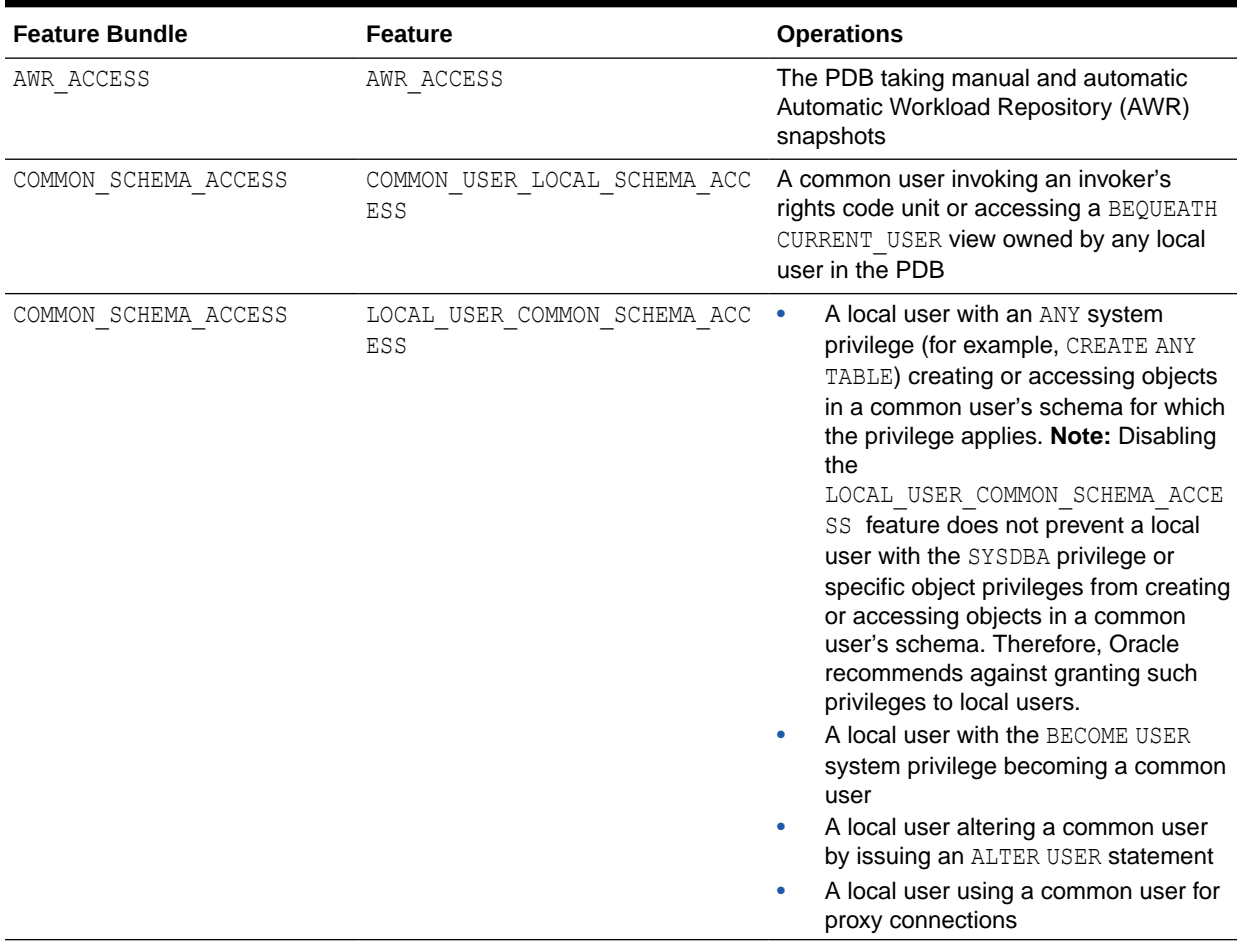

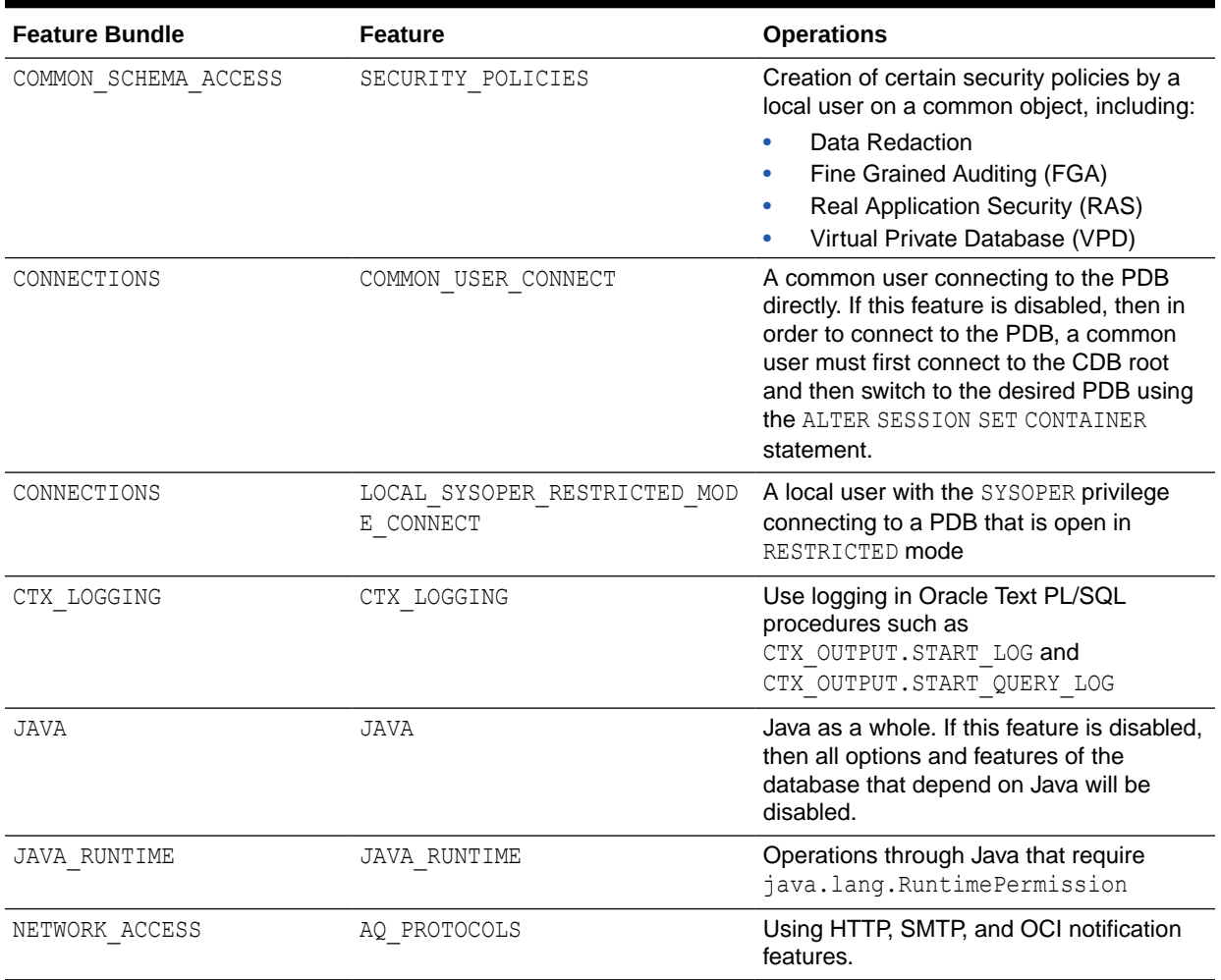

## **Table 11-1 (Cont.) PDB Lockdown Profile Features**

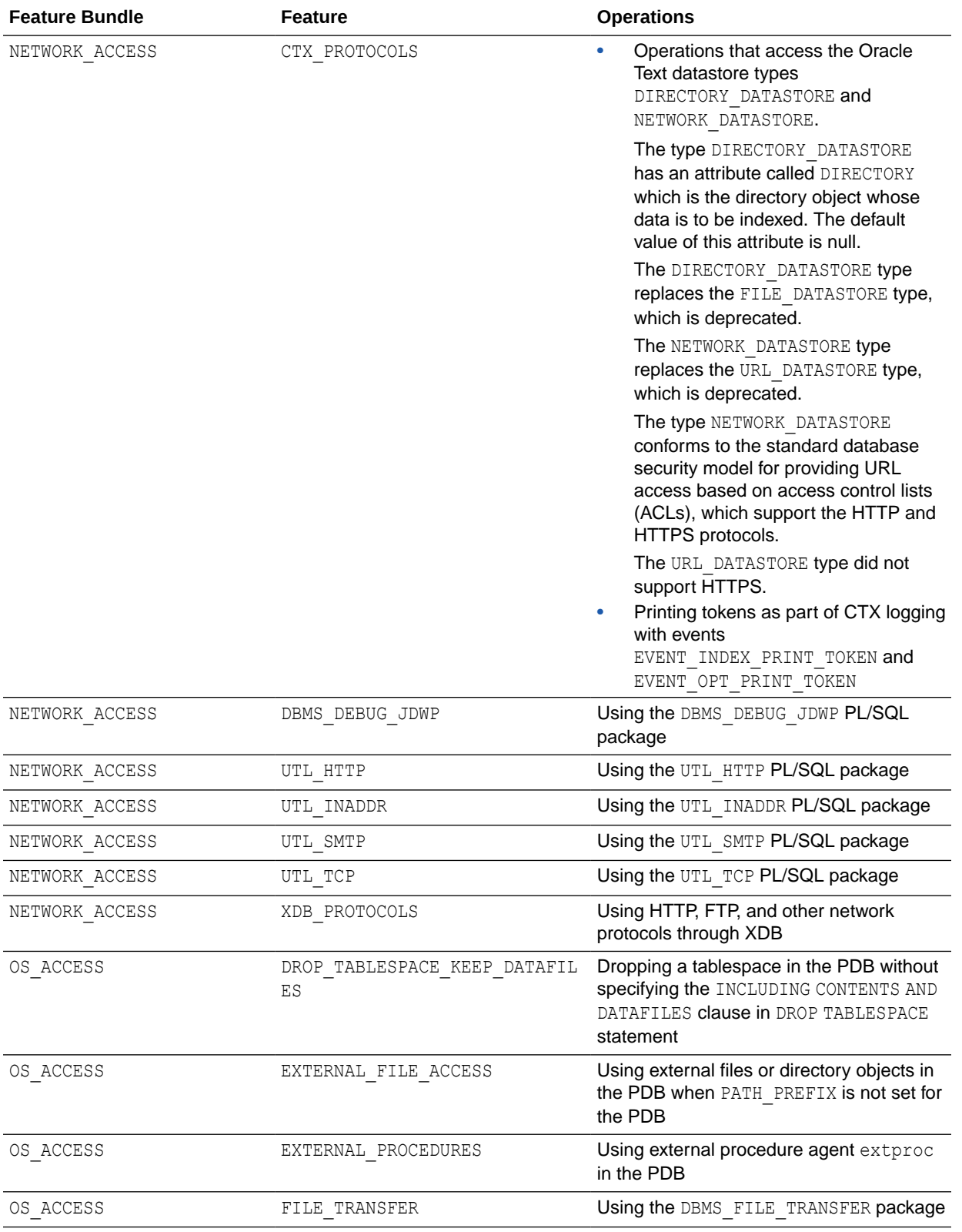

## **Table 11-1 (Cont.) PDB Lockdown Profile Features**

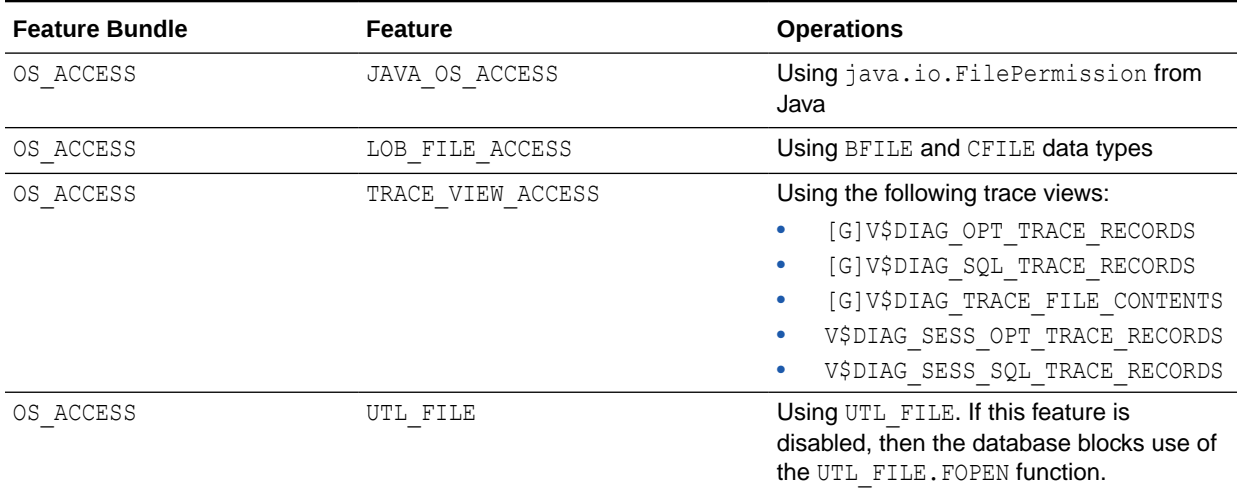

## **Table 11-1 (Cont.) PDB Lockdown Profile Features**

#### *lockdown\_options*

This clause lets you disable or enable user operations associate with certain database options.

- Specify DISABLE to disable user operations for the specified options. Users will be restricted from performing these operations in any PDB to which the profile applies.
- Specify ENABLE to enable user operations for the specified options. Users will be allowed to perform these operations in any PDB to which the profile applies.
- For *option*, you can specify the following database options in any combination of uppercase and lowercase letters:
	- DATABASE QUEUING Represents user operations associated with the Oracle Database Advanced Queuing option
	- PARTITIONING Represents user operations associated with the Oracle Partitioning option
- Use ALL to specify all options in the preceding list.
- Use ALL EXCEPT to specify all options in the preceding list except the specified options.

If you omit this clause, then the default is ENABLE OPTION ALL.

## *lockdown\_statements*

This clause lets you disable or enable the issuance of certain SQL statements.

- Specify DISABLE to disable the issuance of the specified SQL statements. Users will be restricted from issuing these statements in any PDB to which the profile applies.
- Specify ENABLE to enable the issuance of the specified SQL statements. Users will be allowed to issue these statements in any PDB to which the profile applies.
- For *SQL\_statement*, you can specify the following statements in any combination of uppercase and lowercase letters:
	- ADMINISTER KEY MANAGEMENT

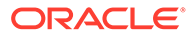

- ALTER DATABASE
- ALTER PLUGGABLE DATABASE
- ALTER SESSION
- ALTER SYSTEM
- ALTER TABLE
- ALTER INDEX
- ALTER TABLESPACE
- ALTER PROFILE
- CREATE TABLE
- CREATE INDEX
- CREATE TABLESPACE
- CREATE PROFILE
- CREATE DATABASE LINK
- DROP TABLE
- DROP INDEX
- DROP TABLESPACE
- DROP PROFILE
- Use ALL to specify all statements in the preceding list.
- Use ALL EXCEPT to specify all statements in the preceding list except the specified statements.

If you omit this clause, then the default is ENABLE STATEMENT ALL.

#### *statement\_clauses*

This clause lets you disable or enable specific clauses of the specified SQL statement.

- Use *clause* to specify the SQL keywords that form the clause you want to disable or enable. You can specify a clause in any combination of uppercase and lowercase letters.
- Use ALL to specify all clauses for the SQL statement.
- Use ALL EXCEPT to specify all clauses for the SQL statement except the specified clauses.

For *clause*, you must specify at least enough keywords to unambiguously identify a single clause for the SQL statement. The following are some examples of how to specify *clause* for the ALTER SYSTEM statement:

- To specify the *[archive\\_log\\_clause](#page-1235-0)*::=, specify ARCHIVE. This is sufficient because no other ALTER SYSTEM clause begins with the keyword ARCHIVE. Alternatively, you can specify ARCHIVE LOG for semantic clarity, but the LOG keyword is unnecessary.
- To specify either of the *[rolling\\_migration\\_clauses](#page-1236-0)*::=, you must specify START ROLLING MIGRATION or STOP ROLLING MIGRATION in order to distinguish these clauses from the similarly named *[rolling\\_patch\\_clauses](#page-1237-0)*::= START ROLLING PATCH and STOP ROLLING PATCH.

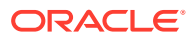
You cannot specify the single keyword FLUSH, because several ALTER SYSTEM clauses begin with this keyword. You must instead specify each clause separately, such as FLUSH SHARED POOL OF FLUSH GLOBAL CONTEXT.

There is no need to specify optional keywords within a clause, because they have no effect. For example:

• The *[archive\\_log\\_clause](#page-1235-0)*::= has an optional INSTANCE keyword. However, you cannot enable or disable only ARCHIVE LOG clauses that contain the INSTANCE keyword. Specifying ARCHIVE LOG INSTANCE is equivalent to specifying ARCHIVE or ARCHIVE LOG.

There is no need to specify parameter values within a clause, because they have no effect. For example:

• The *[shutdown\\_dispatcher\\_clause](#page-1237-0)*::= requires you to specify a *dispatcher\_name*. However, you cannot enable or disable SHUTDOWN clauses that contain a specific dispatcher name. Specifying SHUTDOWN dispatcher1 is equivalent to specifying SHUTDOWN.

# **See Also:**

[ALTER DATABASE ,](#page-968-0) [ALTER PLUGGABLE DATABASE,](#page-1166-0) [ALTER SESSION ,](#page-1214-0) and [ALTER SYSTEM f](#page-1233-0)or complete information on the clauses for these statements

#### *clause\_options*

This clause is valid only when you specify one of the following for *lockdown\_statements* and *statement\_clauses*:

```
{ DISABLE | ENABLE } STATEMENT = ('ALTER SESSION') CLAUSE = ('SET')
{ DISABLE | ENABLE } STATEMENT = ('ALTER SYSTEM') CLAUSE = ('SET')
```
This clause lets you disable or enable the setting or modification of specific options with the ALTER SESSION SET or ALTER SYSTEM SET statements.

- Use *clause* option to specify the option you want to disable or enable.
- Use *clause option pattern* to specify a pattern that matches multiple options. Within the pattern, specify a percent sign (%) to match zero or more characters in an option name. For example, specifying 'QUERY\_REWRITE\_&' is equivalent to specifying both the QUERY REWRITE ENABLED and QUERY REWRITE INTEGRITY options.
- You can specify *clause\_option* and *clause\_option\_pattern* in any combination of uppercase and lowercase letters.
- Use ALL to specify all options.
- Use ALL EXCEPT to specify all options except the specified options.

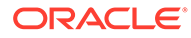

# **See Also:**

The *[alter\\_session\\_set\\_clause](#page-1219-0)* clause of ALTER SESSION and the *[alter\\_system\\_set\\_clause](#page-1253-0)* clause of ALTER SYSTEM for complete information on the options you can specify for these statements

#### *option\_values*

This clause is valid only when you specify one of the following for *lockdown\_statements*, *statement\_clauses*, and *clause\_options*:

```
DISABLE STATEMENT = ('ALTER SESSION') CLAUSE = ('SET') OPTION = 
clause_option
DISABLE STATEMENT = ('ALTER SYSTEM') CLAUSE = ('SET') OPTION = 
clause_option
```
This clause lets you specify a default value for an option when disabling the setting of that option. For options that take numeric values, this clause also lets you restrict users from setting an option to certain values.

- The VALUE clause lets you specify a default *option\_value* for *clause\_option*, which will go into effect for any PDB to which the profile applies after you close and reopen the PDB. If *clause\_option* accepts multiple default values, then you can specify more than one *option\_value* in a comma-separated list. The purpose of using this clause is to simultaneously set a default value for an option and restrict users from setting or modifying the value.
- The MINVALUE clause lets you restricts users from setting the value of *clause\_option* to a value less than *option\_value*. You can specify this clause only for options that take a numeric value.
- The MAXVALUE clause lets you restricts users from setting the value of *clause\_option* to a value greater than *option\_value*. You can specify this clause only for options that take a numeric value.
- You can specify both the MINVALUE and MAXVALUE clauses together to restrict users from setting the value of *clause\_options* to any value less than MINVALUE or greater than MAXVALUE.
- MINVALUE and MAXVALUE settings take effect immediately when the lockdown profile is assigned to a PDB; you need not close and reopen the PDB.

# **See Also:**

*Oracle Database Reference* for complete information on the values allowed for the various options

# **USERS Clause**

As a CDB administrator or an Application administrator you can use the USERS clause to configure lockdown rules for a specific set of users.

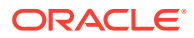

The values for USERS in a CDB\$ROOT lockdown profile are as follows:

- USERS = ALL means that the lockdown rule applies to all users in the PDB.
- $USERS = COMMON$  means that the lockdown rule applies only to CDB COMMON users in the PDB.
- $\text{USERS} = \text{LOCAL}$  means that the lockdown rule applies only to local users in the PDB. Application common users are considered local users at the CDB level.

The values for USERS in an Application ROOT lockdown profile are as follows:

- USERS = ALL means that the lockdown rule applies to all users in the PDB.
- USERS  $=$  COMMON means that the lockdown rule applies only to Application COMMON users in the PDB.
- USERS = LOCAL means that the lockdown rule applies only to local users in the PDB.

Note that the Application lockdown profile rules should not affect CDB common users.

- ALL users means Application common users and local users in the PDB.
- COMMON users means Application common users in the PDB.

# **Examples**

The following statement creates PDB lockdown profile hr\_prof:

```
CREATE LOCKDOWN PROFILE hr prof;
```
The remaining examples in this section alter hr\_prof.

#### **Disabling Features for PDB Lockdown Profiles: Examples**

The following statement disables all features in the feature bundle NETWORK\_ACCESS:

```
ALTER LOCKDOWN PROFILE hr_prof
   DISABLE FEATURE = ('NETWORK_ACCESS');
```
The following statement disables the LOB\_FILE\_ACCESS and TRACE\_VIEW ACCESS features:

```
ALTER LOCKDOWN PROFILE hr_prof
   DISABLE FEATURE = ('LOB_FILE_ACCESS', 'TRACE_VIEW_ACCESS');
```
The following statement disables all features except the COMMON USER LOCAL SCHEMA ACCESS and LOCAL USER COMMON SCHEMA ACCESS features:

```
ALTER LOCKDOWN PROFILE hr_prof
   DISABLE FEATURE ALL EXCEPT = ('COMMON_USER_LOCAL_SCHEMA_ACCESS', 
'LOCAL_USER_COMMON_SCHEMA_ACCESS');
```
The following statement disables all features:

```
ALTER LOCKDOWN PROFILE hr_prof
   DISABLE FEATURE ALL;
```
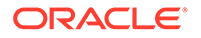

#### **Enabling Features for PDB Lockdown Profiles: Examples**

The following statement enables the UTL\_HTTP and UTL\_SMTP features, as well as all features in the feature bundle OS\_ACCESS:

```
ALTER LOCKDOWN PROFILE hr_prof
   ENABLE FEATURE = ('UTL_HTTP', 'UTL_SMTP', 'OS_ACCESS');
```
The following statement enables all features except the AQ PROTOCOLS and CTX\_PROTOCOLS features:

```
ALTER LOCKDOWN PROFILE hr_prof
   ENABLE FEATURE ALL EXCEPT = ('AQ_PROTOCOLS', 'CTX_PROTOCOLS');
```
The following statement enables all features:

```
ALTER LOCKDOWN PROFILE hr prof
   ENABLE FEATURE ALL;
```
#### **Disabling Options for PDB Lockdown Profiles: Examples**

The following statement disables user operations associated with the Oracle Database Advanced Queuing option:

```
ALTER LOCKDOWN PROFILE hr_prof
   DISABLE OPTION = ('DATABASE QUEUING');
```
The following statement disables user operations associated with the Oracle Partitioning option:

```
ALTER LOCKDOWN PROFILE hr_prof
   DISABLE OPTION = ('PARTITIONING');
```
#### **Enabling Options for PDB Lockdown Profiles: Examples**

The following statement enables user operations associated with the Oracle Database Advanced Queuing option:

```
ALTER LOCKDOWN PROFILE hr_prof
   ENABLE OPTION = ('DATABASE QUEUING');
```
The following statement enables user operations associated both with the Oracle Database Advanced Queuing option and the Oracle Partitioning option:

```
ALTER LOCKDOWN PROFILE hr_prof
   ENABLE OPTION ALL;
```
**Disabling SQL Statements for PBB Lockdown Profiles: Examples**

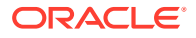

The following statement disables the ALTER DATABASE statement:

```
ALTER LOCKDOWN PROFILE hr_prof
   DISABLE STATEMENT = ('ALTER DATABASE');
```
The following statement disables the ALTER SYSTEM SUSPEND and ALTER SYSTEM RESUME statements:

```
ALTER LOCKDOWN PROFILE hr_prof
   DISABLE STATEMENT = ('ALTER SYSTEM')
           CLAUSE = ('SUSPEND', 'RESUME');
```
The following statement disables all clauses of the ALTER PLUGGABLE DATABASE statement, except DEFAULT TABLESPACE and DEFAULT TEMPORARY TABLESPACE:

```
ALTER LOCKDOWN PROFILE hr_prof
   DISABLE STATEMENT = ('ALTER PLUGGABLE DATABASE')
           CLAUSE ALL EXCEPT = ('DEFAULT TABLESPACE', 'DEFAULT TEMPORARY 
TABLESPACE');
```
The following statement disables using the ALTER SESSION statement to set or modify COMMIT\_WAIT OT CURSOR\_SHARING:

```
ALTER LOCKDOWN PROFILE hr_prof
   DISABLE STATEMENT = ('ALTER SESSION')
          CLAUSE = ('SET') OPTION = ('COMMIT_WAIT', 'CURSOR_SHARING');
```
The following statement disables using the ALTER SYSTEM statement to set or modify the value of PDB\_FILE\_NAME\_CONVERT. It also sets the default value for PDB\_FILE\_NAME\_CONVERT to 'cdb1\_pdb0', 'cdb1\_pdb1'. This default value will take effect the next time the PDB is closed and reopened.

```
ALTER LOCKDOWN PROFILE hr_prof
   DISABLE STATEMENT = ('ALTER SYSTEM')
          CLAUSE = ('SET') OPTION = ('PDB_FILE_NAME_CONVERT')
          VALUE = ('cdb1-pdb0', 'cdb1-pdb1');
```
The following statement disables using the ALTER SYSTEM statement to set or modify the value of CPU COUNT to a value less than 8:

```
ALTER LOCKDOWN PROFILE hr_prof
   DISABLE STATEMENT = ('ALTER SYSTEM')
          CLAUSE = ('SET') OPTION = ('CPU_COUNT')
          MINVALUE = '8';
```
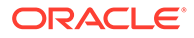

The following statement disables using the ALTER SYSTEM statement to set or modify the value of CPU COUNT to a value greater than 2:

```
ALTER LOCKDOWN PROFILE hr_prof
   DISABLE STATEMENT = ('ALTER SYSTEM')
          CLAUSE = ('SET')
           OPTION = ('CPU_COUNT')
          MAXVALUE = '2';
```
The following statement disables using the ALTER SYSTEM statement to set or modify the value of CPU COUNT to a value less than 2 or greater than 6:

```
ALTER LOCKDOWN PROFILE hr_prof
   DISABLE STATEMENT = ('ALTER SYSTEM')
          CLAUSE = ('SET') OPTION = ('CPU_COUNT')
           MINVALUE = '2'
          MAXVALUE = '6';
```
#### **Enabling SQL Statements for PBB Lockdown Profiles: Examples**

The following statement enables all statements except ALTER DATABASE:

```
ALTER LOCKDOWN PROFILE hr_prof
  ENABLE STATEMENT ALL EXCEPT = ('ALTER DATABASE');
```
The following statement enables the ALTER DATABASE MOUNT and ALTER DATABASE OPEN statements:

```
ALTER LOCKDOWN PROFILE hr_prof
   ENABLE STATEMENT = ('ALTER DATABASE')
          CLAUSE = ('MOUNT', 'OPEN');
```
The following statement enables all clauses of the ALTER PLUGGABLE DATABASE statement, except DEFAULT TABLESPACE and DEFAULT TEMPORARY TABLESPACE:

```
ALTER LOCKDOWN PROFILE hr_prof
   ENABLE STATEMENT = ('ALTER PLUGGABLE DATABASE')
          CLAUSE ALL EXCEPT = ('DEFAULT TABLESPACE', 'DEFAULT TEMPORARY 
TABLESPACE');
```
The following statement enables using the ALTER SESSION statement to set or modify COMMIT\_WAIT OT CURSOR\_SHARING:

```
ALTER LOCKDOWN PROFILE hr_prof
  ENABLE STATEMENT = ('ALTER SESSION')
         CLAUSE = ('SET') OPTION = ('COMMIT_WAIT', 'CURSOR_SHARING');
```
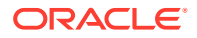

# <span id="page-1122-0"></span>ALTER MATERIALIZED VIEW

#### **Purpose**

A materialized view is a database object that contains the results of a query. The FROM clause of the query can name tables, views, and other materialized views. Collectively these source objects are called **master tables** (a replication term) or **detail tables** (a data warehousing term). This reference uses the term master tables for consistency. The databases containing the master tables are called the **master databases**.

Use the ALTER MATERIALIZED VIEW statement to modify an existing materialized view in one or more of the following ways:

- To change its storage characteristics
- To change its refresh method, mode, or time
- To alter its structure so that it is a different type of materialized view
- To enable or disable query rewrite

# **Note:**

The keyword SNAPSHOT is supported in place of MATERIALIZED VIEW for backward compatibility.

# **See Also:**

- [CREATE MATERIALIZED VIEW f](#page-1682-0)or more information on creating materialized views
- *Oracle Database Administrator's Guide* for information on materialized views in a replication environment
- *Oracle Database Data Warehousing Guide* for information on materialized views in a data warehousing environment

#### **Prerequisites**

The materialized view must be in your own schema, or you must have the ALTER ANY MATERIALIZED VIEW system privilege.

To enable a materialized view for query rewrite:

- If all of the master tables in the materialized view are in your schema, then you must have the QUERY REWRITE privilege.
- If any of the master tables are in another schema, then you must have the GLOBAL QUERY REWRITE privilege.
- If the materialized view is in another user's schema, then both you and the owner of that schema must have the appropriate QUERY REWRITE privilege, as described in the

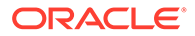

preceding two items. In addition, the owner of the materialized view must have SELECT access to any master tables that the materialized view owner does not own.

To specify an edition in the *evaluation\_edition\_clause* or the unusable editions clause, you must have the USE privilege on the edition.

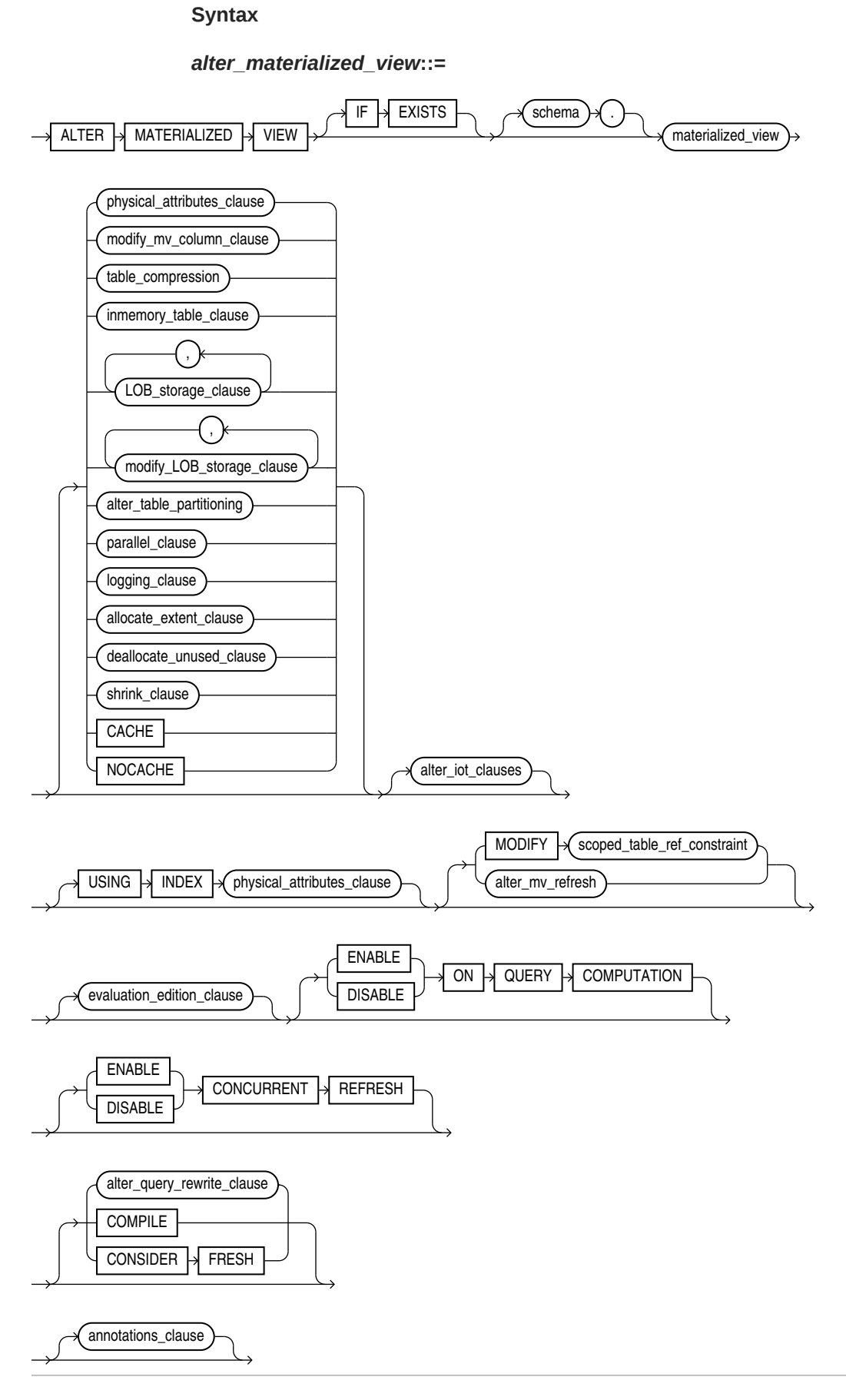

(*physical\_attributes\_clause*::=, *modify\_mv\_column\_clause*::=, *table\_compression*::=, *inmemory\_table\_clause*::=, *[LOB\\_storage\\_clause](#page-1127-0)*::= , *[modify\\_LOB\\_storage\\_clause](#page-1128-0)*::=, *[alter\\_table\\_partitioning](#page-1295-0)*::= (part of ALTER TABLE), *[parallel\\_clause](#page-1129-0)*::=, *[logging\\_clause](#page-1129-0)*::=, *[allocate\\_extent\\_clause](#page-1130-0)*::=, *[deallocate\\_unused\\_clause](#page-1130-0)*::=, *[shrink\\_clause](#page-1130-0)*::=, *[alter\\_iot\\_clauses](#page-1131-0)*::=, *[scoped\\_table\\_ref\\_constraint](#page-1132-0)*::=, *[alter\\_mv\\_refresh](#page-1132-0)*::=, *[evaluation\\_edition\\_clause](#page-1133-0)*::=, *[alter\\_query\\_rewrite\\_clause](#page-1133-0)*::=, *[annotations\\_clause](#page-898-0)*)

# *physical\_attributes\_clause***::=**

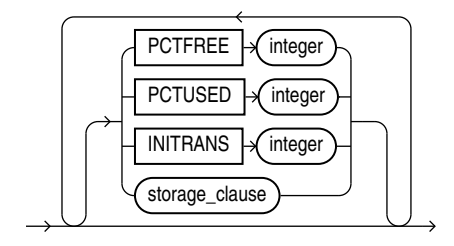

(*[storage\\_clause](#page-890-0)*::=)

# *modify\_mv\_column\_clause***::=**

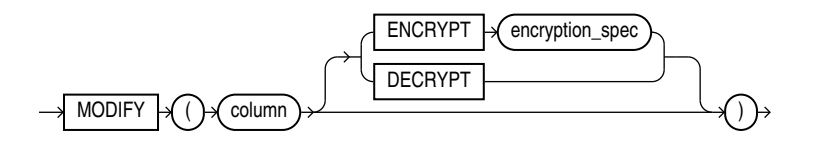

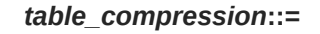

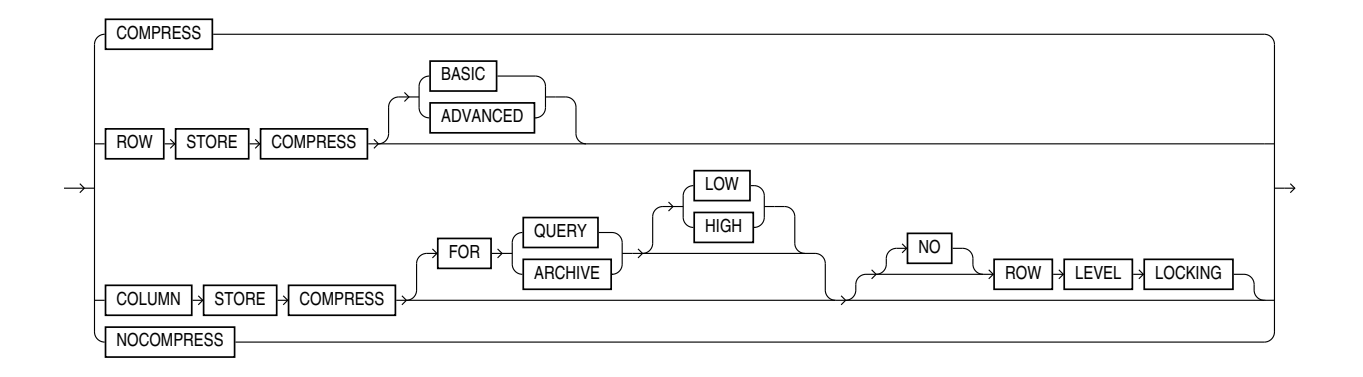

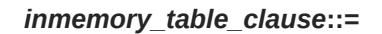

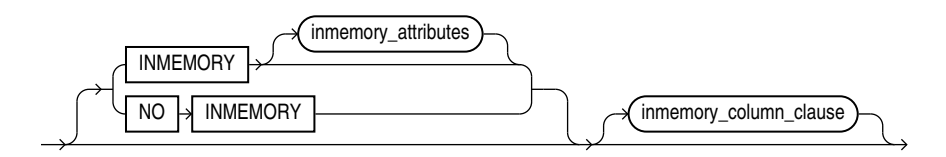

(*inmemory\_attributes*::=, *[inmemory\\_column\\_clause](#page-1127-0)*::=)

*inmemory\_attributes***::=**

<span id="page-1126-0"></span>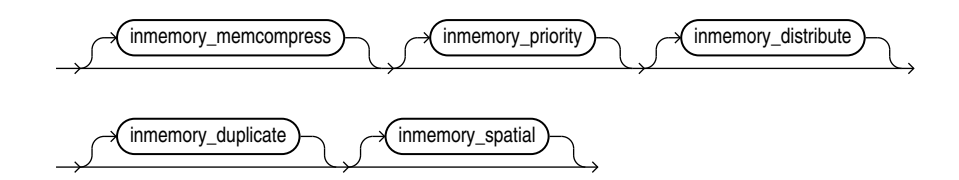

(*inmemory\_memcompress*::=, *inmemory\_priority*::=, *inmemory\_distribute*::=, *[inmemory\\_duplicate](#page-1127-0)*::=)

*inmemory\_memcompress***::=**

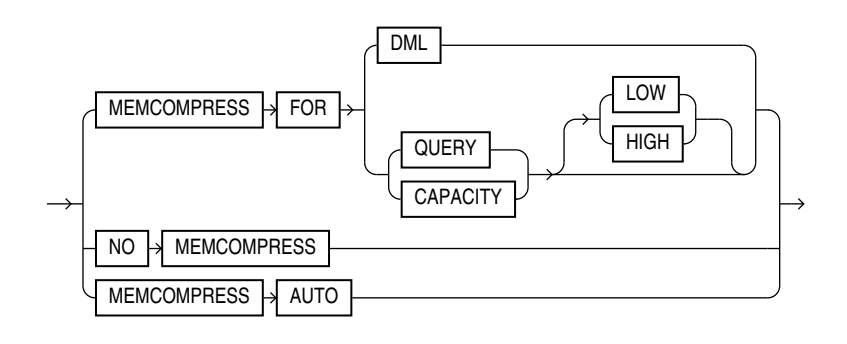

*inmemory\_priority***::=**

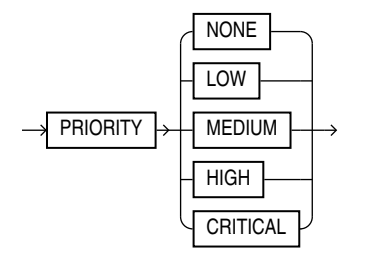

*inmemory\_distribute***::=**

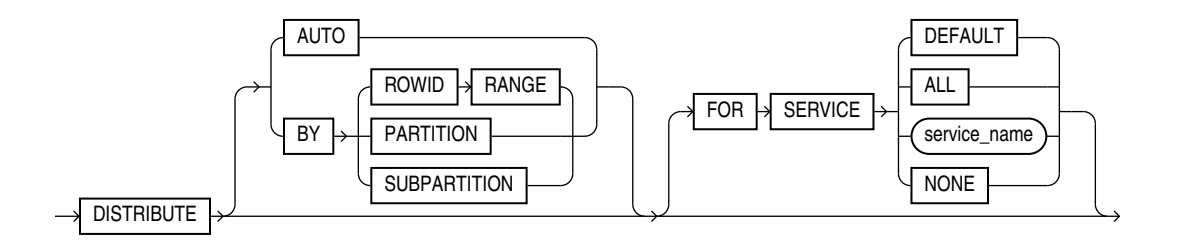

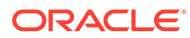

*inmemory\_duplicate***::=**

<span id="page-1127-0"></span>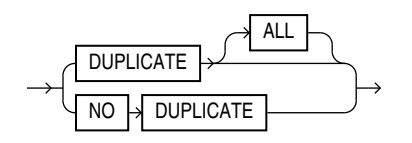

*inmemory\_column\_clause***::=**

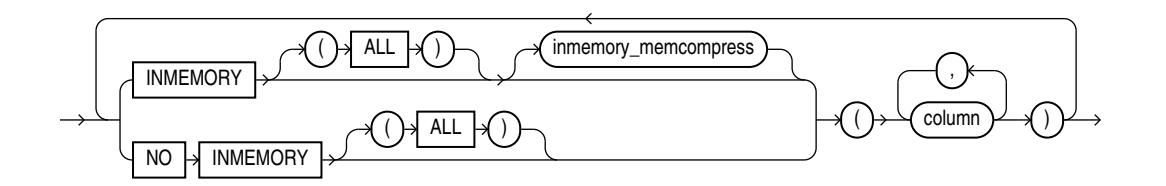

(*[inmemory\\_memcompress](#page-1126-0)*::=)

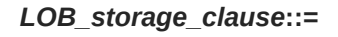

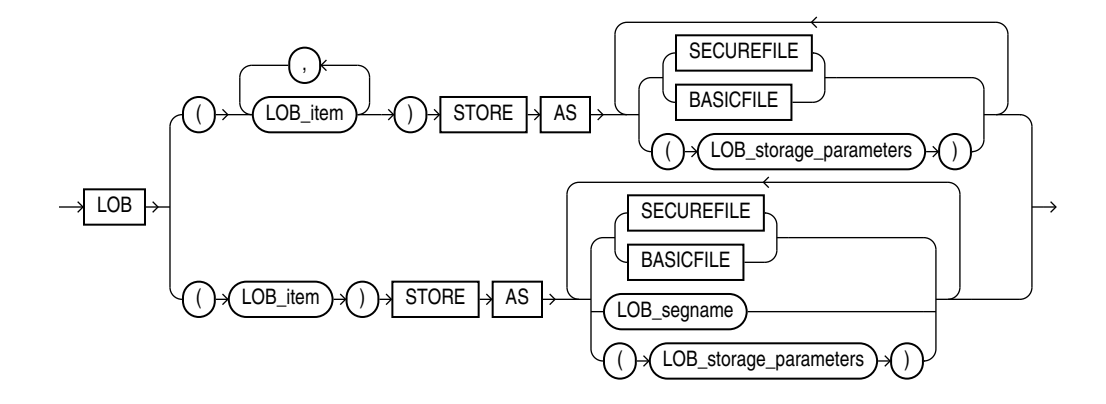

(*LOB\_storage\_parameters*::=)

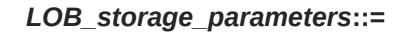

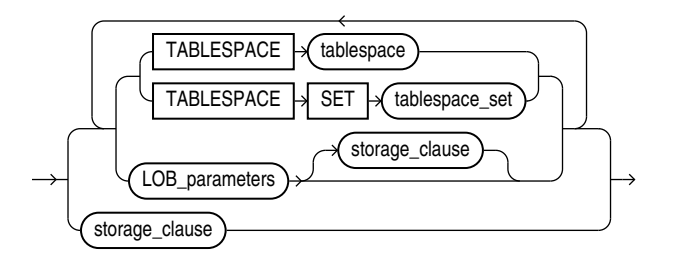

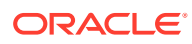

(TABLESPACE SET: not supported with ALTER MATERIALIZED VIEW, *LOB\_parameters*::=, *[storage\\_clause](#page-890-0)*::=)

# *LOB\_parameters***::=**

<span id="page-1128-0"></span>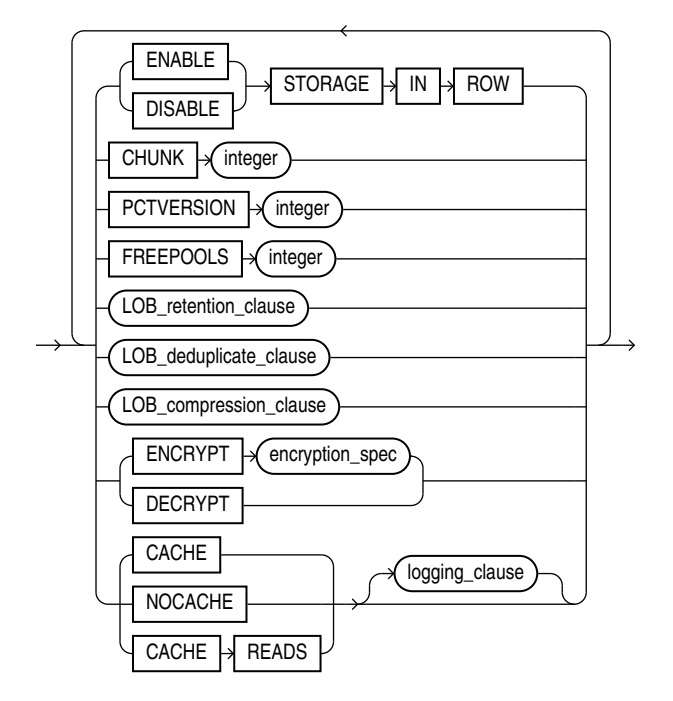

(*[storage\\_clause](#page-890-0)*::=, *[logging\\_clause](#page-879-0)*::=)

*modify\_LOB\_storage\_clause***::=**

 $MODIFY$   $\rightarrow$  LOB  $\rightarrow$  ( ) $\rightarrow$  LOB\_item  $\rightarrow$  ( ) $\rightarrow$  ( ) $\rightarrow$  ( modify\_LOB\_parameters

(*[modify\\_LOB\\_parameters](#page-1129-0)*::=)

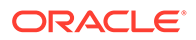

*modify\_LOB\_parameters***::=**

<span id="page-1129-0"></span>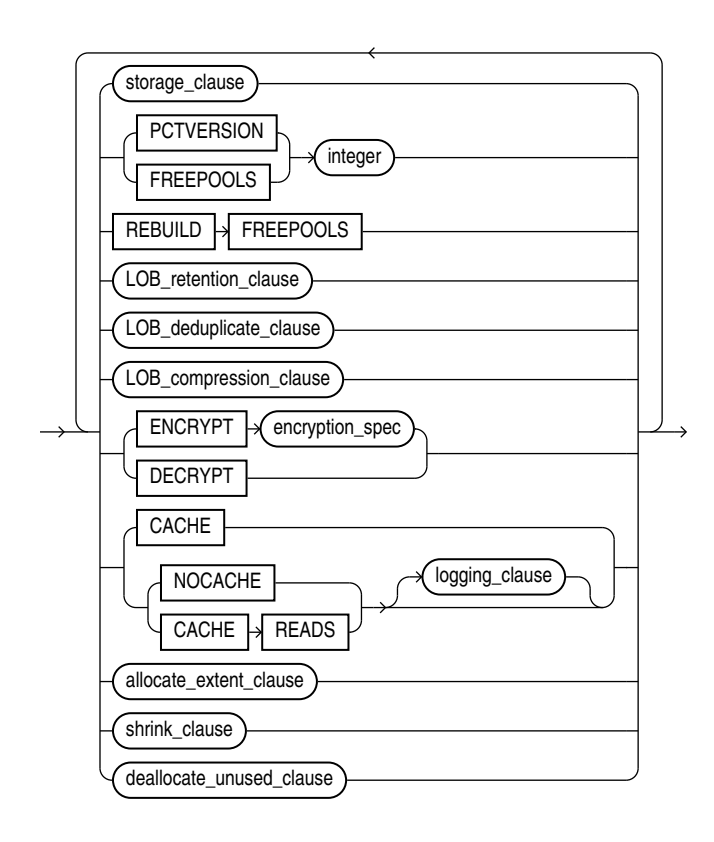

(*[storage\\_clause](#page-890-0)*::=, *[LOB\\_retention\\_clause](#page-1859-0)*::=, *[LOB\\_compression\\_clause](#page-1860-0)*::=, *[logging\\_clause](#page-879-0)*::=, *[allocate\\_extent\\_clause](#page-1130-0)*::=, *[shrink\\_clause](#page-1130-0)*::=, *[deallocate\\_unused\\_clause](#page-1130-0)*::=)

*parallel\_clause***::=**

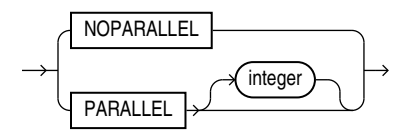

*logging\_clause***::=**

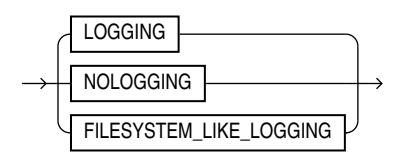

# *allocate\_extent\_clause***::=**

<span id="page-1130-0"></span>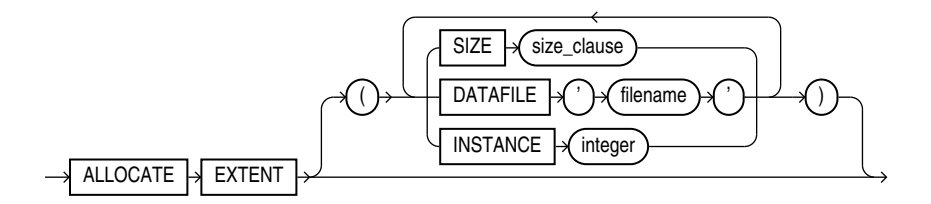

(*[size\\_clause](#page-887-0)*::=)

*deallocate\_unused\_clause***::=**

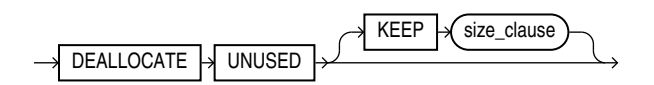

(*[size\\_clause](#page-887-0)*::=)

*shrink\_clause***::=**

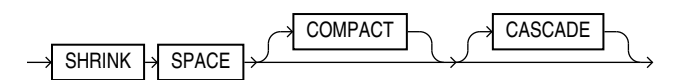

*annotations\_clause***::=**

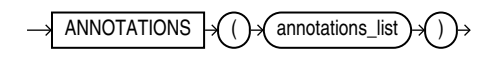

*annotations\_list***::=**

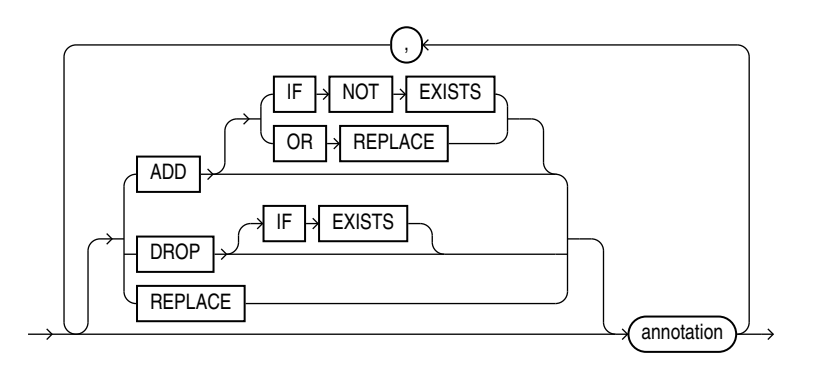

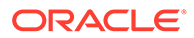

<span id="page-1131-0"></span>*annotation***::=**

$$
\overbrace{\hspace{1.5cm}\text{annotation\_name}}^{ \hspace{1.5cm} \text{annotation\_value}}
$$

*annotation\_name***::=**

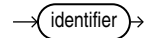

*annotation\_value***::=**

character\_string\_literal >>

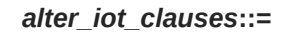

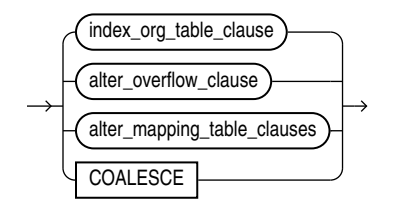

(*index\_org\_table\_clause*::=, *[alter\\_overflow\\_clause](#page-1132-0)*::=, *alter\_mapping\_table\_clauses*: not supported with materialized views)

*index\_org\_table\_clause***::=**

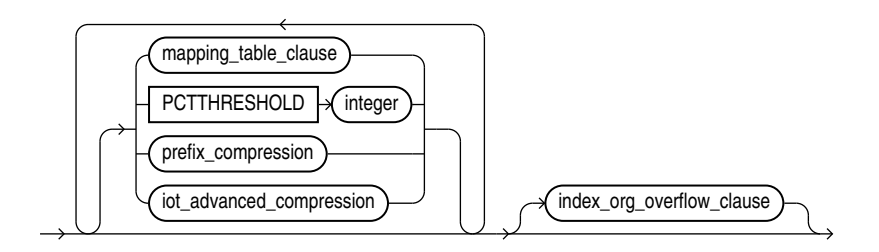

(*mapping\_table\_clause*: not supported with materialized views, *prefix\_compression*: not supported for altering materialized views, *index\_org\_overflow\_clause*::=)

# *index\_org\_overflow\_clause***::=**

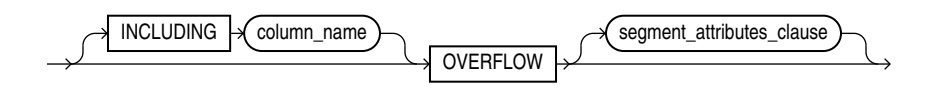

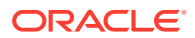

(*[segment\\_attributes\\_clause](#page-1275-0)*::=—part of ALTER TABLE)

*alter\_overflow\_clause***::=**

<span id="page-1132-0"></span>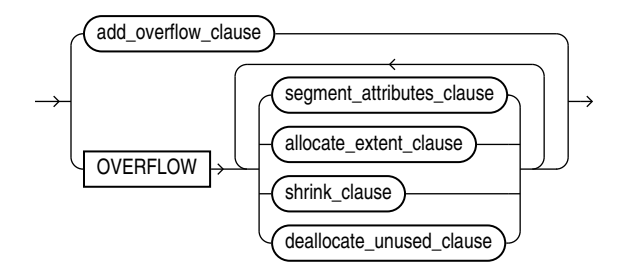

(*[allocate\\_extent\\_clause](#page-1130-0)*::=, *[shrink\\_clause](#page-1130-0)*::=, *[deallocate\\_unused\\_clause](#page-1130-0)*::=)

*add\_overflow\_clause***::=**

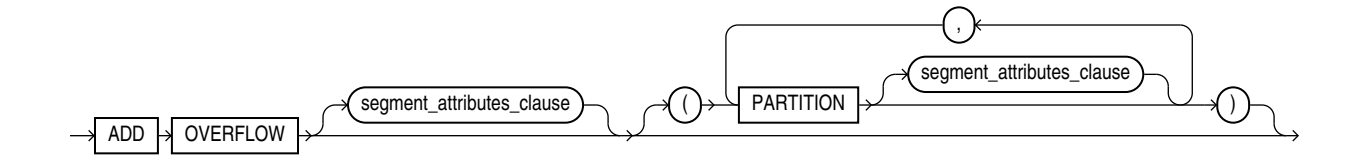

(*[segment\\_attributes\\_clause](#page-1275-0)*::=--part of ALTER TABLE)

*scoped\_table\_ref\_constraint***::=**

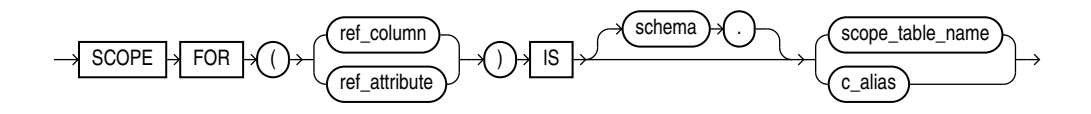

*alter\_mv\_refresh***::=**

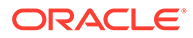

<span id="page-1133-0"></span>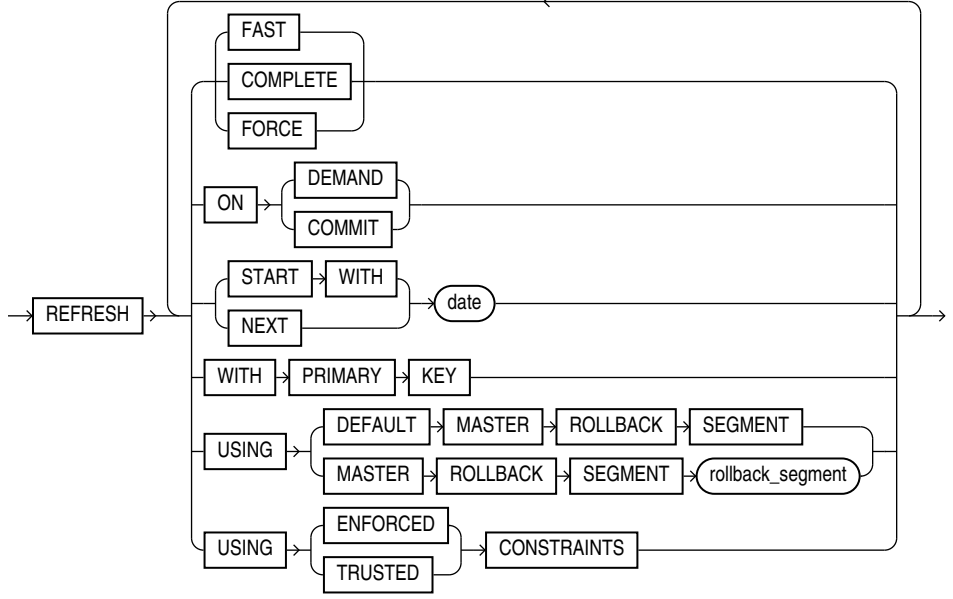

*evaluation\_edition\_clause***::=**

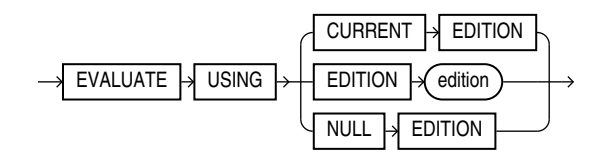

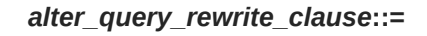

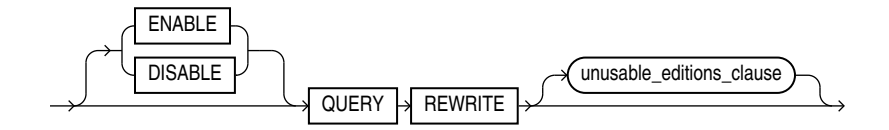

# **Note:**

You cannot specify only QUERY REWRITE. You must specify at least one of the following: ENABLE, DISABLE, or a subclause of the *unusable\_editions\_clause*.

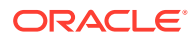

## *unusable\_editions\_clause***::=**

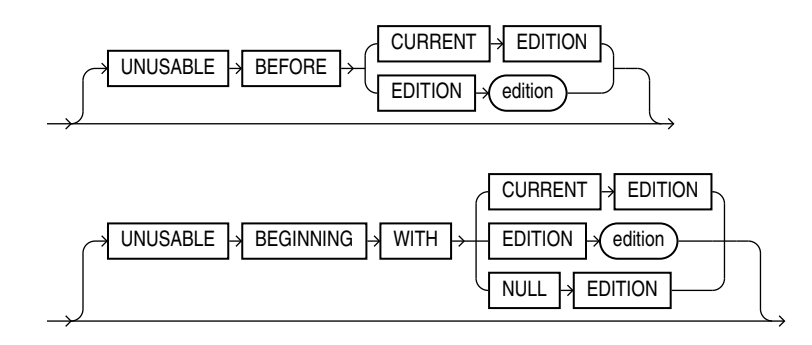

#### **Semantics**

#### **IF EXISTS**

Specify IF EXISTS to alter an existing materialized view.

Specifying IF NOT EXISTS with ALTER VIEW results in ORA-11544: Incorrect IF EXISTS clause for ALTER/DROP statement.

#### *schema*

Specify the schema containing the materialized view. If you omit *schema*, then Oracle Database assumes the materialized view is in your own schema.

#### *materialized\_view*

Specify the name of the materialized view to be altered.

# *physical\_attributes\_clause*

Specify new values for the PCTFREE, PCTUSED, and INITRANS parameters (or, when used in the USING INDEX clause, for the INITRANS parameter only) and the storage characteristics for the materialized view. Refer to [ALTER TABLE](#page-1262-0) for information on the PCTFREE, PCTUSED, and INITRANS parameters and to [storage\\_clause](#page-887-0) for information about storage characteristics.

#### *modify\_mv\_column\_clause*

Use this clause to encrypt or decrypt this column of the materialized view. Refer to the CREATE TABLE clause *[encryption\\_spec](#page-1895-0)* for information on this clause.

#### *table\_compression*

Use the *table compression* clause to instruct Oracle Database whether to compress data segments to reduce disk and memory use. Refer to the *[table\\_compression](#page-1910-0)* clause of CREATE TABLE for the full semantics of this clause.

# *inmemory\_table\_clause*

Use the *inmemory\_table\_clause* to enable or disable the materialized view or its columns for the In-Memory Column Store (IM column store), or to change the In-Memory attributes for the materialized view or its columns. This clause has the same semantics here as it has for the

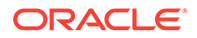

ALTER TABLE statement. Refer to the *[inmemory\\_table\\_clause](#page-1321-0)* of ALTER TABLE for the full semantics of this clause.

#### *LOB\_storage\_clause*

The LOB storage clause lets you specify the storage characteristics of a new LOB. LOB storage behaves for materialized views exactly as it does for tables. Refer to the *[LOB\\_storage\\_clause](#page-1926-0)* (in CREATE TABLE) for information on the LOB storage parameters.

# *modify\_LOB\_storage\_clause*

The *modify* LOB storage clause lets you modify the physical attributes of the LOB attribute *LOB\_item* or the LOB object attribute. Modification of LOB storage behaves for materialized views exactly as it does for tables.

# **See Also:**

The *[modify\\_LOB\\_storage\\_clause](#page-1354-0)* of ALTER TABLE for information on the LOB storage parameters that can be modified

#### *alter\_table\_partitioning*

The syntax and general functioning of the partitioning clauses for materialized views is the same as for partitioned tables. Refer to *[alter\\_table\\_partitioning](#page-1360-0)* in the documentation on ALTER TABLE.

#### **Restriction on Altering Materialized View Partitions**

You cannot specify the LOB storage clause or *modify* LOB storage clause within any of the *partitioning\_clauses*.

# **Note:**

If you want to keep the contents of the materialized view synchronized with those of the master table, then Oracle recommends that you manually perform a complete refresh of all materialized views dependent on the table after dropping or truncating a table partition.

#### **MODIFY PARTITION UNUSABLE LOCAL INDEXES**

Use this clause to mark UNUSABLE all the local index partitions associated with *partition*.

#### **MODIFY PARTITION REBUILD UNUSABLE LOCAL INDEXES**

Use this clause to rebuild the unusable local index partitions associated with *partition*.

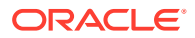

#### *parallel\_clause*

The *parallel\_clause* lets you change the default degree of parallelism for the materialized view.

For complete information on this clause, refer to *[parallel\\_clause](#page-1961-0)* in the documentation on CREATE TABLE.

## *logging\_clause*

Specify or change the logging characteristics of the materialized view. Refer to the *logging* clause for a full description of this clause.

#### *allocate\_extent\_clause*

The *allocate* extent clause lets you explicitly allocate a new extent for the materialized view. Refer to the *[allocate\\_extent\\_clause](#page-837-0)* for a full description of this clause.

#### *deallocate\_unused\_clause*

Use the *deallocate\_unused\_clause* to explicitly deallocate unused space at the end of the materialized view and make the freed space available for other segments. Refer to the *[deallocate\\_unused\\_clause](#page-868-0)* for a full description of this clause.

#### *shrink\_clause*

Use this clause to compact the materialized view segments. For complete information on this clause, refer to *[shrink\\_clause](#page-1330-0)* in the documentation on CREATE TABLE.

# **CACHE | NOCACHE**

For data that will be accessed frequently, CACHE specifies that the blocks retrieved for this table are placed at the most recently used end of the LRU list in the buffer cache when a full table scan is performed. This attribute is useful for small lookup tables. NOCACHE specifies that the blocks are placed at the least recently used end of the LRU list. Refer to "[CACHE |](#page-1958-0) [NOCACHE | CACHE READS](#page-1958-0)" in the documentation on CREATE TABLE for more information about this clause.

#### *annotations\_clause*

The *annotation name* is an identifier that can have up to 4000 characters. If the annotation name is a reserved word it must be provided in double quotes. When a double quoted identifier is used, the identifier can also contain whitespace characters. However, identifiers that contain only whitespace characters are not accepted.

You can only change annotations at the view level with the ALTER statement. To drop columnlevel annotations, you must drop and recreate the view.

For the full semantics of the annotations clause see *[annotations\\_clause](#page-1893-0)* of CREATE TABLE.

#### *alter\_iot\_clauses*

Use the *alter iot clauses* to change the characteristics of an index-organized materialized view. The keywords and parameters of the components of the *alter\_iot\_clauses* have the same semantics as in ALTER TABLE, with the restrictions that follow.

# **Restrictions on Altering Index-Organized Materialized Views**

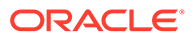

You cannot specify the *mapping\_table\_clause* or the *prefix\_compression* clause of the *index\_org\_table\_clause*.

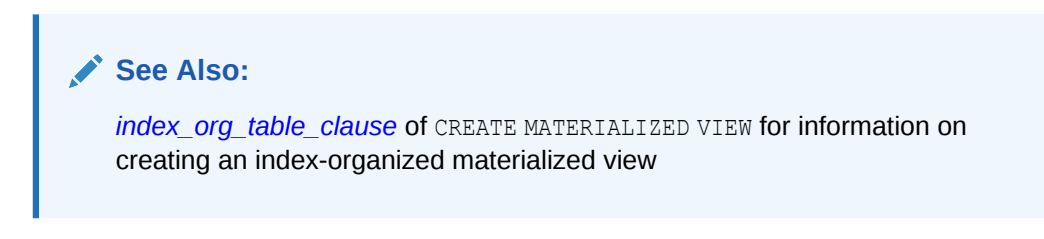

# **USING INDEX Clause**

Use this clause to change the value of INITRANS and STORAGE parameters for the index Oracle Database uses to maintain the materialized view data.

#### **Restriction on the USING INDEX clause**

You cannot specify the PCTUSED or PCTFREE parameters in this clause.

#### **MODIFY** *scoped\_table\_ref\_constraint*

Use the MODIFY *scoped* table ref constraint clause to rescope a REF column or attribute to a new table or to an alias for a new column.

Restrictions on Rescoping REF Columns

You can rescope only one REF column or attribute in each ALTER MATERIALIZED VIEW statement, and this must be the only clause in this statement.

#### *alter\_mv\_refresh*

Use the *alter mv* refresh clause to change the default method and mode and the default times for automatic refreshes. If the contents of the master tables of a materialized view are modified, then the data in the materialized view must be updated to make the materialized view accurately reflect the data currently in its master table(s). This clause lets you schedule the times and specify the method and mode for Oracle Database to refresh the materialized view.

# **See Also:**

- This clause only sets the default refresh options. For instructions on actually implementing the refresh, refer to *Oracle Database Administrator's Guide* and *Oracle Database Data Warehousing Guide*.
- *Oracle Database Data Warehousing Guide* to learn how to use refresh statistics to monitor the performance of materialized view refresh operations

# **FAST Clause**

Specify FAST for the fast refresh method, which performs the refresh according to the changes that have occurred to the master tables. The changes are stored either in the materialized view log associated with the master table (for conventional DML changes) or in the direct loader log (for direct-path INSERT operations).

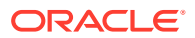

For both conventional DML changes and for direct-path INSERT operations, other conditions may restrict the eligibility of a materialized view for fast refresh.

When you change the refresh method to FAST in an ALTER MATERIALIZED VIEW statement, Oracle Database does not perform this verification. If the materialized view is not eligible for fast refresh, then Oracle Database returns an error when you attempt to refresh this view.

# **See Also:**

- *Oracle Database Administrator's Guide* for restrictions on fast refresh in replication environments
- *Oracle Database Data Warehousing Guide* for restrictions on fast refresh in data warehouse environments
- ["Automatic Refresh: Examples](#page-1143-0)"

# **COMPLETE Clause**

Specify COMPLETE for the complete refresh method, which is implemented by executing the defining query of the materialized view. If you specify a complete refresh, then Oracle Database performs a complete refresh even if a fast refresh is possible.

**See Also:** ["Complete Refresh: Example](#page-1144-0)"

# **FORCE Clause**

Specify FORCE if, when a refresh occurs, you want Oracle Database to perform a fast refresh if one is possible or a complete refresh otherwise.

# **ON COMMIT Clause**

Specify ON COMMIT if you want a refresh to occur whenever Oracle Database commits a transaction that operates on a master table of the materialized view.

You cannot specify both ON COMMIT and ON DEMAND. If you specify ON COMMIT, then you cannot also specify START WITH or NEXT.

#### **Restriction on ON COMMIT**

This clause is supported only for materialized join views and single-table materialized aggregate views.

#### **ON DEMAND Clause**

Specify ON DEMAND if you want the materialized view to be refreshed on demand by calling one of the three DBMS\_MVIEW refresh procedures. If you omit both ON COMMIT and ON DEMAND, then ON DEMAND is the default.

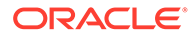

You cannot specify both ON COMMIT and ON DEMAND. START WITH and NEXT take precedence over ON DEMAND. Therefore, in most circumstances it is not meaningful to specify ON DEMAND when you have specified START WITH or NEXT.

# **See Also:**

- *Oracle Database PL/SQL Packages and Types Reference* for information on these procedures
- *Oracle Database Data Warehousing Guide* on the types of materialized views you can create by specifying REFRESH ON DEMAND

# **START WITH Clause**

Specify START WITH *date* to indicate a date for the first automatic refresh time.

# **NEXT Clause**

Specify NEXT to indicate a date expression for calculating the interval between automatic refreshes.

Both the START WITH and NEXT values must evaluate to a time in the future. If you omit the START WITH value, then Oracle Database determines the first automatic refresh time by evaluating the NEXT expression with respect to the creation time of the materialized view. If you specify a START WITH value but omit the NEXT value, then Oracle Database refreshes the materialized view only once. If you omit both the START WITH and NEXT values, or if you omit the *alter\_mv\_refresh* entirely, then Oracle Database does not automatically refresh the materialized view.

#### **WITH PRIMARY KEY Clause**

Specify WITH PRIMARY KEY to change a rowid materialized view to a primary key materialized view. Primary key materialized views allow materialized view master tables to be reorganized without affecting the ability of the materialized view to continue to fast refresh.

For you to specify this clause, the master table must contain an enabled primary key constraint and must have defined on it a materialized view log that logs primary key information.

# **See Also:**

- *Oracle Database Administrator's Guide* for detailed information about primary key materialized views
- ["Primary Key Materialized View: Example](#page-1144-0)"

# **USING ROLLBACK SEGMENT Clause**

This clause is not valid if your database is in automatic undo mode, because in that mode Oracle Database uses undo tablespaces instead of rollback segments. Oracle strongly recommends that you use automatic undo mode. This clause is supported for

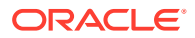

backward compatibility with replication environments containing older versions of Oracle Database that still use rollback segments.

For complete information on this clause, refer to CREATE MATERIALIZED VIEW ... ["USING](#page-1707-0) [ROLLBACK SEGMENT Clause](#page-1707-0)".

#### **USING ... CONSTRAINTS Clause**

This clause has the same semantics in CREATE MATERIALIZED VIEW and ALTER MATERIALIZED VIEW statements. For complete information, refer to ["USING ... CONSTRAINTS Clause](#page-1708-0)" in the documentation on CREATE MATERIALIZED VIEW.

#### *evaluation\_edition\_clause*

Use this clause to change the evaluation edition for the materialized view. This clause has the same semantics in CREATE MATERIALIZED VIEW and ALTER MATERIALIZED VIEW statements. For complete information on this clause, refer to *[evaluation\\_edition\\_clause](#page-1709-0)* in the documentation on CREATE MATERIALIZED VIEW.

# **Notes on Changing the Evaluation Edition of a Materialized View**

The following notes apply when changing the evaluation edition of a materialized view:

- If you change the evaluation edition of a refresh-on-commit materialized view, then Oracle Database performs a complete refresh of the materialized view unless you specify CONSIDER FRESH.
- If you change the evaluation edition of a refresh-on-demand materialized view, then Oracle Database sets the staleness state of the materialized view to STALE unless you specify CONSIDER FRESH.
- For both refresh-on-commit and refresh-on-demand materialized views: If you change the evaluation edition and specify CONSIDER FRESH, then Oracle Database does not update the staleness state of the materialized view and does not rebuild the materialized view. Therefore, you can specify CONSIDER FRESH to indicate that, although the evaluation edition has changed, there is no difference in the results that *subquery* will produce. If the materialized view is stale and in need of either a fast refresh or a complete refresh before this statement is issued, then the state will not be changed and the materialized view may contain bad data.

# **{ ENABLE | DISABLE } ON QUERY COMPUTATION**

This clause lets you control whether the materialized view is a real-time materialized view or a regular materialized view.

- Specify ENABLE ON QUERY COMPUTATION to convert a regular materialized view into a realtime materialized view by enabling on-query computation.
- Specify DISABLE ON QUERY COMPUTATION to convert a real-time materialized view into a regular materialized view by disabling on-query computation.

This clause has the same semantics in CREATE MATERIALIZED VIEW and ALTER MATERIALIZED VIEW statements. For complete information on this clause, refer to [{ ENABLE | DISABLE } ON](#page-1709-0) [QUERY COMPUTATION](#page-1709-0) in the documentation on CREATE MATERIALIZED VIEW.

#### *alter\_query\_rewrite\_clause*

Use this clause to specify whether the materialized view is eligible to be used for query rewrite.

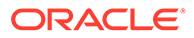

# **ENABLE Clause**

Specify ENABLE to enable the materialized view for query rewrite. If you currently specify, or previously specified, the *unusable\_editions\_clause* for the materialized view, then it is not enabled for query rewrite in the unusable editions.

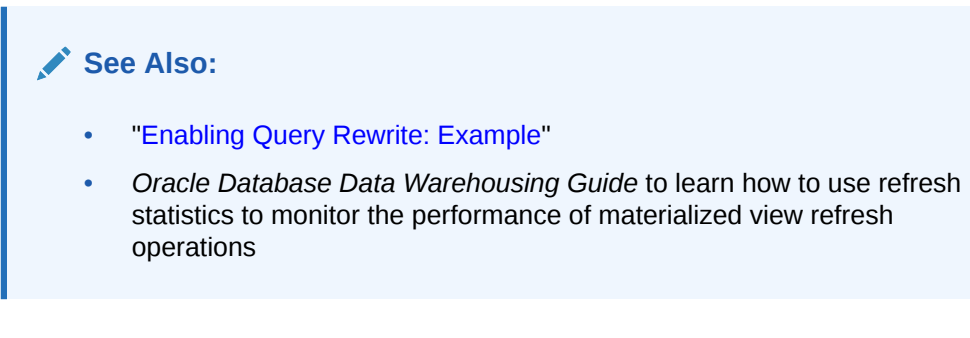

# **Restrictions on Enabling Materialized Views**

Enabling materialized views is subject to the following restrictions:

- If the materialized view is in an invalid or unusable state, then it is not eligible for query rewrite in spite of the ENABLE mode.
- You cannot enable query rewrite if the materialized view was created totally or in part from a view.
- You can enable query rewrite only if all user-defined functions in the materialized view are DETERMINISTIC.

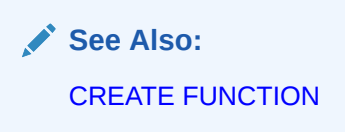

• You can enable query rewrite only if expressions in the statement are repeatable. For example, you cannot include CURRENT TIME or USER.

# **See Also:**

*Oracle Database Data Warehousing Guide* for more information on query rewrite

# **DISABLE Clause**

Specify DISABLE if you do not want the materialized view to be eligible for use by query rewrite. If a materialized view is in the invalid state, then it is not eligible for use by query rewrite, whether or not it is disabled. However, a disabled materialized view can be refreshed.

#### *unusable\_editions\_clause*

Use this clause to specify the editions in which the materialized view is not eligible for query rewrite. This clause has the same semantics in CREATE MATERIALIZED VIEW and

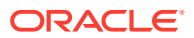

<span id="page-1142-0"></span>ALTER MATERIALIZED VIEW statements. For complete information on this clause, refer to *[unusable\\_editions\\_clause](#page-1711-0)* in the documentation on CREATE MATERIALIZED VIEW.

Cursors that use the materialized view for query rewrite and were compiled in an edition that is made unusable will be invalidated.

## **ENABLE | DISABLE CONCURRENT REFRESH**

Enable concurrent refresh to refresh the same on-commit atomic materialized view across mulitple sessions. Multiple sessions which have DML on a base table can refresh the MV concurrently. There are no limitations on how many materialized views can be refreshed.

Concurrent refresh is disabled by default. You must explictly enable it on the materialized view. Note that you can enable it only on on-commit materialized views.

# **See Also:**

*Refreshing Materialized Views* of the *Oracle Database Data Warehousing Guide*.

#### **COMPILE**

Specify COMPILE to explicitly revalidate a materialized view. If an object upon which the materialized view depends is dropped or altered, then the materialized view remains accessible, but it is invalid for query rewrite. You can use this clause to explicitly revalidate the materialized view to make it eligible for query rewrite.

If the materialized view fails to revalidate, then it cannot be refreshed or used for query rewrite.

**See Also:**

["Compiling a Materialized View: Example"](#page-1144-0)

#### **CONSIDER FRESH**

This clause lets you manage the staleness state of a materialized view after changes have been made to its master tables. CONSIDER FRESH directs Oracle Database to consider the materialized view fresh and therefore eligible for query rewrite in the TRUSTED or STALE\_TOLERATED modes.

# **Caution:**

The CONSIDER FRESH clause also directs Oracle Database to no longer apply any rows in a materialized view log or Partition Change Tracking changes to the materialized view prior to the issuance of the CONSIDER FRESH clause. In other words, the pending changes will be ignored and deleted, not applied to the materialized view. This may result in the materialized view containing more or less data than the base table.

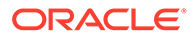

<span id="page-1143-0"></span>Because Oracle Database cannot guarantee the freshness of the materialized view, query rewrite in ENFORCED mode is not supported. This clause also sets the staleness state of the materialized view to UNKNOWN. The staleness state is displayed in the STALENESS column of the ALL\_MVIEWS, DBA\_MVIEWS, and USER\_MVIEWS data dictionary views.

A materialized view is stale if changes have been made to the contents of any of its master tables. This clause directs Oracle Database to assume that the materialized view is fresh and that no such changes have been made. Therefore, actual updates to those tables pending refresh are purged with respect to the materialized view.

# **See Also:**

- *Oracle Database Data Warehousing Guide* for more information on query rewrite and the implications of performing partition maintenance operations on master tables
- ["CONSIDER FRESH: Example](#page-1144-0)"

#### **Examples**

## **Automatic Refresh: Examples**

The following statement changes the default refresh method for the sales by month by state materialized view (created in "[Creating Materialized](#page-1714-0) [Aggregate Views: Example"](#page-1714-0)) to FAST:

```
ALTER MATERIALIZED VIEW sales by month by state
    REFRESH FAST;
```
The next automatic refresh of the materialized view will be a fast refresh provided it is a simple materialized view and its master table has a materialized view log that was created before the materialized view was created or last refreshed.

Because the REFRESH clause does not specify START WITH or NEXT values, Oracle Database will use the refresh intervals established by the REFRESH clause when the sales by month by state materialized view was created or last altered.

The following statement establishes a new interval between automatic refreshes for the sales by month by state materialized view:

```
ALTER MATERIALIZED VIEW sales by month by state
   REFRESH NEXT SYSDATE+7;
```
Because the REFRESH clause does not specify a START WITH value, the next automatic refresh occurs at the time established by the START WITH and NEXT values specified when the sales by month by state materialized view was created or last altered.

At the time of the next automatic refresh, Oracle Database refreshes the materialized view, evaluates the NEXT expression SYSDATE+7 to determine the next automatic refresh time, and continues to refresh the materialized view automatically once a week. Because the REFRESH clause does not explicitly specify a refresh method, Oracle Database continues to use the refresh method specified by the REFRESH clause of the CREATE MATERIALIZED VIEW or most recent ALTER MATERIALIZED VIEW statement.

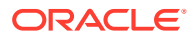

#### <span id="page-1144-0"></span>**CONSIDER FRESH: Example**

The following statement instructs Oracle Database that materialized view sales by month by state should be considered fresh. This statement allows sales by month by state to be eligible for query rewrite in TRUSTED mode even after you have performed partition maintenance operations on the master tables of sales by month by state:

ALTER MATERIALIZED VIEW sales by month by state CONSIDER FRESH;

As a result of the preceding statement, any partition maintenance operations that were done to the base table since the last refresh of the materialized view will not be applied to the materialized view. For example, the add, drop, or change of data in a partition in the base table will not be reflected in the materialized view if CONSIDER FRESH is used before the next refresh of the materialized view. Refer to [CONSIDER FRESH](#page-1142-0) for more information.

# **See Also:**

["Splitting Table Partitions: Examples"](#page-1407-0) for a partitioning maintenance example that would require this ALTER MATERIALIZED VIEW example

#### **Complete Refresh: Example**

The following statement specifies a new refresh method, a new NEXT refresh time, and a new interval between automatic refreshes of the emp\_data materialized view (created in ["Periodic](#page-1715-0) [Refresh of Materialized Views: Example"](#page-1715-0)):

```
ALTER MATERIALIZED VIEW emp_data
    REFRESH COMPLETE 
    START WITH TRUNC(SYSDATE+1) + 9/24 
    NEXT SYSDATE+7;
```
The START WITH value establishes the next automatic refresh for the materialized view to be 9:00 a.m. tomorrow. At that point, Oracle Database performs a complete refresh of the materialized view, evaluates the NEXT expression, and subsequently refreshes the materialized view every week.

#### **Enabling Query Rewrite: Example**

The following statement enables query rewrite on the materialized view emp data and implicitly revalidates it:

```
ALTER MATERIALIZED VIEW emp_data
   ENABLE QUERY REWRITE;
```
#### **Primary Key Materialized View: Example**

The following statement changes the rowid materialized view order\_data (created in "[Creating Rowid Materialized Views: Example](#page-1715-0)") to a primary key materialized view. This example requires that you have already defined a materialized view log with a primary key on order data.

```
ALTER MATERIALIZED VIEW order_data 
   REFRESH WITH PRIMARY KEY;
```
**Compiling a Materialized View: Example**

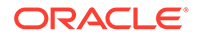

The following statement revalidates the materialized view store mv:

ALTER MATERIALIZED VIEW order data COMPILE;

# **Drop Annotation from View: Example**

The following example drops annotation Snapshot from view MView1:

ALTER MATERIALIZED VIEW MView1 ANNOTATIONS(DROP Snapshot);

# ALTER MATERIALIZED VIEW LOG

#### **Purpose**

A **materialized view log** is a table associated with the master table of a materialized view. Use the ALTER MATERIALIZED VIEW LOG statement to alter the storage characteristics or type of an existing materialized view log.

# **Note:**

The keyword SNAPSHOT is supported in place of MATERIALIZED VIEW for backward compatibility.

# **See Also:**

- [CREATE MATERIALIZED VIEW LOG](#page-1717-0) for information on creating a materialized view log
- [ALTER MATERIALIZED VIEW](#page-1122-0) for more information on materialized views, including refreshing them
- [CREATE MATERIALIZED VIEW f](#page-1682-0)or a description of the various types of materialized views

#### **Prerequisites**

You must be the owner of the master table, or you must have the READ or SELECT privilege on the master table and the ALTER privilege on the materialized view log.

# **See Also:**

*Oracle Database Administrator's Guide* for detailed information about the prerequisites for ALTER MATERIALIZED VIEW LOG

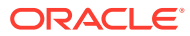

# **Syntax**

# *alter\_materialized\_view\_log***::=**

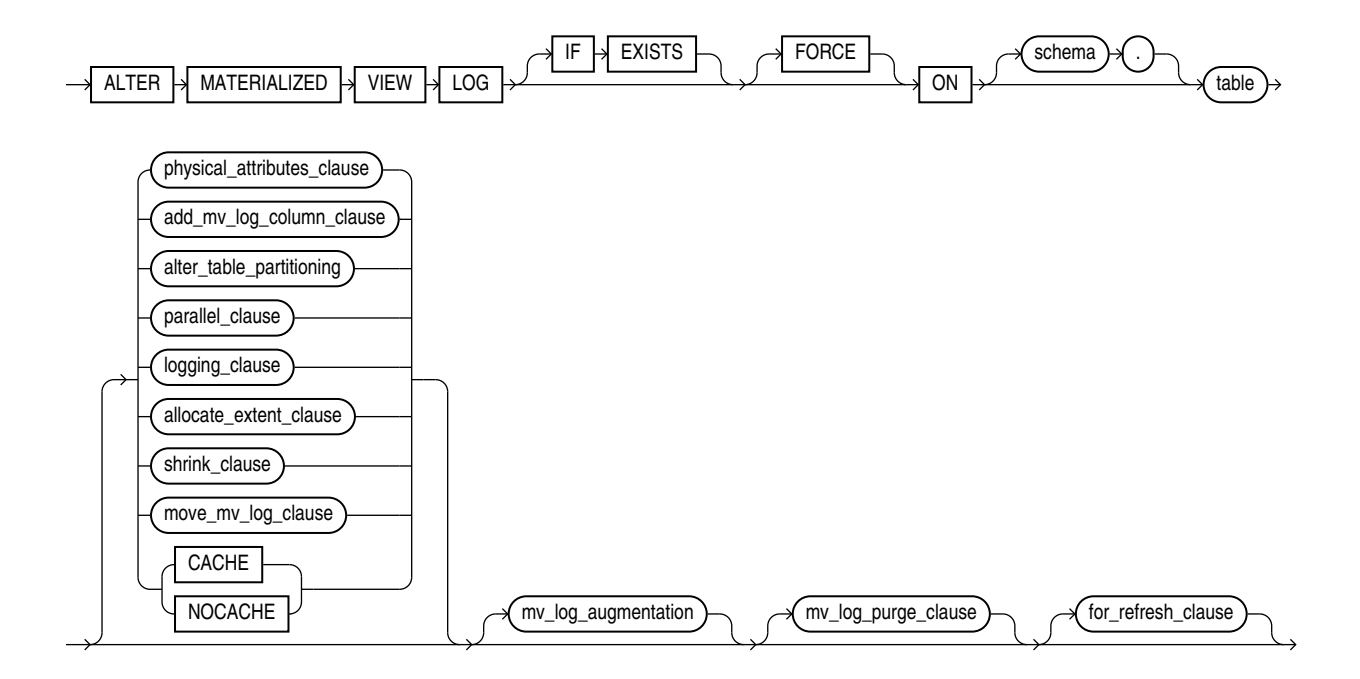

(*physical\_attributes\_clause*::=, *add\_mv\_log\_column\_clause*::=, *[alter\\_table\\_partitioning](#page-1295-0)*::= (in ALTER TABLE), *[parallel\\_clause](#page-1147-0)*::=, *[logging\\_clause](#page-879-0)*::=, *[allocate\\_extent\\_clause](#page-1147-0)*::=, *[shrink\\_clause](#page-1147-0)*::=, *[move\\_mv\\_log\\_clause](#page-1147-0)*::=, *[mv\\_log\\_augmentation](#page-1147-0)*::=, *[mv\\_log\\_purge\\_clause](#page-1148-0)*::=, *[for\\_refresh\\_clause](#page-1148-0)*::=)

# *physical\_attributes\_clause***::=**

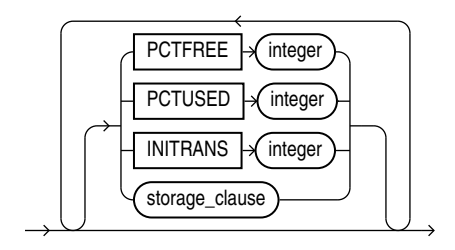

*[storage\\_clause](#page-890-0)*::=

*add\_mv\_log\_column\_clause***::=**

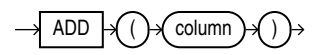

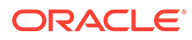

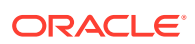

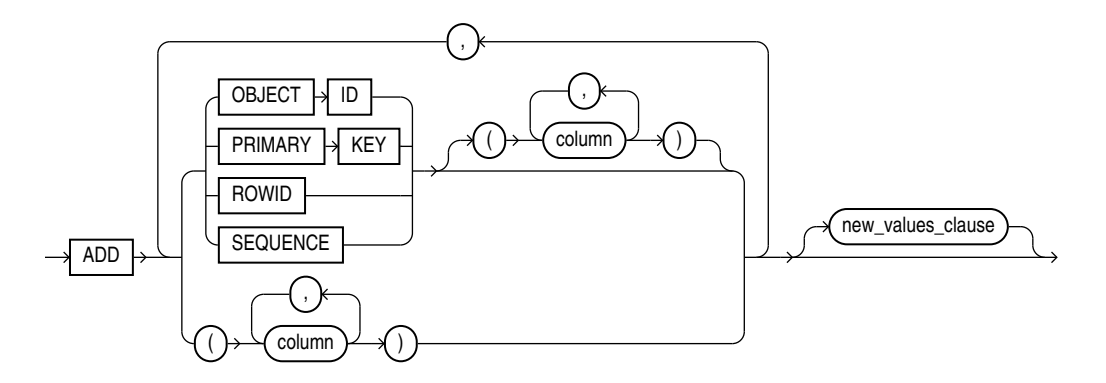

*mv\_log\_augmentation***::=**

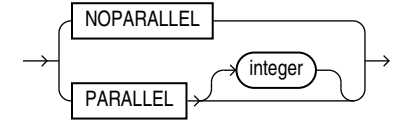

*parallel\_clause***::=**

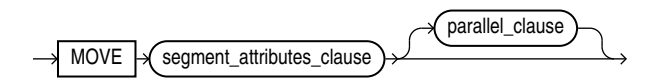

*move\_mv\_log\_clause***::=**

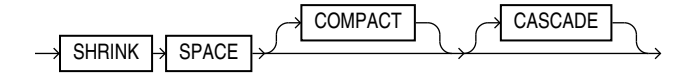

*shrink\_clause***::=**

(*[size\\_clause](#page-887-0)*::=)

<span id="page-1147-0"></span>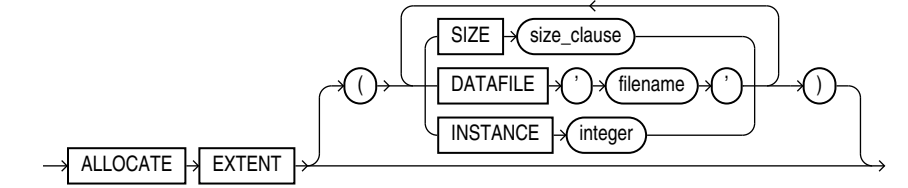

*allocate\_extent\_clause***::=**

## (*new\_values\_clause*::=

*new\_values\_clause***::=**

<span id="page-1148-0"></span>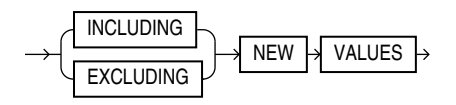

*mv\_log\_purge\_clause***::=**

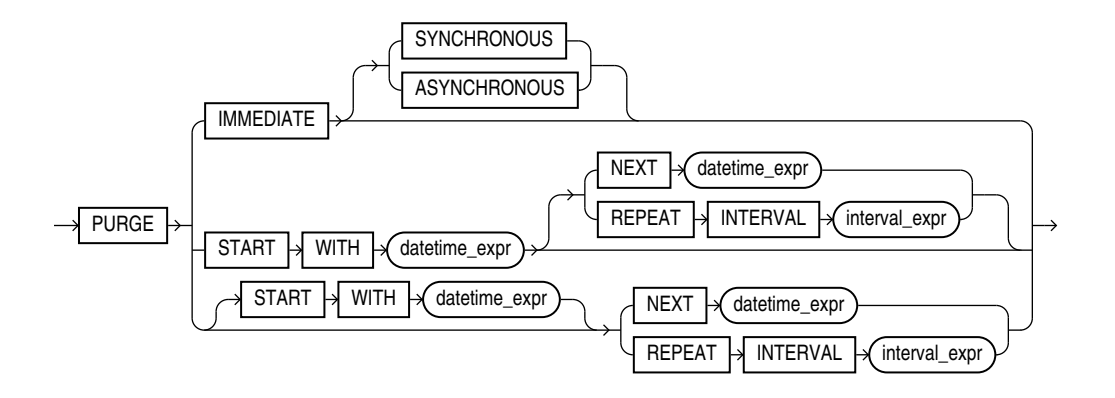

# *for\_refresh\_clause***::=**

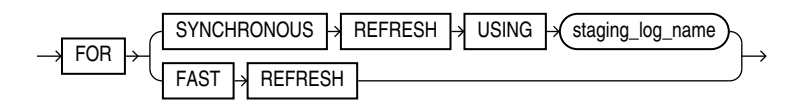

# **Semantics**

# **IF EXISTS**

Specify IF EXISTS to alter an existing table.

Specifying IF NOT EXISTS with ALTER VIEW results in ORA-11544: Incorrect IF EXISTS clause for ALTER/DROP statement.

# **FORCE**

If you specify FORCE and any items specified with the ADD clause have already been specified for the materialized view log, then Oracle Database does not return an error, but silently ignores the existing elements and adds to the materialized view log any items that do not already exist in the log. Likewise, if you specify INCLUDING NEW VALUES and that attribute has already been specified for the materialized view log, Oracle Database ignores the redundancy and does not return an error.

#### *schema*

Specify the schema containing the master table. If you omit *schema*, then Oracle Database assumes the materialized view log is in your own schema.

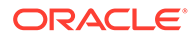

#### *table*

Specify the name of the master table associated with the materialized view log to be altered.

## *physical\_attributes\_clause*

The *physical attributes clause* lets you change the value of the PCTFREE, PCTUSED, and INITRANS parameters and the storage characteristics for the materialized view log, the partition, the overflow data segment, or the default characteristics of a partitioned materialized view log.

# **Restriction on Materialized View Log Physical Attributes**

You cannot use the *storage\_clause* to modify extent parameters if the materialized view log resides in a locally managed tablespace. Refer to [CREATE TABLE](#page-1842-0) for a description of these parameters.

#### *add\_mv\_log\_column\_clause*

When you add a column to the master table of the materialized view log, the database does not automatically add a column to the materialized view log. Therefore, use this clause to add a column to the materialized view log. Oracle Database will encrypt the newly added column if the corresponding column of the master table is encrypted.

#### *alter\_table\_partitioning*

The syntax and general functioning of the partitioning clauses is the same as described for the ALTER TABLE statement. Refer to *[alter\\_table\\_partitioning](#page-1360-0)* in the documentation on ALTER TABLE.

# **Restrictions on Altering Materialized View Log Partitions**

Altering materialized view log partitions is subject to the following restrictions:

- You cannot use the *LOB\_storage\_clause* or *modify\_LOB\_storage\_clause* when modifying partitions of a materialized view log.
- If you attempt to drop, truncate, or exchange a materialized view log partition, then Oracle Database raises an error.

#### *parallel\_clause*

The *parallel\_clause* lets you specify whether parallel operations will be supported for the materialized view log.

For complete information on this clause, refer to *[parallel\\_clause](#page-1961-0)* in the documentation on CREATE TABLE.

# *logging\_clause*

Specify the logging attribute of the materialized view log. Refer to the *[logging\\_clause](#page-878-0)* for a full description of this clause.

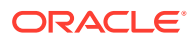

#### *allocate\_extent\_clause*

Use the *allocate* extent clause to explicitly allocate a new extent for the materialized view log. Refer to *allocate* extent clause for a full description of this clause.

#### *shrink\_clause*

Use this clause to compact the materialized view log segments. For complete information on this clause, refer to *[shrink\\_clause](#page-1330-0)* in the documentation on CREATE TABLE.

#### *move\_mv\_log\_clause*

Use the MOVE clause to move the materialized view log table to a different tablespace, to change other segment or storage attributes of the materialized view log, or to change the parallelism of the materialized view log.

#### **Restriction on Moving Materialized View Logs**

The ENCRYPT clause of the *storage\_clause* of *segment\_attributes* is not valid for materialized view logs.

#### **CACHE | NOCACHE Clause**

For data that will be accessed frequently, CACHE specifies that the blocks retrieved for this log are placed at the most recently used end of the LRU list in the buffer cache when a full table scan is performed. This attribute is useful for small lookup tables. NOCACHE specifies that the blocks are placed at the least recently used end of the LRU list. Refer to ["CACHE |](#page-1958-0) [NOCACHE | CACHE READS](#page-1958-0)" in the documentation on CREATE TABLE for more information about this clause.

#### *mv\_log\_augmentation*

Use the ADD clause to augment the materialized view log so that it records the primary key values, rowid values, object ID values, or a sequence when rows in the materialized view master table are changed. This clause can also be used to record additional columns.

To stop recording any of this information, you must first drop the materialized view log and then re-create it. Dropping the materialized view log and then re-creating it forces a complete refresh for each of the existing materialized views that depend on the master table on its next refresh.

## **Restriction on Augmenting Materialized View Logs**

You can specify only one PRIMARY KEY, one ROWID, one OBJECT ID, one SEQUENCE, and each column in the column list once for each materialized view log. You can specify only a single occurrence of PRIMARY KEY, ROWID, OBJECT ID, SEQUENCE, and column list within this ALTER statement. Also, if any of these values was specified at create time (either implicitly or explicitly), you cannot specify that value in this ALTER statement unless you use the FORCE option.

#### **OBJECT ID**

Specify OBJECT ID if you want the appropriate object identifier of all rows that are changed to be recorded in the materialized view log.

#### **Restriction on the OBJECT ID clause**

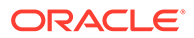

You can specify OBJECT ID only for logs on object tables, and you cannot specify it for storage tables.

# **PRIMARY KEY**

Specify PRIMARY KEY if you want the primary key values of all rows that are changed to be recorded in the materialized view log.

## **ROWID**

Specify ROWID if you want the rowid values of all rows that are changed to be recorded in the materialized view log.

#### **SEQUENCE**

Specify SEQUENCE to indicate that a sequence value providing additional ordering information should be recorded in the materialized view log.

#### *column*

Specify the additional columns whose values you want to be recorded in the materialized view log for all rows that are changed. Typically these columns are filter columns (non-primary-key columns referenced by subquery materialized views) and join columns (non-primary-key columns that define a join in the WHERE clause of the subquery).

# **See Also:**

- [CREATE MATERIALIZED VIEW f](#page-1682-0)or details on explicit and implicit inclusion of materialized view log values
- *Oracle Database Administrator's Guide* for more information about filter columns and join columns
- ["Rowid Materialized View Log: Example](#page-1153-0)"

#### **NEW VALUES Clause**

The NEW VALUES clause lets you specify whether Oracle Database saves both old and new values for update DML operations in the materialized view log. The value you set in this clause applies to all columns in the log, not only to columns you may have added in this ALTER MATERIALIZED VIEW LOG statement.

#### **INCLUDING**

Specify INCLUDING to save both new and old values in the log. If this log is for a table on which you have a single-table materialized aggregate view, and if you want the materialized view to be eligible for fast refresh, then you must specify INCLUDING.

#### **EXCLUDING**

Specify EXCLUDING to disable the recording of new values in the log. You can use this clause to avoid the overhead of recording new values.

If you have a fast-refreshable single-table materialized aggregate view defined on this table, then do not specify EXCLUDING NEW VALUES unless you first change the refresh mode of the materialized view to something other than FAST.

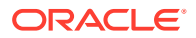
## **See Also:**

## ["Materialized View Log EXCLUDING NEW VALUES: Example](#page-1153-0)"

#### *mv\_log\_purge\_clause*

Use this clause alter the purge attributes of the materialized view log in the following ways:

- Change the purge from IMMEDIATE SYNCHRONOUS to IMMEDIATE ASYNCHRONOUS or from IMMEDIATE ASYNCHRONOUS to IMMEDIATE SYNCHRONOUS
- Change the purge from IMMEDIATE to scheduled or from scheduled to IMMEDIATE
- Specify a new start time and a new next time and interval

If you are altering purge from scheduled to IMMEDIATE, then the scheduled purged job associated with that materialized view log is dropped. If you are altering purge from IMMEDIATE to scheduled, then a purge job is created with the attributes provided. If you are altering scheduled purge attributes, then only those attributes specified will be changed in the scheduler purge job.

You must specify FORCE if you are altering log purge to its current state (that is, you are not making any change), unless you are changing scheduled purge attributes.

To learn whether the purge time or interval has already been set for this materialized view  $log$ , query the  $*$  MVIEW LOGS data dictionary views. See the CREATE MATERIALIZED VIEW LOG clause *[mv\\_log\\_purge\\_clause](#page-1726-0)* for the full semantics of this clause.

#### *for\_refresh\_clause*

Use this clause to change the refresh method for which the materialized view log will be used.

#### **FOR SYNCHRONOUS REFRESH**

Specify this clause to change from fast refresh to synchronous refresh, or complete refresh to synchronous refresh. A staging log will be created.

If you are changing from fast refresh, then ensure that the following conditions are satisfied before using this clause:

- All changes in the materialized view log have been consumed.
- Any refresh-on-demand materialized views associated with the master table have been refreshed.
- Any refresh-on-commit materialized views associated with the master table have been converted to refresh-on-demand materialized views.

After you use this clause, you cannot perform DML operations directly on the master table. You must use the procedures in the DBMS\_SYNC\_REFRESH package to prepare and execute change data operations.

#### **FOR FAST REFRESH**

Specify this clause to change from synchronous refresh to fast refresh, or complete refresh to fast refresh. A materialized view log will be created.

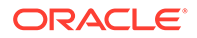

<span id="page-1153-0"></span>If you are changing from synchronous refresh to fast refresh, then ensure that all changes in the staging log have been consumed before using this clause.

After you use this clause, you can perform DML operations directly on the master table.

See the CREATE MATERIALIZED VIEW LOG clause *[for\\_refresh\\_clause](#page-1727-0)* for the full semantics of this clause.

#### **Examples**

#### **Rowid Materialized View Log: Example**

The following statement alters an existing primary key materialized view log to also record rowid information:

ALTER MATERIALIZED VIEW LOG ON order\_items ADD ROWID;

#### **Materialized View Log EXCLUDING NEW VALUES: Example**

The following statement alters the materialized view log on  $hr$ . employees by adding a filter column and excluding new values. Any materialized aggregate views that use this log will no longer be fast refreshable. However, if fast refresh is no longer needed, this action avoids the overhead of recording new values:

```
ALTER MATERIALIZED VIEW LOG ON employees
   ADD (commission_pct)
    EXCLUDING NEW VALUES;
```
## ALTER MATERIALIZED ZONEMAP

#### **Purpose**

Use the ALTER MATERIALIZED ZONEMAP statement to modify an existing zone map in one of the following ways:

- To change its attributes
- To change its default refresh method and mode
- To enable or disable its use for pruning
- To compile it, rebuild it, or make it unusable

## **See Also:**

- [CREATE MATERIALIZED ZONEMAP](#page-1729-0) for information on creating zone maps
- *Oracle Database Data Warehousing Guide* for more information on zone maps

#### **Prerequisites**

The zone map must be in your own schema or you must have the ALTER ANY MATERIALIZED VIEW system privilege.

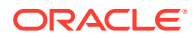

The user who owns the schema containing the zone map must have access to any base tables of the zone map that reside outside of that schema, either through a READ or SELECT object privilege on each of the tables, or through the READ ANY TABLE or SELECT ANY TABLE system privilege.

**Syntax**

*alter\_materialized\_zonemap***::=**

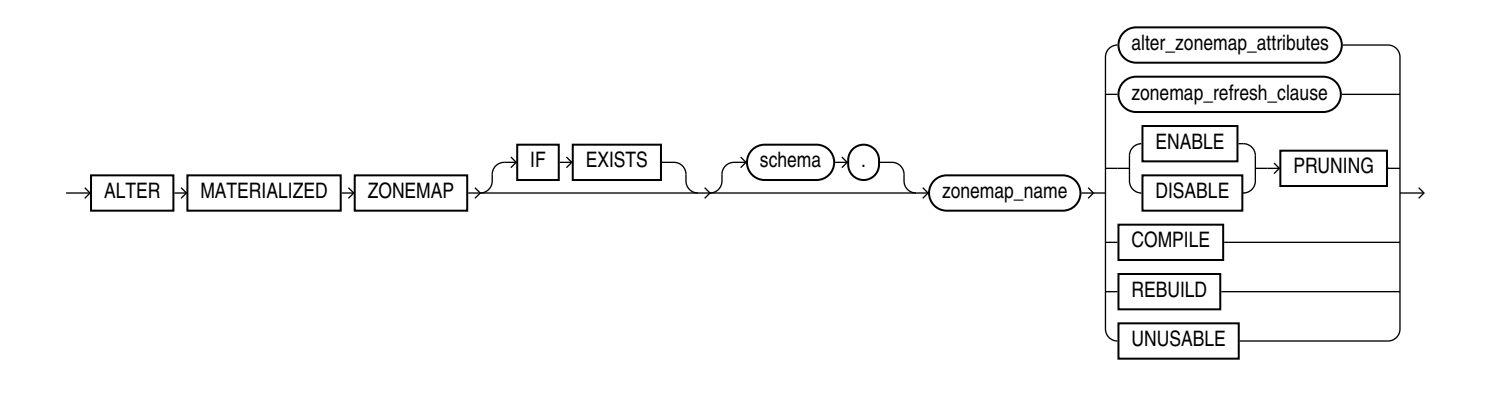

*alter\_zonemap\_attributes***::=**

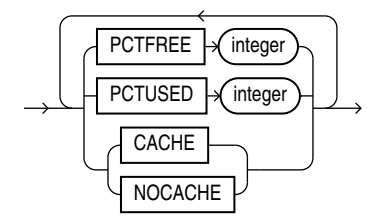

*zonemap\_refresh\_clause***::=**

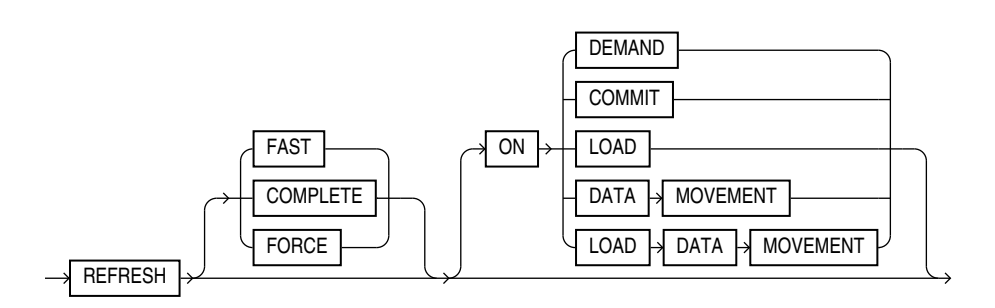

**Note:**

When specifying the *zonemap refresh clause*, you must specify at least one clause after the REFRESH keyword.

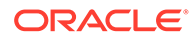

## **Semantics**

#### **IF EXISTS**

Specify IF EXISTS to alter an existing table.

Specifying IF NOT EXISTS with ALTER VIEW results in ORA-11544: Incorrect IF EXISTS clause for ALTER/DROP statement.

#### *schema*

Specify the schema containing the zone map. If you omit *schema*, then Oracle Database assumes the zone map is in your own schema.

#### *zonemap\_name*

Specify the name of the zone map to be altered.

#### *alter\_zonemap\_attributes*

Use this clause to modify the following attributes for the zone map: PCTFREE, PCTUSED, and CACHE or NOCACHE. These attributes have the same semantics for ALTER MATERIALIZED ZONEMAP and CREATE MATERIALIZED ZONEMAP. For complete information on these attributes, refer to [PCTFREE,](#page-1734-0) [PCTUSED](#page-1735-0), and [CACHE | NOCACHE](#page-1735-0) in the documentation on CREATE MATERIALIZED ZONEMAP.

## *zonemap\_refresh\_clause*

Use this clause to modify the default refresh method and mode for the zone map. This clause has the same semantics for ALTER MATERIALIZED ZONEMAP and CREATE MATERIALIZED ZONEMAP. For complete information on this clause, refer to *[zonemap\\_refresh\\_clause](#page-1735-0)* in the documentation on CREATE MATERIALIZED ZONEMAP.

## **ENABLE | DISABLE PRUNING**

Use this clause to enable or disable use of the zone map for pruning. This clause has the same semantics for ALTER MATERIALIZED ZONEMAP and CREATE MATERIALIZED ZONEMAP. For complete information on this clause, refer to [ENABLE | DISABLE](#page-1736-0) [PRUNING](#page-1736-0) in the documentation on CREATE MATERIALIZED ZONEMAP

## **COMPILE**

This clause lets you explicitly compile the zone map. This operation validates the zone map after a DDL operation changes the structure of one or more of its base tables. It is usually not necessary to issue this clause because Oracle database automatically compiles a zone map that requires compilation before using it. However, if you would like to explicitly compile a zone map, then you can use this clause to do so.

The result of compiling a zone map depends on whether a base table is changed in a way that affects the zone map. For example, if a column is added to a base table, then the zone map will be valid after compilation because the change does not affect the zone map. However, if a column that is included in the defining subquery of the zone map is dropped from a base table, then the zone map will be invalid after compilation.

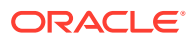

You can determine if a zone map requires compilation by querying the COMPILE STATE column of the ALL\_, DBA\_, and USER\_ZONEMAPS data dictionary views. If the value of the column is NEEDS\_COMPILE, then the zone map requires compilation.

### **REBUILD**

This clause lets you explicitly rebuild the zone map. This operation refreshes the data in the zone map. This clause is useful in the following situations:

- You can use this clause to refresh the data for a refresh-on-demand zone map. Refer to the [ON DEMAND](#page-1735-0) clause in the documentation on CREATE MATERIALIZED ZONEMAP for more information.
- You must issue this clause after an EXCHANGE PARTITION operation on one of the base tables of a zone map, regardless of the default refresh mode of the zone map.
- If a zone map is marked unusable, then you must issue this clause to mark it usable. You can determine if a zone map is marked unusable by querying the UNUSABLE column of the ALL, DBA, and USER ZONEMAPS data dictionary views.

#### **UNUSABLE**

Specify this clause to make the zone map unusable. Subsequent queries will not use the zone map and the database will no longer maintain the zone map. You can make the zone map usable again by issuing an ALTER MATERIALIZED ZONEMAP ... REBUILD statement.

#### **Examples**

#### **Modifying Zone Map Attributes: Example**

The following statement modifies the PCTFREE and PCTUSED attributes of zone map sales zmap, and modifies the zone map so that it does not use caching:

```
ALTER MATERIALIZED ZONEMAP sales_zmap
   PCTFREE 20 PCTUSED 50 NOCACHE;
```
#### **Modifying the Default Refresh Method and Mode for a Zone Map: Example**

The following statement changes the default refresh method to FAST and the default refresh mode to ON COMMIT for zone map sales zmap:

```
ALTER MATERIALIZED ZONEMAP sales_zmap
   REFRESH FAST ON COMMIT;
```
#### **Disabling Use of a Zone Map for Pruning: Example**

The following statement disables use of zone map sales zmap for pruning:

```
ALTER MATERIALIZED ZONEMAP sales_zmap
   DISABLE PRUNING;
```
#### **Compiling a Zone Map: Example**

The following statement compiles zone map sales zmap:

```
ALTER MATERIALIZED ZONEMAP sales_zmap
  COMPILE;
```
#### **Rebuilding a Zone Map: Example**

The following statement rebuilds zone map sales zmap:

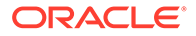

```
ALTER MATERIALIZED ZONEMAP sales_zmap
  REBUILD;
```
#### **Making a Zone Map Unusable: Example**

The following statement makes zone map sales\_zmap unusable:

```
ALTER MATERIALIZED ZONEMAP sales_zmap
  UNUSABLE;
```
## ALTER MLE ENV

#### **Purpose**

Use ALTER MLE ENV to alter an exisiting MLE environment. You can add, remove, and alter mappings for import names and set language options.

#### **Prerequisites**

You must have the ALTER ANY MLE privilege to alter an environment in schemas other than your own. No privilege is needed to alter an environment in your own schema.

#### **Syntax**

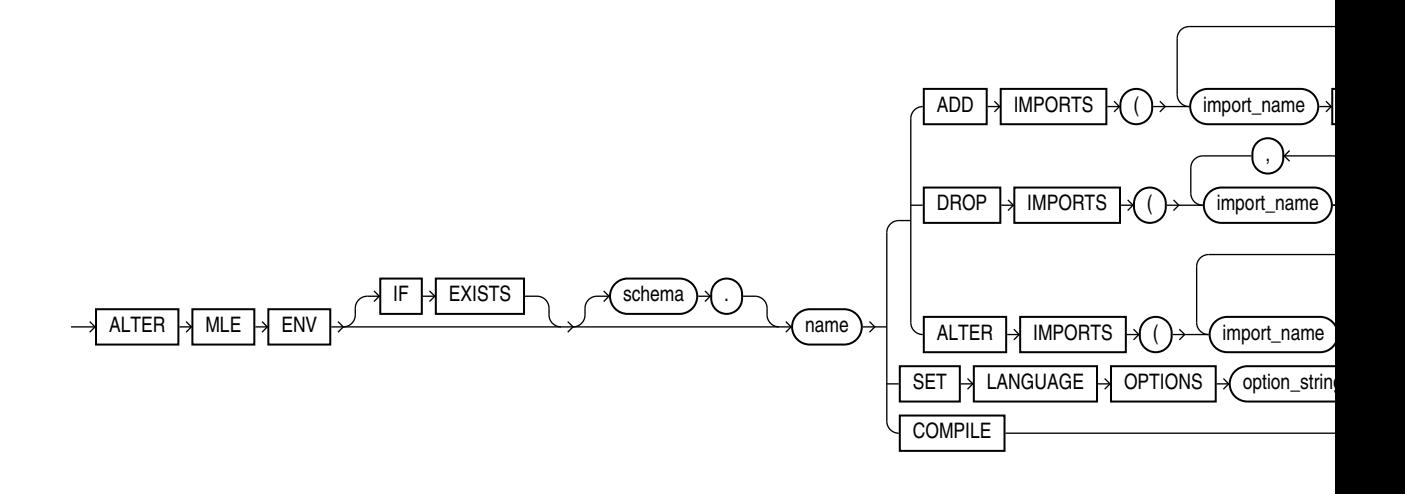

## **Semantics**

#### **IF EXISTS**

The ALTER MLE MODULE statement raises an ORA-04103 error if the module does not exist, or an ORA-00922 error if an invalid attribute is specified.

#### *schema*

Specify the schema containing the MLE module. If you do not specify the schema, then Oracle Database assumes that the module is in your own schema.

#### **ADD IMPORTS Clause**

Use ADD IMPORTS to add new mappings from import names to MLE module schema objects. Mappings to be added are specified as a comma-separated list enclosed in

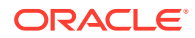

parentheses. Each element in the list is of the form: *import-name MODULE [schema]. mlemodule-name*.

The following cases produce errors:

- If the environment already contains one or more of the import names, an ORA-04109 error is thrown.
- If one or more of the MLE modules does not reside in the same schema as the environment, an ORA-01031 error is thrown.

#### **DROP IMPORTS Clause**

Use DROP IMPORTS to remove import names from the environment.

If the environment does nnot contain one or more of the specified import names, an ORA -04110 error is thrown.

#### **ALTER IMPORTS Clause**

Use ALTER IMPORTS to update import mappings for each of the specified import names.

The following cases produce errors:

- If the environment does not contain one or more of the import names, an ORA-04110 error is thrown.
- If one or more of the new MLE modules does not reside in the same schema as the environment, an ORA-01031 error is thrown.

#### **SET LANGUAGE OPTIONS Clause**

Use LANGUAGE OPTIONS to specify language options for all execution contexts created with this environment. Language options are specified as a string literal consisting of commaseparated key-value pairs. Language options are only parsed at runtime when an execution context is created using the MLE environment.

If at context creation the language options string turns out to be invalid (invalid format, unsupported options), an ORA-04152 error is thrown.

#### **Example**

The following example modifies an exisiting environment myenv by enabling JavaScript in strict mode:

ALTER MLE ENV scott."myenv" SET LANGUAGE OPTIONS 'js.strict= true ';

#### **COMPILE Clause**

Use COMPILE to explicitly recompile an MLE environment. You can use this clause to revalidate an environment that has become invalid and thereby catch errors before run time.

## **See Also:**

• *MLE JavaScript Modules and Environments*

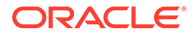

- **[CREATE MLE ENV](#page-1738-0)**
- **[DROP MLE ENV](#page-2096-0)**

## ALTER MLE MODULE

## **Purpose**

Use ALTER MLE MODULE to add metadata to existing MLE modules in the database.

## **Prerequisites**

To alter MLE modules in another schema you need the ALTER ANY MLE system privilege. No privileges are required to alter MLE modules in your own schema.

## **Syntax**

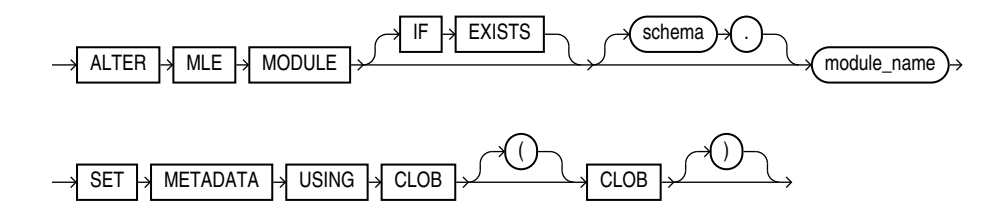

## **Semantics**

## **IF EXISTS**

The ALTER MLE MODULE statement raises an ORA-04103 error if the module does not exist, or an ORA-00922 error if an invalid attribute is specified.

## *schema*

Specify the schema containing the MLE module. If you do not specify the schema, then Oracle Database assumes that the module is in your own schema.

## *module\_name*

*module\_name* refers to the name of the MLE module.

## **CLOB**

CLOB refers to the text you can attach to an MLE module. You can use it to refer to a commit in a version control system or as a part of a Software Bill of Materials. The CLOB contents are freeform metadata that can be attached to the MLE module. The metadata does not impact module functionality in any way. Oracle recommends that the metadata be used to record version information for the MLE module, e.g., the commit in a version control system that corresponds to the deployed version of the module, or a Software Bill of Materials for the module, for example the contents of package-lock.json for a bundled JavaScript module.

## **Examples**

The following example attaches metadata as JSON to MLE module myMLEModule:

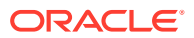

```
ALTER MLE MODULE myMLEModule 
SET METADATA USING CLOB (
SELECT JSON(
   '{
        "name": "value",
        "version": "1.2.0",
        "commitHash": "23fas4h",
         "projectName": "Database Backend"
   }')
\lambda
```
## **See Also:**

- *MLE JavaScript Modules and Environments*
- **[CREATE MLE MODULE](#page-1740-0)**
- [DROP MLE MODULE](#page-2097-0)

## ALTER OPERATOR

## **Purpose**

Use the ALTER OPERATOR statement to add bindings to, drop bindings from, or compile an existing operator.

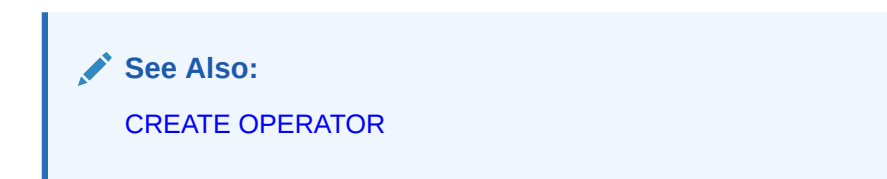

## **Prerequisites**

The operator must already have been created by a previous CREATE OPERATOR statement. The operator must be in your own schema or you must have the ALTER ANY OPERATOR system privilege. You must have the EXECUTE object privilege on the operators and functions referenced in the ALTER OPERATOR statement.

**Syntax**

*alter\_operator***::=**

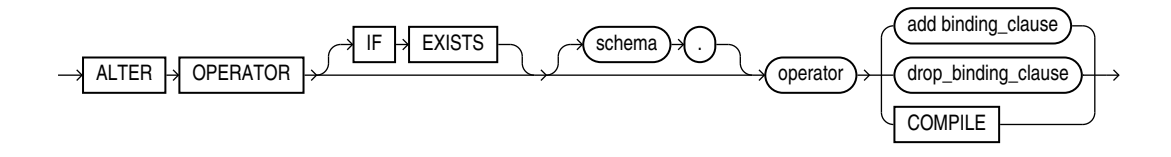

(*[add\\_binding\\_clause](#page-1161-0)*::=, *[drop\\_binding\\_clause](#page-1161-0)*::=)

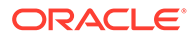

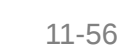

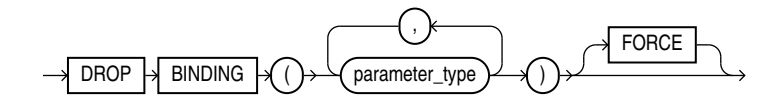

*drop\_binding\_clause***::=**

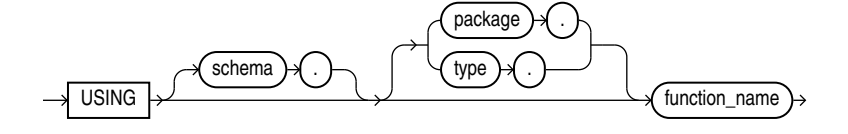

*using\_function\_clause***::=**

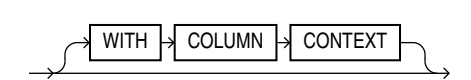

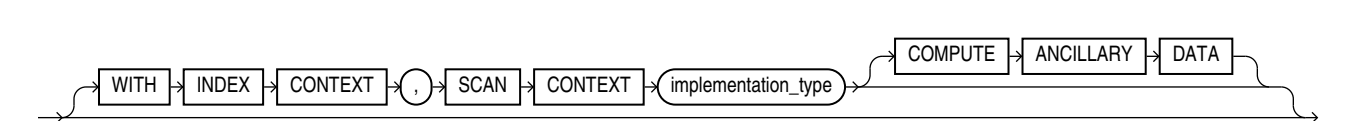

*context\_clause***::=**

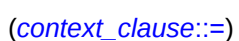

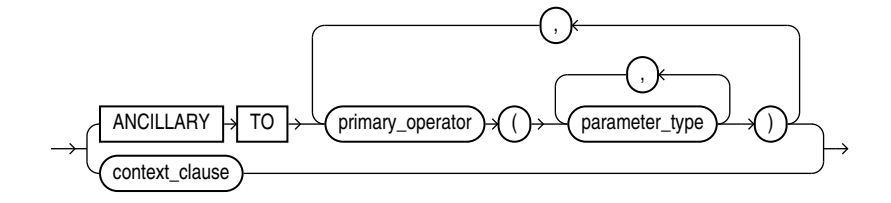

*implementation\_clause***::=**

<span id="page-1161-0"></span>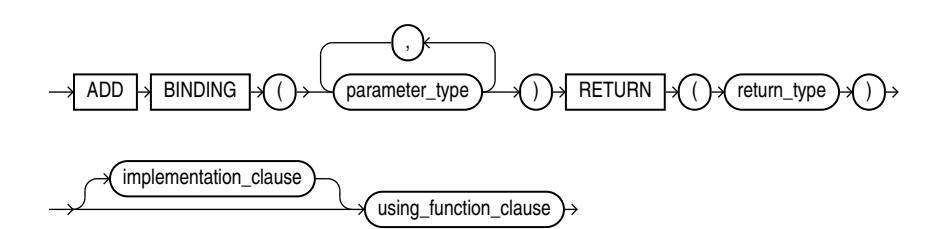

(*implementation\_clause*::=, *using\_function\_clause*::=)

## **Semantics**

#### **IF EXISTS**

Specify IF EXISTS to alter an existing table.

Specifying IF NOT EXISTS with ALTER VIEW results in ORA-11544: Incorrect IF EXISTS clause for ALTER/DROP statement.

#### *schema*

Specify the schema containing the operator. If you omit this clause, then Oracle Database assumes the operator is in your own schema.

#### *operator*

Specify the name of the operator to be altered.

#### *add\_binding\_clause*

Use this clause to add an operator binding and specify its parameter data types and return type. The signature must be different from the signature of any existing binding for this operator.

If a binding of an operator is associated with an indextype and you add another binding to the operator, then Oracle Database does not automatically associate the new binding with the indextype. If you want to make such an association, then you must issue an explicit ALTER INDEXTYPE ... ADD OPERATOR statement.

## *implementation\_clause*

This clause has the same semantics in CREATE OPERATOR and ALTER OPERATOR statements. For full information, refer to *implementation* clause in the documentation on CREATE OPERATOR.

#### *context\_clause*

This clause has the same semantics in CREATE OPERATOR and ALTER OPERATOR statements. For full information, refer to context clause in the documentation on CREATE OPERATOR.

## *using\_function\_clause*

This clause has the same semantics in CREATE OPERATOR and ALTER OPERATOR statements. For full information, refer to *[using\\_function\\_clause](#page-1746-0)* in the documentation on CREATE OPERATOR.

## *drop\_binding\_clause*

Use this clause to specify the list of parameter data types of the binding you want to drop from the operator. You must specify FORCE if the binding has any dependent objects, such as an indextype or an ancillary operator binding. If you specify FORCE, then Oracle Database marks INVALID all objects that are dependent on the binding. The dependent objects are revalidated the next time they are referenced in a DDL or DML statement or a query.

You cannot use this clause to drop the only binding associated with this operator. Instead you must use the DROP OPERATOR statement. Refer to [DROP OPERATOR f](#page-2097-0)or more information.

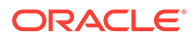

#### **COMPILE**

Specify COMPILE to cause Oracle Database to recompile the operator.

## **Examples**

#### **Compiling a User-defined Operator: Example**

The following example compiles the operator  $eq$  op (which was created in ["Creating](#page-1746-0) [User-Defined Operators: Example"](#page-1746-0)):

ALTER OPERATOR eq op COMPILE;

## ALTER OUTLINE

#### **Purpose**

## **Note:**

Stored outlines are deprecated. They are still supported for backward compatibility. However, Oracle recommends that you use SQL plan management instead. SQL plan management creates SQL plan baselines, which offer superior SQL performance stability compared with stored outlines.

You can migrate existing stored outlines to SQL plan baselines by using the MIGRATE STORED OUTLINE function of the DBMS SPM package or Enterprise Manager Cloud Control. When the migration is complete, the stored outlines are marked as migrated and can be removed. You can drop all migrated stored outlines on your system by using the DROP\_MIGRATED\_STORED\_OUTLINE function of the DBMS SPM package.

See Also: *Oracle Database SQL Tuning Guide* for more information about SQL plan management and *Oracle Database PL/SQL Packages and Types* Reference for information about the DBMS SPM package

Use the ALTER OUTLINE statement to rename a stored outline, reassign it to a different category, or regenerate it by compiling the outline's SQL statement and replacing the old outline data with the outline created under current conditions.

**See Also:** [CREATE OUTLINE f](#page-1747-0)or information on creating an outline

#### **Prerequisites**

To modify an outline, you must have the ALTER ANY OUTLINE system privilege.

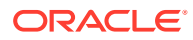

## **Syntax**

*alter\_outline***::=**

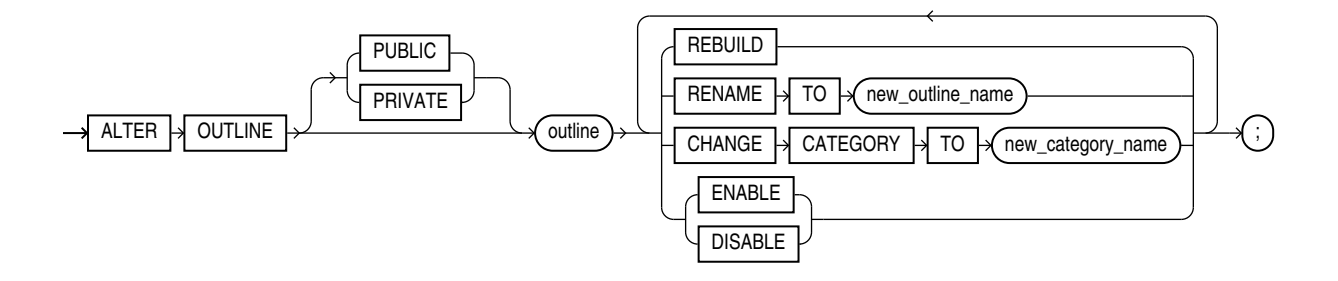

## **Semantics**

## **PUBLIC | PRIVATE**

Specify PUBLIC if you want to modify the public version of this outline. This is the default.

Specify PRIVATE if you want to modify an outline that is private to the current session and whose data is stored in the current parsing schema.

## *outline*

Specify the name of the outline to be modified.

## **REBUILD**

Specify REBUILD to regenerate the execution plan for *outline* using current conditions.

**See Also:** "Rebuilding an Outline: Example"

## **RENAME TO Clause**

Use the RENAME TO clause to specify an outline name to replace *outline*.

## **CHANGE CATEGORY TO Clause**

Use the CHANGE CATEGORY TO clause to specify the name of the category into which the *outline* will be moved.

## **ENABLE | DISABLE**

Use this clause to selectively enable or disable this outline. Outlines are enabled by default. The DISABLE keyword lets you disable one outline without affecting the use of other outlines.

## **Examples**

## **Rebuilding an Outline: Example**

**ORACLE®** 

The following statement regenerates a stored outline called salaries by compiling the text of the outline and replacing the old outline data with the outline created under current conditions.

ALTER OUTLINE salaries REBUILD;

## ALTER PACKAGE

#### **Purpose**

Packages are defined using PL/SQL. Therefore, this section provides some general information but refers to *Oracle Database PL/SQL Language Reference* for details of syntax and semantics.

Use the ALTER PACKAGE statement to explicitly recompile a package specification, body, or both. Explicit recompilation eliminates the need for implicit run-time recompilation and prevents associated run-time compilation errors and performance overhead.

Because all objects in a package are stored as a unit, the ALTER PACKAGE statement recompiles all package objects together. You cannot use the ALTER PROCEDURE statement or ALTER FUNCTION statement to recompile individually a procedure or function that is part of a package.

## **Note:**

This statement does not change the declaration or definition of an existing package. To redeclare or redefine a package, use the [CREATE PACKAGE o](#page-1750-0)r the [CREATE PACKAGE BODY s](#page-1752-0)tatement with the OR REPLACE clause.

## **Prerequisites**

For you to modify a package, the package must be in your own schema or you must have ALTER ANY PROCEDURE system privilege.

## **Syntax**

*alter\_package***::=**

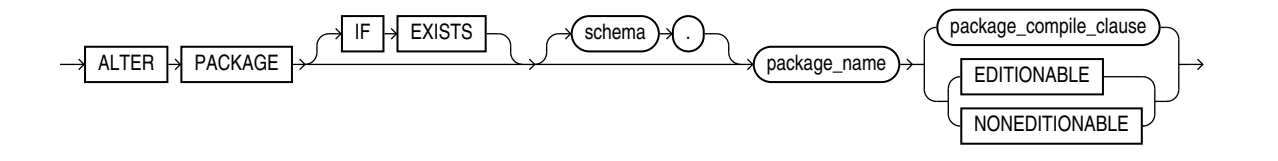

(*package\_compile\_clause*: See *Oracle Database PL/SQL Language Reference* for the syntax of this clause.)

## **Semantics**

## **IF EXISTS**

Specify IF EXISTS to alter an existing table.

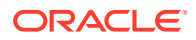

Specifying IF NOT EXISTS with ALTER VIEW results in ORA-11544: Incorrect IF EXISTS clause for ALTER/DROP statement.

#### *schema*

Specify the schema containing the package. If you omit *schema*, then Oracle Database assumes the package is in your own schema.

#### *package\_name*

Specify the name of the package to be recompiled.

#### *package\_compile\_clause*

See *Oracle Database PL/SQL Language Reference* for the syntax and semantics of this clause and for complete information on creating and compiling packages.

#### **EDITIONABLE | NONEDITIONABLE**

Use these clauses to specify whether the package becomes an editioned or noneditioned object if editioning is later enabled for the schema object type PACKAGE in *schema*. The default is EDITIONABLE. For information about altering editioned and noneditioned objects, see *Oracle Database Development Guide*.

## ALTER PLUGGABLE DATABASE

#### **Purpose**

Use the ALTER PLUGGABLE DATABASE statement to modify a pluggable database (PDB). The PDB can be a traditional PDB, an application container, or an application PDB.

This statement enables you to perform the following tasks:

- Unplug a PDB from a multitenant container database (CDB) (using the *pdb\_unplug\_clause*)
- Modify the settings of a PDB (using the *pdb\_settings\_clauses*)
- Bring PDB data files online or take them offline (using the *pdb\_datafile\_clause*)
- Back up and recover a PDB (using the *pdb\_recovery\_clauses*)
- Modify the state of a PDB (using the *pdb\_change\_state* clause)
- Modify the state of multiple PDBs within a CDB (using the *pdb\_change\_state\_from\_root* clause)
- Perform operations on applications in an application container (using the *application\_clauses*)
- Create and manage PDB snapshots using the *snapshot\_clauses*

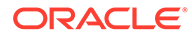

## **Note:**

You can perform all ALTER PLUGGABLE DATABASE tasks by connecting to a PDB and running the corresponding ALTER DATABASE statement. This functionality is provided to maintain backward compatibility for applications that have been migrated to a CDB environment. The exception is modifying PDB storage limits, for which you must use the *pdb\_storage\_clause* of ALTER PLUGGABLE DATABASE.

## **See Also:**

[CREATE PLUGGABLE DATABASE](#page-1757-0) for information on creating PDBs

## **Prerequisites**

You must be connected to a CDB.

To specify the *pdb\_unplug\_clause*, the current container must be the root or the application root, you must be authenticated AS SYSDBA or AS SYSOPER, and the SYSDBA or SYSOPER privilege must be either granted to you commonly, or granted to you locally in the root and locally in the PDB you want to unplug.

To specify the *pdb\_settings\_clauses*, the current container must be the PDB whose settings you want to modify and you must have the ALTER DATABASE privilege, either granted commonly or granted locally in the PDB. To specify the *pdb\_logging\_clauses* or the RENAME GLOBAL NAME clause, you must also have the RESTRICTED SESSION privilege, either granted commonly or granted locally in the PDB being renamed, and the PDB must be in READ WRITE RESTRICTED mode.

To specify the *pdb\_datafile\_clause*, the current container must be the PDB whose datafiles you want to bring online or take offline and you must have the ALTER DATABASE privilege, either granted commonly or granted locally in the PDB.

To specify the *pdb\_recovery\_clauses*, the current container must be the PDB you want to back up or recover and you must have the ALTER DATABASE privilege, either granted commonly or granted locally in the PDB.

To specify the *pdb\_change\_state* clause, the current container must be the PDB whose state you want to change and you must be authenticated AS SYSBACKUP, AS SYSDBA, AS SYSDG, or AS SYSOPER.

To specify the *pdb\_change\_state\_from\_root* clause, the current container must be the root or the application root, you must be authenticated AS SYSBACKUP, AS SYSDBA, AS SYSDG, or AS SYSOPER, and the SYSBACKUP, SYSDBA, SYSDG, or SYSOPER privilege must be either granted to you commonly, or granted to you locally in the root or application root, and locally in the PDB(s) whose state(s) you want to change.

To specify the *application\_clauses*, the current container must be an application container, you must be authenticated AS SYSBACKUP or AS SYSDBA, and the SYSBACKUP or SYSDBA privilege must be either granted to you commonly, or granted to you locally

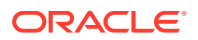

in the application root and locally in the application PDB(s) in which you want to perform application operations.

### **Syntax**

*alter\_pluggable\_database***::=**

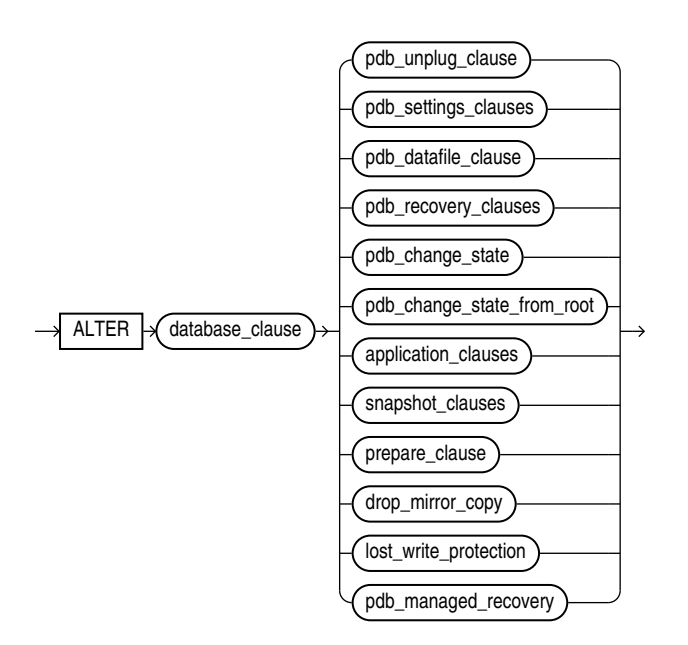

(*pdb\_unplug\_clause*::=, *[pdb\\_settings\\_clauses](#page-1169-0)*::=, *[pdb\\_datafile\\_clause](#page-1170-0)*::=, *[pdb\\_recovery\\_clauses](#page-1171-0)*, *[pdb\\_change\\_state](#page-1171-0)*::=, *[pdb\\_change\\_state\\_from\\_root](#page-1173-0)*::=, *[application\\_clauses](#page-1174-0)*::=)

*database\_clause***::=**

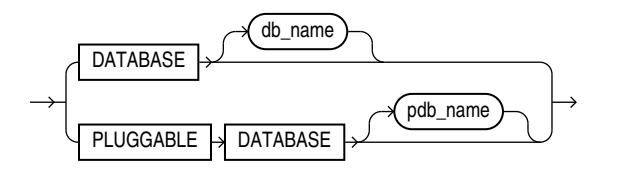

*pdb\_unplug\_clause***::=**

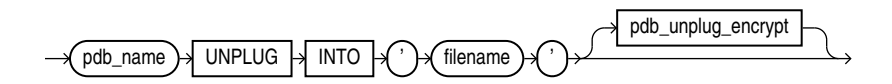

*pdb\_unplug\_encrypt***::=**

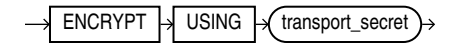

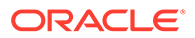

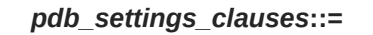

<span id="page-1169-0"></span>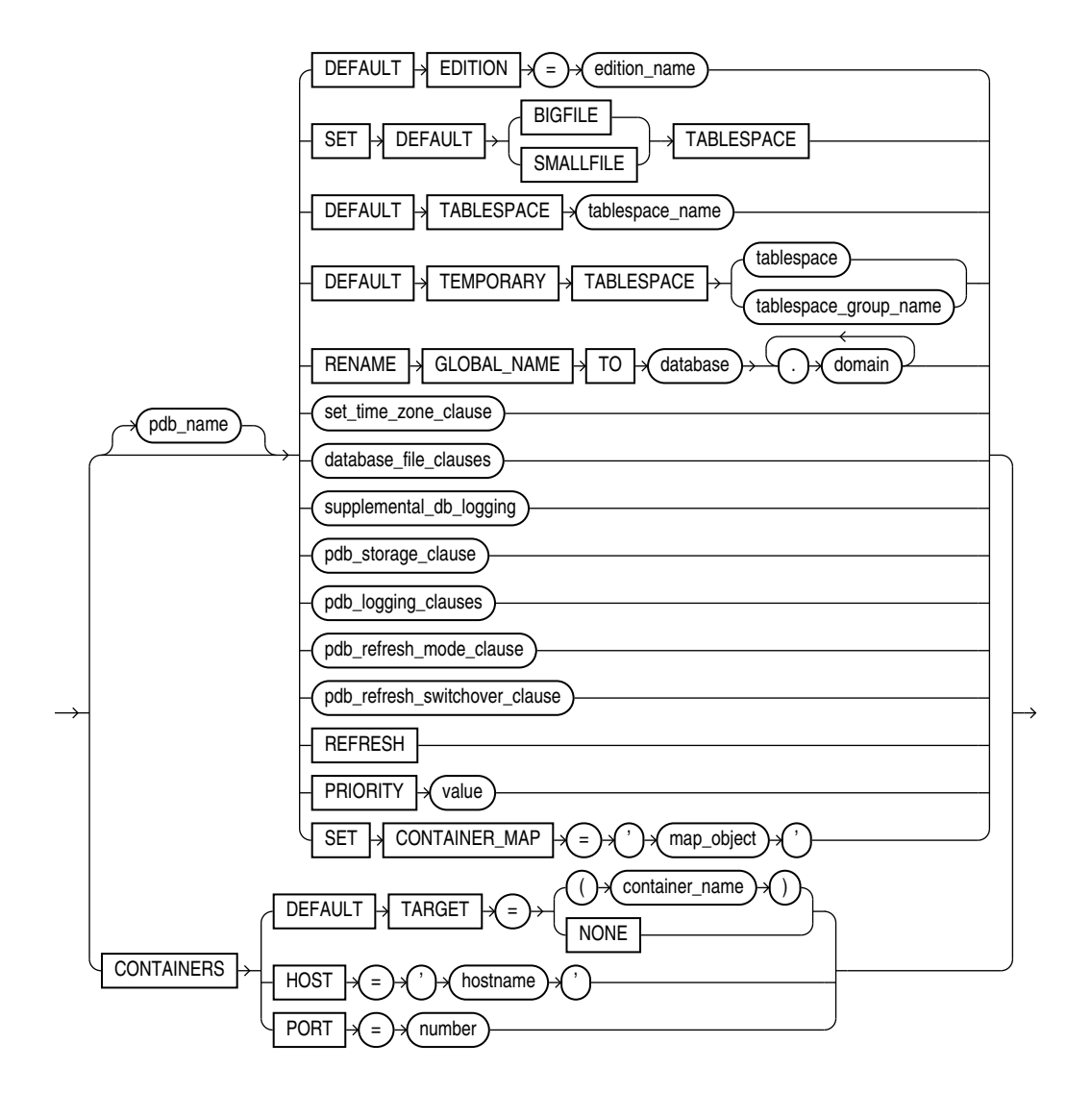

(*[set\\_time\\_zone\\_clause](#page-982-0)*::=, *[database\\_file\\_clauses](#page-974-0)*::=, *[supplemental\\_db\\_logging](#page-978-0)*::=, *pdb\_storage\_clause*::=, *[pdb\\_logging\\_clauses](#page-1170-0)*::=, *[pdb\\_refresh\\_mode\\_clause](#page-1170-0)*::=)

*pdb\_storage\_clause***::=**

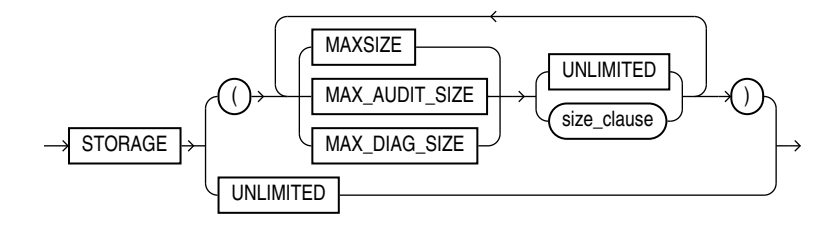

(*[size\\_clause](#page-887-0)*::=)

*pdb\_logging\_clauses***::=**

<span id="page-1170-0"></span>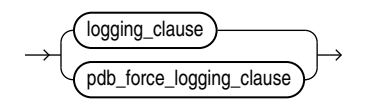

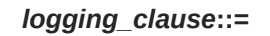

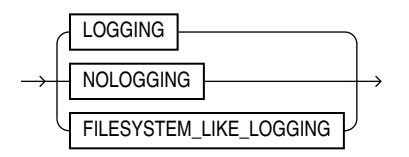

## *pdb\_force\_logging\_clause***::=**

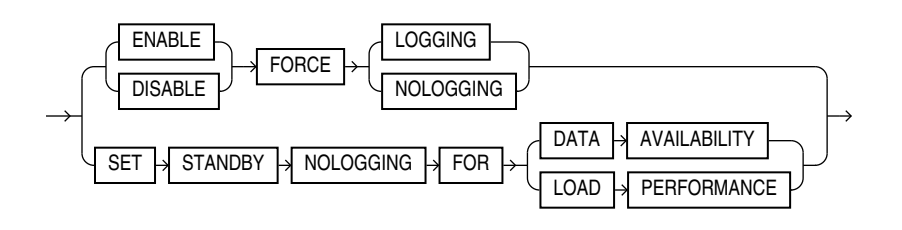

*pdb\_refresh\_mode\_clause***::=**

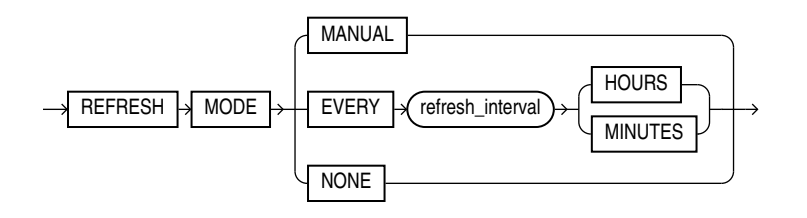

*pdb\_refresh\_switchover\_clause* **::=**

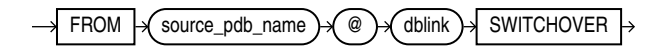

## *pdb\_datafile\_clause***::=**

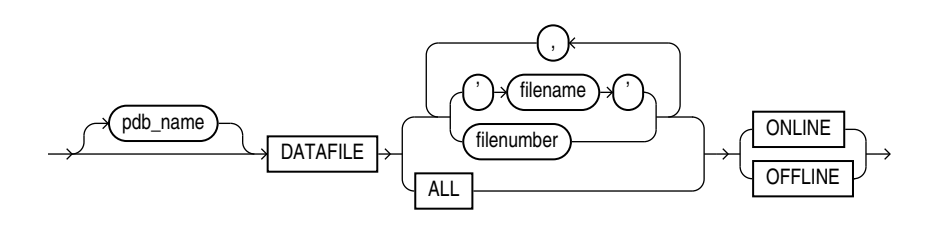

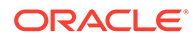

## *pdb\_recovery\_clauses*

<span id="page-1171-0"></span>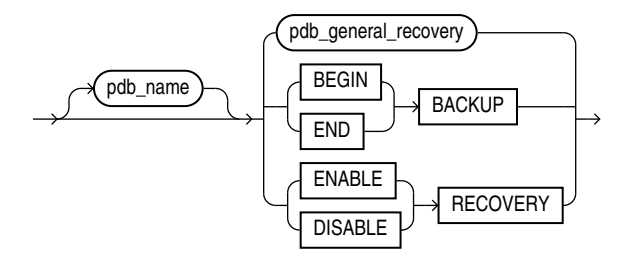

*pdb\_general\_recovery***::=**

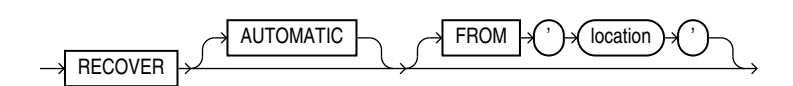

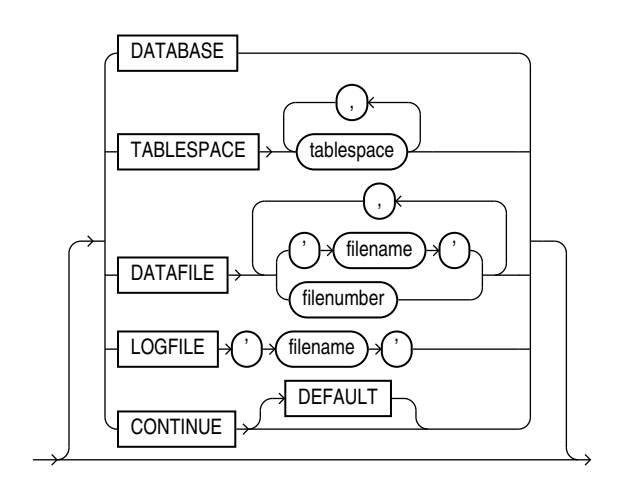

*pdb\_change\_state***::=**

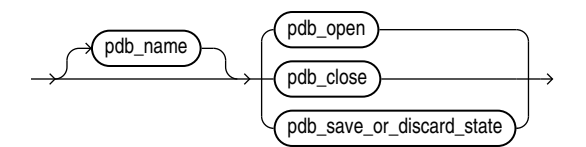

(*[pdb\\_open](#page-1172-0)*::=, *[pdb\\_close](#page-1172-0)*::=, *[pdb\\_save\\_or\\_discard\\_state](#page-1173-0)*::=)

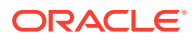

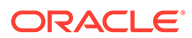

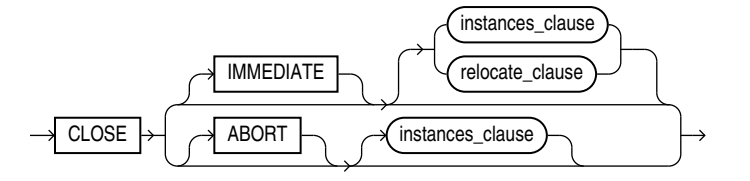

*pdb\_close***::=**

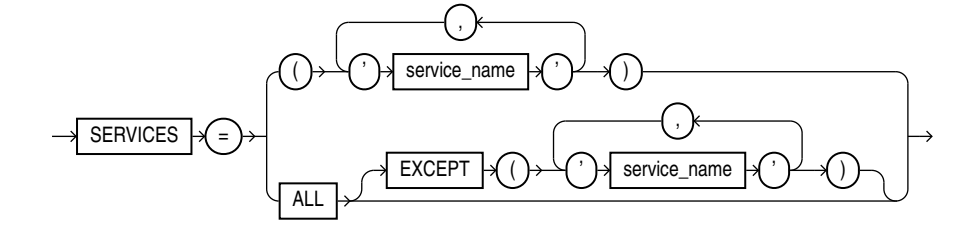

*services\_clause***::=**

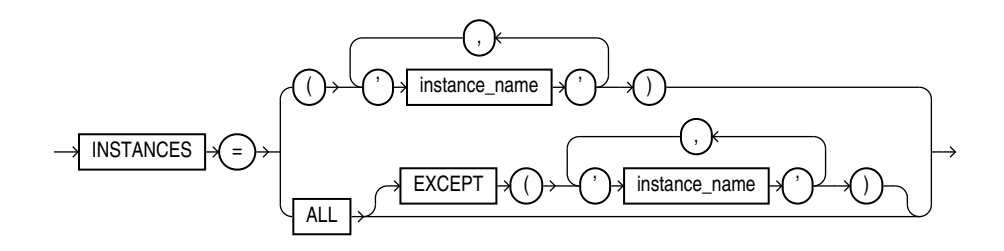

*instances\_clause***::=**

<span id="page-1172-0"></span>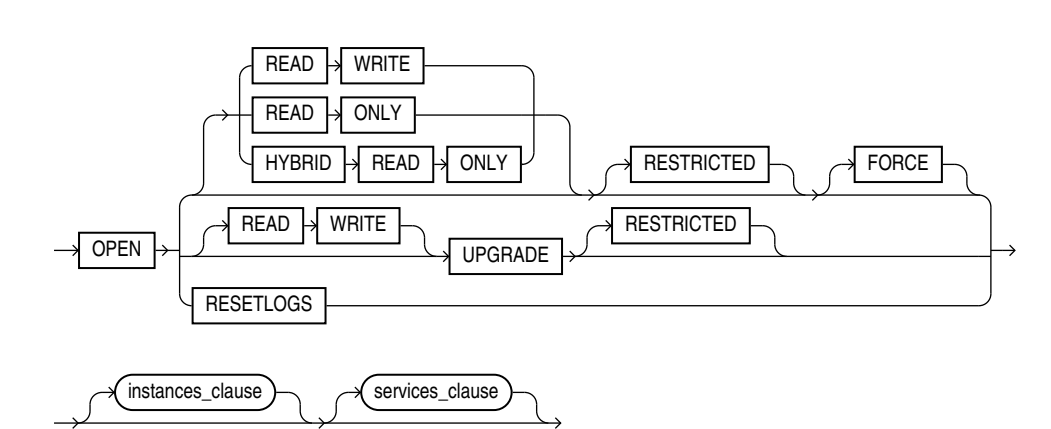

*pdb\_open***::=**

*relocate\_clause***::=**

<span id="page-1173-0"></span>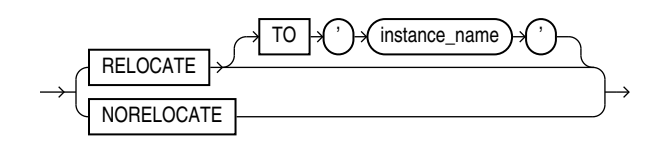

*pdb\_save\_or\_discard\_state***::=**

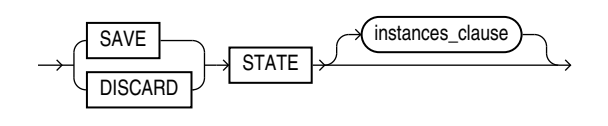

*pdb\_change\_state\_from\_root***::=**

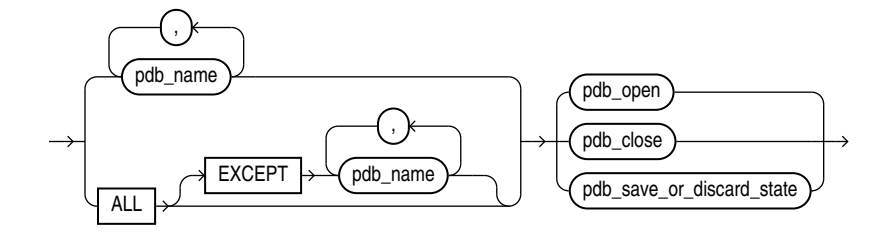

(*[pdb\\_open](#page-1172-0)*::=, *[pdb\\_close](#page-1172-0)*::=, *pdb\_save\_or\_discard\_state*::=)

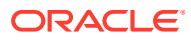

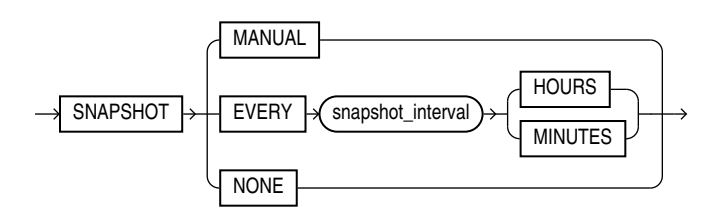

*pdb\_snapshot\_clause* **::=**

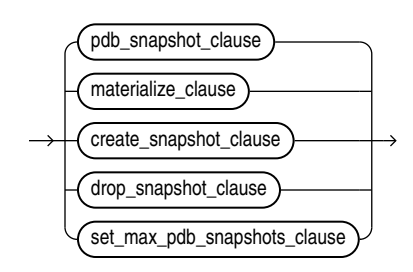

*snapshot\_clauses* **::=**

<span id="page-1174-0"></span>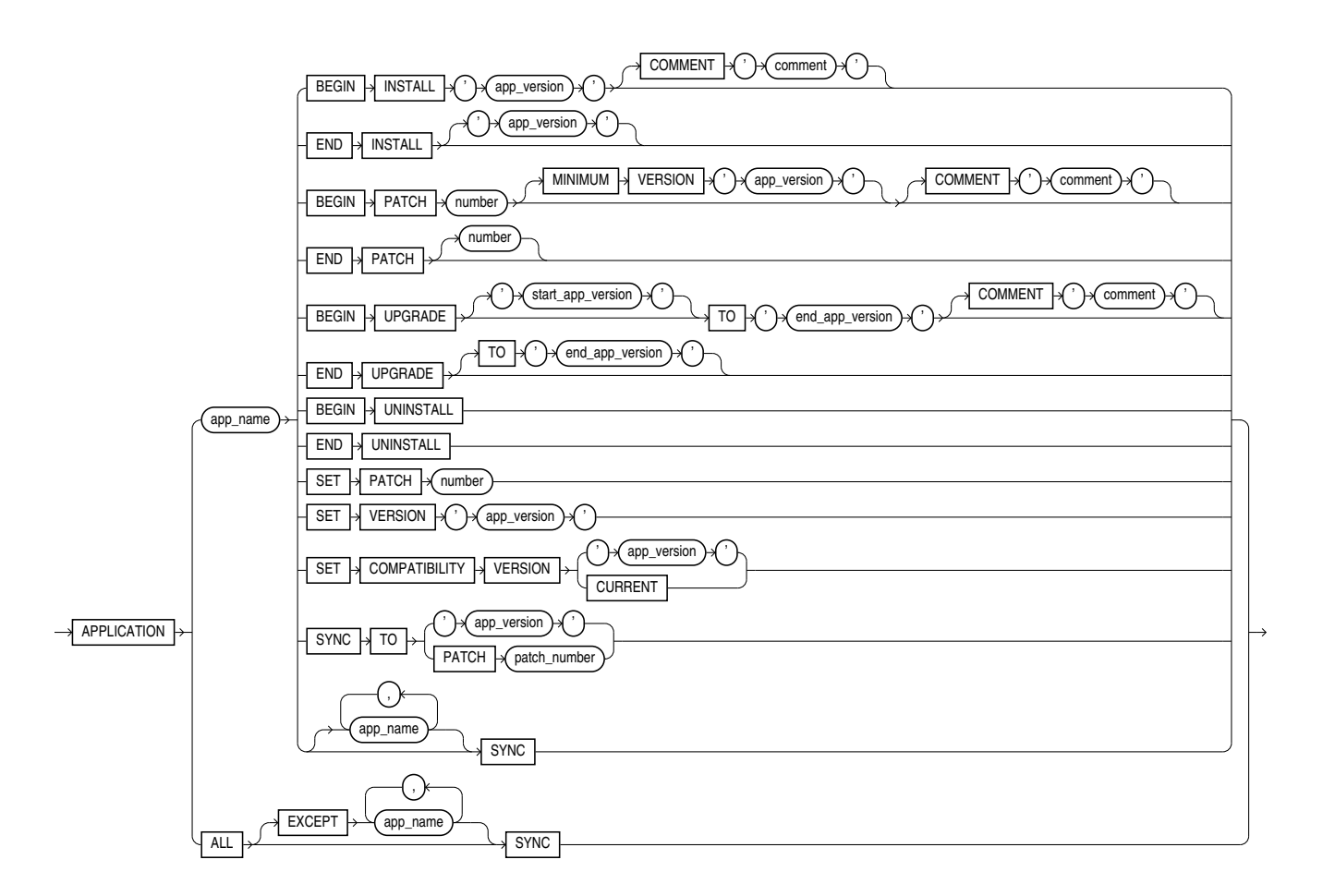

*application\_clauses***::=**

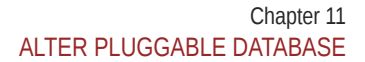

*set\_max\_pdb\_snapshots***::=**

 $DROP \rightarrow SNAPSHOT \rightarrow$  snapshot\_name

*materialize\_clause***::=**

*create\_snapshot\_clause***::=**

 $SNAPSHOT \nvert \nvert$  snapshot\_name

*drop\_snapshot\_clause***::=**

 $MATERIALIZE$ 

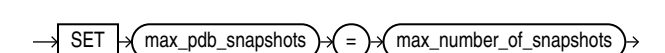

*prepare\_clause***::=**

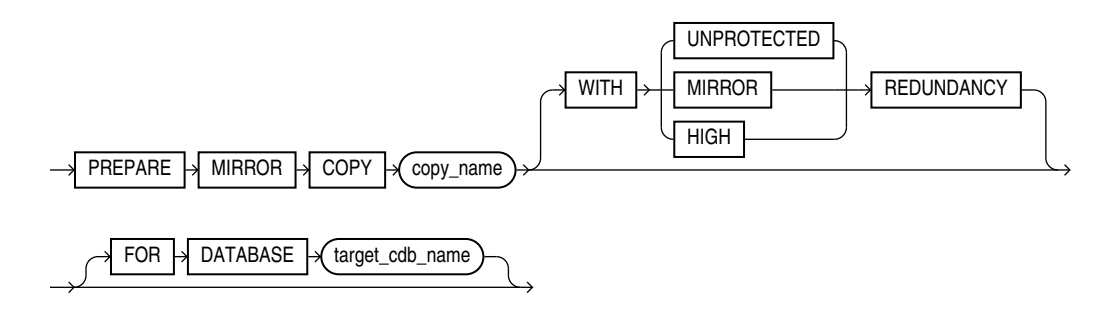

*drop\_mirror\_copy***::=**

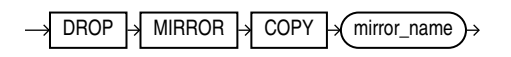

*lost\_write\_protection* **::=**

The usage for the lost write protection clause with the ALTER PLUGGABLE DATABASE statement is identical to the ALTER DATABASE statement. Look here [ALTER](#page-968-0) [DATABASE f](#page-968-0)or syntax details.

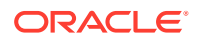

## *pdb\_managed\_recovery* **::=**

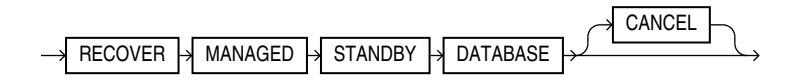

## **Semantics**

## *database\_clause*

Specify the PLUGGABLE DATABASE option for a container database.

## *pdb\_name*

Specify the name of the database to be altered. If you omit *db\_name*, then Oracle Database alters the database identified by the value of the initialization parameter  $DB$  NAME. You can alter only the database whose control files are specified by the initialization parameter CONTROL\_FILES. The database identifier is not related to the Oracle Net database specification.

## *pdb\_unplug\_clause*

This clause lets you unplug a PDB from a CDB. When you unplug a PDB, Oracle stores information about the PDB in a file on your operating system. You can subsequently use this file to plug the PDB into a CDB.

For *pdb* name, specify the name of the PDB you want to unplug. The PDB must be closed that is, the open mode must be MOUNTED. In an Oracle Real Application Clusters (Oracle RAC) environment, the PDB must be closed in all Oracle RAC instances

For *filename*, specify the full path name of the operating system file in which to store information about the PDB. The file name that you specify determines the type of information stored and how it is stored.

- If you specify a file name that ends with the extension .xml, then Oracle creates an XML file containing metadata about the PDB. You can then copy the XML file and the PDB's data files to a new location and specify the XML file name when plugging the PDB into a CDB. In this case, you must copy the PDB's data files separately.
- If you specify a file name that ends with the extension .pdb, then Oracle creates a .pdb archive file. This is a compressed file that includes an XML file containing metadata about the PDB, as well as the PDB's data files. You can then copy this single archive file to a new location and specify the archive file name when plugging the PDB into a CDB. This eliminates having to copy the PDB's data files separately. When you use a .pdb archive file when plugging in a PDB, this file is extracted when you plug in the PDB, and the PDB's files are placed in the same directory as the .pdb archive file.

After a PDB is unplugged, it remains in the CDB with an open mode of MOUNTED and a status of UNPLUGGED. The only operation you can perform on an unplugged PDB is DROP PLUGGABLE DATABASE, which will remove it from the CDB. You must drop the PDB before you can plug it into the same CDB or another CDB.

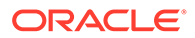

## **See Also:**

- *Oracle Database Administrator's Guide* for more information on unplugging a PDB
- The *[create\\_pdb\\_from\\_xml](#page-1776-0)* clause of CREATE PLUGGABLE DATABASE for information on plugging a PDB into a CDB

#### *pdb\_unplug\_encrypt*

You must have the SYSKM privilege to execute this command.

#### **United PDBs**

- ENCRYPT USING transport secret is optional.
- If TDE is in use, you must specify this clause. If TDE is not in use, the statement throws the following error ORA-46680:master keys of the container database must be exported.
- The wallet must be open in ROOT if TDE is in use.
- Keys are encrypted using the provided *transport secret* and exported into the .XML or archive file

#### **Unplugging a PDB Into an XML Metadata File: Example**

ALTER PLUGGABLE DATABASE CDB1\_PDB2 UNPLUG INTO '/tmp/cdb1\_pdb2.xml' ENCRYPT USING transport\_secret

#### **Unplugging a PDB Into an Archive File: Example**

ALTER PLUGGABLE DATABASE CDB1\_PDB1\_1 UNPLUG INTO '/tmp/CDB1\_PDB1\_1.pdb' ENCRYPT USING transport\_secret

For PDBs in *isolated* mode, you need not specify ENCRYPT USING transport secret. This is not required because the wallet file of the PDB is copied during the creation of the pluggable database from an XML file. If you are unplugging a PDB as an archive file, the wallet file of the PDB is added to the zipped archive with the . pdb extension.

If the ewallet.p12 file already exists at the destination, a backup is automatically initiated. The backup file has the following format: ewallet\_PLGDB\_2017090517455564.p12.

#### *pdb\_settings\_clauses*

These clauses lets you modify various settings for a PDB.

#### *pdb\_name*

You can optionally use *pdb\_name* to specify the name of the PDB whose settings you want to modify.

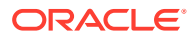

#### **DEFAULT EDITION Clause**

Use this clause to designate the specified edition as the default edition for the PDB. For the full semantics of this clause, refer to ["DEFAULT EDITION Clause"](#page-1014-0) in the ALTER DATABASE documentation.

#### **SET DEFAULT TABLESPACE Clause**

Use this clause to specify or change the default type of tablespaces subsequently created in the PDB. For the full semantics of this clause, refer to "[SET DEFAULT TABLESPACE Clause"](#page-1015-0) in the ALTER DATABASE documentation.

#### **DEFAULT TABLESPACE Clause**

Use this clause to establish or change the default permanent tablespace of the PDB. For the full semantics of this clause, refer to ["DEFAULT TABLESPACE Clause](#page-1015-0)" in the ALTER DATABASE documentation.

#### **DEFAULT TEMPORARY TABLESPACE Clause**

Use this clause to change the default temporary tablespace of the PDB to a new tablespace or tablespace group. For the full semantics of this clause, refer to "[DEFAULT \[LOCAL\]](#page-1015-0) [TEMPORARY TABLESPACE Clause"](#page-1015-0) in the ALTER DATABASE documentation.

#### **RENAME GLOBAL\_NAME TO Clause**

Use this clause to change the global name of the PDB. The new global name must be unique within the CDB. For an Oracle Real Application Clusters (Oracle RAC) database, the PDB must be open in READ WRITE RESTRICTED mode on the current instance only. The PDB must be closed on all other instances. For the full semantics of this clause, refer to ["RENAME](#page-1016-0) [GLOBAL\\_NAME Clause](#page-1016-0)" in the ALTER DATABASE documentation.

## **Note:**

When you change the global name of a PDB, be sure to change the PLUGGABLE DATABASE property for database services that are used to connect to the PDB.

#### *set\_time\_zone\_clause*

Use this clause to modify the time zone setting for the PDB. For the full semantics of this clause, refer to *[set\\_time\\_zone\\_clause](#page-1019-0)* in the ALTER DATABASE documentation.

#### *database\_file\_clauses*

Use this clause to modify data files and temp files for the PDB. For the full semantics of this clause, refer to *[database\\_file\\_clauses](#page-995-0)* in the ALTER DATABASE documentation.

#### *supplemental\_db\_logging*

Use these clauses to instruct Oracle Database to add or stop adding supplemental data into the log stream for the PDB.

Specify the ADD SUPPLEMENTAL LOG clause to add supplemental data into the log stream for the PDB. In order to issue this clause, supplemental logging must have been enabled

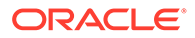

for the CDB root with the ALTER DATABASE ... ADD SUPPLEMENTAL LOG ... statement. The level of supplemental logging that you specify for the PDB does not need to match that of the CDB root. That is, you can specify any of the clauses DATA, *supplemental\_id\_key\_clause*, or *supplemental\_plsql\_clause* for the PDB, regardless of which clause was specified when enabling supplemental logging for the CDB root.

• Specify the DROP SUPPLEMENTAL LOG clause to stop adding supplemental data into the log stream for the PDB.

**ADD SUPPLEMENTAL LOG DATA SUBSET DATABASE REPLICATION**, of ALTER PLUGGABLE DATABASE enables low impact minimal supplemental logging on the PDB.

- You can only execute this DDL on a pluggable database.
- You can execute this DDL only when the *enable\_goldengate\_replication* parameter is TRUE, and database compatible is 19.0 or higher.
- You must enable minimal supplemental logging in CDB\$ROOT to run this command.
- After you execute this DDL, minimal supplemental logging will become low impact for the pluggable database. SYS. PROP\$ will be updated to indicate that low impact minimal supplemental logging is enabled at the PDB level for this pluggable database.

**DROP SUPPLEMENTAL LOG DATA SUBSET DATABASE REPLICATION**, of ALTER PLUGGABLE DATABASE disables low impact minimal supplemental logging on the PDB.

- You can only execute this DDL on a pluggable database.
- You can execute this DDL only when the *enable\_goldengate\_replication* parameter is TRUE, and database compatible is 19.0 or higher.
- You must enable minimal supplemental logging in CDB\$ROOT to run this command.
- sys. PROP\$ will be updated to indicate that supplemental logging for subset database replication is disabled at the PDB level for this pluggable database. If supplemental logging for subset database replication is also disabled at CDB\$ROOT (CDB level), then low impact minimal supplemental logging will be disabled for this pluggable database.

For the full semantics of this clause, refer to *[supplemental\\_db\\_logging](#page-1004-0)* in the ALTER DATABASE documentation.

#### *pdb\_storage\_clause*

Use this clause to modify the storage limits for a PDB.

This clause has the same semantics as the *[pdb\\_storage\\_clause](#page-1766-0)* in the CREATE PLUGGABLE DATABASE documentation, with the following additions:

- If you specify MAXSIZE *size\_clause*, then the value you specify for *size\_clause* must be greater than or equal to the combined size of the existing tablespaces belonging to the PDB. Otherwise, an error occurs.
- If you specify MAX\_AUDIT\_SIZE size\_clause, then the value you specify for *size\_clause* must be greater than or equal to the amount of storage used by the existing unified audit OS spillover (.bin format) files in the PDB. Otherwise, an error occurs.

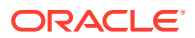

<span id="page-1180-0"></span>• If you specify MAX\_DIAG\_SIZE *size\_clause*, then the value you specify for *size\_clause* must be greater than or equal to the amount of storage for diagnostics in the Automatic Diagnostic Repository (ADR) that is currently used by the PDB. Otherwise an error occurs.

## *pdb\_logging\_clauses*

Use these clauses to set or change the logging characteristics of the PDB.

## *logging\_clause*

Use this clause to change the default logging attribute for tablespaces subsequently created within the PDB. This clause has the same semantics as the *[logging\\_clause](#page-1769-0)* in the CREATE PLUGGABLE DATABASE documentation.

## *pdb\_force\_logging\_clause*

Use this clause to place a PDB into, or take it out of, one of four logging modes.

Force logging mode instructs the database to log all changes in the PDB, except changes in temporary tablespaces and temporary segments. Force nologging mode instructs the database to not log any changes in the PDB.

Standby nologging instructs the database to not log operations that qualify to be done without logging. The database sends the data blocks that were created by the operation to each qualifying standby database in the Data Guard configuration, typically resulting in those standbys not having invalid blocks.

CDB-wide force logging mode takes precedence over any other setting. PDB-level force logging mode and force nologging mode take precedence over and are independent of any LOGGING, NOLOGGING, or FORCE LOGGING settings you specify for individual tablespaces in the PDB and any LOGGING or NOLOGGING settings you specify for individual database objects in the PDB.

- Specify ENABLE FORCE LOGGING to place the PDB in force logging mode. If the PDB is currently in force nologging mode, then specifying this clause results in an error. You must first specify DISABLE FORCE NOLOGGING.
- Specify DISABLE FORCE LOGGING to take the PDB out of force logging mode. If the PDB is not currently in force logging mode, then specifying this clause results in an error.
- Specify ENABLE FORCE NOLOGGING to place the PDB in force nologging mode. If the PDB is currently in force logging mode, then specifying this clause results in an error. You must first specify DISABLE FORCE LOGGING. The nonlogged operations will use classic invalidation redo, even if the CDB has a standby nologging mode set.
- Specify DISABLE FORCE NOLOGGING to take the PDB out of force nologging mode. If the PDB is not currently in force nologging mode, then specifying this clause results in an error.
- Specify SET STANDBY NOLOGGING FOR LOAD PERFORMANCE to put the PDB into standby nologging for load performance mode. In this mode the data loaded as part of the nonlogged task is sent to the qualifying standbys via a private network connection, provided that doing so will not slow down the load process. If a slow down occurs, then the data is not sent but fetched automatically from the primary as each standby encounters the invalidation redo and will be retried until the data blocks are eventually received.

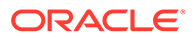

Specify SET STANDBY NOLOGGING FOR DATA AVAILABILITY to put the PDB into standby nologging for data availability mode. In this mode the data loaded as part of the nonlogged task is sent to the qualifying standbys either via a network connection to them, or if that fails, via block images in the redo. That is to say, in this mode the load will switch to be done in a logged fashion if the network connection or related processes prevent the sending of the data over the private network connection.

For the standby nologging modes a qualifying standby is one that is open for read, running managed recovery, and receiving redo into standby redo logs.

This clause does not change the default LOGGING or NOLOGGING mode of the PDB specified by the *[logging\\_clause](#page-1180-0)*.

#### *pdb\_refresh\_mode\_clause*

Use this clause to change the refresh mode of a PDB. You can specify this clause only for a refreshable PDB, that is, a PDB whose current refresh mode is MANUAL or EVERY *refresh\_interval* MINUTES or HOURS. You can switch a PDB from manual refresh to automatic refresh, or from automatic refresh to manual refresh. You can also use this clause to change the number of minutes between automatic refreshes. You can switch a PDB from manual or automatic refresh to no refresh, but you cannot enable manual or automatic refresh for a PDB that is not refreshable. For the complete semantics of this clause, refer to the *[pdb\\_refresh\\_mode\\_clause](#page-1774-0)* in the documentation on CREATE PLUGGABLE DATABASE.

#### **REFRESH**

Specify this clause to perform a manual refresh of a refreshable PDB, that is, a PDB whose current refresh mode is MANUAL or EVERY *number* MINUTES. The PDB must be closed. For more information on refreshable PDBs, refer to the *[pdb\\_refresh\\_mode\\_clause](#page-1774-0)* in the documentation on CREATE PLUGGABLE DATABASE.

## *pdb\_refresh\_switchover\_clause*

Use this clause to reverse roles between a refreshable clone PDB and a primary PDB. This clause makes the refreshable clone PDB into a primary PDB, which can be opened in read write mode. The former primary PDB becomes the refreshable clone..

- This command must be executed from the primary PDB .
- REFRESH MODE NONE may not be specified when issuing this statement.
- The dblink should point to the Root of the CDB where the refreshable clone PDB currently resides.
- After this operation, the current PDB will become the refreshable clone and can only be opened in READ ONLY mode.
- The database link user must exist in the primary PDB, if the refreshable clone exists in a different CDB.

## **PRIORITY**

You can control the order of operations on PDBs by assigning a PRIORITY to the PDB. The priority*value* should be a whole number greater than 0 and less than 4099. A value outside this range throws an error.

The following ordering rules apply to manage different kinds of PDBs:

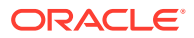

- PDBs are processed in an ascending order of priority. A PDB with a lower priority value will be processed before a PDB with a higher priority value.
- PDBs with the same priority may be processed in any order. However, if App PDBs and the App Root have the same priority or have no priority, App PDBs will still be opened after the App Root.
- PDBs have no priority are considered to be the lowest priority.
- PDB priority for a given PDB is applicable to all RAC instances, i.e priority is NOT specific to a given RAC instance.
- Priority will not be copied from source PDB to target PDB by plug, unplug or refreshable clone.
- App PDBs cannot have a higher priority than App Root.
- App Root clones have the same priority as App Roots, and cannot be explicitly given a PDB priority.
- The priority of CDB\$ROOT and PDB\$SEED is determined internally by Oracle RDBMS and is not subject to PDB priority .

#### **SET CONTAINER\_MAP**

Use this clause to specify the CONTAINER MAP database property for an application container. The current container must be the application root. The *map\_object* is of the form [*schema*.]*table*. For *schema*, specify the schema containing *table*. If you omit *schema*, then the database assumed that the table is in your own schema. For *table*, specify a range-, list-, or hash-partitioned table.

#### **CONTAINERS DEFAULT TARGET**

Use this clause to specify the default container for DML statements in an application container. You must be connect to the application root.

- For *container* name, specify the name of the default container. The default container can be any container in the application container, including the application root or an application PDB. You can specify only one default container.
- If you specify NONE, then the default container is the CDB root. This is the default.

When a DML statement is issued in the application root without specifying containers in the WHERE clause, the DML statement affects the default container for the application container.

## **CONTAINERS HOST and PORT**

Use the HOST and PORT clauses if you want to create a PDB that you plan to reference from a proxy PDB. This type of PDB is called a referenced PDB.

The following statements can be executed within a PDB:

ALTER PLUGGABLE DATABASE CONTAINERS HOST='myhost.example.com';

ALTER PLUGGABLE DATABASE CONTAINERS PORT=1599;

The following statements can be executed within CDB Root, Application Root, or within a PDB :

ALTER PLUGGABLE DATABASE <pdbname> CONTAINERS HOST='myhost.example.com';

ALTER PLUGGABLE DATABASE <pdbname> CONTAINERS PORT=1599;

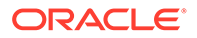

*pdbname* must meet the following criteria:

- If the statement is executed in Application Root, then *pdbname* has to match the name of Application Root or the name of one of its Application PDBs.
- If the statement is executed in CDB Root, then *pdbname* has to match the name of one of the PDBs in the CDB.
- If the statement is executed in a PDB, then *pdbname* has to match the name of the current PDB.

## **See Also:**

[HOST and PORT](#page-1770-0) of CREATE PLUGGABLE DATABASE for the full semantics of HOST and PORT

## *pdb\_datafile\_clause*

This clause lets you bring data files associated with a PDB online or take them offline. The PDB must be closed when you issue this clause.

- For *pdb* name, specify the name of the PDB. If the current container is the PDB, then you can omit *pdb\_name*.
- The DATAFILE clauses let you specify the data files you want to bring online or take offline. Use *filename* or *filenumber* to identify specific data files by name or by number. You can view data file names and numbers by querying the NAME and FILE# columns of the V\$DATAFILE dynamic performance view. Use ALL to specify all datafiles associated with the PDB.
- Specify ONLINE to bring the data files online or OFFLINE to take the data files offline.

## *pdb\_recovery\_clauses*

Use the *pdb\_recovery\_clauses* to back up and recover a PDB.

## *pdb\_name*

You can optionally use *pdb* name to specify the name of the PDB you want to back up or recover.

## *pdb\_general\_recovery*

This clause lets you control media recovery for the PDB or standby database or for specified tablespaces or files. The *pdb\_general\_recovery* clause has the same semantics as the *general recovery* clause of ALTER DATABASE. Refer to the *[general\\_recovery](#page-987-0)* clause of ALTER DATABASE for more information.

## **BACKUP Clauses**

Use these clauses to move all of the data files in the PDB into or out of online backup mode (also called hot backup mode). These clauses have the same semantics in ALTER PLUGGABLE DATABASE and ALTER DATABASE. Refer to the ["BACKUP Clauses](#page-994-0)" of ALTER DATABASE for more information.

## **RECOVERY Clauses**

ORACLE

Use these clauses to enable or disable a PDB for recovery. The PDB must be closed—that is, the open mode must be MOUNTED.

- Specify ENABLE RECOVERY to bring all data files that belong to a PDB online and enable the PDB for recovery.
- Specify DISABLE RECOVERY to take all data files that belong to a PDB offline and disable the PDB for recovery.

# **See Also:** *Oracle Data Guard Concepts and Administration* for more information on the RECOVERY clauses

## *pdb\_change\_state*

This clause enables you to change the state, or open mode, of a PDB. Table 11-2 lists the open modes of a PDB.

- Specify the pdb open clause to change the open mode to READ WRITE, READ ONLY, or MIGRATE.
- Specify the *pdb* close clause to change the open mode to MOUNTED.

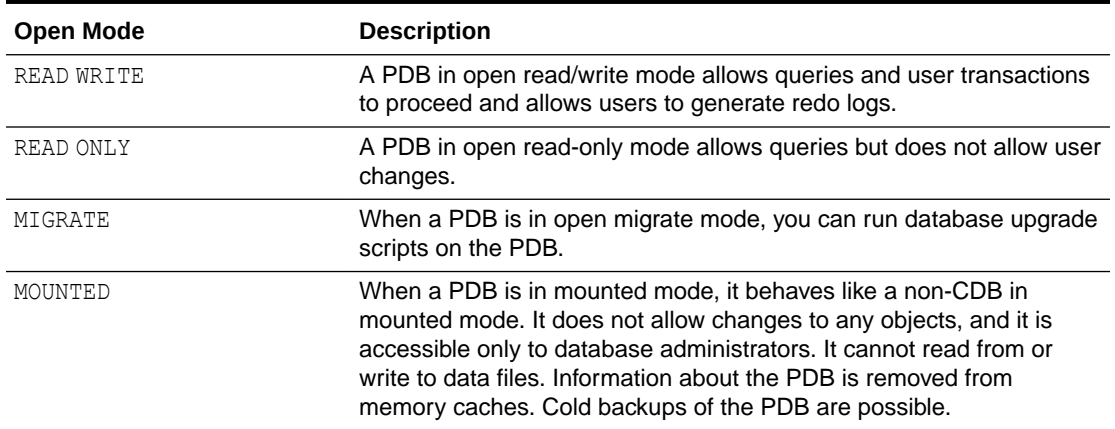

#### **Table 11-2 PDB Open Modes**

You can view the open mode of a PDB by querying the OPEN MODE column of the V\$PDBS view.

## **See Also:**

*Oracle Database Administrator's Guide* for a complete description of PDB open modes

## *pdb\_name*

You can optionally use *pdb* name to specify the name of the PDB whose open mode you want to change.

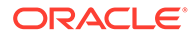

## *pdb\_open*

This clause lets you change the open mode of a PDB to READ WRITE, READ ONLY, or MIGRATE. When you specify this clause, the PDB must be in MOUNTED mode unless you specify the FORCE keyword.

If you do not specify READ WRITE or READ ONLY, then the default is READ WRITE. The exception is when the PDB belongs to a CDB that is used as a physical standby database, in which case the default is READ ONLY.

#### **READ WRITE**

Specify this clause to change the open mode to READ WRITE.

#### **READ ONLY**

Specify this clause to change the open mode to READ ONLY.

## **HYBRID READ ONLY**

Specify this clause to open a PDB in READ ONLY and READ WRITE mode depending on the type of user that connects to it. When a local user connects to the PDB, the PDB operates in READ ONLY mode. The PDB operates in READ WRITE mode for common users.

## **[READ WRITE] UPGRADE**

Specify this clause to change the open mode to MIGRATE. The READ WRITE keywords are optional and are provided for semantic clarity.

#### **RESTRICTED**

If you specify the optional RESTRICTED keyword, then the PDB is accessible only to users with the RESTRICTED SESSION privilege in the PDB.

If the PDB is in READ WRITE or READ ONLY mode, and you specify the RESTRICTED and FORCE keywords while changing the open mode, then all sessions connected to the PDB that do not have the RESTRICTED SESSION privilege in the PDB are terminated, and their transactions are rolled back.

## **FORCE**

Specify this keyword to change the open mode of a PDB from READ WRITE to READ ONLY, or from READ ONLY to READ WRITE. The FORCE keyword allows users to remain connected to the PDB while the open mode is changed.

When you specify FORCE to change the open mode of a PDB from READ WRITE to READ ONLY, any READ WRITE transaction that is open when you change the open mode will not be allowed to perform any more DML operations or to COMMIT.

## **Restriction on FORCE**

You cannot specify the FORCE keyword if the PDB is currently in MIGRATE mode, and you cannot specify the FORCE keyword to change a currently open PDB to MIGRATE mode.

## **RESETLOGS**

Specify this clause to create a new PDB incarnation and open the PDB in READ WRITE mode after point-in-time recovery of the PDB.

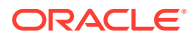

## <span id="page-1186-0"></span>**See Also:**

*Oracle Database Backup and Recovery User's Guide* for more information on performing point-in-time recovery of CDBs and PDBs

#### *instances\_clause*

In an Oracle Real Application Clusters environment, use this clause to modify the state of the PDB in the specified Oracle RAC instances. If you omit this clause, then the state of the PDB is modified only in the current instance.

- Use *instance name* to specify one or more instance names, in a comma-separated list enclosed in parenthesis. This modifies the state of the PDB only in those instances.
- Specify ALL to modify the state of the PDB in all instances.
- Specify ALL EXCEPT to modify the state of the PDB in all instances except the specified instances.

If the PDB is already open in one or more instances, then you can open it in additional instances, but it must be opened in the same mode as in the instances in which it is already open.

#### *services\_clause*

- Use *service* name to specify one or more services, in a comma-separated list enclosed in parenthesis.
- Specify ALL to specify all services on the PDB.
- Specify ALL EXCEPT to specify all services except the services specifed.

#### *pdb\_close*

This clause lets you change the open mode of a PDB to MOUNTED. When you specify this clause, the PDB must be in READ WRITE, READ ONLY, or MIGRATE mode. This clause is the PDB equivalent of the SQL\*Plus SHUTDOWN command.

#### **IMMEDIATE**

If you specify the optional IMMEDIATE keyword, then this clause is the PDB equivalent of the SQL\*Plus SHUTDOWN command with the immediate mode. Otherwise, the PDB is shut down with the normal mode.

## **See Also:**

*SQL\*Plus User's Guide and Reference* for more information on the SQL\*Plus SHUTDOWN command

## **ABORT**

Specify ABORT to forcibly shut down the PDB.

#### *instances\_clause*

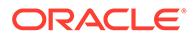

In an Oracle Real Application Clusters environment, use this clause to modify the state of the PDB in the specified Oracle RAC instances. You can close a PDB in some instances and leave it open in others. Refer to the instances clause for the full semantics of this clause.

#### *relocate\_clause*

In an Oracle Real Application Clusters environment, use this clause to instruct the database to reopen the PDB on a different Oracle RAC instance.

- Specify RELOCATE to reopen the PDB on a different instance that is selected by Oracle Database.
- Specify RELOCATE TO '*instance\_name*' to reopen the PDB in the specified instance.
- Specify NORELOCATE to close the PDB in the current instance. This is the default.

#### *pdb\_save\_or\_discard\_state*

Use this clause to instruct the database to save or discard the open mode of the PDB when the CDB restarts.

- If you specify SAVE, then the PDB's open mode after the CDB restarts will be identical to its open mode just before the CDB restarted.
- If you specify DISCARD, then the PDB's open mode after the CDB restarts will be MOUNTED. This is the default.

#### *instances\_clause*

In an Oracle Real Application Clusters environment, use this clause to instruct the database to save or discard the open mode of the PDB in the specified Oracle RAC instances. If you omit this clause, then the database applies the SAVE or DISCARD setting only to the PDB in the current instance.

- Use *instance name* to specify one or more instance names, in a commaseparated list enclosed in parenthesis. This applies the SAVE or DISCARD setting to the PDB only in those instances.
- Specify ALL to apply the SAVE or DISCARD setting to the PDB in all instances.
- Specify ALL EXCEPT to apply the SAVE or DISCARD setting to the PDB in all instances except the specified instances.

## *pdb\_change\_state\_from\_root*

This clause enables you to modify the state of one or more PDBs.

- Specify the *pdb\_name* for one or more PDBs whose state you want to modify.
- Specify ALL to modify the state of all PDBs in the CDB.
- Specify ALL EXCEPT to modify the state of all PDBs in the CDB except those specified by using *pdb\_name*.

If a PDB is already in the specified state, then the PDB's state is unchanged and no error is returned. If the state of a PDB cannot be changed, then an error occurs only for that PDB.

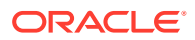
#### *application\_clauses*

Use the APPLICATION clauses to:

- Install, patch, upgrade, and uninstall applications
- Register application versions and patch numbers
- Sync operations on applications

# **See Also:**

*Oracle Database Administrator's Guide* for more information on administering application containers

# **Specifying Application Names**

Most of the *application\_clauses* require you to specify an application name. The maximum length of an application name is 30 bytes. The name must satisfy the requirements listed in "[Database Object Naming Rules](#page-179-0) ". The application name must be unique within an application container.

# **Specifying Application Versions**

Several of the *application\_clauses* require you to specify an application version. The application version can be up to 30 bytes in length and can contain alphanumeric characters, punctuations marks, and spaces. The application version is case-sensitive and must be enclosed in single quotation marks.

# **Specifying Comments**

Several of the *application\_clauses* allow you to specify a comment to associate with an application install, patch, or upgrade operation. For *comment*, enter a character string enclosed in single quotation marks.

# **INSTALL Clauses**

Use the INSTALL clauses when installing an application in an application container. The current container must be the application root, not an application PDB.

- Specify the BEGIN INSTALL clause before you start installing the application.
	- Use *app\_name* to assign a name to the application.
	- Use *app\_version* to assign a version to the application.
	- The optional COMMENT clause allows you to enter a comment to be associated with the application version created by this installation.
- Specify the END INSTALL clause after you have finished installing the application.
	- You must specify the same *app\_name* that you specified for the corresponding BEGIN INSTALL clause.
	- You need not specify *app\_version*, but if you do, then you must specify the same version that you specified for the corresponding BEGIN INSTALL clause.

# **PATCH Clauses**

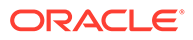

Use the PATCH clauses when patching an application in an application container. The current container must be the application root, not an application PDB.

- Specify the BEGIN PATCH clause before you start patching the application.
	- For *app* name, specify the name of the application you want to patch.
	- For *number*, specify the patch number.
	- The optional MINIMUM VERSION clause allows you to specify the minimum version at which the application must be before the patch can be applied. For *app\_version*, specify the minimum application version. If the current application version is lower than the minimum application version, then an error occurs. If you omit this clause, then the minimum version is the current application version.
	- The optional COMMENT clause allows you to enter a comment to be associated with the patch.
- Specify the END PATCH clause after you finish patching the application.
	- You must specify the same *app\_name* that you specified for the corresponding BEGIN PATCH clause.
	- You need not specify *number*, but if you do, then you must specify the same value that you specified for the corresponding BEGIN PATCH clause.

#### **UPGRADE Clauses**

Use the UPGRADE clauses when upgrading an application in an application container. The current container must be the application root, not an application PDB.

If the application root is using TDE, then you must configure an external store before upgrading the application.

- Specify the BEGIN UPGRADE clause before you start upgrading the application.
	- For *app\_name*, specify the name of the application you want to upgrade.
	- For *start app* version, specify the version from which you are upgrading the application. If this version does not match the current application version, then an error occurs.
	- For *end\_app\_version*, specify the version to which you are upgrading the application.
	- The optional COMMENT clause allows you to enter a comment to be associated with the upgrade.
- Specify the END UPGRADE clause after you finish upgrading the application.
	- You must specify the same *app\_name* that you specified for the corresponding BEGIN UPGRADE clause.
	- You need not specify TO *end\_app\_version*, but if you do, then you must specify the same version that you specified for the corresponding BEGIN UPGRADE clause.

#### **UNINSTALL Clauses**

Use the UNINSTALL clauses when uninstalling an application from an application container. The current container must be the application root, not an application PDB.

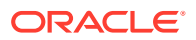

- Specify the BEGIN UNINSTALL clause before you start uninstalling the application.
	- For *app* name, specify the name of the application you want to uninstall.
- Specify the END UNINSTALL clause after you have finished uninstalling the application.
	- You must specify the same *app\_name* that you specified for the corresponding BEGIN UNINSTALL clause.

# **SET PATCH**

Use the SET PATCH clause to register the patch number of an application that is already installed in an application container. This clause allows you to assign a patch number to an application that was not patched using the PATCH clauses. This is useful if the application was migrated from a PDB in an earlier Oracle Database release, when the PATCH clauses were not available. The current container can be the application root or an application PDB.

- For *app* name, specify the name of an existing application.
- Use *number* to assign a patch number to the existing application.

# **SET VERSION**

Use the SET VERSION clause to register the version of an application that is already installed in an application container. This clause allows you to assign a name and a version to an application that was not installed using the INSTALL clauses. This is useful if the application was migrated from a PDB in an earlier Oracle Database release, when the INSTALL clauses were not available. The current container can be the application root or an application PDB.

- Use *app* name to assign a name to the existing application.
- Use *app* version to assign a version to the existing application.

# **SET COMPATIBILITY VERSION**

Use the SET COMPATIBILITY VERSION clause to set the compatibility version for an application.

The compatibility version of an application is the earliest version of the application possible for the application PDBs that belong to the application container. The current container must be the application root, not an application PDB.

# **Note:**

You cannot plug in an application PDB that uses an application version earlier than the compatibility setting of the application container.

- Use *app\_name* to specify the name of the application.
- Use *app* version to specify the compatibility version for the application.
- If you specify CURRENT, then the compatibility version is set to the version of the application in the application root.

The compatibility version is enforced when the compatibility version is set and when an application PDB is created. If there are application root clones that resulted from application upgrades, then all application root clones that correspond to versions earlier than the compatibility version are implicitly dropped.

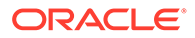

# **SYNC TO**

You can synchronize an application to a particular version or a patch number. There are two variations:

- **1.** SYNC TO *version\_string*
- **2.** SYNC TO PATCH *patch\_number*

# **Example**

Assume that you perform the following operations on application salesapp :

- **1.** Install version 1.0
- **2.** Patch 101
- **3.** Upgrade to version 2.0
- **4.** Patch 102
- **5.** Upgrade to 3.0

ALTER PLUGGABLE DATABASE APPLICATION salesapp SYNC TO 2.0 replays all statements up to and including ' Upgrade to version 2.0'.

ALTER PLUGGABLE DATABASE APPLICATION salesapp SYNC TO PATCH 102 replays all statements up to and including ' Patch 102'.

# **Restrictions on SYNC TO**

You can use SYNC TO only with an individual application.

You cannot use SYNC TO with the ALL SYNC clause.

You cannot use SYNC TO with the SYNC clause, in the case when you are synchronizing multiple applications in a single statement.

# **SYNC**

Use the SYNC clause to synchronize an application in an application PDB to the version and patch level of the same application in the application root. The current container must be an application PDB.

*app\_name* specifies the name of an application that exists in the application root. The application may or may not exist in the application PDB.

Starting with Oracle Database Release 21c you can synchronize mutiple applications in one statement with SYNC . This is necessary to preserve functional correctness for applications that depend on one another.

# **Example**

ALTER PLUGGABLE DATABASE APPLICATION hrapp payrollapp employeesapp SYNC

# **Restrictions on Synchronizing Multiple Applications Using SYNC**

- You cannot use the SYNC TO version string clause while synchronizing multiple applications with SYNC.
- You cannot use the SYNC TO PATCH patch\_number clause while synchronizing multiple applications with SYNC.

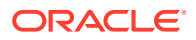

# **ALL SYNC**

Use the ALL SYNC clause to sync all applications in an application PDB with all applications in the application root. This clause is useful, if you have recently added the application PDB to the CDB and would like to sync its applications with the CDB. The current container must be an application PDB.

With Release 21c you can use EXCEPT to exclude applications from ALL SYNC.

# **Example**

ALTER PLUGGABLE DATABASE APPLICATION ALL EXCEPT hrapp payrollapp SYNC

# **Restrictions on Excluding Multiple Applications Using ALL SYNC**

- You cannot use the SYNC TO *version* string clause while excluding multiple applications with ALL EXCEPT SYNC.
- You cannot use the SYNC TO PATCH patch number clause while excluding multiple applications with ALL EXCEPT SYNC.

# *snapshot\_clauses*

The snapshot clauses allow you to create and manage snapshots of the PDB for the lifetime of the PDB.

# *pdb\_snapshot\_clause*

Specify this clause to enable the creation of PDB snapshots. You can also specify this clause in the CREATE PLUGGABLE DATABASE statement.

- NONE is the default and means that no snapshots of the PDB can be created.
- MANUAL means that a snapshot of the PDB can be created only manually.
- If snapshot interval is specified, PDB snapshots will be created automatically at the interval specified. In addition, a user will also be able to create PDB snapshots manually.
- If expressed in minutes, the snapshot interval must be less than 3000.
- If expressed in hours, the snapshot interval must be less than 2000.

# *materialize\_clause*

Use this clause to convert a snapshot PDB into a full PDB clone. You can delete and purge a PDB snapshot using the clause in this way.

- This clause can only be specified for PDBs created as a snapshot.
- All blocks in all datafiles belonging to the PDB will be copied.

# *create\_snapshot\_clause*

Use this clause to manually create a PDB snapshot after connecting to the PDB.

- This statement may be issued even if the PDB was set to have PDB snapshots created automatically.
- If a PDB Snapshot with the specified name already exists, an error will be reported.
- A PDB Snapshot with specified name will be created.

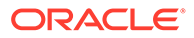

### *drop\_snapshot\_clause*

Use this clause to manually drop a PDB snapshot after connecting to the PDB.

If this snapshot is being used by some PDB, an error will be reported.

#### *set\_max\_pdb\_snapshots*

Use this clause to increase or decrease the maximum number of snapshots for a given PDB. You must first connect to the PDB.

- If the PDB is not open in read/write mode when issuing the statement, an error is raised.
- You can drop all PDB snapshots by setting the the max number to 0.
- The maximum number of snapshots that you can set per PDB is 8.

#### *prepare\_clause*

- Use this clause to prepare mirror copies of the database. You must provide a *mirror* name to identify the filegroup that is created. The created filegroup contains all the prepared files.
- Specify the number of copies to be prepared by the REDUNDANCY options: EXTERNAL, NORMAL, or HIGH.
- If you do not specify the redundancy of the mirror, the redundancy of the source database is used.
- Use the FOR DATABASE clause to specify the new name of the CDB. This name should be unique. It will be used in the *create\_pdb\_from\_mirror\_copy* clause of the CREATE PLUGGABLE DATABASE statement.

#### **Prepare a Pluggable Database By Name: Example**

If you specify the name ( *pdb\_name*) of the pluggable database, it checks if *pdb\_name* matches with the current PDB. If it matches, it runs.

ALTER PLUGGABLE DATABASE pdb\_name PREPARE MIRROR COPY mirror name WITH HIGH REDUNDANCY

#### **Prepare a Pluggable Database Without a Name: Example**

If you do not specify the name (  $pdb$  name) of the pluggable database, the statement runs on the current PDB.

ALTER PLUGGABLE DATABASE PREPARE MIRROR COPY mirror\_name WITH HIGH REDUNDANCY

# *drop\_mirror\_copy*

Use this clause to discard mirror copies of data and metadata created by the prepare statement. You must specify the same mirror name that you used for the prepare operation.

You cannot use this clause to drop a database that has already been split by the CREATE DATABASE or CREATE PLUGGABLE DATABASE statement.

#### *lost\_write\_protection*

**Turn on Lost Write for a Pluggable Database : Example**

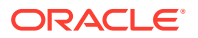

```
 ALTER PLUGGABLE DATABASE 
 ENABLE LOST WRITE PROTECTION
```
### **Turn off Lost Write for a Pluggable Database : Example**

```
 ALTER PLUGGABLE DATABASE 
 DISABLE LOST WRITE PROTECTION
```
Note that disabling lost write for the database does not deallocate the lost write storage. You must use the DROP TABLESPACE statement to deallocate lost write storage.

#### *pdb\_managed\_recovery*

Specify this clause to recover a PDB in instances where the PDB is within a physical standby CDB.

#### **Examples**

#### **Unplugging a PDB from a CDB: Example**

The following statement unplugs PDB pdb1 and stores metadata for the PDB into XML file / oracle/data/pdb1.xml:

```
ALTER PLUGGABLE DATABASE pdb1
 UNPLUG INTO '/oracle/data/pdb1.xml';
```
#### **Modifying the Settings of a PDB: Example**

The following statement changes the limit for the amount of storage used by all tablespaces in PDB pdb2 to 500M:

```
ALTER PLUGGABLE DATABASE pdb2
STORAGE (MAXSIZE 500M);
```
#### **Taking the Data Files of a PDB Offline: Example**

The following statement takes the data files associated with PDB pdb3 offline:

```
ALTER PLUGGABLE DATABASE pdb3
 DATAFILE ALL OFFLINE;
```
#### **Changing the State of a PDB: Examples**

Assume that PDB pdb4 is closed—that is, its open mode is MOUNTED. The following statement opens pdb4 with open mode READ ONLY:

```
ALTER PLUGGABLE DATABASE pdb4
OPEN READ ONLY;
```
The following statement uses the FORCE keyword to change the open mode of pdb4 from READ ONLY to READ WRITE:

```
ALTER PLUGGABLE DATABASE pdb4
OPEN READ WRITE FORCE;
```
The following statement closes PDB pdb4:

```
ALTER PLUGGABLE DATABASE pdb4
 CLOSE;
```
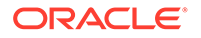

The following statement opens PDB pdb4 with open mode READ ONLY. Because the RESTRICTED keyword is specified, the PDB is accessible only to users with the RESTRICTED SESSION privilege in the PDB.

```
ALTER PLUGGABLE DATABASE pdb4
OPEN READ ONLY RESTRICTED;
```
Assume that PDB pdb5 is closed—that is, its open mode is MOUNTED. In an Oracle Real Application Clusters environment, the following statement opens PDB pdb5 with open mode READ WRITE in instances ORCLDB\_1 and ORCLDB\_2:

```
ALTER PLUGGABLE DATABASE pdb5
OPEN READ WRITE INSTANCES = ('ORCLDB_1', 'ORCLDB_2');
```
In an Oracle Real Application Clusters environment, the following statement closes PDB pdb6 in the current instance and instructs the database to reopen pdb6 in instance ORCLDB\_3:

```
ALTER PLUGGABLE DATABASE pdb6
 CLOSE RELOCATE TO 'ORCLDB_3';
```
#### **Changing the State of All PDBs in a CDB: Example**

Assume that the current container is the root. The following statement opens all PDBs in the CDB with open mode READ ONLY:

```
ALTER PLUGGABLE DATABASE ALL
 OPEN READ ONLY;
```
# ALTER PMEM FILESTORE

#### **Purpose**

Use this command to change the attributes of a PMEM file store.

#### **Prerequisites**

You cannot change the block size of a PMEM file store.

**Syntax**

#### *alter\_pmem\_filestore*

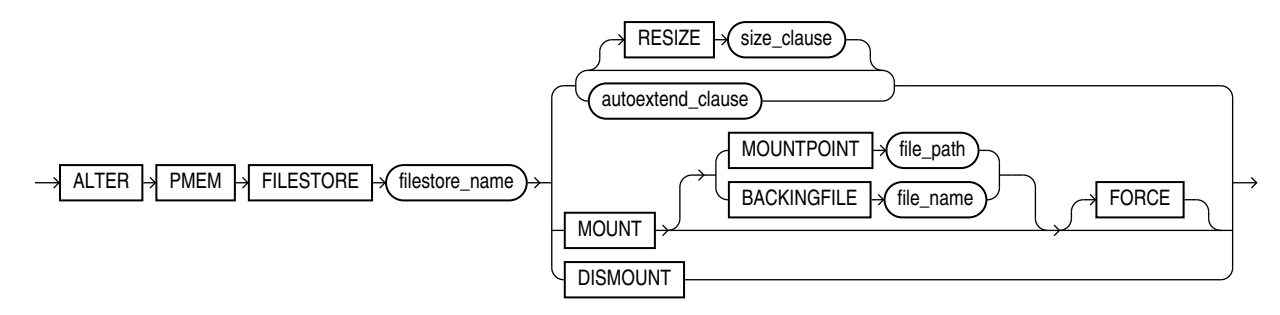

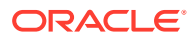

# **Semantics**

#### **MOUNT**

Use this command to mount a PMEM file store. If you have already specified the mount point and backing file paths in the  $init.\text{ora}$  file you can issue the command like this:

ALTER PMEM FILESTORE 'filestore name' MOUNT

You can also specify the mount point and backing file paths in the command line. In this case, you must ensure that there is no mismatch between the values in the init.ora file and the values you specify in the command line. The command fails when a mismatch occurs, unless you specify FORCE to override the values in the init.ora file. The paths on the command line become the new paths for the PMEM file store.

If you use a spfile, then the parameters are automatically updated with the new paths specified on the command line.

Use the mount PMEM file store command in cases when the PMEM file store was not already automatically mounted during database startup.

Specify the mount point path or the backing file path on the command line when:

- You have not specified either the mount point path or the backing file path in the init.ora file
- You want to specify new values for either the mount point path or the backing file path

Before you can change the mount point and the backing file, you must first dismount the file store.

#### **DISMOUNT**

Use this command to dismount a PMEM file store. You must ensure that the database instance is in NOMOUNT mode.

#### **Examples**

#### **Example 1: Resize File Store Named cloud\_db\_1**

ALTER PMEM FILESTORE cloud\_db\_1 RESIZE 5T

#### **Example 2: Mount File Store Named cloud\_db\_1**

ALTER PMEM FILESTORE cloud db 1 MOUNT MOUNTPOINT '/corp/db/cloud db 1' BACKINGFILE '/var/pmem/foo\_1'

#### **Example 3: Dismount File Store Named cloud\_db\_1**

ALTER PMEM FILESTORE cloud\_db\_1 DISMOUNT

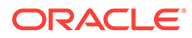

# ALTER PROCEDURE

#### **Purpose**

Packages are defined using PL/SQL. Therefore, this section provides some general information but refers to *Oracle Database PL/SQL Language Reference* for details of syntax and semantics.

Use the ALTER PROCEDURE statement to explicitly recompile a standalone stored procedure. Explicit recompilation eliminates the need for implicit run-time recompilation and prevents associated run-time compilation errors and performance overhead.

To recompile a procedure that is part of a package, recompile the entire package using the ALTER PACKAGE statement (see [ALTER PACKAGE \)](#page-1165-0).

# **Note:**

This statement does not change the declaration or definition of an existing procedure. To redeclare or redefine a procedure, use the CREATE PROCEDURE statement with the OR REPLACE clause (see [CREATE PROCEDURE \)](#page-1783-0).

The ALTER PROCEDURE statement is quite similar to the ALTER FUNCTION statement. Refer to [ALTER FUNCTION](#page-1070-0) for more information.

#### **Prerequisites**

The procedure must be in your own schema or you must have ALTER ANY PROCEDURE system privilege.

**Syntax**

*alter\_procedure***::=**

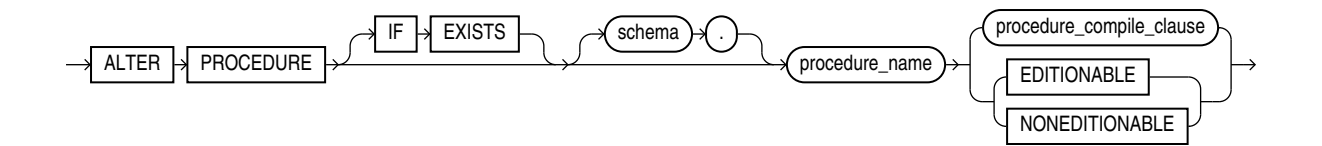

(*procedure\_compile\_clause*: See *Oracle Database PL/SQL Language Reference* for the syntax of this clause.)

#### **Semantics**

### **IF EXISTS**

Specify IF EXISTS to alter an existing table.

Specifying IF NOT EXISTS with ALTER VIEW results in ORA-11544: Incorrect IF EXISTS clause for ALTER/DROP statement.

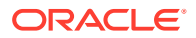

## *schema*

Specify the schema containing the procedure. If you omit *schema*, then Oracle Database assumes the procedure is in your own schema.

#### *procedure\_name*

Specify the name of the procedure to be recompiled.

## *procedure\_compile\_clause*

See *Oracle Database PL/SQL Language Reference* for the syntax and semantics of this clause and for complete information on creating and compiling procedures.

# **EDITIONABLE | NONEDITIONABLE**

Use these clauses to specify whether the procedure becomes an editioned or noneditioned object if editioning is later enabled for the schema object type PROCEDURE in *schema*. The default is EDITIONABLE. For information about altering editioned and noneditioned objects, see *Oracle Database Development Guide*.

# ALTER PROFILE

# **Purpose**

Use the ALTER PROFILE statement to add, modify, or remove a resource limit or password management parameter in a profile.

Changes made to a profile with an ALTER PROFILE statement affect users only in their subsequent sessions, not in their current sessions.

**See Also:** [CREATE PROFILE f](#page-1786-0)or information on creating a profile

# **Prerequisites**

You must have the ALTER PROFILE system privilege.

To specify the CONTAINER clause, you must be connected to a multitenant container database (CDB). To specify  $COMTAINER = ALL$ , the current container must be the root. To specify CONTAINER = CURRENT, the current container must be a pluggable database (PDB).

**Syntax**

*alter\_profile***::=**

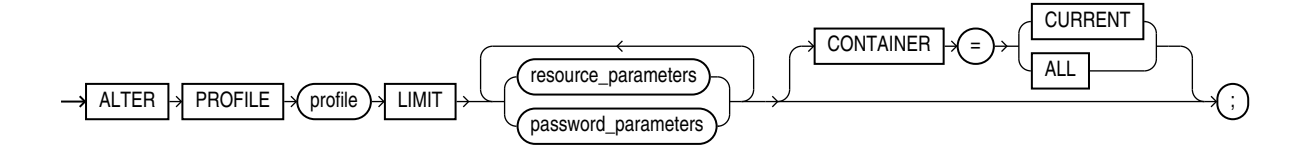

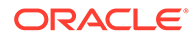

### (*resource\_parameters*::=, *password\_parameters*::=)

*resource\_parameters***::=**

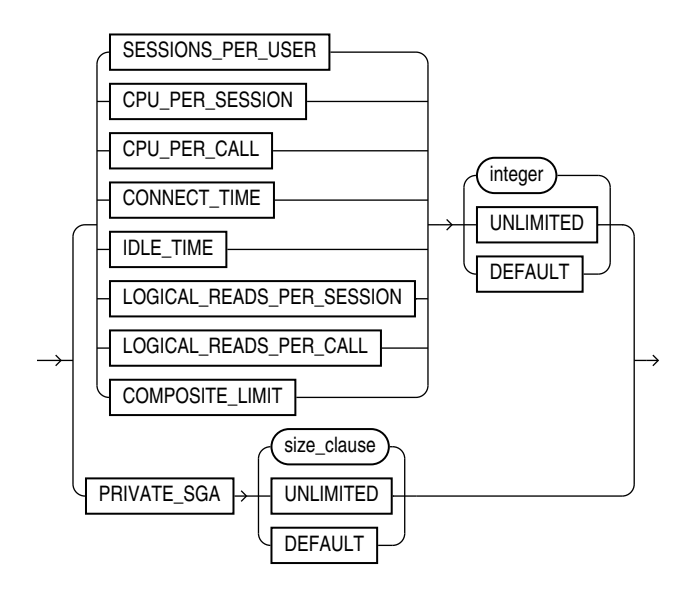

(*[size\\_clause](#page-887-0)*::=)

# *password\_parameters***::=**

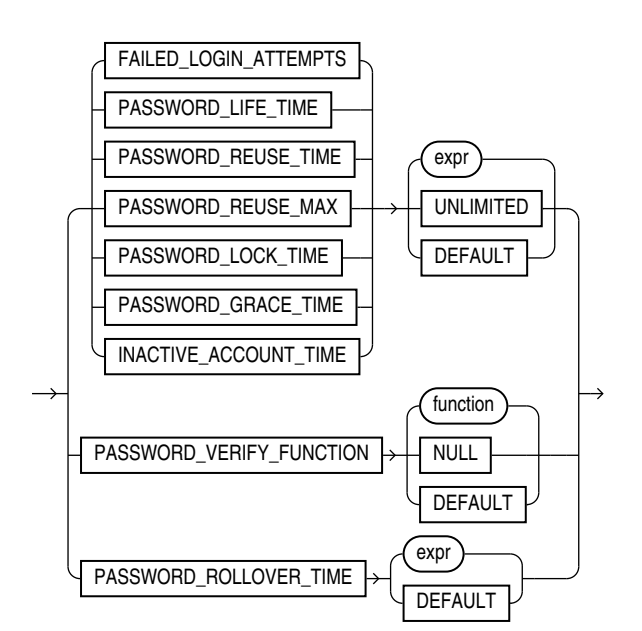

#### **Semantics**

The keywords, parameters, and clauses common to ALTER PROFILE and CREATE PROFILE have the same meaning. For full semantics of these keywords, parameters, and clauses refer to [CREATE PROFILE](#page-1786-0) .

Only common users who have been commonly granted the ALTER PROFILE system privilege can alter or drop the mandatory profile, and only from the CDB root.

You cannot remove a limit from the DEFAULT profile.

#### **Examples**

### **Making a Password Unavailable: Example**

The following statement makes the password of the new profile profile (created in "[Creating](#page-1796-0) [a Profile: Example](#page-1796-0)") unavailable for reuse for 90 days:

```
ALTER PROFILE new_profile 
 LIMIT PASSWORD_REUSE_TIME 90 
 PASSWORD_REUSE_MAX UNLIMITED;
```
#### **Setting Default Password Values: Example**

The following statement defaults the PASSWORD\_REUSE\_TIME value of the app\_user profile (created in "[Setting Profile Resource Limits: Example"](#page-1796-0)) to its defined value in the DEFAULT profile:

```
ALTER PROFILE app user
  LIMIT PASSWORD_REUSE_TIME DEFAULT
 PASSWORD_REUSE_MAX UNLIMITED;
```
#### **Limiting Login Attempts and Password Lock Time: Example**

The following statement alters profile app\_user with FAILED\_LOGIN\_ATTEMPTS set to 5 and PASSWORD LOCK TIME set to 1:

```
ALTER PROFILE app user LIMIT
 FAILED_LOGIN_ATTEMPTS 5
 PASSWORD_LOCK_TIME 1;
```
This statement causes any user account to which the app user profile is assigned to become locked for one day after five consecutive unsuccessful login attempts.

#### **Changing Password Lifetime and Grace Period: Example**

The following statement modifies the profile app\_user2 PASSWORD\_LIFE\_TIME to 90 days and PASSWORD\_GRACE\_TIME to 5 days:

```
ALTER PROFILE app_user2 LIMIT
  PASSWORD_LIFE_TIME 90
 PASSWORD_GRACE_TIME 5;
```
#### **Limiting Account Inactivity: Example**

The following statement modifies the profile app\_user2 INACTIVE\_ACCOUNT\_TIME to 30 consecutive days:

```
ALTER PROFILE app_user2 LIMIT
INACTIVE_ACCOUNT_TIME 30;
```
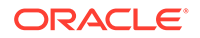

If the account has already been inactive for a certain number of days, then those days count toward the new 30 day limit.

#### **Limiting Concurrent Sessions: Example**

This statement defines a new limit of 5 concurrent sessions for the appaire profile:

ALTER PROFILE app\_user LIMIT SESSIONS\_PER\_USER 5;

If the app user profile does not currently define a limit for SESSIONS PER USER, then the preceding statement adds the limit of 5 to the profile. If the profile already defines a limit, then the preceding statement redefines it to 5. Any user assigned the app user profile is subsequently limited to 5 concurrent sessions.

#### **Removing Profile Limits: Example**

This statement removes the IDLE\_TIME limit from the app\_user profile:

ALTER PROFILE app user LIMIT IDLE TIME DEFAULT;

Any user assigned the app user profile is subject in their subsequent sessions to the IDLE TIME limit defined in the DEFAULT profile.

#### **Limiting Profile Idle Time: Example**

This statement defines a limit of 2 minutes of idle time for the DEFAULT profile:

```
ALTER PROFILE default LIMIT IDLE TIME 2;
```
This IDLE TIME limit applies to these users:

- Users who are not explicitly assigned any profile
- Users who are explicitly assigned a profile that does not define an IDLE\_TIME limit

This statement defines unlimited idle time for the app\_user2 profile:

ALTER PROFILE app user2 LIMIT IDLE TIME UNLIMITED;

Any user assigned the app\_user2 profile is subsequently permitted unlimited idle time.

#### **Enable Gradual Password Rollover: Example**

This statement sets the password rollover time to 2 days in the profile usr prof:

ALTER PROFILE usr prof LIMIT PASSWORD ROLLOVER TIME 2 ;

# ALTER PROPERTY GRAPH

#### **Purpose**

Changes to the underlying objects of the property graph may cause the property graph to be in an invalid state.You can revalidate a graph with ALTER PROPERTY GRAPH COMPILE.

#### **Prerequistes**

To alter a property graph in any schema except SYS and AUDSYS, you must have the ALTER ANY PROPERTY GRAPH privilege.

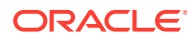

# **Syntax**

*alter\_property\_graph***::=**

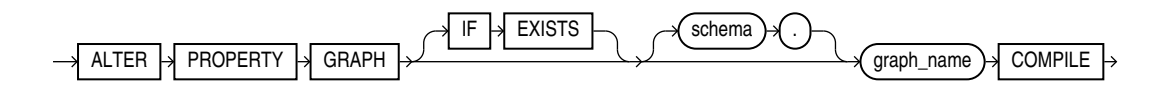

# **Semantics**

#### **IF EXISTS**

Specify IF EXISTS to alter an existing property graph.

If you specify IF NOT EXISTS with ALTER, the command fails with the error message: Incorrect IF EXISTS clause for ALTER/DROP statement.

#### **COMPILE**

Use ALTER PROPERTY GRAPH COMPILE to revalidate a graph that reports an invalid state even though it is actually valid. This happens because the dependencies of the graph to its underlying objects may be too coarse. In such cases, it may be enough to use ALTER PROPERTY GRAPH COMPILE to revalidate the property graph.

#### **Example: How a Valid Graph May Falsely Report an Invalid State**

SQL> create table tbl1(c1 number primary key, c2 number, c3 number, c4 as  $(c2/c3)$ , c5 as  $(1 / (c2+c3))$ ;

Table created.

SQL> create property graph g vertex tables(tbl1 properties(c2, c3, c5));

Property graph created.

SQL> select object name, object type, status from user objects where object\_type in ('PROPERTY GRAPH', 'TABLE');

OBJECT\_NAME OBJECT\_TYPE STATUS

-------------------- ----------------------- ------- G PROPERTY GRAPH VALID TBL1 TABLE VALID

SQL> alter table tbl1 drop column c4;

Table altered.

SQL> select object name, object type, status from user objects where object\_type in ('PROPERTY GRAPH', 'TABLE');

OBJECT\_NAME OBJECT\_TYPE STATUS -------------------- ----------------------- ------- G PROPERTY GRAPH INVALID TBL1 TABLE VALID

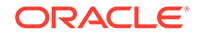

SQL> alter property graph g compile; Property graph altered. SQL> select object name, object type, status from user objects where object type in ('PROPERTY GRAPH', 'TABLE'); OBJECT\_NAME OBJECT\_TYPE STATUS -------------------- ----------------------- ------- G PROPERTY GRAPH VALID TBL1 TABLE VALID SQL>

If ALTER PROPERTY GRAPH COMPILE fails to revalidate the graph, then the graph enters the error state. You must then redefine the graph with CREATE OR REPLACE PROPERTY GRAPH .

# ALTER RESOURCE COST

#### **Purpose**

Use the ALTER RESOURCE COST statement to specify or change the formula by which Oracle Database calculates the total resource cost used in a session.

Although Oracle Database monitors the use of other resources, only the four resources shown in the syntax can contribute to the total resource cost for a session.

This statement lets you apply weights to the four resources. Oracle Database then applies the weights to the value of these resources that were specified for a profile to establish a formula for calculating total resource cost. You can limit this cost for a session with the COMPOSITE LIMIT parameter of the CREATE PROFILE statement. If the resource cost of a session exceeds the limit, then Oracle Database aborts the session and returns an error. If you use the ALTER RESOURCE COST statement to change the weight assigned to each resource, then Oracle Database uses these new weights to calculate the total resource cost for all current and subsequent sessions.

# **See Also:**

[CREATE PROFILE f](#page-1786-0)or information on all resources and on establishing resource limits

# **Prerequisites**

You must have the ALTER RESOURCE COST system privilege.

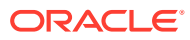

# **Syntax**

*alter\_resource\_cost***::=**

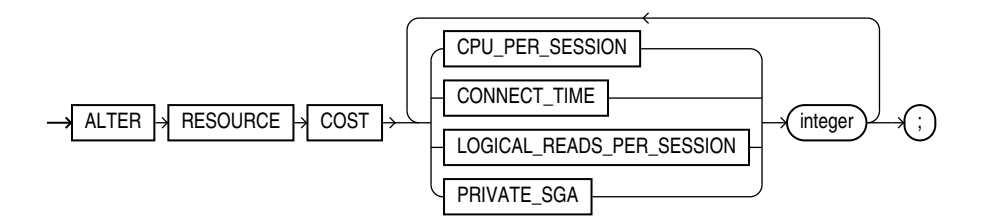

# **Semantics**

Oracle Database calculates the total resource cost by first multiplying the amount of each resource used in the session by the weight of the resource, and then summing the products for all four resources. For any session, this cost is limited by the value of the COMPOSITE\_LIMIT parameter in the user's profile. Both the products and the total cost are expressed in units called **service units**.

# **CPU\_PER\_SESSION**

Use this keyword to apply a weight to the CPU\_PER\_SESSION resource.

# **CONNECT\_TIME**

Use this keyword to apply a weight to the CONNECT TIME resource.

# **LOGICAL\_READS\_PER\_SESSION**

Use this clause to apply a weight to the LOGICAL READS PER SESSION resource. Logical reads include blocks read from both memory and disk.

# **PRIVATE\_SGA**

Use this clause to apply a weight to the PRIVATE SGA resource. This limit applies only if you are using shared server architecture and allocating private space in the SGA for your session.

# *integer*

Specify the weight of each resource. The weight that you assign to each resource determines how much the use of that resource contributes to the total resource cost. If you do not assign a weight to a resource, then the weight defaults to 0, and use of the resource subsequently does not contribute to the cost. The weights you assign apply to all subsequent sessions in the database.

#### **Examples**

# **Altering Resource Costs: Examples**

The following statement assigns weights to the resources CPU\_PER\_SESSION and CONNECT\_TIME:

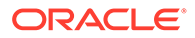

```
ALTER RESOURCE COST 
 CPU_PER_SESSION 100
CONNECT TIME 1;
```
The weights establish this cost formula for a session:

 $cost = (100 * CPU PER SESION) + (1 * CONNECT TIME)$ 

In this example, the values of CPU\_PER\_SESSION and CONNECT\_TIME are either values in the DEFAULT profile or in the profile of the user of the session.

Because the preceding statement assigns no weight to the resources LOGICAL READS PER SESSION and PRIVATE SGA, these resources do not appear in the formula.

If a user is assigned a profile with a COMPOSITE LIMIT value of 500, then a session exceeds this limit whenever cost exceeds 500. For example, a session using 0.04 seconds of CPU time and 101 minutes of elapsed time exceeds the limit. A session using 0.0301 seconds of CPU time and 200 minutes of elapsed time also exceeds the limit.

You can subsequently change the weights with another ALTER RESOURCE statement:

```
ALTER RESOURCE COST 
  LOGICAL_READS_PER_SESSION 2
 CONNECT TIME 0;
```
These new weights establish a new cost formula:

 $cost = (100 * CPU PER SESION) + (2 * LOGICAL READ PER SECOND)$ 

where the values of CPU\_PER\_SESSION and LOGICAL\_READS\_PER\_SECOND are either the values in the DEFAULT profile or in the profile of the user of this session.

This ALTER RESOURCE COST statement changes the formula in these ways:

- The statement omits a weight for the CPU\_PER\_SESSION resource. That resource was already assigned a weight, so the resource remains in the formula with its original weight.
- The statement assigns a weight to the LOGICAL READS PER SESSION resource, so this resource now appears in the formula.
- The statement assigns a weight of 0 to the CONNECT TIME resource, so this resource no longer appears in the formula.
- The statement omits a weight for the PRIVATE\_SGA resource. That resource was not already assigned a weight, so the resource still does not appear in the formula.

# ALTER ROLE

#### **Purpose**

Use the ALTER ROLE statement to change the authorization needed to enable a role.

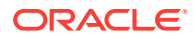

# **See Also:**

- [CREATE ROLE](#page-1815-0) for information on creating a role
- [SET ROLE](#page-2349-0) for information on enabling or disabling a role for your session

# **Prerequisites**

You must either have been granted the role with the ADMIN OPTION or have ALTER ANY ROLE system privilege.

Before you alter a role to IDENTIFIED GLOBALLY, you must:

- Revoke all grants of roles identified externally to the role and
- Revoke the grant of the role from all users, roles, and PUBLIC.

The one exception to this rule is that you should not revoke the role from the user who is currently altering the role.

To specify the CONTAINER clause, you must be connected to a multitenant container database (CDB). To specify CONTAINER = ALL, the current container must be the root. To specify CONTAINER = CURRENT, the current container must be a pluggable database (PDB).

#### **Syntax**

*alter\_role***::=**

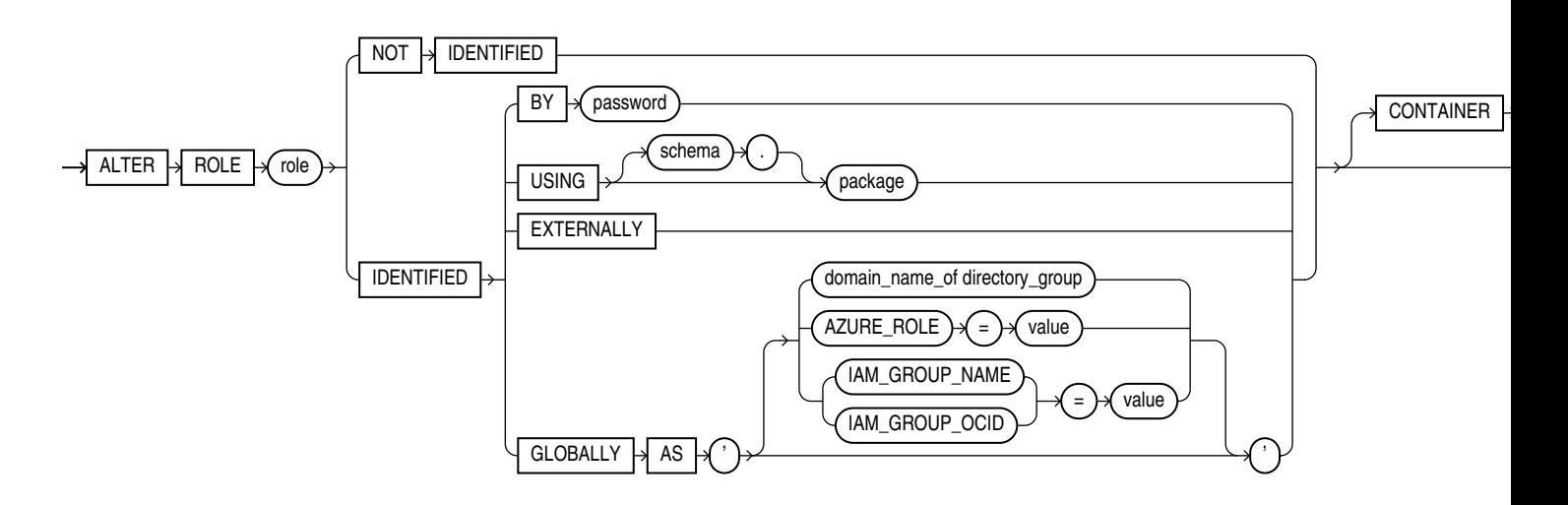

#### **Semantics**

The keywords, parameters, and clauses in the ALTER ROLE statement all have the same meaning as in the CREATE ROLE statement.

Specify GLOBALLY with AS to map a directory group to a global role when using centrally managed users. The directory group is identified by its domain name.

# **Restriction on Altering a Role**

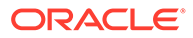

You cannot alter a NOT IDENTIFIED role to any of the IDENTIFIED types if it is granted to another role.

### **Notes on Altering a Role**:

- User sessions in which the role is already enabled are not affected.
- If you change a role identified by password to an application role (with the USING *package* clause), then password information associated with the role is lost. Oracle Database will use the new authentication mechanism the next time the role is to be enabled.
- If you have the ALTER ANY ROLE system privilege and you change a role that is IDENTIFIED GLOBALLY to IDENTIFIED BY *password*, IDENTIFIED EXTERNALLY, or NOT IDENTIFIED, then Oracle Database grants you the altered role with the ADMIN OPTION, as it would have if you had created the role identified nonglobally.

For more information, refer to [CREATE ROLE](#page-1815-0) and to the examples that follow.

#### **Examples**

#### **Changing Role Identification: Example**

The following statement changes the role warehouse user (created in "[Creating a](#page-1819-0) [Role: Example](#page-1819-0)") to NOT IDENTIFIED:

ALTER ROLE warehouse user NOT IDENTIFIED;

#### **Changing a Role Password: Example**

This statement changes the password on the dw\_manager role (created in ["Creating a](#page-1819-0) [Role: Example](#page-1819-0)") to data:

```
ALTER ROLE dw_manager 
  IDENTIFIED BY data;
```
Users granted the dw manager role must subsequently use the new password data to enable the role.

# **Application Roles: Example**

The following example changes the  $dw$  manager role to an application role using the hr.admin package:

ALTER ROLE dw\_manager IDENTIFIED USING hr.admin;

# ALTER ROLLBACK SEGMENT

# **Note:**

Oracle strongly recommends that you run your database in automatic undo management mode instead of using rollback segments. Do not use rollback segments unless you must do so for compatibility with earlier versions of Oracle Database. Refer to *Oracle Database Administrator's Guide* for information on automatic undo management.

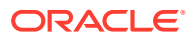

# **Purpose**

Use the ALTER ROLLBACK SEGMENT statement to bring a rollback segment online or offline, change its storage characteristics, or shrink it to an optimal or specified size.

This section assumes that your database is running in rollback undo mode (the UNDO\_MANAGEMENT initialization parameter is set to MANUAL or not set at all). If your database is running in automatic undo mode (the UNDO\_MANAGEMENT initialization parameter is set to AUTO, which is the default), then user-created rollback segments are irrelevant.

# **See Also:**

- [CREATE ROLLBACK SEGMENT f](#page-1820-0)or information on creating a rollback segment
- *Oracle Database Reference* for information on the UNDO\_MANAGEMENT parameter

#### **Prerequisites**

You must have the ALTER ROLLBACK SEGMENT system privilege.

**Syntax**

*alter\_rollback\_segment***::=**

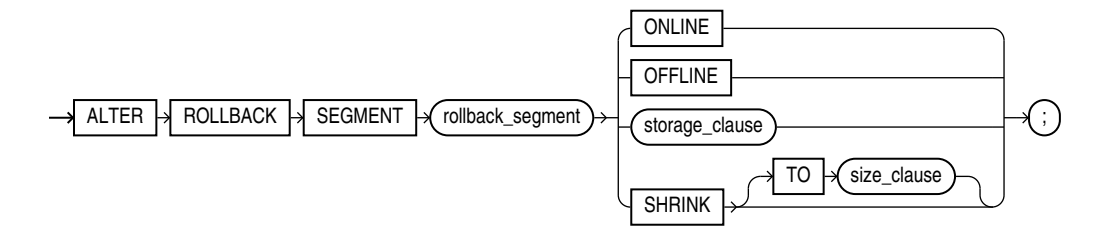

(*[storage\\_clause](#page-888-0)* , *[size\\_clause](#page-887-0)*::=)

# **Semantics**

*rollback\_segment*

Specify the name of an existing rollback segment.

# **ONLINE**

Specify ONLINE to bring the rollback segment online. When you create a rollback segment, it is initially offline and not available for transactions. This clause brings the rollback segment online, making it available for transactions by your instance. You can also bring a rollback segment online when you start your instance with the initialization parameter ROLLBACK\_SEGMENTS.

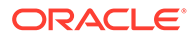

**See Also:**

["Bringing a Rollback Segment Online: Example](#page-1210-0)"

# **OFFLINE**

Specify OFFLINE to take the rollback segment offline.

- If the rollback segment does not contain any information needed to roll back an active transaction, then Oracle Database takes it offline immediately.
- If the rollback segment does contain information for active transactions, then the database makes the rollback segment unavailable for future transactions and takes it offline after all the active transactions are committed or rolled back.

When the rollback segment is offline, it can be brought online by any instance.

To see whether a rollback segment is online or offline, query STATUS column of the data dictionary view DBA\_ROLLBACK\_SEGS. Online rollback segments have a value of IN USE. Offline rollback segments have a value of AVAILABLE.

## **Restriction on Taking Rollback Segments Offline**

You cannot take the SYSTEM rollback segment offline.

#### *storage\_clause*

Use the *storage\_clause* to change the storage characteristics of the rollback segment.

#### **Restrictions on Rollback Segment Storage**

You cannot change the value of INITIAL parameter. If the rollback segment is in a locally managed tablespace, then the only storage parameter you can change is OPTIMAL. If the rollback segment is in a dictionary-managed tablespace, then the only storage parameters you can change are NEXT, MINEXTENTS, MAXEXTENTS and OPTIMAL.

#### **See Also:**

*[storage\\_clause](#page-888-0)* for syntax and additional information

#### **SHRINK Clause**

Specify SHRINK if you want Oracle Database to attempt to shrink the rollback segment to an optimal or specified size. The success and amount of shrinkage depend on the available free space in the rollback segment and how active transactions are holding space in the rollback segment.

If you do not specify TO *size\_clause*, then the size defaults to the OPTIMAL value of the *storage\_clause* of the CREATE ROLLBACK SEGMENT statement that created the rollback segment. If OPTIMAL was not specified, then the size defaults to the MINEXTENTS value of the *storage* clause of the CREATE ROLLBACK SEGMENT statement.

Regardless of whether you specify TO *size\_clause*:

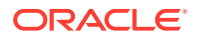

- <span id="page-1210-0"></span>The value to which Oracle Database shrinks the rollback segment is valid for the execution of the statement. Thereafter, the size reverts to the OPTIMAL value of the CREATE ROLLBACK SEGMENT statement.
- The rollback segment cannot shrink to less than two extents.

To determine the actual size of a rollback segment after attempting to shrink it, query the BYTES, BLOCKS, and EXTENTS columns of the DBA SEGMENTS view.

#### **Restriction on Shrinking Rollback Segments**

In an Oracle Real Application Clusters environment, you can shrink only rollback segments that are online to your instance.

**See Also:** *[size\\_clause](#page-887-0)* for information on that clause, and "Resizing a Rollback Segment: Example"

# **Examples**

The following examples use the rbs one rollback segment, which was created in ["Creating a](#page-1823-0) [Rollback Segment: Example"](#page-1823-0).

# **Bringing a Rollback Segment Online: Example**

This statement brings the rollback segment rbs\_one online:

ALTER ROLLBACK SEGMENT rbs one ONLINE;

### **Resizing a Rollback Segment: Example**

This statement shrinks the rollback segment rbs one:

ALTER ROLLBACK SEGMENT rbs\_one SHRINK TO 100M;

# ALTER SEQUENCE

#### **Purpose**

Use the ALTER SEQUENCE statement to change the increment, minimum and maximum values, cached numbers, and behavior of an existing sequence. This statement affects only future sequence numbers.

# **See Also:**

[CREATE SEQUENCE](#page-1826-0) for additional information on sequences

#### **Prerequisites**

The sequence must be in your own schema, or you must have the ALTER object privilege on the sequence, or you must have the ALTER ANY SEQUENCE system privilege.

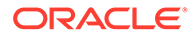

# **Syntax**

*alter\_sequence***::=**

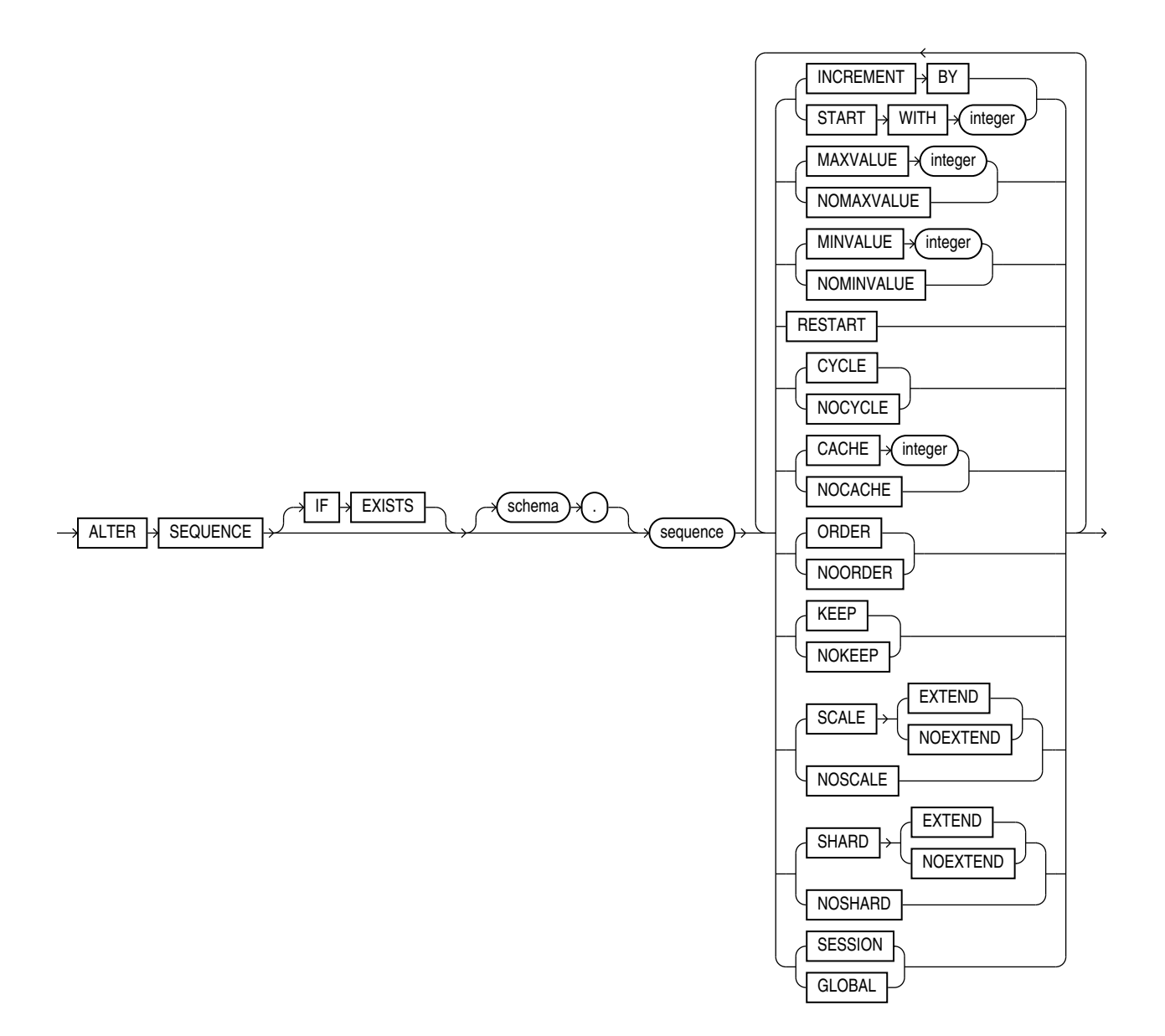

# **Semantics**

The keywords and parameters in this statement serve the same purposes they serve when you create a sequence.

- If you change the INCREMENT BY value before the first invocation of NEXTVAL, then some sequence numbers will be skipped. Therefore, if you want to retain the original START WITH value, you must drop the sequence and re-create it with the original START WITH value and the new INCREMENT BY value.
- Specify RESTART to reset NEXTVAL to MINVALUE for an ascending sequence. For a descending sequence RESTART resets NEXTVAL to MAXVALUE.
- To restart the sequence at a different number, specify RESTART with the START WITH clause to set the value at which the sequence restarts.
- If you alter the sequence by specifying the KEEP or NOKEEP clause between runtime and failover of a request, then the original value of NEXTVAL is not retained during replay for Application Continuity for that request.
- Oracle Database performs some validations. For example, a new MAXVALUE cannot be imposed that is less than the current sequence number.

**See Also:**

[CREATE SEQUENCE](#page-1826-0) for information on creating a sequence and [DROP](#page-2110-0) [SEQUENCE f](#page-2110-0)or information on dropping and re-creating a sequence

### **IF EXISTS**

Specify IF EXISTS to alter an existing table.

Specifying IF NOT EXISTS with ALTER VIEW results in ORA-11544: Incorrect IF EXISTS clause for ALTER/DROP statement.

# **SCALE**

Use SCALE to enable sequence scalability. When SCALE is specified, a numeric offset is affixed to the beginning of the sequence which removes all duplicates in generated values.

### **EXTEND**

If you specify EXTEND with SCALE the generated sequence values are all of length *(x+y)*, where *x* is the length of the scalable offset (default value is 6), and *y* is the maximum number of digits in the sequence *(maxvalue/minvalue)*.

When you use SCALE it is highly recommended that you not use ORDER simultaneously on the sequence.

#### **NOEXTEND**

NOEXTEND is the default setting for the SCALE clause. With the NOEXTEND setting, the generated sequence values are at most as wide as the maximum number of digits in the sequence (maxvalue/minvalue). This setting is useful for integration with existing applications where sequences are used to populate fixed width columns.

#### **SHARD**

Use this clause to generate unique sequence numbers across shards.

The sequence object is created as a global, all-shards sharded object that returns unique sequence values across all shards. The sequence object is also created at the catalog database that returns unique sequence values relative to the shard databases.

The EXTEND and NOEXTEND keywords define the behavior of a sharded sequence.

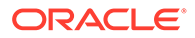

# **EXTEND**

When you specify EXTEND with the SHARD clause, the generated sequence values are all of length  $(x + y)$ , where x is the length of an(a) SHARD offset of size 4. The size 4 corresponds to the width of the maximum number of shards i.e. 1000 affixed at the beginning of the sequence values. *y* is the maximum number of digits in the sequence *maxvalue/minvalue*.

## **NOEXTEND**

The default setting for the SHARD clause is NOEXTEND.

When you specify NOEXTEND, the generated sequence values are at most as wide as the maximum number of digits in the sequence *maxvalue/minvalue*. This setting is useful for integration with existing applications where sequences are used to populate fixed width columns.

If you call NEXTVAL on a sequence with SHARD NOEXTEND specified, a user error is thrown, if the generated value requires more digits of representation than the *maxvalue/minvalue* of the sequence.

# **Sequence with SHARD and SCALE**

If you specify the SCALE and the SHARD clauses together, the sequence generates scalable, globally unique values within a shard database for multiple instances and sessions.

If you specify EXTEND with the SCALE and SHARD clauses, the generated sequence values are all of length  $(x+y+z)$ , where x is the length of a SHARD offset with a default value of size 4, *y* is the length of the scalable offset with a default value of 6(5), and *z* is the maximum number of digits in the sequence *maxvalue/minvalue* .

If you specify EXTEND or NOEXTEND with the SHARD and SCALE clauses, it applies to both SHARD and SCALE. You do not need to specify EXTEND or NOEXTEND separately. If you specify the EXTEND or NOEXTEND option separately for both the SHARD and SCALE clauses, with the same or different value, a parsing error results, with a message of a duplicate or conflicting EXTEND clause.

When you use SHARD it is highly recommended that you not use ORDER simultaneously on the sequence.

You can use SHARD with CACHE and NOCACHE modes of operation.

#### **Examples**

#### **Modifying a Sequence: Examples**

This statement sets a new maximum value for the customers seq sequence, which was created in "[Creating a Sequence: Example](#page-1833-0)":

```
ALTER SEQUENCE customers_seq 
  MAXVALUE 1500;
```
This statement turns on CYCLE and CACHE for the customers seq sequence:

```
ALTER SEQUENCE customers_seq 
  CYCLE
  CACHE 5;
```
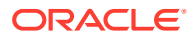

# ALTER SESSION

# **Purpose**

Use the ALTER SESSION statement to set or modify any of the conditions or parameters that affect your connection to the database. The statement stays in effect until you disconnect from the database.

# **Prerequisites**

To enable and disable the SQL trace facility, you must have ALTER SESSION system privilege.

To enable or disable resumable space allocation, you must have the RESUMABLE system privilege.

You do not need any privileges to perform the other operations of this statement unless otherwise indicated.

**Syntax**

*alter\_session***::=**

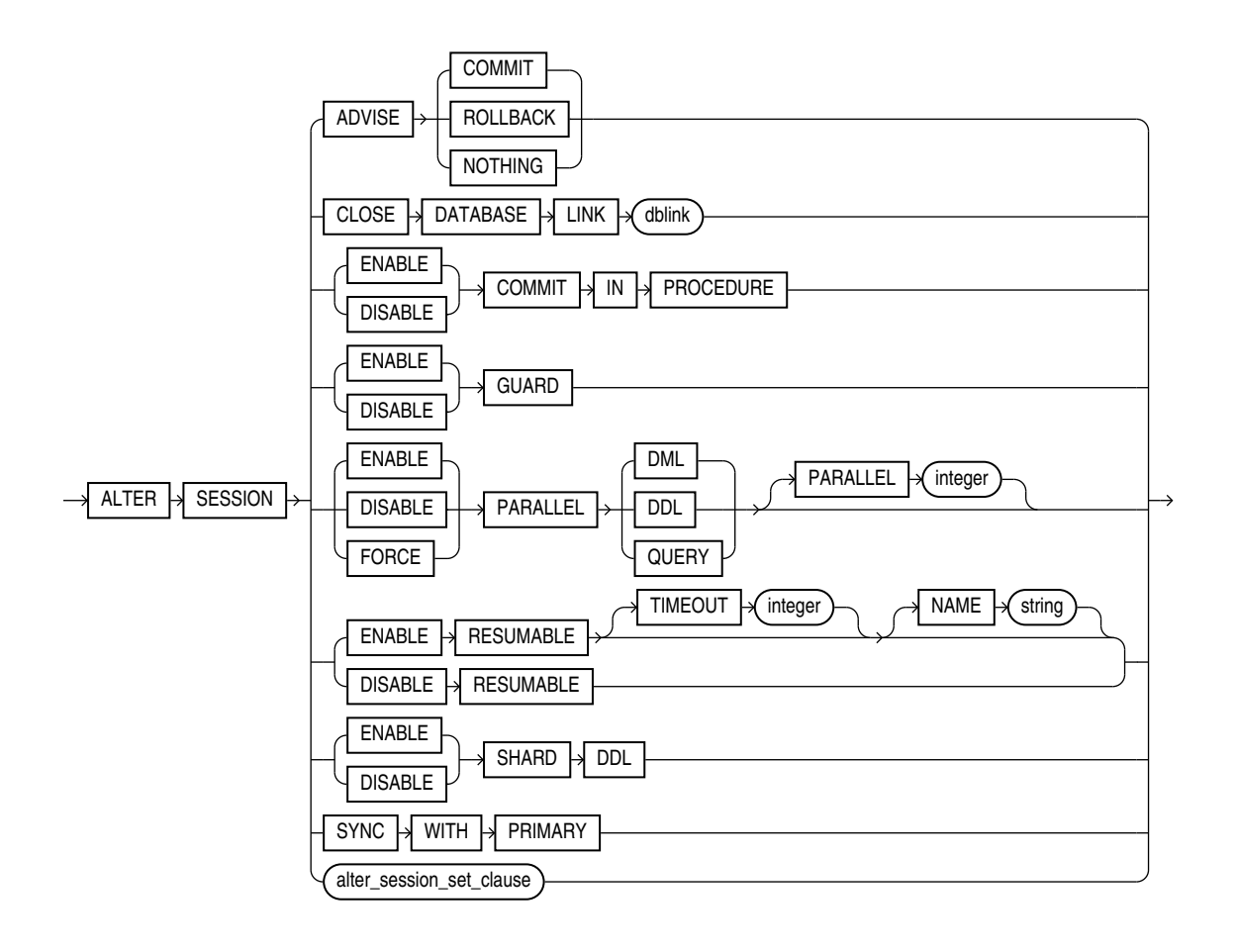

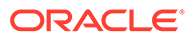

# *alter\_session\_set\_clause***::=**

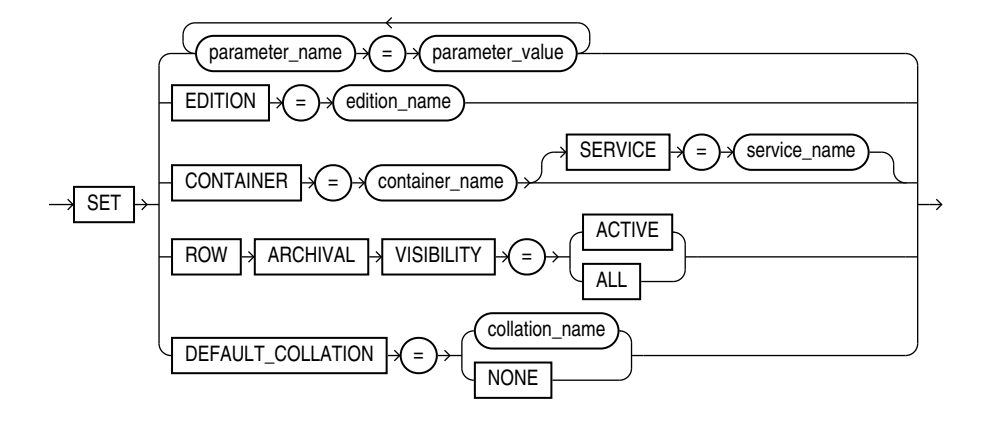

#### **Semantics**

## **ADVISE Clause**

The ADVISE clause sends advice to a remote database to force a distributed transaction. The advice appears in the ADVICE column of the DBA\_2PC\_PENDING view on the remote database (the values are 'C' for COMMIT, 'R' for ROLLBACK, and ' ' for NOTHING). If the transaction becomes in doubt, then the administrator of that database can use this advice to decide whether to commit or roll back the transaction.

You can send different advice to different remote databases by issuing multiple ALTER SESSION statements with the ADVISE clause in a single transaction. Each such statement sends advice to the databases referenced in the following statements in the transaction until another such statement is issued.

**See Also:** ["Forcing a Distributed Transaction: Example"](#page-1227-0)

#### **CLOSE DATABASE LINK Clause**

Specify CLOSE DATABASE LINK to close the database link *dblink*. When you issue a statement that uses a database link, Oracle Database creates a session for you on the remote database using that link. The connection remains open until you end your local session or until the number of database links for your session exceeds the value of the initialization parameter OPEN\_LINKS. If you want to reduce the network overhead associated with keeping the link open, then use this clause to close the link explicitly if you do not plan to use it again in your session.

# **See Also:**

[Closing a Database Link: Example](#page-1228-0)

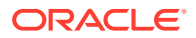

# **ENABLE | DISABLE COMMIT IN PROCEDURE**

Procedures and stored functions written in PL/SQL can issue COMMIT and ROLLBACK statements. If your application would be disrupted by a COMMIT or ROLLBACK statement not issued directly by the application itself, then specify DISABLE COMMIT IN PROCEDURE clause to prevent procedures and stored functions called during your session from issuing these statements.

You can subsequently allow procedures and stored functions to issue COMMIT and ROLLBACK statements in your session by issuing the ENABLE COMMIT IN PROCEDURE.

Some applications automatically prohibit COMMIT and ROLLBACK statements in procedures and stored functions. Refer to your application documentation for more information.

# **ENABLE | DISABLE GUARD**

The *security clause* of ALTER DATABASE lets you prevent anyone other than the SYS user from making any changes to data or database objects on the primary or standby database. This clause lets you override that setting for the current session.

**See Also:** *security* clause for more information on the GUARD setting

# **PARALLEL DML | DDL | QUERY**

The PARALLEL parameter determines whether all subsequent DML, DDL, or query statements in the session will be considered for parallel execution. This clause enables you to override the degree of parallelism of tables during the current session without changing the tables themselves. Uncommitted transactions must either be committed or rolled back prior to executing this clause for DML.

**See Also:** ["Enabling Parallel DML: Example"](#page-1227-0)

#### **ENABLE Clause**

Specify ENABLE to execute subsequent statements in the session in parallel. This is the default for DDL and query statements.

- DML: DML statements are executed in parallel mode if a parallel hint or a parallel clause is specified.
- DDL: DDL statements are executed in parallel mode if a parallel clause is specified.
- QUERY: Queries are executed in parallel mode if a parallel hint or a parallel clause is specified.

#### **Restriction on the ENABLE clause**

You cannot specify the optional PARALLEL *integer* with ENABLE.

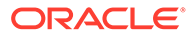

# **DISABLE Clause**

Specify DISABLE to execute subsequent statements in the session serially. This is the default for DML statements.

- DML: DML statements are executed serially.
- DDL: DDL statements are executed serially.
- QUERY: Queries are executed serially.

### **Restriction on the DISABLE clause**

You cannot specify the optional PARALLEL *integer* with DISABLE.

## **FORCE Clause**

FORCE forces parallel execution of subsequent statements in the session. If no parallel clause or hint is specified, then a default degree of parallelism is used. This clause overrides any *parallel\_clause* specified in subsequent statements in the session but is overridden by a parallel hint.

- DML: Provided no parallel DML restrictions are violated, subsequent DML statements in the session are executed with the default degree of parallelism, unless a degree is specified in this clause.
- DDL: Subsequent DDL statements in the session are executed with the default degree of parallelism, unless a degree is specified in this clause. Resulting database objects will have associated with them the prevailing degree of parallelism.

Specifying FORCE DDL automatically causes all tables created in this session to be created with a default level of parallelism. The effect is the same as if you had specified the *parallel clause* (with the default degree) in the CREATE TABLE statement.

• QUERY: Subsequent queries are executed with the default degree of parallelism, unless a degree is specified in this clause.

#### **PARALLEL** *integer*

Specify an integer to explicitly specify a degree of parallelism:

- For FORCE DDL, the degree overrides any parallel clause in subsequent DDL statements.
- For FORCE DML and QUERY, the degree overrides the degree currently stored for the table in the data dictionary.
- A degree specified in a statement through a hint will override the degree being forced.

The following types of DML operations are not parallelized regardless of this clause:

- Operations on cluster tables
- Operations with embedded functions that either write or read database or package states
- Operations on tables with triggers that could fire
- Operations on tables or schema objects containing object types, or LONG or LOB data types

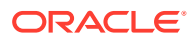

## **RESUMABLE Clauses**

These clauses let you enable and disable resumable space allocation. This feature allows an operation to be suspended in the event of an out-of-space error condition and to resume automatically from the point of interruption when the error condition is fixed.

# **Note:**

Resumable space allocation is fully supported for operations on locally managed tablespaces. Some restrictions apply if you are using dictionary-managed tablespaces. For information on these restrictions, refer to *Oracle Database Administrator's Guide*.

# **ENABLE RESUMABLE**

This clause enables resumable space allocation for the session.

#### **TIMEOUT**

TIMEOUT lets you specify (in seconds) the time during which an operation can remain suspended while waiting for the error condition to be fixed. If the error condition is not fixed within the TIMEOUT period, then Oracle Database aborts the suspended operation.

#### **NAME**

NAME lets you specify a user-defined text string to help users identify the statements issued during the session while the session is in resumable mode. Oracle Database inserts the text string into the USER\_RESUMABLE and DBA\_RESUMABLE data dictionary views. If you do not specify NAME, then Oracle Database inserts the default string 'User *username*(*userid*), Session *sessionid*, Instance *instanceid*'.

# **See Also:**

*Oracle Database Reference* for information on the data dictionary views

# **DISABLE RESUMABLE**

This clause disables resumable space allocation for the session.

### **SHARD DDL Clauses**

These clauses are valid only if you are connected to a sharded database. They let you control whether DDLs issued in the session are issued against the shard catalog database and all shards, or against only the shard catalog database.

- If you specify ENABLE SHARD DDL, then DDLs issued in the session are issued against the shard catalog database and all shards. This mode is the default for the SDB user—a user that exists in the shard catalog database and in all shards.
- If you specify DISABLE SHARD DDL, then DDLs issued in the session are issued against only the shard catalog database. This mode is the default for a local user—a user that exists only in the shard catalog database.

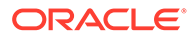

**See Also:** *Using Oracle Sharding*

# **SYNC WITH PRIMARY**

Use this clause to synchronize redo apply on a physical standby database with the primary database. An ALTER SESSION statement with this clause blocks until redo apply has applied all redo data received by the standby at the time the statement is issued. This clause returns an error, and synchronization does not occur, if the redo transport state for the standby database is not SYNCHRONIZED or if redo apply is not active.

# **See Also:**

*Oracle Data Guard Concepts and Administration* for more information on this session parameter

# *alter\_session\_set\_clause*

Use the *alter session set clause* to set initialization parameter values or to set an edition for the current session.

#### **Initialization Parameters**

You can set two types of parameters using this clause:

- Initialization parameters that are dynamic in the scope of the ALTER SESSION statement (listed in ["Initialization Parameters and ALTER SESSION"](#page-1222-0))
- Session parameters (listed in ["Session Parameters and ALTER SESSION](#page-1222-0) ")

You can set values for multiple parameters in the same *alter session set clause*.

# **EDITION**

Specify EDITION = *edition* to set the specified edition as the edition in the database session. You must have the USE object privilege on *edition*, *edition* must already have been created, and it must be USABLE.

When this statement is successful, the database discards PL/SQL package state corresponding to editionable packages but retains package state corresponding to packages that are not editionable.

You can also set the edition for the current session at startup with the EDITION parameter of the SQL\*Plus CONNECT command. However, you cannot specify an ALTER SESSION SET EDITION statement in a recursive SQL or PL/SQL block.

You can determine the edition in use by the current session with the following query:

SELECT SYS\_CONTEXT('USERENV', 'CURRENT\_EDITION\_NAME') FROM DUAL;

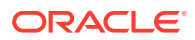

# **See Also:**

[CREATE EDITION f](#page-1602-0)or more information on editions and *Oracle Database PL/SQL Language Reference* for information on how editions are designated as USABLE

#### **CONTAINER**

Use this clause in a multitenant container database (CDB) to switch to the container specified by *container\_name*.

To use this clause, you must be a common user with the SET CONTAINER privilege, either granted commonly or granted locally in *container\_name*.

For *container* name, specify one of the following:

- CDB\$ROOT to switch to the root
- PDB\$SEED to switch to the seed
- A pluggable database (PDB) name to switch to that PDB. You can view the names of the PDBs in a CDB by querying the DBA\_PDBS view.

You can determine the container to which the current session is connected by using the SQL\*Plus SHOW CON\_NAME command or with the following SQL query:

SELECT SYS CONTEXT('USERENV', 'CON NAME') FROM DUAL;

#### **SERVICE**

By default, when you switch to a container, the session uses the default service for the container. Specify the SERVICE clause to use a different service for the container. For *service\_name*, specify the name of the service you want to use.

# **See Also:**

*Oracle Database Administrator's Guide* for more information on switching to a container

#### **ROW ARCHIVAL VISIBILITY**

Use this clause to configure row archival visibility for the session. This clause lets you implement In-Database Archiving, which allows you to designate table rows as active or archived. You can then perform queries on only the active rows within the table.

- If you specify ACTIVE, then the database will consider only active rows when performing queries on tables that are enabled for row archival. This is the default.
- If you specify ALL, then the database will consider all rows when performing queries on tables that are enabled for row archival.

This clause has no effect on queries on tables that are not enabled for row archival.

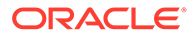

# **See Also:**

- The CREATE TABLE [ROW ARCHIVAL](#page-1966-0) clause to learn how to enable a new table for row archival
- The ALTER TABLE [\[NO\] ROW ARCHIVAL](#page-1332-0) clause to learn how to enable or disable an existing table for row archival
- *Oracle Database VLDB and Partitioning Guide* for more information on In-Database Archiving

#### **DEFAULT\_COLLATION**

Use this clause to set the default collation for the session.

- Use *collation* name to specify the default collation for the session. You can specify the name of any valid named collation or pseudo-collation. This collation becomes the *effective schema default collation*. This collation is assigned to tables, views, and materialized views that are subsequently created in any schema for the duration of the session. The default collation for the session does not get propagated to any remote sessions connected to the current session using DB links.
- If you specify NONE, then there is no default collation for the session. In this case, the default collation for a particular schema becomes the *effective schema default collation* for that schema. That default collation is assigned to tables, views, and materialized views that are subsequently created in the schema for the duration of the session.

In either of the preceding cases, you can override the effective schema default collation and assign a default collation to a particular table, materialized view, or view by specifying the DEFAULT COLLATION clause of the CREATE or ALTER statement for the table, materialized view, or view.

The effective schema default collation also affects the DDL statements CREATE FUNCTION, CREATE PACKAGE, CREATE PROCEDURE, CREATE TRIGGER, and CREATE TYPE. Refer to *Oracle Database PL/SQL Language Reference* for more details on these statements.

You can query the default collation for a session with the following statement:

```
SELECT SYS CONTEXT('USERENV', 'SESSION DEFAULT COLLATION') FROM DUAL;
```
You can specify the SET DEFAULT COLLATION clause only if the COMPATIBLE initialization parameter is set to 12.2 or greater, and the MAX\_STRING\_SIZE initialization parameter is set to EXTENDED.

# **See Also:**

The [DEFAULT COLLATION Clause](#page-2027-0) clause of CREATE USER for more information on the default collation of a schema

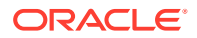

# <span id="page-1222-0"></span>**Note:**

The effective schema default collation for a session should not be confused with the session parameter NLS\_SORT. The effective schema default collation is used by DDL statements to decide the default data-bound collation of tables, views, and materialized views when they are created. The session parameter NLS SORT points to a named collation that is used when Oracle executes a query, a DML statement, or PL/SQL code containing a SQL operation whose determined collation is a pseudo-collation, such as USING\_NLS\_COMP or USING\_NLS\_SORT. Refer to *Oracle Database Globalization Support Guide* for more information.

# Initialization Parameters and ALTER SESSION

Some initialization parameter are dynamic in the scope of ALTER SESSION. When you set these parameters using ALTER SESSION, the value you set persists only for the duration of the current session.To determine whether a parameter can be altered using an ALTER SESSION statement, query the ISSES MODIFIABLE column of the V\$PARAMETER dynamic performance view.

# **Note:**

Before changing the values of initialization parameters, refer to their full description in *Oracle Database Reference*.

A number of parameters that can be set using ALTER SESSION are not initialization parameters. You can set them only with ALTER SESSION, not in an initialization parameter file. Those session parameters are described in "Session Parameters and ALTER SESSION ".

# Session Parameters and ALTER SESSION

The following parameters are session parameters only, not initialization parameters:

# **CONSTRAINT[S]**

**Syntax:**

CONSTRAINT[S] = { IMMEDIATE | DEFERRED | DEFAULT }

The CONSTRAINT[S] parameter determines when conditions specified by a deferrable constraint are enforced.

- IMMEDIATE indicates that the conditions specified by the deferrable constraint are checked immediately after each DML statement. This setting is equivalent to issuing the SET CONSTRAINTS ALL IMMEDIATE statement at the beginning of each transaction in your session.
- DEFERRED indicates that the conditions specified by the deferrable constraint are checked when the transaction is committed. This setting is equivalent to issuing the SET

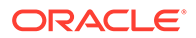

CONSTRAINTS ALL DEFERRED statement at the beginning of each transaction in your session.

• DEFAULT restores all constraints at the beginning of each transaction to their initial state of DEFERRED or IMMEDIATE.

# **CURRENT\_SCHEMA**

#### **Syntax:**

CURRENT\_SCHEMA = *schema*

The CURRENT SCHEMA parameter changes the current schema of the session to the specified schema. Subsequent unqualified references to schema objects during the session will resolve to objects in the specified schema. The setting persists for the duration of the session or until you issue another ALTER SESSION SET CURRENT SCHEMA statement.

This setting offers a convenient way to perform operations on objects in a schema other than that of the current user without having to qualify the objects with the schema name. This setting changes the current schema, but it does not change the session user or the current user, nor does it give the session user any additional system or object privileges for the session.

#### **ERROR\_ON\_OVERLAP\_TIME**

**Syntax:**

ERROR ON OVERLAP TIME =  $\{TRUE \mid FALSE\}$ 

The ERROR ON OVERLAP TIME parameter determines how Oracle Database should handle an ambiguous boundary datetime value—a case in which it is not clear whether the datetime is in standard or daylight saving time.

- Specify TRUE to return an error for the ambiguous overlap timestamp.
- Specify FALSE to default the ambiguous overlap timestamp to the standard time. This is the default.

Refer to "[Support for Daylight Saving Times](#page-61-0) " for more information on boundary datetime values.

#### **FLAGGER**

**Syntax:**

 $FIGGER = { ENTRY} | OFF$ 

The FLAGGER parameter specifies FIPS flagging (as specified in Federal Information Processing Standard 127-2), which causes an error message to be generated when a SQL statement issued is an extension of the Entry Level of SQL-92 (officially, ANSI X3.135-1992, a standard that is now superseded by SQL:2016). FLAGGER is a session parameter only, not an initialization parameter.

After flagging is set in a session, a subsequent ALTER SESSION SET FLAGGER statement will work, but generates the message, ORA-00097. This allows FIPS flagging to be altered without disconnecting the session. OFF turns off flagging.

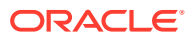
## **∕ See Also:**

[Oracle and Standard SQL,](#page-2387-0) for more information about Oracle compliance with current ANSI SQL standards

Starting with Oracle Database 23c, several parameters associated with FIPS 140 are deprecated.

FIPS 140 in FIPS.ORA can be used to enable FIPS for all features starting with Oracle Database 23c. The following FIPS parameters are deprecated:

- SQLNET.ORA: FIPS 140 to enable FIPS for native network encryption
- FIPS.ORA: SSLFIPS 140 to enable FIPS for TLS
- Initialization parameter: DBFIPS 140 to enable FIPS for TDE and DBMS CRYPTO

#### **INSTANCE**

#### **Syntax:**

INSTANCE = *integer*

Setting the INSTANCE parameter lets you access another instance as if you were connected to your own instance. INSTANCE is a session parameter only, not an initialization parameter. In an Oracle Real Application Clusters (Oracle RAC) environment, each Oracle RAC instance retains static or dynamic ownership of disk space for optimal DML performance based on the setting of this parameter.

## **ISOLATION\_LEVEL**

#### **Syntax:**

ISOLATION\_LEVEL = {SERIALIZABLE | READ COMMITTED}

The ISOLATION LEVEL parameter specifies how transactions containing database modifications are handled. ISOLATION LEVEL is a session parameter only, not an initialization parameter.

- SERIALIZABLE indicates that transactions in the session use the serializable transaction isolation mode as specified in the SQL standard. If a serializable transaction attempts to execute a DML statement that updates rows currently being updated by another uncommitted transaction at the start of the serializable transaction, then the DML statement fails. A serializable transaction can see its own updates.
- READ COMMITTED indicates that transactions in the session will use the default Oracle Database transaction behavior. If the transaction contains DML that requires row locks held by another transaction, then the DML statement will wait until the row locks are released.

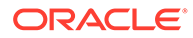

## **Note:**

Serializable transactions do not work with deferred segment creation or interval partitioning. Trying to insert data into an empty table with no segment created, or into a partition of an interval partitioned table that does not yet have a segment, causes an error.

#### **STANDBY\_MAX\_DATA\_DELAY**

**Syntax:**

STANDBY MAX DATA DELAY = { *integer* | NONE }

In an Active Data Guard environment, this session parameter can be used to specify a session-specific apply lag tolerance, measured in seconds, for queries issued by nonadministrative users to a physical standby database that is in real-time query mode. This capability allows queries to be safely offloaded from the primary database to a physical standby database, because it is possible to detect if the standby database has become unacceptably stale.

If STANDBY MAX DATA DELAY is set to the default value of NONE, queries issued to a physical standby database will be executed regardless of the apply lag on that database.

If STANDBY MAX DATA DELAY is set to a nonzero value, a query issued to a physical standby database will be executed only if the apply lag is less than or equal to STANDBY\_MAX\_DATA\_DELAY. Otherwise, an ORA-3172 error is returned to alert the client that the apply lag is too large.

If STANDBY MAX DATA DELAY is set to  $0$ , a query issued to a physical standby database is guaranteed to return the exact same result as if the query were issued on the primary database, unless the standby database is lagging behind the primary database, in which case an ORA-3172 error is returned.

## **See Also:**

*Oracle Data Guard Concepts and Administration* for more information on Active Data Guard and using this session parameter

#### **TIME\_ZONE**

**Syntax:**

```
TIME_ZONE = '[+ | -] hh:mi' 
              | LOCAL 
              | DBTIMEZONE 
               | 'time_zone_region'
```
The TIME ZONE parameter specifies the default local time zone offset or region name for the current SQL session. TIME ZONE is a session parameter only, not an initialization parameter. To determine the time zone of the current session, query the built-in function SESSIONTIMEZONE (see [SESSIONTIMEZONE](#page-697-0) ).

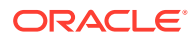

- Specify a format mask ('[+|-]*hh*:*mi*') indicating the hours and minutes before or after UTC (Coordinated Universal Time—formerly Greenwich Mean Time). The valid range for *hh:mi* is -12:00 to +14:00.
- Specify LOCAL to set the default local time zone offset of the current SQL session to the original default local time zone offset that was established when the current SQL session was started.
- Specify DBTIMEZONE to set the current session time zone to match the value set for the database time zone. If you specify this setting, then the DBTIMEZONE function will return the database time zone as a UTC offset or a time zone region, depending on how the database time zone has been set.
- Specify a valid *time zone region*. To see a listing of valid time zone region names, query the TZNAME column of the V\$TIMEZONE\_NAMES dynamic performance view. If you specify this setting, then the SESSIONTIMEZONE function will return the region name.

## **Note:**

Time zone region names are needed by the daylight saving feature. These names are stored in two types of time zone files: one large and one small. One of these files is the default file, depending on your environment and the release of Oracle Database you are using. For more information regarding time zone files and names, see *Oracle Database Globalization Support Guide*.

## **See Also:**

*Oracle Database Globalization Support Guide* for a complete listing of the time zone region names in both files

## **Note:**

You can also set the default client session time zone using the ORA\_SDTZ environment variable. Refer to *Oracle Database Globalization Support Guide* for more information on this variable.

#### **USE\_PRIVATE\_OUTLINES**

**Syntax:**

USE PRIVATE OUTLINES = { TRUE | FALSE | category name }

The USE PRIVATE OUTLINES parameter lets you control the use of private outlines. When this parameter is enabled and an outlined SQL statement is issued, the optimizer retrieves the outline from the session private area rather than the public area used when USE STORED OUTLINES is enabled. If no outline exists in the session private area, then the optimizer will not use an outline to compile the statement. USE\_PRIVATE\_OUTLINES is not an initialization parameter.

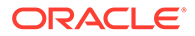

- TRUE causes the optimizer to use private outlines stored in the DEFAULT category when compiling requests.
- FALSE specifies that the optimizer should not use stored private outlines. This is the default. If USE STORED OUTLINES is enabled, then the optimizer will use stored public outlines.
- *category\_name* causes the optimizer to use outlines stored in the *category\_name* category when compiling requests.

#### **Restriction on USE\_PRIVATE\_OUTLINES**

You cannot enable this parameter if USE\_STORED\_OUTLINES is enabled.

#### **USE\_STORED\_OUTLINES**

## **Note:**

Stored outlines are deprecated. They are still supported for backward compatibility. However, Oracle recommends that you use SQL plan management instead. Refer to *Oracle Database SQL Tuning Guide* for more information about SQL plan management.

#### **Syntax:**

```
USE STORED OUTLINES = { TRUE | FALSE | category name }
```
The USE\_STORED\_OUTLINES parameter determines whether the optimizer will use stored public outlines to generate execution plans. USE\_STORED\_OUTLINES is not an initialization parameter.

- TRUE causes the optimizer to use outlines stored in the DEFAULT category when compiling requests.
- FALSE specifies that the optimizer should not use stored outlines. This is the default.
- *category\_name* causes the optimizer to use outlines stored in the *category\_name* category when compiling requests.

## **Restriction on USED\_STORED\_OUTLINES**

You cannot enable this parameter if USE\_PRIVATE\_OUTLINES is enabled.

#### **Examples**

#### **Enabling Parallel DML: Example**

Issue the following statement to enable parallel DML mode for the current session:

ALTER SESSION ENABLE PARALLEL DML;

## **Forcing a Distributed Transaction: Example**

The following transaction inserts an employee record into the employees table on the database identified by the database link remote and deletes an employee record from the employees table on the database identified by local:

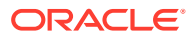

```
ALTER SESSION
   ADVISE COMMIT; 
INSERT INTO employees@remote
   VALUES (8002, 'Juan', 'Fernandez', 'juanf@example.com', NULL, 
    TO_DATE('04-OCT-1992', 'DD-MON-YYYY'), 'SA_CLERK', 3000, 
    NULL, 121, 20); 
ALTER SESSION
   ADVISE ROLLBACK; 
DELETE FROM employees@local
   WHERE employee id = 8002;
COMMIT;
```
This transaction has two ALTER SESSION statements with the ADVISE clause. If the transaction becomes in doubt, then remote is sent the advice 'COMMIT' by virtue of the first ALTER SESSION statement and local is sent the advice 'ROLLBACK' by virtue of the second statement.

#### **Closing a Database Link: Example**

This statement updates the jobs table on the local database using a database link, commits the transaction, and explicitly closes the database link:

```
UPDATE jobs@local SET min_salary = 3000
   WHERE job id = 'SH CLERK';
COMMIT; 
ALTER SESSION
   CLOSE DATABASE LINK local;
```
#### **Changing the Date Format Dynamically: Example**

The following statement dynamically changes the default date format for your session to 'YYYY MM DD-HH24:MI:SS':

```
ALTER SESSION 
  SET NLS DATE FORMAT = 'YYYY MM DD HH24:MI:SS';
```
Oracle Database uses the new default date format:

```
SELECT TO_CHAR(SYSDATE) Today
    FROM DUAL; 
TODAY 
-------------------
```
2001 04 12 12:30:38

#### **Changing the Date Language Dynamically: Example**

The following statement changes the language for date format elements to French:

```
ALTER SESSION 
  SET NLS DATE LANGUAGE = French;
SELECT TO CHAR(SYSDATE, 'Day DD Month YYYY') Today
  FROM DUAL:
```
TODAY

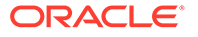

--------------------------- Jeudi 12 Avril 2001

#### **Changing the ISO Currency: Example**

The following statement dynamically changes the ISO currency symbol to the ISO currency symbol for the territory America:

```
ALTER SESSION
  SET NLS ISO CURRENCY = America;
SELECT TO CHAR( SUM(salary), 'C999G999D99') Total
   FROM employees; 
TOTAL
------------------
     USD694,900.00
```
#### **Changing the Decimal Character and Group Separator: Example**

The following statement dynamically changes the decimal character to comma (,) and the group separator to period (.):

```
ALTER SESSION SET NLS NUMERIC CHARACTERS = ',.' ;
```
Oracle Database returns these new characters when you use their number format elements:

```
ALTER SESSION SET NLS_CURRENCY = 'FF';
SELECT TO CHAR( SUM(salary), 'L999G999D99') Total FROM employees;
TOTAL
---------------------
          FF694.900,00
```
## **Changing the NLS Currency: Example**

The following statement dynamically changes the local currency symbol to 'DM':

```
ALTER SESSION
   SET NLS CURRENCY = 'DM';
SELECT TO CHAR( SUM(salary), 'L999G999D99') Total
    FROM employees; 
TOTAL
 ---------------------
          DM694.900,00
```
#### **Changing the NLS Language: Example**

The following statement dynamically changes to French the language in which error messages are displayed:

```
ALTER SESSION
  SET NLS LANGUAGE = FRENCH;
Session modifiee.
SELECT * FROM DMP;
```
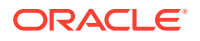

ORA-00942: Table ou vue inexistante

## **Changing the Linguistic Sort Sequence: Example**

The following statement dynamically changes the linguistic sort sequence to Spanish:

```
ALTER SESSION
    SET NLS_SORT = XSpanish;
```
Oracle Database sorts character values based on their position in the Spanish linguistic sort sequence.

#### **Enabling Query Rewrite: Example**

This statement enables query rewrite in the current session for all materialized views that have not been explicitly disabled:

ALTER SESSION SET QUERY\_REWRITE\_ENABLED = TRUE;

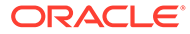

# 12 SQL Statements: ALTER SYNONYM to COMMENT

This chapter contains the following SQL statements:

- ALTER SYNONYM
- **[ALTER SYSTEM](#page-1233-0)**
- [ALTER TABLE](#page-1262-0)
- [ALTER TABLESPACE](#page-1420-0)
- [ALTER TABLESPACE SET](#page-1438-0)
- [ALTER TRIGGER](#page-1441-0)
- [ALTER TYPE](#page-1443-0)
- [ALTER USER](#page-1445-0)
- **[ALTER VIEW](#page-1459-0)**
- [ANALYZE](#page-1462-0)
- [ASSOCIATE STATISTICS](#page-1471-0)
- [AUDIT \(Traditional Auditing\)](#page-1475-0)
- [AUDIT \(Unified Auditing\)](#page-1475-0)
- **[CALL](#page-1480-0)**
- [COMMENT](#page-1484-0)

## ALTER SYNONYM

## **Purpose**

Use the ALTER SYNONYM statement to modify an existing synonym.

## **Prerequisites**

To modify a private synonym in another user's schema, you must have the CREATE ANY SYNONYM and DROP ANY SYNONYM system privileges.

To modify a PUBLIC synonym, you must have the CREATE PUBLIC SYNONYM and DROP PUBLIC SYNONYM system privileges.

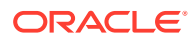

## **Syntax**

*alter\_synonym***::=**

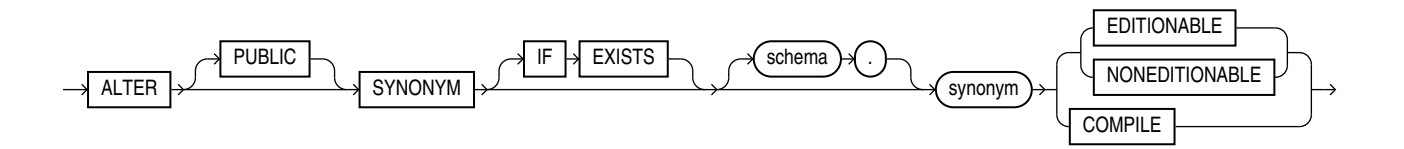

## **Semantics**

## **PUBLIC**

Specify PUBLIC if *synonym* is a public synonym. You cannot use this clause to change a public synonym to a private synonym, or vice versa.

## **IF EXISTS**

Specify IF EXISTS to alter an existing table.

Specifying IF NOT EXISTS with ALTER VIEW results in ORA-11544: Incorrect IF EXISTS clause for ALTER/DROP statement.

#### *schema*

Specify the schema containing the synonym. If you omit *schema*, then Oracle Database assumes the synonym is in your own schema.

## *synonym*

Specify the name of the synonym to be altered.

## **EDITIONABLE | NONEDITIONABLE**

Use these clauses to specify whether the synonym becomes an editioned or noneditioned object if editioning is later enabled for the schema object type SYNONYM in *schema*. The default is EDITIONABLE. For information about altering editioned and noneditioned objects, see *Oracle Database Development Guide*.

## **Restriction on EDITIONABLE | NONEDITIONABLE**

You cannot specify these clauses for a public synonym because editioning is always enabled for the object type SYNONYM in the PUBLIC schema.

## **COMPILE**

Use this clause to compile *synonym*. A synonym places a dependency on its target object and becomes invalid if the target object is changed or dropped. When you compile an invalid synonym, it becomes valid again.

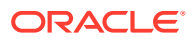

#### <span id="page-1233-0"></span>**Note:**

You can determine if a synonym is valid or invalid by querying the STATUS column of the ALL, DBA, and USER OBJECTS data dictionary views.

#### **Examples**

The following examples modify synonyms that were created in the CREATE SYNONYM "[Examples](#page-1842-0)".

The following statement compiles synonym offices:

ALTER SYNONYM offices COMPILE;

The following statement compiles public synonym emp\_table:

ALTER PUBLIC SYNONYM emp\_table COMPILE;

The following statement causes synonym offices to remain a noneditioned object if editioning is later enabled for schema object type SYNONYM in the schema that contains the synonym offices:

ALTER SYNONYM offices NONEDITIONABLE;

## ALTER SYSTEM

#### **Purpose**

Use the ALTER SYSTEM statement to dynamically alter your Oracle Database instance. The settings stay in effect as long as the database is mounted.

When you use the ALTER SYSTEM statement in a multitenant container database (CDB), you can specify some clauses to alter the CDB as a whole and other clauses to alter a specific pluggable database (PDB).

#### **See Also:**

*Oracle Database Administrator's Guide* for complete information on using the ALTER SYSTEM statement in a CDB

#### **Prerequisites**

To specify the RELOCATE CLIENT clause, you must be authenticated AS SYSASM.

To specify all other clauses, you must have the ALTER SYSTEM system privilege.

If you are connected to a CDB:

• To alter the CDB as a whole, the current container must be the root and you must have the commonly granted ALTER SYSTEM privilege.

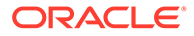

• To alter a PDB, the current container must be the PDB and you must have the ALTER SYSTEM privilege, either granted commonly or granted locally in the PDB.

## **Syntax**

*alter\_system***::=**

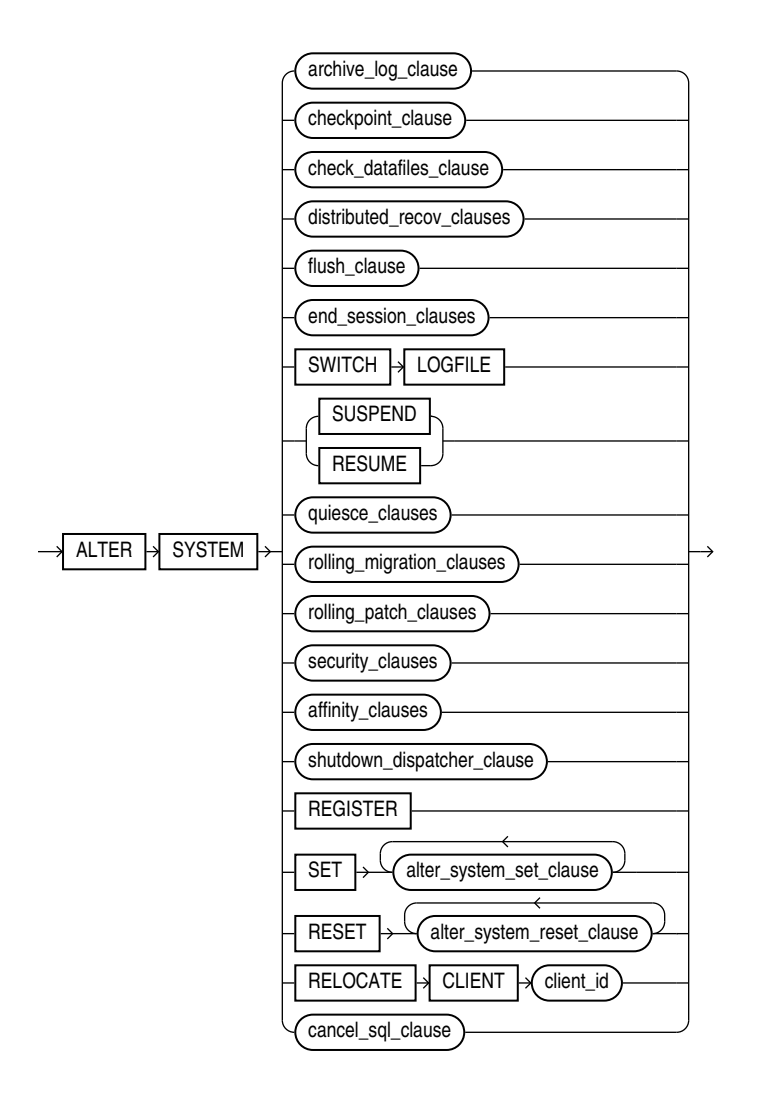

(*[archive\\_log\\_clause](#page-1235-0)*::=, *[checkpoint\\_clause](#page-1235-0)*::=, *[check\\_datafiles\\_clause](#page-1235-0)*::=, *[distributed\\_recov\\_clauses](#page-1235-0)*::=, *[end\\_session\\_clauses](#page-1236-0)*::=, *[quiesce\\_clauses](#page-1236-0)*::=, *[rolling\\_migration\\_clauses](#page-1236-0)*::=, *[rolling\\_patch\\_clauses](#page-1237-0)*::=, *[security\\_clauses](#page-1237-0)*::=, *[shutdown\\_dispatcher\\_clause](#page-1237-0)*::=, *[alter\\_system\\_set\\_clause](#page-1238-0)*::=, *[alter\\_system\\_reset\\_clause](#page-1238-0)*::=)

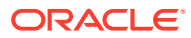

*archive\_log\_clause***::=**

<span id="page-1235-0"></span>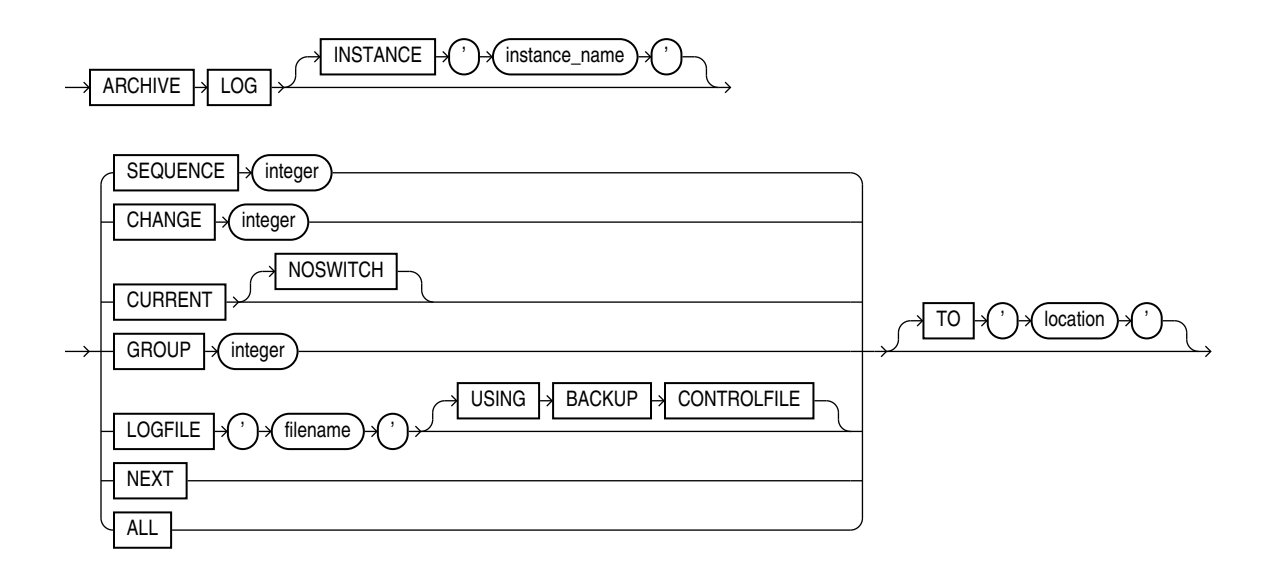

*checkpoint\_clause***::=**

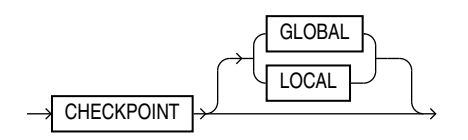

*check\_datafiles\_clause***::=**

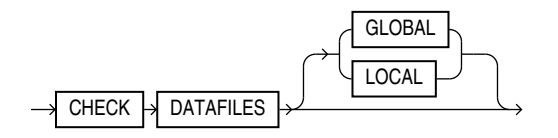

*distributed\_recov\_clauses***::=**

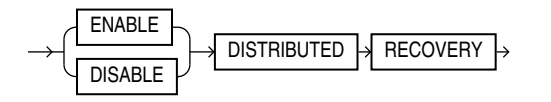

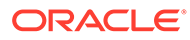

## <span id="page-1236-0"></span>*flush\_clause*

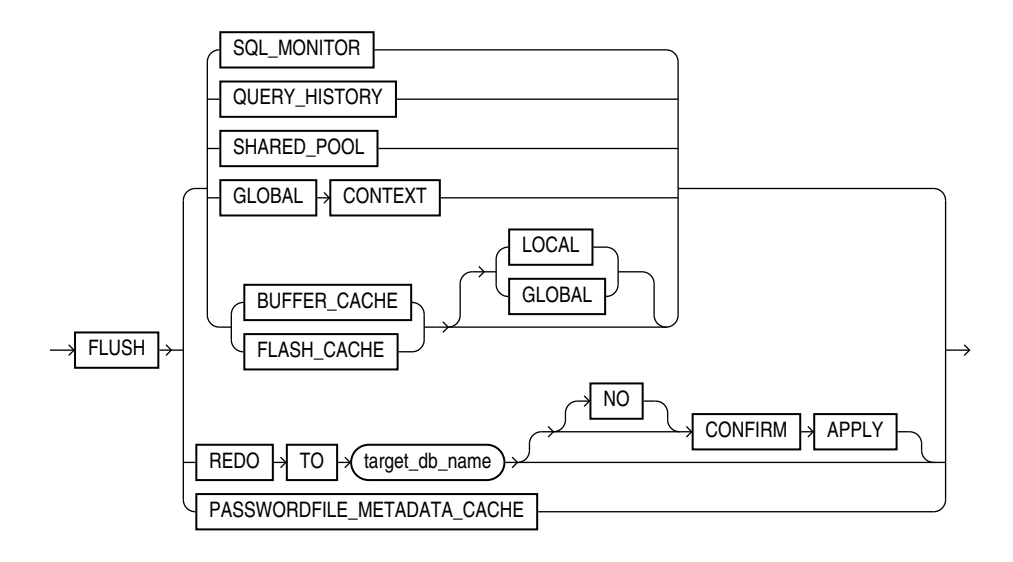

*end\_session\_clauses***::=**

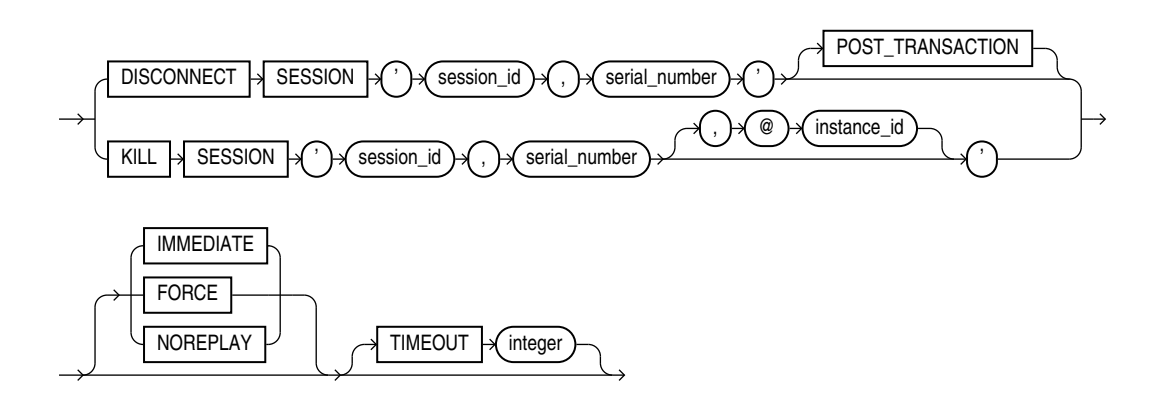

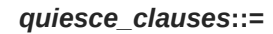

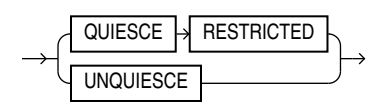

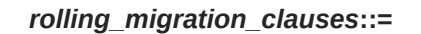

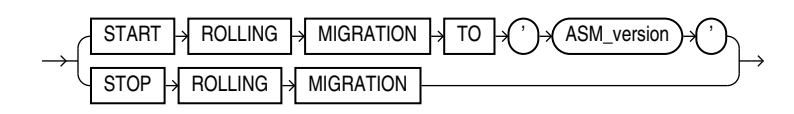

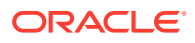

*rolling\_patch\_clauses***::=**

<span id="page-1237-0"></span>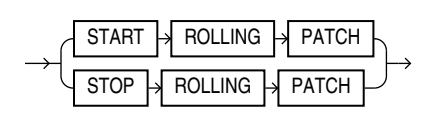

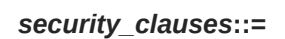

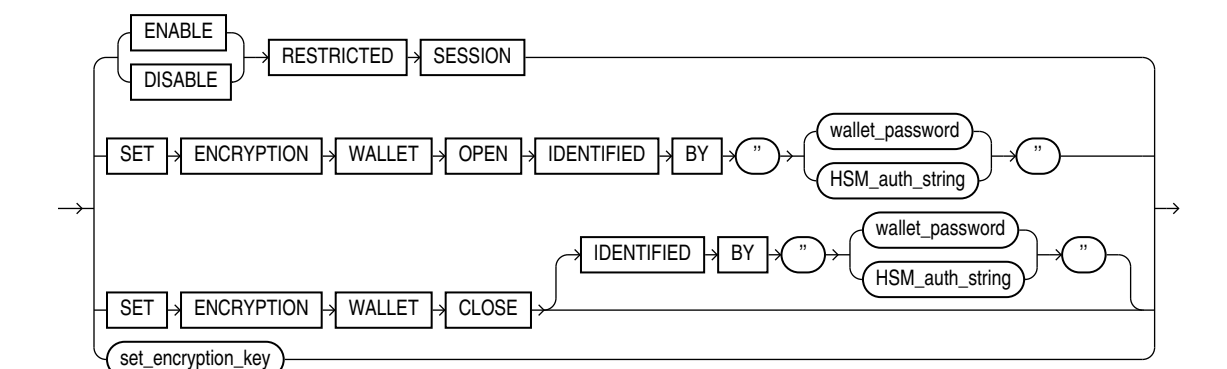

table

table

 $\overline{IDENTIFIED}$   $\rightarrow$   $\overline{BY}$   $\rightarrow$   $\overline{YY}$  wallet\_password

SERVICE <sub>Service\_name</sub>

 $MIGRATE \rightarrow USING \rightarrow ``\rightarrow$  wallet\_password

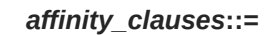

schema .

schema .

*set\_encryption\_key***::=**

*shutdown\_dispatcher\_clause***::=**

 $ENABLE \rightarrow AFFINITY$ 

 $DISABLE$  AFFINITY

SET BENCRYPTION A KEY

certificate\_id

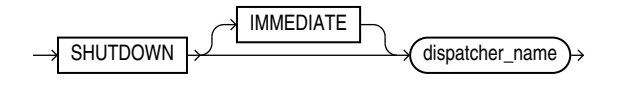

 $\overline{IDENTIFIED}$  BY  $\rightarrow$  TY  $\rightarrow$  HSM\_auth\_string

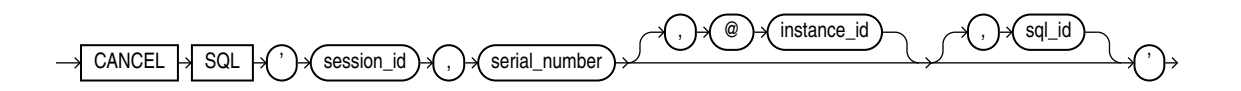

*cancel\_sql\_clause***::=**

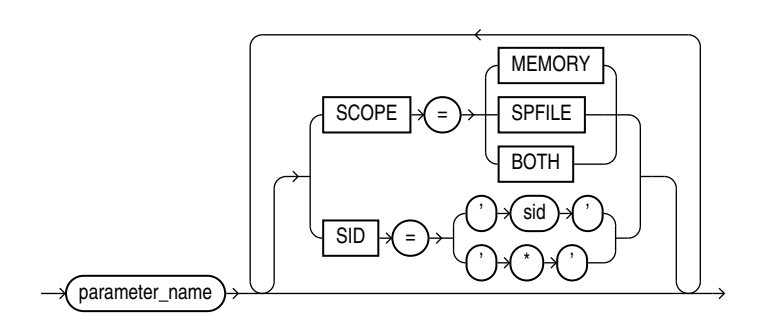

*alter\_system\_reset\_clause***::=**

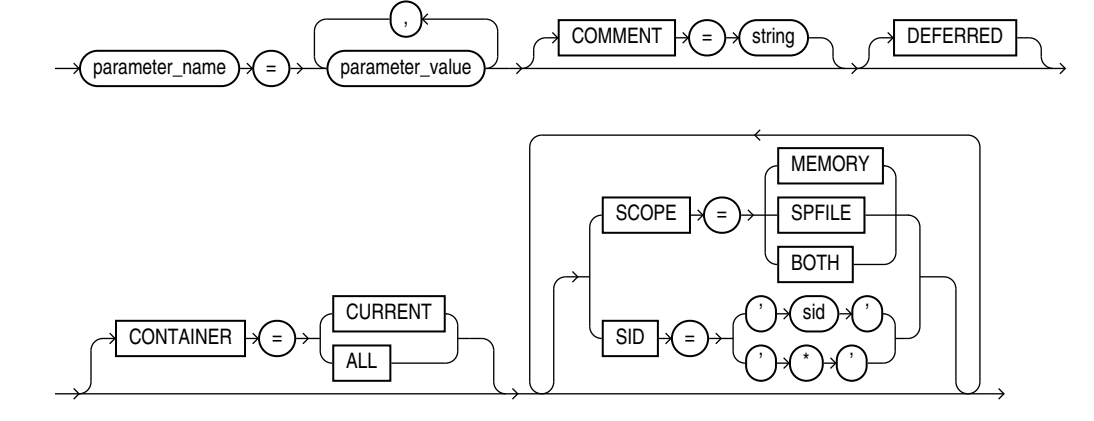

*set\_parameter\_clause***::=**

<span id="page-1238-0"></span>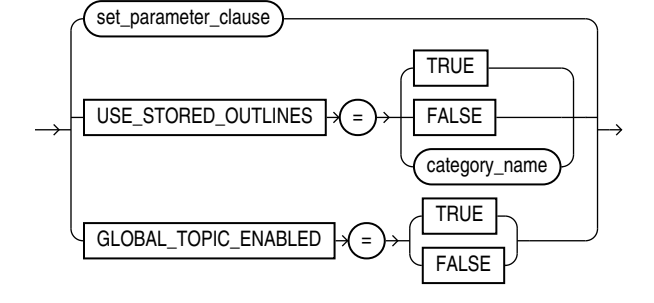

*alter\_system\_set\_clause***::=**

#### **Semantics**

#### *archive\_log\_clause*

The *archive\_log\_clause* manually archives redo log files or enables or disables automatic archiving. To use this clause, your instance must have the database mounted. The database can be either open or closed unless otherwise noted.

#### **INSTANCE Clause**

This clause is relevant only if you are using Oracle Real Application Clusters (Oracle RAC). Specify the name of the instance for which you want the redo log file group to be archived. The instance name is a string of up to 80 characters. Oracle Database automatically determines the thread that is mapped to the specified instance and archives the corresponding redo log file group. If no thread is mapped to the specified instance, then Oracle Database returns an error.

#### **SEQUENCE Clause**

Specify SEQUENCE to manually archive the online redo log file group identified by the log sequence number *integer* in the specified thread. If you omit the THREAD parameter, then Oracle Database archives the specified group from the thread assigned to your instance.

#### **CHANGE Clause**

Specify CHANGE to manually archive the online redo log file group containing the redo log entry with the system change number (SCN) specified by *integer* in the specified thread. If the SCN is in the current redo log file group, then Oracle Database performs a log switch. If you omit the THREAD parameter, then Oracle Database archives the groups containing this SCN from all enabled threads.

You can use this clause only when your instance has the database open.

## **CURRENT Clause**

Specify CURRENT to manually archive the current redo log file group of the specified thread, forcing a log switch. If you omit the THREAD parameter, then Oracle Database archives all redo log file groups from all enabled threads, including logs previous to current logs. You can specify CURRENT only when the database is open.

## **NOSWITCH**

Specify NOSWITCH if you want to manually archive the current redo log file group without forcing a log switch. This setting is used primarily with standby databases to prevent data divergence when the primary database shuts down. Divergence implies the possibility of data loss in case of primary database failure.

You can use the NOSWITCH clause only when your instance has the database mounted but not open. If the database is open, then this operation closes the database automatically. You must then manually shut down the database before you can reopen it.

#### **GROUP Clause**

Specify GROUP to manually archive the online redo log file group with the GROUP value specified by *integer*. You can determine the GROUP value for a redo log file group by querying the dynamic performance view  $V$LOG.$  If you specify both the THREAD and GROUP parameters, then the specified redo log file group must be in the specified thread.

## **LOGFILE Clause**

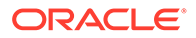

Specify LOGFILE to manually archive the online redo log file group containing the redo log file member identified by '*filename*'. If you specify both the THREAD and LOGFILE parameters, then the specified redo log file group must be in the specified thread.

If the database was mounted with a backup control file, then specify USING BACKUP CONTROLFILE to permit archiving of all online logfiles, including the current logfile.

#### **Restriction on the LOGFILE clause**

You must archive redo log file groups in the order in which they are filled. If you specify a redo log file group for archiving with the LOGFILE parameter, and earlier redo log file groups are not yet archived, then Oracle Database returns an error.

#### **NEXT Clause**

Specify NEXT to manually archive the next online redo log file group from the specified thread that is full but has not yet been archived. If you omit the THREAD parameter, then Oracle Database archives the earliest unarchived redo log file group from any enabled thread.

#### **ALL Clause**

Specify ALL to manually archive all online redo log file groups from the specified thread that are full but have not been archived. If you omit the THREAD parameter, then Oracle Database archives all full unarchived redo log file groups from all enabled threads.

## **TO** *location* **Clause**

Specify TO '*location*' to indicate the primary location to which the redo log file groups are archived. The value of this parameter must be a fully specified file location following the conventions of your operating system. If you omit this parameter, then Oracle Database archives the redo log file group to the location specified by the initialization parameters LOG\_ARCHIVE\_DEST or LOG\_ARCHIVE\_DEST\_*n*.

## *checkpoint\_clause*

Specify CHECKPOINT to explicitly force Oracle Database to perform a checkpoint, ensuring that all changes made by committed transactions are written to data files on disk. You can specify this clause only when your instance has the database open. Oracle Database does not return control to you until the checkpoint is complete.

## **GLOBAL**

In an Oracle Real Application Clusters (Oracle RAC) environment, this setting causes Oracle Database to perform a checkpoint for all instances that have opened the database. This is the default.

## **LOCAL**

In an Oracle RAC environment, this setting causes Oracle Database to perform a checkpoint only for the thread of redo log file groups for the instance from which you issue the statement.

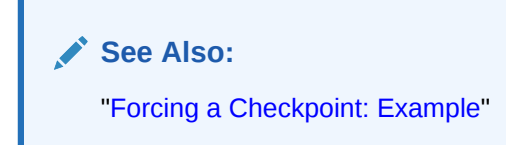

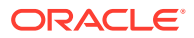

## *check\_datafiles\_clause*

In a distributed database system, such as an Oracle RAC environment, this clause updates an instance's SGA from the database control file to reflect information on all online data files.

- Specify GLOBAL to perform this synchronization for all instances that have opened the database. This is the default.
- Specify LOCAL to perform this synchronization only for the local instance.

Your instance should have the database open.

## *distributed\_recov\_clauses*

The DISTRIBUTED RECOVERY clause lets you enable or disable distributed recovery. To use this clause, your instance must have the database open.

## **ENABLE**

Specify ENABLE to enable distributed recovery. In a single-process environment, you must use this clause to initiate distributed recovery.

You may need to issue the ENABLE DISTRIBUTED RECOVERY statement more than once to recover an in-doubt transaction if the remote node involved in the transaction is not accessible. In-doubt transactions appear in the data dictionary view DBA\_2PC\_PENDING.

**See Also:** ["Enabling Distributed Recovery: Example](#page-1261-0)"

## **DISABLE**

Specify DISABLE to disable distributed recovery.

## **FLUSH SHARED\_POOL Clause**

The FLUSH SHARED POOL clause lets you clear data from the shared pool in the system global area (SGA). The shared pool stores:

- Cached data dictionary information and
- Shared SQL and PL/SQL areas for SQL statements, stored procedures, functions, packages, and triggers.

This statement does not clear global application context information, nor does it clear shared SQL and PL/SQL areas for items that are currently being executed. You can use this clause regardless of whether your instance has the database dismounted or mounted, open or closed.

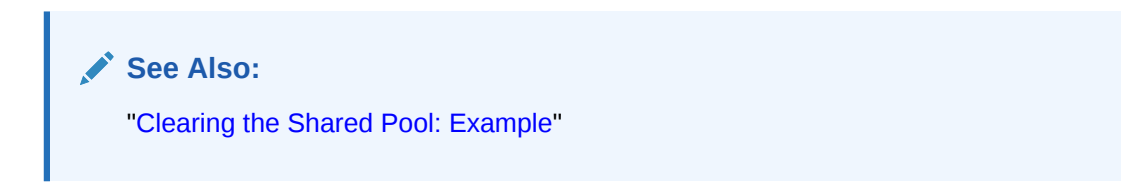

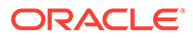

## **FLUSH GLOBAL CONTEXT Clause**

The FLUSH GLOBAL CONTEXT clause lets you flush all global application context information from the shared pool in the system global area (SGA). You can use this clause regardless of whether your instance has the database dismounted or mounted, open or closed.

## **FLUSH BUFFER\_CACHE Clause**

The FLUSH BUFFER CACHE clause lets you clear all data from the buffer cache in the system global area (SGA), including the KEEP, RECYCLE, and DEFAULT buffer pools.

Specify LOCAL if you only want to flush the local instance. To flush the buffer cache of all instances, specify GLOBAL. GLOBAL is the default.

## **Note:**

This clause is intended for use only on a test database. Do not use this clause on a production database, because as a result of this statement, subsequent queries will have no hits, only misses.

This clause is useful if you need to measure the performance of rewritten queries or a suite of queries from identical starting points.

#### **FLUSH FLASH\_CACHE Clause**

Use the FLUSH FLASH CACHE clause to flush the Database Smart Flash Cache. This clause can be useful if you need to measure the performance of rewritten queries or a suite of queries from identical starting points, or if there might be corruption in the cache.

Specify LOCAL if you only want to flush the local instance. To flush the flash cache of all instances, specify GLOBAL. GLOBAL is the default.

## **FLUSH REDO Clause**

Use the FLUSH REDO clause to flush redo data from a primary database to a standby database and to optionally wait for the flushed redo data to be applied to a physical or logical standby database.

This clause can allow a failover to be performed on the target standby database without data loss, even if the primary database is not in a zero data loss data protection mode, provided that all redo data that has been generated by the primary database can be flushed to the standby database.

The FLUSH REDO clause must be issued on a mounted, but not open, primary database.

#### *target\_db\_name*

For *target db* name, specify the DB\_UNIQUE\_NAME of the standby database that is to receive the redo data flushed from the primary database.

The value of the LOG\_ARCHIVE\_DEST\_n database initialization parameter that corresponds to the target standby database must contain the DB\_UNIQUE\_NAME

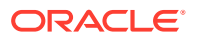

attribute, and the value of that attribute must match the DB\_UNIQUE\_NAME of the target standby database.

## **NO CONFIRM APPLY**

If you specify this clause, then the ALTER SYSTEM statement will not complete until the standby database has received all of the flushed redo data. You must specify this clause if the target standby database is a snapshot standby database.

#### **CONFIRM APPLY**

If you specify this clause, then the ALTER SYSTEM statement will not complete until the target standby database has received and applied all flushed redo data. This is the default behavior unless you specify NO CONFIRM APPLY. You cannot specify this clause if the target standby database is a snapshot standby database.

## **See Also:**

*Oracle Data Guard Concepts and Administration* for more information about the FLUSH REDO clause and failovers

## **FLUSH PASSWORDFILE\_METADATA\_CACHE**

If the location or the name of the password file changes, you must notify the database that a change has occurred. The command ALTER SYSTEM FLUSH PASSWORDFILE METADATA CACHE flushes the password file metadata cache stored in the SGA and informs the database that a change has occurred.

The command also flushes the cache from all the RAC instances if it is run in a cluster environment. Note the delay in propagating the change across all instances. Until the flush is fully propagated, some instances might continue to use the old password file.

## *end\_session\_clauses*

The *end\_session\_clauses* give you several ways to end the current session.

## **DISCONNECT SESSION Clause**

Use the DISCONNECT SESSION clause to disconnect the current session by destroying the dedicated server process (or virtual circuit if the connection was made by way of a Shared Server). To use this clause, your instance must have the database open. You must identify the session with both of the following values from the V\$SESSION view:

- For session id, specify the value of the SID column.
- For serial number, specify the value of the SERIAL# column.

If system parameters are appropriately configured, then application failover will take effect.

- The POST\_TRANSACTION setting allows ongoing transactions to complete before the session is disconnected. If the session has no ongoing transactions, then this clause has the same effect described for as KILL SESSION.
- The IMMEDIATE setting disconnects the session and recovers the entire session state immediately, without waiting for ongoing transactions to complete.

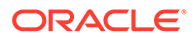

- If you also specify POST\_TRANSACTION and the session has ongoing transactions, then the IMMEDIATE keyword is ignored.
- If you do not specify POST\_TRANSACTION, or you specify POST\_TRANSACTION but the session has no ongoing transactions, then this clause has the same effect as described for KILL SESSION IMMEDIATE.

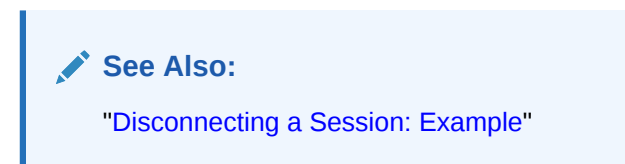

## **KILL SESSION Clause**

The KILL SESSION clause lets you mark a session as terminated, roll back ongoing transactions, release all session locks, and partially recover session resources. To use this clause, your instance must have the database open. Your session and the session to be terminated must be on the same instance unless you specify *integer3*.You must identify the session with the following values from the V\$SESSION view:

- For session id, specify the value of the SID column.
- For *serial* number, specify the value of the SERIAL# column.
- For the optional *instance id*, specify the ID of the instance where the target session to be killed exists. You can find the instance ID by querying the GV\$ tables.

If the session is performing some activity that must be completed, such as waiting for a reply from a remote database or rolling back a transaction, then Oracle Database waits for this activity to complete, marks the session as terminated, and then returns control to you. If the waiting lasts a minute, then Oracle Database marks the session to be terminated and returns control to you with a message that the session is marked to be terminated. The PMON background process then marks the session as terminated when the activity is complete.

Whether or not the session has an ongoing transaction, Oracle Database does not recover the entire session state until the session user issues a request to the session and receives a message that the session has been terminated.

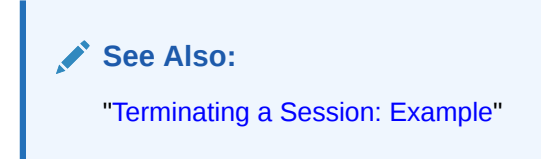

## **IMMEDIATE**

Specify IMMEDIATE to instruct Oracle Database to roll back ongoing transactions, release all session locks, recover the entire session state, and return control to you immediately.

Note that IMMEDIATE only returns control immediately, if TIMEOUT is not specified.

IMMEDIATE is similar to the case when the session is deleted without a modifier in that it waits until the activity completes. Once the activity completes, the full session is deleted without waiting for the session user and the connection is closed.

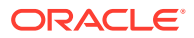

## **FORCE**

FORCE is similar to IMMEDIATE except that FORCE will forcefully terminate the connection if a timeout occurs.

#### **Example**

ALTER SYSTEM KILL SESSION '20,1' FORCE;

#### **NOREPLAY**

This clause is valid if you are using Application Continuity. When connected to a service with Application Continuity enabled (that is, FAILOVER TYPE = TRANSACTION), the session is recovered after the session fails or is killed. If you do not want to recover a session after it is terminated, then specify NOREPLAY.

#### **TIMEOUT**

Specify TIMEOUT to set the maximum amount of time (in seconds) to wait before terminating the session. It overrides the default timeout.

The current default timeout values are:

- 60 seconds when no modifier is specified
- 0 seconds when the modifier IMMEDIATE is specified
- 5 seconds when the modifier FORCE is specified

The action that occurs at TIMEOUT is different for IMMEDIATE, which marks the session for termination and FORCE , which forcefully terminates the session.

## **Example**

ALTER SYSTEM KILL SESSION '20,1' TIMEOUT 20;

## **SWITCH LOGFILE Clause**

The SWITCH LOGFILE clause lets you explicitly force Oracle Database to begin writing to a new redo log file group, regardless of whether the files in the current redo log file group are full. When you force a log switch, Oracle Database begins to perform a checkpoint but returns control to you immediately rather than when the checkpoint is complete. To use this clause, your instance must have the database open.

**See Also:** ["Forcing a Log Switch: Example](#page-1261-0)"

#### **SUSPEND | RESUME**

The SUSPEND clause lets you suspend all I/O (data file, control file, and file header) as well as queries, in all instances, enabling you to make copies of the database without having to handle ongoing transactions.

## **Restrictions on SUSPEND and RESUME**

SUSPEND and RESUME are subject to the following restrictions:

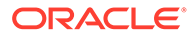

- Do not use this clause unless you have put the database tablespaces in hot backup mode.
- Do not terminate the session that issued the ALTER SYSTEM SUSPEND statement. An attempt to reconnect while the system is suspended may fail because of recursive SQL that is running during the SYS login.
- If you start a new instance while the system is suspended, then that new instance will not be suspended.

The RESUME clause lets you make the database available once again for queries and I/O.

#### *quiesce\_clauses*

Use the QUIESCE RESTRICTED and UNQUIESCE clauses to put the database in and take it out of the **quiesced state**. This state enables database administrators to perform administrative operations that cannot be safely performed in the presence of concurrent transactions, queries, or PL/SQL operations.

## **Note:**

The QUIESCE RESTRICTED clause is valid only if the Database Resource Manager is installed and only if the Resource Manager has been on continuously since database startup in any instances that have opened the database.

If multiple QUIESCE RESTRICTED or UNQUIESCE statements issue at the same time from different sessions or instances, then all but one will receive an error.

## **QUIESCE RESTRICTED**

Specify QUIESCE RESTRICTED to put the database in the quiesced state. For all instances with the database open, this clause has the following effect:

- Oracle Database instructs the Database Resource Manager in all instances to prevent all inactive sessions (other than SYS and SYSTEM) from becoming active. No user other than SYS and SYSTEM can start a new transaction, a new query, a new fetch, or a new PL/SQL operation.
- Oracle Database waits for all existing transactions in all instances that were initiated by a user other than SYS or SYSTEM to finish (either commit or abort). Oracle Database also waits for all running queries, fetches, and PL/SQL procedures in all instances that were initiated by users other than SYS or SYSTEM and that are not inside transactions to finish. If a query is carried out by multiple successive OCI fetches, then Oracle Database does not wait for all fetches to finish. It waits for the current fetch to finish and then blocks the next fetch. Oracle Database also waits for all sessions (other than those of SYS or SYSTEM) that hold any shared resources (such as enqueues) to release those resources. After all these operations finish, Oracle Database places the database into quiesced state and finishes executing the QUIESCE RESTRICTED statement.
- If an instance is running in shared server mode, then Oracle Database instructs the Database Resource Manager to block logins (other than SYS or SYSTEM) on that

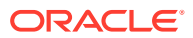

instance. If an instance is running in non-shared-server mode, then Oracle Database does not impose any restrictions on user logins in that instance.

During the quiesced state, you cannot change the Resource Manager plan in any instance.

## **UNQUIESCE**

Specify UNQUIESCE to take the database out of quiesced state. Doing so permits transactions, queries, fetches, and PL/SQL procedures that were initiated by users other than SYS or SYSTEM to be undertaken once again. The UNQUIESCE statement does not have to originate in the same session that issued the QUIESCE RESTRICTED statement.

#### *rolling\_migration\_clauses*

Use these clauses in a clustered Oracle Automatic Storage Management (Oracle ASM) environment to migrate one node at a time to a different Oracle ASM version without affecting the overall availability of the Oracle ASM cluster or the database clusters using Oracle ASM for storage.

## **START ROLLING MIGRATION**

When starting rolling upgrade, for *ASM* version, you must specify the following string:

'<version\_num>, <release\_num>, <update\_num>,<port\_release\_num>,<port\_update\_num>'

*ASM\_version* must be equal to or greater than 11.1.0.0.0. The surrounding single quotation marks are required. Oracle ASM first verifies that the current release is compatible for migration to the specified release, and then goes into limited functionality mode. Oracle ASM then determines whether any rebalance operations are under way anywhere in the cluster. If there are any such operations, then the statement fails and must be reissued after the rebalance operations are complete.

Rolling upgrade mode is a cluster-wide In-Memory persistent state. The cluster continues to be in this state until there is at least one Oracle ASM instance running in the cluster. Any new instance joining the cluster switches to migration mode immediately upon startup. If all the instances in the cluster terminate, then subsequent startup of any Oracle ASM instance will not be in rolling upgrade mode until you reissue this statement to restart rolling upgrade of the Oracle ASM instances.

#### **STOP ROLLING MIGRATION**

Use this clause to stop rolling upgrade and bring the cluster back into normal operation. Specify this clause only after all instances in the cluster have migrated to the same software version. The statement will fail if the cluster is not in rolling upgrade mode.

When you specify this clause, the Oracle ASM instance validates that all the members of the cluster are at the same software version, takes the instance out of rolling upgrade mode, and returns to full functionality of the Oracle ASM cluster. If any rebalance operations are pending because disks have gone offline, then those operations are restarted if the ASM\_POWER\_LIMIT parameter would not be violated by such a restart.

## **See Also:**

*Oracle Automatic Storage Management Administrator's Guide* for more information about rolling upgrade

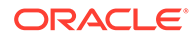

#### *rolling\_patch\_clauses*

Use these clauses in a clustered Oracle Automatic Storage Management (Oracle ASM) environment to update one node at a time to the latest patch level without affecting the overall availability of the Oracle ASM cluster or the database clusters using Oracle ASM for storage.

## **START ROLLING PATCH**

Use this clause to start the rolling patch operation. Oracle ASM first verifies that all live nodes in the cluster are at the same version, and then goes into rolling patch mode, which is a cluster-wide In-Memory persistent state. The cluster continues to be in this state until all live nodes have been patched to the latest patch level.

Any nodes that are down during this operation are not patched. This does not affect the success of the rolling patch operation. However, you must patch these nodes before they are started. Otherwise, they will not be allowed to join the cluster.

#### **STOP ROLLING PATCH**

use this clause to stop the rolling patch operation and bring the cluster back into normal operation. Specify this clause only after all live nodes in the cluster have been patched to the latest patch level. The statement will fail if the cluster is not in rolling patch mode.

When you specify this clause, the Oracle ASM instance validates that all members of the cluster are at the same patch level, takes the instance out of rolling patch mode, and returns full functionality of the Oracle ASM cluster. If any members of the cluster are not at the latest patch level, then this operation fails and the cluster goes into limited functionality mode.

The following queries display information about rolling patches. In order to run these queries, you must be connected to the Oracle ASM instance in the Grid home, and the Grid Infrastructure home must be configured with the Oracle Clusterware option for an Oracle RAC environment.

• You can determine whether a cluster is in rolling patch mode with the following query:

SELECT SYS CONTEXT('SYS CLUSTER PROPERTIES', 'CLUSTER STATE') FROM DUAL;

• You can determine the patch level of a cluster with the following query:

SELECT SYS CONTEXT('SYS CLUSTER PROPERTIES', 'CURRENT PATCHLVL') FROM DUAL;

• You can display a list of patches applied on the Oracle ASM instance, by querying the V\$PATCHES dynamic performance view. Refer to *Oracle Database Reference* for more information.

## **See Also:**

*Oracle Automatic Storage Management Administrator's Guide* for more information about rolling patches

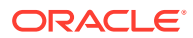

## <span id="page-1249-0"></span>*security\_clauses*

The *security clauses* let you control access to the instance. They also allow you to enable or disable access to the encrypted data in the instance.

#### **RESTRICTED SESSION**

The RESTRICTED SESSION clause lets you restrict logon to Oracle Database. You can use this clause regardless of whether your instance has the database dismounted or mounted, open or closed.

• Specify ENABLE to allow only users with RESTRICTED SESSION system privilege to log on to Oracle Database. Existing sessions are not terminated.

This clause applies only to the current instance. Therefore, in an Oracle RAC environment, authorized users without the RESTRICTED SESSION system privilege can still access the database by way of other instances.

Specify DISABLE to reverse the effect of the ENABLE RESTRICTED SESSION clause, allowing all users with CREATE SESSION system privilege to log on to Oracle Database. This is the default.

**See Also:** ["Restricting Sessions: Example](#page-1259-0)"

## **SET ENCRYPTION WALLET Clause**

Use this clause to manage database access to the Transparent Data Encryption (TDE) master encryption key. The TDE master encryption key is stored in an external security module, which can be an encryption wallet or Hardware Security Module (HSM).

Although this statement begins with the keyword ALTER, an ALTER SYSTEM SET ENCRYPTION WALLET statement is not a DDL clause. However, you cannot roll back such a statement.

Although this clause begins with the SET keyword, do not confuse it with the *[alter\\_system\\_set\\_clause](#page-1253-0)*, which allows you to use the SET keyword to set the value of initialization parameters. ENCRYPTION WALLET is not an initialization parameter.

## **OPEN**

When you specify this clause, the database uses the specified password to open the wallet and load the TDE master key into database memory for the duration of the instance, or establish a connection to the HSM in order to send the encrypted table and tablespace keys to the HSM and receive then back decrypted.

- Specify *wallet* password to retrieve the master encryption key from the encryption wallet. If the wallet is not available or is already open, then the database returns an error. The double quotation marks around *wallet\_password* are required.
- Specify *HSM\_auth\_string* to make the HSM accessible. *HSM\_auth\_string* is of the form "*user\_id*:*password*" where:
	- user id is the user ID created for the database using the HSM management interface

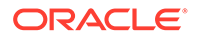

– *password* is the password created for the user ID using the HSM management interface

The double quotation marks around *HSM\_auth\_string* are required

## **CLOSE**

Use this clause to disable encryption and decryption in your database. The *wallet\_password* is required to close an encryption wallet. *HSM\_auth\_string* is required to disable access to the HSM. Refer to [OPEN](#page-1249-0) for details on specifying *HSM\_auth\_string*.

A password is not required to close an auto-open wallet when only an auto-open wallet is present. The password is required to close an auto-open wallet when both an autoopen wallet and an encryption wallet are open. In this case, using CLOSE with a password will close the auto-open wallet and the encryption wallet.

## **See Also:**

*Oracle Real Application Clusters Administration and Deployment Guide* for information on setting encryption wallets in an Oracle Real Application Clusters (Oracle RAC) environment

## *set\_encryption\_key*

Use this clause to generate a new TDE master encryption key, if none exists. If there are existing master keys in the HSM or keystore, then this clause rekeys the existing table and tablespace keys, that is, it decrypts all table and tablespace keys with the old master key and reencrypts them with the new master key.

An ALTER SYSTEM SET ENCRYPTION KEY statement is a DDL statement and will automatically commit any pending transactions in the schema.

Although this clause begins with the SET keyword, do not confuse it with the *[alter\\_system\\_set\\_clause](#page-1253-0)*, which allows you to use the SET keyword to set the value of initialization parameters. ENCRYPTION KEY is not an initialization parameter.

## **IDENTIFIED BY** *wallet\_password*

This clause loads the TDE master encryption key from the encryption wallet into memory for access to encrypted data.

- The *certificate id* is required if you are using PKI asymmetric key pairs as master encryption keys. Specify the integer that identifies the certificate. You can find this value by querying the CERT ID column of the V\$WALLET dynamic performance view. Do not specify *certificate\_id* if you are using symmetric keys, which are the default.
- For wallet password, specify the password used to connect to the security module.

If you specify an invalid *certificate\_id* or *wallet\_password*, then the database returns an error. The double quotation marks around *certificate\_id* and *wallet\_password* are required.

## **Restriction on IDENTIFIED BY** *wallet\_password*

ORACLE

PKI-based master keys, including unified master encryption keys, can only be used with TDE column encryption and an Oracle Wallet, not with HSM.

Transparent Data Encryption (TDE) public key infrastructure (PKI) keys are desupported with Oracle Database 23c

The deprecation of TDE PKI keys was announced with Oracle Database 12c. Oracle recommends using one of the current TDE keys instead. Follow the documentation to rekey your database with a new TDE key before upgrading the Oracle Database 23c. If the upgrade script detects PKI keys used with TDE, then the script will stop and notify you to rekey the TDE Master Key before upgrade.

## **Note:**

To configure Transparent Data Encryption, use the [ADMINISTER KEY](#page-925-0) [MANAGEMENT](#page-925-0) statement. See *Oracle Database Advanced Security Guide* for more information.

#### **IDENTIFIED BY** *HSM\_auth\_string*

This clause creates a master encryption key that will be stored inside the HSM. The master encryption key is used to encrypt or decrypt table keys inside the HSM.

*HSM\_auth\_string* is of the form "*user\_id*:*password*" where:

- user *id* is the user ID created for the database using the HSM management interface
- *password* is the password created for the user ID using the HSM management interface

The double quotation marks around *HSM\_auth\_string* are required.

If you are already using Transparent Data Encryption with an Oracle Wallet and you would like to migrate to an HSM, then specify the MIGRATE USING *wallet\_password* clause. This decrypts the existing table and tablespace keys, and then reencrypts them with the newly created, HSM-based, master encryption key. Note that the wallet is still in use after you migrate to an HSM, because it may contain master encryption keys that were used for export files, RMAN backups, or encrypted data in temporary or undo tablespaces or redo log files. After migrating, perform one of the following steps:

- Change the wallet password to the *HSM\_auth\_string* using Oracle Wallet Manager or the orapki command-line tool.
- Create a local auto-open wallet from the encryption wallet and either rename the encryption wallet, or move it out of the directory specified in ENCRYPTION WALLET LOCATION in sqlnet.ora. Do not delete the encryption wallet and do not forget the wallet password.

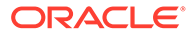

## **See Also:**

- The mkstore wallet management command line tool is deprecated with Oracle Database 23c, and can be removed in a future release. To manage wallets, Oracle recommends that you use the orapki command line tool.
- ENCRYPTION WALLET LOCATION parameter is being deprecated. The recommended path forward is to use the WALLET\_ROOT static initialization parameter and the TDE\_CONFIGURATION dynamic initialization parameter.
- *Oracle Database Advanced Security Guide* for more information on using Transparent Data Encryption
- The description of the CREATE TABLE "*[encryption\\_spec](#page-1895-0)* " for information on using that feature to encrypt table columns
- ["Establishing a Wallet and Encryption Key: Examples"](#page-1260-0)

#### *affinity\_clauses*

Use the affinity clauses to enable data-dependent routing to provide cache affinity on a RAC database. The affinity logically partitions data across RAC instances so that a distinct subset of data is assigned to each instance. When data is accessed with a sharding key, the request will be routed to the instance that holds the corresponding subset of data. The benefits of affinity are:

- Sharded access for shard-aware applications and transparency for non-sharded applications
- Better cache utilization and reduced block pings

#### *shutdown\_dispatcher\_clause*

The SHUTDOWN clause is relevant only if your system is using the shared server architecture of Oracle Database. It shuts down a dispatcher identified by *dispatcher\_name*.

## **Note:**

Do not confuse this clause with the SQL\*Plus command SHUTDOWN, which is used to shut down the entire database.

The *dispatcher* name must be a string of the form 'Dxxx', where *xxx* indicates the number of the dispatcher. For a listing of dispatcher names, query the NAME column of the V\$DISPATCHER dynamic performance view.

If you specify IMMEDIATE, then the dispatcher stops accepting new connections immediately and Oracle Database terminates all existing connections through that dispatcher. After all sessions are cleaned up, the dispatcher process shuts down.

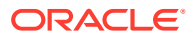

<span id="page-1253-0"></span>If you do not specify IMMEDIATE, then the dispatcher stops accepting new connections immediately but waits for all its users to disconnect and for all its database links to terminate. Then it shuts down.

#### **REGISTER Clause**

Specify REGISTER to instruct the PMON background process to register the instance with the listeners immediately. If you do not specify this clause, then registration of the instance does not occur until the next time PMON executes the discovery routine. As a result, clients may not be able to access the services for as long as 60 seconds after the listener is started.

## **See Also:**

*Oracle Database Concepts* and *Oracle Database Net Services Administrator's* Guide for information on the PMON background process and listeners

## *alter\_system\_set\_clause*

This clause allows you to change parameter values. The *set\_parameter\_clause* allows you to change the value of a specified initialization parameter. The USE\_STORED\_OUTLINES and GLOBAL TOPIC ENABLED clauses allow you to change the value of those system parameters.

#### *set\_parameter\_clause*

You can change the value of many initialization parameters for the current instance, whether you have started the database with a traditional plain-text parameter file (pfile) or with a server parameter file (spfile). *Oracle Database Reference* indicates these parameters in the "Modifiable" category of each parameter description. If you are using a pfile, then the change will persist only for the duration of the instance. However, if you have started the database with an spfile, then you can change the value of the parameter in the spfile itself, so that the new value will occur in subsequent instances.

Oracle Database Reference documents all initialization parameters in full. The parameters fall into three categories:

- **Basic parameters:** Database administrators should be familiar with and consider the setting for all of the basic parameters.
- **Functional categories:** Oracle Database Reference also lists the initialization parameters by their functional category.
- **Alphabetical listing:** The Table of Contents of *Oracle Database Reference* contains all initialization parameters in alphabetical order.

The ability to change initialization parameter values depends on whether you have started up the database with a traditional plain-text initialization parameter file (pfile) or with a server parameter file (spfile). To determine whether you can change the value of a particular parameter, query the ISSYS MODIFIABLE column of the V\$PARAMETER dynamic performance view.

If you want to enforce case on parameter values that are string literals, you must enclose them within single quotes.

You can enforce the minimum password length for database user accounts across the entire CDB or individual PDBs by setting the MANDATORY\_USER\_PROFILE parameter in the init.ora file.

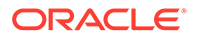

## **Example**

This statement sets the MANDATORY\_USER\_PROFILE parameter to the mandatory profile c##cdb\_profile for all the PDBs in the CDB:

ALTER SYSTEM SET MANDATORY USER PROFILE=c##cdb profile;

Only a common user who has been commonly granted the ALTER SYSTEM privilege or has theSYSDBA administrative privilege can modify the MANDTORY USER PROFILE in the init.ora file.

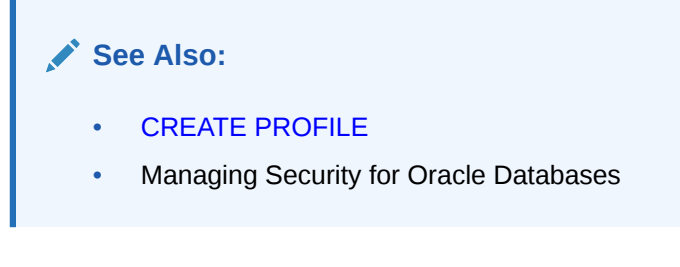

When setting a parameter value, you can specify additional settings as follows:

## **COMMENT**

The COMMENT clause lets you associate a comment string with this change in the value of the parameter. The comment string cannot contain control characters or a line break. If you also specify SPFILE, then this comment will appear in the parameter file to indicate the most recent change made to this parameter.

## **DEFERRED**

The DEFERRED keyword sets or modifies the value of the parameter for future sessions that connect to the database. Current sessions retain the old value.

You must specify DEFERRED if the value of the ISSYS MODIFIABLE column of V\$PARAMETER for this parameter is DEFERRED. If the value of that column is IMMEDIATE, then the DEFERRED keyword in this clause is optional. If the value of that column is FALSE, then you cannot specify DEFERRED in this ALTER SYSTEM statement.

## **See Also:**

*Oracle Database Reference* for information on the V\$PARAMETER dynamic performance view

## **CONTAINER**

You can specify the CONTAINER clause when you set a parameter value in a CDB. A CDB uses an inheritance model for initialization parameters in which PDBs inherit initialization parameter values from the root. In this case, inheritance means that the value of a particular parameter in the root applies to a particular PDB.

A PDB can override the root's setting for some parameters, which means that a PDB has an inheritance property for each initialization parameter that is either true or false. The inheritance property is true for a parameter when the PDB inherits the root's value

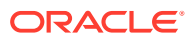

for the parameter. The inheritance property is false for a parameter when the PDB does not inherit the root's value for the parameter.

The inheritance property for some parameters must be true. For other parameters, you can change the inheritance property by running the ALTER SYSTEM SET statement to set the parameter when the current container is the PDB. If ISPDB\_MODIFIABLE is TRUE for an initialization parameter in the V\$SYSTEM\_PARAMETER view, then the inheritance property can be false for the parameter.

If you specify CONTAINER  $=$  ALL, then the parameter setting applies to all containers in the CDB, including the root and all of the PDBs. The current container must be the root.

Specifying ALL sets the inheritance property to true for the parameter in all PDBs.

If you specify CONTAINER  $=$  CURRENT, then the parameter setting applies only to the current container. When the current container is the root, the parameter setting applies to the root and to any PDB with an inheritance property of true for the parameter.

If you omit this clause, then  $CONTAINER = CURRENT$  is the default.

## **See Also:**

*Oracle Database Administrator's Guide* for more information on modifying parameters in a CDB

#### **SCOPE**

The SCOPE clause lets you specify when the change takes effect. The behavior of this clause depends on whether you are connected to a non-CDB, a CDB root, or a PDB.

**When you issue the ALTER SYSTEM statement while connected to a non-CDB or a CDB root**, the scope depends on whether you started up the database using a traditional plain-text parameter file (pfile) or server parameter file (spfile).

• MEMORY indicates that the change is made in memory, takes effect immediately, and persists until the database is shut down. If you started up the database using a parameter file (pfile), then this is the only scope you can specify.

Note that MEMORY makes changes in memory of all the instances and overwrites values set individually on the instance.

• SPFILE indicates that the change is made in the server parameter file. The new setting takes effect when the database is next shut down and started up again. You must specify SPFILE when changing the value of a static parameter that is described as not modifiable in *Oracle Database Reference*.

Note that SPFILE makes no changes in memory, which means that the instance parameter set individually on the instance takes precedence over global.

• BOTH indicates that the change is made in memory and in the server parameter file. The new setting takes effect immediately and persists after the database is shut down and started up again.

Note that BOTH makes changes in memory of all the instances and overwrites values set individually on the instance, until the instance is restarted. When the instance is restarted, the spfile is read and then the instance parameter takes precedence.

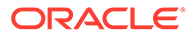

If a server parameter file was used to start up the database, then BOTH is the default. If a parameter file was used to start up the database, then MEMORY is the default, as well as the only scope you can specify.

**When you issue the ALTER SYSTEM statement while connected to a PDB**, you can modify only initialization parameters for which the ISPDB MODIFIABLE column is TRUE in the V\$SYSTEM\_PARAMETER view. The initialization parameter value takes effect only for the PDB. For any initialization parameter that is not set explicitly for a PDB, the PDB inherits the CDB root's parameter value.

- MEMORY indicates that the change is made in memory and takes effect immediately in the PDB. The setting reverts to the value set in the CDB root in the any of the following cases:
	- An ALTER SYSTEM SET statement sets the value of the parameter in the root with SCOPE equal to BOTH or MEMORY, and the PDB is closed and reopened. The parameter value in the PDB is not changed if SCOPE is equal to SPFILE, and the PDB is closed and reopened.
	- The PDB is closed and reopened.
	- The CDB is shut down and reopened.
- SPFILE indicates that the change is made for the PDB and stored persistently. The new setting affects only the PDB and takes effect in either of the following cases:
	- The PDB is closed and reopened.
	- The CDB is shut down and reopened.
- BOTH indicates that the change is made in memory, made for the PDB, and stored persistently. The new setting takes effect immediately in the PDB and persists after the PDB is closed and reopened or the CDB is shut down and reopened. The new setting affects only the PDB.

When a PDB is unplugged from a CDB, the values of the initialization parameters that were specified for the PDB with SCOPE=BOTH or SCOPE=SPFILE are added to the PDB's XML metadata file. These values are restored for the PDB when it is plugged in to a CDB.

## **Note:**

Oracle may internally adjust the parameter value passed in ALTER SYSTEM SET before it is set in memory or the spfile. For example, if you input a nonprime number when the paramenter value should be a prime number, Oracle will adjust the value to the next prime number. You can query the parameter value from parameter views V\$PARAMETER, V\$SYSTEM\_PARAMETER, and V\$SPPARAMETER.

#### **SID**

The SID clause lets you specify the SID of the instance where the value will take effect.

Specify  $SID = ' *'$  if you want Oracle Database to change the value of the parameter for all instances that do not already have an explicit setting for this parameter.

ORACLE®

<span id="page-1257-0"></span>• Specify SID = *'sid'* if you want Oracle Database to change the value of the parameter only for the instance *sid*. This setting takes precedence over previous and subsequent ALTER SYSTEM SET statements that specify  $SID = ' *'.$ 

If you do not specify this clause, then:

- If the instance was started up with a pfile (traditional plain-text initialization parameter file), then Oracle Database assumes the SID of the current instance.
- If the instance was started up with an spfile (server parameter file), then Oracle Database assumes  $SID = ' *'.$

If you specify an instance other than the current instance, then Oracle Database sends a message to that instance to change the parameter value in the memory of that instance.

## **USE\_STORED\_OUTLINES Clause**

## **Note:**

Stored outlines are deprecated. They are still supported for backward compatibility. However, Oracle recommends that you use SQL plan management instead. Refer to *Oracle Database SQL Tuning Guide* for more information about SQL plan management.

USE STORED OUTLINES is a system parameter, not an initialization parameter. You cannot set it in a pfile or spfile, but you can set it with an ALTER SYSTEM statement. This parameter determines whether the optimizer will use stored public outlines to generate execution plans.

- TRUE causes the optimizer to use outlines stored in the DEFAULT category when compiling requests.
- FALSE specifies that the optimizer should not use stored outlines. This is the default.
- *category\_name* causes the optimizer to use outlines stored in the *category\_name* category when compiling requests.

## **GLOBAL\_TOPIC\_ENABLED**

GLOBAL\_TOPIC\_ENABLED is a system parameter, not an initialization parameter. You cannot set it in a pfile or spfile, but you can set it with an ALTER SYSTEM statement. If GLOBAL\_TOPIC\_ENABLED = TRUE when a queue table is created, altered, or dropped, then the corresponding Lightweight Directory Access Protocol (LDAP) entry is also created, altered or dropped.

The parameter works the same way for the Java Message Service (JMS). If a database has been configured to use LDAP and the GLOBAL TOPIC ENABLED parameter has been set to TRUE, then all JMS queues and topics are automatically registered with the LDAP server when they are created. The administrator can also create aliases to the queues and topics registered in LDAP. Queues and topics that are registered in LDAP can be looked up through JNDI using the name or alias of the queue or topic.

#### **Shared Server Parameters**

When you start your instance, Oracle Database creates shared server processes and dispatcher processes for the shared server architecture based on the values of the SHARED SERVERS and DISPATCHERS initialization parameters. You can also set the

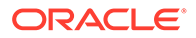

SHARED SERVERS and DISPATCHERS parameters with ALTER SYSTEM to perform one of the following operations while the instance is running:

- Create additional shared server processes by increasing the minimum number of shared server processes.
- Terminate existing shared server processes after their current calls finish processing.
- Create more dispatcher processes for a specific protocol, up to a maximum across all protocols specified by the initialization parameter MAX\_DISPATCHERS.
- Terminate existing dispatcher processes for a specific protocol after their current user processes disconnect from the instance.

## **See Also:**

- *Oracle Real Application Clusters Administration and Deployment Guide* for information on setting parameter values for an individual instance in an Oracle Real Application Clusters environment
- The following examples of using the ALTER SYSTEM statement: "[Changing](#page-1261-0) [Licensing Parameters: Examples"](#page-1261-0), "[Enabling Query Rewrite: Example"](#page-1259-0), ["Enabling Resource Limits: Example](#page-1260-0)", "[Shared Server Parameters"](#page-1257-0), and ["Changing Shared Server Settings: Examples"](#page-1260-0)

#### *alter\_system\_reset\_clause*

This clause lets you reset an initialization parameter.

The semantics of this clause are similar to the *set\_parameter\_clause*, except instead of changing the value of an initialization parameter, this clause removes the setting of an initialization parameter. Refer to the set parameter clause to learn about the parameters you can reset, and for the full semantics of the SCOPE and SID clauses.

## **RELOCATE CLIENT**

This clause is valid only if you are using Oracle Flex ASM. You must issue this clause from within an Oracle ASM instance, not from a normal database instance.

Use this clause to relocate the specified client to the least loaded Oracle ASM instance. When you issue this clause, the connection to the client is terminated and the client fails over to the least loaded instance. If the client is currently connected to the least loaded instance, then the connection to the client is terminated and the client fails over to that same instance.

For *client id*, specify a string of the following form enclosed in single quotation marks:

#### *instance\_name*:*db\_name*

where *instance* name is the identifier for the client and *db* name is the database name for the client. You can find these values by querying the INSTANCE\_NAME and DB\_NAME columns of the V\$ASM\_CLIENT dynamic performance view.

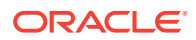

## <span id="page-1259-0"></span>**See Also:**

- *Oracle Automatic Storage Management Administrator's Guide* for more information on managing Oracle Flex ASM
- *Oracle Database Reference* for more information on the V\$ASM CLIENT dynamic performance view

#### *cancel\_sql\_clause*

Use this clause to terminate a SQL operation that is consuming excessive resources, including parallel servers. You must provide the session id and the session serial number of the session whose active SQL statement you want to cancel. If the session is idle (no actively running SQL statement), the next SQL statement will be canceled. To avoid the next SQL statement from getting canceled, specify the  $sq1$  id in the arguments to identify the SQL statement to be canceled.

- session id is required and stands for the session identifier.
- serial number is required and stands for the serial number of the session.
- instance id is optional. If this argument is omitted, the instance id of the current session is used.
- $sq1$  id is optional. If this argument is specified, the sql id will be matched with the actively-running SQL statement in the session before terminating the SQL. If the session is executing a SQL statement other than the one specified in the  $sq1$  id argument, an error is raised.

#### **Examples**

#### **Archiving Redo Logs Manually: Examples**

The following statement manually archives the redo log file group containing the redo log entry with the SCN 9356083:

ALTER SYSTEM ARCHIVE LOG CHANGE 9356083;

The following statement manually archives the redo log file group containing a member named 'diskl:log6.log' to an archived redo log file in the location 'diska: [arch\$]':

```
ALTER SYSTEM ARCHIVE LOG 
     LOGFILE 'diskl:log6.log' 
     TO 'diska:[arch$]';
```
#### **Enabling Query Rewrite: Example**

This statement enables query rewrite in all sessions for all materialized views for which query rewrite has not been explicitly disabled:

```
ALTER SYSTEM SET QUERY REWRITE ENABLED = TRUE;
```
#### **Restricting Sessions: Example**

You might want to restrict sessions if you are performing application maintenance and you want only application developers with RESTRICTED SESSION system privilege to log on. To restrict sessions, issue the following statement:

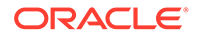
ALTER SYSTEM ENABLE RESTRICTED SESSION;

You can then terminate any existing sessions using the KILL SESSION clause of the ALTER SYSTEM statement.

After performing maintenance on your application, issue the following statement to allow any user with CREATE SESSION system privilege to log on:

ALTER SYSTEM DISABLE RESTRICTED SESSION;

#### **Establishing a Wallet and Encryption Key: Examples**

The following statements load information from the server wallet into memory and set the Transparent Data Encryption master key:

ALTER SYSTEM SET ENCRYPTION WALLET OPEN IDENTIFIED BY "*password*"; ALTER SYSTEM SET ENCRYPTION KEY IDENTIFIED BY "*password*";

These statements assume that you have initialized the security module and created a wallet with *password*.

#### **Closing a Wallet: Examples**

The following statement removes password-based wallet information from memory:

ALTER SYSTEM SET ENCRYPTION WALLET CLOSE IDENTIFIED BY "*password*";

The following statement removes password-based wallet information and auto-login information, if present, from memory:

ALTER SYSTEM SET ENCRYPTION WALLET CLOSE;

#### **Clearing the Shared Pool: Example**

You might want to clear the shared pool before beginning performance analysis. To clear the shared pool, issue the following statement:

ALTER SYSTEM FLUSH SHARED\_POOL;

#### **Forcing a Checkpoint: Example**

The following statement forces a checkpoint:

ALTER SYSTEM CHECKPOINT;

#### **Enabling Resource Limits: Example**

This ALTER SYSTEM statement dynamically enables resource limits:

ALTER SYSTEM SET RESOURCE LIMIT = TRUE;

#### **Changing Shared Server Settings: Examples**

The following statement changes the minimum number of shared server processes to 25:

```
ALTER SYSTEM SET SHARED SERVERS = 25;
```
If there are currently fewer than 25 shared server processes, then Oracle Database creates more. If there are currently more than 25, then Oracle Database terminates

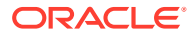

some of them when they are finished processing their current calls if the load could be managed by the remaining 25.

The following statement dynamically changes the number of dispatcher processes for the TCP/IP protocol to 5 and the number of dispatcher processes for the ipc protocol to 10:

```
ALTER SYSTEM 
    SET DISPATCHERS = 
       '(INDEX=0)(PROTOCOL=TCP)(DISPATCHERS=5)',
       '(INDEX=1)(PROTOCOL=ipc)(DISPATCHERS=10)';
```
If there are currently fewer than 5 dispatcher processes for TCP, then Oracle Database creates new ones. If there are currently more than 5, then Oracle Database terminates some of them after the connected users disconnect.

If there are currently fewer than 10 dispatcher processes for ipc, then Oracle Database creates new ones. If there are currently more than 10, then Oracle Database terminates some of them after the connected users disconnect.

If there are currently existing dispatchers for another protocol, then the preceding statement does not affect the number of dispatchers for that protocol.

#### **Changing Licensing Parameters: Examples**

The following statement dynamically changes the limit on sessions for your instance to 64 and the warning threshold for sessions on your instance to 54:

```
ALTER SYSTEM 
  SET LICENSE MAX SESSIONS = 64
  LICENSE SESSIONS WARNING = 54;
```
If the number of sessions reaches 54, then Oracle Database writes a warning message to the ALERT file for each subsequent session. Also, users with RESTRICTED SESSION system privilege receive warning messages when they begin subsequent sessions.

If the number of sessions reaches 64, then only users with RESTRICTED SESSION system privilege can begin new sessions until the number of sessions falls below 64 again.

The following statement dynamically disables the limit for sessions on your instance. After you issue this statement, Oracle Database no longer limits the number of sessions on your instance.

ALTER SYSTEM SET LICENSE MAX SESSIONS =  $0;$ 

The following statement dynamically changes the limit on the number of users in the database to 200. After you issue the preceding statement, Oracle Database prevents the number of users in the database from exceeding 200.

```
ALTER SYSTEM SET LICENSE MAX USERS = 200;
```
#### **Forcing a Log Switch: Example**

You might want to force a log switch to drop or rename the current redo log file group or one of its members, because you cannot drop or rename a file while Oracle Database is writing to it. The forced log switch affects only the redo log thread of your instance. The following statement forces a log switch:

ALTER SYSTEM SWITCH LOGFILE;

**Enabling Distributed Recovery: Example**

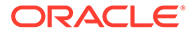

The following statement enables distributed recovery:

ALTER SYSTEM ENABLE DISTRIBUTED RECOVERY;

You might want to disable distributed recovery for demonstration or testing purposes. You can disable distributed recovery in both single-process and multiprocess mode with the following statement:

ALTER SYSTEM DISABLE DISTRIBUTED RECOVERY;

When your demonstration or testing is complete, you can then enable distributed recovery again by issuing an ALTER SYSTEM statement with the ENABLE DISTRIBUTED RECOVERY clause.

#### **Terminating a Session: Example**

You might want to terminate the session of a user that is holding resources needed by other users. The user receives an error message indicating that the session has been terminated. That user can no longer make calls to the database without beginning a new session. Consider this data from the V\$SESSION dynamic performance table, when the users SYS and oe both have open sessions:

```
SELECT sid, serial#, username
   FROM V$SESSION; 
      SID SERIAL# USERNAME
---------- ---------- ------------------------------
       29 85 SYS
       33 1
       35 8
      39 23 OE
      40 1
. . .
```
The following statement terminates the session of the user scott using the SID and SERIAL# values from V\$SESSION:

ALTER SYSTEM KILL SESSION '39, 23';

#### **Disconnecting a Session: Example**

The following statement disconnects user scott's session, using the SID and SERIAL# values from **V\$SESSION**:

ALTER SYSTEM DISCONNECT SESSION '13, 8' POST TRANSACTION;

# **ALTER TABLE**

#### **Purpose**

Use the ALTER TABLE statement to alter the definition of a nonpartitioned table, a partitioned table, a table partition, or a table subpartition. For object tables or relational tables with object columns, use ALTER TABLE to convert the table to the latest definition of its referenced type after the type has been altered.

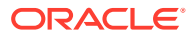

# **Note:**

Oracle recommends that you use the ALTER MATERIALIZED VIEW LOG statement, rather than ALTER TABLE, whenever possible for operations on materialized view log tables.

# **See Also:**

- **[CREATE TABLE](#page-1842-0) for information on creating tables**
- *Oracle Text Reference* for information on ALTER TABLE statements in conjunction with Oracle Text

## **Prerequisites**

The table must be in your own schema, or you must have ALTER object privilege on the table, or you must have ALTER ANY TABLE system privilege.

#### **Additional Prerequisites for Partitioning Operations**

If you are not the owner of the table, then you need the DROP ANY TABLE privilege in order to use the *d\_table\_partition* or *truncate\_table\_partition* clause.

You must also have space quota in the tablespace in which space is to be acquired in order to use the *add\_table\_partition*, *modify\_table\_partition*, *move\_table\_partition*, and *split\_table\_partition* clauses.

When a partitioning operation cascades to reference-partitioned child tables, privileges are not required on the reference-partitioned child tables.

When using the *exchange partition subpart* clause, if the table data being exchanged contains an identity column and you are not the owner of both tables involved in the exchange, then you must have the ALTER ANY SEQUENCE system privilege.

You cannot partition a non-partitioned table that has an object type.

#### **Additional Prerequisites for Constraints and Triggers**

To enable a unique or primary key constraint, you must have the privileges necessary to create an index on the table. You need these privileges because Oracle Database creates an index on the columns of the unique or primary key in the schema containing the table.

To enable or disable triggers, the triggers must be in your schema or you must have the ALTER ANY TRIGGER system privilege.

## **See Also:**

[CREATE INDEX f](#page-1615-0)or information on the privileges needed to create indexes

**Additional Prerequisites When Using Object Types**

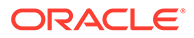

To use an object type in a column definition when modifying a table, either that object must belong to the same schema as the table being altered, or you must have either the EXECUTE ANY TYPE system privilege or the EXECUTE object privilege for the object type.

## **Additional Prerequisites for Flashback Data Archive Operations**

To use the *flashback\_archive\_clause* to *enable* historical tracking for the table, you must have the FLASHBACK ARCHIVE object privilege on the flashback data archive that will contain the historical data. To use the *flashback\_archive\_clause* to *disable* historical tracking for the table, you must have the FLASHBACK ARCHIVE ADMINSTER system privilege or you must be logged in as SYSDBA.

# **Additional Prerequisite for Referring to Editioned Objects**

To specify an edition in the *evaluation\_edition\_clause* or the *unusable\_editions\_clause*, you must have the USE privilege on the edition.

#### **Syntax**

*alter\_table***::=**

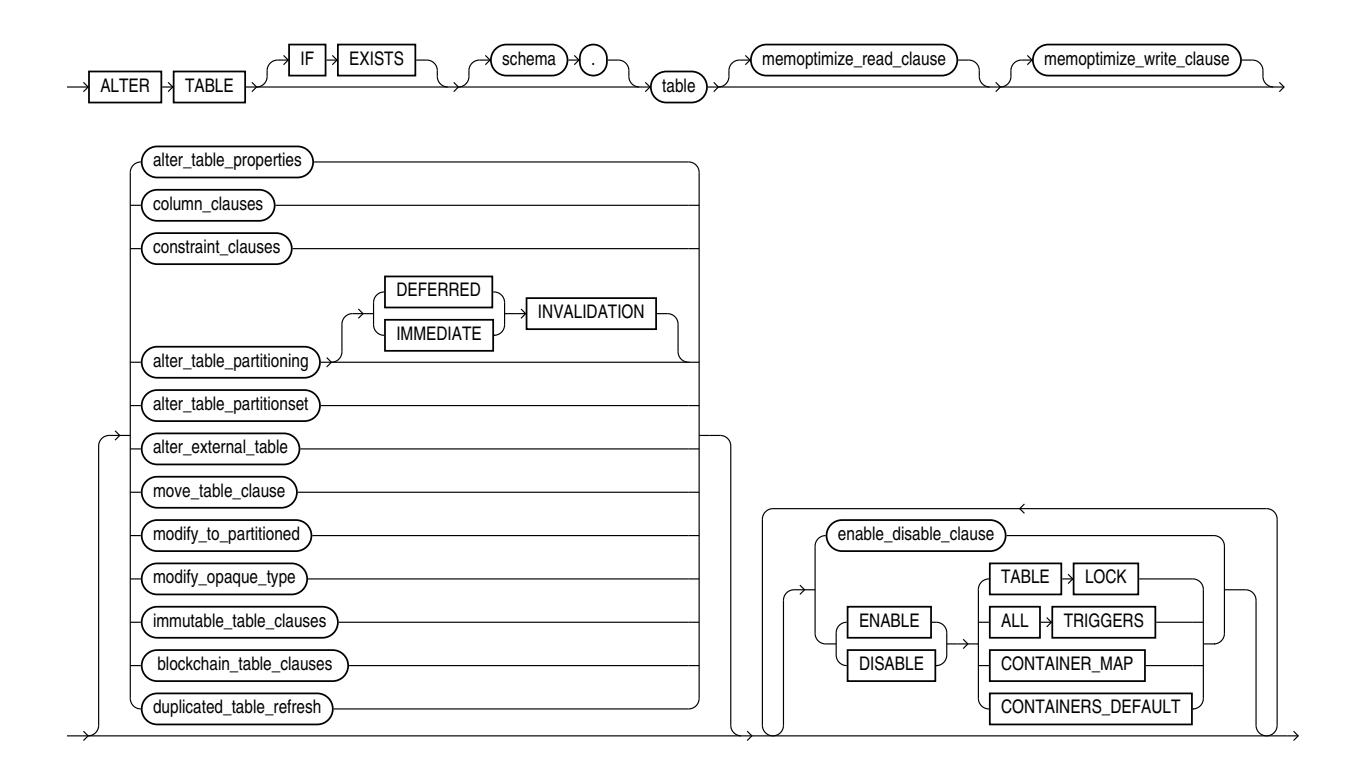

# **Note:**

You must specify some clause after *table*. None of the clauses after *table* are required, but you must specify at least one of them.

**Groups of ALTER TABLE syntax:**

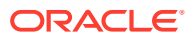

- *[alter\\_table\\_properties](#page-1266-0)***::=**
- *[column\\_clauses](#page-1278-0)***::=**
- *[constraint\\_clauses](#page-1284-0)***::=**
- *[alter\\_table\\_partitioning](#page-1295-0)***::=**
- *[alter\\_table\\_partitionset](#page-1313-0)***::=**
- *[alter\\_external\\_table](#page-1293-0)***::=**
- *[move\\_table\\_clause](#page-1314-0)***::=**
- *[modify\\_to\\_partitioned](#page-1315-0)***::=**
- *[modify\\_opaque\\_type](#page-1315-0)***::=**
- **[immutable\\_table\\_clauses](#page-1315-0)**
- **[blockchain\\_table\\_clauses](#page-1315-0)**
- *[duplicated\\_table\\_refresh](#page-1315-0)***::=**
- *[enable\\_disable\\_clause](#page-1316-0)***::=**

After each clause you will find links to its component subclauses.

*memoptimize\_read\_clause***::=**

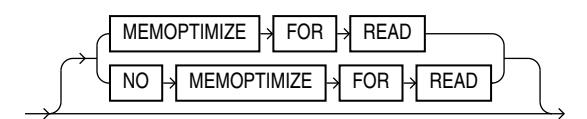

*memoptimize\_write\_clause*

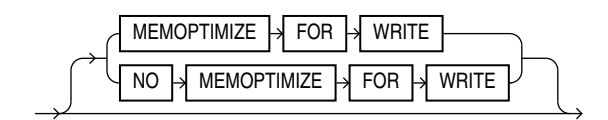

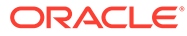

*alter\_table\_properties***::=**

<span id="page-1266-0"></span>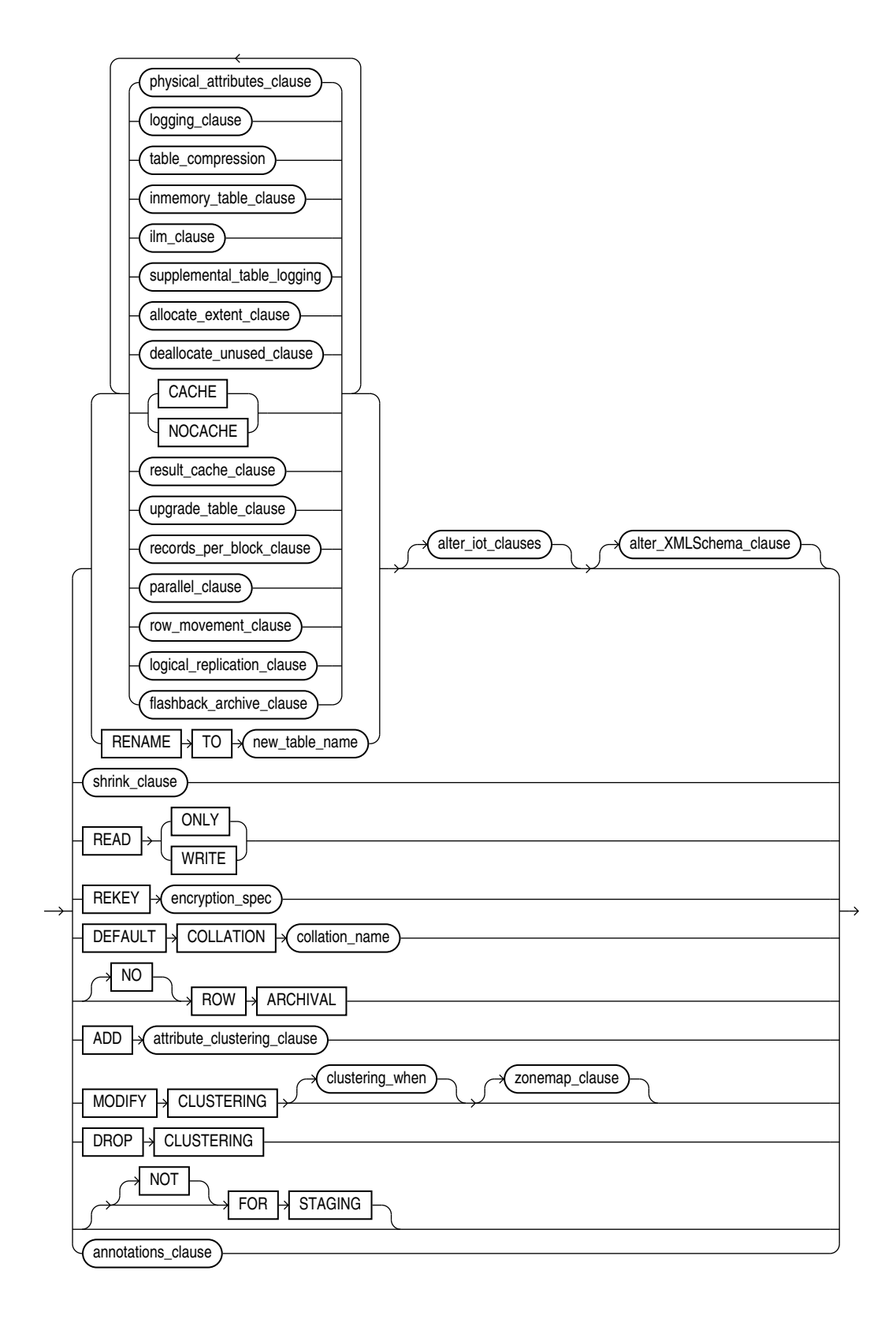

# <span id="page-1267-0"></span>**Note:**

If you specify the MODIFY CLUSTERING clause, then you must specify at least one of the clauses *clustering\_when* or *zonemap\_clause*.

(*physical\_attributes\_clause*::=, *[logging\\_clause](#page-879-0)*::=, *table\_compression*::=, *[inmemory\\_table\\_clause](#page-1268-0)*::=, *[ilm\\_clause](#page-1269-0)*::=, *[supplemental\\_table\\_logging](#page-1271-0)*::=, *[allocate\\_extent\\_clause](#page-1272-0)*::=, *[deallocate\\_unused\\_clause](#page-1272-0)*::= , *[upgrade\\_table\\_clause](#page-1273-0)*::=, *[records\\_per\\_block\\_clause](#page-1273-0)*::=, *[parallel\\_clause](#page-1313-0)*::=, *[row\\_movement\\_clause](#page-1273-0)*::=, *[logical\\_replication\\_clause](#page-1862-0)*::=, *[flashback\\_archive\\_clause](#page-1273-0)*::=, *[shrink\\_clause](#page-1276-0)*::=, *[attribute\\_clustering\\_clause](#page-1276-0)*::=, *[clustering\\_when](#page-1277-0)*::=, *[zonemap\\_clause](#page-1277-0)*::=, *[alter\\_iot\\_clauses](#page-1274-0)*::=, *[alter\\_XMLSchema\\_clause](#page-1292-0)*::=, *[annotations\\_clause](#page-1278-0)*::=)

*physical\_attributes\_clause***::=**

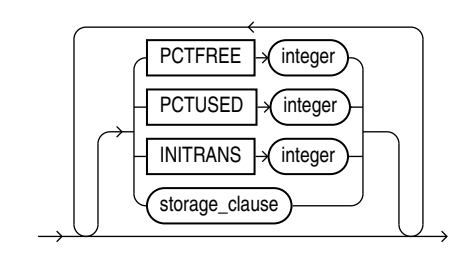

(*[storage\\_clause](#page-890-0)*::=)

*logging\_clause***::=**

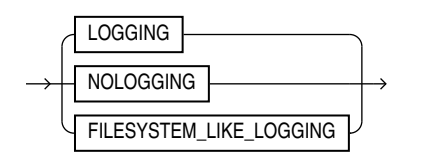

*table\_compression***::=**

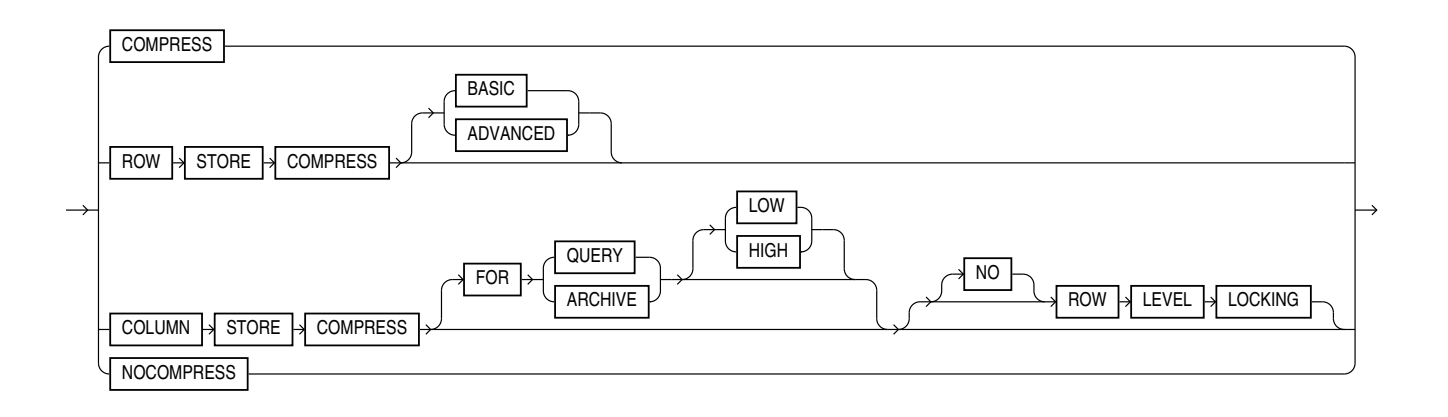

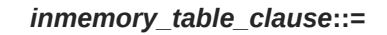

<span id="page-1268-0"></span>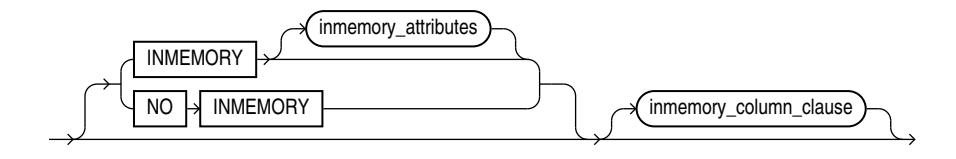

(*inmemory\_attributes*::=, *[inmemory\\_column\\_clause](#page-1269-0)*::=)

*inmemory\_attributes***::=**

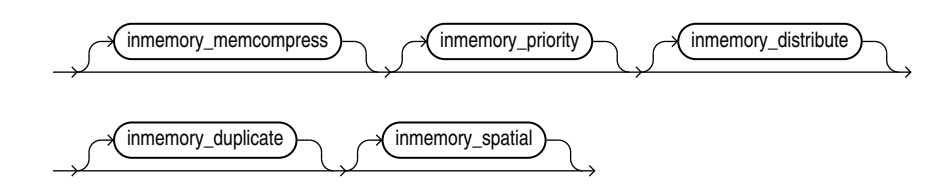

(*inmemory\_memcompress*::=, *inmemory\_priority*::=, *[inmemory\\_distribute](#page-1269-0)*::=, *[inmemory\\_duplicate](#page-1269-0)*::=)

*inmemory\_memcompress***::=**

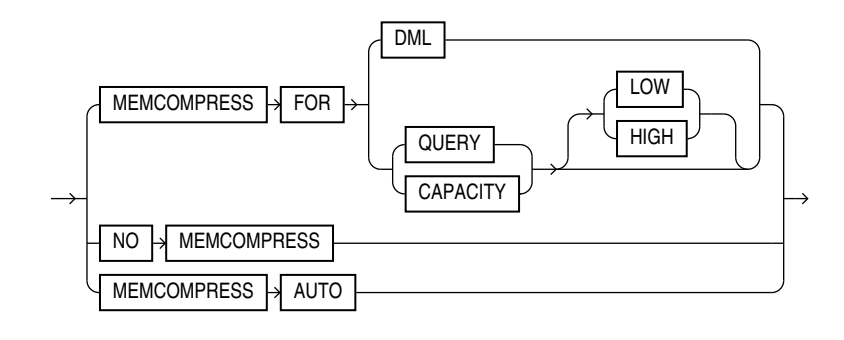

*inmemory\_priority***::=**

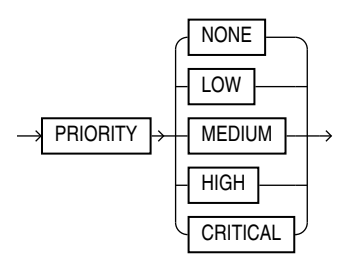

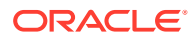

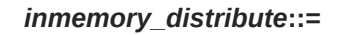

<span id="page-1269-0"></span>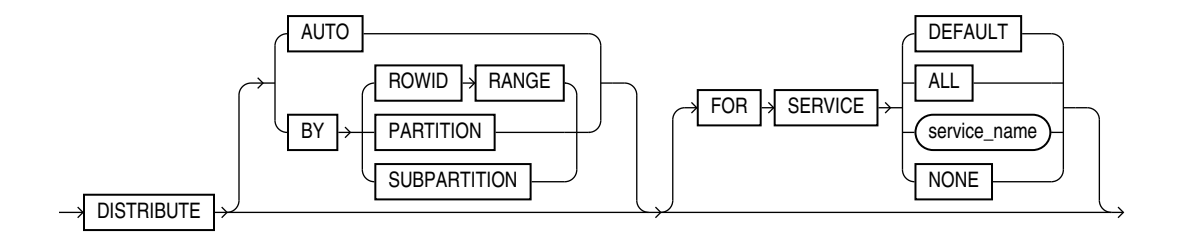

*inmemory\_duplicate***::=**

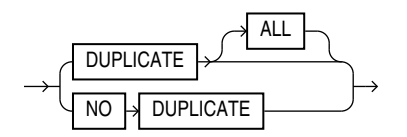

*inmemory\_spatial***::=**

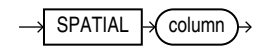

*inmemory\_column\_clause***::=**

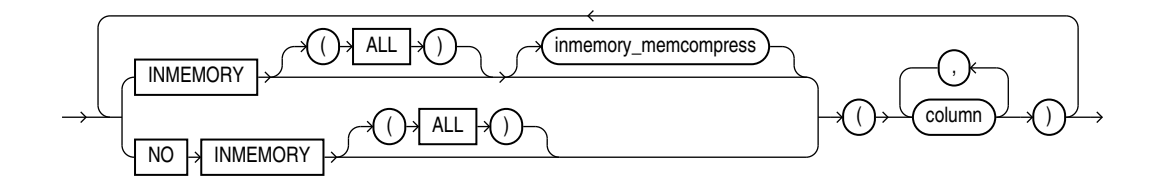

(*[inmemory\\_memcompress](#page-1268-0)*::=)

*ilm\_clause***::=**

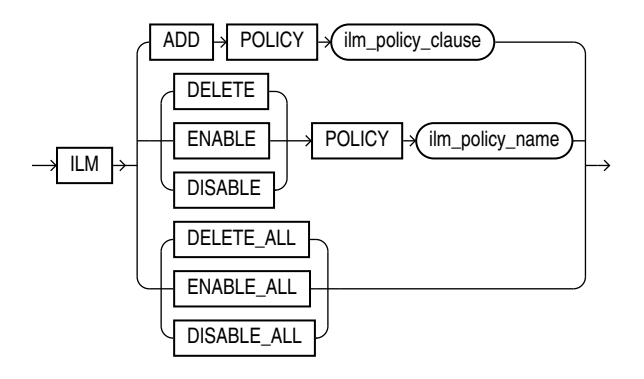

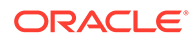

*ilm\_policy\_clause***::=**

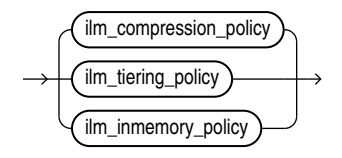

(*ilm\_compression\_policy*::=, *ilm\_tiering\_policy*::=, *[ilm\\_inmemory\\_policy](#page-1271-0)*::=)

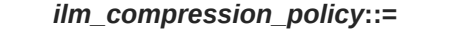

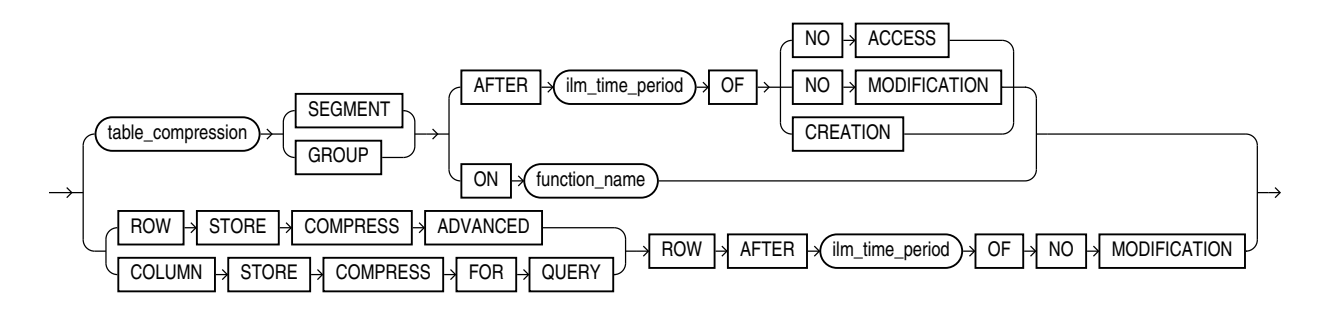

(*[table\\_compression](#page-1267-0)*::=, *[ilm\\_time\\_period](#page-1271-0)*::=)

*ilm\_tiering\_policy***::=**

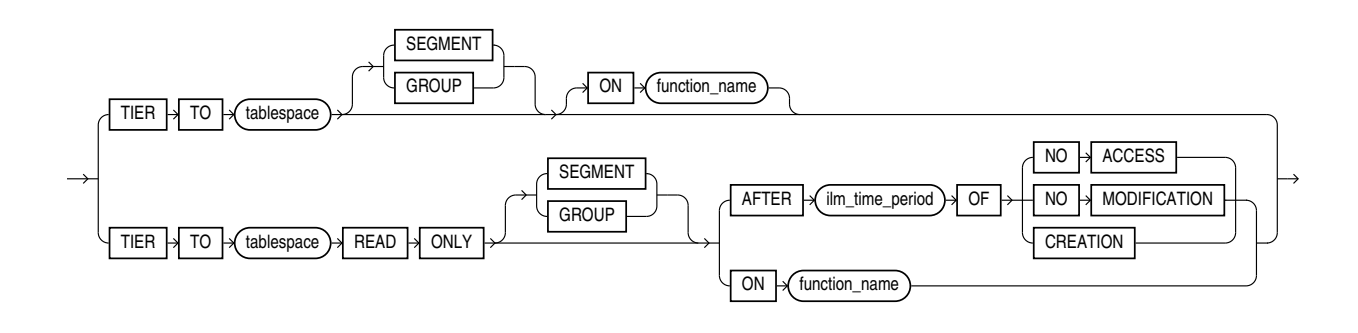

(*[ilm\\_time\\_period](#page-1271-0)*::=)

# *ilm\_inmemory\_policy***::=**

<span id="page-1271-0"></span>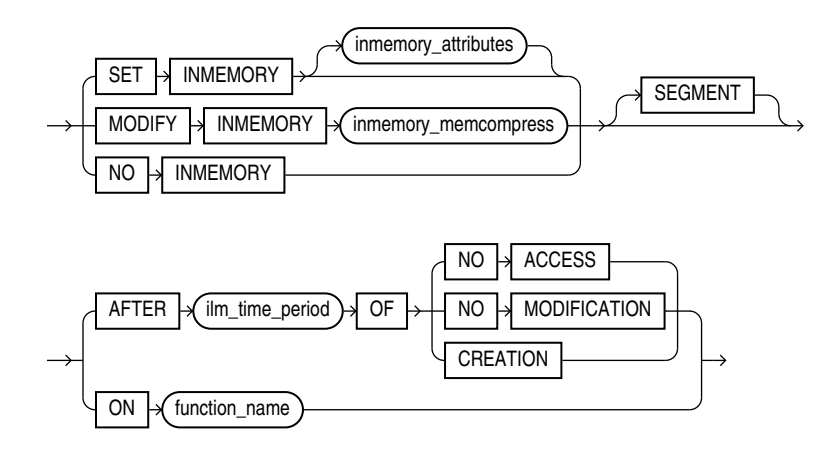

*ilm\_time\_period***::=**

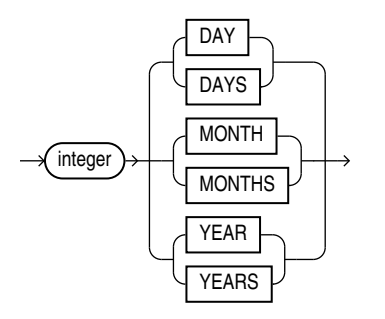

*supplemental\_table\_logging***::=**

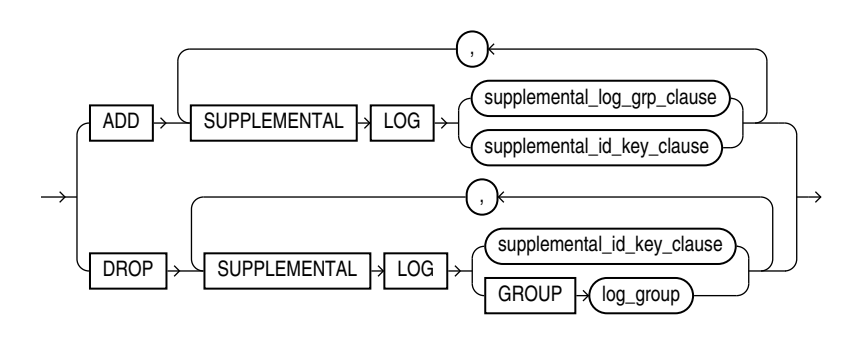

*supplemental\_log\_grp\_clause***::=**

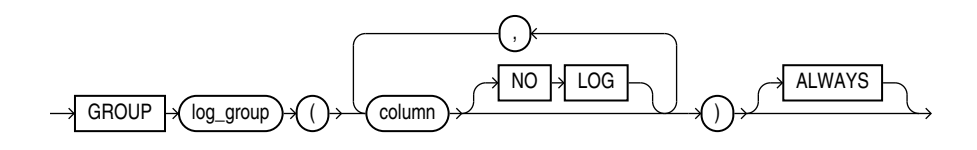

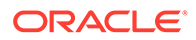

*supplemental\_id\_key\_clause***::=**

<span id="page-1272-0"></span>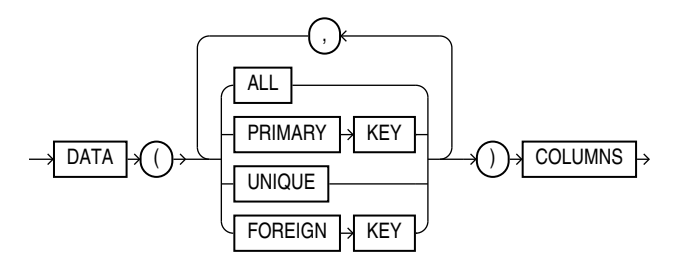

*allocate\_extent\_clause***::=**

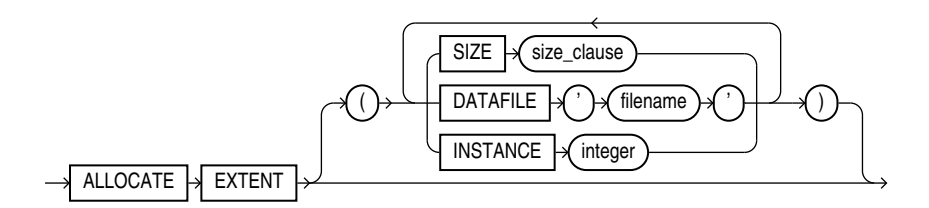

(*[size\\_clause](#page-887-0)*::=)

*deallocate\_unused\_clause***::=**

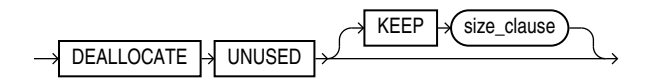

(*[size\\_clause](#page-887-0)*::=)

*rename\_lob\_storage\_clause***::=**

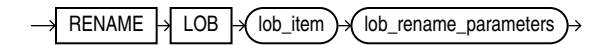

*rename\_lob\_parameters***::=**

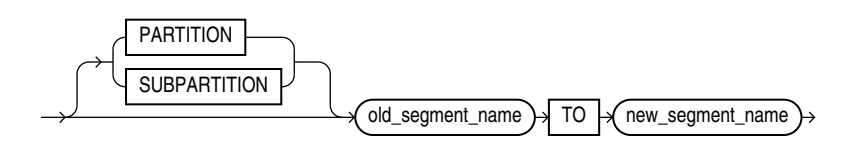

*result\_cache\_clause***::=**

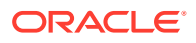

<span id="page-1273-0"></span>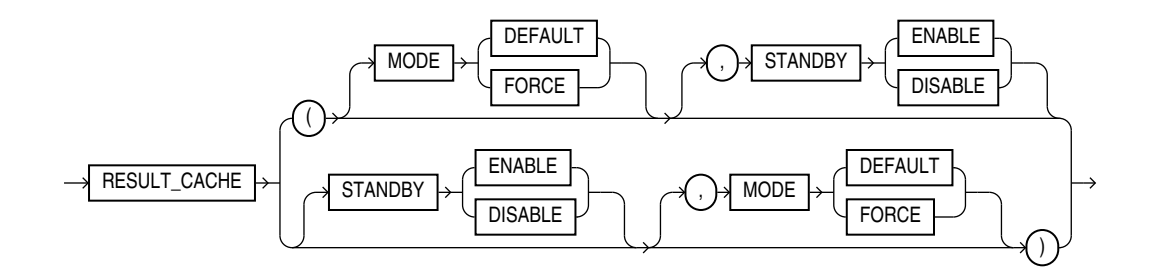

*upgrade\_table\_clause***::=**

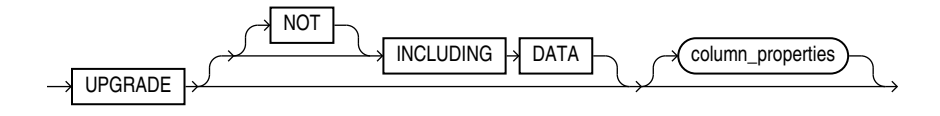

(*[column\\_properties](#page-1285-0)*::=)

*records\_per\_block\_clause***::=**

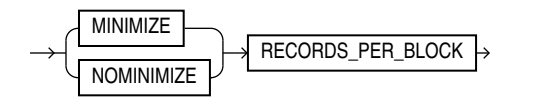

*row\_movement\_clause***::=**

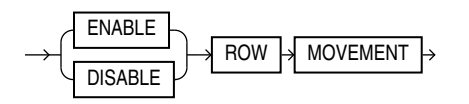

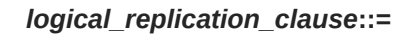

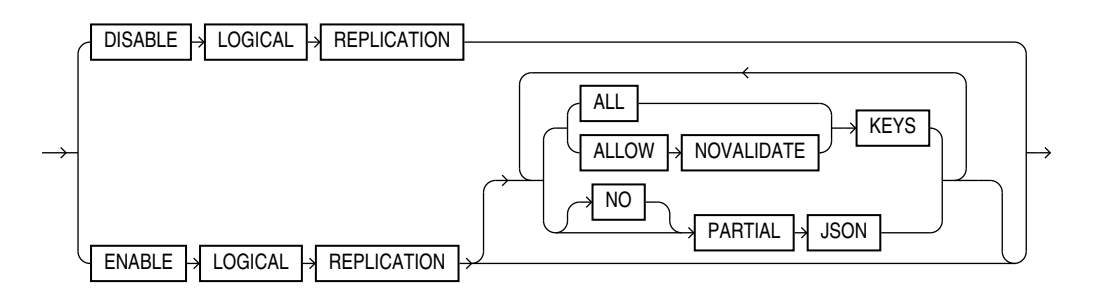

*flashback\_archive\_clause***::=**

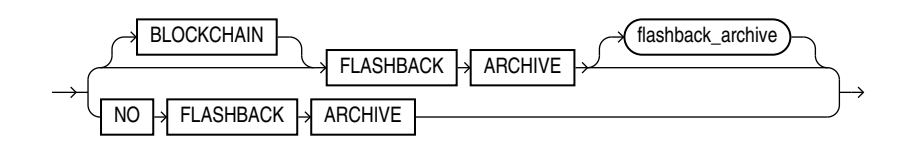

*alter\_iot\_clauses***::=**

<span id="page-1274-0"></span>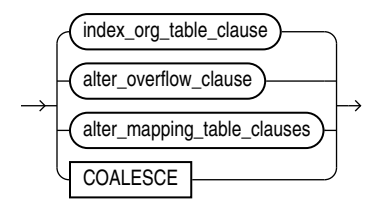

(*[alter\\_overflow\\_clause](#page-1276-0)*::=, *[alter\\_mapping\\_table\\_clauses](#page-1276-0)*::=)

*index\_org\_table\_clause***::=**

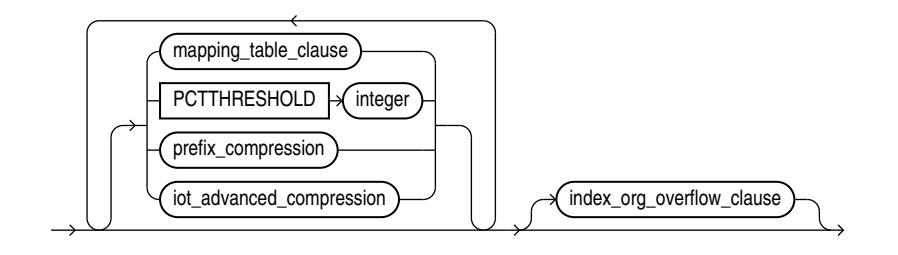

(*mapping\_table\_clauses*::=, *prefix\_compression*::=, *[index\\_org\\_overflow\\_clause](#page-1275-0)*::=)

*mapping\_table\_clauses***::=**

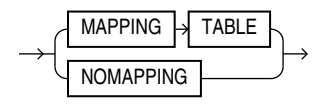

*index\_compression***::=**

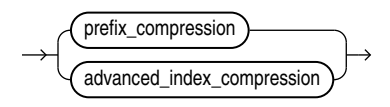

*prefix\_compression***::=**

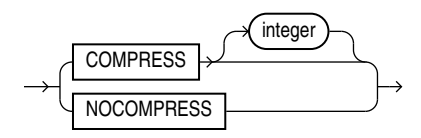

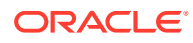

# <span id="page-1275-0"></span>*iot\_advanced\_compression***::=**

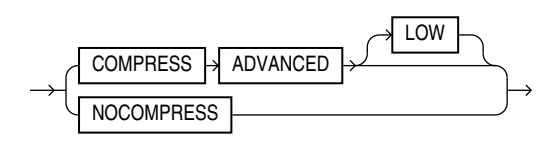

## *advanced\_index\_compression***::=**

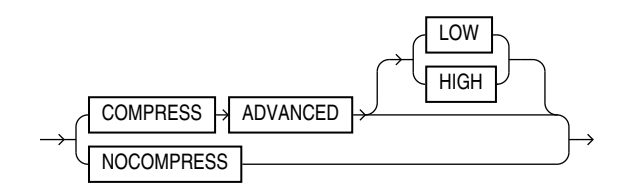

## *index\_org\_overflow\_clause***::=**

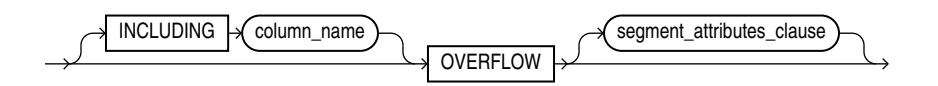

(*segment\_attributes\_clause*::=)

*partition\_extended\_name***::=**

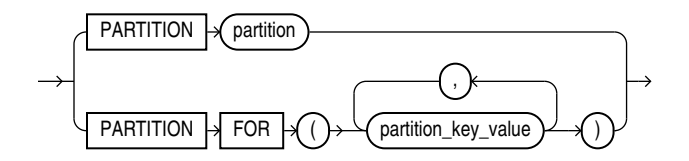

*subpartition\_extended\_name***::=**

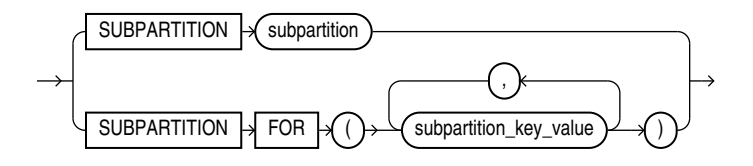

*segment\_attributes\_clause***::=**

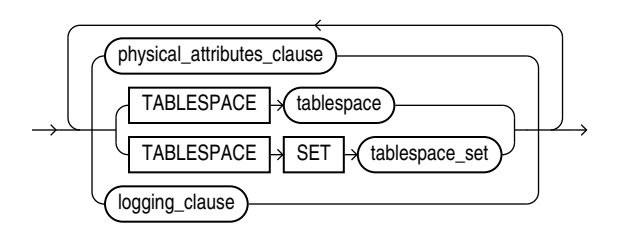

(*[physical\\_attributes\\_clause](#page-1267-0)*::=, TABLESPACE SET: not supported with ALTER TABLE, *[logging\\_clause](#page-879-0)*::=)

*alter\_overflow\_clause***::=**

<span id="page-1276-0"></span>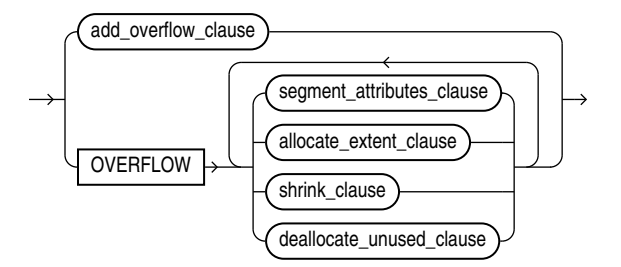

(*[segment\\_attributes\\_clause](#page-1275-0)*::=, *[allocate\\_extent\\_clause](#page-1272-0)*::=, *shrink\_clause*::=, *[deallocate\\_unused\\_clause](#page-1272-0)*::=)

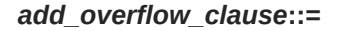

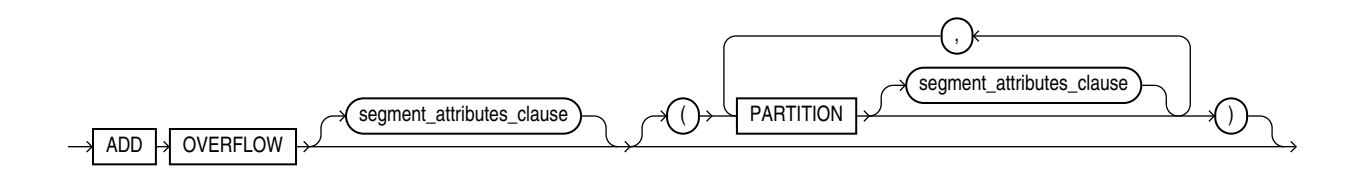

(*[segment\\_attributes\\_clause](#page-1275-0)*::=)

*alter\_mapping\_table\_clauses***::=**

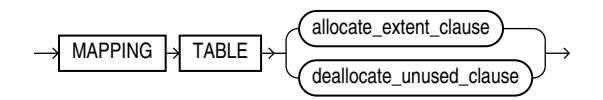

(*[allocate\\_extent\\_clause](#page-1272-0)*::=, *[deallocate\\_unused\\_clause](#page-1272-0)*::=)

*shrink\_clause***::=**

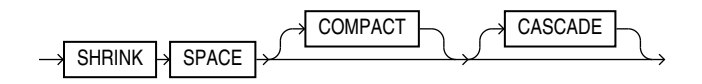

*attribute\_clustering\_clause***::=**

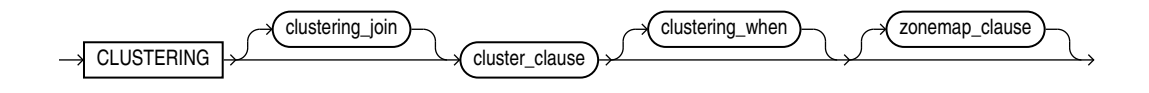

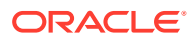

(*clustering\_join*::=, *cluster\_clause*::=, *clustering\_when*::=, *zonemap\_clause*::=)

*clustering\_join***::=**

<span id="page-1277-0"></span>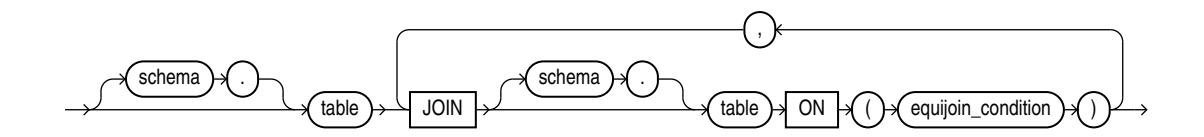

*cluster\_clause***::=**

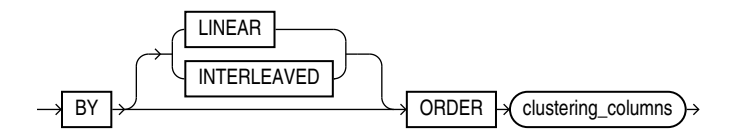

*clustering\_columns***::=**

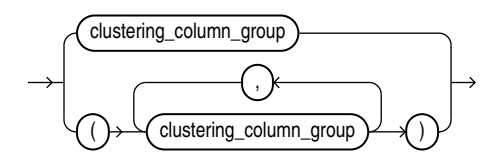

*clustering\_column\_group***::=**

column ,  $)$   $\rightarrow$ 

*clustering\_when***::=**

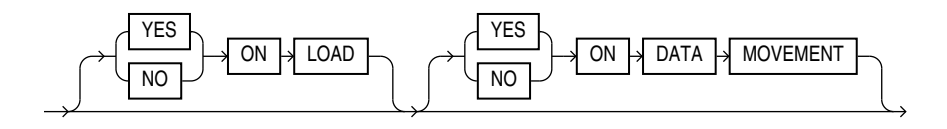

*zonemap\_clause***::=**

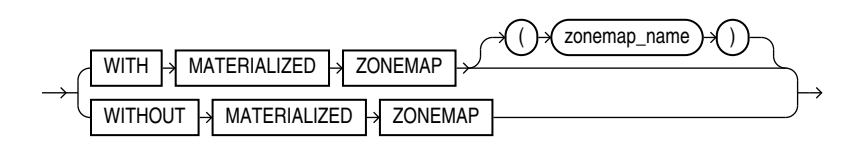

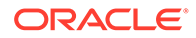

## *annotations\_clause***::=**

For the full syntax and semantics of the *annotations\_clause* see *[annotations\\_clause](#page-898-0)*.

#### *column\_clauses***::=**

<span id="page-1278-0"></span>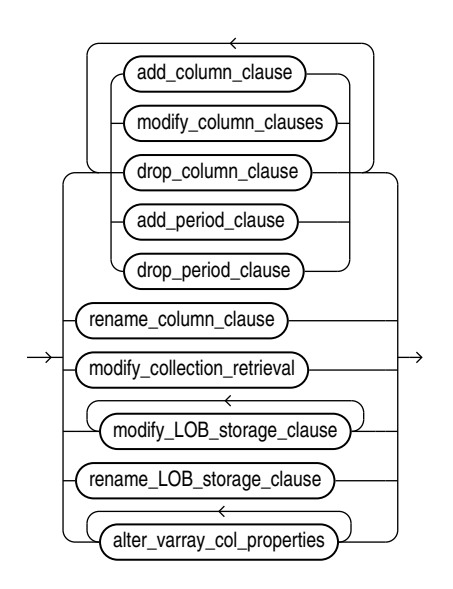

(*add\_column\_clause*::=, *[modify\\_column\\_clauses](#page-1281-0)*::=, *[drop\\_column\\_clause](#page-1283-0)*::=, *[add\\_period\\_clause](#page-1283-0)*::=, *[drop\\_period\\_clause](#page-1284-0)*::=, *[rename\\_column\\_clause](#page-1284-0)*::=, *[modify\\_collection\\_retrieval](#page-1284-0)*::=, *[modify\\_LOB\\_storage\\_clause](#page-1289-0)*::=, *[alter\\_varray\\_col\\_properties](#page-1291-0)*::=)

## *add\_column\_clause***::=**

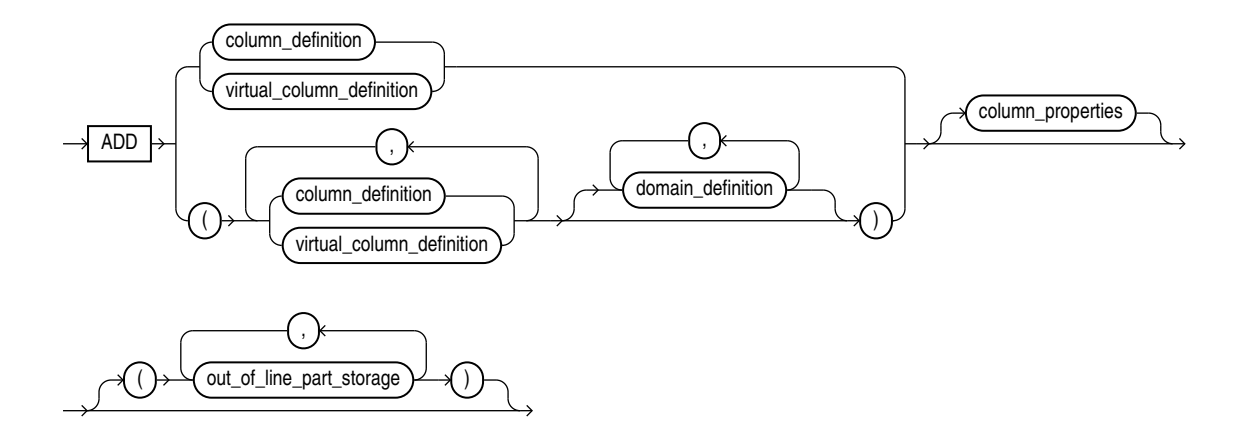

(*[column\\_definition](#page-1279-0)*::=, *[virtual\\_column\\_definition](#page-1280-0)*::=, *[column\\_properties](#page-1285-0)*::=, *[out\\_of\\_line\\_part\\_storage](#page-1285-0)*::=)

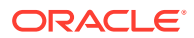

# *column\_definition***::=**

<span id="page-1279-0"></span>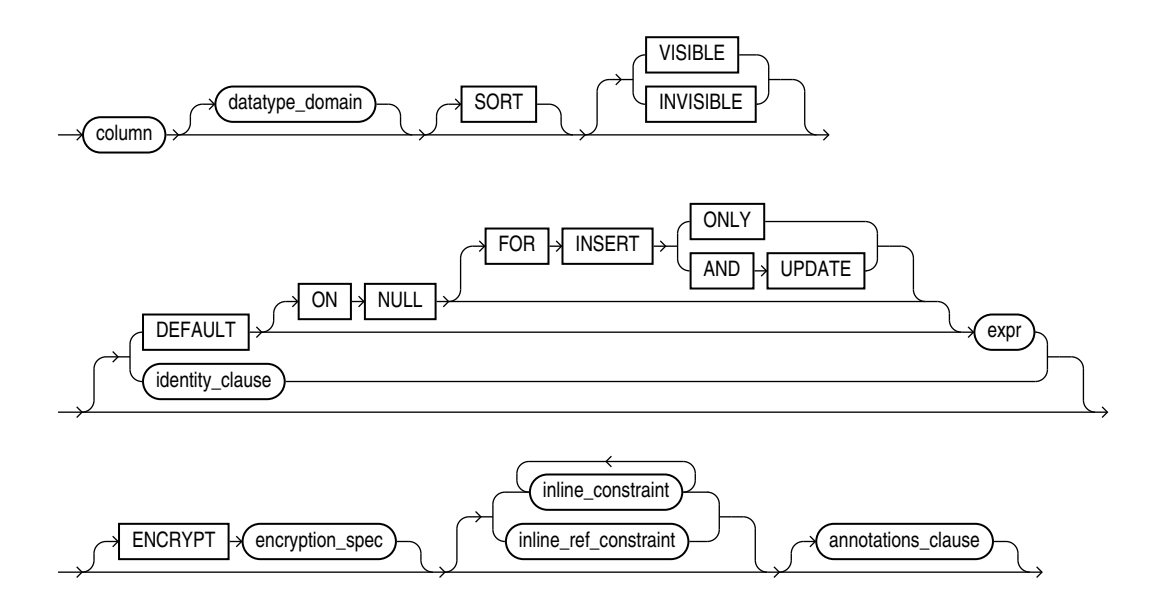

(*identity\_clause*::=, *[encryption\\_spec](#page-1282-0)*::=, *inline\_constraint* and *inline\_ref\_constraint*: *[constraint](#page-840-0)*::=)

# *datatype\_domain***::=**

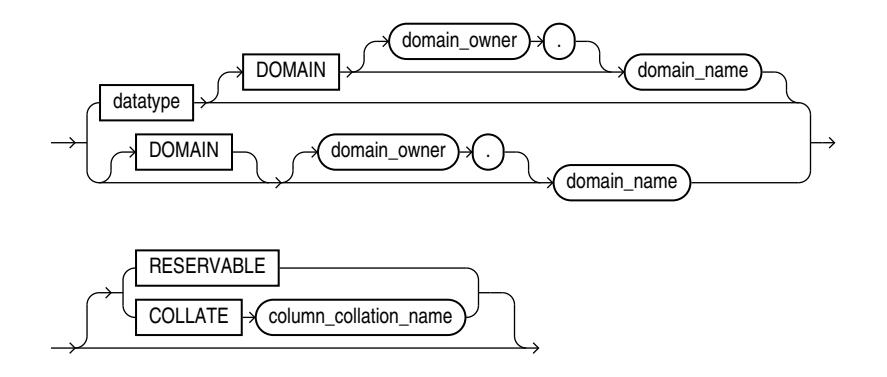

## *identity\_clause***::=**

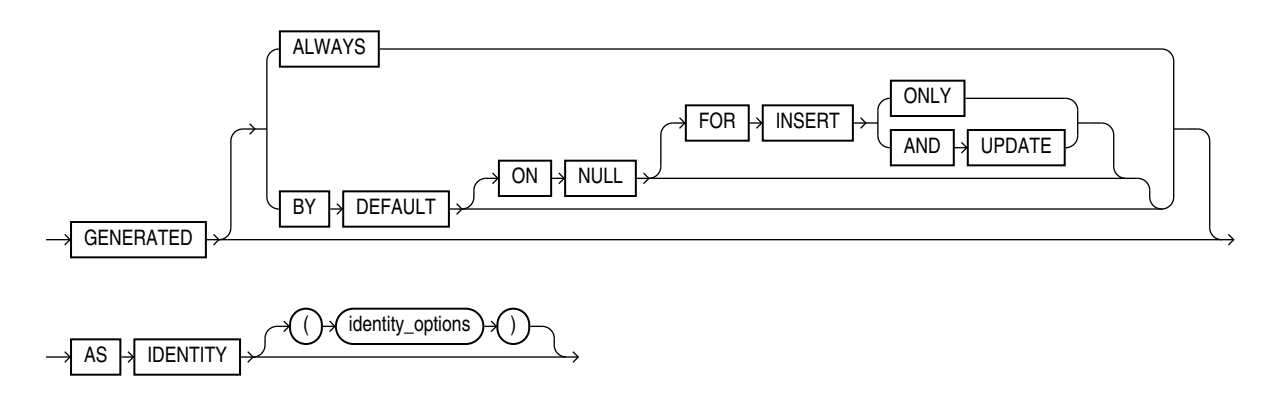

# *identity\_options***::=**

<span id="page-1280-0"></span>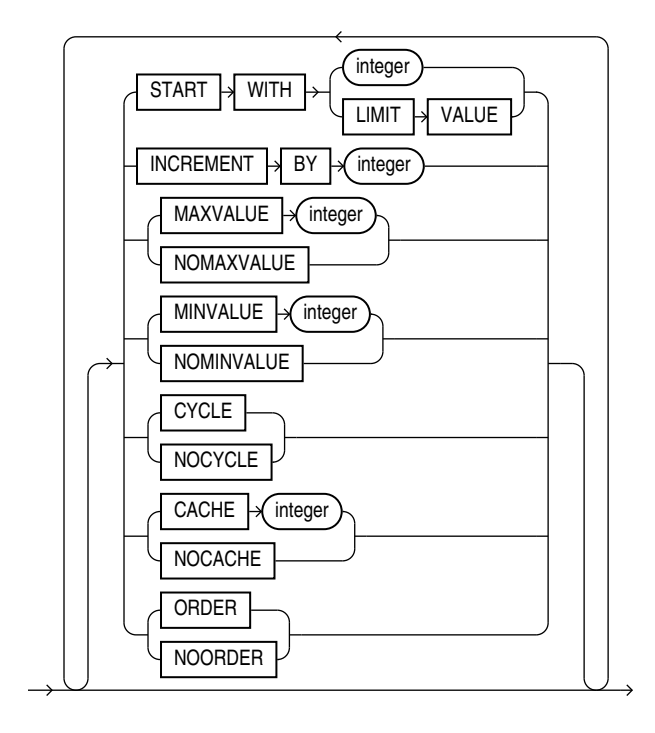

*virtual\_column\_definition***::=**

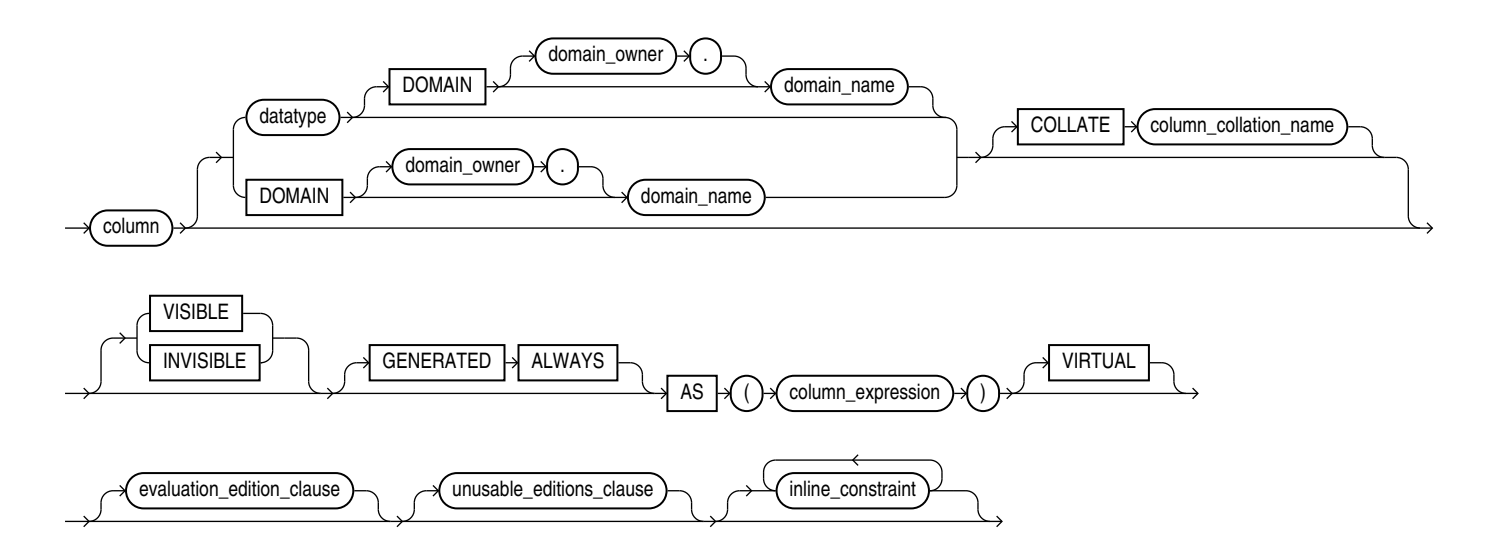

(*[evaluation\\_edition\\_clause](#page-1281-0)*::=, *[unusable\\_editions\\_clause](#page-1281-0)*::=, *[constraint](#page-840-0)*::=)

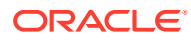

<span id="page-1281-0"></span>*domain\_definition***::=**

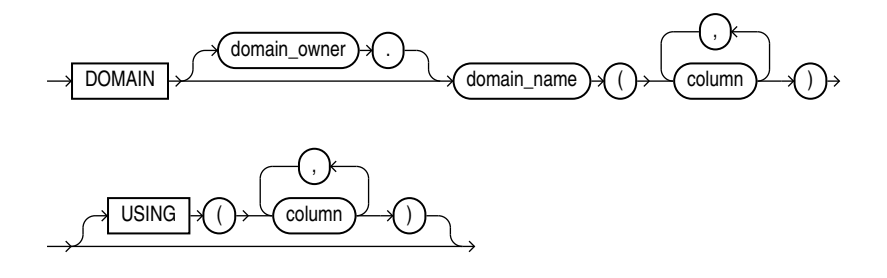

*evaluation\_edition\_clause***::=**

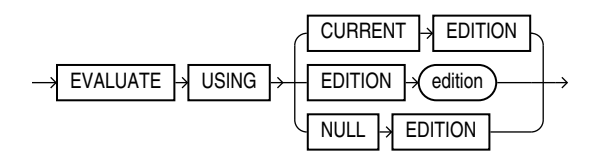

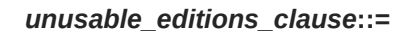

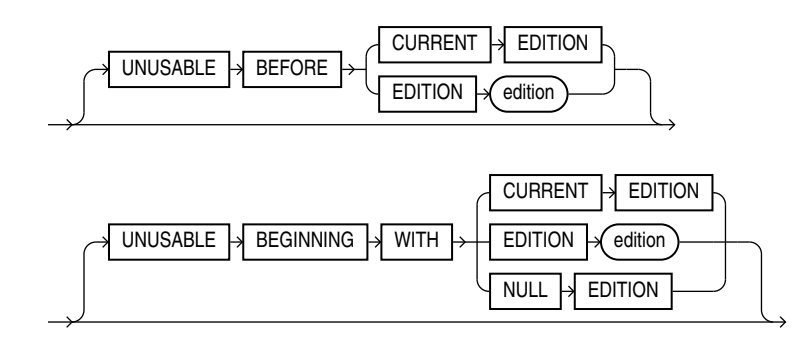

*modify\_column\_clauses***::=**

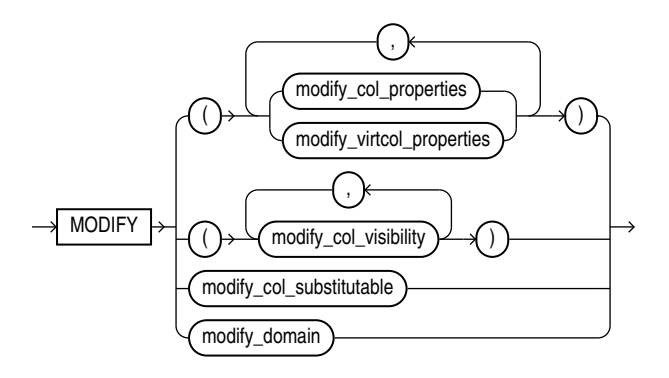

(*modify\_col\_properties*::=, *modify\_virtcol\_properties*::=, *modify\_col\_visibility*::=, *[modify\\_col\\_substitutable](#page-1283-0)*::=,*[modify\\_domain](#page-1283-0)*::=)

*modify\_col\_properties***::=**

<span id="page-1282-0"></span>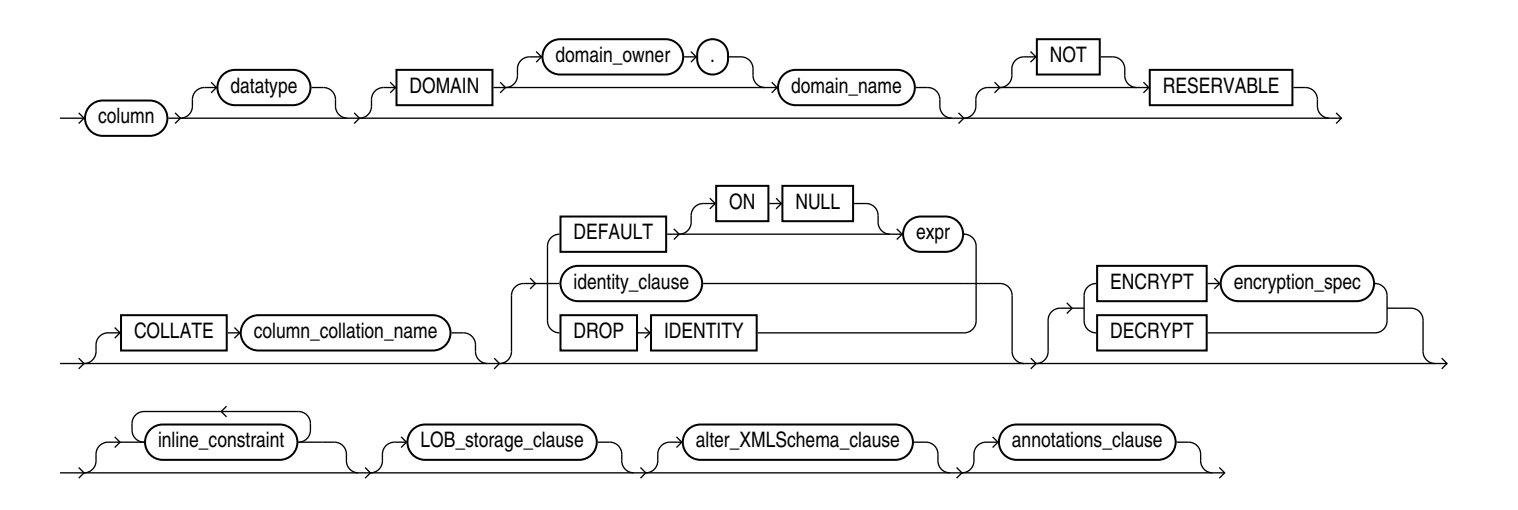

(*[identity\\_clause](#page-1279-0)*::=, *encryption\_spec*::=, *[constraint](#page-840-0)*::=, *[LOB\\_storage\\_clause](#page-1288-0)*::=, *[alter\\_XMLSchema\\_clause](#page-1292-0)*::=)

*encryption\_spec***::=**

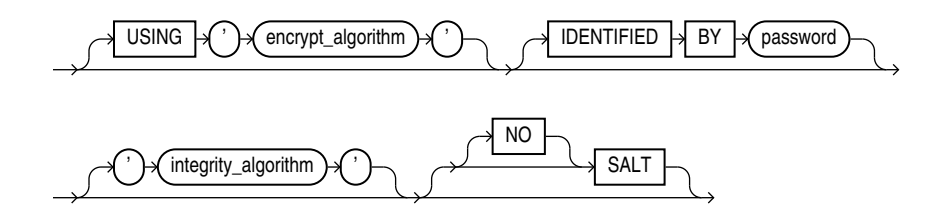

*modify\_virtcol\_properties***::=**

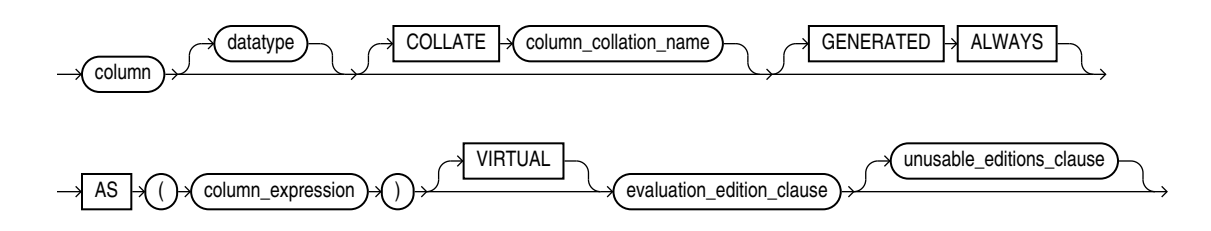

(*[evaluation\\_edition\\_clause](#page-1281-0)*::=, *[unusable\\_editions\\_clause](#page-1281-0)*::=)

*modify\_col\_visibility***::=**

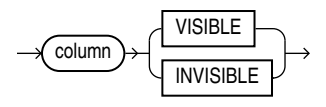

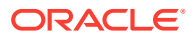

*modify\_col\_substitutable***::=**

<span id="page-1283-0"></span>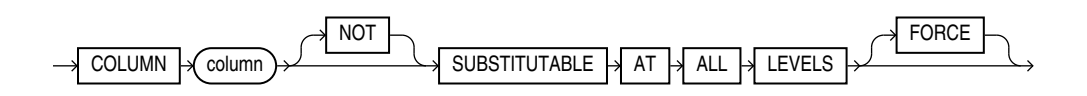

*modify\_domain***::=**

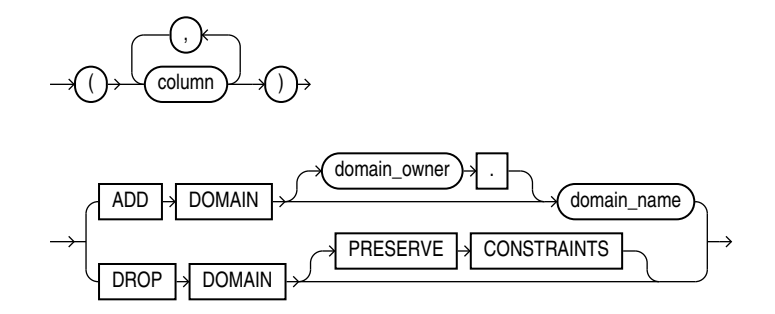

*drop\_column\_clause***::=**

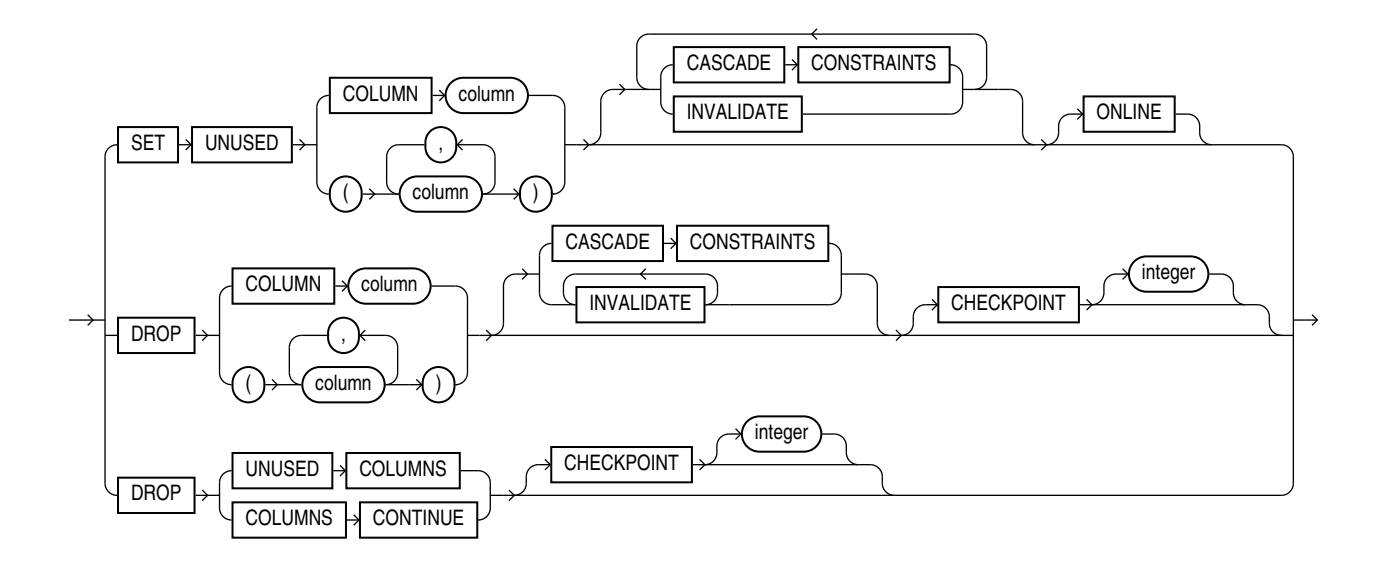

*add\_period\_clause***::=**

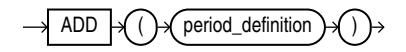

*period\_definition***::=**

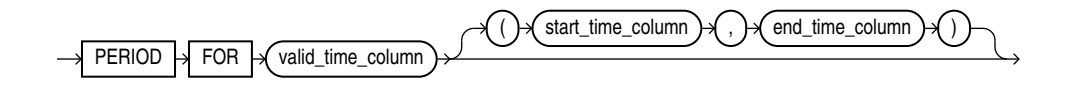

**ORACLE** 

*drop\_period\_clause***::=**

<span id="page-1284-0"></span>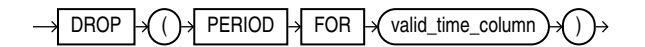

*rename\_column\_clause***::=**

RENAME  $\rightarrow$  COLUMN  $\rightarrow$  old\_name  $\rightarrow$  TO  $\rightarrow$  new\_name

*modify\_collection\_retrieval***::=**

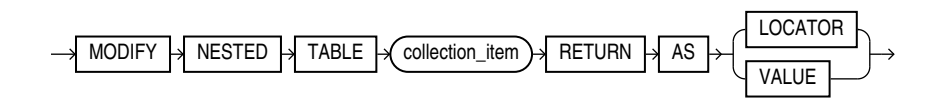

*constraint\_clauses***::=**

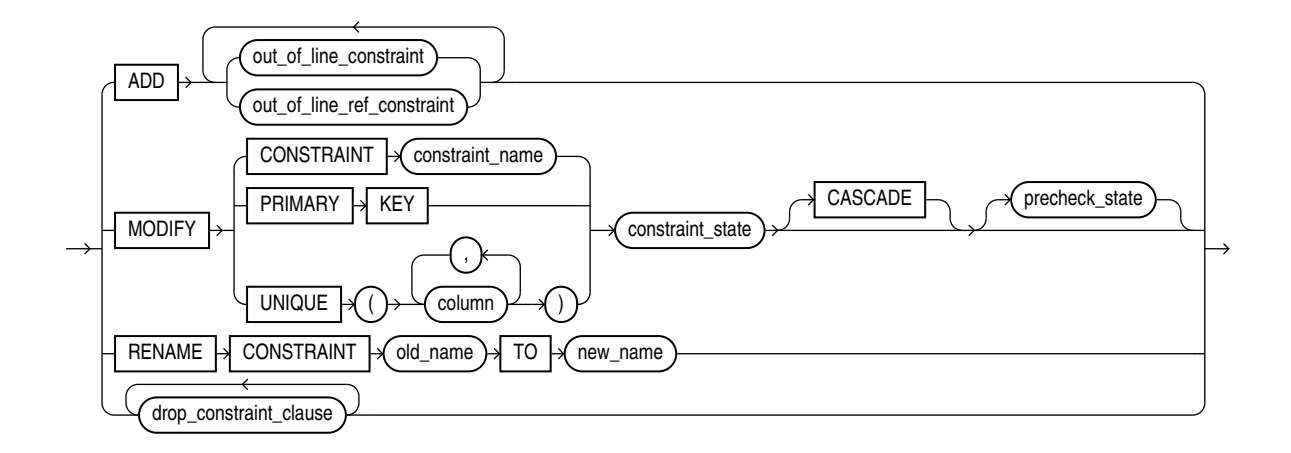

(*[out\\_of\\_line\\_constraint](#page-841-0)*::=, *[out\\_of\\_line\\_ref\\_constraint](#page-842-0)*::=, *[constraint\\_state](#page-842-0)*::=)

*drop\_constraint\_clause***::=**

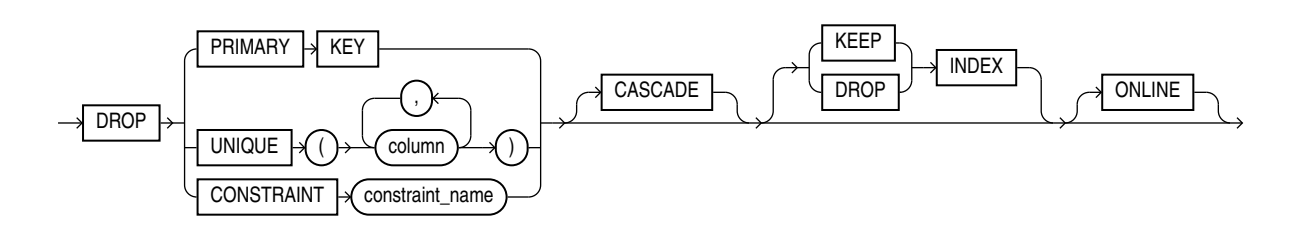

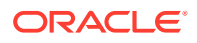

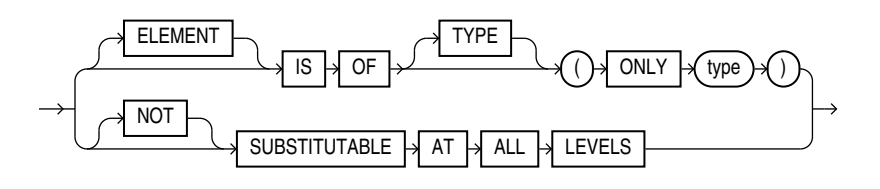

*substitutable\_column\_clause***::=**

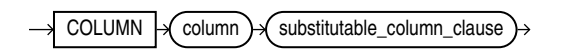

*object\_type\_col\_properties***::=**

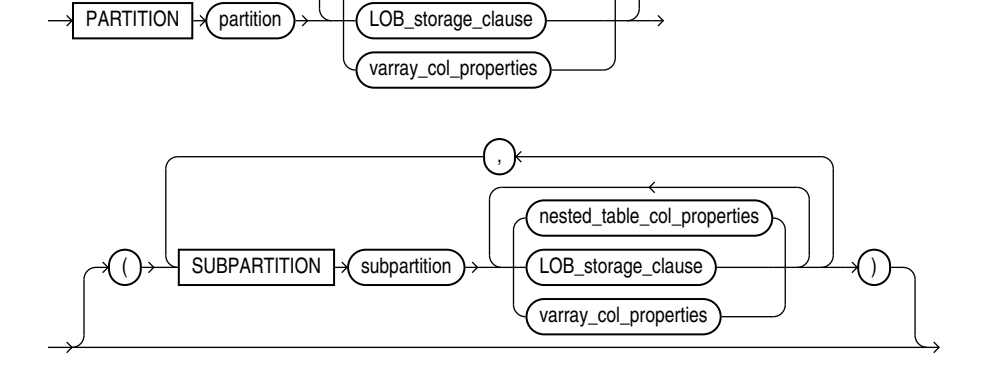

nested\_table\_col\_properties

*out\_of\_line\_part\_storage***::=**

<span id="page-1285-0"></span>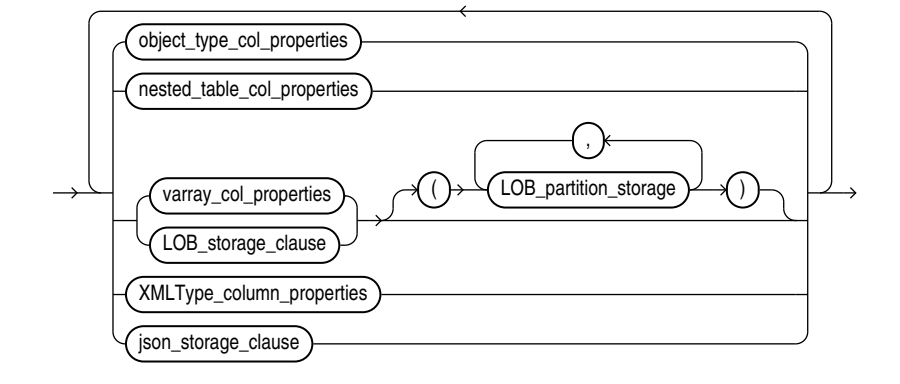

*column\_properties***::=**

# *nested\_table\_col\_properties***::=**

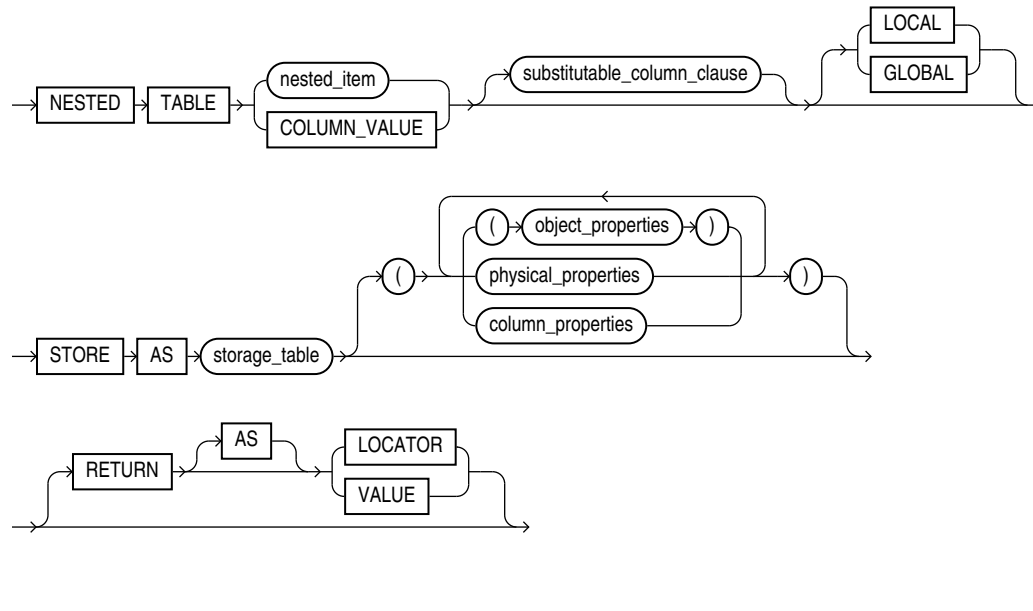

*object\_properties***::=**

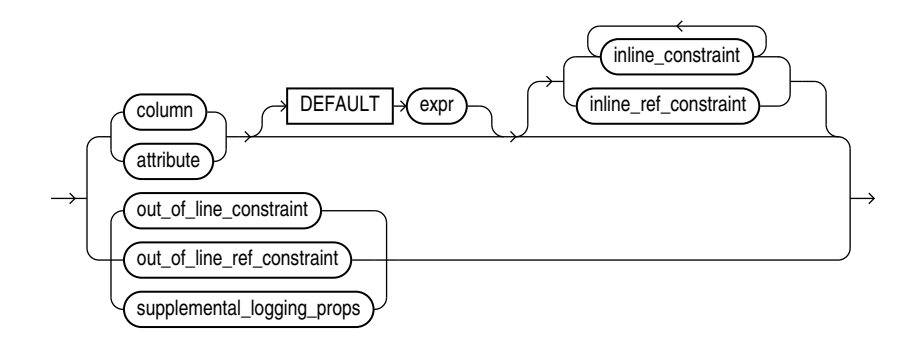

For constraint clauses see *[constraint](#page-840-0)*::=

*supplemental\_logging\_props***::=**

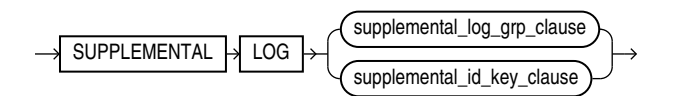

(*[supplemental\\_log\\_grp\\_clause](#page-1271-0)*::=, *[supplemental\\_id\\_key\\_clause](#page-1272-0)*::=)

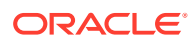

# *physical\_properties***::=**

<span id="page-1287-0"></span>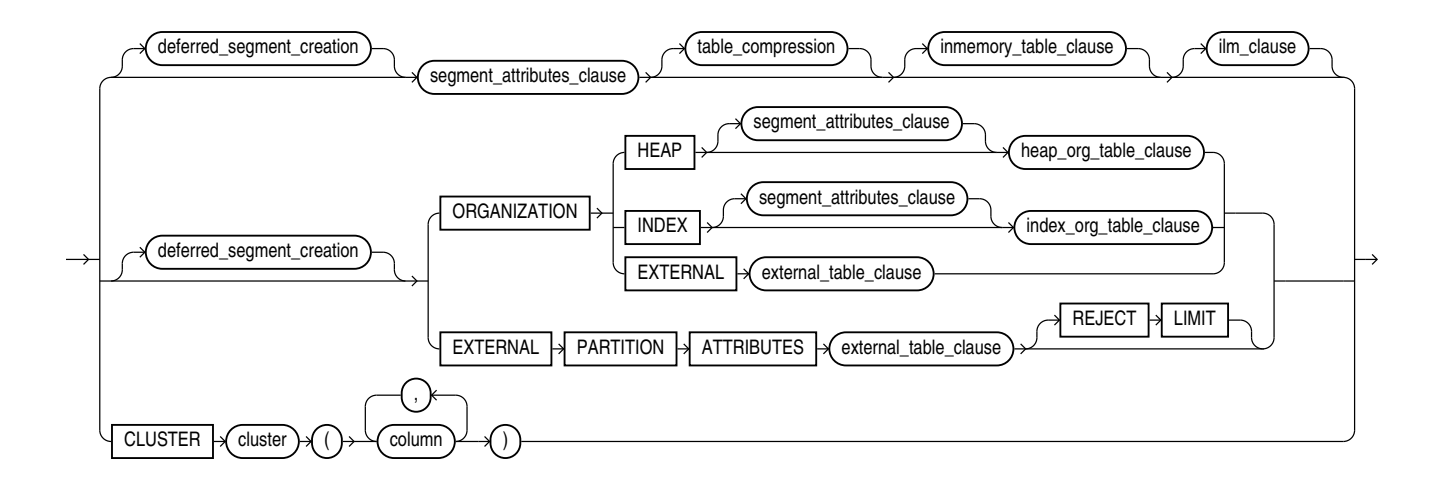

(*deferred\_segment\_creation*::= , *[segment\\_attributes\\_clause](#page-1275-0)*::=, *[table\\_compression](#page-1267-0)*::=, *[inmemory\\_table\\_clause](#page-1852-0)*::=—part of CREATE TABLE syntax, *[ilm\\_clause](#page-1269-0)*::=, *heap\_org\_table\_clause*::=, *[index\\_org\\_table\\_clause](#page-1274-0)*::=, *[external\\_table\\_clause](#page-1866-0)*::=—part of CREATE TABLE syntax)

*deferred\_segment\_creation***::=**

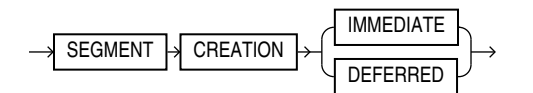

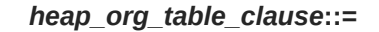

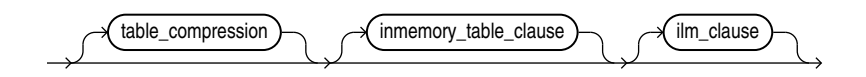

(*[table\\_compression](#page-1267-0)*::=, *[inmemory\\_table\\_clause](#page-1852-0)*::=—part of CREATE TABLE syntax, *[ilm\\_clause](#page-1269-0)*::=)

*varray\_col\_properties***::=**

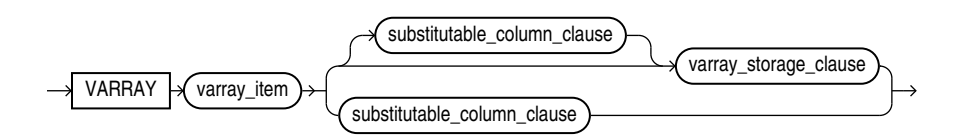

(*[substitutable\\_column\\_clause](#page-1285-0)*::=, *[varray\\_storage\\_clause](#page-1288-0)*::=)

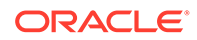

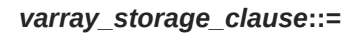

<span id="page-1288-0"></span>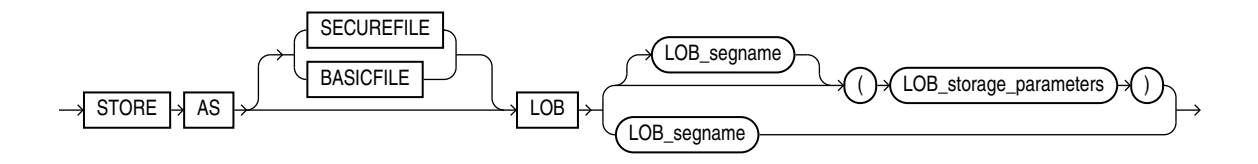

(*[LOB\\_parameters](#page-1289-0)*::=)

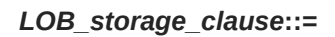

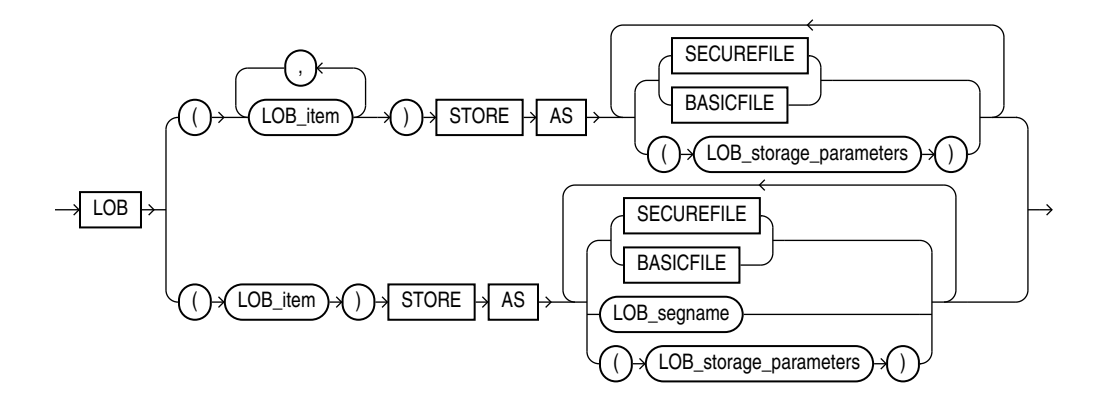

(*LOB\_storage\_parameters*::=)

*LOB\_storage\_parameters***::=**

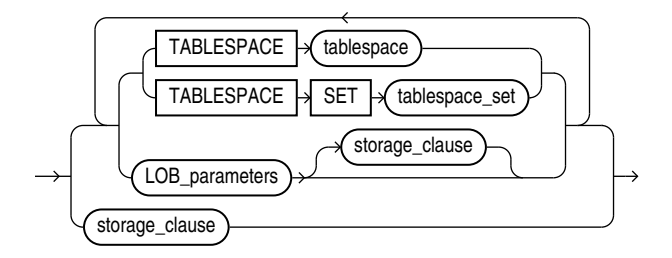

(TABLESPACE SET: not supported with ALTER TABLE, *[LOB\\_parameters](#page-1289-0)*::=, *[storage\\_clause](#page-890-0)*::=)

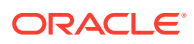

*LOB\_parameters***::=**

<span id="page-1289-0"></span>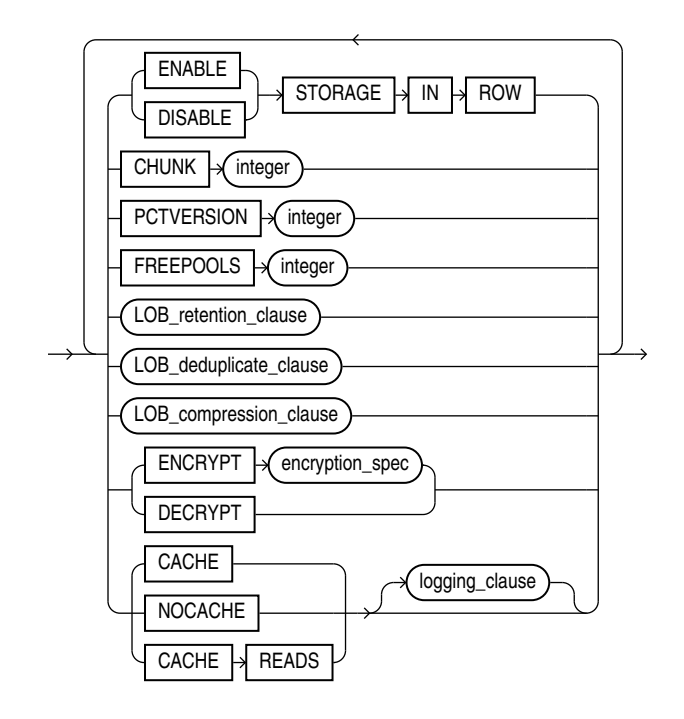

(*[LOB\\_retention\\_clause](#page-1290-0)*::=, *[LOB\\_deduplicate\\_clause](#page-1290-0)*::=, *[LOB\\_compression\\_clause](#page-1291-0)*::=, *[encryption\\_spec](#page-1282-0)*::=, *[logging\\_clause](#page-879-0)*::=)

*modify\_LOB\_storage\_clause***::=**

 $\overline{MODIFY}$  LOB  $\rightarrow$  ( )  $\rightarrow$  LOB\_item )  $\rightarrow$  ( )  $\rightarrow$  ( modify\_LOB\_parameters )  $\rightarrow$  ( )

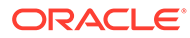

*modify\_LOB\_parameters***::=**

<span id="page-1290-0"></span>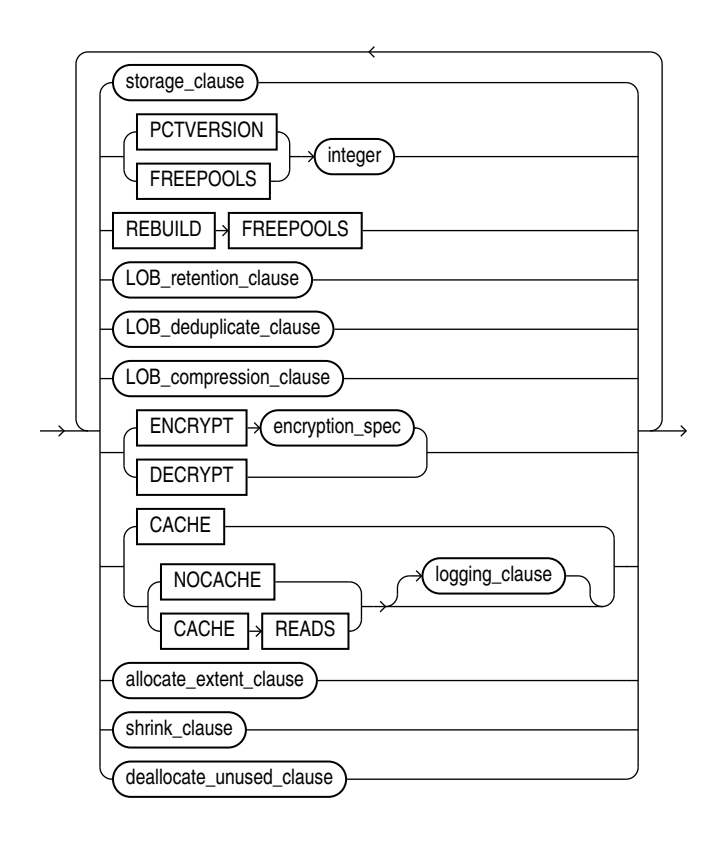

(*[storage\\_clause](#page-890-0)*::=, *LOB\_retention\_clause*::=, *[LOB\\_compression\\_clause](#page-1291-0)*::=, *[encryption\\_spec](#page-1282-0)*::=, *[logging\\_clause](#page-879-0)*::=, *[allocate\\_extent\\_clause](#page-1272-0)*::=, *[shrink\\_clause](#page-1276-0)*::=, *[deallocate\\_unused\\_clause](#page-1272-0)*::=)

*LOB\_retention\_clause***::=**

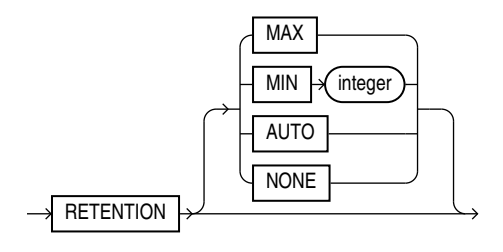

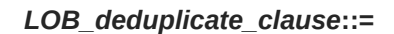

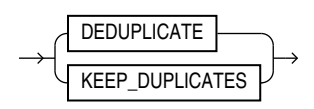

*LOB\_compression\_clause***::=**

<span id="page-1291-0"></span>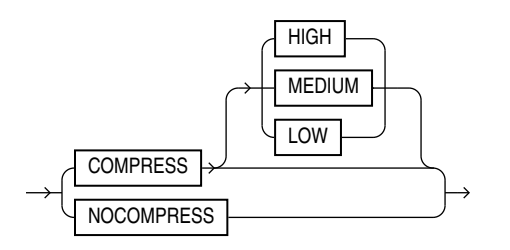

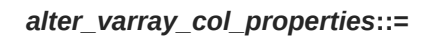

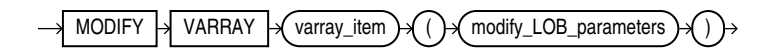

(*[modify\\_LOB\\_parameters](#page-1290-0)*::=)

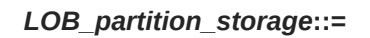

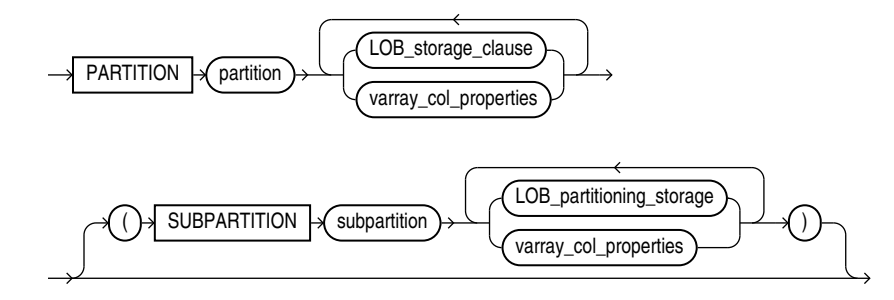

(*[LOB\\_storage\\_clause](#page-1288-0)*::=, *[varray\\_col\\_properties](#page-1287-0)*::=, *LOB\_partitioning\_storage*::=)

*LOB\_partitioning\_storage***::=**

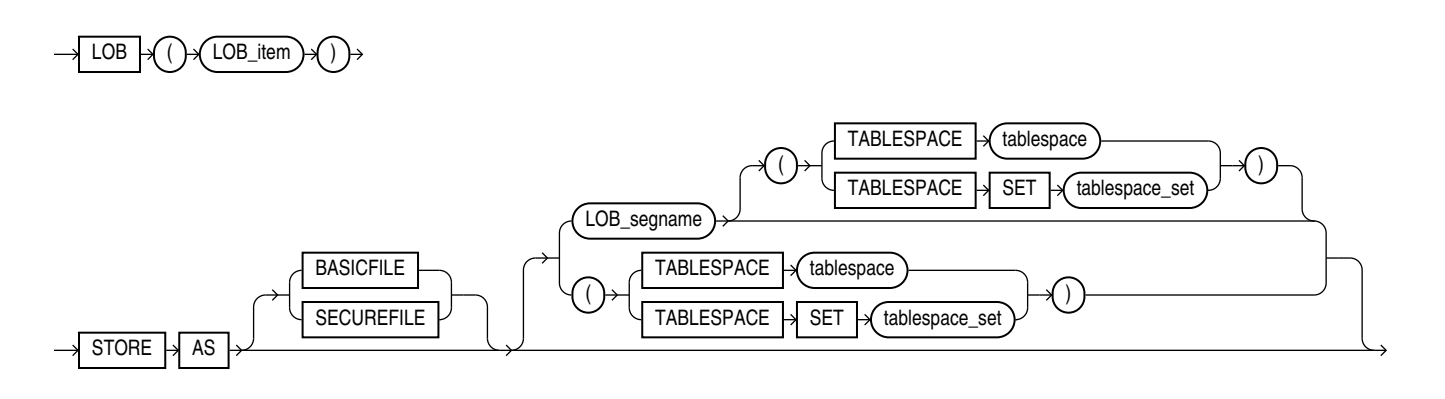

(TABLESPACE SET: not supported with ALTER TABLE)

*XMLType\_column\_properties***::=**

<span id="page-1292-0"></span>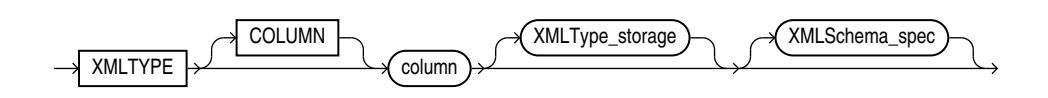

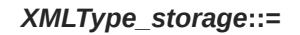

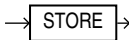

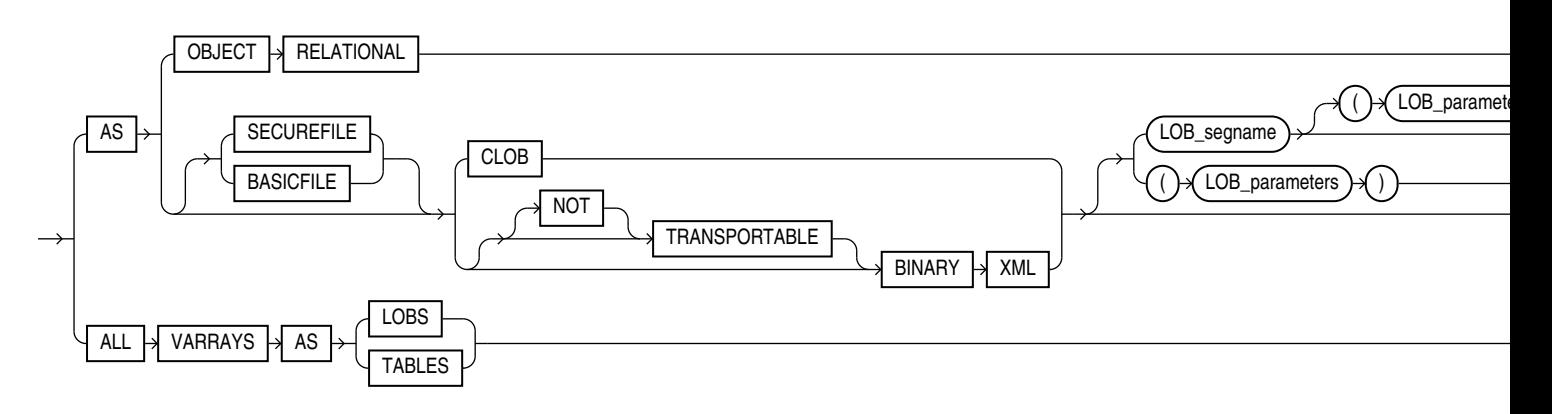

*XMLSchema\_spec***::=**

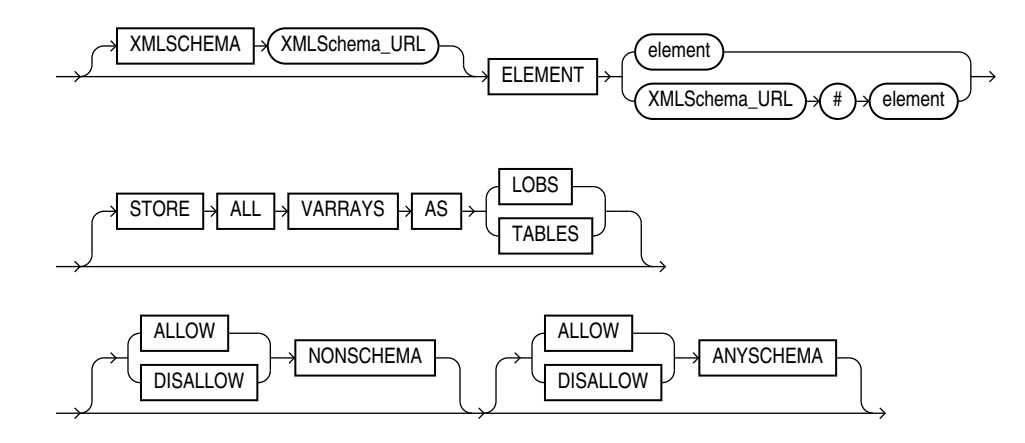

*alter\_XMLSchema\_clause***::=**

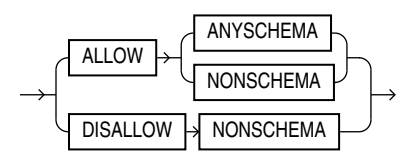

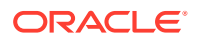

## <span id="page-1293-0"></span>*JSON\_storage\_clause***::=**

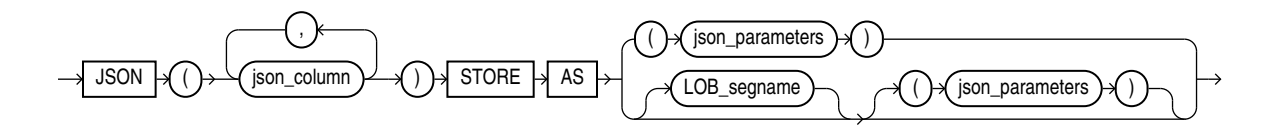

## *JSON\_parameters* **::=**

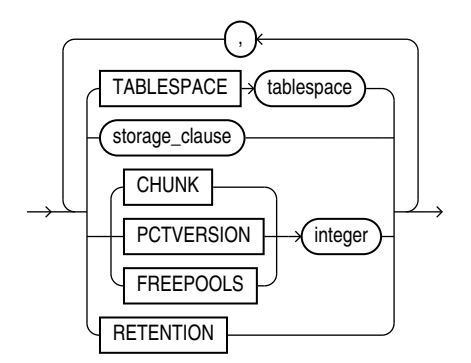

*alter\_external\_table***::=**

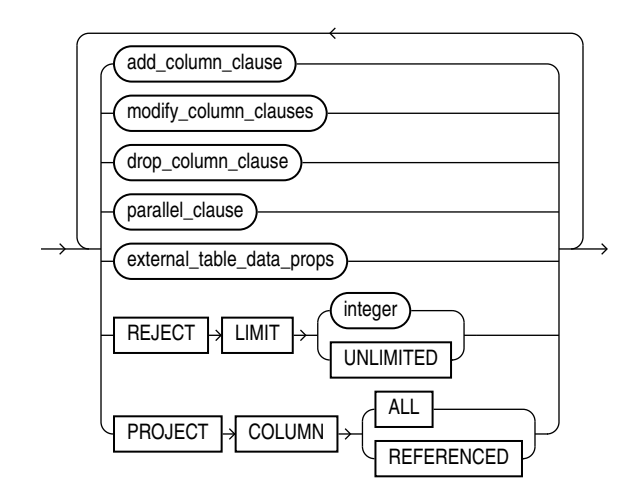

(*[add\\_column\\_clause](#page-1278-0)*::=, *[modify\\_column\\_clauses](#page-1281-0)*::=, *[drop\\_column\\_clause](#page-1283-0)*::=, *[parallel\\_clause](#page-1313-0)*::=, *[external\\_table\\_data\\_props](#page-1294-0)*::=)

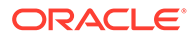

# *external\_table\_data\_props***::=**

<span id="page-1294-0"></span>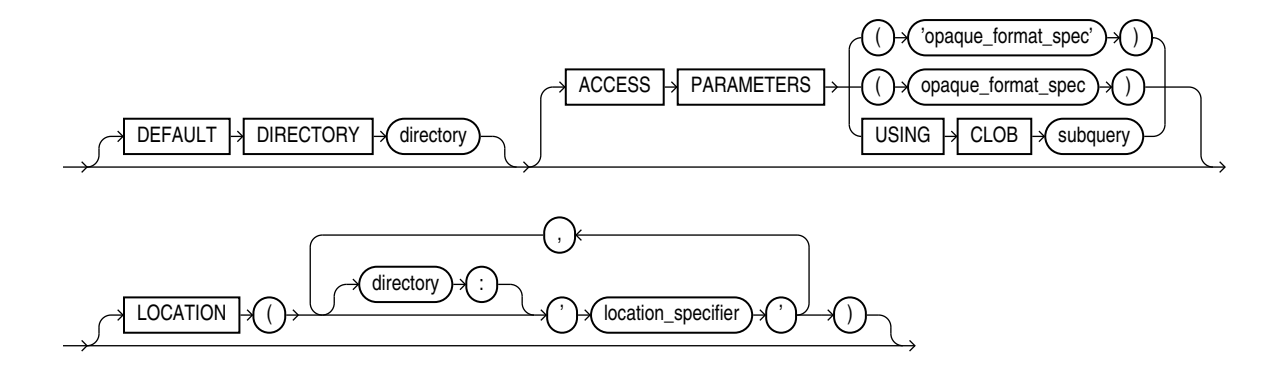

*external\_part\_subpart\_data\_props***::=**

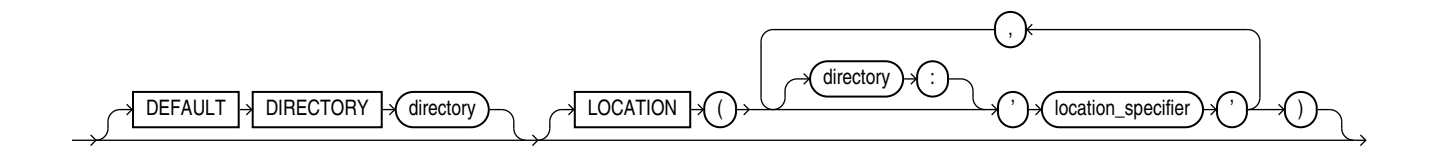

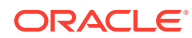

*alter\_table\_partitioning***::=**

<span id="page-1295-0"></span>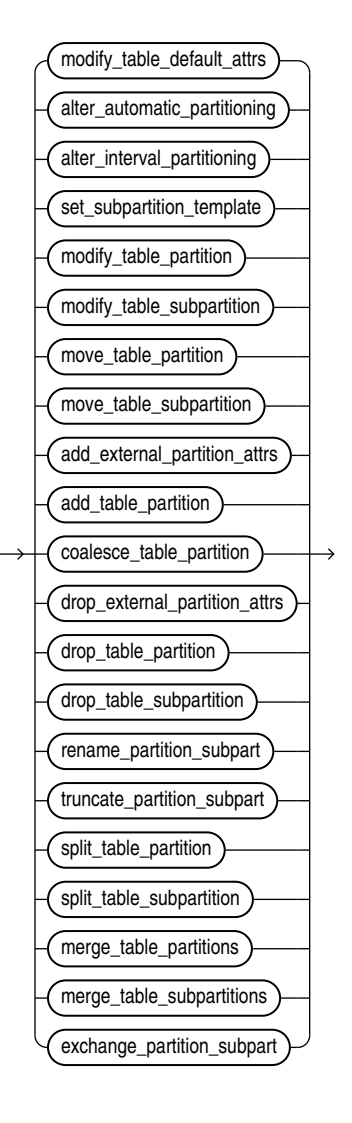

(*[modify\\_table\\_default\\_attrs](#page-1296-0)*::=, *[alter\\_automatic\\_partitioning](#page-1297-0)*::=, *[alter\\_interval\\_partitioning](#page-1297-0)*::=, *[set\\_subpartition\\_template](#page-1297-0)*::=, *[modify\\_table\\_partition](#page-1297-0)*::=, *[modify\\_table\\_subpartition](#page-1299-0)*::=, *[move\\_table\\_partition](#page-1300-0)*::=, *[move\\_table\\_subpartition](#page-1300-0)*::=, *[add\\_table\\_partition](#page-1301-0)*::=, *[coalesce\\_table\\_partition](#page-1303-0)*::=, *[drop\\_table\\_partition](#page-1303-0)*::=, *[drop\\_table\\_subpartition](#page-1304-0)*::=, *[rename\\_partition\\_subpart](#page-1304-0)*::=, *[truncate\\_partition\\_subpart](#page-1304-0)*::=, *[split\\_table\\_partition](#page-1305-0)*::=, *[split\\_table\\_subpartition](#page-1306-0)*::=, *[merge\\_table\\_partitions](#page-1306-0)*::=, *[merge\\_table\\_subpartitions](#page-1307-0)*::=, *[exchange\\_partition\\_subpart](#page-1307-0)*::=

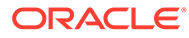
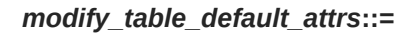

<span id="page-1296-0"></span>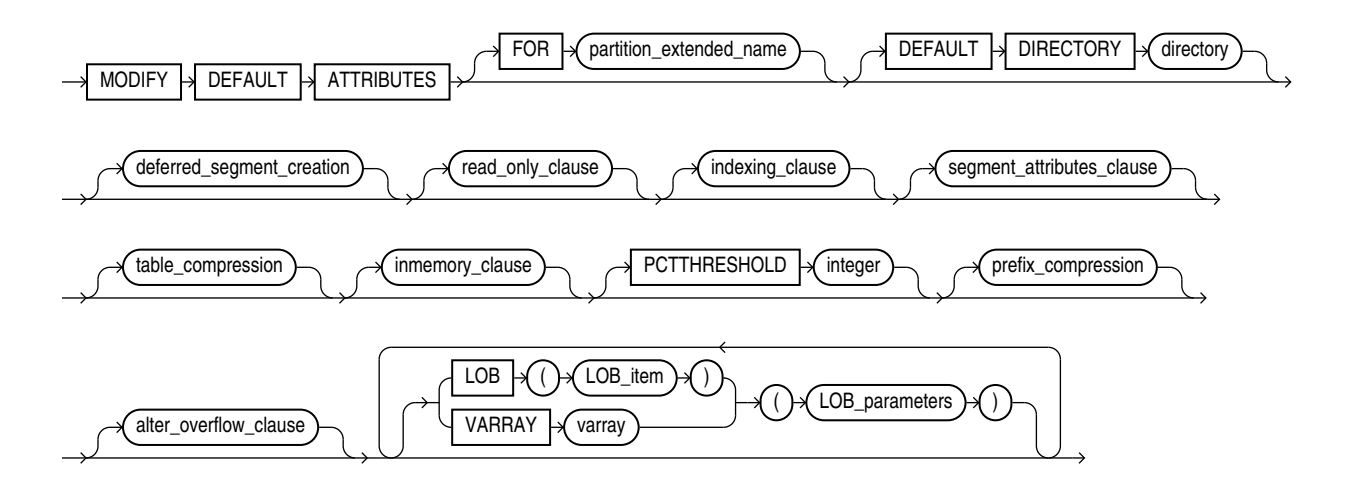

(*[partition\\_extended\\_name](#page-1275-0)*::=, *[deferred\\_segment\\_creation](#page-1287-0)*::= , *read\_only\_clause*::=, *indexing\_clause*::=, *[segment\\_attributes\\_clause](#page-1275-0)*::=, *[table\\_compression](#page-1267-0)*::=, *inmemory\_clause*::=, *[prefix\\_compression](#page-1274-0)*::=, *[alter\\_overflow\\_clause](#page-1276-0)*::=, *[LOB\\_parameters](#page-1289-0)*::=)

*read\_only\_clause***::=**

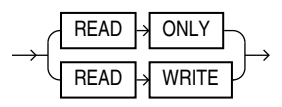

*indexing\_clause***::=**

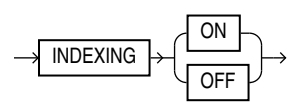

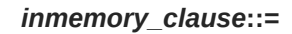

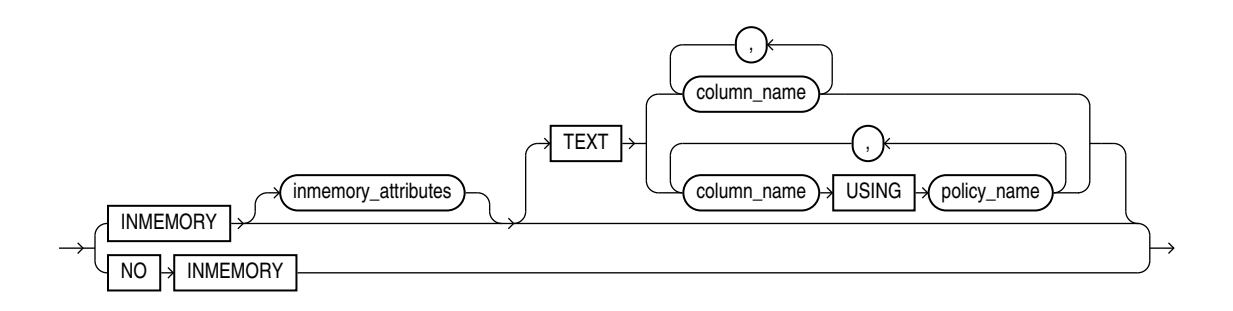

(*[inmemory\\_attributes](#page-1268-0)*::=)

*alter\_automatic\_partitioning***::=**

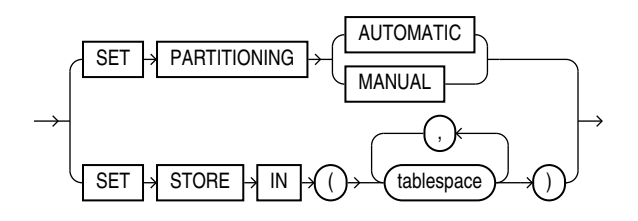

*alter\_interval\_partitioning***::=**

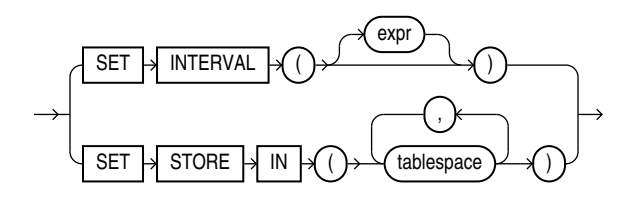

*set\_subpartition\_template***::=**

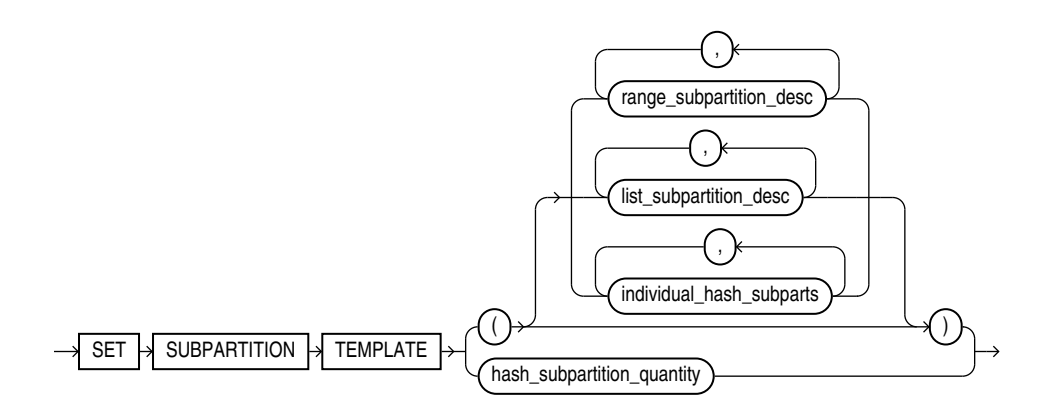

(*[range\\_subpartition\\_desc](#page-1310-0)*::=, *[list\\_subpartition\\_desc](#page-1310-0)*::=, *[individual\\_hash\\_subparts](#page-1310-0)*::=)

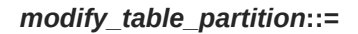

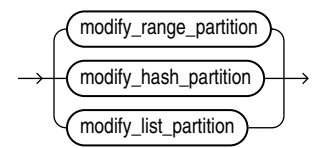

(*[modify\\_range\\_partition](#page-1298-0)*::=, *[modify\\_hash\\_partition](#page-1298-0)*::=, *[modify\\_list\\_partition](#page-1299-0)*::=)

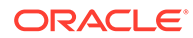

## *modify\_range\_partition***::=**

<span id="page-1298-0"></span>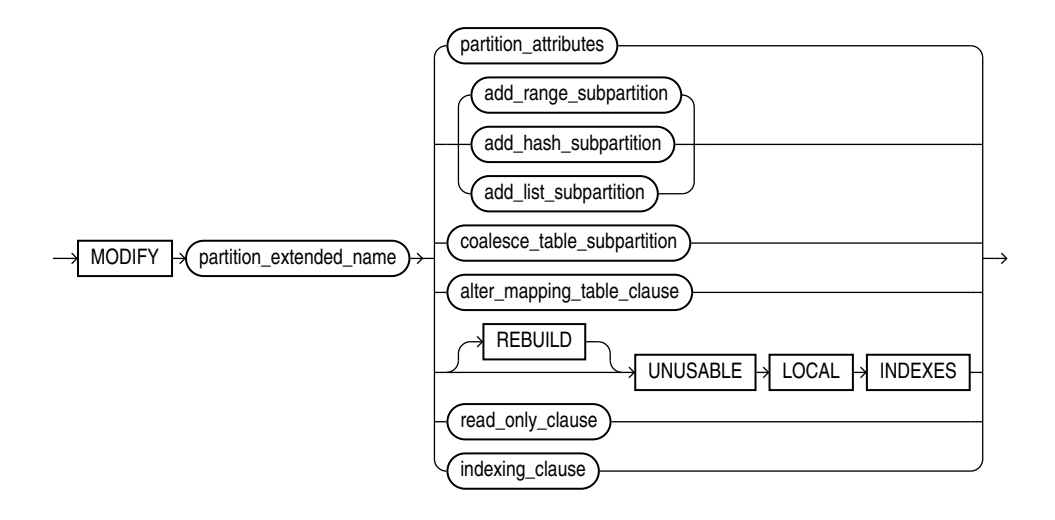

(*[partition\\_extended\\_name](#page-1275-0)*::=, *[partition\\_attributes](#page-1311-0)*::=, *[add\\_range\\_subpartition](#page-1302-0)*::=, *[add\\_hash\\_subpartition](#page-1302-0)*::=, *[add\\_list\\_subpartition](#page-1303-0)*::=, *[coalesce\\_table\\_subpartition](#page-1303-0)*::=, *[alter\\_mapping\\_table\\_clauses](#page-1276-0)*::=, *[read\\_only\\_clause](#page-1296-0)*::=, *[indexing\\_clause](#page-1296-0)*::=)

*modify\_hash\_partition***::=**

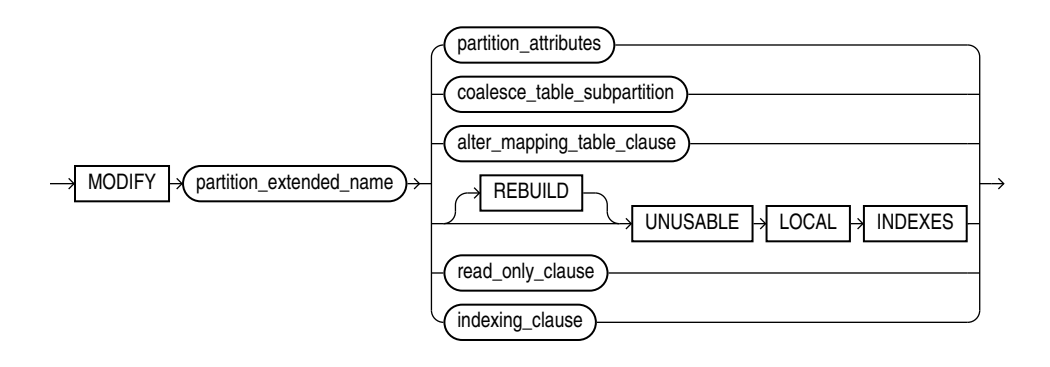

(*[partition\\_extended\\_name](#page-1275-0)*::=, *[coalesce\\_table\\_subpartition](#page-1303-0)*::=, *[partition\\_attributes](#page-1311-0)*::=, *[alter\\_mapping\\_table\\_clauses](#page-1276-0)*::=, *[read\\_only\\_clause](#page-1296-0)*::=, *[indexing\\_clause](#page-1296-0)*::=)

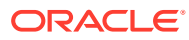

## *modify\_list\_partition***::=**

<span id="page-1299-0"></span>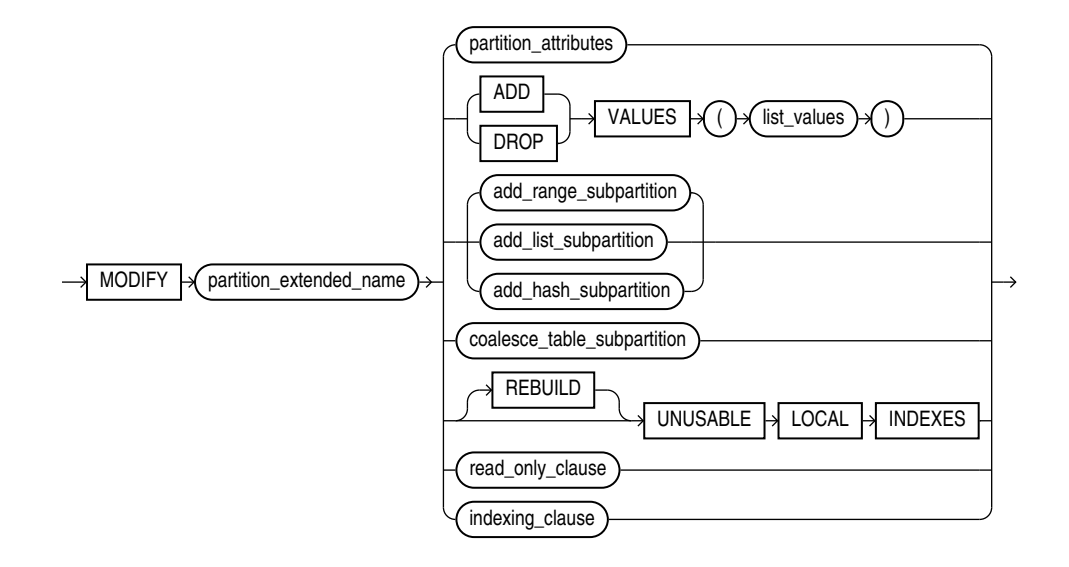

(*[partition\\_extended\\_name](#page-1275-0)*::=, *[partition\\_attributes](#page-1311-0)*::=, *[list\\_values](#page-1308-0)*::=, *[add\\_range\\_subpartition](#page-1302-0)*::=, *[add\\_list\\_subpartition](#page-1303-0)*::=, *[add\\_hash\\_subpartition](#page-1302-0)*::=, *[coalesce\\_table\\_subpartition](#page-1303-0)*::=, *[read\\_only\\_clause](#page-1296-0)*::=, *[indexing\\_clause](#page-1296-0)*::=)

*modify\_table\_subpartition***::=**

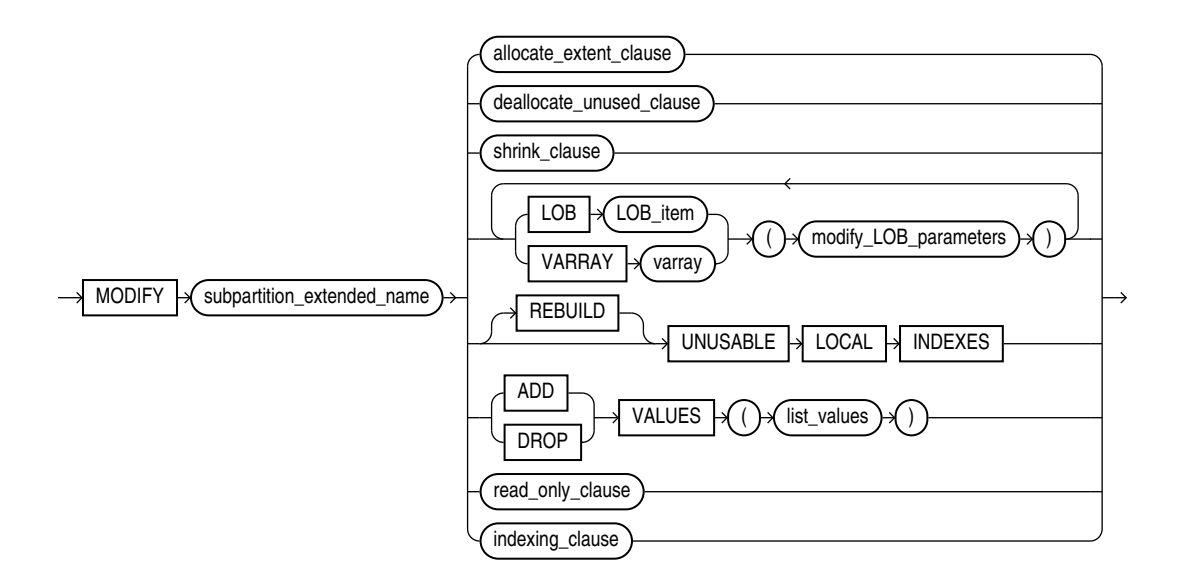

(*[subpartition\\_extended\\_name](#page-1275-0)*::=, *[allocate\\_extent\\_clause](#page-1272-0)*::=, *[deallocate\\_unused\\_clause](#page-1272-0)*::=, *[shrink\\_clause](#page-1276-0)*::=, *[modify\\_LOB\\_parameters](#page-1290-0)*::=, *[list\\_values](#page-1308-0)*::=, *[read\\_only\\_clause](#page-1296-0)*::=, *[indexing\\_clause](#page-1296-0)*::=)

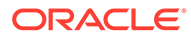

<span id="page-1300-0"></span>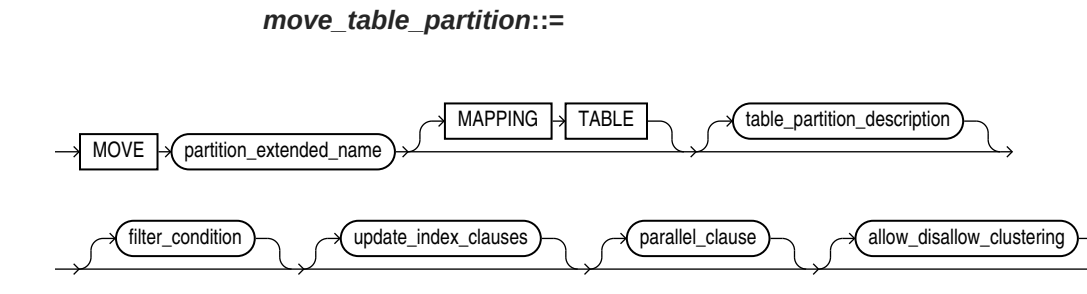

(*[partition\\_extended\\_name](#page-1275-0)*::=, *[table\\_partition\\_description](#page-1309-0)*::=, *filter\_condition*::=, *[update\\_index\\_clauses](#page-1312-0)*::=, *[parallel\\_clause](#page-1313-0)*::=, *allow\_disallow\_clustering*::=)

*filter\_condition***::=**

 $INCLUDING \rightarrow RowS \rightarrow (where\_clause)$ 

**ONLINE** 

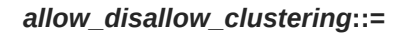

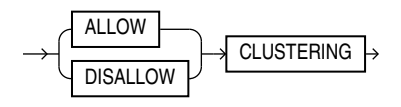

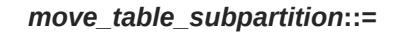

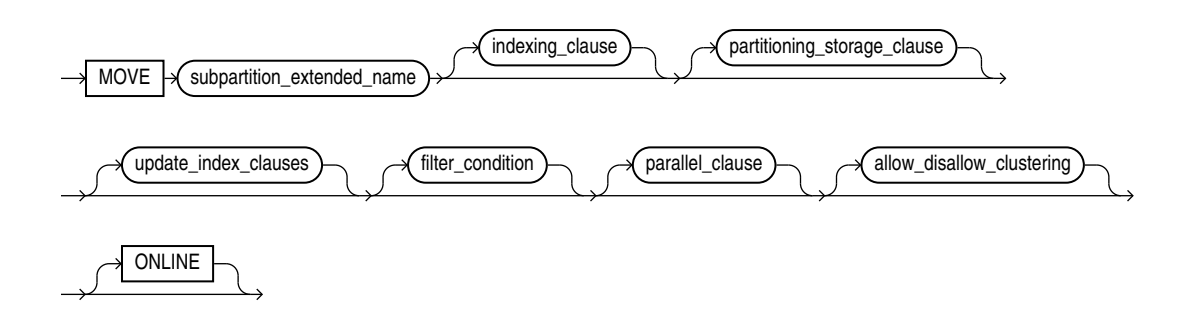

(*[subpartition\\_extended\\_name](#page-1275-0)*::=, *[indexing\\_clause](#page-1296-0)*::=, *[partitioning\\_storage\\_clause](#page-1311-0)*::=, *[update\\_index\\_clauses](#page-1312-0)*::=, *filter\_condition*::=, *[parallel\\_clause](#page-1313-0)*::=, *allow\_disallow\_clustering*::=)

*add\_external\_partition\_attrs*

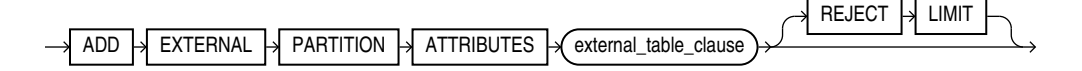

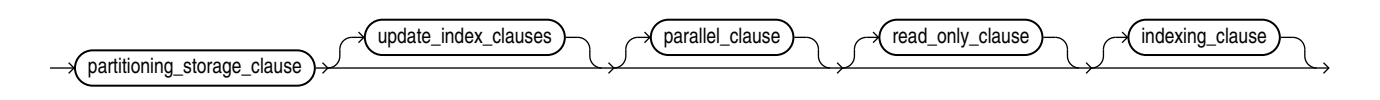

## *add\_hash\_partition\_clause***::=**

(*[range\\_values\\_clause](#page-1308-0)*::=, *[table\\_partition\\_description](#page-1309-0)*::=, *[external\\_part\\_subpart\\_data\\_props](#page-1294-0)*::=, *[range\\_subpartition\\_desc](#page-1310-0)*::=, *[list\\_subpartition\\_desc](#page-1310-0)*::=, *[individual\\_hash\\_subparts](#page-1310-0)*::=, *[hash\\_subparts\\_by\\_quantity](#page-1311-0)*::=, *[update\\_index\\_clauses](#page-1312-0)*::=)

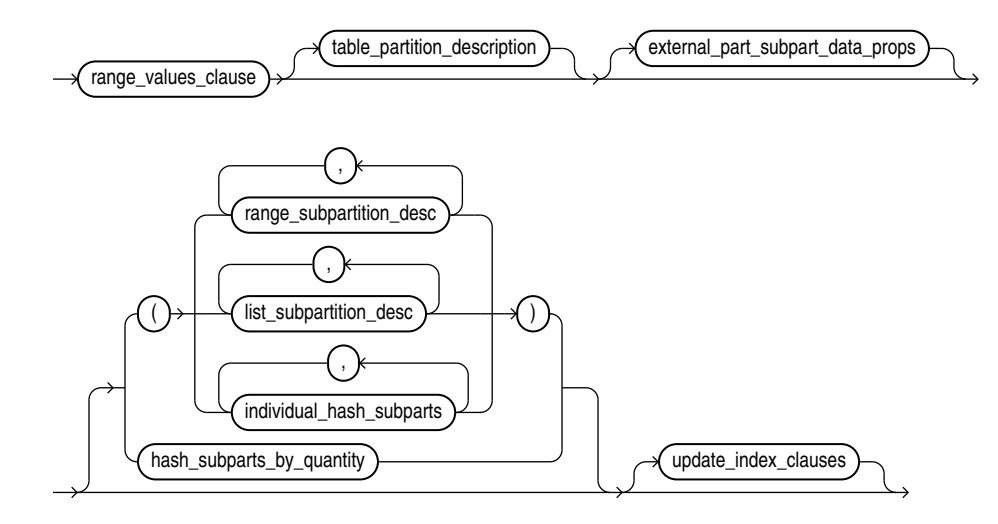

*add\_range\_partition\_clause***::=**

(*add\_range\_partition\_clause*::=, *[add\\_list\\_partition\\_clause](#page-1302-0)*::=, *[add\\_system\\_partition\\_clause](#page-1302-0)*::=, *add\_hash\_partition\_clause*::=, *[dependent\\_tables\\_clause](#page-1303-0)*:=)

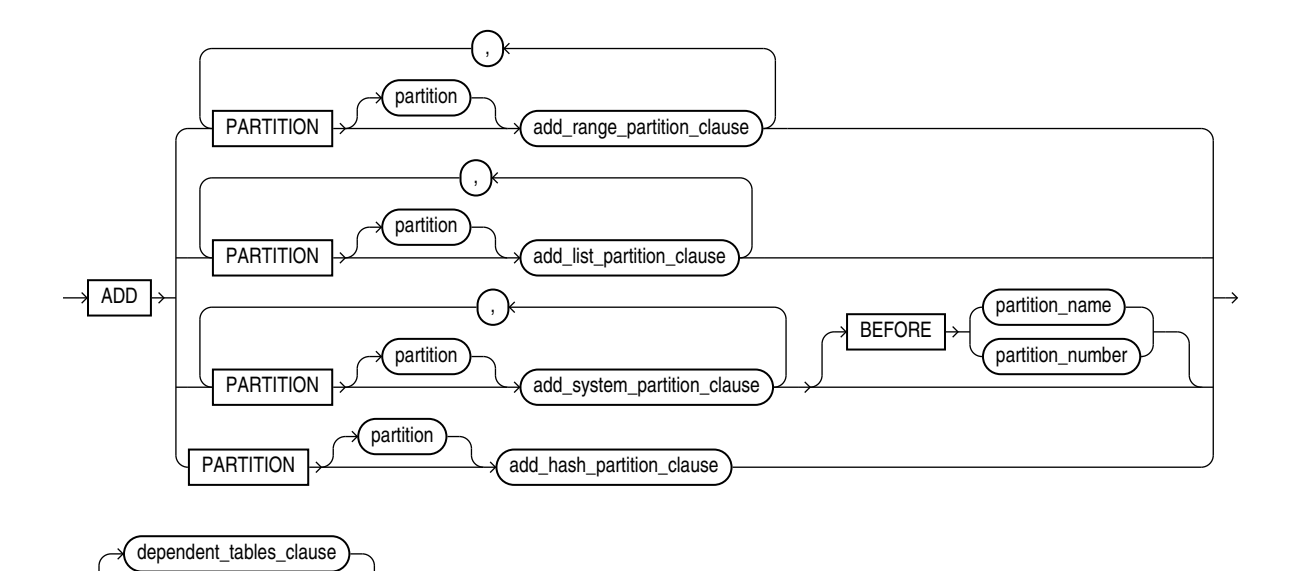

*add\_table\_partition***::=**

(*[partitioning\\_storage\\_clause](#page-1311-0)*::=, *[update\\_index\\_clauses](#page-1312-0)*::=, *[parallel\\_clause](#page-1313-0)*::=, *[read\\_only\\_clause](#page-1296-0)*::=, *[indexing\\_clause](#page-1296-0)*::=)

*add\_list\_partition\_clause***::=**

<span id="page-1302-0"></span>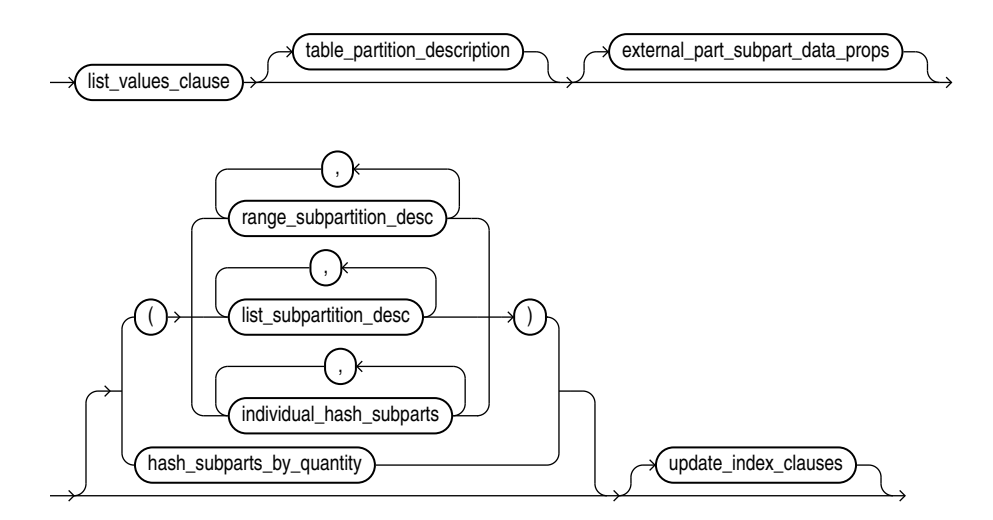

(*[list\\_values\\_clause](#page-1308-0)*::=, *[table\\_partition\\_description](#page-1309-0)*::=, *[external\\_part\\_subpart\\_data\\_props](#page-1294-0)*::=, *[range\\_subpartition\\_desc](#page-1310-0)*::=, *[list\\_subpartition\\_desc](#page-1310-0)*::=, *[individual\\_hash\\_subparts](#page-1310-0)*::=, *[hash\\_subparts\\_by\\_quantity](#page-1311-0)*::=, *[update\\_index\\_clauses](#page-1312-0)*::=)

*add\_system\_partition\_clause***::=**

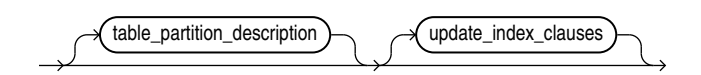

(*[table\\_partition\\_description](#page-1309-0)*::=, *[update\\_index\\_clauses](#page-1312-0)*::=)

*add\_range\_subpartition***::=**

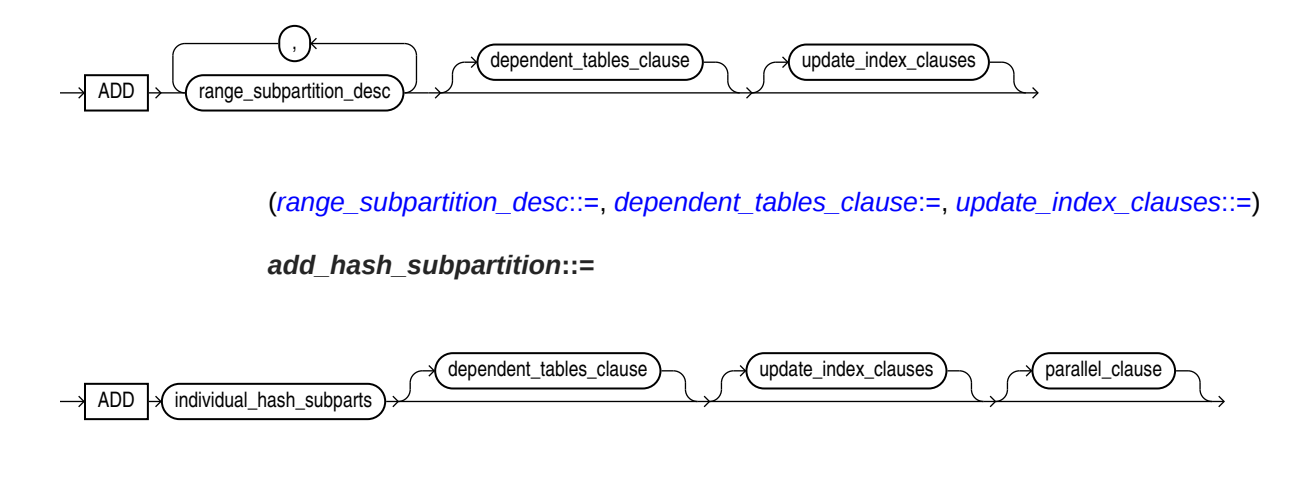

(*[individual\\_hash\\_subparts](#page-1310-0)*::=, *dependent\_tables\_clause*:=, *[update\\_index\\_clauses](#page-1312-0)*::=, *parallel clause*::=)

*add\_list\_subpartition***::=**

<span id="page-1303-0"></span>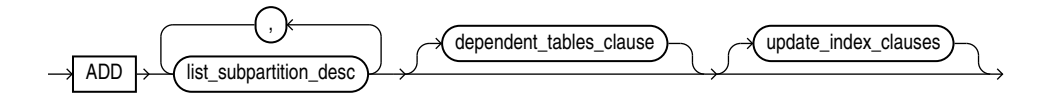

(*[list\\_subpartition\\_desc](#page-1310-0)*::=, *dependent\_tables\_clause*:=, *[update\\_index\\_clauses](#page-1312-0)*::=)

*dependent\_tables\_clause***:=**

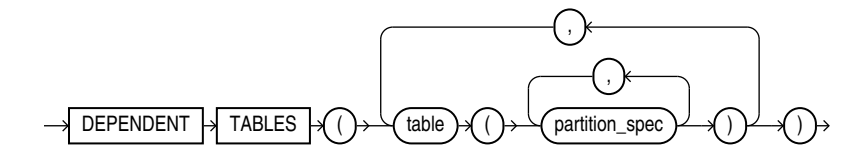

(*[partition\\_spec](#page-1312-0)*::=)

*coalesce\_table\_partition***::=**

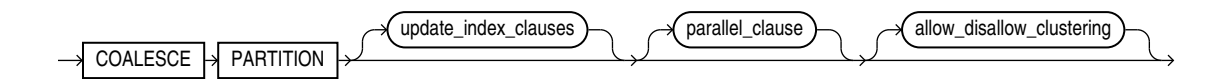

(*[update\\_index\\_clauses](#page-1312-0)*::=, *[parallel\\_clause](#page-1313-0)*::=, *[allow\\_disallow\\_clustering](#page-1300-0)*::=)

*coalesce\_table\_subpartition***::=**

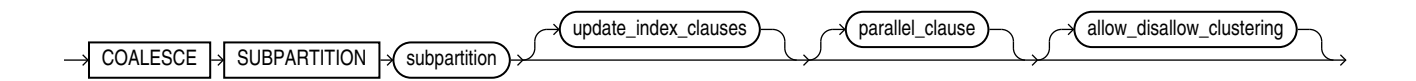

(*[update\\_index\\_clauses](#page-1312-0)*::=, *[parallel\\_clause](#page-1313-0)*::=, *[allow\\_disallow\\_clustering](#page-1300-0)*::=)

## *drop\_external\_partition\_attrs*::=

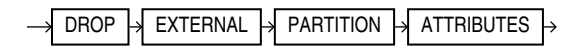

*drop\_table\_partition***::=**

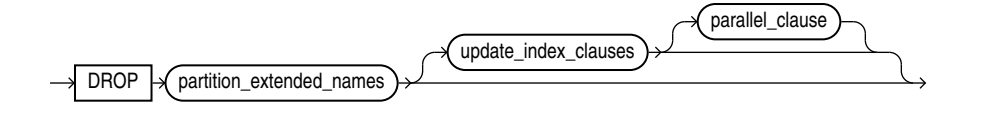

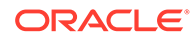

(*partition\_extended\_names*::=, *[update\\_index\\_clauses](#page-1312-0)*::=, *[parallel\\_clause](#page-1313-0)*::=)

*drop\_table\_subpartition***::=**

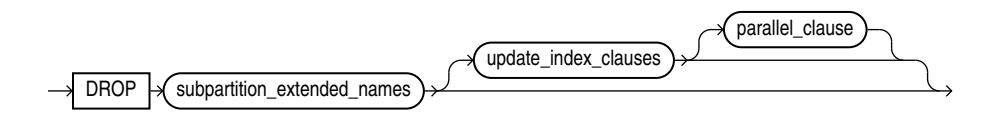

(*subpartition\_extended\_names*::=, *[update\\_index\\_clauses](#page-1312-0)*::=, *[parallel\\_clause](#page-1313-0)*::=)

*rename\_partition\_subpart***::=**

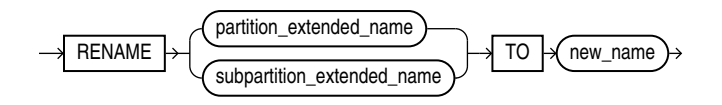

(*[partition\\_extended\\_name](#page-1275-0)*::=, *[subpartition\\_extended\\_name](#page-1275-0)*::=)

*truncate\_partition\_subpart***::=**

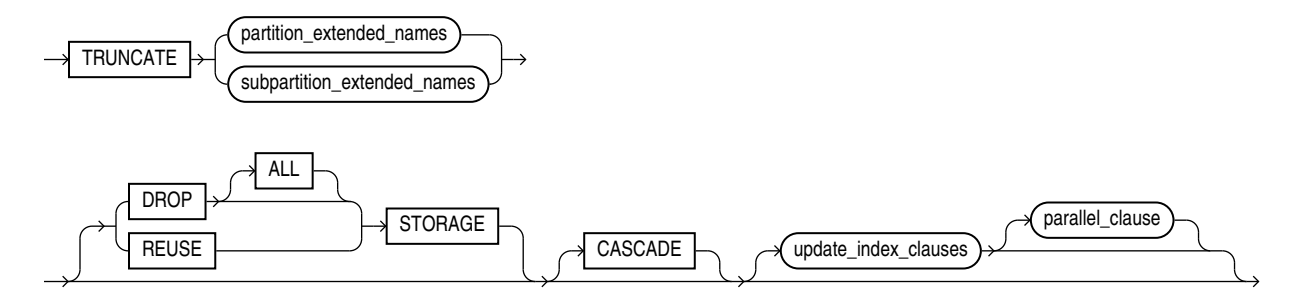

(*partition\_extended\_names*::=, *subpartition\_extended\_names*::=, *[update\\_index\\_clauses](#page-1312-0)*::=, *[parallel\\_clause](#page-1313-0)*::=)

*partition\_extended\_names***::=**

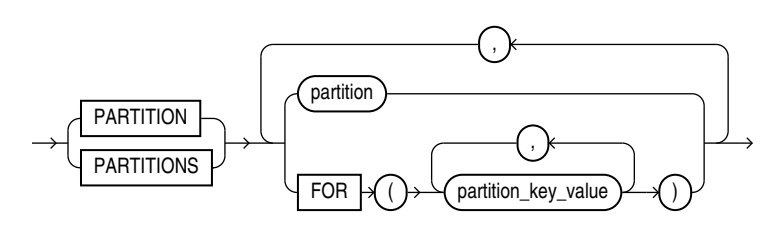

## *subpartition\_extended\_names***::=**

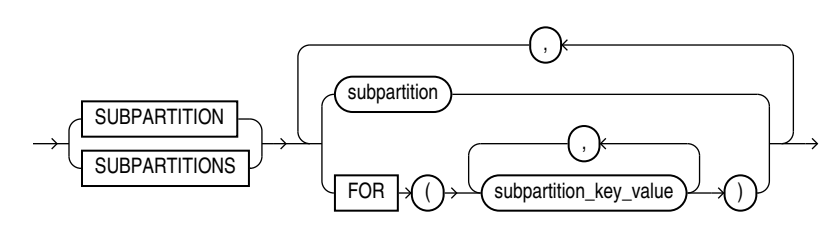

## *split\_table\_partition***::=**

SPLIT **partition\_extended\_name**  $AT \nightharpoonup \bigwedge$   $\rightarrow \bigwedge$  literal , )  $INTO \rightarrow \rightarrow \rightarrow$  range\_partition\_desc  $\rightarrow \rightarrow$  range\_partition\_desc  $\rightarrow$  () VALUES  $\mathcal{A}$   $\rightarrow$  list\_values  $INTO \rightarrow \left( \rightarrow\right)$  list\_partition\_desc  $\rightarrow$   $\rightarrow$   $\rightarrow$  list\_partition\_desc  $\overline{\text{INTO}}$   $\forall$  ( ): range\_partition\_desc , list\_partition\_desc partition\_spec split\_nested\_table\_part endition dependent\_tables\_clause dependent\_tables\_clause update\_index\_clauses  $\sqrt{\text{allow\_disallow\_clustering}}$   $\rightarrow$  ONLINE

> (*[partition\\_extended\\_name](#page-1275-0)*::=, *[range\\_partition\\_desc](#page-1309-0)*::=, *[list\\_values](#page-1308-0)*::=, *[list\\_partition\\_desc](#page-1310-0)*::=, *[partition\\_spec](#page-1312-0)*::=, *split\_nested\_table\_part*::=, *[filter\\_condition](#page-1300-0)*::=, *[dependent\\_tables\\_clause](#page-1303-0)*:=, *[update\\_index\\_clauses](#page-1312-0)*::=, *[parallel\\_clause](#page-1313-0)*::=, *[allow\\_disallow\\_clustering](#page-1300-0)*::=)

*split\_nested\_table\_part***::=**

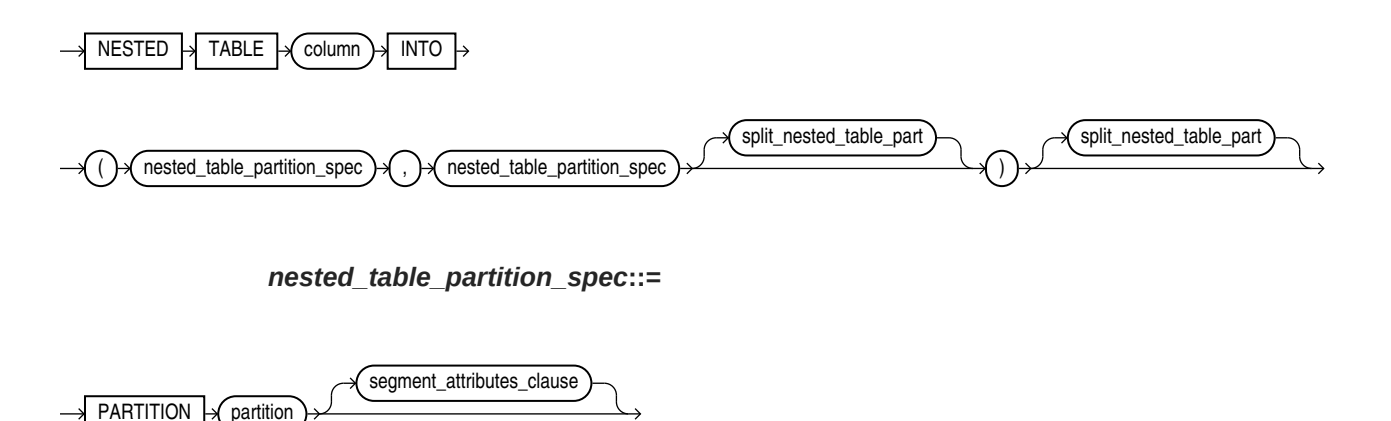

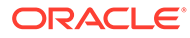

## *split\_table\_subpartition***::=**

 $SPLIT \rightarrow$  subpartition\_extended\_name  $AT \nightharpoonup \bigwedge$   $\rightarrow \bigwedge$  literal , )  $INTO \rightarrow \rightarrow \rightarrow$  range\_subpartition\_desc  $\rightarrow$  ,  $\rightarrow$  range\_subpartition\_desc  $\rightarrow$  () VALUES  $\bigcap$  ( list\_values  $\Box$ INTO  $\rightarrow$  ( ) $\rightarrow$  ( list\_subpartition\_desc ) $\rightarrow$  ( ),  $\rightarrow$  ( list\_subpartition\_desc ) $\rightarrow$  ( )  $\overline{\text{INTO}}$   $\forall$  ( ) range\_subpartition\_desc , list\_subpartition\_desc subpartition\_spec filter\_condition dependent\_tables\_clause dependent\_tables\_clause dependent\_tables\_clause dependent\_tables\_clause parallel\_clause allow\_disallow\_clustering ONLINE

> (*[subpartition\\_extended\\_name](#page-1275-0)*::=, *[range\\_subpartition\\_desc](#page-1310-0)*::=, *[list\\_values](#page-1308-0)*::=, *[list\\_subpartition\\_desc](#page-1310-0)*::=, *subpartition\_spec*::=, *[filter\\_condition](#page-1300-0)*::=, *[dependent\\_tables\\_clause](#page-1303-0)*:=, *[update\\_index\\_clauses](#page-1312-0)*::=, *[parallel\\_clause](#page-1313-0)*::=, *[allow\\_disallow\\_clustering](#page-1300-0)*::=

## *subpartition\_spec***::=**

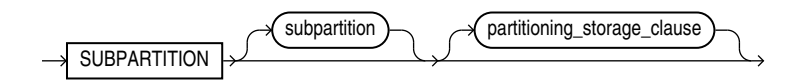

*merge\_table\_partitions***::=**

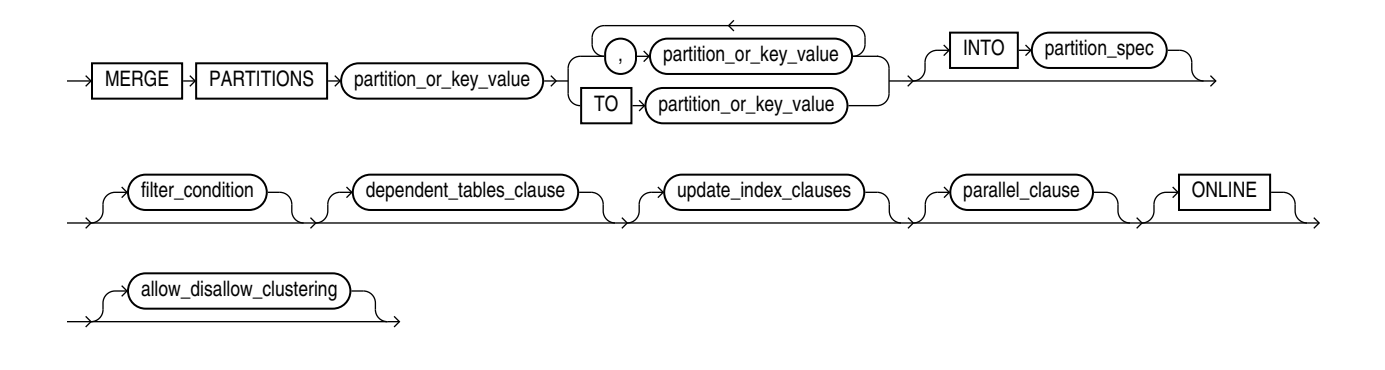

(*partition\_or\_key\_value*::=, *[partition\\_spec](#page-1312-0)*::=, *[filter\\_condition](#page-1300-0)*::=, *[dependent\\_tables\\_clause](#page-1303-0)*:=, *[update\\_index\\_clauses](#page-1312-0)*::=, *[parallel\\_clause](#page-1313-0)*::=, *[allow\\_disallow\\_clustering](#page-1300-0)*::=)

*partition\_or\_key\_value***::=**

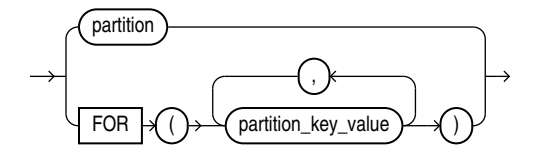

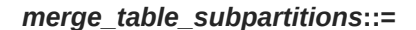

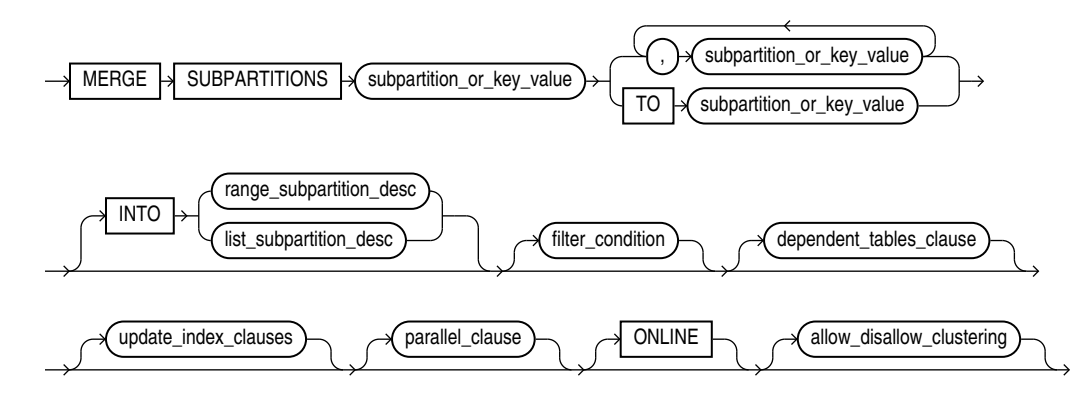

(*subpartition\_or\_key\_value*::=, *[range\\_subpartition\\_desc](#page-1310-0)*::=, *[list\\_subpartition\\_desc](#page-1310-0)*::=, *[filter\\_condition](#page-1300-0)*::=, *[dependent\\_tables\\_clause](#page-1303-0)*:=, *[update\\_index\\_clauses](#page-1312-0)*::=, *[parallel\\_clause](#page-1313-0)*::=, *[allow\\_disallow\\_clustering](#page-1300-0)*::=)

*subpartition\_or\_key\_value***::=**

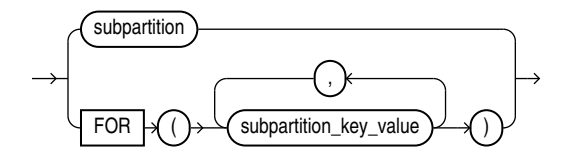

*exchange\_partition\_subpart***::=**

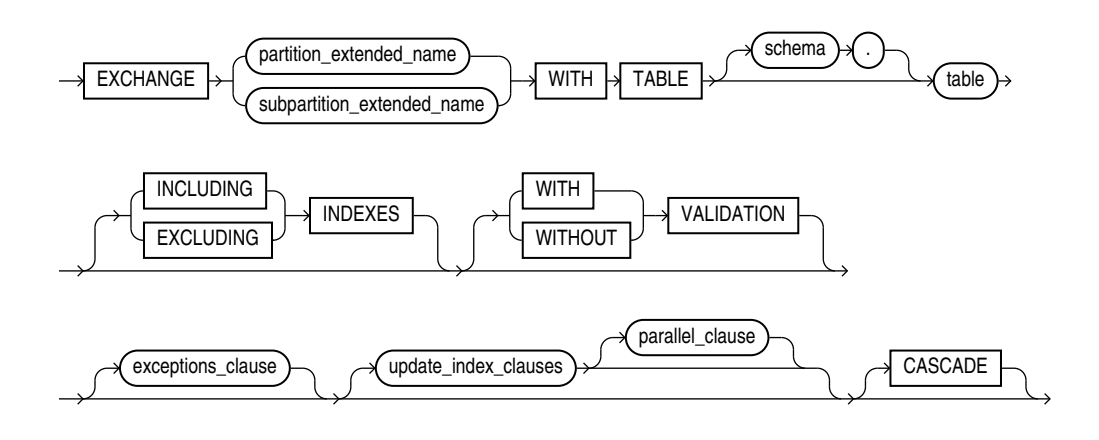

(*[partition\\_extended\\_name](#page-1275-0)*::=, *[subpartition\\_extended\\_name](#page-1275-0)*::=, *exceptions\_clause*::=, *[update\\_index\\_clauses](#page-1312-0)*::=, *[parallel\\_clause](#page-1313-0)*::=)

*exceptions\_clause***::=**

<span id="page-1308-0"></span> $EXCEPTIONS$  INTO  $\widehat{\mathsf{schema}}$   $\mathcal{A}$ . table

*range\_values\_clause***::=**

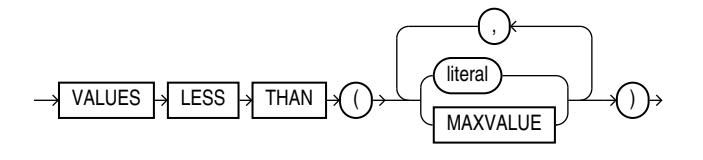

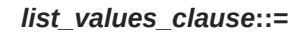

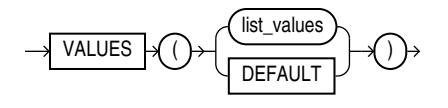

(*list\_values*::=)

*list\_values***::=**

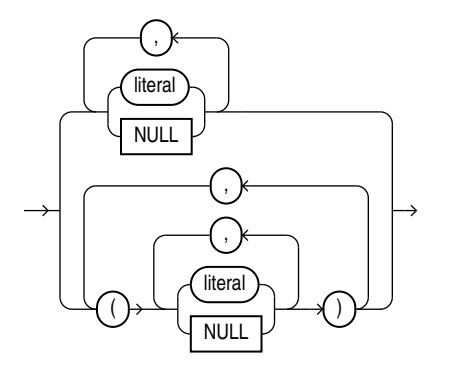

<span id="page-1309-0"></span>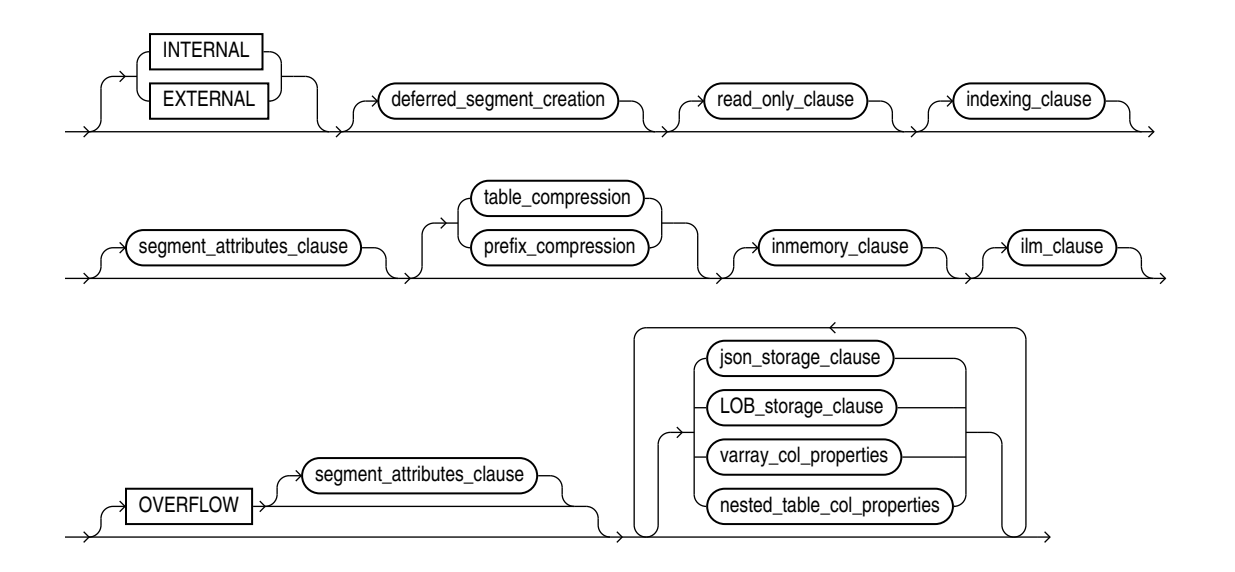

*table\_partition\_description***::=**

(*[deferred\\_segment\\_creation](#page-1287-0)*::= , *[read\\_only\\_clause](#page-1296-0)*::=, *[indexing\\_clause](#page-1296-0)*::=, *[segment\\_attributes\\_clause](#page-1275-0)*::=, *[table\\_compression](#page-1267-0)*::=, *[prefix\\_compression](#page-1274-0)*::=, *[inmemory\\_clause](#page-1296-0)*::=, *[LOB\\_storage\\_clause](#page-1288-0)*::=, *[varray\\_col\\_properties](#page-1287-0)*::=)

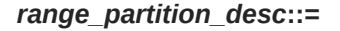

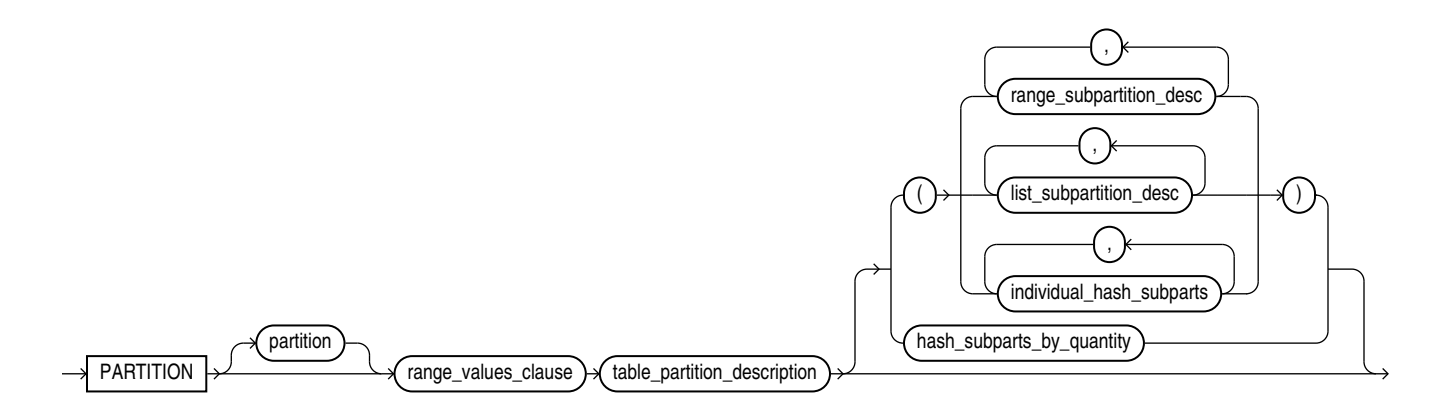

(*[range\\_values\\_clause](#page-1308-0)*::=, *table\_partition\_description*::=, *[range\\_subpartition\\_desc](#page-1310-0)*::=, *[list\\_subpartition\\_desc](#page-1310-0)*::=)

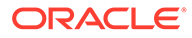

## *list\_partition\_desc***::=**

<span id="page-1310-0"></span>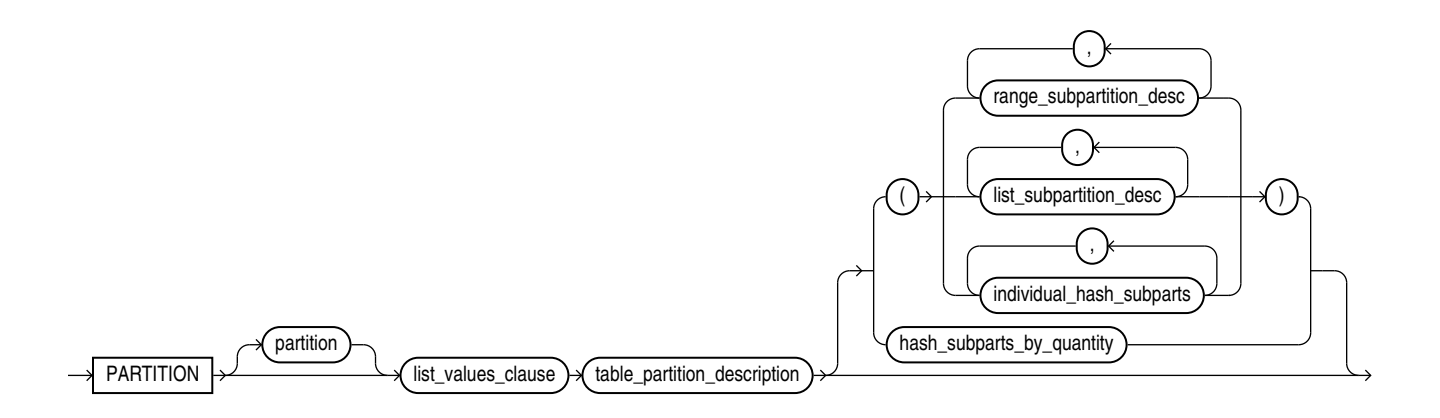

(*[list\\_values\\_clause](#page-1308-0)*::=, *[table\\_partition\\_description](#page-1309-0)*::=, *range\_subpartition\_desc*::=, *list\_subpartition\_desc*::=)

*range\_subpartition\_desc***::=**

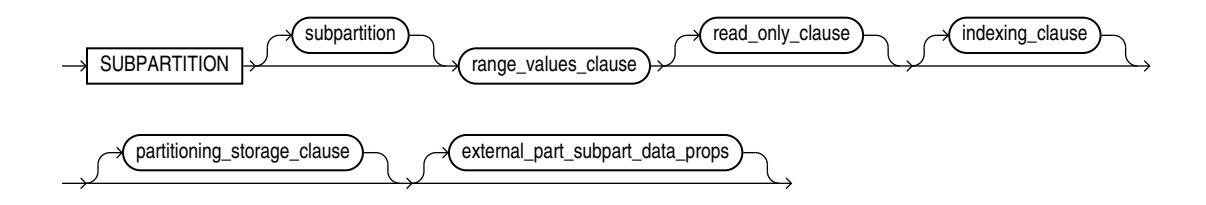

(*[range\\_values\\_clause](#page-1308-0)*::=, *[read\\_only\\_clause](#page-1296-0)*::=, *[indexing\\_clause](#page-1296-0)*::=, *[partitioning\\_storage\\_clause](#page-1311-0)*::=, *[external\\_part\\_subpart\\_data\\_props](#page-1294-0)*::=)

*list\_subpartition\_desc***::=**

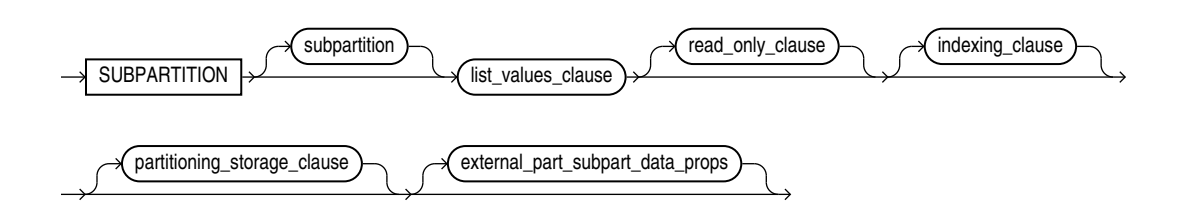

(*[list\\_values\\_clause](#page-1308-0)*::=, *[read\\_only\\_clause](#page-1296-0)*::=, *[indexing\\_clause](#page-1296-0)*::=, *[partitioning\\_storage\\_clause](#page-1311-0)*::=, *[external\\_part\\_subpart\\_data\\_props](#page-1294-0)*::=)

*individual\_hash\_subparts***::=**

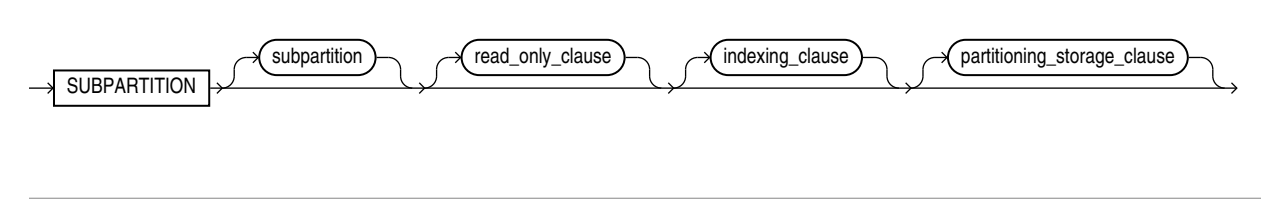

(*[read\\_only\\_clause](#page-1296-0)*::=, *[indexing\\_clause](#page-1296-0)*::=, *partitioning\_storage\_clause*::=)

*hash\_subparts\_by\_quantity***::=**

<span id="page-1311-0"></span>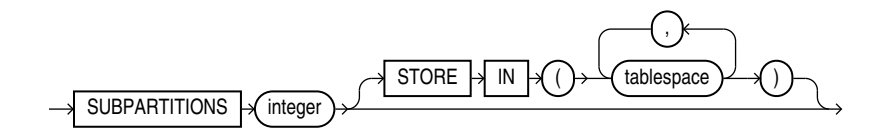

*partitioning\_storage\_clause***::=**

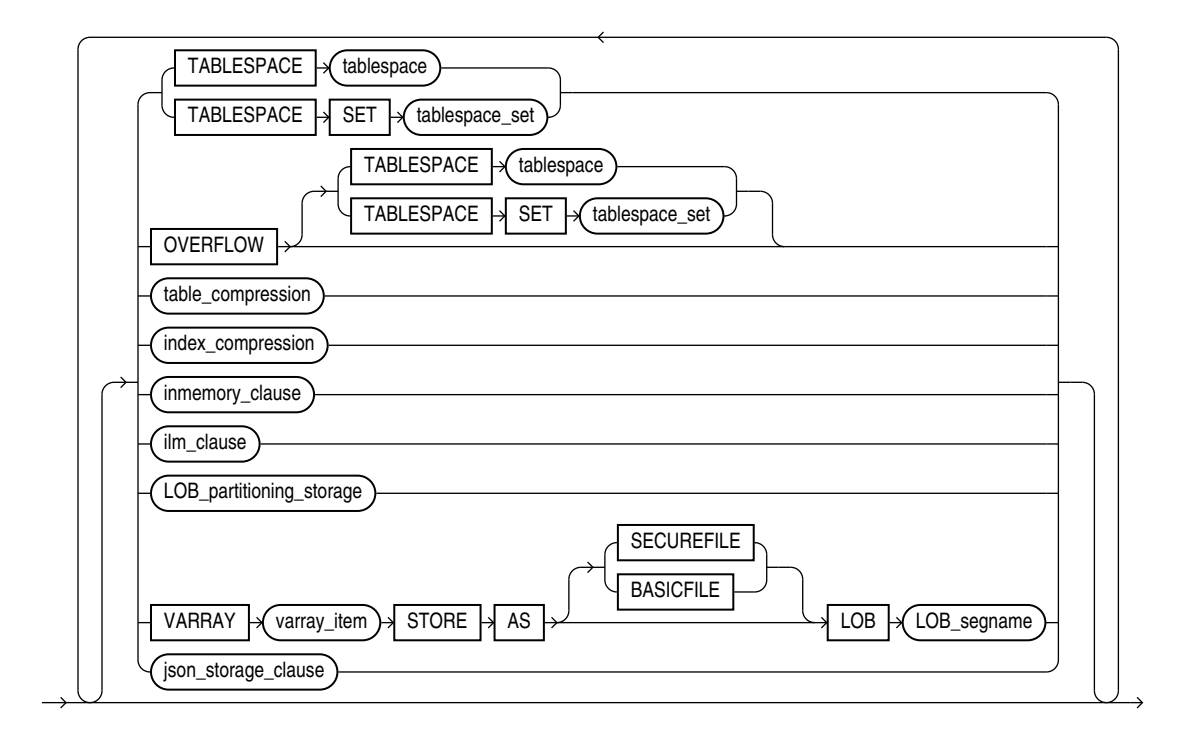

(TABLESPACE SET: not supported with ALTER TABLE, *[table\\_compression](#page-1267-0)*::=, *[index\\_compression](#page-1274-0)*::=, *[inmemory\\_clause](#page-1296-0)*::=, *[LOB\\_partitioning\\_storage](#page-1291-0)*::=)

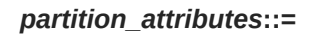

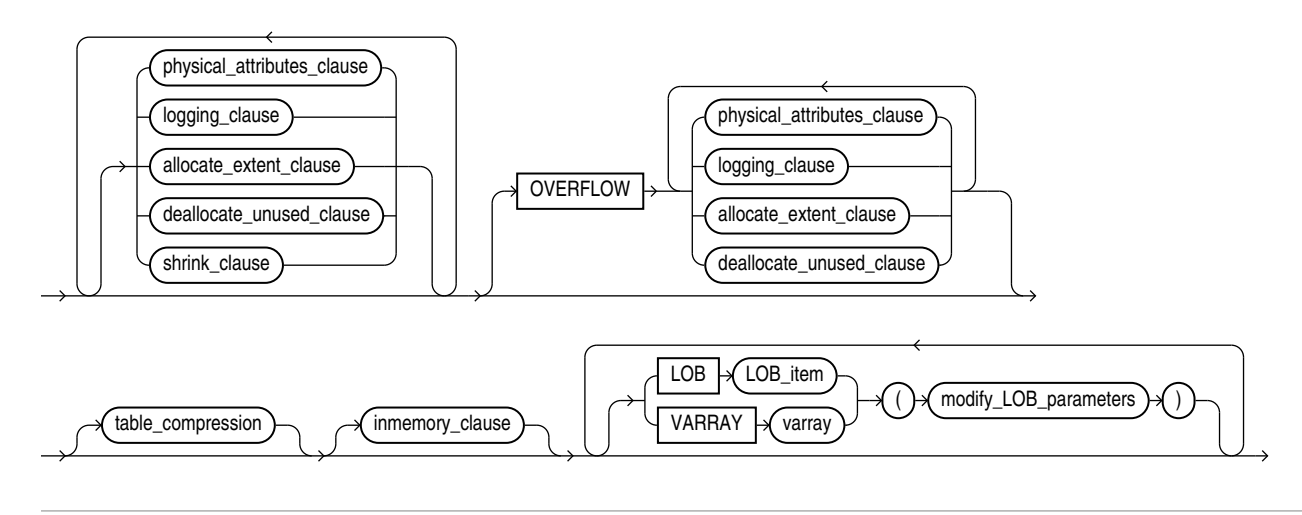

<span id="page-1312-0"></span>(*[physical\\_attributes\\_clause](#page-1267-0)*::=, *[logging\\_clause](#page-879-0)*::=, *[allocate\\_extent\\_clause](#page-1272-0)*::=, *[deallocate\\_unused\\_clause](#page-1272-0)*::=, *[shrink\\_clause](#page-1276-0)*::=, *[table\\_compression](#page-1267-0)*::=, *[inmemory\\_clause](#page-1296-0)*::=, *[modify\\_LOB\\_parameters](#page-1290-0)*::=)

*partition\_spec***::=**

PARTITION partition table\_partition\_description

(*[table\\_partition\\_description](#page-1309-0)*::=)

*update\_index\_clauses***::=**

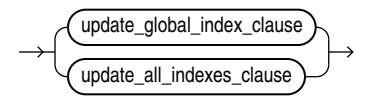

(*update\_global\_index\_clause*::=, *update\_all\_indexes\_clause*::=)

*update\_global\_index\_clause***::=**

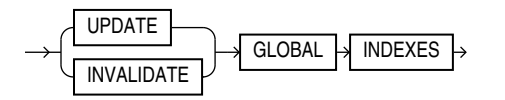

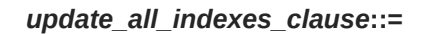

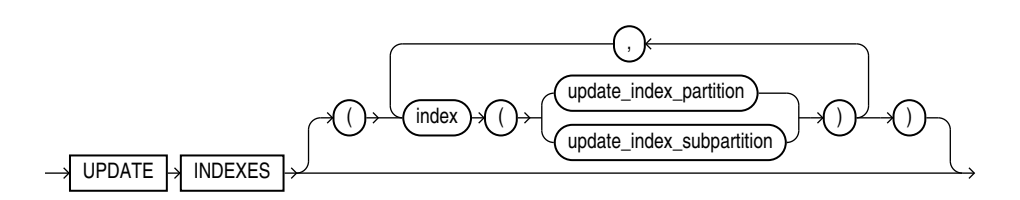

(*update\_index\_partition*::=, *[update\\_index\\_subpartition](#page-1313-0)*::=)

#### *update\_index\_partition***::=**

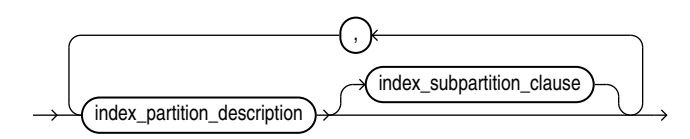

(*[index\\_partition\\_description](#page-1313-0)*::=, *[index\\_subpartition\\_clause](#page-1313-0)*::=)

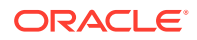

*update\_index\_subpartition***::=**

<span id="page-1313-0"></span>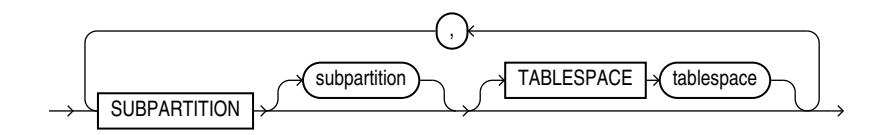

*index\_partition\_description***::=**

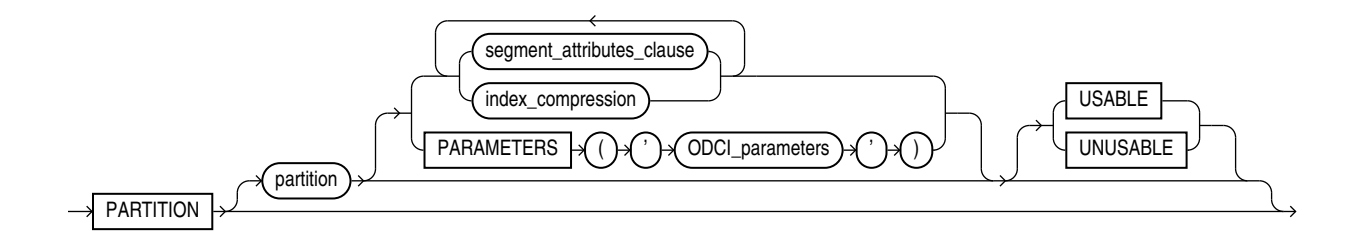

(*[segment\\_attributes\\_clause](#page-1275-0)*::=, *[index\\_compression](#page-1274-0)*::=)

*index\_subpartition\_clause***::=**

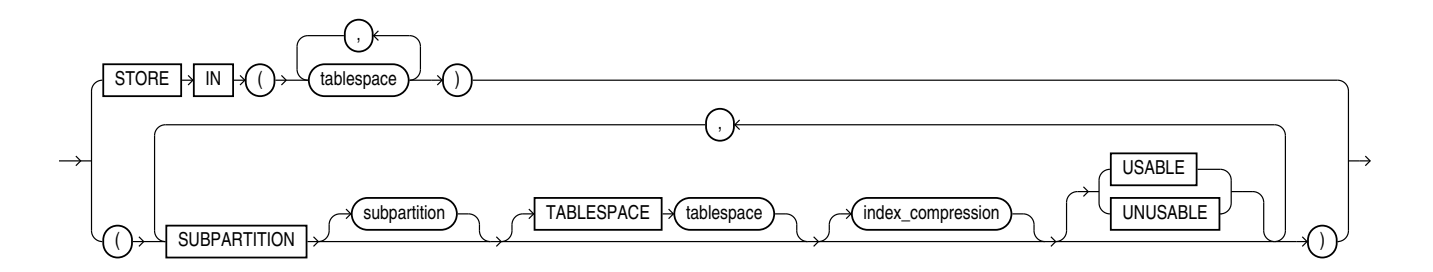

(*[index\\_compression](#page-1274-0)*::=)

*parallel\_clause***::=**

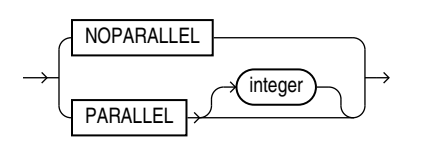

*alter\_table\_partitionset***::=**

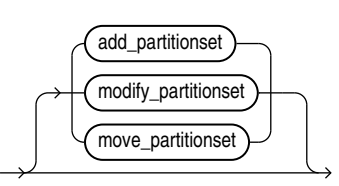

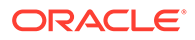

#### *add\_partitionset***::=**

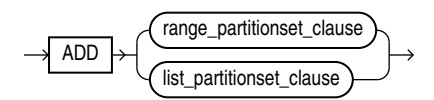

## *modify\_partitionset***::=**

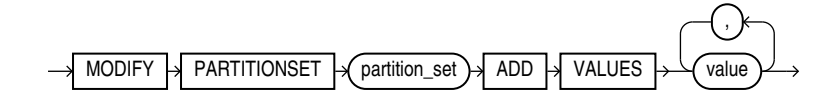

## *move\_partitionset***::=**

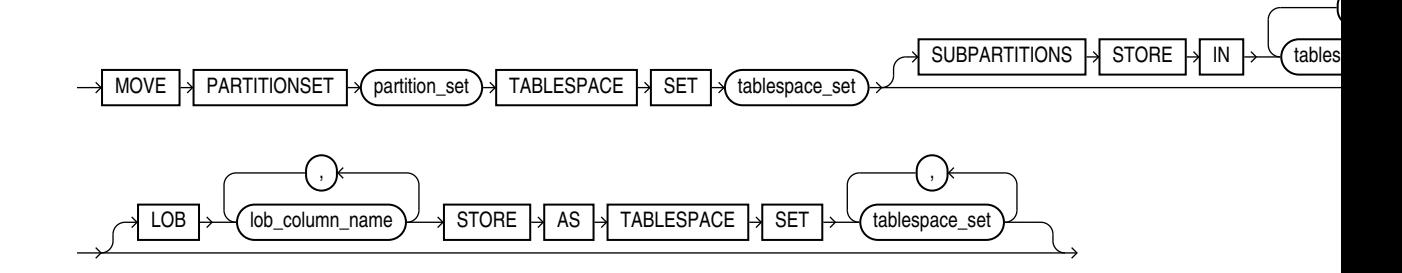

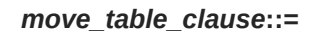

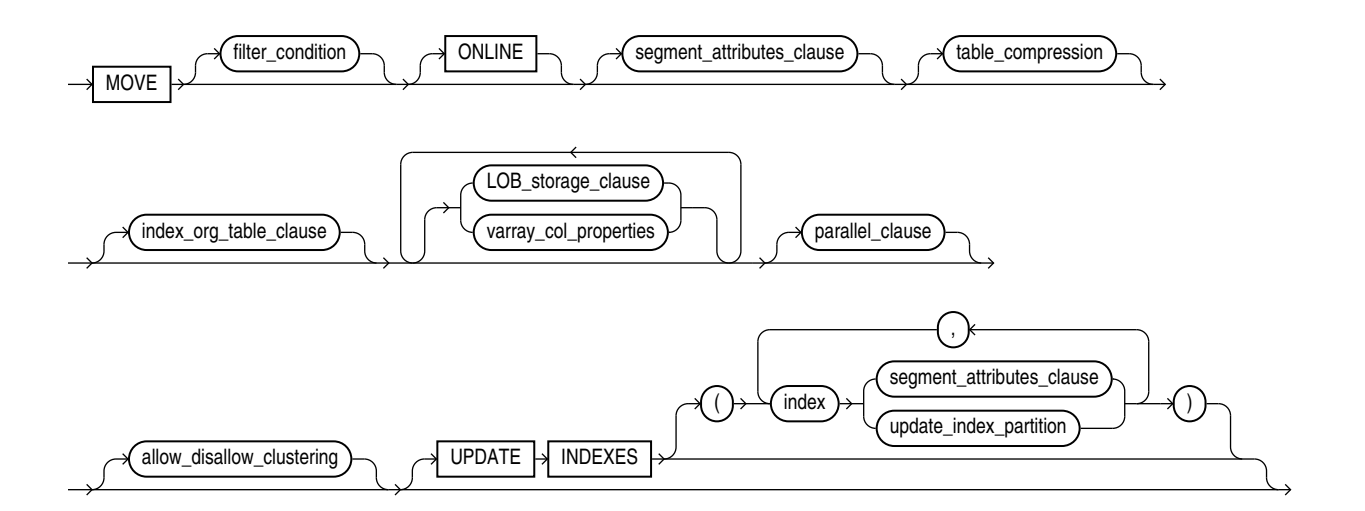

(*[filter\\_condition](#page-1300-0)*::=, *[segment\\_attributes\\_clause](#page-1275-0)*::=, *[table\\_compression](#page-1267-0)*::=, *[index\\_org\\_table\\_clause](#page-1274-0)*::=, *[LOB\\_storage\\_clause](#page-1288-0)*::=, *[varray\\_col\\_properties](#page-1287-0)*::=, *[parallel\\_clause](#page-1313-0)*::=, *[allow\\_disallow\\_clustering](#page-1300-0)*::=, *[update\\_index\\_partition](#page-1312-0)*::=)

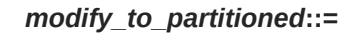

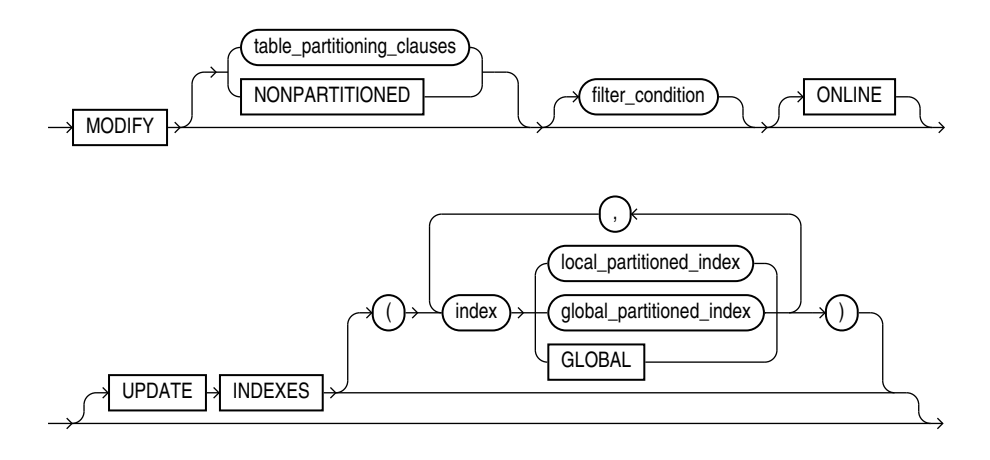

*modify\_opaque\_type***::=**

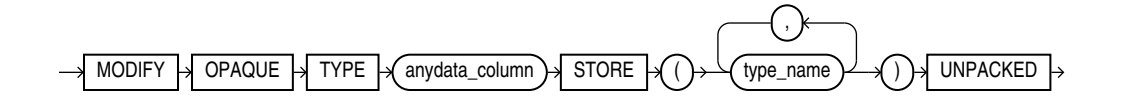

*immutable\_table\_clauses***::=**

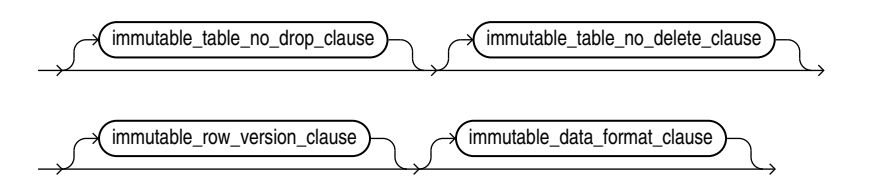

*blockchain\_table\_clauses***::=**

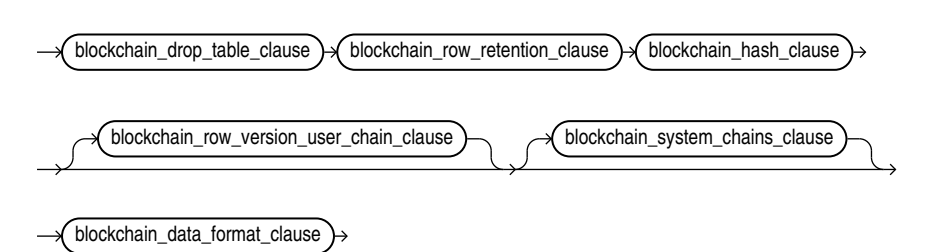

*duplicated\_table\_refresh***::=**

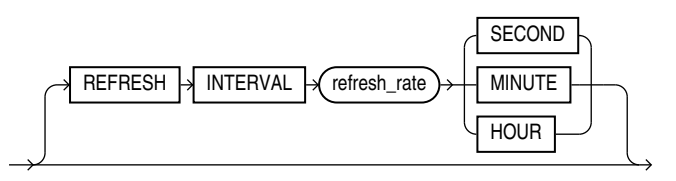

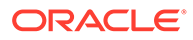

## *enable\_disable\_clause***::=**

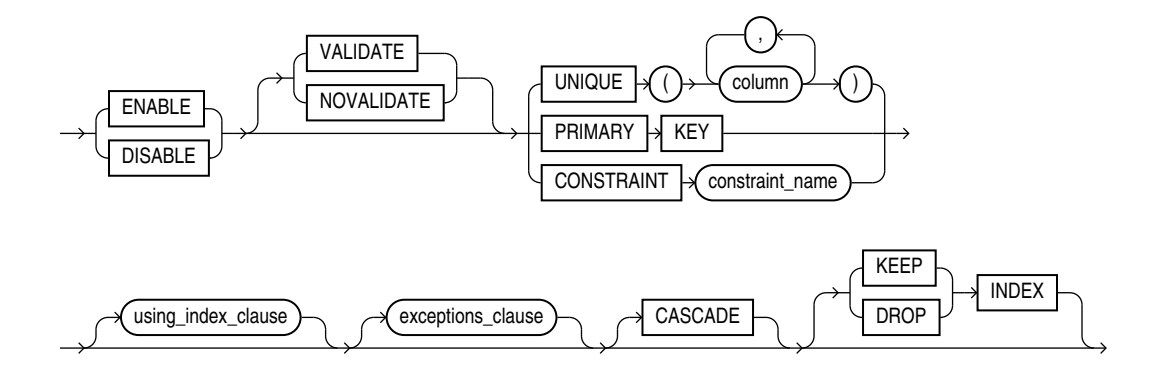

(*using\_index\_clause*::=, *[exceptions\\_clause](#page-1308-0)*::=,)

*using\_index\_clause***::=**

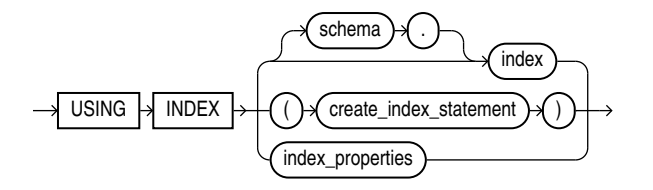

(*[create\\_index](#page-1617-0)*::=, *index\_properties*::=)

*index\_properties***::=**

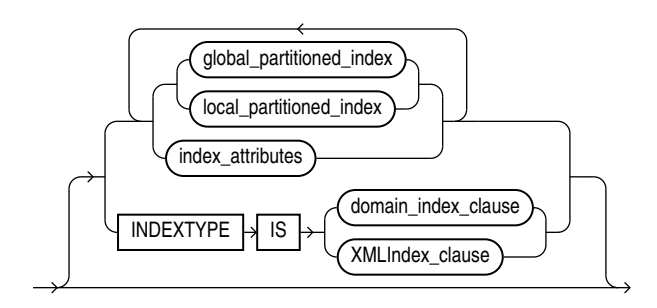

(*[global\\_partitioned\\_index](#page-1622-0)*::=, *[local\\_partitioned\\_index](#page-1623-0)*::=—part of CREATE INDEX, *[index\\_attributes](#page-1317-0)*::=, *domain\_index\_clause*: not supported in *using\_index\_clause*)

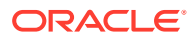

*index\_attributes***::=**

<span id="page-1317-0"></span>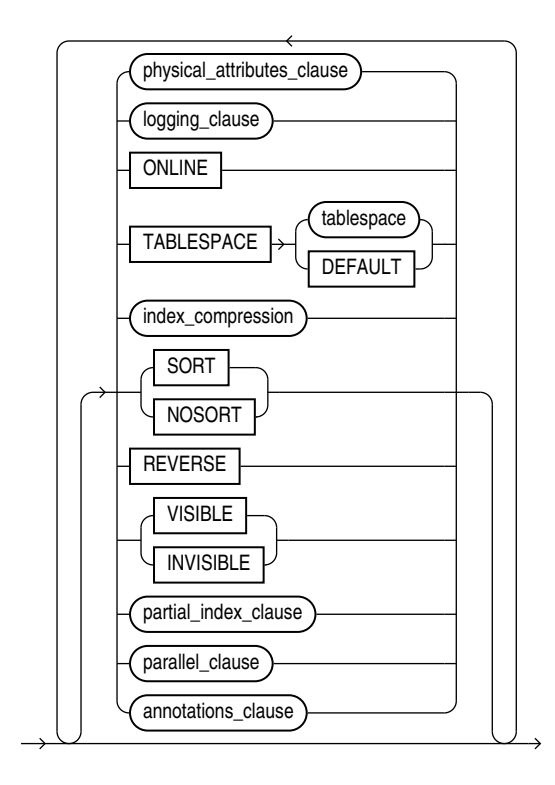

(*[physical\\_attributes\\_clause](#page-1267-0)*::=, *[logging\\_clause](#page-879-0)*::=, *[index\\_compression](#page-1274-0)*::=, *partial\_index\_clause* and *parallel\_clause*: not supported in *using\_index\_clause*)

#### **Semantics**

Many clauses of the ALTER TABLE statement have the same functionality they have in a CREATE TABLE statement. For more information on such clauses, see [CREATE TABLE](#page-1842-0).

## **Note:**

Operations performed by the ALTER TABLE statement can cause Oracle Database to invalidate procedures and stored functions that access the table. For information on how and when the database invalidates such objects, see *Oracle Database Development Guide*.

# **IF EXISTS**

Specify IF EXISTS to alter an existing table.

Specifying IF NOT EXISTS with ALTER VIEW results in ORA-11544: Incorrect IF EXISTS clause for ALTER/DROP statement.

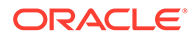

#### *schema*

Specify the schema containing the table. If you omit *schema*, then Oracle Database assumes the table is in your own schema.

#### *table*

Specify the name of the table to be altered.

# **Note:**

If you alter a table that is a master table for one or more materialized views, then Oracle Database marks the materialized views INVALID. Invalid materialized views cannot be used by query rewrite and cannot be refreshed. For information on revalidating a materialized view, see [ALTER](#page-1122-0) [MATERIALIZED VIEW .](#page-1122-0)

# **See Also:**

*Oracle Database Data Warehousing Guide* for more information on materialized views in general

## **Restrictions on Altering Temporary Tables**

You can modify, drop columns from, or rename a temporary table. However, for a temporary table you cannot:

- Add columns of nested table type. You can add columns of other types.
- Specify referential integrity (foreign key) constraints for an added or modified column.
- Specify the following clauses of the *LOB\_storage\_clause* for an added or modified LOB column: TABLESPACE, *storage\_clause*, *logging\_clause*, *allocate\_extent\_clause*, or *deallocate\_unused\_clause*.
- Specify the *physical\_attributes\_clause*, *nested\_table\_col\_properties*, *parallel\_clause*, *allocate\_extent\_clause*, *deallocate\_unused\_clause*, or any of the index-organized table clauses.
- Exchange partitions between a partition and a temporary table.
- Specify the *logging\_clause*.
- Specify MOVE.
- Add an INVISIBLE column or modify an existing column to be INVISIBLE.

## **Restrictions on Altering External Tables**

You can add, drop, or modify the columns of an external table. However, for an external table you cannot:

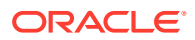

- Add a LONG, LOB, or object type column or change the data type of an external table column to any of these data types.
- Modify the storage parameters of an external table.
- Specify the *logging\_clause*.
- Specify MOVE.
- Add an INVISIBLE column or modify an existing column to be INVISIBLE.

#### *memoptimize\_read\_clause*

Use this clause to improve the performance high frequency data query operations. The MEMOPTIMIZE POOL SIZE initialization parameter controls the size of the memoptimize pool. Note that the feature uses additional memory from the SGA.

- You must specify this clause as a top-level attribute of the table, it cannot be specified at the partition or subpartition level.
- You must explicitly enable the table for MEMOPTIMIZE FOR READ before you can read data from the table.
- You must explicitly disable the table for NO MEMOPTIMIZE FOR READ when you no longer need it.

#### *memoptimize\_write\_clause*

Use this clause to enable fast ingest. Fast ingest optimizes the processing of high frequency single row data inserts from Internet of Things (IoT) applications by using a large buffering pool to store the inserts before writing them to disk.

## **Restrictions**

Blockchain and immutable tables do not support the *memoptimize\_write\_clause*.

#### *alter\_table\_properties*

Use the *alter\_table\_clauses* to modify a database table.

#### *physical\_attributes\_clause*

The *physical\_attributes\_clause* lets you change the value of the PCTFREE, PCTUSED, and INITRANS parameters and storage characteristics. Refer to *[physical\\_attributes\\_clause](#page-884-0)* and storage clause for a full description of these parameters and characteristics.

## **Restrictions on Altering Table Physical Attributes**

Altering physical attributes is subject to the following restrictions:

- You cannot specify the PCTUSED parameter for the index segment of an index-organized table.
- If you attempt to alter the storage attributes of tables in locally managed tablespaces, then Oracle Database raises an error. However, if some segments of a partitioned table reside in a locally managed tablespace and other segments reside in a dictionarymanaged tablespace, then the database alters the storage attributes of the segments in the dictionary-managed tablespace but does not alter the attributes of the segments in the locally managed tablespace, and does not raise an error.

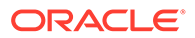

<span id="page-1320-0"></span>• For segments with automatic segment-space management, the database ignores attempts to change the PCTUSED setting. If you alter the PCTFREE setting, then you must subsequently run the DBMS\_REPAIR.SEGMENT\_FIX\_STATUS procedure to implement the new setting on blocks already allocated to the segment.

## **Cautions on Altering Tables Physical Attributes**

The values you specify in this clause affect the table as follows:

- For a nonpartitioned table, the values you specify override any values specified for the table at create time.
- For a range-, list-, or hash-partitioned table, the values you specify are the default values for the table and the actual values for every existing partition, overriding any values already set for the partitions. To change default table attributes without overriding existing partition values, use the *modify\_table\_default\_attrs* clause.
- For a composite-partitioned table, the values you specify are the default values for the table and all partitions of the table and the actual values for all subpartitions of the table, overriding any values already set for the subpartitions. To change default partition attributes without overriding existing subpartition values, use the *modify\_table\_default\_attrs* clause with the FOR PARTITION clause.

## *logging\_clause*

Use the *logging\_clause* to change the logging attribute of the table. The *logging\_clause* specifies whether subsequent ALTER TABLE ... MOVE and ALTER TABLE ... SPLIT operations will be logged or not logged.

When used with the *modify* table default attrs clause, this clause affects the logging attribute of a partitioned table.

# **See Also:**

- *[logging\\_clause](#page-878-0)* for a full description of this clause
- *Oracle Database VLDB and Partitioning Guide* for more information about the *logging\_clause* and parallel DML

## *table\_compression*

The *table\_compression* clause is valid only for heap-organized tables. Use this clause to instruct Oracle Database whether to compress data segments to reduce disk and memory use. Refer to the CREATE TABLE *[table\\_compression](#page-1910-0)* for the full semantics of this clause and for information on creating objects with table compression.

# **Note:**

The first time a table is altered in such a way that compressed data will be added, all bitmap indexes and bitmap index partitions on that table must be marked UNUSABLE.

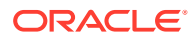

## *inmemory\_table\_clause*

Use this clause to enable or disable a table or table column for the In-Memory Column Store (IM column store), or to change the In-Memory attributes for a table or table column.

- Specify INMEMORY to enable a table for the IM column store, or to change the *inmemory\_attributes* for a table that is already enabled for the IM column store.
- Specify NO INMEMORY to disable a table for the IM column store.
- Specify the *inmemory* column clause to enable or disable a table column for the IM column store, or to change the *inmemory\_memcompress* setting for a table column. If you specify this clause when the table or partition is disabled for the IM column store, then the column settings will take effect when the table or partition is subsequently enabled for the IM column store. Regardless of whether the table or partition is enabled or disabled for the IM column store, when you specify NO INMEMORY for a column, any previously specified *inmemory* memcompress setting for the column is lost. Refer to the *[inmemory\\_column\\_clause](#page-1917-0)* of CREATE TABLE for the full semantics of this clause.

This *inmemory\_table\_clause* has the same semantics as the *[inmemory\\_table\\_clause](#page-1913-0)* of CREATE TABLE, with the following additions:

- When you specify the *inmemory* memcompress clause to change the data compression method for a table that is already enabled for the IM column store, any columns that were previously assigned a specific data compression method will retain that data compression method. Refer to the *[inmemory\\_memcompress](#page-1914-0)* clause of CREATE TABLE for more information on this clause.
- When you specify the *inmemory distribute* clause, if you omit one subclause, then its setting remains unchanged. That is, if you specify only the AUTO or BY clause, then the FOR SERVICE setting for the table remains unchanged, and if you specify only the FOR SERVICE clause, then the AUTO or BY setting for the table remains unchanged. If you omit both subclauses and specify only the DISTRIBUTE keyword, then the table is assigned the DISTRIBUTE AUTO setting and its FOR SERVICE setting remains unchanged. Refer to the *inmemory* distribute clause of CREATE TABLE for more information on this clause.
- When you specify  $NO$  INMEMORY to disable a partitioned or nonpartitioned table for the IM column store, any column-level In-Memory settings are lost. If you subsequently enable the table for the IM column store, then all columns will use the In-Memory settings for the table, unless you specify otherwise when enabling the table.
- When you specify NO INMEMORY to disable a partition for the IM column store, the columnlevel In-Memory settings are retained, even if all partitions in the table are disabled. If you subsequently enable the table or a partition for the IM column store, then the columnlevel In-Memory settings will go into effect, unless you specify otherwise when enabling the table or partition.
- If a table is currently populated in the IM column store and you change any *inmemory* attribute of the table other than PRIORITY, then the database evicts the table from the IM column store. The repopulation behavior depends on the PRIORITY setting.

#### *inmemory\_clause*

Use this clause to enable or disable a table partition for the IM column store, or to change the In-Memory parameters for a table partition. This clause has the same semantics in CREATE TABLE and ALTER TABLE. Refer to the *[inmemory\\_clause](#page-1917-0)* in the documentation on CREATE TABLE for the full semantics of this clause.

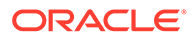

You can specify IMEMORY on non-partitioned tables using the ORACLE\_HIVE, ORACLE HDFS, and ORACLE BIGDATA driver types.

For more details on the In-Memory column architecture see Oracle Database In-Memory Guide

#### **Restriction**

If a segment on disk is 64 KB or less, then it is not populated in the IM column store. Therefore, some small database objects that were enabled for the IM column store might not be populated.

#### *ilm\_clause*

Use this clause to add, delete, enable, or disable Automatic Data Optimization policies for the table.

#### **ADD POLICY**

Specify this clause to add a policy for the table.

Use *ilm\_policy\_clause* to specify the policy. Refer to the *ilm\_policy\_clause* for the full semantics of this clause

Oracle Database assigns a name to the policy of the form P*n* where *n* is an integer value

## **{ DELETE | ENABLE | DISABLE } POLICY**

Specify these clauses to delete a policy for the table, enable a policy for the table, or disable a policy for the table, respectively.

For *ilm* policy name, specify the name of the policy. You can view policy names by querying the POLICY\_NAME column of the DBA\_ILMPOLICIES view.

## **{ DELETE\_ALL, ENABLE\_ALL, DISABLE\_ALL }**

Specify these clauses to delete all policies for the table, enable all policies for the table, or disable all policies for the table, respectively.

# **See Also:**

*Oracle Database VLDB and Partitioning Guide* for more information on managing policies for Automatic Data Optimization

## *ilm\_policy\_clause*

This clause lets you specify an Automatic Data Optimization policy. You can use the *ilm\_compression\_policy* clause to specify a compression policy, the *ilm\_tiering\_policy* clause to specify a storage tiering policy, or the *ilm\_inmemory\_policy* clause to specify an In-Memory Column Store policy.

## *ilm\_compression\_policy*

Use this clause to specify a compression policy. This type of policy instructs the database to compress data when a specified condition is met. Use the SEGMENT, GROUP, or ROW clause to specify a segment-level, group-level, or row-level compression policy.

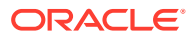

## <span id="page-1323-0"></span>*table\_compression*

Use the *table\_compression* clause to specify the compression type. This clause applies to segment-level and group-level compression policies.

You must specify a compression type that is higher than the current compression type. The order of compression types from lowest to highest is:

NOCOMPRESS ROW STORE COMPRESS BASIC ROW STORE COMPRESS ADVANCED COLUMN STORE COMPRESS FOR QUERY LOW COLUMN STORE COMPRESS FOR QUERY HIGH COLUMN STORE COMPRESS FOR ARCHIVE LOW COLUMN STORE COMPRESS FOR ARCHIVE HIGH

Refer to *[table\\_compression](#page-1910-0)* for the full semantics of this clause.

## **SEGMENT**

Specify SEGMENT to create a segment-level compression policy. This type of policy instructs the database to compress table segments when the condition specified in the AFTER clause is met or when the PL/SQL function specified in the ON clause returns TRUE.

Note that you cannot modify a segment using ALTER TABLE.

## **GROUP**

Specify GROUP to create a group-level compression policy. This type of policy instructs the database to compress the table and its dependent objects, such as indexes and SecureFiles LOBs, when the condition specified in the AFTER clause is met or when the PL/SQL function specified in the ON clause returns TRUE.

## **ROW**

Specify ROW to create a row-level compression policy. This type of policy instructs the database to compress database blocks in which all the rows have not been modified for a specified period of time. When creating a row-level policy, you must specify ROW STORE COMPRESS ADVANCED or COLUMN STORE COMPRESS FOR QUERY compression, and you must specify AFTER *ilm\_time\_period* OF NO MODIFICATION. Refer to *[table\\_compression](#page-1910-0)* for the full semantics of the ROW STORE COMPRESS ADVANCED and COLUMN STORE COMPRESS FOR QUERY clauses.

## **AFTER**

Use this clause to describe the condition that must be met in order for the policy to take effect. The condition consists of a length of time, specified with the *ilm\_time\_period* clause, and one of the following condition types:

- OF NO ACCESS: The policy will take effect after table has not been accessed for the specified length of time.
- OF NO MODIFICATION: The policy will take effect after table has not been modified for the specified length of time.
- OF CREATION: The policy will take effect when the specified length of time has passed since table was created.

## *ilm\_time\_period*

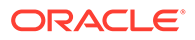

<span id="page-1324-0"></span>Specify a length of time in days, months, or years after which the condition must be met. For *integer*, specify a positive integer. The DAY and DAYS keywords can be used interchangeably and are provided for semantic clarity. This is also the case for the MONTH and MONTHS keywords, and the YEAR and YEARS keywords.

#### **ON**

Use this clause to specify a PL/SQL function that returns a boolean value. For *function\_name*, specify the name of the function. The policy will take effect when the function returns TRUE.

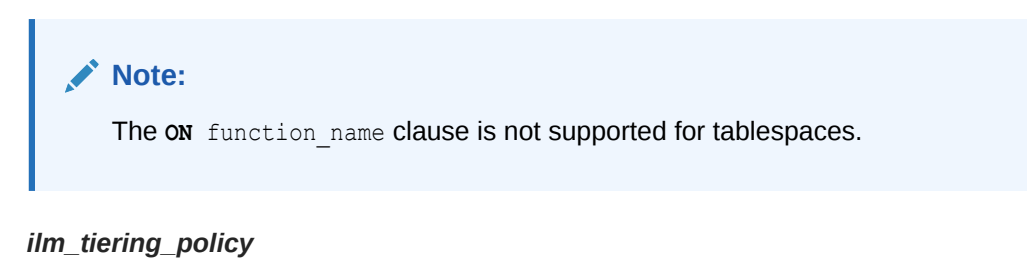

Use this clause to specify a storage tiering policy. This type of policy instructs the database to migrate data to a specified tablespace, either when a specified condition is met or when data usage reaches a specified limit. Use the SEGMENT or GROUP clause to specify a segment-level or group-level policy. You can migrate data to a read/write tablespace or a read-only tablespace.

#### **TIER TO** *tablespace*

Use this clause to migrate data to a read/write *tablespace*.

- If you specify the ON *function* clause, then data will be migrated when function returns TRUE. Refer to the ON clause for the full semantics of this clause.
- If you omit the ON *function* clause, then data will be migrated when data usage of the tablespace quota reaches the percentage defined by TBS\_PERCENT\_USED. The database will make a best effort to migrate enough data so that the amount of free space within the tablespace quota reaches the percentage defined by TBS\_PERCENT\_FREE. Refer to *Oracle Database PL/SQL Packages and Types Reference* for more information on TBS PERCENT USED and TBS PERCENT FREE, which are constants in the DBMS ILM ADMIN package.

## **TIER TO** *tablespace* **READ ONLY**

Use this clause to migrate data to a read-only tablespace. When migrating data to the tablespace, the database temporarily places the tablespace in read/write mode, migrates the data, and then places the tablespace back in read-only mode.

- If you specify the AFTER clause, then data will be migrated when the specified condition is met. Refer to the [AFTER](#page-1323-0) clause for the full semantics of this clause
- If you specify the ON *function* clause, then data will be migrated when function returns TRUE. Refer to the ON clause for the full semantics of this clause.

## **SEGMENT | GROUP**

Specify SEGMENT to create a segment-level storage tiering policy. This type of policy instructs the database to migrate table segments to *tablespace*. Specify GROUP to create a group-level storage tiering policy. This type of policy instructs the database to

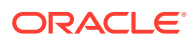

migrate the table and its dependent objects, such as indexes and SecureFiles LOBs, to *tablespace*. The default is SEGMENT.

**Note:** The **ON** function name clause is not supported for tablespaces.

#### *ilm\_inmemory\_policy*

Use this clause to specify an In-Memory Column Store (IM column store) policy. This type of policy instructs the database to enable or disable the table for the IM column store, or to change the compression method for the table in the IM column store, when a specified condition is met.

#### **SET INMEMORY**

Use this clause to enable the table for the IM column store when the specified condition is met. You can optionally use the *inmemory\_attributes* clause to specify how table data will be stored in the IM column store. Refer to *[inmemory\\_attributes](#page-1914-0)* for the full semantics of this clause.

#### **MODIFY INMEMORY**

Use this clause to change the compression method for table data stored in the IM column store when the specified condition is met. The table must be enabled for the IM column store.

You must specify a compression method that his higher than the current compression method. The order of compression methods from lowest to highest is:

```
NO INMEMORY
MEMCOMPRESS FOR DML
MEMCOMPRESS FOR QUERY LOW
MEMCOMPRESS FOR QUERY HIGH
MEMCOMPRESS FOR CAPACITY LOW
MEMCOMPRESS FOR CAPACITY HIGH
```
Refer to *[inmemory\\_memcompress](#page-1914-0)* for the full semantics of this clause.

## **NO INMEMORY**

Use this clause to disable the table for the IM column store when the specified condition is met.

#### **SEGMENT**

The SEGMENT keyword is optional and is provided for semantic clarity. IM column store policies are always segment-level policies.

## **AFTER | ON**

The AFTER and ON clauses enable you to specify the condition that must be met in order for the IM column store policy to take effect:

If you specify the AFTER clause, then the policy will take effect when the specified condition is met. Refer to the [AFTER](#page-1323-0) clause for the full semantics of this clause

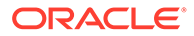

If you specify the ON function clause, then the policy will take effect when function returns TRUE. Refer to the [ON](#page-1324-0) clause for the full semantics of this clause.

**Note:** The on function name clause is not supported for tablespaces. **See Also:** *Oracle Database In-Memory Guide* for more information on using Automatic Data Optimization policies with the IM column store

# *supplemental\_table\_logging*

Use the *supplemental\_table\_logging* clause to add or drop a redo log group or one or more supplementally logged columns in a redo log group.

- In the ADD clause, use *supplemental\_log\_grp\_clause* to create named supplemental log group. Use the *supplemental id key clause* to create a system-generated log group.
- On the DROP clause, use GROUP *log\_group* syntax to drop a named supplemental log group and use the *supplemental id key clause* to drop a system-generated log group.

The *supplemental\_log\_grp\_clause* and the *supplemental\_id\_key\_clause* have the same semantics in CREATE TABLE and ALTER TABLE statements. For full information on these clauses, refer to [supplemental\\_log\\_grp\\_clause](#page-1902-0) and [supplemental\\_id\\_key\\_clause](#page-1903-0) in the documentation on CREATE TABLE.

## **See Also:**

*Oracle Data Guard Concepts and Administration* for information on supplemental redo log groups

#### *allocate\_extent\_clause*

Use the *allocate\_extent\_clause* to explicitly allocate a new extent for the table, the partition or subpartition, the overflow data segment, the LOB data segment, or the LOB index.

## **Restriction on Allocating Table Extents**

You cannot allocate an extent for a temporary table or for a range- or compositepartitioned table.

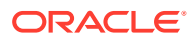

## **See Also:**

*[allocate\\_extent\\_clause](#page-837-0)* for a full description of this clause and "[Allocating Extents:](#page-1414-0) [Example"](#page-1414-0)

#### *deallocate\_unused\_clause*

*deallocate\_unused\_clause* Use the *deallocate\_unused\_clause* to explicitly deallocate unused space at the end of the table, partition or subpartition, overflow data segment, LOB data segment, or LOB index and make the space available for other segments in the tablespace.

## **See Also:**

*[deallocate\\_unused\\_clause](#page-868-0)* for a full description of this clause and "[Deallocating](#page-1404-0) [Unused Space: Example"](#page-1404-0)

#### *rename\_lob\_storage\_clause*

Specify this clause to rename a LOB data segment internally.

Specify the following arguments:

- *table\_name*
- *column\_name* can be of type BLOB or BLOB
- *old\_segment\_name* can query *all\_lobs*, *all\_lob\_partition* or *all\_lob\_subpartition*
- PARTITION OF SUBPARTITION for partitioned tables, NULL for non-partitioned tables
- *new\_segment\_name*. The rename ensures that the new segment name is unique within the database. A name conflict results in an error.

## **CACHE | NOCACHE**

The CACHE and NOCACHE clauses have the same semantics in CREATE TABLE and ALTER TABLE statements. For complete information on these clauses, refer to ["CACHE | NOCACHE |](#page-1958-0) [CACHE READS](#page-1958-0)" in the documentation on CREATE TABLE. If you omit both of these clauses in an ALTER TABLE statement, then the existing value is unchanged.

#### *result\_cache\_clause*

The result cache clause clause has the same semantics in CREATE TABLE and ALTER TABLE statements. For complete information on this clause, refer to "*[result\\_cache\\_clause](#page-1960-0)*" in the documentation on CREATE TABLE. If you omit this clause in an ALTER TABLE statement, then the existing setting is unchanged.

## **Examples**

```
ALTER TABLE employee RESULT_CACHE (MODE DEFAULT) 
   ALTER TABLE employee RESULT CACHE (STANDBY ENABLE)
   ALTER TABLE employee RESULT CACHE (MODE DEFAULT, STANDBY ENABLE)
    ALTER TABLE employee RESULT_CACHE (STANDBY ENABLE, MODE FORCE)
```
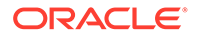

#### *upgrade\_table\_clause*

The *upgrade\_table\_clause* is relevant for object tables and for relational tables with object columns. It lets you instruct Oracle Database to convert the metadata of the target table to conform with the latest version of each referenced type. If table is already valid, then the table metadata remains unchanged.

#### **Restriction on Upgrading Object Tables and Columns**

Within this clause, you cannot specify *object type col properties* as a clause of *column\_properties*.

#### **INCLUDING DATA**

Specify INCLUDING DATA if you want Oracle Database to convert the data in the table to the latest type version format. You can define the storage for any new column while upgrading the table by using the *[column\\_properties](#page-1339-0)* and the *[LOB\\_partition\\_storage](#page-1341-0)* . This is the default.

You can convert data in the table at the time you upgrade the type by specifying CASCADE INCLUDING TABLE DATA in the *dependent\_handling\_clause* of the ALTER TYPE statement. See *Oracle Database PL/SQL Language Reference* for information on this clause. For information on whether a table contains data based on an older type version, refer to the DATA\_UPGRADED column of the USER\_TAB\_COLUMNS data dictionary view.

## **NOT INCLUDING DATA**

Specify NOT INCLUDING DATA if you want Oracle Database to leave column data unchanged.

## **Restriction on NOT INCLUDING DATA**

You cannot specify NOT INCLUDING DATA if the table contains columns in Oracle8 release 8.0.x image format. To determine whether the table contains such columns, refer to the V80\_FMT\_IMAGE column of the USER\_TAB\_COLUMNS data dictionary view.

# **See Also:**

- *Oracle Database Reference* for information on the data dictionary views
- [ALTER TYPE f](#page-1443-0)or information on converting dependent table data when modifying a type upon which the table depends

#### *records\_per\_block\_clause*

The records per block clause lets you specify whether Oracle Database restricts the number of records that can be stored in a block. This clause ensures that any bitmap indexes subsequently created on the table will be as compressed as possible.

## **Restrictions on Records in a Block**

The *record* per block clause is subject to the following restrictions:

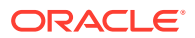

- You cannot specify either MINIMIZE or NOMINIMIZE if a bitmap index has already been defined on table. You must first drop the bitmap index.
- You cannot specify this clause for an index-organized table or a nested table.

#### **MINIMIZE**

Specify MINIMIZE to instruct Oracle Database to calculate the largest number of records in any block in the table and to limit future inserts so that no block can contain more than that number of records.

Oracle recommends that a representative set of data already exist in the table before you specify MINIMIZE. If you are using table compression (see *[table\\_compression](#page-1320-0)* ), then a representative set of compressed data should already exist in the table.

#### **Restriction on MINIMIZE**

You cannot specify MINIMIZE for an empty table.

#### **NOMINIMIZE**

Specify NOMINIMIZE to disable the MINIMIZE feature. This is the default.

#### *row\_movement\_clause*

You cannot disable row movement in a reference-partitioned table unless row movement is also disabled in the parent table. Otherwise, this clause has the same semantics in CREATE TABLE and ALTER TABLE statements. For complete information on these clauses, refer to *row movement clause* in the documentation on CREATE TABLE.

#### *logical\_replication\_clause*

You can perform partial database replication for users such as Oracle GoldenGate, and reduce the supplemental logging overhead of uninteresting tables in interesting schema where supplemental logging is enabled. For full semantics see CREATE TABLE *[logical\\_replication\\_clause](#page-1862-0)*::=.

#### *flashback\_archive\_clause*

You must have the FLASHBACK ARCHIVE object privilege on the specified flashback archive to specify this clause. Use this clause to enable or disable historical tracking for the table.

Specify FLASHBACK ARCHIVE to enable tracking for the table. You can specify *flashback\_archive* to designate a particular flashback archive for this table. The flashback archive you specify must already exist.

If you omit the archive name, then the database uses the default flashback archive designated for the system. If no default flashback archive has been designated for the system, then you must specify *flashback\_archive*.

You cannot specify FLASHBACK ARCHIVE to *change* the flashback archive for this table. Instead you must first issue an ALTER TABLE statement with the NO FLASHBACK ARCHIVE clause and then issue an ALTER TABLE statement with the FLASHBACK ARCHIVE clause.

Specify NO FLASHBACK ARCHIVE to disable tracking for the table.

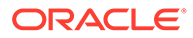

# **See Also:**

The CREATE TABLE *[flashback\\_archive\\_clause](#page-1965-0)* for information on creating a table with tracking enabled and [CREATE FLASHBACK ARCHIVE f](#page-1606-0)or information on creating default flashback archives

#### **RENAME TO**

Use the RENAME clause to rename table to new table name.

Using this clause invalidates any dependent materialized views. For more information on materialized views, see [CREATE MATERIALIZED VIEW a](#page-1682-0)nd *Oracle Database Data Warehousing Guide.*

If a domain index is defined on the table, then the database invokes the ODCIIndexAlter() method with the RENAME option. This operation establishes correspondence between the indextype metadata and the base table.

#### **Restriction on Renaming Tables**

You cannot rename a sharded table or a duplicated table.

#### *shrink\_clause*

The shrink clause lets you manually shrink space in a table, index-organized table or its overflow segment, index, partition, subpartition, LOB segment, materialized view, or materialized view log. This clause is valid only for segments in tablespaces with automatic segment management. By default, Oracle Database compacts the segment, adjusts the high water mark, and releases the recuperated space immediately.

Compacting the segment requires row movement. Therefore, you must enable row movement for the object you want to shrink before specifying this clause. Further, if your application has any rowid-based triggers, you should disable them before issuing this clause.

With release 21c, you can use the *shrink clause* on SecureFile LOB segments. There are two ways to invoke the *shrink\_clause*:

**1.** This command targets a specific LOB column and all its partitions.

ALTER TABLE <table\_name> MODIFY LOB <lob\_column> SHRINK SPACE

**2.** This command cascades the shrink operation for all the LOB columns and its partitions for the given table .

ALTER TABLE <table\_name> SHRINK SPACE CASCADE

#### **Restrictions:**

The *shrink* clause is not supported on IOT partition tables.

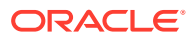

# **Note:**

Do not attempt to enable row movement for an index-organized table before specifying the *shrink\_clause*. The ROWID of an index-organized table is its primary key, which never changes. Therefore, row movement is neither relevant nor valid for such tables.

#### **COMPACT**

If you specify COMPACT, then Oracle Database only defragments the segment space and compacts the table rows for subsequent release. The database does not readjust the high water mark and does not release the space immediately. You must issue another ALTER TABLE ... SHRINK SPACE statement later to complete the operation. This clause is useful if you want to accomplish the shrink operation in two shorter steps rather than one longer step.

For an index or index-organized table, specifying ALTER [INDEX | TABLE] ... SHRINK SPACE COMPACT is equivalent to specifying ALTER [INDEX | TABLE ... COALESCE. The *shrink\_clause* can be cascaded (refer to the CASCADE clause, which follows) and compacts the segment more densely than does a coalesce operation, which can improve performance. However, if you do not want to release the unused space, then you can use the appropriate COALESCE clause.

## **CASCADE**

If you specify CASCADE, then Oracle Database performs the same operations on all dependent objects of *table*, including secondary indexes on index-organized tables.

## **Restrictions on the** *shrink\_clause*

The *shrink* clause is subject to the following restrictions:

You cannot combine this clause with any other clauses in the same ALTER TABLE statement.

You cannot specify this clause for a cluster, a clustered table, or any object with a LONG column.

- Segment shrink is not supported for tables with function-based indexes, domain indexes, or bitmap join indexes.
- This clause does not shrink mapping tables of index-organized tables, even if you specify CASCADE.
- You can specify this clause for a table with Advanced Row Compression enabled (ROW) STORE COMPRESS ADVANCED). You cannot specify this clause for a table with any other type of table compression enabled.
- You cannot shrink a table that is the master table of an ON COMMIT materialized view. Rowid materialized views must be rebuilt after the shrink operation.

## **READ ONLY | READ WRITE**

Specify READ ONLY to put the table in read-only mode. When the table is in READ ONLY mode, you cannot issue any DML statements that affect the table or any SELECT ... FOR UPDATE statements. You can issue DDL statements as long as they do not modify any table data. Operations on indexes associated with the table are allowed when the table is in READ ONLY

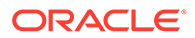
mode. See *Oracle Database Administrator's Guide* for the complete list of operations that are allowed and disallowed on read-only tables.

Specify READ WRITE to return a read-only table to read/write mode.

### **REKEY** *encryption\_spec*

Use the REKEY clause to generate a new encryption key or to switch between different algorithms. This operation returns only after all encrypted columns in the table, including LOB columns, have been reencrypted.

# **DEFAULT COLLATION**

This clause lets you change the default collation for the table. For *collation\_name*, specify a valid named collation or pseudo-collation.

The new default collation for the table is assigned to columns of a character data type that are subsequently added to the table with an ALTER TABLE ADD statement or modified from a non-character data type with an ALTER TABLE MODIFY statement. The collations for existing columns in the table are not changed. Refer to the [DEFAULT](#page-1906-0) [COLLATION](#page-1906-0) clause of CREATE TABLE for the full semantics of this clause.

### **[NO] ROW ARCHIVAL**

Specify this clause to enable or disable *table* for row archival.

- Specify ROW ARCHIVAL to enable *table* for row archival. A hidden column ORA ARCHIVE STATE is created in the table. If the table is already populated with data, then the value of ORA\_ARCHIVE\_STATE is set to 0 for each existing row in the table. You can subsequently use the UPDATE statement to set the value of ORA ARCHIVE STATE to 1 for rows you want to archive.
- Specify NO ROW ARCHIVAL to disable *table* for row archival. The hidden column ORA ARCHIVE STATE is dropped from the table.

# **Restrictions on [NO] ROW ARCHIVAL**

The following restrictions apply to this clause:

- You cannot specify the ROW ARCHIVAL clause for a table that already contains a column named ORA\_ARCHIVE\_STATE.
- You cannot specify the NO ROW ARCHIVAL clause for tables owned by SYS.

# **See Also:**

- The CREATE TABLE [ROW ARCHIVAL](#page-1966-0) clause for the full semantics of this clause
- *Oracle Database VLDB and Partitioning Guide* for more information on In-Database Archiving

# *attribute\_clustering\_clause*

Use the ADD *attribute clustering clause* to enable the table for attribute clustering. The *attribute clustering clause* has the same semantics for ALTER TABLE and

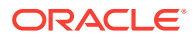

CREATE TABLE. Refer to the *[attribute\\_clustering\\_clause](#page-1956-0)* in the documentation on CREATE TABLE.

### **MODIFY CLUSTERING**

Use this clause to allow or disallow attribute clustering for the table during direct-path insert operations or data movement operations. The table must be enabled for attribute clustering. The *clustering\_when* clause and the *zonemap\_clause* have the same semantics for ALTER TABLE and CREATE TABLE. Refer to the clustering when clause and the zonemap clause in the documentation on CREATE TABLE.

### **DROP CLUSTERING**

Use this clause to disable the table for attribute clustering.

If a zone map on the table was created using the WITH MATERIALIZED ZONEMAP clause of CREATE TABLE or ALTER TABLE, then the zone map will be dropped. If a zone map on the table was created using the CREATE MATERIALIZED ZONEMAP statement, then the zone map will not be dropped.

# **FOR STAGING**

You can change the staging property of an exisiting table with ALTER TABLE t FOR STAGING. The staging table  $t$  now has all the characteristics of a staging table created with CREATE TABLE t FOR STAGING.

Refer to CREATE TABLE clause for the full semantics of staging tables: [FOR STAGING](#page-1969-0)

### **ALTER TABLE t NOT FOR STAGING**

You can change a staging table with ALTER TABLE t NOT FOR STAGING. This means:

- You can enable compression explicitly on the table, its partitions, and future data loads.
- You can gather statistics on the table explictly or by using an statistics gathering application.
- When you drop the table, it can be put in the recyclebin.

### *alter\_iot\_clauses*

### *index\_org\_table\_clause*

This clause lets you alter some of the characteristics of an existing index-organized table. Index-organized tables keep data sorted on the primary key and are therefore best suited for primary-key-based access and manipulation. See *[index\\_org\\_table\\_clause](#page-1919-0)* in the context of CREATE TABLE.

**See Also:** ["Modifying Index-Organized Tables: Examples](#page-1407-0)"

### *prefix\_compression*

Use the *prefix\_compression* clause to enable prefix compression for the table. Specify COMPRESS to instruct Oracle Database to combine the primary key index blocks of the index-

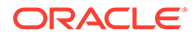

organized table where possible to free blocks for reuse. You can specify this clause with the *parallel clause*. Specify NOCOMPRESS to disable prefix compression for the table.

### *iot\_advanced\_compression*

Specify *iot* advanced compression to compress the indexes of index organized tables (IOTs) and table partitions in order to reduce the storage footprint of IOTs.

You can enable advanced low index compression for all IOTs on specific partitions of a table, and leave other partitions uncompressed.

# **PCTTHRESHOLD** *integer*

Refer to "[PCTTHRESHOLD](#page-1920-0) *integer*" in the documentation on CREATE TABLE.

### **INCLUDING** *column\_name*

Refer to "[INCLUDING column\\_name](#page-1922-0)" in the documentation on CREATE TABLE.

### *overflow\_attributes*

The *overflow\_attributes* let you specify the overflow data segment physical storage and logging attributes to be modified for the index-organized table. Parameter values specified in this clause apply only to the overflow data segment.

**See Also:** [CREATE TABLE](#page-1842-0)

# *add\_overflow\_clause*

The *add\_overflow\_clause* lets you add an overflow data segment to the specified index-organized table. You can also use this clause to explicitly allocate an extent to or deallocate unused space from an existing overflow segment.

Use the STORE IN *tablespace* clause to specify tablespace storage for the entire overflow segment. Use the PARTITION clause to specify tablespace storage for the segment by partition.

For a partitioned index-organized table:

- If you do not specify PARTITION, then Oracle Database automatically allocates an overflow segment for each partition. The physical attributes of these segments are inherited from the table level.
- If you want to specify separate physical attributes for one or more partitions, then you must specify such attributes for *every* partition in the table. You need not specify the name of the partitions, but you must specify their attributes in the order in which they were created.

You can find the order of the partitions by querying the PARTITION NAME and PARTITION POSITION **columns of the** USER IND PARTITIONS view.

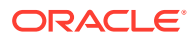

<span id="page-1335-0"></span>If you do not specify TABLESPACE for a particular partition, then the database uses the tablespace specified for the table. If you do not specify TABLESPACE at the table level, then the database uses the tablespace of the partition primary key index segment.

### **Restrictions on Overflow Attributes**

Within the *segment\_attributes\_clause*:

- You cannot specify the OPTIMAL parameter of the *physical\_attributes\_clause*.
- You cannot specify tablespace storage for the overflow segment using this clause. For a nonpartitioned table, you can use ALTER TABLE ... MOVE ... OVERFLOW to move the segment to a different tablespace. For a partitioned table, use ALTER TABLE ... MODIFY DEFAULT ATTRIBUTES ... OVERFLOW to change the default tablespace of the overflow segment.

Additional restrictions apply if *table* is in a locally managed tablespace, because in such tablespaces several segment attributes are managed automatically by the database.

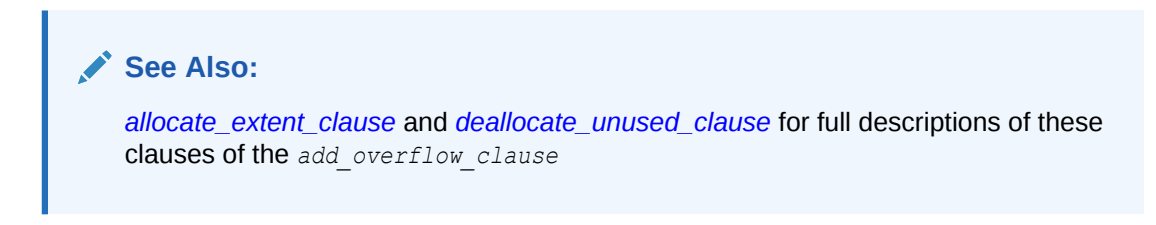

# *alter\_overflow\_clause*

The *alter\_overflow\_clause* lets you change the definition of the overflow segment of an existing index-organized table.

The restrictions that apply to the *add\_overflow\_clause* also apply to the *alter\_overflow\_clause*.

# **Note:**

When you add a column to an index-organized table, Oracle Database evaluates the maximum size of each column to estimate the largest possible row. If an overflow segment is needed but you have not specified OVERFLOW, then the database raises an error and does not execute the ALTER TABLE statement. This checking function guarantees that subsequent DML operations on the indexorganized table will not fail because an overflow segment is lacking.

### *alter\_mapping\_table\_clauses*

The *alter mapping table clauses* is valid only if *table* is index organized and has a mapping table.

### *allocate\_extent\_clause*

Use the *allocate\_extent\_clause* to allocate a new extent at the end of the mapping table for the index-organized table. Refer to *[allocate\\_extent\\_clause](#page-837-0)* for a full description of this clause.

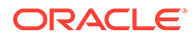

### <span id="page-1336-0"></span>*deallocate\_unused\_clause*

Specify the *deallocate\_unused\_clause* to deallocate unused space at the end of the mapping table of the index-organized table. Refer to *[deallocate\\_unused\\_clause](#page-868-0)* for a full description of this clause.

Oracle Database automatically maintains all other attributes of the mapping table or its partitions.

### **COALESCE Clause**

Specify COALESCE to instruct Oracle Database to merge the contents of index blocks of the index the database uses to maintain the index-organized table where possible to free blocks for reuse. Refer to the *[shrink\\_clause](#page-1330-0)* for information on the relationship between these two clauses.

### *alter\_XMLSchema\_clause*

This clause is valid as part of *alter\_table\_properties* only if you are modifying an XMLType table with BINARY XML storage. Refer to [XMLSchema\\_spec](#page-1972-0) in the documentation on CREATE TABLE for more information on the ALLOW and DISALLOW clauses.

### *column\_clauses*

Use these clauses to add, drop, or otherwise modify a column.

### *add\_column\_clause*

The *add\_column\_clause* lets you add a column to a table.

# **See Also:**

[CREATE TABLE](#page-1842-0) for a description of the keywords and parameters of this clause and ["Adding a Table Column: Example](#page-1411-0)"

Use ALTER TABLE ADD to associate columns to a domain:

```
ALTER TABLE [owner.]name ADD (<column_list_def_clause> [, DOMAIN 
[domain owner.]domain name (<column name list>)]+)
```
# *column\_definition*

Unless otherwise noted in this section, the elements of *column\_definition* have the same behavior when adding a column to an existing table as they do when creating a new table. Refer to the*[column\\_definition](#page-1888-0)* clause of CREATE TABLE for information.

### **Restriction on** *column\_definition*

The SORT parameter is valid only when creating a new table. You cannot specify SORT in the column definition of an ALTER TABLE ... ADD statement.

When you add a column, the initial value of each row for the new column is null, unless you specify the DEFAULT clause.

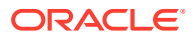

You can add an overflow data segment to each partition of a partitioned index-organized table.

You can add LOB columns to nonpartitioned and partitioned tables. You can specify LOB storage at the table and at the partition or subpartition level.

If you previously created a view with a query that used the  $SELECT *$  syntax to select all columns from table, and you now add a column to *table*, then the database does not automatically add the new column to the view. To add the new column to the view, re-create the view using the CREATE VIEW statement with the OR REPLACE clause. Refer to [CREATE](#page-2033-0) [VIEW](#page-2033-0) for more information.

### **Restrictions on Adding Columns**

The addition of columns is subject to the following restrictions:

- You cannot add a LOB column or an INVISIBLE column to a cluster table.
- If you add a LOB column to a hash-partitioned table, then the only attribute you can specify for the new partition is TABLESPACE.
- You cannot add a column with a NOT NULL constraint if *table* has any rows unless you also specify the DEFAULT clause.
- If you specify this clause for an index-organized table, then you cannot specify any other clauses in the same statement.
- You cannot add a column to a duplicated table.

### **DEFAULT**

Use the DEFAULT clause to specify a default for a new column or a new default for an existing column. Oracle Database assigns this value to the column if a subsequent INSERT statement omits a value for the column.

The data type of the expression must match the data type specified for the column. The column must also be large enough to hold this expression.

The DEFAULT expression can include any SQL function as long as the function does not return a literal argument, a column reference, or a nested function invocation.

The DEFAULT expression can include the sequence pseudocolumns CURRVAL and NEXTVAL, as long as the sequence exists and you have the privileges necessary to access it. Users who perform subsequent inserts that use the DEFAULT expression must have the INSERT privilege on the table and the SELECT privilege on the sequence. If the sequence is later dropped, then subsequent insert statements where the DEFAULT expression is used will result in an error. If you are adding a new column to a table, then the order in which NEXTVAL is assigned to each existing row is nondeterministic. If you do not fully qualify the sequence by specifying the sequence owner, for example, SCOTT.SEQ1, then Oracle Database will default the sequence owner to be the user who issues the ALTER TABLE statement. For example, if user MARY adds a column to  $S\text{COTT.TABLE}$  and refers to a sequence that is not fully qualified, such as  $SEQ2$ , then the column will use sequence MARY.SEQ2. Synonyms on sequences undergo a full name resolution and are stored as the fully qualified sequence in the data dictionary; this is true for public and private synonyms. For example, if user BETH adds a column referring to public or private synonym SYN1 and the synonym refers to PETER.SEQ7, then the column will store PETER.SEQ7 as the default.

If you specify the DEFAULT clause for a column, then the default value is stored as metadata but the column itself is not populated with data. However, subsequent queries that specify the

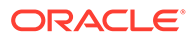

new column are rewritten so that the default value is returned in the result set. This optimized behavior is subject to the following restrictions:

- The table cannot have any LOB columns. It cannot be index-organized, temporary, or part of a cluster. It also cannot be a queue table, an object table, or the container table of a materialized view.
- If the table has a Virtual Private Database (VPD) policy on it, then the optimized behavior will not take place unless the user who issues the ALTER TABLE ... ADD statement has the EXEMPT ACCESS POLICY system privilege.
- The column being added cannot be encrypted, and cannot be an object column, nested table column, or a LOB column.
- The DEFAULT expression cannot include the sequence pseudocolumns CURRVAL or NEXTVAL.

If the optimized behavior cannot take place due to the preceding restrictions, then Oracle Database updates each row in the newly created column with the default value. In this case, the database does not fire any UPDATE triggers that are defined on the table.

# **Restrictions on Default Column Values**

Default column values are subject to the following restrictions:

- A DEFAULT expression cannot contain references to PL/SQL functions or to other columns, the pseudocolumns LEVEL, PRIOR, and ROWNUM, or date constants that are not fully specified.
- The expression can be of any form except a scalar subquery expression.

# **ON NULL**

If you specify the ON NULL clause, then Oracle Database assigns the DEFAULT column value when a subsequent INSERT or optionally an UPDATE statement attempts to assign a value that evaluates to NULL.

When you specify ON NULL, the NOT NULL constraint and NOT DEFERRABLE constraint state are implicitly specified. If you specify an inline constraint that conflicts with NOT NULL and NOT DEFERRABLE, then an error is raised.

Refer to CREATE TABLE [ON NULL](#page-1893-0) for the full semantics of DEFAULT ON NULL.

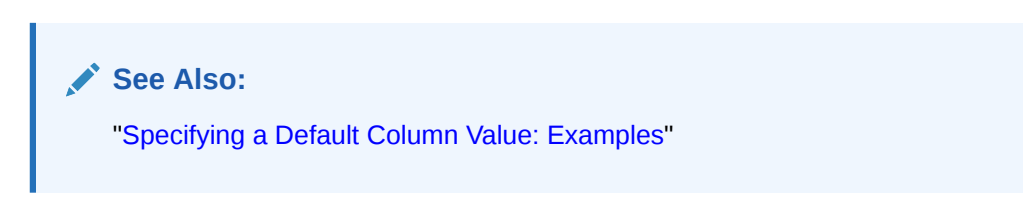

# *identity\_clause*

The *identity* clause has the same semantics when you add an identity column that it has when you create an identity column. Refer to CREATE TABLE *[identity\\_clause](#page-1894-0)* for more information.

When you add a new identity column to a table, all existing rows are updated using the sequence generator. The order in which a value is assigned to each existing row is nondeterministic.

ORACLE®

# *identity\_options*

Use the *identity\_options* clause to configure the sequence generator. The *identity options* clause has the same parameters as the CREATE SEQUENCE statement. Refer to [CREATE SEQUENCE f](#page-1826-0)or a full description of these parameters and characteristics. The exception is START WITH LIMIT VALUE, which is specific to *identity\_options* and can only be used with ALTER TABLE MODIFY. Refer to identity options for more information.

### *inline\_constraint*

Use *inline* constraint to add a constraint to the new column.

### *inline\_ref\_constraint*

This clause lets you describe a new column of type REF. Refer to *[constraint](#page-839-0)* for syntax and description of this type of constraint, including restrictions.

# *virtual\_column\_definition*

The *virtual\_column\_definition* has the same semantics when you add a column that it has when you create a column.

# **See Also:**

The CREATE TABLE *[virtual\\_column\\_definition](#page-1897-0)* and "[Adding a Virtual Table Column:](#page-1411-0) [Example"](#page-1411-0) for more information

# **Restriction on Adding a Virtual Column**

You cannot add a virtual column when the SQL expression for the virtual column involves a column on which an Oracle Data Redaction policy is defined.

# *column\_properties*

The clauses of *column\_properties* determine the storage characteristics of an object type, nested table, varray, or LOB column.

# *object\_type\_col\_properties*

This clause is valid only when you are adding a new object type column or attribute. To modify the properties of an existing object type column, use the *modify\_column\_clauses*. The semantics of this clause are the same as for CREATE TABLE unless otherwise noted.

Use the *object\_type\_col\_properties* clause to specify storage characteristics for a new object column or attribute or an element of a collection column or attribute.

For complete information on this clause, refer to [object\\_type\\_col\\_properties](#page-1926-0) in the documentation on CREATE TABLE.

# *nested\_table\_col\_properties*

The *nested\_table\_col\_properties* clause lets you specify separate storage characteristics for a nested table, which in turn lets you to define the nested table as an index-organized table. You must include this clause when creating a table with columns or column attributes

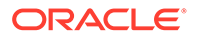

<span id="page-1340-0"></span>whose type is a nested table. (Clauses within this clause that function the same way they function for parent object tables are not repeated here. See the CREATE TABLE clause *[nested\\_table\\_col\\_properties](#page-1933-0)* for more information about these clauses.)

For *nested* item, specify the name of a column (or a top-level attribute of the nested table object type) whose type is a nested table.

If the nested table is a multilevel collection, and the inner nested table does not have a name, then specify COLUMN VALUE in place of the *nested* item name.

For *storage* table, specify the name of the table where the rows of *nested* item reside. The storage table is created in the same schema and the same tablespace as the parent table.

### **Restrictions on Nested Table Column Properties**

Nested table column properties are subject to the following restrictions:

- You cannot specify the *parallel clause*.
- You cannot specify CLUSTER as part of the *physical\_properties* clause.

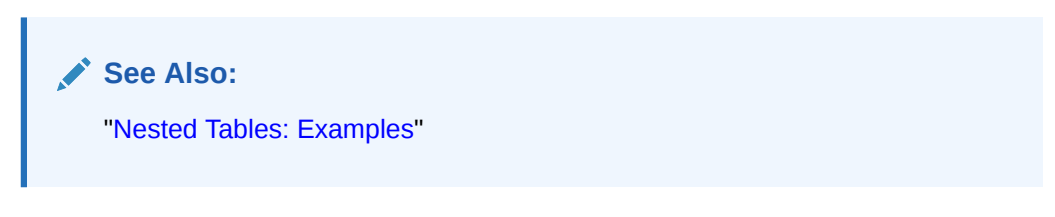

### *varray\_col\_properties*

The *varray\_col\_properties* clause lets you specify separate storage characteristics for the LOB in which a varray will be stored. If you specify this clause, then Oracle Database will always store the varray in a LOB, even if it is small enough to be stored inline. If varray item is a multilevel collection, then the database stores all collection items nested within *varray\_item* in the same LOB in which *varray\_item* is stored.

### **Restriction on Varray Column Properties**

You cannot specify TABLESPACE as part of *LOB* parameters for a varray column. The LOB tablespace for a varray defaults to the tablespace of the containing table.

#### *out\_of\_line\_part\_storage*

This clause lets you specify storage attributes the newly added column for each partition or subpartition in a partitioned table. For any partition or subpartition you do not name in this clause, the storage attributes for the new column are the same as those specified in the *nested\_table\_col\_properties* at the table level.

### *LOB\_storage\_clause*

Use the *LOB\_storage\_clause* to specify the LOB storage characteristics for a newly added LOB column, LOB partition, or LOB subpartition, or when you are converting a LONG column into a LOB column. You cannot use this clause to modify an existing LOB. Instead, you must use the *[modify\\_LOB\\_storage\\_clause](#page-1354-0)*.

Unless otherwise noted in this section, all LOB parameters, in both the *LOB\_storage\_clause* and the *modify\_LOB\_storage\_clause*, have the same semantics

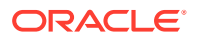

in an ALTER TABLE statement that they have in a CREATE TABLE statement. Refer to the CREATE TABLE *LOB* storage clause for complete information on this clause.

### **Restriction on LOB Parameters**

The only parameter of *LOB\_parameters* you can specify for a hash partition or hash subpartition is TABLESPACE.

### **CACHE READS Clause**

When you add a new LOB column, you can specify the logging attribute with CACHE READS, as you can when defining a LOB column at create time. Refer to the CREATE TABLE clause [CACHE READS](#page-1959-0) for full information on this clause.

# **ENABLE | DISABLE STORAGE IN ROW**

You cannot change STORAGE IN ROW once it is set. Therefore, you cannot specify this clause as part of the *modify* col properties clause. However, you can change this setting when adding a new column (*[add\\_column\\_clause](#page-1336-0)*) or when moving the table (*[move\\_table\\_clause](#page-1393-0)* ). Refer to the CREATE TABLE clause [ENABLE STORAGE IN ROW](#page-1928-0) for complete information on this clause.

### **CHUNK** *integer*

You use cannot use the *modify* col properties clause to change the value of CHUNK after it has been set. If you require a different CHUNK value for a column after it has been created, use ALTER TABLE … MOVE. Refer to the CREATE TABLE clause [CHUNK integer](#page-1929-0) for more information.

### **RETENTION**

For BasicFiles LOBs, if the database is in automatic undo mode, then you can specify RETENTION instead of PCTVERSION to instruct Oracle Database to retain old versions of this LOB. This clause overrides any prior setting of PCTVERSION. Refer to the CREATE TABLE clause LOB retention clause for a full description of this parameter.

### **FREEPOOLS** *integer*

For BasicFiles LOBs, if the database is in automatic undo mode, then you can use this clause to specify the number of freelist groups for this LOB. This clause overrides any prior setting of FREELIST GROUPS. Refer to the CREATE TABLE clause [FREEPOOLS integer](#page-1930-0) for a full description of this parameter. The database ignores this parameter for SecureFiles LOBs.

### *LOB\_partition\_storage*

You can specify only one list of *LOB* partition storage clauses in a single ALTER TABLE statement, and all *LOB\_storage\_clauses* and *varray\_col\_properties* clause must precede the list of *LOB\_partition\_storage* clauses. Refer to the CREATE TABLE clause [LOB\\_partition\\_storage](#page-1932-0) for full information on this clause, including restrictions.

# *XMLType\_column\_properties*

Refer to the CREATE TABLE clause *[XMLType\\_column\\_properties](#page-1935-0)* for a full description of this clause.

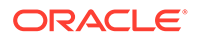

# **See Also:**

- *[LOB\\_storage\\_clause](#page-1340-0)* for information on the *LOB\_segname* and *LOB\_parameters* clauses
- ["XMLType Column Examples"](#page-1980-0) for an example of XMLType columns in object-relational tables and "[Using XML in SQL Statements](#page-2436-0) " for an example of creating an XMLSchema
- *Oracle XML DB Developer's Guide* for more information on XMLType columns and tables and on creating an XMLSchema

### *XMLType\_storage*

Refer to the CREATE TABLE clause *[XMLType\\_storage](#page-1935-0)*.

### *JSON\_storage\_clause*

With 21c you can define a column of JSON data type using the JSON storage clause.

### **Example**

ALTER TABLE t ADD (jcol JSON)

### *modify\_column\_clauses*

Use the *modify\_column\_clauses* to modify the properties of an existing column, the visibility of an existing column, or the substitutability of an existing object type column.

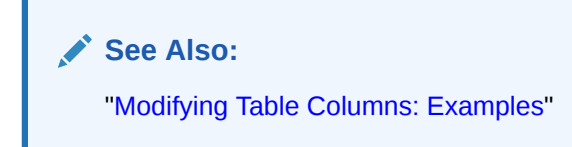

### *modify\_col\_properties*

Use this clause to modify the properties of the column. Any of the optional parts of the column definition (data type, default value, or constraint) that you omit from this clause remain unchanged.

# *datatype*

You can change the data type of any column if all rows of the column contain nulls. However, if you change the data type of a column in a materialized view container table, then Oracle Database invalidates the corresponding materialized view.

You can omit the data type only if the statement also designates the column as part of the foreign key of a referential integrity constraint. The database automatically assigns the column the same data type as the corresponding column of the referenced key of the referential integrity constraint.

You can always increase the size of a character or raw column or the precision of a numeric column, whether or not all the rows contain nulls. You can reduce the size of a data type of a column as long as the change does not require data to be modified. The

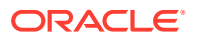

database scans existing data and returns an error if data exists that exceeds the new length limit.

When you increase the size of a VARCHAR2, NVARCHAR2, or RAW column to exceed 4000 bytes, Oracle Database performs an in-place length extension and does not migrate the inline storage to external LOB storage. This enables uninterrupted migration of large tables, especially after migration, to leverage extended data types. However, the inline storage of the column will not be preserved during table reorganization operations, such as CREATE TABLE ... AS SELECT, export, import, or online redefinition. To migrate to the new out-of-line storage of extended data type columns, you must recreate the table using one of the aforementioned methods. The inline storage of the column will be preserved during table or partition movement operations, such as ALTER TABLE MOVE [[SUB]PARTITION], and partition maintenance operations, such as ALTER TABLE SPLIT [SUB]PARTITION, ALTER TABLE MERGE [SUB]PARTITIONS, and ALTER TABLE COALESCE [SUB]PARTITIONS.

# **Note:**

Oracle recommends against excessively increasing the size of a VARCHAR2, NVARCHAR2, or RAW column beyond 4000 bytes for the following reasons:

- Row chaining may occur.
- Data that is stored inline must be read in its entirety, whether a column is selected or not. Therefore, extended data type columns that are stored inline can have a negative impact on performance.

You can reduce the size of a data type of a column as long as the change does not require data to be modified. The database scans existing data and returns an error if data exists that exceeds the new length limit.

You can change a DATE column to a TIMESTAMP or TIMESTAMP WITH LOCAL TIME ZONE column, and you can change a TIMESTAMP or TIMESTAMP WITH LOCAL TIME ZONE column to a DATE column. The following rules apply:

- When you change a TIMESTAMP or TIMESTAMP WITH LOCAL TIME ZONE column to a DATE column, Oracle Database updates each column value that has nonzero fractional seconds by rounding the value to the nearest second. If, while updating such a value, Oracle Database encounters a minute field greater than or equal to 60 (which can occur in a boundary case when the daylight saving rule switches), then it updates the minute field by subtracting 60 from it.
- After you change a TIMESTAMP WITH LOCAL TIME ZONE column to a DATE column, the values in the column still represent the local time that they represented in the database time zone. However, the database time zone is no longer associated with the values. When queried in SQL\*Plus, the values are no longer automatically adjusted to the session time zone. It is now the responsibility of applications processing the column values to interpret them in a particular time zone.

If the table is empty, then you can increase or decrease the leading field or the fractional second value of a datetime or interval column. If the table is not empty, then you can only increase the leading field or fractional second of a datetime or interval column.

You can use the TO LOB function to change a LONG column to a CLOB or NCLOB column, and a LONG RAW column to a BLOB column. However, you cannot use the TO LOB function from within a PL/SQL package. Instead use the TO\_CLOB (character) or TO\_BLOB (raw) functions.

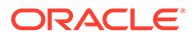

- <span id="page-1344-0"></span>The modified LOB column inherits all constraints and triggers that were defined on the original LONG column. If you want to change any constraints, then you must do so in a subsequent ALTER TABLE statement.
- If any domain indexes are defined on the LONG column, then you must drop them before modifying the column to a LOB.
- After the modification, you will have to rebuild all other indexes on all columns of the table.

You can use the TO\_CLOB (character) function to convert NCLOB columns CLOB columns.

# **See Also:**

- *Oracle Database SecureFiles and Large Objects Developer's Guide* for information on LONG to LOB migration
- [ALTER INDEX](#page-1073-0) for information on dropping and rebuilding indexes

For CHAR and VARCHAR2 columns, you can change the length semantics by specifying CHAR (to indicate character semantics for a column that was originally specified in bytes) or BYTE (to indicate byte semantics for a column that was originally specified in characters). To learn the length semantics of existing columns, query the CHAR\_USED column of the ALL\_, USER\_, or DBA\_TAB\_COLUMNS data dictionary view.

# **See Also:**

- *Oracle Database Globalization Support Guide* for information on byte and character semantics
- *Oracle Database Reference* for information on the data dictionary views

You can specify a user-defined datatype as non-persistable when creating or altering the datatype. Instances of non-persistable types cannot persist on disk. See [CREATE](#page-2016-0) [TYPE f](#page-2016-0)or more on user-defined datatypes declared as non-persistable types.

# **DOMAIN**

Use this clause to associate *domain\_name* with the column. The domain's data type must be compatible with the column's data type.

# **COLLATE**

Use this clause to set or change the data-bound collation for a column. For *column\_collation\_name*, specify a valid named collation or pseudo-collation. Refer to the [DEFAULT COLLATION](#page-1906-0) clause of CREATE TABLE for more information on databound collations.

# **Restrictions on Changing Column Collation**

The modification of the column collation is subject to the following restrictions:

If the column belongs to an index key, then its collation can only be changed:

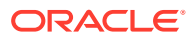

- <span id="page-1345-0"></span>among collations: BINARY, USING NLS COMP, USING NLS SORT, and USING\_NLS\_SORT\_CS
- between collations BINARY CI and USING NLS SORT CI
- between collations BINARY\_AI and USING\_NLS\_SORT\_AI
- If the column belongs to a range- or list-partitioning key, is referenced by a bitmap join index, belongs to the primary key of an index-organized table, or to the key of a domain index, including an Oracle Text index, then its collation can only be changed among the collations BINARY, USING NLS\_COMP, USING\_NLS\_SORT, and USING\_NLS\_SORT\_CS.
- If the column belongs to an attribute clustering key, then its collation can only be changed between the collations BINARY and USING NLS COMP.

# **See Also:**

[Modifying the Collation of a Column for Fine-Grained Case-Insensitivity: Example](#page-1404-0)

# *identity\_clause*

Use *identity* clause to modify the properties of an identity column. You cannot specify this clause on a column that is not an identity column. If you do not specify ALWAYS or BY DEFAULT, then the current generation type is retained. Refer to CREATE TABLE *[identity\\_clause](#page-1894-0)* for more information on ALWAYS and BY DEFAULT.

### *identity\_options*

Use the *identity* options clause to configure the sequence generator. The *identity* options clause has the same parameters as the CREATE SEQUENCE statement. Refer to [CREATE SEQUENCE f](#page-1826-0)or a full description of these parameters and characteristics. The exceptions are:

- START WITH LIMIT VALUE, which is specific to *identity* options, can only be used with ALTER TABLE MODIFY. If you specify START WITH LIMIT VALUE, then Oracle Database locks the table and finds the maximum identity column value in the table (for increasing sequences) or the minimum identity column value (for decreasing sequences) and assigns the value as the sequence generator's high water mark. The next value returned by the sequence generator will be the high water mark + INCREMENT BY *integer* for increasing sequences, or the high water mark - INCREMENT BY *integer* for decreasing sequences.
- If you change the value of START WITH, then the default values will be used for all other parameters in this clause unless you specify otherwise.

### **DROP IDENTITY**

Use this clause to remove the identity property from a column, including the sequence generator and NOT NULL and NOT DEFERRABLE constraints. Identity column values in existing rows are not affected.

### **ENCRYPT** *encryption\_spec* **| DECRYPT**

Use this clause to decrypt an encrypted column, to encrypt an unencrypted column, or to change the integrity algorithm or the SALT option of an encrypted column.

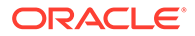

When encrypting an existing column, if you specify *encryption* spec, it must match the encryption specification of any other encrypted columns in the same table. Refer to the CREATE TABLE clause *[encryption\\_spec](#page-1895-0)* for additional information and restrictions on the *encryption\_spec*.

If a materialized view log is defined on the table, then Oracle Database encrypts or decrypts in the materialized view log any columns you encrypt or decrypt in this clause.

### **Restrictions on ENCRYPT** *encryption\_spec* **| DECRYPT**

This clause is subject to the following restrictions:

- If the new or existing column is a LOB column, then it must be stored as a SecureFiles LOB, and you cannot specify the SALT option.
- You cannot encrypt or decrypt a column on which a fine-grained audit policy for the UPDATE statement is enabled. However, you can disable the fine-grained audit policy, encrypt or decrypt the column, and then enable the fine-grained audit policy.

**See Also:** ["Data Encryption: Examples"](#page-1414-0)

### *inline\_constraint*

This clause lets you add a constraint to a column you are modifying. To change the state of existing constraints on existing columns, use the *constraint\_clauses*.

# *LOB\_storage\_clause*

The *LOB\_storage\_clause* is permitted within *modify\_col\_properties* only if you are converting a LONG column to a LOB column. In this case only, you can specify LOB storage for the column using the *LOB\_storage\_clause*. However, you can specify only the single column as a *LOB\_item*. Default LOB storage attributes are used for any attributes you omit in the *LOB\_storage\_clause*.

### *alter\_XMLSchema\_clause*

This clause is valid within *modify* col properties only for XMLType tables with BINARY XML storage. Refer to [XMLSchema\\_spec](#page-1972-0) in the documentation on CREATE TABLE for more information on the ALLOW and DISALLOW clauses.

# **Restrictions on Modifying Column Properties**

The modification of column properties is subject to the following restrictions:

- You cannot change the data type of a LOB column.
- You cannot modify a column of a table if a domain index is defined on the column. You must first drop the domain index and then modify the column.
- You cannot modify the data type or length of a column that is part of the partitioning or subpartitioning key of a table or index.

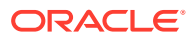

- You can change a CHAR column to VARCHAR2 (or VARCHAR) and a VARCHAR2 (or VARCHAR) column to CHAR only if the BLANK\_TRIMMING initialization parameter is set to TRUE and the column size stays the same or increases. If the BLANK\_TRIMMING initialization parameter is set to TRUE, then you can also reduce the column size to any size greater than or equal to the maximum trimmed data value.
- You cannot change a LONG or LONG RAW column to a LOB if the table is part of a cluster. If you do change a LONG or LONG RAW column to a LOB, then the only other clauses you can specify in this ALTER TABLE statement are the DEFAULT clause and the *LOB\_storage\_clause*.
- You can specify the *LOB\_storage\_clause* as part of *modify\_col\_properties* only when you are changing a LONG or LONG RAW column to a LOB.
- You cannot specify a column of data type ROWID for an index-organized table, but you can specify a column of type UROWID.
- You cannot change the data type of a column to REF.
- You cannot modify the properties of a column in a duplicated table.

# **See Also:**

[ALTER MATERIALIZED VIEW](#page-1122-0) for information on revalidating a materialized view

### *modify\_virtcol\_properties*

This clause lets you modify a virtual column in the following ways:

- Specify the COLLATE clause to set or change the data-bound collation for a virtual column. For *column\_collation\_name*, specify a valid named collation or pseudo-collation. Refer to the [DEFAULT COLLATION](#page-1906-0) clause of CREATE TABLE for more information on data-bound collations.
- If the virtual column refers to an editioned PL/SQL function, then you can modify the evaluation edition or the unusable editions for a virtual column. The *evaluation\_edition\_clause* and the *unusable\_editions\_clause* have the same semantics when you modify a virtual column that they have when you create a virtual column. For complete information, refer to [evaluation\\_edition\\_clause](#page-1897-0) and unusable editions clause in the documentation on CREATE TABLE.

# **Restrictions on Modifying Virtual Columns**

The following restrictions apply to modifying virtual columns:

- Specifying the COLLATE clause to set or change the data-bound collation for a virtual column is subject to the restrictions listed in [Restrictions on Changing Column Collation.](#page-1344-0)
- If an index is defined on a virtual column and you modify its evaluation edition or unusable editions, then the database will invalidate all indexes on the virtual column. If you attempt to modify any other properties of the virtual column, then an error occurs.

### *modify\_col\_visibility*

Use this clause to change the visibility of *column*. For complete information, refer to ["VISIBLE](#page-1891-0) [| INVISIBLE](#page-1891-0)" in the documentation on CREATE TABLE.

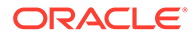

# **Restriction on Modifying Column Visibility**

You cannot change a VISIBLE column to INVISIBLE in a table owned by SYS.

### *modify\_col\_substitutable*

Use this clause to set or change the substitutability of an existing object type column.

The FORCE keyword drops any hidden columns containing typeid information or data for subtype attributes. You must specify FORCE if the column or any attributes of its type are not FINAL.

### **Restrictions on Modifying Column Substitutability**

The modification of column substitutability is subject to the following restrictions:

- You can specify this clause only once in any ALTER TABLE statement.
- You cannot modify the substitutability of a column in an object table if the substitutability of the table itself has been set.
- You cannot specify this clause if the column was created or added using the IS OF TYPE syntax, which limits the range of subtypes permitted in an object column or attribute to a particular subtype. Refer to substitutable column clause in the documentation on CREATE TABLE for information on the IS OF TYPE syntax.
- You cannot change a varray column to NOT SUBSTITUTABLE, even by specifying FORCE. if any of its attributes are nested object types that are not FINAL.

### *modify\_domain***::=**

Use this clause to add or remove a domain from the table.

### **ADD DOMAIN**

Use this to add a domain to the listed columns. You must specify as many columns as the domain. The first column is associated with the first domain column, second column is associated with the second domain column, and so on.

### **Example: Create a Domain phone\_number and Add a Column**

```
CREATE DOMAIN phone number as VARCHAR2(12)
  CONSTRAINT CHECK (phone_number not like '%[0-9]%')
  NOT NULL;
```
To add a new column to a table with domain, the ALTER TABLE statement can be used as follows:

```
ALTER TABLE customers ADD (cust_cell_phone_number Varchar2(12) DOMAIN 
phone_number);
```
ALTER TABLE customers ADD (cust\_cell\_phone\_number Varchar2(12) DOMAIN phone\_number DEFAULT ON NULL  $\sqrt{650-000-0000}$ ;

### **DROP DOMAIN**

Use this clause to dissociate a domain from the listed columns. The number of columns in this statement must match the number of columns in the domain.

If the domain has a collation, this will be preserved.

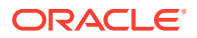

# **PRESERVE CONSTRAINTS**

By default, any constraints from the domain are removed from the column. Use this clause to copy the domain constraints to the column.

### *drop\_column\_clause*

The *drop\_column\_clause* lets you free space in the database by dropping columns you no longer need or by marking them to be dropped at a future time when the demand on system resources is less.

- If you drop a nested table column, then its storage table is removed.
- If you drop a LOB column, then the LOB data and its corresponding LOB index segment are removed.
- If you drop a BFILE column, then only the locators stored in that column are removed, not the files referenced by the locators.
- If you drop or mark unused a column defined as an INCLUDING column, then the column stored immediately before this column will become the new INCLUDING column.

# **SET UNUSED Clause**

Specify SET UNUSED to mark one or more columns as unused. For an internal heap-organized table, specifying this clause does not actually remove the target columns from each row in the table. It does not restore the disk space used by these columns. Therefore, the response time is faster than when you execute the DROP clause.

When you specify this clause for a column in an external table, the clause is transparently converted to an ALTER TABLE ... DROP COLUMN statement. The reason for this is that any operation on an external table is a metadata-only operation, so there is no difference in the performance of the two commands.

You can view all tables with columns marked UNUSED in the data dictionary views USER UNUSED COL TABS, DBA UNUSED COL TABS, and ALL UNUSED COL TABS.

# **See Also:**

*Oracle Database Reference* for information on the data dictionary views

Unused columns are treated as if they were dropped, even though their column data remains in the table rows. After a column has been marked UNUSED, you have no access to that column. A SELECT  $*$  query will not retrieve data from unused columns. In addition, the names and types of columns marked UNUSED will not be displayed during a DESCRIBE, and you can add to the table a new column with the same name as an unused column.

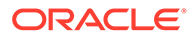

# **Note:**

Until you actually drop these columns, they continue to count toward the maximum number of columns in a single table, i.e. 1000 if the MAX COLUMNS initialization parameter is set to STANDARD, or 4096 columns if MAX COLUMNS is set to EXTENDED. However, as with all DDL statements, you cannot roll back the results of this clause. You cannot issue SET USED counterpart to retrieve a column that you have SET UNUSED. Refer to [CREATE TABLE](#page-1842-0) for more information on the 1000-column limit.

Also, if you mark a LONG column as UNUSED, then you cannot add another LONG column to the table until you actually drop the unused LONG column.

# **ONLINE**

Specify ONLINE to indicate that DML operations on the table will be allowed while marking the column or columns UNUSED.

# **Restrictions on Marking Columns Unused**

The following restrictions apply to the SET UNUSED clause:

- You cannot specify the ONLINE clause when marking a column with a DEFERRABLE constraint as UNUSED.
- Columns in tables owned by SYS cannot be marked as UNUSED.

# **DROP Clause**

Specify DROP to remove the column descriptor and the data associated with the target column from each row in the table. If you explicitly drop a particular column, then all columns currently marked UNUSED in the target table are dropped at the same time.

When the column data is dropped:

- All indexes defined on any of the target columns are also dropped.
- All constraints that reference a target column are removed.
- If any statistics types are associated with the target columns, then Oracle Database disassociates the statistics from the column with the FORCE option and drops any statistics collected using the statistics type.

# **Note:**

If the target column is a parent key of a nontarget column, or if a check constraint references both the target and nontarget columns, then Oracle Database returns an error and does not drop the column unless you have specified the CASCADE CONSTRAINTS clause. If you have specified that clause, then the database removes all constraints that reference any of the target columns.

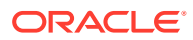

# **See Also:**

[DISASSOCIATE STATISTICS f](#page-2061-0)or more information on disassociating statistics types

### **DROP UNUSED COLUMNS Clause**

Specify DROP UNUSED COLUMNS to remove from the table all columns currently marked as unused. Use this statement when you want to reclaim the extra disk space from unused columns in the table. If the table contains no unused columns, then the statement returns with no errors.

### *column*

Specify one or more columns to be set as unused or dropped. Use the COLUMN keyword only if you are specifying only one column. If you specify a column list, then it cannot contain duplicates.

# **CASCADE CONSTRAINTS**

Specify CASCADE CONSTRAINTS if you want to drop all foreign key constraints that refer to the primary and unique keys defined on the dropped columns as well as all multicolumn constraints defined on the dropped columns. If any constraint is referenced by columns from other tables or remaining columns in the target table, then you must specify CASCADE CONSTRAINTS. Otherwise, the statement aborts and an error is returned.

### **INVALIDATE**

The INVALIDATE keyword is optional. Oracle Database automatically invalidates all dependent objects, such as views, triggers, and stored program units. Object invalidation is a recursive process. Therefore, all directly dependent and indirectly dependent objects are invalidated. However, only local dependencies are invalidated, because the database manages remote dependencies differently from local dependencies.

An object invalidated by this statement is automatically revalidated when next referenced. You must then correct any errors that exist in that object before referencing it.

# **See Also:**

*Oracle Database Concepts* for more information on dependencies

# **CHECKPOINT**

Specify CHECKPOINT if you want Oracle Database to apply a checkpoint for the DROP COLUMN operation after processing *integer* rows; *integer* is optional and must be greater than zero. If *integer* is greater than the number of rows in the table, then the database applies a checkpoint after all the rows have been processed. If you do not specify *integer*, then the database sets the default of 512. Checkpointing cuts down the amount of undo logs accumulated during the DROP COLUMN operation to avoid running out of undo space. However, if this statement is interrupted after a checkpoint has been applied, then the table remains in an unusable state. While the table is unusable, the only operations allowed on it are DROP

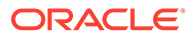

TABLE, TRUNCATE TABLE, and ALTER TABLE DROP ... COLUMNS CONTINUE (described in sections that follow).

You cannot use this clause with SET UNUSED, because that clause does not remove column data.

### **DROP COLUMNS CONTINUE Clause**

Specify DROP COLUMNS CONTINUE to continue the drop column operation from the point at which it was interrupted. Submitting this statement while the table is in an invalid state results in an error.

### **Restrictions on Dropping Columns**

Dropping columns is subject to the following restrictions:

• Each of the parts of this clause can be specified only once in the statement and cannot be mixed with any other ALTER TABLE clauses. For example, the following statements are not allowed:

ALTER TABLE t1 DROP COLUMN f1 DROP (f2); ALTER TABLE t1 DROP COLUMN f1 SET UNUSED (f2); ALTER TABLE t1 DROP (f1) ADD (f2 NUMBER); ALTER TABLE t1 SET UNUSED (f3) ADD (CONSTRAINT ck1 CHECK (f2 > 0));

- You can drop an object type column only as an entity. To drop an attribute from an object type column, use the ALTER TYPE ... DROP ATTRIBUTE statement with the CASCADE INCLUDING TABLE DATA clause. Be aware that dropping an attribute affects all dependent objects. See *Oracle Database PL/SQL Language Reference* for more information.
- You can drop a column from an index-organized table only if it is not a primary key column. The primary key constraint of an index-organized table can never be dropped, so you cannot drop a primary key column even if you have specified CASCADE CONSTRAINTS.
- You can export tables with dropped or unused columns. However, you can import a table only if all the columns specified in the export files are present in the table (none of those columns has been dropped or marked unused). Otherwise, Oracle Database returns an error.
- You can set unused a column from a table that uses COMPRESS BASIC, but you cannot drop the column. However, all clauses of the *drop\_column\_clause* are valid for tables that use ROW STORE COMPRESS ADVANCED. See the semantics for *[table\\_compression](#page-1910-0)* for more information.
- You cannot drop a column on which a domain index has been built.
- You cannot drop a SCOPE table constraint or a WITH ROWID constraint on a REF column.
- You cannot use this clause to drop:
	- A pseudocolumn, cluster column, or partitioning column. You can drop nonpartitioning columns from a partitioned table if all the tablespaces where the partitions were created are online and in read/write mode.
	- A column from a nested table, an object table, a duplicated table, or a table owned by SYS.

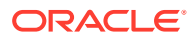

**See Also:** ["Dropping a Column: Example"](#page-1405-0)

### *add\_period\_clause*

Use the *add\_period\_clause* to add a valid time dimension to *table*.

The *period definition* clause of ALTER TABLE has the same semantics as in CREATE TABLE, with the following exceptions and additions:

- *valid\_time\_column* must not already exist in *table*.
- If you specify start time column and end time column, then these columns must already exist in *table* or you must specify the *add\_column\_clause* for each of these columns.
- If you specify *start\_time\_column* and *end\_time\_column* and these columns already exist in *table* and are populated with data, then for all rows where both columns have non-NULL values, the value of *start\_time\_column* must be earlier than the value of *end\_time\_column*.

# **See Also:**

CREATE TABLE *[period\\_definition](#page-1900-0)* for the full semantics of this clause

### *drop\_period\_clause*

Use the *drop\_period\_clause* to drop a valid time dimension from *table*.

For *valid* time column, specify the name of the valid time dimension you want to drop.

This clause has the following effects:

- The *valid* time column will be dropped from table.
- If the start time column and end time column were automatically created by Oracle Database when the valid time dimension was created, either with CREATE TABLE ... *period\_definition* or ALTER TABLE ... *add\_period\_clause*, then they will be dropped. Otherwise, these columns will remain in *table* and revert to regular table columns.

# **See Also:**

CREATE TABLE *[period\\_definition](#page-1900-0)* for more information on the *valid\_time\_column*, start time column, and end time column

#### *rename\_column\_clause*

Use the *rename\_column\_clause* to rename a column of *table*. The new column name must not be the same as any other column name in *table*.

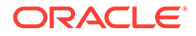

<span id="page-1354-0"></span>When you rename a column, Oracle Database handles dependent objects as follows:

- Function-based indexes and check constraints that depend on the renamed column remain valid.
- Dependent views, triggers, functions, procedures, and packages are invalidated. Oracle Database attempts to revalidate them when they are next accessed, but you may need to alter these objects with the new column name if revalidation fails.
- If a domain index is defined on the column being renamed, then the database invokes the ODCIIndexAlter method with the RENAME option. This operation establishes correspondence between the indextype metadata and the base table

### **Restrictions on Renaming Columns**

Renaming columns is subject to the following restrictions:

- You cannot combine this clause with any of the other *column\_clauses* in the same statement.
- You cannot rename a column that is used to define a join index. Instead you must drop the index, rename the column, and re-create the index.
- You cannot rename a column in a duplicated table.

# **See Also:**

["Renaming a Column: Example"](#page-1405-0)

### *modify\_collection\_retrieval*

Use the *modify* collection retrieval clause to change what Oracle Database returns when a collection item is retrieved from the database.

# *collection\_item*

Specify the name of a column-qualified attribute whose type is nested table or varray.

### **RETURN AS**

Specify what Oracle Database should return as the result of a query:

- LOCATOR specifies that a unique locator for the nested table is returned.
- VALUE specifies that a copy of the nested table itself is returned.

**See Also:**

["Collection Retrieval: Example"](#page-1402-0)

### *modify\_LOB\_storage\_clause*

The *modify\_LOB\_storage\_clause* lets you change the physical attributes of *LOB\_item*. You can specify only one *LOB* item for each modify LOB storage clause.

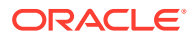

The sections that follow describe the semantics of parameters specific to modify LOB parameters. Unless otherwise documented in this section, the remaining LOB parameters have the same semantics when altering a table that they have when you are creating a table. Refer to the restrictions at the end of this section and to the CREATE TABLE clause *[LOB\\_storage\\_parameters](#page-1928-0)* for more information.

# **Note:**

- You can modify LOB storage with an ALTER TABLE statement or with online redefinition by using the DBMS\_REDEFINITION package. If you have not enabled LOB encryption, compression, or deduplication at create time, Oracle recommends that you use online redefinition to enable them after creation, as this process is more disk space efficient for changes to these three parameters. See *Oracle Database PL/SQL Packages and Types Reference* for more information on DBMS\_REDEFINITION.
- You cannot convert a LOB from one type of storage to the other. Instead you must migrate to SecureFiles or BasicFiles by using online redefinition or partition exchange.

# **PCTVERSION** *integer*

Refer to the CREATE TABLE clause [PCTVERSION integer](#page-1929-0) for information on this clause.

# *LOB\_retention\_clause*

If the database is in automatic undo mode, then you can specify RETENTION instead of PCTVERSION to instruct Oracle Database to retain old versions of this LOB. This clause overrides any prior setting of PCTVERSION.

# **FREEPOOLS** *integer*

For BasicFiles LOBs, if the database is in automatic undo mode, then you can use this clause to specify the number of freelist groups for this LOB. This clause overrides any prior setting of FREELIST GROUPS. Refer to the CREATE TABLE clause [FREEPOOLS integer](#page-1930-0) for a full description of this parameter. The database ignores this parameter for SecureFiles LOBs.

# **REBUILD FREEPOOLS**

This clause applies only to BasicFiles LOBs, not to SecureFiles LOBs. The REBUILD FREEPOOLS clause removes all the old versions of data from the LOB column. This clause is useful for removing all retained old version space in a LOB segment, freeing that space to be used immediately by new LOB data.

# *LOB\_deduplicate\_clause*

This clause is valid only for SecureFiles LOBs. KEEP\_DUPLICATES disables LOB deduplication. DEDUPLICATE enables LOB deduplication. All lobs in the segment are read, and any matching LOBs are deduplicated before returning.

# *LOB\_compression\_clause*

This clause is valid only for SecureFiles LOBs. COMPRESS compresses all LOBs in the segment and then returns. NOCOMPRESS uncompresses all LOBs in the segment and then returns.

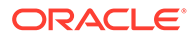

# **ENCRYPT | DECRYPT**

LOB encryption has the same semantics as column encryption in general. See "[ENCRYPT encryption\\_spec | DECRYPT"](#page-1345-0) for more information.

# **CACHE, NOCACHE, CACHE READS**

When you modify a LOB column from CACHE or NOCACHE to CACHE READS, or from CACHE READS to CACHE or NOCACHE, you can change the logging attribute. If you do not specify LOGGING or NOLOGGING, then this attribute defaults to the current logging attribute of the LOB column. If you do not specify CACHE, NOCACHE, or CACHE READS, then Oracle Database retains the existing values of the LOB attributes.

### **Restrictions on Modifying LOB Storage**

Modifying LOB storage is subject to the following restrictions:

- You cannot modify the value of the INITIAL parameter in the *storage\_clause* when modifying the LOB storage attributes.
- You cannot specify both the *allocate\_extent\_clause* and the *deallocate\_unused\_clause* in the same statement.
- You cannot specify both the PCTVERSION and RETENTION parameters.
- You cannot specify the *shrink\_clause* for SecureFiles LOBs.

# **See Also:**

*[LOB\\_storage\\_clause](#page-1926-0)* (in CREATE TABLE) for information on setting LOB parameters and ["LOB Columns: Examples"](#page-1416-0)

### *alter\_varray\_col\_properties*

The *alter* varray col properties clause lets you change the storage characteristics of an existing LOB in which a varray is stored.

Restriction on Altering Varray Column Properties

You cannot specify the TABLESPACE clause of *LOB\_parameters* as part of this clause. The LOB tablespace for a varray defaults to the tablespace of the containing table.

### **REKEY** *encryption\_spec*

The REKEY clause causes the database to generate a new encryption key. All encrypted columns in the table are reencrypted using the new key and, if you specify the USING clause of the *encryption\_spec*, a new encryption algorithm. You cannot combine this clause with any other clauses in this ALTER TABLE statement.

# **See Also:**

*Oracle Database Advanced Security Guide* for more information on transparent column encryption

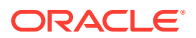

### *constraint\_clauses*

Use the *constraint\_clauses* to add a new constraint using out-of-line declaration, modify the state of an existing constraint, or drop a constraint. Refer to *[constraint](#page-839-0)* for a description of all the keywords and parameters of out-of-line constraints and *constraint\_state*.

# **Adding a Constraint**

The ADD clause lets you add a new out-of-line constraint or out-of-line REF constraint to the table.

# **Restrictions on Adding a Constraint**

Adding constraints is subject to the following restrictions:

- You cannot add a constraint to a duplicated table.
- You cannot add a foreign key constraint to a sharded table.

# **See Also:**

["Disabling a CHECK Constraint: Example](#page-1404-0)", ["Specifying Object Identifiers: Example](#page-1411-0)", and "[REF Columns: Examples"](#page-1417-0)

# **Modifying a Constraint**

The MODIFY CONSTRAINT clause lets you change the state of an existing constraint.

The CASCADE keyword is valid only when you are disabling a unique or primary key constraint on which a foreign key constraint is defined. In this case, you must specify CASCADE so that the unique or primary key constraint and all of its dependent foreign key constraints are disabled.

Like the other constraint states you can set the precheck state of a constraint to PRECHECK and unset it with NOPRECHECK.

# **Restrictions on Modifying Constraints**

Modifying constraints is subject to the following restrictions:

- You cannot change the state of a NOT DEFERRABLE constraint to INITIALLY DEFERRED.
- If you specify this clause for an index-organized table, then you cannot specify any other clauses in the same statement.
- You cannot change the NOT NULL constraint on a foreign key column of a referencepartitioned table, and you cannot change the state of a partitioning referential constraint of a reference-partitioned table.
- You cannot modify a constraint on a duplicated table.
- You can specify precheck state only with constraint name. Primary key and unique constraints are not supported.

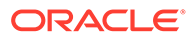

# **See Also:**

- ["Adding and Modifying Precheck State Constraint: Example"](#page-1402-0)
- ["Changing the State of a Constraint: Examples](#page-1402-0)"
- *Explicitly Declaring Column Check Constraints Precheckable or Not*

# **Renaming a Constraint**

The RENAME CONSTRAINT clause lets you rename any existing constraint on *table*. The new constraint name cannot be the same as any existing constraint on any object in the same schema. All objects that are dependent on the constraint remain valid.

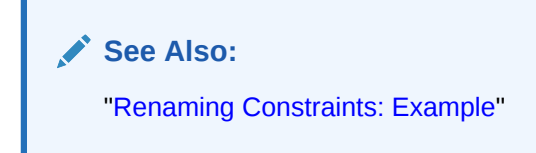

# *drop\_constraint\_clause*

The *drop\_constraint\_clause* lets you drop an integrity constraint from the database. Oracle Database stops enforcing the constraint and removes it from the data dictionary. You can specify only one constraint for each *drop\_constraint\_clause*, but you can specify multiple *drop\_constraint\_clause* in one statement.

# **PRIMARY KEY**

Specify PRIMARY KEY to drop the primary key constraint of *table*.

# **UNIQUE**

Specify UNIQUE to drop the unique constraint on the specified columns.

If you drop the primary key or unique constraint from a column on which a bitmap join index is defined, then Oracle Database invalidates the index. See [CREATE INDEX f](#page-1615-0)or information on bitmap join indexes.

### **CONSTRAINT**

Specify CONSTRAINT *constraint* name to drop an integrity constraint other than a primary key or unique constraint.

# **CASCADE**

Specify CASCADE if you want all other integrity constraints that depend on the dropped integrity constraint to be dropped as well.

# **KEEP INDEX | DROP INDEX**

Specify KEEP INDEX or DROP INDEX to indicate whether Oracle Database should preserve or drop the index it has been using to enforce the PRIMARY KEY or UNIQUE constraint.

### **ONLINE**

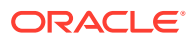

Specify ONLINE to indicate that DML operations on the table will be allowed while dropping the constraint.

# **Restrictions on Dropping Constraints**

Dropping constraints is subject to the following restrictions:

- You cannot drop a primary key or unique key constraint that is part of a referential integrity constraint without also dropping the foreign key. To drop the referenced key and the foreign key together, use the CASCADE clause. If you omit CASCADE, then Oracle Database does not drop the primary key or unique constraint if any foreign key references it.
- You cannot drop a primary key constraint (even with the CASCADE clause) on a table that uses the primary key as its object identifier (OID).
- If you drop a referential integrity constraint on a REF column, then the REF column remains scoped to the referenced table.
- You cannot drop the scope of a REF column.
- You cannot drop the NOT NULL constraint on a foreign key column of a referencepartitioned table, and you cannot drop a partitioning referential constraint of a referencepartitioned table.
- You cannot drop the NOT NULL constraint on a column that is defined with a default column value using the ON NULL clause.
- You cannot specify the ONLINE clause when dropping a DEFERRABLE constraint.

**See Also:**

["Dropping Constraints: Examples"](#page-1416-0)

### *alter\_external\_table*

Use the *alter external table* clauses to change the characteristics of an external table. This clause has no affect on the external data itself. The syntax and semantics of the *parallel\_clause*, *enable\_disable\_clause*, *external\_table\_data\_props*, and REJECT LIMIT clause are the same as described for CREATE TABLE. See the *[external\\_table\\_clause](#page-1922-0)* (in CREATE TABLE).

# **PROJECT COLUMN Clause**

This clause lets you determine how the access driver validates the rows of an external table in subsequent queries. The default is PROJECT COLUMN ALL, which means that the access driver processes all column values, regardless of which columns are selected, and validates only those rows with fully valid column entries. If any column value would raise an error, such as a data type conversion error, then the row is rejected even if that column was not referenced in the select list. If you specify PROJECT COLUMN REFERENCED, then the access driver processes only those columns in the select list.

The ALL setting guarantees consistent result sets. The REFERENCED setting can result in different numbers of rows returned, depending on the columns referenced in subsequent queries, but is faster than the ALL setting. If a subsequent query selects all columns of the external table, then the settings behave identically.

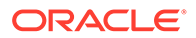

# **Restrictions on Altering External Tables**

Altering external tables is subject to the following restrictions:

- You cannot modify an external table using any clause outside of this clause.
- You cannot add a LONG, varray, or object type column to an external table, nor can you change the data type of an external table column to any of these data types.
- You cannot modify the storage parameters of an external table.

### *alter\_table\_partitioning*

The clauses in this section apply only to partitioned tables. You cannot combine partition operations with other partition operations or with operations on the base table in the same ALTER TABLE statement.

### **Notes on Changing Table Partitioning**

The following notes apply when changing table partitioning:

- If you drop, exchange, truncate, move, modify, or split a partition on a table that is a master table for one or more materialized views, then existing bulk load information about the table will be deleted. Therefore, be sure to refresh all dependent materialized views before performing any of these operations.
- If a bitmap join index is defined on *table*, then any operation that alters a partition of *table* causes Oracle Database to mark the index UNUSABLE.
- The only *alter table partitioning* clauses you can specify for a referencepartitioned table are *modify\_table\_default\_attrs*, *move\_table\_[sub]partition*, *truncate\_partition\_subpart*, and *exchange\_partition\_subpart*. None of these operations cascade to any child table of the reference-partitioned table. No other partition maintenance operations are valid on a reference-partitioned table, but you can specify the other partition maintenance operations on the parent table of a reference-partitioned table, and the operation will cascade to the child referencepartitioned table.
- When adding partitions and subpartitions, bear in mind that you can specify up to a total of 1024K-1 partitions and subpartitions for each table.
- When you add a table partition or subpartition and you omit the partition name, the database generates a name using the rules described in ["Notes on Partitioning in](#page-1940-0) [General"](#page-1940-0).
- When you move, add (hash only), coalesce, drop, split, merge, rename, or truncate a table partition or subpartition, the procedures, functions, packages, package bodies, views, type bodies, and triggers that reference the table remain valid. All other dependent objects are invalidated.
- Deferred segment creation is not supported for partition maintenance operations that create new segments on tables with LOB columns; segments will always be created for the involved (sub)partitions.
- For sharded tables, the only clauses you can specify for modifying table partitions and subpartitions are UNUSABLE LOCAL INDEXES and REBUILD UNUSABLE LOCAL INDEXES. You cannot perform any other modifications for individual partitions and subpartitions on a system sharded table.
- For user-defined sharded tables the following operations on partitions and subpartitions are supported:

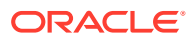

- add partition, add subpartition
- drop partition, drop subpartition
- split partition
- modify partition to add or drop values to a list partition
- For sharded tables, the only supported partition maintenance operations are truncating partitions and subpartitions. You cannot perform any other partition maintenance operations on a sharded table.

For additional information on partition operations on tables with an associated CONTEXT domain index, refer to *Oracle Text Reference*.

The storage of partitioned database entities in tablespaces of different block sizes is subject to several restrictions. Refer to *Oracle Database VLDB and Partitioning Guide* for a discussion of these restrictions.

### *modify\_table\_default\_attrs*

The modify table default attrs clause lets you specify new default values for the attributes of *table*. Only attributes named in the statement are affected. Partitions and LOB partitions you create subsequently will inherit these values unless you override them explicitly when creating the partition or LOB partition. Existing partitions and LOB partitions are not affected by this clause.

Only attributes named in the statement are affected, and the default values specified are overridden by any attributes specified at the individual partition or LOB partition level.

• FOR *partition\_extended\_name* applies only to composite-partitioned tables. This clause specifies new default values for the attributes of the partition identified in *partition\_extended\_name*. Subpartitions and LOB subpartitions of that partition that you create subsequently will inherit these values unless you override them explicitly when creating the subpartition or LOB subpartition. Existing subpartitions are not affected by this clause.

If you are modifying the default directory, you can save its location using DEFAULT DIRECTORY *directory*.

- PCTTHRESHOLD, *prefix\_compression*, and the *alter\_overflow\_clause* are valid only for partitioned index-organized tables.
- You can specify the *prefix\_compression* clause only if prefix compression is already specified at the table level. Further, you cannot specify an integer after the COMPRESS keyword. Prefix length can be specified only when you create the table.
- You cannot specify the PCTUSED parameter in *segment\_attributes* for the index segment of an index-organized table.
- The read only clause lets you modify the default read-only or read/write mode for the table. The new default mode will be assigned to partitions or subpartitions that are subsequently added to the table, unless you override this behavior by specifying the mode for the new partition or subpartition. When you modify the default read-only or read/ write mode of a table, you do not change the mode of the existing partitions and subpartitions in the table. Refer to the *[read\\_only\\_clause](#page-1938-0)* of CREATE TABLE for the full semantics of this clause.
- The *indexing clause* lets you modify the default indexing property for the table. The new default indexing property will be assigned to partitions or subpartitions that are subsequently added to the table, unless you override this behavior by specifying the

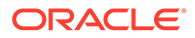

indexing property for the new partition or subpartition. When you modify the default indexing property of a table, you do not change the indexing property of the existing partitions and subpartitions in the table. Refer to the *[indexing\\_clause](#page-1938-0)* of CREATE TABLE for the full semantics of this clause.

### *alter\_automatic\_partitioning*

This clause allows you to manage automatic list-partitioned tables, as follows:

- Use the SET PARTITIONING AUTOMATIC clause to convert a regular list-partitioned table to an automatic list-partitioned table.
- Use the SET PARTITIONING MANUAL clause to convert an automatic list-partitioned table to a regular list-partitioned table.
- You can specify the SET STORE IN clause only for automatic list-partitioned tables. It lets you specify one or more tablespaces into which the database will store data for any subsequent automatically created list partitions. This clause overrides any tablespaces that might have been set for the table by a previously issued SET STORE IN clause.

To determine whether an existing table is an automatic list-partitioned table, you can query the AUTOLIST column of the USER\_, DBA\_, ALL\_PART\_TABLES data dictionary views.

### **Restriction on** *alter\_automatic\_partitioning*

You cannot convert a regular list-partitioned table that contains a DEFAULT partition to an automatic list-partitioned table.

# **See Also:**

The [AUTOMATIC](#page-1945-0) clause in the documentation on CREATE TABLE for more information on automatic list-partitioned tables

### *alter\_interval\_partitioning*

Use this clause:

- To convert an existing range-partitioned table to interval partitioning. The database automatically creates partitions of the specified numeric range or datetime interval as needed for data beyond the highest value allowed for the last range partition. If the table has reference-partitioned child tables, then the child tables are converted to interval reference-partitioned child tables.
- To change the interval of an existing interval-partitioned table. The database first converts existing interval partitions to range partitions and determines the high value of the defined range partitions. The database then automatically creates partitions of the specified numeric range or datetime interval as needed for data that is beyond that high value.
- To change the tablespace storage for an existing interval-partitioned table. If the table has interval reference-partitioned child tables, then the new tablespace storage is inherited by any child table that does not have its own table-level default tablespace.

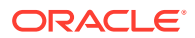

<span id="page-1363-0"></span>• To change an interval-partitioned table back to a range-partitioned table. Use SET INTERVAL () to disable interval partitioning. The database converts existing interval partitions to range partitions, using the higher boundaries of created interval partitions as upper boundaries for the range partitions to be created. If the table has interval reference-partitioned child tables, then the child tables are converted to ordinary reference-partitioned child tables.

For *expr*, specify a valid number or interval expression.

# **See Also:**

The CREATE TABLE "[INTERVAL Clause"](#page-1942-0) and *Oracle Database VLDB and Partitioning Guide* for more information on interval partitioning

# *set\_subpartition\_template*

Use the *set* subpartition template clause to create or replace existing default range, list, or hash subpartition definitions for each table partition. This clause is valid only for composite-partitioned tables. It replaces the existing subpartition template or creates a new template if you have not previously created one. Existing subpartitions are not affected, nor are existing local and global indexes. However, subsequent partitioning operations (such as add and merge operations) will use the new template.

You can drop an existing subpartition template by specifying ALTER TABLE *table* SET SUBPARTITION TEMPLATE ().

The set subpartition template clause has the same semantics as the *subpartition\_template* clause of CREATE TABLE. Refer to the *[subpartition\\_template](#page-1951-0)* clause of CREATE TABLE for more information.

# *modify\_table\_partition*

The modify table partition clause lets you change the real physical attributes of a range, hash, list partition, or system partition. This clause optionally modifies the storage attributes of one or more LOB items for the partition. You can specify new values for physical attributes (with some restrictions, as noted in the sections that follow), logging, and storage parameters.

For all types of partitions, you can also specify how Oracle Database should handle local indexes that become unusable as a result of the modification to the partition. See "[UNUSABLE LOCAL INDEXES Clauses"](#page-1388-0).

For partitioned index-organized tables, you can also update the mapping table in conjunction with partition changes. See the *[alter\\_mapping\\_table\\_clauses](#page-1335-0)* .

### *read\_only\_clause*

Use the *read only clause* to put a table partition in read-only or read/write mode. Refer to the *[read\\_only\\_clause](#page-1938-0)* of CREATE TABLE for the full semantics of this clause.

### *indexing\_clause*

Use the *indexing\_clause* to modify the indexing property of a table partition. The indexing property determines whether the partition is included in partial indexes on the table. You can specify the *indexing\_clause* in the *modify\_range\_partition*, *modify\_hash\_partition*, and *modify\_list\_partition* clauses.

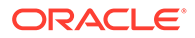

Specify INDEXING ON to change the indexing property for a table partition to ON. This operation has no effect on full indexes on the table. It has the following effects on partial indexes on the table:

- Local partial indexes: The table partition is included in the index. The corresponding index partition is rebuilt and marked USABLE.
- Global partial indexes: The table partition is included in the index. Index entries for the table partition are added to the index as part of routine index maintenance.

Specify INDEXING OFF to change the indexing property for a table partition to OFF. This operation has no effect on full indexes on the table. It has the following effects on partial indexes on the table:

- Local partial indexes: The table partition is excluded from the index. The corresponding index partition is marked UNUSABLE.
- Global partial indexes: The table partition is excluded from the index. Index entries for the table partition are removed from the index. This is a metadata-only operation and the index entries will continue to be physically stored in the index. You can remove these orphaned index entries by specifying COALESCE CLEANUP in the [ALTER INDEX](#page-1073-0) statement or in the *[modify\\_index\\_partition](#page-1093-0)* clause.

### **Restriction on column of type object**

You cannot partition a table that has an object type. The alter table modification to a partitioned state is only supported for non-partitioned heap tables with zero columns of type object.

### **Restriction on the** *indexing\_clause*

You can specify this clause only for partitions of a simple partitioned table. For composite-partitioned tables, you can specify the *indexing\_clause* at the table subpartition level. Refer to *modify* table subpartition for more information.

### **Notes on Modifying Table Partitions**

The following notes apply to operations on range, list, and hash table partitions:

- For all types of table partition, in the *partition\_attributes* clause, the *shrink\_clause* lets you compact an individual partition segment. Refer to *[shrink\\_clause](#page-1330-0)* for additional information on this clause.
- The syntax and semantics for modifying a system partition are the same as those for modifying a hash partition. Refer to *[modify\\_hash\\_partition](#page-1366-0)*.
- If *table* is composite partitioned, then:
	- If you specify the *allocate\_extent\_clause*, then Oracle Database allocates an extent for each subpartition of *partition*.
	- If you specify the *deallocate\_unused\_clause*, then Oracle Database deallocates unused storage from each subpartition of *partition*.
	- Any other attributes changed in this clause will be changed in subpartitions of *partition* as well, overriding existing values. To avoid changing the attributes of existing subpartitions, use the FOR PARTITION clause of *modify\_table\_default\_attrs.*
- When you modify the *partition\_attributes* of a table partition with equipartitioned nested tables, the changes do not apply to the nested table partitions corresponding to the table partition being modified. However, you can

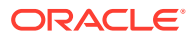

modify the storage table of the nested table partition directly with an ALTER TABLE statement.

• Unless otherwise documented, the remaining clauses of *partition\_attributes* have the same behavior they have when you are creating a partitioned table. Refer to the CREATE TABLE *[table\\_partitioning\\_clauses](#page-1940-0)* for more information.

**See Also:** ["Modifying Table Partitions: Examples"](#page-1410-0)

### *modify\_range\_partition*

Use this clause to modify the characteristics of a range partition.

### *add\_range\_subpartition*

This clause is valid only for range-range composite partitions. It lets you add one or more range subpartitions to *partition*.

Starting with Oracle Database 12*c* Release 2 (12.2), you can use this clause to add a subpartition to composite-partitioned external table. In this case, you can specify the optional *external\_part\_subpart\_data\_props* clause of the *range\_subpartition\_desc* clause. Refer to external part subpart data props for the full semantics of this clause.

# **Restriction on Adding Range Subpartitions**

If *table* is an index-organized table, then you can add only one range subpartition at a time.

### *add\_hash\_subpartition*

This clause is valid only for range-hash composite partitions. The *add\_hash\_subpartition* clause lets you add a hash subpartition to *partition*. Oracle Database populates the new subpartition with rows rehashed from the other subpartition(s) of *partition* as determined by the hash function. For optimal load balancing, the total number of subpartitions should be a power of 2.

In the *partitioning\_storage\_clause*, the only clause you can specify for subpartitions is the TABLESPACE clause. If you do not specify TABLESPACE, then the new subpartition will reside in the default tablespace of *partition*.

Oracle Database adds local index partitions corresponding to the selected partition.

Oracle Database marks UNUSABLE the local index partitions corresponding to the added partitions. The database invalidates any indexes on heap-organized tables. You can update these indexes during this operation using the *[update\\_index\\_clauses](#page-1388-0)*.

### *add\_list\_subpartition*

This clause is valid only for range-list and list-list composite partitions. It lets you add one or more list subpartitions to *partition*, and only if you have not already created a DEFAULT subpartition.

The *list* values clause is required in this operation, and the values you specify in the *list\_values\_clause* cannot exist in any other subpartition of *partition*. However, these values can duplicate values found in subpartitions of other partitions.

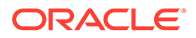

- <span id="page-1366-0"></span>• In the *partitioning\_storage\_clause*, the only clauses you can specify for subpartitions are the TABLESPACE clause and table compression.
- Starting with Oracle Database 12*c* Release 2 (12.2), you can use this clause to add a subpartition to composite-partitioned external table. In this case, you can specify the optional *external\_part\_subpart\_data\_props* clause of the *list\_subpartition\_desc* clause. Refer to [external\\_part\\_subpart\\_data\\_props](#page-1372-0) for the full semantics of this clause.

For each added subpartition, Oracle Database also adds a subpartition with the same value list to all local index partitions of the table. The status of existing local and global index partitions of *table* are not affected.

### **Restrictions on Adding List Subpartitions**

The following restrictions apply to adding list subpartitions:

- You cannot specify this clause if you have already created a  $DEFALUIT$  subpartition for this partition. Instead you must split the DEFAULT partition using the *split\_list\_subpartition* clause.
- If *table* is an index-organized table, then you can add only one list subpartition at a time.

### *coalesce\_table\_subpartition*

COALESCE SUBPARTITION applies only to hash subpartitions. Use the COALESCE SUBPARTITION clause if you want Oracle Database to select the last hash subpartition, distribute its contents into one or more remaining subpartitions (determined by the hash function), and then drop the last subpartition.

- Oracle Database drops local index partitions corresponding to the selected partition.
- Oracle Database marks UNUSABLE the local index partitions corresponding to one or more absorbing partitions. The database invalidates any global indexes on heap-organized tables. You can update these indexes during this operation using the *[update\\_index\\_clauses](#page-1388-0)*.

### *modify\_hash\_partition*

When modifying a hash partition, in the *partition\_attributes* clause, you can specify only the *allocate\_extent\_clause* and *deallocate\_unused\_clause*. All other attributes of the partition are inherited from the table-level defaults except TABLESPACE, which stays the same as it was at create time.

### *modify\_list\_partition*

Clauses available to you when modifying a list partition have the same semantics as when you are modifying a range partition. When modifying a list partition, the following additional clauses are available:

# **ADD | DROP VALUES Clauses**

These clauses are valid only when you are modifying composite partitions. Local and global indexes on the table are not affected by either of these clauses.

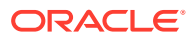

- <span id="page-1367-0"></span>• Use the ADD VALUES clause to extend the *partition\_key\_value* list of *partition* to include additional values. The added partition values must comply with all rules and restrictions listed in the CREATE TABLE clause *[list\\_partitions](#page-1945-0)* .
- Use the DROP VALUES clause to reduce the *partition* key value list of *partition* by eliminating one or more *partition\_key\_value*. When you specify this clause, Oracle Database checks to ensure that no rows with this value exist. If such rows do exist, then Oracle Database returns an error.

# **Note:**

ADD VALUES and DROP VALUES operations on a table with a DEFAULT list partition are enhanced if you have defined a local prefixed index on the table.

# **Restrictions on Adding and Dropping List Values**

Adding and dropping list values are subject to the following restrictions:

- You cannot add values to or drop values from a DEFAULT list partition.
- If *table* contains a DEFAULT partition and you attempt to add values to a nondefault partition, then Oracle Database will check that the values being added do not already exist in the DEFAULT partition. If the values do exist in the DEFAULT partition, then Oracle Database returns an error.

# *modify\_table\_subpartition*

This clause applies only to composite-partitioned tables. Its subclauses let you modify the characteristics of an individual range, list, or hash subpartition.

The *shrink\_clause* lets you compact an individual subpartition segment. Refer to *[shrink\\_clause](#page-1330-0)* for additional information on this clause.

You can also specify how Oracle Database should handle local indexes that become unusable as a result of the modification to the partition. See ["UNUSABLE LOCAL INDEXES](#page-1388-0) [Clauses](#page-1388-0)".

Use the *read only clause* to put a table subpartition in read-only or read/write mode. Refer to the *[read\\_only\\_clause](#page-1938-0)* of CREATE TABLE for the full semantics of this clause.

Use the *indexing\_clause* to modify the indexing property of a table subpartition. The indexing property determines whether the subpartition is included in partial indexes on the table. Modifying the indexing property of table subpartitions has the same effect on index subpartitions as modifying the indexing property of table partitions has on index partitions. Refer to the *indexing* clause of *modify* table partition for details.

# **Restriction on Modifying Hash Subpartitions**

The only *modify\_LOB\_parameters* you can specify for *subpartition* are the *allocate\_extent\_clause* and *deallocate\_unused\_clause*.

# **ADD | DROP VALUES Clauses**

These clauses are valid only when you are modifying list subpartitions. Local and global indexes on the table are not affected by either of these clauses.

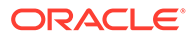
- <span id="page-1368-0"></span>Use the ADD VALUES clause to extend the *subpartition* key value list of *subpartition* to include additional values. The added partition values must comply with all rules and restrictions listed in the CREATE TABLE clause *[list\\_partitions](#page-1945-0)* .
- Use the DROP VALUES clause to reduce the *subpartition* key value list of *subpartition* by eliminating one or more *subpartition\_key\_value*. When you specify this clause, Oracle Database checks to ensure that no rows with this value exist. If such rows do exist, then Oracle Database returns an error.

You can also specify how Oracle Database should handle local indexes that become unusable as a result of the modification to the partition. See ["UNUSABLE LOCAL](#page-1388-0) [INDEXES Clauses"](#page-1388-0).

## **Restriction on Modifying List Subpartitions**

The only *modify\_LOB\_parameters* you can specify for *subpartition* are the *allocate\_extent\_clause* and *deallocate\_unused\_clause*.

#### *move\_table\_partition*

Use the *move\_table\_partition* clause to move *partition* to another segment. You can move partition data to another tablespace, recluster data to reduce fragmentation, or change create-time physical attributes.

If the table contains LOB columns, then you can use the *LOB\_storage\_clause* to move the LOB data and LOB index segments associated with this partition. Only the LOBs named are affected. If you do not specify the *LOB\_storage\_clause* for a particular LOB column, then its LOB data and LOB index segments are not moved.

If the table contains nested table columns, then you can use the *nested\_table\_col\_properties clause* of the *table\_partition\_description* to move the nested table segments associated with this partition. Only the nested table items named are affected. If you do not specify the *nested\_table\_col\_properties clause* of the *table\_partition\_description* for a particular nested table column, then its segments are not moved.

Oracle Database moves local index partitions corresponding to the specified partition. If the moved partitions are not empty, then the database marks them UNUSABLE. The database invalidates global indexes on heap-organized tables. You can update these indexes during this operation using the *[update\\_index\\_clauses](#page-1388-0)*.

When you move a LOB data segment, Oracle Database drops the old data segment and corresponding index segment and creates new segments even if you do not specify a new tablespace.

The move operation obtains its parallel attribute from the *parallel\_clause*, if specified. When it is not specified, the default parallel attributes of the table, if any, are used. If neither is specified, then Oracle Database performs the move serially.

Specifying the *parallel clause* in MOVE PARTITION does not change the default parallel attributes of *table*.

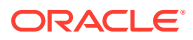

# <span id="page-1369-0"></span>**Note:**

For index-organized tables, Oracle Database uses the address of the primary key, as well as its value, to construct logical rowids. The logical rowids are stored in the secondary index of the table. If you move a partition of an index-organized table, then the address portion of the rowids will change, which can hamper performance. To ensure optimal performance, rebuild the secondary index(es) on the moved partition to update the rowids.

**See Also:**

["Moving Table Partitions: Example](#page-1410-0)"

## **MAPPING TABLE**

The MAPPING TABLE clause is relevant only for an index-organized table that already has a mapping table defined for it. Oracle Database moves the mapping table along with the moved index-organized table partition. The mapping table partition inherits the physical attributes of the moved index-organized table partition. This is the only way you can change the attributes of the mapping table partition. If you omit this clause, then the mapping table partition retains its original attributes.

Oracle Database marks UNUSABLE all corresponding bitmap index partitions.

Refer to the *mapping* table clauses (in CREATE TABLE) for more information on this clause.

## **ONLINE**

Specify ONLINE to indicate that DML operations on the table partition will be allowed while moving the table partition.

## **Restrictions on the ONLINE Clause**

The ONLINE clause is subject to the following restrictions when moving table partitions:

- You cannot specify the ONLINE clause for tables owned by SYS.
- You cannot specify the ONLINE clause for index-organized tables.
- You cannot specify the ONLINE clause for heap-organized tables that contain object types or on which bitmap join indexes or domain indexes are defined.
- Parallel DML and direct path INSERT operations require an exclusive lock on the table. Therefore, these operations are not supported concurrently with an ongoing online partition MOVE, due to conflicting locks.

## **Restrictions on Moving Table Partitions**

Moving table partitions is subject to the following restrictions:

- If *partition* is a hash partition, then the only attribute you can specify in this clause is TABLESPACE.
- You cannot specify this clause for a partition containing subpartitions. However, you can move subpartitions using the *move\_table\_subpartition* clause.

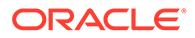

## <span id="page-1370-0"></span>*move\_table\_subpartition*

Use the *move* table subpartition clause to move the subpartition identified by *subpartition\_extended\_name* to another segment. If you do not specify TABLESPACE, then the subpartition remains in the same tablespace.

If the subpartition is not empty, then Oracle Database marks UNUSABLE all local index subpartitions corresponding to the subpartition being moved. You can update all indexes on heap-organized tables during this operation using the *[update\\_index\\_clauses](#page-1388-0)*.

If the table contains LOB columns, then you can use the *LOB\_storage\_clause* to move the LOB data and LOB index segments associated with this subpartition. Only the LOBs specified are affected. If you do not specify the *LOB\_storage\_clause* for a particular LOB column, then its LOB data and LOB index segments are not moved.

When you move a LOB data segment, Oracle Database drops the old data segment and corresponding index segment and creates new segments even if you do not specify a new tablespace.

## **ONLINE**

Specify ONLINE to indicate that DML operations on the table subpartition will be allowed while moving the table subpartition.

## **Restrictions on the ONLINE Clause**

The ONLINE clause for moving table subpartitions is subject to the same restrictions as the ONLINE clause for moving table partitions. Refer to ["Restrictions on the ONLINE](#page-1369-0) [Clause](#page-1369-0)."

## **Restriction on Moving Table Subpartitions**

The only clauses of the *partitioning\_storage\_clause* you can specify are the TABLESPACE clause and *table\_compression*.

#### *add\_external\_partition\_attrs*

Use this clause to add external parameters to a partitioned table.

## *add\_table\_partition*

Use the *add\_table\_partition* clause to add one or more range, list, or system partitions to *table*, or to add one hash partition to *table*.

For each partition added, Oracle Database adds to any local index defined on *table* a new partition with the same name as that of the base table partition. If the index already has a partition with such a name, then Oracle Database generates a partition name of the form SYS\_P*n*.

If *table* is index organized, then for each partition added Oracle Database adds a partition to any mapping table and overflow area defined on the table as well.

If *table* is the parent table of a reference-partitioned table, then you can use the *dependent\_tables\_clause* to propagate the partition maintenance operation you are specifying in this statement to all the reference-partitioned child tables.

The default indexing property of *table* is inherited by the new table partition(s). You can override this by setting the indexing property of a list, range, or system partition

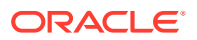

using the *indexing\_clause* in the *table\_partition\_description* clause, or a hash partition using the *indexing\_clause* in the *add\_hash\_partition\_clause*.

For each partition added to a composite-partitioned table, Oracle Database adds a new index partition with the same subpartition descriptions to all local indexes defined on *table*. Global indexes defined on *table* are not affected. If you specify the indexing property for the new table partition, then the new subpartitions inherit the indexing property for the partition. Otherwise, the new subpartitions inherit the default indexing property for the table. You can override this by setting the indexing property of a subpartition using the *indexing\_clause* in the *range\_subpartition\_desc*, *individual\_hash\_subparts*, and *list\_subpartition\_desc* clauses.

## **BEFORE Clause**

You can specify the optional BEFORE clause only when adding system partitions to *table*. This clause lets you specify where the new partition(s) should be added in relation to existing partitions. You cannot split a system partition. Therefore, this clause is useful if you want to divide the contents of one existing partition among multiple new partitions. If you omit this clause, then the database adds the new partition(s) after the existing partitions.

## **Restriction on Adding Table Partitions**

If *table* is an index-organized table, or if a local domain index is defined on *table*, then you can add only one partition at a time.

## **See Also:**

["Adding a Table Partition with a LOB and Nested Table Storage: Examples"](#page-1408-0) and ["Adding Multiple Partitions to a Table: Example"](#page-1409-0)

## *add\_range\_partition\_clause*

The *add\_range\_partition\_clause* lets you add a new range partition to the high end of a range-partitioned or composite range-partitioned table (after the last existing partition).

If a domain index is defined on *table*, then the index must not be marked IN\_PROGRESS or FAILED.

#### **Restrictions on Adding Range Partitions**

Adding range partitions is subject to the following restrictions:

- If the upper partition bound of each partitioning key in the existing high partition is MAXVALUE, then you cannot add a partition to the table. Instead, use the *split\_table\_partition* clause to add a partition at the beginning or the middle of the table.
- The *prefix compression* and OVERFLOW clauses, are valid only for a partitioned indexorganized table. You can specify *prefix\_compression* only if prefix compression is enabled at the table level. You can specify OVERFLOW only if the partitioned table already has an overflow segment.
- You cannot specify the PCTUSED parameter for the index segment of an index-organized table.

#### *range\_values\_clause*

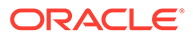

Specify the upper bound for the new partition. The *value\_list* is a comma-delimited, ordered list of literal values corresponding to the partitioning key columns. The *value\_list* must collate greater than the partition bound for the highest existing partition in the table.

## *table\_partition\_description*

Use this clause to specify any create-time physical attributes for the new partition. If the table contains LOB columns, then you can also specify partition-level attributes for one or more LOB items.

## *external\_part\_subpart\_data\_props*

Starting with Oracle Database 12*c* Release 2 (12.2), Oracle supports partitioned and composite-partitioned external tables. When adding a partition to such a table, you can optionally use this clause to specify the DEFAULT DIRECTORY and LOCATION for the partition. Refer to [DEFAULT DIRECTORY](#page-1924-0) and [LOCATION](#page-1925-0) in the documentation on CREATE TABLE for the full semantics of these clauses.

## **Subpartition Descriptions**

These clauses are valid only for composite-partitioned tables. Use the *range\_subpartition\_desc*, *list\_subpartition\_desc*, *individual\_hash\_subparts*, or hash subparts by quantity clause as appropriate, if you want to specify subpartitions for the new partition. This clause overrides any subpartition descriptions defined in *subpartition\_template* at the table level.

## *add\_hash\_partition\_clause*

The *add\_hash\_partition\_clause* lets you add a new hash partition to the high end of a hash-partitioned table. Oracle Database populates the new partition with rows rehashed from other partitions of *table* as determined by the hash function. For optimal load balancing, the total number of partitions should be a power of 2.

You can specify a name for the partition, and optionally a tablespace where it should be stored. If you do not specify a name, then the database assigns a partition name of the form SYS Pn. If you do not specify TABLESPACE, then the new partition is stored in the default tablespace of the table. Other attributes are always inherited from tablelevel defaults.

If this operation causes data to be rehashed among partitions, then the database marks UNUSABLE any corresponding local index partitions. You can update all indexes on heap-organized tables during this operation using the *[update\\_index\\_clauses](#page-1388-0)*.

Use the *parallel\_clause* to specify whether to parallelize the creation of the new partition.

Use the *read only clause* to put a table partition in read-only or read/write mode. Refer to the *read only clause* of CREATE TABLE for the full semantics of this clause.

Use the *indexing\_clause* to specify the indexing property for the partition. If you do not specify this clause, then the partition inherits the default indexing property of *table*.

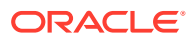

## **See Also:**

[CREATE TABLE](#page-1842-0) and *Oracle Database VLDB and Partitioning Guide* for more information on hash partitioning

#### *add\_list\_partition\_clause*

The *add\_list\_partition\_clause* lets you add a new partition to *table* using a new set of partition values. You can specify any create-time physical attributes for the new partition. If the table contains LOB columns, then you can also specify partition-level attributes for one or more LOB items.

#### **Restrictions on Adding List Partitions**

You cannot add a list partition if you have already defined a DEFAULT partition for the table. Instead, you must use the *split\_table\_partition* clause to split the DEFAULT partition.

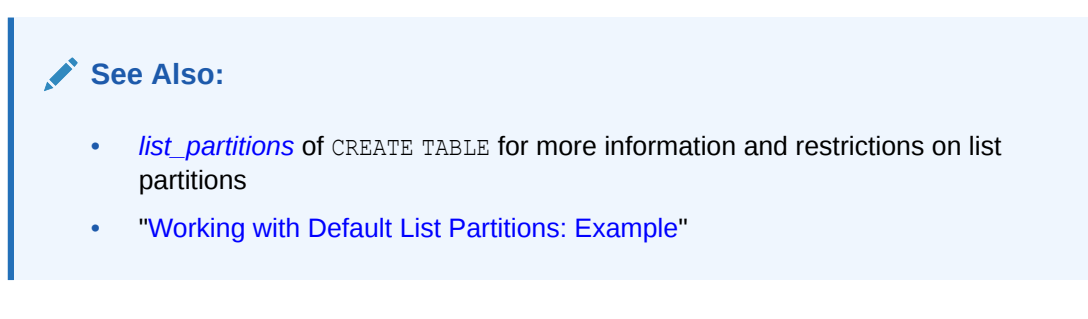

## *add\_system\_partition\_clause*

Use this clause to add a partition to a system-partitioned table. Oracle Database adds a corresponding index partition to all local indexes defined on the table.

The *table partition description* lets you specify partition-level attributes of the new partition. The values of any unspecified attributes are inherited from the table-level values.

## **Restriction on Adding System Partitions**

You cannot specify the OVERFLOW clause when adding a system partition.

# **See Also:** The CREATE TABLE clause *[system\\_partitioning](#page-1954-0)* for more information on system partitions

## *coalesce\_table\_partition*

COALESCE applies only to hash partitions. Use the *coalesce\_table\_partition* clause to indicate that Oracle Database should select the last hash partition, distribute its contents into one or more remaining partitions as determined by the hash function, and then drop the last partition.

Oracle Database drops local index partitions corresponding to the selected partition. The database marks UNUSABLE the local index partitions corresponding to one or more absorbing

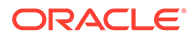

partitions. The database invalidates any indexes on heap-organized tables. You can update all indexes during this operation using the *[update\\_index\\_clauses](#page-1388-0)*.

#### **Restriction on Coalescing Table Partitions**

If you update global indexes using the *update\_all\_indexes\_clause*, then you can specify only the keywords UPDATE INDEXES, not the subclause.

#### *drop\_external\_partition\_attrs*

Use this clause to drop external parameters in a partitioned table.

## *drop\_table\_partition*

The *drop* table partition clause removes partitions, and the data in those partitions, from a partitioned table. If you want to drop a partition but keep its data in the table, then you must merge the partition into one of the adjacent partitions.

Starting with Oracle Database 12*c* Release 2 (12.2), you can use this clause to drop a partition from a partitioned table or composite-partitioned external table.

**See Also:** *[merge\\_table\\_partitions](#page-1382-0)*

Use the *partition* extended names clause to specify one or more partitions to be dropped. When specifying multiple partitions, you must specify all partitions by name, as shown in the upper branch of the syntax diagram, or all partitions using the FOR clause, as shown in the lower branch of the syntax diagram. You cannot use both types of syntax in one drop operation.

- If *table* has LOB columns, then Oracle Database also drops the LOB data and LOB index partitions and any subpartitions corresponding to the table partition(s) being dropped.
- If *table* has equipartitioned nested table columns, then Oracle Database also drops the nested table partitions corresponding to the table partition(s) being dropped.
- If *table* is index organized and has a mapping table defined on it, then the database drops the corresponding mapping table partition(s) as well.
- Oracle Database drops local index partitions and subpartitions corresponding to the dropped partition(s), even if they are marked UNUSABLE.

You can update indexes on *table* during this operation using the *[update\\_index\\_clauses](#page-1388-0)*. Updates to global indexes are metadata-only and the index entries for records that are dropped by the drop operation will continue to be physically stored in the index. You can remove these orphaned index entries by specifying COALESCE CLEANUP in the [ALTER INDEX s](#page-1073-0)tatement or in the *[modify\\_index\\_partition](#page-1093-0)* clause.

If you specify the *parallel\_clause* with the *update\_index\_clauses*, then the database parallelizes the index update, not the drop operation.

If you drop a range partition and later insert a row that would have belonged to the dropped partition, then the database stores the row in the next higher partition.

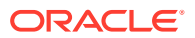

However, if that partition is the highest partition, then the insert will fail, because the range of values represented by the dropped partition is no longer valid for the table.

## **Restrictions on Dropping Table Partitions**

Dropping table partitions is subject to the following restrictions:

- You cannot drop a partition of a hash-partitioned table. Instead, use the *coalesce\_table\_partition* clause.
- You cannot drop all of the partitions in a table. Instead, drop the table.
- If you update global indexes using the update all indexes clause, then you can specify only the UPDATE INDEXES keywords but not the subclause.
- If *table* is an index-organized table, or if a local domain index is defined on *table*, then you can drop only one partition at a time.
- You cannot drop a partition of a duplicated table.
- Dropping a partition does not place the partition in the Oracle Database recycle bin, regardless of the setting of the recycle bin. Dropped partitions are immediately removed from the system.

**See Also:** ["Dropping a Table Partition: Example"](#page-1409-0)

## *drop\_table\_subpartition*

Use this clause to drop range or list subpartitions from a range, list, or hash compositepartitioned table. Oracle Database deletes any rows in the dropped subpartition(s).

Starting with Oracle Database 12*c* Release 2 (12.2), you can use this clause to drop a subpartition from a composite-partitioned external table.

Use the *subpartition\_extended\_names* clause to specify one or more subpartitions to be dropped. When specifying multiple subpartitions, you must specify all subpartitions by name, as shown in the upper branch of the syntax diagram, or all subpartitions using the FOR clause, as shown in the lower branch of the syntax diagram. You cannot use both types of syntax in one drop operation.

Oracle Database drops the corresponding subpartition(s) of any local index. Other index subpartitions are not affected. Any global indexes are marked UNUSABLE unless you specify the *update\_global\_index\_clause* or *update\_all\_indexes\_clause*. Updates to global indexes are metadata-only and the index entries for records that are dropped by the drop operation will continue to be physically stored in the index. You can remove these orphaned index entries by specifying COALESCE CLEANUP in the [ALTER INDEX s](#page-1073-0)tatement or in the *[modify\\_index\\_partition](#page-1093-0)* clause.

## **Restrictions on Dropping Table Subpartitions**

Dropping table subpartitions is subject to the following restrictions:

You cannot drop a hash subpartition. Instead use the MODIFY PARTITION ... COALESCE SUBPARTITION syntax.

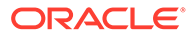

- You cannot drop all of the subpartitions in a partition. Instead, use the *drop\_table\_partition* clause.
- If you update the global indexes, then you cannot specify the optional subclause of the *update\_all\_indexes\_clause*.
- If *table* is an index-organized table, then you can drop only one subpartition at a time.
- When dropping multiple subpartitions, all of the subpartitions must be in the same partition.
- You cannot drop a subpartition of a duplicated table.

## *rename\_partition\_subpart*

Use the *rename\_partition\_subpart* clause to rename a table partition or subpartition to *new\_name*. For both partitions and subpartitions, *new\_name* must be different from all existing partitions and subpartitions of the same table.

If *table* is index organized, then Oracle Database assigns the same name to the corresponding primary key index partition as well as to any existing overflow partitions and mapping table partitions.

Starting with Oracle Database 12*c* Release 2 (12.2), you can use this clause to rename a partition or subpartition in a partitioned or composite-partitioned external table.

**See Also:**

["Renaming Table Partitions: Examples"](#page-1410-0)

## *truncate\_partition\_subpart*

Specify TRUNCATE *partition* extended names to remove all rows from the partition(s) identified by *partition\_extended\_names* or, if the table is composite partitioned, all rows from the subpartitions of those partitions. Specify TRUNCATE *subpartition\_extended\_names* to remove all rows from individual subpartitions. If *table* is index organized, then Oracle Database also truncates any corresponding mapping table partitions and overflow area partitions.

When specifying multiple partitions, you must specify all partitions by name, as shown in the upper branch of the *partition* extended names syntax diagram, or all partitions using the FOR clause, as shown in the lower branch of the syntax diagram. You cannot use both types of syntax in one truncate operation. The same rule applies when specifying multiple subpartitions with the subpartition\_extended\_names clause.

For each specified partition or subpartition:

- If the partition or subpartition to be truncated contain data, then you must first disable any referential integrity constraints on the table. Alternatively, you can delete the rows and then truncate the partition.
- If *table* contains any LOB columns, then the LOB data and LOB index segments for the partition are also truncated. If *table* is composite partitioned, then the LOB data and LOB index segments for the subpartitions of the partition are truncated.

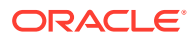

- If *table* contains any equipartitioned nested tables, then you cannot truncate the parent partition unless its corresponding nested table partition is empty.
- If a domain index is defined on  $table$ , then the index must not be marked IN PROGRESS or FAILED, and the index partition corresponding to the table partition being truncated must not be marked IN\_PROGRESS.

For each partition or subpartition truncated, Oracle Database also truncates corresponding local index partitions and subpartitions. If those index partitions or subpartitions are marked UNUSABLE, then the database truncates them and resets the UNUSABLE marker to VALID.

You can update indexes on *table* during this operation using the *[update\\_index\\_clauses](#page-1388-0)*. Updates to global indexes are metadata-only and the index entries for records that are dropped by the truncate operation will continue to be physically stored in the index. You can remove these orphaned index entries by specifying COALESCE CLEANUP in the [ALTER INDEX](#page-1073-0) statement or in the *[modify\\_index\\_partition](#page-1093-0)* clause.

If you specify the *parallel\_clause* with the *update\_index\_clauses*, then the database parallelizes the index update, not the truncate operation.

## **DROP STORAGE**

Specify DROP STORAGE to deallocate all space from the deleted rows, except the space allocated by the MINEXTENTS parameter. This space can subsequently be used by other objects in the tablespace.

## **DROP ALL STORAGE**

Specify DROP ALL STORAGE to deallocate all space from the deleted rows, including the space allocated by the MINEXTENTS parameter. All segments for the partition(s) or subpartition(s), as well as all segments for their dependent objects, will be deallocated.

## **Restrictions on DROP ALL STORAGE**

This clause is subject to the same restrictions as described in "[Restrictions on Deferred](#page-1908-0) [Segment Creation"](#page-1908-0).

## **REUSE STORAGE**

Specify REUSE STORAGE to keep space from the deleted rows allocated to the partition(s) or subpartition(s). The space is subsequently available only for inserts and updates to the same partition(s) or subpartition(s).

## **CASCADE**

Specify CASCADE to truncate the corresponding partition(s) or subpartition(s) in all referencepartitioned child tables of *table*.

## **Restrictions on Truncating Table Partitions and Subpartitions**

Truncating table partitions and subpartitions is subject to the following restrictions:

- If you update global indexes using the *update\_all\_indexes\_clause*, then you can specify only the UPDATE INDEXES keywords, not the subclause.
- If *table* is an index-organized table, or if a local domain index is defined on *table*, then you can truncate only one table partition or one table subpartition at a time.
- You cannot truncate partitions or subpartitions in a duplicated table.

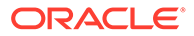

**See Also:** ["Truncating Table Partitions: Example"](#page-1410-0)

## *split\_table\_partition*

The *split* table partition clause lets you create, from the partition identified by *partition\_extended\_name*, multiple new partitions, each with a new segment, new physical attributes, and new initial extents. The segment associated with the current partition is discarded.

The new partitions inherit all unspecified physical attributes from the current partition.

# **Note:**

Oracle Database can optimize and speed up SPLIT PARTITION and SPLIT SUBPARTITION operations if specific conditions are met. Refer to *Oracle Database VLDB and Partitioning Guide* for information on optimizing these operations.

- If you split a DEFAULT list partition, then the last resulting partition will have the DEFAULT value. All other resulting partitions will have the specified split values.
- If *table* is index organized, then Oracle Database splits any corresponding mapping table partition and places it in the same tablespace as the parent indexorganized table partition. The database also splits any corresponding overflow area, and you can use the OVERFLOW clause to specify segment attributes for the new overflow areas.
- If *table* contains LOB columns, then you can use the *LOB\_storage\_clause* to specify separate LOB storage attributes for the LOB data segments resulting from the split. The database drops the LOB data and LOB index segments of the current partition and creates new segments for each LOB column, for each partition, even if you do not specify a new tablespace.
- If *table* contains nested table columns, then you can use the *split* nested table part clause to specify the storage table names and segment attributes of the nested table segments resulting from the split. The database drops the nested table segments of the current partition and creates new segments for each nested table column, for each partition. This clause allows for multiple nested table columns in the parent table as well as multilevel nested table columns.

Oracle Database splits the corresponding local index partition, even if it is marked UNUSABLE. The database marks UNUSABLE, and you must rebuild the local index partitions corresponding to the split partitions. The new index partitions inherit their attributes from the partition being split. The database stores the new index partitions in the default tablespace of the index partition being split. If that index partition has no default tablespace, then the database uses the tablespace of the new underlying table partitions.

## **AT Clause**

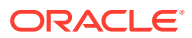

The AT clause applies only to range partitions and lets you split one range partition into two range partitions. Specify the new noninclusive upper bound for the first of the two new partitions. The value list must compare less than the original partition bound for the current partition and greater than the partition bound for the next lowest partition (if there is one).

## **VALUES Clause**

The VALUES clause applies only to list partitions and allows you to split one list partition into two list partitions. If the table is partitioned on one key column, then use the upper branch of the *list* values syntax to specify a list of values for that column. You can specify NULL if you have not already specified NULL for another partition in the table. If the table is partitioned on multiple key columns, then use the lower branch of the *list\_values* syntax to specify a list of value lists. Each value list is enclosed in parentheses and represents a list of values for the key columns. Oracle Database creates the first new partition using the *list\_values* you specify and creates the second new partition using the remaining partition values from the current partition. Therefore, the value list cannot contain all of the partition values of the current partition, nor can it contain any partition values that do not already exist for the current partition.

## **INTO Clause**

The INTO clause lets you describe the new partitions resulting from the split.

- The AT ... INTO clause lets you describe the partitions resulting from splitting one range partition into two range partitions. In *range\_partition\_desc*, the keyword PARTITION is required even if you do not specify the optional names and physical attributes of the two partitions resulting from the split. If you do not specify new partition names, then Oracle Database assigns names of the form SYS\_P*n*. Any attributes you do not specify are inherited from the current partition.
- The VALUES ... INTO clause lets you describe the partitions resulting from splitting one list partition into two list partitions. In *list\_partition\_desc*, the keyword PARTITION is required even if you do not specify the optional names and physical attributes of the two partitions resulting from the split. If you do not specify new partition names, then Oracle Database assigns names of the form SYS Pn. Any attributes you do not specify are inherited from the current partition.
- The INTO clause lets you split one range partition into two or more range partitions, or one list partition into two or more list partitions. If you do not specify new partition names, then Oracle Database assigns names of the form SYS\_P*n*. Any attributes you do not specify are inherited from the current partition.
	- You must specify range partitions in ascending order of their partition bounds. The partition bound of the first specified range partition must be greater than the partition bound for the next lowest partition in the table (if there is one). Do not specify a partition bound for the last range partition; it will inherit the partition bound of the current partition.
	- For list partitions, all specified partition values for the new partitions must exist in the current partition. Do not specify any partition values for the last partition. Oracle Database creates the last partition using the remaining partition values from the current partition.

For range-hash composite-partitioned tables, if you specify subpartitioning for the new partitions, then you can specify only TABLESPACE and table compression for the subpartitions. All other attributes are inherited from the current partition. If you do not specify subpartitioning for the new partitions, then their tablespace is also inherited from the current partition.

<span id="page-1380-0"></span>For range-list and list-list composite-partitioned tables, you cannot specify subpartitions for the new partitions at all. The list subpartitions of the split partition inherit the number of subpartitions and value lists from the current partition.

For all composite-partitioned tables for which you do not specify subpartition names for the newly created subpartitions, the newly created subpartitions inherit their names from the parent partition as follows:

- For those subpartitions in the parent partition with names of the form *partition\_name* underscore (\_) *subpartition\_name* (for example, P1\_SUBP1), Oracle Database generates corresponding names in the newly created subpartitions using the new partition names (for example  $P1A$  SUB1 and P1B SUB1).
- For those subpartitions in the parent partition with names of any other form, Oracle Database generates subpartition names of the form SYS\_SUBP*n*.

Oracle Database splits the corresponding partition(s) in each local index defined on *table*, even if the index is marked UNUSABLE.

If *table* is the parent table of a reference-partitioned table, then you can use the *dependent\_tables\_clause* to propagate the partition maintenance operation you are specifying in this statement to all the reference-partitioned child tables.

Oracle Database invalidates any indexes on heap-organized tables. You can update these indexes during this operation using the *[update\\_index\\_clauses](#page-1388-0)*.

The *parallel\_clause* lets you parallelize the split operation but does not change the default parallel attributes of the table.

## **ONLINE**

Specify ONLINE to indicate that DML operations on the table will be allowed while splitting the table partition.

#### **Restrictions on the ONLINE Clause**

The ONLINE clause is subject to the following restrictions when splitting table partitions:

- You cannot specify the ONLINE clause for tables owned by SYS.
- You cannot specify the ONLINE clause for index-organized tables.
- You cannot specify the ONLINE clause if a domain index is defined on the table.
- You cannot specify the ONLINE clause for heap-organized tables that contain object types or on which bitmap join indexes are defined.
- Parallel DML and direct path INSERT operations require an exclusive lock on the table. Therefore, these operations are not supported concurrently with an ongoing online partition split, due to conflicting locks.

#### **Restrictions on Splitting Table Partitions**

Splitting table partitions is subject to the following restrictions:

- You cannot specify this clause for a hash partition.
- You cannot specify the *parallel clause* for index-organized tables.
- If *table* is an index-organized table, or if a local domain index is defined on *table*, then you can split the partition into only two new partitions.

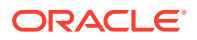

**See Also:** ["Splitting Table Partitions: Examples"](#page-1407-0)

## *split\_table\_subpartition*

Use this clause to split a subpartition into multiple new subpartitions with nonoverlapping value lists.

# **Note:**

Oracle Database can optimize and speed up SPLIT PARTITION and SPLIT SUBPARTITION operations if specific conditions are met. Refer to *Oracle Database VLDB and Partitioning Guide* for information on optimizing these operations.

## **AT Clause**

The AT clause is valid only for range subpartitions. Specify the new noninclusive upper bound for the first of the two new subpartitions. The value list must compare less than the original subpartition bound for the subpartition identified by *subpartition* extended name and greater than the partition bound for the next lowest subpartition (if there is one).

## **VALUES Clause**

The VALUES clause is valid only for list subpartitions. If the table is subpartitioned on one key column, then use the upper branch of the *list\_values* syntax to specify a list of values for that column. You can specify NULL if you have not already specified NULL for another subpartition in the same partition. If the table is subpartitioned on multiple key columns, then use the lower branch of the *list\_values* syntax to specify a list of value lists. Each value list is enclosed in parentheses and represents a list of values for the key columns. Oracle Database creates the first new subpartition using the subpartition value list you specify and creates the second new partition using the remaining partition values from the current subpartition. Therefore, the value list cannot contain all of the partition values of the current subpartition, nor can it contain any partition values that do not already exist for the current subpartition.

## **INTO Clause**

The INTO clause lets you describe the new subpartitions resulting from the split.

- The AT ... INTO clause lets you describe the two subpartitions resulting from splitting one range partition into two range partitions. In *range\_subpartition\_desc*, the keyword SUBPARTITION is required even if you do not specify the optional names and attributes of the two new subpartitions. If you do not specify new subpartition names, then Oracle Database assigns names of the form SYS\_SUBP*n* Any attributes you do not specify are inherited from the current subpartition.
- The VALUES ... INTO clause lets you describe the two subpartitions resulting from splitting one list partition into two list partitions. In *list\_subpartition\_desc*, the keyword SUBPARTITION is required even if you do not specify the optional names and attributes of the two new subpartitions. If you do not specify new subpartition names, then Oracle

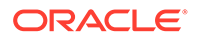

Database assigns names of the form SYS\_SUBPn Any attributes you do not specify are inherited from the current subpartition.

- <span id="page-1382-0"></span>The INTO clause lets you split one range subpartition into two or more range subpartitions, or one list subpartition into two or more list subpartitions. If you do not specify new subpartition names, then Oracle Database assigns names of the form SYS\_SUBP*n*. Any attributes you do not specify are inherited from the current subpartition.
	- You must specify range subpartitions in ascending order of their subpartition bounds. The subpartition bound of the first specified range subpartition must be greater than the subpartition bound for the next lowest subpartition (if there is one). Do not specify a subpartition bound for the last range subpartition; it will inherit the partition bound of the current subpartition.
	- For list subpartitions, all specified subpartition values for the new subpartitions must exist in the current subpartition. Do not specify any subpartition values for the last subpartition. Oracle Database creates the last subpartition using the remaining partition values from the current subpartition.

Oracle Database splits any corresponding local subpartition index, even if it is marked UNUSABLE. The new index subpartitions inherit the names of the new table subpartitions unless those names are already held by index subpartitions. In that case, the database assigns new index subpartition names of the form SYS SUBPn. The new index subpartitions inherit physical attributes from the parent subpartition. However, if the parent subpartition does not have a default TABLESPACE attribute, then the new subpartitions inherit the tablespace of the corresponding new table subpartitions.

Oracle Database invalidates indexes on heap-organized tables. You can update these indexes by using the *[update\\_index\\_clauses](#page-1388-0)*.

## **ONLINE**

Specify ONLINE to indicate that DML operations on the table will be allowed while splitting the table subpartition.

## **Restrictions on the ONLINE Clause**

The ONLINE clause for splitting table subpartitions is subject to the same restrictions as the ONLINE clause for splitting table partitions. Refer to [Restrictions on the ONLINE](#page-1380-0) [Clause](#page-1380-0).

## **Restrictions on Splitting Table Subpartitions**

Splitting table subpartitions is subject to the following restrictions:

- You cannot specify this clause for a hash subpartition.
- In subpartition descriptions, the only clauses of *partitioning\_storage\_clause* you can specify are TABLESPACE and table compression.
- You cannot specify the *parallel\_clause* for index-organized tables.
- If  $table$  is an index-organized table, then you can split the subpartition into only two new subpartitions.

#### *merge\_table\_partitions*

The *merge* table partitions clause lets you merge the contents of two or more range, list, or system partitions of *table* into one new partition and then drop the

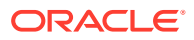

original partitions. This clause is not valid for hash partitions. Use the *coalesce\_table\_partition* clause instead.

Specify a comma-separated list of two or more range, list, or system partitions to be merged. You can use the TO clause to specify two or more adjacent range partitions to be merged.

For each partition, use *partition* to specify a partition name or the FOR clause to specify a partition without using its name. See "[References to Partitioned Tables and Indexes "](#page-189-0) for more information on the FOR clause.

- The partitions to be merged must be adjacent and must be specified in ascending order of their partition bounds if they are range partitions. List partitions and system partitions need not be adjacent in order to be merged.
- When you merge range partitions, the new partition inherits the partition bound of the highest of the original partitions.
- When you merge list partitions, the resulting partition value list is the union of the set of the partition values lists of the partitions being merged. If you merge a DEFAULT list partition with other list partitions, then the resulting partition will be the DEFAULT partition and will have the DEFAULT value.
- When you merge composite range partitions or composite list partitions, range-list or listlist composite partitions, you cannot specify subpartition descriptions. Oracle Database obtains the subpartitioning information from the subpartition template. If you have not specified a subpartition template, then the database creates one MAXVALUE subpartition from range subpartitions or one DEFAULT subpartition from list subpartitions.

Any attributes you do not specify explicitly for the new partition are inherited from table-level defaults. However, if you reuse one of the partition names for the new partition, then the new partition inherits values from the partition whose name is being reused rather than from tablelevel default values.

Oracle Database drops local index partitions corresponding to the selected partitions and marks UNUSABLE the local index partition corresponding to merged partition. The database also marks UNUSABLE any global indexes on heap-organized tables. You can update all these indexes during this operation using the *[update\\_index\\_clauses](#page-1388-0)*.

If *table* is the parent table of a reference-partitioned table, then you can use the *dependent\_tables\_clause* to propagate the partition maintenance operation you are specifying in this statement to all the reference-partitioned child tables.

## **ONLINE**

Specify ONLINE to allow DML operations on the table partitions during the merge partitions operation.

## **Restriction on Merging Table Partitions**

If *table* is an index-organized table, or if a local domain index is defined on *table*, then you can merge only two partitions at a time.

## **See Also:**

["Merging Two Table Partitions: Example](#page-1408-0)", "[Merging Four Adjacent Range Partitions:](#page-1408-0) [Example"](#page-1408-0), and "[Working with Default List Partitions: Example"](#page-1409-0)

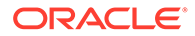

## *merge\_table\_subpartitions*

The merge table subpartitions clause lets you merge the contents of two or more range or list subpartitions of *table* into one new subpartition and then drop the original subpartitions. This clause is not valid for hash subpartitions. Use the *coalesce\_hash\_subpartition* clause instead.

Specify a comma-separated list of two or more range or list subpartitions to be merged. You can use the TO clause to specify two or more adjacent range subpartitions to be merged.

For each subpartition, use *subpartition* to specify a subpartition name or the FOR clause to specify a subpartition without using its name. See ["References to Partitioned](#page-189-0) [Tables and Indexes "](#page-189-0) for more information on the FOR clause.

The subpartitions to be merged must belong to the same partition. If they are range subpartitions, then they must be adjacent. If they are list subpartitions, then they need not be adjacent. The data in the resulting subpartition consists of the combined data from the merged subpartitions.

If you specify the INTO clause, then in the *range\_subpartition\_desc* or *list\_subpartition\_desc* you cannot specify the *range\_values\_clause* or *list\_values\_clause*, respectively. Further, the only clauses you can specify in the *partitioning\_storage\_clause* are the TABLESPACE clause and *table\_compression*.

Any attributes you do not specify explicitly for the new subpartition are inherited from partition-level values. However, if you reuse one of the subpartition names for the new subpartition, then the new subpartition inherits values from the subpartition whose name is being reused rather than from partition-level default values.

Oracle Database merges corresponding local index subpartitions and marks the resulting index subpartition UNUSABLE. The database also marks UNUSABLE both partitioned and nonpartitioned global indexes on heap-organized tables. You can update all indexes during this operation using the *[update\\_index\\_clauses](#page-1388-0)*.

## **ONLINE**

Specify ONLINE to allow DML operations on the table subpartitions during the merge subpartitions operation.

## **Restriction on Merging Table Subpartitions**

If *table* is an index-organized table, then you can merge only two subpartitions at a time.

#### *exchange\_partition\_subpart*

Use the EXCHANGE PARTITION or EXCHANGE SUBPARTITION clause to exchange the data and index segments of:

- One nonpartitioned table with:
	- one range, list, or hash partition
	- one range, list, or hash subpartition
- One range-partitioned table with the range subpartitions of a range-range or listrange composite-partitioned table partition

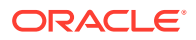

- One hash-partitioned table with the hash subpartitions of a range-hash or list-hash composite-partitioned table partition
- One list-partitioned table with the list subpartitions of a range-list or hash-list compositepartitioned table partition

In all cases, the structure of the table and the partition or subpartition being exchanged, including their partitioning keys, must be identical. In the case of list partitions and subpartitions, the corresponding value lists must also match.

This clause facilitates high-speed data loading when used with transportable tablespaces.

# **See Also:**

*Oracle Database Administrator's Guide* for information on transportable tablespaces

If *table* contains LOB columns, then for each LOB column Oracle Database exchanges LOB data and LOB index partition or subpartition segments with corresponding LOB data and LOB index segments of *table*.

If *table* has nested table columns, then for each such column Oracle Database exchanges nested table partition segments with corresponding nested table segments of the nonpartitioned table.

If *table* contains an identity column, then so must the partition or subpartition being exchanged, and vice versa. The sequence generators must both be increasing or decreasing. The sequence generators are not exchanged, so *table* and the partition or subpartition will continue to use the same sequence generators. The high water mark for both sequence generators will be adjusted so that new identity column values will not conflict with existing values.

All of the segment attributes of the two objects (including tablespace and logging) are also exchanged.

Existing statistics for the table being exchanged into the partitioned table will be exchanged. However, the global statistics for the partitioned table will not be altered. Use the DBMS\_STATS.GATHER\_TABLE\_STATS procedure to re-create global statistics. You can set the GRANULARITY attribute equal to 'APPROX\_GLOBAL AND PARTITION' to speed up the process and aggregate new global statistics based on the existing partition statistics. See *Oracle Database PL/SQL Packages and Types Reference* for more information on this packaged procedure.

Oracle Database invalidates any global indexes on the objects being exchanged. You can update the global indexes on the table whose partition is being exchanged by using either the [update\\_global\\_index\\_clause](#page-1388-0) or the [update\\_all\\_indexes\\_clause.](#page-1389-0) For the *update\_all\_indexes\_clause*, you can specify only the keywords UPDATE INDEXES, not the subclause. Global indexes on the table being exchanged remain invalidated. The *update\_global\_index\_clause* and *update\_all\_indexes\_clause* do not update local indexes during an exchange operation. You can specify local index maintenance by using the [INCLUDING | EXCLUDING INDEXES](#page-1386-0) clause. If you specify the *parallel\_clause* with either of these clauses, then the database parallelizes the index update, not the exchange operation.

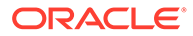

<span id="page-1386-0"></span>**See Also:** ["Notes on Exchanging Partitions and Subpartitions](#page-1387-0)"

# **WITH TABLE**

Specify the *table* with which the partition or subpartition will be exchanged. If you omit *schema*, then Oracle Database assumes that *table* is in your own schema.

## **INCLUDING | EXCLUDING INDEXES**

Specify INCLUDING INDEXES if you want local index partitions or subpartitions to be exchanged with the corresponding table index (for a nonpartitioned table) or local indexes (for a hash-partitioned table). Specify EXCLUDING INDEXES if you want all index partitions or subpartitions corresponding to the partition and all the regular indexes and index partitions on the exchanged table to be marked UNUSABLE. If you omit this clause, then the default is EXCLUDING INDEXES.

## **WITH | WITHOUT VALIDATION**

Specify WITH VALIDATION if you want Oracle Database to return an error if any rows in the exchanged table do not map into partitions or subpartitions being exchanged. Specify WITHOUT VALIDATION if you do not want Oracle Database to check the proper mapping of rows in the exchanged table. If you omit this clause, then the default is WITH VALIDATION.

#### *exceptions\_clause*

See ["Handling Constraint Exceptions](#page-858-0) " for information on this clause. In the context of exchanging partitions, this clause is valid only if the partitioned table has been defined with a UNIQUE constraint, and that constraint must be in DISABLE VALIDATE state. This clause is valid only for exchanging partition, not subpartitions.

## **CASCADE**

Specify CASCADE to exchange the corresponding partition or subpartition in all reference-partitioned child tables of *table*. The reference-partitioned table hierarchies of the source and target must match.

## **Restrictions on CASCADE**

The following restrictions apply to the CASCADE clause:

- You cannot specify CASCADE if a parent key in the reference-partitioned table hierarchy is referenced by multiple partitioning constraints.
- You cannot specify CASCADE if a domain index or an XMLIndex index is defined on any of the reference-partitioned child tables of *table*.

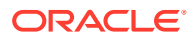

# <span id="page-1387-0"></span>**See Also:**

- The DBMS\_IOT package in *Oracle Database PL/SQL Packages and Types Reference* for information on the SQL scripts
- *Oracle Database Administrator's Guide* for information on eliminating migrated and chained rows
- *[constraint](#page-839-0)* for more information on constraint checking and ["Creating an](#page-1403-0) [Exceptions Table for Index-Organized Tables: Example"](#page-1403-0)

#### **Notes on Exchanging Partitions and Subpartitions**

The following notes apply when exchanging partitions and subpartitions:

- Both tables involved in the exchange must have the same primary key, and no validated foreign keys can be referencing either of the tables unless the referenced table is empty.
- When exchanging partitioned index-organized tables:
	- The source and target table or partition must have their primary key set on the same columns, in the same order.
	- If prefix compression is enabled, then it must be enabled for both the source and the target, and with the same prefix length.
	- Both the source and target must be index organized.
	- Both the source and target must have overflow segments, or neither can have overflow segments. Also, both the source and target must have mapping tables, or neither can have a mapping table.
	- Both the source and target must have identical storage attributes for any LOB columns.

## **See Also:**

["Exchanging Table Partitions: Example](#page-1409-0)"

## *dependent\_tables\_clause*

This clause is valid only when you are altering the parent table of a reference-partitioned table. The clause lets you specify attributes of partitions that are created by the operation for reference-partitioned child tables of the parent table.

- If the parent table is not composite partitioned, then specify one or more child tables, and for each child table specify one *partition* spec for each partition created in the parent table.
- If the parent table is composite, then specify one or more child tables, and for each child table specify one *partition* spec for each subpartition created in the parent table.

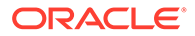

# <span id="page-1388-0"></span>**See Also:**

The CREATE TABLE clause *[reference\\_partitioning](#page-1953-0)* for information on creating reference-partitioned tables and *Oracle Database VLDB and Partitioning Guide* for information on partitioning by reference in general

## **UNUSABLE LOCAL INDEXES Clauses**

These two clauses modify the attributes of local index partitions and index subpartitions corresponding to *partition*, depending on whether you are modifying a partition or subpartition.

- UNUSABLE LOCAL INDEXES marks UNUSABLE the local index partition or index subpartition associated with *partition*.
- REBUILD UNUSABLE LOCAL INDEXES rebuilds the unusable local index partition or index subpartition associated with *partition*.

## **Restrictions on UNUSABLE LOCAL INDEXES**

This clause is subject to the following restrictions:

- You cannot specify this clause with any other clauses of the *modify\_table\_partition* clause.
- You cannot specify this clause in the *modify\_table\_partition* clause for a partition that has subpartitions. However, you can specify this clause in the *modify\_table\_subpartition* clause.

#### *update\_index\_clauses*

Use the *update\_index\_clauses* to update the indexes on *table* as part of the table partitioning operation. When you perform DDL on a table partition, if an index is defined on *table*, then Oracle Database invalidates the entire index, not just the partitions undergoing DDL. This clause lets you update the index partition you are changing during the DDL operation, eliminating the need to rebuild the index after the DDL.

The *update index clauses* are not needed, and are not valid, for partitioned indexorganized tables. Index-organized tables are primary key based, so Oracle can keep global indexes USABLE during operations that move data but do not change its value.

#### *update\_global\_index\_clause*

Use this clause to update only global indexes on *table*. Oracle Database marks UNUSABLE all local indexes on *table*.

## **UPDATE GLOBAL INDEXES**

Specify UPDATE GLOBAL INDEXES to update the global indexes defined on *table*.

#### **Restriction on Updating Global Indexes**

If the global index is a global domain index defined on a LOB column, then Oracle Database marks the domain index UNUSABLE instead of updating it.

## **INVALIDATE GLOBAL INDEXES**

ORACLE®

<span id="page-1389-0"></span>Specify INVALIDATE GLOBAL INDEXES to invalidate the global indexes defined on *table*.

If you specify neither, then Oracle Database invalidates the global indexes.

#### **Restrictions on Invalidating Global Indexes**

This clause is supported only for global indexes. It is not supported for index-organized tables. In addition, this clause updates only indexes that are USABLE and VALID. UNUSABLE indexes are left unusable, and INVALID global indexes are ignored.

### *update\_all\_indexes\_clause*

Use this clause to update all indexes on *table*.

#### *update\_index\_partition*

This clause is valid only for operations on table partitions and affects only local indexes.

- The *index* partition description lets you specify physical attributes, tablespace storage, and logging for each partition of each local index. If you specify only the PARTITION keyword, then Oracle Database updates the index partition as follows:
	- For operations on a single table partition (such as MOVE PARTITION and SPLIT PARTITION), the corresponding index partition inherits the attributes of the affected index table partition, Oracle Database does not generate names for new index partitions, so any new index partitions resulting from this operation inherit their names from the corresponding new table partition.
	- For MERGE PARTITION operations, the resulting local index partition inherits its name from the resulting table partition and inherits its attributes from the local index.

For a domain index, you can use the PARAMETERS clause to specify the parameter string that is passed uninterpreted to the appropriate ODCI indextype routine. The PARAMETERS clause is valid only for domain indexes, and is the only part of the *index\_partition\_description* you can specify for a domain index.

# **See Also:**

*Oracle Database Data Cartridge Developer's Guide* for more information on domain indexes

• For a composite-partitioned index, the *index\_subpartition\_clause* lets you specify tablespace storage for each subpartition. Refer to the index subpartition clause (in CREATE INDEX) for more information on this component of the *update\_index\_partition* clause.

For information on the USABLE and UNUSABLE keywords, refer to ALTER INDEX ... [USABLE |](#page-1090-0) [UNUSABLE.](#page-1090-0)

#### *update\_index\_subpartition*

This clause is valid only for operations on subpartitions of composite-partitioned tables and affects only local indexes on composite-partitioned tables. It lets you specify tablespace storage for one or more subpartitions.

## **Restrictions on Updating All Indexes**

The following restrictions apply to the *update\_all\_indexes\_clause*:

**ORACLE** 

- You cannot specify this clause for index-organized tables.
- When you exchange a partition or subpartition with the *exchange\_partition\_subpart* clause, the *update\_all\_indexes\_clause* is applicable only to global indexes. Therefore, you cannot specify the *update\_index\_partition* or *update\_index\_subpartition* clauses. You can, however, specify local index maintenance during an exchange operation by using the [INCLUDING | EXCLUDING INDEXES](#page-1386-0) clause.

# **See Also:**

["Updating Global Indexes: Example](#page-1410-0)" and "[Updating Partitioned Indexes:](#page-1410-0) [Example"](#page-1410-0)

#### *parallel\_clause*

The *parallel\_clause* lets you change the default degree of parallelism for queries and DML on the table.

For complete information on this clause, refer to *[parallel\\_clause](#page-1961-0)* in the documentation on CREATE TABLE.

## **Restrictions on Changing Table Parallelization**

Changing parallelization is subject to the following restrictions:

- If  $table$  contains any columns of LOB or user-defined object type, then subsequent INSERT, UPDATE, and DELETE operations on *table* are executed serially without notification. Subsequent queries, however, are executed in parallel.
- If you specify the *parallel\_clause* in conjunction with the *move\_table\_clause*, then the parallelism applies only to the move, not to subsequent DML and query operations on the table.

**See Also:**

["Specifying Parallel Processing: Example](#page-1402-0)"

## *alter\_table\_partitionset*

The clauses of *alter* table partitionset only apply to sharded tables within a composite sharding setup.

The following notes apply when changing table partitioning of sharded tables:

- Specify *add\_partitionset* only to root sharded tables.
- For add and split partitionset operations you must deploy a new primary shardspace per partitionset before specifying *add\_partitionset* .
- For add and split partitionset operations partition names do not have a value list after them. This is different from partition by list.

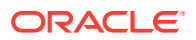

- Specify modify partitionset only to root sharded tables that are partitioned by list.
- You must provide all the partitionset names as these are not generated by the system.

## *add\_partitionset*

*add\_partitionset* clause is only valid for a root sharded table in a composite sharding setup. When a new primary shardspace is created, *add\_partitionset* needs to be used to create new partitionsets.

See [Operations on Directory-Based Partitioned Table](#page-1420-0) for examples.

## *modify\_partitionset*

*modify\_partitionset* clause is only value for a root sharded table that is partitionset by LIST. Use this clause to add a new list value to an existing partitionset.

#### *move\_partitionset*

Use *move\_partitionset* to move all existing partitions of a sharded table in a partitionset to new tablespace sets.

## *filter\_condition*

This clause lets you specify which rows to preserve during the following ALTER TABLE operations: moving, splitting, or merging table partitions or subpartitions; moving a table; or converting a nonpartitioned table to a partitioned table. The database preserves only the rows that satisfy the condition specified in the *where\_clause*. Refer to the *[where\\_clause](#page-2293-0)* in the documentation on SELECT for the full semantics of this clause.

## **Restrictions on Filter Conditions**

The following restrictions apply to the *filter\_condition* clause:

- Filter conditions are supported only for heap-organized tables.
- Filter conditions can refer only to columns in the table being altered. Filter conditions cannot contain operations, such as joins or subqueries, that reference other database objects.
- Filter conditions are unsupported for tables with primary or unique keys that are referenced by enabled foreign keys.

## **Restrictions and Notes on Using Filter Conditions with Online Operations**

The following restrictions and notes apply when you specify a filter condition for an online ALTER TABLE operation:

- You cannot specify both the *filter condition* and ONLINE clauses if supplemental logging is enabled.
- When you specify both the *filter\_condition* and ONLINE clauses, DML operations on the table are allowed during the ALTER TABLE operation. The filter condition does not have a direct effect on the concurrent DML operations. However, consider this combination carefully, because the filter operation and the DML operations could unintentionally conflict, as follows:
	- Inserts into a nonpartitioned table will succeed. Inserts into a partitioned table will succeed if they do not violate the partitioning key criteria.

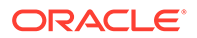

- Delete operations will apply only to rows that are preserved by the filter condition throughout the ALTER TABLE operation.
- Update operations will apply only to rows that are preserved by the filter condition throughout the ALTER TABLE operation. These update operations will succeed, regardless of whether the update operation would have disqualified the rows for preservation by the filter condition.
- Rows that do not qualify for preservation by the filter condition at the onset of the ALTER TABLE operation will not be preserved, regardless of whether an update operation would qualify the rows for preservation.

## *allow\_disallow\_clustering*

This clause is valid for tables that use attribute clustering. It lets you allow or disallow attribute clustering for data movement that occurs during the move table operation specified by the *move\_table\_clause*, and the table partition and subpartition maintenance operations specified by the *coalesce\_table\_[sub]partition*, *merge\_table\_[sub]partitions*, *move\_table\_[sub]partition*, and *split\_table\_[sub]partition* clauses.

- Specify ALLOW CLUSTERING to allow attribute clustering for data movement. This clause overrides a NO ON DATA MOVEMENT setting in the DDL that created or altered the table.
- Specify DISALLOW CLUSTERING to disallow attribute clustering for data movement. This clause overrides a YES ON DATA MOVEMENT setting in the DDL that created or altered the table.

The *allow* disallow clustering clause has no effect if you specify it for a table that does not use attribute clustering.

## **See Also:**

clustering when clause of CREATE TABLE for more information on the NO ON DATA MOVEMENT and YES ON DATA MOVEMENT clauses

## **{ DEFERRED | IMMEDIATE } INVALIDATION**

This clause lets you control when the database invalidates dependent cursors while performing table partition maintenance operations.

- If you specify DEFERRED INVALIDATION, then the database avoids or defers invalidating dependent cursors, when possible.
- If you specify IMMEDIATE INVALIDATION, then the database immediately invalidates dependent cursors, as it did in Oracle Database 12*c* Release 1 (12.1) and prior releases. This is the default.

If you omit this clause, then the value of the CURSOR INVALIDATION initialization parameter determines when cursors are invalidated.

You can specify this clause only when performing table partition maintenance operations; it is not supported for any other ALTER TABLE operations.

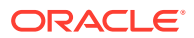

## **See Also:**

- *Oracle Database SQL Tuning Guide* for more information on cursor invalidation
- **Oracle Database Reference for more information in the CURSOR INVALIDATION** initialization parameter

#### *move\_table\_clause*

The *move* table clause lets you relocate data of a nonpartitioned or partitioned table into new segments. Alternatively you can move a partition or subpartition of a partitioned table into a new segment, optionally in a different tablespace, and optionally modify any of its storage attributes.

You can also move any LOB data segments associated with the table or partition using the *LOB\_storage\_clause* and *varray\_col\_properties* clause. LOB items not specified in this clause are not moved.

## **Moving Partitions and Subpartitions of Heap-Organized Tables**

You can move all the partitions and subpartitions of a partitioned heap-organized table with a single ALTER TABLE MOVE statement.

Existing partition and subpartition properties that are not modified on table level will be preserved. For example, if you specify COMPRESS for the ALTER TABLE MOVE command, then all partitions will be compressed, whereas the tablespace location for each partition will be preserved. Conversely, if you specify a target tablespace for the ALTER TABLE MOVE , then all partitions will reside in the specified tablespace after the move, but the individual compression attribute for each partition will be preserved.

## **Restrictions on Moving All Partitions and Subpartions of a Partitioned Table with One Command**

- You cannot use this functionality if a domain index is defined on the table.
- You cannot use this functionality if the table has columns of type VARRAY.
- You cannot change the attribute clustering properties.
- You can only control table-level segment attributes\_clauses, such as tablespace or compression. Any segment attribute that is managed as default on the table-level is not supported.
- You cannot use this functionality for an index-organized table .

#### **ONLINE Clause**

Specify ONLINE if you want DML operations on the table to be allowed while the table is being moved.

#### **Restrictions on Moving Tables Online**

Moving tables online is subject to the following restrictions:

- You cannot combine this clause with any other clause in the same statement.
- You cannot specify this clause for a partitioned index-organized table.

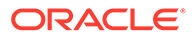

- You cannot specify this clause if a domain index is defined on the table, like spatial, XML, or Text indexes.
- Parallel DML and direct path INSERT operations require an exclusive lock on the table. Therefore, these operations are not supported concurrently with an ongoing online table MOVE, due to conflicting locks.
- You cannot specify this clause for index-organized tables that contain any LOB, VARRAY, Oracle-supplied type, or user-defined object type columns.

## *index\_org\_table\_clause*

For an index-organized table, the *index\_org\_table\_clause* of the *move\_table\_clause* lets you additionally specify overflow segment attributes. The *move\_table\_clause* rebuilds the primary key index of the index-organized table. The overflow data segment is not rebuilt unless the OVERFLOW keyword is explicitly stated, with two exceptions:

- If you alter the values of PCTTHRESHOLD or the INCLUDING column as part of this ALTER TABLE statement, then the overflow data segment is rebuilt.
- If you explicitly move any of out-of-line columns (LOBs, varrays, nested table columns) in the index-organized table, then the overflow data segment is also rebuilt.

The index and data segments of LOB columns are not rebuilt unless you specify the LOB columns explicitly as part of this ALTER TABLE statement.

#### *mapping\_table\_clause*

Specify MAPPING TABLE if you want Oracle Database to create a mapping table if one does not already exist. If it does exist, then the database moves the mapping table along with the index-organized table, and marks any bitmapped indexes UNUSABLE. The new mapping table is created in the same tablespace as the parent table.

Specify NOMAPPING to instruct the database to drop an existing mapping table.

Refer to *mapping* table clauses (in CREATE TABLE) for more information on this clause.

#### **Restriction on Mapping Tables**

You cannot specify NOMAPPING if any bitmapped indexes have been defined on *table*.

#### *prefix\_compression*

Use the *prefix\_compression* clause to enable or disable prefix compression in an index-organized table.

• COMPRESS enables prefix compression, which eliminates repeated occurrence 1of primary key column values in index-organized tables. Use *integer* to specify the prefix length (number of prefix columns to compress).

The valid range of prefix length values is from 1 to the number of primary key columns minus 1. The default prefix length is the number of primary key columns minus 1.

• NOCOMPRESS disables prefix compression in index-organized tables. This is the default.

## **TABLESPACE** *tablespace*

Specify the tablespace into which the rebuilt index-organized table is to be stored.

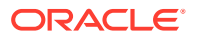

## *LOB\_storage\_clause*

Use this clause to move a LOB segment to a different tablespace. You cannot use this clause to move a LOB segment if the table contains a LONG column. Instead, you must either convert the LONG column to a LOB, or you must export the table, re-create the table specifying the desired tablespace storage for the LOB column, and re-import the table data.

## **UPDATE INDEXES**

This clause is valid only when performing online or offline moves of heap-organized tables. It allows you to update all global indexes on the table.

You can optionally change the tablespace for an index or index partition, as follows:

- Specify the *segment* attributes clause to change the tablespace of a nonpartitioned global index. Within this clause, you can specify only the TABLESPACE clause.
- Specify the *update index partition* clause to change the tablespace for a partition of a partitioned global index. Within this clause, you can specify only the TABLESPACE clause of the *segment\_attributes\_clause*.

## **Restrictions on Moving Tables**

Moving tables is subject to the following restrictions:

- If you specify MOVE, then it must be the first clause in the ALTER TABLE statement, and the only clauses outside this clause that are allowed are the *physical\_attributes\_clause*, the *parallel\_clause*, and the *LOB\_storage\_clause*.
- You cannot move a table containing a LONG or LONG RAW column.
- You cannot MOVE an entire partitioned table (either heap- or index-organized). You must move individual partitions or subpartitions.

## **Note:**

For any LOB columns you specify in a *move\_table\_clause*:

- Oracle Database drops the old LOB data segment and corresponding index segment and creates new segments, even if you do not specify a new tablespace.
- If the LOB index in *table* resided in a different tablespace from the LOB data, then Oracle Database collocates the LOB index in the same tablespace with the LOB data after the move.

## **See Also:**

*[move\\_table\\_partition](#page-1368-0)* and *[move\\_table\\_subpartition](#page-1370-0)*

## *modify\_to\_partitioned*

Use this clause to partition a nonpartitioned or partitioned table, including indexes, online or offline.

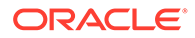

You can change a nonpartitioned or partitioned table into any type of partitioned or composite partitioned table with the following characteristics:

- All data in the original table is preserved.
- The data in the newly created partitions or subpartitions of the modified table is stored in the same tablespace as the original table, unless you specify otherwise in the *table\_partitioning\_clauses*.
- Local index partitions or subpartitions and lob partitions or subpartitions of the modified table will be co- located with the table partitions or subpartitions unless you specify otherwise in the *table\_partitioning\_clauses*.
- All triggers, constraints, and VPD policies defined on the original table are preserved.
- If table compression is defined on the original nonpartitioned table, then the partitioned table will use the same type of table compression.
- In case of modifying a partitioned table, the compression setting of the newly created partitions or subpartitions is derived from the default compression setting of the partitioned table prior to the modification unless all partitions or subpartitions shared the same compression method.

Each range, list, or hash partitioning or subpartitioning key column with a character data type, specified in the *modify\_to\_partitioned* clause must have one of the following declared collations: BINARY, USING NLS COMP, USING NLS SORT, or USING\_NLS\_SORT\_CS.

## *table\_partitioning\_clauses*

Use this clause to specify the partitioning attributes for the table.

Each range, list, or hash partitioning or subpartitioning key column with a character data type, specified in the *modify* to partitioned clause must have one of the following declared collations: BINARY, USING NLS COMP, USING NLS SORT, or USING\_NLS\_SORT\_CS.

This clause has the same semantics here as it has for the CREATE TABLE statement. Refer to the CREATE TABLE *[table\\_partitioning\\_clauses](#page-1940-0)* for the full semantics of this clause.

## **NONPARTITIONED**

Specify NONPARTITIONED to convert a partitioned table back to a nonpartitioned state.

## **ONLINE**

Specify ONLINE to indicate that DML operations on the table will be allowed while changing to a partitioned table.

## **UPDATE INDEXES**

Use this clause to specify how existing indexes on the table are converted into global partitioned indexes or local partitioned indexes.

- For *index*, specify the name of an existing index on the table.
- Specify the *local\_partitioned\_index* clause to convert *index* into a local partitioned index. This clause has the same semantics here as it has for the

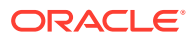

CREATE INDEX statement. Refer to the clause *[local\\_partitioned\\_index](#page-1641-0)* in the documentation on CREATE INDEX for the full semantics of this clause.

- Specify the *global\_partitioned\_index* clause to convert *index* into a global partitioned index. This clause has the same semantics here as it has for the CREATE INDEX statement. Refer to the clause *[global\\_partitioned\\_index](#page-1639-0)* in the documentation on CREATE INDEX for the full semantics of this clause.
- Specify the GLOBAL keyword to allow prefixed partitioned and nonpartitioned global indexes to retain their global shape. This clause prevents such indexes from being converted to local partitioned indexes; it has no effect on nonprefixed global indexes.

If you specify only the UPDATE INDEXES keywords, or omit the UPDATE INDEXES clause altogether, then existing indexes are converted as follows:

- Nonprefixed indexes retain their original shape: normal indexes are converted to nonpartitioned global indexes, nonpartitioned global indexes remain the same, and partitioned global indexes remain the same and retain their partitioning shape.
- Prefixed indexes are converted to local partitioned indexes. Prefixed indexes include partitioning keys in the index definition, but the index definition is not limited to including only the partitioning keys.
- Bitmap indexes are converted to local partitioned indexes, regardless of whether they are prefixed or not.

## **Default Index Rules for Conversion from Partitioned to Partitioned Table**

The rule set for default index conversion for partitioned to partitioned table is identical to the one for nonpartitioned to partitioned table, with additional handling of existing local indexes on the partitioned table.

- If the index is already local, then the index stays as a local index if the index column is prefixed on both sides of the partitioning dimensions.
- If the partitioning columns are a subset of the key columns, (that is, they are prefixed), then the global index is converted to local. If the global index is not prefixed, then the shape of the global index is retained.

## **Restrictions on Changing a Nonpartitioned Table to a Partitioned Table**

The following restrictions apply to the *modify* to partitioned clause:

- You cannot specify this clause for an index-organized table.
- You cannot specify this clause if a domain index is defined on the table.
- You cannot specify ONLINE when changing a nonpartitioned table to a referencepartitioned child table. This operation is supported only in offline mode.

# **See Also:**

*Oracle Database VLDB and Partitioning Guide* for more information on converting a nonpartitioned table into a partitioned table

## *modify\_opaque\_type*

Use the *modify* opaque type clause to instruct the database to store the specified abstract data type or XMLType in an ANYDATA column using unpacked storage.

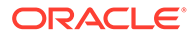

You can specify any abstract data type with this clause. However, it is primarily useful because it allows you to specify the following data types, which cannot be stored in an ANYDATA column using conventional storage:

- XMLType
- Abstract data types that contain one or more attributes of type XMLType, CLOB, BLOB, or NCLOB.

When you use **unpacked storage**, data types are stored in system-generated hidden columns that are associated with the ANYDATA column. You can insert and query these data types as you would data types that are stored in an ANYDATA column using conventional storage.

#### *anydata\_column*

Specify the name of a column of type ANYDATA. If *type\_name* is an abstract data type that does not contain an attribute of type XMLType, CLOB, BLOB, or NCLOB, then *anydata\_column* must be empty.

#### *type\_name*

Specify the name of one or more abstract data types or XMLType. The abstract data type can contain an attribute of type XMLType, CLOB, BLOB, or NCLOB. The type can be EDITIONABLE. When you subsequently insert these data types into *anydata\_column*, they will use unpacked storage. If you previously specified this clause for the same anydata column, then unpacked storage will continue to be used for the previously specified data types as well as the newly specified data types.

## **See Also:**

*Oracle Database PL/SQL Packages and Types Reference* for information on the ANYDATA type and ["Unpacked Storage in ANYDATA Columns: Example"](#page-1418-0)

## *immutable\_table\_clauses*

You can use the NO DROP or NO DELETE clauses to modify the definition of an immutable table.

Use the NO DROP clause to modify the retention period for an immutable table or the retention period for rows within the immutable table. You cannot reduce the retention period.

## **Example : Modifying the Retention Period for an Immutable Table**

The following statement modifies the definition of the immutable table *imm\_tab* and specifies that it cannot be dropped if the newest row is less than 50 days old.

ALTER TABLE imm tab NO DROP UNTIL 50 DAYS IDLE;

#### **Example : Modifying the Retention Period for Immutable Table Rows**

The following statement modifies the definition of the immutable table *imm\_tab* and specifies that rows cannot be deleted until 120 days after they were created.

ALTER TABLE imm\_tab NO DELETE UNTIL 120 DAYS AFTER INSERT;

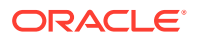

## *blockchain\_table\_clauses*

You can modify a table created using the keyword BLOCKCHAIN in the ALTER TABLE statement, and one or more of the *blockchain\_table\_clauses*.

See *blockchain* table clauses of [CREATE TABLE](#page-1842-0) for the full semantics of the clause.

You can add, drop, and rename a column in a V2 blockchain table.

Use the *blockchain* system chains clause to configure the number of system chains in a blockchain table. The range of permissible values is 1 to 1024. For ALTER TABLE, you can increase or decrease the number of system chains per instance, but you cannot configure a number of system chains per instance that is less than the maximum number of a system chain already in the blockchain table.

You cannot use the *blockchain* hash and data format clause of the *blockchain\_table\_clauses* in the ALTER TABLE statement.

## **Restrictions on All Versions of Blockchain Tables V1 and V2**

You can use all the clauses of ALTER TABLE on a blockchain table except the following clauses:

- DROP (SUB) PARTITION
- TRUNCATE (SUB) PARTITION
- EXCHANGE (SUB) PARTITION
- MODIFY TYPE
- RENAME TABLE

## **Additional Restrictions on V1 Blockchain Tables**

The following ADD, DROP, and RENAME COLUMN restrictions apply to V1 blockchain tables but not V2 blockchain tables:

- RENAME COLUMN
- ADD COLUMN
- DROP COLUMN

## *duplicated\_table\_refresh*

Use this clause to specify fine-grained refresh rate control for a duplicated table when it is created with CREATE TABLE. You can also specify the refresh rate later with ALTER TABLE.

#### *enable\_disable\_clause*

The *enable\_disable\_clause* lets you specify whether and how Oracle Database should apply an integrity constraint. The DROP and KEEP clauses are valid only when you are disabling a unique or primary key constraint.

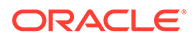

# **See Also:**

The *[enable\\_disable\\_clause](#page-1962-0)* (in CREATE TABLE) for a complete description of this clause, including notes and restrictions that relate to this statement

## **TABLE LOCK**

Oracle Database permits DDL operations on a table only if the table can be locked during the operation. Such table locks are not required during DML operations.

## **Note:**

Table locks are not acquired on temporary tables.

Specify ENABLE TABLE LOCK to enable table locks, thereby allowing DDL operations on the table. All currently executing transactions must commit or roll back before Oracle Database enables the table lock.

**Note:**

Oracle Database waits until active DML transactions in the database have completed before locking the table. Sometimes the resulting delay is considerable.

• Specify DISABLE TABLE LOCK to disable table locks, thereby preventing DDL operations on the table.

**Note:**

Parallel DML operations are not performed when the table lock of the target table is disabled.

#### **ALL TRIGGERS**

Use the ALL TRIGGERS clause to enable or disable all triggers associated with the table.

Specify ENABLE ALL TRIGGERS to enable all triggers associated with the table. Oracle Database fires the triggers whenever their triggering condition is satisfied.

To enable a single trigger, use the *enable\_clause* of ALTER TRIGGER.

**See Also:**

[CREATE TRIGGER ,](#page-2014-0) [ALTER TRIGGER ,](#page-1441-0) and ["Enabling Triggers:](#page-1404-0) [Example"](#page-1404-0)

ORACLE®

• Specify DISABLE ALL TRIGGERS to disable all triggers associated with the table. Oracle Database does not fire a disabled trigger even if the triggering condition is satisfied.

#### **CONTAINER\_MAP**

Use the CONTAINER MAP clause to enable or disable the table to be queried using a container map.

- Specify ENABLE CONTAINER MAP to enable the table to be queried using a container map.
- Specify DISABLE CONTAINER MAP to disable the table from being queried using a container map.

## **CONTAINERS\_DEFAULT**

Use the CONTAINERS DEFAULT clause to enable or disable the table for the CONTAINERS clause.

- Specify ENABLE CONTAINERS DEFAULT to enable the table for the CONTAINERS clause.
- Specify DISABLE CONTAINERS DEFAULT to disable the table for the CONTAINERS clause.

#### **Examples**

#### **Adding Constraints to Tables: Example**

The following statements create a new table to manipulate data and display the information in the newly created table:

CREATE TABLE JOBS Temp AS SELECT \* FROM HR.JOBS;

SELECT \* FROM JOBS Temp WHERE MIN SALARY < 3000;

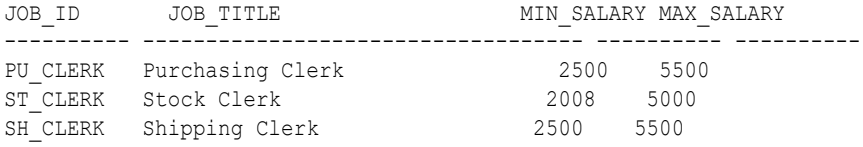

#### The following statement updates the column values to a higher value:

UPDATE JOBS\_Temp SET MIN\_SALARY = 2300 WHERE MIN\_SALARY < 2010;

#### The following statement adds a constraint:

ALTER TABLE JOBS Temp ADD CONSTRAINT chk sal min CHECK (MIN SALARY >=2010);

#### The following statement displays the table information:

SELECT \* FROM JOBS Temp WHERE MIN SALARY < 3000;

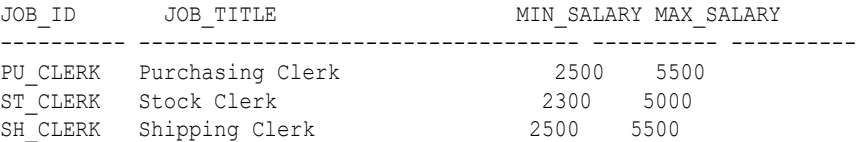

## The following statement displays the constraint:

SELECT CONSTRAINT NAME FROM USER CONSTRAINTS WHERE TABLE NAME='JOBS TEMP';

--------------------------------------------------------------------------------

#### CONSTRAINT\_NAME

**ORACLE** 

```
SYS_C008830
CHK_SAL_MIN
```
#### **Adding and Modifying Precheck State Constraint: Example**

The following statement create a product table with constraint state PRECHECK set on some columns:

```
CREATE TABLE product(
  id NUMBER NOT NULL PRIMARY KEY,
 name VARCHAR2(50),
 price NUMBER CHECK (mod(price, 4) = 0 and 10 \langle > price) PRECHECK,
 color NUMBER CHECK (color >= 10 and color <= 50 and mod(color, 2) = 0)
    PRECHECK,
  description VARCHAR2(50) CHECK (length(description) <= 40) PRECHECK,
   constant NUMBER CHECK (constant=10) PRECHECK,
   CONSTRAINT TC1 CHECK (color > 0 AND price > 10) PRECHECK,
  CONSTRAINT TC2 CHECK (CATEGORY IN ('home', 'apparel') AND price > 10)
);
```
#### Add precheck to a new constraint

```
ALTER TABLE product MODIFY (name VARCHAR2(50) CHECK 
   (regexp_like(name, '^Product')) PRECHECK);
```
#### Modify an existing constraint TC2:

ALTER TABLE product MODIFY CONSTRAINT TC2 PRECHECK;

Remove an exisiting precheck constraint on  $TCI$ :

ALTER TABLE product MODIFY CONSTRAINT TC1 NOPRECHECK;

#### **Collection Retrieval: Example**

The following statement modifies nested table column ad textdocs ntab in the sample table sh.print media so that when queried it returns actual values instead of locators:

```
ALTER TABLE print media MODIFY NESTED TABLE ad textdocs ntab
    RETURN AS VALUE;
```
#### **Specifying Parallel Processing: Example**

The following statement specifies parallel processing for queries to the sample table oe.customers:

```
ALTER TABLE customers
    PARALLEL;
```
#### **Changing the State of a Constraint: Examples**

The following statement places in ENABLE VALIDATE state an integrity constraint named emp manager fk in the employees table:

```
ALTER TABLE employees
    ENABLE VALIDATE CONSTRAINT emp_manager_fk
    EXCEPTIONS INTO exceptions;
```
Each row of the employees table must satisfy the constraint for Oracle Database to enable the constraint. If any row violates the constraint, then the constraint remains

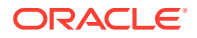

<span id="page-1403-0"></span>disabled. The database lists any exceptions in the table exceptions. You can also identify the exceptions in the employees table with the following statement:

```
SELECT e.*
   FROM employees e, exceptions ex
   WHERE e.rowid = ex.row_id
      AND ex.table_name = 'EMPLOYEES'
      AND ex.constraint = 'EMP MANAGER FK';
```
The following statement tries to place in ENABLE NOVALIDATE state two constraints on the employees table:

```
ALTER TABLE employees
   ENABLE NOVALIDATE PRIMARY KEY
  ENABLE NOVALIDATE CONSTRAINT emp last name nn;
```
This statement has two ENABLE clauses:

- The first places a primary key constraint on the table in ENABLE NOVALIDATE state.
- The second places the constraint named emp\_last\_name\_nn in ENABLE NOVALIDATE state.

In this case, Oracle Database enables the constraints only if both are satisfied by each row in the table. If any row violates either constraint, then the database returns an error and both constraints remain disabled.

Consider the foreign key constraint on the location id column of the departments table, which references the primary key of the locations table. The following statement disables the primary key of the locations table:

```
ALTER TABLE locations
   MODIFY PRIMARY KEY DISABLE CASCADE;
```
The unique key in the locations table is referenced by the foreign key in the departments table, so you must specify CASCADE to disable the primary key. This clause disables the foreign key as well.

## **Creating an Exceptions Table for Index-Organized Tables: Example**

The following example creates the except table table to hold rows from the index-organized table hr.countries that violate the primary key constraint:

```
EXECUTE DBMS IOT.BUILD EXCEPTIONS TABLE ('hr', 'countries', 'except table');
ALTER TABLE countries
   ENABLE PRIMARY KEY
  EXCEPTIONS INTO except table;
```
To specify an exception table, you must have the privileges necessary to insert rows into the table. To examine the identified exceptions, you must have the privileges necessary to query the exceptions table.

## **See Also:**

[INSERT](#page-2183-0) and [SELECT](#page-2248-0) for information on the privileges necessary to insert rows into tables

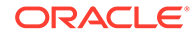
### **Disabling a CHECK Constraint: Example**

The following statement defines and disables a CHECK constraint on the employees table:

```
ALTER TABLE employees ADD CONSTRAINT check_comp 
  CHECK (salary + (commission pct*salary) \leq 5000)
    DISABLE;
```
The constraint check comp ensures that no employee's total compensation exceeds \$5000. The constraint is disabled, so you can increase an employee's compensation above this limit.

### **Enabling Triggers: Example**

The following statement enables all triggers associated with the employees table:

```
ALTER TABLE employees
   ENABLE ALL TRIGGERS;
```
# **Deallocating Unused Space: Example**

The following statement frees all unused space for reuse in table employees, where the high water mark is above MINEXTENTS:

```
ALTER TABLE employees
     DEALLOCATE UNUSED;
```
# **Modifying the Collation of a Column for Fine-Grained Case-Insensitivity: Example**

This example shows how to modify a column to be case-insensitive. First, create and populate table students as follows:

```
CREATE TABLE students (last name VARCHAR2(20), id NUMBER);
```

```
INSERT INTO students VALUES('Dodd', 364);
INSERT INTO students VALUES('de Niro', 132);
INSERT INTO students VALUES('Vogel', 837);
INSERT INTO students VALUES('van der Kamp', 549);
INSERT INTO students VALUES('van Der Meer', 624);
```
The following statement returns column last name in alphabetical order. Notice that the results are case-sensitive; lowercase letters are ordered after uppercase letters.

```
SELECT last name, id
  FROM students
 ORDER BY last name;
LAST_NAME ID
-------------------- ----------
Dodd 364
Vogel 837
de Niro 132
van Der Meer 624
van der Kamp 549
```
The following statement changes the data-bound collation of column last name to case-insensitive collation BINARY CI:

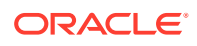

```
ALTER TABLE students 
 MODIFY (last name COLLATE BINARY CI);
```
The following statement again returns column last name in alphabetical order. Notice that the results are now case-insensitive:

```
SELECT last name, id
 FROM students
ORDER BY last name;
LAST_NAME ID
-------------------- ----------
de Niro 132
Dodd 364
van der Kamp 549
van Der Meer 624
Vogel 837
```
### **Renaming a Column: Example**

The following example renames the credit\_limit column of the sample table oe.customers to credit amount:

```
ALTER TABLE customers
  RENAME COLUMN credit limit TO credit amount;
```
### **Dropping a Column: Example**

This statement illustrates the *drop\_column\_clause* with CASCADE CONSTRAINTS. Assume table t1 is created as follows:

```
CREATE TABLE t1 (
   pk NUMBER PRIMARY KEY,
   fk NUMBER,
   c1 NUMBER,
   c2 NUMBER,
   CONSTRAINT ri FOREIGN KEY (fk) REFERENCES t1,
  CONSTRAINT ck1 CHECK (pk > 0 and c1 > 0),
    CONSTRAINT ck2 CHECK (c2 > 0)
```

```
);
```
An error will be returned for the following statements:

```
ALTER TABLE t1 DROP (pk); -- pk is a parent key
ALTER TABLE t1 DROP (c1); -- c1 is referenced by multicolumn
                            -- constraint ck1
```
Submitting the following statement drops column  $pk$ , the primary key constraint, the foreign key constraint, ri, and the check constraint, ck1:

ALTER TABLE t1 DROP (pk) CASCADE CONSTRAINTS;

If all columns referenced by the constraints defined on the dropped columns are also dropped, then CASCADE CONSTRAINTS is not required. For example, assuming that no other referential constraints from other tables refer to column  $pk$ , then it is valid to submit the following statement without the CASCADE CONSTRAINTS clause:

ALTER TABLE t1 DROP (pk, fk, c1);

### **Dropping Unused Columns: Example**

ORACLE

The following statements create a new table to manipulate data and display the information in the newly created table:

CREATE TABLE JOBS Temp AS SELECT \* FROM HR.JOBS;

SELECT \* FROM JOBS Temp WHERE MAX SALARY > 20000;

JOB\_ID JOB\_TITLE MIN\_SALARY MAX\_SALARY ---------- ----------------------------------- ---------- ---------- AD PRES President 20080 40000 AD\_VP Administration Vice President 15000 30000 SA MAN Sales Manager 10000 20080

#### The following statement adds two new columns:

ALTER TABLE JOBS\_Temp ADD (DUMMY1 NUMBER(2), DUMMY2 NUMBER(2));

#### The following statements inserts values into the newly added columns:

INSERT INTO JOBS\_Temp(JOB\_ID, JOB\_TITLE, DUMMY1, DUMMY2) VALUES ('D','DUMMY',10,20);

INSERT INTO JOBS\_Temp(JOB\_ID, JOB\_TITLE, DUMMY1, DUMMY2) VALUES ('D','DUMMY',10,20)

#### The following statement sets the newly added columns to unused:

ALTER TABLE JOBS\_TEMP SET UNUSED (DUMMY1, DUMMY2);

#### The following statement displays the count of unused columns:

SELECT \* FROM USER UNUSED COL TABS WHERE TABLE NAME='JOBS TEMP';

TABLE NAM COUNT --------- ---------- JOBS\_TEMP 2

#### The following statement drops the unused columns:

ALTER TABLE JOBS\_TEMP DROP UNUSED COLUMNS;

#### The following statement displays the table information:

SELECT \* FROM JOBS TEMP;

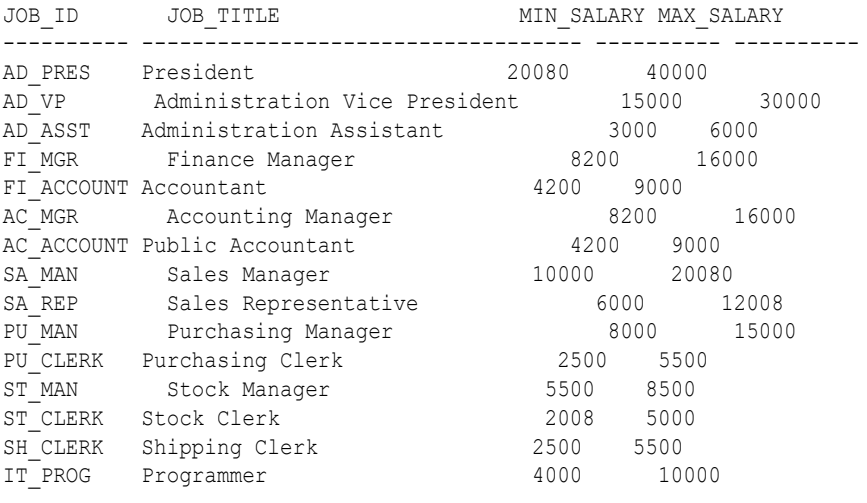

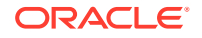

<span id="page-1407-0"></span>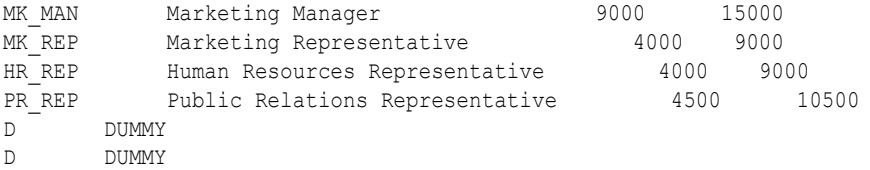

### **Modifying Index-Organized Tables: Examples**

This statement modifies the INITRANS parameter for the index segment of index-organized table countries demo, which is based on hr.countries:

ALTER TABLE countries demo INITRANS 4;

The following statement adds an overflow data segment to index-organized table countries:

ALTER TABLE countries demo ADD OVERFLOW;

This statement modifies the INITRANS parameter for the overflow data segment of indexorganized table countries:

ALTER TABLE countries demo OVERFLOW INITRANS 4;

### **Splitting Table Partitions: Examples**

The following statement splits the old partition sales  $q4$  2000 in the sample table sh.sales, creating two new partitions, naming one sales  $q4$  2000b and reusing the name of the old partition for the other:

```
ALTER TABLE sales SPLIT PARTITION SALES_Q4_2000 
  AT (TO DATE('15-NOV-2000','DD-MON-YYYY'))
   INTO (PARTITION SALES_Q4_2000, PARTITION SALES_Q4_2000b);
```
The following statement splits the old partition sales  $q1$  2002 into three new partitions sales jan 2002, sales feb 2002, and sales mar 2002:

```
ALTER TABLE sales SPLIT PARTITION SALES_Q1_2002 INTO (
PARTITION SALES JAN 2002 VALUES LESS THAN (TO_DATE('01-FEB-2002','DD-MON-YYYY')),
PARTITION SALES FEB 2002 VALUES LESS THAN (TO DATE('01-MAR-2002','DD-MON-YYYY')),
PARTITION SALES MAR 2002);
```
The following statements create a partitioned version of the pm.print\_media table. The LONG column in the print\_media table has been converted to LOB. The table is stored in tablespaces created in ["Creating Oracle Managed Files: Examples](#page-2011-0)". The object types underlying the ad\_textdocs\_ntab and ad\_header columns are created in the script that creates the pm sample schema:

```
CREATE TABLE print media part (
  product id NUMBER(6),
ad_id NUMBER(6),
ad composite BLOB,
ad sourcetext CLOB,
ad finaltext CLOB,
ad fltextn NCLOB,
   ad_textdocs_ntab TEXTDOC_TAB,
   ad_photo BLOB,
ad graphic BFILE,
 ad_header ADHEADER_TYP)
 NESTED TABLE ad textdocs ntab STORE AS textdoc nt
 PARTITION BY RANGE (product id)
```
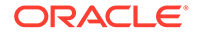

```
 (PARTITION p1 VALUES LESS THAN (100),
PARTITION p2 VALUES LESS THAN (200));
```
<span id="page-1408-0"></span>The following statement splits partition  $p2$  of that table into partitions  $p2a$  and  $p2b$ :

```
ALTER TABLE print media part
   SPLIT PARTITION p2 AT (150) INTO
    (PARTITION p2a TABLESPACE omf_ts1
     LOB (ad photo, ad composite) STORE AS (TABLESPACE omf ts2),
    PARTITION p2b 
     LOB (ad photo, ad composite) STORE AS (TABLESPACE omf ts2))
  NESTED TABLE ad textdocs ntab INTO (PARTITION nt p2a, PARTITION nt p2b);
```
In both partitions p2a and p2b, Oracle Database creates the LOB segments for columns ad photo and ad composite in tablespace omf ts2. The LOB segments for the remaining columns in partition p2a are stored in tablespace omf\_ts1. The LOB segments for the remaining columns in partition p2b remain in the tablespaces in which they resided prior to this ALTER statement. However, the database creates new segments for all the LOB data and LOB index segments, even if they are not moved to a new tablespace.

The database also creates new segments for nested table column ad textdocs ntab. The storage tables is those new segments are nt  $p2a$  and nt  $p2b$ .

### **Merging Two Table Partitions: Example**

The following statement merges back into one partition the partitions created in "[Splitting Table Partitions: Examples"](#page-1407-0):

```
ALTER TABLE sales 
  MERGE PARTITIONS sales q4 2000, sales q4 2000b
   INTO PARTITION sales_q4_2000;
```
The next statement reverses the example in "[Splitting Table Partitions: Examples](#page-1407-0)":

```
ALTER TABLE print media part
   MERGE PARTITIONS p2a, p2b INTO PARTITION p2ab TABLESPACE example
  NESTED TABLE ad textdocs ntab STORE AS nt p2ab;
```
### **Merging Four Adjacent Range Partitions: Example**

```
The following statement merges four adjacent range partitions, sales q1 2000,
sales q22000, sales q32000, and sales q42000 into one partition
sales_all_2000:
```

```
ALTER TABLE sales
  MERGE PARTITIONS sales_q1_2000 TO sales_q4_2000
   INTO PARTITION sales_all_2000;
```
### **Adding a Table Partition with a LOB and Nested Table Storage: Examples**

The following statement adds a partition  $p3$  to the print media part table (see preceding example) and specifies storage characteristics for the BLOB, CLOB, and nested table columns of that table:

```
ALTER TABLE print_media_part ADD PARTITION p3 VALUES LESS THAN (400)
  LOB(ad photo, ad composite) STORE AS (TABLESPACE omf ts1)
  LOB(ad sourcetext, ad finaltext) STORE AS (TABLESPACE omf ts2)
  NESTED TABLE ad textdocs ntab STORE AS nt p3;
```
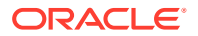

The LOB data and LOB index segments for columns ad photo and ad composite in partition p3 will reside in tablespace omf ts1. The remaining attributes for these LOB columns will be inherited first from the table-level defaults, and then from the tablespace defaults.

The LOB data segments for columns ad source text and ad finaltext will reside in the omf ts2 tablespace, and will inherit all other attributes first from the table-level defaults, and then from the tablespace defaults.

The partition for the storage table for nested table storage column ad textdocs ntab corresponding to partition  $p3$  of the base table is named  $nL$   $p3$  and inherits all other attributes first from the table-level defaults, and then from the tablespace defaults.

# **Adding Multiple Partitions to a Table: Example**

The following statement adds three partitions to the table print media part created in "[Splitting Table Partitions: Examples"](#page-1407-0):

```
ALTER TABLE print_media_part ADD
  PARTITION p3 values less than (300),
  PARTITION p4 values less than (400),
  PARTITION p5 values less than (500);
```
# **Working with Default List Partitions: Example**

The following statements use the list partitioned table created in ["List Partitioning Example](#page-1984-0)". The first statement splits the existing default partition into a new south partition and a default partition:

```
ALTER TABLE list_customers SPLIT PARTITION rest 
   VALUES ('MEXICO', 'COLOMBIA')
    INTO (PARTITION south, PARTITION rest);
```
The next statement merges the resulting default partition with the asia partition:

```
ALTER TABLE list customers
   MERGE PARTITIONS asia, rest INTO PARTITION rest;
```
The next statement re-creates the asia partition by splitting the default partition:

```
ALTER TABLE list customers SPLIT PARTITION rest
   VALUES ('CHINA', 'THAILAND')
    INTO (PARTITION asia, PARTITION rest);
```
# **Dropping a Table Partition: Example**

The following statement drops partition  $p3$  created in "[Adding a Table Partition with a LOB](#page-1408-0) [and Nested Table Storage: Examples](#page-1408-0)":

ALTER TABLE print media part DROP PARTITION p3;

### **Exchanging Table Partitions: Example**

This example creates the table exchange table with the same structure as the partitions of the list customers table created in ["List Partitioning Example](#page-1984-0)". It then replaces partition rest of table list customers with table exchange table without exchanging local index partitions with corresponding indexes on exchange table and without verifying that data in exchange table falls within the bounds of partition rest:

```
CREATE TABLE exchange table (
  customer id NUMBER(6),
```
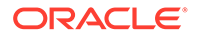

```
cust first name VARCHAR2(20),
  cust last name VARCHAR2(20),
  cust_address CUST_ADDRESS_TYP,
   nls_territory VARCHAR2(30),
  cust email VARCHAR2(40));
ALTER TABLE list_customers 
  EXCHANGE PARTITION rest WITH TABLE exchange table
   WITHOUT VALIDATION;
```
### **Modifying Table Partitions: Examples**

The following statement marks all the local index partitions corresponding to the asia partition of the list customers table UNUSABLE:

```
ALTER TABLE list customers MODIFY PARTITION asia
   UNUSABLE LOCAL INDEXES;
```
The following statement rebuilds all the local index partitions that were marked UNUSABLE:

```
ALTER TABLE list customers MODIFY PARTITION asia
   REBUILD UNUSABLE LOCAL INDEXES;
```
### **Moving Table Partitions: Example**

The following statement moves partition p2b (from "[Splitting Table Partitions:](#page-1407-0) [Examples"](#page-1407-0)) to tablespace omf ts1:

```
ALTER TABLE print_media_part 
    MOVE PARTITION p2b TABLESPACE omf_ts1;
```
### **Renaming Table Partitions: Examples**

The following statement renames a partition of the sh.sales table:

ALTER TABLE sales RENAME PARTITION sales q4 2003 TO sales currentq;

### **Truncating Table Partitions: Example**

The following statement uses the print\_media\_demo table created in ["Partitioned Table](#page-1984-0) [with LOB Columns Example](#page-1984-0)". It deletes all the data in the p1 partition and deallocates the freed space:

```
ALTER TABLE print media demo
    TRUNCATE PARTITION p1 DROP STORAGE;
```
# **Updating Global Indexes: Example**

The following statement splits partition sales  $q1$  2000 of the sample table sh.sales and updates any global indexes defined on it:

```
ALTER TABLE sales SPLIT PARTITION sales_q1_2000
  AT (TO DATE('16-FEB-2000','DD-MON-YYYY'))
   INTO (PARTITION q1a_2000, PARTITION q1b_2000)
   UPDATE GLOBAL INDEXES;
```
### **Updating Partitioned Indexes: Example**

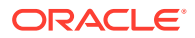

The following statement splits partition  $costs$  Q4 2003 of the sample table sh.costs and updates the local index defined on it. It uses the tablespaces created in ["Creating Basic](#page-2010-0) [Tablespaces: Examples](#page-2010-0)".

```
CREATE INDEX cost ix ON costs(channel id) LOCAL;
ALTER TABLE costs
  SPLIT PARTITION costs_q4_2003 at
    (TO_DATE('01-Nov-2003','dd-mon-yyyy')) 
    INTO (PARTITION c_p1, PARTITION c_p2) 
  UPDATE INDEXES (cost_ix (PARTITION c_p1 tablespace tbs_02, 
                           PARTITION c p2 tablespace tbs 03));
```
### **Specifying Object Identifiers: Example**

The following statements create an object type, a corresponding object table with a primarykey-based object identifier, and a table having a user-defined REF column:

```
CREATE TYPE emp t AS OBJECT (empno NUMBER, address CHAR(30));
CREATE TABLE emp OF emp_t (
   empno PRIMARY KEY)
   OBJECT IDENTIFIER IS PRIMARY KEY;
```
CREATE TABLE dept (dno NUMBER, mgr\_ref REF emp\_t SCOPE is emp);

The next statements add a constraint and a user-defined REF column, both of which reference table emp

```
ALTER TABLE dept ADD CONSTRAINT mgr_cons FOREIGN KEY (mgr_ref)
   REFERENCES emp;
ALTER TABLE dept ADD sr mgr REF emp t REFERENCES emp;
```
# **Adding a Table Column: Example**

The following statement adds to the countries table a column named  $\text{duty}$  pct of data type NUMBER and a column named visa needed of data type VARCHAR2 with a size of 3 and a CHECK integrity constraint:

```
ALTER TABLE countries 
   ADD (duty_pct NUMBER(2,2) CHECK (duty_pct < 10.5),
       visa needed VARCHAR2(3));
```
# **Adding a Virtual Table Column: Example**

The following statement adds to a copy of the hr. employees table a column named income, which is a combination of salary plus commission. Both salary and commission are NUMBER columns, so the database creates the virtual column as a NUMBER column even though the data type is not specified in the statement:

CREATE TABLE emp2 AS SELECT \* FROM employees;

ALTER TABLE emp2 ADD (income AS (salary + (salary\*commission pct)));

# **Modifying Table Columns: Examples**

The following statement increases the size of the  $\text{duty}$  pct column:

```
ALTER TABLE countries
  MODIFY (duty pct NUMBER(3,2));
```
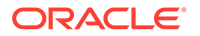

Because the MODIFY clause contains only one column definition, the parentheses around the definition are optional.

The following statement changes the values of the PCTFREE and PCTUSED parameters for the employees table to 30 and 60, respectively:

```
ALTER TABLE employees 
   PCTFREE 30
    PCTUSED 60;
```
# **Modifying Storage Attributes for a Table**

The following statement creates a table named JOBS TEMP by using the existing JOBS table:

```
CREATE TABLE JOBS TEMP AS SELECT * FROM HR.JOBS;
```
The following statement queries the USER TABLES table for storage parameters:

```
SELECT initial extent,
     next extent,
     min extents,
     max extents,
     pct increase,
      blocks, 
      sample_size 
FROM user tables
WHERE table name = 'JOBS TEMP';
INITIAL_EXTENT NEXT_EXTENT MIN_EXTENTS MAX_EXTENTS PCT_INCREASE 
BLOCKS SAMPLE_SIZE
-------------- ----------- ----------- ----------- ------------ 
---------- -----------
 65536 1048576 1 
2147483645 1 19
```
The following statement alters the JOBS\_TEMP table with new storage parameters:

ALTER TABLE JOBS\_TEMP MOVE STORAGE ( INITIAL 20K NEXT 40K MINEXTENTS 2 MAXEXTENTS 20 PCTINCREASE 0 ) TABLESPACE USERS;

The following statement queries the USER TABLES table for the new storage parameters:

```
SELECT initial extent,
        next_extent, 
       min extents,
       max extents,
       pct_increase,
```
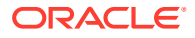

```
 blocks, 
     sample size
FROM user tables
WHERE table name = 'JOBS TEMP';
INITIAL_EXTENT NEXT_EXTENT MIN_EXTENTS MAX_EXTENTS PCT_INCREASE BLOCKS 
SAMPLE_SIZE
-------------- ----------- ----------- ----------- ------------ ---------- 
-----------
        65536 40960 1 2147483645 
1 19
```
### **Adding, Altering, Renaming and Dropping Table Columns: Example**

The following statements create a new table to manipulate data and display the information in the newly created table:

CREATE TABLE JOBS Temp AS SELECT \* FROM HR.JOBS; SELECT \* FROM JOBS Temp WHERE MAX SALARY > 30000; JOB\_ID JOB\_TITLE MIN\_SALARY MAX\_SALARY ---------- ----------------------------------- ---------- ---------- AD PRES President 20080 40000

### The following statement modifies an existing column definition:

ALTER TABLE JOBS\_Temp MODIFY(JOB\_TITLE VARCHAR2(100));

### The following statement adds two new columns to the table:

ALTER TABLE JOBS Temp ADD (BONUS NUMBER  $(7,2)$ , COMM NUMBER  $(5,2)$ , DUMMY NUMBER $(2)$ );

#### The following statement displays the newly added columns:

SELECT JOB\_ID, BONUS, COMM, DUMMY FROM JOBS\_Temp WHERE MAX\_SALARY > 20000;

JOB ID BONUS COMM DUMMY

---------- ---------- ---------- ----------

AD\_PRES AD\_VP SA\_MAN

### The following statements rename an existing column and display the modified column:

ALTER TABLE JOBS Temp RENAME COLUMN COMM TO COMMISSION;

SELECT JOB ID, COMMISSION FROM JOBS Temp WHERE MAX SALARY > 20000;

JOB\_ID COMMISSION ---------- ---------- AD\_PRES AD\_VP SA\_MAN

#### The following statement drops a single column from the table:

ALTER TABLE JOBS Temp DROP COLUMN DUMMY;

The following statement drops multiple columns from the table:

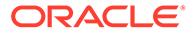

ALTER TABLE JOBS Temp DROP (BONUS, COMMISSION);

# **Data Encryption: Examples**

The following statement encrypts the salary column of the  $hr$ . employees table using the encryption algorithm AES256. As described in "Semantics" above, you must first enable Transparent Data Encryption:

```
ALTER TABLE employees
   MODIFY (salary ENCRYPT USING 'AES256' 'NOMAC');
```
The following statement adds a new encrypted column online acct pw to the oe.customers table, using the default encryption algorithm AES192. Specifying NO SALT will allow a B-tree index to be created on the column, if desired.

```
ALTER TABLE customers
   ADD (online_acct_pw VARCHAR2(8) ENCRYPT 'NOMAC' NO SALT);
```
The following example decrypts the customer.online\_acct\_pw column:

```
ALTER TABLE customers
   MODIFY (online_acct_pw DECRYPT);
```
#### **Allocating Extents: Example**

The following statement allocates an extent of 5 kilobytes for the employees table and makes it available to instance 4:

```
ALTER TABLE employees
  ALLOCATE EXTENT (SIZE 5K INSTANCE 4);
```
Because this statement omits the DATAFILE parameter, Oracle Database allocates the extent in one of the data files belonging to the tablespace containing the table.

### **Specifying a Default Column Value: Examples**

This statement modifies the min price column of the product information table so that it has a default value of 10:

```
ALTER TABLE product information
 MODIFY (min price DEFAULT 10);
```
If you subsequently add a new row to the product information table and do not specify a value for the  $min$  price column, then the value of the  $min$  price column is automatically 10:

```
INSERT INTO product information (product id, product name,
  list price)
   VALUES (300, 'left-handed mouse', 40.50); 
SELECT product id, product name, list price, min price
   FROM product information
   WHERE product id = 300;PRODUCT_ID_PRODUCT_NAME LIST_PRICE MIN_PRICE
       ---------- -------------------- ---------- ----------
      300 left-handed mouse 40.5 10
```
To discontinue previously specified default values, so that they are no longer automatically inserted into newly added rows, replace the values with NULL, as shown in this statement:

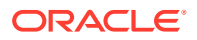

```
ALTER TABLE product information
  MODIFY (min price DEFAULT NULL);
```
The MODIFY clause need only specify the column name and the modified part of the definition, rather than the entire column definition. This statement has no effect on any existing values in existing rows.

The following example adds a column defined with DEFAULT ON NULL to a table. The DEFAULT column value includes the sequence pseudocolumn NEXTVAL.

Create sequence s1 and table t1 as follows:

```
CREATE SEQUENCE s1 START WITH 1;
CREATE TABLE t1 (name VARCHAR2(10));
INSERT INTO t1 VALUES('Kevin');
INSERT INTO t1 VALUES('Julia');
INSERT INTO t1 VALUES('Ryan');
```
Add column id, which defaults to s1.NEXTVAL. The default column value for id is assigned to each existing row in the table. The order in which s1.NEXTVAL is assigned to each row is nondeterministic.

```
ALTER TABLE t1 ADD (id NUMBER DEFAULT ON NULL s1.NEXTVAL NOT NULL);
SELECT id, name FROM t1 ORDER BY id;
        ID NAME
---------- ----------
         1 Kevin
         2 Julia
          3 Ryan
```
If you subsequently add a new row to the table and specify a NULL value for the  $id$  column, then the DEFAULT ON NULL expression s1.NEXTVAL is inserted.

```
INSERT INTO t1(id, name) VALUES(NULL, 'Sean');
SELECT id, name FROM t1 ORDER BY id;
        ID NAME
---------- ----------
         1 Kevin
         2 Julia
         3 Ryan
          4 Sean
```
### **Adding a Constraint to an XMLType Table: Example**

The following example adds a primary key constraint to the xwarehouses table, created in "[XMLType Examples"](#page-1980-0):

```
ALTER TABLE xwarehouses 
    ADD (PRIMARY KEY(XMLDATA."WarehouseID"));
```
Refer to [XMLDATA Pseudocolumn f](#page-205-0)or information about this pseudocolumn.

### **Renaming Constraints: Example**

The following statement renames the cust fname nn constraint on the sample table oe.customers to cust firstname nn:

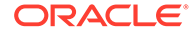

```
ALTER TABLE customers RENAME CONSTRAINT cust_fname_nn
  TO cust firstname nn;
```
# **Dropping Constraints: Examples**

The following statement drops the primary key of the departments table:

```
ALTER TABLE departments 
     DROP PRIMARY KEY CASCADE;
```
If you know that the name of the PRIMARY KEY constraint is  $pk \text{ depth}$ , then you could also drop it with the following statement:

```
ALTER TABLE departments
     DROP CONSTRAINT pk_dept CASCADE;
```
The CASCADE clause causes Oracle Database to drop any foreign keys that reference the primary key.

The following statement drops the unique key on the email column of the employees table:

```
ALTER TABLE employees 
     DROP UNIQUE (email);
```
The DROP clause in this statement omits the CASCADE clause. Because of this omission, Oracle Database does not drop the unique key if any foreign key references it.

### **LOB Columns: Examples**

The following statement adds CLOB column resume to the employee table and specifies LOB storage characteristics for the new column:

```
ALTER TABLE employees ADD (resume CLOB)
 LOB (resume) STORE AS resume seg (TABLESPACE example);
```
To modify the LOB column resume to use caching, enter the following statement:

```
ALTER TABLE employees MODIFY LOB (resume) (CACHE);
```
The following statement adds a SecureFiles CLOB column resume to the employee table and specifies LOB storage characteristics for the new column. SecureFiles LOBs must be stored in tablespaces with automatic segment-space management. Therefore, the LOB data in this example is stored in the  $\frac{1}{2}$  auto seg ts tablespace, which was created in ["Specifying Segment Space Management for a Tablespace: Example"](#page-2011-0):

```
ALTER TABLE employees ADD (resume CLOB)
LOB (resume) STORE AS SECUREFILE resume seg (TABLESPACE auto seg ts);
```
To modify the LOB column resume so that it does not use caching, enter the following statement:

ALTER TABLE employees MODIFY LOB (resume) (NOCACHE);

### **Nested Tables: Examples**

The following statement adds the nested table column skills to the employee table:

```
ALTER TABLE employees ADD (skills skill_table_type)
   NESTED TABLE skills STORE AS nested skill table;
```
ORACLE

You can also modify nested table storage characteristics. Use the name of the storage table specified in the *nested\_table\_col\_properties* to make the modification. You cannot query or perform DML statements on the storage table. Use the storage table only to modify the nested table column storage characteristics.

The following statement creates table vet service with nested table column client and storage table client tab. Nested table client tab is modified to specify constraints:

```
CREATE TYPE pet_t AS OBJECT
    (pet_id NUMBER, pet_name VARCHAR2(10), pet_dob DATE);
/
CREATE TYPE pet AS TABLE OF pet t;
/
CREATE TABLE vet_service (vet_name VARCHAR2(30),
                           client pet)
 NESTED TABLE client STORE AS client tab;
ALTER TABLE client tab ADD UNIQUE (pet id);
```
The following statement alters the storage table for a nested table of REF values to specify that the REF is scoped:

```
CREATE TYPE emp t AS OBJECT (eno number, ename char(31));
CREATE TYPE emps t AS TABLE OF REF emp t;
CREATE TABLE emptab OF emp_t; 
CREATE TABLE dept (dno NUMBER, employees emps_t) 
   NESTED TABLE employees STORE AS deptemps; 
ALTER TABLE deptemps ADD (SCOPE FOR (COLUMN VALUE) IS emptab);
```
Similarly, to specify storing the REF with rowid:

ALTER TABLE deptemps ADD (REF(column value) WITH ROWID);

In order to execute these ALTER TABLE statements successfully, the storage table deptemps must be empty. Also, because the nested table is defined as a table of scalar values (REF values), Oracle Database implicitly provides the column name COLUMN\_VALUE for the storage table.

# **See Also:**

- [CREATE TABLE](#page-1842-0) for more information about nested table storage
- *Oracle Database Object-Relational Developer's Guide* for more information about nested tables

# **REF Columns: Examples**

The following statement creates an object type  $\text{depth } t$  and then creates table staff:

```
CREATE TYPE dept_t AS OBJECT 
    (deptno NUMBER, dname VARCHAR2(20));
/
CREATE TABLE staff 
    (name VARCHAR2(100),
```
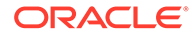

 salary NUMBER, dept REF dept t);

An object table offices is created as:

CREATE TABLE offices OF dept\_t;

The dept column can store references to objects of dept  $t$  stored in any table. If you would like to restrict the references to point only to objects stored in the departments table, then you could do so by adding a scope constraint on the dept column as follows:

```
ALTER TABLE staff 
     ADD (SCOPE FOR (dept) IS offices);
```
The preceding ALTER TABLE statement will succeed only if the staff table is empty.

If you want the REF values in the dept column of staff to also store the rowids, then issue the following statement:

```
ALTER TABLE staff 
    ADD (REF(dept) WITH ROWID);
```
#### **Unpacked Storage in ANYDATA Columns: Example**

This example creates a table with an ANYDATA column, stores opaque data types in the ANYDATA column using unpacked storage, and then queries the data types. This example assumes that you are connected to the database as user hr.

Create table  $t1$ , which contains a NUMBER column n and an ANYDATA column  $x$ :

```
CREATE TABLE t1 (n NUMBER, x ANYDATA);
```
Create an object type clob typ, which contains a CLOB attribute:

```
CREATE OR REPLACE TYPE clob typ AS OBJECT (c clob);
/
```
Enable unpacked storage of the opaque data types XMLType and clob typ in ANYDATA column x of table t1:

ALTER TABLE t1 MODIFY OPAQUE TYPE x STORE (XMLType, clob\_typ) UNPACKED;

Insert XMLType and clob  $typ$  objects into table  $t1$ . These types will use unpacked storage:

```
INSERT INTO t1
  VALUES(1, anydata.convertobject(XMLType('<Test>This is test XML</Test>')));
INSERT INTO t1
```

```
VALUES(2, anydata.convertobject(clob typ(TO_CLOB('This is a test CLOB'))));
```
Query table  $t1$  to view the names of the types stored in ANYDATA column  $x$ :

SELECT t1.\*, anydata.getTypeName(t1.x) typename FROM t1;

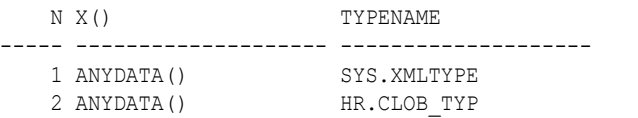

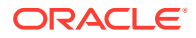

Create functions that allow you to query the values stored in the  $xM L T ype$  and clob typ data types:

```
CREATE FUNCTION get_xmltype (ad IN ANYDATA) RETURN VARCHAR2 AS
      rtn_val PLS_INTEGER;
      my_xmltype XMLType;
     string val VARCHAR2(30);
   BEGIN
     rtn val := ad.getObject(my_xmltype);
     string val := my_xmltype.getstringval();
     return (string val);
   END;
/
CREATE FUNCTION get_clob_typ (ad IN ANYDATA) RETURN VARCHAR2 AS
     rtn_val PLS_INTEGER;
      my_clob_typ clob_typ;
     string val VARCHAR2(30);
  BEGIN
     rtn_val := ad.getObject(my_clob_typ);
     string val := (my clob typ.c);
     return (string val);
   END;
/
```
Query table  $t1$  to view the values stored in each data type in ANYDATA column  $x$ :

```
SELECT t1.*, anydata.getTypeName(t1.x) typename,
  CASE
    WHEN anydata.gettypename(t1.x) = 'SYS.XMLTYPE' THEN get xmltype(t1.x)
   WHEN anydata.gettypename(t1.x) = 'HR.CLOB TYP' THEN get clob typ(t1.x)
  END string_value
FROM t1;
```
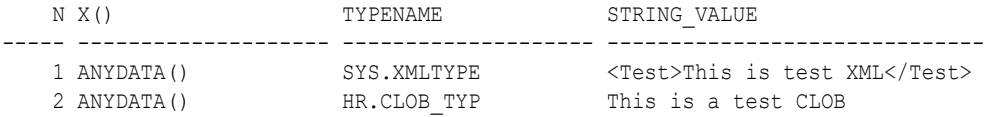

# **Additional Examples**

For examples of defining integrity constraints with the ALTER TABLE statement, see the *[constraint](#page-839-0)*.

For examples of changing the storage parameters of a table, see the [storage\\_clause](#page-887-0).

### **Add and Drop Annotations at the Table Level**

The following examples use table1 :

CREATE TABLE table1 (T NUMBER) ANNOTATIONS(Operations 'Sort', Hidden);

The following example drops all annotations from table1:

ALTER TABLE table1 ANNOTATIONS(DROP Operations, DROP Hidden);

The following example adds a new annotation Operations with a JSON value:

ALTER TABLE table1 ANNOTATIONS(ADD Operations '["Sort", "Group"]');

### **Add and Drop Annotations at the Column Level**

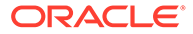

The following example adds a new Identity annotation for column  $T$  of  $table1$ :

ALTER TABLE table1 MODIFY T ANNOTATIONS(Identity 'ID');

The following example adds Hidden, and drops Identity:

ALTER TABLE table1 MODIFY T ANNOTATIONS(ADD Hidden, DROP Identity);

**Operations on Directory-Based Partitioned Table**

### **Example: Create Sharded Table and Partition by Directory**

```
CREATE SHARDED TABLE departments
   ( department_id NUMBER(6)
  , department name VARCHAR2(30) CONSTRAINT dept name nn NOT NULL
    , manager_id NUMBER(6)
   , location_id NUMBER(4)
   , CONSTRAINT dept_id_pk PRIMARY KEY(department_id)
   )
  PARTITION BY DIRECTORY (department id)
    (
   PARTITION p 1 TABLESPACE tbs1,
   PARTITION p 2 TABLESPACE tbs2
   );
```
The following two examples use the table departments above for operations add and split.

### **Add Partitions to a Table Partitioned by Directory**

```
ALTER TABLE departments ADD
   PARTITION p_3 TABLESPACE tbs3,
   PARTITION p 4 TABLESPACE tbs4;
```
### **Split Partitions of a Table Partitioned by Directory**

```
ALTER TABLE departments
   SPLIT PARTITION p_1 INTO
    (PARTITION p_1 TABLESPACE tbs1,
    PARTITION p<sup>3</sup> TABLESPACE tbs3)
     UPDATE INDEXES;
```
# ALTER TABLESPACE

### **Purpose**

Use the ALTER TABLESPACE statement to alter an existing tablespace or one or more of its data files or temp files.

You cannot use this statement to convert a dictionary-managed tablespace to a locally managed tablespace. For that purpose, use the DBMS\_SPACE\_ADMIN package, which is documented in *Oracle Database PL/SQL Packages and Types Reference*.

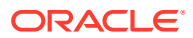

# **See Also:**

*Oracle Database Administrator's Guide* and [CREATE TABLESPACE f](#page-1990-0)or information on creating a tablespace

### **Prerequisites**

To alter the SYSAUX tablespace, you must have the SYSDBA system privilege.

If you have the ALTER TABLESPACE system privilege, then you can perform any ALTER TABLESPACE operation. If you have the MANAGE TABLESPACE system privilege, then you can only perform the following operations:

- Take a tablespace online or offline
- Begin or end a backup
- Make a tablespace read only or read write
- Change the state of a tablespace to PERMANENT or TEMPORARY
- Set the default logging mode of a tablespace to LOGGING or NOLOGGING
- Put a tablespace in force logging mode or take it out of force logging mode
- Rename a tablespace or a tablespace data file
- Specify RETENTION GUARANTEE OF RETENTION NOGUARANTEE for an undo tablespace
- Resize a data file for a tablespace
- Enable or disable autoextension of a data file for a tablespace
- Shrink the amount of space a temporary tablespace or a temp file is taking

Before you can make a tablespace read only, the following conditions must be met:

- The tablespace must be online.
- The tablespace must not contain any active rollback segments. For this reason, the SYSTEM tablespace can never be made read only, because it contains the SYSTEM rollback segment. Additionally, because the rollback segments of a read-only tablespace are not accessible, Oracle recommends that you drop the rollback segments before you make a tablespace read only.
- The tablespace must not be involved in an open backup, because the end of a backup updates the header file of all data files in the tablespace.

Performing this function in restricted mode may help you meet these restrictions, because only users with RESTRICTED SESSION system privilege can be logged on.

# **Syntax**

*alter\_tablespace***::=**

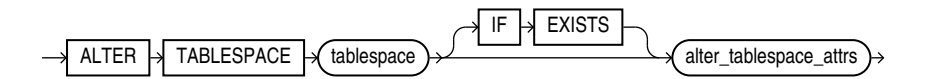

(*[alter\\_tablespace\\_attrs](#page-1422-0)*::=)

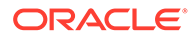

<span id="page-1422-0"></span>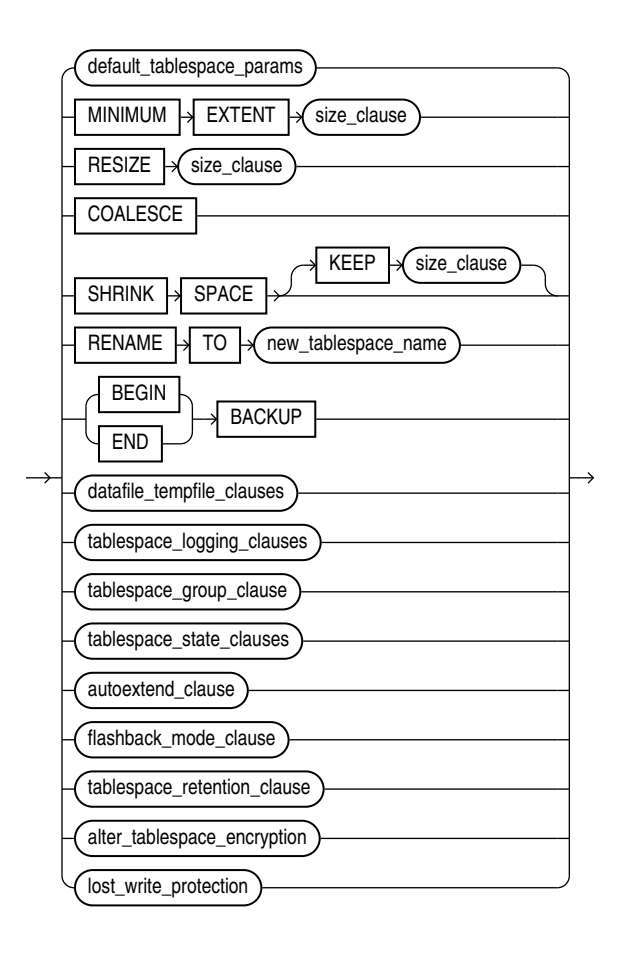

*alter\_tablespace\_attrs***::=**

(*default\_tablespace\_params*::=, *[size\\_clause](#page-887-0)*::=, *[datafile\\_tempfile\\_clauses](#page-1423-0)*::=, *[tablespace\\_logging\\_clauses](#page-1423-0)*::=, *[tablespace\\_group\\_clause](#page-1423-0)*::=, *[tablespace\\_state\\_clauses](#page-1424-0)*::=, *[autoextend\\_clause](#page-1424-0)*::=, *[flashback\\_mode\\_clause](#page-1424-0)*::=, *[tablespace\\_retention\\_clause](#page-1424-0)*::=, *[alter\\_tablespace\\_encryption](#page-1425-0)*::=, *[lost\\_write\\_protection](#page-1425-0)*::=)

*default\_tablespace\_params***::=**

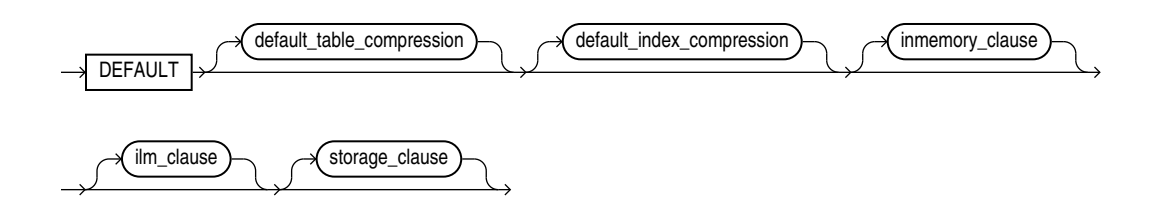

(*[default\\_table\\_compression](#page-1993-0)*::=—part of CREATE TABLESPACE, *[default\\_index\\_compression](#page-1993-0)*::=—part of CREATE TABLESPACE, *[inmemory\\_clause](#page-1993-0)*::=—part of CREATE TABLESPACE, *[ilm\\_clause](#page-1269-0)*::=—part of ALTER TABLE, *[storage\\_clause](#page-890-0)*::=)

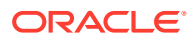

# <span id="page-1423-0"></span>**Note:**

If you specify the DEFAULT clause, then you must specify at least one of the clauses *default\_table\_compression*, *default\_index\_compression*, *inmemory\_clause*, *ilm\_clause*, or *storage\_clause*.

# *datafile\_tempfile\_clauses***::=**

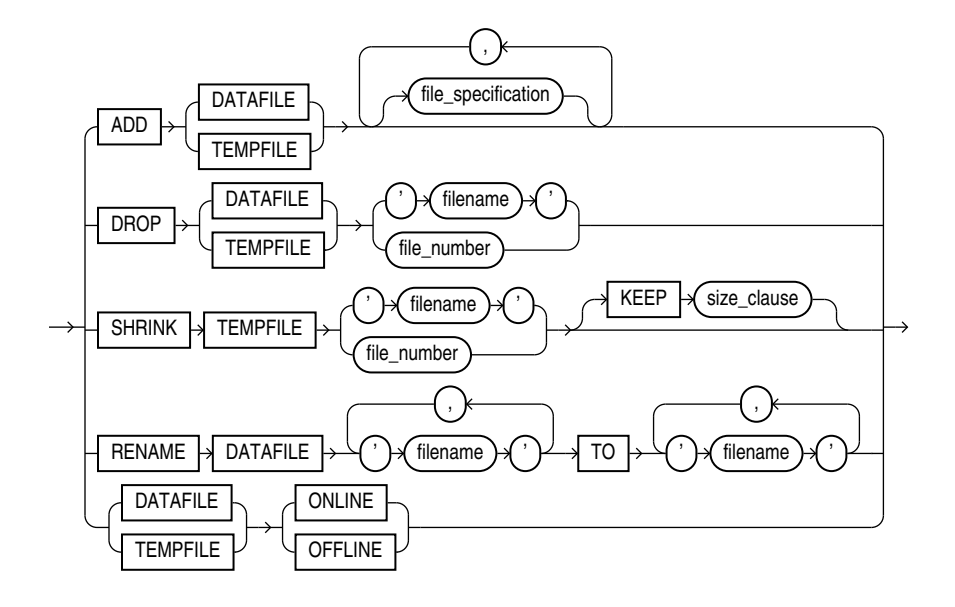

(*[file\\_specification](#page-869-0)*::=).

*tablespace\_logging\_clauses***::=**

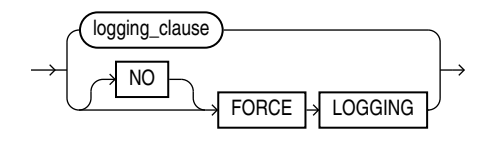

(*[logging\\_clause](#page-879-0)*::=)

# *tablespace\_group\_clause***::=**

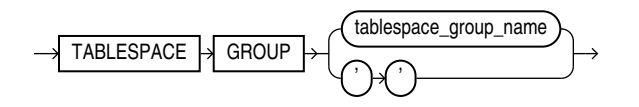

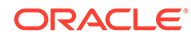

*tablespace\_state\_clauses***::=**

<span id="page-1424-0"></span>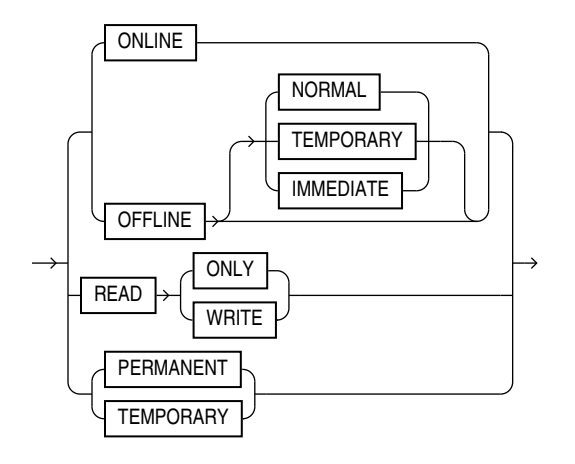

# *autoextend\_clause***::=**

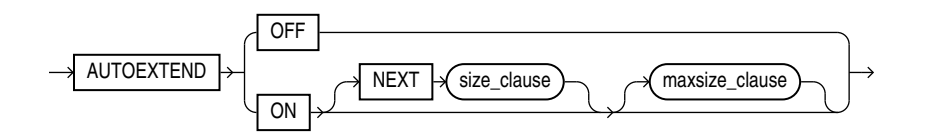

(*[size\\_clause](#page-887-0)*::=)

*maxsize\_clause***::=**

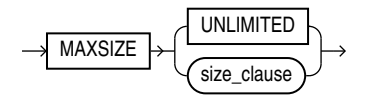

(*[size\\_clause](#page-887-0)*::=)

*flashback\_mode\_clause***::=**

FLASHBACK ON **OFF** 

*tablespace\_retention\_clause***::=**

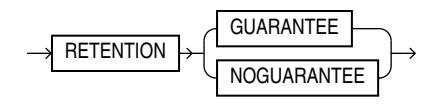

# *alter\_tablespace\_encryption***::=**

<span id="page-1425-0"></span>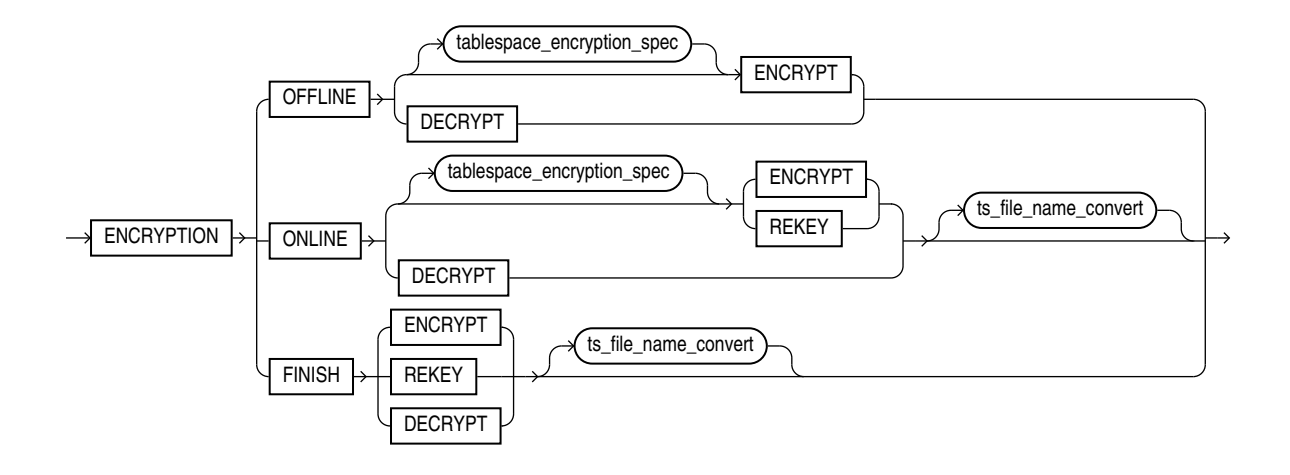

(*tablespace\_encryption\_spec*::=, *ts\_file\_name\_convert*::=)

*tablespace\_encryption\_spec***::=**

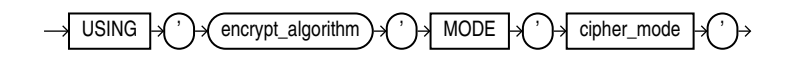

*ts\_file\_name\_convert***::=**

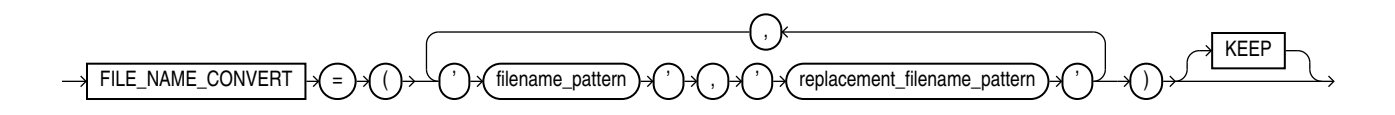

*lost\_write\_protection***::=**

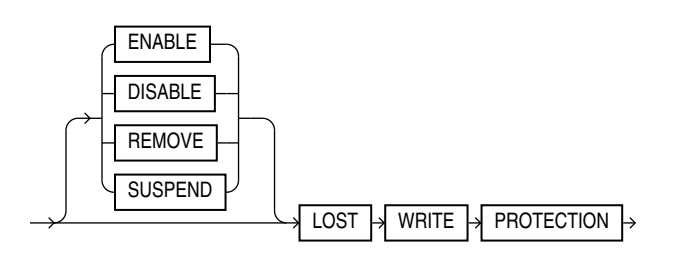

# **Semantics**

# **IF NOT EXISTS**

Specify IF EXISTS to alter an existing tablespace.

Specifying IF NOT EXISTS with ALTER results in error: Incorrect IF EXISTS clause for ALTER/ DROP statement.

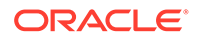

# *tablespace*

Specify the name of the tablespace to be altered.

# **Restrictions on Altering Tablespaces**

Altering tablespaces is subject to the following restrictions:

- If *tablespace* is an undo tablespace, then the only other clauses you can specify in this statement are ADD DATAFILE, RENAME DATAFILE, RENAME TO (renaming the tablespace), DATAFILE ... ONLINE, DATAFILE ... OFFLINE, BEGIN BACKUP, and END BACKUP.
- You cannot make the SYSTEM tablespace read only or temporary and you cannot take it offline.
- For locally managed temporary tablespaces, the only clause you can specify in this statement is the ADD clause.

# **See Also:**

*Oracle Database Administrator's Guide* for information on automatic undo management and undo tablespaces

# *alter\_tablespace\_attrs*

Use the *alter* tablespace attrs clauses to change the attributes of the tablespace.

### *default\_tablespace\_params*

This clause lets you specify new default parameters for the tablespace. The new default parameters apply to objects subsequently created in the tablespace.

The clauses *default\_table\_compression*, *default\_index\_compression*, *inmemory\_clause*, *ilm\_clause*, and *storage\_clause* have the same semantics in CREATE TABLESPACE and ALTER TABLESPACE. For complete information on these clauses, refer to the *[default\\_tablespace\\_params](#page-2002-0)* clause in the documentation on CREATE TABLESPACE.

# **MINIMUM EXTENT**

This clause is valid only for permanent dictionary-managed tablespaces. The MINIMUM EXTENT clause lets you control free space fragmentation in the tablespace by ensuring that every used or free extent in a tablespace is at least as large as, and is a multiple of, the value specified in the *size\_clause*.

### **Restriction on MINIMUM EXTENT**

You cannot specify this clause for a locally managed tablespace or for a dictionarymanaged temporary tablespace.

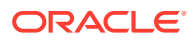

# **See Also:**

*[size\\_clause](#page-887-0)* for information about that clause, *Oracle Database Administrator's* Guide for more information about using MINIMUM EXTENT to control space fragmentation

### **RESIZE Clause**

This clause is valid only for bigfile tablespaces, including shadow tablespaces which store lost write protection tracking data. It lets you increase or decrease the size of the single data file to an absolute size. Use  $K$ ,  $M$ ,  $G$ , or  $T$  to specify the size in kilobytes, megabytes, gigabytes, or terabytes, respectively.

To change the size of a newly added data file or temp file in smallfile tablespaces, use the ALTER DATABASE ... *autoextend\_clause* (see *[database\\_file\\_clauses](#page-995-0)* ).

**See Also:** [BIGFILE | SMALLFILE](#page-1996-0) for information on bigfile tablespaces

### **COALESCE**

For each data file in the tablespace, this clause combines all contiguous free extents into larger contiguous extents.

### **SHRINK SPACE Clause**

This clause is valid only for temporary tablespaces. It lets you reduce the amount of space the tablespace is taking. In the optional KEEP clause, the *size\_clause* defines the lower bound that a tablespace can be shrunk to. It is the opposite of MAXSIZE for an autoextensible tablespace. If you omit the KEEP clause, then the database will attempt to shrink the tablespace as much as possible as long as other tablespace storage attributes are satisfied.

# **RENAME Clause**

Use this clause to rename *tablespace*. This clause is valid only if *tablespace* and all its data files are online and the COMPATIBLE parameter is set to 10.0.0 or greater. You can rename both permanent and temporary tablespaces.

If *tablespace* is read only, then Oracle Database does not update the data file headers to reflect the new name. The alert log will indicate that the data file headers have not been updated.

# **Note:**

If you re-create the control file, and if the data files that Oracle Database uses for this purpose are restored backups whose headers reflect the old tablespace name, then the re-created control file will also reflect the old tablespace name. However, after the database is fully recovered, the control file will reflect the new name.

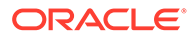

If *tablespace* has been designated as the undo tablespace for any instance in an Oracle Real Application Clusters (Oracle RAC) environment, and if a server parameter file was used to start up the database, then Oracle Database changes the value of the UNDO\_TABLESPACE parameter for that instance in the server parameter file (SPFILE) to reflect the new tablespace name. If a single-instance database is using a parameter file (pfile) instead of an spfile, then the database puts a message in the alert log advising the database administrator to change the value manually in the pfile.

# **Note:**

The RENAME clause does not change the value of the UNDO\_TABLESPACE parameter in the running instance. Although this does not affect the functioning of the undo tablespace, Oracle recommends that you issue the following statement to manually change the value of UNDO\_TABLESPACE to the new tablespace name for the duration of the instance:

ALTER SYSTEM SET UNDO\_TABLESPACE = *new\_tablespace\_name* SCOPE = MEMORY;

You only need to issue this statement once. If the UNDO\_TABLESPACE parameter is set to the new tablespace name in the pfile or spfile, then the parameter will be set correctly when the instance is next restarted.

# **Restriction on Renaming Tablespaces**

You cannot rename the SYSTEM or SYSAUX tablespaces.

### **BACKUP Clauses**

Use these clauses to move all data files in a tablespace into or out of online (sometimes called hot) backup mode.

# **See Also:**

- *Oracle Database Administrator's Guide* for information on restarting the database without media recovery
- ALTER DATABASE "[BACKUP Clauses](#page-994-0)" for information on moving all data files in the database into and out of online backup mode
- ALTER DATABASE *[alter\\_datafile\\_clause](#page-996-0)* for information on taking individual data files out of online backup mode

# **BEGIN BACKUP**

Specify BEGIN BACKUP to indicate that an open backup is to be performed on the data files that make up this tablespace. This clause does not prevent users from accessing the tablespace. You must use this clause before beginning an open backup.

# **Restrictions on Beginning Tablespace Backup**

Beginning tablespace backup is subject to the following restrictions:

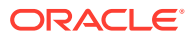

- You cannot specify this clause for a read-only tablespace or for a temporary locally managed tablespace.
- While the backup is in progress, you cannot take the tablespace offline normally, shut down the instance, or begin another backup of the tablespace.

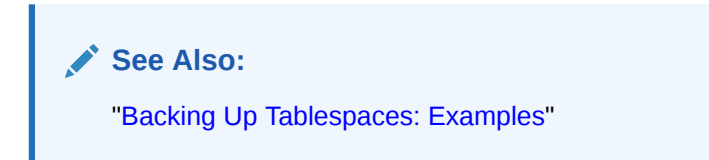

# **END BACKUP**

Specify END BACKUP to indicate that an online backup of the tablespace is complete. Use this clause as soon as possible after completing an online backup. Otherwise, if an instance failure or SHUTDOWN ABORT occurs, then Oracle Database assumes that media recovery (possibly requiring archived redo log) is necessary at the next instance startup.

# **Restriction on Ending Tablespace Backup**

You cannot use this clause on a read-only tablespace.

### *datafile\_tempfile\_clauses*

The tablespace file clauses let you add or modify a data file or temp file.

# **ADD Clause**

Specify ADD to add to the tablespace a data file or temp file specified by *file\_specification*. Use the *datafile\_tempfile\_spec* form of *file\_specification* (see *[file\\_specification](#page-869-0)* ) to list regular data files and temp files in an operating system file system or to list Oracle Automatic Storage Management disk group files.

For locally managed temporary tablespaces, this is the only clause you can specify at any time.

If you omit *file\_specification*, then Oracle Database creates an Oracle Managed File of 100M with AUTOEXTEND enabled.

You can add a data file or temp file to a locally managed tablespace that is online or to a dictionary managed tablespace that is online or offline. Ensure the file is not in use by another database.

### **Restriction on Adding Data Files and Temp Files**

You cannot specify this clause for a bigfile (single-file) tablespace, as such a tablespace has only one data file or temp file.

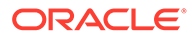

# **Note:**

On some operating systems, Oracle does not allocate space for a temp file until the temp file blocks are actually accessed. This delay in space allocation results in faster creation and resizing of temp files, but it requires that sufficient disk space is available when the temp files are later used. To avoid potential problems, before you create or resize a temp file, ensure that the available disk space exceeds the size of the new temp file or the increased size of a resized temp file. The excess space should allow for anticipated increases in disk space use by unrelated operations as well. Then proceed with the creation or resizing operation.

# **See Also:**

*[file\\_specification](#page-869-0)* , ["Adding and Dropping Data Files and Temp Files:](#page-1437-0) [Examples"](#page-1437-0), and "[Adding an Oracle-managed Data File: Example](#page-1438-0)"

# **DROP Clause**

Specify DROP to drop from the tablespace an empty data file or temp file specified by *filename* or *file\_number*. This clause causes the data file or temp file to be removed from the data dictionary and deleted from the operating system. The database must be open at the time this clause is specified.

The ALTER TABLESPACE ... DROP TEMPFILE statement is equivalent to specifying the ALTER DATABASE TEMPFILE ... DROP INCLUDING DATAFILES.

# **Restrictions on Dropping Files**

To drop a data file or temp file, the data file or temp file:

- Must be empty.
- Cannot be the first data file that was created in the tablespace. In such cases, drop the tablespace instead.
- Cannot be in a read-only tablespace that was migrated from dictionary managed to locally managed. Dropping a data file from all other read-only tablespaces is supported.
- Cannot be offline.

# **See Also:**

- ALTER DATABASE *[alter\\_tempfile\\_clause](#page-998-0)* for additional information on dropping temp files
- *Oracle Database Administrator's Guide* for information on data file numbers and for guidelines on managing data files
- ["Adding and Dropping Data Files and Temp Files: Examples](#page-1437-0)"

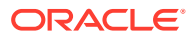

# **SHRINK TEMPFILE Clause**

This clause is valid only when altering a temporary tablespace. It lets you reduce the amount of space the specified temp file is taking. In the optional KEEP clause, the *size\_clause* defines the lower bound that the temp file can be shrunk to. It is the opposite of MAXSIZE for an autoextensible tablespace. If you omit the KEEP clause, then the database will attempt to shrink the temp file as much as possible as long as other storage attributes are satisfied.

# **RENAME DATAFILE Clause**

Specify RENAME DATAFILE to rename one or more of the tablespace data files. The database must be open, and you must take the tablespace offline before renaming it. Each *filename* must fully specify a data file using the conventions for filenames on your operating system.

This clause merely associates the tablespace with the new file rather than the old one. This clause does not actually change the name of the operating system file. You must change the name of the file through your operating system.

**See Also:** ["Moving and Renaming Tablespaces: Example](#page-1437-0)"

# **ONLINE | OFFLINE Clauses**

Use these clauses to take all data files or temp files in the tablespace offline or put them online. These clauses have no effect on the ONLINE or OFFLINE status of the tablespace itself.

The database must be mounted. If *tablespace* is SYSTEM, or an undo tablespace, or the default temporary tablespace, then the database must not be open.

# *tablespace\_logging\_clauses*

Use these clauses to set or change the logging characteristics of the tablespace.

# *logging\_clause*

Specify LOGGING if you want logging of all tables, indexes, and partitions within the tablespace. The tablespace-level logging attribute can be overridden by logging specifications at the table, index, and partition levels.

When an existing tablespace logging attribute is changed by an ALTER TABLESPACE statement, all tables, indexes, and partitions created *after* the statement will have the new default logging attribute (which you can still subsequently override). The logging attribute of existing objects is not changed.

If the tablespace is in FORCE LOGGING mode, then you can specify NOLOGGING in this statement to set the default logging mode of the tablespace to NOLOGGING, but this will not take the tablespace out of FORCE LOGGING mode.

# **[NO] FORCE LOGGING**

Use this clause to put the tablespace in force logging mode or take it out of force logging mode. The database must be open and in READ WRITE mode. Neither of these settings changes the default LOGGING or NOLOGGING mode of the tablespace.

# **Restriction on Force Logging Mode**

**ORACLE** 

You cannot specify FORCE LOGGING for an undo or a temporary tablespace.

# **See Also:**

*Oracle Database Administrator's Guide* for information on when to use FORCE LOGGING mode and "[Changing Tablespace Logging Attributes: Example"](#page-1438-0)

### *tablespace\_group\_clause*

This clause is valid only for locally managed temporary tablespaces. Use this clause to add *tablespace* to or remove it from the *tablespace\_group\_name* tablespace group.

- Specify a group name to indicate that *tablespace* is a member of this tablespace group. If *tablespace\_group\_name* does not already exist, then Oracle Database implicitly creates it when you alter tablespace to be a member of it.
- Specify an empty string (' ') to remove *tablespace* from the *tablespace\_group\_name* tablespace group.

### **Restriction on Tablespace Groups**

You cannot specify a tablespace group for a permanent tablespace or for a dictionarymanaged temporary tablespace.

# **See Also:**

*Oracle Database Administrator's Guide* for more information on tablespace groups and ["Assigning a Tablespace Group: Example](#page-1458-0)"

### *tablespace\_state\_clauses*

Use these clauses to set or change the state of the tablespace.

### **ONLINE | OFFLINE**

Specify ONLINE to bring the tablespace online. Specify OFFLINE to take the tablespace offline and prevent further access to its segments. When you take a tablespace offline, all of its data files are also offline.

# **Note:**

Before taking a tablespace offline for a long time, consider changing the tablespace allocation of any users who have been assigned the tablespace as either a default or temporary tablespace. While the tablespace is offline, such users cannot allocate space for objects or sort areas in the tablespace. See [ALTER USER](#page-1445-0) for more information on allocating tablespace quota to users.

**Restriction on Taking Tablespaces Offline**

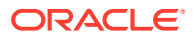

You cannot take a temporary tablespace offline.

# **OFFLINE NORMAL**

Specify NORMAL to flush all blocks in all data files in the tablespace out of the system global area (SGA). You need not perform media recovery on this tablespace before bringing it back online. This is the default.

# **OFFLINE TEMPORARY**

If you specify TEMPORARY, then Oracle Database performs a checkpoint for all online data files in the tablespace but does not ensure that all files can be written. Files that are offline when you issue this statement may require media recovery before you bring the tablespace back online.

# **OFFLINE IMMEDIATE**

If you specify IMMEDIATE, then Oracle Database does not ensure that tablespace files are available and does not perform a checkpoint. You must perform media recovery on the tablespace before bringing it back online.

# **Note:**

The FOR RECOVER setting for ALTER TABLESPACE ... OFFLINE has been deprecated. The syntax is supported for backward compatibility. However, Oracle recommends that you use the transportable tablespaces feature for tablespace recovery.

# **See Also:**

*Oracle Database Backup and Recovery User's Guide* for information on using transportable tablespaces to perform media recovery

# **READ ONLY | READ WRITE**

Specify READ ONLY to place the tablespace in **transition read-only mode**. In this state, existing transactions can complete (commit or roll back), but no further DML operations are allowed to the tablespace except for rollback of existing transactions that previously modified blocks in the tablespace. You cannot make the SYSAUX, SYSTEM, or temporary tablespaces READ ONLY.

When a tablespace is read only, you can copy its files to read-only media. You must then rename the data files in the control file to point to the new location by using the SQL statement ALTER DATABASE ... RENAME.

# **See Also:**

- *Oracle Database Concepts* for more information on read-only tablespaces
- [ALTER DATABASE](#page-968-0)

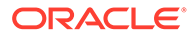

Specify READ WRITE to indicate that write operations are allowed on a previously readonly tablespace.

# **PERMANENT | TEMPORARY**

Specify PERMANENT to indicate that the tablespace is to be converted from a temporary to a permanent tablespace. A permanent tablespace is one in which permanent database objects can be stored. This is the default when a tablespace is created.

Specify TEMPORARY to indicate that the tablespace is to be converted from a permanent to a temporary tablespace. A temporary tablespace is one in which no permanent database objects can be stored. Objects in a temporary tablespace persist only for the duration of the session.

# **Restrictions on Temporary Tablespaces**

Temporary tablespaces are subject to the following restrictions:

- You cannot specify TEMPORARY for the SYSAUX tablespace.
- If *tablespace* was not created with a standard block size, then you cannot change it from permanent to temporary.
- You cannot specify TEMPORARY for a tablespace in FORCE LOGGING mode.

# *autoextend\_clause*

This clause is valid only for bigfile (single-file) tablespaces. Use this clause to enable or disable autoextension of the single data file in the tablespace. To enable or disable autoextension of a newly added data file or temp file in smallfile tablespaces, use the *autoextend\_clause* of the *[database\\_file\\_clauses](#page-995-0)* in the ALTER DATABASE statement.

# **See Also:**

- *Oracle Database Administrator's Guide* for information about bigfile (single-file) tablespaces
- *[file\\_specification](#page-869-0)* for more information about the *autoextend\_clause*

# *flashback\_mode\_clause*

Use this clause to specify whether this tablespace should participate in any subsequent FLASHBACK DATABASE operation.

- For you to turn FLASHBACK mode on, the database must be mounted and closed.
- For you to turn FLASHBACK mode off, the database must be mounted, either open READ WRITE or closed.

This clause is not valid for temporary tablespaces.

Refer to [CREATE TABLESPACE f](#page-1990-0)or more complete information on this clause.

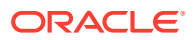

# **See Also:**

*Oracle Database Backup and Recovery User's Guide* for more information about Flashback Database

### *tablespace\_retention\_clause*

This clause has the same semantics in CREATE TABLESPACE and ALTER TABLESPACE statements. Refer to tablespace retention clause in the documentation on CREATE TABLESPACE.

### *alter\_tablespace\_encryption*

These clauses let you encrypt, decrypt, or rekey the tablespace.

ONLINE is the default for ALTER TABLESPACE ENCRYPTION.

### **ONLINE**

- Specify ENCRYPT to encrypt the tablespace. The tablespace must be unencrpyted.
- Specify REKEY to encrypt an encrypted the tablespace using a different encryption algorithm. The tablespace must have been encrypted when it was created or encrypted with online conversion (ONLINE ENCRYPT).
- Specify DECRYPT to decrypt the tablespace. The tablespace must have been encrypted when it was created or encrypted with online conversion (ONLINE ENCRYPT).

### **FINISH**

If an online conversion operation is interrupted, use the FINISH clause to finish the operation. The ENCRYPT, DECRYPT, REKEY, and *ts\_file\_name\_convert* clauses have the same semantics here as they have for the ONLINE clause.

You can use FINISH to encrypt, decrypt, or rekey the tablespace with online conversion. The tablespace must be online. The online conversion method creates a new datafile for each datafile in the tablespace. Therefore, before using this clause, ensure that the amount of free disk space is greater than or equal to the amount of disk space currently used by the tablespace.

### **OFFLINE**

This clause lets you encrypt or decrypt the tablespace with offline conversion. The tablespace must be offline or the database must be mounted, but not open. The offline conversion method does not use auxiliary disk space or files; it operates directly on the existing datafiles. Therefore, you should perform a full backup of the tablespace before converting it offline.

- Specify ENCRYPT to encrypt the tablespace. You can encrypt the tablespace using AES128, AES192, or AES256 algorithms. The tablespace must be unencrpyted.
- Specify DECRYPT to decrypt the tablespace. The tablespace must have been previously encrypted with offline conversion (OFFLINE ENCRYPT).

If an offline conversion operation is interrupted, then you can reissue the offline conversion command to finish the operation.

### *tablespace\_encryption\_spec*

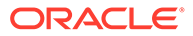

Use this clause to specify the encryption algorithm to use when encrypting or rekeying the tablespace. If you omit this clause, then the datafiles will be encrypted using the AES128 algorithm. Refer to *[tablespace\\_encryption\\_spec](#page-2001-0)* in the documentation on CREATE TABLESPACE for the full semantics of this clause.

# *ts\_file\_name\_convert*

Use this clause to determine how the database generates the names of the new datafiles that are created during online conversion.

If FILE NAME CONVERT is omitted, Oracle will internally select a name for the auxiliary file, and later rename it back to the original name.

- For *filename pattern*, specify a string found in an existing datafile name.
- For *replacement\_filename\_pattern*, specify a replacement string. Oracle Database will replace *filename\_pattern* with *replacement\_filename\_pattern* when naming the new datafile.
- Specify KEEP to retain the original files after the tablespace conversion is finished. If you omit this clause, then the original files are deleted when the conversion is finished.

# **Restriction on the** *alter\_tablespace\_encryption* **Clause**

You cannot perform offline or online conversions on temporary tablespaces.

### *lost\_write\_protection*

Before you can enable lost write protection on individual tablespaces, you must first enable the database for shadow lost write protection with ALTER DATABASE. Then you must create at least one shadow tablespace in that database using the CREATE TABLESPACE command.

After these steps you can use ALTER TABLESPACE to enable, remove, and suspend lost write protection on the shadow tablespace.

# **Example: Enable Lost Write Protection for a Tablespace**

The following command enables lost write protection for the the sull tablespace.

ALTER TABLESPACE tbsu1 ENABLE LOST WRITE PROTECTION

### **Example: Remove Lost Write Protection for a Shadow Tablespace**

The following command removes lost write protection for the tbsu1 tablespace.

ALTER TABLESPACE tbsu1 REMOVE LOST WRITE PROTECTION

### **Example: Suspend Lost Write Protection for a Shadow Tablespace**

The following command suspends lost write protection for the tbsu1 tablespace.

ALTER TABLESPACE tbsu1 SUSPEND LOST WRITE PROTECTION

# **See Also:**

*Managing Lost Write Protection with Shadow Tablespaces*

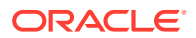

### <span id="page-1437-0"></span>**Examples**

### **Backing Up Tablespaces: Examples**

The following statement signals to the database that a backup is about to begin:

```
ALTER TABLESPACE tbs_01 
     BEGIN BACKUP;
```
The following statement signals to the database that the backup is finished:

```
ALTER TABLESPACE tbs_01 
    END BACKUP;
```
### **Moving and Renaming Tablespaces: Example**

This example moves and renames a data file associated with the tbs 02 tablespace, created in ["Enabling Autoextend for a Tablespace: Example](#page-2010-0)", from diskb:tbs f5.dbf to diska:tbs\_f5.dbf:

**1.** Take the tablespace offline using an ALTER TABLESPACE statement with the OFFLINE clause:

ALTER TABLESPACE tbs 02 OFFLINE NORMAL;

- **2.** Copy the file from diskb:tbs f5.dbf to diska:tbs f5.dbf using your operating system commands.
- **3.** Rename the data file using an ALTER TABLESPACE statement with the RENAME DATAFILE clause:

```
ALTER TABLESPACE tbs_02
  RENAME DATAFILE 'diskb:tbs_f5.dbf'
 TO 'diska:tbs f5.dbf';
```
**4.** Bring the tablespace back online using an ALTER TABLESPACE statement with the ONLINE clause:

ALTER TABLESPACE tbs 02 ONLINE;

### **Adding and Dropping Data Files and Temp Files: Examples**

The following statement adds a data file to the tablespace. When more space is needed, new 10-kilobytes extents will be added up to a maximum of 100 kilobytes:

```
ALTER TABLESPACE tbs_03 
   ADD DATAFILE 'tbs f04.dbf'
     SIZE 100K
    AUTOEXTEND ON
     NEXT 10K
     MAXSIZE 100K;
```
The following statement drops the empty data file:

```
ALTER TABLESPACE tbs_03
     DROP DATAFILE 'tbs_f04.dbf';
```
The following statements add a temp file to the temporary tablespace created in "[Creating a](#page-2010-0) [Temporary Tablespace: Example](#page-2010-0)" and then drops the temp file:

ALTER TABLESPACE temp\_demo ADD TEMPFILE 'temp05.dbf' SIZE 5 AUTOEXTEND ON;

```
ALTER TABLESPACE temp_demo DROP TEMPFILE 'temp05.dbf';
```
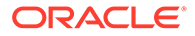

### <span id="page-1438-0"></span>**Managing Space in a Temporary Tablespace: Example**

The following statement manages the space in the temporary tablespace created in "[Creating a Temporary Tablespace: Example"](#page-2010-0) using the SHRINK SPACE clause. The KEEP clause is omitted, so the database will attempt to shrink the tablespace as much as possible as long as other tablespace storage attributes are satisfied.

ALTER TABLESPACE temp\_demo SHRINK SPACE;

### **Adding an Oracle-managed Data File: Example**

The following example adds an Oracle-managed data file to the omf\_ts1 tablespace (see "[Creating Oracle Managed Files: Examples"](#page-2011-0) for the creation of this tablespace). The new data file is 100M and is autoextensible with unlimited maximum size:

```
ALTER TABLESPACE omf_ts1 ADD DATAFILE;
```
### **Changing Tablespace Logging Attributes: Example**

The following example changes the default logging attribute of a tablespace to NOLOGGING:

ALTER TABLESPACE tbs\_03 NOLOGGING;

Altering a tablespace logging attribute has no affect on the logging attributes of the existing schema objects within the tablespace. The tablespace-level logging attribute can be overridden by logging specifications at the table, index, and partition levels.

# **Changing Undo Data Retention: Examples**

The following statement changes the undo data retention for tablespace undots1 to normal undo data behavior:

```
ALTER TABLESPACE undots1
   RETENTION NOGUARANTEE;
```
The following statement changes the undo data retention for tablespace undots1 to behavior that preserves unexpired undo data:

```
ALTER TABLESPACE undots1
   RETENTION GUARANTEE;
```
# ALTER TABLESPACE SET

# **Note:**

This SQL statement is valid only if you are using Oracle Sharding. For more information on Oracle Sharding, refer to *Oracle Database Administrator's Guide*.

### **Purpose**

Use the ALTER TABLESPACE SET statement to change an attribute of an existing tablespace set. The attribute change is applied to all tablespaces in the tablespace set.

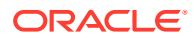

**See Also:** [CREATE TABLESPACE SET](#page-2012-0) and [DROP TABLESPACE SET](#page-2121-0)

# **Prerequisites**

You must be connected to a shard catalog database as an SDB user.

If you have the ALTER TABLESPACE system privilege, then you can perform any ALTER TABLESPACE SET operation. If you have the MANAGE TABLESPACE system privilege, then you can only perform the following operations:

- Take all tablespaces in a tablespace set online or offline
- Begin or end a backup
- Make all tablespaces in a tablespace set read only or read write
- Set the default logging mode of all tablespaces in a tablespace set to LOGGING or NOLOGGING
- Put all tablespaces in a tablespace set in force logging mode or take them out of force logging mode
- Resize all data files for a tablespace set
- Enable or disable autoextension of all data files for a tablespace set

Before you can make a tablespace set read only, the following conditions must be met:

- The tablespaces in the tablespace set must be online.
- The tablespace set must not contain any active rollback segments. Additionally, because the rollback segments of a read-only tablespace set are not accessible, Oracle recommends that you drop the rollback segments before you make a tablespace set read only.
- The tablespace set must not be involved in an open backup, because the end of a backup updates the header file of all data files in the tablespace set.

**Syntax**

*alter\_tablespace\_set***::=**

 $ALTER$   $\rightarrow$  TABLESPACE  $\rightarrow$  SET  $\rightarrow$  (tablespace\_set  $\rightarrow$  alter\_tablespace\_attrs

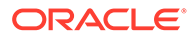
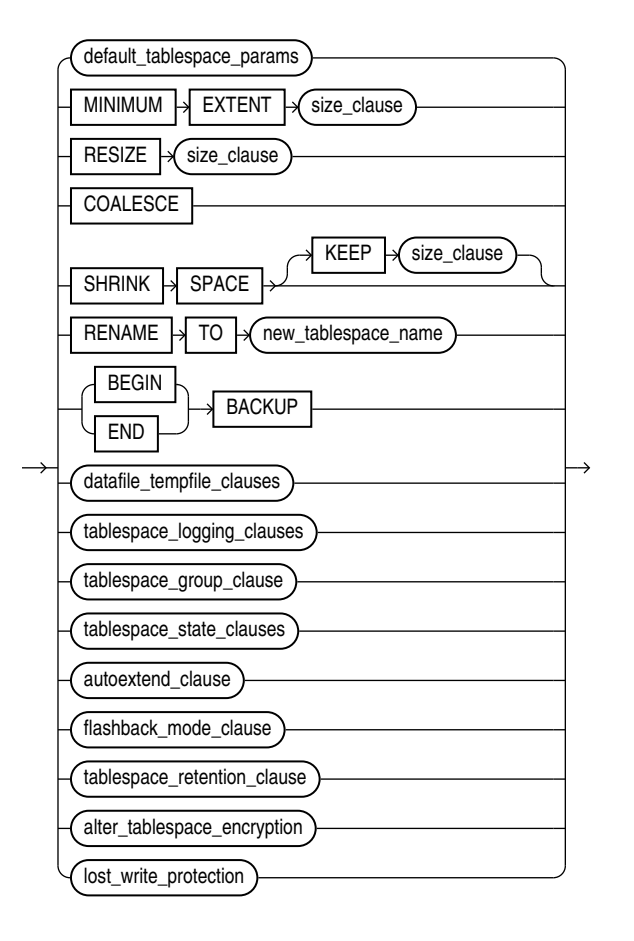

# *alter\_tablespace\_attrs***::=**

(See the following clauses of ALTER TABLESPACE: *[default\\_tablespace\\_params](#page-1422-0)*::=, *[size\\_clause](#page-887-0)*::=, *[datafile\\_tempfile\\_clauses](#page-1423-0)*::=, *[tablespace\\_logging\\_clauses](#page-1423-0)*::=, *[tablespace\\_state\\_clauses](#page-1424-0)*::=, *[autoextend\\_clause](#page-1424-0)*::=, *[alter\\_tablespace\\_encryption](#page-1425-0)*::=)

# **Semantics**

## *tablespace\_set*

Specify the name of the tablespace set to be altered.

## *alter\_tablespace\_attrs*

Use this clause to change an attribute for all tablespaces in the tablespace set.

The subclauses of *alter\_tablespace\_attrs* have the same semantics here as for the ALTER TABLESPACE statement, with the following exceptions:

- You cannot specify the following subclauses for tablespace sets:
	- MINIMUM EXTENT *size\_clause*
	- SHRINK SPACE [ KEEP *size\_clause* ]
	- *tablespace\_group\_clause*

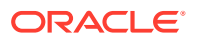

- *flashback\_mode\_clause*
- *tablespace\_retention\_clause*
- For the *datafile tempfile clauses*, only the following subclauses are supported for tablespace sets:
	- RENAME DATAFILE
	- DATAFILE { ONLINE | OFFLINE }
- For the *tablespace\_state\_clauses*, the PERMANENT and TEMPORARY subclauses are not supported for tablespace sets.

# **See Also:**

*[alter\\_tablespace\\_attrs](#page-1426-0)* in the documentation on ALTER TABLESPACE for the full semantics of this clause

#### **Examples**

## **Altering a Tablespace Set: Example**

The following statement puts all tablespaces in tablespace set  $ts1$  in force logging mode:

ALTER TABLESPACE SET ts1 FORCE LOGGING;

# ALTER TRIGGER

### **Purpose**

Triggers are defined using PL/SQL. Therefore, this section provides some general information but refers to *Oracle Database PL/SQL Language Reference* for details of syntax and semantics.

Use the ALTER TRIGGER statement to enable, disable, or compile a database trigger.

## **Note:**

This statement does not change the declaration or definition of an existing trigger. To redeclare or redefine a trigger, use the CREATE TRIGGER statement with the OR REPLACE keywords.

**See Also:**

- [CREATE TRIGGER f](#page-2014-0)or information on creating a trigger
- [DROP TRIGGER](#page-2122-0) for information on dropping a trigger
- *Oracle Database Concepts* for general information on triggers

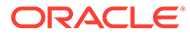

# **Prerequisites**

The trigger must be in your own schema or you must have ALTER ANY TRIGGER system privilege.

In addition, to alter a trigger on DATABASE, you must have the ADMINISTER DATABASE TRIGGER privilege.

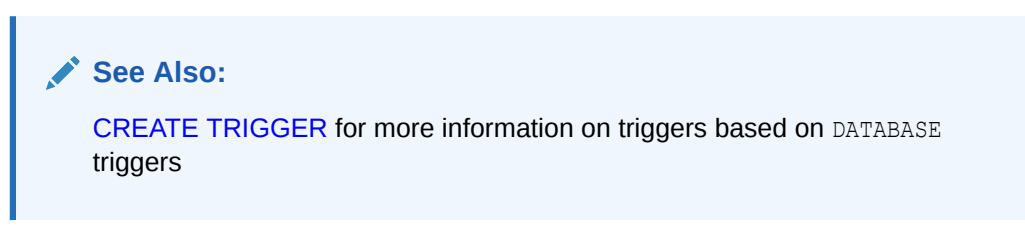

## **Syntax**

*alter\_trigger***::=**

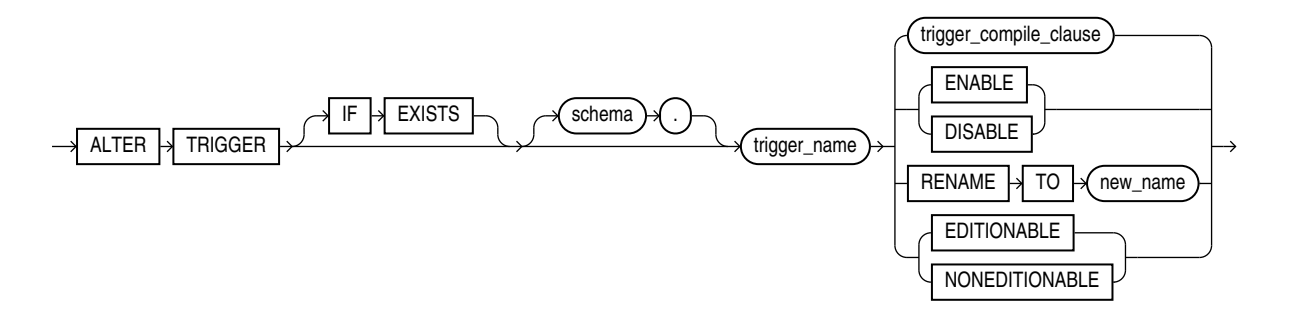

(*trigger\_compile\_clause*: See *Oracle Database PL/SQL Language Reference* for the syntax of this clause.)

### **Semantics**

### **IF EXISTS**

Specify IF EXISTS to alter an existing table.

Specifying IF NOT EXISTS with ALTER VIEW results in ORA-11544: Incorrect IF EXISTS clause for ALTER/DROP statement.

## *schema*

Specify the schema containing the trigger. If you omit *schema*, then Oracle Database assumes the trigger is in your own schema.

## *trigger\_name*

Specify the name of the trigger to be altered.

## *trigger\_compile\_clause*

See *Oracle Database PL/SQL Language Reference* for the syntax and semantics of this clause and for complete information on creating and compiling triggers.

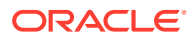

# **ENABLE | DISABLE**

Specify ENABLE to enable the trigger. You can also use the ENABLE ALL TRIGGERS clause of ALTER TABLE to enable all triggers associated with a table. See [ALTER TABLE.](#page-1262-0)

Specify DISABLE to disable the trigger. You can also use the DISABLE ALL TRIGGERS clause of ALTER TABLE to disable all triggers associated with a table.

# **RENAME Clause**

Specify RENAME TO *new\_name* to rename the trigger. Oracle Database renames the trigger and leaves it in the same state it was in before being renamed.

When you rename a trigger, the database rebuilds the remembered source of the trigger in the USER\_SOURCE, ALL\_SOURCE, and DBA\_SOURCE data dictionary views. As a result, comments and formatting may change in the TEXT column of those views even though the trigger source did not change.

# **EDITIONABLE | NONEDITIONABLE**

Use these clauses to specify whether the trigger becomes an editioned or noneditioned object if editioning is later enabled for the schema object type TRIGGER in *schema*. The default is EDITIONABLE. For information about altering editioned and noneditioned objects, see *Oracle Database Development Guide*.

# **Restriction on NONEDITIONABLE**

You cannot specify NONEDITIONABLE for a crossedition trigger.

# ALTER TYPE

## **Purpose**

Object types are defined using PL/SQL. Therefore, this section provides some general information but refers to *Oracle Database PL/SQL Language Reference* for details of syntax and semantics.

Use the ALTER TYPE statement to add or drop member attributes or methods. You can change the existing properties (FINAL or INSTANTIABLE) of an object type, and you can modify the scalar attributes of the type.

You can also use this statement to recompile the specification or body of the type or to change the specification of an object type by adding new object member subprogram specifications.

## **Prerequisites**

The object type must be in your own schema and you must have CREATE TYPE or CREATE ANY TYPE System privilege, or you must have ALTER ANY TYPE System privileges.

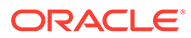

# **Syntax**

*alter\_type***::=**

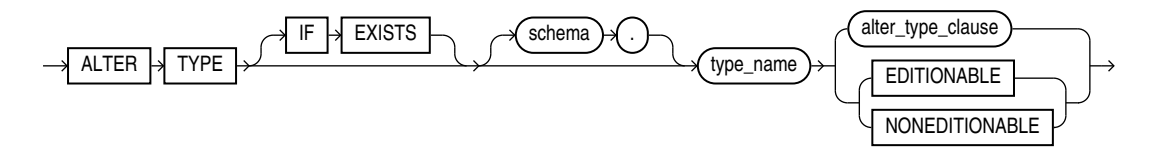

(*alter\_type\_clause*: See *Oracle Database PL/SQL Language Reference* for the syntax of this clause.)

## **Semantics**

## **IF EXISTS**

Specify IF EXISTS to alter an existing table.

Specifying IF NOT EXISTS with ALTER VIEW results in ORA-11544: Incorrect IF EXISTS clause for ALTER/DROP statement.

## *schema*

Specify the schema that contains the type. If you omit *schema*, then Oracle Database assumes the type is in your current schema.

## *type\_name*

Specify the name of an object type, a nested table type, or a varray type.

## **Restriction on** *type\_name*

You cannot evolve an editioned object type. The ALTER TYPE statement fails with ORA-22348 if either of the following is true:

- The type is an editioned object type and the ALTER TYPE statement has no *type\_compile\_clause*. You can use the ALTER TYPE statement to recompile an editioned object type, but not for any other purpose.
- The type has a dependent that is an editioned object type and the ALTER TYPE statement has a CASCADE clause.

Refer to *Oracle Database PL/SQL Language Reference* for more information on the *type\_compile\_clause* and the CASCADE clause.

## *alter\_type\_clause*

See *Oracle Database PL/SQL Language Reference* for the syntax and semantics of this clause and for complete information on creating and compiling object types.

## **EDITIONABLE | NONEDITIONABLE**

Use these clauses to specify whether the type becomes an editioned or noneditioned object if editioning is later enabled for the schema object type TYPE in *schema*. The default is EDITIONABLE. For information about altering editioned and noneditioned objects, see *Oracle Database Development Guide*.

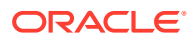

# ALTER USER

## **Purpose**

Use the ALTER USER statement:

- To change the authentication or database resource characteristics of a database user
- To permit a proxy server to connect as a client without authentication
- In an Oracle Automatic Storage Management (Oracle ASM) cluster, to change the password of a user in the password file that is local to the Oracle ASM instance of the current node

# **∕`See Also:**

*Oracle Database Security Guide* for detailed information about user authentication methods

## **Prerequisites**

In general, you must have the ALTER USER system privilege. However, the current user can change his or her own password without this privilege.

To change the SYS password, password file must exist, and an account granted alter user privilege must have the SYSDBA administrative role in order to have the ability to change SYS password.

You must be authenticated AS SYSASM to change the password of a user other than yourself in an Oracle ASM instance password file.

To specify the CONTAINER clause, you must be connected to a multitenant container database (CDB). If the current container is the root, then you can specify CONTAINER = ALL or CONTAINER = CURRENT. If the current container is a pluggable database (PDB), then you can specify only CONTAINER = CURRENT.

To set and modify CONTAINER\_DATA attributes using the *container\_data\_clause*, you must be connected to a CDB and the current container must be the root.

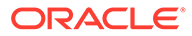

# **Syntax**

ALTER SUSSER

*alter\_user***::=**

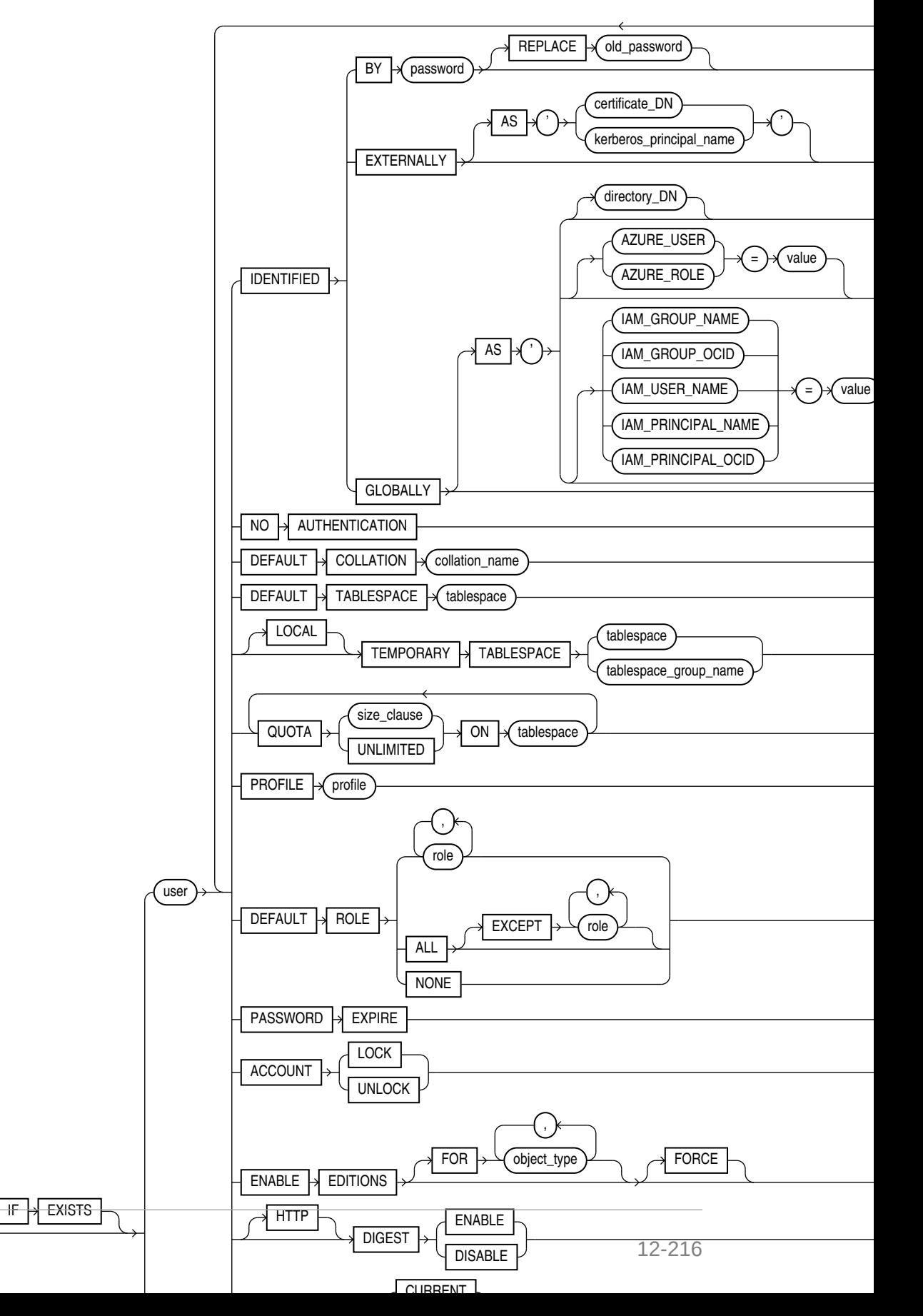

# (*[size\\_clause](#page-887-0)*::=)

## *container\_data\_clause***::=**

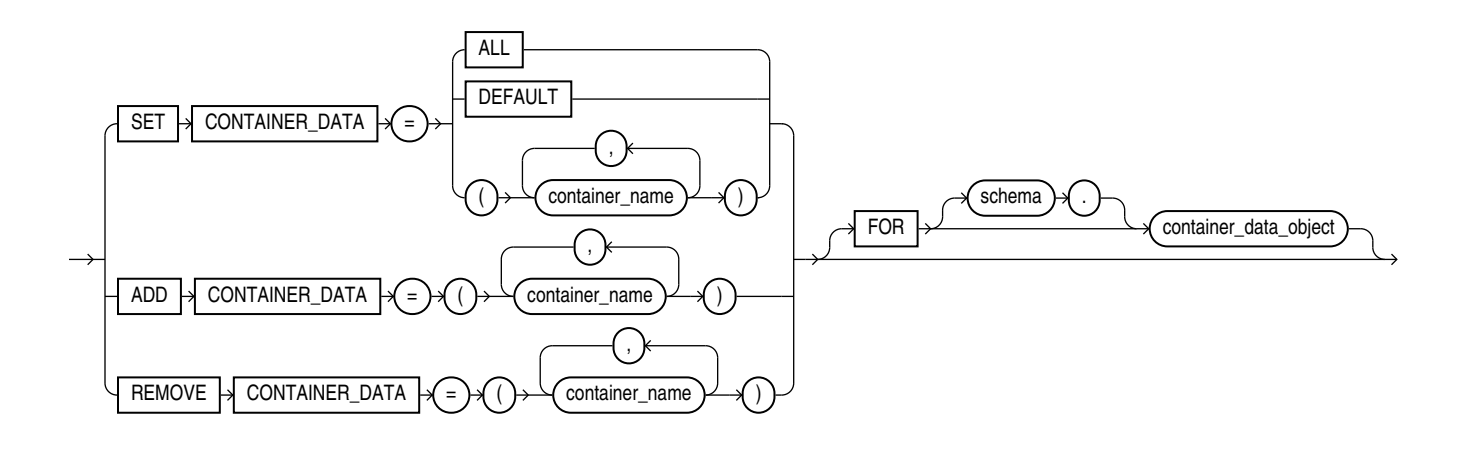

*proxy\_clause***::=**

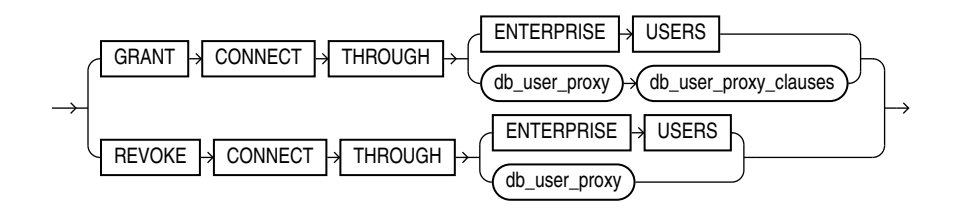

*db\_user\_proxy\_clauses***::=**

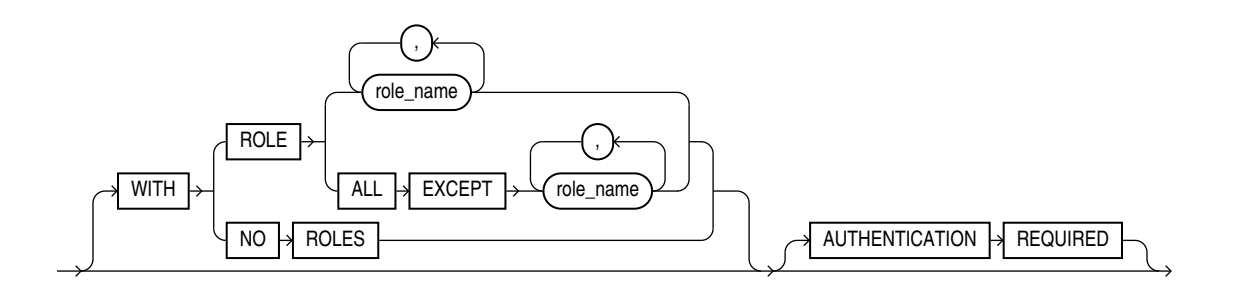

## **Semantics**

The keywords, parameters, and clauses described in this section are unique to ALTER USER or have different semantics than they have in CREATE USER. Keywords, parameters, and clauses that do not appear here have the same meaning as in the CREATE USER statement.

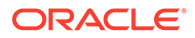

# **Note:**

Oracle recommends that user names and passwords be encoded in ASCII or EBCDIC characters only, depending on your platform.

# **See Also:**

[CREATE USER f](#page-2021-0)or information on the keywords and parameters and [CREATE PROFILE f](#page-1786-0)or information on assigning limits on database resources to a user

## **IF EXISTS**

Specify IF EXISTS to alter an existing table.

Specifying IF NOT EXISTS with ALTER VIEW results in ORA-11544: Incorrect IF EXISTS clause for ALTER/DROP statement.

## **IDENTIFIED Clause**

### **BY** *password*

Specify BY *password* to specify a new password for the user. Passwords are case sensitive. Any subsequent CONNECT string used to connect this user to the database must specify the password using the same case (upper, lower, or mixed) that is used in this ALTER USER statement. Passwords can contain single-byte, or multibyte characters, or both from your database character set.

# **∕`**Note:

Oracle Database expects a different timestamp for each resetting of a particular password. If you reset one password multiple times within one second (for example, by cycling through a set of passwords using a script), then the database may return an error message that the password cannot be reused. For this reason, Oracle recommends that you avoid using scripts to reset passwords.

You can omit the REPLACE clause if you are setting your own password or you have the ALTER USER system privilege and you are changing another user's password. However, unless you have the ALTER USER system privilege, you must always specify the REPLACE clause if a password complexity verification function has been enabled, either by running the UTLPWDMG.SQL script or by specifying such a function in the PASSWORD\_VERIFY\_FUNCTION parameter of a profile that has been assigned to the user.

In an Oracle ASM cluster, you can use this clause to change the password of a user in the password file that is local to an Oracle ASM instance of the current node. You must be authenticated AS SYSASM to specify IDENTIFIED BY *password* without the REPLACE

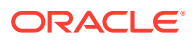

*old\_password* clause. If you are not authenticated AS SYSASM, then you can only change your own password by specifying REPLACE *old\_password*.

Oracle Database does not check the old password, even if you provide it in the REPLACE clause, unless you are changing your own existing password.

## **Changing a Password to Begin the Gradual Database Password Rollover Period**

## **Prerequisite**

Enable gradual database password rollover period by setting a non-zero value to the PASSWORD\_ROLLOVER\_TIME user profile parameter using CREATE PROFILE or ALTER PROFILE.

After you set the PASSWORD ROLLOVER TIME to specify the duration of the gradual password rollover period in the profile of the user, you can use the ALTER USER statement to change the user's password, which will allow clients to login using both the old password and the new password until the password rollover period expires.

During the password rollover period, you must propagate the new password to all clients (before the PASSWORD ROLLOVER TIME ends). If you successfully propagated the new password to all clients early (before the end of the password rollover period), then you can use the EXPIRE PASSWORD ROLLOVER PERIOD clause to end the password rollover (finalizing the password change, so that only the new password can be used).

### **Changing a Password During the Gradual Database Password Rollover Period**

You can change the password during the password rollover period (before the rollover period expires) using ALTER USER with or without the REPLACE clause.

For example, say user u1 has an original password  $p1$ , and  $p2$  is the new password that started the rollover process. Now you want to switch to  $p3$  instead of  $p2$ . You can use any one of the statements to change the password to  $p3$ :

ALTER USER u1 IDENTIFIED BY p3; ALTER USER u1 IDENTIFIED BY p3 REPLACE p1; ALTER USER u1 IDENTIFIED BY p3 REPLACE p2;

After you change the password to p3, the user can log in using either p1 or p3. Logging in with p2 returns error Invalid credential or not authorized; logon denied and is recorded as a failed login attempt.

The rollover start time remains set to the password change timestamp, this is the time the password of the user was changed. The rollover start time and password change time are not affected by any further password change made during the password rollover period. The old password can be used for at most PASSWORD\_ROLLOVER\_TIME days.

# **See Also:**

- *Oracle Database Security Guide* for guidelines on creating passwords
- Configuring Authentication

# **GLOBALLY**

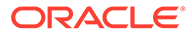

Refer to [CREATE USER f](#page-2021-0)or more information on this clause.

You can change a user's access verification method *from* IDENTIFIED GLOBALLY to either IDENTIFIED BY *password* or IDENTIFIED EXTERNALLY. You can change a user's access verification method *to* IDENTIFIED GLOBALLY from one of the other methods only if all external roles granted explicitly to the user are revoked.

## **EXTERNALLY**

Refer to [CREATE USER f](#page-2021-0)or more information on this clause.

# **See Also:**

*Oracle Database Enterprise User Security Administrator's Guide* for more information on globally and externally identified users, ["Changing User](#page-1457-0) [Identification: Example](#page-1457-0)", and "[Changing User Authentication: Examples"](#page-1457-0)

# **NO AUTHENTICATION Clause**

Use this clause to change an existing user account with authentication to a schema account without authentication to prevent logins to the account.

## **DEFAULT COLLATION Clause**

Use this clause to change the default collation for the schema owned by the user. The new default collation is assigned to tables, views, and materialized views that are subsequently created in the schema. It does not influence default collations for existing tables views, and materialized views. Refer to the [DEFAULT COLLATION Clause](#page-2027-0) clause of CREATE USER for the full semantics of this clause.

## **DEFAULT TABLESPACE Clause**

Use this clause to assign or reassign a tablespace for the user's permanent segments. This clause overrides any default tablespace that has been specified for the database.

## **Restriction on Default Tablespaces**

You cannot specify a locally managed temporary tablespace, including an undo tablespace, or a dictionary-managed temporary tablespace, as a user's default tablespace.

## **[LOCAL] TEMPORARY TABLESPACE Clause**

Use this clause to assign or reassign a temporary tablespace or tablespace group for the user's temporary segments.

- Specify *tablespace* to indicate the user's temporary tablespace. Specify TEMPORARY TABLESPACE to indicate a shared temporary tablespace. Specify LOCAL TEMPORARY TABLESPACE to indicate a local temporary tablespace. If you are connected to a CDB, then you can specify CDB\$DEFAULT to use the CDB-wide default temporary tablespace.
- Specify *tablespace group name* to indicate that the user can save temporary segments in any tablespace in the tablespace group specified by *tablespace\_group\_name*. Local temporary tablespaces cannot be part of a tablespace group.

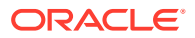

## **Restriction on User Temporary Tablespace**

Any individual tablespace you assign or reassign as the user's temporary tablespace must be a temporary tablespace and must have a standard block size.

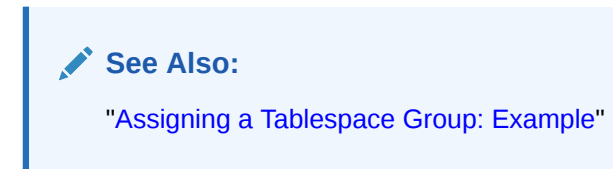

## **DEFAULT ROLE Clause**

Specify the roles enabled by default for the user at logon.This clause can contain only roles that have been granted directly to the user with a GRANT statement, or roles created by the user with the CREATE ROLE privilege. You cannot use the DEFAULT ROLE clause to specify:

- Roles not granted to the user
- Roles granted through other roles
- Roles managed by an external service (such as the operating system), or by the Oracle Internet Directory
- Roles that are enabled by the SET ROLE statement, such as password-authenticated roles and secure application roles

**See Also:** [CREATE ROLE](#page-1815-0)

## **Assigning Default Roles to Common Users in a CDB**

You can modify the default role assigned to a common user both in the current container and across all containers in a CDB.

While assigning a default role to a common user across all containers, role must be a common role that was commonly granted to the common user.

While assigning a default role to a common user in the current container,  $\text{role}$  must be one of the following:

- A local role that was granted to the common user in the current container
- A common role that was granted to the common user, either commonly or locally in the current container

# **EXPIRE PASSWORD ROLLOVER PERIOD Clause**

You can manually expire the password rollover period with EXPIRE PASSWORD ROLLOVER PERIOD.

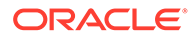

## **ENABLE EDITIONS**

This clause is not reversible. Specify ENABLE EDITIONS to allow the user to create multiple versions of editionable objects in this schema using editions. Editionable objects in non-editions-enabled schemas cannot be editioned.

Use the FOR clause to specify one or more object types for which the user can create editionable objects. For a list of valid values for *object\_type*, query the V\$EDITIONABLE\_TYPES dynamic performance view.

If you omit the FOR clause, then the types that become editionable in the schema are VIEW, SYNONYM, PROCEDURE, FUNCTION, PACKAGE, PACKAGE BODY, TRIGGER, TYPE, TYPE BODY, and LIBRARY.

To enable edition for other object types that are not enabled by default, you must explicitly specify the object type in the FOR clause.

# **Example: Enable Edition for Object Type not Enabled by Default**

ALTER USER username ENABLE EDITIONS FOR SQL TRANSLATION PROFILE;

# **See Also:**

- For more on the semantics of the ENABLE EDITIONS clause see the corresponding section in *[CREATE USER](#page-2030-0)*
- *Enabling Editions for a User*
- *Oracle Database Reference* for more information about the V\$EDITIONABLE TYPES dynamic performance view

If the schema to be editions-enabled contains any objects that are not editionable and that depend on editionable type objects in the schema, then you must specify FORCE to enable editions for this schema. In this case, all the objects that are not editionable and that depend on the editionable type objects in the schema being editions-enabled become invalid.

## **[HTTP] DIGEST Clause**

This clause lets you enable or disable HTTP Digest Access Authentication for the user.

• Specify ENABLE to enable HTTP Digest Access Authentication. After specifing this clause, you must change the user's password. This causes the database to generate an HTTP Digest verifier for the new password. Only then will HTTP Digest Access Authentication take effect. One way to ensure that the user's password is changed after you issue this clause is to specify the PASSWORD EXPIRE clause in the same statement with the HTTP DIGEST ENABLE clause, as follows:

ALTER USER *user* PASSWORD EXPIRE HTTP DIGEST ENABLE;

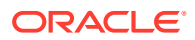

This causes the database to prompt the user for a new password on his or her next attempt to log in to the database. After that, HTTP Digest Access Authentication will take effect for the user.

• Specify DISABLE to disable HTTP Digest Access Authentication for the user. You do not need to change the user's password in order for this clause to take effect. Specifying the DISABLE clause removes the HTTP Digest from dictionary tables.

ALTER USER *user* PASSWORD EXPIRE HTTP DIGEST DISABLE;

Refer to [\[HTTP\] DIGEST Clause](#page-2025-0) in the documentation on CREATE USER for more information on this clause.

# **CONTAINER Clause**

If the current container is a PDB, then you can specify  $\text{CONT»} = \text{CURRENT}$  to change the attributes of a local user, or the container-specific attributes (such as the default tablespace) of a common user, in the current container. If the current container is the root, then you can specify CONTAINER  $=$  ALL to change the attributes of a common user across the entire CDB. If you omit this clause and the current container is a PDB, then CONTAINER = CURRENT is the default. If you omit this clause and the current container is the root, then CONTAINER = ALL is the default.

## **Restriction on Modifying Common Users in a CDB**

Certain attributes of a common user must be modified for all the containers in a CDB and not for only some containers. Therefore, when you use any of the following clauses to modify a common user, ensure that you modify all of the containers by connecting to the root and specifying CONTAINER=ALL:

- IDENTIFIED clause
- PASSWORD clause
- [HTTP] DIGEST clause

## **ENABLE or DISABLE DICTIONARY PROTECTION**

Use this clause to enable or disable dictionary protection on the created user. When a schema is dictionary protected, other users cannot use system privileges (including ANY privileges) on the schema, even if they have been granted the system privilege on the schema. Only the SELECT ANY DICTIONARY and ANALYZE ANY DICTIONARY system privileges can be used on a dictionary-protected schema. Users can still use object privileges on the schema, assuming that the user has been granted the object privilege on the schema. A user without the object privileges on the object but with corresponding system privileges will be denied access to the object with an insufficient privileges error.

By default, Oracle-maintained schemas have dictionary protection, but this protection can be temporarily removed if necessary. You cannot enable dictionary protection on a customer (Non-Oracle maintained) schema. You also cannot create a custom schema with dictionary protection enabled.

You must be logged in as user SYS with the SYSDBA administrative privilege in order to manage dictionary protection for Oracle-maintained schemas.

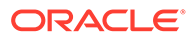

# **See Also:**

• *Configuring Privilege and Role Authorization* of the *Oracle Database Security Guide*.

## **READ ONLY | READ WRITE**

Specify READ ONLY to set read-only access to a local PDB user.

With read-only access, the local PDB user is not permitted to execute any write operations on the PDB they connect to. The session operates as if the database is open in read-only mode.

Specify READ WRITE to revoke READ ONLY access on a local user.

You must have the ALTER USER privilege to execute this statement.

You can view the state of a local user in the  $*$  users view.

#### *container\_data\_clause*

The *container\_data\_clause* allows you the set and modify CONTAINER\_DATA attributes for a common user. Use the FOR clause to indicate whether to set or modify the default CONTAINER DATA attribute or an object-specific CONTAINER DATA attribute. These attributes determine the set of containers (which can never exclude the root) whose data will be visible via CONTAINER\_DATA objects to the specified common user when the current session is the root.

To specify the *container\_data\_clause*, the current session must be the root and you must specify CONTAINER = CURRENT.

## **SET CONTAINER\_DATA**

Use this clause to set the default CONTAINER DATA attribute or an object-specific CONTAINER\_DATA attribute for a common user. When you specify this clause, you replace the existing value, if any, of the CONTAINER DATA attribute.

Use *container\_name* to specify one or more containers that will be accessible to the user.

Use ALL to specify that all current and future containers in the CDB will be accessible to the user.

Use DEFAULT to specify the default behavior, which is as follows:

- For a default CONTAINER DATA attribute, the current container, that is, the root, and the CDB as a whole will be accessible to the user.
- For an object-specific CONTAINER DATA attribute, the database will use the user's default CONTAINER\_DATA attribute.

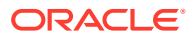

# **Note:**

CONTAINER\_DATA attributes that are set to DEFAULT are not visible in the DBA CONTAINER DATA view.

## **ADD CONTAINER\_DATA**

Use this clause to add containers to the default CONTAINER DATA attribute or an object-specific CONTAINER\_DATA attribute for a common user. Use *container\_name* to specify one or more containers to add.

You cannot use this clause if the default CONTAINER DATA attribute is set to ALL. If you use this clause when the default CONTAINER\_DATA attribute is set to DEFAULT, then CDB\$ROOT will automatically be added to the set of containers, unless the set already contains CDB\$ROOT.

You cannot use this clause if the object-specific CONTAINER DATA attribute is set to ALL or DEFAULT.

## **REMOVE CONTAINER\_DATA**

Use this clause to remove containers from the default CONTAINER DATA attribute or an objectspecific CONTAINER\_DATA attribute for a common user. Use *container\_name* to specify one or more containers to remove.

You cannot use this clause if the default CONTAINER DATA attribute or object-specific CONTAINER DATA attribute is set to ALL or DEFAULT.

# **FOR** *container\_data\_object*

If you specify the FOR clause, then you can set and modify the object-specific CONTAINER DATA attribute for *container\_data\_object* for a common user. *container\_data\_object* must be a CONTAINER\_DATA table or view. If you omit *schema*, then Oracle Database assumes that *container\_data\_object* is in your own schema.

If you omit the FOR clause, then you can set and modify the default CONTAINER DATA attribute for a common user.

# **See Also:**

*Oracle Database Security Guide* for more information about enabling common users to view information about PDB objects

## *proxy\_clause*

The *proxy* clause lets you control the ability of an enterprise user (a user outside the database) or a database proxy (another database user) to connect as the database user being altered.

## **GRANT CONNECT THROUGH**

Specify GRANT CONNECT THROUGH to allow the connection.

## **REVOKE CONNECT THROUGH**

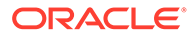

Specify REVOKE CONNECT THROUGH to prohibit the connection.

## **ENTERPRISE USER**

This clause lets you expose *user* to proxy use by enterprise users. The administrator working in Oracle Internet Directory must then grant privileges for appropriate enterprise users to act on behalf of *user*.

## *db\_user\_proxy*

This clause lets you expose *user* to proxy use by database user *db\_user\_proxy* (the proxy).

- The proxy will have all privileges that were directly granted to user.
- The proxy will have all roles associated with user, unless you specify the WITH clauses of *db\_user\_proxy\_clauses* to limit the proxy to some or none of the roles of user. For each role associated with the proxy, if the role is enabled by default for *user* at login, then that role will also be enabled by default for the proxy at login.

## *db\_user\_proxy\_clauses*

You can enable password-protected roles in a proxy session. Both secure application role and password-protected roles provide a secure method for enabling a role in a session. Oracle recommends using secure password roles instead of password protected roles in instances where the password has to be maintained and transmitted over insecure channels, or if more than one person needs to know the password. Password-protected roles in a proxy session are suitable for situations where automation is used to set the role.

Proxy users can access password-protected roles. Specify the WITH clauses to limit the proxy to some or none of the roles associated with *user*, and the AUTHENTICATION REQUIRED clause to specify whether authentication is required.

## **WITH ROLE**

WITH ROLE *role name* permits the proxy to connect as the specified user and to activate only the roles that are specified by *role\_name*. This clause can contain only roles that are associated with *user*. Password protected roles and secure application roles also need to be listed in the WITH ROLE clause if the Proxy user will need to use these secure roles. These secure roles will be included with the WITH ROLE ALL clause (the default if WITH ROLE is not specified). If WITH ROLE doesn't specify the secure roles, then those cannot be enabled even with right password.

## **WITH ROLE ALL EXCEPT**

WITH ROLE ALL EXCEPT *role\_name* permits the proxy to connect as the specified user and to activate all roles associated with that user except those specified for *role\_name*. This clause can contain only roles that are associated with *user*.

## **WITH NO ROLES**

WITH NO ROLES permits the proxy to connect as the specified user, but prohibits the proxy from activating any of that user's roles after connecting, even the secure roles like password protected roles and secure application roles.

## **AUTHENTICATION REQUIRED**

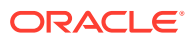

<span id="page-1457-0"></span>Oracle Database does not expect the proxy to authenticate the user unless you specify the AUTHENTICATION REQUIRED clause. This clause ensures that authentication credentials for the user must be presented when the user is authenticated through the specified proxy. The credential is a password.

## **AUTHENTICATED USING**

The AUTHENTICATED USING clauses, which appeared in the syntax of earlier releases, have been deprecated and are no longer needed. If you specify the AUTHENTICATED USING PASSWORD clause, then Oracle Database converts it to the AUTHENTICATION REQUIRED clause. Specifying the AUTHENTICATED USING CERTIFICATE clause or the AUTHENTICATED USING DISTINGUISHED NAME clause is equivalent to omitting the AUTHENTICATION REQUIRED clause.

# **See Also:**

- *Oracle Security Overview* for an overview of database security and for information on middle-tier systems and proxy authentication
- *Oracle Database Security Guide* for more information on proxies and their use of the database and "[Proxy Users: Examples](#page-1458-0)"

## **Examples**

## **Changing User Identification: Example**

The following statement changes the password of the user sidney (created in "[Creating a](#page-2031-0) [Database User: Example](#page-2031-0)") second 2nd pwd and default tablespace to the tablespace example:

```
ALTER USER sidney 
     IDENTIFIED BY second_2nd_pwd
     DEFAULT TABLESPACE example;
```
The following statement assigns the new profile profile (created in "[Creating a Profile:](#page-1796-0) [Example"](#page-1796-0)) to the sample user sh:

```
ALTER USER sh 
    PROFILE new profile;
```
In subsequent sessions, sh is restricted by limits in the new profile profile.

The following statement makes all roles granted directly to sh default roles, except the dw manager role:

```
ALTER USER sh 
    DEFAULT ROLE ALL EXCEPT dw manager;
```
At the beginning of sh's next session, Oracle Database enables all roles granted directly to sh except the dw\_manager role.

# **Changing User Authentication: Examples**

The following statement changes the authentication mechanism of user app\_user1 (created in ["Creating a Database User: Example](#page-2031-0)"):

```
ALTER USER app_user1 IDENTIFIED GLOBALLY AS 'CN=tom, O=oracle, C=US';
```
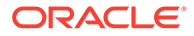

<span id="page-1458-0"></span>The following statement causes user sidney's password to expire:

ALTER USER sidney PASSWORD EXPIRE;

If you cause a database user's password to expire with PASSWORD EXPIRE, then the user (or the DBA) must change the password before attempting to log in to the database following the expiration. However, tools such as SQL\*Plus allow the user to change the password on the first attempted login following the expiration.

## **Assigning a Tablespace Group: Example**

The following statement assigns tbs grp 01 (created in ["Adding a Temporary](#page-2010-0) [Tablespace to a Tablespace Group: Example](#page-2010-0)") as the tablespace group for user sh:

```
ALTER USER sh
  TEMPORARY TABLESPACE tbs_grp_01;
```
#### **Proxy Users: Examples**

The following statement alters the user app\_user1. The example permits the app\_user1 to connect through the proxy user sh. The example also allows app\_user1 to enable its warehouse user role (created in "[Creating a Role: Example"](#page-1819-0)) when connected through the proxy sh:

```
ALTER USER app_user1 
    GRANT CONNECT THROUGH sh
   WITH ROLE warehouse user;
```
To show basic syntax, this example uses the sample database Sales History user  $(sh)$ as the proxy. Normally a proxy user would be an application server or middle-tier entity. For information on creating the interface between an application user and a database by way of an application server, refer to *Oracle Call Interface Programmer's Guide.*

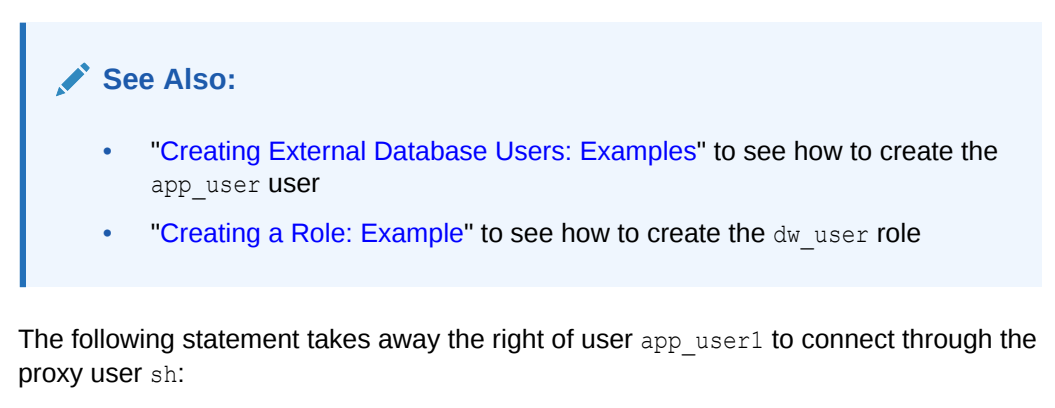

ALTER USER app\_user1 REVOKE CONNECT THROUGH sh;

The following hypothetical examples shows another method of proxy authentication:

```
ALTER USER sully GRANT CONNECT THROUGH OAS1
   AUTHENTICATED USING PASSWORD;
```
The following example exposes the user  $app:user1$  to proxy use by enterprise users. The enterprise users cannot act on behalf of app\_user1 until the Oracle Internet Directory administrator has granted them appropriate privileges:

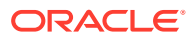

ALTER USER app\_user1 GRANT CONNECT THROUGH ENTERPRISE USERS;

# ALTER VIEW

## **Purpose**

Use the ALTER VIEW statement to explicitly recompile a view that is invalid or to modify view constraints. Explicit recompilation lets you locate recompilation errors before run time. You may want to recompile a view explicitly after altering one of its base tables to ensure that the alteration does not affect the view or other objects that depend on it.

You can also use ALTER VIEW to define, modify, or drop view constraints.

You cannot use this statement to change the definition of an existing view. Further, if DDL changes to the view's base tables invalidate the view, then you cannot use this statement to compile the invalid view. In these cases, you must redefine the view using CREATE VIEW with the OR REPLACE keywords.

When you issue an ALTER VIEW statement, Oracle Database recompiles the view regardless of whether it is valid or invalid. The database also invalidates any local objects that depend on the view.

If you alter a view that is referenced by one or more materialized views, then those materialized views are invalidated. Invalid materialized views cannot be used by query rewrite and cannot be refreshed.

# **See Also:**

- [CREATE VIEW f](#page-2033-0)or information on redefining a view and [ALTER](#page-1122-0) [MATERIALIZED VIEW f](#page-1122-0)or information on revalidating an invalid materialized view
- *Oracle Database Data Warehousing Guide* for general information on data warehouses
- *Oracle Database Concepts* for more about dependencies among schema objects

### **Prerequisites**

The view must be in your own schema or you must have ALTER ANY TABLE system privilege.

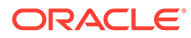

## **Syntax**

*alter\_view***::=**

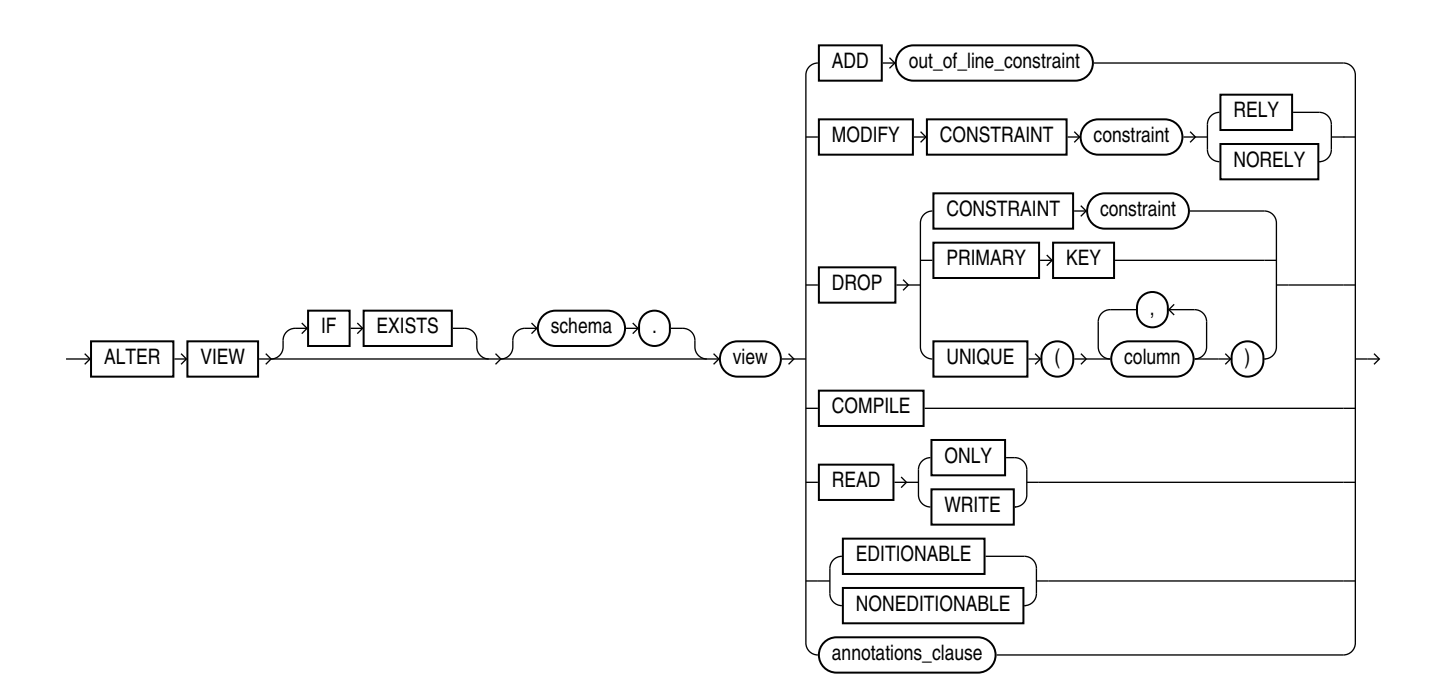

(*[out\\_of\\_line\\_constraint](#page-841-0)*::=—part of *[constraint](#page-840-0)*::= syntax), *[annotations\\_clause](#page-898-0)*

## *annotations\_clause***::=**

For the full syntax and semantics of the *annotations\_clause* see *[annotations\\_clause](#page-898-0)*.

### **Semantics**

# **IF EXISTS**

Specify IF EXISTS to alter an existing table.

Specifying IF NOT EXISTS with ALTER VIEW results in ORA-11544: Incorrect IF EXISTS clause for ALTER/DROP statement.

## *schema*

Specify the schema containing the view. If you omit *schema*, then Oracle Database assumes the view is in your own schema.

### *view*

Specify the name of the view to be recompiled.

## **MODIFY CONSTRAINT Clause**

Use the MODIFY CONSTRAINT clause to change the RELY or NORELY setting of an existing view constraint. Refer to "[Notes on View Constraints](#page-858-0)" for general information on view constraints.

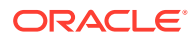

# **Restriction on Modifying Constraints**

You cannot change the setting of a unique or primary key constraint if it is part of a referential integrity constraint without dropping the foreign key or changing its setting to match that of *view*.

# **ADD Clause**

Use the ADD clause to add a constraint to *view*. Refer to *[constraint](#page-839-0)* for information on view constraints and their restrictions.

## **DROP Clause**

Use the DROP clause to drop an existing view constraint.

# **Restriction on Dropping Constraints**

You cannot drop a unique or primary key constraint if it is part of a referential integrity constraint on a view.

## **COMPILE**

The COMPILE keyword directs Oracle Database to recompile the view.

# **{ READ ONLY | READ WRITE }**

These clauses are valid only for editioning views.

- Specify READ ONLY to indicate that the editioning view cannot be updated.
- Specify READ WRITE to return a read-only editioning view to read/write status.

When you specify these clauses, the database does not invalidate dependent objects, but it may invalidate cursors.

## **EDITIONABLE | NONEDITIONABLE**

Use these clauses to specify whether the view becomes an editioned or noneditioned object if editioning is later enabled for the schema object type VIEW in *schema*. The default is EDITIONABLE. For information about altering editioned and noneditioned objects, see *Oracle Database Development Guide*.

**See Also:** [CREATE VIEW f](#page-2033-0)or information about editioning views

## *annotations\_clause*

For the full semantics of the annotations clause see *[annotations\\_clause](#page-898-0)*.

You can only change annotations at the view level with the ALTER statement. To drop columnlevel annotations, you must drop and recreate the view.

## **Examples**

## **Altering a View: Example**

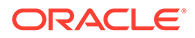

<span id="page-1462-0"></span>To recompile the view customer ro (created in ["Creating a Read-Only View:](#page-2048-0) [Example"](#page-2048-0)), issue the following statement:

```
ALTER VIEW customer_ro
     COMPILE;
```
If Oracle Database encounters no compilation errors while recompiling customer ro, then customer ro becomes valid. If recompiling results in compilation errors, then the database returns an error and customer ro remains invalid.

Oracle Database also invalidates all dependent objects. These objects include any procedures, functions, package bodies, and views that reference customer\_ro. If you subsequently reference one of these objects without first explicitly recompiling it, then the database recompiles it implicitly at run time.

## **Add and Drop Annotations: Example**

The following example drops annotation Title from view MView1 and adds annotation Identity :

ALTER VIEW HighWageEmp ANNOTATIONS(DROP Title, ADD Identity);

# ANALYZE

## **Purpose**

Use the ANALYZE statement to collect statistics, for example, to:

- Collect or delete statistics about an index or index partition, table or table partition, index-organized table, cluster, or scalar object attribute.
- Validate the structure of an index or index partition, table or table partition, indexorganized table, cluster, or object reference (REF).
- Identify migrated and chained rows of a table or cluster.

# **Note:**

The use of ANALYZE for the collection of optimizer statistics is obsolete.

If you want to collect optimizer statistics, use the DBMS STATS package, which lets you collect statistics in parallel, global statistics for partitioned objects, and helps you fine tune your statistics collection in other ways. See *Oracle Database PL/SQL Packages and Types Reference* for more information on the DBMS STATS package.

Use the ANALYZE statement only for the following cases:

- To use the VALIDATE or LIST CHAINED ROWS clauses
- To collect information on freelist blocks

### **Prerequisites**

The schema object to be analyzed must be local, and it must be in your own schema or you must have the ANALYZE ANY system privilege.

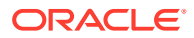

If you want to list chained rows of a table or cluster into a list table, then the list table must be in your own schema, or you must have INSERT privilege on the list table, or you must have INSERT ANY TABLE system privilege.

If you want to validate a partitioned table, then you must have the INSERT object privilege on the table into which you list analyzed rowids, or you must have the INSERT ANY TABLE system privilege.

**Syntax**

*analyze***::=**

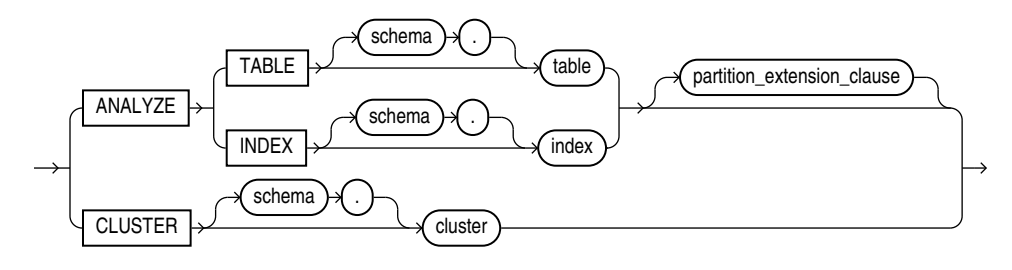

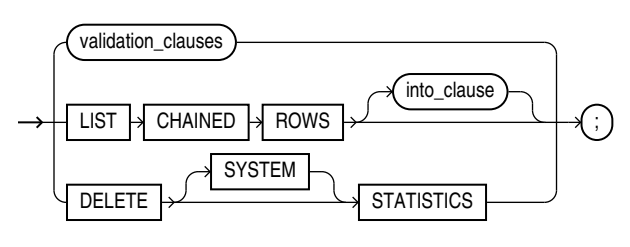

## *partition\_extension\_clause***::=**

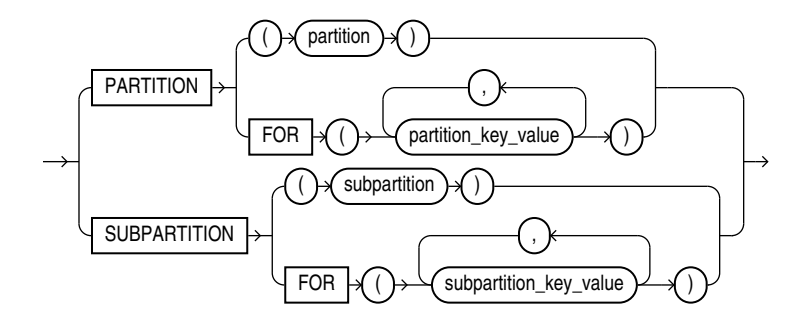

*validation\_clauses***::=**

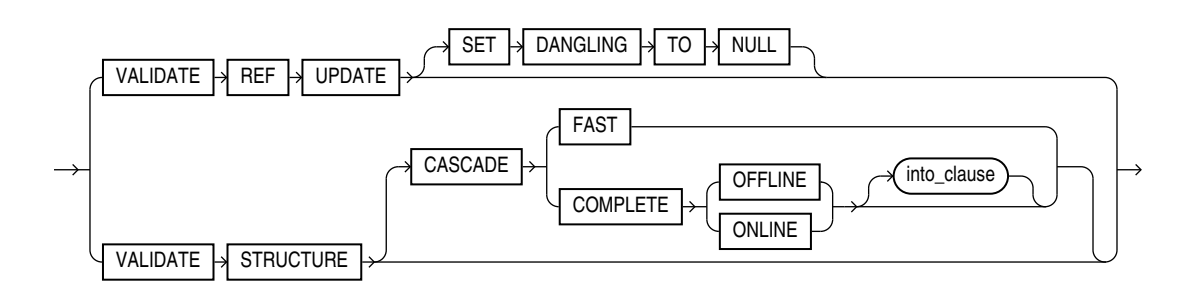

## *into\_clause***::=**

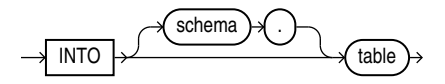

## **Semantics**

## *schema*

Specify the schema containing the table, index, or cluster. If you omit *schema*, then Oracle Database assumes the table, index, or cluster is in your own schema.

## **TABLE** *table*

Specify a table to be analyzed. When you analyze a table, the database collects statistics about expressions occurring in any function-based indexes as well. Therefore, be sure to create function-based indexes on the table before analyzing the table. Refer to [CREATE INDEX f](#page-1615-0)or more information about function-based indexes.

When analyzing a table, the database skips all domain indexes marked LOADING or FAILED.

For an index-organized table, the database also analyzes any mapping table and calculates its PCT\_ACCESSS\_DIRECT statistics. These statistics estimate the accuracy of guess data block addresses stored as part of the local rowids in the mapping table.

Oracle Database collects the following statistics for a table. Statistics marked with an asterisk are always computed exactly. Table statistics, including the status of domain indexes, appear in the data dictionary views USER\_TABLES, ALL\_TABLES, and DBA\_TABLES in the columns shown in parentheses.

- Number of rows (NUM\_ROWS)
- \* Number of data blocks below the high water mark—the number of data blocks that have been formatted to receive data, regardless whether they currently contain data or are empty (BLOCKS)
- \* Number of data blocks allocated to the table that have never been used (EMPTY\_BLOCKS)
- Average available free space in each data block in bytes (AVG SPACE)
- Number of chained rows (CHAIN COUNT)
- Average row length, including the row overhead, in bytes (AVG\_ROW\_LEN)

## **Restrictions on Analyzing Tables**

Analyzing tables is subject to the following restrictions:

- You cannot use ANALYZE to collect statistics on data dictionary tables.
- You cannot use ANALYZE to collect statistics on an external table. Instead, you must use the DBMS STATS package.
- You cannot use ANALYZE to collect default statistics on a temporary table. However, if you have already created an association between one or more columns of a

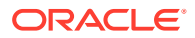

temporary table and a user-defined statistics type, then you can use ANALYZE to collect the user-defined statistics on the temporary table.

• You cannot compute or estimate statistics for the following column types: REF column types, varrays, nested tables, LOB column types (LOB column types are not analyzed, they are skipped), LONG column types, or object types. However, if a statistics type is associated with such a column, then Oracle Database collects user-defined statistics.

# **See Also:**

- [ASSOCIATE STATISTICS](#page-1471-0)
- *Oracle Database Reference* for information on the data dictionary views

## *partition\_extension\_clause*

## *partition\_extension\_clause*

Specify the partition or subpartition, or the partition or subpartition value, on which you want statistics to be gathered. You cannot use this clause when analyzing clusters.

If you specify PARTITION and *table* is composite-partitioned, then Oracle Database analyzes all the subpartitions within the specified partition.

# **INDEX** *index*

Specify an index to be analyzed.

Oracle Database collects the following statistics for an index. Statistics marked with an asterisk are always computed exactly. For conventional indexes, when you compute or estimate statistics, the statistics appear in the data dictionary views USER INDEXES, ALL INDEXES, and DBA INDEXES in the columns shown in parentheses.

- \* Depth of the index from its root block to its leaf blocks (BLEVEL)
- Number of leaf blocks (LEAF\_BLOCKS)
- Number of distinct index values (DISTINCT\_KEYS)
- Average number of leaf blocks for each index value (AVG\_LEAF\_BLOCKS\_PER\_KEY)
- Average number of data blocks for each index value (for an index on a table) (AVG\_DATA\_BLOCKS\_PER\_KEY)
- Clustering factor (how well ordered the rows are about the indexed values) (CLUSTERING\_FACTOR)

For domain indexes, this statement invokes the user-defined statistics collection function specified in the statistics type associated with the index (see [ASSOCIATE STATISTICS](#page-1471-0) ). If no statistics type is associated with the domain index, then the statistics type associated with its indextype is used. If no statistics type exists for either the index or its indextype, then no user-defined statistics are collected. User-defined index statistics appear in the STATISTICS column of the data dictionary views USER\_USTATS, ALL\_USTATS, and DBA\_USTATS.

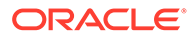

# **Note:**

- When you analyze an index from which a substantial number of rows has been deleted, Oracle Database sometimes executes a COMPUTE statistics operation (which can entail a full table scan) even if you request an ESTIMATE statistics operation. Such an operation can be quite time consuming.
- In some cases, analyzing an index with the ANALYZE statement takes an inordinate amount of time to complete. In these cases, you can use a SQL query to validate the index. If the query determines that there is an inconsistency between a table and the index, then you can use the ANALYZE statement for a thorough analysis of the index. Refer to *Oracle Database Administrator's Guide* for more information.

## **Restriction on Analyzing Indexes**

You cannot analyze a domain index that is marked IN PROGRESS or FAILED.

# **See Also:**

- [CREATE INDEX f](#page-1615-0)or more information on domain indexes
- *Oracle Database Reference* for information on the data dictionary views
- ["Analyzing an Index: Example](#page-1470-0)"

## **CLUSTER** *cluster*

Specify a cluster to be analyzed. When you collect statistics for a cluster, Oracle Database also automatically collects the statistics for all the tables in the cluster and all their indexes, including the cluster index.

For both indexed and hash clusters, the database collects the average number of data blocks taken up by a single cluster key (AVG\_BLOCKS\_PER\_KEY). These statistics appear in the data dictionary views ALL\_CLUSTERS, USER\_CLUSTERS, and DBA\_CLUSTERS.

# **See Also:**

*Oracle Database Reference* for information on the data dictionary views and ["Analyzing a Cluster: Example"](#page-1470-0)

### *validation\_clauses*

The validation clauses let you validate REF values and the structure of the analyzed object.

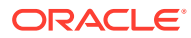

# **See Also:**

*Oracle Database Administrator's Guide* for more information about validating tables, indexes, clusters, and materialized views

## **VALIDATE REF UPDATE Clause**

Specify VALIDATE REF UPDATE to validate the REF values in the specified table, check the rowid portion in each REF, compare it with the true rowid, and correct it, if necessary. You can use this clause only when analyzing a table.

If the owner of the table does not have the READ or SELECT object privilege on the referenced objects, then Oracle Database will consider them invalid and set them to null. Subsequently these REF values will not be available in a query, even if it is issued by a user with appropriate privileges on the objects.

## **SET DANGLING TO NULL**

SET DANGLING TO NULL sets to null any REF values (whether or not scoped) in the specified table that are found to point to an invalid or nonexistent object.

## **VALIDATE STRUCTURE**

Specify VALIDATE STRUCTURE to validate the structure of the analyzed object. The statistics collected by this clause are not used by the Oracle Database optimizer.

**See Also:**

["Validating a Table: Example](#page-1470-0)"

- For a table, Oracle Database verifies the integrity of each of the data blocks and rows. For an index-organized table, the database also generates compression statistics (optimal prefix compression count) for the primary key index on the table.
- For a cluster, Oracle Database automatically validates the structure of the cluster tables.
- For a partitioned table, Oracle Database also verifies that each row belongs to the correct partition. If a row does not collate correctly, then its rowid is inserted into the INVALID ROWS table.
- For a temporary table, Oracle Database validates the structure of the table and its indexes during the current session.
- For an index, Oracle Database verifies the integrity of each data block in the index and checks for block corruption. This clause does not confirm that each row in the table has an index entry or that each index entry points to a row in the table. You can perform these operations by validating the structure of the table with the [CASCADE](#page-1468-0) clause.

Oracle Database also computes compression statistics (optimal prefix compression count) for all normal indexes.

Oracle Database stores statistics about the index in the data dictionary views INDEX STATS and INDEX HISTOGRAM.

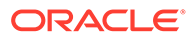

**See Also:**

*Oracle Database Reference* for information on these views

<span id="page-1468-0"></span>If Oracle Database encounters corruption in the structure of the object, then an error message is returned. In this case, drop and re-create the object.

## **CASCADE**

Specify CASCADE if you want Oracle Database to validate the structure of the indexes associated with the table or cluster. If you use this clause when validating a table, then the database also validates the indexes defined on the table. If you use this clause when validating a cluster, then the database also validates all the cluster tables indexes, including the cluster index.

By default, CASCADE performs a COMPLETE validation, which can be resource intensive. Specify FAST if you want the database to check for the existence of corruptions without reporting details about the corruption. If the FAST check finds a corruption, you can then use the CASCADE option without the FAST clause to locate and learn details about it.

If you use this clause to validate an enabled (but previously disabled) function-based index, then validation errors may result. In this case, you must rebuild the index.

# **ONLINE | OFFLINE**

Specify ONLINE to enable Oracle Database to run the validation while DML operations are ongoing within the object. The database reduces the amount of validation performed to allow for concurrency.

# **Note:**

When you validate the structure of an object ONLINE, Oracle Database does not collect any statistics, as it does when you validate the structure of the object OFFLINE.

Specify OFFLINE, to maximize the amount of validation performed. This setting prevents INSERT, UPDATE, and DELETE statements from concurrently accessing the object during validation but allows queries. This is the default.

## **Restriction on ONLINE**

You cannot specify ONLINE when analyzing a cluster.

# **INTO**

The INTO clause of VALIDATE STRUCTURE is valid only for partitioned tables. Specify a table into which Oracle Database lists the rowids of the partitions whose rows do not collate correctly. If you omit *schema*, then the database assumes the list is in your own schema. If you omit this clause altogether, then the database assumes that the table is named INVALID ROWS. The SQL script used to create this table is UTLVALID.SQL.

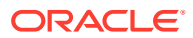

# **LIST CHAINED ROWS**

LIST CHAINED ROWS lets you identify migrated and chained rows of the analyzed table or cluster. You cannot use this clause when analyzing an index.

In the INTO clause, specify a table into which Oracle Database lists the migrated and chained rows. If you omit *schema*, then the database assumes the chained-rows table is in your own schema. If you omit this clause altogether, then the database assumes that the table is named CHAINED ROWS. The chained-rows table must be on your local database.

You can create the CHAINED ROWS table using one of these scripts:

- UTLCHAIN. SQL uses physical rowids. Therefore it can accommodate rows from conventional tables but not from index-organized tables. (See the Note that follows.)
- UTLCHN1. SQL uses universal rowids, so it can accommodate rows from both conventional and index-organized tables.

If you create your own chained-rows table, then it must follow the format prescribed by one of these two scripts.

If you are analyzing index-organized tables based on primary keys (rather than universal rowids), then you must create a separate chained-rows table for each index-organized table to accommodate its primary-key storage. Use the SQL scripts DBMSIOTC. SQL and PRVTIOTC. PLB to define the BUILD\_CHAIN\_ROWS\_TABLE procedure, and then execute this procedure to create an IOT\_CHAINED\_ROWS table for each such index-organized table.

# **See Also:**

- The DBMS\_IOT package in *Oracle Database PL/SQL Packages and Types Reference* for information on the packaged SQL scripts
- ["Listing Chained Rows: Example"](#page-1470-0)

## **DELETE STATISTICS**

Specify DELETE STATISTICS to delete any statistics about the analyzed object that are currently stored in the data dictionary. Use this statement when you no longer want Oracle Database to use the statistics.

When you use this clause on a table, the database also automatically removes statistics for all the indexes defined on the table. When you use this clause on a cluster, the database also automatically removes statistics for all the cluster tables and all their indexes, including the cluster index.

Specify SYSTEM if you want Oracle Database to delete only system (not user-defined) statistics. If you omit SYSTEM, and if user-defined column or index statistics were collected for an object, then the database also removes the user-defined statistics by invoking the statistics deletion function specified in the statistics type that was used to collect the statistics.

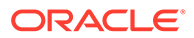

<span id="page-1470-0"></span>**See Also:** "Deleting Statistics: Example"

## **Examples**

#### **Deleting Statistics: Example**

The following statement deletes statistics about the sample table  $oe$ . orders and all its indexes from the data dictionary:

ANALYZE TABLE orders DELETE STATISTICS;

#### **Analyzing an Index: Example**

The following statement validates the structure of the sample index oe.inv\_product\_ix:

ANALYZE INDEX inv product ix VALIDATE STRUCTURE;

#### **Validating a Table: Example**

The following statement analyzes the sample table hr. employees and all of its indexes:

ANALYZE TABLE employees VALIDATE STRUCTURE CASCADE;

For a table, the VALIDATE REF UPDATE clause verifies the REF values in the specified table, checks the rowid portion of each REF, and then compares it with the true rowid. If the result is an incorrect rowid, then the REF is updated so that the rowid portion is correct.

The following statement validates the REF values in the sample table oe. customers:

ANALYZE TABLE customers VALIDATE REF UPDATE;

The following statement validates the structure of the sample table oe. customers while allowing simultaneous DML:

ANALYZE TABLE customers VALIDATE STRUCTURE ONLINE;

#### **Analyzing a Cluster: Example**

The following statement analyzes the personnel cluster (created in ["Creating a](#page-1533-0) [Cluster: Example](#page-1533-0)"), all of its tables, and all of their indexes, including the cluster index:

```
ANALYZE CLUSTER personnel
     VALIDATE STRUCTURE CASCADE;
```
#### **Listing Chained Rows: Example**

The following statement collects information about all the chained rows in the table orders:

```
ANALYZE TABLE orders
  LIST CHAINED ROWS INTO chained rows;
```
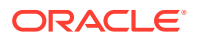

<span id="page-1471-0"></span>The preceding statement places the information into the table chained rows. You can then examine the rows with this query (no rows will be returned if the table contains no chained rows):

```
SELECT owner name, table name, head rowid, analyze timestamp
    FROM chained_rows
   ORDER BY owner name, table name, head rowid, analyze timestamp;
OWNER_NAME TABLE_NAME HEAD_ROWID ANALYZE_TIMESTAMP
---------- ---------- ------------------ -----------------
OE ORDERS AAAAZzAABAAABrXAAA 25-SEP-2000
```
# ASSOCIATE STATISTICS

### **Purpose**

Use the ASSOCIATE STATISTICS statement to associate a statistics type (or default statistics) containing functions relevant to statistics collection, selectivity, or cost with one or more columns, standalone functions, packages, types, domain indexes, or indextypes.

For a listing of all current statistics type associations, query the USER\_ASSOCIATIONS data dictionary view. If you analyze the object with which you are associating statistics, then you can also query the associations in the USER\_USTATS view.

# **See Also:**

[ANALYZE](#page-1462-0) for information on the order of precedence with which ANALYZE uses associations

#### **Prerequisites**

To issue this statement, you must have the appropriate privileges to alter the base object (table, function, package, type, domain index, or indextype). In addition, unless you are associating only default statistics, you must have execute privilege on the statistics type. The statistics type must already have been defined.

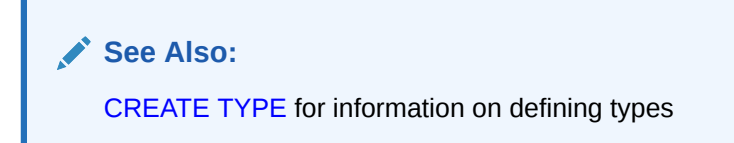

**Syntax**

*associate\_statistics***::=**

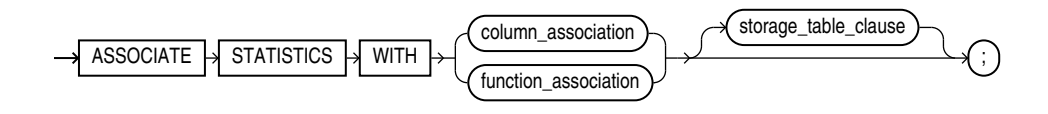

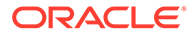

*column\_association***::=**

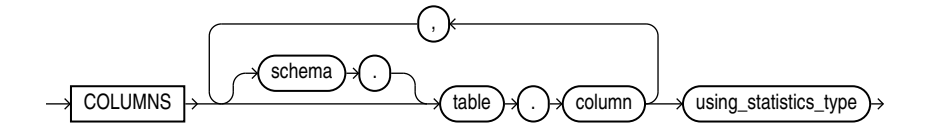

*function\_association***::=**

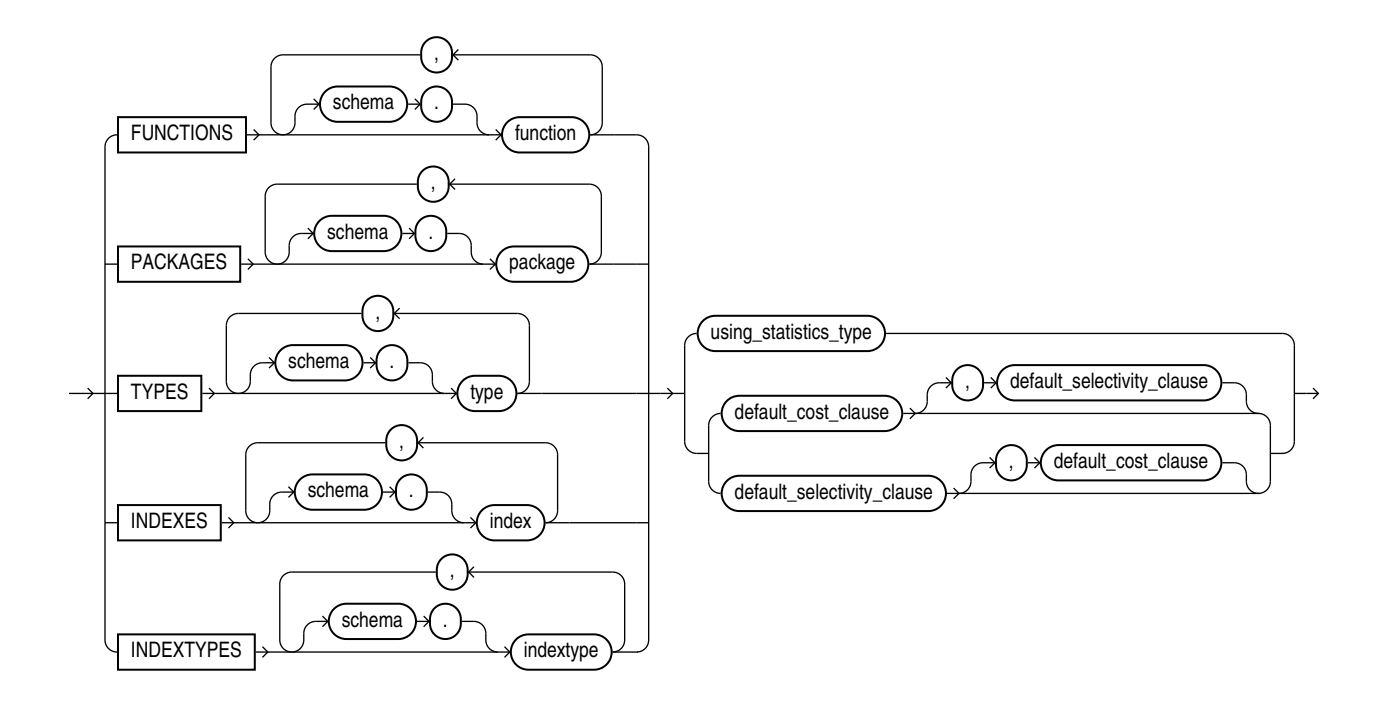

*using\_statistics\_type***::=**

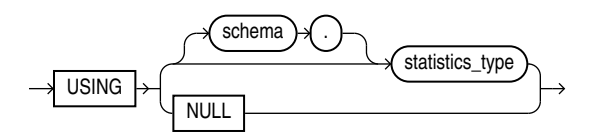

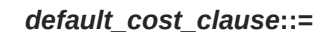

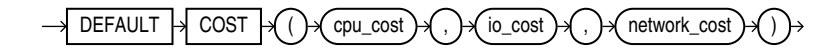

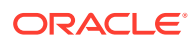

## *default\_selectivity\_clause***::=**

 $DEFAULT \rightarrow SELECTIVITY \rightarrow default, selectivity$ 

*storage\_table\_clause***::=**

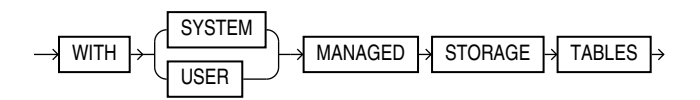

## **Semantics**

### *column\_association*

Specify one or more table columns. If you do not specify *schema*, then Oracle Database assumes the table is in your own schema.

### *function\_association*

Specify one or more standalone functions, packages, user-defined data types, domain indexes, or indextypes. If you do not specify *schema*, then Oracle Database assumes the object is in your own schema.

- FUNCTIONS refers only to standalone functions, not to method types or to built-in functions.
- TYPES refers only to user-defined types, not to built-in SQL data types.

## **Restriction on** *function\_association*

You cannot specify an object for which you have already defined an association. You must first disassociate the statistics from this object.

**See Also:** [DISASSOCIATE STATISTICS](#page-2061-0) ["Associating Statistics: Example"](#page-1474-0)

### *using\_statistics\_type*

Specify the statistics type (or a synonym for the type) being associated with column, function, package, type, domain index, or indextype. The *statistics\_type* must already have been created.

The NULL keyword is valid only when you are associating statistics with a column or an index. When you associate a statistics type with an object type, columns of that object type inherit the statistics type. Likewise, when you associate a statistics type with an indextype, index instances of the indextype inherit the statistics type.You can override this inheritance by associating a different statistics type for the column or index. Alternatively, if you do not want

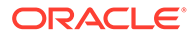

<span id="page-1474-0"></span>to associate any statistics type for the column or index, then you can specify NULL in the *using\_statistics\_type* clause.

## **Restriction on Specifying Statistics Type**

You cannot specify NULL for functions, packages, types, or indextypes.

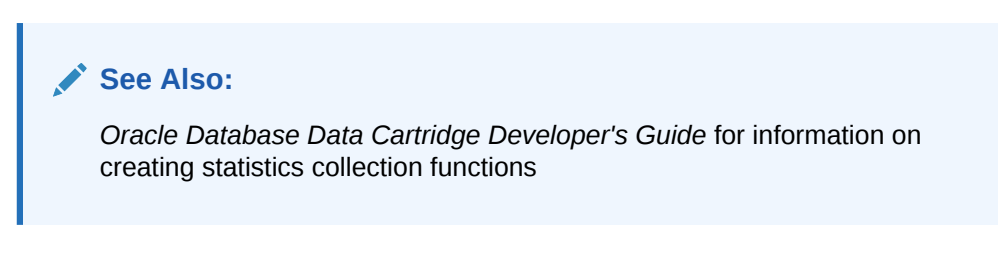

## *default\_cost\_clause*

Specify default costs for standalone functions, packages, types, domain indexes, or indextypes. If you specify this clause, then you must include one number each for CPU cost, I/O cost, and network cost, in that order. Each cost is for a single execution of the function or method or for a single domain index access. Accepted values are integers of zero or greater.

## *default\_selectivity\_clause*

Specify as a percent the default selectivity for predicates with standalone functions, types, packages, or user-defined operators. The *default\_selectivity\_clause* must be a number between 0 and 100. Values outside this range are ignored.

## **Restriction on the** *default\_selectivity\_clause*

You cannot specify DEFAULT SELECTIVITY for domain indexes or indextypes.

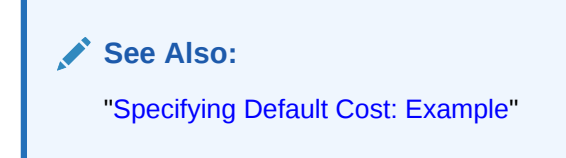

## *storage\_table\_clause*

This clause is relevant only for statistics on INDEXTYPE.

- Specify WITH SYSTEM MANAGED STORAGE TABLES to indicate that the storage of statistics data is to be managed by the system. The type you specify in *statistics\_type* should be storing the statistics related information in tables that are maintained by the system. Also, the indextype you specify must already have been created or altered to support the WITH SYSTEM MANAGED STORAGE TABLES clause.
- Specify WITH USER MANAGED STORAGE TABLES to indicate that the tables that store the user-defined statistics will be managed by the user. This is the default behavior.

## **Examples**

**Associating Statistics: Example**

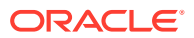

<span id="page-1475-0"></span>This statement creates an association for the standalone package emp\_mgmt. See *Oracle Database PL/SQL Language Reference* for the example that creates this package.

ASSOCIATE STATISTICS WITH PACKAGES emp\_mgmt DEFAULT SELECTIVITY 10;

### **Specifying Default Cost: Example**

This statement specifies that using the domain index salary index, created in "[Using](#page-2429-0) [Extensible Indexing "](#page-2429-0), to implement a given predicate always has a CPU cost of 100, I/O cost of 5, and network cost of 0.

ASSOCIATE STATISTICS WITH INDEXES salary index DEFAULT COST (100,5,0);

The optimizer will use these default costs instead of calling a cost function.

# AUDIT (Traditional Auditing)

# **Note:**

Traditional Auditing is desupported in Oracle Database 23c. Unified Auditing replaces traditional auditing in this version.

# AUDIT (Unified Auditing)

This section describes the AUDIT statement for **unified auditing**. This type of auditing is new beginning with Oracle Database 12*c* and provides a full set of enhanced auditing features. Refer to *Oracle Database Security Guide* for more information on unified auditing.

# **Purpose**

Use the AUDIT statement to:

- Enable a unified audit policy for all users or for specified users
- Specify whether an audit record is created if the audited event fails, succeeds, or both
- Specify application context attributes, whose values will be recorded in audit records

Changes made to the audit policy become effective immediately in the current session and in all active sessions without re-login.

# **See Also:**

- [NOAUDIT \(Unified Auditing\)](#page-2224-0)
- **[CREATE AUDIT POLICY \(Unified Auditing\)](#page-1513-0)**
- [ALTER AUDIT POLICY \(Unified Auditing\)](#page-957-0)
- [DROP AUDIT POLICY \(Unified Auditing\)](#page-2065-0)

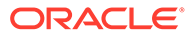
# **Prerequisites**

You must have the AUDIT SYSTEM system privilege or the AUDIT ADMIN role.

If you are connected to a multitenant container database (CDB), then to enable a common unified audit policy, the current container must be the root and you must have the commonly granted AUDIT SYSTEM privilege or the AUDIT\_ADMIN common role. To enable a local unified audit policy, the current container must be the container in which the audit policy was created and you must have the commonly granted AUDIT SYSTEM privilege or the AUDIT\_ADMIN common role, or you must have the locally granted AUDIT SYSTEM privilege or the AUDIT ADMIN local role in the container.

To specify the AUDIT CONTEXT ... statement when connected to a CDB, you must have the commonly granted AUDIT SYSTEM privilege or the AUDIT\_ADMIN common role, or you must have the locally granted AUDIT SYSTEM privilege or the AUDIT ADMIN local role in the current session's container.

# **Syntax**

*unified\_audit***::=**

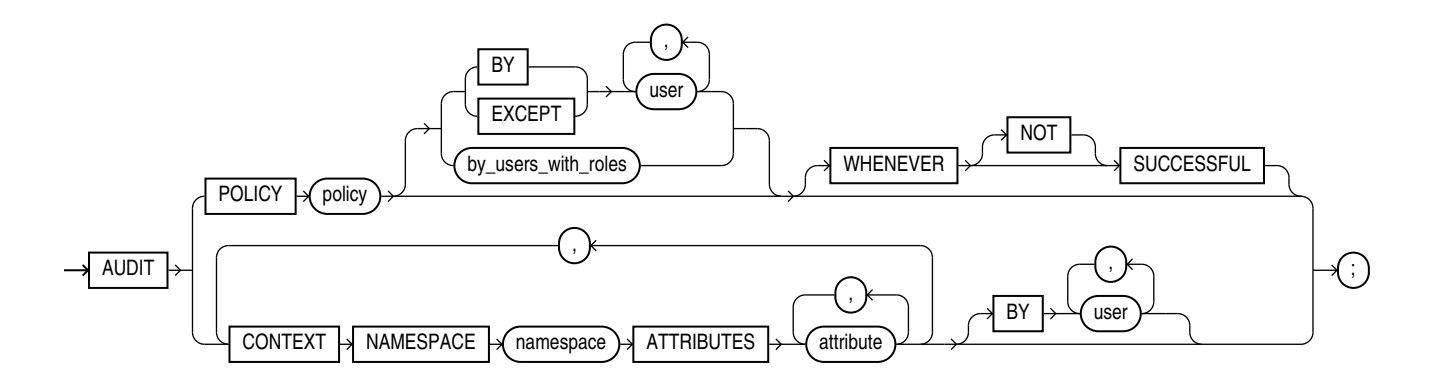

*by\_users\_with\_roles***::=**

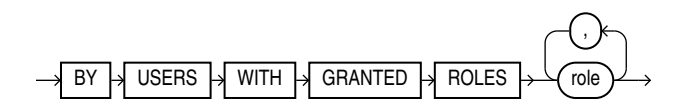

# **Semantics**

# *policy*

With Oracle Database Release 21c unified audit policies are enforced on the current user who executes the SQL statement.

Specify the name of the unified audit policy to be enabled. (The policy must be created previously by the CREATE AUDIT POLICY statement.) The policy becomes active immediately for the current session and active ongoing sessions as soon as the AUDIT POLICY statement is executed.

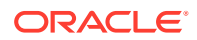

You can find descriptions of all unified audit policies by querying the AUDIT\_UNIFIED\_POLICIES view and descriptions of all *enabled* unified audit policies by querying the AUDIT UNIFIED ENABLED POLICIES view.

When you enable a unified audit policy, all SQL statements and operations that satisfy either a system privilege or action or role audit option specified in the enabled policy will be audited —that is, a unified audit record will be created in the UNIFIED\_AUDIT\_TRAIL view. If a single SQL statement or operation satisfies multiple enabled policies, then only one unified audit record will be created and all satisfied audit policy names will appear in a comma-separated list in the UNIFIED AUDIT POLICIES column of the UNIFIED AUDIT TRAIL view.

# **See Also:**

- [CREATE AUDIT POLICY \(Unified Auditing\)](#page-1513-0)
- *Oracle Database Reference* for more information on the AUDIT UNIFIED POLICIES, AUDIT UNIFIED ENABLED POLICIES, and UNIFIED AUDIT TRAIL **views**

# **BY | EXCEPT**

Specify the BY clause to enable *policy* for only the specified users.

Specify the EXCEPT clause to enable *policy* for all users except the specified users.

If you omit the BY and EXCEPT clauses and the *by\_users\_with\_roles* clause, then Oracle Database enables *policy* for all users.

If *policy* is a common unified audit policy, then *user* must be a common user. If *policy* is a local unified audit policy, then *user* must be a common user or a local user in the container to which you are connected.

# **Notes on the BY and EXCEPT Clauses**

The following notes apply to the BY and EXCEPT clauses:

- If multiple AUDIT ... BY ... statements are specified for the same unified audit policy, then the policy is enabled for the union of the users specified in each statement.
- If multiple AUDIT ... EXCEPT ... statements are specified for the same unified audit policy, then only the most recently specified statement takes effect. That is, the policy is enabled for all users except the users specified in the most recent AUDIT ... EXCEPT ... statement.
- If a policy is enabled using the  $BY$  clause and you would like to instead enable it using the EXCEPT clause, then you must first use the NOAUDIT ... BY ... statement to disable the policy for all users for whom the policy is currently enabled, and then enable the policy with the AUDIT ... EXCEPT ... statement.
- If a policy is enabled using the EXCEPT clause and you would like to instead enable it using the BY clause, then you must first use the NOAUDIT statement to disable the audit policy. Note that you cannot specify the EXCEPT clause with the NOAUDIT statement. You can then enable the policy with the AUDIT ... BY ... statement.

# **Restriction on the BY and EXCEPT Clauses**

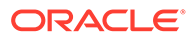

You cannot specify an AUDIT ... BY ... statement and an AUDIT ... EXCEPT ... statement for the same unified audit policy. If you attempt to do so, then an error occurs.

#### *by\_users\_with\_roles*

Specify this clause to enable *policy* for users who have been directly or indirectly granted the specified roles. If you subsequently grant one of the roles to an additional user or to a role which is directly or indirectly granted to a user, then the policy automatically applies to that user. If you subsequently revoke one of the roles from a user or from a role which was directly or indirectly granted to a role or a user, then the policy no longer applies to that user.

When you are connected to a CDB, if *policy* is a common unified audit policy, then *role* must be a common role. If *policy* is a local unified audit policy, then *role* must be a common role or a local role in the container to which you are connected.

#### **Enabling a Local Audit Policy on Roles**

Local audit policy can be enabled on local roles as well as on common roles. When a local audit policy is enabled on a common role, it generates audit records when a common role is granted to user locally or commonly in the container.

#### **Enabling a Common Audit Policy on Roles**

Common audit policy can only be enabled on common roles. When a common audit policy is enabled on a common role, it generates audit records when a common role is granted to an user commonly or locally in the ROOT container.

#### **WHENEVER [NOT] SUCCESSFUL**

Specify WHENEVER SUCCESSFUL to audit only SQL statements and operations that succeed.

Specify WHENEVER NOT SUCCESSFUL to audit only SQL statements and operations that fail or result in errors.

If you omit this clause, then Oracle Database performs the audit regardless of success or failure.

#### **CONTEXT Clause**

Specify the CONTEXT clause to include the values of context attributes in audit records.

- For *namespace*, specify the context namespace.
- For *attribute*, specify one or more context attributes whose values you want to include in audit records.
- Use the optional BY *user* clause to include the values of the context attributes only in audit records for events executed by the specified users. If you omit the BY clause, then the values of the context attributes are included in all audit records.

If you specify the CONTEXT clause when the current container is the root of a CDB, then the values of context attributes will be included in audit records only for events executed in the root. If you specify the optional BY clause, then *user* must be a common user.

If you specify the CONTEXT clause when the current container is a pluggable database (PDB), then the values of context attributes will be included in audit records only for

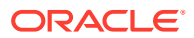

events executed in that PDB. If you specify the optional BY clause, then *user* must be a common user or a local user in that PDB.

You can find the application context attributes that are configured to be captured in the audit trail by querying the AUDIT UNIFIED CONTEXTS view.

# **See Also:** *Oracle Database Reference* for more information on the AUDIT\_UNIFIED\_CONTEXTS view

#### **Examples**

The following examples enable unified audit policies that were created in the CREATE AUDIT POLICY ["Examples](#page-1522-0)".

#### **Enabling a Unified Audit Policy for All Users: Example**

The following statement enables unified audit policy table pol for all users:

```
AUDIT POLICY table_pol;
```
The following statement verifies that table pol is enabled for all users:

```
SELECT policy name, enabled option, entity name
 FROM audit unified enabled policies
 WHERE policy name = 'TABLE POL';
POLICY_NAME ENABLED_OPTION ENTITY_NAME
----------- ----------- ---------
TABLE POL BY ALL USERS
```
#### **Enabling a Unified Audit Policy for Specific Users: Examples**

The following statement enables unified audit policy  $dml$  pol for only users hr and sh:

```
AUDIT POLICY dml_pol BY hr, sh;
```
The following statement verifies that  $dml$  pol is enabled for only users hr and sh:

```
SELECT policy_name, enabled_option, entity_name
 FROM audit unified enabled policies
 WHERE policy name = 'DML POL'
 ORDER BY user name;
POLICY_NAME ENABLED_OPTION ENTITY_NAME
----------- ----------- ---------
DML POL BY HR
DML POL BY SH
```
The following statement enables unified audit policy read  $\mathrm{dir}\,$  pol for all users except hr:

```
AUDIT POLICY read dir pol EXCEPT hr;
```
The following statement verifies that read dir pol is enabled for all users except hr:

```
SELECT policy name, enabled option, entity name
 FROM audit unified enabled policies
```
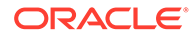

WHERE policy\_name = 'READ\_DIR\_POL';

POLICY\_NAME ENABLED\_OPTION ENTITY\_NAME ------------ ----------- --------- READ DIR POL EXCEPT HR

The following statement enables unified audit policy security pol for user hr and audits only the SQL statements and operations that fail:

AUDIT POLICY security pol BY hr WHENEVER NOT SUCCESSFUL;

The following statement verifies that security pol is enabled for only user hr and that only the SQL statements and operations that fail will be audited:

```
SELECT policy name, enabled option, entity name, success, failure
 FROM audit unified enabled policies
 WHERE policy name = 'SECURITY POL';
POLICY_NAME ENABLED_OPTION ENTITY_NAME SUCCESS FAILURE
------------ -------------------- ---------- ------- -------
SECURITY_POL BY HR NO YES
```
#### **Including Values of Context Attributes in Audit Records: Example**

The following statement instructs the database to include the values of namespace USERENV attributes CURRENT\_USER and DB\_NAME in all audit records for user hr:

```
AUDIT CONTEXT NAMESPACE userenv
 ATTRIBUTES current user, db name
  BY hr;
```
# CALL<sub>L</sub>

#### **Purpose**

Use the CALL statement to execute a **routine** (a standalone procedure or function, or a procedure or function defined within a type or package) from within SQL.

# **Note:**

The restrictions on user-defined function expressions specified in "[Function](#page-278-0) [Expressions](#page-278-0) " apply to the CALL statement as well.

# **See Also:**

*Oracle Database PL/SQL Language Reference* for information on creating such routine

#### **Prerequisites**

You must have EXECUTE privilege on the standalone routine or on the type or package in which the routine is defined.

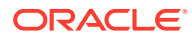

# **Syntax**

*call***::=**

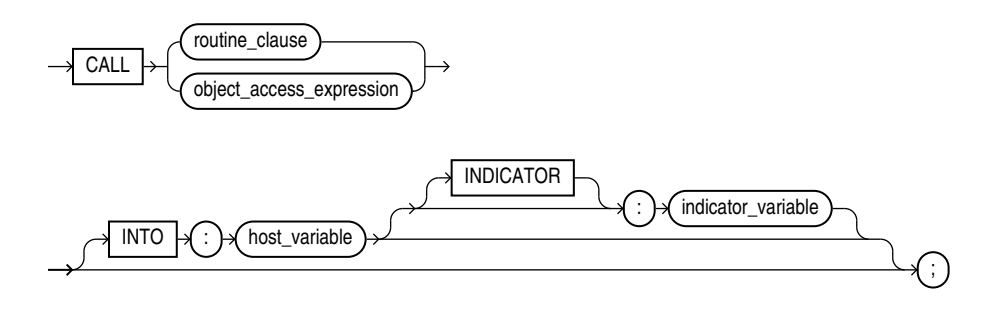

*routine\_clause***::=**

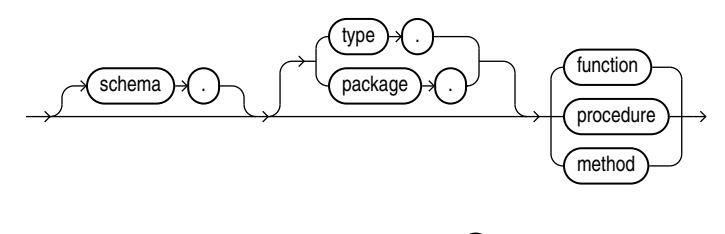

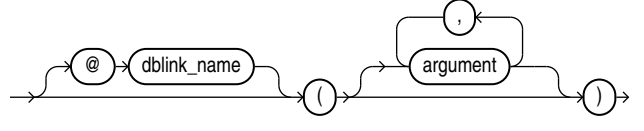

*object\_access\_expression***::=**

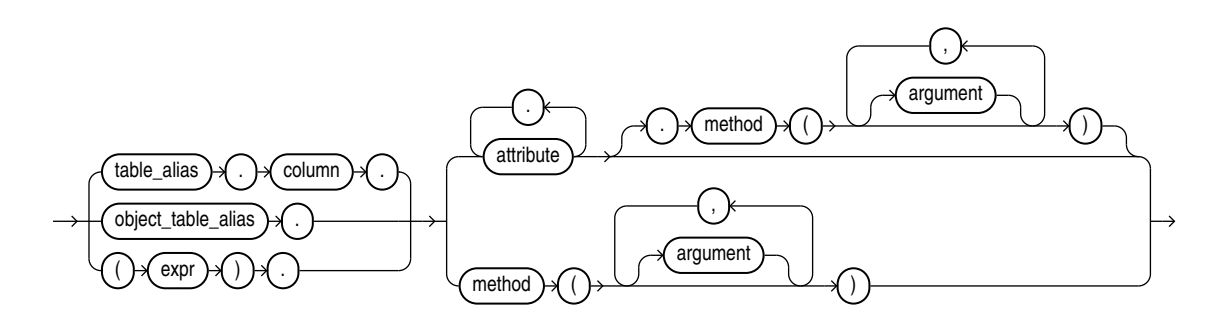

#### **Semantics**

You can execute a routine in two ways. You can issue a call to the routine itself by name, by using the *routine\_clause*, or you can invoke a routine inside the type of an expression, by using an *object\_access\_expression*.

# *routine\_clause*

Specify the name of the function or procedure being called, or a synonym that resolves to a function or procedure.

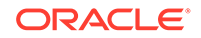

When you call a member function or procedure of a type, if the first argument (SELF) is a null IN OUT argument, then Oracle Database returns an error. If SELF is a null IN argument, then the database returns null. In both cases, the function or procedure is not invoked.

# **Restriction on Functions**

If the routine is a function, then the INTO clause is required.

#### *schema*

Specify the schema in which the standalone routine, or the package or type containing the routine, resides. If you do not specify *schema*, then Oracle Database assumes the routine is in your own schema.

# *type* **or** *package*

Specify the type or package in which the routine is defined.

#### *@dblink*

In a distributed database system, specify the name of the database containing the standalone routine, or the package or function containing the routine. If you omit *dblink*, then Oracle Database looks in your local database.

# **See Also:**

["Calling a Procedure: Example"](#page-1483-0) for an example of calling a routine directly

# *object\_access\_expression*

If you have an expression of an object type, such as a type constructor or a bind variable, then you can use this form of expression to call a routine defined within the type. In this context, the *object* access expression is limited to method invocations.

# **See Also:**

["Object Access Expressions](#page-284-0) " for syntax and semantics of this form of expression, and "[Calling a Procedure Using an Expression of an Object](#page-1483-0) [Type: Example"](#page-1483-0) for an example of calling a routine using an expression of an object type

# *argument*

Specify one or more arguments to the routine, if the routine takes arguments. You can use positional, named, or mixed notation for *argument*. For example, all of the following notations are correct:

```
CALL my_procedure(arg1 => 3, arg2 => 4)
CALL my procedure(3, 4)
CALL my procedure(3, arg2 => 4)
```
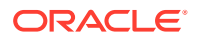

# <span id="page-1483-0"></span>**Restrictions on Applying Arguments to Routines**

The *argument* is subject to the following restrictions:

- The data types of the parameters passed by the CALL statement must be SQL data types. They cannot be PL/SQL-only data types such as BOOLEAN.
- An *argument* cannot be a pseudocolumn or either of the object reference functions VALUE or REF.
- Any *argument* that is an IN OUT or OUT argument of the routine must correspond to a host variable expression.
- The number of arguments, including any return argument, is limited to 1000.
- You cannot bind arguments of character and raw data types (CHAR, VARCHAR2, NCHAR, NVARCHAR2, RAW, LONG RAW) that are larger than 4K.

# **INTO :***host\_variable*

The INTO clause applies only to calls to functions. Specify which host variable will store the return value of the function.

#### **:***indicator\_variable*

Specify the value or condition of the host variable.

# **See Also:**

*Pro\*C/C++ Programmer's Guide* for more information on host variables and indicator variables

# **Examples**

# **Calling a Procedure: Example**

The following statement removes the Entertainment department (created in ["Inserting](#page-2198-0) [Sequence Values: Example](#page-2198-0)") using uses the remove\_dept procedure. See *Oracle Database PL/SQL Language Reference* for the example that creates this procedure.

```
CALL emp_mgmt.remove_dept(162);
```
# **Calling a Procedure Using an Expression of an Object Type: Example**

The following examples show how call a procedure by using an expression of an object type in the CALL statement. The example uses the warehouse typ object type in the order entry sample schema OE:

```
ALTER TYPE warehouse_typ
     ADD MEMBER FUNCTION ret name
      RETURN VARCHAR2
      CASCADE;
CREATE OR REPLACE TYPE BODY warehouse_typ
     AS MEMBER FUNCTION ret name
      RETURN VARCHAR2
       IS
          BEGIN
```
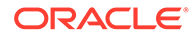

```
RETURN self.warehouse name;
          END;
       END;
/
VARIABLE x VARCHAR2(25);
CALL warehouse_typ(456, 'Warehouse 456', 2236).ret_name()
    INTO :x;
PRINT x;
X
--------------------------------
Warehouse 456
```
The next example shows how to use an external function to achieve the same thing:

```
CREATE OR REPLACE FUNCTION ret_warehouse_typ(x warehouse_typ) 
   RETURN warehouse_typ
   IS
     BEGIN
       RETURN x;
     END;
/
CALL ret_warehouse_typ(warehouse_typ(234, 'Warehouse 234',
    2235)).ret_name()
    INTO :x;
PRINT x;
X
--------------------------------
Warehouse 234
```
# COMMENT

# **Purpose**

Use the COMMENT statement to add to the data dictionary a comment about a table or table column, unified audit policy, edition, indextype, materialized view, mining model, operator, or view.

To drop a comment from the database, set it to the empty string ' '.

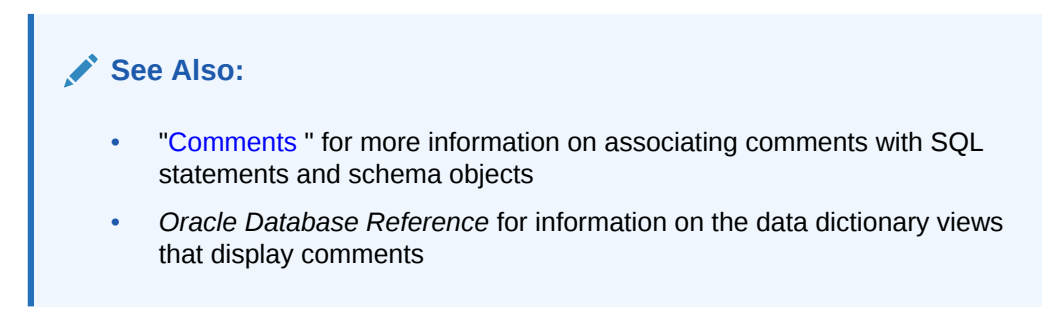

# **Prerequisites**

The object about which you are adding a comment must be in your own schema or:

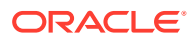

- To add a comment to a table, view, or materialized view, you must have COMMENT ANY TABLE system privilege.
- To add a comment to a unified audit policy, you must have the AUDIT SYSTEM system privilege or the AUDIT ADMIN role.
- To add a comment to an edition, you must have the CREATE ANY EDITION system privilege, granted either directly or through a role.
- To add a comment to an indextype, you must have the CREATE ANY INDEXTYPE system privilege.
- To add a comment to a mining model, you must have the COMMENT ANY MINING MODEL system privilege.
- To add a comment to an operator, you must have the CREATE ANY OPERATOR system privilege.

#### **Syntax**

#### *comment***::=**

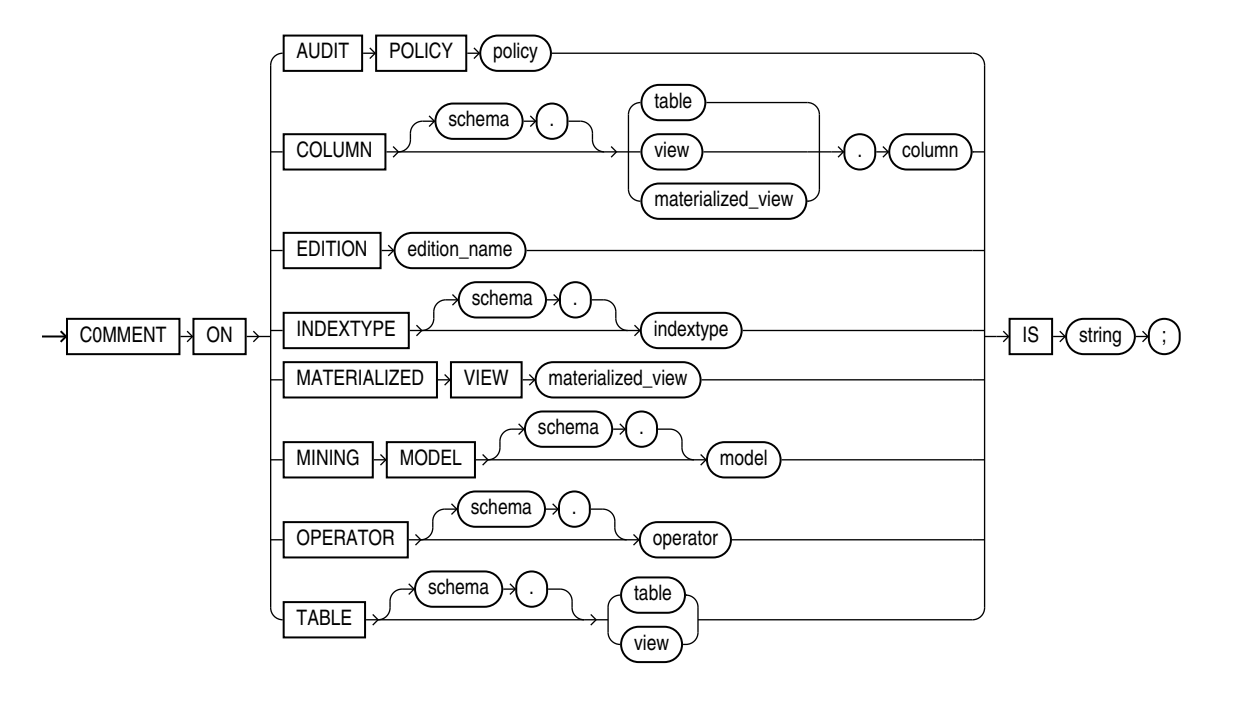

#### **Semantics**

#### **AUDIT POLICY Clause**

Specify the name of the unified audit policy to be commented.

You can view the comments on a particular unified audit policy by querying the AUDIT UNIFIED POLICY COMMENTS data dictionary view.

# **COLUMN Clause**

Specify the name of the column of a table, view, or materialized view to be commented. If you omit *schema*, then Oracle Database assumes the table, view, or materialized view is in your own schema.

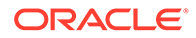

You can view the comments on a particular table or column by querying the data dictionary views USER\_TAB\_COMMENTS, DBA\_TAB\_COMMENTS, or ALL\_TAB\_COMMENTS or USER COL COMMENTS, DBA COL COMMENTS, OT ALL COL COMMENTS.

#### **EDITION Clause**

Specify the name of an existing edition to be commented.

You can query the data dictionary view ALL EDITION COMMENTS to view comments associated with editions that are accessible to the current user. You can query DBA EDITION COMMENTS to view comments associated with all editions in the database.

#### **TABLE Clause**

Specify the schema and name of the table or materialized view to be commented. If you omit *schema*, then Oracle Database assumes the table or materialized view is in your own schema.

# **Note:**

In earlier releases, you could use this clause to create a comment on a materialized view. You should now use the COMMENT ON MATERIALIZED VIEW clause for materialized views.

#### **INDEXTYPE Clause**

Specify the name of the indextype to be commented. If you omit *schema*, then Oracle Database assumes the indextype is in your own schema.

You can view the comments on a particular indextype by querying the data dictionary views USER\_INDEXTYPE\_COMMENTS, DBA\_INDEXTYPE\_COMMENTS, or ALL INDEXTYPE COMMENTS.

# **MATERIALIZED VIEW Clause**

Specify the name of the materialized view to be commented. If you omit *schema*, then Oracle Database assumes the materialized view is in your own schema.

You can view the comments on a particular materialized view by querying the data dictionary views USER\_MVIEW\_COMMENTS, DBA\_MVIEW\_COMMENTS, or ALL\_MVIEW\_COMMENTS.

#### **MINING MODEL**

Specify the name of the mining model to be commented.

You can view the comments on a particular mining model by querying the COMMENTS column of the data dictionary views USER\_MINING\_MODELS, DBA\_MINING\_MODELS, or ALL\_MINING\_MODELS.

#### **OPERATOR Clause**

Specify the name of the operator to be commented. If you omit *schema*, then Oracle Database assumes the operator is in your own schema.

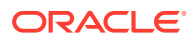

You can view the comments on a particular operator by querying the data dictionary views USER OPERATOR COMMENTS, DBA OPERATOR COMMENTS, OT ALL OPERATOR COMMENTS.

#### **IS '***string***'**

Specify the text of the comment. Refer to "[Text Literals "](#page-95-0) for a syntax description of *'string'*.

#### **Examples**

#### **Creating Comments: Example**

To insert an explanatory remark on the job id column of the employees table, you might issue the following statement:

```
COMMENT ON COLUMN employees.job_id 
   IS 'abbreviated job title';
```
To drop this comment from the database, issue the following statement:

```
COMMENT ON COLUMN employees.job_id IS '';
```
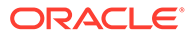

# 13 SQL Statements: COMMIT to CREATE JAVA

This chapter contains the following SQL statements:

- **COMMIT**
- [CREATE ANALYTIC VIEW](#page-1493-0)
- [CREATE ATTRIBUTE DIMENSION](#page-1502-0)
- [CREATE AUDIT POLICY \(Unified Auditing\)](#page-1513-0)
- [CREATE CLUSTER](#page-1525-0)
- [CREATE CONTEXT](#page-1536-0)
- **[CREATE CONTROLFILE](#page-1539-0)**
- [CREATE DATABASE](#page-1546-0)
- [CREATE DATABASE LINK](#page-1564-0)
- [CREATE DIMENSION](#page-1570-0)
- **[CREATE DIRECTORY](#page-1576-0)**
- [CREATE DISKGROUP](#page-1579-0)
- **[CREATE DOMAIN](#page-1589-0)**
- [CREATE EDITION](#page-1602-0)
- **[CREATE FLASHBACK ARCHIVE](#page-1606-0)**
- **[CREATE FUNCTION](#page-1609-0)**
- [CREATE HIERARCHY](#page-1611-0)
- [CREATE INDEX](#page-1615-0)
- [CREATE INDEXTYPE](#page-1654-0)
- [CREATE INMEMORY JOIN GROUP](#page-1658-0)
- **[CREATE JAVA](#page-1660-0)**

# COMMIT

# **Purpose**

Use the COMMIT statement to end your current transaction and make permanent all changes performed in the transaction. A **transaction** is a sequence of SQL statements that Oracle Database treats as a single unit. This statement also erases all savepoints in the transaction and releases transaction locks.

Until you commit a transaction:

• You can see any changes you have made during the transaction by querying the modified tables, but other users cannot see the changes. After you commit the

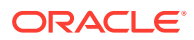

transaction, the changes are visible to other users' statements that execute after the commit.

• You can roll back (undo) any changes made during the transaction with the [ROLLBACK](#page-2245-0) statement (see ROLLBACK).

Oracle Database issues an implicit COMMIT under the following circumstances:

- Before any syntactically valid data definition language (DDL) statement, even if the statement results in an error
- After any data definition language (DDL) statement that completes without an error

You can also use this statement to:

- Commit an in-doubt distributed transaction manually
- Terminate a read-only transaction begun by a SET TRANSACTION statement

Oracle recommends that you explicitly end every transaction in your application programs with a COMMIT or ROLLBACK statement, including the last transaction, before disconnecting from Oracle Database. If you do not explicitly commit the transaction and the program terminates abnormally, then the last uncommitted transaction is automatically rolled back.

A normal exit from most Oracle utilities and tools causes the current transaction to be committed. A normal exit from an Oracle precompiler program does not commit the transaction and relies on Oracle Database to roll back the current transaction.

# **See Also:**

- *Oracle Database Concepts* for more information on transactions
- **[SET TRANSACTION](#page-2352-0) for more information on specifying characteristics** of a transaction

#### **Prerequisites**

You need no privileges to commit your current transaction.

To manually commit a distributed in-doubt transaction that you originally committed, you must have FORCE TRANSACTION system privilege. To manually commit a distributed in-doubt transaction that was originally committed by another user, you must have FORCE ANY TRANSACTION system privilege.

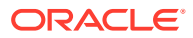

# **Syntax**

*commit***::=**

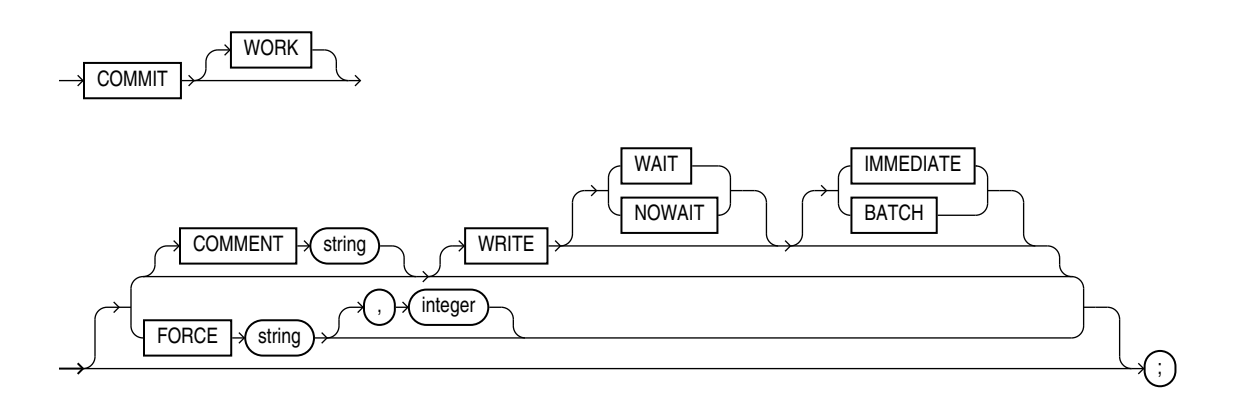

#### **Semantics**

#### **COMMIT**

All clauses after the COMMIT keyword are optional. If you specify only COMMIT, then the default is COMMIT WORK WRITE WAIT IMMEDIATE.

# **WORK**

The WORK keyword is supported for compliance with standard SQL. The statements COMMIT and COMMIT WORK are equivalent.

# **COMMENT Clause**

This clause is supported for backward compatibility. Oracle recommends that you use named transactions instead of commit comments.

# **See Also:**

[SET TRANSACTION](#page-2352-0) and *Oracle Database Concepts* for more information on named transactions

Specify a comment to be associated with the current transaction. The '*text*' is a quoted literal of up to 255 bytes that Oracle Database stores in the data dictionary view DBA\_2PC\_PENDING along with the transaction ID if a distributed transaction becomes in doubt. This comment can help you diagnose the failure of a distributed transaction.

# **See Also:**

[COMMENT](#page-1484-0) for more information on adding comments to SQL statements

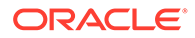

# **WRITE Clause**

Use this clause to specify the priority with which the redo information generated by the commit operation is written to the redo log. This clause can improve performance by reducing latency, thus eliminating the wait for an I/O to the redo log. Use this clause to improve response time in environments with stringent response time requirements where the following conditions apply:

- The volume of update transactions is large, requiring that the redo log be written to disk frequently.
- The application can tolerate the loss of an asynchronously committed transaction.
- The latency contributed by waiting for the redo log write to occur contributes significantly to overall response time.

You can specify the WAIT | NOWAIT and IMMEDIATE | BATCH clauses in any order.

# **Note:**

If you omit this clause, then the behavior of the commit operation is controlled by the COMMIT\_LOGGING and COMMIT\_WAIT initialization parameters, if they have been set.

# **WAIT | NOWAIT**

Use these clauses to specify when control returns to the user.

- The WAIT parameter ensures that the commit will return only after the corresponding redo is persistent in the online redo log. Whether in BATCH or IMMEDIATE mode, when the client receives a successful return from this COMMIT statement, the transaction has been committed to durable media. A crash occurring after a successful write to the log can prevent the success message from returning to the client. In this case the client cannot tell whether or not the transaction committed.
- The NOWAIT parameter causes the commit to return to the client whether or not the write to the redo log has completed. This behavior can increase transaction throughput. With the WAIT parameter, if the commit message is received, then you can be sure that no data has been lost.

# **Note:**

With NOWAIT, a crash occurring after the commit message is received, but before the redo log record(s) are written, can falsely indicate to a transaction that its changes are persistent.

If you omit this clause, then the transaction commits with the WAIT behavior.

# **IMMEDIATE | BATCH**

Use these clauses to specify when the redo is written to the log.

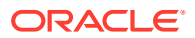

- The IMMEDIATE parameter causes the log writer process (LGWR) to write the transaction's redo information to the log. This operation option forces a disk I/O, so it can reduce transaction throughput.
- The BATCH parameter causes the redo to be buffered to the redo log, along with other concurrently executing transactions. When sufficient redo information is collected, a disk write of the redo log is initiated. This behavior is called "group commit", as redo for multiple transactions is written to the log in a single I/O operation.

If you omit this clause, then the transaction commits with the IMMEDIATE behavior.

# **See Also:**

*Oracle Database Concepts* for more information on asynchronous commit

#### **FORCE Clause**

In a distributed database system, the FORCE *string* [, *integer*] clause lets you manually commit an in-doubt distributed transaction. The transaction is identified by the '*string*' containing its local or global transaction ID. To find the IDs of such transactions, query the data dictionary view DBA\_2PC\_PENDING. You can use *integer* to specifically assign the transaction a system change number (SCN). If you omit *integer*, then the transaction is committed using the current SCN.

# **Note:**

A COMMIT statement with a FORCE clause commits only the specified transactions. Such a statement does not affect your current transaction.

# **See Also:**

*Oracle Database Administrator's Guide* for more information on these topics

#### **Examples**

#### **Committing an Insert: Example**

This statement inserts a row into the hr.regions table and commits this change:

```
INSERT INTO regions VALUES (5, 'Antarctica');
```
COMMIT WORK;

To commit the same insert operation and instruct the database to buffer the change to the redo log, without initiating disk I/O, use the following COMMIT statement:

COMMIT WRITE BATCH;

**Commenting on COMMIT: Example**

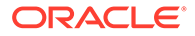

<span id="page-1493-0"></span>The following statement commits the current transaction and associates a comment with it:

```
COMMIT
     COMMENT 'In-doubt transaction Code 36, Call (415) 555-2637';
```
If a network or machine failure prevents this distributed transaction from committing properly, then Oracle Database stores the comment in the data dictionary along with the transaction ID. The comment indicates the part of the application in which the failure occurred and provides information for contacting the administrator of the database where the transaction was committed.

#### **Forcing an In-Doubt Transaction: Example**

The following statement manually commits a hypothetical in-doubt distributed transaction. Query the V\$CORRUPT\_XID\_LIST data dictionary view to find the transaction IDs of corrupt transactions. You must have DBA privileges to view the V\$CORRUPT XID LIST and to issue this statement.

```
COMMIT FORCE '22.57.53';
```
# CREATE ANALYTIC VIEW

#### **Purpose**

Use the CREATE ANALYTIC VIEW statement to create an analytic view. An analytic view specifies the source of its fact data and defines measures that describe calculations or other analytic operations to perform on the data. An analytic view also specifies the attribute dimensions and hierarchies that define the rows of the analytic view.

#### **Prerequisites**

To create an analytic view in your own schema, you must have the CREATE ANALYTIC VIEW system privilege. To create an analytic view in another user's schema, you must have the CREATE ANY ANALYTIC VIEW system privilege.

#### **Syntax**

*create\_analytic\_view***::=**

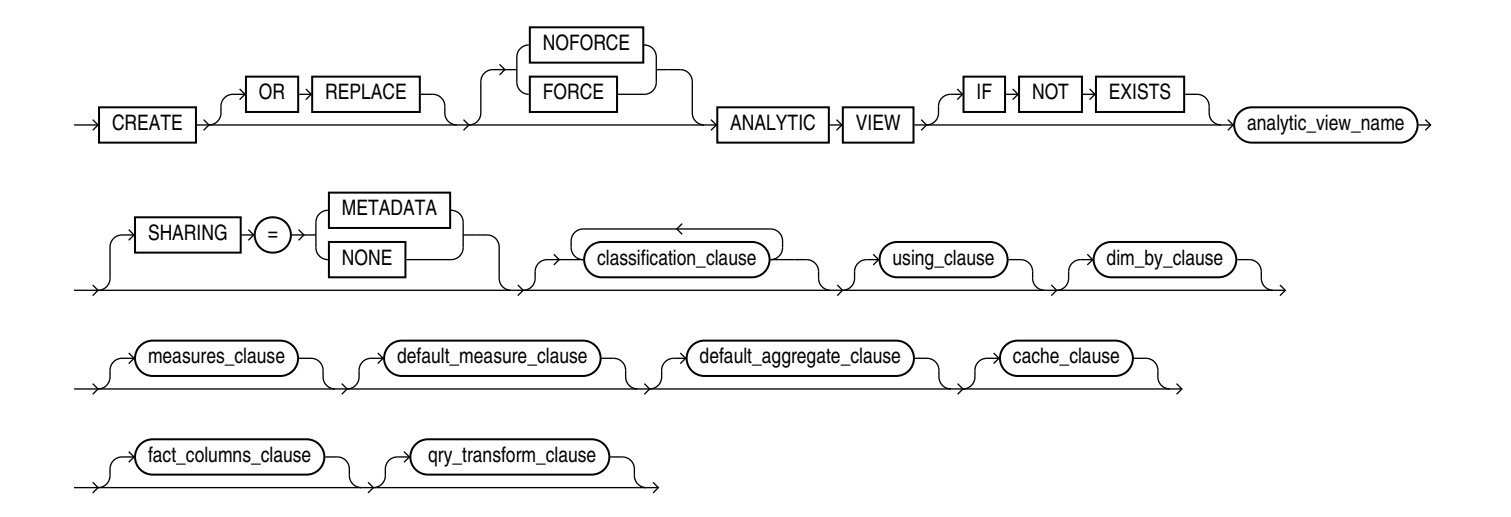

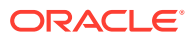

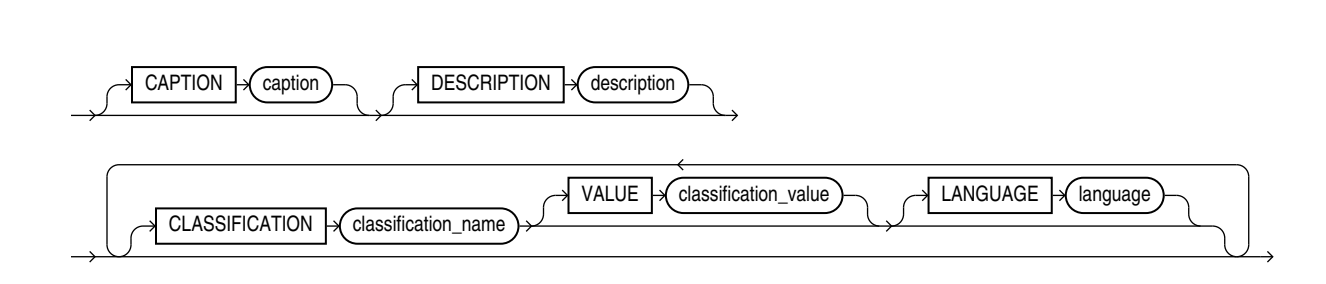

*using\_clause***::=**

*classification\_clause***::=**

 $USING \rightarrow source\_clause$ 

*source\_clause***::=**

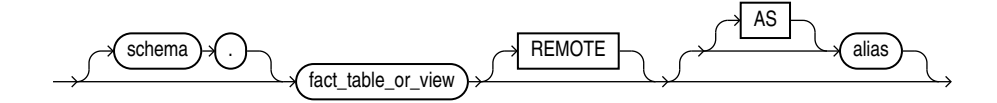

*dim\_by\_clause***::=**

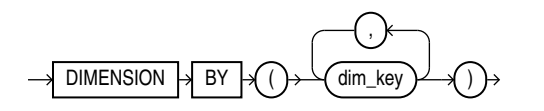

*dim\_key***::=**

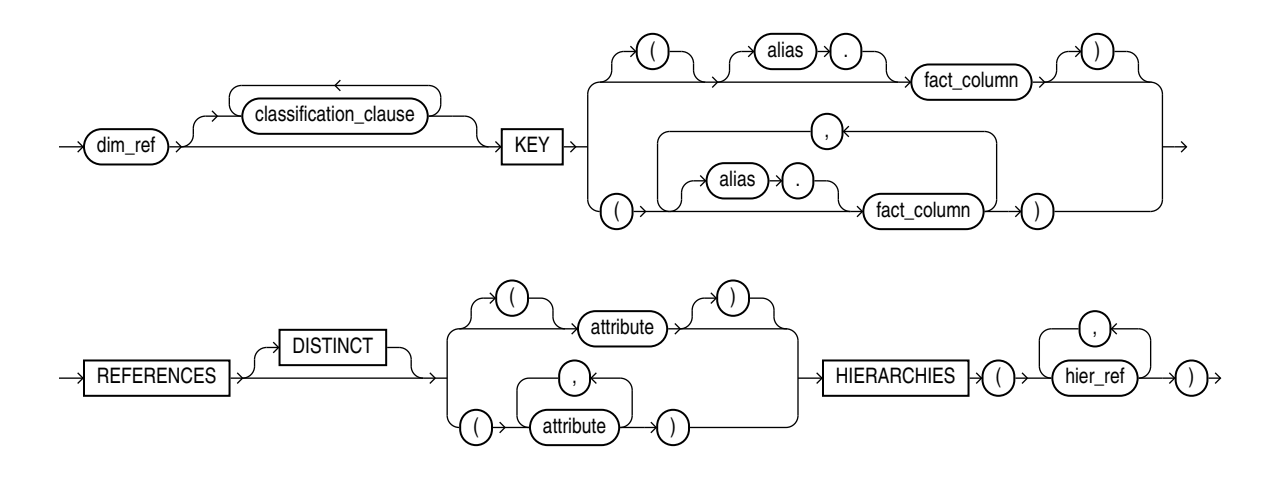

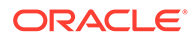

*dim\_ref***::=**

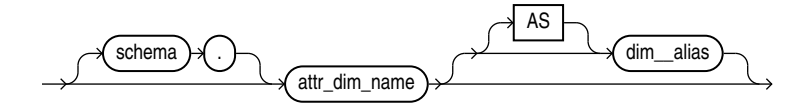

*hier\_ref***::=**

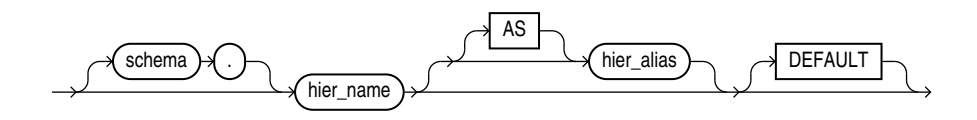

*measures\_clause***::=**

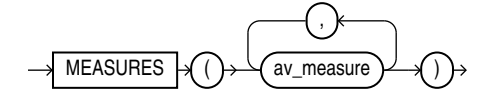

*av\_measure***::=**

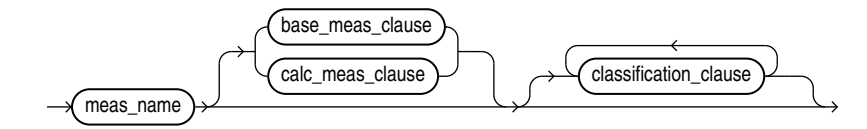

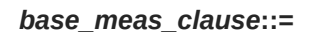

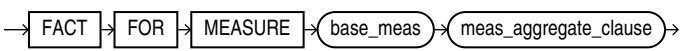

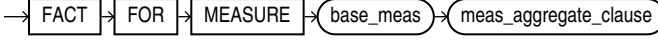

*calc\_meas\_clause***::=**

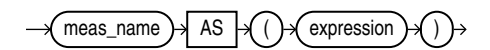

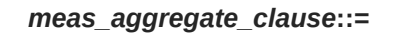

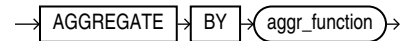

**ORACLE®** 

*default\_measure\_clause***::=**

 $DEFAULT \rightarrow MEASURE \rightarrow measure$ 

*default\_aggregate\_clause***::=**

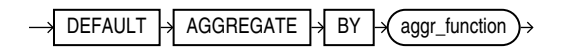

*cache\_clause***::=**

CACHE cache\_specification ,

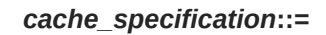

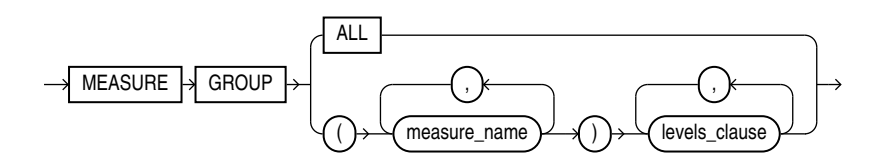

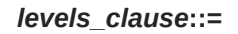

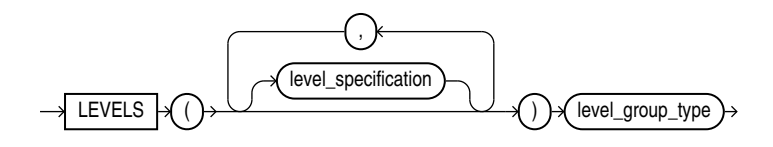

*level\_specification***::=**

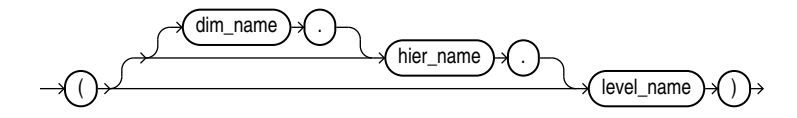

*level\_group\_type***::=**

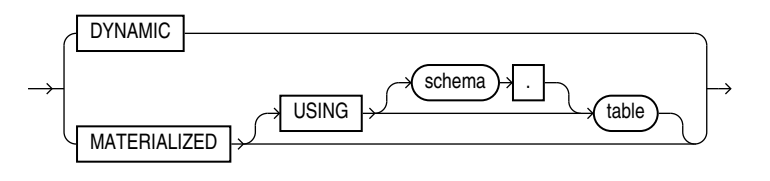

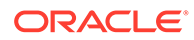

# *fact\_columns\_clause***::=**

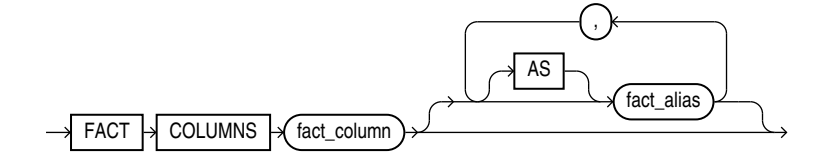

# *qry\_transform\_clause***::=**

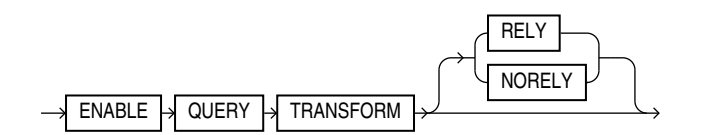

# **Semantics**

# **OR REPLACE**

Specify OR REPLACE to replace an existing definition of an analytic view with a different definition.

# **FORCE and NOFORCE**

Specify FORCE to force the creation of the analytic view even if it does not successfully compile. If you specify NOFORCE, then the analytic view must compile successfully, otherwise an error occurs. The default is NOFORCE.

# **IF NOT EXISTS**

Specifying IF NOT EXISTS has the following effects:

- If the analytic view does not exist, a new analytic view is created at the end of the statement.
- If the analytic view exists, this is the analytic view you have at the end of the statement. A new one is not created because the older one is detected.

You can have *one* of OR REPLACE or IF NOT EXISTS in a statement at a time. Using both OR REPLACE with IF NOT EXISTS in the very same statement results in the following error: ORA-11541: REPLACE and IF NOT EXISTS cannot coexist in the same DDL statement.

Using IF EXISTS with CREATE results in ORA-11543: Incorrect IF NOT EXISTS clause for CREATE statement.

#### *schema*

Specify the schema in which to create the analytic view. If you do not specify a schema, then Oracle Database creates the analytic view in your own schema.

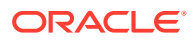

*analytic\_view\_name*

Specify a name for the analytic view.

#### **SHARING**

Use the sharing clause if you want to create the object in an application root in the context of an application maintenance. This type of object is called an application common object and it can be shared with the application PDBs that belong to the application root.

You can specify how the object is shared using one of the following sharing attributes:

- METADATA A metadata link shares the metadata, but its data is unique to each container. This type of object is referred to as a metadata-linked application common object.
- NONE The object is not shared and can only be accessed in the application root.

#### *classification\_clause*

Use the classification clause to specify values for the CAPTION or DESCRIPTION classifications and to specify user-defined classifications. Classifications provide descriptive metadata that applications may use to provide information about analytic views and their components.

You may specify any number of classifications for the same object. A classification can have a maximum length of 4000 bytes.

For the CAPTION and DESCRIPTION classifications, you may use the DDL shortcuts CAPTION '*caption*' and DESCRIPTION '*description*' or the full classification syntax.

You may vary the classification values by language. To specify a language for the CAPTION or DESCRIPTION classification, you must use the full syntax. If you do not specify a language, then the language value for the classification is NULL. The language value must either be NULL or a valid NLS\_LANGUAGE value.

#### *using\_clause*

Use this clause to declare the sources that you want to use to build the analytic view.

#### *source\_clause*

You can specify any of the following sources to build an analytic view:

- A fact table or a view.
- External tables and remote tables.
- A table or a view in another schema. You can specify an alias for the table or the view.

#### **REMOTE**

Specify REMOTE on a given source to indicate to the analytic view that the given source is backed by remote data and should be optimized as remote data.

#### *dim\_by\_clause*

Specify the attribute dimensions of the analytic view.

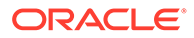

# *dim\_key*

Specify an attribute dimension, columns of the fact table, columns of the attribute dimension, and hierarchies that are related in the analytic view.

With the KEY keyword, specify one or more columns in the fact table.

With the REFERENCES keyword, specify attributes of the attribute dimensions that the analytic view is dimensioned by. Each attribute must be a level key. The DISTINCT keyword supports the use of denormalized fact tables, in which the attribute dimension and fact data are in the same table. Use REFERENCES DISTINCT when an attribute dimension is defined using the fact table.

With the HIERARCHIES keyword, specify the hierarchies in the analytic view that use the attribute dimension.

#### *dim\_ref*

Specify an attribute dimension. You can specify an alias for an attribute dimension, which is required if you use the same dimension more than once or if you use multiple dimensions with the same name from different schemas.

#### *hier\_ref*

Specify a hierarchy. You can specify an alias for a hierarchy. You can specify one of the hierarchies in the list as the default. If you do not specify a default, the first hierarchy in the list is the default.

#### *measures\_clause*

Specify the measures for the analytic view.

#### *av\_measure*

Define a measure using either a single fact column or an expression over measures in this analytic view. A measure can be either a base measure or a calculated measure.

#### *base\_measure\_clause*

Define a base measure by optionally specifying a fact column or a *meas\_aggregate\_clause*, or both. If you do not specify a fact column, then the analytic view uses the column of the fact table that has the same name as the measure. If a column by the same name does not exist, an error is raised.

#### *calc\_measure\_clause*

Define a calculated measure by specifying an analytic view expression. The expression may reference other measures in the analytic view, but may not reference fact columns. Calculated measures do not have an aggregate clause because they're computed over the aggregated base measures.

For the syntax and descriptions of analytic view expressions, see [Analytic View](#page-256-0) [Expressions](#page-256-0).

# *default\_measure\_clause*

Specify a measure to use as the default measure for the analytic view. If you do not specify a measure, the first measure defined is the default.

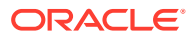

#### *meas\_aggregate\_clausè*

Specify a default aggregation function for a base measure. If you do not specify an aggregation function, then the function specified by the *default\_aggregate\_clause* is used.

#### *aggr\_function*

The functions that you can aggregate by in the *meas\_aggregate\_clause* and *default\_aggregate\_clause* are the following: APPROX\_COUNT\_DISTINCT, APPROX\_COUNT\_DISTINCT\_AGG, AVG, COUNT, MAX, MIN, STDDEV, STDDEV\_POP, STDDEV\_SAMP, SUM, VAR POP, VAR SAMP, and VARIANCE.

#### *default\_aggregate\_clause*

Specify a default aggregation function for all of the base measures in the analytic view. If you do not specify a default aggregation function, then the default value is SUM.

#### *cache\_clause*

Specify a cache clause to improve query response time when an appropriate materialized view is available. You can specify one or more cache specifications.

#### *cache\_specification*

Specify one or more measure groups for a cache clause. To include all measure groups, specify ALL. Each measure group can contain one or more measures and one or more level groupings. A level grouping can contain one or more level specifications.

# *level\_specification*

Specify one or more levels for a level grouping of a measure group for a cache specification. Specify only one level per hierarchy. A materialized view must exist that contains the aggregated values for the hierarchy level.

# *level\_group\_type*

If you specify the USING clause, then the given table will be directly used at query time, if the analytic view determines that this is the best cache to use for the query. The typical shape of the cache is a column for each measure in the MEASURE GROUP plus a column per level key of each level in the cache. There is one row per member combination, across all given levels, that has at least one contributing row from the fact table. The column names of the given table must match a specific format so that the analytic view can identify which columns line up with which measures and level keys. The names of the columns can be retrieved from the DBMS HIERARCHY package using the method GET MV SQL FOR AV CACHE.

This method takes in the cache to generate SQL for and returns the SQL text for the cache. This SQL text can be used to create a materialized view for the cache. It can also be used to create an aggregate table using CREATE TABLE AS.

At compile time of the analytic view, the following checks will be made in regard to the materialized table:

- The table must exist and be accessible by the owner of the analytic view
- The columns of the table must include the expected cache columns

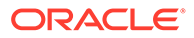

#### *fact\_columns\_clause*

Specify this clause to explictly state the fact columns that can be accessed by the dervided analytic view. You can aggregate any columns of the fact table that appear in *fact\_columns\_clause* at query time with the aggregation operator specified in the derived analytic view

If an alias is provided for the fact column, then the alias name must be used in the dervided analytic view. The alias defaults to the fact column name if not specified.

It is a semantic analysis error, if two or more fact columns are specified with the same name.

If you do not specify this clause, then no fact columns can be accessed for aggregation by the derived analytic view. This is the default.

#### *qry\_transform\_clause*

Specify this clause on an analytic view, if you want the view to participate in detecting queries that match its semantic model and transform it into an equivalent analytic view query if appropriate.

#### **Restrictions**

You cannot use *qry* transform clause on an analytic view in the following cases:

- When the analytic view contains an attribute dimension with more than one dimension table (either a snowflake or starflake schema)
- When a dimension table joins to the fact table at a level that is above the leaf level of the dimension (i.e. a REFERENCES DISTINCT join)
- When NORELY is specified and one or more base tables are remote tables

The new clause allows for an optional RELY or NORELY keyword. The default is NORELY.

The analytic view metadata can be viewed as a set of constraints on the underlying data. These constraints are not enforced by the database, but can be checked using the DBMS\_HIERARCHY.VALIDATE\_ANALYTIC\_VIEW procedure.

The RELY keyword indicates that the constraints implied on the data by the analytic view metadata can be relied upon without validation when being considered for base table transform. If NORELY is specified, then the data must be in a valid state in relation to the metadata in order for the base table transform to take place.

# **Examples**

The following is a description of the SALES FACT table:

```
desc SALES_FACT
Name Null? Type
----------------- ----- ------------- 
MONTH_ID VARCHAR2(10)
CATEGORY ID NUMBER(6)
STATE_PROVINCE_ID VARCHAR2(120)
UNITS NUMBER(6)
SALES NUMBER(12,2)
```
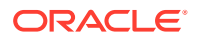

```
CREATE OR REPLACE ANALYTIC VIEW sales_av
USING sales_fact
DIMENSION BY
 (time attr dim - An attribute dimension of time
data
    KEY month id REFERENCES month id
    HIERARCHIES (
     time hier DEFAULT),
   product attr dim - An attribute dimension of
product data
   KEY category id REFERENCES category id
    HIERARCHIES (
      product_hier DEFAULT),
   geography attr dim - An attribute dimension of store
data
   KEY state province id
    REFERENCES state_province_id HIERARCHIES (
      geography_hier DEFAULT)
   )
MEASURES
 (sales FACT sales, - A base measure
 units FACT units, The Contract of the Second Contract of A base measure
 sales_prior_period AS -- Calculated measures
    (LAG(sales) OVER (HIERARCHY time hier OFFSET 1)),
 sales year ago AS
    (LAG(sales) OVER (HIERARCHY time_hier OFFSET 1
     ACROSS ANCESTOR AT LEVEL year)),
 chg sales year ago AS
    (LAG DIFF(sales) OVER (HIERARCHY time hier OFFSET 1
     ACROSS ANCESTOR AT LEVEL year)),
 pct chg sales year ago AS
    (LAG_DIFF_PERCENT(sales) OVER (HIERARCHY time_hier OFFSET 1
     ACROSS ANCESTOR AT LEVEL year)),
 sales qtr ago AS
    (LAG(sales) OVER (HIERARCHY time hier OFFSET 1
     ACROSS ANCESTOR AT LEVEL quarter)),
  chg sales qtr ago AS
    (LAG DIFF(sales) OVER (HIERARCHY time hier OFFSET 1
     ACROSS ANCESTOR AT LEVEL quarter)),
 pct chg sales qtr ago AS
    (LAG DIFF PERCENT(sales) OVER (HIERARCHY time hier OFFSET 1
     ACROSS ANCESTOR AT LEVEL quarter))
  \lambdaDEFAULT MEASURE SALES;
```
<span id="page-1502-0"></span>The following example creates the SALES AV analytic view using the SALES FACT table:

# CREATE ATTRIBUTE DIMENSION

#### **Purpose**

Use the CREATE ATTRIBUTE DIMENSION statement to create an attribute dimension. An attribute dimension specifies dimension members for one or more analytic view hierarchies. It

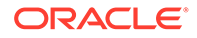

specifies the data source it is using and the members it includes. It specifies levels for its members and determines attribute relationships between levels.

# **Prerequisites**

To create an attribute dimension in your own schema, you must have the CREATE ATTRIBUTE DIMENSION system privilege. To create an attribute dimension in another user's schema, you must have the CREATE ANY ATTRIBUTE DIMENSION system privilege.

# **Syntax**

*create\_attribute\_dimension***::=**

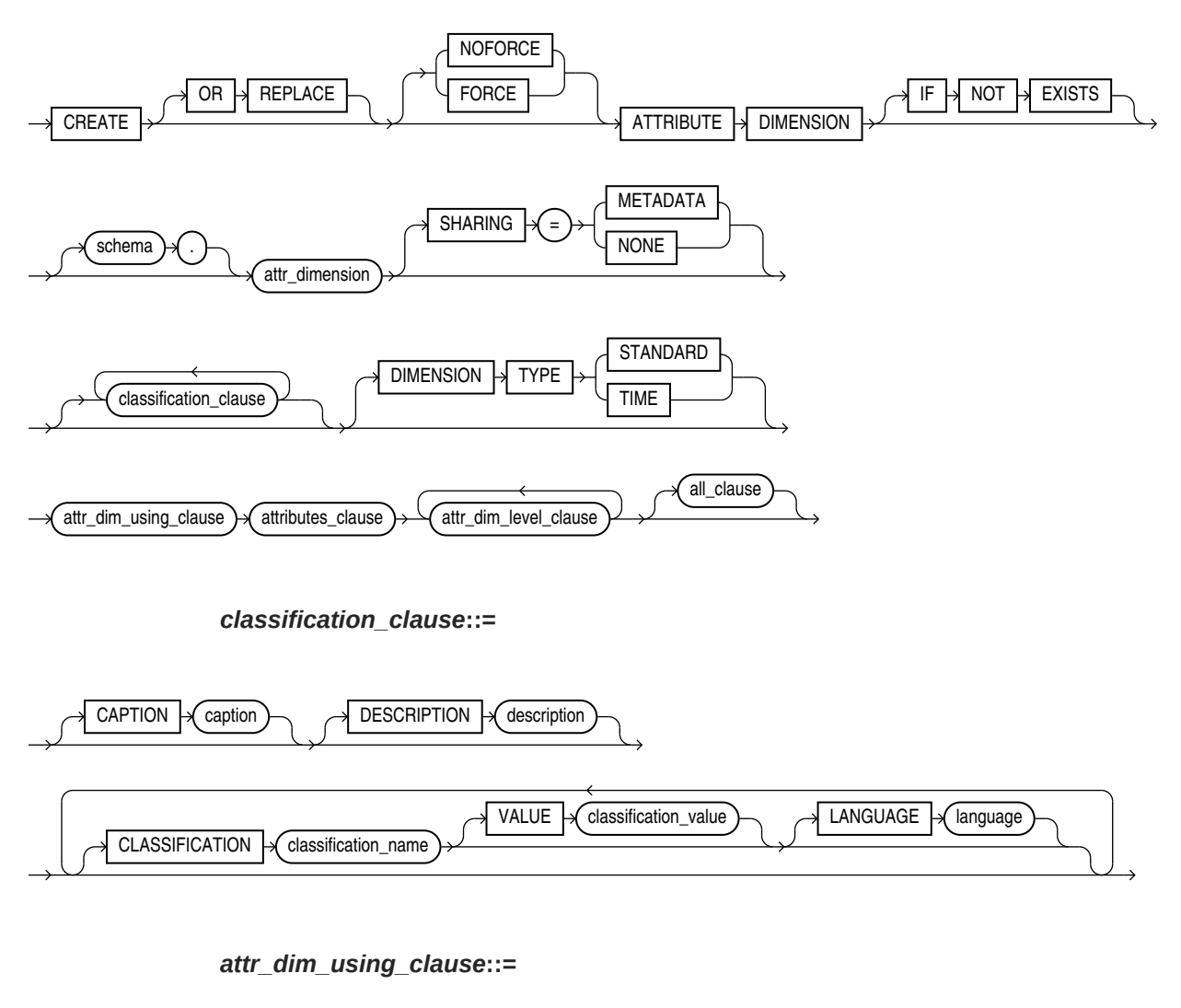

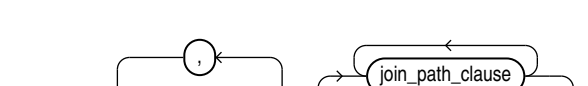

 $USING$   $\rightarrow$   $\sqrt{source\_clause}$ 

**ORACLE** 

*source\_clause***::=**

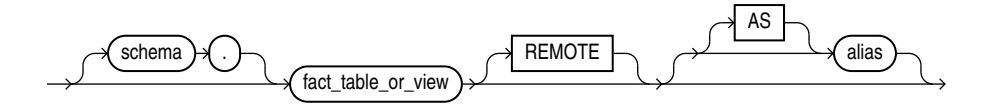

*join\_path\_clause***::=**

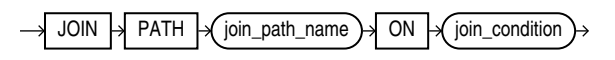

*join\_condition***::=**

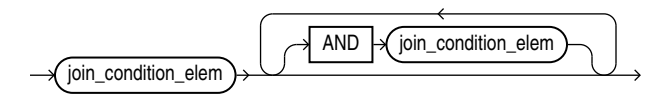

*join\_condition\_elem* **::=**

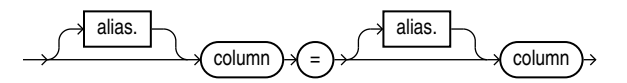

*attributes\_clause***::=**

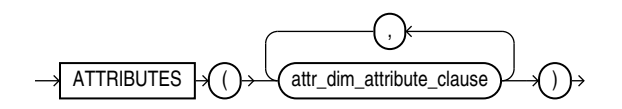

*attr\_dim\_attributes\_clause***::=**

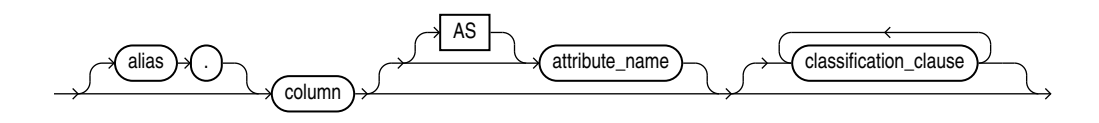

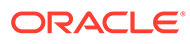

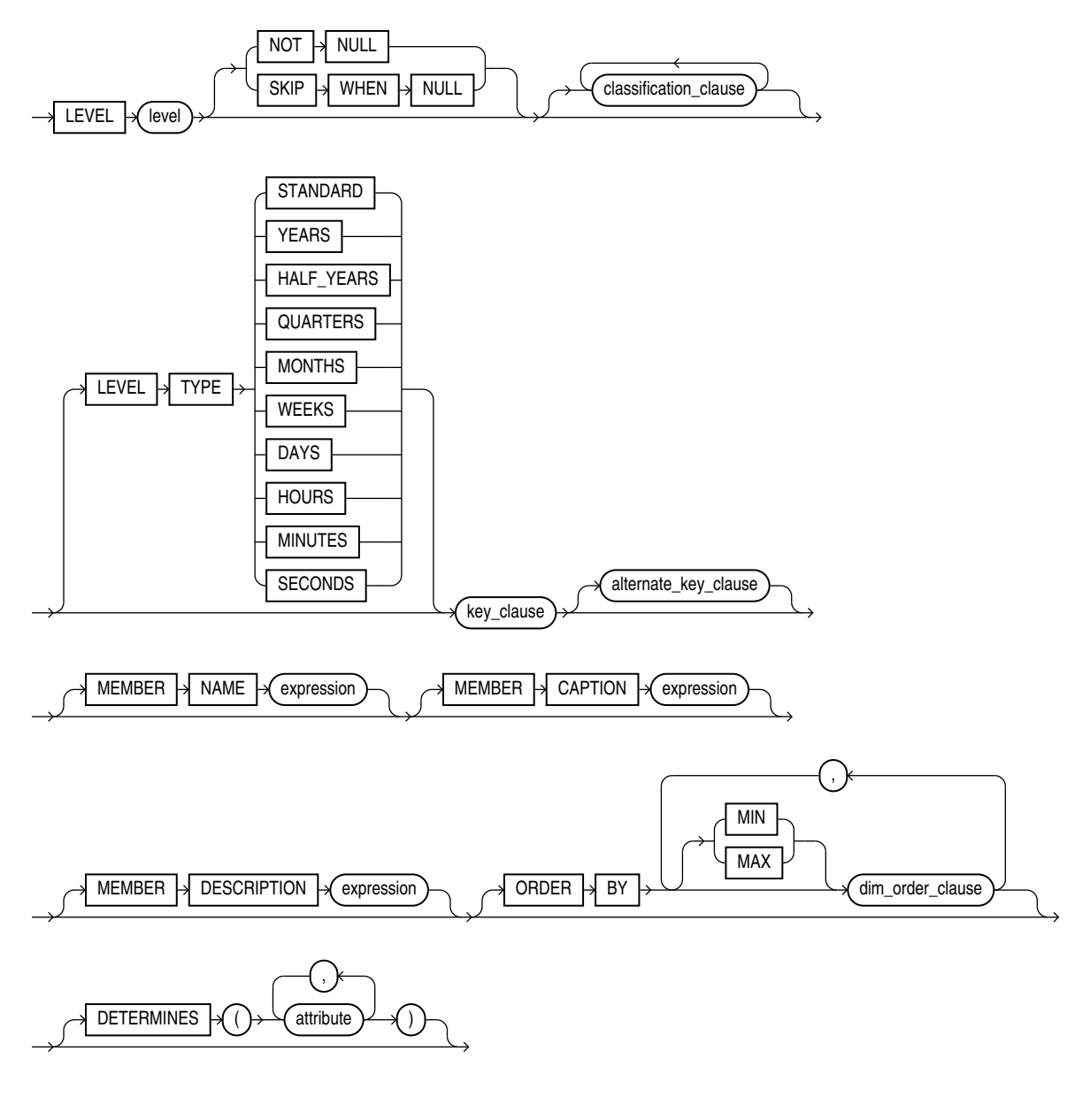

*key\_clause***::=**

attribute

)

attribute ,

)

*attr\_dim\_level\_clause***::=**

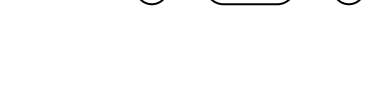

(

 $\rightarrow$  KEY

# *alternate\_key\_clause***::=**

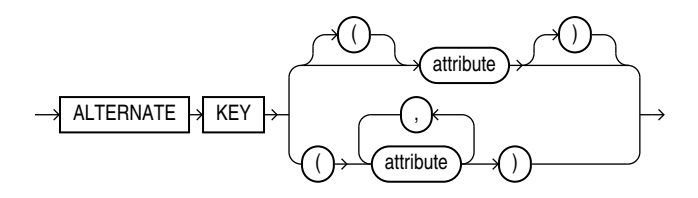

*dim\_order\_clause***::=**

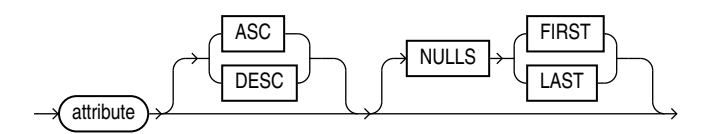

*all\_clause***::=**

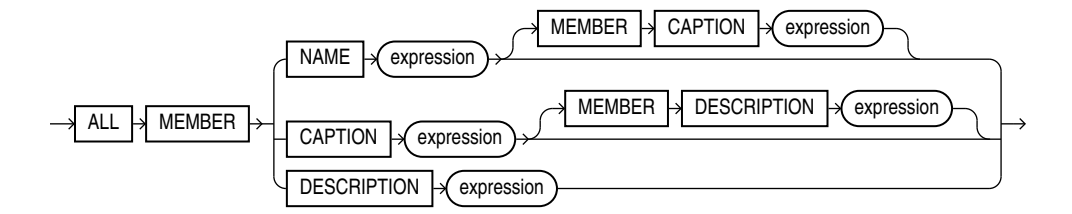

# **Semantics**

# **OR REPLACE**

Specify OR REPLACE to replace an existing definition of an attribute dimension with a different definition.

# **FORCE and NOFORCE**

Specify FORCE to force the creation of the attribute dimension even if it does not successfully compile. If you specify NOFORCE, then the attribute dimension must compile successfully, otherwise an error occurs. The default is NOFORCE.

# **IF NOT EXISTS**

Specifying IF NOT EXISTS has the following effects:

- If the attribute dimension does not exist, a new attribute dimension is created at the end of the statement.
- If the attribute dimension exists, this is the attribute dimension you have at the end of the statement. A new one is not created because the older one is detected.

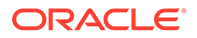

You can have *one* of OR REPLACE or IF NOT EXISTS in a statement at a time. Using both OR REPLACE with IF NOT EXISTS in the very same statement results in the following error: ORA-11541: REPLACE and IF NOT EXISTS cannot coexist in the same DDL statement.

Using IF EXISTS with CREATE results in ORA-11543: Incorrect IF NOT EXISTS clause for CREATE statement.

#### *schema*

Specify the schema in which to create the attribute dimension. If you do not specify a schema, then Oracle Database creates the attribute dimension in your own schema.

#### *attr\_dimension*

Specify a name for the attribute dimension.

#### **SHARING**

Use the sharing clause if you want to create the object in an application root in the context of an application maintenance. This type of object is called an application common object and it can be shared with the application PDBs that belong to the application root.

You can specify how the object is shared using one of the following sharing attributes:

- METADATA A metadata link shares the metadata, but its data is unique to each container. This type of object is referred to as a metadata-linked application common object.
- NONE The object is not shared and can only be accessed in the application root.

#### *classification\_clause*

Use the classification clause to specify values for the CAPTION or DESCRIPTION classifications and to specify user-defined classifications. Classifications provide descriptive metadata that applications may use to provide information about analytic views and their components.

You may specify any number of classifications for the same object. A classification can have a maximum length of 4000 bytes.

For the CAPTION and DESCRIPTION classifications, you may use the DDL shortcuts CAPTION '*caption*' and DESCRIPTION '*description*' or the full classification syntax.

You may vary the classification values by language. To specify a language for the CAPTION or DESCRIPTION classification, you must use the full syntax. If you do not specify a language, then the language value for the classification is NULL. The language value must either be NULL or a valid NLS\_LANGUAGE value.

#### **DIMENSION TYPE**

An attribute dimension may be either a STANDARD or a TIME type. A STANDARD type attribute dimension has STANDARD type levels. Each level of a TIME type attribute dimension is one of the time types. The default DIMENSION TYPE is STANDARD.

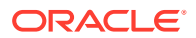

#### *attr\_dim\_using\_clause*

Use this clause to declare the sources that you want to use to create the attribute dimension.

#### *source\_clause*

You may specify the following sources:

- A table or a view.
- An alias for the table or the view by using the AS keyword.
- A join path. Use join paths to specify joins when the attribute dimension uses tables organized in a snowflake schema.

# **REMOTE**

Specify REMOTE on a given source to indicate that the source is backed by remote data and should be optimized as remote data.

#### *join\_path\_clause*

The join path clause specifies a join condition between columns in different tables. The name for the join path specified by the *join* path name argument must be unique for each join path included in the USING clause.

# *join\_condition*

A join condition consists of one or more join condition elements; each additional join condition element is included by an AND operation.

# *join\_condition\_element*

In a join condition element, the column references on the left-hand-side must come from a different table than the column references on the right-hand-side.

# *attributes\_clause*

Specify one or more *attr* dim attribute clause clauses.

# *attr\_dim\_attribute\_clause*

Specify a column from the *attraim using clause* source. The attribute has the name of the column unless you specify an alias using the AS keyword. You may specify classifications for each attribute.

#### *attr\_dim\_level\_clause*

Specify a level in the attribute dimension. A level specifies key and optional alternate key attributes that provide the members of the level.

If the key attribute has no NULL values, then you may specify NOT NULL, which is the default. If it does have one or more NULL values, then specify SKIP WHEN NULL.

# **LEVEL TYPE**

A STANDARD type attribute dimension has STANDARD type levels. You do not need to specify a LEVEL TYPE for a STANDARD type attribute dimension.

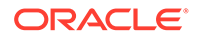

In a TIME type attribute dimension, you must specify a level type. The type of the level may be one of the time types. You must specify a time type even if the values of the level members are not of that type. For example, you may have a SEASON level with values that are the names of seasons. In defining the level, you must specify any one of the time level types, such as QUARTERS. An application may use the level type designations for whatever purpose it chooses.

#### **DETERMINES**

With the DETERMINES keyword, you may specify other attributes of the attribute dimension that this level determines. If an attribute has only one value for each value of another attribute, then the value of the first attribute determines the value of the other attribute. For example, the QUARTER\_ID attribute has only one value for each value of the MONTH\_ID attribute, so you can include the the QUARTER\_ID attribute in the DETERMINES phrase of the MONTHS level.

#### *key\_clause*

Specify one or more attributes as the key for the level.

#### *alternate\_key\_clause*

Specify one or more attributes as the alternate key for the level.

#### *dim\_order\_clause*

Specify the ordering of the members of the level.

#### *all\_clause*

Optionally specify MEMBER NAME, MEMBER CAPTION, and MEMBER DESCRIPTION values for the implicit ALL level. By default, the MEMBER NAME value is ALL.

# **Examples**

The following example describes the TIME\_DIM table:

desc TIME\_DIM

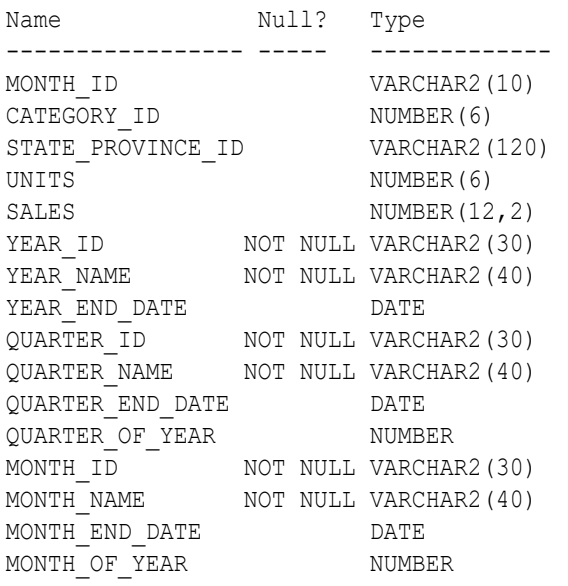

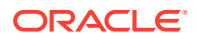

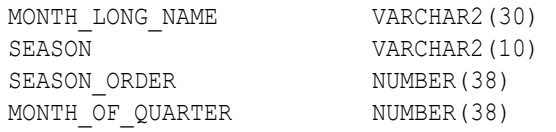

The following example creates a TIME type attribute dimension, using columns from the TIME\_DIM table:

```
CREATE OR REPLACE ATTRIBUTE DIMENSION time attr dim
DIMENSION TYPE TIME
USING time_dim
ATTRIBUTES
  (year_id
   CLASSIFICATION caption VALUE 'YEAR_ID'
    CLASSIFICATION description VALUE 'YEAR ID',
   year_name
     CLASSIFICATION caption VALUE 'YEAR_NAME'
     CLASSIFICATION description VALUE 'Year',
  year end date
     CLASSIFICATION caption VALUE 'YEAR_END_DATE'
     CLASSIFICATION description VALUE 'Year End Date',
   quarter_id
     CLASSIFICATION caption VALUE 'QUARTER_ID'
     CLASSIFICATION description VALUE 'QUARTER ID',
   quarter_name
     CLASSIFICATION caption VALUE 'QUARTER_NAME'
     CLASSIFICATION description VALUE 'Quarter',
  quarter end date
     CLASSIFICATION caption VALUE 'QUARTER_END_DATE'
     CLASSIFICATION description VALUE 'Quarter End Date',
   quarter_of_year
     CLASSIFICATION caption VALUE 'QUARTER_OF_YEAR'
     CLASSIFICATION description VALUE 'Quarter of Year', 
   month_id
     CLASSIFICATION caption VALUE 'MONTH_ID'
     CLASSIFICATION description VALUE 'MONTH ID',
   month_name
     CLASSIFICATION caption VALUE 'MONTH_NAME'
     CLASSIFICATION description VALUE 'Month',
   month_long_name
     CLASSIFICATION caption VALUE 'MONTH_LONG_NAME'
     CLASSIFICATION description VALUE 'Month Long Name',
   month_end_date
     CLASSIFICATION caption VALUE 'MONTH_END_DATE'
     CLASSIFICATION description VALUE 'Month End Date',
   month_of_quarter
     CLASSIFICATION caption VALUE 'MONTH_OF_QUARTER'
     CLASSIFICATION description VALUE 'Month of Quarter',
   month_of_year
     CLASSIFICATION caption VALUE 'MONTH_OF_YEAR'
     CLASSIFICATION description VALUE 'Month of Year',
   season
     CLASSIFICATION caption VALUE 'SEASON'
     CLASSIFICATION description VALUE 'Season',
```
 season\_order CLASSIFICATION caption VALUE 'SEASON\_ORDER' CLASSIFICATION description VALUE 'Season Order') LEVEL month LEVEL TYPE MONTHS CLASSIFICATION caption VALUE 'MONTH' CLASSIFICATION description VALUE 'Month' KEY month\_id MEMBER NAME month name MEMBER CAPTION month name MEMBER DESCRIPTION month long name ORDER BY month end date DETERMINES (month end date, quarter id, season, season order, month of year, month of quarter) LEVEL quarter LEVEL TYPE QUARTERS CLASSIFICATION caption VALUE 'QUARTER' CLASSIFICATION description VALUE 'Quarter' KEY quarter id MEMBER NAME quarter name MEMBER CAPTION quarter name MEMBER DESCRIPTION quarter name ORDER BY quarter end date DETERMINES (quarter end date, quarter of year, year\_id) LEVEL year LEVEL TYPE YEARS CLASSIFICATION caption VALUE 'YEAR' CLASSIFICATION description VALUE 'Year' KEY year id MEMBER NAME year name MEMBER CAPTION year name MEMBER DESCRIPTION year name ORDER BY year end date DETERMINES (year end date) LEVEL season LEVEL TYPE QUARTERS CLASSIFICATION caption VALUE 'SEASON' CLASSIFICATION description VALUE 'Season' KEY season MEMBER NAME season MEMBER CAPTION season MEMBER DESCRIPTION season LEVEL month of quarter LEVEL TYPE MONTHS CLASSIFICATION caption VALUE 'MONTH\_OF\_QUARTER' CLASSIFICATION description VALUE 'Month of Quarter' KEY month of quarter;
The following example describes the PRODUCT\_DIM table:

desc PRODUCT\_DIM

Name Null? Type --------------- -------- ------------- DEPARTMENT ID NOT NULL NUMBER DEPARTMENT\_NAME\_NOT\_NULL VARCHAR2(100) CATEGORY ID NOT NULL NUMBER CATEGORY NAME NOT NULL VARCHAR2(100)

The following example creates a STANDARD type attribute dimension, using columns from the PRODUCT\_DIM table:

```
CREATE OR REPLACE ATTRIBUTE DIMENSION product attr dim
USING product_dim 
ATTRIBUTES
  (department_id,
 department name,
  category_id,
  category_name)
LEVEL DEPARTMENT
   KEY department_id
   ALTERNATE KEY department_name
 MEMBER NAME department name
 MEMBER CAPTION department name
   ORDER BY department_name
LEVEL CATEGORY
  KEY category id
 ALTERNATE KEY category name
 MEMBER NAME category name
 MEMBER CAPTION category name
 ORDER BY category name
  DETERMINES (department id)
ALL MEMBER NAME 'ALL PRODUCTS';
```
The following example describes the GEOGRAPHY\_DIM table:

```
desc GEOGRAPHY_DIM
```
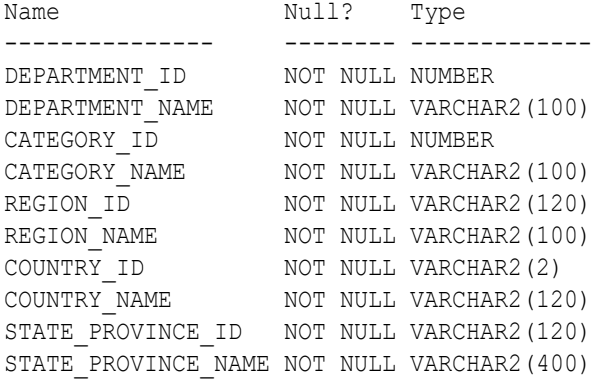

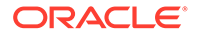

The following example creates an STANDARD type attribute dimension, using columns from the GEOGRAPHY\_DIM table:

```
CREATE OR REPLACE ATTRIBUTE DIMENSION geography attr dim
USING geography_dim
ATTRIBUTES
  (region_id,
   region_name,
  country_id,
   country_name,
  state province id,
  state province name)
LEVEL REGION
  KEY region id
   ALTERNATE KEY region_name
  MEMBER NAME region name
 MEMBER CAPTION region name
 ORDER BY region name
LEVEL COUNTRY
  KEY country id
  ALTERNATE KEY country name
  MEMBER NAME country name
   MEMBER CAPTION country_name
  ORDER BY country name
   DETERMINES(region_id)
LEVEL STATE_PROVINCE
  KEY state province id
  ALTERNATE KEY state province name
   MEMBER NAME state_province_name
  MEMBER CAPTION state province name
   ORDER BY state_province_name
   DETERMINES(country_id)
ALL MEMBER NAME 'ALL CUSTOMERS';
```
# CREATE AUDIT POLICY (Unified Auditing)

This section describes the CREATE AUDIT POLICY statement for **unified auditing**. This type of auditing is new beginning with Oracle Database 12*c* and provides a full set of enhanced auditing features. Refer to *Oracle Database Security Guide* for more information on unified auditing.

## **Purpose**

Use the CREATE AUDIT POLICY statement to create a unified audit policy.

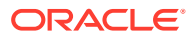

## **See Also:**

- [ALTER AUDIT POLICY \(Unified Auditing\)](#page-957-0)
- [DROP AUDIT POLICY \(Unified Auditing\)](#page-2065-0)
- [AUDIT \(Unified Auditing\)](#page-1475-0)
- [NOAUDIT \(Unified Auditing\)](#page-2224-0)

#### **Prerequisites**

You must have the AUDIT SYSTEM system privilege or the AUDIT\_ADMIN role.

To specify the CONTAINER clause, you must be connected to a multitenant container database (CDB). To create a common unified audit policy, you must have the commonly granted AUDIT SYSTEM privilege or the AUDIT\_ADMIN common role. To create a local unified audit policy, you must have the commonly granted AUDIT SYSTEM privilege or the AUDIT\_ADMIN common role, or you must have the locally granted AUDIT SYSTEM privilege or the AUDIT\_ADMIN local role in the container to which you are connected.

#### **Syntax**

*create\_audit\_policy***::=**

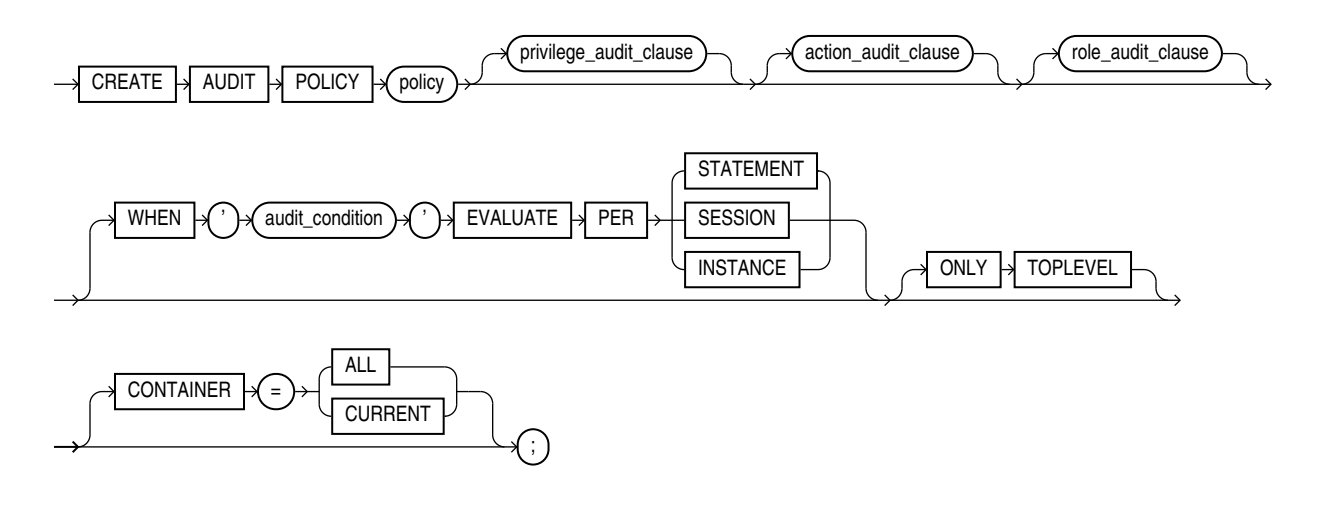

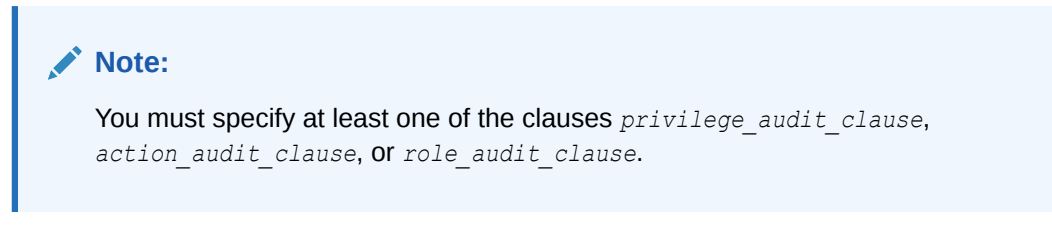

(*[privilege\\_audit\\_clause](#page-1515-0)*::=, *[action\\_audit\\_clause](#page-1515-0)*::=, *[role\\_audit\\_clause](#page-1516-0)*::=)

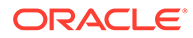

## *privilege\_audit\_clause***::=**

<span id="page-1515-0"></span>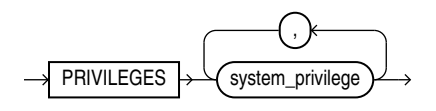

*action\_audit\_clause***::=**

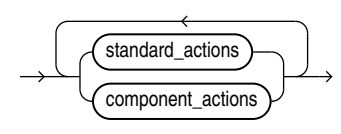

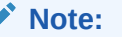

You can specify only the *standard\_actions* clause, only the *component\_actions* clause, or both clauses in either order, but you can specify each clause at most once.

*standard\_actions***::=**

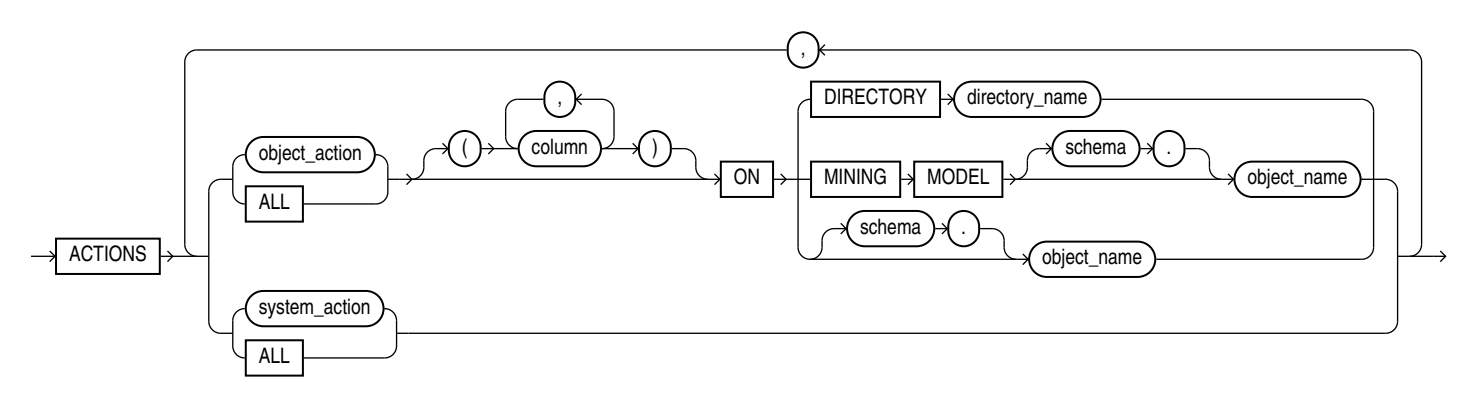

*component\_actions***::=**

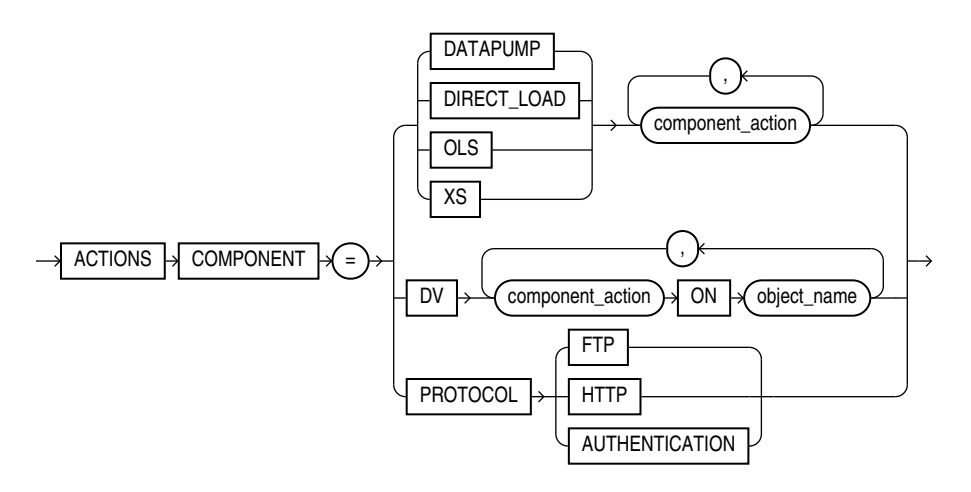

*role\_audit\_clause***::=**

<span id="page-1516-0"></span>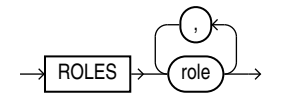

#### **Semantics**

#### *policy*

Specify the name of the unified audit policy to be created. The name of the policy must begin with the value of the COMMON USER PREFIX initialization parameter. The default value of the COMMON USER PREFIX parameter is c##.

The length of the audit policy name cannot exceed 128 bytes and must contain ASCII characters only.

These rules apply for application common audit policies as well. In this case, the value of the COMMON\_USER\_PREFIX is fetched from the application root. The default value in application root is an empty string.

The name must also satisfy the requirements listed in "[Database Object Naming Rules](#page-179-0) ".

You can find the names of all unified audit policies by querying the AUDIT\_UNIFIED\_POLICIES view.

## **See Also:**

*Oracle Database Reference* for more information on the AUDIT\_UNIFIED\_POLICIES view

#### *privilege\_audit\_clause*

Use this clause to audit one or more system privileges. For *system\_privilege*, specify a valid system privilege. To view all valid system privileges, guery the NAME column of the SYSTEM PRIVILEGE MAP view.

Only those SQL statements are audited, that successfully use system privileges. If a statement does not make use of a system privilege, it does not get audited with the *privilege\_audit\_clause*.

## **Restriction on Auditing System Privileges**

You cannot audit the following system privileges: INHERIT ANY PRIVILEGES, SYSASM, SYSBACKUP, SYSDBA, SYSDG, SYSKM, SYSRAC, and SYSOPER.

### *action\_audit\_clause*

Use this clause to specify one or more actions to be audited. Use the *standard\_actions* clause to audit actions on standard RDBMS objects and to audit standard RDBMS system actions for the database. Use the *component\_actions* clause to audit actions for components.

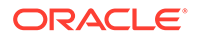

#### *standard\_actions*

Use this clause to audit actions on standard RDBMS objects and to audit standard RDBMS system actions for the database.

You can also create unified audit policies to audit individual columns in tables and views. For examples on auditing columns see [Examples](#page-1522-0)

Note that column level audit policies generate audit records whenever the column is accessed.

### *object\_action* **ON**

Use this clause to audit an action on the specified object. For *object\_action*, specify the action to be audited. Table 13-1 lists the actions that can be audited on each type of object.

## **ALL ON**

Use this clause to audit all actions on the specified object. All of the actions listed in Table 13-1 for the type of object that you specify in the on clause will be audited.

## **ON Clause**

Use the ON clause to specify the object to be audited. Directories and data mining models are identified separately because they reside in separate namespaces. To audit actions on a directory, specify ON DIRECTORY *directory\_name*. To audit actions on a data mining model, specify ON MINING MODEL *object\_name*. To audit actions on the other types of objects listed in Table 13-1, specify ON *object\_name*. If you do not qualify *object\_name* with *schema*, then the database assumes the object is in your own schema.

## **Table 13-1 Unified Auditing Objects and Actions**

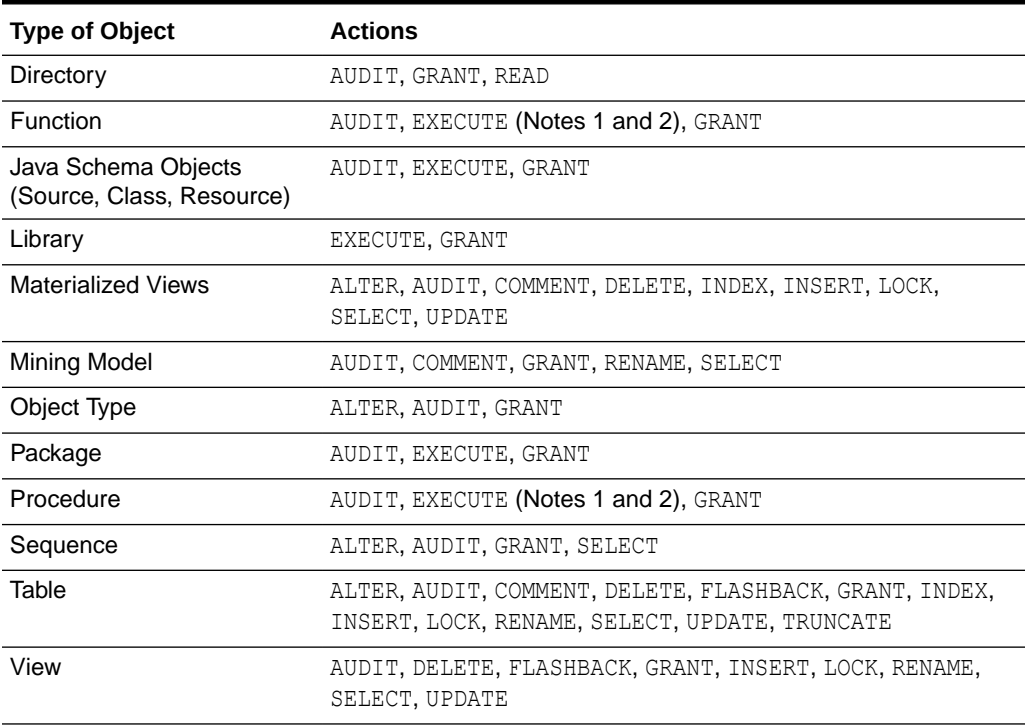

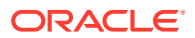

**Note 1:** When you audit the EXECUTE operation on a PL/SQL stored procedure or stored function, the database considers only its ability to find the procedure or function and authorize its execution when determining the success or failure of the operation for the purposes of auditing. Therefore, if you specify the WHENEVER NOT SUCCESSFUL clause, then only invalid object errors, non-existent object errors, and authorization failures are audited; errors encountered during the execution of the procedure or function are not audited. If you specify the WHENEVER SUCCESSFUL clause, then all executions that are not blocked by invalid object errors, non-existent object errors, or authorization failures are audited, regardless of whether errors are encountered during execution.

**Note 2:** To audit the failure of a recursive SQL operation inside a PL/SQL stored procedure or stored function, configure auditing for the SQL operation.

**Note 3:** The auditing of EXECUTE on a PL/SQL stored procedure, function, or package in the database happens during the instantiation phase of the procedure, function, or package.

Note 3: The auditing of the GRANT object audit option also audits the REVOKE audit option.

#### *system\_action*

Use this clause to audit a system action for the database. To view the valid values for system\_action, query the NAME column of the AUDITABLE\_SYSTEM\_ACTIONS view where COMPONENT is 'Standard'.

### **Example: Audit CHANGE PASSWORD in Unified Auditing**

You can audit CHANGE PASSWORD system actions by configuring an audit policy to audit password changes. After you configure the audit policy, you must enable the audit policy.

#### **Example: Create Audit Policy to Audit System Action Change Password**

The following example creates an audit policy mypolicy to audit the action CHANGE PASSWORD:

```
CREATE AUDIT POLICY mypolicy ACTIONS CHANGE PASSWORD;
–---------------------
Audit policy created.
```
#### **Example: Enable Audit Policy Configured to Audit Password Changes**

The following statement enables the audit policy mypolicy:

AUDIT POLICY mypolicy;

The audit policy mypolicy will now audit CHANGE PASSWORD actions for both successful and unsuccessful changes of password.

### **Example: Change Password**

A user hr\_usr with password hr\_pwd can connect to PDB hr\_pdb and change the password as follows:

```
CONNECT hr_usr/hr_pwd@hr_pdb;
PASSWORD 
Changing password for hr_usr
Old password: 
New password:
Retype new password:
Password changed.
```
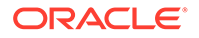

In the SQL\*Plus example above, the command PASSWORD run by user hr\_usr initiates a CHANGE PASSWORD action that generates an audit record.

#### **Example: Check Audit Trail for Password Changes**

You can view the record by by querying the UNIFIED AUDIT TRAIL as follows:

SELECT ACTION NAME, UNIFIED AUDIT POLICIES, OBJECT NAME FROM UNIFIED AUDIT TRAIL;

```
ACTION_NAME
----------------------------------------------------------------
UNIFIED_AUDIT_POLICIES
 ----------------------------------------------------------------
OBJECT_NAME
----------------------------------------------------------------
CHANGE PASSWORD
MY POT. TCY
HR_USR
```
Note that the audit policy mypolicy will not capture password changes via the ALTER USER statement.

#### **ALL**

Use this clause to audit all system actions for the database.

#### *component\_actions*

Use this clause to audit actions for the following components: Oracle Data Pump, Oracle SQL\*Loader Direct Path Load, Oracle Label Security, Oracle Database Real Application Security, Oracle Database Vault, and the transmission protocol.

#### **DATAPUMP**

Use this clause to audit actions for Oracle Data Pump. For *component\_action*, specify the action to be audited. To view the valid actions for Oracle Data Pump, query the NAME column of the AUDITABLE SYSTEM ACTIONS view where COMPONENT is Datapump. For example:

SELECT name FROM auditable\_system\_actions WHERE component = 'Datapump';

Refer to *Oracle Database Security Guide* for complete information on auditing Oracle Data Pump.

## **DIRECT\_LOAD**

Use this clause to audit actions for Oracle SQL\*Loader Direct Path Load. For *component\_action*, specify the action to be audited. To view the valid actions for Oracle SQL\*Loader Direct Path Load, query the NAME column of the AUDITABLE SYSTEM ACTIONS view where COMPONENT is Direct path API. For example:

SELECT name FROM auditable system actions WHERE component = 'Direct path API';

Refer to *Oracle Database Security Guide* for complete information on auditing Oracle SQL\*Loader Direct Path Load.

#### **OLS**

Use this clause to audit actions for Oracle Label Security. For *component\_action*, specify the action to be audited. To view the valid actions for Oracle Label Security,

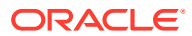

query the NAME column of the AUDITABLE\_SYSTEM\_ACTIONS view where COMPONENT is Label Security. For example:

SELECT name FROM auditable system actions WHERE component = 'Label Security';

Refer to *Oracle Database Security Guide* for complete information on auditing Oracle Label Security.

## **XS**

Use this clause to audit actions for Oracle Database Real Application Security. For *component\_action*, specify the action to be audited. To view the valid actions for Oracle Database Real Application Security, query the NAME column of the AUDITABLE SYSTEM ACTIONS view where COMPONENT is XS. For example:

SELECT name FROM auditable\_system\_actions WHERE component = 'XS';

Refer to *Oracle Database Security Guide* for complete information on auditing Oracle Database Real Application Security.

#### **DV**

Use this clause to audit actions for Oracle Database Vault. For *component\_action*, specify the action to be audited. To view the valid actions for Oracle Database Vault, query the NAME column of the AUDITABLE\_SYSTEM\_ACTIONS view where COMPONENT is Database Vault. For example:

SELECT name FROM auditable\_system\_actions WHERE component = 'Database Vault';

For *object* name, specify the name of the Database Vault object to be audited.

Refer to *Oracle Database Security Guide* for complete information on auditing Oracle Database Vault.

#### **PROTOCOL**

Use the PROTOCOL component to audit FTP and HTTP messages.

#### **Example 1: Audit all HTTP Messages**

CREATE AUDIT POLICY mypolicy ACTIONS COMPONENT = PROTOCOL HTTP AUDIT POLICY mypolicy

#### **Example 2: Audit Failed FTP Messages**

```
CREATE AUDIT POLICY mypolicy ACTIONS COMPONENT = PROTOCOL FTP
    AUDIT POLICY mypolicy WHENEVER NOT SUCCESSFUL
```
#### **Example 3: Audit HTTP Messages that had 401 AUTH Replies**

```
CREATE AUDIT POLICY mypolicy ACTIONS COMPONENT = PROTOCOL AUTHENTICATION
    AUDIT POLICY mypolicy
```
#### *role\_audit\_clause*

Use this clause to specify one or more roles to be audited. When you audit a role, Oracle Database audits all system privileges that are granted directly to the role. SQL statements that require the system privileges in order to succeed are audited. For *role*, specify either a user-defined (local or external) or predefined role. For a list of predefined roles, refer to *Oracle Database Security Guide*.

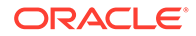

### **WHEN Clause**

Use this clause to control when the unified audit policy is enforced.

#### *audit\_condition*

Specify a condition that determines if the unified audit policy is enforced. If *audit\_condition* evaluates to TRUE, then the policy is enforced. If FALSE, then the policy is not enforced.

The *audit condition* can have a maximum length of 4000 characters. It can contain expressions, as well as the following functions and conditions:

- Numeric functions: BITAND, CEIL, FLOOR, POWER
- Character functions returning character values: CONCAT, LOWER, UPPER
- Character functions returning number values: INSTR, LENGTH
- Environment and identifier functions: SYS\_CONTEXT, UID
- Comparison conditions: =, !=, <>, <, >, <=, >=
- Logical conditions: AND, OR
- Null conditions: IS [NOT] NULL
- [NOT] BETWEEN condition
- [NOT] IN condition

The *audit condition* must be enclosed in single quotation marks. If the *audit\_condition* contains a single quotation mark, then specify two single quotation marks instead. For example, to specify the following condition:

SYS\_CONTEXT('USERENV', 'CLIENT\_IDENTIFIER') = 'myclient'

Specify the following for '*audit\_condition*':

'SYS\_CONTEXT(''USERENV'', ''CLIENT\_IDENTIFIER'') = ''myclient'''

The EVALUATE PER clauses evaluate the audit condition per instance per container. For example, if a condition is evaluated in one container, it will be evaluated again in any other container even if the instance is same.

## **EVALUATE PER STATEMENT**

Specify this clause to evaluate the *audit\_condition* for each auditable statement for each instance in the container. If the *audit\_condition* evaluates to TRUE, then the unified audit policy is enforced for the statement. If FALSE, then the unified audit policy is not enforced for the statement.

## **EVALUATE PER SESSION**

Specify this clause to evaluate the *audit\_condition* once during the session. The *audit\_condition* is evaluated for the first auditable statement that is executed during the session. If the *audit\_condition* evaluates to TRUE, then the unified audit policy is enforced for all applicable statements for the rest of the session. If FALSE, then the unified audit policy is not enforced for all applicable statements for the rest of the session.

## **EVALUATE PER INSTANCE**

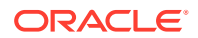

<span id="page-1522-0"></span>Specify this clause to evaluate the *audit condition* once during the lifetime of the instance. The *audit condition* is evaluated for the first auditable statement that is executed during the instance lifetime. If the *audit condition* evaluates to TRUE, then the unified audit policy is enforced for all applicable statements for the rest of the lifetime of the instance. If FALSE, then the unified audit policy is not enforced for all applicable statements for the rest of the lifetime of the instance.

#### **ONLY TOPLEVEL**

Specify the ONLY TOPLEVEL clause when you want to audit the SQL statements issued directly by a user.

SQL statements that are run from within a PL/SQL procedure are not considered top-level statements. You can audit top-level statements from all users, including user SYS.

For more see *Database Security Guide*.

#### **CONTAINER Clause**

Use the CONTAINER clause to specify the scope of the unified audit policy.

- Specify CONTAINER = ALL to create a **common unified audit policy**. This type of policy is available to all pluggable databases (PDBs) in the CDB. The current container must be the root. If you specify the ACTIONS *object\_action* ON or ACTIONS ALL ON clause, then you must specify a common object or an application common object.
- Specify CONTAINER = CURRENT to create a **local unified audit policy** in the current container. The current container can be the root or a PDB.

If you omit this clause, then  $CONTAINER = CURRENT$  is the default.

## **Note:**

You cannot alter the scope of a unified audit policy after it has been created.

#### **Examples**

#### **Auditing System Privileges: Example**

The following statement creates unified audit policy table pol, which audits the system privileges CREATE ANY TABLE and DROP ANY TABLE:

```
CREATE AUDIT POLICY table_pol
  PRIVILEGES CREATE ANY TABLE, DROP ANY TABLE;
```
The following statement verifies that table pol now appears in the AUDIT\_UNIFIED\_POLICIES view:

```
SELECT *
 FROM audit unified policies
 WHERE policy name = 'TABLE POL';
```
#### **Auditing Actions on Objects: Examples**

The following statement creates unified audit policy dml pol, which audits DELETE, INSERT, and UPDATE actions on table hr.employees, and all auditable actions on table hr.departments:

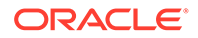

```
CREATE AUDIT POLICY dml_pol
   ACTIONS DELETE on hr.employees,
          INSERT on hr.employees,
           UPDATE on hr.employees,
           ALL on hr.departments;
```
The following statement creates unified audit policy read dir pol, which audits READ actions on directory bfile dir (created in ["Creating a Directory: Examples"](#page-1579-0)):

CREATE AUDIT POLICY read\_dir\_pol ACTIONS READ ON DIRECTORY bfile dir;

#### **Auditing System Actions: Examples**

The following query displays the standard RDBMS system actions that can be audited for the database:

```
SELECT name FROM auditable system actions
   WHERE component = 'Standard'
   ORDER BY name;
NAME
----
ADMINISTER KEY MANAGEMENT
ALL.
ALTER ASSEMBLY
ALTER AUDIT POLICY
ALTER CLUSTER
...
```
The following statement creates unified audit policy security  $pol$ , which audits the system action ADMINISTER KEY MANAGEMENT:

```
CREATE AUDIT POLICY security pol
  ACTIONS ADMINISTER KEY MANAGEMENT;
```
The following statement creates unified audit policy  $\text{dir}$  pol, which audits all read, write, and execute operations on any directory:

```
CREATE AUDIT POLICY dir_pol
  ACTIONS READ DIRECTORY, WRITE DIRECTORY, EXECUTE DIRECTORY;
```
The following statement creates unified audit policy all actions pol, which audits all standard RDBMS system actions for the database:

```
CREATE AUDIT POLICY all actions pol
  ACTIONS ALL;
```
#### **Auditing Component Actions: Example**

The following query displays the actions that can be audited for Oracle Data Pump:

```
SELECT name FROM auditable system actions
 WHERE component = 'Datapump';
NAME
----
EXPORT
IMPORT
ALL
```
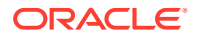

The following statement creates unified audit policy dp\_actions\_pol, which audits IMPORT actions for Oracle Data Pump:

```
CREATE AUDIT POLICY dp_actions_pol
  ACTIONS COMPONENT = datapump IMPORT;
```
#### **Auditing Roles: Example**

The following statement creates unified audit policy  $j$  ava pol, which audits the predefined roles java admin and java deploy:

```
CREATE AUDIT POLICY java_pol
 ROLES java admin, java deploy;
```
#### **Auditing System Privileges, Actions, and Roles: Example**

The following statement creates unified audit policy  $hr_{\alpha}$  admin pol, which audits multiple system privileges, actions, and roles:

```
CREATE AUDIT POLICY hr_admin_pol
  PRIVILEGES CREATE ANY TABLE, DROP ANY TABLE
  ACTIONS DELETE on hr.employees,
          INSERT on hr.employees,
           UPDATE on hr.employees,
          ALL on hr.departments,
          LOCK TABLE
 ROLES audit admin, audit viewer;
```
#### **Controlling When a Unified Audit Policy is Enforced: Examples**

The following statement creates unified audit policy order updates pol, which audits UPDATE actions on table oe.orders. This policy is enforced only when the auditable statement is issued by an external user. The audit condition is checked once per session.

```
CREATE AUDIT POLICY order updates pol
  ACTIONS UPDATE ON oe.orders
 WHEN 'SYS CONTEXT(''USERENV'', ''IDENTIFICATION TYPE'') = ''EXTERNAL'''
  EVALUATE PER SESSION;
```
The following statement creates unified audit policy emp\_updates\_pol, which audits DELETE, INSERT, and UPDATE actions on table hr.employees. This policy is enforced only when the auditable statement is issued by a user who does not have a UID of 100, 105, or 107. The audit condition is checked for each auditable statement.

```
CREATE AUDIT POLICY emp updates pol
        ACTIONS DELETE on hr.employees,
          INSERT on hr.employees,
          UPDATE on hr.employees
         WHEN 'UID NOT IN (100, 105, 107)'
         EVALUATE PER STATEMENT;
```
#### **Creating a Local Unified Audit Policy: Example**

The following statement creates local unified audit policy local table pol, which audits the system privileges CREATE ANY TABLE and DROP ANY TABLE in the current container:

```
CREATE AUDIT POLICY local table pol
       PRIVILEGES CREATE ANY TABLE, DROP ANY TABLE
        CONTAINER = CURRENT;
```
**Creating a Common Unified Audit Policy: Example**

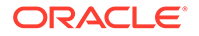

The following statement creates common unified audit policy common role1 pol, which audits the common role c##role1 (created in CREATE ROLE "[Examples](#page-1819-0)") across the entire CDB:

```
CREATE AUDIT POLICY c##common_role1_pol
      ROLES c##role1
       CONTAINER = ALL;
```
#### **Creating an Audit Policy on Columns: Example**

The audit policy  $p \circ l$  generates an audit record when granting privileges on the column job in the emp table.

CREATE AUDIT POLICY pol ACTIONS GRANT(job) on scott.emp;

The audit policy  $p \circ l$  generates an audit record when a new department number is inserted into the dept table.

CREATE AUDIT POLICY pol ACTIONS INSERT(deptno) on scott.dept;

# CREATE CLUSTER

#### **Purpose**

Use the CREATE CLUSTER statement to create a cluster. A **cluster** is a schema object that contains data from one or more tables.

- An **indexed cluster** must contain more than one table, and all of the tables in the cluster have one or more columns in common. Oracle Database stores together all the rows from all the tables that share the same cluster key.
- In a **hash cluster**, which can contain one or more tables, Oracle Database stores together rows that have the same hash key value.

For information on existing clusters, query the USER\_CLUSTERS, ALL\_CLUSTERS, and DBA CLUSTERS data dictionary views.

## **See Also:**

- *Oracle Database Concepts* for general information on clusters
- *Oracle Database SQL Tuning Guide* for suggestions on when to use clusters
- *Oracle Database Reference* for information on the data dictionary views

## **Prerequisites**

To create a cluster in your own schema, you must have CREATE CLUSTER system privilege. To create a cluster in another user's schema, you must have CREATE ANY CLUSTER system privilege. Also, the owner of the schema to contain the cluster must have either space quota on the tablespace containing the cluster or the UNLIMITED TABLESPACE system privilege.

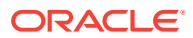

Oracle Database does not automatically create an index for a cluster when the cluster is initially created. Data manipulation language (DML) statements cannot be issued against cluster tables in an indexed cluster until you create a cluster index with a CREATE INDEX statement.

**Syntax**

*create\_cluster***::=**

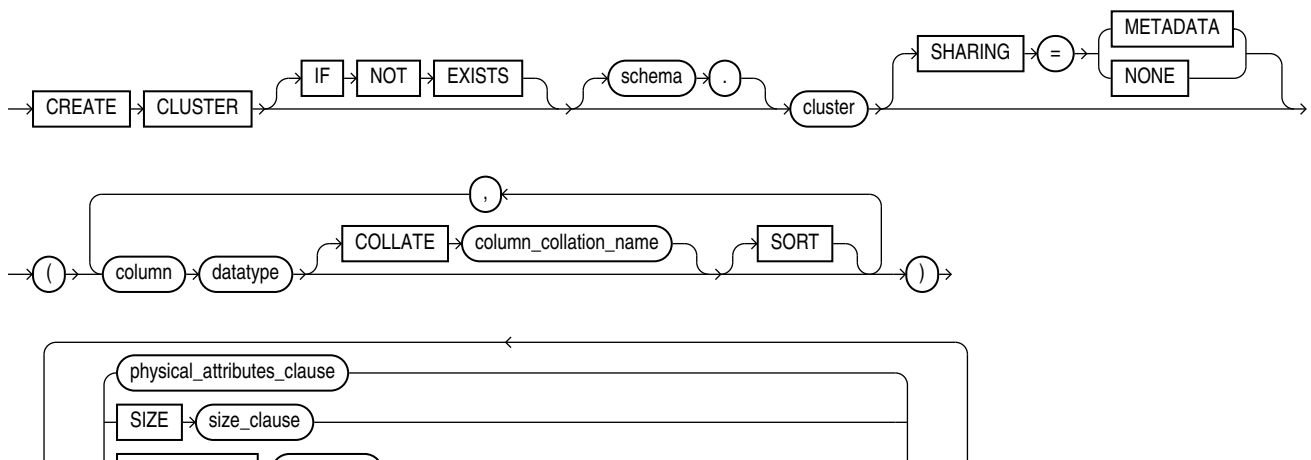

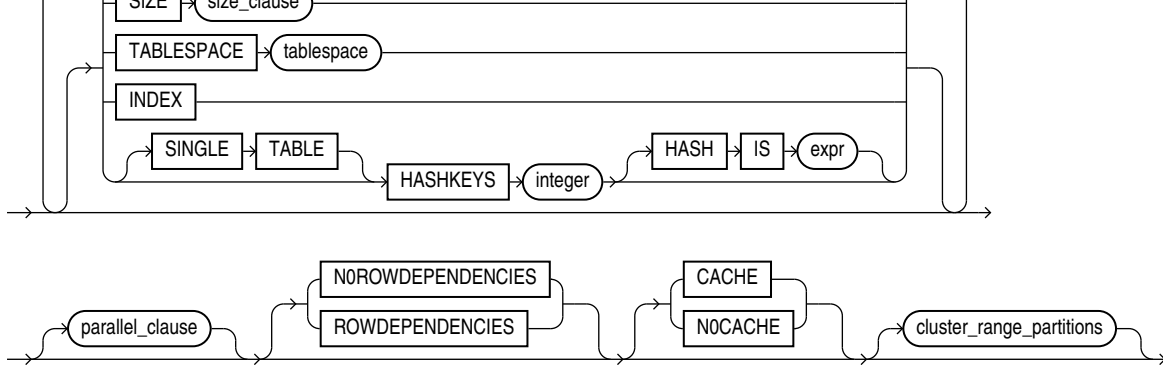

(*physical\_attributes\_clause*::=, *[size\\_clause](#page-887-0)*::=, *[cluster\\_range\\_partitions](#page-1527-0)*::=)

*physical\_attributes\_clause***::=**

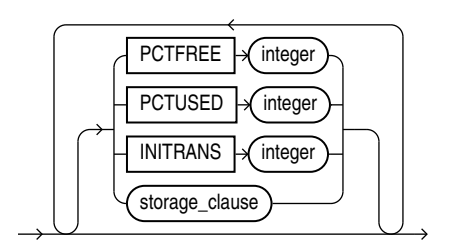

(*[storage\\_clause](#page-890-0)*::=)

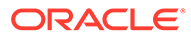

*parallel\_clause***::=**

<span id="page-1527-0"></span>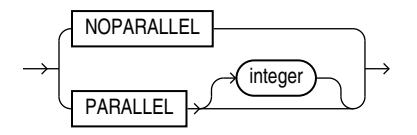

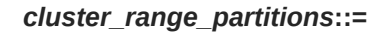

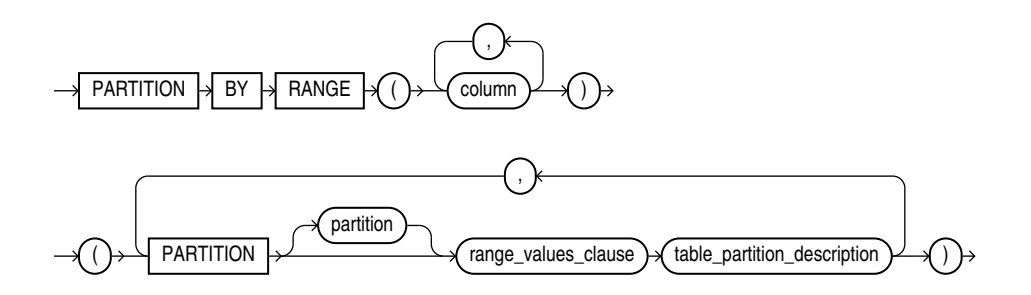

(*[range\\_values\\_clause](#page-1877-0)*::=, *[table\\_partition\\_description](#page-1878-0)*::=)

#### **Semantics**

## **IF NOT EXISTS**

Specifying IF NOT EXISTS has the following effects:

- If the cluster does not exist, a new cluster is created at the end of the statement.
- If the cluster exists, this is the cluster you have at the end of the statement. A new one is not created because the older cluster is detected.

Using IF EXISTS with CREATE results in ORA-11543: Incorrect IF NOT EXISTS clause for CREATE statement.

#### *schema*

Specify the schema to contain the cluster. If you omit *schema*, then Oracle Database creates the cluster in your current schema.

#### *cluster*

Specify is the name of the cluster to be created. The name must satisfy the requirements listed in ["Database Object Naming Rules](#page-179-0) ".

After you create a cluster, you add tables to it. A cluster can contain a maximum of 32 tables. Object tables and tables containing LOB columns or columns of the Any\* Oracle-supplied types cannot be part of a cluster. After you create a cluster and add tables to it, the cluster is transparent. You can access clustered tables with SQL statements just as you can access nonclustered tables.

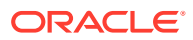

## **See Also:**

[CREATE TABLE](#page-1842-0) for information on adding tables to a cluster, ["Creating a Cluster:](#page-1533-0) [Example"](#page-1533-0), and "[Adding Tables to a Cluster: Example](#page-1533-0)"

#### **SHARING**

Use the sharing clause if you want to create the cluster in an application root in the context of an application maintenance. This type of object is called an application common object and it can be shared with the application PDBs that belong to the application root.

You can specify how the object is shared using one of the following sharing attributes:

- METADATA A metadata link shares the metadata, but its data is unique to each container. This type of object is referred to as a metadata-linked application common object.
- NONE The object is not shared and can only be accessed in the application root.

#### *column*

Specify one or more names of columns in the cluster key. You can specify up to 16 cluster key columns. These columns must correspond in both data type and size to columns in each of the clustered tables, although they need not correspond in name.

You cannot specify integrity constraints as part of the definition of a cluster key column. Instead, you can associate integrity constraints with the tables that belong to the cluster.

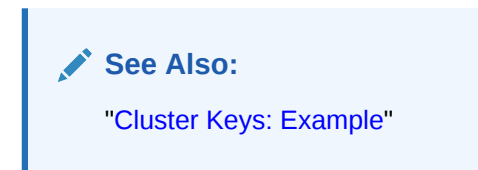

#### *datatype*

Specify the data type of each cluster key column.

#### **Restrictions on Cluster Data Types**

Cluster data types are subject to the following restrictions:

- You cannot specify a cluster key column of data type LONG, LONG RAW, REF, nested table, varray, BLOB, CLOB, BFILE, the Any\* Oracle-supplied types, or user-defined object type.
- You can specify a column of type ROWID, but Oracle Database does not guarantee that the values in such columns are valid rowids.

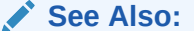

["Data Types "](#page-36-0) for information on data types

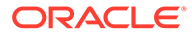

## **COLLATE**

Use this clause to specify the data-bound collation for character data type columns in the cluster key.

For *column* collation name, specify the collation as follows:

- When creating an indexed cluster or a sorted hash cluster, you can specify one of the following collations: BINARY, USING NLS\_COMP, USING\_NLS\_SORT, or USING\_NLS\_SORT\_CS.
- When creating a hash cluster that is not sorted, you can specify any valid named collation or pseudo-collation.

If you omit this clause, then columns in the cluster key inherit the effective schema default collation of the schema containing the cluster. Refer to the [DEFAULT\\_COLLATION](#page-1221-0) clause of ALTER SESSION for more information on the effective schema default collation.

The collations of cluster key columns must match the collations of the corresponding columns in the tables created in the cluster.

You can specify the COLLATE clause only if the COMPATIBLE initialization parameter is set to 12.2 or greater, and the MAX\_STRING\_SIZE initialization parameter is set to EXTENDED.

To change the collation of a cluster key column, you must recreate the cluster.

#### **SORT**

The SORT keyword is valid only if you are creating a hash cluster. Table rows are hashed into buckets on cluster key columns without SORT, and then sorted in each bucket on the columns with this clause. This may improve response time during subsequent queries on the clustered data.

All columns without the SORT clause must come before all columns with the SORT clause in the CREATE CLUSTER statement.

#### **Restriction on Sorted Hash Clusters**

Row dependency is not supported for sorted hash clusters.

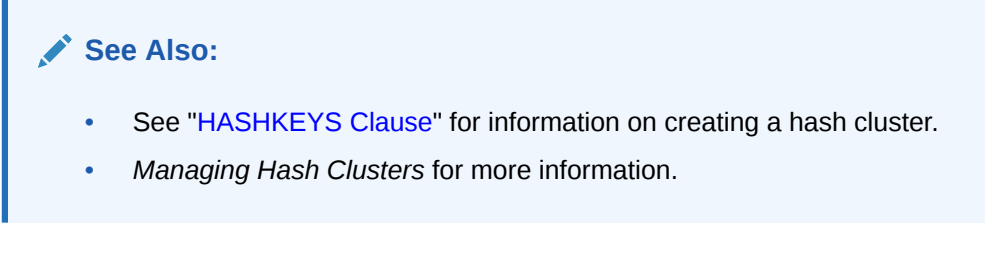

## *physical\_attributes\_clause*

The *physical\_attributes\_clause* lets you specify the storage characteristics of the cluster. Each table in the cluster uses these storage characteristics as well. If you do not specify values for these parameters, then Oracle Database uses the following defaults:

PCTFREE: 10

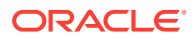

- PCTUSED: 40
- INITRANS: 2 or the default value of the tablespace to contain the cluster, whichever is greater

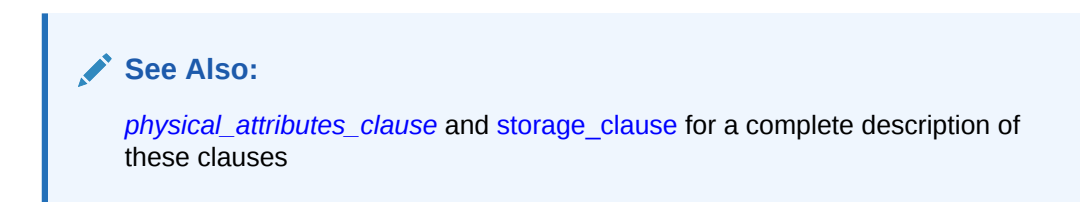

#### **SIZE**

Specify the amount of space in bytes reserved to store all rows with the same cluster key value or the same hash value. This space determines the maximum number of cluster or hash values stored in a data block. If SIZE is not a divisor of the data block size, then Oracle Database uses the next largest divisor. If SIZE is larger than the data block size, then the database uses the operating system block size, reserving at least one data block for each cluster or hash value.

The database also considers the length of the cluster key when determining how much space to reserve for the rows having a cluster key value. Larger cluster keys require larger sizes. To see the actual size, query the KEY\_SIZE column of the USER\_CLUSTERS data dictionary view. (This value does not apply to hash clusters, because hash values are not actually stored in the cluster.)

If you omit this parameter, then the database reserves one data block for each cluster key value or hash value.

## **TABLESPACE**

Specify the tablespace in which the cluster is to be created.

#### **INDEX Clause**

Specify INDEX to create an **indexed cluster**. In an indexed cluster, Oracle Database stores together rows having the same cluster key value. Each distinct cluster key value is stored only once in each data block, regardless of the number of tables and rows in which it occurs. If you specify neither INDEX nor HASHKEYS, then Oracle Database creates an indexed cluster by default.

After you create an indexed cluster, you must create an index on the cluster key before you can issue any data manipulation language (DML) statements against a table in the cluster. This index is called the **cluster index**.

You cannot create a cluster index for a hash cluster, and you need not create an index on a hash cluster key.

## **See Also:**

[CREATE INDEX f](#page-1615-0)or information on creating a cluster index and *Oracle Database Concepts* for general information in indexed clusters

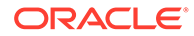

### <span id="page-1531-0"></span>**HASHKEYS Clause**

Specify the HASHKEYS clause to create a **hash cluster** and specify the number of hash values for the hash cluster. In a hash cluster, Oracle Database stores together rows that have the same hash key value. The hash value for a row is the value returned by the hash function of the cluster.

Oracle Database rounds up the HASHKEYS value to the nearest prime number to obtain the actual number of hash values. The minimum value for this parameter is 2. If you omit both the INDEX clause and the HASHKEYS parameter, then the database creates an indexed cluster by default.

When you create a hash cluster, the database immediately allocates space for the cluster based on the values of the SIZE and HASHKEYS parameters.

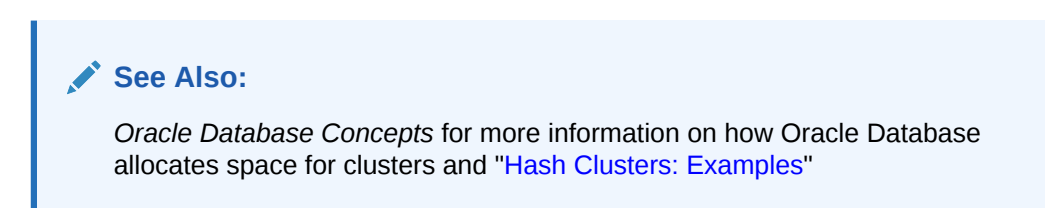

## **SINGLE TABLE**

SINGLE TABLE indicates that the cluster is a type of hash cluster containing only one table. This clause can provide faster access to rows in the table.

#### **Restriction on Single-table Clusters**

Only one table can be present in the cluster at a time. However, you can drop the table and create a different table in the same cluster.

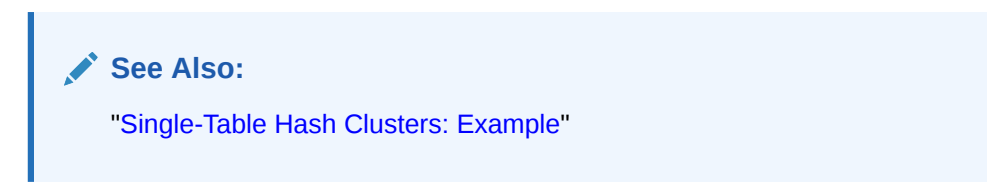

## **HASH IS** *expr*

Specify an expression to be used as the hash function for the hash cluster. The expression:

- Must evaluate to a positive value
- Must contain at least one column, with referenced columns of any data type as long as the entire expression evaluates to a number of scale 0. For example: *number\_column* \* LENGTH(*varchar2\_column*)
- Cannot reference user-defined PL/SQL functions
- Cannot reference the pseudocolumns LEVEL or ROWNUM
- Cannot reference the user-related functions USERENV, UID, or USER or the datetime functions CURRENT\_DATE, CURRENT\_TIMESTAMP, DBTIMEZONE, EXTRACT (datetime), FROM\_TZ, LOCALTIMESTAMP, NUMTODSINTERVAL, NUMTOYMINTERVAL, SESSIONTIMEZONE,

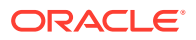

SYSDATE, SYSTIMESTAMP, TO\_DSINTERVAL, TO\_TIMESTAMP, TO\_DATE, TO\_TIMESTAMP\_TZ, TO YMINTERVAL, and TZ OFFSET.

- Cannot evaluate to a constant
- Cannot be a scalar subquery expression
- Cannot contain columns qualified with a schema or object name (other than the cluster name)

If you omit the HASH IS clause, then Oracle Database uses an internal hash function for the hash cluster.

For information on existing hash functions, query the USER, ALL, and DBA CLUSTER HASH EXPRESSIONS data dictionary tables.

The cluster key of a hash column can have one or more columns of any data type. Hash clusters with composite cluster keys or cluster keys made up of noninteger columns must use the internal hash function.

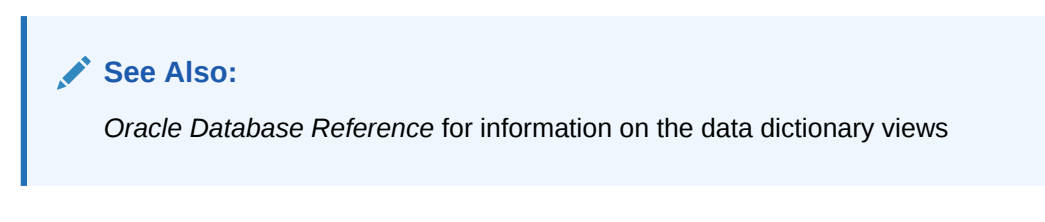

## *parallel\_clause*

The *parallel clause* lets you parallelize the creation of the cluster.

For complete information on this clause, refer to *[parallel\\_clause](#page-1961-0)* in the documentation on CREATE TABLE.

#### **NOROWDEPENDENCIES | ROWDEPENDENCIES**

This clause has the same behavior for a cluster that it has for a table. Refer to "[NOROWDEPENDENCIES | ROWDEPENDENCIES](#page-1961-0)" in CREATE TABLE for information.

#### **CACHE | NOCACHE**

#### **CACHE**

Specify CACHE if you want the blocks retrieved for this cluster to be placed at the most recently used end of the least recently used (LRU) list in the buffer cache when a full table scan is performed. This clause is useful for small lookup tables.

#### **NOCACHE**

Specify NOCACHE if you want the blocks retrieved for this cluster to be placed at the least recently used end of the LRU list in the buffer cache when a full table scan is performed. This is the default behavior.

NOCACHE has no effect on clusters for which you specify KEEP in the *storage\_clause*.

#### *cluster\_range\_partitions*

Specify the *cluster\_range\_partitions* clause to create a range-partitioned hash cluster. If you specify this clause, then you must also specify the HASHKEYS clause.

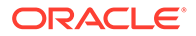

<span id="page-1533-0"></span>Use the *cluster range partitions* clause to partition the cluster on ranges of values from the column list. When you add a table to a range-partitioned hash cluster, it is automatically partitioned on the same columns, with the same number of partitions, and on the same partition bounds as the cluster. Oracle Database assigns systemgenerated names to the table partitions.

Each partitioning key column with a character data type must have one of the following declared collations: BINARY, USING\_NLS\_COMP, USING\_NLS\_SORT, or USING\_NLS\_SORT\_CS.

The *cluster range partitions* clause has the same semantics as the *range\_partitions* clause of CREATE TABLE, except that here you cannot specify the INTERVAL clause. For complete information, refer to *[range\\_partitions](#page-1942-0)* in the documentation on CREATE TABLE.

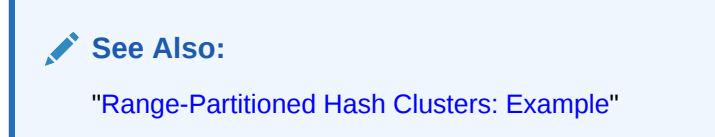

#### **Examples**

#### **Creating a Cluster: Example**

The following statement creates a cluster named personnel with the cluster key column department, a cluster size of 512 bytes, and storage parameter values:

```
CREATE CLUSTER personnel
    (department NUMBER(4))
SIZE 512 
STORAGE (initial 100K next 50K);
```
#### **Cluster Keys: Example**

The following statement creates the cluster index on the cluster key of personnel:

CREATE INDEX idx\_personnel ON CLUSTER personnel;

After creating the cluster index, you can add tables to the index and perform DML operations on those tables.

## **Adding Tables to a Cluster: Example**

The following statements create some departmental tables from the sample hr.employees table and add them to the personnel cluster created in the earlier example:

```
CREATE TABLE dept_10
   CLUSTER personnel (department_id)
  AS SELECT * FROM employees WHERE department id = 10;
CREATE TABLE dept_20
   CLUSTER personnel (department_id)
  AS SELECT * FROM employees WHERE department id = 20;
```
#### **Hash Clusters: Examples**

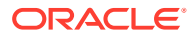

<span id="page-1534-0"></span>The following statement creates a hash cluster named language with the cluster key column cust\_language, a maximum of 10 hash key values, each of which is allocated 512 bytes, and storage parameter values:

```
CREATE CLUSTER language (cust_language VARCHAR2(3))
   SIZE 512 HASHKEYS 10
   STORAGE (INITIAL 100k next 50k);
```
Because the preceding statement omits the HASH IS clause, Oracle Database uses the internal hash function for the cluster.

The following statement creates a hash cluster named address with the cluster key made up of the columns postal code and country id, and uses a SQL expression containing these columns for the hash function:

```
CREATE CLUSTER address
    (postal_code NUMBER, country_id CHAR(2))
   HASHKEYS 20
  HASH IS MOD(postal code + country id, 101);
```
#### **Single-Table Hash Clusters: Example**

The following statement creates a single-table hash cluster named cust orders with the cluster key customer id and a maximum of 100 hash key values, each of which is allocated 512 bytes:

```
CREATE CLUSTER cust orders (customer id NUMBER(6))
   SIZE 512 SINGLE TABLE HASHKEYS 100;
```
#### **Range-Partitioned Hash Clusters: Example**

The following statement creates a range-partitioned hash cluster named sales with five range partitions based on the amount sold. The cluster key is made up of the columns amount sold and prod id. The cluster uses the hash function (amount sold  $*$  10 + prod id) and has a maximum of 100000 hash key values, each of which is allocated 300 bytes.

```
CREATE CLUSTER sales (amount_sold NUMBER, prod_id NUMBER)
   HASHKEYS 100000
  HASH IS (amount_sold * 10 + prod_id)
 SIZE 300
  TABLESPACE example
  PARTITION BY RANGE (amount sold)
     (PARTITION p1 VALUES LESS THAN (2001),
     PARTITION p2 VALUES LESS THAN (4001),
     PARTITION p3 VALUES LESS THAN (6001),
     PARTITION p4 VALUES LESS THAN (8001),
     PARTITION p5 VALUES LESS THAN (MAXVALUE));
```
#### **Create Cluster Tables: Example**

The following statement creates a cluster named  $emp$  dept with the default key size (600):

```
CREATE CLUSTER emp_dept (deptno NUMBER(3)) 
    SIZE 600 
    TABLESPACE USERS 
    STORAGE (INITIAL 200K 
       NEXT 300K 
       MINEXTENTS 2 
       PCTINCREASE 33);
```
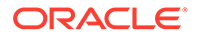

The following statement creates a cluster table named dept under emp\_dept cluster:

```
CREATE TABLE dept ( 
    deptno NUMBER(3) PRIMARY KEY) 
    CLUSTER emp_dept (deptno);
```
The following statement creates another cluster table named empl under emp\_dept cluster:

```
CREATE TABLE empl ( 
    emplno NUMBER(5) PRIMARY KEY, 
    emplname VARCHAR2(15) NOT NULL, 
    deptno NUMBER(3) REFERENCES dept) 
    CLUSTER emp_dept (deptno);
```
The following statement creates an index for the emp dept cluster:

```
CREATE INDEX emp_dept_index 
    ON CLUSTER emp_dept 
    TABLESPACE USERS 
    STORAGE (INITIAL 50K 
       NEXT 50K 
       MINEXTENTS 2 
       MAXEXTENTS 10 
       PCTINCREASE 33);
```
The following statement queries USER CLUSTERS to display the cluster metadata:

SELECT CLUSTER NAME, TABLESPACE NAME, CLUSTER TYPE, PCT INCREASE, MIN\_EXTENTS, MAX\_EXTENTS FROM USER CLUSTERS;

CLUSTER\_NAME TABLESPACE CLUST PCT\_INCREASE MIN\_EXTENTS MAX\_EXTENTS --------------- ---------- ----- ------------ ----------- ----------- EMP\_DEPT USERS INDEX 1 2147483645

The following statement queries USER CLU\_COLUMNS to display the cluster metadata:

SELECT \* FROM USER CLU COLUMNS;

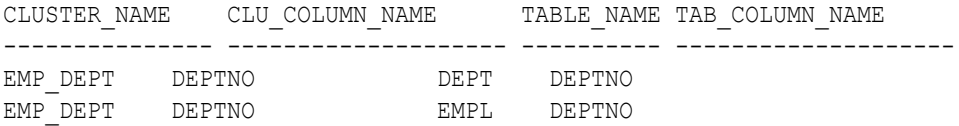

The following statement queries USER\_INDEXES to display the index attributes of the emp\_dept cluster:

SELECT INDEX NAME, INDEX TYPE, PCT INCREASE, MIN EXTENTS, MAX EXTENTS FROM USER INDEXES WHERE TABLE NAME='EMP DEPT';

INDEX\_NAME INDEX\_TYPE PCT\_INCREASE MIN\_EXTENTS MAX\_EXTENTS

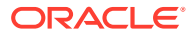

--------------- --------------- ------------ ----------- ----------- EMP\_DEPT\_INDEX CLUSTER 1 2147483645

# CREATE CONTEXT

#### **Purpose**

Use the CREATE CONTEXT statement to:

- Create a namespace for a **context** (a set of application-defined attributes that validates and secures an application)
- Associate the namespace with the externally created package that sets the context

You can use the DBMS\_SESSION.SET\_CONTEXT procedure in your designated package to set or reset the attributes of the context.

## **See Also:**

- *Oracle Database Security Guide* for a discussion of contexts
- *Oracle Database PL/SQL Packages and Types Reference* for information on the DBMS\_SESSION.SET\_CONTEXT procedure

### **Prerequisites**

To create a context namespace, you must have CREATE ANY CONTEXT system privilege.

Note that you cannot use a synonym for a package name in the CREATE CONTEXT command.

**Syntax**

*create\_context***::=**

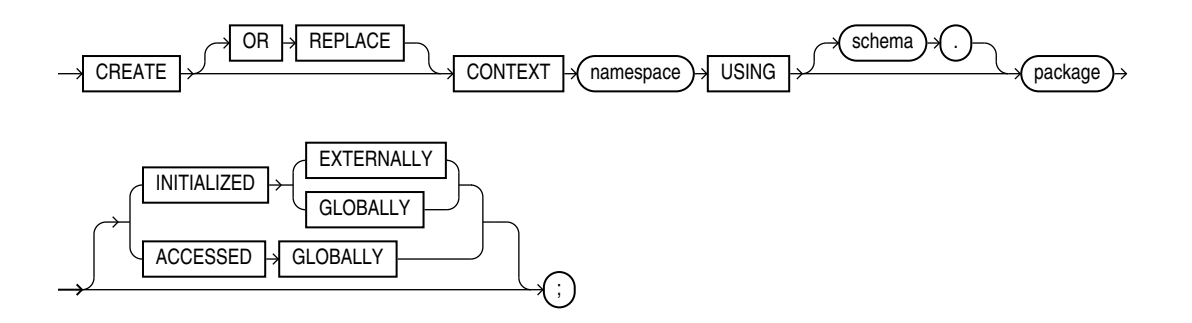

## **Semantics**

## **OR REPLACE**

Specify OR REPLACE to redefine an existing context namespace using a different package.

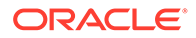

#### *namespace*

Specify the name of the context namespace to create or modify. The name must satisfy the requirements listed in ["Database Object Naming Rules](#page-179-0) ". Context namespaces are always stored in the schema SYS.

# **See Also:** ["Database Object Naming Rules](#page-179-0) " for guidelines on naming a context namespace

### *schema*

Specify the schema owning *package*. If you omit *schema*, then Oracle Database uses the current schema.

#### *package*

Specify the PL/SQL package that sets or resets the context attributes under the namespace for a user session.

To provide some design flexibility, Oracle Database does not verify the existence of the schema or the validity of the package at the time you create the context.

#### **SHARING**

Use the sharing clause if you want to create the object in an application root in the context of an application maintenance. This type of object is called an application common object and it can be shared with the application PDBs that belong to the application root.

You can specify how the object is shared using one of the following sharing attributes:

- METADATA A metadata link shares the metadata, but its data is unique to each container. This type of object is referred to as a metadata-linked application common object.
- NONE The object is not shared and can only be accessed in the application root.

## **INITIALIZED Clause**

The INITIALIZED clause lets you specify an entity other than Oracle Database that can initialize the context namespace.

### **EXTERNALLY**

EXTERNALLY indicates that the namespace can be initialized using an OCI interface when establishing a session.

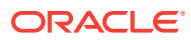

**See Also:** *Oracle Call Interface Programmer's Guide* for information on using OCI to establish a session

## **GLOBALLY**

GLOBALLY indicates that the namespace can be initialized by the LDAP directory when a global user connects to the database.

After the session is established, only the designated PL/SQL package can issue commands to write to any attributes inside the namespace.

#### **See Also:**

*Oracle Database Security Guide* for information on establishing globally initialized contexts

## **ACCESSED GLOBALLY**

This clause indicates that any application context set in *namespace* is accessible throughout the entire instance. This setting lets multiple sessions share application attributes.

#### **Examples**

#### **Creating an Application Context: Example**

This example uses a PL/SQL package emp\_mgmt, which validates and secures a human resources application. See *Oracle Database PL/SQL Language Reference* for the example that creates that package. The following statement creates the context namespace hr\_context and associates it with the package emp\_mgmt:

CREATE CONTEXT hr context USING emp\_mgmt;

You can control data access based on this context using the SYS\_CONTEXT function. For example, the emp\_mgmt package has defined an attribute department\_id as a particular department identifier. You can secure the base table employees by creating a view that restricts access based on the value of department id, as follows:

```
CREATE VIEW hr_org_secure_view AS
   SELECT * FROM employees
  WHERE department id = SYS CONTEXT('hr context', 'department id');
```
## **See Also:**

[SYS\\_CONTEXT a](#page-726-0)nd *Oracle Database Security Guide* for more information on using application contexts to retrieve user information

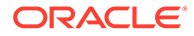

# CREATE CONTROLFILE

## **Note:**

Oracle recommends that you perform a full backup of all files in the database before using this statement. For more information, see *Oracle Database Backup and Recovery User's Guide*.

## **Purpose**

The CREATE CONTROLFILE statement should be used in only a few cases. Use this statement to re-create a control file if all control files being used by the database are lost **and** no backup control file exists. You can also use this statement to change the maximum number of redo log file groups, redo log file members, archived redo log files, data files, or instances that can concurrently have the database mounted and open.

To change the name of the database, Oracle recommends that you use the DBNEWID utility rather than the CREATE CONTROLFILE statement. DBNEWID is preferable because no OPEN RESETLOGS operation is required after changing the database name.

# **See Also:**

- **Oracle Database Utilities for more information about the DBNEWID utility**
- ALTER DATABASE ["BACKUP CONTROLFILE Clause"](#page-1007-0) for information creating a script based on an existing database control file

## **Prerequisites**

To create a control file, you must have the SYSDBA or SYSBACKUP system privilege.

The database must not be mounted by any instance. After successfully creating the control file, Oracle mounts the database in the mode specified by the CLUSTER\_DATABASE parameter. The DBA must then perform media recovery before opening the database. If you are using the database with Oracle Real Application Clusters (Oracle RAC), then you must then shut down and remount the database in SHARED mode (by setting the value of the CLUSTER DATABASE initialization parameter to TRUE) before other instances can start up.

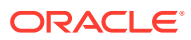

## **Syntax**

*create\_controlfile***::=**

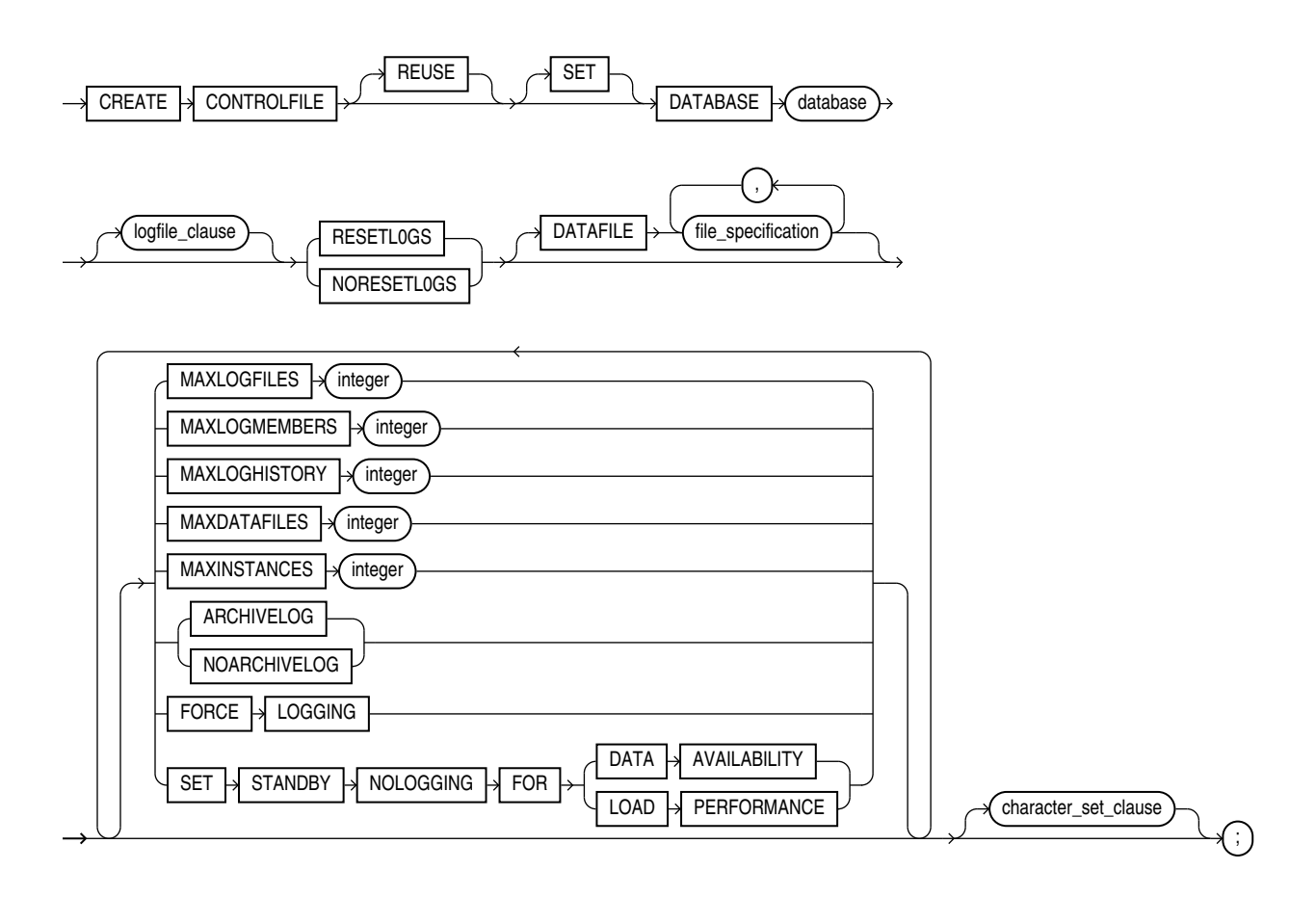

## (*[storage\\_clause](#page-890-0)*::=)

*logfile\_clause***::=**

 $GROUP \rightarrow$  integer

 $CHARACTER \rightarrow SET \rightarrow{character_set}$ 

(*[file\\_specification](#page-869-0)*::=)

*character\_set\_clause***::=**

file\_specification

LOGFILE

**ORACLE®** 

,

## **Semantics**

When you issue a CREATE CONTROLFILE statement, Oracle Database creates a new control file based on the information you specify in the statement. The control file resides in the location specified in the CONTROL\_FILES initialization parameter. If that parameter does not have a value, then the database creates an Oracle-managed control file in the default control file destination, which is one of the following (in order of precedence):

- **1.** One or more control files as specified in the DB\_CREATE\_ONLINE\_LOG\_DEST\_*n* initialization parameter. The file in the first directory is the primary control file. When DB\_CREATE\_ONLINE\_LOG\_DEST\_n is specified, the database does not create a control file in DB\_CREATE\_FILE\_DEST or in DB\_RECOVERY\_FILE\_DEST (the fast recovery area).
- **2.** If no value is specified for DB\_CREATE\_ONLINE\_LOG\_DEST\_n, but values are set for both the DB\_CREATE\_FILE\_DEST and DB\_RECOVERY\_FILE\_DEST, then the database creates one control file in each location. The location specified in DB\_CREATE\_FILE\_DEST is the primary control file.
- **3.** If a value is specified only for DB CREATE FILE DEST, then the database creates one control file in that location.
- **4.** If a value is specified only for DB\_RECOVERY\_FILE\_DEST, then the database creates one control file in that location.

If no values are set for any of these parameters, then the database creates a control file in the default location for the operating system on which the database is running. This control file is not an Oracle Managed File.

If you omit any clauses, then Oracle Database uses the default values rather than the values for the previous control file. After successfully creating the control file, Oracle Database mounts the database in the mode specified by the initialization parameter CLUSTER\_DATABASE. If that parameter is not set, then the default value is FALSE, and the database is mounted in EXCLUSIVE mode. Oracle recommends that you then shut down the instance and take a full backup of all files in the database.

# **See Also:**

*Oracle Database Backup and Recovery User's Guide*

## **REUSE**

Specify REUSE to indicate that existing control files identified by the initialization parameter CONTROL\_FILES can be reused, overwriting any information they may currently contain. If you omit this clause and any of these control files already exists, then Oracle Database returns an error.

## **DATABASE Clause**

Specify the name of the database. The value of this parameter must be the existing database name established by the previous CREATE DATABASE statement or CREATE CONTROLFILE statement.

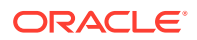

### <span id="page-1542-0"></span>**SET DATABASE Clause**

Use SET DATABASE to change the name of the database. The name of a database can be as long as eight bytes.

When you specify this clause, you must also specify RESETLOGS. If you want to rename the database and retain your existing log files, then after issuing this CREATE CONTROLFILE statement you must complete a full database recovery using an ALTER DATABASE RECOVER USING BACKUP CONTROLFILE statement.

## *logfile\_clause*

Use the *logfile clause* to specify the redo log files for your database. You must list all members of all redo log file groups.

Use the *redo\_log\_file\_spec* form of *file\_specification* (see *[file\\_specification](#page-869-0)* ) to list regular redo log files in an operating system file system or to list Oracle ASM disk group redo log files. When using a form of *ASM\_filename*, you cannot specify the *autoextend\_clause* of the *redo\_log\_file\_spec*.

If you specify RESETLOGS in this clause, then you must use one of the file creation forms of *ASM\_filename*. If you specify NORESETLOGS, then you must specify one of the reference forms of *ASM\_filename*.

## **See Also:**

*[ASM\\_filename](#page-872-0)* for information on the different forms of syntax and *Oracle Automatic Storage Management Administrator's Guide* for general information about using Oracle ASM

## **GROUP** *integer*

Specify the logfile group number. If you specify GROUP values, then Oracle Database verifies these values with the GROUP values when the database was last open.

If you omit this clause, then the database creates logfiles using system default values. In addition, if either the DB\_CREATE\_ONLINE\_LOG\_DEST\_*n* or DB\_CREATE\_FILE\_DEST initialization parameter has been set, and if you have specified RESETLOGS, then the database creates two logs in the default logfile destination specified in the DB\_CREATE\_ONLINE\_LOG\_DEST\_n parameter, and if it is not set, then in the DB\_CREATE\_FILE\_DEST parameter.

## **See Also:**

*[file\\_specification](#page-869-0)* for a full description of this clause

## **RESETLOGS**

Specify RESETLOGS if you want Oracle Database to ignore the contents of the files listed in the LOGFILE clause. These files do not have to exist. You must specify this clause if you have specified the SET DATABASE clause.

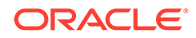

Each *redo\_log\_file\_spec* in the LOGFILE clause must specify the SIZE parameter. The database assigns all online redo log file groups to thread 1 and enables this thread for public use by any instance. After using this clause, you must open the database using the RESETLOGS clause of the ALTER DATABASE statement.

## **NORESETLOGS**

Specify NORESETLOGS if you want Oracle Database to use all files in the LOGFILE clause as they were when the database was last open. These files must exist and must be the current online redo log files rather than restored backups. The database reassigns the redo log file groups to the threads to which they were previously assigned and reenables the threads as they were previously enabled.

You cannot specify NORESETLOGS if you have specified the SET DATABASE clause to change the name of the database. Refer to ["SET DATABASE Clause](#page-1542-0)" for more information.

#### **DATAFILE Clause**

Specify the data files of the database. You must list all data files. These files must all exist, although they may be restored backups that require media recovery.

Do not include in the DATAFILE clause any data files in read-only tablespaces. You can add these types of files to the database later. Also, do not include in this clause any temporary data files (temp files).

Use the *datafile\_tempfile\_spec* form of *file\_specification* (see *file* specification ) to list regular data files and temp files in an operating system file system or to list Oracle ASM disk group files. When using a form of *ASM\_filename*, you must use one of the reference forms of *ASM\_filename*. Refer to *[ASM\\_filename](#page-872-0)* for information on the different forms of syntax.

# **See Also:**

*Oracle Automatic Storage Management Administrator's Guide* for general information about using Oracle ASM

## **Restriction on DATAFILE**

You cannot specify the *autoextend* clause of *file* specification in this DATAFILE clause.

## **MAXLOGFILES Clause**

Specify the maximum number of online redo log file groups that can ever be created for the database. Oracle Database uses this value to determine how much space to allocate in the control file for the names of redo log files. The default and maximum values depend on your operating system. The value that you specify should not be less than the greatest GROUP value for any redo log file group.

#### **MAXLOGMEMBERS Clause**

Specify the maximum number of members, or identical copies, for a redo log file group. Oracle Database uses this value to determine how much space to allocate in

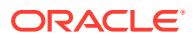

the control file for the names of redo log files. The minimum value is 1. The maximum and default values depend on your operating system.

#### **MAXLOGHISTORY Clause**

This parameter is useful only if you are using Oracle Database in ARCHIVELOG mode. Specify your current estimate of the maximum number of archived redo log file groups needed for automatic media recovery of the database. The database uses this value to determine how much space to allocate in the control file for the names of archived redo log files.

The minimum value is 0. The default value is a multiple of the MAXINSTANCES value and depends on your operating system. The maximum value is limited only by the maximum size of the control file. The database will continue to add additional space to the appropriate section of the control file as needed, so that you do not need to re-create the control file if your your original configuration is no longer adequate. As a result, the actual value of this parameter can eventually exceed the value you specify.

#### **MAXDATAFILES Clause**

Specify the initial sizing of the data files section of the control file at CREATE DATABASE or CREATE CONTROLFILE time. An attempt to add a file whose number is greater than MAXDATAFILES, but less than or equal to DB\_FILES, causes the control file to expand automatically so that the data files section can accommodate more files.

The number of data files accessible to your instance is also limited by the initialization parameter DB\_FILES.

#### **MAXINSTANCES Clause**

Specify the maximum number of instances that can simultaneously have the database mounted and open. This value takes precedence over the value of the initialization parameter INSTANCES. The minimum value is 1. The maximum and default values depend on your operating system.

#### **ARCHIVELOG | NOARCHIVELOG**

Specify ARCHIVELOG to archive the contents of redo log files before reusing them. This clause prepares for the possibility of media recovery as well as instance or system failure recovery.

If you omit both the ARCHIVELOG clause and NOARCHIVELOG clause, then Oracle Database chooses NOARCHIVELOG mode by default. After creating the control file, you can change between ARCHIVELOG mode and NOARCHIVELOG mode with the ALTER DATABASE statement.

## **FORCE LOGGING**

Use this clause to put the database into FORCE LOGGING mode after control file creation. When the database is in this mode, Oracle Database logs all changes in the database except changes to temporary tablespaces and temporary segments. This setting takes precedence over and is independent of any NOLOGGING or FORCE LOGGING settings you specify for individual tablespaces and any NOLOGGING settings you specify for individual database objects. If you omit this clause, then the database will not be in FORCE LOGGING mode after the control file is created.

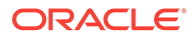

# **Note:**

FORCE LOGGING mode can have performance effects. Refer to *Oracle Database Administrator's Guide* for information on when to use this setting.

## **SET STANDBY NOLOGGING FOR DATA AVAILABILITY | LOAD PERFORMANCE**

#### **SET STANDBY NOLOGGING**

The SET STANDBY NOLOGGING disables logging on the standby. You can specify it in two modes:

- **SET STANDBY NOLOGGING FOR DATA AVAILABILITY** guarantees full data replication to the standby database. The primary and standby databases are synchronized during the load. In cases of network congestion the primary database will throttle its load.
- **SET STANDBY NOLOGGING FOR LOAD PERFORMANCE** to maintain speed of primary database load and synchronize with the standby later.

#### **Restrictions On SET STANDBY NOLOGGING**

The SET STANDBY NOLOGGING **clause cannot be used at the same time as FORCE** LOGGING.

#### *character\_set\_clause*

If you specify a character set, then Oracle Database reconstructs character set information in the control file. If media recovery of the database is subsequently required, then this information will be available before the database is open, so that tablespace names can be correctly interpreted during recovery. This clause is required only if you are using a character set other than the default, which depends on your operating system. Oracle Database prints the current database character set to the alert log in \$ORACLE\_HOME/log during startup.

If you are re-creating your control file and you are using Recovery Manager for tablespace recovery, and if you specify a different character set from the one stored in the data dictionary, then tablespace recovery will not succeed. However, at database open, the control file character set will be updated with the correct character set from the data dictionary.

You cannot modify the character set of the database with this clause.

## **See Also:**

*Oracle Database Backup and Recovery User's Guide* for more information on tablespace recovery

## **Examples**

**Creating a Controlfile: Example**

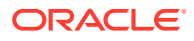

This statement re-creates a control file. In this statement, database demo was created with the WE8DEC character set. The example uses the word *path* where you would normally insert the path on your system to the appropriate Oracle Database directories.

```
STARTUP NOMOUNT
```

```
CREATE CONTROLFILE REUSE DATABASE "demo" NORESETLOGS NOARCHIVELOG
    MAXLOGFILES 32
    MAXLOGMEMBERS 2
    MAXDATAFILES 32
    MAXINSTANCES 1
    MAXLOGHISTORY 449
LOGFILE
  GROUP 1 '/path/oracle/dbs/t_log1.f' SIZE 500K,
  GROUP 2 '/path/oracle/dbs/t_log2.f' SIZE 500K
# STANDBY LOGFILE
DATAFILE
   '/path/oracle/dbs/t_db1.f',
   '/path/oracle/dbs/dbu19i.dbf',
   '/path/oracle/dbs/tbs_11.f',
   '/path/oracle/dbs/smundo.dbf',
   '/path/oracle/dbs/demo.dbf'
CHARACTER SET WE8DEC
;
```
# CREATE DATABASE

# **Note:**

This statement prepares a database for initial use and erases any data currently in the specified files. Use this statement only when you understand its ramifications.

# **Note:**

In this release of Oracle Database and in subsequent releases, several enhancements are being made to ensure the security of default database user accounts. You can find a security checklist for this release in *Oracle Database Security Guide*. Oracle recommends that you read this checklist and configure your database accordingly.

## **Purpose**

Use the CREATE DATABASE statement to create a database, making it available for general use.

This statement erases all data in any specified data files that already exist in order to prepare them for initial database use. If you use the statement on an existing database, then all data in the data files is lost.

After creating the database, this statement mounts it in either exclusive or parallel mode, depending on the value of the CLUSTER\_DATABASE initialization parameter and opens it, making it available for normal use. You can then create tablespaces for the database.

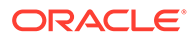

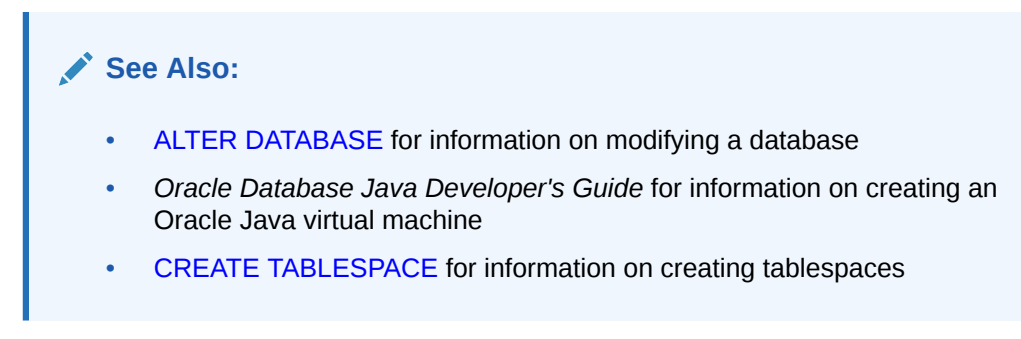

## **Prerequisites**

To create a database, you must have the SYSDBA system privilege. An initialization parameter file with the name of the database to be created must be available, and you must be in STARTUP NOMOUNT mode.

**Syntax**

 $CRE \rightarrow DATABASE$ 

*create\_database***::=**

database

 $\overline{USER}$   $\rightarrow$  SYS  $\rightarrow$  IDENTIFIED  $\rightarrow$  BY  $\rightarrow$  password  $\overline{USER}$   $\rightarrow$  SYSTEM  $\rightarrow$  IDENTIFIED  $\rightarrow$  BY  $\rightarrow$  password  $CONTROLFILE  $\rightarrow$  REUSE$ MAXDATAFILES **X** integer  $MAXINSTANCES \rightarrow$  integer CHARACTER  $\rightarrow$  SET  $\rightarrow$  charset  $NATIONAL \rightarrow CHARACTER \rightarrow SET \rightarrow Character$  $SET \rightarrow DEFAULT$ **BIGFILE SMALLFILE** TABLESPACE database\_logging\_clauses tablespace\_clauses set\_time\_zone\_clause **BIGFILE SMALLFILE**  $\overline{USER_DATA}$  TABLESPACE  $\overline{X}$  tablespace\_name  $\overline{Y}$  DATAFILE  $\overline{Y}$  datafile\_tempfile\_spec , enable\_pluggable\_database  $new_database_name$  USING MIRROR COPY  $\sqrt{mirror_name}$  $\left(\cdot\right)$ 

> (*[database\\_logging\\_clauses](#page-1548-0)*::=, *[tablespace\\_clauses](#page-1548-0)*::=, *[set\\_time\\_zone\\_clause](#page-1549-0)*::=, *[datafile\\_tempfile\\_spec](#page-870-0)*::=, *[enable\\_pluggable\\_database](#page-1550-0)*::=)

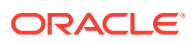
# *database\_logging\_clauses***::=**

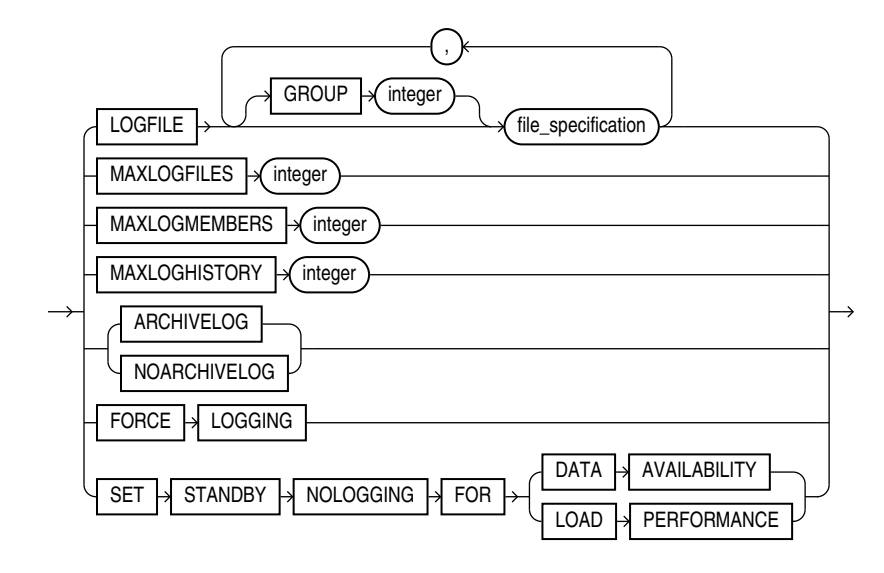

# (*[file\\_specification](#page-869-0)*::=)

*tablespace\_clauses***::=**

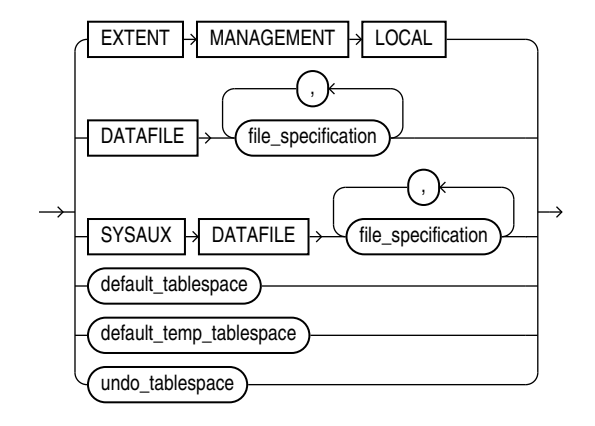

(*[file\\_specification](#page-869-0)*::=, *default\_tablespace*::=, *default\_temp\_tablespace*::=, *[undo\\_tablespace](#page-1549-0)*::=, *[undo\\_tablespace](#page-1549-0)*::=)

*default\_tablespace***::=**

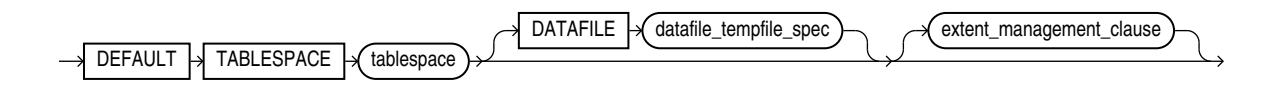

*default\_temp\_tablespace***::=**

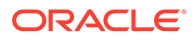

<span id="page-1549-0"></span>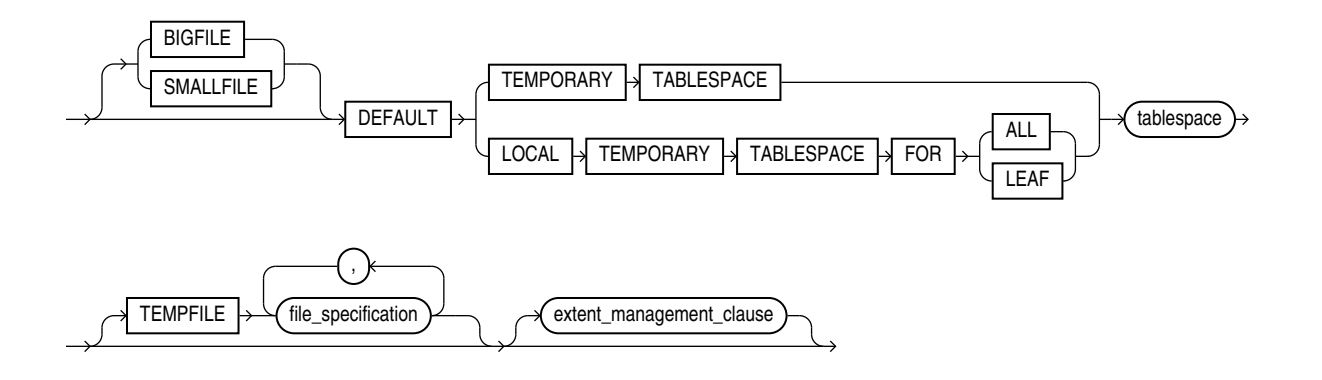

(*[file\\_specification](#page-869-0)*::=)

*extent\_management\_clause***::=**

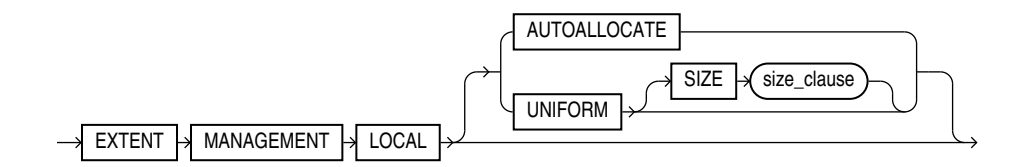

(*[size\\_clause](#page-887-0)*::=)

*undo\_tablespace***::=**

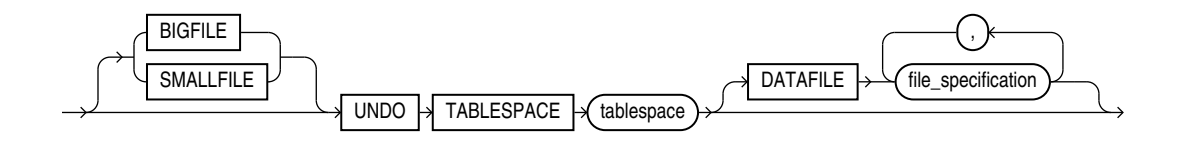

(*[file\\_specification](#page-869-0)*::=)

*set\_time\_zone\_clause***::=**

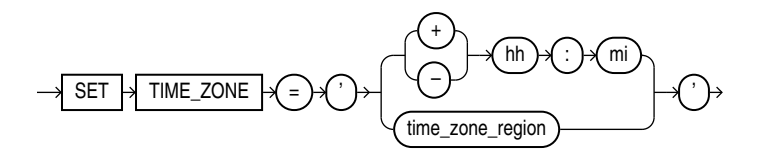

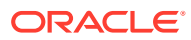

# *enable\_pluggable\_database***::=**

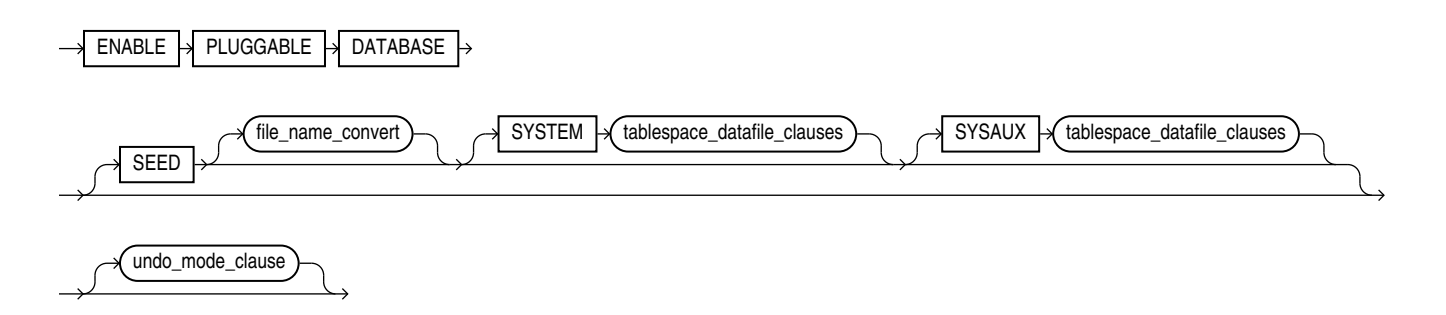

(*tablespace\_datafile\_clauses*::=, *undo\_mode\_clause*::=)

## *file\_name\_convert***::=**

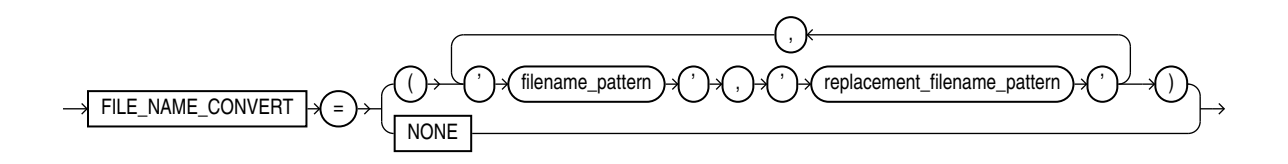

*tablespace\_datafile\_clauses***::=**

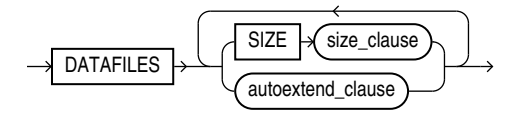

(*[size\\_clause](#page-887-0)*::=, *[autoextend\\_clause](#page-871-0)*::=)

*undo\_mode\_clause***::=**

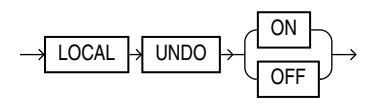

**Semantics**

#### *database*

Specify the name of the database to be created. The name must match the value of the DB NAME initialization parameter. The name can be up to 8 bytes long and can contain only ASCII characters. The following characters are valid in a database name: alphanumeric characters, underscore (\_), number sign (#), and dollar sign (\$). No other characters are valid. The database name must start with an alphabetic character. Oracle Database writes this name into the control file. If you subsequently issue an ALTER DATABASE statement that

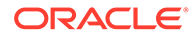

explicitly specifies a database name, then Oracle Database verifies that name with the name in the control file.

The database name is case insensitive and is stored in uppercase ASCII characters. If you specify the database name as a quoted identifier, then the quotation marks are silently ignored.

# **Note:**

You cannot use special characters from European or Asian character sets in a database name. For example, characters with umlauts are not allowed.

If you omit the database name from a CREATE DATABASE statement, then Oracle Database uses the name specified by the initialization parameter  $DB$  NAME. The DB\_NAME initialization parameter must be set in the database initialization parameter file, and if you specify a different name from the value of that parameter, then the database returns an error. Refer to "[Database Object Naming Rules "](#page-179-0) for additional rules to which database names should adhere.

# **USER SYS ..., USER SYSTEM ...**

Use these clauses to establish passwords for the SYS and SYSTEM users. These clauses are not mandatory in this release. However, if you specify either clause, then you must specify both clauses.

If you do not specify these clauses, then Oracle Database creates the default password change on install for user SYS . You can change this password later with the ALTER USER statement.

**See Also:** [ALTER USER](#page-1445-0)

# **CONTROLFILE REUSE Clause**

Specify CONTROLFILE REUSE to reuse existing control files identified by the initialization parameter CONTROL\_FILES, overwriting any information they currently contain. Normally you use this clause only when you are re-creating a database, rather than creating one for the first time. When you create a database for the first time, Oracle Database creates a control file in the default destination, which is dependent on the value or several initialization parameters. See CREATE CONTROLFILE, "[Semantics](#page-1541-0)".

You cannot use this clause if you also specify a parameter value that requires that the control file be larger than the existing files. These parameters are MAXLOGFILES, MAXLOGMEMBERS, MAXLOGHISTORY, MAXDATAFILES, and MAXINSTANCES.

If you omit this clause and any of the files specified by CONTROL FILES already exist, then the database returns an error.

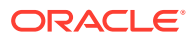

## <span id="page-1552-0"></span>**MAXDATAFILES Clause**

Specify the initial sizing of the data files section of the control file at CREATE DATABASE or CREATE CONTROLFILE time. An attempt to add a file whose number is greater than MAXDATAFILES, but less than or equal to DB FILES, causes the Oracle Database control file to expand automatically so that the data files section can accommodate more files.

The number of data files accessible to your instance is also limited by the initialization parameter DB\_FILES.

## **MAXINSTANCES Clause**

Specify the maximum number of instances that can simultaneously have this database mounted and open. This value takes precedence over the value of initialization parameter INSTANCES. The minimum value is 1. The maximum value is 1055. The default depends on your operating system.

## **CHARACTER SET Clause**

Specify the character set the database uses to store data. The supported character sets and default value of this parameter depend on your operating system.

# **Restriction on CHARACTER SET**

You cannot specify the AL16UTF16 character set as the database character set.

# **See Also:**

*Oracle Database Globalization Support Guide* for more information about choosing a character set

# **NATIONAL CHARACTER SET Clause**

Specify the national character set used to store data in columns specifically defined as NCHAR, NCLOB, or NVARCHAR2. Valid values are AL16UTF16 and UTF8. The default is AL16UTF16.

# **See Also:**

*Oracle Database Globalization Support Guide* for information on Unicode data type support

## **SET DEFAULT TABLESPACE Clause**

Use this clause to determine the default type of subsequently created tablespaces and of the SYSTEM and SYSAUX tablespaces. Specify either BIGFILE or SMALLFILE to set the default type of subsequently created tablespaces as a bigfile or smallfile tablespace, respectively.

• A **bigfile tablespace** contains only one data file or temp file, which can contain up to approximately 4 billion  $(2^{32})$  blocks. The maximum size of the single data file or temp file is 128 terabytes (TB) for a tablespace with 32K blocks and 32TB for a tablespace with 8K blocks.

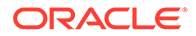

• A **smallfile tablespace** is a traditional Oracle tablespace, which can contain 1022 data files or temp files, each of which can contain up to approximately 4 million  $(2^{22})$  blocks.

If you omit this clause, then Oracle Database creates smallfile tablespaces by default.

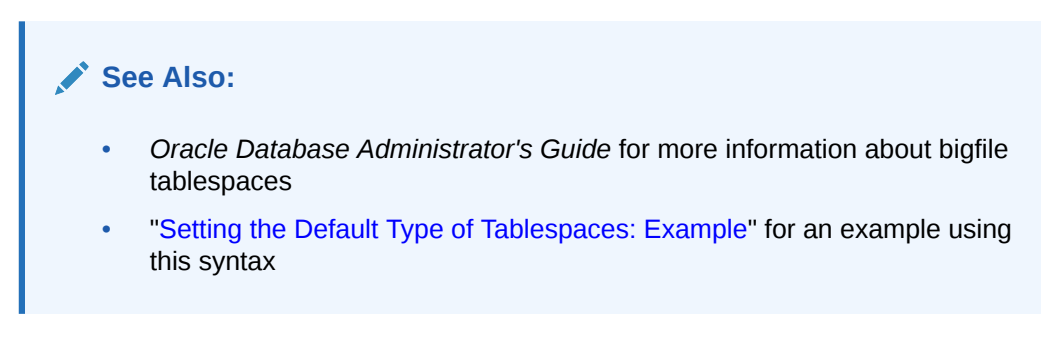

# *database\_logging\_clauses*

Use the *database\_logging\_clauses* to determine how Oracle Database will handle redo log files for this database.

# **LOGFILE Clause**

Specify one or more files to be used as redo log files. Use the *redo\_log\_file\_spec* form of *file specification* to create regular redo log files in an operating system file system or to create Oracle ASM disk group redo log files. When using a form of *ASM\_filename*, you cannot specify the *autoextend\_clause* of *redo\_log\_file\_spec.*

The *redo\_log\_file\_spec* clause specifies a redo log file group containing one or more redo log file members (copies). All redo log files specified in a CREATE DATABASE statement are added to redo log thread number 1.

**See Also:**

*[file\\_specification](#page-869-0)* for a full description of this clause

If you omit the LOGFILE clause, then Oracle Database creates an Oracle-managed log file member in the default destination, which is one of the following locations (in order of precedence):

- If DB\_CREATE\_ONLINE\_LOG\_DEST\_n is set, then the database creates a log file member in each directory specified, up to the value of the MAXLOGMEMBERS initialization parameter.
- If the DB\_CREATE\_ONLINE\_LOG\_DEST\_*n* parameter is not set, but both the DB\_CREATE\_FILE\_DEST and DB\_RECOVERY\_FILE\_DEST initialization parameters are set, then the database creates one Oracle-managed log file member in each of those locations. The log file in the DB\_CREATE\_FILE\_DEST destination is the first member.
- If only the DB\_CREATE\_FILE\_DEST initialization parameter is specified, then Oracle Database creates a log file member in that location.
- If only the DB\_RECOVERY\_FILE\_DEST initialization parameter is specified, then Oracle Database creates a log file member in that location.

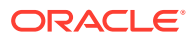

In all these cases, the parameter settings must correctly specify operating system filenames or creation form Oracle ASM filenames, as appropriate.

If no values are set for any of these parameters, then the database creates a log file in the default location for the operating system on which the database is running. This log file is not an Oracle Managed File.

## **GROUP** *integer*

Specify the number that identifies the redo log file group. The value of *integer* can range from 1 to the value of the MAXLOGFILES parameter. A database must have at least two redo log file groups. You cannot specify multiple redo log file groups having the same GROUP value. If you omit this parameter, then Oracle Database generates its value automatically. You can examine the GROUP value for a redo log file group through the dynamic performance view V\$LOG.

# **MAXLOGFILES Clause**

Specify the maximum number of redo log file groups that can ever be created for the database. Oracle Database uses this value to determine how much space to allocate in the control file for the names of redo log files. The default, minimum, and maximum values depend on your operating system.

## **MAXLOGMEMBERS Clause**

Specify the maximum number of members, or copies, for a redo log file group. Oracle Database uses this value to determine how much space to allocate in the control file for the names of redo log files. The minimum value is 1. The maximum and default values depend on your operating system.

# **MAXLOGHISTORY Clause**

This parameter is useful only if you are using Oracle Database in ARCHIVELOG mode with Oracle Real Application Clusters (Oracle RAC). Specify the maximum number of archived redo log files for automatic media recovery of Oracle RAC. The database uses this value to determine how much space to allocate in the control file for the names of archived redo log files. The minimum value is 0. The default value is a multiple of the MAXINSTANCES value and depends on your operating system. The maximum value is limited only by the maximum size of the control file.

#### **ARCHIVELOG**

Specify ARCHIVELOG if you want the contents of a redo log file group to be archived before the group can be reused. This clause prepares for the possibility of media recovery.

#### **NOARCHIVELOG**

Specify NOARCHIVELOG if the contents of a redo log file group need not be archived before the group can be reused. This clause does not allow for the possibility of media recovery.

The default is NOARCHIVELOG mode. After creating the database, you can change between ARCHIVELOG mode and NOARCHIVELOG mode with the ALTER DATABASE statement.

#### **FORCE LOGGING**

Use this clause to put the database into FORCE LOGGING mode. Oracle Database will log all changes in the database except for changes in temporary tablespaces and temporary segments. This setting takes precedence over and is independent of any NOLOGGING or FORCE

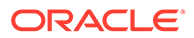

LOGGING settings you specify for individual tablespaces and any NOLOGGING settings you specify for individual database objects.

FORCE LOGGING mode is persistent across instances of the database. If you shut down and restart the database, then the database is still in FORCE LOGGING mode. However, if you re-create the control file, then Oracle Database will take the database out of FORCE LOGGING mode unless you specify FORCE LOGGING in the CREATE CONTROLFILE statement.

# **Note:**

FORCE LOGGING mode can have performance effects. Refer to *Oracle Database Administrator's Guide* for information on when to use this setting.

# **See Also:** [CREATE CONTROLFILE](#page-1539-0)

# **SET STANDBY NOLOGGING FOR DATA AVAILABILITY | LOAD PERFORMANCE**

The SET STANDBY NOLOGGING disables logging on the standby. You can specify it in two modes:

- **SET STANDBY NOLOGGING FOR DATA AVAILABILITY guarantees full data** replication to the standby database. The primary and standby databases are synchronized during the load. In cases of network congestion the primary database will throttle its load.
- **SET STANDBY NOLOGGING FOR LOAD PERFORMANCE** to maintain speed of primary database load and synchronize with the standby later.

## **Restrictions SET STANDBY NOLOGGING**

TheSET STANDBY NOLOGGING clause cannot be used at the same time as FORCE LOGGING.

#### *tablespace\_clauses*

Use the tablespace clauses to configure the SYSTEM and SYSAUX tablespaces and to specify a default temporary tablespace and an undo tablespace.

## *extent\_management\_clause*

Use this clause to create a locally managed SYSTEM tablespace. If you omit this clause, then the SYSTEM tablespace will be dictionary managed.

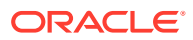

# <span id="page-1556-0"></span>**Note:**

When you create a locally managed SYSTEM tablespace, you cannot change it to be dictionary managed, nor can you create any other dictionary-managed tablespaces in this database.

If you specify this clause, then the database must have a default temporary tablespace, because a locally managed SYSTEM tablespace cannot store temporary segments.

- If you specify EXTENT MANAGEMENT LOCAL but you do not specify the DATAFILE clause, then you can omit the *default* temp tablespace clause. Oracle Database will create a default temporary tablespace called TEMP with one data file of size 10M with autoextend disabled.
- If you specify both EXTENT MANAGEMENT LOCAL and the DATAFILE clause, then you must also specify the *default\_temp\_tablespace* clause and explicitly specify a temp file for that temporary tablespace.

If you have opened the instance in automatic undo mode, similar requirements exist for the database undo tablespace:

- If you specify EXTENT MANAGEMENT LOCAL but you do not specify the DATAFILE clause, then you can omit the *undo\_tablespace* clause. Oracle Database will create an undo tablespace named SYS\_UNDOTBS.
- If you specify both EXTENT MANAGEMENT LOCAL and the DATAFILE clause, then you must also specify the *undo\_tablespace* clause and explicitly specify a data file for that tablespace.

# **See Also:**

*Oracle Database Administrator's Guide* for more information on locally managed and dictionary-managed tablespaces

# **DATAFILE Clause**

Specify one or more files to be used as data files. All these files become part of the SYSTEM tablespace. Use the data *file\_tempfile\_spec* form of *file\_specification* to create regular data files and temp files in an operating system file system or to create Oracle ASM disk group files.

# **Note:**

This clause is optional, as is the DATAFILE clause of the *undo\_tablespace* clause. Therefore, to avoid ambiguity, if your intention is to specify a data file for the SYSTEM tablespace with this clause, then do *not* specify it immediately after an *undo\_tablespace* clause that does not include the optional DATAFILE clause. If you do so, then Oracle Database will interpret the DATAFILE clause to be part of the *undo\_tablespace* clause.

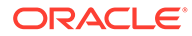

The syntax for specifying data files for the SYSTEM tablespace is the same as that for specifying data files during tablespace creation using the CREATE TABLESPACE statement, whether you are storing files using Oracle ASM or in a file system.

**See Also:** [CREATE TABLESPACE](#page-1990-0) for information on specifying data files

If you are running the database in automatic undo mode and you specify a data file name for the SYSTEM tablespace, then Oracle Database expects to generate data files for all tablespaces. Oracle Database does this automatically if you are using Oracle Managed Files—you have set a value for the DB\_CREATE\_FILE\_DEST initialization parameter. However, if you are not using Oracle Managed Files and you specify this clause, then you must also specify the *undo\_tablespace* clause and the *default\_temp\_tablespace* clause.

If you omit this clause, then:

- If the DB\_CREATE\_FILE\_DEST initialization parameter is set, then Oracle Database creates a 100 MB Oracle-managed data file with a system-generated name in the default file destination specified in the parameter.
- If the DB\_CREATE\_FILE\_DEST initialization parameter is not set, then Oracle Database creates one data file whose name and size depend on your operating system.

*[file\\_specification](#page-869-0)* for syntax

# **SYSAUX Clause**

**See Also:**

Oracle Database creates both the SYSTEM and SYSAUX tablespaces as part of every database. Use this clause if you are not using Oracle Managed Files and you want to specify one or more data files for the SYSAUX tablespace.

You must specify this clause if you have specified one or more data files for the SYSTEM tablespace using the DATAFILE clause. If you are using Oracle Managed Files and you omit this clause, then the database creates the SYSAUX data files in the default location set up for Oracle Managed Files.

If you have enabled Oracle Managed Files and you omit the SYSAUX clause, then the database creates the SYSAUX tablespace as an online, permanent, locally managed tablespace with one data file of 100 MB, with logging enabled and automatic segmentspace management.

The syntax for specifying data files for the SYSAUX tablespace is the same as that for specifying data files during tablespace creation using the CREATE TABLESPACE statement, whether you are storing files using Oracle ASM or in a file system.

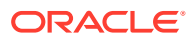

# **See Also:**

- [CREATE TABLESPACE](#page-1990-0) for information on creating the SYSAUX tablespace during database upgrade and for information on specifying data files in a tablespace
- *Oracle Database Administrator's Guide* for more information on creating the SYSAUX tablespace

#### *default\_tablespace*

Specify this clause to create a default permanent tablespace for the database. Oracle Database creates a smallfile tablespace and subsequently will assign to this tablespace any non-SYSTEM users for whom you do not specify a different permanent tablespace. If you do not specify this clause, then the SYSTEM tablespace is the default permanent tablespace for non-SYSTEM users.

The DATAFILE clause and *extent\_management\_clause* have the same semantics they have in a CREATE TABLESPACE statement. Refer to "[DATAFILE | TEMPFILE Clause](#page-1998-0)" and *extent\_management\_clause* for information on these clauses.

#### *default\_temp\_tablespace*

Use this clause to create a default shared temporary tablespace or a default local temporary tablespace. Oracle Database will assign to these temporary tablespaces any users for whom you do not specify different temporary tablespaces.

- Specify DEFAULT TEMPORARY TABLESPACE to create a default shared temporary tablespace for the database. Shared temporary tablespaces were available in prior releases of Oracle Database and were called "temporary tablespaces." Elsewhere in this guide, the term "temporary tablespace" refers to a shared temporary tablespace unless specified otherwise. If you do not specify this clause, and if the database does not create a default shared temporary tablespace automatically in the process of creating a locally managed SYSTEM tablespace, then the SYSTEM tablespace is the default shared temporary tablespace.
- Starting with Oracle Database 12*c* Release 2 (12.2), you can specify DEFAULT LOCAL TEMPORARY TABLESPACE to create a default local temporary tablespace. Local temporary tablespaces are useful for Oracle Real Application Clusters and Oracle Flex Clusters. They store a separate, nonshared temp file for each database instance, which can improve I/O performance. A local temporary tablespace must be a BIGFILE tablespace.
	- Specify FOR ALL to instruct the database to create separate, nonshared temp files for all HUB and LEAF nodes.
	- Specify FOR LEAF to instruct the database to create separate nonshared temp files for only LEAF nodes. If you specify this clause, then HUB nodes will use the default shared temporary tablespace. For SQL operations that span both HUB and LEAF nodes, HUB nodes will use the default shared temporary tablespace and LEAF nodes will use the default local temporary tablespace.

If you do not create a local temporary tablespace, then HUB and LEAF nodes will use the default shared temporary tablespace.

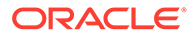

Specify BIGFILE or SMALLFILE to determine whether the default temporary tablespace is a bigfile or smallfile tablespace. These clauses have the same semantics as in the "[SET DEFAULT TABLESPACE Clause "](#page-1552-0).

The TEMPFILE clause part of this clause is optional if you have enabled Oracle Managed Files by setting the DB CREATE\_FILE\_DEST initialization parameter. If you have not specified a value for this parameter, then the TEMPFILE clause is required. If you have specified BIGFILE, then you can specify only one temp file in this clause.

The syntax for specifying temp files for the default temporary tablespace is the same as that for specifying temp files during temporary tablespace creation using the CREATE TABLESPACE statement, whether you are storing files using Oracle ASM or in a file system.

The *extent* management clause clause has the same semantics in CREATE DATABASE and CREATE TABLESPACE statements. For complete information, refer to the CREATE TABLESPACE ... *[extent\\_management\\_clause](#page-2003-0)* .

# **See Also:**

[CREATE TABLESPACE](#page-1990-0) for information on specifying temp files

# **Note:**

On some operating systems, Oracle does not allocate space for a temp file until the temp file blocks are actually accessed. This delay in space allocation results in faster creation and resizing of temp files, but it requires that sufficient disk space is available when the temp files are later used. To avoid potential problems, before you create or resize a temp file, ensure that the available disk space exceeds the size of the new temp file or the increased size of a resized temp file. The excess space should allow for anticipated increases in disk space use by unrelated operations as well. Then proceed with the creation or resizing operation.

#### **Restrictions on Default Temporary Tablespaces**

Default temporary tablespaces are subject to the following restrictions:

- You cannot specify the SYSTEM tablespace in this clause.
- The default temporary tablespace must have a standard block size.

## *undo\_tablespace*

If you have opened the instance in automatic undo mode (the UNDO\_MANAGEMENT initialization parameter is set to AUTO, which is the default), then you can specify the *undo\_tablespace* to create a tablespace to be used for undo data. Oracle strongly recommends that you use automatic undo mode. However, if you want undo space management to be handled by way of rollback segments, then you must omit this clause. You can also omit this clause if you have set a value for the UNDO\_TABLESPACE

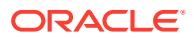

initialization parameter. If that parameter has been set, and if you specify this clause, then *tablespace* must be the same as that parameter value.

- Specify BIGFILE if you want the undo tablespace to be a bigfile tablespace. A **bigfile tablespace** contains only one data file, which can be up to 8 exabytes (8 million terabytes) in size.
- Specify SMALLFILE if you want the undo tablespace to be a smallfile tablespace. A **smallfile tablespace** is a traditional Oracle Database tablespace, which can contain 1022 data files or temp files, each of which can contain up to approximately 4 million  $(2^{22})$ blocks.
- The DATAFILE clause part of this clause is optional if you have enabled Oracle Managed Files by setting the DB\_CREATE\_FILE\_DEST initialization parameter. If you have not specified a value for this parameter, then the DATAFILE clause is required. If you have specified BIGFILE, then you can specify only one data file in this clause.

The syntax for specifying data files for the undo tablespace is the same as that for specifying data files during tablespace creation using the CREATE TABLESPACE statement, whether you are storing files using Oracle ASM or in a file system.

# **See Also:**

[CREATE TABLESPACE](#page-1990-0) for information on specifying data files

If you specify this clause, then Oracle Database creates an undo tablespace named *tablespace*, creates the specified data file(s) as part of the undo tablespace, and assigns this tablespace as the undo tablespace of the instance. Oracle Database will manage undo data using this undo tablespace. The DATAFILE clause of this clause has the same behavior as described in ["DATAFILE Clause](#page-1556-0)".

If you have specified a value for the UNDO\_TABLESPACE initialization parameter in your initialization parameter file before mounting the database, then you must specify the same name in this clause. If these names differ, then Oracle Database will return an error when you open the database.

If you omit this clause, then Oracle Database creates a default database with a default smallfile undo tablespace named SYS\_UNDOTBS and assigns this default tablespace as the undo tablespace of the instance. This undo tablespace allocates disk space from the default files used by the CREATE DATABASE statement, and it has an initial extent of 10M. Oracle Database handles the system-generated data file as described in ["DATAFILE Clause](#page-1556-0)". If Oracle Database is unable to create the undo tablespace, then the entire CREATE DATABASE operation fails.

# **See Also:**

- *Oracle Database Administrator's Guide* for information on automatic undo management and undo tablespaces
- [CREATE TABLESPACE](#page-1990-0) for information on creating an undo tablespace after database creation

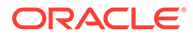

#### *set\_time\_zone\_clause*

Use the SET TIME ZONE clause to set the time zone of the database. You can specify the time zone in two ways:

- By specifying a displacement from UTC (Coordinated Universal Time—formerly Greenwich Mean Time). The valid range of *hh:mi* is -12:00 to +14:00.
- By specifying a time zone region. To see a listing of valid time zone region names, query the TZNAME column of the V\$TIMEZONE\_NAMES dynamic performance view.

# **Note:**

Oracle recommends that you set the database time zone to UTC (0:00). Doing so can improve performance, especially across databases, as no conversion of time zones will be required.

# **See Also:**

*Oracle Database Reference* for information on the dynamic performance views

Oracle Database normalizes all TIMESTAMP WITH LOCAL TIME ZONE data to the time zone of the database when the data is stored on disk. If you do not specify the SET TIME ZONE clause, then the database uses the operating system time zone of the server. If the operating system time zone is not a valid Oracle Database time zone, then the database time zone defaults to UTC.

# **USER\_DATA TABLESPACE Clause**

This clause lets you create a tablespace that is used for storing user data and database options such as Oracle XML DB.

If you specify this clause when creating a multitenant container database (CDB), then the tablespace is created as part of the seed. Pluggable databases (PDBs) subsequently created using the seed will include this tablespace and its data file. The tablespace and data file specified in this clause are not used by the root.

Specify BIGFILE or SMALLFILE to determine whether the tablespace is a bigfile or smallfile tablespace. If you omit these clauses, then Oracle Database creates a tablespace of the type that you specify with the SET DEFAULT TABLESPACE clause. If you do not specify the SET DEFAULT TABLESPACE clause, then Oracle Database creates a smallfile tablespace. These clauses have the same semantics as in the ["SET](#page-1552-0) [DEFAULT TABLESPACE Clause "](#page-1552-0).

Use the *datafile\_tempfile\_spec* clause to specify one or more data files for the tablespace. Refer to [datafile\\_tempfile\\_spec](#page-871-0) for the full semantics of this clause.

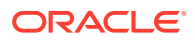

## *enable\_pluggable\_database*

Starting with Oracle Database 21c, the ENABLE\_PLUGGABLE\_DATABASE initialization parameter is set to TRUE by default. If you set the ENABLE\_PLUGGABLE\_DATABASE initialization parameter to FALSE, the command will fail.

The CREATE DATABASE *enable\_pluggable\_database* statement creates a CDB that contains a root and a seed container. You then create PDBs in the CDB by using the CREATE PLUGGABLE DATABASE statement.

# **See Also:**

- Creating and configuring a cdb.
- **[CREATE PLUGGABLE DATABASE](#page-1757-0)**
- ["Creating a CDB: Example"](#page-1563-0)

## *file\_name\_convert*

Use the *file\_name\_convert* clause to determine how the database generates the names of files (such as data files and wallet files) associated with the seed by using the names of files associated with the root.

- For *filename pattern*, specify a string found in file names associated with the root.
- For replacement filename pattern, specify a replacement string.

Oracle Database will replace *filename\_pattern* with *replacement\_filename\_pattern* when generating the names of files associated with the seed.

File name patterns cannot match files or directories managed by Oracle Managed Files.

You can specify FILE\_NAME\_CONVERT = NONE, which is the same as omitting this clause. If you omit this clause, then the database first attempts to use Oracle Managed Files to generate seed file names. If you are not using Oracle Managed Files, then the database uses the PDB\_FILE\_NAME\_CONVERT initialization parameter to generate file names. If this parameter is not set, then an error occurs.

## *tablespace\_datafile\_clauses*

Use these clauses to specify attributes for all data files comprising the SYSTEM and SYSAUX tablespaces in the seed PDB. If you do not specify SIZE *size\_clause*, then the data file size for a given tablespace will be set to a predetermined fraction of the size of the corresponding root data file. If you do not specify the *autoextend\_clause*, then those values are inherited from the root.

Refer to *[size\\_clause](#page-887-0)* and *[autoextend\\_clause](#page-876-0)* for the full semantics of these clauses.

#### *undo\_mode\_clause*

This clause lets you specify local undo mode or shared undo mode for the CDB.

Use LOCAL UNDO ON to specify local undo mode for the CDB. In this mode, every container in the CDB uses local undo.

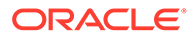

<span id="page-1563-0"></span>Use LOCAL UNDO OFF to specify shared undo mode for the CDB. In this mode, there is one active undo tablespace for a single-instance CDB, or for an Oracle RAC CDB, there is one active undo tablespace for each instance.

If you omit this clause, then the default is LOCAL UNDO OFF.

## **USING MIRROR COPY**

Use this clause to create a database with *new\_database\_name* using the prepared files of the mirror copy, identified by *mirror\_name*.

#### **Examples**

#### **Creating a Database: Example**

The following statement creates a database and fully specifies each argument:

```
CREATE DATABASE sample
   CONTROLFILE REUSE 
    LOGFILE
      GROUP 1 ('diskx:log1.log', 'disky:log1.log') SIZE 50K, 
      GROUP 2 ('diskx:log2.log', 'disky:log2.log') SIZE 50K 
    MAXLOGFILES 5 
    MAXLOGHISTORY 100 
    MAXDATAFILES 10 
    MAXINSTANCES 2 
    ARCHIVELOG 
    CHARACTER SET AL32UTF8
    NATIONAL CHARACTER SET AL16UTF16
    DATAFILE 
       'disk1:df1.dbf' AUTOEXTEND ON,
       'disk2:df2.dbf' AUTOEXTEND ON NEXT 10M MAXSIZE UNLIMITED
    DEFAULT TEMPORARY TABLESPACE temp_ts
    UNDO TABLESPACE undo_ts 
   SET TIME ZONE = '+02:00';
```
This example assumes that you have enabled Oracle Managed Files by specifying a value for the DB\_CREATE\_FILE\_DEST parameter in your initialization parameter file. Therefore no file specification is needed for the DEFAULT TEMPORARY TABLESPACE and UNDO TABLESPACE clauses.

#### **Creating a CDB: Example**

The following statement creates a CDB newcdb. The ENABLE PLUGGABLE DATABASE clause indicates that a CDB is being created. The CDB will contain a root (CDB\$ROOT) and a seed (PDB\$SEED). The FILE\_NAME\_CONVERT clause specifies that names of files for the seed will be generated by replacing /u01/app/oracle/oradata/newcdb in the names of files associated with the root with /u01/app/oracle/oradata/pdbseed.

```
CREATE DATABASE newcdb
  USER SYS IDENTIFIED BY sys_password
  USER SYSTEM IDENTIFIED BY system_password
  LOGFILE GROUP 1 ('/u01/logs/my/redo01a.log','/u02/logs/my/redo01b.log')
             SIZE 100M BLOCKSIZE 512,
           GROUP 2 ('/u01/logs/my/redo02a.log','/u02/logs/my/redo02b.log')
             SIZE 100M BLOCKSIZE 512,
           GROUP 3 ('/u01/logs/my/redo03a.log','/u02/logs/my/redo03b.log')
             SIZE 100M BLOCKSIZE 512
  MAXLOGHISTORY 1
  MAXLOGFILES 16
```
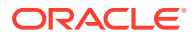

```
 MAXLOGMEMBERS 3
 MAXDATAFILES 1024
 CHARACTER SET AL32UTF8
 NATIONAL CHARACTER SET AL16UTF16
 EXTENT MANAGEMENT LOCAL
 DATAFILE '/u01/app/oracle/oradata/newcdb/system01.dbf'
  SIZE 700M REUSE AUTOEXTEND ON NEXT 10240K MAXSIZE UNLIMITED
 SYSAUX DATAFILE '/u01/app/oracle/oradata/newcdb/sysaux01.dbf'
  SIZE 550M REUSE AUTOEXTEND ON NEXT 10240K MAXSIZE UNLIMITED
 DEFAULT TABLESPACE deftbs
   DATAFILE '/u01/app/oracle/oradata/newcdb/deftbs01.dbf'
  SIZE 500M REUSE AUTOEXTEND ON MAXSIZE UNLIMITED
 DEFAULT TEMPORARY TABLESPACE tempts1
   TEMPFILE '/u01/app/oracle/oradata/newcdb/temp01.dbf'
   SIZE 20M REUSE AUTOEXTEND ON NEXT 640K MAXSIZE UNLIMITED
 UNDO TABLESPACE undotbs1
   DATAFILE '/u01/app/oracle/oradata/newcdb/undotbs01.dbf'
   SIZE 200M REUSE AUTOEXTEND ON NEXT 5120K MAXSIZE UNLIMITED
 ENABLE PLUGGABLE DATABASE
   SEED
  FILE NAME CONVERT = ('/u01/app/oracle/oradata/newcdb/', '/u01/app/oracle/oradata/pdbseed/')
   SYSTEM DATAFILES SIZE 125M AUTOEXTEND ON NEXT 10M MAXSIZE UNLIMITED
  SYSAUX DATAFILES SIZE 100M
 USER_DATA TABLESPACE usertbs
   DATAFILE '/u01/app/oracle/oradata/pdbseed/usertbs01.dbf'
   SIZE 200M REUSE AUTOEXTEND ON MAXSIZE UNLIMITED;
```
# CREATE DATABASE LINK

# **Purpose**

Use the CREATE DATABASE LINK statement to create a database link. A **database link** is a schema object in one database that enables you to access objects on another database. The other database need not be an Oracle Database system. However, to access non-Oracle systems you must use Oracle Heterogeneous Services.

After you have created a database link, you can use it in SQL statements to refer to tables, views, and PL/SQL objects in the other database by appending @*dblink* to the table, view, or PL/SQL object name. You can query a table or view in the other database with the SELECT statement. You can also access remote tables and views using any INSERT, UPDATE, DELETE, or LOCK TABLE statement.

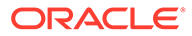

# **See Also:**

- *Oracle Database Development Guide* for information about accessing remote tables or views with PL/SQL functions, procedures, packages, and data types
- *Oracle Database Administrator's Guide* for information on distributed database systems
- *Oracle Database Reference* for descriptions of existing database links in the ALL DB LINKS, DBA DB LINKS, and USER DB LINKS data dictionary views and for information on monitoring the performance of existing links through the V\$DBLINK dynamic performance view
- [ALTER DATABASE LINK f](#page-1027-0)or information on altering a database link when the password of a connection or authentication user changes.
- [DROP DATABASE LINK](#page-2071-0) for information on dropping existing database links
- [INSERT](#page-2183-0) , [UPDATE](#page-2361-0) , [DELETE](#page-2050-0) , and [LOCK TABLE](#page-2205-0) for using links in DML operations

## **Prerequisites**

To create a private database link, you must have the CREATE DATABASE LINK system privilege. To create a public database link, you must have the CREATE PUBLIC DATABASE LINK system privilege. Also, you must have the CREATE SESSION system privilege on the remote Oracle Database.

Oracle Net must be installed on both the local and remote Oracle Databases.

**Syntax**

*create\_database\_link***::=**

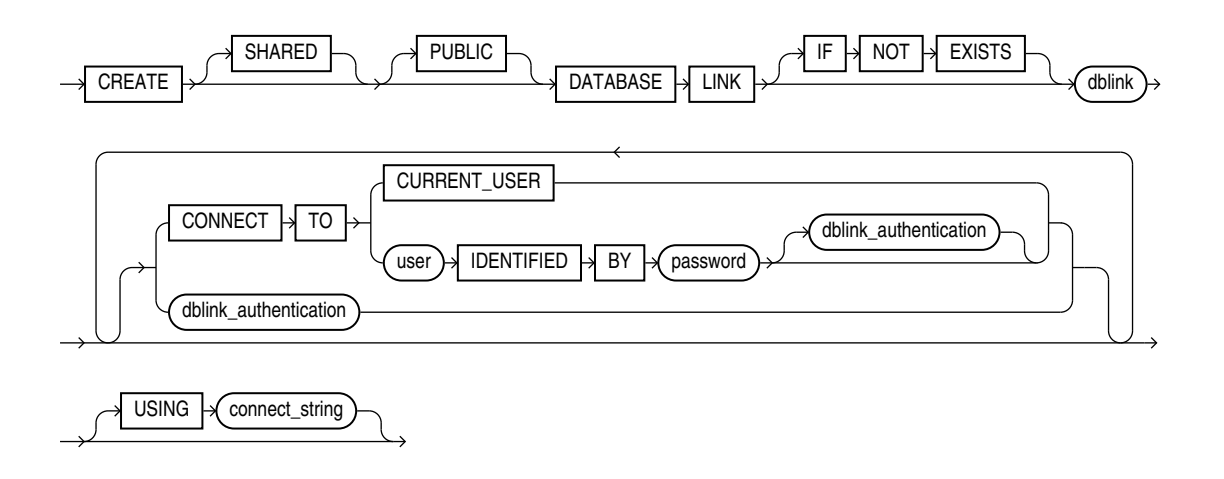

(*[dblink](#page-187-0)*::=)

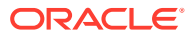

*dblink\_authentication***::=**

# $AUTHENTICATED \rightarrow BY \rightarrow user \rightarrow IDENTIFIED \rightarrow BY \rightarrow password$

## **Semantics**

## **SHARED**

Specify SHARED to create a database link that can be shared by multiple sessions using a single network connection from the source database to the target database. In a shared server configuration, shared database links can keep the number of connections into the remote database from becoming too large. Shared links are typically also public database links. However, a shared private database link can be useful when many clients access the same local schema, and therefore use the same private database link.

In a shared database link, multiple sessions in the source database share the same connection to the target database. Once a session is established on the target database, that session is disassociated from the connection, to make the connection available to another session on the source database. To prevent an unauthorized session from attempting to connect through the database link, when you specify SHARED you must also specify the *dblink\_authentication* clause for the users authorized to use the database link.

# **See Also:**

*Oracle Database Administrator's Guide* for more information about shared database links

# **PUBLIC**

Specify PUBLIC to create a public database link visible to all users. If you omit this clause, then the database link is private and is available only to you.

The data accessible on the remote database depends on the identity the database link uses when connecting to the remote database:

- If you specify CONNECT TO *user* IDENTIFIED BY *password*, then the database link connects with the specified user and password.
- If you specify CONNECT TO CURRENT USER, then the database link connects with the user in effect based on the scope in which the link is used.
- If you omit both of those clauses, then the database link connects to the remote database as the locally connected user.

**See Also:**

["Defining a Public Database Link: Example"](#page-1569-0)

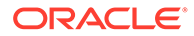

# *dblink*

Specify the complete or partial name of the database link. If you specify only the database name, then Oracle Database implicitly appends the database domain of the local database.

Use only ASCII characters for *dblink*. Multibyte characters are not supported. The database link name is case insensitive and is stored in uppercase ASCII characters. If you specify the database name as a quoted identifier, then the quotation marks are silently ignored.

If the value of the GLOBAL\_NAMES initialization parameter is TRUE, then the database link must have the same name as the database to which it connects. If the value of GLOBAL\_NAMES is FALSE, and if you have changed the global name of the database, then you can specify the global name.

The maximum number of database links that can be open in one session or one instance of an Oracle RAC configuration depends on the value of the OPEN LINKS and OPEN LINKS PER INSTANCE initialization parameters.

## **Restriction on Creating Database Links**

You cannot create a database link in another user's schema, and you cannot qualify *dblink* with the name of a schema. Periods are permitted in names of database links, so Oracle Database interprets the entire name, such as ralph.linktosales, as the name of a database link in your schema rather than as a database link named linktosales in the schema ralph.

# **See Also:**

- "References to Objects in Remote Databases" for guidelines for naming database links
- *Oracle Database Reference* for information on the GLOBAL\_NAMES, OPEN LINKS, and OPEN LINKS PER INSTANCE initialization parameters
- ["RENAME GLOBAL\\_NAME Clause](#page-1016-0)" (an ALTER DATABASE clause) for information on changing the database global name

# **IF NOT EXISTS**

Specifying IF NOT EXISTS has the following effects:

- If the database link does not exist, a new database link is created at the end of the statement.
- If the database link exists, this is the database link you have at the end of the statement. A new one is not created because the older database link is detected.

Using IF EXISTS with CREATE results in ORA-11543: Incorrect IF NOT EXISTS clause for CREATE statement.

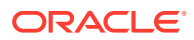

# **CONNECT TO Clause**

The CONNECT TO clause lets you specify the user and credentials, if any, to be used to connect to the remote database.

## **CURRENT\_USER Clause**

Specify CURRENT\_USER to create a **current user database link**. The current user must be a global user with a valid account on the remote database.

If the database link is used directly rather than from within a stored object, then the current user is the same as the connected user.

When executing a stored object (such as a procedure, view, or trigger) that initiates a database link, CURRENT USER is the name of the user that owns the stored object, and not the name of the user that called the object. For example, if the database link appears inside procedure scott.p (created by scott), and user jane calls procedure scott.p, then the current user is scott.

However, if the stored object is an invoker-rights function, procedure, or package, then the invoker's authorization ID is used to connect as a remote user. For example, if the privileged database link appears inside procedure  $scott.p$  (an invoker-rights procedure created by scott), and user Jane calls procedure  $s$ cott.p, then CURRENT USER is jane and the procedure executes with Jane's privileges.

# **See Also:**

- [CREATE FUNCTION f](#page-1609-0)or more information on invoker-rights functions
- ["Defining a CURRENT\\_USER Database Link: Example"](#page-1570-0)

# *user* **IDENTIFIED BY** *password*

Specify the user name and password used to connect to the remote database using a **fixed user database link**. If you omit this clause, then the database link uses the user name and password of each user who is connected to the database. This is called a **connected user database link**.

You can set the password to a maximum length of 1024 bytes.

**See Also:** ["Defining a Fixed-User Database Link: Example](#page-1569-0)"

# *dblink\_authentication*

You can specify this clause only if you are creating a shared database link—that is, you have specified the SHARED clause. Specify the username and password on the target instance. This clause authenticates the user to the remote server and is required for security. The specified username and password must be a valid username and password on the remote instance.

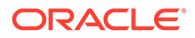

<span id="page-1569-0"></span>The username and password are used only for authentication. No other operations are performed on behalf of this user.

## **CONNECT WITH Clause**

Use CONNECT WITH to specify the credential object that stores the username and password to connect to the remote database.

You can create, update, or drop the credential using the DBMS CREDENTIAL package.

You can use a credential object belonging to another user, if that user has granted you execute privileges on the credential object.

#### **USING '***connect string***'**

Specify the service name of a remote database. If you specify only the database name, then Oracle Database implicitly appends the database domain to the connect string to create a complete service name. Therefore, if the database domain of the remote database is different from that of the current database, then you must specify the complete service name.

# **See Also:**

*Oracle Database Administrator's Guide* for information on specifying remote databases

#### **Examples**

The examples that follow assume two databases, one with the database name local and the other with the database name remote. The examples use the Oracle Database domain. Your database domain will be different.

#### **Defining a Public Database Link: Example**

The following statement defines a shared public database link named remote that refers to the database specified by the service name remote:

```
CREATE PUBLIC DATABASE LINK remote 
    USING 'remote';
```
This database link allows user hr on the local database to update a table on the remote database (assuming hr has appropriate privileges):

```
UPDATE employees@remote
   SET salary=salary*1.1
   WHERE last_name = 'Baer';
```
#### **Defining a Fixed-User Database Link: Example**

In the following statement, user hr on the remote database defines a fixed-user database link named local to the hr schema on the local database:

```
CREATE DATABASE LINK local 
    CONNECT TO hr IDENTIFIED BY password
    USING 'local';
```
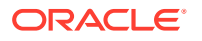

<span id="page-1570-0"></span>After this database link is created,  $hr$  can query tables in the schema  $hr$  on the local database in this manner:

```
SELECT * FROM employees@local;
```
User hr can also use DML statements to modify data on the local database:

```
INSERT INTO employees@local
  (employee id, last name, email, hire date, job id)
   VALUES (999, 'Claus', 'sclaus@example.com', SYSDATE, 'SH_CLERK');
UPDATE jobs@local SET min_salary = 3000
  WHERE job id = 'SH_CLERK';
DELETE FROM employees@local 
  WHERE employee id = 999;
```
Using this fixed database link, user hr on the remote database can also access tables owned by other users on the same database. This statement assumes that user hr has the READ or SELECT privilege on the oe. customers table. The statement connects to the user hr on the local database and then queries the oe.customers table:

SELECT \* FROM oe.customers@local;

## **Defining a CURRENT\_USER Database Link: Example**

The following statement defines a current-user database link to the remote database, using the entire service name as the link name:

```
CREATE DATABASE LINK remote.us.example.com
   CONNECT TO CURRENT_USER
   USING 'remote';
```
The user who issues this statement must be a global user registered with the LDAP directory service.

You can create a synonym to hide the fact that a particular table is on the remote database. The following statement causes all future references to emp\_table to access the employees table owned by hr on the remote database:

```
CREATE SYNONYM emp_table 
    FOR oe.employees@remote.us.example.com;
```
# CREATE DIMENSION

#### **Purpose**

Use the CREATE DIMENSION statement to create a **dimension**. A dimension defines a parentchild relationship between pairs of column sets, where all the columns of a column set must come from the same table. However, columns in one column set (called a **level**) can come from a different table than columns in another set. The optimizer uses these relationships with materialized views to perform **query rewrite**. The SQL Access Advisor uses these relationships to recommend creation of specific materialized views.

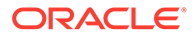

# **Note:**

Oracle Database does not automatically validate the relationships you declare when creating a dimension. To validate the relationships specified in the *hierarchy\_clause* and the *dimension\_join\_clause* of CREATE DIMENSION, you must run the DBMS\_OLAP.VALIDATE\_DIMENSION procedure.

# **See Also:**

- [CREATE MATERIALIZED VIEW f](#page-1682-0)or more information on materialized views
- *Oracle Database SQL Tuning Guide* for more information on query rewrite, the optimizer and the SQL Access Advisor

## **Prerequisites**

To create a dimension in your own schema, you must have the CREATE DIMENSION system privilege. To create a dimension in another user's schema, you must have the CREATE ANY DIMENSION system privilege. In either case, you must have the READ or SELECT object privilege on any objects referenced in the dimension.

#### **Syntax**

*create\_dimension***::=**

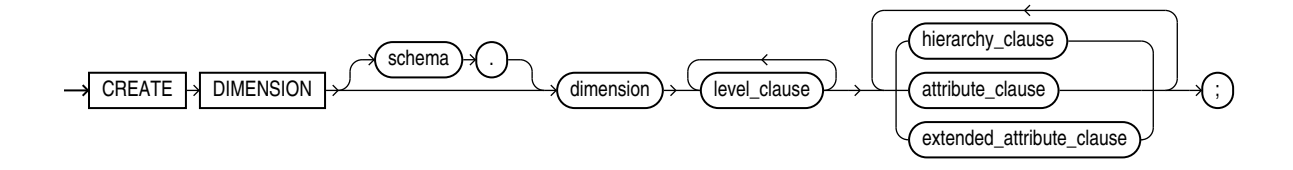

*level\_clause***::=**

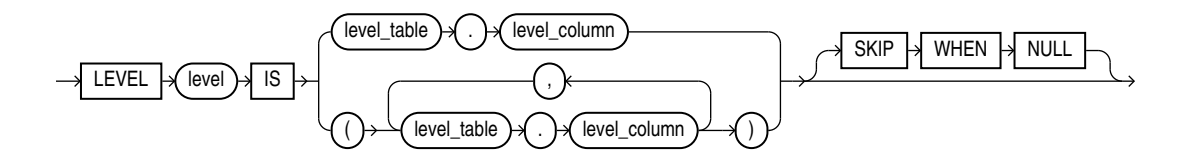

*hierarchy\_clause***::=**

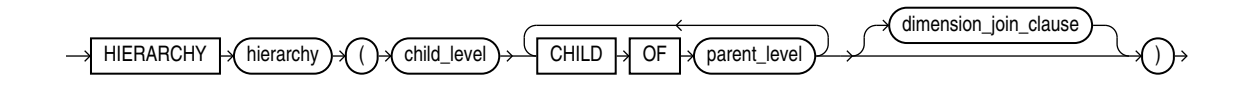

# *dimension\_join\_clause***::=**

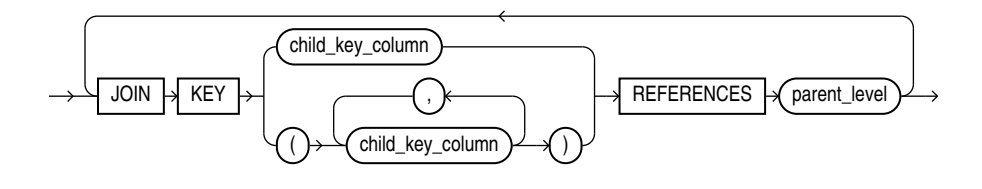

*attribute\_clause***::=**

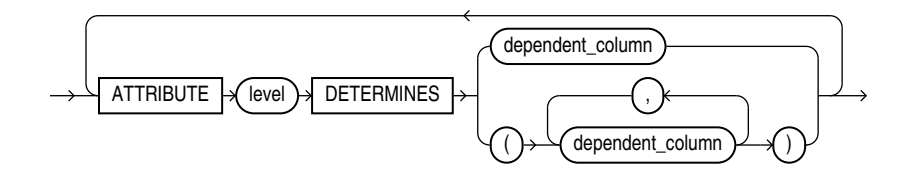

*extended\_attribute\_clause***::=**

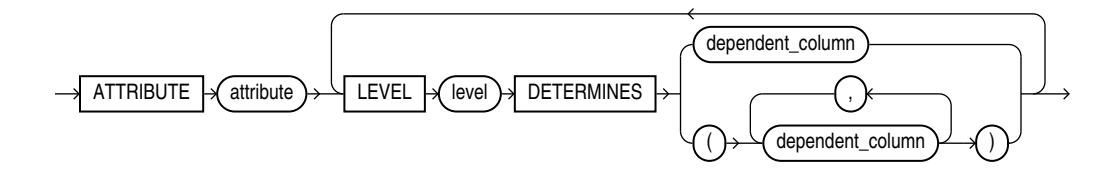

# **Semantics**

#### *schema*

Specify the schema in which the dimension will be created. If you do not specify *schema*, then Oracle Database creates the dimension in your own schema.

# *dimension*

Specify the name of the dimension. The name must satisfy the requirements listed in "[Database Object Naming Rules](#page-179-0) ".

# *level\_clause*

The *level\_clause* defines a level in the dimension. A level defines dimension hierarchies and attributes.

# *level*

Specify the name of the level.

# *level\_table . level\_column*

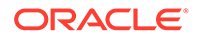

Specify the columns in the level. You can specify up to 32 columns. The tables you specify in this clause must already exist.

## **SKIP WHEN NULL**

Specify this clause to indicate that if the specified level is NULL, then the level is to be skipped. This clause lets you preserve the hierarchical chain of parent-child relationship by an alternative path that skips over the specified level. See *hierarchy\_clause*.

# **Restrictions on Dimension Level Columns**

Dimension level columns are subject to the following restrictions:

- All of the columns in a level must come from the same table.
- If columns in different levels come from different tables, then you must specify the *dimension\_join\_clause*.
- The set of columns you specify must be unique to this level.
- The columns you specify cannot be specified in any other dimension.
- Each level column must be non-null unless the level is specified with SKIP WHEN NULL. The non-null columns need not have NOT NULL constraints. The column for which you specify SKIP WHEN NULL cannot have a NOT NULL constraint).

# *hierarchy\_clause*

The *hierarchy\_clause* defines a linear hierarchy of levels in the dimension. Each hierarchy forms a chain of parent-child relationships among the levels in the dimension. Hierarchies in a dimension are independent of each other. They may, but need not, have columns in common.

Each level in the dimension should be specified at most once in this clause, and each level must already have been named in the *level\_clause.*

# *hierarchy*

Specify the name of the hierarchy. This name must be unique in the dimension.

#### *child\_level*

Specify the name of a level that has an n:1 relationship with a parent level. The *level\_columns* of *child\_level* cannot be null, and each *child\_level* value uniquely determines the value of the next named *parent\_level*.

If the child *level\_table* is different from the parent *level\_table*, then you must specify a join relationship between them in the *dimension\_join\_clause*.

# *parent\_level*

Specify the name of a level.

## *dimension\_join\_clause*

The *dimension\_join\_clause* lets you specify an inner equijoin relationship for a dimension whose columns are contained in multiple tables. This clause is required and permitted only when the columns specified in the hierarchy are not all in the same table.

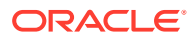

# *child\_key\_column*

Specify one or more columns that are join-compatible with columns in the parent level.

If you do not specify the schema and table of each *child\_column*, then the schema and table are inferred from the CHILD OF relationship in the *hierarchy\_clause*. If you do specify the schema and column of a *child key column*, then the schema and table must match the schema and table of columns in the child of *parent\_level* in the *hierarchy\_clause*.

# *parent\_level*

Specify the name of a level.

## **Restrictions on Join Dimensions**

Join dimensions are subject to the following restrictions:

- You can specify only one *dimension\_join\_clause* for a given pair of levels in the same hierarchy.
- The *child key columns* must be non-null, and the parent key must be unique and nonnull. You need not define constraints to enforce these conditions, but queries may return incorrect results if these conditions are not true.
- Each child key must join with a key in the *parent\_level* table.
- Self-joins are not permitted. The *child\_key\_columns* cannot be in the same table as *parent\_level*.
- All of the child key columns must come from the same table.
- The number of child key columns must match the number of columns in *parent\_level*, and the columns must be joinable.
- You cannot specify multiple child key columns unless the parent level consists of multiple columns.

# *attribute\_clause*

The *attribute clause* lets you specify the columns that are uniquely determined by a hierarchy level. The columns in *level* must all come from the same table as the *dependent\_columns*. The *dependent\_columns* need not have been specified in the *level\_clause*.

For example, if the hierarchy levels are city, state, and country, then city might determine mayor, state might determine governor, and country might determine president.

# *extended\_attribute\_clause*

This clause lets you specify an attribute name for one or more level-to-column relations. The type of attribute you create with this clause is not different from the type of attribute created using the *attribute\_clause*. The only difference is that this clause lets you assign a name to the attribute that is different from the level name.

# **Examples**

# **Creating a Dimension: Examples**

This statement was used to create the customers dim dimension in the sample schema sh:

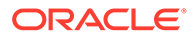

```
CREATE DIMENSION customers_dim 
  LEVEL customer IS (customers.cust id)
 LEVEL city IS (customers.cust_city) 
LEVEL state 	 IS (customers.cust state province)
  LEVEL country IS (countries.country id)
   LEVEL subregion IS (countries.country_subregion) 
  LEVEL region IS (countries.country region)
   HIERARCHY geog_rollup (
     customer CHILD OF<br>city CHILD OF
     city CHILD OF<br>state CHILD OF
 state CHILD OF 
 country CHILD OF 
      subregion CHILD OF 
      region 
  JOIN KEY (customers.country id) REFERENCES country
\overline{\phantom{a}} ATTRIBUTE customer DETERMINES
   (cust first name, cust last name, cust gender,
   cust marital_status, cust_year_of_birth,
   cust income level, cust credit limit)
  ATTRIBUTE country DETERMINES (countries.country name)
;
```
## **Creating a Dimension with Extended Attributes: Example**

Alternatively, the *extended\_attribute\_clause* could have been used instead of the *attribute\_clause*, as shown in the following example:

```
CREATE DIMENSION customers_dim 
  LEVEL customer IS (customers.cust id)
 LEVEL city IS (customers.cust_city) 
LEVEL state 1S (customers.cust state province)
  LEVEL country IS (countries.country id)
  LEVEL subregion IS (countries.country_subregion)
   LEVEL region IS (countries.country_region) 
   HIERARCHY geog_rollup (
 customer CHILD OF
 city CHILD OF 
     state CHILD OF<br>country CHILD OF
     country
      subregion CHILD OF 
      region 
  JOIN KEY (customers.country id) REFERENCES country
   )
   ATTRIBUTE customer_info LEVEL customer DETERMINES
   (cust_first_name, cust_last_name, cust_gender, 
   cust marital status, cust year of birth,
   cust income level, cust credit limit)
  ATTRIBUTE country DETERMINES (countries.country name);
```
#### **Creating a Dimension with NULL Column Values: Example**

The following example shows how to create the dimension if one of the level columns is null and you want to preserve the hierarchical chain. The example uses the cust marital status column for simplicity because it is not a NOT NULL column. If it had such a constraint, then you would have to disable the constraint before using the SKIP WHEN NULL clause.

```
CREATE DIMENSION customers_dim
   LEVEL customer IS (customers.cust_id)
   LEVEL status IS (customers.cust_marital_status) SKIP WHEN NULL
```

```
 LEVEL city IS (customers.cust_city)
  LEVEL state IS (customers.cust state province)
  LEVEL country IS (countries.country id)
  LEVEL subregion IS (countries.country subregion) SKIP WHEN NULL
  LEVEL region IS (countries.country region)
   HIERARCHY geog_rollup (
      customer CHILD OF
      city CHILD OF
      state CHILD OF
      country CHILD OF
      subregion CHILD OF
      region
  JOIN KEY (customers.country id) REFERENCES country
\rightarrow ATTRIBUTE customer DETERMINES
  (cust first name, cust last name, cust gender,
    cust_marital_status, cust_year_of_birth,
   cust income level, cust credit limit)
  ATTRIBUTE country DETERMINES (countries.country name)
```
# CREATE DIRECTORY

;

# **Purpose**

Use the CREATE DIRECTORY statement to create a directory object. A directory object specifies an alias for a directory on the server file system where external binary file LOBs (BFILEs) and external table data are located. You can use directory names when referring to BFILEs in your PL/SQL code and OCI calls, rather than hard coding the operating system path name, for management flexibility.

All directories are created in a single namespace and are not owned by an individual schema. You can secure access to the BFILEs stored within the directory structure by granting object privileges on the directories to specific users.

# **∕ See Also:**

- ["Large Object \(LOB\) Data Types](#page-64-0) " for more information on BFILE objects
- [GRANT f](#page-2144-0)or more information on granting object privileges
- *[external\\_table\\_clause](#page-1866-0)*::= of CREATE TABLE

#### **Prerequisites**

You must have the CREATE ANY DIRECTORY system privilege to create directories.

When you create a directory, you are automatically granted the READ, WRITE, and EXECUTE object privileges on the directory, and you can grant these privileges to other users and roles. The DBA can also grant these privileges to other users and roles.

WRITE privileges on a directory are useful in connection with external tables. They let the grantee determine whether the external table agent can write a log file or a bad file to the directory.

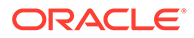

For file storage, you must also create a corresponding operating system directory, an Oracle Automatic Storage Management (Oracle ASM) disk group, or a directory within an Oracle ASM disk group. Your system or database administrator must ensure that the operating system directory has the correct read and write permissions for Oracle Database processes.

Privileges granted for the directory are created independently of the permissions defined for the operating system directory, and the two may or may not correspond exactly. For example, an error occurs if sample user  $hr$  is granted READ privilege on the directory object but the corresponding operating system directory does not have READ permission defined for Oracle Database processes.

## **Restrictions**

Symbolic links are not allowed in the directory object paths or filenames when opening BFILE objects. The entire directory path and filename is checked and the following error is returned if any symbolic link is found:

ORA-22288: file or LOB operation FILEOPEN failed soft link in path

# **Workaround**

If the database directory object or filename you are trying to open contains symbolic links, change it to provide the real path and filename.

## **Syntax**

#### *create\_directory***::=**

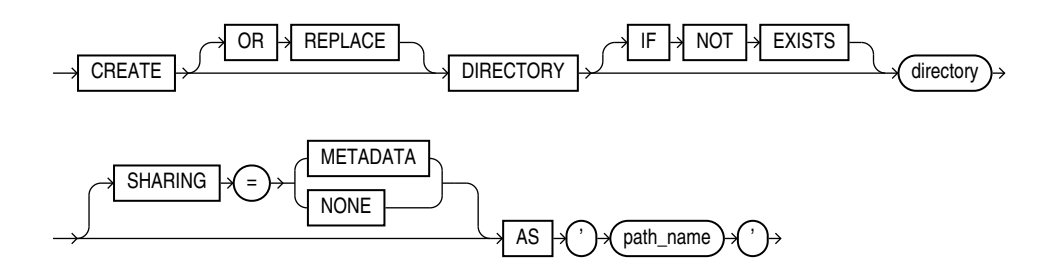

#### **Semantics**

#### **OR REPLACE**

Specify OR REPLACE to re-create the directory database object if it already exists. You can use this clause to change the definition of an existing directory without dropping, re-creating, and regranting database object privileges previously granted on the directory.

Users who had previously been granted privileges on a redefined directory can still access the directory without being regranted the privileges.

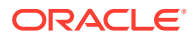

**See Also:**

[DROP DIRECTORY f](#page-2073-0)or information on removing a directory from the database

# **IF NOT EXISTS**

Specifying IF NOT EXISTS has the following effects:

- If the directory does not exist, a new directory is created at the end of the statement.
- If the directory exists, this is the directory you have at the end of the statement. A new one is not created because the older one is detected.

You can have *one* of OR REPLACE or IF NOT EXISTS in a statement at a time. Using both OR REPLACE with IF NOT EXISTS in the very same statement results in the following error: ORA-11541: REPLACE and IF NOT EXISTS cannot coexist in the same DDL statement.

Using IF EXISTS with CREATE results in ORA-11543: Incorrect IF NOT EXISTS clause for CREATE statement.

## **SHARING**

This clause applies only when creating a directory in an application root. This type of directory is called an application common object and it can be shared with the application PDBs that belong to the application root. To determine how the directory is shared, specify one of the following sharing attributes:

- METADATA A metadata link shares the directory's metadata, but its data is unique to each container. This type of directory is referred to as a **metadata-linked application common object**.
- NONE The directory is not shared.

If you omit this clause, then the database uses the value of the DEFAULT SHARING initialization parameter to determine the sharing attribute of the directory. If the DEFAULT SHARING initialization parameter does not have a value, then the default is METADATA.

You cannot change the sharing attribute of a directory after it is created.

# **See Also:**

- **Oracle Database Reference for more information on the DEFAULT SHARING** initialization parameter
- *Oracle Database Administrator's Guide* for complete information on creating application common objects

# *directory*

Specify the name of the directory object to be created. The name must satisfy the requirements listed in ["Database Object Naming Rules](#page-179-0) ".

Oracle Database does not verify that the directory you specify actually exists. Therefore, take care that you specify a valid directory in your operating system. In addition, if your operating

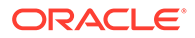

system uses case-sensitive path names, then be sure you specify the directory in the correct format. You need not include a trailing slash at the end of the path name.

Do not refer to a parent directory in the directory name. For example, the following syntax is valid:

CREATE DIRECTORY mydir AS '/scratch/data/file\_data';

However, the following syntax is not valid:

CREATE DIRECTORY mydir AS '/scratch/../file\_data';

#### *path\_name*

Specify the full path name of the operating system directory of the server where the files are located. The single quotation marks are required, with the result that the path name is case sensitive.

#### **Examples**

#### **Creating a Directory: Examples**

The following statement creates a directory database object that points to a directory on the server:

CREATE DIRECTORY admin AS '/disk1/oracle/admin';

The following statement redefines directory database object  $\beta$ file dir to enable access to BFILEs stored in the operating system directory /usr/bin/bfile dir:

CREATE OR REPLACE DIRECTORY bfile\_dir AS '/usr/bin/bfile\_dir';

# CREATE DISKGROUP

# **Note:**

This SQL statement is valid only if you are using Oracle ASM and you have started an Oracle ASM instance. You must issue this statement from within the Oracle ASM instance, not from a normal database instance. For information on starting an Oracle ASM instance, refer to *Oracle Automatic Storage Management Administrator's Guide*.

#### **Purpose**

Use the CREATE DISKGROUP clause to name a group of disks and specify that Oracle Database should manage the group for you. Oracle Database manages a disk group as a logical unit and evenly spreads each file across the disks to balance I/O. Oracle Database also automatically distributes database files across all available disks in disk groups and rebalances storage automatically whenever the storage configuration changes.

This statement creates a disk group, assigns one or more disks to the disk group, and mounts the disk group for the first time. Note that CREATE DISKGROUP only mounts a disk group on the local node. If you want Oracle ASM to mount the disk group automatically in subsequent instances, then you must add the disk group name to the

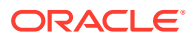

value of the ASM\_DISKGROUPS initialization parameter in the initialization parameter file. If you use an SPFILE, then the disk group is added to the initialization parameter automatically.

# **See Also:**

- [ALTER DISKGROUP f](#page-1031-0)or information on modifying disk groups
- *Oracle Automatic Storage Management Administrator's Guide* for information on Oracle ASM and using disk groups to simplify database administration
- ASM\_DISKGROUPS for more information about adding disk group names to the initialization parameter file
- V\$ASM\_OPERATION for information on monitoring Oracle ASM operations
- [DROP DISKGROUP](#page-2075-0) for information on dropping a disk group

# **Prerequisites**

You must have the SYSASM system privilege to issue this statement.

Before issuing this statement, you must format the disks using an operating system format utility. Also ensure that the Oracle Database user has read/write permission and the disks can be discovered using the ASM DISKSTRING.

When you store your database files in Oracle ASM disk groups, rather than in a file system, before the database instance can access your files in the disk groups, you must configure and start up an Oracle ASM instance to manage the disk groups.

Each database instance communicates with a single Oracle ASM instance on the same node as the database. Multiple database instances on the same node can communicate with a single Oracle ASM instance.

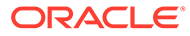

# **Syntax**

*create\_diskgroup***::=**

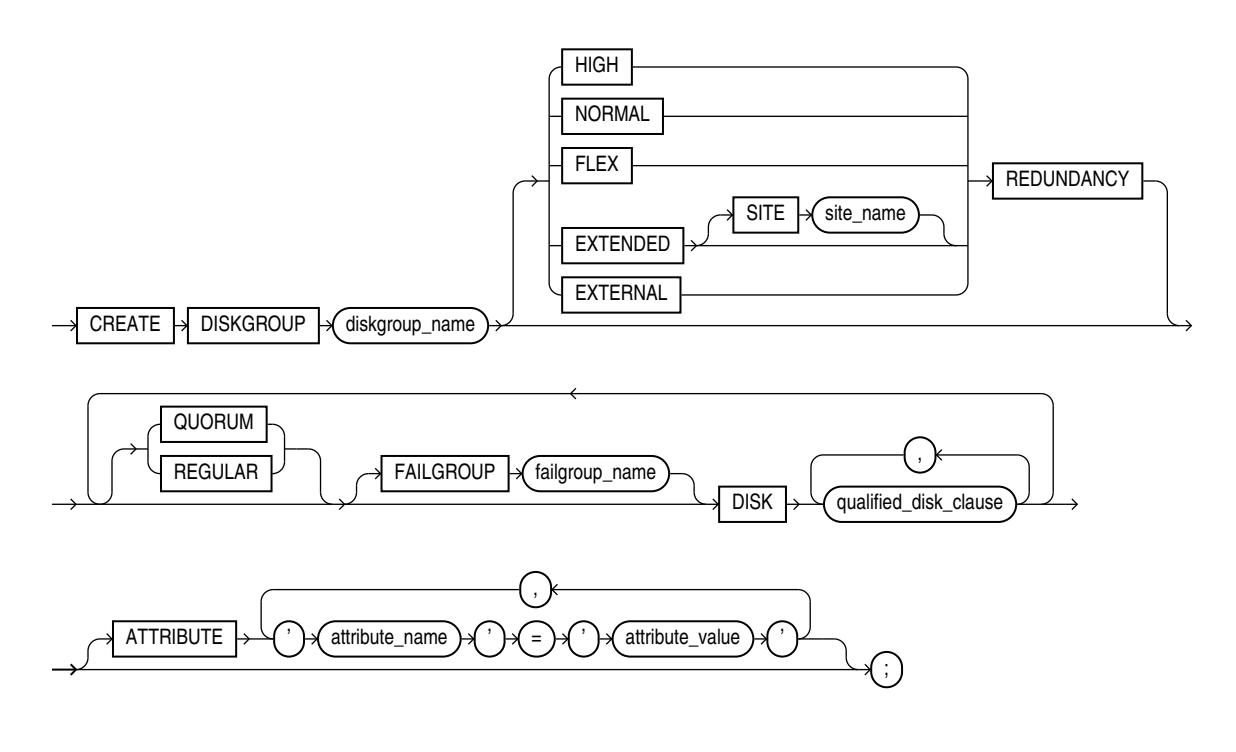

*qualified\_disk\_clause***::=**

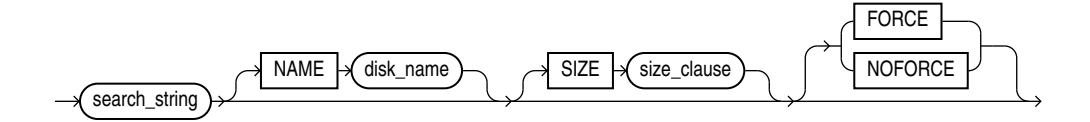

# (*[size\\_clause](#page-887-0)*::=)

*diskgroup\_name*

Specify the name of the disk group. The name must satisfy the requirements listed in "[Database Object Naming Rules](#page-179-0) ". However, disk groups are not schema objects.

# **Note:**

Oracle does not recommend using quoted identifiers for disk group names. These quoted identifiers are accepted when issuing the CREATE DISKGROUP statement in SQL\*Plus, but they may not be valid when using other tools that manage disk groups.

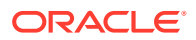

# **REDUNDANCY Clause**

The REDUNDANCY clause lets you specify the redundancy level of the disk group.

• NORMAL REDUNDANCY requires the existence of at least two failure groups (see the FAILGROUP clause that follows). Oracle ASM provides redundancy for all files in the disk group according to the attributes specified in the disk group templates. NORMAL REDUNDANCY disk groups can tolerate the loss of one group. Refer to ALTER DISKGROUP ... *[diskgroup\\_template\\_clauses](#page-1050-0)* for more information on disk group templates.

NORMAL REDUNDANCY is the default if you omit the REDUNDANCY clause. Therefore, if you omit this clause, you must create at least two failure groups, or the create operation will fail.

- HIGH REDUNDANCY requires the existence of at least three failure groups. Oracle ASM fixes mirroring at 3-way mirroring, with each extent getting two mirrored copies. HIGH REDUNDANCY disk groups can tolerate the loss of two failure groups.
- FLEX REDUNDANCY is a type of disk group that allows a database to specify its own redundancy after the disk group is created. A file's redundancy can also be changed after its creation. This type of disk group supports Oracle ASM file groups and quota groups. A flex disk group requires the existence of at least three failure groups. If a flex disk group has fewer than five failure groups, then it can tolerate the loss of one; otherwise, it can tolerate the loss of two failure groups. To create a flex disk group, the COMPATIBLE.ASM and COMPATIBLE.RDBMS disk group attributes must be set to 12.2 or greater.
- EXTENDED REDUNDANCY is a disk group that has all the features of a flex disk group in addition to being highly available in an extended cluster environment. The cluster contains nodes that span multiple physically separated sites. For more see About Oracle ASM Extended Disk Groups

You can use the SITE keyword to specify the redundancy of files and file groups in an extended disk group for each site, rather than for each disk group.

EXTERNAL REDUNDANCY indicates that Oracle ASM does not provide any redundancy for the disk group. The disks within the disk group must provide redundancy (for example, using a storage array), or you must be willing to tolerate loss of the disk group if a disk fails (for example, in a test environment). You cannot specify the FAILGROUP clause if you specify EXTERNAL REDUNDANCY.

You cannot change the redundancy level after the disk group has been created, with the following exception: You can convert a normal or high redundancy disk group to a flex disk group. For more information, see the *[convert\\_redundancy\\_clause](#page-1056-0)* of ALTER DISKGROUP.

## **QUORUM | REGULAR**

Use these keywords to qualify either failure group or disk specifications.

- REGULAR disks, or disks in non-quorum failure groups, can contain any files.
- QUORUM disks, or disks in quorum failure groups, cannot contain any database files, the Oracle Cluster Registry (OCR), or dynamic volumes. However, QUORUM disks can contain the voting file for Cluster Synchronization Services (CSS). Oracle ASM uses quorum disks or disks in quorum failure groups for voting files whenever possible.

A quorum failure group is not considered when determining redundancy requirements with respect to storing user data.

If you specify neither keyword, then REGULAR is the default.

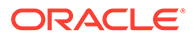

Specify either QUORUM or REGULAR before the keyword FAILGROUP if you are explicitly specifying the failure group. If you are creating a disk group with implicitly created failure groups, then specify these keywords before the keyword DISK.

# **See Also:**

*Oracle Automatic Storage Management Administrator's Guide* for more information about quorum and regular disks and failure groups

# **FAILGROUP Clause**

Use this clause to specify a name for one or more failure groups. If you omit this clause, and you have specified NORMAL or HIGH REDUNDANCY, then Oracle Database automatically adds each disk in the disk group to its own failure group. The implicit name of the failure group is the same as the operating system independent disk name (see "NAME Clause").

You cannot specify this clause if you are creating an EXTERNAL REDUNDANCY disk group.

## *qualified\_disk\_clause*

Specify DISK qualified disk clause to add a disk to a disk group.

## *search\_string*

For each disk you are adding to the disk group, specify the operating system dependent search string that Oracle ASM will use to find the disk. The *search\_string* must point to a subset of the disks returned by discovery using the strings in the ASM\_DISKSTRING initialization parameter. If *search\_string* does not point to any disks the Oracle Database user has read/write access to, then Oracle ASM returns an error. If it points to one or more disks that have already been assigned to a different disk group, then Oracle Database returns an error unless you also specify FORCE.

For each valid candidate disk, Oracle ASM formats the disk header to indicate that it is a member of the new disk group.

# **See Also:**

The ASM DISKSTRING initialization parameter for more information on specifying the search string

## **NAME Clause**

The NAME clause is valid only if the *search\_string* points to a single disk. This clause lets you specify an operating system independent name for the disk. The name can be up to 30 characters long and can contain only alphanumeric characters. The first character must be alphabetic. If you omit this clause and you assigned a label to a disk through ASMLIB, then that label is used as the disk name. If you omit this clause and you did not assign a label through ASMLIB, then Oracle ASM creates a default name of the form *diskgroupname\_####*, where *####* is the disk number. You use this name to refer to the disk in subsequent Oracle ASM operations.

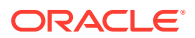
#### **SIZE Clause**

Use this clause to specify in bytes the size of the disk. If you specify a size greater than the capacity of the disk, then Oracle ASM returns an error. If you specify a size less than the capacity of the disk, then you limit the disk space Oracle ASM will use. The size value must be identical for all disks in a disk group. If you omit this clause, then Oracle ASM attempts programmatically to determine the size of the disk.

# **FORCE**

Specify FORCE if you want Oracle ASM to add the disk to the disk group even if the disk is already a member of a different disk group.

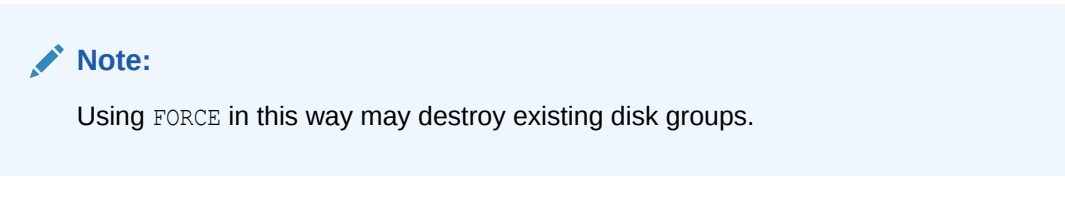

For this clause to be valid, the disk must already be a member of a disk group and the disk cannot be part of a mounted disk group.

#### **NOFORCE**

Specify NOFORCE if you want Oracle ASM to return an error if the disk is already a member of a different disk group. NOFORCE is the default.

#### **ATTRIBUTE Clause**

Use this clause to set attribute values for the disk group. You can view the current attribute values by querying the V\$ASM\_ATTRIBUTE view. Table 13-2 lists the attributes you can set with this clause. All attribute values are strings.

| <b>Attribute</b>                          | <b>Valid Values</b> | <b>Description</b>                                                                                                    |
|-------------------------------------------|---------------------|----------------------------------------------------------------------------------------------------|
| ACCESS CONTROL. ENABL true or false<br>ED |                     | Specifies whether Oracle ASM File Access Control is enabled<br>for a disk group. If set to true, accessing Oracle ASM files is<br>subject to access control. If false, any user can access every<br>file in the disk group. All other operations behave independently<br>of this attribute. The default value is false. |
|                                           |                     | If both the compatible.rdbms and compatible.asm<br>attributes are set to at least 11.2, you can set this attribute in an<br>ALTER DISKGROUP  SET ATTRIBUTE statement. You cannot<br>set this attribute when creating a disk group.                                                                                      |
|                                           |                     | When you set up file access control on an existing disk group,<br>the files previously created remain accessible by everyone,<br>unless you run the ALTER DISKGROUP SET PERMISSION<br>statement to restrict the permissions.                                                                                            |
|                                           |                     | <b>Note:</b> This attribute is used in conjunction with<br>ACCESS CONTROL. UMASK to manage Oracle ASM File Access<br>Control. After setting the ACCESS CONTROL. ENABLED disk<br>attribute, you must set permissions with the<br>ACCESS CONTROL. UMASK attribute.                                                        |

**Table 13-2 Disk Group Attributes**

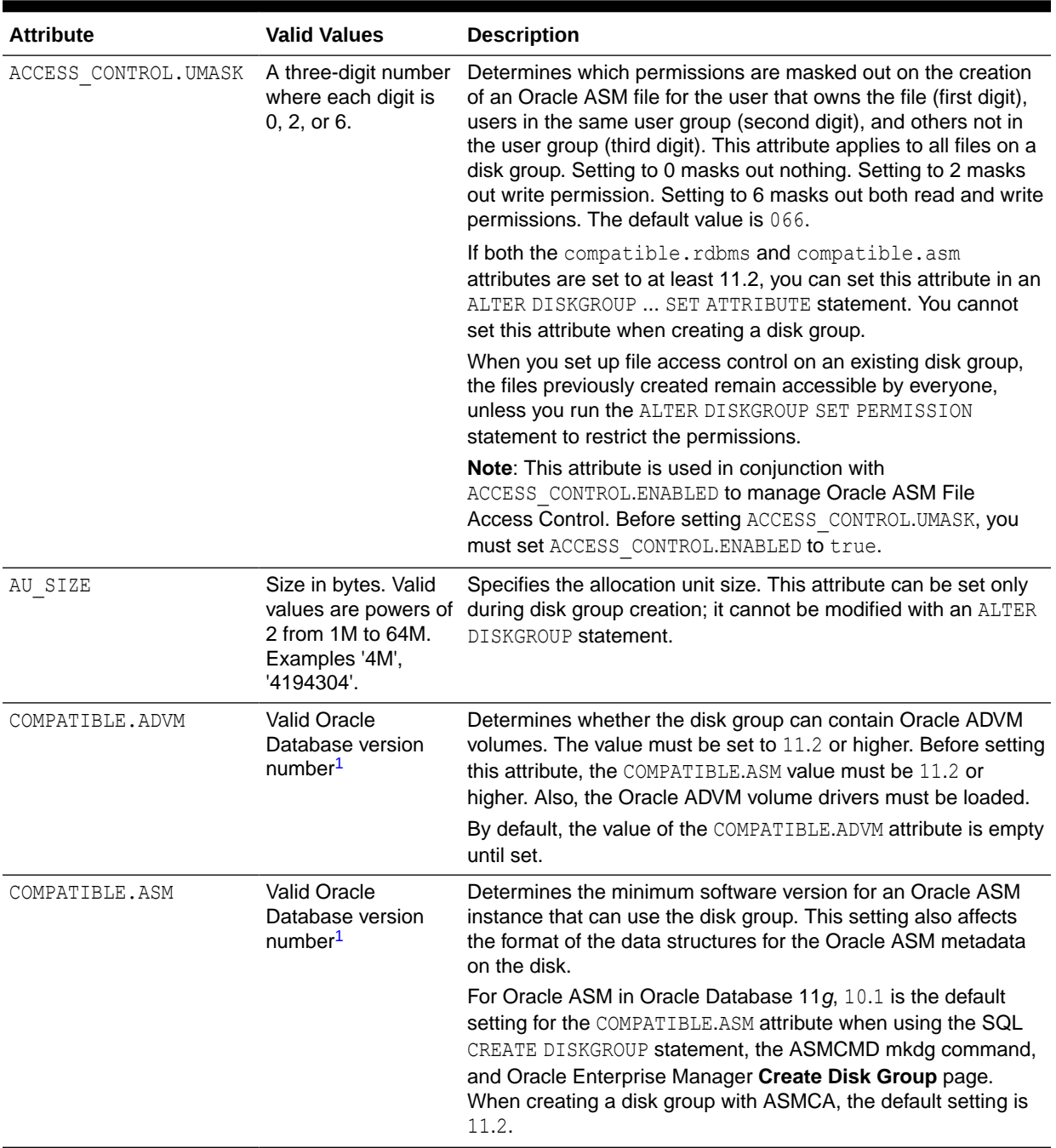

# **Table 13-2 (Cont.) Disk Group Attributes**

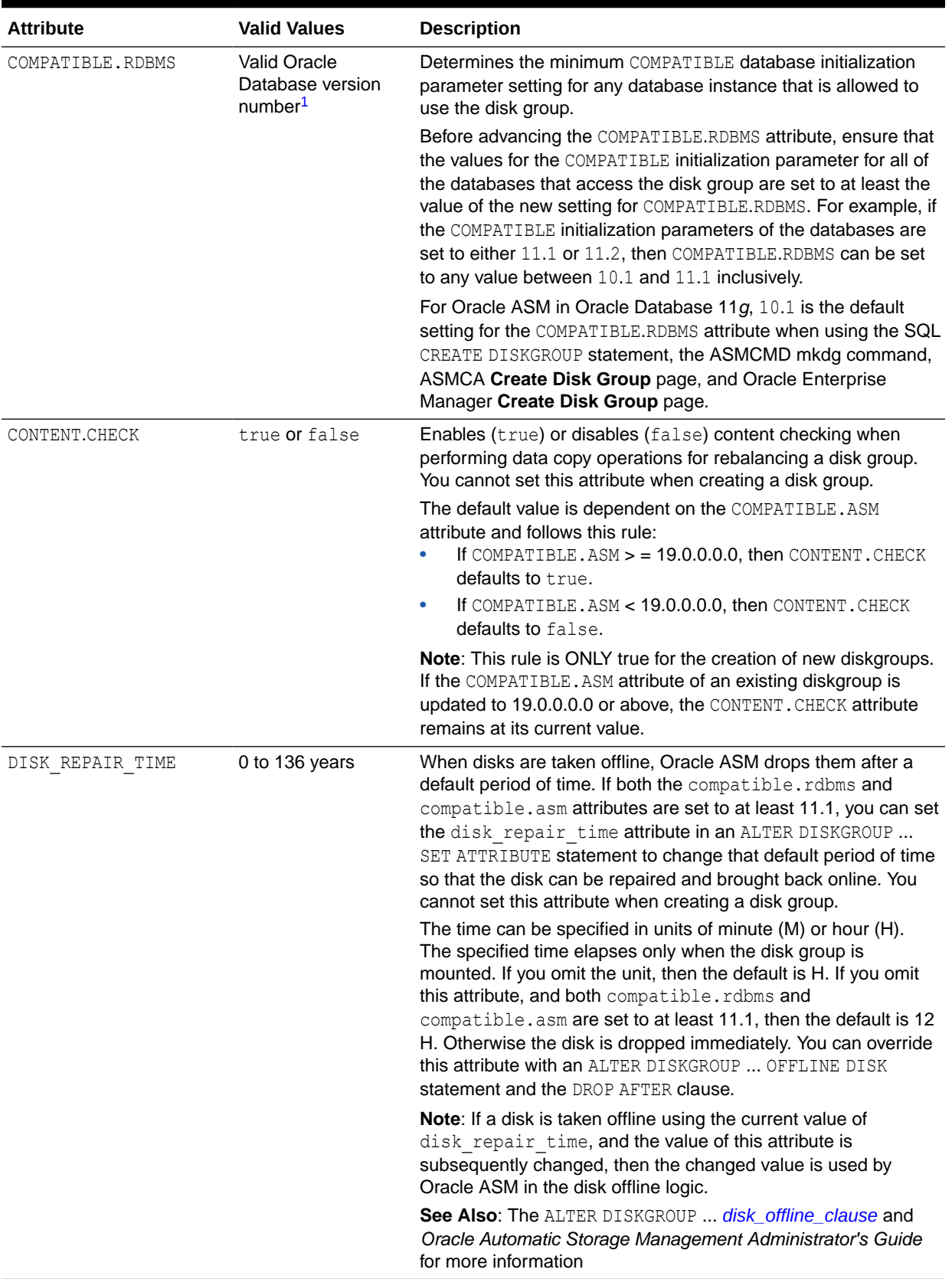

# **Table 13-2 (Cont.) Disk Group Attributes**

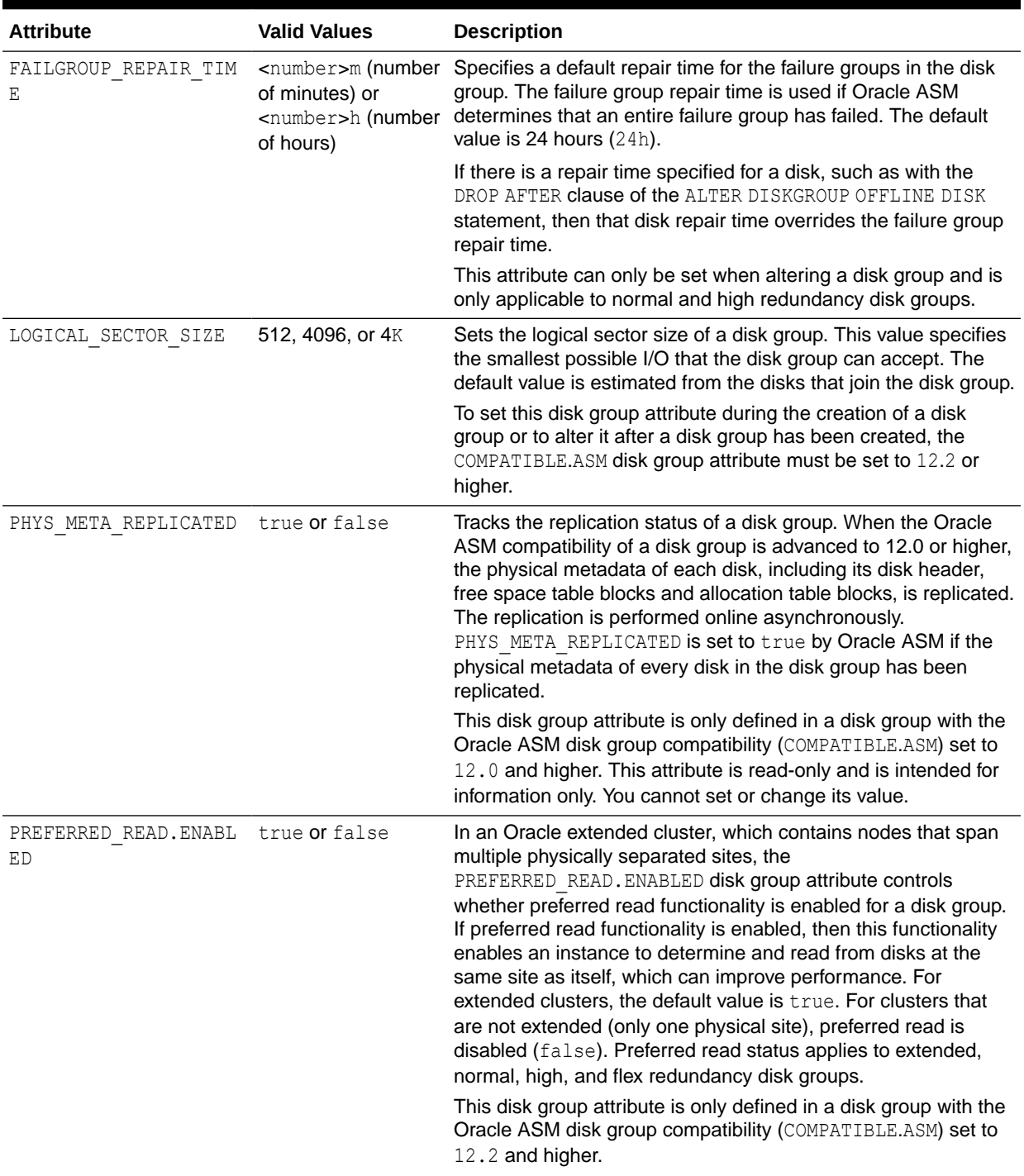

# **Table 13-2 (Cont.) Disk Group Attributes**

<span id="page-1588-0"></span>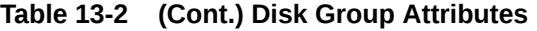

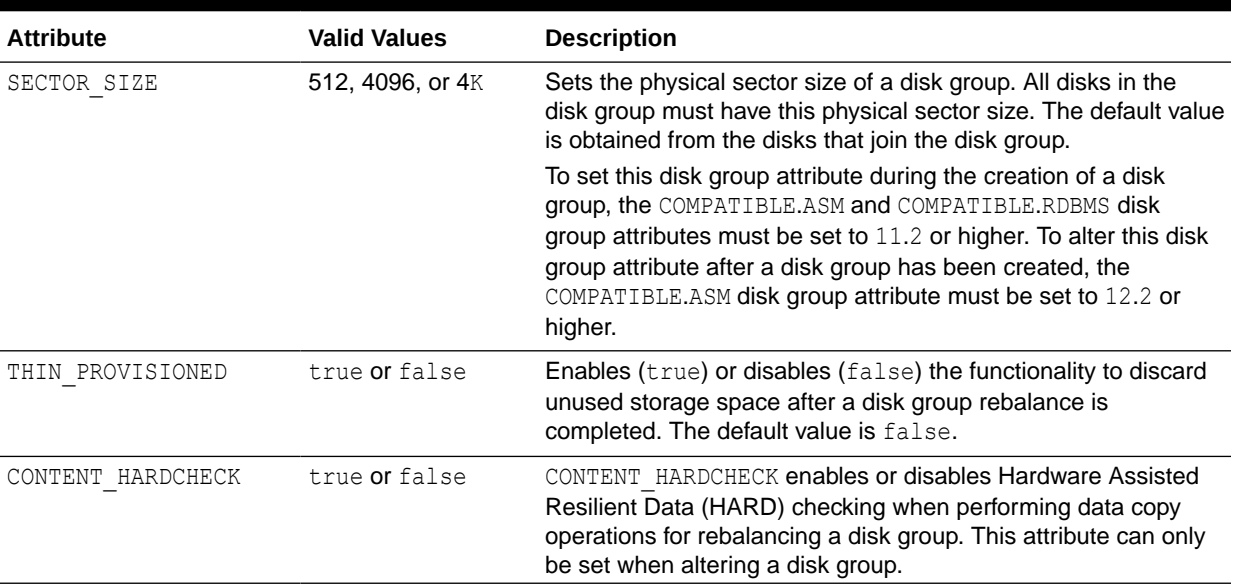

1 Specify at least the first two digits of a valid Oracle Database release number. Refer to *Oracle Database Administrator's Guide* for information on specifying valid version numbers. For example, you can specify compatibility as '11.2' or '12.1'.

# **See Also:**

*Oracle Automatic Storage Management Administrator's Guide* for more information on managing these attribute settings

#### **Examples**

The following example assumes that the ASM DISKSTRING parameter is a superset of / devices/disks/c\*, /devices/disks/c\* points to at least one device to be used as an Oracle ASM disk, and the Oracle Database user has read/write permission to the disks.

# **See Also:**

*Oracle Automatic Storage Management Administrator's Guide* for information on Oracle ASM and using disk groups to simplify database administration

#### **Creating a Diskgroup: Example**

The following statement creates an Oracle ASM disk group dgroup 01 where no redundancy for the disk group is provided by Oracle ASM and includes all disks that match the *search\_string*:

```
CREATE DISKGROUP dgroup_01
  EXTERNAL REDUNDANCY
   DISK '/devices/disks/c*';
```
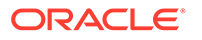

# CREATE DOMAIN

#### **Purpose**

Use CREATE DOMAIN to create a usage domain. A usage domain is high-level dictionary object that belongs to a schema and encapsulates a set of optional properties and constraints.

You can define table columns to be associated with a domain, thereby explicitly applying the domain's optional properties and constraints to the columns.

At minimum, a domain must specify a built-in Oracle datatype. The qualified domain name should not collide with the qualified user-defined datatypes, or with Oracle builtin datatypes.

The domain datatype must be a single Oracle datatype. For Oracle character data type you must specify a maximum length, one of VARCHAR2 (L [CHAR|BYTE]), NVARCHAR2(L), CHAR(L [CHAR|BYTE]), or NCHAR(L).

#### **Domain-Specific Expressions and Conditions**

A domain expression can be one of *simple*, *datetime*, *interval*, *CASE*, *compound*, or *list domain expression* :

- A *simple domain expression* is one of string, number, sequence.CURRVAL, sequence.NEXTVAL, NULL, or schema.domain. It is similar to simple expressions, except that it references domain names instead of column names. It references domain names as qualified names, names of Oracle built-in domains or uses a PUBLIC synonym to a domain.
- A *datetime domain expression* is a datetime expression that references domain expressions only.
- An *interval domain expression* is defined just as a regular interval expression, except that it references domain expressions. For example, (SYSTIMESTAMP day of week) DAY(9) TO SECOND is an interval domain expression.
- A *compound domain expression* is any of: (expr), expr op expr with op +, -,  $*,$   $/$ ,  $||$ , or expr COLLATE collation name, where expr is a domain expression.

#### **Examples of valid compound domain expressions**

```
'email: ' || EmailAddress
day of week + INTERVAL '1' DAY
TO CHAR(LastFour(SSN))
```
• A *case domain expression* is a like a regular case expression except that it references domain expressions only.

#### **Examples of valid case domain expressions**

```
CASE 
  WHEN UPPER(DOMAIN DISPLAY(day of week)) IN ('SAT','SUN')
   THEN 'weekend'
```
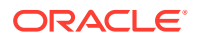

```
 ELSE 'week day' 
END
```
• Similar to the definition of usage domain expressions, a domain condition is like a regular SQL condition, except that it references only domain expressions. You can use the keyword VALUE in domain expressions instead of the domain name. For example:

```
CREATE DOMAIN day_of_week AS CHAR(3 CHAR)
   CONSTRAINT day_of_week_c
     CHECK (UPPER(VALUE) IN ('MON', 'TUE', 'WED', 'THU', 'FRI', 'SAT', 'SUN'))
    DEFERRABLE INITIALLY DEFERRED
    DISPLAY SUBSTR(VALUE, 1, 2);
```
### **JSON Schema Using a Usage Domain**

You can register a JSON schema as a usage domain.

The following example creates domain dj5 as a JSON schema object:

```
CREATE DOMAIN dj5 AS JSON CONSTRAINT dj5chk
    CHECK (dj5 IS JSON validate
          '{
           "type": "object",
           "properties": {
             "a": {
               "type": "number"
 }
 }
         }'
    );
```
You can then create a table jtab and associate column jcol with the domain  $dj5$ :

```
CREATE TABLE jtab(
      id NUMBER PRIMARY KEY,
     jcol JSON DOMAIN dj5
    );
```
#### **Prerequisites**

To create a domain in your own schema, you must have the CREATE DOMAIN system privilege.

To create a domain in another user's schema, you must have the CREATE ANY DOMAIN system privilege.

**Syntax**

*create\_domain***::=**

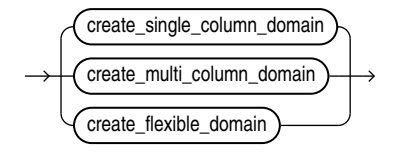

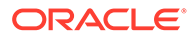

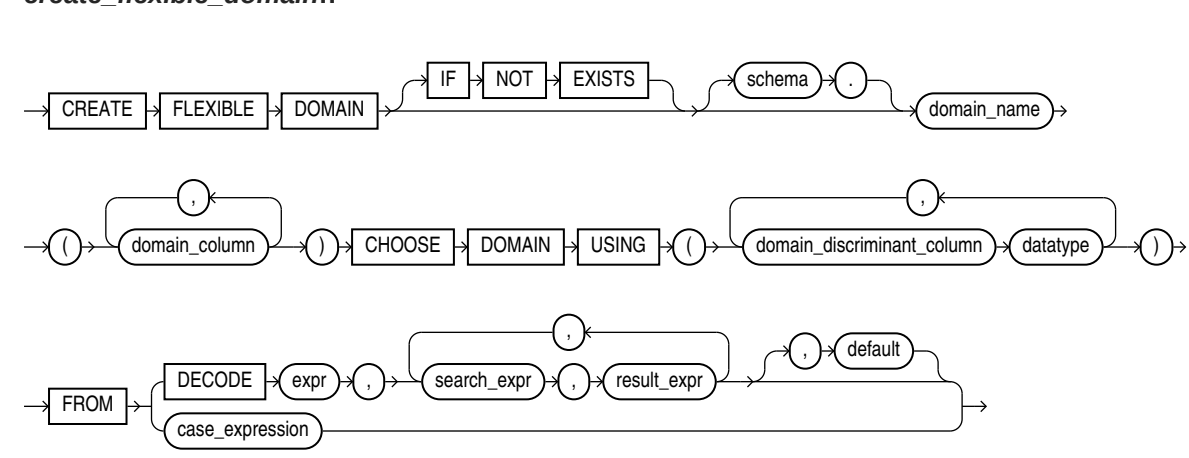

*create\_flexible\_domain***::=**

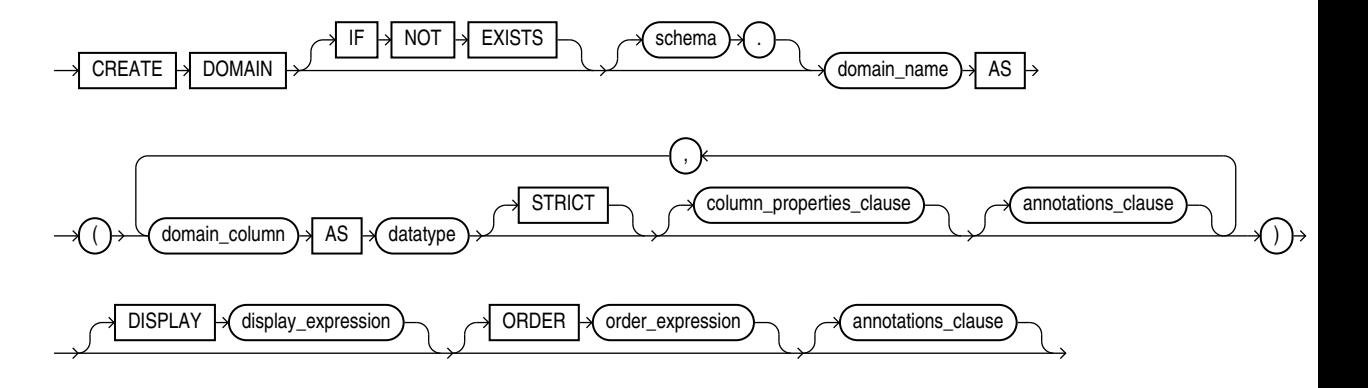

*create\_multi\_column\_domain***::=**

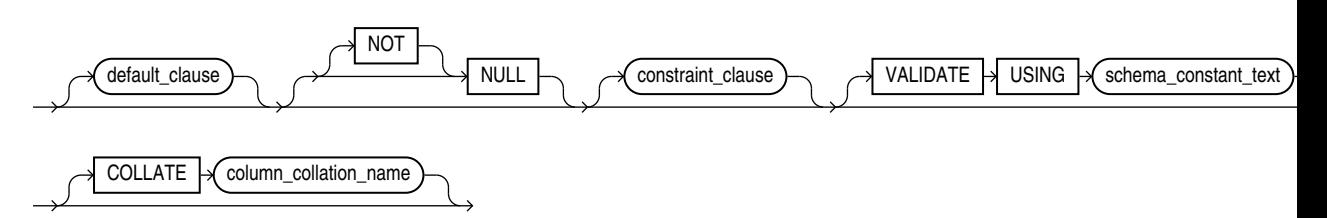

*column\_properties\_clause***::=**

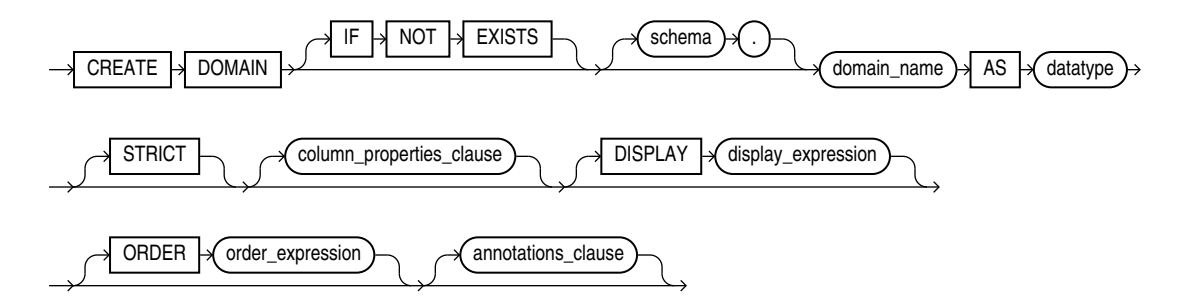

*create\_single\_column\_domain***::=**

## [CASE Expressions](#page-272-0)

*result\_expr***::=**

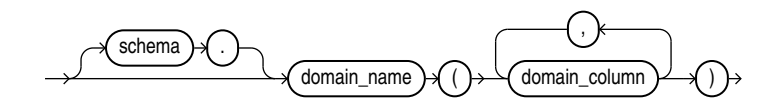

#### *default\_clause***::=**

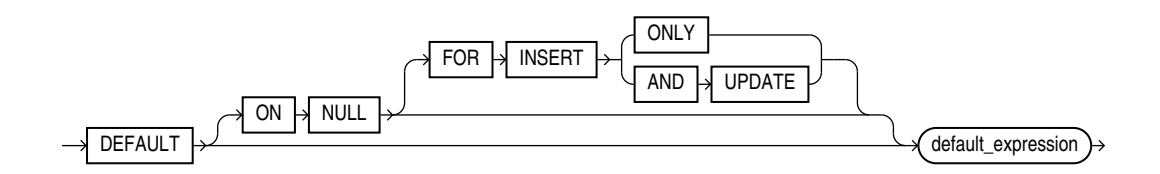

#### *constraint\_clause***::=**

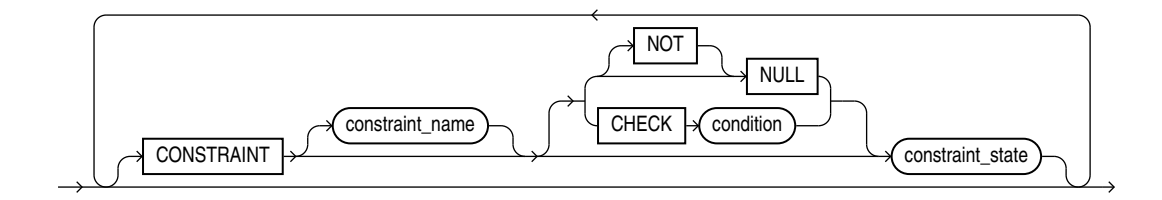

#### *annotations\_clause***::=**

For the full syntax and semantics of the *annotations\_clause* see *[annotations\\_clause](#page-898-0)*.

#### **Semantics**

#### **IF NOT EXISTS**

Specifying IF NOT EXISTS has the following effects:

- If the domain does not exist, a new domain is created at the end of the statement.
- If the domain exists, a new one is not created because the older one is detected.

Using IF EXISTS with CREATE results in the following error: Incorrect IF NOT EXISTS clause for CREATE statement.

#### *domain\_name*

*domain\_name* follows the same restrictions as any type name and must not collide with the name of any object in the domain schema, any Oracle supplied data type, and any Oracle supplied domain.

These restrictions apply at a PDB-level in a CDB environment.

Note that domains are schema-level catalog objects, and therefore subject to schema-level object restrictions.

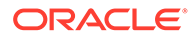

#### *datatype*

*datatype* must be an Oracle built-in data type like:

- CHAR(L [CHAR|BYTE]), NCHAR(L), VARCHAR(L [CHAR|BYTE]), VARCHAR2(L [CHAR|BYTE]), NVARCHAR2(L), LONG
- NUMBER[p, [s]], FLOAT, BINARY\_FLOAT, BINARY\_DOUBLE
- RAW, LONG RAW (extended included)
- DATE, TIMESTAMP (WITH (LOCAL) TIME ZONE), INTERVAL
- BFILE, BLOB, CLOB, NCLOB
- JSON native datatype
- BOOLEAN

#### **STRICT**

When you specify STRICT, table columns linked with the domain must have the same data type limits as the corresponding domain columns. For example, if the data type of a domain column is NUMBER(10), you can only associate it with columns declared as NUMBER(10). Applying the domain to columns of NUMBER(9) or NUMBER(11) will raise a type error.

If you omit STRICT, you can link the domain to columns with type limits greater than or equal to the domain's limit. For example, you can apply a non-strict domain with the data type NUMBER(10) to columns with the data type NUMBER(20).

If you associate a column with a domain without specifying the column's data type, then it uses STRICT semantics.

#### *default\_clause*

If you specify the ON NULL clause, an implicit NOT NULL constraint is added.

#### *default\_expression*

*default\_expression* must be a domain expression and must conform to all the restrictions on default column expressions of the given datatype, when applied to domain expressions:

- default expression cannot contain a SQL function that returns a domain reference, or a nested function invocation, and it cannot be a subquery expression.
- The dataype of *default expression* must match the domain's specified datatype.
- As a domain expression, *default\_expression* cannot refer to any table or column. It cannot refer to any other domain name.
- *default\_expression* may refer to NEXTVAL and CURRVAL for a sequence. It cannot reference a PL/SQL function.

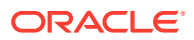

#### *constraint\_clause*

Note that domain constraints can have optional names. They are NOT NULL, NULL or CHECK constraints. Multiple such constraint clauses can be specified both at the column and domain level.

The CHECK conditions as well as expressions in ALTER DOMAIN can only refer to domain columns. If the domain has a single column, the column name is either the domain name or the keyword VALUE, but the same expression cannot contain both domain name and VALUE as column name.

*constraint\_name* is optional. When specified, it must not collide with a name of any other constraint in the domain's schema (in the given PDB if in a CDB environment). When not specified, a system-generated name will be used. Domain constraints follow the same rules as table and column-level constraints: a named table or column-level constraint cannot coincide with the name of any other constraint in the same schema. Domain constraints can share names with tables, even in the same schema. They can share names with columns, and it is possible for a constraint to have the same name as the table or column it is defined on.

The CHECK condition must be a domain logical condition and must conform to all the restrictions on CHECK constraints translated to domain expressions:

- It can only refer to *domain name*, like a CHECK constraint on a column can only refer to a column. It cannot refer to any columns in any table or view, even within the domain schema.
- Subquery or scalar query expressions cannot be used.
- Condition cannot refer to non-deterministic functions (like CURRENT\_DATE), or user-defined PL/SQL functions.
- CHECK IS JSON (STRICT) constraints are allowed.

CHECK IS JSON(VALIDATE USING schema constant text) is allowed. You can specify the JSON schema and use it to validate that the JSON column respects the schema definition that is specified. *schema\_constant\_text* can be a constant literal with the JSON schema text, or a bind variable for the JSON schema text. The bind must be a runtime constant. It cannot be a domain.

If you use the IS JSON constraint without specifying VALIDATE USING schema constraint, any JSON value will be accepted. But when you specify a JSON Schema with VALIDATE USING schema constraint, and the entered input data into the table column does not follow the schema, a JSON schema validation error is raised.

You can use shorthand syntax to specify the JSON schema with VALIDATE USING schema\_constant\_text.

Just as for table and column-level constraints, you can specify only one JSON constraint for a given table column

The CHECK constraint condition is applied to one value at a time, and it is satisfied if the CHECK condition, with *domain name* substituted by the value, evaluates to TRUE or UNKNOWN.

Domain constraints may be enforced in any order.

NULL constraint means that values of the domain are allowed to be NULL, and this is the default.

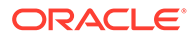

When *constraint* state is not specified, the constraint is NOT DEFERABLE INITIALLY IMMEDIATE.

#### **COLLATE**

When collation is specified, it conforms to all the restrictions of column-level or schema-level collation. The datatype must be a character data type if collation is specified.

An error will be raised when creating a table with a column marked of a domain with a collation different than the column's collation.

An error will be raised when altering a column to have a collation different than the collation of the column's domain.

This should ensure the invariant that all columns of a domain with a collation specified have the same collation as that of their domain. If no collation is specified and datatype is collatable, the column's collation will be used if specified, or otherwise the underlying default datatype collation in the domain's schema is used.

If no collation is specified and datatype is collatable, the column's collation will be used if specified.

You can specify the COLLATE clause only if the COMPATIBLE initialization parameter is set to 12.2 or greater, and the MAX STRING SIZE initialization parameter is set to EXTENDED.

#### *display\_expression*

Use *display expression* to format the data according to domain specifications. It can be of any data type allowed as a domain data type. *display\_expression* must be a domain expression that does not contain table or view columns, subqueries, nondeterministic functions, or PL/SQL functions. It can refer to *domain\_name*. If you do not specify collation for the expression, then *display\_expression* uses the domain's collation, if it is specified.

#### *order\_expression*

Use *order expression* to order and compare values for domain specifications.

*order\_expression* must conform to the same restrictions as display\_expressions, and additionally must be of a byte or char-comparable data type. It returns *order\_expression* with *domain\_name* replaced by expression, if *order\_expression* is specified for the expression's domain, or expression otherwise

#### *annotations\_clause*

For examples of the *annotations* clause see the examples at the end.

For the full semantics of the annotations clause see *[annotations\\_clause](#page-898-0)*.

# **FROM Clause of Create Flexible Domain**

*expr* and *comparison\_expr* reference domain discriminant columns in the list *domain\_discriminant\_column*.

The FROM clause for flexible domain is either a DECODE or a CASE expression that refers only to discriminant column names (in the list following CHOOSE DOMAIN USING) in the

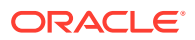

search expressions and has only domain name followed by a list of columns in the result expressions. The columns in the result expression must be only columns in the domain column list (following CREATE FLEXIBLE DOMAIN).

#### **Examples**

#### **Create Domain year\_of\_birth**

The following example creates the single column domain  $year of birth.$  The check constraint ensures that the column's value is an integer with a value greater than or equal to 1900. The display clause formats the output of calls to domain display to either 19-YY or 20-YY, where YY is the last two digits of the value. The order clause sorts calls to domain order in order by the column value minus 1900.

```
CREATE DOMAIN year of birth AS NUMBER(4)
      CONSTRAINT CHECK ( (trunc (year of birth) = year of birth) and (year of birth >=
1900) ) 
       DISPLAY (CASE WHEN year_of_birth < 2000 THEN '19-' ELSE '20-' END) || 
MOD(year_of_birth, 100)
      ORDER year of birth-1900 ;
```
#### **Create Domain day\_of\_week**

The following statement creates the single column domain day of week. The check constraint ensures that its values are one of MON, TUE, WED, THU, FRI, SAT, SUN. The initially deferred clause delays validation of these values until commit time. The order clause ensures the values are sorted by day of week instead of alphabetically when calling domain order.

```
CREATE DOMAIN day of week AS CHAR(3 CHAR)
   CONSTRAINT day_of_week_c
    CHECK (day of week IN ('MON', 'TUE', 'WED', 'THU', 'FRI', 'SAT', 'SUN'))
   INITIALLY DEFERRED
   ORDER CASE day_of_week
      WHEN 'MON' THEN 0
      WHEN 'TUE' THEN 1
      WHEN 'WED' THEN 2
      WHEN 'THU' THEN 3
      WHEN 'FRI' THEN 4
      WHEN 'SAT' THEN 5
      WHEN 'SUN' THEN 6
      ELSE 7
  END;
```
From 23.3 you can associate columns of data type  $CHAR (L CH)$  with the domain with any value for L.

#### **Create Domain email**

The following example creates the sequence  $e$  and  $e$  is then creates the single column domain email. This uses the sequence to generate email addresses in the form nnn@domain.com when you insert null into columns with this domain, where nnn are the numbers generated by the sequence. The constrains ensures that email addresses are of the form sss@sss.sss, where sss is any nonwhitespace character.

The display clause formats the output of calls to domain display to ---sss.sss, where sss is the nonwhitespace characters after the  $\omega$  sign.

```
CREATE SEQUENCE IF NOT EXISTS email_seq;
```
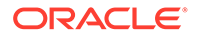

```
CREATE DOMAIN email AS VARCHAR2(30) 
   DEFAULT ON NULL email seq.NEXTVAL || '@domain.com'
   CONSTRAINT EMAIL C CHECK (REGEXP LIKE (email, '^(\S+)\@(\S+)\.(\S+)$'))
     DISPLAY '---' || SUBSTR(email, INSTR(email, '@') + 1);
```
#### **Create a Strict Domain dept\_codes**

The following statement creates the domain dept codes. The check constraint ensures its values are greater than 99 excluding 200. It adds the annotation Title with the value "Domain Annotation". You can only link this domain with columns of type NUMBER(3).

```
CREATE DOMAIN dept_codes AS NUMBER(3) STRICT
       CONSTRAINT dept_chk CHECK (dept_codes > 99 AND dept_codes != 200) 
       ANNOTATIONS (Title 'Domain Annotation');
```
#### **Create Domain hourly\_wages**

The following statement creates the single column domain hourly wages. It defaults to 15 when inserting null into columns with this domain. The check constraint ensures the values are between 7 and 1,000.

The display clause returns its value in the format \$999.99 when calling domain display. The order clause multiplies its value by negative one, so sorting by domain order sorts from high to low. It has the annotation Title with the value "Domain Annotation".

```
CREATE DOMAIN hourly wages AS NUMBER(10)
       DEFAULT ON NULL 15
       CONSTRAINT minimal_wage_c
       CHECK (hourly wages >= 7 and hourly wages <=1000) ENABLE
      DISPLAY TO CHAR(hourly wages, '$999.99')
      ORDER ( -1*hourly wages )
       ANNOTATIONS (Title 'Domain Annotation');
```
#### **Add Annotations to a Multi Column Domain US\_City at Column and Domain Levels**

The following statement creates the multicolumn domain  $US$  city. This has three columns: name, state, and zip. All columns have the Address annotation.

The check constraint ensures that the permitted values for state are  $CA$ ,  $AZ$ , and  $TX$  and zip is less than  $100000$ . The display clause returns calls to domain display in the format name  $|| \cdot, \cdot ||$  state  $|| \cdot, \cdot ||$  TO CHAR(zip).

The order clause sorts calls to domain order by the concatenation of state, then zip, then name. The domain has an object level annotation Title with the value "Domain Annotation" and and three column level annotations Address without a value, one for each column.

```
CREATE DOMAIN US_city AS
  \left(name AS VARCHAR2(30) ANNOTATIONS (Address),
     state AS VARCHAR2(2) ANNOTATIONS (Address),
    zip AS NUMBER ANNOTATIONS (Address)
  \lambda CONSTRAINT City_CK CHECK(state in ('CA','AZ','TX') and zip < 100000)
   DISPLAY name||', '|| state ||', '||TO_CHAR(zip)
```
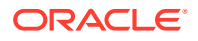

```
 ORDER state||', '||TO_CHAR(zip)||', '||name
 ANNOTATIONS (Title 'Domain Annotation');
```
#### **Create a Flexible Domain**

The following examples create the flexible domain expense details. To do this, you must first create the domains flight\_details, meals\_details, and lodging details. These are multicolumn domains with check constraints to ensure the domain columns store appropriate values for the expense type.

For flight details, this means the flight num are two strings separated by a dash, and the origin and destination are both three character strings.

For meals details, the restaurant is mandatory, the meal type one of Breakfast, Lunch or Dinner, and diner count is non-null.

For lodging details, the hotel must be non-null and the nights count greater than zero.

The flexible domain expense details then chooses between these based on the value in the typ column.

In the FROM DECODE example:

- if typ = Flight, it uses the flight details domain. The flexible domain columns vall, val2, and val3 map to flight num, origin, and destination in the flight details domain.
- if typ = Meals, it uses the meals details domain. The flexible domain columns vall, val2, and val4 map to restaurant, meal type, and diner count respectively in the meals details domain.
- if typ = Lodging, it uses the lodging details domain. The flexible domain columns vall and val4 map to hotel and nights count respectively in the lodging details domain.

In the FROM CASE flexible domain:

- If typ starts with letters  $A-G$ , it uses the flight details domain.
- If  $typ = Meals$ , it uses the meals details domain.
- If typ starts with Lodg, it uses the lodging details domain.

The column mappings are the same as in the FROM DECODE example.

#### **Create Domain flight\_details**

```
CREATE DOMAIN flight_details AS
\overline{\phantom{a}}flight num AS VARCHAR2(100) NOT NULL,
    origin AS VARCHAR2(200)
     CONSTRAINT origin 3 char c CHECK (LENGTH(origin) = 3),
    destination AS VARCHAR2(200)
      CONSTRAINT dest_3_char_c CHECK (LENGTH(destination) = 3)
\rightarrow CONSTRAINT flight_c
     CHECK
\overline{\phantom{a}}flight num LIKE '%-%' AND
         origin IS NOT NULL AND
         destination IS NOT NULL
       )
   CONSTRAINT origin_dest_different_c
```
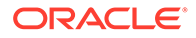

```
 CHECK (origin <> destination)
DISPLAY flight num||', '||origin||', '||destination
ORDER flight num||destination;
```
#### **Create Domain meals\_details**

```
CREATE DOMAIN meals_details AS
    \left( restaurant AS VARCHAR2(100) NOT NULL,
       meal type AS VARCHAR2(200),
       diner_count AS NUMBER
     )
     CONSTRAINT meals_c
       CHECK
        (
          restaurant IS NOT NULL AND
          meal_type IN ('Breakfast', 'Lunch', 'Dinner') AND
          diner_count IS NOT NULL
\overline{\phantom{a}} DISPLAY meal_type||', '||restaurant||', '||diner_count;
```
#### **Create Domain lodging\_details**

```
 CREATE DOMAIN lodging_details AS
    (
     hotel AS VARCHAR2(100) NOT NULL,
     nights_count AS NUMBER
   )
   CONSTRAINT lodging_c
   CHECK (hotel IS NOT NULL AND nights count > 0)
   DISPLAY hotel||', '||nights count;
```
#### **Create a Flexible Domain expense\_details Using FROM DECODE**

```
CREATE FLEXIBLE DOMAIN expense details (val1, val2, val3, val4)
    CHOOSE DOMAIN USING (typ VARCHAR2(10))
    FROM DECODE(typ,
              'Flight', flight details(val1, val2, val3),
              'Meals', meals details(val1, val2, val4),
              'Lodging', lodging details(val1, val4));
```
#### **Create a Flexible Domain expense\_details Using FROM CASE**

```
CREATE FLEXIBLE DOMAIN expense details (val1, val2, val3, val4)
    CHOOSE DOMAIN USING(typ VARCHAR2(10))
    FROM CASE
       WHEN typ BETWEEN 'A' AND 'G' THEN flight details(val1, val2, val3)
       WHEN typ = 'Meals' THEN meals details(val1, val2, val4)
       WHEN typ LIKE 'Lodg%' THEN lodging details(val1, val4)
       END;
```
#### **Create Domain Specifying a JSON Schema for Validation**

The following example creates domain  $w^2$  form of type JSON with a constraint that checks that the value is a JSON object that complies with the provided JSON Schema. The check constraint uses IS JSON VALIDATE USING *schema\_constant\_text*:

```
CREATE DOMAIN w2_form AS JSON CONSTRAINT CHECK (VALUE IS JSON VALIDATE USING 
'{ 
  "title": "W2_form",
   "type": "object",
```
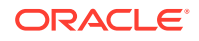

```
 "properties": {
  "social_security_number": {
  "type": "string",
  "description": "The person social security number."
 },
 "wages": {
 "description": "total wages",
 "type": "number",
 "minimum": 0
 },
 "social_security_wages": {
 "type": "number",
 "description": "wages subject to social security tax" 
 },
 "Federal Income Tax Withheld": {
 "type": "number",
 "description": "withheld of tax to federal income tax"
 },
 "Social Security Tax Withheld": {
 "type": "number",
 "description": "withheld of social security tax"
 }
 },
 "required": ["social_security_number", "wages", "Federal Income Tax Withheld"]
 }'
 );
```
The following statement creates table tax report where column  $w2$  form is associated with domain  $w2$  form to ensure that its content conforms to the schema defined in the domainw2\_form:

CREATE TABLE tax report(id NUMBER, income JSON DOMAIN w2 form);

Before the data is inserted into the income column, it is checked against the JSON Schema. If the data is not valid, an error is raised.

#### Example of valid data:

```
INSERT INTO tax_report VALUES 
  (1, '{"wages": 100, "social_security_number": "111", "Federal Income Tax 
Withheld":10}'
   );
1 row created
```
#### Example of invalid data:

```
INSERT INTO tax_report VALUES 
   (2, '{"wages": 100}'
   );
ERROR at line 1:
ORA-40875: JSON schema validation error
```
#### **Create a Domain Specifying a JSON Schema Using Shorthand Syntax**

```
CREATE DOMAIN w2_form AS JSON VALIDATE USING
'{
   "title": "W2_form",
   "type": "object",
   "properties": {
```
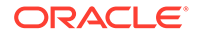

```
 "social_security_number": {
  "type": "string",
  "description": "The person social security number."
 },
 "wages": {
 "description": "total wages",
 "type": "number",
 "minimum": 0
 },
"social security wages": {
"type": "number",
 "description": "wages subject to social security tax"
 },
 "Federal Income Tax Withheld": {
 "type": "number",
 "description": "withheld of tax to federal income tax"
 },
 "Social Security Tax Withheld": {
 "type": "number",
 "description": "withheld of social security tax"
 }
 },
 "required": ["social_security_number", "wages", "Federal Income Tax Withheld"]
 }';
```
## **Example: Create a Domain with an Annotation Stored as JSON and Query its Value**

The following example creates a domain with an annotation allowed operations specified as a JSON string which contains a nested JSON object:

```
CREATE DOMAIN email AS VARCHAR2(30) 
    CONSTRAINT EMAIL C CHECK (REGEXP LIKE (email, '^(\S+)\@(\S+)\.(\S+)$'))
     DISPLAY '---' || SUBSTR(email, INSTR(email, '@') + 1)
     ANNOTATIONS(allowed_operations 
'{
    "allowed operations": {
         "title": "Allowed operations",
         "operations": [
             "Sort",
             "Group By",
             "Picklist"
         ]
 }
}');
```
Now you can run the following query to retrieve values for the annotation allowed\_operations:

```
 SELECT jt.* FROM user_annotations_usage, 
 JSON_TABLE(annotation_value, '$.allowed_operations.operations[*]' 
 COLUMNS (value VARCHAR2(50 CHAR) PATH '$')) jt 
WHERE annotation name='ALLOWEDOPERATIONS';
```
The output is:

VALUE

----------------------------------------

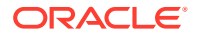

Sort Group By Picklist

#### **Example: Create a Domain with an Annotation Stored as JSON and Query its Value**

The following example creates a domain with the annotation display units specified as a JSON string containg an array to store the possible display units:

```
CREATE DOMAIN temperature AS NUMBER(3)
ANNOTATIONS (display units '{ "units": ["celsius", "fahrenheit"] }');
```
Now you can query for the values of the annotation:

```
SELECT jt.* FROM user annotations usage,
JSON_TABLE(annotation_value, '$[*]'
COLUMNS (value VARCHAR2(30 CHAR) PATH '$')) jt 
WHERE annotation name='DISPLAYUNITS';
```
#### The output is:

```
VALUE
          --------------------------------------------
celsius
fahrenheit
```
# CREATE EDITION

#### **Purpose**

This statement creates a new edition as a child of an existing edition. An edition makes it possible to have two or more versions of the same editionable objects in the database. When you create an edition, it immediately inherits all of the editionable objects of its parent edition. The following object types are editionable:

- **Synonym**
- View
- **Function**
- **Procedure**
- Package (specification and body)
- Type (specification and body)
- **Library**
- **Trigger**

An editionable object is an object of one of the above editionable object types in an editionsenabled schema. The ability to have multiple versions of these objects in the database greatly facilitates online application upgrades.

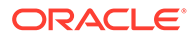

## **Note:**

All database object types not listed above are not editionable. Changes to object types that are not editionable are immediately visible across all editions in the database.

Every newly created or upgraded Oracle Database has one default edition named ORA\$BASE, which serves as the parent of the first edition created with a CREATE EDITION statement. You can subsequently designate a user-defined edition as the database default edition using an ALTER DATABASE DEFAULT EDITION statement.

# **See Also:**

- *Oracle Database Development Guide* for a more complete discussion of editionable object types and editions
- The ALTER DATABASE ["DEFAULT EDITION Clause"](#page-1014-0) for information on designating an edition as the default edition for the database

#### **Prerequisites**

To create an edition, you must have the CREATE ANY EDITION system privilege, granted either directly or through a role. To create an edition as a child of another edition, you must have the USE object privilege on the parent edition.

#### **Syntax**

#### *create\_edition***::=**

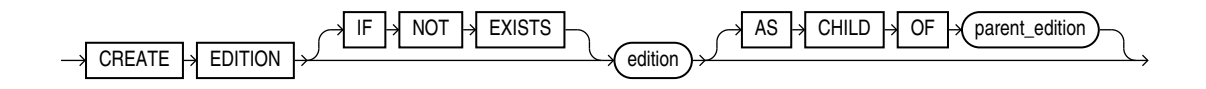

#### **Semantics**

#### *edition*

Specify the name of the edition to be created. The name must satisfy the requirements listed in ["Database Object Naming Rules](#page-179-0) ".

To view the editions that have been created for the database, query the EDITION NAME column of the DBA\_OBJECTS or ALL\_OBJECTS data dictionary view.

When you create an edition, the system automatically grants you the USE object privilege WITH GRANT OPTION on the edition you create.

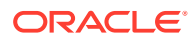

### **Note:**

Oracle strongly recommends that you do not name editions with the prefixes ORA, ORACLE, SYS, DBA, and DBMS, as these prefixes are reserved for internal use.

#### **IF NOT EXISTS**

Specifying IF NOT EXISTS has the following effects:

- If the object does not exist, a new obejct is created at the end of the statement.
- If the object exists, this is the object you have at the end of the statement. A new one is not created because the older object is detected.

Using IF EXISTS with CREATE results in ORA-11543: Incorrect IF NOT EXISTS clause for CREATE statement.

#### **AS CHILD OF Clause**

If you use this clause, then the new edition is created as a child of *parent\_edition*. If you omit this clause, then the new edition is created as a child of the leaf edition. At the time of its creation, the new edition inherits all editioned objects from its parent edition.

#### **Restriction on Editions**

An edition can have only one child edition. If you specify for *parent\_edition* an edition that already has a child edition, then an error is returned.

#### **Examples**

The following very simple examples are intended to show the syntax for creating and working with an edition. For realistic examples of using editions refer to *Oracle Database Development Guide*.

In the following statements, the user HR is given the privileges needed to create and use an edition:

```
GRANT CREATE ANY EDITION, DROP ANY EDITION to HR;
Grant succeeded.
```
ALTER USER hr ENABLE EDITIONS; User altered.

HR creates a new edition TEST\_ED for testing purposes:

CREATE EDITION test\_ed;

HR then creates an editioning view ed view in the default edition ORA\$BASE for testing purposes, first verifying that the current edition is the default edition:

```
SELECT SYS CONTEXT('userenv', 'current edition name') FROM DUAL;
SYS_CONTEXT('USERENV','CURRENT_EDITION_NAME')
--------------------------------------------------------------------------------
ORA$BASE
1 row selected.
CREATE EDITIONING VIEW e_view AS
 SELECT last name, first name, email FROM employees;
```
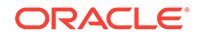

View created.

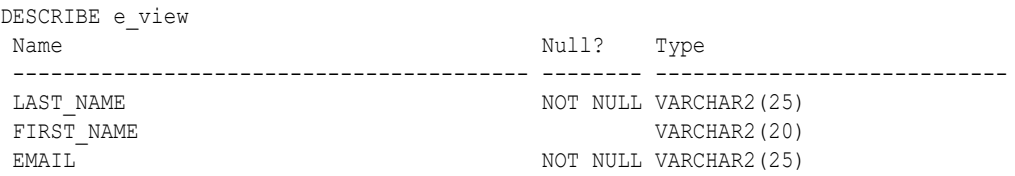

The view is then actualized in the TEST\_ED edition when HR uses the TEST\_ED edition and re-creates the view in a different form:

```
ALTER SESSION SET EDITION = TEST ED;
Session altered.
CREATE OR REPLACE EDITIONING VIEW e_view AS
  SELECT last_name, first_name, email, salary FROM employees;
```
View created.

The view in the TEST ED edition has an additional column:

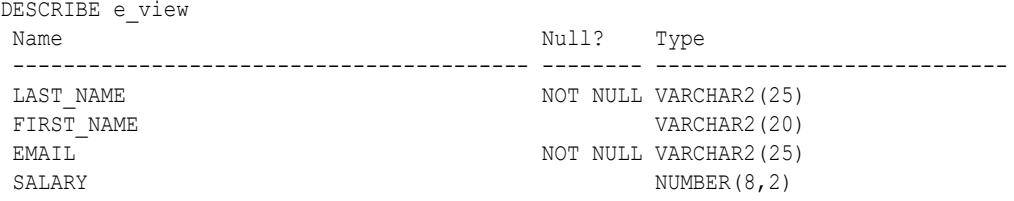

The view in the ORA\$BASE edition remains isolated from the test environment:

```
ALTER SESSION SET EDITION = ora$base;
Session altered.
```

```
DESCRIBE e_view;
```
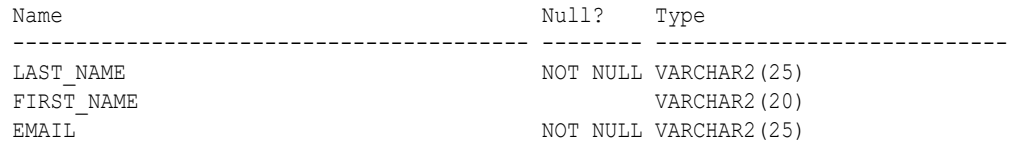

Even if the view is dropped in the test environment, it remains in the ORA\$BASE edition:

```
ALTER SESSION SET EDITION = TEST ED;
Session altered.
DROP VIEW e_view;
View dropped.
ALTER SESSION SET EDITION = ORA$BASE;
Session altered.
DESCRIBE e_view;
Name Type
 ----------------------------------------- -------- ----------------------------
LAST NAME NOT NULL VARCHAR2(25)
FIRST_NAME VARCHAR2(20)
EMAIL EMAIL CONTROLLED NOT NULL VARCHAR2(25)
```
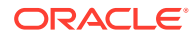

When the testing of upgrade that necessitated the TEST\_ED edition is complete, the edition can be dropped:

DROP EDITION TEST ED;

# CREATE FLASHBACK ARCHIVE

#### **Purpose**

Use the CREATE FLASHBACK ARCHIVE statement to create a flashback archive, which provides the ability to automatically track and archive transactional data changes to specified database objects. A flashback archive consists of multiple tablespaces and stores historic data from all transactions against tracked tables. The data is stored in internal history tables.

Flashback data archives retain historical data for the time duration specified using the RETENTION parameter. Historical data can be queried using the Flashback Query AS OF clause. Archived historic data that has aged beyond the specified retention period is automatically purged.

Flashback data archives retain historical data across data definition language (DDL) changes to tables enabled for flashback archive. Flashback data archives supports many common DDL statements, including some DDL statements that alter table definitions or incur data movement. DDL statements that are not supported result in error ORA-55610.

# **See Also:**

- *Oracle Database Development Guide* for general information on using Flashback Time Travel
- The CREATE TABLE *[flashback\\_archive\\_clause](#page-1965-0)* for information on designating a table as a tracked table
- [ALTER FLASHBACK ARCHIVE f](#page-1068-0)or information on changing the quota and retention attributes of the flashback archive, as well as adding or changing tablespace storage for the flashback archive

#### **Prerequisites**

You must have the FLASHBACK ARCHIVE ADMINISTER system privilege to create a flashback archive. In addition, you must have the CREATE TABLESPACE system privilege to create a flashback archive, as well as sufficient quota on the tablespace in which the historical information will reside. To designate a flashback archive as the system default flashback archive, you must be logged in as SYSDBA.

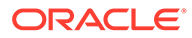

# **Syntax**

*create\_flashback\_archive***::=**

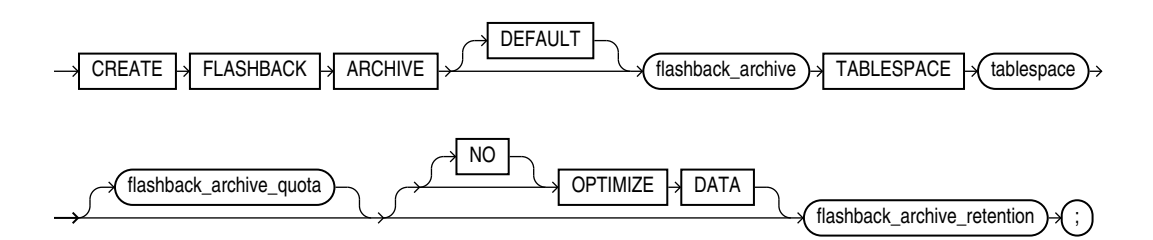

*flashback\_archive\_quota***::=**

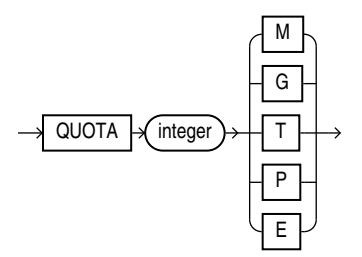

*flashback\_archive\_retention***::=**

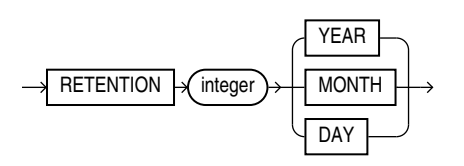

#### **Semantics**

#### **DEFAULT**

You must be logged in as SYSDBA to specify DEFAULT. Use this clause to designate this flashback archive as the default flashback archive for the database. When a CREATE TABLE or ALTER TABLE statement specifies the *flashback\_archive\_clause* without specifying a flashback archive name, the database uses the default flashback archive to store data from that table.

You cannot specify this clause if a default flashback archive already exists. However, you can replace an existing default flashback archive using the ALTER FLASHBACK ARCHIVE ... SET DEFAULT clause.

# **See Also:**

The CREATE TABLE *[flashback\\_archive\\_clause](#page-1965-0)* for more information

ORACLE®

#### *flashback\_archive*

Specify the name of the flashback archive. The name must satisfy the requirements specified in ["Database Object Naming Rules "](#page-179-0).

#### **TABLESPACE Clause**

Specify the tablespace where the archived data for this flashback archive is to be stored. You can specify only one tablespace with this clause. However, you can subsequently add tablespaces to the flashback archive with an ALTER FLASHBACK ARCHIVE statement.

#### *flashback\_archive\_quota*

Specify the amount of space in the initial tablespace to be reserved for the archived data. If the space for archiving in a flashback archive becomes full, then DML operations on tracked tables that use this flashback archive will fail. The database issues an out-of-space alert when the content of the flashback archive is 90% of the specified quota, to allow time to purge old data or add additional quota. If you omit this clause, then the flashback archive has unlimited quota on the specified tablespace.

#### **[NO] OPTIMIZE DATA**

Specify OPTIMIZE DATA to enable optimization for flashback archive history tables. This instructs the database to optimize the storage of data in history tables using any of the following features: Advanced Row Compression, Advanced LOB Compression, Advanced LOB Deduplication, segment-level compression tiering, and row-level compression tiering. To specify this clause, you must have a license for the Advanced Compression option.

Specify NO OPTIMIZE DATA to instruct the database not to optimize the storage of data in history tables. This is the default.

#### *flashback\_archive\_retention*

Specify the length of time in months, days, or years that the archived data should be retained in the flashback archive. If the length of time causes the flashback archive to become full, then the database responds as described in *flashback\_archive\_quota*.

#### **Examples**

The following statement creates two flashback archives for testing purposes. The first is designated as the default for the database. For both of them, the space quota is 1 megabyte, and the archive retention is one day.

```
CREATE FLASHBACK ARCHIVE DEFAULT test_archive1
    TABLESPACE example
    QUOTA 1 M
    RETENTION 1 DAY;
CREATE FLASHBACK ARCHIVE test_archive2
   TABLESPACE example
    QUOTA 1 M
    RETENTION 1 DAY;
```
The next statement alters the default flashback archive to extend the retention period to 1 month:

```
ALTER FLASHBACK ARCHIVE test_archive1
   MODIFY RETENTION 1 MONTH;
```
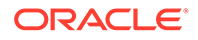

The next statement specifies tracking for the oe. customers table. The flashback archive is not specified, so data will be archived in the default flashback archive, test\_archive1:

```
ALTER TABLE oe.customers
    FLASHBACK ARCHIVE;
```
The next statement specifies tracking for the oe.orders table. In this case, data will be archived in the specified flashback archive, test archive2:

```
ALTER TABLE oe.orders
   FLASHBACK ARCHIVE test_archive2;
```
The next statement drops test archive2 flashback archive:

DROP FLASHBACK ARCHIVE test archive2;

# CREATE FUNCTION

#### **Purpose**

Functions are defined in PL/SQL. Therefore, this section provides some general information but refers to *Oracle Database PL/SQL Language Reference* for details of syntax and semantics.

Use the CREATE FUNCTION statement to create a standalone stored function or a call specification.

- A **stored function** (also called a **user function** or **user-defined function**) is a set of PL/SQL statements you can call by name. Stored functions are very similar to procedures, except that a function returns a value to the environment in which it is called. User functions can be used as part of a SQL expression.
- A **call specification** declares a JavaScript method, a Java method or a thirdgeneration language (3GL) routine so that it can be called from PL/SQL. You can also use the CALL SQL statement to call such a method or routine. The call specification tells Oracle Database which Java method, JavaScript method, or which named function in which shared library, to invoke when a call is made. It also tells the database what type conversions to make for the arguments and return value.

# **Note:**

You can also create a function as part of a package using the CREATE PACKAGE statement.

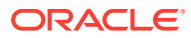

## **See Also:**

- [CREATE PROCEDURE](#page-1783-0) for a general discussion of procedures and functions, [CREATE PACKAGE f](#page-1750-0)or information on creating packages, [ALTER FUNCTION](#page-1070-0) and [DROP FUNCTION](#page-2080-0) for information on modifying and dropping a function
- [CREATE LIBRARY f](#page-1677-0)or information on shared libraries
- *Oracle Database Development Guide* for more information about registering external functions
- *JavaScript Developer's Guide*
- **[CREATE MLE MODULE](#page-1740-0)**

#### **Prerequisites**

To create or replace a function in your own schema, you must have the CREATE PROCEDURE system privilege. To create or replace a function in another user's schema, you must have the CREATE ANY PROCEDURE system privilege.

#### **Syntax**

Functions are defined using PL/SQL. Alternatively they can refer to non-PL/SQL code such as Java, JavaScript, C, and others by means of call specifications. Therefore, the syntax diagram in this book shows only the SQL keywords. Refer to *Oracle Database PL/SQL Language Reference* for the PL/SQL syntax, semantics, and examples.

#### *create\_function***::=**

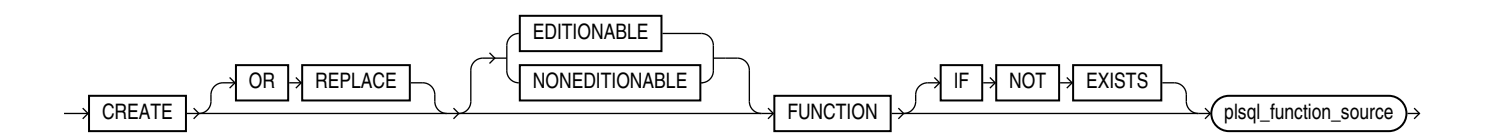

(*plsql\_function\_source*: See *Oracle Database PL/SQL Language Reference*.)

#### **Semantics**

#### **OR REPLACE**

Specify OR REPLACE to re-create the function if it already exists. Use this clause to change the definition of an existing function without dropping, re-creating, and regranting object privileges previously granted on the function. If you redefine a function, then Oracle Database recompiles it.

Users who had previously been granted privileges on a redefined function can still access the function without being regranted the privileges.

If any function-based indexes depend on the function, then Oracle Database marks the indexes DISABLED.

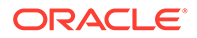

# **See Also:**

ALTER FUNCTION for information on recompiling functions using SQL

#### **IF NOT EXISTS**

Specifying IF NOT EXISTS has the following effects:

- If the function does not exist, a new function is created at the end of the statement.
- If the function exists, this is the function you have at the end of the statement. A new one is not created because the older one is detected.

You can have *one* of OR REPLACE or IF NOT EXISTS in a statement at a time. Using both OR REPLACE with IF NOT EXISTS in the very same statement results in the following error: ORA-11541: REPLACE and IF NOT EXISTS cannot coexist in the same DDL statement.

Using IF EXISTS with CREATE results in ORA-11543: Incorrect IF NOT EXISTS clause for CREATE statement.

## **[ EDITIONABLE | NONEDITIONABLE ]**

Use these clauses to specify whether the function is an editioned or noneditioned object if editioning is enabled for the schema object type FUNCTION in *schema*. The default is EDITIONABLE. For information about editioned and noneditioned objects, see *Oracle Database Development Guide*.

#### *plsql\_function\_source*

See *Oracle Database PL/SQL Language Reference* for the syntax and semantics of the *plsql\_function\_source*, including examples.

# CREATE HIERARCHY

#### **Purpose**

Use the CREATE HIERARCHY statement to create a hierarchy. A hierarchy specifies the hierarchical relationships among the levels of an attribute dimension.

#### **Prerequisites**

To create a hierarchy in your own schema, you must have the CREATE HIERARCHY system privilege. To create a hierarchy in another user's schema, you must have the CREATE ANY HIERARCHY system privilege.

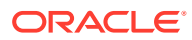

# **Syntax**

*create\_hierarchy***::=**

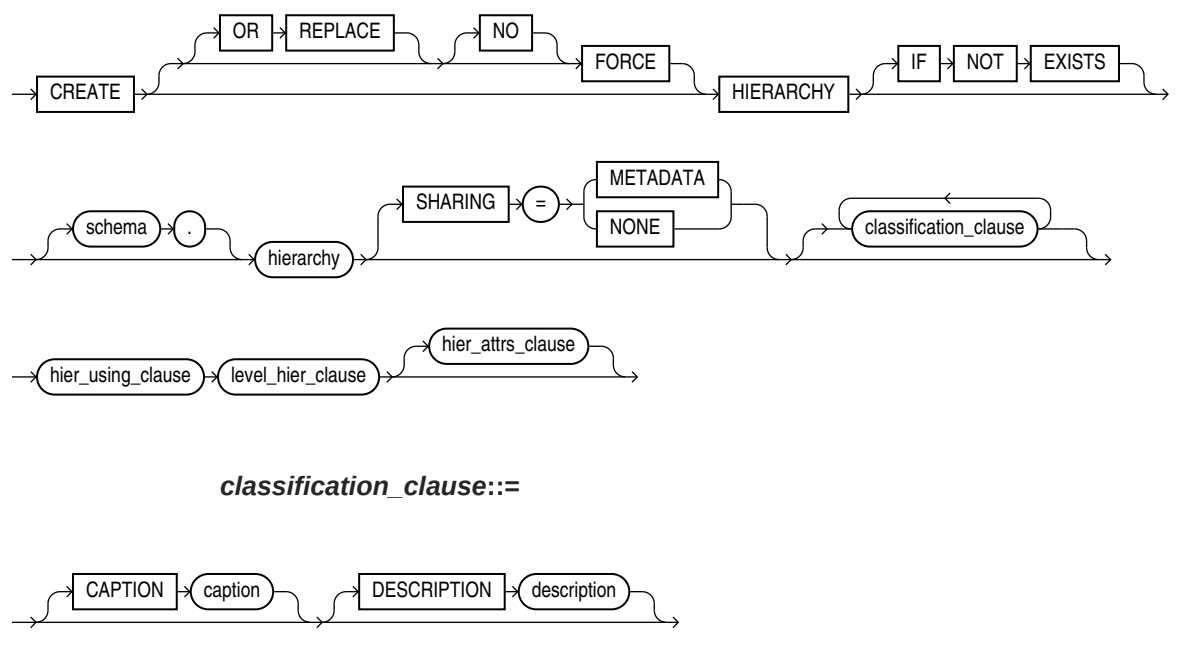

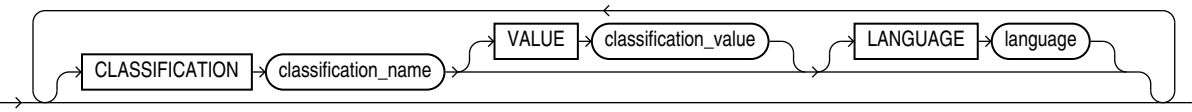

*hier\_using\_clause***::=**

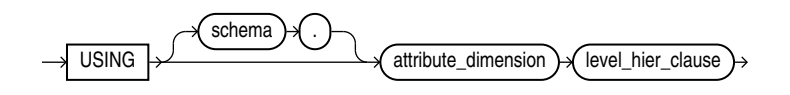

*level\_hier\_clause***::=**

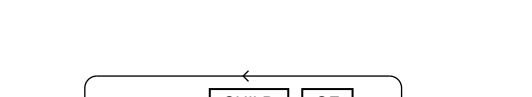

$$
\bigcap \left(\overbrace{\text{level}}\right) \longrightarrow \overbrace{\text{CHILD} \rightarrow \text{OF}} \longrightarrow \overbrace{\text{CHLID} \rightarrow \text{OF}} \longrightarrow \overbrace{\text{CHLID} \rightarrow \text{CF}} \longrightarrow \overbrace{\text{CFID} \rightarrow \text{CF}} \longrightarrow \overbrace{\text{CFID} \rightarrow \text{CF}} \longrightarrow \over
$$

*hier\_attrs\_clause***::=**

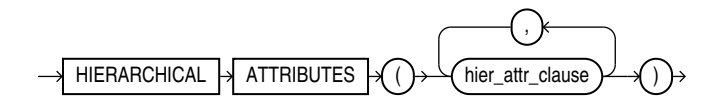

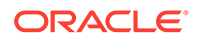

*hier\_attr\_clause***::=**

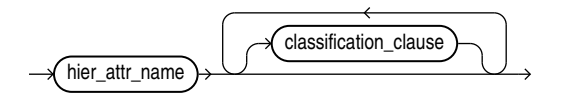

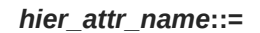

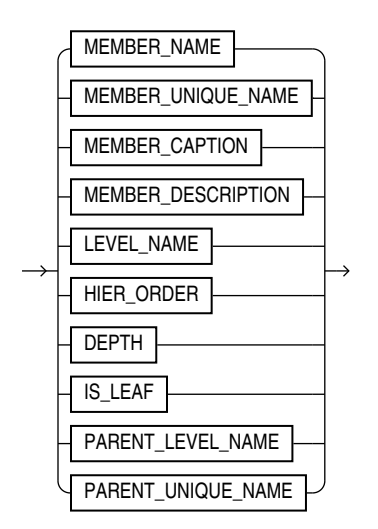

#### **Semantics**

#### **OR REPLACE**

Specify OR REPLACE to replace an existing definition of a hierarchy with a different definition.

### **FORCE and NOFORCE**

Specify FORCE to force the creation of the hierarchy even if it does not successfully compile. If you specify NOFORCE, then the hierarchy must compile successfully, otherwise an error occurs. The default is NOFORCE.

#### **IF NOT EXISTS**

Specifying IF NOT EXISTS has the following effects:

- If the hierarchy does not exist, a new hierarchy is created at the end of the statement.
- If the hierarchy exists, this is the hierarchy you have at the end of the statement. A new one is not created because the older one is detected.

You can have *one* of OR REPLACE or IF NOT EXISTS in a statement at a time. Using both OR REPLACE with IF NOT EXISTS in the very same statement results in the following error: ORA-11541: REPLACE and IF NOT EXISTS cannot coexist in the same DDL statement.

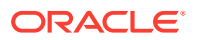

Using IF EXISTS with CREATE results in ORA-11543: Incorrect IF NOT EXISTS clause for CREATE statement.

#### *schema*

Specify the schema in which to create the hierarchy. If you do not specify a schema, then Oracle Database creates the hierarchy in your own schema.

#### *hierarchy*

Specify a name for the hierarchy.

#### **SHARING**

Use the sharing clause if you want to create the object in an application root in the context of an application maintenance. This type of object is called an application common object and it can be shared with the application PDBs that belong to the application root.

You can specify how the object is shared using one of the following sharing attributes:

- METADATA A metadata link shares the metadata, but its data is unique to each container. This type of object is referred to as a metadata-linked application common object.
- NONE The object is not shared and can only be accessed in the application root.

#### *classification\_clause*

Use the classification clause to specify values for the CAPTION or DESCRIPTION classifications and to specify user-defined classifications. Classifications provide descriptive metadata that applications may use to provide information about analytic views and their components.

You may specify any number of classifications for the same object. A classification can have a maximum length of 4000 bytes.

For the CAPTION and DESCRIPTION classifications, you may use the DDL shortcuts CAPTION '*caption*' and DESCRIPTION '*description*' or the full classification syntax.

You may vary the classification values by language. To specify a language for the CAPTION or DESCRIPTION classification, you must use the full syntax. If you do not specify a language, then the language value for the classification is NULL. The language value must either be NULL or a valid NLS\_LANGUAGE value.

#### *hier\_using\_clause*

Specify the attribute dimension that has the members of the hierarchy.

#### *level\_hier\_clause*

Specify the organization of the hierarchy levels.

#### *hier\_attrs\_clause*

Specify classifications that contain descriptive metadata for the hierarchical attributes. A *hier\_attr\_clause* for a given *hier\_attr\_name* may appear only once in the list.

All hierarchies always contain all of the hierarchical attributes, but a hierarchical attribute does not have descriptive metadata associated with it unless you specify it with this clause.

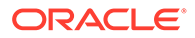

*hier\_attr\_clause*

Specify a hierarchical attribute and provide one or more classifications for it.

*hier\_attr\_name*

Specify a hierarchical attribute.

### **Examples**

The following example creates the TIME HIER hierarchy:

```
CREATE OR REPLACE HIERARCHY time hier -- Hierarchy name
USING time attr dim - Refers to TIME ATTR DIM attribute
dimension
 (month CHILD OF - Months in the attribute dimension
 quarter CHILD OF
 year);
```
The following example creates the PRODUCT\_HIER hierarchy:

```
CREATE OR REPLACE HIERARCHY product_hier
USING product_attr_dim
  (category
   CHILD OF department);
```
The following example creates the GEOGRAPHY\_HIER hierarchy:

```
CREATE OR REPLACE HIERARCHY geography_hier
USING geography_attr_dim
  (state_province
  CHILD OF country
   CHILD OF region);
```
# CREATE INDEX

#### **Purpose**

Use the CREATE INDEX statement to create an index on:

- One or more columns of a table, a partitioned table, an index-organized table, or a cluster
- One or more scalar typed object attributes of a table or a cluster
- A nested table storage table for indexing a nested table column

An **index** is a schema object that contains an entry for each value that appears in the indexed column(s) of the table or cluster and provides direct, fast access to rows. The maximum size of a single index entry is dependent on the block size of the database.

Oracle Database supports several types of index:

• **Normal indexes.** (By default, Oracle Database creates B-tree indexes.)

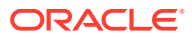

- **Bitmap indexes**, which store rowids associated with a key value as a bitmap.
- **Partitioned indexes**, which consist of partitions containing an entry for each value that appears in the indexed column(s) of the table.
- **Function-based indexes**, which are based on expressions. They enable you to construct queries that evaluate the value returned by an expression, which in turn may include built-in or user-defined functions.
- **Domain indexes**, which are instances of an application-specific index of type *indextype*.

# **Note:**

- *Oracle Database Concepts* for a discussion of indexes
- *Oracle Database Reference* for more information about the limits related to index size
- *Oracle Database Reference* for information on how index creation inherits compression attributes
- [ALTER INDEX](#page-1073-0) and [DROP INDEX](#page-2083-0)

#### **Prerequisites**

To create an index in your own schema, one of the following conditions must be true:

- The table or cluster to be indexed must be in your own schema.
- You must have the INDEX object privilege on the table to be indexed.
- You must have the CREATE ANY INDEX system privilege.

To create an index in another schema, you must have the CREATE ANY INDEX system privilege. Also, the owner of the schema to contain the index must have either the UNLIMITED TABLESPACE system privilege or space quota on the tablespaces to contain the index or index partitions.

To create a function-based index, in addition to the prerequisites for creating a conventional index, if the index is based on user-defined functions, then those functions must be marked DETERMINISTIC. A function-based index is executed with the credentials of the index owner, so the index owner must have the EXECUTE object privilege on the function.

To create a domain index in your own schema, in addition to the prerequisites for creating a conventional index, you must also have the EXECUTE object privilege on the indextype. If you are creating a domain index in another user's schema, then the index owner also must have the EXECUTE object privilege on the indextype and its underlying implementation type. Before creating a domain index, you should first define the indextype.

**See Also:**

[CREATE INDEXTYPE](#page-1654-0)

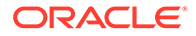

# **Syntax**

*create\_index***::=**

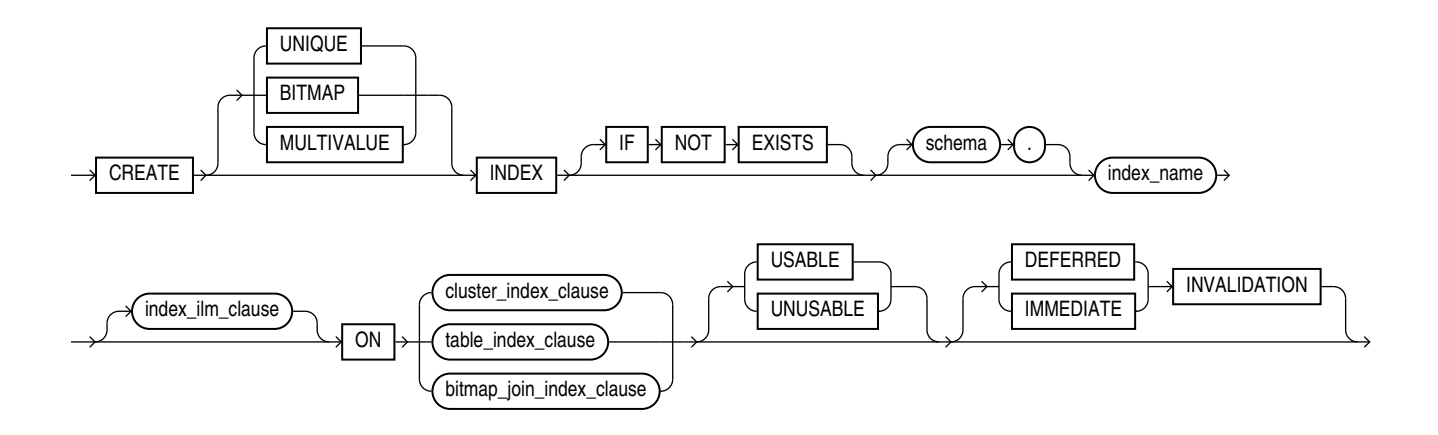

(*[cluster\\_index\\_clause](#page-1618-0)*::=, *[table\\_index\\_clause](#page-1618-0)*::=, *[bitmap\\_join\\_index\\_clause](#page-1618-0)*::=)

*index\_ilm\_clause* **::=**

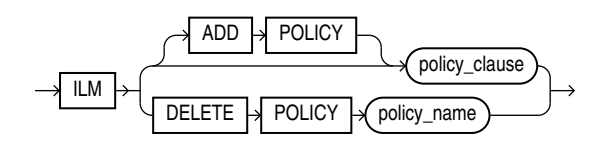

### *policy\_clause* **::=**

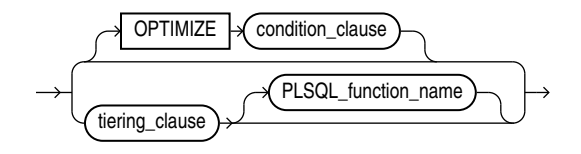

*tiering\_clause* **::=**

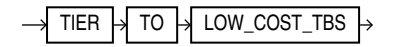

# *condition\_clause* **::=**

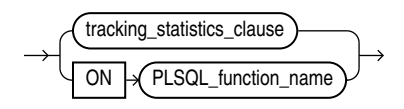

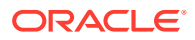

# <span id="page-1618-0"></span>*tracking\_statistics\_clause* **::=**

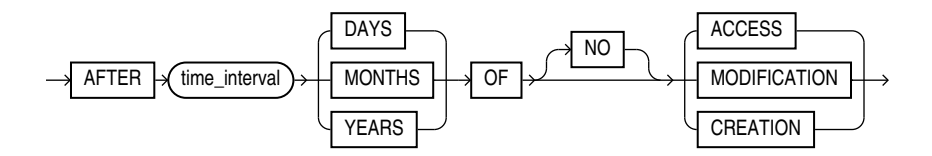

*cluster\_index\_clause***::=**

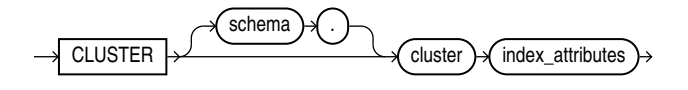

(*[index\\_attributes](#page-1619-0)*::=)

*table\_index\_clause***::=**

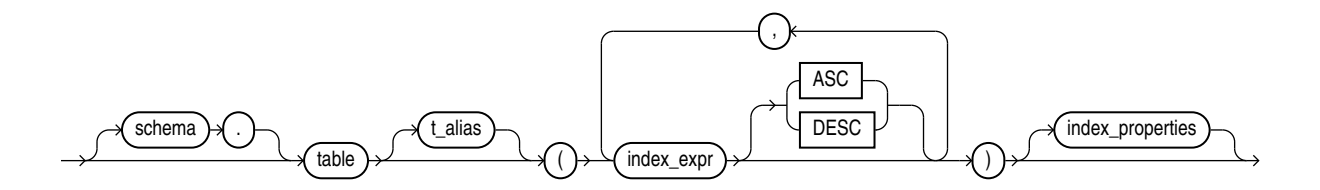

(*[index\\_properties](#page-1619-0)*::=)

*bitmap\_join\_index\_clause***::=**

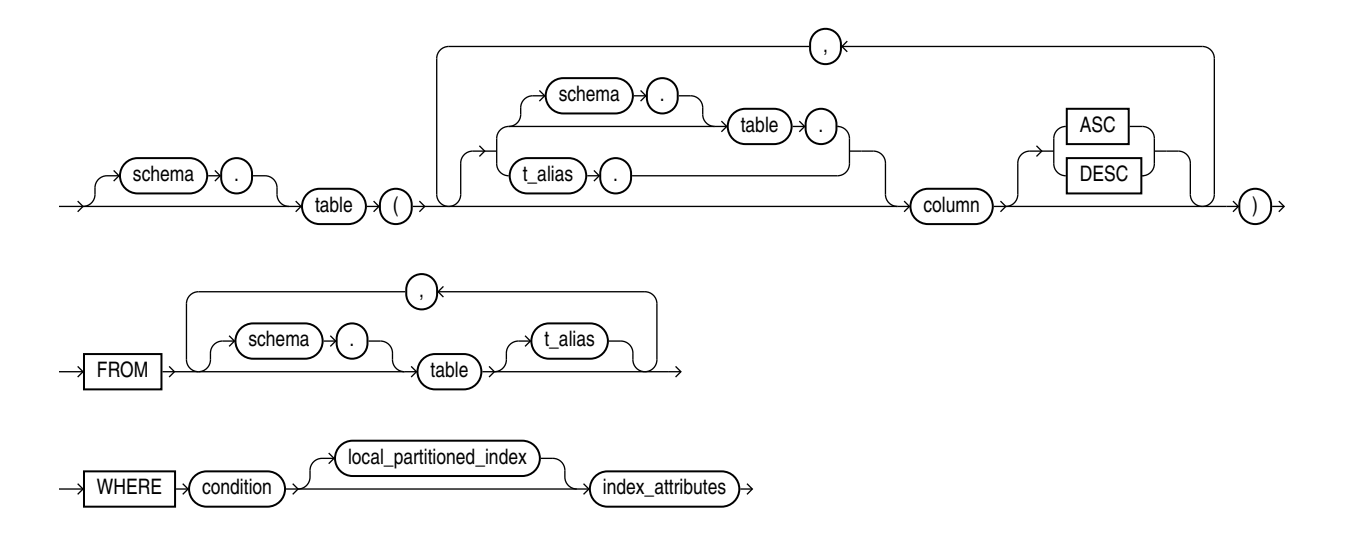

(*[local\\_partitioned\\_index](#page-1623-0)*::=, *index\_attributes*::=)

*index\_expr***::=**

<span id="page-1619-0"></span>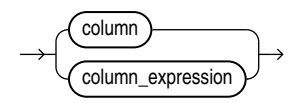

*index\_properties***::=**

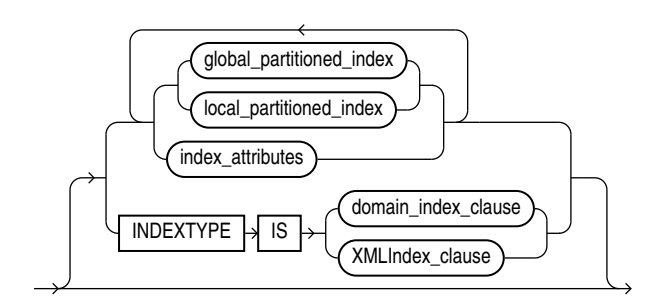

(*[global\\_partitioned\\_index](#page-1622-0)*::=, *[local\\_partitioned\\_index](#page-1623-0)*::=, *index\_attributes*::=, *[domain\\_index\\_clause](#page-1621-0)*::=, *[XMLIndex\\_clause](#page-1621-0)*::=)

*index\_attributes***::=**

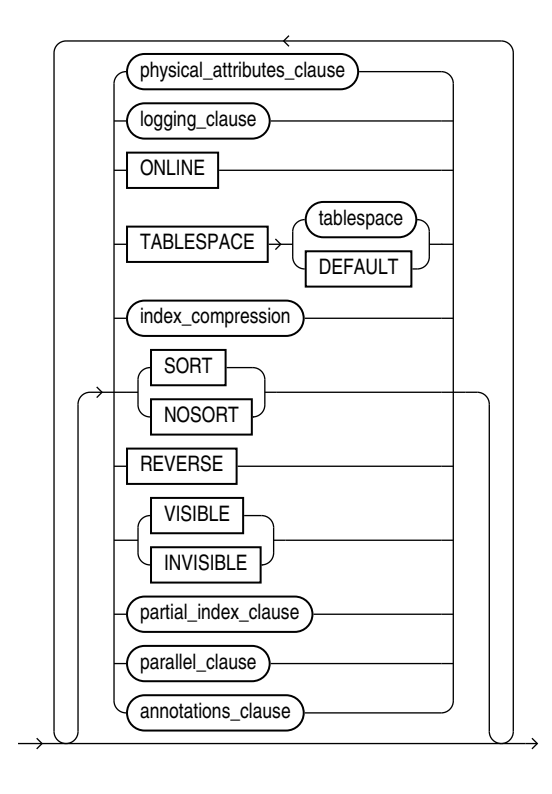

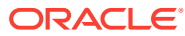
(*physical\_attributes\_clause*::=, *logging\_clause*::=, *index\_compression*::=, *[partial\\_index\\_clause](#page-1621-0)*::=, *[parallel\\_clause](#page-1625-0)*::=, *[annotations\\_clause](#page-898-0)*)

*physical\_attributes\_clause***::=**

<span id="page-1620-0"></span>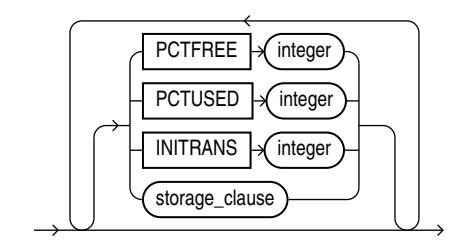

(*[storage\\_clause](#page-890-0)*::=)

# *logging\_clause***::=**

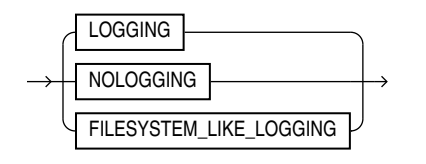

*index\_compression***::=**

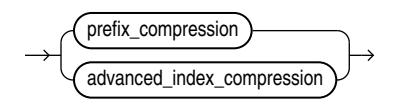

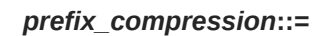

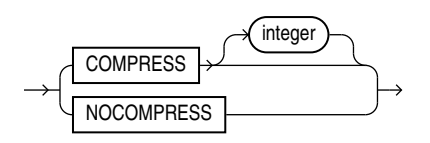

*advanced\_index\_compression***::=**

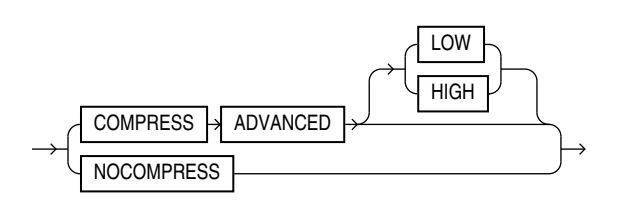

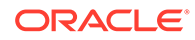

*partial\_index\_clause***::=**

<span id="page-1621-0"></span>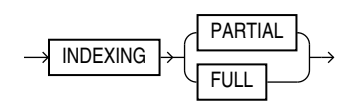

*domain\_index\_clause***::=**

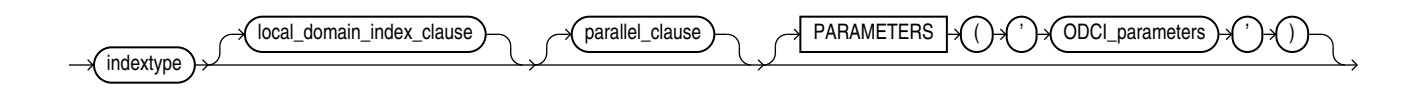

(*[parallel\\_clause](#page-1625-0)*::=)

*local\_domain\_index\_clause***::=**

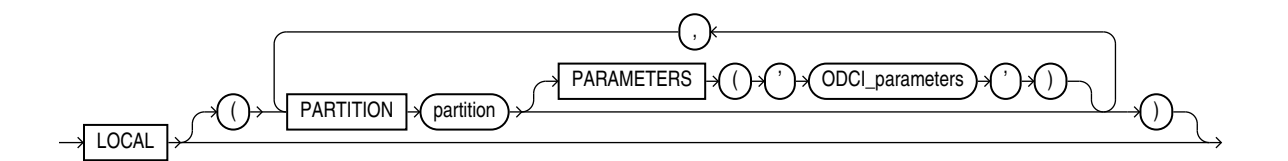

*XMLIndex\_clause***::=**

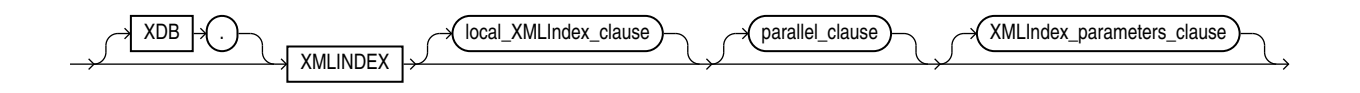

( The *XMLIndex\_parameters\_clause* is documented in *Oracle XML DB Developer's Guide*.)

*local\_XMLIndex\_clause***::=**

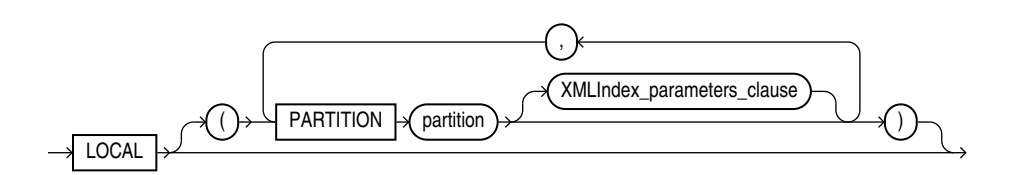

(The *XMLIndex\_parameters\_clause* is documented in *Oracle XML DB Developer's Guide*.)

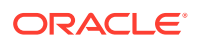

*annotations\_clause***::=**

For the full syntax and semantics of the *annotations\_clause* see *[annotations\\_clause](#page-898-0)*.

*global\_partitioned\_index***::=**

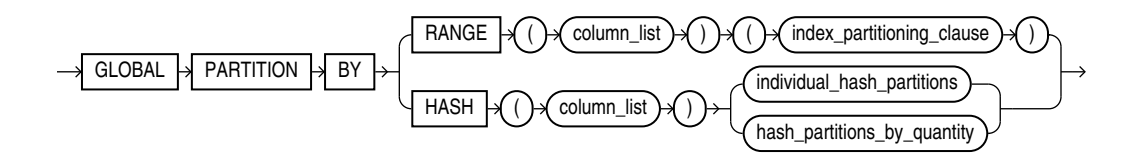

(*[index\\_partitioning\\_clause](#page-1623-0)*::=, *individual\_hash\_partitions*::=, *[hash\\_partitions\\_by\\_quantity](#page-1623-0)*::=)

*individual\_hash\_partitions***::=**

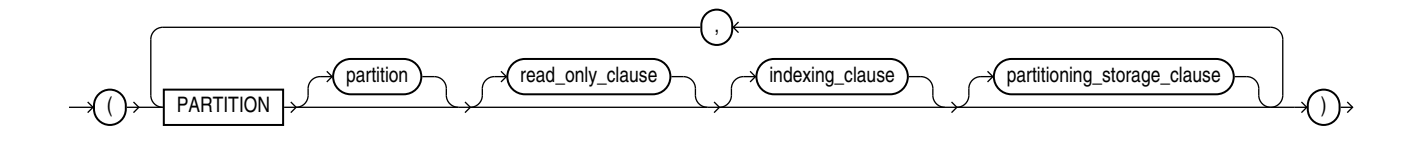

(*read\_only\_clause* and *indexing\_clause*: not supported in *table\_index\_clause*, *partitioning\_storage\_clause*::=)

# *partitioning\_storage\_clause***::=**

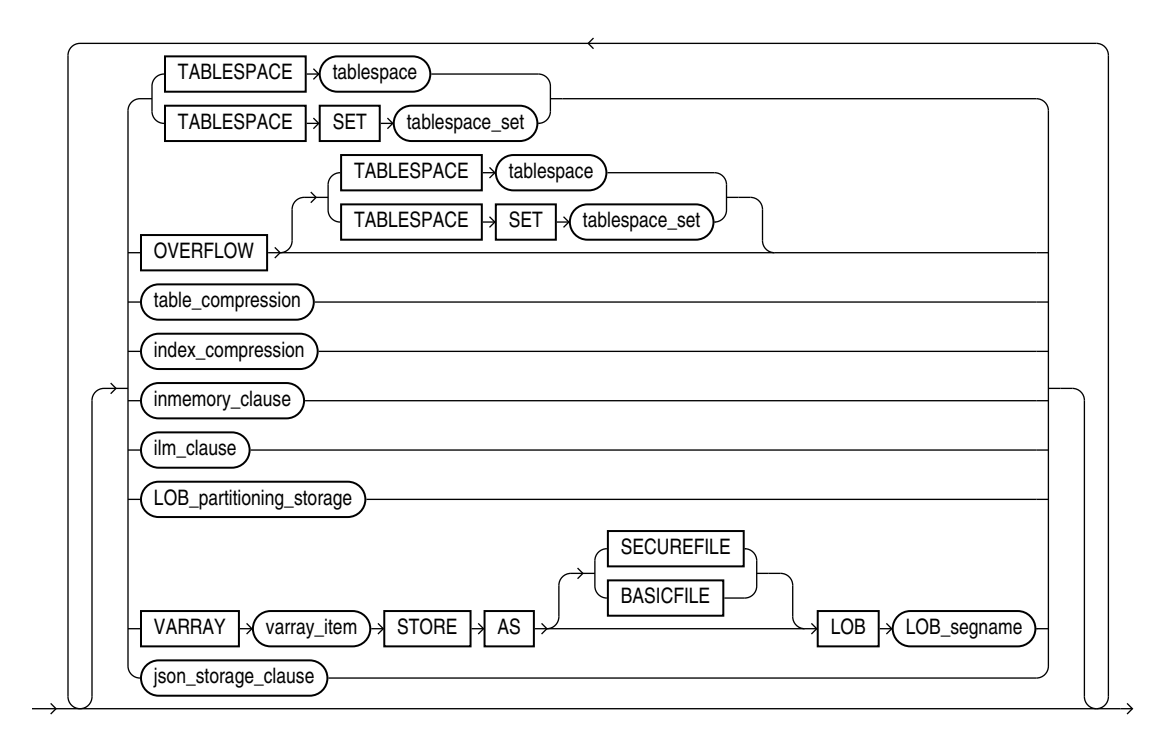

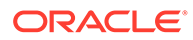

(TABLESPACE SET, *table\_compression*, *inmemory\_clause*, and *ilm\_clause* not supported with CREATE INDEX, *[index\\_compression](#page-1620-0)*::=, *LOB\_partitioning\_storage*::=)

# *LOB\_partitioning\_storage***::=**

<span id="page-1623-0"></span>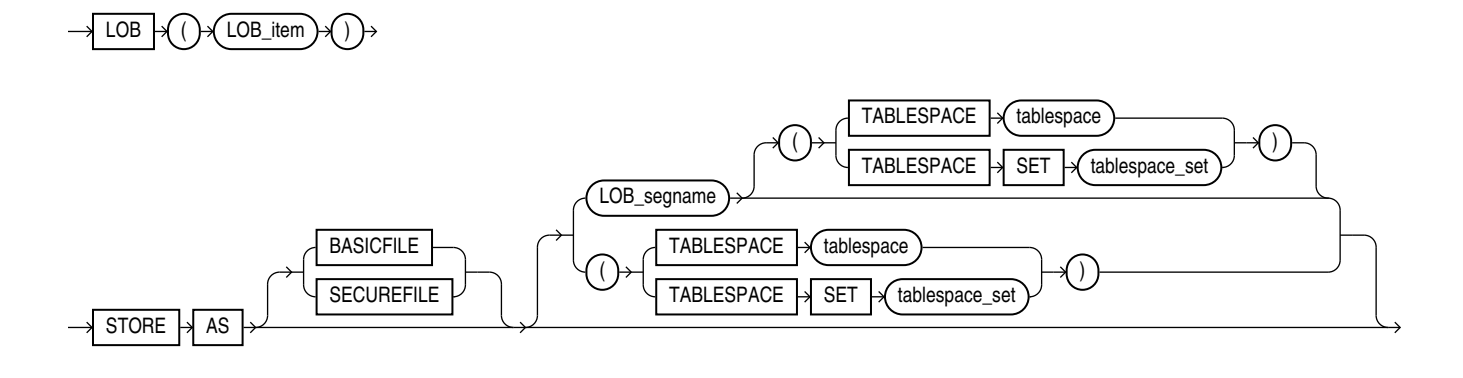

(TABLESPACE SET: not supported with CREATE INDEX)

*hash\_partitions\_by\_quantity***::=**

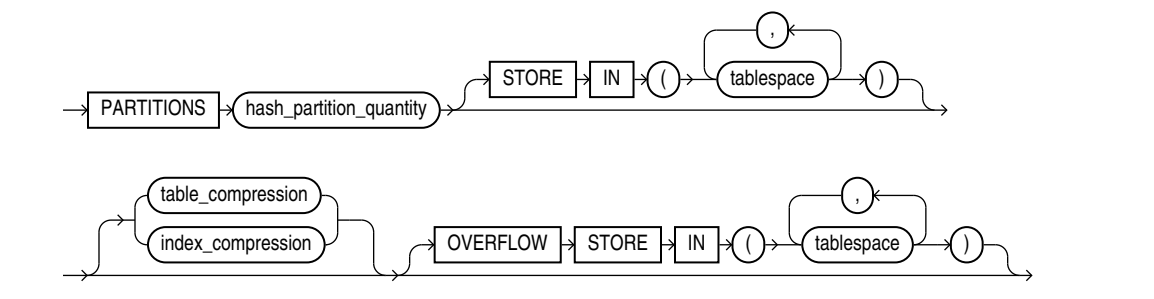

*index\_partitioning\_clause***::=**

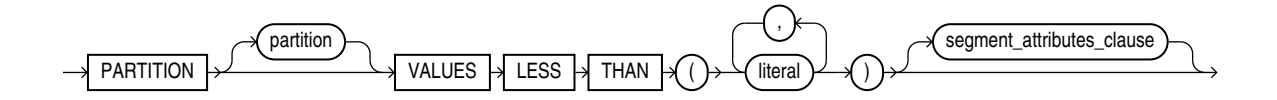

(*[segment\\_attributes\\_clause](#page-1624-0)*::=)

*local\_partitioned\_index***::=**

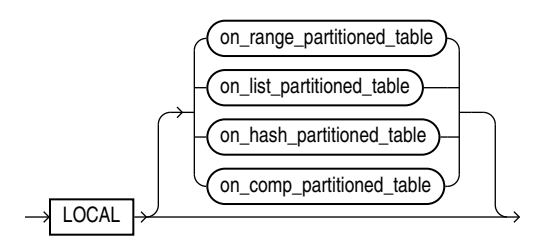

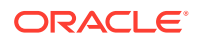

<span id="page-1624-0"></span>(*on\_range\_partitioned\_table*::=, *on\_list\_partitioned\_table*::=, *on\_hash\_partitioned\_table*::=, *[on\\_comp\\_partitioned\\_table](#page-1625-0)*::=)

*on\_range\_partitioned\_table***::=**

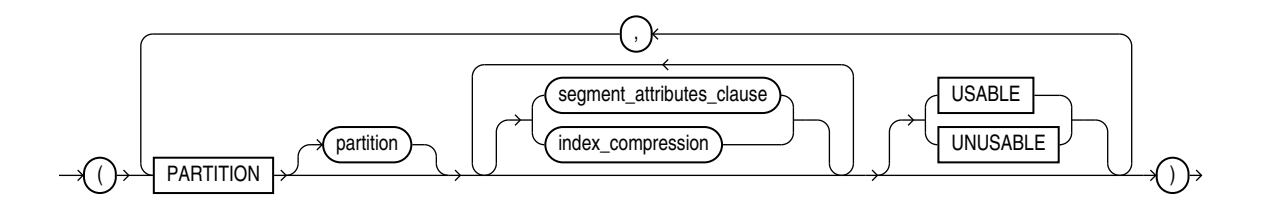

(*segment\_attributes\_clause*::=)

*on\_list\_partitioned\_table***::=**

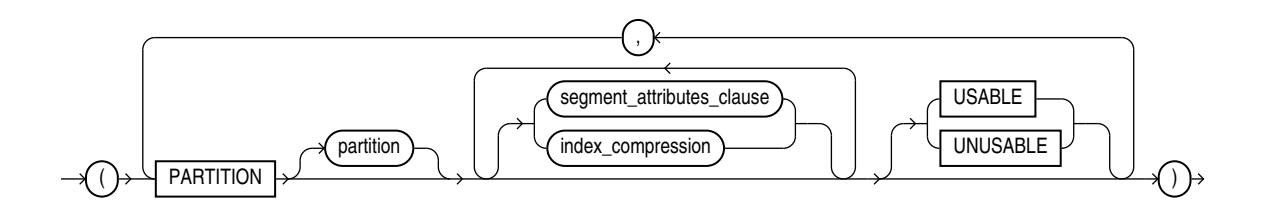

(*segment\_attributes\_clause*::=)

*segment\_attributes\_clause***::=**

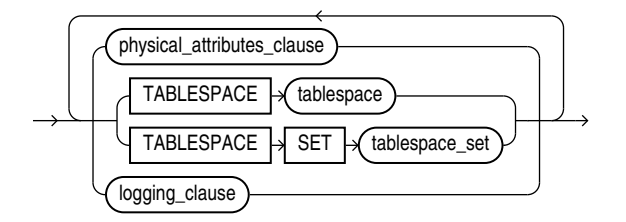

(*[physical\\_attributes\\_clause](#page-1620-0)*::=, TABLESPACE SET: not supported with CREATE INDEX, *[logging\\_clause](#page-1620-0)*::=

*on\_hash\_partitioned\_table***::=**

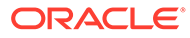

<span id="page-1625-0"></span>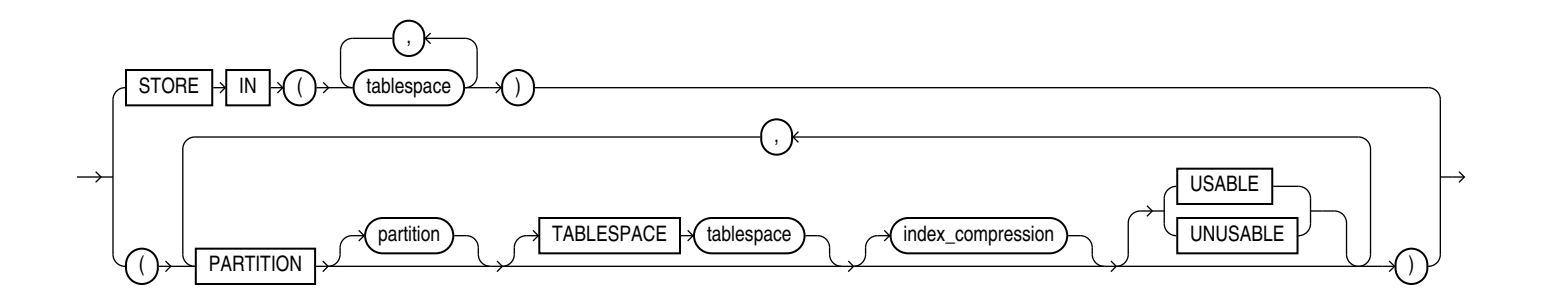

*on\_comp\_partitioned\_table***::=**

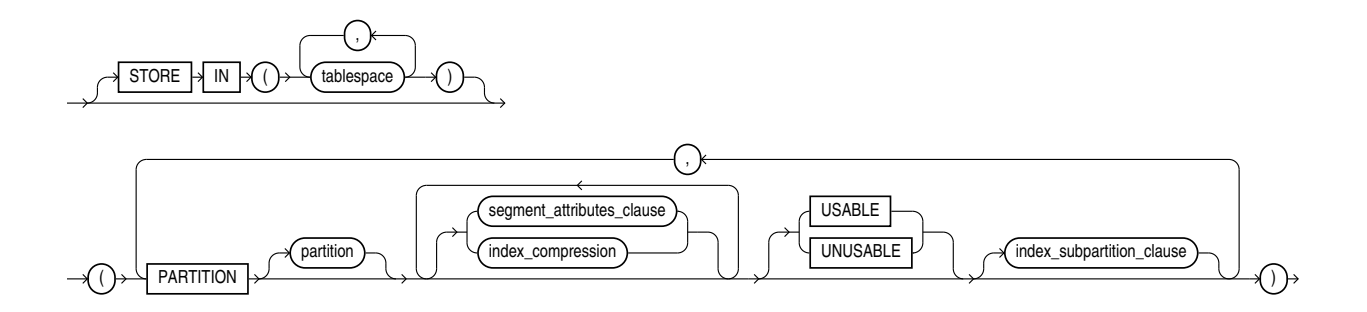

(*[segment\\_attributes\\_clause](#page-1624-0)*::=, *[index\\_compression](#page-1620-0)*::=, *index\_subpartition\_clause*::=)

*index\_subpartition\_clause***::=**

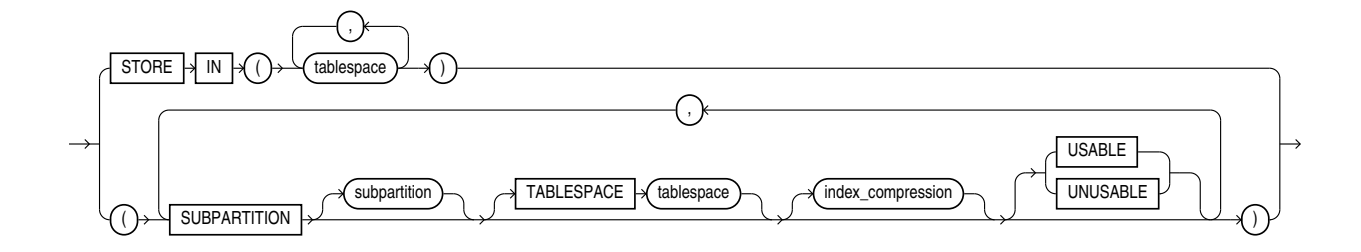

*parallel\_clause***::=**

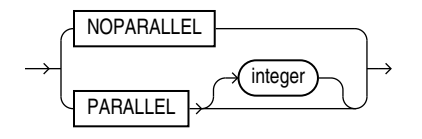

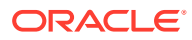

# <span id="page-1626-0"></span>**Semantics**

# **UNIQUE**

Specify UNIQUE to indicate that the value of the column (or columns) upon which the index is based must be unique.

# **Restrictions on Unique Indexes**

Unique indexes are subject to the following restrictions:

- You cannot specify both UNIQUE and BITMAP.
- You cannot specify UNIQUE for a domain index.

**See Also:**

["Unique Constraints](#page-845-0) " for information on the conditions that satisfy a unique constraint

### **BITMAP**

Specify BITMAP to indicate that *index* is to be created with a bitmap for each distinct key, rather than indexing each row separately. Bitmap indexes store the rowids associated with a key value as a bitmap. Each bit in the bitmap corresponds to a possible rowid. If the bit is set, then it means that the row with the corresponding rowid contains the key value. The internal representation of bitmaps is best suited for applications with low levels of concurrent transactions, such as data warehousing.

# **Note:**

Oracle does not index table rows in which all key columns are null except in the case of bitmap indexes. Therefore, if you want an index on all rows of a table, then you must either specify NOT NULL constraints for the index key columns or create a bitmap index.

# **Restrictions on Bitmap Indexes**

Bitmap indexes are subject to the following restrictions:

- You cannot specify BITMAP when creating a global partitioned index.
- You cannot create a bitmap secondary index on an index-organized table unless the index-organized table has a mapping table associated with it.
- You cannot specify both UNIQUE and BITMAP.
- You cannot specify BITMAP for a domain index.
- A bitmap index can have a maximum of 30 columns.

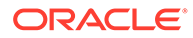

# **See Also:**

- *Oracle Database Concepts* and *Oracle Database SQL Tuning Guide* for more information about using bitmap indexes
- [CREATE TABLE](#page-1842-0) for information on mapping tables
- ["Bitmap Index Examples](#page-1651-0)"

#### **MULTIVALUE**

Use the MULTIVALUE keyword to create a multivalue index on JSON data using simple dot-notation syntax to specify the path to the indexed data.

#### **Example**

The multivalue index created here indexes the values of top-level field credit score. If the credit score value targeted by a query is an array, then the index can be picked up for any array elements that are numbers. If the value is a scalar, then the index can be picked up if the scalar is a number.

CREATE MULTIVALUE INDEX mvi\_1 ON mytable t (t.jcol.credit\_score.numberOnly());

# **See Also:**

- Indexes for JSON Data
- Simple Dot-Notation Access to JSON Data

#### **IF NOT EXISTS**

Specifying IF NOT EXISTS has the following effects:

- If the index does not exist, a new index is created at the end of the statement.
- If the index exists, this is the index you have at the end of the statement. A new one is not created because the older index is detected.

Using IF EXISTS with CREATE INDEX results in ORA-11543: Incorrect IF NOT EXISTS clause for CREATE statement.

# *schema*

Specify the schema to contain the index. If you omit *schema*, then Oracle Database creates the index in your own schema.

#### *index\_name*

Specify the name of the index to be created. The name must satisfy the requirements listed in [Database Object Naming Rules .](#page-179-0)

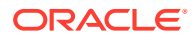

**See Also:** [Creating an Index: Example](#page-1647-0) and [Creating an Index on an XMLType Table: Example](#page-1648-0)

# *index\_ilm\_clause*

With Oracle Database Release 20c you can use the *index\_ilm\_clause* to add or delete an ILM policy to an index.

You can also add an ILM policy to an index after you create it with the ALTER INDEX statement.

When you create an index with an ILM policy, you can add only one new policy. To add more policies to an index, or to modify existing policies on the index you must use the ALTER INDEX statement.

You cannot modify an ILM policy at the index partition level. The index level modification will be cascaded to all partitions.

#### **Examples**

CREATE INDEX [schema.]empno\_idx ILM\_POLICY

#### **Restrictions**

You cannot add an ILM policy on cluster indexes and IOTs.

You cannot add an ILM policy on domain indexes and bitmap indexes.

#### *policy\_clause*

The OPTIMIZE index policy chooses the appropriate action if the policy condtion is met.

You can create ILM policies on objects in the same schema.

If you want to move the ILM policy to a different tablespace, you must ensure that you have the necessary permissions for all the tablespaces mentioned in the ILM policy.

You must also ensure that you have the necessary storage on the target tablespaces for storage tiering jobs.

#### *cluster\_index\_clause*

Use the *cluster\_index\_clause* to identify the cluster for which a cluster index is to be created. If you do not qualify cluster with *schema*, then Oracle Database assumes the cluster is in your current schema. You cannot create a cluster index for a hash cluster.

**See Also:** [CREATE CLUSTER a](#page-1525-0)nd "[Creating a Cluster Index: Example](#page-1648-0)"

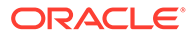

#### *table\_index\_clause*

Specify the table on which you are defining the index. If you do not qualify *table* with *schema*, then Oracle Database assumes the table is contained in your own schema.

You create an index on a nested table column by creating the index on the nested table storage table. Include the NESTED TABLE ID pseudocolumn of the storage table to create a UNIQUE index, which effectively ensures that the rows of a nested table value are distinct.

**See Also:** ["Indexes on Nested Tables: Example"](#page-1652-0)

You can perform DDL operations (such as ALTER TABLE, DROP TABLE, CREATE INDEX) on a temporary table only when no session is bound to it. A session becomes bound to a temporary table by performing an INSERT operation on the table. A session becomes unbound to the temporary table by issuing a TRUNCATE statement or at session termination, or, for a transaction-specific temporary table, by issuing a COMMIT or ROLLBACK statement.

# **Restrictions on the** *table\_index\_clause*

This clause is subject to the following restrictions:

- If *index* is locally partitioned, then *table* must be partitioned.
- If *table* is index-organized, then this statement creates a secondary index. The index contains the index key and the logical rowid of the index-organized table. The logical rowid excludes columns that are also part of the index key. You cannot specify REVERSE for this secondary index, and the combined size of the index key and the logical rowid should be less than the block size.
- If *table* is a temporary table, then *index* will also be temporary with the same scope (session or transaction) as *table*. The following restrictions apply to indexes on temporary tables:
	- The only part of *index\_properties* you can specify is *index\_attributes*.
	- Within *index\_attributes*, you cannot specify the *physical\_attributes\_clause*, the *parallel\_clause*, the *logging\_clause*, or TABLESPACE.
	- You cannot create a domain index or a partitioned index on a temporary table.
- You cannot create an index on an external table.

# **See Also:**

[CREATE TABLE](#page-1842-0) and *Oracle Database Concepts* for more information on temporary tables

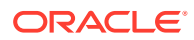

# *t\_alias*

Specify a correlation name (alias) for the table upon which you are building the index.

# **Note:**

This alias is required if the *index\_expr* references any object type attributes or object type methods. See "[Creating a Function-based Index on a Type Method:](#page-1649-0) [Example"](#page-1649-0) and ["Indexing on Substitutable Columns: Examples](#page-1653-0)".

### *index\_expr*

For *index* expr, specify the column or column expression upon which the index is based.

You can create multiple indexes on the same set of columns, column expressions, or both if the following conditions are met:

- The indexes are of different types, use different partitioning, or have different uniqueness properties.
- Only one of the indexes is VISIBLE at any given time.

# **See Also:**

*Oracle Database Administrator's Guide* for more information on creating multiple indexes

#### *column*

Specify the name of one or more columns in the table. A bitmap index can have a maximum of 30 columns. Other indexes can have as many as 32 columns. These columns define the **index key**.

If a unique index is local nonprefixed (see *[local\\_partitioned\\_index](#page-1641-0)* ), then the index key must contain the partitioning key.

# **See Also:**

*Oracle Database VLDB and Partitioning Guide* for information on prefixed and nonprefixed indexes

You can create an index on a scalar object attribute column or on the system-defined NESTED TABLE ID column of the nested table storage table. If you specify an object attribute column, then the column name must be qualified with the table name. If you specify a nested table column attribute, then it must be qualified with the outermost table name, the containing column name, and all intermediate attribute names leading to the nested table column attribute.

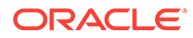

When you create an index on a column or expression with a declared or derived named collation other than BINARY, or a declared or derived pseudo-collation USING NLS SORT CI or USING NLS SORT AI, the database creates a functional index on the function NLSSORT. See *Oracle Database Globalization Support Guide* for more information.

#### **Creating an Index on an Extended Data Type Column**

If *column* is an extended data type column, then you may receive a "maximum key length exceeded" error when attempting to create the index. The maximum key length for an index varies depending on the database block size and some additional index metadata stored in a block. For example, for databases that use the Oracle standard 8K block size, the maximum key length is approximately 6400 bytes.

To work around this situation, you must shorten the length of the values you want to index, using one of the following methods:

- Create a function-based index to shorten the values stored in the extended data type column as part of the expression used for the index definition.
- Create a virtual column to shorten the values stored in the extended data type column as part of the expression used for the virtual column definition and build a normal index on the virtual column. Using a virtual column also enables you to leverage functionality for regular columns, such as collecting statistics and using constraint and triggers.

For both methods you can use either the SUBSTR or STANDARD\_HASH function to shorten the values of the extended data type column to build an index. These methods have the following advantages and disadvantages:

- Use the SUBSTR function to return a substring, or prefix, of *column* that is an acceptable length for the index key. This type of index can be used for equality, INlist, and range predicates on the original column without the need to specify the SUBSTR column as part of the predicate. Refer to [SUBSTR](#page-722-0) for more information.
- Using the STANDARD HASH function is likely to create an index that is more compact than the substring-based index and may result in fewer unnecessary index accesses. This type of index can be used for equality and IN-list predicates on the original column without the need to specify the STANDARD\_HASH column as part of the predicate. Refer to [STANDARD\\_HASH](#page-703-0) for more information.

The following example shows how to create a function-based index on an extended data type column:

CREATE INDEX *index* ON *table* (SUBSTR(*column*, 1, *n*));

For n, specify a prefix length that is large enough to differentiate between values in *column*.

The following example shows how to create a virtual column for an extended data type column, and then create an index on the virtual column:

```
ALTER TABLE table ADD (new_hash_column AS (STANDARD_HASH(column)));
CREATE INDEX index ON table (new_hash_column);
```
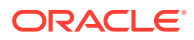

<span id="page-1632-0"></span>**See Also:**

["Extended Data Types"](#page-68-0) for more information on extended data types

#### **Restrictions on Index Columns**

The following restrictions apply to index columns:

- You cannot create an index on columns or attributes whose type is user-defined, LONG, LONG RAW, LOB, or REF, except that Oracle Database supports an index on REF type columns or attributes that have been defined with a SCOPE clause.
- Only normal (B-tree) indexes can be created on encrypted columns, and they can only be used for equality searches.

#### *column\_expression*

Specify an expression built from columns of *table*, constants, SQL functions, and userdefined functions. When you specify *column\_expression*, you create a **function-based index**.

# **See Also:**

["Column Expressions "](#page-274-0), "Notes on Function-based Indexes", "[Restrictions on](#page-1634-0) [Function-based Indexes"](#page-1634-0), and "[Function-Based Index Examples"](#page-1648-0)

Name resolution of the function is based on the schema of the index creator. User-defined functions used in *column* expression are fully name resolved during the CREATE INDEX operation.

After creating a function-based index, collect statistics on both the index and its base table using the DBMS STATS package. Such statistics will enable Oracle Database to correctly decide when to use the index.

Function-based unique indexes can be useful in defining a conditional unique constraint on a column or combination of columns. Refer to ["Using a Function-based Index to Define](#page-1650-0) [Conditional Uniqueness: Example](#page-1650-0)" for an example.

# **See Also:**

*Oracle Database PL/SQL Packages and Types Reference* for more information on the DBMS STATS package

#### **Notes on Function-based Indexes**

The following notes apply to function-based indexes:

• When you subsequently query a table that uses a function-based index, Oracle Database will not use the index unless the query filters out nulls. However, Oracle Database will use a function-based index in a query even if the columns specified in the WHERE clause

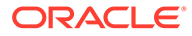

are in a different order than their order in the *column\_expression* that defined the function-based index.

**See Also:**

["Function-Based Index Examples](#page-1648-0)"

- If the function on which the index is based becomes invalid or is dropped, then Oracle Database marks the index DISABLED. Queries on a DISABLED index fail if the optimizer chooses to use the index. DML operations on a DISABLED index fail unless the index is also marked UNUSABLE **and** the parameter SKIP\_UNUSABLE\_INDEXES is set to true. Refer to [ALTER SESSION](#page-1214-0) for more information on this parameter.
- If a public synonym for a function, package, or type is used in *column\_expression*, and later an actual object with the same name is created in the table owner's schema, then Oracle Database disables the function-based index. When you subsequently enable the function-based index using ALTER INDEX ... ENABLE or ALTER INDEX ... REBUILD, the function, package, or type used in the *column\_expression* continues to resolve to the function, package, or type to which the public synonym originally pointed. It will not resolve to the new function, package, or type.
- If the definition of a function-based index generates internal conversion to character data, then use caution when changing NLS parameter settings. Function-based indexes use the current database settings for NLS parameters. If you reset these parameters at the session level, then queries using the functionbased index may return incorrect results. Two exceptions are the collation parameters (NLS\_SORT and NLS\_COMP). Oracle Database handles the conversions correctly even if these have been reset at the session level.
- Oracle Database cannot convert data in all cases, even when conversion is explicitly requested. For example, an attempt to convert the string '105 lbs' from VARCHAR2 to NUMBER using the TO\_NUMBER function fails with an error. Therefore, if *column\_expression* contains a data conversion function such as TO\_NUMBER or TO\_DATE, and if a subsequent INSERT or UPDATE statement includes data that the conversion function cannot convert, then the index will cause the INSERT or UPDATE statement to fail.
- If *column\_expression* contains a datetime format model, then the function-based index expression defining the column may contain format elements that are different from those specified. For example, define a function-based index using the yyyy datetime format element:

```
CREATE INDEX cust_eff_ix ON customers
   (NVL(cust_eff_to, TO_DATE('9000-01-01 00:00:00', 'yyyy-mm-dd 
hh24:min:ss')));
```
Query the ALL\_IND\_EXPRESSIONS view to see that the function-based index expression defining the column uses the syyyy datetime format element:

```
SELECT column_expression
 FROM all ind expressions
 WHERE index name='CUST EFF IX';
```
COLUMN\_EXPRESSION

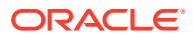

------------------------------------------------------------------------------ NVL("CUST\_EFF\_TO",TO\_DATE(' 9000-01-01 00:00:00', '**syyyy**-mm-dd hh24:mi:ss'))

#### <span id="page-1634-0"></span>**Restrictions on Function-based Indexes**

Function-based indexes are subject to the following restrictions:

- The value returned by the function referenced in *column\_expression* is subject to the same restrictions as are the index columns of a B-tree index. Refer to ["Restrictions on](#page-1632-0) [Index Columns"](#page-1632-0).
- Any user-defined function referenced in *column\_expression* must be declared as DETERMINISTIC.
- For a function-based globally partitioned index, the *column\_expression* cannot be the partitioning key.
- The *column* expression can be any of the forms of expression described in [Column](#page-274-0) **Expressions**
- All functions must be specified with parentheses, even if they have no parameters. Otherwise Oracle Database interprets them as column names.
- Any function you specify in *column\_expression* must return a repeatable value. For example, you cannot specify the SYSDATE or USER function or the ROWNUM pseudocolumn.

# **See Also:**

[CREATE FUNCTION a](#page-1609-0)nd *Oracle Database PL/SQL Language Reference*

#### **ASC | DESC**

Use ASC or DESC to indicate whether the index should be created in ascending or descending order. Indexes on character data are created in ascending or descending order of the character values in the database character set.

Oracle Database treats descending indexes as if they were function-based indexes. As with other function-based indexes, the database does not use descending indexes until you first analyze the index and the table on which the index is defined. See the *[column\\_expression](#page-1632-0)* clause of this statement.

Ascending unique indexes allow multiple NULL values. However, in descending unique indexes, multiple NULL values are treated as duplicate values and therefore are not permitted.

### **Restriction on Ascending and Descending Indexes**

You cannot specify either of these clauses for a domain index. You cannot specify DESC for a reverse index. Oracle Database ignores DESC if *index* is bitmapped or if the COMPATIBLE initialization parameter is set to a value less than 8.1.0.

#### *index\_attributes*

Specify the optional index attributes.

#### *physical\_attributes\_clause*

Use the *physical attributes clause* to establish values for physical and storage characteristics for the index.

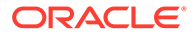

If you omit this clause, then Oracle Database sets PCTFREE to 10 and INITRANS to 2.

# **Restriction on Index Physical Attributes**

You cannot specify the **PCTUSED** parameter for an index.

**See Also:** *[physical\\_attributes\\_clause](#page-884-0)* and [storage\\_clause](#page-887-0) for a complete description of these clauses

# **TABLESPACE**

For *tablespace*, specify the name of the tablespace to hold the index, index partition, or index subpartition. If you omit this clause, then Oracle Database creates the index in the default tablespace of the owner of the schema containing the index.

For a local index, you can specify the keyword DEFAULT in place of *tablespace*. New partitions or subpartitions added to the local index will be created in the same tablespace(s) as the corresponding partitions or subpartitions of the underlying table.

# *index\_compression*

The *index\_compression* clauses let you enable or disable index compression for the index. Specify the COMPRESS clause of *prefix\_compression* to enable prefix compression for the index, specify the COMPRESS ADVANCED clause of *advanced\_index\_compression* to enable advanced index compression for the index, or specify the NOCOMPRESS clause of either *prefix\_compression* or *advanced\_index\_compression* to disable compression for the index. The default is NOCOMPRESS.

If you want to use compression for a partitioned index, then you must create the index with compression enabled at the index level. You can subsequently enable and disable the compression setting for individual partitions of such a partitioned index. You can also enable and disable compression when rebuilding individual partitions. You can modify an existing nonpartitioned index to enable or disable compression only when rebuilding the index.

# *prefix\_compression*

Specify COMPRESS to enable **prefix compression**, also known as key compression, which eliminates repeated occurrence of key column values. Use *integer* to specify the prefix length (number of prefix columns to compress). You can specify prefix compression for indexes that are nonunique or unique indexes of at least two columns.

- For unique indexes, the range of valid prefix length values is from 1 to the number of key columns minus 1. The default prefix length is the number of key columns minus 1.
- For nonunique indexes, the range of valid prefix length values is from 1 to the number of key columns. The default prefix length is the number of key columns.

#### *advanced\_index\_compression*

Specify this clause to enable **advanced index compression**. Advanced index compression improves compression ratios significantly while still providing efficient

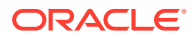

access to indexes. Therefore, advanced index compression works well on all supported indexes, including those indexes that are not good candidates for prefix compression.

- COMPRESS ADVANCED LOW This level compresses the index less than the HIGH level, but provides faster access to the index. You can specify this clause for indexes that are nonunique or unique indexes of at least two columns. Before enabling COMPRESS ADVANCED LOW, the database must be at 12.1.0 or higher compatibility level.
- COMPRESS ADVANCED HIGH This level compresses the index more than the LOW level, but provides slower access to the index. You can specify this clause for indexes that are nonunique or unique indexes of one or more columns. Before enabling COMPRESS ADVANCED HIGH, the database must be at 12.2.0 or higher compatibility level.

If you omit the LOW and HIGH keywords, then the default is HIGH.

# **Restrictions on Index Compression**

The following restrictions apply to index compression:

- You cannot specify prefix compression or advanced index compression for a bitmap index.
- You cannot specify advanced index compression for index-organized tables.

# **See Also:**

- DB\_INDEX\_COMPRESSION\_INHERITANCE for more on how index creation inherits compression attributes
- *Oracle Database Administrator's Guide* for more information on prefix compression and advanced index compression
- ["Compressing an Index: Example"](#page-1647-0)

#### *partial\_index\_clause*

You can specify this clause only when creating an index on a partitioned table. Specify INDEXING FULL to create a **full index**. Specify INDEXING PARTIAL to create a **partial index**. The default is INDEXING FULL.

A full index includes all partitions in the underlying table, regardless of their indexing properties. A partial index includes only partitions in the underlying table with an indexing property of  $ON$ .

If a partial index is a local partitioned index, then index partitions that correspond with table partitions with an indexing property of ON are marked USABLE. Index partitions that correspond with table partitions with an indexing property of OFF are marked UNUSABLE.

If the underlying table is a composite-partitioned table, then the preceding conditions for index partitions and table partitions apply instead to index subpartitions and table subpartitions.

### **Restrictions on Partial Indexes**

Partial indexes are subject to the following restrictions:

The underlying table of a partial index cannot be a nonpartitioned table.

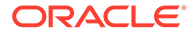

• Unique indexes cannot be partial indexes. This applies to indexes created with the CREATE UNIQUE INDEX statement and indexes that are implicitly created when you specify a unique constraint on one or more columns.

# **See Also:**

CREATE TABLE *[indexing\\_clause](#page-1938-0)* for information on the indexing property

# **SORT | NOSORT**

By default, Oracle Database sorts indexes in ascending order when it creates the index. You can specify NOSORT to indicate to the database that the rows are already stored in the database in ascending order, so that Oracle Database does not have to sort the rows when creating the index. If the rows of the indexed column or columns are not stored in ascending order, then the database returns an error. For greatest savings of sort time and space, use this clause immediately after the initial load of rows into a table. If you specify neither of these keywords, then SORT is the default.

# **Restrictions on NOSORT**

This parameter is subject to the following restrictions:

- You cannot specify REVERSE with this clause.
- You cannot use this clause to create a cluster index partitioned or bitmap index.
- You cannot specify this clause for a secondary index on an index-organized table.

#### **REVERSE**

Specify REVERSE to store the bytes of the index block in reverse order, excluding the rowid.

# **Restrictions on Reverse Indexes**

Reverse indexes are subject to the following restrictions:

- You cannot specify NOSORT with this clause.
- You cannot reverse a bitmap index or an index on an index-organized table.

# **VISIBLE | INVISIBLE**

Use this clause to specify whether the index is visible or invisible to the optimizer. An invisible index is maintained by DML operations, but it is not be used by the optimizer during queries unless you explicitly set the parameter

OPTIMIZER USE INVISIBLE INDEXES to TRUE at the session or system level.

To determine whether an existing index is visible or invisible to the optimizer, you can query the VISIBILITY column of the USER, DBA, ALL\_INDEXES data dictionary views.

# **See Also:**

*Oracle Database Administrator's Guide* for more information on this feature

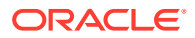

# *logging\_clause*

Specify whether the creation of the index will be logged (LOGGING) or not logged (NOLOGGING) in the redo log file. This setting also determines whether subsequent Direct Loader (SQL\*Loader) and direct-path INSERT operations against the index are logged or not logged. LOGGING is the default.

If *index* is nonpartitioned, then this clause specifies the logging attribute of the index.

If *index* is partitioned, then this clause determines:

- The default value of all partitions specified in the CREATE statement, unless you specify the *logging\_clause* in the PARTITION description clause
- The default value for the segments associated with the index partitions
- The default value for local index partitions or subpartitions added implicitly during subsequent ALTER TABLE ... ADD PARTITION operations

The logging attribute of the index is independent of that of its base table.

If you omit this clause, then the logging attribute is that of the tablespace in which it resides.

# **See Also:**

- *logging* clause for a full description of this clause
- *Oracle Database VLDB and Partitioning Guide* for more information about logging and parallel DML
- ["Creating an Index in NOLOGGING Mode: Example"](#page-1648-0)

# **ONLINE**

Specify ONLINE to indicate that DML operations on the table will be allowed during creation of the index.

#### **Restrictions on Online Index Building**

Online index building is subject to the following restrictions:

- Parallel DML is not supported during online index building. If you specify ONLINE and then issue parallel DML statements, then Oracle Database returns an error.
- You can specify ONLINE for a bitmap index or a cluster index as long as you set COMPATIBLE to 10 or higher.
- You cannot specify ONLINE for a conventional index on a UROWID column.
- For a nonunique secondary index on an index-organized table, the number of index key columns plus the number of primary key columns that are included in the logical rowid in the index-organized table cannot exceed 32. The logical rowid excludes columns that are part of the index key.

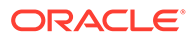

# **See Also:**

*Oracle Database Concepts* for a description of online index building and rebuilding

#### *parallel\_clause*

Specify the *parallel clause* if you want creation of the index to be parallelized.

For complete information on this clause, refer to *[parallel\\_clause](#page-1961-0)* in the documentation on CREATE TABLE.

#### **Index Partitioning Clauses**

Use the *global\_partitioned\_index* clause and the *local\_partitioned\_index* clauses to partition *index*.

The storage of partitioned database entities in tablespaces of different block sizes is subject to several restrictions. Refer to *Oracle Database VLDB and Partitioning Guide* for a discussion of these restrictions.

**See Also:** ["Partitioned Index Examples](#page-1650-0)"

#### *annotations\_clause*

For the full semantics of the annotations clause see *[annotations\\_clause](#page-898-0)*.

#### *global\_partitioned\_index*

The *global\_partitioned\_index* clause lets you specify that the partitioning of the index is user defined and is not equipartitioned with the underlying table. By default, nonpartitioned indexes are global indexes.

You can partition a global index by range or by hash. In both cases, you can specify up to 32 columns as partitioning key columns. The partitioning column list must specify a left prefix of the index column list. If the index is defined on columns  $a$ ,  $b$ , and  $c$ , then for the columns you can specify  $(a, b, c)$ , or  $(a, b)$ , or  $(a, c)$ , but you cannot specify  $(b, b)$ c) or (c) or  $(b, a)$ . If you specify a partition name, then it must conform to the rules for naming schema objects and their parts as described in ["Database Object Naming](#page-179-0) [Rules](#page-179-0) ". If you omit the partition names, then Oracle Database assigns names of the form SYS\_P*n*.

# **GLOBAL PARTITION BY RANGE**

Use this clause to create a range-partitioned global index. Oracle Database will partition the global index on the ranges of values from the table columns you specify in the column list.

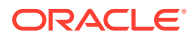

**See Also:** ["Creating a Range-Partitioned Global Index: Example](#page-1650-0)"

# **GLOBAL PARTITION BY HASH**

Use this clause to create a hash-partitioned global index. Oracle Database assigns rows to the partitions using a hash function on values in the partitioning key columns.

# **See Also:**

The CREATE TABLE clause *[hash\\_partitions](#page-1947-0)* for information on the two methods of hash partitioning and "[Creating a Hash-Partitioned Global Index: Example"](#page-1650-0)

# **Restrictions on Global Partitioned Indexes**

Global partitioned indexes are subject to the following restrictions:

- The partitioning key column list cannot contain the ROWID pseudocolumn or a column of type ROWID.
- The only property you can specify for hash partitions is tablespace storage. Therefore, you cannot specify LOB or varray storage clauses in the *partitioning\_storage\_clause* of *individual\_hash\_partitions*.
- You cannot specify the OVERFLOW clause of *hash\_partitions\_by\_quantity*, as that clause is valid only for index-organized table partitions.
- In the *partitioning\_storage\_clause*, you cannot specify *table\_compression* or the *inmemory\_clause*, but you can specify *index\_compression*.

# **Note:**

If your enterprise has or will have databases using different character sets, then use caution when partitioning on character columns. The sort sequence of characters is not identical in all character sets.

# **See Also:**

*Oracle Database Globalization Support Guide* for more information on character set support

# *index\_partitioning\_clause*

Use this clause to describe the individual index partitions. The number of repetitions of this clause determines the number of partitions. If you omit *partition*, then Oracle Database generates a name with the form SYS\_P*n*.

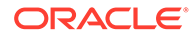

<span id="page-1641-0"></span>For VALUES LESS THAN (*value list*), specify the noninclusive upper bound for the current partition in a global index. The value list is a comma-delimited, ordered list of literal values corresponding to the column list in the *global\_partitioned\_index* clause. Always specify MAXVALUE as the value of the last partition.

# **∕**Note:

If the index is partitioned on a DATE column, and if the date format does not specify the first two digits of the year, then you must use the TO DATE function with a 4-character format mask for the year. The date format is determined implicitly by NLS\_TERRITORY or explicitly by NLS\_DATE\_FORMAT. Refer to *Oracle Database Globalization Support Guide* for more information on these initialization parameters.

# **See Also:**

["Range Partitioning Example](#page-1981-0)"

# *local\_partitioned\_index*

The *local\_partitioned\_index* clauses let you specify that the index is partitioned on the same columns, with the same number of partitions and the same partition bounds as *table*. For composite-partitioned tables, this clause lets you specify that the index is subpartitioned on the same columns, with the same number of subpartitions and the same subpartition bounds as *table*. Oracle Database automatically maintains local index partitioning as the underlying table is repartitioned.

If you specify only the keyword LOCAL and do not specify a subclause, then Oracle Database creates each index partition in the same tablespace as its corresponding table partition and assigns it the same name as its corresponding table partition. If *table* is a composite-partitioned table, then Oracle Database creates each index subpartition in the same tablespace as its corresponding table subpartition and assigns it the same name as its corresponding table subpartition.

If you specify a partition name, then it must conform to the rules for naming schema objects and their parts as described in "[Database Object Naming Rules "](#page-179-0). If you omit a partition name, then Oracle Database generates a name that is consistent with the corresponding table partition. If the name conflicts with an existing index partition name, then the database uses the form SYS\_P*n*.

# *on\_range\_partitioned\_table*

This clause lets you specify the names and attributes of index partitions on a rangepartitioned table. If you specify this clause, then the number of PARTITION clauses must be equal to the number of table partitions, and in the same order.

You cannot specify prefix compression for an index partition unless you have specified prefix compression for the index.

For more information on the USABLE and UNUSABLE clauses, refer to [USABLE |](#page-1646-0) [UNUSABLE.](#page-1646-0)

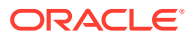

# *on\_list\_partitioned\_table*

The *on\_list\_partitioned\_table* clause is identical to [on\\_range\\_partitioned\\_table.](#page-1641-0)

#### *on\_hash\_partitioned\_table*

This clause lets you specify names and tablespace storage for index partitions on a hashpartitioned table.

If you specify any PARTITION clauses, then the number of these clauses must be equal to the number of table partitions. You can optionally specify tablespace storage for one or more individual partitions. If you do not specify tablespace storage either here or in the STORE IN clause, then the database stores each index partition in the same tablespace as the corresponding table partition.

The STORE IN clause lets you specify one or more tablespaces across which Oracle Database will distribute all the index hash partitions. The number of tablespaces need not equal the number of index partitions. If the number of index partitions is greater than the number of tablespaces, then the database cycles through the names of the tablespaces.

For more information on the USABLE and UNUSABLE clauses, refer to [USABLE | UNUSABLE.](#page-1646-0)

#### *on\_comp\_partitioned\_table*

This clause lets you specify the name and attributes of index partitions on a compositepartitioned table.

The STORE IN clause is valid only for range-hash or list-hash composite-partitioned tables. It lets you specify one or more default tablespaces across which Oracle Database will distribute all index hash subpartitions for all partitions. You can override this storage by specifying different default tablespace storage for the subpartitions of an individual partition in the second STORE IN clause in the *index\_subpartition\_clause*.

For range-range, range-list, and list-list composite-partitioned tables, you can specify default attributes for the range or list subpartitions in the PARTITION clause. You can override this storage by specifying different attributes for the range or list subpartitions of an individual partition in the SUBPARTITION clause of the *index\_subpartition\_clause*.

You cannot specify prefix compression for an index partition unless you have specified prefix compression for the index.

For more information on the USABLE and UNUSABLE clauses, refer to [USABLE | UNUSABLE.](#page-1646-0)

#### *index\_subpartition\_clause*

This clause lets you specify names and tablespace storage for index subpartitions in a composite-partitioned table.

The STORE IN clause is valid only for hash subpartitions of a range-hash and list-hash composite-partitioned table. It lets you specify one or more tablespaces across which Oracle Database will distribute all the index hash subpartitions. The SUBPARTITION clause is valid for all subpartition types.

If you specify any SUBPARTITION clauses, then the number of those clauses must be equal to the number of table subpartitions. If you specify a subpartition name, then it must conform to the rules for naming schema objects and their parts as described in "[Database Object](#page-179-0) [Naming Rules "](#page-179-0). If you omit *subpartition*, then the database generates a name that is consistent with the corresponding table subpartition. If the name conflicts with an existing index subpartition name, then the database uses the form SYS\_SUBP*n*.

The number of tablespaces need not equal the number of index subpartitions. If the number of index subpartitions is greater than the number of tablespaces, then the database cycles through the names of the tablespaces.

If you do not specify tablespace storage for subpartitions either in the *on\_comp\_partitioned\_table* clause or in the *index\_subpartition\_clause*, then Oracle Database uses the tablespace specified for *index*. If you also do not specify tablespace storage for *index*, then the database stores the subpartition in the same tablespace as the corresponding table subpartition.

For more information on the USABLE and UNUSABLE clauses, refer to CREATE INDEX ... [USABLE | UNUSABLE.](#page-1646-0)

# *domain\_index\_clause*

Use the *domain\_index\_clause* to indicate that *index* is a domain index, which is an instance of an application-specific index of type *indextype*.

Creating a domain index requires a number of preceding operations. You must first create an implementation type for an indextype. You must also create a functional implementation and then create an operator that uses the function. Next you create an indextype, which associates the implementation type with the operator. Finally, you create the domain index using this clause. Refer to [Extended Examples](#page-2429-0), which contains an example of creating a simple domain index, including all of these operations.

# *index\_expr*

In the *index\_expr* (in *table\_index\_clause*), specify the table columns or object attributes on which the index is defined. You can define multiple domain indexes on a single column only if the underlying indextypes are different and the indextypes support a disjoint set of user-defined operators.

# **Restrictions on Domain Indexes**

Domain indexes are subject to the following restrictions:

- The *index* expr (in *table index clause*) can specify only a single column, and the column cannot be of data type REF, varray, nested table, LONG, or LONG RAW.
- You cannot create a bitmap or unique domain index.
- You cannot create a domain index on a temporary table.
- You can create local domain indexes on only range-, list-, hash-, and intervalpartitioned tables, with one exception: You cannot create a local domain index on an automatic list-partitioned table.
- Domain indexes can be created only on table columns declared with collation BINARY, USING\_NLS\_COMP, USING\_NLS\_SORT, or USING\_NLS\_SORT\_CS. See *Oracle Database Globalization Support Guide* for more information.

#### *indextype*

For *indextype*, specify the name of the indextype. This name should be a valid schema object that has already been created.

If you have installed Oracle Text, then you can use various built-in indextypes to create Oracle Text domain indexes. For more information on Oracle Text and the indexes it uses, refer to *Oracle Text Reference*.

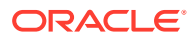

**See Also:** [CREATE INDEXTYPE](#page-1654-0)

# *local\_domain\_index\_clause*

Use this clause to specify that the index is a local index on a partitioned table.

- The PARTITIONS clause lets you specify names for the index partitions. The number of partitions you specify must match the number of partitions in the base table. If you omit this clause, then the database creates the partitions with system-generated names of the form SYS\_P*n*.
- The PARAMETERS clause lets you specify the parameter string specific to an individual partition. If you omit this clause, then the parameter string associated with the index is also associated with the partition.

#### *parallel\_clause*

Use the *parallel\_clause* to parallelize creation of the domain index. For a nonpartitioned domain index, Oracle Database passes the explicit or default degree of parallelism to the ODCIIndexCreate cartridge routine, which in turn establishes parallelism for the index. For local domain indexes, this clause causes the index partitions to be created in parallel.

# **See Also:**

*Oracle Database Data Cartridge Developer's Guide* for complete information on the Oracle Data Cartridge Interface (ODCI) routines

# **PARAMETERS**

In the PARAMETERS clause, specify the parameter string that is passed uninterpreted to the appropriate ODCI indextype routine. The maximum length of the parameter string is 1000 characters.

When you specify this clause at the top level of the syntax, the parameters become the default parameters for the index partitions. If you specify this clause as part of the *local\_domain\_index\_clause*, then you override any default parameters with parameters for the individual partition.

After the domain index is created, Oracle Database invokes the appropriate ODCI routine. If the routine does not return successfully, then the domain index is marked FAILED. The only operations supported on an failed domain index are DROP INDEX and (for non-local indexes) REBUILD INDEX.

# **See Also:**

*Oracle Database Data Cartridge Developer's Guide* for information on the Oracle Data Cartridge Interface (ODCI) routines

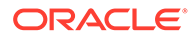

### *XMLIndex\_clause*

The *XMLIndex\_clause* lets you define an XMLIndex index, typically on a column contain XML data. An XMLIndex index is a type of domain index designed specifically for the domain of XML data.

# *XMLIndex\_parameters\_clause*

This clause lets you specify information about the path table and about the secondary indexes corresponding to the components of XMLIndex. This clause also lets you specify information about the structured component of the index. The maximum length of the parameter string is 1000 characters.

When you specify this clause at the top level of the syntax, the parameters become the parameters of the index and the default parameters for the index partitions. If you specify this clause as part of the *local\_xmlindex\_clause* clause, then you override any default parameters with parameters for the individual partition.

# **See Also:**

*Oracle XML DB Developer's Guide* for the syntax and semantics of the *XMLIndex\_parameters\_clause*, as well as detailed information about the use of XMLIndex

### *bitmap\_join\_index\_clause*

Use the *bitmap\_join\_index\_clause* to define a **bitmap join index**. A bitmap join index is defined on a single table. For an index key made up of dimension table columns, it stores the fact table rowids corresponding to that key. In a data warehousing environment, the table on which the index is defined is commonly referred to as a **fact table**, and the tables with which this table is joined are commonly referred to as **dimension tables**. However, a star schema is not a requirement for creating a join index.

# **ON**

In the ON clause, first specify the fact table, and then inside the parentheses specify the columns of the dimension tables on which the index is defined.

# **FROM**

In the FROM clause, specify the joined tables.

# **WHERE**

In the WHERE clause, specify the join condition.

If the underlying fact table is partitioned, then you must also specify one of the *local\_partitioned\_index* clauses (see *[local\\_partitioned\\_index](#page-1641-0)* ).

# **Restrictions on Bitmap Join Indexes**

In addition to the restrictions on bitmap indexes in general (see [BITMAP\)](#page-1626-0), the following restrictions apply to bitmap join indexes:

• You cannot create a bitmap join index on a temporary table.

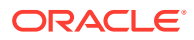

- <span id="page-1646-0"></span>No table may appear twice in the FROM clause.
- You cannot create a function-based join index.
- The dimension table columns must be either primary key columns or have unique constraints.
- If a dimension table has a composite primary key, then each column in the primary key must be part of the join.
- You cannot specify the *local\_partitioned\_index* clause unless the fact table is partitioned.
- A bitmap join index definition can only reference columns with collation BINARY, USING NLS COMP, USING NLS SORT, or USING NLS SORT CS. For any of these collations, index keys are collated and the join condition is evaluated using the BINARY collation. See *Oracle Database Globalization Support Guide* for more information.

# **Note:**

*Oracle Database Data Warehousing Guide* for information on fact and dimension tables and on using bitmap indexes in a data warehousing environment

# **USABLE | UNUSABLE**

You can specify the USABLE and UNUSABLE keywords:

- For an index, in the CREATE INDEX statement
- For an index partition, in the *on\_range\_partitioned\_table*, *on\_list\_partitioned\_table*, *on\_hash\_partitioned\_table*, and *on\_comp\_partitioned\_table* clauses
- For an index subpartition, in the *index\_subpartition\_clause*

For nonpartitioned indexes, specify UNUSABLE to create an index in an unusable state. An unusable index must be rebuilt, or dropped and re-created, before it can be used. Specify USABLE to create an index in a usable state. USABLE is the default.

For partitioned indexes, specify USABLE or UNUSABLE as follows:

- If you specify UNUSABLE for the index, then all index partitions are marked UNUSABLE.
- If you specify USABLE for the index, then all index partitions are marked USABLE.
- If you do not specify USABLE or UNUSABLE for the index, then all index partitions are marked USABLE. The exception is a local partial index. If you specify the LOCAL and INDEXING PARTIAL clauses, and do not specify USABLE or UNUSABLE, then each index partition is marked USABLE if the indexing property of its corresponding table partition is ON, or UNUSABLE if the indexing property of its corresponding table partition is OFF.

You can override the preceding conditions by specifying USABLE or UNUSABLE for a specific index partition.

If the underlying table is a composite-partitioned table, then the preceding conditions for index partitions and table partitions apply instead to index subpartitions and table subpartitions.

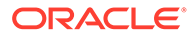

<span id="page-1647-0"></span>After you create a partitioned index, you can choose to rebuild specific index partitions or subpartitions to make them USABLE. Doing so can be useful if you want to maintain indexes only on some index partitions or subpartitions—for example, if you want to enable index access for new partitions but not for old partitions.

When an index, or some partitions or subpartitions of an index, are created UNUSABLE, no segment is allocated for the unusable object. The unusable index or index partition consumes no space in the database.

If an index, or some partitions or subpartitions of the index, are marked UNUSABLE, then the index will be considered as an access path by the optimizer only under the following circumstances: the optimizer must know at compile time which partitions are to be accessed, and all of those partitions to be accessed must be marked USABLE. Therefore, the query cannot contain any bind variables.

# **Restrictions on USABLE | UNUSABLE**

The following restrictions apply when marking an index USABLE or UNUSABLE:

- You cannot specify this clause for an index on a temporary table.
- Unusable indexes or index partitions will still have a segment under the following conditions:
	- The index (or index partition) is owned by SYS, SYSTEM, PUBLIC, OUTLN, or XDB
	- The index (or index partition) is stored in dictionary-managed tablespaces
	- The global partitioned or nonpartitioned index on a partitioned table becomes unusable due to a partition maintenance operation

# **{ DEFERRED | IMMEDIATE } INVALIDATION**

This clause lets you control when the database invalidates dependent cursors while creating the index. It has the same semantics here as for the ALTER INDEX statement. Refer to [{ DEFERRED | IMMEDIATE } INVALIDATION](#page-1088-0) in the documentation on ALTER INDEX for the full semantics of this clause.

#### **Examples**

# **General Index Examples**

#### **Creating an Index: Example**

The following statement shows how the sample index  $\sigma$ rd customer ix on the customer id column of the sample table oe.orders was created:

```
CREATE INDEX ord_customer_ix
  ON orders (customer id);
```
#### **Compressing an Index: Example**

To create the ord customer ix demo index with the COMPRESS clause, you might issue the following statement:

```
CREATE INDEX ord_customer_ix_demo 
    ON orders (customer_id, sales_rep_id)
    COMPRESS 1;
```
The index will compress repeated occurrences of customer id column values.

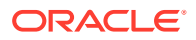

#### <span id="page-1648-0"></span>**Creating an Index in NOLOGGING Mode: Example**

If the sample table orders had been created using a fast parallel load (so all rows were already sorted), then you could issue the following statement to quickly create an index.

```
/* Unless you first sort the table oe.orders, this example fails
   because you cannot specify NOSORT unless the base table is
   already sorted.
*/
CREATE INDEX ord_customer_ix_demo
  ON orders (order mode)
   NOSORT
   NOLOGGING;
```
#### **Creating a Cluster Index: Example**

To create an index for the personnel cluster, which was created in ["Creating a Cluster:](#page-1533-0) [Example"](#page-1533-0), issue the following statement:

CREATE INDEX idx\_personnel ON CLUSTER personnel;

No index columns are specified, because cluster indexes are automatically built on all the columns of the cluster key. For cluster indexes, all rows are indexed.

#### **Creating an Index on an XMLType Table: Example**

The following example creates an index on the area element of the xwarehouses table (created in "[XMLType Table Examples](#page-1980-0)"):

```
CREATE INDEX area_index ON xwarehouses e 
    (EXTRACTVALUE(VALUE(e),'/Warehouse/Area'));
```
Such an index would greatly improve the performance of queries that select from the table based on, for example, the square footage of a warehouse, as shown in this statement:

```
SELECT e.getClobVal() AS warehouse
   FROM xwarehouses e
  WHERE EXISTSNODE(VALUE(e), '/Warehouse[Area>50000]') = 1;
```
**See Also:** [EXISTSNODE](#page-479-0) and [VALUE](#page-802-0)

#### **Function-Based Index Examples**

The following examples show how to create and use function-based indexes.

#### **Creating a Function-Based Index: Example**

The following statement creates a function-based index on the employees table based on an uppercase evaluation of the last name column:

CREATE INDEX upper ix ON employees (UPPER(last name));

See the "[Prerequisites "](#page-1616-0) for the privileges and parameter settings required when creating function-based indexes.

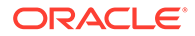

<span id="page-1649-0"></span>To increase the likelihood that Oracle Database will use the index rather than performing a full table scan, be sure that the value returned by the function is not null in subsequent queries. For example, this statement will use the index, unless some other condition exists that prevents the optimizer from doing so:

```
SELECT first name, last name
  FROM employees WHERE UPPER(last name) IS NOT NULL
  ORDER BY UPPER(last name);
```
Without the WHERE clause, Oracle Database may perform a full table scan.

In the next statements showing index creation and subsequent query, Oracle Database will use index income ix even though the columns are in reverse order in the query:

```
CREATE INDEX income_ix 
   ON employees(salary + (salary*commission_pct));
SELECT first_name||' '||last_name "Name"
   FROM employees 
  WHERE (salary*commission pct) + salary > 15000
  ORDER BY employee id;
```
#### **Creating a Function-Based Index on a LOB Column: Example**

The following statement uses the text length function to create a function-based index on a LOB column in the sample pm schema. See *Oracle Database PL/SQL Language Reference* for the example that creates this function. The example selects rows from the sample table print media where that CLOB column has fewer than 1000 characters.

```
CREATE INDEX src_idx ON print_media(text_length(ad_sourcetext));
SELECT product_id FROM print_media 
   WHERE text_length(ad_sourcetext) < 1000
   ORDER BY product_id;
PRODUCT_ID
----------
       2056
       2268
       3060
       3106
```
#### **Creating a Function-based Index on a Type Method: Example**

This example entails an object type rectangle containing two number attributes: length and width. The area() method computes the area of the rectangle.

```
CREATE TYPE rectangle AS OBJECT 
( length NUMBER, 
 width NUMBER,
  MEMBER FUNCTION area RETURN NUMBER DETERMINISTIC 
); 
CREATE OR REPLACE TYPE BODY rectangle AS 
   MEMBER FUNCTION area RETURN NUMBER IS 
   BEGIN 
   RETURN (length*width); 
   END; 
END;
```
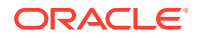

<span id="page-1650-0"></span>Now, if you create a table rect tab of type rectangle, you can create a function-based index on the area() method as follows:

CREATE TABLE rect tab OF rectangle; CREATE INDEX area idx ON rect tab x (x.area());

You can use this index efficiently to evaluate a query of the form:

SELECT \* FROM rect tab x WHERE x.area() > 100;

#### **Using a Function-based Index to Define Conditional Uniqueness: Example**

The following statement creates a unique function-based index on the oe.orders table that prevents a customer from taking advantage of promotion ID 2 ("blowout sale") more than once:

```
CREATE UNIQUE INDEX promo_ix ON orders
   (CASE WHEN promotion id =2 THEN customer id ELSE NULL END,
    CASE WHEN promotion id = 2 THEN promotion id ELSE NULL END);
INSERT INTO orders (order_id, order_date, customer_id, order_total, promotion_id)
   VALUES (2459, systimestamp, 106, 251, 2);
1 row created.
INSERT INTO orders (order id, order date, customer id, order total, promotion id)
   VALUES (2460, systimestamp+1, 106, 110, 2);
insert into orders (order id, order date, customer id, order total, promotion id)
*
ERROR at line 1:
ORA-00001: unique constraint (OE.PROMO_IX) violated
```
The objective is to remove from the index any rows where the promotion  $id$  is not equal to 2. Oracle Database does not store in the index any rows where all the keys are NULL. Therefore, in this example, both customer id and promotion id are mapped to NULL unless promotion id is equal to 2. The result is that the index constraint is violated only if promotion\_id is equal to 2 for two rows with the same customer id value.

#### **Partitioned Index Examples**

#### **Creating a Range-Partitioned Global Index: Example**

The following statement creates a global prefixed index  $cost$  ix on the sample table sh.sales with three partitions that divide the range of costs into three groups:

```
CREATE INDEX cost ix ON sales (amount sold)
   GLOBAL PARTITION BY RANGE (amount_sold)
      (PARTITION p1 VALUES LESS THAN (1000),
      PARTITION p2 VALUES LESS THAN (2500),
       PARTITION p3 VALUES LESS THAN (MAXVALUE));
```
# **Creating a Hash-Partitioned Global Index: Example**

The following statement creates a hash-partitioned global index cust last name ix on the sample table sh.customers with four partitions:

```
CREATE INDEX cust last name ix ON customers (cust last name)
  GLOBAL PARTITION BY HASH (cust_last_name)
  PARTITIONS 4;
```
**Creating an Index on a Hash-Partitioned Table: Example**

ORACLE

<span id="page-1651-0"></span>The following statement creates a local index on the  $category$  id column of the hash products partitioned table (which was created in ["Hash Partitioning Example](#page-1985-0)"). The STORE IN clause immediately following LOCAL indicates that hash products is hash partitioned. Oracle Database will distribute the hash partitions between the tbs1 and tbs2 tablespaces:

```
CREATE INDEX prod idx ON hash products(category id) LOCAL
    STORE IN (tbs_01, tbs_02);
```
The creator of the index must have quota on the tablespaces specified. See [CREATE](#page-1990-0) [TABLESPACE f](#page-1990-0)or examples that create tablespaces tbs 01 and tbs 02.

#### **Creating an Index on a Composite-Partitioned Table: Example**

The following statement creates a local index on the composite sales table, which was created in "[Composite-Partitioned Table Examples](#page-1986-0)". The STORAGE clause specifies default storage attributes for the index. However, this default is overridden for the five subpartitions of partitions  $q32000$  and  $q42000$ , because separate TABLESPACE storage is specified.

The creator of the index must have quota on the tablespaces specified. See [CREATE](#page-1990-0) [TABLESPACE f](#page-1990-0)or examples that create tablespaces tbs 02 and tbs 03.

```
CREATE INDEX sales ix ON composite sales(time id, prod id)
   STORAGE (INITIAL 1M)
   LOCAL
    (PARTITION q1_1998,
   PARTITION q2 1998,
   PARTITION q3 1998,
   PARTITION q4 1998,
   PARTITION q1 1999,
   PARTITION q2 1999,
   PARTITION q3 1999,
   PARTITION q4 1999,
   PARTITION q1 2000,
    PARTITION q2_2000
      (SUBPARTITION pq2001, SUBPARTITION pq2002, 
       SUBPARTITION pq2003, SUBPARTITION pq2004,
       SUBPARTITION pq2005, SUBPARTITION pq2006, 
       SUBPARTITION pq2007, SUBPARTITION pq2008),
    PARTITION q3_2000
      (SUBPARTITION c1 TABLESPACE tbs_02, 
       SUBPARTITION c2 TABLESPACE tbs_02, 
      SUBPARTITION c3 TABLESPACE tbs 02,
      SUBPARTITION c4 TABLESPACE tbs 02,
      SUBPARTITION c5 TABLESPACE tbs 02),
    PARTITION q4_2000
       (SUBPARTITION pq4001 TABLESPACE tbs_03, 
      SUBPARTITION pq4002 TABLESPACE tbs 03,
        SUBPARTITION pq4003 TABLESPACE tbs_03,
        SUBPARTITION pq4004 TABLESPACE tbs_03)
);
```
# **Bitmap Index Examples**

The following creates a bitmap index on the table  $oe$ . hash\_products, which was created in ["Hash Partitioning Example](#page-1985-0)":

```
CREATE BITMAP INDEX product_bm_ix 
  ON hash products(list price)
```
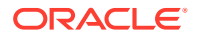

```
 LOCAL(PARTITION ix_p1 TABLESPACE tbs_01,
      PARTITION ix p2,
      PARTITION ix p3 TABLESPACE tbs 02,
      PARTITION ix p4 TABLESPACE tbs 03)
 TABLESPACE tbs_04;
```
Because hash products is a partitioned table, the bitmap join index must be locally partitioned. In this example, the user must have quota on tablespaces specified. See [CREATE TABLESPACE](#page-1990-0) for examples that create tablespaces tbs 01, tbs 02, tbs 03, and tbs\_04.

The next series of statements shows how one might create a bitmap join index on a fact table using a join with a dimension table.

```
CREATE TABLE hash_products
 ( product_id NUMBER(6)
 , product_name VARCHAR2(50)
```

```
 , product_description VARCHAR2(2000)
 , category_id NUMBER(2)
, weight class MUMBER(1)
 , warranty_period INTERVAL YEAR TO MONTH
 , supplier_id NUMBER(6)
 , product_status VARCHAR2(20)
, list price NUMBER(8,2)
, min price NUMBER(8,2)
 , catalog_url VARCHAR2(50)
 , CONSTRAINT pk_product_id PRIMARY KEY (product_id)
, CONSTRAINT product status lov demo
 CHECK (product_status in ('orderable'
                                            ,'planned'
                                            ,'under development'
                                            ,'obsolete')
 ) )
PARTITION BY HASH (product id)
 PARTITIONS 5
 STORE IN (example); 
CREATE TABLE sales_quota
 ( product_id NUMBER(6)
 , customer_name VARCHAR2(50) 
 , order_qty NUMBER(6)
  ,CONSTRAINT u_product_id UNIQUE(product_id)
 ); 
CREATE BITMAP INDEX product_bm_ix
  ON hash products(list price)
  FROM hash products h, sales quota s
  WHERE h.product id = s.product id
   LOCAL(PARTITION ix_p1 TABLESPACE example,
       PARTITION ix p2,
       PARTITION ix p3 TABLESPACE example,
       PARTITION ix p4,
       PARTITION ix p5 TABLESPACE example)
```
#### **Indexes on Nested Tables: Example**

TABLESPACE example;

The sample table pm.print media contains a nested table column ad textdocs ntab, which is stored in storage table textdocs\_nestedtab. The following example creates a unique index on storage table textdocs nestedtab:

```
CREATE UNIQUE INDEX nested_tab_ix
      ON textdocs nestedtab (NESTED TABLE ID, document typ);
```
Including pseudocolumn NESTED\_TABLE\_ID ensures distinct rows in nested table column ad textdocs ntab.

# **Indexing on Substitutable Columns: Examples**

You can build an index on attributes of the declared type of a substitutable column. In addition, you can reference the subtype attributes by using the appropriate TREAT function. The following example uses the table books, which is created in "[Substitutable Table and Column Examples](#page-1976-0)". The statement creates an index on the salary attribute of all employee authors in the books table:

```
CREATE INDEX salary_i 
   ON books (TREAT(author AS employee t).salary);
```
The target type in the argument of the TREAT function must be the type that added the attribute being referenced. In the example, the target of TREAT is employee  $t$ , which is the type that added the salary attribute.

If this condition is not satisfied, then Oracle Database interprets the TREAT function as any functional expression and creates the index as a function-based index. For example, the following statement creates a function-based index on the salary attribute of part-time employees, assigning nulls to instances of all other types in the type hierarchy.

```
CREATE INDEX salary_func_i ON persons p
    (TREAT(VALUE(p) AS part_time_emp_t).salary);
```
You can also build an index on the type-discriminant column underlying a substitutable column by using the SYS\_TYPEID function.

# **Note:**

Oracle Database uses the type-discriminant column to evaluate queries that involve the IS OF *type* condition. The cardinality of the typeid column is normally low, so Oracle recommends that you build a bitmap index in this situation.

The following statement creates a bitmap index on the typeid of the author column of the books table:

CREATE BITMAP INDEX typeid\_i ON books (SYS\_TYPEID(author));

# **See Also:**

- *Oracle Database PL/SQL Language Reference* to see the creation of the type hierarchy underlying the books table
- the functions [TREAT](#page-788-0) and [SYS\\_TYPEID](#page-740-0) and the condition "[IS OF](#page-331-0) *type* [Condition "](#page-331-0)

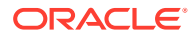

# <span id="page-1654-0"></span>CREATE INDEXTYPE

# **Purpose**

Use the CREATE INDEXTYPE statement to create an **indextype**, which is an object that specifies the routines that manage a domain (application-specific) index. Indextypes reside in the same namespace as tables, views, and other schema objects. This statement binds the indextype name to an implementation type, which in turn specifies and refers to user-defined index functions and procedures that implement the indextype.

# **See Also:**

*Oracle Database Data Cartridge Developer's Guide* for more information on implementing indextypes

# **Prerequisites**

To create an indextype in your own schema, you must have the CREATE INDEXTYPE system privilege. To create an indextype in another schema, you must have the CREATE ANY INDEXTYPE system privilege. In either case, you must have the EXECUTE object privilege on the implementation type and the supported operators.

An indextype supports one or more operators, so before creating an indextype, you must first design the operator or operators to be supported and provide functional implementation for those operators.

**See Also:** [CREATE OPERATOR](#page-1742-0)

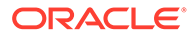

# **Syntax**

*create\_indextype***::=**

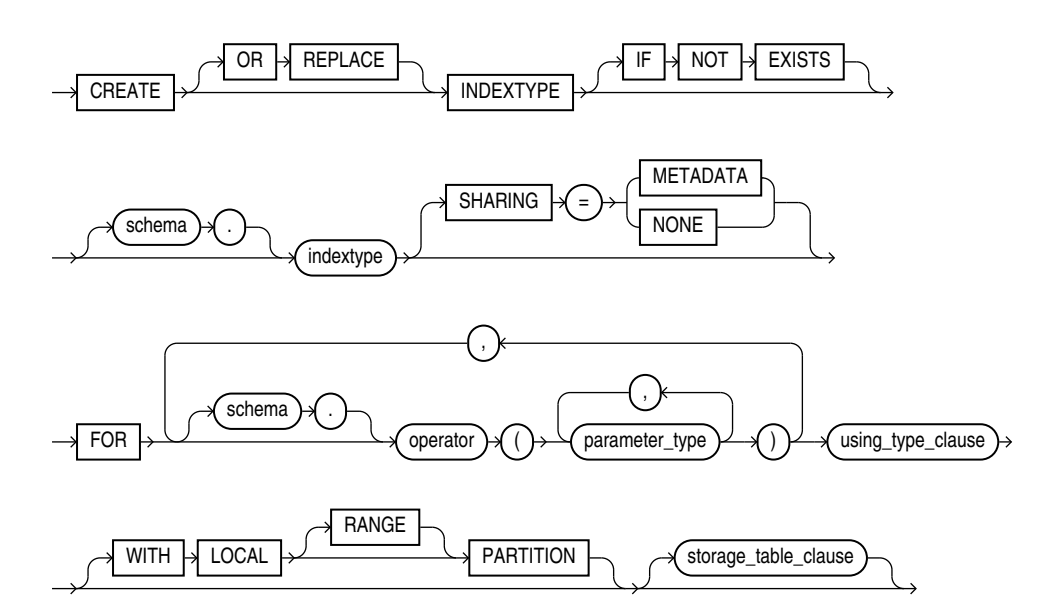

*using\_type\_clause***::=**

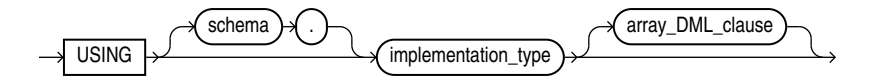

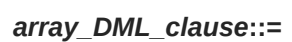

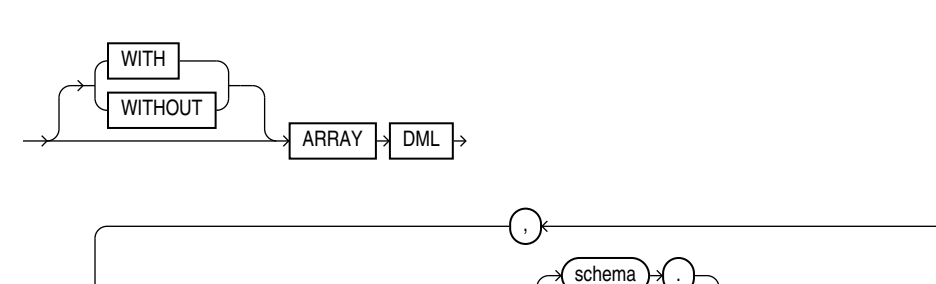

,

 $MANAGED \rightarrow STORAGE \rightarrow TABLES \rightarrow$ 

varray\_type

 $\left(\right)$ 

type

*storage\_table\_clause***::=**

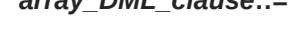

WITH

(

schema .

**SYSTEM** USER
## **Semantics**

### **OR REPLACE**

Specify OR REPLACE to re-create the indextype if it already exists. You can use this clause to change the definition of an existing indextype without dropping, re-creating, and regranting object privileges previously granted on it.

### **IF NOT EXISTS**

Specifying IF NOT EXISTS has the following effects:

- If the indextype does not exist, a new indextype is created at the end of the statement.
- If the indextype exists, this is the indextype you have at the end of the statement. A new one is not created because the older one is detected.

You can have one of OR REPLACE or IF NOT EXISTS in a statement at a time. Using both OR REPLACE with IF NOT EXISTS in the very same statement results in the following error: ORA-11541: REPLACE and IF NOT EXISTS cannot coexist in the same DDL statement.

Using IF EXISTS with CREATE results in ORA-11543: Incorrect IF NOT EXISTS clause for CREATE statement.

### *schema*

Specify the name of the schema in which the indextype resides. If you omit *schema*, then Oracle Database creates the indextype in your own schema.

### *indextype*

Specify the name of the indextype to be created. The name must satisfy the requirements listed in ["Database Object Naming Rules](#page-179-0) ".

### **SHARING**

Use the sharing clause if you want to create the object in an application root in the context of an application maintenance. This type of object is called an application common object and it can be shared with the application PDBs that belong to the application root.

You can specify how the object is shared using one of the following sharing attributes:

- METADATA A metadata link shares the metadata, but its data is unique to each container. This type of object is referred to as a metadata-linked application common object.
- NONE The object is not shared and can only be accessed in the application root.

### **FOR Clause**

Use the FOR clause to specify the list of operators supported by the indextype.

- For *schema*, specify the schema containing the operator. If you omit *schema*, then Oracle assumes the operator is in your own schema.
- For *operator*, specify the name of the operator supported by the indextype.

All the operators listed in this clause must be valid operators.

For *parameter* type, list the types of parameters to the operator.

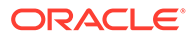

### *using\_type\_clause*

The USING clause lets you specify the type that provides the implementation for the new indextype.

For *implementation* type, specify the name of the type that implements the appropriate Oracle Data Cartridge Interface (ODCI).

- You must specify a valid type that implements the routines in the ODCI.
- The implementation type must reside in the same schema as the indextype.

# **See Also:**

*Oracle Database Data Cartridge Developer's Guide* for additional information on this interface

## **WITH LOCAL PARTITION**

Use this clause to indicate that the indextype can be used to create local domain indexes on range-, list-, hash-, and interval-partitioned tables. You use this clause in combination with the *storage\_table\_clause* in several ways (see *storage\_table\_clause*).

- The recommended method is to specify WITH LOCAL PARTITION WITH SYSTEM MANAGED STORAGE TABLES. This combination uses *system-managed* storage tables, which are the preferred storage management, and lets you create local domain indexes on range-, list-, hash-, and interval-partitioned tables. In this case the RANGE keyword is optional and ignored, because it is no longer needed if you specify WITH LOCAL PARTITION WITH SYSTEM MANAGED STORAGE TABLES.
- You can specify WITH LOCAL RANGE PARTITION (including the RANGE keyword) and omit the *storage\_table* clause. Local domain indexes on range-partitioned tables are supported with *user-managed* storage tables for backward compatibility. Oracle does not recommend this combination because it uses the less efficient user-managed storage tables.

If you omit this clause entirely, then you cannot subsequently use this indextype to create a local domain index on a range, list-, hash-, or interval-partitioned table.

### *storage\_table\_clause*

Use this clause to specify how storage tables and partition maintenance operations for indexes built on this indextype are managed:

- Specify WITH SYSTEM MANAGED STORAGE TABLES to indicate that the storage of statistics data is to be managed by the system. The type you specify in *statistics\_type* should be storing the statistics related information in tables that are maintained by the system. Also, the indextype you specify must already have been created or altered to support the WITH SYSTEM MANAGED STORAGE TABLES clause.
- Specify WITH USER MANAGED STORAGE TABLES to indicate that the tables that store the user-defined statistics will be managed by the user. This is the default behavior.

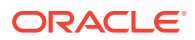

## **See Also:**

*Oracle Database Data Cartridge Developer's Guide* for more information about storage tables for domain indexes

### *array\_DML\_clause*

Use this clause to let the indextype support the array interface for the ODCIIndexInsert method.

### *type* **and** *varray\_type*

If the data type of the column to be indexed is a user-defined object type, then you must specify this clause to identify the varray *varray* type that Oracle should use to hold column values of *type*. If the indextype supports a list of types, then you can specify a corresponding list of varray types. If you omit *schema* for either *type* or *varray\_type*, then Oracle assumes the type is in your own schema.

If the data type of the column to be indexed is a built-in system type, then any varray type specified for the indextype takes precedence over the ODCI types defined by the system.

# **See Also:**

*Oracle Database Data Cartridge Developer's Guide* for more information on the ODCI array interface

### **Examples**

### **Creating an Indextype: Example**

The following statement creates an indextype named position indextype and specifies the position between operator that is supported by the indextype and the position im type that implements the index interface. Refer to ["Using Extensible Indexing "](#page-2429-0) for an extensible indexing scenario that uses this indextype:

```
CREATE INDEXTYPE position_indextype
  FOR position between(NUMBER, NUMBER, NUMBER)
   USING position_im;
```
# CREATE INMEMORY JOIN GROUP

### **Purpose**

Use the CREATE INMEMORY JOIN GROUP statement to create a join group, which is an object that specifies frequently joined columns from the same table or different tables. Such columns typically contain values of compatible data types that fall in similar ranges. When you create a join group, Oracle Database stores special metadata for the columns in the global dictionary, which enables the database to optimize join queries for the columns. In order to achieve this optimization, the table columns must be populated in the In-Memory Column Store (IM column store).

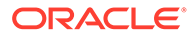

Creating a join group for tables causes the current In-Memory contents of these tables to be invalidated. Subsequent repopulation causes the In-Memory Compression Units (IMCUs) of the tables to be re-encoded with the global dictionary. Thus, Oracle recommends that you first create the join group, and then populate the tables.

# **See Also:** [ALTER INMEMORY JOIN GROUP](#page-1100-0) and [DROP INMEMORY JOIN](#page-2086-0) **[GROUP](#page-2086-0)** • *Oracle Database In-Memory Guide* for more information on join groups

## **Prerequisites**

To create a join group in another user's schema, or to include in the join group a column in a table in another user's schema, you must have the CREATE ANY TABLE system privilege.

### **Syntax**

### *create\_inmemory\_join\_group***::=**

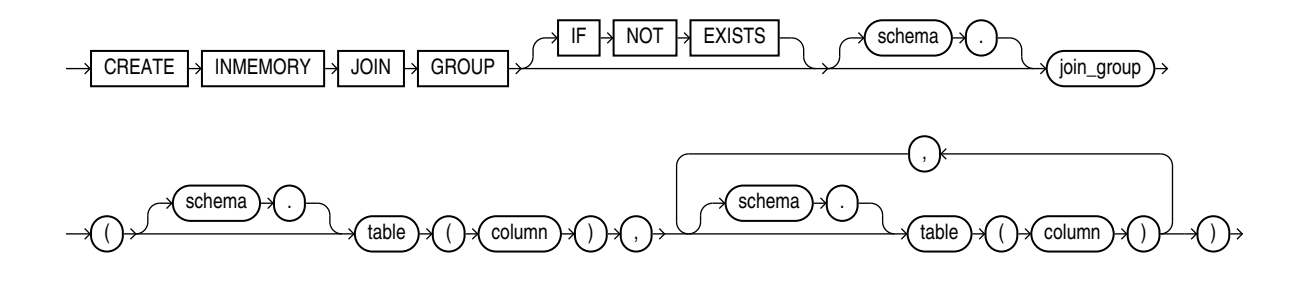

### **Semantics**

### **IF NOT EXISTS**

Specifying IF NOT EXISTS has the following effects:

- If the object does not exist, a new obejct is created at the end of the statement.
- If the object exists, this is the object you have at the end of the statement. A new one is not created because the older object is detected.

Using IF EXISTS with CREATE results in ORA-11543: Incorrect IF NOT EXISTS clause for CREATE statement.

### *schema*

Specify the schema to contain the join group. If you omit *schema*, then the database creates the join group in your own schema.

### *join\_group*

Specify the name of the join group to be created. The name must satisfy the requirements listed in ["Database Object Naming Rules](#page-179-0) ".

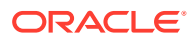

### *schema*

Specify the schema of the table that contains a column to be included in the join group If you omit *schema*, then Oracle Database assumes the table is in your own schema.

### *table*

Specify the name of the table that contains a column to be included in the join group.

### *column*

Specify the name of a column to be included in the join group. A join group can contain columns in the same table or different tables.

### **Restrictions on Join Groups**

The following restrictions apply to join groups:

- A join group must contain at least 1 column.
- A join group can contain at most 255 columns.
- A table column can be a member of at most one join group.
- Oracle Active Data Guard does not support join groups.

### **Examples**

The following statement creates a join group named  $\text{prod }$  id1 in the  $\text{de}$  schema. Both tables involved in this join group reside in the oe schema.

```
CREATE INMEMORY JOIN GROUP prod_id1
  (inventories(product id), order items(product id));
```
The following statement creates a join group named  $\text{prod}$  id2 in the  $\text{det}$  schema. The table inventories resides in the oe schema and the table online media resides in the pm schema.

```
CREATE INMEMORY JOIN GROUP prod_id2
  (inventories(product id), pm.online media(product id));
```
# CREATE JAVA

### **Purpose**

Use the CREATE JAVA statement to create a schema object containing a Java source, class, or resource.

## **See Also:**

- *Oracle Database Java Developer's Guide* for Java concepts and information about Java stored procedures
- *Oracle Database JDBC Developer's Guide* for information on JDBC

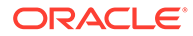

## **Prerequisites**

To create or replace a schema object containing a Java source, class, or resource in your own schema, you must have CREATE PROCEDURE system privilege. To create or replace such a schema object in another user's schema, you must have CREATE ANY PROCEDURE system privilege.

### **Syntax**

*create\_java***::=**

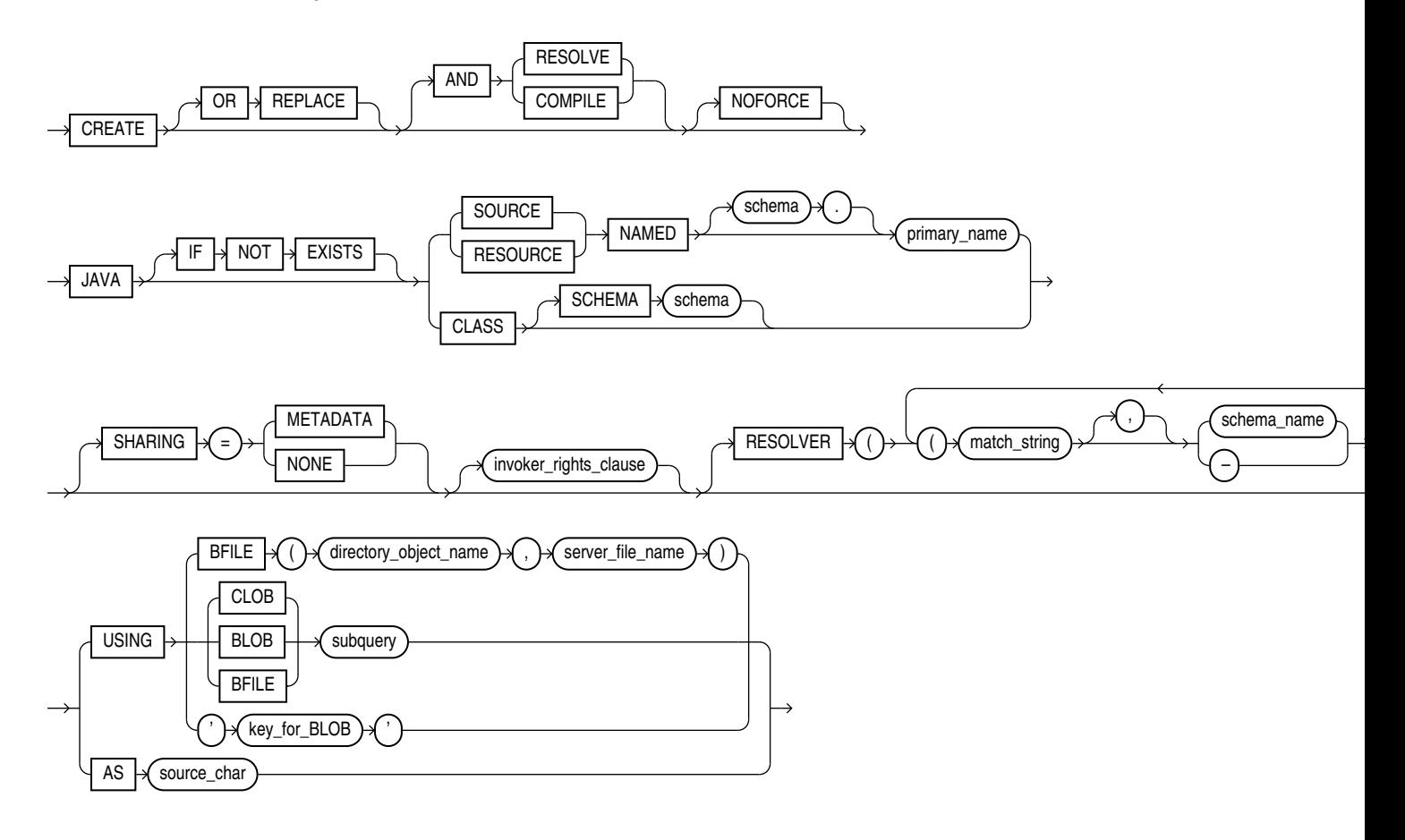

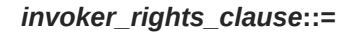

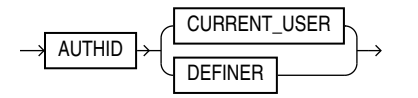

**Semantics**

### **OR REPLACE**

Specify OR REPLACE to re-create the schema object containing the Java class, source, or resource if it already exists. Use this clause to change the definition of an existing

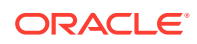

object without dropping, re-creating, and regranting object privileges previously granted.

If you redefine a Java schema object and specify RESOLVE or COMPILE, then Oracle Database recompiles or resolves the object. Whether or not the resolution or compilation is successful, the database invalidates classes that reference the Java schema object.

Users who had previously been granted privileges on a redefined function can still access the function without being regranted the privileges.

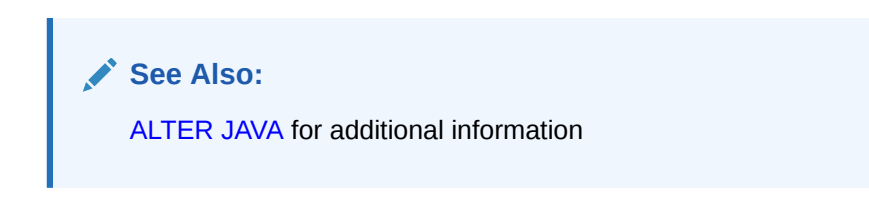

### **IF NOT EXISTS**

Specifying IF NOT EXISTS has the following effects:

- If the object does not exist, a new object is created at the end of the statement.
- If the object exists, this is the object you have at the end of the statement. A new one is not created because the older one is detected.

You can have one of OR REPLACE or IF NOT EXISTS in a statement at a time. Using both OR REPLACE with IF NOT EXISTS in the very same statement results in the following error: ORA-11541: REPLACE and IF NOT EXISTS cannot coexist in the same DDL statement.

Using IF EXISTS with CREATE results in ORA-11543: Incorrect IF NOT EXISTS clause for CREATE statement.

### **RESOLVE | COMPILE**

RESOLVE and COMPILE are synonymous keywords. They specify that Oracle Database should attempt to resolve the Java schema object that is created if this statement succeeds.

- When applied to a class, resolution of referenced names to other class schema objects occurs.
- When applied to a source, source compilation occurs.

### **Restriction on RESOLVE and COMPILE**

You cannot specify these keywords for a Java resource.

### **NOFORCE**

Specify NOFORCE to roll back the results of this CREATE command if you have specified either RESOLVE or COMPILE and the resolution or compilation fails. If you do not specify this option, then Oracle Database takes no action if the resolution or compilation fails, and the created schema object remains.

### **JAVA SOURCE Clause**

Specify JAVA SOURCE to load a Java source file.

#### **JAVA CLASS Clause**

Specify JAVA CLASS to load a Java class file.

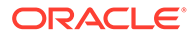

### **JAVA RESOURCE Clause**

Specify JAVA RESOURCE to load a Java resource file.

### **NAMED Clause**

The NAMED clause is required for a Java source or resource. The *primary\_name* must be enclosed in double quotation marks and its length must not exceed 4000 bytes in the database character set.

- For a Java source, this clause specifies the name of the schema object in which the source code is held. A successful CREATE JAVA SOURCE statement will also create additional schema objects to hold each of the Java classes defined by the source.
- For a Java resource, this clause specifies the name of the schema object to hold the Java resource.

Use double quotation marks to preserve a lower- or mixed-case *primary\_name*.

If you do not specify *schema*, then Oracle Database creates the object in your own schema.

### **Restrictions on NAMED Java Classes**

The NAMED clause is subject to the following restrictions:

- You cannot specify NAMED for a Java class.
- The *primary* name cannot contain a database link.

### **SCHEMA Clause**

The SCHEMA clause applies only to a Java class. This optional clause specifies the schema in which the object containing the Java file will reside. If you do not specify this clause, then Oracle Database creates the object in your own schema.

### **SHARING**

This clause applies only when creating a Java schema object in an application root. This type of object is called an application common object and it can be shared with the application PDBs that belong to the application root. To determine how the Java schema object is shared, specify one of the following sharing attributes:

- METADATA A metadata link shares the Java schema object's metadata, but its data is unique to each container. This type of Java schema object is referred to as a **metadata-linked application common object**.
- NONE The Java schema object is not shared.

If you omit this clause, then the database uses the value of the DEFAULT\_SHARING initialization parameter to determine the sharing attribute of the Java schema object. If the DEFAULT SHARING initialization parameter does not have a value, then the default is METADATA.

You cannot change the sharing attribute of a Java schema object after it is created.

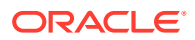

# **See Also:**

- **Oracle Database Reference for more information on the DEFAULT SHARING** initialization parameter
- *Oracle Database Administrator's Guide* for complete information on creating application common objects

### *invoker\_rights\_clause*

Use the *invoker\_rights\_clause* to indicate whether the methods of the class execute with the privileges and in the schema of the user who owns the class or with the privileges and in the schema of CURRENT USER.

This clause also determines how Oracle Database resolves external names in queries, DML operations, and dynamic SQL statements in the member functions and procedures of the type.

### **AUTHID CURRENT\_USER**

CURRENT USER indicates that the methods of the class execute with the privileges of CURRENT\_USER. This clause is the default and creates an **invoker-rights class**.

This clause also specifies that external names in queries, DML operations, and dynamic SQL statements resolve in the schema of CURRENT\_USER. External names in all other statements resolve in the schema in which the methods reside.

### **AUTHID DEFINER**

DEFINER indicates that the methods of the class execute with the privileges of the owner of the schema in which the class resides, and that external names resolve in the schema where the class resides. This clause creates a **definer-rights class**.

# **See Also:**

- *Oracle Database Java Developer's Guide*
- *Oracle Database PL/SQL Language Reference* for information on how CURRENT USER is determined

### **RESOLVER Clause**

The RESOLVER clause lets you specify a mapping of the fully qualified Java name to a Java schema object, where:

- *match* string is either a fully qualified Java name, a wildcard that can match such a Java name, or a wildcard that can match any name.
- *schema\_name* designates a schema to be searched for the corresponding Java schema object.

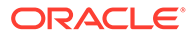

• A dash (-) as an alternative to *schema\_name* indicates that if *match\_string* matches a valid Java name, Oracle Database can leave the name unresolved. The resolution succeeds, but the name cannot be used at run time by the class.

This mapping is stored with the definition of the schema objects created in this command for use in later resolutions (either implicit or in explicit ALTER JAVA ... RESOLVE statements).

### **USING Clause**

The USING clause determines a sequence of character data (CLOB or BFILE) or binary data (BLOB or BFILE) for the Java class or resource. Oracle Database uses the sequence of characters to define one file for a Java class or resource, or one source file and one or more derived classes for a Java source.

### **BFILE Clause**

Specify the directory and filename of a previously created file on the operating system (*directory\_object\_name*) and server file (*server\_file\_name*) containing the sequence. BFILE is usually interpreted as a character sequence by CREATE JAVA SOURCE and as a binary sequence by CREATE JAVA CLASS or CREATE JAVA RESOURCE.

### **CLOB | BLOB | BFILE** *subquery*

Specify a subquery that selects a single row and column of the type specified (CLOB, BLOB, or BFILE). The value of the column makes up the sequence of characters.

## **Note:**

In earlier releases, the USING clause implicitly supplied the keyword SELECT. This is no longer the case. However, the subquery without the keyword SELECT is still supported for backward compatibility.

### *key\_for\_BLOB*

The *key\_for\_BLOB* clause supplies the following implicit query:

```
SELECT LOB FROM CREATE$JAVA$LOB$TABLE 
  WHERE NAME = 'key for BLOB';
```
### **Restriction on the** *key\_for\_BLOB* **Clause**

For you to use this case, the table CREATE\$JAVA\$LOB\$TABLE must exist in the current schema and must have a column LOB of type BLOB and a column NAME of type VARCHAR2.

### **AS** *source\_char*

Specify a sequence of characters for a Java source.

### **Examples**

### **Creating a Java Class Object: Example**

The following statement creates a schema object containing a Java class using the name found in a Java binary file:

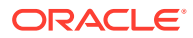

```
CREATE JAVA CLASS USING BFILE (java_dir, 'Agent.class')
/
```
This example assumes the directory object java dir, which points to the operating system directory containing the Java class Agent.class, already exists. In this example, the name of the class determines the name of the Java class schema object.

### **Creating a Java Source Object: Example**

The following statement creates a Java source schema object:

```
CREATE JAVA SOURCE NAMED "Welcome" AS
   public class Welcome {
      public static String welcome() {
       return "Welcome World"; } }
/
```
### **Creating a Java Resource Object: Example**

The following statement creates a Java resource schema object named apptext from a bfile:

```
CREATE JAVA RESOURCE NAMED "appText" 
   USING BFILE (java_dir, 'textBundle.dat')
/
```
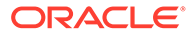

# 14 SQL Statements: CREATE JSON RELATIONAL DUALITY VIEW to CREATE **SCHEMA**

This chapter contains the following SQL statements:

- CREATE JSON RELATIONAL DUALITY VIEW
- [CREATE LIBRARY](#page-1677-0)
- **[CREATE LOCKDOWN PROFILE](#page-1679-0)**
- [CREATE MATERIALIZED VIEW](#page-1682-0)
- [CREATE MATERIALIZED VIEW LOG](#page-1717-0)
- [CREATE MATERIALIZED ZONEMAP](#page-1729-0)
- [CREATE OPERATOR](#page-1742-0)
- **[CREATE OUTLINE](#page-1747-0)**
- [CREATE PACKAGE](#page-1750-0)
- [CREATE PACKAGE BODY](#page-1752-0)
- [CREATE PFILE](#page-1754-0)
- **[CREATE PLUGGABLE DATABASE](#page-1757-0)**
- [CREATE PROCEDURE](#page-1783-0)
- [CREATE PROFILE](#page-1786-0)
- [CREATE RESTORE POINT](#page-1811-0)
- [CREATE ROLE](#page-1815-0)
- **[CREATE ROLLBACK SEGMENT](#page-1820-0)**
- [CREATE SCHEMA](#page-1823-0)

# CREATE JSON RELATIONAL DUALITY VIEW

### **Purpose**

JSON-relational duality views expose data in relational tables as JSON documents. The documents are materialized on demand, not stored as such. Duality views give your data a conceptual and an operational duality as it is organized both relationally and hierarchically. You can base different duality views on data stored in one or more of the same tables, providing different JSON hierarchies over the same, shared data. This means that applications can access (create, query, modify) the same data as a collection of JSON documents or as a set of related tables and columns, and both approaches can be employed at the same time.

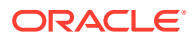

You define a duality view against a set of tables related by primary key (PK), foreign key (FK) or unique key constraints (UK). The following rules apply:

- The constraints must be declared in the database but need not be enforced (can be RELY DISABLE constraints).
- The relationships type can be 1-to-1, 1-to-N and N-to-M (using a mapping table with two FKs). The N-to-M relationship can be thought of as the combination of 1 to-N and 1-to-1 relationship
- Columns of two or more tables with 1-to-1 or N-to-1 relationships can be merged into the same JSON object via UNNEST. Otherwise a nested JSON object is created.
- Tables with a 1-to-N relationship create a nested JSON array.
- A duality view has only one column of type JSON.
- Each row in the duality view is one JSON object, which is typically a hierarchy of nested objects and arrays.
- Each application object is built from values originating from one or multiple rows from the underlying tables of that view. Typically, each table contributes to one (nested) JSON object.

**See Also:** *JSON-Relational Duality Developer's Guide*

### **Syntax**

*create\_json\_relational\_duality\_view***::=**

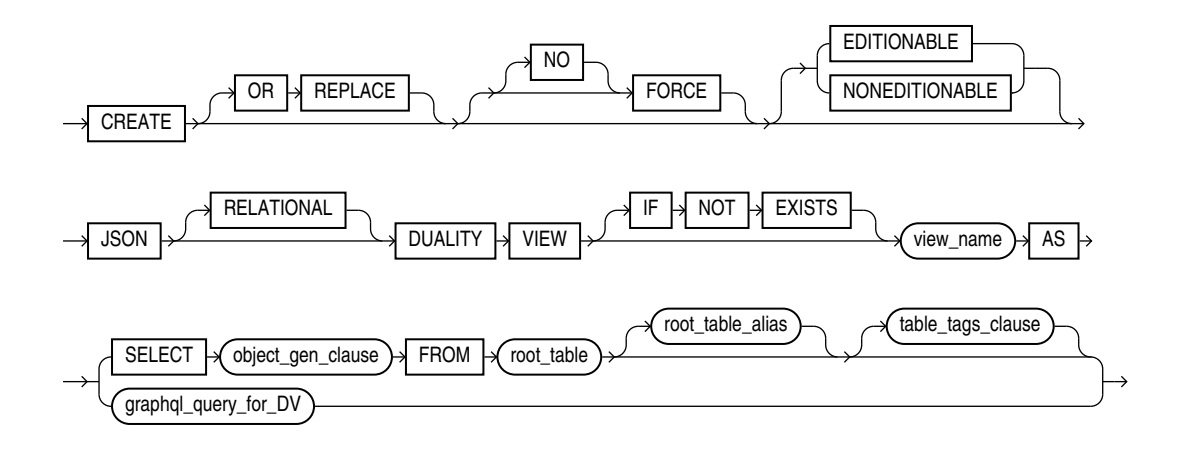

### *object\_gen\_clause***::=**

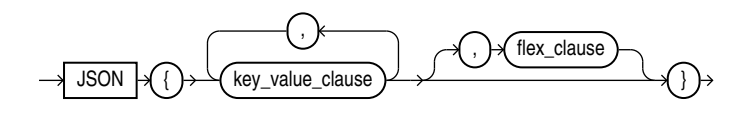

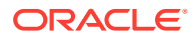

### *key\_value\_clause***::=**

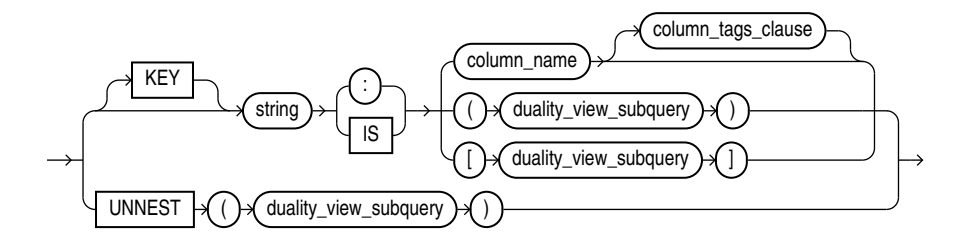

*flex\_clause***::=**

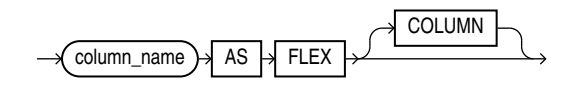

*column\_tags\_clause***::=**

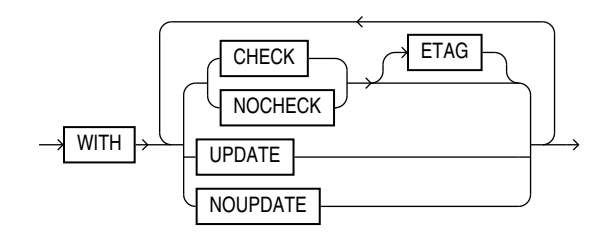

*duality\_view\_subquery***::=**

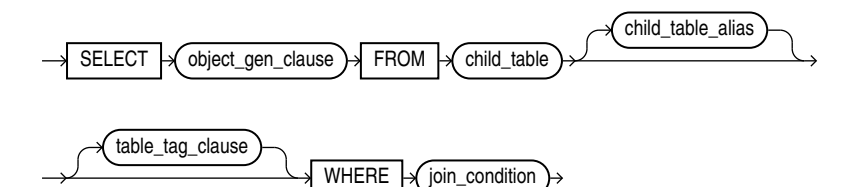

*table\_tag\_clause***::=**

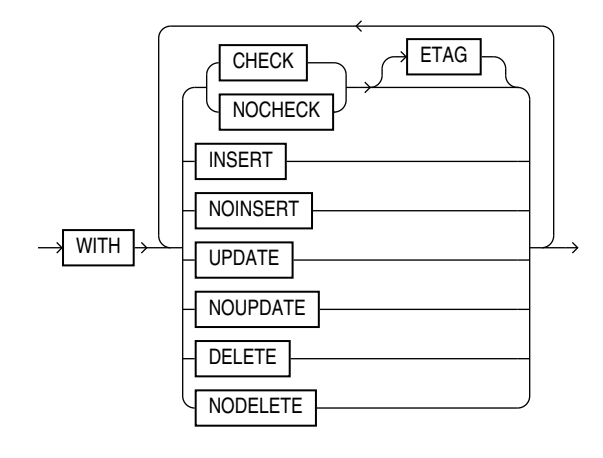

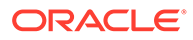

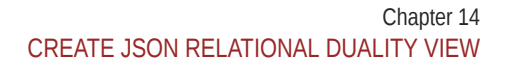

<span id="page-1670-0"></span>*graphql\_query\_for\_DV***::=**

root\_query\_field

*root\_query\_field***::=**

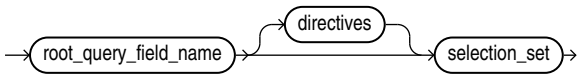

( *directives*::=, *[selection\\_set](#page-1672-0)*::=)

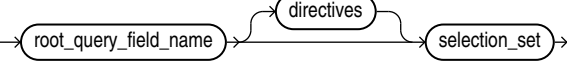

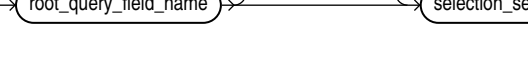

arguments

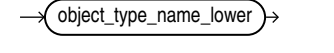

*directives***::=**

directive

*directive***::=**

@ name

*arguments***::=**

argument

*root\_query\_field\_name***::=**

14-4

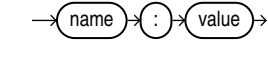

*argument***::=**

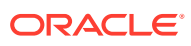

*name***::=**

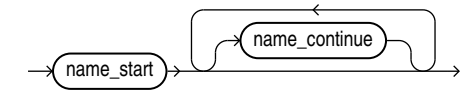

*name\_start***::=**

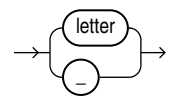

*name\_continue***::=**

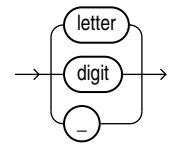

*letter***::=**

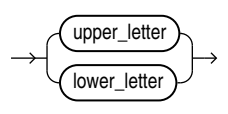

*upper\_letter***::=**

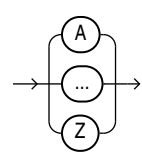

*lower\_letter***::=**

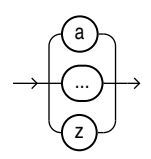

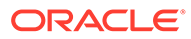

<span id="page-1672-0"></span>*digit***::=**

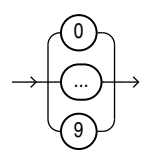

*selection\_set***::=**

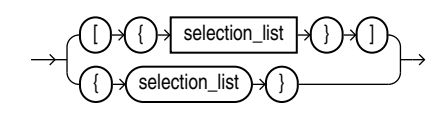

*selection\_list***::=**

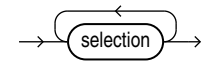

*selection***::=**

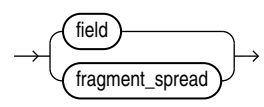

*field***::=**

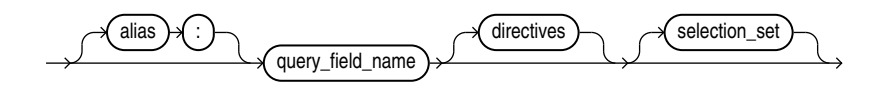

( *[directives](#page-1670-0)*::=, *selection\_set*::=)

*alias***::=**

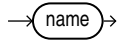

*query\_field\_name***::=**

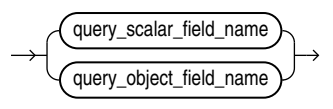

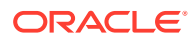

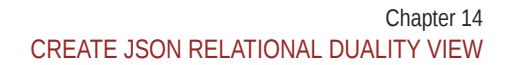

*query\_scalar\_field\_name***::=**

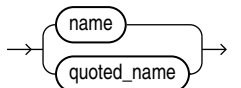

*query\_object\_field\_name***::=**

fragment\_name

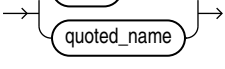

object\_field\_name

*fragment\_spread***::=**

\*

 $\prec$ name

*fragment\_name*

*quoted\_name***::=**

 $\widehat{$ any\_char

*lower\_case\_name***::=**

lower\_letter

lower\_letter

digit \_

*name\_continue\_lower***::=**

\_

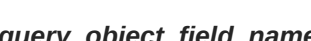

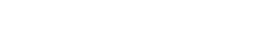

name\_continue\_lower

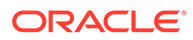

### *field\_name***::=**

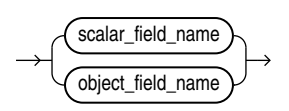

*scalar\_field\_name***::=**

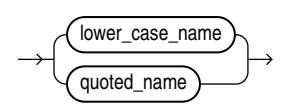

*object\_field\_name***::=**

object\_type\_name\_lower

*object\_field\_name\_lower***::=**

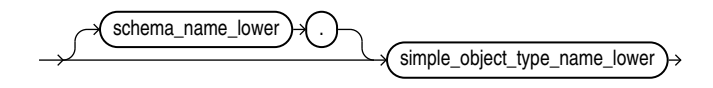

*schema\_name\_lower***::=**

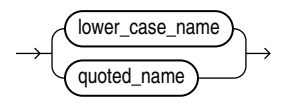

*simple\_object\_type\_name\_lower***::=**

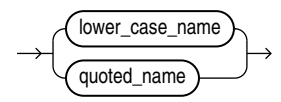

### *Semantics*

The JSON realtional duality view (DV) has only one column of data type JSON. The column contains the JSON object which is a representation of a application object. The column name is always DATA.

The duality view is read-only by default. Read-only means that the following annotations are in effect: NOINSERT, NODELETE, NOUPDATE.

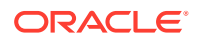

### **OR REPLACE**

Specify OR REPLACE to re-create the view if it already exists. You can use this clause to change the definition of an existing view without dropping, re-creating, and regranting object privileges previously granted on it.

# **IF NOT EXISTS**

Specifying IF NOT EXISTS has the following effects:

- If the view does not exist, a new view is created at the end of the statement.
- If the view exists, this is the view you have at the end of the statement. A new one is not created because the older one is detected.

You can have only one of OR REPLACE or IF NOT EXISTS in a statement at a time. Using both in the same statement results in the following error:

ORA-11541: REPLACE and IF NOT EXISTS cannot coexist in the same DDL statement.

Using IF EXISTS with CREATE results in ORA-11543: Incorrect IF NOT EXISTS clause for CREATE statement

### *table\_tag\_clause*

You can mark the view as updatable using the following keyword inside a WITH clause:

- WITH INSERT
- WITH UPDATE
- WITH DELETE

You can combine keywords together by separting them with a comma, for example: WITH INSERT, UPDATE

### *column\_tags\_clause*

You can mark individual columns with WITH UPDATE or WITH NOUPDATE. This supercedes tablelevel annotation.

### **Column Properties for Updatability**

If the FROM clause is marked with such keywords, then this sets the default for all columns of the table in the FROM clause. You can change the default setting on an individual column. If a the FROM clause is specified as WITH (INSERT, UPDATE, DELETE) and a column overrides this default with NOUPDATE, then updates are not allowed.

### **Column Properties for ETAGs**

Individual columns as well as a FROM clause can be specified to take part in the CHECK ETAG calculation or not. An ETAG is a hash value for all the columns' values in one JSON object and is used to detect changes. A column without ETAG can be changed without this change impacting other operations. By default all columns participate in ETAG calculation. Using NOCHECK ETAG a column can be excluded from ETAG calculation.

### *graphql\_query\_for DV*

*graphql\_query\_for\_DV* is a special kind of shorthand query operation definition in GraphQL.

The root query field is the single top-level selection field of this shorthand query.

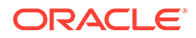

For brevity, graphql\_query\_for\_dv **omits** the pair of curly brackets of the toplevel*selection\_set* of a general shorthand query operation.

- selection set syntax augments the selection set defined in the GraphQL specification with the option of optional square brackets around the selection list.
- *selection* in *selection\_list* can be only *field* or *fragment\_spread* .
- *field directives* : conform to the GraphQL specification. Only supported custom directives are allowed. @skip and @include are NOT supported.
- *argument* conforms to the GraphQL specification.
- root query field name corresponds to the root table.
- *name* has the same syntax as the GraphQL specification.
- *quoted\_name*: The field names in a GraphQL query for DV allow quoted and unquoted names. As a convention, un-quoted field names are in lower case only. any char is any character allowed in a quoted identifier in SQL.
- *scalar\_field\_name* corresponds to a column name of a table.
- *object\_field\_name* corresponds to a related table name. In addition you can use quoted names, and fully qualified table names with dot-concatenation.

### **Examples**

# **See Also:** • *Introduction To Car-Racing Duality Views Example* of the *JSON-Relational Duality Developer's Guide.*

### **Example 1: Create a Duality View of Orders**

The following example is a view of an orders view object ORDERS\_OV with the following information:

- Order information such as order status from the Orders table
- A CustomerInfo singleton descendant consisting of customer details from the Customer table
- An OrderItems array descendant consisting of a list of order items from the OrderItems table.
- Each order item, in turn, consists of ItemInfo and ShipmentInfo singletons from the Products and Shipment tables respectively.

```
CREATE OR REPLACE JSON RELATIONAL DUALITY VIEW ORDERS_OV AS
SELECT JSON { 'OrderId' : ord.order id,
               'OrderTime' : ord.order_datetime,
             'OrderStatus' : ord.order_status,
               'CustomerInfo' : 
               (SELECT JSON{'CustomerId' : cust.customer_id,
                                 'CustomerName' : cust.full name,
                                  'CustomerEmail' : 
cust.email address }
```
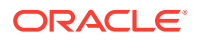

```
 FROM CUSTOMERS cust 
                   WHERE cust.customer id = ord.customer_id),
              'OrderItems' : (SELECT JSON_ARRAYAGG(
                    JSON { 'OrderItemId' : oi.line_item_id,
                                     'Ouantity' :
oi.quantity, 
                                      'ProductInfo' : <subquery from product> 
                                    'ShipmentInfo' : <subquery from 
shipments>) 
 }) 
                            FROM ORDER_ITEMS oi 
                           WHERE ord.order id = 0i.order id)}
FROM ORDERS ord;
```
### **Example 2: Create an Updatable View**

To make the view updatable, one has to add INSERT or UPDATE or DELETE or any combination of these to either the FROM clause or individual column. The following allows to update the order, only read the customer and insert and update (not delete) order items.

```
CREATE OR REPLACE JSON RELATIONAL DUALITY VIEW ORDERS_OV AS
SELECT JSON { 'OrderId' : ord.order id,
             'OrderTime'. : ord.order_datetime,
              'OrderStatus' : ord.order_status,
              'CustomerInfo' : 
              (SELECT JSON{'CustomerId' : cust.customer_id,
                             'CustomerName' : cust.full_name,
                              'CustomerEmail' : cust.email_address WITH 
NOCHECK} 
               FROM CUSTOMERS c WITH CHECK
                    WHERE cust.customer id = ord.customer_id),
               'OrderItems' : (SELECT JSON_ARRAYAGG(
                    JSON { 'OrderItemId' : oi.line_item_id,
                                        'Quantity' : oi.quantity, 
                                        'ProductInfo' : <subquery from product> 
                                        'ShipmentInfo' : <subquery from 
shipments>) 
 }) 
                            FROM ORDER_ITEMS oi WITH INSERT, UPDATE 
                           WHERE ord.order id = oi.order id)
}
FROM ORDERS ord WITH INSERT, UPDATE, DELETE;
```
# CREATE LIBRARY

### **Purpose**

Use the CREATE LIBRARY statement to create a schema object associated with an operatingsystem shared library. The name of this schema object can then be used in the *call\_spec* of CREATE FUNCTION or CREATE PROCEDURE statements, or when declaring a function or procedure in a package or type, so that SQL and PL/SQL can call to third-generation-language (3GL) functions and procedures.

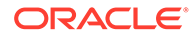

## **See Also:**

[CREATE FUNCTION a](#page-1609-0)nd *Oracle Database PL/SQL Language Reference* for more information on functions and procedures

### **Prerequisites**

The CREATE LIBRARY statement is valid only on platforms that support shared libraries and dynamic linking.

To create a library in your own schema, you must have the CREATE LIBRARY system privilege. To create a library in another user's schema, you must have the CREATE ANY LIBRARY system privilege.

To use the library in the *call\_spec* of a CREATE FUNCTION statement, or when declaring a function in a package or type, you must have the EXECUTE object privilege on the library and the CREATE FUNCTION system privilege. Refer to *Oracle Database PL/SQL Language Reference* for information on the *call\_spec* of a CREATE FUNCTION statement.

To use the library in the *call\_spec* of a CREATE PROCEDURE statement, or when declaring a procedure in a package or type, you must have the EXECUTE object privilege on the library and the CREATE PROCEDURE system privilege. Refer to *Oracle Database PL/SQL Language Reference* for information on the *call\_spec* of a CREATE PROCEDURE statement.

To execute a procedure or function defined with the *call\_spec* (including a procedure or function defined within a package or type), you must have the EXECUTE object privilege on the procedure or function (but you do not need the EXECUTE object privilege on the library).

### **Syntax**

Libraries are defined using PL/SQL. Therefore, the syntax diagram in this book shows only the SQL keywords. Refer to *Oracle Database PL/SQL Language Reference* for the PL/SQL syntax, semantics, and examples.

#### *create\_library***::=**

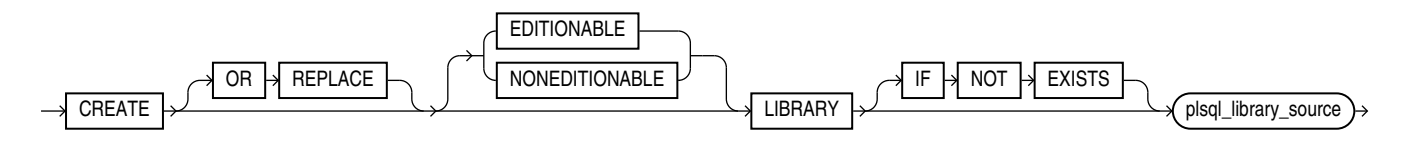

(*plsql\_library\_source*: See *Oracle Database PL/SQL Language Reference*.)

#### **Semantics**

### **OR REPLACE**

Specify OR REPLACE to re-create the library if it already exists. Use this clause to change the definition of an existing library without dropping, re-creating, and regranting object privileges granted on it.

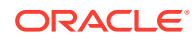

<span id="page-1679-0"></span>Users who had previously been granted privileges on a redefined library can still access the library without being regranted the privileges.

### **IF NOT EXISTS**

Specifying IF NOT EXISTS has the following effects:

- If the library does not exist, a new library is created at the end of the statement.
- If the library exists, this is the library you have at the end of the statement. A new one is not created because the older one is detected.

You can have *one* of OR REPLACE or IF NOT EXISTS in a statement at a time. Using both OR REPLACE with IF NOT EXISTS in the very same statement results in the following error: ORA-11541: REPLACE and IF NOT EXISTS cannot coexist in the same DDL statement.

Using IF EXISTS with CREATE results in ORA-11543: Incorrect IF NOT EXISTS clause for CREATE statement.

### **[ EDITIONABLE | NONEDITIONABLE ]**

Use these clauses to specify whether the library is an editioned or noneditioned object if editioning is enabled for the schema object type LIBRARY in *schema*. The default is EDITIONABLE. For information about editioned and noneditioned objects, see *Oracle Database Development Guide*.

### *plsql\_library\_source*

See *Oracle Database PL/SQL Language Reference* for the syntax and semantics of the *plsql\_library\_source*.

# CREATE LOCKDOWN PROFILE

### **Purpose**

Use the CREATE LOCKDOWN PROFILE statement to create a PDB lockdown profile. You can use PDB lockdown profiles in a multitenant container database (CDB) to restrict user operations in PDBs.

After you create a PDB lockdown profile, you can add restrictions to the profile with the ALTER LOCKDOWN PROFILE statement. You can restrict user operations associated with certain database features, options, and SQL statements.

When a lockdown profile is assigned to a PDB, users in that PDB cannot perform the operations that are the disabled for the profile. To assign a lockdown profile, set its name for the value of the PDB\_LOCKDOWN initialization parameter. You can assign a lockdown profile to individual PDBs, or to all PDBs in a CDB or application container, as follows:

- If you set PDB\_LOCKDOWN while connected to a CDB root, then the lockdown profile applies to all PDBs in the CDB. It does not apply to the CDB root.
- If you set PDB LOCKDOWN while connected to an application root, then the lockdown profile applies to the application root and all PDBs in the application container.
- If you set PDB LOCKDOWN while connected to a particular PDB, then the lockdown profile applies to that PDB and overrides the lockdown profile for the CDB or application container, if one exists.

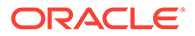

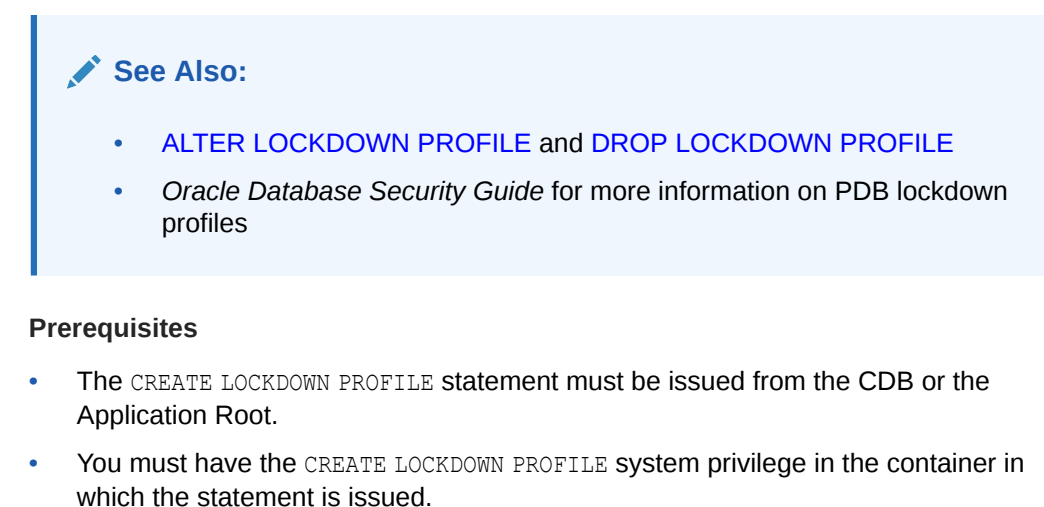

The PDB lockdown profile name must be unique in the container in which the statement is issued.

### **Syntax**

```
create_lockdown_profile::=
```
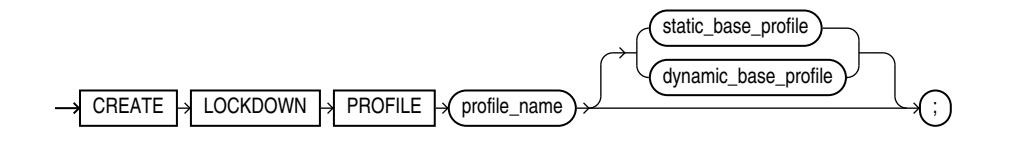

*static\_base\_profile* **::=**

$$
\longrightarrow \overline{\text{FROM}} \rightarrow \overline{\text{base\_profile}} \rightarrow
$$

*dynamic\_base\_profile* **::=**

 $INCLUDING \rightarrow base\_profile$ 

### **Semantics**

### *profile\_name*

You can create a new PDB lockdown profile with a name that you specify. The name must satisfy the requirements listed in ["Database Object Naming Rules](#page-179-0) ". The lockdown profile can be derived from a static, or dynamic base profile.

### *static\_base\_profile*

Use this option to create a new lockdown profile with a base profile. The rules of the base profile in effect at profile creation time will be copied to the new lockdown profile.

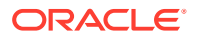

Changes to the base profile after the lockdown profile is created will not apply to the lockdown profile.

### *dynamic\_base\_profile*

Use this option to create a new lockdown profile that will change with changes to the base profile. The new lockdown profile will inherit DISABLE rules of the base profile as well and subsequent changes to the base profile. The rules of the base profile have precedence in any conflict with rules that may be explicitly added to the lockdown profile. For example, the OPTION VALUE clause of the base profile takes precedence over the OPTION VALUE clause of the dynamic base profile.

### **Example**

The following statement creates PDB lockdown profile  $hr$  prof with a dynamic base profile PRIVATE\_DBAAS:

CREATE LOCKDOWN PROFILE hr prof INCLUDING PRIVATE DBAAS;

# CREATE LOGICAL PARTITION TRACKING

### **Purpose**

Use the CREATE LOGICAL PARTITION TRACKING statement to define a logical partitioning scheme on a table for being leveraged by materialized views and logical partition change tracking. You can define the logical partitions of your tables independently of any existing or non-existing partitioning schema of a table.

### **Syntax**

*create\_logical\_partition\_tracking***::=**

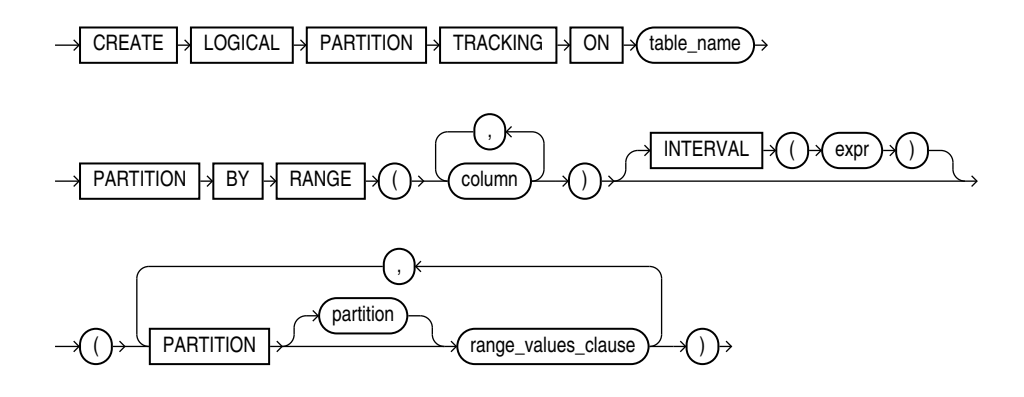

### **Semantics**

Logical partition tracking is supported on a single key column within the table. The datatype of the key column can be of the following data types: NUMBER, DATE, CHAR, VARCHAR, VARCHAR2, TIMESTAMP, TIMSTAMP WITH TIME ZONE.

Only RANGE and INTERVAL logical partitions are supported on the base table.

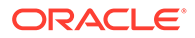

# **See Also:**

• *Refreshing Materialized Views* of the *Data Warehousing Guide*.

# <span id="page-1682-0"></span>CREATE MATERIALIZED VIEW

### **Purpose**

Use the CREATE MATERIALIZED VIEW statement to create a **materialized view**. A materialized view is a database object that contains the results of a query. The FROM clause of the query can name tables, views, and other materialized views. Collectively these objects are called **master tables** (a replication term) or **detail tables** (a data warehousing term). This reference uses "master tables" for consistency. The databases containing the master tables are called the **master databases**.

### **Note:**

The keyword SNAPSHOT is supported in place of MATERIALIZED VIEW for backward compatibility.

For replication purposes, materialized views allow you to maintain read-only copies of remote data on your local node. You can select data from a materialized view as you would from a table or view. In replication environments, the materialized views commonly created are **primary key**, **rowid**, **object**, and **subquery** materialized views.

## **See Also:**

*Oracle Database Administrator's Guide* for information on the types of materialized views used to support replication

For data warehousing purposes, the materialized views commonly created are **materialized aggregate views**, **single-table materialized aggregate views**, and **materialized join views**. All three types of materialized views can be used by query rewrite, an optimization technique that transforms a user request written in terms of master tables into a semantically equivalent request that includes one or more materialized views.

# **See Also:**

- [ALTER MATERIALIZED VIEW](#page-1122-0)
- *Oracle Database Data Warehousing Guide* for information on the types of materialized views used to support data warehousing

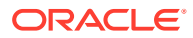

### **Prerequisites**

The privileges required to create a materialized view should be granted directly rather than through a role.

To create a materialized view **in your own schema:**

- You must have been granted the CREATE MATERIALIZED VIEW system privilege **and** either the CREATE TABLE or CREATE ANY TABLE system privilege.
- You must also have access to any master tables of the materialized view that you do not own, either through a READ or SELECT object privilege on each of the tables or through the READ ANY TABLE OF SELECT ANY TABLE System privilege.

### To create a materialized view **in another user's schema:**

- You must have the CREATE ANY MATERIALIZED VIEW System privilege.
- The owner of the materialized view must have the CREATE TABLE system privilege. The owner must also have access to any master tables of the materialized view that the schema owner does not own (for example, if the master tables are on a remote database) and to any materialized view logs defined on those master tables, either through a READ or SELECT object privilege on each of the tables or through the READ ANY TABLE or SELECT ANY TABLE system privilege.

To create a refresh-on-commit materialized view (REFRESH ON COMMIT clause), in addition to the preceding privileges, you must have the ON COMMIT REFRESH object privilege on any master tables that you do not own or you must have the ON COMMIT REFRESH system privilege.

To create the materialized view **with query rewrite enabled**, in addition to the preceding privileges:

- If the schema owner does not own the master tables, then the schema owner must have the GLOBAL QUERY REWRITE privilege or the QUERY REWRITE object privilege on each table outside the schema.
- If you are defining the materialized view on a prebuilt container (ON PREBUILT TABLE clause), then you must have the READ or SELECT privilege WITH GRANT OPTION on the container table.

The user whose schema contains the materialized view must have sufficient quota in the target tablespace to store the master table and index of the materialized view or must have the UNLIMITED TABLESPACE system privilege.

When you create a materialized view, Oracle Database creates one internal table and at least one index, and may create one view, all in the schema of the materialized view. Oracle Database uses these objects to maintain the materialized view data. You must have the privileges necessary to create these objects.

You can create the following types of local materialized views (including both ON COMMIT and ON DEMAND) on master tables with commit SCN-based materialized view logs:

- Materialized aggregate views, including materialized aggregate views on a single table
- Materialized join views
- Primary-key-based and rowid-based single table materialized views
- UNION ALL materialized views, where each UNION ALL branch is one of the above materialized view types

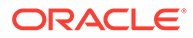

You cannot create remote materialized views on master tables with commit SCNbased materialized view logs.

Creating a materialized view on master tables with different types of materialized view logs (that is, a master table with timestamp-based materialized view logs and a master table with commit SCN-based materialized view logs) is not supported and causes ORA-32414.

To specify an edition in the *evaluation\_edition\_clause* or the *unusable\_editions\_clause*, you must have the USE privilege on the edition.

# **See Also:**

- [CREATE TABLE](#page-1842-0), [CREATE VIEW ,](#page-2033-0) and [CREATE INDEX f](#page-1615-0)or information on these privileges
- *Oracle Database Administrator's Guide* for information about the prerequisites that apply to creating replication materialized views
- *Oracle Database Data Warehousing Guide* for information about the prerequisites that apply to creating data warehousing materialized views

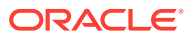

# **Syntax**

### *create\_materialized\_view***::=**

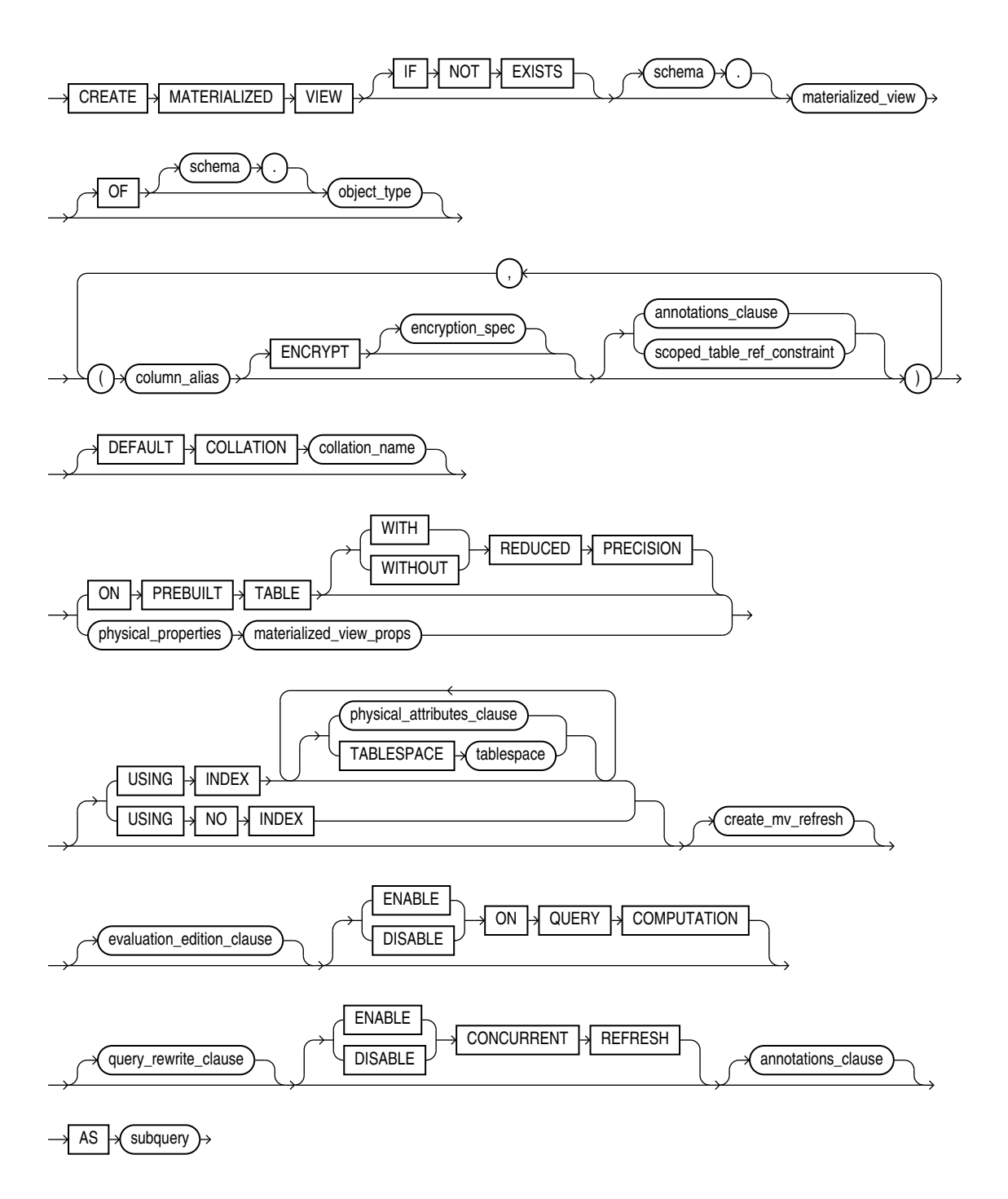

(*[scoped\\_table\\_ref\\_constraint](#page-1686-0)*::=, *[physical\\_properties](#page-1686-0)*::=, *[materialized\\_view\\_props](#page-1686-0)*::=, *[physical\\_attributes\\_clause](#page-1689-0)*::=, *[create\\_mv\\_refresh](#page-1687-0)*::=, *[evaluation\\_edition\\_clause](#page-1695-0)*::=, *[query\\_rewrite\\_clause](#page-1695-0)*::=, *[subquery](#page-2249-0)*::=, *[annotations\\_clause](#page-898-0)*)

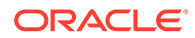

### <span id="page-1686-0"></span>*annotations\_clause***::=**

For the full syntax and semantics of the *annotations\_clause* see *[annotations\\_clause](#page-898-0)*.

*scoped\_table\_ref\_constraint***::=**

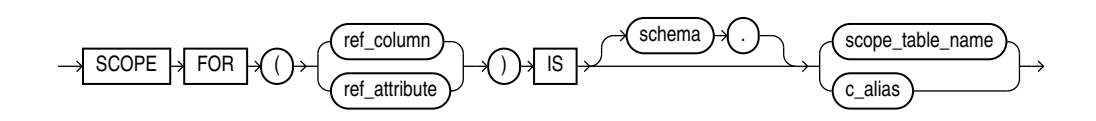

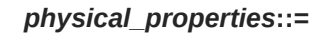

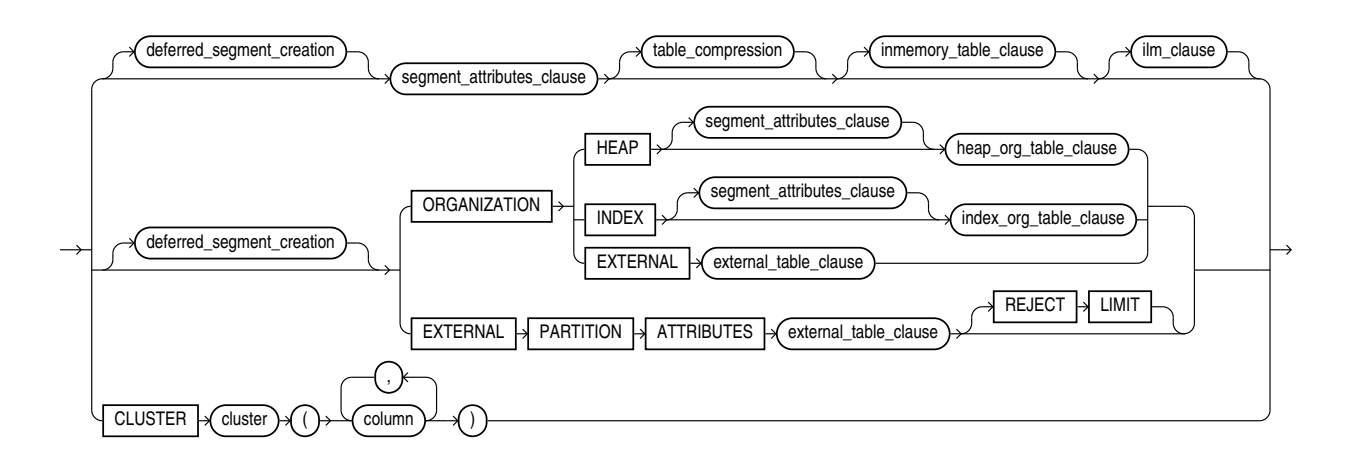

(*[deferred\\_segment\\_creation](#page-1688-0)*::=, *[segment\\_attributes\\_clause](#page-1688-0)*::=, *[table\\_compression](#page-1689-0)*::=, *[inmemory\\_table\\_clause](#page-1689-0)*::=, *heap\_org\_table\_clause*::=, *[index\\_org\\_table\\_clause](#page-1687-0)*::=)

*materialized\_view\_props***::=**

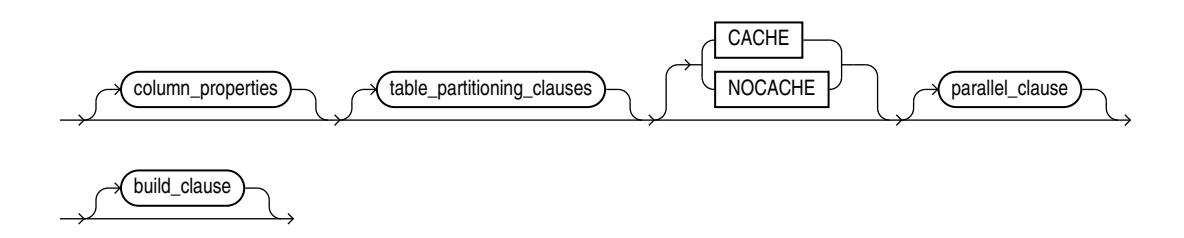

(*[column\\_properties](#page-1691-0)*::=, *[table\\_partitioning\\_clauses](#page-1868-0)*::=—part of CREATE TABLE syntax, *[parallel\\_clause](#page-1694-0)*::=, *[build\\_clause](#page-1695-0)*::=)

*heap\_org\_table\_clause***::=**

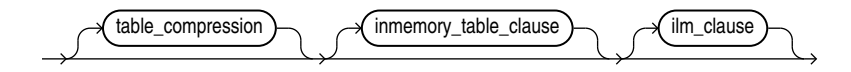

*index\_org\_table\_clause***::=**

<span id="page-1687-0"></span>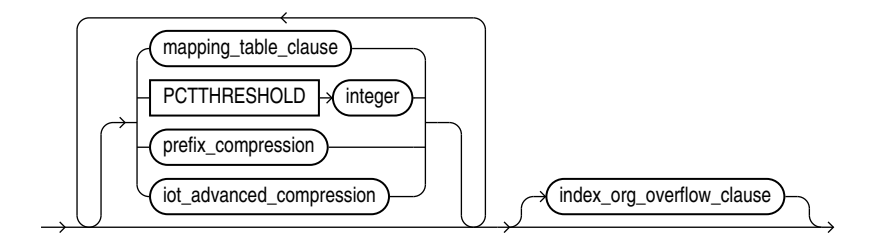

(*mapping\_table\_clause*: not supported with materialized views, *prefix\_compression*::=, *index\_org\_overflow\_clause*::=)

*prefix\_compression***::=**

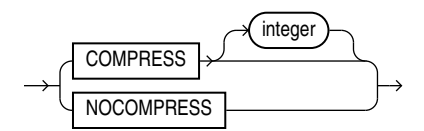

*index\_org\_overflow\_clause***::=**

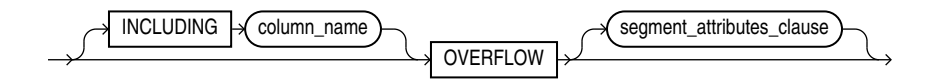

(*[segment\\_attributes\\_clause](#page-1688-0)*::=)

*create\_mv\_refresh***::=**

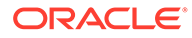

<span id="page-1688-0"></span>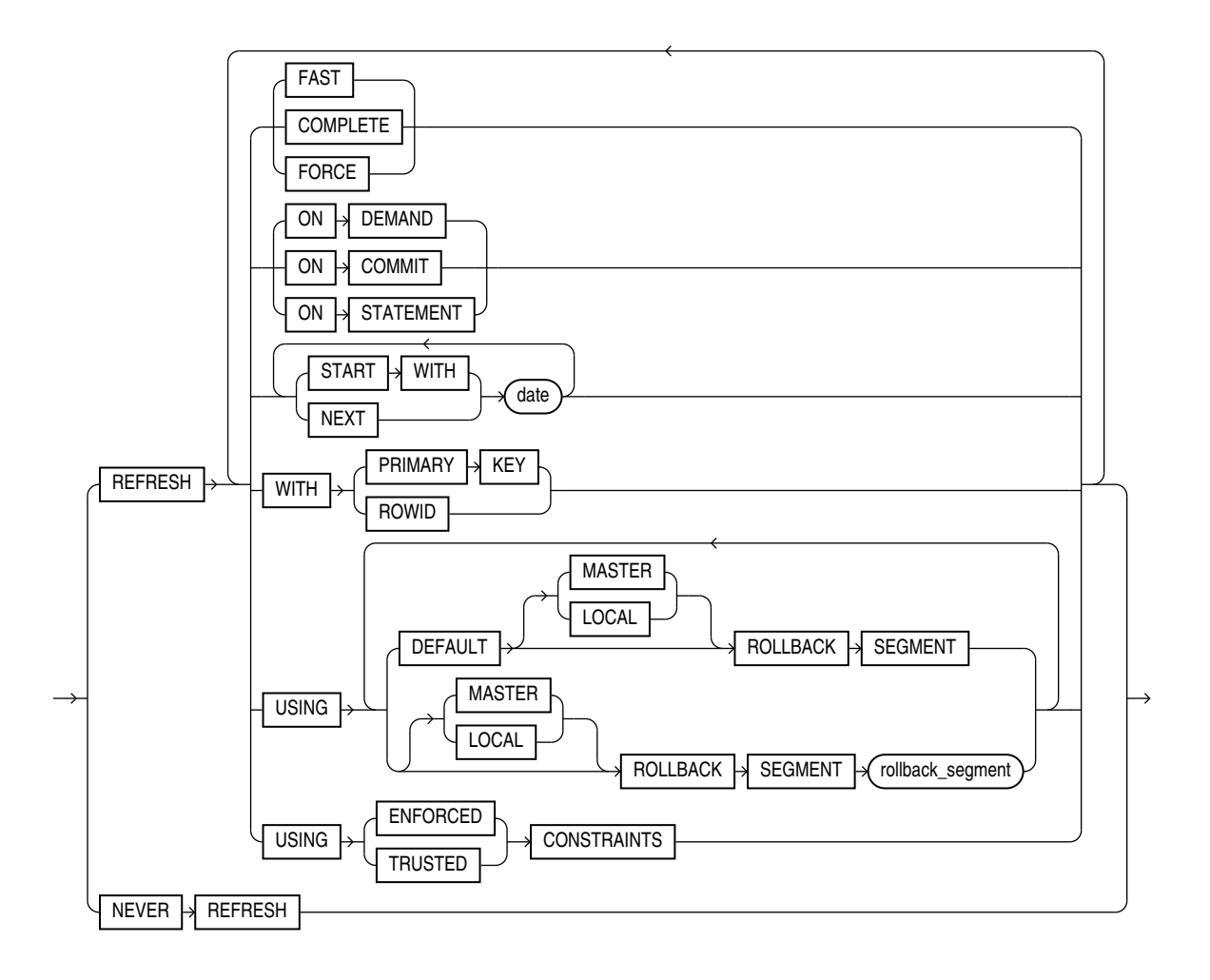

*deferred\_segment\_creation***::=**

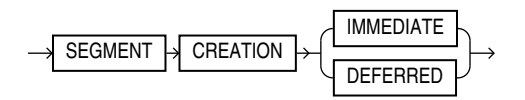

*segment\_attributes\_clause***::=**

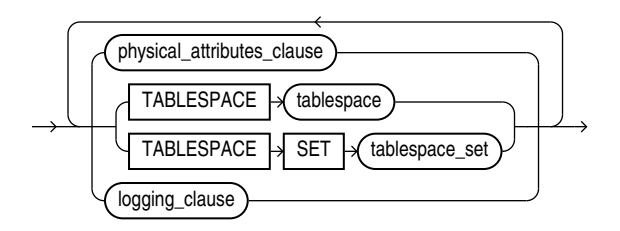

(*[physical\\_attributes\\_clause](#page-1689-0)*::=, TABLESPACE SET: not supported with CREATE MATERIALIZED VIEW, *[logging\\_clause](#page-1689-0)*::=)

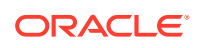

*physical\_attributes\_clause***::=**

<span id="page-1689-0"></span>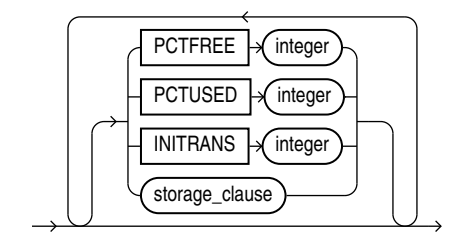

(*[logging\\_clause](#page-879-0)*::=)

# *logging\_clause***::=**

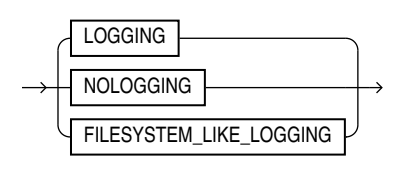

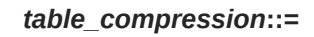

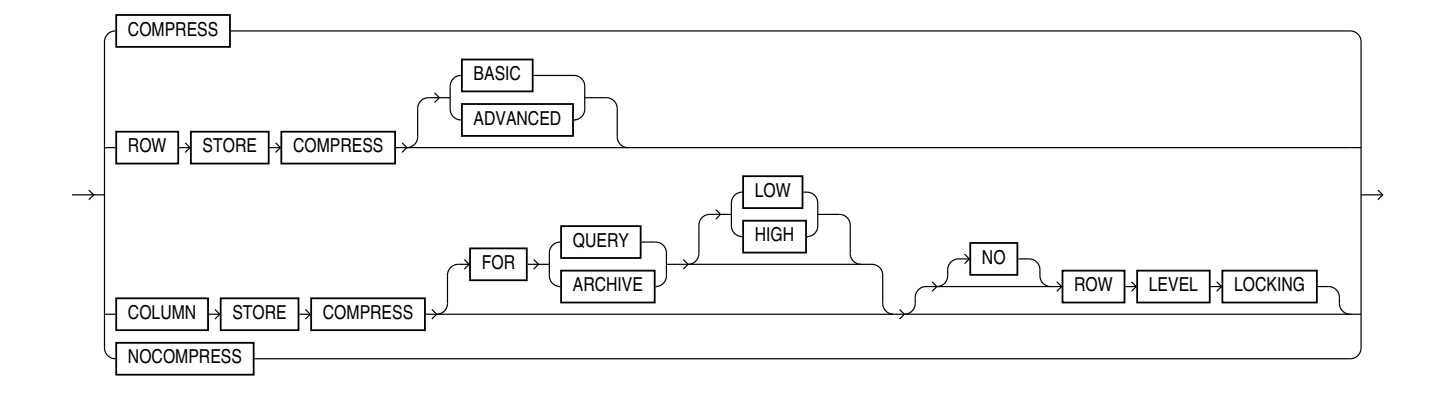

*inmemory\_table\_clause***::=**

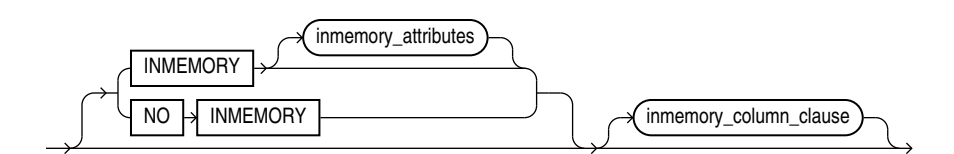

(*[inmemory\\_attributes](#page-1690-0)*::=, *[inmemory\\_column\\_clause](#page-1691-0)*::=)

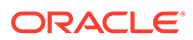

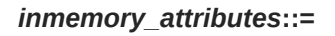

<span id="page-1690-0"></span>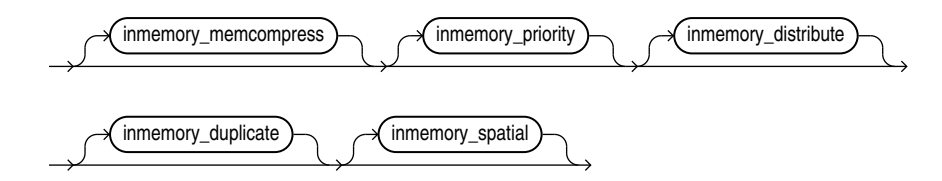

(*inmemory\_memcompress*::=, *inmemory\_priority*::=, *inmemory\_distribute*::=, *[inmemory\\_duplicate](#page-1691-0)*::=)

*inmemory\_memcompress***::=**

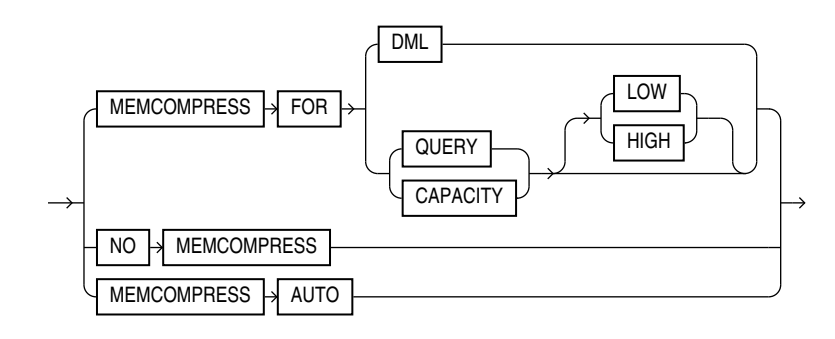

*inmemory\_priority***::=**

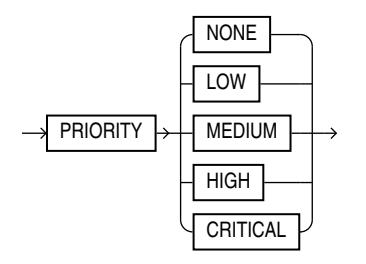

*inmemory\_distribute***::=**

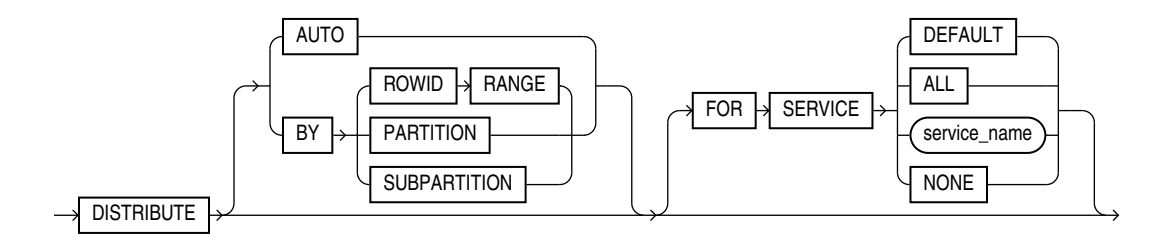

*inmemory\_duplicate***::=**

<span id="page-1691-0"></span>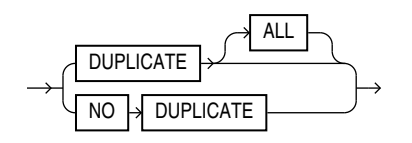

*inmemory\_column\_clause***::=**

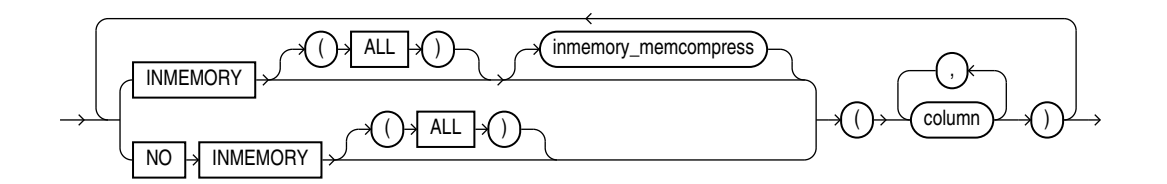

(*[inmemory\\_memcompress](#page-1690-0)*::=)

*column\_properties***::=**

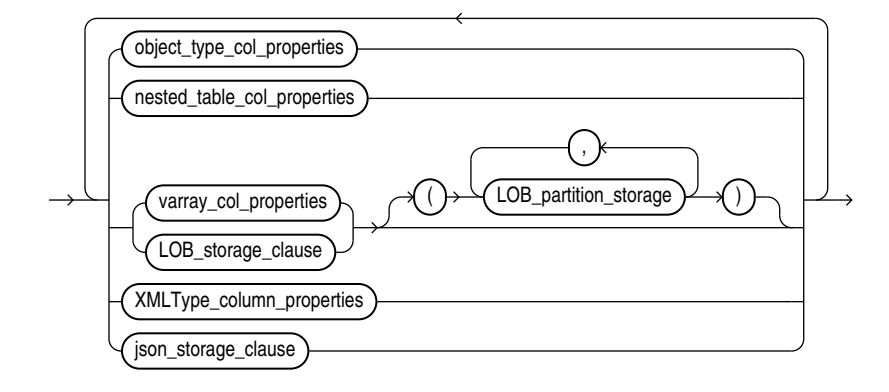

*(object\_type\_col\_properties*::=, *[nested\\_table\\_col\\_properties](#page-1692-0)*::=, *[varray\\_col\\_properties](#page-1692-0)*::=, *[LOB\\_partition\\_storage](#page-1694-0)*::=, *[LOB\\_storage\\_clause](#page-1693-0)*::=, *XMLType\_column\_properties*: not supported for materialized views)

*object\_type\_col\_properties***::=**

COLUMN  $\rightarrow$  Column  $\rightarrow$  substitutable\_column\_clause

(*[substitutable\\_column\\_clause](#page-1692-0)*::=)

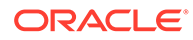
# *substitutable\_column\_clause***::=**

<span id="page-1692-0"></span>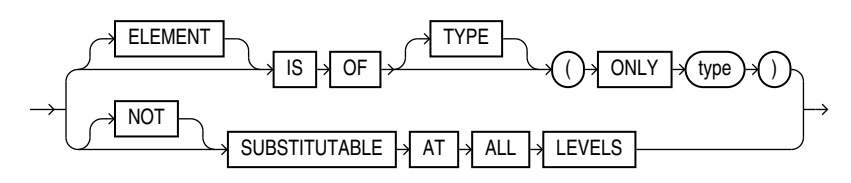

*nested\_table\_col\_properties***::=**

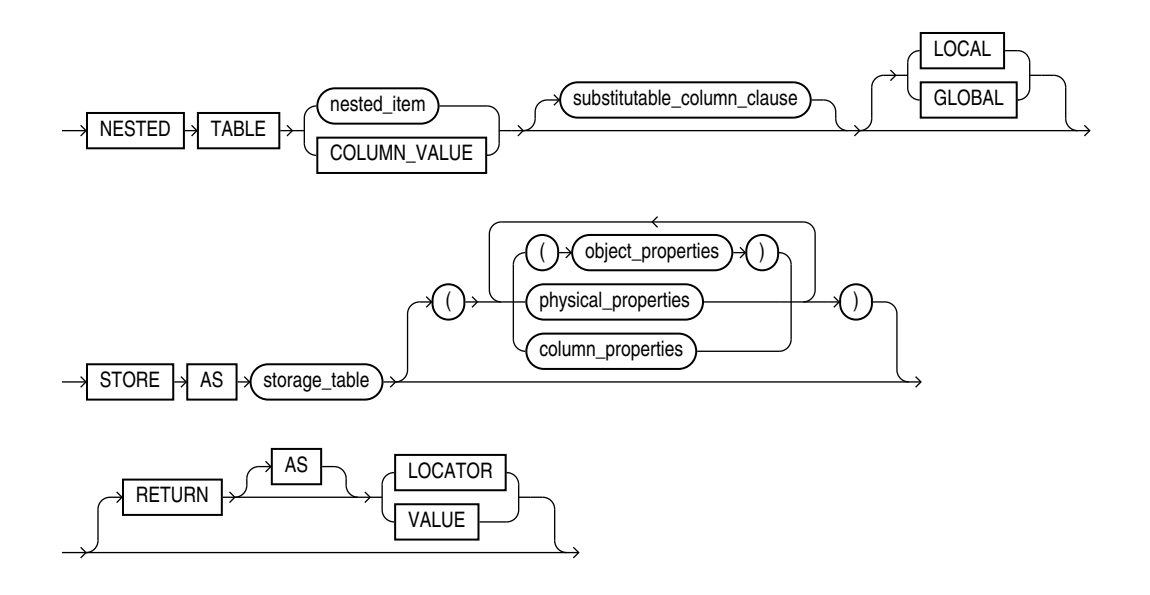

(*substitutable\_column\_clause*::=, *[object\\_properties](#page-1850-0)*::=, *[physical\\_properties](#page-1851-0)*::=—part of CREATE TABLE syntax, *[column\\_properties](#page-1691-0)*::=)

*varray\_col\_properties***::=**

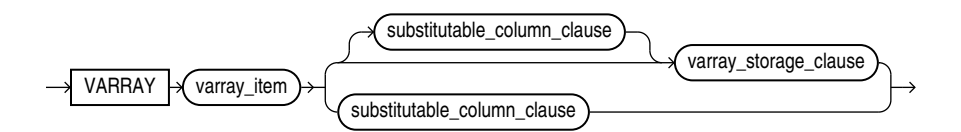

(*substitutable\_column\_clause*::=, *varray\_storage\_clause*::=)

*varray\_storage\_clause***::=**

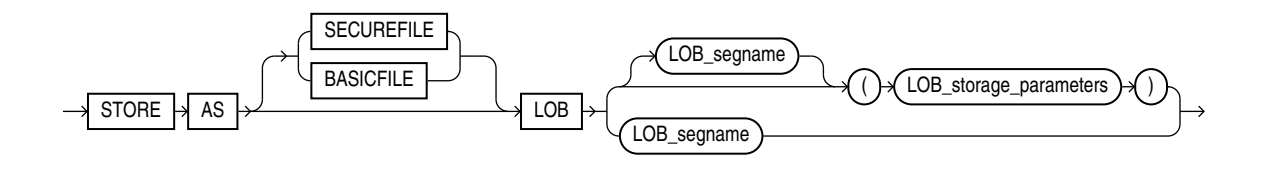

# (*[LOB\\_parameters](#page-1694-0)*::=)

*LOB\_storage\_clause***::=**

<span id="page-1693-0"></span>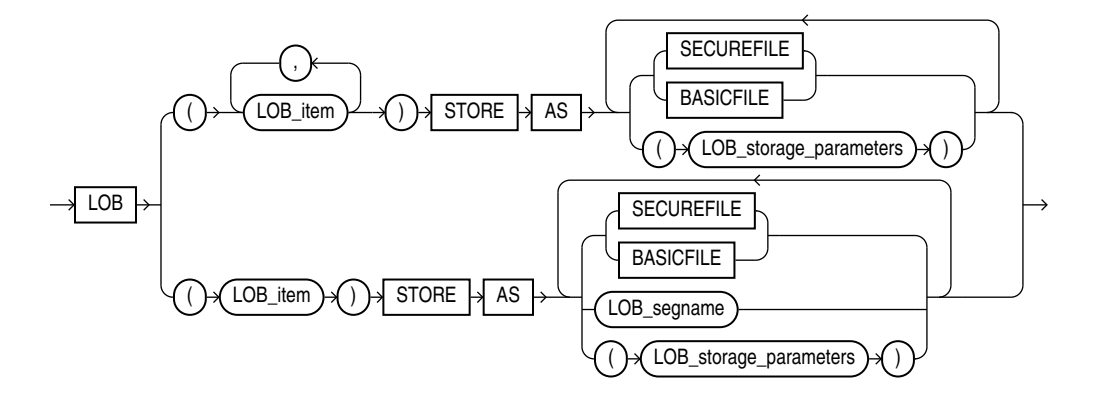

(*LOB\_storage\_parameters*::=)

*LOB\_storage\_parameters***::=**

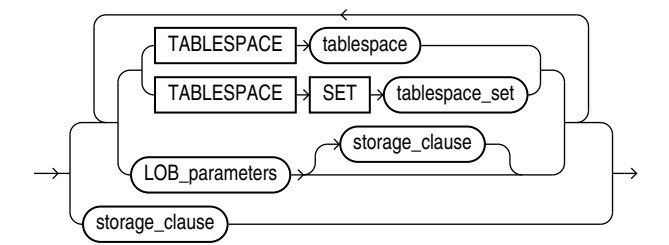

(TABLESPACE SET: not supported with CREATE MATERIALIZED VIEW, *[LOB\\_parameters](#page-1694-0)*::=, *[storage\\_clause](#page-890-0)*::=)

*LOB\_parameters***::=**

<span id="page-1694-0"></span>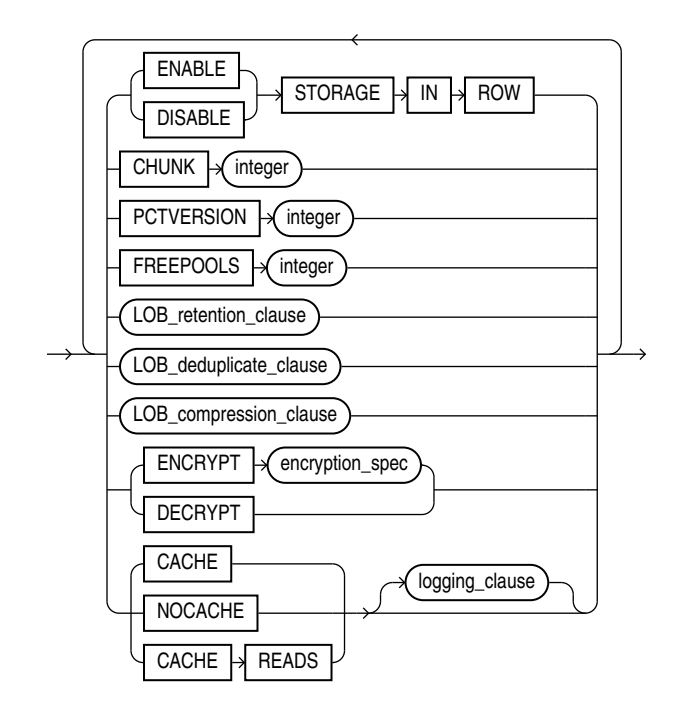

(*[storage\\_clause](#page-890-0)*::=, *[logging\\_clause](#page-1689-0)*::=)

*LOB\_partition\_storage***::=**

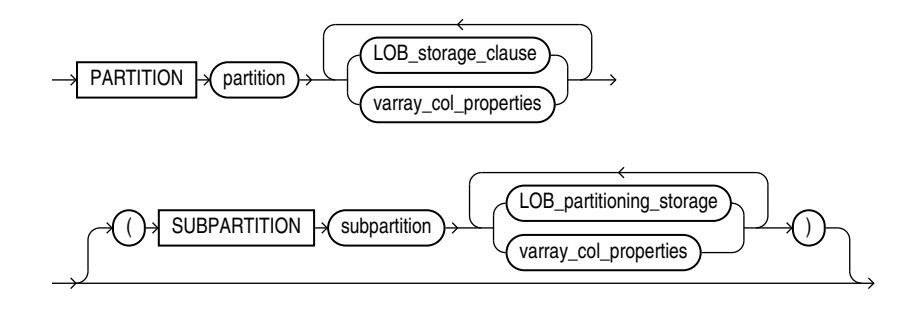

(*[LOB\\_storage\\_clause](#page-1693-0)*::=, *[varray\\_col\\_properties](#page-1692-0)*::=)

*parallel\_clause***::=**

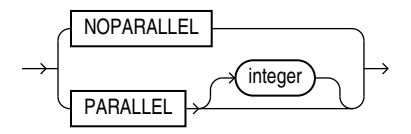

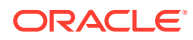

# *build\_clause***::=**

BUILD IMMEDIATE DEFERRED

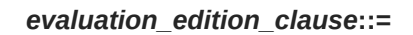

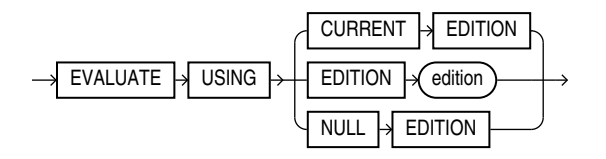

*query\_rewrite\_clause***::=**

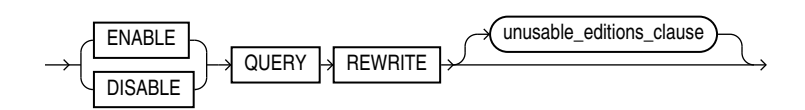

*unusable\_editions\_clause***::=**

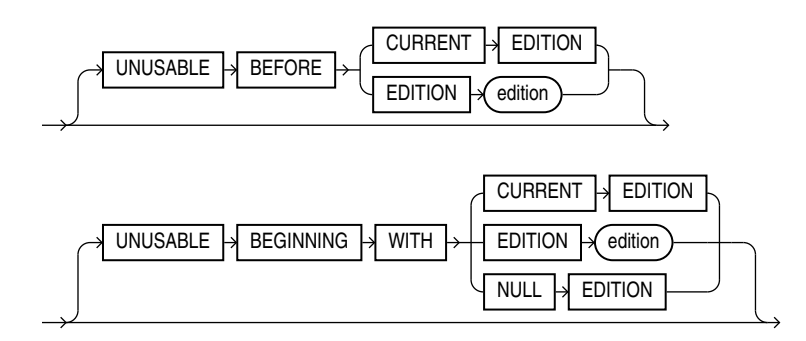

# **Semantics**

# **IF NOT EXISTS**

Specifying IF NOT EXISTS has the following effects:

- If the view does not exist, a new view is created at the end of the statement.
- If the view exists, this is the view you have at the end of the statement. A new one is not created because the older one is detected.

Using IF EXISTS with CREATE results in ORA-11543: Incorrect IF NOT EXISTS clause for CREATE statement.

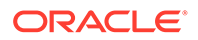

#### *annotations\_clause*

For the full semantics of the annotations clause see *[annotations\\_clause](#page-898-0)*.

#### *schema*

Specify the schema to contain the materialized view. If you omit *schema*, then Oracle Database creates the materialized view in your schema.

## *materialized\_view*

Specify the name of the materialized view to be created. The name must satisfy the requirements listed in ["Database Object Naming Rules](#page-179-0) ". Oracle Database generates names for the table and indexes used to maintain the materialized view by adding a prefix or suffix to the materialized view name.

## *column\_alias*

You can specify a column alias for each column of the materialized view. The column alias list explicitly resolves any column name conflict, eliminating the need to specify aliases in the SELECT clause of the materialized view. If you specify any column alias in this clause, then you must specify an alias for each data source referenced in the SELECT clause.

# **ENCRYPT clause**

Use this clause to encrypt this column of the materialized view. Refer to the CREATE TABLE clause *[encryption\\_spec](#page-1895-0)* for more information on column encryption.

# **OF** *object\_type*

The OF *object\_type* clause lets you explicitly create an **object materialized view** of type *object\_type*.

# **See Also:**

See CREATE TABLE ... *[object\\_table](#page-1970-0)* for more information on the OF *type\_name* clause

# *scoped\_table\_ref\_constraint*

Use the SCOPE FOR clause to restrict the scope of references to a single object table. You can refer either to the table name with *scope* table name or to a column alias. The values in the REF column or attribute point to objects in *scope\_table\_name* or *c\_alias*, in which object instances of the same type as the REF column are stored. If you specify aliases, then they must have a one-to-one correspondence with the columns in the SELECT list of the defining query of the materialized view.

# **See Also:**

["SCOPE REF Constraints](#page-851-0)" for more information

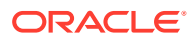

# **DEFAULT COLLATION**

Use this clause to specify the default collation for the materialized view. The default collation is used as the derived collation for all the character literals included in the defining query of the materialized view. The default collation is not used by the materialized view columns; the collations for the materialized view columns are derived from the materialized view's defining subquery. The CREATE MATERIALIZED VIEW statement fails with an error, or the materialized view is created in an invalid state, if any of its character columns is based on an expression in the defining subquery that has no derived collation.

For *collation name*, specify a valid named collation or pseudo-collation.

If you omit this clause, then the default collation for the materialized view is set to the effective schema default collation of the schema containing the materialized view. Refer to the DEFAULT COLLATION clause of ALTER SESSION for more information on the effective schema default collation.

You can specify the DEFAULT COLLATION clause only if the COMPATIBLE initialization parameter is set to 12.2 or greater, and the MAX\_STRING\_SIZE initialization parameter is set to EXTENDED.

To change the default collation for a materialized view, you must recreate the materialized view.

# **Restrictions on the Default Collation for Materialized Views**

The following restrictions apply when specifying the default collation for a materialized view:

- If the defining query of the materialized view contains the WITH *plsql\_declarations* clause, then the default collation of the materialized view must be USING NLS COMP.
- If the materialized view is created on a prebuilt table, then the declared collations of the table columns must be the same as the corresponding collations of the materialized view columns, as derived from the defining query.

# **ON PREBUILT TABLE Clause**

The ON PREBUILT TABLE clause lets you register an existing table as a preinitialized materialized view. This clause is particularly useful for registering large materialized views in a data warehousing environment. The table must have the same name and be in the same schema as the resulting materialized view.

If the materialized view is dropped, then the preexisting table reverts to its identity as a table.

# **Note:**

This clause assumes that the table object reflects the materialization of a subquery. Oracle strongly recommends that you ensure that this assumption is true in order to ensure that the materialized view correctly reflects the data in its master tables.

The ON PREBUILT TABLE clause could be useful in the following scenarios:

• You have a table representing the result of a query. Creating the table was an expensive operation that possibly took a long time. You want to create a materialized view on the query. You can use the ON PREBUILT TABLE clause to avoid the expense of executing the query and populating the container for the materialized view.

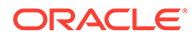

• You temporarily discontinue having a materialized view, but keep its container table, using the DROP MATERIALIZED VIEW ... PRESERVE TABLE statement. You then decide to recreate the materialized view and you know that the master tables of the view have not changed. You can create the materialized view using the ON PREBUILT TABLE clause. This avoids the expense and time of creating and populating the container table for the materialized view.

If you specify ON PREBUILT TABLE, then Oracle database does not create the  $I$  SNAP\$ index. This index improves fast refresh performance. If you want the benefits of this index, then you can create it manually. Refer to *Oracle Database Data Warehousing Guide* for more information.

# **WITH REDUCED PRECISION**

Specify WITH REDUCED PRECISION to authorize the loss of precision that will result if the precision of the table or materialized view columns do not exactly match the precision returned by *subquery*.

## **WITHOUT REDUCED PRECISION**

Specify WITHOUT REDUCED PRECISION to require that the precision of the table or materialized view columns match exactly the precision returned by *subquery*, or the create operation will fail. This is the default.

## **Restrictions on Using Prebuilt Tables**

Prebuilt tables are subject to the following restrictions:

- Each column alias in *subquery* must correspond to a column in the prebuilt table, and corresponding columns must have matching data types.
- If you specify this clause, then you cannot specify a NOT NULL constraint for any column that is not referenced in *subquery* unless you also specify a default value for that column.
- You cannot specify the ON PREBUILT TABLE clause when creating a rowid materialized view.

**See Also:** ["Creating Prebuilt Materialized Views: Example](#page-1714-0)"

#### *physical\_properties\_clause*

The components of the *physical\_properties\_clause* have the same semantics for materialized views that they have for tables, with exceptions and additions described in the sections that follow.

## **Restriction on the** *physical\_properties\_clause*

You cannot specify ORGANIZATION EXTERNAL for a materialized view.

## *deferred\_segment\_creation*

Use this clause to determine when the segment for this materialized view should be created. See the CREATE TABLE clause *[deferred\\_segment\\_creation](#page-1907-0)* for more information.

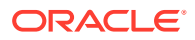

## *segment\_attributes\_clause*

Use the *segment* attributes clause to establish values for the PCTFREE, PCTUSED, and INITRANS parameters, the storage characteristics for the materialized view, to assign a tablespace, and to specify whether logging is to occur. In the USING INDEX clause, you cannot specify PCTFREE or PCTUSED.

# **TABLESPACE Clause**

Specify the tablespace in which the materialized view is to be created. If you omit this clause, then Oracle Database creates the materialized view in the default tablespace of the schema containing the materialized view.

# **See Also:**

*[physical\\_attributes\\_clause](#page-884-0)* and [storage\\_clause](#page-887-0) for a complete description of these clauses, including default values

# *logging\_clause*

Specify LOGGING or NOLOGGING to establish the logging characteristics for the materialized view. The logging characteristic affects the creation of the materialized view and any nonatomic refresh that is initiated by way of the DBMS\_REFRESH package. The default is the logging characteristic of the tablespace in which the materialized view resides.

# **See Also:**

*[logging\\_clause](#page-878-0)* for a full description of this clause and *Oracle Database PL/SQL Packages and Types Reference* for more information on atomic and nonatomic refresh

#### *table\_compression*

Use the *table\_compression* clause to instruct the database whether to compress data segments to reduce disk and memory use. This clause has the same semantics in CREATE MATERIALIZED VIEW and CREATE TABLE. Refer to the *[table\\_compression](#page-1910-0)* clause in the documentation on CREATE TABLE for the full semantics of this clause.

## *inmemory\_table\_clause*

Use the *inmemory* table clause to enable or disable the materialized view for the In-Memory Column Store (IM column store). This clause has the same semantics as the *[inmemory\\_table\\_clause](#page-1913-0)* in the CREATE TABLE documentation.

## *inmemory\_column\_clause*

Use the *inmemory\_column\_clause* to disable specific materialized view columns for the IM column store, and to specify the data compression method for specific columns. This clause has the same semantics here as it has for the *[inmemory\\_column\\_clause](#page-1917-0)* in the CREATE TABLE

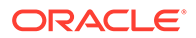

documentation, with the following addition: If you specify the *inmemory\_column\_clause*, then you must also specify a *column\_alias* for each column in the materialized view.

#### *index\_org\_table\_clause*

**See Also:**

The ORGANIZATION INDEX clause lets you create an index-organized materialized view. In such a materialized view, data rows are stored in an index defined on the primary key of the materialized view. You can specify index organization for the following types of materialized views:

- Read-only and updatable object materialized views. You must ensure that the master table has a primary key.
- Read-only and updatable primary key materialized views.
- Read-only rowid materialized views.

The keywords and parameters of the *index\_org\_table\_clause* have the same semantics as described in CREATE TABLE, with the restrictions that follow.

The *index* org table clause of CREATE TABLE

# **Restrictions on Index-Organized Materialized Views**

Index-organized materialized views are subject to the following restrictions:

- You cannot specify the following CREATE MATERIALIZED VIEW clauses: CACHE or NOCACHE, CLUSTER, or ON PREBUILT TABLE.
- In the *index\_org\_table\_clause*:
	- You cannot specify the *mapping\_table\_clause*.
	- You can specify COMPRESS only for a materialized view based on a composite primary key. You can specify NOCOMPRESS for a materialized view based on either a simple or composite primary key.

# **CLUSTER Clause**

The CLUSTER clause lets you create the materialized view as part of the specified cluster. A cluster materialized view uses the space allocation of the cluster. Therefore, you do not specify physical attributes or the TABLESPACE clause with the CLUSTER clause.

# **Restriction on Cluster Materialized Views**

If you specify CLUSTER, then you cannot specify the *table\_partitioning\_clauses* in *materialized\_view\_props*.

# *materialized\_view\_props*

Use these property clauses to describe a materialized view that is not based on an existing table. To create a materialized view that is based on an existing table, use the ON PREBUILT TABLE clause.

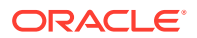

# *column\_properties*

The *column\_properties* clause lets you specify the storage characteristics of a LOB, nested table, varray, or XMLType column. The *object\_type\_col\_properties* are not relevant for a materialized view.

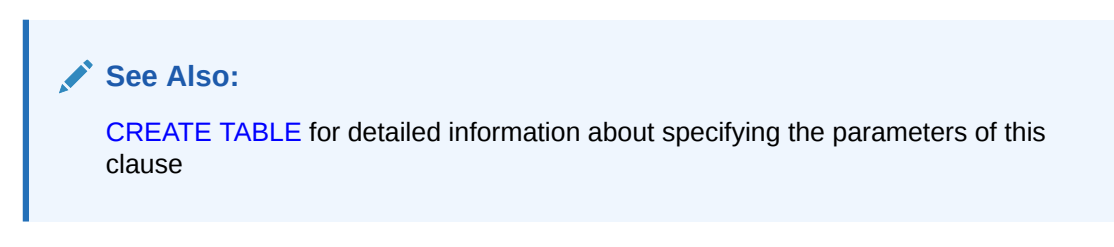

# *table\_partitioning\_clauses*

The *table partitioning clauses* let you specify that the materialized view is partitioned on specified ranges of values or on a hash function. Partitioning of materialized views is the same as partitioning of tables.

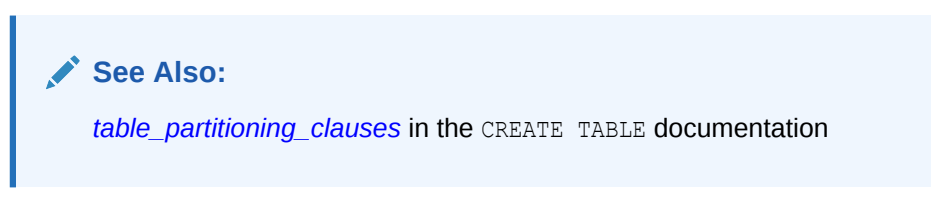

# **CACHE | NOCACHE**

For data that will be accessed frequently, CACHE specifies that the blocks retrieved for this table are placed at the most recently used end of the least recently used (LRU) list in the buffer cache when a full table scan is performed. This attribute is useful for small lookup tables. NOCACHE specifies that the blocks are placed at the least recently used end of the LRU list.

# **Note:**

NOCACHE has no effect on materialized views for which you specify KEEP in the *storage\_clause*.

# **See Also:**

[CREATE TABLE](#page-1842-0) for information about specifying CACHE or NOCACHE

# *parallel\_clause*

The *parallel\_clause* lets you indicate whether parallel operations will be supported for the materialized view and sets the default degree of parallelism for queries and DML on the materialized view after creation.

For complete information on this clause, refer to *[parallel\\_clause](#page-1961-0)* in the documentation on CREATE TABLE.

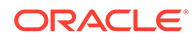

# *build\_clause*

The *build\_clause* lets you specify when to populate the materialized view.

## **IMMEDIATE**

Specify IMMEDIATE to indicate that the materialized view is to be populated immediately. This is the default.

## **DEFERRED**

Specify DEFERRED to indicate that the materialized view is to be populated by the next REFRESH operation. The first (deferred) refresh must always be a complete refresh. Until then, the materialized view has a staleness value of UNUSABLE, so it cannot be used for query rewrite.

## **USING INDEX Clause**

The USING INDEX clause lets you establish the value of the INITRANS and STORAGE parameters for the default index Oracle Database uses to maintain the materialized view data. If USING INDEX is not specified, then default values are used for the index. Oracle Database uses the default index to speed up incremental (FAST) refresh of the materialized view.

## **Restriction on USING INDEX clause**

You cannot specify the PCTUSED parameter in this clause.

## **USING NO INDEX Clause**

Specify USING NO INDEX to suppress the creation of the default index. You can create an alternative index explicitly by using the CREATE INDEX statement. You should create such an index if you specify USING NO INDEX and you are creating the materialized view with the fast refresh method (REFRESH FAST).

#### *create\_mv\_refresh*

Use the *create mv* refresh clause to specify the default methods, modes, and times for the database to refresh the materialized view. If the master tables of a materialized view are modified, then the data in the materialized view must be updated to make the materialized view accurately reflect the data currently in its master tables. This clause lets you schedule the times and specify the method and mode for the database to refresh the materialized view.

#### **Restriction on Synchronous Refresh**

If you are using the synchronous refresh method, then you must specify ON DEMAND and USING TRUSTED CONSTRAINTS.

# **Note:**

This clause only sets the default refresh options. For instructions on actually implementing the refresh, refer to *Oracle Database Administrator's Guide* and *Oracle Database Data Warehousing Guide*.

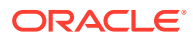

# **See Also:**

- ["Periodic Refresh of Materialized Views: Example"](#page-1715-0) and ["Automatic Refresh](#page-1716-0) [Times for Materialized Views: Example"](#page-1716-0)
- *Oracle Database PL/SQL Packages and Types Reference* for more information on refresh methods
- *Oracle Database Data Warehousing Guide* to learn how to use refresh statistics to monitor the performance of materialized view refresh operations

# **FAST Clause**

Specify FAST to indicate the fast refresh method, which performs the refresh according to the changes that have occurred to the master tables. The changes for conventional DML changes are stored in the materialized view log associated with the master table. The changes for direct-path INSERT operations are stored in the direct loader log.

If you specify REFRESH FAST, then the CREATE statement will fail unless materialized view logs already exist for the materialized view master tables. Oracle Database creates the direct loader log automatically when a direct-path INSERT takes place. No user intervention is needed.

For both conventional DML changes and for direct-path INSERT operations, other conditions may restrict the eligibility of a materialized view for fast refresh.

#### **Restrictions on FAST Refresh**

FAST refresh is subject to the following restrictions:

- When you specify FAST refresh at create time, Oracle Database verifies that the materialized view you are creating is eligible for fast refresh. When you change the refresh method to FAST in an ALTER MATERIALIZED VIEW statement, Oracle Database does not perform this verification. If the materialized view is not eligible for fast refresh, then Oracle Database returns an error when you attempt to refresh this view.
- Materialized views are not eligible for fast refresh if the defining query contains an analytic function or the XMLTable function.
- Materialized views are not eligible for fast refresh if the defining query references a table on which an XMLIndex index is defined.
- You cannot fast refresh a materialized view if any of its columns is encrypted.

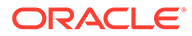

# **See Also:**

- *Oracle Database Administrator's Guide* for restrictions on fast refresh in replication environments
- *Oracle Database Data Warehousing Guide* for restrictions on fast refresh in data warehousing environments
- The EXPLAIN MVIEW procedure of the DBMS MVIEW package for help diagnosing problems with fast refresh and the TUNE\_MVIEW procedure of the DBMS MVIEW package for correction of query rewrite problems
- ["Analytic Functions](#page-347-0) "
- ["Creating a Fast Refreshable Materialized View: Example"](#page-1716-0)

# **COMPLETE Clause**

Specify COMPLETE to indicate the complete refresh method, which is implemented by executing the defining query of the materialized view. If you request a complete refresh, then Oracle Database performs a complete refresh even if a fast refresh is possible.

# **FORCE Clause**

Specify FORCE to indicate that when a refresh occurs, Oracle Database will perform a fast refresh if one is possible or a complete refresh if fast refresh is not possible. If you do not specify a refresh method (FAST, COMPLETE, or FORCE), then FORCE is the default.

# **ON COMMIT Clause**

Specify ON COMMIT to indicate that a refresh is to occur whenever the database commits a transaction that operates on a master table of the materialized view. This clause may increase the time taken to complete the commit, because the database performs the refresh operation as part of the commit process.

You can specify only one of the ON COMMIT, ON DEMAND, and ON STATEMENT clauses. If you specify ON COMMIT, then you cannot also specify START WITH or NEXT.

# **Restrictions on Refreshing ON COMMIT**

The following restrictions apply to the ON COMMIT clause:

- This clause is not supported for materialized views containing object types or Oracle-supplied types.
- This clause is not supported for materialized views with remote tables.
- If you specify this clause, then you cannot subsequently execute a distributed transaction on any master table of this materialized view. For example, you cannot insert into the master by selecting from a remote table. The ON DEMAND clause does not impose this restriction on subsequent distributed transactions on master tables.

# **ON DEMAND Clause**

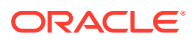

Specify ON DEMAND to indicate that database will not refresh the materialized view unless the user manually launches a refresh through one of the three DBMS\_MVIEW refresh procedures.

You can specify only one of the ON COMMIT, ON DEMAND, and ON STATEMENT clauses. If you omit all three of these clauses, then ON DEMAND is the default. You can override this default setting by specifying the START WITH or NEXT clauses, either in the same CREATE MATERIALIZED VIEW statement or a subsequent ALTER MATERIALIZED VIEW statement.

START WITH and NEXT take precedence over ON DEMAND. Therefore, in most circumstances it is not meaningful to specify ON DEMAND when you have specified START WITH or NEXT.

# **See Also:**

- *Oracle Database PL/SQL Packages and Types Reference* for information on these procedures
- *Oracle Database Data Warehousing Guide* on the types of materialized views you can create by specifying REFRESH ON DEMAND

# **ON STATEMENT Clause**

Specify ON STATEMENT to indicate that an automatic refresh is to occur every time a DML operation is performed on any of the materialized view's base tables.

You can specify only one of the ON COMMIT, ON DEMAND, and ON STATEMENT clauses. You can specify ON STATEMENT only when *creating* a materialized view. You cannot subsequently *alter* the materialized view to use ON STATEMENT refresh.

#### **Restrictions on Refreshing ON STATEMENT**

The following restrictions apply to the ON STATEMENT clause:

- This clause can be used only with materialized views that are fast refreshable. The ON STATEMENT clause must be specified with the REFRESH FAST clause.
- The base tables referenced in the materialized view's defining query must be connected in a join graph that uses the star schema or snowflake schema model. The query must contain exactly one centralized fact table and one or more dimension tables, with all pairs of joined tables being related using primary key-foreign key constraints.
	- There is no restriction on the depth of the snowflake model.
	- The constraints can be in RELY mode. However, you must include the USING TRUSTED CONSTRAINT clause while creating the materialized view to use the RELY constraint.
- The materialized view's defining query must include the ROWID column of the fact table.
- The materialized view's defining query cannot include any of the following: invisible columns, ANSI join syntax, complex query, inline view as base table, composite primary key, LONG columns, and LOB columns.
- You cannot alter the definition of an existing materialized view that uses the ON STATEMENT refresh mode.
- You cannot alter an existing materialized view and enable ON STATEMENT refresh for it.

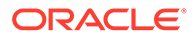

- The following operations cause a materialized view with ON STATEMENT refresh to become unusable:
	- UPDATE operations on one or more dimension tables on which the materialized view is based
	- Partition maintenance operations and TRUNCATE operations on any base table

However, a materialized view with the ON STATEMENT refresh mode can be partitioned.

All the restrictions that apply to the ON COMMIT clause apply to ON STATEMENT.

## **START WITH Clause**

Specify a datetime expression for the first automatic refresh time.

## **NEXT Clause**

Specify a datetime expression for calculating the interval between automatic refreshes.

Both the START WITH and NEXT values must evaluate to a time in the future. If you omit the START WITH value, then the database determines the first automatic refresh time by evaluating the NEXT expression with respect to the creation time of the materialized view. If you specify a START WITH value but omit the NEXT value, then the database refreshes the materialized view only once. If you omit both the START WITH and NEXT values, or if you omit the *create\_mv\_refresh* entirely, then the database does not automatically refresh the materialized view.

# **WITH PRIMARY KEY Clause**

Specify WITH PRIMARY KEY to create a primary key materialized view. This is the default and should be used in all cases except those described for WITH ROWID. Primary key materialized views allow materialized view master tables to be reorganized without affecting the eligibility of the materialized view for fast refresh. The master table must contain an enabled primary key constraint, and the defining query of the materialized view must specify all of the primary key columns directly. In the defining query, the primary key columns cannot be specified as the argument to a function such as UPPER.

# **Restriction on Primary Key Materialized Views**

You cannot specify this clause for an object materialized view. Oracle Database implicitly refreshes objects materialized WITH OBJECT ID.

# **See Also:**

*Oracle Database Administrator's Guide* for detailed information about primary key materialized views and "[Creating Primary Key Materialized](#page-1715-0) [Views: Example"](#page-1715-0)

# **WITH ROWID Clause**

Specify WITH ROWID to create a rowid materialized view. Rowid materialized views are useful if the materialized view does not include all primary key columns of the master tables. Rowid materialized views must be based on a single table and cannot contain any of the following:

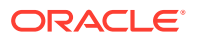

- Distinct or aggregate functions
- GROUP BY OT CONNECT BY **clauses**
- **Subqueries**
- Joins
- Set operations

The WITH ROWID clause has no effect if there are multiple master tables in the defining query.

Rowid materialized views are not eligible for fast refresh after a master table reorganization until a complete refresh has been performed.

# **Restriction on Rowid Materialized Views**

You cannot specify this clause for an object materialized view. Oracle Database implicitly refreshes objects materialized WITH OBJECT ID.

**See Also:** ["Creating Materialized Aggregate Views: Example](#page-1714-0)" and "[Creating Rowid](#page-1715-0) [Materialized Views: Example](#page-1715-0)"

# **USING ROLLBACK SEGMENT Clause**

This clause is not valid if your database is in automatic undo mode, because in that mode Oracle Database uses undo tablespaces instead of rollback segments. Oracle strongly recommends that you use automatic undo mode. This clause is supported for backward compatibility with replication environments containing older versions of Oracle Database that still use rollback segments.

For  $\text{rollback}$  segment, specify the remote rollback segment to be used during materialized view refresh.

# **DEFAULT**

DEFAULT specifies that Oracle Database will choose automatically which rollback segment to use. If you specify DEFAULT, then you cannot specify *rollback\_segment*. DEFAULT is most useful when modifying, rather than creating, a materialized view.

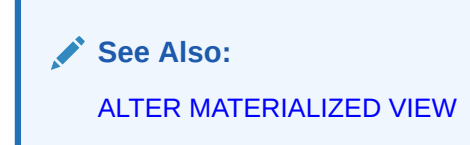

## **MASTER**

MASTER specifies the remote rollback segment to be used at the remote master site for the individual materialized view.

# **LOCAL**

LOCAL specifies the remote rollback segment to be used for the local refresh group that contains the materialized view. This is the default.

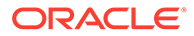

# **See Also:**

*Oracle Database PL/SQL Packages and Types Reference* for information on specifying the local materialized view rollback segment using the DBMS REFRESH package

If you omit *rollback\_segment*, then the database automatically chooses the rollback segment to be used. One master rollback segment is stored for each materialized view and is validated during materialized view creation and refresh. If the materialized view is complex, then the database ignores any master rollback segment you specify.

# **USING ... CONSTRAINTS Clause**

The USING ... CONSTRAINTS clause lets Oracle Database choose more rewrite options during the refresh operation, resulting in more efficient refresh execution. The clause lets Oracle Database use unenforced constraints, such as dimension relationships or constraints in the RELY state, rather than relying only on enforced constraints during the refresh operation.

The USING TRUSTED CONSTRAINTS clause enables you to create a materialized view on top of a table that has a non-NULL Virtual Private Database (VPD) policy on it. In this case, you must ensure that the materialized view behaves correctly. Materialized view results are computed based on the rows and columns filtered by VPD policy. Therefore, you must coordinate the materialized view definition with the VPD policy to ensure the correct results. Without the USING TRUSTED CONSTRAINTS clause, any VPD policy on a master table will prevent a materialized view from being created.

# **Note:**

The USING TRUSTED CONSTRAINTS clause lets Oracle Database use dimension and constraint information that has been declared trustworthy by the database administrator but that has not been validated by the database. If the dimension and constraint information is valid, then performance may improve. However, if this information is invalid, then the refresh procedure may corrupt the materialized view even though it returns a success status.

If you omit this clause, then the default is USING ENFORCED CONSTRAINTS.

#### **NEVER REFRESH Clause**

Specify NEVER REFRESH to prevent the materialized view from being refreshed with any Oracle Database refresh mechanism or packaged procedure. Oracle Database will ignore any REFRESH statement on the materialized view issued from such a procedure. If you specify this clause, then you can perform DML operations on the materialized view. To reverse this clause, you must issue an ALTER MATERIALIZED VIEW ... REFRESH statement.

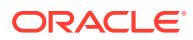

## *evaluation\_edition\_clause*

You must specify this clause if *subquery* references an editioned object. Use this clause to specify the edition that is searched during name resolution of the editioned object—the evaluation edition.

- Specify CURRENT EDITION to search the edition in which this DDL statement is executed.
- Specify EDITION *edition* to search *edition*.
- Specifying NULL EDITION is equivalent to omitting the *evaluation\_edition\_clause*.

If you omit the *evaluation\_edition\_clause*, then editioned objects are invisible during name resolution and an error will result. Dropping the evaluation edition invalidates the materialized view.

# **See Also:**

*Oracle Database Development Guide* for more information on specifying the evaluation edition for a materialized view

# **{ ENABLE | DISABLE } ON QUERY COMPUTATION**

This clause lets you create a real-time materialized view or a regular view. A real-time materialized view provides fresh data to user queries even when the materialized view is not in sync with its base tables due to data changes. Instead of modifying the materialized view, the optimizer writes a query that combines the existing rows in the materialized view with changes recorded in log files (either materialized view logs or the direct loader logs). This is called on-query computation.

- Specify ENABLE ON QUERY COMPUTATION to create a real-time materialized view by enabling on-query computation. This allows you to directly query up-to-date data from the materialized view by specifying the FRESH\_MV hint in the SELECT statement. If the materialized view is also enabled for query rewrite, then on-query computation occurs automatically during query rewrite.
- Specify DISABLE ON OUERY COMPUTATION to create a regular materialized view by disabling on-query computation. This is the default.

# **Restrictions on Real-Time Materialized Views**

Real-time materialized views are subject to the following restrictions:

- Real-time materialized views cannot be used when one or more materialized view logs created on the base tables are either unusable or nonexistent.
- A real-time materialized view must be refreshable using out-of-place refresh, log-based refresh, or partition change tracking (PCT) refresh.
- A refresh-on-commit materialized view cannot be a real-time materialized view.
- If a real-time materialized view is a nested materialized view that is defined on top of one or more base materialized views, then query rewrite occurs only if all the base materialized views are fresh. If one or more base materialized views are stale, then query rewrite is not performed using this real-time materialized view.
- The cursors of queries that directly access real-time materialized views are not shared.

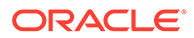

# **See Also:**

- **[FRESH\\_MV Hint](#page-140-0)**
- *Oracle Database Data Warehousing Guide* for more information on realtime materialized views

#### *query\_rewrite\_clause*

The *query rewrite clause* lets you specify whether the materialized view is eligible to be used for query rewrite.

# **ENABLE Clause**

Specify ENABLE to enable the materialized view for query rewrite. If you also specify the *unusable\_editions\_clause*, then the materialized view is not enabled for query rewrite in the unusable editions.

#### **Restrictions on Enabling Query Rewrite**

Enabling of query rewrite is subject to the following restrictions:

- You can enable query rewrite only if all user-defined functions in the materialized view are DETERMINISTIC.
- You can enable query rewrite only if expressions in the statement are repeatable. For example, you cannot include CURRENT TIME or USER, sequence values (such as the CURRVAL or NEXTVAL pseudocolumns), or the SAMPLE clause (which may sample different rows as the contents of the materialized view change).

# **Note:**

- Query rewrite is disabled by default, so you must specify this clause to make materialized views eligible for query rewrite.
- After you create the materialized view, you must collect statistics on it using the DBMS\_STATS package. Oracle Database needs the statistics generated by this package to optimize query rewrite.

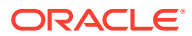

# **See Also:**

- *Oracle Database Data Warehousing Guide* for more information on query rewrite
- *Oracle Database Data Warehousing Guide* to learn how to use refresh statistics to monitor the performance of materialized view refresh operations
- *Oracle Database PL/SQL Packages and Types Reference* for information about the DBMS STATS package
- The EXPLAIN MVIEW procedure of the DBMS MVIEW package for help diagnosing problems with query rewrite and the TUNE\_MVIEW procedure of the DBMS\_MVIEW package for correction of query rewrite problems
- **[CREATE FUNCTION](#page-1609-0)**

# **DISABLE Clause**

Specify DISABLE to indicate that the materialized view is not eligible for use by query rewrite. A disabled materialized view can be refreshed.

## *unusable\_editions\_clause*

This clause lets you specify that the materialized view is not eligible for query rewrite in one or more editions. You can specify this clause regardless of whether you specify the ENABLE or DISABLE clause. If you specify the DISABLE clause, then this clause will take effect if the materialized view is subsequently enabled for query rewrite using the ALTER MATERIALIZED VIEW ... ENABLE QUERY REWRITE statement.

## **UNUSABLE BEFORE Clause**

This clause lets you specify that the materialized view is not eligible for query rewrite in the ancestors of an edition.

- If you specify CURRENT EDITION, then the materialized view is not eligible for query rewrite in the ancestors of the current edition.
- If you specify EDITION *edition*, then the materialized view is not eligible for query rewrite in the ancestors of the specified *edition*.

## **UNUSABLE BEGINNING WITH Clause**

This clause lets you specify that the materialized view is not eligible for query rewrite in an edition and its descendants.

- If you specify CURRENT EDITION, then the materialized view is not eligible for query rewrite in the current edition and its descendants.
- If you specify EDITION *edition*, then the materialized view is not eligible for query rewrite in the specified edition and its descendants.
- Specifying NULL EDITION is equivalent to omitting the UNUSABLE BEGINNING WITH clause.

The materialized view has a dependency on each edition in which it is not eligible for query rewrite. If such an edition is subsequently dropped, then the dependency is removed. However, the materialized view is not invalidated.

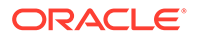

# **ENABLE | DISABLE CONCURRENT REFRESH**

Enable concurrent refresh to refresh the same on-commit atomic materialized view across multiple sessions concurrently. The materialized view is refreshed concurrently when multiple concurrent DML transactions on the same base table of the materialized view are committed.

There are no limitations on how many materialized views can be refreshed.

Concurrent refresh is disabled by default. You must explictly enable it on the materialized view. Note that you can enable it only on on-commit materialized views.

# **See Also:**

*Refreshing Materialized Views* of the *Oracle Database Data Warehousing Guide*.

# **AS** *subquery*

Specify the defining query of the materialized view. When you create the materialized view, Oracle Database executes this subquery and places the results in the materialized view. This subquery is any valid SQL subquery. However, not all subqueries are fast refreshable, nor are all subqueries eligible for query rewrite.

#### **Notes on the Defining Query of a Materialized View**

The following notes apply to materialized views:

- Oracle Database does not execute the defining query immediately if you specify BUILD DEFERRED.
- Oracle recommends that you qualify each table and view in the FROM clause of the defining query of the materialized view with the schema containing it.
- In order to create a materialized view whose defining query selects from a master table that has a Virtual Private Database (VPD) policy, you must specify the REFRESH USING TRUSTED CONSTRAINTS clause.

## **Restrictions on the Defining Query of a Materialized View**

The materialized view query is subject to the following restrictions:

- The defining query of a materialized view can select from tables, views, or materialized views owned by the user SYS, but you cannot enable QUERY REWRITE on such a materialized view.
- The defining query of a materialized view cannot select from a  $\nabla$ \$ view or a GV\$ view.
- You cannot define a materialized view with a subquery in the select list of the defining query. You can, however, include subqueries elsewhere in the defining query, such as in the WHERE clause.
- You cannot use the AS OF clause of the *flashback\_query\_clause* in the defining query of a materialized view.

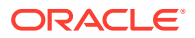

- Materialized join views and materialized aggregate views with a GROUP BY clause cannot select from an index-organized table.
- **Materialized views cannot contain columns of data type LONG or LONG RAW.**
- Materialized views cannot contain virtual columns.
- You cannot create a materialized view log on a temporary table. Therefore, if the defining query references a temporary table, then this materialized view will not be eligible for FAST refresh, nor can you specify the QUERY REWRITE clause in this statement.
- If the FROM clause of the defining query references another materialized view, then you must always refresh the materialized view referenced in the defining query before refreshing the materialized view you are creating in this statement.
- Materialized views with join expressions in the defining query cannot have XML data type columns. The XML data types include XMLType and URI data type columns.

If you are creating a materialized view enabled for query rewrite, then:

- The defining query cannot contain, either directly or through a view, references to ROWNUM, USER, SYSDATE, remote tables, sequences, or PL/SQL functions that write or read database or package state.
- Neither the materialized view nor the master tables of the materialized view can be remote.

If you want the materialized view to be eligible for fast refresh using a materialized view log, or synchronous refresh using a staging log, then some additional restrictions apply.

# **See Also:**

- *Oracle Database Data Warehousing Guide* for restrictions relating to using fast refresh and synchronous refresh
- *Oracle Database Administrator's Guide*for more information on restrictions relating to replication
- ["Creating Materialized Join Views: Example"](#page-1714-0), ["Creating Subquery Materialized](#page-1714-0) [Views: Example"](#page-1714-0), and "[Creating a Nested Materialized View: Example"](#page-1717-0)

## **Examples**

The following examples require the materialized logs that are created in the "Examples" section of [CREATE MATERIALIZED VIEW LOG](#page-1717-0) .

#### **Creating a Simple Materialized View: Example**

The following statement creates a very simple materialized view based on the employees and table in the hr schema:

CREATE MATERIALIZED VIEW mv1 AS SELECT \* FROM hr.employees;

By default, Oracle Database creates a primary key materialized view with refresh on demand only. If a materialized view log exists on  $\epsilon_{\text{imployes}}$ , then  $mvl$  can be altered to be capable of fast refresh. If no such log exists, then only full refresh of  $mv1$  is possible. Oracle Database uses default storage properties for  $mv1$ . The only privileges required for this operation are the

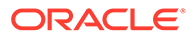

<span id="page-1714-0"></span>CREATE MATERIALIZED VIEW system privilege, and the READ or SELECT object privilege on hr.employees.

#### **Creating Subquery Materialized Views: Example**

The following statement creates a subquery materialized view based on the customers and countries tables in the sh schema at the remote database:

```
CREATE MATERIALIZED VIEW foreign_customers
   AS SELECT * FROM sh.customers@remote cu
   WHERE EXISTS
      (SELECT * FROM sh.countries@remote co
     WHERE co.country id = cu.country_id;
```
#### **Creating Materialized Aggregate Views: Example**

The following statement creates and populates a materialized aggregate view on the sample sh.sales table and specifies the default refresh method, mode, and time. It uses the materialized view log created in ["Creating a Materialized View Log for Fast](#page-1728-0) [Refresh: Examples](#page-1728-0)", as well as the two additional logs shown here:

```
CREATE MATERIALIZED VIEW LOG ON times
  WITH ROWID, SEQUENCE (time id, calendar_year)
   INCLUDING NEW VALUES;
CREATE MATERIALIZED VIEW LOG ON products
  WITH ROWID, SEQUENCE (prod id)
   INCLUDING NEW VALUES;
CREATE MATERIALIZED VIEW sales_mv
    BUILD IMMEDIATE
    REFRESH FAST ON COMMIT
    AS SELECT t.calendar_year, p.prod_id, 
      SUM(s.amount sold) AS sum sales
       FROM times t, products p, sales s
      WHERE t.time id = s.timeid AND p.prod id = s.prod idGROUP BY t.calendar year, p.prod id;
```
# **Creating Materialized Join Views: Example**

The following statement creates and populates the materialized aggregate view sales by month by state using tables in the sample sh schema. The materialized view will be populated with data as soon as the statement executes successfully. By default, subsequent refreshes will be accomplished by reexecuting the defining query of the materialized view:

```
CREATE MATERIALIZED VIEW sales by month by state
     TABLESPACE example
     PARALLEL 4
     BUILD IMMEDIATE
     REFRESH COMPLETE
      ENABLE QUERY REWRITE
     AS SELECT t.calendar month desc, c.cust state province,
         SUM(s.amount_sold) AS sum_sales
         FROM times t, sales s, customers c
        WHERE s.time id = t.time id AND s.cust id = c.cust id
        GROUP BY t.calendar month desc, c.cust state province;
```
# **Creating Prebuilt Materialized Views: Example**

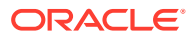

<span id="page-1715-0"></span>The following statement creates a materialized aggregate view for the preexisting summary table, sales sum table:

```
CREATE TABLE sales sum table
    (month VARCHAR2(8), state VARCHAR2(40), sales NUMBER(10,2));
CREATE MATERIALIZED VIEW sales_sum_table
   ON PREBUILT TABLE WITH REDUCED PRECISION
   ENABLE QUERY REWRITE
   AS SELECT t.calendar month desc AS month,
            c.cust state province AS state,
             SUM(s.amount_sold) AS sales
       FROM times t, customers c, sales s
      WHERE s.time id = t.time id AND s.cust id = c.cust id
      GROUP BY t.calendar month desc, c.cust state province;
```
In the preceding example, the materialized view has the same name and also has the same number of columns with the same data types as the prebuilt table. The WITH REDUCED PRECISION clause allows for differences between the precision of the materialized view columns and the precision of the values returned by the subquery.

## **Creating Primary Key Materialized Views: Example**

The following statement creates the primary key materialized view catalog on the sample table oe.product\_information:

```
CREATE MATERIALIZED VIEW catalog 
   REFRESH FAST START WITH SYSDATE NEXT SYSDATE + 1/4096 
   WITH PRIMARY KEY 
    AS SELECT * FROM product_information;
```
#### **Creating Rowid Materialized Views: Example**

The following statement creates a rowid materialized view on the sample table oe.orders:

```
CREATE MATERIALIZED VIEW order_data REFRESH WITH ROWID 
    AS SELECT * FROM orders;
```
#### **Periodic Refresh of Materialized Views: Example**

The following statement creates the primary key materialized view emp data and populates it with data from the sample table hr.employees:

```
CREATE MATERIALIZED VIEW LOG ON employees
    WITH PRIMARY KEY
    INCLUDING NEW VALUES;
CREATE MATERIALIZED VIEW emp_data 
   PCTFREE 5 PCTUSED 60 
    TABLESPACE example 
    STORAGE (INITIAL 50K)
    REFRESH FAST NEXT sysdate + 7 
    AS SELECT * FROM employees;
```
The preceding statement does not include a START WITH parameter, so Oracle Database determines the first automatic refresh time by evaluating the NEXT value using the current SYSDATE. A materialized view log was created for the employee table, so Oracle Database performs a fast refresh of the materialized view every 7 days, beginning 7 days after the materialized view is created.

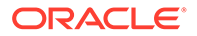

<span id="page-1716-0"></span>Because the materialized view conforms to the conditions for fast refresh, the database will perform a fast refresh. The preceding statement also establishes storage characteristics that the database uses to maintain the materialized view.

## **Automatic Refresh Times for Materialized Views: Example**

The following statement creates the complex materialized view all customers that queries the employee tables on the remote and local databases:

```
CREATE MATERIALIZED VIEW all_customers
   PCTFREE 5 PCTUSED 60 
    TABLESPACE example 
    STORAGE (INITIAL 50K) 
    USING INDEX STORAGE (INITIAL 25K)
    REFRESH START WITH ROUND(SYSDATE + 1) + 11/24 
   NEXT NEXT DAY(TRUNC(SYSDATE), 'MONDAY') + 15/24
   AS SELECT * FROM sh.customers@remote 
          UNION
       SELECT * FROM sh.customers@local;
```
Oracle Database automatically refreshes this materialized view tomorrow at 11:00 a.m. and subsequently every Monday at 3:00 p.m. The default refresh method is FORCE. The defining query contains a UNION operator, which is not supported for fast refresh, so the database will automatically perform a complete refresh.

The preceding statement also establishes storage characteristics for both the materialized view and the index that the database uses to maintain it:

- The first STORAGE clause establishes the sizes of the first and second extents of the materialized view as 50 kilobytes each.
- The second STORAGE clause, appearing with the USING INDEX clause, establishes the sizes of the first and second extents of the index as 25 kilobytes each.

#### **Creating a Fast Refreshable Materialized View: Example**

The following statement creates a fast-refreshable materialized view that selects columns from the order items table in the sample oe schema, using the UNION set operator to restrict the rows returned from the product\_information and inventories tables using WHERE conditions. The materialized view logs for order items and product information were created in the ["Examples "](#page-1728-0) section of CREATE MATERIALIZED VIEW LOG. This example also requires a materialized view log on oe.inventories.

```
CREATE MATERIALIZED VIEW LOG ON inventories
  WITH (quantity on hand);
CREATE MATERIALIZED VIEW warranty orders REFRESH FAST AS
  SELECT order id, line item id, product id FROM order items o
    WHERE EXISTS
    (SELECT * FROM inventories i WHERE o.product id = i.product id
     AND i.quantity on hand IS NOT NULL)
  UNION
    SELECT order id, line item id, product id FROM order items
    WHERE quantity > 5;
```
The materialized view warranty orders requires that materialized view logs be defined on order items (with product id as a join column) and on inventories (with quantity on hand as a filter column). See "[Specifying Filter Columns for Materialized](#page-1729-0)

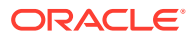

<span id="page-1717-0"></span>[View Logs: Example](#page-1729-0)" and "[Specifying Join Columns for Materialized View Logs: Example"](#page-1729-0).

#### **Creating a Nested Materialized View: Example**

The following example uses the materialized view from the preceding example as a master table to create a materialized view tailored for a particular sales representative in the sample oe schema:

```
CREATE MATERIALIZED VIEW my warranty orders
  AS SELECT w.order id, w.line item id, o.order date
  FROM warranty orders w, orders o
  WHERE o.order id = o.order id
  AND o.sales rep id = 165;
```
# **Specify Annotations at the View Level**

The following example adds annotations Title value Tab1 MV1 and Snapshot without a value to the materialized view MView1:

```
CREATE MATERIALIZED VIEW MView1 ANNOTATIONS (Title 'Tab1 MV1', ADD Snapshot) AS SELECT 
* from Table1;
```
#### **Specify Annotations at the View and Column Level**

The following example adds Hidden to column T, Title with value Tab1 MV1, and Snapshot without a value to the materialized view MView1:

```
CREATE MATERIALIZED VIEW MView1(T ANNOTATIONS (Hidden)) ANNOTATIONS (Title 'Tab1 MV1', 
ADD Snapshot) 
   AS SELECT * from Table1;
```
# CREATE MATERIALIZED VIEW LOG

#### **Purpose**

Use the CREATE MATERIALIZED VIEW LOG statement to create a **materialized view log**, which is a table associated with the master table of a materialized view.

# **Note:**

The keyword SNAPSHOT is supported in place of MATERIALIZED VIEW for backward compatibility.

Materialized view logs are used for two types of materialized view refreshes: fast refresh and synchronous refresh.

**Fast refresh** uses a conventional materialized view log. During a fast refresh (also called an incremental refresh), when DML changes are made to master table data, Oracle Database stores rows describing those changes in the materialized view log and then uses the materialized view log to refresh materialized views based on the master table.

**Synchronous refresh** uses a special type of materialized view log called a **staging log**. During a synchronous refresh, DML changes are first described in the staging log and then applied to the master tables and the materialized views simultaneously. This guarantees that

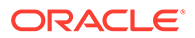

the master table data and materialized view data are in sync throughout the refresh process. This refresh method is useful in data warehousing environments.

Without a materialized view log, Oracle Database must reexecute the materialized view query to refresh the materialized view. This process is called a **complete refresh**. Usually, a complete refresh takes more time to complete than a fast refresh or a synchronous refresh.

A materialized view log is located in the master database in the same schema as the master table. A master table can have only one materialized view log defined on it.

To fast refresh or synchronous refresh a materialized join view, you must create a materialized view log for each of the tables referenced by the materialized view.

Fast refresh supports two types of materialized view logs: timestamp-based materialized view logs and commit SCN-based materialized view logs. Timestampbased materialized view logs use timestamps and require some setup operations when preparing to refresh the materialized view. Commit SCN-based materialized view logs use commit SCN data rather than timestamps, which removes the need for the setup operations and thus can improve the speed of the materialized view refresh. If you specify the COMMIT SCN clause, then a commit SCN-based materialized view log is created. Otherwise, a time-stamp based materialized view log is created. Note that only new materialized view logs can take advantage of COMMIT SCN. Existing materialized view logs cannot be altered to add COMMIT SCN unless they are dropped and recreated. Refer to *Oracle Database Data Warehousing Guide* for more information.

Synchronous refresh supports only timestamp-based staging logs.

# **See Also:**

- [CREATE MATERIALIZED VIEW ,](#page-1682-0) [ALTER MATERIALIZED VIEW ,](#page-1122-0) *Oracle Database Concepts*, *Oracle Database Data Warehousing Guide*, and *Oracle Database Administrator's Guide* for information on materialized views in general
- [ALTER MATERIALIZED VIEW LOG](#page-1145-0) for information on modifying a materialized view log
- [DROP MATERIALIZED VIEW LOG f](#page-2093-0)or information on dropping a materialized view log
- *Oracle Database Utilities* for information on using direct loader logs

#### **Prerequisites**

The privileges required to create a materialized view log directly relate to the privileges necessary to create the underlying objects associated with a materialized view log.

- If you own the master table, then you can create an associated materialized view log if you have the CREATE TABLE privilege.
- If you are creating a materialized view log for a table in another user's schema, then you must have the CREATE ANY TABLE and COMMENT ANY TABLE system privileges, as well as either the READ or SELECT object privilege on the master table or the READ ANY TABLE or SELECT ANY TABLE system privilege.

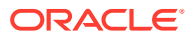

In either case, the owner of the materialized view log must have sufficient quota in the tablespace intended to hold the materialized view log or must have the UNLIMITED TABLESPACE system privilege.

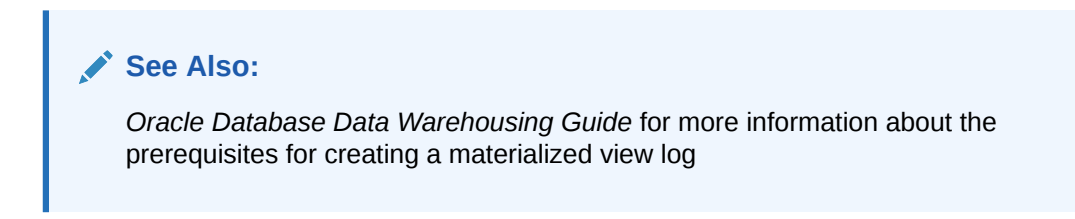

# **Restrictions**

The statement CREATE MATERIALIZED VIEW LOG does not support the following columns in the Master Table:

- Hidden columns
- Identity columns
- **BFILE COlumns**
- Temporal validity columns

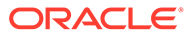

# **Syntax**

# *create\_materialized\_vw\_log***::=**

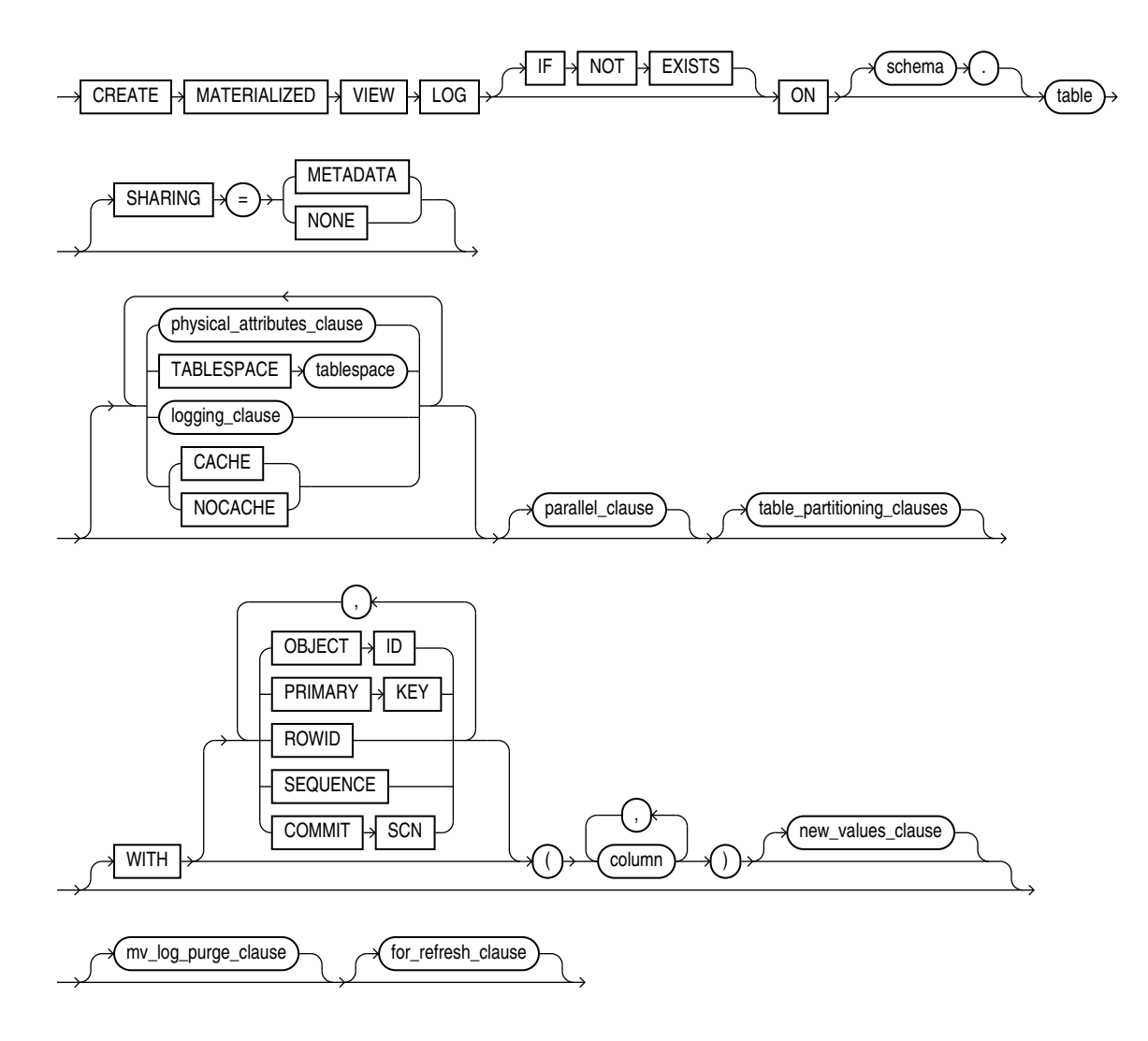

(*[physical\\_attributes\\_clause](#page-1689-0)*::=, *[logging\\_clause](#page-1721-0)*::=, *[parallel\\_clause](#page-1721-0)*::=, *[table\\_partitioning\\_clauses](#page-1868-0)*::= (in CREATE TABLE), *[new\\_values\\_clause](#page-1721-0)*::=, *[mv\\_log\\_purge\\_clause](#page-1721-0)*::=, *[for\\_refresh\\_clause](#page-1721-0)*::=.)

# *physical\_attributes\_clause***::=**

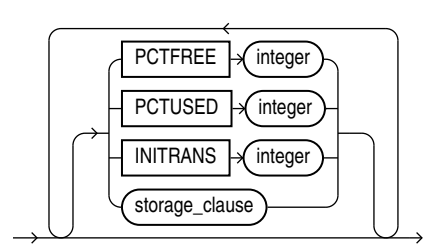

# (*[storage\\_clause](#page-890-0)*::=)

*logging\_clause***::=**

<span id="page-1721-0"></span>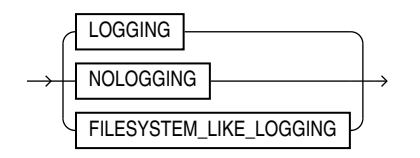

*parallel\_clause***::=**

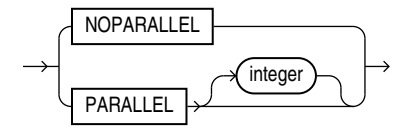

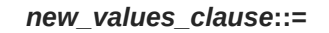

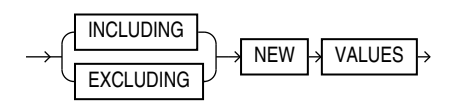

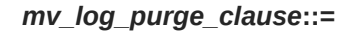

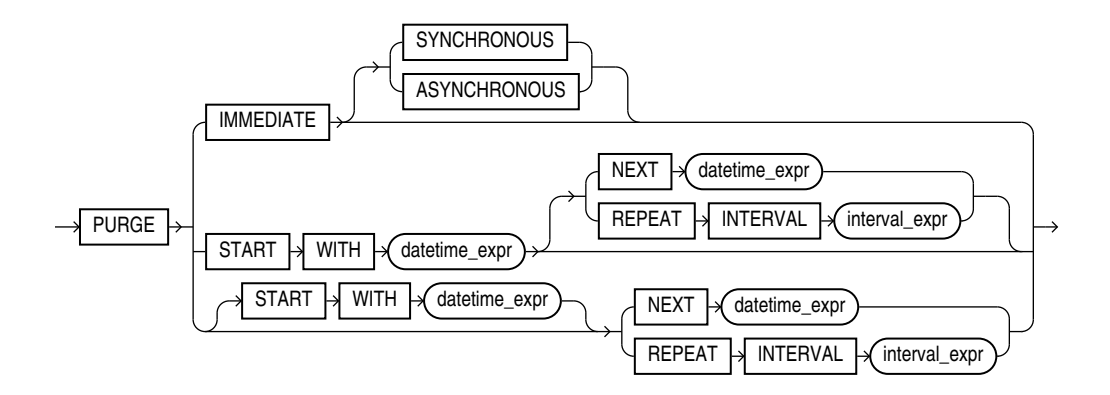

*for\_refresh\_clause***::=**

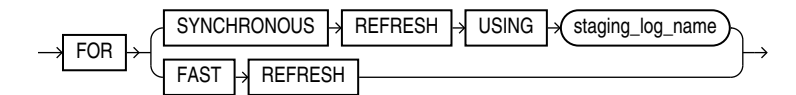

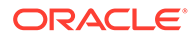

# **Semantics**

## **IF NOT EXISTS**

Specifying IF NOT EXISTS has the following effects:

- If the materialized view log does not exist, a new materialized view log is created at the end of the statement.
- If the materialized view log exists, this is the materialized view log you have at the end of the statement. A new one is not created because the older materialized view log is detected.

Using IF EXISTS with CREATE results in ORA-11543: Incorrect IF NOT EXISTS clause for CREATE statement.

#### *schema*

Specify the schema containing the materialized view log master table. If you omit *schema*, then Oracle Database assumes the master table is contained in your own schema. Oracle Database creates the materialized view log in the schema of its master table. You cannot create a materialized view log for a table in the schema of the user SYS.

## *table*

Specify the name of the master table for which the materialized view log is to be created. Oracle Database encrypts any columns in the materialized view log that are encrypted in the master table, using the same encryption algorithm.

#### **Restrictions on Master Tables of Materialized View Logs**

The following restrictions apply to master tables of materialized view logs:

- You cannot create a materialized view log for a temporary table or for a view.
- You cannot create a materialized view log for a master table with a virtual column.

# **See Also:**

["Creating a Materialized View Log for Fast Refresh: Examples"](#page-1728-0)

## **SHARING**

Use the sharing clause if you want to create the object in an application root in the context of an application maintenance. This type of object is called an application common object and it can be shared with the application PDBs that belong to the application root.

You can specify how the object is shared using one of the following sharing attributes:

- METADATA A metadata link shares the metadata, but its data is unique to each container. This type of object is referred to as a metadata-linked application common object.
- NONE The object is not shared and can only be accessed in the application root.

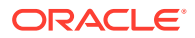

## *physical\_attributes\_clause*

Use the *physical\_attributes\_clause* to define physical and storage characteristics for the materialized view log.

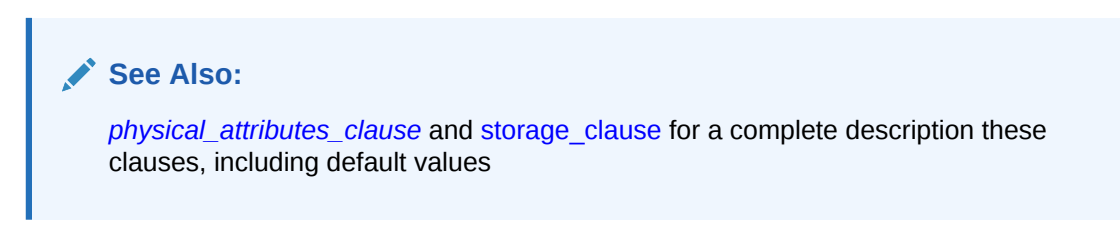

## **TABLESPACE Clause**

Specify the tablespace in which the materialized view log is to be created. If you omit this clause, then the database creates the materialized view log in the default tablespace of the schema of the materialized view log.

## *logging\_clause*

Specify either LOGGING or NOLOGGING to establish the logging characteristics for the materialized view log. The default is the logging characteristic of the tablespace in which the materialized view log resides.

**See Also:** *[logging\\_clause](#page-878-0)* for a full description of this clause

# **CACHE | NOCACHE**

For data that will be accessed frequently, CACHE specifies that the blocks retrieved for this log are placed at the most recently used end of the least recently used (LRU) list in the buffer cache when a full table scan is performed. This attribute is useful for small lookup tables.

NOCACHE specifies that the blocks are placed at the least recently used end of the LRU list. The default is NOCACHE.

# **Note:**

NOCACHE has no effect on materialized view logs for which you specify KEEP in the *storage\_clause*.

# **See Also:**

[CREATE TABLE](#page-1842-0) for information about specifying CACHE or NOCACHE

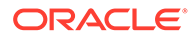

## *parallel\_clause*

The *parallel\_clause* lets you indicate whether parallel operations will be supported for the materialized view log.

For complete information on this clause, refer to *[parallel\\_clause](#page-1961-0)* in the documentation on CREATE TABLE.

#### *table\_partitioning\_clauses*

Use the *table\_partitioning\_clauses* to indicate that the materialized view log is partitioned on specified ranges of values or on a hash function. Partitioning of materialized view logs is the same as partitioning of tables.

**See Also:** *[table\\_partitioning\\_clauses](#page-1940-0)* in the CREATE TABLE documentation

# **WITH Clause**

Use the WITH clause to indicate whether the materialized view log should record the primary key, rowid, object ID, or a combination of these row identifiers when rows in the master are changed. You can also use this clause to add a sequence to the materialized view log to provide additional ordering information for its records.

This clause also specifies whether the materialized view log records additional columns that might be referenced as **filter columns**, which are non-primary-key columns referenced by subquery materialized views, or **join columns**, which are nonprimary-key columns that define a join in the subquery WHERE clause.

If you omit this clause, or if you specify the clause without PRIMARY KEY, ROWID, or OBJECT ID, then the database stores primary key values by default. However, the database does not store primary key values implicitly if you specify only OBJECT ID or ROWID at create time. A primary key log, created either explicitly or by default, performs additional checking on the primary key constraint.

# **OBJECT ID**

Specify OBJECT ID to indicate that the system-generated or user-defined object identifier of every modified row should be recorded in the materialized view log.

# **Restriction on OBJECT ID**

You can specify OBJECT ID only when creating a log on an object table, and you cannot specify it for storage tables.

# **PRIMARY KEY**

Specify PRIMARY KEY to indicate that the primary key of all rows changed should be recorded in the materialized view log.

# **ROWID**

Specify ROWID to indicate that the rowid of all rows changed should be recorded in the materialized view log.

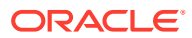

# **SEQUENCE**

Specify SEQUENCE to indicate that a sequence value providing additional ordering information should be recorded in the materialized view log. Sequence numbers are necessary to support fast refresh after some update scenarios.

# **See Also:**

*Oracle Database Data Warehousing Guide* for more information on the use of sequence numbers in materialized view logs and for examples that use this clause

# **COMMIT SCN**

Without the COMMIT SCN clause, the materialized view log is based on timestamps and requires some setup operations when preparing to refresh the materialized view. Specify COMMIT SCN to instruct the database to use commit SCN data rather than timestamps. This setting removes the need for the setup operations and thus can improve the speed of the materialized view refresh.

You can create the following types of local materialized views (including both ON COMMIT and ON DEMAND) on master tables with commit SCN-based materialized view logs:

- Materialized aggregate views, including materialized aggregate views on a single table
- Materialized join views
- Primary-key-based and rowid-based single table materialized views
- UNION ALL materialized views, where each UNION ALL branch is one of the above materialized view types

You cannot create remote materialized views on master tables with commit SCN-based materialized view logs.

#### **Restrictions on COMMIT SCN**

The following restrictions apply to COMMIT SCN:

- Use of COMMIT SCN on a table with one or more LOB columns is not supported and causes ORA-32421.
- Creating a materialized view on master tables with different types of materialized view logs (that is, a master table with timestamp-based materialized view logs and a master table with commit SCN-based materialized view logs) is not supported and causes ORA-32414.
- If you specify COMMIT SCN, then you cannot specify FOR SYNCHRONOUS REFRESH.

## *column*

Specify the columns whose values you want to be recorded in the materialized view log for all rows that are changed. Typically these columns are filter columns and join columns.

#### **Restrictions on the WITH Clause**

This clause is subject to the following restrictions:

You can specify only one PRIMARY KEY, one ROWID, one OBJECT ID, one SEQUENCE, and one column list for each materialized view log.

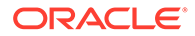

• Primary key columns are implicitly recorded in the materialized view log. Therefore, you cannot specify any of the following combinations if *column* contains one of the primary key columns:

```
WITH ... PRIMARY KEY ... (column)
WITH ... (column) ... PRIMARY KEY
WITH (column)
```
# **See Also:**

- [CREATE MATERIALIZED VIEW f](#page-1682-0)or information on explicit and implicit inclusion of materialized view log values
- *Oracle Database Administrator's Guide* for more information about filter columns and join columns
- ["Specifying Filter Columns for Materialized View Logs: Example](#page-1729-0)" and ["Specifying Join Columns for Materialized View Logs: Example](#page-1729-0)"

# **NEW VALUES Clause**

The NEW VALUES clause lets you determine whether Oracle Database saves both old and new values for update DML operations in the materialized view log.

**See Also:** ["Including New Values in Materialized View Logs: Example](#page-1729-0)"

# **INCLUDING**

Specify INCLUDING to save both new and old values in the log. If this log is for a table on which you have a single-table materialized aggregate view, and if you want the materialized view to be eligible for fast refresh, then you must specify INCLUDING.

# **EXCLUDING**

Specify EXCLUDING to disable the recording of new values in the log. This is the default. You can use this clause to avoid the overhead of recording new values. Do not use this clause if you have a fast-refreshable single-table materialized aggregate view defined on the master table.

# *mv\_log\_purge\_clause*

Use this clause to specify the purge time for the materialized view log.

- IMMEDIATE SYNCHRONOUS: the materialized view log is purged immediately after refresh. This is the default.
- IMMEDIATE ASYNCHRONOUS: the materialized view log is purged in a separate Oracle Scheduler job after the refresh operation.
- START WITH, NEXT, and REPEAT INTERVAL set up a scheduled purge that is independent of the materialized view refresh and is initiated during CREATE or

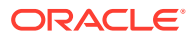

ALTER MATERIALIZED VIEW LOG statement. This is very similar to scheduled refresh syntax in a CREATE or ALTER MATERIALIZED VIEW statement:

- The START WITH datetime expression specifies when the purge starts.
- The NEXT datetime expression computes the next run time for the purge.

If you specify REPEAT INTERVAL, then the next run time will be: SYSDATE + *interval\_expr*.

A CREATE MATERIALIZED VIEW LOG statement with a scheduled purge creates an Oracle Scheduler job to perform log purge. The job calls the DBMS\_SNAPSHOT.PURGE\_LOG procedure to purge the materialized view logs. This process allows you to amortize the purging costs over several materialized view refreshes.

## **Restriction on** *mv\_log\_purge\_clause*

This clause is not valid for materialized view logs on temporary tables.

# **See Also:**

*Oracle Database Data Warehousing Guide* for more information on purging materialized view logs

#### *for\_refresh\_clause*

Use this clause to specify the refresh method for which the materialized view log will be used. You can specify only one refresh method for any given master table.

## **FOR SYNCHRONOUS REFRESH**

Specify this clause to create a staging log that can be used for synchronous refresh. Use *staging\_log\_name* to specify the name of the staging log to be created. The staging log will be created in the schema in which the master table resides.

After you create the staging log, you cannot perform DML operations directly on the master table. You must use the procedures in the DBMS\_SYNC\_REFRESH package to prepare and execute change data operations.

#### **Restrictions on Synchronous Refresh**

The following restrictions apply to synchronous refresh:

- If you specify FOR SYNCHRONOUS REFRESH, then you cannot specify COMMIT SCN.
- To be eligible for synchronous refresh, the master table must satisfy the following criteria:
	- If the master table is a fact table, then it must be partitioned.
	- The master table must have a key. If the master table is a dimension table, then it must have a primary key defined on it. If the master table is a fact table, then the set of columns that are the foreign keys of the dimension tables joined to the fact table are deemed to be the key.
	- The master table cannot have a non-NULL Virtual Private Database (VPD) policy or a trigger defined on it.

Oracle Database may allow you to create a staging log on a master table even if all of the preceding criteria are not met. However, the master table will not be eligible for synchronous refresh.

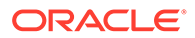
• Any existing materialized views on the master table must be refresh-on-demand materialized views. If an existing materialized view is a refresh-on-commit materialized view, then you must change it to a refresh-on-demand materialized view with the *[alter\\_mv\\_refresh](#page-1137-0)* clause of ALTER MATERIALIZED VIEW before you create the staging log.

## **See Also:**

- *Oracle Database Data Warehousing Guide* for the complete steps for using synchronous refresh
- *Oracle Database PL/SQL Packages and Types Reference* for information on the DBMS SYNC REFRESH package

#### **FOR FAST REFRESH**

Specify this clause to create a materialized view log that can be used for fast refresh. The materialized view log will be created in the same schema in which the master table resides. This is the default.

#### **Examples**

#### **Creating a Materialized View Log for Fast Refresh: Examples**

The following statement creates a materialized view log on the oe. customers table that specifies physical and storage characteristics:

```
CREATE MATERIALIZED VIEW LOG ON customers
   PCTFREE 5 
    TABLESPACE example 
    STORAGE (INITIAL 10K);
```
The materialized view log on customers supports fast refresh for primary key materialized views only.

The following statement creates another version of the materialized view log with the ROWID clause, which enables fast refresh for more types of materialized views:

CREATE MATERIALIZED VIEW LOG ON customers WITH PRIMARY KEY, ROWID;

This materialized view log on customers makes fast refresh possible for rowid materialized views and for materialized join views. To provide for fast refresh of materialized aggregate views, you must also specify the SEQUENCE and INCLUDING NEW VALUES clauses, as shown in the example that follows.

#### **Specify a Purge Repeat Interval for a Materialized View Log: Example**

The following statement creates a materialized view log on the oe.orders table. The contents of the log will be purged once every five days, beginning five days after the creation date of the materialized view log:

```
CREATE MATERIALIZED VIEW LOG ON orders
   PCTFREE 5
   TABLESPACE example
   STORAGE (INITIAL 10K)
   PURGE REPEAT INTERVAL '5' DAY;
```
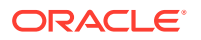

#### **Specifying Filter Columns for Materialized View Logs: Example**

The following statement creates a materialized view log on the sh.sales table and is used in "[Creating Materialized Aggregate Views: Example"](#page-1714-0). It specifies as filter columns all of the columns of the table referenced in that materialized view.

```
CREATE MATERIALIZED VIEW LOG ON sales 
  WITH ROWID, SEQUENCE(amount sold, time id, prod id)
   INCLUDING NEW VALUES;
```
#### **Specifying Join Columns for Materialized View Logs: Example**

The following statement creates a materialized view log on the  $\sigma$ rder items table of the sample  $oe$  schema. The log records primary keys and  $product$  id, which is used as a join column in ["Creating a Fast Refreshable Materialized View: Example"](#page-1716-0).

```
CREATE MATERIALIZED VIEW LOG ON order items WITH (product_id);
```
#### **Including New Values in Materialized View Logs: Example**

The following example creates a materialized view log on the  $oe$  product information table that specifies INCLUDING NEW VALUES:

```
CREATE MATERIALIZED VIEW LOG ON product_information 
   WITH ROWID, SEQUENCE (list_price, min_price, category_id), PRIMARY KEY
   INCLUDING NEW VALUES;
```
You could create the following materialized aggregate view to use the product information log:

```
CREATE MATERIALIZED VIEW products_mv 
   REFRESH FAST ON COMMIT
  AS SELECT SUM(list price - min price), category id
         FROM product information
         GROUP BY category id;
```
This materialized view is eligible for fast refresh because the log defined on its master table includes both old and new values.

#### **Creating a Staging Log for Synchronous Refresh: Example**

The following statement creates a staging log on the sh.sales fact table. The staging log is named mystage  $log$  and is stored in the sh schema. It can be used for synchronous refresh.

```
CREATE MATERIALIZED VIEW LOG ON sales
   PCTFREE 5 
   TABLESPACE example 
    STORAGE (INITIAL 10K)
   FOR SYNCHRONOUS REFRESH USING mystage log;
```
## CREATE MATERIALIZED ZONEMAP

#### **Purpose**

Use the CREATE MATERIALIZED ZONEMAP statement to create a zone map.

A **zone map** is a special type of materialized view that stores information about zones. A **zone** is a set of contiguous data blocks on disk that stores the values of one or more table

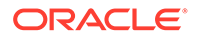

columns. Multiple zones are usually required to store all of the values of the table columns. A zone map tracks the minimum and maximum table column values stored in each zone.

Zone maps enable you to reduce the I/O and CPU costs of table scans. When a SQL statement contains predicates on columns in a zone map, the database compares the predicate values to the minimum and maximum table column values stored in each zone to determine which zones to read during SQL execution.

Oracle Database supports the following types of zone maps:

• A **basic zone map** is defined on a single table and maintains zone information for specified columns in that table.

You can create a basic zone map either by specifying the *create\_zonemap\_on\_table* clause, or by specifying the *create\_zonemap\_as\_subquery* clause where the FROM clause of the defining subquery specifies a single table.

• A **join zone map** is defined on two or more joined tables and maintains zone information for specified columns in any of the joined tables.

You can create a join zone map by specifying the *create zonemap as subquery* clause. The FROM clause of the defining subquery must specify a table that is left outer joined with one or more other tables.

Zone maps are commonly used with star schemas in data warehousing environments. However, a star schema is not a requirement for creating a zone map. In either case, this reference uses star schema terminology to refer to the tables in a zone map. In a join zone map, the outer table of the join(s) is referred to as the **fact table**, and the tables with which this table is joined are referred to as **dimension tables**. Collectively these tables are called the **base tables** of the zone map. In a basic zone map, the single table on which the zone map is defined is referred to as both the fact table and the base table of the zone map.

A base table of a zone map can be a partitioned or composite-partitioned table. In this case, the zone map maintains minimum and maximum column values for each partition (and subpartition) as well as for each zone.

You can create zone maps for use with or without attribute clustering:

- To create a zone map for use with attribute clustering, use either of the following methods:
	- Use the CREATE MATERIALIZED ZONEMAP statement and include attribute clustered columns in the zone map. Refer to the *[attribute\\_clustering\\_clause](#page-1956-0)* of CREATE TABLE and the *[attribute\\_clustering\\_clause](#page-1332-0)* clause of ALTER TABLE for more information.
	- Specify the WITH MATERIALIZED ZONEMAP clause while creating or modifying an attribute clustered table. Refer to the zonemap clause of CREATE TABLE and the [MODIFY CLUSTERING](#page-1333-0) clause of ALTER TABLE for more information.
- To create a zone map for use without attribute clustering, use the CREATE MATERIALIZED ZONEMAP statement and include columns that are not attribute clustered in the zone map.

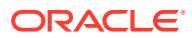

## **See Also:**

*Oracle Database Data Warehousing Guide* for more information on zone maps

#### **Prerequisites**

To create a zone map **in your own schema:**

- You must have the CREATE MATERIALIZED VIEW system privilege and either the CREATE TABLE or CREATE ANY TABLE system privilege.
- You must have access to any base tables of the zone map that you do not own, either through a READ or SELECT object privilege on each of the tables or through the READ ANY TABLE or SELECT ANY TABLE system privilege.

To create a zone map **in another user's schema:**

- You must have the CREATE ANY MATERIALIZED VIEW System privilege.
- The owner of the zone map must have the CREATE TABLE system privilege. The owner must also have access to any base tables of the zone map that the schema owner does not own, either through a READ or SELECT object privilege on each of the tables or through the READ ANY TABLE or SELECT ANY TABLE system privilege.

To create a refresh-on-commit zone map (REFRESH ON COMMIT clause), in addition to the preceding privileges, you must have the ON COMMIT REFRESH object privilege on any base tables that you do not own or you must have the ON COMMIT REFRESH system privilege. Unlike materialized views, you can create a refresh-on-commit zone map even if there are no materialized view logs on the base tables.

When you create a zone map, Oracle Database creates one internal table and at least one index, all in the schema of the zone map. Oracle Database uses these objects to maintain the zone map data. You must have the privileges necessary to create these objects, and you must have sufficient quota in the target tablespace to store these objects or you must have the UNLIMITED TABLESPACE system privilege.

**Syntax**

*create\_materialized\_zonemap***::=**

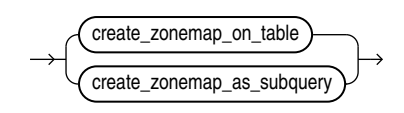

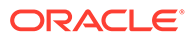

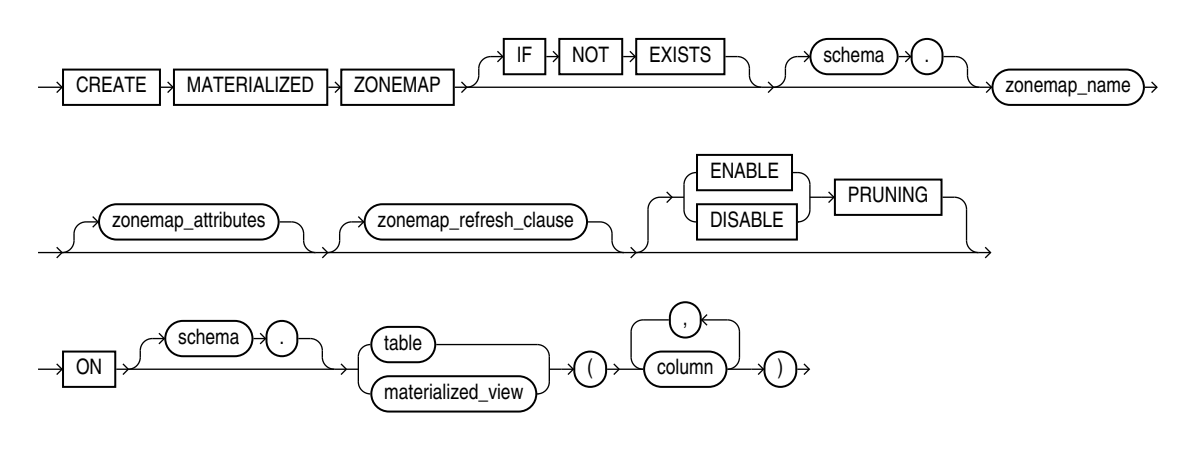

#### *create\_zonemap\_on\_table***::=**

*create\_zonemap\_as\_subquery***::=**

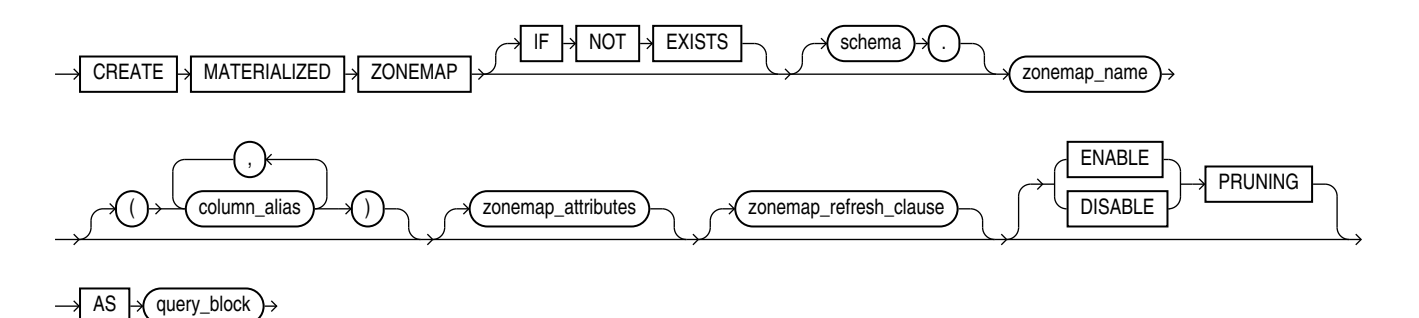

*zonemap\_attributes***::=**

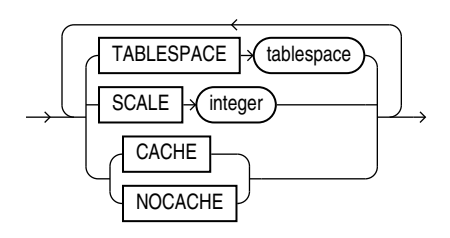

#### *zonemap\_refresh\_clause***::=**

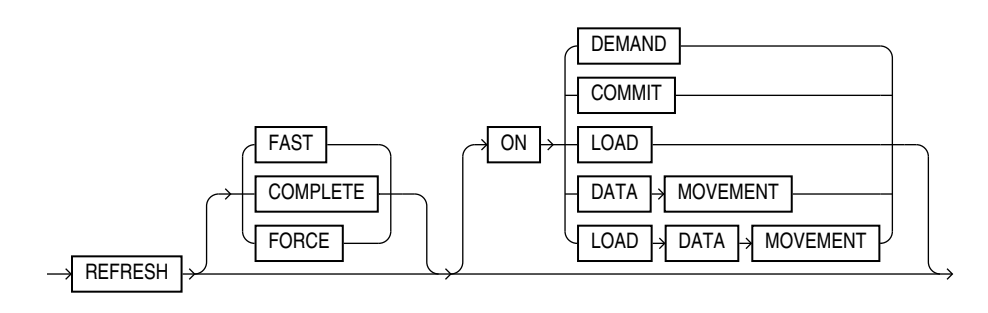

#### **Note:**

When specifying the *zonemap refresh clause*, you must specify at least one clause after the REFRESH keyword.

#### **Semantics**

#### **IF NOT EXISTS**

Specifying IF NOT EXISTS has the following effects:

- If the materialized zonemap does not exist, a new materialized zonemap is created at the end of the statement.
- If the materialized zonemap exists, this is the materialized zonemap you have at the end of the statement. A new one is not created because the older materialized zonemap is detected.

Using IF EXISTS with CREATE results in ORA-11543: Incorrect IF NOT EXISTS clause for CREATE statement.

#### *create\_zonemap\_on\_table*

Use this clause to create a basic zone map.

#### **ON Clause**

In the ON clause, first specify the fact table for the zone map, and then inside the parentheses specify one or more columns of the fact table to be included in the zone map.

For each specified fact table *column*, Oracle creates two columns in the zone map. These two columns contain the minimum and maximum values of the fact table column in each zone. Oracle generates names for the zone map columns of the form MIN\_1\_*column* and MAX\_1\_*column* for the first specified fact table *column*, MIN\_2\_*column* and MAX\_2\_*column* for the second specified fact table *column*, and so on.

If you omit *schema*, then Oracle assumes the fact table is in your own schema. The fact table can be a table or a materialized view

#### *create\_zonemap\_as\_subquery*

Use this clause to create a basic zone map or a join zone map. To create a basic zone map, specify a single base table in the FROM clause of the defining subquery. To create a join zone map, specify a table that is left outer joined to one or more other tables in the FROM clause of the defining subquery.

#### *column\_alias*

You can specify a column alias for each table column to be included in the zone map. The column alias list explicitly resolves any column name conflict, eliminating the need to specify aliases in the SELECT list of the defining subquery. If you specify any column alias in this clause, then you must specify an alias for each column in the SELECT list of the defining subquery. The first column alias you specify must be ZONE ID\$, which corresponds to the first column in the SELECT list, the SYS\_OP\_ZONE\_ID function expression.

#### **AS** *query\_block*

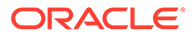

Specify the defining subquery of the zone map. The subquery must consist of a single *query\_block*. You can specify only the SELECT, FROM, WHERE, and GROUP BY clauses of *query\_block*, and those clauses must satisfy the following requirements:

- The first column in the SELECT list must be the SYS OP\_ZONE\_ID function expression. Refer to [SYS\\_OP\\_ZONE\\_ID](#page-737-0) for more information.
- The remaining columns in the SELECT list must be function expressions that return minimum and maximum values for the columns you want to include in the zone map. For each column, specify a pair of function expressions of the following form:

MIN([*table*.]*column*), MAX([*table*.]*column*)

For *table*, specify the name or table alias for the table that contains the column. The table can be a fact table or dimension table. For *column*, specify the name or column alias for the column.

- The FROM clause can specify a fact table alone, or a fact table and one or more dimension tables with each dimension table left outer joined to the fact table. You can specify LEFT [OUTER] JOIN syntax in the FROM clause, or apply the outer join operator  $(+)$  to dimension table columns in the join condition in the WHERE clause. You can optionally specify a table alias for any of the tables in the FROM clause. Fact tables and dimension tables can be tables or materialized views.
- In the WHERE clause, you can specify only left outer join conditions using the outer join operator(+).
- You must specify a GROUP BY clause with the same SYS OP\_ZONE\_ID function expression that you specified for the first column of the SELECT list.

#### *schema*

Specify the schema to contain the zone map. If you omit *schema*, then Oracle Database creates the zone map in your schema.

#### *zonemap\_name*

Specify the name of the zone map to be created. The name must satisfy the requirements listed in ["Database Object Naming Rules](#page-179-0) ".

#### *zonemap\_attributes*

Use this clause to specify the following attributes for the zone map: TABLESPACE, SCALE, PCTFREE, PCTUSED, and CACHE or NOCACHE.

#### **TABLESPACE**

Specify the *tablespace* in which the zone map is to be created. If you omit this clause, then Oracle Database creates the zone map in the default tablespace of the schema containing the zone map.

#### **SCALE**

This clause lets you specify the zone map scale, which determines the number of contiguous disk blocks that form a zone. The scale is an integer value that represents a power of 2. For example, a scale of 10 means up to 2 raised to the 10th power, or 1024, contiguous disk blocks will form a zone. For *integer*, specify a value between 4 and 16, inclusive. The recommended value is 10; this is the default.

#### **PCTFREE**

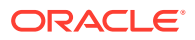

Specify an *integer* representing the percentage of space in each data block of the zone map reserved for future updates to rows of the zone map. The integer value must be between 0 and 99, inclusive. The default value is 10. Refer to *[physical\\_attributes\\_clause](#page-884-0)* for more information on the PCTFREE parameter.

#### **PCTUSED**

Specify an *integer* representing the minimum percentage of used space that Oracle maintains for each data block of the zone map. The integer value must be between 0 and 99, inclusive. The default value is 40. Refer to *[physical\\_attributes\\_clause](#page-884-0)* for more information on the PCTUSED parameter.

### **CACHE | NOCACHE**

For data that will be accessed frequently, CACHE specifies that the blocks retrieved for this zone map are placed at the most recently used end of the least recently used (LRU) list in the buffer cache when a full table scan is performed.

NOCACHE specifies that the blocks are placed at the least recently used end of the LRU list. The default is NOCACHE.

#### *zonemap\_refresh\_clause*

Use this clause to specify the default refresh method and mode for the zone map. If you do not specify a refresh method (FAST, COMPLETE, or FORCE), then FORCE is the default method. If you do not specify a refresh mode (ON clauses), then ON LOAD DATA MOVEMENT is the default mode.

### **FAST**

Specify FAST to indicate the fast refresh method, which performs the refresh according to the changes that have occurred to the base tables. While zone maps are internally implemented as a type of materialized view, materialized view logs on base tables are not needed to perform a fast refresh of a zone map

#### **COMPLETE**

Specify COMPLETE to indicate the complete refresh method, which is implemented by executing the defining query of the zone map. If you request a complete refresh, then Oracle Database performs a complete refresh even if a fast refresh is possible.

## **FORCE**

Specify FORCE to indicate that when a refresh occurs, Oracle Database will perform a fast refresh if one is possible or a complete refresh if fast refresh is not possible. This is the default.

## **ON DEMAND**

Specify ON DEMAND to indicate that database will not refresh the zone map unless you manually issue an ALTER MATERIALIZED ZONEMAP ... REBUILD statement. If you specify this clause, then the zone map is referred to as a refresh-on-demand zone map. Refer to [REBUILD](#page-1156-0) in the documentation on ALTER MATERIALIZED ZONEMAP for more information on rebuilding a zone map.

#### **ON COMMIT**

Specify ON COMMIT to indicate that a refresh is to occur whenever the database commits a transaction that operates on a base table of the zone map. If you specify this clause, then the

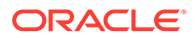

zone map is referred to as a refresh-on-commit zone map. This clause may increase the time taken to complete the commit, because the database performs the refresh operation as part of the commit process.

#### **ON LOAD**

Specify ON LOAD to indicate that a refresh is to occur at the end of a direct-path insert (serial or parallel) resulting either from an INSERT or a MERGE operation.

#### **ON DATA MOVEMENT**

Specify ON DATA MOVEMENT to indicate that a refresh is to occur at the end of the following data movement operations:

- Data redefinition using the DBMS\_REDEFINITION package
- Table partition maintenance operations that are specified by the following clauses of ALTER TABLE: *coalesce\_table*, *merge\_table\_partitions*, *move\_table\_partition*, and *split\_table\_partition*

### **ON LOAD DATA MOVEMENT**

Specify ON LOAD DATA MOVEMENT to indicate that a refresh is to occur at the end of a direct-path insert or a data movement operation. This is the default.

#### **ENABLE | DISABLE PRUNING**

This clause lets you control the use of the zone map for pruning.

- Specify ENABLE PRUNING to enable use of the zone map for pruning. This is the default.
- Specify DISABLE PRUNING to disable use of the zone map for pruning. The optimizer will not use the zone map for pruning, but the database will continue to maintain the zone map.

If the setting is ENABLE PRUNING, then the optimizer will consider using the zone map for pruning during SQL operations that include any of the following conditions:

Comparison conditions: =,  $\langle$  =,  $\rangle$ ,  $>$ =,  $>$ 

The condition must be a simple comparison condition that has a column name on one side and a literal or bind variable on the other side. For example:

```
WHERE country name = 'United States of America'
WHERE country name = : country1
WHERE 10000 \geq s \leq s \leq s
```
IN condition

The IN condition must have a column name on the left side and an expression list of literals or bind variables on the right side. For example:

```
WHERE country name IN ('Germany', 'India', 'United Kingdom')
WHERE country_name IN (:country1, :country2, :country3)
WHERE prod id IN (20, 48, 132, 143)
```
LIKE condition

The LIKE condition must have a column name on the left side and a text literal on the right side. The text literal is the pattern for the LIKE condition and it must contain at least one pattern matching character. Valid pattern matching characters are the underscore (), which matches exactly one character, and the percent sign

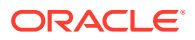

(%), which matches zero or more characters. The first character of the pattern cannot be a pattern matching character. For example:

```
WHERE prod_name LIKE 'DVD%'
WHERE prod name LIKE 'Model%Cordless%Battery'
WHERE prod name LIKE 'CD%Pack of '
```
## **See Also:**

[Conditions](#page-291-0) for more information on conditions

#### **Restrictions on Zone Maps**

Zone maps are subject to the following restrictions:

- A table can be a fact table for at most one zone map. A table can be a dimension table for multiple zone maps. A table can be a fact table for one zone map and a dimension table for other zone maps.
- A base table of a zone map cannot be an external table, an index-organized table, a remote table, a temporary table, or a view.
- A base table of a zone map cannot be in the schema of the user SYS.
- A zone map cannot be partitioned.
- You can define a zone map on a column of any scalar data type other than BFILE, BLOB, CLOB, LONG, LONG RAW, or NCLOB.
- All joins specified in the defining subquery of a zone map must be left outer equijoins with the fact table on the left side.
- If the FROM clause of the defining subquery for a zone map references a materialized view, then you must refresh that materialized view before refreshing the zone map.
- You cannot perform DML operations directly on a zone map.
- Each column of the zone map must have one of the following declared collations: BINARY or USING\_NLS\_COMP.

#### **Examples**

The following statement creates a basic zone map called sales zmap. The zone map tracks columns cust id and prod id in the table sales.

```
CREATE MATERIALIZED ZONEMAP sales_zmap
  ON sales(cust_id, prod_id);
```
The following statement creates a basic zone map called sales zmap that is similar to the zone map created in the previous example. However, this statement uses a defining subquery to create the zone map.

```
CREATE MATERIALIZED ZONEMAP sales_zmap
  AS SELECT SYS OP ZONE ID(rowid),
            MIN(cust id), MAX(cust id),
             MIN(prod_id), MAX(prod_id)
      FROM sales
     GROUP BY SYS OP ZONE ID(rowid);
```
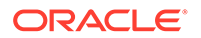

<span id="page-1738-0"></span>The following statement creates a join zone map called sales zmap. The fact table for the zone map is sales and the zone map has one dimension table: customers. The zone map tracks two columns in the dimension table: cust state province and cust city.

```
CREATE MATERIALIZED ZONEMAP sales_zmap
 AS SELECT SYS OP ZONE ID(s.rowid),
           MIN(cust state province), MAX(cust state province),
           MIN(cust city), MAX(cust city)
      FROM sales s
         LEFT OUTER JOIN customers c ON s.cust id = c.cust id
     GROUP BY SYS OP ZONE ID(s.rowid);
```
The following statement creates a join zone map called sales zmap. The fact table for the zone map is sales and the zone map has two dimension tables: products and customers. The zone map tracks five columns in the dimension tables: prod\_category and prod subcategory in the products table, and country id, cust state province, and cust city in the customers table.

```
CREATE MATERIALIZED ZONEMAP sales_zmap
 AS SELECT SYS OP ZONE ID(s.rowid),
           MIN(prod_category), MAX(prod_category),
           MIN(prod_subcategory), MAX(prod_subcategory),
           MIN(country id), MAX(country id),
           MIN(cust state province), MAX(cust state province),
            MIN(cust city), MAX(cust city)
    FROM sales s
      LEFT OUTER JOIN products p ON s.prod id = p.prod id
      LEFT OUTER JOIN customers c ON s.cust id = c.cust id
    GROUP BY sys op zone id(s.rowid);
```
The following statement creates a join zone map that is identical to the zone map created in the previous example. The only difference is that the previous example uses the LEFT OUTER JOIN syntax in the FROM clause and the following example uses the outer join operator  $(+)$  in the WHERE clause.

```
CREATE MATERIALIZED ZONEMAP sales_zmap
 AS SELECT SYS OP ZONE ID(s.rowid),
           MIN(prod category), MAX(prod category),
           MIN(prod_subcategory), MAX(prod_subcategory),
           MIN(country id), MAX(country id),
            MIN(cust state province), MAX(cust state province),
            MIN(cust_city), MAX(cust_city)
      FROM sales s, products p, customers c
     WHERE s.prod id = p.prod id(+) AND
          s.cust id = c.cust id(+)GROUP BY sys op zone id(s.rowid);
```
## CREATE MLE ENV

#### **Purpose**

MLE Environments are first-class schema objects that can be managed on their own and reused across multiple execution contexts.

MLE uses execution contexts to execute MLE language code and MLE environments allow you configure properties for these execution contexts. You can set language

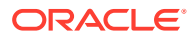

options to customize the runtime of the MLE language and you can enable specific MLE modules to be imported to an execution context and manage dependencies.

Use CREATE MLE ENV to create a new MLE environment in the database in one of three ways:

You can create an MLE environment in one of three ways :

- As a fresh empty environment.
- As an environment with a list of imports and a language option string.
- By by cloning an existing environment. Cloning an environment creates an independent copy that is not affected by subsequent changes to the original environment.

MLE environments use the same namespace as tables and procedures.

#### **Prerequisites**

Users must have the CREATE MLE privilege to create an environment in their own schema, and the CREATE ANY MLE privilege to create an environment in other schemas. The user creating the environment must either own the environment being cloned or should have the EXECUTE privilege on it.

#### **Syntax**

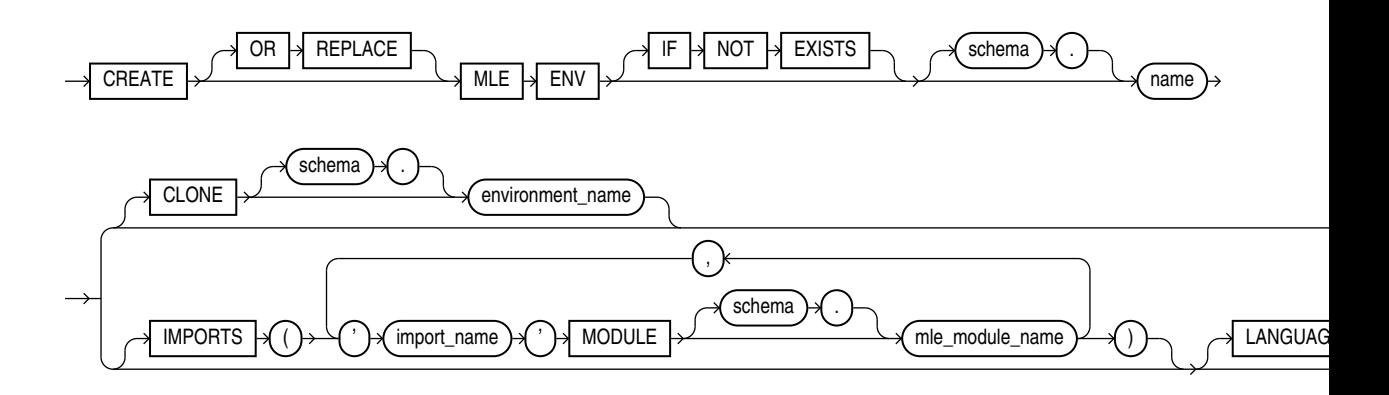

#### **Semantics**

#### **OR REPLACE**

Specify OR REPLACE to re-create the environment, if it already exists. You can use this clause to change the definition of an existing environment without dropping, re-creating, and regranting object privileges previously granted on it.

#### **IF NOT EXISTS**

Specifying IF NOT EXISTS has the following effects:

- If the MLE environment does not exist, a new MLE environment is created at the end of the statement.
- If the MLE environment, this is the MLE environment you have at the end of the statement. A new one is not created because the older one is detected.

You can have one of OR REPLACE OF IF NOT EXISTS in a statement at a time. Using both OR REPLACE with IF NOT EXISTS in the very same statement results in the following error: ORA-11541: REPLACE and IF NOT EXISTS cannot coexist in the same DDL statement.

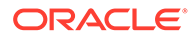

#### **Examples**

The following example creates an empty MLE environment myeny.

CREATE MLE ENV scott."myenv";

The following example clones an existing MLE environment:

```
CREATE MLE ENV scott."myenv" CLONE "other_env";
```
## **See Also:**

- *MLE JavaScript Modules and Environments*
- [ALTER MLE ENV](#page-1157-0)
- [DROP MLE ENV](#page-2096-0)

# CREATE MLE MODULE

#### **Purpose**

Multilingual Engine (MLE) allows developers to write, store, and execute JavaScript code in Oracle Database 23c on Linux x86-64 by using MLE Modules to encapsulate JavaScript.

Use CREATE MLE MODULE to create a new MLE module in the database.

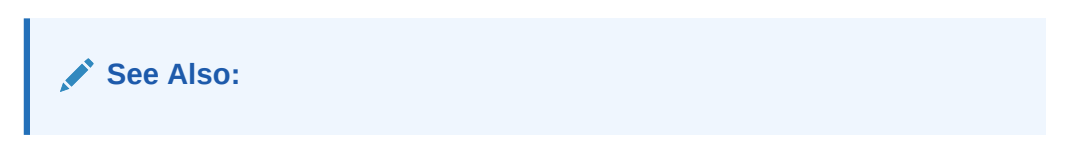

*JavaScript Developer's Guide*

#### **Prerequisites**

You must have the CREATE MLE privilege to create or replace an MLE module in your own schema, and the CREATE ANY MLE privilege to create or replace an MLE module in another user's schema.

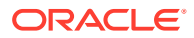

#### **Syntax**

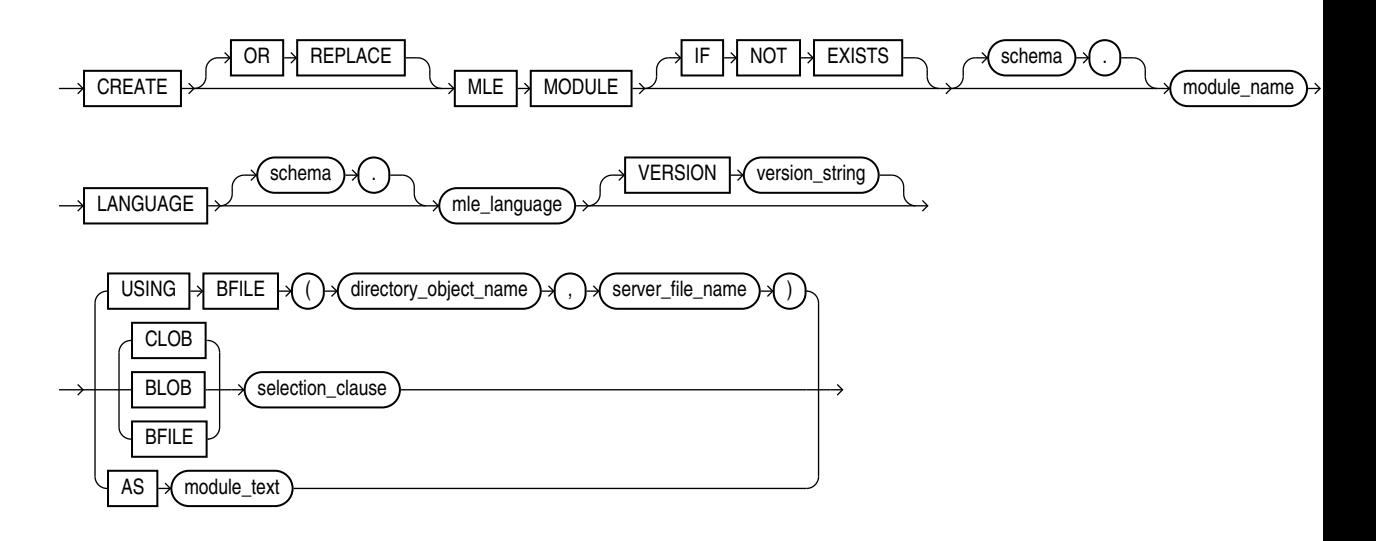

## **Semantics**

#### **OR REPLACE**

Specify OR REPLACE to re-create the module if it already exists. You can use this clause to change the definition of an existing module without dropping, re-creating, and regranting object privileges previously granted on it.

#### **IF NOT EXISTS**

Specifying IF NOT EXISTS has the following effects:

- If the MLE module does not exist, a new MLE module is created at the end of the statement.
- If the MLE module exists, this is the MLE module you have at the end of the statement. A new one is not created because the older one is detected.

You can have one of OR REPLACE or IF NOT EXISTS in a statement at a time. Using both OR REPLACE with IF NOT EXISTS in the very same statement results in the following error: ORA-11541: REPLACE and IF NOT EXISTS cannot coexist in the same DDL statement.

#### *schema*

Use *schema* to fully qualify the module name. If you do not specify *schema*, then the current schema is used.

The length of the module name must not exceed 128 bytes. MLE modules use the same namespace as tables and procedures.

#### **LANGUAGE, VERSION**

Use LANGUAGE to specify the MLE language of the created module. You must use the value JAVASCRIPT when you create JavaScript modules. An ORA-04101 error is thrown if an unsupported MLE language is used.

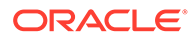

The optional VERSION clause specifies a version string for the MLE module. Version strings are purely informational and do not influence any behavior of MLE or the RDBMS. The version string must fit into a VARCHAR2(256).

#### **CLOB, BLOB, BFILE**

Use USING to create MLE modules from code contained in CLOBs, BLOBs, or BFILEs.

You can specify the BFILE clause with a subquery or with a directory using *directory\_object\_name* and *server\_file\_name* to specify the directory and filename of the MLE module you want to use. Note that you must create the directory object before this step using CREATE DIRECTORY .

The CLOB | BLOB | BFILE clause specifies a subquery whose result must be a single row and column of the specified type (CLOB, BLOB, or BFILE) that holds the contents of the MLE module to be deployed. The CLOB option is available only if the MLE module contains textual data. The textual data in MLE modules contained in BLOBs and BFILEs is encoded in UTF-8.

#### **AS**

Use AS to specify the contents of the MLE module as a sequence of characters inlined in the DDL statement. As with CLOBs, the AS clause is only available when the source of the MLE module contains textual data. Do not encapsulate the character sequence within quotes. The character sequence is delimited by the end of the DDL statement.

## **See Also:**

- *JavaScript Developer's Guide*
- [DROP MLE MODULE](#page-2097-0)
- [ALTER MLE MODULE](#page-1159-0)
- [CREATE MLE ENV](#page-1738-0)

# CREATE OPERATOR

#### **Purpose**

Use the CREATE OPERATOR statement to create a new operator and define its bindings.

Operators can be referenced by indextypes and by SQL queries and DML statements. The operators, in turn, reference functions, packages, types, and other user-defined objects.

## **See Also:**

*Oracle Database Data Cartridge Developer's Guide* and *Oracle Database Concepts* for a discussion of these dependencies and of operators in general

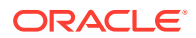

### **Prerequisites**

To create an operator in your own schema, you must have the CREATE OPERATOR system privilege. To create an operator in another schema, you must have the CREATE ANY OPERATOR system privilege. In either case, you must also have the EXECUTE object privilege on the functions and operators referenced.

#### **Syntax**

*create\_operator***::=**

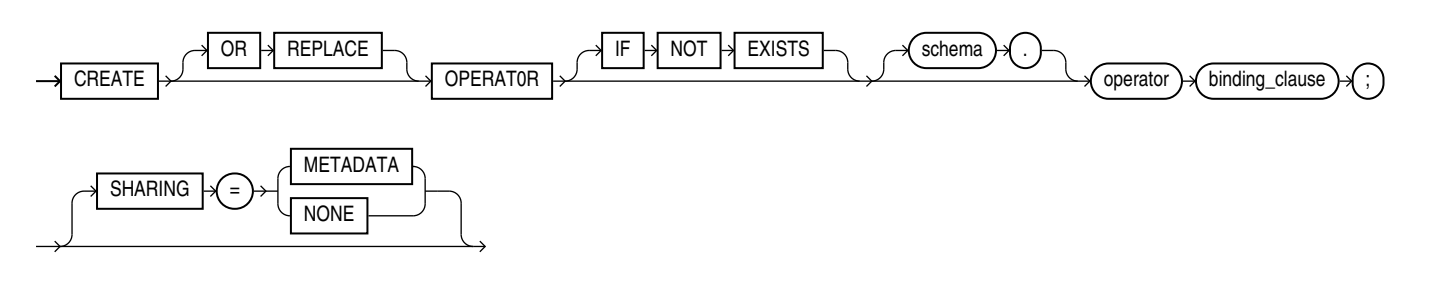

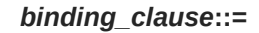

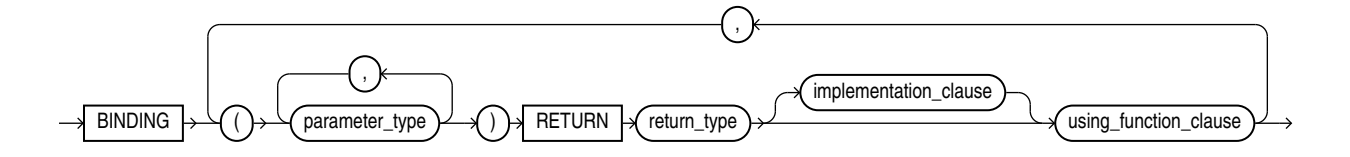

*implementation\_clause***::=**

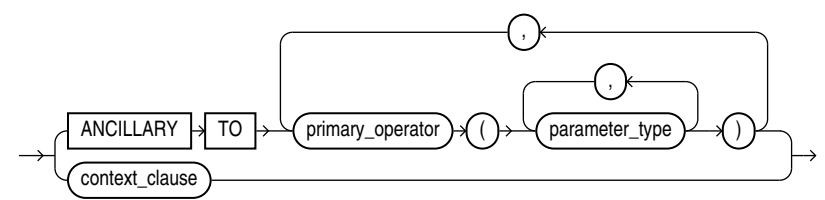

 $WITH$  COLUMN  $\rightarrow$  CONTEXT

**ORACLE** 

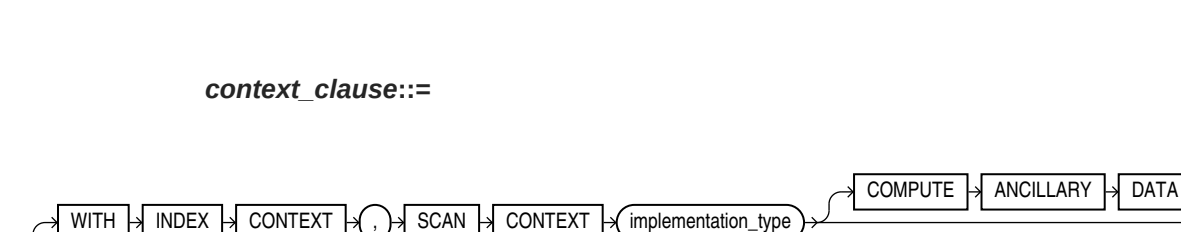

#### *using\_function\_clause***::=**

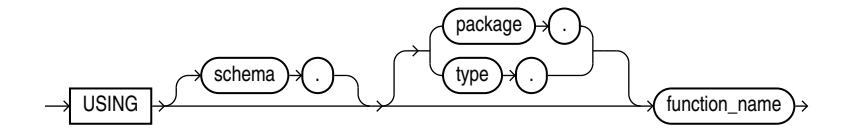

#### **Semantics**

#### **OR REPLACE**

Specify OR REPLACE to replace the definition of the operator schema object.

#### **Restriction on Replacing an Operator**

You can replace the definition only if the operator has no dependent objects, such as indextypes supporting the operator.

#### **IF NOT EXISTS**

Specifying IF NOT EXISTS has the following effects:

- If the operator does not exist, a new operator is created at the end of the statement.
- If the operator exists, this is the operator you have at the end of the statement. A new one is not created because the older one is detected.

You can have *one* of OR REPLACE or IF NOT EXISTS in a statement at a time. Using both OR REPLACE with IF NOT EXISTS in the very same statement results in the following error: ORA-11541: REPLACE and IF NOT EXISTS cannot coexist in the same DDL statement.

Using IF EXISTS with CREATE results in ORA-11543: Incorrect IF NOT EXISTS clause for CREATE statement.

#### *schema*

Specify the schema containing the operator. If you omit *schema*, then the database creates the operator in your own schema.

#### *operator*

Specify the name of the operator to be created. The name must satisfy the requirements listed in ["Database Object Naming Rules](#page-179-0) ".

#### *binding\_clause*

Use the *binding\_clause* to specify one or more parameter data types (*parameter\_type*) for binding the operator to a function. The signature of each binding —the sequence of the data types of the arguments to the corresponding function must be unique according to the rules of overloading.

The *parameter* type can itself be an object type. If it is, then you can optionally qualify it with its schema.

#### **Restriction on Binding Operators**

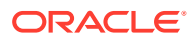

You cannot specify a *parameter* type of REF, LONG, or LONG RAW.

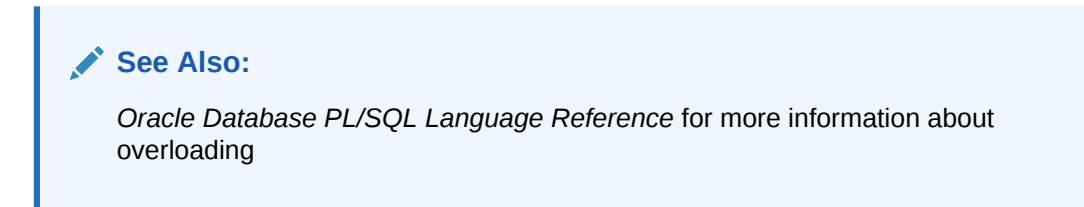

#### **RETURN Clause**

Specify the return data type for the binding.

The *return* type can itself be an object type. If so, then you can optionally qualify it with its schema.

#### **Restriction on Binding Return Data Type**

You cannot specify a return type of REF, LONG, or LONG RAW.

#### **SHARING**

Use the sharing clause if you want to create the object in an application root in the context of an application maintenance. This type of object is called an application common object and it can be shared with the application PDBs that belong to the application root.

You can specify how the object is shared using one of the following sharing attributes:

- METADATA A metadata link shares the metadata, but its data is unique to each container. This type of object is referred to as a metadata-linked application common object.
- NONE The object is not shared and can only be accessed in the application root.

#### *implementation\_clause*

Use this clause to describe the implementation of the binding.

#### **ANCILLARY TO Clause**

Use the ANCILLARY TO clause to indicate that the operator binding is ancillary to the specified primary operator binding (*primary\_operator*). If you specify this clause, then do not specify a previous binding with just one number parameter.

#### *context\_clause*

Use the *context\_clause* to describe the functional implementation of a binding that is not ancillary to a primary operator binding.

#### **WITH INDEX CONTEXT, SCAN CONTEXT**

Use this clause to indicate that the functional evaluation of the operator uses the index and a scan context that is specified by the implementation type.

#### **COMPUTE ANCILLARY DATA**

Specify COMPUTE ANCILLARY DATA to indicate that the operator binding computes ancillary data.

#### **WITH COLUMN CONTEXT**

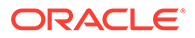

Specify WITH COLUMN CONTEXT to indicate that Oracle Database should pass the column information to the functional implementation for the operator.

If you specify this clause, then the signature of the function implemented must include one extra ODCIFuncCallInfo structure.

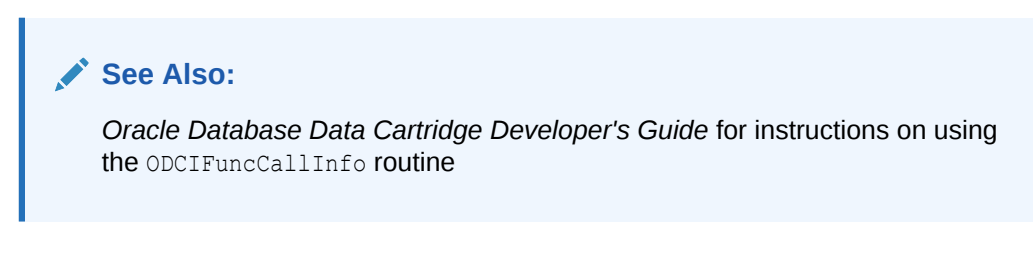

#### *using\_function\_clause*

The *using\_function\_clause* lets you specify the function that provides the implementation for the binding. The *function name* can be a standalone function, packaged function, type method, or a synonym for any of these.

If the function is subsequently dropped, then the database marks all dependent objects INVALID, including the operator. However, if you then subsequently issue an ALTER OPERATOR ... DROP BINDING statement to drop the binding, then subsequent queries and DML will revalidate the dependent objects.

#### **Examples**

#### **Creating User-Defined Operators: Example**

This example creates a very simple functional implementation of equality and then creates an operator that uses the function. For a more complete set of examples, see *Oracle Database Data Cartridge Developer's Guide*.

```
CREATE FUNCTION eq_f(a VARCHAR2, b VARCHAR2) RETURN NUMBER AS
BEGIN
   IF a = b THEN RETURN 1;
   ELSE RETURN 0;
   END IF;
END;
/
CREATE OPERATOR eq_op
   BINDING (VARCHAR2, VARCHAR2) 
    RETURN NUMBER 
    USING eq_f;
```
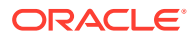

## CREATE OUTLINE

#### **Purpose**

## **Note:**

Stored outlines are deprecated. They are still supported for backward compatibility. However, Oracle recommends that you use SQL plan management instead. SQL plan management creates SQL plan baselines, which offer superior SQL performance stability compared with stored outlines.

You can migrate existing stored outlines to SQL plan baselines by using the MIGRATE STORED OUTLINE function of the DBMS SPM package or Enterprise Manager Cloud Control. When the migration is complete, the stored outlines are marked as migrated and can be removed. You can drop all migrated stored outlines on your System by using the DROP MIGRATED STORED OUTLINE function of the DBMS SPM package.

See Also: *Oracle Database SQL Tuning Guide* for more information about SQL plan management and *Oracle Database PL/SQL Packages and Types Reference* for information about the DBMS SPM package

Use the CREATE OUTLINE statement to create a **stored outline**, which is a set of attributes used by the optimizer to generate an execution plan. You can then instruct the optimizer to use a set of outlines to influence the generation of execution plans whenever a particular SQL statement is issued, regardless of changes in factors that can affect optimization. You can also modify an outline so that it takes into account changes in these factors.

## **Note:**

The SQL statement you want to affect must be an exact string match of the statement specified when creating the outline.

## **See Also:**

- *Oracle Database SQL Tuning Guide* for information on execution plans
- [ALTER OUTLINE](#page-1163-0) for information on modifying an outline
- [ALTER SESSION](#page-1214-0) and [ALTER SYSTEM f](#page-1233-0)or information on the USE STORED OUTLINES and USE PRIVATE OUTLINES parameters

#### **Prerequisites**

To create a public or private outline, you must have the CREATE ANY OUTLINE system privilege.

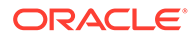

If you are creating a clone outline from a source outline, then you must also have the SELECT CATALOG ROLE role.

You can enable or disable the use of stored outlines dynamically for an individual session or for the system:

- Enable the USE STORED OUTLINES parameter to use public outlines.
- Enable the USE PRIVATE OUTLINES parameter to use private stored outlines.

#### **Syntax**

*create\_outline***::=**

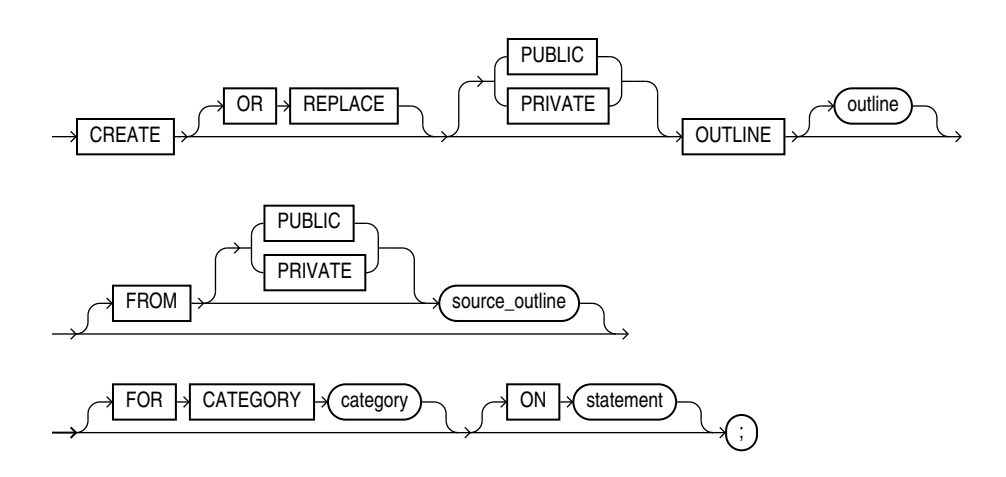

## **Note:**

None of the clauses after *outline* are required. However, you must specify at least one clause after *outline*, and it must be either the FROM clause or the ON clause.

#### **Semantics**

#### **OR REPLACE**

Specify OR REPLACE to replace an existing outline with a new outline of the same name.

#### **PUBLIC | PRIVATE**

Specify PUBLIC if you are creating an outline for use by PUBLIC. This is the default.

Specify PRIVATE to create an outline for private use by the current session only. The data of this outline is stored in the current schema.

#### *outline*

Specify the unique name to be assigned to the stored outline. The name must satisfy the requirements listed in ["Database Object Naming Rules "](#page-179-0). If you do not specify *outline*, then the database generates an outline name.

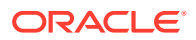

**See Also:** ["Creating an Outline: Example"](#page-1750-0)

#### **FROM** *source\_outline* **Clause**

Use the FROM clause to create a new outline by copying an existing one. By default, Oracle Database looks for *source\_category* in the public area. If you specify PRIVATE, then the database looks for the outline in the current schema.

#### **Restriction on Copying an Outline**

If you specify the FROM clause, then you cannot specify the ON clause.

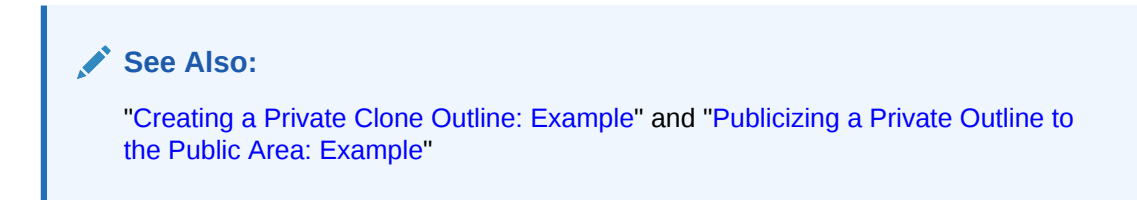

#### **FOR CATEGORY Clause**

Specify an optional name used to group stored outlines. For example, you could specify a category of outlines for end-of-week use and another for end-of-quarter use. If you do not specify *category*, then the outline is stored in the DEFAULT category.

#### **ON Clause**

Specify the SQL statement for which the database will create an outline when the statement is compiled. This clause is optional only if you are creating a copy of an existing outline using the FROM clause.

You can specify any one of the following statements: SELECT, DELETE, UPDATE, INSERT ... SELECT, CREATE TABLE ... AS SELECT.

#### **Restrictions on the ON Clause**

This clause is subject to the following restrictions:

- If you specify the ON clause, then you cannot specify the FROM clause.
- You cannot create an outline on a multitable INSERT statement.
- The SOL statement in the ON clause cannot include any DML operation on a remote object.

## **Note:**

In subsequent statements, you can specify additional outlines for the same SQL statement, but each outline for the same statement must specify a different category in the CATEGORY clause.

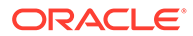

#### <span id="page-1750-0"></span>**Examples**

#### **Creating an Outline: Example**

The following statement creates a stored outline by compiling the  $\circ$ N statement. The outline is called salaries and is stored in the category special.

```
CREATE OUTLINE salaries FOR CATEGORY special
  ON SELECT last name, salary FROM employees;
```
When this same SELECT statement is subsequently compiled, if the USE STORED OUTLINES parameter is set to special, the database generates the same execution plan as was generated when the outline salaries was created.

#### **Creating a Private Clone Outline: Example**

The following statement creates a stored private outline  $my$  salaries based on the public category salaries created in the preceding example.

```
CREATE OR REPLACE PRIVATE OUTLINE my_salaries
   FROM salaries;
```
Publicizing a Private Outline to the Public Area: Example

The following statement copies back (publicizes) a private outline to the public area after private editing:

```
CREATE OR REPLACE OUTLINE public_salaries 
   FROM PRIVATE my salaries;
```
## CREATE PACKAGE

#### **Purpose**

Packages are defined using PL/SQL. Therefore, this section provides some general information but refers to *Oracle Database PL/SQL Language Reference* for details of syntax and semantics.

Use the CREATE PACKAGE statement to create the specification for a stored **package**, which is an encapsulated collection of related procedures, functions, and other program objects stored together in the database. The **package specification** declares these objects. The **package body**, specified subsequently, defines these objects.

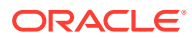

## **See Also:** • [CREATE PACKAGE BODY f](#page-1752-0)or information on specifying the implementation of the package • [CREATE FUNCTION a](#page-1609-0)nd [CREATE PROCEDURE f](#page-1783-0)or information on creating standalone functions and procedures • [ALTER PACKAGE](#page-1165-0) and [DROP PACKAGE f](#page-2100-0)or information on modifying and dropping a package • *Oracle Database Development Guide* and *Oracle Database PL/SQL Packages and Types Reference* for detailed discussions of packages and how to use them

#### **Prerequisites**

To create or replace a package in your own schema, you must have the CREATE PROCEDURE system privilege. To create or replace a package in another user's schema, you must have the CREATE ANY PROCEDURE system privilege.

To embed a CREATE PACKAGE statement inside an Oracle Database precompiler program, you must terminate the statement with the keyword END-EXEC followed by the embedded SQL statement terminator for the specific language.

**See Also:** *Oracle Database PL/SQL Language Reference* for more information

#### **Syntax**

Packages are defined using PL/SQL. Therefore, the syntax diagram in this book shows only the SQL keywords. Refer to *Oracle Database PL/SQL Language Reference* for the PL/SQL syntax, semantics, and examples.

*create\_package***::=**

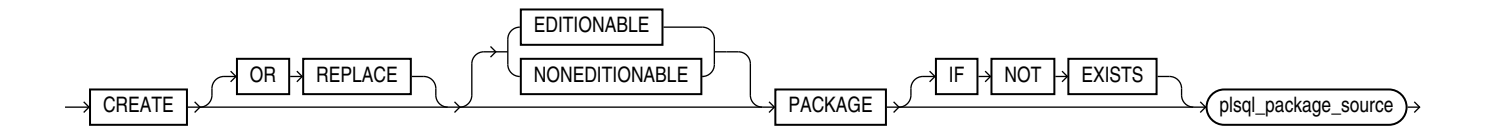

(*plsql\_package\_source*: See *Oracle Database PL/SQL Language Reference*.)

#### **Semantics**

### **OR REPLACE**

Specify OR REPLACE to re-create the package specification if it already exists. Use this clause to change the specification of an existing package without dropping, re-creating, and

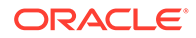

<span id="page-1752-0"></span>regranting object privileges previously granted on the package. If you change a package specification, then Oracle Database recompiles it.

Users who had previously been granted privileges on a redefined package can still access the package without being regranted the privileges.

If any function-based indexes depend on the package, then the database marks the indexes DISABLED.

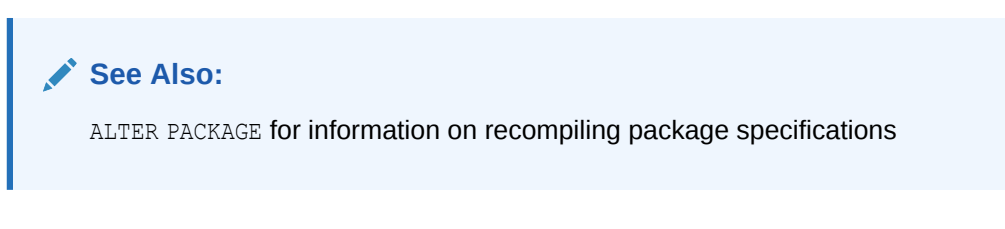

#### **IF NOT EXISTS**

Specifying IF NOT EXISTS has the following effects:

- If the package does not exist, a new package is created at the end of the statement.
- If the package exists, this is the package you have at the end of the statement. A new one is not created because the older one is detected.

You can have *one* of OR REPLACE or IF NOT EXISTS in a statement at a time. Using both OR REPLACE with IF NOT EXISTS in the very same statement results in the following error: ORA-11541: REPLACE and IF NOT EXISTS cannot coexist in the same DDL statement.

Using IF EXISTS with CREATE results in ORA-11543: Incorrect IF NOT EXISTS clause for CREATE statement.

#### **[ EDITIONABLE | NONEDITIONABLE ]**

Use these clauses to specify whether the package is an editioned or noneditioned object if editioning is enabled for the schema object type PACKAGE in *schema*. The default is EDITIONABLE. For information about editioned and noneditioned objects, see *Oracle Database Development Guide*.

#### *plsql\_package\_source*

See *Oracle Database PL/SQL Language Reference* for the syntax and semantics of the *plsql\_package\_source*, including examples.

## CREATE PACKAGE BODY

#### **Purpose**

Package bodies are defined using PL/SQL. Therefore, this section provides some general information but refers to *Oracle Database PL/SQL Language Reference* for details of syntax and semantics.

Use the CREATE PACKAGE BODY statement to create the body of a stored **package**, which is an encapsulated collection of related procedures, stored functions, and other program objects stored together in the database. The **package body** defines these

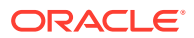

objects. The **package specification**, defined in an earlier CREATE PACKAGE statement, declares these objects.

Packages are an alternative to creating procedures and functions as standalone schema objects.

## **See Also:** • [CREATE FUNCTION a](#page-1609-0)nd [CREATE PROCEDURE f](#page-1783-0)or information on creating standalone functions and procedures • [CREATE PACKAGE f](#page-1750-0)or a discussion of packages, including how to create packages • [ALTER PACKAGE](#page-1165-0) for information on modifying a package • [DROP PACKAGE f](#page-2100-0)or information on removing a package from the database

#### **Prerequisites**

To create or replace a package in your own schema, you must have the CREATE PROCEDURE system privilege. To create or replace a package in another user's schema, you must have the CREATE ANY PROCEDURE system privilege. In both cases, the package body must be created in the same schema as the package.

To embed a CREATE PACKAGE BODY statement inside an Oracle Database precompiler program, you must terminate the statement with the keyword END-EXEC followed by the embedded SQL statement terminator for the specific language.

**See Also:**

*Oracle Database PL/SQL Language Reference*

#### **Syntax**

Package bodies are defined using PL/SQL. Therefore, the syntax diagram in this book shows only the SQL keywords. Refer to *Oracle Database PL/SQL Language Reference* for the PL/SQL syntax, semantics, and examples.

#### *create\_package\_body***::=**

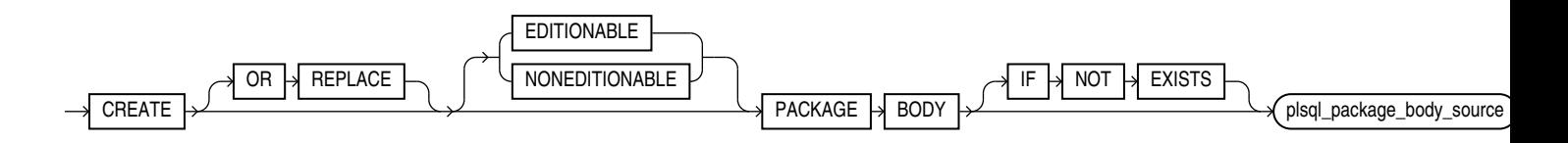

(*plsql\_package\_body\_source*: See *Oracle Database PL/SQL Language Reference*.)

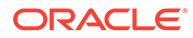

#### **Semantics**

#### **OR REPLACE**

Specify OR REPLACE to re-create the package body if it already exists. Use this clause to change the body of an existing package without dropping, re-creating, and regranting object privileges previously granted on it. If you change a package body, then Oracle Database recompiles it.

Users who had previously been granted privileges on a redefined package can still access the package without being regranted the privileges.

**See Also:**

[ALTER PACKAGE](#page-1165-0) for information on recompiling package bodies

#### **IF NOT EXISTS**

Specifying IF NOT EXISTS has the following effects:

- If the package body does not exist, a new package body is created at the end of the statement.
- If the package body exists, this is the package body you have at the end of the statement. A new one is not created because the older one is detected.

You can have *one* of OR REPLACE or IF NOT EXISTS in a statement at a time. Using both OR REPLACE with IF NOT EXISTS in the very same statement results in the following error: ORA-11541: REPLACE and IF NOT EXISTS cannot coexist in the same DDL statement.

Using IF EXISTS with CREATE results in ORA-11543: Incorrect IF NOT EXISTS clause for CREATE statement.

#### **[ EDITIONABLE | NONEDITIONABLE ]**

If you do not specify this clause, then the package body inherits EDITIONABLE or NONEDITIONABLE from the package specification. If you do specify this clause, then it must match that of the package specification.

#### *plsql\_package\_body\_source*

See *Oracle Database PL/SQL Language Reference* for the syntax and semantics of the *plsql\_package\_body\_source*.

## CREATE PFILE

#### **Purpose**

Use the CREATE PFILE statement to export either a binary server parameter file or the current In-Memory parameter settings into a text initialization parameter file. Creating a text parameter file is a convenient way to get a listing of the current parameter settings

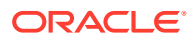

being used by the database, and it lets you edit the file easily in a text editor and then convert it back into a server parameter file using the CREATE SPFILE statement.

Upon successful execution of this statement, Oracle Database creates a text parameter file on the server. In an Oracle Real Application Clusters environment, it will contain all parameter settings of all instances. It will also contain any comments that appeared on the same line with a parameter setting in the server parameter file.

Note on Creating Text Parameter Files in a CDB

When you create a text parameter file in a multitenant container database (CDB), the current container can be the root or a PDB.

- If the current container is the root, then the database creates a text file that contains the parameter settings for the root.
- If the current container is a PDB, then the database creates a text file that contains the parameter settings for the PDB. In this case you must specify a *pfile\_name*.

## **See Also:**

- [CREATE SPFILE f](#page-1833-0)or information on server parameter files
- *Oracle Database Administrator's Guide* for additional information on text initialization parameter files and binary server parameter files
- *Oracle Real Application Clusters Administration and Deployment Guide* for information on using server parameter files in an Oracle Real Application Clusters environment

#### **Prerequisites**

You must have one of the following system privileges to execute this statement:

- SYSDBA
- SYSDG
- **SYSOPER**
- **SYSBACKUP**
- **SYSASM**
- SYSRAC

You can execute this statement either before or after instance startup.

#### **Restrictions**

You cannot overwrite OS files as a SYSDG, SYSOPER, or SYSRAC user.

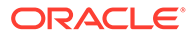

### **Syntax**

*create\_pfile***::=**

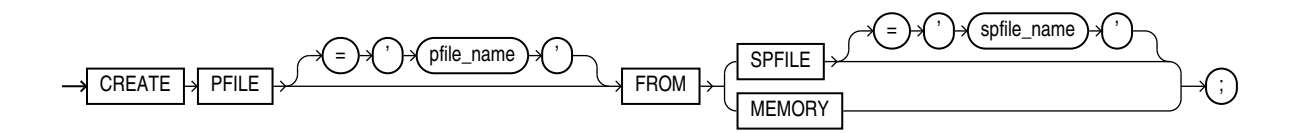

#### **Semantics**

#### *pfile\_name*

Specify the name of the text parameter file you want to create. If you do not specify *pfile\_name*, then Oracle Database uses the platform-specific default initialization parameter file name. *pfile name* can include a path prefix. If you do not specify such a path prefix, then the database adds the path prefix for the default storage location, which is platform dependent.

#### *spfile\_name*

Specify the name of the binary server parameter from which you want to create a text file.

- If you specify *spfile name*, then the file must exist on the server. If the file does not reside in the default directory for server parameter files on your operating system, then you must specify the full path.
- If you do not specify *spfile* name, then the database uses the spfile that is currently associated with the instance, usually the one that was used a startup. If no spfile is associated with the instance, then the database looks for the platformspecific default server parameter file name. If that file does not exist, then the database returns an error.

## **See Also:**

Creating and Configuring an Oracle Database

#### **MEMORY**

Specify MEMORY to create a pfile using the current system-wide parameter settings. In an Oracle RAC environment, the created file will contain the parameter settings from each instance.

#### **Examples**

#### **Creating a Parameter File: Example**

The following example creates a text parameter file  $my\_init.org$  from a binary server parameter file s params.ora:

```
CREATE PFILE = 'my_init.ora' FROM SPFILE = 's_params.ora';
```
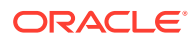

## **Note:**

Typically you will need to specify the full path and filename for parameter files on your operating system. Refer to your Oracle operating system documentation for path information and default parameter file names.

## CREATE PLUGGABLE DATABASE

#### **Purpose**

Use the CREATE PLUGGABLE DATABASE statement to create a pluggable database (PDB).

This statement enables you to perform the following tasks:

• Create a PDB by using the seed as a template

Use the *create\_pdb\_from\_seed* clause to create a PDB by using the seed in the multitenant container database (CDB) as a template. The files associated with the seed are copied to a new location and the copied files are then associated with the new PDB.

• Create a PDB by cloning an existing PDB

Use the *create\_pdb\_clone* clause to create a PDB by copying an existing PDB and then plugging the copy into the CDB. The files associated with the existing PDB are copied to a new location and the copied files are associated with the new PDB.

• Create a PDB by plugging an unplugged PDB into a CDB

Use the *create pdb from xml* clause to plug an unplugged PDB into a CDB, using an XML metadata file.

• Create a proxy PDB by referencing another PDB. A proxy PDB provides fully functional access to the referenced PDB.

Use the *create pdb clone* clause and specify AS PROXY FROM to create a proxy PDB.

• Create an application container, application seed, or application PDB

Use the *create\_pdb\_from\_seed*, *create\_pdb\_clone*, or *create\_pdb\_from\_xml clause*. To create an application container, you must specify the AS APPLICATION CONTAINER clause. To create an application seed, you must specify the AS SEED clause.

## **Note:**

A multitenant container database is the only supported architecture in Oracle Database 21c and later releases. While the documentation is being revised, legacy terminology may persist. In most cases, "database" and "non-CDB" refer to a CDB or PDB, depending on context. In some contexts, such as upgrades, "non-CDB" refers to a non-CDB from a previous release.

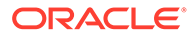

## **Note:**

When a new PDB is established in a CDB, it is possible that the name of a service offered by the new PDB will collide with an existing service name. The namespace in which a collision can occur is that of the listener that gives access to the CDB. Within that namespace, collisions are possible among the names of CDB's default services, PDB's default services, and userdefined services. For example, if two or more CDBs on the same computer system use the same listener, and the newly established PDB has the same service name as another PDB in these CDBs, then a collision occurs.

When you create a PDB, you can specify new names for any potential colliding service names. See the clause *[service\\_name\\_convert](#page-1767-0)*. If you discover a service name collision after a PDB is created, you must not attempt to operate the PDB that causes a collision with an existing service name. If the colliding name is that of the PDB's default service, then you must rename the PDB. If the colliding name is that of a user-created service within the PDB, then you must drop that service and create one in its place, with a non-colliding name, that has the same purpose and properties.

## **See Also:**

- *Oracle Multitenant Administrator's Guide* for more information on multitenant architecture and concepts.
- [ALTER PLUGGABLE DATABASE](#page-1166-0) and [DROP PLUGGABLE DATABASE](#page-2101-0) for information on modifying and dropping PDBs

#### **Prerequisites**

You must be connected to a CDB. The CDB must be open and in READ WRITE mode.

To create a PDB or an application container, the current container must be the root and you must have the CREATE PLUGGABLE DATABASE system privilege, granted commonly.

To create an application seed or an application PDB, the current container must be an application root, the application container must be open and in READ WRITE mode, and you must have the CREATE PLUGGABLE DATABASE system privilege, either granted commonly or granted locally in that application container.

To specify the *create\_pdb\_clone* clause:

- If *src\_pdb\_name* refers to a PDB in the same CDB, then you must have the CREATE PLUGGABLE DATABASE system privilege in the root of the CDB in which the new PDB will be created and in the PDB being cloned.
- If *sxc\_pdb\_name* refers to a PDB in a remote database, then you must have the CREATE PLUGGABLE DATABASE system privilege in the root of the CDB in which the new PDB will be created. In addition, the remote user must have the CREATE PLUGGABLE DATABASE system privilege in the PDB to which *src\_pdb\_name* refers.

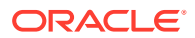

See *Oracle Multitenant Administrator's Guide* for more information on the prerequisites to PDB creation.

**Syntax**

*create\_pluggable\_database***::=**

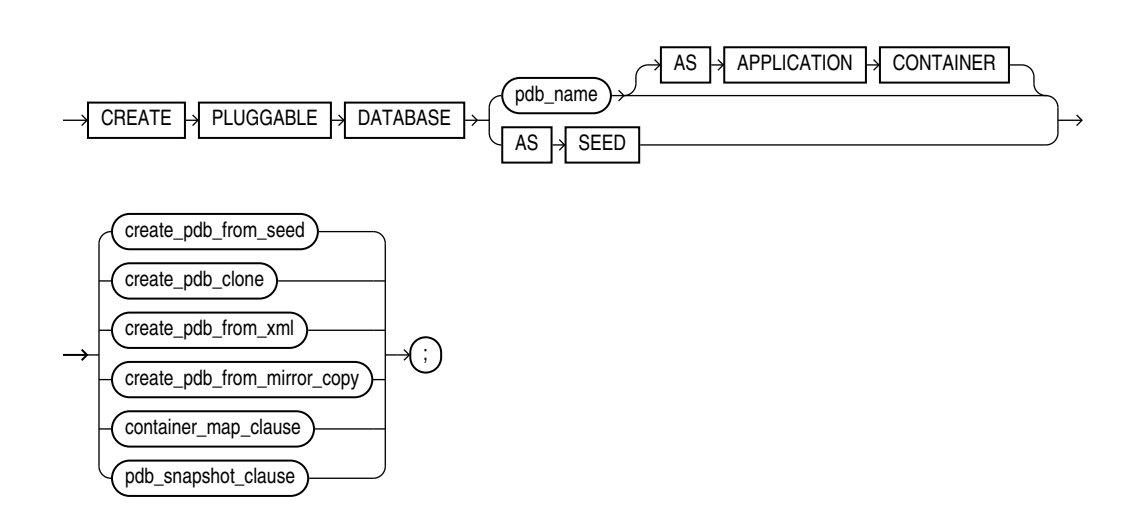

(*create\_pdb\_from\_seed*::=, *[create\\_pdb\\_clone](#page-1762-0)*::=, *[create\\_pdb\\_from\\_xml](#page-1763-0)*::=)

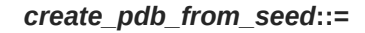

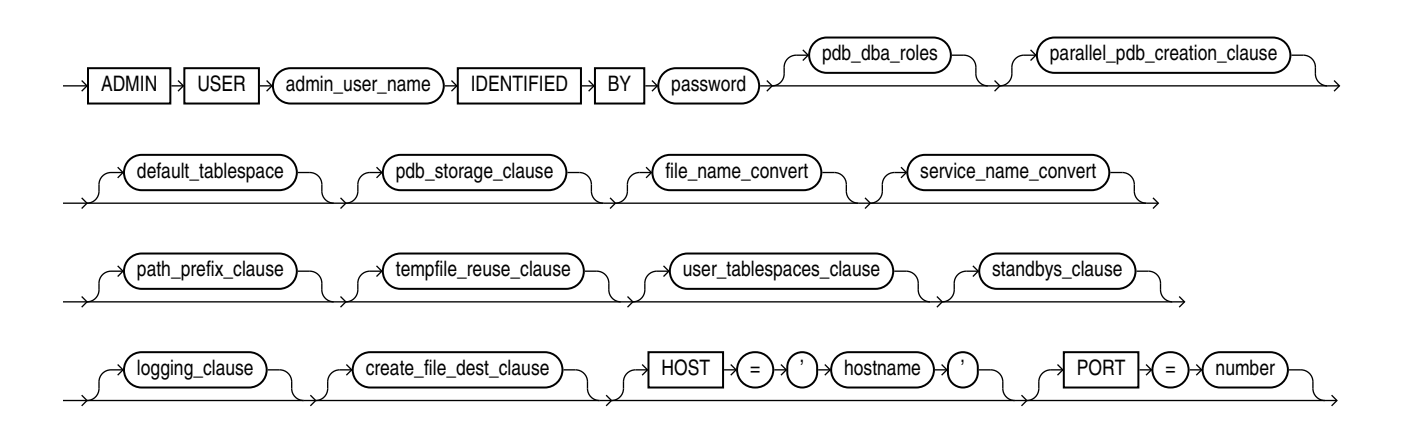

(*pdb\_dba\_roles*::=, *[parallel\\_pdb\\_creation\\_clause](#page-1760-0)*::=, *[default\\_tablespace](#page-1760-0)*::=, *[file\\_name\\_convert](#page-1760-0)*::=, *[service\\_name\\_convert](#page-1760-0)*::=, *[pdb\\_storage\\_clause](#page-1760-0)*::=, *[path\\_prefix\\_clause](#page-1760-0)*::=, *[tempfile\\_reuse\\_clause](#page-1761-0)*::=, *[user\\_tablespaces\\_clause](#page-1761-0)*::=, *[standbys\\_clause](#page-1761-0)*::=, *[logging\\_clause](#page-1761-0)*::=, *[create\\_file\\_dest\\_clause](#page-1761-0)*::=)

*pdb\_dba\_roles***::=**

,

ROLES  $\vert \sqrt{\ }$  =

ORACLE

)

*parallel\_pdb\_creation\_clause***::=**

<span id="page-1760-0"></span>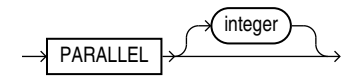

## *default\_tablespace***::=**

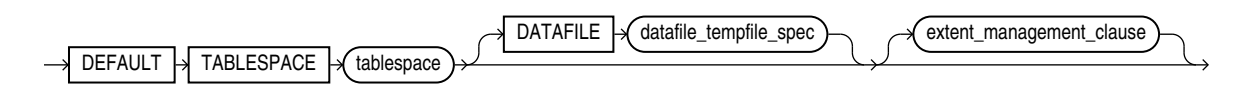

(*[datafile\\_tempfile\\_spec](#page-870-0)*::=, *[extent\\_management\\_clause](#page-1549-0)*::=)

*pdb\_storage\_clause***::=**

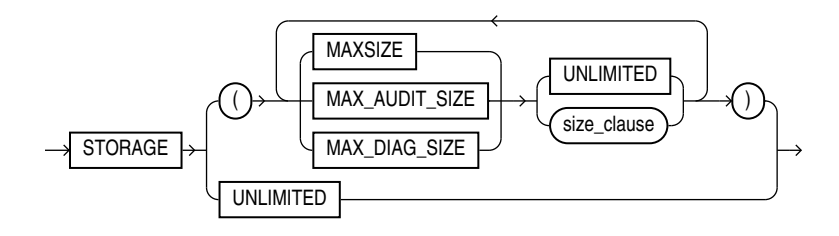

(*[size\\_clause](#page-887-0)*::=)

*file\_name\_convert***::=**

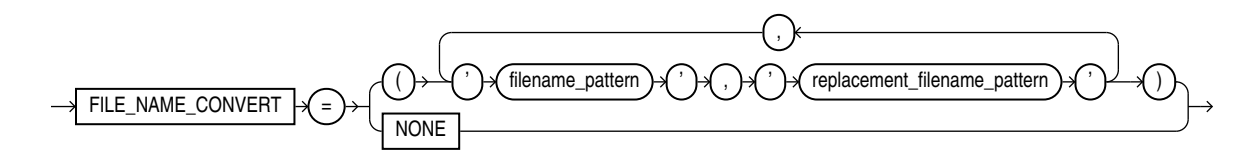

*service\_name\_convert***::=**

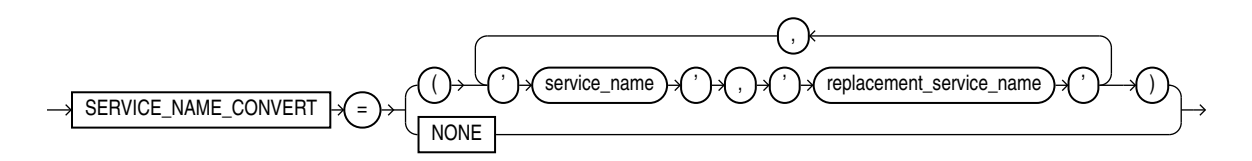

*path\_prefix\_clause***::=**

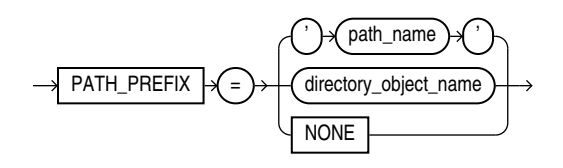

**ORACLE** 

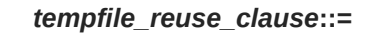

<span id="page-1761-0"></span>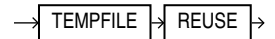

*user\_tablespaces\_clause***::=**

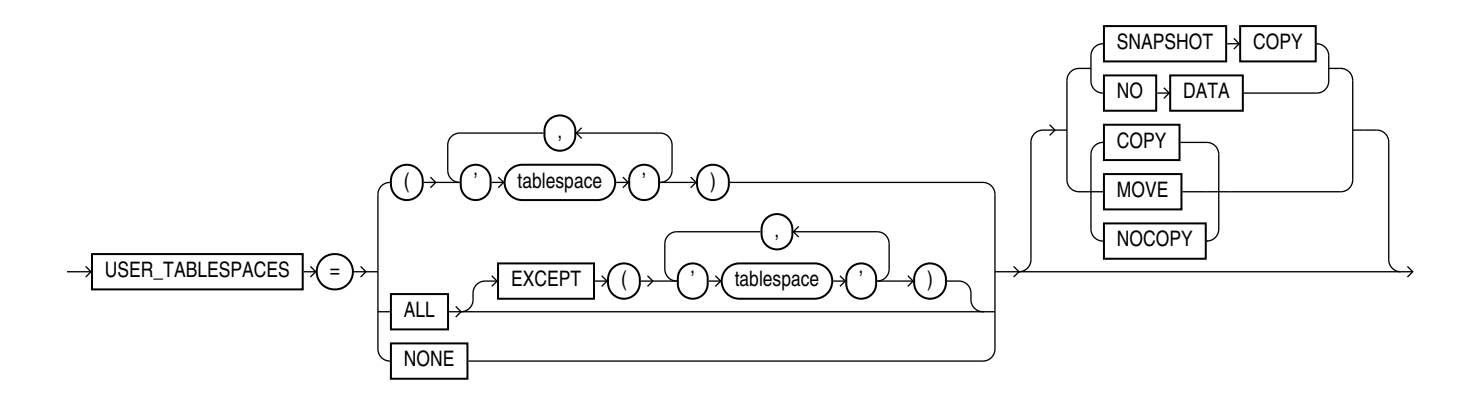

*standbys\_clause***::=**

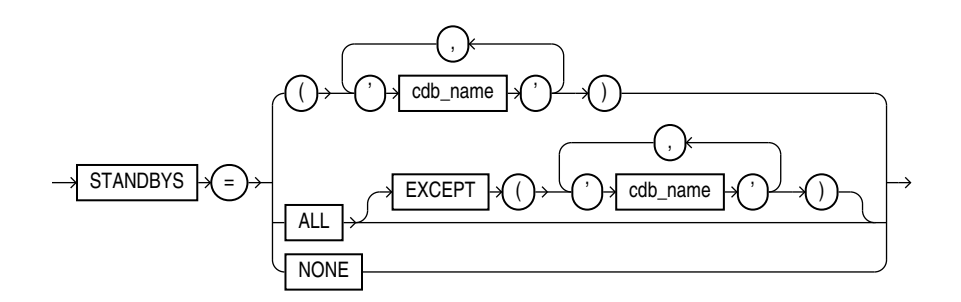

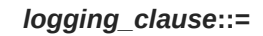

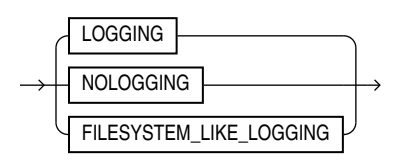

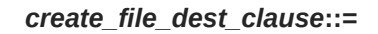

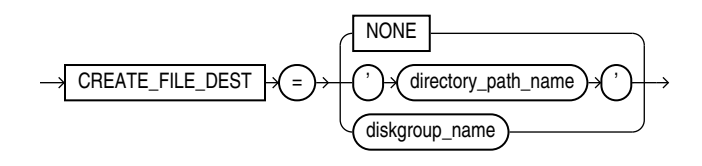

#### *create\_pdb\_clone***::=**

<span id="page-1762-0"></span>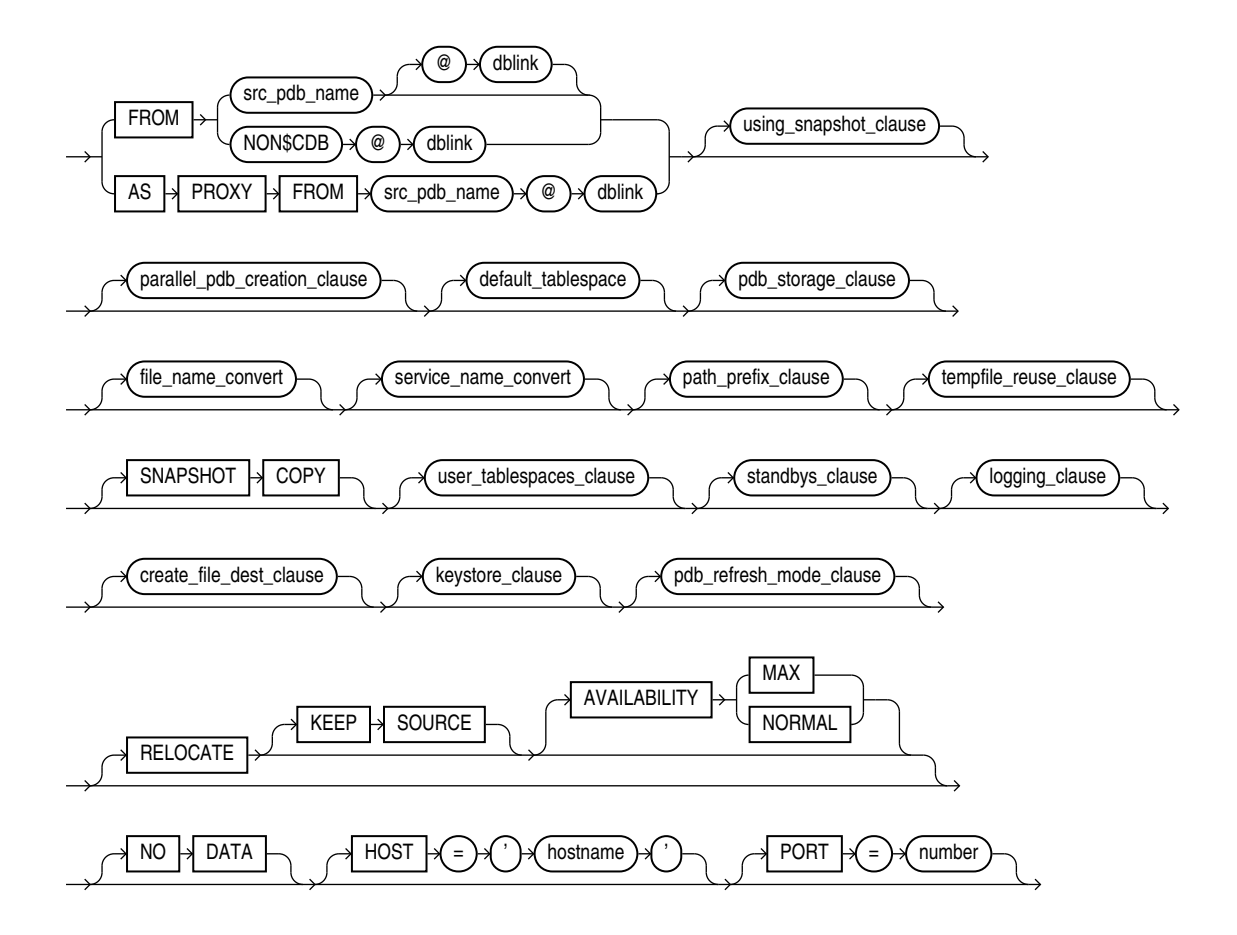

(*[parallel\\_pdb\\_creation\\_clause](#page-1760-0)*::=, *[default\\_tablespace](#page-1760-0)*::=, *[pdb\\_storage\\_clause](#page-1760-0)*::=, *[file\\_name\\_convert](#page-1760-0)*::=, *[service\\_name\\_convert](#page-1760-0)*::=, *[path\\_prefix\\_clause](#page-1760-0)*::=, *[tempfile\\_reuse\\_clause](#page-1761-0)*::=, *[user\\_tablespaces\\_clause](#page-1761-0)*::=, *[standbys\\_clause](#page-1761-0)*::=, *[logging\\_clause](#page-1761-0)*::=, *[create\\_file\\_dest\\_clause](#page-1761-0)*::=, *keystore\_clause*::=, *pdb\_refresh\_mode\_clause*::=)

*keystore\_clause***::=**

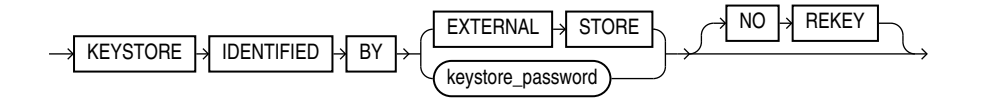

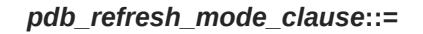

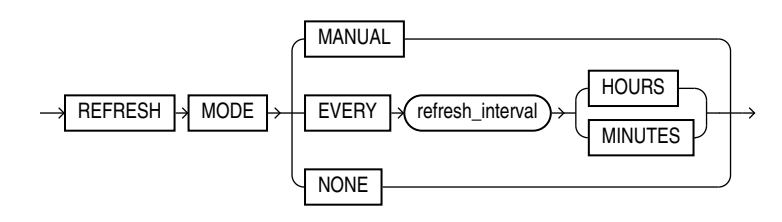

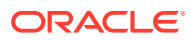

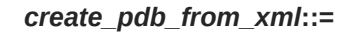

<span id="page-1763-0"></span>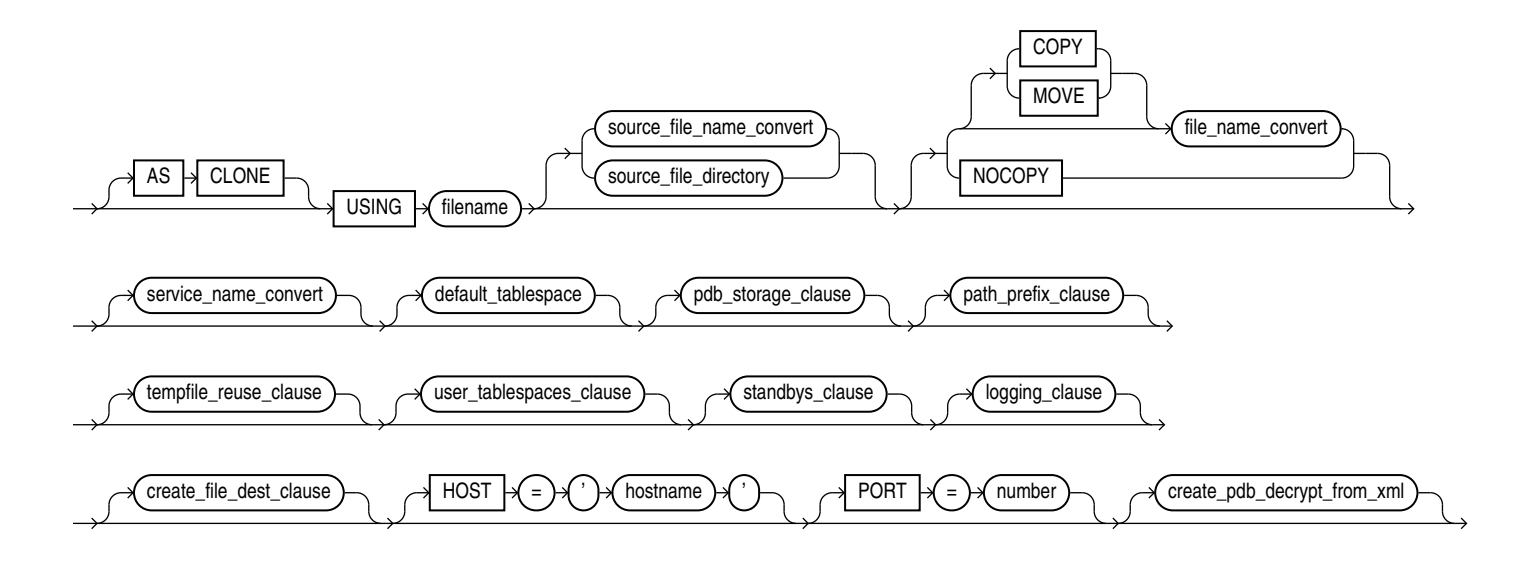

(*[source\\_file\\_name\\_convert](#page-1764-0)*::=, *[source\\_file\\_directory](#page-1764-0)*::=, *[file\\_name\\_convert](#page-1760-0)*::=, *[service\\_name\\_convert](#page-1760-0)*::=, *[default\\_tablespace](#page-1760-0)*::=, *[pdb\\_storage\\_clause](#page-1760-0)*::=, *[path\\_prefix\\_clause](#page-1760-0)*::=, *[tempfile\\_reuse\\_clause](#page-1761-0)*::=, *[user\\_tablespaces\\_clause](#page-1761-0)*::=, *[standbys\\_clause](#page-1761-0)*::=, *[logging\\_clause](#page-1761-0)*::=, *[create\\_file\\_dest\\_clause](#page-1761-0)*::=)

*create\_pdb\_from\_mirror\_copy***::=**

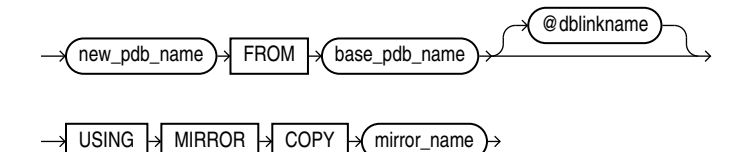

*using\_snapshot\_clause* **::=**

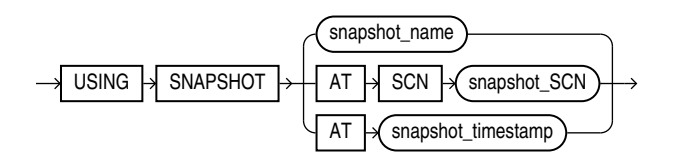

*container\_map\_clause* **::=**

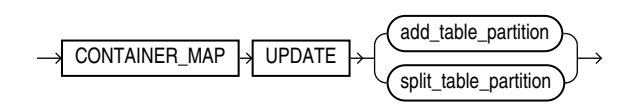

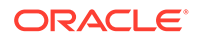
#### *pdb\_snapshot\_clause* **::=**

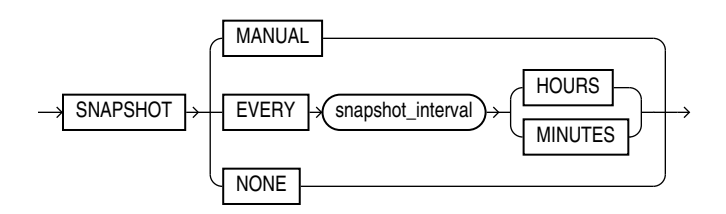

*source\_file\_name\_convert***::=**

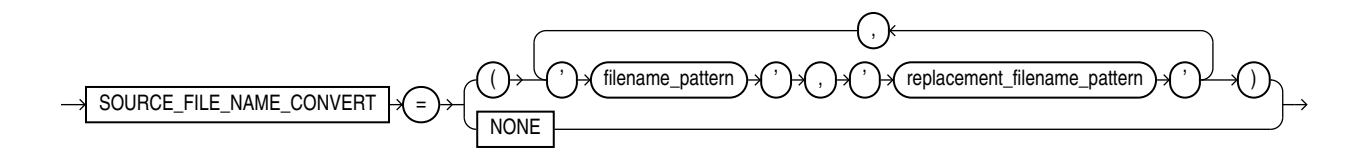

*source\_file\_directory***::=**

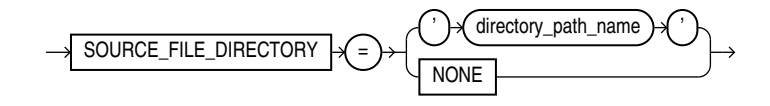

*create\_pdb\_decrypt\_from\_xml***::=**

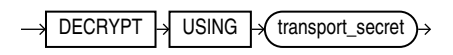

#### **Semantics**

#### *pdb\_name*

Specify the name of the PDB to be created. The name must satisfy the requirements listed in ["Database Object Naming Rules](#page-179-0) ". The first character of a PDB name must be an alphabet character. The remaining characters can be alphanumeric or the underscore character ().

The PDB name must be unique in the CDB, and it must be unique within the scope of all the CDBs whose instances are reached through a specific listener.

#### **AS APPLICATION CONTAINER**

Specify this clause to create an application container.

# **See Also:**

Creating and Removing Application Containers and Seeds

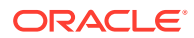

#### <span id="page-1765-0"></span>*using\_snapshot\_clause*

Specify this clause to create a PDB from an existing PDB snapshot that can be identified by its name, SCN, or timestamp.

If you additionally specify SNAPSHOT COPY, then the new PDB will depend on the existence of the specified PDB snapshot. This will affect your ability to drop or purge the new PDB.

#### **AS SEED**

Specify this clause to create an application seed. The database assigns the seed a name of the form *application\_container\_name*\$SEED.

An application container can have at most one application seed. The application seed is optional, but, if it exists, you can use it to create application PDBs quickly that match the requirements of the application container. An application seed enables instant provisioning of application PDBs that are created from it.

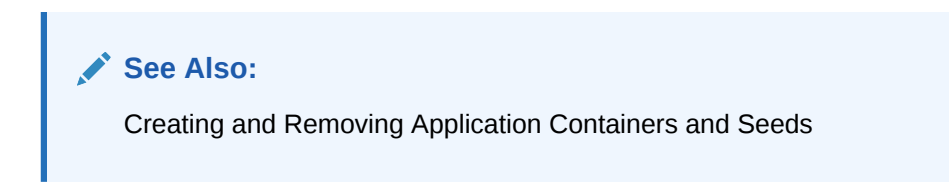

#### *create\_pdb\_from\_seed*

This clause enables you to create a PDB by using the seed in the CDB as a template.

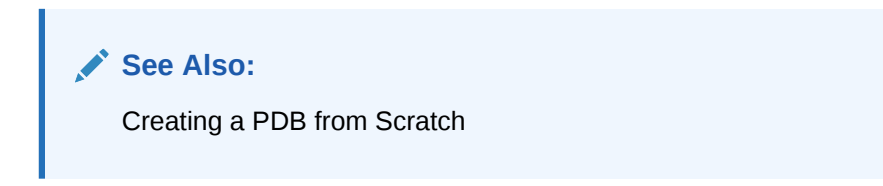

#### **ADMIN USER**

Use this clause to create an administrative user who can be granted the privileges required to perform administrative tasks on the PDB. For *admin\_user\_name*, specify name of the user to be created. Use the IDENTIFIED BY clause to specify the password for *admin* user name. Oracle Database creates a local user in the PDB and grants the PDB\_DBA local role to that user.

#### *pdb\_dba\_roles*

This clause lets you grant one or more roles to the PDB DBA role. Use this clause to grant roles that have the privileges required by the administrative user of the PDB. For *role*, specify a predefined role. For a list of predefined roles, refer to *Oracle Database Security Guide*.

You can also use the GRANT statement to grant roles to the PDB\_DBA role after the PDB has been created. Until you have granted the appropriate privileges to the PDB DBA role, the SYS and SYSTEM users can perform administrative tasks on a PDB.

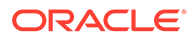

#### <span id="page-1766-0"></span>*parallel\_pdb\_creation\_clause*

This clause instructs the CDB to use parallel execution servers to copy the new PDB's data files to a new location. This may result in faster creation of the PDB.

#### **PARALLEL**

If you specify PARALLEL, then the CDB automatically chooses the number of parallel execution servers to use. This is the default if the COMPATIBLE initialization parameter is set to 12.2 or higher.

## **PARALLEL** *integer*

Use integer to specify the number of parallel execution servers to use. The CDB can ignore this setting, depending on the current database load and the number of available parallel execution servers. If you specify a value of 0 or 1, then the CDB does not parallelize the creation of the PDB. This can result in a longer PDB creation time.

## *default\_tablespace*

If you specify this clause, then Oracle Database creates a smallfile tablespace and sets it as the default permanent tablespace for the PDB. Oracle Database will assign the default tablespace to any non-SYSTEM user for whom a different permanent tablespace is not specified. The *default tablespace* clause has the same semantics that it has for the CREATE DATABASE statement. For full information, refer to *default tablespace* in the documentation on CREATE DATABASE.

#### *pdb\_storage\_clause*

Use this clause to specify storage limits for the PDB.

- Use MAXSIZE to limit the amount of storage that can be used by all tablespaces in the PDB to the value specified with *size\_clause*. This limit includes the size of data files and temporary files for tablespaces belonging to the PDB. Specify MAXSIZE UNLIMITED to enforce no limit.
- Use MAX\_AUDIT\_SIZE to limit the amount of storage that can be used by unified audit OS spillover (.bin format) files in the PDB to the value specified with *size\_clause*. Specify MAX\_AUDIT\_SIZE UNLIMITED to enforce no limit.
- Use MAX DIAG SIZE to limit the amount of storage for diagnostics (trace files and incident dumps) in the Automatic Diagnostic Repository (ADR) that can be used by the PDB to the value specified with *size\_clause*. Specify MAX\_DIAG\_SIZE UNLIMITED to enforce no limit.

If you omit this clause, or specify STORAGE UNLIMITED, then there are no storage limits for the PDB. This is equivalent to specifying STORAGE (MAXSIZE UNLIMITED MAX\_AUDIT\_SIZE UNLIMITED MAX\_DIAG\_SIZE UNLIMITED).

#### *file\_name\_convert*

Use this clause to determine how the database generates the names of files (such as data files and wallet files) for the PDB.

For *filename pattern*, specify a string found in names of files associated with the seed (when creating a PDB by using the seed), associated with the source PDB (when cloning a PDB), or listed in the XML file (when plugging a PDB into a CDB).

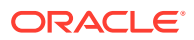

<span id="page-1767-0"></span>For replacement filename pattern, specify a replacement string.

Oracle Database will replace *filename\_pattern* with *replacement\_filename\_pattern* when generating the names of files associated with the new PDB.

File name patterns cannot match files or directories managed by Oracle Managed Files.

You can specify FILE\_NAME\_CONVERT = NONE, which is the same as omitting this clause. If you omit this clause, then the database first attempts to use Oracle Managed Files to generate file names. If you are not using Oracle Managed Files, then the database uses the PDB\_FILE\_NAME\_CONVERT initialization parameter to generate file names. If this parameter is not set, then an error occurs.

#### *service\_name\_convert*

Use this clause to rename the user-defined services of the new PDB based on the service names of the source PDB. When the service name of a new PDB conflicts with an existing service name in the CDB, plug-in violations can result. This clause enables you to avoid these violations.

- For *service* name, specify the name of a service found in the PDB seed (when creating a PDB in an application container by using the application seed) or in the source PDB (when cloning a PDB or plugging a PDB into a CDB).
- For replacement service name, specify the replacement name for the service.

Oracle Database will use the replacement service name for the service in the PDB being created.

You can specify SERVICE\_NAME\_CONVERT = NONE, which is the same as omitting this clause.

#### **Restrictions on** *service\_name\_convert*

The *service* name convert clause is subject to the following restrictions:

- You cannot change the name of the default service for a PDB. The default service has the same name as the PDB.
- You cannot specify this clause when you use the *create\_pdb\_from\_seed* clause to create a PDB from the CDB seed, because the CDB seed does not have user-defined services. You can, however, specify this clause when you use the *create\_pdb\_from\_seed* clause to create an application PDB from the application seed.

#### *path\_prefix\_clause*

Use this clause to ensure that file paths for directory objects associated with the PDB are restricted to the specified directory or its subdirectories. This clause also ensures that the following files associated with the PDB are restricted to the specified directory: the Oracle XML repository for the PDB, files created with a CREATE PFILE statement, and the export directory for Oracle wallets. You cannot modify the setting of this clause after you create the PDB. This clause does not affect files created by Oracle Managed Files.

For *path name*, specify the absolute path name of an operating system directory. The single quotation marks are required, with the result that the path name is case sensitive. Oracle Database uses *path\_name* as a prefix for all file paths associated with the PDB.

Be sure to specify *path* name so that the resulting path name will be properly formed when relative paths are appended to it. For example, on UNIX systems, be sure to end path name with a forward slash (/), such as:

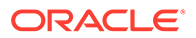

```
PATH_PREFIX = '/disk1/oracle/dba/salespdb/'
```
- <span id="page-1768-0"></span>For *directory* object name, specify the name of a directory object that exists in the CDB root (CDB\$ROOT). The directory object points to the absolute path to be used for PATH\_PREFIX.
- If you specify PATH PREFIX = NONE, then the relative paths for directory objects associated with the PDB are treated as absolute paths and are not restricted to a particular directory.

Omitting the *path prefix clause* is equivalent to specifying PATH\_PREFIX = NONE.

After the *path\_prefix\_clause* is specified for a PDB, existing directory objects might not work as expected, since the PATH\_PREFIX string is always added as a prefix to all local directory objects in the PDB. The *path\_prefix\_clause* only applies to usercreated directory objects. It does not apply to Oracle-supplied directory objects.

#### *tempfile\_reuse\_clause*

When you create a PDB, Oracle Database associates temp files with the new PDB. Depending on how you create the PDB, the temp files may already exist and may have been previously used.

Specify TEMPFILE REUSE to instruct the database to format and reuse a temp file associated with the new PDB if it already exists. If you specify this clause and a temp file does not exist, then the database creates the temp file.

If you do not specify TEMPFILE REUSE and a temp file to be associated with the new PDB already exists, then the database returns an error and does not create the PDB.

#### *user\_tablespaces\_clause*

This clause lets you specify the tablespaces to be made available in the new PDB. The SYSTEM, SYSAUX, and TEMP tablespaces are available in all PDBs and cannot be specified in this clause.

You can use this clause to separate the data for multiple schemas into different PDBs.

- Specify *tablespace* to make the tablespace available in the new PDB. You can specify more than one tablespace in a comma-separated list.
- Specify ALL to make all tablespaces available in the new PDB. This is the default.
- Specify ALL EXCEPT to make all tablespaces available in the new PDB, except the specified tablespaces.
- Specify NONE to make only the SYSTEM, SYSAUX, and TEMP tablespaces available in the new PDB.

When the compatibility level of the CDB is 12.2 or higher, the tablespaces that are excluded by this clause are created offline in the new PDB, and they have no data files associated with them. When the compatibility level of the CDB is lower than 12.2, the tablespaces that are excluded by this clause are offline in the new PDB, and all data files that belong to these tablespaces are unnamed and offline.

### **{ SNAPSHOT COPY | NO DATA }**

These clauses apply only when cloning a PDB with the *create\_pdb\_clone* clause. By default, the database creates each tablespace to be made available in the new PDB according to the settings specified for cloning the PDB. These clauses allow you to override those settings as follows:

- SNAPSHOT COPY Clone the tablespace using storage snapshots.
- NO DATA Clone the data model definition of the tablespace, but not the tablespace's data.

# **{ COPY | MOVE | NOCOPY }**

These clauses apply when you plug in a PDB with the *create\_pdb\_from\_xml* clause. By default, the database creates each tablespace to be made available in the new PDB according to the settings specified for plugging in the PDB. These clauses allow you to override those settings as follows:

- COPY Copy the tablespace files to the new location.
- MOVE Move the tablespace files to the new location.
- NOCOPY Do not copy or move the tablespace files to the new location.

#### *standbys\_clause*

Use this clause to specify whether the new PDB is included in one or more standby CDBs. If you include a PDB in a standby CDB, then during standby recovery the standby CDB will search for the data files for the PDB. If the data files are not found, then standby recovery will stop and you must copy the data files to the correct location before you can restart recovery.

- Specify *cdb* name to include the new PDB in the specified standby CDB. You can specify more than one standby CDB name in a comma-separated list.
- Specify ALL to include the new PDB in all standby CDBs. This is the default.
- Specify ALL EXCEPT to include the new PDB in all standby CDBs, except the specified standby CDBs.
- Specify NONE to exclude the new PDB from all standby CDBs. When a PDB is excluded from all standby CDBs, the PDB's data files are unnamed and marked offline on all of the standby CDBs. Standby recovery will not stop if the data files for the PDB are not found on the standby. If you instantiate a new standby CDB after the PDB is created, then you must explicitly disable the PDB for recovery on the new standby CDB.

You can enable a PDB on a standby CDB after it was excluded on that standby CDB by copying the data files to the correct location, bringing the PDB online, and marking it as enabled for recovery.

#### *logging\_clause*

Use this clause to specify the default logging attribute for tablespaces created within the PDB. The logging attribute controls whether certain DML operations are logged in the redo log file (LOGGING) or not (NOLOGGING).The default is LOGGING.

When creating a tablespace, you can override the default logging attribute by specifying the *logging clause* of the CREATE TABLESPACE statement.

Refer to *[logging\\_clause](#page-878-0)* for a full description of this clause.

#### *create\_file\_dest\_clause*

By default, a newly created PDB inherits its Oracle Managed Files settings from the root. If the root uses Oracle Managed Files, then the PDB also uses Oracle Managed Files. The PDB shares the same base file system directory for Oracle Managed Files with the root and has its own subdirectory named with the GUID of the PDB. If the root does not use Oracle Managed Files, then the PDB also does not use Oracle Managed Files.

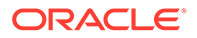

<span id="page-1770-0"></span>This clause lets you override the default behavior. You can enable or disable Oracle Managed Files for the PDB and you specify a different base file system directory or Oracle ASM disk group for the PDB's files.

- Specify NONE to disable Oracle Managed Files for the PDB.
- Specify either *directory\_path\_name* or *diskgroup\_name* to enable Oracle Managed Files for the PDB.

Specify *directory* path name to designate the base file system directory for the PDB's files. Specify the full path name of the operating system directory. The directory must exist and Oracle processes must have appropriate permissions on the directory. The single quotation marks are required, with the result that the path name is case sensitive.

Specify *diskgroup\_name* to designate the default Oracle ASM disk group for the PDB's files.

If you specify a value other than NONE, then the database implicitly sets the DB CREATE FILE DEST initialization parameter with SCOPE=SPFILE in the PDB.

#### **HOST and PORT**

These clauses are useful only if you are creating a PDB that you plan to reference from a proxy PDB. This type of PDB is called a referenced PDB.

When creating a referenced PDB:

• If the name of the listener is different from the host name of the PDB, then you must specify the HOST clause. For *hostname*, specify the fully qualified domain name of the listener. Enclose *hostname* in single quotation marks. For example: 'myhost.example.com'.

In an Oracle Real Application Clusters (Oracle RAC) environment, you can specify for *hostname* any of the hosts for the PDB.

If the port number of the listener is not 1521, then you must specify the PORT clause. For *number*, specify the port number for the listener.

A proxy PDB uses a database link to establish communication with its referenced PDB. After communication is established, the proxy PDB communicates directly with the referenced PDB without using a database link. The host name and port number of the listener for the referenced PDB must be correct for the proxy PDB to function properly.

# **See Also:**

The clause [AS PROXY FROM](#page-1772-0) of *create\_pdb\_clone* for information on creating a proxy PDB

#### *create\_pdb\_clone*

This clause enables you to create a new PDB by cloning a source to a target PDB. The source can be a PDB in the local CDB, or a PDB in a remote CDB. The target PDB is the clone of the source.

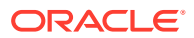

If the source is a PDB in the local CDB, then the source PDB can be plugged in or unplugged. If the source is a PDB in a remote CDB, then the source PDB must be plugged in.

If the source is a PDB in a remote CDB, then the source and the CDB that contains the target PDB must meet the following requirements:

- They must have the same endian format.
- They must have compatible character sets and national character sets, which means:
	- Every character in the source character set is available in the local CDB character set.
	- Every character in the source character set has the same code point value in the local CDB character set.
- They must have the same set of database options installed.

Users in the PDB who used the default temporary tablespace of the source PDB use the default temporary tablespace of the new PDB. Users who used non-default temporary tablespaces in the PDB continue to use the same local temporary tablespaces in the new PDB.

You can clone a united PDB or an isolated PDB with the same command. The only difference is that the keystore password you must provide are for different keystores.

#### **Hot Clone a PDB: Example**

```
 CREATE PLUGGABLE DATABASE CDB1_PDB2_CLONE FROM CDB1_PDB2
KEYSTORE IDENTIFIED BY keystore password
```
#### For a **united** PDB:

- keystore password is the ROOT keystore password.
- The wallet must be open in ROOT.

#### For an **isolated** PDB:

- keystore\_password is the **new** keystore password for the PDB CDB1\_PDB2\_CLONE.
- The wallet must be open in CDB1\_PDB2\_CLONE.

#### **Clone a PDB: Example**

#### **United PDB**

```
 CREATE PLUGGABLE DATABASE CDB1_PDB1_C AS CLONE USING '/tmp/cdb1_pdb3.pdb'
KEYSTORE IDENTIFED BY keystore password DECRYPT USING transport secret
```
- The wallet must be open in ROOT, if TDE is in use.
- If there are TDE keys in the .pdb file, you must specify KEYSTORE IDENTIFED BY and provide *transport\_secret*.
- *keystore\_password* is the ROOT keystore password.

#### **Isolated PDB**

CREATE PLUGGABLE DATABASE CDB1\_PDB2\_C AS CLONE USING '/tmp/cdb1\_pdb2.pdb'

- You need not specify KEYSTORE IDENTIFED BY or *transport secret*. If specified, they are ignored.
- The wallet need *not* be open in ROOT.

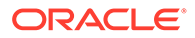

<span id="page-1772-0"></span>**See Also:** Cloning a PDB

#### **FROM**

Use this clause to specify the source PDB. The files associated with the source are copied to a new location and these copied files are then associated with the new PDB.

The source PDB cannot be closed. It can be open as follows:

- If the CDB that contains the source PDB (the source CDB) is in ARCHIVELOG mode and local undo mode, then the source PDB can be open in READ WRITE mode and fully functional during the cloning operation. This is called hot PDB cloning.
- If the source CDB is not in ARCHIVELOG mode, then the source PDB must be open READ ONLY.

Specify the source PDBas follows:

- If the source is a PDB in the local CDB, then use *src\_pdb\_name* to specify the name of the source PDB. You cannot specify PDB\$SEED for *src\_pdb\_name*. Instead, use the *[create\\_pdb\\_from\\_seed](#page-1765-0)* clause to create a PDB by using the seed as a template.
- If the source is a PDB in a remote CDB, then use *src\_pdb\_name* to specify the name of the source PDB and *dblink* to specify the name of the database link to use to connect to the remote CDB.

#### **AS PROXY FROM**

Use this clause to create a proxy PDB by referencing a different PDB, which is referred to as the referenced PDB. The referenced PDB can be in the same CDB as the proxy PDB or in a different CDB. A local proxy PDB is in the same CDB as its referenced PDB, and a remote proxy PDB is in a different CDB than its referenced PDB.

For *src\_pdb\_name*@*dblink*, specify the referenced PDB.

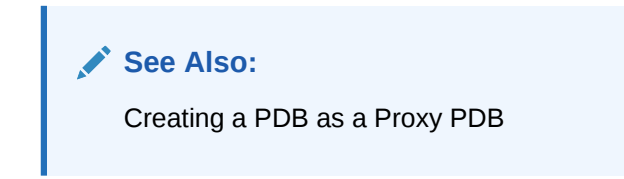

#### *default\_tablespace*

Use this clause to specify a permanent default tablespace for the PDB. Oracle Database will assign the default tablespace to any non-SYSTEM user for whom a different permanent tablespace is not specified. The tablespace must already exist in the source PDB. Because the tablespace already exists, you cannot specify the DATAFILE clause or the *extent\_management\_clause* when creating a PDB with the *create\_pdb\_clone* clause.

ORACLE®

#### *pdb\_storage\_clause*

Use this clause to specify storage limits for the new PDB. Refer to *[pdb\\_storage\\_clause](#page-1766-0)* for the full semantics of this clause.

#### *file\_name\_convert*

Use this clause to determine how the database generates the names of files for the new PDB. Refer to *[file\\_name\\_convert](#page-1766-0)* for the full semantics of this clause.

#### *service\_name\_convert*

Use this clause to determine how the database renames services for the new PDB. Refer to *[service\\_name\\_convert](#page-1760-0)*::= for the full semantics of this clause.

#### *path\_prefix\_clause*

Use this clause to ensure that all directory object paths associated with the PDB are restricted to the specified directory or its subdirectories. Refer to *[path\\_prefix\\_clause](#page-1767-0)* for the full semantics of this clause.

#### *tempfile\_reuse\_clause*

Specify TEMPFILE REUSE to instruct the database to format and reuse a temp file associated with the new PDB if it already exists. Refer to *tempfile reuse clause* for the full semantics of this clause.

#### **SNAPSHOT COPY**

You can specify SNAPSHOT COPY only when cloning a PDB. The source PDB can be in the local CDB or a remote CDB. The SNAPSHOT COPY clause instructs the database to clone the source PDB using storage snapshots. This reduces the time required to create the clone because the database does not need to make a complete copy of the source data files.

When you use the SNAPSHOT COPY clause to create a clone of a source PDB and the CLONEDB initialization parameter is set to FALSE, the underlying file system for the source PDB's files must support storage snapshots. Such file systems include Oracle Advanced Cluster File System (Oracle ACFS) and Direct NFS Client storage.

When you use the SNAPSHOT COPY clause to create a clone of a source PDB and the CLONEDB initialization parameter is set to TRUE, the underlying file system for the source PDB's files can be any local file system, network file system (NFS), or clustered file system that has Direct NFS enabled. However, the source PDB must remain in open read-only mode as long as any clones exist.

Direct NFS Client enables an Oracle database to access network attached storage (NAS) devices directly, rather than using the operating system kernel NFS client. If the PDB files are stored on Direct NFS Client storage, then the following additional requirements must be met:

- The source PDB files must be located on an NFS volume.
- Storage credentials must be stored in a Transparent Data Encryption keystore.
- The storage user must have the privileges required to create and destroy snapshots on the volume that hosts the source PDB files.
- Credentials must be stored in the keystore using an ADMINISTER KEY MANAGEMENT ADD SECRET SQL statement.

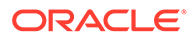

When you use the SNAPSHOT COPY clause to create a clone of a source PDB, the following restrictions apply to the source PDB as long as any clones exist:

- It cannot be unplugged.
- It cannot be dropped.

PDB clones created using the SNAPSHOT COPY clause cannot be unplugged. They can only be dropped. Attempting to unplug a clone created using the SNAPSHOT COPY clause results in an error.

For a PDB created using the SNAPSHOT COPY clause in an Oracle Real Application Clusters (Oracle RAC) environment, each node that must access the PDB's files must be mounted. For Oracle RAC databases running on Linux or UNIX platforms, the underlying NFS volumes must be mounted. If the Oracle RAC database is running on a Windows platform and using Direct NFS for shared storage, then you must update the oranfstab file on all nodes with the created volume export and mount entries.

Storage clones are named and tagged using the new PDB GUID. You can query the CLONETAG column of DBA\_PDB\_HISTORY view to view clone tags for storage clones.

#### *keystore\_clause*

Specify this clause if the source database has encrypted data or a keystore set.

If you want to create the PDB by cloning another PDB, and if the source database has encrypted data or a TDE master encryption key that has been set, then you must provide the keystore password of the target keystore in *keystore\_password* .

You can find if the source database has encrypted data by querying the DBA\_ENCRYPTED\_COLUMNS data dictionary view or the V\$ENCRYPTED\_TABLESPACES dynamic performance view.

You can use the EXTERNAL STORE clause instead of *keystore password* to clone a PDB that is using a united keystore. Note that you must configure the TDE SEPS wallet first before you use this option.

You cannot use the EXTERNAL STORE clause for a PDB that is using an isolated keystore.

You can set the password to a maximum length of 1024 bytes.

#### *pdb\_refresh\_mode\_clause*

The REFRESH MODE clause applies only when cloning a PDB. The source PDB must be in a remote CDB, that is, you must specify the source PDB using the FROM *src\_pdb\_name*@*dblink* clause.

This clause lets you specify the refresh mode of the PDB. You can use this clause to create a **refreshable PDB**. Changes in the source PDB can be propagated to the refreshable PDB, either manually or automatically. This operation is called a refresh. You can specify the following refresh modes:

- MANUAL This mode allows you to refresh the refreshable PDB manually at any time by issuing an ALTER PLUGGABLE DATABASE REFRESH statement.
- EVERY *refresh\_interval* MINUTES or HOURS This mode instructs the database to refresh the refreshable PDB every *refresh\_interval* of selected time units, minutes or hours. If you select MINUTES, the refresh interval must be less than

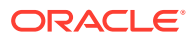

3000. If you select HOURS, the refresh interval must be less than 2000. This mode also allows you to refresh the PDB manually at any time by issuing an ALTER PLUGGABLE DATABASE REFRESH statement.

• NONE - If you specify this mode, then the clone PDB is not a refreshable PDB. The database cannot refresh the PDB automatically and you cannot refresh the PDB manually. If you specify this mode, then you cannot later change the PDB into a refreshable PDB. This is the default.

A refreshable PDB can be opened only in READ ONLY mode. A refreshable PDB must be closed in order for a refresh to occur. If it is not closed when you attempt to perform a manual refresh, then an error will occur. If it is not closed when the database attempts an automatic refresh, then the refresh will be deferred until the next scheduled refresh.

# **See Also:**

- ALTER PLUGGABLE DATABASE [REFRESH](#page-1181-0) for information on refreshing a PDB manually
- ALTER PLUGGABLE DATABASE *[pdb\\_refresh\\_mode\\_clause](#page-1181-0)* for information on changing the refresh mode of a PDB
- *Oracle Database Administrator's Guide* for more information on refreshable PDBs

#### **RELOCATE**

Use this clause to relocate a PDB from one CDB to another. The database first clones the source PDB to the target PDB, and then removes the source PDB. The database also moves the files associated with the PDB to a new location. This operation is the fastest way to relocate a PDB with minimal down time. The down time for the PDB is approximately the time required to copy the PDB's files from their old location to their new location. The source PDB can be open in READ WRITE mode and fully functional during the relocation operation.

You can specify the availability level with the AVAILABILITY keyword. The default availability is NORMAL. If you specify AVAILABILITY MAX, then additional operations are performed to ensure a smooth migration of the workload in a persistent connection between source and target.

In the *create\_pdb\_clone* clause, you must use the FROM *src\_pdb\_name*@*dblink* syntax to identify the location of the source PDB. For *src\_pdb\_name*, specify the name of the source PDB. For *dblink*, specify a database link that indicates the location of the source PDB. The database link must have been created in the CDB to which the PDB will be relocated. It can connect either to the root of the remote CDB or to the remote PDB.

#### **KEEP SOURCE**

Specify KEEP SOURCE if you want to keep the source PDB and preserve it in an unplugged state.

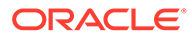

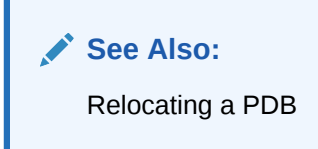

#### **NO DATA**

The NO DATA clause applies only when cloning a PDB. This clause specifies that the source PDB's data model definition is cloned, but not the PDB's data. The dictionary data in the source PDB is cloned, but all user-created table and index data from the source PDB is discarded.

#### **Restrictions on the NO DATA Clause**

The following restrictions apply to the NO DATA clause:

- The source PDB should be open in read only mode when you use the NO DATA clause to clone a PDB.
- You cannot specify NO DATA if the source PDB contains clustered tables, Advanced Queuing (AQ) tables, index-organized tables, or tables that contain abstract data type columns.

#### **HOST and PORT**

These clauses are useful only if you are creating a PDB that you plan to reference from a proxy PDB. This type of PDB is called a referenced PDB. Refer to [HOST and](#page-1770-0) [PORT](#page-1770-0) for the full semantics of these clauses.

#### *create\_pdb\_from\_xml*

This clause enables you to create a PDB by plugging an unplugged PDB (the source database) into a CDB (the target CDB). If the source database is an unplugged PDB, then it may have been unplugged from the target CDB or a different CDB.

The source database and the target CDB must meet the following requirements:

- They must have the same endian format.
- They must have compatible character sets and national character sets, which means:
	- Every character in the source database character set is available in the target CDB character set.
	- Every character in the source database character set has the same code point value in the target CDB character set.
- They must have the same set of database options installed.

**See Also:**

- Plugging In an Unplugged PDB
- *Oracle Database PL/SQL Packages and Types Reference* for more information on the DBMS\_PDB package

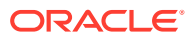

#### **AS CLONE**

Specify this clause only if the target CDB already contains a PDB that was created using the same set of data files. The source files remain as an unplugged PDB and can be used again. Specifying AS CLONE also ensures that Oracle Database generates new identifiers, such as DBID and GUID, for the new PDB.

#### **USING**

This clause lets you specify a file that contains information about the source database that your are plugging in. For *filename*, specify the full path name of the file. You can obtain this file in one of the following ways:

- If the source database is an unplugged PDB, then the file was created by the *pdb\_unplug\_clause* of ALTER PLUGGABLE DATABASE as follows:
	- If the filename ends with the extension .xml, then it is an XML file containing metadata about the PDB. In this case, you must ensure that the XML metadata file, as well as the PDB's data files, are in a location that is accessible to the CDB.
	- If the filename ends with the extension .pdb, then it is a PDB archive file. This is a compressed file that includes an XML file containing metadata about the PDB, as well as the PDB's data files. The PDB archive file must exist in a location that is accessible to the CDB. When you use a .pdb archive file, this file is extracted when you plug in the PDB, and the PDB's files are placed in the same directory as the .pdb archive file. Therefore, the *source\_file\_directory* clause is not required.
- If the source database is a non-CDB, then you must create the XML metadata file using the DBMS PDB package, and ensure that the XML metadata file, as well as the source non-CDB's data files, are in a location that is accessible to the CDB.

# **See Also:**

- *[pdb\\_unplug\\_clause](#page-1176-0)* of ALTER PLUGGABLE DATABASE
- *Oracle Database PL/SQL Packages and Types Reference* for more information on the DBMS PDB package

#### *source\_file\_name\_convert*

Specify this clause only if the contents of the XML file do not accurately describe the locations of the source files. If the files that must be used to plug in the source database are no longer in the location specified in the XML file, then use this clause to map the specified file names to the actual file names.

- For *filename* pattern, specify the string for the location of the files as specified in the XML file.
- For replacement filename pattern, specify the string for the actual location that contains the files that must be used to create the PDB.

Oracle Database will replace *filename\_pattern* with *replacement\_filename\_pattern* when searching for the source database files.

File name patterns cannot match files or directories managed by Oracle Managed Files.

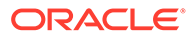

If the files that must be used to create the PDB exist in the location specified in the XML file, you can either omit this clause or specify SOURCE\_FILE\_NAME\_CONVERT=NONE.

#### *source\_file\_directory*

Specify this clause only if the contents of the XML file do not accurately describe the locations of the source files *and* the source files are all present in a single directory. This clause is convenient when you have a large number of data files and specifying a replacement file name pattern for each file using the *source\_file\_name\_convert* clause is not feasible.

For *directory* path name, specify the absolute path of the directory that contains the source files. The directory is scanned to find the appropriate files based on the unplugged PDB's XML file.

You can specify this clause for configurations that use Oracle Managed Files and for configurations that do not use Oracle Managed Files.

If the files that must be used to create the PDB exist in the location specified in the XML file, you can either omit this clause or specify SOURCE\_FILE\_DIRECTORY=NONE.

#### **COPY**

Specify COPY if you want the files listed in the XML file to be copied to the new location and used for the new PDB. This is the default. You can use the optional *file\_name\_convert* clause to use pattern replacement in the new file names. Refer to *[file\\_name\\_convert](#page-1766-0)* for the full semantics of this clause.

#### **MOVE**

Specify MOVE if you want the files listed in the XML file to be moved, rather than copied, to the new location and used for the new PDB. You can use the optional *file\_name\_convert* clause to use pattern replacement in the new file names. Refer to *[file\\_name\\_convert](#page-1766-0)* for the full semantics of this clause.

If the storage locations are different mounts, or if the storage locations do not support move at the OS or storage level, then the MOVE clause first copies the files then deletes the originals.

#### **NOCOPY**

Specify NOCOPY if you want the files for the PDB to remain in their current locations. Use this clause if there is no need to copy or move the files required to plug in the PDB.

#### *service\_name\_convert*

Use this clause to determine how the database renames services for the new PDB. Refer to *service* name convert::= for the full semantics of this clause.

#### *default\_tablespace*

Use this clause to specify a permanent default tablespace for the PDB. Oracle Database will assign the default tablespace to any non-SYSTEM user for whom a different permanent tablespace is not specified. The *tablespace* must already exist in the source database. Because the tablespace already exists, you cannot specify the DATAFILE clause or the *extent\_management\_clause* when creating a PDB with the *create\_pdb\_from\_xml* clause.

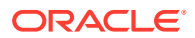

#### *pdb\_storage\_clause*

Use this clause to specify storage limits for the new PDB. Refer to *[pdb\\_storage\\_clause](#page-1766-0)* for the full semantics of this clause.

#### *path\_prefix\_clause*

Use this clause to ensure that all directory object paths associated with the PDB are restricted to the specified directory or its subdirectories. Refer to *[path\\_prefix\\_clause](#page-1767-0)* for the full semantics of this clause.

#### *tempfile\_reuse\_clause*

Specify TEMPFILE REUSE to instruct the database to format and reuse a temp file associated with the new PDB if it already exists. Refer to *[tempfile\\_reuse\\_clause](#page-1768-0)* for the full semantics of this clause.

#### **HOST and PORT**

These clauses are useful only if you are creating a PDB that you plan to reference from a proxy PDB. This type of PDB is called a referenced PDB. Refer to [HOST and PORT](#page-1770-0) for the full semantics of these clauses.

#### *create\_pdb\_from\_mirror\_copy*

Specify this clause to create a pluggable database *new\_pdb\_name* using the prepared files of the mirror copy *mirror* name. The new PDB will be split from the source database using the prepared files created by the *prepare\_clause*.

- You must execute this clause from the root container.
- The meaning of the other optional parameters remains unchanged by this clause.
- You can only split one database from a prepared mirror copy. If you want to create additional splits, you must prepare a new mirror copy.
- You can specify the database link name after you have specifed the mirror copy name in the *prepare\_clause* of the ALTER PLUGGABLE DATABASE statement. In addition, the current CDB name should match the target CDB name specified in the *prepare\_clause*. You must be a valid user in the CDB being referenced by the database link with the system privileges CREATE SESSION and CREATE PLUGGABLE DATABASE.
- If the database link name is omitted, then the base PDB name is looked up in the current CDB.

#### *using\_snapshot\_clause*

Specify this clause to create a PDB using an existing PDB snapshot that can be identified by its name, SCN, or timestamp.

If you create a PDB specifying SNAPSHOT COPY, then the new PDB will depend on the existence of the PDB snapshot. This will affect your ability to drop or purge the PDB.

#### *container\_map\_clause*

Specify this clause in CDB Root, Application Root or both to dynamically update changes as they happen to the new PDB.

You must note the following points with container maps:

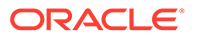

- The container map clause is optional.
- The add partition clause will add a new partition to the container map defined in the Root (CDB Root and/or Application Root) of the new PDB.
- The split partition clause will split an existing partition of the container map defined in the Root (CDB Root and/or Application Root) of the new PDB.
- In the absence of add partition clause and split partition clause, container map defined in the Root of the new PDB is not updated.
- For PDB relocate, container map defined in the Root (CDB Root and/or Application Root) of the source PDB are automatically updated to reflect the "drop" of the source PDB.
- Dynamic maintenance of container map defined using hash partitioning is not supported

#### **Add a New Partition to a Range-Partitioned Container Map: Example**

```
 CREATE PLUGGABLE DATABASE cdb1_pdb3
  ADMIN USER IDENTIFIED BY manager
 FILE_NAME_CONVERT=('cdb1_pdb0, cdb1_pdb3')
 CONTAINER MAP UPDATE (ADD PARTITION cdb1 pdb3 VALUES LESS THAN (100));
  ALTER PLUGGABLE DATABASE cdb1_pdb3 OPEN
```
#### **Split an Existing Partition of a Range-Partitioned Container Map to Create a New Partition: Example**

```
 CREATE PLUGGABLE DATABASE cdb1_pdb4
  ADMIN USER IDENTIFIED BY manager
 FILE_NAME_CONVERT=('cdb1_pdb0, cdb1_pdb4')
  CONTAINER_MAP UPDATE (SPLIT PARTITION cdb1_pdb3 
                            AT (50) 
                            INTO
                            (PARTITION cdb1_pdb3, PARTITION cdb1_pdb3)
  ALTER PLUGGABLE DATABASE cdb1_pdb4 OPEN
```
#### **Verify Updated in Range-Partitioned Container Map : Example**

```
SELECT partition name, high value
 FROM dba tab partitions
 WHERE table name='MAP' AND table owner='SYS'
```
#### **pdb\_snapshot\_clause**

Specify this clause if you want to be able to create PDB snapshots.

- NONE is the default. It means that no snapshots of the PDB can be created.
- MANUAL means that the PDB snapshot can *only* be created manually.
- If snapshot interval is specified, PDB snapshots will be created automatically at specified interval. In addition, a user will also be able to create PDB snapshots manually
- If expressed in minutes, snapshot interval must be less than 3000.
- If expressed in hours, snapshot interval must be less than 2000.

#### *create\_pdb\_decrypt\_from\_xml*

You must have the SYSKM privilege to execute this command.

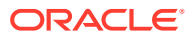

For PDBs in **united** mode, the following restrictions apply:

- You must specify the clause if you are using a TDE protected database. Otherwise it is optional.
- You need not specify the clause for an isolated PDB.
- The wallet must be open in ROOT.
- The wallet file is copied in all cases: NOCOPY, COPY, and MOVE.

#### **Plugging a PDB from an XML Metadata File: Example**

CREATE PLUGGABLE DATABASE CDB1\_PDB2 USING '/tmp/cdb1\_pdb2.xml' NOCOPY KEYSTORE IDENTIFIED BY keystore password DECRYPT USING transport secret

#### **Plugging a PDB from an Archive File: Example**

```
CREATE PLUGGABLE DATABASE CDB1_PDB1_1_C USING '/tmp/cdb1_pdb3.pdb' DECRYPT USING 
transport_secret
```
For PDBs in **isolated** mode, you need not specify DECRYPT USING transport secret. This is not required because the wallet file is copied during the creation of an unplugged PDB from an XML file. if you are creating a PDB from an archive file with the .pdb extension, the wallet file of the PDB is available in the zipped archive.

If the ewallet.p12 file already exists at the destination, a backup is automatically initiated. The backup file has the following format: ewallet PLGDB 2017090517455564.p12.

#### **Examples**

#### **Creating a PDB by Using the Seed: Example**

The following statement creates a PDB salespdb by using the seed in the CDB as a template. The administrative user salesadm is created and granted the dba role. The default tablespace assigned to any non-SYSTEM users for whom no permanent tablespace is assigned is sales. File names for the new PDB will be constructed by replacing /disk1/ oracle/dbs/pdbseed/ in the file names in the seed with /disk1/oracle/dbs/salespdb/. All tablespaces that belong to sales must not exceed 2G. The location of all directory object paths associated with salespdb are restricted to the directory /disk1/oracle/dbs/ salespdb/.

```
CREATE PLUGGABLE DATABASE salespdb
  ADMIN USER salesadm IDENTIFIED BY password
 ROLES = (dba) DEFAULT TABLESPACE sales
    DATAFILE '/disk1/oracle/dbs/salespdb/sales01.dbf' SIZE 250M AUTOEXTEND ON
 FILE NAME CONVERT = ('/disk1/oracle/dbs/pdbseed)',
                        '/disk1/oracle/dbs/salespdb/')
   STORAGE (MAXSIZE 2G)
  PATH_PREFIX = '/disk1/oracle/dbs/salespdb/';
```
#### **Cloning a PDB From an Existing PDB: Example**

The following statement creates a PDB newpdb by cloning PDB salespdb. PDBs newpdb and salespdb are in the same CDB. Because no storage limits are explicitly specified, there is no limit on the amount of storage for newpdb. The files are copied from /disk1/oracle/dbs/ salespdb/ to /disk1/oracle/dbs/newpdb/. The location of all directory object paths associated with newpdb are restricted to the directory /disk1/oracle/dbs/newpdb/.

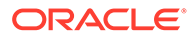

```
CREATE PLUGGABLE DATABASE newpdb FROM salespdb
  FILE_NAME_CONVERT = ('/disk1/oracle/dbs/salespdb/', '/disk1/oracle/dbs/
newpdb/')
 PATH_PREFIX = '/disk1/oracle/dbs/newpdb';
```
#### **Plugging a PDB into a CDB: Example**

The following statement plugs the PDB salespdb, which was previously unplugged, into the CDB. The details about the metadata describing salespdb are stored in the XML file /disk1/usr/salespdb.xml. The XML file does not accurately describe the current locations of the files. Therefore, the SOURCE\_FILE\_NAME\_CONVERT clause is used to indicate that the files are in /disk2/oracle/dbs/salespdb/, not /disk1/ oracle/dbs/salespdb/. The NOCOPY clause indicates that the files are already in the correct location. All tablespaces that belong to sales must not exceed 2G. A file with the same name as the temp file specified in the XML file exists in the target location. Therefore, the TEMPFILE REUSE clause is required.

```
CREATE PLUGGABLE DATABASE salespdb
  USING '/disk1/usr/salespdb.xml'
 SOURCE FILE NAME CONVERT =
     ('/disk1/oracle/dbs/salespdb/', '/disk2/oracle/dbs/salespdb/')
  NOCOPY
  STORAGE (MAXSIZE 2G)
  TEMPFILE REUSE;
```
# CREATE PMEM FILESTORE

#### **Purpose**

You can create a persistent memory file store with this statement.

#### **Prerequistes**

You must have SYSDBA privileges to execute CREATE PMEM FILESTORE.

You must execute this statement from CDB\$ROOT.

**Syntax**

*create\_pmem\_filestore***::=**

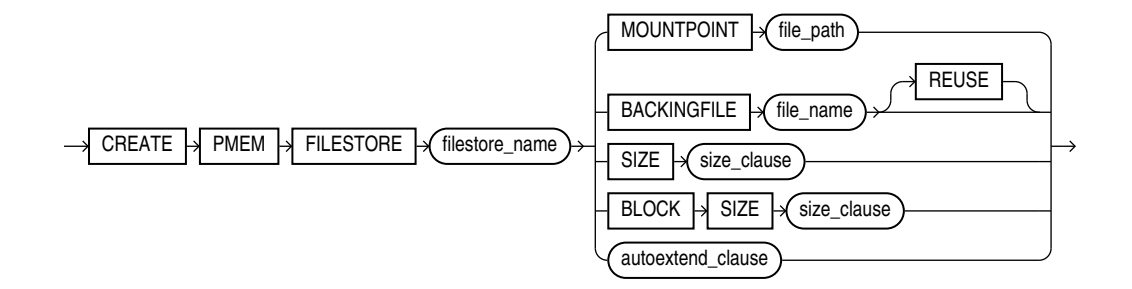

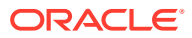

## **Semantics**

#### **MOUNTPOINT**

*file\_path* contains the final directory name and must match the PMEM file store name. If there is no match, the statement will fail.

You must start database instance with at least NOMOUNT mode.

It is recommeded to use a spfile for the database init.ora file.

When you use a spfile, the CREATE PMEM FILESTORE command automatically writes the necessary init.ora parameters into the spfile to remember the configuration. If you do not use a spfile, you must explicitly add the required parameters to init.ora so that the next database instance startup will automatically mount the PMEM file store.

#### **Example**

```
CREATE PMEM FILESTORE cloud_db_1 MOUNTPOINT '/corp/db/cloud_db_1' 
    BACKINGFILE '/var/pmem/foo_1.' SIZE 2T BLOCKSIZE 8K 
    AUTOEXTEND ON NEXT 10G MAXSIZE 3T
```
# CREATE PROCEDURE

#### **Purpose**

Procedures are defined using PL/SQL. Therefore, this section provides some general information but refers to *Oracle Database PL/SQL Language Reference* for details of syntax and semantics.

Use the CREATE PROCEDURE statement to create a standalone stored procedure or a call specification.

A **procedure** is a group of PL/SQL statements that you can call by name. A **call specification** (sometimes called call spec) declares a Java method, a JavaScript method, or a third-generation language (3GL) routine so that it can be called from SQL and PL/SQL. The call spec tells Oracle Database which Java method, JavaScript function, or third-generation language (3GL) routine to invoke when a call is made. It also tells the database what type conversions to make for the arguments and return value.

Stored procedures offer advantages in the areas of development, integrity, security, performance, and memory allocation.

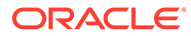

# **See Also:**

- *JavaScript Developer's Guide*
- **[CREATE MLE MODULE](#page-1740-0)**
- [CREATE MLE ENV](#page-1738-0)
- *Oracle Database Development Guide* for more information on stored procedures, including how to call stored procedures and for information about registering external procedures.
- [CREATE FUNCTION f](#page-1609-0)or information specific to functions, which are similar to procedures in many ways.
- [CREATE PACKAGE f](#page-1750-0)or information on creating packages. The CREATE PROCEDURE statement creates a procedure as a standalone schema object. You can also create a procedure as part of a package.
- [ALTER PROCEDURE a](#page-1197-0)nd [DROP PROCEDURE f](#page-2104-0)or information on modifying and dropping a standalone procedure.
- [CREATE LIBRARY f](#page-1677-0)or more information about shared libraries.

#### **Prerequisites**

To create or replace a procedure in your own schema, you must have the CREATE PROCEDURE system privilege. To create or replace a procedure in another user's schema, you must have the CREATE ANY PROCEDURE system privilege.

To invoke a call spec, you may need additional privileges, for example, the EXECUTE object privilege on the C library for a C call spec.

To embed a CREATE PROCEDURE statement inside an Oracle precompiler program, you must terminate the statement with the keyword END-EXEC followed by the embedded SQL statement terminator for the specific language.

# **See Also:**

*Oracle Database PL/SQL Language Reference* or *Oracle Database Java Developer's Guide* for more information

#### **Syntax**

Procedures are defined using PL/SQL. Alternatively they can refer to non-PL/SQL code such as Java, JavaScript, C, and others by means of call specifications. Therefore, the syntax diagram in this book shows only the SQL keywords. Refer to *Oracle Database PL/SQL Language Reference* for the PL/SQL syntax, semantics, and examples.

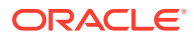

#### *create\_procedure***::=**

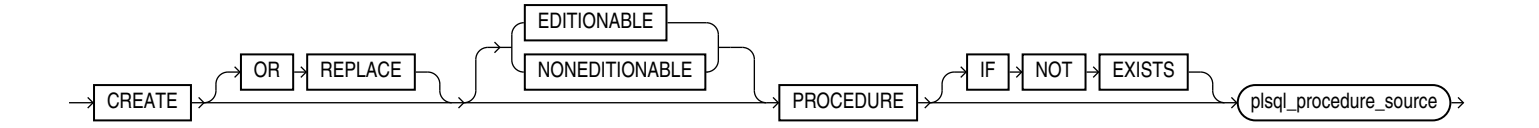

(*plsql\_procedure\_source*: See *Oracle Database PL/SQL Language Reference*.)

#### **Semantics**

# **OR REPLACE**

Specify OR REPLACE to re-create the procedure if it already exists. Use this clause to change the definition of an existing procedure without dropping, re-creating, and regranting object privileges previously granted on it. If you redefine a procedure, then Oracle Database recompiles it.

Users who had previously been granted privileges on a redefined procedure can still access the procedure without being regranted the privileges.

If any function-based indexes depend on the procedure, then Oracle Database marks the indexes DISABLED.

**See Also:** [ALTER PROCEDURE f](#page-1197-0)or information on recompiling procedures

#### **IF NOT EXISTS**

Specifying IF NOT EXISTS has the following effects:

- If the procedure does not exist, a new procedure is created at the end of the statement.
- If the procedure exists, this is the procedure you have at the end of the statement. A new one is not created because the older one is detected.

You can have *one* of OR REPLACE or IF NOT EXISTS in a statement at a time. Using both OR REPLACE with IF NOT EXISTS in the very same statement results in the following error: ORA-11541: REPLACE and IF NOT EXISTS cannot coexist in the same DDL statement.

Using IF EXISTS with CREATE results in ORA-11543: Incorrect IF NOT EXISTS clause for CREATE statement.

#### **[ EDITIONABLE | NONEDITIONABLE ]**

Use these clauses to specify whether the procedure is an editioned or noneditioned object if editioning is enabled for the schema object type PROCEDURE in *schema*. The default is EDITIONABLE. For information about editioned and noneditioned objects, see *Oracle Database Development Guide*.

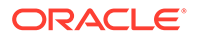

#### *plsql\_procedure\_source*

See *Oracle Database PL/SQL Language Reference* for the syntax and semantics of the *plsql\_procedure\_source*.

# CREATE PROFILE

# **Note:**

Oracle recommends that you use the Database Resource Manager rather than this SQL statement to establish resource limits. The Database Resource Manager offers a more flexible means of managing and tracking resource use. For more information on the Database Resource Manager, refer to *Oracle Database Administrator's Guide.*

#### **Purpose**

Use the CREATE PROFILE statement to create a **profile**, which is a set of limits on database resources. If you assign the profile to a user, then that user cannot exceed these limits.

To specify resource limits for a user, you must:

- Enable resource limits dynamically with the ALTER SYSTEM statement or with the initialization parameter RESOURCE\_LIMIT. This parameter does not apply to password resources. Password resources are always enabled.
- Create a profile that defines the limits using the CREATE PROFILE statement
- Assign the profile to the user using the CREATE USER OF ALTER USER statement

In a multitenant environment, different profiles can be assigned to a common user in the root and in a PDB. When the common user logs in to the PDB, a profile whose setting applies to the session depends on whether the settings are password-related or resource-related.

- Password-related profile settings are fetched from the profile that is assigned to the common user in the root. For example, suppose you assign a common profile c##prof (in which FAILED LOGIN ATTEMPTS is set to 1) to common user c##admin in the root. In a PDB that user is assigned a local profile  $local$  prof (in which FAILED LOGIN ATTEMPTS is set to 6.) Common user c##admin is allowed only one failed login attempt when he or she tries to log in to the PDB where loc prof is assigned to him.
- Resource-related profile settings specified in the profile assigned to a user in a PDB get used without consulting resource-related settings in a profile assigned to the common user in the root. For example, if the profile local prof that is assigned to user c##admin in a PDB has SESSIONS PER USER set to 2, then c##admin is only allowed only 2 concurrent sessions when he or she logs in to the PDB loc\_prof is assigned to him, regardless of value of this setting in a profile assigned to him in the root.

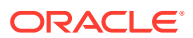

**See Also:** *Oracle Database Security Guide* for a detailed description and explanation of how to use password management and protection

# **Prerequisites**

To create a profile, you must have the CREATE PROFILE system privilege.

To specify the CONTAINER clause, you must be connected to a multitenant container database (CDB). To specify CONTAINER = ALL, the current container must be the root. To specify CONTAINER = CURRENT, the current container must be a pluggable database (PDB).

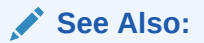

- [ALTER SYSTEM f](#page-1233-0)or information on enabling resource limits dynamically
- *Oracle Database Reference* for information on the RESOURCE\_LIMIT parameter
- [CREATE USER a](#page-2021-0)nd [ALTER USER](#page-1445-0) for information on profiles

#### **Syntax**

*create\_profile***::=**

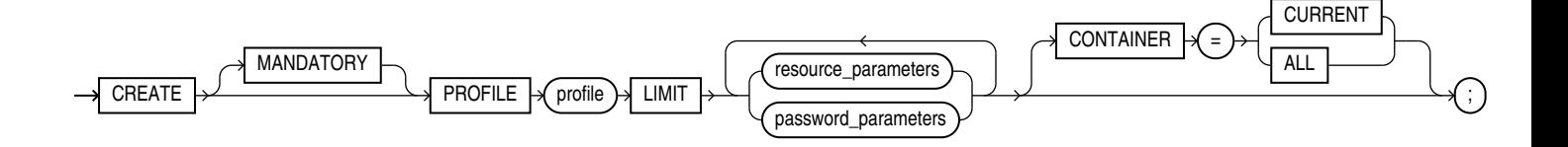

*resource\_parameters***::=**

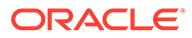

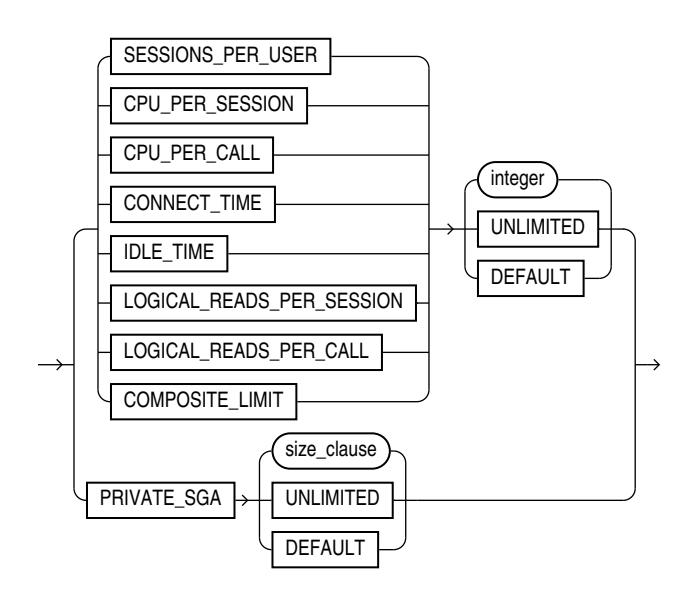

#### (*[size\\_clause](#page-887-0)*::=

*password\_parameters***::=**

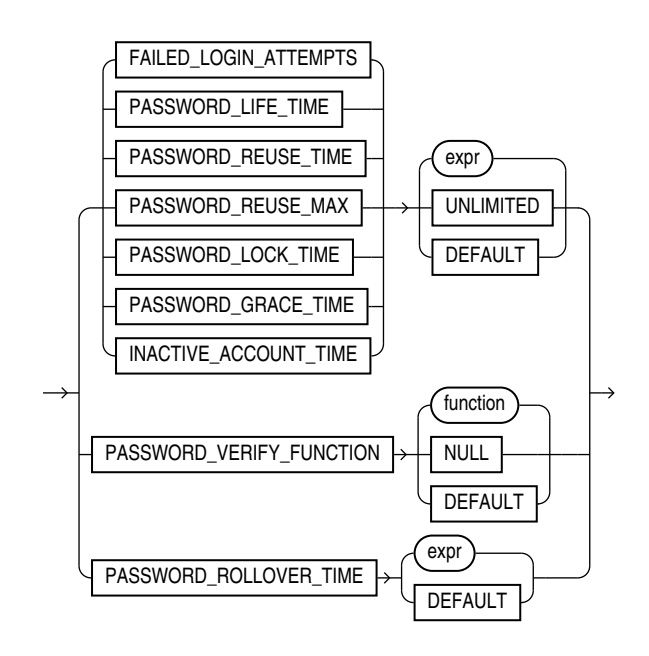

#### **Semantics**

#### *profile*

Specify the name of the profile to be created. The name must satisfy the requirements listed in ["Database Object Naming Rules](#page-179-0) ". Use profiles to limit the database resources available to a user for a single call or a single session.

In a non-CDB, a profile name cannot begin with C## or c##.

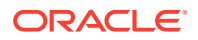

# **Note:**

A multitenant container database is the only supported architecture in Oracle Database 21c and later releases. While the documentation is being revised, legacy terminology may persist. In most cases, "database" and "non-CDB" refer to a CDB or PDB, depending on context. In some contexts, such as upgrades, "non-CDB" refers to a non-CDB from a previous release.

In a CDB, the requirements for a profile name are as follows:

- The name of a **common profile** must begin with characters that are a case-insensitive match to the prefix specified by the COMMON\_USER\_PREFIX initialization parameter. By default, the prefix is C##.
- The name of a **local profile** must not begin with characters that are a case-insensitive match to the prefix specified by the COMMON\_USER\_PREFIX initialization parameter. Regardless of the value of COMMON\_USER\_PREFIX, the name of a local profile can never begin with  $C##$  or  $C##$ .

# **Note:**

If the value of COMMON USER PREFIX is an empty string, then there are no requirements for common or local profile names with one exception: the name of a local profile can never begin with  $C#$ # or  $C#$ #. Oracle recommends against using an empty string value because it might result in conflicts between the names of local and common profiles when a PDB is plugged into a different CDB, or when opening a PDB that was closed when a common user was created.

Oracle Database enforces resource limits in the following ways:

- If a user exceeds the CONNECT\_TIME OF IDLE\_TIME session resource limit, then the database rolls back the current transaction and ends the session. When the user process next issues a call, the database returns an error.
- If a user attempts to perform an operation that exceeds the limit for other session resources, then the database aborts the operation, rolls back the current statement, and immediately returns an error. The user can then commit or roll back the current transaction, and must then end the session.
- If a user attempts to perform an operation that exceeds the limit for a single call, then the database aborts the operation, rolls back the current statement, and returns an error, leaving the current transaction intact.

#### **MANDATORY**

Specify the keyword MANDATORY to create a generic mandatory profile in CDB\$ROOT. You can use the mandatory profile to enforce password complexity requirements for database user accounts across the entire CDB or individual PDBs using the profile parameter *password\_verify\_function*.

The mandatory profile adds the password complexity requirement in addition to existing profile limits for common and local users. A PDB administrator cannot remove the password

**ORACLE** 

complexity requirement and allow users to set insecure shorter passwords, because mandatory profiles, just like common profiles, can only be altered in CDB\$ROOT.

You can only use *password verify function* and *password grace time* profile parameters to define the limits for the mandatory profile.

Use the profile parameter *password* grace time to specify a grace period for user accounts in violation of mandatory password complexity requirements and whose passwords have to be changed. User accounts imported using Oracle Data Pump are checked for password compliance against the mandatory profile and forced to change their passwords. If the password is not changed within the grace period, further connections are rejected.

The default value for *password\_verify\_function* is null. The default value for *password\_grace\_time* is 0.

#### **User-Created Password Complexity Function: Example**

The example creates a password complexity function *my\_mandatory\_function* as the argument to PASSWORD\_VERIFY\_FUNCTION.

```
SQL> create or replace function my mandatory verify function
 ( username varchar2,
   password varchar2,
   old_password varchar2)
 return boolean IS
begin
   -- mandatory verify function will always be evaluated regardless of the
   -- password verify function that is associated to a particular profile/user
    -- requires the minimum password length to be 8 characters
  if not ora complexity check(password, chars => 8) then
      return(false);
   end if;
   return(true);
end;
/
  2 3 4 5 6 7 8 9 10 11 12 13 14 15 16 17 
18 
Function created.
```
#### **Create a Mandatory Profile: Example**

The example creates mandatory profile c##cdb profile. LIMIT restricts the profile to use the only profile parameter allowed, the PASSWORD VERIFY FUNCTION. The PASSWORD\_VERIFY\_FUNCTION specifies the user-created password complexity function my\_mandatory\_function.

```
CREATE MANDATORY PROFILE c##cdb_profile LIMIT PASSWORD_VERIFY_FUNCTION 
my_mandatory_function
     CONTAINER = ALL ;
```
If you want to apply the mandatory user profile for all PDBs in the CDB, then you must do so in the CDB root using the ALTER SYSTEM statement.

#### **Apply the Mandatory Profile to the Entire CDB: Example**

You must be in CDB\$ROOT to execute this statement.

```
ALTER SYSTEM SET MANDATORY USER PROFILE=c##cdb profile;
```
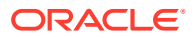

If you want to apply the mandatory user profile for individual PDBs, then you must configure the MANDATORY USER PROFILE parameter in the init.ora file that is associated with the PDB.

### **Apply the Mandatory Profile to an Individual PDB: Example**

Open the init.ora file associated with the PDB and set the MANDATORY\_USER\_PROFILE.

MANDATORY\_USER\_PROFILE=c##cdb\_profile;

You can use SHOW PARAMETER to find the current MANDATORY\_USER\_PROFILE setting.

The mandatory profile that you set in init.ora takes precedence over the mandatory profile that you set with the ALTER SYSTEM statement in the CDB root.

## **Restrictions**

- Only common users who have been commonly granted the ALTER PROFILE system privilege can alter or drop the mandatory profile, and only from the CDB root.
- Only a common user who has been commonly granted the ALTER SYSTEM privilege or has the SYSDBA administrative privilege can modify the MANDTORY USER PROFILE in the init.ora file.

# **Note:**

- You can use fractions of days for all parameters that limit time, with days as units. For example, 1 hour is 1/24 and 1 minute is 1/1440.
- You can specify resource limits for users regardless of whether the resource limits are enabled. However, Oracle Database does not enforce the limits until you enable them.

# **See Also:**

- Managing Security for Database Users
- ["Creating a Profile: Example](#page-1796-0)"

#### **UNLIMITED**

When specified with a resource parameter, UNLIMITED indicates that a user assigned this profile can use an unlimited amount of this resource. When specified with a password parameter, UNLIMITED indicates that no limit has been set for the parameter.

#### **DEFAULT**

Specify DEFAULT if you want to omit a limit for this resource in this profile. A user assigned this profile is subject to the limit for this resource specified in the DEFAULT profile. The DEFAULT profile initially defines unlimited resources. You can change those limits with the ALTER PROFILE statement.

Any user who is not explicitly assigned a profile is subject to the limits defined in the DEFAULT profile. Also, if the profile that is explicitly assigned to a user omits limits for some resources

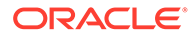

or specifies DEFAULT for some limits, then the user is subject to the limits on those resources defined by the DEFAULT profile.

#### *resource\_parameters*

#### **SESSIONS\_PER\_USER**

Specify the number of concurrent sessions to which you want to limit the user.

#### **CPU\_PER\_SESSION**

Specify the CPU time limit for a session, expressed in hundredth of seconds.

#### **CPU\_PER\_CALL**

Specify the CPU time limit for a call (a parse, execute, or fetch), expressed in hundredths of seconds.

#### **CONNECT\_TIME**

Specify the total elapsed time limit for a session, expressed in minutes.

#### **IDLE\_TIME**

Specify the permitted periods of continuous inactive time during a session, expressed in minutes. Long-running queries and other operations are not subject to this limit.

When you set an idle timeout of X minutes, note that the session will take X minutes, plus a couple of additional minutes to be terminated.

On the client application side, the error message shows up the next time, when the idle client attempts to issue a new command.

#### **LOGICAL\_READS\_PER\_SESSION**

Specify the permitted number of data blocks read in a session, including blocks read from memory and disk.

#### **LOGICAL\_READS\_PER\_CALL**

Specify the permitted number of data blocks read for a call to process a SQL statement (a parse, execute, or fetch).

#### **PRIVATE\_SGA**

Specify the amount of private space a session can allocate in the shared pool of the system global area (SGA). Refer to *[size\\_clause](#page-887-0)* for information on that clause.

# **Note:**

This limit applies only if you are using shared server architecture. The private space for a session in the SGA includes private SQL and PL/SQL areas, but not shared SQL and PL/SQL areas.

#### **COMPOSITE\_LIMIT**

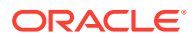

Specify the total resource cost for a session, expressed in **service units**. Oracle Database calculates the total service units as a weighted sum of CPU\_PER\_SESSION, CONNECT\_TIME, LOGICAL READS PER SESSION, and PRIVATE SGA.

# **See Also:** • [ALTER RESOURCE COST](#page-1203-0) for information on how to specify the weight for each session resource • ["Setting Profile Resource Limits: Example"](#page-1796-0)

#### *password\_parameters*

Use the following clauses to set password parameters. Parameters that set lengths of time that is, all the password parameters except FAILED LOGIN ATTEMPTS and PASSWORD\_REUSE\_MAX—are interpreted in number of days. For testing purposes you can specify minutes (*n*/1440) or even seconds (*n*/86400) for these parameters. You can also use a decimal value for this purpose (for example .0833 for approximately one hour). The minimum value is 1 second. The maximum value is 24855 days. For FAILED LOGIN ATTEMPTS and PASSWORD\_REUSE\_MAX, you must specify an integer.

#### **FAILED\_LOGIN\_ATTEMPTS**

Specify the number of consecutive failed attempts to log in to the user account before the account is locked. If you omit this clause, then the default is 10 times.

#### **PASSWORD\_LIFE\_TIME**

Specify the number of days the same password can be used for authentication. If you also set a value for PASSWORD\_GRACE\_TIME, then the password expires if it is not changed within the grace period, and further connections are rejected. If you omit this clause, then the default is 180 days.

# **See Also:**

*Oracle Database Security Guide* for information on setting PASSWORD LIFE TIME to a low value

#### **PASSWORD\_REUSE\_TIME and PASSWORD\_REUSE\_MAX**

These two parameters must be set in conjunction with each other. PASSWORD\_REUSE\_TIME specifies the number of days which need to pass before a user having this profile can reuse one of their earlier passwords. PASSWORD\_REUSE\_MAX specifies the number of password changes required before the current password can be reused. For these parameters to have any effect, you must specify a value for both of them.

If you specify a value for both of these parameters, then the user cannot reuse a password until the password has been changed the number of times specified for PASSWORD\_REUSE\_MAX during the number of days specified for PASSWORD\_REUSE\_TIME.

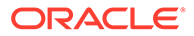

For example, if you specify PASSWORD\_REUSE\_TIME to 30 and PASSWORD\_REUSE\_MAX to 10, then the user can reuse the password after 30 days if the password has already been changed 10 times.

- If you specify a value for either of these parameters and specify UNLIMITED for the other, then the user can never reuse a password.
- If you specify DEFAULT for either parameter, then Oracle Database uses the value defined in the DEFAULT profile. By default, the PASSWORD REUSE TIME and PASSWORD\_REUSE\_MAX parameters are set to UNLIMITED in the DEFAULT profile. If you have not changed the default setting of UNLIMITED in the DEFAULT profile, then the database treats the value for that parameter as UNLIMITED.
- If you set both of these parameters to UNLIMITED, then the database ignores both of them. This is the default if you omit both parameters.

#### **PASSWORD\_LOCK\_TIME**

Specify the number of days an account will be locked after the specified number of consecutive failed login attempts. If you omit this clause, then the default is 1 day.

#### **PASSWORD\_GRACE\_TIME**

Specify the number of days after the grace period begins during which a warning is issued and login is allowed. If you omit this clause, then the default is 7 days.

#### **INACTIVE\_ACCOUNT\_TIME**

Specify the permitted number of consecutive days of no logins to the user account, after which the account will be locked. The minimum value is 15 days. The maximum value is 24855. If you omit this clause, then the default is UNLIMITED.

#### **PASSWORD\_VERIFY\_FUNCTION**

You can pass a PL/SQL password complexity verification script as an argument to CREATE PROFILE by specifying PASSWORD VERIFY FUNCTION. Oracle Database provides a default script, but you can write your own function or use third-party software instead.

- For *function*, specify the name of the password complexity verification function. The function must exist in the SYS schema, and you must have EXECUTE privilege on the function.
- Specify NULL to indicate that no password verification is performed.

If you specify *expr* for any of the password parameters, then the expression can be of any form except scalar subquery expression.

#### **Restriction on Password Parameters**

When you assign a profile to an external user or a global user, the password parameters do not take effect for that user.

**See Also:** ["Setting Profile Password Limits: Example"](#page-1796-0)

#### **PASSWORD\_ROLLOVER\_TIME**

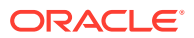

You must configure a non-zero limit for the PASSWORD\_ROLLOVER\_TIME user profile parameter in order to enable the gradual database password rollover. You can configure this parameter using CREATE PROFILE or ALTER PROFILE.

Use *expr* to specify a value for PASSWORD\_ROLLOVER\_TIME in days. You must specify hours as a fraction of one day. For example, if you want to set the limit to four hours, *expr* would be 4/24 .

The granularity of the PASSWORD\_ROLLOVER\_TIME limit value is one second. For example, you can have a limit of one hour plus three minutes and five seconds by providing an *expr* like this:  $(1/24) + (3/1440) + (5/86400)$  ).

The default setting for PASSWORD\_ROLLOVER\_TIME is 0, which means that gradual password rollover is disabled.

#### **Example**

The example sets the gradual password rollover time period to 1 day:

CREATE PROFILE usr\_prof LIMIT PASSWORD\_ROLLOVER\_TIME 1

Limits on PASSWORD\_ROLLOVER\_TIME:

- Specify a value of 0 for PASSWORD\_ROLLOVER\_TIME if you want to disable the password rollover period.
- Specify a positive value for PASSWORD\_ROLLOVER\_TIME to enable the password rollover feature for all users who are members of the profile.
- The minimum value you can specify for PASSWORD\_ROLLOVER\_TIME is one hour. You do this by entering 1/24. If you want to set the password rollover time to six hours, you enter 6/24 as the value for PASSWORD\_ROLLOVER\_TIME .
- The value for PASSWORD\_ROLLOVER\_TIME cannot exceed either 60 days, or the current value of the PASSWORD GRACE TIME limit of the profile, or the current value of the PASSWORD LIFE TIME limit of the profile; whichever is lowest.

To find user accounts that are currently in the password rollover period, query the ACCOUNT STATUS column of the DBA USERS data dictionary view. The status will be IN ROLLOVER.

The password rollover period begins the moment the user changes their password.

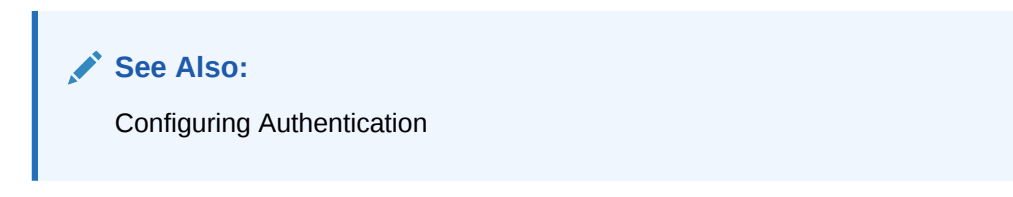

#### **CONTAINER Clause**

The CONTAINER clause applies when you are connected to a CDB. However, it is not necessary to specify the CONTAINER clause because its default values are the only allowed values.

• To create a common profile, you must be connected to the root. You can optionally specify CONTAINER = ALL, which is the default when you are connected to the root.

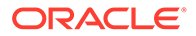

<span id="page-1796-0"></span>• To create a local profile, you must be connected to a PDB. You can optionally specify CONTAINER = CURRENT, which is the default when you are connected to a PDB.

#### **Examples**

#### **Creating a Profile: Example**

The following statement creates the profile new profile:

```
CREATE PROFILE new_profile
  LIMIT PASSWORD_REUSE_MAX 10
       PASSWORD REUSE_TIME 30;
```
#### **Setting Profile Resource Limits: Example**

The following statement creates the profile app user:

```
CREATE PROFILE app user LIMIT
SESSIONS PER USER UNLIMITED
CPU PER SESSION UNLIMITED
CPU PER CALL 3000
CONNECT TIME 45
  LOGICAL_READS_PER_SESSION DEFAULT 
  LOGICAL_READS_PER_CALL 1000 
PRIVATE SGA 15K
COMPOSITE LIMIT 5000000;
```
If you assign the app user profile to a user, then the user is subject to the following limits in subsequent sessions:

- The user can have any number of concurrent sessions.
- In a single session, the user can consume an unlimited amount of CPU time.
- A single call made by the user cannot consume more than 30 seconds of CPU time.
- A single session cannot last for more than 45 minutes.
- In a single session, the number of data blocks read from memory and disk is subject to the limit specified in the DEFAULT profile.
- A single call made by the user cannot read more than 1000 data blocks from memory and disk.
- A single session cannot allocate more than 15 kilobytes of memory in the SGA.
- In a single session, the total resource cost cannot exceed 5 million service units. The formula for calculating the total resource cost is specified by the ALTER RESOURCE COST statement.
- Since the app user profile omits a limit for IDLE TIME and for password limits, the user is subject to the limits on these resources specified in the DEFAULT profile.

#### **Setting Profile Password Limits: Example**

The following statement creates the app user2 profile with password limits values set:

```
CREATE PROFILE app user2 LIMIT
  FAILED LOGIN ATTEMPTS 5
  PASSWORD_LIFE_TIME_60
    PASSWORD_REUSE_TIME 60
```
ORACLE

```
 PASSWORD_REUSE_MAX 5
PASSWORD VERIFY FUNCTION ora12c verify function
 PASSWORD_LOCK_TIME 1/24
 PASSWORD_GRACE_TIME 10
 INACTIVE_ACCOUNT_TIME 30;
```
This example uses the default Oracle Database password verification function, ora12c verify function. Refer to Oracle Database Security Guide for information on using this verification function provided or designing your own verification function.

# CREATE PROPERTY GRAPH

#### **Purpose**

Use CREATE PROPERTY GRAPH to create a property graph from existing schema objects. The schema object can be a table, an external table, a materialized view or a synonym of the table, external table, or materialized view.

#### **Prerequistes**

You need the CREATE PROPERTY GRAPH privilege to create a property graph in your own schema. To create a property graph in any schema except SYS and AUDSYS, you must have the CREATE ANY PROPERTY GRAPH privilege.

#### **Syntax**

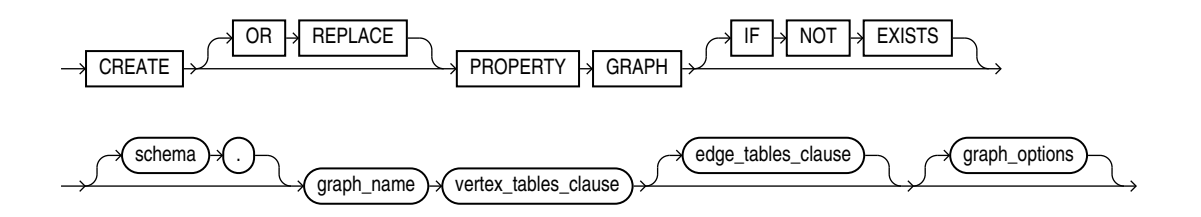

[\(edge\\_tables\\_clause::=](#page-1799-0) , [graph\\_options](#page-1800-0))

*vertex\_tables\_clause***::=**

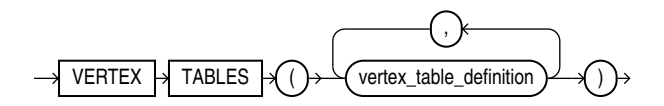

#### *vertex\_table\_definition***::=**

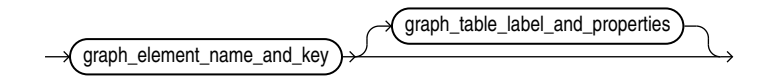

# [graph\\_table\\_level\\_and\\_properties](#page-1798-0)

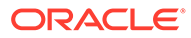

# <span id="page-1798-0"></span>*graph\_element\_name\_and\_key***::=**

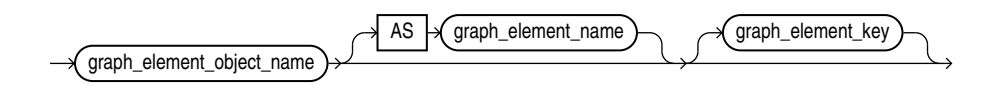

### *graph\_element\_object\_name***::=**

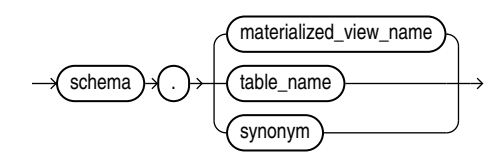

# *graph\_element\_key***::=**

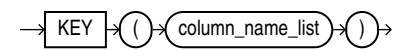

## *graph\_table\_label\_and\_properties***::=**

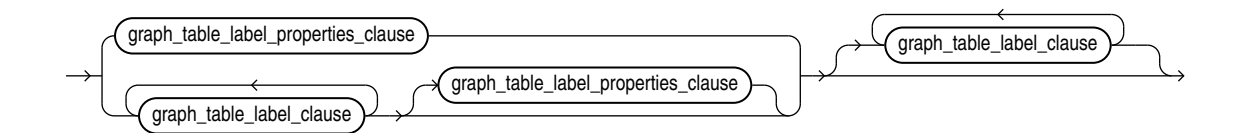

#### *graph\_table\_label\_properties\_clause***::=**

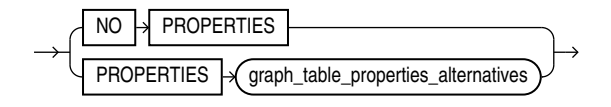

#### *graph\_table\_properties\_alternatives***::=**

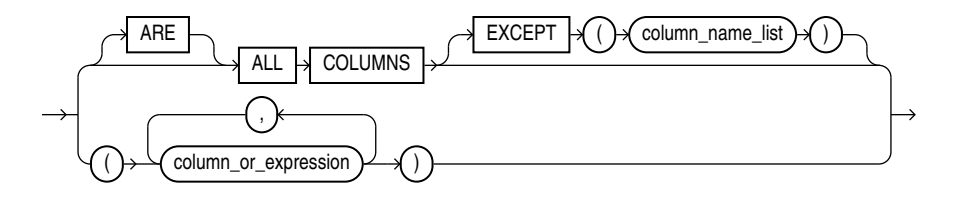

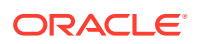

#### <span id="page-1799-0"></span>*column\_name\_list***::=**

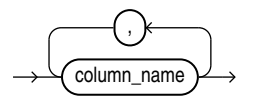

*column\_or\_expression***::=**

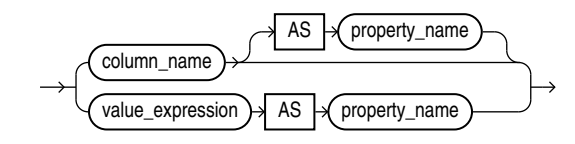

*graph\_table\_label\_clause***::=**

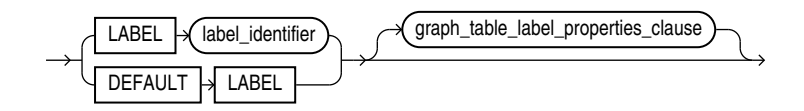

*edge\_tables\_clause***::=**

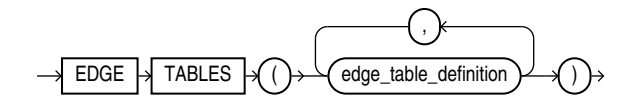

*edge\_tables\_definition***::=**

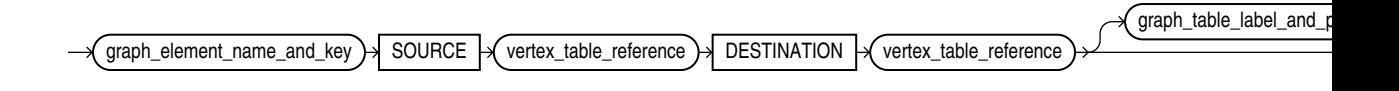

[graph\\_table\\_level\\_and\\_properties](#page-1798-0)

#### *vertex\_table\_reference***::=**

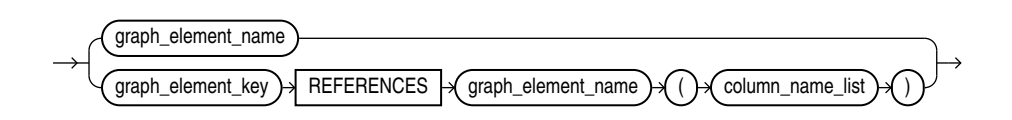

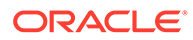
## *graph\_options***::=**

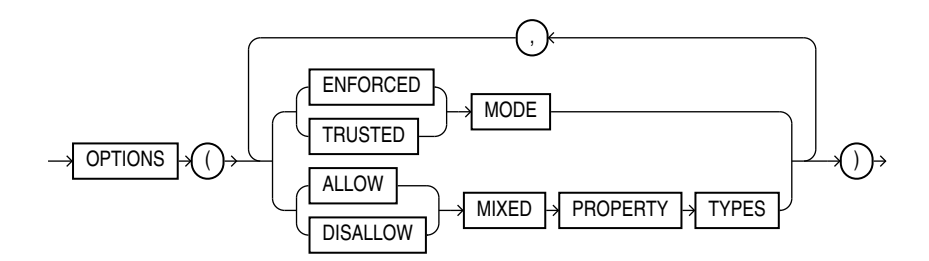

## **Semantics**

## **IF NOT EXISTS**

Specifying IF NOT EXISTS has the following effects:

- If the property graph does not exist, a new property graph is created at the end of the statement.
- If the property graph exists, the existing property graph is what you have at the end of the statement. A new one is not created because the older one is detected.

Using IF EXISTS with CREATE results in the following error: Incorrect IF NOT EXISTS clause for CREATE statement .

You must create a property graph with the vertex tables clause.

Specify the schema to contain the property graph. If you omit schema, then Oracle Database creates the graph in your own schema.

The name of the property graph must not be used by any other object in the same schema, because property graphs share the name space used for tables and views. ORA-00955 is raised in the case of name conflicts.

Specify OR REPLACE to re-create the property graph, if it already exists. You can use this clause to change the definition of an existing property graph without dropping, recreating, and regranting object privileges previously granted on it.

If any materialized views are dependent on the property graph, then those materialized views will be marked UNUSABLE and will require a full refresh to restore them to a usable state. Invalid materialized views cannot be used by query rewrite and cannot be refreshed until they are recompiled.

#### *vertex\_tables\_clause*

The *vertex\_tables\_clause* lets you define one or more vertex tables for the property graph. A *vertex\_table\_definition* needs to specify the underlying object name. It can optionally specify more items (like labels and properties) as explained below.

You can define a property graph by specifying just the name of the underlying object used to define the graph element table. In this case a default label with the same name as the underlying table is created and all the columns are exposed as graph properties.

The object name can be the name of a table, an external table, a materialized view, or a synonym of a table or materialized view.

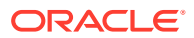

The object name can be qualified by specifying the schema it resides in. This means that you can use objects from other schemas to define a graph element table. If no option is specified, the name of the specified object is used as the name of the graph element table.

## **Example: Create a Property Graph with Vertex Table**

In the following example, the vertex table name  $my$  table  $1$  is the name of underlying object my\_table\_1.

CREATE PROPERTY GRAPH "myGraph" VERTEX TABLES (my\_table\_1);

#### **Example: Create a Property Graph with a Schema-Qualified Vertex Table**

In the following example, the name  $my$  table 1 is qualified by the schema other schema and the vertex table name is the name of underlying object  $my$  table 1.

CREATE PROPERTY GRAPH "myGraph" VERTEX TABLES (other schema.my table 1);

#### *graph\_element\_name\_and\_key*

The *graph-element-name-and-key* clause lets you specify:

- The name of the schema object to be used for defining a graph element table. The name of the graph element table defaults to the *graph\_element\_object\_name* without the schema qualification, if an AS clause is not used to provide an alternative name.
- One or more column names used to explicitly specify what columns of the underlying object are used to identify a row in that underlying object.

Graph element table names are defined in a name space specific to the property graph: they do not conflict with the names of schema objects, nor with the names of graph element tables defined in other property graphs. This implies also that an edge table cannot use the name of a vertex table. Graph element table names follow the same rules as other identifiers: they may be quoted to indicate case-sensitivity, and are limited by default to 128 characters. Any subsequent symbolic references to a graph element table in the DDL statement must use the graph element table name, not the name of its underlying object. In particular, you must use the graph element table name when you define the source and destination vertex table of an edge table.

*graph\_element\_object\_name* identifies the table or the materialized view directly or indirectly using a synonym for the table or the materialized view.

You can omit the clause *graph-element-key* in the following cases:

- The clause *graph* element *object* name identifies a base table with a single primary key constraint. The primary key constraint takes precedence over any unique key that might also be defined.
- The clause *graph* element *object* name identifies a base table without primary keys and a single unique key constraint where all columns are not nullable.

You must specify *graph-element-key* when *object name* identifies a materialized view.

## **Example**

The example shows the ways *graph-element-key* is used. In vertex table VT3 it is used to specify a composite key made of multiple columns of the underlying table. Vertex table ALTVT2 is defined from the same underlying object used to define vertex table VT2, but a different column of that object (PK4) is specified as identifier for its vertices. It is assumed that vertex table VT1 has a primary key constraint or unique key with not null columns.

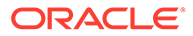

```
CREATE PROPERTY GRAPH "myGraph" 
     VERTEX TABLES (
        VT1,
        VT2 KEY(PK2),
        VT3 KEY(PK31, PK32),
        VT2 AS ALTVT2 KEY(PK4)
      );
```
Note that a same underlying object  $VT2$  can be used to define another graph element table using the same primary key used to define other graph element tables from  $VT2$ . So in the example above, specifying PK2 instead of PK4 for ALTVT2 is allowed.

When the *graph-element-key* clause is present, all the declared column names must match column names of the underlying object of the graph element table.

When the *graph-element-key* clause is omitted, the database will infer the columns from the constraints of the underlying object. If multiple primary or unique key constraints are defined for that object, inferring a key fails and an error is raised. Note that the primary constraint is only used to infer the key for the graph element table, no dependency to the constraint is created as a result of this inference. This means that the constraint may be dropped later without invalidating the graph or impact to its definition.

You can change this behavior and create a dependency to the constraint with the ENFORCED MODE option.

You can define multiple graph element tables from the same object. For example, a table may act as a different edge table in the same graph. You can also define a graph from tables from different schemas but with the same name. In both cases you must take care to avoid name collisions by specifying an alternative graph element table name with the optional AS clause.

## **Example: Create a Property Graph with the AS Clause**

```
CREATE PROPERTY GRAPH "myGraph" VERTEX TABLES (my_table_1, 
other schema.my_table_1 AS my_table2);
```
## **Restrictions**

Restrictions that apply on primary key constraints also apply on vertex and edge table keys:

- Columns of the following built-in data types can be used to define keys of vertex or edge tables: VARCHAR2, NVARCHAR2, NUMBER, BINARY\_FLOAT, BINARY\_DOUBLE, CHAR, NCHAR, DATE, INTERVAL (both YEAR TO MONTH and DAY TO SECOND), and TIMESTAMP (but not TIMESTAMP WITH TIME ZONE).
- A composite key cannot exceed 32 columns.

## *edge\_tables\_clause*

Use *edge\_tables\_clause* to specify one or more *edge\_table\_definition* clauses. Each edge\_table\_definition clause specifies the underlying object used to define the edge table of the graph.

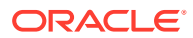

## *edge\_table\_definition*

Use *edge\_table\_definition* to explicitly define the vertex table that acts as the source of the edge, and the vertex table that acts as the destination of the edge using the keywords SOURCE and DESTINATION.

## *vertex\_table\_reference*

The source and destination of the edge specify a *vertex\_table\_reference*. The *vertex\_table\_reference* specifies three components:

- The graph element name of a vertex table, *graph\_element\_name*
- A list of columns of the edge table to be treated as foreign key *graph\_element\_key*.
- A list of columns of the referenced vertex table to be treated as referenced keys *column\_name\_list*

The *graph\_element\_name* of a *vertex\_table\_reference* clause must be defined by a preceding *vertex\_tables\_definition* clause. A vertex table name defined in the *vertex\_tables\_definition* may be used to define multiple edge table definitions, either as a source for the edge, a destination, or both.

## **Example**

;

Given the following vertex tables defined as follows:

```
CREATE PROPERTY GRAPH "myGraph" 
     VERTEX TABLES (
       VT1,
        VT2 KEY(PK2),
        VT3 KEY(PK31, PK32),
       VT2 AS ALTVT2 KEY(PK4)
\overline{\phantom{a}} EDGE TABLES (
        E1 SOURCE VT1 
          DESTINATION VT2,
       E2 SOURCE KEY(FK1) REFERENCES VT1 (PK1)
          DESTINATION KEY(FK2) REFERENCES VT2 (PK2),
       E3 SOURCE KEY(FK1) REFERENCES VT1 (PK1)
           DESTINATION VT2,
        E4 SOURCE VT1 
           DESTINATION KEY(FK5) REFERENCES VT2(RK5))
```
Both vertex-table-reference from edge table  $E1$  to, respectively, source table  $VTI$  and destination table VT2 are declared implicitly. When using this syntax, the user relies on the database to infer source and destination keys from existing foreign-key constraints between  $E1$  and, respectively,  $VTI$  and  $VTI$ . In this case, there must be exactly only foreign-key constraints between E1 and VT1 (respectively, VT2).

If that is not the case an error is raised. Note that the foreign key constraint is only used to infer the foreign key relationships between an edge table and its source and destination vertex tables. No dependency to the foreign key constraint is created as a result of this inference. This means that the constraint may be dropped later without invalidating the graph or impact to its definition.

In contrast, both vertex-table-references from edge table  $E2$ , respectively, source vertex table VT1 and destination vertex table VT2 are declared explicitly. This syntax is mandatory when

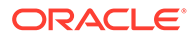

there are no or multiple foreign constraints defined between E2 and its referenced vertex tables.

Implicit and explicit syntax can be mixed, as shown for edge table E3 and E4, wherein the former uses an explicit syntax only of the source table, while the latter uses it only for the destination table.

Note that the *column\_name\_list* clause that specifies the columns of the underlyng object for the referenced vertex table to be treated as referenced key don't necessarily match the columns specified in the graph-element-key sub-clause of the vertexdefinition clause that defined the referenced vertex table. This is illustrated with edge table E4 from the example above: the referenced key specified for  $VT2$  is RK5, whereas the key that was specified in the vertex table definition clause for VT2 was PK2.

## *graph\_table\_label\_and\_properties*

Use graph\_table\_label\_and\_properties to specify the labels and properties of a graph. Then you can formulate graph queries using the labels of a graph and the properties defined by these labels.

## **Graph Labels and Properties**

You can associate graph element tables with labels that expose the columns of the underlying object as properties. A label has a name and declares a mapping of property names to columns of the underlying object for a given graph element table. Labels give you a way to refer to one or more graph element tables in a graph query using a same label name. Properties give you a way to refer to columns of one or more graph element tables using a same, possibly label qualified, property name.

You can associate one label to multiple graph element tables, provided that all the graph element tables that share this label declare the same property name. The columns or value expressions exposed by the same property name must have union compatible types.

A graph element table may be associated with multiple labels.

Graph element tables are always associated with at least one label. If none is defined explicitly, a label is assigned automatically with the same name as the graph element table.

Declaring labels and properties is optional. All the following ways to explicitly declare properties and labels are valid:

- Only properties using *graph\_table\_label\_properties\_clause*
- Only labels using *graph\_table\_label\_clause*
- Both properties and labels using *graph\_table\_label\_properties\_clause*
- No properties or labels

## *graph\_table\_label\_properties\_clause*

The properties are derived from columns or SQL value expressions of columns of the underlying object used to define the graph element table. By default, all visible columns are mapped to properties and the names of the properties default to the names of these columns. Pseudo-columns cannot be exposed as a property.

The graph table label properties clause provides the following options:

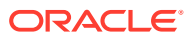

• PROPERTIES [ ARE ] ALL COLUMNS

All visible columns of the graph element table are exposed as properties of the label with the same names as the column names. (This is the default when no properties are specified.) Note that all visible columns that are used as keys will also be exposed as properties.

• PROPERTIES [ ARE ] ALL COLUMNS EXCEPT(*column\_name\_list*)

All visible columns are exposed as properties of the label except for the ones explicitly listed. This option is useful, if the number of columns not supposed to be exposed as properties is small compared to the number of columns exposed as properties.

• PROPERTIES (*column\_name\_list*)

Only the columns explicitly listed become properties of the label with the same names as the column names. This option is useful, if the number of columns exposed as properties is small compared to the number of columns not supposed to be exposed as properties, or if the user wants to expose invisible columns. It is also useful when renaming some or all of the properties is necessary, as shown in the following:

• PROPERTIES(*column\_name\_list AS property\_name* )

Only the columns explicitly listed become properties of the label. If AS *property\_name* is appended to the *column\_name*, then the *property\_name* is used as the property name, otherwise the property name defaults to the column name. A property name can only be defined once per label. The AS clause is useful to enable association of one label to multiple graph element tables.

• PROPERTIES (*value\_expression AS property\_name, ...*)

It is possible to define a property as an expression over columns of the underlying object used to define a graph element table. The AS clause is mandatory in this case. A value expression can be a scalar expression, or a function expression, or expression list. It can contain only the following forms of expression:

- Columns of the underlying object
- Constants: strings or numbers
- Deterministic functions either SQL built-in functions or PL/SQL functions

No other expression forms are valid (in particular, sub-query expressions and aggregate functions are invalid). The expression can only return a scalar data type. SQL operator used in the expression must be deterministic

• NO PROPERTIES

The label does not expose any column of the underlying object associated with the graph element table.

Note that that for a given vertex or edge table, the properties exposed in the various labels applied to this vertex or edge table must have the same definition.

#### *graph\_table\_properties\_alternatives*

You can control explicitly what columns are exposed as properties using the options of *graph\_table\_properties\_alternatives* clause.

Note that for implicit clauses, for example ALL COLUMNS, the list of exposed columns is determined when the graph is created. If you add additional columns to a table after you create the graph, for example you add a virtual column, the graph will not reflect the virtual column.

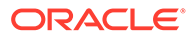

## **Examples**

The following example illustrates various uses of *graph\_table\_label\_and\_properties* for declaring labels associated to graph element tables (here only vertex tables) and their properties:

```
CREATE PROPERTY GRAPH "myGraph"
  VERTEX TABLES ( 
    HR.VT1, 
    VT1 AS ALTVT1,
   VT2 LABEL "foo"
    VT3 NO PROPERTIES,
   VT4 PROPERTIES(C1),
    VT5 PROPERTIES(C1, C2 as P2),
    VT6 LABEL "bar" LABEL "weighted" NO PROPERTIES,
    VT7 LABEL "bar2" ALL COLUMNS ARE PROPERTIES EXCEPT (C3),
    VT8 LABEL "weighted" NO PROPERTIES DEFAULT LABEL,
   VT9 PROPERTIES(Cx + Cy * 0.15 AS PX, Cz AS PZ),
    VT10 PROPERTIES(JSON_VALUE(JCOL, 
      '$.person.creditScore[0]' returning number) AS CREDITSCORE,
    VT11 PROPERTIES(XMLCAST(XMLQUERY('/purchaseOrder/poDate' 
       PASSING XCOL RETURNING CONTENT) AS DATE) AS PURCHASEDATE
 );
```
The meaning of each vertex table definition of the example:

- Vertex table  $VTI$  defines (implicitly) a single label  $VTI$  that exposes all the visible columns of the underlying object HR.VT1. This is the default when no options to specify label or property are used.
- Vertex table ALTVT1 defines (implicitly) a single label ALTVT1 that exposes all the visible columns of the underlying object VT1. If object name VT1 resolves to HR.VT1, both vertex tables ALTVT1 and VT1 exposes the same columns from the same underlying object HR.VT1
- Vertex table  $VT2$  defines a single label  $f \circ \circ$  that exposes all the visible columns of the underlying object VT2.
- Vertex table  $VT3$  defines (implicitly) a single label  $VT3$  without any properties. No columns from the underlying object VT3 are exposed.
- Vertex table  $V_T4$  defines (implicitly) a single label  $V_T4$  with a single property  $C1$  that exposes the column C1 of the underlying object VT4.
- Vertex table  $VT5$  defines (implicitly) a single label  $VT5$  with a two properties  $C1$  and P2, that exposes, respectively, column C1 and C2 of the underlying object VT5.
- Vertex table VT6 defines two labels, bar and weighted, such that label bar exposes all visible columns of underlying object VT6 as properties, while label "weighted" has no properties.
- Vertex table VT7 defines a single label bar that exposes all columns of the underlying object VT3 but its column C3.
- Vertex table VT8 defines two labels, bar2 and VT8 (via the DEFAULT LABEL). The former has no properties while the later exposes all columns as properties.
- Vertex table VT9 defines (implicitly) a single label VT9 with two properties PX and PZ, with PX exposing an expression over columns  $Cx$  and  $Cy$  of the underlying object VT9, while PZ exposes its column Cz.

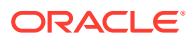

- Vertex table VT10 defines one property CREDITSCORE that extracts creditScore value as number datatype from the JSON type column JCOL.
- Vertex table VT11 defines one property PURCHASEDATE that extracts purchase order date value as date datatype from the XMLtype column XCOL.

#### *graph\_options*

Use the OPTIONS clause to specify a comma separated list of options. Each option can appear only once. You can specify the mode of the graph, one of ENFORCED or TRUSTED. You can either allow or disallow mixed types in properties with the same name.

## **ENFORCED or TRUSTED Mode**

Option ENFORCED on the property graph means that guarantees are enforced over the entire graph via constraints in the ENABLE VALIDATE state.

If you do not specify ENFORCED , the mode is TRUSTED. This is the default mode.

A property graph is in ENFORCED mode if :

- All of its graph element tables are defined with a primary key that matches an existing ENABLE VALIDATE primary key constraint, or a unique key constraint in the ENABLE VALIDATE state where all columns are not nullable.
- All vertex table references from edge tables are defined with a foreign key that matches an existing ENABLE VALIDATE foreign key constraint between the underlying objects for the edge and the vertex table respectively, that (foreign key constraint) defines the source or destination vertex table reference. Further, the foreign key columns must have a NOT NULL constraint, and a ENABLE VALIDATE primary key constraint, or both a unique and not null constraints, must be defined on the referenced keys for each of the source and destination table.

If neither one of these conditions is true, then the property graph is in TRUSTED mode. This is the default mode.

## **Example: Creation of a Property Graph in Enforced Mode**

```
CREATE PROPERTY GRAPH "mygraph" 
   VERTEX TABLES (VT1, VT2 KEY(PK2)),
  EDGE TABLES ( 
    ET1 SOURCE VT1 DESTINATION VT2, 
     ET2 SOURCE KEY(FK2) REFERENCES VT2 (PK2) DESTINATION VT1) 
 OPTIONS(ENFORCED MODE);
```
The DDL in the example fails if any of the following is true:

- If neither a primary key constraint, or exacly one unique key constraints on non nullable columns can be found for vertex table  $VTI$ , edge table  $ET1$  or edge table  $ET2$ , regardless of the ENFORCED MODE option.
- If there is not exactly one foreign key between  $ET1$  and its referenced tables  $VT1$  and  $VT2$ , or between ET2 and its referenced table VT1, regardless of the ENFORCED MODE option.
- If neither a single primary key constraint on  $VT2.PK2$ , or a unique key constraint and  $NOT$ NULL constraint on VT2.PK2 can be found, as a result of the ENFORCED MODE option.
- If no foreign key constraint can be found between  $ET2, FK2$  and its referenced table VT2. PK2, and there is neither a primary key constraint, or both a unique key and a NOT NULL constraint on VT2.PK2, as a result of the ENFORCED MODE option.

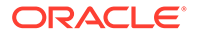

DDL operations on constraints on tables that form the underlying objects of a property graph can invalidate the graph if this one was successfully created with the ENFORCED MODE option and have no effect on the graph if this one was successfully created with the TRUSTED MODE option.

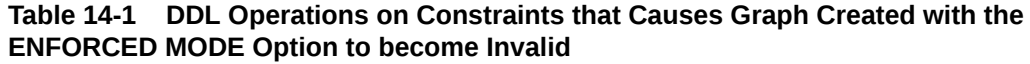

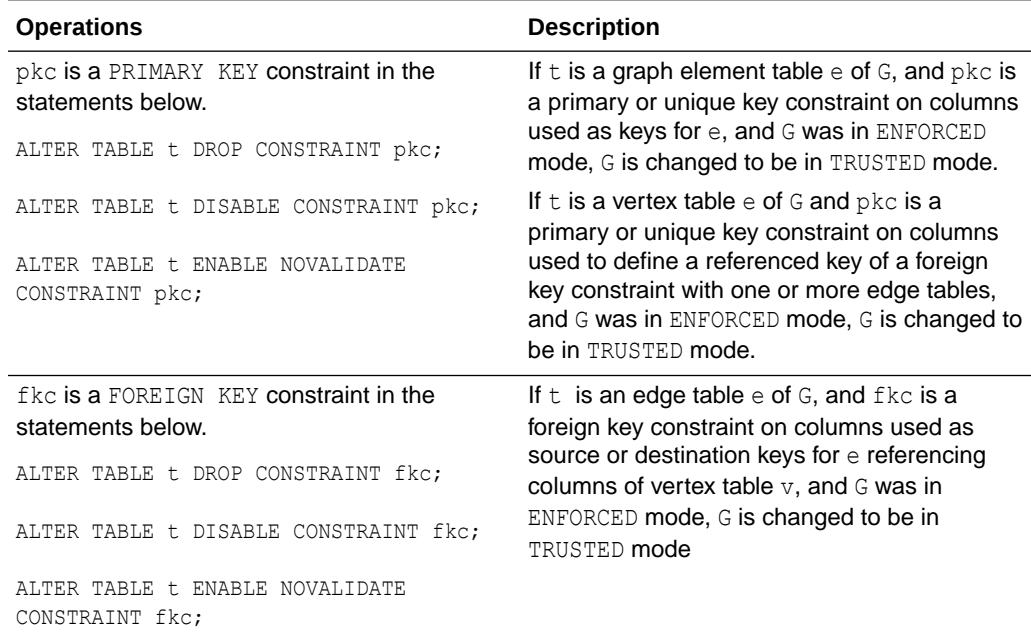

## **ALLOW or DISALLOW MIXED PROPERTY TYPES**

DISALLOW means that the types of properties with same name should be exactly the same, regardless of the labels where they come. Use DISALLOW when you want to ensure that a given property has the same type across all labels.

ALLOW means that the types of properties with same name exposed in different labels can be distinct and of properties with same name coming from same label should be UNION compatible.

If you specify DISALLOW MIXED PROPERTY TYPES, the properties of a given name must have exactly the same type in every label. Note that this option also requires that you define a label associated with multiple graph element tables with the same data type.

The table summarizes the compatibility rules.

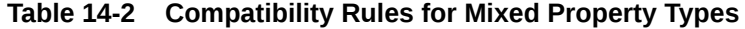

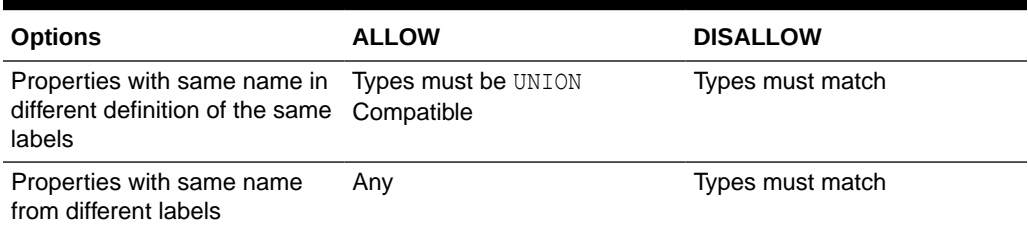

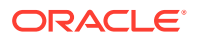

DISALLOW MIXED PROPERTY TYPES is the default.

## **Dependencies Between Property Graph and its Underlying Objects**

A property graph depends on the underlying objects it is based upon, tables, materialized views, or synonyms of tables or materialized views. Changes in these underlying objects can render the property graph invalid. Cursors that depend on the underlying objects are also invalidated. Queries against an invalid property graph in invalid state will error.

The following summarizes operations on dependent objects that cause a property graph to become invalid:

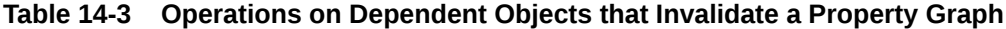

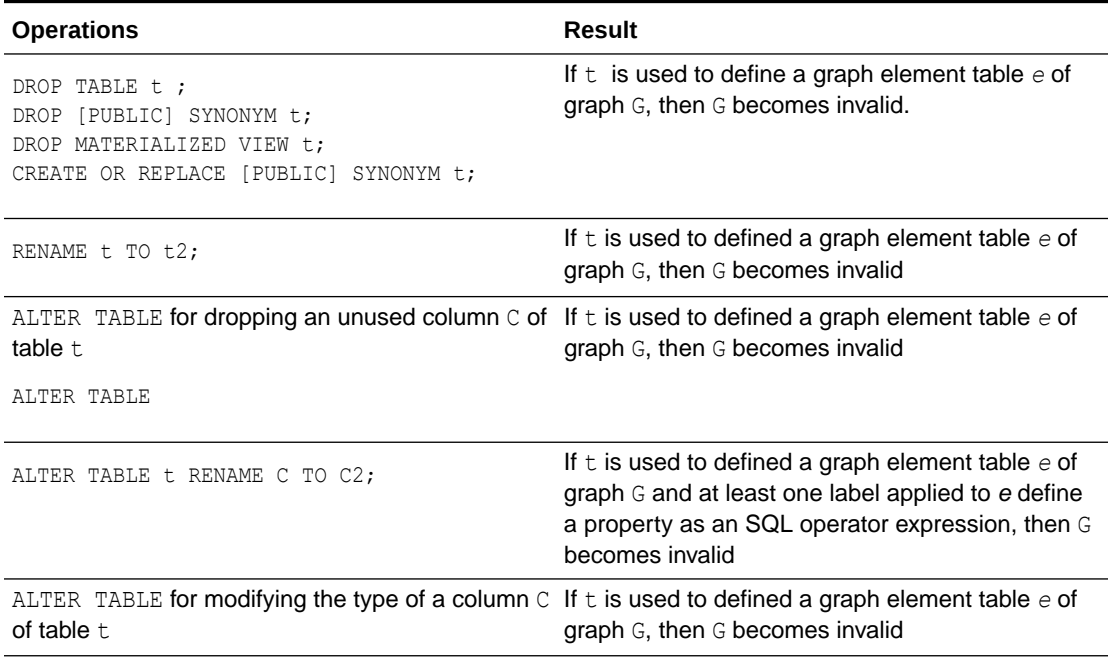

Other DDL operations to alter dependent tables, views, or synonyms do not invaliate the property graph.

Note also that using a materialized view to define vertex or edge tables in a property graph creates a dependency to the container table for the view, not directly to the materialized view schema object. This has the following implications:

- When dropping a materialized view but preserving its table (i.e., using PRESERVE TABLE), the property graph remains valid.
- When dropping one of the tables, views, or synonyms used in the definition of the materialized view, the materialized view becomes invalid, but the property graph remains valid as it only depends on the container table.

This behavior is similar to the behavior of views defined over a materialized view.

## **Revalidating a Property Graph**

Changes to the underlying objects of a property graph may invalidate the graph. An invalid state indicates that the metadata of the property graph describes an incorrect definition with respect to the property graph data model.

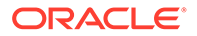

You can revalidate the property graph by redefining it with CREATE OR REPLACE PROPERTY GRAPH .

Sometimes however a graph may report an invalid state when it is actually valid. This can happen when the dependencies of the graph to its underlying objects are too coarse. When this happens you can revalidate the graph using ALTER PROPERTY GRAPH COMPILE instead of redefining it.

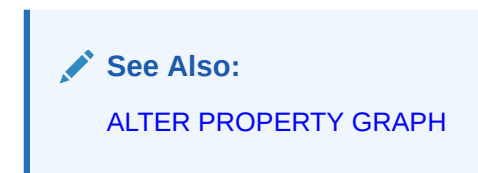

## **Examples**

## **Example: Property Graph Without Explicit Labels or Properties**

In the example a property graph myGraph is created without labels or properties. A label with name mytable is automatically associated with the vertex table mytable defined over the object  $m$ yschema. A label with name  $T2$  is automatically associated with the vertex table T2 defined over the object mytable2.

All the columns of the underlying tables  $mytable$  and  $T2$  are exposed as properties. The property name is the column name.

```
CREATE PROPERTY GRAPH "myGraph" 
       VERTEX TABLES ("myschema". "mytable", "mytable2" AS T2);
```
## **Example: Property Graph With An Explicit Label**

In the example the vertex table mytable is associated with the label person.

All the columns of mytable are exposed as properties.

```
CREATE PROPERTY GRAPH "myGraph"
      VERTEX TABLES ("myschema". "mytable" LABEL "person");
```
If a label with the name of the graph element table is also needed, you have to explicitly declare it in addition to the person label. You can do this by declaring another explicit label that has the name of the graph element table, or by adding a DEFAULT LABEL.

The following vertex table declarations are semantically equivalent and all associate the graph element table mytable with the label mytable:

```
CREATE PROPERTY GRAPH "myGraph"
  VERTEX TABLES ("myschema". "mytable" LABEL "mytable");
CREATE PROPERTY GRAPH 
  VERTEX TABLES ("myschema". "mytable" DEFAULT LABEL);
CREATE PROPERTY GRAPH 
  VERTEX TABLES ("myschema". "mytable" AS "mytable"); 
CREATE PROPERTY GRAPH 
   VERTEX TABLES ("myschema". "mytable");
```
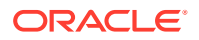

## **Example: Property Graph With Multipe Labels**

You can associate multiple labels to the same graph element. The example vertex table mytable is associated with two labels foo and bar.

All the columns of mytable are exposed as properties.

```
CREATE PROPERTY GRAPH "myGraph"
  VERTEX TABLES ("myschema". "mytable" LABEL "foo" LABEL "bar");
```
#### **Example: Property Graph With One Label Associating Multiple Graph Elements**

The example shows a property graph mygraph where the shared weighted label associates two vertex tables mytable1 and mytable2 and two edge tables E1 and E2 .

All the columns of mytable1 and mytable2are exposed as properties.

```
CREATE PROPERTY GRAPH "myGraph"
    VERTEX TABLES ( 
       "mytable1" LABEL "foo" LABEL "weighted", 
      "mytable2" LABEL "weighted"), 
    EDGE TABLES ( 
       "E1" SOURCE "mytable1" DESTINATION "mytable2" LABEL "weighted"
       "E2" SOURCE "mytable2" DESTINATION "mytable1" LABEL "weighted"
   );
```
# CREATE RESTORE POINT

#### **Purpose**

Use the CREATE RESTORE POINT statement to create a **restore point**, which is a name associated with a timestamp or an SCN of the database. A restore point can be used to flash back a table or the database to the time specified by the restore point without the need to determine the SCN or timestamp. Restore points are also useful in various RMAN operations, including backups and database duplication. You can use RMAN to create restore points in the process of implementing an archival backup.

## **See Also:**

- *Oracle Database Backup and Recovery User's Guide* for more information on creating and using restore points and guaranteed restore points, for information on database duplication, and for information on archival backups
- [FLASHBACK DATABASE,](#page-2134-0) [FLASHBACK TABLE](#page-2137-0) , and [DROP RESTORE](#page-2106-0) [POINT](#page-2106-0) for information on using and dropping restore points

## **Prerequisites**

To create a normal restore point, you must have the SELECT ANY DICTIONARY, FLASHBACK ANY TABLE, SYSDBA, SYSBACKUP, or SYSDG system privilege.

To create a guaranteed restore point, you must fulfill *one* of the following conditions:

- You must connect AS SYSDBA, or AS SYSBACKUP, or AS SYSDG.
- You must have been granted the SYSDBA privilege and be using a multitenant database.

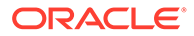

• You must be running as user SYS, and be using a a multitenant database.

To view or use a restore point, you must have the SELECT ANY DICTIONARY, FLASHBACK ANY TABLE, SYSDBA, SYSBACKUP, or SYSDG system privilege or the SELECT CATALOG ROLE role.

You can create a restore point on a primary or standby database. The database can be open, or mounted but not open. If the database is mounted, then it must have been shut down consistently before being mounted unless it is a physical standby database.

You must have created a fast recovery area before creating a guaranteed restore point. You need not enable flashback database before you create the guaranteed restore point. The database must be in ARCHIVELOG mode if you are creating a guaranteed restore point.

You need not enable flashback database before you create a normal restore point, because normal restore points have other applications besides FLASHBACK DATABASE. However, you would need to have enabled flashback database before you create a normal restore point, if you intend to perform a FLASHBACK DATABASE to that normal restore point.

You can create, use, or view a restore point when connected to a multitenant container database (CDB) as follows:

- To create a normal CDB restore point, the current container must be the root and you must have the SELECT ANY DICTIONARY or FLASHBACK ANY TABLE system privilege, either granted commonly or granted locally in the root, or the SYSDBA, SYSBACKUP, or SYSDG system privilege granted commonly.
- To create a guaranteed CDB restore point, the current container must be the root and you must have the SYSDBA, SYSBACKUP, or SYSDG system privilege granted commonly.
- To view a CDB restore point, the current container must be the root and you must have the SELECT ANY DICTIONARY or FLASHBACK ANY TABLE system privilege or the SELECT CATALOG ROLE role, either granted commonly or granted locally in the root, or the SYSDBA, SYSBACKUP, or SYSDG system privilege granted commonly, or the current container must be a PDB and you must have the SELECT ANY DICTIONARY, FLASHBACK ANY TABLE, SYSDBA, SYSBACKUP, or SYSDG system privilege, granted commonly or granted locally in that PDB.
- To use a CDB restore point, you must have the SELECT ANY DICTIONARY or FLASHBACK ANY TABLE system privilege or the SELECT\_CATALOG\_ROLE role, either granted commonly or granted locally in the root, or the SYSDBA, SYSBACKUP, or SYSDG system privilege granted commonly.
- To create a normal PDB restore point, the current container must be the root and you must have the SELECT ANY DICTIONARY or FLASHBACK ANY TABLE system privilege, either granted commonly or granted locally in the root, or the SYSDBA, SYSBACKUP, or SYSDG system privilege granted commonly, or the current container must be the PDB for which you want to create the restore point and you must have the SELECT ANY DICTIONARY, FLASHBACK ANY TABLE, SYSDBA, SYSBACKUP, or SYSDG system privilege, granted commonly or granted locally in that PDB.
- To create a guaranteed PDB restore point, the current container must be the root and you must have the SYSDBA, SYSBACKUP, or SYSDG system privilege, granted commonly, or the current container must be the PDB for which you want to create

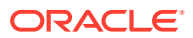

the restore point and you must have the SYSDBA, SYSBACKUP, or SYSDG system privilege, granted commonly or granted locally in that PDB.

- To view a PDB restore point, the current container must be the root and you must have the SELECT ANY DICTIONARY or FLASHBACK ANY TABLE system privilege or the SELECT\_CATALOG\_ROLE role, either granted commonly or granted locally in the root, or the SYSDBA, SYSBACKUP, or SYSDG system privilege granted commonly, or the current container must be the PDB for the restore point and you must have the SELECT ANY DICTIONARY, FLASHBACK ANY TABLE, SYSDBA, SYSBACKUP, or SYSDG system privilege, granted commonly or granted locally in that PDB.
- To use a PDB restore point, the current container must be the PDB for the restore point and you must have the SELECT ANY DICTIONARY, FLASHBACK ANY TABLE, SYSDBA, SYSBACKUP, or SYSDG system privilege, granted commonly or granted locally in that PDB.

#### **Syntax**

## *create\_restore\_point***::=**

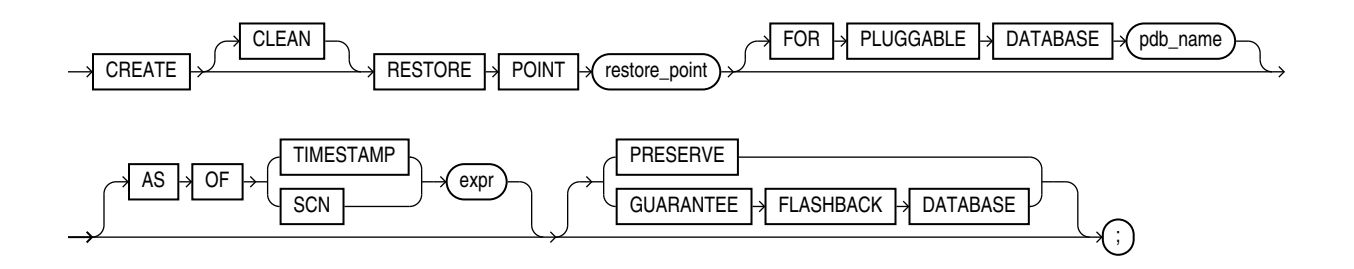

#### **Semantics**

#### **CLEAN**

You can specify CLEAN only when creating a PDB restore point. The PDB must use shared undo and must be closed with no outstanding transactions. Flashing back a PDB using shared undo to a clean PDB restore point does not require restoring backups or creating a clone instance. Therefore, it is faster than flashing back a PDB using shared undo to an SCN or other type of restore point.

## *restore\_point*

Specify the name of the restore point. The name must satisfy the requirements listed in "[Database Object Naming Rules](#page-179-0) ".

In a multitenant environment, the CDB and PDBs have their own namespaces for restore points. Therefore, the CDB and each PDB can have a restore point with the same name. When you specify a restore point name in a PDB or for a PDB operation, the name is first interpreted as a PDB restore point for the concerned PDB. If a PDB restore point with the specified name is not found, then it is interpreted as a CDB restore point.

The database can retain at least 2048 normal restore points. In a Multitenant environment, a CDB can retain at least 2048 normal restore points across the entire CDB, including PDB restore points. Normal restore points are retained in the database for at least the number of days specified for the CONTROL\_FILE\_RECORD\_KEEP\_TIME initialization parameter. The default value of that parameter is 7 days. Guaranteed restore points are retained in the database until explicitly dropped by the user.

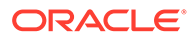

If you specify neither PRESERVE nor GUARANTEE FLASHBACK DATABASE, then the resulting restore point enables you to flash the database back to a restore point within the time period determined by the DB\_FLASHBACK\_RETENTION\_TARGET initialization parameter. The database automatically manages such restore points. When the maximum number of restore points is reached, according to the rules described in *restore\_point* above, the database automatically drops the oldest restore point. Under some circumstances the restore points will be retained in the RMAN recovery catalog for use in restoring long-term backups. You can explicitly drop a restore point using the DROP RESTORE POINT statement.

## **FOR PLUGGABLE DATABASE**

This clause enables you to create a PDB restore point when you are connected to the root. For *pdb\_name*, specify the name of the PDB.

If you are connected to the PDB for which you want to create the restore point, then it is not necessary to specify this clause. However, if you specify this clause, then you must specify the name of the PDB to which you are connected.

## **AS OF Clause**

Use this clause to create a restore point at a specified datetime or SCN in the past. If you specify TIMESTAMP, then *expr* must be a valid datetime expression resolving to a time in the past. If you specify SCN, then *expr* must be a valid SCN in the database in the past. In either case, *expr* must refer to a datetime or SCN in the current incarnation of the database.

## **PRESERVE**

Specify PRESERVE to indicate that the restore point must be explicitly deleted. Such restore points are useful for preserving a flashback database.

## **GUARANTEE FLASHBACK DATABASE**

A guaranteed restore point enables you to flash the database back deterministically to the restore point regardless of the DB\_FLASHBACK\_RETENTION\_TARGET initialization parameter setting. The guaranteed ability to flash back depends on sufficient space being available in the fast recovery area.

Guaranteed restore points guarantee only that the database will maintain enough flashback logs to flashback the database to the guaranteed restore point. It does not guarantee that the database will have enough undo to flashback any table to the same restore point.

Guaranteed restore points are always preserved. They must be dropped explicitly by the user using the DROP RESTORE POINT statement. They do not age out. Guaranteed restore points can use considerable space in the fast recovery area. Therefore, Oracle recommends that you create guaranteed restore points only after careful consideration.

#### **Examples**

## **Creating and Using a Restore Point: Example**

The following example creates a normal restore point, updates a table, and then flashes back the altered table to the restore point. The example assumes the user  $hr$ has the appropriate system privileges to use each of the statements.

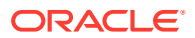

```
CREATE RESTORE POINT good data;
SELECT salary FROM employees WHERE employee id = 108;
    SALARY
----------
     12000
UPDATE employees SET salary = salary*10
  WHERE employee id = 108;
SELECT salary FROM employees
  WHERE employee id = 108;
    SALARY
----------
    120000
COMMIT;
FLASHBACK TABLE employees TO RESTORE POINT good data;
SELECT salary FROM employees
  WHERE employee id = 108;
    SALARY
----------
     12000
```
# CREATE ROLE

## **Purpose**

Use the CREATE ROLE statement to create a **role**, which is a set of privileges that can be granted to users or to other roles. You can use roles to administer database privileges. You can add privileges to a role and then grant the role to a user. The user can then enable the role and exercise the privileges granted by the role.

A role contains all privileges granted to the role and all privileges of other roles granted to it. A new role is initially empty. You add privileges to a role with the GRANT statement.

If you create a role that is NOT IDENTIFIED or is IDENTIFIED EXTERNALLY or BY *password*, then Oracle Database grants you the role with ADMIN OPTION. However, if you create a role IDENTIFIED GLOBALLY, then the database does not grant you the role. A global role cannot be granted to a user or role directly. Global roles can be granted through EUS enterprise roles, mapped group memberships, and mapped app roles.

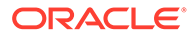

## **See Also:**

- [GRANT f](#page-2144-0)or information on granting roles
- [ALTER USER f](#page-1445-0)or information on enabling roles
- [ALTER ROLE](#page-1205-0) and [DROP ROLE](#page-2108-0) for information on modifying or removing a role from the database
- [SET ROLE](#page-2349-0) for information on enabling and disabling roles for the current session
- *Oracle Database Security Guide* for general information about roles
- *Oracle Database Enterprise User Security Administrator's Guide* for details on enterprise roles

## **Prerequisites**

You must have the CREATE ROLE system privilege.

To specify the CONTAINER clause, you must be connected to a multitenant container database (CDB). To specify CONTAINER = ALL, the current container must be the root. To specify CONTAINER = CURRENT, the current container must be a pluggable database (PDB).

## **Syntax**

*create\_role***::=**

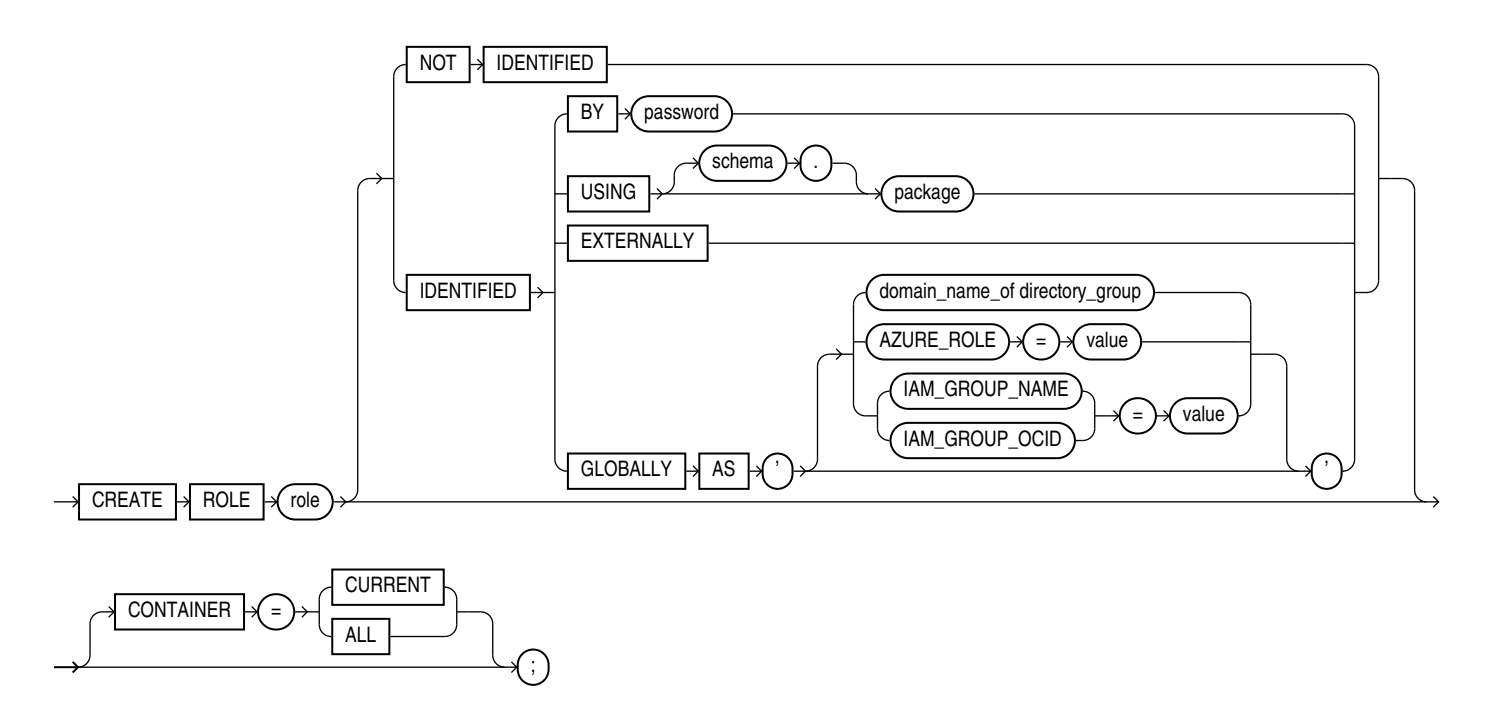

## **Semantics**

#### *role*

Specify the name of the role to be created. The name must satisfy the requirements listed in "[Database Object Naming Rules](#page-179-0) ". Oracle recommends that the role contain at least one single-byte character regardless of whether the database character set also contains multibyte characters. The maximum length of the role name is 128 bytes. The maximum number of user-defined roles that can be enabled for a single user at one time is 148.

In a non-CDB, a role name cannot begin with  $C##$  or  $C##$ .

## **Note:**

A multitenant container database is the only supported architecture in Oracle Database 21c and later releases. While the documentation is being revised, legacy terminology may persist. In most cases, "database" and "non-CDB" refer to a CDB or PDB, depending on context. In some contexts, such as upgrades, "non-CDB" refers to a non-CDB from a previous release.

In a CDB, the requirements for a role name are as follows:

- The name of a **common role** must begin with characters that are a case-insensitive match to the prefix specified by the COMMON\_USER\_PREFIX initialization parameter. By default, the prefix is C##.
- The name of a **local role** must not begin with characters that are a case-insensitive match to the prefix specified by the COMMON\_USER\_PREFIX initialization parameter. Regardless of the value of COMMON\_USER\_PREFIX, the name of a local role can never begin with  $C##$  or  $C##$ .

## **Note:**

If the value of COMMON USER PREFIX is an empty string, then there are no requirements for common or local role names with one exception: the name of a local role can never begin with C## or c##. Oracle recommends against using an empty string value because it might result in conflicts between the names of local and common roles when a PDB is plugged into a different CDB, or when opening a PDB that was closed when a common user was created.

Some roles are defined by SQL scripts provided on your distribution media.

## **See Also:**

[GRANT f](#page-2144-0)or a list of these predefined roles and [SET ROLE f](#page-2349-0)or information on enabling and disabling roles for a user

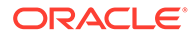

## **NOT IDENTIFIED Clause**

Specify NOT IDENTIFIED to indicate that this role is authorized by the database and that no password is required to enable the role.

#### **IDENTIFIED Clause**

Use the IDENTIFIED clause to indicate that a user must be authorized by the specified method before the role is enabled with the SET ROLE statement.

## **BY** *password*

You can create a **local role** with a password with the BY *password* clause. This means that you must specify the password to the database at the time you enable the role.

The password can contain any characters from the database character set except the  $NULL$  character (CHR(0)) and the double-quote. The maximum length of the password is 1024 bytes. The password is syntactically an identifier, and may need to be enclosed in double-quotes as required by the "[Database Object Naming Rules "](#page-179-0). You must ensure that your database, and the clients that need to enable the role are configured to support all the characters comprising the password.

You can enable password-protected roles in a proxy session. Both secure application role and password-protected roles provide a secure method for enabling a role in a session. Oracle recommends using secure password roles instead of password protected roles in instances where the password has to be maintained and transmitted over insecure channels, or if more than one person needs to know the password. Password-protected roles in a proxy session are suitable for situations where automation is used to set the role.

## **USING** *package*

The USING *package* clause lets you create a **secure application role**, which is a role that can be enabled only by applications using an authorized package. If you do not specify *schema*, then the database assumes the package is in your own schema.

## **See Also:**

*Oracle Database Security Guide* for information on creating a secure application role

#### **EXTERNALLY**

Specify EXTERNALLY to create an **external role.** An external user must be authorized by an external service, such as an operating system or third-party service, before enabling the role.

Depending on the operating system, the user may have to specify a password to the operating system before the role is enabled.

#### **GLOBALLY**

Specify GLOBALLY to create a **global role** . A global user must be authorized to use the role by the enterprise directory service before the role is enabled at login.

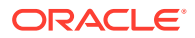

Specify GLOBALLY with AS to map a directory group to a global role when using centrally managed users. The directory group is identified by its domain name.

#### **Example: Map a Directory User to a Global User**

```
CREATE USER scott global IDENTIFIED GLOBALLY AS 'cn=scott
taylor,ou=sales,dc=abccorp,dc=com';
```
This effectively maps a directory user named 'scott taylor' in the 'sales' organization unit of the abccorp.com domain to a database global user 'scott\_global'.

You can map an Oracle Database global role to an Azure app role in order to give Azure users and applications additional privileges and roles beyond those that they have through their login schemas.

## **Example: Map an Oracle Database Global Role to an App Role**

The example creates a new database global role *widget\_sales\_role* and maps it to an existing Azure AD application role *WidgetManagerGroup*:

CREATE ROLE widget sales role IDENTIFIED GLOBALLY AS 'AZURE ROLE=WidgetManagerGroup';

## **See Also:**

*Authenticating and Authorizing Microsoft Azure Active Directory Users for Oracle Autonomous Databases*

## **CONTAINER Clause**

The CONTAINER clause applies when you are connected to a CDB. However, it is not necessary to specify the CONTAINER clause because its default values are the only allowed values.

- To create a common role, you must be connected to the root. You can optionally specify CONTAINER = ALL, which is the default when you are connected to the root.
- To create a local role, you must be connected to a PDB. You can optionally specify CONTAINER = CURRENT, which is the default when you are connected to a PDB.

## **Examples**

#### **Creating a Role: Example**

The following statement creates the role dw\_manager:

```
CREATE ROLE dw manager;
```
Users who are subsequently granted the  $dw$  manager role will inherit all of the privileges that have been granted to this role.

You can add a layer of security to roles by specifying a password, as in the following example:

```
CREATE ROLE dw_manager
    IDENTIFIED BY warehouse;
```
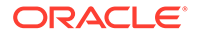

Users who are subsequently granted the dw\_manager role must specify the password warehouse to enable the role with the SET ROLE statement.

The following statement creates global role warehouse user:

CREATE ROLE warehouse user IDENTIFIED GLOBALLY;

The following statement creates the same role as an external role:

CREATE ROLE warehouse user IDENTIFIED EXTERNALLY;

The following statement creates local role role1 in the current PDB. The current container must be a PDB when you issue this statement:

CREATE ROLE role1 CONTAINER = CURRENT;

The following statement creates common role c##role1. The current container must be the root when you issue this statement:

CREATE ROLE c##role1 CONTAINER = ALL;

# CREATE ROLLBACK SEGMENT

## **Note:**

Oracle strongly recommends that you run your database in automatic undo management mode instead of using rollback segments. Do not use rollback segments unless you must do so for compatibility with earlier versions of Oracle Database. Refer to *Oracle Database Administrator's Guide* for information on automatic undo management.

#### **Purpose**

Use the CREATE ROLLBACK SEGMENT statement to create a **rollback segment**, which is an object that Oracle Database uses to store data necessary to reverse, or undo, changes made by transactions.

The information in this section assumes that your database is not running in automatic undo mode (the UNDO\_MANAGEMENT initialization parameter is set to MANUAL or not set at all). If your database is running in automatic undo mode (the UNDO\_MANAGEMENT initialization parameter is set to AUTO, which is the default), then rollback segments are not permitted. However, errors generated in rollback segment operations are suppressed.

Further, if your database has a locally managed SYSTEM tablespace, then you cannot create rollback segments in any dictionary-managed tablespace. Instead, you must either use the automatic undo management feature or create locally managed tablespaces to hold the rollback segments.

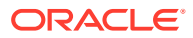

## **Note:**

A tablespace can have multiple rollback segments. Generally, multiple rollback segments improve performance.

- The tablespace must be online for you to add a rollback segment to it.
- When you create a rollback segment, it is initially offline. To make it available for transactions by your Oracle Database instance, bring it online using the ALTER ROLLBACK SEGMENT statement. To bring it online automatically whenever you start up the database, add the segment name to the value of the ROLLBACK SEGMENT initialization parameter.

To use objects in a tablespace other than the SYSTEM tablespace:

- If you are using rollback segments for undo, then at least one rollback segment (other than the SYSTEM rollback segment) must be online.
- If you are running the database in automatic undo mode, then at least one UNDO tablespace must be online.

## **See Also:**

- [ALTER ROLLBACK SEGMENT](#page-1207-0) for information on altering a rollback segment
- [DROP ROLLBACK SEGMENT f](#page-2109-0)or information on removing a rollback segment
- **Oracle Database Reference for information on the UNDO\_MANAGEMENT parameter**
- *Oracle Database Administrator's Guide* for information on automatic undo mode

#### **Prerequisites**

To create a rollback segment, you must have the CREATE ROLLBACK SEGMENT system privilege.

**Syntax**

*create\_rollback\_segment***::=**

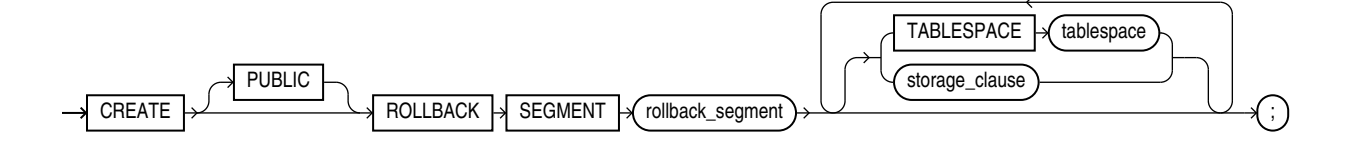

(*[storage\\_clause](#page-888-0)* )

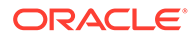

## **Semantics**

## **PUBLIC**

Specify PUBLIC to indicate that the rollback segment is public and is available to any instance. If you omit this clause, then the rollback segment is private and is available only to the instance naming it in its initialization parameter ROLLBACK SEGMENTS.

## *rollback\_segment*

Specify the name of the rollback segment to be created. The name must satisfy the requirements listed in ["Database Object Naming Rules](#page-179-0) ".

## **TABLESPACE**

Use the TABLESPACE clause to identify the tablespace in which the rollback segment is created. If you omit this clause, then the database creates the rollback segment in the SYSTEM tablespace.

## **Note:**

Oracle Database must access rollback segments frequently. Therefore, Oracle strongly recommends that you do not create rollback segments in the SYSTEM tablespace, either explicitly or implicitly by omitting this clause. In addition, to avoid high contention for the tablespace containing the rollback segment, it should not contain other objects such as tables and indexes, and it should require minimal extent allocation and deallocation.

To achieve these goals, create rollback segments in locally managed tablespaces with autoallocation disabled—in tablespaces created with the EXTENT MANAGEMENT LOCAL clause with the UNIFORM setting. The AUTOALLOCATE setting is not supported.

## **See Also:**

[CREATE TABLESPACE](#page-1990-0)

## *storage\_clause*

The *storage* clause lets you specify storage characteristics for the rollback segment.

- The OPTIMAL parameter of the *storage\_clause* is of particular interest, because it applies only to rollback segments.
- You cannot specify the PCTINCREASE parameter of the *storage\_clause* with CREATE ROLLBACK SEGMENT.

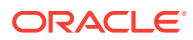

**See Also:** *[storage\\_clause](#page-888-0)*

## **Examples**

## **Creating a Rollback Segment: Example**

The following statement creates a rollback segment with default storage values in an appropriately configured tablespace:

```
CREATE TABLESPACE rbs_ts
    DATAFILE 'rbs01.dbf' SIZE 10M
    EXTENT MANAGEMENT LOCAL UNIFORM SIZE 100K;
/* This example and the next will fail if your database is in 
    automatic undo mode.
*/
CREATE ROLLBACK SEGMENT rbs_one
   TABLESPACE rbs ts;
```
The preceding statement is equivalent to the following:

```
CREATE ROLLBACK SEGMENT rbs_one
    TABLESPACE rbs_ts
    STORAGE
    ( INITIAL 10K );
```
# CREATE SCHEMA

## **Purpose**

Use the CREATE SCHEMA statement to create multiple tables and views and perform multiple grants in your own schema in a single transaction.

To execute a CREATE SCHEMA statement, Oracle Database executes each included statement. If all statements execute successfully, then the database commits the transaction. If any statement results in an error, then the database rolls back all the statements.

## **Note:**

This statement does not actually create a schema. Oracle Database automatically creates a schema when you create a user (see [CREATE USER \)](#page-2021-0). This statement lets you populate your schema with tables and views and grant privileges on those objects without having to issue multiple SQL statements in multiple transactions.

## **Prerequisites**

The CREATE SCHEMA statement can include CREATE TABLE, CREATE VIEW, and GRANT statements. To issue a CREATE SCHEMA statement, you must have the privileges necessary to issue the included statements.

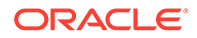

## **Syntax**

*create\_schema***::=**

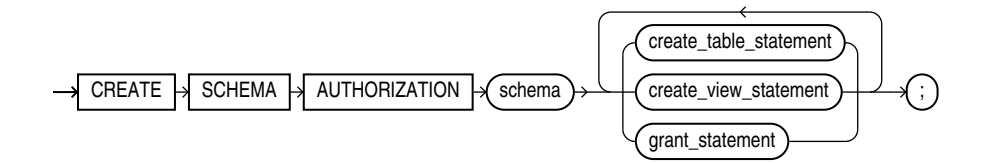

## **Semantics**

## *schema*

Specify the name of the schema. The schema name must be the same as your Oracle Database username.

## **Restrictions**

While CREATE SCHEMA supports CREATE TABLE, CREATE BLOCKCHAIN TABLE is unsupported.

## *create\_table\_statement*

Specify a CREATE TABLE statement to be issued as part of this CREATE SCHEMA statement. Do not end this statement with a semicolon (or other terminator character).

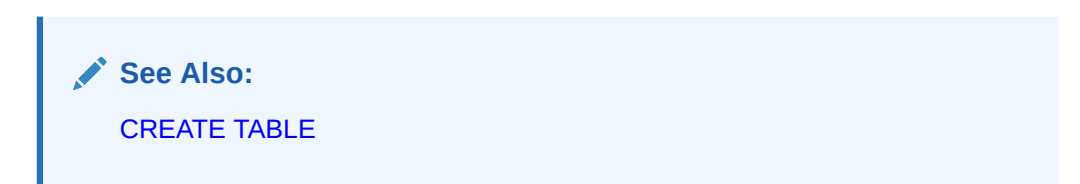

## *create\_view\_statement*

Specify a CREATE VIEW statement to be issued as part of this CREATE SCHEMA statement. Do not end this statement with a semicolon (or other terminator character).

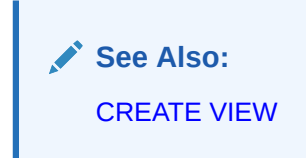

## *grant\_statement*

Specify a GRANT statement to be issued as part of this CREATE SCHEMA statement. Do not end this statement with a semicolon (or other terminator character). You can use this clause to grant object privileges on objects you own to other users. You can also grant system privileges to other users if you were granted those privileges WITH ADMIN OPTION.

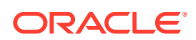

**See Also:** [GRANT](#page-2144-0)

The CREATE SCHEMA statement supports the syntax of these statements only as defined by standard SQL, rather than the complete syntax supported by Oracle Database.

The order in which you list the CREATE TABLE, CREATE VIEW, and GRANT statements is unimportant. The statements within a CREATE SCHEMA statement can reference existing objects or objects you create in other statements within the same CREATE SCHEMA statement.

## **Restriction on Granting Privileges to a Schema**

The syntax of the *parallel\_clause* is allowed for a CREATE TABLE statement in CREATE SCHEMA, but parallelism is not used when creating the objects.

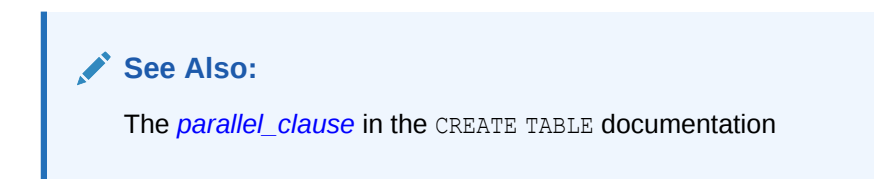

## **Examples**

## **Creating a Schema: Example**

The following statement creates a schema named  $oe$  for the sample order entry user  $oe$ , creates the table new product, creates the view new product view, and grants the SELECT object privilege on new product view to the sample human resources user hr.

```
CREATE SCHEMA AUTHORIZATION oe
   CREATE TABLE new_product 
      (color VARCHAR2(10) PRIMARY KEY, quantity NUMBER) 
   CREATE VIEW new_product_view 
    AS SELECT color, quantity FROM new product WHERE color = 'RED'
  GRANT select ON new product view TO hr;
```
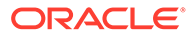

# 15 SQL Statements: CREATE SEQUENCE to DROP CLUSTER

This chapter contains the following SQL statements:

- **CREATE SEQUENCE**
- **[CREATE SPFILE](#page-1833-0)**
- **[CREATE SYNONYM](#page-1837-0)**
- [CREATE TABLE](#page-1842-0)
- [CREATE TABLESPACE](#page-1990-0)
- [CREATE TABLESPACE SET](#page-2012-0)
- [CREATE TRIGGER](#page-2014-0)
- [CREATE TYPE](#page-2016-0)
- [CREATE TYPE BODY](#page-2019-0)
- **[CREATE USER](#page-2021-0)**
- **[CREATE VIEW](#page-2033-0)**
- **[DELETE](#page-2050-0)**
- [DISASSOCIATE STATISTICS](#page-2061-0)
- [DROP ANALYTIC VIEW](#page-2063-0)
- [DROP ATTRIBUTE DIMENSION](#page-2064-0)
- [DROP AUDIT POLICY \(Unified Auditing\)](#page-2065-0)
- **[DROP CLUSTER](#page-2066-0)**

# CREATE SEQUENCE

## **Purpose**

Use the CREATE SEQUENCE statement to create a **sequence**, which is a database object from which multiple users may generate unique integers. You can use sequences to automatically generate primary key values.

When a sequence number is generated, the sequence is incremented, independent of the transaction committing or rolling back. If two users concurrently increment the same sequence, then the sequence numbers each user acquires may have gaps, because sequence numbers are being generated by the other user. One user can never acquire the sequence number generated by another user. After a sequence value is generated by one user, that user can continue to access that value regardless of whether the sequence is incremented by another user.

Sequence numbers are generated independently of tables, so the same sequence can be used for one or for multiple tables. It is possible that individual sequence numbers will appear

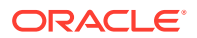

to be skipped, because they were generated and used in a transaction that ultimately rolled back. Additionally, a single user may not realize that other users are drawing from the same sequence.

After a sequence is created, you can access its values in SQL statements with the CURRVAL pseudocolumn, which returns the current value of the sequence, or the NEXTVAL pseudocolumn, which increments the sequence and returns the new value.

## **See Also:**

- [Pseudocolumns](#page-193-0) for more information on using the CURRVAL and NEXTVAL
- "How to Use Sequence Values" for information on using sequences
- [ALTER SEQUENCE o](#page-1210-0)r [DROP SEQUENCE](#page-2110-0) for information on modifying or dropping a sequence

## **Prerequisites**

To create a sequence in your own schema, you must have the CREATE SEQUENCE system privilege.

To create a sequence in another user's schema, you must have the CREATE ANY SEQUENCE system privilege.

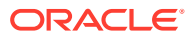

## **Syntax**

## *create\_sequence***::=**

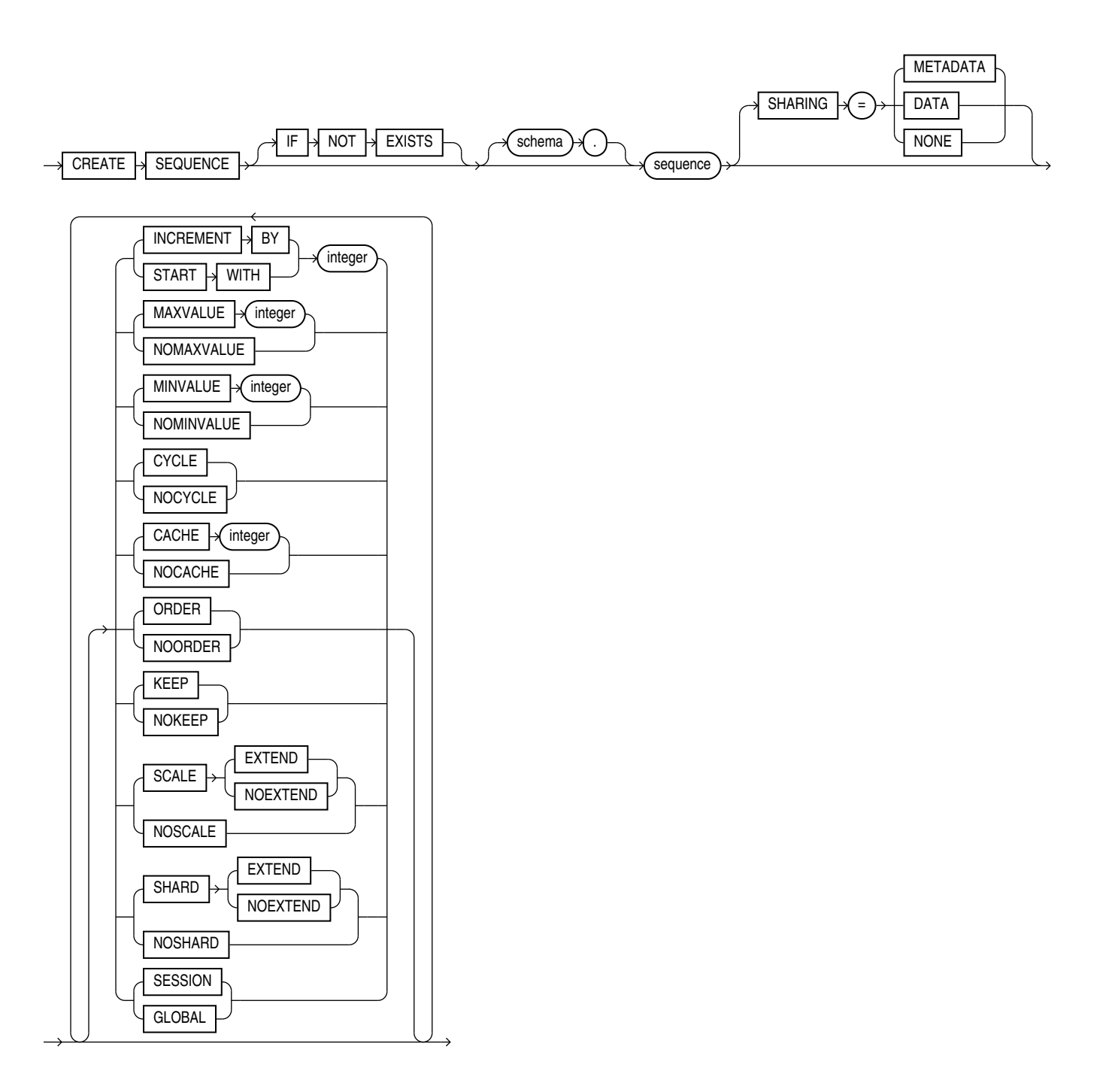

## **Semantics**

#### **IF NOT EXISTS**

Specifying IF NOT EXISTS has the following effects:

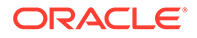

- If the sequence does not exist, a new sequence is created at the end of the statement.
- If the sequence exists, this is the sequence you have at the end of the statement. A new one is not created because the older one is detected.

Using IF EXISTS with CREATE results in ORA-11543: Incorrect IF NOT EXISTS clause for CREATE statement.

## *schema*

Specify the schema to contain the sequence. If you omit *schema*, then Oracle Database creates the sequence in your own schema.

## *sequence*

Specify the name of the sequence to be created. The name must satisfy the requirements listed in ["Database Object Naming Rules](#page-179-0) ".

If you specify none of the clauses INCREMENT BY through GLOBAL, then you create an ascending sequence that starts with 1 and increases by 1 with no upper limit. Specifying only INCREMENT BY -1 creates a descending sequence that starts with ‐1 and decreases with no lower limit.

- To create a sequence that increments without bound, for ascending sequences, omit the MAXVALUE parameter or specify NOMAXVALUE. For descending sequences, omit the MINVALUE parameter or specify the NOMINVALUE.
- To create a sequence that stops at a predefined limit, for an ascending sequence, specify a value for the MAXVALUE parameter. For a descending sequence, specify a value for the MINVALUE parameter. Also specify NOCYCLE. Any attempt to generate a sequence number once the sequence has reached its limit results in an error.
- To create a sequence that restarts after reaching a predefined limit, specify values for both the MAXVALUE and MINVALUE parameters. Also specify CYCLE.

## **SHARING**

This clause applies only when creating a sequence in an application root. This type of sequence is called an application common object and it can be shared with the application PDBs that belong to the application root. To determine how the sequence is shared, specify one of the following sharing attributes:

- METADATA A metadata link shares the sequence's metadata, but its data is unique to each container. This type of sequence is referred to as a **metadata-linked application common object**.
- DATA A data link shares the sequence, and its data is the same for all containers in the application container. Its data is stored only in the application root. This type of sequence is referred to as a **data-linked application common object**.
- NONE The sequence is not shared.

If you omit this clause, then the database uses the value of the DEFAULT SHARING initialization parameter to determine the sharing attribute of the sequence. If the DEFAULT SHARING initialization parameter does not have a value, then the default is METADATA.

You cannot change the sharing attribute of a sequence after it is created.

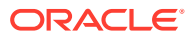

## **See Also:**

- **Oracle Database Reference for more information on the DEFAULT SHARING** initialization parameter
- *Oracle Database Administrator's Guide* for complete information on creating application common objects

## **INCREMENT BY**

Specify the interval between sequence numbers. This integer value can be any positive or negative integer, but it cannot be 0. This value can have 28 or fewer digits for an ascending sequence and 27 or fewer digits for a descending sequence. The absolute of this value must be less than the difference of MAXVALUE and MINVALUE. If this value is negative, then the sequence descends. If the value is positive, then the sequence ascends. If you omit this clause, then the interval defaults to 1.

## **START WITH**

Specify the first sequence number to be generated. Use this clause to start an ascending sequence at a value greater than its minimum or to start a descending sequence at a value less than its maximum. For ascending sequences, the default value is the minimum value of the sequence. For descending sequences, the default value is the maximum value of the sequence. This integer value can have 28 or fewer digits for positive values and 27 or fewer digits for negative values.

## **Note:**

This value is not necessarily the value to which an ascending or descending cycling sequence cycles after reaching its maximum or minimum value, respectively.

## **MAXVALUE**

Specify the maximum value the sequence can generate. This integer value can have 28 or fewer digits for positive values and 27 or fewer digits for negative values. MAXVALUE must be equal to or greater than START WITH and must be greater than MINVALUE.

#### **NOMAXVALUE**

Specify NOMAXVALUE to indicate a maximum value of  $10^{28}$ -1 for an ascending sequence or -1 for a descending sequence. This is the default.

## **MINVALUE**

Specify the minimum value of the sequence. This integer value can have 28 or fewer digits for positive values and 27 or fewer digits for negative values. MINVALUE must be less than or equal to START WITH and must be less than MAXVALUE.

#### **NOMINVALUE**

Specify NOMINVALUE to indicate a minimum value of 1 for an ascending sequence or  $-(10^{27} - 1)$ for a descending sequence. This is the default.

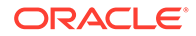

## **CYCLE**

Specify CYCLE to indicate that the sequence continues to generate values after reaching either its maximum or minimum value. After an ascending sequence reaches its maximum value, it generates its minimum value. After a descending sequence reaches its minimum, it generates its maximum value.

## **NOCYCLE**

Specify NOCYCLE to indicate that the sequence cannot generate more values after reaching its maximum or minimum value. This is the default.

## **CACHE**

Specify how many values of the sequence the database preallocates and keeps in memory for faster access. This integer value can have 28 or fewer digits. The minimum value for this parameter is 2. For sequences that cycle, this value must be less than the number of values in the cycle. You cannot cache more values than will fit in a given cycle of sequence numbers. Therefore, the maximum value allowed for CACHE must be less than the value determined by the following formula:

CEIL ( (MAXVALUE - MINVALUE) / ABS (INCREMENT) )

If a system failure occurs, then all cached sequence values that have not been used in committed DML statements are lost. The potential number of lost values is equal to the value of the CACHE parameter.

## **Note:**

Oracle recommends using the CACHE setting to enhance performance if you are using sequences in an Oracle Real Application Clusters environment.

## **NOCACHE**

Specify NOCACHE to indicate that values of the sequence are not preallocated. If you omit both CACHE and NOCACHE, then the database caches 20 sequence numbers by default.

## **ORDER**

Specify ORDER to guarantee that sequence numbers are generated in order of request. This clause is useful if you are using the sequence numbers as timestamps. Guaranteeing order is usually not important for sequences used to generate primary keys.

## **NOORDER**

Specify NOORDER if you do not want to guarantee sequence numbers are generated in order of request. This is the default.

## **KEEP**

Specify KEEP if you want NEXTVAL to retain its original value during replay for Application Continuity. This behavior will occur only if the user running the application

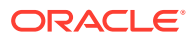

is the owner of the schema containing the sequence. This clause is useful for providing bind variable consistency at replay after recoverable errors. Refer to *Oracle Database Development Guide* for more information on Application Continuity.

## **NOKEEP**

Specify NOKEEP if you do not want NEXTVAL to retain its original value during replay for Application Continuity. This is the default.

## **Note:**

The KEEP and NOKEEP clauses apply only to the owner of the schema containing the sequence. You can control whether NEXTVAL retains its original value for other users during replay for Application Continuity by granting or revoking the KEEP SEQUENCE object privilege on the sequence. Refer to [Table 18-2](#page-2169-0) for more information on the KEEP SEQUENCE object privilege.

## **SCALE**

Use SCALE to enable sequence scalability. When SCALE is specified, a numeric offset is affixed to the beginning of the sequence which removes all duplicates in generated values.

## **EXTEND**

If you specify EXTEND with SCALE the generated sequence values are all of length  $(x+y)$ , where x is the length of the scalable offset (default value is 6), and  $\bar{y}$  is the maximum number of digits in the sequence (maxvalue/minvalue).

When you use SCALE it is highly recommended that you not use ORDER simultaneously on the sequence.

## **NOEXTEND**

NOEXTEND is the default setting for the SCALE clause. With the NOEXTEND setting, the generated sequence values are at most as wide as the maximum number of digits in the sequence (maxvalue/minvalue). This setting is useful for integration with existing applications where sequences are used to populate fixed width columns.

## **NOSCALE**

Use NOSCALE to disable sequence scalability.

## **SHARD**

For complete semantics on the SHARD clause please refer to the SHARD clause of the [ALTER](#page-1210-0) [SEQUENCE s](#page-1210-0)tatement.

## **SESSION**

Specify SESSION to create a session sequence, which is a special type of sequence that is specifically designed to be used with global temporary tables that have session visibility. Unlike the existing regular sequences (referred to as "global" sequences for the sake of comparison), a session sequence returns a unique range of sequence numbers only within a session, but not across sessions. Another difference is that session sequences are not

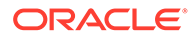

<span id="page-1833-0"></span>persistent. If a session goes away, so does the state of the session sequences that were accessed during the session.

Session sequences must be created by a read-write database but can be accessed on any read-write or read-only databases (either a regular database temporarily open read-only or a standby database).

The CACHE, NOCACHE, ORDER, or NOORDER clauses are ignored when specified with the SESSION clause.

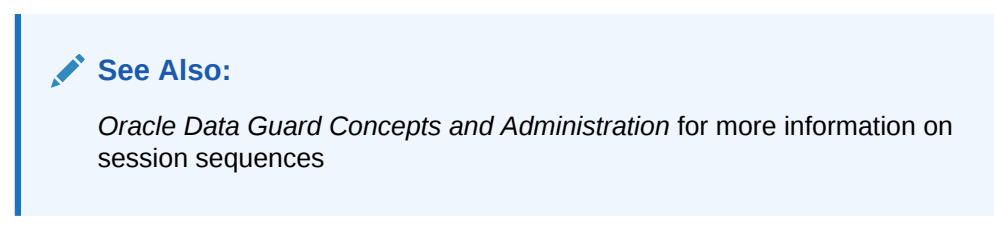

## **GLOBAL**

Specify GLOBAL to create a global, or regular, sequence. This is the default.

#### **Examples**

## **Creating a Sequence: Example**

The following statement creates the sequence customers seq in the sample schema oe. This sequence could be used to provide customer ID numbers when rows are added to the customers table.

```
CREATE SEQUENCE customers_seq
  START WITH 1000
 INCREMENT BY 1
 NOCACHE
 NOCYCLE;
```
The first reference to customers seq.nextval returns 1000. The second returns 1001. Each subsequent reference will return a value 1 greater than the previous reference.

## CREATE SPFILE

#### **Purpose**

Use the CREATE SPFILE statement to create a server parameter file either from a traditional plain-text initialization parameter file or from the current system-wide settings. Server parameter files are binary files that exist only on the server and are called from client locations to start up the database.

Server parameter files let you make persistent changes to individual parameters. When you use a server parameter file, you can specify in an ALTER SYSTEM SET *parameter* statement that the new parameter value should be persistent. This means that the new value applies not only in the current instance, but also to any instances that are started up subsequently. Traditional plain-text parameter files do not let you make persistent changes to parameter values.

Server parameter files are located on the server, so they allow for automatic database tuning by Oracle Database and for backup by Recovery Manager (RMAN).

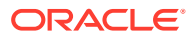

To use a server parameter file when starting up the database, you must create it using the CREATE SPFILE statement.

All instances in an Oracle Real Application Clusters environment must use the same server parameter file. However, when otherwise permitted, individual instances can have different settings of the same parameter within this one file. Instance-specific parameter definitions are specified as *SID.parameter = value*, where *SID* is the instance identifier.

The method of starting up the database with a server parameter file depends on whether you create a default or nondefault server parameter file. Refer to ["Creating a Server Parameter](#page-1836-0) [File: Examples"](#page-1836-0) for examples of how to use server parameter files.

Note on Creating Server Parameter Files in a CDB

When you create a server parameter file in a multitenant container database (CDB), the current container can be the root or a PDB.

- If the current container is the root, then the values that you set for initialization parameters in the root are used as default values for all other containers.
- If the current container is a PDB, then the database stores the PDB's initialization parameter values internally, rather than in a file. Therefore, you cannot specify an *spfile name*. The values that you set for initialization parameters in the PDB are persistent and override any values set for those parameters in the root.

You can subsequently use the ALTER SYSTEM statement to modify initialization parameter values for the root or a PDB.

## **See Also:**

- [CREATE PFILE f](#page-1754-0)or information on creating a regular text parameter file from a binary server parameter file
- *Oracle Database Administrator's Guide* for information on traditional plain-text initialization parameter files and server parameter files
- *Oracle Real Application Clusters Administration and Deployment Guide* for information on using server parameter files in an Oracle Real Application Clusters environment

#### **Prerequisites**

You must have the SYSBACKUP, SYSDBA, SYSDG, or SYSOPER system privilege to execute this statement. You can execute this statement before or after instance startup. However, if you have already started an instance using *spfile\_name*, you cannot specify the same *spfile\_name* in this statement.

To create a server parameter file in a CDB, the current container must be the root and you must have the commonly granted SYSBACKUP, SYSDBA, SYSDG, or SYSOPER system privilege.

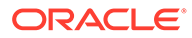

## **Syntax**

*create\_spfile***::=**

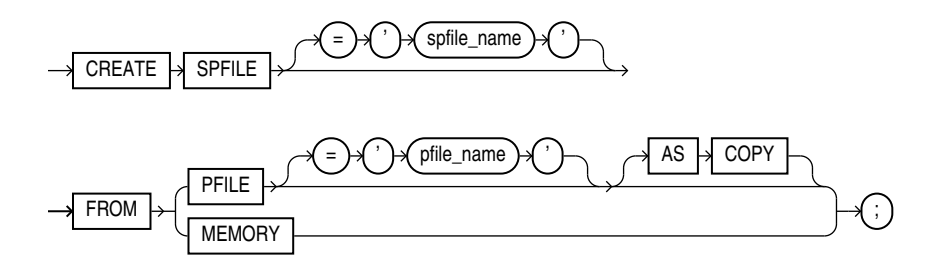

## **Semantics**

## *spfile\_name*

This clause lets you specify a name for the server parameter file you are creating.

If you specify *spfile\_name*, then Oracle Database creates a nondefault server parameter file.

- For *spfile name*, you can specify a traditional filename, a file in an Oracle ACFS (Oracle Advanced Cluster File System) file system, or an Oracle Storage Management (Oracle ASM) filename.
- If you specify a traditional filename or a file in an Oracle ACFS file system, then spfile name can include a path prefix. If you do not specify such a path prefix, then the database adds the path prefix for the default storage location, which is platform dependent.
- If you specify the Oracle ASM filename syntax, then the database creates the spfile in an Oracle ASM disk group.
- When using a nondefault server parameter file, you must specify the server parameter filename in the STARTUP command when you start up the database. The exception to this rule is as follows:
	- If the database is defined as a resource in Oracle Clusterware, the instance from which the command is issued is running, and you specify the spfile name, specify the FROM PFILE clause, and omit the AS COPY clause, then this statement automatically updates the SPFILE in the database resource. In this case, you can start up the database without referring to the server parameter file by name. If the instance from which the command is issued is *not* running, then the SPFILE in the database resource must be updated manually using srvctl modify database -d *dbname* -spfile *spfile\_path*.

If you omit *spfile\_name*, then Oracle Database uses the platform-specific default server parameter filename. If such a file already exists on the server, then this statement overwrites it. When using a default server parameter file, you can start up the database without referring to the file by name.

## **Restriction on** *spfile\_name*

You cannot specify *spfile name* when creating a server parameter file while connected to a PDB.

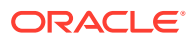
# **See Also:** • "Creating a Server Parameter File: Examples" for information on starting up the database with default and nondefault server parameter files • *[file\\_specification](#page-869-0)* for the syntax of traditional and Oracle ASM filenames and [ALTER DISKGROUP f](#page-1031-0)or information on modifying the characteristics of an Oracle ASM file • The appropriate operating-system-specific documentation for default parameter file names

## *pfile\_name*

Specify the traditional plain-text initialization parameter file from which you want to create a server parameter file. The traditional parameter file must reside on the server.

- If you specify *pfile name* and the traditional parameter file does not reside in the default directory for parameter files on your operating system, then you must specify the full path.
- If you do not specify *pfile\_name*, then Oracle Database looks in the default directory for parameter files on your operating system for the default parameter filename and uses that file. If that file does not exist in the expected directory, then the database returns an error.

# **Note:**

In an Oracle Real Application Clusters environment, you must first combine all instance parameter files into one file before specifying that filename in this statement to create a server parameter file. For information on accomplishing this step, see *Oracle Real Application Clusters Administration and Deployment Guide*.

## **AS COPY**

This clause applies only if the database is defined as a resource in Oracle Clusterware. By default, if you specify both the *spfile\_name* and the FROM PFILE clause, then the CREATE SPFILE statement automatically updates the SPFILE in the database resource. You can specify AS COPY to prevent the database from updating the SPFILE in the database resource.

#### **MEMORY**

Specify MEMORY to create an spfile using the current system-wide parameter settings. In an Oracle RAC environment, the created file will contain the parameter settings from each instance.

## **Examples**

#### **Creating a Server Parameter File: Examples**

The following example creates a default server parameter file from a traditional plain-text parameter file named t init1.ora:

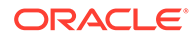

```
CREATE SPFILE 
 FROM PFILE = '$ORACLE HOME/work/t init1.ora';
```
## **Note:**

Typically you will need to specify the full path and filename for parameter files on your operating system.

When you create a default server parameter file, you subsequently start up the database using that server parameter file by using the SQL\*Plus command STARTUP without the PFILE parameter, as follows:

```
STARTUP
```
The following example creates a nondefault server parameter file  $s$  params.ora from a traditional plain-text parameter file named  $t$  init1.ora:

```
CREATE SPFILE = 's_params.ora' 
FROM PFILE = '$ORACLE HOME/work/t init1.ora';
```
When you create a nondefault server parameter file, you subsequently start up the database by first creating a traditional parameter file containing the following single line:

```
spfile = 's_params.ora'
```
The name of this parameter file must comply with the naming conventions of your operating system. You then use the single-line parameter file in the STARTUP command. The following example shows how to start up the database, assuming that the singleline parameter file is named new param.ora:

STARTUP PFILE=new\_param.ora

# CREATE SYNONYM

#### **Purpose**

Use the CREATE SYNONYM statement to create a **synonym**, which is an alternative name for a table, view, sequence, operator, procedure, stored function, package, materialized view, Java class schema object, user-defined object type, or another synonym. A synonym places a dependency on its target object and becomes invalid if the target object is changed or dropped.

Synonyms provide both data independence and location transparency. Synonyms permit applications to function without modification regardless of which user owns the table or view and regardless of which database holds the table or view. However, synonyms are not a substitute for privileges on database objects. Appropriate privileges must be granted to a user before the user can use the synonym.

You can refer to synonyms in the following DML statements: SELECT, INSERT, UPDATE, DELETE, FLASHBACK TABLE, EXPLAIN PLAN, LOCK TABLE, MERGE, and CALL.

You can refer to synonyms in the following DDL statements: AUDIT, NOAUDIT, GRANT, REVOKE, and COMMENT.

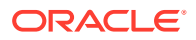

**See Also:** *Oracle Database Concepts* for general information on synonyms

## **Prerequisites**

To create a private synonym in your own schema, you must have the CREATE SYNONYM system privilege.

To create a private synonym in another user's schema, you must have the CREATE ANY SYNONYM system privilege.

To create a PUBLIC synonym, you must have the CREATE PUBLIC SYNONYM system privilege.

**Syntax**

#### *create\_synonym***::=**

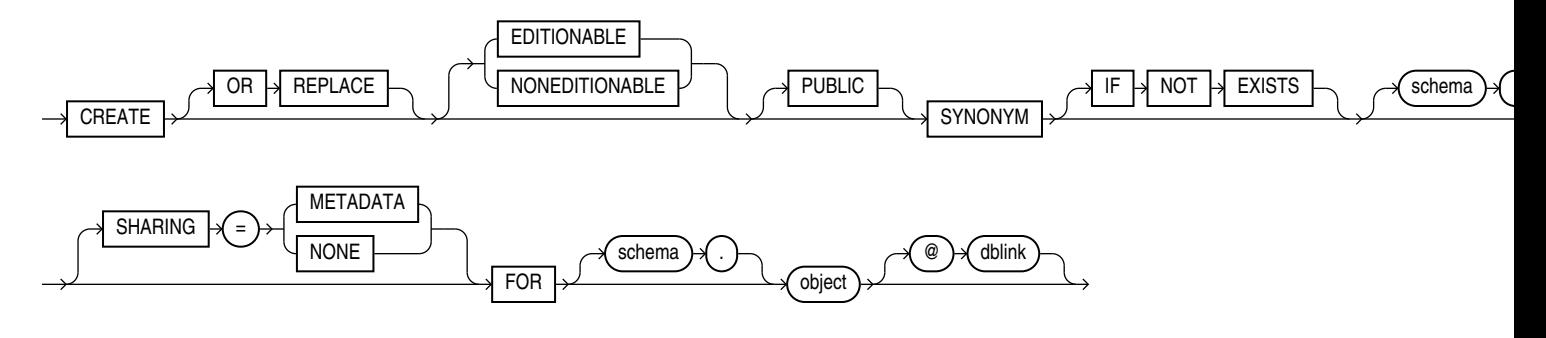

#### **Semantics**

#### **OR REPLACE**

Specify OR REPLACE to re-create the synonym if it already exists. Use this clause to change the definition of an existing synonym without first dropping it.

#### **Restriction on Replacing a Synonym**

You cannot use the OR REPLACE clause for a type synonym that has any dependent tables or dependent valid user-defined object types.

## **IF NOT EXISTS**

Specifying IF NOT EXISTS has the following effects:

- If the synonym does not exist, a new synonym is created at the end of the statement.
- If the synonym exists, this is the synonym you have at the end of the statement. A new one is not created because the older one is detected.

You can have one of OR REPLACE or IF NOT EXISTS in a statement at a time. Using both OR REPLACE with IF NOT EXISTS in the very same statement results in the following error: ORA-11541: REPLACE and IF NOT EXISTS cannot coexist in the same DDL statement.

Using IF EXISTS with CREATE results in ORA-11543: Incorrect IF NOT EXISTS clause for CREATE statement.

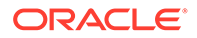

# **[ EDITIONABLE | NONEDITIONABLE ]**

Use these clauses to specify whether the synonym is an editioned or noneditioned object if editioning is enabled for the schema object type SYNONYM in *schema*. For private synonyms, the default is EDITIONABLE. For public synonyms, the default is NONEDITIONABLE. For information about editioned and noneditioned objects, see *Oracle Database Development Guide*.

## **PUBLIC**

Specify PUBLIC to create a public synonym. Public synonyms are accessible to all users. However each user must have appropriate privileges on the underlying object in order to use the synonym.

When resolving references to an object, Oracle Database uses a public synonym only if the object is not prefaced by a schema and is not followed by a database link.

If you omit this clause, then the synonym is private. A private synonym name must be unique in its schema. A private synonym is accessible to users other than the owner only if those users have appropriate privileges on the underlying database object and specify the schema along with the synonym name.

## Notes on Public Synonyms

The following notes apply to public synonyms:

- If you create a public synonym and it subsequently has dependent tables or dependent valid user-defined object types, then you cannot create another database object of the same name as the synonym in the same schema as the dependent objects.
- Take care not to create a public synonym with the same name as an existing schema. If you do so, then all PL/SQL units that use that name will be invalidated.

## *schema*

Specify the schema to contain the synonym. If you omit *schema*, then Oracle Database creates the synonym in your own schema. You cannot specify a schema for the synonym if you have specified PUBLIC.

## *synonym*

Specify the name of the synonym to be created. The name must satisfy the requirements listed in ["Database Object Naming Rules](#page-179-0) ".

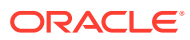

## **Note:**

The maximum length of a synonym name is subject to the following rules:

- If the COMPATIBLE initialization parameter is set to a value of  $12.2$  or higher, then the maximum length of a synonym name is 128 bytes. The database will allow you to create and drop synonyms of length 129 to 4000 bytes. However, unless these longer synonym names represent a Java name they will not work in any other SQL command.
- If the COMPATIBLE initialization parameter is set to a value lower than 12.2, then the maximum length of a synonym name is 30 bytes. The database will allow you to create and drop synonyms of length 31 to 128 bytes. However, unless these longer synonym names represent a Java name they will not work in any other SQL command.

The longer synonym names are transformed into obscure shorter strings for storage in the data dictionary.

**See Also:**

["CREATE SYNONYM: Examples"](#page-1842-0) and ["Oracle Database Resolution of Synonyms:](#page-1842-0) [Example"](#page-1842-0)

#### **SHARING**

This clause applies only when creating a synonym in an application root. This type of synonym is called an application common object and it can be shared with the application PDBs that belong to the application root. To determine how the synonym is shared, specify one of the following sharing attributes:

- METADATA A metadata link shares the synonym's metadata, but its data is unique to each container. This type of synonym is referred to as a **metadata-linked application common object**.
- NONE The synonym is not shared.

If you omit this clause, then the database uses the value of the DEFAULT SHARING initialization parameter to determine the sharing attribute of the synonym. If the DEFAULT SHARING initialization parameter does not have a value, then the default is METADATA.

You cannot change the sharing attribute of a synonym after it is created.

**See Also:**

- *Oracle Database Reference* for more information on the DEFAULT SHARING initialization parameter
- *Oracle Database Administrator's Guide* for complete information on creating application common objects

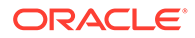

# **FOR Clause**

Specify the object for which the synonym is created. The schema object for which you are creating the synonym can be of the following types:

- Table or object table
- View or object view
- **Sequence**
- Stored procedure, function, or package
- Materialized view
- Java class schema object
- User-defined object type
- **Synonym**

The schema object need not currently exist and you need not have privileges to access the object.

Restriction on the FOR Clause

The schema object cannot be contained in a package.

## *schema*

Specify the schema in which the object resides. If you do not qualify object with *schema*, then the database assumes that the schema object is in your own schema.

If you are creating a synonym for a procedure or function on a remote database, then you must specify *schema* in this CREATE statement. Alternatively, you can create a local public synonym on the database where the object resides. However, the database link must then be included in all subsequent calls to the procedure or function.

## *dblink*

You can specify a complete or partial database link to create a synonym for a schema object on a remote database where the object is located. If you specify *dblink* and omit *schema*, then the synonym refers to an object in the schema specified by the database link. Oracle recommends that you specify the schema containing the object in the remote database.

If you omit *dblink*, then Oracle Database assumes the object is located on the local database.

## **Restriction on Database Links**

You cannot specify *dblink* for a Java class synonym.

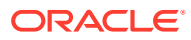

# <span id="page-1842-0"></span>**See Also:**

- "References to Objects in Remote Databases" for more information on referring to database links
- [CREATE DATABASE LINK](#page-1564-0) for more information on creating database links

#### **Examples**

## **CREATE SYNONYM: Examples**

To define the synonym offices for the table locations in the schema hr, issue the following statement:

```
CREATE SYNONYM offices 
  FOR hr.locations;
```
To create a PUBLIC synonym for the employees table in the schema hr on the remote database, you could issue the following statement:

```
CREATE PUBLIC SYNONYM emp_table 
  FOR hr.employees@remote.us.example.com;
```
A synonym may have the same name as the underlying object, provided the underlying object is contained in another schema.

## **Oracle Database Resolution of Synonyms: Example**

Oracle Database attempts to resolve references to objects at the schema level before resolving them at the PUBLIC synonym level. For example, the schemas oe and sh both contain tables named customers. In the next example, user SYSTEM creates a PUBLIC synonym named customers for oe.customers:

CREATE PUBLIC SYNONYM customers FOR oe.customers;

If the user sh then issues the following statement, then the database returns the count of rows from sh.customers:

SELECT COUNT(\*) FROM customers;

To retrieve the count of rows from  $oe$ . customers, the user sh must preface customers with the schema name. (The user sh must have select permission on oe.customers as well.)

```
SELECT COUNT(*) FROM oe.customers;
```
If the user hr's schema does not contain an object named customers, and if hr has select permission on oe.customers, then hr can access the customers table in oe's schema by using the public synonym customers:

SELECT COUNT(\*) FROM customers;

# CREATE TABLE

#### **Purpose**

Use the CREATE TABLE statement to create one of the following types of tables:

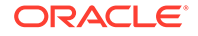

- A **relational table**, which is the basic structure to hold user data.
- An **object table**, which is a table that uses an object type for a column definition. An object table is explicitly defined to hold object instances of a particular type.

You can also create an object type and then use it in a column when creating a relational table.

Tables are created with no data unless a subquery is specified. You can add rows to a table with the INSERT statement. After creating a table, you can define additional columns, partitions, and integrity constraints with the ADD clause of the ALTER TABLE statement. You can change the definition of an existing column or partition with the MODIFY clause of the ALTER TABLE statement.

# **See Also:**

- *Oracle Database Administrator's Guide* and [CREATE TYPE f](#page-2016-0)or more information about creating objects
- [ALTER TABLE](#page-1262-0) and [DROP TABLE f](#page-2113-0)or information on modifying and dropping tables

## **Prerequisites**

To create a **relational table** in your own schema, you must have the CREATE TABLE system privilege. To create a table in another user's schema, you must have the CREATE ANY TABLE system privilege. Also, the owner of the schema to contain the table must have either space quota on the tablespace to contain the table or the UNLIMITED TABLESPACE system privilege.

In addition to these table privileges, to create an object table or a relational table with an object type column, the owner of the table must have the EXECUTE object privilege in order to access all types referenced by the table, or you must have the EXECUTE ANY TYPE system privilege. These privileges must be granted explicitly and not acquired through a role.

Additionally, if the table owner intends to grant access to the table to other users, then the owner must have been granted the EXECUTE object privilege on the referenced types WITH GRANT OPTION, or have the EXECUTE ANY TYPE system privilege WITH ADMIN OPTION. Without these privileges, the table owner has insufficient privileges to grant access to the table to other users.

To enable a unique or primary key constraint, you must have the privileges necessary to create an index on the table. You need these privileges because Oracle Database creates an index on the columns of the unique or primary key in the schema containing the table.

To specify an edition in the *evaluation\_edition\_clause* or the *unusable\_editions\_clause*, you must have the USE privilege on the edition.

To specify the *zonemap\_clause*, you must have the permissions necessary to create a zone map. Refer to the ["Prerequisites](#page-1731-0)" section in the documentation on CREATE MATERIALIZED ZONEMAP.

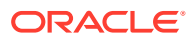

To create an **external table**, you must have the required read and write operating system privileges on the appropriate operating system directories. You must have the READ object privilege on the database directory object corresponding to the operating system directory in which the external data resides. You must also have the WRITE object privilege on the database directory in which the files will reside if you specify a log file or bad file in the *opaque\_format\_spec* or if you unload data into an external table from a database table by specifying the AS *subquery* clause.

To create an **XMLType table** in a different database schema from your own, you must have not only privilege CREATE ANY TABLE but also privilege CREATE ANY INDEX. This is because a unique index is created on column OBJECT\_ID when you create the table. Column OBJECT\_ID stores a system-generated object identifier.

# **See Also:**

- **[CREATE INDEX](#page-1615-0)**
- *Oracle Database Administrator's Guide* for more information about the privileges required to create tables using types

# **Syntax**

*create\_table***::=**

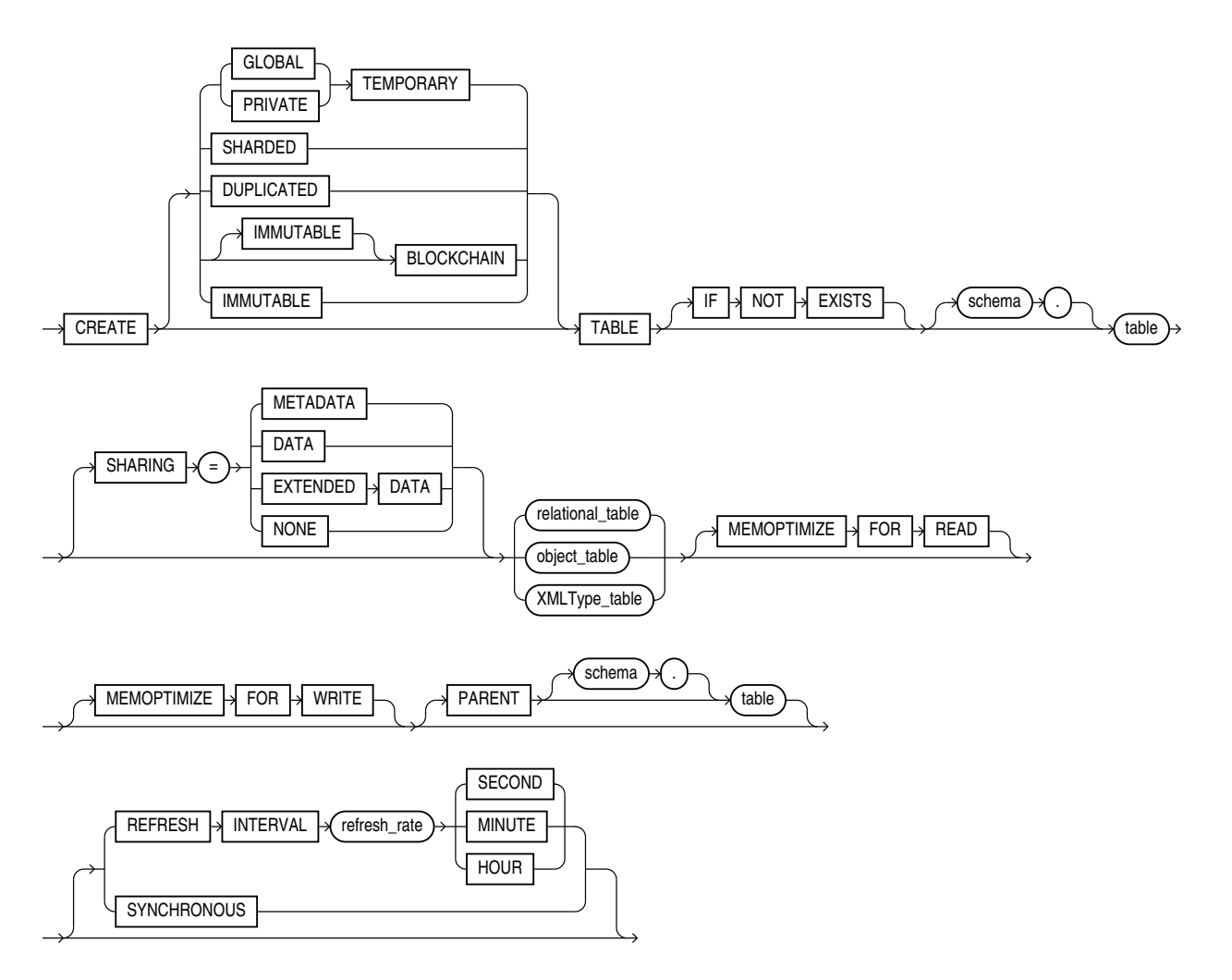

(*relational\_table*::=, *[object\\_table](#page-1846-0)*::=, *[XMLType\\_table](#page-1846-0)*::= )

*relational\_table***::=**

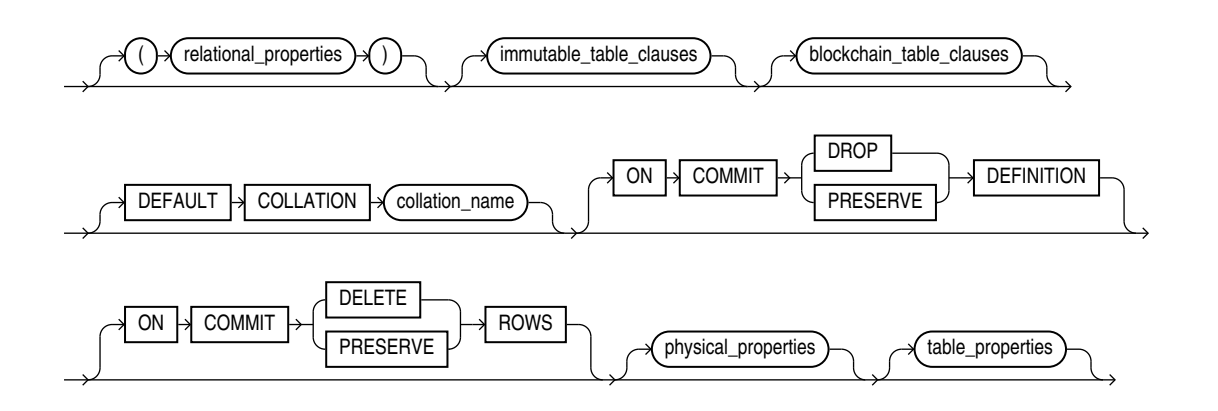

# <span id="page-1846-0"></span>**Note:**

Each of the clauses following the table name is optional for any given relational table. However, for every table you must at least specify either column names and data types using the *relational\_properties* clause or an AS *subquery* clause using the *table\_properties* clause.

#### (*[relational\\_properties](#page-1847-0)*::=,

[immutable\\_table\\_clauses ,blockchain\\_table\\_clauses::=](#page-1865-0) ,*[physical\\_properties](#page-1851-0)*::=, *[table\\_properties](#page-1856-0)*::=)

*object\_table***::=**

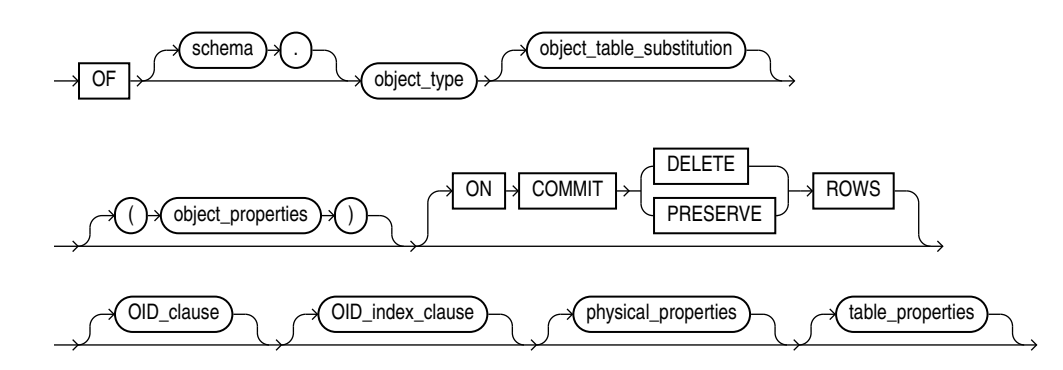

(*[object\\_table\\_substitution](#page-1850-0)*::=, *[object\\_properties](#page-1850-0)*::=, *[oid\\_clause](#page-1850-0)*::=, *[oid\\_index\\_clause](#page-1851-0)*::=, *[physical\\_properties](#page-1851-0)*::=, *[table\\_properties](#page-1856-0)*::=)

## *XMLType\_table***::=**

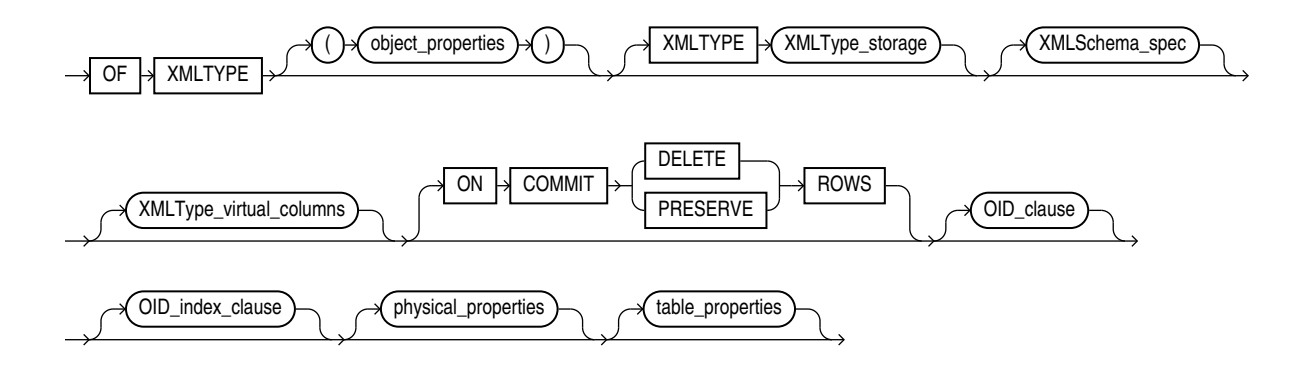

(*[XMLType\\_storage](#page-1861-0)*::=, *[XMLSchema\\_spec](#page-1861-0)*::=, *[XMLType\\_virtual\\_columns](#page-1861-0)*::=, *[oid\\_clause](#page-1850-0)*::=, *[oid\\_index\\_clause](#page-1851-0)*::=, *[physical\\_properties](#page-1851-0)*::=, *[table\\_properties](#page-1856-0)*::=)

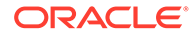

## *relational\_properties***::=**

<span id="page-1847-0"></span>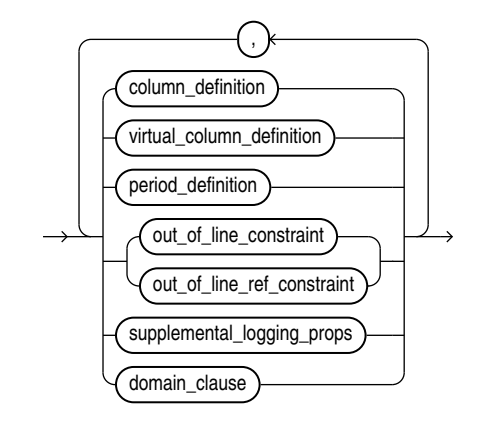

# **Note:**

You can specify these clauses in any order with the following exception: You must specify at least one *column\_definition* or *virtual\_column\_definition* before you specify *period\_definition*. You can specify *period\_definition* only once.

(*column\_definition*::=, *[virtual\\_column\\_definition](#page-1849-0)*::=, *[period\\_definition](#page-1850-0)*::=, *[out\\_of\\_line\\_constraint](#page-841-0)*::=, *[out\\_of\\_line\\_ref\\_constraint](#page-842-0)*::=, *[supplemental\\_logging\\_props](#page-1864-0)*::=, domain\_clause::=)

*column\_definition***::=**

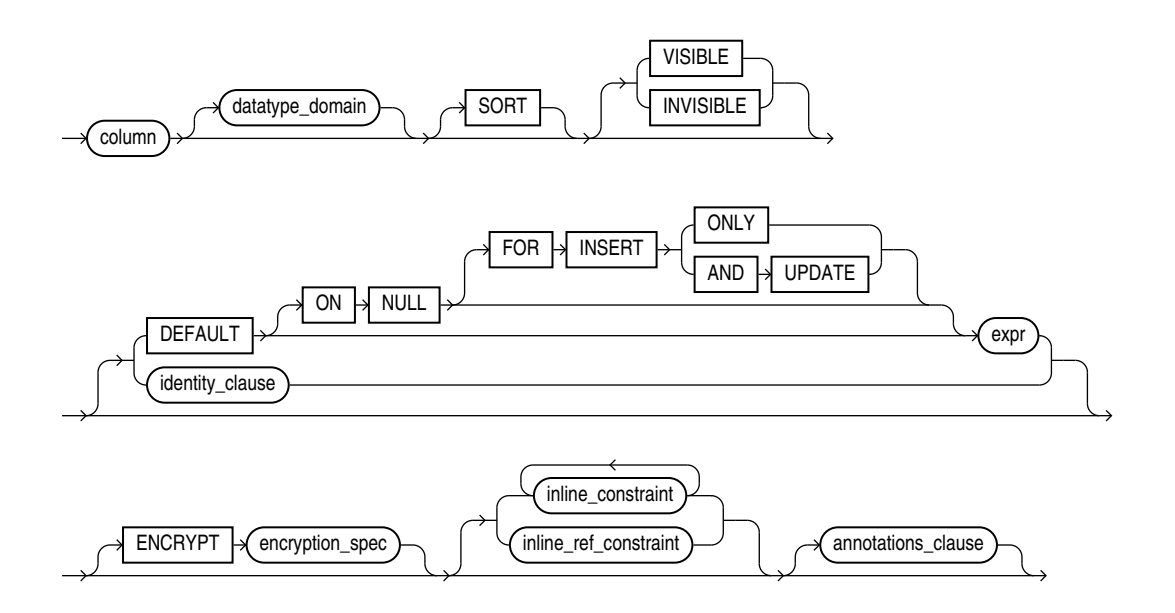

(*[identity\\_clause](#page-1848-0)*::=, *[inline\\_constraint](#page-841-0)*::=, *[inline\\_ref\\_constraint](#page-841-0)*::=, *[annotations\\_clause](#page-1848-0)*::=)

**ORACLE** 

# <span id="page-1848-0"></span>*datatype\_domain***::=**

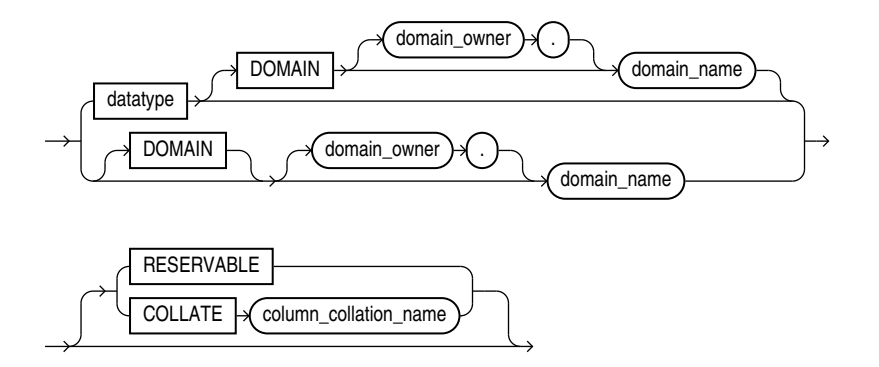

*encryption\_spec***::=**

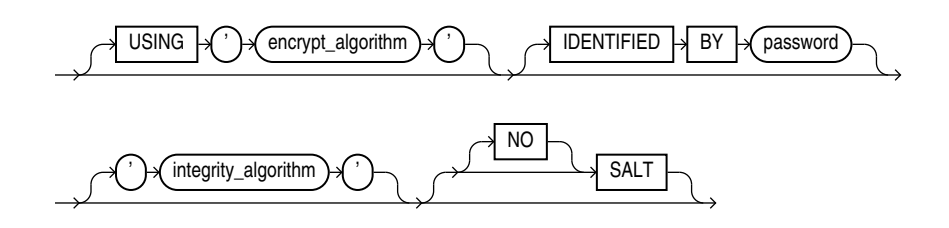

*annotations\_clause***::=**

For the full syntax and semantics of the *annotations\_clause* see *[annotations\\_clause](#page-898-0)*.

*identity\_clause***::=**

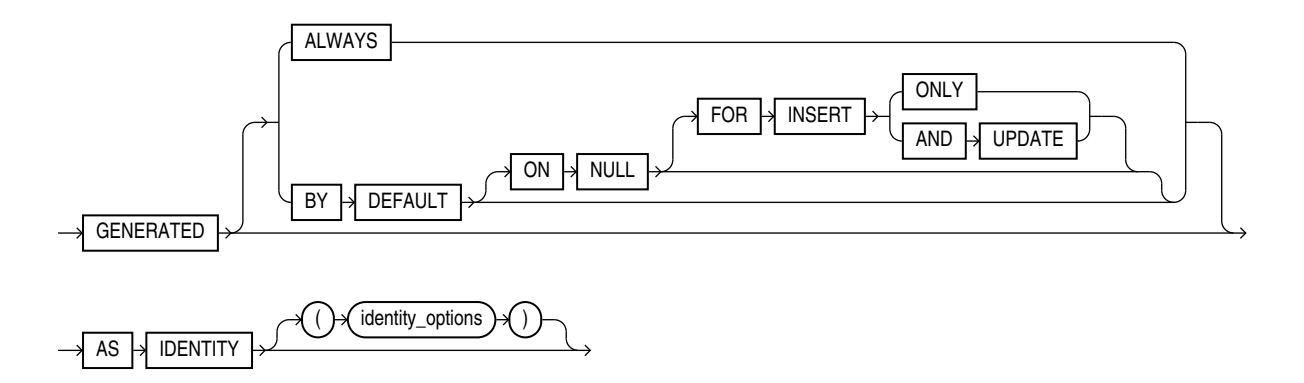

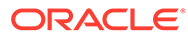

# <span id="page-1849-0"></span>*identity\_options***::=**

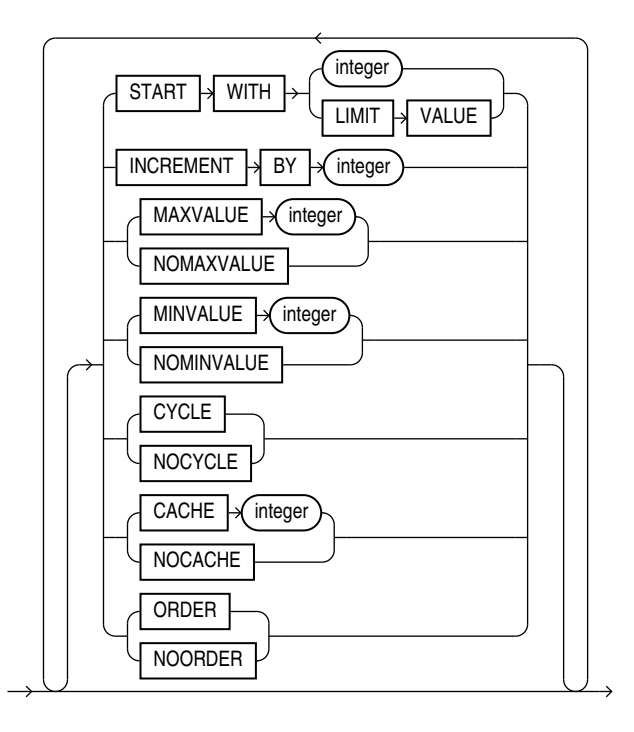

## *virtual\_column\_definition***::=**

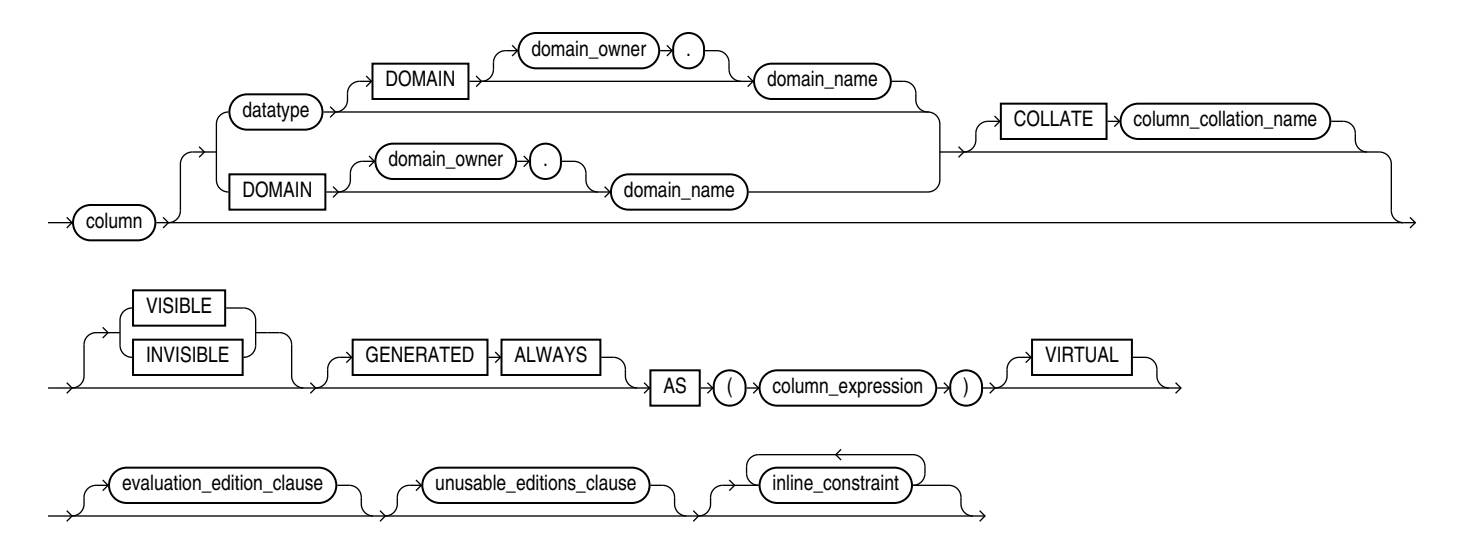

(*evaluation\_edition\_clause*::=, *[unusable\\_editions\\_clause](#page-1850-0)*::=, *[constraint](#page-840-0)*::=)

## *evaluation\_edition\_clause***::=**

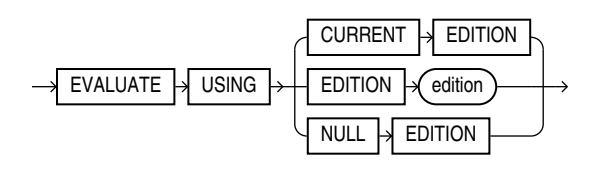

**ORACLE®** 

# *unusable\_editions\_clause***::=**

<span id="page-1850-0"></span>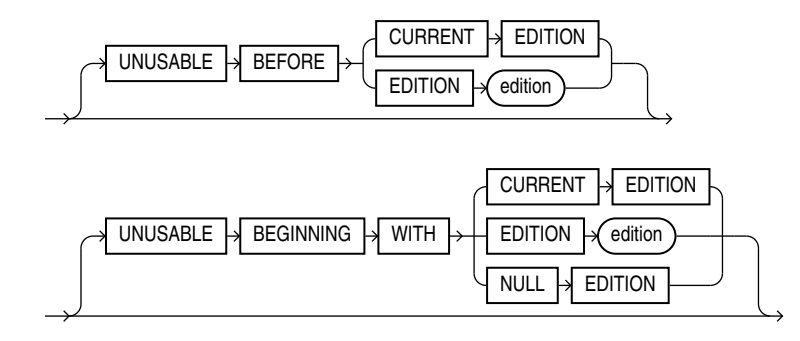

*period\_definition***::=**

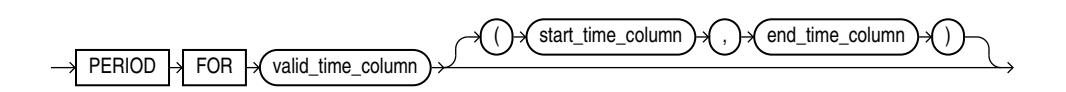

*object\_table\_substitution***::=**

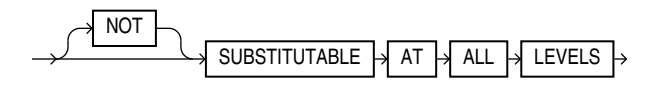

*object\_properties***::=**

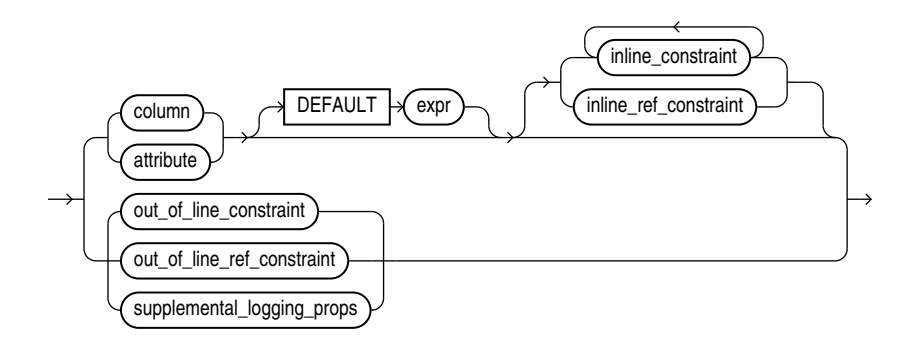

(*[constraint](#page-840-0)*::=, *[supplemental\\_logging\\_props](#page-1864-0)*::=)

*oid\_clause***::=**

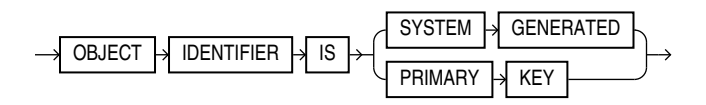

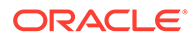

# *oid\_index\_clause***::=**

<span id="page-1851-0"></span>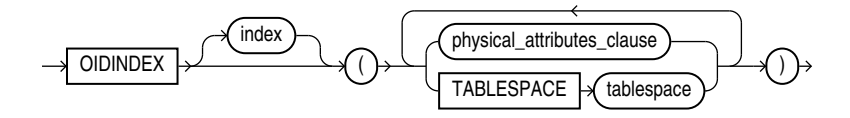

# (*[physical\\_attributes\\_clause](#page-1852-0)*::=)

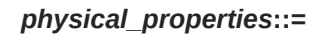

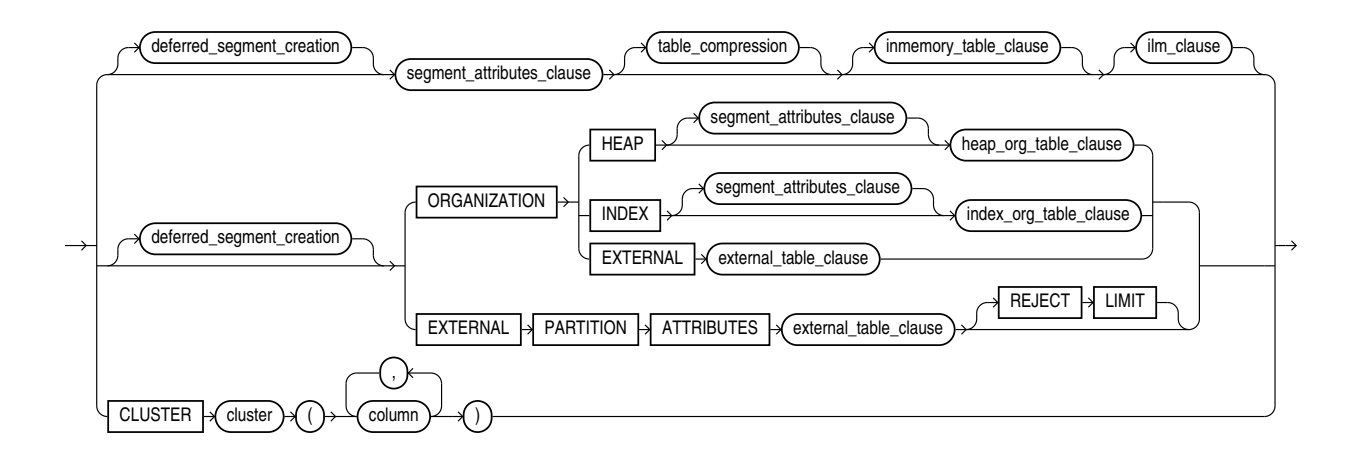

(*deferred\_segment\_creation*::=, *segment\_attributes\_clause*::=, *[table\\_compression](#page-1852-0)*::=, *[inmemory\\_table\\_clause](#page-1852-0)*::=, *[ilm\\_clause](#page-1854-0)*::=, *[heap\\_org\\_table\\_clause](#page-1863-0)*::=, *[index\\_org\\_table\\_clause](#page-1863-0)*::=, *[external\\_table\\_clause](#page-1866-0)*::=)

*deferred\_segment\_creation***::=**

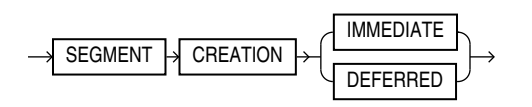

## *segment\_attributes\_clause***::=**

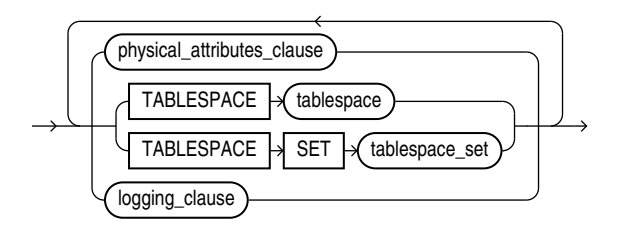

(*[physical\\_attributes\\_clause](#page-1852-0)*::=, *[logging\\_clause](#page-1860-0)*::=)

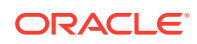

*physical\_attributes\_clause***::=**

<span id="page-1852-0"></span>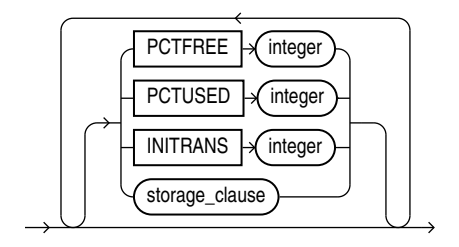

(*[storage\\_clause](#page-890-0)*::=)

# *table\_compression***::=**

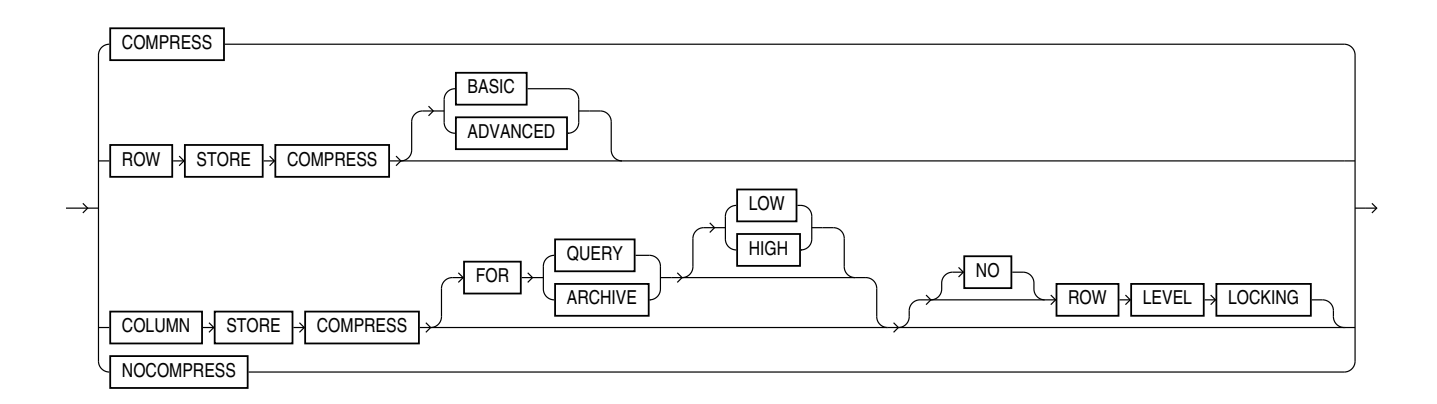

## *inmemory\_table\_clause***::=**

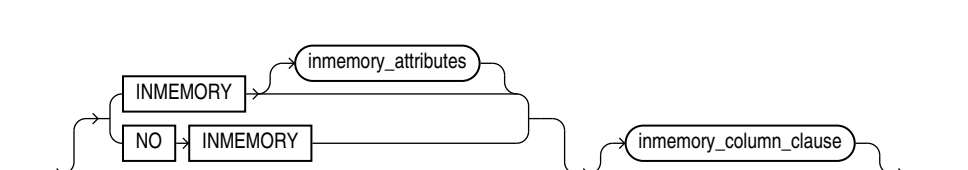

(*inmemory\_attributes*::=, *[inmemory\\_column\\_clause](#page-1854-0)*::=)

15-27

(*[inmemory\\_memcompress](#page-1853-0)*::=, *[inmemory\\_priority](#page-1853-0)*::=, *[inmemory\\_distribute](#page-1853-0)*::=, *[inmemory\\_duplicate](#page-1853-0)*::=)

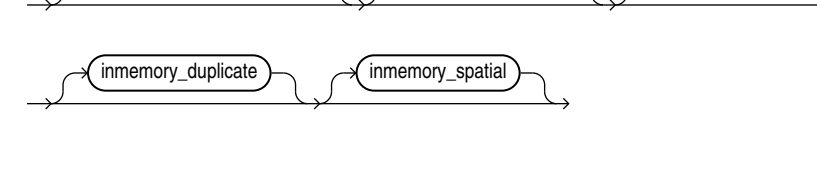

inmemory\_memcompress inmemory\_priority inmemory\_distribute

*inmemory\_attributes***::=**

# *inmemory\_memcompress***::=**

<span id="page-1853-0"></span>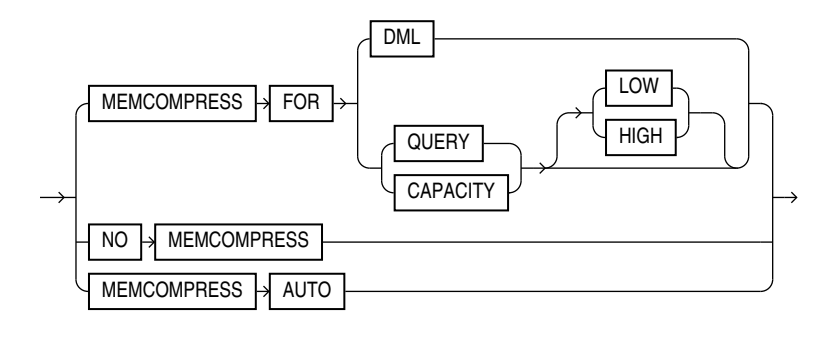

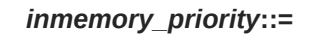

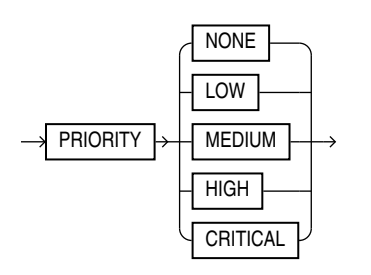

*inmemory\_distribute***::=**

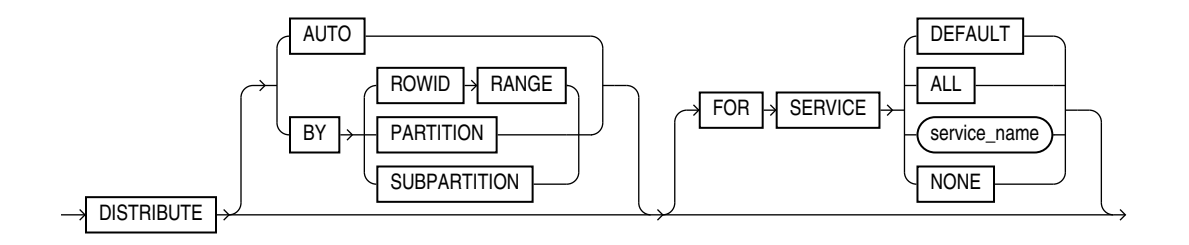

*inmemory\_duplicate***::=**

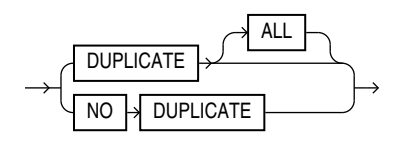

*inmemory\_spatial***::=**

$$
\longrightarrow \text{SPATIAL} \textcolor{red}{\rightarrow}\text{Column}\rightarrow
$$

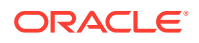

*inmemory\_column\_clause***::=**

<span id="page-1854-0"></span>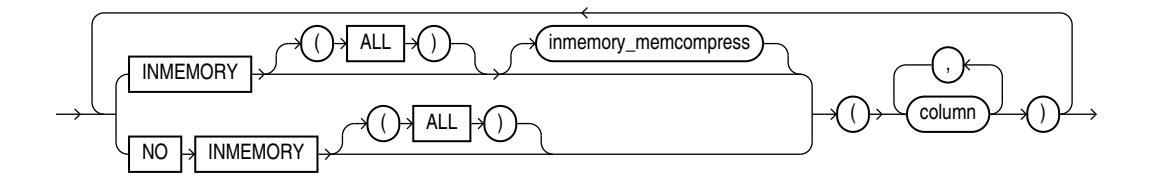

(*[inmemory\\_memcompress](#page-1853-0)*::=)

*ilm\_clause***::=**

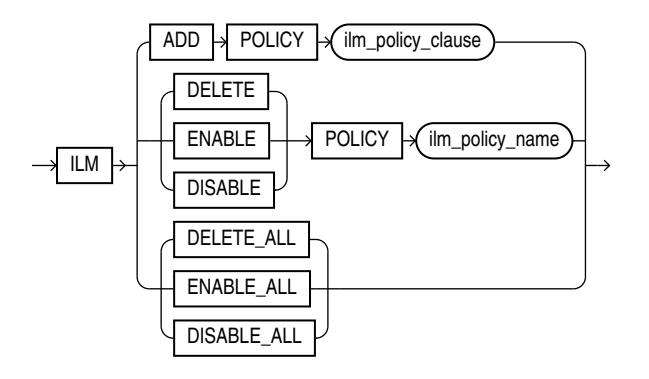

*ilm\_policy\_clause***::=**

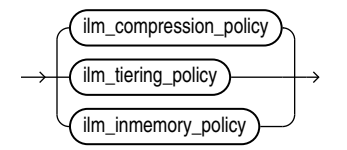

(*ilm\_compression\_policy*::=, *[ilm\\_tiering\\_policy](#page-1855-0)*::=, *[ilm\\_inmemory\\_policy](#page-1855-0)*::=)

*ilm\_compression\_policy***::=**

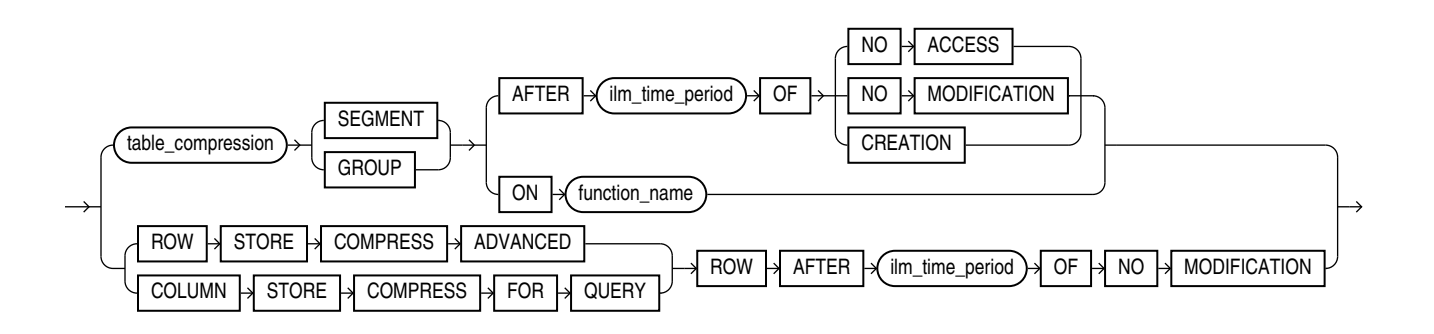

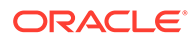

# (*[table\\_compression](#page-1852-0)*::=, *ilm\_time\_period*::=)

# *ilm\_tiering\_policy***::=**

<span id="page-1855-0"></span>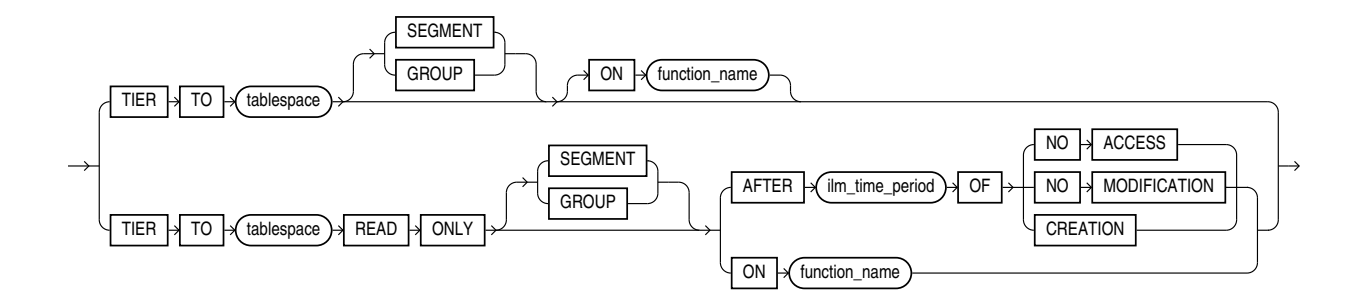

(*ilm\_time\_period*::=)

*ilm\_inmemory\_policy***::=**

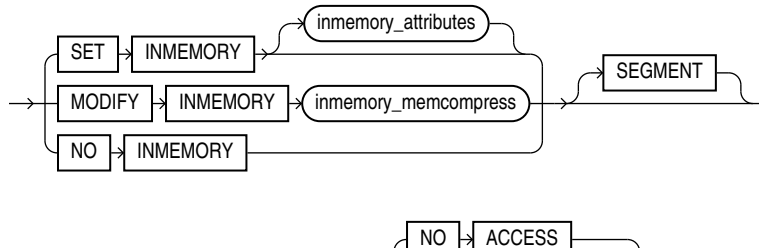

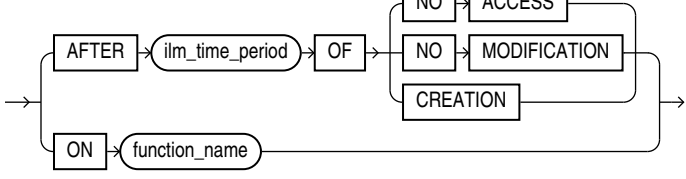

*ilm\_time\_period***::=**

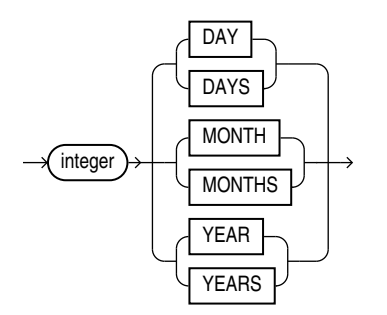

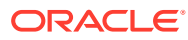

## *table\_properties***::=**

<span id="page-1856-0"></span>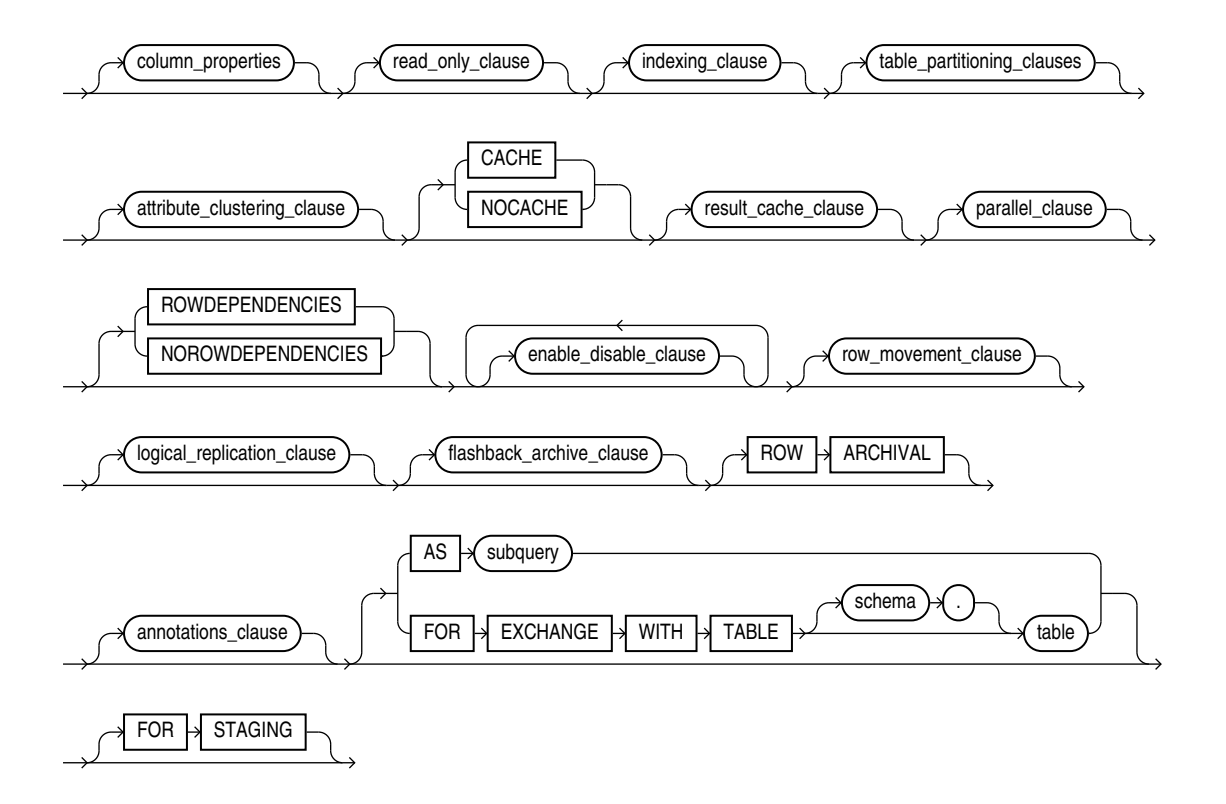

(*column\_properties*::=, *[read\\_only\\_clause](#page-1867-0)*::=, *[indexing\\_clause](#page-1867-0)*::=, *[table\\_partitioning\\_clauses](#page-1868-0)*::=, *[attribute\\_clustering\\_clause](#page-1879-0)*::=, *[parallel\\_clause](#page-1880-0)*::=, *[enable\\_disable\\_clause](#page-1880-0)*::=, *[row\\_movement\\_clause](#page-1862-0)*::=, *[logical\\_replication\\_clause](#page-1862-0)*::=, *[flashback\\_archive\\_clause](#page-1862-0)*::= , *[subquery](#page-2249-0)*::=)

*column\_properties***::=**

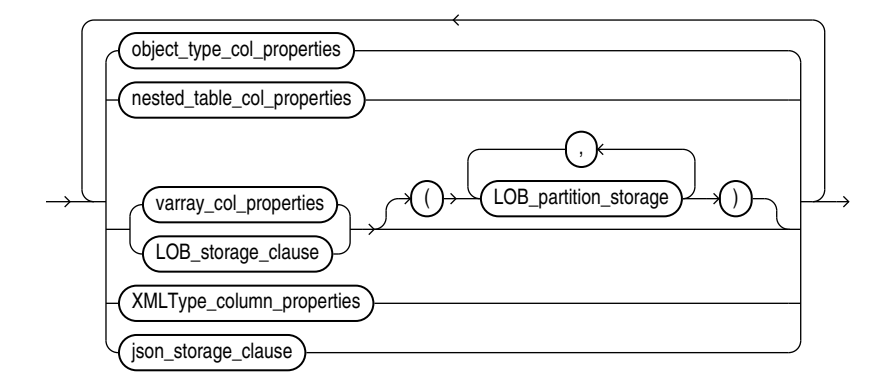

(*[object\\_type\\_col\\_properties](#page-1857-0)*::=, *[nested\\_table\\_col\\_properties](#page-1857-0)*::=, *[varray\\_col\\_properties](#page-1857-0)*::=, *[LOB\\_storage\\_clause](#page-1858-0)*::=, *[LOB\\_partition\\_storage](#page-1860-0)*::=, *[XMLType\\_column\\_properties](#page-1861-0)*::=[,json\\_storage\\_clause::=](#page-1862-0))

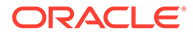

# *object\_type\_col\_properties***::=**

<span id="page-1857-0"></span> $COLUMN \rightarrow \text{column} \rightarrow \text{substitutable\_column\_clause}$ 

# *substitutable\_column\_clause***::=**

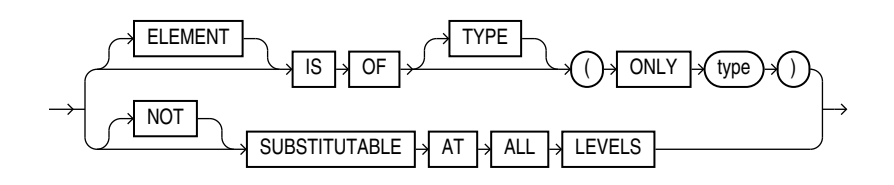

*nested\_table\_col\_properties***::=**

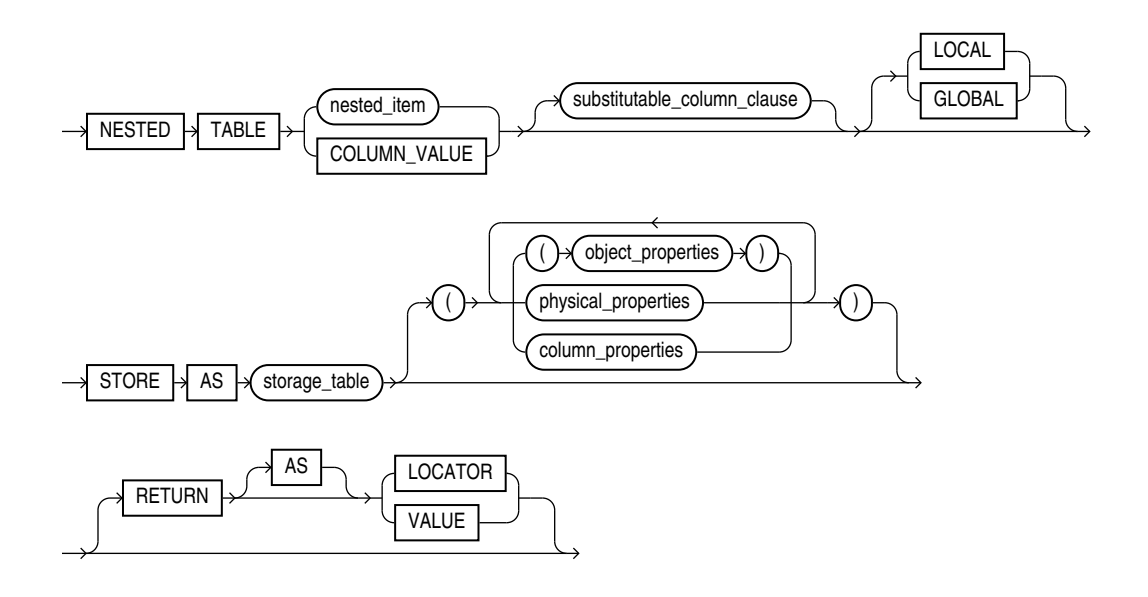

(*substitutable\_column\_clause*::=, *[object\\_properties](#page-1850-0)*::=, *[physical\\_properties](#page-1851-0)*::=, *[column\\_properties](#page-1856-0)*::=)

# *varray\_col\_properties***::=**

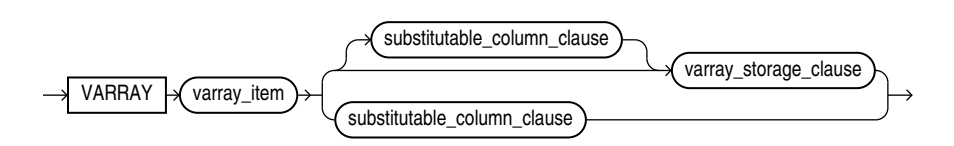

(*substitutable\_column\_clause*::=, *[varray\\_storage\\_clause](#page-1858-0)*::=)

**ORACLE®** 

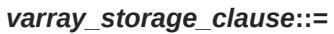

<span id="page-1858-0"></span>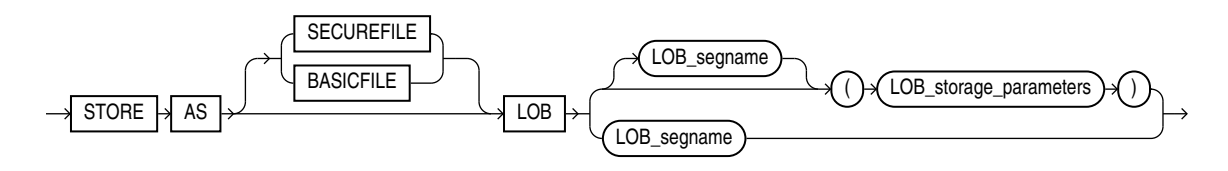

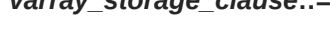

(*[LOB\\_parameters](#page-1859-0)*::=)

*LOB\_storage\_clause***::=**

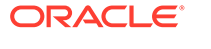

15-33

(*[LOB\\_parameters](#page-1859-0)*::=, *[storage\\_clause](#page-890-0)*::=)

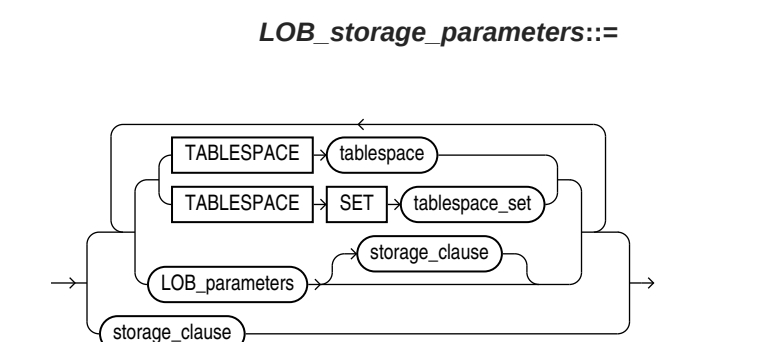

(*LOB\_storage\_parameters*::=)

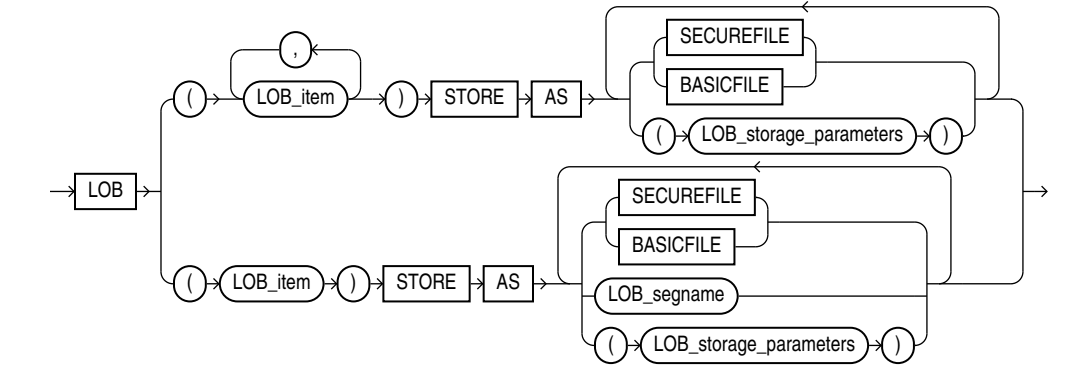

*LOB\_parameters***::=**

<span id="page-1859-0"></span>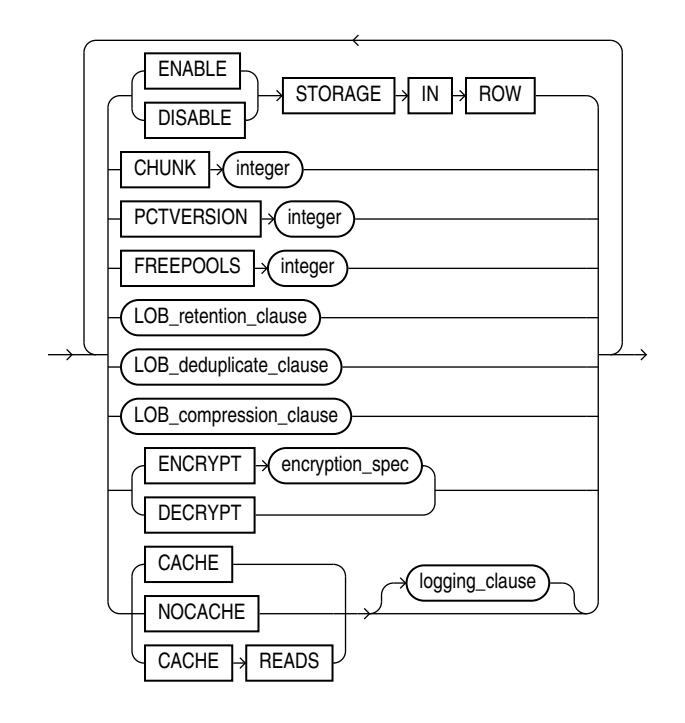

(*LOB\_deduplicate\_clause*::=, *[LOB\\_compression\\_clause](#page-1860-0)*::=, *[logging\\_clause](#page-879-0)*::=)

**Note:** Several of the LOB parameters are no longer needed if you are using SecureFiles for LOB storage. Refer to *[LOB\\_storage\\_parameters](#page-1928-0)* for more information.

*LOB\_retention\_clause***::=**

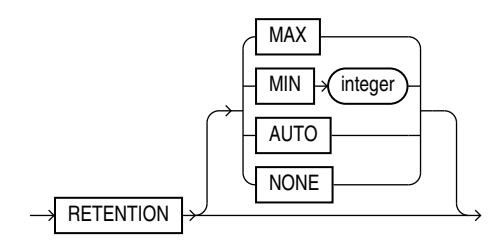

*LOB\_deduplicate\_clause***::=**

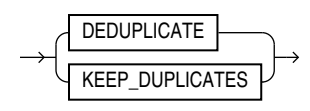

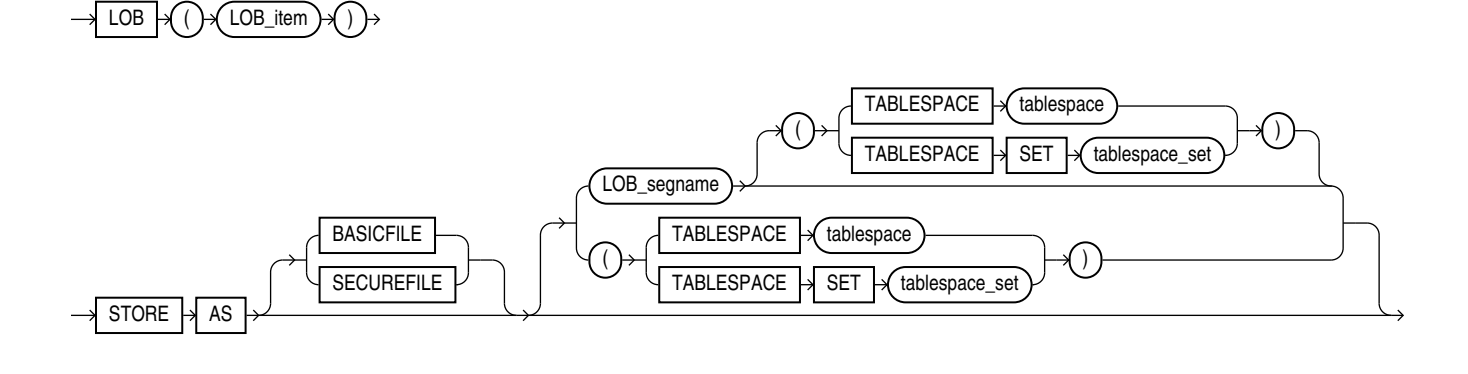

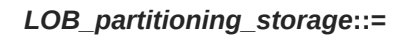

(*[LOB\\_storage\\_clause](#page-1858-0)*::=, *[varray\\_col\\_properties](#page-1857-0)*::=, *LOB\_partitioning\_storage*::=)

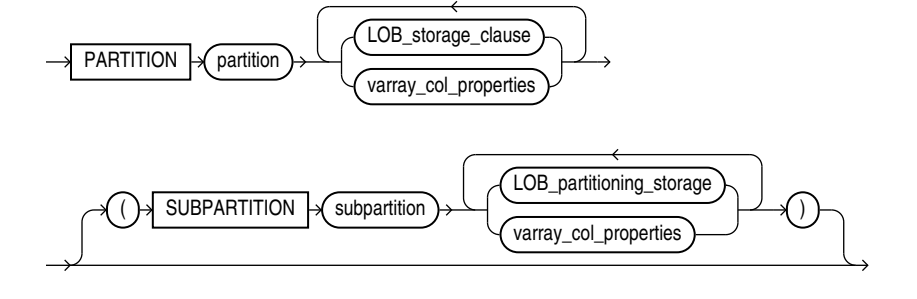

*LOB\_partition\_storage***::=**

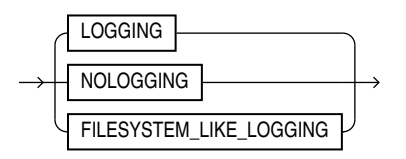

*logging\_clause***::=**

<span id="page-1860-0"></span>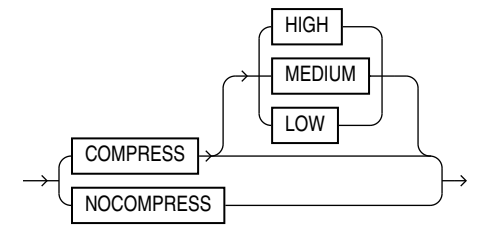

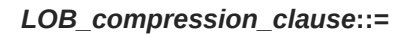

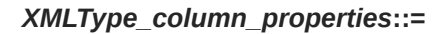

<span id="page-1861-0"></span>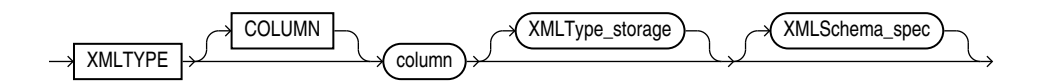

(*XMLType\_storage*::=, *XMLSchema\_spec*::=)

*XMLType\_storage***::=**

 $STORE \rightarrow$ 

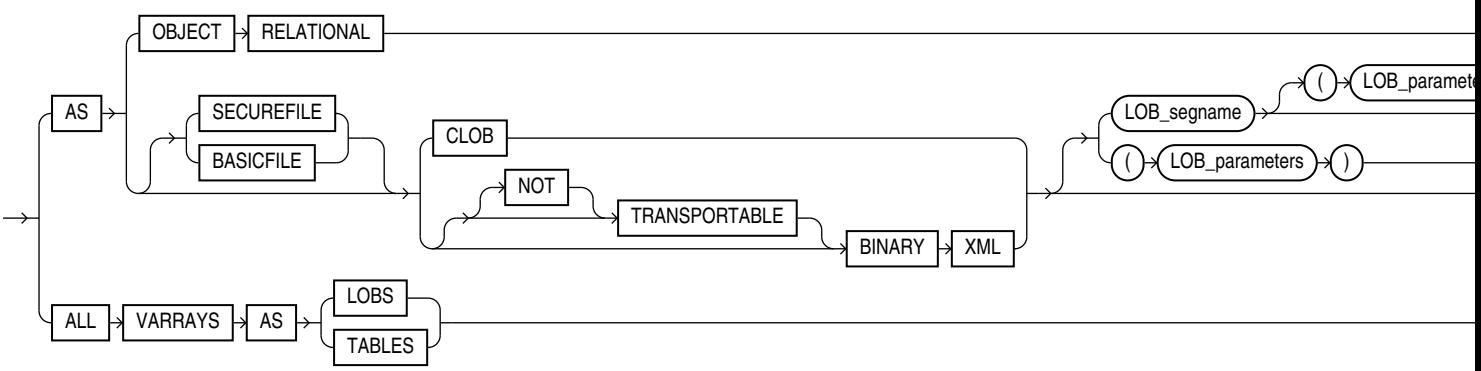

 $XMLSchema_URL$   $\rightarrow$  #  $\rightarrow$  element

ANYSCHEMA

(*[LOB\\_parameters](#page-1859-0)*::=)

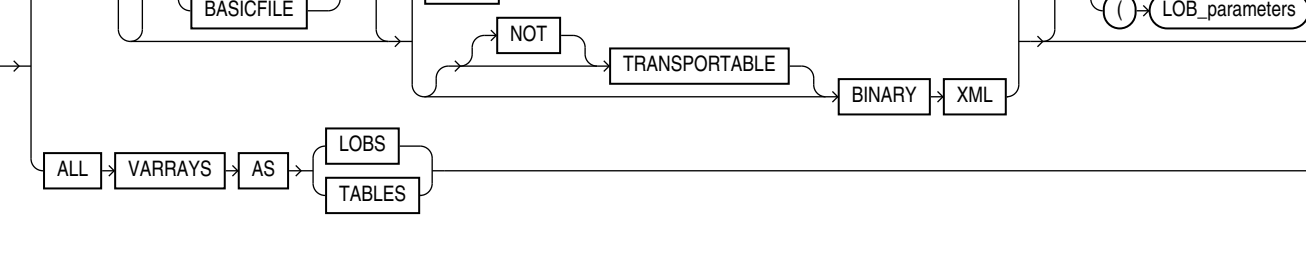

element

NONSCHEMA

XMLSCHEMA XMLSchema\_URL

 $STORE$  ALL  $\rightarrow$  VARRAYS  $\rightarrow$  AS

*XMLSchema\_spec***::=**

ELEMENT

LOBS **TABLES** 

> ALLOW **DISALLOW**

**ORACLE** 

ALLOW DISALLOW

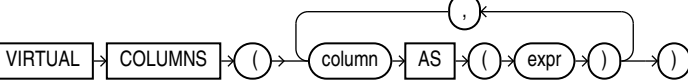

*XMLType\_virtual\_columns***::=**

## <span id="page-1862-0"></span>*JSON\_storage\_clause* **::=**

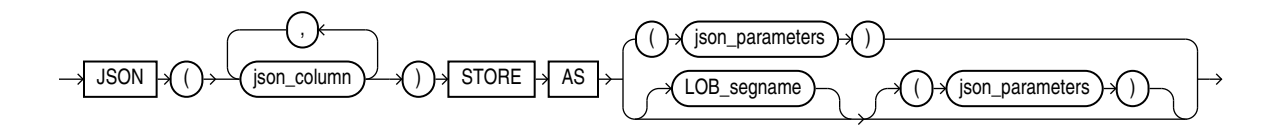

## *JSON\_parameters* **::=**

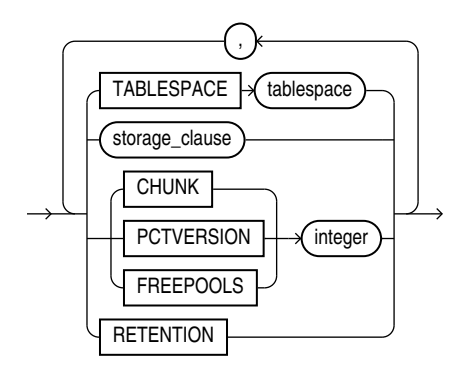

*row\_movement\_clause***::=**

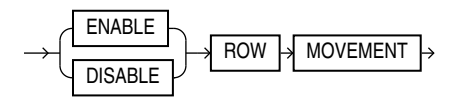

# *logical\_replication\_clause***::=**

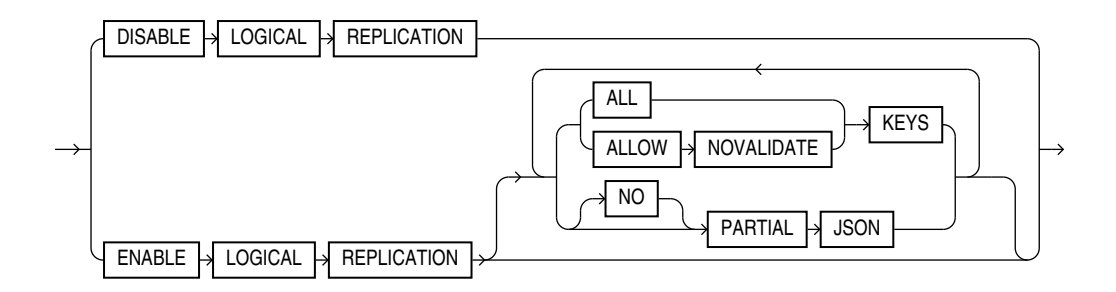

## *flashback\_archive\_clause***::=**

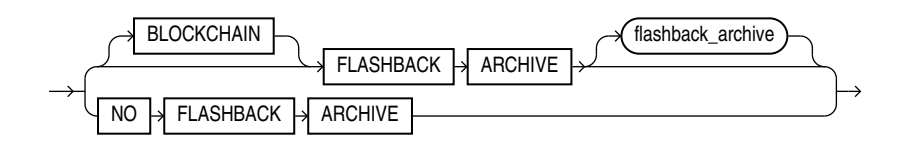

*heap\_org\_table\_clause***::=**

<span id="page-1863-0"></span>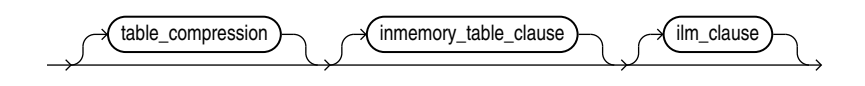

(*[table\\_compression](#page-1852-0)*::=, *[inmemory\\_table\\_clause](#page-1852-0)*::=, *[ilm\\_clause](#page-1854-0)*::=)

*index\_org\_table\_clause***::=**

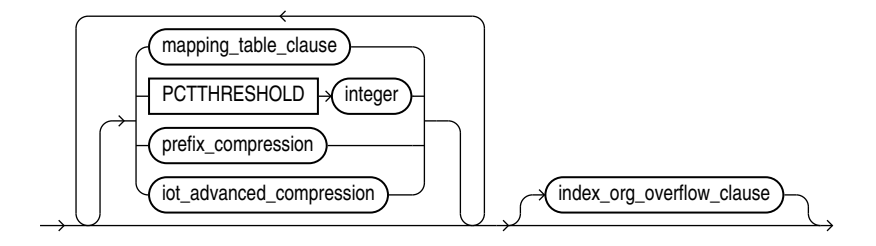

(*mapping\_table\_clauses*::=, *prefix\_compression*::=, *[index\\_org\\_overflow\\_clause](#page-1864-0)*::=)

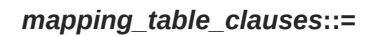

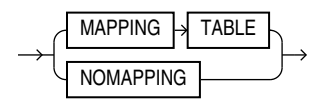

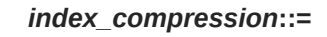

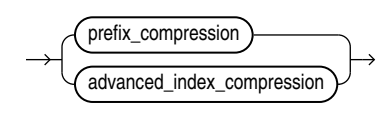

*prefix\_compression***::=**

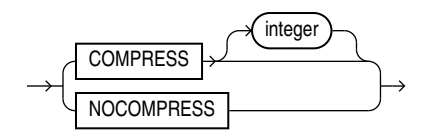

# *iot\_advanced\_compression***::=**

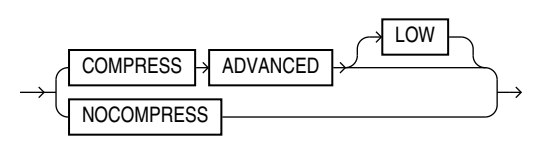

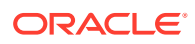

# *advanced\_index\_compression***::=**

<span id="page-1864-0"></span>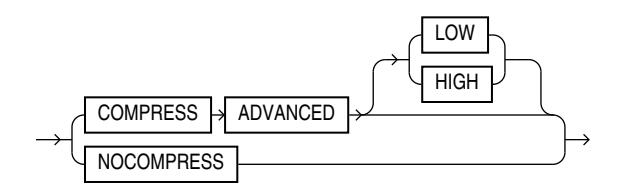

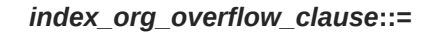

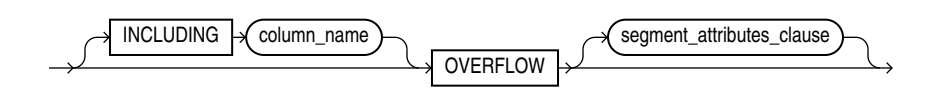

(*[segment\\_attributes\\_clause](#page-1851-0)*::=)

*supplemental\_logging\_props***::=**

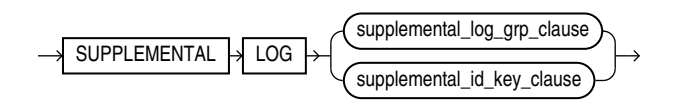

*supplemental\_log\_grp\_clause***::=**

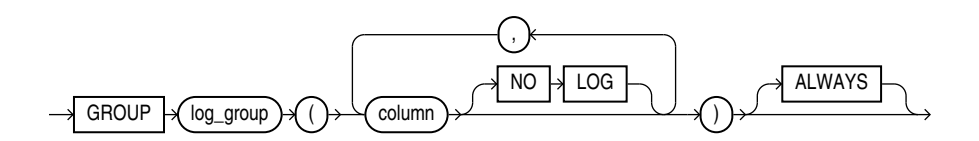

*supplemental\_id\_key\_clause***::=**

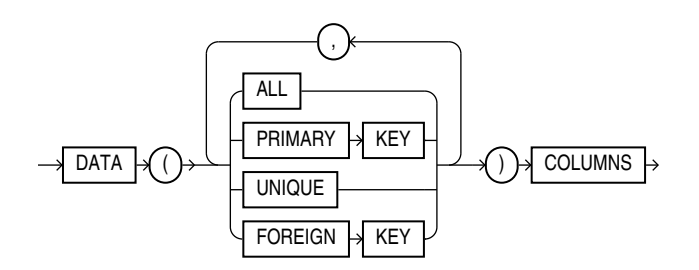

*domain\_clause***::=**

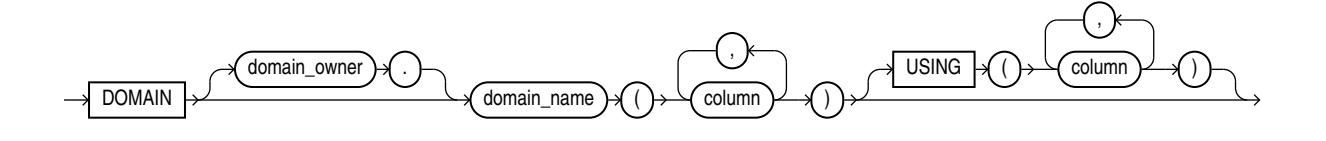

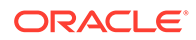

# <span id="page-1865-0"></span>*immutable\_table\_clauses***::=**

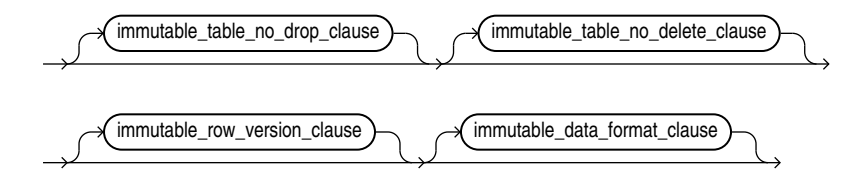

*immutable\_table\_no\_drop\_clause***::=**

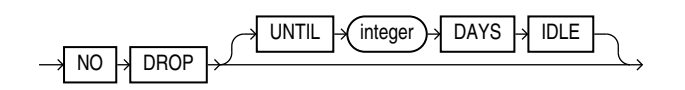

*immutable\_table\_no\_delete\_clause***::=**

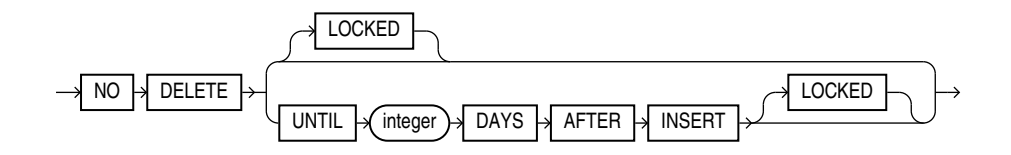

*immutable\_row\_version\_clause***::=**

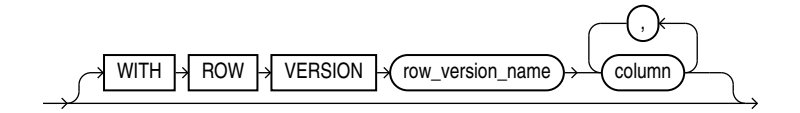

*immutable\_data\_format\_clause***::=**

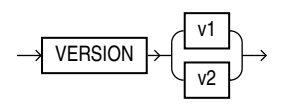

*blockchain\_table\_clauses***::=**

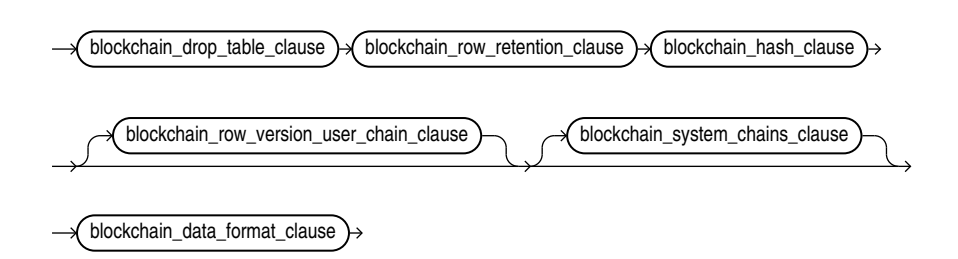

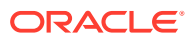

## <span id="page-1866-0"></span>*blockchain\_drop\_table\_clause***::=**

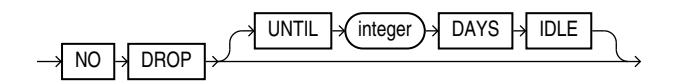

## *blockchain\_row\_retention\_clause***::=**

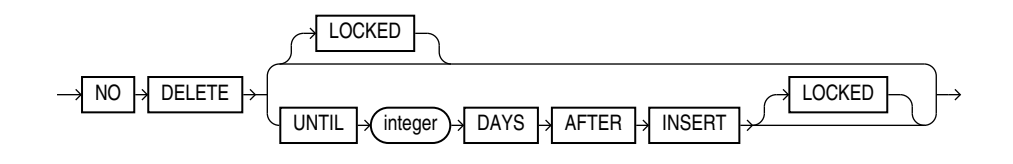

*blockchain\_hash\_clause***::=**

 $HASHING \rightarrow USING \rightarrow SHA2_512 \rightarrow$ 

*blockchain\_row\_version\_user\_chain\_clause***::=**

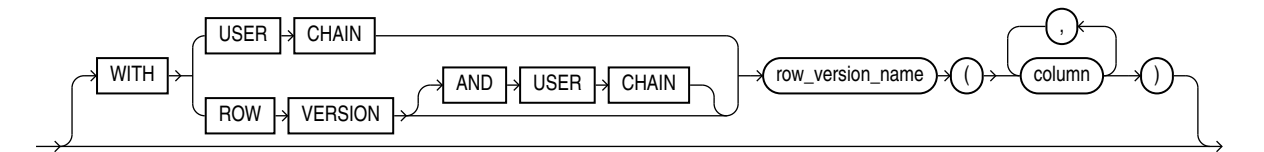

*blockchain\_system\_chains\_clause***::=**

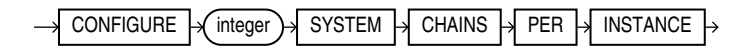

*blockchain\_data\_format\_clause***::=**

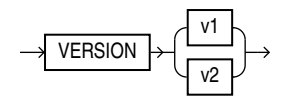

*external\_table\_clause***::=**

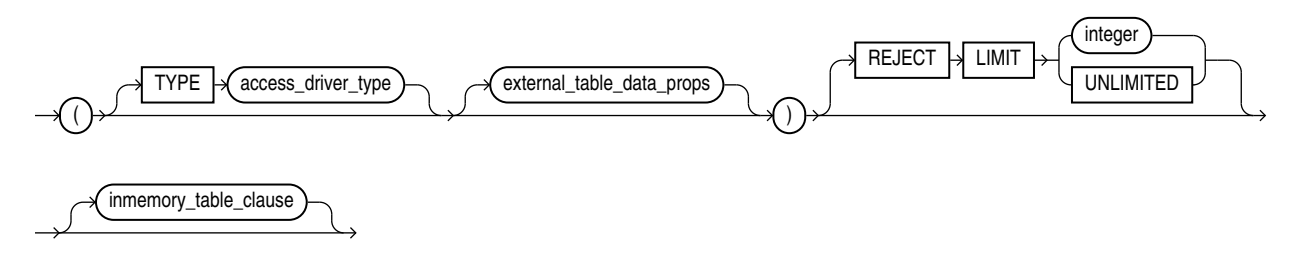

# (*external\_table\_data\_props*::=)

*external\_table\_data\_props***::=**

<span id="page-1867-0"></span>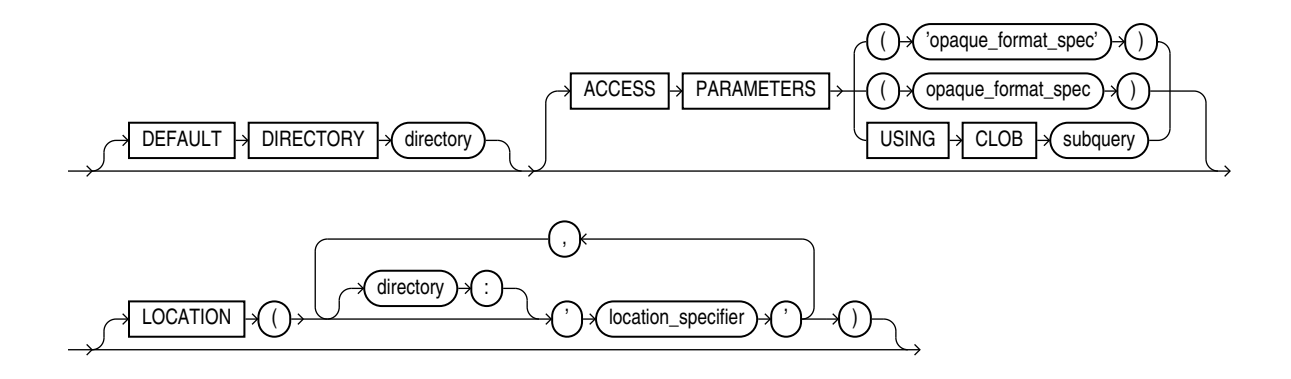

(*opaque\_format\_spec*: This clause specifies the access parameters for the ORACLE\_LOADER, ORACLE\_DATAPUMP, ORACLE\_HDFS, and ORACLE\_HIVE access drivers. See *Oracle Database Utilities* for descriptions of these parameters.)

*read\_only\_clause***::=**

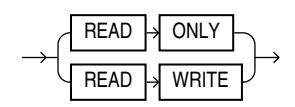

*indexing\_clause***::=**

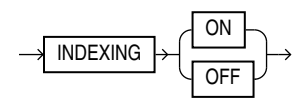

*table\_partitioning\_clauses***::=**

<span id="page-1868-0"></span>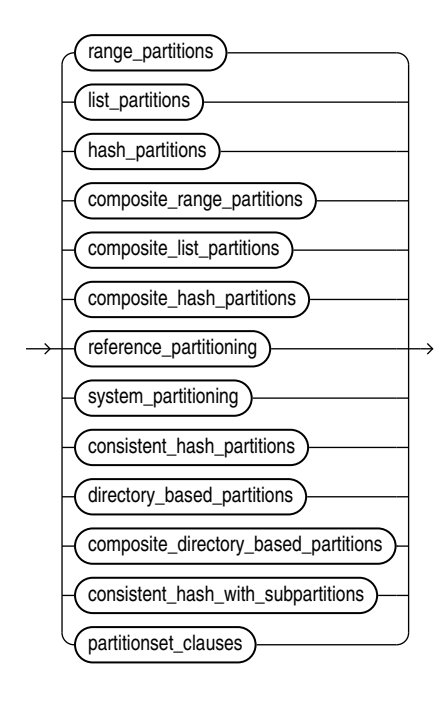

(*range\_partitions*::=, *[list\\_partitions](#page-1869-0)*::=, *[hash\\_partitions](#page-1869-0)*::=, *[composite\\_range\\_partitions](#page-1870-0)*::=, *[composite\\_list\\_partitions](#page-1871-0)*::= *[composite\\_hash\\_partitions](#page-1870-0)*::=, *[reference\\_partitioning](#page-1871-0)*::=, *[system\\_partitioning](#page-1871-0)*::=, *[consistent\\_hash\\_partitions](#page-1872-0)*::=, *[directory\\_based\\_partitions](#page-1872-0)*::=,*[composite\\_directory\\_based\\_partitions](#page-1872-0)*::=,*[consistent\\_hash\\_with](#page-1873-0) [\\_subpartitions](#page-1873-0)*::=, *[partitionset\\_clauses](#page-1873-0)*::=)

*range\_partitions***::=**

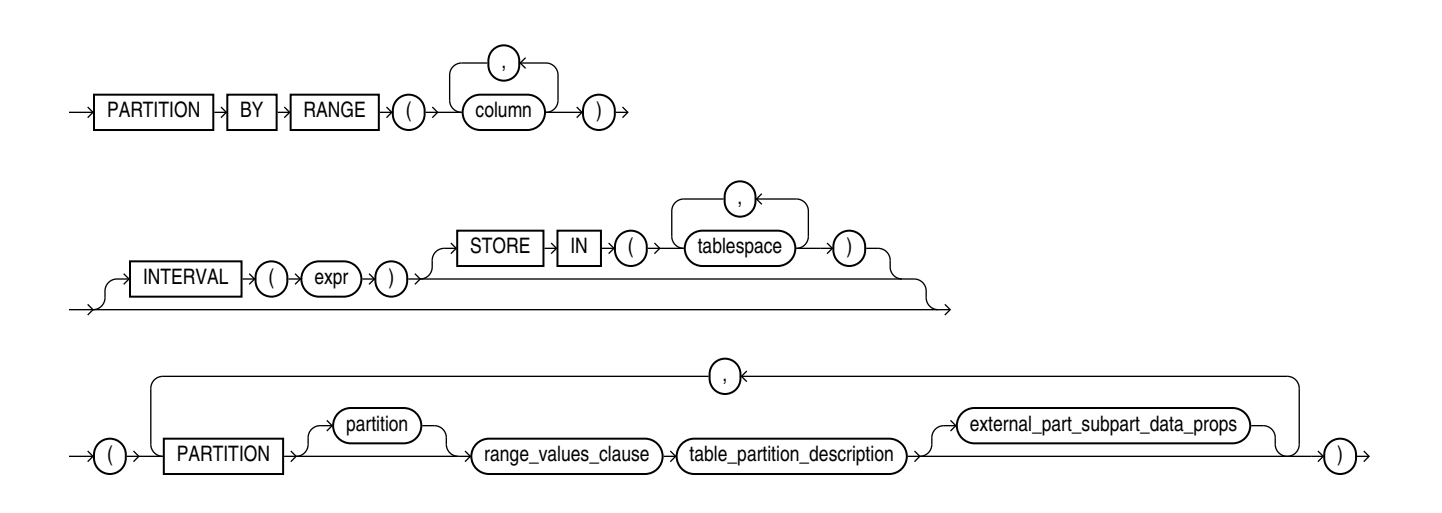

(*[range\\_values\\_clause](#page-1877-0)*::=, *[table\\_partition\\_description](#page-1878-0)*::=, *[external\\_part\\_subpart\\_data\\_props](#page-1869-0)*::=)

# *external\_part\_subpart\_data\_props***::=**

<span id="page-1869-0"></span>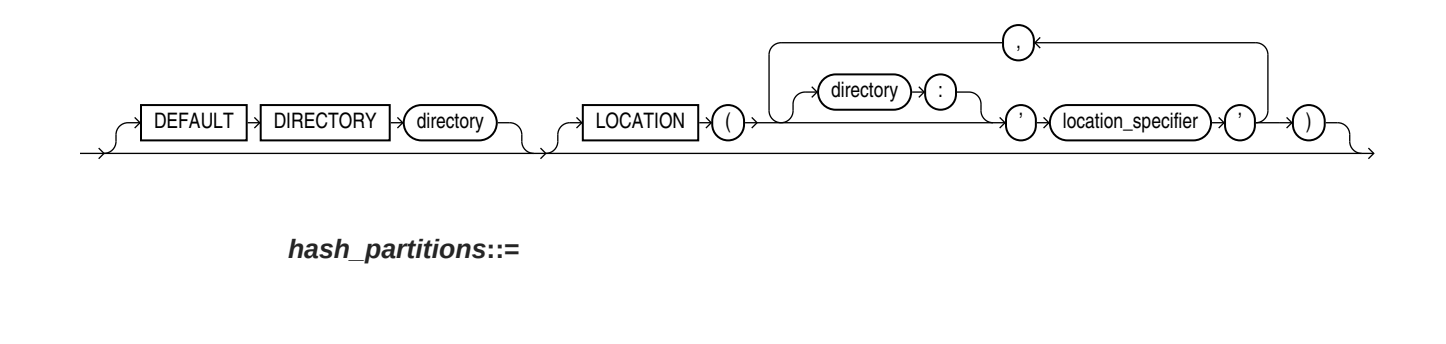

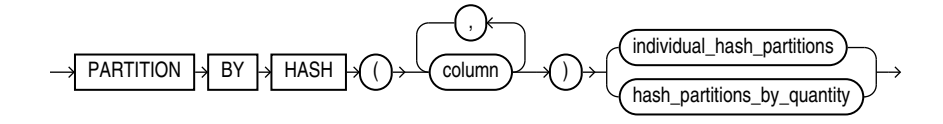

(*individual\_hash\_partitions*::=, *hash\_partitions\_by\_quantity*::=)

*individual\_hash\_partitions***::=**

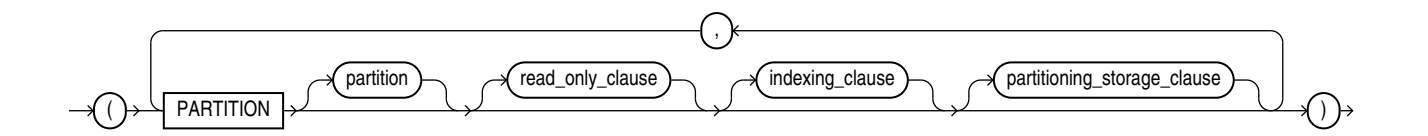

(*[read\\_only\\_clause](#page-1867-0)*::=, *[indexing\\_clause](#page-1867-0)*::=, *[partitioning\\_storage\\_clause](#page-1878-0)*::=)

*hash\_partitions\_by\_quantity***::=**

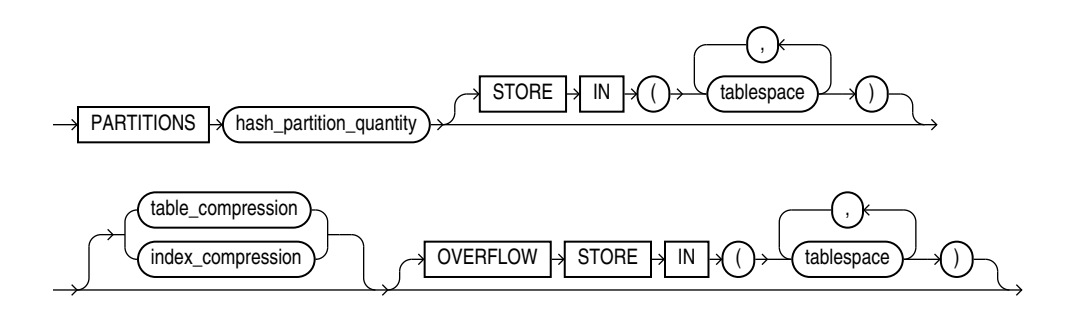

(*[table\\_compression](#page-1852-0)*::=, *[index\\_compression](#page-1863-0)*::=)

*list\_partitions***::=**

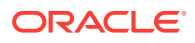

<span id="page-1870-0"></span>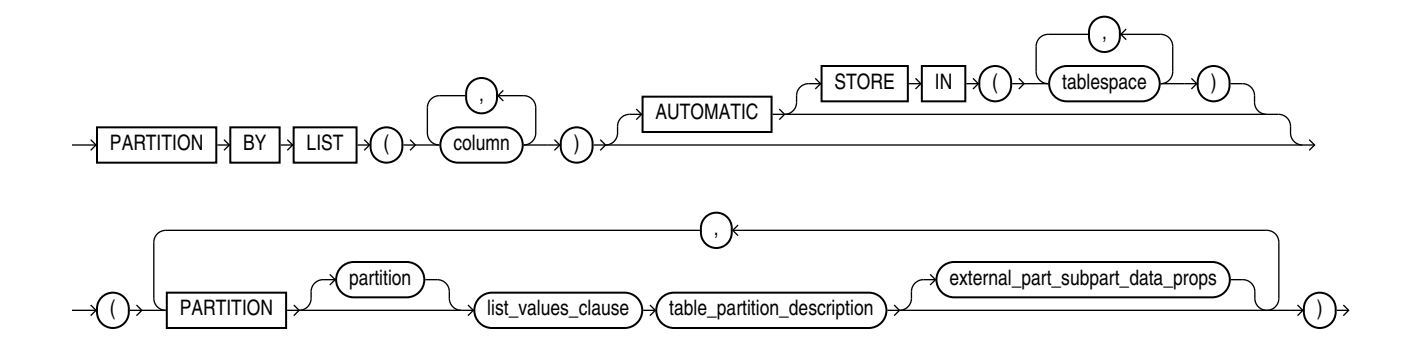

(*[list\\_values\\_clause](#page-1877-0)*::=, *[table\\_partition\\_description](#page-1878-0)*::=, *[external\\_part\\_subpart\\_data\\_props](#page-1869-0)*::=)

*composite\_range\_partitions***::=**

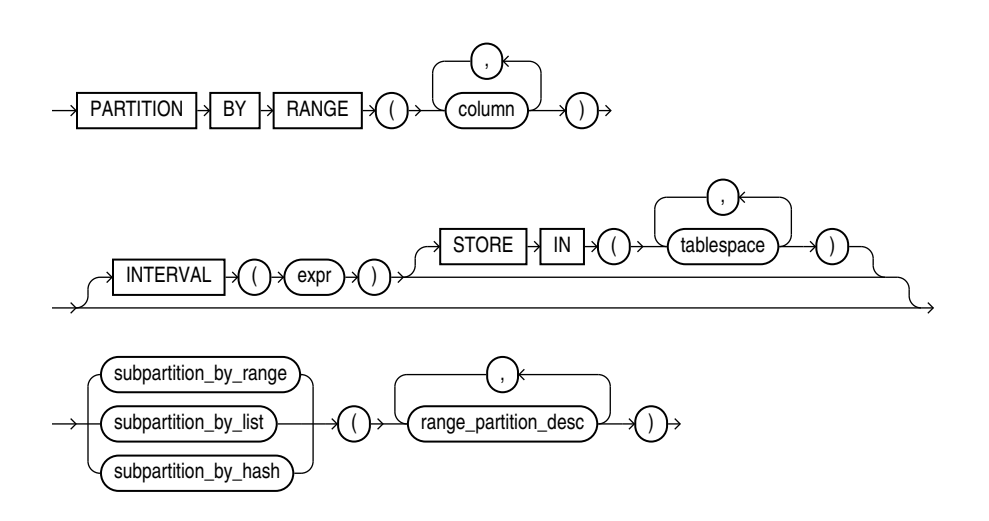

(*[subpartition\\_by\\_range](#page-1875-0)*::=. *[subpartition\\_by\\_list](#page-1875-0)*::=, *[subpartition\\_by\\_hash](#page-1876-0)*::=, *[range\\_partition\\_desc](#page-1874-0)*::=)

*composite\_hash\_partitions***::=**

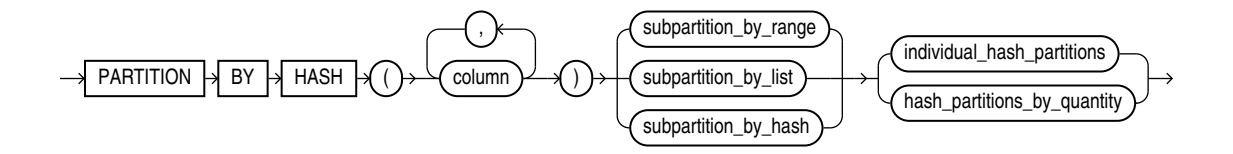

(*[subpartition\\_by\\_range](#page-1875-0)*::=, *[subpartition\\_by\\_list](#page-1875-0)*::=, *[subpartition\\_by\\_hash](#page-1876-0)*::=, *[individual\\_hash\\_partitions](#page-1869-0)*::=, *[hash\\_partitions\\_by\\_quantity](#page-1869-0)*::=)

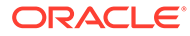

# *composite\_list\_partitions***::=**

<span id="page-1871-0"></span>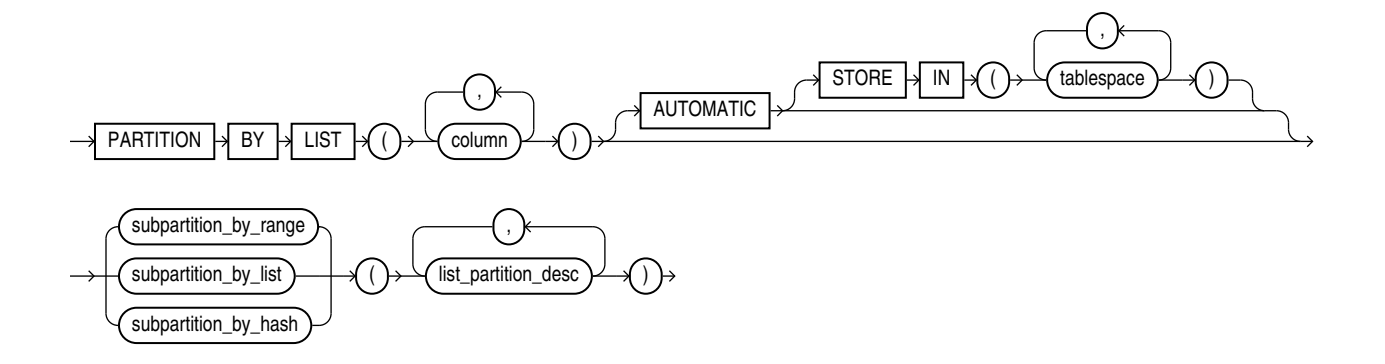

(*[subpartition\\_by\\_range](#page-1875-0)*::=. *[subpartition\\_by\\_list](#page-1875-0)*::=, *[subpartition\\_by\\_hash](#page-1876-0)*::=, *[list\\_partition\\_desc](#page-1875-0)*::=)

*reference\_partitioning***::=**

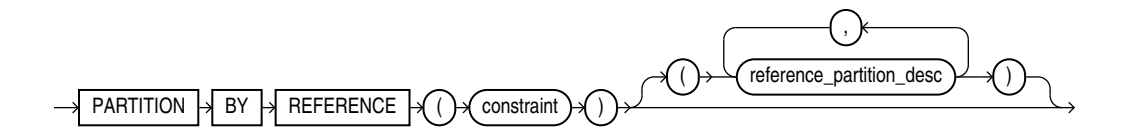

(*[constraint](#page-840-0)*::=, *reference\_partition\_desc*::=)

*reference\_partition\_desc***::=**

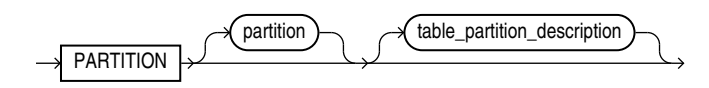

(*[table\\_partition\\_description](#page-1878-0)*::=)

*system\_partitioning***::=**

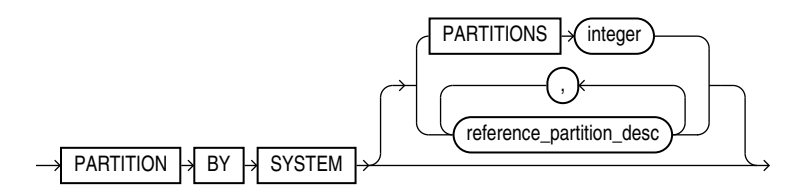

(*reference\_partition\_desc*::=)

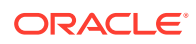
*consistent\_hash\_partitions***::=**

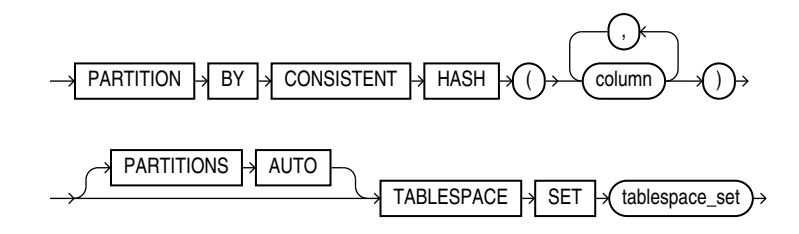

*directory\_based\_partitions***::=**

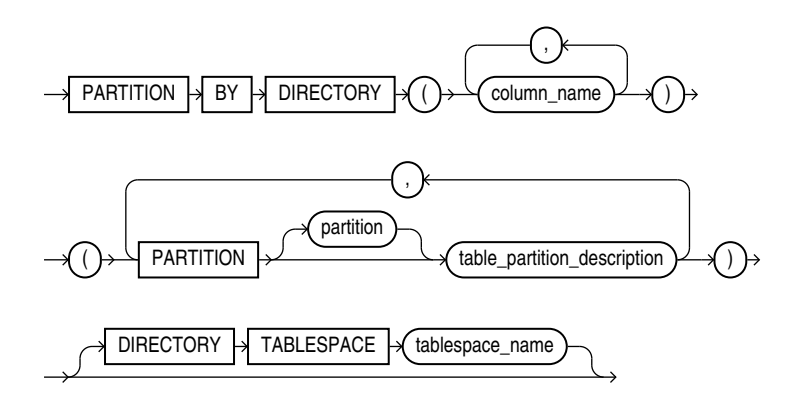

*composite\_directory\_based\_partitions***::=**

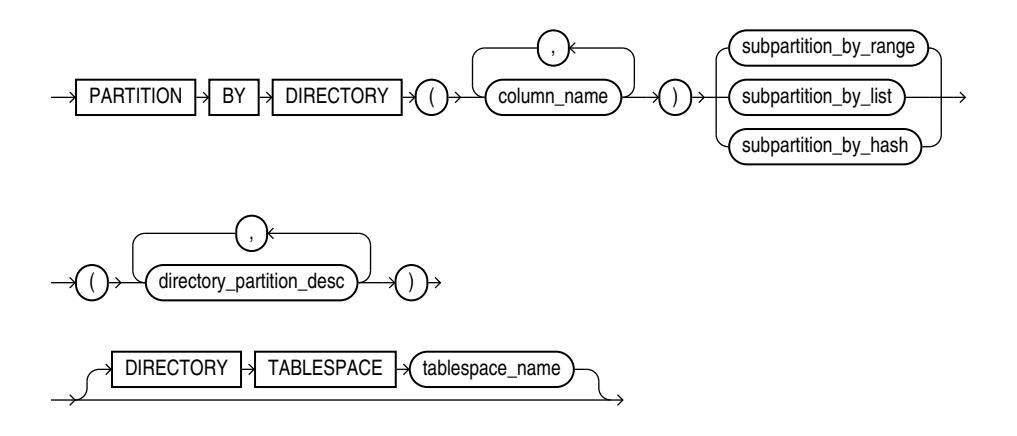

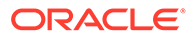

# *directory\_partition\_desc***::=**

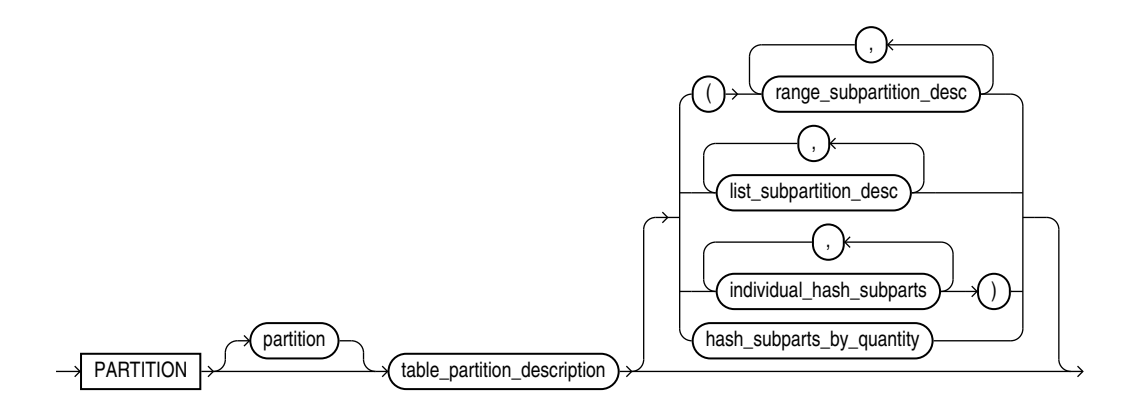

*consistent\_hash\_with\_subpartitions***::=**

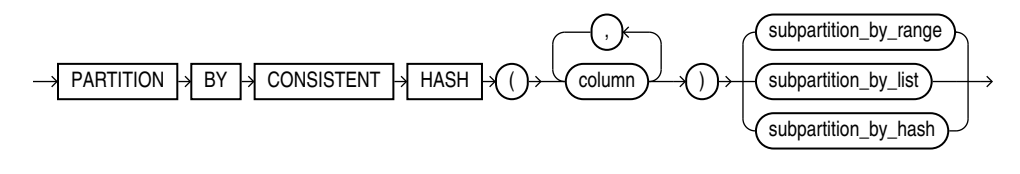

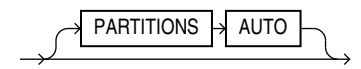

# *partitionset\_clauses***::=**

range\_partitionset\_clause list\_partitionset\_clause

(*range\_partitionset\_clause*::=, *[list\\_partitionset\\_clause](#page-1874-0)*::=

*range\_partitionset\_clause***::=**

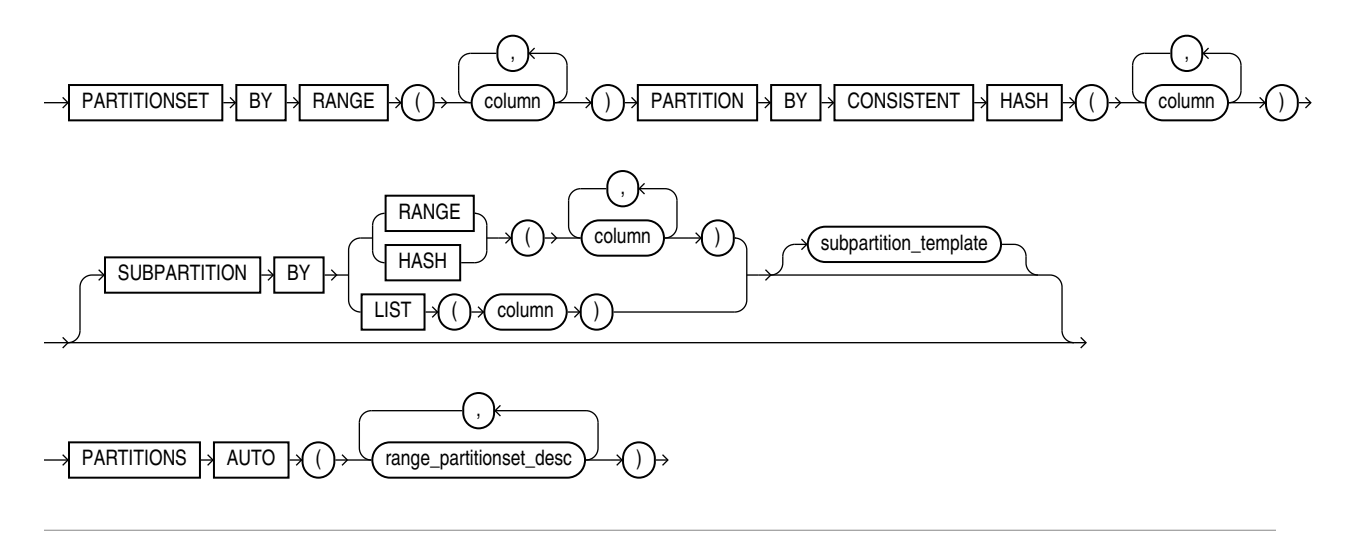

<span id="page-1874-0"></span>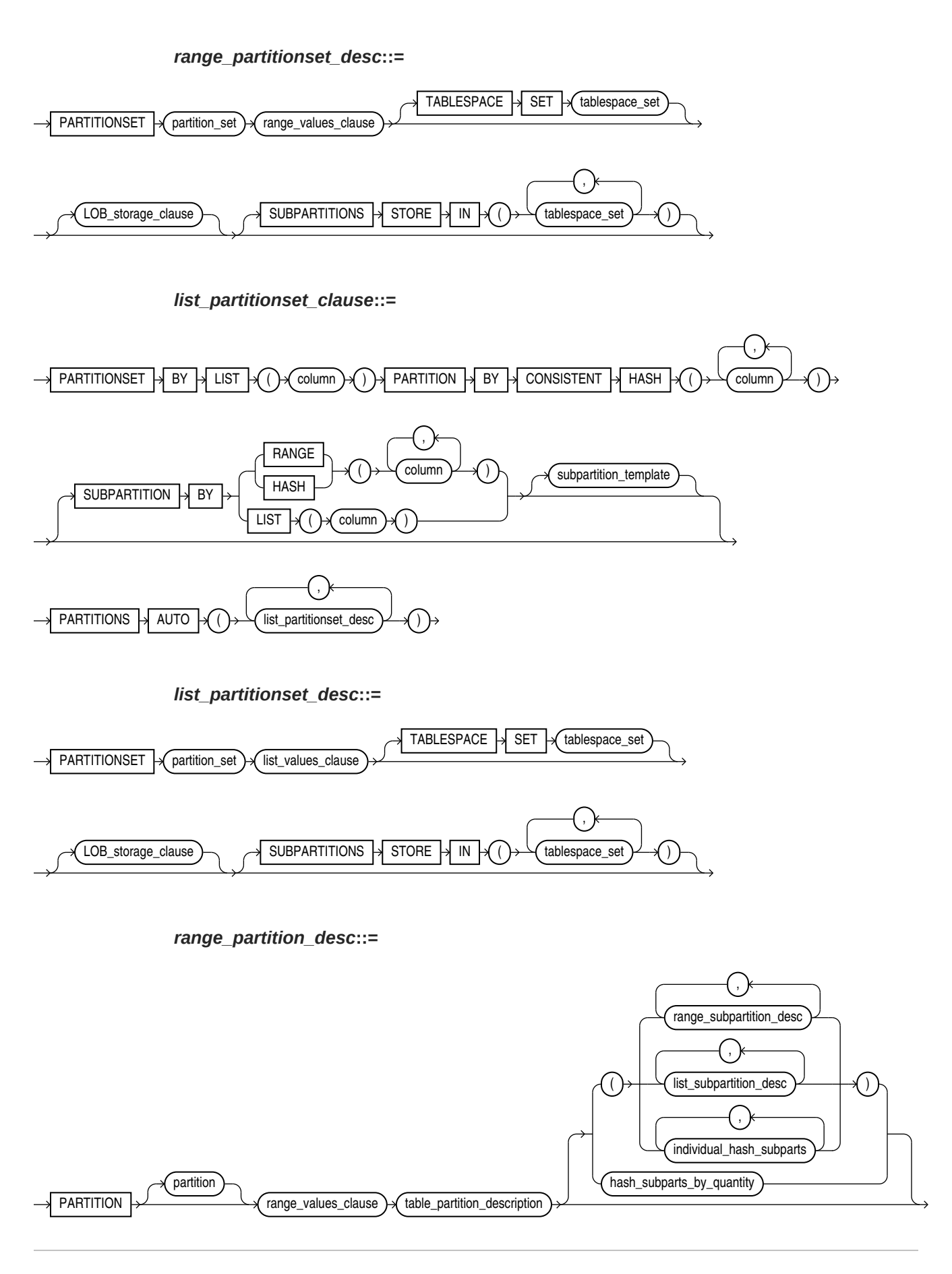

(*[range\\_values\\_clause](#page-1877-0)*::=, *[table\\_partition\\_description](#page-1878-0)*::=, *[range\\_subpartition\\_desc](#page-1876-0)*::=, *[list\\_subpartition\\_desc](#page-1876-0)::=, [individual\\_hash\\_subparts](#page-1876-0)::=, [hash\\_subparts\\_by\\_quantity](#page-1877-0)::=*)

*list\_partition\_desc***::=**

<span id="page-1875-0"></span>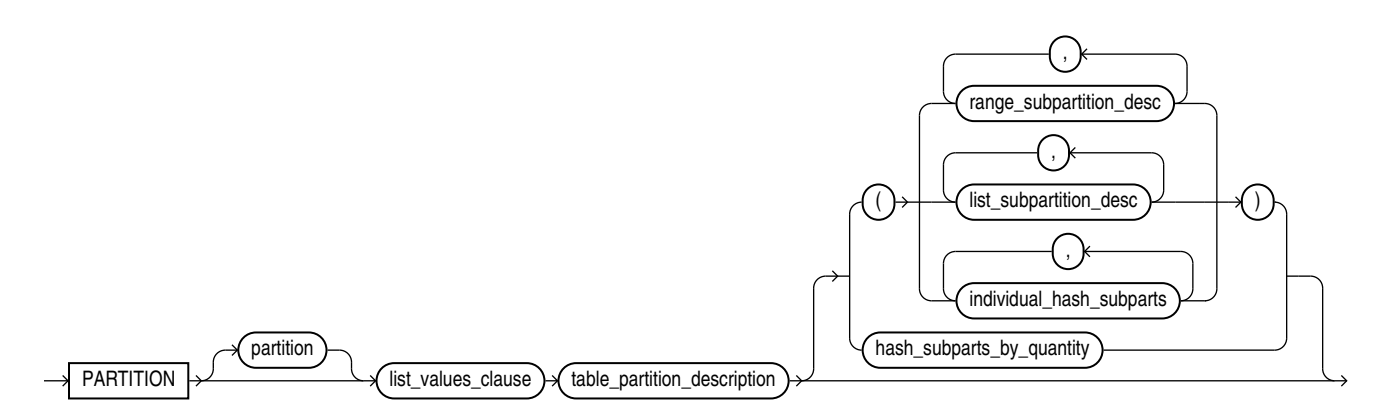

(*[list\\_values\\_clause](#page-1877-0)*::=, *[table\\_partition\\_description](#page-1878-0)*::=, *[range\\_subpartition\\_desc](#page-1876-0)*::=, *[list\\_subpartition\\_desc](#page-1876-0)*::=, *[individual\\_hash\\_subparts](#page-1876-0)*::=, *[hash\\_subparts\\_by\\_quantity](#page-1877-0)*::=)

*subpartition\_template***::=**

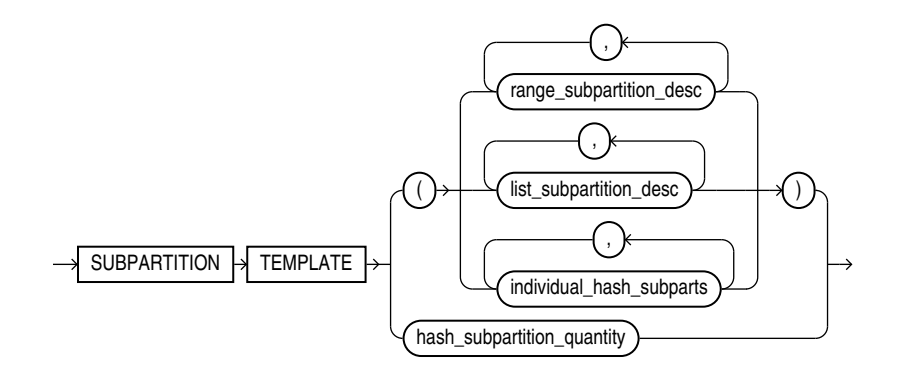

(*[range\\_subpartition\\_desc](#page-1876-0)*::=, *[list\\_subpartition\\_desc](#page-1876-0)*::=, *[individual\\_hash\\_subparts](#page-1876-0)*::=)

*subpartition\_by\_range***::=**

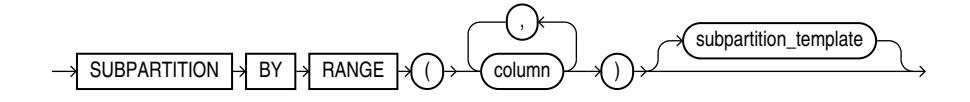

(*subpartition\_template*::=)

*subpartition\_by\_list***::=**

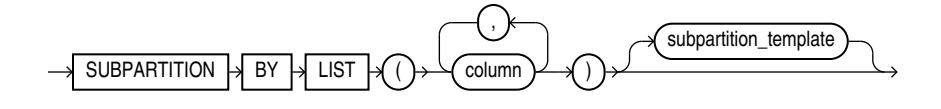

# (*[subpartition\\_template](#page-1875-0)*::=)

# *subpartition\_by\_hash***::=**

<span id="page-1876-0"></span>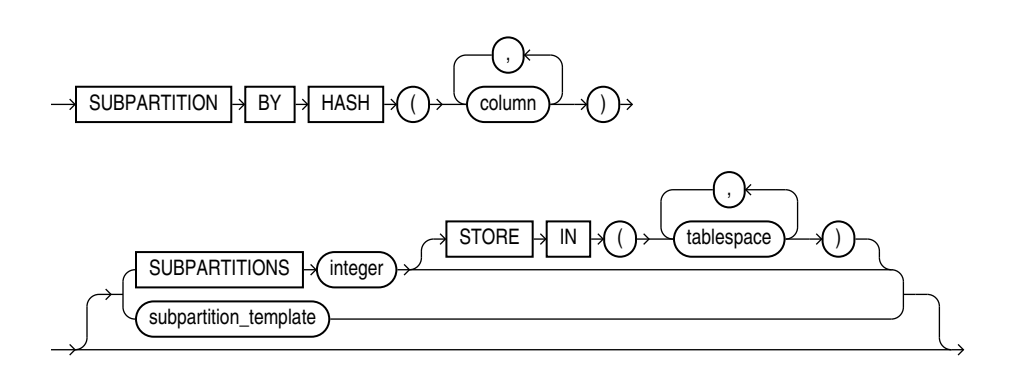

# (*[subpartition\\_template](#page-1875-0)*::=)

# *range\_subpartition\_desc***::=**

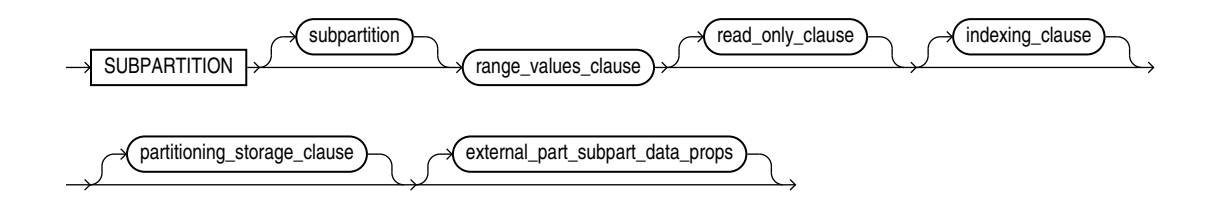

(*[range\\_values\\_clause](#page-1877-0)*::=, *[read\\_only\\_clause](#page-1867-0)*::=, *[indexing\\_clause](#page-1867-0)*::=, *[partitioning\\_storage\\_clause](#page-1878-0)*::=, *[external\\_part\\_subpart\\_data\\_props](#page-1869-0)*::=)

*list\_subpartition\_desc***::=**

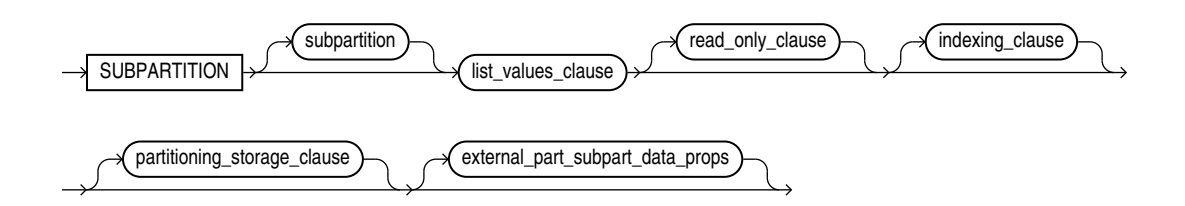

(*[list\\_values\\_clause](#page-1877-0)*::=, *[read\\_only\\_clause](#page-1867-0)*::=, *[indexing\\_clause](#page-1867-0)*::=, *[partitioning\\_storage\\_clause](#page-1878-0)*::=, *[external\\_part\\_subpart\\_data\\_props](#page-1869-0)*::=)

*individual\_hash\_subparts***::=**

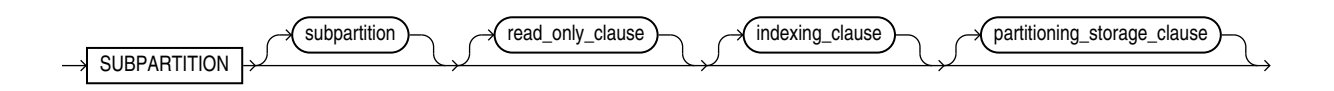

(*[read\\_only\\_clause](#page-1867-0)*::=, *[indexing\\_clause](#page-1867-0)*::=, *[partitioning\\_storage\\_clause](#page-1878-0)*::=)

*hash\_subparts\_by\_quantity***::=**

<span id="page-1877-0"></span>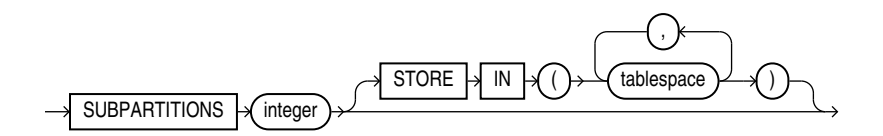

*range\_values\_clause***::=**

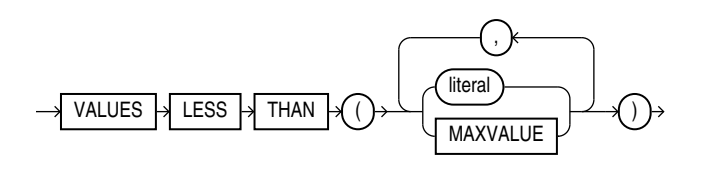

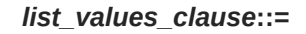

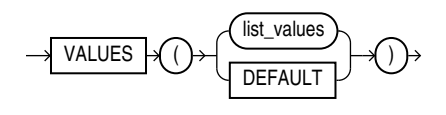

(*list\_values*::=)

*list\_values***::=**

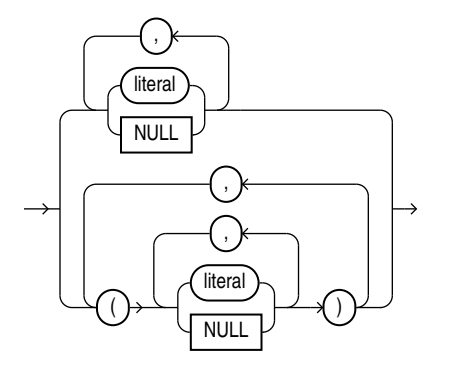

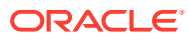

<span id="page-1878-0"></span>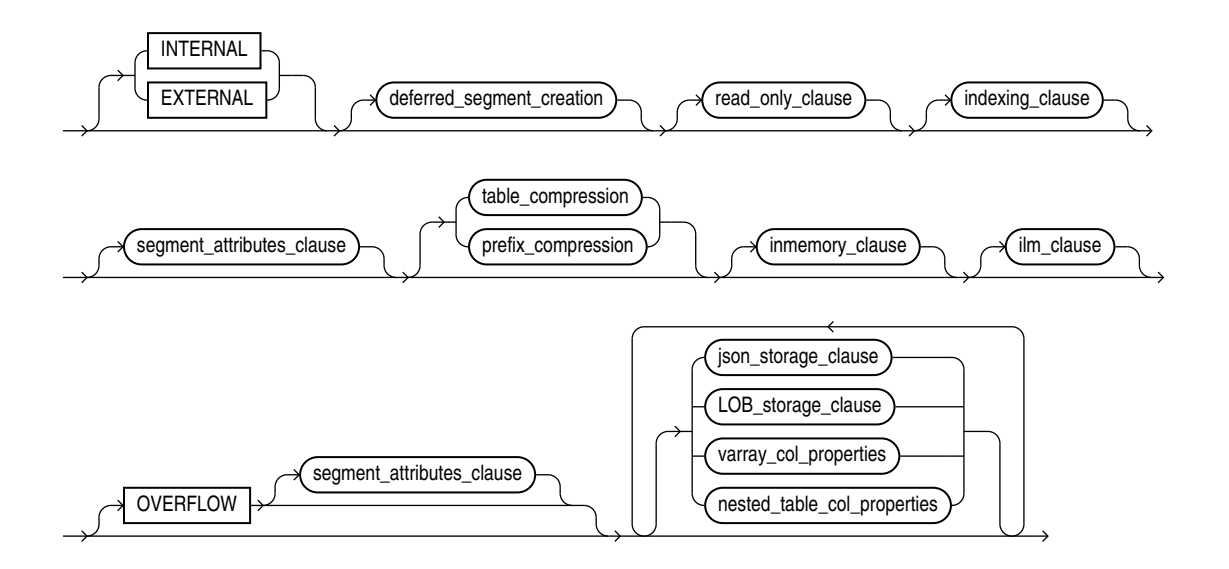

*table\_partition\_description***::=**

(*[deferred\\_segment\\_creation](#page-1851-0)*::=, *[read\\_only\\_clause](#page-1867-0)*::=, *[indexing\\_clause](#page-1867-0)*::=, *[segment\\_attributes\\_clause](#page-1851-0)*::=, *[table\\_compression](#page-1852-0)*::=, *[prefix\\_compression](#page-1863-0)*::=, *[inmemory\\_clause](#page-1879-0)*::=, *[segment\\_attributes\\_clause](#page-1851-0)*::=, *[LOB\\_storage\\_clause](#page-1858-0)*::=, *[varray\\_col\\_properties](#page-1857-0)*::=, *[nested\\_table\\_col\\_properties](#page-1857-0)*::=)

*partitioning\_storage\_clause***::=**

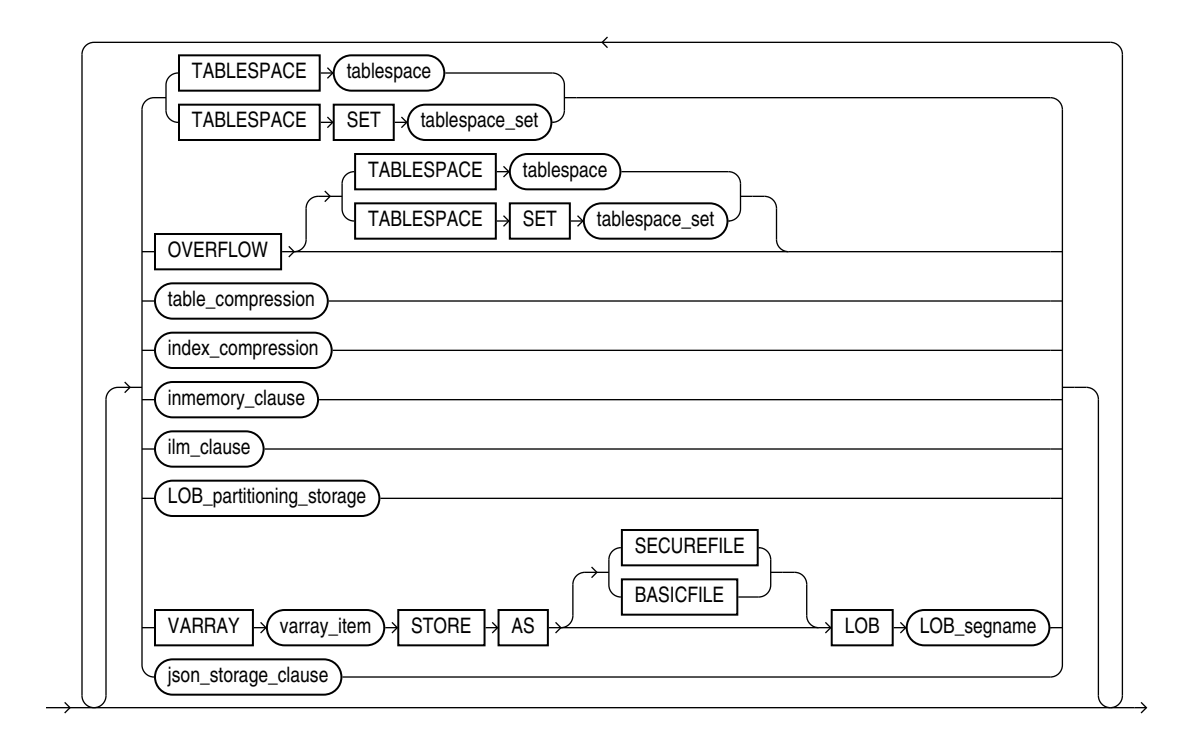

(*[table\\_compression](#page-1852-0)*::=, *[index\\_compression](#page-1863-0)*::=, *[inmemory\\_clause](#page-1879-0)*::=, *[LOB\\_partitioning\\_storage](#page-1860-0)*::=)

# *inmemory\_clause***::=**

<span id="page-1879-0"></span>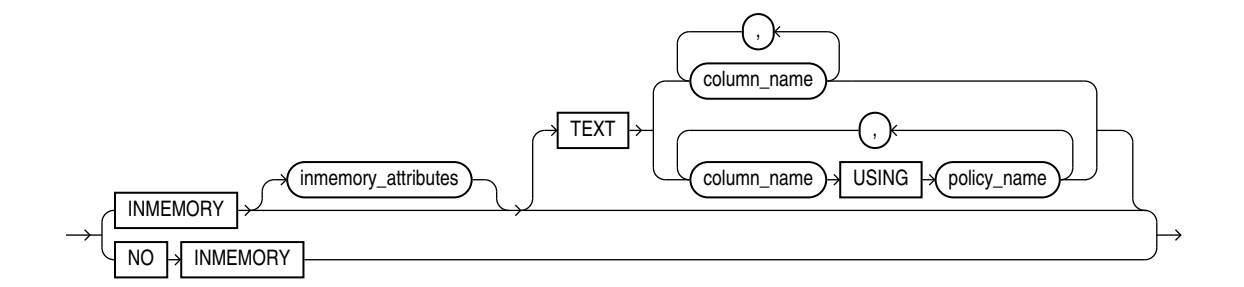

(*[inmemory\\_memcompress](#page-1853-0)*::=, *[inmemory\\_attributes](#page-1852-0)*::=)

*attribute\_clustering\_clause***::=**

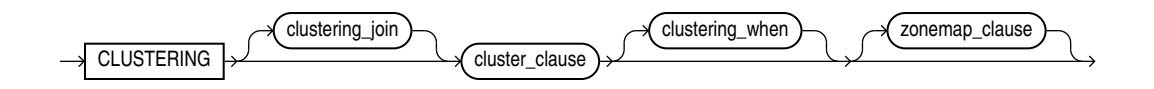

(*clustering\_join*::=, *cluster\_clause*::=, *[clustering\\_when](#page-1880-0)*::=, *[zonemap\\_clause](#page-1880-0)*::=)

*result\_cache\_clause*

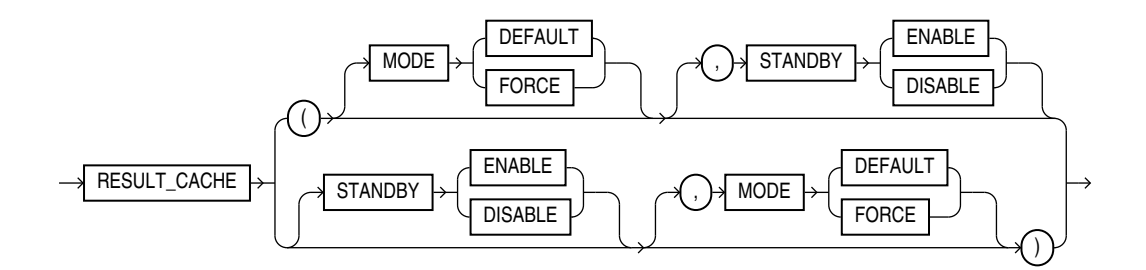

*clustering\_join***::=**

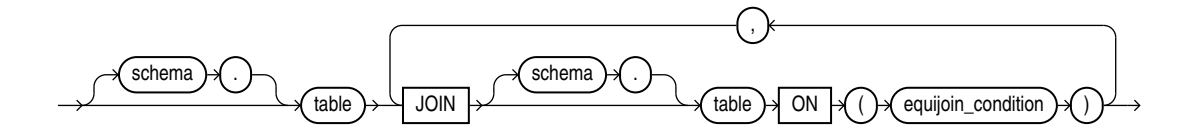

*cluster\_clause***::=**

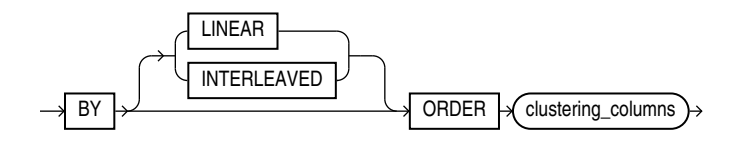

*clustering\_columns***::=**

<span id="page-1880-0"></span>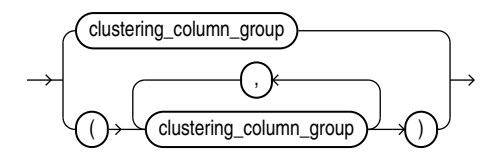

*clustering\_column\_group***::=**

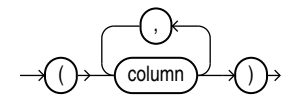

*clustering\_when***::=**

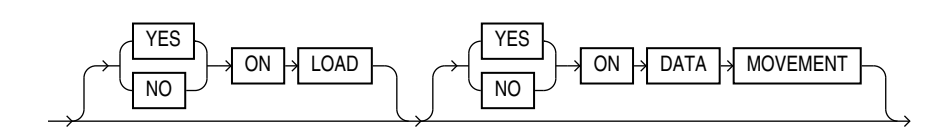

*zonemap\_clause***::=**

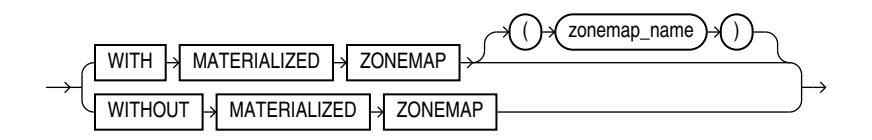

*parallel\_clause***::=**

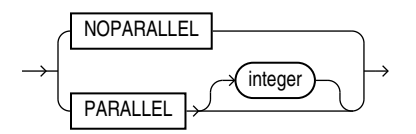

*enable\_disable\_clause***::=**

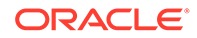

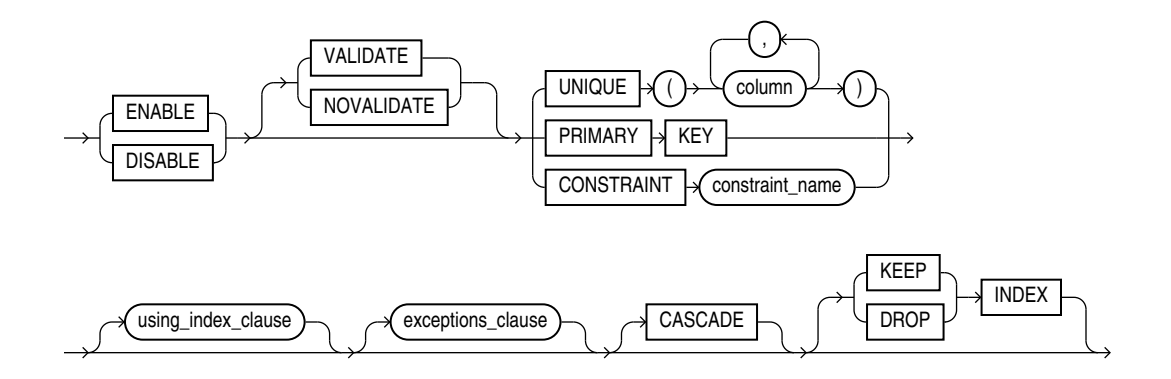

(*using\_index\_clause*::=, *exceptions\_clause* not supported in CREATE TABLE statements)

*using\_index\_clause***::=**

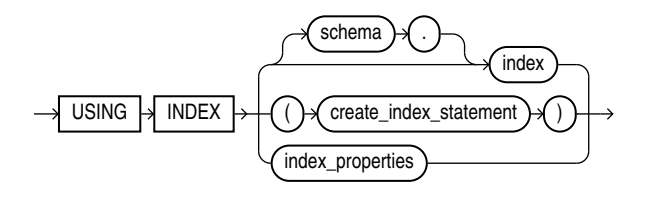

(*[create\\_index](#page-1617-0)*::=, *index\_properties*::=)

*index\_properties***::=**

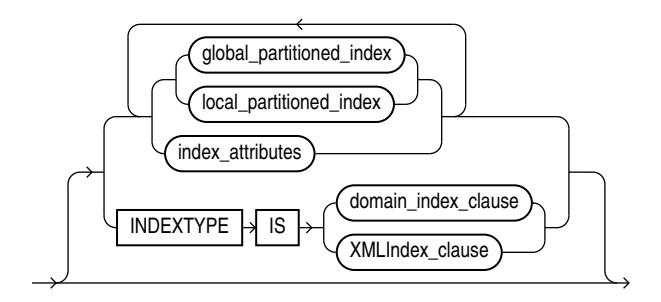

(*[global\\_partitioned\\_index](#page-1622-0)*::=, *[local\\_partitioned\\_index](#page-1623-0)*::=—part of CREATE INDEX, *[index\\_attributes](#page-1619-0)*::=, *domain\_index\_clause* and *XMLIndex\_clause*: not supported in *using\_index\_clause*)

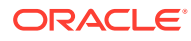

# *index\_attributes***::=**

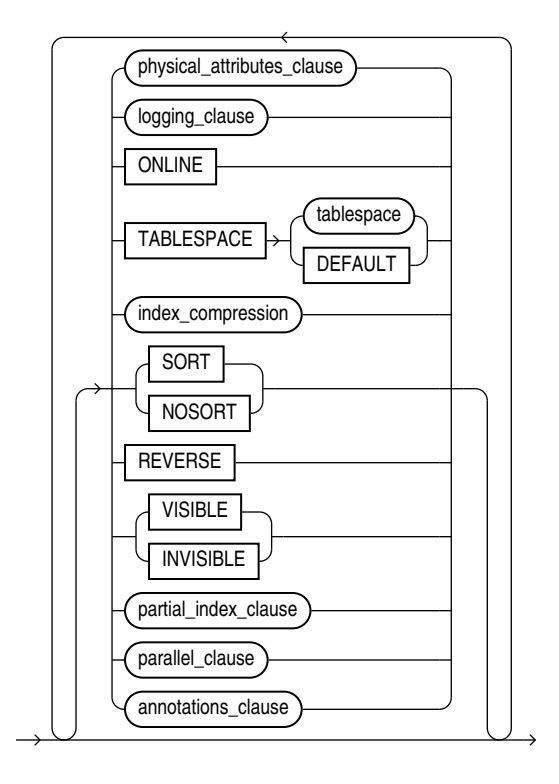

(*[physical\\_attributes\\_clause](#page-1852-0)*::=, *[logging\\_clause](#page-879-0)*::=, *[index\\_compression](#page-1863-0)*::=, *partial\_index\_clause* and *parallel\_clause*: not supported in *using\_index\_clause*)

## *memoptimize\_write\_clause*

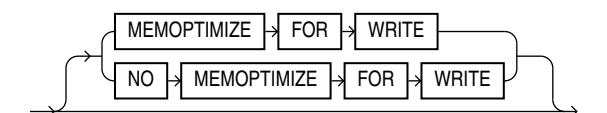

#### **Semantics**

#### **GLOBAL TEMPORARY**

Specify GLOBAL TEMPORARY to create a temporary table, whose **definition** is visible to all sessions with appropriate privileges. The **data** in a temporary table is visible only to the session that inserts the data into the table.

When you first create a temporary table, its metadata is stored in the data dictionary, but no space is allocated for table data. Space is allocated for the table segment at the time of the first DML operation on the table. The temporary table definition persists in the same way as the definitions of regular tables, but the table segment and any data the table contains are either **session-specific** or **transaction-specific** data. You specify whether the table segment and data are session- or transaction-specific with the [ON COMMIT](#page-1906-0) clause.

You can perform DDL operations (such as ALTER TABLE, DROP TABLE, CREATE INDEX) on a temporary table only when no session is bound to it. A session becomes bound to a

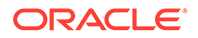

temporary table with an INSERT operation on the table. A session becomes unbound to a temporary table with a TRUNCATE statement or at session termination, or, for a transaction-specific temporary table, by issuing a COMMIT or ROLLBACK statement.

# **PRIVATE TEMPORARY**

Specify PRIVATE TEMPORARY to create a private temporary table.

A private temporary table differs from a temporary table in that its **definition** and **data** are visible *only* within the session that created it. Use the ON COMMIT clause to define the scope of a private temporary table: either **transaction** or **session**. The ON COMMIT clause used with the keywords DROP DEFINITION creates a transaction-specific table whose data **and** definition are dropped when the transaction commits. This is the default behavior. The ON COMMIT clause used with keywords PRESERVE DEFINITION creates a session-specific table whose definition is preserved when the transaction commits. See here for usage details of the [ON COMMIT](#page-1906-0) clause.

Three DDL statements are supported for private temporary tables: CREATE, DROP, and TRUNCATE.

# **Restrictions on Temporary Tables**

Temporary tables are subject to the following restrictions:

- Temporary tables cannot be partitioned, clustered, or index organized.
- You cannot specify any foreign key constraints on temporary tables.
- Temporary tables cannot contain columns of nested table.
- You cannot specify the following clauses of the *LOB\_storage\_clause*: TABLESPACE, *storage\_clause*, or *logging\_clause*.
- Parallel UPDATE, DELETE and MERGE are not supported for temporary tables.
- The only part of the *segment* attributes clause you can specify for a temporary table is TABLESPACE, which allows you to specify a single temporary tablespace.
- Distributed transactions are not supported for temporary tables.
- A temporary table cannot contain INVISIBLE columns.

#### **Restrictions on Private Temporary Tables**

In addition to the general limitations of temporary tables, private temporary tables are subject to the following restrictions:

You must be a user other than SYS to create private temporary tables.

You cannot specify the following constraints on private temporary tables that are permitted on global temporary tables:

- PRIMARY KEY constraint
- UNIQUE constraint
- CHECK constraint
- NOT NULL constraint
- The name of private temporary tables must *always* be prefixed with whatever is defined with the init.ora parameter PRIVATE\_TEMP\_TABLE\_PREFIX. The default is ORA\$PTT\_.

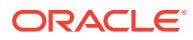

- You cannot create indexes, materialized views, or zone maps on private temporary tables.
- You cannot define column with default values.
- You cannot reference private temporary tables in any permanent object, e.g. views or triggers.
- Private temporary tables are not visible through database links.
- You cannot associate table columns of private temporary tables with a domain using CREATE TABLE. Doing so results in the following error: Cannot associate a private temporary table with a domain.

# **See Also:**

*Oracle Database Concepts* for information on temporary tables and "[Creating a](#page-1976-0) [Table: Temporary Table Example"](#page-1976-0)

# **SHARDED**

Specify SHARDED to create a sharded table.

This clause is valid only if you are using Oracle Sharding, which is a data tier architecture in which data is horizontally partitioned across independent databases. Each database in such configuration is called a shard. All of the shards together make up a single logical database, which is referred to as a sharded database (SDB). Horizontal partitioning involves splitting a table across shards so that each shard contains the table with the same columns but a different subset of rows. A table split up in this manner is called a sharded table.

When you create a sharded table, you must specify a tablespace set in which to create the table. There is no default tablespace set for sharded tables. See [CREATE TABLESPACE](#page-2012-0) [SET](#page-2012-0) for more information.

Oracle Sharding is based on the Oracle Partitioning feature. Therefore, a sharded table must be a partitioned or composite-partitioned table. When creating a sharded table, you must specify one of the *table\_partitioning\_clauses*. See *[table\\_partitioning\\_clauses](#page-1940-0)* for the full semantics of these clauses.

#### **Restrictions on Sharded Tables**

The following restrictions apply to sharded tables:

- In system-managed sharding you can create multiple root tables (and therefore table families) without throwing ORA-02530 , when the CREATE SHARDED TABLE statement does not contain a PARTITION BY REFERENCE or PARENT clause and there is already a root table in existence.
- A sharded table cannot be a temporary table or an index-organized table.
- A sharded table cannot contain a nested table column or an identity column.
- You cannot specify a tablespace for a sharded system or a composite sharded table with the TABLESPACEclause, because system or composite sharded tables require tablespace sets.
- You cannot create tablespace sets in a user-defined sharding environment.

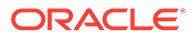

- A sharded tablespace is required for sharded tables. Normal tablespaces are not supported.
- You cannot specify the same tablespace for multiple partitions of the sharded table. This rule applies to subpartitions also. The same tablespace cannot be specified for subpartitions belonging to different partitions of a sharded table.
- You must specify a tablespace per partition of non-reference partitioned sharded tables.
- For user defined sharding the partition method must be range or list. Autolist and Interval partitioning is not supported.
- The list partition method can only have one partitioning column.
- Default partitions are not supported in list partitioned tables.
- NULL partitions are not supported in list partitioned tables.
- A primary key constraint defined on a sharded table must contain the sharding columns. A foreign key constraint on a column of a sharded table referencing a duplicated table column is not supported.
- System partitioning and interval-range partitioning are not supported for sharded tables.
- You cannot specify a virtual column in a sharded table in the PARTITION BY or PARTITIONSET BY **clauses**.
- XMLType columns for sharded tables are defaulted to TRANSPORTABLE BINARY XML, which is the only storage type allowed. Any other storage clause for XMLType will throw an error.

# **See Also:**

- *Using Oracle Sharding*
- *Oracle Database Administrator's Guide*

# **DUPLICATED**

This clause is valid only if you are using Oracle Sharding. Specify DUPLICATED to create a duplicated table, which is duplicated on all shards. It can be a nonpartitioned table or partitioned table.

Duplicated tables are not tied to any table family.

#### **Restrictions on Duplicated Tables**

The following restrictions apply to duplicated tables:

- A duplicated table cannot contain a LONG column.
- The maximum number of non-primary key columns in a duplicated table is 999.
- XMLType columns for duplicated tables are defaulted to TRANSPORTABLE BINARY XML, which is the only storage type allowed. Any other storage clause for XMLType will throw an error.
- A duplicated table cannot be a temporary table.

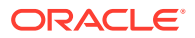

- A duplicated table cannot be a reference-partitioned table or a system-partitioned table.
- You cannot specify NOLOGGING OF PARALLEL for a duplicated table.
- You cannot enable a duplicated table for the In-Memory Column Store.

#### **IMMUTABLE**

Specify the IMMUTABLE keyword to create an append-only table that protects data from unauthorized modification by insiders.

You can create a blockchain table that emphasizes its immutability by using the keywords IMMUTABLE BLOCKCHAIN in CREATE TABLE.

You must specify the mandatory *immutable table clauses* when you create an immutable table using the CREATE IMMUTABLE TABLE statement.

#### **Prerequistes**

- The COMPATIBLE initialization parameter must be set to 19.11.0.0 or higher.
- The CREATE TABLE system privilege is required to create immutable tables in your own schema. The CREATE ANY TABLE system privilege is required to create immutable tables in another user's schema.
- The NO DROP and NO DELETE clauses are mandatory.

# **BLOCKCHAIN**

Specify the BLOCKCHAIN keyword to create a blockchain table.

You must specify the mandatory *blockchain* table clauses when you create a blockchain table using the CREATE BLOCKCHAIN TABLE statement.

When you create a blockchain table, an entry is created in the dictionary table blockchain table\$ owned by SYS.

#### **Restrictions**

The following CREATE TABLE clauses are disallowed with the creation of blockchain tables:

- ORGANIZATION INDEX
- ORGANIZATION EXTERNAL
- NESTED TABLE

# **See Also:**

- *Managing Immutable Tables*
- *Managing Blockchain Tables*

## **IF NOT EXISTS**

Specifying IF NOT EXISTS has the following effects:

If the table does not exist, a new table is created at the end of the statement.

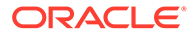

If the table exists, this is the table you have at the end of the statement. A new one is not created because the older table is detected.

Using IF EXISTS with CREATE TABLE results in ORA-11543: Incorrect IF NOT EXISTS clause for CREATE statement.

# *schema*

Specify the schema to contain the table. If you omit *schema*, then the database creates the table in your own schema.

# *table*

Specify the name of the table or object table to be created. The name must satisfy the requirements listed in ["Database Object Naming Rules](#page-179-0) ".

**See Also:**

*Oracle Database Administrator's Guide* for more on sharded tables.

# **SHARING**

This clause applies only when creating a table in an application root. This type of table is called an application common object and its data can be shared with the application PDBs that belong to the application root. To determine how the table data is shared, specify one of the following sharing attributes:

- METADATA A metadata link shares the table's metadata, but its data is unique to each container. This type of table is referred to as a **metadata-linked application common object**.
- DATA A data link shares the table, and its data is the same for all containers in the application container. Its data is stored only in the application root. This type of table is referred to as a **data-linked application common object**.
- EXTENDED DATA An extended data link shares the table, and its data in the application root is the same for all containers in the application container. However, each application PDB in the application container can store data that is unique to the application PDB. For this type of table, data is stored in the application root and, optionally, in each application PDB. This type of table is referred to as an **extended data-linked application common object**.
- NONE The table is not shared.

If you omit this clause, then the database uses the value of the DEFAULT\_SHARING initialization parameter to determine the sharing attribute of the table. If the DEFAULT SHARING initialization parameter does not have a value, then the default is METADATA.

When creating a relational table, you can specify METADATA, DATA, EXTENDED DATA, or NONE.

When creating an object table or an XMLTYPE table, you can specify only METADATA or NONE.

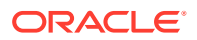

You cannot change the sharing attribute of a table after it is created.

# **See Also:**

- **Oracle Database Reference for more information on the DEFAULT SHARING** initialization parameter
- *Oracle Database Administrator's Guide* for complete information on creating application common objects

#### *relational\_table*

This clause lets you create a relational table.

#### *relational\_properties*

The relational properties describe the components of a relational table.

# *column\_definition*

The *column\_definition* lets you define the characteristics of the column.

# **Specifying** *column\_definition* **with AS** *subquery*

If you specify the AS *subquery* clause, and each column returned by *subquery* has a column name or is an expression with a specified column alias, then you can omit the *column\_definition* clause. In this case, the names of the columns of table are the same as the names of the columns returned by *subquery*. The exception is creating an indexorganized table, for which you must specify the *column\_definition* clause, because you must designate a primary key column. Regardless of the table type, if you specify the *column\_definition* clause and the AS *subquery* clause, then you must omit *datatype* from the *column\_definition* clause.

# *column*

Specify the name of a column of the table. The name must satisfy the requirements listed in "[Database Object Naming Rules](#page-179-0) ".

If you also specify AS *subquery*, then you can omit *column* and *datatype* unless you are creating an index-organized table. If you specify AS *subquery* when creating an indexorganized table, then you must specify *column*, and you must omit *datatype*.

The absolute maximum number of columns in a table is 1000, if the MAX COLUMNS initialization parameter = STANDARD, or 4096 columns if MAX\_COLUMNS = EXTENDED. See *Oracle Database Reference* for more on the MAX\_COLUMNS initialization parameter.

When you create an object table or a relational table with columns of object, nested table, varray, or REF type, Oracle Database maps the columns of the user-defined types to relational columns, in effect creating hidden columns that count toward the 1000-column limit. A relational column that stores a user-defined type attribute inherits the collation property of the attribute. In Oracle Database 12*c* Release 2 (12.2), user-defined types are created using the pseudo-collation property USING NLS COMP and their corresponding relational columns inherit this property.

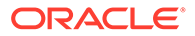

# *domain\_datatype*

#### *domain\_clause*

Use this clause to associate columns with a domain. You can associate non-strict domains with a table column with a compatibile type with any limit. For example, a number(10) domain can be assigned to columns with number(9) or number(11). For strict domains you can only associate their columns with table columns with a compatible type and identical type limits. For example, a number(10) domain column can only be assigned to numeric columns with precision 10, like decimal(10) or numeric(10).

The position of columns in this clause is the same as those in the domain. The number of columns listed must be the same as in *domain\_name*.

Each column can belong to at most one domain. If a column is in two or more domains, the statement will error.

# **USING**

The USING clause defines the discriminant columns in flexible domains. This clause is mandatory when associating columns with a flexible domain.

The columns in the DOMAIN and USING clauses must be different.

# *datatype*

Specify the data type of a column.

In general, you must specify *datatype*. However, the following exceptions apply:

- You must omit *datatype* if you specify the AS *subquery* clause.
- You can also omit *datatype* if the statement designates the column as part of a foreign key in a referential integrity constraint. Oracle Database automatically assigns to the column the data type of the corresponding column of the referenced key of the referential integrity constraint.

# **Restrictions on Table Column Data Types**

- Do not create a table with LONG columns. Use LOB columns (CLOB, NCLOB, BLOB) instead. LONG columns are supported only for backward compatibility.
- You can specify a column of type ROWID, but Oracle Database does not guarantee that the values in such columns are valid rowids.

# **See Also:**

"Data Types" for information on LONG columns and on Oracle-supplied data types

You can specify a user-defined datatype as non-persistable when creating or altering the datatype. Instances of non-persistable types cannot persist on disk. See [CREATE](#page-2016-0) [TYPE f](#page-2016-0)or more on user-defined datatypes declared as non-persistable types.

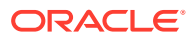

# **RESERVABLE**

Reservable columns provide for lock-free reservations. Lock-free reservations allow other concurrent transactions updating the reservable columns to proceed without being blocked. Lock-free reservations hold locks on hot data for short intervals of time and only when the value is modified during the commit of the transaction.

Specify RESERVABLE on a column to make it reservable on columns with numeric data type.

# **Guidelines and Restrictions for Reservable Columns**

- The schema definition of user tables declares the reservable columns with the RESERVABLE keyword.
- A reservable column can be specified only on columns of the following numeric data types: NUMBER, INTEGER, and FLOAT.
- A reservable column cannot be a Primary Key or an identity column (or virtual column) because the reservable column is an aggregate type.
- A user table can have at most ten reservable columns.
- User tables that have reservable columns must have a Primary Key.
- Indexes are not supported on reservable columns.
- Composite reservable columns are not allowed. Reservable columns can be included only in CHECK constraints expression.
- The CHECK constraint can be at the column-level or table-level. User-defined operational constraints are used for reservable columns to ensure application correctness.
- Partitioning cannot be made on reservable columns. Transactions with pending reservations must finalize before you can drop the reservable column or mark the column as UNUSED.

# **See Also:**

- *Using Lock-Free Reservation* of the *Database Development Guide*.
- Columns section in *Tables and Table Clusters* of *Database Concepts*.

# **COLLATE**

The COLLATE clause lets you specify a data-bound collation for the column.

For *column\_collation\_name*, specify a valid named collation or pseudo-collation. For columns of data type CLOB or NCLOB, the only allowed value for *column\_collation\_name* is the pseudo-collation USING NLS COMP.

If you omit this clause, then the column is assigned:

- the pseudo-collation USING NLS COMP, if the column has the data type CLOB or NCLOB, or
- the collation of the corresponding parent key column, if the column belongs to a foreign key, or
- the default collation for the table as it stands at the time the column is created.

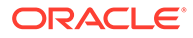

<span id="page-1891-0"></span>Refer to the [DEFAULT COLLATION](#page-1906-0) clause for more information on the default collation for a table.

You can specify the COLLATE clause only if the COMPATIBLE initialization parameter is set to 12.2 or greater, and the MAX\_STRING\_SIZE initialization parameter is set to EXTENDED.

# **SORT**

The SORT keyword is valid only if you are creating this table as part of a hash cluster and only for columns that are also cluster columns.

Table rows are hashed into buckets on cluster key columns without SORT, and then sorted in each bucket on the columns with this clause. This may improve response time during subsequent operations on the clustered data.

# **See Also:**

- ["CLUSTER Clause"](#page-1925-0) for information on creating a cluster table
- *Managing Hash Clusters*

#### **VISIBLE | INVISIBLE**

Use this clause to specify whether *column* is VISIBLE or INVISIBLE. The default is VISIBLE.

INVISIBLE columns are user-specified hidden columns. To display or assign a value to an INVISIBLE column, you must specify its name explicitly. For example:

- The  $SELECT *$  syntax will not display an INVISIBLE column. However, if you include an INVISIBLE column in the select list of a SELECT statement, then the column will be displayed.
- You cannot implicitly specify a value for an INVISIBLE column in the VALUES clause of an INSERT statement. You must specify the INVISIBLE column in the column list.
- You must explicitly specify an INVISIBLE column in Oracle Call Interface (OCI) describes.
- You can configure SQL\*Plus to allow INVISIBLE column information to be viewed with the DESCRIBE command. Refer to *SQL\*Plus User's Guide and Reference* for more information.

#### **Notes on VISIBLE and INVISIBLE Columns**

The following notes apply to VISIBLE and INVISIBLE columns:

- An INVISIBLE column can be used as a partitioning key when specified as part of CREATE TABLE.
- You can specify INVISIBLE columns in a *column\_expression*.
- A virtual column can be an INVISIBLE column.
- PL/SQL &ROWTYPE attributes do not show INVISIBLE columns.

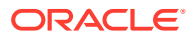

The COLUMN\_ID column of the ALL , DBA , and USER\_TAB\_COLUMNS data dictionary views determines the order in which a SELECT \* query returns columns for a table, view, or materialized view. The value of COLUMN ID is NULL for INVISIBLE columns. When you make an invisible column visible, it will be assigned the next highest available COLUMN\_ID value. When you make a visible column invisible, its COLUMN ID value is set to NULL and COLUMN\_ID is decremented by 1 for any columns with a higher COLUMN\_ID.

# **Restrictions on VISIBLE and INVISIBLE Columns**

The following restrictions apply to VISIBLE and INVISIBLE columns:

- INVISIBLE columns are not supported in external tables, cluster tables, or temporary tables.
- You cannot make a system-generated hidden column visible.

# **Note:**

To determine whether a column is a system-generated hidden column, query the HIDDEN COLUMN and USER GENERATED columns of the ALL, DBA, and USER\_TAB\_COLS data dictionary views. Refer to *Oracle Database Reference* for more information.

# **DEFAULT**

The DEFAULT clause lets you specify a value to be assigned to the column if a subsequent INSERT statement omits a value for the column. The data type of the expression must match the data type specified for the column. The column must also be large enough to hold this expression.

The DEFAULT expression can include any SQL function as long as the function does not return a literal argument, a column reference, or a nested function invocation.

The DEFAULT expression can include the sequence pseudocolumns CURRVAL and NEXTVAL, as long as the sequence exists and you have the privileges necessary to access it. Users who perform subsequent inserts that use the DEFAULT expression must have the INSERT privilege on the table and the SELECT privilege on the sequence. If the sequence is later dropped, then subsequent INSERT statements where the DEFAULT expression is used will result in an error. If you do not fully qualify the sequence by specifying the sequence owner, for example, SCOTT.SEQ1, then Oracle Database will default the sequence owner to be the user who issues the CREATE TABLE statement. For example, if user MARY creates SCOTT.TABLE and refers to a sequence that is not fully qualified, such as SEQ2, then the column will use sequence MARY.SEQ2. Synonyms on sequences undergo a full name resolution and are stored as the fully qualified sequence in the data dictionary; this is true for public and private synonyms. For example, if user BETH adds a column referring to public or private synonym SYN1 and the synonym refers to PETER.SEQ7, then the column will store PETER.SEQ7 as the default.

# **Restrictions on Default Column Values**

Default column values are subject to the following restrictions:

• A DEFAULT expression cannot contain references to PL/SQL functions or to other columns, the pseudocolumns LEVEL, PRIOR, and ROWNUM, or date constants that are not fully specified.

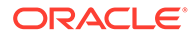

<span id="page-1893-0"></span>The expression can be of any form except a scalar subquery expression.

**See Also:** ["About SQL Expressions](#page-253-0) " for the syntax of *expr*

# **ON NULL**

If you specify the ON NULL clause, then Oracle Database assigns the DEFAULT column value when a subsequent INSERT statement attempts to assign a value that evaluates to NULL.

When you specify ON NULL, the NOT NULL constraint and NOT DEFERRABLE constraint state are implicitly specified. If you specify an inline constraint that conflicts with NOT NULL and NOT DEFERRABLE, then an error is raised.

If you specify DEFAULT ON NULL FOR INSERT AND UPDATE, the DEFAULT ON NULL semantics applies for INSERT, including the insert branch of merge and multi-table insert and UPDATE, including the update branch of merge.

If you specify DEFAULT ON NULL FOR INSERT ONLY, it is equivalent to DEFAULT ON NULL. It means that DEFAULT ON NULL semantics will apply for INSERT including the insert branch of merge and multi-table insert only.

In before-row DML triggers, *:new.column-name* shows the defaulted value, and you can override the default value in the trigger. If a column is defined as DEFAULT ON NULL FOR INSERT AND UPDATE and the trigger updates the value to NULL, then DEFAULT ON NULL semantics will not apply – i.e. NULL will not be converted to the column default value.

In the following trigger, column  $c2$  has DEFAULT ON NULL semantics. When the trigger is executed, an error is raised since it sets c2 to NULL:

```
create or replace trigger t1 t
before insert or update on t1 for each row
begin
 : new.C2 := NULL;end;
```
#### **Restriction on the ON NULL Clause**

You cannot specify this clause for an object type column or a REF column.

**See Also:** ["Creating a Table with a DEFAULT ON NULL Column Value: Example"](#page-1975-0)

# *annotations\_clause*

The *annotation\_name* is an identifier that can have up to 4000 characters. If the annotation name is a reserved word it must be provided in double quotes. When a

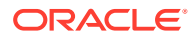

double quoted identifier is used, the identifier can also contain whitespace characters. However, identifiers that contain only whitespace characters are not accepted.

For examples see [Add Annotations at Table Creation: Example](#page-1988-0)

For the full semantics of the annotations clause see *[annotations\\_clause](#page-898-0)*.

#### *identity\_clause*

Use this clause to specify an identity column. The identity column will be assigned an increasing or decreasing integer value from a sequence generator for each subsequent INSERT statement. You can use the *identity\_options* clause to configure the sequence generator.

## **ALWAYS**

If you specify ALWAYS, then Oracle Database always uses the sequence generator to assign a value to the column. If you attempt to explicitly assign a value to the column using INSERT or UPDATE, then an error will be returned. This is the default.

#### **BY DEFAULT**

If you specify BY DEFAULT, then Oracle Database uses the sequence generator to assign a value to the column by default, but you can also explicitly assign a specified value to the column. If you specify ON NULL, then Oracle Database uses the sequence generator to assign a value to the column when a subsequent INSERT statement attempts to assign a value that evaluates to NULL. See *column\_definition* [ON NULL](#page-1893-0) for full semantics.

#### *identity\_options*

Use the *identity\_options* clause to configure the sequence generator. The *identity\_options* clause has the same parameters as the CREATE SEQUENCE statement. Refer to [CREATE SEQUENCE f](#page-1826-0)or a full description of these parameters and characteristics. The exception is START WITH LIMIT VALUE, which is specific to *identity\_options* and can only be used with ALTER TABLE MODIFY. Refer to identity options for more information.

# **Note:**

When you create an identity column, Oracle recommends that you specify the CACHE clause with a value higher than the default of 20 to enhance performance.

#### **Restrictions on Identity Columns**

Identity columns are subject to the following restrictions:

- You can specify only one identity column per table.
- If you specify *identity\_clause*, then you must specify a numeric data type for *datatype* in the *column\_definition* clause. You cannot specify a user-defined data type.
- If you specify *identity\_clause*, then you cannot specify the DEFAULT clause in the *column\_definition* clause.
- When you specify *identity clause*, the NOT NULL constraint and NOT DEFERRABLE constraint state are implicitly specified. If you specify an inline constraint that conflicts with NOT NULL and NOT DEFERRABLE, then an error is raised.

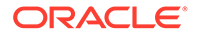

- If an identity column is encrypted, then the encryption algorithm may be inferred. Oracle recommends that you use a strong encryption algorithm on identity columns.
- CREATE TABLE AS SELECT will not inherit the identity property on a column.

# **See Also:** ["Creating a Table with an Identity Column: Examples](#page-1976-0)"

# *encryption\_spec*

Starting with Oracle Database 23c, the Transparent Data Encryption (TDE) decryption libraries for the GOST and SEED algorithms are deprecated.

GOST 28147-89 has been deprecated by the Russian government, and SEED has been deprecated by the South Korean government. If you need South Korean government-approved TDE cryptography, then use ARIA instead. If you are using GOST 28147-89, then you must decrypt and encrypt with another supported TDE algorithm. The decryption algorithms for GOST 28147-89 and SEED are included in Oracle Database 23c, but are deprecated, and the GOST encryption algorithm is desupported with Oracle Database 23c. If you are using GOST or SEED for TDE encryption, then Oracle recommends that you decrypt and encrypt with another algorithm before upgrading to Oracle Database 23c. However, with the exception of the HP Itanium platform, the GOST and SEED decryption libraries are available with Oracle Database 23c, so you can also decrypt after upgrading.

The ENCRYPT clause lets you use the Transparent Data Encryption (TDE) feature to encrypt the column you are defining. You can encrypt columns of type CHAR, NCHAR, VARCHAR2, NVARCHAR2, NUMBER, DATE, LOB, and RAW. The data does not appear in its encrypted form to authorized users, such as the user who encrypts the column.

# **Note:**

• Column encryption requires that a system administrator with appropriate privileges has initialized the security module, opened a keystore, and set an encryption key. Refer to *Oracle Database Advanced Security Guide* for general information about column encryption and to *[security\\_clauses](#page-1249-0)* for related ALTER SYSTEM statements.

# **USING '***encrypt\_algorithm***'**

Use this clause to specify the name of the algorithm to be used. Valid algorithms are AES256, AES192, AES128 and 3DES168. If the COMPATIBLE initialization parameter is set to 12.2 or higher, then the following algorithms are also valid: ARIA128, ARIA192, ARIA256, GOST256, and SEED128. If you omit this clause, then the database uses AES192. If you encrypt more than one column in the same table, and if you specify the USING clause for one of the columns, then you must specify the same encryption algorithm for all the encrypted columns.

# **IDENTIFIED BY** *password*

ORACLE

If you specify this clause, then the database derives the column key from the specified password.

# '*integrity\_algorithm*'

Use this clause to specify the integrity algorithm to be used. Valid integrity algorithms are SHA-1 and NOMAC.

- If you specify SHA-1, then TDE uses the Secure Hash Algorithm (SHA-1) and adds a 20 byte Message Authentication Code (MAC) to each encrypted value for integrity checking. This is the default.
- If you specify NOMAC, then TDE does not add a MAC and does not perform the integrity check. This saves 20 bytes of disk space per encrypted value. Refer to *Oracle Database Advanced Security Guide* for more information on using NOMAC to save disk space and improve performance.

All encrypted columns in a table must use the same integrity algorithm. If you already have a table column using the SHA-1 algorithm, then you cannot use the NOMAC parameter to encrypt another column in the same table. Refer to the REKEY *[encryption\\_spec](#page-1332-0)* clause of ALTER TABLE to learn how to change the integrity algorithm used by all encrypted columns in a table.

# **SALT | NO SALT**

Specify SALT to instruct the database to append a random string, called "salt," to the clear text of the column before encrypting it. This is the default.

Specify NO SALT to prevent the database from appending salt to the clear text of the column before encrypting it.

The following considerations apply when specifying SALT or NO SALT for encrypted columns:

- If you want to use the column as an index key, then you must specify NO SALT. Refer to *Oracle Database Advanced Security Guide* for a description of "salt" in this context.
- If you specify table compression for the table, then the database does not compress the data in encrypted columns with SALT.

You cannot specify SALT or NO SALT for LOB encryption.

#### **Restrictions on** *encryption\_spec*

The following restrictions apply to column encryption:

- Transparent Data Encryption is not supported by the traditional import and export utilities or by transportable-tablespace-based export. Use the Data Pump import and export utilities with encrypted columns instead.
- To encrypt a column in an external table, the table must use ORACLE DATAPUMP as its access type.
- You cannot encrypt a column in tables owned by SYS.
- You cannot encrypt a foreign key column.

# **See Also:**

*Oracle Database Advanced Security Guide* for more information about Transparent Data Encryption

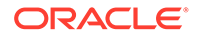

# *virtual\_column\_definition*

The *virtual\_column\_definition* clause lets you create a virtual column. A virtual column is not stored on disk. Rather, the database derives the values in a virtual column on demand by computing a set of expressions or functions. Virtual columns can be used in queries, DML, and DDL statements. They can be indexed, and you can collect statistics on them. Thus, they can be treated much as other columns. Exceptions and restrictions are listed below in "[Notes on Virtual Columns"](#page-1899-0) and "[Restrictions on Virtual Columns"](#page-1900-0).

# *column*

For *column*, specify the name of the virtual column.

# *datatype*

You can optionally specify the data type of the virtual column. If you omit *datatype*, then the database determines the data type of the column based on the data type of the underlying expressions. All Oracle scalar data types and XMLType are supported.

# **COLLATE**

The COLLATE clause lets you specify a data-bound collation for the virtual column. For *column\_collation\_name*, specify a valid named collation or pseudo-collation. If you omit this clause, then the column is assigned the default collation for the table as it stands at the time the column is created, unless the column belongs to a foreign key, in which case it inherits the collation from the corresponding column of the parent key. Refer to the [DEFAULT COLLATION](#page-1906-0) clause for more information on the default collation for a table.

You can specify the COLLATE clause only if the COMPATIBLE initialization parameter is set to 12.2 or greater, and the MAX\_STRING\_SIZE initialization parameter is set to EXTENDED.

# **VISIBLE | INVISIBLE**

Use this clause to specify whether virtual column is VISIBLE or INVISIBLE. The default is VISIBLE. For complete information, refer to "[VISIBLE | INVISIBLE"](#page-1891-0).

# **GENERATED ALWAYS**

The optional keywords GENERATED ALWAYS are provided for semantic clarity. They indicate that the column is not stored on disk, but is evaluated on demand.

# *column\_expression*

The AS *column\_expression* clause determines the content of the column. Refer to "[Column Expressions](#page-274-0) " for more information on *column\_expression*.

# **VIRTUAL**

The optional keyword VIRTUAL is provided for semantic clarity.

# *evaluation\_edition\_clause*

You must specify this clause if  $column$  expression refers to an editioned PL/SQL function. Use this clause to specify the edition that is searched during name resolution of the editioned PL/SQL function—the evaluation edition.

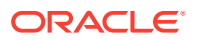

- Specify CURRENT EDITION to search the edition in which this DDL statement is executed.
- Specify EDITION *edition* to search *edition*.
- Specifying NULL EDITION is equivalent to omitting the *evaluation\_edition\_clause*.

If you omit the *evaluation\_edition\_clause*, then editioned objects are invisible during name resolution and an error will result. If the evaluation edition is dropped, then a subsequent query on the virtual column will result in an error.

The database does not maintain dependencies on the functions referenced by a virtual column. Therefore, if a virtual column refers to a noneditioned function, and the function becomes editioned, then the following operations may raise an error:

- Querying the virtual column
- Updating a row that includes the virtual column
- Firing a trigger that accesses the virtual column

# **See Also:**

*Oracle Database Development Guide* for more information on specifying the evaluation edition for a virtual column

# *unusable\_editions\_clause*

This clause lets you specify that the virtual column expression is unusable for evaluating queries in one or more editions. The remaining editions form a range of editions in which it is safe for the optimizer to use the virtual column expression to evaluate queries.

For example, suppose you define a function-based index on the virtual column. The optimizer can use the function-based index to evaluate queries that contain the virtual column expression in their WHERE clause. If a query is compiled in an edition that is in the usable range of editions for the virtual column, then the optimizer will consider using the index to evaluate the query. If a query is compiled in an edition outside the usable range of editions for the virtual column, then the optimizer will not consider using the index.

# **See Also:**

*Oracle Database Concepts* for more information on optimization with function-based indexes

# **UNUSABLE BEFORE Clause**

This clause lets you specify that the virtual column expression is unusable for evaluating queries in the ancestors of an edition.

- If you specify CURRENT EDITION, then the virtual column expression is unusable in the ancestors of the edition in which this DDL statement is executed.
- If you specify EDITION *edition*, then the virtual column expression is unusable in the ancestors of the specified *edition*.

# **UNUSABLE BEGINNING WITH Clause**

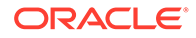

<span id="page-1899-0"></span>This clause lets you specify that the virtual column expression is unusable for evaluating queries in an edition and its descendants.

- If you specify CURRENT EDITION, then the virtual column expression is unusable in the edition in which this DDL statement is executed and its descendants.
- If you specify EDITION *edition*, then the virtual column expression is unusable in the specified *edition* and its descendants.
- Specifying NULL EDITION is equivalent to omitting the UNUSABLE BEGINNING WITH clause.

If an edition specified in this clause is subsequently dropped, there is no effect on the virtual column.

# **Notes on Virtual Columns**

- If column expression refers to a column on which column-level security is implemented, then the virtual column does not inherit the security rules of the base column. In such a case, you must ensure that data in the virtual column is protected, either by duplicating a column-level security policy on the virtual column or by applying a function that implicitly masks the data. For example, it is common for credit card numbers to be protected by a column-level security policy, while still allowing call center employees to view the last four digits of the credit card number for validation purposes. In such a case, you could define the virtual column to take a substring of the last four digits of the credit card number.
- A table index defined on a virtual column is equivalent to a function-based index on the table.
- You cannot directly update a virtual column. Thus, you cannot specify a virtual column in the SET clause of an UPDATE statement. However, you can specify a virtual column in the WHERE clause of an UPDATE statement. Likewise, you can specify a virtual column in the WHERE clause of a DELETE statement to delete rows from a table based on the derived value of the virtual column.
- A query that specifies in its FROM clause a table containing a virtual column is eligible for result caching. Refer to "[RESULT\\_CACHE Hint](#page-171-0) " for more information on result caching.
- The *column* expression can refer to a PL/SQL function if the function is explicitly designated DETERMINISTIC during its creation. However, if the function is subsequently replaced, definitions dependent on the virtual column are not invalidated. In such a case, if the table contains data, queries that reference the virtual column may return incorrect results if the virtual column is used in the definition of constraints, indexes, or materialized views or for result caching. Therefore, in order to replace the deterministic PL/SQL function for a virtual column.
	- Disable and re-enable any constraints on the virtual column.
	- Rebuild any indexes on the virtual column.
	- Fully refresh materialized views accessing the virtual column.
	- Flush the result cache if cached queries have accessed the virtual column.
	- Regather statistics on the table.
- A virtual column can be an INVISIBLE column. The *column\_expression* can contain INVISIBLE columns.

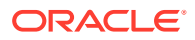

# <span id="page-1900-0"></span>**Restrictions on Virtual Columns**

- You can create virtual columns only in relational heap tables. Virtual columns are not supported for index-organized, external, object, cluster, or temporary tables.
- The *column* expression in the AS clause has the following restrictions:
	- It cannot refer to another virtual column by name.
	- Any columns referenced in *column* expression must be defined on the same table.
	- It can refer to a deterministic user-defined function, but if it does, then you cannot use the virtual column as a partitioning key column.
	- The output of *column\_expression* must be a scalar value.

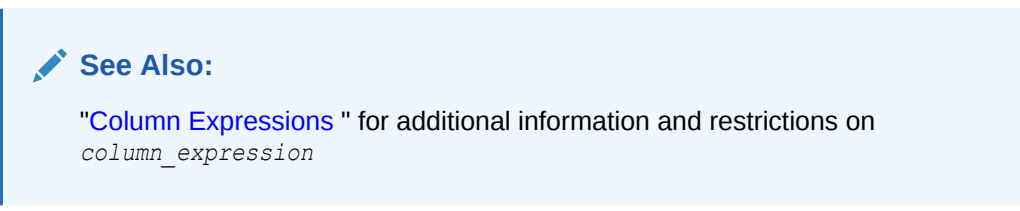

- The virtual column cannot be an Oracle supplied data type, a user-defined type, or LOB or LONG RAW.
- You cannot specify a call to a PL/SQL function in the defining expression for a virtual column that you want to use as a partitioning column.

# **See Also:**

["Adding a Virtual Table Column: Example](#page-1411-0)" and *Oracle Database Administrator's Guide* for examples of creating tables with virtual columns

## *period\_definition*

Use the *period\_definition* clause to create a valid time dimension for *table*.

This clause implements Temporal Validity support for *table*. If you specify this clause, then one column in *table*, the start time column, contains a start date or timestamp, and another column in *table*, the end time column, contains an end date or timestamp. These two columns define a valid time dimension for *table*—that is, a period of time for which each row is considered valid. You can use Oracle Flashback Query to retrieve rows from *table* based on whether they are considered valid as of a specified time, before a specified time, or during a specified time period.

You can specify at most one valid time dimension when you create a table. You can subsequently add additional valid time dimensions to a table with the *[add\\_period\\_clause](#page-1353-0)* of ALTER TABLE.

#### *valid\_time\_column*

Specify the name of the valid time dimension. The name must satisfy the requirements listed in ["Database Object Naming Rules "](#page-179-0). Oracle Database creates an INVISIBLE virtual column with this name of data type NUMBER in *table*.

*start\_time\_column* **and** *end\_time\_column*

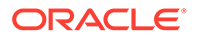

You can optionally specify these clauses as follows:

- Use *start* time column to specify the name of the start time column, which contains the start date or timestamp.
- Use *end* time column to specify the name of the end time column, which contains the end date or timestamp.

The names you specify for *start\_time\_column* and *end\_time\_column* must satisfy the requirements listed in ["Database Object Naming Rules](#page-179-0) ".

If you specify these clauses, then you must define *start\_time\_column* and *end\_time\_column* in the *column\_definition* clause of CREATE TABLE. Each column must be of a datetime data type (DATE, TIMESTAMP, TIMESTAMP WITH TIME ZONE, or TIMESTAMP WITH LOCAL TIME ZONE) and can be VISIBLE or INVISIBLE.

If you do not specify these clauses, then Oracle Database creates a start time column named *valid time column* START, and an end time column named valid time column END. These columns are of data type TIMESTAMP WITH TIME ZONE and are INVISIBLE.

You can insert and update values in the start time column and end time column as you would any column, with the following considerations:

- If the value of the start time column is NULL, then the row is considered valid for all time values that occur before, but not including, the value of the end time column.
- If the value of the end time column is NULL, then the row is considered valid for all time values that occur on or after the value of the start time column.
- If the value of neither column is NULL, then the value of the start time column must be earlier than the value of the end time column. The row is considered valid for all time values that occur on or after the value of the start time column, and up to, but not including, the value of the end time column.
- If the value of both columns is NULL, then the row is considered valid for all time values.

# **Restrictions on Valid Time Dimension Columns**

The following restrictions apply to valid time dimension columns:

- The valid time column is for internal use only. You cannot perform DDL or DML operations on it with one exception: You can drop the column by using the *drop\_period\_clause* of ALTER TABLE.
- You can drop the start time column and end time column only by using the *drop\_period\_clause* of ALTER TABLE.
- If the start time column and end time column are automatically created by Oracle Database, then they are INVISIBLE and you cannot subsequently make them VISIBLE.

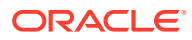

# **See Also:**

- *Oracle Database Development Guide* for more information on Temporal Validity
- SELECT *[flashback\\_query\\_clause](#page-2278-0)* for more information on Oracle Flashback Query
- ALTER TABLE *[add\\_period\\_clause](#page-1353-0)* and *[drop\\_period\\_clause](#page-1353-0)* for information how to add and drop a valid time dimension

#### **Constraint Clauses**

Use these clauses to create constraints on the table columns. You must specify a PRIMARY KEY constraint for an index-organized table, and it cannot be DEFERRABLE. Refer to *[constraint](#page-839-0)* for syntax and description of these constraints as well as examples.

# *inline\_ref\_constraint* **and** *out\_of\_line\_ref\_constraint*

These clauses let you describe a column of type REF. The only difference between these clauses is that you specify *out of line ref constraint* from the table level, so you must identify the REF column or attribute you are defining. Specify *inline\_ref\_constraint* as part of the definition of the REF column or attribute.

**See Also:** ["REF Constraint Examples](#page-866-0)"

#### *inline\_constraint*

Use the *inline constraint* to define an integrity constraint as part of the column definition.

You can create UNIQUE, PRIMARY KEY, and REFERENCES constraints on scalar attributes of object type columns. You can also create NOT NULL constraints on object type columns and CHECK constraints that reference object type columns or any attribute of an object type column.

#### *out\_of\_line\_constraint*

Use the *out of line constraint* syntax to define an integrity constraint as part of the table definition.

#### *supplemental\_logging\_props*

The *supplemental\_logging\_props* clause lets you instruct the database to put additional data into the log stream to support log-based tools.

#### *supplemental\_log\_grp\_clause*

Use this clause to create a named log group.

The NO LOG clause lets you omit from the redo log one or more columns that would otherwise be included in the redo for the named log group. You must specify at least one fixed-length column without NO LOG in the named log group.

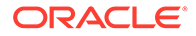

If you specify ALWAYS, then during an update, the database includes in the redo all columns in the log group. This is called an **unconditional log group** (sometimes called an "always log group"), because Oracle Database supplementally logs all the columns in the log group when the associated row is modified. If you omit ALWAYS, then the database supplementally logs all the columns in the log group only if any column in the log group is modified. This is called a **conditional log group**.

You can query the appropriate USER, ALL, or DBA\_LOG\_GROUP\_COLUMNS data dictionary view to determine whether any supplemental logging has already been specified.

# *supplemental\_id\_key\_clause*

Use this clause to specify that all or a combination of the primary key, unique key, and foreign key columns should be supplementally logged. Oracle Database will generate either an **unconditional log group** or a **conditional log group**. With an unconditional log group, the database supplementally logs all the columns in the log group when the associated row is modified. With a conditional log group, the database supplementally logs all the columns in the log group only if any column in the log group is modified.

- If you specify ALL COLUMNS, then the database includes in the redo log all the fixedlength maximum size columns of that row. Such a redo log is a system-generated unconditional log group.
- If you specify PRIMARY KEY COLUMNS, then for all tables with a primary key, the database places into the redo log all columns of the primary key whenever an update is performed. Oracle Database evaluates which columns to supplementally log as follows:
	- First the database chooses columns of the primary key constraint, if the constraint is validated or marked RELY and is not marked as DISABLED or INITIALLY DEFERRED.
	- If no primary key columns exist, then the database looks for the smallest UNIQUE index with at least one NOT NULL column and uses the columns in that index.
	- If no such index exists, then the database supplementally logs all scalar columns of the table.
- If you specify UNIQUE COLUMNS, then for all tables with a unique key or a bitmap index, if any of the unique key or bitmap index columns are modified, the database places into the redo log all other columns belonging to the unique key or bitmap index. Such a log group is a system-generated conditional log group.
- If you specify FOREIGN KEY COLUMNS, then for all tables with a foreign key, if any foreign key columns are modified, the database places into the redo log all other columns belonging to the foreign key. Such a redo log is a system-generated conditional log group.

If you specify this clause multiple times, then the database creates a separate log group for each specification. You can query the appropriate USER\_, ALL\_, or DBA\_LOG\_GROUPS data dictionary view to determine whether any supplemental logging data has already been specified.

#### *immutable\_table\_clauses*

You must specify this clause when you create an immutable table.

# **Example: Create an Immutable Table**

ORACLE®

The following example creates an immutable table named *trade\_ledger* in your user schema. The immutable table can be dropped only after 40 days of inactivity. Rows cannot be deleted until 100 days after they have been inserted.

```
CREATE IMMUTABLE TABLE trade ledger (tr_id NUMBER, user_name VARCHAR2(40),
tr value NUMBER)
        NO DROP UNTIL 40 DAYS IDLE
```
NO DELETE UNTIL 100 DAYS AFTER INSERT;

# *blockchain\_table\_clauses*

When you create a blockchain table, you must specify the *blockchain* table clauses :

- *blockchain\_drop\_table\_clause*
- *blockchain\_row\_retention\_clause*
- *blockchain\_hash\_clause*
- *blockchain\_data\_format\_clause*

# *blockchain\_drop\_table\_clause*

NO DROP [ UNTIL integer DAYS IDLE ]

Use integer to specify the number of days that the blockchain table must be idle (i.e. have no rows inserted). The minimum idle retention period is 0 days, but the recommended idle retention period is 16 days.

You can specify this clause in two ways:

- NO DROP means that the blockchain table cannot be dropped.
- NO DROP UNTIL integer DAYS IDLE means that the blockchain table cannot be dropped, if the newest row is less than integer of days old.

#### *blockchain\_row\_retention\_clause*

```
NO DELETE [ LOCKED ]
  | NO DELETE UNTIL integer DAYS AFTER INSERT [LOCKED]
```
- integer specifies the idle retention period for inserted rows before they can be deleted. The minimum idle retention period for inserted rows is 16 days.
- If you specify LOCKED, then you cannot change the retention period using ALTER TABLE.
- If you do not specify LOCKED in the clause UNTIL number DAYS AFTER INSERT, then you can change the retention period using ALTER TABLE, but only to a value higher than the previous retention period.
- If you specify NO DELETE LOCKED, then you cannot delete any rows from this table. But you can drop the entire table if the table is inactive for more than the number of days specified in the *blockchain\_drop\_table\_clause*.

#### *blockchain\_hash\_clause*

HASHING USING sha2\_512

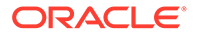

You must specify this clause last after *blockchain* drop table clause and *blockchain\_row\_retention\_clause* when you create a blockchain table.

You cannot specify this clause to modify a blockchain table using the ALTER TABLE statement.

#### *blockchain\_row\_version\_user\_chain\_clause*

# **WITH ROW VERSION**

This clause is optional and can only be specified on VERSION V2 blockchain tables. You can specify at most three user-defined columns with the clause. The name of the row version sequence identified by *row\_version\_name* is used to verify the user chain. The types of the columns are restricted to NUMBER, CHAR, VARCHAR2, and RAW. When the clause is specified, rows with identical values in the specified user-defined columns are sequenced using the Oracle managed hidden column ORABCTAB\_ROW\_VERSION\$.

# **Example: Row Versions**

```
CREATE BLOCKCHAIN TABLE bank ledger (bank VARCHAR2(128), account no NUMBER,
deposit date DATE, deposit amount NUMBER)
         NO DROP UNTIL 31 DAYS IDLE
         NO DELETE LOCKED
        HASHING USING SHA2 512 WITH ROW VERSION ACCOUNT NO (bank, account no)
VERSION V2;
```
# **AND USER CHAIN**

The optional AND USER CHAIN clause can only be specified on VERSION V2 blockchain tables as part of the WITH ROW VERSION clause. It extends the functionality offered by the row versions and links these rows in a separate (user) blockchain. At most three user-defined columns can be specified to define a user chain. The name of the user chain is that specified in the WITH ROW VERSION clause. The sequencing of the rows in the user chain is accomplished using column ORABCTAB\_ROW\_VERSION\$. The crypto hash is maintained in column ORABCTAB\_USER\_CHAIN\_HASH\$. Note, that ORABCTAB\_USER\_CHAIN\_HASH\$ is not signed in V2 blockchain tables. Only the system crypto hash can be signed (with signature stored in ORABCTAB\_SIGNATURE\$ or ORABCTAB\_DELEGATE\_SIGNATURE\$ column).

#### **Example: AND USER CHAIN**

```
CREATE BLOCKCHAIN TABLE bank ledger (bank VARCHAR2(128), account no NUMBER,
deposit date DATE, deposit amount NUMBER)
         NO DROP UNTIL 31 DAYS IDLE
         NO DELETE LOCKED
        HASHING USING SHA2 512 WITH ROW VERSION AND USER CHAIN bank accounts
(bank, account no) VERSION V2;
```
# *blockchain\_system\_chains\_clause*

Specify this clause to override the default of 32 system chains per instance. The number of system chains configured by this clause must be between 1 and 1024.

#### *blockchain\_data\_format\_clause*

You must specify the version when you create a blockchain table, either  $V1$  or  $V2$ . Version V2 creates additional Oracle managed hidden columns than V1.

You cannot use ALTER TABLE to convert version from V1 to V2 and vice versa.

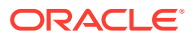

# <span id="page-1906-0"></span>**Example: HASHING and VERSION**

```
CREATE BLOCKCHAIN TABLE bank ledger (bank VARCHAR2(128), deposit date DATE,
deposit_amount NUMBER)
         NO DROP UNTIL 31 DAYS IDLE
         NO DELETE LOCKED
         HASHING USING SHA2 512 VERSION V2;
```
# **DEFAULT COLLATION**

This clause lets you specify the default collation for the table. The default collation is assigned to columns of the table that are of a character data type and are created with this statement or subsequently added to the table with an ALTER TABLE statement. For *collation\_name*, specify a valid named collation or pseudo-collation.

If you omit this clause, then the default collation for the table is set to the effective schema default collation of the schema containing the table. Refer to the [DEFAULT\\_COLLATION](#page-1221-0) clause of ALTER SESSION for more information on the effective schema default collation.

You can override the table's default collation and assign a data-bound collation to a particular column by specifying the COLLATE clause in the *column\_definition* or *virtual\_column\_definition* clause of CREATE TABLE or ALTER TABLE, or the *modify\_col\_properties* or *modify\_virtcol\_properties* clause of ALTER TABLE.

You can specify the DEFAULT COLLATION clause only if the COMPATIBLE initialization parameter is set to 12.2 or greater, and the MAX\_STRING\_SIZE initialization parameter is set to EXTENDED.

# **Restriction on Collation for CLOB and NCLOB Columns**

If a column has the data type of CLOB or NCLOB, then its specified collation must be USING NLS COMP. The collation of CLOB and NCLOB columns is always USING NLS COMP and is not affected by the default collation for the table.

# **See Also:**

*Oracle Database Globalization Support Guide* for full information on default collations and data-bound collations

#### **ON COMMIT**

The ON COMMIT clause is relevant only if you are creating a global temporary table. This clause specifies whether the data in the temporary table persists for the duration of a transaction or a session.

# **DELETE ROWS**

Specify DELETE ROWS for a transaction-specific temporary table. This is the default. Oracle Database will truncate the table (delete all its rows) after each commit.

# **PRESERVE ROWS**

Specify PRESERVE ROWS for a session-specific temporary table. Oracle Database will truncate the table (delete all its rows) when you terminate the session.

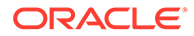

You can define the scope of a private temporary table using ON COMMIT. Use DROP DEFINITION to define a transaction-specific table and PRESERVE DEFINITION to define a session-specific table .

#### **DROP DEFINITION**

Specify DROP DEFINITION to create a private temporary table whose content and definition are dropped when the transaction commits. The scope of this private temporary table is limited to the transaction. This is the default.

# **PRESERVE DEFINITION**

Specify PRESERVE DEFINITION to create a private temporary table whose definition is preserved when the transaction commits. The scope of this private temporary table is extended to the session.

# *physical\_properties*

The physical properties relate to the treatment of extents and segments and to the storage characteristics of the table.

# **INTERNAL | EXTERNAL**

Use the keyword INTERNAL to indicate an internal partition. This is the default. Use the keyword EXTERNAL to indicate an external partition.

#### *deferred\_segment\_creation*

Use this clause to determine when the database should create the segment(s) for this table:

• SEGMENT CREATION DEFERRED: This clause defers creation of the table segment as well as segments for any LOB columns of the table, any indexes created implicitly as part of table creation, and any indexes subsequently explicitly created on the table — until the first row of data is inserted into the table. At that time, the segments for the table, LOB columns and indexes, and explicitly created indexes are all materialized and inherit any storage properties specified in this CREATE TABLE statement or, in the case of explicitly created indexes, the CREATE INDEX statement. These segments are created regardless whether the initial insert operation is uncommitted or rolled back. This is the default value.

# **Caution:**

When creating many tables with deferred segment creation, ensure that you allocate enough space for your database so that when the first rows are inserted, there is enough space for all the new segments.

SEGMENT CREATION IMMEDIATE: The table segment is created as part of this CREATE TABLE statement.

Immediate segment creation is useful, for example, if your application depends upon the object appearing in the DBA, USER, and ALL\_SEGMENTS data dictionary views, because the object will not appear in those views until the segment is created. This clause overrides the setting of the DEFERRED\_SEGMENT\_CREATION initialization parameter.

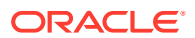
To determine whether a segment has been created for an existing table or its LOB columns or indexes, query the SEGMENT CREATED column of USER TABLES, USER INDEXES, or USER LOBS.

### **Notes on Tables Without Segments**

The following rules apply to a table whose segment has not yet been materialized:

- If you create this table with CREATE TABLE ... AS *subquery*, then if the source table has no rows, segment creation of the new table is deferred. If the source table has rows, then segment creation of the new table is not deferred.
- If you specify ALTER TABLE ... ALLOCATE EXTENT before the segment is materialized, then the segment is materialized and then an extent is allocated. However the ALLOCATE EXTENT clause in a DDL statement on any indexes of the table will return an error.
- In a DDL statement on the table or its LOB columns or indexes, any specification of DEALLOCATE UNUSED is silently ignored.
- ONLINE operations on indexes of a table or table partition without a segment will silently be disabled; that is, they will proceed OFFLINE.
- If any of the following DDL statements are executed on a table with one or more LOB columns, then the resulting partition(s) or subpartition(s) will be materialized:
	- ALTER TABLE SPLIT [SUB]PARTITION
	- ALTER TABLE MERGE [SUB]PARTITIONS
	- ALTER TABLE ADD [SUB]PARTITION (hash partitions only)
	- ALTER TABLE COALESCE [SUB]PARTITION (hash partitions only)

#### **Restrictions on Deferred Segment Creation**

This clause is subject to the following restrictions:

- You cannot defer segment creation for the following types of tables: clustered tables, global temporary tables, session-specific temporary tables, internal tables, external tables, and tables owned by SYS, SYSTEM, PUBLIC, OUTLN, or XDB.
- Deferred segment creation is not supported in dictionary-managed tablespaces.
- Deferred segment creation is not supported in the SYSTEM tablespace.
- Serializable transactions do not work with deferred segment creation. Trying to insert data into an empty table with no segment created causes an error.

# **See Also:**

*Oracle Database Concepts* for general information on segment allocation and *Oracle Database Reference* for more information about the DEFERRED\_SEGMENT\_CREATION initialization parameter

# *segment\_attributes\_clause*

The *segment\_attributes\_clause* lets you specify physical attributes and tablespace storage for the table.

# *physical\_attributes\_clause*

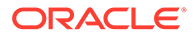

The *physical\_attributes\_clause* lets you specify the value of the PCTFREE, PCTUSED, and INITRANS parameters and the storage characteristics of the table.

- For a nonpartitioned table, each parameter and storage characteristic you specify determines the actual physical attribute of the segment associated with the table.
- For partitioned tables, the value you specify for the parameter or storage characteristic is the default physical attribute of the segments associated with all partitions specified in this CREATE statement (and in subsequent ALTER TABLE ... ADD PARTITION statements), unless you explicitly override that value in the PARTITION clause of the statement that creates the partition.

If you omit this clause, then Oracle Database sets PCTFREE to 10, PCTUSED to 40, and INITRANS to 1.

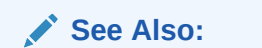

- *[physical\\_attributes\\_clause](#page-884-0)* and [storage\\_clause](#page-887-0) for a description of these clauses
- ["Creating a Table: Storage Example](#page-1974-0)"

# **TABLESPACE**

Specify the tablespace in which Oracle Database creates the table, object table OIDINDEX, partition, LOB data segment, LOB index segment, or index-organized table overflow data segment. If you omit TABLESPACE, then the database creates that item in the default tablespace of the owner of the schema containing the table.

For a heap-organized table with one or more LOB columns, if you omit the TABLESPACE clause for LOB storage, then the database creates the LOB data and index segments in the tablespace where the table is created.

For an index-organized table with one or more LOB columns, if you omit TABLESPACE, then the LOB data and index segments are created in the tablespace in which the primary key index segment of the index-organized table is created.

For nonpartitioned tables, the value specified for TABLESPACE is the actual physical attribute of the segment associated with the table. For partitioned tables, the value specified for TABLESPACE is the default physical attribute of the segments associated with all partitions specified in the CREATE statement and on subsequent ALTER TABLE ... ADD PARTITION statements, unless you specify TABLESPACE in the PARTITION description.

**See Also:** [CREATE TABLESPACE](#page-1990-0) for more information on tablespaces

**TABLESPACE SET**

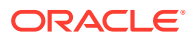

This clause is valid only when creating a sharded table by specifying the SHARDED keyword of CREATE TABLE. Use this clause to specify the tablespace set in which Oracle Database creates the table.

You can only associate a tablespace set with one table family when you use the CREATE SHARDED TABLE statement. If you try to use a tablespace set with more than one table family, an error will be thrown .

# *logging\_clause*

Specify whether the creation of the table and of any indexes required because of constraints, partition, or LOB storage characteristics will be logged in the redo log file (LOGGING) or not (NOLOGGING).The logging attribute of the table is independent of that of its indexes.

This attribute also specifies whether subsequent direct loader (SQL\*Loader) and direct-path INSERT operations against the table, partition, or LOB storage are logged (LOGGING) or not logged (NOLOGGING).

Refer to *[logging\\_clause](#page-878-0)* for a full description of this clause.

#### *table\_compression*

The *table\_compression* clause is valid only for heap-organized tables. Use this clause to instruct the database whether to compress data segments to reduce disk use. The COMPRESS clauses enable table compression. The NOCOMPRESS clause disables table compression. The default is NOCOMPRESS.

#### **COMPRESS**

Specifying only the keyword COMPRESS is equivalent to specifying ROW STORE COMPRESS BASIC and enables basic table compression.

# **ROW STORE COMPRESS BASIC**

When you enable table compression by specifying either ROW STORE COMPRESS OF ROW STORE COMPRESS BASIC, you enable **basic table compression**. Oracle Database attempts to compress data during direct-path INSERT operations when it is productive to do so. The original import utility (imp) does not support direct-path INSERT, and therefore cannot import data in a compressed format.

Tables with basic table compression use a PCTFREE value of 0 to maximize compression, unless you explicitly set a value for PCTFREE in the *physical\_attributes\_clause*.

In earlier releases, basic table compression was enabled using COMPRESS BASIC. This syntax is still supported for backward compatibility.

# **See Also:**

["Conventional and Direct-Path INSERT](#page-2183-0)" for information on direct-path INSERT operations, including restrictions

# **ROW STORE COMPRESS ADVANCED**

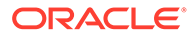

When you enable table compression by specifying ROW STORE COMPRESS ADVANCED, you enable **Advanced Row Compression**. Oracle Database compresses data during all DML operations on the table. This form of compression is recommended for OLTP environments.

Tables with ROW STORE COMPRESS ADVANCED or NOCOMPRESS use the PCTFREE default value of 10, to maximize compress while still allowing for some future DML changes to the data, unless you override this default explicitly.

In earlier releases, Advanced Row Compression was called OLTP table compression and was enabled using COMPRESS FOR OLTP. This syntax is still supported for backward compatibility.

# **COLUMN STORE COMPRESS FOR { QUERY | ARCHIVE }**

When you specify COLUMN STORE COMPRESS FOR QUERY OF COLUMN STORE COMPRESS FOR ARCHIVE, you enable **Hybrid Columnar Compression**. With Hybrid Columnar Compression, data can be compressed during direct-path inserts, conventional inserts, and array inserts. During the load process, data is transformed into a column-oriented format and then compressed. Oracle Database uses a compression algorithm appropriate for the level you specify. In general, the higher the level, the greater the compression ratio. Hybrid Columnar Compression can result in higher compression ratios, at a greater CPU cost. Therefore, this form of compression is recommended for data that is not frequently updated.

COLUMN STORE COMPRESS FOR QUERY is useful in data warehousing environments. Valid values are LOW and HIGH, with HIGH providing a higher compression ratio. The default is HIGH.

COLUMN STORE COMPRESS FOR ARCHIVE uses higher compression ratios than COLUMN STORE COMPRESS FOR QUERY, and is useful for compressing data that will be stored for long periods of time. Valid values are LOW and HIGH, with HIGH providing the highest possible compression ratio. The default is LOW.

Specifying COLUMN STORE COMPRESS is equivalent to specifying COLUMN STORE COMPRESS FOR QUERY HIGH.

Tables with COLUMN STORE COMPRESS FOR QUERY or COLUMN STORE COMPRESS FOR ARCHIVE use a PCTFREE value of 0 to maximize compression, unless you explicitly set a value for PCTFREE in the *physical attributes clause*. For these tables, PCTFREE has no effect for blocks loaded using direct-path INSERT. PCTFREE is honored for blocks loaded using conventional INSERT, and for blocks created as a result of DML operations on blocks originally loaded using direct-path INSERT.

# **[NO] ROW LEVEL LOCKING**

If you specify ROW LEVEL LOCKING, then Oracle Database uses row-level locking during DML operations. This improves the performance of these operations when accessing Hybrid Columnar Compressed data. If you specify NO ROW LEVEL LOCKING, then rowlevel locking is not used. The default is NO ROW LEVEL LOCKING.

In earlier releases, Hybrid Columnar Compression was enabled using COMPRESS FOR QUERY and COMPRESS FOR ARCHIVE. This syntax is still supported for backward compatibility.

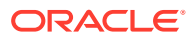

# **See Also:**

*Oracle Database Concepts* for more information on Hybrid Columnar Compression, which is a feature of certain Oracle storage systems

#### **Notes on Table Compression**

You can specify table compression for the following portions of a heap-organized table:

- For an entire table, in the *physical\_properties* clause of *relational\_table* or *object\_table*
- For a range partition, in the *table\_partition\_description* of the *range\_partitions* clause
- For a composite range partition, in the *table\_partition\_description* of the *range\_partition\_desc* clause
- For a composite list partition, in the *table\_partition\_description* of the *list\_partition\_desc* clause
- For a list partition, in the *table\_partition\_description* of the *list\_partitions* clause
- For a system or reference partition, in the *table\_partition\_description* of the *reference\_partition\_desc* clause
- For the storage table of a nested table, in the *nested\_table\_col\_properties* clause

# **See Also:**

*Oracle Database PL/SQL Packages and Types Reference* for information about the DBMS\_COMPRESSION package, which helps you choose the correct compression level for an application, and *Oracle Database Administrator's Guide* for more information about table compression, including examples

#### **Restrictions on Table Compression**

Table compression is subject to the following restrictions:

- Data segments of BasicFiles LOBs are not compressed. For information on compression of SecureFiles LOBs, see [LOB\\_compression\\_clause.](#page-1931-0)
- You cannot drop a column from a table that uses COMPRESS BASIC, although you can set such a column as unused. All of the operations of the ALTER TABLE ... *drop\_column\_clause* are valid for tables that use ROW STORE COMPRESS ADVANCED, COLUMN STORE COMPRESS FOR QUERY, and COLUMN STORE COMPRESS FOR ARCHIVE.
- You cannot specify any type of table compression for an index-organized table, any overflow segment or partition of an overflow segment, or any mapping table segment of an index-organized table.
- You cannot specify any type of table compression for external tables or for tables that are part of a cluster.

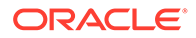

- You cannot specify any type of table compression for tables with LONG or LONG RAW columns, tables that are owned by the SYS schema and reside in the SYSTEM tablespace, or tables with ROWDEPENDENCIES enabled.
- You cannot specify Hybrid Columnar Compression on tables that are enabled for flashback archiving.
- You cannot specify Hybrid Columnar Compression on the following objectrelational features: object tables, XMLType tables, columns with abstract data types, collections stored as tables, or OPAQUE types, including XMLType columns stored as objects.
- When you update a row in a table compressed with Hybrid Columnar Compression, the ROWID of the row may change.
- In tables compressed with Hybrid Columnar Compression, updates to a single row may result in locks on multiple rows. Concurrency for write transactions may therefore be affected.
- If a table compressed with Hybrid Columnar Compression has a foreign key constraint, and you insert data using INSERT with the APPEND hint, then the data will be compressed to a lesser level than is typical with Hybrid Columnar Compression. To compress the data with Hybrid Columnar Compression, disable the foreign key constraint, insert the data using INSERT with the APPEND hint, and then reenable the foreign key constraint.

# *inmemory\_table\_clause*

Use this clause to enable or disable the table for the In-Memory Column Store (IM column store). The IM column store is an optional, static SGA pool that stores copies of tables and partitions in a special columnar format optimized for rapid scans. The IM column store does not replace the buffer cache, but acts as a supplement so that both memory areas can store the same data in different formats.

Specify INMEMORY to enable the table for the IM column store.

You can optionally use the *inmemory* attributes clause to specify how table data is stored in the IM column store. This clause enables you to specify the data compression method and the data population priority. In an Oracle RAC environment, it also enables you to specify how the data is distributed and duplicated across Oracle RAC instances. Refer to the *[inmemory\\_attributes](#page-1914-0)* clause for more information.

- Specify NO INMEMORY to disable the table for the IM column store.
- Specify the *inmemory* column clause to enable or disable specific table columns for the IM column store, and to specify the data compression method for specific columns. Refer to the *[inmemory\\_clause](#page-2002-0)* for more information.
- Specify INMEMORY ALL to mark all columns as in-memory. Specify NO INMEMORY ALL to mark all columns as not in-memory. These options are applied first to table columns.

You cannot specify INMEMORY ALL and NO INMEMORY ALL in the same DDL.

If you omit this clause, then the table is assigned the default IM column store settings for the tablespace in which it is created. Refer to the *[inmemory\\_clause](#page-2002-0)* of CREATE TABLESPACE for more information on specifying the default IM column store settings for a tablespace.

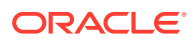

<span id="page-1914-0"></span>In an Oracle Active Data Guard environment, if you specify this clause for a table on the primary database, then the table is enabled or disabled for the IM column store in the Oracle Active Data Guard instance.

# **Note:** The INMEMORY CLAUSE DEFAULT initialization parameter enables you to specify a default IM column store clause for new tables and materialized views. Refer to *Oracle Database Reference* for more information on the INMEMORY CLAUSE DEFAULT initialization parameter.

# **Restrictions on the In-Memory Column Store**

The following restrictions apply to the In-Memory Column Store:

- You cannot specify the INMEMORY clause for index-organized tables.
- You cannot specify the INMEMORY clause for tables that are owned by the SYS schema and reside in the SYSTEM or SYSAUX tablespace.
- Starting with Oracle Database 18*c* , you can specify the INMEMORY clause for external tables. You must set the QUERY\_REWRITE\_INTEGRITY initialization parameter to stale tolerated for the DDL to parse correctly. The policy may not be changed via ALTER to anything other than stale tolerated if INMEMORY is specified.
- The IM column store does not support LONG or LONG RAW columns, out-of-line columns (LOBs, varrays, nested table columns), or extended data type columns. If you enable a table for the IM column store and it contains any of these types of columns, then the columns will not be populated in the IM column store.
- If you enable a table for the IM column store and it contains a virtual column, then the column will be populated in the IM column store only if the value of the INMEMORY VIRTUAL COLUMNS initialization parameter is ENABLED and the SQL expression for the virtual column refers only to columns that are enabled for the IM column store.

# **See Also:**

*Oracle Database In-Memory Guide* for an overview of the IM column store

# *inmemory\_attributes*

Use the *inmemory\_memcompress*, *inmemory\_priority*, *inmemory\_distribute*, and *inmemory\_duplicate* clauses to specify how table data is stored in the IM column store.

Specify the *inmemory* spatial clause to apply inmemory attributes to spatial columns of type SDO\_GEOMETRY.

# *inmemory\_memcompress*

Use this clause to specify the compression method for table data stored in the IM column store. This data is called In-Memory data.

To instruct the database to not compress In-Memory data, specify NO MEMCOMPRESS.

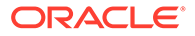

Specify MEMCOMPRESS AUTO to instruct the database to manage the segment including actions like evict, recompress, and populate.

To instruct the database to compress In-Memory data, specify MEMCOMPRESS FOR followed by one of the following methods:

- DML This method is optimized for DML operations and performs little or no data compression.
- QUERY Specifying QUERY is equivalent to specifying QUERY LOW.
- QUERY LOW This method compresses In-Memory data the least (except for DML) and results in the best query performance. This is the default.
- QUERY HIGH -This method compress In-Memory data more than QUERY LOW, but less than CAPACITY LOW.
- CAPACITY Specifying CAPACITY is equivalent to specifying CAPACITY LOW.
- CAPACITY LOW This method compresses In-Memory data more than OUERY HIGH, but less than CAPACITY HIGH, and results in excellent query performance.
- CAPACITY HIGH This method compresses In-Memory data the most and results in good query performance.

Any memcompress level can be specified via DDL, but will be ignored during population. All In-Memory Compression Units (IMCUs) will be populated as QUERY LOW transparently.

# *inmemory\_priority*

Use the PRIORITY clause to specify the data population priority for table data in the IM column store. This clause controls the priority of population, but not the speed of population.

- Specify NONE for **on-demand population**. In this case, the database populates table data in the IM column store when the table it is accessed through a full table scan. If the table is never accessed, or if it is accessed only through an index scan or fetch by rowid, then population never occurs. This is the default.
- Specify one of the following priority levels for **priority-based population**: LOW, MEDIUM, HIGH, or CRITICAL. In this case, the database automatically populates table data in the IM column store using an internally managed priority queue; a full scan is not a necessary condition for population. The database queues population of the table data based on the specified priority level. For example, a table with the setting INMEMORY PRIORITY CRITICAL takes precedence over a table with the setting INMEMORY PRIORITY HIGH, which in turn takes precedence over a table with the setting INMEMORY PRIORITY LOW, and so on. If the IM column store has insufficient space, then the database does not populate additional table data until space is available.

# *inmemory\_distribute*

The DISTRIBUTE clause is applicable only if you are using Oracle Real Application Clusters (Oracle RAC) or Oracle Active Data Guard. It lets you specify how table data in the IM column store is distributed across Oracle RAC instances, and lets you specify the database instances in which the data is eligible to be populated.

# **AUTO and BY**

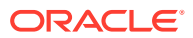

Use the AUTO and BY clauses to specify how table data in the IM column store is distributed across Oracle RAC instances. You can specify the following options:

- AUTO Oracle Database controls how data is distributed across Oracle RAC instances. Large tables are distributed across Oracle RAC instances depending on their access patterns. Smaller tables may be distributed between instances. This is the default.
- BY ROWID RANGE Data in certain ranges of rowids is distributed to different Oracle RAC instances.
- BY PARTITION Data in partitions is distributed to different Oracle RAC instances.
- BY SUBPARTITION Data in subpartitions is distributed to different Oracle RAC instances.

You can only use AUTO and BY to distribute the In-Memory Compression Units (IMCUs) for an object between instances in a single Oracle RAC database, not between a primary instance and standby instance in Active Data Guard.

# **FOR SERVICE**

Use the FOR SERVICE clause to specify the Oracle RAC or Oracle Active Data Guard instances in which the object is eligible to be populated. You can specify the following options:

- DEFAULT The object is eligible for population on all instances specified with the PARALLEL\_INSTANCE\_GROUP initialization parameter. If this parameter is not set, then the object is populated on all instances. This is the default.
- ALL The object is eligible for population on all instances, regardless of the value of the PARALLEL INSTANCE GROUP initialization parameter.
- *service\_name* The object is eligible for population only on instances belonging to the specified service and only when the service is active and not blocked on an instance.
- NONE The object is not eligible for population on any instances. This option lets you disable IM column store population while preserving the other In-Memory attributes for the table. These attributes take effect if you subsequently enable IM column store population for the table by specifying FOR SERVICE DEFAULT, FOR SERVICE ALL, or FOR SERVICE *service* name in the *inmemory* distribute clause of an ALTER TABLE statement.

In Oracle RAC, the FOR SERVICE clause specifies the instances within the Oracle RAC database. In Active Data Guard, the primary and standby databases may use a singleinstance or Oracle RAC configuration. In Active Data Guard, the FOR SERVICE clause specifies instances in the primary database, instances in the standby database, or a mixture of primary and standby instances.

#### *inmemory\_duplicate*

The DUPLICATE clause is applicable only if you are using Oracle Real Application Clusters (Oracle RAC) on an engineered system. It controls how table data in the IM column store is duplicated across Oracle RAC instances. You can specify the following options:

- DUPLICATE Data is duplicated on one Oracle RAC instance, resulting in the data existing on a total of two Oracle RAC instances.
- DUPLICATE ALL Data is duplicated across all Oracle RAC instances. If you specify DUPLICATE ALL, then the database uses the DISTRIBUTE AUTO setting, regardless of whether or how you specify the *inmemory* distribute clause.
- NO DUPLICATE Data is not duplicated across Oracle RAC instances. This is the default.

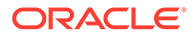

# *inmemory\_column\_clause*

Use this clause to enable or disable specific table columns for the IM column store, and to specify the data compression method for specific columns. If you specify this clause when creating a NO INMEMORY table, then the column settings will take effect when the table or partition is subsequently enabled for the IM column store.

Specify INMEMORY to enable the specified table columns for the IM column store.

You can optionally use the *inmemory* memcompress clause to specify the data compression method for specific columns. See *[inmemory\\_memcompress](#page-1914-0)*. If you omit the *inmemory* memcompress clause, then the table column uses the data compression method for the table. You cannot specify the PRIORITY, DISTRIBUTE, or DUPLICATE settings for a specific table column. These settings are the same for all table columns as they are for the table.

Specify NO INMEMORY to disable the specified table columns for the IM column store.

If you omit the *inmemory\_column\_clause*, then all table columns use the IM column store settings for the table.

#### **Restrictions on** *inmemory\_column\_clause*

- You cannot specify this clause for a LONG or LONG RAW column, an out-of-line column (LOB, varray, nested table column), or an extended data type column.
- To selectively enable a virtual column for the IM column store, the value of the INMEMORY VIRTUAL COLUMNS initialization parameter must be ENABLED or MANUAL, and the SQL expression for the virtual column must refer only to columns that are enabled for the IM column store.

#### *inmemory\_clause*

Use this clause to enable or disable a table partition for the IM column store. In order to specify this clause, the table must be enabled for the IM column store. If you omit this clause, then the table partition uses the IM column store settings for the table.

The *inmemory\_attributes* clause has the same semantics for table partitions as for tables. Refer to the *[inmemory\\_attributes](#page-1914-0)* clause for full information.

#### **INMEMORY TEXT**

Specify INMEMORY TEXT clause to enable IM full text columns. The PRIORITY clause has the same effect on population of IM full text columns as standard In-Memory columns. The default priority is NONE.

The MEMCOMPRESS clause is not valid with INMEMORY TEXT.

# **Examples**

CREATE TABLE mydoc(id NUMBER, docCreationTime DATE, doc CLOB, json\_doc JSON) INMEMORY TEXT(DOC, JSON\_DOC)

CREATE TABLE mydoc(id NUMBER, docCreationTime DATE, doc CLOB, json\_doc JSON) INMEMORY PRIORITY CRITICAL INMEMORY TEXT(DOC, JSON\_DOC)

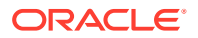

You can apply the IMEMORY TEXT clause to search non-scalar columns in an In-Memory table. This clause enables fast In-Memory searching of text, XML, or JSON documents using the CONTAINS () Or JSON TEXTCONTAINS() operators.

INMEMORY TEXT ( column name1, column name2 ) specifies the list of columns to be enabled as IM full text. The columns must be of type CHAR, VARCHAR2, CLOB, BLOB, or JSON. JSON columns have JSON TEXTCONTAINS () automatically enabled.

INMEMORY TEXT ( column name1 USING policy1, column name2 USING policy2 ) specifies the list of columns to be enabled as IM full text along with custom indexing policies. The columns must be of type CHAR, VARCHAR2, CLOB, or BLOB. You cannot use this clause with columns of type JSON.

You can use the IMEMORY PRIORITY clause to set the order in which objects are populated.

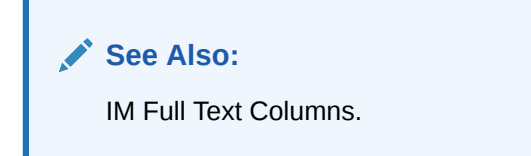

You can specify INMEMORY on non-partitioned tables using the ORACLE HIVE, ORACLE HDFS, and ORACLE BIGDATA driver types.

#### *ilm\_clause*

Use this clause to add an Automatic Data Optimization policy to *table*.

This clause has the same semantics in CREATE TABLE and ALTER TABLE, with the following additional restriction: You can specify only the ADD POLICY clause for CREATE TABLE. Refer to the *[ilm\\_clause](#page-1322-0)* for the full semantics of this clause.

# **See Also:**

*Oracle Database VLDB and Partitioning Guide* for more information on managing policies for Automatic Data Optimization

# **Restrictions on Automatic Data Optimization**

Automatic Data Optimization is subject to the following restrictions:

- Automatic Data Optimization is not supported for tables that contain object types, indexorganized tables, clustered tables, or materialized views.
- Row-level policies are not supported for tables that support Temporal Validity or tables that are enabled for row archiving for In-Database Archiving.

### *ilm\_policy\_clause*

Use this clause to describe the Automatic Data Optimization policy.

This clause has the same semantics in CREATE TABLE and ALTER TABLE. Refer to *[ilm\\_policy\\_clause](#page-1322-0)* for the full semantics of this clause.

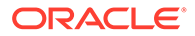

# **RECOVERABLE | UNRECOVERABLE**

These keywords are deprecated and have been replaced with LOGGING and NOLOGGING, respectively. Although RECOVERABLE and UNRECOVERABLE are supported for backward compatibility, Oracle strongly recommends that you use the LOGGING and NOLOGGING keywords.

# **Restrictions on [UN]RECOVERABLE**

This clause is subject to the following restrictions:

- You cannot specify RECOVERABLE for partitioned tables or LOB storage characteristics.
- You cannot specify UNRECOVERABLE for partitioned or index-organized tables.
- You can specify UNRECOVERABLE only with AS *subquery*.

### **ORGANIZATION**

The ORGANIZATION clause lets you specify the order in which the data rows of the table are stored.

#### **HEAP**

HEAP indicates that the data rows of *table* are stored in no particular order. This is the default.

#### **INDEX**

INDEX indicates that *table* is created as an index-organized table. In an indexorganized table, the data rows are held in an index defined on the primary key for the table.

# **EXTERNAL**

EXTERNAL indicates that table is a read-only table located outside the database.

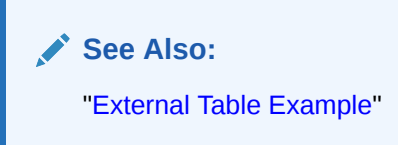

#### *index\_org\_table\_clause*

Use the *index\_org\_table\_clause* to create an index-organized table. Oracle Database maintains the table rows, both primary key column values and nonkey column values, in an index built on the primary key. Index-organized tables are therefore best suited for primary key-based access and manipulation. An indexorganized table is an alternative to:

- A noncluster table indexed on the primary key by using the CREATE INDEX statement
- A cluster table stored in an indexed cluster that has been created using the CREATE CLUSTER statement that maps the primary key for the table to the cluster key

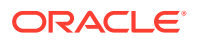

You must specify a primary key for an index-organized table, because the primary key uniquely identifies a row. The primary key cannot be DEFERRABLE. Use the primary key instead of the rowid for directly accessing index-organized rows.

If an index-organized table is partitioned and contains LOB columns, then you should specify the *index\_org\_table\_clause* first, then the *LOB\_storage\_clause*, and then the appropriate *table\_partitioning\_clauses*.

You cannot use the TO LOB function to convert a LONG column to a LOB column in the subquery of a CREATE TABLE ... AS SELECT statement if you are creating an index-organized table. Instead, create the index-organized table without the LONG column, and then use the TO LOB function in an INSERT ... AS SELECT statement.

The ROWID pseudocolumn of an index-organized table returns logical rowids instead of physical rowids. A column that you create with the data type ROWID cannot store the logical rowids of the IOT. The only data you can store in a column of type ROWID is rowids from heaporganized tables. If you want to store the logical rowids of an IOT, then create a column of type UROWID instead. A column of type UROWID can store both physical and logical rowids.

**See Also:**

["Index-Organized Table Example"](#page-1979-0)

### **Restrictions on Index-Organized Tables**

Index-organized tables are subject to the following restrictions:

- You cannot define a virtual column for an index-organized table.
- You cannot specify the *composite\_range\_partitions*, *composite\_list\_partitions*, or *composite\_hash\_partitions* clauses for an index-organized table.
- If the index-organized table is a nested table or varray, then you cannot specify *table\_partitioning\_clauses*.
- The collations of character data type columns belonging to the primary key of an indexorganized table must be BINARY, USING NLS COMP, USING NLS SORT, or USING\_NLS\_SORT\_CS.

# **PCTTHRESHOLD** *integer*

Specify the percentage of space reserved in the index block for an index-organized table row. PCTTHRESHOLD must be large enough to hold the primary key. All trailing columns of a row, starting with the column that causes the specified threshold to be exceeded, are stored in the overflow segment. PCTTHRESHOLD must be a value from 1 to 50. If you do not specify PCTTHRESHOLD, then the default is 50.

### **Restriction on PCTTHRESHOLD**

You cannot specify PCTTHRESHOLD for individual partitions of an index-organized table.

#### *mapping\_table\_clauses*

Specify MAPPING TABLE to instruct the database to create a mapping of local to physical ROWIDs and store them in a heap-organized table. This mapping is needed in order to create a bitmap index on the index-organized table. If the index-organized table is partitioned, then

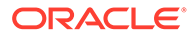

the mapping table is also partitioned and its partitions have the same name and physical attributes as the base table partitions.

Oracle Database creates the mapping table or mapping table partition in the same tablespace as its parent index-organized table or partition. You cannot query, perform DML operations on, or modify the storage characteristics of the mapping table or its partitions.

#### *prefix\_compression*

The *prefix\_compression* clauses let you enable or disable prefix compression for index-organized tables.

• Specify COMPRESS to enable **prefix compression**, also known as key compression, for an index-organized table, which eliminates repeated occurrence of primary key column values in index-organized tables. Use *integer* to specify the prefix length, which is the number of prefix columns to compress.

The valid range of prefix length values is from 1 to the number of primary key columns minus 1. The default prefix length is the number of primary key columns minus 1.

Specify NOCOMPRESS to disable prefix compression in index-organized tables. This is the default.

# **Restriction on Prefix Compression of Index-organized Tables**

At the partition level, you can specify COMPRESS, but you cannot specify the prefix length with *integer*.

# *iot\_advanced\_compression*

Specify *iot\_advanced\_compression* to compress the indexes of index organized tables (IOTs) and table partitions in order to reduce the storage footprint of IOTs.

You can enable advanced low index compression for all IOTs on specific partitions of a table, and leave other partitions uncompressed.

#### *index\_org\_overflow\_clause*

The *index\_org\_overflow\_clause* lets you instruct the database that index-organized table data rows exceeding the specified threshold are placed in the data segment specified in this clause.

- When you create an index-organized table, Oracle Database evaluates the maximum size of each column to estimate the largest possible row. If an overflow segment is needed but you have not specified OVERFLOW, then the database raises an error and does not execute the CREATE TABLE statement. This checking function guarantees that subsequent DML operations on the index-organized table will not fail because an overflow segment is lacking.
- All physical attributes and storage characteristics you specify in this clause after the OVERFLOW keyword apply only to the overflow segment of the table. Physical attributes and storage characteristics for the index-organized table itself, default values for all its partitions, and values for individual partitions must be specified before this keyword.

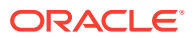

- If the index-organized table contains one or more LOB columns, then the LOBs will be stored out-of-line unless you specify OVERFLOW, even if they would otherwise be small enough be to stored inline.
- If  $table$  is partitioned, then the database equipartitions the overflow data segments with the primary key index segments.

#### **INCLUDING** *column\_name*

Specify a column at which to divide an index-organized table row into index and overflow portions. The primary key columns are always stored in the index. *column\_name* can be either the last primary key column or any non primary key column. All non primary key columns that follow *column\_name* are stored in the overflow data segment.

If an attempt to divide a row at *column\_name* causes the size of the index portion of the row to exceed the specified or default PCTTHRESHOLD value, then the database breaks up the row based on the PCTTHRESHOLD value.

#### **Restriction on the INCLUDING Clause**

You cannot specify this clause for individual partitions of an index-organized table.

### **EXTERNAL PARTITION ATTRIBUTES**

Use the **EXTERNAL PARTITION ATTRIBUTES** clause to specify table level external parameters in a hybrid partitioned table.

#### *external\_table\_clause*

Use the *external\_table\_clause* to create an external table, which allows you to process data that is stored outside the database from within the database without loading any of the data into the database.

Defining an external table only creates metadata in the data dictionary, pointing to data outside the database and providing seamless read only access to such data.

Because external tables have no data in the database, you define them with a small subset of the clauses normally available when creating tables.

In addition to supporting external data residing in operating file systems and Big Data sources and formats such as HDFS and Hive, Oracle supports external data residing in objects via the DBMS CLOUD package.

You can work with data in object stores using the DBMS CLOUD package or by manually defining external tables. Oracle strongly recommends using DBMS\_CLOUD for the additional functionality that is fully compatible with Oracle autonomous database.

# **See Also:**

- *DBMS\_CLOUD*
- *Managing External Tables*
- Within the *relational\_properties* clause, you can specify only *column*, *datatype*, ENCRYPT, *inline\_constraint*, and *out\_of\_line\_constraint*. You can specify the ENCRYPT clause only when you specify the ORACLE DATAPUMP access driver and the AS

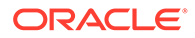

*subquery* clause to load data into the external table. Within the *inline\_constraint* and *out\_of\_line\_constraint* clauses, you can specify all subclauses except CHECK.

- Within the *physical properties clause*, you can specify only the organization of the table (ORGANIZATION EXTERNAL *external\_table\_clause*).
- Within the *table\_properties* clause, you can specify the *parallel\_clause*. The *parallel\_clause* lets you parallelize subsequent queries on the external data and subsequent operations that populate the external table.

Starting with Oracle Database 12*c* Release 2 (12.2), you can create a **partitioned external table**. To do this, within the *table\_properties* clause, you can specify the following subclauses of the *table\_partitioning\_clauses* :

- *range\_partitions* specify this clause to create a range-partitioned or interval-partitioned external table
- *list* partitions specify this clause to create a list-partitioned external table. Within this clause, you cannot specify the AUTOMATIC clause; an automatic list-partitioned table cannot be an external table.
- *composite\_range\_partitions* specify this clause to create a range-range, range-list, interval-range, or interval-list composite-partitioned external table
- *composite\_list\_partitions* specify this clause to create a list-range or listlist composite-partitioned external table. Within this clause, you cannot specify the AUTOMATIC clause; an automatic composite-partitioned table cannot be an external table.
- You can populate the external table at create time by using the AS *subquery* clause.

No other clauses are permitted in the same CREATE TABLE statement.

# **See Also:**

- ["External Table Example](#page-1979-0)"
- ALTER TABLE ... ["PROJECT COLUMN Clause"](#page-1359-0) for information on the effect of changing the default property of the column projection
- *Oracle Database Data Warehousing Guide*, *Oracle Database Administrator's Guide*, and *Oracle Database Utilities* for information on the uses for external tables

# **Restrictions on External Tables**

External tables are subject to the following restrictions:

- An external table cannot be a temporary table.
- You can specify only the following types of constraints on an external table: NOT NULL constraints, unique constraints, primary key constraints, and foreign key constraints. When you specify unique constraints, primary key constraints, or foreign key constraints, you must also specify RELY DISABLE. These constraints are declarative and are not enforced. They can increase query performance and

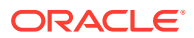

reduce resource consumption because more optimizer transformations can be taken into account. In order for the optimizer to utilize these RELY DISABLE constraints, the QUERY\_REWRITE\_INTEGRITY initialization parameter must be set to either trusted or stale\_tolerated.

- You cannot create an index on an external table.
- An external table cannot contain **INVISIBLE** columns.
- An external table cannot have object type, varray, or LONG columns. However, you can populate LOB columns of an external table with varray or LONG data from an internal database table.
- Only ORACLE\_LOADER and ORACLE\_DATAPUMP access types are permitted for external tables that can be populated into the inmemory column store.

### **TYPE**

TYPE *access driver* type indicates the **access driver** of the external table. The access driver is the API that interprets the external data for the database. Oracle Database provides the following access drivers: ORACLE\_LOADER, ORACLE\_DATAPUMP, ORACLE\_HDFS, and ORACLE HIVE. If you do not specify TYPE, then the database uses ORACLE LOADER as the default access driver. You must specify the ORACLE\_DATAPUMP access driver if you specify the AS *subquery* clause to unload data from one Oracle Database and reload it into the same or a different Oracle Database.

# **See Also:**

*Oracle Database Utilities* for information about the ORACLE\_LOADER, ORACLE DATAPUMP, ORACLE HDFS, and ORACLE HIVE access drivers

# **DEFAULT DIRECTORY**

DEFAULT DIRECTORY lets you specify a default directory object corresponding to a directory on the file system where the external data sources may reside. The default directory can also be used by the access driver to store auxiliary files such as error logs.

# **ACCESS PARAMETERS**

The optional ACCESS PARAMETERS clause lets you assign values to the parameters of the specific access driver for this external table.

The *opaque format spec* specifies all access parameters for the ORACLE LOADER, ORACLE\_DATAPUMP, ORACLE\_HDFS, and ORACLE\_HIVE access drivers. See *Oracle Database Utilities* for descriptions of the ORACLE\_LOADER, ORACLE\_DATAPUMP, ORACLE\_HDFS, and ORACLE HIVE access parameters.

Field names specified in the *opaque format spec* must match columns in the table definition. Oracle Database ignores any field in the *opaque\_format\_spec* that is not matched by a column in the table definition.

• USING CLOB *subquery* lets you derive the parameters and their values through a subquery. The subquery cannot contain any set operators or an ORDER BY clause. It must return one row containing a single item of data type CLOB.

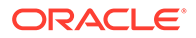

Whether you specify the parameters in an *opaque\_format\_spec* or derive them using a subquery, the database does not interpret anything in this clause. It is up to the access driver to interpret this information in the context of the external data.

For inline external tables and external modify query statements you must use *opaque\_format\_spec* within single quotes. For DDL statements you must use *opaque\_format\_spec* without single quotes.

# **LOCATION**

The LOCATION clause lets you specify one or more external data sources. Usually the *location\_specifier* is a file, but it need not be. Oracle Database does not interpret this clause. It is up to the access driver to interpret this information in the context of the external data.

You must specify the LOCATION clause as follows:

- When creating a nonpartitioned external table, you must specify the LOCATION clause at the table level in the *external\_table\_data\_props* clause.
- When creating a partitioned external table, you must specify the LOCATION clause at the partition level in the *external\_part\_subpart\_data\_props* clause.
- When creating a composite-partitioned external table, you must specify the LOCATION clause at the subpartition level in the *external\_part\_subpart\_data\_props* clause.

### **REJECT LIMIT**

The REJECT LIMIT clause lets you specify how many conversion errors can occur during a query of the external data before an Oracle Database error is returned and the query is aborted. The default value is 0.

# **CLUSTER Clause**

The CLUSTER clause indicates that the table is to be part of *cluster*. The columns listed in this clause are the table columns that correspond to the cluster columns. Generally, the cluster columns of a table are the column or columns that make up its primary key or a portion of its primary key. Refer to [CREATE CLUSTER f](#page-1525-0)or more information.

Specify one column from the table for each column in the cluster key. The columns are matched by position, not by name.

A cluster table uses the space allocation of the cluster. Therefore, do not use the PCTFREE, PCTUSED, or INITRANS parameters, the TABLESPACE clause, or the *storage\_clause* with the CLUSTER clause.

### **Restrictions on Cluster Tables**

Cluster tables are subject to the following restrictions:

- Object tables and tables containing LOB columns or columns of the  $Any*$  Oraclesupplied types cannot be part of a cluster.
- You cannot specify the *parallel clause* or CACHE or NOCACHE for a table that is part of a cluster.

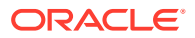

- <span id="page-1926-0"></span>You cannot specify CLUSTER with either ROWDEPENDENCIES or NOROWDEPENDENCIES unless the cluster has been created with the same ROWDEPENDENCIES or NOROWDEPENDENCIES setting.
- A cluster table cannot contain INVISIBLE columns.

#### *table\_properties*

The *table properties* further define the characteristics of the table.

#### *column\_properties*

Use the *column\_properties* clauses to specify the storage attributes of a column.

### *object\_type\_col\_properties*

The *object\_type\_col\_properties* determine storage characteristics of an object column or attribute or of an element of a collection column or attribute.

### *column*

For *column*, specify an object column or attribute.

# *substitutable\_column\_clause*

The *substitutable\_column\_clause* indicates whether object columns or attributes in the same hierarchy are substitutable for each other. You can specify that a column is of a particular type, or whether it can contain instances of its subtypes, or both.

- If you specify ELEMENT, then you constrain the element type of a collection column or attribute to a subtype of its declared type.
- The IS OF [TYPE] (ONLY *type*) clause constrains the type of the object column to a subtype of its declared type.
- NOT SUBSTITUTABLE AT ALL LEVELS indicates that the object column cannot hold instances corresponding to any of its subtypes. Also, substitution is disabled for any embedded object attributes and elements of embedded nested tables and varrays. The default is SUBSTITUTABLE AT ALL LEVELS.

### **Restrictions on the** *substitutable\_column\_clause*

This clause is subject to the following restrictions:

- You cannot specify this clause for an attribute of an object column. However, you can specify this clause for a object type column of a relational table and for an object column of an object table if the substitutability of the object table itself has not been set.
- For a collection type column, the only part of this clause you can specify is  $[NOT]$ SUBSTITUTABLE AT ALL LEVELS.

# *LOB\_storage\_clause*

The *LOB\_storage\_clause* lets you specify the storage attributes of LOB data segments. You must specify at least one clause after the STORE AS keywords. If you specify more than one clause, then you must specify them in the order shown in the syntax diagram, from top to bottom.

For a nonpartitioned table, this clause specifies the storage attributes of LOB data segments of the table.

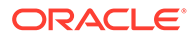

For a partitioned table, Oracle Database implements this clause depending on where it is specified:

- For a partitioned table specified at the table level—when specified in the *physical\_properties* clause along with one of the partitioning clauses—this clause specifies the default storage attributes for LOB data segments associated with each partition or subpartition. These storage attributes apply to all partitions or subpartitions unless overridden by a *LOB\_storage\_clause* at the partition or subpartition level.
- For an individual partition of a partitioned table—when specified as part of a *table\_partition\_description*—this clause specifies the storage attributes of the data segments of the partition or the default storage attributes of any subpartitions of the partition. A partition-level *LOB\_storage\_clause* overrides a table-level *LOB\_storage\_clause*.
- For an individual subpartition of a partitioned table—when specified as part of *subpartition\_by\_hash* or *subpartition\_by\_list*—this clause specifies the storage attributes of the data segments of the subpartition. A subpartition-level *LOB\_storage\_clause* overrides both partition-level and table-level *LOB\_storage\_clauses*.

# **Restriction on the** *LOB\_storage\_clause***:**

Only the TABLESPACE clause is allowed when specifying the *LOB\_storage\_clause* in a subpartition.

# **See Also:**

- *Oracle Database SecureFiles and Large Objects Developer's Guide* for detailed information about LOBs, including guidelines for creating gigabyte LOBs
- ["Creating a Table: LOB Column Example"](#page-1978-0)

# *LOB\_item*

Specify the LOB column name or LOB object attribute for which you are explicitly defining tablespace and storage characteristics that are different from those of the table. Oracle Database automatically creates a system-managed index for each *LOB\_item* you create.

# **SECUREFILE | BASICFILE**

Use this clause to specify the type of LOB storage, either high-performance LOB (SecureFiles), or the traditional LOB (BasicFiles).

# **See Also:**

*Oracle Database SecureFiles and Large Objects Developer's Guide* for more information about SecureFiles LOBs

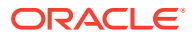

# <span id="page-1928-0"></span>**Note:**

You cannot convert a LOB from one type of storage to the other. Instead you must migrate to SecureFiles or BasicFiles by using online redefinition or partition exchange.

# *LOB\_segname*

Specify the name of the LOB data segment. You cannot use *LOB\_segname* if you specify more than one *LOB\_item*.

#### *LOB\_storage\_parameters*

The *LOB\_storage\_parameters* clause lets you specify various elements of LOB storage.

#### **TABLESPACE Clause**

Use this clause to specify the tablespace in which LOB data is to be stored.

#### **TABLESPACE SET Clause**

This clause is valid only when creating a sharded table by specifying the SHARDED keyword of CREATE TABLE. Use this clause to specify the tablespace set in which LOB data is to be stored.

#### *storage\_clause*

Use the *storage\_clause* to specify various aspects of LOB segment storage. Of particular interest in the context of LOB storage is the MAXSIZE clause of the *storage\_clause*, which can be used in combination with the *LOB\_retention\_clause* of *LOB\_parameters*. Refer to *[storage\\_clause](#page-888-0)* for more information.

#### *LOB\_parameters*

Several of the *LOB\_parameters* are no longer needed if you are using SecureFiles for LOB storage. The PCTVERSION and FREEPOOLS parameters are valid and useful only if you are using BasicFiles LOB storage.

#### **ENABLE STORAGE IN ROW**

If you enable storage in row, then the LOB value is stored in the row (inline) if its length is less than approximately 4000 bytes minus system control information. This is the default.

### **Restriction on Enabling Storage in Row**

For an index-organized table, you cannot specify this parameter unless you have specified an OVERFLOW segment in the *index\_org\_table\_clause*.

#### **DISABLE STORAGE IN ROW**

If you disable storage in row, then the LOB value is stored outside of the row out of line regardless of the length of the LOB value.

The LOB locator is always stored inline regardless of where the LOB value is stored. You cannot change the value of STORAGE IN ROW once it is set except by moving the table. See the *[move\\_table\\_clause](#page-1393-0)* in the ALTER TABLE documentation for more information.

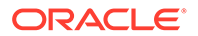

# **CHUNK** *integer*

Specify the number of bytes to be allocated for LOB manipulation. If *integer* is not a multiple of the database block size, then the database rounds up in bytes to the next multiple. For example, if the database block size is 2048 and *integer* is 2050, then the database allocates 4096 bytes (2 blocks). The maximum value is 32768 (32K), which is the largest Oracle Database block size allowed. The default CHUNK size is one Oracle Database block.

The value of CHUNK must be less than or equal to the value of NEXT, either the default value or that specified in the *storage clause*. If CHUNK exceeds the value of NEXT, then the database returns an error. You cannot change the value of CHUNK once it is set.

#### **PCTVERSION** *integer*

Specify the maximum percentage of overall LOB storage space used for maintaining old versions of the LOB. If the database is running in manual undo mode, then the default value is 10, meaning that older versions of the LOB data are not overwritten until they consume 10% of the overall LOB storage space.

You can specify the PCTVERSION parameter whether the database is running in manual or automatic undo mode. PCTVERSION is the default in manual undo mode. RETENTION is the default in automatic undo mode. You cannot specify both PCTVERSION and RETENTION.

This clause is not valid if you have specified SECUREFILE. If you specify both SECUREFILE and PCTVERSION, then the database silently ignores the PCTVERSION parameter.

# *LOB\_retention\_clause*

Use this clause to specify whether you want the LOB segment retained for flashback purposes, consistent-read purposes, both, or neither.

You can specify the RETENTION parameter only if the database is running in automatic undo mode. Oracle Database uses the value of the UNDO\_RETENTION initialization parameter to determine the amount of committed undo data to retain in the database. In automatic undo mode, RETENTION is the default value unless you specify PCTVERSION. You cannot specify both PCTVERSION and RETENTION.

You can specify the optional settings after RETENTION only if you are using SecureFiles. The SECUREFILE parameter of the *LOB\_storage\_clause* indicates that the database will use SecureFiles to manage storage dynamically, taking into account factors such as the undo mode of the database.

- Specify MAX to signify that the undo should be retained until the LOB segment has reached MAXSIZE. If you specify MAX, then you must also specify the MAXSIZE clause in the *storage\_clause*.
- Specify MIN if the database is in flashback mode to limit the undo retention **duration** for the specific LOB segment to *n* seconds.
- Specify AUTO if you want to retain undo sufficient for consistent read purposes only.
- Specify NONE if no undo is required for either consistent read or flashback purposes.

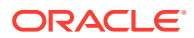

If you do not specify the RETENTION parameter, or you specify RETENTION with no optional settings, then RETENTION is set to DEFAULT, which is functionally equivalent to AUTO.

# **See Also:**

- To set the UNDO\_RETENTION initialization parameter, see Setting the Minimum Undo Retention Period
- CREATE TABLE clause *[LOB\\_storage\\_parameters](#page-1928-0)* for more information on simplified LOB storage using SecureFiles
- *Oracle Database SecureFiles and Large Objects Developer's Guide* for more information on using SecureFiles
- flashback mode clause of ALTER DATABASE for information on putting a database in flashback mode
- ["Creating an Undo Tablespace: Example"](#page-2009-0)

#### **FREEPOOLS** *integer*

Specify the number of groups of free lists for the LOB segment. Normally *integer* will be the number of instances in an Oracle Real Application Clusters environment or 1 for a singleinstance database.

You can specify this parameter only if the database is running in automatic undo mode. In this mode, FREEPOOLS is the default unless you specify the FREELIST GROUPS parameter of the *storage\_clause*. If you specify neither FREEPOOLS nor FREELIST GROUPS, then the database uses a default of FREEPOOLS 1 if the database is in automatic undo management mode and a default of FREELIST GROUPS 1 if the database is in manual undo management mode.

This clause is not valid if you have specified SECUREFILE. If you specify both SECUREFILE and FREEPOOLS, then the database silently ignores the FREEPOOLS parameter.

#### **Restriction on FREEPOOLS**

You cannot specify both FREEPOOLS and the FREELIST GROUPS parameter of the *storage\_clause*.

#### *LOB\_deduplicate\_clause*

This clause is valid only for SecureFiles LOBs. Use the *LOB\_deduplicate\_clause* to enable or disable LOB deduplication, which is the elimination of duplicate LOB data.

The DEDUPLICATE keyword instructs the database to eliminate duplicate copies of LOBs. Using a secure hash index to detect duplication, the database coalesces LOBs with identical content into a single copy, reducing storage consumption and simplifying storage management.

If you omit this clause, then LOB deduplication is disabled by default.

This clause implements LOB deduplication for the entire LOB segment. To enable or disable deduplication for an individual LOB, use the DBMS\_LOB.SETOPTIONS procedure.

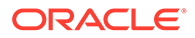

# <span id="page-1931-0"></span>**See Also:**

*Oracle Database SecureFiles and Large Objects Developer's Guide* for more information about LOB deduplication and *Oracle Database PL/SQL* Packages and Types Reference for information about about the DBMS\_LOB package

# *LOB\_compression\_clause*

This clause is valid only for SecureFiles LOBs, not for BasicFiles LOBs. Use the *LOB\_compression\_clause* to instruct the database to enable or disable server-side LOB compression. Random read/write access is possible on server-side compressed LOB segments. LOB compression is independent from table compression or index compression. If you omit this clause, then the default is NOCOMPRESS.

You can specify HIGH, MEDIUM, or LOW to vary the degree of compression. The HIGH degree of compression incurs higher latency than MEDIUM but provides better compression. The LOW degree results in significantly higher decompression and compression speeds, at the cost of slightly lower compression ratio than either HIGH or MEDIUM. If you omit this optional parameter, then the default is MEDIUM.

This clause implements server-side LOB compression for the entire LOB segment. To enable or disable compression on an individual LOB, use the DBMS LOB. SETOPTIONS procedure.

# **See Also:**

*Oracle Database SecureFiles and Large Objects Developer's Guide* for more information on server-side LOB storage and *Oracle Database PL/SQL Packages and Types Reference* for information about client-side LOB compression using the UTL COMPRESS supplied package and for information about the DBMS LOB package

# **ENCRYPT | DECRYPT**

These clauses are valid only for LOBs that are using SecureFiles for LOB storage. Specify ENCRYPT to encrypt all LOBs in the column. Specify DECRYPT to keep the LOB in cleartext. If you omit this clause, then DECRYPT is the default.

Refer to *[encryption\\_spec](#page-1895-0)* for general information on that clause. When applied to a LOB column, encryption spec is specific to the individual LOB column, so the encryption algorithm can differ from that of other LOB columns and other non-LOB columns. Use the *encryption\_spec* as part of the *column\_definition* to encrypt the entire LOB column. Use the *encryption\_spec* as part of the *LOB\_storage\_clause* in the *table\_partition\_description* to encrypt a LOB partition.

# **Restriction on** *encryption\_spec* **for LOBs**

You cannot specify the SALT or NO SALT clauses of *encryption* spec for LOB encryption.

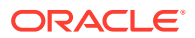

# **See Also:**

*Oracle Database SecureFiles and Large Objects Developer's Guide* for more information on LOB encryption and *Oracle Database PL/SQL Packages and Types* **Reference for information the DBMS LOB package** 

# **CACHE | NOCACHE | CACHE READS**

Refer to [CACHE | NOCACHE | CACHE READS](#page-1958-0) for information on these clauses.

# *LOB\_partition\_storage*

The *LOB\_partition\_storage* clause lets you specify a separate *LOB\_storage\_clause* or *varray\_col\_properties* clause for each partition. You must specify the partitions in the order of partition position. You can find the order of the partitions by querying the PARTITION NAME and PARTITION POSITION columns of the USER IND PARTITIONS view.

If you do not specify a *LOB\_storage\_clause* or *varray\_col\_properties* clause for a particular partition, then the storage characteristics are those specified for the LOB item at the table level. If you also did not specify any storage characteristics for the LOB item at the table level, then Oracle Database stores the LOB data partition in the same tablespace as the table partition to which it corresponds.

# **Restrictions on** *LOB\_partition\_storage*

*LOB\_partition\_storage* is subject to the following restrictions:

- In the *LOB\_parameters* of the *LOB\_storage\_clause*, you cannot specify *encryption\_spec*, because it is invalid to specify an encryption algorithm for partitions and subpartitions.
- You can only specify the TABLESPACE clause for hash partitions and all types of subpartitions.

#### *varray\_col\_properties*

The varray col properties let you specify separate storage characteristics for the LOB in which a varray will be stored. If *varray item* is a multilevel collection, then the database stores all collection items nested within *varray\_item* in the same LOB in which *varray\_item* is stored.

- For a nonpartitioned table—when specified in the *physical\_properties* clause without any of the partitioning clauses—this clause specifies the storage attributes of the LOB data segments of the varray.
- For a partitioned table specified at the table level—when specified in the *physical\_properties* clause along with one of the partitioning clauses—this clause specifies the default storage attributes for the varray LOB data segments associated with each partition (or its subpartitions, if any).
- For an individual partition of a partitioned table—when specified as part of a *table\_partition\_description*—this clause specifies the storage attributes of the varray LOB data segments of that partition or the default storage attributes of the varray LOB data segments of any subpartitions of this partition. A partition-level *varray\_col\_properties* overrides a table-level *varray\_col\_properties*.

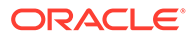

• For an individual subpartition of a partitioned table—when specified as part of *subpartition\_by\_hash* or *subpartition\_by\_list*—this clause specifies the storage attributes of the varray data segments of this subpartition. A subpartitionlevel *varray\_col\_properties* overrides both partition-level and table-level *varray\_col\_properties*.

# **STORE AS [SECUREFILE | BASICFILE] LOB Clause**

If you specify STORE AS LOB, then:

- If the maximum varray size is less than approximately 4000 bytes, then the database stores the varray as an inline LOB unless you have disabled storage in row.
- If the maximum varray size is greater than approximately 4000 bytes or if you have disabled storage in row, then the database stores in the varray as an out-of-line LOB.

If you do not specify STORE AS LOB, then storage is based on the maximum possible size of the varray rather than on the actual size of a varray column. The maximum size of the varray is the number of elements times the element size, plus a small amount for system control information. If you omit this clause, then:

- If the maximum size of the varray is less than approximately 4000 bytes, then the database does not store the varray as a LOB, but as inline data.
- If the maximum size is greater than approximately 4000 bytes, then the database always stores the varray as a LOB.
	- If the actual size is less than approximately 4000 bytes, then it is stored as an inline LOB
	- If the actual size is greater than approximately 4000 bytes, then it is stored as an out-of-line LOB, as is true for other LOB columns.

#### *substitutable\_column\_clause*

The *substitutable\_column\_clause* has the same behavior as described for [object\\_type\\_col\\_properties.](#page-1926-0)

**See Also:**

["Substitutable Table and Column Examples](#page-1976-0)"

# **Restriction on Varray Column Properties**

You cannot specify this clause on an interval partitioned table.

#### *nested\_table\_col\_properties*

The *nested\_table\_col\_properties* let you specify separate storage characteristics for a nested table, which in turn enables you to define the nested table as an indexorganized table. Unless you explicitly specify otherwise in this clause:

• For a nonpartitioned table, the storage table is created in the same schema and the same tablespace as the parent table.

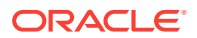

- For a partitioned table, the storage table is created in the default tablespace of the schema. By default, nested tables are equipartitioned with the partitioned base table.
- In either case, the storage table uses default storage characteristics, and stores the nested table values of the column for which it was created.

You must include this clause when creating a table with columns or column attributes whose type is a nested table. Clauses within *nested\_table\_col\_properties* that function the same way they function for the parent table are not repeated here.

### *nested\_item*

Specify the name of a column, or of a top-level attribute of the object type of the tables, whose type is a nested table.

#### **COLUMN\_VALUE**

If the nested table is a multilevel collection, then the inner nested table or varray may not have a name. In this case, specify COLUMN\_VALUE in place of the *nested\_item* name.

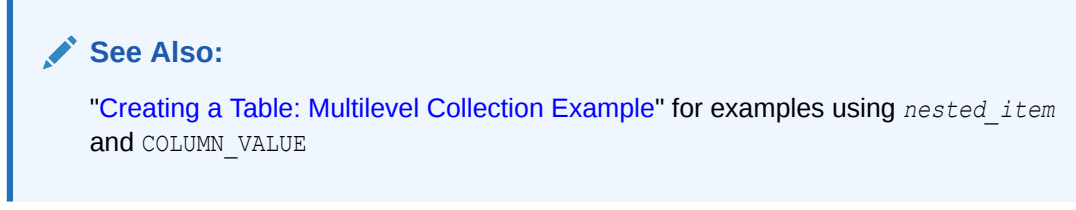

# **LOCAL | GLOBAL**

Specify LOCAL to equipartition the nested table with the base table. This is the default. Oracle Database automatically creates a local partitioned index for the partitioned nested table.

Specify GLOBAL to indicate that the nested table is a nonpartitioned nested table of a partitioned base table.

#### *storage\_table*

Specify the name of the table where the rows of *nested\_item* reside.

You cannot query or perform DML statements on *storage table* directly, but you can modify its storage characteristics by specifying its name in an ALTER TABLE statement.

**See Also:** [ALTER TABLE](#page-1262-0) for information about modifying nested table column storage characteristics

# **RETURN [AS]**

Specify what Oracle Database returns as the result of a query.

- VALUE returns a copy of the nested table itself.
- LOCATOR returns a collection locator to the copy of the nested table.

The locator is scoped to the session and cannot be used across sessions. Unlike a LOB locator, the collection locator cannot be used to modify the collection instance.

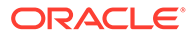

If you do not specify the *segment\_attributes\_clause* or the *LOB\_storage\_clause*, then the nested table is heap organized and is created with default storage characteristics.

# **Restrictions on Nested Table Column Properties**

Nested table column properties are subject to the following restrictions:

- You cannot specify this clause for a temporary table.
- You cannot specify this clause on an interval partitioned table.
- You cannot specify the *oid\_clause*.
- At create time, you cannot use *object\_properties* to specify an *out\_of\_line\_ref\_constraint*, *inline\_ref\_constraint*, or foreign key constraint for the attributes of a nested table.

# **See Also:**

- [ALTER TABLE](#page-1262-0) for information about modifying nested table column storage characteristics
- ["Nested Table Example](#page-1977-0)" and "[Creating a Table: Multilevel Collection](#page-1978-0) [Example"](#page-1978-0)

# *XMLType\_column\_properties*

The *XMLType\_column\_properties* let you specify storage attributes for an XMLTYPE column.

#### *XMLType\_storage*

XMLType tables and columns data can be stored as transportable binary XML, binary XML, or a set of objects in object-relational storage.

- Specify TRANSPORTABLE BINARY XML to store XML data in a transportable format that is scalable and distributed. See [Create Tables and Columns as Transportable](#page-1989-0) [Binary XML](#page-1989-0) for examples.
	- TRANSPORTABLE BINARY XML can only be stored in SECUREFILE.
	- Any LOB parameters you specify are applied to the underlying BLOB column created for storing the transportable binary XML encoded value. .
	- You can not specify the *XMLSchema\_spec* clause for TRANSPORTABLE BINARY XML.
- Specify BINARY XML to store the XML data in compact binary XML format.

Any LOB parameters you specify are applied to the underlying BLOB column created for storing the binary XML encoded value.

In earlier releases, binary XML data is stored by default in a BasicFiles LOB. Beginning with Oracle Database 11*g* Release 2 (11.2.0.2), if the COMPATIBLE initialization parameter is 11.2 or higher and you do not specify BASICFILE or SECUREFILE, then binary XML data is stored in a SecureFiles LOB whenever

possible. If SecureFiles LOB storage is not possible then the binary XML data is stored in a BasicFiles LOB. This can occur if either of the following is true:

- The tablespace for the XMLType table does not use automatic segment space management.
- A setting in file init.ora prevents SecureFiles LOB storage. For example, see parameter DB\_SECUREFILE in *Oracle Database Reference*.
- Specify CLOB if you want the database to store the XMLType data in a CLOB column. Storing data in a CLOB column preserves the original content and enhances retrieval time.

If you specify LOB storage, then you can specify either LOB parameters or the *XMLSchema\_spec* clause, but not both. Specify the *XMLSchema\_spec* clause if you want to restrict the table or column to particular schema-based XML instances.

If you do not specify BASICFILE or SECUREFILE with this clause, then the CLOB column is stored in a BasicFiles LOB.

# **Note:**

Oracle recommends against storing XMLType data in a CLOB column. CLOB storage of XMLType is deprecated. Use binary XML storage of XMLType instead.

Specify OBJECT RELATIONAL if you want the database to store the XMLType data in objectrelational columns. Storing data objects relationally lets you define indexes on the relational columns and enhances query performance.

If you specify object-relational storage, then you must also specify the *XMLSchema\_spec* clause.

Use the ALL VARRAYS AS clause if you want the database to store all varrays in an XMLType column.

In earlier releases, XMLType data is stored in a CLOB column in a BasicFiles LOB by default. Beginning with Oracle Database 11*g* Release 2 (11.2.0.2), if the COMPATIBLE initialization parameter is 11.2 or higher and you do not specify the *XMLType\_storage* clause, then XMLType data is stored in a binary XML column in a SecureFiles LOB. If SecureFiles LOB storage is not possible, then it is stored in a binary XML column in a BasicFiles LOB.

# **∕ See Also:**

*Oracle Database SecureFiles and Large Objects Developer's Guide* for more information on SecureFiles LOBs

# *XMLSchema\_spec*

Refer to the [XMLSchema\\_spec](#page-1972-0) for the full semantics of this clause.

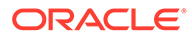

# **See Also:**

- *[LOB\\_storage\\_clause](#page-1340-0)* for information on the *LOB\_segname* and *LOB\_parameters* clauses
- ["XMLType Column Examples"](#page-1980-0) for examples of XMLType columns in object-relational tables and "[Using XML in SQL Statements](#page-2436-0) " for an example of creating an XMLSchema
- *Oracle XML DB Developer's Guide* for more information on XMLType columns and tables and on creating XMLSchemas
- *Oracle Database PL/SQL Packages and Types Reference* for information on the DBMS\_XMLSCHEMA package

### *XMLType\_virtual\_columns*

This clause is valid only for XMLType tables with binary XML storage, which you designate in the *XMLType* storage clause. Specify the VIRTUAL COLUMNS clause to define virtual columns, which can be used as in a function-based index or in the definition of a constraint. You cannot define a constraint on such a virtual column during creation of the table, but you can use a subsequent ALTER TABLE statement to add a constraint to the column.

# **See Also:**

*Oracle XML DB Developer's Guide* for examples of how to use this clause in an XML environment

#### *json\_storage\_clause*

With support for JSON data type you can define a column of JSON data type using the *JSON\_storage\_clause*.

#### **Creating a Table with a JSON Type Column: Example**

This example creates table  $j$  purchaseorder with JSON data type column po document. Oracle recommends that you store JSON data as JSON type.

```
CREATE TABLE j_purchaseorder
(id VARCHAR2 (32) NOT NULL PRIMARY KEY,
date loaded TIMESTAMP (6) WITH TIME ZONE,
 po_document JSON );
```
# **See Also:**

*Creating a Table with a JSON Column*

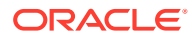

# *read\_only\_clause*

This clause lets you specify whether to create a table, partition, or subpartition in read-only or read/write mode.

- Use READ ONLY to specify read-only mode. When an object is in read-only mode, you cannot issue any DML statements that affect the object or any SELECT ... FOR UPDATE ... statements on the object. You can issue DDL statements as long as they do not modify any table data. See *Oracle Database Administrator's Guide* for the complete list of operations that are allowed and disallowed on read-only objects.
- Use READ WRITE to specify read/write mode. This is the default.

When you specify this clause for a partitioned table, you specify the default read-only or read/ write mode for the table. This mode is assigned to all partitions in the table at creation time, as well as any partitions that are subsequently added to the table, unless you override this behavior by specifying the mode at the partition level.

When you specify this clause for a composite-partitioned table, you specify the default readonly or read/write mode for all partitions in the table. You can override this behavior by specifying this clause for a particular partition. The default mode of a partition is assigned to all subpartitions in the partition at creation time, as well as any subpartitions that are subsequently added to the partition, unless you override this behavior by specifying the mode at the subpartition level.

### *indexing\_clause*

The *indexing\_clause* is valid only for partitioned tables. Use this clause to set the **indexing property** for a table, table partition, or table subpartition.

- Specify INDEXING ON to set the indexing property to ON. This is the default.
- Specify INDEXING OFF to set the indexing property to OFF.

The indexing property determines whether table partitions and subpartitions are included in partial indexes on the table.

- For simple partitioned tables, partitions with an indexing property of  $\circ$  are included in partial indexes on the table. Partitions with an indexing property of OFF are excluded.
- For composite-partitioned tables, subpartitions with an indexing property of  $\circ$  are included in partial indexes on the table. Subpartitions with an indexing property of OFF are excluded.

You can specify the *indexing clause* at the table, partition, or subpartition level. When you specify the *indexing\_clause* at the table level, in the *table\_properties* clause, you set the default indexing property for the table. Interval partitions, which are automatically created by the database, always inherit the default indexing property for the table. Other types of partitions and subpartitions inherit the default indexing property as follows:

- For simple partitioned tables, partitions inherit the default indexing property for the table. You can override this behavior by specifying the *indexing\_clause* for an individual partition:
	- For a range partition, in the *table\_partition\_description* of the *range\_partitions* clause
	- For a hash partition, in the *individual\_hash\_partitions* clause of the *hash\_partitions* clause

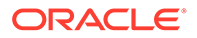

- For a list partition, in the *table\_partition\_description* of the *list\_partitions* clause
- For a reference partition, in the *table\_partition\_description* of the *reference\_partition\_desc* clause of the *reference\_partitioning* clause
- For a system partition, in the *table\_partition\_description* of the *reference\_partition\_desc* clause of the *system\_partitioning* clause
- For composite-partitioned tables, subpartitions inherit the default indexing property for the table. You can override this behavior by specifying the *indexing\_clause* for an individual partition or subpartition.

If you specify the *indexing\_clause* for a partition, then its subpartitions inherit the indexing property of the partition:

- For composite range partitions, in the *table\_partition\_description* of the *composite\_range\_partitions* clause
- For composite list partitions, in the *table\_partition\_description* of the *composite\_list\_partitions* clause
- For composite hash partitions, in the *individual\_hash\_partitions* clause of the *composite\_hash\_partitions* clause

You can set the indexing property of a subpartition by specifying the *indexing\_clause* for the subpartition:

- For range subpartitions, in the range subpartition desc clause of the *composite\_range\_partitions* clause
- For list subpartitions, in the *list\_subpartition\_desc* clause of the *composite\_list\_partitions* clause
- For hash subpartitions, in the *individual\_hash\_subparts* clause of the *composite\_hash\_partitions* clause

# **See Also:**

*Oracle Database Reference* for information on viewing the indexing property of a table, table partition, or table subpartition.

- To view the default indexing property of a table, query the DEF INDEXING column of the \* PART TABLES views.
- To view the indexing property of a table partition, query the INDEXING column of the \* TAB PARTITIONS views.
- To view the indexing property of a table subpartition, query the INDEXING column of the \* TAB SUBPARTITIONS views.

# **Restrictions on the** *indexing\_clause*

The *indexing clause* is subject to the following restrictions:

- You cannot specify the *indexing clause* for nonpartitioned tables.
- You cannot specify the *indexing clause* for index-organized tables.

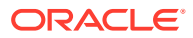

# <span id="page-1940-0"></span>**See Also:**

The *[partial\\_index\\_clause](#page-1636-0)* of CREATE INDEX for more information on partial indexes

#### *table\_partitioning\_clauses*

Use the *table partitioning clauses* to create a partitioned table.

#### **Notes on Partitioning in General**

The following notes pertain to all types of partitioning:

- You can specify up to a total of 1024K-1 partitions and subpartitions.
- You can create a partitioned table with just one partition. A table with one partition is different from a nonpartitioned table. For example, you cannot add a partition to a nonpartitioned table.
- You can specify a name for every table and LOB partition and for every table and LOB subpartition, but you need not do so. If you specify a name, then it must conform to the rules for naming schema objects and their parts as described in [Database Object Naming](#page-179-0) [Rules](#page-179-0) . If you omit the name, then the database generates names as follows:
	- If you omit a partition name, then the database generates a name of the form SYS\_P*n*. System-generated names for LOB data and LOB index partitions take the form SYS\_LOB\_Pn and SYS\_IL\_Pn, respectively.
	- If you specify a subpartition name in *subpartition\_template*, then for each subpartition created with that template, the database generates a name by concatenating the partition name with the template subpartition name. For LOB subpartitions, the generated LOB subpartition name is a concatenation of the partition name and the template LOB segment name. If the COMPATIBLE initialization parameter is set to 12.2 or higher, then the maximum length of the concatenation is 128 bytes; otherwise, the maximum length is 30 bytes. If the concatenation exceeds the maximum length, then the database returns an error and the statement fails.
	- If you omit a subpartition name when specifying an individual subpartition, and you have not specified *subpartition* template, then the database generates a name of the form SYS SUBPn. The corresponding system-generated names for LOB data and index subpartitions are SYS\_LOB\_SUBP*n* and SYS\_IL\_SUBP*n*, respectively.
- Tablespace storage can be specified at various levels in the CREATE TABLE statement for both table segments and LOB segments. The number of tablespaces does not have to equal the number of partitions or subpartitions. If the number of partitions or subpartitions is greater than the number of tablespaces, then the database cycles through the names of the tablespaces.

The database evaluates tablespace storage in the following order of descending priority:

- Tablespace storage specified at the individual table subpartition or LOB subpartition level has the highest priority, followed by storage specified for the partition or LOB in the *subpartition\_template*.
- Tablespace storage specified at the individual table partition or LOB partition level. Storage parameters specified here take precedence over the *subpartition\_template*.
- Tablespace storage specified for the table

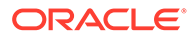

- Default tablespace storage specified for the user
- <span id="page-1941-0"></span>• By default, nested tables are equipartitioned with the partitioned base table.

# **Restrictions on Partitioning in General**

All partitioning is subject to the following restrictions:

- You cannot partition a table that is part of a cluster.
- You cannot partition a nested table or varray that is defined as an index-organized table.
- You cannot partition a table containing any LONG or LONG RAW columns.

# **Restrictions on Hybrid Partitioned Tables**

- Restrictions that apply to external tables also apply to hybrid partitioned tables unless explicitly noted. Only DML operations are supported on internal partitions of a hybrid partitioned table (external partitions are treated as read-only partitions).
- Only single level LIST, RANGE, interval and autolist partitioning are supported.
- The following DDLs are supported: ADD PARTITION, ADD SUBPARTITION, DROP PARTITION, DROP SUBPARTITION, EXCHANGE PARTITION, EXCHANGE SUBPARTITION on internal and external partitions and subpartitions. Partitions and subpartitions can also be renamed.
- The DDLs MOVE, SPLIT and MERGE are supported on internal partition and subpartitions only.
- Existing DMLs are supported on internal partitions only. External partitions are treated as read-only. All triggers are supported.
- Table level non-enforced constraints in mandatory RELY DISABLE mode are supported. The only supported enforced constraint is NOT NULL constraint.
- Unique indexes and global unique indexes are not supported. Only non-unique partial indexes are supported on internal partitions. External partitions are not indexable.
- Only single level list partitioning is supported for HIVE.
- Attribute clustering (CLUSTERING clause) is not allowed.
- In-memory defined on the table level only has an effect on internal partitions of the hybrid partitioned table.
- No column default value is allowed.
- Invisible columns are not allowed.
- The CELLMEMORY clause is not allowed.
- SPLIT, MERGE, and MOVE maintenance operations are not allowed on external partitions.

The storage of partitioned database entities in tablespaces of different block sizes is subject to several restrictions. Refer to *Oracle Database VLDB and Partitioning Guide* for a discussion of these restrictions.

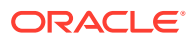

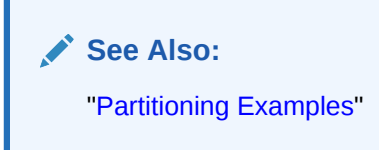

#### *range\_partitions*

Use the *range\_partitions* clause to partition the table on ranges of values from the column list. For an index-organized table, the column list must be a subset of the primary key columns of the table.

# **Restrictions on Range Partitioning**

Range partitioning is subject to the restrictions listed in "[Restrictions on Partitioning in](#page-1941-0) [General"](#page-1941-0). The following additional restrictions apply:

- You cannot specify more than 16 partitioning key columns.
- Partitioning key columns must be of type CHAR, NCHAR, VARCHAR2, NVARCHAR2, VARCHAR, NUMBER, FLOAT, DATE, TIMESTAMP, TIMESTAMP WITH LOCAL TIMEZONE, or RAW.
- Each range partitioning key column with a character data type that belongs to an XMLType table or a table with an XMLType column, or that is used as a sharding key column must have one of the following declared collations: BINARY, USING NLS COMP, USING NLS SORT, or USING NLS SORT CS. For all these collations, partition bounds are checked using the collation BINARY.
- You cannot specify NULL in the VALUES clause.

#### *column*

Specify an ordered list of columns used to determine into which partition a row belongs. These columns are the **partitioning key**. You can specify virtual columns and INVISIBLE columns as partitioning key columns.

# **INTERVAL Clause**

Use this clause to establish **interval partitioning** for the table. Interval partitions are partitions based on a numeric range or datetime interval. They extend range partitioning by instructing the database to create partitions of the specified range or interval automatically when data inserted into the table exceeds all of the range partitions. For each automatically created partition, the database generates a name of the form SYS\_P*n*. The database guarantees that automatically generated partition names are unique and do not violate namespace rules.

- For *expr*, specify a valid number or interval expression.
- The optional STORE IN clause lets you specify one or more tablespaces into which the database will store interval partition data.
- You must also specify at least one range partition using the PARTITION clause of *range\_partitions*. The range partition key value determines the high value of the range partitions, which is called the **transition point**, and the database creates interval partitions for data beyond that transition point.

# **Restrictions on Interval Partitioning**

The INTERVAL clause is subject to the restrictions listed in ["Restrictions on Partitioning in](#page-1941-0) [General"](#page-1941-0) and "Restrictions on Range Partitioning". The following additional restrictions apply:

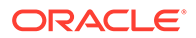

- You can specify only one partitioning key column, and it must be of type NUMBER, DATE, FLOAT, or TIMESTAMP.
- This clause is not supported for index-organized tables.
- This clause is not supported for tables containing varray columns.
- You cannot create an interval-partitioned table with equipartitioned nested tables. If you create an interval-partitioned table using nested tables or XML objectrelational data types, then the nested tables will be created as nonpartitioned tables.
- This clause is supported for tables containing XMLType columns only if the XML data is stored as binary XML.
- Interval partitioning is not supported at the subpartition level.
- Serializable transactions do not work with interval partitioning. Trying to insert data into a partition of an interval partitioned table that does not yet have a segment causes an error.
- In the VALUES clause:
	- You cannot specify MAXVALUE (an infinite upper bound), because doing so would defeat the purpose of the automatic addition of partitions as needed.
	- You cannot specify NULL values for the partitioning key column.

# **See Also:**

*Oracle Database VLDB and Partitioning Guide* for more information on interval partitioning

#### **PARTITION** *partition*

If you specify a partition name, then the name *partition* must conform to the rules for naming schema objects and their part as described in ["Database Object Naming Rules](#page-179-0) ". If you omit *partition*, then the database generates a name as described in "[Notes](#page-1940-0) [on Partitioning in General"](#page-1940-0).

#### *range\_values\_clause*

Specify the noninclusive upper bound for the current partition. The value list is an ordered list of literal values corresponding to the column list in the *range\_partitions* clause. You can substitute the keyword MAXVALUE for any literal in the value list. MAXVALUE specifies a maximum value that will always sort higher than any other value, including null.

Specifying a value other than MAXVALUE for the highest partition bound imposes an implicit integrity constraint on the table.

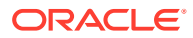
# <span id="page-1944-0"></span>**Note:**

If *table* is partitioned on a DATE column, and if the date format does not specify the first two digits of the year, then you must use the TO DATE function with the YYYY 4character format mask for the year. The RRRR format mask is not supported in this clause. The date format is determined implicitly by NLS\_TERRITORY or explicitly by NLS\_DATE\_FORMAT. Refer to *Oracle Database Globalization Support Guide* for more information on these initialization parameters.

# **See Also:**

*Oracle Database Concepts* for more information about partition bounds and "[Range](#page-1981-0) [Partitioning Example"](#page-1981-0)

## *table\_partition\_description*

Use the *table\_partition\_description* to define the physical and storage characteristics of the table.

The clauses *deferred\_segment\_creation*, *segment\_attributes\_clause*, *table\_compression*, *inmemory\_clause*, and *ilm\_clause* have the same function as described for the *[physical\\_properties](#page-1907-0)* of the table as a whole.

Use the *indexing\_clause* to set the indexing property for a range, list, system, or reference table partition. Refer to the *[indexing\\_clause](#page-1938-0)* for more information.

The *prefix* compression clause and OVERFLOW clause, have the same function as described for the *[index\\_org\\_table\\_clause](#page-1919-0)*.

## *LOB\_storage\_clause*

The LOB storage clause lets you specify LOB storage characteristics for one or more LOB items in this partition or in any range or list subpartitions of this partition. If you do not specify the *LOB\_storage\_clause* for a LOB item, then the database generates a name for each LOB data partition as described in ["Notes on Partitioning in General"](#page-1940-0).

## *varray\_col\_properties*

The varray col properties let you specify storage characteristics for one or more varray items in this partition or in any range or list subpartitions of this partition.

## *nested\_table\_col\_properties*

The *nested\_table\_col\_properties* let you specify storage characteristics for one or more nested table storage table items in this partition or in any range or list subpartitions of this partition. Storage characteristics specified in this clause override any storage attributes specified at the table level.

#### *partitioning\_storage\_clause*

Use the *partitioning\_storage\_clause* to specify storage characteristics for hash partitions and for range, hash, and list subpartitions.

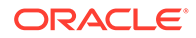

## <span id="page-1945-0"></span>**Restrictions on** *partitioning\_storage\_clause*

This clause is subject to the following restrictions:

- The TABLESPACE SET clause is valid only when creating a sharded table by specifying the SHARDED keyword of CREATE TABLE. Use this clause to specify the tablespace set in which table partition data is to be stored.
- The OVERFLOW clause is relevant only for index-organized partitioned tables and is valid only within the *individual\_hash\_partitions* clause. It is not valid for range or hash partitions or for subpartitions of any type.
- You cannot specify the *advanced\_index\_compression* clause of the *index\_compression* clause.
- You can specify the *prefix\_compression* clause of the *indexing\_clause* only for partitions of index-organized tables and you can specify COMPRESS or NOCOMPRESS, but you cannot specify the prefix length with *integer*.

## *list\_partitions*

Use the *list* partitions clause to partition the table on a list of literal values for each column in the *column* list. List partitioning is useful for controlling how individual rows map to specific partitions.

#### **Restrictions on List Partitioning**

List partitioning is subject to the restrictions listed in "[Restrictions on Partitioning in](#page-1941-0) [General"](#page-1941-0). The following additional restrictions apply:

- You cannot specify more than 16 partitioning key columns.
- You cannot specify more than one partitioning key column when partitioning an index-organized table.
- The partitioning key columns must be of type CHAR, NCHAR, VARCHAR2, NVARCHAR2, VARCHAR, NUMBER, FLOAT, DATE, TIMESTAMP, TIMESTAMP WITH LOCAL TIMEZONE, or RAW.
- Each list partitioning key column with a character data type that belongs to an XMLType table or a table with an XMLType column, or that is used as a sharding key column must have one of the BINARY following declared collations: BINARY , USING NLS COMP, USING NLS SORT, or USING NLS SORT CS. For all these collations, partitions are matched using the collation BINARY.

## **AUTOMATIC**

Specify AUTOMATIC to create an automatic list-partitioned table. This type of table enables the database to create additional partitions on demand.

When you create an automatic list-partitioned table, you specify partitions and partitioning key values just as you would when creating a regular list-partitioned table. However, you do not specify a DEFAULT partition. As data is loaded into the table, the database automatically creates a new partition when the loaded partitioning key values do not correspond to any of the existing partitions. If list partitioning is defined with a single partitioning key value, then the database creates a new partition for each new partitioning key value. If list partitioning is defined with multiple partitioning key columns, then the database creates a new partition for each new and unique set of partitioning key values. For each automatically created partition, the database generates a name of the form SYS\_P*n*. The database guarantees that automatically generated partition names are unique and do not violate namespace rules.

<span id="page-1946-0"></span>You can specify the AUTOMATIC keyword for list-partitioned tables, and list-range, list-list, listhash, and list-interval composite-partitioned tables. For composite-partitioned tables, each automatically created list partition will have one subpartition, unless a subpartition template is defined for the table.

If a local partitioned index is defined on an automatic list-partitioned table, then local index partitions will be created when the corresponding table partitions are created.

## **Restrictions on Automatic List Partitioning**

Automatic list partitioning is subject to the restrictions listed in "[Restrictions on List](#page-1945-0) [Partitioning](#page-1945-0)". The following additional restrictions apply:

- An automatic list-partitioned table must have at least one partition when created. Because new partitions are automatically created for new, and unknown, partitioning key values, an automatic list-partitioned table cannot have a DEFAULT partition.
- Automatic list partitioning is not supported for index-organized tables or external tables.
- Automatic list partitioning is not supported for tables containing varray columns.
- You cannot create a local domain index on an automatic list-partitioned table. You can create a global domain index on an automatic list-partitioned table.
- An automatic list-partitioned table cannot be a child table or a parent table for reference partitioning.
- Automatic list partitioning is not supported at the subpartition level.

#### **STORE IN**

The optional STORE IN clause lets you specify one or more tablespaces into which the database will store data for the automatically created list partitions.

## **Note:**

You can change an automatic list-partitioned table to a regular list-partitioned table, and vice versa. You can also change the tablespaces into which the database will store data for automatically created list partitions. See the clause *[alter\\_automatic\\_partitioning](#page-1362-0)* of ALTER TABLE for more information.

#### *list\_values\_clause*

The *list* values clause of each partition must have at least one value. If the table is partitioned on one key column, then use the upper branch of the *list\_values* syntax to specify a list of values for that column. In this case, no value, including NULL, can appear in more than one partition. If the table is partitioned on multiple key columns, then use the lower branch of the *list\_values* syntax to specify a list of value lists. Each value list is enclosed in parentheses and represents a list of values for the key columns. In this case, individual key column values can appear in more than one partition; however, no complete value list can appear in more than one partition. List partitions are not ordered.

If you specify the literal NULL for a partition value in the VALUES clause, then to access data in that partition in subsequent queries, you must use an IS NULL condition in the WHERE clause, rather than a comparison condition.

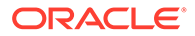

<span id="page-1947-0"></span>The DEFAULT keyword creates a partition into which the database will insert any row that does not map to another partition. Therefore, you can specify DEFAULT for only one partition, and you cannot specify any other values for that partition. Further, the default partition must be the last partition you define. The use of DEFAULT is similar to the use of MAXVALUE for range partitions.

The string comprising the list of values for each partition can be up to 4K bytes. The total number of values for all partitions cannot exceed 64K-1.

The partitioning key column for a list partition can be an extended data type column, which has a maximum size of 32767 bytes. In this case, the list of values that you want to specify for a partition may exceed the 4K byte limit. You can work around this limitation by using one of the following methods:

- Use the DEFAULT partition for values that exceed the 4K byte limit.
- Use a hash function, such as STANDARD HASH, in the partition key column to create unique identifiers of lengths less than 4K bytes. See [STANDARD\\_HASH](#page-703-0) for more information.

#### **Restriction on the** *list\_values\_clause*

You cannot specify a DEFAULT partition for an automatic list-partitioned table.

## **See Also:**

["Extended Data Types"](#page-68-0) for more information on extended data types

## *table\_partition\_description*

The subclauses of the *table\_partition\_description* have the same behavior as described for range partitions in *[table\\_partition\\_description](#page-1944-0)*.

#### *hash\_partitions*

Use the *hash\_partitions* clause to specify that the table is to be partitioned using the hash method. Oracle Database assigns rows to partitions using a hash function on values found in columns designated as the partitioning key. You can specify individual hash partitions, or you can specify how many hash partitions the database should create.

## **Restrictions on Hash Partitioning**

Hash partitioning is subject to the restrictions listed in ["Restrictions on Partitioning in](#page-1941-0) [General"](#page-1941-0). The following additional restrictions apply:

- You cannot specify more than 16 partitioning key columns.
- Partitioning key columns must be of type CHAR, NCHAR, VARCHAR2, NVARCHAR2, VARCHAR, NUMBER, FLOAT, DATE, TIMESTAMP, TIMESTAMP WITH LOCAL TIMEZONE, or RAW.
- Each hash partitioning key column with a character data type that belongs to an  $XMLType$  table or a table with an  $XMLType$  column, or that is used as a sharding key column must have one of the following declared collations: BINARY, USING NLS COMP, USING NLS SORT, OT USING NLS SORT CS.

### *column*

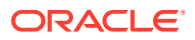

<span id="page-1948-0"></span>Specify an ordered list of columns used to determine into which partition a row belongs (the partitioning key).

#### *individual\_hash\_partitions*

Use this clause to specify individual partitions by name.

Use the *indexing\_clause* to set the indexing property for a hash partition. Refer to the *[indexing\\_clause](#page-1938-0)* for more information.

#### **Restriction on Specifying Individual Hash Partitions**

The only clauses you can specify in the *partitioning\_storage\_clause* are the TABLESPACE clause and table compression.

## **Note:**

If your enterprise has or will have databases using different character sets, then use caution when partitioning on character columns. The sort sequence of characters is not identical in all character sets. Refer to *Oracle Database Globalization Support Guide* for more information on character set support.

## *hash\_partitions\_by\_quantity*

An alternative to defining individual partitions is to specify the number of hash partitions. In this case, the database assigns partition names of the form SYS\_Pn. The STORE IN clause lets you specify one or more tablespaces where the hash partition data is to be stored. The number of tablespaces need not equal the number of partitions. If the number of partitions is greater than the number of tablespaces, then the database cycles through the names of the tablespaces.

For both methods of hash partitioning, for optimal load balancing you should specify a number of partitions that is a power of 2. When you specify individual hash partitions, you can specify both TABLESPACE and table compression in the *partitioning\_storage\_clause*. When you specify hash partitions by quantity, you can specify only TABLESPACE. Hash partitions inherit all other attributes from table-level defaults.

The *table\_compression* clause has the same function as described for the *[table\\_properties](#page-1926-0)* of the table as a whole.

The *prefix* compression clause and the OVERFLOW clause have the same function as described for the *[index\\_org\\_table\\_clause](#page-1919-0)*.

Tablespace storage specified at the table level is overridden by tablespace storage specified at the partition level, which in turn is overridden by tablespace storage specified at the subpartition level.

In the *individual\_hash\_partitions* clause, the TABLESPACE clause of the *partitioning\_storage\_clause* determines tablespace storage only for the individual partition being created. In the *hash partitions by quantity* clause, the STORE IN clause determines placement of partitions as the table is being created and the default storage location for subsequently added partitions.

#### **Restriction on Specifying Hash Partitions by Quantity**

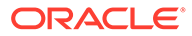

<span id="page-1949-0"></span>You cannot specify the *advanced index compression* clause of the *index\_compression* clause.

# **See Also:**

*Oracle Database VLDB and Partitioning Guide* for more information on hash partitioning

#### *composite\_range\_partitions*

Use the *composite\_range\_partitions* clause to first partition *table* by range, and then partition the partitions further into range, hash, or list subpartitions.

The INTERVAL clause has the same semantics for composite range partitioning that it has for range partitioning. Refer to ["INTERVAL Clause"](#page-1942-0) for more information.

Specify *[subpartition\\_by\\_range](#page-1952-0)*, *[subpartition\\_by\\_hash](#page-1952-0)* or *[subpartition\\_by\\_list](#page-1952-0)* to indicate the type of subpartitioning you want for each composite range partition. Within these clauses you can specify a subpartition template, which establishes default subpartition characteristics for subpartitions created as part of this statement or subsequently created subpartitions.

After establishing the type of subpartitioning you want for the table, and optionally a subpartition template, you must define at least one range partition.

- You must specify the *[range\\_values\\_clause](#page-1943-0)* , which has the same requirements as for noncomposite range partitions.
- Use the *[table\\_partition\\_description](#page-1947-0)* to define the physical and storage characteristics of the each partition.
- In the *range\_partition\_desc*, use *range\_subpartition\_desc*, *list\_subpartition\_desc*, *individual\_hash\_subparts*, or hash subparts by quantity to specify characteristics for the individual subpartitions of the partition. The values you specify in these clauses supersede for these subpartitions any values you have specified in the *subpartition\_template*.
- The only characteristics you can specify for a hash or list subpartition or any LOB subpartition are TABLESPACE and *table\_compression*.

### **Restrictions on Composite Range Partitioning**

Regardless of the type of subpartitioning, composite range partitioning is subject to the following restrictions:

- The only physical attributes you can specify at the subpartition level are TABLESPACE and table compression.
- You cannot specify composite partitioning for an index-organized table. Therefore, the OVERFLOW clause of the *table\_partition\_description* is not valid for composite-partitioned tables.
- You cannot specify composite partitioning for tables containing XMLType columns.
- Each range, list, or hash subpartitioning key column with a character data type that belongs to an XMLType table or a table with an XMLType column must have one of

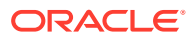

the following declared collations: BINARY, USING NLS COMP, USING NLS SORT, or USING\_NLS\_SORT\_CS.

## **See Also:**

["Composite-Partitioned Table Examples"](#page-1986-0) for examples of composite range partitioning and *Oracle Database VLDB and Partitioning Guide* for examples of composite list partitioning

#### *composite\_list\_partitions*

Use the *composite\_list\_partitions* clause to first partition *table* by list, and then partition the partitions further into range, hash, or list subpartitions.

Specify *[subpartition\\_by\\_range](#page-1952-0)*, *[subpartition\\_by\\_hash](#page-1952-0)* or *[subpartition\\_by\\_list](#page-1952-0)* to indicate the type of subpartitioning you want for each composite list partition. Within these clauses you can specify a subpartition template, which establishes default subpartition characteristics for subpartitions created as part of this statement and for subsequently created subpartitions.

After establishing the type of subpartitioning you want for each composite partition, and optionally defining a subpartition template, you must define at least one list partition.

- In the *list\_partition\_desc*, you must specify the *[list\\_values\\_clause](#page-1946-0)*, which has the same requirements as for noncomposite list partitions.
- Use the *[table\\_partition\\_description](#page-1947-0)* to define the physical and storage characteristics of the each partition.
- In the *list\_partition\_desc*, use *range\_subpartition\_desc*, *list\_subpartition\_desc*, *individual\_hash\_subparts*, or *hash\_subparts\_by\_quantity* to specify characteristics for the individual subpartitions of the partition. The values you specify in these clauses supersede the for these subpartitions any values you have specified in the *subpartition\_template*.

Specify AUTOMATIC to create an automatic list-range, list-list, list-hash, or list-interval composite-partitioned table. This type of table enables the database to create additional partitions on demand. The optional STORE IN clause lets you specify one or more tablespaces into which the database will store data for the automatically created partitions. The AUTOMATIC and STORE IN clauses have the same semantics here as they have for noncomposite list partitions. Refer to [AUTOMATIC](#page-1945-0) and [STORE IN](#page-1946-0) in the documentation on *list\_partitions* for the full semantics of these clauses. Automatic composite-partitioned tables are subject to the restrictions listed in Restrictions on Composite List Partitioning and [Restrictions on](#page-1946-0) [Automatic List Partitioning.](#page-1946-0)

#### **Restrictions on Composite List Partitioning**

Composite list partitioning is subject to the same restrictions as described in ["Restrictions on](#page-1949-0) [Composite Range Partitioning"](#page-1949-0).

#### *composite\_hash\_partitions*

Use the *composite\_hash\_partitions* clause to first partition *table* using the hash method, and then partition the partitions further into range, hash, or list subpartitions.

Specify *[subpartition\\_by\\_range](#page-1952-0)*, *[subpartition\\_by\\_hash](#page-1952-0)* or *[subpartition\\_by\\_list](#page-1952-0)* to indicate the type of subpartitioning you want for each composite range partition. Within these clauses you

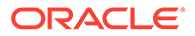

<span id="page-1951-0"></span>can specify a subpartition template, which establishes default subpartition characteristics for subpartitions created as part of this statement or subsequently created subpartitions.

After establishing the type of subpartitioning you want for the table, you must specify *[individual\\_hash\\_partitions](#page-1948-0)* or *[hash\\_partitions\\_by\\_quantity](#page-1948-0)*.

### **Restrictions on Composite Hash Partitioning**

Composite hash partitioning is subject to the same restrictions as described in "[Restrictions on Composite Range Partitioning](#page-1949-0)".

#### *subpartition\_template*

The *subpartition* template is an optional element of range, list, and hash subpartitioning. The template lets you define default subpartitions for each table partition. Oracle Database will create these default subpartition characteristics in any partition for which you do not explicitly define subpartitions. This clause is useful for creating symmetric partitions. You can override this clause by explicitly defining subpartitions at the partition level, in the *range\_subpartition\_desc*, *list\_subpartition\_desc*, *individual\_hash\_subparts*, or hash subparts by quantity **clause**.

When defining subpartitions with a template, you can explicitly define range, list, or hash subpartitions, or you can define a quantity of hash subpartitions.

- To explicitly define subpartitions, use *range\_subpartition\_desc*, *list\_subpartition\_desc*, or *individual\_hash\_subparts*. You must specify a name for each subpartition. If you specify the *LOB\_partitioning\_clause* of the *partitioning\_storage\_clause*, then you must specify *LOB\_segname*.
- To define a quantity of hash subpartitions, specify a positive integer for *hash\_subpartition\_quantity*. The database creates that number of subpartitions in each partition and assigns subpartition names of the form SYS\_SUBP*n*.

# **Note:**

When you specify tablespace storage for the subpartition template, it does not override any tablespace storage you have specified explicitly for the partitions of *table*. To specify tablespace storage for subpartitions, do one of these things:

- Omit tablespace storage at the partition level and specify tablespace storage in the subpartition template.
- Define individual subpartitions with specific tablespace storage.

## **Restrictions on Subpartition Templates**

Subpartition templates are subject to the following restrictions:

If you specify TABLESPACE for one LOB subpartition, then you must specify TABLESPACE for all of the LOB subpartitions of that LOB column. You can specify the same tablespace for more than one LOB subpartition.

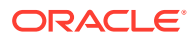

<span id="page-1952-0"></span>• If you specify separate LOB storage for list subpartitions using the *partitioning\_storage\_clause*, either in the *subpartition\_template* or when defining individual subpartitions, then you must specify *LOB\_segname* for both LOB and varray columns.

## *subpartition\_by\_range*

Use the *subpartition by range* clause to indicate that the database should subpartition by range each partition in *table*. The subpartitioning column list is unrelated to the partitioning key but is subject to the same restrictions (see [column](#page-1942-0)).

You can use the *subpartition* template to specify default subpartition characteristic values. See *[subpartition\\_template](#page-1951-0)*. The database uses these values for any subpartition in this partition for which you do not explicitly specify the characteristic.

You can also define range subpartitions individually for each partition using the *range\_subpartition\_desc* of *range\_partition\_desc* or *list\_partition\_desc*. If you omit both *subpartition\_template* and the *range\_subpartition\_desc*, then the database creates a single MAXVALUE subpartition.

### *subpartition\_by\_list*

Use the *subpartition by list* clause to indicate that the database should subpartition each partition in the table on lists of literal values from the *column* list. You can specify a maximum of 16 list subpartitioning key columns.

You can use the *subpartition template* to specify default subpartition characteristic values. See *subpartition* template. The database uses these values for any subpartition in this partition for which you do not explicitly specify the characteristic.

You can also define list subpartitions individually for each partition using the *list\_subpartition\_desc* of *range\_partition\_desc* or *list\_partition\_desc*. If you omit both *subpartition\_template* and the *list\_subpartition\_desc*, then the database creates a single DEFAULT subpartition.

## **Restrictions on List Subpartitioning**

List subpartitioning is subject to the same restrictions as described in [Restrictions on](#page-1949-0) [Composite Range Partitioning.](#page-1949-0)

#### *subpartition\_by\_hash*

Use the *subpartition\_by\_hash* clause to indicate that the database should subpartition by hash each partition in *table*. The subpartitioning column list is unrelated to the partitioning key but is subject to the same restrictions (see [column](#page-1947-0)).

You can define the subpartitions using the *subpartition* template or the SUBPARTITIONS *integer* clause. See *[subpartition\\_template](#page-1951-0)*. In either case, for optimal load balancing you should specify a number of partitions that is a power of 2.

If you specify SUBPARTITIONS *integer*, then you determine the default number of subpartitions in each partition of *table*, and optionally one or more tablespaces in which they are to be stored. The default value is 1. If you omit both this clause and *subpartition\_template*, then the database will create each partition with one hash subpartition.

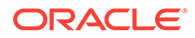

## **Notes on Composite Partitions**

The following notes apply to composite partitions:

- For all subpartitions, you can use the *range\_subpartition\_desc*, *list\_subpartition\_desc*, *individual\_hash\_subparts*, or hash subparts by quantity to specify individual subpartitions by name, and optionally some other characteristics.
- Alternatively, for hash and list subpartitions:
	- You can specify the number of subpartitions and optionally one or more tablespaces where they are to be stored. In this case, Oracle Database assigns subpartition names of the form SYS\_SUBPn.
	- If you omit the subpartition description and if you have created a subpartition template, then the database uses the template to create subpartitions. If you have not created a subpartition template, then the database creates one hash subpartition or one DEFAULT list subpartition.
- For all types of subpartitions, if you omit the subpartitions description entirely, then the database assigns subpartition names as follows:
	- If you have specified a subpartition template *and* you have specified partition names, then the database generates subpartition names of the form partition\_name underscore (\_) subpartition\_name (for example, P1\_SUB1).
	- If you have not specified a subpartition template *or* if you have specified a subpartition template but did not specify partition names, then the database generates subpartition names of the form SYS\_SUBP*n*.

## *reference\_partitioning*

Use this clause to partition the table by reference. Partitioning by reference is a method of equipartitioning the table being created (the **child table**) by a referential constraint to an existing partitioned table (the **parent table**). When you partition a table by reference, partition maintenance operations subsequently performed on the parent table automatically cascade to the child table. Therefore, you cannot perform partition maintenance operations on a reference-partitioned table directly.

If the parent table is an interval-partitioned table, then partitions in the referencepartitioned child table that correspond to interval partitions in the parent table will be created during inserts into the child table. When an interval partition in a child table is created, the partition name is inherited from the associated parent table partition. If the child table has a table-level default tablespace, then it will be used as the tablespace for the new interval partition. Otherwise, the tablespace will be inherited from the parent table partition. Refer to *Oracle Database VLDB and Partitioning Guide* for more information on referencing an interval-partitioned table.

#### *constraint*

The partitioning referential constraint must meet the following conditions:

- You must specify a referential integrity constraint defined on the table being created, which must refer to a primary key or unique constraint on the parent table. The constraint must be in ENABLE VALIDATE NOT DEFERRABLE state, which is the default when you specify a referential integrity constraint during table creation.
- All foreign key columns referenced in the constraint must be NOT NULL.

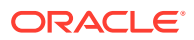

- When you specify the constraint, you cannot specify the ON DELETE SET NULL clause of the *references\_clause*.
- The parent table referenced in the constraint must be an existing partitioned table. It can be partitioned by any method.
- The foreign and parent keys cannot contain any virtual columns that reference PL/SQL functions or LOB columns.

#### *reference\_partition\_desc*

Use this optional clause to specify partition names and to define the physical and storage characteristics of the partition. The subclauses of the *table\_partition\_description* have the same behavior as described for range partitions in *[table\\_partition\\_description](#page-1947-0)*.

If you specify this clause when creating a reference-partitioned child table whose parent is an interval-partitioned table, then the partition descriptors are used for the child table's noninterval partitions. Partition descriptors cannot be specified for interval partitions.

#### **Restrictions on Reference Partitioning**

Reference partitioning is subject to the restrictions listed in [Restrictions on Partitioning in](#page-1941-0) [General.](#page-1941-0) The following additional restrictions apply:

- Restrictions for reference partitioning are derived from the partitioning strategy of the parent table.
- Neither the parent table nor the child table can be an automatic list-partitioned table.
- You cannot specify this clause for an index-organized table, an external table, or a domain index storage table.
- The parent table can be partitioned by reference, but *constraint* cannot be selfreferential. The table being created cannot be partitioned based on a reference to itself.
- If ROW MOVEMENT is enabled for the parent table, it must also be enabled for the child table.

# **See Also:**

*Oracle Database VLDB and Partitioning Guide* for more information on partitioning by reference and ["Reference Partitioning Example"](#page-1986-0)

#### *system\_partitioning*

Use this clause to create system partitions. System partitioning does not entail any partitioning key columns, nor do system partitions have any range or list bounds or hash algorithms. Rather, they provide a way to equipartition dependent tables such as nested table or domain index storage tables with partitioned base tables.

- If you specify only PARTITION BY SYSTEM, then the database creates one partition with a system-generated name of the form SYS\_P*n*.
- If you specify PARTITION BY SYSTEM PARTITIONS *integer*, then the database creates as many partitions as you specify in *integer*, which can range from 1 to 1024K-1.
- The description of the partition takes the same syntax as reference partitions, so they share the *reference partition desc*. You can specify additional partition attributes with

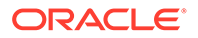

the *reference\_partition\_desc* syntax. However, within the *table\_partition\_description*, you cannot specify the OVERFLOW clause.

#### **Restrictions on System Partitioning**

System partitioning is subject to the following restrictions:

- You cannot system partition an index-organized table or a table that is part of a cluster.
- Composite partitioning is not supported with system partitioning.
- You cannot split a system partition.
- You cannot specify system partitioning in a CREATE TABLE ... AS SELECT statement.
- To insert data into a system-partitioned table using an INSERT INTO ... AS *subquery* statement, you must use partition-extended syntax to specify the partition into which the values returned by the subquery will be inserted.

## **See Also:**

Refer to *Oracle Database Data Cartridge Developer's Guide* for information on the uses for system partitioning and "[References to Partitioned Tables](#page-189-0) [and Indexes](#page-189-0) "

#### *consistent\_hash\_partitions*

This clause is valid only for sharded tables. Use this clause to create consistent hash partitions.

Each sharding key column with a character data type must have one of the following declared collations: BINARY, USING NLS COMP, USING NLS SORT, or USING NLS SORT CS.

## *directory\_based\_partitions*

Use this clause to create a sharded table with directory-based sharding.

The restrictions that apply to sharded tables apply to tables sharded by directory.

## **Example: Create Sharded Table and Partition by Directory**

```
 CREATE SHARDED TABLE departments
    ( department_id NUMBER(6)
   , department name VARCHAR2(30) CONSTRAINT dept name nn NOT NULL
 , manager_id NUMBER(6)
 , location_id NUMBER(4)
    , CONSTRAINT dept_id_pk PRIMARY KEY(department_id)
    )
   PARTITION BY DIRECTORY (department id)
\overline{\phantom{a}}PARTITION p 1 TABLESPACE tbs1,
     PARTITION p_2 TABLESPACE tbs2
    );
```
In the example above, when you partition by directory the partition names  $p\ 1$  and  $p\ 2$ do not a have value list after them. This is different from partition by list.

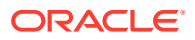

#### *consistent\_hash\_with\_subpartitions*

This clause is valid only for sharded tables. Use this clause to create consistent hash with subpartitions.

Each sharding key column with a character data type must have one of the following declared collations: BINARY, USING NLS COMP, USING NLS SORT, or USING NLS SORT CS.

#### *range\_partitionset\_clause*

Use this clause to create a range partition set.

In the SUBPARTITION BY clause, within the *subpartition\_template* clause, you cannot specify a tablespace for a subpartition. That is, for range, list, and individual hash subpartitions, you cannot specify the TABLESPACE clause of the *partitioning\_storage\_clause*, and in the *hash\_subpartitions\_by\_quantity* clause, you cannot specify the STORE IN (*tablespace*) clause.

In the PARTITIONS AUTO clause, within the *subpartition\_template* clause of the *range\_partitionset\_desc* clause, you *can* specify a tablespace for a subpartition.

Each super sharding or sharding key column with a character data type must have one of the following declared collations: BINARY, USING\_NLS\_COMP, USING\_NLS\_SORT, or USING\_NLS\_SORT\_CS.

#### *list\_partitionset\_clause*

Use this clause to create a list partition set.

In the SUBPARTITION BY clause, within the *subpartition\_template* clause, you cannot specify a tablespace for a subpartition. That is, for range, list, and individual hash subpartitions, you cannot specify the TABLESPACE clause of the *partitioning\_storage\_clause*, and in the *hash\_subpartitions\_by\_quantity* clause, you cannot specify the STORE IN (*tablespace*) clause.

In the PARTITIONS AUTO clause, within the *subpartition\_template* clause of the *list\_partitionset\_desc* clause, you *can* specify a tablespace for a subpartition.

Each super sharding or sharding key column with a character data type must have one of the following declared collations: BINARY, USING NLS COMP, USING NLS SORT, or USING\_NLS\_SORT\_CS.

## *attribute\_clustering\_clause*

Use this clause to enable the table for attribute clustering. Attribute clustering lets you cluster data in close physical proximity based on the content of specified columns.

Attribute clustering can be based only on columns in *table* or on joined values from other tables. The latter is called join attribute clustering.

# **See Also:**

*Oracle Database Data Warehousing Guide* for more information on attribute clustering

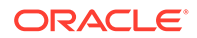

## *clustering\_join*

Use this clause to specify join attribute clustering. Use the JOIN clause to specify the joined values from other tables on which to base the attribute clustering. You can specify a maximum of four JOIN clauses.

#### *cluster\_clause*

Use this clause to specify the type of ordering to use for the table: linear ordering or interleaved ordering. If you do not specify the LINEAR or INTERLEAVED keyword, then the default is LINEAR.

## **BY LINEAR ORDER**

Use this clause to specify linear ordering. This type of ordering stores data according to the order of the specified columns. If you specify this clause, then you can specify only one clustering column group, which can contain at most 10 columns.

## **BY INTERLEAVED ORDER**

Use this clause to specify interleaved ordering. This type of ordering uses a special multidimensional clustering technique, similar to z-ordering, that permits multicolumn clustering. If you specify this clause, then you can specify at most four clustering column groups, with a maximum of 40 columns across all groups.

#### *clustering\_columns*

Use this clause to specify one or more clustering column groups.

#### *clustering\_column\_group*

Use this clause to specify one or more columns to be included in the clustering column group.

## **Restriction on Attribute Clustering Columns**

Each character column in the clustering column group must have one of the following declared collations: BINARY or USING NLS COMP.

#### *clustering\_when*

Use these clauses to allow or disallow attribute clustering during direct-path insert operations and data movement operations.

## **ON LOAD**

Specify YES ON LOAD to allow, or NO ON LOAD to disallow, attribute clustering during direct-path inserts (serial or parallel) resulting either from an INSERT or a MERGE operation.

The default is YES ON LOAD.

## **ON DATA MOVEMENT**

Specify YES ON DATA MOVEMENT to allow, or NO ON DATA MOVEMENT to disallow, attribute clustering for data movement that occurs during the following operations:

- Data redefinition using the DBMS\_REDEFINITION package
- Table partition maintenance operations that are specified by the following clauses of ALTER TABLE: *coalesce\_table*, *merge\_table\_partitions*, *move\_table\_partition*, and *split\_table\_partition*

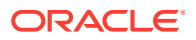

The default is YES ON DATA MOVEMENT.

#### *zonemap\_clause*

Use this clause to create a zone map on the table. The zone map tracks the columns specified in the *clustering\_columns* clause.

- Specify WITH MATERIALIZED ZONEMAP to create a zone map. For *zonemap\_name*, specify the name of the zone map to be created. If you omit *zonemap\_name*, then the name of the zone map is ZMAP\$\_*table*.
- Specify WITHOUT MATERIALIZED ZONEMAP to not create a zone map. This is the default.

If you subsequently drop the table or use the ALTER TABLE statement to DROP CLUSTERING or MODIFY CLUSTERING ... WITHOUT MATERIALIZED ZONEMAP, then the zone map will be dropped.

**See Also:**

[CREATE MATERIALIZED ZONEMAP](#page-1729-0) for more information on zone maps

#### **Restrictions on Attribute Clustering**

The following restrictions apply to attribute clustering:

- Attribute clustering is not supported for temporary tables or external tables.
- The table being created must be a heap-organized table. However, tables specified in the *clustering\_join* clause can be heap-organized or index-organized tables.
- Clustering columns must be of a scalar data type and cannot be encrypted.
- If you specify BY LINEAR ORDER, then you can specify only one clustering column group, which can contain at most 10 columns.
- If you specify BY INTERLEAVED ORDER, then you can specify at most four clustering column groups, with a maximum of 40 columns across all groups.
- For join attribute clustering:
	- The number of dimension tables cannot exceed four.
	- The join to the table or tables providing the attribute clustering columns must be on a unique key or primary key column to avoid row duplication.
- Attribute clustering will not order rows that are inserted using MERGE statements or multitable insert operations.

#### **CACHE | NOCACHE | CACHE READS**

Use these clauses to indicate how Oracle Database should store blocks in the buffer cache. For LOB storage, you can specify CACHE, NOCACHE, or CACHE READS. For other types of storage, you can specify only CACHE or NOCACHE.

If you omit these clauses, then:

- In a CREATE TABLE statement, NOCACHE is the default.
- In an ALTER TABLE statement, the existing value is not changed.

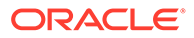

The behavior of CACHE and NOCACHE described in this section does not apply when Oracle Database chooses to use direct reads or to perform table scans using parallel query.

## **CACHE**

For data that is accessed frequently, this clause indicates that the blocks retrieved for this table are placed at the most recently used end of the least recently used (LRU) list in the buffer cache when a full table scan is performed. This attribute is useful for small lookup tables.

## **See Also:**

*Oracle Database Concepts* for more information on how the database maintains the least recently used (LRU) list

As a parameter in the *LOB* storage clause, CACHE specifies that the database places LOB data values in the buffer cache for faster access. The database evaluates this parameter in conjunction with the *logging\_clause*. If you omit this clause, then the default value for both BasicFiles and SecureFiles LOBs is NOCACHE LOGGING.

## **Restriction on CACHE**

You cannot specify CACHE for an index-organized table. However, index-organized tables implicitly provide CACHE behavior.

## **NOCACHE**

For data that is not accessed frequently, this clause indicates that the blocks retrieved for this table are placed at the least recently used end of the LRU list in the buffer cache when a full table scan is performed. NOCACHE is the default for LOB storage.

As a parameter in the *LOB* storage clause, NOCACHE specifies that the LOB values are not brought into the buffer cache. NOCACHE is the default for LOB storage.

## **Restriction on NOCACHE**

You cannot specify NOCACHE for an index-organized table.

## **CACHE READS**

CACHE READS applies only to LOB storage. It specifies that LOB values are brought into the buffer cache only during read operations but not during write operations.

## *logging\_clause*

Use this clause to indicate whether the storage of data blocks should be logged or not.

# **See Also:**

*[logging\\_clause](#page-878-0)* for a description of the *logging\_clause* when specified as part of *LOB\_parameters*

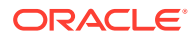

#### *result\_cache\_clause*

Use this clause to determine whether the results of statements or query blocks that name this table are considered for storage in the result cache.

You can use mode DEFAULT or mode FORCE for result caching, with STANDBY enabled or disabled.

- DEFAULT: Result caching is not determined at the table level. The query is considered for result caching if the RESULT\_CACHE\_MODE initialization parameter is set to FORCE, or if that parameter is set to MANUAL and the RESULT\_CACHE hint is specified in the query. This is the default if you omit this clause.
- FORCE: If all tables names in the query have this setting, then the query is always considered for caching unless the NO\_RESULT\_CACHE hint is specified for the query. If one or more tables named in the query are set to DEFAULT, then the effective table annotation for that query is considered to be DEFAULT, with the semantics described above.
- The default value of STANDBY is DISABLE.
- You must enable STANDBY on all the dependent objects of a query to save the result of the query into the result cache.
- A transaction must enable STANDBY on an object in order to generate a redo marker at transaction commit time on the primary.

You can query the RESULT\_CACHE column of the DBA\_, ALL\_, and USER\_TABLES data dictionary views to learn the result cache mode of the table.

The RESULT\_CACHE and NO\_RESULT\_CACHE SQL hints take precedence over these result cache table annotations and the RESULT CACHE\_MODE initialization parameter. The RESULT\_CACHE\_MODE setting of FORCE in turn takes precedence over this table annotation clause.

# **Note:**

The RESULT CACHE\_MODE setting of FORCE is not recommended, as it can cause significant performance and latching overhead, as database and clients will try to cache all queries.

# **See Also:**

- *Oracle Call Interface Programmer's Guide* and *Oracle Database Concepts* for general information about result caching
- *Oracle Database Performance Tuning Guide* for information about using this clause
- **Oracle Database Reference for information about the RESULT CACHE\_MODE** initialization parameter and the  $*$  TABLES data dictionary views
- ["RESULT\\_CACHE Hint "](#page-171-0) and ["NO\\_RESULT\\_CACHE Hint](#page-157-0) " for information about the hints

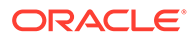

## *parallel\_clause*

The *parallel\_clause* lets you parallelize creation of the table and set the default degree of parallelism for queries and the DML INSERT, UPDATE, DELETE, and MERGE after table creation.

## **Note:**

The syntax of the *parallel\_clause* supersedes syntax appearing in earlier releases of Oracle. The superseded syntax is still supported for backward compatibility, but may result in slightly different behavior from that documented.

#### **NOPARALLEL**

Specify NOPARALLEL for serial execution. This is the default.

#### **PARALLEL**

Specify PARALLEL if you want Oracle to select a degree of parallelism equal to the number of CPUs available on all participating instances times the value of the PARALLEL THREADS PER CPU initialization parameter.

## **PARALLEL** *integer*

Specification of *integer* indicates the **degree of parallelism**, which is the number of parallel threads used in the parallel operation. Each parallel thread may use one or two parallel execution servers. Normally Oracle calculates the optimum degree of parallelism, so it is not necessary for you to specify *integer*.

**See Also:**

*[parallel\\_clause](#page-881-0)* for more information on this clause

#### **NOROWDEPENDENCIES | ROWDEPENDENCIES**

This clause lets you specify whether *table* will use **row-level dependency tracking**. With this feature, each row in the table has a system change number (SCN) that represents a time greater than or equal to the commit time of the last transaction that modified the row. You cannot change this setting after *table* is created.

#### **ROWDEPENDENCIES**

Specify ROWDEPENDENCIES if you want to enable row-level dependency tracking. This setting is useful primarily to allow for parallel propagation in replication environments. It increases the size of each row by 6 bytes.

#### **Restriction on the ROWDEPENDENCIES Clause**

Oracle does not support table compression for tables that use row-level dependency tracking. If you specify both the ROWDEPENDENCIES clause and the *table\_compression* clause, then the *table\_compression* clause is ignored. To remove the

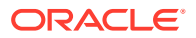

ROWDEPENDENCIES attribute, you must redefine the table using the DBMS\_REDEFINITION package or recreate the table.

## **NOROWDEPENDENCIES**

Specify NOROWDEPENDENCIES if you do not want *table* to use the row-level dependency tracking feature. This is the default.

#### *enable\_disable\_clause*

The enable disable clause lets you specify whether Oracle Database should apply a constraint. By default, constraints are created in ENABLE VALIDATE state.

#### **Restrictions on Enabling and Disabling Constraints**

Enabling and disabling constraints are subject to the following restrictions:

- To enable or disable any integrity constraint, you must have defined the constraint in this or a previous statement.
- You cannot enable a foreign key constraint unless the referenced unique or primary key constraint is already enabled.
- In the *index\_properties* clause of the *using\_index\_clause*, the INDEXTYPE IS ... clause is not valid in the definition of a constraint.

## **See Also:**

*[constraint](#page-839-0)* for more information on constraints and ["Creating a Table: ENABLE/](#page-1977-0) [DISABLE Examples"](#page-1977-0)

#### **ENABLE Clause**

Use this clause if you want the constraint to be applied to the data in the table. This clause is described fully in "[ENABLE Clause](#page-856-0)" in the documentation on constraints.

## **DISABLE Clause**

Use this clause if you want to disable the integrity constraint. This clause is described fully in "[DISABLE Clause"](#page-857-0) in the documentation on constraints.

#### **UNIQUE**

The UNIQUE clause lets you enable or disable the unique constraint defined on the specified column or combination of columns.

#### **PRIMARY KEY**

The PRIMARY KEY clause lets you enable or disable the primary key constraint defined on the table.

#### **CONSTRAINT**

The CONSTRAINT clause lets you enable or disable the integrity constraint named *constraint\_name*.

#### **KEEP | DROP INDEX**

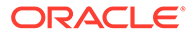

This clause lets you either preserve or drop the index Oracle Database has been using to enforce a unique or primary key constraint.

### **Restriction on Preserving and Dropping Indexes**

You can specify this clause only when disabling a unique or primary key constraint.

#### *using\_index\_clause*

The *using\_index\_clause* lets you specify an index for Oracle Database to use to enforce a unique or primary key constraint, or lets you instruct the database to create the index used to enforce the constraint.

## **See Also:**

- [CREATE INDEX f](#page-1615-0)or a description of *[index\\_attributes](#page-1634-0)*, the *[global\\_partitioned\\_index](#page-1639-0)* and *[local\\_partitioned\\_index](#page-1641-0)* clauses, NOSORT, and the *logging\_clause* in relation to indexes
- *[constraint](#page-839-0)* for information on the *using\_index\_clause* and on PRIMARY KEY and UNIQUE constraints
- ["Explicit Index Control Example"](#page-867-0) for an example of using an index to enforce a constraint

#### **CASCADE**

Specify CASCADE to disable any integrity constraints that depend on the specified integrity constraint. To disable a primary or unique key that is part of a referential integrity constraint, you must specify this clause.

## **Restriction on CASCADE**

You can specify CASCADE only if you have specified DISABLE.

#### *row\_movement\_clause*

The row movement clause lets you specify whether the database can move a table row. It is possible for a row to move, for example, during table compression or an update operation on partitioned data.

# **Note:**

If you need static rowids for data access, then do not enable row movement. For a normal (heap-organized) table, moving a row changes the rowid of the row. For a moved row in an index-organized table, the logical rowid remains valid, although the physical guess component of the logical rowid becomes inaccurate.

- Specify ENABLE to allow the database to move a row, thus changing the rowid.
- Specify DISABLE if you want to prevent the database from moving a row, thus preventing a change of rowid.

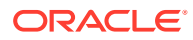

If you omit this clause, then the database disables row movement.

#### **Restriction on Row Movement**

You cannot specify this clause for a nonpartitioned index-organized table.

#### *logical\_replication\_clause*

Use this clause to perform partial database replication for users such as Oracle GoldenGate, and reduce the supplemental logging overhead of uninteresting tables in interesting schema where supplemental logging is enabled.

#### **ENABLE LOGICAL REPLICATION**

You can specify ENABLE LOGICAL REPLICATION with ALLKEYS, ALLOW NOVALIDATE KEYS, and [NO] PARTIAL JOSN in any order. The supplemtental log settings of all levels (database, the container, schema, table) are honored. No additional ID or scheduling-key supplemental logging is added for this table.

## **DISABLE LOGICAL REPLICATION**

When logical replication is disabled for a table, it means that only database level supplemental logging is honored. This provides a way for partial database replication users (who will not enable database level column data supplemental logging) to disable supplemental logging for uninteresting tables, so that even when supplemental logging is enabled at the schema level, there is no column data supplemental logging for uninteresting tables.

If you create a table with DISABLE LOGICAL REPLICATION, logical replication is disabled for the table. Database and container level supplemental log settings are honored but table-level and schema-level supplemental log settings are ignored.

## **ENABLE LOGICAL REPLICATION ALL KEYS**

Use this option to enable the table for Golden Gate AUTO\_CAPTURE.

ID and scheduling keys, primary key (PK), foreign key ( $FK$ ), unique index (UI ), and all key supplemental logging ( ALLKEYS) are implicitly enabled for the table.

### **ENABLE LOGICAL REPLICATION ALLOW NOVALIDATE KEYS**

Use this option to enable the table for Golden Gate AUTO\_CAPTURE.

ID and scheduling keys, primary key (PK), foreign key (FK), unique index (UI ), and all key supplemental logging ( ALLKEYS) are implicitly enabled for the table. The primary key constraint in NOVALIDATE mode can be supplementally logged as a unique identifier for the table. NOVALIDATE KEYS are allowed as a row identification key.

If you create a table with ENABLE LOGICAL REPLICATION ALLOW NOVALIDATE KEYS, ID and scheduling-key is implicitly enabled for the table. The primary key constraint in NOVALIDATE mode can be supplementally logged as a unique identifier for the table.

#### **NO PARTIAL JSON**

Use this clause if your replication target database does not support native JSON, partial JSON or JSON DIFF . This includes non-Oracle target databases and Oracle target databases with DB compatible lower than 23.

You can specify NO PARTIAL JSON whether a column of type JSON exists or not.

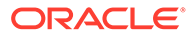

When you enable column-level data supplemental logging on the table or schema, partial JSON update is disabled. This means that the JSON update will always generate a new JSON instance with full JSON document. This is the default when [NO] PARTIAL JSON is not specified.

In order to use NO PARTIAL JSON without errors, you must set the database compatible initialization parameter must be set to 23 or higher.

### **PARTIAL JSON**

Use this option if your replication target database is Oracle Database with the database compatible initialization parameter set to 23 or higher and where partial JSON and JSON DIFF can be supported at the target database.

You can specify PARTIAL JSON whether a column of type JSON exists or not.

With PARTIAL JSON you can enable a partial JSON update for the table. A JSON column updated using JSON TRANSFORM may internally partially update the existing JSON instance, even when column-level data supplemental logging has been added for the table or schema.

In order to use PARTIAL JSON without errors, you must set the database compatible initialization parameter must be set to 23 or higher.

## *flashback\_archive\_clause*

You must have the FLASHBACK ARCHIVE object privilege on the specified flashback archive to specify this clause. Use this clause to enable or disable historical tracking for the table.

Specify FLASHBACK ARCHIVE to enable tracking for the table. You can specify *flashback\_archive* to designate a particular flashback archive for this table. The flashback archive you specify must already exist.

If you omit *flashback\_archive*, then the database uses the default flashback archive designated for the system. If no default flashback archive has been designated for the system, then you must specify *flashback\_archive*.

Specify NO FLASHBACK ARCHIVE to disable tracking for the table. This is the default.

## **Restrictions on** *flashback\_archive\_clause*

Flashback data archives are subject to the following restrictions:

- You cannot specify this clause for a nested table, clustered table, temporary table, remote table, or external table.
- You cannot specify this clause for a table compressed with Hybrid Columnar Compression.
- The table for which you are specifying this clause cannot contain any LONG or nested table columns.
- If you specify this clause and subsequently copy the table to a different database —using the export and import utilities or the transportable tablespace feature then the copied table will not be enabled for tracking and the archived data for the original table will not be available for the copied table.

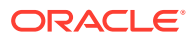

# **See Also:**

- *Oracle Database Development Guide* for general information on using Flashback Time Travel
- [ALTER FLASHBACK ARCHIVE f](#page-1068-0)or information on changing the quota and retention attributes of the flashback archive, as well as adding or changing tablespace storage for the flashback archive

#### **ROW ARCHIVAL**

Specify this clause to enable *table* for row archival. This clause lets you implement In-Database Archiving, which allows you to designate table rows as active or archived. You can then perform queries on only the active rows within the table.

When you specify this clause, a hidden column ORA\_ARCHIVE\_STATE is created in the table. The column is of data type VARCHAR2. You can specify a value of  $0$  or 1 for this column to indicate whether a row is active (0) or archived (1). If you do not specify a value for ORA ARCHIVE STATE when inserting data into the table, then the value is set to 0.

- If ROW ARCHIVE VISIBILITY = ACTIVE for the session, then the database will consider only active rows when performing queries on the table.
- If ROW ARCHIVE VISIBILITY = ALL for the session, then the database will consider all rows when performing queries on the table.

# **See Also:**

- The ALTER SESSION [Semantics](#page-1215-0) clause to learn how to configure row archival visibility for a session
- The ALTER TABLE [\[NO\] ROW ARCHIVAL](#page-1332-0) clause to learn how to enable or disable an existing table for row archival
- *Oracle Database VLDB and Partitioning Guide* for more information on In-Database Archiving

## **FOR EXCHANGE WITH TABLE**

This clause lets you create a table that matches the structure of an existing partitioned table. The two tables are then eligible for exchanging partitions and subpartitions. For *table*, specify an existing partitioned table. For *schema*, specify the schema that contains the existing partitioned table. If you omit *schema*, then the database assumes the table is in your own schema.

This operation creates a metadata clone, without data, of the partitioned table. The clone has the same column ordering and column properties of the original table. Column properties copied to the clone during this operation include unusable columns, invisible columns, virtual expression columns, functional index expression columns, and other internal settings and attributes. Indexes on the existing partitioned table are not created on the clone table.

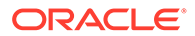

You can subsequently use the *exchange partition subpart* clause of ALTER TABLE to exchange partitions or subpartitions between the two tables. Refer to *exchange\_partition\_subpart* in the documentation on ALTER TABLE for more information.

Each super sharding or sharding key column with a character data type must have one of the following declared collations: BINARY, USING NLS COMP, USING NLS SORT, or USING\_NLS\_SORT\_CS.

#### **Restrictions on FOR EXCHANGE WITH TABLE**

The following restrictions apply to the FOR EXCHANGE WITH TABLE clause:

- If you specify this clause, then you cannot specify the *relational\_properties* clause.
- If you specify this clause, then within the *table\_properties* clause, you can specify only the *table\_partitioning\_clause*.
- Within the table partitioning clause each key column with a character data type must have one of the following declared collations: BINARY, USING NLS COMP, USING NLS SORT, OT USING NLS SORT CS.
- When you create a clone for a partition of a composite-partitioned table, you must explicitly specifying the appropriate *table\_partitioning\_clause* that matches exactly the subpartitioning of the partition you want to exchange.
- Oracle does not clone the statistics setup of the partitioned table. For example, if you plan to perform an exchange with a partitioned table for which incremental statistics are enabled, you must manually enable the creation of a table synopsis on the clone table. See *Oracle Database SQL Tuning Guide* for more information on maintaining incremental statistics on partitioned tables.
- You cannot create a clone of an external table.
- If the table specified in the FOR EXCHANGE WITH TABLE clause is protected by a fine-grained audit (FGA) policy, then the CREATE TABLE statement will fail, if the user who is creating it is not the SYS user.
- You cannot use this clause if you have VPD policies enabled on the target table.

#### **AS** *subquery*

Specify a subquery to determine the contents of the table. The rows returned by the subquery are inserted into the table upon its creation.

For object tables, *subquery* can contain either one expression corresponding to the table type, or the number of top-level attributes of the table type. Refer to [SELECT](#page-2248-0) for more information.

If *subquery* returns the equivalent of part or all of an existing materialized view, then the database may rewrite the query to use the materialized view in place of one or more tables specified in *subquery*.

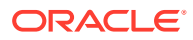

## **See Also:**

*Oracle Database Data Warehousing Guide* for more information on materialized views and query rewrite

Oracle Database derives data types and lengths from the subquery. Oracle Database follows the following rules for integrity constraints and other column and table attributes:

- Oracle Database automatically defines on columns in the new table any NOT NULL constraints that have a state of NOT DEFERRABLE and VALIDATE, and were explicitly created on the corresponding columns of the selected table if the subquery selects the column rather than an expression containing the column. If any rows violate the constraint, then the database does not create the table and returns an error.
- NOT NULL constraints that were implicitly created by Oracle Database on columns of the selected table (for example, for primary keys) are not carried over to the new table.
- In addition, primary keys, unique keys, foreign keys, check constraints, partitioning criteria, indexes, and column default values are not carried over to the new table.
- If the selected table is partitioned, then you can choose whether the new table will be partitioned the same way, partitioned differently, or not partitioned. Partitioning is not carried over to the new table. Specify any desired partitioning as part of the CREATE TABLE statement before the AS *subquery* clause.
- A column that is encrypted using Transparent Data Encryption in the selected table will not be encrypted in the new table unless you define the column in the new table as encrypted at create time.

# **Note:**

Oracle recommends that you encrypt sensitive columns before populating them with data. This will avoid creating clear text copies of sensitive data.

If each column returned by *subquery* has a column name or is an expression with a specified column alias, then you can omit the columns from the table definition entirely. In this case, the names of the columns of *table* are the same as the columns in *subquery*. The exception is creating an index-organized table, for which you must specify the columns in the table definition because you must specify a primary key column.

You can use *subquery* in combination with the TO LOB function to convert the values in a LONG column in another table to LOB values in a column of the table you are creating.

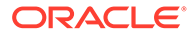

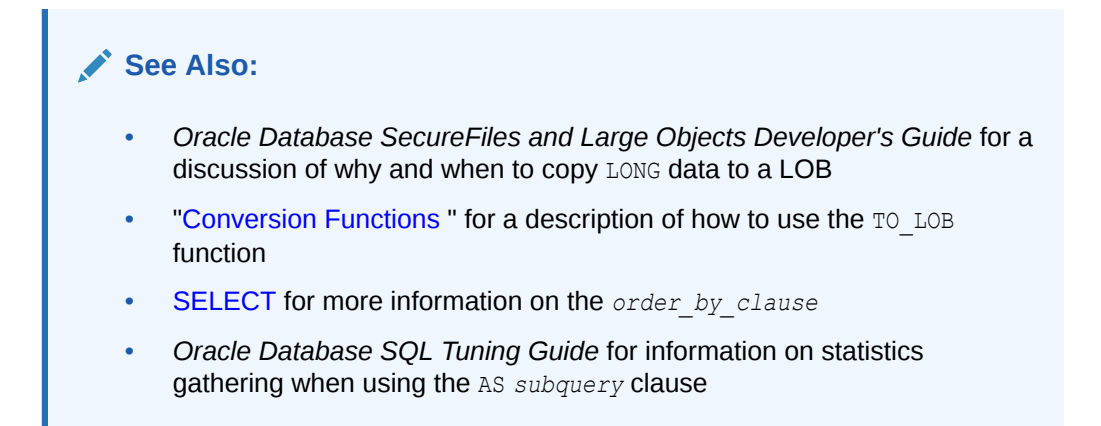

### *parallel\_clause*

If you specify the *parallel\_clause* in this statement, then the database will ignore any value you specify for the INITIAL storage parameter and will instead use the value of the NEXT parameter.

**See Also:** [storage\\_clause](#page-887-0) for information on these parameters

## **ORDER BY**

The ORDER BY clause lets you order rows returned by the subquery.

When specified with CREATE TABLE, this clause does not necessarily order data across the entire table. For example, it does not order across partitions. Specify this clause if you intend to create an index on the same key as the ORDER BY key column. Oracle Database will cluster data on the ORDER BY key so that it corresponds to the index key.

## **Restrictions on the Defining Query of a Table**

The table query is subject to the following restrictions:

- The number of columns in the table must equal the number of expressions in the subquery.
- The column definitions can specify only column names, default values, and integrity constraints, not data types.
- You cannot define a foreign key constraint in a CREATE TABLE statement that contains AS *subquery* unless the table is reference partitioned and the constraint is the table's partitioning referential constraint. In all other cases, you must create the table without the constraint and then add it later with an ALTER TABLE statement.

#### **FOR STAGING**

Specify FOR STAGING to create a staging table optimized for staging data in Oracle Database. Staging tables are typically shortlived and volatile with constantly changing data.

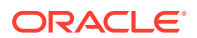

You can create a staging table with or without partitions with CREATE TABLE  $t$  FOR STAGING or you can convert an exisiting table into a staging table with ALTER TABLE t FOR STAGING.

#### **Examples: Create a Staging Table**

CREATE TABLE staging table (col1 number, col2 varchar2(100)) FOR STAGING;

#### **Examples: Create a Staging Table With Partitions**

```
CREATE TABLE part staging table (col1 number, col2 varchar2(100))
PARTITION BY RANGE (col1) (PARTITION p1 VALUES LESS THAN (100), PARTITION pmax VALUES 
LESS THAN (MAXVALUE)) 
FOR STAGING;
```
A staging table with or without partitions has the following characteristics:

- Compression is explicitly turned off and disallowed for any future data load on the table and its partitions and subpartitions. Changing existing tables into staging tables will not impact the storage of existing data but only impact future data loads.
- You cannot change the default attritbutes of a staging table, its partitions or subpartitions, or future data loads using ALTER TABLE.
- You cannot perform any partition maintenance operations that will move the data and compress it using ALTER TABLE .
- You cannot partition a staging table and specify compression on any of its partitions.
- Dynamic sampling is used for queries on a staging table. This means that you cannot gather statistics on a staging table or any of its partitions.
- If you drop a staging table it will be dropped immediately, bypassing the recyclebin irrespective of your setting.

The dictionary views USER\_TABLES, ALL\_TABLES, and DBA\_TABLES have a staging table property in a new column STAGING. The value of STAGING is YES for a staged table, and NO otherwise.

#### *object\_table*

The OF clause lets you explicitly create an **object table** of type *object\_type*. The columns of an object table correspond to the top-level attributes of type *object\_type*. Each row will contain an object instance, and each instance will be assigned a unique, system-generated object identifier when a row is inserted. If you omit *schema*, then the database creates the object table in your own schema.

Object tables, as well as XMLType tables, object views, and XMLType views, do not have any column names specified for them. Therefore, Oracle defines a system-generated pseudocolumn OBJECT\_ID. You can use this column name in queries and to create object views with the WITH OBJECT IDENTIFIER clause.

**See Also:** ["Object Column and Table Examples](#page-1987-0)"

#### *object\_table\_substitution*

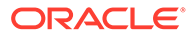

Use the *object* table substitution clause to specify whether row objects corresponding to subtypes can be inserted into this object table.

## **NOT SUBSTITUTABLE AT ALL LEVELS**

NOT SUBSTITUTABLE AT ALL LEVELS indicates that the object table being created is not substitutable. In addition, substitution is disabled for all embedded object attributes and elements of embedded nested tables and arrays. The default is SUBSTITUTABLE AT ALL LEVELS.

# **See Also:**

- [CREATE TYPE](#page-2016-0) for more information about creating object types
- ["User-Defined Types](#page-77-0) ", ["About User-Defined Functions "](#page-834-0), "[About SQL](#page-253-0) [Expressions](#page-253-0) ", [CREATE TYPE ,](#page-2016-0) and *Oracle Database Object-Relational Developer's Guide* for more information about using REF types

## *object\_properties*

The properties of object tables are essentially the same as those of relational tables. However, instead of specifying columns, you specify attributes of the object.

For *attribute*, specify the qualified column name of an item in an object.

#### *oid\_clause*

The *oid* clause lets you specify whether the object identifier of the object table should be system generated or should be based on the primary key of the table. The default is SYSTEM GENERATED.

## **Restrictions on the** *oid\_clause*

This clause is subject to the following restrictions:

- You cannot specify OBJECT IDENTIFIER IS PRIMARY KEY unless you have already specified a PRIMARY KEY constraint for the table.
- You cannot specify this clause for a nested table.

## **Note:**

A primary key object identifier is locally unique but not necessarily globally unique. If you require a globally unique identifier, then you must ensure that the primary key is globally unique.

## *oid\_index\_clause*

This clause is relevant only if you have specified the *oid* clause as SYSTEM GENERATED. It specifies an index, and optionally its storage characteristics, on the hidden object identifier column.

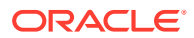

For *index*, specify the name of the index on the hidden system-generated object identifier column. If you omit *index*, then the database generates a name.

#### *physical\_properties* **and** *table\_properties*

The semantics of these clauses are documented in the corresponding sections under relational tables. See *[physical\\_properties](#page-1907-0)* and *[table\\_properties](#page-1926-0)*.

#### *XMLType\_table*

Use the *XMLType\_table* syntax to create a table of data type XMLType. Most of the clauses used to create an XMLType table have the same semantics that exist for object tables. The clauses specific to XMLType tables are described in this section.

Object tables, as well as XMLType tables, object views, and XMLType views, do not have any column names specified for them. Therefore, Oracle defines a system-generated pseudocolumn OBJECT\_ID. You can use this column name in queries and to create object views with the WITH OBJECT IDENTIFIER clause.

#### *XMLSchema\_spec*

This clause lets you specify the URL of a registered XMLSchema, either in the XMLSCHEMA clause or as part of the ELEMENT clause, and an XML element name.

You must specify an element, although the XMLSchema URL is optional. If you do specify an XMLSchema URL, then you must already have registered the XMLSchema using the DBMS XMLSCHEMA package.

The optional STORE ALL VARRAYS AS clause lets you specify how all varrays in the XMLType table or column are to be stored.

- STORE ALL VARRAYS AS LOBS indicates that all varrays are to be stored as LOBs.
- STORE ALL VARRAYS AS TABLES indicates that all varrays are to be stored as tables.

The optional ALLOW | DISALLOW clauses are valid only if you have specified BINARY XML storage.

- ALLOW NONSCHEMA indicates that non-schema-based documents can be stored in the XMLType column.
- DISALLOW NONSCHEMA indicates that non-schema-based documents cannot be stored in the XMLType column. This is the default.
- ALLOW ANYSCHEMA indicates that any schema-based document can be stored in the XMLType column.
- DISALLOW ANYSCHEMA indicates that any schema-based document cannot be stored in the XMLType column. This is the default.

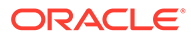

# **See Also:**

- *Oracle Database PL/SQL Packages and Types Reference* for information on the DBMS XMLSCHEMA package
- *Oracle XML DB Developer's Guide* for information on creating and working with XML data
- ["XMLType Table Examples](#page-1980-0)"

#### **MEMOPTIMIZE FOR READ**

Use this clause to enable fast lookup. Fast lookup improves the performance high frequency data query operations. The MEMOPTIMIZE\_POOL\_SIZE initialization parameter controls the size of the memoptimize pool. Note that the feature uses additional memory from the SGA.

- You must specify this clause as a top-level attribute of the table, it cannot be specified at the partition or subpartition level.
- You must explicitly enable the table for MEMOPTIMIZE FOR READ before you can read data from the table.

## **MEMOPTIMIZE FOR WRITE**

Use this clause to enable fast ingest. Fast ingest optimizes memory processing of high frequency single row data inserts from Internet of Things (IoT) applications.

- MEMOPTIMZE FOR WRITE is a top-level attribute and cannot be used at the partition or subpartition level.
- A table must be enabled for MEMOPTIMIZE FOR WRITE before data for that table can be written to the IGA.

#### **Restrictions**

Blockchain and immutable tables do not support MEMOPTIMZE FOR WRITE.

Columns of BFILE datatype do not support MEMOPTIMZE FOR WRITE .

#### **PARENT**

You can use this clause to create a child table in a sharded table family.

A sharded table family is a set of tables that are sharded in the same way. Corresponding partitions of all tables in a table family are stored in the same shard. This enables you to minimize the number of multishard joins when querying data in the table family.

There are two methods for creating a sharded table family. The recommended method involves using reference partitioning. However, if it is impossible or undesirable to create the primary and foreign key constraints that are required for reference partitioning, then you can use the PARENT clause to create a sharded table family.

The rules for creating a sharded table family differ depending on which method you use. When you create a sharded table family by using the PARENT clause, the following rules apply:

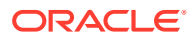

- The sharded table family can contain only two levels of tables: a parent table, and one or more child tables.
- All tables in the family must be explicitly partitioned using the same partitioning scheme. Each table can use a different subpartitioning scheme, or none at all.
- You must first create the parent table, and it must be a sharded table.
- You can then use the CREATE SHARDED TABLE ... PARENT ... statement to create each child table. For *table*, specify the name of the parent table. For *schema*, specify the schema that contains the parent table. If you omit *schema*, then the database assumes the parent table is in your own schema.

You can create multiple sharded table families with system sharding but at most one with composite or user-defined sharding.

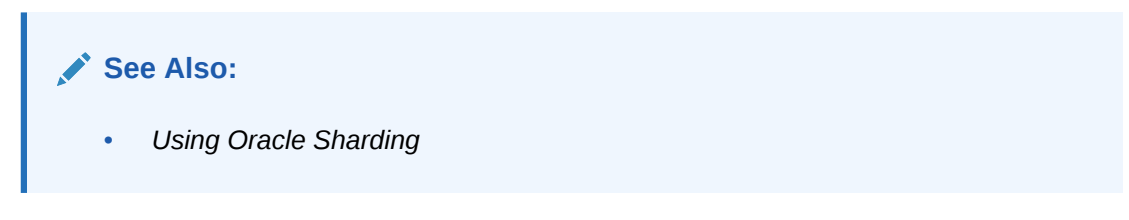

#### **Examples**

## **Creating Tables: General Examples**

This statement shows how the  $employees$  table owned by the sample human resources  $(hr)$ schema was created. A hypothetical name is given to the table and constraints so that you can duplicate this example in your test database:

```
CREATE TABLE employees_demo
```

```
 ( employee_id NUMBER(6)
 , first_name VARCHAR2(20)
 , last_name VARCHAR2(25) 
       CONSTRAINT emp_last_name_nn_demo NOT NULL
    , email VARCHAR2(25) 
      CONSTRAINT emp_email_nn_demo NOT NULL
 , phone_number VARCHAR2(20)
, hire date DATE DEFAULT SYSDATE
       CONSTRAINT emp_hire_date_nn_demo NOT NULL
 , job_id VARCHAR2(10)
 CONSTRAINT emp_job_nn_demo NOT NULL
 , salary NUMBER(8,2)
 CONSTRAINT emp_salary_nn_demo NOT NULL
    , commission_pct NUMBER(2,2)
   , manager id NUMBER(6)
    , department_id NUMBER(4)
    , dn VARCHAR2(300)
    , CONSTRAINT emp_salary_min_demo
                 CHECK (salary > 0) 
   , CONSTRAINT emp email uk demo
                 UNIQUE (email)
    ) ;
```
This table contains twelve columns. The employee id column is of data type NUMBER. The hire date column is of data type DATE and has a default value of SYSDATE. The last name column is of type VARCHAR2 and has a NOT NULL constraint, and so on.

## **Creating a Table: Storage Example**

ORACLE

To define the same employees demo table in the example tablespace with a small storage capacity, issue the following statement:

```
CREATE TABLE employees_demo
   ( employee_id NUMBER(6)
 , first_name VARCHAR2(20)
 , last_name VARCHAR2(25) 
       CONSTRAINT emp_last_name_nn_demo NOT NULL
   , email VART (25)CONSTRAINT emp email nn demo NOT NULL
 , phone_number VARCHAR2(20)
, hire date DATE DEFAULT SYSDATE
        CONSTRAINT emp_hire_date_nn_demo NOT NULL
    , job_id VARCHAR2(10)
 CONSTRAINT emp_job_nn_demo NOT NULL
 , salary NUMBER(8,2)
 CONSTRAINT emp_salary_nn_demo NOT NULL
    , commission_pct NUMBER(2,2)
    , manager_id NUMBER(6)
    , department_id NUMBER(4)
    , dn VARCHAR2(300)
   , CONSTRAINT emp_salary_min_demo
                 CHECK (salary > 0) 
   , CONSTRAINT emp email uk demo
                 UNIQUE (email)
    ) 
   TABLESPACE example 
   STORAGE (INITIAL 8M);
```
#### **Creating a Table with a DEFAULT ON NULL Column Value: Example**

The following statement creates a table myemp, which can be used to store employee data. The department id column is defined with a DEFAULT ON NULL column value of 50. Therefore, if a subsequent INSERT statement attempts to assign a NULL value to department id, then the value of 50 will be assigned instead.

CREATE TABLE myemp (employee id number, last name varchar2(25), department id NUMBER DEFAULT ON NULL 50 NOT NULL);

In the employees table, employee id 178 has a NULL value for department id:

```
SELECT employee_id, last_name, department_id
  FROM employees
 WHERE department id IS NULL;
EMPLOYEE ID LAST NAME DEPARTMENT ID
----------- ------------------------- -------------
        178 Grant
```
Populate the myemp table with the employee id, last name, and department id column data from the employees table:

INSERT INTO myemp (employee id, last name, department id) (SELECT employee id, last name, department id from employees);

In the myemp table, employee id 178 has a value of 50 for department id:

```
SELECT employee_id, last_name, department_id
  FROM myemp
 WHERE employee id = 178;
```
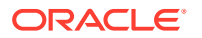

EMPLOYEE ID LAST NAME DEPARTMENT ID ----------- ------------------------- ------------- 178 Grant 50

#### **Creating a Table with an Identity Column: Examples**

The following statement creates a table  $t_1$  with an identity column  $id$ . The sequence generator will always assign increasing integer values to id, starting with 1.

CREATE TABLE t1 (id NUMBER GENERATED AS IDENTITY);

The following statement creates a table  $t_2$  with an identity column  $id$ . The sequence generator will, by default, assign increasing integer values to id in increments of 10 starting with 100.

```
CREATE TABLE t2 (id NUMBER GENERATED BY DEFAULT AS IDENTITY (START WITH 100 INCREMENT 
BY 10));
```
#### **Creating a Table: Temporary Table Example**

The following statement creates a temporary table today sales for use by sales representatives in the sample database. Each sales representative session can store its own sales data for the day in the table. The temporary data is deleted at the end of the session.

```
CREATE GLOBAL TEMPORARY TABLE today sales
   ON COMMIT PRESERVE ROWS 
  AS SELECT * FROM orders WHERE order date = SYSDATE;
```
#### **Creating a Table with Deferred Segment Creation: Example**

The following statement creates a table with deferred segment creation. Oracle Database will not create a segment for the data of this table until data is inserted into the table:

CREATE TABLE later (col1 NUMBER, col2 VARCHAR2(20)) SEGMENT CREATION DEFERRED;

#### **Substitutable Table and Column Examples**

The following statements create a type hierarchy, which can be used to create a substitutable table. Type  $\epsilon$  employee  $\epsilon$  inherits the name and ssn attributes from type person  $\epsilon$  and in addition has department id and salary attributes. Type part time emp t inherits all of the attributes from employee t and, through employee t, those of person t and in addition has a num hrs attribute. Type part  $time_{emp}$  t is final by default, so no further subtypes can be created under it.

```
CREATE TYPE person t AS OBJECT (name VARCHAR2(100), ssn NUMBER)
   NOT FINAL;
/
CREATE TYPE employee t UNDER person t
   (department id NUMBER, salary NUMBER) NOT FINAL;
/
CREATE TYPE part_time_emp_t UNDER employee_t (num_hrs NUMBER);
/
```
The following statement creates a substitutable table from the person t type:

```
CREATE TABLE persons OF person_t;
```
The following statement creates a table with a substitutable column of type person  $t$ :

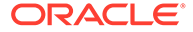

```
CREATE TABLE books (title VARCHAR2(100), author person t);
```
When you insert into persons or books, you can specify values for the attributes of person\_t or any of its subtypes. Examples of insert statements appear in "[Inserting](#page-2199-0) [into a Substitutable Tables and Columns: Examples"](#page-2199-0).

You can extract data from such tables using built-in functions and conditions. For examples, see the functions [TREAT a](#page-788-0)nd [SYS\\_TYPEID](#page-740-0) , and the "IS OF *type* [Condition](#page-331-0) " condition.

### **Creating a Table: Parallelism Examples**

The following statement creates a table using an optimum number of parallel execution servers to scan employees and to populate dept 80:

```
CREATE TABLE dept_80
   PARALLEL
   AS SELECT * FROM employees
  WHERE department id = 80;
```
Using parallelism speeds up the creation of the table, because the database uses parallel execution servers to create the table. After the table is created, querying the table is also faster, because the same degree of parallelism is used to access the table.

The following statement creates the same table serially. Subsequent DML and queries on the table will also be serially executed.

```
CREATE TABLE dept_80
   AS SELECT * FROM employees
  WHERE department id = 80;
```
## **Creating a Table: ENABLE/DISABLE Examples**

The following statement shows how the sample table departments was created. The example defines a NOT NULL constraint, and places it in ENABLE VALIDATE state:

```
CREATE TABLE departments demo
    ( department_id NUMBER(4)
    , department_name VARCHAR2(30)
     CONSTRAINT dept_name_nn NOT NULL
 , manager_id NUMBER(6)
 , location_id NUMBER(4)
 , dn VARCHAR2(300)
    ) ;
```
The following statement creates the same departments demo table but also defines a disabled primary key constraint:

```
CREATE TABLE departments demo
    ( department_id NUMBER(4) PRIMARY KEY DISABLE
    , department_name VARCHAR2(30)
      CONSTRAINT dept_name_nn NOT NULL
 , manager_id NUMBER(6)
 , location_id NUMBER(4)
 , dn VARCHAR2(300)
    ) ;
```
## **Nested Table Example**

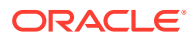

The following statement shows how the sample table pm.print media was created with a nested table column ad textdocs ntab:

```
CREATE TABLE print_media
 ( product_id NUMBER(6)
, ad_id NUMBER(6)
, ad composite BLOB
, ad sourcetext CLOB
 , ad_finaltext CLOB
, ad fltextn MCLOB
   , ad_textdocs_ntab textdoc_tab
    , ad_photo BLOB
, ad graphic BFILE
, ad header adheader typ
  ) NESTED TABLE ad textdocs_ntab STORE AS textdocs_nestedtab;
```
#### **Creating a Table: Multilevel Collection Example**

The following example shows how an account manager might create a table of customers using two levels of nested tables:

```
CREATE TYPE phone AS OBJECT (telephone NUMBER);
/
CREATE TYPE phone list AS TABLE OF phone;
/
CREATE TYPE my_customers AS OBJECT (
  cust name VARCHAR2(25),
  phones phone list);
/
CREATE TYPE customer list AS TABLE OF my customers;
/
CREATE TABLE business contacts (
  company name VARCHAR2(25),
  company reps customer list)
  NESTED TABLE company reps STORE AS outer ntab
   (NESTED TABLE phones STORE AS inner ntab);
```
The following variation of this example shows how to use the COLUMN\_VALUE keyword if the inner nested table has no column or attribute name:

```
CREATE TYPE phone AS TABLE OF NUMBER; 
/
CREATE TYPE phone list AS TABLE OF phone;
/
CREATE TABLE my_customers (
  name VARCHAR2(25),
  phone numbers phone list)
  NESTED TABLE phone numbers STORE AS outer ntab
   (NESTED TABLE COLUMN VALUE STORE AS inner ntab);
```
#### **Creating a Table: LOB Column Example**

The following statement is a variation of the statement that created the  $print$  media table with some added LOB storage characteristics:

CREATE TABLE print media new ( product\_id NUMBER(6) , ad id NUMBER(6) , ad\_composite BLOB , ad sourcetext CLOB , ad\_finaltext CLOB

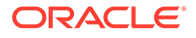

```
, ad fltextn MCLOB
   , ad textdocs ntab textdoc tab
 , ad_photo BLOB
, ad graphic BFILE
, ad header adheader typ
    ) NESTED TABLE ad_textdocs_ntab STORE AS textdocs_nestedtab_new
   LOB (ad sourcetext, ad finaltext) STORE AS
     (TABLESPACE example
      STORAGE (INITIAL 6144)
      CHUNK 4000
      NOCACHE LOGGING);
```
In the example above, the database rounds the value of CHUNK up to 4096 (the nearest multiple of the block size of 2048).

#### **Index-Organized Table Example**

The following statement is a variation of the sample table hr.countries, which is index organized:

```
CREATE TABLE countries demo
    ( country_id CHAR(2)
     CONSTRAINT country id nn demo NOT NULL
    , country_name VARCHAR2(40)
    , currency_name VARCHAR2(25)
    , currency_symbol VARCHAR2(3)
    , region VARCHAR2(15)
   , CONSTRAINT country c id pk demo
         PRIMARY KEY (country id ) )
    ORGANIZATION INDEX 
    INCLUDING country_name 
    PCTTHRESHOLD 2 
    STORAGE 
     ( INITIAL 4K ) 
   OVERFLOW 
    STORAGE 
      ( INITIAL 4K );
```
## **External Table Example**

The following statement creates an external table that represents a subset of the sample table hr.departments. The TYPE clause specifies that the access driver type for the table is ORACLE\_LOADER. The ACCESS PARAMETERS() clause specifies parameter values for the ORACLE\_LOADER access driver. These parameters are shown in italics and form the *opaque\_format\_spec*. The syntax for *opaque\_format\_spec* depends on the access driver type and is outside the scope of this document. Refer to *Oracle Database Utilities* for details on the ORACLE\_LOADER access driver and the

*opaque\_format\_spec* syntax.

```
CREATE TABLE dept_external (
 deptno NUMBER(6),
 dname VARCHAR2(20),
 loc VARCHAR2(25) 
\lambdaORGANIZATION EXTERNAL
(TYPE oracle_loader
 DEFAULT DIRECTORY admin
 ACCESS PARAMETERS
\sqrt{2} RECORDS DELIMITED BY newline
```
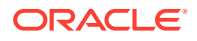
```
 BADFILE 'ulcase1.bad'
  DISCARDFILE 'ulcase1.dis'
  LOGFILE 'ulcase1.log'
   SKIP 20
   FIELDS TERMINATED BY "," OPTIONALLY ENCLOSED BY '"'
   (
   deptno INTEGER EXTERNAL(6),
 dname CHAR(20),
 loc CHAR(25)
 \left( \right) )
 LOCATION ('ulcase1.ctl')
)
REJECT LIMIT UNLIMITED;
```
# **See Also:** ["Creating a Directory: Examples"](#page-1579-0) to see how the admin directory was created

#### **XMLType Examples**

This section contains brief examples of creating an XMLType table or XMLType column. For a more expanded version of these examples, refer to ["Using XML in SQL Statements](#page-2436-0) ".

#### **XMLType Table Examples**

The following example creates a very simple XMLType table with one implicit binary XML column:

```
CREATE TABLE xwarehouses OF XMLTYPE;
```
The following example creates an XMLSchema-based table. The XMLSchema must already have been created (see ["Using XML in SQL Statements "](#page-2436-0) for more information):

```
CREATE TABLE xwarehouses OF XMLTYPE
   XMLSCHEMA "http://www.example.com/xwarehouses.xsd"
   ELEMENT "Warehouse";
```
You can define constraints on an XMLSchema-based table, and you can also create indexes on XMLSchema-based tables, which greatly enhance subsequent queries. You can create object-relational views on XMLType tables, and you can create XMLType views on objectrelational tables.

## **See Also:**

- ["Using XML in SQL Statements "](#page-2436-0) for an example of adding a constraint
- ["Creating an Index on an XMLType Table: Example"](#page-1648-0) for an example of creating an index
- ["Creating an XMLType View: Example](#page-2049-0)" for an example of creating an XMLType view

**XMLType Column Examples**

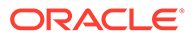

<span id="page-1981-0"></span>The following example creates a table with an XMLType column stored as a CLOB. This table does not require an XMLSchema, so the content structure is not predetermined:

```
CREATE TABLE xwarehouses (
warehouse id MUMBER,
 warehouse_spec XMLTYPE)
   XMLTYPE warehouse_spec STORE AS CLOB
   (TABLESPACE example
    STORAGE (INITIAL 6144)
    CHUNK 4000
    NOCACHE LOGGING);
```
The following example creates a similar table, but stores XMLType data in an object relational XMLType column whose structure is determined by the specified schema:

```
CREATE TABLE xwarehouses (
  warehouse id NUMBER,
   warehouse_spec XMLTYPE)
   XMLTYPE warehouse_spec STORE AS OBJECT RELATIONAL
      XMLSCHEMA "http://www.example.com/xwarehouses.xsd"
      ELEMENT "Warehouse";
```
The following example creates another similar table with an XMLType column stored as a SecureFiles CLOB. This table does not require an XMLSchema, so the content structure is not predetermined. SecureFiles LOBs require a tablespace with automatic segment-space management, so the example uses the tablespace created in "[Specifying Segment Space Management for a Tablespace: Example](#page-2011-0)".

```
CREATE TABLE xwarehouses (
   warehouse_id NUMBER,
   warehouse_spec XMLTYPE)
 XMLTYPE warehouse spec STORE AS SECUREFILE CLOB
   (TABLESPACE auto_seg_ts
   STORAGE (INITIAL 6144)
  CACHE);
```
#### **Partitioning Examples**

#### **Range Partitioning Example**

The sales table in the sample schema sh is partitioned by range. The following example shows an abbreviated variation of the sales table. Constraints and storage elements have been omitted from the example.

```
CREATE TABLE range sales
    ( prod_id NUMBER(6)
 , cust_id NUMBER
 , time_id DATE
 , channel_id CHAR(1)
 , promo_id NUMBER(6)
    , quantity_sold NUMBER(3)
    , amount_sold NUMBER(10,2)
    ) 
PARTITION BY RANGE (time_id)
  (PARTITION SALES_Q1_1998 VALUES LESS THAN (TO_DATE('01-APR-1998','DD-MON-YYYY')),
  PARTITION SALES Q2 1998 VALUES LESS THAN (TO DATE('01-JUL-1998', 'DD-MON-YYYY')),
  PARTITION SALES Q3 1998 VALUES LESS THAN (TO DATE('01-OCT-1998', 'DD-MON-YYYY')),
  PARTITION SALES Q4 1998 VALUES LESS THAN (TO DATE('01-JAN-1999','DD-MON-YYYY')),
  PARTITION SALES_Q1_1999 VALUES LESS THAN (TO_DATE('01-APR-1999','DD-MON-YYYY')),
  PARTITION SALES Q2 1999 VALUES LESS THAN (TO DATE('01-JUL-1999','DD-MON-YYYY')),
  PARTITION SALES Q3 1999 VALUES LESS THAN (TO DATE('01-OCT-1999','DD-MON-YYYY')),
```
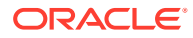

```
PARTITION SALES Q4 1999 VALUES LESS THAN (TO DATE('01-JAN-2000','DD-MON-YYYY')),
PARTITION SALES Q1 2000 VALUES LESS THAN (TO DATE('01-APR-2000','DD-MON-YYYY')),
PARTITION SALES Q2 2000 VALUES LESS THAN (TO DATE('01-JUL-2000','DD-MON-YYYY')),
PARTITION SALES Q3 2000 VALUES LESS THAN (TO DATE('01-OCT-2000','DD-MON-YYYY')),
PARTITION SALES 04 2000 VALUES LESS THAN (MAXVALUE))
```
For information about partitioned table maintenance operations, see *Oracle Database VLDB and Partitioning Guide*.

#### **Range Partitioning Live SQL Example**

The following statement creates a table partitioned by range:

```
CREATE TABLE empl_h 
   ( 
    employee id NUMBER(6) PRIMARY KEY,
    first name VARCHAR2(20),
    last name VARCHAR2(25),
    email VARCHAR2(25),
    phone_number VARCHAR2(20),
    hire_date DATE_DEFAULT_SYSDATE,
 job_id VARCHAR2(10), 
salary NUMBER(8, 2),
    part_name VARCHAR2(25)
 ) PARTITION BY RANGE (hire date) (
PARTITION hire q1 VALUES less than(to date('01-APR-2014', 'DD-MON-YYYY')),
PARTITION hire q2 VALUES less than(to date('01-JUL-2014', 'DD-MON-YYYY')),
PARTITION hire_q3 VALUES less than(to_date('01-OCT-2014', 'DD-MON-YYYY')),
PARTITION hire q4 VALUES less than(to date('01-JAN-2015', 'DD-MON-YYYY'))
);
```
#### The following statements insert rows into the partitions:

```
INSERT INTO empl h (employee id, first name, last name, email, phone number,
hire date, job id, salary, Part name)
VALUES (1, 'Jane', 'Doe', 'example.com', '415.555.0100', '10-Feb-2014', '1001', 
5001,'HIRE_Q1');
```

```
INSERT INTO empl h (employee id, first name, last name, email, phone number,
hire date, job id, salary, Part name)
VALUES (2, 'John', 'Doe', 'example.net', '415.555.0101', '10-Apr-2014', '1002', 
7001,'HIRE_Q2');
```
INSERT INTO empl h (employee id, first name, last name, email, phone number, hire date, job id, salary, Part name) VALUES (3, 'Isabelle', 'Owl', 'example.org', '415.555.0102', '10-Sep-2014', '1003', 10001,'HIRE\_Q3');

```
INSERT INTO empl h (employee id, first name, last name, email, phone number,
hire date, job id, salary, Part name)
VALUES (4, 'Smith', 'Jones', 'example.in', '415.555.0103', '10-Dec-2014', '1004', 
12001,'HIRE_Q4');
```
The following statements display the partition names using data dictionary tables:

```
SELECT PARTITION NAME FROM USER TAB PARTITIONS WHERE TABLE NAME = 'EMPL H';
```
PARTITION\_NAME ---------------- HIRE\_Q1 HIRE\_Q2

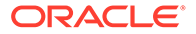

;

```
HIRE_Q3
HIRE_Q4
SELECT TABLE NAME, PARTITIONING TYPE, STATUS FROM USER PART TABLES WHERE
TABLE NAME = 'EMPL H';
TABLE_NAME PARTITIONING_TYPE STATUS
---------- ----------------- ------
         RANGE
```
The following statement creates a table named parts by selecting a particular column from the data dictionary table user tab partitions:

```
CREATE TABLE parts (p_name) AS SELECT PARTITION NAME FROM USER TAB PARTITIONS
WHERE TABLE NAME = 'EMPLH';
```
The following statement displays the table data:

```
select * from parts;
P_NAME
-----------
HIRE_Q1
HIRE_Q2
HIRE_Q3
HIRE_Q4
```
The following statement compares the columns from the two tables and displays the information based on the comparison:

```
select E.HIRE_DATE,E.JOB_ID,P.p_name from empl_h E, parts P where E.Part_name = 
P.p_name;
```
HIRE DATE JOB ID P\_NAME --------- ---------- ------------ 10-FEB-14 1001 HIRE\_Q1 10-APR-14 1002 HIRE\_Q2 10-SEP-14 1003 HIRE\_Q3 10-DEC-14 1004 HIRE\_Q4

#### **Interval Partitioning Example**

The following example creates a variation of the oe. customers table that is partitioned by interval on the credit limit column. One range partition is created to establish the transition point. All of the original data in the table is within the bounds of the range partition. Then data is added that exceeds the range partition, and the database creates a new interval partition.

```
CREATE TABLE customers_demo (
  customer_id number(6),
 cust first name varchar2(20),
  cust_last_name varchar2(20),
 credit limit number(9,2))
PARTITION BY RANGE (credit limit)
INTERVAL (1000)
(PARTITION p1 VALUES LESS THAN (5001));
INSERT INTO customers_demo
 (customer id, cust first name, cust last name, credit limit)
 (select customer id, cust first name, cust last name, credit limit
  from customers);
```
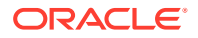

Query the USER TAB PARTITIONS data dictionary view before the database creates the interval partition:

SELECT partition name, high value FROM user tab partitions WHERE table name = 'CUSTOMERS\_DEMO';

PARTITION\_NAME HIGH\_VALUE ------------------------------ --------------- P1 5001

Insert data into the table that exceeds the high value of the range partition:

```
INSERT INTO customers_demo
 VALUES (699, 'Fred', 'Flintstone', 5500);
```
Query the USER TAB PARTITIONS view again after the insert to learn the system-generated name of the interval partition created to accommodate the inserted data. (The systemgenerated name will vary for each session.)

```
SELECT partition name, high value FROM user tab partitions
 WHERE table name = 'CUSTOMERS DEMO'
 ORDER BY partition name;
PARTITION_NAME HIGH VALUE
------------------------------ ---------------
P1 5001
SYS_P44 6001
```
#### **List Partitioning Example**

The following statement shows how the sample table oe. customers might have been created as a list-partitioned table. Some columns and all constraints of the sample table have been omitted in this example.

```
CREATE TABLE list_customers 
 ( customer_id NUMBER(6)
, cust first name VARCHAR2(20)
 , cust_last_name VARCHAR2(20)
, cust address GUST ADDRESS TYP
 , nls_territory VARCHAR2(30)
, cust email VARCHAR2(40))
  PARTITION BY LIST (nls territory) (
   PARTITION asia VALUES ('CHINA', 'THAILAND'),
   PARTITION europe VALUES ('GERMANY', 'ITALY', 'SWITZERLAND'),
   PARTITION west VALUES ('AMERICA'),
   PARTITION east VALUES ('INDIA'),
   PARTITION rest VALUES (DEFAULT));
```
#### **Partitioned Table with LOB Columns Example**

This statement creates a partitioned table print media demo with two partitions p1 and p2, and a number of LOB columns. The statement uses the sample table  $pm$ , print media.

```
CREATE TABLE print media demo
   ( product_id NUMBER(6)
   , ad_id NUMBER(6)
    , ad_composite BLOB
    , ad_sourcetext CLOB
    , ad_finaltext CLOB
    , ad_fltextn NCLOB
```
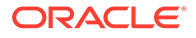

```
, ad textdocs ntab textdoc tab
, ad photo BLOB
 , ad_graphic BFILE
, ad header adheader typ
) NESTED TABLE ad textdocs ntab STORE AS textdocs nestedtab demo
  LOB (ad composite, ad photo, ad finaltext)
   STORE AS(STORAGE (INITIAL 20M))
 PARTITION BY RANGE (product_id)
    (PARTITION p1 VALUES LESS THAN (3000) TABLESPACE tbs_01
     LOB (ad composite, ad photo)
       STORE AS (TABLESPACE tbs_02 STORAGE (INITIAL 10M))
     NESTED TABLE ad textdocs ntab STORE AS nt p1 (TABLESPACE example),
     PARTITION P2 VALUES LESS THAN (MAXVALUE)
      LOB (ad composite, ad finaltext)
      STORE AS SECUREFILE (TABLESPACE auto seg ts)
     NESTED TABLE ad textdocs ntab STORE AS nt p2
     )
TABLESPACE tbs 03;
```
Partition  $p1$  will be in tablespace the 01. The LOB data partitions for ad composite and ad\_photo will be in tablespace tbs 02. The LOB data partition for the remaining LOB columns will be in tablespace tbs 01. The storage attribute INITIAL is specified for LOB columns ad composite and ad photo. Other attributes will be inherited from the default table-level specification. The default LOB storage attributes not specified at the table level will be inherited from the tablespace tbs 02 for columns ad composite and ad\_photo and from tablespace tbs 01 for the remaining LOB columns. LOB index partitions will be in the same tablespaces as the corresponding LOB data partitions. Other storage attributes will be based on values of the corresponding attributes of the LOB data partitions and default attributes of the tablespace where the index partitions reside. The nested table partition for ad\_textdocs\_ntab will be stored as  $nt$   $p1$  in tablespace example.

Partition  $p2$  will be in the default tablespace tbs 03. The LOB data for ad composite and ad\_finaltext will be in tablespace auto seg\_ts as SecureFiles LOBs. The LOB data for the remaining LOB columns will be in tablespace than 03. The LOB index for columns ad\_composite and ad\_finaltext will be in tablespace auto seg ts. The LOB index for the remaining LOB columns will be in tablespace  $tbs$  03. The nested table partition for ad textdocs ntab will be stored as nt  $p2$  in the default tablespace tbs\_03.

#### **Hash Partitioning Example**

The sample table oe.product information is not partitioned. However, you might want to partition such a large table by hash for performance reasons, as shown in this example. The tablespace names are hypothetical in this example.

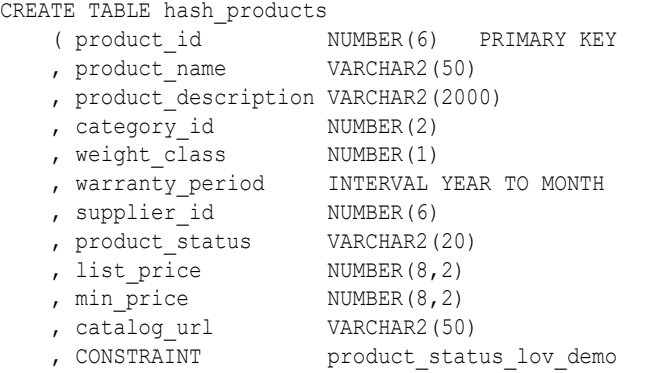

```
 CHECK (product_status in ('orderable' 
                                                       ,'planned' 
                                                       ,'under development' 
                                                       ,'obsolete') 
 ) ) 
 PARTITION BY HASH (product_id) 
 PARTITIONS 4 
STORE IN (tbs 01, tbs 02, tbs 03, tbs 04);
```
#### **Reference Partitioning Example**

The next statement uses the hash products partitioned table created in the preceding example. It creates a variation of the oe.order items table that is partitioned by reference to the hash partitioning on the product id of hash\_products. The resulting child table will be created with five partitions. For each row of the child table part order items, the database evaluates the foreign key value (product id) to determine the partition number of the parent table hash\_products to which the referenced key belongs. The part\_order\_items row is placed in its corresponding partition.

```
CREATE TABLE part_order_items (
order id MUMBER(12) PRIMARY KEY,
line item id NUMBER(3),
 product_id NUMBER(6) NOT NULL,
unit price NUMBER(8,2),
quantity NUMBER(8),
    CONSTRAINT product_id_fk
   FOREIGN KEY (product id) REFERENCES hash_products(product_id))
PARTITION BY REFERENCE (product_id_fk);
```
#### **Composite-Partitioned Table Examples**

The table created in the ["Range Partitioning Example](#page-1981-0)" divides data by time of sale. If you plan to access recent data according to distribution channel as well as time, then composite partitioning might be more appropriate. The following example creates a copy of that range sales table but specifies range-hash composite partitioning. The partitions with the most recent data are subpartitioned with both system-generated and user-defined subpartition names. Constraints and storage attributes have been omitted from the example.

```
CREATE TABLE composite sales
    ( prod_id NUMBER(6)
 , cust_id NUMBER
 , time_id DATE
 , channel_id CHAR(1)
 , promo_id NUMBER(6)
    , quantity_sold NUMBER(3)
   , amount sold NUMBER(10,2)
   \rightarrowPARTITION BY RANGE (time_id)
SUBPARTITION BY HASH (channel_id)
   (PARTITION SALES_Q1_1998 VALUES LESS THAN (TO_DATE('01-APR-1998','DD-MON-YYYY')),
  PARTITION SALES Q2 1998 VALUES LESS THAN (TO DATE('01-JUL-1998','DD-MON-YYYY')),
  PARTITION SALES_Q3<sup>-</sup>1998 VALUES LESS THAN (TO<sup>-</sup>DATE('01-OCT-1998','DD-MON-YYYY')),
  PARTITION SALES Q4 1998 VALUES LESS THAN (TO DATE('01-JAN-1999','DD-MON-YYYY')),
  PARTITION SALES_Q1_1999 VALUES LESS THAN (TO_DATE('01-APR-1999','DD-MON-YYYY')),
  PARTITION SALES_Q2_1999 VALUES LESS THAN (TO_DATE('01-JUL-1999','DD-MON-YYYY')),
  PARTITION SALES Q3 1999 VALUES LESS THAN (TO DATE('01-OCT-1999', 'DD-MON-YYYY')),
  PARTITION SALES Q4 1999 VALUES LESS THAN (TO DATE('01-JAN-2000','DD-MON-YYYY')),
  PARTITION SALES<sup>-</sup>Q1<sup>-</sup>2000 VALUES LESS THAN (TO<sup>-</sup>DATE('01-APR-2000','DD-MON-YYYY')),
  PARTITION SALES Q2 2000 VALUES LESS THAN (TO DATE('01-JUL-2000','DD-MON-YYYY'))
     SUBPARTITIONS 8,
```

```
 PARTITION SALES_Q3_2000 VALUES LESS THAN (TO_DATE('01-OCT-2000','DD-MON-YYYY'))
  (SUBPARTITION ch_c,
   SUBPARTITION ch_i,
  SUBPARTITION ch p,
  SUBPARTITION ch s,
  SUBPARTITION ch t),
 PARTITION SALES_Q4_2000 VALUES LESS THAN (MAXVALUE)
   SUBPARTITIONS 4)
```
The following examples creates a partitioned table of customers based on the sample table oe. customers. In this example, the table is partitioned on the credit limit column and list subpartitioned on the nls\_territory column. The subpartition template determines the subpartitioning of any subsequently added partitions, unless you override the template by defining individual subpartitions. This composite partitioning makes it possible to query the table based on a credit limit range within a specified region:

```
CREATE TABLE customers part (
  customer id NUMBER(6),
  cust first name VARCHAR2(20),
cust last name VARCHAR2(20),
nls_territory VARCHAR2(30),
credit limit NUMBER(9,2))
  PARTITION BY RANGE (credit limit)
   SUBPARTITION BY LIST (nls_territory)
      SUBPARTITION TEMPLATE 
         (SUBPARTITION east VALUES 
            ('CHINA', 'JAPAN', 'INDIA', 'THAILAND'),
          SUBPARTITION west VALUES 
            ('AMERICA', 'GERMANY', 'ITALY', 'SWITZERLAND'),
          SUBPARTITION other VALUES (DEFAULT))
       (PARTITION p1 VALUES LESS THAN (1000),
      PARTITION p2 VALUES LESS THAN (2500),
      PARTITION p3 VALUES LESS THAN (MAXVALUE));
```
#### **Object Column and Table Examples**

#### **Creating Object Tables: Examples**

```
Consider object type department typ:
CREATE TYPE department_typ AS OBJECT
  ( d_name VARCHAR2(100),
     d address VARCHAR2(200) );
/
```
Object table departments obj\_t holds department objects of type department\_typ:

CREATE TABLE departments\_obj\_t OF department\_typ;

The following statement creates object table salesreps with a user-defined object type, salesrep\_typ:

```
CREATE OR REPLACE TYPE salesrep_typ AS OBJECT
   ( repId NUMBER,
    repName VARCHAR2(64));
```
CREATE TABLE salesreps OF salesrep typ;

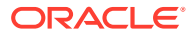

;

#### **Creating a Table with a User-Defined Object Identifier: Example**

This example creates an object type and a corresponding object table whose object identifier is primary key based:

```
CREATE TYPE employees_typ AS OBJECT 
   (e_no NUMBER, e_address CHAR(30));
/
CREATE TABLE employees obj t OF employees typ (e no PRIMARY KEY)
   OBJECT IDENTIFIER IS PRIMARY KEY;
```
You can subsequently reference the employees  $obj\_t$  object table using either *inline\_ref\_constraint* or *out\_of\_line\_ref\_constraint* syntax:

```
CREATE TABLE departments_t 
    (d_no NUMBER,
   mgr_ref REF employees_typ SCOPE IS employees obj t);
CREATE TABLE departments_t (
    d_no NUMBER,
    mgr_ref REF employees_typ 
       CONSTRAINT mgr in emp REFERENCES employees obj t);
```
#### **Specifying Constraints on Type Columns: Example**

The following example shows how to define constraints on attributes of an object type column:

```
CREATE TYPE address_t AS OBJECT
   ( hno NUMBER,
   street VARCHAR2(40),
    city VARCHAR2(20),
   zip VARCHAR2(5),
   phone VARCHAR2(10) );
/
CREATE TYPE person AS OBJECT
   ( name VARCHAR2(40),
    dateofbirth DATE,
    homeaddress address_t,
   manager REF person );
/
CREATE TABLE persons OF person
   ( homeaddress NOT NULL,
      UNIQUE (homeaddress.phone),
       CHECK (homeaddress.zip IS NOT NULL),
      CHECK (homeaddress.city <> 'San Francisco') );
```
#### **Add Annotations at Table Creation: Example**

The following example adds two operations with values *Sort* and *Group*, and a standalone *Hidden* without a value, to table table *t1*.

CREATE TABLE t1 (T NUMBER) ANNOTATIONS(Operations 'Sort', Operations 'Group', Hidden);

The annotation can be preceded by the keyword ADD which is the default operation if nothing is specified as the following example shows:

```
CREATE TABLE t1 (T NUMBER) ANNOTATIONS (ADD Hidden);
```
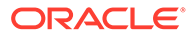

#### **Add Annotations to Table Columns**

CREATE TABLE t1 (T NUMBER ANNOTATIONS(Operations 'Sort' , Hidden) );

#### **Add Annotations to Table and Columns**

```
CREATE TABLE Employee (
  Id NUMBER(5) ANNOTATIONS(Identity, Display 'Employee ID', Group 'Emp_Info'),
  Ename VARCHAR2(50) ANNOTATIONS(Display 'Employee Name', Group 'Emp_Info'),
 Sal NUMBER TAG ANNOTATIONS (Display 'Employee Salary', UI Hidden)
) ANNOTATIONS (Display 'Employee Table');
```
#### **Associating Table Columns to Domains Using CREATE TABLE: Example**

You can associate table columns with a domain with CREATE TABLE or with ALTER TABLE MODIFY.

You must specify domain associations at the end of the statement, after all columns have been defined.

The DOMAIN keyword, when specified, must be followed by the domain name.

#### **Associate Table Columns With a Domain: Example**

The following example creates domain dn1:

CREATE DOMAIN dn1 AS NUMBER;

The following example creates domain dn2:

CREATE DOMAIN dn2 AS (c1 AS NUMBER NOT NULL, c2 as NUMBER DEFAULT 1);

The following example creates domain dm1:

```
CREATE DOMAIN dm1 AS
  (ann AS NUMBER NOT NULL ,
  bnnpos AS NUMBER NOT NULL CONSTRAINT CHECK (bnnpos > 0),
  c AS VARCHAR2(10) DEFAULT 'abc',
  ddon AS NUMBER DEFAULT ON NULL 10) 
  CONSTRAINT CHECK (ann+ddon < = 100) 
  CONSTRAINT CHECK (length(c) > bnnpos);
```
The following example associates columns c1, c2, c3, c4 with domain dm1, columns c5 and  $c6$  with domain dn2, and column  $c7$  with dn1.

```
CREATE TABLE tm1 (c1 NUMBER, c2 NUMBER, c3 VARCHAR2(15),c4 NUMBER, c5 NUMBER, 
                   c6 NUMBER, c7 NUMBER, DOMAIN dm1 (c1, c2, c3, c4),
                  DOMAIN dn2(c5, c6), DOMAIN dn1(c7));
```
**Create Tables and Columns as Transportable Binary XML**

**Create Tables Stored as Transportable Binary XML**

```
CREATE TABLE t1 OF XMLTYPE 
  XMLTYPE STORE AS TRANSPORTABLE BINARY XML;
```
**Create Columns Stored as Transportable Binary XML**

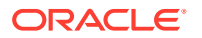

CREATE TABLE t2 (id NUMBER, doc XMLTYPE) XMLTYPE doc STORE AS TRANSPORTABLE BINARY XML;

#### **Add Columns Stored as Transportable Binary XML to Tables**

ALTER TABLE t3 ADD (doc XMLTYPE) XMLTYPE doc STORE AS TRANSPORTABLE BINARY XML;

# CREATE TABLESPACE

#### **Purpose**

Use the CREATE TABLESPACE statement to create a **tablespace**, which is an allocation of space in the database that can contain schema objects.

- A **permanent tablespace** contains persistent schema objects. Objects in permanent tablespaces are stored in **data files**.
- An **undo tablespace** is a type of permanent tablespace used by Oracle Database to manage undo data if you are running your database in automatic undo management mode. Oracle strongly recommends that you use automatic undo management mode rather than using rollback segments for undo.
- A **temporary tablespace** contains schema objects only for the duration of a session. Objects in temporary tablespaces are stored in **temp files**.

When you create a tablespace, it is initially a read/write tablespace. You can subsequently use the ALTER TABLESPACE statement to take the tablespace offline or online, add data files or temp files to it, or make it a read-only tablespace.

You can also drop a tablespace from the database with the DROP TABLESPACE statement.

# **See Also:** • *Oracle Database Concepts* for information on tablespaces • [ALTER TABLESPACE a](#page-1420-0)nd [DROP TABLESPACE f](#page-2117-0)or information on modifying and dropping tablespaces

#### **Prerequisites**

You must have the CREATE TABLESPACE system privilege. To create the SYSAUX tablespace, you must have the SYSDBA system privilege.

Before you can create a tablespace, you must create a database to contain it, and the database must be open.

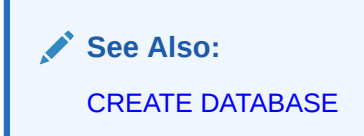

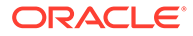

To use objects in a tablespace other than the SYSTEM tablespace:

- If you are running the database in automatic undo management mode, then at least one UNDO tablespace must be online.
- If you are running the database in manual undo management mode, then at least one rollback segment other than the SYSTEM rollback segment must be online.

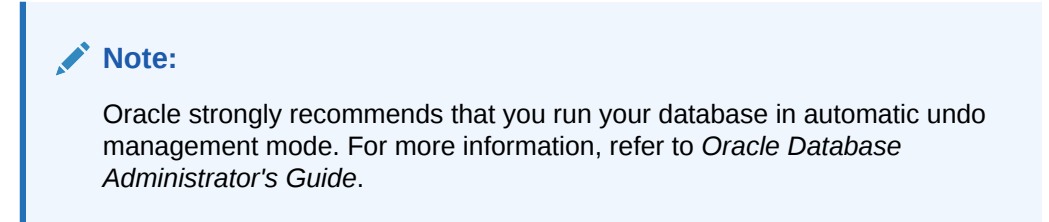

**Syntax**

*create\_tablespace***::=**

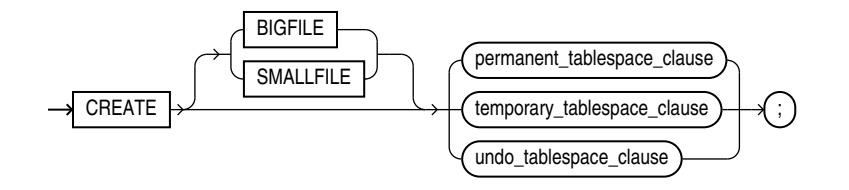

(*permanent\_tablespace\_clause*::=, *[temporary\\_tablespace\\_clause](#page-1996-0)*::=, *[undo\\_tablespace\\_clause](#page-1995-0)*::=)

*permanent\_tablespace\_clause***::=**

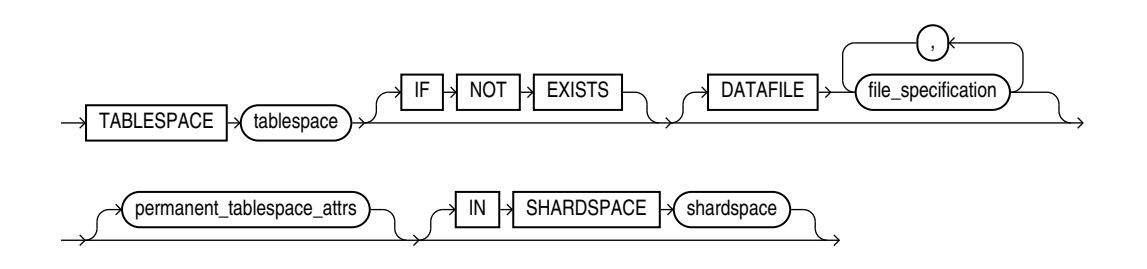

(*[file\\_specification](#page-869-0)*::=, *[permanent\\_tablespace\\_attrs](#page-1992-0)*::=)

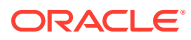

*permanent\_tablespace\_attrs***::=**

<span id="page-1992-0"></span>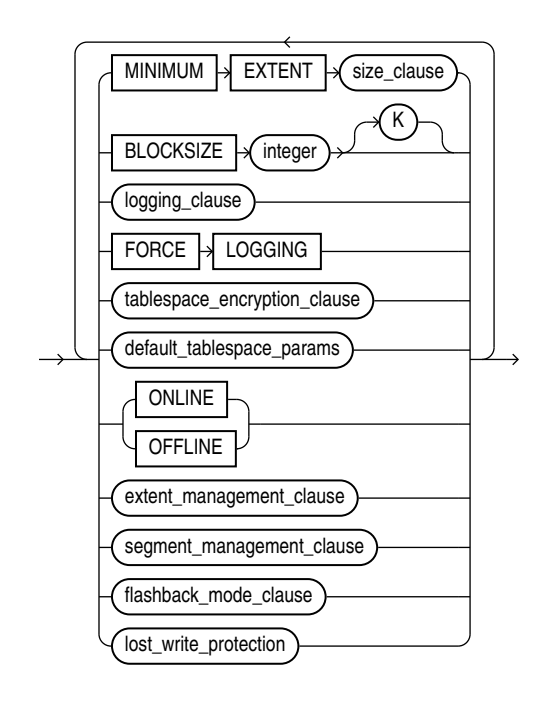

(*[size\\_clause](#page-887-0)*::=, *logging\_clause*::=, *tablespace\_encryption\_clause*::=, *[default\\_tablespace\\_params](#page-1993-0)*::=, *[extent\\_management\\_clause](#page-1995-0)*::=, *[segment\\_management\\_clause](#page-1995-0)*::=, *[flashback\\_mode\\_clause](#page-1995-0)*::=)

*logging\_clause***::=**

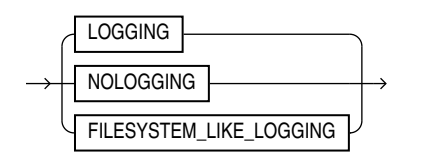

## *tablespace\_encryption\_clause***::=**

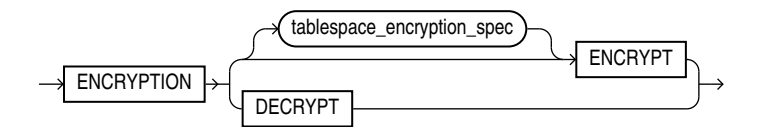

(*tablespace\_encryption\_spec*::=)

*tablespace\_encryption\_spec***::=**

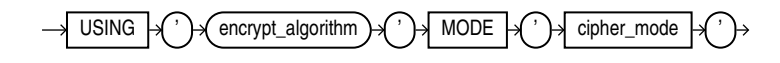

<span id="page-1993-0"></span>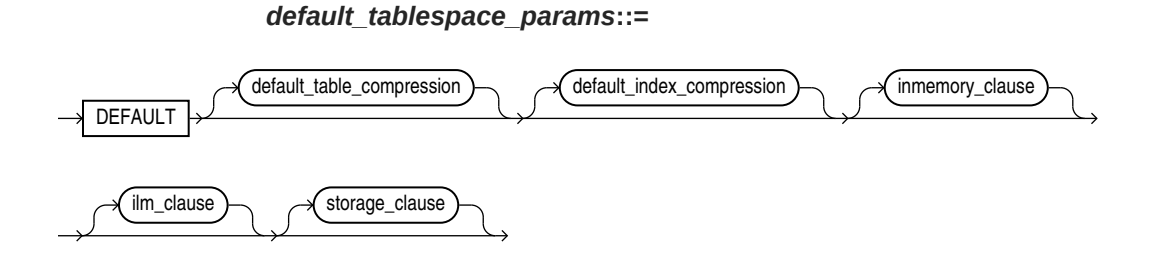

(*default\_table\_compression*::=, *default\_index\_compression*::=, *inmemory\_clause*::=, *[ilm\\_clause](#page-1854-0)*::=—part of CREATE TABLE syntax, *[storage\\_clause](#page-890-0)*::=)

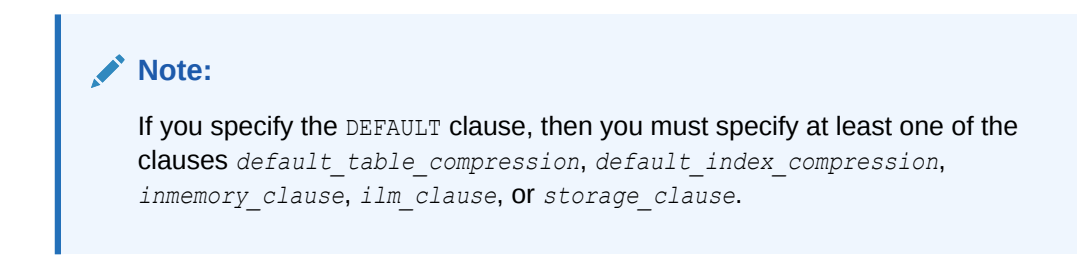

*default\_table\_compression***::=**

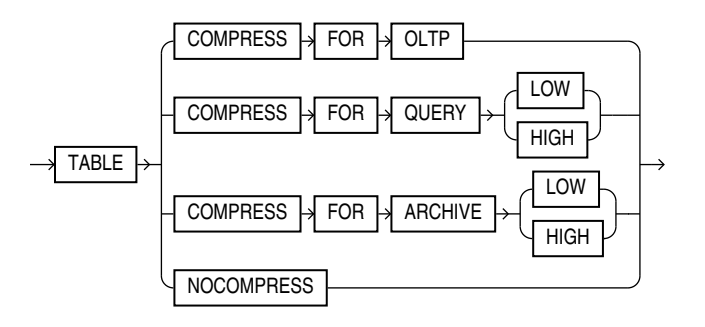

*default\_index\_compression***::=**

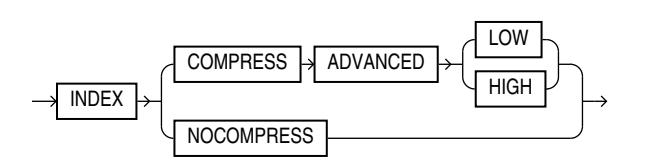

*inmemory\_clause***::=**

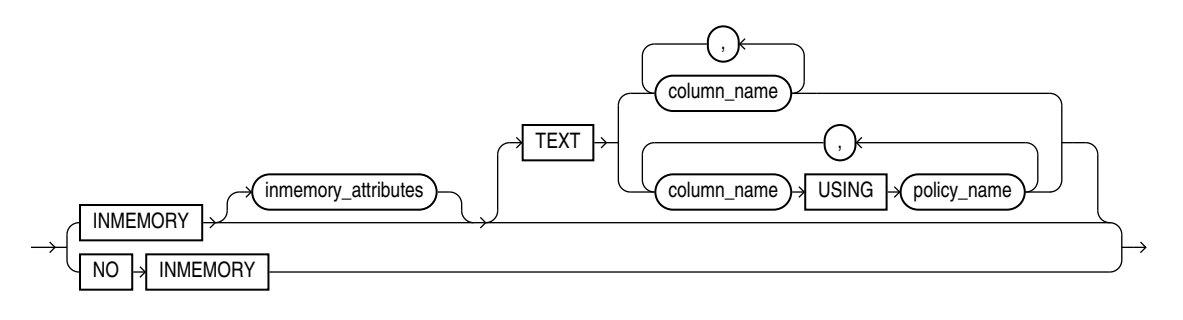

*inmemory\_attributes***::=**

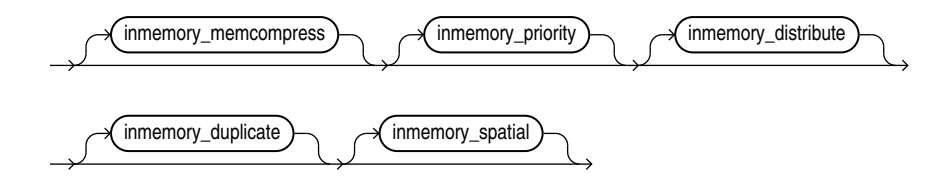

(*inmemory\_memcompress*::=, *inmemory\_priority*::=, *inmemory\_distribute\_tablespace*::=, *[inmemory\\_duplicate](#page-1995-0)*::=)

*inmemory\_memcompress***::=**

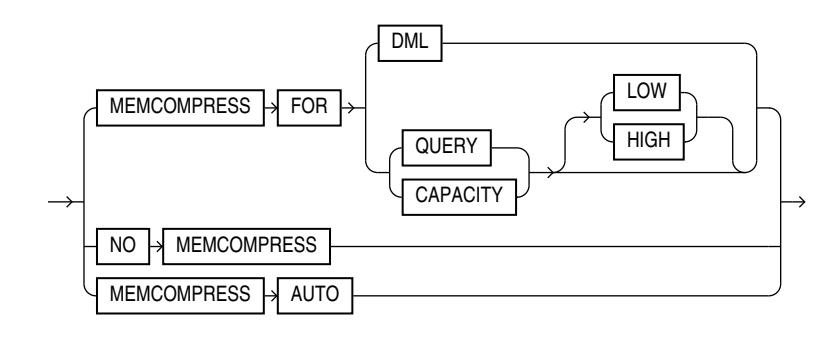

*inmemory\_priority***::=**

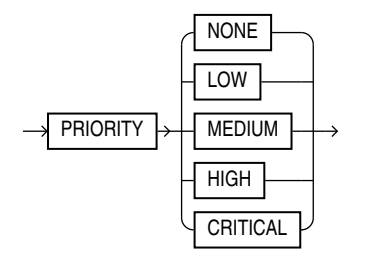

*inmemory\_distribute\_tablespace***::=**

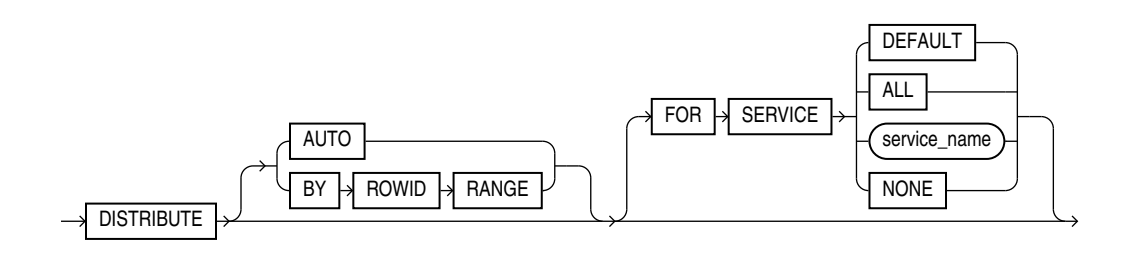

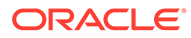

*inmemory\_duplicate***::=**

<span id="page-1995-0"></span>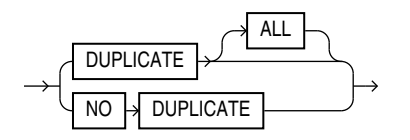

*extent\_management\_clause***::=**

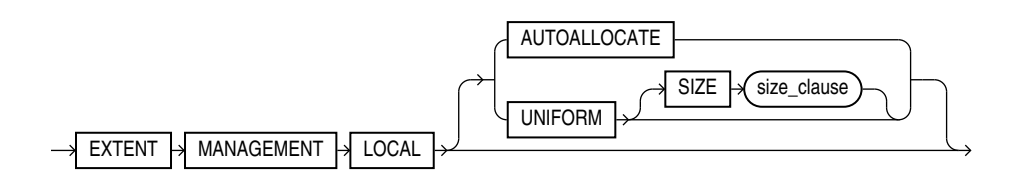

(*[size\\_clause](#page-887-0)*::=)

*segment\_management\_clause***::=**

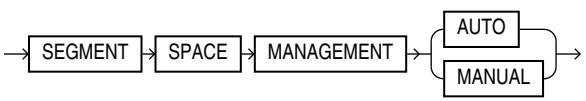

ON OFF

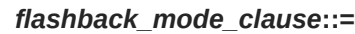

*undo\_tablespace\_clause***::=**

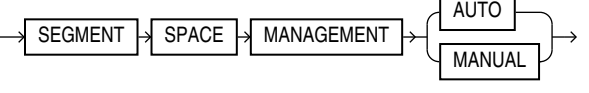

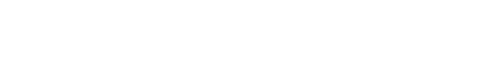

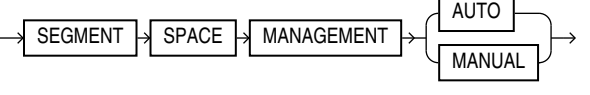

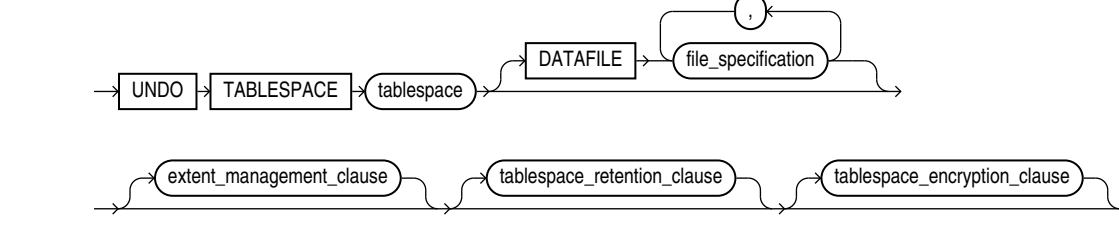

(*[file\\_specification](#page-869-0)*::=, *extent\_management\_clause*::=, *[tablespace\\_retention\\_clause](#page-1996-0)*::=)

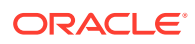

**FLASHBACK** 

## *tablespace\_retention\_clause***::=**

<span id="page-1996-0"></span>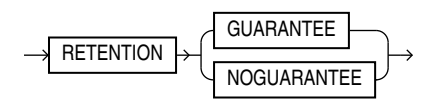

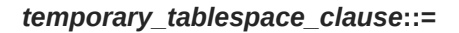

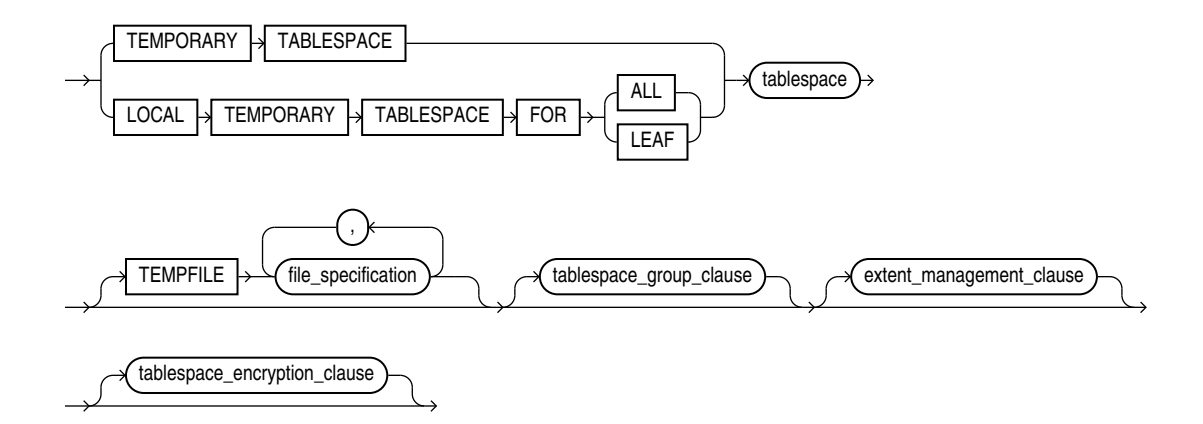

(*[file\\_specification](#page-869-0)*::=, *tablespace\_group\_clause*::=, *[extent\\_management\\_clause](#page-1995-0)*::=, *[tablespace\\_encryption\\_clause](#page-1992-0)*::=)

#### *tablespace\_group\_clause***::=**

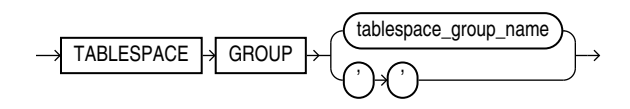

#### *lost\_write\_protection* **::=**

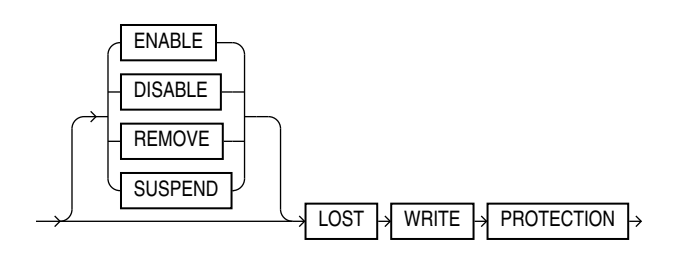

#### **Semantics**

#### **BIGFILE | SMALLFILE**

Use this clause to determine whether the tablespace is a bigfile or smallfile tablespace. This clause overrides any default tablespace type setting for the database.

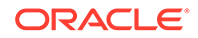

- A **bigfile tablespace** contains only one data file or temp file, which can contain up to approximately 4 billion  $(2^{32})$  blocks. The minimum size of the single data file or temp file is 12 megabytes (MB) for a tablespace with 32K blocks and 7MB for a tablespace with 8K blocks. The maximum size of the single data file or temp file is 128 terabytes (TB) for a tablespace with 32K blocks and 32TB for a tablespace with 8K blocks.
- A **smallfile tablespace** is a traditional Oracle tablespace, which can contain 1022 data files or temp files, each of which can contain up to approximately 4 million  $(2^{22})$  blocks.

If you omit this clause, then Oracle Database uses the current default tablespace type of permanent or temporary tablespace that is set for the database. If you specify BIGFILE for a permanent tablespace, then the database by default creates a locally managed tablespace with automatic segment-space management.

#### Restriction on Bigfile Tablespaces

You can specify only one data file in the DATAFILE clause or one temp file in the TEMPFILE clause.

## **See Also:**

- *Oracle Database Administrator's Guide* for more information on using bigfile tablespaces
- ["Creating a Bigfile Tablespace: Example](#page-2009-0)"

#### *permanent\_tablespace\_clause*

Use the following clauses to create a permanent tablespace. (Some of these clauses are also used to create a temporary or undo tablespace.)

#### *tablespace*

Specify the name of the tablespace to be created. The name must satisfy the requirements listed in ["Database Object Naming Rules](#page-179-0) ".

#### **IF NOT EXISTS**

Specifying IF NOT EXISTS has the following effects:

- If the tablespace does not exist, a new tablespace is created at the end of the statement.
- If the tablespace exists, this is the tablespace you have at the end of the statement. A new one is not created because the older one is detected.

Using IF EXISTS with CREATE results in error: Incorrect IF NOT EXISTS clause for CREATE statement.

#### **Note on the SYSAUX Tablespace**

SYSAUX is a required auxiliary system tablespace. You must use the CREATE TABLESPACE statement to create the SYSAUX tablespace if you are upgrading from a release earlier than Oracle Database 11*g*. You must have the SYSDBA system privilege to specify this clause, and you must have opened the database in UPGRADE mode.

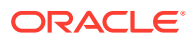

<span id="page-1998-0"></span>You must specify EXTENT MANAGEMENT LOCAL and SEGMENT SPACE MANAGEMENT AUTO for the SYSAUX tablespace. The DATAFILE clause is optional only if you have enabled Oracle Managed Files. See "DATAFILE | TEMPFILE Clause" for the behavior of the DATAFILE clause.

Take care to allocate sufficient space for the SYSAUX tablespace. For guidelines on creating this tablespace, refer to *Oracle Database Upgrade Guide*.

#### **Restrictions on the SYSAUX Tablespace**

You cannot specify OFFLINE or TEMPORARY for the SYSAUX tablespace.

#### **DATAFILE | TEMPFILE Clause**

Specify the data files to make up the permanent tablespace or the temp files to make up the temporary tablespace. Use the *datafile\_tempfile\_spec* form of *file\_specification* to create regular data files and temp files in an operating system file system or to create Oracle Automatic Storage Management (Oracle ASM) disk group files.

You must specify the DATAFILE or TEMPFILE clause unless you have enabled Oracle Managed Files by setting a value for the DB\_CREATE\_FILE\_DEST initialization parameter. For Oracle ASM disk group files, the parameter must be set to a multiple file creation form of Oracle ASM filenames. If this parameter is set, then the database creates a system-named 100 MB file in the default file destination specified in the parameter. The file has AUTOEXTEND enabled and an unlimited maximum size.

**Note:**

Media recovery does not recognize temp files.

## **See Also:**

- *Oracle Automatic Storage Management Administrator's Guide* for more information on using Oracle ASM
- *[file\\_specification](#page-869-0)* for a full description, including the AUTOEXTEND parameter and the multiple file creation form of Oracle ASM filenames

#### **Notes on Specifying Data Files and Temp Files**

- You can create a tablespace within an Oracle ASM disk group by providing only the disk group name in the *datafile\_tempfile\_spec*. In this case, Oracle ASM creates a data file in the specified disk group with a system-generated filename. The data file is autoextensible with an unlimited maximum size and a default size of 100 MB. You can use the *autoextend\_clause* to override the default size.
- If you use one of the reference forms of the *ASM\_filename*, which refers to an existing file, then you must also specify REUSE.

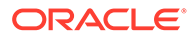

## <span id="page-1999-0"></span>**Note:**

On some operating systems, Oracle does not allocate space for a temp file until the temp file blocks are actually accessed. This delay in space allocation results in faster creation and resizing of temp files, but it requires that sufficient disk space is available when the temp files are later used. To avoid potential problems, before you create or resize a temp file, ensure that the available disk space exceeds the size of the new temp file or the increased size of a resized temp file. The excess space should allow for anticipated increases in disk space use by unrelated operations as well. Then proceed with the creation or resizing operation.

## **See Also:**

- file specification for a full description, including the AUTOEXTEND parameter
- ["Enabling Autoextend for a Tablespace: Example](#page-2010-0)" and "[Creating Oracle](#page-2011-0) [Managed Files: Examples"](#page-2011-0)

#### *permanent\_tablespace\_attrs*

Use the *permanent* tablespace attrs clauses to set the attributes of the tablespace.

#### **MINIMUM EXTENT Clause**

This clause is valid only for a dictionary-managed tablespace. Specify the minimum size of an extent in the tablespace. This clause lets you control free space fragmentation in the tablespace by ensuring that the size of every used or free extent in a tablespace is at least as large as, and is a multiple of, the value specified in the *size\_clause*.

## **See Also:**

*[size\\_clause](#page-887-0)* for information on that clause and *Oracle Database VLDB and* **Partitioning Guide for more information about using MINIMUM EXTENT to** control fragmentation

#### **BLOCKSIZE Clause**

Use the BLOCKSIZE clause to specify a nonstandard block size for the tablespace. In order to specify this clause, the DB\_CACHE\_SIZE and at least one DB\_*n*K\_CACHE\_SIZE parameter must be set, and the integer you specify in this clause must correspond with the setting of one DB\_*nK*\_CACHE\_SIZE parameter setting.

#### **Restriction on BLOCKSIZE**

You cannot specify nonstandard block sizes for a temporary tablespace or if you intend to assign this tablespace as the temporary tablespace for any users.

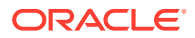

#### **Note:**

Oracle recommend that you do not store tablespaces with a 2K block size on 4K sector size disks, because performance degradation can result.

#### **See Also:**

*Oracle Database Reference* for information on the DB\_nK\_CACHE\_SIZE parameter and *Oracle Database Concepts* for information on multiple block sizes

#### *logging\_clause*

Specify the default logging attributes of all tables, indexes, materialized views, materialized view logs, and partitions within the tablespace. This clause is not valid for a temporary or undo tablespace.

If you omit this clause, then the default is LOGGING. The exception is creating a tablespace in a PDB. In this case, if you omit this clause, then the tablespace uses the logging attribute of the PDB. Refer to the *[logging\\_clause](#page-1769-0)* of CREATE PLUGGABLE DATABASE for more information.

The tablespace-level logging attribute can be overridden by logging specifications at the table, index, materialized view, materialized view log, and partition levels.

**See Also:** *[logging\\_clause](#page-878-0)* for a full description of this clause

#### **FORCE LOGGING**

Use this clause to put the tablespace into FORCE LOGGING mode. Oracle Database will log all changes to all objects in the tablespace except changes to temporary segments, overriding any NOLOGGING setting for individual objects. The database must be open and in READ WRITE mode.

This setting does not exclude the NOLOGGING attribute. You can specify both FORCE LOGGING and NOLOGGING. In this case, NOLOGGING is the default logging mode for objects subsequently created in the tablespace, but the database ignores this default as long as the tablespace or the database is in FORCE LOGGING mode. If you subsequently take the tablespace out of FORCE LOGGING mode, then the NOLOGGING default is once again enforced.

#### **Note:**

FORCE LOGGING mode can have performance effects. Refer to *Oracle Database Administrator's Guide* for information on when to use this setting.

#### **Restriction on Forced Logging**

**ORACLE** 

<span id="page-2001-0"></span>You cannot specify FORCE LOGGING for an undo or temporary tablespace.

#### *tablespace\_encryption\_clause*

Use this clause to specify whether to create an encrypted or unencrypted tablespace. If you create an encrypted tablespace, then Transparent Data Encryption (TDE) is applied to all data files of the tablespace.

#### **ENCRYPT | DECRYPT**

Specify ENCRYPT to create an encrypted tablespace. Specify DECRYPT to create an unencrypted tablespace.

If you omit this clause, then the value of the ENCRYPT\_NEW\_TABLESPACES initialization parameter determines whether the tablespace is encrypted upon creation. Refer to *Oracle Database Reference* for more information on the ENCRYPT\_NEW\_TABLESPACES initialization parameter.

Before issuing this clause, you must already have loaded the TDE master key into database memory or established a connection to the HSM. For more information, see the *[open\\_keystore](#page-934-0)* clause of ADMINISTER KEY MANAGEMENT or ["SET ENCRYPTION](#page-1249-0) [WALLET Clause"](#page-1249-0) of ALTER SYSTEM.

#### *tablespace\_encryption\_spec*

Use USING '*encrypt* algorithm' to specify the encryption algorithm.

Valid algorithms are AES256, AES192, AES128, and 3DES168.

Specify 'cipher\_mode' to determine how the TDE encrypted tablespace uses the tablespace key to encrypt data blocks. You can specify XTS (an XEX-based mode with ciphertext stealing mode) only with the encyrption algorithms AES128 and AES256. For AES192 use CFB.

If you set the COMPATIBLE initialization parameter to 12.2 or higher, then the following algorithms are also valid: ARIA128, ARIA192, ARIA256, GOST256, and SEED128.

If you omit this clause, then the database uses AES128.

Starting with Oracle Database 23c, the Transparent Data Encryption (TDE) decryption libraries for the GOST and SEED algorithms are deprecated. GOST 28147-89 has been deprecated by the Russian government, and SEED has been deprecated by the South Korean government. If you need South Korean government-approved TDE cryptography, then use ARIA instead. If you are using GOST 28147-89, then you must decrypt and encrypt with another supported TDE algorithm. The decryption algorithms for GOST 28147-89 and SEED are included in Oracle Database 23c, but are deprecated, and the GOST encryption algorithm is desupported with Oracle Database 23c. If you are using GOST or SEED for TDE encryption, then Oracle recommends that you decrypt and encrypt with another algorithm before upgrading to Oracle Database 23c. However, with the exception of the HP Itanium platform, the GOST and SEED decryption libraries are available with Oracle Database 23c, so you can also decrypt after upgrading.

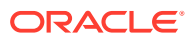

**See Also:**

- ["Creating an Encrypted Tablespace: Example"](#page-2011-0)
- *Encryption Conversions for Tablespaces and Databases*

#### *default\_tablespace\_params*

The DEFAULT clause lets you specify default parameters for the tablespace.

#### *default\_table\_compression*

Use this clause to specify default compression of data for all tables created in the tablespace. This clause is not valid for a temporary tablespace. The subclauses of this clause have the same semantics as they have for the *table\_compression* clause of the CREATE TABLE statement, with one exception: The COMPRESS FOR OLTP clause here is equivalent to the ROW STORE COMPRESS ADVANCED clause of CREATE TABLE. Refer to the *[table\\_compression](#page-1910-0)* clauses of CREATE TABLE for the full semantics of these subclauses.

#### *default\_index\_compression*

Use this clause to specify default compression of data for all indexes created in the tablespace. This clause is not valid for a temporary tablespace. The subclauses of this clause have the same semantics as they have for the *advanced\_index\_compression* clause of the CREATE INDEX statement. Refer to the [advanced\\_index\\_compression](#page-1635-0) clause of CREATE INDEX for the full semantics of these subclauses.

#### *inmemory\_clause*

Use the *inmemory* clause to specify the default In-Memory Column Store (IM column store) settings for all tables and materialized views created in the tablespace. This clause is not valid for a temporary tablespace.

• Specify INMEMORY to enable all tables and materialized views for the IM column store.

You can optionally use the *inmemory* attributes clause to specify how the table or materialized view data is stored in the IM column store. The *inmemory\_attributes* clause has the same semantics in CREATE TABLE and CREATE TABLESPACE. Refer to the *[inmemory\\_attributes](#page-1914-0)* clause of CREATE TABLE for the full semantics of this clause.

Specify NO INMEMORY to disable all tables and materialized views for the IM column store. This is the default.

#### *ilm\_clause*

Use the *ilm\_clause* to specify default Automatic Data Optimization settings for all tables created in the tablespace. This clause is not valid for a temporary tablespace. Refer to the *[ilm\\_clause](#page-1918-0)* of CREATE TABLE for the full semantics of this clause.

#### *storage\_clause*

Use the *storage\_clause* to specify storage parameters for all objects created in the tablespace. This clause is not valid for a temporary tablespace or a locally managed tablespace. For a dictionary-managed tablespace, you can specify the following storage

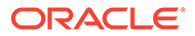

<span id="page-2003-0"></span>parameters with this clause: ENCRYPT, INITIAL, NEXT, MINEXTENTS, MAXEXTENTS, MAXSIZE, and PCTINCREASE. Refer to *[storage\\_clause](#page-888-0)* for more information.

## **Note:**

The ENCRYPT clause of the *storage\_clause* is supported for backward compatibility. However, beginning with Oracle Database 12*c* Release 2 (12.2), you can instead specify ENCRYPT in the *tablespace\_encryption\_clause*. Refer to *[tablespace\\_encryption\\_clause](#page-2001-0)* for

more information.

## **See Also:**

["Creating Basic Tablespaces: Examples](#page-2010-0)"

#### **ONLINE | OFFLINE Clauses**

Use these clauses to determine whether the tablespace is online or offline. This clause is not valid for a temporary tablespace.

## **ONLINE**

Specify ONLINE to make the tablespace available immediately after creation to users who have been granted access to the tablespace. This is the default.

#### **OFFLINE**

Specify OFFLINE to make the tablespace unavailable immediately after creation.

The data dictionary view DBA\_TABLESPACES indicates whether each tablespace is online or offline.

#### *extent\_management\_clause*

The *extent\_management\_clause* lets you specify how the extents of the tablespace will be managed.

## **Note:**

After you have specified extent management with this clause, you can change extent management only by migrating the tablespace.

- AUTOALLOCATE specifies that the tablespace is system managed. Users cannot specify an extent size. You cannot specify AUTOALLOCATE for a temporary tablespace.
- UNIFORM specifies that the tablespace is managed with uniform extents of SIZE bytes.The default SIZE is 1 megabyte. All extents of temporary tablespaces are of uniform size, so this keyword is optional for a temporary tablespace. However, you

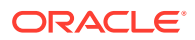

must specify UNIFORM in order to specify SIZE. You cannot specify UNIFORM for an undo tablespace.

If you do not specify AUTOALLOCATE or UNIFORM, then the default is UNIFORM for temporary tablespaces and AUTOALLOCATE for all other types of tablespaces.

If you do not specify the *extent\_management\_clause*, then Oracle Database interprets the MINIMUM EXTENT clause and the DEFAULT *storage\_clause* to determine extent management.

## **Note:**

The DICTIONARY keyword is deprecated. It is still supported for backward compatibility. However, Oracle recommends that you create locally managed tablespaces. Locally managed tablespaces are much more efficiently managed than dictionary-managed tablespaces. The creation of new dictionary-managed tablespaces is scheduled for desupport.

## **See Also:**

*Oracle Database Concepts* for a discussion of locally managed tablespaces

#### **Restrictions on Extent Management**

Extent management is subject to the following restrictions:

- A permanent locally managed tablespace can contain only permanent objects. If you need a locally managed tablespace to store temporary objects, for example, if you will assign it as a user's temporary tablespace, then use the *temporary\_tablespace\_clause*.
- If you specify this clause, then you cannot specify DEFAULT *storage\_clause,* MINIMUM EXTENT, or the *temporary\_tablespace\_clause*.

## **See Also:**

*Oracle Database Administrator's Guide* for information on changing extent management by migrating tablespaces and ["Creating a Locally Managed](#page-2010-0) [Tablespace: Example"](#page-2010-0)

#### *segment\_management\_clause*

The *segment\_management\_clause* is relevant only for permanent, locally managed tablespaces. It lets you specify whether Oracle Database should track the used and free space in the segments in the tablespace using free lists or bitmaps. This clause is not valid for a temporary tablespace.

#### **AUTO**

Specify AUTO if you want the database to manage the free space of segments in the tablespace using a bitmap. If you specify AUTO, then the database ignores any specification

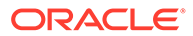

for PCTUSED, FREELIST, and FREELIST GROUPS in subsequent storage specifications for objects in this tablespace. This setting is called **automatic segment-space management** and is the default.

#### **MANUAL**

Specify MANUAL if you want the database to manage the free space of segments in the tablespace using free lists. Oracle strongly recommends that you do not use this setting and that you create tablespaces with automatic segment-space management.

To determine the segment management of an existing tablespace, query the SEGMENT\_SPACE\_MANAGEMENT column of the DBA\_TABLESPACES or USER\_TABLESPACES data dictionary view.

## **Note:**

If you specify AUTO segment management, then:

- If you set extent management to LOCAL UNIFORM, then you must ensure that each extent contains at least 5 database blocks.
- If you set extent management to LOCAL AUTOALLOCATE, and if the database block size is 16K or greater, then Oracle manages segment space by creating extents with a minimum size of 5 blocks rounded up to 64K.

#### **Restrictions on Automatic Segment-Space Management**

This clause is subject to the following restrictions:

- You can specify this clause only for a permanent, locally managed tablespace.
- You cannot specify this clause for the SYSTEM tablespace.

## **See Also:**

- *Oracle Automatic Storage Management Administrator's Guide* for information on automatic segment-space management and when to use it
- *Oracle Database Reference* for information on the data dictionary views
- ["Specifying Segment Space Management for a Tablespace: Example](#page-2011-0)"

#### *flashback\_mode\_clause*

Use this clause in conjunction with the ALTER DATABASE FLASHBACK clause to specify whether the tablespace can participate in FLASHBACK DATABASE operations. This clause is useful if you have the database in FLASHBACK mode but you do not want Oracle Database to maintain Flashback log data for this tablespace.

This clause is not valid for temporary or undo tablespaces.

#### **FLASHBACK ON**

ORACLE

Specify FLASHBACK ON to put the tablespace in FLASHBACK mode. Oracle Database will save Flashback log data for this tablespace and the tablespace can participate in a FLASHBACK DATABASE operation. If you omit the *flashback\_mode\_clause*, then FLASHBACK ON is the default.

#### **FLASHBACK OFF**

Specify FLASHBACK OFF to take the tablespace out of FLASHBACK mode. Oracle Database will not save any Flashback log data for this tablespace. You must take the data files in this tablespace offline or drop them prior to any subsequent FLASHBACK DATABASE operation. Alternatively, you can take the entire tablespace offline. In either case, the database does not drop existing Flashback logs.

#### **Note:**

The FLASHBACK mode of a tablespace is independent of the FLASHBACK mode of an individual table.

## **See Also:**

- *Oracle Database Backup and Recovery User's Guide* for information on Oracle Flashback Database
- [ALTER DATABASE a](#page-968-0)nd [FLASHBACK DATABASE](#page-2134-0) for information on setting the FLASHBACK mode of the entire database and reverting the database to an earlier version
- [FLASHBACK TABLE a](#page-2137-0)nd *[flashback\\_query\\_clause](#page-2278-0)*

#### *lost\_write\_protection*

Specify the lost write protection clause to create a storage area for lost write records. This storage area or shadow tablespace must be created, before you can enable lost write protection on datafiles and databases.

You may create as many shadow tablespaces as you need, and name them as you would any other tablespace.

#### **Example: Create a Shadow Tablespace in a Database**

This example creates the shadow tablespace  $\sin \frac{1}{2}$  for lost write protection:

```
CREATE BIGFILE TABLESPACE sh_lwp1 DATAFILE sh_lwp1.df SIZE 10M BLOCKSIZE 8K 
  LOST WRITE PROTECTION;
```
To enable lost write protection on datafiles and databases, you must specify the lost write protection clause with the ALTER TABLESPACE, ALTER DATABASE, and ALTER PLUGGABLE DATABASE statements.

#### *undo\_tablespace\_clause*

Specify UNDO to create an undo tablespace. When you run the database in automatic undo management mode, Oracle Database manages undo space using the undo tablespace

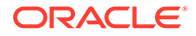

instead of rollback segments. This clause is useful if you are now running in automatic undo management mode but your database was not created in automatic undo management mode.

Oracle Database always assigns an undo tablespace when you start up the database in automatic undo management mode. If no undo tablespace has been assigned to this instance, then the database uses the SYSTEM rollback segment. You can avoid this by creating an undo tablespace, which the database will implicitly assign to the instance if no other undo tablespace is currently assigned.

The DATAFILE clause is described in ["DATAFILE | TEMPFILE Clause](#page-1998-0)".

#### *extent\_management\_clause*

It is unnecessary to specify the *extent* management clause when creating an undo tablespace, because undo tablespaces must be locally managed tablespaces that use AUTOALLOCATE extent management. If you do specify this clause, then you must specify EXTENT MANAGEMENT LOCAL or EXTENT MANAGEMENT LOCAL AUTOALLOCATE, both of which are the same as omitting this clause. Refer to *[extent\\_management\\_clause](#page-2003-0)* for the full semantics of this clause.

#### *tablespace\_retention\_clause*

This clause is valid only for undo tablespaces.

- RETENTION GUARANTEE specifies that Oracle Database should preserve unexpired undo data in all undo segments of *tablespace* even if doing so forces the failure of ongoing operations that need undo space in those segments. This setting is useful if you need to issue an Oracle Flashback Query or an Oracle Flashback Transaction Query to diagnose and correct a problem with the data.
- RETENTION NOGUARANTEE returns the undo behavior to normal. Space occupied by unexpired undo data in undo segments can be consumed if necessary by ongoing transactions. This is the default.

#### *tablespace\_encryption\_clause*

This clause has the same semantics for undo tablespaces as for permanent tablespaces. Refer to *[tablespace\\_encryption\\_clause](#page-2001-0)* in the documentation on permanent tablespaces for full information.

#### **Restrictions on Undo Tablespaces**

Undo tablespaces are subject to the following restrictions:

- You cannot create database objects in this tablespace. It is reserved for systemmanaged undo data.
- The only clauses you can specify for an undo tablespace are the DATAFILE clause, the *tablespace\_retention\_clause*, the *tablespace\_encryption\_clause*, and the extent\_management\_clause to specify local AUTOALLOCATE extent management. You cannot specify local UNIFORM extent management or dictionary extent management using the *extent management clause*. All undo tablespaces are created permanent, read/write, and in logging mode. Values for MINIMUM EXTENT and DEFAULT STORAGE are system generated.

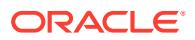

## **See Also:**

- *Oracle Database Administrator's Guide* for information on automatic undo management and undo tablespaces and *Oracle Database Reference* for information on the UNDO\_MANAGEMENT parameter
- [CREATE DATABASE](#page-1546-0) for information on creating an undo tablespace during database creation, and [ALTER TABLESPACE](#page-1420-0) and [DROP TABLESPACE](#page-2117-0)
- ["Creating an Undo Tablespace: Example"](#page-2009-0)

#### *temporary\_tablespace\_clause*

Use this clause to create a temporary tablespace, which is an allocation of space in the database that can contain transient data that persists only for the duration of a session. This transient data cannot be recovered after process or instance failure.

The transient data can be user-generated schema objects such as temporary tables or system-generated data such as temp space used by hash joins and sort operations. When a temporary tablespace, or a tablespace group of which this tablespace is a member, is assigned to a particular user, then Oracle Database uses the tablespace for sorting operations in transactions initiated by that user.

You can create two types of temporary tablespaces:

- You can create a shared temporary tablespace by specifying the TEMPORARY TABLESPACE clause. A shared temporary tablespace stores temp files on shared disk, so that the temporary space is accessible to all database instances. Shared temporary tablespaces were available in prior releases of Oracle Database and were called "temporary tablespaces." Elsewhere in this guide, the term "temporary tablespace" refers to a shared temporary tablespace unless specified otherwise.
- Starting with Oracle Database 12*c* Release 2 (12.2), you can create a local temporary tablespace by specifying the LOCAL TEMPORARY TABLESPACE clause. Local temporary tablespaces are useful in an Oracle Clusterware environment. They store a separate, nonshared temp files for each database instance, which can improve I/O performance. A local temporary tablespace must be a BIGFILE tablespace.
	- Specify FOR ALL to instruct the database to create separate, nonshared temp files for all HUB and LEAF nodes.
	- Specify FOR LEAF to instruct the database to create separate nonshared temp files for only LEAF nodes.

#### **TEMPFILE**

The TEMPFILE clause is described in ["DATAFILE | TEMPFILE Clause](#page-1998-0)".

#### *tablespace\_group\_clause*

This clause is relevant only for temporary tablespaces. Use this clause to determine whether *tablespace* is a member of a tablespace group. A tablespace group lets you assign multiple temporary tablespaces to a single user and increases the addressability of temporary tablespaces.

• Specify a group name to indicate that *tablespace* is a member of this tablespace group. The group name cannot be the same as *tablespace* or any other existing tablespace. If

**ORACLE** 

<span id="page-2009-0"></span>the tablespace group already exists, then Oracle Database adds the new tablespace to that group. If the tablespace group does not exist, then the database creates the group and adds the new tablespace to that group.

• Specify an empty string (' ') to indicate that *tablespace* is not a member of any tablespace group.

#### **Restriction on Tablespace Groups**

Tablespace groups support only shared temporary tablespaces. You cannot add a local temporary tablespace to a tablespace group.

#### *extent\_management\_clause*

The *extent\_management\_clause* is described in *[extent\\_management\\_clause](#page-2003-0)* .

#### *tablespace\_encryption\_clause*

This clause has the same semantics for temporary tablespaces as for permanent tablespaces. Refer to *tablespace encryption clause* in the documentation on permanent tablespaces for full information.

## **See Also:**

- [ALTER TABLESPACE a](#page-1420-0)nd "[Adding a Temporary Tablespace to a](#page-2010-0) [Tablespace Group: Example](#page-2010-0)" for information on adding a tablespace to a tablespace group
- [CREATE USER f](#page-2021-0)or information on assigning a temporary tablespace to a user
- *Oracle Database Administrator's Guide* for more information on tablespace groups

#### **Restrictions on Temporary Tablespaces**

The data stored in temporary tablespaces persists only for the duration of a session. Therefore, only a subset of the CREATE TABLESPACE clauses are relevant for temporary tablespaces. The only clauses you can specify for a temporary tablespace are the TEMPFILE clause, the *tablespace\_group\_clause*, the *extent\_management\_clause*, and the *tablespace\_encryption\_clause*.

#### **Examples**

These examples assume that your database is using 8K blocks.

#### **Creating a Bigfile Tablespace: Example**

The following example creates a bigfile tablespace bigtbs 01 with a data file bigtbs f1.dbf of 20 MB:

```
CREATE BIGFILE TABLESPACE bigtbs_01
  DATAFILE 'bigtbs_f1.dbf'
  SIZE 20M AUTOEXTEND ON;
```
#### **Creating an Undo Tablespace: Example**

The following example creates a 10 MB undo tablespace undots1:

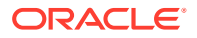

```
CREATE UNDO TABLESPACE undots1
   DATAFILE 'undotbs_1a.dbf'
   SIZE 10M AUTOEXTEND ON
    RETENTION GUARANTEE;
```
#### **Creating a Temporary Tablespace: Example**

This statement shows how the temporary tablespace that serves as the default temporary tablespace for database users in the sample database was created:

```
CREATE TEMPORARY TABLESPACE temp_demo
   TEMPFILE 'temp01.dbf' SIZE 5M AUTOEXTEND ON;
```
Assuming that the default database block size is 2K, and that each bit in the map represents one extent, then each bit maps 2,500 blocks.

The following example sets the default location for data file creation and then creates a tablespace with an Oracle-managed temp file in the default location. The temp file is 100 M and is autoextensible with unlimited maximum size. These are the default values for Oracle Managed Files:

```
ALTER SYSTEM SET DB_CREATE_FILE_DEST = '$ORACLE_HOME/rdbms/dbs';
```
CREATE TEMPORARY TABLESPACE tbs\_05;

#### **Adding a Temporary Tablespace to a Tablespace Group: Example**

The following statement creates the tbs  $\pm$  temporary tablespace as a member of the tbs grp 01 tablespace group. If the tablespace group does not already exist, then Oracle Database creates it during execution of this statement:

```
CREATE TEMPORARY TABLESPACE tbs_temp_02
  TEMPFILE 'temp02.dbf' SIZE 5M AUTOEXTEND ON
 TABLESPACE GROUP tbs grp 01;
```
#### **Creating Basic Tablespaces: Examples**

This statement creates a tablespace named tbs 01 with one data file:

```
CREATE TABLESPACE tbs_01 
    DATAFILE 'tbs_f2.dbf' SIZE 40M 
    ONLINE;
```
This statement creates tablespace tbs 03 with one data file and allocates every extent as a multiple of 500K:

```
CREATE TABLESPACE tbs_03 
   DATAFILE 'tbs_f03.dbf' SIZE 20M
   LOGGING;
```
#### **Enabling Autoextend for a Tablespace: Example**

This statement creates a tablespace named  $tbs$  02 with one data file. When more space is required, 500 kilobyte extents will be added up to a maximum size of 100 megabytes:

```
CREATE TABLESPACE tbs_02 
   DATAFILE 'diskb:tbs_f5.dbf' SIZE 500K REUSE
   AUTOEXTEND ON NEXT 500K MAXSIZE 100M;
```
**Creating a Locally Managed Tablespace: Example**

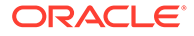

<span id="page-2011-0"></span>The following statement assumes that the database block size is 2K.

```
CREATE TABLESPACE tbs_04 DATAFILE 'file_1.dbf' SIZE 10M
   EXTENT MANAGEMENT LOCAL UNIFORM SIZE 128K;
```
This statement creates a locally managed tablespace in which every extent is 128K and each bit in the bit map describes 64 blocks.

The following statement creates a locally managed tablespace with uniform extents and shows an example of a table stored in that tablespace:

```
CREATE TABLESPACE lmt1 DATAFILE 'lmt_file2.dbf' SIZE 100m REUSE
  EXTENT MANAGEMENT LOCAL UNIFORM SIZE 1M;
CREATE TABLE lmt table1 (col1 NUMBER, col2 VARCHAR2(20))
```
TABLESPACE lmt1 STORAGE (INITIAL 2m);

The initial segment size of the table is 2M.

The following example creates a locally managed tablespace without uniform extents:

```
CREATE TABLESPACE lmt2 DATAFILE 'lmt_file3.dbf' SIZE 100m REUSE 
  EXTENT MANAGEMENT LOCAL;
CREATE TABLE lmt_table2 (col1 NUMBER, col2 VARCHAR2(20)) 
   TABLESPACE lmt2 STORAGE (INITIAL 2m MAXSIZE 100m);
```
The initial segment size of the table is 2M. Oracle Database determines the size of each extent and the total number of extents allocated to satisfy the initial segment size. The segment's maximum size is limited to 100M.

#### **Creating an Encrypted Tablespace: Example**

In the following example, the first statement enables encryption for the database by opening the wallet. The second statement creates an encrypted tablespace.

```
ALTER SYSTEM SET ENCRYPTION WALLET OPEN IDENTIFIED BY "wallet_password";
```

```
CREATE TABLESPACE encrypt_ts
  DATAFILE '$ORACLE_HOME/dbs/encrypt_df.dbf' SIZE 1M
  ENCRYPTION USING 'AES256' ENCRYPT;
```
The following example creates a tablespace encts2 using the encryption algoritm AES256 and cipher mode XTS:

```
CREATE TABLESPACE encts2 DATAFILE 'encts2.f' SIZE 1G ENCRYPTION USING AES256 
MODE 'XTS' ENCRYPT;
```
#### **Specifying Segment Space Management for a Tablespace: Example**

The following example creates a tablespace with automatic segment-space management:

```
CREATE TABLESPACE auto_seg_ts DATAFILE 'file_2.dbf' SIZE 1M
   EXTENT MANAGEMENT LOCAL
   SEGMENT SPACE MANAGEMENT AUTO;
```
#### **Creating Oracle Managed Files: Examples**

The following example sets the default location for data file creation and creates a tablespace with a data file in the default location. The data file is 100M and is autoextensible with an unlimited maximum size:

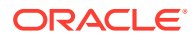

ALTER SYSTEM SET DB CREATE FILE DEST = '\$ORACLE HOME/rdbms/dbs';

CREATE TABLESPACE omf\_ts1;

The following example creates a tablespace with an Oracle-managed data file of 100M that is not autoextensible:

CREATE TABLESPACE omf\_ts2 DATAFILE AUTOEXTEND OFF;

# CREATE TABLESPACE SET

## **Note:**

This SQL statement is valid only if you are using Oracle Sharding. For more information on Oracle Sharding, refer to *Oracle Database Administrator's Guide*.

#### **Purpose**

Use the CREATE TABLESPACE SET statement to create a tablespace set. A tablespace set can be used in a sharded database as a logical storage unit for one or more sharded tables and indexes.

A tablespace set consists of multiple tablespaces distributed across shards in a shardspace. The database automatically creates the tablespaces in a tablespace set. The number of tablespaces is determined automatically and is equal to the number of chunks in the corresponding shardspace.

All tablespaces in a tablespace set are permanent bigfile tablespaces; a tablespace set does not contain SYSTEM, undo, or temporary tablespaces. The database automatically creates one data file for each tablespace. All tablespaces in a tablespace set share the same attributes. You can modify attributes for all tablespaces in a tablespace set with the ALTER TABLESPACE SET statement.

**See Also:** [ALTER TABLESPACE SET](#page-1438-0) and [DROP TABLESPACE SET](#page-2121-0)

#### **Prerequisites**

You must be connected to a shard catalog database as an SDB user.

You must have the CREATE TABLESPACE system privilege.

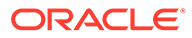

**Syntax**

*create\_tablespace\_set***::=**

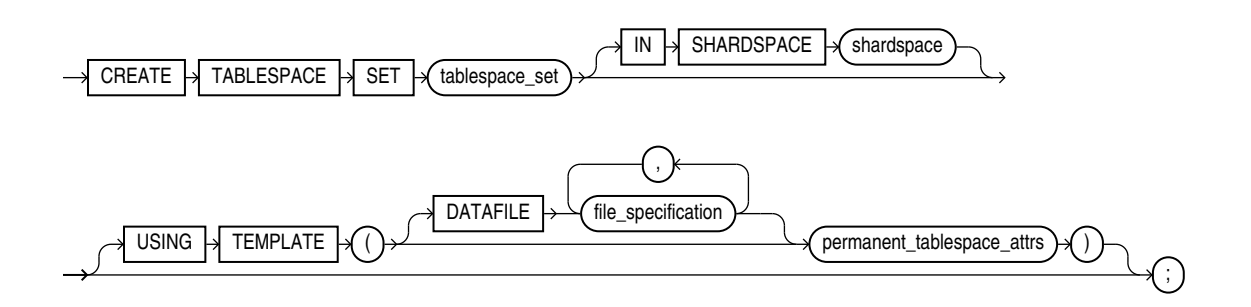

#### *permanent\_tablespace\_attrs***::=**

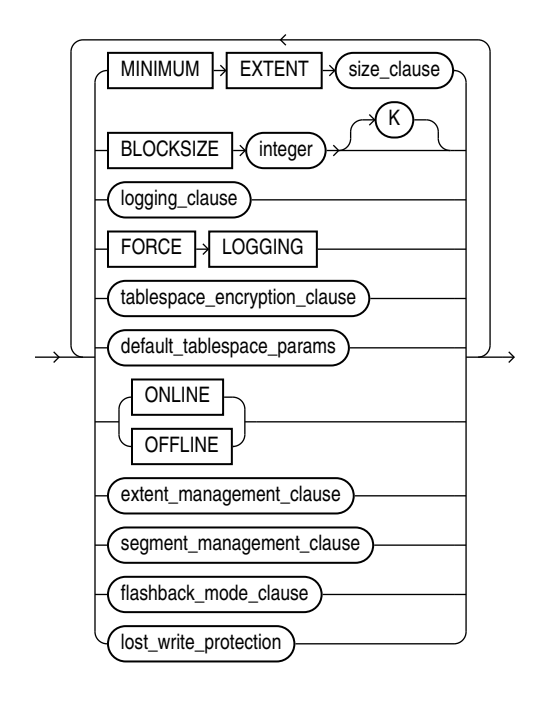

(*[file\\_specification](#page-869-0)*::=, See the following clauses of CREATE TABLESPACE: *[logging\\_clause](#page-1992-0)*::=, *[tablespace\\_encryption\\_clause](#page-1992-0)*::=, *[default\\_tablespace\\_params](#page-1993-0)*::=, *[extent\\_management\\_clause](#page-1995-0)*::=, *[segment\\_management\\_clause](#page-1995-0)*::=, *[flashback\\_mode\\_clause](#page-1995-0)*::=)

#### **Semantics**

#### *tablespace\_set*

Specify the name of the tablespace set to be created. The name must satisfy the requirements listed in [Database Object Naming Rules .](#page-179-0)

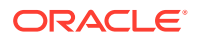

#### **IN SHARDSPACE**

Specify this clause if you are using composite sharding. For *shardspace\_name*, specify the name of the shardspace in which the tablespace set is to be created.

Omit this clause if you are using system-managed sharding. In this case, the tablespace set is created in the default shardspace for the sharded database.

#### **USING TEMPLATE**

The USING TEMPLATE clause allows you to specify attributes for the tablespaces in the tablespace set.

The DATAFILE and *permanent\_tablespace\_attrs* clauses have the same semantics here as for the CREATE TABLESPACE statement, with the following exceptions:

- For the DATAFILE *file\_specification* clause, you can specify only the SIZE clause and the *autoextend\_clause*.
- You cannot specify the MINIMUM EXTENT *size\_clause*.
- For the *seqment management clause*, you can specify only SEGMENT SPACE MANAGEMENT AUTO. The MANUAL setting is not supported.

## **See Also:**

*[file\\_specification](#page-869-0)* and *[permanent\\_tablespace\\_attrs](#page-1999-0)* in the documentation on CREATE TABLESPACE for the full semantics of these clauses

#### **Examples**

#### **Creating a Tablespace Set: Example**

The following statement creates tablespace set ts1:

```
CREATE TABLESPACE SET ts1
  IN SHARDSPACE sgr1 
  USING TEMPLATE
   ( DATAFILE SIZE 100m
    EXTENT MANAGEMENT LOCAL
     SEGMENT SPACE MANAGEMENT AUTO
   );
```
## CREATE TRIGGER

#### **Purpose**

Triggers are defined using PL/SQL. Therefore, this section provides some general information but refers to *Oracle Database PL/SQL Language Reference* for details of syntax and semantics.

Use the CREATE TRIGGER statement to create a **database trigger**, which is:

• A stored PL/SQL block associated with a table, a schema, or the database or

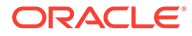

• An anonymous PL/SQL block or a call to a procedure implemented in PL/SQL or Java

Oracle Database automatically executes a trigger when specified conditions occur.

**See Also:** [ALTER TRIGGER](#page-1441-0) and [DROP TRIGGER](#page-2122-0)

#### **Prerequisites**

To create a trigger in your own schema on a table in your own schema or on your own schema (SCHEMA), you must have the CREATE TRIGGER system privilege.

To create a trigger in any schema on a table in any schema, or on another user's schema (schema.SCHEMA), you must have the schema level CREATE ANY TRIGGER privilege both in the schema where the trigger is created and in the schema where table resides, or you must have the CREATE ANY TRIGGER system privilege.

In addition to the preceding privileges, to create a trigger on DATABASE, you must have the ADMINISTER DATABASE TRIGGER system privilege.

To create a trigger on a pluggable database (PDB), the current container must be that PDB and you must have the ADMINISTER DATABASE TRIGGER system privilege. For information about PDBs, see *Oracle Database Administrator's Guide*.

In addition to the preceding privileges, to create a crossedition trigger, you must be enabled for editions. For information about enabling editions for a user, see *Oracle Database Development Guide*.

If the trigger issues SQL statements or calls procedures or functions, then the owner of the trigger must have the privileges necessary to perform these operations. These privileges must be granted directly to the owner rather than acquired through roles.

#### **Syntax**

Triggers are defined using PL/SQL. Therefore, the syntax diagram in this book shows only the SQL keywords. Refer to *Oracle Database PL/SQL Language Reference* for the PL/SQL syntax, semantics, and examples.

#### *create\_trigger***::=**

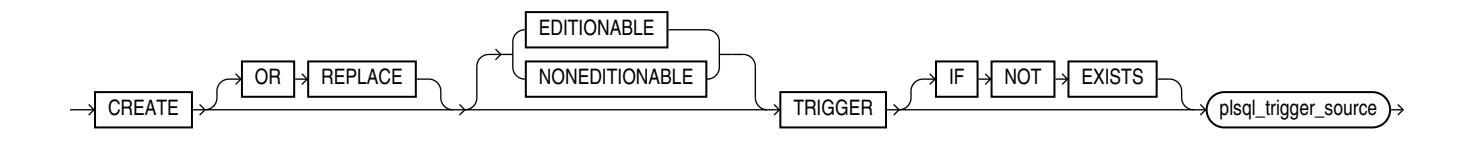

(*plsql\_trigger\_source*: See *Oracle Database PL/SQL Language Reference*.)

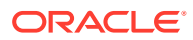
## <span id="page-2016-0"></span>**Semantics**

### **OR REPLACE**

Specify OR REPLACE to re-create the trigger if it already exists. Use this clause to change the definition of an existing trigger without first dropping it.

### **IF NOT EXISTS**

Specifying IF NOT EXISTS has the following effects:

- If the trigger does not exist, a new trigger is created at the end of the statement.
- If the trigger exists, this is the trigger you have at the end of the statement. A new one is not created because the older one is detected.

You can have one of OR REPLACE or IF NOT EXISTS in a statement at a time. Using both OR REPLACE with IF NOT EXISTS in the very same statement results in the following error: ORA-11541: REPLACE and IF NOT EXISTS cannot coexist in the same DDL statement.

Using IF EXISTS with CREATE results in ORA-11543: Incorrect IF NOT EXISTS clause for CREATE statement.

## **[ EDITIONABLE | NONEDITIONABLE ]**

Use these clauses to specify whether the trigger is an editioned or noneditioned object if editioning is enabled for the schema object type TRIGGER in *schema*. The default is EDITIONABLE. For information about editioned and noneditioned objects, see *Oracle Database Development Guide*.

### **Restriction on NONEDITIONABLE**

You cannot specify NONEDITIONABLE for a crossedition trigger.

### *plsql\_trigger\_source*

See *Oracle Database PL/SQL Language Reference* for the syntax and semantics of the *plsql\_trigger\_source*.

# CREATE TYPE

### **Purpose**

Object types are defined using PL/SQL. Therefore, this section provides some general information but refers to *Oracle Database PL/SQL Language Reference* for details of syntax and semantics.

Use the CREATE TYPE statement to create the specification of an **object type**, a **SQLJ object type**, a named varying array (**varray**), a **nested table type**, or an **incomplete object type**. You create object types with the CREATE TYPE and the CREATE TYPE BODY statements. The CREATE TYPE statement specifies the name of the object type, its attributes, methods, and other properties. The CREATE TYPE BODY statement contains the code for the methods that implement the type.

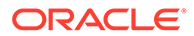

# **Note:**

- If you create an object type for which the type specification declares only attributes but no methods, then you need not specify a type body.
- If you create a SQLJ object type, then you cannot specify a type body. The implementation of the type is specified as a Java class.

An **incomplete type** is a type created by a forward type definition. It is called "incomplete" because it has a name but no attributes or methods. It can be referenced by other types, and so can be used to define types that refer to each other. However, you must fully specify the type before you can use it to create a table or an object column or a column of a nested table type.

# **See Also:**

- [CREATE TYPE BODY](#page-2019-0) for information on creating the member methods of a type
- *Oracle Database Object-Relational Developer's Guide* for more information about objects, incomplete types, varrays, and nested tables

### **Prerequisites**

To create a type in your own schema, you must have the CREATE TYPE system privilege. To create a type in another user's schema, you must have the CREATE ANY TYPE system privilege. You can acquire these privileges explicitly or be granted them through a role.

To create a subtype, you must have the UNDER ANY TYPE system privilege or the UNDER object privilege on the supertype.

The owner of the type must be explicitly granted the EXECUTE object privilege in order to access all other types referenced within the definition of the type, or the type owner must be granted the EXECUTE ANY TYPE system privilege. The owner cannot obtain these privileges through roles.

If the type owner intends to grant other users access to the type, then the owner must be granted the EXECUTE object privilege on the referenced types with the GRANT OPTION or the EXECUTE ANY TYPE system privilege with the ADMIN OPTION. Otherwise, the type owner has insufficient privileges to grant access on the type to other users.

### **User-Defined Datatypes Declared as Non-Persistable Datatypes**

You can specify a user-defined datatype as non-persistable when creating the datatype. Instances of non-persistable types cannot persist on disk. Perisistable data types include the following:

- ANSI-supported data types, for example NUMERIC, DECIMAL, REAL.
- Oracle built-in data types, for example NUMBER, VARCHAR2, TIMESTAMP.
- Oracle-supplied data types, for example ANYDATA, XML Type, ORDImage.

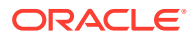

### **Rules For SQL User-Defined Data Types**

- A persistable type cannot have attributes or elements of non-persistable types.
- A non-persistable type can have attributes or elements of both persistable and nonpersistable types.
- A sub-type must inherit the persistence property from its super type.
- A REF type is persistable and can hold references only to objects of persistable types.
- You cannot persist instances of non-persistable types on disk. If you create a table with a type that has been declared as non-persistable, the CREATE TABLE statement will fail. The following operations will likewise fail:
	- Create or alter a relational table with columns of non-persistable types.
	- Create an object table with columns of non-persistable types.
	- Store instances of non-persistable types in an ANYDATA instance which is persisted on disk.

You can specify unique PL/SQL attributes in the CREATE TYPE statement in the PL/SQL context only.

### **Syntax**

Types are defined using PL/SQL. Therefore, the syntax diagram in this book shows only the SQL keywords. Refer to *Oracle Database PL/SQL Language Reference* for the PL/SQL syntax, semantics, and examples.

### *create\_type***::=**

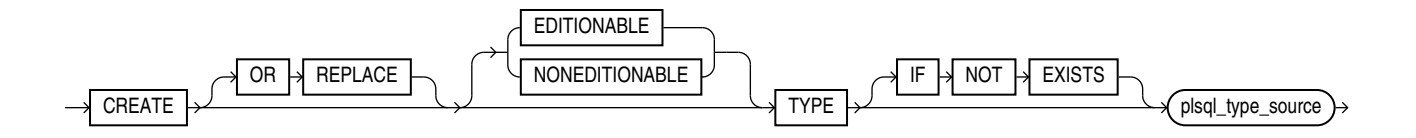

(*plsql\_type\_source*: See *Oracle Database PL/SQL Language Reference*.)

### **Semantics**

### **OR REPLACE**

Specify OR REPLACE to re-create the type if it already exists. Use this clause to change the definition of an existing type without first dropping it.

Users previously granted privileges on the re-created object type can use and reference the object type without being granted privileges again.

If any function-based indexes depend on the type, then Oracle Database marks the indexes DISABLED.

### **IF NOT EXISTS**

Specifying IF NOT EXISTS has the following effects:

If the type does not exist, a new type is created at the end of the statement.

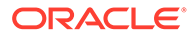

<span id="page-2019-0"></span>If the type exists, this is the type you have at the end of the statement. A new one is not created because the older one is detected.

You can have *one* of OR REPLACE or IF NOT EXISTS in a statement at a time. Using both OR REPLACE with IF NOT EXISTS in the very same statement results in the following error: ORA-11541: REPLACE and IF NOT EXISTS cannot coexist in the same DDL statement.

Using IF EXISTS with CREATE results in ORA-11543: Incorrect IF NOT EXISTS clause for CREATE statement.

### **[ EDITIONABLE | NONEDITIONABLE ]**

Use these clauses to specify whether the type is an editioned or noneditioned object if editioning is enabled for the schema object type TYPE in *schema*.The default is EDITIONABLE. For information about editioned and noneditioned objects, see *Oracle Database Development Guide*.

### *plsql\_type\_source*

See *Oracle Database PL/SQL Language Reference* for the syntax and semantics of the *plsql\_type\_source*.

# CREATE TYPE BODY

#### **Purpose**

Type bodies are defined using PL/SQL. Therefore, this section provides some general information but refers to *Oracle Database PL/SQL Language Reference* for details of syntax and semantics.

Use the CREATE TYPE BODY to define or implement the member methods defined in the object type specification. You create object types with the CREATE TYPE and the CREATE TYPE BODY statements. The CREATE TYPE statement specifies the name of the object type, its attributes, methods, and other properties. The CREATE TYPE BODY statement contains the code for the methods that implement the type.

For each method specified in an object type specification for which you did not specify the *call\_spec,* you must specify a corresponding method body in the object type body.

### **Note:**

If you create a SQLJ object type, then specify it as a Java class.

### **See Also:**

- [CREATE TYPE](#page-2016-0) for information on creating a type specification
- [ALTER TYPE f](#page-1443-0)or information on modifying a type specification

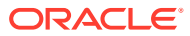

### **Prerequisites**

Every member declaration in the CREATE TYPE specification for object types must have a corresponding construct in the CREATE TYPE or CREATE TYPE BODY statement.

To create or replace a type body in your own schema, you must have the CREATE TYPE or the CREATE ANY TYPE system privilege. To create an object type in another user's schema, you must have the CREATE ANY TYPE system privilege. To replace an object type in another user's schema, you must have the DROP ANY TYPE system privilege.

### **Syntax**

Type bodies are defined using PL/SQL. Therefore, the syntax diagram in this book shows only the SQL keywords. Refer to *Oracle Database PL/SQL Language Reference* for the PL/SQL syntax, semantics, and examples.

### *create\_type\_body***::=**

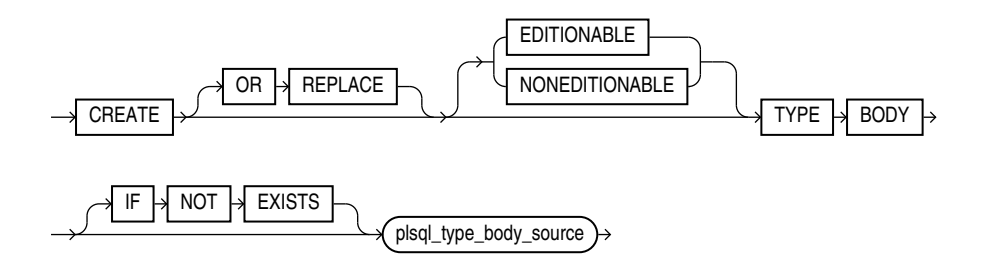

(*plsql\_type\_body\_source*: See *Oracle Database PL/SQL Language Reference*.)

### **Semantics**

### **OR REPLACE**

Specify OR REPLACE to re-create the type body if it already exists. Use this clause to change the definition of an existing type body without first dropping it.

Users previously granted privileges on the re-created object type body can use and reference the object type body without being granted privileges again.

You can use this clause to add new member subprogram definitions to specifications added with the ALTER TYPE ... REPLACE statement.

### **IF NOT EXISTS**

Specifying IF NOT EXISTS has the following effects:

- If the type body does not exist, a new type body is created at the end of the statement.
- If the type body exists, this is the type body you have at the end of the statement. A new one is not created because the older one is detected.

You can have *one* of OR REPLACE or IF NOT EXISTS in a statement at a time. Using both OR REPLACE with IF NOT EXISTS in the very same statement results in the following error: ORA-11541: REPLACE and IF NOT EXISTS cannot coexist in the same DDL statement.

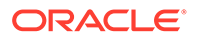

Using IF EXISTS with CREATE results in ORA-11543: Incorrect IF NOT EXISTS clause for CREATE statement.

## **[ EDITIONABLE | NONEDITIONABLE ]**

If you do not specify this clause, then the type body inherits EDITIONABLE or NONEDITIONABLE from the type specification. If you do specify this clause, then it must match that of the type specification.

### *plsql\_type\_body\_source*

See *Oracle Database PL/SQL Language Reference* for the syntax and semantics of the *plsql\_type\_body\_source*.

# CREATE USER

### **Purpose**

Use the CREATE USER statement to create and configure a database **user**, which is an account through which you can log in to the database, and to establish the means by which Oracle Database permits access by the user.

You can issue this statement in an Oracle Automatic Storage Management (Oracle ASM) cluster to add a user and password combination to the password file that is local to the Oracle ASM instance of the current node. Each node's Oracle ASM instance can use this statement to update its own password file. The password file itself must have been created by the ORAPWD utility.

You can enable a user to connect to the database through a proxy application or application server. For syntax and discussion, refer to [ALTER USER .](#page-1445-0)

### **Prerequisites**

You must have the CREATE USER system privilege. When you create a user with the CREATE USER statement, the user's privilege domain is empty. To log on to Oracle Database, a user must have the CREATE SESSION system privilege. Therefore, after creating a user, you should grant the user at least the CREATE SESSION system privilege. Refer to [GRANT f](#page-2144-0)or more information.

Only a user authenticated AS SYSASM can issue this command to modify the Oracle ASM instance password file.

To specify the CONTAINER clause, you must be connected to a multitenant container database (CDB). To specify  $COMTAINER = ALL$ , the current container must be the root. To specify CONTAINER = CURRENT, the current container must be a pluggable database (PDB).

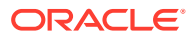

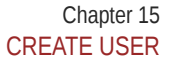

**Syntax**

*create\_user***::=**

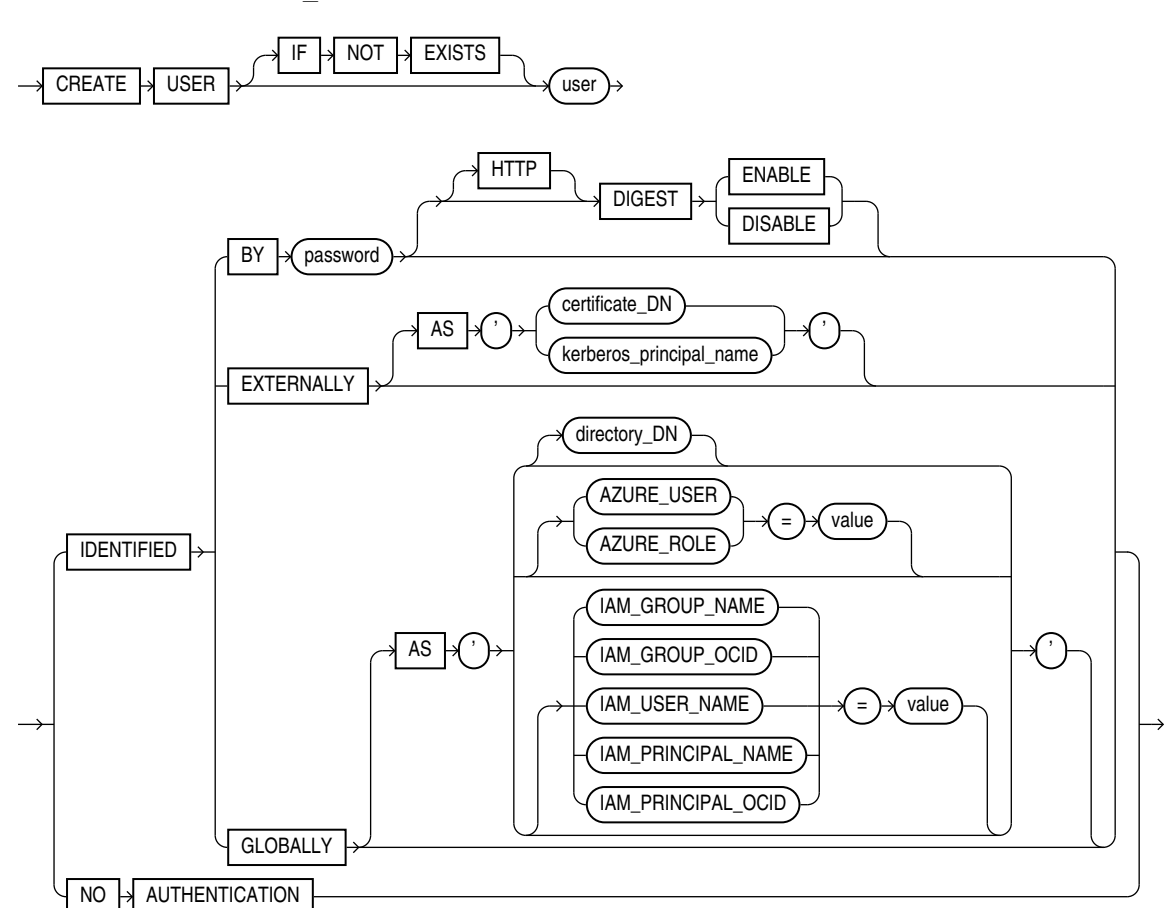

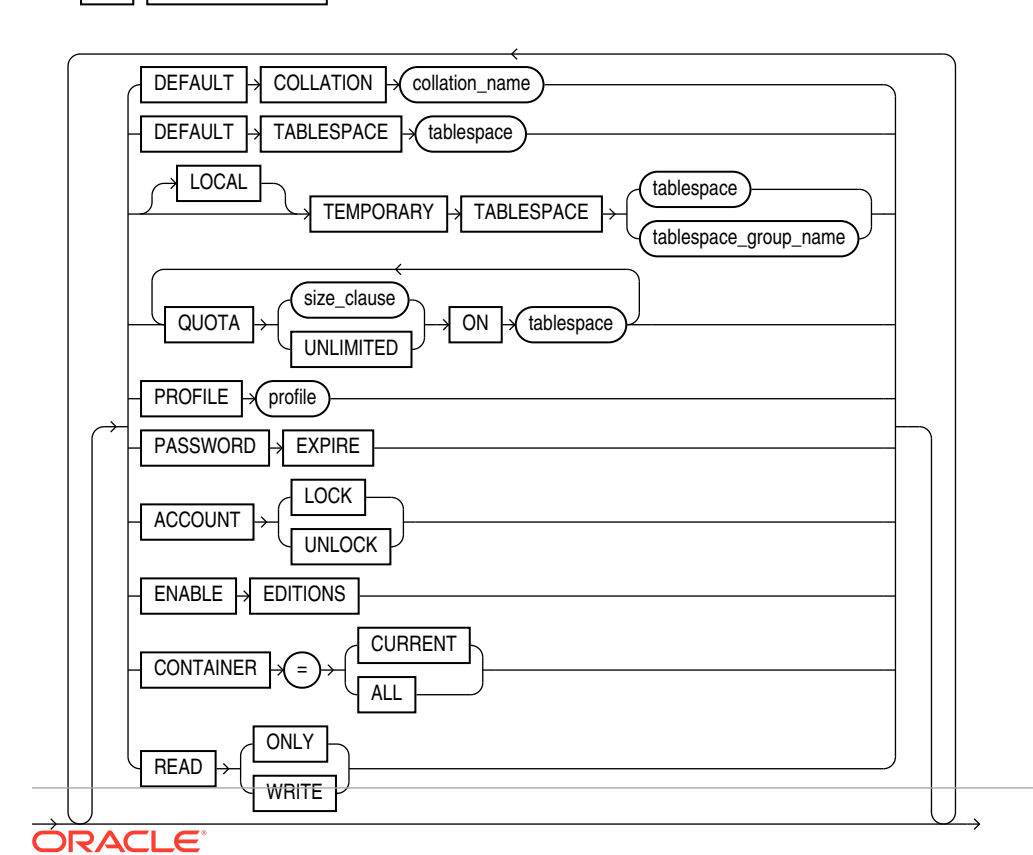

### (*[size\\_clause](#page-887-0)*::=)

**Semantics**

### **IF NOT EXISTS**

Specifying IF NOT EXISTS has the following effects:

- If the user does not exist, a new user is created at the end of the statement.
- If the user exists, this is the user you have at the end of the statement. A new one is not created because the older one is detected.

Using IF EXISTS with CREATE results in ORA-11543: Incorrect IF NOT EXISTS clause for CREATE statement.

#### *user*

Specify the name of the user to be created. This name can contain only characters from your database character set and must follow the rules described in the section "[Database Object Naming Rules](#page-179-0) ". Oracle recommends that the user name contain at least one single-byte character regardless of whether the database character set also contains multibyte characters.

In a non-CDB, a user name cannot begin with  $C##$  or  $C##$ .

# **Note:**

A multitenant container database is the only supported architecture in Oracle Database 21c and later releases. While the documentation is being revised, legacy terminology may persist. In most cases, "database" and "non-CDB" refer to a CDB or PDB, depending on context. In some contexts, such as upgrades, "non-CDB" refers to a non-CDB from a previous release.

In a CDB, the requirements for a user name are as follows:

- The name of a **common user** must begin with characters that are a caseinsensitive match to the prefix specified by the COMMON\_USER\_PREFIX initialization parameter. By default, the prefix is C##.
- The name of a **local user** must not begin with characters that are a caseinsensitive match to the prefix specified by the COMMON\_USER\_PREFIX initialization parameter. Regardless of the value of COMMON\_USER\_PREFIX, the name of a local user can never begin with  $C##$  or  $C##$ .

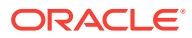

# **Note:**

If the value of COMMON USER PREFIX is an empty string, then there are no requirements for common or local user names with one exception: the name of a local user can never begin with  $C##$  or  $c##$ . Oracle recommends against using an empty string value because it might result in conflicts between the names of local and common users when a PDB is plugged into a different CDB, or when opening a PDB that was closed when a common user was created.

# **Note:**

Oracle recommends that user names and passwords be encoded in ASCII or EBCDIC characters only, depending on your platform.

# **See Also:**

["Creating a Database User: Example](#page-2031-0)"

## **IDENTIFIED Clause**

The IDENTIFIED clause lets you indicate how Oracle Database authenticates the user.

### **BY** *password*

The BY *password* clause lets you creates a **local user** and indicates that the user must specify *password* to log on to the database. Passwords are case sensitive and their maximum length is 1024 bytes. Any subsequent CONNECT string used to connect this user to the database must specify the password using the same case (upper, lower, or mixed) that is used in this CREATE USER statement or a subsequent ALTER USER statement. Passwords can contain any single-byte, multibyte, or special characters, or any combination of these, from your database character set, with the exception of the double quotation mark (") and the return character . If a password starts with a non-alphabetic character, or contains a character other than an alphanumeric character, the underscore  $($ ), dollar sign  $(\$)$ , or pound sign (#), then it must be enclosed in double quotation marks. Otherwise, enclosing a password in double quotation marks is optional.

# **See Also:**

*Oracle Database Security Guide* for more information about case-sensitive passwords, password complexity, and other password guidelines

Passwords must follow the rules described in the section ["Database Object Naming Rules "](#page-179-0), unless you are using one of the three Oracle Database password complexity verification routines. These routines requires a more complex combination of characters than the normal

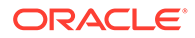

naming rules permit. You implement these routines with the UTLPWDMG.SQL script, which is further described in *Oracle Database Security Guide*.

# **Note:**

Oracle recommends that user names and passwords be encoded in ASCII or EBCDIC characters only, depending on your platform.

# **See Also:**

*Oracle Database Security Guide* to for a detailed discussion of password management and protection

### **[HTTP] DIGEST Clause**

This clause lets you ENABLE or DISABLE HTTP Digest Access Authentication for the user. The default is DISABLE.

The HTTP keyword is optional and is provided for semantic clarity.

### **Restriction on the [HTTP] DIGEST Clause**

You cannot specify this clause for external or global users.

### **EXTERNALLY Clause**

Specify EXTERNALLY to create an **external user.** Such a user must be authenticated by an external service, such as an operating system or a third-party service. In this case, Oracle Database relies on authentication by the operating system or third-party service to ensure that a specific external user has access to a specific database user.

### **AS '***certificate\_DN***'**

This clause is required for and used for SSL-authenticated external users only. The *certificate\_DN* is the distinguished name in the user's PKI certificate in the user's wallet. The maximum length of *certificate DN* is 1024 characters.

### **AS '***kerberos\_principal\_name***'**

This clause is required for and used for Kerberos-authenticated external users only. The maximum length of *kerberos\_principal\_name* is 1024 characters.

### **Note:**

Oracle strongly recommends that you do not use IDENTIFIED EXTERNALLY with operating systems that have inherently weak login security.

### **Restriction on Creating External Users**

Oracle ASM does not support the creation of external users.

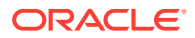

- *Oracle Database Enterprise User Security Administrator's Guide* for more information on externally identified users
- ["Creating External Database Users: Examples"](#page-2031-0)

### **GLOBALLY Clause**

The GLOBALLY clause lets you create a **global user**. Such a user must be authorized by the enterprise directory service (Oracle Internet Directory).

The *directory* DN string can take one of two forms:

- The X.509 name at the enterprise directory service that identifies this user. It should be of the form CN=*username,other\_attributes*, where *other\_attributes* is the rest of the user's distinguished name (DN) in the directory. This form uses the LDAP Data Interchange Format (LDIF) and creates a **private global schema**.
- A null string (' ') indicating that the enterprise directory service will map authenticated global users to this database schema with the appropriate roles. This form is the same as specifying the GLOBALLY keyword alone and creates a **shared global schema**.

The maximum length of *directory\_DN* is 1024 characters.

You can control the ability of an application server to connect as the specified user and to activate that user's roles using the ALTER USER statement.

You can exclusively map an Oracle Database schema to a Microsoft Azure AD user using GLOBALLY AS AZURE USER. You must log in to the Oracle Autonomous Database instance as a user who has been granted the CREATE USER or ALTER USER system privilege.

### **Example: Map Oracle Database Schema to a Microsoft Azure AD User**

The example creates a new database schema user named *peter\_fitch* and maps this user to an existing Azure AD user named *peter.fitch@example.com*:

CREATE USER peter fitch IDENTIFIED GLOBALLY AS 'AZURE USER=peter.fitch@example.com';

### **Example: Map a Shared Oracle Database Schema to an App Role**

The example creates a new database global user account (schema) named *dba\_azure* and maps it to an existing Azure AD application role named AZURE\_DBA:

CREATE USER dba\_azure IDENTIFIED GLOBALLY AS 'AZURE\_ROLE=AZURE\_DBA';

### **Restriction on Creating Global Users**

Oracle ASM does not support the creation of global users.

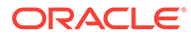

- *Oracle Database Security Guide* for more information on global users
- *Authenticating and Authorizing Microsoft Azure Active Directory Users for Oracle Autonomous Databases*
- [ALTER USER](#page-1445-0)
- ["Creating a Global Database User: Example](#page-2032-0)"

### **NO AUTHENTICATION Clause**

Use the NO AUTHENTICATION clause to create a schema that does not have a password and cannot be logged into. This is intended for schema only accounts and reduces maintenance by removing default passwords and any requirement to rotate the password.

### **DEFAULT COLLATION Clause**

This clause lets you specify the default collation for the schema owned by the user. The default collation is assigned to tables, views, and materialized views that are subsequently created in the schema.

For *collation name*, specify a valid named collation or pseudo-collation.

If you omit this clause, then the default collation for the schema owned by the user is set to the USING NLS COMP pseudo-collation.

You can override this clause and assign a different default collation to a particular table, materialized view, or view by specifying the DEFAULT COLLATION clause of the CREATE or ALTER statement for the table, materialized view, or view. You can also override the default collations of all schemas for the duration of a database session by setting the default collation for the session. See the [DEFAULT\\_COLLATION](#page-1221-0) clause of ALTER SESSION for more details.

You can specify the DEFAULT COLLATION clause only if the COMPATIBLE initialization parameter is set to 12.2 or greater, and the MAX\_STRING\_SIZE initialization parameter is set to EXTENDED.

### **DEFAULT TABLESPACE Clause**

Specify the default tablespace for objects that are created in the user's schema. If you omit this clause, then the user's objects are stored in the database default tablespace. If no default tablespace has been specified for the database, then the user's objects are stored in the SYSTEM tablespace.

### **Restriction on Default Tablespaces**

You cannot specify a locally managed temporary tablespace, including an undo tablespace, or a dictionary-managed temporary tablespace, as a user's default tablespace.

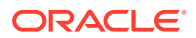

- [CREATE TABLESPACE](#page-1990-0) for more information on tablespaces in general and undo tablespaces in particular
- *Oracle Database Security Guide* for more information on assigning default tablespaces to users

### **[LOCAL] TEMPORARY TABLESPACE Clause**

Specify the tablespace or tablespace group for the user's temporary segments. If you omit this clause, then the user's temporary segments are stored in the database default temporary tablespace or, if none has been specified, in the SYSTEM tablespace.

- Specify *tablespace* to indicate the user's temporary tablespace. Specify TEMPORARY TABLESPACE to indicate a shared temporary tablespace. Specify LOCAL TEMPORARY TABLESPACE to indicate a local temporary tablespace. If you are connected to a CDB, then you can specify CDB\$DEFAULT to use the CDB-wide default temporary tablespace.
- Specify *tablespace\_group\_name* to indicate that the user can save temporary segments in any tablespace in the tablespace group specified by *tablespace\_group\_name*. Local temporary tablespaces cannot be part of a tablespace group.

### **Restrictions on Temporary Tablespace**

This clause is subject to the following restrictions:

- The tablespace must be a temporary tablespace and must have a standard block size.
- The tablespace cannot be an undo tablespace or a tablespace with automatic segmentspace management.

# **See Also:**

- *Oracle Database Administrator's Guide* for information about tablespace groups and *Oracle Database Security Guide* for information on assigning temporary tablespaces to users
- [CREATE TABLESPACE](#page-1990-0) for more information on undo tablespaces and segment management
- ["Assigning a Tablespace Group: Example](#page-1458-0)"

### **QUOTA Clause**

Use the QUOTA clause to specify the maximum amount of space the user can allocate in the tablespace.

A CREATE USER statement can have multiple QUOTA clauses for multiple tablespaces.

UNLIMITED lets the user allocate space in the tablespace without bound.

The maximum amount of space that you can specify is 2 terabytes (TB). If you need more space, then specify UNLIMITED.

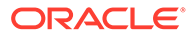

### **Restriction on the QUOTA Clause**

You cannot specify this clause for a temporary tablespace.

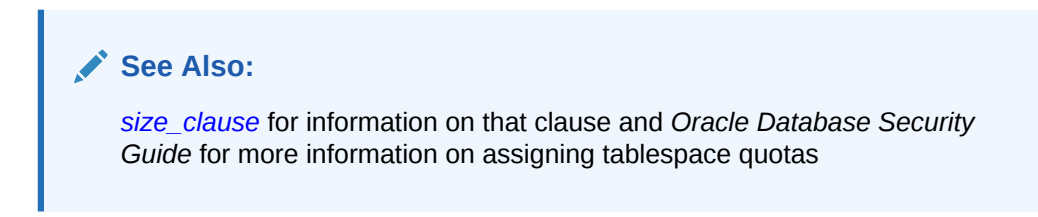

### **PROFILE Clause**

Specify the profile you want to assign to the user. The profile limits the amount of database resources the user can use. If you omit this clause, then Oracle Database assigns the DEFAULT profile to the user.

You can use the CREATE USER statement to create a new user, and associate the user with a profile that has the PASSWORD\_ROLLOVER\_TIME configured.

You must first set the password rollover period using CREATE PROFILE OF ALTER PROFILE.

In the example  $u1$  is the user, with password  $p1.$   $pref1$  is the profile with PASSWORD\_ROLLOVER\_TIME set.

CREATE USER u1 IDENTIFIED BY p1 PROFILE prof1 ;

# **Note:**

Oracle recommends that you use the Database Resource Manager to establish database resource limits rather than SQL profiles. The Database Resource Manager offers a more flexible means of managing and tracking resource use. For more information on the Database Resource Manager, refer to *Oracle Database Administrator's Guide.*

# **See Also:**

- **[GRANT a](#page-2144-0)nd [CREATE PROFILE](#page-1786-0)**
- Configuring Authentication

### **PASSWORD EXPIRE Clause**

Specify PASSWORD EXPIRE if you want the user's password to expire. This setting forces the user or the DBA to change the password before the user can log in to the database.

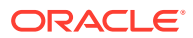

### **ACCOUNT Clause**

Specify ACCOUNT LOCK to lock the user's account and disable access. Specify ACCOUNT UNLOCK to unlock the user's account and enable access to the account. The default is ACCOUNT UNLOCK.

### **ENABLE EDITIONS**

This clause is not reversible. Specify ENABLE EDITIONS to allow the user to create multiple versions of editionable objects in this schema using editions. Editionable objects in schemas that are not editions-enabled cannot be editioned.

Note the following before enabling editions with ALTER USER:

- Enabling editions is not a live operation.
- When a database is upgraded from Release 11.2 to Release 12.1, users who were enabled for editions in the pre-upgrade database are enabled for editions in the postupgrade database and the default schema object types are editionable in their schemas. The default schema object types are displayed by the static data dictionary view DBA\_EDITIONED\_TYPES. Users who were not enabled for editions in the pre-upgrade database are not enabled for editions in the post-upgrade database and no schema object types are editionable in their schemas.
- To see which users already have editions enabled, see the EDITIONS ENABLED column of the static data dictionary view DBA\_USERS or USER USERS.

### **Restriction on Enabling Editions**

The FOR clause is ignored when used with ENABLE EDITIONS. This only applies to the CREATE USER statement, not the ALTER USER statement.

You cannot enable editions for any schemas supplied by Oracle.

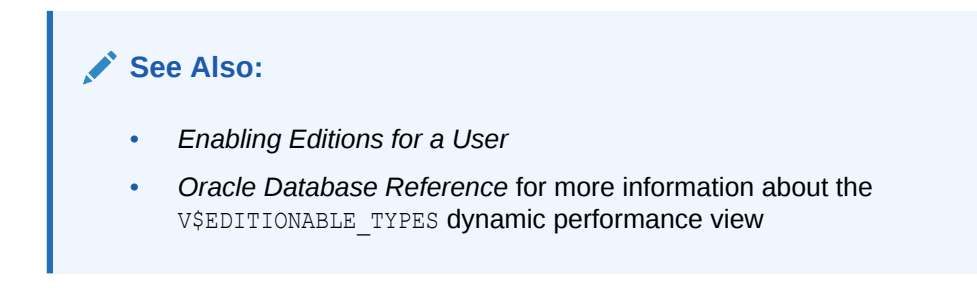

### **CONTAINER Clause**

The CONTAINER clause applies when you are connected to a CDB. However, it is not necessary to specify the CONTAINER clause because its default values are the only allowed values.

- To create a common user, you must be connected to the root. You can optionally specify CONTAINER = ALL, which is the default when you are connected to the root.
- To create a local user, you must be connected to a PDB. You can optionally specify CONTAINER = CURRENT, which is the default when you are connected to a PDB.

While creating a common user, any default tablespace, temporary tablespace, or profile specified using the following clauses must exist in all the containers belonging to the CDB:

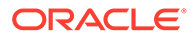

- <span id="page-2031-0"></span>• DEFAULT TABLESPACE
- TEMPORARY TABLESPACE
- QUOTA
- PROFILE

If these objects do not exist in all the containers, the CREATE USER statement fails.

### **READ ONLY | READ WRITE**

Use this clause to set READ ONLY access to a local PDB user.

With read-only access, the local PDB user is not permitted to execute any write operations on the PDB they connect to. The session operates as if the database is open in read-only mode.

Specify READ WRITE to set READ WRITE access to a local user.

You must have the CREATE USER privilege to execute this statement.

You can view the state of a local user in the  $*$  users view.

### **Examples**

All of the following examples use the example tablespace, which exists in the seed database and is accessible to the sample schemas.

### **Creating a Database User: Example**

If you create a new user with PASSWORD EXPIRE, then the user's password must be changed before the user attempts to log in to the database. You can create the user sidney by issuing the following statement:

```
CREATE USER sidney 
    IDENTIFIED BY out_standing1 
     DEFAULT TABLESPACE example 
    QUOTA 10M ON example 
    TEMPORARY TABLESPACE temp
    QUOTA 5M ON system 
    PROFILE app user
     PASSWORD EXPIRE;
```
The user sidney has the following characteristics:

- The password out standing1
- Default tablespace example, with a quota of 10 megabytes
- Temporary tablespace temp
- Access to the tablespace SYSTEM, with a quota of 5 megabytes
- Limits on database resources defined by the profile app\_user (which was created in ["Creating a Profile: Example"](#page-1796-0))
- An expired password, which must be changed before sidney can log in to the database

**Creating External Database Users: Examples**

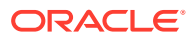

<span id="page-2032-0"></span>The following example creates an external user, who must be identified by an external source before accessing the database:

```
CREATE USER app user1
   IDENTIFIED EXTERNALLY
   DEFAULT TABLESPACE example
    QUOTA 5M ON example
    PROFILE app_user;
```
The user app user1 has the following additional characteristics:

- Default tablespace example
- Default temporary tablespace example
- 5M of space on the tablespace example and unlimited quota on the temporary tablespace of the database
- Limits on database resources defined by the app user profile

To create another user accessible only by an operating system account, prefix the user name with the value of the initialization parameter OS\_AUTHENT\_PREFIX. For example, if this value is "ops\$", then you can create the externally identified user external user with the following statement:

```
CREATE USER ops$external_user
   IDENTIFIED EXTERNALLY
   DEFAULT TABLESPACE example
   QUOTA 5M ON example
  PROFILE app user;
```
### **Creating a Global Database User: Example**

The following example creates a global user. When you create a global user, you can specify the X.509 name that identifies this user at the enterprise directory server:

```
CREATE USER global_user
   IDENTIFIED GLOBALLY AS 'CN=analyst, OU=division1, O=oracle, C=US'
   DEFAULT TABLESPACE example
   QUOTA 5M ON example;
```
# **Creating a Common User in a CDB**

The following example creates a common user called c##comm\_user in a CDB. Before you run this CREATE USER statement, ensure that the tablespaces example and temp\_tbs exist in all of the containers in the CDB.

```
CREATE USER c##comm_user
   IDENTIFIED BY comm_pwd
    DEFAULT TABLESPACE example
    QUOTA 20M ON example
    TEMPORARY TABLESPACE temp_tbs;
```
The user comm user has the following additional characteristics:

- The password comm\_pwd
- Default tablespace example, with a quota of 20 megabytes
- Temporary tablespace temp tbs

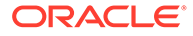

# CREATE VIEW

### **Purpose**

Use the CREATE VIEW statement to define a **view**, which is a logical table based on one or more tables or views. A view contains no data itself. The tables upon which a view is based are called **base tables**.

You can also create an **object view** or a relational view that supports LOBs, object types, REF data types, nested table, or varray types on top of the existing view mechanism. An object view is a view of a user-defined type, where each row contains objects, each object with a unique object identifier.

You can also create XMLType views, which are similar to object views but display data from XMLSchema-based tables of XMLType.

# **See Also:**

- *Oracle Database Concepts*, *Oracle Database Development Guide*, and *Oracle Database Administrator's Guide* for information on various types of views and their uses
- *Oracle XML DB Developer's Guide* for information on XMLType views
- [ALTER VIEW](#page-1459-0) and [DROP VIEW f](#page-2129-0)or information on modifying a view and removing a view from the database

### **Prerequisites**

To create a view in your own schema, you must have the CREATE VIEW system privilege. To create a view in another user's schema, you must have the CREATE ANY VIEW system privilege.

To create a subview, you must have the UNDER ANY VIEW system privilege or the UNDER object privilege on the superview.

The owner of the schema containing the view must have the privileges necessary to either select (READ or SELECT privilege), insert, update, or delete rows from all the tables or views on which the view is based. The owner must be granted these privileges directly, rather than through a role.

To use the basic constructor method of an object type when creating an object view, one of the following must be true:

- The object type must belong to the same schema as the view to be created.
- You must have the EXECUTE ANY TYPE system privileges.
- You must have the EXECUTE object privilege on that object type.

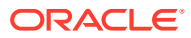

# **See Also:** [SELECT](#page-2248-0) , [INSERT](#page-2183-0) , [UPDATE](#page-2361-0) , and [DELETE](#page-2050-0) for information on the privileges required by the owner of a view on the base tables or views of the view being created

### **Syntax**

*create\_view***::=**

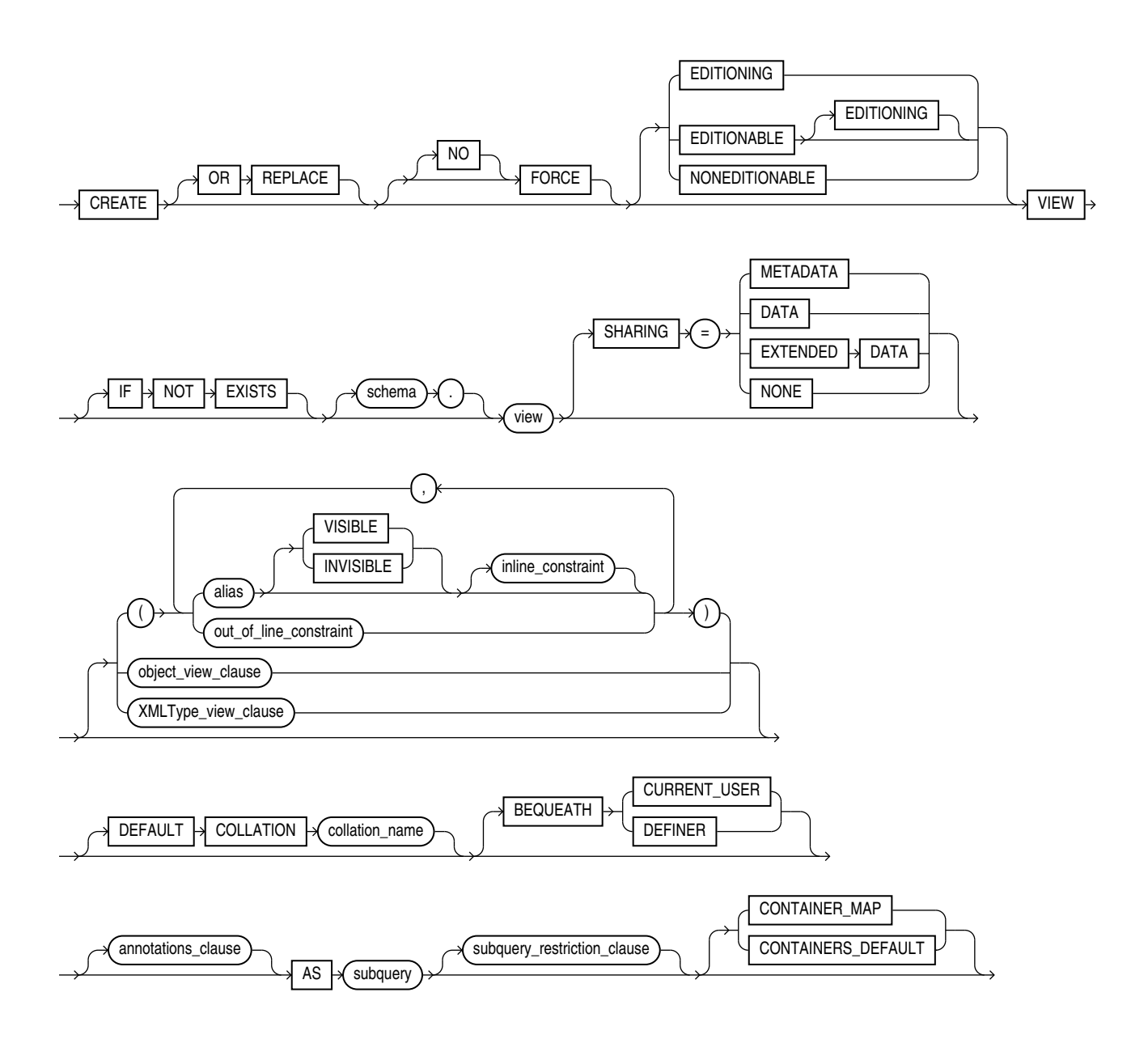

(*[inline\\_constraint](#page-841-0)*::= and *[out\\_of\\_line\\_constraint](#page-841-0)*::=, *[object\\_view\\_clause](#page-2035-0)*::=, *[XMLType\\_view\\_clause](#page-2035-0)*::=, *[subquery](#page-2249-0)*::=—part of SELECT, *[subquery\\_restriction\\_clause](#page-2035-0)*::=, *[annotations\\_clause](#page-898-0)*)

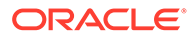

# *object\_view\_clause***::=**

<span id="page-2035-0"></span>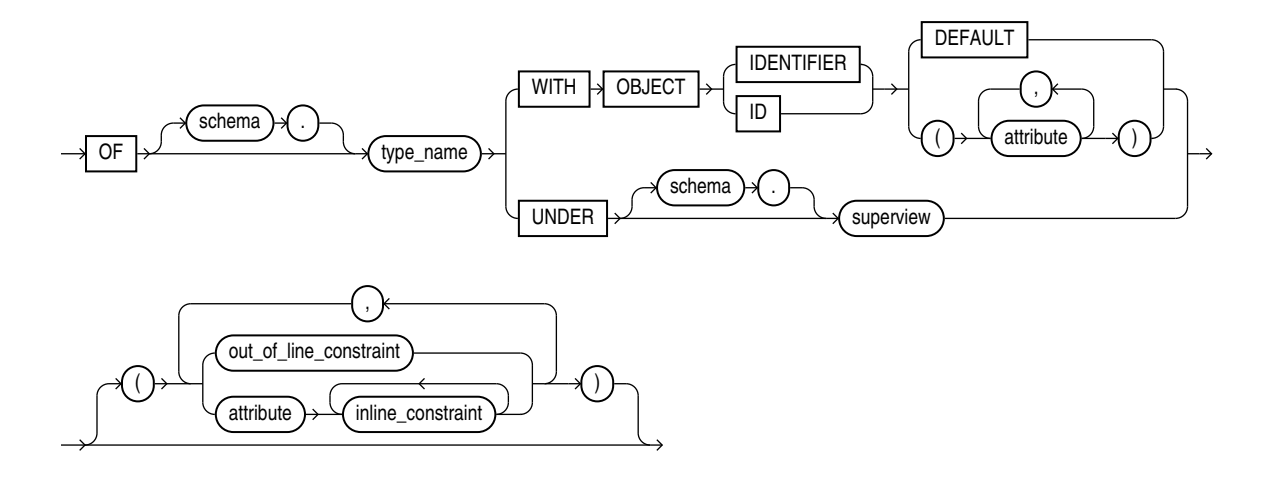

(*[inline\\_constraint](#page-841-0)*::= and *[out\\_of\\_line\\_constraint](#page-841-0)*::=)

*XMLType\_view\_clause***::=**

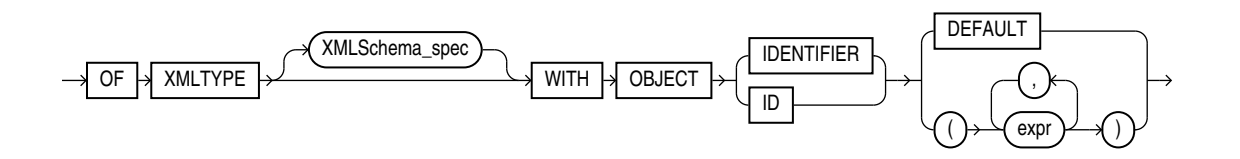

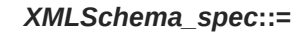

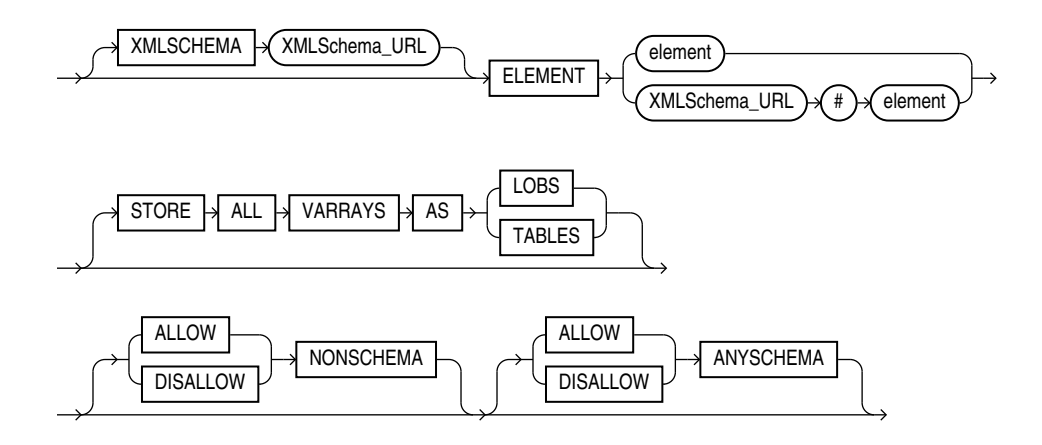

*annotations\_clause***::=**

For the full syntax and semantics of the *annotations\_clause* see *[annotations\\_clause](#page-898-0)*.

*subquery\_restriction\_clause***::=**

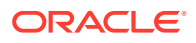

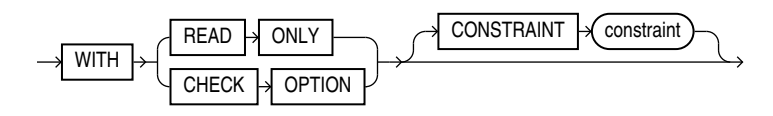

### **Semantics**

## **OR REPLACE**

Specify OR REPLACE to re-create the view if it already exists. You can use this clause to change the definition of an existing view without dropping, re-creating, and regranting object privileges previously granted on it.

INSTEAD OF triggers defined on a conventional view are dropped when the view is re-created. DML triggers defined on an editioning view are retained when an editioning view is recreated. However, such triggers can be rendered permanently invalid if the editioning view has changed so that it can no longer be compiled—for example if an editioning view column referenced in the trigger definition has been dropped.

If any materialized views are dependent on *view*, then those materialized views will be marked UNUSABLE and will require a full refresh to restore them to a usable state. Invalid materialized views cannot be used by query rewrite and cannot be refreshed until they are recompiled.

You cannot replace a conventional view with an editioning view or an editioning view with a conventional view. See *Oracle Database Development Guide* for more information on editioning views.

# **See Also:**

- [ALTER MATERIALIZED VIEW](#page-1122-0) for information on refreshing invalid materialized views
- *Oracle Database Concepts* for information on materialized views in general
- [CREATE TRIGGER f](#page-2014-0)or more information about the INSTEAD OF clause

### **FORCE**

Specify FORCE if you want to create the view regardless of whether the base tables of the view or the referenced object types exist or the owner of the schema containing the view has privileges on them. These conditions must be true before any SELECT, INSERT, UPDATE, or DELETE statements can be issued against the view.

If the view definition contains any constraints, CREATE VIEW ... FORCE fails if the base table does not exist or the referenced object type does not exist. CREATE VIEW ... FORCE also fails if the view definition names a constraint that does not exist.

### **NO FORCE**

Specify NOFORCE if you want to create the view only if the base tables exist and the owner of the schema containing the view has privileges on them. This is the default.

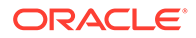

## **EDITIONING**

Use this clause to create an **editioning view**. An editioning view is a single-table view that selects all rows from the base table and displays a subset of the base table columns. You can use an editioning view to isolate an application from DDL changes to the base table during administrative operations such as upgrades. You can obtain information about the relationship of existing editioning view to their base tables by querying the USER, ALL, and DBA EDITIONING VIEW data dictionary views.

The owner of an editioning view must be editions-enabled. Refer to [ENABLE](#page-1452-0) [EDITIONS](#page-1452-0) for more information.

### **Notes on Editioning Views**

Editioning views differ from conventional views in several important ways:

- Editioning views are intended only to select and provide aliases for a subset of columns in a table. Therefore, the syntax for creating an editioning view is more limited than the syntax for creating a conventional view. Any violation of the restrictions that follow causes the creation of the view to fail, even if you specify FORCE.
- You can create DML triggers on editioning views. In this case, the database considers the editioning view to be the base object of the trigger. Such triggers fire when a DML operation target the editioning view itself. They do not fire if the DML operation targets the base table.
- You cannot create INSTEAD OF triggers on editioning views.

### **Restrictions on Editioning Views**

Editioning views are subject to the following restrictions:

- Within any edition, you can create only one editioning view for any single table.
- You cannot specify the *object\_view\_clause*, *XMLType\_view\_clause*, or BEQUEATH clause.
- You cannot define a constraint WITH CHECK OPTION on an editioning view.
- In the select list of the defining subquery, you can specify only simple references to the columns of the base table, and you can specify each column of the base table only once in the select list. The asterisk wildcard symbol  $*$  and  $t$  alias.\* are supported to designate all columns of a base table.
- The FROM clause of the defining subquery of the view can reference only a single existing database table. Joins are not permitted. The base table must be in the same schema as the view being created. You cannot use a synonym to identify the table, but you can specify a table alias.
- The following clauses of the defining subquery are not valid for editioning views: *subquery\_factoring\_clause*, DISTINCT or UNIQUE, *where\_clause*, *hierarchical\_query\_clause*, *group\_by\_clause*, HAVING condition, *model\_clause*, or the set operators (UNION, INTERSECT, or MINUS)

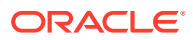

- *Oracle Database Development Guide* for detailed information about editioning views
- [CREATE EDITION f](#page-1602-0)or information about editions, including an example of an editioning view

### **EDITIONABLE | NONEDITIONABLE**

Use these clauses to specify whether the view becomes an editioned or noneditioned object if editioning is enabled for the schema object type VIEW in *schema*. The default is EDITIONABLE. For information about editioned and noneditioned objects, see *Oracle Database Development Guide*.

### **IF NOT EXISTS**

Specifying IF NOT EXISTS has the following effects:

- If the view does not exist, a new view is created at the end of the statement.
- If the view exists, this is the view you have at the end of the statement. A new one is not created because the older one is detected.

You can have *one* of OR REPLACE or IF NOT EXISTS in a statement at a time. Using both OR REPLACE with IF NOT EXISTS in the very same statement results in the following error: ORA-11541: REPLACE and IF NOT EXISTS cannot coexist in the same DDL statement.

Using IF EXISTS with CREATE results in ORA-11543: Incorrect IF NOT EXISTS clause for CREATE statement.

### *schema*

Specify the schema to contain the view. If you omit *schema*, then Oracle Database creates the view in your own schema.

### *view*

Specify the name of the view or the object view. The name must satisfy the requirements listed in ["Database Object Naming Rules](#page-179-0) ".

### **Restriction on Views**

If a view has INSTEAD OF triggers, then any views created on it must have INSTEAD OF triggers, even if the views are inherently updatable.

**See Also:** ["Creating a View: Example](#page-2046-0)"

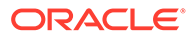

### **SHARING**

This clause applies only when creating a view in an application root. This type of view is called an application common object and its data can be shared with the application PDBs that belong to the application root. To determine how the view data is shared, specify one of the following sharing attributes:

- METADATA A metadata link shares the view's metadata, but its data is unique to each container. This type of view is referred to as a **metadata-linked application common object**.
- DATA A data link shares the view, and its data is the same for all containers in the application container. Its data is stored only in the application root. This type of view is referred to as a **data-linked application common object**.
- EXTENDED DATA An extended data link shares the view, and its data in the application root is the same for all containers in the application container. However, each application PDB in the application container can store data that is unique to the application PDB. For this type of view, data is stored in the application root and, optionally, in each application PDB. This type of view is referred to as an **extended data-linked application common object**.
- NONE The view is not shared.

If you omit this clause, then the database uses the value of the DEFAULT SHARING initialization parameter to determine the sharing attribute of the view. If the DEFAULT\_SHARING initialization parameter does not have a value, then the default is METADATA.

When creating a conventional view, you can specify METADATA, DATA, EXTENDED DATA, or NONE.

When creating an object view or an XMLTYPE view, you can specify only METADATA or NONE.

You cannot change the sharing attribute of a view after it is created.

# **See Also:**

- *Oracle Database Reference* for more information on the DEFAULT SHARING initialization parameter
- *Oracle Database Administrator's Guide* for complete information on creating application common objects

### *alias*

Specify names for the expressions selected by the defining query of the view. The number of aliases must match the number of expressions selected by the view. Aliases must follow the rules for naming Oracle Database schema objects. Aliases must be unique within the view.

If you omit the aliases, then the database derives them from the columns or column aliases in the query. For this reason, you must use aliases if the query contains

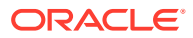

expressions rather than only column names. Also, you must specify aliases if the view definition includes constraints and/or column annotations.

### **Restriction on View Aliases**

You cannot specify an alias when creating an object view.

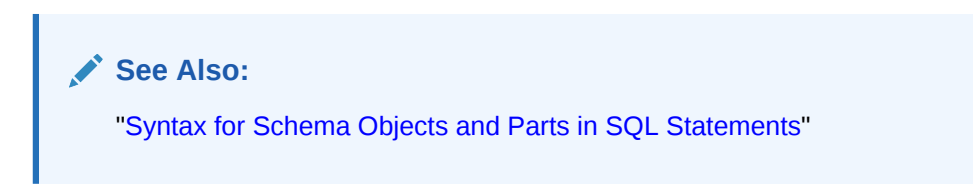

### **VISIBLE | INVISIBLE**

Use this clause to specify whether a view column is VISIBLE or INVISIBLE. By default, view columns are VISIBLE regardless of their visibility in the base tables, unless you specify INVISIBLE. This applies to conventional views and editioning views. For complete information on these clauses, refer to "[VISIBLE | INVISIBLE](#page-1891-0)" in the documentation on CREATE TABLE.

### *inline\_constraint* **and** *out\_of\_line\_constraint*

You can specify constraints on views and object views. You define the constraint at the view level using the *out of line constraint* clause. You define the constraint as part of column or attribute specification using the *inline\_constraint* clause after the appropriate alias.

Oracle Database does not enforce view constraints. For a full discussion of view constraints, including restrictions, refer to ["View Constraints "](#page-858-0).

**See Also:** ["Creating a View with Constraints: Example](#page-2047-0)"

### *object\_view\_clause*

The *object* view clause lets you define a view on an object type.

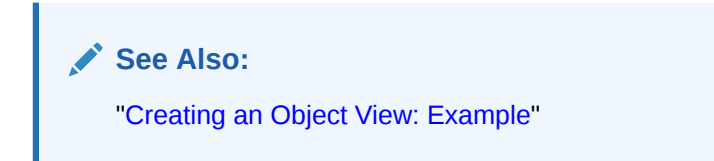

### **OF** *type\_name* **Clause**

Use this clause to explicitly create an **object view** of type *type\_name*. The columns of an object view correspond to the top-level attributes of type *type name*. Each row will contain an object instance and each instance will be associated with an object identifier as specified in the WITH OBJECT IDENTIFIER clause. If you omit *schema*, then the database creates the object view in your own schema.

Object tables, as well as XMLType tables, object views, and XMLType views, do not have any column names specified for them. Therefore, Oracle Database defines a system-generated

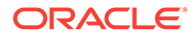

pseudocolumn OBJECT\_ID. You can use this column name in queries and to create object views with the WITH OBJECT IDENTIFIER clause.

### **WITH OBJECT IDENTIFIER Clause**

Use the WITH OBJECT IDENTIFIER clause to specify a top-level (root) object view. This clause lets you specify the attributes of the object type that will be used as a key to identify each row in the object view. In most cases these attributes correspond to the primary key columns of the base table. You must ensure that the attribute list is unique and identifies exactly one row in the view. The WITH OBJECT IDENTIFIER and WITH OBJECT ID clauses can be used interchangeably and are provided for semantic clarity.

### **Restrictions on Object Views**

Object views are subject to the following restrictions:

- If you try to dereference or pin a primary key  $REF$  that resolves to more than one instance in the object view, then the database returns an error.
- You cannot specify this clause if you are creating a subview, because subviews inherit object identifiers from superviews.

If the object view is defined on an object table or an object view, then you can omit this clause or specify DEFAULT.

### **DEFAULT**

Specify DEFAULT if you want the database to use the intrinsic object identifier of the underlying object table or object view to uniquely identify each row.

### *attribute*

For *attribute*, specify an attribute of the object type from which the database should create the object identifier for the object view.

### **UNDER Clause**

Use the UNDER clause to specify a subview based on an object superview.

### **Restrictions on Subviews**

Subviews are subject to the following restrictions:

- You must create a subview in the same schema as the superview.
- The object type *type\_name* must be the immediate subtype of *superview*.
- You can create only one subview of a particular type under the same superview.

# **See Also:**

- [CREATE TYPE](#page-2016-0) for information about creating objects
- *Oracle Database Reference* for information on data dictionary views

### *XMLType\_view\_clause*

Use this clause to create an XMLType view, which displays data from an XMLSchemabased table of type XMLType. The *XMLSchema\_spec* indicates the XMLSchema to be

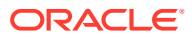

used to map the XML data to its object-relational equivalents. The XMLSchema must already have been created before you can create an XMLType view.

The WITH OBJECT IDENTIFIER and WITH OBJECT ID clauses can be used interchangeably and are provided for semantic clarity.

Object tables, as well as XMLType tables, object views, and XMLType views, do not have any column names specified for them. Therefore, Oracle Database defines a system-generated pseudocolumn OBJECT\_ID. You can use this column name in queries and to create object views with the WITH OBJECT IDENTIFIER clause.

# **See Also:**

- *Oracle XML DB Developer's Guide* for information on XMLType views and XMLSchemas
- ["Creating an XMLType View: Example](#page-2049-0)" and ["Creating a View on an XMLType](#page-2049-0) [Table: Example](#page-2049-0)"

### *annotations\_clause*

For the full semantics of the annotations clause see *[annotations\\_clause](#page-898-0)*.

### **DEFAULT COLLATION**

Use this clause to specify the default collation for the view. The default collation is used as the derived collation for all the character literals included in the defining query of the view. The default collation is not used by the view columns; the collations for the view columns are derived from the view's defining subquery. The CREATE VIEW statement fails with an error if any of its character columns is based on an expression in the defining subquery that has no derived collation.

For *collation* name, specify a valid named collation or pseudo-collation.

If you omit this clause, then the default collation for the view is set to the effective schema default collation of the schema containing the view. Refer to the [DEFAULT\\_COLLATION](#page-1221-0) clause of ALTER SESSION for more information on the effective schema default collation.

You can specify the DEFAULT COLLATION clause only if the COMPATIBLE initialization parameter is set to 12.2 or greater, and the MAX STRING SIZE initialization parameter is set to EXTENDED.

To change the default collation for a view, you must recreate the view.

### **Restriction on the Default Collation for Views**

If the defining query of the view contains the WITH *plsql\_declarations* clause, then the default collation of the view must be USING NLS COMP.

### **BEQUEATH**

Use the BEQUEATH clause to specify whether functions referenced in the view are executed using the view invoker's rights or the view definer's rights.

### **CURRENT\_USER**

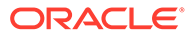

If you specify BEQUEATH CURRENT USER, then functions referenced by the view are executed using the view invoker's rights as long as one of the following conditions is met:

- The view owner has the INHERIT PRIVILEGES object privilege on the invoking user.
- The view owner has the INHERIT ANY PRIVILEGES system privilege.

If a query of the view invokes an identity- or privilege-sensitive SQL function, or an invoker's rights PL/SQL or Java function, then the current schema, current user, and currently enabled roles within the operation's execution are inherited from the querying user's environment, rather than from the owner of the view.

This clause does not turn the view itself into an invoker's rights object. Name resolution within the view is still handled using the view owner's schema, and privilege checking for the view is done using the view owner's privileges.

### **DEFINER**

If you specify BEQUEATH DEFINER, then functions referenced by the view are executed using the view definer's rights. If a query on the view invokes an identity- or privilegesensitive SQL function, or an invoker's rights PL/SQL or Java function, then the current schema, current user, and currently enabled roles within the operation's execution are inherited from the owner of the view.

Name resolution within the view is handled using the view owner's schema, and privilege checking for the view is done using the view owner's privileges.

This is the default.

# **Restriction on the BEQUEATH Clause**

You cannot specify this clause with the EDITIONING clause.

# **See Also:**

*Oracle Database Security Guide* for more information on controlling invoker's rights and definer's rights in views

### **AS** *subquery*

Specify a subquery that identifies columns and rows of the table(s) that the view is based on. The select list of the subquery can contain up to 1000 expressions.

If you create views that refer to remote tables and views, then the database links you specify must have been created using the CONNECT TO clause of the CREATE DATABASE LINK statement, and you must qualify them with a schema name in the view subquery.

If you create a view with the *flashback\_query\_clause* in the defining query, then the database does not interpret the AS OF expression at create time but rather each time a user subsequently queries the view.

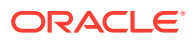

["Creating a Join View: Example](#page-2047-0)" and *Oracle Database Development Guide* for more information on Oracle Flashback Query

### **Restrictions on the Defining Query of a View**

The view query is subject to the following restrictions:

- The subquery cannot select the CURRVAL or NEXTVAL pseudocolumns.
- If the subquery selects the ROWID, ROWNUM, or LEVEL pseudocolumns, then those columns must have aliases in the view subquery.
- If the subquery uses an asterisk  $(*)$  to select all columns of a table, and you later add new columns to the table, then the view will not contain those columns until you re-create the view by issuing a CREATE OR REPLACE VIEW statement.
- For object views, the number of elements in the subquery select list must be the same as the number of top-level attributes for the object type. The data type of each of the selecting elements must be the same as the corresponding top-level attribute.
- You cannot specify the SAMPLE clause.

The preceding restrictions apply to materialized views as well.

### **Notes on Updatable Views**

The following notes apply to updatable views:

An updatable view is one you can use to insert, update, or delete base table rows. You can create a view to be inherently updatable, or you can create an INSTEAD OF trigger on any view to make it updatable.

To learn whether and in what ways the columns of an inherently updatable view can be modified, query the USER\_UPDATABLE\_COLUMNS data dictionary view. The information displayed by this view is meaningful only for inherently updatable views. For a view to be inherently updatable, the following conditions must be met:

- Each column in the view must map to a column of a single table. For example, if a view column maps to the output of a TABLE clause (an unnested collection), then the view is not inherently updatable.
- The view must not contain any of the following constructs:

A set operator A DISTINCT operator An aggregate or analytic function A GROUP BY, ORDER BY, MODEL, CONNECT BY, or START WITH clause A collection expression in a SELECT list A subquery in a SELECT list A subquery designated WITH READ ONLY Joins, with some exceptions, as documented in *Oracle Database Administrator's Guide*

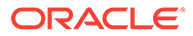

- In addition, if an inherently updatable view contains pseudocolumns or expressions, then you cannot update base table rows with an UPDATE statement that refers to any of these pseudocolumns or expressions.
- If you want a join view to be updatable, then all of the following conditions must be true:
	- The DML statement must affect only one table underlying the join.
	- For an INSERT statement, the view must not be created WITH CHECK OPTION, and all columns into which values are inserted must come from a **keypreserved table**. A key-preserved table is one for which every primary key or unique key value in the base table is also unique in the join view.
	- For an UPDATE statement, the view must not be created WITH CHECK OPTION. and update must be deterministic (updates each row only once).
	- For a DELETE statement, if the join results in more than one key-preserved table, then Oracle Database deletes from the first table named in the FROM clause, whether or not the view was created WITH CHECK OPTION.

- *Oracle Database Administrator's Guide* for more information on updatable views
- ["Creating an Updatable View: Example](#page-2047-0)", "[Creating a Join View:](#page-2047-0) [Example"](#page-2047-0) for an example of updatable join views and key-preserved tables, and *Oracle Database PL/SQL Language Reference* for an example of an INSTEAD OF trigger on a view that is not inherently updatable

### *subquery\_restriction\_clause*

Use the *subquery restriction clause* to restrict the defining query of the view in one of the following ways:

### **WITH READ ONLY**

Specify WITH READ ONLY to indicate that the table or view cannot be updated.

### **WITH CHECK OPTION**

Specify WITH CHECK OPTION to indicate that Oracle Database prohibits any changes to the table or view that would produce rows that are not included in the subquery. When used in the subquery of a DML statement, you can specify this clause in a subquery in the FROM clause but not in subquery in the WHERE clause.

### **CONSTRAINT** *constraint*

Specify the name of the READ ONLY or CHECK OPTION constraint. If you omit this identifier, then Oracle automatically assigns the constraint a name of the form SYS\_C*n*, where *n* is an integer that makes the constraint name unique within the database.

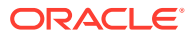

# <span id="page-2046-0"></span>**Note:**

For tables, WITH CHECK OPTION guarantees that inserts and updates result in tables that the defining table subquery can select. For views, WITH CHECK OPTION cannot make this guarantee if:

- There is a subquery within the defining query of this view or any view on which this view is based or
- INSERT, UPDATE, OF DELETE operations are performed using INSTEAD OF triggers.

### **Restriction on the** *subquery\_restriction\_clause*

You cannot specify this clause if you specify an ORDER BY clause.

**See Also:** ["Creating a Read-Only View: Example"](#page-2048-0)

### **CONTAINER\_MAP**

Specify the CONTAINER MAP clause to enable the view to be queried using a container map.

### **CONTAINERS\_DEFAULT**

Specify the CONTAINERS DEFAULT clause to enable the view for the CONTAINERS clause.

### **Examples**

### **Creating a View: Example**

The following statement creates a view of the sample table  $employcles$  named  $emp\_view$ . The view shows the employees in department 20 and their annual salary:

```
CREATE VIEW emp_view AS 
  SELECT last name, salary*12 annual salary
   FROM employees 
  WHERE department id = 20;
```
The view declaration need not define a name for the column based on the expression salary\*12, because the subquery uses a column alias (annual salary) for this expression.

### **Creating an Editioning View: Example**

The following statement creates an editioning view of the orders table:

```
CREATE EDITIONING VIEW ed orders view (o id, o date, o status)
 AS SELECT order id, order date, order status FROM orders
  WITH READ ONLY;
```
You can use this view to isolate an application from DDL changes to the orders table during an administrative operation such as an upgrade. You can create a DML trigger on this view, so that the trigger fires when a DML operation targets the view itself, but does not fire if the DML operation targets the orders table.

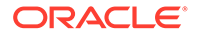

### <span id="page-2047-0"></span>**Creating a View with Constraints: Example**

The following statement creates a restricted view of the sample table  $hr$ .  $employes$ and defines a unique constraint on the email view column and a primary key constraint for the view on the emp\_id view column:

```
CREATE VIEW emp sal (emp id, last name,
       email UNIQUE RELY DISABLE NOVALIDATE,
    CONSTRAINT id_pk PRIMARY KEY (emp_id) RELY DISABLE NOVALIDATE)
  AS SELECT employee id, last name, email FROM employees;
```
### **Creating an Updatable View: Example**

The following statement creates an updatable view named clerk of all clerks in the employees table. Only the employees' IDs, last names, department numbers, and jobs are visible in this view, and these columns can be updated only in rows where the employee is a kind of clerk:

```
CREATE VIEW clerk AS
   SELECT employee id, last name, department id, job id
    FROM employees
   WHERE job id = 'PU CLERK'
       or job_id = 'SH_CLERK' 
       or job_id = 'ST_CLERK';
```
This view lets you change the  $\frac{1}{10}$  id of a purchasing clerk to purchasing manager (PU\_MAN):

UPDATE clerk SET job id = 'PU MAN' WHERE employee id = 118;

The next example creates the same view WITH CHECK OPTION. You cannot subsequently insert a new row into clerk if the new employee is not a clerk. You can update an employee's  $j \circ b$  id from one type of clerk to another type of clerk, but the update in the preceding statement would fail, because the view cannot access employees with non-clerk job id.

```
CREATE VIEW clerk AS
  SELECT employee id, last name, department id, job id
   FROM employees
  WHERE job id = 'PU CLERK'
     or job_id = 'SH CLERK'
     or job id = 'ST CLERK'
   WITH CHECK OPTION;
```
### **Creating a Join View: Example**

A join view is one whose view subquery contains a join. If at least one column in the join has a unique index, then it may be possible to modify one base table in a join view. You can query USER\_UPDATABLE\_COLUMNS to see whether the columns in a join view are updatable. For example:

```
CREATE VIEW locations_view AS
   SELECT d.department id, d.department name, l.location id, l.city
    FROM departments d, locations l
   WHERE d.location id = 1.location id;
SELECT column name, updatable
  FROM user updatable columns
  WHERE table name = 'LOCATIONS VIEW'
  ORDER BY column name, updatable;
```
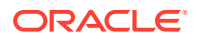

<span id="page-2048-0"></span>COLUMN\_NAME UPD ------------------------------ --- DEPARTMENT\_ID YES DEPARTMENT\_NAME YES LOCATION\_ID NO CITY NO

In the preceding example, the primary key index on the location id column of the locations table is not unique in the locations view view. Therefore, locations is not a keypreserved table and columns from that base table are not updatable.

```
INSERT INTO locations_view VALUES
   (999, 'Entertainment', 87, 'Roma');
INSERT INTO locations_view VALUES
*
ERROR at line 1:
ORA-01776: cannot modify more than one base table through a join view
```
You can insert, update, or delete a row from the departments base table, because all the columns in the view mapping to the departments table are marked as updatable and because the primary key of departments is retained in the view.

```
INSERT INTO locations view (department id, department name)
   VALUES (999, 'Entertainment');
```
1 row created.

# **Note:**

For you to insert into the table using the view, the view must contain all NOT NULL columns of all tables in the join, unless you have specified DEFAULT values for the NOT NULL columns.

# **See Also:**

*Oracle Database Administrator's Guide* for more information on updating join views

### **Creating a Read-Only View: Example**

The following statement creates a read-only view named customer ro of the oe.customers table. Only the customers' last names, language, and credit limit are visible in this view:

```
CREATE VIEW customer_ro (name, language, credit)
     AS SELECT cust last_name, nls_language, credit_limit
       FROM customers
      WITH READ ONLY;
```
### **Creating an Object View: Example**

The following example shows the creation of the type inventory  $\tau_{\rm YP}$  in the oc schema, and the oc\_inventories view that is based on that type:

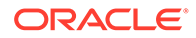

```
CREATE TYPE inventory_typ
 OID '82A4AF6A4CD4656DE034080020E0EE3D'
 AS OBJECT
 ( product_id NUMBER(6)
 , warehouse warehouse_typ
    , quantity_on_hand NUMBER(8)
    ) ;
/
CREATE OR REPLACE VIEW oc inventories OF inventory typ
WITH OBJECT OID (product id)
AS SELECT i.product id,
          warehouse typ(w.warehouse id, w.warehouse name, w.location id),
           i.quantity_on_hand
    FROM inventories i, warehouses w
   WHERE i.warehouse id=w.warehouse id;
```
### **Creating a View on an XMLType Table: Example**

The following example builds a regular view on the XMLType table xwarehouses, which was created in "[Examples](#page-1974-0) ":

```
CREATE VIEW warehouse_view AS
  SELECT VALUE(p) AS warehouse xml
   FROM xwarehouses p;
```
You select from such a view as follows:

```
SELECT e.warehouse xml.getclobval()
   FROM warehouse_view e
   WHERE EXISTSNODE(warehouse_xml, '//Docks') =1;
```
### **Creating an XMLType View: Example**

In some cases you may have an object-relational table upon which you would like to build an XMLType view. The following example creates an object-relational table resembling the XMLType column warehouse spec in the sample table oe.warehouses, and then creates an XMLType view of that table:

```
CREATE TABLE warehouse_table 
(
WarehouseID NUMBER,
Area NUMBER,
Docks NUMBER,
DockType VARCHAR2(100),
WaterAccess VARCHAR2(10),
RailAccess VARCHAR2(10),
Parking VARCHAR2(20),
  VClearance NUMBER
);
INSERT INTO warehouse_table 
   VALUES(5, 103000,3,'Side Load','false','true','Lot',15);
CREATE VIEW warehouse_view OF XMLTYPE
 XMLSCHEMA "http://www.example.com/xwarehouses.xsd" 
   ELEMENT "Warehouse"
    WITH OBJECT ID 
    (extract(OBJECT_VALUE, '/Warehouse/Area/text()').getnumberval())
 AS SELECT XMLELEMENT("Warehouse",
           XMLFOREST(WarehouseID as "Building",
                    area as "Area",
```
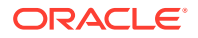

```
 docks as "Docks",
                      docktype as "DockType",
                      wateraccess as "WaterAccess",
                      railaccess as "RailAccess",
                      parking as "Parking",
                      VClearance as "VClearance"))
 FROM warehouse_table;
```
#### You query this view as follows:

SELECT VALUE(e) FROM warehouse view e;

# DELETE

#### **Purpose**

Use the DELETE statement to remove rows from:

- An unpartitioned or partitioned table
- The unpartitioned or partitioned base table of a view
- The unpartitioned or partitioned container table of a writable materialized view
- The unpartitioned or partitioned master table of an updatable materialized view

#### **Prerequisites**

For you to delete rows from a table, the table must be in your own schema or you must have the DELETE object privilege on the table.

For you to delete rows from an updatable materialized view, the materialized view must be in your own schema or you must have the DELETE object privilege on the materialized view.

For you to delete rows from the base table of a view, the owner of the schema containing the view must have the DELETE object privilege on the base table. Also, if the view is in a schema other than your own, then you must have the DELETE object privilege on the view.

The DELETE ANY TABLE system privilege also allows you to delete rows from any table or table partition or from the base table of any view.

To delete rows from an object on a remote database, you must also have the READ or SELECT object privilege on the object.

If the SQL92\_SECURITY initialization parameter is set to TRUE and the DELETE operation references table columns, such as the columns in a *where\_clause*, then you must also have the SELECT object privilege on the object from which you want to delete rows.

You cannot delete rows from a table if a function-based index on the table has become invalid. You must first validate the function-based index.

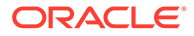

# **Syntax**

*delete***::=**

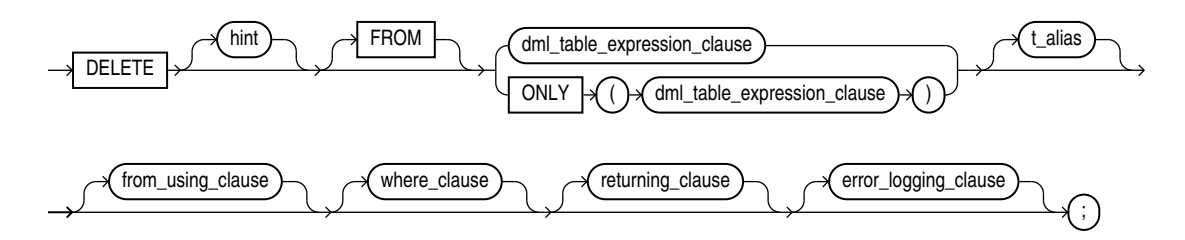

(*DML\_table\_expression\_clause*::=, *[where\\_clause](#page-2052-0)*::=, *[returning\\_clause](#page-2052-0)*::=, *[error\\_logging\\_clause](#page-2052-0)*::=, *[from\\_using\\_clause](#page-2052-0)*::=)

*DML\_table\_expression\_clause***::=**

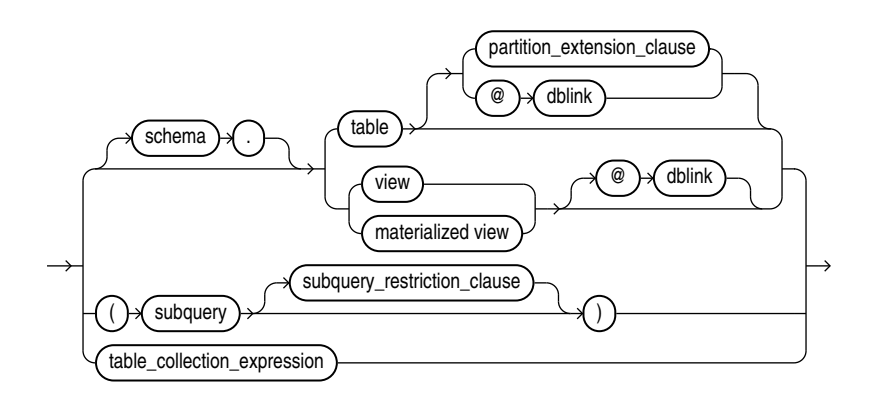

(*partition\_extension\_clause*::=, *[subquery](#page-2249-0)*::=, *subquery\_restriction\_clause*::=, *[table\\_collection\\_expression](#page-2052-0)*::=)

### *partition\_extension\_clause***::=**

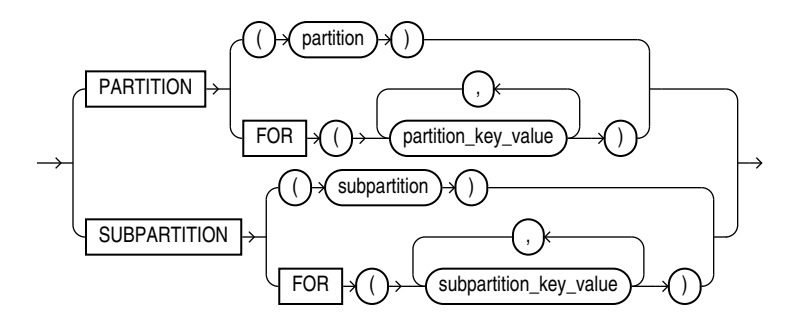

*subquery\_restriction\_clause***::=**

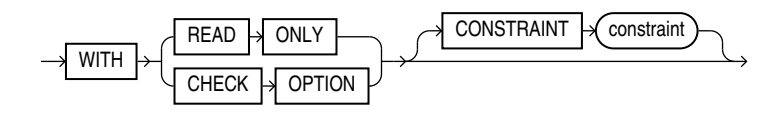
*table\_collection\_expression***::=**

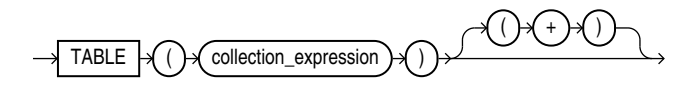

*from\_using\_clause***::=**

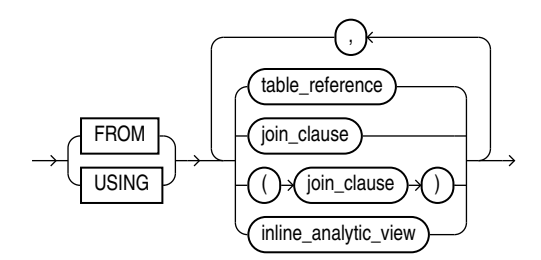

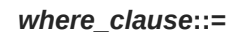

 $WHERE \rightarrow \sim$  condition

*returning\_clause***::=**

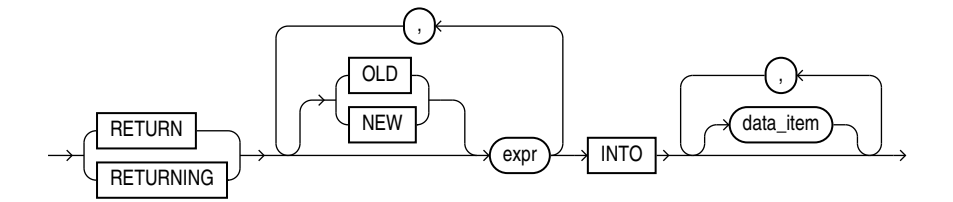

*error\_logging\_clause***::=**

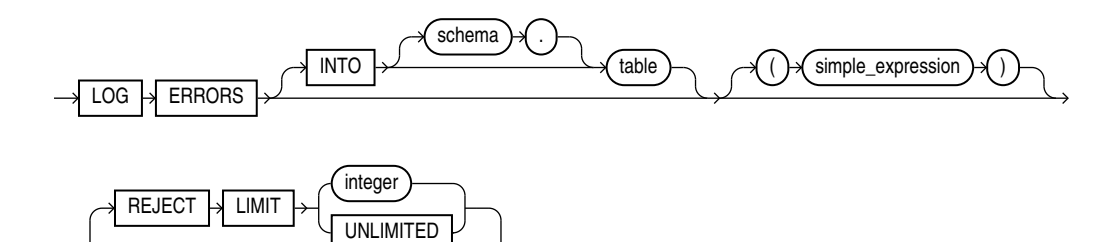

### **Semantics**

### *hint*

Specify a comment that passes instructions to the optimizer on choosing an execution plan for the statement.

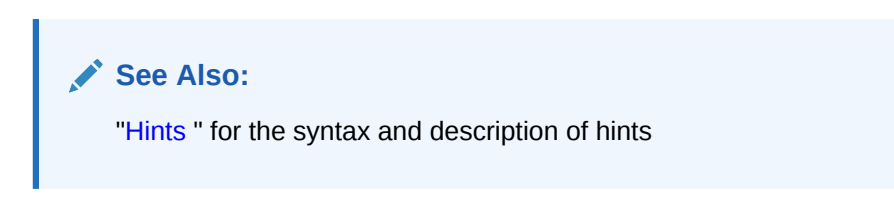

### *from\_clause*

Use the FROM clause to specify the database objects from which you are deleting rows.

The ONLY syntax is relevant only for views. Use the ONLY clause if the view in the FROM clause belongs to a view hierarchy and you do not want to delete rows from any of its subviews.

### *DML\_table\_expression\_clause*

Use this clause to specify the objects from which data is being deleted.

### *schema*

Specify the schema containing the table or view. If you omit *schema*, then Oracle Database assumes the table or view is in your own schema.

### *table* **|** *view* **|** *materialized view* **|** *subquery*

Specify the name of a table, view, materialized view, or the column or columns resulting from a subquery, from which the rows are to be deleted.

When you delete rows from an updatable view, Oracle Database deletes rows from the base table.

You cannot delete rows from a read-only materialized view. If you delete rows from a writable materialized view, then the database removes the rows from the underlying container table. However, the deletions are overwritten at the next refresh operation. If you delete rows from an updatable materialized view that is part of a materialized view group, then the database also removes the corresponding rows from the master table.

If *table* or the base table of *view* or the master table of *materialized\_view* contains one or more domain index columns, then this statement executes the appropriate indextype delete routine.

### **See Also:**

*Oracle Database Data Cartridge Developer's Guide* for more information on these routines

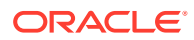

Issuing a DELETE statement against a table fires any DELETE triggers defined on the table.

All table or index space released by the deleted rows is retained by the table and index.

#### *partition\_extension\_clause*

Specify the name or partition key value of the partition or subpartition targeted for deletes within the object.

You need not specify the partition name when deleting values from a partitioned object. However, in some cases, specifying the partition name is more efficient than a complicated *where\_clause*.

### **See Also:**

["References to Partitioned Tables and Indexes "](#page-189-0) and ["Deleting Rows from a](#page-2059-0) [Partition: Example"](#page-2059-0)

### *dblink*

Specify the complete or partial name of a database link to a remote database where the object is located. You can delete rows from a remote object only if you are using Oracle Database distributed functionality.

### **Note:**

Starting with Oracle Database 12*c* Release 2 (12.2), the DELETE statement accepts remote LOB locators as bind variables. Refer to the "Distributed LOBs" chapter in *Oracle Database SecureFiles and Large Objects Developer's Guide* for more information.

### **See Also:**

["References to Objects in Remote Databases](#page-186-0) " for information on referring to database links and "[Deleting Rows from a Remote Database: Example"](#page-2059-0)

If you omit *dblink*, then the database assumes that the object is located on the local database.

#### *subquery\_restriction\_clause*

The subquery restriction clause lets you restrict the subquery in one of the following ways:

### **WITH READ ONLY**

Specify WITH READ ONLY to indicate that the table or view cannot be updated.

### **WITH CHECK OPTION**

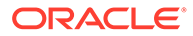

Specify WITH CHECK OPTION to indicate that Oracle Database prohibits any changes to the table or view that would produce rows that are not included in the subquery. When used in the subquery of a DML statement, you can specify this clause in a subquery in the FROM clause but not in subquery in the WHERE clause.

### **CONSTRAINT** *constraint*

Specify the name of the CHECK OPTION constraint. If you omit this identifier, then Oracle automatically assigns the constraint a name of the form SYS\_C*n*, where n is an integer that makes the constraint name unique within the database.

**See Also:** ["Using the WITH CHECK OPTION Clause: Example](#page-2335-0)"

### *table\_collection\_expression*

The table collection expression lets you inform Oracle that the value of *collection\_expression* should be treated as a table for purposes of query and DML operations. The *collection\_expression* can be a subquery, a column, a function, or a collection constructor. Regardless of its form, it must return a collection value—that is, a value whose type is nested table or varray. This process of extracting the elements of a collection is called **collection unnesting**.

The optional plus (+) is relevant if you are joining the TABLE collection expression with the parent table. The + creates an outer join of the two, so that the query returns rows from the outer table even if the collection expression is null.

### **Note:**

In earlier releases of Oracle, when *collection\_expression* was a subquery, *table\_collection\_expression* was expressed as THE *subquery*. That usage is now deprecated.

You can use a *table collection expression* in a correlated subquery to delete rows with values that also exist in another table.

**See Also:** ["Table Collections: Examples](#page-2342-0)"

### *collection\_expression*

Specify a subquery that selects a nested table column from the object from which you are deleting.

### **Restrictions on the** *dml\_table\_expression\_clause* **Clause**

This clause is subject to the following restrictions:

ORACLE

- You cannot execute this statement if *table* or the base or master table of *view* or *materialized* view contains any domain indexes marked IN PROGRESS or FAILED.
- You cannot insert into a partition if any affected index partitions are marked UNUSABLE.
- You cannot specify the ORDER BY clause in the subquery of the *DML\_table\_expression\_clause*.
- You cannot delete from a view except through INSTEAD OF triggers if the defining query of the view contains one of the following constructs:

A set operator A DISTINCT operator An aggregate or analytic function A GROUP BY, ORDER BY, MODEL, CONNECT BY, or START WITH clause A collection expression in a SELECT list A subquery in a SELECT list A subquery designated WITH READ ONLY Joins, with some exceptions, as documented in *Oracle Database Administrator's Guide*

If you specify an index, index partition, or index subpartition that has been marked UNUSABLE, then the DELETE statement will fail unless the SKIP\_UNUSABLE\_INDEXES initialization parameter has been set to true.

**See Also:** [ALTER SESSION](#page-1214-0)

### *t\_alias*

Provide a **correlation name** for the table, view, materialized view, subquery, or collection value to be referenced elsewhere in the statement. This alias is required if the *DML\_table\_expression\_clause* references any object type attributes or object type methods. Table aliases are generally used in DELETE statements with correlated queries.

### *from\_using\_clause*

Use this clause to filter the rows DELETE removes. Specify the join conditions in the *where\_clause*. You can outer join source tables to the target with (+). The target table cannot be the outer table in the join.

You can join many tables, views, and inline views. Specify the join conditions in the *where\_clause* or use the *join\_clause* to join these to each other with ANSI join syntax.

You can specify the same table in the  $dml$  table expression clause and *from\_using\_clause*. When you do so they must have unique aliases.

### **Example: Delete with Direct-Join**

In this example, the join condition between table  $tan$  dable s determines which rows of  $t$  are deleted:

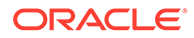

DELETE FROM t FROM s WHERE  $t.t1 = s.s1;$ 

If the join condition results in the same target row being selected more than once, the DELETE will succeed, and the deletion count will correctly reflect the number of rows deleted.

In a DELETE of a join view, one of the tables must be key-preserving. That table is used as the delete target. If there is more than one table that is key-preserving, the first keypreserved table encountered in the FROM clause is used as the delete target. If no such table exists, error ORA-01752 is raised. There is no such restriction in direct join syntax, since it is clear what the delete target is.

Direct joins for DELETE have the same semantics and restrictions as SELECT in the *from\_clause* and *where\_clause*. Triggers on the target table fire as normal.

### **Restrictions**

- You cannot specify ANSI join syntax using the *dml\_table\_expression\_clause*. However, you can specify ANSI join syntax between the tables specified in the FROM clause. Right and full outer joins are not allowed.
- You can use a lateral view in the FROM clause, but it cannot reference a column from the delete target. It may be outer-joined.
- You can only specify one table, view, or materialized view in *dml\_table\_expression\_clause* when the *from\_using\_clause* is present.
- The *hint* clause can be used to specify instructions to the optimizer for joins involving the *from\_using\_clause*

### *where\_clause*

Use the *where clause* to delete only rows that satisfy the condition. The condition can reference the object from which you are deleting and can contain a subquery. You can delete rows from a remote object only if you are using Oracle Database distributed functionality. Refer to [Conditions](#page-291-0) for the syntax of *condition*.

If this clause contains a *subquery* that refers to remote objects, then the DELETE operation can run in parallel as long as the reference does not loop back to an object on the local database. However, if the *subquery* in the *DML\_table\_expression\_clause* refers to any remote objects, then the DELETE operation will run serially without notification. Refer to the *[parallel\\_clause](#page-1961-0)* in the CREATE TABLE documentation for additional information.

If you omit *dblink*, then the database assumes that the table or view is located on the local database.

If you omit the *where\_clause*, then the database deletes all rows of the object.

### *returning\_clause*

This clause lets you return values from deleted columns, and thereby eliminate the need to issue a SELECT statement following the DELETE statement.

The returning clause retrieves the rows affected by a DML statement. You can specify this clause for tables and materialized views and for views with a single base table.

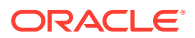

When operating on a single row, a DML statement with a *returning\_clause* can retrieve column expressions using the affected row, rowid, and REFs to the affected row and store them in host variables or PL/SQL variables.

When operating on multiple rows, a DML statement with the *returning\_clause* stores values from expressions, rowids, and REFs involving the affected rows in bind arrays.

### *expr*

Each item in the *expr* list must be a valid expression syntax.

### **INTO**

The INTO clause indicates that the values of the changed rows are to be stored in the variable(s) specified in *data\_item* list.

### *data\_item*

Each *data\_item* is a host variable or PL/SQL variable that stores the retrieved *expr* value.

For each expression in the RETURNING list, you must specify a corresponding type-compatible PL/SQL variable or host variable in the INTO list.

### **Restrictions on the RETURNING Clause**

The following restrictions apply to the RETURNING clause:

- The *expr* is restricted as follows:
	- For UPDATE and DELETE statements each *expr* must be a simple expression or a single-set aggregate function expression. You cannot combine simple expressions and single-set aggregate function expressions in the same *returning\_clause*. For INSERT statements, each *expr* must be a simple expression. Aggregate functions are not supported in an INSERT statement RETURNING clause.
	- Single-set aggregate function expressions cannot include the DISTINCT keyword.
- If the *expr* list contains a primary key column or other NOT NULL column, then the update statement fails if the table has a BEFORE UPDATE trigger defined on it.
- You cannot specify the *returning\_clause* for a multitable insert.
- You cannot use this clause with parallel DML or with remote objects.
- You cannot retrieve LONG types with this clause.
- You cannot specify this clause for a view on which an INSTEAD OF trigger has been defined.

### **See Also:**

- *Oracle Database PL/SQL Language Reference* for information on using the BULK COLLECT clause to return multiple values to collection variables
- ["Using the RETURNING Clause: Example](#page-2059-0)"

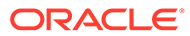

### <span id="page-2059-0"></span>*error\_logging\_clause*

The *error* logging clause has the same behavior in DELETE statement as it does in an INSERT statement. Refer to the INSERT statement *[error\\_logging\\_clause](#page-2196-0)* for more information.

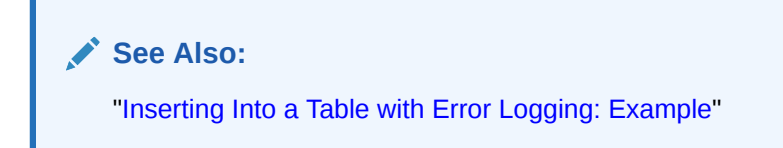

#### **Examples**

### **Deleting Rows: Examples**

The following statement deletes all rows from the sample table oe.product descriptions where the value of the language id column is AR:

```
DELETE FROM product descriptions
   WHERE language id = 'AR';
```
The following statement deletes from the sample table  $hr$ . employees purchasing clerks whose commission rate is less than 10%:

```
DELETE FROM employees
    WHERE job_id = 'SA_REP'
   AND commission pct \langle .2; \rangle
```
The following statement has the same effect as the preceding example, but uses a subquery:

```
DELETE FROM (SELECT * FROM employees)
    WHERE job_id = 'SA_REP'
   AND commission pct \langle .2; \rangle
```
### **Deleting Rows from a Remote Database: Example**

The following statement deletes specified rows from the locations table owned by the user hr on a database accessible by the database link remote:

```
DELETE FROM hr.locations@remote
  WHERE location id > 3000;
```
### **Deleting Nested Table Rows: Example**

For an example that deletes nested table rows, refer to "[Table Collections: Examples"](#page-2342-0).

### **Deleting Rows from a Partition: Example**

The following example removes rows from partition sales  $q1$  1998 of the sh.sales table:

```
DELETE FROM sales PARTITION (sales_q1_1998)
  WHERE amount sold > 1000;
```
### **Using the RETURNING Clause: Example**

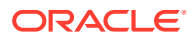

The following example returns column salary from the deleted rows and stores the result in bind variable :bnd1. The bind variable must already have been declared.

```
DELETE FROM employees
   WHERE job_id = 'SA_REP' 
  AND hire date + TO YMINTERVAL('01-00') < SYSDATE
   RETURNING salary INTO :bnd1;
```
### **Deleting Data from a Table: Example**

The following statements create a table named product price history and insert data into it:

```
CREATE TABLE product_price_history ( 
 product id INTEGER NOT NULL,
 price INTEGER NOT NULL,
  currency_code VARCHAR2(3 CHAR) NOT NULL, 
  effective_from_date DATE NOT NULL, 
  effective to date DATE,
  CONSTRAINT product_price_history_pk 
    PRIMARY KEY (product id, currency code, effective from date)
) PARTITION BY RANGE (effective from date) (
    PARTITION p0 VALUES less than (DATE'2015-01-02'),
    PARTITION p1 VALUES less than (DATE'2015-01-03'),
     PARTITION p2 VALUES less than (DATE'2015-01-04') 
);
INSERT INTO product_price_history 
  WITH prices AS ( 
    SELECT 1, 100, 'USD', DATE'2015-01-01', DATE'2015-01-02' 
    FROM dual UNION ALL 
     SELECT 1, 60, 'GBP', DATE'2015-01-01', DATE'2015-01-02' 
    FROM dual UNION ALL 
     SELECT 1, 110, 'EUR', DATE'2015-01-01', DATE'2015-01-02' 
     FROM dual UNION ALL 
     SELECT 1, 101, 'USD', DATE'2015-01-02', DATE'2015-01-03' 
     FROM dual UNION ALL 
     SELECT 1, 62, 'GBP', DATE'2015-01-02', DATE'2015-01-03' 
     FROM dual UNION ALL 
     SELECT 1, 109, 'EUR', DATE'2015-01-02', DATE'2015-01-03' 
    FROM dual UNION ALL 
     SELECT 1, 105, 'USD', DATE'2015-01-03', NULL 
    FROM dual UNION ALL 
     SELECT 1, 61, 'GBP', DATE'2015-01-03', NULL 
     FROM dual UNION ALL 
     SELECT 1, 107, 'EUR', DATE'2015-01-03', NULL 
     FROM dual UNION ALL 
     SELECT 2, 30, 'USD', DATE'2015-01-01', DATE'2015-01-03' 
     FROM dual UNION ALL 
     SELECT 2, 33, 'USD', DATE'2015-01-03', NULL 
     FROM dual UNION ALL 
     SELECT 3, 100, 'GBP', DATE'2015-01-03', NULL 
    FROM dual 
  ) 
SELECT * 
FROM prices;
```
The following statement deletes the rows from the table product price history where product\_id is 3:

```
DELETE FROM product price history WHERE product id = 3;
```
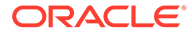

<span id="page-2061-0"></span>The following procedure deletes the rows from the product\_price\_history where product id is 2 and effective to date is NULL:

```
DECLARE 
  currency product_price_history.currency_code%TYPE; 
BEGIN 
 DELETE product price history
 WHERE product id = 2AND effective to date IS NULL
 returning currency code INTO currency;
 dbms output.Put line(currency);
END;
```
USD

The following statement deletes the rows from the table product\_price\_history where currency\_code is 'EUR':

DELETE (SELECT \* FROM product price history) WHERE currency code = 'EUR';

The following statement uses a subquery to delete rows from product\_price\_history:

```
DELETE product price history pp
WHERE (product_id, currency_code, effective_from_date) 
   IN (SELECT product_id, currency_code, Max(effective_from_date) 
       FROM product_price_history 
       GROUP BY product_id, currency_code);
```
The following statement uses partitions to delete rows from product price history:

DELETE product\_price\_history partition (p1);

The following statement displays the table information:

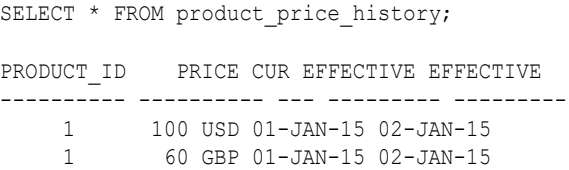

The following statement deletes all rows from product price history:

DELETE product\_price\_history;

## DISASSOCIATE STATISTICS

### **Purpose**

Use the DISASSOCIATE STATISTICS statement to disassociate default statistics or a statistics type from columns, standalone functions, packages, types, domain indexes, or indextypes.

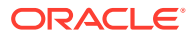

**See Also:** [ASSOCIATE STATISTICS](#page-1471-0) for more information on statistics type associations

### **Prerequisites**

To issue this statement, you must have the appropriate privileges to alter the underlying table, function, package, type, domain index, or indextype.

**Syntax**

*disassociate\_statistics***::=**

 $DISASSOCIATE$   $\rightarrow$  STATISTICS  $\rightarrow$  FROM  $\rightarrow$ 

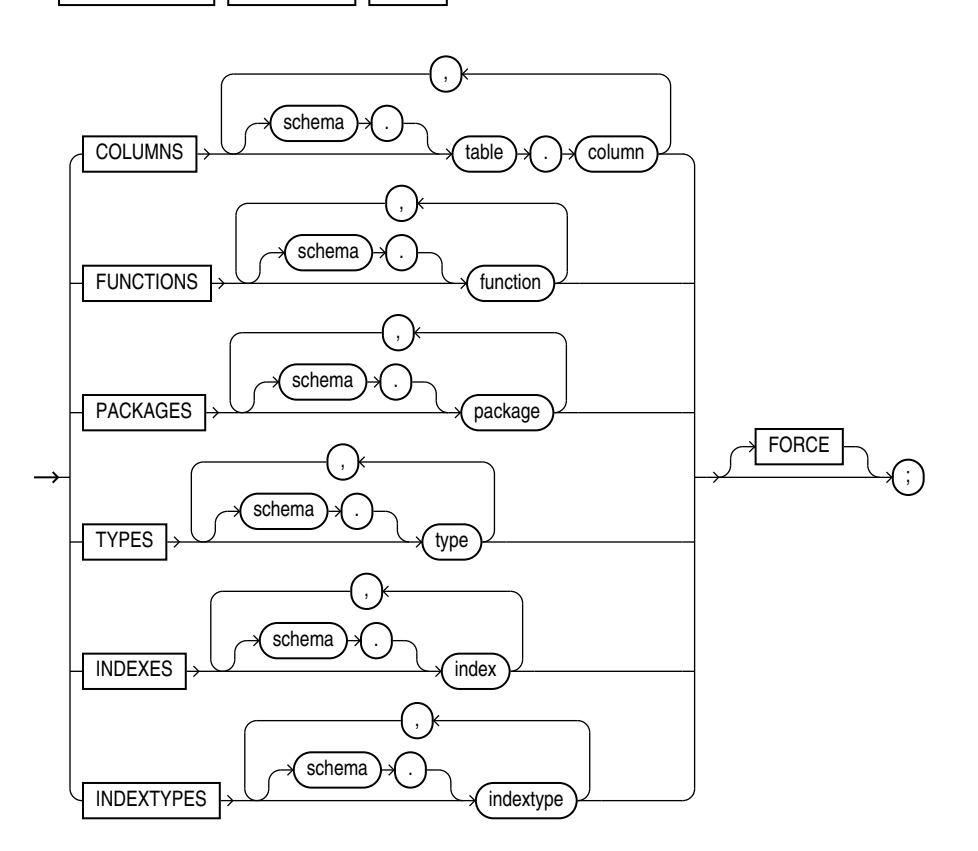

### **Semantics**

**FROM COLUMNS | FUNCTIONS | PACKAGES | TYPES | INDEXES | INDEXTYPES**

Specify one or more columns, standalone functions, packages, types, domain indexes, or indextypes from which you are disassociating statistics.

If you do not specify *schema*, then Oracle Database assumes the object is in your own schema.

If you have collected user-defined statistics on the object, then the statement fails unless you specify FORCE.

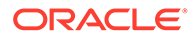

### **FORCE**

Specify FORCE to remove the association regardless of whether any statistics exist for the object using the statistics type. If statistics do exist, then the statistics are deleted before the association is deleted.

### **Note:**

When you drop an object with which a statistics type has been associated, Oracle Database automatically disassociates the statistics type with the FORCE option and drops all statistics that have been collected with the statistics type.

### **Examples**

### **Disassociating Statistics: Example**

This statement disassociates statistics from the emp\_mgmt package. See *Oracle Database PL/SQL Language Reference* for the example that creates this package in the hr schema.

DISASSOCIATE STATISTICS FROM PACKAGES hr.emp\_mgmt;

## DROP ANALYTIC VIEW

### **Purpose**

Use the DROP ANALYTIC VIEW statement to drop an analytic view. An ANALYTIC VIEW object is a component of analytic views.

### **Prerequisites**

To drop an analytic view in your own schema, you must have the DROP ANALYTIC VIEW system privilege. To drop an analytic view in another user's schema, you must have the DROP ANY ANALYTIC VIEW system privilege.

### **Syntax**

*drop\_analytic\_view***::=**

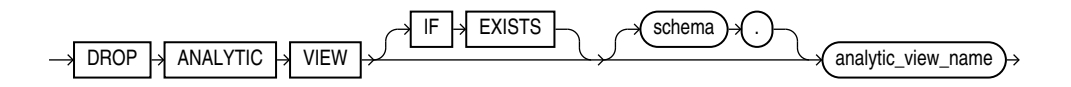

### **Semantics**

### **IF EXISTS**

Specify IF EXISTS to drop an existing object.

Specifying IF NOT EXISTS with DROP results in ORA-11544: Incorrect IF EXISTS clause for ALTER/DROP statement.

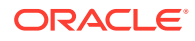

### *schema*

Specify the schema in which the analytic view exists. If you do not specify a schema, then Oracle Database looks for the analytic view in your own schema.

#### *analytic\_view\_name*

Specify the name of the analytic view to drop.

### **Example**

The following statement drops the specified analytic view object:

DROP ANALYTIC VIEW sales av;

## DROP ATTRIBUTE DIMENSION

#### **Purpose**

Use the DROP ATTRIBUTE DIMENSION statement to drop an attribute dimension. An ATTRIBUTE DIMENSION object is a component of analytic views.

### **Prerequisites**

To drop an attribute dimension in your own schema, you must have the DROP ATTRIBUTE DIMENSION system privilege. To drop an analytic view in another user's schema, you must have the DROP ANY ATTRIBUTE DIMENSION system privilege.

### **Syntax**

### *drop\_attribute\_dimension***::=**

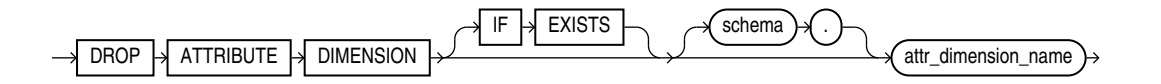

#### **Semantics**

#### **IF EXISTS**

Specify IF EXISTS to drop an existing object.

Specifying IF NOT EXISTS with DROP results in ORA-11544: Incorrect IF EXISTS clause for ALTER/DROP statement.

### *schema*

Specify the schema in which the attribute dimension exists. If you do not specify a schema, then Oracle Database looks for the attribute dimension in your own schema.

#### *attr\_dimension\_name*

Specify the name of the attribute dimension to drop.

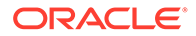

### **Example**

The following statement drops the specified attribute dimension object:

DROP ATTRIBUTE DIMENSION product attr dim;

## DROP AUDIT POLICY (Unified Auditing)

This section describes the DROP AUDIT POLICY statement for **unified auditing**. This type of auditing is new beginning with Oracle Database 12*c* and provides a full set of enhanced auditing features. Refer to *Oracle Database Security Guide* for more information on unified auditing.

### **Purpose**

Use the DROP AUDIT POLICY statement to remove a unified audit policy from the database.

### **See Also:**

- [CREATE AUDIT POLICY \(Unified Auditing\)](#page-1513-0)
- [ALTER AUDIT POLICY \(Unified Auditing\)](#page-957-0)
- [AUDIT \(Unified Auditing\)](#page-1475-0)
- [NOAUDIT \(Unified Auditing\)](#page-2224-0)

### **Prerequisites**

You must have the AUDIT SYSTEM system privilege or the AUDIT\_ADMIN role.

To drop a common unified audit policy, the current container must be the root and you must have the commonly granted AUDIT SYSTEM privilege or the AUDIT\_ADMIN common role. To drop a local unified audit policy, the current container must be the container in which the audit policy was created and you must have the commonly granted AUDIT SYSTEM privilege or the AUDIT ADMIN common role, or you must have the locally granted AUDIT SYSTEM privilege or the AUDIT\_ADMIN local role in the container.

### **Syntax**

### *drop\_audit\_policy***::=**

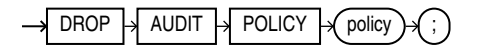

### **Semantics**

*policy*

Specify the name of the unified audit policy you want to drop. The policy must have been created using the CREATE AUDIT POLICY statement.

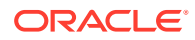

You can find the names of all unified audit policies by querying the AUDIT\_UNIFIED\_POLICIES view and the names of all *enabled* unified audit policies by querying the AUDIT\_UNIFIED\_ENABLED\_POLICIES view

### **Restriction on Dropping Unified Audit Policies**

You cannot drop an enabled unified audit policy. You must first disable the policy using the NOAUDIT statement.

### **See Also:**

- [CREATE AUDIT POLICY \(Unified Auditing\)](#page-1513-0)
- *Oracle Database Reference* for more information on the AUDIT UNIFIED POLICIES and AUDIT UNIFIED ENABLED POLICIES views

### **Examples**

### **Dropping a Unified Audit Policy: Example**

The following statement drops unified audit policy table pol:

DROP AUDIT POLICY table pol;

## DROP CLUSTER

### **Purpose**

Use the DROP CLUSTER clause to remove a cluster from the database.

### **Note:**

When you drop a cluster, any tables in the recycle bin that were once part of that cluster are purged from the recycle bin and can no longer be recovered with a FLASHBACK TABLE operation.

You cannot uncluster an individual table. Instead you must perform these steps:

- **1.** Create a new table with the same structure and contents as the old one, but with no CLUSTER clause.
- **2.** Drop the old table.
- **3.** Use the RENAME statement to give the new table the name of the old one.
- **4.** Grant privileges on the new unclustered table. Grants on the old clustered table do not apply.

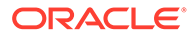

**See Also:** [CREATE TABLE](#page-1842-0), [DROP TABLE](#page-2113-0) , [RENAME](#page-2231-0) , [GRANT f](#page-2144-0)or information on these steps

### **Prerequisites**

The cluster must be in your own schema or you must have the DROP ANY CLUSTER system privilege.

**Syntax**

*drop\_cluster***::=**

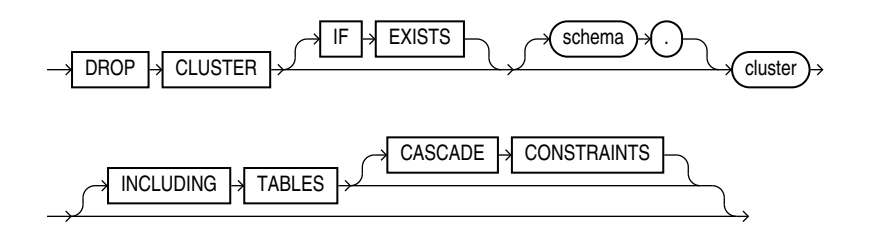

### **Semantics**

### **IF EXISTS**

Specify IF EXISTS to drop an existing object.

Specifying IF NOT EXISTS with DROP results in ORA-11544: Incorrect IF EXISTS clause for ALTER/DROP statement.

### *schema*

Specify the schema containing the cluster. If you omit *schema*, then the database assumes the cluster is in your own schema.

### *cluster*

Specify the name of the cluster to be dropped. Dropping a cluster also drops the cluster index and returns all cluster space, including data blocks for the index, to the appropriate tablespace(s).

### **INCLUDING TABLES**

Specify INCLUDING TABLES to drop all tables that belong to the cluster.

### **CASCADE CONSTRAINTS**

Specify CASCADE CONSTRAINTS to drop all referential integrity constraints from tables outside the cluster that refer to primary and unique keys in tables of the cluster. If you omit this clause and such referential integrity constraints exist, then the database returns an error and does not drop the cluster.

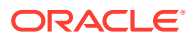

### **Examples**

### **Dropping a Cluster: Examples**

The following examples drop the clusters created in the "[Examples"](#page-1533-0) section of CREATE CLUSTER.

The following statements drops the language cluster:

DROP CLUSTER language;

The following statement drops the personnel cluster as well as tables dept 10 and dept 20 and any referential integrity constraints that refer to primary or unique keys in those tables:

```
DROP CLUSTER personnel
   INCLUDING TABLES
   CASCADE CONSTRAINTS;
```
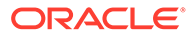

# 16 SQL Statements: DROP CONTEXT to DROP JAVA

This chapter contains the following SQL statements:

- DROP CONTEXT
- [DROP DATABASE](#page-2070-0)
- [DROP DATABASE LINK](#page-2071-0)
- [DROP DIMENSION](#page-2072-0)
- [DROP DIRECTORY](#page-2073-0)
- [DROP DISKGROUP](#page-2075-0)
- **[DROP EDITION](#page-2078-0)**
- [DROP FLASHBACK ARCHIVE](#page-2079-0)
- **[DROP FUNCTION](#page-2080-0)**
- [DROP HIERARCHY](#page-2082-0)
- [DROP INDEX](#page-2083-0)
- [DROP INDEXTYPE](#page-2085-0)
- **[DROP INMEMORY JOIN GROUP](#page-2086-0)**
- [DROP JAVA](#page-2087-0)

## DROP CONTEXT

### **Purpose**

Use the DROP CONTEXT statement to remove a context namespace from the database.

Removing a context namespace does not invalidate any context under that namespace that has been set for a user session. However, the context will be invalid when the user next attempts to set that context.

**See Also:** [CREATE CONTEXT](#page-1536-0) and *Oracle Database Security Guide* for more information on contexts

### **Prerequisites**

You must have the DROP ANY CONTEXT system privilege.

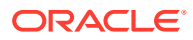

**Syntax**

*drop\_context***::=**

<span id="page-2070-0"></span> $DROP \rightarrow COMTEXT \rightarrow \text{(namespace)}$ 

### **Semantics**

### *namespace*

Specify the name of the context namespace to drop. You cannot drop the built-in namespace USERENV.

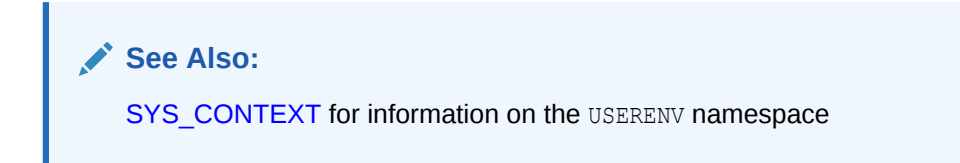

### **Examples**

### **Dropping an Application Context: Example**

The following statement drops the context created in [CREATE CONTEXT:](#page-1536-0)

```
DROP CONTEXT hr_context;
```
## DROP DATABASE

### **Purpose**

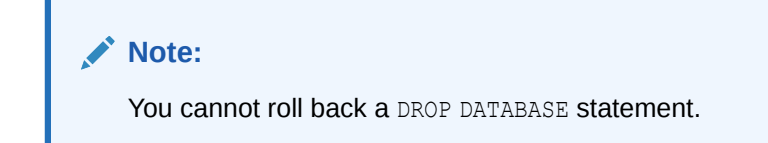

Use the DROP DATABASE statement to drop the database. This statement is useful when you want to drop a test database or drop an old database after successful migration to a new host.

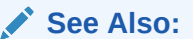

*Oracle Database Backup and Recovery User's Guide* for more information on dropping the database

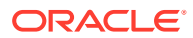

### <span id="page-2071-0"></span>**Prerequisites**

You must have the SYSDBA system privilege to issue this statement. The database must be mounted in exclusive and restricted mode, and it must be closed.

**Syntax**

*drop\_database***::=**

 $DROP \rightarrow DATABASE$ 

### **Semantics**

When you issue this statement, Oracle Database drops the database and deletes all control files and data files listed in the control file. If the database used a server parameter file (spfile), then the spfile is also deleted.

Archived logs and backups are not removed, but you can use Recovery Manager (RMAN) to remove them. If the database is on raw disks, then this statement does not delete the actual raw disk special files.

## DROP DATABASE LINK

### **Purpose**

Use the DROP DATABASE LINK statement to remove a database link from the database.

### **See Also:**

[CREATE DATABASE LINK](#page-1564-0) for information on creating database links

### **Prerequisites**

A private database link must be in your own schema. To drop a PUBLIC database link, you must have the DROP PUBLIC DATABASE LINK system privilege.

**Syntax**

*drop\_database\_link***::=**

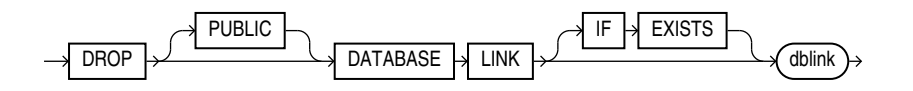

### **Semantics**

**PUBLIC**

You must specify PUBLIC to drop a PUBLIC database link.

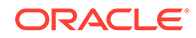

### <span id="page-2072-0"></span>*dblink*

Specify the name of the database link to be dropped.

### **Restriction on Dropping Database Links**

You cannot drop a database link in another user's schema, and you cannot qualify *dblink* with the name of a schema, because periods are permitted in names of database links. Therefore, Oracle Database interprets the entire name, such as ralph.linktosales, as the name of a database link in your schema rather than as a database link named linktosales in the schema ralph.

### **IF EXISTS**

Specify IF EXISTS to drop an existing object.

Specifying IF NOT EXISTS with DROP results in ORA-11544: Incorrect IF EXISTS clause for ALTER/DROP statement.

### **Examples**

### **Dropping a Database Link: Example**

The following statement drops the public database link named remote, which was created in ["Defining a Public Database Link: Example](#page-1569-0)":

DROP PUBLIC DATABASE LINK remote;

## DROP DIMENSION

### **Purpose**

Use the DROP DIMENSION statement to remove the named dimension.

This statement does not invalidate materialized views that use relationships specified in dimensions. However, requests that have been rewritten by query rewrite may be invalidated, and subsequent operations on such views may execute more slowly.

### **See Also:**

- [CREATE DIMENSION a](#page-1570-0)nd [ALTER DIMENSION](#page-1028-0) for information on creating and modifying a dimension
- *Oracle Database Concepts* for general information about dimensions

### **Prerequisites**

The dimension must be in your own schema or you must have the DROP ANY DIMENSION system privilege to use this statement.

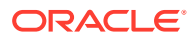

### **Syntax**

*drop\_dimension***::=**

<span id="page-2073-0"></span>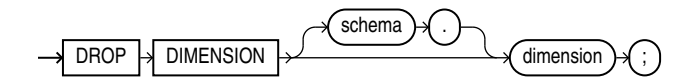

### **Semantics**

### *schema*

Specify the name of the schema in which the dimension is located. If you omit *schema*, then Oracle Database assumes the dimension is in your own schema.

### *dimension*

Specify the name of the dimension you want to drop. The dimension must already exist.

### **Examples**

### **Dropping a Dimension: Example**

This example drops the sh.customers dim dimension:

```
DROP DIMENSION customers dim;
```
### **See Also:**

["Creating a Dimension: Examples"](#page-1574-0) and ["Modifying a Dimension: Examples"](#page-1031-0) for examples of creating and modifying this dimension

## DROP DIRECTORY

### **Purpose**

Use the DROP DIRECTORY statement to remove a directory object from the database.

**See Also:** [CREATE DIRECTORY f](#page-1576-0)or information on creating a directory

### **Prerequisites**

To drop a directory, you must have the DROP ANY DIRECTORY system privilege.

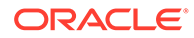

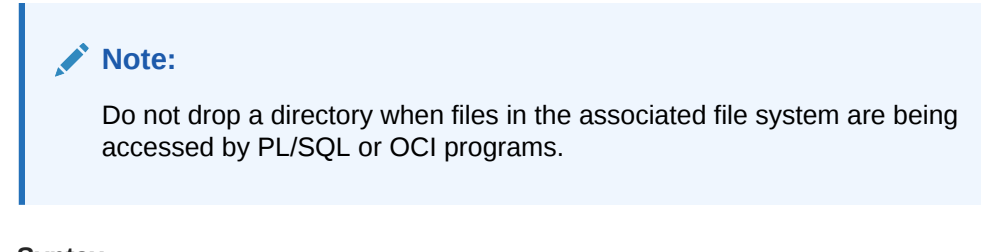

### **Syntax**

*drop\_directory***::=**

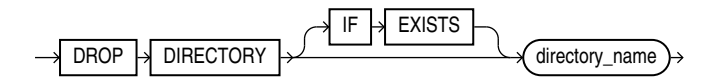

### **Semantics**

### **IF EXISTS**

Specify IF EXISTS to drop an existing object.

Specifying IF NOT EXISTS with DROP results in ORA-11544: Incorrect IF EXISTS clause for ALTER/DROP statement.

### *directory\_name*

Specify the name of the directory database object to be dropped.

Oracle Database removes the directory object but does not delete the associated operating system directory on the server file system.

**Examples**

### **Dropping a Directory: Example**

The following statement drops the directory object bfile\_dir:

DROP DIRECTORY bfile dir;

### **See Also:**

["Creating a Directory: Examples"](#page-1579-0)

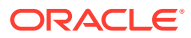

## <span id="page-2075-0"></span>DROP DISKGROUP

### **Note:**

This SQL statement is valid only if you are using Oracle ASM and you have started an Oracle ASM instance. You must issue this statement from within the Oracle ASM instance, not from a normal database instance. For information on starting an Oracle ASM instance, refer to *Oracle Automatic Storage Management Administrator's Guide*.

### **Purpose**

The DROP DISKGROUP statement lets you drop an Oracle ASM disk group along with all the files in the disk group. Oracle ASM first ensures that no files in the disk group are open. It then drops the disk group and all its member disks and clears the disk header.

## **See Also:**

- [CREATE DISKGROUP](#page-1579-0) and [ALTER DISKGROUP f](#page-1031-0)or information on creating and modifying disk groups
- *Oracle Automatic Storage Management Administrator's Guide* for information on Oracle ASM and using disks groups to simplify database administration

### **Prerequisites**

You must have the SYSASM system privilege and you must have an Oracle ASM instance started, from which you issue this statement. The disk group to be dropped must be mounted.

**Syntax**

*drop\_diskgroup***::=**

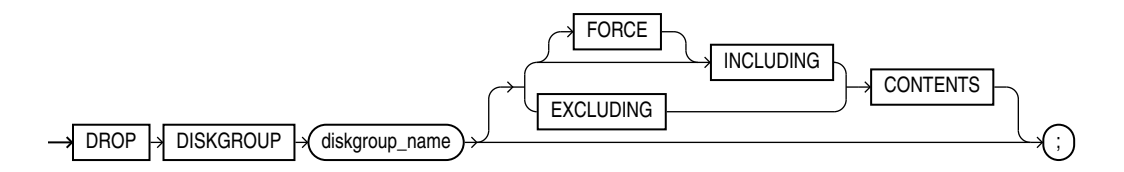

### **Semantics**

### *diskgroup\_name*

Specify the name of the disk group you want to drop.

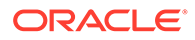

### **INCLUDING CONTENTS**

Specify INCLUDING CONTENTS to confirm that Oracle ASM should drop all the files in the disk group. You must specify this clause if the disk group contains any files.

### **FORCE**

This clause clears the headers on the disk belonging to a disk group that cannot be mounted by the Oracle ASM instance. The disk group cannot be mounted by any instance of the database.

The Oracle ASM instance first determines whether the disk group is being used by any other Oracle ASM instance using the same storage subsystem. If it is being used, and if the disk group is in the same cluster, or on the same node, then the statement fails. If the disk group is in a different cluster, then the system further checks to determine whether the disk group is mounted by any instance in the other cluster. If it is mounted elsewhere, then the statement fails. However, this latter check is not as definitive as the checks for disk groups in the same cluster. Therefore, use this clause with caution.

### **EXCLUDING CONTENTS**

Specify EXCLUDING CONTENTS to ensure that Oracle ASM drops the disk group only when the disk group is empty. This is the default. If the disk group is not empty, then an error will be returned.

### **Examples**

### **Dropping a Diskgroup: Example**

The following statement drops the Oracle ASM disk group  $d$ group 01, which was created in ["Creating a Diskgroup: Example"](#page-1588-0), and all of the files in the disk group:

DROP DISKGROUP dgroup\_01 INCLUDING CONTENTS;

## DROP DOMAIN

### **Purpose**

Use this statement to drop a domain, thereby disassociating the domain from all its dependent objects.

### **Prerequisites**

The domain must be in your own schema or you must have the DROP ANY DOMAIN system privilege.

**Syntax**

*drop\_domain***::=**

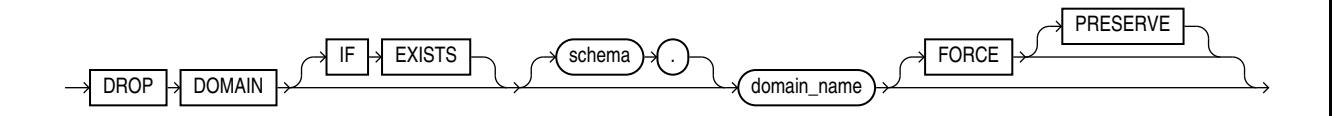

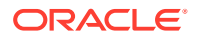

### **Semantics**

### **IF EXISTS**

Specify IF EXISTS to drop a domain that exists.

You cannot specify IF NOT EXISTS with DROP DOMAIN. This results in the following error: ORA-11544: Incorrect IF EXISTS clause for ALTER/DROP statement.

You can drop a domain by specifying its domain name and disassociate it from all its dependent columns. In the following example email is the name of a domain name:

DROP DOMAIN email;

If a domain is associated with columns, DROP DOMAIN *domain\_name* fails with ORA-11502: The domain <domain name> to be dropped has dependent objects. This includes any tables in the recyclebin.

You can additionally drop a domain by specifying two optional keywords: either FORCE or FORCE PRESERVE which have different meanings:

### **FORCE**

DROP DOMAIN *domain name* FORCE disassociates the domain from all its dependent columns. This includes dropping all constraints on columns that were inherited from the domain. Defaults inherited from the domain are also dropped unless these defaults were set specifically on columns.

If you must drop a domain and have dependent tables in the recyclebin, you must use the FORCE option.

### **FORCE PRESERVE**

Use DROP DOMAIN *domain name* FORCE PRESERVE if you want to preserve domain defaults and domain constraints on columns inherited from the domain. You must first specify FORCE, in order to specify the PRESERVE option . Use this option if you want to temporarily drop the domain and recreate it later with new data and the former dependent columns. In this case you want to ensure that the table data continues to be consistent with the domain definition with all the constraints and defaults on columns inherited from the domain preserved. If you drop a domain with FORCE PRESERVE and later recreate the domain and reassociate the column with it, you can end up with a second constraint. In this case, use ALTER TABLE DROP CONSTRAINT to drop the second constraint.

If there are no tables or materialized views with columns of the given domain, then DROP DOMAIN will invalidate any SQL dependent statements and remove the domain object from the catalog. In this case you can specify FORCE and FORCE PRESERVE without affecting the domain or the domain's dependent objects.

If there are tables or materialized views with columns of the given domain, DROP DOMAIN without the FORCE option will fail without affecting the domain or domain's dependent objects.

If there are tables or materialized views with columns of the given domain, DROP DOMAIN FORCE will do the following:

• Remove the default expression from any dependent column, if the column has a default expression that was only set as a domain default. If the default expression was added on the column and set as domain default, then default on the column is preserved.

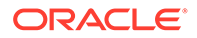

- <span id="page-2078-0"></span>• Remove the domain annotations from all dependent columns
- Preserve collation on any domain dependent columns
- Invalidate all SQL dependent statements in the cursor cache.
- Materialized views (MVs) that reference domain functions like DOMAIN DISPLAY, DOMAIN\_ORDER, DOMAIN\_NAME will be invalidated so they can be fully refreshed. MVs that reference columns of a given domain will not be invalidated .
- Remove the domain successfully.

If there are flexible domains referencing the domain, then DROP DOMAIN without the FORCE option will raise an error, while DROP DOMAIN FORCE will drop all flexible dependent domains in FORCE mode also.

### **Examples**

The following example drops the domain day of week. If there are any columns associated with the domain the statement will raise ORA-11502 and the domain will still be present:

DROP DOMAIN day of week;

The following statement drops the domain day of week. If there are any columns associated with it, the columns will inherit any defaults and constraints from the domain:

DROP DOMAIN day\_of\_week FORCE PRESERVE;

## DROP EDITION

### **Purpose**

Use the DROP EDITION statement to drop an edition, along with all actual editionable objects it contains. An actual editionable object is an editionable object that has been created or modified in an edition.

**See Also:**

[CREATE EDITION f](#page-1602-0)or a listing of editionable object types

### **Prerequisites**

You must have the DROP ANY EDITION system privilege, granted either directly or through a role.

**Syntax**

*drop\_edition***::=**

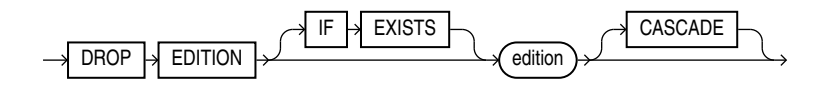

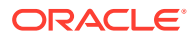

### <span id="page-2079-0"></span>**Semantics**

### **IF EXISTS**

Specify IF EXISTS to drop an existing edition.

Specifying IF NOT EXISTS with DROP results in ORA-11544: Incorrect IF EXISTS clause for ALTER/DROP statement.

Objects that are not editionable, or that are editionable but have not been actualized in the current edition, are not dropped.

You must specify CASCADE if the specified edition contains any actual editionable objects.

### **Restrictions**

This statement is subject to the following conditions and restrictions:

- The specified edition cannot have both a parent edition and a child edition.
- DROP EDITION will fail if you attempt to drop the default edition.
- DROP EDITION will fail if you attempt to drop the root edition and the recycle bin contains at least one object that used to be in that edition before it was dropped. Under these circumstances, even DROP EDITION CASCADE will fail. In this case, you can purge all objects from the recycle bin with the PURGE DBA\_RECYCLEBIN statement and then drop the edition. Refer to [PURGE f](#page-2228-0)or more information.

DROP EDITION will also fail if you attempt to drop the leaf edition and the recycle bin contains at least one object that used to be in that edition before it was dropped. However, under these circumstances, DROP EDITION CASCADE will succeed.

The only type of editioned object that might be in the recycle bin is a trigger.

### **See Also:**

- *Oracle Database Development Guide*
- *Oracle Database PL/SQL Packages and Types Reference*

### **Examples**

For examples that use this statement, refer to [CREATE EDITION .](#page-1602-0)

## DROP FLASHBACK ARCHIVE

### **Purpose**

Use the DROP FLASHBACK ARCHIVE clause to remove a flashback archive from the system. This statement removes the flashback archive and all the historical data in it, but does not drop the tablespaces that were used by the flashback archive.

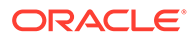

### <span id="page-2080-0"></span>**Prerequisites**

You must have the FLASHBACK ARCHIVE ADMINISTER system privilege to drop a flashback archive.

**Syntax**

*drop\_flashback\_archive***::=**

 $DROP \rightarrow FLASHBACK \rightarrow ARCHIVE \rightarrow flashback\_archive$ 

**Semantics**

### *flashback\_archive*

Specify the name of the flashback archive you want to drop.

### **See Also:**

[CREATE FLASHBACK ARCHIVE f](#page-1606-0)or information on creating flashback archives and for some simple examples of using flashback archives

## DROP FUNCTION

### **Purpose**

Functions are defined using PL/SQL. Refer to *Oracle Database PL/SQL Language Reference* for complete information on creating, altering, and dropping functions.

Use the DROP FUNCTION statement to remove a standalone stored function from the database.

### **Note:**

Do not use this statement to remove a function that is part of a package. Instead, either drop the entire package using the DROP PACKAGE statement or redefine the package without the function using the CREATE PACKAGE statement with the OR REPLACE clause.

### **Prerequisites**

The function must be in your own schema or you must have the DROP ANY PROCEDURE system privilege.

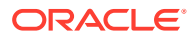

### **Syntax**

*drop\_function***::=**

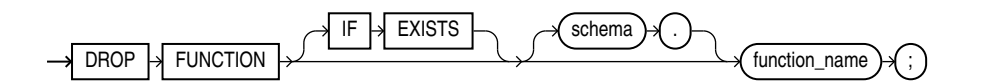

### **Semantics**

### **IF EXISTS**

Specify IF EXISTS to drop an existing object.

Specifying IF NOT EXISTS with DROP results in ORA-11544: Incorrect IF EXISTS clause for ALTER/DROP statement.

### *schema*

Specify the schema containing the function. If you omit *schema*, then Oracle Database assumes the function is in your own schema.

### *function\_name*

Specify the name of the function to be dropped.

Oracle Database invalidates any local objects that depend on, or call, the dropped function. If you subsequently reference one of these objects, then the database tries to recompile the object and returns an error if you have not re-created the dropped function.

If any statistics types are associated with the function, then the database disassociates the statistics types with the FORCE option and drops any user-defined statistics collected with the statistics type.

### **See Also:**

- *Oracle Database Concepts* for more information on how Oracle Database maintains dependencies among schema objects, including remote objects
- [ASSOCIATE STATISTICS](#page-1471-0) and [DISASSOCIATE STATISTICS f](#page-2061-0)or more information on statistics type associations

### **Examples**

### **Dropping a Function: Example**

The following statement drops the function SecondMax in the sample schema oe and invalidates all objects that depend upon SecondMax:

DROP FUNCTION oe.SecondMax;

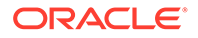

### **See Also:**

*Oracle Database PL/SQL Language Reference* for the example that creates the SecondMax function

## <span id="page-2082-0"></span>DROP HIERARCHY

### **Purpose**

Use the DROP HIERARCHY statement to drop a hierarchy. A HIERARCHY object is a component of analytic views.

### **Prerequisites**

To drop a hierarchy in your own schema, you must have the DROP HIERARCHY system privilege. To drop a hierarchy in another user's schema, you must have the DROP ANY HIERARCHY system privilege.

### **Syntax**

*drop\_hierarchy***::=**

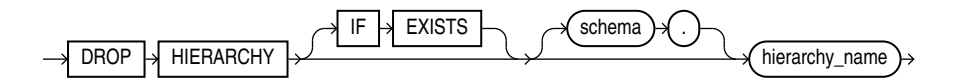

### **Semantics**

### **IF EXISTS**

Specify IF EXISTS to drop an existing object.

Specifying IF NOT EXISTS with DROP results in ORA-11544: Incorrect IF EXISTS clause for ALTER/DROP statement.

### *schema*

Specify the schema in which the hierarchy exists. If you do not specify a schema, then Oracle Database looks for the hierarchy in your own schema.

### *hierarchy\_name*

Specify the name of the hierarchy to drop.

### **Example**

The following statement drops the specified hierarchy object:

```
DROP HIERARCHY product hier;
```
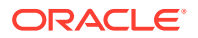

## <span id="page-2083-0"></span>DROP INDEX

### **Purpose**

Use the DROP INDEX statement to remove an index or domain index from the database.

When you drop a global partitioned index, a range-partitioned index, or a hash-partitioned index, all the index partitions are also dropped. If you drop a composite-partitioned index, then all the index partitions and subpartitions are also dropped.

In addition, when you drop a domain index:

- Oracle Database invokes the appropriate routine.
- If any statistics are associated with the domain index, then Oracle Database disassociates the statistics types with the FORCE clause and removes the user-defined statistics collected with the statistics type.

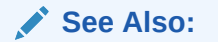

- *Oracle Database Data Cartridge Developer's Guide* for information on the routines
- [CREATE INDEX a](#page-1615-0)nd [ALTER INDEX f](#page-1073-0)or information on creating and modifying an index
- The *domain* index clause of [CREATE INDEX f](#page-1615-0)or more information on domain indexes
- [ASSOCIATE STATISTICS](#page-1471-0) and [DISASSOCIATE STATISTICS f](#page-2061-0)or more information on statistics type associations

### **Prerequisites**

The index must be in your own schema or you must have the DROP ANY INDEX system privilege.

**Syntax**

*drop\_index***::=**

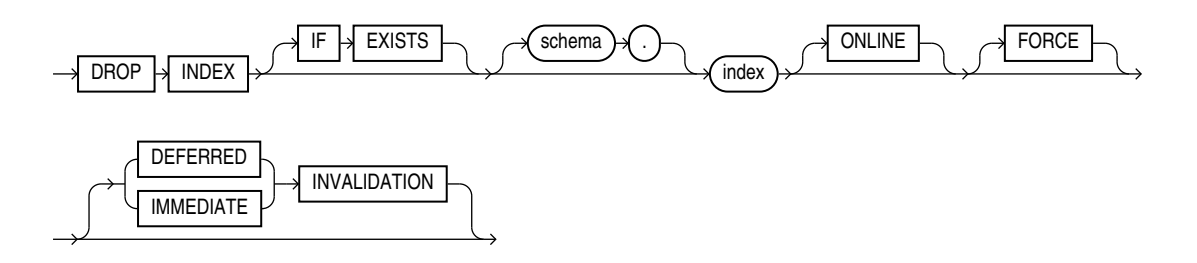

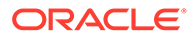

### **Semantics**

### **IF EXISTS**

Specify IF EXISTS to drop an existing object.

Specifying IF NOT EXISTS with DROP results in ORA-11544: Incorrect IF EXISTS clause for ALTER/DROP statement.

### *schema*

Specify the schema containing the index. If you omit *schema*, then Oracle Database assumes the index is in your own schema.

### *index*

Specify the name of the index to be dropped. When the index is dropped, all data blocks allocated to the index are returned to the tablespace that contained the index.

### **ONLINE**

Specify ONLINE to indicate that DML operations on the table or partition will be allowed while dropping the index.

### **FORCE**

FORCE applies only to domain indexes. This clause drops the domain index even if the indextype routine invocation returns an error or the index is marked IN PROGRESS. Without FORCE, you cannot drop a domain index if its indextype routine invocation returns an error or the index is marked IN PROGRESS.

### **Note:**

When dropping a domain index with FORCE option, the index will be dropped regardless of any errors happening in the indextype routine. The errors raised by the indextype routine are not reported.

Only use the FORCE option when the index or index partitions are marked IN PROGRESS or when DROP INDEX has already failed.

### **{ DEFERRED | IMMEDIATE } INVALIDATION**

This clause lets you control when the database invalidates dependent cursors while dropping the index. It has the same semantics here as for the ALTER INDEX statement, with the following addition: When you drop an index with DEFERRED INVALIDATION, Oracle database will immediately invalidate any DML statement or query that references the dropped index in its plan.

See [{ DEFERRED | IMMEDIATE } INVALIDATION](#page-1088-0) in the documentation on ALTER INDEX for the full semantics of this clause.

### **Restrictions on Dropping Indexes**

The following restrictions apply to dropping indexes:

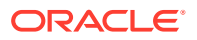

- <span id="page-2085-0"></span>• You cannot drop a domain index if the index or any of its index partitions is marked IN\_PROGRESS.
- You cannot specify the ONLINE clause when dropping a domain index, a cluster index, or an index on a queue table.

### **Examples**

### **Dropping an Index: Example**

This statement drops an index named ord customer ix demo, which was created in "[Compressing an Index: Example](#page-1647-0)":

DROP INDEX ord customer ix demo;

## DROP INDEXTYPE

### **Purpose**

Use the DROP INDEXTYPE statement to drop an indextype as well as any association with a statistics type.

**See Also:**

[CREATE INDEXTYPE f](#page-1654-0)or more information on indextypes

### **Prerequisites**

The indextype must be in your own schema or you must have the DROP ANY INDEXTYPE system privilege.

**Syntax**

*drop\_indextype***::=**

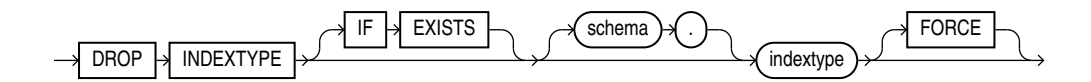

### **Semantics**

### **IF EXISTS**

Specify IF EXISTS to drop an existing object.

Specifying IF NOT EXISTS with DROP results in ORA-11544: Incorrect IF EXISTS clause for ALTER/DROP statement.

### *schema*

Specify the schema containing the indextype. If you omit *schema*, then Oracle Database assumes the indextype is in your own schema.

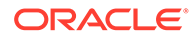

### <span id="page-2086-0"></span>*indextype*

Specify the name of the indextype to be dropped.

If any statistics types have been associated with indextype, then the database disassociates the statistics type from the indextype and drops any statistics that have been collected using the statistics type.

**See Also:** [ASSOCIATE STATISTICS](#page-1471-0) and [DISASSOCIATE STATISTICS f](#page-2061-0)or more information on statistics associations

### **FORCE**

Specify FORCE to drop the indextype even if the indextype is currently being referenced by one or more domain indexes. Oracle Database marks those domain indexes INVALID. Without FORCE, you cannot drop an indextype if any domain indexes reference the indextype.

### **Examples**

### **Dropping an Indextype: Example**

The following statement drops the indextype position indextype, created in ["Using](#page-2429-0) [Extensible Indexing "](#page-2429-0), and marks INVALID any domain indexes defined on this indextype:

DROP INDEXTYPE position\_indextype FORCE;

## DROP INMEMORY JOIN GROUP

### **Purpose**

Use the DROP INMEMORY JOIN GROUP statement to remove a join group from the database.

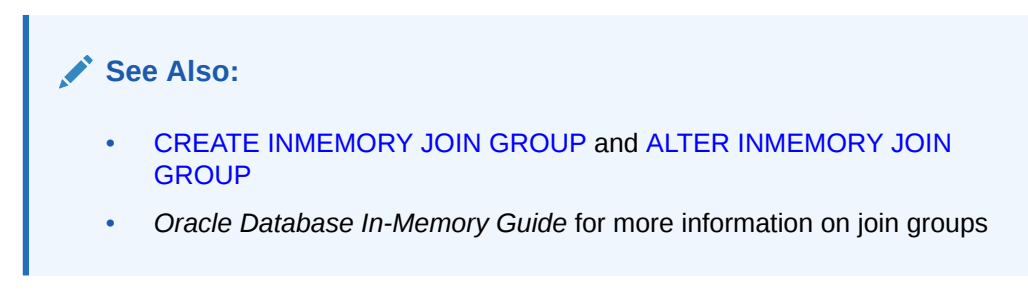

### **Prerequisites**

If the join group is in another user's schema, then you must have the DROP ANY TABLE system privilege.

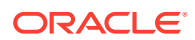

### **Syntax**

### *drop\_inmemory\_join\_group***::=**

<span id="page-2087-0"></span>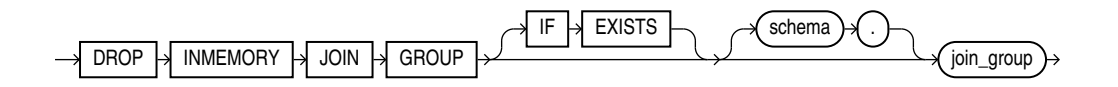

### **Semantics**

### **IF EXISTS**

Specify IF EXISTS to drop an existing object.

Specifying IF NOT EXISTS with DROP results in ORA-11544: Incorrect IF EXISTS clause for ALTER/DROP statement.

### *schema*

Specify the schema containing the join group. If you omit *schema*, then the database assumes the join group is in your own schema.

### *join\_group*

Specify the name of the join group to be dropped.

You can view existing join groups by querying the DBA JOINGROUPS or USER JOINGROUPS data dictionary view. Refer to *Oracle Database Reference* for more information on these views.

### **Examples**

The following statement drops the join group prod id1:

```
DROP INMEMORY JOIN GROUP prod id1;
```
## DROP JAVA

### **Purpose**

Use the DROP JAVA statement to drop a Java source, class, or resource schema object.

### **See Also:**

- [CREATE JAVA f](#page-1660-0)or information on creating Java objects
- *Oracle Database Java Developer's Guide* for more information on resolving Java sources, classes, and resources

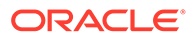
### **Prerequisites**

The Java source, class, or resource must be in your own schema or you must have the DROP ANY PROCEDURE system privilege. You also must have the EXECUTE object privilege on Java classes to use this command.

**Syntax**

*drop\_java***::=**

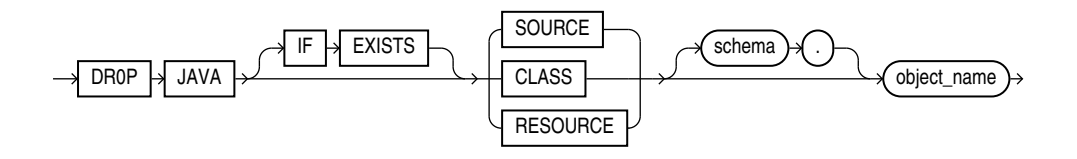

#### **Semantics**

#### **IF EXISTS**

Specify IF EXISTS to drop an existing object.

Specifying IF NOT EXISTS with DROP results in ORA-11544: Incorrect IF EXISTS clause for ALTER/DROP statement.

#### **JAVA SOURCE**

Specify SOURCE to drop a Java source schema object and all Java class schema objects derived from it.

#### **JAVA CLASS**

Specify CLASS to drop a Java class schema object.

### **JAVA RESOURCE**

Specify RESOURCE to drop a Java resource schema object.

#### *object\_name*

Specify the name of an existing Java class, source, or resource schema object. Enclose the *object\_name* in double quotation marks to preserve lower- or mixed-case names.

#### **Examples**

#### **Dropping a Java Class Object: Example**

The following statement drops the Java class Agent, created in "[Creating a Java Class](#page-1665-0) [Object: Example](#page-1665-0)":

DROP JAVA CLASS "Agent";

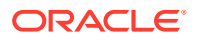

# 17 SQL Statements: DROP LIBRARY to DROP **SYNONYM**

This chapter contains the following SQL statements:

- **DROP LIBRARY**
- **[DROP LOCKDOWN PROFILE](#page-2090-0)**
- [DROP MATERIALIZED VIEW](#page-2091-0)
- [DROP MATERIALIZED VIEW LOG](#page-2093-0)
- [DROP MATERIALIZED ZONEMAP](#page-2095-0)
- [DROP OPERATOR](#page-2097-0)
- **[DROP OUTLINE](#page-2099-0)**
- **[DROP PACKAGE](#page-2100-0)**
- [DROP PLUGGABLE DATABASE](#page-2101-0)
- **[DROP PROCEDURE](#page-2104-0)**
- [DROP PROFILE](#page-2105-0)
- [DROP RESTORE POINT](#page-2106-0)
- [DROP ROLE](#page-2108-0)
- **[DROP ROLLBACK SEGMENT](#page-2109-0)**
- [DROP SEQUENCE](#page-2110-0)
- [DROP SYNONYM](#page-2111-0)

# DROP LIBRARY

### **Purpose**

Use the DROP LIBRARY statement to remove an external procedure library from the database.

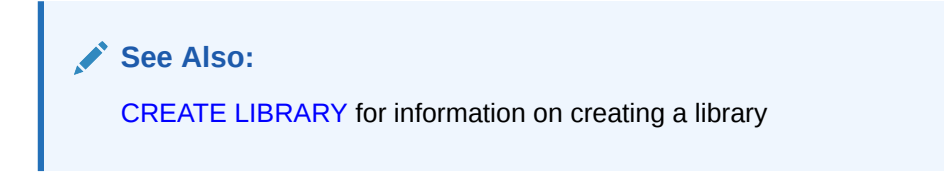

# **Prerequisites**

You must have the DROP ANY LIBRARY system privilege.

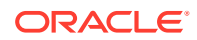

### **Syntax**

*drop\_library***::=**

<span id="page-2090-0"></span>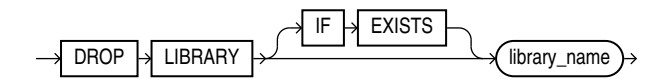

### **Semantics**

### **IF EXISTS**

Specify IF EXISTS to drop an existing object.

Specifying IF NOT EXISTS with DROP results in ORA-11544: Incorrect IF EXISTS clause for ALTER/DROP statement.

#### *library\_name*

Specify the name of the external procedure library being dropped.

### **Examples**

### **Dropping a Library: Example**

The following statement drops the ext\_lib library:

DROP LIBRARY ext lib;

# DROP LOCKDOWN PROFILE

#### **Purpose**

Use the DROP LOCKDOWN PROFILE statement to remove a PDB lockdown profile from the database. A PDB that was assigned the dropped profile will continue to be assigned the profile, but will not be subject to the restrictions imposed by the dropped profile.

If the PDB\_LOCKDOWN initialization parameter for a CDB, an application root, or a PDB has the value of the dropped lockdown profile, then the restrictions imposed by the dropped profile will be disabled when you drop it. However, the value of the PDB\_LOCKDOWN initialization parameter will remain until you explicitly unset it.

# **See Also:**

- [CREATE LOCKDOWN PROFILE](#page-1679-0) and [ALTER LOCKDOWN PROFILE](#page-1108-0)
- *Oracle Database Security Guide* for more information on PDB lockdown profiles

#### **Prerequisites**

• You must issue this statement from the CDB Root or the Application Root.

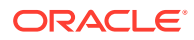

<span id="page-2091-0"></span>You must have the DROP LOCKDOWN PROFILE system privilege in the container where you mean to issue the statement.

**Syntax**

*drop\_lockdown\_profile***::=**

 $\overrightarrow{DROP}$   $\rightarrow$  LOCKDOWN  $\rightarrow$  PROFILE  $\rightarrow$  profile\_name

#### **Semantics**

#### *profile\_name*

Specify the name of the PDB lockdown profile to be dropped.

You can find the names of existing PDB lockdown profiles by querying the DBA\_LOCKDOWN\_PROFILES data dictionary view.

# **See Also:**

*Oracle Database Reference* for more information on the DBA\_LOCKDOWN\_PROFILES data dictionary view and the PDB LOCKDOWN initialization parameter

#### **Example**

The following statement drops PDB lockdown profile hr\_prof:

```
DROP LOCKDOWN PROFILE hr prof;
```
# DROP MATERIALIZED VIEW

#### **Purpose**

Use the DROP MATERIALIZED VIEW statement to remove an existing materialized view from the database.

When you drop a materialized view, Oracle Database does not place it in the recycle bin. Therefore, you cannot subsequently either purge or undrop the materialized view.

#### **Note:**

The keyword SNAPSHOT is supported in place of MATERIALIZED VIEW for backward compatibility.

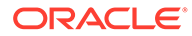

# **See Also:**

- [CREATE MATERIALIZED VIEW f](#page-1682-0)or more information on the various types of materialized views
- [ALTER MATERIALIZED VIEW](#page-1122-0) for information on modifying a materialized view
- *Oracle Database Administrator's Guide* for information on materialized views in a replication environment
- *Oracle Database Data Warehousing Guide* for information on materialized views in a data warehousing environment

#### **Prerequisites**

The materialized view must be in your own schema or you must have the DROP ANY MATERIALIZED VIEW system privilege. You must also have the privileges to drop the internal table, views, and index that the database uses to maintain the materialized view data.

## **See Also:**

[DROP TABLE](#page-2113-0) , [DROP VIEW ,](#page-2129-0) and [DROP INDEX](#page-2083-0) for information on privileges required to drop objects that the database uses to maintain the materialized view

#### **Syntax**

*drop\_materialized\_view***::=**

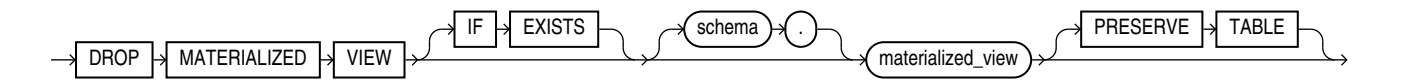

#### **Semantics**

#### **IF EXISTS**

Specify IF EXISTS to drop an existing object.

Specifying IF NOT EXISTS with DROP results in ORA-11544: Incorrect IF EXISTS clause for ALTER/DROP statement.

#### *schema*

Specify the schema containing the materialized view. If you omit *schema*, then Oracle Database assumes the materialized view is in your own schema.

#### *materialized\_view*

Specify the name of the existing materialized view to be dropped.

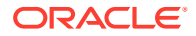

- <span id="page-2093-0"></span>• If you drop a simple materialized view that is the least recently refreshed materialized view of a master table, then the database automatically purges from the master table materialized view log only the rows needed to refresh the dropped materialized view.
- If you drop a materialized view that was created on a prebuilt table, then the database drops the materialized view, and the prebuilt table reverts to its identity as a table.
- When you drop a master table, the database does not automatically drop materialized views based on the table. However, the database returns an error when it tries to refresh a materialized view based on a master table that has been dropped.
- If you drop a materialized view, then any compiled requests that were rewritten to use the materialized view will be invalidated and recompiled automatically. If the materialized view was prebuilt on a table, then the table is not dropped, but it can no longer be maintained by the materialized view refresh mechanism.

### **PRESERVE TABLE Clause**

This clause lets you retain the materialized view container table and its contents after the materialized view object is dropped. The resulting table has the same name as the dropped materialized view.

Oracle Database removes all metadata associated with the materialized view. However, indexes created on the container table automatically during creation of the materialized view are preserved, with one exception: the index created during the creation of a rowid materialized view is dropped. Also, if the materialized view has any nested table columns, then the storage tables for those columns are preserved, along with their metadata.

#### **Restriction on the PRESERVE TABLE Clause**

This clause is not valid for materialized views that have been imported from releases earlier than Oracle9*i*, when these objects were called "snapshots".

#### **Examples**

#### **Dropping a Materialized View: Examples**

The following statement drops the materialized view  $emp$  data in the sample schema hr:

DROP MATERIALIZED VIEW emp data;

The following statement drops the sales by month by state materialized view and the underlying table of the materialized view, unless the underlying table was registered in the CREATE MATERIALIZED VIEW statement with the ON PREBUILT TABLE clause:

DROP MATERIALIZED VIEW sales by month by state;

# DROP MATERIALIZED VIEW LOG

#### **Purpose**

Use the DROP MATERIALIZED VIEW LOG statement to remove a materialized view log from the database.

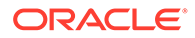

# **Note:** The keyword SNAPSHOT is supported in place of MATERIALIZED VIEW for backward compatibility. **See Also:** • [CREATE MATERIALIZED VIEW a](#page-1682-0)nd [ALTER MATERIALIZED VIEW](#page-1122-0) for more information on materialized views • [CREATE MATERIALIZED VIEW LOG](#page-1717-0) for information on materialized view logs • *Oracle Database Administrator's Guide* for information on materialized views in a replication environment • *Oracle Database Data Warehousing Guide* for information on materialized views in a data warehousing environment

#### **Prerequisites**

To drop a materialized view log, you must have the privileges needed to drop a table.

**See Also:** [DROP TABLE](#page-2113-0)

#### **Syntax**

*drop\_materialized\_view\_log***::=**

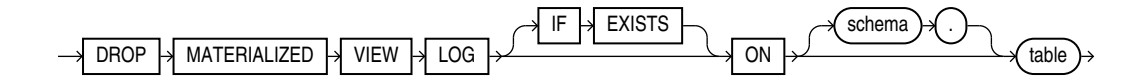

#### **Semantics**

#### **IF EXISTS**

Specify IF EXISTS to drop an existing object.

Specifying IF NOT EXISTS with DROP results in ORA-11544: Incorrect IF EXISTS clause for ALTER/DROP statement.

#### *schema*

Specify the schema containing the materialized view log and its master table. If you omit *schema*, then Oracle Database assumes the materialized view log and master table are in your own schema.

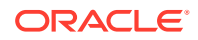

#### <span id="page-2095-0"></span>*table*

Specify the name of the master table associated with the materialized view log to be dropped.

After you drop a materialized view log that was created FOR FAST REFRESH, some materialized views based on the materialized view log master table can no longer be fast refreshed. These materialized views include rowid materialized views, primary key materialized views, and subquery materialized views.

**See Also:**

*Oracle Database Data Warehousing Guide* for a description of these types of materialized views

After you drop a materialized view log that was created FOR SYNCHRONOUS REFRESH (a staging log), the materialized views based on the staging log master table can no longer be synchronous refreshed.

#### **Examples**

#### **Dropping a Materialized View Log: Example**

The following statement drops the materialized view log on the oe.customers master table:

DROP MATERIALIZED VIEW LOG ON customers;

# DROP MATERIALIZED ZONEMAP

#### **Purpose**

Use the DROP MATERIALIZED ZONEMAP statement to remove an existing zone map from the database.

#### **Prerequisites**

The zone map must be in your own schema or you must have the DROP ANY MATERIALIZED VIEW system privilege. You must also have the privileges to drop the internal table and indexes that the database uses to maintain the zone map data.

# **See Also:**

[DROP TABLE](#page-2113-0) and [DROP INDEX](#page-2083-0) for information on privileges required to drop objects that the database uses to maintain the zone map

**Syntax**

*drop\_materialized\_zonemap***::=**

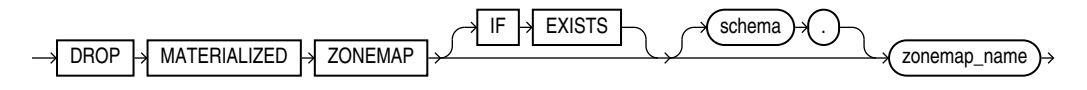

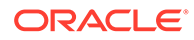

### **Semantics**

### **IF EXISTS**

Specify IF EXISTS to drop an existing object.

Specifying IF NOT EXISTS with DROP results in ORA-11544: Incorrect IF EXISTS clause for ALTER/DROP statement.

#### *schema*

Specify the schema containing the zone map. If you omit *schema*, then Oracle Database assumes the zone map is in your own schema.

#### *zonemap\_name*

Specify the name of the existing zone map to be dropped.

#### **Example**

#### **Dropping a Zone Map: Examples**

The following statement drops the zone map sales zmap:

DROP MATERIALIZED ZONEMAP sales zmap;

# DROP MLE ENV

#### **Purpose**

Drop an exisiting environment with DROP MLE ENV.

#### **Prerequisites**

You must have the DROP ANY MLE privilege to drop an environment in schemas other than your own. No privilege is needed to drop an environment in your own schema.

#### **Syntax**

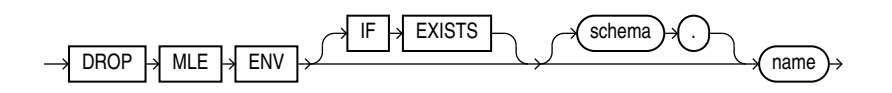

#### **Semantics**

Specify IF EXISTS to drop an existing MLE environment.

Specifying IF NOT EXISTS with DROP results in ORA-11544: Incorrect IF EXISTS clause for ALTER/DROP statement.

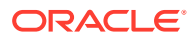

<span id="page-2097-0"></span>**See Also:**

- [CREATE MLE ENV](#page-1738-0)
- **[ALTER MLE ENV](#page-1157-0)**
- **[CREATE MLE MODULE](#page-1740-0)**

# DROP MLE MODULE

#### **Purpose**

You can drop a previously deployed MLE module using DROP MLE MODULE.

#### **Syntax**

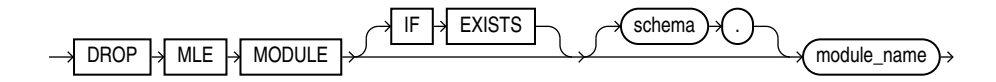

### **Semantics**

Specify IF EXISTS to drop an existing MLE module.

Specifying IF NOT EXISTS with DROP results in ORA-11544: Incorrect IF EXISTS clause for ALTER/DROP statement.

*schema* Specify the schema containing the MLE module. If you do not specify the schema, then Oracle Database assumes that the module is in your own schema.

*module\_name* refers to the module name.

**See Also:**

- **[CREATE MLE MODULE](#page-1740-0)**
- [ALTER MLE MODULE](#page-1159-0)

# DROP OPERATOR

### **Purpose**

Use the DROP OPERATOR statement to drop a user-defined operator.

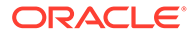

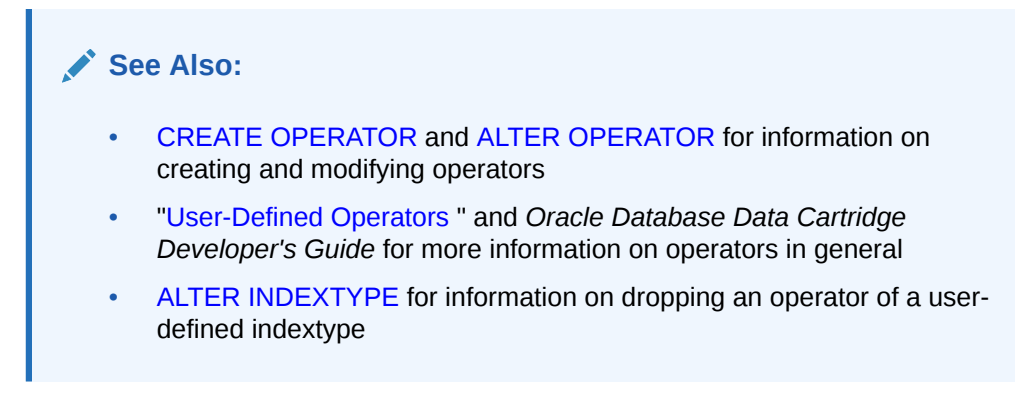

## **Prerequisites**

The operator must be in your schema or you must have the DROP ANY OPERATOR system privilege.

**Syntax**

*drop\_operator***::=**

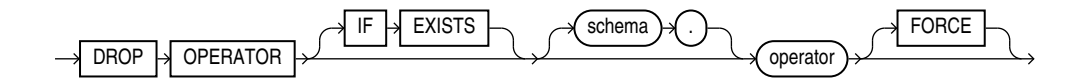

### **Semantics**

#### **IF EXISTS**

Specify IF EXISTS to drop an existing object.

Specifying IF NOT EXISTS with DROP results in ORA-11544: Incorrect IF EXISTS clause for ALTER/DROP statement.

#### *schema*

Specify the schema containing the operator. If you omit *schema*, then Oracle Database assumes the operator is in your own schema.

#### *operator*

Specify the name of the operator to be dropped.

#### **FORCE**

Specify FORCE to drop the operator even if it is currently being referenced by one or more schema objects, such as indextypes, packages, functions, procedures, and so on. The database marks any such dependent objects INVALID. Without FORCE, you cannot drop an operator if any schema objects reference it.

#### **Examples**

#### **Dropping a User-Defined Operator: Example**

The following statement drops the operator eq\_op:

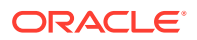

DROP OPERATOR eq op;

Because the FORCE clause is not specified, this operation will fail if any of the bindings of this operator are referenced by an indextype.

# <span id="page-2099-0"></span>DROP OUTLINE

#### **Purpose**

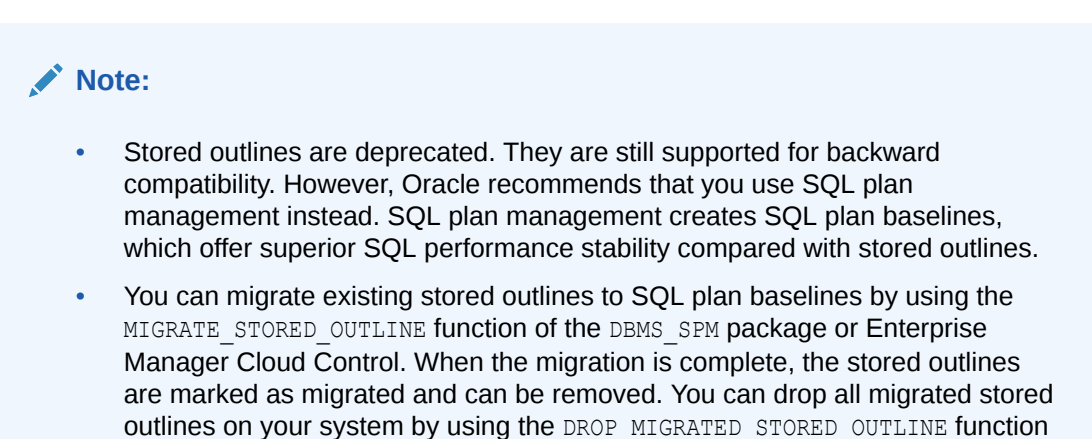

• **See Also:** *Oracle Database SQL Tuning Guide* for more information about SQL plan management and *Oracle Database PL/SQL Packages and Types Reference* for information about the DBMS SPM package

Use the DROP OUTLINE statement to drop a stored outline.

of the DBMS SPM package.

**See Also:** [CREATE OUTLINE f](#page-1747-0)or information on creating an outline

#### **Prerequisites**

To drop an outline, you must have the DROP ANY OUTLINE system privilege.

**Syntax**

*drop\_outline***::=**

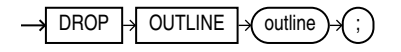

**Semantics**

*outline*

Specify the name of the outline to be dropped.

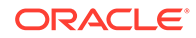

<span id="page-2100-0"></span>After the outline is dropped, if the SQL statement for which the stored outline was created is compiled, then the optimizer generates a new execution plan without the influence of the outline.

#### **Examples**

#### **Dropping an Outline: Example**

The following statement drops the stored outline called salaries.

DROP OUTLINE salaries;

# DROP PACKAGE

#### **Purpose**

Packages are defined using PL/SQL. Refer to *Oracle Database PL/SQL Language Reference* for complete information on creating, altering, and dropping packages.

Use the DROP PACKAGE statement to remove a stored package from the database. This statement drops the body and specification of a package.

### **Note:**

Do not use this statement to remove a single object from a package. Instead, re-create the package without the object using the CREATE PACKAGE and CREATE PACKAGE BODY statements with the OR REPLACE clause.

#### **Prerequisites**

The package must be in your own schema or you must have the DROP ANY PROCEDURE system privilege.

**Syntax**

*drop\_package***::=**

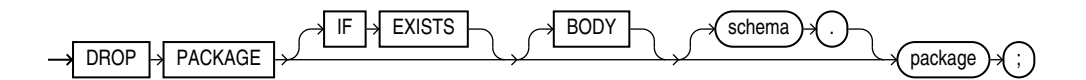

#### **Semantics**

**IF EXISTS**

Specify IF EXISTS to drop an existing object.

Specifying IF NOT EXISTS with DROP results in ORA-11544: Incorrect IF EXISTS clause for ALTER/DROP statement.

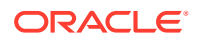

#### <span id="page-2101-0"></span>**BODY**

Specify BODY to drop only the body of the package. If you omit this clause, then Oracle Database drops both the body and specification of the package.

When you drop only the body of a package but not its specification, the database does not invalidate dependent objects. However, you cannot call one of the procedures or stored functions declared in the package specification until you re-create the package body.

#### *schema*

Specify the schema containing the package. If you omit *schema*, then the database assumes the package is in your own schema.

#### *package*

Specify the name of the package to be dropped.

Oracle Database invalidates any local objects that depend on the package specification. If you subsequently reference one of these objects, then the database tries to recompile the object and returns an error if you have not re-created the dropped package.

If any statistics types are associated with the package, then the database disassociates the statistics types with the FORCE clause and drops any user-defined statistics collected with the statistics types.

**See Also:** [ASSOCIATE STATISTICS](#page-1471-0) and [DISASSOCIATE STATISTICS](#page-2061-0)

#### **Examples**

#### **Dropping a Package: Example**

The following statement drops the specification and body of the emp\_mgmt package, invalidating all objects that depend on the specification. See *Oracle Database PL/SQL Language Reference* for the example that creates this package.

DROP PACKAGE emp\_mgmt;

# DROP PLUGGABLE DATABASE

#### **Purpose**

Use the DROP PLUGGABLE DATABASE statement to drop a pluggable database (PDB). The PDB can be a traditional PDB, an application container, an application seed, or an application PDB.

When you drop a PDB, the control file of the multitenant container database (CDB) is modified to remove all references to the dropped PDB and its data files. Archived logs and backups associated with the dropped PDB are not deleted. You can delete them using Oracle Recovery Manager (RMAN), or you can retain them in case you subsequently want to perform point-in-time recovery of the PDB.

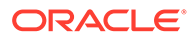

**Caution:**

You cannot roll back a DROP PLUGGABLE DATABASE statement.

#### **Prerequisites**

You must be connected to a CDB.

To drop a traditional PDB or an application container, the current container must be the root, you must be authenticated AS SYSDBA or AS SYSOPER, and the SYSDBA or SYSOPER privilege must be either granted to you commonly, or granted to you locally in the root and locally in traditional PDB or application container you want to drop. The application container must be empty, that is, it must not contain an application seed or any application PDBs.

To drop an application seed, the current container must be the root or the application root, you must be authenticated AS SYSDBA or AS SYSOPER, and the SYSDBA or SYSOPER privilege must be either granted to you commonly, or granted to you locally in the root or application root.

To drop an application PDB, the current container must be the root or the application root, you must be authenticated AS SYSDBA or AS SYSOPER, and the SYSDBA or SYSOPER privilege must be either granted to you commonly, or granted to you locally in the root or application root, and locally in the application PDB you want to drop.

To specify KEEP DATAFILES (the default), the PDB you want to drop must be unplugged.

To specify INCLUDING DATAFILES, the PDB you want to drop must be in mounted mode or it must be unplugged.

#### **Syntax**

*drop\_pluggable\_database***::=**

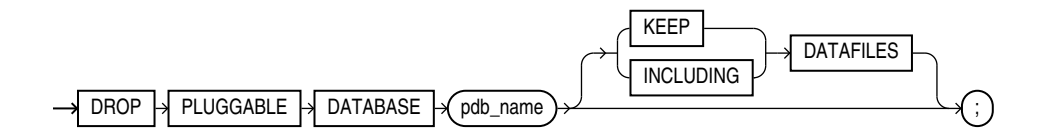

#### **Semantics**

#### *pdb\_name*

Specify the name of the PDB you want to drop. You cannot drop the seed (PDB\$SEED). However, you can drop an application seed.

#### **KEEP DATAFILES**

Specify KEEP DATAFILES to retain the data files associated with the PDB after the PDB is dropped. The temp file for the PDB is deleted because it is no longer needed. This is the default.

Keeping data files may be useful in scenarios where a PDB that is unplugged from one CDB is plugged into another CDB, with both CDBs sharing storage devices.

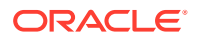

#### **INCLUDING DATAFILES**

Specify INCLUDING DATAFILES to delete the data files associated with the PDB being dropped. The temp file for the PDB is also deleted.

Restriction on Dropping SNAPSHOT COPY PDBs

If a PDB was created with the SNAPSHOT COPY clause, then you must specify INCLUDING DATAFILES when you drop the PDB.

#### **Examples**

#### **Dropping a PDB: Example**

The following statement drops the PDB pdb1 and its associated data files:

DROP PLUGGABLE DATABASE pdb1 INCLUDING DATAFILES;

# DROP PMEM FILESTORE

#### **Purpose**

You can drop a PMEM file store with this command.

**Syntax**

*drop\_pmem\_filestore***::=**

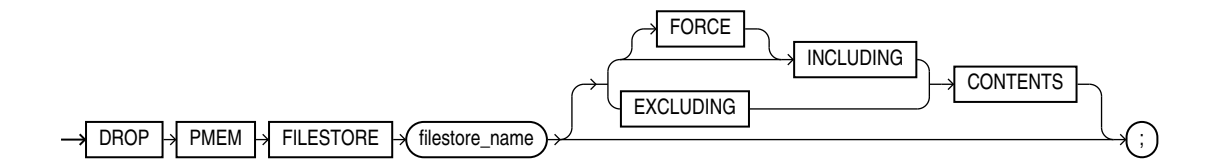

#### **Semantics**

#### **INCLUDING CONTENTS**

Specify INCLUDING CONTENTS to confirm that Oracle should remove all the files in the PMEM file store.

#### **EXCLUDING CONTENTS**

Specify EXCLUDING CONTENTS to ensure that Oracle drops the PMEM file store only when the file store is empty.

### **FORCE**

Specify FORCE along with INCLUDING CONTENTS if you suspect that the file store is corrupt.

Note that this option does not check if the file store has content in it prior to deleting it.

If you specify neither INCLUDING CONTENTS nor EXCLUDING CONTENTS, you must ensure that the file store is empty. EXCLUDING CONTENTS is the default behavior.

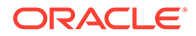

#### **Example**

DROP PMEM FILESTORE cloud db 1 EXCLUDING CONTENTS

# <span id="page-2104-0"></span>DROP PROCEDURE

#### **Purpose**

Procedures are defined using PL/SQL. Refer to *Oracle Database PL/SQL Language Reference* for complete information on creating, altering, and dropping procedures.

Use the DROP PROCEDURE statement to remove a standalone stored procedure from the database. Do not use this statement to remove a procedure that is part of a package. Instead, either drop the entire package using the DROP PACKAGE statement, or redefine the package without the procedure using the CREATE PACKAGE statement with the OR REPLACE clause.

#### **Prerequisites**

The procedure must be in your own schema or you must have the DROP ANY PROCEDURE system privilege.

**Syntax**

*drop\_procedure***::=**

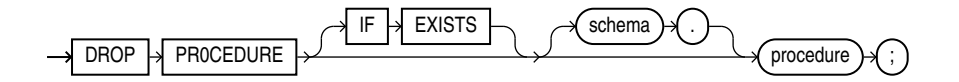

#### **Semantics**

#### **IF EXISTS**

Specify IF EXISTS to drop an existing object.

Specifying IF NOT EXISTS with DROP results in ORA-11544: Incorrect IF EXISTS clause for ALTER/DROP statement.

#### *schema*

Specify the schema containing the procedure. If you omit *schema*, then Oracle Database assumes the procedure is in your own schema.

#### *procedure*

Specify the name of the procedure to be dropped.

When you drop a procedure, Oracle Database invalidates any local objects that depend upon the dropped procedure. If you subsequently reference one of these objects, then the database tries to recompile the object and returns an error message if you have not re-created the dropped procedure.

#### **Examples**

**Dropping a Procedure: Example**

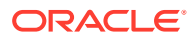

The following statement drops the procedure remove emp owned by the user hr and invalidates all objects that depend upon remove emp:

DROP PROCEDURE hr.remove emp;

# <span id="page-2105-0"></span>DROP PROFILE

#### **Purpose**

Use the DROP PROFILE statement to remove a profile from the database. You can drop any profile except the DEFAULT profile.

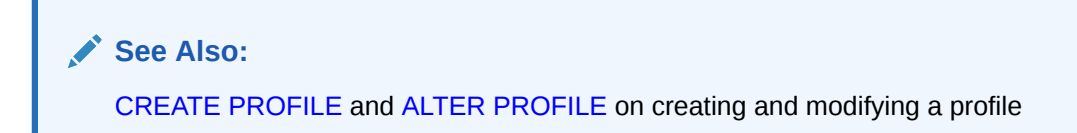

#### **Prerequisites**

You must have the DROP PROFILE system privilege.

**Syntax**

*drop\_profile***::=**

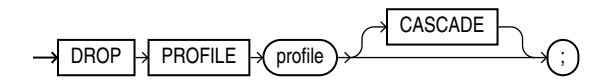

#### **Semantics**

*profile*

Specify the name of the profile to be dropped.

#### **CASCADE**

Specify CASCADE to deassign the profile from any users to whom it is assigned. Oracle Database automatically assigns the DEFAULT profile to such users. You must specify this clause to drop a profile that is currently assigned to users.

#### **Examples**

#### **Dropping a Profile: Example**

The following statement drops the profile app\_user, which was created in "[Creating a Profile:](#page-1796-0) [Example"](#page-1796-0). Oracle Database drops the profile appairs and assigns the DEFAULT profile to any users currently assigned the app user profile:

```
DROP PROFILE app user CASCADE;
```
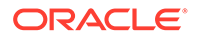

# <span id="page-2106-0"></span>DROP PROPERTY GRAPH

#### **Purpose**

You can drop property graphs with DROP PROPERTY GRAPH.

#### **Prerequistes**

Like tables and views, you can drop a property graph in your own schema. To drop a property graph in any schema except SYS and AUDSYS, you must have the DROP ANY PROPERTY GRAPH privilege.

#### **Syntax**

### *drop\_property\_graph***::=**

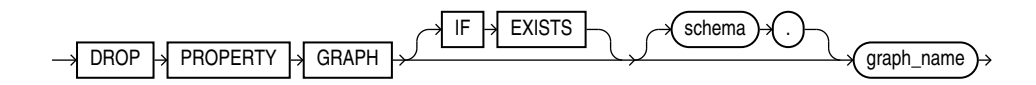

#### **Semantics**

#### **IF EXISTS**

Specify IF EXISTS to drop an existing property graph.

If you specify IF NOT EXISTS with DROP, the command fails with the error message: Incorrect IF EXISTS clause for ALTER/DROP statement.

# DROP RESTORE POINT

#### **Purpose**

Use the DROP RESTORE POINT statement to remove a normal restore point or a guaranteed restore point from the database.

- You need not drop normal restore points. The database automatically drops the oldest restore points when necessary, as described in the semantics for *[restore\\_point](#page-1813-0)*. However, you can drop a normal restore point if you want to reuse the name.
- Guaranteed restore points are not dropped automatically. Therefore, if you want to remove a guaranteed restore point from the database, then you must do so explicitly using this statement.

# **See Also:**

[CREATE RESTORE POINT ,](#page-1811-0) [FLASHBACK DATABASE](#page-2134-0), and [FLASHBACK](#page-2137-0) [TABLE f](#page-2137-0)or information on creating and using restore points

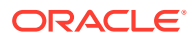

#### **Prerequisites**

To drop a normal restore point, you must have the SELECT ANY DICTIONARY, FLASHBACK ANY TABLE, SYSBACKUP, or SYSDG system privilege.

To drop a guaranteed restore point, you must fulfill *one* of the following conditions:

- You must connect AS SYSDBA, or AS SYSBACKUP, or AS SYSDG.
- You must have been granted the SYSDBA privilege, and be using a multitenant database.
- You must be running as user SYS, and be using a a multitenant database.

You can drop a restore point when connected to a multitenant container database (CDB) as follows:

- To drop a normal CDB restore point, the current container must be the root and you must have the SELECT ANY DICTIONARY or FLASHBACK ANY TABLE system privilege, either granted commonly or granted locally in the root, or the SYSDBA, SYSBACKUP, or SYSDG system privilege granted commonly.
- To drop a guaranteed CDB restore point, the current container must be the root and you must have the SYSDBA, SYSBACKUP, or SYSDG system privilege granted commonly.
- To drop a normal PDB restore point, the current container must be the root and you must have the SELECT ANY DICTIONARY, FLASHBACK ANY TABLE, SYSDBA, SYSBACKUP, or SYSDG system privilege, granted commonly, or the current container must be the PDB in which you want to create the restore point and you must have the SELECT ANY DICTIONARY, FLASHBACK ANY TABLE, SYSDBA, SYSBACKUP, or SYSDG system privilege, granted commonly or granted locally in that PDB.
- To drop a guaranteed PDB restore point, the current container must be the root and you must have the SYSDBA, SYSBACKUP, or SYSDG system privilege, granted commonly, or the current container must be the PDB in which you want to create the restore point and you must have the SYSDBA, SYSBACKUP, or SYSDG system privilege, granted commonly or granted locally in that PDB.

**Syntax**

*drop\_restore\_point***::=**

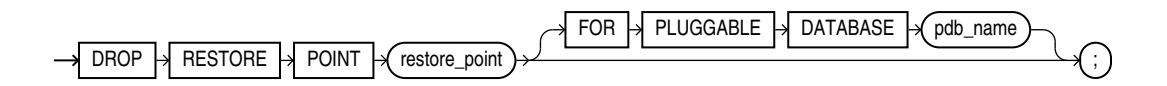

#### **Semantics**

*restore\_point*

Specify the name of the restore point you want to drop.

#### **FOR PLUGGABLE DATABASE**

This clause enables you to drop a PDB restore point when you are connected to the root. For *pdb\_name*, specify the name of the PDB that contains the restore point you want to drop.

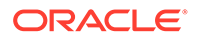

<span id="page-2108-0"></span>If you are connected to the PDB from which you want to drop the restore point, then it is not necessary to specify this clause. However, if you specify this clause, then you must specify the name of the PDB to which you are connected.

#### **Examples**

#### **Dropping a Restore Point: Example**

The following example drops the good data restore point, which was created in "[Creating and Using a Restore Point: Example](#page-1814-0)":

DROP RESTORE POINT good\_data;

# DROP ROLE

#### **Purpose**

Use the DROP ROLE statement to remove a role from the database. When you drop a role, Oracle Database revokes it from all users and roles to whom it has been granted and removes it from the database. User sessions in which the role is already enabled are not affected. However, no new user session can enable the role after it is dropped.

# **See Also:**

- [CREATE ROLE](#page-1815-0) and [ALTER ROLE](#page-1205-0) for information on creating roles and changing the authorization needed to enable a role
- [SET ROLE](#page-2349-0) for information on disabling roles for the current session

#### **Prerequisites**

You must have been granted the role with the ADMIN OPTION or you must have the DROP ANY ROLE system privilege.

**Syntax**

*drop\_role***::=**

 $DROP \rightarrow ROLE \rightarrow Crole$ 

#### **Semantics**

*role*

Specify the name of the role to be dropped.

#### **Examples**

#### **Dropping a Role: Example**

To drop the role dw manager, which was created in "[Creating a Role: Example"](#page-1819-0), issue the following statement:

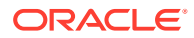

```
DROP ROLE dw manager;
```
# <span id="page-2109-0"></span>DROP ROLLBACK SEGMENT

### **Purpose**

Use the DROP ROLLBACK SEGMENT to remove a rollback segment from the database. When you drop a rollback segment, all space allocated to the rollback segment returns to the tablespace.

# **Note:**

If your database is running in automatic undo mode, then this is the only valid operation on rollback segments. In that mode, you cannot create or alter a rollback segment.

### **Prerequisites**

You must have the DROP ROLLBACK SEGMENT system privilege, and the rollback segment must be offline.

#### **Syntax**

*drop\_rollback\_segment***::=**

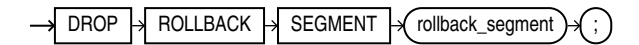

#### **Semantics**

*rollback\_segment*

Specify the name the rollback segment to be dropped.

#### **Restrictions on Dropping Rollback Segments**

This statement is subject to the following restrictions:

- You can drop a rollback segment only if it is offline. To determine whether a rollback segment is offline, query the data dictionary view DBA\_ROLLBACK\_SEGS. Offline rollback segments have the value AVAILABLE in the STATUS column. You can take a rollback segment offline with the OFFLINE clause of the ALTER ROLLBACK SEGMENT statement.
- You cannot drop the SYSTEM rollback segment.

#### **Examples**

#### **Dropping a Rollback Segment: Example**

The following syntax drops the rollback segment created in ["Creating a Rollback Segment:](#page-1823-0) [Example"](#page-1823-0):

```
DROP ROLLBACK SEGMENT rbs one;
```
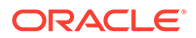

# <span id="page-2110-0"></span>DROP SEQUENCE

#### **Purpose**

Use the DROP SEQUENCE statement to remove a sequence from the database.

You can also use this statement to restart a sequence by dropping and then recreating it. For example, if you have a sequence with a current value of 150 and you would like to restart the sequence with a value of 27, then you can drop the sequence and then re-create it with the same name and a START WITH value of 27.

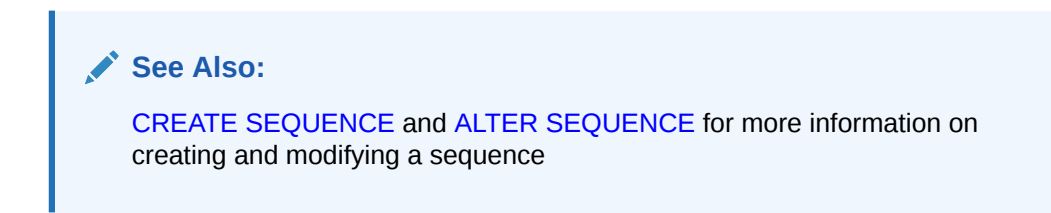

## **Prerequisites**

The sequence must be in your own schema or you must have the DROP ANY SEQUENCE system privilege.

**Syntax**

*drop\_sequence***::=**

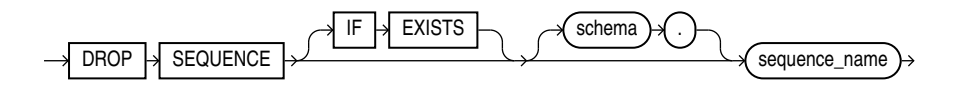

#### **Semantics**

#### **IF EXISTS**

Specify IF EXISTS to drop an existing object.

Specifying IF NOT EXISTS with DROP results in ORA-11544: Incorrect IF EXISTS clause for ALTER/DROP statement.

#### *schema*

Specify the schema containing the sequence. If you omit *schema*, then Oracle Database assumes the sequence is in your own schema.

#### *sequence\_name*

Specify the name of the sequence to be dropped.

#### **Examples**

**Dropping a Sequence: Example**

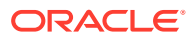

The following statement drops the sequence customers seq owned by the user oe, which was created in "[Creating a Sequence: Example](#page-1833-0)". To issue this statement, you must either be connected as user oe or have the DROP ANY SEQUENCE system privilege:

DROP SEQUENCE oe.customers\_seq;

# <span id="page-2111-0"></span>DROP SYNONYM

#### **Purpose**

Use the DROP SYNONYM statement to remove a synonym from the database or to change the definition of a synonym by dropping and re-creating it.

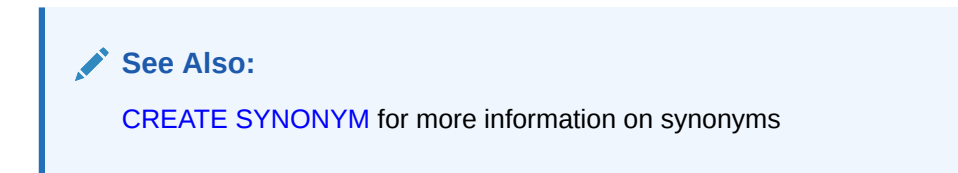

### **Prerequisites**

To drop a private synonym, either the synonym must be in your own schema or you must have the DROP ANY SYNONYM system privilege.

To drop a PUBLIC synonym, you must have the DROP PUBLIC SYNONYM system privilege.

**Syntax**

*drop\_synonym***::=**

*drop\_synonym*::=

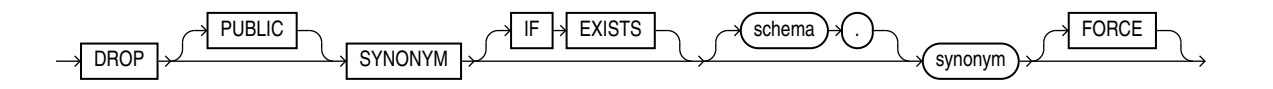

#### **Semantics**

#### **PUBLIC**

You must specify PUBLIC to drop a public synonym. You cannot specify *schema* if you have specified PUBLIC.

### **IF EXISTS**

Specify IF EXISTS to drop an existing object.

Specifying IF NOT EXISTS with DROP results in ORA-11544: Incorrect IF EXISTS clause for ALTER/DROP statement.

#### *schema*

Specify the schema containing the synonym. If you omit *schema*, then Oracle Database assumes the synonym is in your own schema.

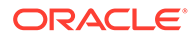

#### *synonym*

Specify the name of the synonym to be dropped.

If you drop a synonym for the master table of a materialized view, and if the defining query of the materialized view specified the synonym rather than the actual table name, then Oracle Database marks the materialized view unusable.

If an object type synonym has any dependent tables or user-defined types, then you cannot drop the synonym unless you also specify FORCE.

### **FORCE**

Specify FORCE to drop the synonym even if it has dependent tables or user-defined types.

# **Note:**

Oracle does not recommend that you specify FORCE to drop object type synonyms with dependencies. This operation can result in invalidation of other user-defined types or marking UNUSED the table columns that depend on the synonym. For information about type dependencies, see *Oracle Database Object-Relational Developer's Guide*.

#### **Examples**

#### **Dropping a Synonym: Example**

To drop the public synonym named customers, which was created in ["Oracle](#page-1842-0) [Database Resolution of Synonyms: Example"](#page-1842-0), issue the following statement:

DROP PUBLIC SYNONYM customers;

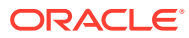

# <span id="page-2113-0"></span>18 SQL Statements: DROP TABLE to LOCK TABLE

### This chapter contains the following SQL statements:

- **DROP TABLE**
- [DROP TABLESPACE](#page-2117-0)
- [DROP TABLESPACE SET](#page-2121-0)
- [DROP TRIGGER](#page-2122-0)
- [DROP TYPE](#page-2123-0)
- [DROP TYPE BODY](#page-2126-0)
- [DROP USER](#page-2127-0)
- [DROP VIEW](#page-2129-0)
- [EXPLAIN PLAN](#page-2130-0)
- **[FLASHBACK DATABASE](#page-2134-0)**
- **[FLASHBACK TABLE](#page-2137-0)**
- **[GRANT](#page-2144-0)**
- **[INSERT](#page-2183-0)**
- **[LOCK TABLE](#page-2205-0)**

# DROP TABLE

#### **Purpose**

Use the DROP TABLE statement to move a table or object table to the recycle bin or to remove the table and all its data from the database entirely.

# **Note:**

Unless you specify the PURGE clause, the DROP TABLE statement does not result in space being released back to the tablespace for use by other objects, and the space continues to count toward the user's space quota.

For an external table, this statement removes only the table metadata in the database. It has no affect on the actual data, which resides outside of the database.

When you drop a table that is part of a cluster, the table is moved to the recycle bin. However, if you subsequently drop the cluster, then the table is purged from the recycle bin and can no longer be recovered with a FLASHBACK TABLE operation.

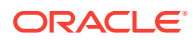

Dropping a table invalidates dependent objects and removes object privileges on the table. If you want to re-create the table, then you must regrant object privileges on the table, re-create the indexes, integrity constraints, and triggers for the table, and respecify its storage parameters. Truncating has none of these effects. Therefore, removing rows with the TRUNCATE statement can be more efficient than dropping and re-creating a table.

# **See Also:**

- [CREATE TABLE](#page-1842-0) and [ALTER TABLE](#page-1262-0) for information on creating and modifying tables
- [TRUNCATE TABLE a](#page-2356-0)nd [DELETE](#page-2050-0) for information on removing data from a table
- [FLASHBACK TABLE f](#page-2137-0)or information on retrieving a dropped table from the recycle bin

#### **Prerequisites**

The table must be in your own schema or you must have the DROP ANY TABLE system privilege.

You can perform DDL operations (such as ALTER TABLE, DROP TABLE, CREATE INDEX) on a temporary table only when no session is bound to it. A session becomes bound to a temporary table by performing an INSERT operation on the table. A session becomes unbound to the temporary table by issuing a TRUNCATE statement or at session termination, or, for a transaction-specific temporary table, by issuing a COMMIT or ROLLBACK statement.

#### **Dropping Private Temporary Tables**

You can drop a private temporary table using the existing DROP TABLE command. Dropping a private temporary table will not commit an existing transaction. This applies to both transaction-specific and session-specific private temporary tables. Note that a dropped private temporary table will not go into the RECYCLEBIN.

#### **Dropping Blockchain and Immutable Tables**

Use the DROP TABLE statement to drop a blockchain or immutable table. It is recommended that you include the PURGE option while dropping these tables. Dropping a blockchain or immutable table removes its definition from the data dictionary, deletes all its rows, and deletes any indexes and triggers defined on the table.

The blockchain or immutable table must be contained in your schema, or you must have the DROP ANY TABLE system privilege.

A blockchain or immutable table can be dropped only after it has not been modified for a period of time that is defined by its retention period.

An empty blockchain or immutable table can be dropped regardless of its retention period.

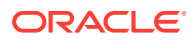

# **Syntax**

*drop\_table***::=**

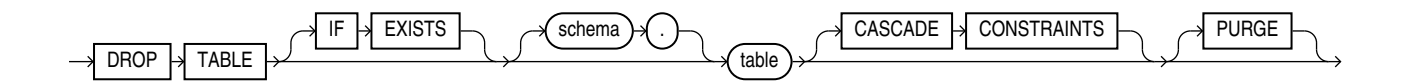

#### **Semantics**

#### **IF EXISTS**

Specifying IF EXISTS drops the table if it exists.

Using IF NOT EXISTS with DROP TABLE results in ORA-11544: Incorrect IF EXISTS clause for ALTER/DROP statement.

#### *schema*

Specify the schema containing the table. If you omit *schema*, then Oracle Database assumes the table is in your own schema.

#### *table*

Specify the name of the table to be dropped. Oracle Database automatically performs the following operations:

- All rows from the table are dropped.
- All table indexes and domain indexes are dropped, as well as any triggers defined on the table, regardless of who created them or whose schema contains them. If *table* is partitioned, then any corresponding local index partitions are also dropped.
- All the storage tables of nested tables and LOBs of *table* are dropped.
- When you drop a range-, hash-, or list-partitioned table, then the database drops all the table partitions. If you drop a composite-partitioned table, then all the partitions and subpartitions are also dropped.
- When you drop a partitioned table with the PURGE keyword, the statement executes as a series of subtransactions, each of which drops a subset of partitions or subpartitions and their metadata. This division of the drop operation into subtransactions optimizes the processing of internal system resource consumption (for example, the library cache), especially for the dropping of very large partitioned tables. As soon as the first subtransaction commits, the table is marked UNUSABLE. If any of the subtransactions fails, then the only operation allowed on the table is another DROP TABLE ... PURGE statement. Such a statement will resume work from where the previous DROP TABLE statement failed, assuming that you have corrected any errors that the previous operation encountered.

You can list the tables marked UNUSABLE by such a drop operation by querying the status column of the  $*$  TABLES,  $*$  PART TABLES,  $*$  ALL TABLES, or  $*$  OBJECT TABLES data dictionary views, as appropriate.

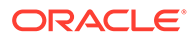

# **See Also:**

*Oracle Database VLDB and Partitioning Guide* for more information on dropping partitioned tables.

- For an index-organized table, any mapping tables defined on the index-organized table are dropped.
- For a domain index, the appropriate drop routines are invoked. Refer to *Oracle Database Data Cartridge Developer's Guide* for more information on these routines.
- If any statistics types are associated with the table, then the database disassociates the statistics types with the FORCE clause and removes any userdefined statistics collected with the statistics type.

# **See Also:**

[ASSOCIATE STATISTICS](#page-1471-0) and [DISASSOCIATE STATISTICS f](#page-2061-0)or more information on statistics type associations

If the table is not part of a cluster, then the database returns all data blocks allocated to the table and its indexes to the tablespaces containing the table and its indexes.

To drop a cluster and all its the tables, use the DROP CLUSTER statement with the INCLUDING TABLES clause to avoid dropping each table individually. See [DROP](#page-2066-0) [CLUSTER](#page-2066-0) .

If the table is a base table for a view, a container or master table of a materialized view, or if it is referenced in a stored procedure, function, or package, then the database invalidates these dependent objects but does not drop them. You cannot use these objects unless you re-create the table or drop and re-create the objects so that they no longer depend on the table.

If you choose to re-create the table, then it must contain all the columns selected by the subqueries originally used to define the materialized views and all the columns referenced in the stored procedures, functions, or packages. Any users previously granted object privileges on the views, stored procedures, functions, or packages need not be regranted these privileges.

If the table is a master table for a materialized view, then the materialized view can still be queried, but it cannot be refreshed unless the table is re-created so that it contains all the columns selected by the defining query of the materialized view.

If the table has a materialized view log, then the database drops this log and any other direct-path INSERT refresh information associated with the table.

#### **Restrictions on Dropping Tables**

- You cannot directly drop the storage table of a nested table. Instead, you must drop the nested table column using the ALTER TABLE ... DROP COLUMN clause.
- You cannot drop the parent table of a reference-partitioned table. You must first drop all reference-partitioned child tables.

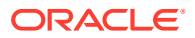

<span id="page-2117-0"></span>• You cannot drop a table that uses a flashback data archive for historical tracking. You must first disable the table's use of the flashback archive.

#### **CASCADE CONSTRAINTS**

Specify CASCADE CONSTRAINTS to drop all referential integrity constraints that refer to primary and unique keys in the dropped table. If you omit this clause, and such referential integrity constraints exist, then the database returns an error and does not drop the table.

### **PURGE**

Specify PURGE if you want to drop the table and release the space associated with it in a single step. If you specify PURGE, then the database does not place the table and its dependent objects into the recycle bin.

### **Note:**

You cannot roll back a DROP TABLE statement with the PURGE clause, nor can you recover the table if you have dropped it with the PURGE clause.

Using this clause is equivalent to first dropping the table and then purging it from the recycle bin. This clause lets you save one step in the process. It also provides enhanced security if you want to prevent sensitive material from appearing in the recycle bin.

# **See Also:**

*Oracle Database Administrator's Guide* for information on the recycle bin and naming conventions for objects in the recycle bin

#### **Examples**

#### **Dropping a Table: Example**

The following statement drops the  $oe$ . List customers table created in ["List Partitioning](#page-1984-0) [Example"](#page-1984-0).

DROP TABLE list\_customers PURGE;

# DROP TABLESPACE

### **Purpose**

Use the DROP TABLESPACE statement to remove a tablespace from the database.

When you drop a tablespace, Oracle Database does not place it in the recycle bin. Therefore, you cannot subsequently either purge or undrop the tablespace.

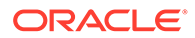

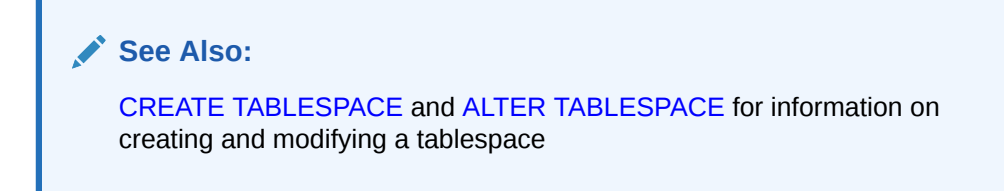

#### **Prerequisites**

You must have the DROP TABLESPACE system privilege. You cannot drop a tablespace if it contains any rollback segments holding active transactions.

#### **Syntax**

*drop\_tablespace***::=**

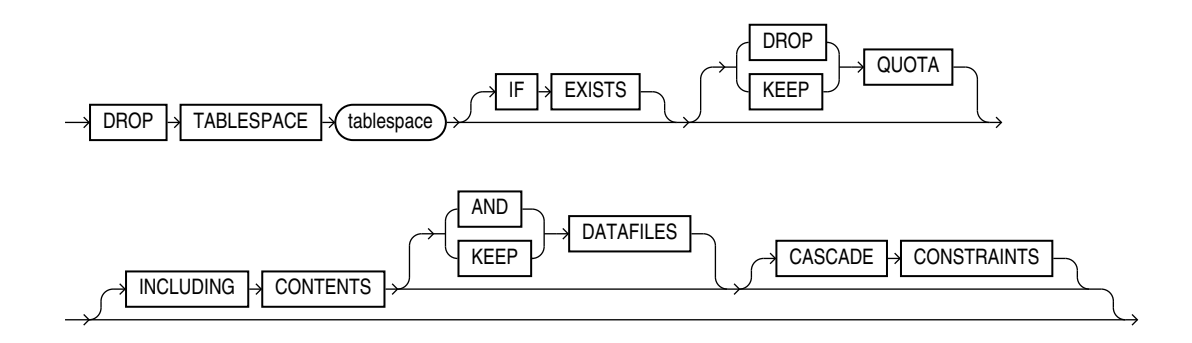

#### **IF NOT EXISTS**

Specify IF EXISTS to drop an existing tablespace.

Specifying IF NOT EXISTS with ALTER results in error: Incorrect IF EXISTS clause for ALTER/DROP statement.

#### **Semantics**

#### *tablespace*

Specify the name of the tablespace to be dropped, including those of shadow tablespaces, that store lost write protection updates.

You can drop a tablespace regardless of whether it is online or offline. Oracle recommends that you take the tablespace offline before dropping it to ensure that no SQL statements in currently running transactions access any of the objects in the tablespace.

You cannot drop the SYSTEM tablespace. You can drop the SYSAUX tablespace only if you have the SYSDBA system privilege and you have started the database in UPGRADE mode.

You may want to alert any users who have been assigned the tablespace as either a default or temporary tablespace. After the tablespace has been dropped, these users cannot allocate space for objects or sort areas in the tablespace. You can reassign users new default and temporary tablespaces with the ALTER USER statement.

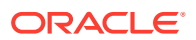

<span id="page-2119-0"></span>Any objects that were previously dropped from the tablespace and moved to the recycle bin are purged from the recycle bin. Oracle Database removes from the data dictionary all metadata about the tablespace and all data files and temp files in the tablespace. The database also automatically drops from the operating system any Oracle-managed data files and temp files in the tablespace. Other data files and temp files are not removed from the operating system unless you specify INCLUDING CONTENTS AND DATAFILES.

You cannot use this statement to drop a tablespace group. However, if *tablespace* is the only tablespace in a tablespace group, then Oracle Database removes the tablespace group from the data dictionary as well.

#### **Restrictions on Dropping Tablespaces**

Dropping tablespaces is subject to the following restrictions:

- You cannot drop a tablespace that contains a domain index or any objects created by a domain index.
- You cannot drop an undo tablespace if it is being used by any instance or if it contains any undo data needed to roll back uncommitted transactions.
- You cannot drop a tablespace that has been designated as the default tablespace for the database. You must first reassign another tablespace as the default tablespace and then drop the old default tablespace.
- You cannot drop a temporary tablespace if it is part of the database default temporary tablespace group. You must first remove the tablespace from the database default temporary tablespace group and then drop it.
- You cannot drop a temporary tablespace if it contains segments that are in use by existing sessions. In this case, no error is raised. The database waits until there are no segments in use by existing sessions and then drops the tablespace.
- You cannot drop a tablespace, even with the INCLUDING CONTENTS and CASCADE CONSTRAINTS clauses, if doing so would disable a primary key or unique constraint in another tablespace. For example, if the tablespace being dropped contains a primary key index, but the primary key column itself is in a different tablespace, then you cannot drop the tablespace until you have manually disabled the primary key constraint in the other tablespace.

# **See Also:**

*Oracle Database Data Cartridge Developer's Guide* and *Oracle Database Concepts* for more information on domain indexes

#### **{ DROP | KEEP } QUOTA**

Specify DROP QUOTA to drop all user quotas for the tablespace. Specify KEEP QUOTA to retain all user quotas for the tablespace. The default is KEEP QUOTA.

You can view all user quotas for a tablespace by querying the DBA\_TS\_QUOTAS data dictionary view.

#### **INCLUDING CONTENTS**

Specify INCLUDING CONTENTS to drop all the contents of the tablespace, including those of shadow tablespaces that store lost write protection updates. You must specify this clause to

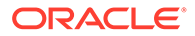

drop a tablespace that contains any database objects. If you omit this clause, and the tablespace is not empty, then the database returns an error and does not drop the tablespace.

DROP TABLESPACE fails, even if you specify INCLUDING CONTENTS, if the tablespace contains some, but not all, of the partitions or subpartitions of a single table. If all the partitions or subpartitions of a partitioned table reside in *tablespace*, then DROP TABLESPACE ... INCLUDING CONTENTS drops *tablespace*, as well as any associated index segments, LOB data and index segments, and nested table data and index segments of *table* in other tablespace(s).

For a partitioned index-organized table, if all the primary key index segments are in this tablespace, then this clause will also drop any overflow segments that exist in other tablespaces, as well as any associated mapping table in other tablespaces. If some of the primary key index segments are *not* in this tablespace, then the statement will fail. In that case, before you can drop the tablespace, you must use ALTER TABLE ... MOVE PARTITION to move those primary key index segments into this tablespace, drop the partitions whose overflow data segments are not in this tablespace, and drop the partitioned index-organized table.

If the tablespace contains a master table of a materialized view, then the database invalidates the materialized view.

If the tablespace contains a materialized view log, then the database drops the log and any other direct-path INSERT refresh information associated with the table.

#### **AND DATAFILES**

When you specify INCLUDING CONTENTS, the AND DATAFILES clause lets you instruct the database to delete the associated operating system files as well. Oracle Database writes a message to the alert log for each operating system file deleted. This clause is not needed for Oracle Managed Files, because they are removed from the system even if you do not specify AND DATAFILES.

#### **KEEP DATAFILES**

When you specify INCLUDING CONTENTS, the KEEP DATAFILES clause lets you instruct the database to leave untouched the associated operating system files, including Oracle Managed Files. You must specify this clause if you are using Oracle Managed Files and you do not want the associated operating system files removed by the INCLUDING CONTENTS clause.

#### **CASCADE CONSTRAINTS**

Specify CASCADE CONSTRAINTS to drop all referential integrity constraints from tables outside *tablespace* that refer to primary and unique keys of tables inside *tablespace*. If you omit this clause and such referential integrity constraints exist, then Oracle Database returns an error and does not drop the tablespace.

#### **Examples**

#### **Dropping a Tablespace: Example**

The following statement drops the  $tbs$  01 tablespace and drops all referential integrity constraints that refer to primary and unique keys inside than 01:

```
DROP TABLESPACE tbs_01 
  INCLUDING CONTENTS 
      CASCADE CONSTRAINTS;
```
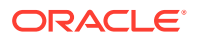

#### <span id="page-2121-0"></span>**Dropping a Shadow Tablespace: Example**

The following statement tries to move the tracked data in the shadow tablespace to another shadow tablespace. This only works if there are shadow tablespaces in the PDB with enough free space.

DROP TABLESPACE <shadow tablespace name>

The following statement drops the shadow tablespace and all its contents. All the tracking data is lost.

#### **Dropping Shadow Tablespace Including Contents: Example**

```
DROP TABLESPACE <shadow tablespace name>
  INCLUDING CONTENTS
```
#### **Deleting Operating System Files: Example**

The following example drops the  $tbs$  02 tablespace and deletes all associated operating system data files:

```
DROP TABLESPACE tbs_02
INCLUDING CONTENTS AND DATAFILES;
```
# DROP TABLESPACE SET

## **Note:**

This SQL statement is valid only if you are using Oracle Sharding. For more information on Oracle Sharding, refer to *Oracle Database Administrator's Guide*.

#### **Purpose**

Use the DROP TABLESPACE SET statement to drop a tablespace set from a shardgroup.

When you drop a tablespace set, Oracle Database does not place it in the recycle bin. Therefore, you cannot subsequently either purge or undrop the tablespace set.

**See Also:** [CREATE TABLESPACE SET](#page-2012-0) and [ALTER TABLESPACE SET](#page-1438-0)

#### **Prerequisites**

You must be connected to a shard catalog database as an SDB user.

You must have the DROP TABLESPACE system privilege. You cannot drop a tablespace set if its tablespaces contain any rollback segments holding active transactions.

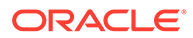

### **Syntax**

#### *drop\_tablespace\_set***::=**

<span id="page-2122-0"></span>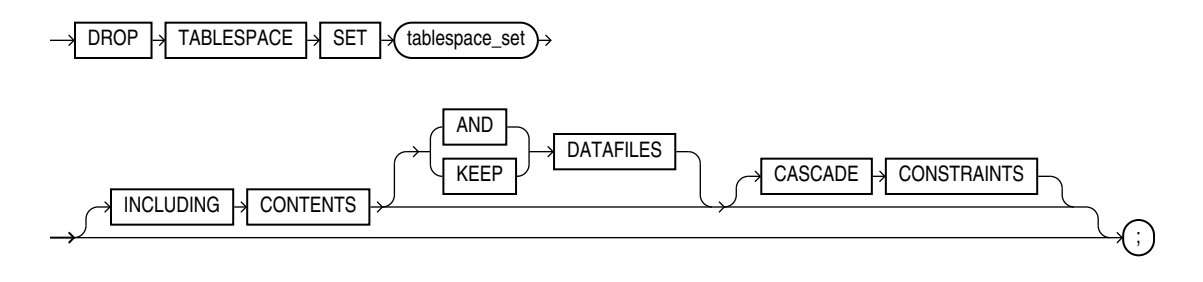

#### **Semantics**

*tablespace\_set*

Specify the name of the tablespace set to be dropped.

#### **INCLUDING CONTENTS**

This clause lets you specify how the database manages objects and datafiles associated with the tablespaces in the tablespace set during the drop operation. The INCLUDING CONTENTS clause has the same semantics here as for the DROP TABLESPACE statement. See [INCLUDING CONTENTS](#page-2119-0) for the full semantics of this clause.

#### **Examples**

#### **Dropping a Tablespace Set: Example**

The following statement drops the tablespace set  $ts1$ :

```
DROP TABLESPACE SET ts1;
```
# DROP TRIGGER

#### **Purpose**

Triggers are defined using PL/SQL. Refer to *Oracle Database PL/SQL Language Reference* for complete information on creating, altering, and dropping triggers.

Use the DROP TRIGGER statement to remove a database trigger from the database.

**See Also:** [CREATE TRIGGER a](#page-2014-0)nd [ALTER TRIGGER](#page-1441-0)

#### **Prerequisites**

The trigger must be in your own schema or you must have the DROP ANY TRIGGER system privilege. To drop a trigger on DATABASE in another user's schema, you must also have the ADMINISTER DATABASE TRIGGER system privilege.

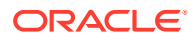

## **Syntax**

*drop\_trigger***::=**

<span id="page-2123-0"></span>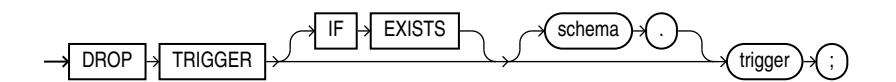

### **Semantics**

## **IF EXISTS**

Specify IF EXISTS to drop an existing object.

Specifying IF NOT EXISTS with DROP results in ORA-11544: Incorrect IF EXISTS clause for ALTER/DROP statement.

#### *schema*

Specify the schema containing the trigger. If you omit *schema*, then Oracle Database assumes the trigger is in your own schema.

### *trigger*

Specify the name of the trigger to be dropped. Oracle Database removes it from the database and does not fire it again.

#### **Examples**

## **Dropping a Trigger: Example**

The following statement drops the salary\_check trigger in the schema hr:

DROP TRIGGER hr.salary\_check;

# DROP TYPE

#### **Purpose**

Object types are defined using PL/SQL. Refer to *Oracle Database PL/SQL Language Reference* for complete information on creating, altering, and dropping object types.

Use the DROP TYPE statement to drop the specification and body of an object type, a varray, or a nested table type.

#### **Prerequisites**

The object type, varray, or nested table type must be in your own schema or you must have the DROP ANY TYPE system privilege.

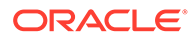
## **Syntax**

*drop\_type***::=**

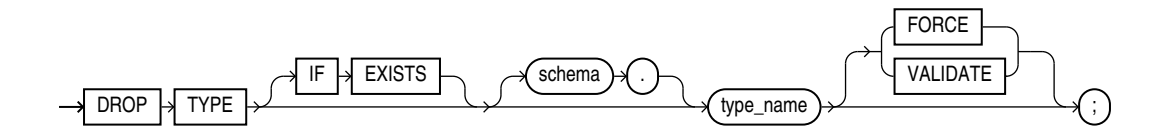

## **IF EXISTS**

Specify IF EXISTS to drop an existing object.

Specifying IF NOT EXISTS with DROP results in ORA-11544: Incorrect IF EXISTS clause for ALTER/DROP statement.

#### **Semantics**

#### *schema*

Specify the schema containing the type. If you omit *schema*, then Oracle Database assumes the type is in your own schema.

#### *type\_name*

Specify the name of the object, varray, or nested table type to be dropped. You can drop only types with no type or table dependencies. This includes tables in the recycle bin.

When you drop a type, any dependent objects such as subtypes are not placed in the recycle bin and any former dependent objects in the recycle bin are purged.

If *type\_name* is a supertype, then this statement will fail unless you also specify FORCE. If you specify FORCE, then the database invalidates all subtypes depending on this supertype.

If *type name* is a statistics type, then this statement will fail unless you also specify FORCE. If you specify FORCE, then the database first disassociates all objects that are associated with *type\_name* and then drops *type\_name*.

# **See Also:**

[ASSOCIATE STATISTICS](#page-1471-0) and [DISASSOCIATE STATISTICS f](#page-2061-0)or more information on statistics types

If *type name* is an object type that has been associated with a statistics type, then the database first attempts to disassociate *type\_name* from the statistics type and then drops *type\_name*. However, if statistics have been collected using the statistics type, then the database will be unable to disassociate *type\_name* from the statistics type, and this statement will fail.

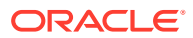

<span id="page-2125-0"></span>If *type* name is an implementation type for an indextype, then the indextype will be marked INVALID.

If *type\_name* has a public synonym defined on it, then the database will also drop the synonym.

Unless you specify FORCE, you can drop only object types, nested tables, or varray types that are standalone schema objects with no dependencies. This is the default behavior.

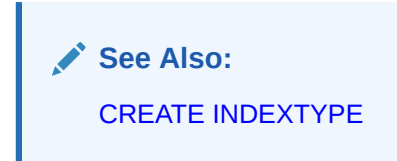

## **FORCE**

Specify FORCE to drop the type even if it has dependent database objects. Oracle Database marks UNUSED all columns dependent on the type to be dropped, and those columns become inaccessible.

# **Note:**

Oracle does not recommend that you specify FORCE to drop object types with dependencies. These include dependent tables in the recycle bin. This operation is not recoverable and could cause the data in the dependent tables or columns to become inaccessible.

Refer to *Managing Tables* .

#### **VALIDATE**

If you specify VALIDATE when dropping a type, then Oracle Database checks for stored instances of this type within substitutable columns of any of its supertypes. If no such instances are found, then the database completes the drop operation.

This clause is meaningful only for subtypes. Oracle recommends the use of this option to safely drop subtypes that do not have any explicit type or table dependencies.

#### **Examples**

#### **Dropping an Object Type: Example**

The following statement removes object type person\_t. See *Oracle Database PL/SQL Language Reference* for the example that creates this object type. Any columns that are dependent on person t are marked UNUSED and become inaccessible.

DROP TYPE person t FORCE;

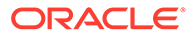

# DROP TYPE BODY

#### **Purpose**

Object types are defined using PL/SQL. Refer to *Oracle Database PL/SQL Language Reference* for complete information on creating, altering, and dropping object types.

Use the DROP TYPE BODY statement to drop the body of an object type, varray, or nested table type. When you drop a type body, the object type specification still exists, and you can re-create the type body. Prior to re-creating the body, you can still use the object type, although you cannot call the member functions.

#### **Prerequisites**

The object type body must be in your own schema or you must have the DROP ANY TYPE system privilege.

#### **Syntax**

#### *drop\_type\_body***::=**

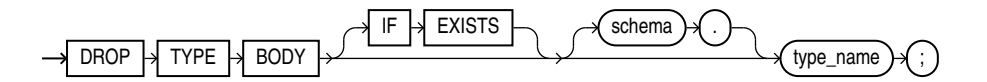

#### **Semantics**

#### **IF EXISTS**

Specify IF EXISTS to drop an existing object.

Specifying IF NOT EXISTS with DROP results in ORA-11544: Incorrect IF EXISTS clause for ALTER/DROP statement.

#### *schema*

Specify the schema containing the object type. If you omit *schema*, then Oracle Database assumes the object type is in your own schema.

#### *type\_name*

Specify the name of the object type body to be dropped.

#### **Restriction on Dropping Type Bodies**

You can drop a type body only if it has no type or table dependencies.

#### **Examples**

#### **Dropping an Object Type Body: Example**

The following statement removes object type body data\_typ1. See *Oracle Database PL/SQL Language Reference* for the example that creates this object type.

```
DROP TYPE BODY data typ1;
```
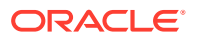

# DROP USER

## **Purpose**

Use the DROP USER statement to remove a database user and optionally remove the user's objects.

In an Oracle Automatic Storage Management (Oracle ASM) cluster, a user authenticated AS SYSASM can use this clause to remove a user from the password file that is local to the Oracle ASM instance of the current node.

When you drop a user, Oracle Database also purges all of that user's schema objects from the recycle bin.

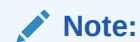

Do not attempt to drop the users SYS or SYSTEM. Doing so will corrupt your database.

## **See Also:**

[CREATE USER a](#page-2021-0)nd [ALTER USER](#page-1445-0) for information on creating and modifying a user

#### **Prerequisites**

You must have the DROP USER system privilege. In an Oracle ASM cluster, you must be authenticated AS SYSASM.

**Syntax**

*drop\_user***::=**

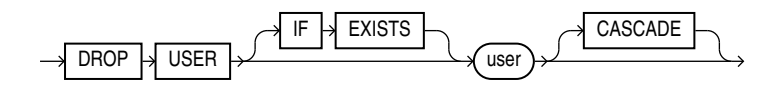

#### **Semantics**

**IF EXISTS**

Specify IF EXISTS to drop an existing object.

Specifying IF NOT EXISTS with DROP results in ORA-11544: Incorrect IF EXISTS clause for ALTER/DROP statement.

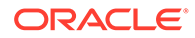

#### *user*

Specify the user to be dropped. Oracle Database does not drop users whose schemas contain objects unless you specify CASCADE or unless you first explicitly drop the user's objects.

#### **Restriction on Dropping Users**

You cannot drop a user whose schema contains a table that uses a flashback data archive for historical tracking. You must first disable the table's use of the flashback data archive.

#### **CASCADE**

Specify CASCADE to drop all objects in the user's schema before dropping the user. You must specify this clause to drop a user whose schema contains any objects.

- If the user's schema contains tables, then Oracle Database drops the tables and automatically drops any referential integrity constraints on tables in other schemas that refer to primary and unique keys on these tables.
- If this clause results in tables being dropped, then the database also drops all domain indexes created on columns of those tables and invokes appropriate drop routines.

# **See Also:**

*Oracle Database Data Cartridge Developer's Guide* for more information on these routines

- Oracle Database invalidates, but does not drop, the following objects in other schemas:
	- Views or synonyms for objects in the dropped user's schema
	- Stored procedures, functions, or packages that query objects in the dropped user's schema
- Oracle Database does not drop materialized views in other schemas that are based on tables in the dropped user's schema. However, because the base tables no longer exist, the materialized views in the other schemas can no longer be refreshed.
- Oracle Database drops all triggers in the user's schema.
- Oracle Database does not drop roles created by the user.
- Oracle Database drops all domains in the user's schemas. The database will issue DROP DOMAIN FORCE for all domains the user owns.

# **Note:**

Oracle Database also drops with FORCE all types owned by the user. See the [FORCE](#page-2125-0) keyword of [DROP TYPE](#page-2123-0) .

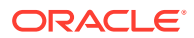

#### **Examples**

#### **Dropping a Database User: Example**

If user Sidney's schema contains no objects, then you can drop sidney by issuing the statement:

DROP USER sidney;

If Sidney's schema contains objects, then you must use the CASCADE clause to drop sidney and the objects:

DROP USER sidney CASCADE;

# DROP VIEW

## **Purpose**

Use the DROP VIEW statement to remove a view or an object view from the database. You can change the definition of a view by dropping and re-creating it.

**See Also:** [CREATE VIEW a](#page-2033-0)nd [ALTER VIEW f](#page-1459-0)or information on creating and modifying a view

### **Prerequisites**

The view must be in your own schema or you must have the DROP ANY VIEW system privilege.

**Syntax**

*drop\_view***::=**

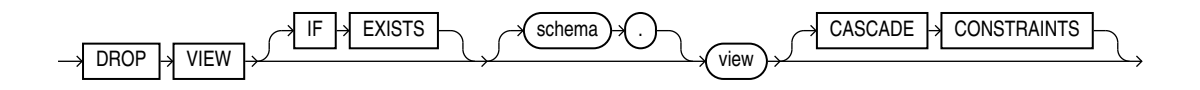

# **Semantics**

# **IF EXISTS**

Specify IF EXISTS to drop an existing object.

Specifying IF NOT EXISTS with DROP results in ORA-11544: Incorrect IF EXISTS clause for ALTER/DROP statement.

#### *schema*

Specify the schema containing the view. If you omit *schema*, then Oracle Database assumes the view is in your own schema.

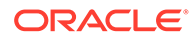

#### *view*

Specify the name of the view to be dropped.

Oracle Database does not drop views, materialized views, and synonyms that are dependent on the view but marks them INVALID. You can drop them or redefine views and synonyms, or you can define other views in such a way that the invalid views and synonyms become valid again.

If any subviews have been defined on *view*, then the database invalidates the subviews as well. To determine whether the view has any subviews, query the SUPERVIEW NAME column of the USER, ALL, or DBA\_VIEWS data dictionary views.

**See Also:**

- [CREATE TABLE](#page-1842-0) and [CREATE SYNONYM](#page-1837-0)
- [ALTER MATERIALIZED VIEW](#page-1122-0) for information on revalidating invalid materialized views

#### **CASCADE CONSTRAINTS**

Specify CASCADE CONSTRAINTS to drop all referential integrity constraints that refer to primary and unique keys in the view to be dropped. If you omit this clause, and such constraints exist, then the DROP statement fails.

#### **Examples**

#### **Dropping a View: Example**

The following statement drops the emp\_view view, which was created in ["Creating a](#page-2046-0) [View: Example"](#page-2046-0):

DROP VIEW emp\_view;

# **FXPI AIN PLAN**

#### **Purpose**

Use the EXPLAIN PLAN statement to determine the execution plan Oracle Database follows to execute a specified SQL statement. This statement inserts a row describing each step of the execution plan into a specified table. You can also issue the EXPLAIN PLAN statement as part of the SQL trace facility.

This statement also determines the cost of executing the statement. If any domain indexes are defined on the table, then user-defined CPU and I/O costs will also be inserted.

The definition of a sample output table PLAN TABLE is available in a SQL script on your distribution media. Your output table must have the same column names and data types as this table. The common name of this script is UTLXPLAN. SQL. The exact name and location depend on your operating system.

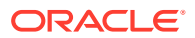

Oracle Database provides information on cached cursors through several dynamic performance views:

- For information on the work areas used by SOL cursors, query V\$SOL WORKAREA.
- For information on the execution plan for a cached cursor, query  $V$SQL PLAN.$
- For execution statistics at each step or operation of an execution plan of cached cursors (for example, number of produced rows, number of blocks read), query V\$SQL\_PLAN\_STATISTICS.
- For a selective precomputed join of the preceding three views, query V\$SQL\_PLAN\_STATISTICS\_ALL.
- Execution statistics at each step or operation of an execution plan of cached cursors are displayed in V\$SQL\_PLAN\_MONITOR if the statement execution is monitored. You can force monitoring using the MONITOR hint.

# **See Also:**

- *Oracle Database SQL Tuning Guide* for information on the output of EXPLAIN PLAN, how to use the SQL trace facility, and how to generate and interpret execution plans
- *Oracle Database Reference* for information on dynamic performance views

#### **Prerequisites**

To issue an EXPLAIN PLAN statement, you must have the privileges necessary to insert rows into an existing output table that you specify to hold the execution plan.

You must also have the privileges necessary to execute the SQL statement for which you are determining the execution plan. If the SQL statement accesses a view, then you must have privileges to access any tables and views on which the view is based. If the view is based on another view that is based on a table, then you must have privileges to access both the other view and its underlying table.

To examine the execution plan produced by an EXPLAIN PLAN statement, you must have the privileges necessary to query the output table.

The EXPLAIN PLAN statement is a data manipulation language (DML) statement, rather than a data definition language (DDL) statement. Therefore, Oracle Database does not implicitly commit the changes made by an EXPLAIN PLAN statement. If you want to keep the rows generated by an EXPLAIN PLAN statement in the output table, then you must commit the transaction containing the statement.

# **See Also:**

[INSERT](#page-2183-0) and [SELECT](#page-2248-0) for information on the privileges you need to populate and query the plan table

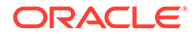

## **Syntax**

*explain\_plan***::=**

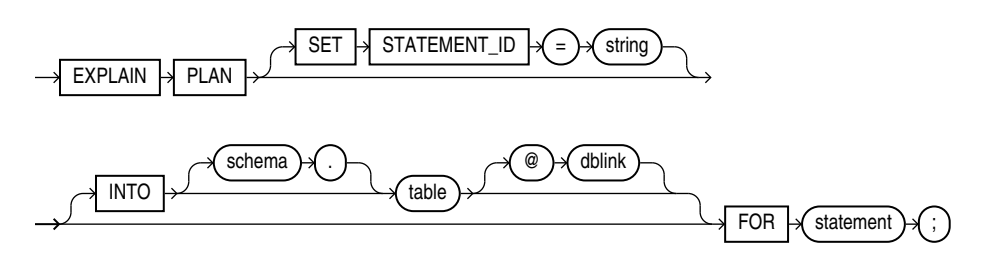

#### **Semantics**

#### **SET STATEMENT\_ID Clause**

Specify a value for the STATEMENT ID column for the rows of the execution plan in the output table. You can then use this value to identify these rows among others in the output table. Be sure to specify a STATEMENT\_ID value if your output table contains rows from many execution plans. If you omit this clause, then the STATEMENT ID value defaults to null.

#### **INTO** *table* **Clause**

Specify the name of the output table, and optionally its schema and database. This table must exist before you use the EXPLAIN PLAN statement.

If you omit *schema*, then the database assumes the table is in your own schema.

The *dblink* can be a complete or partial name of a database link to a remote Oracle Database where the output table is located. You can specify a remote output table only if you are using Oracle Database distributed functionality. If you omit *dblink*, then the database assumes the table is on your local database. See ["References to Objects in](#page-186-0) [Remote Databases](#page-186-0) " for information on referring to database links.

If you omit INTO altogether, then the database assumes an output table named PLAN\_TABLE in your own schema on your local database.

#### **FOR** *statement* **Clause**

Specify a SELECT, INSERT, UPDATE, DELETE, MERGE, CREATE TABLE, CREATE INDEX, or ALTER INDEX ... REBUILD statement for which the execution plan is generated.

#### **Notes on EXPLAIN PLAN**

The following notes apply to EXPLAIN PLAN:

• If *statement* includes the *parallel\_clause*, then the resulting execution plan will indicate parallel execution. However, EXPLAIN PLAN actually inserts the statement into the plan table, so that the parallel DML statement you submit is no longer the first DML statement in the transaction. This violates the Oracle Database restriction of one parallel DML statement in a single transaction, and the statement will be executed serially. To maintain parallel execution of the statements, you must commit or roll back the EXPLAIN PLAN statement, and then submit the parallel DML statement.

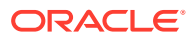

To determine the execution plan for an operation on a temporary table, EXPLAIN PLAN must be run from the same session, because the data in temporary tables is session specific.

#### **Examples**

#### **EXPLAIN PLAN Examples**

The following statement determines the execution plan and cost for an UPDATE statement and inserts rows describing the execution plan into the specified plan table table with the STATEMENT ID value of 'Raise in Tokyo':

```
EXPLAIN PLAN 
   SET STATEMENT ID = 'Raise in Tokyo'
    INTO plan_table 
    FOR UPDATE employees 
        SET salary = salary * 1.10WHERE department id = (SELECT department_id FROM departments
               WHERE locationid = 1700);
```
The following SELECT statement queries the  $p$ lan table table and returns the execution plan and the cost:

```
SELECT id, LPAD(' ',2*(LEVEL-1))||operation operation, options,
       object_name, object_alias, position 
    FROM plan_table 
    START WITH id = 0 AND statement_id = 'Raise in Tokyo'
   CONNECT BY PRIOR id = parent id AND statement id = 'Raise in Tokyo'
    ORDER BY id;
```
The query returns this execution plan:

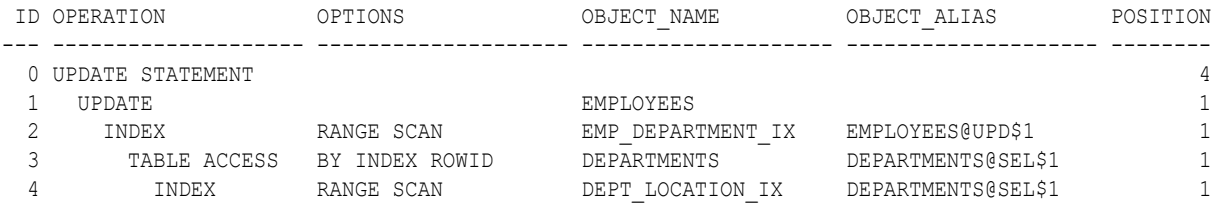

The value in the POSITION column of the first row shows that the statement has a cost of 4.

#### **EXPLAIN PLAN: Partitioned Example**

The sample table sh.sales is partitioned on the time\_id column. Partition sales\_q3\_2000 contains time values less than Oct. 1, 2000, and there is a local index sales time bix on the time\_id column.

Consider the query:

```
EXPLAIN PLAN FOR
  SELECT * FROM sales 
    WHERE time id BETWEEN :h AND '01-OCT-2000';
```
where :h represents an already declared bind variable. EXPLAIN PLAN executes this query with PLAN\_TABLE as the output table. The basic execution plan, including partitioning information, is obtained with the following query:

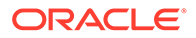

```
SELECT operation, options, partition start, partition stop,
       partition_id
  FROM plan table;
```
# <span id="page-2134-0"></span>FLASHBACK DATABASE

#### **Purpose**

Use the FLASHBACK DATABASE statement to return the database to a past time or system change number (SCN). This statement provides a fast alternative to performing incomplete database recovery.

Following a FLASHBACK DATABASE operation, in order to have write access to the flashed back database, you must reopen it with an ALTER DATABASE OPEN RESETLOGS statement.

# **See Also:**

*Oracle Database Backup and Recovery User's Guide* for more information on FLASHBACK DATABASE

#### **Prerequisites**

You must have the SYSDBA, SYSBACKUP, or SYSDG system privilege.

If you are connected to a multitenant container database (CDB):

- To flash back a CDB, you must be connected to the root and you must have the SYSDBA, SYSBACKUP, or SYSDG system privilege granted commonly.
- To flash back a PDB you must be connected to the root and you must have the SYSDBA, SYSBACKUP, or SYSDG system privilege granted commonly, or you must be connected to the PDB you want to flash back and you must have the SYSDBA, SYSBACKUP, or SYSDG system privilege, granted commonly or granted locally in that PDB.

A fast recovery area must have been prepared for the database. The database must have been put in FLASHBACK mode with an ALTER DATABASE FLASHBACK ON statement unless you are flashing the database back to a guaranteed restore point. The database must be mounted but not open.

In addition:

- The database must run in ARCHIVELOG mode.
- The database must be mounted, but not open, with a current control file. The control file cannot be a backup or re-created. When the database control file is restored from backup or re-created, all existing flashback log information is discarded.
- The database must contain no online tablespaces for which flashback functionality was disabled with the SQL statement ALTER TABLESPACE ... FLASHBACK OFF.

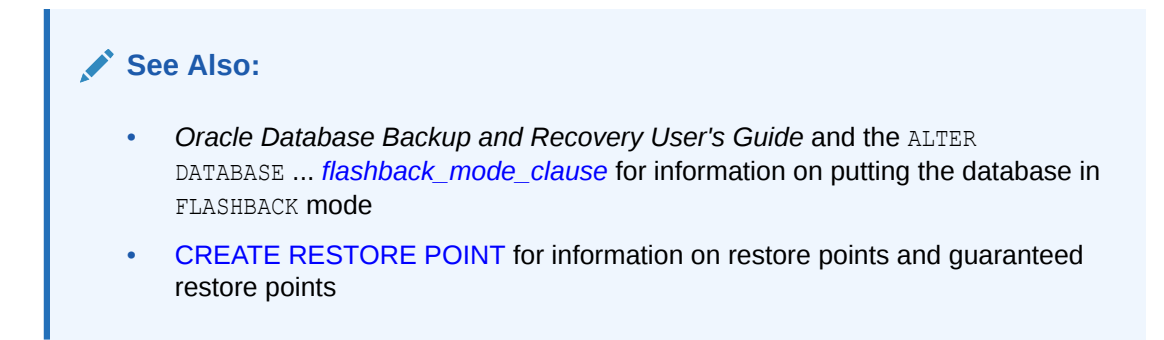

#### **Syntax**

*flashback\_database***::=**

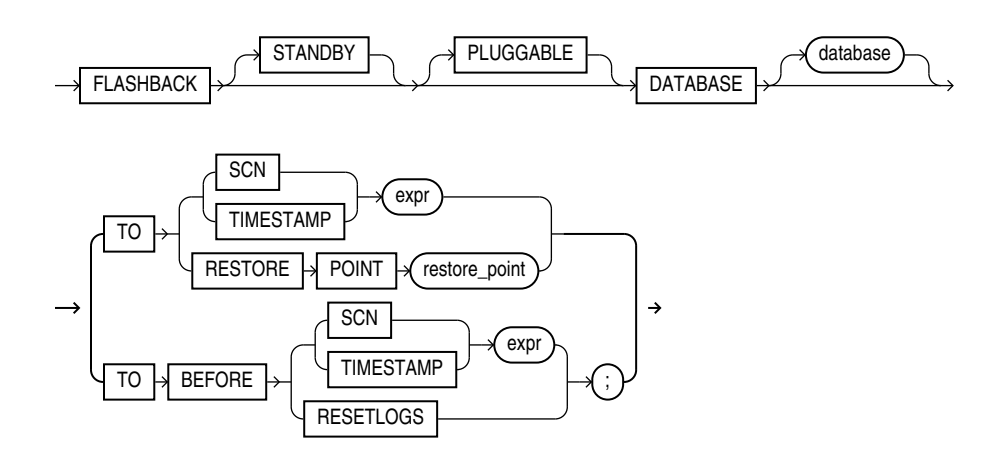

#### **Semantics**

When you issue a FLASHBACK DATABASE statement, Oracle Database first verifies that all required archived and online redo logs are available. If they are available, then it reverts all currently online data files in the database to the SCN or time specified in this statement.

- The amount of Flashback data retained in the database is controlled by the DB\_FLASHBACK\_RETENTION\_TARGET initialization parameter and the size of the fast recovery area. You can determine how far back you can flash back the database by querying the V\$FLASHBACK\_DATABASE\_LOG view.
- If insufficient data remains in the database to perform the flashback, then you can use standard recovery procedures to recover the database to a past point in time.
- If insufficient data remains for a set of data files, then the database returns an error. In this case, you can take those data files offline and reissue the statement to revert the remainder of the database. You can then attempt to recover the offline data files using standard recovery procedures.

# **See Also:**

*Oracle Database Backup and Recovery User's Guide* for more information on recovering data files

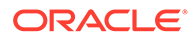

### **STANDBY**

Specify STANDBY to revert the standby database to an earlier SCN or time. If the database is not a standby database, then the database returns an error. If you omit this clause, then *database* can be either a primary or a standby database.

# **See Also:** *Oracle Data Guard Concepts and Administration* for information on how you can use FLASHBACK DATABASE on a standby database to achieve different delays

## **PLUGGABLE**

Specify PLUGGABLE to flash back a PDB. You must specify this clause whether the current container is the root or the PDB you want to flash back.

## **Restrictions on Flashing Back a PDB**

- You cannot flash back a proxy PDB.
- If the CDB is in shared undo mode, then you can only flash back a PDB to a clean PDB restore point. Refer to the [CLEAN](#page-1813-0) clause of CREATE RESTORE POINT for more information.

#### *database*

If you are flashing back a CDB, then you can optionally specify the name of the database to be flashed back. If you omit *database*, then Oracle Database flashes back the database identified by the value of the initialization parameter DB\_NAME.

If you are flashing back a PDB and the current container is the root, then use *database* to specify the name of the PDB to be flashed back. If you are flashing back a PDB and the current container is that PDB, then you can optionally use *database* to specify the PDB name.

#### **TO SCN Clause**

Specify a system change number (SCN):

- TO SCN reverts the database back to its state at the specified SCN.
- TO BEFORE SCN reverts the database back to its state at the system change number just preceding the specified SCN.

You can determine the current SCN by querying the CURRENT SCN column of the V\$DATABASE view. This in turn lets you save the SCN to a spool file, for example, before running a high-risk batch job.

#### **TO TIMESTAMP Clause**

Specify a valid datetime expression.

TO TIMESTAMP reverts the database back to its state at the specified timestamp.

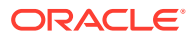

• TO BEFORE TIMESTAMP reverts the database back to its state one second before the specified timestamp.

You can represent the timestamp as an offset from a determinate value, such as SYSDATE, or as an absolute system timestamp.

#### **TO RESTORE POINT Clause**

Specify this clause to flash back the database to the specified restore point. If you have not enabled flashback database, then this is the only clause you can specify in this FLASHBACK DATABASE statement. If the database is not in FLASHBACK mode, as described in the "Prerequisites" section above, then this is the only clause you can specify for this statement.

## **RESETLOGS**

Specify TO BEFORE RESETLOGS to flash the database back to just before the last resetlogs operation (ALTER DATABASE OPEN RESETLOGS).

#### **See Also:**

*Oracle Database Backup and Recovery User's Guide* for more information about this clause

#### **Examples**

Assuming that you have prepared a fast recovery area for the database and enabled media recovery, enable database FLASHBACK mode and open the database with the following statements:

STARTUP MOUNT ALTER DATABASE FLASHBACK ON; ALTER DATABASE OPEN;

With your database open for at least a day, you can flash back the database one day with the following statements:

SHUTDOWN DATABASE STARTUP MOUNT FLASHBACK DATABASE TO TIMESTAMP SYSDATE-1;

# FI ASHBACK TABLE

#### **Purpose**

Use the FLASHBACK TABLE statement to restore an earlier state of a table in the event of human or application error. The time in the past to which the table can be flashed back is dependent on the amount of undo data in the system. Also, Oracle Database cannot restore a table to an earlier state across any DDL operations that change the structure of the table.

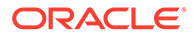

# **Note:**

Oracle strongly recommends that you run your database in automatic undo mode by leaving the UNDO\_MANAGEMENT initialization parameter set to AUTO, which is the default. In addition, set the UNDO\_RETENTION initialization parameter to an interval large enough to include the oldest data you anticipate needing. For more information refer to the documentation on the UNDO MANAGEMENT and UNDO RETENTION initialization parameters.

You cannot roll back a FLASHBACK TABLE statement. However, you can issue another FLASHBACK TABLE statement and specify a time just prior to the current time. Therefore, it is advisable to record the current SCN before issuing a FLASHBACK TABLE clause.

# **See Also:**

- To set the UNDO\_RETENTION initialization parameter, see Setting the Minimum Undo Retention Period
- [FLASHBACK DATABASE](#page-2134-0) for information on reverting the entire database to an earlier version
- the *[flashback\\_query\\_clause](#page-2278-0)* of SELECT for information on retrieving past data from a table
- *Oracle Database Backup and Recovery User's Guide* for additional information on using the FLASHBACK TABLE statement

#### **Prerequisites**

To flash back a table to an earlier SCN or timestamp, you must have either the FLASHBACK object privilege on the table or the FLASHBACK ANY TABLE system privilege. In addition, you must have the READ or SELECT object privilege on the table, and you must have the INSERT, DELETE, and ALTER object privileges on the table.

Row movement must be enabled for all tables in the Flashback list unless you are flashing back the table TO BEFORE DROP. That operation is called a **flashback drop** operation, and it uses dropped data in the recycle bin rather than undo data. Refer to *[row\\_movement\\_clause](#page-1329-0)* for information on enabling row movement.

To flash back a table to a restore point, you must have the SELECT ANY DICTIONARY or FLASHBACK ANY TABLE system privilege or the SELECT\_CATALOG\_ROLE role.

To flash back a table to before a DROP TABLE operation, you need only the privileges necessary to drop the table.

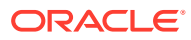

# **Syntax**

*flashback\_table***::=**

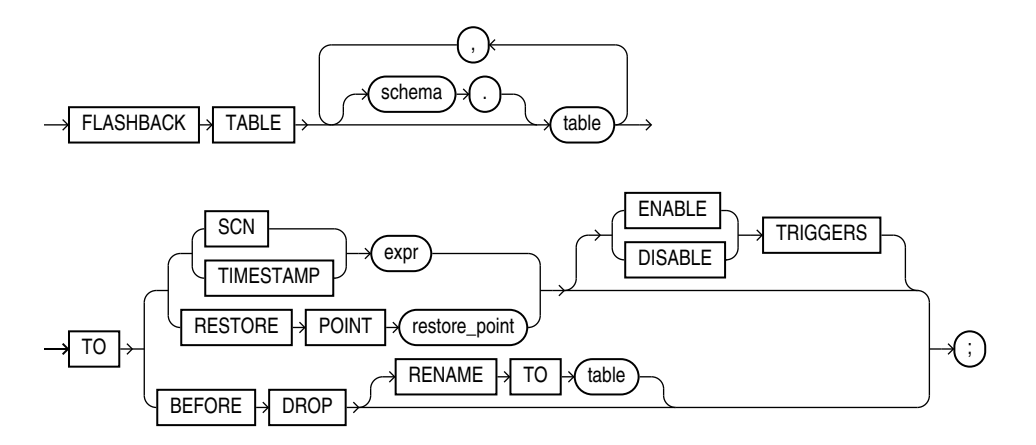

#### **Semantics**

During an Oracle Flashback Table operation, Oracle Database acquires exclusive DML locks on all the tables specified in the Flashback list. These locks prevent any operations on the tables while they are reverting to their earlier state.

The Flashback Table operation is executed in a single transaction, regardless of the number of tables specified in the Flashback list. Either all of the tables revert to the earlier state or none of them do. If the Flashback Table operation fails on any table, then the entire statement fails.

At the completion of the Flashback Table operation, the data in *table* is consistent with *table* at the earlier time. However, FLASHBACK TABLE TO SCN or TIMESTAMP does not preserve rowids, and FLASHBACK TABLE TO BEFORE DROP does not recover referential constraints.

Oracle Database does not revert statistics associated with *table* to their earlier form. Indexes on *table* that exist currently are reverted and reflect the state of the table at the Flashback point. If the index exists now but did not yet exist at the Flashback point, then the database updates the index to reflect the state of the table at the Flashback point. However, indexes that were dropped during the interval between the Flashback point and the current time are not restored.

#### *schema*

Specify the schema containing the table. If you omit *schema*, then the database assumes the table is in your own schema.

#### *table*

Specify the name of one or more tables containing data you want to revert to an earlier version.

#### **Restrictions on Flashing Back Tables**

This statement is subject to the following restrictions:

• Flashback Table operations are not valid for the following type objects: tables that are part of a cluster, materialized views, Advanced Queuing (AQ) tables, static data

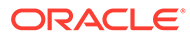

dictionary tables, system tables, remote tables, object tables, nested tables, or individual table partitions or subpartitions.

The following DDL operations change the structure of a table, so that you cannot subsequently use the TO SCN or TO TIMESTAMP clause to flash the table back to a time preceding the operation: upgrading, moving, or truncating a table; adding a constraint to a table, adding a table to a cluster; modifying or dropping a column; changing a column encryption key; adding, dropping, merging, splitting, coalescing, or truncating a partition or subpartition (with the exception of adding a range partition).

#### **TO SCN Clause**

Specify the system change number (SCN) corresponding to the point in time to which you want to return the table. The *expr* must evaluate to a number representing a valid SCN.

#### **TO TIMESTAMP Clause**

Specify a timestamp value corresponding to the point in time to which you want to return the table. The *expr* must evaluate to a valid timestamp in the past. The table will be flashed back to a time within approximately 3 seconds of the specified timestamp.

#### **TO RESTORE POINT Clause**

Specify a restore point to which you want to flash back the table. The restore point must already have been created.

**See Also:** [CREATE RESTORE POINT f](#page-1811-0)or information on creating restore points

#### **ENABLE | DISABLE TRIGGERS**

By default, Oracle Database disables all enabled triggers defined on *table* during the Flashback Table operation and then reenables them after the Flashback Table operation is complete. Specify ENABLE TRIGGERS if you want to override this default behavior and keep the triggers enabled during the Flashback process.

This clause affects only those database triggers defined on *table* that are already enabled. To enable currently disabled triggers selectively, use the ALTER TABLE ... *enable\_disable\_clause* before you issue the FLASHBACK TABLE statement with the ENABLE TRIGGERS clause.

#### **TO BEFORE DROP Clause**

Use this clause to retrieve from the recycle bin a table that has been dropped, along with all possible dependent objects. The table must have resided in a locally managed tablespace other than the SYSTEM tablespace.

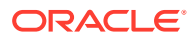

# **See Also:**

- *Oracle Database Administrator's Guide* for information on the recycle bin and naming conventions for objects in the recycle bin
- [PURGE](#page-2228-0) for information on removing objects permanently from the recycle bin

You can specify either the original user-specified name of the table or the system-generated name Oracle Database assigned to the object when it was dropped.

• System-generated recycle bin object names are unique. Therefore, if you specify the system-generated name, then the database retrieves that specified object.

To see the contents of your recycle bin, query the USER RECYCLEBIN data dictionary view. You can use the RECYCLEBIN synonym instead. The following two statements return the same rows:

```
SELECT * FROM RECYCLEBIN;
SELECT * FROM USER RECYCLEBIN;
```
- If you specify the user-specified name, and if the recycle bin contains more than one object of that name, then the database retrieves the object that was moved to the recycle bin most recently. If you want to retrieve an older version of the table, then do one of these things:
	- Specify the system-generated recycle bin name of the table you want to retrieve.
	- Issue additional FLASHBACK TABLE ... TO BEFORE DROP statements until you retrieve the table you want.

Oracle Database attempts to preserve the original table name. If a new table of the same name has been created in the same schema since the original table was dropped, then the database returns an error unless you also specify the RENAME TO clause.

#### **RENAME TO Clause**

Use this clause to specify a new name for the table being retrieved from the recycle bin.

#### **Notes on Flashing Back Dropped Tables**

The following notes apply to flashing back dropped tables:

- Oracle Database retrieves all indexes defined on the table retrieved from the recycle bin except for bitmap join indexes and domain indexes. (Bitmap join indexes and domain indexes are not put in the recycle bin during a DROP TABLE operation, so cannot be retrieved.)
- The database also retrieves all triggers and constraints defined on the table except for referential integrity constraints that reference other tables.

The retrieved indexes, triggers, and constraints have recycle bin names. Therefore it is advisable to query the USER RECYCLEBIN view before issuing a FLASHBACK TABLE ... TO BEFORE DROP statement so that you can rename the retrieved triggers and constraints to more usable names.

• When you drop a table, all materialized view logs defined on the table are also dropped but are not placed in the recycle bin. Therefore, the materialized view logs cannot be flashed back along with the table.

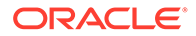

- When you drop a table, any indexes on the table are dropped and put into the recycle bin along with the table. If subsequent space pressures arise, then the database reclaims space from the recycle bin by first purging indexes. In this case, when you flash back the table, you may not get back all of the indexes that were defined on the table.
- You cannot flash back a table if it has been purged, either by a user or by Oracle Database as a result of some space reclamation operation.

#### **Examples**

#### **Restoring a Table to an Earlier State: Examples**

The examples below create a new table, employees test, with row movement enabled, update values within the new table, and issue the FLASHBACK TABLE statement.

Create table employees test, with row movement enabled, from table employees of the sample hr schema:

```
CREATE TABLE employees_test 
  AS SELECT * FROM employees;
```
As a benchmark, list those salaries less than 2500:

```
SELECT salary
 FROM employees test
  WHERE salary < 2500;
     SALARY
----------
       2400
       2200
       2100
       2400
       2200
```
# **Note:**

To allow time for the SCN to propagate to the mapping table used by the FLASHBACK TABLE statement, wait a minimum of 5 minutes prior to issuing the following statement. This wait would not be necessary if a previously existing table were being used in this example.

Enable row movement for the table:

```
ALTER TABLE employees_test
   ENABLE ROW MOVEMENT;
```
Issue a 10% salary increase to those employees earning less than 2500:

```
UPDATE employees_test
 SET salary = salary * 1.1 WHERE salary < 2500;
5 rows updated.
COMMIT;
```
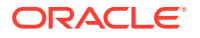

As a second benchmark, list those salaries that remain less than 2500 following the 10% increase:

```
SELECT salary
 FROM employees test
  WHERE salary < 2500;
    SALARY
 ----------
       2420
       2310
       2420
```
Restore the table employees test to its state prior to the current system time. The unrealistic duration of 1 minute is used so that you can test this series of examples quickly. Under normal circumstances a much greater interval would have elapsed.

```
FLASHBACK TABLE employees test
 TO TIMESTAMP (SYSTIMESTAMP - INTERVAL '1' minute);
```
List those salaries less than 2500. After the FLASHBACK TABLE statement issued above, this list should match the list in the first benchmark.

```
SELECT salary
  FROM employees test
   WHERE salary < 2500;
     SALARY
       2400
       2200
       2100
       2400
       2200
```
#### **Retrieving a Dropped Table: Example**

If you accidentally drop the  $pm$ . print media table and want to retrieve it, then issue the following statement:

FLASHBACK TABLE print media TO BEFORE DROP;

If another print media table has been created in the  $pm$  schema, then use the RENAME TO clause to rename the retrieved table:

FLASHBACK TABLE print media TO BEFORE DROP RENAME TO print media old;

If you know that the employees table has been dropped multiple times, and you want to retrieve the oldest version, then query the USER\_RECYLEBIN table to determine the systemgenerated name, and then use that name in the FLASHBACK TABLE statement. (Systemgenerated names in your database will differ from those shown here.)

```
SELECT object name, droptime FROM user recyclebin
  WHERE original name = 'PRINT MEDIA';
OBJECT NAME DROPTIME
------------------------------ -------------------
RB$$45703$TABLE$0 2003-06-03:15:26:39
RB$$45704$TABLE$0 2003-06-12:12:27:27
RB$$45705$TABLE$0 2003-07-08:09:28:01
```
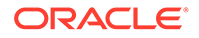

# GRANT

# **Purpose**

Use the GRANT statement to grant:

System privileges to users and roles. [Table 18-1](#page-2156-0) lists the system privileges (organized by the database object operated upon).

Note that ANY system privileges, for example, SELECT ANY TABLE, will not work on SYS objects or other dictionary objects.

- Schema privileges to users and roles. [Table 18-3](#page-2174-0) lists the schema privileges organized by the operations authorized.
- Roles to users, roles, and program units. The granted roles can be either userdefined (local or external) or predefined. For a list of predefined roles, refer to *Oracle Database Security Guide*.
- Object privileges for a particular object to users and roles. [Table 18-2](#page-2169-0) lists the object privileges (organized by the database object operated upon).

# **Note:**

Global roles (created with IDENTIFIED GLOBALLY) are granted through enterprise roles and cannot be granted using the GRANT statement.

#### **Notes on Authorizing Database Users**

You can authorize database users through means other than the database and the GRANT statement.

- Many Oracle Database privileges are granted through supplied PL/SQL and Java packages. For information on those privileges, refer to the documentation for the appropriate package.
- Some operating systems have facilities that let you grant roles to Oracle Database users with the initialization parameter  $OS$  ROLES. If you choose to grant roles to users through operating system facilities, then you cannot also grant roles to users with the GRANT statement, although you can use the GRANT statement to grant system privileges to users and system privileges and roles to other roles.

#### **Note on Oracle Automatic Storage Management**

A user authenticated AS SYSASM can use this statement to grant the system privileges SYSASM, SYSOPER, and SYSDBA to a user in the Oracle ASM password file of the current node.

#### **Note on Editionable Objects**

A GRANT operation to grant object privileges on an editionable object actualizes the object in the current edition. See *Oracle Database Development Guide* for more information about editions and editionable objects.

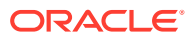

# **See Also:**

- [CREATE USER a](#page-2021-0)nd [CREATE ROLE](#page-1815-0) for definitions of local, global, and external privileges
- *Oracle Database Security Guide* for information about other authorization methods and for information about privileges
- [REVOKE](#page-2232-0) for information on revoking grants

#### **Prerequisites**

To grant a **system privilege**, one of the following conditions must be met:

- You must have been granted the GRANT ANY PRIVILEGE system privilege. In this case, if you grant the system privilege to a role, then a user to whom the role has been granted does not have the privilege unless the role is enabled in user's session.
- You must have been granted the system privilege with the ADMIN OPTION. In this case, if you grant the system privilege to a role, then a user to whom the role has been granted has the privilege regardless whether the role is enabled in the user's session.

To grant a **role to a user or another role**, you must have been directly granted the role with the ADMIN OPTION, or you must have been granted the GRANT ANY ROLE system privilege, or you must have created the role.

To grant a **role to a program unit in your own schema**, you must have been directly granted the role with either the ADMIN OPTION or the DELEGATE OPTION, or you must have been granted the GRANT ANY ROLE system privilege, or you must have created the role.

To grant a **role to a program unit in another user's schema**, you must be the user SYS and the role must have been created by the schema owner or directly granted to the schema owner.

To grant an **object privilege on a user**, by specifying the ON USER clause of the *on\_object\_clause*, you must be the user on whom the privilege is granted, or you must have been granted the object privilege on that user with the WITH GRANT OPTION, or you must have been granted the GRANT ANY OBJECT PRIVILEGE system privilege. If you can grant an object privilege on a user only because you have the GRANT ANY OBJECT PRIVILEGE, then the GRANTOR column of the  $*$  TAB PRIVS views displays the user on whom the privilege is granted rather than the user who issued the GRANT statement.

To grant an **object privilege on all other types of objects**, you must own the object, or the owner of the object must have granted you the object privileges with the WITH GRANT OPTION, or you must have been granted the GRANT ANY OBJECT PRIVILEGE system privilege. If you have the GRANT ANY OBJECT PRIVILEGE, then you can grant the object privilege only if the object owner could have granted the same object privilege. In this case, the GRANTOR column of the  $*$  TAB PRIVS views displays the object owner rather than the user who issued the GRANT statement.

You can revoke privileges on an object if you have the GRANT ANY object privilege. This does not apply to SYS objects. The ANY keyword in reference to a system privilege means that the user can perform the privilege on any objects owned by any user except for SYS.

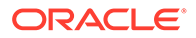

<span id="page-2146-0"></span>To specify the CONTAINER clause, you must be connected to a multitenant container database (CDB). To specify CONTAINER = ALL, the current container must be the root.

**Syntax**

*grant***::=**

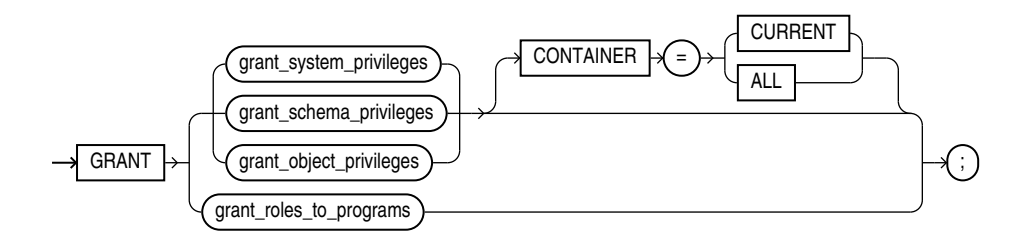

(*grant\_system\_privileges*::=, *grant\_schema\_privileges*::=,*[grant\\_object\\_privileges](#page-2147-0)*::=, *[grant\\_roles\\_to\\_programs](#page-2147-0)*::=)

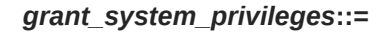

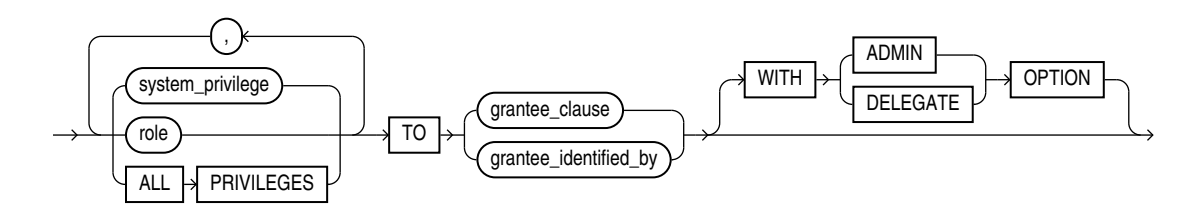

(*grantee\_clause*::=, *[grantee\\_identified\\_by](#page-2147-0)*::=)

*grant\_schema\_privileges***::=**

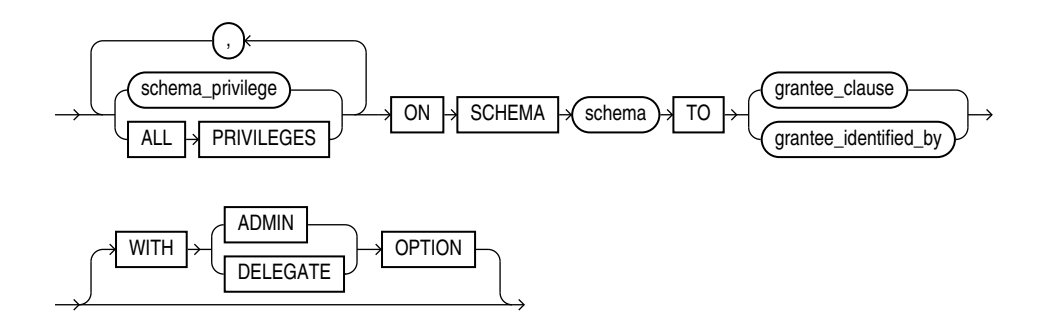

*grantee\_clause***::=**

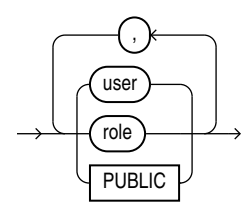

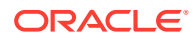

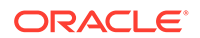

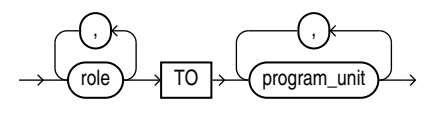

*grant\_roles\_to\_programs***::=**

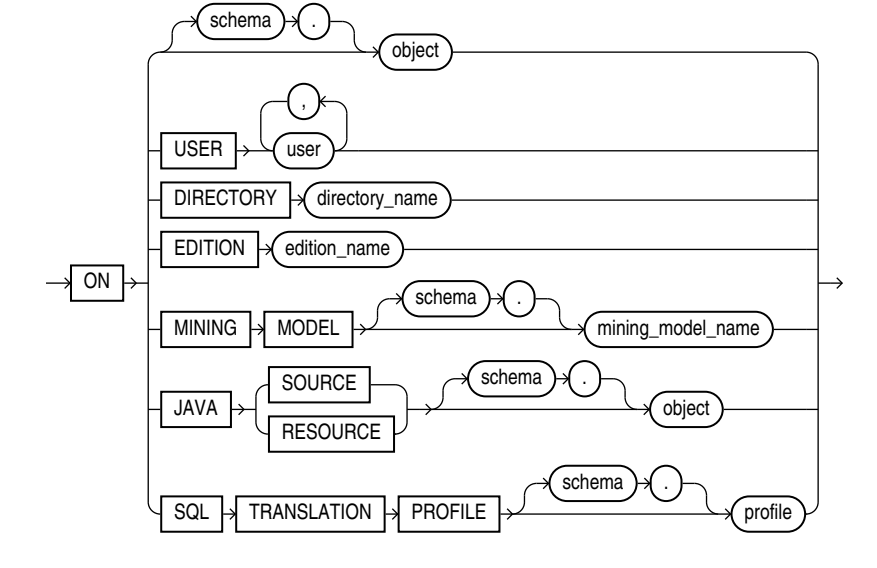

*on\_object\_clause***::=**

(*on\_object\_clause*::=, *[grantee\\_clause](#page-2146-0)*::=)

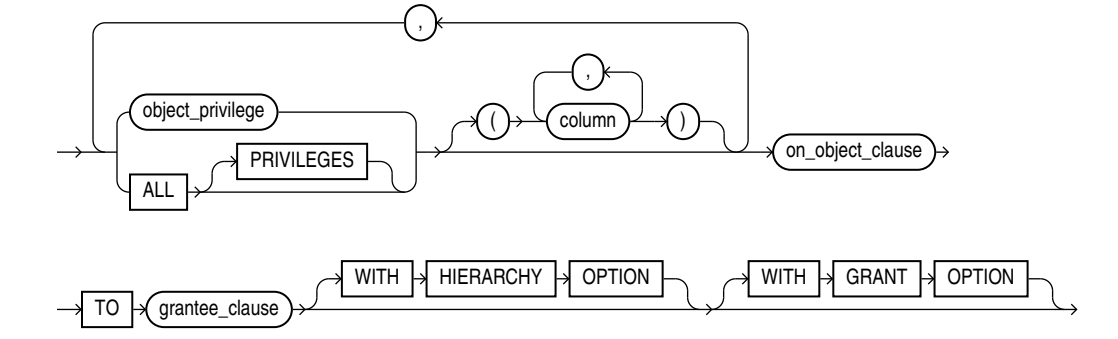

*grant\_object\_privileges***::=**

<span id="page-2147-0"></span>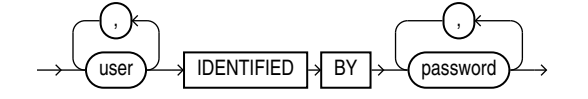

*grantee\_identified\_by***::=**

#### *program\_unit***::=**

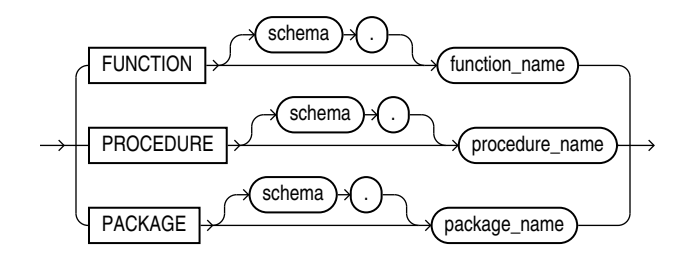

#### **Semantics**

#### *grant\_system\_privileges*

Use these clauses to grant system privileges.

#### *system\_privilege*

Specify the system privilege you want to grant. [Table 18-1](#page-2156-0) lists the system privileges, organized by the database object operated upon.

- If you grant a privilege to a **user**, then the database adds the privilege to the user's privilege domain. The user can immediately exercise the privilege. Oracle recommends that you only grant the ANY privileges to trusted users.
- If you grant a privilege to a **role**, then the database adds the privilege to the privilege domain of the role. Users who have been granted and have enabled the role can immediately exercise the privilege. Other users who have been granted the role can enable the role and exercise the privilege.

# **See Also:**

[Granting a System Privilege to a User: Example](#page-2180-0) and ["Granting System](#page-2181-0) [Privileges to a Role: Example](#page-2181-0)"

• If you grant a privilege to **PUBLIC**, then the database adds the privilege to the privilege domains of each user. All users can immediately perform operations authorized by the privilege. Oracle recommends against granting system privileges to PUBLIC.

#### *role*

Specify the role you want to grant. You can grant an Oracle Database predefined role or a user-defined role.

• If you grant a role to a **user**, then the database makes the role available to the user. The user can immediately enable the role and exercise the privileges in the privilege domain of the role.

In the case of a secure application role, you need not grant such a role directly to the user. You can let the associated PL/SQL package do this, assuming the user passes appropriate security policies. For more information, see the CREATE ROLE semantics for USING *[package](#page-1818-0)* and *Oracle Database Security Guide*

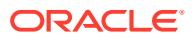

- If you grant a role to another **role**, then the database adds the privilege domain of the granted role to the privilege domain of the grantee role. Users who have been granted the grantee role can enable it and exercise the privileges in the granted role's privilege domain.
- If you grant a role to **PUBLIC**, then the database makes the role available to all users. All users can immediately enable the role and exercise the privileges in the privilege domain of the role.

## **ALL PRIVILEGES**

Specify ALL PRIVILEGES to grant all of the system privileges listed in [Table 18-1](#page-2156-0), except the SELECT ANY DICTIONARY, ALTER DATABASE LINK, and ALTER PUBLIC DATABASE LINK privileges.

However, grant and revoke ALL PRIVILEGES do not apply to ADMINISTER KEY MANAGEMENT. Granting ALL PRIVILEGES does not grant ADMINISTER KEY MANAGEMENT. Similarly, revoking ALL PRIVILEGES does not revoke ADMINISTER KEY MANAGEMENT.

# **See Also:**

- *Oracle Database Security Guide* for information on the Oracle predefined roles
- ["Granting a Role to a Role: Example"](#page-2181-0)
- [CREATE ROLE](#page-1815-0) for information on creating a user-defined role

#### *grantee\_clause*

Use the *grantee\_clause* to specify the users or roles to which the system privilege, role, or object privilege is granted.

#### **PUBLIC**

Specify PUBLIC to grant the privileges to all users. Oracle recommends against granting system privileges to PUBLIC.

#### **Restriction on Grantees**

A user, role, or PUBLIC cannot appear more than once in the *grantee\_clause.*

### *grantee\_identified\_by*

The grantee identified by clause lets you assign passwords to users when granting them system privileges and roles. You must specify an equal number of users and passwords. The first password is assigned to the first user, the second password is assigned to the second user, and so on. If a specified user exists, then the database resets the user's password. If a specified user does not exist, then the database creates the user with the password.

You can set the password to a maximum length of 1024 bytes.

# **See Also:**

[CREATE USER f](#page-2021-0)or restrictions on usernames and passwords and "[Assigning User](#page-2180-0) [Passwords When Granting a System Privilege: Example"](#page-2180-0)

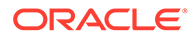

#### **WITH ADMIN OPTION**

Specify WITH ADMIN OPTION to enable the grantee to:

- Grant the privilege or role to another user or role, unless the role is a GLOBAL role
- Revoke the privilege or role from another user or role
- Alter the privilege or role to change the authorization needed to access it
- Drop the privilege or role
- Grant the role to a program unit in the grantee's schema.
- Revoke the role from a program unit in the grantee's schema.

If you grant a system privilege or role to a user without specifying WITH ADMIN OPTION, and then subsequently grant the privilege or role to the user WITH ADMIN OPTION, then the user has the ADMIN OPTION on the privilege or role.

To revoke the ADMIN OPTION on a system privilege or role from a user, you must revoke the privilege or role from the user altogether and then grant the privilege or role to the user without the ADMIN OPTION.

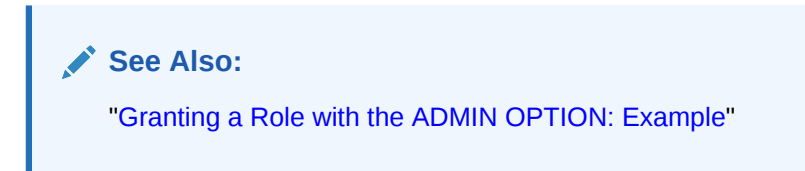

## **WITH DELEGATE OPTION**

You can specify this clause only when granting a role to a user.

Specify WITH DELEGATE OPTION to enable the grantee to:

- Grant the role to a program unit in the grantee's schema
- Revoke the role from a program unit in the grantee's schema

If you grant a role to a user without specifying WITH DELEGATE OPTION, and then subsequently grant the role to the user WITH DELEGATE OPTION, then the user has the DELEGATE OPTION on the role.

To revoke the DELEGATE OPTION on a role from a user, you must revoke the role from the user altogether and then grant the role to the user without the DELEGATE OPTION.

**See Also:**

- ["Granting a Role with the DELEGATE OPTION: Example"](#page-2181-0)
- The *grant* roles to *programs* clause for more information on granting roles to program units

### **Restrictions on Granting System Privileges and Roles**

Privileges and roles are subject to the following restrictions:

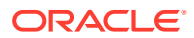

- A privilege or role cannot appear more than once in the list of privileges and roles to be granted.
- You cannot grant a role to itself.
- You cannot grant a role IDENTIFIED GLOBALLY to anything.
- You cannot grant a role IDENTIFIED EXTERNALLY to a global user or global role.
- You cannot grant roles circularly. For example, if you grant the role banker to the role teller, then you cannot subsequently grant teller to banker.
- You cannot grant an IDENTIFIED BY role, IDENTIFIED USING role, or IDENTIFIED EXTERNALLY role to another role.

#### *grant\_schema\_privileges*

You can grant a schema level privilege to any user or any role if you are a user who :

- Owns the schema.
- Has a schema level privilege WITH ADMIN OPTION.
- Has the GRANT ANY SCHEMA PRIVILEGE system privilege. If you specify ALL PRIVILEGES, all the schema level privileges in [Table 18-3](#page-2174-0) are granted.

You cannot grant schema privileges on the SYS schema.

# **See Also:**

*Schema Privileges to Simplify Access Control in the Oracle Database Security Guide*

#### *grant\_object\_privileges*

Use these clauses to grant object privileges.

### *object\_privilege*

Specify the object privilege you want to grant. [Table 18-2](#page-2169-0) lists the object privileges, organized by the type of object on which they can be granted. When you grant an object privilege on a editionable object, either to a user or to a role, the object is actualized in the edition in which the grant is made. Refer to [CREATE EDITION](#page-1602-0) for information on editionable object types and editions.

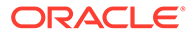

# **Note:**

To grant SELECT on a view to another user, either you must own all of the objects underlying the view or you must have been granted the SELECT object privilege WITH GRANT OPTION on all of those underlying objects. This is true even if the grantee already has SELECT privileges on those underlying objects.

To grant READ on a view to another user, either you must own all of the objects underlying the view or you must have been granted the READ or SELECT object privilege WITH GRANT OPTION on all of those underlying objects. This is true even if the grantee already has the READ or SELECT privilege on those underlying objects.

## **Restriction on Object Privileges**

A privilege cannot appear more than once in the list of privileges to be granted.

# **ALL [PRIVILEGES]**

Specify ALL to grant all the privileges for the object that you have been granted with the GRANT OPTION. The user who owns the schema containing an object automatically has all privileges on the object with the GRANT OPTION. The keyword PRIVILEGES is provided for semantic clarity and is optional.

#### *column*

Specify the table or view column on which privileges are to be granted. You can specify columns only when granting the INSERT, REFERENCES, or UPDATE privilege. If you do not list columns, then the grantee has the specified privilege on all columns in the table or view.

For information on existing column object grants, query the USER, ALL, or DBA COL PRIVS data dictionary view.

# **See Also:**

*Oracle Database Reference* for information on the data dictionary views and ["Granting Multiple Object Privileges on Individual Columns: Example](#page-2182-0)"

## *on\_object\_clause*

The *on\_object\_clause* identifies the object on which the privileges are granted. Users, directory objects, editions, data mining models, Java source and resource schema objects, and SQL translation profiles are identified separately because they reside in separate namespaces.

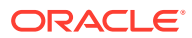

**See Also:** ["Granting Object Privileges to a Role: Example"](#page-2181-0)

## *object*

Specify the schema object on which the privileges are to be granted. If you do not qualify *object* with *schema*, then the database assumes the object is in your own schema. The object can be one of the following types:

- Table, view, or materialized view
- **Sequence**
- Procedure, function, or package
- User-defined type
- Synonym for any of the preceding items
- Directory, library, operator, or indextype
- Java source, class, or resource

You cannot grant privileges directly to a single partition of a partitioned table.

## **See Also:**

["Granting Object Privileges on a Table to a User: Example](#page-2182-0)", "[Granting Object](#page-2182-0) [Privileges on a View: Example](#page-2182-0)", and ["Granting Object Privileges to a Sequence in](#page-2182-0) [Another Schema: Example"](#page-2182-0)

### **ON USER**

Specify the database user you want to grant privileges to.

#### **Restriction on Granting Privileges on Users**

You cannot grant privileges on user PUBLIC.

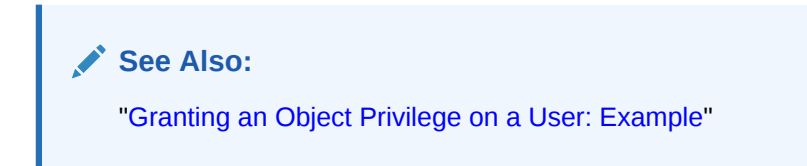

## **ON DIRECTORY**

Specify the name of the directory object on which privileges are to be granted. You cannot qualify *directory\_name* with a schema name.

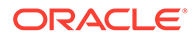

**See Also:** [CREATE DIRECTORY a](#page-1576-0)nd "[Granting an Object Privilege on a Directory:](#page-2182-0) [Example"](#page-2182-0)

#### **ON EDITION**

Specify the name of the edition on which the USE object privilege is to be granted. You cannot qualify *edition\_name* with a schema name.

## **ON MINING MODEL**

Specify the name of the mining model on which privileges are to be granted. If you do not qualify *mining\_model\_name* with *schema*, then the database assumes that the mining model is in your own schema.

#### **ON JAVA SOURCE | RESOURCE**

Specify the name of the Java source or resource schema object on which privileges are to be granted. If you do not qualify *object* with *schema*, then the database assumes that the object is in your own schema.

**See Also:** [CREATE JAVA](#page-1660-0)

#### **ON SQL TRANSLATION PROFILE**

Specify the name of the SQL translation profile on which privileges are to be granted. If you do not qualify *profile* with *schema*, then the database assumes that the profile is in your own schema.

#### **WITH HIERARCHY OPTION**

Specify WITH HIERARCHY OPTION to grant the specified object privilege on all subobjects of *object*, such as subviews created under a view, including subobjects created subsequent to this statement.

This clause is meaningful only in combination with the READ or SELECT object privilege.

#### **WITH GRANT OPTION**

Specify WITH GRANT OPTION to enable the grantee to grant the object privileges to other users and roles.

If you grant an object privilege to a user without specifying WITH GRANT OPTION, and then subsequently grant the privilege to the user WITH GRANT OPTION, then the user has the GRANT OPTION on the privilege.

To revoke the GRANT OPTION on an object privilege from a user, you must revoke the privilege from the user altogether and then grant the privilege to the user without the GRANT OPTION.

#### **Restriction on Granting WITH GRANT OPTION**

ORACLE

<span id="page-2155-0"></span>You can specify WITH GRANT OPTION only when granting to a user or to PUBLIC, not when granting to a role.

#### *grant\_roles\_to\_programs*

Use this clause to grant roles to program units. Such roles are called code based access control (CBAC) roles.

#### *role*

Specify the role you want to grant. You can grant an Oracle Database predefined role or a user-defined role. The role must have been created by or directly granted to the schema owner of the program unit.

#### *program\_unit*

Specify the program unit to which the role is to be granted. You can specify a PL/SQL function, procedure, or package. If you do not specify *schema*, then Oracle Database assumes the function, procedure, or package is in your own schema.

# **See Also:**

*Oracle Database Security Guide* for more information on granting code based access control roles to program units

#### **CONTAINER Clause**

If the current container is a pluggable database (PDB):

Specify CONTAINER = CURRENT to locally grant a system privilege, object privilege, or role to a user or role. The privilege or role is granted to the user or role only in the current PDB.

If the current container is the root:

- Specify CONTAINER = CURRENT to locally grant a system privilege, object privilege, or role to a common user or common role. The privilege or role is granted to the user or role only in the root.
- Specify CONTAINER = ALL to commonly grant a system privilege, object privilege on a common object, or role, to a common user or common role.

If you omit this clause, then CONTAINER = CURRENT is the default.

# **Note:**

If you specify the CONTAINER clause when granting a privilege or role, then the current container must be the same container and you must specify the same CONTAINER clause when you revoke the privilege or role. Refer to the [CONTAINER](#page-2241-0) [Clause](#page-2241-0) of the REVOKE statement for more information.

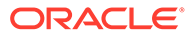

# **Listings of System, Object, and Schema Privileges**

# <span id="page-2156-0"></span>**Table 18-1 System Privileges (Organized by the Database Object Operated Upon)**

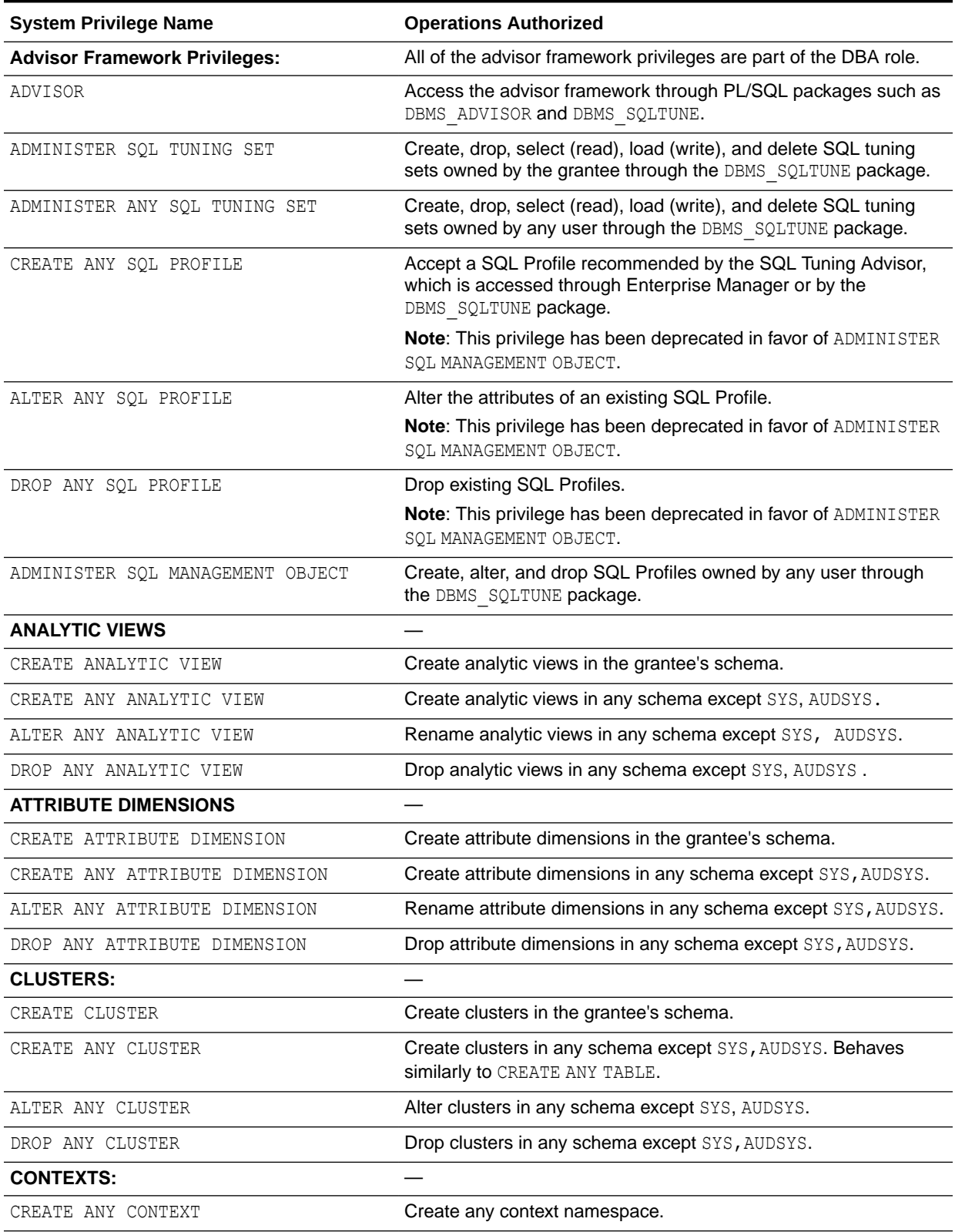

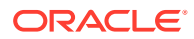

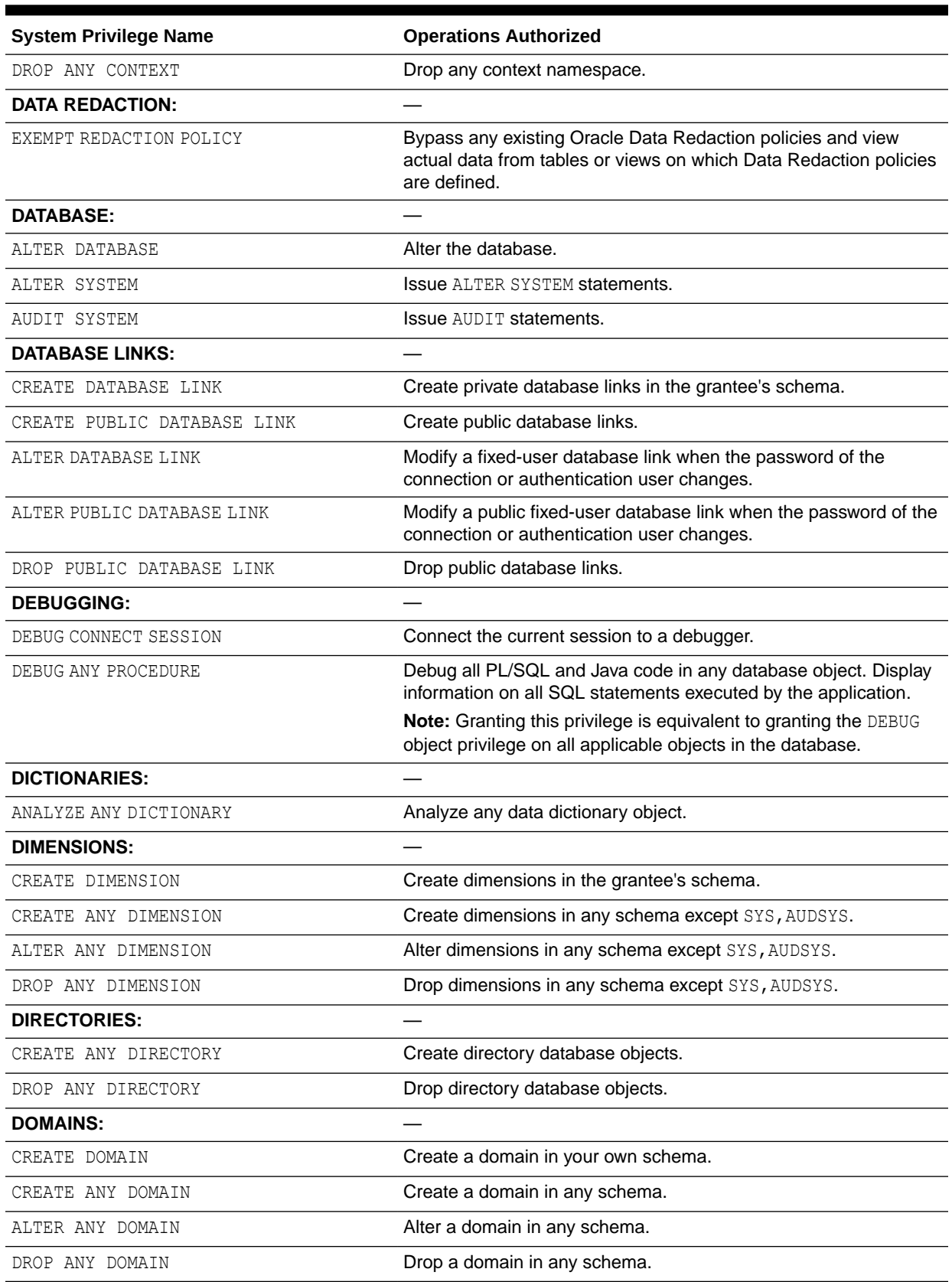

# **Table 18-1 (Cont.) System Privileges (Organized by the Database Object Operated Upon)**

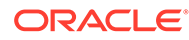

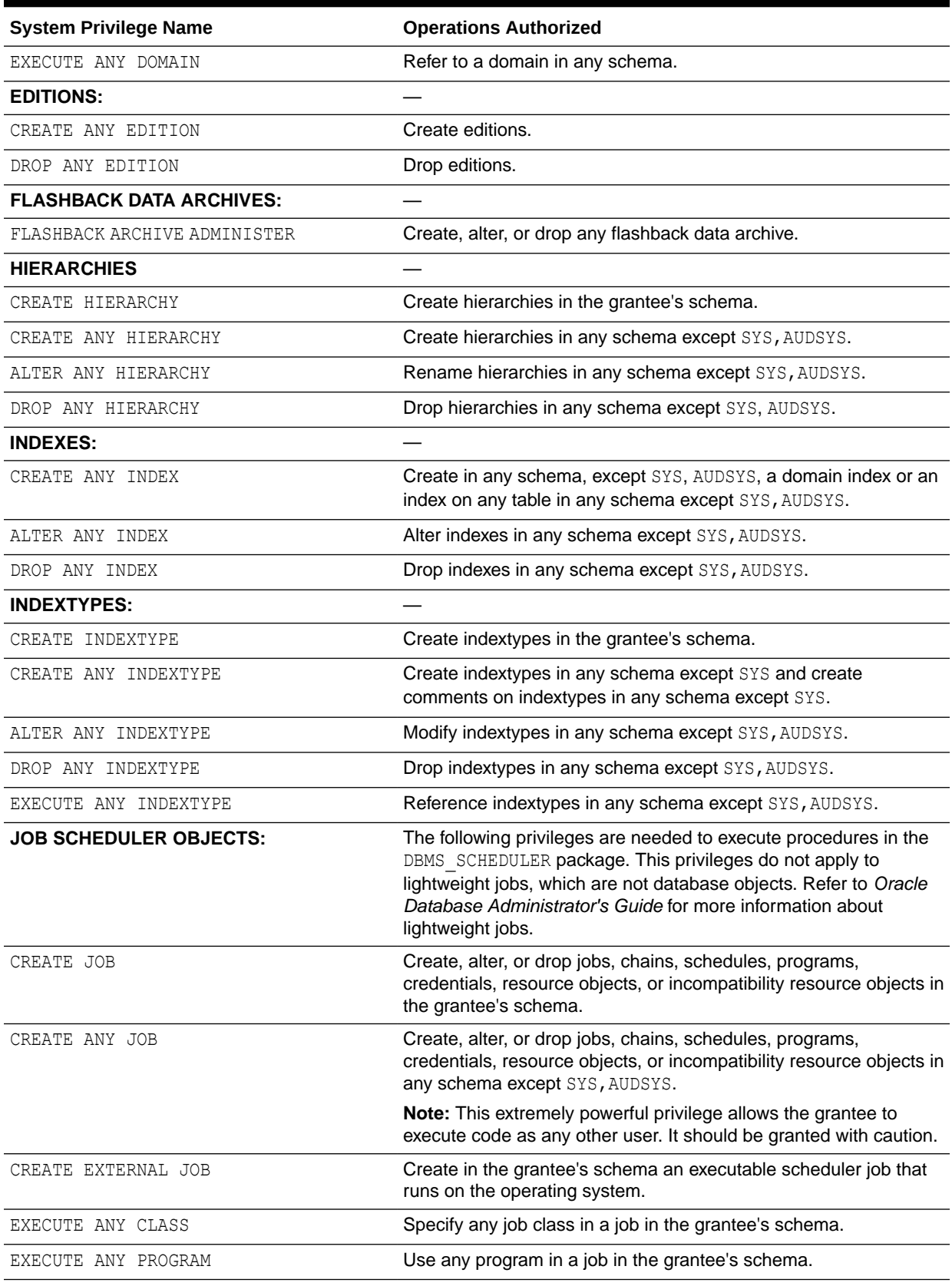

# **Table 18-1 (Cont.) System Privileges (Organized by the Database Object Operated Upon)**

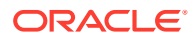

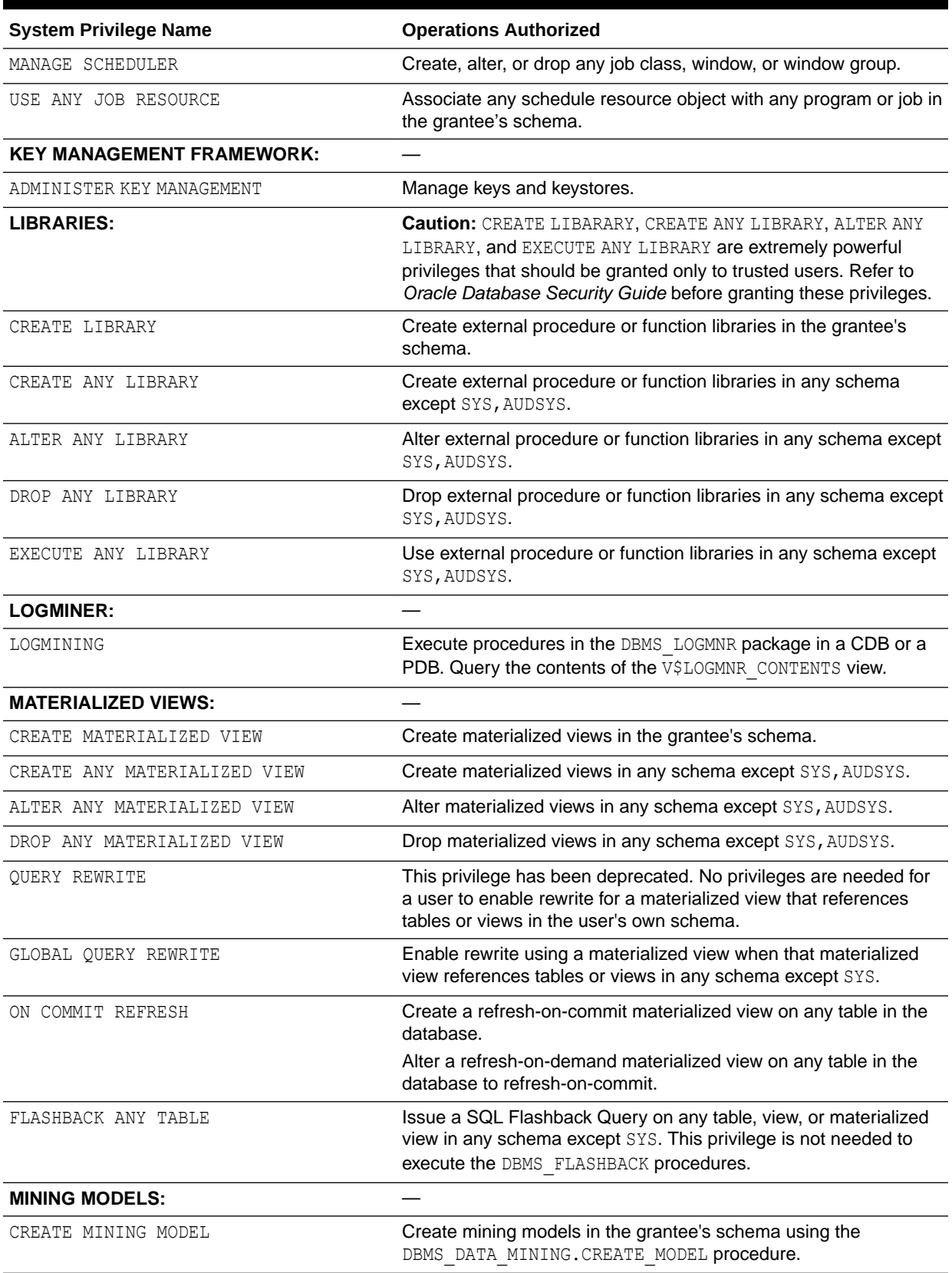

# **Table 18-1 (Cont.) System Privileges (Organized by the Database Object Operated Upon)**

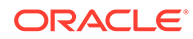
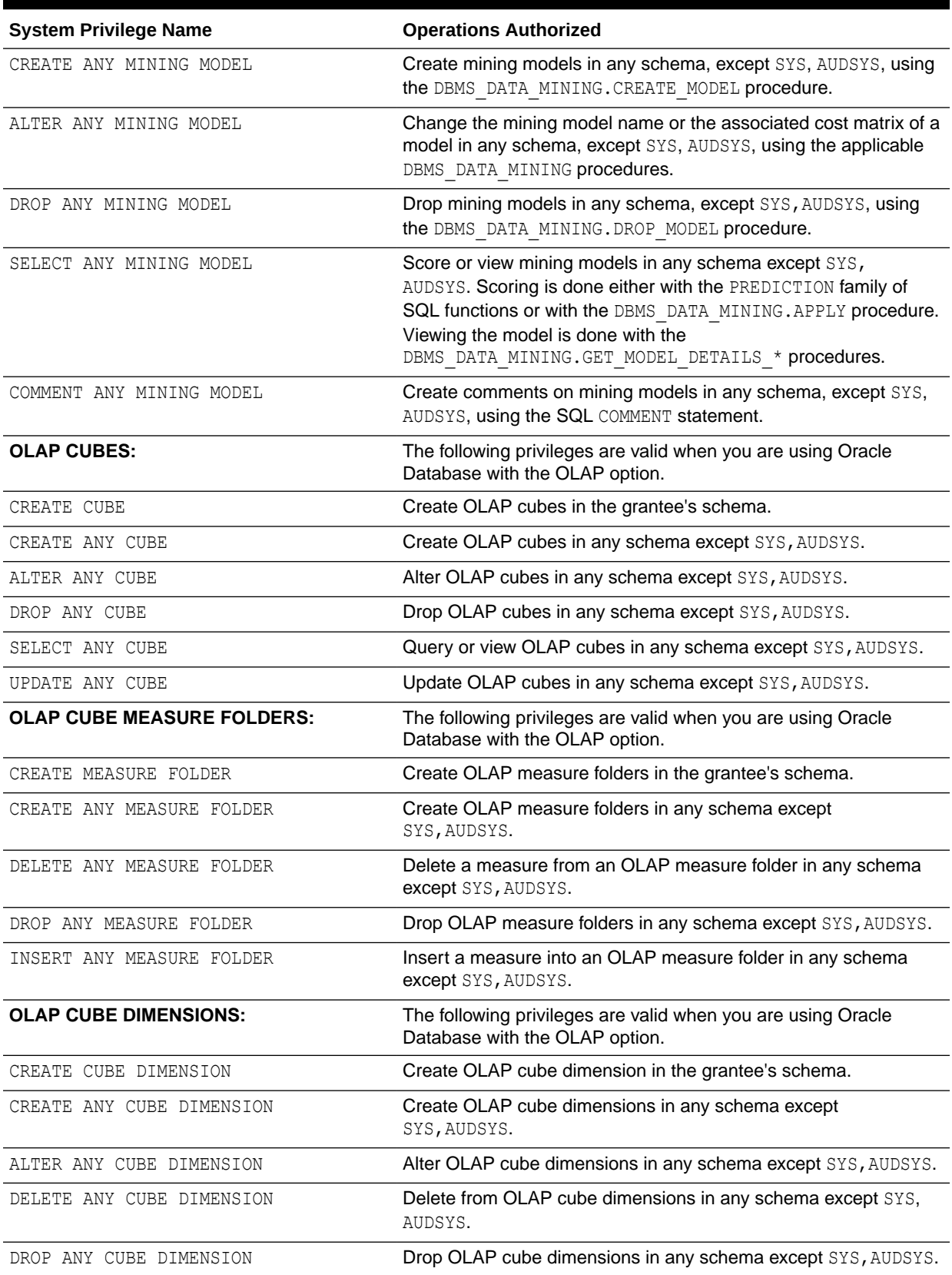

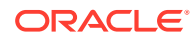

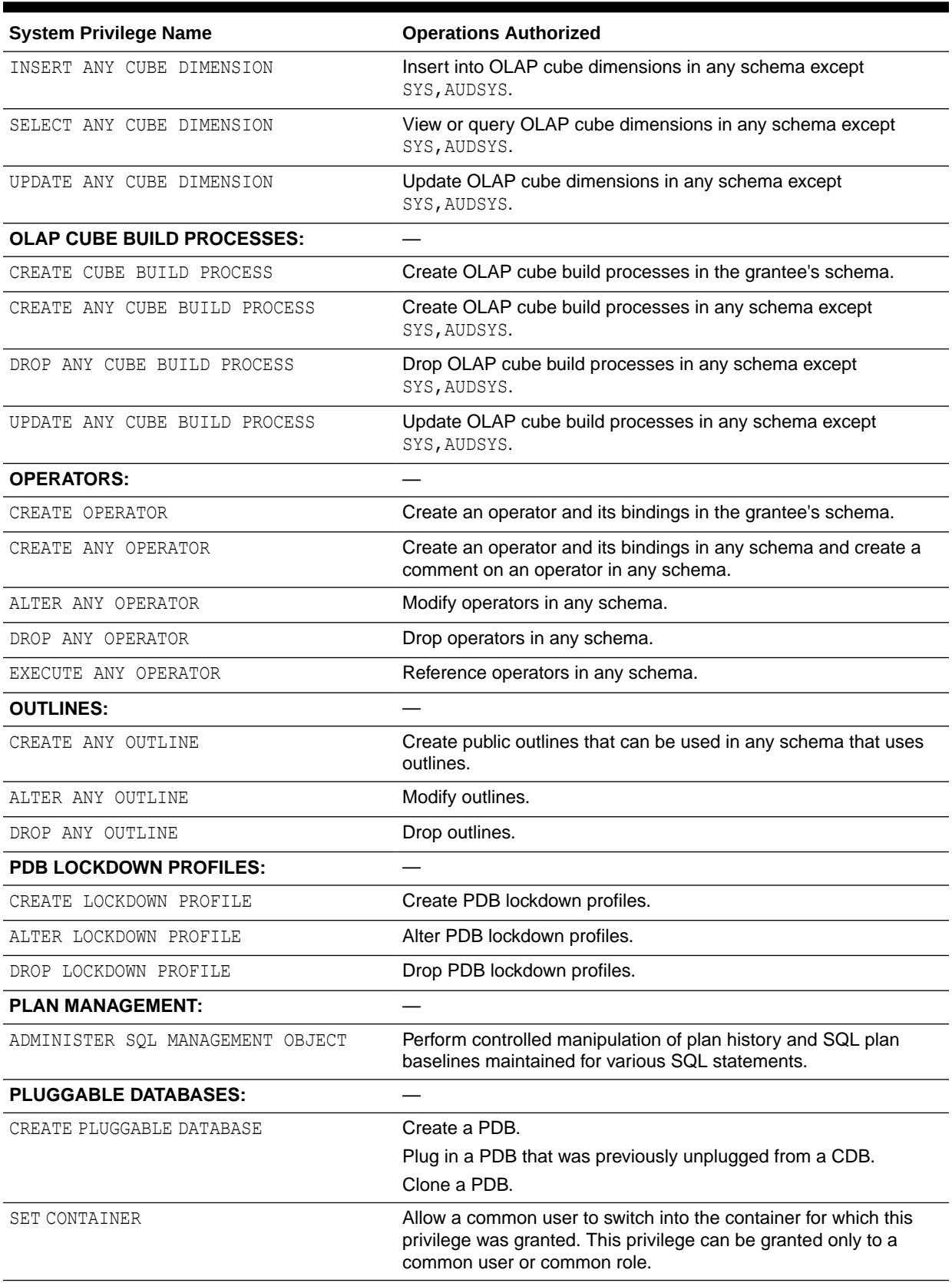

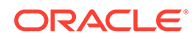

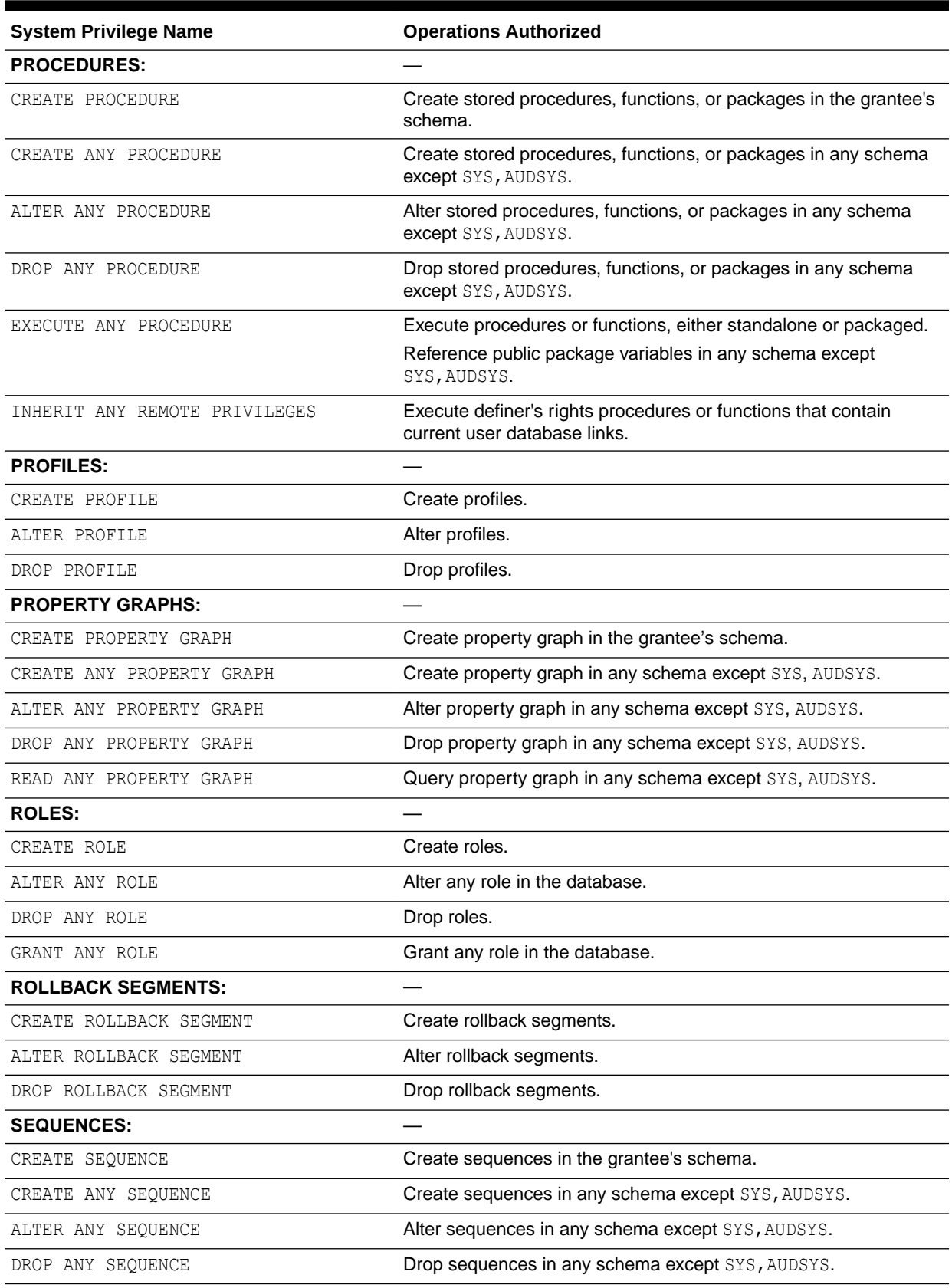

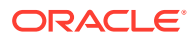

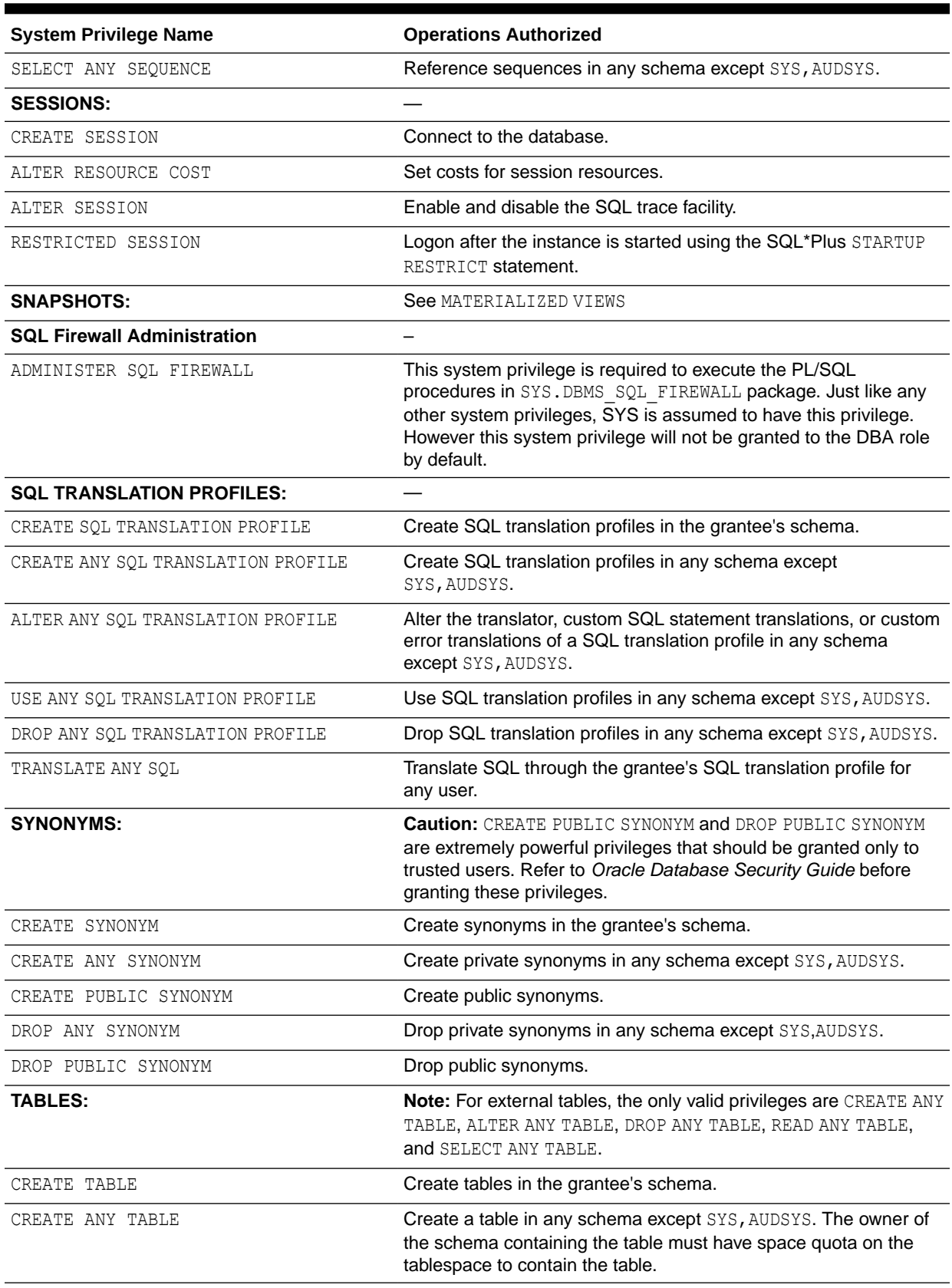

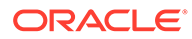

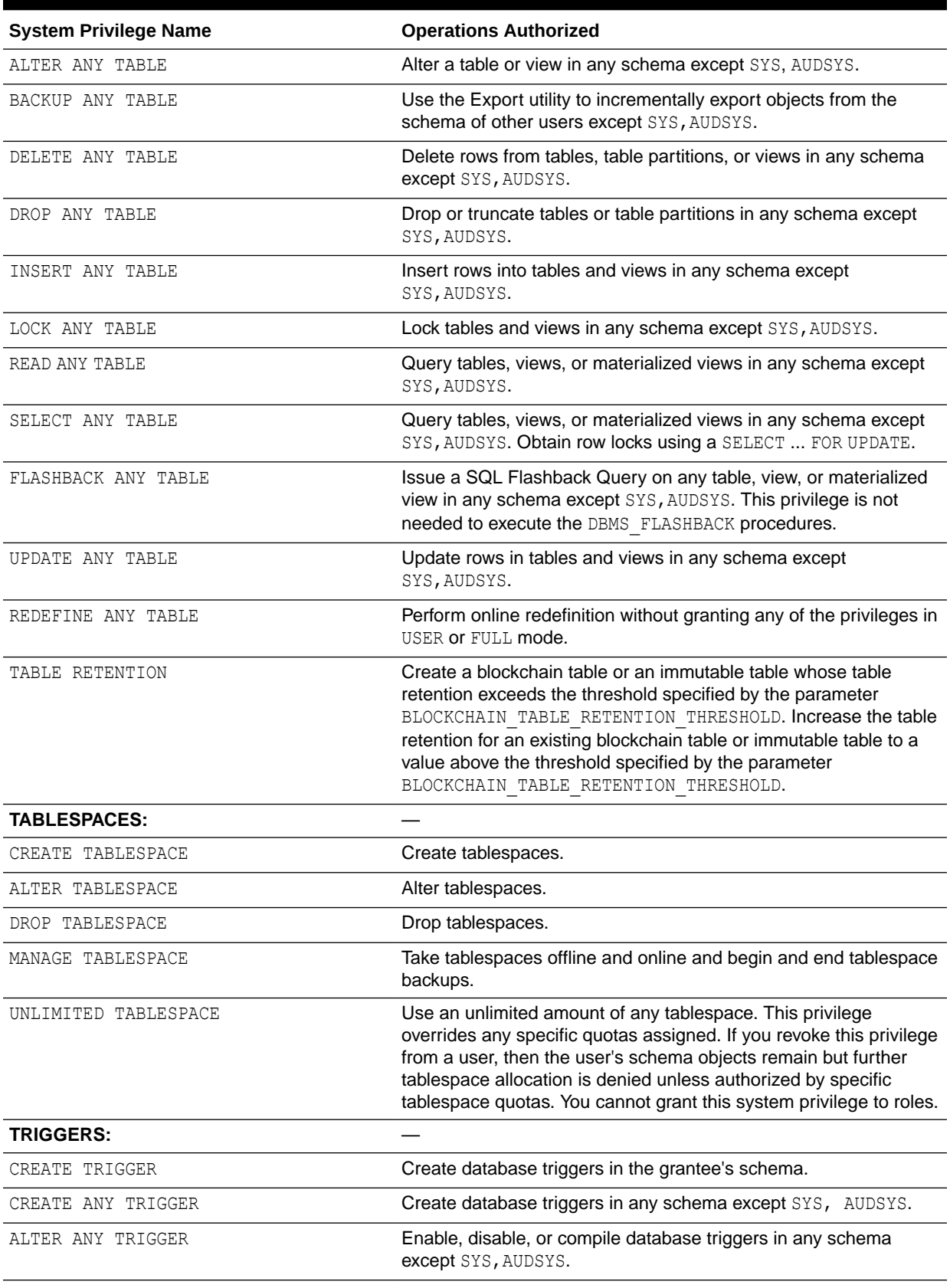

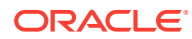

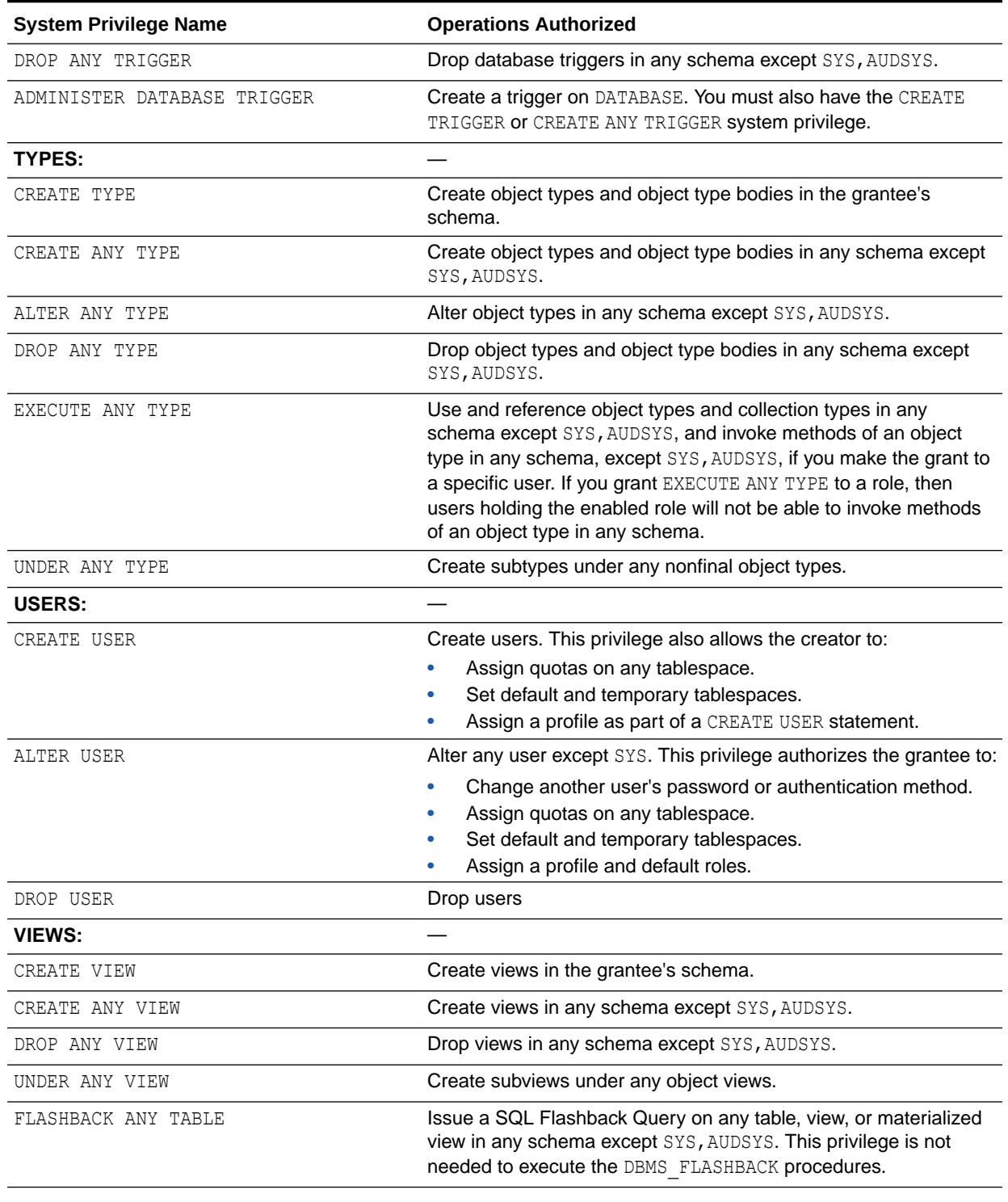

<span id="page-2166-0"></span>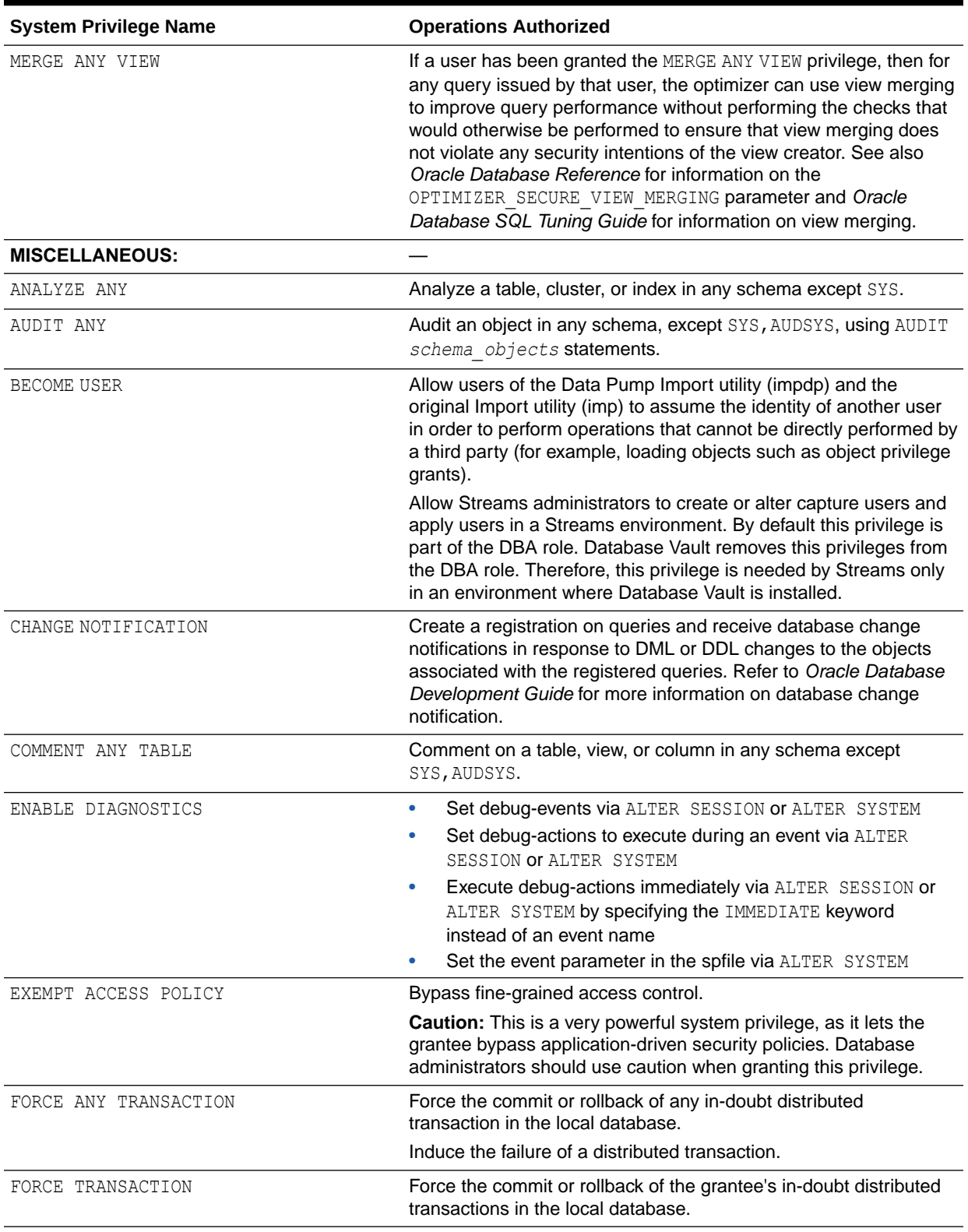

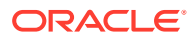

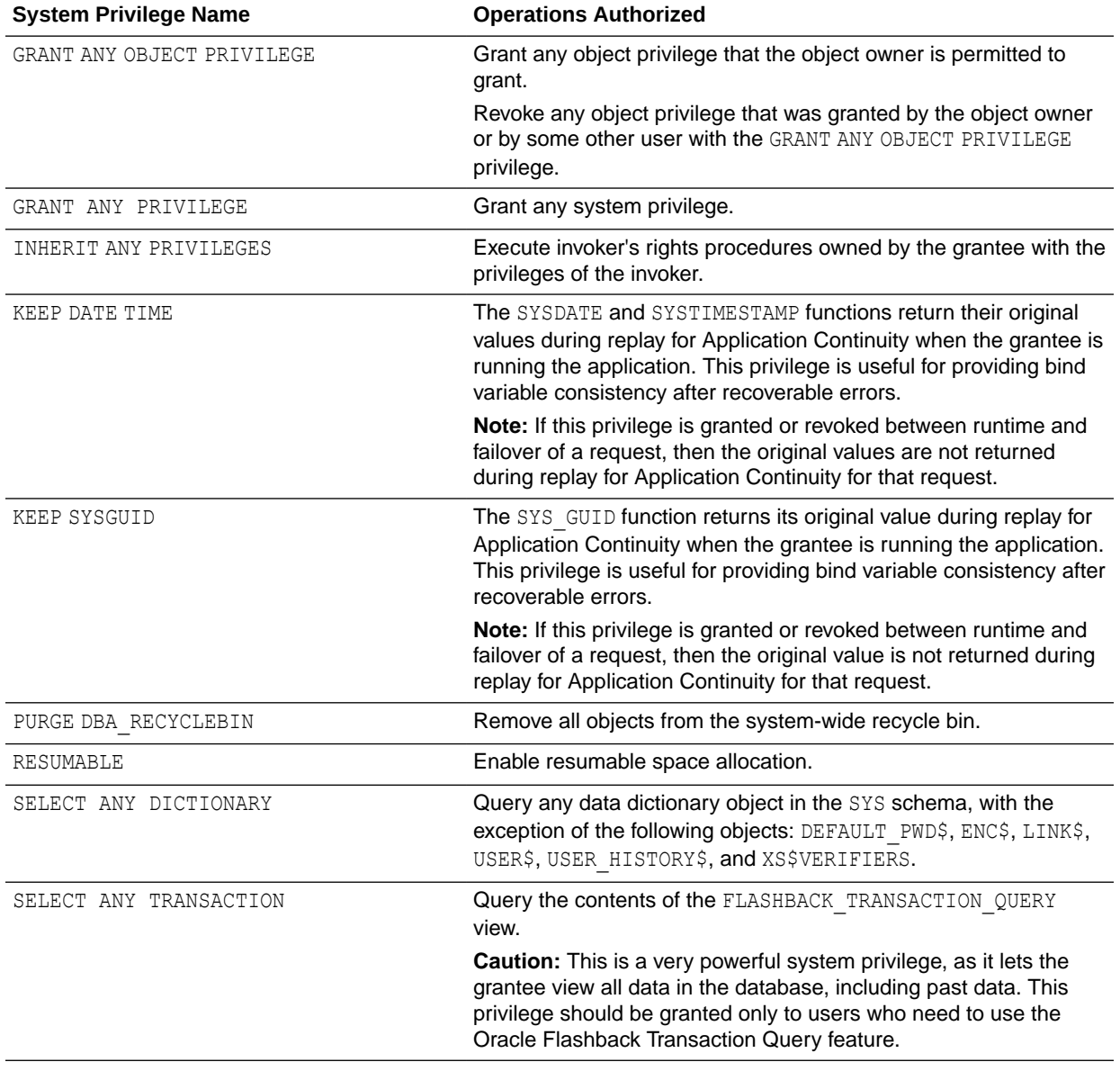

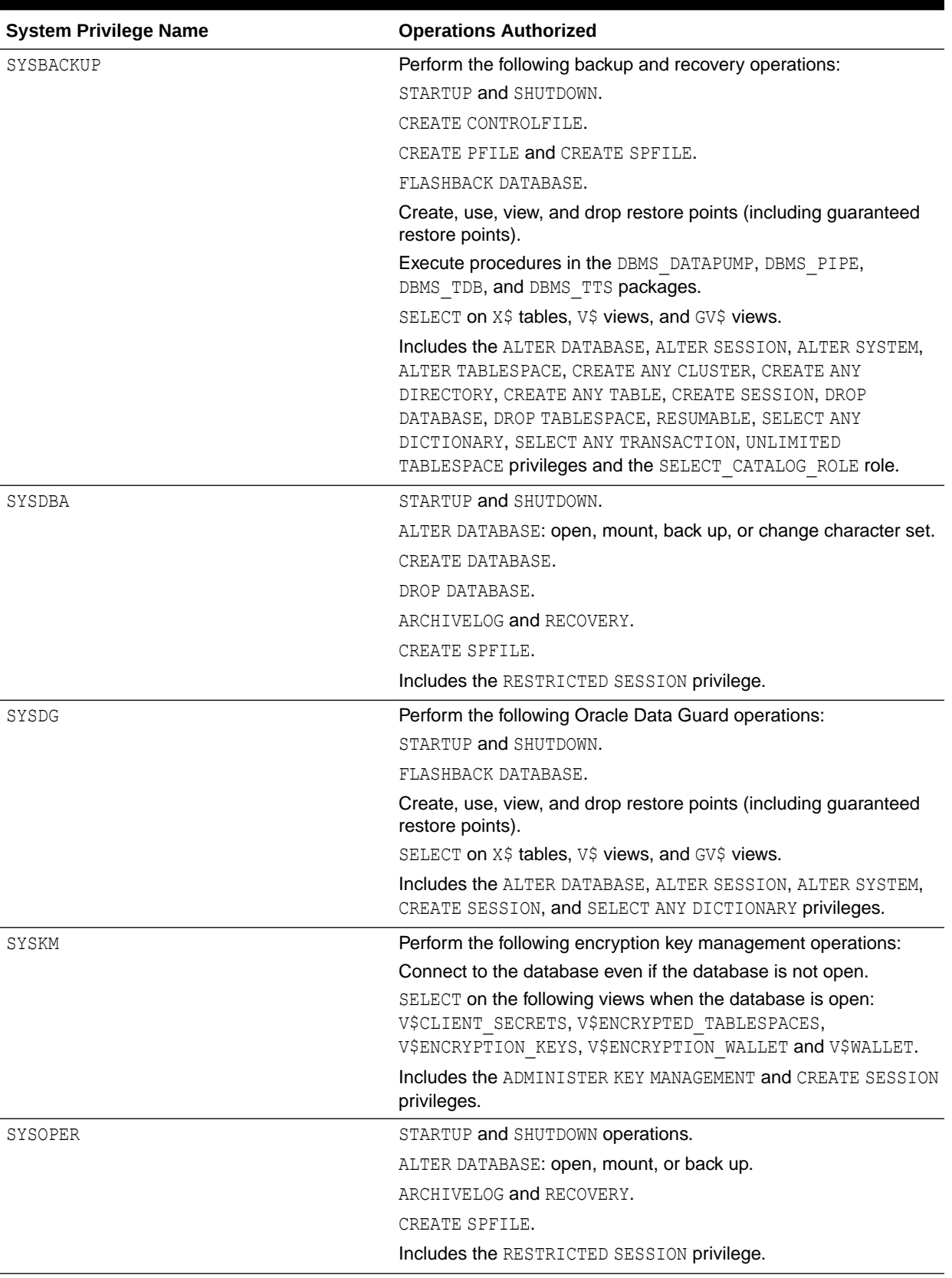

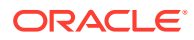

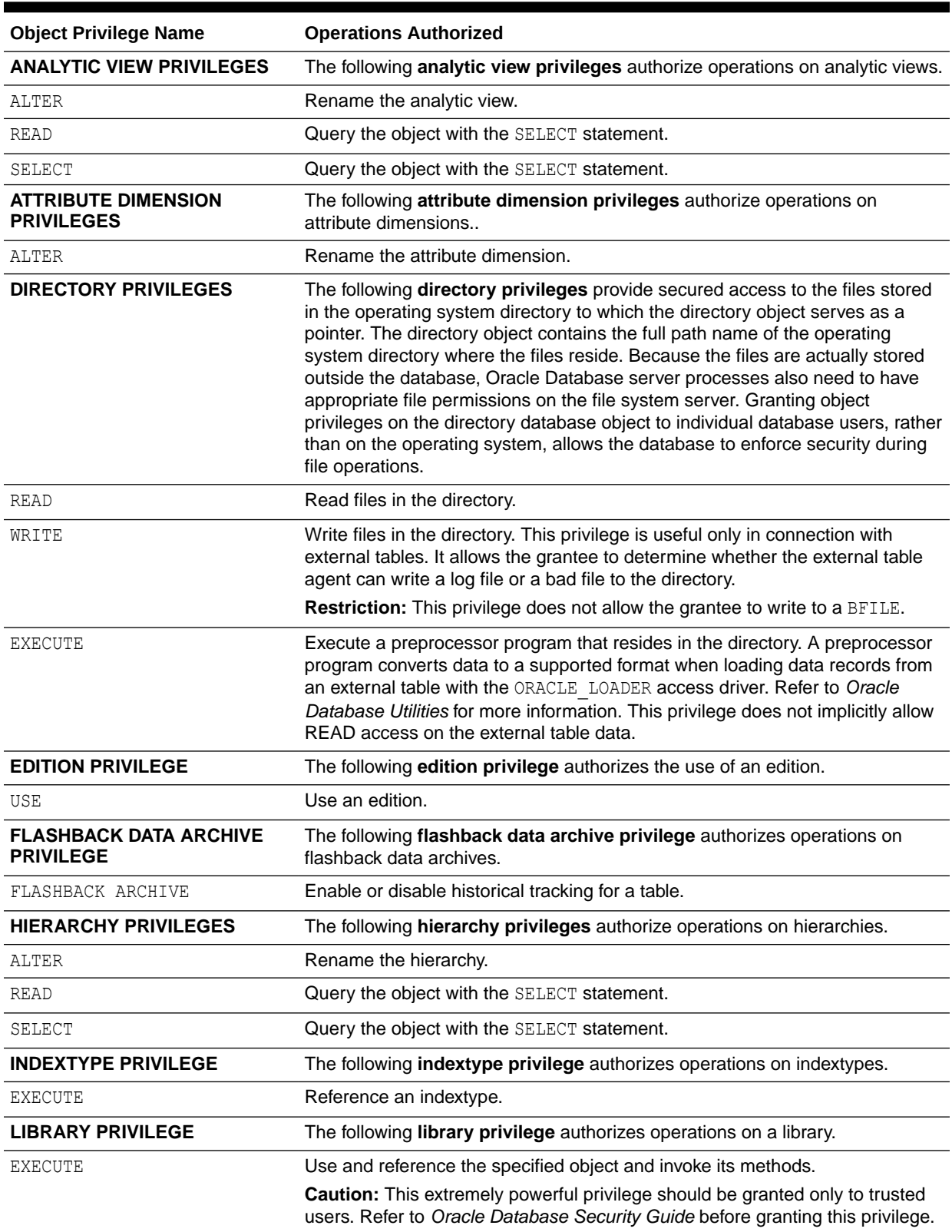

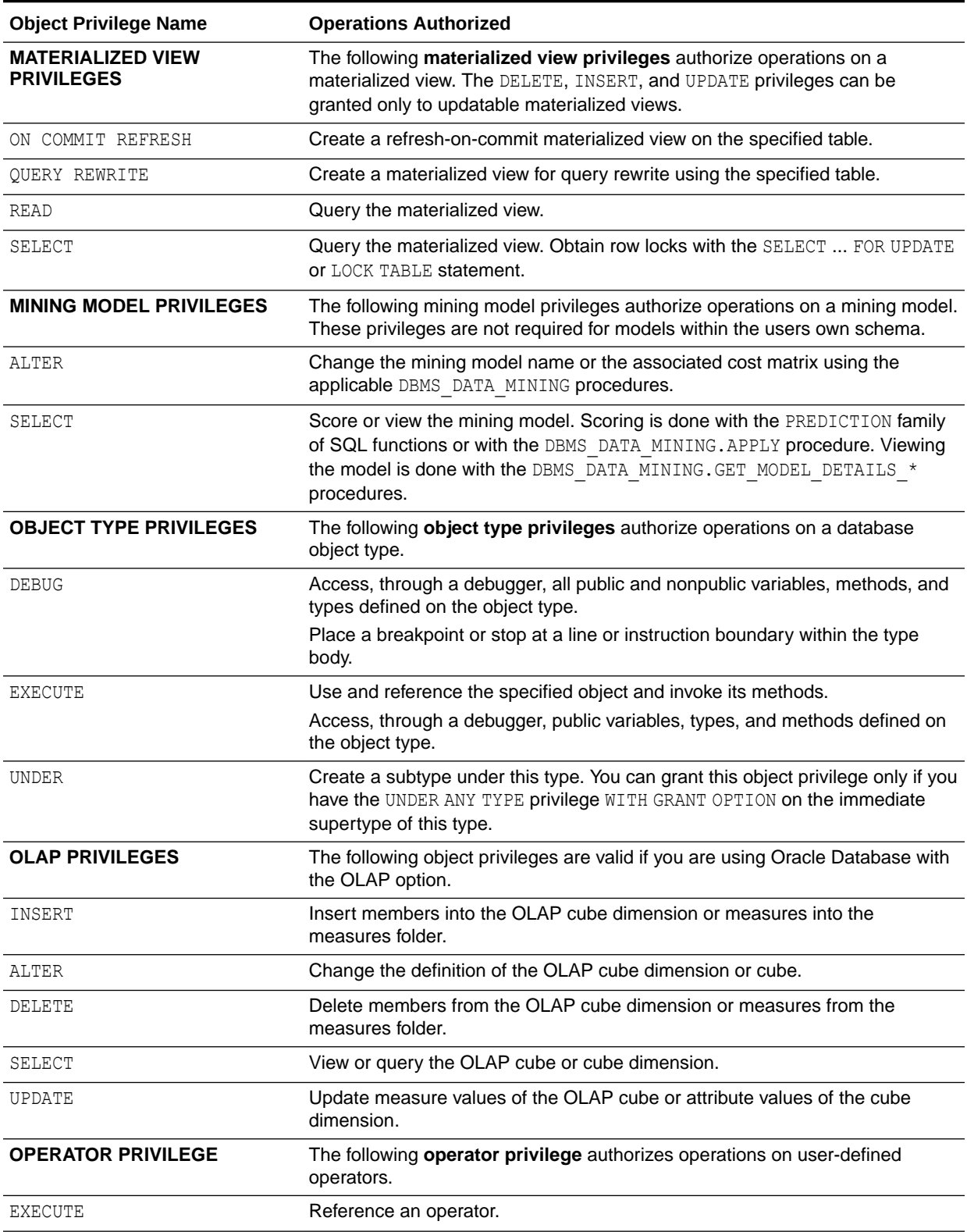

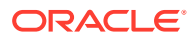

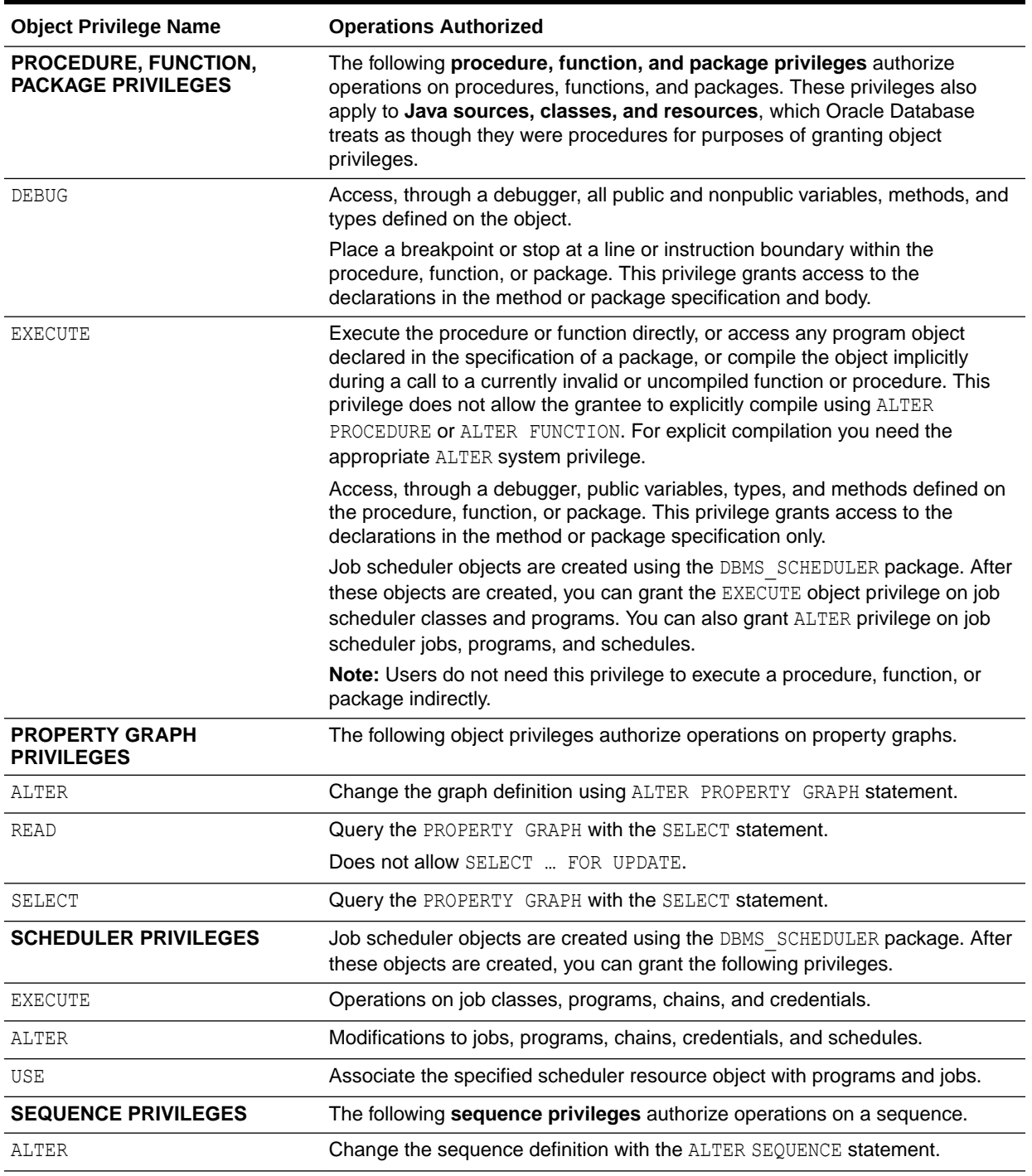

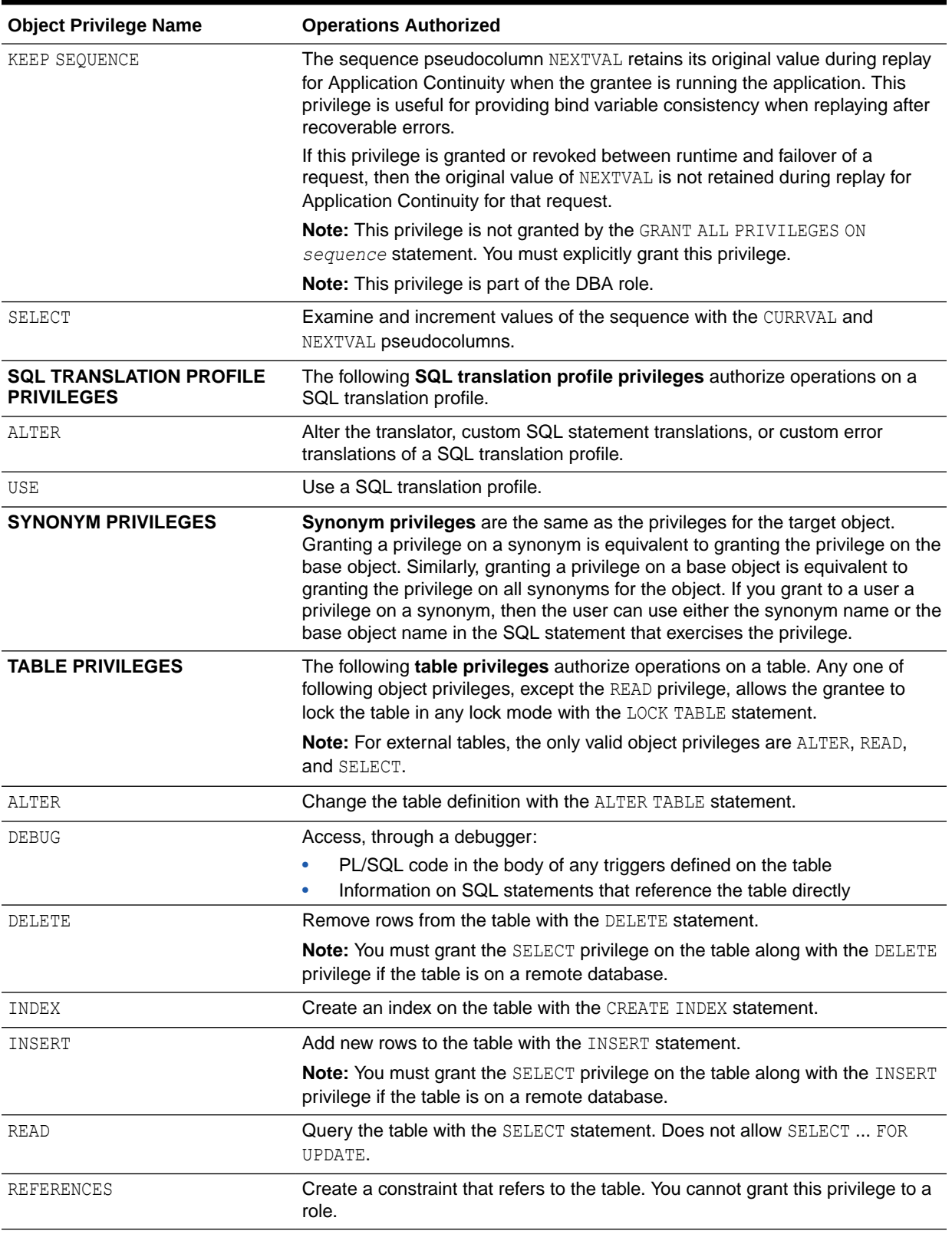

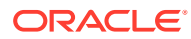

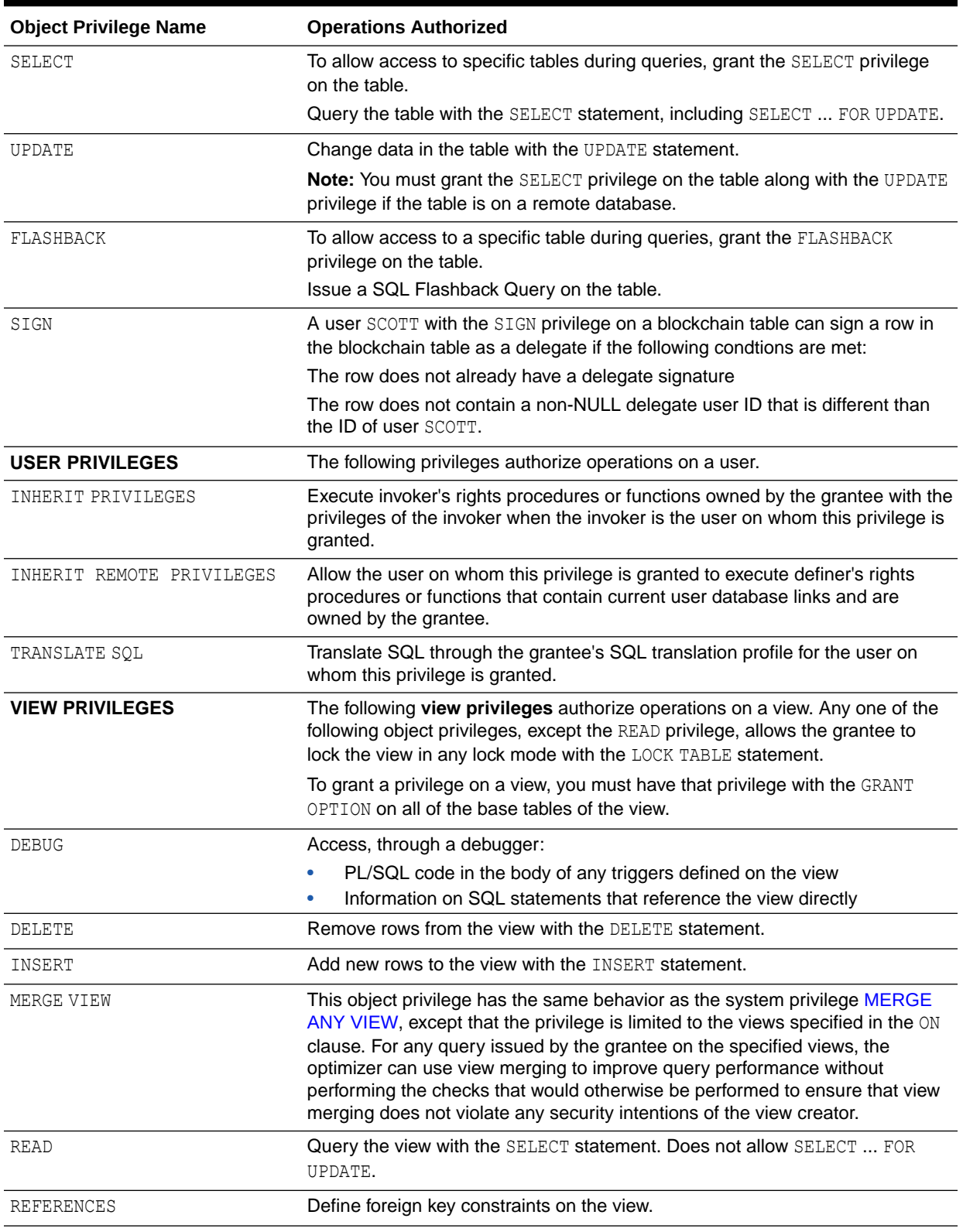

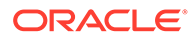

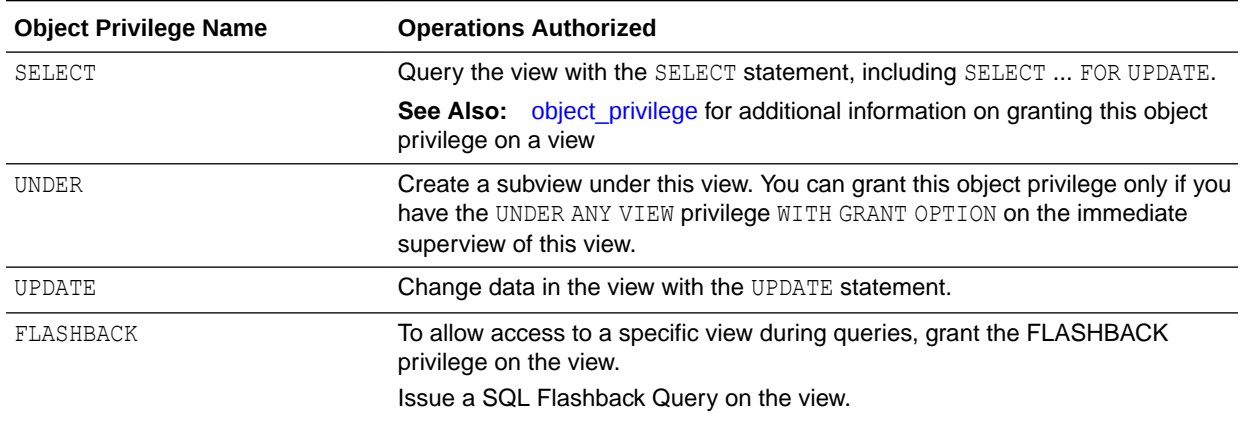

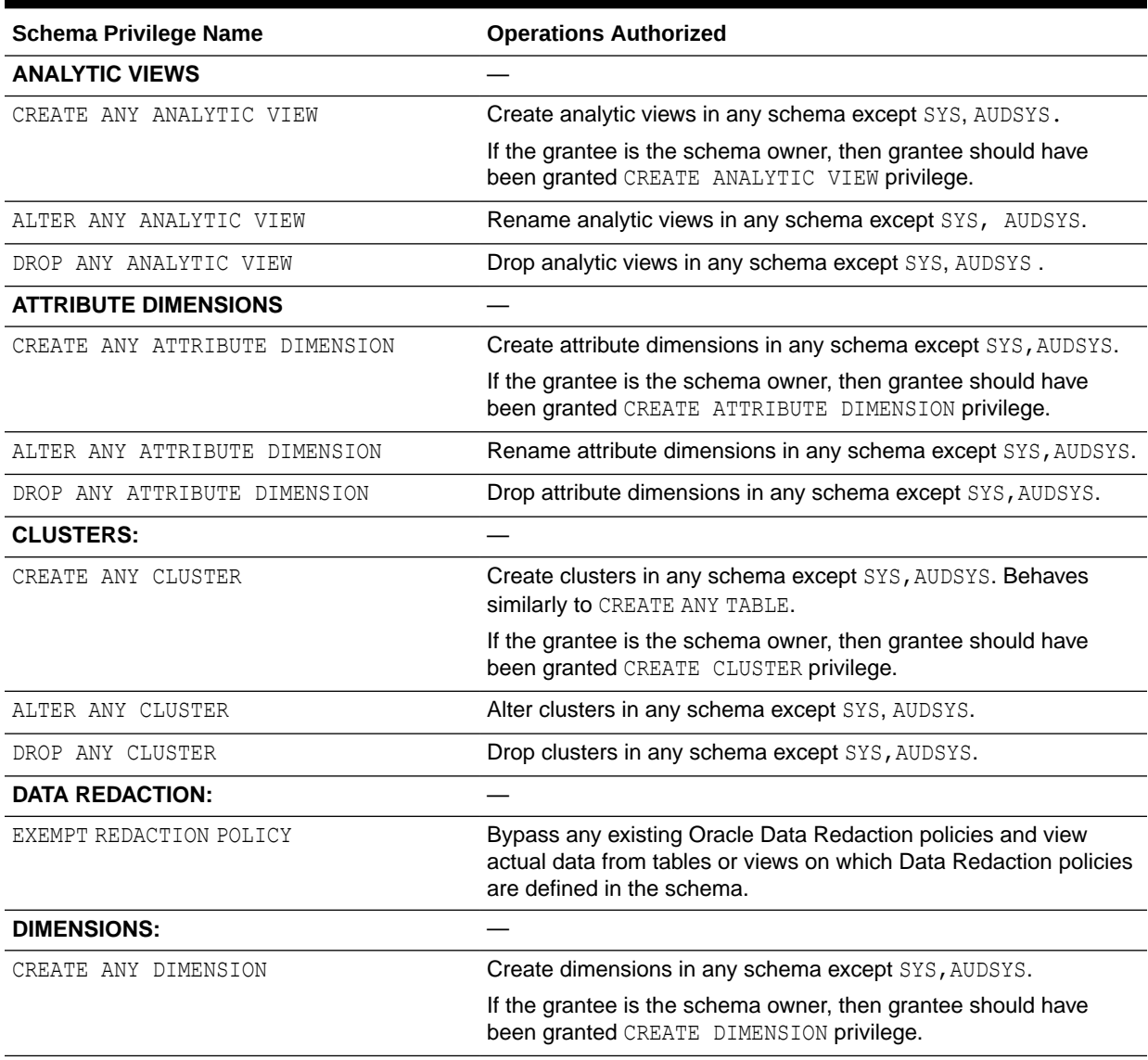

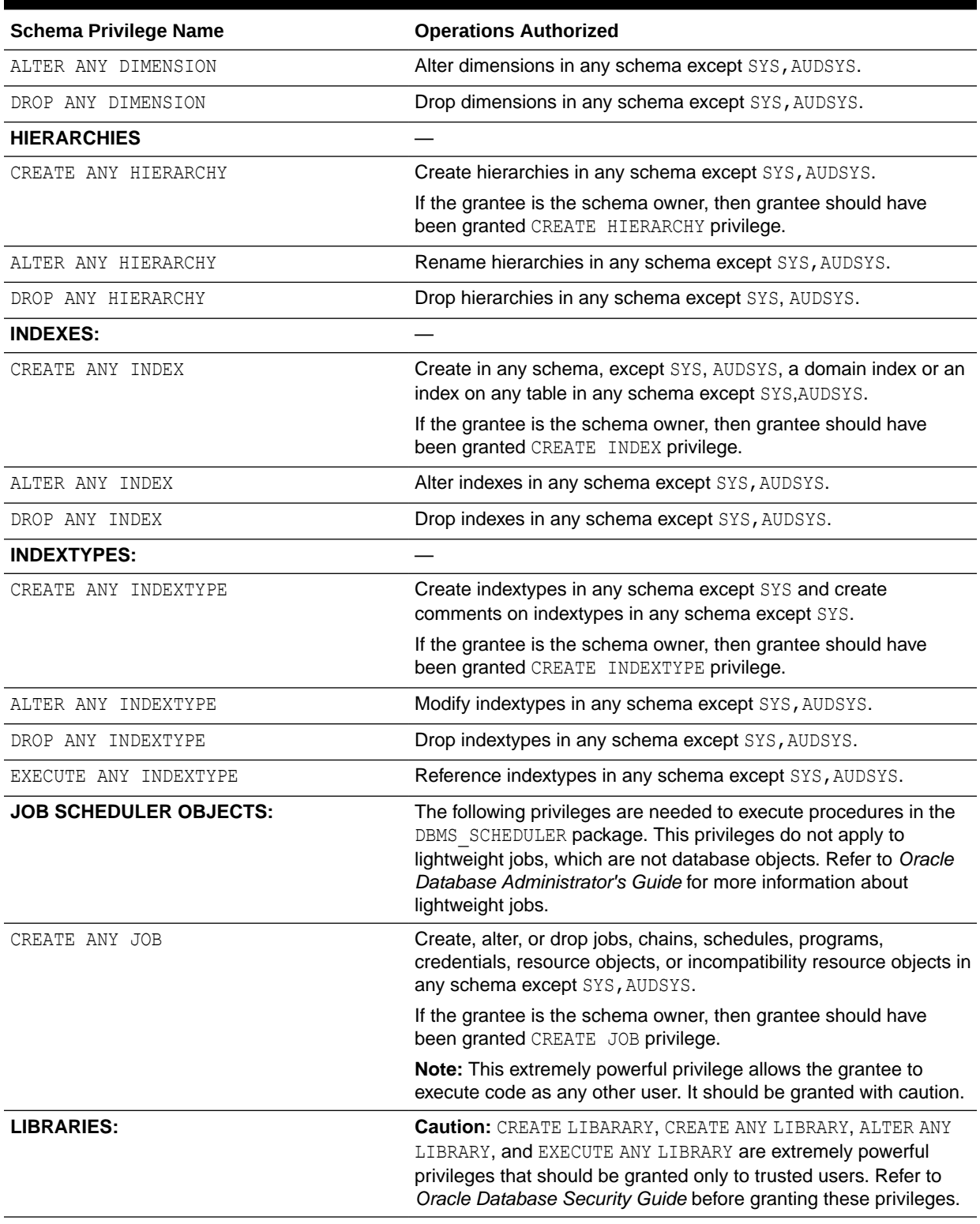

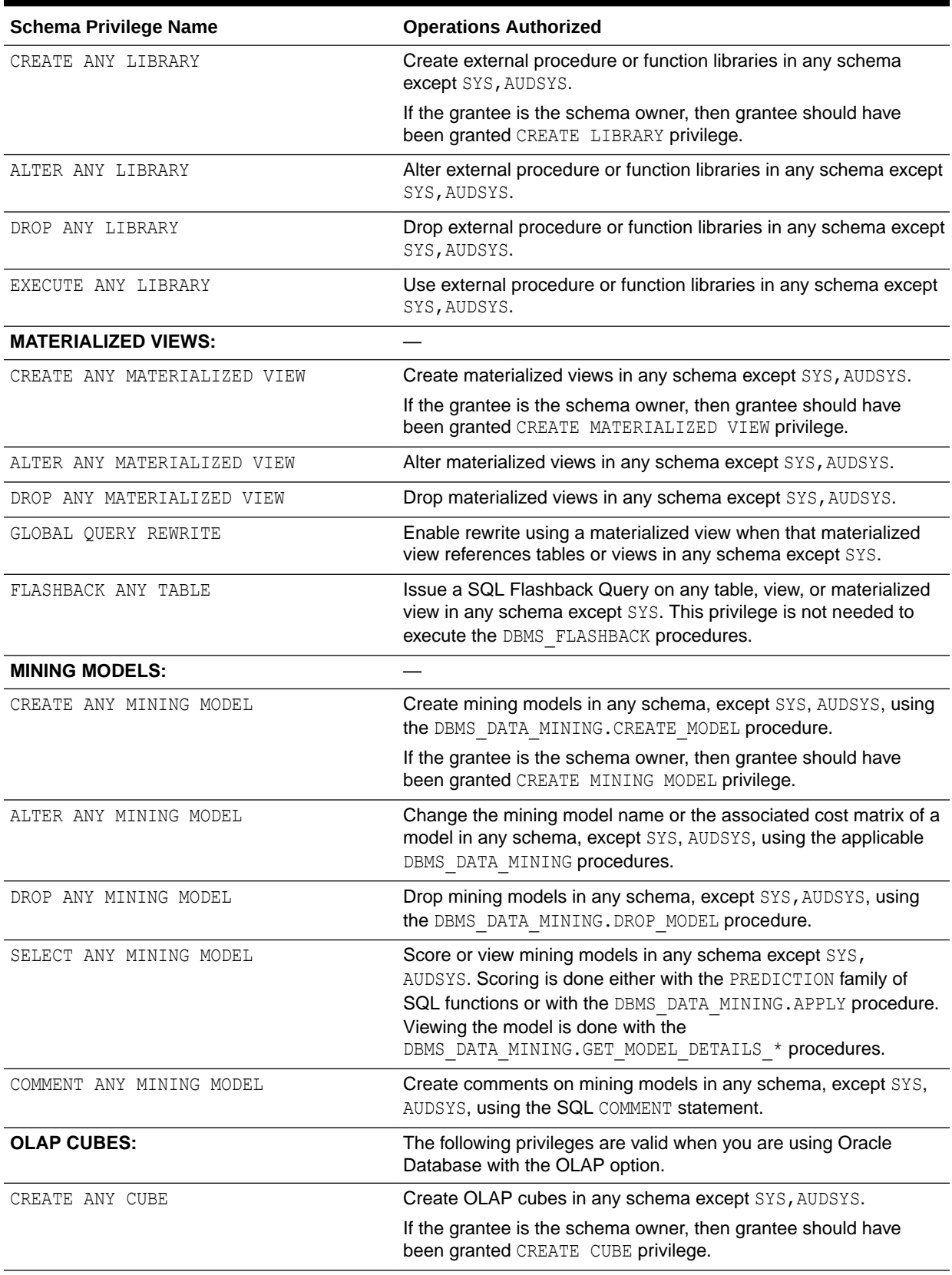

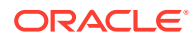

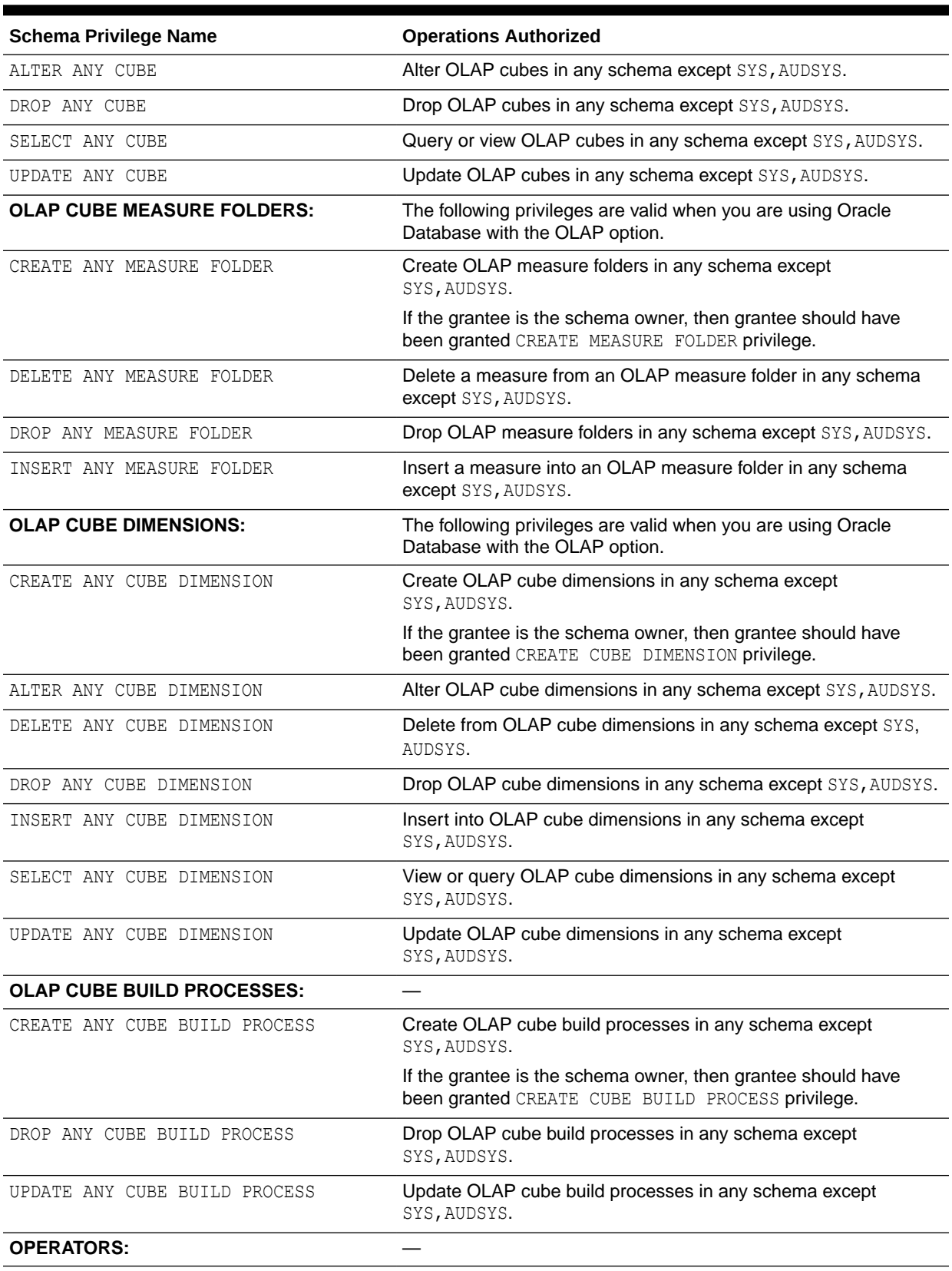

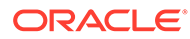

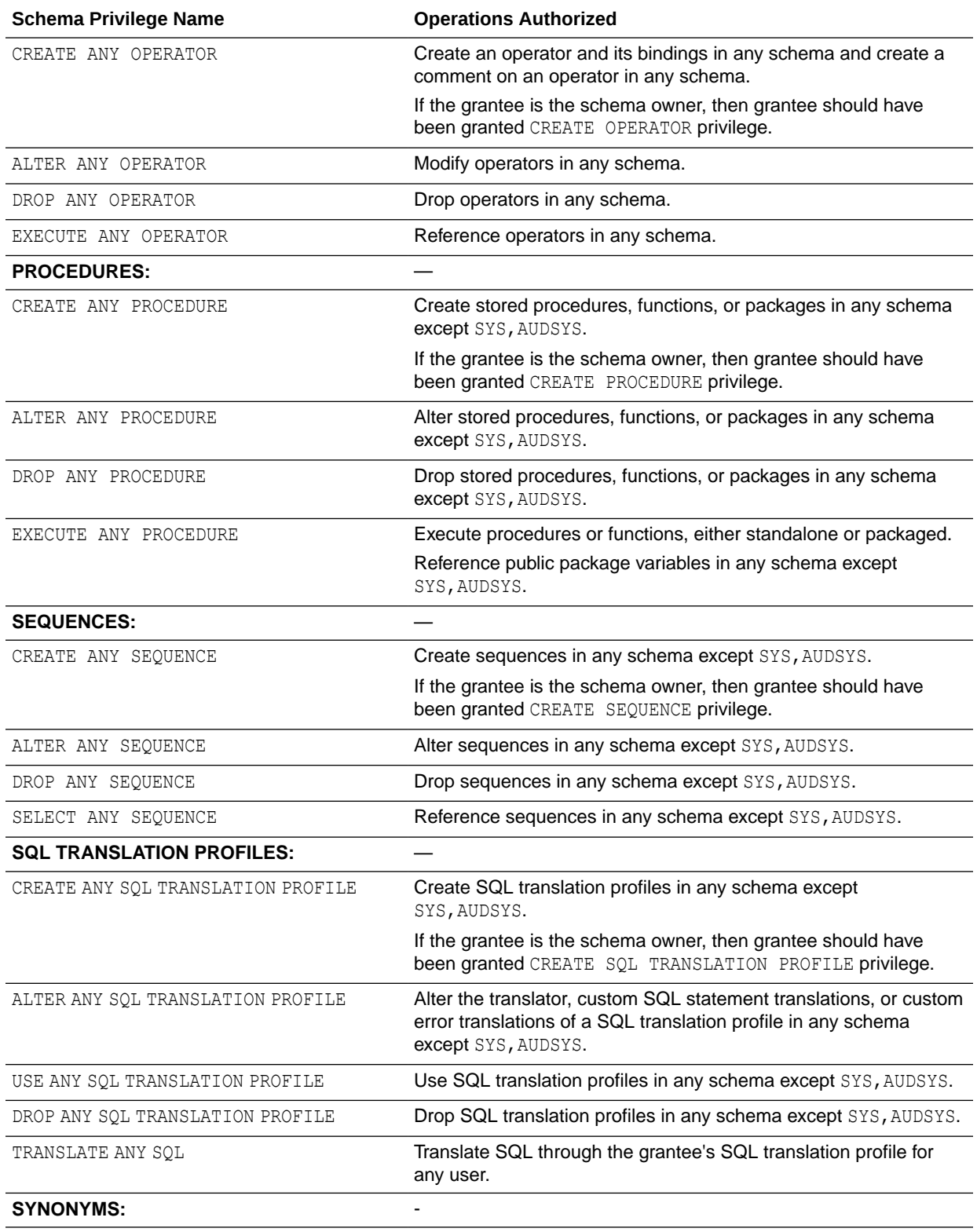

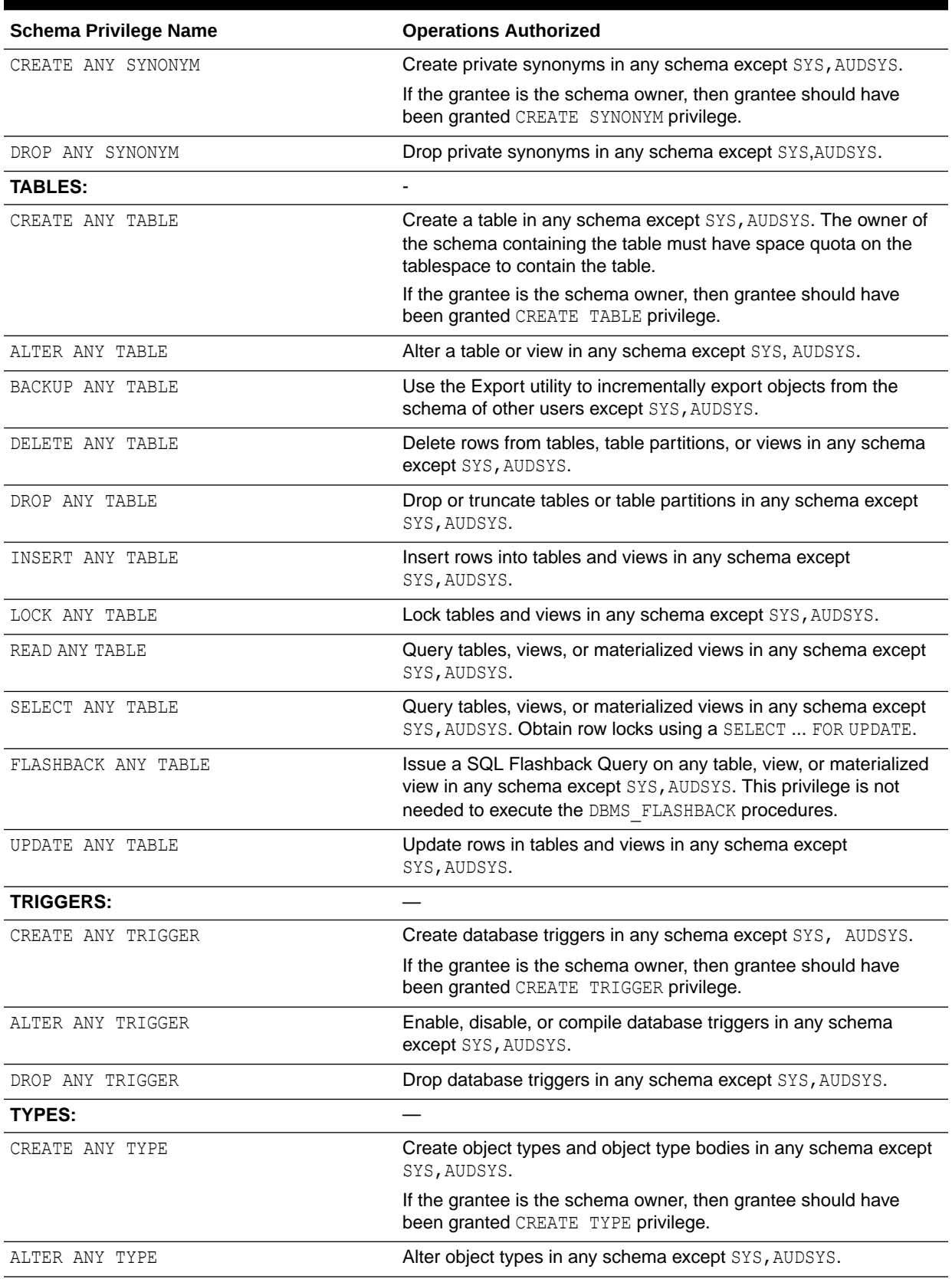

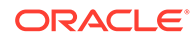

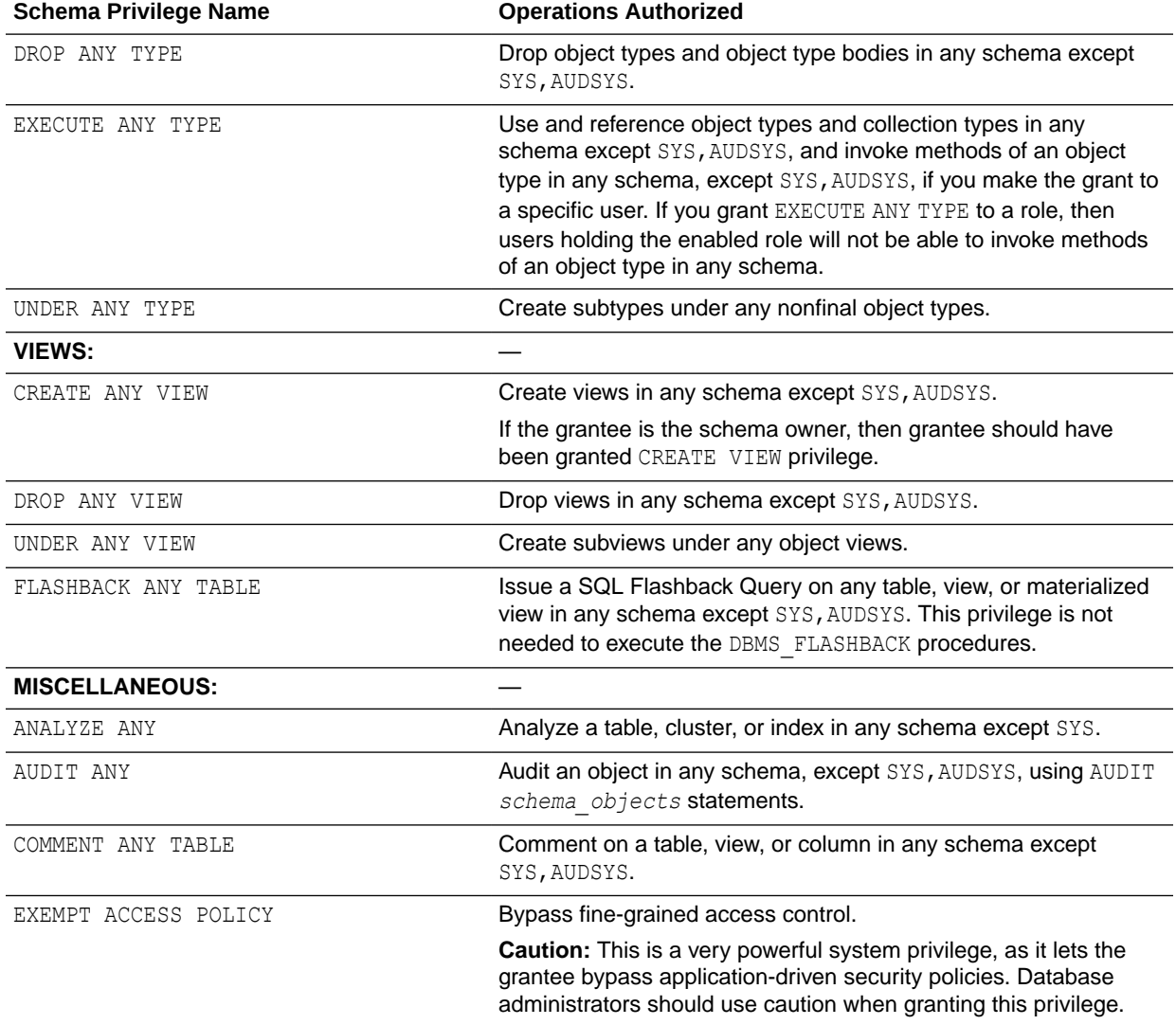

#### **Examples**

## **Granting a System Privilege to a User: Example**

To grant the CREATE SESSION system privilege to the sample user  $hr$ , allowing  $hr$  to log on to Oracle Database, issue the following statement:

GRANT CREATE SESSION TO hr;

#### **Assigning User Passwords When Granting a System Privilege: Example**

Assume that user hr exists and user newuser does not exist. The following statement resets the user hr password to *password1*, creates user newuser with *password2*, and grants both users the CREATE SESSION system privilege:

```
GRANT CREATE SESSION
TO hr, newuser IDENTIFIED BY password1, password2;
```
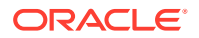

#### **Granting System Privileges to a Role: Example**

The following statement grants appropriate system privileges to a data warehouse manager role, which was created in the ["Creating a Role: Example](#page-1819-0)":

GRANT

- CREATE ANY MATERIALIZED VIEW
- , ALTER ANY MATERIALIZED VIEW
- , DROP ANY MATERIALIZED VIEW
- , QUERY REWRITE
- , GLOBAL QUERY REWRITE
- TO dw\_manager
- WITH ADMIN OPTION;

The dw\_manager privilege domain now contains the system privileges related to materialized views.

#### **Granting a Role with the ADMIN OPTION: Example**

To grant the dw manager role with the ADMIN OPTION to the sample user sh, issue the following statement:

```
GRANT dw_manager 
  TO sh 
  WITH ADMIN OPTION;
```
User sh can now perform the following operations with the dw\_manager role:

- Enable the role and exercise any privileges in the privilege domain of the role, including the CREATE MATERIALIZED VIEW system privilege
- Grant and revoke the role to and from other users
- Drop the role
- Grant and revoke the dw\_manager role to and from program units in the sh schema

#### **Granting a Role with the DELEGATE OPTION: Example**

To grant the dw manager role with the DELEGATE OPTION to the sample user sh, issue the following statement:

GRANT dw\_manager TO sh WITH DELEGATE OPTION;

User sh can now grant and revoke the dw manager role to and from program units in the sh schema.

## **Granting Object Privileges to a Role: Example**

The following example grants the SELECT object privileges to a data warehouse user role, which was created in the "[Creating a Role: Example"](#page-1819-0):

GRANT SELECT ON sh.sales TO warehouse user;

#### **Granting a Role to a Role: Example**

The following statement grants the warehouse user role to the  $dw$  manager role. Both roles were created in the ["Creating a Role: Example](#page-1819-0)":

```
GRANT warehouse_user TO dw_manager;
```
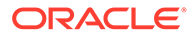

The dw\_manager role now contains all of the privileges in the domain of the warehouse user role.

#### **Granting an Object Privilege on a User: Example**

To grant the INHERIT PRIVILEGES object privilege on user sh to user hr, issue the following statement:

GRANT INHERIT PRIVILEGES ON USER sh TO hr;

#### **Granting an Object Privilege on a Directory: Example**

To grant READ on directory bfile  $\text{dir}$  to user hr, with the GRANT OPTION, issue the following statement:

```
GRANT READ ON DIRECTORY bfile_dir TO hr
 WITH GRANT OPTION;
```
#### **Granting Object Privileges on a Table to a User: Example**

To grant all privileges on the table oe.bonuses, which was created in ["Merging into a](#page-2213-0) [Table: Example](#page-2213-0)", to the user hr with the GRANT OPTION, issue the following statement:

```
GRANT ALL ON bonuses TO hr 
  WITH GRANT OPTION;
```
The user hr can subsequently perform the following operations:

- Exercise any privilege on the bonuses table
- Grant any privilege on the bonuses table to another user or role

#### **Granting Object Privileges on a View: Example**

To grant SELECT and UPDATE privileges on the view emp\_view, which was created in "[Creating a View: Example](#page-2046-0)", to all users, issue the following statement:

GRANT SELECT, UPDATE ON emp view TO PUBLIC;

All users can subsequently query and update the view of employee details.

#### **Granting Object Privileges to a Sequence in Another Schema: Example**

To grant SELECT privilege on the customers seq sequence in the schema oe to the user hr, issue the following statement:

```
GRANT SELECT 
 ON oe.customers_seq TO hr;
```
The user hr can subsequently generate the next value of the sequence with the following statement:

```
SELECT oe.customers_seq.NEXTVAL 
FROM DUAL:
```
#### **Granting Multiple Object Privileges on Individual Columns: Example**

To grant to user oe the REFERENCES privilege on the employee id column and the UPDATE privilege on the employee\_id, salary, and commission\_pct columns of the employees table in the schema hr, issue the following statement:

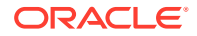

```
GRANT REFERENCES (employee id),
  UPDATE (employee id, salary, commission pct)
 ON hr.employees
 TO oe;
```
The user oe can subsequently update values of the employee id, salary, and  $commission$  pct columns. User  $oe$  can also define referential integrity constraints that refer to the employee id column. However, because the GRANT statement lists only these columns, oe cannot perform operations on any of the other columns of the employees table.

For example, oe can create a table with a constraint:

```
CREATE TABLE dependent 
  (dependno NUMBER, 
 dependname VARCHAR2(10),
   employee NUMBER 
 CONSTRAINT in emp REFERENCES hr.employees(employee id) );
```
The constraint in emp ensures that all dependents in the dependent table correspond to an employee in the employees table in the schema hr.

# INSERT

## **Purpose**

Use the INSERT statement to add rows to a table, the base table of a view, a partition of a partitioned table or a subpartition of a composite-partitioned table, or an object table or the base table of an object view.

## **Prerequisites**

For you to insert rows into a table, the table must be in your own schema or you must have the INSERT object privilege on the table.

For you to insert rows into the base table of a view, the owner of the schema containing the view must have the INSERT object privilege on the base table. Also, if the view is in a schema other than your own, then you must have the INSERT object privilege on the view.

If you have the INSERT ANY TABLE system privilege, then you can also insert rows into any table or the base table of any view.

You must also have the READ or SELECT object privilege on the table into which you want to insert rows if the table is on a remote database.

Conventional and Direct-Path INSERT

You can use the INSERT statement to insert data into a table, partition, or view in two ways: conventional INSERT and direct-path INSERT. When you issue a conventional INSERT statement, Oracle Database reuses free space in the table into which you are inserting and maintains referential integrity constraints. With direct-path INSERT, the database appends the inserted data after existing data in the table. Data is written directly into data files, bypassing the buffer cache. Free space in the existing data is not reused. This alternative enhances performance during insert operations and is similar to the functionality of the Oracle directpath loader utility, SQL\*Loader. When you insert into a table that has been created in parallel mode, direct-path INSERT is the default.

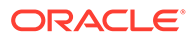

The manner in which the database generates redo and undo data depends in part on whether you are using conventional or direct-path INSERT:

- Conventional INSERT always generates maximal redo and undo for changes to both data and metadata, regardless of the logging setting of the table and the archivelog and force logging settings of the database.
- Direct-path INSERT generates both redo and undo for *metadata* changes, because these are needed for operation recovery. For *data* changes, undo and redo are generated as follows:
	- Direct-path INSERT always bypasses undo generation for data changes.
	- If the database is not in ARCHIVELOG or FORCE LOGGING mode, then no redo is generated for data changes, regardless of the logging setting of the table.
	- $-$  If the database is in ARCHIVELOG mode (but not in FORCE LOGGING mode), then direct-path INSERT generates data redo for LOGGING tables but not for NOLOGGING tables.
	- If the database is in ARCHIVELOG **and** FORCE LOGGING mode, then direct-path SQL generate data redo for both LOGGING and NOLOGGING tables.

Direct-path INSERT is subject to a number of restrictions. If any of these restrictions is violated, then Oracle Database executes conventional INSERT serially without returning any message, unless otherwise noted:

- You can have multiple direct-path **INSERT** statements in a single transaction, with or without other DML statements. However, after one DML statement alters a particular table, partition, or index, no other DML statement in the transaction can access that table, partition, or index.
- Queries that access the same table, partition, or index are allowed before the direct-path INSERT statement, but not after it.
- If any serial or parallel statement attempts to access a table that has already been modified by a direct-path INSERT in the same transaction, then the database returns an error and rejects the statement.
- The target table cannot be of a cluster.
- The target table cannot contain object type columns.
- Direct-path INSERT is not supported for an index-organized table (IOT) if it has a mapping table, or if it is reference by a materialized view.
- Direct-path INSERT into a single partition of an index-organized table (IOT), into a partitioned IOT with only one partition, or into an IOT that is not partitioned, will be done serially, even if the IOT was created in parallel mode or you specify the APPEND OF APPEND VALUES hint. However, direct-path INSERT operations into a partitioned IOT will honor parallel mode as long as the partition-extended name is not used and the IOT has more than one partition.
- The target table cannot have any triggers or referential integrity constraints defined on it.
- The target table cannot be replicated.
- A transaction containing a direct-path INSERT statement cannot be or become distributed.

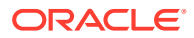

# <span id="page-2185-0"></span>**See Also:** • *Oracle Database Administrator's Guide* for a more complete description of direct-path INSERT • *Oracle Database Utilities* for information on SQL\*Loader • *Oracle Database SQL Tuning Guide* for information on statistics gathering when inserting into an empty table using direct-path INSERT

**Syntax**

*insert***::=**

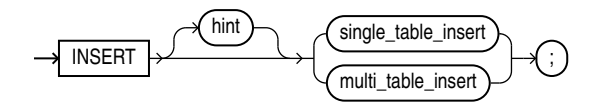

(*single\_table\_insert*::=, *[multi\\_table\\_insert](#page-2186-0)*::=)

*single\_table\_insert***::=**

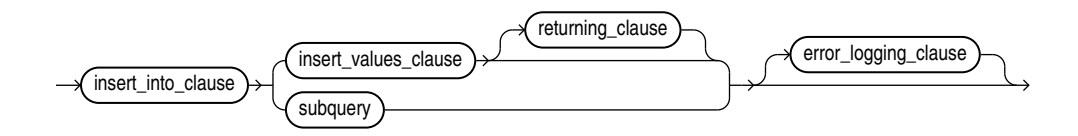

(*insert\_into\_clause*::=, *insert\_values\_clause*::=, *[returning\\_clause](#page-2186-0)*::=, *[subquery](#page-2249-0)*::=, *[error\\_logging\\_clause](#page-2187-0)*::=)

*insert\_into\_clause***::=**

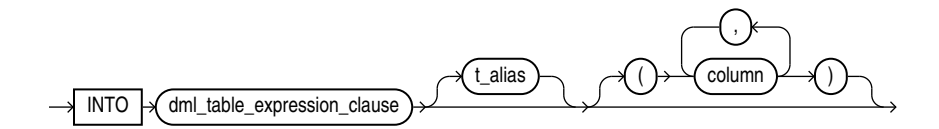

(*[DML\\_table\\_expression\\_clause](#page-2186-0)*::=)

*insert\_values\_clause***::=**

 $VALUES \rightarrow \rightarrow \left($ expr , ) expr  $\mathbf{.}$ )

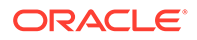

# *returning\_clause***::=**

<span id="page-2186-0"></span>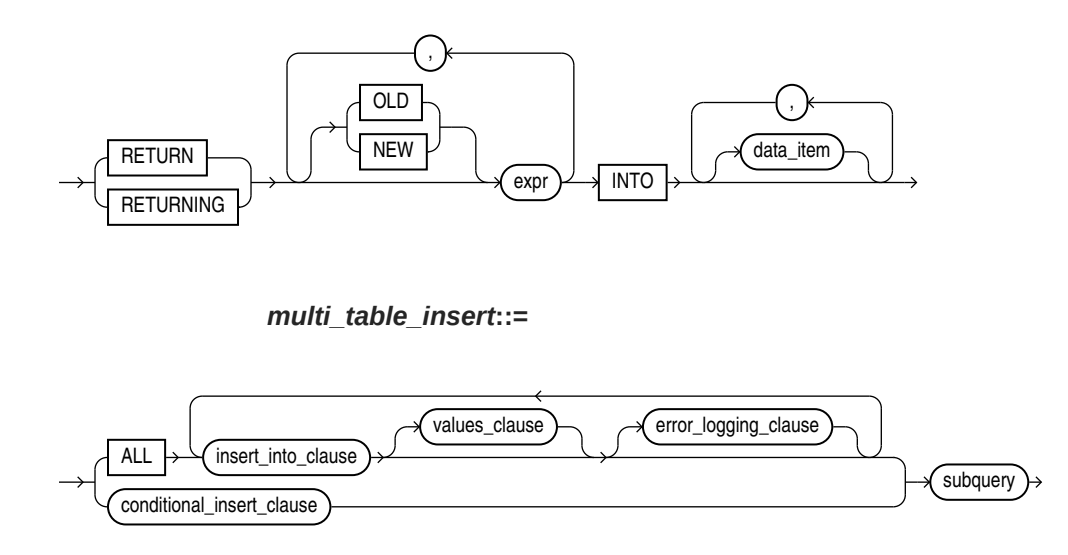

(*[insert\\_into\\_clause](#page-2185-0)*::=, *[insert\\_values\\_clause](#page-2185-0)*::=, *conditional\_insert\_clause*::=, *[subquery](#page-2249-0)*::=, *[error\\_logging\\_clause](#page-2187-0)*::=)

*conditional\_insert\_clause***::=**

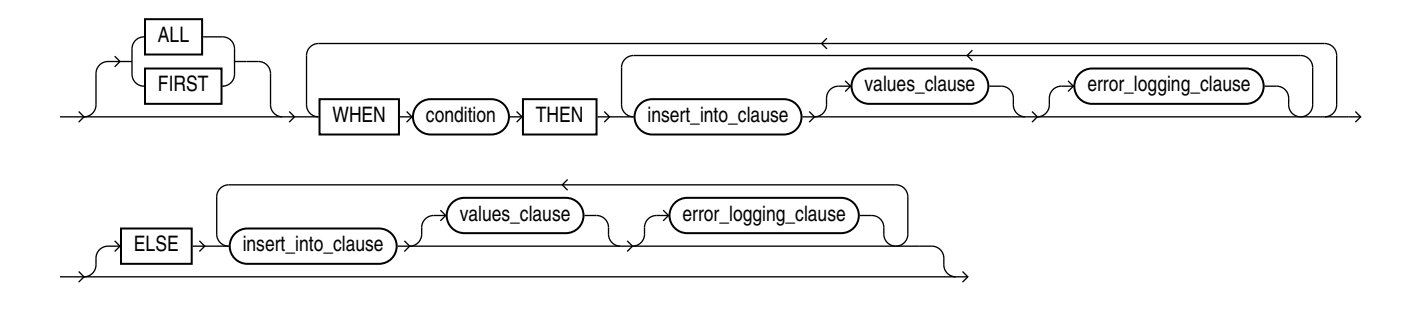

(*[insert\\_into\\_clause](#page-2185-0)*::=, *[insert\\_values\\_clause](#page-2185-0)*::=)

*DML\_table\_expression\_clause***::=**

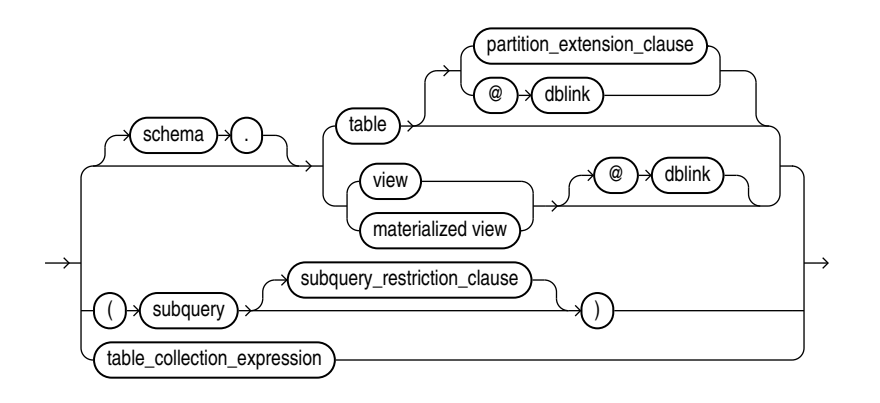

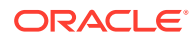

(*[partition\\_extension\\_clause](#page-2206-0)*::=, *[subquery](#page-2249-0)*::=—part of SELECT, *subquery\_restriction\_clause*::=, *table\_collection\_expression*::=)

#### *partition\_extension\_clause***::=**

<span id="page-2187-0"></span>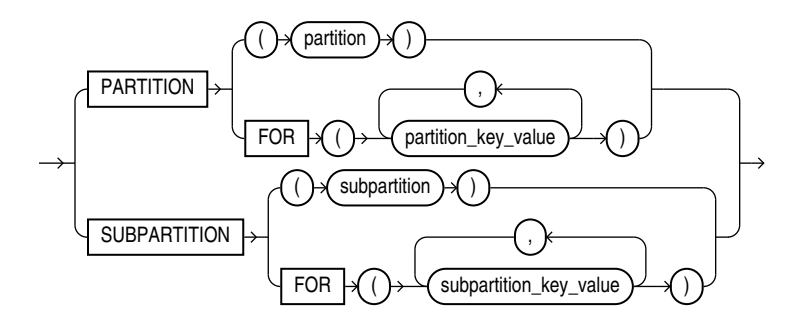

*subquery\_restriction\_clause***::=**

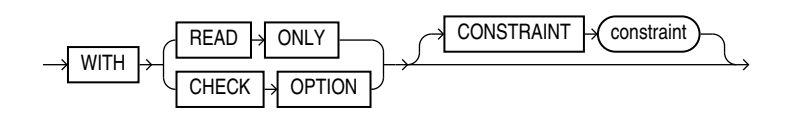

*table\_collection\_expression***::=**

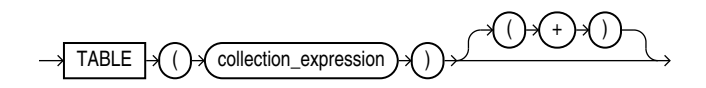

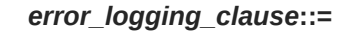

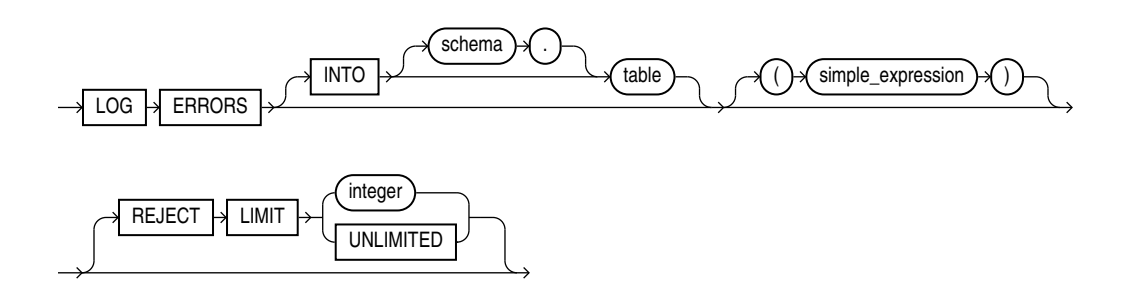

#### **Semantics**

*hint*

Specify a comment that passes instructions to the optimizer on choosing an execution plan for the statement.

For a multi-table insert, if you specify the PARALLEL hint for any target table, then the entire multi-table insert statement is parallelized even if the target tables have not been created or altered with PARALLEL specified. If you do not specify the PARALLEL hint, then the insert

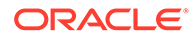

operation will not be parallelized unless all target tables were created or altered with PARALLEL specified.

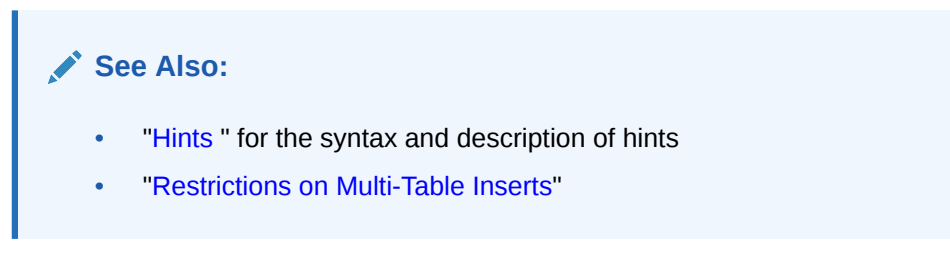

## *single\_table\_insert*

In a **single-table insert**, you insert values into one row of a table, view, or materialized view by specifying values explicitly or by retrieving the values through a subquery.

You can use the *flashback* query clause in *subquery* to insert past data into *table*. Refer to the *flashback* query clause of SELECT for more information on this clause.

## **Restriction on Single-Table Inserts**

If you retrieve values through a subquery, then the select list of the subquery must have the same number of columns as the column list of the **INSERT** statement. If you omit the column list, then the subquery must provide values for every column in the table.

**See Also:** ["Inserting Values into Tables: Examples](#page-2197-0)"

#### *insert\_into\_clause*

Use the INSERT INTO clause to specify the target object or objects into which the database is to insert data.

Directory-based sharding uses the same partition extension syntax as system-based sharding.

## *DML\_table\_expression\_clause*

Use the INTO *DML* table expression clause to specify the objects into which data is being inserted.

## *schema*

Specify the schema containing the table, view, or materialized view. If you omit *schema*, then the database assumes the object is in your own schema.

## *table* **|** *view* **|** *materialized\_view* **|** *subquery*

Specify the name of the table or object table, view or object view, materialized view, or the column or columns returned by a subquery, into which rows are to be inserted. If you specify a view or object view, then the database inserts rows into the base table of the view.

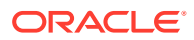

You cannot insert rows into a read-only materialized view. If you insert rows into a writable materialized view, then the database inserts the rows into the underlying container table. However, the insertions are overwritten at the next refresh operation. If you insert rows into an updatable materialized view that is part of a materialized view group, then the database also inserts the corresponding rows into the master table.

If any value to be inserted is a REF to an object table, and if the object table has a primary key object identifier, then the column into which you insert the REF must be a REF column with a referential integrity or SCOPE constraint to the object table.

If *table*, or the base table of *view*, contains one or more domain index columns, then this statement executes the appropriate indextype insert routine.

Issuing an INSERT statement against a table fires any INSERT triggers defined on the table.

# **See Also:**

*Oracle Database Data Cartridge Developer's Guide* for more information on these routines

## **Restrictions on the** *DML\_table\_expression\_clause*

This clause is subject to the following restrictions:

- You cannot execute this statement if *table* or the base table of *view* contains any domain indexes marked IN PROGRESS or FAILED.
- You cannot insert into a partition if any affected index partitions are marked UNUSABLE.
- With regard to the ORDER BY clause of the *subquery* in the *DML\_table\_expression\_clause*, ordering is guaranteed only for the rows being inserted, and only within each extent of the table. Ordering of new rows with respect to existing rows is not guaranteed.
- If a view was created using the WITH CHECK OPTION, then you can insert into the view only rows that satisfy the defining query of the view.
- If a view was created using a single base table, then you can insert rows into the view and then retrieve those values using the *returning\_clause*.
- You cannot insert rows into a view except with INSTEAD OF triggers if the defining query of the view contains one of the following constructs:

A set operator

A DISTINCT operator

An aggregate or analytic function

A GROUP BY, ORDER BY, MODEL, CONNECT BY, or START WITH clause

A collection expression in a SELECT list

A subquery in a SELECT list

A subquery designated WITH READ ONLY

Joins, with some exceptions, as documented in *Oracle Database Administrator's Guide*

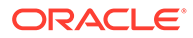

• If you specify an index, index partition, or index subpartition that has been marked UNUSABLE, then the INSERT statement will fail unless the SKIP\_UNUSABLE\_INDEXES session parameter has been set to TRUE. Refer to [ALTER SESSION](#page-1214-0) for information on the SKIP\_UNUSABLE\_INDEXES session parameter.

#### *partition\_extension\_clause*

Specify the name or partition key value of the partition or subpartition within *table*, or the base table of *view*, targeted for inserts.

If a row to be inserted does not map into a specified partition or subpartition, then the database returns an error.

#### **Restriction on Target Partitions and Subpartitions**

This clause is not valid for object tables or object views.

**See Also:** ["References to Partitioned Tables and Indexes "](#page-189-0)

## *dblink*

Specify a complete or partial name of a database link to a remote database where the table or view is located. You can insert rows into a remote table or view only if you are using Oracle Database distributed functionality.

If you omit *dblink*, then Oracle Database assumes that the table or view is on the local database.

# **Note:**

Starting with Oracle Database 12*c* Release 2 (12.2), the INSERT statement accepts remote LOB locators as bind variables. Refer to the "Distributed LOBs" chapter in *Oracle Database SecureFiles and Large Objects Developer's Guide* for more information.

# **See Also:**

- ["Syntax for Schema Objects and Parts in SQL Statements"](#page-184-0) and ["References to Objects in Remote Databases](#page-186-0) " for information on referring to database links
- ["Inserting into a Remote Database: Example"](#page-2198-0)

#### *subquery\_restriction\_clause*

Use the *subquery restriction clause* to restrict the subquery in one of the following ways:

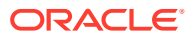

## **WITH READ ONLY**

Specify WITH READ ONLY to indicate that the table or view cannot be updated.

## **WITH CHECK OPTION**

Specify WITH CHECK OPTION to indicate that Oracle Database prohibits any changes to the table or view that would produce rows that are not included in the subquery. When used in the subquery of a DML statement, you can specify this clause in a subquery in the FROM clause but not in subquery in the WHERE clause.

## **CONSTRAINT** *constraint*

Specify the name of the CHECK OPTION constraint. If you omit this identifier, then Oracle automatically assigns the constraint a name of the form SYS\_C*n*, where n is an integer that makes the constraint name unique within the database.

**See Also:** ["Using the WITH CHECK OPTION Clause: Example](#page-2335-0)"

## *table\_collection\_expression*

The table collection expression lets you inform Oracle that the value of *collection\_expression* should be treated as a table for purposes of query and DML operations. The *collection\_expression* can be a subquery, a column, a function, or a collection constructor. Regardless of its form, it must return a collection value—that is, a value whose type is nested table or varray. This process of extracting the elements of a collection is called **collection unnesting**.

The optional plus (+) is relevant if you are joining the TABLE collection expression with the parent table. The + creates an outer join of the two, so that the query returns rows from the outer table even if the collection expression is null.

# **Note:**

In earlier releases of Oracle, when *collection\_expression* was a subquery, *table\_collection\_expression* was expressed as THE *subquery*. That usage is now deprecated.

# **See Also:**

["Table Collections: Examples](#page-2342-0)"

## *t\_alias*

Specify a **correlation name**, which is an alias for the table, view, materialized view, or subquery to be referenced elsewhere in the statement.

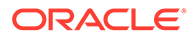

## **Restriction on Table Aliases**

You cannot specify  $t$  alias during a multi-table insert.

#### *column*

Specify a column of the table, view, or materialized view. In the inserted row, each column in this list is assigned a value from the *values\_clause* or the subquery. If you want to assign a value to an INVISIBLE column, then you must include the column in this list.

If you omit one or more of the table's columns from this list, then the column value of that column for the inserted row is the column default value as specified when the table was created or last altered. If any omitted column has a NOT NULL constraint and no default value, then the database returns an error indicating that the constraint has been violated and rolls back the INSERT statement. Refer to [CREATE TABLE](#page-1842-0) for more information on default column values.

If you omit the column list altogether, then the *values\_clause* or query must specify values for all columns in the table.

#### *values\_clause*

For a **single-table insert** operation, specify a row of values to be inserted into the table or view. You must specify a value in the *values\_clause* for each column in the column list. If you omit the column list, then the *values\_clause* must provide values for every column in the table.

For a **multi-table insert** operation, each expression in the *values\_clause* must refer to columns returned by the select list of the subquery. If you omit the *values\_clause*, then the select list of the subquery determines the values to be inserted, so it must have the same number of columns as the column list of the corresponding *insert\_into\_clause*. If you do not specify a column list in the *insert\_into\_clause*, then the computed row must provide values for all columns in the target table.

For both types of insert operations, if you specify a column list in the *insert\_into\_clause*, then the database assigns to each column in the list a corresponding value from the values clause or the subquery. You can specify DEFAULT for any value in the *values\_clause*. If you have specified a default value for the corresponding column of the table or view, then that value is inserted. If no default value for the corresponding column has been specified, then the database inserts null. Refer to "[About SQL Expressions "](#page-253-0) and [SELECT](#page-2248-0) for syntax of valid expressions.

#### **Restrictions on Inserted Values**

Values are subject to the following restrictions:

- You cannot insert a BFILE value until you have initialized the BFILE locator to null or to a directory name and filename.
- When inserting into a list-partitioned table, you cannot insert a value into the partitioning key column that does not already exist in the *partition key value* list of one of the partitions.
- You cannot specify DEFAULT when inserting into a view.
- If you insert string literals into a RAW column, then during subsequent queries Oracle Database will perform a full table scan rather than using any index that might exist on the RAW column.

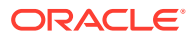

• Default values for columns are disallowed in row value expressions.

# **See Also:**

- [BFILENAME](#page-382-0) for information on initializing BFILE values and for an example of inserting into a BFILE
- *Oracle Database SecureFiles and Large Objects Developer's Guide* for information on initializing BFILE locators
- ["Using XML in SQL Statements "](#page-2436-0) for information on inserting values into an XMLType table
- ["Inserting into a Substitutable Tables and Columns: Examples](#page-2199-0)", ["Inserting Using](#page-2199-0) [the TO\\_LOB Function: Example](#page-2199-0)", ["Inserting Sequence Values: Example](#page-2198-0)", and ["Inserting Using Bind Variables: Example](#page-2199-0)"

#### *returning\_clause*

The returning clause retrieves the rows affected by a DML statement. You can specify this clause for tables and materialized views and for views with a single base table.

When operating on a single row, a DML statement with a *returning\_clause* can retrieve column expressions using the affected row, rowid, and REFs to the affected row and store them in host variables or PL/SQL variables.

When operating on multiple rows, a DML statement with the *returning\_clause* stores values from expressions, rowids, and REFs involving the affected rows in bind arrays.

#### *expr*

Each item in the *expr* list must be a valid expression syntax.

## **INTO**

The INTO clause indicates that the values of the changed rows are to be stored in the variable(s) specified in *data\_item* list.

#### *data\_item*

Each *data\_item* is a host variable or PL/SQL variable that stores the retrieved *expr* value.

For each expression in the RETURNING list, you must specify a corresponding type-compatible PL/SQL variable or host variable in the INTO list.

## **Restrictions**

The following restrictions apply to the RETURNING clause:

- The *expr* is restricted as follows:
	- For UPDATE and DELETE statements each *expr* must be a simple expression or a single-set aggregate function expression. You cannot combine simple expressions and single-set aggregate function expressions in the same *returning\_clause*. For INSERT statements, each *expr* must be a simple expression. Aggregate functions are not supported in an INSERT statement RETURNING clause.
	- Single-set aggregate function expressions cannot include the DISTINCT keyword.
- If the *expr* list contains a primary key column or other NOT NULL column, then the update statement fails if the table has a BEFORE UPDATE trigger defined on it.
- You cannot specify the *returning\_clause* for a multi-table insert.
- You cannot use this clause with parallel DML or with remote objects.
- You cannot retrieve LONG types with this clause.
- You cannot specify this clause for a view on which an INSTEAD OF trigger has been defined.

# **See Also:**

*Oracle Database PL/SQL Language Reference* for information on using the BULK COLLECT clause to return multiple values to collection variables

#### *multi\_table\_insert*

In a **multi-table insert**, you insert rows returned from the evaluation of a subquery into one or more tables.

Table aliases are not defined by the select list of the subquery. Therefore, they are not visible in the clauses dependent on the select list. For example, this can happen when trying to refer to an object column in an expression. To use an expression with a table alias, you must put the expression into the select list with a column alias, and then refer to the column alias in the VALUES clause or WHEN condition of the multi-table insert.

#### **ALL** *into\_clause*

Specify ALL followed by multiple *insert\_into\_clauses* to perform an **unconditional multi-table insert**. Oracle Database executes each *insert\_into\_clause* once for each row returned by the subquery.

#### **Restrictions Using INSERT ALL**

- The maximum number of rows you can insert into a table with 4096 columns is 15.
- The maximum number of rows you can insert into a table with 1000 columns is 65.
- The maximum row limit for tables with fewer columns is not constant and may vary.

## *conditional\_insert\_clause*

Specify the *conditional\_insert\_clause* to perform a **conditional multi-table insert**. Oracle Database filters each *insert into clause* through the corresponding WHEN condition, which determines whether that *insert\_into\_clause* is executed. Each expression in the WHEN condition must refer to columns returned by the select list of the subquery. A single multi-table insert statement can contain up to 127 WHEN clauses.

## **ALL**

If you specify ALL, the default value, then the database evaluates each WHEN clause regardless of the results of the evaluation of any other WHEN clause. For each WHEN clause whose condition evaluates to true, the database executes the corresponding INTO clause list.

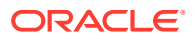

## <span id="page-2195-0"></span>**FIRST**

If you specify FIRST, then the database evaluates each WHEN clause in the order in which it appears in the statement. For the first WHEN clause that evaluates to true, the database executes the corresponding INTO clause and skips subsequent WHEN clauses for the given row.

## **ELSE clause**

For a given row, if no WHEN clause evaluates to true, then:

- If you have specified an ELSE clause, then the database executes the INTO clause list associated with the ELSE clause.
- If you did not specify an else clause, then the database takes no action for that row.

**See Also:**

["Multi-Table Inserts: Examples"](#page-2200-0)

#### **Restrictions on Multi-Table Inserts**

multi-table inserts are subject to the following restrictions:

- You can perform multi-table inserts only on tables, not on views or materialized views.
- You cannot perform a multi-table insert into a remote table.
- You cannot specify a TABLE collection expression when performing a multi-table insert.
- multi-table inserts are not parallelized if any target table is index organized or if any target table has a bitmap index defined on it.
- Plan stability is not supported for multi-table insert statements.
- The subquery of the multitable insert statement cannot use a sequence. For rules pertaining to sequences, see [How to Use Sequence Values](#page-196-0)

#### *subquery*

Specify a subquery that returns rows that are inserted into the table. The subquery can refer to any table, view, or materialized view, including the target tables of the INSERT statement. If the subquery selects no rows, then the database inserts no rows into the table.

You can use *subquery* in combination with the TO LOB function to convert the values in a LONG column to LOB values in another column in the same or another table.

- To migrate LONG values to LOB values in another column in a view, you must perform the migration on the base table and then add the LOB column to the view.
- To migrate LONG values on a remote table to LOB values in a local table, you must perform the migration on the remote table using the TO\_LOB function, and then perform an INSERT ... *subquery* operation to copy the LOB values from the remote table into the local table.

## **Notes on Inserting with a Subquery**

The following notes apply when inserting with a subquery:

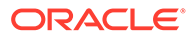
<span id="page-2196-0"></span>• If *subquery* returns the partial or total equivalent of a materialized view, then the database may use the materialized view for query rewrite in place of one or more tables specified in *subquery*.

#### **See Also:**

*Oracle Database Data Warehousing Guide* for more information on materialized views and query rewrite

- If *subquery* refers to remote objects, then the INSERT operation can run in parallel as long as the reference does not loop back to an object on the local database. However, if the *subquery* in the *DML\_table\_expression\_clause* refers to any remote objects, then the INSERT operation will run serially without notification. See *[parallel\\_clause](#page-1961-0)* for more information.
- If *subquery* includes an ORDER BY clause, then it will override row ordering specified using attribute clustering table properties.

#### **See Also:**

- ["Inserting Values with a Subquery: Example](#page-2198-0)"
- [BFILENAME](#page-382-0) for an example of inserting into a BFILE
- *Oracle Database SecureFiles and Large Objects Developer's Guide* for information on initializing BFILEs
- "About SQL Expressions" and [SELECT f](#page-2248-0)or syntax of valid expressions

#### *error\_logging\_clause*

The *error\_logging\_clause* lets you capture DML errors and the log column values of the affected rows and save them in an error logging table.

#### **INTO** *table*

Specify the name of the error logging table. If you omit this clause, then the database assigns the default name generated by the DBMS\_ERRLOG package. The default error log table name is ERR\$ followed by the first 25 characters of the name of the table upon which the DML operation is being executed.

#### *simple\_expression*

Specify the value to be used as a statement tag, so that you can identify the errors from this statement in the error logging table. The expression can be either a text literal, a number literal, or a general SQL expression such as a bind variable. You can also use a function expression if you convert it to a text literal — for example, TO CHAR(SYSDATE).

#### **REJECT LIMIT**

This clause lets you specify an integer as an upper limit for the number of errors to be logged before the statement terminates and rolls back any changes made by the

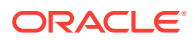

statement. The default rejection limit is zero. For parallel DML operations, the reject limit is applied to each parallel server.

#### **Restrictions on DML Error Logging**

- The following conditions cause the statement to fail and roll back without invoking the error logging capability:
	- Violated deferred constraints.
	- Any direct-path INSERT or MERGE operation that raises a unique constraint or index violation.
	- Any update operation UPDATE or MERGE that raises a unique constraint or index violation.
- You cannot track errors in the error logging table for LONG, LOB, or object type columns. However, the table that is the target of the DML operation can contain these types of columns.
	- If you create or modify the corresponding error logging table so that it contains a column of an unsupported type, and if the name of that column corresponds to an unsupported column in the target DML table, then the DML statement fails at parse time.
	- If the error logging table does not contain any unsupported column types, then all DML errors are logged until the reject limit of errors is reached. For rows on which errors occur, column values with corresponding columns in the error logging table are logged along with the control information.

#### **See Also:**

- *Oracle Database PL/SQL Packages and Types Reference* for information on using the create error log procedure of the DBMS\_ERRLOG package and *Oracle Database Administrator's Guide* for general information on DML error logging.
- ["Inserting Into a Table with Error Logging: Example"](#page-2198-0)

#### **Examples**

#### **Inserting Values into Tables: Example**s

The following statement inserts a row into the sample table departments:

```
INSERT INTO departments
   VALUES (280, 'Recreation', 121, 1700);
```
If the departments table had been created with a default value of 121 for the manager id column, then you could issue the same statement as follows:

```
INSERT INTO departments
   VALUES (280, 'Recreation', DEFAULT, 1700);
```
The following statement inserts a row with six columns into the employees table. One of these columns is assigned NULL and another is assigned a number in scientific notation:

```
INSERT INTO employees (employee id, last name, email,
     hire date, job id, salary, commission pct)
```
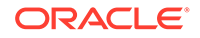

```
 VALUES (207, 'Gregory', 'pgregory@example.com', 
   sysdate, 'PU CLERK', 1.2E3, NULL);
```
The following statement has the same effect as the preceding example, but uses a subquery in the *DML\_table\_expression\_clause*:

```
INSERT INTO 
   (SELECT employee id, last name, email, hire date, job id,
    salary, commission pct FROM employees)
   VALUES (207, 'Gregory', 'pgregory@example.com', 
      sysdate, 'PU_CLERK', 1.2E3, NULL);
```
#### **Inserting Values with a Subquery: Example**

The following statement copies employees whose commission exceeds 25% of their salary into the bonuses table, which was created in ["Merging into a Table: Example"](#page-2213-0):

```
INSERT INTO bonuses
   SELECT employee_id, salary*1.1 
   FROM employees
  WHERE commission pct > 0.25;
```
#### **Inserting Into a Table with Error Logging: Example**

The following statements create a raises table in the sample schema  $hr$ , create an error logging table using the DBMS\_ERRLOG package, and populate the raises table with data from the employees table. One of the inserts violates the check constraint on raises, and that row can be seen in errlog. If more than ten errors had occurred, then the statement would have aborted, rolling back any insertions made:

```
CREATE TABLE raises (emp_id NUMBER, sal NUMBER 
  CONSTRAINT check sal CHECK(sal > 8000));
EXECUTE DBMS ERRLOG.CREATE ERROR LOG('raises', 'errlog');
INSERT INTO raises
  SELECT employee id, salary*1.1 FROM employees
  WHERE commission pct > .2
   LOG ERRORS INTO errlog ('my_bad') REJECT LIMIT 10;
SELECT ORA ERR MESG$, ORA ERR TAG$, emp id, sal FROM errlog;
ORA ERR MESG$ ORA ERR_TAG$ EMP_ID SAL
--------------------------- -------------------- ------ -------
ORA-02290: check constraint my bad 161 7700
  (HR.SYS_C004266) violated
```
#### **Inserting into a Remote Database: Example**

The following statement inserts a row into the employees table owned by the user hr on the database accessible by the database link remote:

```
INSERT INTO employees@remote
   VALUES (8002, 'Juan', 'Fernandez', 'juanf@example.com', NULL, 
    TO_DATE('04-OCT-1992', 'DD-MON-YYYY'), 'SH_CLERK', 3000, 
    NULL, 121, 20);
```
#### **Inserting Sequence Values: Example**

The following statement inserts a new row containing the next value of the departments seq sequence into the departments table:

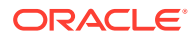

```
INSERT INTO departments 
  VALUES (departments seq.nextval, 'Entertainment', 162, 1400);
```
#### **Inserting Using Bind Variables: Example**

The following example returns the values of the inserted rows into output bind variables :bnd1 and :bnd2. The bind variables must first be declared.

```
INSERT INTO employees 
     (employee id, last name, email, hire date, job id, salary)
   VALUES 
    (employees_seq.nextval, 'Doe', 'john.doe@example.com', 
      SYSDATE, 'SH_CLERK', 2400)
  RETURNING salary*12, job id INTO :bnd1, :bnd2;
```
#### **Inserting into a Substitutable Tables and Columns: Examples**

The following example inserts into the persons table, which is created in "[Substitutable Table](#page-1976-0) [and Column Examples"](#page-1976-0). The first statement uses the root type  $person_t$ . The second insert uses the employee  $t$  subtype of person  $t$ , and the third insert uses the part  $time$  emp  $t$ subtype of employee t:

```
INSERT INTO persons VALUES (person_t('Bob', 1234));
INSERT INTO persons VALUES (employee t('Joe', 32456, 12, 100000));
INSERT INTO persons VALUES (
  part time emp t('Tim', 5678, 13, 1000, 20));
```
The following example inserts into the books table, which was created in ["Substitutable Table](#page-1976-0) [and Column Examples"](#page-1976-0). Notice that specification of the attribute values is identical to that for the substitutable table example:

```
INSERT INTO books VALUES (
  'An Autobiography', person t('Bob', 1234));
INSERT INTO books VALUES (
  'Business Rules', employee t('Joe', 3456, 12, 10000));
INSERT INTO books VALUES (
   'Mixing School and Work', 
  part time emp t('Tim', 5678, 13, 1000, 20));
```
You can extract data from substitutable tables and columns using built-in functions and conditions. For examples, see the functions [TREAT a](#page-788-0)nd [SYS\\_TYPEID ,](#page-740-0) and ["IS OF](#page-331-0) *type* [Condition](#page-331-0) ".

#### **Inserting Using the TO\_LOB Function: Example**

The following example copies LONG data to a LOB column in the following long tab table:

CREATE TABLE long tab (pic id NUMBER, long pics LONG RAW);

First you must create a table with a LOB.

CREATE TABLE lob tab (pic id NUMBER, lob pics BLOB);

Next, use an INSERT ... SELECT statement to copy the data in all rows for the LONG column into the newly created LOB column:

```
INSERT INTO lob_tab 
   SELECT pic_id, TO_LOB(long_pics) FROM long_tab;
```
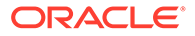

When you are confident that the migration has been successful, you can drop the long pics table. Alternatively, if the table contains other columns, then you can simply drop the LONG column from the table as follows:

ALTER TABLE long tab DROP COLUMN long pics;

#### **Multi-Table Inserts: Examples**

The following example uses the multi-table insert syntax to insert into the sample table sh.sales some data from an input table with a different structure.

#### **Note:**

A number of NOT NULL constraints on the sales table have been disabled for purposes of this example, because the example ignores a number of table columns for the sake of brevity.

#### The input table looks like this:

```
SELECT * FROM sales input table;
```
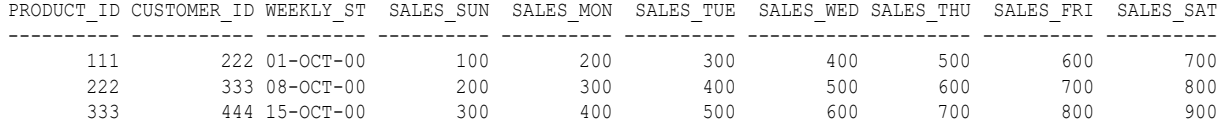

#### The multi-table insert statement looks like this:

```
INSERT ALL
      INTO sales (prod_id, cust_id, time_id, amount)
     VALUES (product id, customer id, weekly start date, sales sun)
     INTO sales (prod id, cust id, time id, amount)
     VALUES (product id, customer id, weekly start date+1, sales mon)
      INTO sales (prod_id, cust_id, time_id, amount)
     VALUES (product id, customer id, weekly start date+2, sales tue)
      INTO sales (prod_id, cust_id, time_id, amount)
      VALUES (product_id, customer_id, weekly_start_date+3, sales_wed)
      INTO sales (prod_id, cust_id, time_id, amount)
     VALUES (product id, customer id, weekly start date+4, sales thu)
     INTO sales (prod id, cust id, time id, amount)
      VALUES (product_id, customer_id, weekly_start_date+5, sales_fri)
     INTO sales (prod id, cust id, time id, amount)
     VALUES (product id, customer id, weekly start date+6, sales sat)
  SELECT product id, customer id, weekly start date, sales sun,
      sales mon, sales tue, sales wed, sales thu, sales fri, sales sat
     FROM sales input table;
```
Assuming these are the only rows in the sales table, the contents now look like this:

SELECT \* FROM sales ORDER BY prod\_id, cust\_id, time\_id;

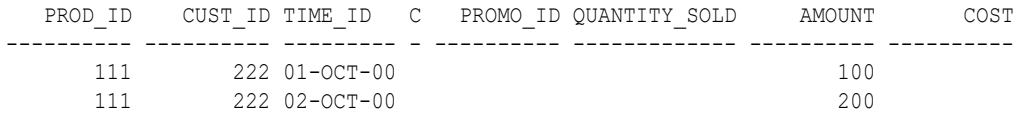

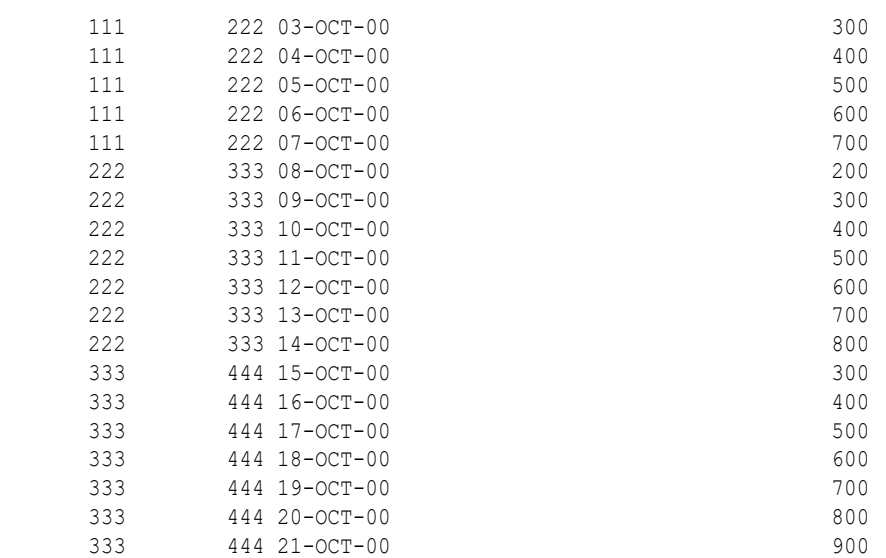

The next examples insert into multiple tables. Suppose you want to provide to sales representatives some information on orders of various sizes. The following example creates tables for small, medium, large, and special orders and populates those tables with data from the sample table oe.orders:

```
CREATE TABLE small_orders 
 (order_id NUMBER(12) NOT NULL,
 customer_id NUMBER(6) NOT NULL,
    order_total NUMBER(8,2),
   sales rep id NUMBER(6)
   );
CREATE TABLE medium orders AS SELECT * FROM small orders;
CREATE TABLE large orders AS SELECT * FROM small orders;
CREATE TABLE special_orders 
  (order id NUMBER(12) NOT NULL,
   customer id NUMBER(6) NOT NULL,
   order total NUMBER(8,2),
   sales_rep_id NUMBER(6),
    credit_limit NUMBER(9,2),
   cust email VARCHAR2(40)
   );
```
The first multi-table insert populates only the tables for small, medium, and large orders:

```
INSERT ALL
  WHEN order total <= 100000 THEN
     INTO small_orders
  WHEN order total > 1000000 AND order total \leq 200000 THEN
     INTO medium_orders
  WHEN order total > 200000 THEN
      INTO large_orders
   SELECT order_id, order_total, sales_rep_id, customer_id
      FROM orders;
```
You can accomplish the same thing using the ELSE clause in place of the insert into the large orders table:

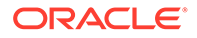

```
INSERT ALL
  WHEN order total <= 100000 THEN
     INTO small_orders
  WHEN order total > 100000 AND order total \le 200000 THEN
      INTO medium_orders
   ELSE
      INTO large_orders
   SELECT order_id, order_total, sales_rep_id, customer_id
       FROM orders;
```
The next example inserts into the small, medium, and large tables, as in the preceding example, and also puts orders greater than 290,000 into the special orders table. This table also shows how to use column aliases to simplify the statement:

```
INSERT ALL
   WHEN ottl <= 100000 THEN
      INTO small_orders
        VALUES(oid, ottl, sid, cid)
   WHEN ottl > 100000 and ottl <= 200000 THEN
      INTO medium_orders 
         VALUES(oid, ottl, sid, cid)
    WHEN ottl > 200000 THEN
      into large_orders
         VALUES(oid, ottl, sid, cid)
   WHEN ottl > 290000 THEN
      INTO special_orders
  SELECT o.order id oid, o.customer id cid, o.order total ottl,
      o.sales rep id sid, c.credit limit cl, c.cust email cem
       FROM orders o, customers c
      WHERE o.customer id = c.customer id;
```
Finally, the next example uses the FIRST clause to put orders greater than 290,000 into the special orders table and exclude those orders from the large orders table:

```
INSERT FIRST
  WHEN ott1 \leq 100000 THEN
      INTO small_orders
         VALUES(oid, ottl, sid, cid)
   WHEN ottl > 100000 and ottl <= 200000 THEN
      INTO medium_orders
         VALUES(oid, ottl, sid, cid)
   WHEN ottl > 290000 THEN
      INTO special_orders
  WHEN ott1 > 200000 THEN
      INTO large_orders
         VALUES(oid, ottl, sid, cid)
   SELECT o.order id oid, o.customer id cid, o.order total ottl,
      o.sales_rep_id sid, c.credit_limit cl, c.cust email cem
       FROM orders o, customers c
      WHERE o.customer id = c.customer id;
```
#### **Inserting Multiple Rows Using a Single Statement: Example**

The following statements create three tables named people, patients and staff:

```
CREATE TABLE people ( 
  person_id INTEGER NOT NULL PRIMARY KEY, 
  given name VARCHAR2(100) NOT NULL,
 family name VARCHAR2(100) NOT NULL,
 title VARCHAR2(20),
 birth date DATE
```
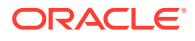

```
);
CREATE TABLE patients ( 
 patient id INTEGER NOT NULL PRIMARY KEY REFERENCES people (person id),
 last admission date DATE
);
CREATE TABLE staff ( 
 staff id INTEGER NOT NULL PRIMARY KEY REFERENCES people (person_id),
 hired date DATE
);
```
The following statement inserts a row into the people table:

```
INSERT INTO people 
VALUES (1, 'Dave', 'Badger', 'Mr', date'1960-05-01');
```
The following statement returns an error as there is no value provided for the birth date column:

INSERT INTO people VALUES (2, 'Simon', 'Fox', 'Mr');

The following statement inserts a row into the people table:

```
INSERT INTO people (person id, given name, family name, title)
VALUES (2, 'Simon', 'Fox', 'Mr');
```
The following statement inserts a row into the people table and the value for the title column is populated by selecting a static value from the dual table:

```
INSERT INTO people (person_id, given_name, family_name, title) 
VALUES (3, 'Dave', 'Frog', (SELECT 'Mr' FROM dual));
```
The following statement inserts multiple rows into the people table using 'SELECT' statement:

```
INSERT INTO people (person id, given name, family name, title)
 WITH names AS (<br>SELECT 4, 'Ruth',
                        'Fox', 'Mrs' FROM dual UNION ALL
    SELECT 5, 'Isabelle', 'Squirrel', 'Miss' FROM dual UNION ALL 
    SELECT 6, 'Justin', 'Frog', 'Master' FROM dual UNION ALL 
   SELECT 7, 'Lisa', 'Owl', 'Dr' FROM dual
 \lambda SELECT * FROM names;
```
The following statement rolls back all the previous DML operations:

ROLLBACK;

The following statement inserts multiple rows into the people table using 'SELECT' statement with a 'WHERE' condition:

```
INSERT INTO people (person id, given name, family name, title)
  WITH names AS ( 
    SELECT 4, 'Ruth', 'Fox' family_name, 'Mrs' FROM dual UNION ALL 
   SELECT 5, 'Isabelle', 'Squirrel' family name, 'Miss' FROM dual UNION ALL
 SELECT 6, 'Justin', 'Frog' family_name, 'Master' FROM dual UNION ALL 
 SELECT 7, 'Lisa', 'Owl' family_name, 'Dr' FROM dual 
  ) 
  SELECT * FROM names 
 WHERE family name LIKE 'F%';
```
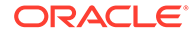

The following statement rolls back all the previous DML operations:

ROLLBACK;

The following statement inserts multiple rows into people, patients and staff table using 'INSERT ALL' statement:

```
INSERT ALL 
  /* Every one is a person */ 
 INTO people (person id, given name, family name, title)
   VALUES (id, given name, family name, title)
 INTO patients (patient id, last admission date)
   VALUES (id, admission date)
  INTO staff (staff_id, hired_date) 
    VALUES (id, hired_date) 
  WITH names AS ( 
   SELECT 4 id, 'Ruth' given name, 'Fox' family name, 'Mrs' title,
         NULL hired date, DATE'2009-12-31' admission date
    FROM dual UNION ALL 
   SELECT 5 id, 'Isabelle' given name, 'Squirrel' family name, 'Miss' title ,
          NULL hired date, DATE'2014-01-01' admission date
    FROM dual UNION ALL 
   SELECT 6 id, 'Justin' given name, 'Frog' family name, 'Master' title,
          NULL hired date, DATE'2015-04-22' admission date
    FROM dual UNION ALL 
   SELECT 7 id, 'Lisa' given name, 'Owl' family name, 'Dr' title,
          DATE'2015-01-01' hired date, NULL admission date
    FROM dual 
   ) 
  SELECT * FROM names;
```
The following statement rolls back all the previous DML operations:

ROLLBACK;

The following statement inserts multiple rows into people, patients and staff table using 'INSERT ALL' statement with various conditions:

```
INSERT ALL 
  /* Everyone is a person, so insert all rows into people */ 
  WHEN 1=1 THEN 
   INTO people (person id, given name, family name, title)
   VALUES (id, given name, family name, title)
  /* Only people with an admission date are patients */ 
 WHEN admission date IS NOT NULL THEN
   INTO patients (patient id, last admission date)
   VALUES (id, admission date)
   /* Only people with a hired date are staff */ 
 WHEN hired date IS NOT NULL THEN
    INTO staff (staff_id, hired_date) 
    VALUES (id, hired_date) 
   WITH names AS ( 
    SELECT 4 id, 'Ruth' given name, 'Fox' family name, 'Mrs' title,
          NULL hired date, DATE'2009-12-31' admission date
    FROM dual UNION ALL 
    SELECT 5 id, 'Isabelle' given name, 'Squirrel' family name, 'Miss' title ,
          NULL hired date, DATE'2014-01-01' admission date
    FROM dual UNION ALL 
     SELECT 6 id, 'Justin' given_name, 'Frog' family_name, 'Master' title, 
          NULL hired date, DATE'2015-04-22' admission date
     FROM dual UNION ALL 
    SELECT 7 id, 'Lisa' given name, 'Owl' family name, 'Dr' title,
```

```
DATE'2015-01-01' hired date, NULL admission date
   FROM dual 
 ) 
 SELECT * FROM names;
```
## LOCK TABLE

#### **Purpose**

Use the LOCK TABLE statement to lock one or more tables, table partitions, or table subpartitions in a specified mode. This lock manually overrides automatic locking and permits or denies access to a table or view by other users for the duration of your operation.

Some forms of locks can be placed on the same table at the same time. Other locks allow only one lock for a table.

A locked table remains locked until you either commit your transaction or roll it back, either entirely or to a savepoint before you locked the table.

A lock never prevents other users from querying the table. A query never places a lock on a table. Readers never block writers and writers never block readers.

#### **See Also:**

- *Oracle Database Concepts* for a complete description of the interaction of lock modes
- **[COMMIT](#page-1488-0)**
- **[ROLLBACK](#page-2245-0)**
- **[SAVEPOINT](#page-2247-0)**

#### **Prerequisites**

The table or view must be in your own schema, or you must have the LOCK ANY TABLE system privilege, or you must have any object privilege (except the READ object privilege) on the table or view.

#### **Syntax**

*lock\_table***::=**

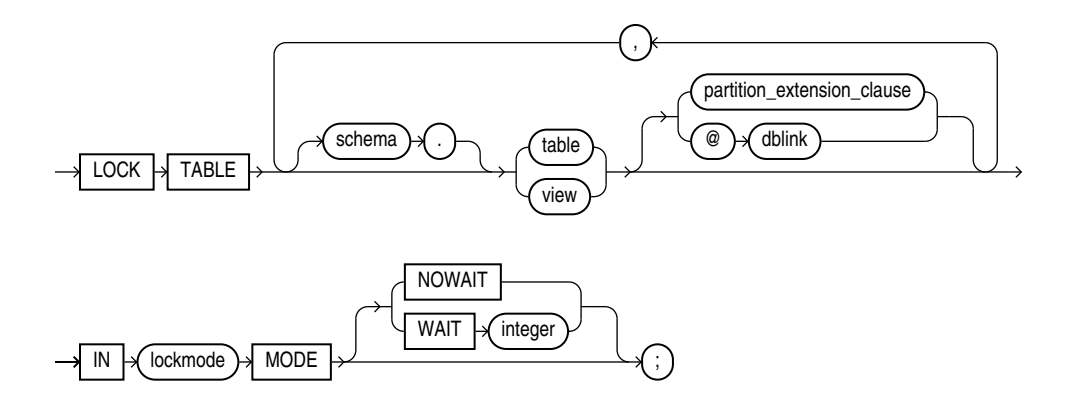

#### *partition\_extension\_clause***::=**

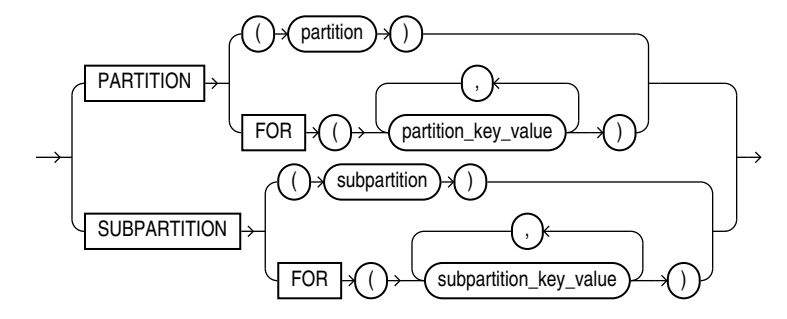

#### **Semantics**

#### *schema*

Specify the schema containing the table or view. If you omit *schema*, then Oracle Database assumes the table or view is in your own schema.

#### *table* **|** *view*

Specify the name of the table or view to be locked.

If you specify *view*, then Oracle Database locks the base tables of the view.

If you specify the *partition\_extension\_clause*, then Oracle Database first acquires an implicit lock on the table. The table lock is the same as the lock you specify for the partition or subpartition, with two exceptions:

- If you specify a SHARE lock for the subpartition, then the database acquires an implicit ROW SHARE lock on the table.
- If you specify an EXCLUSIVE lock for the subpartition, then the database acquires an implicit ROW EXCLUSIVE lock on the table.

If you specify PARTITION and *table* is composite-partitioned, then the database acquires locks on all the subpartitions of the partition.

#### **Restrictions on Locking Tables**

The following restrictions apply to locking tables:

- If *view* is part of a hierarchy, then it must be the root of the hierarchy.
- You can acquire locks on only the existing partitions in an automatic list-partitioned table. That is, when you specify the following statement, the partition key value must correspond to a partition that already exists in the table; it cannot correspond to a partition that might be created on-demand at a later time:

LOCK TABLE ... PARTITION FOR (*partition\_key\_value*) ...

#### *dblink*

Specify a database link to a remote Oracle Database where the table or view is located. You can lock tables and views on a remote database only if you are using

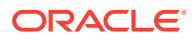

Oracle distributed functionality. All tables locked by a LOCK TABLE statement must be on the same database.

If you omit *dblink*, then Oracle Database assumes the table or view is on the local database.

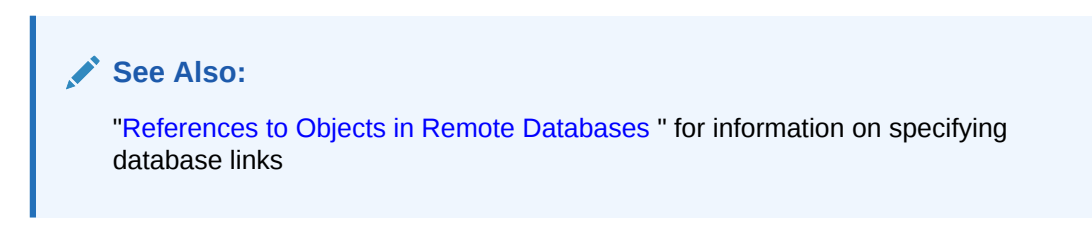

#### *lockmode* **Clause**

Specify one of the following modes:

#### **ROW SHARE**

ROW SHARE permits concurrent access to the locked table but prohibits users from locking the entire table for exclusive access. ROW SHARE is synonymous with SHARE UPDATE, which is included for compatibility with earlier versions of Oracle Database.

#### **ROW EXCLUSIVE**

ROW EXCLUSIVE is the same as ROW SHARE, but it also prohibits locking in SHARE mode. ROW EXCLUSIVE locks are automatically obtained when updating, inserting, or deleting.

#### **SHARE UPDATE**

See ROW SHARE.

#### **SHARE**

SHARE permits concurrent queries but prohibits updates to the locked table.

#### **SHARE ROW EXCLUSIVE**

SHARE ROW EXCLUSIVE is used to look at a whole table and to allow others to look at rows in the table but to prohibit others from locking the table in SHARE mode or from updating rows.

#### **EXCLUSIVE**

EXCLUSIVE permits queries on the locked table but prohibits any other activity on it.

#### **NOWAIT**

Specify NOWAIT if you want the database to return control to you immediately if the specified table, partition, or table subpartition is already locked by another user. In this case, the database returns a message indicating that the table, partition, or subpartition is already locked by another user.

#### **WAIT**

Use the WAIT clause to indicate that the LOCK TABLE statement should wait up to the specified number of seconds to acquire a DML lock. There is no limit on the value of *integer*.

If you specify neither NOWAIT nor WAIT, then the database waits indefinitely until the table is available, locks it, and returns control to you. When the database is executing DDL statements concurrently with DML statements, a timeout or deadlock can sometimes result. The database detects such timeouts and deadlocks and returns an error.

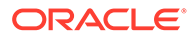

**See Also:** *Oracle Database Administrator's Guide* for more information about locking tables

#### **Examples**

#### **Locking a Table: Example**

The following statement locks the employees table in exclusive mode but does not wait if another user already has locked the table:

```
LOCK TABLE employees
    IN EXCLUSIVE MODE 
    NOWAIT;
```
The following statement locks the remote employees table that is accessible through the database link remote:

```
LOCK TABLE employees@remote 
    IN SHARE MODE;
```
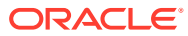

# 19 SQL Statements: MERGE to UPDATE

This chapter contains the following SQL statements:

- **MERGE**
- [NOAUDIT \(Traditional Auditing\)](#page-2219-0)
- [NOAUDIT \(Unified Auditing\)](#page-2224-0)
- **[PURGE](#page-2228-0)**
- [RENAME](#page-2231-0)
- **[REVOKE](#page-2232-0)**
- **[ROLLBACK](#page-2245-0)**
- **[SAVEPOINT](#page-2247-0)**
- [SELECT](#page-2248-0)
- [SET CONSTRAINT\[S\]](#page-2348-0)
- **[SET ROLE](#page-2349-0)**
- **[SET TRANSACTION](#page-2352-0)**
- [TRUNCATE CLUSTER](#page-2354-0)
- [TRUNCATE TABLE](#page-2356-0)
- [UPDATE](#page-2361-0)

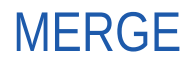

#### **Purpose**

Use the MERGE statement to select rows from one or more sources for update or insertion into a table or view. You can specify conditions to determine whether to update or insert into the target table or view.

This statement is a convenient way to combine multiple operations. It lets you avoid multiple INSERT, UPDATE, and DELETE DML statements.

MERGE is a deterministic statement. You cannot update the same row of the target table multiple times in the same MERGE statement.

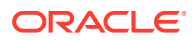

#### **Note:**

In previous releases of Oracle Database, when you created an Oracle Virtual Private Database policy on an application that included the MERGE INTO statement, the MERGE INTO statement would be prevented with an ORA-28132: Merge into syntax does not support security policies error, due to the presence of the Virtual Private Database policy. Beginning with Oracle Database 11*g* Release 2 (11.2.0.2), you can create policies on applications that include MERGE INTO operations. To do so, in the DBMS\_RLS.ADD\_POLICY statement types parameter, include the INSERT, UPDATE, and DELETE statements, or just omit the statement types parameter altogether. Refer to *Oracle Database Security Guide* for more information on enforcing policies on specific SQL statement types.

#### **Prerequisites**

You must have the INSERT and UPDATE object privileges on the target table and the SELECT object privilege on the source objects. To specify the DELETE clause of the *merge\_update\_clause*, you must also have the DELETE object privilege on the target table or view.

#### **Syntax**

*merge***::=**

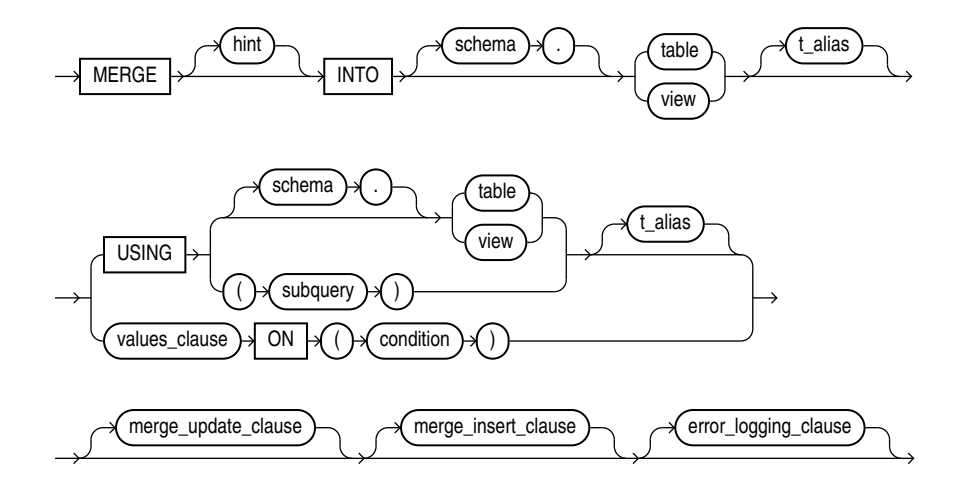

#### **Note:**

You must specify at least one of the clauses *merge update clause* or *merge\_insert\_clause*.

(*[merge\\_update\\_clause](#page-2211-0)*::=, *[merge\\_insert\\_clause](#page-2211-0)*::=, *[error\\_logging\\_clause](#page-2211-0)*::=

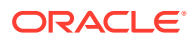

*values\_clause***::=**

<span id="page-2211-0"></span>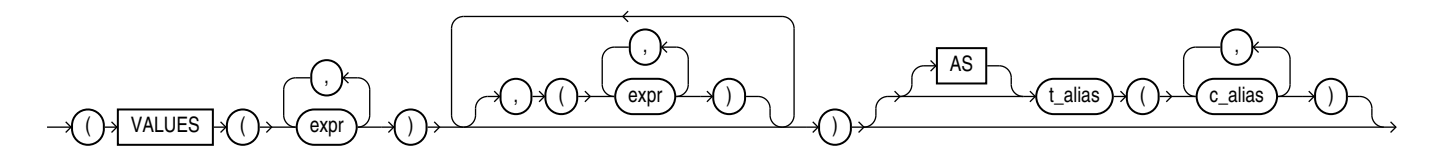

*merge\_update\_clause***::=**

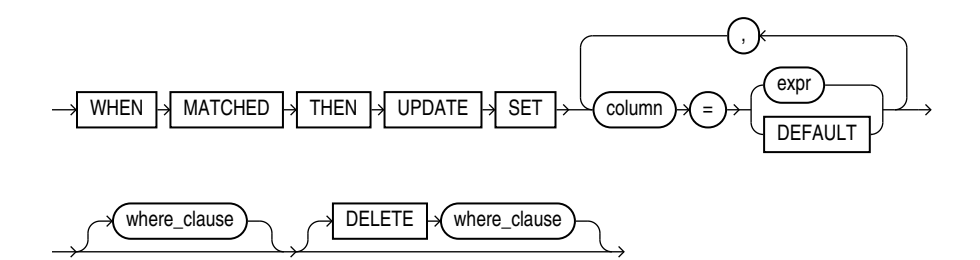

*merge\_insert\_clause***::=**

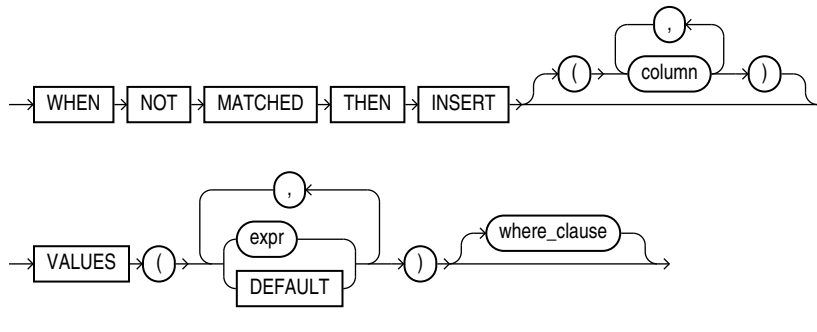

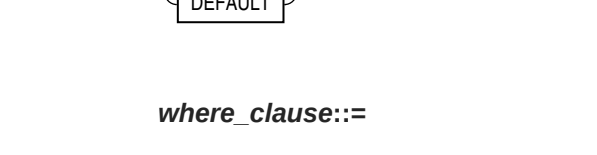

*error\_logging\_clause***::=**

schema .

INTO

integer UNLIMITED table ( simple\_expression )

 $REJECT \rightarrow LIMIT$ 

 $LOG \rightarrow ERRORS$ 

 $WHERE \rightarrow \text{condition}$ 

#### **Semantics**

#### **INTO Clause**

Use the INTO clause to specify the target table or view you are updating or inserting into. In order to merge data into a view, the view must be updatable. Refer to "[Notes](#page-2044-0) [on Updatable Views"](#page-2044-0) for more information.

#### **Restriction on Target Views**

You cannot specify a target view on which an INSTEAD OF trigger has been defined.

#### **USING Clause**

Use the USING clause to specify the source you are updating or inserting from.

#### *values\_clause*

For semantics of the *values\_clause* please see the *values\_clause* of the SELECT statement *[values\\_clause](#page-2287-0)* .

#### **ON Clause**

Use the  $ON$  clause to specify the condition upon which the MERGE operation either updates or inserts. For each row in the target table for which the search condition is true, Oracle Database updates the row with corresponding data from the source . If the condition is not true for any rows, then the database inserts into the target table based on the corresponding source row.

#### *merge\_update\_clause*

The *merge* update clause specifies the new column values of the target table or view. Oracle performs this update if the condition of the ON clause is true. If the update clause is executed, then all update triggers defined on the target table are activated.

Specify the *where\_clause* if you want the database to execute the update operation only if the specified condition is true. The condition can refer to either the data source or the target table. If the condition is not true, then the database skips the update operation when merging the row into the table.

Specify the DELETE *where\_clause* to clean up data in a table while populating or updating it. The only rows affected by this clause are those rows in the destination table that are updated by the merge operation. The DELETE WHERE condition evaluates the updated value, not the original value that was evaluated by the UPDATE SET ... WHERE condition. If a row of the destination table meets the DELETE condition but is not included in the join defined by the  $\circ$ N clause, then it is not deleted. Any delete triggers defined on the target table will be activated for each row deletion.

You can specify this clause by itself or with the *merge insert* clause. If you specify both, then they can be in either order.

#### **Restrictions on the** *merge\_update\_clause*

This clause is subject to the following restrictions:

- You cannot update a column that is referenced in the ON *condition* clause.
- You cannot specify DEFAULT when updating a view.

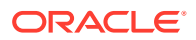

#### <span id="page-2213-0"></span>*merge\_insert\_clause*

The *merge\_insert\_clause* specifies values to insert into the column of the target table if the condition of the ON clause is false. If the insert clause is executed, then all insert triggers defined on the target table are activated. If you omit the column list after the INSERT keyword, then the number of columns in the target table must match the number of values in the VALUES clause.

To insert all of the source rows into the table, you can use a **constant filter predicate** in the ON clause condition. An example of a constant filter predicate is  $ON(0=1)$ . Oracle Database recognizes such a predicate and makes an unconditional insert of all source rows into the table. This approach is different from omitting the *merge update clause*. In that case, the database still must perform a join. With constant filter predicate, no join is performed.

Specify the *where clause* if you want Oracle Database to execute the insert operation only if the specified condition is true. The condition can refer only to the data source columns. Oracle Database skips the insert operation for all rows for which the condition is not true.

You can specify the *merge\_insert\_clause* by itself or with the *merge\_update\_clause*. If you specify both, then they can be in either order.

#### **Restriction on the** *merge\_insert\_clause*

You cannot specify DEFAULT when inserting into a view.

#### *error\_logging\_clause*

The *error\_logging\_clause* has the same behavior in a MERGE statement as in an INSERT statement. Refer to the INSERT statement *[error\\_logging\\_clause](#page-2196-0)* for more information.

**See Also:**

["Inserting Into a Table with Error Logging: Example"](#page-2198-0)

#### **Examples**

#### **Merging into a Table: Example**

The following example uses the bonuses table in the sample schema oe with a default bonus of 100. It then inserts into the bonuses table all employees who made sales, based on the sales rep id column of the oe.orders table. Finally, the human resources manager decides that employees with a salary of \$8000 or less should receive a bonus. Those who have not made sales get a bonus of 1% of their salary. Those who already made sales get an increase in their bonus equal to 1% of their salary. The MERGE statement implements these changes in one step:

```
CREATE TABLE bonuses (employee id NUMBER, bonus NUMBER DEFAULT 100);
INSERT INTO bonuses(employee_id)
  (SELECT e.employee id FROM hr.employees e, oe.orders o
  WHERE e.employee id = o.sales repidGROUP BY e.employee id);
SELECT * FROM bonuses ORDER BY employee id;
EMPLOYEE ID BONUS
```
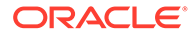

```
----------- ----------
       153 100
       154 100
       155 100
       156 100
       158 100
       159 100
       160 100
       161 100
       163 100
MERGE INTO bonuses D
  USING (SELECT employee id, salary, department_id FROM hr.employees
  WHERE department id = 80) S
  ON (D.employee id = S.employee id)
   WHEN MATCHED THEN UPDATE SET D.bonus = D.bonus + S.salary*.01
     DELETE WHERE (S.salary > 8000)
  WHEN NOT MATCHED THEN INSERT (D.employee id, D.bonus)
    VALUES (S.employee id, S.salary*.01)
    WHERE (S.\text{salary} \leq 8000);
SELECT * FROM bonuses ORDER BY employee id;
EMPLOYEE ID BONUS
----------<del>-</del>--- -----------
      153 180
       154 175
       155 170
       159 180
       160 175
       161 170
       164 72
       165 68
       166 64
       167 62
       171 74
       172 73
       173 61
```
#### **Conditional Insert and Update: Example**

179 62

The following example conditionally inserts and updates table data by using the MERGE statement.

The following statements create two tables named people source and people target and populate them with names:

```
CREATE TABLE people_source ( 
   person_id INTEGER NOT NULL PRIMARY KEY, 
 first name VARCHAR2(20) NOT NULL,
  last name VARCHAR2(20) NOT NULL,
   title VARCHAR2(10) NOT NULL 
);
CREATE TABLE people target (
   person_id INTEGER NOT NULL PRIMARY KEY, 
  first name VARCHAR2(20) NOT NULL,
  last name VARCHAR2(20) NOT NULL,
```
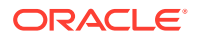

```
 title VARCHAR2(10) NOT NULL 
);
INSERT INTO people_target VALUES (1, 'John', 'Smith', 'Mr');
INSERT INTO people target VALUES (2, 'alice', 'jones', 'Mrs');
INSERT INTO people_source VALUES (2, 'Alice', 'Jones', 'Mrs.');
INSERT INTO people_source VALUES (3, 'Jane', 'Doe', 'Miss');
INSERT INTO people_source VALUES (4, 'Dave', 'Brown', 'Mr');
```
COMMIT;

The following statement compares the contents of people target and people source by using the person id column. The values in the people target table are updated when there is a match in the people source table:

```
MERGE INTO people_target pt 
USING people_source ps 
ON (pt.person_id = ps.person_id) 
WHEN MATCHED THEN UPDATE 
  SET pt.first name = ps.first name,
       pt.last_name = ps.last_name, 
       pt.title = ps.title;
```
The following statements display the contents of the people target table and perform a rollback:

```
SELECT * FROM people target;
PERSON_ID_FIRST_NAME LAST_NAME TITLE
---------- -------------------- -------------------- ----------
 1 John Smith Mr
2 Alice Jones Mrs.
```
ROLLBACK;

This statement compares the contents of the people target and people source tables by using the person id column. The values in the people target table are updated only when there is no match in the people source table:

```
MERGE INTO people target pt
USING people_source ps 
ON (pt.person_id = ps.person_id) 
WHEN NOT MATCHED THEN INSERT 
  (pt.person id, pt.first name, pt.last name, pt.title)
 VALUES (ps.person_id, ps.first_name, ps.last_name, ps.title);
```
The following statements display the contents of the people target table and perform a rollback:

SELECT \* FROM people\_target; PERSON\_ID\_FIRST\_NAME LAST\_NAME TITLE

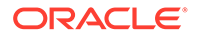

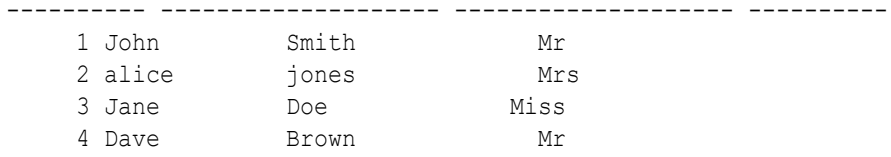

ROLLBACK;

The following statement compares the contents of the people target and people source tables by using the person id column and conditionally inserts and updates data in the people target table. For each matching row in the people source table, the values in the people target table are updated by using the values from the people\_source table. Any unmatched rows from the people\_source table are added to the people target table:

```
MERGE INTO people_target pt 
USING people_source ps 
ON (pt.person_id = ps.person_id) 
WHEN MATCHED THEN UPDATE 
   SET pt.first_name = ps.first_name, 
     pt.last name = ps.last name,
      pt.title = ps.title 
WHEN NOT MATCHED THEN INSERT 
  (pt.person id, pt.first name, pt.last name, pt.title)
  VALUES (ps.person_id, ps.first_name, ps.last_name, ps.title);
```
The following statements display the contents of the people target table and perform a rollback:

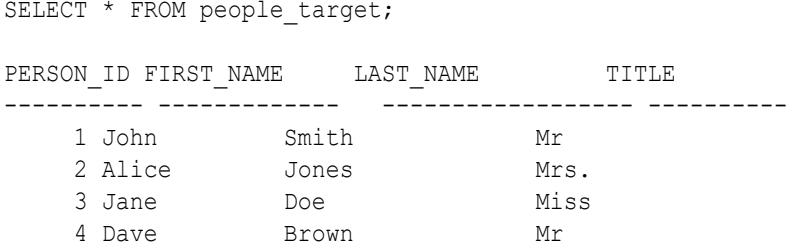

ROLLBACK;

The following statement compares the people target and people source tables by using the person id column. When the person id matches, the corresponding rows in the people target table are updated by using values from the people source table. The DELETE clause removes all the values in people target where title is 'Mrs.'. When the person id does not match, the rows from the people source table are added to the people target table. The WHERE clause ensures that only values that have title as 'Mr' are added to the people target table:

```
MERGE INTO people target pt
USING people_source ps 
ON (pt.person_id = ps.person_id) 
WHEN MATCHED THEN UPDATE
```
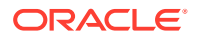

```
SET pt.first name = ps.first name,
       pt.last_name = ps.last_name, 
       pt.title = ps.title 
  DELETE where pt.title = 'Mrs.'
WHEN NOT MATCHED THEN INSERT 
  (pt.person id, pt.first name, pt.last name, pt.title)
 VALUES (ps.person_id, ps.first_name, ps.last_name, ps.title)
 WHERE ps.title = 'Mr';
```
The following statements display the contents of the people target table and perform a rollback:

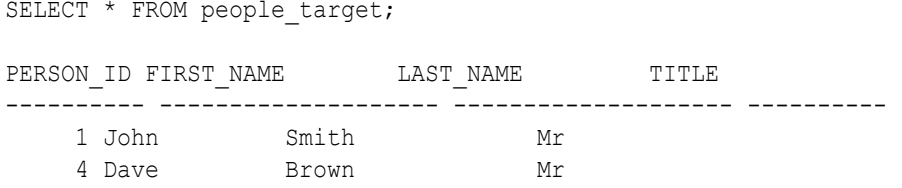

ROLLBACK;

#### **Dealing with Inputs from an Application**

Usually applications have to check for the existence of a row first in order to decide whether to INSERT a new row, or UPDATE an already existing one. The MERGE statement eliminates the need for such a check by allowing the use of bind variables inside the USING statement as a source.

The following statements demonstrate the use of bind variables to insert a new row into the people target table:

```
var person id NUMBER;
var first name VARCHAR2(20);
var last name VARCHAR2(20);
var title VARCHAR2(10);
exec : person id := 3;
exec :first name := 'Gerald';
exec :last_name := 'Walker';
exec :title := 'Mr';
MERGE INTO people_target pt 
  USING (SELECT : person id AS person id,
                  :first_name AS first_name,
                 : last name AS last name,
                  :title AS title FROM DUAL) ps
    ON (pt.person_id = ps.person_id)
WHEN MATCHED THEN UPDATE
SET pt.first_name = ps.first_name, 
     pt.last_name = ps.last_name, 
    pt.title = ps.title 
WHEN NOT MATCHED THEN INSERT
```
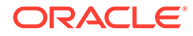

```
(pt.person id, pt.first name, pt.last name, pt.title)
VALUES (ps.person_id, ps.first_name, ps.last_name, ps.title);
```
The following statements display the contents of the people target table and perform a rollback:

SELECT \* FROM people target;

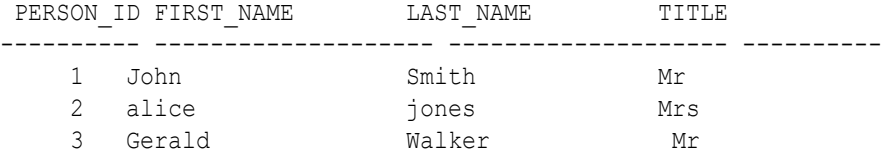

ROLLBACK;

The following statements demonstrate the use of bind variables to update an already existing row in the people target. Note that the MERGE statement is identical to the one just used to insert a new row:

```
var person id NUMBER;
var first name VARCHAR2(20);
var last name VARCHAR2(20);
var title VARCHAR2(10);
exec : person id := 2;
exec :first name := 'Alice';
exec : last name := 'Jones';
exec :title := 'Mrs';
MERGE INTO people target pt
   USING (SELECT : person id AS person id,
                 :first name AS first name,
                 : last name AS last name,
                  :title AS title FROM DUAL) ps
    ON (pt.person_id = ps.person_id)
WHEN MATCHED THEN UPDATE
SET pt.first name = ps.first name,
    pt.last_name = ps.last_name, 
    pt.title = ps.title 
WHEN NOT MATCHED THEN INSERT
    (pt.person id, pt.first name, pt.last name, pt.title)
    VALUES (ps.person_id, ps.first_name, ps.last_name, ps.title);
```
The following statements display the contents of the people target table and perform a rollback:

SELECT \* FROM people target;

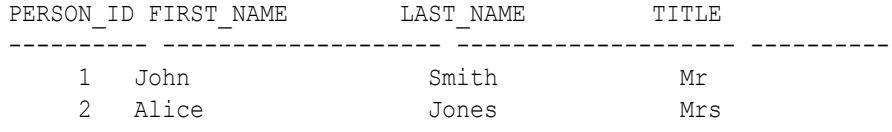

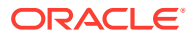

ROLLBACK;

# <span id="page-2219-0"></span>NOAUDIT (Traditional Auditing)

#### **See Also:**

Traditional auditing is desupported in 23c. Databases migrated from earlier versions may still have traditional auditing policies configured. Those policies should be migrated to unified auditing. When migrated, the traditional audit policies may be removed with the NOAUDIT statement.

This section describes the NOAUDIT statement for **traditional auditing**, which is the same auditing functionality used in releases earlier than Oracle Database 12*c*.

Beginning with Oracle Database 12*c*, Oracle introduces **unified auditing**, which provides a full set of enhanced auditing features. For backward compatibility, traditional auditing is still supported. However, Oracle recommends that you plan the migration of your existing audit settings to the new unified audit policy syntax. For new audit requirements, Oracle recommends that you use the new unified auditing. Traditional auditing may be desupported in a future major release.

#### **See Also:**

[NOAUDIT \(Unified Auditing\)](#page-2224-0) for a description of the NOAUDIT statement for unified auditing

#### **Purpose**

Use the NOAUDIT statement to stop auditing operations previously enabled by the AUDIT statement.

The NOAUDIT statement must have the same syntax as the previous AUDIT statement. Further, it reverses the effects only of that particular statement. For example, suppose one AUDIT statement A enables auditing for a specific user. A second statement B enables auditing for all users. A NOAUDIT statement C to disable auditing for all users reverses statement B. However, statement C leaves statement A in effect and continues to audit the user that statement A specified.

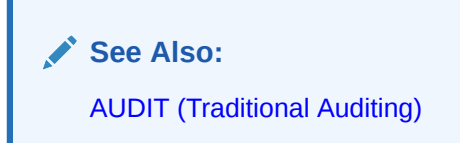

#### **Prerequisites**

To stop auditing of SQL statements, you must have the AUDIT SYSTEM system privilege.

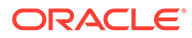

To stop auditing of schema objects, you must be the owner of the object on which you stop auditing or you must have the AUDIT ANY system privilege. In addition, if the object you chose for auditing is a directory, then even if you created it, you must have the AUDIT ANY system privilege.

To specify the CONTAINER clause, you must be connected to a multitenant container database (CDB). To specify  $COMTAINER = ALL$ , the current container must be the root and you must have the commonly granted AUDIT SYSTEM privilege in order to stop auditing for the issuances of a SQL statement, or the commonly granted AUDIT ANY privilege in order to stop auditing for the operations on a schema object. To specify CONTAINER = CURRENT, the current container must be a pluggable database (PDB) and you must have the locally granted AUDIT SYSTEM privilege in order to stop auditing the issuances of a SQL statement, or the locally granted AUDIT ANY privilege in order to stop auditing operations on a schema object.

#### **Syntax**

#### *noaudit***::=**

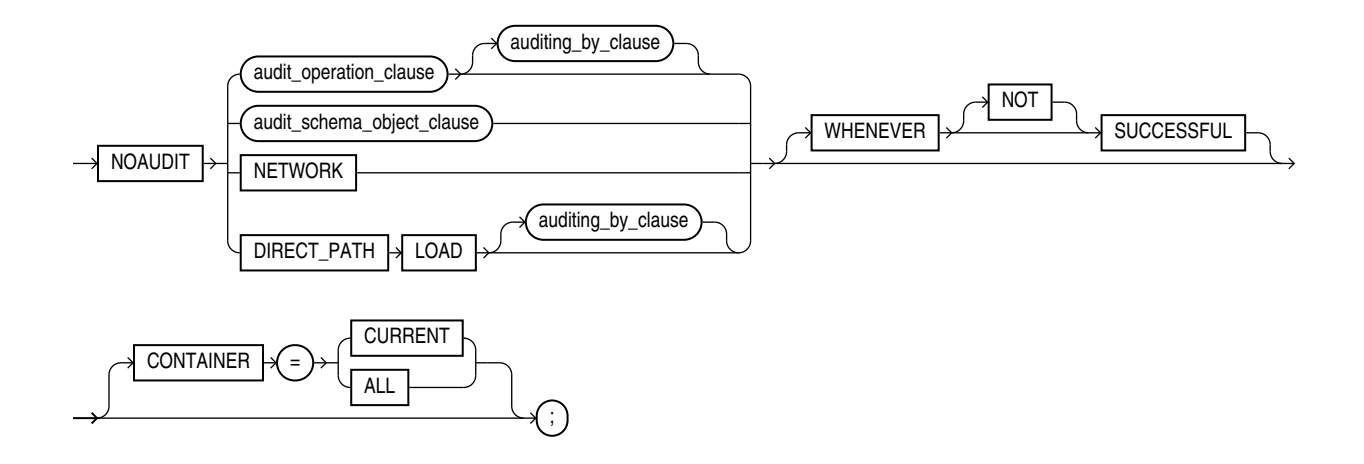

(*audit\_operation\_clause*::=, *[auditing\\_by\\_clause](#page-2221-0)*::=, *[audit\\_schema\\_object\\_clause](#page-2221-0)*::=)

#### *audit\_operation\_clause***::=**

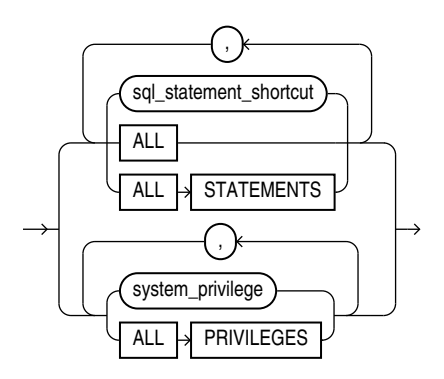

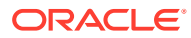

*auditing\_by\_clause***::=**

<span id="page-2221-0"></span>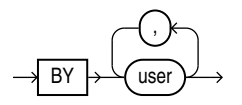

*audit\_schema\_object\_clause***::=**

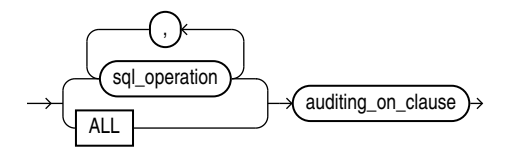

#### *auditing\_on\_clause***::=**

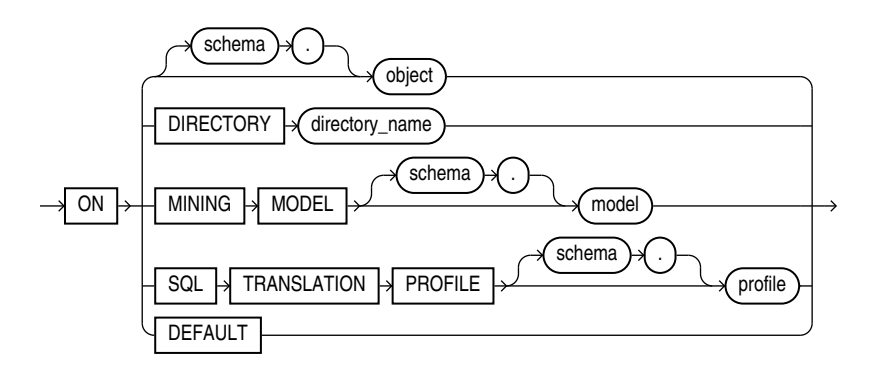

#### **Semantics**

#### *audit\_operation\_clause*

Use the *audit* operation clause to stop auditing of a particular SQL statement.

#### *statement\_option*

For sql\_statement\_shortcut, specify the shortcut for the SQL statements for which auditing is to be stopped. Refer to #unique\_888/unique\_888\_Connect\_42\_BABEFEAC and #unique\_888/unique\_888\_Connect\_42\_G2274817 for a list of the SQL statement shortcuts and the SQL statements they audit.

#### **ALL**

Specify ALL to stop auditing of all statement options currently being audited because of an earlier AUDIT ALL ... statement. You cannot use this clause to reverse an earlier AUDIT ALL STATEMENTS ... statement.

#### **ALL STATEMENTS**

Specify ALL STATEMENTS to reverse an earlier AUDIT ALL STATEMENTS ... statement. You cannot use this clause to reverse an earlier AUDIT ALL ... statement.

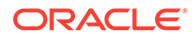

#### *system\_privilege*

For *system\_privilege*, specify the system privilege for which auditing is to be stopped. Refer to [Table 18-1](#page-2156-0) for a list of the system privileges and the statements they authorize.

#### **ALL PRIVILEGES**

Specify ALL PRIVILEGES to stop auditing of all system privileges currently being audited.

#### *auditing\_by\_clause*

Use the *auditing\_by\_clause* to stop auditing only for SQL statements issued by the specified users in their subsequent sessions. If you omit this clause, then Oracle Database stops auditing for all users' statements, except for the situation described for WHENEVER SUCCESSFUL.

#### *audit\_schema\_object\_clause*

Use the *audit* schema object clause to stop auditing of a particular database object.

#### *sql\_operation*

For sql\_operation, specify the type of operation for which auditing is to be stopped on the object specified in the ON clause. Refer to #unique 888/ unique 888 Connect 42 BABCFIEA for a list of these options.

#### **ALL**

Specify ALL as a shortcut equivalent to specifying all SQL operations applicable for the type of object.

#### *auditing\_on\_clause*

The *auditing* on clause lets you specify the particular schema object for which auditing is to be stopped.

- For object, specify the object name of a table, view, sequence, stored procedure, function, or package, materialized view, or library. If you do not qualify *object* with *schema*, then Oracle Database assumes the object is in your own schema. Refer to [AUDIT \(Traditional Auditing\)](#page-1475-0) for information on auditing specific schema objects.
- The DIRECTORY clause lets you specify the name of the directory on which auditing is to be stopped.
- The SQL TRANSLATION PROFILE clause lets you specify the SQL translation profile on which auditing is to be stopped.
- Specify DEFAULT to remove the specified object options as default object options for subsequently created objects.

#### **NETWORK**

Use this clause to discontinue auditing of database link usage and logins.

#### **DIRECT\_PATH LOAD**

Use this clause to discontinue auditing of SQL\*Loader direct path loads.

#### **WHENEVER [NOT] SUCCESSFUL**

ORACLE

Specify WHENEVER SUCCESSFUL to stop auditing only for SQL statements and operations on schema objects that complete successfully.

Specify WHENEVER NOT SUCCESSFUL to stop auditing only for SQL statements and operations that result in Oracle Database errors.

If you omit this clause, then the database stops auditing for all statements or operations, regardless of success or failure.

#### **CONTAINER Clause**

Use the CONTAINER clause to specify the scope of the NOAUDIT command.

- Specify CONTAINER = CURRENT to stop auditing in the PDB to which you are connected. If you specify the *auditing\_by\_clause*, then *user* must be a common user or local user in the current PDB. If you specify the *auditing\_on\_clause*, then the objects must be local objects in the current PDB.
- Specify CONTAINER = ALL to stop auditing across the entire CDB. If you specify the *auditing\_by\_clause*, then *user* must be a common user. If you do not specify the *auditing\_by\_clause*, then auditing is stopped for all common users and all local users in each PDB. If you specify the *auditing on clause*, then the objects must be common objects.

If you omit this clause, then  $CONTAINER = CURRENT$  is the default.

#### **Examples**

#### **Stop Auditing of SQL Statements Related to Roles: Example**

If you have chosen auditing for every SQL statement that creates or drops a role, then you can stop auditing of such statements by issuing the following statement:

NOAUDIT ROLE;

#### **Stop Auditing of Updates or Queries on Objects Owned by a Particular User: Example**

If you have chosen auditing for any statement that queries or updates any table issued by the users hr and  $oe$ , then you can stop auditing for queries by hr by issuing the following statement:

NOAUDIT SELECT TABLE BY hr;

The preceding statement stops auditing only queries by  $hr$ , so the database continues to audit queries and updates by oe as well as updates by hr.

#### **Stop Auditing of Statements Authorized by a Particular Object Privilege: Example**

To stop auditing on all statements that are authorized by DELETE ANY TABLE system privilege, issue the following statement:

NOAUDIT DELETE ANY TABLE;

#### **Stop Auditing of Queries on a Particular Object: Example**

If you have chosen auditing for every SQL statement that queries the employees table in the schema hr, then you can stop auditing for such queries by issuing the following statement:

```
NOAUDIT SELECT 
    ON hr.employees;
```
ORACLE

#### <span id="page-2224-0"></span>**Stop Auditing of Queries that Complete Successfully: Example**

You can stop auditing for queries that complete successfully by issuing the following statement:

```
NOAUDIT SELECT 
    ON hr.employees
    WHENEVER SUCCESSFUL;
```
This statement stops auditing only for successful queries. Oracle Database continues to audit queries resulting in Oracle Database errors.

# NOAUDIT (Unified Auditing)

This section describes the NOAUDIT statement for **unified auditing**. This type of auditing is new beginning with Oracle Database 12*c* and provides a full set of enhanced auditing features. Refer to *Oracle Database Security Guide* for more information on unified auditing.

#### **Purpose**

Use the NOAUDIT statement to:

- Disable a unified audit policy for all users or for specified users
- Exclude the values of context attributes from audit records

Changes made to the audit policy become effective immediately in the current session and in all active sessions without re-login.

#### **See Also:**

- [AUDIT \(Unified Auditing\)](#page-1475-0)
- **[CREATE AUDIT POLICY \(Unified Auditing\)](#page-1513-0)**
- **[ALTER AUDIT POLICY \(Unified Auditing\)](#page-957-0)**
- [DROP AUDIT POLICY \(Unified Auditing\)](#page-2065-0)

#### **Prerequisites**

You must have the AUDIT SYSTEM system privilege or the AUDIT\_ADMIN role.

If you are connected to a multitenant container database (CDB), then to disable a common unified audit policy, the current container must be the root and you must have the commonly granted AUDIT SYSTEM privilege or the AUDIT\_ADMIN common role. To disable a local unified audit policy, the current container must be the container in which the audit policy was created and you must have the commonly granted AUDIT SYSTEM privilege or the AUDIT\_ADMIN common role, or you must have the locally granted AUDIT SYSTEM privilege or the AUDIT ADMIN local role in the container.

To specify the NOAUDIT CONTEXT ... statement when connected to a CDB, you must have the commonly granted AUDIT SYSTEM privilege or the AUDIT ADMIN common role, or you must have the locally granted AUDIT SYSTEM privilege or the AUDIT\_ADMIN local role in the current session's container.

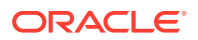

#### **Syntax**

#### *unified\_noaudit***::=**

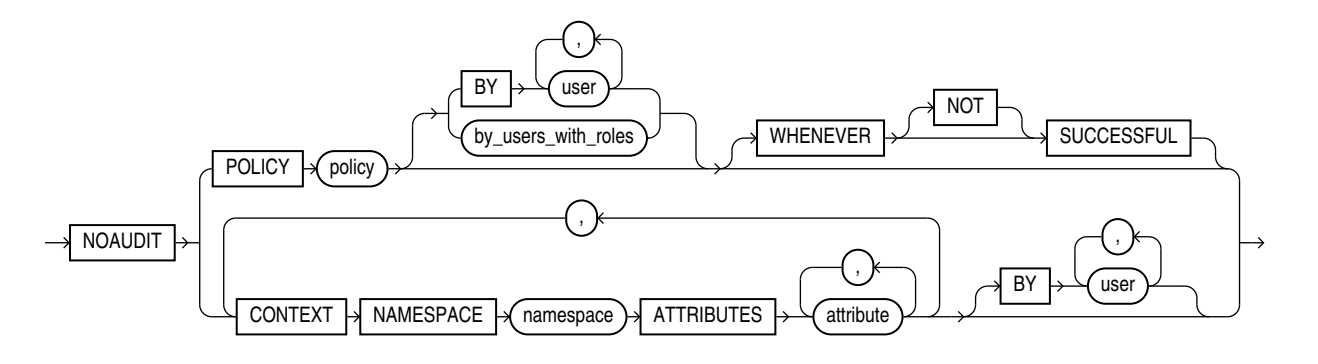

*by\_users\_with\_roles***::=**

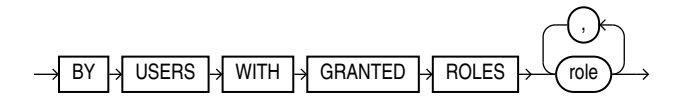

#### **Semantics**

#### *policy*

Specify the name of the unified audit policy you want to disable.

You can find descriptions of all unified audit policies by querying the AUDIT\_UNIFIED\_POLICIES view and descriptions of all *enabled* unified audit policies by querying the AUDIT UNIFIED ENABLED POLICIES view.

#### **See Also:**

*Oracle Database Reference* for more information on the AUDIT UNIFIED POLICIES and AUDIT\_UNIFIED\_ENABLED\_POLICIES views

#### **CONTEXT Clause**

Specify the CONTEXT clause to exclude the values of context attributes in audit records.

- For *namespace*, specify the context namespace.
- For *attribute*, specify one or more context attributes whose values you want to exclude from audit records.

If you specify the CONTEXT clause when the current container is the root of a CDB, then the values of context attributes will be included in audit records only for events executed in the root. If you specify the optional BY clause, then *user* must be a common user.

If you specify the CONTEXT clause when the current container is a pluggable database (PDB), then the values of context attributes will be included in audit records only for events executed

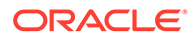

in that PDB. If you specify the optional BY clause, then *user* must be a common user or a local user in that PDB.

You can find the application context attributes that are configured to be captured in the audit trail by querying the AUDIT UNIFIED CONTEXTS view.

# **See Also:** *Oracle Database Reference* for more information on the AUDIT\_UNIFIED\_CONTEXTS view

#### **BY**

You can specify the BY clause for the NOAUDIT POLICY and NOAUDIT CONTEXT statements.

#### **NOAUDIT POLICY ... BY**

The behavior of the BY clause depends on whether *policy* is enabled for all users or specific users.

- If *policy* is enabled for all users, then you can disable *policy* for all users by omitting the BY clause. If you specify the BY clause, then the NOAUDIT POLICY statement will have no effect.
- If *policy* is enabled for one or more users (using the AUDIT POLICY ... BY ... statement), then you can:
	- Disable *policy* for one or more of those users by specifying the BY clause followed by the users for whom you want *policy* disabled
	- Completely disable *policy* by specifying the BY clause followed by all of the users for whom *policy* is enabled

If you do not specify the BY clause, then the NOAUDIT POLICY statement will have no effect.

If *policy* is enabled for all users except specific users (using the AUDIT POLICY ... EXCEPT ... statement), then you can disable *policy* for all users by omitting the BY clause. If you specify the BY clause, then the NOAUDIT POLICY statement will have no effect.

If *policy* is a common unified audit policy, then *user* must be a common user. If *policy* is a local unified audit policy, then *user* must be a common user or a local user in the container to which you are connected.

#### **NOAUDIT CONTEXT ... BY**

The behavior of the BY clause depends on whether *attribute* is configured to be included in audit records for all users or specific users.

• If *attribute* is configured to be included in audit records for all users, then you can exclude *attribute* from audit records for all users by omitting the BY clause. If you specify the BY clause, then the NOAUDIT CONTEXT statement will have no effect.

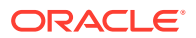

• If *attribute* is configured to be included in audit records for specific users, then you can exclude *attribute* for one or more of those users by specifying the BY clause followed by the users for whom you want *attribute* excluded. If you do not specify the BY clause, then the NOAUDIT CONTEXT statement will have no effect.

#### *by\_users\_with\_roles*

Specify this clause to disable *policy* only for users who have been directly granted the specified roles. If you subsequently grant one of the roles to an additional user, then the policy is automatically disabled for that user.

When you are connected to a CDB, if *policy* is a common unified audit policy, then *role* must be a common role. If *policy* is a local unified audit policy, then role must be a common role or a local role in the container to which you are connected.

#### **Examples**

The following examples disable unified audit policies that were created in the CREATE AUDIT POLICY ["Examples](#page-1522-0)" and enabled in the AUDIT "[Examples"](#page-1479-0).

#### **Disabling a Unified Audit Policy for All Users: Example**

Assume that unified audit policy  $table_{pol}$  is enabled for all users. The following statement disables table pol for all users:

```
NOAUDIT POLICY table_pol;
```
The following statement returns no rows, which verifies that table pol is disabled for all users:

```
SELECT *
 FROM audit unified enabled policies
 WHERE policy name = 'TABLE POL';
```
#### **Disabling a Unified Audit Policy for Specific Users: Example**

Assume that unified audit policy  $dml$  polis enabled for users hr and sh, as shown by the following query:

```
SELECT policy name, enabled option, entity name
 FROM audit unified enabled policies
 WHERE policy name = 'DML POL'
 ORDER BY entity name;
POLICY_NAME ENABLED_OPTION ENTITY_NAME
----------- ----------- ---------
DML POL BY HR
DML POL BY SH
```
The following statement disables  $dm1$  pol for user hr:

NOAUDIT POLICY dml\_pol BY hr;

The following statement verifies that  $dml$  pol is now enabled for only user sh:

```
SELECT policy name, enabled option, entity name
 FROM audit unified enabled policies
 WHERE policy name = 'DML POL';
```

```
POLICY_NAME ENABLED_OPTION ENTITY_NAME
```
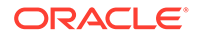

<span id="page-2228-0"></span>----------- ----------- --------- DML\_POL BY SH

The following statement disables dml pol for user sh:

```
NOAUDIT POLICY dml_pol BY sh;
```
The following statement returns no rows, which verifies that  $dml$  pol is disabled for all users:

```
SELECT *
 FROM audit unified enabled policies
 WHERE policy name = 'DML POL';
```
#### **Excluding Values of Context Attributes in Audit Records: Example**

The following statement instructs the database to exclude the values of namespace USERENV attributes CURRENT\_USER and DB\_NAME from all audit records for user hr:

```
NOAUDIT CONTEXT NAMESPACE userenv
 ATTRIBUTES current user, db name
  BY hr;
```
### PURGE

#### **Purpose**

Use the PURGE statement to:

- Remove a table or index from your recycle bin and release all of the space associated with the object
- Remove part or all of a dropped tablespace or tablespace set from the recycle bin
- Remove the entire recycle bin

#### **Note:**

You cannot roll back a PURGE statement, nor can you recover an object after it is purged.

To see the contents of your recycle bin, query the USER\_RECYCLEBIN data dictionary view. You can use the RECYCLEBIN synonym instead. The following two statements return the same rows:

SELECT \* FROM RECYCLEBIN; SELECT \* FROM USER RECYCLEBIN;

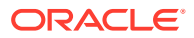

#### **See Also:**

- *Oracle Database Administrator's Guide* for information on the recycle bin and naming conventions for objects in the recycle bin
- [FLASHBACK TABLE f](#page-2137-0)or information on retrieving dropped tables from the recycle bin
- *Oracle Database Reference* for information on using the RECYCLEBIN initialization parameter to control whether dropped tables go into the recycle bin

#### **Prerequisites**

To purge a table, the table must reside in your own schema or you must have the DROP ANY TABLE system privilege, or you must have the SYSDBA system privilege.

To purge an index, the index must reside in your own schema or you must have the DROP ANY INDEX system privilege, or you must have the SYSDBA system privilege.

To purge a tablespace or tablespace set, you must have the DROP TABLESPACE system privilege, or you must have the SYSDBA system privilege.

To purge a tablespace set, you must also be connected to a shard catalog database as an SDB user.

To perform the PURGE DBA\_RECYCLEBIN operation, you must have the SYSDBA or PURGE DBA\_RECYCLEBIN system privilege.

**Syntax**

*purge***::=**

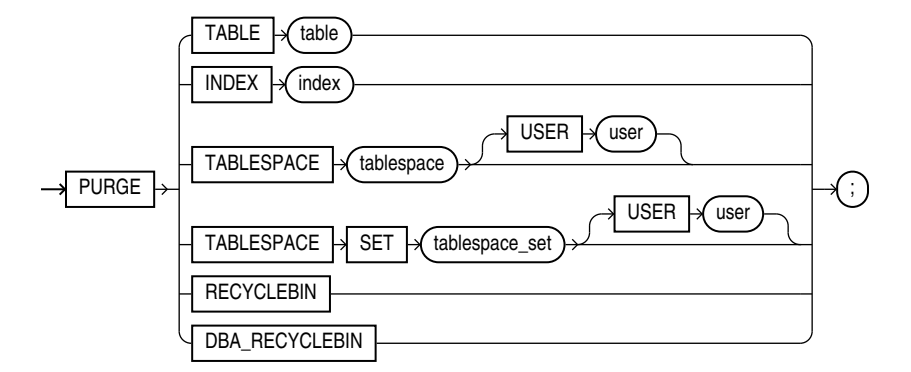

**Semantics**

#### **TABLE or INDEX**

Specify the name of the table or index in the recycle bin that you want to purge. You can specify either the original user-specified name or the system-generated name Oracle Database assigned to the object when it was dropped.

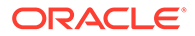

- If you specify the user-specified name, and if the recycle bin contains more than one object of that name, then the database purges the object that has been in the recycle bin the longest.
- System-generated recycle bin object names are unique. Therefore, if you specify the system-generated name, then the database purges that specified object.

When the database purges a table, all table partitions, LOBs and LOB partitions, indexes, and other dependent objects of that table are also purged.

#### **TABLESPACE or TABLESPACE SET**

Use this clause to purge all the objects residing in the specified tablespace or tablespace set from the recycle bin.

#### **USER** *user*

Use this clause to reclaim space in a tablespace or tablespace set for a specified user. This operation is useful when a particular user is running low on disk quota for the specified tablespace or tablespace set.

#### **RECYCLEBIN**

Use this clause to purge the current user's recycle bin. Oracle Database will remove all objects from the user's recycle bin and release all space associated with objects in the recycle bin.

#### **DBA\_RECYCLEBIN**

This clause is valid only if you have the SYSDBA or PURGE DBA\_RECYCLEBIN system privilege. It lets you remove all objects from the system-wide recycle bin, and is equivalent to purging the recycle bin of every user. This operation is useful, for example, before backward migration.

#### **Examples**

#### **Remove a File From Your Recycle Bin: Example**

The following statement removes the table test from the recycle bin. If more than one version of test resides in the recycle bin, then Oracle Database removes the version that has been there the longest:

PURGE TABLE test;

To determine system-generated name of the table you want removed from your recycle bin, issue a SELECT statement on your recycle bin. Using that object name, you can remove the table by issuing a statement similar to the following statement. (The system-generated name will differ from the one shown in the example.)

PURGE TABLE RB\$\$33750\$TABLE\$0;

#### **Remove the Contents of Your Recycle Bin: Example**

To remove the entire contents of your recycle bin, issue the following statement:

PURGE RECYCLEBIN;

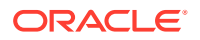

### <span id="page-2231-0"></span>RENAME

**Purpose**

**Note:** You cannot roll back a RENAME statement.

Use the RENAME statement to rename a table, view, sequence, or private synonym.

- Oracle Database automatically transfers integrity constraints, indexes, and grants on the old object to the new object.
- Oracle Database invalidates all objects that depend on the renamed object, such as views, synonyms, and stored procedures and functions that refer to a renamed table.

**See Also:** [CREATE SYNONYM a](#page-1837-0)nd [DROP SYNONYM](#page-2111-0)

#### **Prerequisites**

The object must be in your own schema.

**Syntax**

*rename***::=**

RENAME  $\rightarrow$  old\_name  $\rightarrow$  TO  $\rightarrow$  new\_name

**Semantics**

*old\_name*

Specify the name of an existing table, view, sequence, or private synonym.

#### *new\_name*

Specify the new name to be given to the existing object. The new name must not already be used by another schema object in the same namespace and must follow the rules for naming schema objects.

#### **Restrictions on Renaming Objects**

Renaming objects is subject to the following restrictions:

• You cannot rename a public synonym. Instead, drop the public synonym and then recreate the public synonym with the new name.

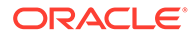
• You cannot rename a type synonym that has any dependent tables or dependent valid user-defined object types.

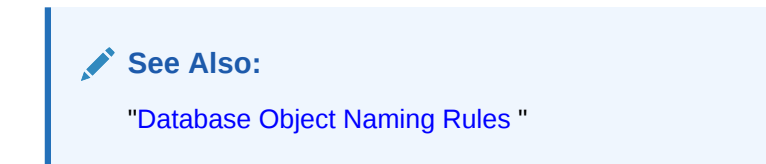

#### **Examples**

#### **Renaming a Database Object: Example**

The following example uses a copy of the sample table  $hr.departments.$  To change the name of table departments new to emp departments, issue the following statement:

```
RENAME departments_new TO emp_departments;
```
You cannot use this statement directly to rename columns. However, you can rename a column using the ALTER TABLE ... *rename\_column\_clause*.

**See Also:** *[rename\\_column\\_clause](#page-1353-0)*

Another way to rename a column is to use the RENAME statement together with the CREATE TABLE statement with AS *subquery*. This method is useful if you are changing the structure of a table rather than only renaming a column. The following statements re-create the sample table  $hr.job$  history, renaming a column from department id to dept\_id:

```
CREATE TABLE temporary 
   (employee_id, start_date, end_date, job_id, dept_id) 
AS SELECT 
      employee_id, start_date, end_date, job_id, department_id
FROM job history;
DROP TABLE job history;
RENAME temporary TO job history;
```
Any integrity constraints defined on table  $job$  history will be lost in the preceding example. You will have to redefine them on the new job history table using an ALTER TABLE statement.

# REVOKE

#### **Purpose**

Use the REVOKE statement to:

• Revoke system privileges from users and roles

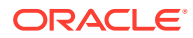

- Revoke roles from users, roles, and program units.
- Revoke object privileges for a particular object from users and roles
- Revoke schema privileges from users and roles

Note on Oracle Automatic Storage Management

A user authenticated AS SYSASM can use this statement to revoke the system privileges SYSASM, SYSOPER, and SYSDBA from a user in the Oracle ASM password file of the current node.

Note on Editionable Objects

A REVOKE operation to revoke object privileges on an editionable object actualizes the object in the current edition. See *Oracle Database Development Guide* for more information about editions and editionable objects.

# **See Also:**

- [GRANT f](#page-2144-0)or information on granting system privileges and roles
- [Table 18-2](#page-2169-0) for a listing of the object privileges for each type of object

#### **Prerequisites**

To revoke a **system privilege,** you must have been granted the privilege with the ADMIN OPTION. You can revoke any privilege if you have the GRANT ANY PRIVILEGE system privilege.

To revoke a **role from a user or another role**, you must have been directly granted the role with the ADMIN OPTION or you must have created the role. You can revoke any role if you have the GRANT ANY ROLE system privilege.

To revoke a **role from a program unit**, you must be the user SYS or you must be the schema owner of the program unit.

To revoke an **object privilege**, one of the following conditions must be met:

- You must previously have granted the object privilege to the user or role.
- You must have the GRANT ANY OBJECT PRIVILEGE system privilege. In this case, you can revoke any object privilege that was granted by the object owner or on behalf of the owner by a user with the GRANT ANY OBJECT PRIVILEGE. However, you cannot revoke an object privilege that was granted by way of a WITH GRANT OPTION grant.
- You can revoke privileges on an object if you have the GRANT ANY object privilege. This does not apply to SYS objects. The ANY keyword in reference to a system privilege means that the user can perform the privilege on any objects owned by any user except for SYS.

## **See Also:**

["Revoke Operations that Use GRANT ANY OBJECT PRIVILEGE: Example](#page-2244-0)"

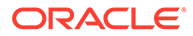

The REVOKE statement can revoke only privileges and roles that were previously granted directly with a GRANT statement. You cannot use this statement to revoke:

- Privileges or roles not granted to the revokee
- Roles or object privileges granted through the operating system
- Privileges or roles granted to the revokee through roles

To specify the CONTAINER clause, you must be connected to a multitenant container database (CDB). To specify  $COMTAINER = ALL$ , the current container must be the root.

**Syntax**

*revoke***::=**

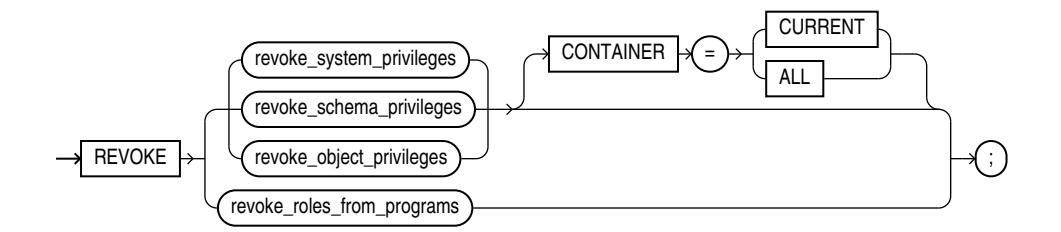

(*revoke\_system\_privileges*::=, *[revoke\\_object\\_privileges](#page-2235-0)*::=, *[revoke\\_roles\\_from\\_programs](#page-2236-0)*::=)

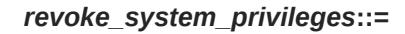

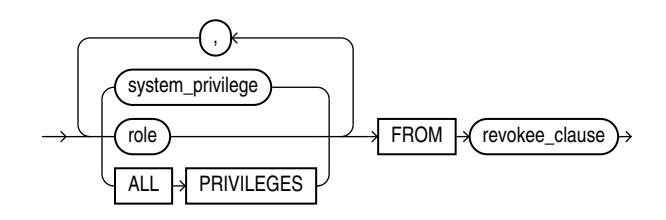

(*[revokee\\_clause](#page-2235-0)*::=)

*revoke\_schema\_privileges***::=**

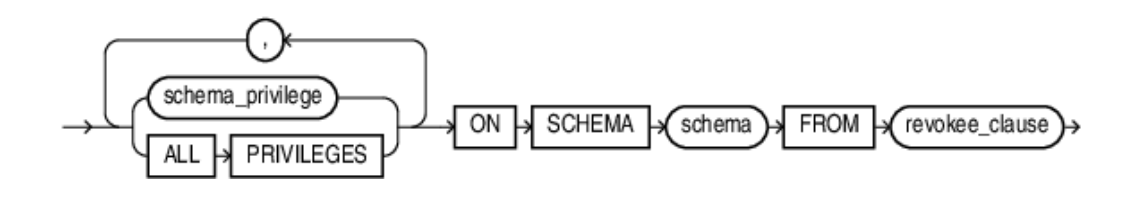

(*[revokee\\_clause](#page-2235-0)*::=)

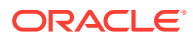

*revoke\_object\_privileges***::=**

<span id="page-2235-0"></span>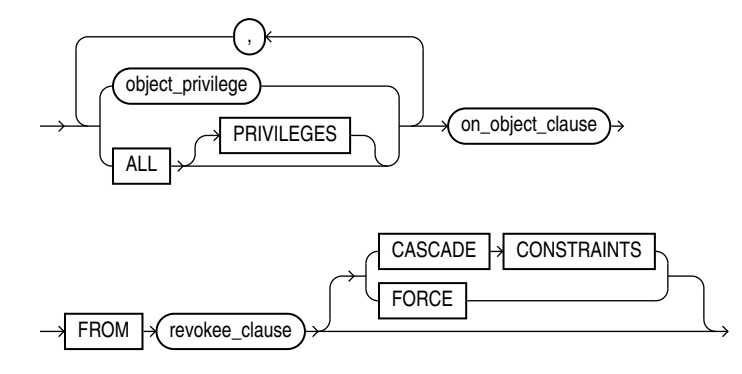

(*on\_object\_clause*::=, *revokee\_clause*::=)

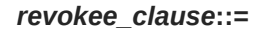

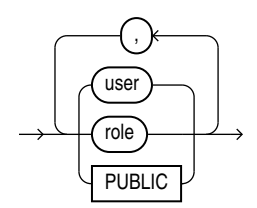

*on\_object\_clause***::=**

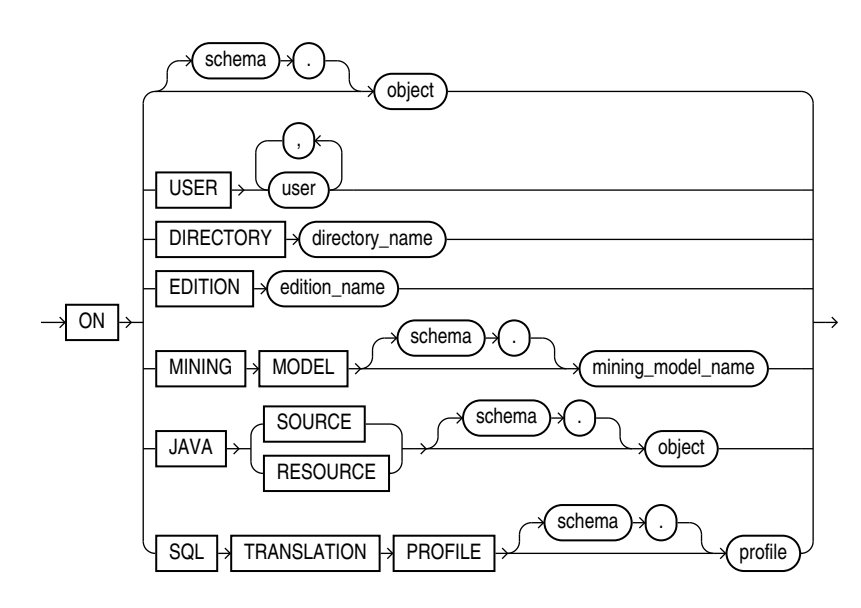

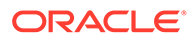

## *revoke\_roles\_from\_programs***::=**

<span id="page-2236-0"></span>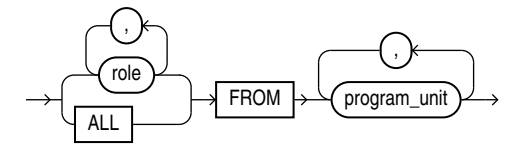

*program\_unit***::=**

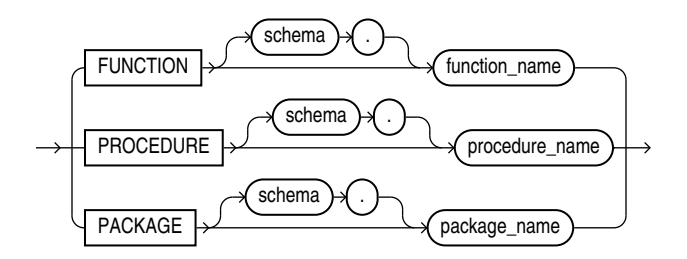

## **Semantics**

## *revoke\_system\_privileges*

Use these clauses to revoke system privileges.

#### *system\_privilege*

Specify the system privilege to be revoked. Refer to [Table 18-1](#page-2156-0) for a list of the system privileges.

If you revoke a system privilege from a **user**, then the database removes the privilege from the user's privilege domain. Effective immediately, the user cannot exercise the privilege.

If you revoke a system privilege from a **role**, then the database removes the privilege from the privilege domain of the role. Effective immediately, users with the role enabled cannot exercise the privilege. Also, other users who have been granted the role and subsequently enable the role cannot exercise the privilege.

# **See Also:**

["Revoking a System Privilege from a User: Example](#page-2242-0)" and ["Revoking a](#page-2242-0) [System Privilege from a Role: Example](#page-2242-0)"

If you revoke a system privilege from **PUBLIC**, then the database removes the privilege from the privilege domain of each user who has been granted the privilege through PUBLIC. Effective immediately, such users can no longer exercise the privilege. However, the privilege is not revoked from users who have been granted the privilege directly or through roles.

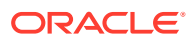

Oracle Database provides a shortcut for specifying all system privileges at once: Specify ALL PRIVILEGES to revoke all the system privileges listed in [Table 18-1.](#page-2156-0)

## **Restriction on Revoking System Privileges**

A system privilege cannot appear more than once in the list of privileges to be revoked.

*role*

Specify the role to be revoked.

If you revoke a role from a **user**, then the database makes the role unavailable to the user. If the role is currently enabled for the user, then the user can continue to exercise the privileges in the role's privilege domain as long as it remains enabled. However, the user cannot subsequently enable the role.

If you revoke a role from another **role**, then the database removes the privilege domain of the revoked role from the privilege domain of the revokee role. Users who have been granted and have enabled the revokee role can continue to exercise the privileges in the privilege domain of the revoked role as long as the revokee role remains enabled. However, other users who have been granted the revokee role and subsequently enable it cannot exercise the privileges in the privilege domain of the revoked role.

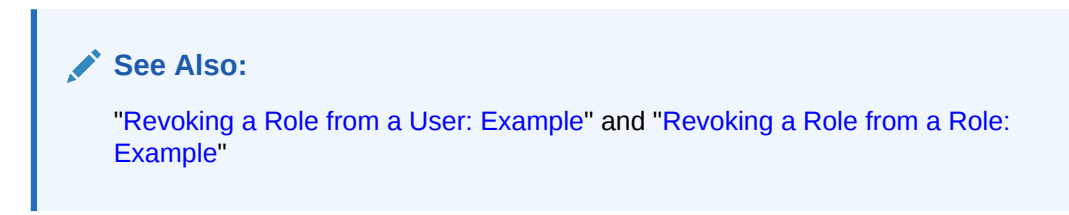

If you revoke a role from **PUBLIC**, then the database makes the role unavailable to all users who have been granted the role through PUBLIC. Any user who has enabled the role can continue to exercise the privileges in its privilege domain as long as it remains enabled. However, users cannot subsequently enable the role. The role is not revoked from users who have been granted the role directly or through other roles.

## **Restriction on Revoking System Roles**

A system role cannot appear more than once in the list of roles to be revoked. For information on the predefined roles, refer to *Oracle Database Security Guide*.

#### *revokee\_clause*

Use the *revokee* clause to specify the users or roles from which the system privilege, role, or object privilege is to be revoked.

## **PUBLIC**

Specify PUBLIC to revoke the privileges or roles from all users.

## *revoke\_schema\_privileges*

Use this clause to revoke schema privileges. You can revoke a schema level privilege from any user or any role if you are a user who :

- Owns the schema.
- Has a schema level privilege WITH ADMIN OPTION.

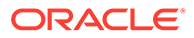

Has the GRANT ANY SCHEMA PRIVILEGE system privilege. If you specify ALL PRIVILEGES , all the schema level privileges in [Table 18-3](#page-2174-0) are granted.

#### *revoke\_object\_privileges*

Use these clauses to revoke object privileges.

#### *object\_privilege*

Specify the object privilege to be revoked. The object privileges, categorized by the type of object to which they apply, are described in [Table 18-2.](#page-2169-0)

# **Note:**

Each privilege authorizes some operation. By revoking a privilege, you prevent the revokee from performing that operation. However, multiple users may grant the same privilege to the same user, role, or PUBLIC. To remove the privilege from the grantee's privilege domain, all grantors must revoke the privilege. If even one grantor does not revoke the privilege, then the grantee can still exercise the privilege by virtue of that grant.

If you revoke an object privilege from a **user**, then the database removes the privilege from the user's privilege domain. Effective immediately, the user cannot exercise the privilege.

- If that user has granted that privilege to other users or roles, then the database also revokes the privilege from those other users or roles.
- If that user's schema contains a procedure, function, or package that contains SQL statements that exercise the privilege, then the procedure, function, or package can no longer be executed.
- If that user's schema contains a view on that object, then the database invalidates the view.
- If you revoke the REFERENCES object privilege from a user who has exercised the privilege to define referential integrity constraints, then you must specify the CASCADE CONSTRAINTS clause.

If you revoke an object privilege from a **role**, then the database removes the privilege from the privilege domain of the role. Effective immediately, users with the role enabled cannot exercise the privilege. Other users who have been granted the role cannot exercise the privilege after enabling the role.

If you revoke an object privilege from PUBLIC, then the database removes the privilege from the privilege domain of each user who has been granted the privilege through PUBLIC. Effective immediately, all such users are restricted from exercising the privilege. However, the privilege is not revoked from users who have been granted the privilege directly or through roles.

## **ALL [PRIVILEGES]**

Specify ALL to revoke all object privileges that you have granted to the revokee. (The keyword PRIVILEGES is provided for semantic clarity and is optional.)

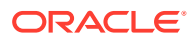

If no privileges have been granted on the object, then the database takes no action and does not return an error.

## **Restriction on Revoking Object Privileges**

A privilege cannot appear more than once in the list of privileges to be revoked. A user, a role, or PUBLIC cannot appear more than once in the FROM clause.

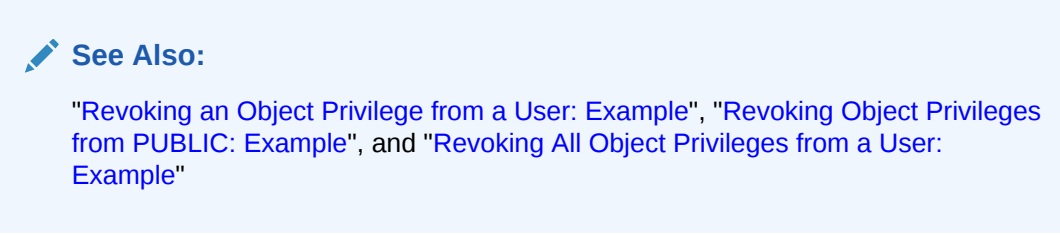

# **CASCADE CONSTRAINTS**

This clause is relevant only if you revoke the REFERENCES privilege or ALL [PRIVILEGES]. It drops any referential integrity constraints that the revokee has defined using the REFERENCES privilege, which might have been granted either explicitly or implicitly through a grant of ALL [PRIVILEGES].

**See Also:** ["Revoking an Object Privilege with CASCADE CONSTRAINTS: Example](#page-2243-0)"

# **FORCE**

Specify FORCE to revoke the EXECUTE object privilege on user-defined type objects with table or type dependencies. You must use FORCE to revoke the EXECUTE object privilege on userdefined type objects with table dependencies.

If you specify FORCE, then all privileges are revoked, all dependent objects are marked INVALID, data in dependent tables becomes inaccessible, and all dependent function-based indexes are marked UNUSABLE. Regranting the necessary type privilege will revalidate the table.

# **See Also:**

*Oracle Database Concepts* for detailed information about type dependencies and user-defined object privileges

## *on\_object\_clause*

The *on\_object\_clause* identifies the objects on which privileges are to be revoked.

## *object*

Specify the object on which the object privileges are to be revoked. This object can be:

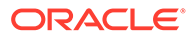

- A table, view, sequence, procedure, stored function, package, or materialized view
- A synonym for a table, view, sequence, procedure, stored function, package, materialized view, or user-defined type
- A library, indextype, or user-defined operator

If you do not qualify object with *schema*, then the database assumes the object is in your own schema.

# **See Also:**

["Revoking an Object Privilege on a Sequence from a User: Example](#page-2243-0)"

If you revoke the READ or SELECT object privilege on the containing table or materialized view of a materialized view, whether the privilege was granted with or without the GRANT OPTION, then the database invalidates the materialized view.

If you revoke the READ or SELECT object privilege on any of the master tables of a materialized view, whether the privilege was granted with or without the GRANT OPTION, then the database invalidates both the materialized view and its containing table or materialized view.

## **ON USER**

Specify the database user you want to revoke privileges from.

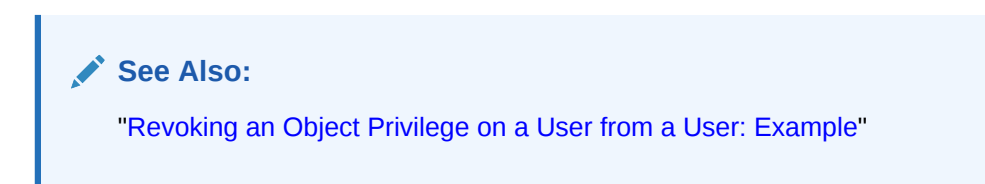

## **ON DIRECTORY**

Specify the name of the directory object on which privileges are to be revoked. You cannot qualify *directory* name with a schema name.

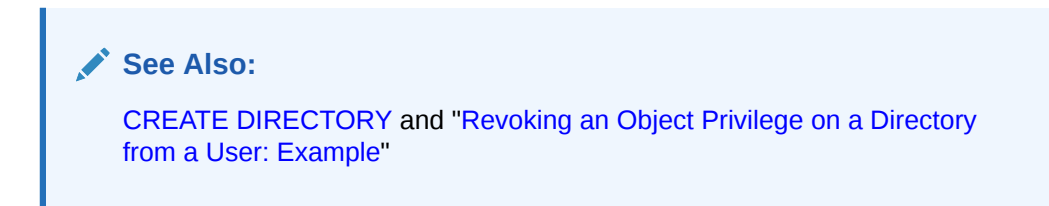

## **ON EDITION**

Specify the name of the edition on which the USE object privilege is to be revoked. You cannot qualify *edition\_name* with a schema name.

# **ON MINING MODEL**

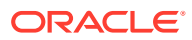

Specify the name of the mining model on which privileges are to be revoked. If you do not qualify *mining\_model\_name* with *schema*, then the database assumes that the mining model is in your own schema.

## **ON JAVA SOURCE | RESOURCE**

Specify the name of the Java source or resource schema object on which privileges are to be revoked. If you do not qualify *object* with *schema*, then the database assumes that the object is in your own schema.

## **ON SQL TRANSLATION PROFILE**

Specify the name of the SQL translation profile on which privileges are to be revoked. If you do not qualify *profile* with *schema*, then the database assumes the profile is in your own schema.

## *revoke\_roles\_from\_programs*

Use this clause to revoke code based access control (CBAC) roles from program units.

#### *role*

Specify the role you want to revoke.

## **ALL**

Specify ALL to revoke all roles that are granted to the program unit.

## *program\_unit*

Specify the program unit from which the role is to be revoked. You can specify a PL/SQL function, procedure, or package. If you do not specify *schema*, then Oracle Database assumes the function, procedure, or package is in your own schema.

# **See Also:**

*Oracle Database Security Guide* for more information on revoking CBAC roles from program units

## **CONTAINER Clause**

If the current container is a pluggable database (PDB):

• Specify CONTAINER = CURRENT to revoke a locally granted system privilege, object privilege, or role from a local user, common user, local role, or common role. The privilege or role is revoked from the user or role only in the current PDB. This clause does not revoke privileges granted with CONTAINER = ALL.

If the current container is the root:

- Specify CONTAINER = CURRENT to revoke a locally granted system privilege, object privilege, or role from a common user or common role. The privilege or role is revoked from the user or role only in the root. This clause does not revoke privileges granted with CONTAINER = ALL.
- Specify CONTAINER = ALL to revoke a commonly granted system privilege, object privilege on a common object, or role from a common user or common role. The privilege or role is

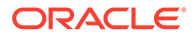

<span id="page-2242-0"></span>revoked from the user or role across the entire CDB. This clause can revoke only a privilege or role granted with  $CONT名  $F = ALL$  from the specified common user$ or common role. This clause does not revoke privileges granted locally with CONTAINER = CURRENT. However, any locally granted privileges that depend on the commonly granted privilege being revoked are also revoked.

If you omit this clause, then  $CONTAINER = CURRENT$  is the default.

#### **Examples**

#### **Revoking a System Privilege from a User: Example**

The following statement revokes the DROP ANY TABLE system privilege from the users hr and oe:

```
REVOKE DROP ANY TABLE 
     FROM hr, oe;
```
The users hr and oe can no longer drop tables in schemas other than their own.

#### **Revoking a Role from a User: Example**

The following statement revokes the role  $dw$  manager from the user sh:

```
REVOKE dw_manager 
     FROM sh;
```
The user sh can no longer enable the dw\_manager role.

#### **Revoking a System Privilege from a Role: Example**

The following statement revokes the CREATE TABLESPACE system privilege from the dw manager role:

```
REVOKE CREATE TABLESPACE 
   FROM dw_manager;
```
Enabling the dw\_manager role no longer allows users to create tablespaces.

#### **Revoking a Role from a Role: Example**

To revoke the role dw\_user from the role dw\_manager, issue the following statement:

```
REVOKE dw_user
 FROM dw_manager;
```
The  $dw$  user role privileges are no longer granted to  $dw$  manager.

#### **Revoking an Object Privilege from a User: Example**

You can grant DELETE, INSERT, READ, SELECT, and UPDATE privileges on the table orders to the user hr with the following statement:

GRANT ALL ON orders TO hr;

To revoke the DELETE privilege on orders from hr, issue the following statement:

```
REVOKE DELETE 
    ON orders FROM hr;
```
#### **Revoking All Object Privileges from a User: Example**

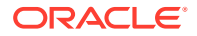

<span id="page-2243-0"></span>To revoke the remaining privileges on  $\sigma$  ders that you granted to  $\mathrm{hr}$ , issue the following statement:

```
REVOKE ALL 
    ON orders FROM hr;
```
#### **Revoking Object Privileges from PUBLIC: Example**

You can grant SELECT and UPDATE privileges on the view emp\_details\_view to all users by granting the privileges to the role PUBLIC:

```
GRANT SELECT, UPDATE 
   ON emp details view TO public;
```
The following statement revokes UPDATE privilege on emp\_details\_view from all users:

```
REVOKE UPDATE 
    ON emp details view FROM public;
```
Users can no longer update the emp details view view, although users can still query it. However, if you have also granted the UPDATE privilege on emp details view to any users, either directly or through roles, then these users retain the privilege.

#### **Revoking an Object Privilege on a User from a User: Example**

You can grant the user hr the INHERIT PRIVILEGES privilege on user sh with the following statement:

```
GRANT INHERIT PRIVILEGES ON USER sh TO hr;
```
To revoke the INHERIT PRIVILEGES privilege on user sh from user hr, issue the following statement:

REVOKE INHERIT PRIVILEGES ON USER sh FROM hr;

#### **Revoking an Object Privilege on a Sequence from a User: Example**

You can grant the user  $oe$  the SELECT privilege on the departments  $seq$  sequence in the schema hr with the following statement:

```
GRANT SELECT 
    ON hr.departments seq TO oe;
```
To revoke the SELECT privilege on departments  $\lceil \log n \rceil$  seq from  $\lceil \log n \rceil$  oe, issue the following statement:

```
REVOKE SELECT 
     ON hr.departments_seq FROM oe;
```
However, if the user hr has also granted SELECT privilege on departments to sh, then sh can still use departments by virtue of hr's grant.

## **Revoking an Object Privilege with CASCADE CONSTRAINTS: Example**

You can grant to oe the privileges REFERENCES and UPDATE on the employees table in the schema hr with the following statement:

```
GRANT REFERENCES, UPDATE 
     ON hr.employees TO oe;
```
The user oe can exercise the REFERENCES privilege to define a constraint in his or her own dependent table that refers to the employees table in the schema hr:

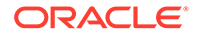

```
CREATE TABLE dependent 
(dependno NUMBER, 
dependname VARCHAR2(10),
 employee NUMBER 
   CONSTRAINT in emp REFERENCES hr.employees(employee id) );
```
You can revoke the REFERENCES privilege on hr.employees from oe by issuing the following statement that contains the CASCADE CONSTRAINTS clause:

```
REVOKE REFERENCES 
    ON hr.employees 
     FROM oe 
     CASCADE CONSTRAINTS;
```
Revoking oe's REFERENCES privilege on hr.employees causes Oracle Database to drop the in  $emp$  constraint, because  $oe$  required the privilege to define the constraint.

However, if oe has also been granted the REFERENCES privilege on hr. employees by a user other than you, then the database does not drop the constraint. oe still has the privilege necessary for the constraint by virtue of the other user's grant.

#### **Revoking an Object Privilege on a Directory from a User: Example**

You can revoke the READ object privilege on directory bfile dir from hr by issuing the following statement:

REVOKE READ ON DIRECTORY bfile dir FROM hr;

#### **Revoke Operations that Use GRANT ANY OBJECT PRIVILEGE: Example**

Suppose that the database administrator has granted GRANT ANY OBJECT PRIVILEGE to user sh. Now suppose that user hr grants the update privilege on the employees table to oe:

CONNECT hr GRANT UPDATE ON employees TO oe WITH GRANT OPTION;

This grant gives user  $\circ$  e the right to pass the object privilege along to another user:

```
CONNECT oe
GRANT UPDATE ON hr.employees TO pm;
```
User sh, who has the GRANT ANY OBJECT PRIVILEGE, can now act on behalf of user hr and revoke the update privilege from user oe, because oe was granted the privilege by hr:

CONNECT sh REVOKE UPDATE ON hr.employees FROM oe;

User sh cannot revoke the update privilege from user pm explicitly, because pm received the grant neither from the object owner  $(hr)$ , nor from sh, nor from another user with GRANT ANY OBJECT PRIVILEGE, but from user oe. However, the preceding statement cascades, removing all privileges that depend on the one revoked. Therefore the object privilege is implicitly revoked from pm as well.

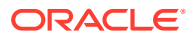

# <span id="page-2245-0"></span>ROLLBACK

## **Purpose**

Use the ROLLBACK statement to undo work done in the current transaction or to manually undo the work done by an in-doubt distributed transaction.

# **Note:**

Oracle recommends that you explicitly end transactions in application programs using either a COMMIT or ROLLBACK statement. If you do not explicitly commit the transaction and the program terminates abnormally, then Oracle Database rolls back the last uncommitted transaction.

# **See Also:**

- *Oracle Database Concepts* for information on transactions
- *Oracle Database Heterogeneous Connectivity User's Guide* for information on distributed transactions
- [SET TRANSACTION](#page-2352-0) for information on setting characteristics of the current transaction
- [COMMIT](#page-1488-0) and [SAVEPOINT](#page-2247-0)

## **Prerequisites**

To roll back your current transaction, no privileges are necessary.

To manually roll back an in-doubt distributed transaction that you originally committed, you must have the FORCE TRANSACTION system privilege. To manually roll back an in-doubt distributed transaction originally committed by another user, you must have the FORCE ANY TRANSACTION system privilege.

#### **Syntax**

#### *rollback***::=**

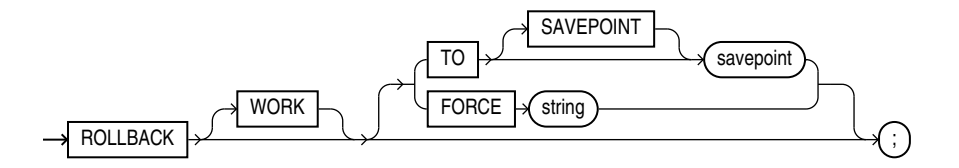

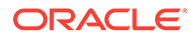

## **Semantics**

#### **WORK**

The keyword WORK is optional and is provided for SQL standard compatibility.

#### **TO SAVEPOINT Clause**

Specify the savepoint to which you want to roll back the current transaction. If you omit this clause, then the ROLLBACK statement rolls back the entire transaction.

Using ROLLBACK without the TO SAVEPOINT clause performs the following operations:

- Ends the transaction
- Undoes all changes in the current transaction
- Erases all savepoints in the transaction
- Releases any transaction locks

**See Also:** [SAVEPOINT](#page-2247-0)

Using ROLLBACK with the TO SAVEPOINT clause performs the following operations:

- Rolls back just the portion of the transaction after the savepoint. It does not end the transaction.
- Erases all savepoints created after that savepoint. The named savepoint is retained, so you can roll back to the same savepoint multiple times. Prior savepoints are also retained.
- Releases all table and row locks acquired since the savepoint. Other transactions that have requested access to rows locked after the savepoint must continue to wait until the transaction is committed or rolled back. Other transactions that have not already requested the rows can request and access the rows immediately.

#### **Restriction on In-doubt Transactions**

You cannot manually roll back an in-doubt transaction to a savepoint.

#### **FORCE Clause**

Specify FORCE to manually roll back an in-doubt distributed transaction. The transaction is identified by the *string* containing its local or global transaction ID. To find the IDs of such transactions, query the data dictionary view DBA\_2PC\_PENDING.

A ROLLBACK statement with a FORCE clause rolls back only the specified transaction. Such a statement does not affect your current transaction.

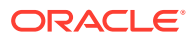

# <span id="page-2247-0"></span>**See Also:**

*Oracle Database Administrator's Guide* for more information on distributed transactions and rolling back in-doubt transactions

## **Examples**

#### **Rolling Back Transactions: Examples**

The following statement rolls back your entire current transaction:

ROLLBACK;

The following statement rolls back your current transaction to savepoint banda sal:

```
ROLLBACK TO SAVEPOINT banda_sal;
```
See ["Creating Savepoints: Example"](#page-2248-0) for a full version of the preceding example.

The following statement manually rolls back an in-doubt distributed transaction:

```
ROLLBACK WORK 
     FORCE '25.32.87';
```
# SAVEPOINT

#### **Purpose**

Use the SAVEPOINT statement to create a name for a system change number (SCN), to which you can later roll back.

## **See Also:**

- *Oracle Database Concepts* for information on savepoints.
- [ROLLBACK f](#page-2245-0)or information on rolling back transactions
- [SET TRANSACTION](#page-2352-0) for information on setting characteristics of the current transaction

#### **Prerequisites**

None.

**Syntax**

*savepoint***::=**

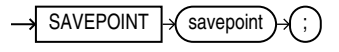

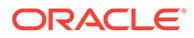

#### <span id="page-2248-0"></span>**Semantics**

#### *savepoint*

Specify the name of the savepoint to be created.

Savepoint names must be distinct within a given transaction. If you create a second savepoint with the same identifier as an earlier savepoint, then the earlier savepoint is erased. After a savepoint has been created, you can either continue processing, commit your work, roll back the entire transaction, or roll back to the savepoint.

## **Examples**

## **Creating Savepoints: Example**

To update the salary for Banda and Greene in the sample table hr. employees, check that the total department salary does not exceed 314,000, then reenter the salary for Greene:

```
UPDATE employees 
     SET salary = 7000 
     WHERE last_name = 'Banda';
SAVEPOINT banda sal;
UPDATE employees 
    SET salary = 12000 
   WHERE last name = 'Greene';
SAVEPOINT greene sal;
SELECT SUM(salary) FROM employees;
ROLLBACK TO SAVEPOINT banda_sal;
UPDATE employees 
    SET salary = 11000 
    WHERE last name = 'Greene';
COMMIT;
```
# SFI FCT

## **Purpose**

Use a SELECT statement or subquery to retrieve data from one or more tables, object tables, views, object views, materialized views, analytic views, or hierarchies.

If part or all of the result of a SELECT statement is equivalent to an existing materialized view, then Oracle Database may use the materialized view in place of one or more tables specified in the SELECT statement. This substitution is called **query rewrite**. It takes place only if cost optimization is enabled and the QUERY\_REWRITE\_ENABLED parameter is set to TRUE. To determine whether query rewrite has occurred, use the EXPLAIN PLAN statement.

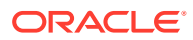

# **See Also:**

- [SQL Queries and Subqueries](#page-901-0) for general information on queries and subqueries
- *Oracle Database Data Warehousing Guide* for more information on materialized views, query rewrite, and analytic views and hierarchies
- If you are querying JSON data see *Query JSON Data*
- If you are querying XML data see *Querying XML Content Stored in Oracle XML DB*
- **[EXPLAIN PLAN](#page-2130-0)**

#### **Prerequisites**

For you to select data from a table, materialized view, analytic view, or hierarchy, the object must be in your own schema or you must have the READ or SELECT privilege on the table, materialized view, analytic view, or hierarchy.

For you to select rows from the base tables of a view:

- The object must be in your own schema or you must have the READ or SELECT privilege on it, and
- Whoever owns the schema containing the object must have the READ or SELECT privilege on the base tables.

The READ ANY TABLE or SELECT ANY TABLE system privilege also allows you to select data from any table, materialized view, analytic view, or hierarchy, or the base table of any materialized view, analytic view, or hierarchy.

To specify the FOR UPDATE clause, the preceding prerequisites apply with the following exception: The READ and READ ANY TABLE privileges, where mentioned, do not allow you to specify the FOR UPDATE clause.

To issue an Oracle Flashback Query using the *flashback\_query\_clause*, you must have the READ or SELECT privilege on the objects in the select list. In addition, either you must have FLASHBACK object privilege on the objects in the select list, or you must have FLASHBACK ANY TABLE system privilege.

#### **Syntax**

*select***::=**

subquery for update clause ;

(*subquery*::=, *[for\\_update\\_clause](#page-2264-0)*::=)

*subquery***::=**

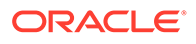

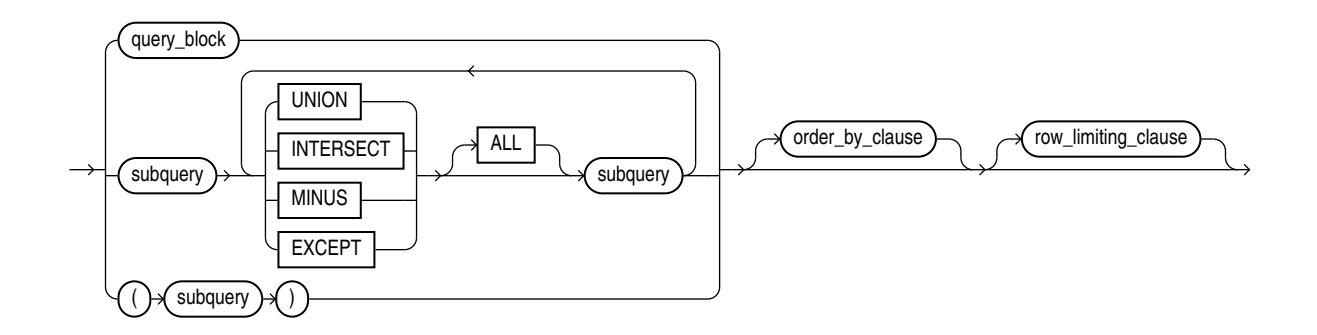

(*query\_block*::=, *[order\\_by\\_clause](#page-2263-0)*::=, *[row\\_limiting\\_clause](#page-2263-0)*::=)

*query\_block***::=**

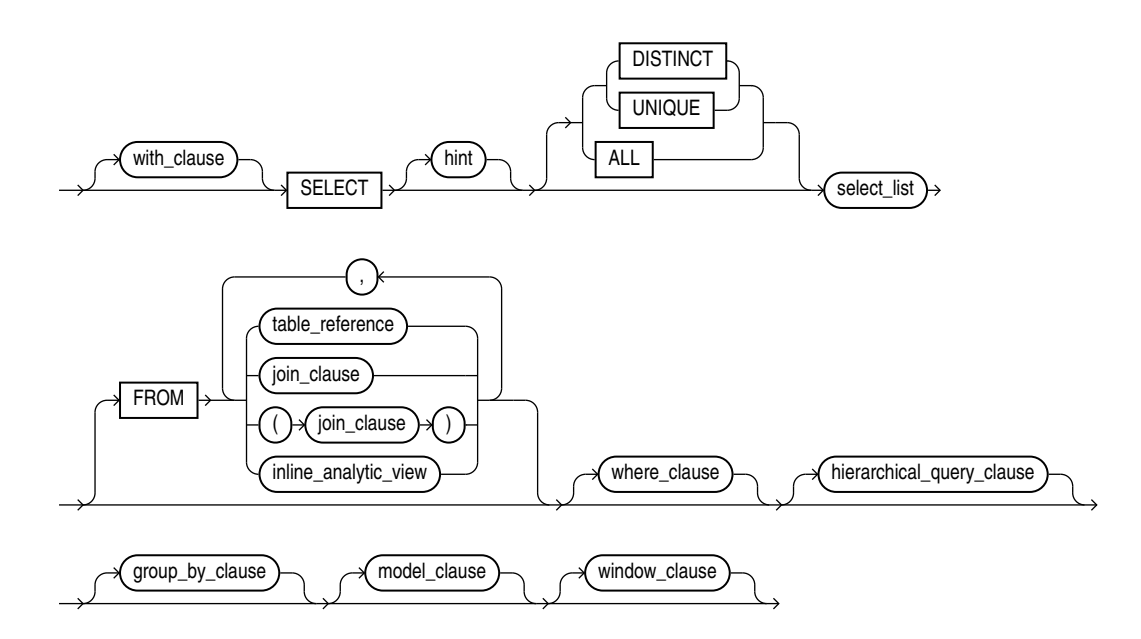

(*with\_clause*::=, *[select\\_list](#page-2253-0)*::=, *[table\\_reference](#page-2253-0)*::=, *[join\\_clause](#page-2258-0)*::=, *[inline\\_analytic\\_view](#page-2259-0)*, *[where\\_clause](#page-2259-0)*::=, *[hierarchical\\_query\\_clause](#page-2259-0)*::=, *[group\\_by\\_clause](#page-2259-0)*::=, *[model\\_clause](#page-2261-0)*::= , *[window\\_clause](#page-2263-0)*::=)

*with\_clause***::=**

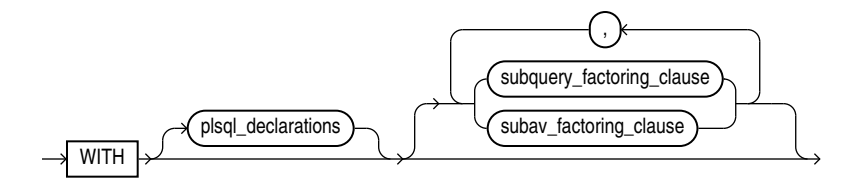

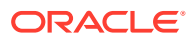

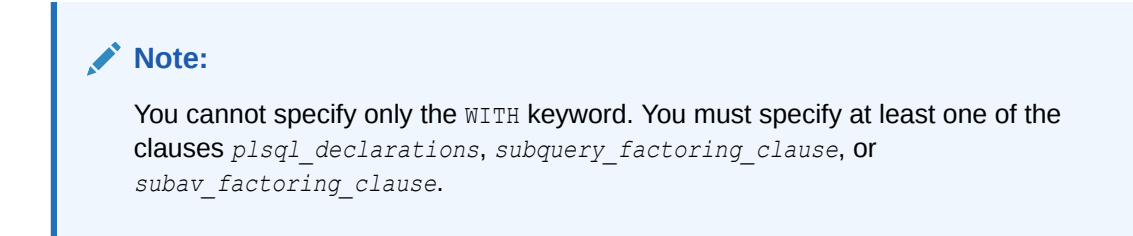

## *plsql\_declarations***::=**

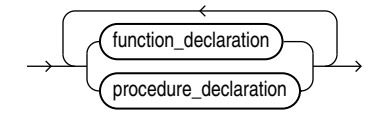

# *subquery\_factoring\_clause***::=**

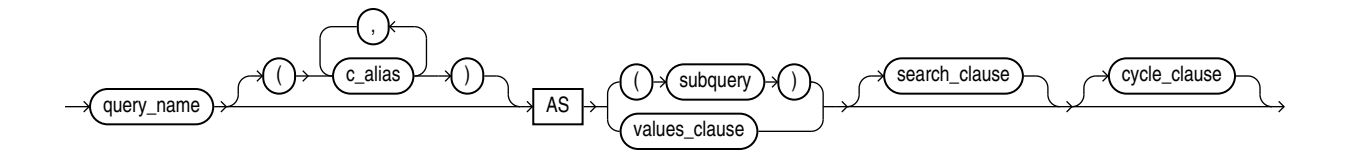

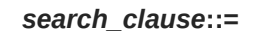

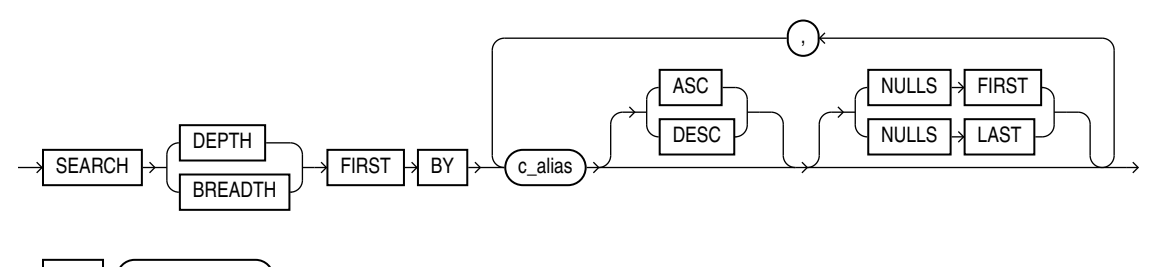

 $SET \rightarrow$  ordering\_column  $\rightarrow$ 

*cycle\_clause***::=**

*subav\_factoring\_clause***::=**

 $\overline{\text{subav_name}}$  ANALYTIC  $\rightarrow$  VIEW  $\rightarrow$  AS  $\rightarrow$  ( )  $\rightarrow$   $\overline{\text{sub}$  av\_clause

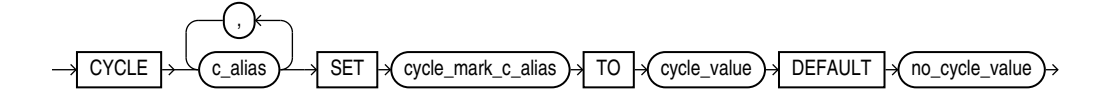

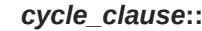

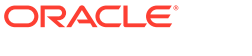

<span id="page-2252-0"></span>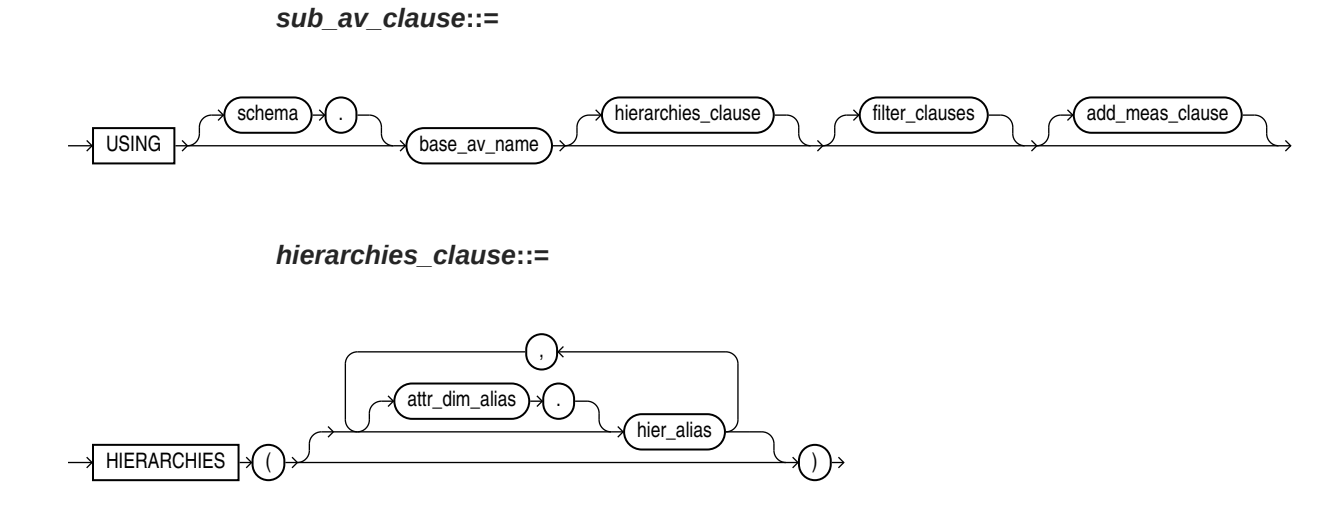

*filter\_clauses***::=**

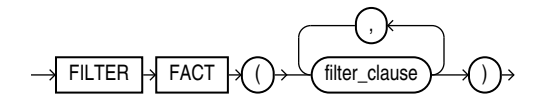

*filter\_clause***::=**

$$
\xrightarrow{\text{hier\_ids}} \overline{TO} \xrightarrow{\text{predicate}} \rightarrow
$$

*hier\_ids***::=**

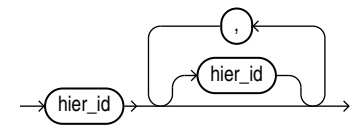

*hier\_id***::=**

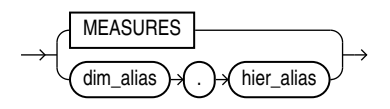

*add\_meas\_clause***::=**

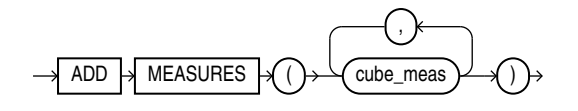

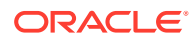

<span id="page-2253-0"></span>*cube\_meas***::=**

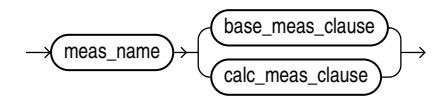

*base\_meas\_clause***::=**

 $\rightarrow$  FACT  $\rightarrow$  FOR  $\rightarrow$  MEASURE  $\rightarrow$  base\_meas  $\rightarrow$  meas\_aggregate\_clause  $\rightarrow$ 

*calc\_meas\_clause***::=**

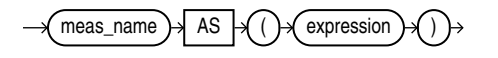

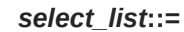

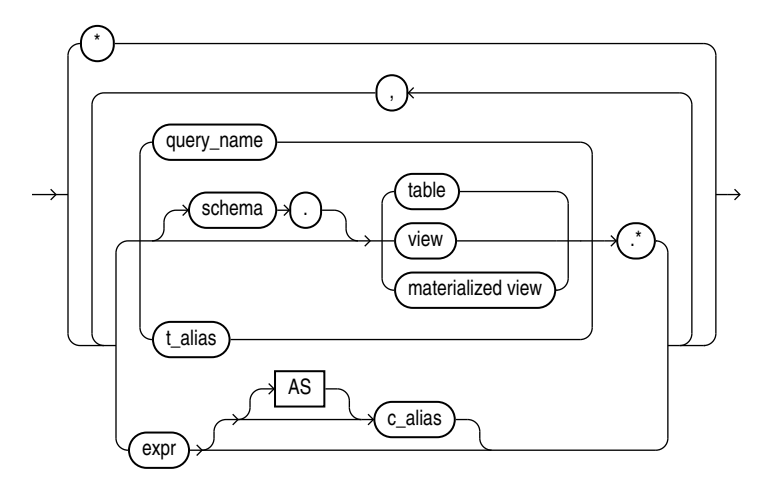

*table\_reference***::=**

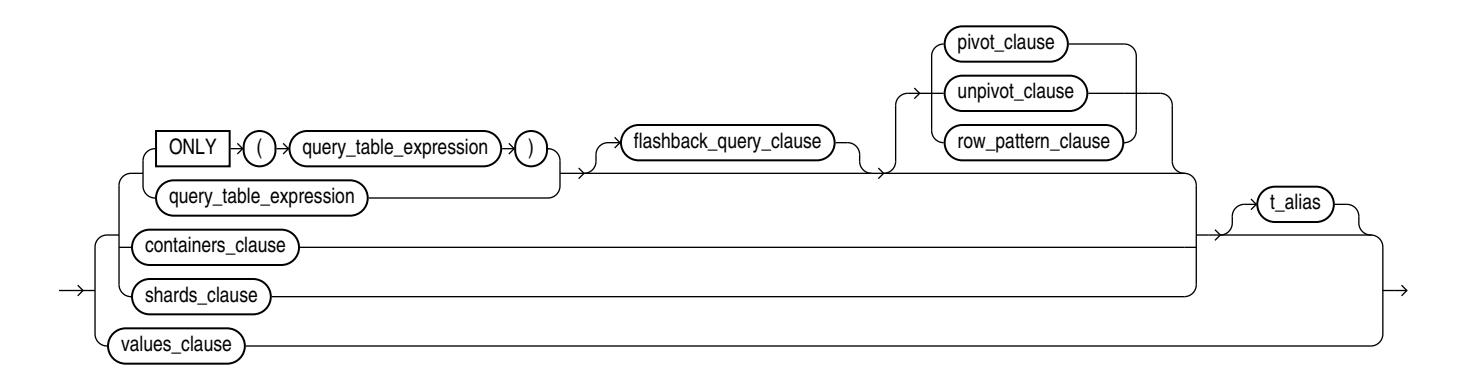

(*query\_table\_expression*::=, *flashback\_query\_clause*::=, *[pivot\\_clause](#page-2255-0)*::=, *[unpivot\\_clause](#page-2256-0)*::=, *[row\\_pattern\\_clause](#page-2264-0)*::=, *[containers\\_clause](#page-2257-0)*::=, [shards\\_clause::=](#page-2257-0), [values\\_clause::=\)](#page-2257-0)

*flashback\_query\_clause***::=**

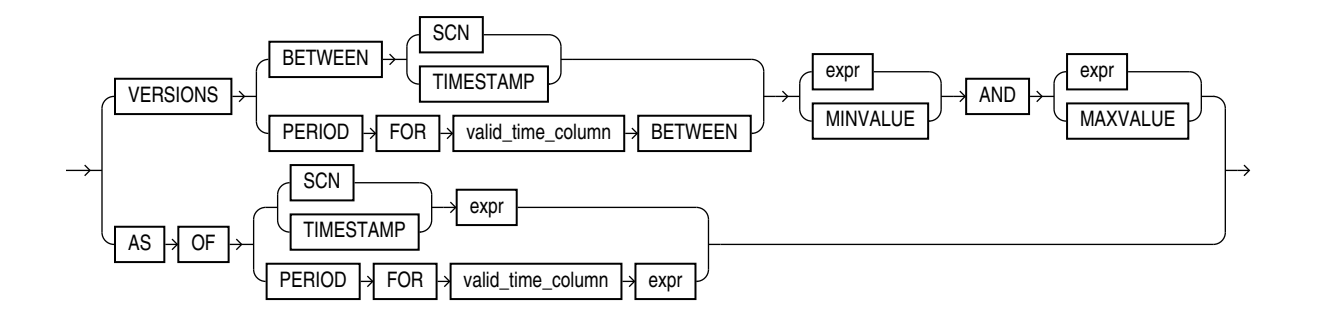

*query\_table\_expression***::=**

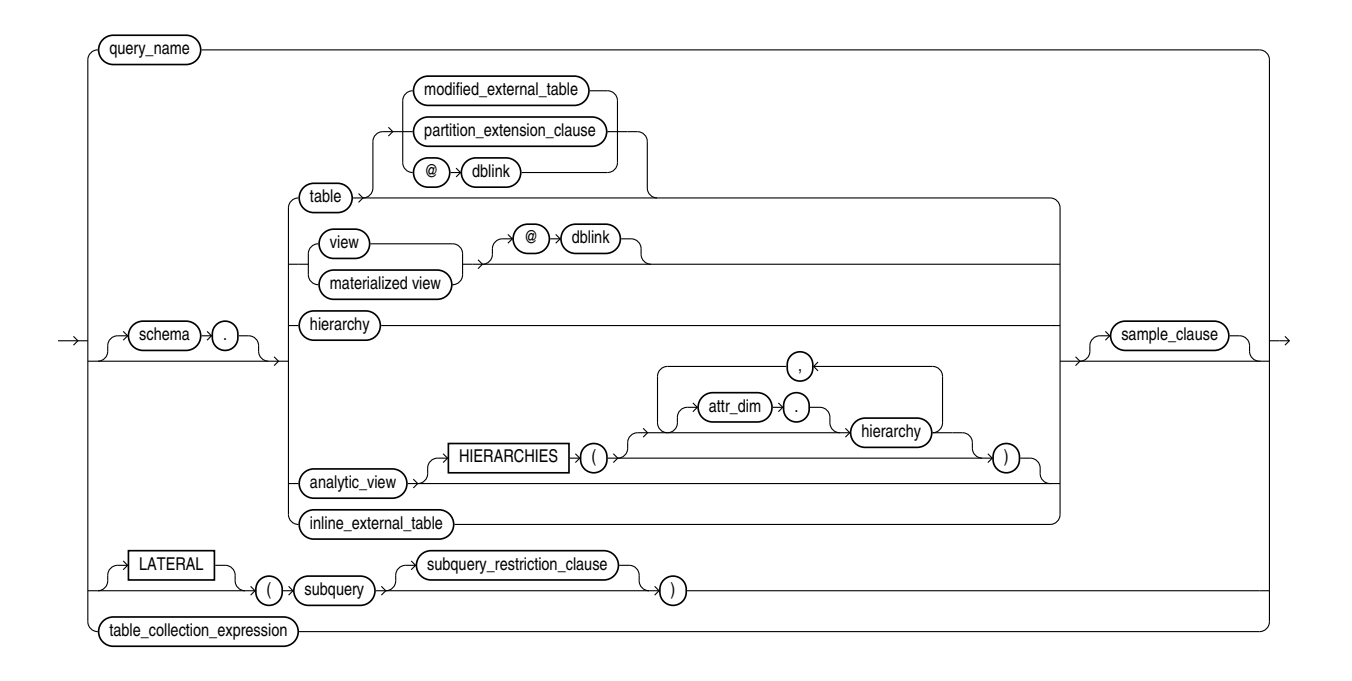

(*[analytic\\_view](#page-2281-0)*, *[hierarchy](#page-2282-0)*, *[subquery\\_restriction\\_clause](#page-2257-0)*::=, *[table\\_collection\\_expression](#page-2257-0)*::=)

*inline\_external\_table***::=**

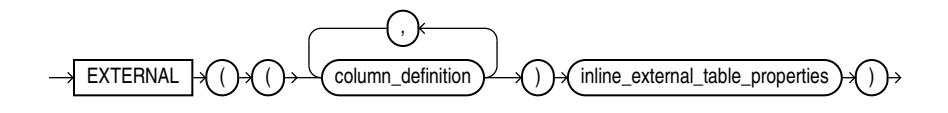

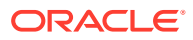

## <span id="page-2255-0"></span>*inline\_external\_table\_properties***::=**

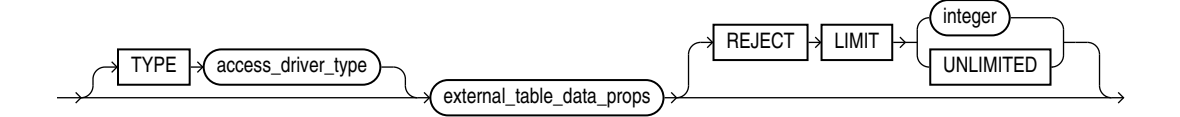

*modified\_external\_table***::=**

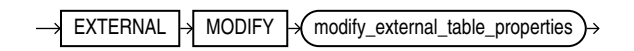

*modify\_external\_table\_properties***::=**

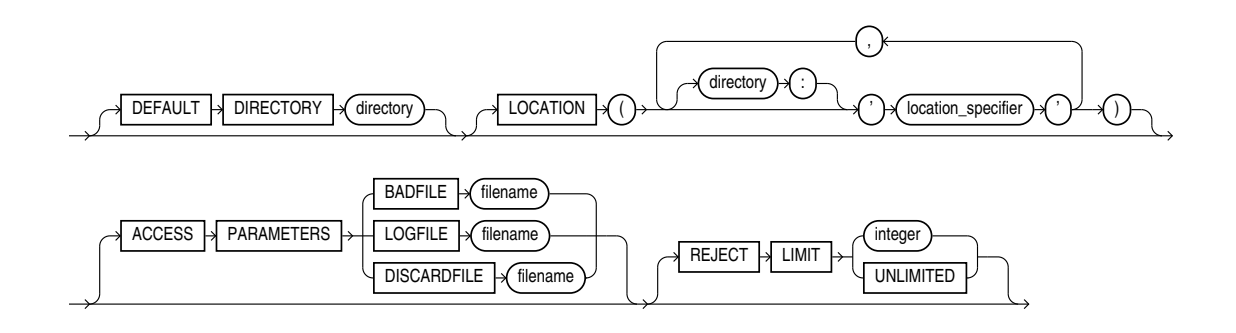

*pivot\_clause***::=**

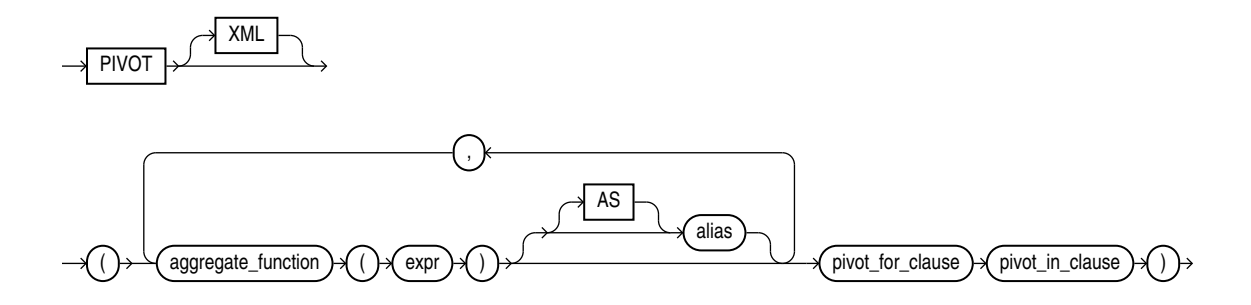

*pivot\_for\_clause***::=**

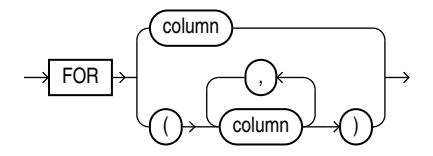

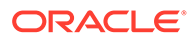

*pivot\_in\_clause***::=**

<span id="page-2256-0"></span>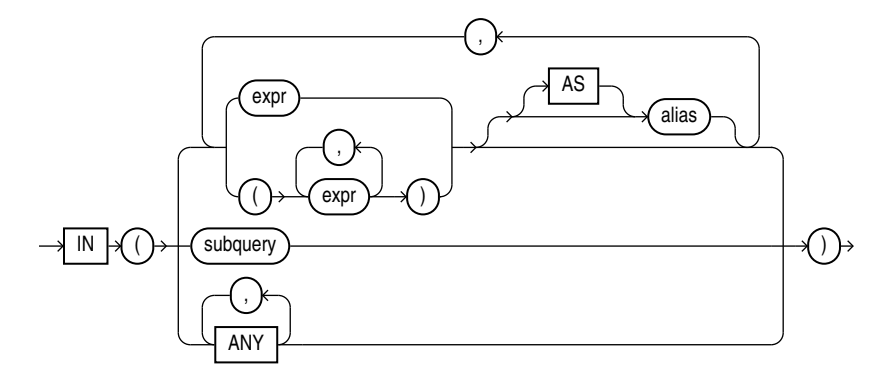

*unpivot\_clause***::=**

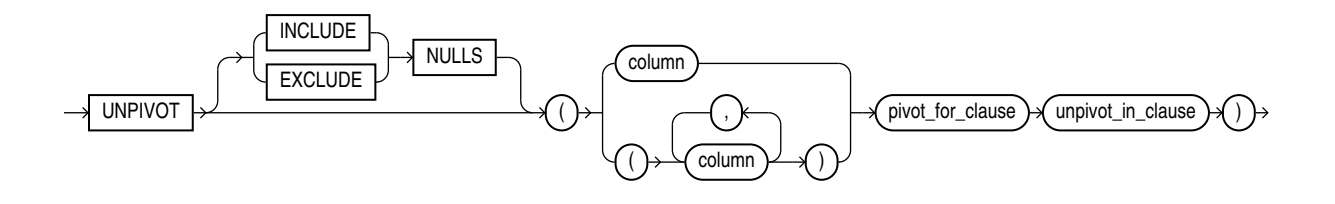

*unpivot\_in\_clause***::=**

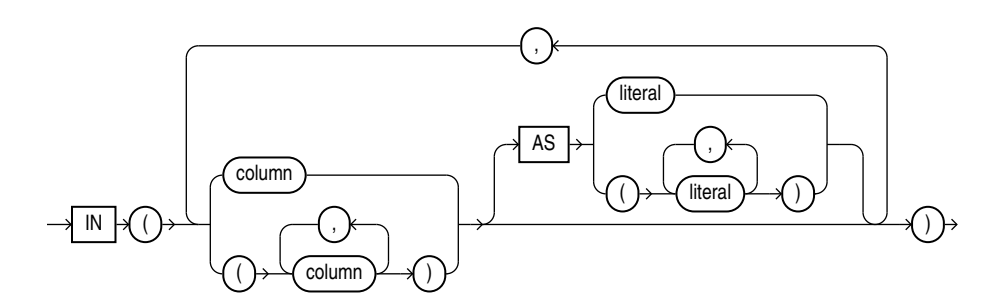

*sample\_clause***::=**

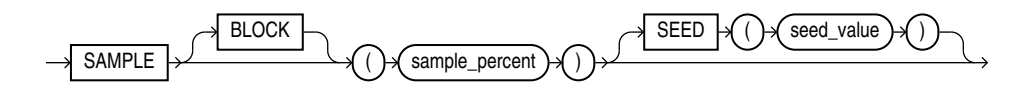

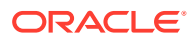

# *partition\_extension\_clause***::=**

<span id="page-2257-0"></span>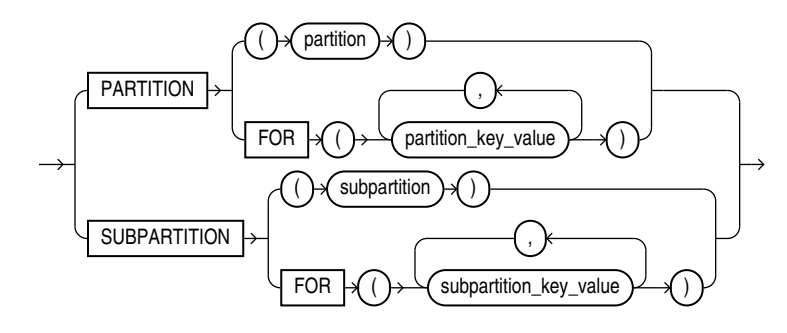

*subquery\_restriction\_clause***::=**

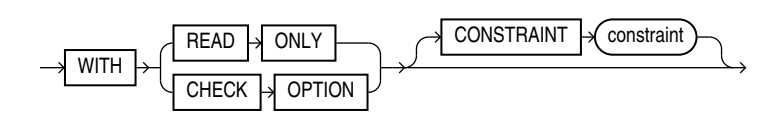

*table\_collection\_expression***::=**

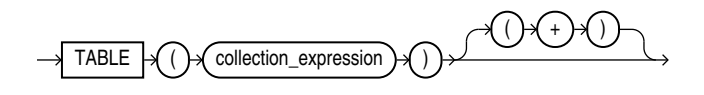

*containers\_clause***::=**

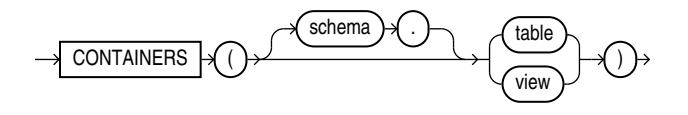

*shards\_clause***::=**

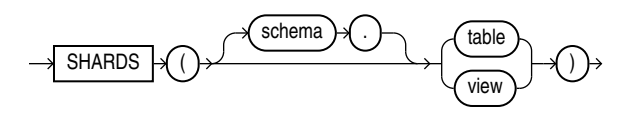

*values\_clause***::=**

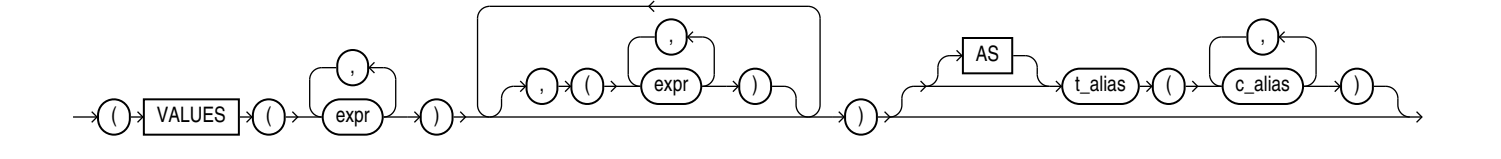

*join\_clause***::=**

<span id="page-2258-0"></span>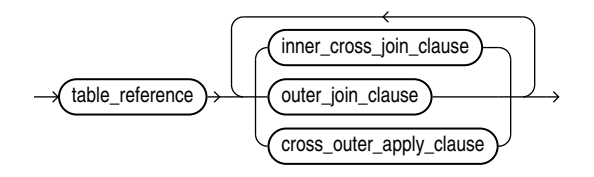

(*inner\_cross\_join\_clause*::=, *outer\_join\_clause*::=, *[cross\\_outer\\_apply\\_clause](#page-2259-0)*::=)

*inner\_cross\_join\_clause***::=**

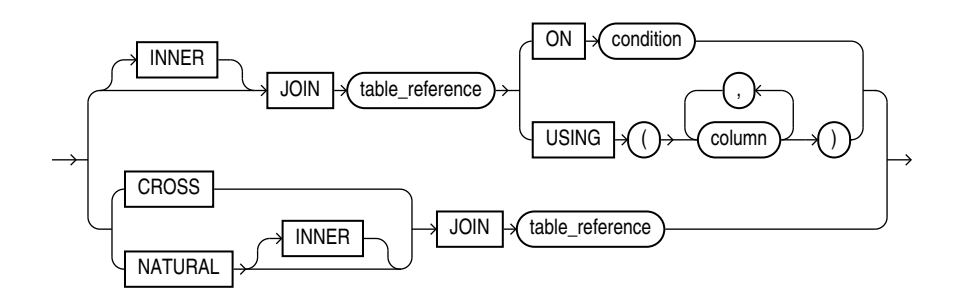

(*[table\\_reference](#page-2253-0)*::=)

*outer\_join\_clause***::=**

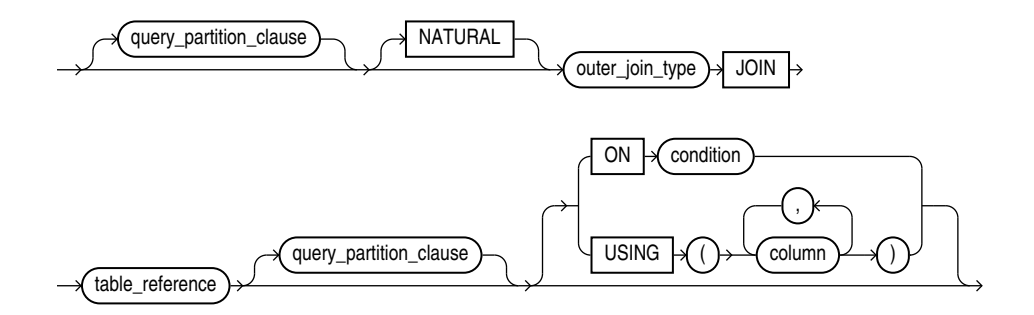

(*query\_partition\_clause*::=, *[outer\\_join\\_type](#page-2259-0)*::=, *[table\\_reference](#page-2253-0)*::=)

*query\_partition\_clause***::=**

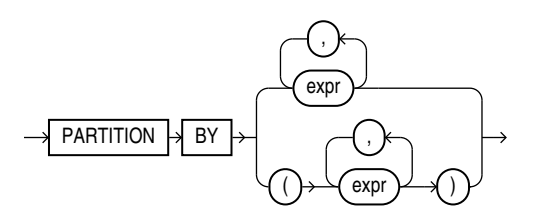

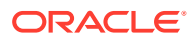

*outer\_join\_type***::=**

<span id="page-2259-0"></span>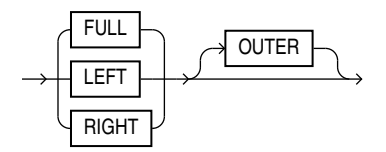

*cross\_outer\_apply\_clause***::=**

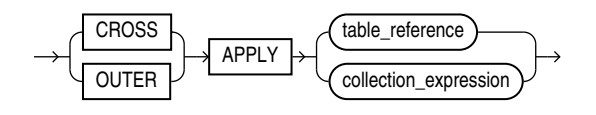

(*[table\\_reference](#page-2253-0)*::=, *[query\\_partition\\_clause](#page-2258-0)*::=)

*inline\_analytic\_view*

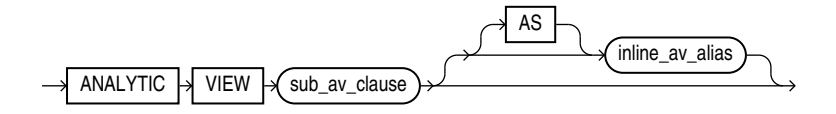

(*[sub\\_av\\_clause](#page-2252-0)*::=)

*where\_clause***::=**

 $WHERE \rightarrow \overline{condition}$ 

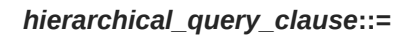

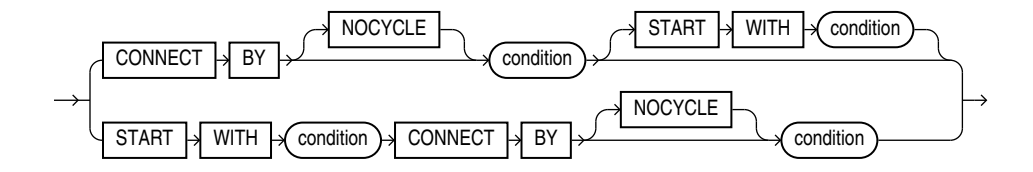

(*condition* can be any condition as described in [Conditions](#page-291-0))

*group\_by\_clause***::=**

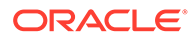

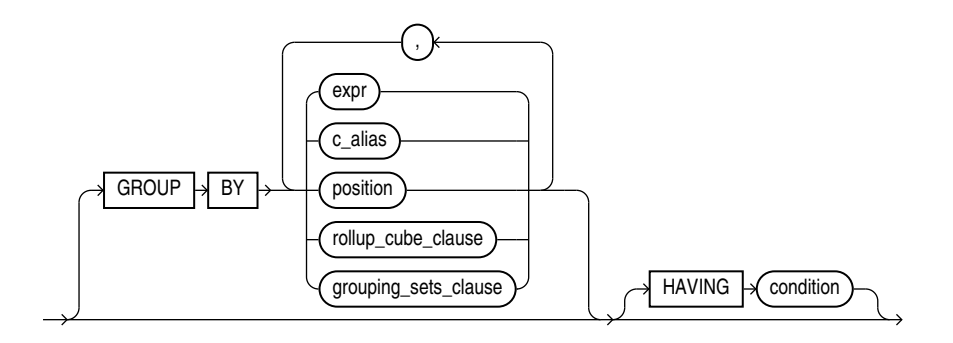

(*rollup\_cube\_clause*::=, *grouping\_sets\_clause*::=)

*rollup\_cube\_clause***::=**

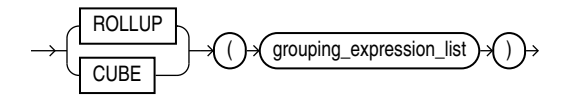

(*grouping\_expression\_list*::=)

*grouping\_sets\_clause***::=**

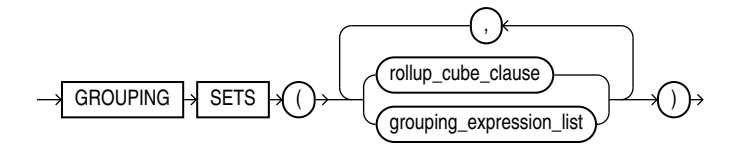

(*rollup\_cube\_clause*::=, *grouping\_expression\_list*::=)

*grouping\_expression\_list***::=**

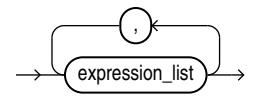

*expression\_list***::=**

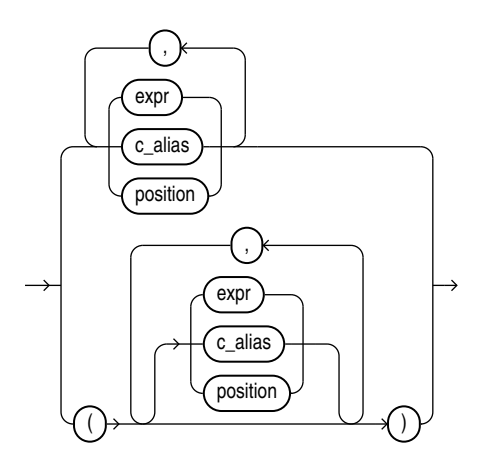

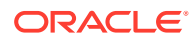

*model\_clause***::=**

<span id="page-2261-0"></span>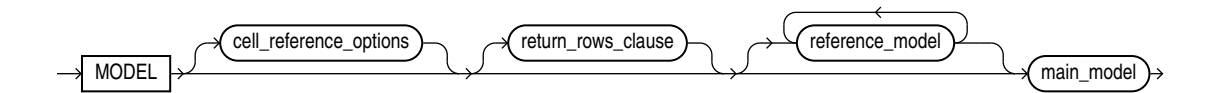

(*cell\_reference\_options*::=, *return\_rows\_clause*::=, *reference\_model*::=, *main\_model*::=)

*cell\_reference\_options***::=**

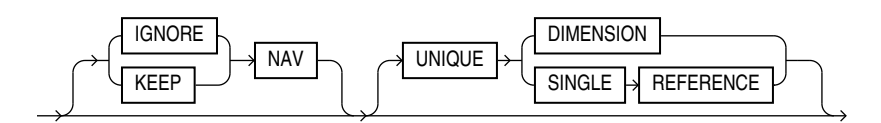

*return\_rows\_clause***::=**

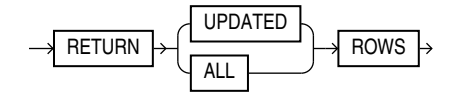

 $PARTITION \rightarrow BY \rightarrow \rightarrow \text{expr}$ 

DIMENSION  $\rightarrow$  BY  $\rightarrow$  ( )  $\rightarrow$  (expr

**ORACLE®** 

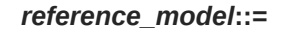

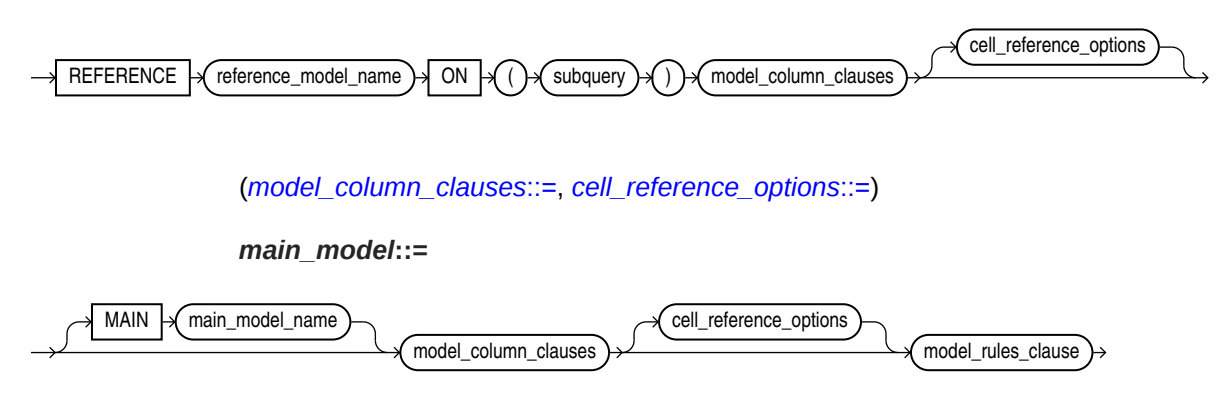

(*model\_column\_clauses*::=, *cell\_reference\_options*::=, *[model\\_rules\\_clause](#page-2262-0)*::=)

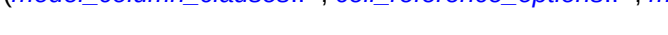

 $( )$ 

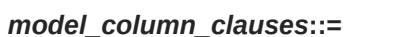

c\_alias

,

c\_alias

,

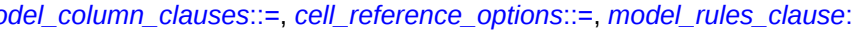

MEASURES  $\mathcal{A}$   $\rightarrow$   $\mathcal{A}$  expr

c\_alias

)

,

# *model\_rules\_clause***::=**

<span id="page-2262-0"></span>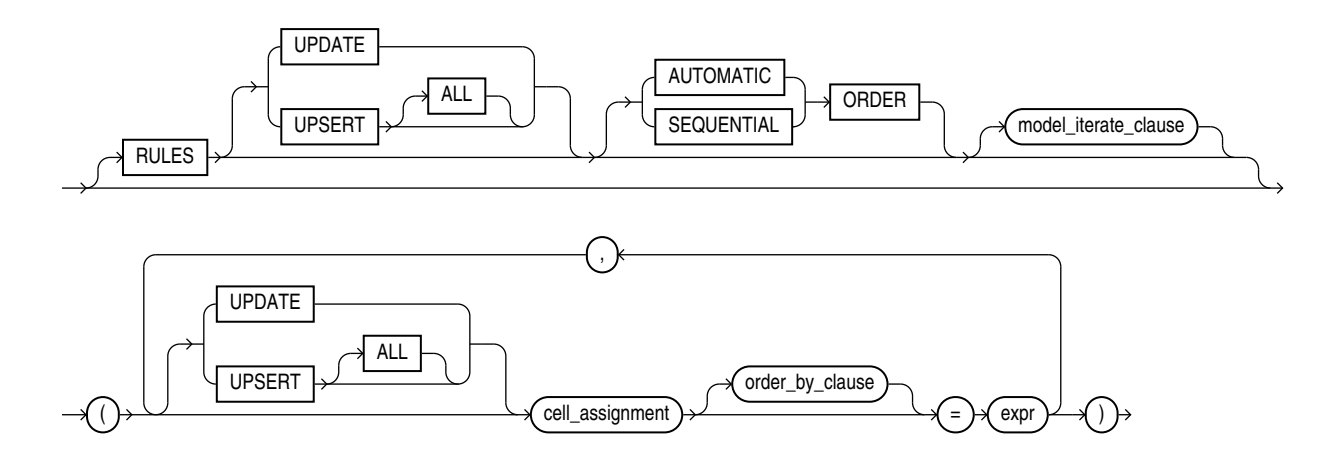

(*model\_iterate\_clause*::=, *cell\_assignment*::=, *[order\\_by\\_clause](#page-2263-0)*::=)

*model\_iterate\_clause***::=**

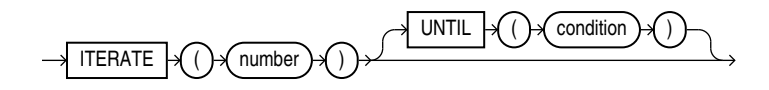

*cell\_assignment***::=**

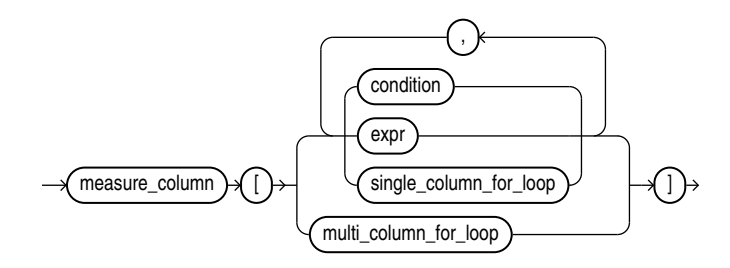

(*single\_column\_for\_loop*::=, *[multi\\_column\\_for\\_loop](#page-2263-0)*::=)

*single\_column\_for\_loop***::=**

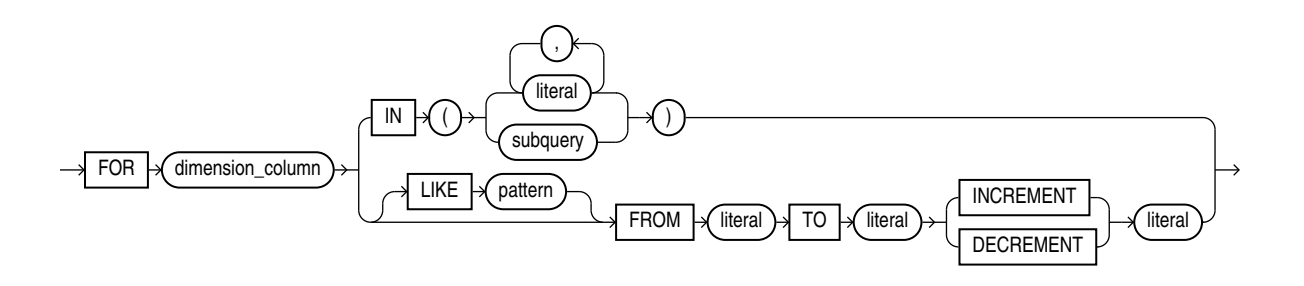

*multi\_column\_for\_loop***::=**

<span id="page-2263-0"></span>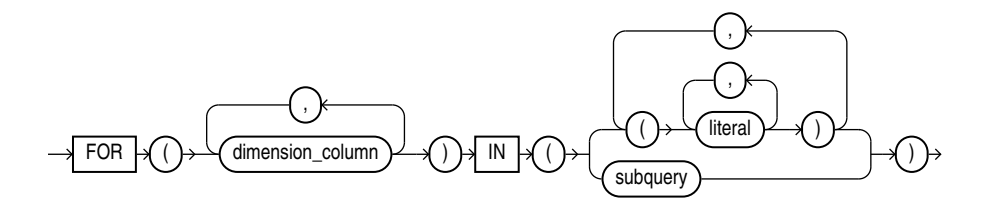

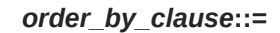

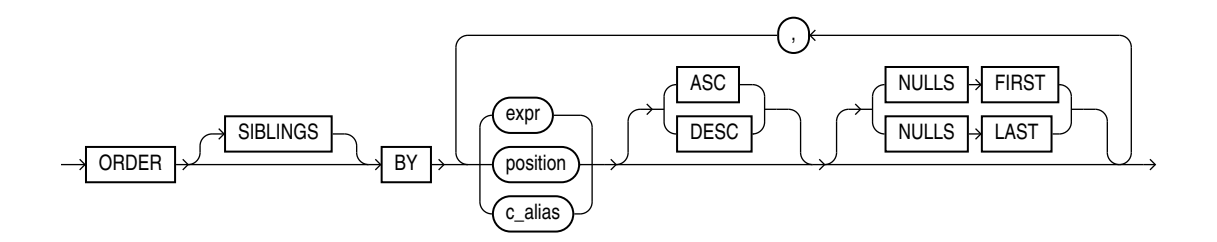

*window\_clause***::=**

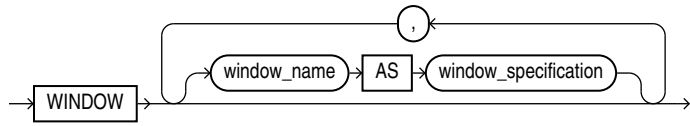

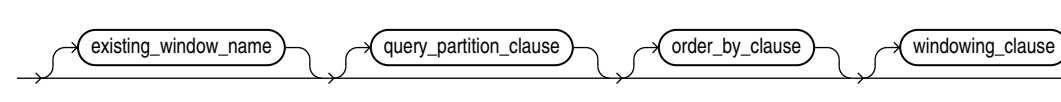

ROWS

ONLY

 $WITH \rightarrow THES$ 

*window\_specification***::=**

*row\_limiting\_clause***::=**

rowcount

ROW ROWS

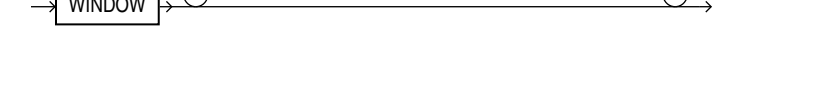

*[query\\_partition\\_clause](#page-2258-0)*::=, *order\_by\_clause*::=, *[windowing\\_clause](#page-351-0)*

 $\overrightarrow{percent}$  PERCENT  $\overrightarrow{r}$  ROW

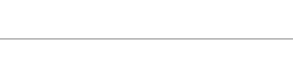

**FETCH** 

 $OFFSET \rightarrow \text{offset}$ 

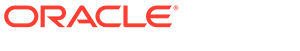

**FIRST NEXT** 

# *for\_update\_clause***::=**

<span id="page-2264-0"></span>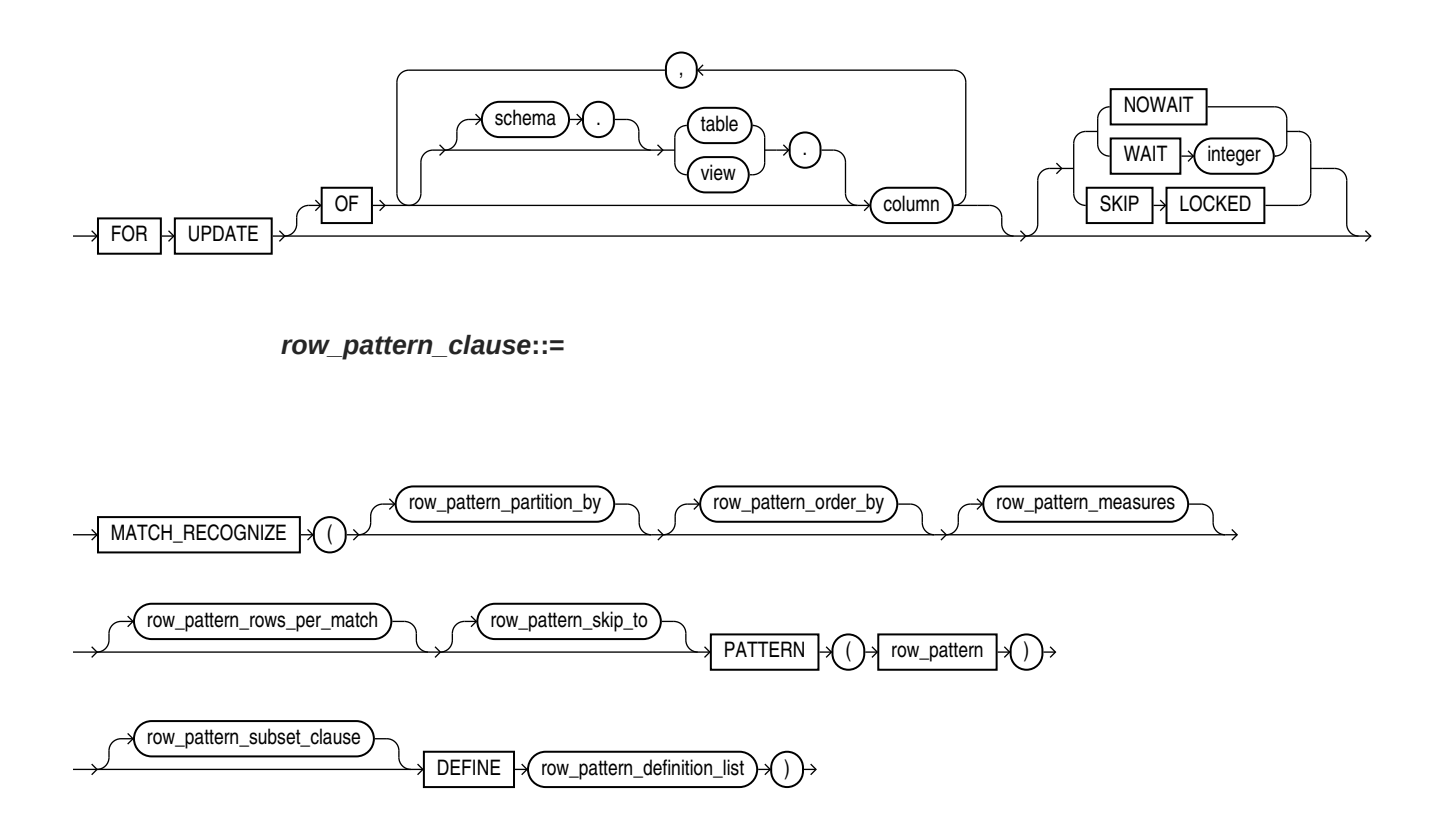

(*row\_pattern\_partition\_by*::=, *row\_pattern\_order\_by*::=, *[row\\_pattern\\_measures](#page-2265-0)*::=, *[row\\_pattern\\_rows\\_per\\_match](#page-2265-0)*::=, *[row\\_pattern\\_skip\\_to](#page-2265-0)*::=, *[row\\_pattern](#page-2265-0)*::=, *[row\\_pattern\\_subset\\_clause](#page-2266-0)*::=, *[row\\_pattern\\_definition\\_list](#page-2267-0)*::=)

*row\_pattern\_partition\_by***::=**

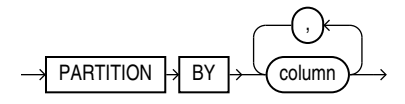

*row\_pattern\_order\_by***::=**

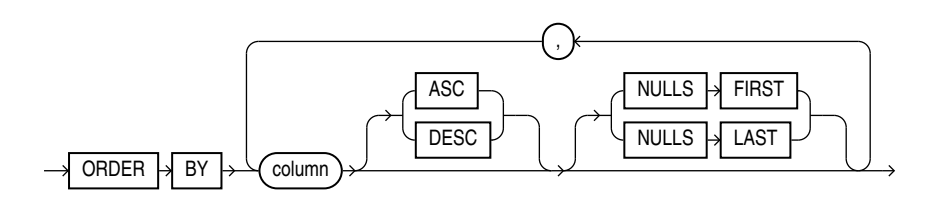

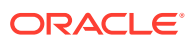

*row\_pattern\_measures***::=**

<span id="page-2265-0"></span>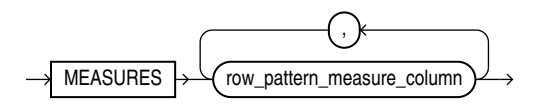

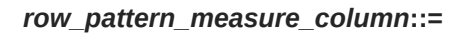

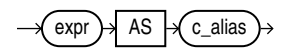

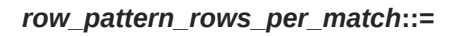

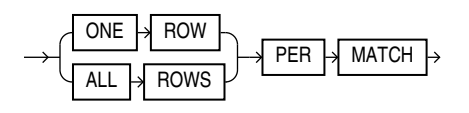

*row\_pattern\_skip\_to***::=**

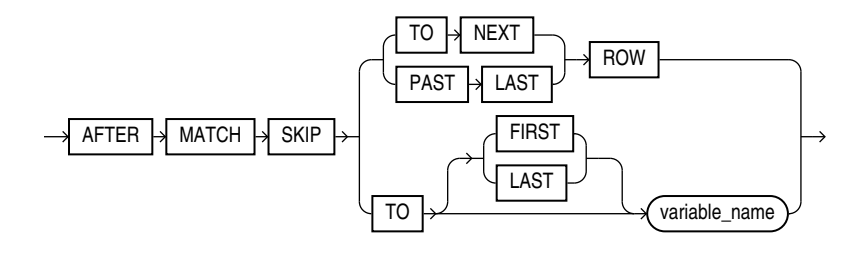

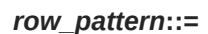

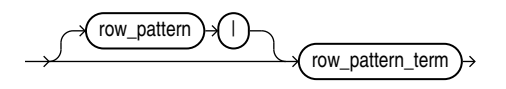

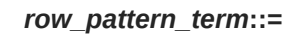

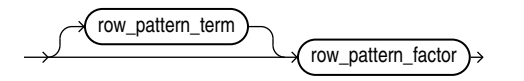

*row\_pattern\_factor***::=**

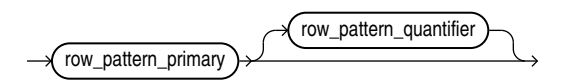

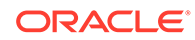

*row\_pattern\_primary***::=**

<span id="page-2266-0"></span>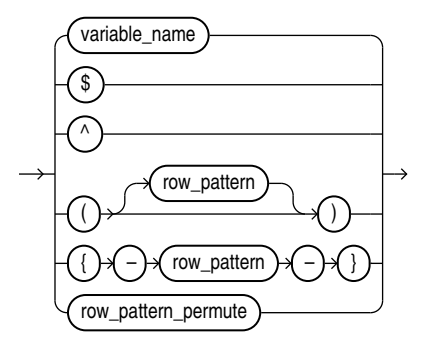

*row\_pattern\_permute***::=**

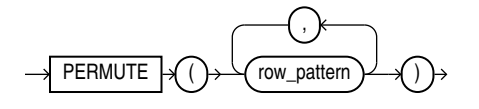

*row\_pattern\_quantifier***::=**

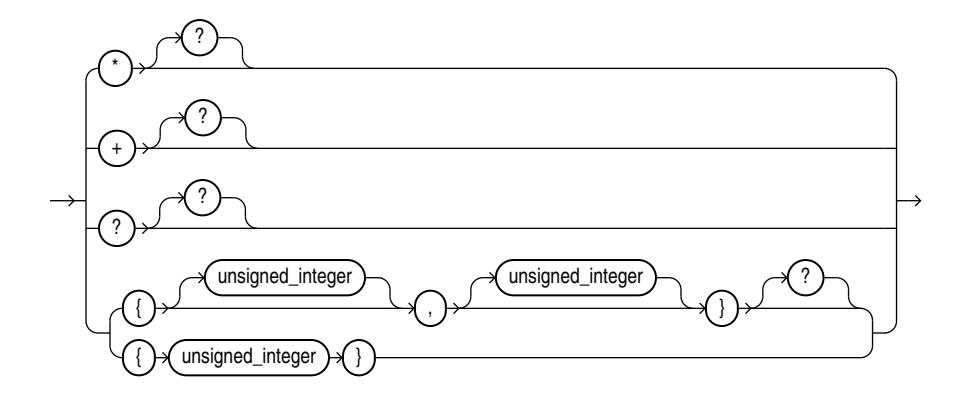

*row\_pattern\_subset\_clause***::=**

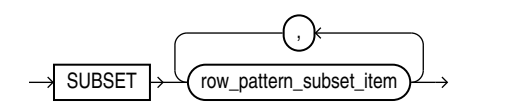

*row\_pattern\_subset\_item***::=**

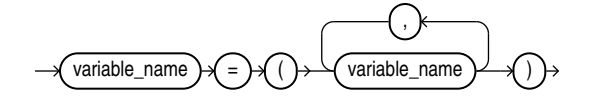

*row\_pattern\_definition\_list***::=**

<span id="page-2267-0"></span>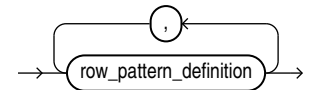

*row\_pattern\_definition***::=**

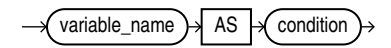

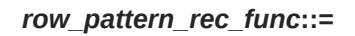

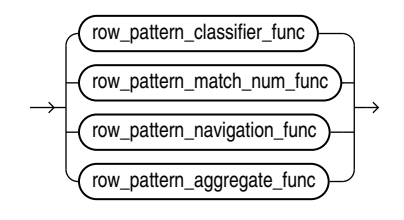

(*row\_pattern\_classifier\_func*::=, *row\_pattern\_match\_num\_func*::=, *row\_pattern\_navigation\_func*::=, *[row\\_pattern\\_aggregate\\_func](#page-2268-0)*::=)

*row\_pattern\_classifier\_func***::=**

**CLASSIFIER** 

*row\_pattern\_match\_num\_func***::=**

MATCH\_NUMBER

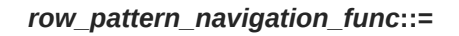

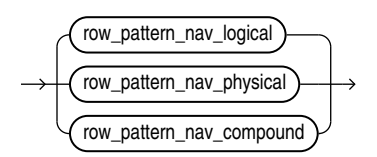

(*[row\\_pattern\\_nav\\_logical](#page-2268-0)*::=, *[row\\_pattern\\_nav\\_physical](#page-2268-0)*::=, *[row\\_pattern\\_nav\\_compound](#page-2268-0)*::=)

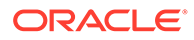
## *row\_pattern\_nav\_logical***::=**

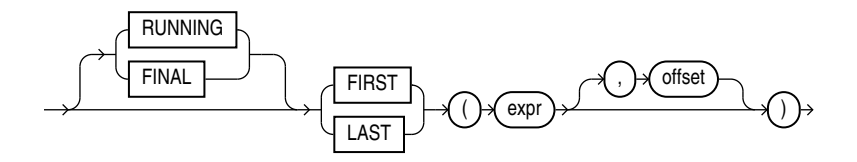

*row\_pattern\_nav\_physical***::=**

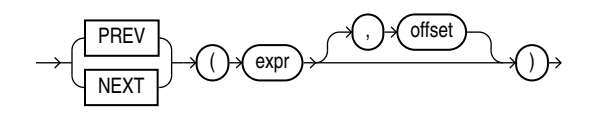

*row\_pattern\_nav\_compound***::=**

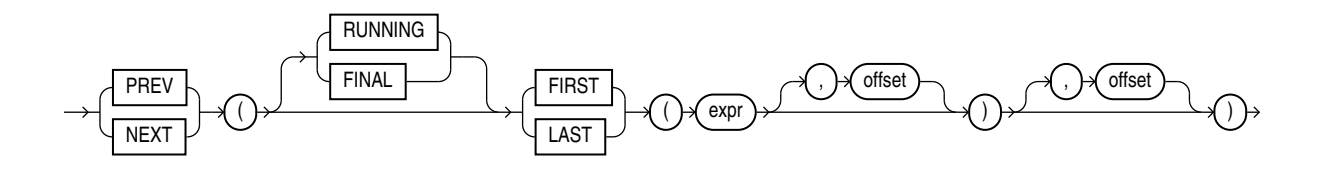

## *row\_pattern\_aggregate\_func***::=**

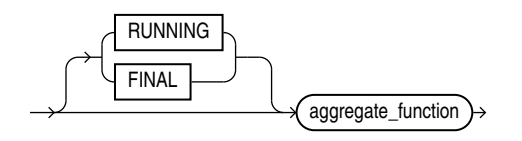

## **Semantics**

## *with\_clause*

Use the *with\_clause* to define the following:

- PL/SQL procedures and functions (using the *plsql\_declarations* clause)
- Subquery blocks (using *subquery\_factoring\_clause* or *subav\_factoring\_clause*, or both)

## *plsql\_declarations*

The *plsql\_declarations* clause lets you declare and define PL/SQL functions and procedures. You can then reference the PL/SQL functions in the query in which you specify this clause, as well as its subqueries, if any. For the purposes of name resolution, these function names have precedence over schema-level stored functions.

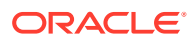

If the query in which you specify this clause is not a top-level SELECT statement, then the following rules apply to the top-level SQL statement that contains the query:

- If the top-level statement is a SELECT statement, then it must have either a WITH *plsql\_declarations* clause or the WITH\_PLSQL hint.
- If the top-level statement is a DELETE, MERGE, INSERT, or UPDATE statement, then it must have the WITH PLSQL hint.

The WITH\_PLSQL hint only enables you to specify the WITH *plsql\_declarations* clause within the statement. It is not an optimizer hint.

## **See Also:**

- *Oracle Database PL/SQL Language Reference* for syntax and restrictions for *function\_declaration* and *procedure\_declaration*.
- ["Using a PL/SQL Function in the WITH Clause: Examples](#page-2319-0)"

#### *subquery\_factoring\_clause*

The *subquery* factoring clause lets you assign a name (*query name*) to a subquery block. You can then reference the subquery block multiple places in the query by specifying *query\_name*. Oracle Database optimizes the query by treating the *query\_name* as either an inline view or as a temporary table. The *query name* is subject to the same naming conventions and restrictions as database schema objects. Refer to "[Database Object Naming](#page-179-0) [Rules](#page-179-0) " for information on database object names.

The column aliases following the *query name* and the set operators separating multiple subqueries in the AS clause are valid and required for recursive subquery factoring. The *search\_clause* and *cycle\_clause* are valid only for recursive subquery factoring but are not required. See "Recursive Subquery Factoring".

You can specify this clause in any top-level SELECT statement and in most types of subqueries. The query name is visible to the main query and to all subsequent subqueries. For recursive subquery factoring, the query name is even visible to the subquery that defines the query name itself.

#### **Recursive Subquery Factoring**

If a *subquery\_factoring\_clause* refers to its own *query\_name* in the subquery that defines it, then the *subquery\_factoring\_clause* is said to be **recursive**. A recursive *subquery\_factoring\_clause* must contain two query blocks: the first is the **anchor member** and the second is the **recursive member**. The anchor member must appear before the recursive member, and it cannot reference *query\_name*. The anchor member can be composed of one or more query blocks combined by the set operators: UNION ALL, UNION, INTERSECT or MINUS. The recursive member must follow the anchor member and must reference *query* name exactly once. You must combine the recursive member with the anchor member using the UNION ALL set operator.

The number of column aliases following WITH *query\_name* and the number of columns in the SELECT lists of the anchor and recursive query blocks must be the same.

The recursive member cannot contain any of the following elements:

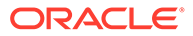

- The DISTINCT keyword or a GROUP BY clause
- The *model\_clause*
- An aggregate function. However, analytic functions are permitted in the select list.
- Subqueries that refer to *query* name.
- Outer joins that refer to *query\_name* as the right table.

In previous releases of Oracle Database, the recursive member of a recursive WITH clause ran serially regardless of the parallelism of the entire query (also known as the top-level SELECT statement). Beginning with Oracle Database 12*c* Release 2 (12.2), the recursive member runs in parallel if the optimizer determines that the top-level SELECT statement can be executed in parallel.

#### *search\_clause*

Use the SEARCH clause to specify an ordering for the rows.

- Specify BREADTH FIRST BY if you want sibling rows returned before any child rows are returned.
- Specify DEPTH FIRST BY if you want child rows returned before any siblings rows are returned.
- Sibling rows are ordered by the columns listed after the BY keyword.
- The *c\_alias* list following the SEARCH keyword must contain column names from the column alias list for *query\_name*.
- The *ordering* column is automatically added to the column list for the query name. The query that selects from *query* name can include an ORDER BY on *ordering\_column* to return the rows in the order that was specified by the SEARCH clause.

#### *cycle\_clause*

Use the CYCLE clause to mark cycles in the recursion.

- The *c\_alias* list following the CYCLE keyword must contain column names from the column alias list for *query\_name*. Oracle Database uses these columns to detect a cycle.
- *cycle\_value* and *no\_cycle\_value* should be character strings of length 1.
- If a cycle is detected, then the cycle mark column specified by *cycle\_mark\_c\_alias* for the row causing the cycle is set to the value specified for *cycle\_value*. The recursion will then stop for this row. That is, it will not look for child rows for the offending row, but it will continue for other noncyclic rows.
- If no cycles are found, then the cycle mark column is set to the default value specified for *no\_cycle\_value*.
- The cycle mark column is automatically added to the column list for the *query\_name*.
- A row is considered to form a cycle if one of its ancestor rows has the same values for the cycle columns.

If you omit the CYCLE clause, then the recursive WITH clause returns an error if cycles are discovered. In this case, a row forms a cycle if one of its ancestor rows has the

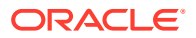

same values for all the columns in the column alias list for *query* name that are referenced in the WHERE clause of the recursive member.

## **Restrictions on Subquery Factoring**

This clause is subject to the following restrictions:

- You can specify only one *subquery\_factoring\_clause* in a single SQL statement. Any *query\_name* defined in the *subquery\_factoring\_clause* can be used in any subsequent named query block in the *subquery\_factoring\_clause*.
- In a compound query with set operators, you cannot use the *query\_name* for any of the component queries, but you can use the *query\_name* in the FROM clause of any of the component queries.
- You cannot specify duplicate names in the column alias list for *query\_name*.
- The name used for the *ordering column* has to be different from the name used for *cycle\_mark\_c\_alias*.
- The *ordering* column and cycle mark column names cannot already be in the column alias list for *query\_name*.

# **See Also:**

- *Oracle Database Concepts* for information about inline views
- ["Subquery Factoring: Example](#page-2319-0)"
- ["Recursive Subquery Factoring: Examples](#page-2320-0)"

#### *subav\_factoring\_clause*

With the *subav* factoring clause, you can define a transitory analytic view that filters fact data prior to aggregation or adds calculated measures to a query of an analytic view. The *subav\_name* argument assigns a name to the transitory analytic view. You can then reference the transitory analytic view multiple places in the query by specifying *subav\_name*. The subay name is subject to the same naming conventions and restrictions as database schema objects. Refer to ["Database Object Naming Rules "](#page-179-0) for information on database object names.

You can specify this clause in any top-level SELECT statement and in most types of subqueries. The query name is visible to the main query and to all subsequent subqueries.

The sub av clause argument defines a transitory analytic view.

#### *sub\_av\_clause*

With the USING keyword, specify the name of an analytic view, which may be a transitory analytic view previously defined in the WITH clause or it may be a persistent analytic view. A persistent analytic view is defined in a CREATE ANALYTIC VIEW statement. If the analytic view is a persistent one, then the current user must have select access on it.

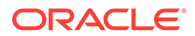

**See Also:** [Analytic Views: Examples](#page-2323-0)

## *hierarchies\_clause*

The *hierarchies\_clause* specifies the hierarchies of the base analytic view that the results of the transitory analytic view are dimensioned by. With the HIERARCHIES keyword, specify the alias of one or more hierarchies of the base analytic view.

If you do not specify a HIERARCHIES clause, then the default hierarchies of the base analytic view are used.

#### *filter\_clauses*

You may specify a given *hier* alias in at most one *filter* clause.

#### *filter\_clause*

The filter clause applies the specified predicate condition to the fact table, which reduces the number of rows returned from the table before aggregation of the measure values. The predicate may contain any SQL row function or operation. The predicate may refer to any attribute of the specified hierarchy or it may refer to a measure of the analytic view if you specify the MEASURES keyword.

For example, the following clause restricts the aggregation of measure values to those for the first and second quarters of every year of a time hierarchy.

FILTER FACT (time hier TO quarter of year IN  $(1,2)$ )

If you then select from the transitory analytic view the sales for the years 2000 and 2001, the values returned are the aggregated values of the first and second quarters only.

An example of specifying a predicate for a measure in the filter clause is the following.

FILTER FACT (MEASURES TO sales BETWEEN 100 AND 200)

#### *attr\_dim\_alias*

The alias of an attribute dimension in the base analytic view. The USER\_ANALYTIC\_VIEW\_DIMENSIONS view contains the aliases of the attribute dimensions in an analytic view.

## *hier\_alias*

The alias of a hierarchy in the base analytic view. The USER ANALYTIC VIEW HIERS view contains the aliases of the hierarchies in an analytic view.

#### *add\_meas\_clause*

With the ADD MEASURES keywords, you may add calculated measures to the transitory analytic view.

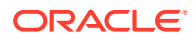

#### *calc\_meas\_clause*

Specify a name for the calculated measure and an analytic view expression that specifies values for the calculated measure. The analytic view expression can be any valid *calc\_meas\_expression* as described in [Analytic View Expressions.](#page-256-0) For example, the following adds a calculated measure named "share\_sales."

ADD MEASURES (share sales AS (SHARE OF(sales HIERARCHY time hier PARENT)))

#### *hint*

Specify a comment that passes instructions to the optimizer on choosing an execution plan for the statement.

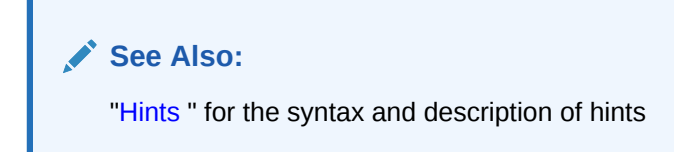

## **DISTINCT | UNIQUE**

Specify DISTINCT or UNIQUE if you want the database to return only one copy of each set of duplicate rows selected. These two keywords are synonymous. Duplicate rows are those with matching values for each expression in the select list.

#### **Restrictions on DISTINCT and UNIQUE Queries**

These types of queries are subject to the following restrictions:

- When you specify DISTINCT or UNIQUE, the total number of bytes in all select list expressions is limited to the size of a data block minus some overhead. This size is specified by the initialization parameter DB\_BLOCK\_SIZE.
- You cannot specify DISTINCT if the *select\_list* contains LOB columns.

## **ALL**

Specify ALL if you want the database to return all rows selected, including all copies of duplicates. The default is ALL.

## *select\_list*

The *select list* lets you specify the columns you want to retrieve from the database.

## **\* (all-column wildcard)**

Specify the all-column wildcard (asterisk) to select all columns, excluding pseudocolumns and INVISIBLE columns, from all tables, views, or materialized views listed in the FROM clause. The columns are returned in the order indicated by the COLUMN\_ID column of the \*\_TAB\_COLUMNS data dictionary view for the table, view, or materialized view.

If you are selecting from a table rather than from a view or a materialized view, then columns that have been marked as UNUSED by the ALTER TABLE SET UNUSED statement are not selected.

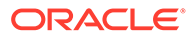

## **See Also:**

[ALTER TABLE](#page-1262-0), ["Simple Query Examples](#page-2325-0)", and ["Selecting from the DUAL](#page-2346-0) [Table: Example](#page-2346-0)"

#### *query\_name***.\***

Specify *query* name followed by a period and the asterisk to select all columns from the specified subquery block. For *query\_name*, specify a subquery block name already specified in the *subquery\_factoring\_clause*. You must have specified the *subquery\_factoring\_clause* in order to specify *query\_name* in the *select\_list*. If you specify *query\_name* in the *select\_list*, then you also must specify *query\_name* in the *query\_table\_expression* (FROM clause).

#### *table.\** **|** *view.\** **|** *materialized view.\**

Specify the object name followed by a period and the asterisk to select all columns from the specified table, view, or materialized view. Oracle Database returns a set of columns in the order in which the columns were specified when the object was created. A query that selects rows from two or more tables, views, or materialized views is a join.

You can use the schema qualifier to select from a table, view, or materialized view in a schema other than your own. If you omit *schema*, then the database assumes the table, view, or materialized view is in your own schema.

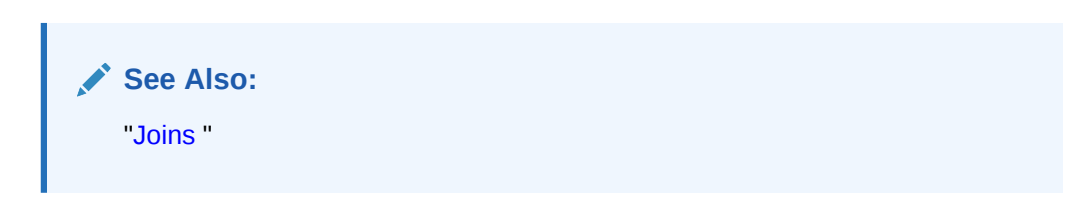

## *t\_alias* **.\***

Specify a correlation name (alias) followed by a period and the asterisk to select all columns from the object with that correlation name specified in the FROM clause of the same subquery. The object can be a table, view, materialized view, or subquery. Oracle Database returns a set of columns in the order in which the columns were specified when the object was created. A query that selects rows from two or more objects is a join.

#### *expr*

Specify an expression representing the information you want to select. A column name in this list can be qualified with *schema* only if the table, view, or materialized view containing the column is qualified with *schema* in the FROM clause. If you specify a member method of an object type, then you must follow the method name with parentheses even if the method takes no arguments.

The expression can also hold a scalar value that can be return values of PL/SQL functions, subqueries that return a single value per row, and SQL macros.

#### *c\_alias*

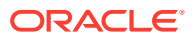

Specify an alias for the column expression. Oracle Database will use this alias in the column heading of the result set. The AS keyword is optional. The alias effectively renames the select list item for the duration of the query. The alias can be used in the *order by clause* but not other clauses in the query.

From 23c you can use *c\_alias* in *group\_by\_clause* .

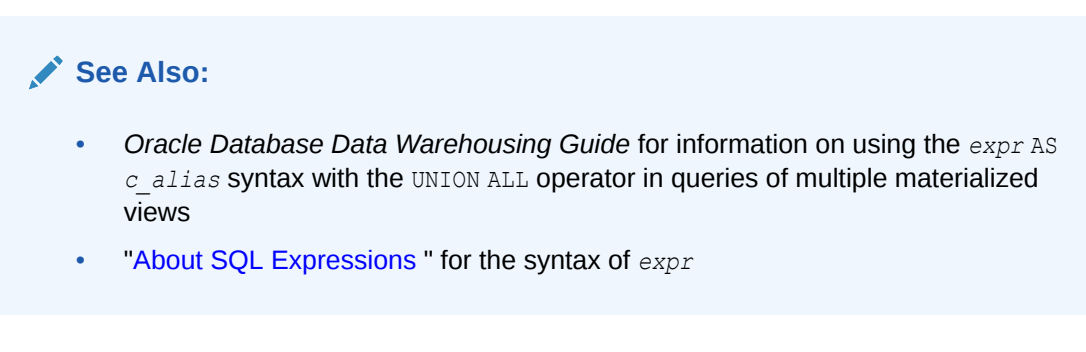

# **Restrictions on the Select List**

The select list is subject to the following restrictions:

- If you also specify a *[group\\_by\\_clause](#page-2294-0)* in this statement, then this select list can contain only the following types of expressions:
	- Constants
	- Aggregate functions and the functions USER, UID, and SYSDATE
	- Expressions identical to those in the *group\_by\_clause*. If the *group\_by\_clause* is in a subquery, then all columns in the select list of the subquery must match the GROUP BY columns in the subquery. If the select list and GROUP BY columns of a top-level query or of a subquery do not match, then the statement results in ORA-00979.

From 23c you can group by *position* and *alias*.

- Expressions involving the preceding expressions that evaluate to the same value for all rows in a group
- You can select a rowid from a join view only if the join has one and only one keypreserved table. The rowid of that table becomes the rowid of the view.

# **See Also:**

*Oracle Database Administrator's Guide* for information on key-preserved tables

If two or more tables have some column names in common, and if you are specifying a join in the FROM clause, then you must qualify column names with names of tables or table aliases.

#### **FROM Clause**

Use the optional FROM clause to specify the objects from which data is selected.

You can invoke a polymorphic table function (PTF) in the query block of the FROM clause like other existing table functions. A PTF is a table function whose operands can have more than one type.

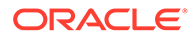

With Oracle Database 21c, you can write SQL table macros and use them inside the FROM clause, where it would be legal to call a PL/SQL function. SQL table macros are expressions, typically used in a FROM clause, to act as a sort of polymorphic (parameterized) views. You must define these macro functions in PL/SQL and call them from SQL for them to function as macros.

With Oracle Database 23c, you can use the GRAPH TABLE operator as a table expression in the FROM clause.

# **See Also:**

- **[GRAPH\\_TABLE Operator](#page-220-0)**
- *PL/SQL Optimization and Tuning*
- Defining SQL Macros

## **ONLY**

The ONLY clause applies only to views. Specify ONLY if the view in the FROM clause is a view belonging to a hierarchy and you do not want to include rows from any of its subviews.

## *query\_table\_expression*

Use the *query\_table\_expression* clause to identify a subquery block, table, view, materialized view, analytic view, hierarchy, partition, or subpartition, or to specify a subquery that identifies the objects. In order to specify a subquery block, you must have specified the subquery block name (*query\_name* in the

*subquery\_factoring\_clause* or *subav\_name* in the *subav\_factoring\_clause* ).

The analytic view in the expression may be a transitory analytic view defined in the *with\_clause* or a persistent analytic view.

**See Also:** ["Using Subqueries: Examples"](#page-2337-0)

## **LATERAL**

Specify LATERAL to designate *subquery* as a lateral inline view. Within a lateral inline view, you can specify tables that appear to the left of the lateral inline view in the FROM clause of a query. You can specify this left correlation anywhere within *subquery* (such as the SELECT, FROM, and WHERE clauses) and at any nesting level.

## **Restrictions on LATERAL**

Lateral inline views are subject to the following restrictions:

• If you specify LATERAL, then you cannot specify the *pivot\_clause*, the *unpivot\_clause*, or a pattern in the *table\_reference* clause.

ORACLE

- If a lateral inline view contains the *query partition clause*, and it is the right side of a join clause, then it cannot contain a left correlation to the left table in the join clause. However, it can contain a left correlation to a table to its left in the FROM clause that is not the left table.
- A lateral inline view cannot contain a left correlation to the first table in a right outer join or full outer join.

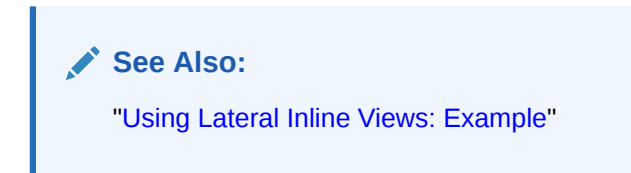

#### *inline\_external\_table*

Specify this clause to inline an external table in a query. You must specify the table columns and properties for the external table that will be inlined in the query.

#### *inline\_external\_table\_properties*

This clause extends the external table data props with the REJECT LIMIT and access driver type options. Use this clause to specify the properties of the external table.

In addition to supporting external data residing in operating file systems and Big Data sources and formats such as HDFS and Hive, Oracle supports external data residing in objects.

#### *modified\_external\_table*

You can use this clause to override some external table properties specified by the CREATE TABLE or ALTER TABLE statements from within a query.

You can override external table parameters at runtime.

#### **Restrictions**

- You must specify the key words EXTERNAL MODIFY in the query. If you do not specify the keywords, you will see a Missing or invalid option error.
- You must reference an external table in the query. If you do not, you will see an error.
- You must specify at least *one* property in the query. One of DEFAULT DIRECTORY, LOCATION, ACCESS PARAMETERS, or REJECT LIMIT.
- If you specify more than one external table properties, they must be listed in order. First the DEFAULT DIRECTORY must be specified, followed by the ACCESS PARAMETERS, LOCATION and REJECT LIMIT. Otherwise an error will be raised.
- In the DEFAULT DIRECTORY clause, you must specify only one proper default directory. Otherwise a Missing DEFAULT keyword error will occur.
- You must enclose a filename in the LOCATION clause within quotes. Otherwise a Missing keyword error will occur. Note that the access driver will decide whether or not to allow a LOCATION clause in the query. If the clause is disallowed for a particular access driver, an error will be raised.
- For ORACLE\_LOADER and ORACLE\_DATAPUMP access drivers, the external file location in the LOCATION clause must be specified in the following format: directory: location, i.e, the

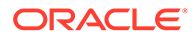

directory and location must be separated by a colon. Multiple locations in the clause must be separated by a comma. Otherwise, a Missing keyword error will occur.

- Note that LOCATION will be made optional in CREATE TABLE, and must be specified either when creating or querying the external table. Otherwise an error will be raised in the access driver.
- When populating external data using ORACLE DATAPUMP via CTAS, the external file location must be specified. This will be the only case where LOCATION clause is mandatory in CREATE TABLE.
- When overriding access parameters, a proper access parameter list must be provided in the ACCESS PARAMETERS clause, with enclosing parentheses.

Note that the syntax and allowable values for the access parameters in the *modified\_external\_table* clause are the same as for the external table DDL for each access driver. For more see *Oracle Database Utilities* for additional details regarding syntax and permissible values.

If you specify the REJECT LIMIT, then it must either be UNLIMITED or some valid value that is within range. Otherwise a Reject limit out of range error will be raised.

#### *modify\_external\_table\_properties*

You can specify the external table properties that you want to modify at run time using this clause. The parameters that you can modify are DEFAULT DIRECTORY, LOCATION, ACCESS PARAMETERS (BADFILE, LOGFILE, DISCARDFILE) and REJECT LIMIT.

## **Example: Overriding External Table Parameters in a Query**

```
 SELECT * FROM
sales external EXTERNAL MODIFY (LOCATION 'sales 9.csv' REJECT LIMIT UNLIMITED);
```
#### *flashback\_query\_clause*

Use the *flashback\_query\_clause* to retrieve data from a table, view, or materialized view based on time dimensions associated with the data.

This clause implements SQL-driven Flashback, which lets you specify the following:

- A different system change number or timestamp for each object in the select list, using the clauses VERSIONS BETWEEN { SCN | TIMESTAMP } or VERSIONS AS OF { SCN | TIMESTAMP }. You can also implement session-level Flashback using the DBMS FLASHBACK package.
- A valid time period for each object in the select list, using the clauses VERSIONS PERIOD FOR or AS OF PERIOD FOR. You can also implement valid-time session-level Flashback using the DBMS\_FLASHBACK\_ARCHIVE package.

A Flashback Query lets you retrieve a history of changes made to a row. You can retrieve the corresponding identifier of the transaction that made the change using the VERSIONS XID pseudocolumn. You can also retrieve information about the transaction that resulted in a particular row version by issuing an Oracle Flashback Transaction Query. You do this by querying the FLASHBACK TRANSACTION QUERY data dictionary view for a particular transaction ID.

## **VERSIONS BETWEEN { SCN | TIMESTAMP }**

ORACLE®

Specify VERSIONS BETWEEN to retrieve multiple versions of the rows returned by the query. Oracle Database returns all committed versions of the rows that existed between two SCNs or between two timestamp values. The first specified SCN or timestamp must be earlier than the second specified SCN or timestamp. The rows returned include deleted and subsequently reinserted versions of the rows.

- Specify VERSIONS BETWEEN SCN ... to retrieve the versions of the row that existed between two SCNs. Both expressions must evaluate to a number and cannot evaluate to NULL. MINVALUE and MAXVALUE resolve to the SCN of the oldest and most recent data available, respectively.
- Specify VERSIONS BETWEEN TIMESTAMP ... to retrieve the versions of the row that existed between two timestamps. Both expressions must evaluate to a timestamp value and cannot evaluate to NULL. MINVALUE and MAXVALUE resolve to the timestamp of the oldest and most recent data available, respectively.

## **AS OF { SCN | TIMESTAMP }**

Specify AS OF to retrieve the single version of the rows returned by the query at a particular change number (SCN) or timestamp. If you specify SCN, then *expr* must evaluate to a number. If you specify TIMESTAMP, then *expr* must evaluate to a timestamp value. In either case, *expr* cannot evaluate to NULL. Oracle Database returns rows as they existed at the specified system change number or time.

Oracle Database provides a group of version query pseudocolumns that let you retrieve additional information about the various row versions. Refer to "[Version Query](#page-198-0) [Pseudocolumns "](#page-198-0) for more information.

When both clauses are used together, the AS OF clause determines the SCN or moment in time from which the database issues the query. The VERSIONS clause determines the versions of the rows as seen from the AS OF point. The database returns null for a row version if the transaction started before the first BETWEEN value or ended after the AS OF point.

## **VERSIONS PERIOD FOR**

Specify VERSIONS PERIOD FOR to retrieve rows from *table* based on whether they are considered valid during the specified time period. In order to use this clause, *table* must support Temporal Validity.

- For *valid\_time\_column*, specify the name of the valid time dimension column for *table*.
- Use the BETWEEN clause to specify the time period during which rows are considered valid. Both expressions must evaluate to a timestamp value and cannot evaluate to NULL. MINVALUE resolves to the earliest date or timestamp in the start time column of *table*. MAXVALUE resolves to latest date or timestamp in the end time column of *table*.

## **AS OF PERIOD FOR**

Specify AS OF PERIOD FOR to retrieve rows from *table* based on whether they are considered valid as of the specified time. In order to use this clause, *table* must support Temporal Validity.

- For *valid\_time\_column*, specify the name of the valid time dimension column for *table*.
- Use *expr* to specify the time as of which rows are considered valid. The expression must evaluate to a timestamp value and cannot evaluate to NULL.

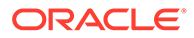

# **See Also:**

- *Oracle Database Development Guide* for more information on Temporal Validity
- CREATE TABLE *[period\\_definition](#page-1900-0)* to learn how to configure a table to support Temporal Validity and for information about the *valid\_time\_column*, start time column, and end time column

## **Note on Flashback Queries**

When performing a flashback query, Oracle Database might not use query optimizations that it would use for other types of queries, which could have a negative impact on performance. In particular, this occurs when you specify multiple flashback queries in a hierarchical query.

## **Restrictions on Flashback Queries**

These queries are subject to the following restrictions:

- You cannot specify a column expression or a subquery in the expression of the AS OF clause.
- You cannot specify the AS OF clause if you have specified the *for update clause*.
- You cannot use the AS OF clause in the defining query of a materialized view.
- You cannot use the VERSIONS clause in flashback queries to temporary or external tables, or tables that are part of a cluster.
- You cannot use the VERSIONS clause in flashback queries to views. However, you can use the VERSIONS syntax in the defining query of a view.
- You cannot specify the *flashback\_query\_clause* if you have specified *query\_name* in the *query\_table\_expression*.

# **See Also:**

- *Oracle Database Development Guide* for more information on Oracle Flashback Query
- ["Using Flashback Queries: Example"](#page-2327-0)
- *Oracle Database Development Guide* and *Oracle Database PL/SQL Packages and Types Reference* for information about session-level Flashback using the DBMS\_FLASHBACK package
- *Oracle Database Administrator's Guide* and to the description of FLASHBACK\_TRANSACTION\_QUERY in the *Oracle Database Reference* for more information about transaction history

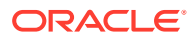

#### *partition\_extension\_clause*

For PARTITION or SUBPARTITION, specify the name or key value of the partition or subpartition within *table* from which you want to retrieve data.

For range- and list-partitioned data, as an alternative to this clause, you can specify a condition in the WHERE clause that restricts the retrieval to one or more partitions of *table*. Oracle Database will interpret the condition and fetch data from only those partitions. It is not possible to formulate such a WHERE condition for hash-partitioned data.

# **See Also:**

["References to Partitioned Tables and Indexes "](#page-189-0) and ["Selecting from a Partition:](#page-2326-0) [Example"](#page-2326-0)

## *dblink*

For *dblink*, specify the complete or partial name for a database link to a remote database where the table, view, or materialized view is located. This database need not be an Oracle Database.

# **See Also:**

- ["References to Objects in Remote Databases](#page-186-0) " for more information on referring to database links
- ["Distributed Queries "](#page-920-0) for more information about distributed queries and "[Using](#page-2345-0) [Distributed Queries: Example"](#page-2345-0)

If you omit *dblink*, then the database assumes that the table, view, or materialized view is on the local database.

## **Restrictions on Database Links**

Database links are subject to the following restrictions:

- You cannot query a user-defined type or an object REF on a remote table.
- You cannot query columns of type ANYTYPE, ANYDATA, or ANYDATASET from remote tables.

## *table* **|** *view* **|** *materialized\_view* **|** *analytic\_view* **|** *hierarchy*

Specify the name of a table, view, materialized view, analytic view, or hierarchy from which data is selected.

## *analytic\_view*

A persistent analytic view defined with the CREATE ANALYTIC VIEW statement or a transitory analytic view defined in a WITH clause.

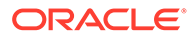

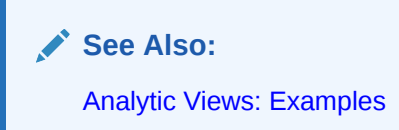

## *hierarchy*

A hierarchy defined with the CREATE HIERARCHY statement.

#### *sample\_clause*

The *sample\_clause* lets you instruct the database to select from a random sample of data from the table, rather than from the entire table.

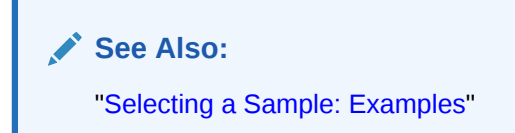

## **BLOCK**

BLOCK instructs the database to attempt to perform random block sampling instead of random row sampling.

Block sampling is possible only during full table scans or index fast full scans. If a more efficient execution path exists, then Oracle Database does not perform block sampling. If you want to guarantee block sampling for a particular table or index, then use the FULL or INDEX\_FFS hint.

Beginning with Oracle Database 12*c* Release 2 (12.2.), you can specify block sampling for external tables. In earlier releases, specifying block sampling for external tables had no effect; row sampling was performed.

## *sample\_percent*

For sample percent, specify the percentage of the total row or block count to be included in the sample. The value must be in the range .000001 to, but not including, 100. This percentage indicates the probability of each row, or each cluster of rows in the case of block sampling, being selected as part of the sample. It does not mean that the database will retrieve exactly *sample\_percent* of the rows of *table*.

# **WARNING:**

The use of statistically incorrect assumptions when using this feature can lead to incorrect or undesirable results.

## **SEED** *seed\_value*

Specify this clause to instruct the database to attempt to return the same sample from one execution to the next. The *seed\_value* must be an integer between 0 and 4294967295. If you omit this clause, then the resulting sample will change from one execution to the next.

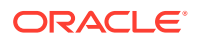

#### **Restrictions on** *sample\_clause*

The following restrictions apply to the SAMPLE clause:

- You cannot specify the SAMPLE clause in a subquery in a DML statement.
- You can specify the SAMPLE clause in a query on a base table, a container table of a materialized view, or a view that is key preserving. You cannot specify this clause on a view that is not key preserving.

#### *subquery\_restriction\_clause*

The subquery restriction clause lets you restrict the subquery in one of the following ways:

#### **WITH READ ONLY**

Specify WITH READ ONLY to indicate that the table or view cannot be updated.

#### **WITH CHECK OPTION**

Specify WITH CHECK OPTION to indicate that Oracle Database prohibits any changes to the table or view that would produce rows that are not included in the subquery. When used in the subquery of a DML statement, you can specify this clause in a subquery in the FROM clause but not in subquery in the WHERE clause.

#### **CONSTRAINT** *constraint*

Specify the name of the CHECK OPTION constraint. If you omit this identifier, then Oracle automatically assigns the constraint a name of the form SYS\_C*n*, where n is an integer that makes the constraint name unique within the database.

**See Also:** ["Using the WITH CHECK OPTION Clause: Example](#page-2335-0)"

## *table\_collection\_expression*

The table collection expression lets you inform Oracle that the value of *collection\_expression* should be treated as a table for purposes of query and DML operations. The *collection\_expression* can be a subquery, a column, a function, or a collection constructor. Regardless of its form, it must return a collection value—that is, a value whose type is nested table or varray. This process of extracting the elements of a collection is called **collection unnesting**.

The optional plus (+) is relevant if you are joining the TABLE collection expression with the parent table. The + creates an outer join of the two, so that the query returns rows from the outer table even if the collection expression is null.

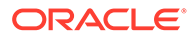

## **Note:**

In earlier releases of Oracle, when *collection\_expression* was a subquery, *table\_collection\_expression* was expressed as THE *subquery*. That usage is now deprecated.

The *collection\_expression* can reference columns of tables defined to its left in the FROM clause. This is called **left correlation**. Left correlation can occur only in *table\_collection\_expression*. Other subqueries cannot contains references to columns defined outside the subquery.

The optional (+) lets you specify that *table\_collection\_expression* should return a row with all fields set to null if the collection is null or empty. The (+) is valid only if *collection\_expression* uses left correlation. The result is similar to that of an outer join.

When you use the (+) syntax in the WHERE clause of a subquery in an UPDATE or DELETE operation, you must specify two tables in the FROM clause of the subquery. Oracle Database ignores the outer join syntax unless there is a join in the subquery itself.

# **See Also:**

- "Outer Joins"
- ["Table Collections: Examples](#page-2342-0)" and "[Collection Unnesting: Examples"](#page-2343-0)

## *t\_alias*

Specify a **correlation name**, which is an alias for the table, view, materialized view, or subquery for evaluating the query. This alias is required if the select list references any object type attributes or object type methods. Correlation names are most often used in a correlated query. Other references to the table, view, or materialized view throughout the query must refer to this alias.

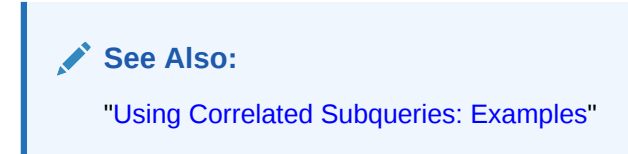

## *pivot\_clause*

The *pivot* clause lets you write cross-tabulation queries that rotate rows into columns, aggregating data in the process of the rotation. The output of a pivot operation typically includes more columns and fewer rows than the starting data set. The *pivot* clause performs the following steps:

**1.** The *pivot clause* computes the aggregation functions specified at the beginning of the clause. Aggregation functions must specify a GROUP BY clause to return

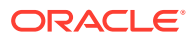

multiple values, yet the *pivot* clause does not contain an explicit GROUP BY clause. Instead, the *pivot\_clause* performs an implicit GROUP BY. The implicit grouping is based on all the columns not referred to in the *pivot\_clause*, along with the set of values specified in the *pivot in clause*.). If you specify more than one aggregation function, then you must provide aliases for at least all but one of the aggregation functions.

- **2.** The grouping columns and aggregated values calculated in Step 1 are configured to produce the following cross-tabular output:
	- **a.** All the implicit grouping columns not referred to in the *pivot\_clause*, followed by
	- **b.** New columns corresponding to values in the *pivot\_in\_clause*. Each aggregated value is transposed to the appropriate new column in the cross-tabulation. If you specify the XML keyword, then the result is a single new column that expresses the data as an XML string. The database generates a name for each new column. If you do not provide an alias for an aggregation function, then the database uses each pivot column value as the name for each new column to which that aggregated value is transposed. If you provide an alias for an aggregation function, then the database generates a name for each new column to which that aggregated value is transposed by concatenating the pivot column name, the underscore character (\_), and the aggregation function alias. If a generated column name exceeds the maximum length of a column name, then an ORA-00918 error is returned. To avoid this issue, specify a shorter alias for the pivot column heading, the aggregation function, or both.

The subclauses of the *pivot* clause have the following semantics:

## **XML**

The optional XML keyword generates XML output for the query. The XML keyword permits the *pivot\_in\_clause* to contain either a subquery or the wildcard keyword ANY. Subqueries and ANY wildcards are useful when the *pivot\_in\_clause* values are not known in advance. With XML output, the values of the pivot column are evaluated at execution time. You cannot specify XML when you specify explicit pivot values using expressions in the *pivot\_in\_clause*.

When XML output is generated, the aggregate function is applied to each distinct pivot value, and the database returns a column of  $x_{\text{MLType}}$  containing an XML string for all value and measure pairs.

## *expr*

For *expr*, specify an expression that evaluates to a constant value of a pivot column. You can optionally provide an alias for each pivot column value. If there is no alias, the column heading becomes a quoted identifier.

## *subquery*

A subquery is used only in conjunction with the XML keyword. When you specify a subquery, all values found by the subquery are used for pivoting. The output is not the same crosstabular format returned by non-XML pivot queries. Instead of multiple columns specified in the *pivot* in clause, the subquery produces a single XML string column. The XML string for each row holds aggregated data corresponding to the implicit GROUP BY value of that row. The XML string for each output row includes all pivot values found by the subquery, even if there are no corresponding rows in the input data.

The subquery must return a list of unique values at the execution time of the pivot query. If the subquery does not return a unique value, then Oracle Database raises a run-time error. Use the DISTINCT keyword in the subquery if you are not sure the query will return unique values.

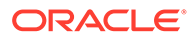

## **ANY**

The ANY keyword is used only in conjunction with the XML keyword. The ANY keyword acts as a wildcard and is similar in effect to *subquery*. The output is not the same cross-tabular format returned by non-XML pivot queries. Instead of multiple columns specified in the *pivot\_in\_clause*, the ANY keyword produces a single XML string column. The XML string for each row holds aggregated data corresponding to the implicit GROUP BY value of that row. However, in contrast to the behavior when you specify *subquery*, the ANY wildcard produces an XML string for each output row that includes only the pivot values found in the input data corresponding to that row.

# **See Also:**

*Oracle Database Data Warehousing Guide* for more information about PIVOT and UNPIVOT and ["Using PIVOT and UNPIVOT: Examples"](#page-2335-0)

## *unpivot\_clause*

The *unpivot* clause rotates columns into rows.

- The INCLUDE | EXCLUDE NULLS clause gives you the option of including or excluding null-valued rows. INCLUDE NULLS causes the unpivot operation to include nullvalued rows; EXCLUDE NULLS eliminates null-values rows from the return set. If you omit this clause, then the unpivot operation excludes nulls.
- For *column*, specify a name for each output column that will hold measure values, such as sales quantity.
- In the *pivot\_for\_clause*, specify a name for each output column that will hold descriptor values, such as quarter or product.
- In the *unpivot* in clause, specify the input data columns whose names will become values in the output columns of the *pivot\_for\_clause*. These input data columns have names specifying a category value, such as Q1, Q2, Q3, Q4. The optional AS clause lets you map the input data column names to the specified *literal* values in the output columns.

The unpivot operation turns a set of value columns into one column. Therefore, the data types of all the value columns must be in the same data type group, such as numeric or character.

- If all the value columns are CHAR, then the unpivoted column is CHAR. If any value column is VARCHAR2, then the unpivoted column is VARCHAR2.
- If all the value columns are NUMBER, then the unpivoted column is NUMBER. If any value column is BINARY\_DOUBLE, then the unpivoted column is BINARY\_DOUBLE. If no value column is BINARY DOUBLE but any value column is BINARY FLOAT, then the unpivoted column is BINARY\_FLOAT.

#### *containers\_clause*

The CONTAINERS clause is useful in a multitenant container database (CDB). This clause lets you query data in the specified table or view across all containers in a CDB.

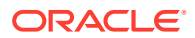

- To query data in a CDB, you must be a common user connected to the CDB root, and the table or view must exist in the root and all PDBs. The query returns all rows from the table or view in the CDB root and in all open PDBs.
- To query data in an application container, you must be a common user connected to the application root, and the table or view must exist in the application root and all PDBs in the application container. The query returns all rows from the table or view in the application root and in all open PDBs in the application container.

The table or view must be in your own schema. It is not necessary to specify *schema*, but if you do then you must specify your own schema.

The query returns all rows from the table or view in the root and in all open PDBs, except PDBs that are open in RESTRICTED mode. If the queried table or view does not already contain a CON\_ID column, then the query adds a CON\_ID column to the query result, which identifies the container whose data a given row represents.

## **See Also:**

- [CONTAINERS Hint](#page-137-0)
- *Oracle Database Administrator's Guide* for more information on the CONTAINERS clause

#### *shards\_clause*

Use the *shards* clause to query Oracle supplied objects such as V\$, DBA/USER/ALL views, and dictionary tables across shards. You can execute a query with the *shards\_clause* only on the shard catalog database.

This feature enables easier centralized management by providing the ability to execute queries across all shards from a central shard catalog.

#### *values\_clause*

You can use the *values clause* in the FROM and *with clause* of SELECT as a table value constructor (TVC).

Each table value constructor contains a set of row value expressions (RVE). The elements in each row expression should be homogeneous in number and their type must be compatible.

The  $c$  alias or column alias is the name of the column corresponding to each expression in an RVE.

TVCs in the FROM clause of select statements can be used as table expressions.

**Example: Using the Values Constructor in the FROM Clause of SELECT**

```
SELECT * 
             FROM ( VALUES (1, 'SCOTT'),
                              (2,'SMITH'), 
                              (3,'JOHN' ) 
                  ) t1 (employee id, first name);
```
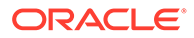

The example above creates an in-line table t1 with two columns employee id and first name and three rows.

If you use the *values\_clause* with the *with\_clause [with\\_clause](#page-2250-0)*::=, you must specify the column alias. Each column alias must correspond to the column produced by the TVC. In this case, the TVC replaces the subquery.

#### **Example: Using the Values Constructor in the With\_Clause of SELECT**:

```
WITH X(foo, bar, baz) AS (
          VALUES (0, 1, 2), (3, 4, 5), (6, 7, 8) ) SELECT * FROM X;
```
#### **Restrictions**

- If multiple RVEs are specified, then each RVE should have the same cardinality. This means that each RVE must have the same number of elements.
- Each element of the RVE can be a valid SQL expression that includes a column name, scalar valued subquery, bind variable, or any other expression that evaluates to a single value.
- The type of the expression or a constant at the corresponding positions of RVE in a TVC should be implicitly convertible to the most general type following normal SQL type conversion rules. The type of expression that will be inferred will be the most general type of expression at the same position in all RVEs that constitute the TVC.
- If a scalar valued subquery is used to compute the value of an element in a RVE then the select list of scalar valued subquery can contain exactly one expression.
- If RVE is used in an UPDATE, or MERGE statement, then the keyword DEFAULT can be specified in a RVE for each position to indicate to the SQL engine that the default column value should be used for this column.
- The execution plan will have a new section that appears only when the TVC has RVEs consisting of constant values.
- If the types of the corresponding elements in a RVE in a TVC have different constraints, then the type of the column will be the union of all the constraints or the most relaxed constraint.
- An error will be thrown if a TVC, that consists of more than one RVE, is used in a place where a scalar valued subquery is expected.
- The parallel behavior will be similar to union all queries on DUAL. TVC will not impact parallel behavior.
- RVEs cannot be nested, that is, a RVE cannot contain another RVE.
- The maximum number of columns produced by the with clause will be the same as the maximum number of columns in a database table.
- NDV and other statistics that are computed by the optimizer will be similar to a union of all queries on DUAL.
- The TVC clause will not have any restriction on number of RVEs other than the restriction imposed by available memory.
- The elimination of UNION ALL branches on a predicate will be similar to UNION ALL queries with DUAL.

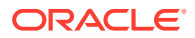

## *join\_clause*

Use the appropriate *join\_clause* syntax to identify tables that are part of a join from which to select data. The *inner cross join clause* lets you specify an inner or cross join. The *outer\_join\_clause* lets you specify an outer join. The *cross\_outer\_apply\_clause* lets you specify a variation of an ANSI CROSS JOIN or an ANSI LEFT OUTER JOIN with left correlation support.

When you join more than two row sources, you can use parentheses to override default precedence. For example, the following syntax:

SELECT ... FROM a JOIN (b JOIN c) ...

results in a join of  $b$  and  $c$ , and then a join of that result set with a.

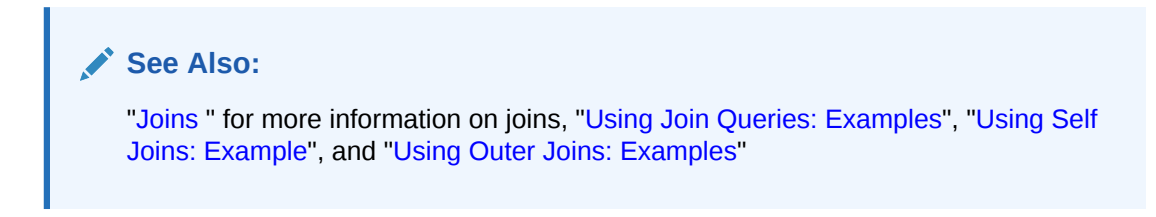

## *inner\_cross\_join\_clause*

Inner joins return only those rows that satisfy the join condition.

## **INNER**

Specify INNER to explicitly specify an inner join.

## **JOIN**

The JOIN keyword explicitly states that a join is being performed. You can use this syntax to replace the comma-delimited table expressions used in WHERE clause joins with FROM clause join syntax.

## **ON** *condition*

Use the ON clause to specify a join condition. Doing so lets you specify join conditions separate from any search or filter conditions in the WHERE clause.

## **USING (***column***)**

When you are specifying an equijoin of columns that have the same name in both tables, the USING *column* clause indicates the columns to be used. You can use this clause only if the join columns in both tables have the same name. Within this clause, do not qualify the column name with a table name or table alias.

## **CROSS**

The CROSS keyword indicates that a cross join is being performed. A cross join produces the cross-product of two relations and is essentially the same as the comma-delimited Oracle Database notation.

## **NATURAL**

The NATURAL keyword indicates that a natural join is being performed. Refer to [NATURAL](#page-2290-0) for the full semantics of this clause.

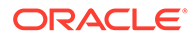

#### <span id="page-2290-0"></span>*outer\_join\_clause*

Outer joins return all rows that satisfy the join condition and also return some or all of those rows from one table for which no rows from the other satisfy the join condition. You can specify two types of outer joins: a conventional outer join using the *table\_reference* syntax on both sides of the join, or a partitioned outer join using the *query\_partition\_clause* on one side or the other. A partitioned outer join is similar to a conventional outer join except that the join takes place between the outer table and each partition of the inner table. This type of join lets you selectively make sparse data more dense along the dimensions of interest. This process is called **data densification**.

#### *query\_partition\_clause*

The *query\_partition\_clause* lets you define a **partitioned outer join**. Such a join extends the conventional outer join syntax by applying the outer join to partitions returned by the query. Oracle Database creates a partition of rows for each expression you specify in the PARTITION BY clause. The rows in each query partition have same value for the PARTITION BY expression.

The *query* partition clause can be on either side of the outer join. The result of a partitioned outer join is a UNION of the outer joins of each of the partitions in the partitioned result set and the table on the other side of the join. This type of result is useful for filling gaps in sparse data, which simplifies analytic calculations.

If you omit this clause, then the database treats the entire table expression everything specified in *table\_reference*—as a single partition, resulting in a conventional outer join.

To use the *query\_partition\_clause* in an analytic function, use the upper branch of the syntax (without parentheses). To use this clause in a model query (in the *model\_column\_clauses*) or a partitioned outer join (in the *outer\_join\_clause*), use the lower branch of the syntax (with parentheses).

## **Restrictions on Partitioned Outer Joins**

Partitioned outer joins are subject to the following restrictions:

- You can specify the *query\_partition\_clause* on either the right or left side of the join, but not both.
- You cannot specify a FULL partitioned outer join.
- If you specify the *query* partition clause in an outer join with an ON clause, then you cannot specify a subquery in the ON condition.

**See Also:**

["Using Partitioned Outer Joins: Examples"](#page-2340-0)

## **NATURAL**

The NATURAL keyword indicates that a natural join is being performed. A natural join is based on all columns in the two tables that have the same name. It selects rows from the two tables that have equal values in the relevant columns. If two columns with the

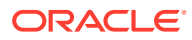

same name do not have compatible data types, then an error is raised. When specifying columns that are involved in the natural join, do not qualify the column name with a table name or table alias.

On occasion, the table pairings in natural or cross joins may be ambiguous. For example, consider the following join syntax:

a NATURAL LEFT JOIN  $b$  LEFT JOIN  $c$  ON  $b$ . $c1 = c.c1$ 

This example can be interpreted in either of the following ways:

```
a NATURAL LEFT JOIN (b LEFT JOIN c ON b.c1 = c.c1)
(a NATURAL LEFT JOIN b) LEFT JOIN c ON b.c1 = c.c1
```
To avoid this ambiguity, you can use parentheses to specify the pairings of joined tables. In the absence of such parentheses, the database uses left associativity, pairing the tables from left to right.

#### **Restriction on Natural Joins**

You cannot specify a LOB column, columns of ANYTYPE, ANYDATA, or ANYDATASET, or a collection column as part of a natural join.

#### *outer\_join\_type*

The *outer* join type indicates the kind of outer join being performed:

- Specify RIGHT to indicate a right outer join.
- Specify LEFT to indicate a left outer join.
- Specify FULL to indicate a full or two-sided outer join. In addition to the inner join, rows from both tables that have not been returned in the result of the inner join will be preserved and extended with nulls.
- You can specify the optional OUTER keyword following RIGHT, LEFT, or FULL to explicitly clarify that an outer join is being performed.

#### **ON** *condition*

Use the ON clause to specify a join condition. Doing so lets you specify join conditions separate from any search or filter conditions in the WHERE clause.

#### **Restriction on the ON** *condition* **Clause**

You cannot specify this clause with a NATURAL outer join.

#### **USING** *column*

In an outer join with the USING clause, the query returns a single column that coalesces the two matching columns in the join. The coalesce function is as follows:

COALESCE  $(a, b) = a$  if a NOT NULL, else b.

Therefore:

- A left outer join returns all the common column values from the left table in the FROM clause.
- A right outer join returns all the common column values from the right table in the FROM clause.
- A full outer join returns all the common column values from both joined tables.

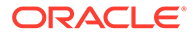

## **Restriction on the USING** *column* **Clause**

The USING *column* clause is subject to the following restrictions:

- Within this clause, do not qualify the column name with a table name or table alias.
- You cannot specify a LOB column or a collection column in the USING *column* clause.
- You cannot specify this clause with a NATURAL outer join.

# **See Also:**

- "Outer Joins" for additional rules and restrictions pertaining to outer joins
- *Oracle Database Data Warehousing Guide* for a complete discussion of partitioned outer joins and data densification
- ["Using Outer Joins: Examples](#page-2338-0)"

#### *cross\_outer\_apply\_clause*

This clause allows you to perform a variation of an ANSI CROSS JOIN or an ANSI LEFT OUTER JOIN with left correlation support. You can specify a *table\_reference* or *collection\_expression* to the right of the APPLY keyword. The *table\_reference* can be a table, inline view, or TABLE collection expression. The *collection\_expression* can be a subquery, a column, a function, or a collection constructor. Regardless of its form, it must return a collection value—that is, a value whose type is nested table or varray. The *table\_reference* or *collection\_expression* can reference columns of tables defined in the FROM clause to the left of the APPLY keyword. This is called left correlation.

- Specify CROSS APPLY to perform a variation of an ANSI CROSS JOIN. Only rows from the table on the left side of the join that produce a result set from *table\_reference* or *collection\_expression* are returned.
- Specify OUTER APPLY to perform a variation of an ANSI LEFT OUTER JOIN. All rows from the table on the left side of the join are returned. Rows that do not produce a result set from *table\_reference* or *collection\_expression* have the NULL value in the corresponding column(s).

## **Restriction on the** *cross\_outer\_apply\_clause*

The *table reference* cannot be a lateral inline view.

**See Also:** [Using CROSS APPLY and OUTER APPLY Joins: Examples](#page-2341-0)

## *inline\_analytic\_view*

An inline analytic view is a transitory analytic view that is specified in the FROM clause. To create an inline analytic view, use the ANALYTIC VIEW keyword and specify a

ORACLE

*sub\_av\_clause* that defines the analytic view. Optionally, you may specify an *inline\_av\_alias*, which is an alias for the inline analytic view. The rules for the *inline av alias* are the same as the rules for an inline view alias.

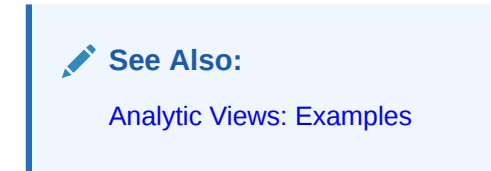

#### *where\_clause*

The WHERE condition lets you restrict the rows selected to those that satisfy one or more conditions. For *condition*, specify any valid SQL condition.

If you omit this clause, then the database returns all rows from the tables, views, or materialized views in the FROM clause.

## **Note:**

If this clause refers to a DATE column of a partitioned table or index, then the database performs partition pruning only if:

- You created the table or index partitions by fully specifying the year using the TO\_DATE function with a 4-digit format mask, *and*
- You specify the date in the *where clause* of the query using the TO\_DATE function and either a 2- or 4-digit format mask.

With Oracle Database 21c you can write macros for scalar expressions and use them inside the *where\_clause* , where it would be legal to call a PLSQL function.

You must define these macro functions in PL/SQL and call them from SQL for them to function as macros.

# **See Also:**

- [Conditions](#page-291-0) for the syntax description of *condition*
- ["Selecting from a Partition: Example"](#page-2326-0)
- Defining SQL Macros

## *hierarchical\_query\_clause*

The *hierarchical\_query\_clause* lets you select rows in a hierarchical order.

SELECT statements that contain hierarchical queries can contain the LEVEL pseudocolumn in the select list. LEVEL returns the value 1 for a root node, 2 for a child node of a root node, 3 for a grandchild, and so on. The number of levels returned by a hierarchical query may be limited by available user memory.

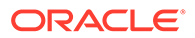

<span id="page-2294-0"></span>Oracle processes hierarchical queries as follows:

- A join, if present, is evaluated first, whether the join is specified in the FROM clause or with WHERE clause predicates.
- The CONNECT BY condition is evaluated.
- Any remaining WHERE clause predicates are evaluated.

If you specify this clause, then do not specify either ORDER BY or GROUP BY, because they will destroy the hierarchical order of the CONNECT BY results. If you want to order rows of siblings of the same parent, then use the ORDER SIBLINGS BY clause.

# **See Also:**

["Hierarchical Queries "](#page-902-0) for a discussion of hierarchical queries and "[Using the](#page-2344-0) [LEVEL Pseudocolumn: Examples](#page-2344-0)"

## **START WITH Clause**

Specify a condition that identifies the row(s) to be used as the root(s) of a hierarchical query. The *condition* can be any condition as described in [Conditions.](#page-291-0) Oracle Database uses as root(s) all rows that satisfy this condition. If you omit this clause, then the database uses all rows in the table as root rows.

## **CONNECT BY Clause**

Specify a condition that identifies the relationship between parent rows and child rows of the hierarchy. The *condition* can be any condition as described in [Conditions.](#page-291-0) However, it must use the PRIOR operator to refer to the parent row.

# **See Also:**

- **[Pseudocolumns](#page-193-0) for more information on LEVEL**
- ["Hierarchical Queries "](#page-902-0) for general information on hierarchical queries
- ["Hierarchical Query: Examples"](#page-2330-0)

## *group\_by\_clause*

Specify the GROUP BY clause if you want the database to group the selected rows based on the value of *expr*(s) for each row and return a single row of summary information for each group. If this clause contains CUBE or ROLLUP extensions, then the database produces superaggregate groupings in addition to the regular groupings.

Expressions in the GROUP BY clause can contain any columns of the tables, views, or materialized views in the FROM clause, regardless of whether the columns appear in the select list.

The GROUP BY clause groups rows but does not guarantee the order of the result set. To order the groupings, use the ORDER BY clause.

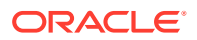

If a column name in the source tables and column alias in the SELECT list are the same, GROUP BY will interpret the identifier as the column name, not the alias.

# **See Also:**

- *Oracle Database Data Warehousing Guide* for an expanded discussion and examples of using SQL grouping syntax for data aggregation
- the GROUP\_ID, GROUPING, and [GROUPING\\_ID](#page-509-0) functions for examples
- ["Using the GROUP BY Clause: Examples"](#page-2328-0)
- [Restrictions for Linguistic Collations](#page-85-0) for information on implications of how GROUP BY character values are compared linguistically
- Appendix C in *Oracle Database Globalization Support Guide* for the collation determination rules for the expressions in the GROUP BY clause

#### **ROLLUP**

The ROLLUP operation in the *simple\_grouping\_clause* groups the selected rows based on the values of the first n, n-1, n-2, ... 0 expressions in the GROUP BY specification, and returns a single row of summary for each group. You can use the ROLLUP operation to produce subtotal values by using it with the SUM function. When used with SUM, ROLLUP generates subtotals from the most detailed level to the grand total. Aggregate functions such as COUNT can be used to produce other kinds of superaggregates.

For example, given three expressions (n=3) in the ROLLUP clause of the *simple grouping clause*, the operation results in  $n+1 = 3+1 = 4$  groupings.

Rows grouped on the values of the first *n* expressions are called **regular rows**, and the others are called **superaggregate rows**.

## **See Also:**

*Oracle Database Data Warehousing Guide* for information on using ROLLUP with materialized views

## **CUBE**

The CUBE operation in the *simple\_grouping\_clause* groups the selected rows based on the values of all possible combinations of expressions in the specification. It returns a single row of summary information for each group. You can use the CUBE operation to produce **crosstabulation values**.

For example, given three expressions (n=3) in the CUBE clause of the simple grouping clause, the operation results in  $2^n = 2^3 = 8$  groupings. Rows grouped on the values of *n* expressions are called **regular rows**, and the rest are called **superaggregate rows**.

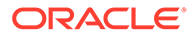

# **See Also:**

- *Oracle Database Data Warehousing Guide* for information on using CUBE with materialized views
- ["Using the GROUP BY CUBE Clause: Example](#page-2329-0)"

## **GROUPING SETS**

GROUPING SETS are a further extension of the GROUP BY clause that let you specify multiple groupings of data. Doing so facilitates efficient aggregation by pruning the aggregates you do not need. You specify just the desired groups, and the database does not need to perform the full set of aggregations generated by CUBE or ROLLUP. Oracle Database computes all groupings specified in the GROUPING SETS clause and combines the results of individual groupings with a UNION ALL operation. The UNION ALL means that the result set can include duplicate rows.

Within the GROUP BY clause, you can combine expressions in various ways:

- To specify **composite columns**, group columns within parentheses so that the database treats them as a unit while computing ROLLUP or CUBE operations.
- To specify **concatenated grouping sets**, separate multiple grouping sets, ROLLUP, and CUBE operations with commas so that the database combines them into a single GROUP BY clause. The result is a cross-product of groupings from each grouping set.

**∕`See Also:** 

["Using the GROUPING SETS Clause: Example](#page-2329-0)"

## **HAVING Clause**

Use the HAVING clause to restrict the groups of returned rows to those groups for which the specified *condition* is TRUE. If you omit this clause, then the database returns summary rows for all groups.

Specify GROUP BY and HAVING after the *where\_clause* and *hierarchical\_query\_clause*. If you specify both GROUP BY and HAVING, then they can appear in either order.

With Oracle Database 21c you can write macros for scalar expressions and use them inside the HAVING clause, where it would be legal to call a PL/SQL function.

You must define these macro functions in PL/SQL and call them from SQL for them to function as macros.

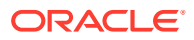

# <span id="page-2297-0"></span>**See Also:**

- ["Using the HAVING Condition: Example](#page-2330-0)"
- Defining SQL Macros

#### **Restrictions on the GROUP BY Clause**

This clause is subject to the following restrictions:

- You cannot specify LOB columns, nested tables, or varrays as part of *expr*.
- The expressions can be of any form except scalar subquery expressions.
- If the group by clause references any object type columns, then the query will not be parallelized.
- To group by position, the parameter group by position enabled must be set to true, this is false by default

#### *model\_clause*

The *model\_clause* lets you view selected rows as a multidimensional array and randomly access cells within that array. Using the *model\_clause*, you can specify a series of cell assignments, referred to as **rules**, that invoke calculations on individual cells and ranges of cells. These rules operate on the results of a query and do not update any database tables.

When using the *model clause* in a query, the SELECT and ORDER BY clauses must refer only to those columns defined in the *model\_column\_clauses*.

# **See Also:**

- The syntax description of *expr* in ["About SQL Expressions](#page-253-0) " and the syntax description of *condition* in [Conditions](#page-291-0)
- *Oracle Database Data Warehousing Guide* for an expanded discussion and examples
- ["The MODEL clause: Examples](#page-2331-0)"

#### *main\_model*

The *main\_model* clause defines how the selected rows will be viewed in a multidimensional array and what rules will operate on which cells in that array.

#### *model\_column\_clauses*

The model column clauses define and classify the columns of a query into three groups: partition columns, dimension columns, and measure columns. For *expr*, you can specify a column, constant, host variable, single-row function, aggregate function, or any expression involving them. If *expr* is a column, then the column alias (*c\_alias*) is optional. If *expr* is not a column, then the column alias is required. If you specify a column alias, then you must use the alias to refer to the column in the *model rules clause*, SELECT list, and the query ORDER BY clauses.

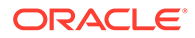

## <span id="page-2298-0"></span>**PARTITION BY**

The PARTITION BY clause specifies the columns that will be used to divide the selected rows into partitions based on the values of the specified columns.

#### **DIMENSION BY**

The DIMENSION BY clause specifies the columns that will identify a row within a partition. The values of the dimension columns, along with those of the partition columns, serve as array indexes to the measure columns within a row.

## **MEASURES**

The MEASURES clause identifies the columns on which the calculations can be performed. Measure columns in individual rows are treated like cells that you can reference, by specifying the values for the partition and dimension columns, and update.

#### *cell\_reference\_options*

Use the *cell reference options* clause to specify how null and absent values are treated in rules and how column uniqueness is constrained.

#### **IGNORE NAV**

When you specify IGNORE NAV, the database returns the following values for the null and absent values of the data type specified:

- Zero for numeric data types
- 01-JAN-2000 for datetime data types
- An empty string for character data types
- Null for all other data types

## **KEEP NAV**

When you specify KEEP NAV, the database returns null for both null and absent cell values. KEEP NAV is the default.

## **UNIQUE SINGLE REFERENCE**

When you specify UNIQUE SINGLE REFERENCE, the database checks only single-cell references on the right-hand side of the rule for uniqueness, not the entire query result set.

## **UNIQUE DIMENSION**

When you specify UNIQUE DIMENSION, the database checks that the PARTITION BY and DIMENSION BY columns form a unique key to the query. UNIQUE DIMENSION is the default.

#### *model\_rules\_clause*

Use the *model rules clause* to specify the cells to be updated, the rules for updating those cells, and optionally, how the rules are to be applied and processed.

Each rule represents an assignment and consists of a left-hand side and right-hand side. The left-hand side of the rule identifies the cells to be updated by the right-hand side of the rule. The right-hand side of the rule evaluates to the values to be assigned to the cells specified on the left-hand side of the rule.

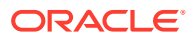

## **UPSERT AL**L

UPSERT ALL allows UPSERT behavior for a rule with both positional and symbolic references on the left-hand side of the rule. When evaluating an UPSERT ALL rule, Oracle performs the following steps to create a list of cell references to be upserted:

- **1.** Find the existing cells that satisfy all the symbolic predicates of the cell reference.
- **2.** Using just the dimensions that have symbolic references, find the distinct dimension value combinations of these cells.
- **3.** Perform a cross product of these value combinations with the dimension values specified by way of positional references.

Refer to *Oracle Database Data Warehousing Guide* for more information on the semantics of UPSERT ALL.

#### **UPSERT**

When you specify UPSERT, the database applies the rules to those cells referenced on the lefthand side of the rule that exist in the multidimensional array, and inserts new rows for those that do not exist. UPSERT behavior applies only when positional referencing is used on the lefthand side and a single cell is referenced. UPSERT is the default. Refer to cell assignment for more information on positional referencing and single-cell references.

UPDATE and UPSERT can be specified for individual rules as well. When either UPDATE or UPSERT is specified for a specific rule, it takes precedence over the option specified in the RULES clause.

## **Note:**

If an UPSERT ALL, UPSERT, or UPDATE rule does not contain the appropriate predicates, then the database may implicitly convert it to a different type of rule:

- If an UPSERT rule contains an existential predicate, then the rule is treated as an UPDATE rule.
- An UPSERT ALL rule must have at least one existential predicate and one qualified predicate on its left side. If it has no existential predicate, then it is treated as an UPSERT rule. If it has no qualified predicate, then it is treated as an UPDATE rule

#### **UPDATE**

When you specify UPDATE, the database applies the rules to those cells referenced on the lefthand side of the rule that exist in the multidimensional array. If the cells do not exist, then the assignment is ignored.

## **AUTOMATIC ORDER**

When you specify AUTOMATIC ORDER, the database evaluates the rules based on their dependency order. In this case, a cell can be assigned a value once only.

## **SEQUENTIAL ORDER**

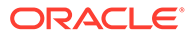

<span id="page-2300-0"></span>When you specify SEQUENTIAL ORDER, the database evaluates the rules in the order they appear. In this case, a cell can be assigned a value more than once. SEQUENTIAL ORDER is the default.

## **ITERATE ... [UNTIL]**

Use ITERATE ... [UNTIL] to specify the number of times to cycle through the rules and, optionally, an early termination condition. The parentheses around the UNTIL condition are optional.

When you specify ITERATE ... [UNTIL], rules are evaluated in the order in which they appear. Oracle Database returns an error if both AUTOMATIC ORDER and ITERATE ... [UNTIL] are specified in the *model\_rules\_clause*.

## *cell\_assignment*

The *cell\_assignment* clause, which is the left-hand side of the rule, specifies one or more cells to be updated. When a *cell* assignment references a single cell, it is called a **single-cell reference**. When more than one cell is referenced, it is called a **multiple-cell reference**.

All dimension columns defined in the *model\_clause* must be qualified in the *cell\_assignment* clause. A dimension can be qualified using either symbolic or positional referencing.

A **symbolic reference** qualifies a single dimension column using a Boolean condition like *dimension\_column*=*constant*. A **positional reference** is one where the dimension column is implied by its position in the DIMENSION BY clause. The only difference between symbolic references and positional references is in the treatment of nulls.

Using a single-cell symbolic reference such as  $a[x=null, y=2000]$ , no cells qualify because x=null evaluates to FALSE. However, using a single-cell positional reference such as  $a[null,2000]$ , a cell where x is null and y is 2000 qualifies because null = null evaluates to TRUE. With single-cell positional referencing, you can reference, update, and insert cells where dimension columns are null.

You can specify a condition or an expression representing a dimension column value using either symbolic or positional referencing. *condition* cannot contain aggregate functions or the CV function, and *condition* must reference a single dimension column. *expr* cannot contain a subquery. Refer to ["Model Expressions"](#page-282-0) for information on model expressions.

## *single\_column\_for\_loop*

The *single column for loop* clause lets you specify a range of cells to be updated within a single dimension column.

The IN clause lets you specify the values of the dimension column as either a list of values or as a subquery. When using *subquery*, it cannot:

- Be a correlated query
- Return more than 10,000 rows
- Be a query defined in the WITH clause

The FROM clause lets you specify a range of values for a dimension column with discrete increments within the range. The FROM clause can only be used for those

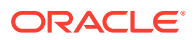

columns with a data type for which addition and subtraction is supported. The INCREMENT and DECREMENT values must be positive.

Optionally, you can specify the LIKE clause within the FROM clause. In the LIKE clause, *pattern* is a character string containing a single pattern-matching character %. This character is replaced during execution with the current incremented or decremented value in the FROM clause.

If all dimensions other than those used by a  $FOR$  loop involve a single-cell reference, then the expressions can insert new rows. The number of dimension value combinations generated by FOR loops is counted as part of the 10,000 row limit of the MODEL clause.

## *multi\_column\_for\_loop*

The *multi* column for loop clause lets you specify a range of cells to be updated across multiple dimension columns. The IN clause lets you specify the values of the dimension columns as either multiple lists of values or as a subquery. When using *subquery*, it cannot:

- Be a correlated query
- Return more than 10,000 rows
- Be a query defined in the WITH clause

If all dimensions other than those used by a  $FOR$  loop involve a single-cell reference, then the expressions can insert new rows. The number of dimension value combinations generated by FOR loops is counted as part of the 10,000 row limit of the MODEL clause.

# **See Also:**

*Oracle Database Data Warehousing Guide* for more information about using FOR loops in the MODEL clause

#### *order\_by\_clause*

Use the ORDER BY clause to specify the order in which cells on the left-hand side of the rule are to be evaluated. The *expr* must resolve to a dimension or measure column. If the ORDER BY clause is not specified, then the order defaults to the order of the columns as specified in the DIMENSION BY clause. See *[order\\_by\\_clause](#page-2302-0)* for more information.

#### **Restrictions on the** *order\_by\_clause*

Use of the ORDER BY clause in the model rule is subject to the following restrictions:

- You cannot specify SIBLINGS, *position*, or *c\_alias* in the *order\_by\_clause* of the *model\_clause*.
- You cannot specify this clause on the left-hand side of the model rule and also specify a FOR loop on the right-hand side of the rule.

#### *expr*

Specify an expression representing the value or values of the cell or cells specified on the right-hand side of the rule. *expr* cannot contain a subquery. Refer to ["Model Expressions"](#page-282-0) for information on model expressions.

#### *return\_rows\_clause*

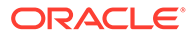

<span id="page-2302-0"></span>The return rows clause lets you specify whether to return all rows selected or only those rows updated by the model rules. ALL is the default.

#### *reference\_model*

Use the *reference\_model* clause when you need to access multiple arrays from inside the *model* clause. This clause defines a read-only multidimensional array based on the results of a query.

The subclauses of the *reference\_model* clause have the same semantics as for the *main model* clause. Refer to model column clauses and cell reference options.

#### **Restrictions on the** *reference\_model* **Clause**

This clause is subject to the following restrictions:

- PARTITION BY columns cannot be specified for reference models.
- The subquery of the reference model cannot refer to columns in an outer subquery.

#### **Set Operators: (UNION, INTERSECT, MINUS, EXCEPT) ALL**

The set operators combine the rows returned by two SELECT statements into a single result. The number and data types of the columns selected by each component query must be the same, but the column lengths can be different. The names of the columns in the result set are the names of the expressions in the select list preceding the set operator.

If you combine more than two queries with set operators, then the database evaluates adjacent queries from left to right. The parentheses around the subquery are optional. You can use them to specify a different order of evaluation.

Refer to "[The Set Operators](#page-908-0)" for information on these operators, including restrictions on their use.

#### *order\_by\_clause*

Use the ORDER BY clause to order rows returned by the statement. Without an *order\_by\_clause*, no guarantee exists that the same query executed more than once will retrieve rows in the same order.

#### **SIBLINGS**

The SIBLINGS keyword is valid only if you also specify the

*hierarchical\_query\_clause* (CONNECT BY). ORDER SIBLINGS BY preserves any ordering specified in the hierarchical query clause and then applies the *order by clause* to the siblings of the hierarchy.

#### *expr*

*expr* orders rows based on their value for *expr*. The expression is based on columns in the select list or columns in the tables, views, or materialized views in the FROM clause.

## *position*

Specify *position* to order rows based on their value for the expression in this position of the select list. The *position* value must be an integer.

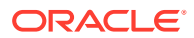

You can specify multiple expressions in the *order\_by\_clause*. Oracle Database first sorts rows based on their values for the first expression. Rows with the same value for the first expression are then sorted based on their values for the second expression, and so on. The database sorts nulls following all others in ascending order and preceding all others in descending order. Refer to ["Sorting Query Results "](#page-912-0) for a discussion of ordering query results.

## **ASC | DESC**

Specify whether the ordering sequence is ascending or descending. ASC is the default.

## **NULLS FIRST | NULLS LAST**

Specify whether returned rows containing null values should appear first or last in the ordering sequence.

NULLS LAST is the default for ascending order, and NULLS FIRST is the default for descending order.

## **Restrictions on the ORDER BY Clause**

The following restrictions apply to the ORDER BY clause:

- If you have specified the **DISTINCT** operator in this statement, then this clause cannot refer to columns unless they appear in the select list.
- An *order by clause* can contain no more than 255 expressions.
- You cannot order by a LOB, LONG, or LONG RAW column, nested table, or varray.
- If you specify a *[group\\_by\\_clause](#page-2294-0)* in the same statement, then this *order\_by\_clause* is restricted to the following expressions:
	- Constants
	- Aggregate functions
	- Analytic functions
	- The functions USER, UID, and SYSDATE
	- Expressions identical to those in the *group\_by\_clause*
	- Expressions comprising the preceding expressions that evaluate to the same value for all rows in a group

# **See Also:**

- ["Using the ORDER BY Clause: Examples"](#page-2331-0)
- [Restrictions for Linguistic Collations](#page-85-0) for information on implications of how ORDER BY character values are compared linguistically
- Appendix C in *Oracle Database Globalization Support Guide* for the collation determination rules for the expressions in the ORDER BY clause

## *window\_clause*

Oracle Database Release 21c supports the *window\_clause* in the *query\_block* clause.

#### **Rules**

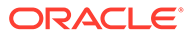
- If you use a new *window\_specification* to specify an *existing\_window\_name* then
	- *existing\_window\_name* must refer to an earlier entry in the *window\_name* list
	- You cannot use *existing\_window\_name* with *windowing\_clause*
	- You cannot define a new window with the *query\_partition\_clause*. If *existing\_window\_name* has *order\_by\_clause*, then the new window definition cannot have *order\_by\_clause*.
- You cannot use the model clause with window clause.
- Note that OVER *window\_name* is not equivalent to OVER (*window\_name* …). OVER (*window\_name* …) implies copying and modifying the window specification, and will be rejected if the referenced window specification includes a *windowing\_clause*.

## **Example**

The following query shows the usage of *window\_clause* specified as part of table expression and window functions specified using the window name as defined in window clause.

#### SELECT

```
 ename, mgr,
  FIRST VALUE(sal) OVER w AS 'first',
  LAST VALUE(sal) OVER w AS 'last',
  NTH_VALUE(sal, 2) OVER w AS 'second',
   NTH_VALUE(sal, 4) OVER w AS 'fourth'
 FROM emp
 WINDOW w AS (PARTITION BY deptno ORDER BY sal ROWS UNBOUNDED PRECEDING);
```
#### *row\_limiting\_clause*

The *row\_limiting\_clause* allows you to limit the rows returned by the query. You can specify an offset, and the number of rows or percentage of rows to return. You can use this clause to implement top-N reporting. For consistent results, specify the *order\_by\_clause* to ensure a deterministic sort order.

# **OFFSET**

Use this clause to specify the number of rows to skip before row limiting begins. *offset* must be a number or an expression that evaluates to a numeric value. If you specify a negative number, then *offset* is treated as 0. If you specify NULL, or a number greater than or equal to the number of rows returned by the query, then 0 rows are returned. If *offset* includes a fraction, then the fractional portion is truncated. If you do not specify this clause, then *offset* is 0 and row limiting begins with the first row.

# **ROW | ROWS**

These keywords can be used interchangeably and are provided for semantic clarity.

# **FETCH**

Use this clause to specify the number of rows or percentage of rows to return. If you do not specify this clause, then all rows are returned, beginning at row *offset* + 1.

# **FIRST | NEXT**

These keywords can be used interchangeably and are provided for semantic clarity.

# *rowcount* **|** *percent* **PERCENT**

ORACLE

Use *rowcount* to specify the number of rows to return. *rowcount* must be a number or an expression that evaluates to a numeric value. If you specify a negative number, then *rowcount* is treated as 0. If *rowcount* is greater than the number of rows available beginning at row *offset* + 1, then all available rows are returned. If *rowcount* includes a fraction, then the fractional portion is truncated. If *rowcount* is NULL, then 0 rows are returned.

Use *percent* PERCENT to specify the percentage of the total number of selected rows to return. *percent* must be a number or an expression that evaluates to a numeric value. If you specify a negative number, then *percent* is treated as 0. If *percent* is NULL, then 0 rows are returned.

If you do not specify *rowcount* or *percent* PERCENT, then 1 row is returned.

# **ROW | ROWS**

These keywords can be used interchangeably and are provided for semantic clarity.

# **ONLY | WITH TIES**

Specify ONLY to return exactly the specified number of rows or percentage of rows.

Specify WITH TIES to return additional rows with the same sort key as the last row fetched. If you specify WITH TIES, then you must specify the *order\_by\_clause*. If you do not specify the *order\_by\_clause*, then no additional rows will be returned.

# **Restrictions on the** *row\_limiting\_clause*

This clause is subject to the following restrictions:

- You cannot specify this clause with the *for\_update\_clause*.
- If you specify this clause, then the select list cannot contain the sequence pseudocolumns CURRVAL or NEXTVAL.
- Materialized views are not eligible for an incremental refresh if the defining query contains the *row\_limiting\_clause*.
- If the select list contains columns with identical names and you specify the *row\_limiting\_clause*, then an ORA-00918 error occurs. This error occurs whether the identically named columns are in the same table or in different tables. You can work around this issue by specifying unique column aliases for the identically named columns.

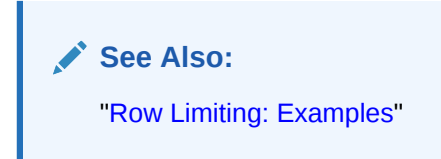

# *for\_update\_clause*

The FOR UPDATE clause lets you lock the selected rows so that other users cannot lock or update the rows until you end your transaction. You can specify this clause only in a top-level SELECT statement, not in subqueries.

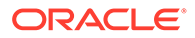

# **Note:**

Prior to updating a LOB value, you must lock the row containing the LOB. One way to lock the row is with an embedded SELECT ... FOR UPDATE statement. You can do this using one of the programmatic languages or DBMS LOB package. For more information on lock rows before writing to a LOB, see *Oracle Database SecureFiles and Large Objects Developer's Guide*.

Nested table rows are not locked as a result of locking the parent table rows. If you want the nested table rows to be locked, then you must lock them explicitly.

## **Restrictions on the FOR UPDATE Clause**

This clause is subject to the following restrictions:

- You cannot specify this clause with the following other constructs: the DISTINCT operator, CURSOR expression, set operators, *group\_by\_clause*, or aggregate functions.
- The tables locked by this clause must all be located on the same database and on the same database as any LONG columns and sequences referenced in the same statement.

**See Also:** ["Using the FOR UPDATE Clause: Examples](#page-2335-0)"

# **Using the FOR UPDATE Clause on Views**

In general, this clause is not supported on views. However, in some cases, a SELECT ... FOR UPDATE query on a view can succeed without any errors. This occurs when the view has been merged to its containing query block internally by the query optimizer, and SELECT ... FOR UPDATE succeeds on the internally transformed query. The examples in this section illustrate when using the FOR UPDATE clause on a view can succeed or fail.

Using the FOR UPDATE clause on merged views

An error can occur when you use the FOR UPDATE clause on a merged view if both of the following conditions apply:

- The underlying column of the view is an expression
- The FOR UPDATE clause applies to a column list

The following statement succeeds because the underlying column of the view is not an expression:

SELECT employee\_id FROM (SELECT \* FROM employees) FOR UPDATE OF employee\_id;

The following statement succeeds because, while the underlying column of the view is an expression, the FOR UPDATE clause does not apply to a column list:

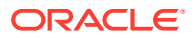

```
SELECT employee id FROM (SELECT employee id+1 AS employee id FROM employees)
   FOR UPDATE;
```
The following statement fails because the underlying column of the view is an expression and the FOR UPDATE clause applies to a column list:

```
SELECT employee id FROM (SELECT employee id+1 AS employee id FROM employees)
  FOR UPDATE OF employee_id;
\starError at line 2:
ORA-01733: virtual column not allowed here
```
Using the FOR UPDATE clause on non-merged views

Since the FOR UPDATE clause is not supported on views, anything that prevents view merging, such as the NO\_MERGE hint, parameters that disallow view merging, or something in the query structure that prevents view merging, will result in an ORA-02014 error.

In the following example, the GROUP BY statement prevents view merging, which causes an error:

```
SELECT avgsal
   FROM (SELECT AVG(salary) AS avgsal FROM employees GROUP BY job_id)
    FOR UPDATE;
FROM (SELECT AVG(salary) AS avgsal FROM employees GROUP BY job_id)
\starERROR at line 2:
ORA-02014: cannot select FOR UPDATE from view with DISTINCT, GROUP BY, etc.
```
# **Note:**

Due to the complexity of the view merging mechanism, Oracle recommends against using the FOR UPDATE clause on views.

#### **OF ...** *column*

Use the OF ... *column* clause to lock the select rows only for a particular table or view in a join. The columns in the OF clause only indicate which table or view rows are locked. The specific columns that you specify are not significant. However, you must specify an actual column name, not a column alias. If you omit this clause, then the database locks the selected rows from all the tables in the query.

# **NOWAIT | WAIT**

The NOWAIT and WAIT clauses let you tell the database how to proceed if the SELECT statement attempts to lock a row that is locked by another user.

- Specify NOWAIT to return control to you immediately if a lock exists.
- Specify WAIT to instruct the database to wait *integer* seconds for the row to become available and then return control to you.

If you specify neither WAIT nor NOWAIT, then the database waits until the row is available and then returns the results of the SELECT statement.

# **SKIP LOCKED**

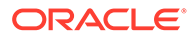

SKIP LOCKED is an alternative way to handle a contending transaction that is locking some rows of interest. Specify SKIP LOCKED to instruct the database to attempt to lock the rows specified by the WHERE clause and to skip any rows that are found to be already locked by another transaction. This feature is designed for use in multiconsumer queue environments. It enables queue consumers to skip rows that are locked by other consumers and obtain unlocked rows without waiting for the other consumers to finish. Refer to *Oracle Database Advanced Queuing User's Guide* for more information.

# **Note on the WAIT and SKIP LOCKED Clauses**

If you specify WAIT or SKIP LOCKED and the table is locked in exclusive mode, then the database will not return the results of the SELECT statement until the lock on the table is released. In the case of WAIT, the SELECT FOR UPDATE clause is blocked regardless of the wait time specified.

## *row\_pattern\_clause*

The MATCH\_RECOGNIZE clause lets you perform pattern matching. Use this clause to recognize patterns in a sequence of rows in *table*, which is called the row pattern input table. The result of a query that uses the MATCH\_RECOGNIZE clause is called the row pattern output table.

The MATCH RECOGNIZE enables you to do the following tasks:

- Logically partition and order the data with the PARTITION BY and ORDER BY clauses.
- Define measures, which are expressions usable in other parts of the SQL query, in the MEASURES clause.
- Define patterns of rows to seek using the PATTERN clause. These patterns use regular expression syntax, a powerful and expressive feature, applied to the pattern variables you define.
- Specify the logical conditions required to map a row to a row pattern variable in the DEFINE clause.

# **See Also:**

- *Oracle Database Data Warehousing Guide* for more information on pattern matching
- ["Row Pattern Matching: Example](#page-2347-0)"

#### *row\_pattern\_partition\_by*

Specify PARTITION BY to divide the rows in the row pattern input table into logical groups called row pattern partitions. Use *column* to specify one or more partitioning columns. Each partition consists of the set of rows in the row pattern input table that have the same value(s) on the partitioning column(s).

If you specify this clause, then matches are found within partitions and do not cross partition boundaries. If you do not specify this clause, then all rows of the row input table constitute a single row pattern partition.

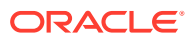

# *row\_pattern\_order\_by*

Specify ORDER BY to order rows within each row pattern partition. Use *column* to specify one or more ordering columns. If you specify multiple columns, then Oracle Database first sorts rows based on their values for the first column. Rows with the same value for the first column are then sorted based on their values for the second column, and so on. Oracle Database sorts nulls following all others in ascending order.

If you do not specify this clause, then the result of the *row\_pattern\_clause* is nondeterministic and you may get inconsistent results each time you run the query.

## *row\_pattern\_measures*

Use the MEASURES clause to define one or more row pattern measure columns. These columns are included in the row pattern output table and contain values that are useful for analyzing data.

When you define a row pattern measure column, using the row pattern measure column clause, you specify its pattern measure expression. The values in the column are calculated by evaluating the pattern measure expression whenever a match is found.

## *row\_pattern\_measure\_column*

Use this clause to define a row pattern measure column.

- For *expr*, specify the pattern measure expression. A pattern measure expression is an expression as described in [Expressions](#page-253-0) that can contain only the following elements:
	- Constants: Text literals and numeric literals
	- References to any column of the row pattern input table
	- $-$  The CLASSIFIER function, which returns the name of the primary row pattern variable to which the row is mapped. Refer to [row\\_pattern\\_classifier\\_func](#page-2315-0) for more information.
	- $-$  The MATCH NUMBER function, which returns the sequential number of a row pattern match within the row pattern partition. Refer to [row\\_pattern\\_match\\_num\\_func](#page-2315-0) for more information.
	- Row pattern navigation functions: PREV, NEXT, FIRST, and LAST. Refer to [row\\_pattern\\_navigation\\_func](#page-2315-0) for more information.
	- Row pattern aggregate functions: [AVG](#page-380-0) , [COUNT](#page-439-0) , [MAX](#page-586-0) , [MIN ,](#page-590-0) or [SUM](#page-723-0) . Refer to [row\\_pattern\\_aggregate\\_func](#page-2317-0) for more information.
- For *c\_alias*, specify the alias for the pattern measure expression. Oracle Database uses this alias in the column heading of the row pattern output table. The AS keyword is optional. The alias can be used in other parts of the query, such as the SELECT ... ORDER BY clause.

#### *row\_pattern\_rows\_per\_match*

This clause lets you specify whether the row pattern output table includes summary or detailed data about each match.

If you specify ONE ROW PER MATCH, then each match produces one summary row. This is the default.

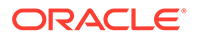

If you specify ALL ROWS PER MATCH, then each match that spans multiple rows will produce one output row for each row in the match.

## *row\_pattern\_skip\_to*

This clause lets you specify the point to resume row pattern matching after a nonempty match is found.

- Specify AFTER MATCH SKIP TO NEXT ROW to resume pattern matching at the row after the first row of the current match.
- Specify AFTER MATCH SKIP PAST LAST ROW to resume pattern matching at the next row after the last row of the current match. This is the default.
- Specify AFTER MATCH SKIP TO FIRST *variable\_name* to resume pattern matching at the first row that is mapped to pattern variable *variable\_name*. The *variable\_name* must be defined in the DEFINE clause.
- Specify AFTER MATCH SKIP TO LAST *variable\_name* to resume pattern matching at the last row that is mapped to pattern variable *variable\_name*. The *variable\_name* must be defined in the DEFINE clause.
- AFTER MATCH SKIP TO *variable\_name* has the same behavior as AFTER MATCH SKIP TO LAST *variable\_name*.

# **See Also:**

*Oracle Database Data Warehousing Guide* for more information on the AFTER MATCH SKIP **clauses** 

# **PATTERN**

Use the PATTERN clause to define which pattern variables must be matched, the sequence in which they must be matched, and the quantity of rows that must be matched for each pattern variable.

A row pattern match consists of a set of contiguous rows in a row pattern partition. Each row of the match is mapped to a pattern variable. The mapping of rows to pattern variables must conform to the regular expression specified in the *row\_pattern* clause, and all conditions in the DEFINE clause must be true.

# **Note:**

It is outside the scope of this document to explain regular expression concepts and details. If you are not familiar with regular expressions, then you are encouraged to familiarize yourself with the topic using other sources.

The precedence of the elements that you specify in the regular expression of the PATTERNS clause, in decreasing order, is as follows:

- Row pattern elements (specified in the *row\_pattern\_primary* clause)
- Row pattern quantifiers (specified in the *row\_pattern\_quantifier* clause)

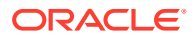

- Concatenation (specified in the *row\_pattern\_term* clause)
- Alternation (specified in the *row\_pattern* clause)

**See Also:** *Oracle Database Data Warehousing Guide* for more information on the PATTERN clause

#### *row\_pattern*

Use this clause to specify the row pattern. A row pattern is a regular expression that can take one of the following forms:

• A single row pattern term

For example: PATTERN(A)

• A row pattern, a vertical bar, and a row pattern term

For example: PATTERN(A|B)

• A recursively built row pattern, a vertical bar, and a row pattern term

For example: PATTERN(A|B|C)

The vertical bar in this clause represents **alternation**. Alternation matches a single regular expression from a list of several possible regular expressions. Alternatives are preferred in the order they are specified. For example, if you specify  $\text{PATHERN}(A|B|C)$ , then Oracle Database attempts to match A first. If A is not matched, then it attempts to match B. If B is not matched, then it attempts to match C.

#### *row\_pattern\_term*

This clause lets you specify a row pattern term. A row pattern term can take one of the following forms:

• A single row pattern factor

For example: PATTERN(A)

• A row pattern term followed by a row pattern factor.

For example: PATTERN (A B)

• A recursively built row pattern term followed by a row pattern factor

For example: PATTERN (A B C)

The syntax used in the second and third examples represents **concatenation**. Concatenation is used to list two or more items in a pattern to be matched and the order in which they are to be matched. For example, if you specify PATTERN (A B C), then Oracle Database first matches A, then uses the resulting matched rows to match B, then uses the resulting matched rows to match  $\tilde{c}$ . Only rows that match A, B, and  $\tilde{c}$ , are included in the row pattern match.

#### *row\_pattern\_factor*

This clause lets you specify a row pattern factor. A row pattern factor consists of a row pattern element, specified using the *row\_pattern\_primary* clause, and an optional row pattern quantifier, specified using the *row\_pattern\_quantifier* clause.

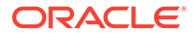

# *row\_pattern\_primary*

Use this clause to specify the row pattern element. Table 19-1 lists the valid row pattern elements and their descriptions.

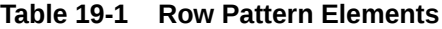

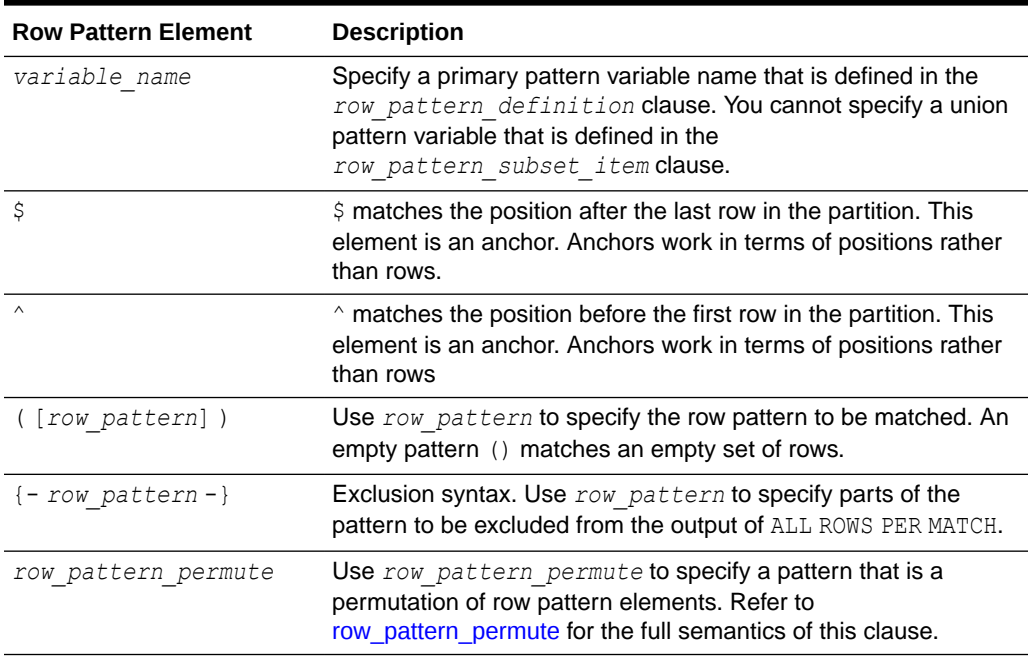

#### *row\_pattern\_permute*

Use the PERMUTE clause to express a pattern that is a permutation of the specified row pattern elements. For example, PATTERN (PERMUTE  $(A, B, C)$ ) is equivalent to an alternation of all permutations of the three row pattern elements  $A$ ,  $B$ , and  $C$ , similar to the following:

PATTERN (A B C | A C B | B A C | B C A | C A B | C B A)

Note that the row pattern elements are expanded lexicographically and that each element to permute must be separated by a comma from the other elements.

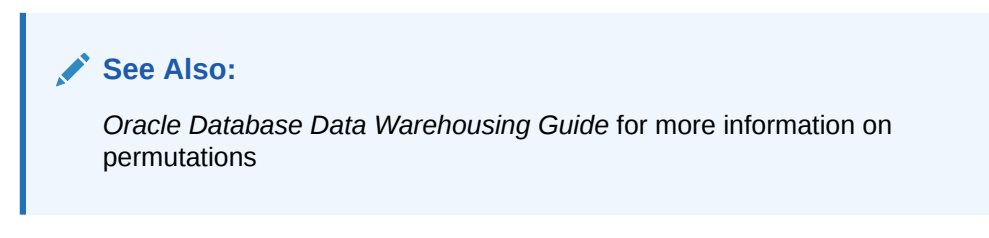

## *row\_pattern\_quantifier*

Use this clause to specify the row pattern quantifier, which is a postfix operator that defines the number of iterations accepted for a match.

Row pattern quantifiers are referred to as greedy; they will attempt to match as many instances of the regular expression on which they are applied as possible. The exception is row pattern quantifiers that have a question mark (?) as a suffix, which are

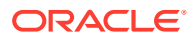

referred to as reluctant. They will attempt to match as few instances as possible of the regular expression on which they are applied.

Table 19-2 lists the valid row pattern quantifiers and the number of iterations they accept for a match. In this table, *n* and *m* represent unsigned integers.

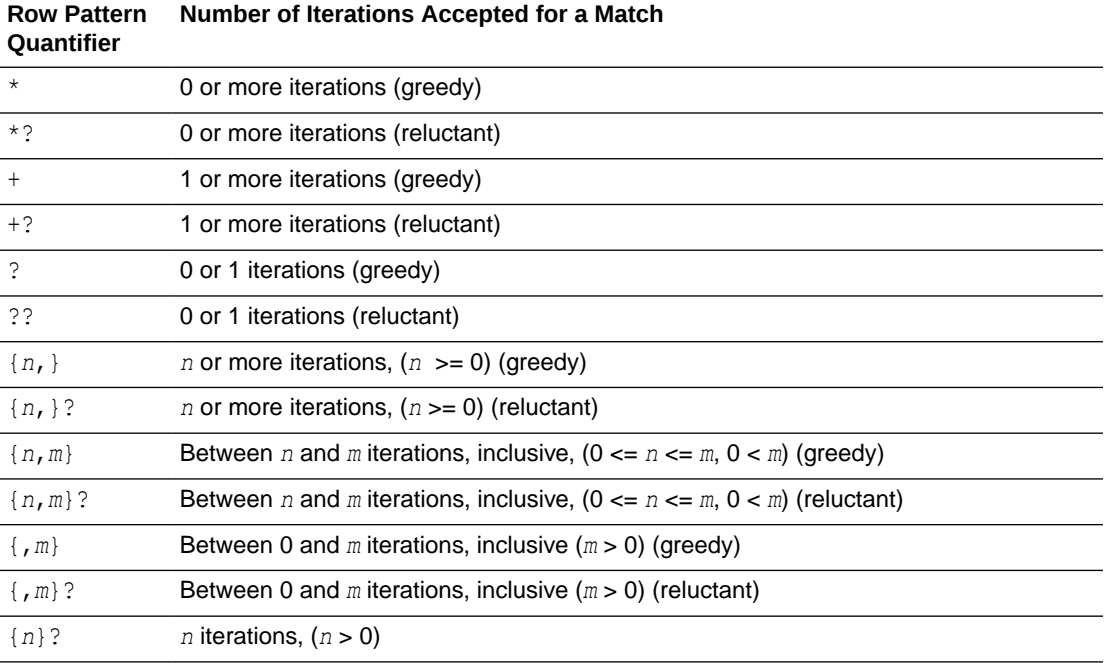

# **Table 19-2 Row Pattern Quantifiers**

# **See Also:**

*Oracle Database Data Warehousing Guide* for more information on row pattern quantifiers

#### *row\_pattern\_subset\_clause*

The SUBSET clause lets you specify one or more union row pattern variables. Use the *row\_pattern\_subset\_item* clause to declare each union row pattern variable.

You can specify union row pattern variables in the following clauses:

- MEASURES clause: In the expression for a row pattern measure column. That is, in expression *expr* of the *row\_pattern\_measure\_column* clause.
- DEFINE clause: In the condition that defines a primary pattern variable. That is, in *condition* of the *row\_pattern\_definition* clause

## *row\_pattern\_subset\_item*

This clause lets you create a grouping of multiple pattern variables that can be referred to with a variable name of its own. The variable name that refers to this grouping is called a union row pattern variable.

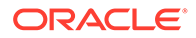

- For *variable name* on the left side of the equal sign, specify the name of the union row pattern variable.
- On the right side of the equal sign, specify a comma-separated list of distinct primary row pattern variables within parentheses. This list cannot include any union row pattern variables.

# **See Also:**

*Oracle Database Data Warehousing Guide* for more information on defining union row pattern variables

# **DEFINE**

Use the DEFINE clause to specify one or more row pattern definitions. A row pattern definition specifies the conditions that a row must meet in order to be mapped to a specific pattern variable.

The DEFINE clause only supports running semantics.

# **See Also:**

- *Oracle Database Data Warehousing Guide* for more information on the DEFINE clause
- *Oracle Database Data Warehousing Guide* for more information on running and final semantics

# *row\_pattern\_definition\_list*

This clause lets you specify one or more row pattern definitions.

#### *row\_pattern\_definition*

This clause lets you specify a row pattern definition, which contains the conditions that a row must meet in order to be mapped to the specified pattern variable.

- For *variable* name, specify the name of the pattern variable.
- For *condition*, specify a condition as described in [Conditions](#page-291-0), with the following extension: *condition* can contain any of the functions described by *[row\\_pattern\\_navigation\\_func](#page-2267-0)*::= and *[row\\_pattern\\_aggregate\\_func](#page-2268-0)*::=.

#### *row\_pattern\_rec\_func*

This clause comprises the following clauses, which let you specify row pattern recognition functions:

row pattern classifier func: Use this clause to specify the CLASSIFIER function, which returns a character string whose value is the name of the variable to which the row is mapped.

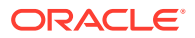

- <span id="page-2315-0"></span>row pattern match num func: Use this clause to specify the MATCH NUMBER function, which returns a numeric value with scale 0 (zero) whose value is the sequential number of the match within the row pattern partition.
- *row\_pattern\_navigation\_func*: Use this clause to specify functions that perform row pattern navigation operations.
- row pattern aggregate func: Use this clause to specify an aggregate function in the expression for a row pattern measure column or in the condition that defines a primary pattern variable.

You can specify row pattern recognition functions in the following clauses:

- MEASURES clause: In the expression for a row pattern measure column. That is, in expression *expr* of the *row\_pattern\_measure\_column* clause.
- DEFINE clause: In the condition that defines a primary pattern variable. That is, in *condition* of the *row\_pattern\_definition* clause

A row pattern recognition function may behave differently depending whether you specify it in the MEASURES or DEFINE clause. These details are explained in the semantics for each clause.

# *row\_pattern\_classifier\_func*

The CLASSIFIER function returns a character string whose value is the name of the variable to which the row is mapped.

- In the MEASURES clause:
	- If you specify ONE ROW PER MATCH, then the query uses the last row of the match when processing the MEASURES clause, so the CLASSIFIER function returns the name of the pattern variable to which the last row of the match is mapped.
	- If you specify ALL ROWS PER MATCH, then for each row of the match found, the CLASSIFIER function returns the name of the pattern variable to which the row is mapped.

For empty matches—that is, matches that contain no rows, the CLASSIFER function returns NULL.

In the DEFINE clause, the CLASSIFIER function returns the name of the primary pattern variable to which the current row is mapped.

# *row\_pattern\_match\_num\_func*

The MATCH NUMBER function returns a numeric value with scale 0 (zero) whose value is the sequential number of the match within the row pattern partition.

Matches within a row pattern partition are numbered sequentially starting with 1 in the order in which they are found. If multiple rows satisfy a match, then they are all assigned the same match number. Note that match numbering starts over again at 1 in each row pattern partition, because there is no inherent ordering between row pattern partitions.

- In the MEASURES clause: You can use MATCH\_NUMBER to obtain the sequential number of the match within the row pattern.
- In the DEFINE clause: You can use MATCH\_NUMBER to define conditions that depend upon the match number.

#### *row\_pattern\_navigation\_func*

This clause lets you perform the following row pattern navigation operations:

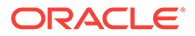

- <span id="page-2316-0"></span>Navigate among the group of rows mapped to a pattern variable using the FIRST and LAST functions of the *row\_pattern\_nav\_logical* clause.
- Navigate among all rows in a row pattern partition using the PREV and NEXT functions of the *row\_pattern\_nav\_physical* clause
- Nest the FIRST or LAST function within the PREV or NEXT function using the *row\_pattern\_nav\_compound* clause.

# *row\_pattern\_nav\_logical*

This clause lets you use the FIRST and LAST functions to navigate among the group of rows mapped to a pattern variable using an optional logical offset.

- The FIRST function returns the value of expression *expr* when evaluated in the first row of the group of rows mapped to the pattern variable that is specified in *expr*. If no rows are mapped to the pattern variable, then the FIRST function returns NULL.
- The LAST function returns the value of expression *expr* when evaluated in the last row of the group of rows mapped to the pattern variable that is specified in *expr*. If no rows are mapped to the pattern variable, then the LAST function returns NULL.
- Use *expr* to specify the expression to be evaluated. It must contain at least one row pattern column reference. If it contains more than one row pattern column reference, then all must refer to the same pattern variable.
- Use the optional *offset* to specify the logical offset within the set of rows mapped to the pattern variable. When specified with the FIRST function, the offset is the number of rows from the first row, in ascending order. When specified with the LAST function, the offset is the number of rows from the last row in descending order. The default offset is 0.

For *offset*, specify a non-negative integer. It must be a runtime constant (literal, bind variable, or expressions involving them), but not a column or subquery.

If you specify an *offset* that is greater than or equal to the number of rows mapped to the pattern variable minus 1, then the function returns NULL.

You can specify running or final semantics for the FIRST and LAST functions as follows:

- The MEASURES clause supports running and final semantics. Specify RUNNING for running semantics. Specify FINAL for final semantics. The default is RUNNING.
- The DEFINE clause supports only running semantics. Therefore, running semantics will be used whether you specify or omit RUNNING. You cannot specify FINAL.

# **See Also:**

- *Oracle Database Data Warehousing Guide* for more information on the FIRST and LAST functions
- *Oracle Database Data Warehousing Guide* for more information on running and final semantics

# *row\_pattern\_nav\_physical*

This clause lets you use the PREV and NEXT functions to navigate all rows in a row pattern partition using an optional physical offset.

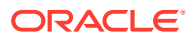

- <span id="page-2317-0"></span>• The PREV function returns the value of expression *expr* when evaluated in the previous row in the partition. If there is no previous row in the partition, then the PREV function returns NULL.
- The NEXT function returns the value of expression  $\exp x$  when evaluated in the next row in the partition. If there is no next row in the partition, then the NEXT function returns NULL.
- Use *expr* to specify the expression to be evaluated. It must contain at least one row pattern column reference. If it contains more than one row pattern column reference, then all must refer to the same pattern variable.
- Use the optional *offset* to specify the physical offset within the partition. When specified with the PREV function, it is the number of rows before the current row. When specified with the NEXT function, it is the number of rows after the current row. The default is 1. If you specify an offset of 0, then the current row is evaluated.

For *offset*, specify a non-negative integer. It must be a runtime constant (literal, bind variable, or expressions involving them), but not a column or subquery.

The PREV and NEXT functions always use running semantics. Therefore, you cannot specify the RUNNING or FINAL keywords with this clause.

# **See Also:**

- *Oracle Database Data Warehousing Guide* for more information on the PREV and NEXT functions
- *Oracle Database Data Warehousing Guide* for more information on running and final semantics

#### *row\_pattern\_nav\_compound*

This clause lets you nest the *row\_pattern\_nav\_logical* clause within the *row\_pattern\_nav\_physical* clause. That is, it lets you nest the FIRST or LAST function within the PREV or NEXT function. The *row* pattern nav *logical* clause is evaluated first and then the result is supplied to the *row\_pattern\_nav\_physical* clause.

Refer to [row\\_pattern\\_nav\\_logical](#page-2316-0) and [row\\_pattern\\_nav\\_physical](#page-2316-0) for the full semantics of these clauses.

# **See Also:** *Oracle Database Data Warehousing Guide* for more information on nesting the FIRST and LAST functions within the PREV and NEXT functions

# *row\_pattern\_aggregate\_func*

This clause lets you use an aggregate function in the expression for a row pattern measure column or in the condition that defines a primary pattern variable.

For *aggregate function*, specify any one of the AVG, COUNT, MAX, MIN, or [SUM](#page-723-0) functions. The DISTINCT keyword is not supported.

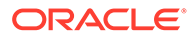

You can specify running or final semantics for aggregate functions as follows:

- The MEASURES clause supports running and final semantics. Specify RUNNING for running semantics. Specify FINAL for final semantics. The default is RUNNING.
- The DEFINE clause supports only running semantics. Therefore, running semantics will be used whether you specify or omit RUNNING. You cannot specify FINAL.

# **See Also:**

- *Oracle Database Data Warehousing Guide* for more information on aggregate functions
- *Oracle Database Data Warehousing Guide* for more information on running and final semantics

### **Examples**

#### **SQL Macros - Scalar Valued Macros: Examples**

#### **Print Hello <name>**

A PL/SQL function greet is defined as a scalar SQL Macro that returns the string 'Hello, <name>! ' when called from a SQL SELECT statement.

```
create or replace function greet(name varchar2 default 'World')
                 return varchar2 SQL_MACRO(Scalar) is
begin
  return q'{ 'Hello, ' || name || '!' }';
end;
/
```
You can call greet in two ways:

**Option 1: Without passing an explicit argument** . In this case the default argument is used and 'Hello World' is returned.

```
SELECT greet ('World') from dual;
–---------------
Hello, World!
```
**Option 2: Passing an explicit argument** . In this case the argument passed is used and 'Hello Bob' is returned.

```
SELECT greet ('Bob') from dual;
–---------------
Hello, Bob!
```
# **Split String Based on Delimiter**

The PL/SQL function split part splits a string on the specified delimiter and returns the part at the specified position.

```
create or replace function split part(string varchar2,
                                       delimiter varchar2,
                                       position pls_integer)
           return varchar2 SQL_MACRO(Scalar) is
begin
```
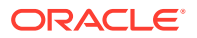

```
 return q'{
     regexp_substr(replace(string, delimiter||delimiter, delimiter||' '||delimiter), 
                    '[^'||delimiter||']+', 1, position, 'imx')
  }';
end;
/
SELECT split part( sysdate, '-', 2) month from dual;
    –-------------
    MONTH
     –----
     OCT
```
# **SQL Macros - Table Valued Macros: Examples**

The macro function budget computes the amount of each department's budget for a given job. It returns the number of employees in each department with the specified job title.

```
create or replace function budget(job varchar2) return varchar2 SQL_MACRO is
begin
  return q'{
     select deptno, sum(sal) budget 
     from emp 
     where job = budget.job
     group by deptno
  }';
end;
/ 
SELECT * FROM budget ('MANAGER');
   DEPTNO BUDGET
 –---------- –-------
     20 2975
     30 2850
     10 2450
```
# **Using a PL/SQL Function in the WITH Clause: Examples**

The following example declares and defines a PL/SQL function get  $domain$  in the WITH clause. The get domain function returns the domain name from a URL string, assuming that the URL string has the "www" prefix immediately preceding the domain name, and the domain name is separated by dots on the left and right. The SELECT statement uses  $qet_{\text{domain}}$  to find distinct catalog domain names from the orders table in the oe schema.

```
WITH
 FUNCTION get_domain(url VARCHAR2) RETURN VARCHAR2 IS
   pos BINARY_INTEGER;
   len BINARY_INTEGER;
 BEGIN
   pos := INSTR(url, 'www.');
  len := INSTR(SUBSTR(url, pos + 4), '.'') - 1; RETURN SUBSTR(url, pos + 4, len);
 END;
SELECT DISTINCT get domain(catalog url)
  FROM product information;
/
```
# **Subquery Factoring: Example**

The following statement creates the query names dept costs and avg cost for the initial query block containing a join, and then uses the query names in the body of the main query.

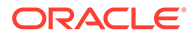

```
WITH 
   dept_costs AS (
     SELECT department name, SUM(salary) dept total
        FROM employees e, departments d
       WHERE e.department id = d.department idGROUP BY department name),
   avg_cost AS (
     SELECT SUM(dept_total)/COUNT(*) avg
     FROM dept_costs)
SELECT * FROM dept costs
  WHERE dept total >
      (SELECT avg FROM avg_cost)
     ORDER BY department name;
DEPARTMENT_NAME DEPT_TOTAL
------------------------------ ----------
Sales 304500
Shipping 156400
```
#### **Recursive Subquery Factoring: Examples**

The following statement shows the employees who directly or indirectly report to employee 101 and their reporting level.

```
WITH
 reports to 101 (eid, emp last, mgr id, reportLevel) AS
  (
   SELECT employee id, last name, manager id, 0 reportLevel
    FROM employees
   WHERE employee id = 101
  UNION ALL
   SELECT e.employee id, e.last name, e.manager id, reportLevel+1
   FROM reports to 101 r, employees e
   WHERE r.eid = e.maxager id
  )
SELECT eid, emp last, mgr id, reportLevel
FROM reports to 101
ORDER BY reportLevel, eid;
   EID EMP LAST WERE TO REPORTLEVEL
---------- ------------------------- ---------- -----------
    101 Kochhar 100 0 0 0 0 0 0 0 0 108 Greenberg 101 101 1
    108 Greenberg 101 101 1
    200 Whalen 101 1
     203 Mavris 101 1
    204 Baer 101 1
    205 Higgins 101 101 1
    109 Faviet 2
    110 Chen 108 2<br>111 Sciarra 108 2
    111 Sciarra 108 2<br>112 Urman 108 2
    112 Urman 108 2<br>113 Popp 108 2
    113 Popp 108
     206 Gietz 205 2
```
The following statement shows employees who directly or indirectly report to employee 101, their reporting level, and their management chain.

```
WITH
  reports to 101 (eid, emp last, mgr id, reportLevel, mgr list) AS
   (
     SELECT employee id, last name, manager id, 0 reportLevel,
```

```
CAST(manager id AS VARCHAR2(2000))
   FROM employees
  WHERE employee id = 101
  UNION ALL
  SELECT e.employee id, e.last name, e.manager id, reportLevel+1,
      CAST(mgr list || ',' || manager id AS VARCHAR2(2000))
  FROM reports to 101 r, employees e
  WHERE r.eid = e.manager id
 )
SELECT eid, emp_last, mgr_id, reportLevel, mgr_list
FROM reports to 101
ORDER BY reportLevel, eid;
   EID EMP_LAST MGR_ID REPORTLEVEL MGR_LIST
 ---------- ------------------------- ---------- ----------- --------
 101 Kochhar 100 0 100
 108 Greenberg 101 1 100,101
 200 Whalen 101 1 100,101
 203 Mavris 101 1 100,101
 204 Baer 101 1 100,101
 205 Higgins 101 1 100,101
 109 Faviet 108 2 100,101,108
 110 Chen 108 2 100,101,108
 111 Sciarra 108 2 100,101,108
 112 Urman 108 2 100,101,108
 113 Popp 108 2 100,101,108
 206 Gietz 205 2 100,101,205
```
The following statement shows the employees who directly or indirectly report to employee 101 and their reporting level. It stops at reporting level 1.

```
WITH
 reports to 101 (eid, emp last, mgr id, reportLevel) AS
 \left(SELECT employee id, last name, manager id, 0 reportLevel
   FROM employees
  WHERE employee id = 101
  UNION ALL
  SELECT e.employee id, e.last name, e.manager id, reportLevel+1
   FROM reports_to_101 r, employees e
  WHERE r.eid = e.manager id
  )
SELECT eid, emp last, mgr id, reportLevel
FROM reports to 101
WHERE reportLevel <= 1
ORDER BY reportLevel, eid;
    EID EMP LAST WGR_ID REPORTLEVEL
---------- ------------------------- ---------- -----------
     101 Kochhar 100 0
     108 Greenberg 101 101 1
     200 Whalen 101 101 1
     203 Mayris 101 101 1
     204 Baer 101 101 1
     205 Higgins 101 1
```
The following statement shows the entire organization, indenting for each level of management.

WITH org chart (eid, emp last, mgr id, reportLevel, salary, job id) AS

```
 (
    SELECT employee id, last name, manager id, 0 reportLevel, salary, job id
    FROM employees
   WHERE manager id is null
  UNION ALL
     SELECT e.employee_id, e.last_name, e.manager_id,
         r.reportLevel+1 reportLevel, e.salary, e.job_id
   FROM org chart r, employees e
   WHERE r.eid = e.manager id
  )
  SEARCH DEPTH FIRST BY emp_last SET order1
SELECT lpad(' ',2*reportLevel)||emp_last emp_name, eid, mgr_id, salary, job_id
FROM org chart
ORDER BY order1;
```
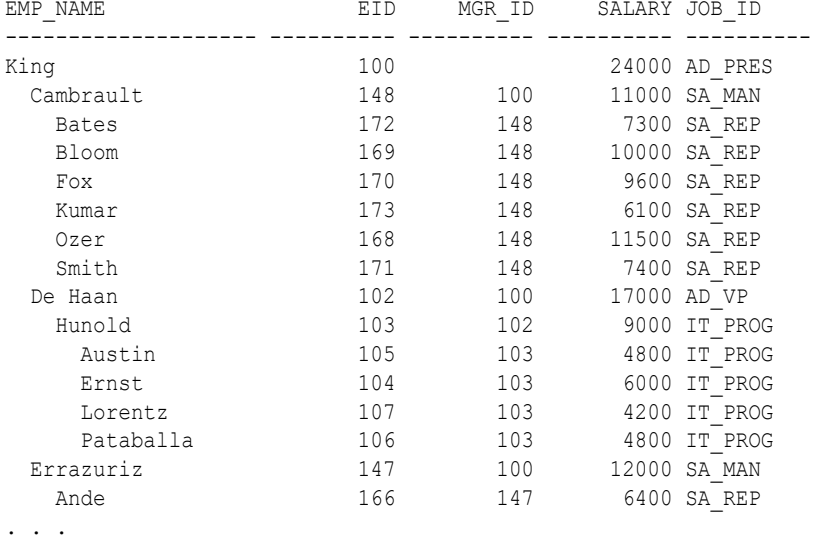

The following statement shows the entire organization, indenting for each level of management, with each level ordered by *hire\_date*. The value of *is\_cycle* is set to Y for any employee who has the same *hire\_date* as any manager above him in the management chain.

```
WITH
  dup hiredate (eid, emp last, mgr_id, reportLevel, hire date, job_id) AS
   (
    SELECT employee_id, last_name, manager_id, 0 reportLevel, hire_date, job_id
    FROM employees
   WHERE manager id is null
  UNION ALL
    SELECT e.employee_id, e.last_name, e.manager_id,
          r.reportLevel+1 reportLevel, e.hire_date, e.job_id
   FROM dup hiredate r, employees e
   WHERE r.eid = e.maxager id
  )
 SEARCH DEPTH FIRST BY hire date SET order1
 CYCLE hire date SET is cycle TO 'Y' DEFAULT 'N'
SELECT lpad(' ',2*reportLevel)||emp_last emp_name, eid, mgr_id,
      hire date, job id, is cycle
FROM dup hiredate
ORDER BY order1;
EMP_NAME EID MGR_ID HIRE_DATE JOB_ID IS_CYCLE
         ----------- ---------- ---------- ----
```
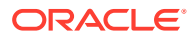

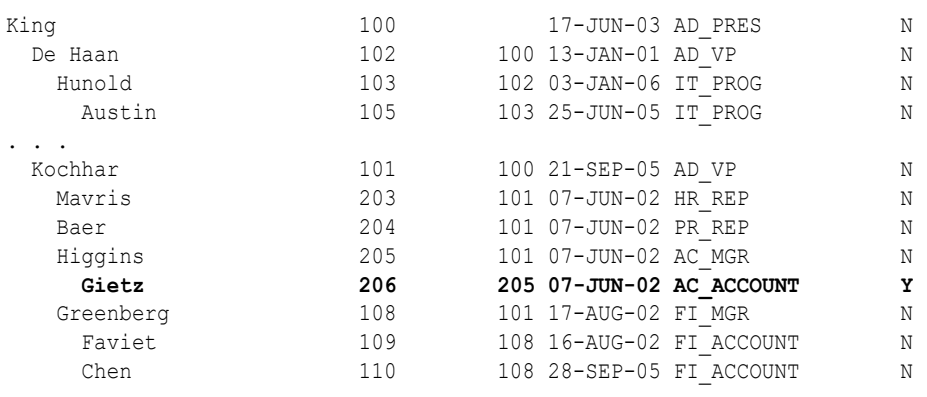

. . .

The following statement counts the number of employees under each manager.

```
WITH
```

```
emp count (eid, emp last, mgr id, mgrLevel, salary, cnt employees) AS
   (
   SELECT employee id, last name, manager id, 0 mgrLevel, salary, 0 cnt employees
    FROM employees
  UNION ALL
     SELECT e.employee_id, e.last_name, e.manager_id,
           r.mgrLevel+1 mgrLevel, e.salary, 1 cnt_employees
   FROM emp count r, employees e
    WHERE e.employee_id = r.mgr_id
 \lambda SEARCH DEPTH FIRST BY emp_last SET order1
SELECT emp_last, eid, mgr_id, salary, sum(cnt_employees), max(mgrLevel) mgrLevel
FROM emp_count
GROUP BY emp last, eid, mgr id, salary
HAVING max(mgrLevel) > 0
ORDER BY mgr id NULLS FIRST, emp last;
```
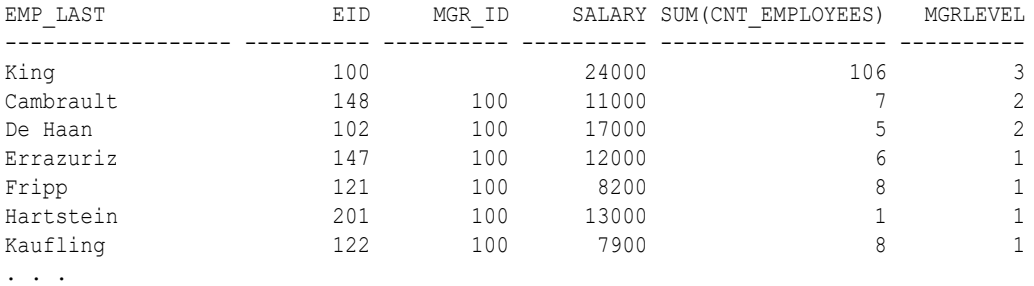

# **Analytic Views: Examples**

The following statement uses the persistent analytic view sales\_av. The query selects the member\_name hierarchical attribute of time\_hier, which is the alias of a hierarchy of the same name, and values from the sales and units measures of the analytic view that are dimensioned by the time attribute dimension used by the time hier hierarchy.. The results of the selection are filtered to those for the YEAR level of the hierarchy. The results are returned in hierarchical order.

```
SELECT time hier.member name as TIME,
  sales,
  units
FROM
 sales av HIERARCHIES(time hier)
```
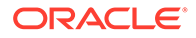

```
WHERE time hier.level name = 'YEAR'
ORDER BY time hier.hier order;
```
#### The results of the query are the following:

TIME SALES UNITS ------ ------------- --------- CY2011 6755115980.73 24462444 CY2012 6901682398.95 24400619 CY2013 7240938717.57 24407259 CY2014 7579746352.89 24402666 CY2015 7941102885.15 24475206

# Transitory Analytic View Examples

The following statement defines the transitory analytic view my\_av in the  $WIM$  clause. The transitory analytic view is based on the persistent analytic view sales\_av. The lag\_sales calculated measure is a LAG calculation that is used at query time.

```
WITH
   my_av ANALYTIC VIEW AS (
     USING sales_av HIERARCHIES (time_hier)
     ADD MEASURES (
     lag_sales AS (LAG(sales) OVER (HIERARCHY time hier OFFSET 1))
     )
  )
SELECT time hier.member name time, sales, lag sales
FROM my av HIERARCHIES (time hier)
WHERE time hier.level name = 'YEAR'
ORDER BY time hier.hier order;
```
#### The results of the query are the following:

TIME SALES LAG\_SALES ------ ---------- ---------- CY2011 6755115981 (null) CY2012 6901682399 6755115981 CY2013 7240938718 6901682399 CY2014 7579746353 7240938718 CY2015 7941102885 7579746353

The following statement defines a transitory analytic view that uses a filter clause.

```
WITH
   my_av ANALYTIC VIEW AS (
   USING sales av HIERARCHIES (time hier)
     FILTER FACT (
      time hier TO quarter of year IN (1, 2)
        AND year name IN ('CY2011', 'CY2012')
     )
   )
SELECT time hier.member name time, sales
  FROM my av HIERARCHIES (time hier)
```

```
WHERE time hier.level name IN ('YEAR', 'QUARTER')
ORDER BY time hier.hier order;
```
The results of the query are the following:

TIME SALES -------- ---------- CY2011 3340459835 Q1CY2011 1625299627 Q2CY2011 1715160208 CY2012 3397271965 Q1CY2012 1644857783 Q2CY2012 1752414182

Inline Analytic View Example

The following statement defines an inline analytic view in the FROM clause. The transitory analytic view is based on the persistent analytic view sales\_av. The lag\_sales calculated measure is a LAG calculation that is used at query time.

```
SELECT time hier.member name time, sales, lag sales
FROM
   ANALYTIC VIEW (
   USING sales av HIERARCHIES (time hier)
    ADD MEASURES (
      lag_sales AS (LAG(sales) OVER (HIERARCHY time hier OFFSET 1))
    )
  )
WHERE time hier.level name = 'YEAR'
ORDER BY time hier.hier order;
```
The results of the query are the following:

TIME SALES LAG\_SALES ------ ---------- ---------- CY2011 6755115981 (null) CY2012 6901682399 6755115981 CY2013 7240938718 6901682399 CY2014 7579746353 7240938718 CY2015 7941102885 7579746353

#### **Simple Query Examples**

The following statement selects rows from the employees table with the department number of 30:

```
SELECT * 
   FROM employees 
   WHERE department id = 30
   ORDER BY last name;
```
The following statement selects the name, job, salary and department number of all employees except purchasing clerks from department number 30:

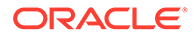

```
SELECT last name, job id, salary, department id
   FROM employees 
  WHERE NOT (job id = 'PU CLERK' AND department id = 30)
  ORDER BY last name;
```
The following statement selects from subqueries in the FROM clause and for each department returns the total employees and salaries as a decimal value of all the departments:

```
SELECT a.department id "Department",
   a.num_emp/b.total_count "%_Employees",
   a.sal_sum/b.total_sal "%_Salary"
FROM
(SELECT department_id, COUNT(*) num_emp, SUM(salary) sal_sum
   FROM employees
   GROUP BY department_id) a,
(SELECT COUNT(*) total_count, SUM(salary) total_sal
   FROM employees) b
ORDER BY a.department id;
```
#### **Selecting from a Partition: Example**

You can select rows from a single partition of a partitioned table by specifying the keyword PARTITION in the FROM clause. This SQL statement assigns an alias for and retrieves rows from the sales  $q22000$  partition of the sample table sh.sales:

```
SELECT * FROM sales PARTITION (sales q2 2000) s
  WHERE s.amount sold > 1500
  ORDER BY cust id, time id, channel id;
```
The following example selects rows from the oe. orders table for orders earlier than a specified date:

```
SELECT * FROM orders
  WHERE order date < TO DATE('2006-06-15', 'YYYY-MM-DD');
```
#### **Selecting a Sample: Examples**

The following query estimates the number of orders in the oe.orders table:

```
SELECT COUNT(*) * 10 FROM orders SAMPLE (10);
COUNT(*)*10
-----------
          70
```
Because the query returns an estimate, the actual return value may differ from one query to the next.

```
SELECT COUNT(*) * 10 FROM orders SAMPLE (10);
COUNT(*) *10
-----------
          80
```
The following query adds a seed value to the preceding query. Oracle Database always returns the same estimate given the same seed value:

SELECT COUNT(\*) \* 10 FROM orders SAMPLE(10) SEED (1); COUNT $(*)*10$ 

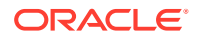

```
-----------
        130
SELECT COUNT(*) * 10 FROM orders SAMPLE(10) SEED(4);
COUNT(*) *10
-----------
         120
SELECT COUNT(*) * 10 FROM orders SAMPLE(10) SEED (1);
COUNT(*) *10
-----------
         130
```
# **Using Flashback Queries: Example**

The following statements show a current value from the sample table hr. employees and then change the value. The intervals used in these examples are very short for demonstration purposes. Time intervals in your own environment are likely to be larger.

```
SELECT salary FROM employees
  WHERE last name = 'Chung';
    SALARY
----------
      3800
UPDATE employees SET salary = 4000
  WHERE last name = 'Chung';
1 row updated.
SELECT salary FROM employees
  WHERE last name = 'Chung';
    SALARY
----------
      4000
```
To learn what the value was before the update, you can use the following Flashback Query:

```
SELECT salary FROM employees
   AS OF TIMESTAMP (SYSTIMESTAMP - INTERVAL '1' MINUTE)
  WHERE last name = 'Chung';
    SALARY
----------
      3800
```
To learn what the values were during a particular time period, you can use a version Flashback Query:

```
SELECT salary FROM employees
  VERSIONS BETWEEN TIMESTAMP
    SYSTIMESTAMP - INTERVAL '10' MINUTE AND
     SYSTIMESTAMP - INTERVAL '1' MINUTE
 WHERE last name = 'Chung';
```
To revert to the earlier value, use the Flashback Query as the subquery of another UPDATE statement:

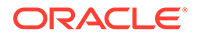

```
UPDATE employees SET salary = 
   (SELECT salary FROM employees
  AS OF TIMESTAMP (SYSTIMESTAMP - INTERVAL '2' MINUTE)
  WHERE last name = 'Chung')
  WHERE last name = 'Chung';
1 row updated.
SELECT salary FROM employees
  WHERE last name = 'Chung';
    SALARY
----------
       3800
```
# **Using the GROUP BY Clause: Examples**

To return the minimum and maximum salaries for each department in the employees table, issue the following statement:

```
SELECT department id, MIN(salary), MAX (salary)
     FROM employees
     GROUP BY department_id
   ORDER BY department_id;
```
To return the minimum and maximum salaries for the clerks in each department, issue the following statement:

```
SELECT department id, MIN(salary), MAX (salary)
     FROM employees
    WHERE job id = 'PU CLERK'
     GROUP BY department_id
   ORDER BY department_id;
```
The following example counts how many employees were hired each year. The GROUP BY clause uses the column alias YEAR\_HIRED, so this groups using the expression TRUNC(hire date, 'YYYY')

```
SELECT TRUNC(hire date, 'YYYY') year hired, COUNT(*)
FROM employees
GROUP BY year_hired
ORDER BY year hired;
YEAR HIRED COUNT(*)
----------- ----------
01-JAN-2011 1
01-JAN-2012 7
...
01-JAN-2017 19
01-JAN-2018 11
```
The following example counts how many employees were hired each day. The query groups by HIRE\_DATE, which is the name of a column in EMPLOYEES and a SELECT list alias. The column name takes priority, so the query groups by the column, not the alias.

```
SELECT TRUNC(hire date, 'YYYY') hire date, COUNT(*)
FROM employees
GROUP BY hire date
ORDER BY hire date;
```
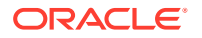

```
HIRE_DATE COUNT(*)
----------- ----------
01-JAN-2011 1
01-JAN-2012 4
01-JAN-2012 1
01-JAN-2018 1
01-JAN-2018 1
```
## **Using the GROUP BY CUBE Clause: Example**

To return the number of employees and their average yearly salary across all possible combinations of department and job category, issue the following query on the sample tables hr.employees and hr.departments:

```
SELECT DECODE (GROUPING (department name), 1, 'All Departments',
     department name) AS department name,
   DECODE(GROUPING(job_id), 1, 'All Jobs', job_id) AS job_id,
   COUNT(*) "Total Empl", AVG(salary) * 12 "Average Sal"
   FROM employees e, departments d
  WHERE d.department id = e.department id
  GROUP BY CUBE (department name, job id)
  ORDER BY department name, job id;
```
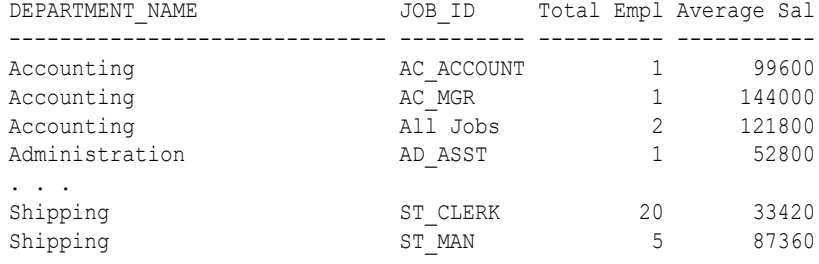

#### **Using the GROUPING SETS Clause: Example**

The following example finds the sum of sales aggregated for three precisely specified groups:

- (channel desc, calendar month desc, country id)
- (channel desc, country id)
- (calendar month desc, country id)

Without the GROUPING SETS syntax, you would have to write less efficient queries with more complicated SQL. For example, you could run three separate queries and UNION them, or run a query with a CUBE (channel desc, calendar month desc, country id) operation and filter out five of the eight groups it would generate.

```
SELECT channel desc, calendar month desc, co.country id,
      TO_CHAR(sum(amount_sold) , '9,999,999,999') SALES$
   FROM sales, customers, times, channels, countries co
  WHERE sales.time id=times.time id
     AND sales.cust id=customers.cust id
     AND sales.channel id= channels.channel id
     AND customers.country id = co.country id
      AND channels.channel_desc IN ('Direct Sales', 'Internet') 
     AND times.calendar month desc IN ('2000-09', '2000-10')
     AND co.country iso_code IN ('UK', 'US')
   GROUP BY GROUPING SETS( 
       (channel_desc, calendar_month_desc, co.country_id),
```
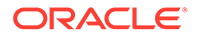

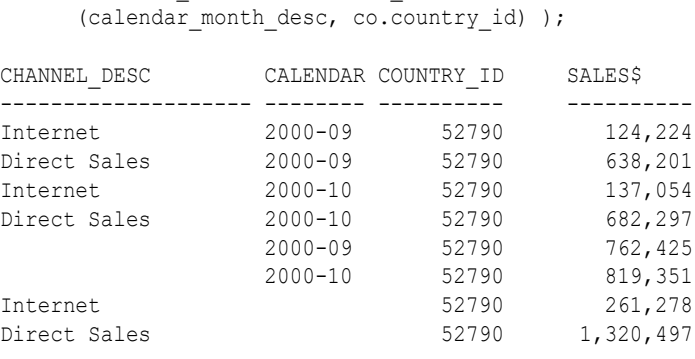

(channel desc, co.country id),

# **See Also:**

The functions GROUP\_ID, GROUPING, and [GROUPING\\_ID](#page-509-0) for more information on those functions

# **Hierarchical Query: Examples**

The following query with a CONNECT BY clause defines a hierarchical relationship in which the employee id value of the parent row is equal to the manager id value of the child row:

```
SELECT last name, employee id, manager id FROM employees
   CONNECT BY employee_id = manager_id
  ORDER BY last name;
```
In the following CONNECT BY clause, the PRIOR operator applies only to the employee id value. To evaluate this condition, the database evaluates employee id values for the parent row and manager id, salary, and commission pct values for the child row:

```
SELECT last name, employee id, manager id FROM employees
  CONNECT BY PRIOR employee id = manager id
   AND salary > commission_pct
   ORDER BY last_name;
```
To qualify as a child row, a row must have a manager  $\pm$  id value equal to the employee id value of the parent row and it must have a salary value greater than its commission pct value.

### **Using the HAVING Condition: Example**

To return the minimum and maximum salaries for the employees in each department whose lowest salary is less than \$5,000, issue the next statement:

```
SELECT department_id, MIN(salary), MAX (salary)
   FROM employees
   GROUP BY department_id
   HAVING MIN(salary) < 5000
  ORDER BY department id;
DEPARTMENT_ID MIN(SALARY) MAX(SALARY)
------------- ----------- -----------
 10 4400 4400
 30 2500 11000
```
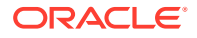

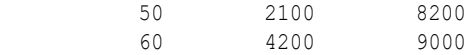

The following example uses a correlated subquery in a HAVING clause that eliminates from the result set any departments without managers and managers without departments:

```
SELECT department id, manager id
   FROM employees 
  GROUP BY department id, manager id HAVING (department id, manager id) IN
   (SELECT department id, manager id FROM employees x
     WHERE x.department id = employees.department id)
  ORDER BY department id;
```
#### **Using the ORDER BY Clause: Examples**

To select all purchasing clerk records from employees and order the results by salary in descending order, issue the following statement:

```
SELECT * 
    FROM employees
    WHERE job_id = 'PU_CLERK' 
    ORDER BY salary DESC;
```
To select information from employees ordered first by ascending department number and then by descending salary, issue the following statement:

```
SELECT last name, department id, salary
   FROM employees
  ORDER BY department id ASC, salary DESC, last name;
```
To select the same information as the previous SELECT and use the positional ORDER BY notation, issue the following statement, which orders by ascending department id, then descending salary, and finally alphabetically by last name:

```
SELECT last name, department id, salary
   FROM employees 
    ORDER BY 2 ASC, 3 DESC, 1;
```
#### **The MODEL clause: Examples**

The view created below is based on the sample sh schema and is used by the example that follows.

```
CREATE OR REPLACE VIEW sales_view_ref AS
   SELECT country_name country,
         prod_name prod,
         calendar year year,
         SUM(amount sold) sale,
         COUNT(amount_sold) cnt
    FROM sales, times, customers, countries, products
    WHERE sales.time id = times.time id
      AND sales.prod id = products.prod id
      AND sales.cust id = customers.cust id
      AND customers.country id = countries.country id
       AND ( customers.country_id = 52779
           OR customers.country id = 52776 )
       AND ( prod_name = 'Standard Mouse'
             OR prod_name = 'Mouse Pad' )
     GROUP BY country_name,prod_name,calendar_year;
```

```
SELECT country, prod, year, sale
```
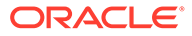

FROM sales view ref ORDER BY country, prod, year;

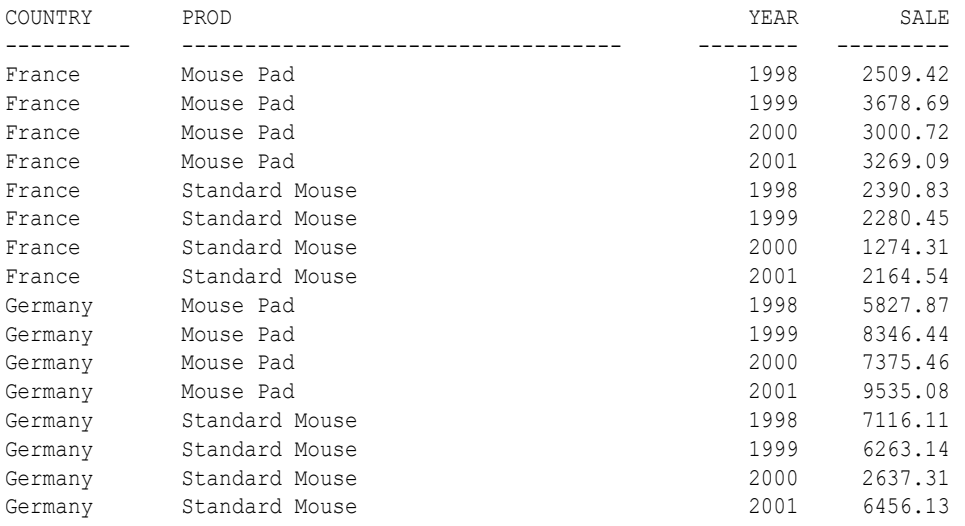

16 rows selected.

The next example creates a multidimensional array from sales view ref with columns containing country, product, year, and sales. It also:

- Assigns the sum of the sales of the Mouse Pad for years 1999 and 2000 to the sales of the Mouse Pad for year 2001, if a row containing sales of the Mouse Pad for year 2001 exists.
- Assigns the value of sales of the Standard Mouse for year 2001 to sales of the Standard Mouse for year 2002, creating a new row if a row containing sales of the Standard Mouse for year 2002 does not exist.

```
SELECT country, prod, year, s
   FROM sales_view_ref
   MODEL
     PARTITION BY (country)
     DIMENSION BY (prod, year)
     MEASURES (sale s)
     IGNORE NAV
     UNIQUE DIMENSION
     RULES UPSERT SEQUENTIAL ORDER
     (
       s[prod='Mouse Pad', year=2001] =
        s['Mouse Pad', 1999] + s['Mouse Pad', 2000],
       s['Standard Mouse', 2002] = s['Standard Mouse', 2001]
     )
   ORDER BY country, prod, year;
```
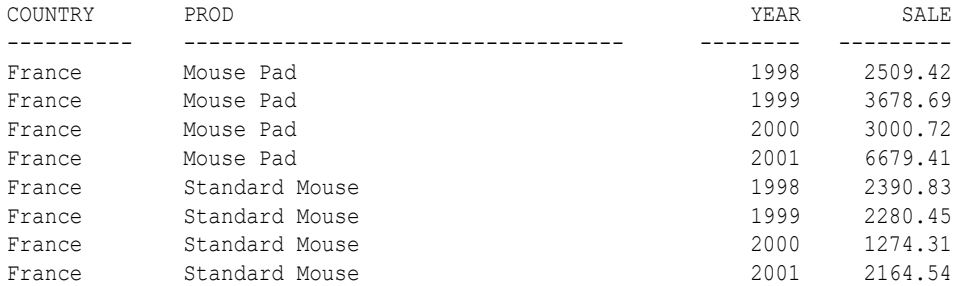

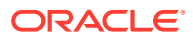

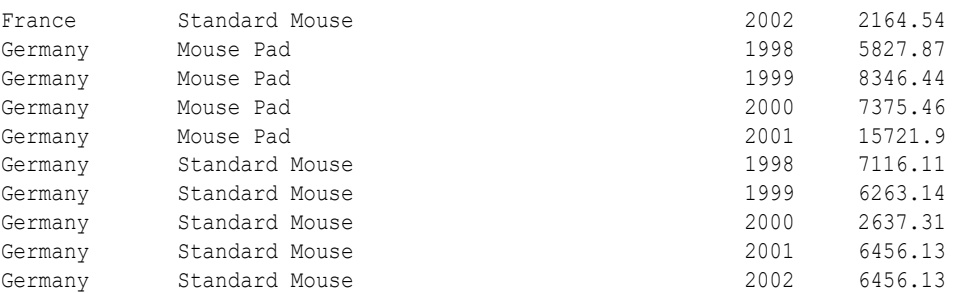

18 rows selected.

The first rule uses UPDATE behavior because symbolic referencing is used on the left-hand side of the rule. The rows represented by the left-hand side of the rule exist, so the measure columns are updated. If the rows did not exist, then no action would have been taken.

The second rule uses UPSERT behavior because positional referencing is used on the lefthand side and a single cell is referenced. The rows do not exist, so new rows are inserted and the related measure columns are updated. If the rows did exist, then the measure columns would have been updated.

**See Also:** *Oracle Database Data Warehousing Guide* for an expanded discussion and examples

The next example uses the same sales view ref view and the analytic function SUM to calculate a cumulative sum (csum) of sales per country and per year.

```
SELECT country, year, sale, csum
   FROM 
   (SELECT country, year, SUM(sale) sale
   FROM sales view ref
    GROUP BY country, year
\rightarrow MODEL DIMENSION BY (country, year)
       MEASURES (sale, 0 csum) 
        RULES (csum[any, any]= 
               SUM(sale) OVER (PARTITION BY country 
                          ORDER BY year 
                           ROWS UNBOUNDED PRECEDING) 
 )
   ORDER BY country, year;
COUNTRY YEAR SALE CSUM
--------------- ---------- ---------- ----------
France 1998 4900.25 4900.25
France 1999 5959.14 10859.39
France 2000 4275.03 15134.42
France 2001 5433.63 20568.05
Germany 1998 12943.98 12943.98
Germany 1999 14609.58 27553.56
Germany 2000 10012.77 37566.33
Germany 2001 15991.21 53557.54
```
8 rows selected.

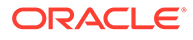

#### <span id="page-2334-0"></span>**Row Limiting: Examples**

The following statement returns the 5 employees with the lowest employee id values:

```
SELECT employee_id, last_name
  FROM employees
  ORDER BY employee_id
 FETCH FIRST 5 ROWS ONLY;
EMPLOYEE_ID LAST_NAME
----------- -------------------------
        100 King
        101 Kochhar
        102 De Haan
        103 Hunold
        104 Ernst
```
The following statement returns the next 5 employees with the lowest employee id values:

```
SELECT employee id, last name
  FROM employees
 ORDER BY employee id
  OFFSET 5 ROWS FETCH NEXT 5 ROWS ONLY;
EMPLOYEE_ID LAST_NAME
----------- -------------------------
        105 Austin
        106 Pataballa
        107 Lorentz
        108 Greenberg
        109 Faviet
```
The following statement returns the 5 percent of employees with the lowest salaries:

```
SELECT employee_id, last_name, salary
  FROM employees
  ORDER BY salary
 FETCH FIRST 5 PERCENT ROWS ONLY;
EMPLOYEE ID LAST NAME SALARY
----------- ------------------------- ----------
     132 Olson 2100
      128 Markle 2200
     136 Philtanker 2200<br>127 Landry 2400
     127 Landry
      135 Gee 2400
      119 Colmenares 2500
```
Because WITH TIES is specified, the following statement returns the 5 percent of employees with the lowest salaries, plus all additional employees with the same salary as the last row fetched in the previous example:

```
SELECT employee id, last name, salary
  FROM employees
  ORDER BY salary
 FETCH FIRST 5 PERCENT ROWS WITH TIES;
EMPLOYEE ID LAST NAME SALARY
 ----------- ------------------------- ----------
      132 Olson 2100
```
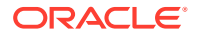

<span id="page-2335-0"></span>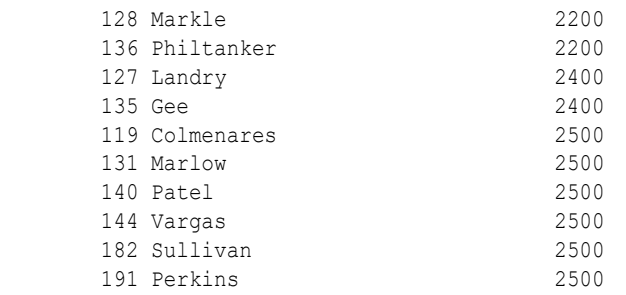

#### **Using the FOR UPDATE Clause: Examples**

The following statement locks rows in the employees table with purchasing clerks located in Oxford, which has location id 2500, and locks rows in the departments table with departments in Oxford that have purchasing clerks:

```
SELECT e.employee id, e.salary, e.commission pct
   FROM employees e, departments d
  WHERE job id = 'SA REP'
  AND e.department id = d.department id
  AND location id = 2500
   ORDER BY e.employee_id
   FOR UPDATE;
```
The following statement locks only those rows in the employees table with purchasing clerks located in Oxford. No rows are locked in the departments table:

```
SELECT e.employee id, e.salary, e.commission pct
   FROM employees e JOIN departments d
   USING (department_id)
  WHERE job id = 'SA REP'
   AND location_id = 2500
   ORDER BY e.employee_id
  FOR UPDATE OF e.salary;
```
## **Using the WITH CHECK OPTION Clause: Example**

The following statement is legal even though the third value inserted violates the condition of the subquery *where\_clause*:

```
INSERT INTO (SELECT department id, department name, location id
  FROM departments WHERE location id < 2000)
   VALUES (9999, 'Entertainment', 2500);
```
However, the following statement is illegal because it contains the WITH CHECK OPTION clause:

```
INSERT INTO (SELECT department id, department name, location id
   FROM departments WHERE location id < 2000 WITH CHECK OPTION)
    VALUES (9999, 'Entertainment', 2500);
      *
ERROR at line 2:
ORA-01402: view WITH CHECK OPTION where-clause violation
```
#### **Using PIVOT and UNPIVOT: Examples**

The oe.orders table contains information about when an order was placed (order date), how it was place (order mode), and the total amount of the order (order total), as well as other information. The following example shows how to use the PIVOT clause to pivot order mode values into columns, aggregating order total data in the process, to get yearly totals by order mode:

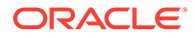

```
CREATE TABLE pivot_table AS
SELECT * FROM
(SELECT EXTRACT(YEAR FROM order_date) year, order_mode, order_total FROM orders)
PIVOT
(SUM(order total) FOR order mode IN ('direct' AS Store, 'online' AS Internet));
SELECT * FROM pivot table ORDER BY year;
     YEAR STORE INTERNET
---------- ---------- ----------
      2004 5546.6
      2006 371895.5 100056.6
      2007 1274078.8 1271019.5
      2008 252108.3 393349.4
```
The UNPIVOT clause lets you rotate specified columns so that the input column headings are output as values of one or more descriptor columns, and the input column values are output as values of one or more measures columns. The first query that follows shows that nulls are excluded by default. The second query shows that you can include nulls using the INCLUDE NULLS clause.

```
SELECT * FROM pivot table
 UNPIVOT (yearly total FOR order mode IN (store AS 'direct',
          internet AS 'online'))
 ORDER BY year, order mode;
      YEAR ORDER_ YEARLY_TOTAL
---------- ------ ------------
      2004 direct 5546.6
      2006 direct 371895.5
      2006 online 100056.6
      2007 direct 1274078.8
      2007 online 1271019.5
 2008 direct 252108.3
 2008 online 393349.4
7 rows selected.
SELECT * FROM pivot table
  UNPIVOT INCLUDE NULLS 
    (yearly total FOR order mode IN (store AS 'direct', internet AS 'online'))
 ORDER BY year, order mode;
     YEAR ORDER_ YEARLY_TOTAL
---------- ------ ------------
      2004 direct 5546.6
      2004 online
      2006 direct 371895.5
      2006 online 100056.6
      2007 direct 1274078.8
      2007 online 1271019.5
      2008 direct 252108.3
      2008 online 393349.4
8 rows selected.
```
#### **Using Join Queries: Examples**

The following examples show various ways of joining tables in a query. In the first example, an equijoin returns the name and job of each employee and the number and name of the department in which the employee works:

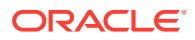

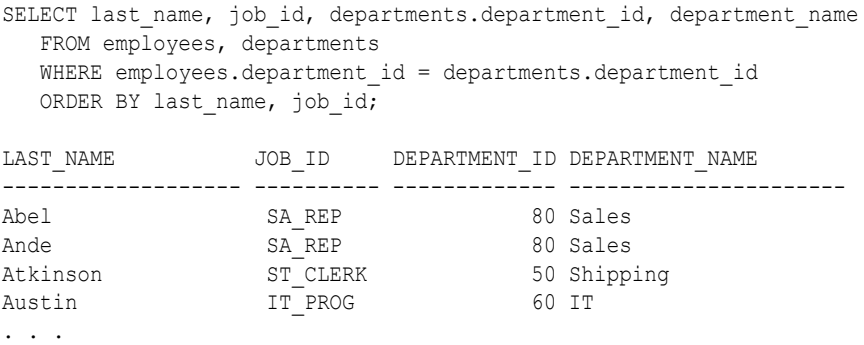

You must use a join to return this data because employee names and jobs are stored in a different table than department names. Oracle Database combines rows of the two tables according to this join condition:

employees.department\_id = departments.department\_id

The following equijoin returns the name, job, department number, and department name of all sales managers:

```
SELECT last name, job id, departments.department id, department name
   FROM employees, departments
  WHERE employees.department id = departments.department id
   AND job_id = 'SA_MAN'
  ORDER BY last name;
LAST_NAME JOB_ID DEPARTMENT_ID DEPARTMENT_NAME
------------------- ---------- ------------- -----------------------
Cambrault SA_MAN 80 Sales
Errazuriz SA_MAN 80 Sales
Partners SA_MAN 80 Sales
Russell SA_MAN 80 Sales
```
This query is identical to the preceding example, except that it uses an additional *where\_clause* condition to return only rows with a job value of 'SA\_MAN'.

#### **Using Subqueries: Examples**

To determine who works in the same department as employee 'Lorentz', issue the following statement:

```
SELECT last name, department id FROM employees
  WHERE department_id =
      (SELECT department_id FROM employees
     WHERE last name = 'Lorentz')
  ORDER BY last name, department id;
```
Zlotkey SA\_MAN 80 Sales

To give all employees in the employees table a 10% raise if they have changed jobs—if they appear in the job history table—issue the following statement:

```
UPDATE employees 
    SET salary = salary * 1.1 WHERE employee_id IN (SELECT employee_id FROM job_history);
```
To create a second version of the departments table new departments, with only three of the columns of the original table, issue the following statement:

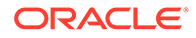

```
CREATE TABLE new_departments 
   (department id, department name, location id)
  AS SELECT department id, department name, location id
   FROM departments;
```
# **Using Self Joins: Example**

The following query uses a self join to return the name of each employee along with the name of the employee's manager. A WHERE clause is added to shorten the output.

```
SELECT e1.last name||' works for '||e2.last name
    "Employees and Their Managers"
    FROM employees e1, employees e2 
   WHERE e1.manager id = e2.employee idAND e1.last name LIKE 'R%'
   ORDER BY e1.last name;
Employees and Their Managers 
-------------------------------
Rajs works for Mourgos
Raphaely works for King
Rogers works for Kaufling
```
Russell works for King The join condition for this query uses the aliases  $e1$  and  $e2$  for the sample table

employees:

e1.manager id = e2.employee id

#### **Using Outer Joins: Examples**

The following example shows how a partitioned outer join fills data gaps in rows to facilitate analytic function specification and reliable report formatting. The example first creates a small data table to be used in the join:

```
SELECT d.department id, e.last name
   FROM departments d LEFT OUTER JOIN employees e
  ON d.department id = e.department idORDER BY d.department id, e.last name;
```
Users familiar with the traditional Oracle Database outer joins syntax will recognize the same query in this form:

```
SELECT d.department_id, e.last_name
    FROM departments d, employees e
   WHERE d.department_id = e.department_id(+)
  ORDER BY d.department id, e.last name;
```
Oracle strongly recommends that you use the more flexible FROM clause join syntax shown in the former example.

The left outer join returns all departments, including those without any employees. The same statement with a right outer join returns all employees, including those not yet assigned to a department:

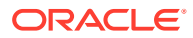

# **Note:**

The employee Zeuss was added to the employees table for these examples, and is not part of the sample data.

```
SELECT d.department id, e.last name
    FROM departments d RIGHT OUTER JOIN employees e
   ON d.department id = e.department id
   ORDER BY d.department id, e.last name;
DEPARTMENT_ID LAST_NAME
   ------------- -------------------------
. . .
            110 Gietz
            110 Higgins
                Grant
                 Zeuss
```
It is not clear from this result whether employees Grant and Zeuss have department id NULL, or whether their department id is not in the departments table. To determine this requires a full outer join:

```
SELECT d.department_id as d_dept_id, e.department_id as e_dept_id,
      e.last_name
   FROM departments d FULL OUTER JOIN employees e
   ON d.department_id = e.department_id
  ORDER BY d.department id, e.last name;
 D_DEPT_ID E_DEPT_ID LAST_NAME
---------- ---------- -------------------------
   . . .
 110 110 Gietz
 110 110 Higgins
  \cdot . .
       260
       270
                 999 Zeuss
                      Grant
```
Because the column names in this example are the same in both tables in the join, you can also use the common column feature by specifying the USING clause of the join syntax. The output is the same as for the preceding example except that the USING clause coalesces the two matching columns department id into a single column output:

```
SELECT department id AS d e dept id, e.last name
   FROM departments d FULL OUTER JOIN employees e
    USING (department_id)
   ORDER BY department id, e.last name;
D_E_DEPT_ID LAST_NAME
----------- -------------------------
  \cdot . .
        110 Higgins
       110 Gietz
  \cdot . .
         260
         270
```
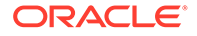
999 Zeuss Grant

#### **Using Partitioned Outer Joins: Examples**

The following example shows how a partitioned outer join fills in gaps in rows to facilitate analytic calculation specification and reliable report formatting. The example first creates and populates a simple table to be used in the join:

```
CREATE TABLE inventory (time id DATE,
                       product VARCHAR2(10),
                       quantity NUMBER);
INSERT INTO inventory VALUES (TO_DATE('01/04/01', 'DD/MM/YY'), 'bottle', 10);
INSERT INTO inventory VALUES (TO_DATE('06/04/01', 'DD/MM/YY'), 'bottle', 10);
INSERT INTO inventory VALUES (TO_DATE('01/04/01', 'DD/MM/YY'), 'can', 10);
INSERT INTO inventory VALUES (TO_DATE('04/04/01', 'DD/MM/YY'), 'can', 10);
SELECT times.time_id, product, quantity FROM inventory 
  PARTITION BY (product)
  RIGHT OUTER JOIN times ON (times.time id = inventory.time id)
  WHERE times.time id BETWEEN TO DATE('01/04/01', 'DD/MM/YY')
     AND TO DATE(\sqrt{06}/04/01', 'DD\sqrt{MM/YY'})
   ORDER BY 2,1; 
TIME_ID PRODUCT QUANTITY
--------- ---------- ----------
01-APR-01 bottle 10
02-APR-01 bottle
03-APR-01 bottle
04-APR-01 bottle
05-APR-01 bottle
06-APR-01 bottle 10
01-APR-01 can 10
02-APR-01 can
03-APR-01 can
04-APR-01 can 10
05-APR-01 can
```
12 rows selected.

06-APR-01 can

The data is now more dense along the time dimension for each partition of the product dimension. However, each of the newly added rows within each partition is null in the quantity column. It is more useful to see the nulls replaced by the preceding non-NULL value in time order. You can achieve this by applying the analytic function LAST\_VALUE on top of the query result:

```
SELECT time id, product, LAST VALUE(quantity IGNORE NULLS)
   OVER (PARTITION BY product ORDER BY time_id) quantity 
  FROM ( SELECT times.time id, product, quantity
             FROM inventory PARTITION BY (product) 
              RIGHT OUTER JOIN times ON (times.time id = inventory.time id)
  WHERE times.time id BETWEEN TO DATE('01/04/01', 'DD/MM/YY')
     AND TO DATE('06/04/01', 'DD/MM/YY'))
   ORDER BY 2,1; 
TIME_ID PRODUCT QUANTITY
--------- ---------- ----------
01-APR-01 bottle 10
02-APR-01 bottle 10
```
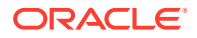

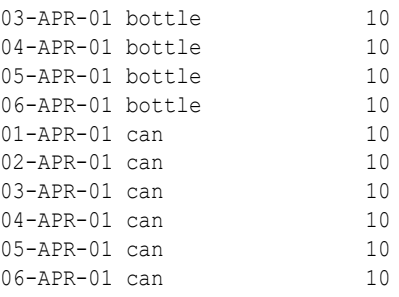

12 rows selected.

# **See Also:**

*Oracle Database Data Warehousing Guide* for an expanded discussion on filling gaps in time series calculations and examples of usage

#### **Using Antijoins: Example**

The following example selects a list of employees who are not in a particular set of departments:

```
SELECT * FROM employees 
  WHERE department id NOT IN
    (SELECT department_id FROM departments 
      WHERE location id = 1700)
   ORDER BY last name;
```
#### **Using Semijoins: Example**

In the following example, only one row needs to be returned from the departments table, even though many rows in the employees table might match the subquery. If no index has been defined on the salary column in employees, then a semijoin can be used to improve query performance.

```
SELECT * FROM departments 
   WHERE EXISTS 
    (SELECT * FROM employees 
      WHERE departments.department id = employees.department id
       AND employees.salary > 2500)
  ORDER BY department name;
```
#### **Using CROSS APPLY and OUTER APPLY Joins: Examples**

The following statement uses the CROSS APPLY clause of the *cross\_outer\_apply\_clause*. The join returns only rows from the table on the left side of the join (departments) that produce a result from the inline view on the right side of the join. That is, the join returns only the departments that have at least one employee. The WHERE clause restricts the result set to include only the Marketing, Operations, and Public Relations departments. However, the Operations department is not included in the result set because it has no employees.

```
SELECT d.department_name, v.employee_id, v.last_name
  FROM departments d CROSS APPLY (SELECT * FROM employees e
                                WHERE e.department id = d.department id) v
 WHERE d.department name IN ('Marketing', 'Operations', 'Public Relations')
 ORDER BY d.department name, v.employee id;
```
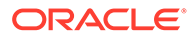

<span id="page-2342-0"></span>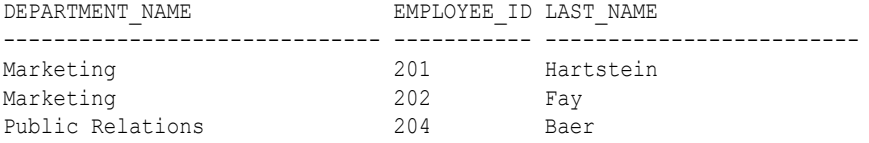

The following statement uses the OUTER APPLY clause of the

*cross\_outer\_apply\_clause*. The join returns all rows from the table on the left side of the join (departments) regardless of whether they produce a result from the inline view on the right side of the join. That is, the join returns all departments regardless of whether the departments have any employees. The WHERE clause restricts the result set to include only the Marketing, Operations, and Public Relations departments. The Operations department is included in the result set even though it has no employees.

```
SELECT d.department name, v.employee id, v.last name
  FROM departments d OUTER APPLY (SELECT * FROM employees e
                                WHERE e.department id = d.department id) v
 WHERE d.department name IN ('Marketing', 'Operations', 'Public Relations')
  ORDER by d.department_name, v.employee_id;
```
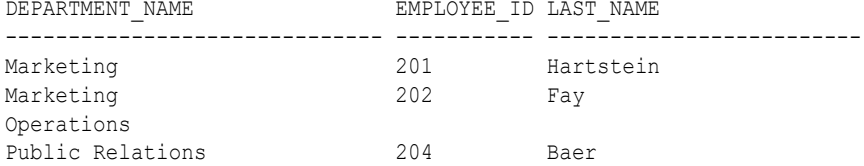

#### **Using Lateral Inline Views: Example**

The following example shows a join with two operands. The second operand is an inline view that specifies the first operand, table  $e$ , in the WHERE clause. This results in an error.

```
SELECT * FROM employees e, (SELECT * FROM departments d
                           WHERE e.department id = d.department id;
ORA-00904: "E"."DEPARTMENT_ID": invalid identifier
```
The following example shows a join with two operands. The second operand is a lateral inline view that specifies the first operand, table e, in the WHERE clause and succeeds without an error.

```
SELECT * FROM employees e, LATERAL(SELECT * FROM departments d
                                  WHERE e.department id = d.department id;
```
#### **Table Collections: Examples**

You can perform DML operations on nested tables only if they are defined as columns of a table. Therefore, when the *query\_table\_expr\_clause* of an INSERT, DELETE, or UPDATE statement is a *table\_collection\_expression*, the collection expression must be a subquery that uses the TABLE collection expression to select the nested table column of the table. The examples that follow are based on the following scenario:

Suppose the database contains a table  $hr$  info with columns department id, location id, and manager id, and a column of nested table type people which has last name, department id, and salary columns for all the employees of each respective manager:

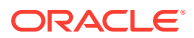

```
CREATE TYPE people_typ AS OBJECT (
  last name VARCHAR2(25),
  department id NUMBER(4),
  salary NUMBER(8,2));
/
CREATE TYPE people_tab_typ AS TABLE OF people_typ;
/
CREATE TABLE hr_info (
  department id NUMBER(4),
location id NUMBER(4),
 manager_id NUMBER(6),
 people people_tab_typ)
  NESTED TABLE people STORE AS people stor tab;
INSERT INTO hr_info VALUES (280, 1800, 999, people tab typ());
```
The following example inserts into the people nested table column of the hr\_info table for department 280:

```
INSERT INTO TABLE(SELECT h.people FROM hr_info h
  WHERE h.department id = 280)
   VALUES ('Smith', 280, 1750);
```
The next example updates the department 280 people nested table:

```
UPDATE TABLE(SELECT h.people FROM hr_info h
  WHERE h.department id = 280) p
  SET p.salary = p.salary + 100;
```
The next example deletes from the department 280 people nested table:

```
DELETE TABLE(SELECT h.people FROM hr_info h
  WHERE h.department id = 280) p
  WHERE p.salary > 1700;
```
#### **Collection Unnesting: Examples**

To select data from a nested table column, use the TABLE collection expression to treat the nested table as columns of a table. This process is called **collection unnesting**.

You could get all the rows from  $hr\_info$ , which was created in the preceding example, and all the rows from the people nested table column of  $hr_$  info using the following statement:

```
SELECT t1.department_id, t2.* FROM hr_info t1, TABLE(t1.people) t2
   WHERE t2.department id = t1.department id;
```
Now suppose that  $p =$  is not a nested table column of  $hr$  info, but is instead a separate table with columns last name, department id, address, hiredate, and salary. You can extract the same rows as in the preceding example with this statement:

```
SELECT t1.department id, t2.*
  FROM hr_info t1, TABLE(CAST(MULTISET(
     SELECT t3.last name, t3.department id, t3.salary
         FROM people t3
     WHERE t3.department id = t1.department id) AS people_tab_typ)) t2;
```
Finally, suppose that  $p_{\text{e}}$  is neither a nested table column of table hrainfo nor a table itself. Instead, you have created a function people\_func that extracts from various sources the name, department, and salary of all employees. You can get the same information as in the preceding examples with the following query:

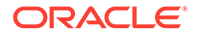

```
SELECT t1.department_id, t2.* FROM hr_info t1, TABLE(CAST
   (people func( \dots ) AS people tab typ)) t2;
```
#### **See Also:**

*Oracle Database Object-Relational Developer's Guide* for more examples of collection unnesting.

#### **Using the LEVEL Pseudocolumn: Examples**

The following statement returns all employees in hierarchical order. The root row is defined to be the employee whose job is  $AD-VP$ . The child rows of a parent row are defined to be those who have the employee number of the parent row as their manager number.

```
SELECT LPAD(' ', 2*(LEVEL-1)) || last_name org_chart,
        employee_id, manager_id, job_id
    FROM employees
    START WITH job_id = 'AD_VP' 
   CONNECT BY PRIOR employee id = manager id;
```
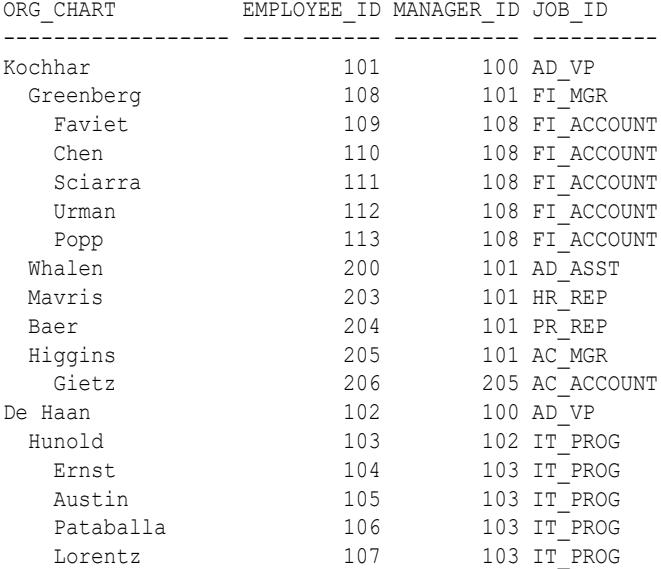

The following statement is similar to the previous one, except that it does not select employees with the job FI\_MGR.

```
SELECT LPAD(' ', 2*(LEVEL-1)) || last_name org_chart,
     employee id, manager id, job id
    FROM employees
   WHERE job id != 'FI MGR'
   START WITH job id = 'ADVP' CONNECT BY PRIOR employee_id = manager_id; 
ORG_CHART EMPLOYEE_ID_MANAGER_ID_JOB_ID
------------------ ----------- ---------- ----------
Kochhar 101 100 AD_VP
Faviet 109 108 FI ACCOUNT
Chen 110 108 FI_ACCOUNT
```
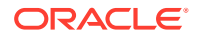

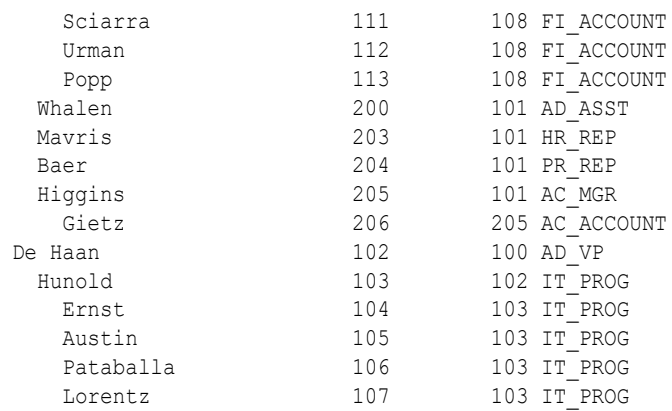

Oracle Database does not return the manager Greenberg, although it does return employees who are managed by Greenberg.

The following statement is similar to the first one, except that it uses the LEVEL pseudocolumn to select only the first two levels of the management hierarchy:

```
SELECT LPAD(' ', 2* (LEVEL-1)) || last name org chart,
employee id, manager id, job id
   FROM employees
   START WITH job_id = 'AD_PRES' 
  CONNECT BY PRIOR employee_id = manager_id AND LEVEL \leq 2;
ORG CHART EMPLOYEE ID MANAGER ID JOB ID
------------------ ----------- ---------- ----------
King 100 AD_PRES
 Kochhar 101 100 AD_VP
 De Haan 102 100 AD_VP
 Raphaely 114 100 PU_MAN
Weiss 120 100 ST_MAN
Fripp 121 100 ST_MAN
Kaufling 122 100 ST_MAN
Vollman 123 100 ST_MAN
 Mourgos 124 100 ST_MAN
Russell 145 100 SA MAN
Partners 146 100 SA MAN
Errazuriz 147 100 SA MAN
Cambrault 148 100 SA MAN
 Zlotkey 149 100 SA_MAN
 Hartstein 201 100 MK_MAN
```
#### **Using Distributed Queries: Example**

This example shows a query that joins the departments table on the local database with the employees table on the remote database:

```
SELECT last name, department name
   FROM employees@remote, departments
  WHERE employees.department id = departments.department id;
```
#### **Using Correlated Subqueries: Examples**

The following examples show the general syntax of a correlated subquery:

```
SELECT select_list
     FROM table1 t_alias1
```
ORACLE

```
 WHERE expr operator
         (SELECT column_list
            FROM table2 t_alias2
             WHERE t_alias1.column
                operator t_alias2.column); 
UPDATE table1 t_alias1
    SET column = 
         (SELECT expr
             FROM table2 t_alias2
             WHERE t_alias1.column = t_alias2.column); 
DELETE FROM table1 t_alias1
     WHERE column operator
         (SELECT expr
             FROM table2 t_alias2
             WHERE t_alias1.column = t_alias2.column);
```
The following statement returns data about employees whose salaries exceed their department average. The following statement assigns an alias to employees, the table containing the salary information, and then uses the alias in a correlated subquery:

```
SELECT department id, last name, salary
   FROM employees x 
  WHERE salary > (SELECT AVG(salary)
      FROM employees 
     WHERE x.department id = department id)
  ORDER BY department id;
```
For each row of the employees table, the parent query uses the correlated subquery to compute the average salary for members of the same department. The correlated subquery performs the following steps for each row of the employees table:

- **1.** The department id of the row is determined.
- **2.** The department id is then used to evaluate the parent query.
- **3.** If the salary in that row is greater than the average salary of the departments of that row, then the row is returned.

The subquery is evaluated once for each row of the employees table.

#### **Selecting from the DUAL Table: Example**

The following statement returns the current date:

```
SELECT CURRENT DATE FROM DUAL;
```
You could select CURRENT DATE from the employees table, but the database would return 14 rows of the same CURRENT DATE, one for every row of the employees table. Selecting from DUAL is more convenient.

From 23c you can omit the optional FROM clause as in the following example:

SELECT CURRENT DATE;

#### **Selecting Sequence Values: Examples**

The following statement increments the employees seq sequence and returns the new value:

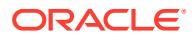

```
SELECT employees seq.nextval
    FROM DUAL;
```
The following statement selects the current value of employees seq:

```
SELECT employees seq.currval
     FROM DUAL;
```
#### **Row Pattern Matching: Example**

This example uses row pattern matching to query stock price data. The following statements create table Ticker and inserts stock price data into the table:

CREATE TABLE Ticker (SYMBOL VARCHAR2(10), tstamp DATE, price NUMBER);

```
INSERT INTO Ticker VALUES('ACME', '01-Apr-11', 12);
INSERT INTO Ticker VALUES('ACME', '02-Apr-11', 17);
INSERT INTO Ticker VALUES('ACME', '03-Apr-11', 19);
INSERT INTO Ticker VALUES('ACME', '04-Apr-11', 21);
INSERT INTO Ticker VALUES('ACME', '05-Apr-11', 25);
INSERT INTO Ticker VALUES('ACME', '06-Apr-11', 12);
INSERT INTO Ticker VALUES('ACME', '07-Apr-11', 15);
INSERT INTO Ticker VALUES('ACME', '08-Apr-11', 20);
INSERT INTO Ticker VALUES('ACME', '09-Apr-11', 24);
INSERT INTO Ticker VALUES('ACME', '10-Apr-11', 25);
INSERT INTO Ticker VALUES('ACME', '11-Apr-11', 19);
INSERT INTO Ticker VALUES('ACME', '12-Apr-11', 15);
INSERT INTO Ticker VALUES('ACME', '13-Apr-11', 25);
INSERT INTO Ticker VALUES('ACME', '14-Apr-11', 25);
INSERT INTO Ticker VALUES('ACME', '15-Apr-11', 14);
INSERT INTO Ticker VALUES('ACME', '16-Apr-11', 12);
INSERT INTO Ticker VALUES('ACME', '17-Apr-11', 14);
INSERT INTO Ticker VALUES('ACME', '18-Apr-11', 24);
INSERT INTO Ticker VALUES('ACME', '19-Apr-11', 23);
INSERT INTO Ticker VALUES('ACME', '20-Apr-11', 22);
```
The following query uses row pattern matching to find all cases where stock prices dipped to a bottom price and then rose. This is generally called a V-shape. The resulting output contains only three rows because the query specifies ONE ROW PER MATCH, and three matches were found.

```
SELECT *
FROM Ticker MATCH_RECOGNIZE (
     PARTITION BY symbol
      ORDER BY tstamp
     MEASURES STRT.tstamp AS start tstamp,
             LAST(DOWN.tstamp) AS bottom tstamp,
              LAST(UP.tstamp) AS end tstamp
      ONE ROW PER MATCH
      AFTER MATCH SKIP TO LAST UP
      PATTERN (STRT DOWN+ UP+)
      DEFINE
         DOWN AS DOWN.price < PREV(DOWN.price),
         UP AS UP.price > PREV(UP.price)
      ) MR
ORDER BY MR.symbol, MR.start_tstamp;
SYMBOL START TST BOTTOM TS END TSTAM
 ---------- --------- --------- ---------
ACME 05-APR-11 06-APR-11 10-APR-11
```
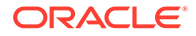

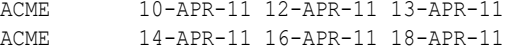

# SET CONSTRAINT[S]

#### **Purpose**

Use the SET CONSTRAINTS statement to specify, for a particular transaction, whether a deferrable constraint is checked following each DML statement (IMMEDIATE) or when the transaction is committed (DEFERRED). You can use this statement to set the mode for a list of constraint names or for ALL constraints.

The SET CONSTRAINTS mode lasts for the duration of the transaction or until another SET CONSTRAINTS statement resets the mode.

## **Note:**

You can also use an ALTER SESSION statement with the SET CONSTRAINTS clause to set *all* deferrable constraints. This is equivalent to making issuing a SET CONSTRAINTS statement at the start of each transaction in the current session.

You cannot specify this statement inside of a trigger definition.

SET CONSTRAINTS can be a distributed statement. Existing database links that have transactions in process are notified when a SET CONSTRAINTS ALL statement is issued, and new links are notified that it was issued as soon as they start a transaction.

#### **Prerequisites**

To specify when a deferrable constraint is checked, you must have the READ or SELECT privilege on the table to which the constraint is applied unless the table is in your schema.

**Syntax**

*set\_constraints***::=**

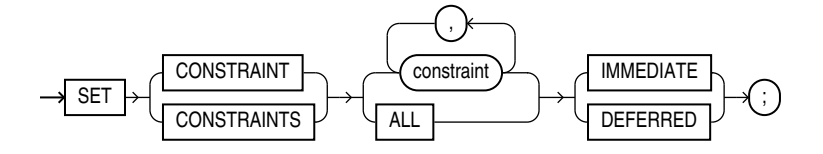

#### **Semantics**

*constraint*

Specify the name of one or more integrity constraints.

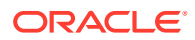

#### **ALL**

Specify ALL to set all deferrable constraints for this transaction.

#### **IMMEDIATE**

Specify IMMEDIATE to cause the specified constraints to be checked immediately on execution of each constrained DML statement. Oracle Database first checks any constraints that were deferred earlier in the transaction and then continues immediately checking constraints of any further statements in that transaction, as long as all the checked constraints are consistent and no other SET CONSTRAINTS statement is issued. If any constraint fails the check, then an error is signaled. At that point, a COMMIT statement causes the whole transaction to undo.

Making constraints immediate at the end of a transaction is a way of checking whether COMMIT can succeed. You can avoid unexpected rollbacks by setting constraints to IMMEDIATE as the last statement in a transaction. If any constraint fails the check, you can then correct the error before committing the transaction.

#### **DEFERRED**

Specify DEFERRED to indicate that the conditions specified by the deferrable constraint are checked when the transaction is committed.

#### **Note:**

You can verify the success of deferrable constraints prior to committing them by issuing a SET CONSTRAINTS ALL IMMEDIATE statement.

#### **Examples**

#### **Setting Constraints: Examples**

The following statement sets all deferrable constraints in this transaction to be checked immediately following each DML statement:

SET CONSTRAINTS ALL IMMEDIATE;

The following statement checks three deferred constraints when the transaction is committed. This example fails if the constraints were specified to be NOT DEFERRABLE.

```
SET CONSTRAINTS emp_job_nn, emp_salary_min,
   hr.jhist dept fk@remote DEFERRED;
```
# SET ROLE

#### **Purpose**

When a user logs on to Oracle Database, the database enables all privileges granted explicitly to the user and all privileges in the user's default roles. During the session, the user or an application can use the SET ROLE statement any number of times to enable or disable the roles currently enabled for the session.

You cannot enable more than 148 user-defined roles at one time.

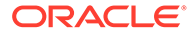

## **Note:**

- For most roles, you cannot enable or disable a role unless it was granted to you either directly or through other roles. However, a secure application role can be granted and enabled by its associated PL/SQL package. See the CREATE ROLE semantics for USING *[package](#page-1818-0)* and *Oracle Database Security Guide* for information about secure application roles.
- SET ROLE succeeds only if there are no definer's rights units on the call stack. If at least one DR unit is on the call stack, then issuing the SET ROLE command causes ORA-06565. See *Oracle Database PL/SQL Language Reference* for more information about definer's rights units.
- To run the SET ROLE command from PL/SQL, you must use dynamic SQL, preferably the EXECUTE IMMEDIATE statement. See *Oracle Database PL/SQL Language Reference* for more information about this statement.

You can see which roles are currently enabled by examining the SESSION ROLES data dictionary view.

# **See Also:**

- [CREATE ROLE](#page-1815-0) for information on creating roles
- [ALTER USER f](#page-1445-0)or information on changing a user's default roles
- *Oracle Database Reference* for information on the SESSION\_ROLES session parameter

#### **Prerequisites**

You must already have been granted the roles that you name in the SET ROLE statement.

#### **Syntax**

*set\_role***::=**

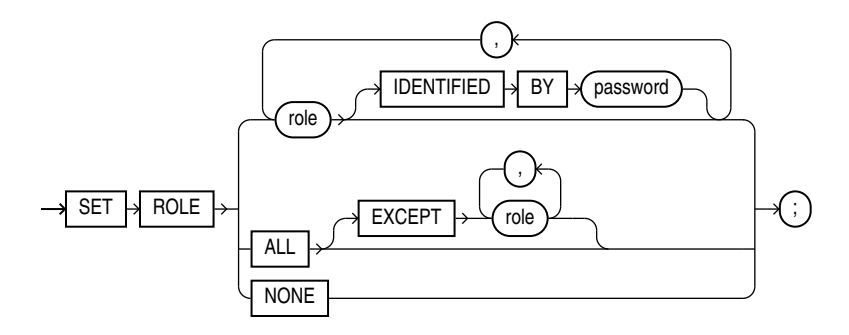

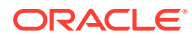

#### **Semantics**

#### *role*

Specify one or more roles to be enabled for the current session. All roles not specified are disabled for the current session or until another SET ROLE statement is issued in the current session.

In the IDENTIFIED BY *password* clause, specify the password for a role. If the role has a password, then you must specify the password to enable the role.

#### **Restriction on Setting Roles**

You cannot specify a role identified globally. Global roles are enabled by default at login, and cannot be reenabled later.

#### **IDENTIFIED BY**

You can set the password to a maximum length of 1024 bytes.

#### **ALL Clause**

Specify ALL to enable all roles granted to you for the current session except those optionally listed in the EXCEPT clause.

Roles listed in the EXCEPT clause must be roles granted directly to you. They cannot be roles granted to you through other roles.

If you list a role in the EXCEPT clause that has been granted to you both directly and through another role, then the role remains enabled by virtue of the role to which it has been granted.

#### **Restrictions on the ALL Clause**

The following restrictions apply to the ALL clause:

- You cannot use this clause to enable roles with passwords that have been granted directly to you.
- You cannot use this clause to enable a secure application role, which is a role that can be enabled only by applications using an authorized package. Refer to *Oracle Database Security Guide* for information on creating a secure application role and *Oracle Database 2 Day + Security Guide* for a tutorial.

#### **NONE**

Specify NONE to disable all roles for the current session, including the DEFAULT role.

#### **Examples**

#### **Setting Roles: Examples**

To enable the role  $dw$  manager identified by a password for your current session, issue the following statement:

SET ROLE dw\_manager IDENTIFIED BY *password*;

To enable all roles granted to you for the current session, issue the following statement:

SET ROLE ALL;

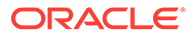

To enable all roles granted to you except dw\_manager, issue the following statement:

SET ROLE ALL EXCEPT dw manager;

To disable all roles granted to you for the current session, issue the following statement:

SET ROLE NONE;

# SET TRANSACTION

#### **Purpose**

Use the SET TRANSACTION statement to establish the current transaction as read-only or read/write, establish its isolation level, assign it to a specified rollback segment, or assign a name to the transaction.

A transaction implicitly begins with any operation that obtains a TX lock:

- When a statement that modifies data is issued
- When a SELECT ... FOR UPDATE statement is issued
- When a transaction is explicitly started with a SET TRANSACTION statement or the DBMS TRANSACTION package

Issuing either a COMMIT or ROLLBACK statement explicitly ends the current transaction.

The operations performed by a SET TRANSACTION statement affect only your current transaction, not other users or other transactions. Your transaction ends whenever you issue a COMMIT or ROLLBACK statement. Oracle Database implicitly commits the current transaction before and after executing a data definition language (DDL) statement.

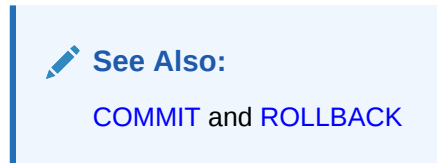

#### **Prerequisites**

If you use a SET TRANSACTION statement, then it must be the first statement in your transaction. However, a transaction need not have a SET TRANSACTION statement.

#### **Syntax**

#### *set\_transaction***::=**

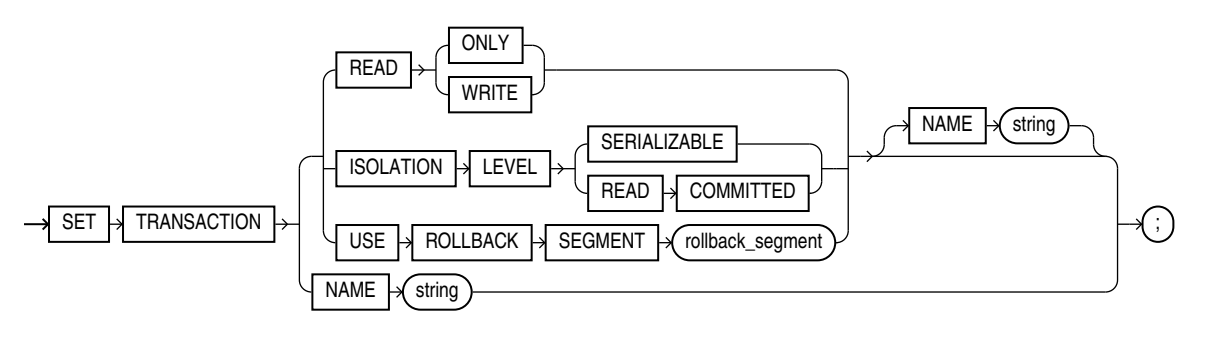

#### **Semantics**

#### **READ ONLY**

The READ ONLY clause establishes the current transaction as a read-only transaction. This clause established **transaction-level read consistency**.

All subsequent queries in that transaction see only changes that were committed before the transaction began. Read-only transactions are useful for reports that run multiple queries against one or more tables while other users update these same tables.

This clause is not supported for the user SYS. Queries by SYS will return changes made during the transaction even if SYS has set the transaction to be READ ONLY.

#### **Restriction on Read-only Transactions**

Only the following statements are permitted in a read-only transaction:

- Subqueries—SELECT statements without the *for\_update\_clause*
- LOCK TABLE
- SET ROLE
- ALTER SESSION
- ALTER SYSTEM

#### **READ WRITE**

Specify READ WRITE to establish the current transaction as a read/write transaction. This clause establishes **statement-level read consistency**, which is the default.

#### **Restriction on Read/Write Transactions**

You cannot toggle between transaction-level and statement-level read consistency in the same transaction.

#### **ISOLATION LEVEL Clause**

- The SERIALIZABLE setting specifies serializable transaction isolation mode as defined in the SQL standard. If a serializable transaction contains data manipulation language (DML) that attempts to update any resource that may have been updated in a transaction uncommitted at the start of the serializable transaction, then the DML statement fails.
- The READ COMMITTED setting is the default Oracle Database transaction behavior. If the transaction contains DML that requires row locks held by another transaction, then the DML statement waits until the row locks are released.

#### **USE ROLLBACK SEGMENT Clause**

#### **Note:**

This clause is relevant and valid only if you are using rollback segments for undo. Oracle strongly recommends that you use automatic undo management to handle undo space. If you follow this recommendation and run your database in automatic undo mode, then Oracle Database ignores this clause.

**ORACLE** 

<span id="page-2354-0"></span>Specify USE ROLLBACK SEGMENT to assign the current transaction to the specified rollback segment. This clause also implicitly establishes the transaction as a read/write transaction.

Parallel DML requires more than one rollback segment. Therefore, if your transaction contains parallel DML operations, then the database ignores this clause.

#### **NAME Clause**

Use the NAME clause to assign a name to the current transaction. This clause is especially useful in distributed database environments when you must identify and resolve in-doubt transactions. The *string* value is limited to 255 bytes.

If you specify a name for a distributed transaction, then when the transaction commits, the name becomes the commit comment, overriding any comment specified explicitly in the COMMIT statement.

# **See Also:**

*Oracle Database Concepts* for more information about transaction naming

#### **Examples**

#### **Setting Transactions: Examples**

The following statements could be run at midnight of the last day of every month to count the products and quantities on hand in the Toronto warehouse in the sample Order Entry (oe) schema. This report would not be affected by any other user who might be adding or removing inventory to a different warehouse.

```
COMMIT; 
SET TRANSACTION READ ONLY NAME 'Toronto'; 
SELECT product id, quantity on hand FROM inventories
  WHERE warehouse id = 5 ORDER BY product_id;
```
#### COMMIT;

The first COMMIT statement ensures that SET TRANSACTION is the first statement in the transaction. The last COMMIT statement does not actually make permanent any changes to the database. It simply ends the read-only transaction.

# TRUNCATE CLUSTER

**Purpose**

**Note:**

You cannot roll back a TRUNCATE CLUSTER statement.

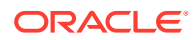

Use the TRUNCATE CLUSTER statement to remove all rows from a cluster. By default, Oracle Database also performs the following tasks:

- Deallocates all space used by the removed rows except that specified by the MINEXTENTS storage parameter
- Sets the NEXT storage parameter to the size of the last extent removed from the segment by the truncation process

Removing rows with the TRUNCATE statement can be more efficient than dropping and recreating a cluster. Dropping and re-creating a cluster invalidates dependent objects of the cluster, requires you to regrant object privileges on the cluster, and requires you to re-create the indexes and cluster on the table and respecify its storage parameters. Truncating has none of these effects.

Removing rows with the TRUNCATE CLUSTER statement can be faster than removing all rows with the DELETE statement, especially if the cluster has numerous indexes and other dependencies.

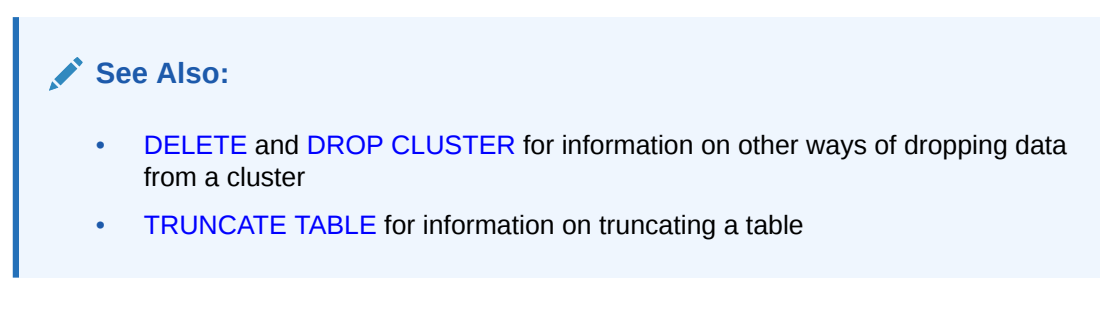

#### **Prerequisites**

To truncate a cluster, the cluster must be in your schema or you must have DROP ANY TABLE system privilege.

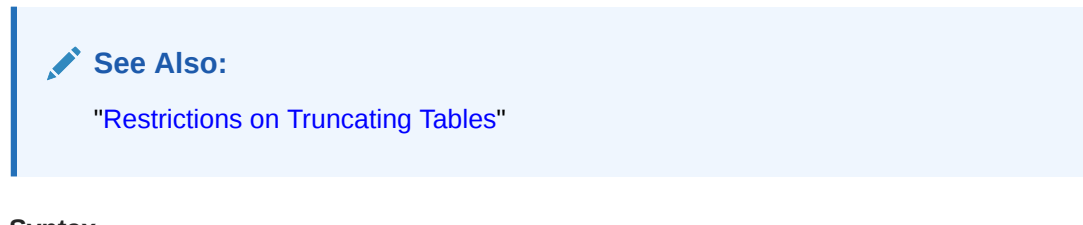

#### **Syntax**

*truncate\_cluster***::=**

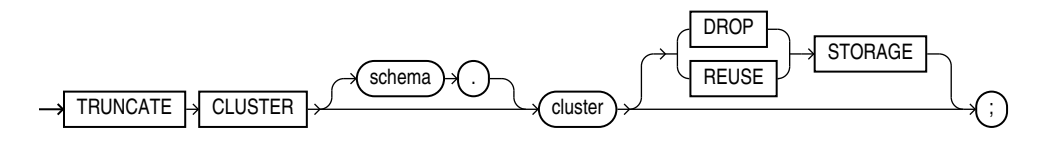

#### **Semantics**

#### **CLUSTER Clause**

Specify the schema and name of the cluster to be truncated. You can truncate only an indexed cluster, not a hash cluster. If you omit *schema*, then the database assumes the cluster is in your own schema.

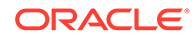

<span id="page-2356-0"></span>When you truncate a cluster, the database also automatically deletes all data in the indexes of the cluster tables.

#### **STORAGE Clauses**

The STORAGE clauses let you determine what happens to the space freed by the truncated rows. The DROP STORAGE clause and REUSE STORAGE clause also apply to the space freed by the data deleted from associated indexes.

#### **DROP STORAGE**

Specify DROP STORAGE to deallocate all space from the deleted rows from the cluster except the space allocated by the MINEXTENTS parameter of the cluster. This space can subsequently be used by other objects in the tablespace. Oracle Database also sets the NEXT storage parameter to the size of the last extent removed from the segment in the truncation process. This is the default.

#### **REUSE STORAGE**

Specify REUSE STORAGE to retain the space from the deleted rows allocated to the cluster. Storage values are not reset to the values when the table or cluster was created. This space can subsequently be used only by new data in the cluster resulting from insert or update operations. This clause leaves storage parameters at their current settings.

If you have specified more than one free list for the object you are truncating, then the REUSE STORAGE clause also removes any mapping of free lists to instances and resets the high-water mark to the beginning of the first extent.

#### **Examples**

#### **Truncating a Cluster: Example**

The following statement removes all rows from all tables in the personnel cluster, but leaves the freed space allocated to the tables:

TRUNCATE CLUSTER personnel REUSE STORAGE;

The preceding statement also removes all data from all indexes on the tables in the personnel cluster.

# **TRUNCATE TABLE**

#### **Purpose**

# **Note:**

You cannot roll back a TRUNCATE TABLE statement, nor can you use a FLASHBACK TABLE statement to retrieve the contents of a table that has been truncated.

Use the TRUNCATE TABLE statement to remove all rows from a table. By default, Oracle Database also performs the following tasks:

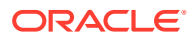

- Deallocates all space used by the removed rows except that specified by the MINEXTENTS storage parameter
- Sets the NEXT storage parameter to the size of the last extent removed from the segment by the truncation process

Removing rows with the TRUNCATE TABLE statement can be more efficient than dropping and re-creating a table. Dropping and re-creating a table invalidates dependent objects of the table, and requires you to repeat the following actions:

- Grant object privileges on the table
- Create the indexes, integrity constraints, and triggers on the table
- Specify the storage parameters of the table

Truncating has none of these effects.

Removing rows with the TRUNCATE TABLE statement can be faster than removing all rows with the DELETE statement, especially if the table has numerous triggers, indexes, and other dependencies.

## **See Also:**

- [DELETE](#page-2050-0) and [DROP TABLE](#page-2113-0) for information on other ways of removing data from a table
- [TRUNCATE CLUSTER f](#page-2354-0)or information on truncating a cluster

#### **Prerequisites**

To truncate a table, the table must be in your schema or you must have the DROP ANY TABLE system privilege.

To specify the CASCADE clause, all affected child tables must be in your schema or you must have the DROP ANY TABLE system privilege.

You can truncate a private temporary table with the existing TRUNCATE TABLE command. Truncating a private temporary table will not commit and existing transaction. This applies to both transaction-specific and session-specific private temporary tables. Note that a truncated private temporary table will not go into the RECYCLEBIN.

**See Also:**

["Restrictions on Truncating Tables"](#page-2359-0)

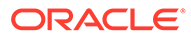

#### **Syntax**

#### *truncate\_table***::=**

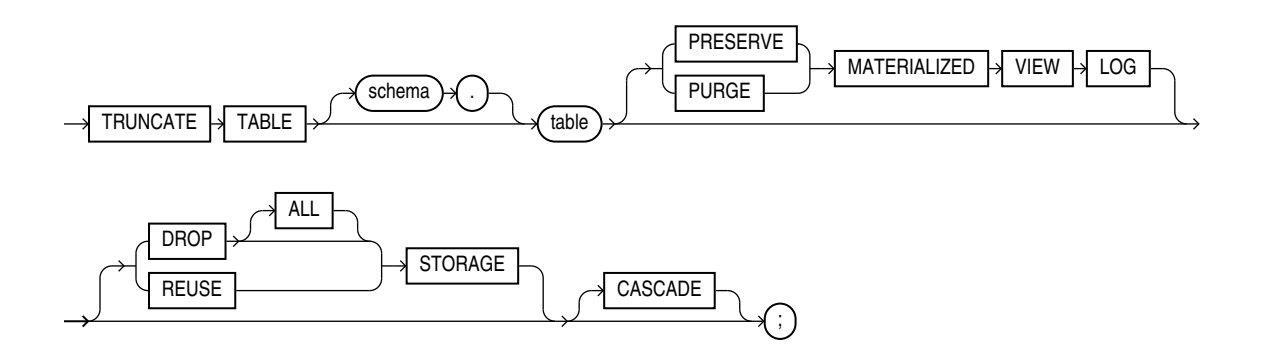

#### **Semantics**

#### **TABLE Clause**

Specify the schema and name of the table to be truncated. This table cannot be part of a cluster. If you omit *schema*, then Oracle Database assumes the table is in your own schema.

- You can truncate index-organized tables and temporary tables. When you truncate a temporary table, only the rows created during the current session are removed.
- Oracle Database changes the NEXT storage parameter of *table* to be the size of the last extent deleted from the segment in the process of truncation.
- Oracle Database also automatically truncates and resets any existing UNUSABLE indicators for the following indexes on *table*: range and hash partitions of local indexes and subpartitions of local indexes.
- If  $table$  is not empty, then the database marks UNUSABLE all nonpartitioned indexes and all partitions of global partitioned indexes on the table. However, when the table is truncated, the index is also truncated, and a new high water mark is calculated for the index segment. This operation is equivalent to creating a new segment for the index. Therefore, at the end of the truncate operation, the indexes are once again USABLE.
- For a domain index, this statement invokes the appropriate truncate routine to truncate the domain index data.

# **See Also:**

*Oracle Database Data Cartridge Developer's Guide* for more information on domain indexes

- If a regular or index-organized table contains LOB columns, then all LOB data and LOB index segments are truncated.
- If *table* is partitioned, then all partitions or subpartitions, as well as the LOB data and LOB index segments for each partition or subpartition, are truncated.

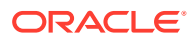

## <span id="page-2359-0"></span>**Note:**

When you truncate a table, Oracle Database automatically removes all data in the table's indexes and any materialized view direct-path INSERT information held in association with the table. This information is independent of any materialized view log. If this direct-path INSERT information is removed, then an incremental refresh of the materialized view may lose data.

All cursors are invalidated.

#### **Restrictions on Truncating Tables**

This statement is subject to the following restrictions:

- You cannot roll back a TRUNCATE TABLE statement.
- You cannot flash back to the state of the table before the truncate operation.
- You cannot individually truncate a table that is part of a cluster. You must either truncate the cluster, delete all rows from the table, or drop and re-create the table.
- You cannot truncate the parent table of an enabled foreign key constraint. You must disable the constraint before truncating the table. An exception is that you can truncate the table if the integrity constraint is self-referential.
- If a domain index is defined on *table*, then neither the index nor any index partitions can be marked IN PROGRESS.
- You cannot truncate the parent table of a reference-partitioned table. You must first drop the reference-partitioned child table.
- You cannot truncate a duplicated table.

#### **MATERIALIZED VIEW LOG Clause**

The MATERIALIZED VIEW LOG clause lets you specify whether a materialized view log defined on the table is to be preserved or purged when the table is truncated. This clause permits materialized view master tables to be reorganized through export or import without affecting the ability of primary key materialized views defined on the master to be fast refreshed. To support continued fast refresh of primary key materialized views, the materialized view log must record primary key information.

## **Note:**

The keyword SNAPSHOT is supported in place of MATERIALIZED VIEW for backward compatibility.

#### **PRESERVE**

Specify PRESERVE if any materialized view log should be preserved when the master table is truncated. This is the default.

#### **PURGE**

Specify PURGE if any materialized view log should be purged when the master table is truncated.

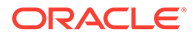

## **See Also:**

*Oracle Database Administrator's Guide* for more information about materialized view logs and the TRUNCATE statement

#### **STORAGE Clauses**

The STORAGE clauses let you determine what happens to the space freed by the truncated rows. The DROP STORAGE clause, DROP ALL STORAGE clause, and REUSE STORAGE clause also apply to the space freed by the data deleted from associated indexes.

#### **DROP STORAGE**

Specify DROP STORAGE to deallocate all space from the deleted rows from the table except the space allocated by the MINEXTENTS parameter of the table. This space can subsequently be used by other objects in the tablespace. Oracle Database also sets the NEXT storage parameter to the size of the last extent removed from the segment in the truncation process. This setting, which is the default, is useful for small and medium-sized objects. The extent management in locally managed tablespace is very fast in these cases, so there is no need to reserve space.

#### **DROP ALL STORAGE**

Specify DROP ALL STORAGE to deallocate all space from the deleted rows from the table, including the space allocated by the MINEXTENTS parameter. All segments for the table, as well as all segments for its dependent objects, will be deallocated.

#### **Restrictions on DROP ALL STORAGE**

This clause is subject to the same restrictions as described in "[Restrictions on](#page-1908-0) [Deferred Segment Creation](#page-1908-0)".

#### **REUSE STORAGE**

Specify REUSE STORAGE to retain the space from the deleted rows allocated to the table. Storage values are not reset to the values when the table was created. This space can subsequently be used only by new data in the table resulting from insert or update operations. This clause leaves storage parameters at their current settings.

This setting is useful as an alternative to deleting all rows of a very large table—when the number of rows is very large, the table entails many thousands of extents, and when data is to be reinserted in the future.

This clause is not valid for temporary tables. A session becomes unbound from the temporary table when the table is truncated, so the storage is automatically dropped.

If you have specified more than one free list for the object you are truncating, then the REUSE STORAGE clause also removes any mapping of free lists to instances and resets the high-water mark to the beginning of the first extent.

#### **CASCADE**

If you specify CASCADE, then Oracle Database truncates all child tables that reference *table* with an enabled ON DELETE CASCADE referential constraint. This is a recursive

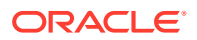

operation that will truncate all child tables, granchild tables, and so on, using the specified options.

#### **Examples**

#### **Truncating a Table: Example**

The following statement removes all rows from a hypothetical copy of the sample table hr.employees and returns the freed space to the tablespace containing employees:

TRUNCATE TABLE employees\_demo;

The preceding statement also removes all data from all indexes on employees and returns the freed space to the tablespaces containing them.

#### **Preserving Materialized View Logs After Truncate: Example**

The following statements are examples of TRUNCATE statements that preserve materialized view logs:

```
TRUNCATE TABLE sales demo PRESERVE MATERIALIZED VIEW LOG;
```
TRUNCATE TABLE orders\_demo;

# UPDATE

#### **Purpose**

Use the UPDATE statement to change existing values in a table or in the base table of a view or the master table of a materialized view.

#### **Prerequisites**

For you to update values in a table, the table must be in your own schema or you must have the UPDATE object privilege on the table.

For you to update values in the base table of a view:

- You must have the UPDATE object privilege on the view, and
- Whoever owns the schema containing the view must have the UPDATE object privilege on the base table.

The UPDATE ANY TABLE system privilege also allows you to update values in any table or in the base table of any view.

To update values in an object on a remote database, you must also have the READ or SELECT object privilege on the object.

If the SQL92 SECURITY initialization parameter is set to TRUE and the UPDATE operation references table columns, such as the columns in a *where\_clause*, then you must also have the SELECT object privilege on the object you want to update.

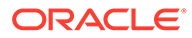

# **Syntax**

*update***::=**

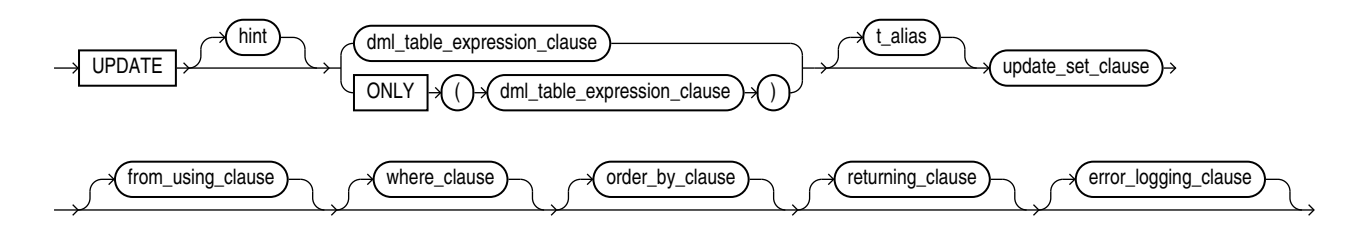

(*DML\_table\_expression\_clause*::=, *[update\\_set\\_clause](#page-2363-0)*::=, *[where\\_clause](#page-2363-0)*::=, *[returning\\_clause](#page-2363-0)*::=, *[error\\_logging\\_clause](#page-2364-0)*::=, *[from\\_using\\_clause](#page-2363-0)*::=)

*DML\_table\_expression\_clause***::=**

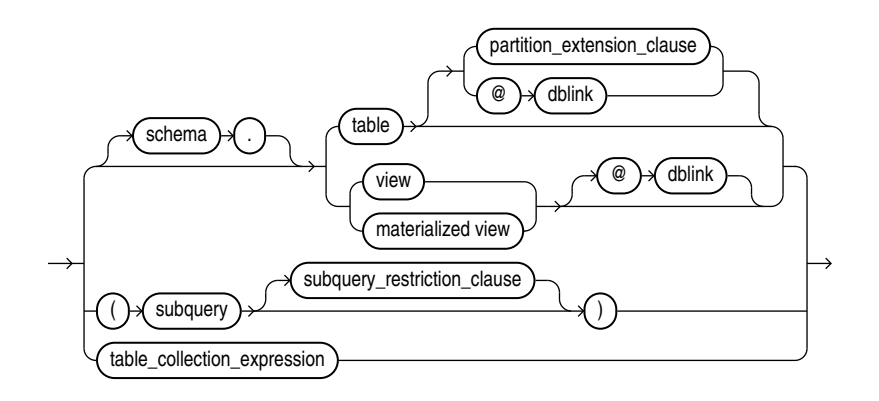

(*partition\_extension\_clause*::=, *[subquery](#page-2249-0)*::=--part of SELECT, *subquery\_restriction\_clause*::=, *[table\\_collection\\_expression](#page-2363-0)*::=)

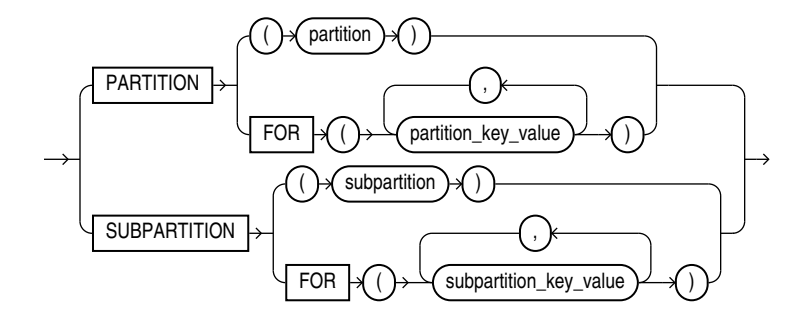

*partition\_extension\_clause***::=**

*subquery\_restriction\_clause***::=**

CONSTRAINT **x** constraint

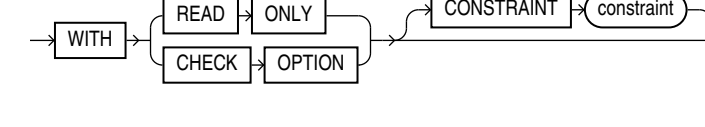

**ORACLE** 

*table\_collection\_expression***::=**

<span id="page-2363-0"></span>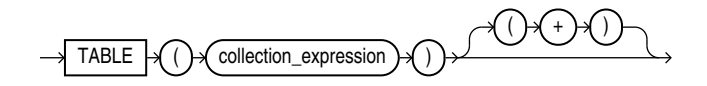

*update\_set\_clause***::=**

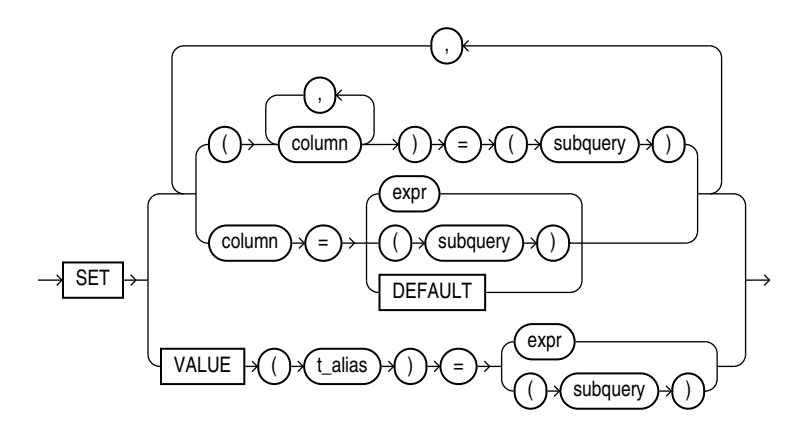

*from\_using\_clause***::=**

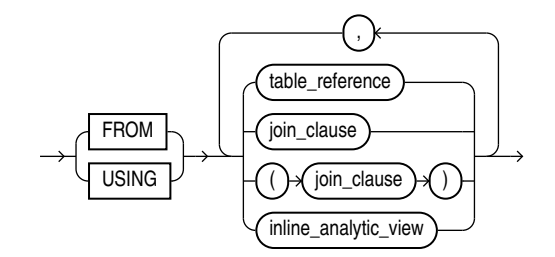

*where\_clause***::=**

WHERE  $\rightarrow$  condition  $\rightarrow$ 

*order\_by\_clause***::=**

See *[order\\_by\\_clause](#page-347-0)*::=

*returning\_clause***::=**

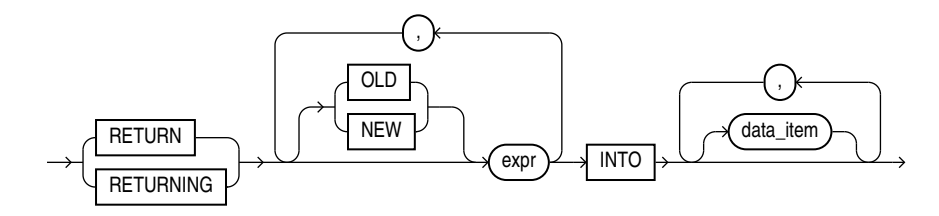

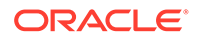

#### *error\_logging\_clause***::=**

<span id="page-2364-0"></span>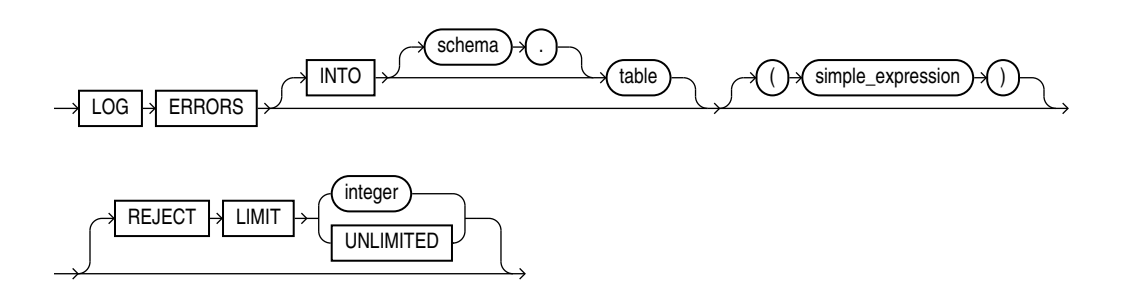

#### **Semantics**

#### *hint*

Specify a comment that passes instructions to the optimizer on choosing an execution plan for the statement.

You can place a parallel hint immediately after the UPDATE keyword to parallelize both the underlying scan and UPDATE operations.

# **See Also:**

- "Hints" for the syntax and description of hints
- *Oracle Database Concepts* for detailed information about parallel execution

#### *DML\_table\_expression\_clause*

The ONLY clause applies only to views. Specify ONLY syntax if the view in the UPDATE clause is a view that belongs to a hierarchy and you do not want to update rows from any of its subviews.

# **See Also:** ["Restrictions on the DML\\_table\\_expression\\_clause"](#page-2367-0) and ["Updating a Table:](#page-2372-0) [Examples"](#page-2372-0)

#### *schema*

Specify the schema containing the object to be updated. If you omit *schema*, then the database assumes the object is in your own schema.

*table* **|** *view* **|** *materialized\_view* **|***subquery*

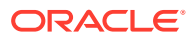

Specify the name of the table, view, materialized view, or the columns returned by a subquery to be updated. Issuing an UPDATE statement against a table fires any UPDATE triggers associated with the table.

• If you specify *view*, then the database updates the base table of the view. You cannot update a view except with INSTEAD OF triggers if the defining query of the view contains one of the following constructs:

A set operator A DISTINCT operator An aggregate or analytic function A GROUP BY, ORDER BY, MODEL, CONNECT BY, or START WITH clause A collection expression in a SELECT list A subquery in a SELECT list A subquery designated WITH READ ONLY A recursive WITH clause Joins, with some exceptions, as documented in *Oracle Database Administrator's Guide*

- You cannot update more than one base table through a view.
- In addition, if the view was created with the WITH CHECK OPTION, then you can update the view only if the resulting data satisfies the view's defining query.
- If *table* or the base table of *view* contains one or more domain index columns, then this statement executes the appropriate indextype update routine.
- You cannot update rows in a read-only materialized view. If you update rows in a writable materialized view, then the database updates the rows from the underlying container table. However, the updates are overwritten at the next refresh operation. If you update rows in an updatable materialized view that is part of a materialized view group, then the database also updates the corresponding rows in the master table.

# **See Also:**

- *Oracle Database Data Cartridge Developer's Guide* for more information on the indextype update routines
- [CREATE MATERIALIZED VIEW f](#page-1682-0)or information on creating updatable materialized views

#### *partition\_extension\_clause*

Specify the name or partition key value of the partition or subpartition within *table* targeted for updates. You need not specify the partition name when updating values in a partitioned table. However in some cases specifying the partition name can be more efficient than a complicated *where\_clause*.

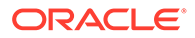

**See Also:** ["References to Partitioned Tables and Indexes "](#page-189-0) and ["Updating a Partition:](#page-2373-0) [Example"](#page-2373-0)

#### *dblink*

Specify a complete or partial name of a database link to a remote database where the object is located. You can use a database link to update a remote object only if you are using Oracle Database distributed functionality.

If you omit *dblink,* then the database assumes the object is on the local database.

# **Note:**

Starting with Oracle Database 12*c* Release 2 (12.2), the UPDATE statement accepts remote LOB locators as bind variables. Refer to the "Distributed LOBs" chapter in *Oracle Database SecureFiles and Large Objects Developer's Guide* for more information.

## **See Also:**

["References to Objects in Remote Databases](#page-186-0) " for information on referring to database links

#### *subquery\_restriction\_clause*

Use the *subquery\_restriction\_clause* to restrict the subquery in one of the following ways:

#### **WITH READ ONLY**

Specify WITH READ ONLY to indicate that the table or view cannot be updated.

#### **WITH CHECK OPTION**

Specify WITH CHECK OPTION to indicate that Oracle Database prohibits any changes to the table or view that would produce rows that are not included in the subquery. When used in the subquery of a DML statement, you can specify this clause in a subquery in the FROM clause but not in subquery in the WHERE clause.

#### **CONSTRAINT** *constraint*

Specify the name of the CHECK OPTION constraint. If you omit this identifier, then Oracle automatically assigns the constraint a name of the form SYS\_C*n*, where n is an integer that makes the constraint name unique within the database.

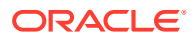

<span id="page-2367-0"></span>**See Also:** ["Using the WITH CHECK OPTION Clause: Example](#page-2335-0)"

#### *table\_collection\_expression*

The table collection expression lets you inform Oracle that the value of *collection\_expression* should be treated as a table for purposes of query and DML operations. The *collection\_expression* can be a subquery, a column, a function, or a collection constructor. Regardless of its form, it must return a collection value—that is, a value whose type is nested table or varray. This process of extracting the elements of a collection is called **collection unnesting**.

The optional plus (+) is relevant if you are joining the TABLE collection expression with the parent table. The + creates an outer join of the two, so that the query returns rows from the outer table even if the collection expression is null.

# **Note:**

In earlier releases of Oracle, when *collection\_expression* was a subquery, *table\_collection\_expression* was expressed as THE *subquery*. That usage is now deprecated.

You can use a *table collection expression* to update rows in one table based on rows from another table. For example, you could roll up four quarterly sales tables into a yearly sales table.

#### *t\_alias*

Specify a **correlation name** (alias) for the table, view, or subquery to be referenced elsewhere in the statement. This alias is required if the *DML\_table\_expression\_clause* references any object type attributes or object type methods.

**See Also:** ["Correlated Update: Example"](#page-2374-0)

## **Restrictions on the** *DML\_table\_expression\_clause*

This clause is subject to the following restrictions:

- You cannot execute this statement if *table* or the base table of *view* contains any domain indexes marked IN PROGRESS or FAILED.
- You cannot insert into a partition if any affected index partitions are marked UNUSABLE.
- You cannot specify the *order\_by\_clause* in the subquery of the *DML\_table\_expression\_clause*.

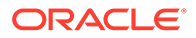

• If you specify an index, index partition, or index subpartition that has been marked UNUSABLE, then the UPDATE statement will fail unless the SKIP\_UNUSABLE\_INDEXES session parameter has been set to TRUE.

**See Also:** [ALTER SESSION](#page-1214-0) for information on the SKIP\_UNUSABLE\_INDEXES session parameter

#### *update\_set\_clause*

The *update set clause* lets you set column values.

#### *column*

Specify the name of a column of the object that is to be updated. If you omit a column of the table from the *update\_set\_clause*, then the value of that column remains unchanged.

If *column* refers to a LOB object attribute, then you must first initialize it with a value of empty or null. You cannot update it with a literal. Also, if you are updating a LOB value using some method other than a direct UPDATE SQL statement, then you must first lock the row containing the LOB. See *[for\\_update\\_clause](#page-2305-0)* for more information.

If *column* is a virtual column, you cannot specify it here. Rather, you must update the values from which the virtual column is derived.

If *column* is part of the partitioning key of a partitioned table, then UPDATE will fail if you change a value in the column that would move the row to a different partition or subpartition, unless you enable row movement. Refer to the *row\_movement\_clause* of [CREATE TABLE](#page-1842-0) or [ALTER TABLE](#page-1262-0).

In addition, if *column* is part of the partitioning key of a list-partitioned table, then UPDATE will fail if you specify a value for the column that does not already exist in the *partition\_key\_value* list of one of the partitions.

#### *subquery*

Specify a subquery that returns exactly one row for each row updated.

- If you specify only one column in the *update set clause*, then the subquery can return only one value.
- If you specify multiple columns in the *update set clause*, then the subquery must return as many values as you have specified columns.
- If the subquery returns no rows, then the column is assigned a null.
- If this *subquery* refers to remote objects, then the UPDATE operation can run in parallel as long as the reference does not loop back to an object on the local database. However, if the *subquery* in the *DML\_table\_expression\_clause* refers to any remote objects, then the UPDATE operation will run serially without notification.

You can use the *flashback\_query\_clause* within the subquery to update *table* with past data. Refer to the *[flashback\\_query\\_clause](#page-2278-0)* of SELECT for more information on this clause.

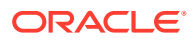

# **See Also:**

- [SELECT](#page-2248-0) and "Using Subqueries"
- [parallel\\_clause](#page-1969-0) in the [CREATE TABLE](#page-1842-0) documentation

#### *expr*

Specify an expression that resolves to the new value assigned to the corresponding column.

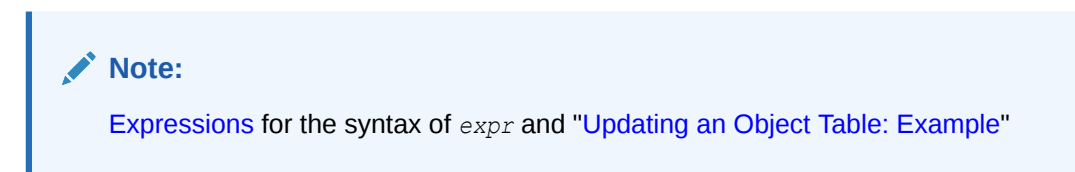

#### **DEFAULT**

Specify DEFAULT to set the column to the value previously specified as the default value for the column. If no default value for the corresponding column has been specified, then the database sets the column to null.

#### **Restriction on Updating to Default Values**

You cannot specify DEFAULT if you are updating a view.

You cannot use the DEFAULT clause in an UPDATE statement if the table that you are specifying has an Oracle Label Security policy enabled.

#### **VALUE Clause**

The VALUE clause lets you specify the entire row of an object table.

#### **Restriction on the VALUE clause**

You can specify this clause only for an object table.

# **Note:**

If you insert string literals into a RAW column, then during subsequent queries, Oracle Database will perform a full table scan rather than using any index that might exist on the RAW column.

# **See Also:**

["Updating an Object Table: Example](#page-2373-0)"

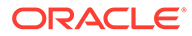

#### *from\_using\_clause*

Use this clause to filter the rows UPDATE changes, or to provide the values for the columns in the target table. Specify the join conditions in the *where\_clause*. You can outer join source tables to the target table with (+). The target table cannot be the outer table in the join.

You can join many tables, views, and inline views. Specify the join conditions in the *where\_clause* or use the *join\_clause* to join these to each other with ANSI join syntax.

You can specify the same table in the *dml\_table\_expression\_clause* and *from\_clause*. When you do so they must have unique aliases.

#### **Example: Update With Direct-Join**

In this example, the join condition between table employees  $e$  and table jobs  $j$ determines which rows of employees are updated. The column jobs.max salary supplies the new values for employees.salary:

```
UPDATE employees e 
SET e.salary = j.max_salary
FROM jobs j
\texttt{WHERE } j.job_id = e.job_id;
```
Direct joins for UPDATE have the same semantics and restrictions as SELECT in the *from\_clause* and *where\_clause*. The target table has the same restrictions as UPDATE. Triggers on the target table fire as normal.

#### **Restrictions**

- You cannot specify ANSI join syntax involving the *dml\_table\_expression\_clause*. However, ANSI join syntax is allowed between the tables specified in the FROM clause. Right and full outer joins are not allowed.
- The UPDATE can change each row at most once. If the join condition results in the same row being updated more than once, the statement will raise an ORA-30926 error.
- You can only specify one table, view, or materialized view in *dml\_table\_expression\_clause* when the *from\_clause* is present.
- The left-hand side of *update set clause* must be a column from the *dml\_table\_expression\_clause* and not from the *from\_clause*.
- You can use a lateral view in the FROM clause, but it cannot reference a column from the update target. It may be outer-joined.
- Order by position is not allowed in the *order\_by\_clause*.
- UPDATE with *from\_clause* supports *returning\_clause* and *error\_logging\_clause*.
- Hint clause can be used to specify instructions to the optimizer for joins involving the *from\_clause*.

#### *where\_clause*

The *where clause* lets you restrict the rows updated to those for which the specified *condition* is true. If you omit this clause, then the database updates all rows in the table or view. Refer to [Conditions](#page-291-0) for the syntax of *condition*.

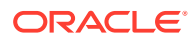

The *where\_clause* determines the rows in which values are updated. If you do not specify the *where\_clause*, then all rows are updated. For each row that satisfies the *where\_clause*, the columns to the left of the equality operator (=) in the *update\_set\_clause* are set to the values of the corresponding expressions to the right of the operator. The expressions are evaluated as the row is updated.

#### *order\_by\_clause*

The following restrictions apply to the ORDER BY clause:

- When used in an analytic function, the *order\_by\_clause* must take an expression *expr*.
- The SIBLINGS keyword is not valid (it is relevant only in hierarchical queries)
- The *position* alias is invalid.

See *[order\\_by\\_clause](#page-349-0)*

#### *returning\_clause*

You can specify this clause for tables, views, and materialized views with a single base table.

When operating on a single row, a DML statement with a *returning\_clause* can retrieve column values using the affected row, rowid, and REFs to the affected row and store them in host variables or PL/SQL variables.

When operating on multiple rows, a DML statement with the *returning\_clause* returns values from expressions, rowids, and REFs involving the affected rows in bind arrays.

#### *expr*

Each item in the *expr* list must be a valid expression syntax.

#### **INTO**

The INTO clause indicates that the values of the changed rows are to be stored in the variable(s) specified in *data\_item* list.

#### *data\_item*

Each *data\_item* is a host variable or PL/SQL variable that stores the retrieved *expr* value.

For each expression in the RETURNING list, you must specify a corresponding type-compatible PL/SQL variable or host variable in the INTO list.

Given columns c1 and c2 in a table, you can specify OLD for a column c1, (for example OLD c1). You can also specify OLD for a column referenced by a column expression (for example  $c1+OLD$   $c2$ ). When  $OLD$  is specified for a column, the column value before the update is returned. In the case of a column referenced by a column expression, what is returned is the result from evaluating the column expression using the column value before the update.

NEW can be explicitly specified for a column, or column referenced in an expression to return a column value after the update, or an expression result that uses the after update value of a column.

When OLD and NEW are both omitted for a column or an expression, the after update column value, or expression result computed using after update column values, is returned.

#### **Restrictions**

The following restrictions apply to the RETURNING clause:

**ORACLE** 

- <span id="page-2372-0"></span>The *expr* is restricted as follows:
	- For UPDATE and DELETE statements each *expr* must be a simple expression or a single-set aggregate function expression. You cannot combine simple expressions and single-set aggregate function expressions in the same *returning\_clause*. For INSERT statements, each *expr* must be a simple expression. Aggregate functions are not supported in an INSERT statement RETURNING clause.
	- Single-set aggregate function expressions cannot include the DISTINCT keyword.
- If the *expr* list contains a primary key column or other NOT NULL column, then the update statement fails if the table has a BEFORE UPDATE trigger defined on it.
- You cannot specify the *returning\_clause* for a multitable insert.
- You cannot use this clause with parallel DML or with remote objects.
- You cannot retrieve LONG types with this clause.
- You cannot specify this clause for a view on which an INSTEAD OF trigger has been defined.

# **See Also:**

*Oracle Database PL/SQL Language Reference* for information on using the BULK COLLECT clause to return multiple values to collection variables

#### *error\_logging\_clause*

The *error* logging clause has the same behavior in an UPDATE statement as it does in an INSERT statement. Refer to the INSERT statement *[error\\_logging\\_clause](#page-2196-0)* for more information.

**See Also:** ["Inserting Into a Table with Error Logging: Example"](#page-2198-0)

#### **Examples**

#### **Updating a Table: Examples**

The following statement gives null commissions to all employees with the job SH\_CLERK:

```
UPDATE employees
    SET commission_pct = NULL
  WHERE job id = 'SH_CLERK';
```
The following statement promotes Douglas Grant to manager of Department 20 with a \$1,000 raise:

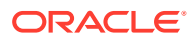

```
UPDATE employees SET 
    job id = 'SA MAN', salary = salary + 1000, department id = 120
    WHERE first name||' '||last name = 'Douglas Grant';
```
The following statement increases the salary of an employee in the employees table on the remote database:

```
UPDATE employees@remote
    SET salary = salary*1.1
   WHERE last name = 'Baer';
```
The next example shows the following syntactic constructs of the UPDATE statement:

- Both forms of the *update\_set\_clause* together in a single statement
- A correlated subquery
- A *where\_clause* to limit the updated rows

```
UPDATE employees a 
    SET department id =
         (SELECT department_id 
             FROM departments 
            WHERE location id = '2100'),
        (salary, commission pct) =
         (SELECT 1.1*AVG(salary), 1.5*AVG(commission_pct) 
           FROM employees b 
          WHERE a.department id = b.department id)
    WHERE department id IN
         (SELECT department_id 
           FROM departments
          WHERE location id = 2900
              OR location id = 2700);
```
The preceding UPDATE statement performs the following operations:

- Updates only those employees who work in Geneva or Munich (locations 2900 and 2700)
- Sets department id for these employees to the department id corresponding to Bombay (location id 2100)
- Sets each employee's salary to 1.1 times the average salary of their department
- Sets each employee's commission to 1.5 times the average commission of their department

#### **Updating a Partition: Example**

The following example updates values in a single partition of the sales table:

```
UPDATE sales PARTITION (sales_q1_1999) s
   SET s.promo_id = 494
   WHERE amount_sold > 1000;
```
#### **Updating an Object Table: Example**

The following statement creates two object tables, people\_demo1 and people\_demo2, of the people typ object created in [Table Collections: Examples.](#page-2342-0) The example shows how to update a row of people demo1 by selecting a row from people demo2:

```
CREATE TABLE people_demo1 OF people_typ;
CREATE TABLE people demo2 OF people typ;
```
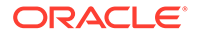

```
UPDATE people_demo1 p SET VALUE(p) =
   (SELECT VALUE(q) FROM people_demo2 q
   WHERE p.department id = q.department id)
   WHERE p.department id = 10;
```
The example uses the VALUE object reference function in both the SET clause and the subquery.

#### **Correlated Update: Example**

For an example that uses a correlated subquery to update nested table rows, refer to "[Table Collections: Examples"](#page-2342-0).

#### **Using the RETURNING Clause During UPDATE: Example**

The following example returns values from the updated row and stores the result in PL/SQL variables bnd1, bnd2, bnd3:

```
UPDATE employees
  SET job_id ='SA_MAN', salary = salary + 1000, department_id = 140
 WHERE last name = 'Jones'RETURNING salary*0.25, last name, department id
     INTO :bnd1, :bnd2, :bnd3;
```
The following example shows that you can specify a single-set aggregate function in the expression of the returning clause:

```
UPDATE employees
  SET salary = salary * 1.1WHERE department id = 100
   RETURNING SUM(salary) INTO :bnd1;
```
#### **Update Using Direct Join: Example**

The following example sets every employee's salary to the max salary for their job:

```
UPDATE hr.employees e
    SET e.salary = j.max_salary
    FROM hr.jobs j 
   WHERE e.job id = j.job id;
```
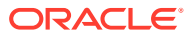

# A How to Read Syntax Diagrams

This appendix describes how to read syntax diagrams.

This reference presents Oracle SQL syntax in both graphic diagrams and in text (Backus-Naur Form—BNF). This appendix contains these sections:

- Graphic Syntax Diagrams
- [Backus-Naur Form Syntax](#page-2379-0)

# Graphic Syntax Diagrams

Syntax diagrams are drawings that illustrate valid SQL syntax. To read a diagram, trace it from left to right, in the direction shown by the arrows.

Commands and other keywords appear in UPPERCASE inside rectangles. Type them exactly as shown in the rectangles. Parameters appear in lowercase inside ovals. Variables are used for the parameters. Punctuation, operators, delimiters, and terminators appear inside circles.

If the syntax diagram has more than one path, then you can choose any path. For example, in the following syntax you can specify either NOPARALLEL or PARALLEL:

*parallel\_clause***::=**

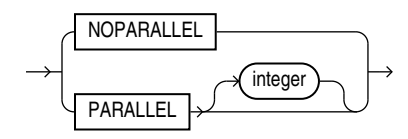

If you have the choice of more than one keyword, operator, or parameter, then your options appear in a vertical list. For example, in the following syntax diagram, you can specify one or more of the four parameters in the stack:

#### *physical\_attributes\_clause***::=**

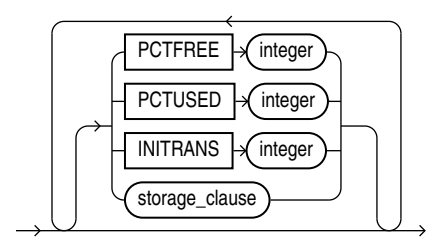

The following table shows parameters that appear in the syntax diagrams and provides examples of the values you might substitute for them in your statements:

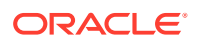
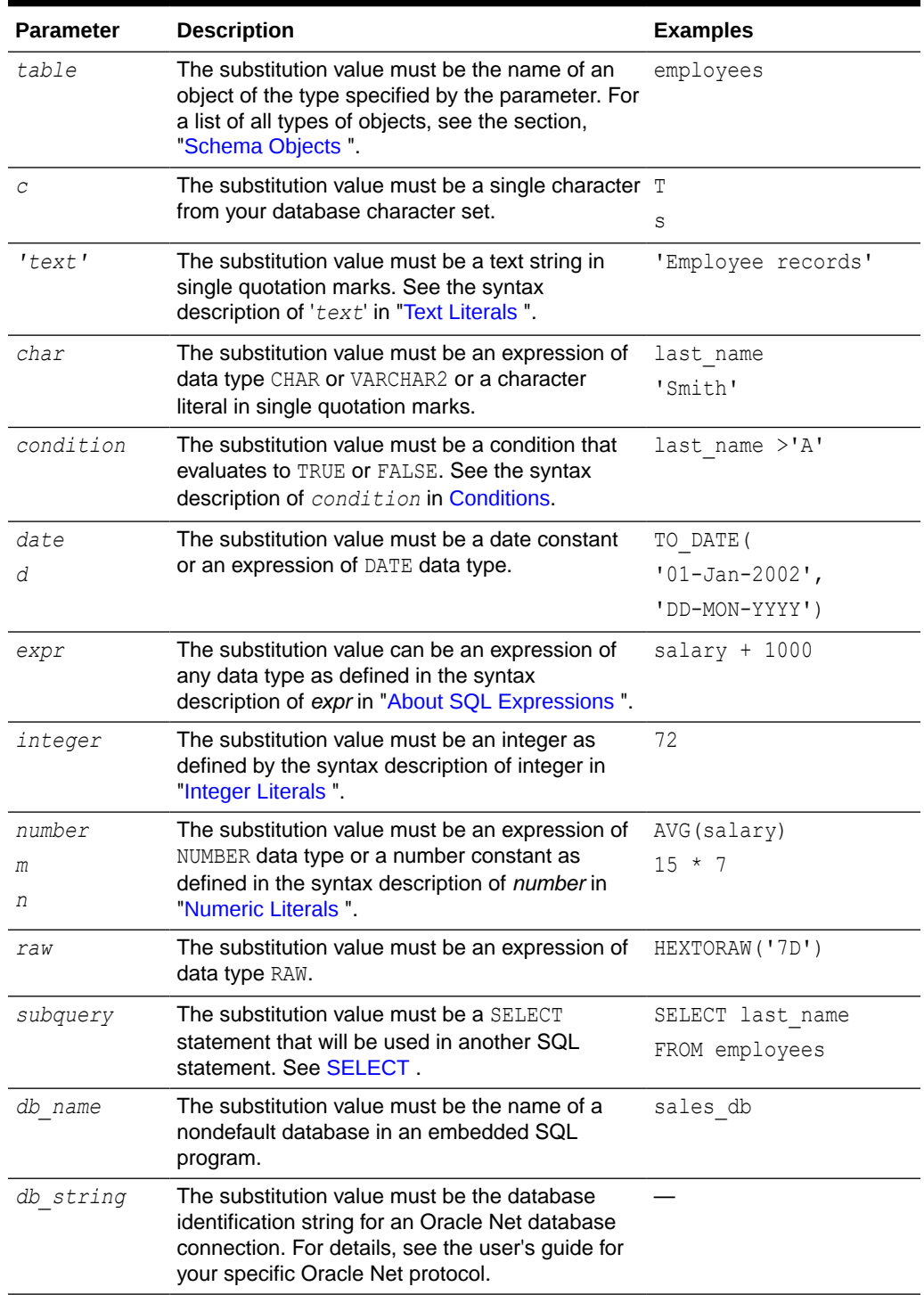

#### **Table A-1 Syntax Parameters**

# Required Keywords and Parameters

Required keywords and parameters can appear singly or in a vertical list of alternatives. Single required keywords and parameters appear on the main path, which is the horizontal line you are currently traveling. In the following example, *library* name is a required parameter:

*drop\_library***::=**

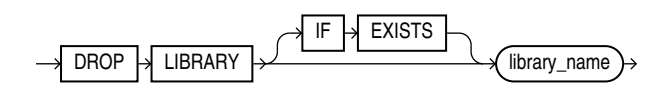

If there is a library named  $HQ$  LIB, then, according to the diagram, the following statement is valid:

DROP LIBRARY hq\_lib;

If multiple keywords or parameters appear in a vertical list that intersects the main path, then one of them is required. You must choose one of the keywords or parameters, but not necessarily the one that appears on the main path. In the following example, you must choose ALL, STANDBY, or NONE:

#### *security\_clause***::=**

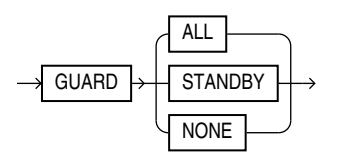

### Optional Keywords and Parameters

If keywords and parameters appear in a vertical list above the main path, then they are optional. In the following example, instead of traveling down a vertical line, you can continue along the main path:

*deallocate\_unused\_clause***::=**

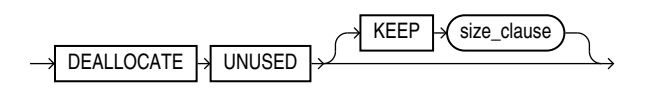

*size\_clause***::=**

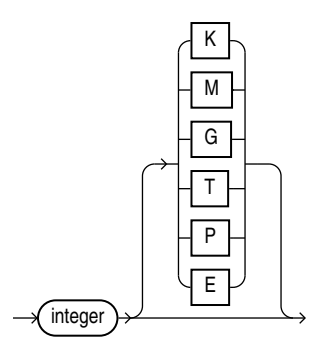

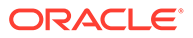

According to the diagrams, all of the following statements are valid:

```
DEALLOCATE UNUSED;
DEALLOCATE UNUSED KEEP 1000;
DEALLOCATE UNUSED KEEP 10G;
DEALLOCATE UNUSED 8T;
```
### Syntax Loops

Loops let you repeat the syntax within them as many times as you like. In the following example, after choosing one value expression, you can go back repeatedly to choose another, separated by commas.

*query\_partition\_clause***::=**

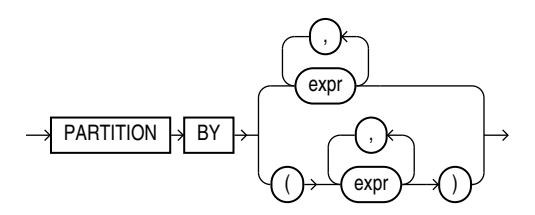

### Multipart Diagrams

Read a multipart diagram as if all the main paths were joined end to end. The following example is a three-part diagram:

*alter\_java***::=**

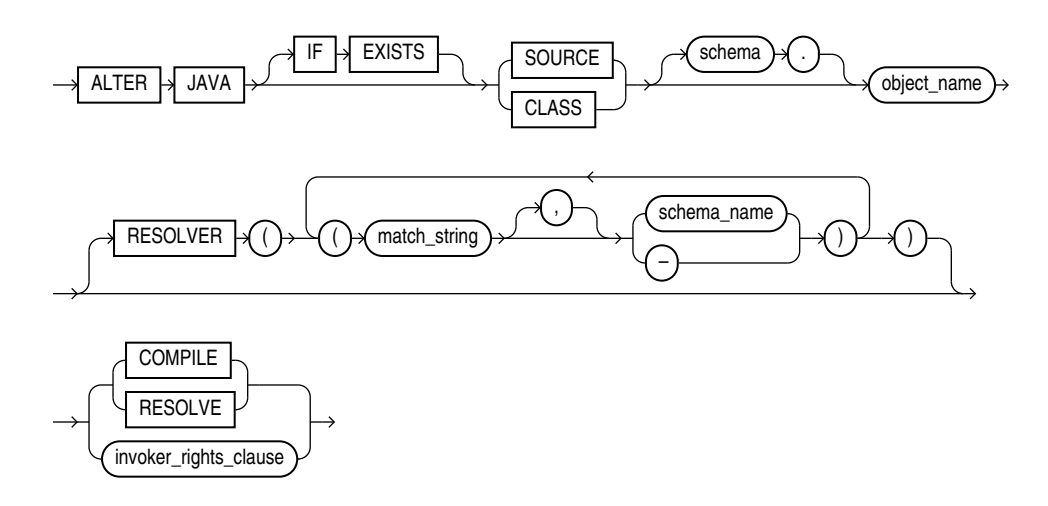

#### According to the diagram, the following statement is valid:

ALTER JAVA SOURCE jsource\_1 COMPILE;

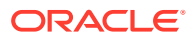

# Backus-Naur Form Syntax

Each graphic syntax diagram in this reference is followed by a link to a text description of the graphic. The text descriptions consist of a simple variant of Backus-Naur Form (BNF) that includes the following symbols and conventions:

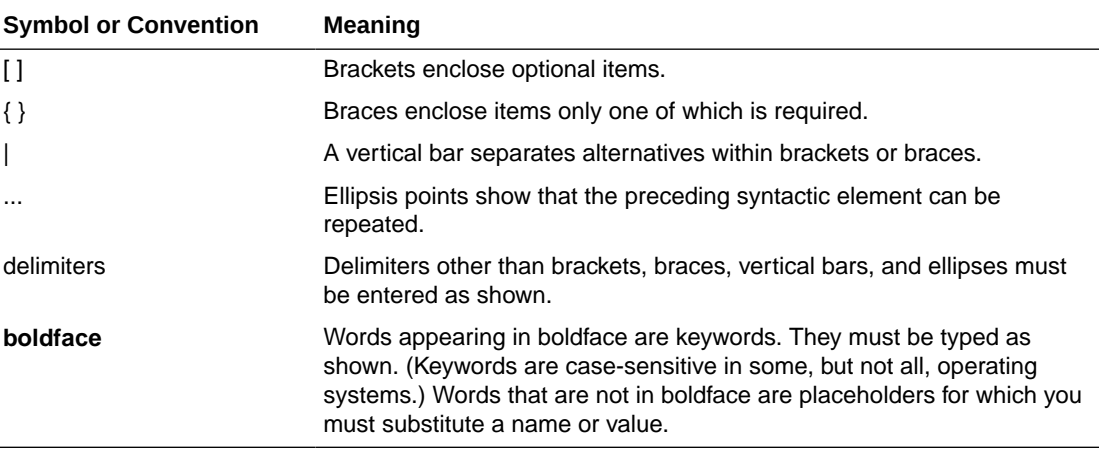

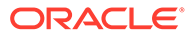

B

# Automatic and Manual Locking Mechanisms During SQL Operations

This appendix describes mechanisms that lock data either automatically or as specified by the user during SQL statements. For a general discussion of locking mechanisms in the context of data concurrency and consistency, see *Oracle Database Concepts*.

This appendix contains the following sections:

- [Automatic Locks in DML Operations](#page-2382-0)
- [Automatic Locks in DDL Operations](#page-2385-0)
- [Manual Data Locking](#page-2386-0)
- **List of Nonblocking DDLs**

# List of Nonblocking DDLs

#### **Release 23**

The following nonblocking DDLs are added in Release 23.3:

- alter table add column
- alter table set column unused
- alter table add constraint enable novalidate
- alter table drop constraint

#### **Release 21**

The following nonblocking DDLs are added in Release 21c:

- alter table modify default attributes tablespace
- alter table modify default attributes lob tablespace
- alter index modify default attributes tablespace
- alter table modify default attributes for partition tablespace
- alter table modify default attributes for partition lob tablespace
- alter index modify default attributes for partition tablespace

#### **Release 12.2.0.2**

#### **List of Nonblocking DDLs Added in 12.2.0.2**

- Alter table merge partition online
- alter table modify partition by .. online (to change the partitioning schema of a table)

#### **Release 12.2.0.1**

#### **List of Nonblocking DDLs Added in 12.2.0.1**

- alter table split partition [subpartition] online
- alter table move online (move of a non-partitioned table)
- alter table modify partition by .. online (to convert a non-partitioned table to partitioned state)

#### **Release 12.1**

The following nonblocking DDLs are added as of Release 12.1. Some nonblocking DDLs are downgraded to blocking in the presence of supplemental logging.

#### **List of Nonblocking DDLs Added in 12.1**

- drop index online
- alter index unusable online
- alter table move partition online
- alter table move subpartition online

#### **List of Nonblocking DDLs Added in 12.1 that Downgrade to Blocking During Supplemental Logging**

- alter table set unused column online
- alter table drop constraint online
- alter table modify column visible / invisible
- alter table add nullable column with default value

#### **Release 11.2**

The following nonblocking DDLs are added as of Release 11.2. Some nonblocking DDLs are downgraded to blocking in the presence of supplemental logging.

#### **List of Nonblocking DDLs Added in 11.2**

- create index online
- alter index rebuild online
- alter index rebuild partition online
- alter index rebuild subpartition online
- alter index visible / novisible

#### **List of Nonblocking DDLs Added in 11.2 that Downgrade to Blocking During Supplemental Logging**

- alter table add column not null with default value
- alter table add constraint enable novalidate
- alter table modify constraint validate
- alter table add column (without any default)

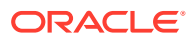

# <span id="page-2382-0"></span>Automatic Locks in DML Operations

The purpose of a DML lock, also called a **data lock**, is to guarantee the integrity of data being accessed concurrently by multiple users. For example, a DML lock can prevent multiple customers from buying the last copy of a book available from an online bookseller. DML locks prevent destructive interference of simultaneous conflicting DML or DDL operations.

DML statements automatically acquire locks at both the table level and the row level. In the sections that follow, the acronym in parentheses after each type of lock or lock mode is the abbreviation used in the Locks Monitor of Oracle Enterprise Manager. Enterprise Manager might display "TM" for any table lock, rather than indicate the mode of table lock (such as RS or SRX).

The types of row and table locks are summarized here. For a more complete discussion of the types of row and table locks, see *Oracle Database Concepts*.

#### **Row Locks (TX)**

A **row lock**, also called a **TX lock**, is a lock on a single row of a table. A transaction acquires a row lock for each row modified by one of the following statements: INSERT, UPDATE, DELETE, MERGE, and SELECT ... FOR UPDATE. The row lock exists until the transaction commits or rolls back.

When a transaction obtains a row lock for a row, the transaction also acquires a table lock for the table in which the row resides. The table lock prevents conflicting DDL operations that would override data changes in a current transaction.

#### **Table Locks (TM)**

A transaction automatically acquires a table lock (**TM lock**) when a table is modified with the following statements: INSERT, UPDATE, DELETE, MERGE, and SELECT ... FOR UPDATE. These DML operations require table locks to reserve DML access to the table on behalf of a transaction and to prevent DDL operations that would conflict with the transaction. You can explicitly obtain a table lock using the LOCK TABLE statement, as described in "[Manual Data Locking"](#page-2386-0).

A table lock can be held in any of the following modes:

- A **row share lock (RS)**, also called a **subshare table lock (SS)**, indicates that the transaction holding the lock on the table has locked rows in the table and intends to update them. An SS lock is the least restrictive mode of table lock, offering the highest degree of concurrency for a table.
- A **row exclusive lock (RX)**, also called a **subexclusive table lock (SX)**, indicates that the transaction holding the lock has updated table rows or issued SELECT ... FOR UPDATE. An SX lock allows other transactions to query, insert, update, delete, or lock rows concurrently in the same table. Therefore, SX locks allow multiple transactions to obtain simultaneous SX and SS locks for the same table.
- A **share table lock (S)** held by one transaction allows other transactions to query the table (without using SELECT ... FOR UPDATE) but allows updates only if a single transaction holds the share table lock. Multiple transactions may hold a share table lock concurrently, so holding this lock is not sufficient to ensure that a transaction can modify the table.
- A **share row exclusive table lock (SRX)**, also called a **share-subexclusive table lock (SSX)**, is more restrictive than a share table lock. Only one transaction at a time can acquire an SSX lock on a given table. An SSX lock held by a transaction allows other

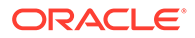

transactions to query the table (except for SELECT ... FOR UPDATE) but not to update the table.

• An **exclusive table lock (X)** is the most restrictive mode of table lock, allowing the transaction that holds the lock exclusive write access to the table. Only one transaction can obtain an X lock for a table.

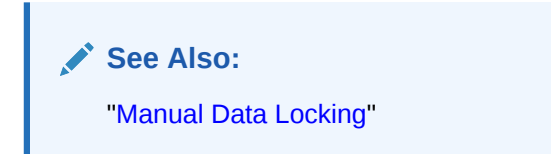

#### **Locks in DML Operations**

Oracle Database automatically obtains row-level and table-level locks on behalf of DML operations. The type of operation determines the locking behavior. Table B-1 summarizes the information in this section.

#### **Note:**

The implicit SX locks shown for the DML statements in Table B-1 can sometimes be exclusive (X) locks for a short time owing to side effects from constraints.

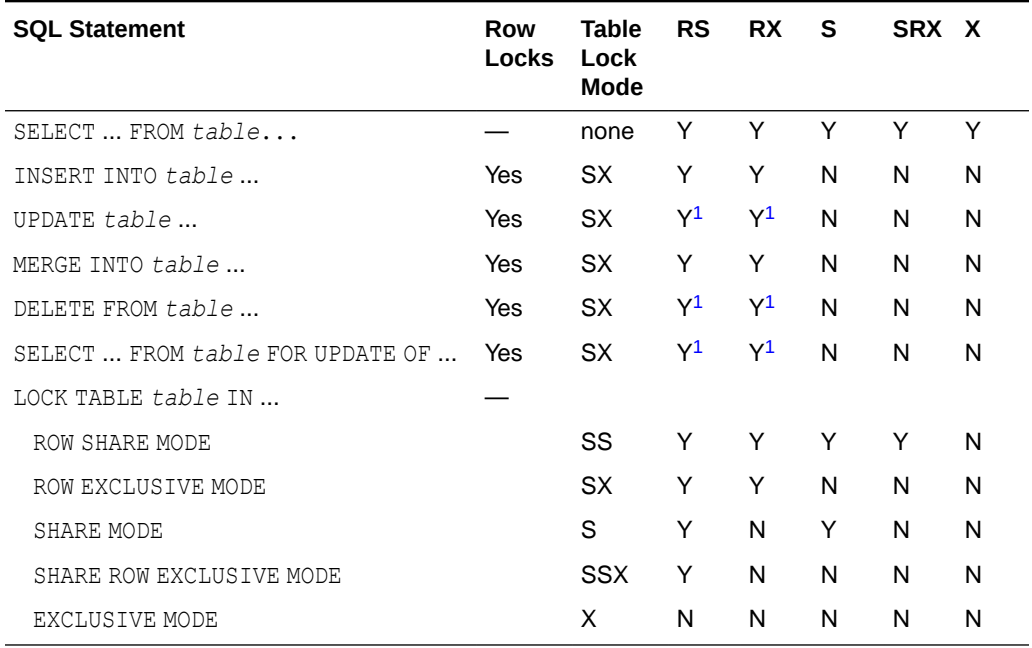

#### **Table B-1 Summary of Locks Obtained by DML Statements**

1 Yes, if no conflicting row locks are held by another transaction. Otherwise, waits occur.

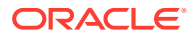

#### **Locks When Rows Are Queried**

A query can be explicit, as in the SELECT statement, or implicit, as in most INSERT, MERGE, UPDATE, and DELETE statements. The only DML statement that does not necessarily include a query component is an INSERT statement with a VALUES clause. Because queries only read data, they are the SQL statements least likely to interfere with other SQL statements.

The following characteristics apply to a query *without* the FOR UPDATE clause:

- The query acquires no data locks. Therefore, other transactions can query and update a table being queried, including the specific rows being queried. Because queries without the FOR UPDATE clause do not acquire any data locks to block other operations, such queries are often referred to as **nonblocking queries**.
- The query does not have to wait for any data locks to be released. Therefore, the query can always proceed. An exception to this rule is that queries may have to wait for data locks in some very specific cases of pending distributed transactions.

#### **Locks When Rows Are Modified**

Some databases use a lock manager to maintain a list of locks in memory. Oracle Database, in contrast, stores lock information in the data block that contains the locked row. Each row lock affects only a single row.

Oracle Database uses a queuing mechanism for acquisition of row locks. If a transaction requires a row lock, and if the row is not already locked, then the transaction acquires a lock in the row's data block. The transaction itself has an entry in the **interested transaction list (ITL)** section of the block header. Each row modified by this transaction points to a copy of the transaction ID stored in the ITL. Thus, 100 rows in the same block modified by a single transaction require 100 row locks, but all 100 rows reference a single transaction ID.

When a transaction ends, the transaction ID remains in the ITL section of the data block header. If a new transaction wants to modify a row, then it uses the transaction ID to determine whether the lock is active. If the lock is active, then the session of the new transaction asks to be notified when the lock is released; otherwise, the new transaction acquires the lock.

The characteristics of INSERT, UPDATE, DELETE, and SELECT ... FOR UPDATE statements are as follows:

- A transaction containing a DML statement acquires exclusive row locks on the rows modified by the statement. Therefore, other transactions cannot update or delete the locked rows until the locking transaction either commits or rolls back.
- In addition to these row locks, a transaction containing a DML statement that modifies data also requires at least a subexclusive table lock (SX) on the table that contains the affected rows. If the transaction already holds an S, SRX, or X table lock for the table, which are more restrictive than an SX lock, then the SX lock is not needed and is not acquired. If the containing transaction already holds only an SS lock, however, then Oracle Database automatically converts the SS lock to an SX lock.
- A transaction that contains a DML statement does not require row locks on any rows selected by a subquery or an implicit query.

In the following sample UPDATE statement, the SELECT statement in parentheses is a subquery, whereas the WHERE  $a > 5$  clause is an implicit query:

UPDATE t SET  $x =$  ( SELECT  $y$  FROM t2 WHERE t2.z = t.z ) WHERE a > 5;

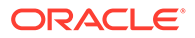

<span id="page-2385-0"></span>A subquery or implicit query inside a DML statement is guaranteed to be consistent as of the start of the query and does not see the effects of the DML statement of which it forms a part.

• A query in a transaction can see the changes made by previous DML statements in the same transaction, but not the uncommitted changes of other transactions.

#### **See Also:**

*Oracle Database Concepts* for information on locks in foreign keys

# Automatic Locks in DDL Operations

A **data dictionary (DDL) lock** protects the definition of a schema object while it is acted upon or referred to by an ongoing DDL operation. For example, when a user creates a procedure, Oracle Database automatically acquires DDL locks for all schema objects referenced in the procedure definition. The DDL locks prevent these objects from being altered or dropped before procedure compilation is complete.

Oracle Database acquires a DDL lock automatically on behalf of any DDL transaction requiring it. Users cannot explicitly request DDL locks. Only individual schema objects that are modified or referenced are locked during DDL operations. The whole data dictionary is never locked.

DDL operations also acquire DML locks on the schema object to be modified.

### Exclusive DDL Locks

An **exclusive DDL lock** prevents other session from obtaining a DDL or DML lock.

Most DDL operations require exclusive DDL locks to prevent destructive interference with other DDL operations that might modify or reference the same schema object. For example, a DROP TABLE operation is not allowed to drop a table while an ALTER TABLE operation is adding a column to it, and vice versa. However, a query against the table is not blocked.

Exclusive DDL locks last for the duration of DDL statement execution and automatic commit. During the acquisition of an exclusive DDL lock, if another DDL lock is already held on the schema object by another operation, then the acquisition waits until the older DDL lock is released and then proceeds.

### Share DDL Locks

A **share DDL lock** for a resource prevents destructive interference with conflicting DDL operations, but allows data concurrency for similar DDL operations.

For example, when a CREATE PROCEDURE statement is run, the containing transaction acquires share DDL locks for all referenced tables. Other transactions can concurrently create procedures that reference the same tables and acquire concurrent share DDL locks on the same tables, but no transaction can acquire an exclusive DDL lock on any referenced table.

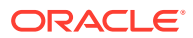

A share DDL lock lasts for the duration of DDL statement execution and automatic commit. Thus, a transaction holding a share DDL lock is guaranteed that the definition of the referenced schema object is constant for the duration of the transaction.

### <span id="page-2386-0"></span>Breakable Parse Locks

A **parse lock** is held by a SQL statement or PL/SQL program unit for each schema object that it references. Parse locks are acquired so that the associated shared SQL area can be invalidated if a referenced object is altered or dropped. A parse lock is called a **breakable parse lock** because it does not disallow any DDL operation and can be broken to allow conflicting DDL operations.

A **parse lock** is acquired in the shared pool during the parse phase of SQL statement execution. The lock is held as long as the shared SQL area for that statement remains in the shared pool.

## Manual Data Locking

Oracle Database always performs locking automatically to ensure data concurrency, data integrity, and statement-level read consistency. However, you can override the Oracle default locking mechanisms. This can be useful in situations such as the following:

- When your application requires consistent data for the duration of the transaction, not reflecting changes by other transactions, you can achieve transaction-level read consistency by using explicit locking, read-only transactions, serializable transactions, or by overriding default locking.
- When your application requires that a transaction have exclusive access to a resource so that the transaction does not have to wait for other transactions to complete, you can explicitly lock the data for the duration of the transaction.

You can override automatic locking at two levels:

- **Transaction**. You can override transaction-level locking with the following SQL statements:
	- SET TRANSACTION ISOLATION LEVEL
	- LOCK TABLE
	- SELECT ... FOR UPDATE

Locks acquired by these statements are released after the transaction commits or rolls back.

**Session.** A session can set the required transaction isolate level with an ALTER SESSION SET ISOLATION LEVEL statement.

### **Note:**

When overriding Oracle default locking, the database administrator or application developer should ensure that data integrity is guaranteed, data concurrency is acceptable, and deadlocks are not possible or, if possible, are appropriately handled. For more information on these criteria, see *Oracle Database Concepts*.

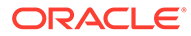

# C Oracle and Standard SQL

This appendix declares Oracle's conformance to the SQL standards established by the American National Standards Institute (ANSI) and the International Organization for Standardization (ISO).

The ISO SQL standard consists of nine parts (SQL/Framework, SQL/Foundation, SQL/CLI, SQL/PSM, SQL/MED, SQL/OLB, SQL/Schemata, SQL/JRT, and SQL/XML). The ANSI SQL standard consists of the same nine parts.

The mandatory portion of SQL is known as Core SQL and is found in SQL:2016 Part 2 (Foundation) and Part 11 (Schemata). The Foundation features are analyzed in Annex F of Part 2 in the table "Feature taxonomy and definition for mandatory features." The Schemata features are analyzed in Annex F of Part 11 in the table "Feature taxonomy and definition for mandatory features."

This appendix contains the following sections:

- ANSI Standards
- **[ISO Standards](#page-2388-0)**
- **[Oracle Compliance to Core SQL](#page-2389-0)**
- [Oracle Support for Optional Features of SQL/Foundation](#page-2394-0)
- [Oracle Compliance with SQL/CLI](#page-2412-0)
- [Oracle Compliance with SQL/PSM](#page-2412-0)
- [Oracle Compliance with SQL/MED](#page-2412-0)
- [Oracle Compliance with SQL/OLB](#page-2412-0)
- [Oracle Compliance with SQL/JRT](#page-2412-0)
- [Oracle Compliance with SQL/XML](#page-2412-0)
- [Oracle Compliance with FIPS 127-2](#page-2418-0)
- [Oracle Extensions to Standard SQL](#page-2419-0)
- [Oracle Compliance with Older Standards](#page-2419-0)
- [Character Set Support](#page-2420-0)

### ANSI Standards

The following documents of the American National Standards Institute (ANSI) relate to SQL:

- INCITS/ANSI/ISO/IEC 9075-1:2016, Information technology—Database languages—SQL —Part 1: Framework (SQL/Framework)
- INCITS/ANSI/ISO/IEC 9075-2:2016, Information technology—Database languages—SQL —Part 2: Foundation (SQL/Foundation)
- INCITS/ANSI/ISO/IEC 9075-3:2016, Information technology—Database languages—SQL —Part 3: Call-Level Interface (SQL/CLI)

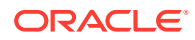

- <span id="page-2388-0"></span>• INCITS/ANSI/ISO/IEC 9075-4:2016, Information technology—Database languages —SQL—Part 4: Persistent Stored Modules (SQL/PSM)
- INCITS/ANSI/ISO/IEC 9075-9:2016, Information technology—Database languages —SQL—Part 9: Management of External Data (SQL/MED)
- INCITS/ANSI/ISO/IEC 9075-10:2016, Information technology—Database languages—SQL—Part 10: Object Language Bindings (SQL/OLB)
- INCITS/ANSI/ISO/IEC 9075-11:2016, Information technology—Database languages—SQL—Part 11: Information and Definition Schemas (SQL/Schemata)
- INCITS/ANSI/ISO/IEC 9075-13:2016, Information technology—Database languages—SQL—Part 13: SQL Routines and Types using the Java Programming Language (SQL/JRT)
- INCITS/ANSI/ISO/IEC 9075-14:2016, Information technology—Database languages—SQL—Part 14: XML-Related Specifications (SQL/XML)

These standards are identical to the corresponding ISO standards listed in the next section.

You can obtain a copy of ANSI standards from this address:

American National Standards Institute 25 West 43rd Street, fourth floor New York, NY 10036 USA Telephone: +1.212.642.4900 Fax: +1.212.398.0023 Web site: <http://www.ansi.org/>

You can also obtain the standards from their Web site:

<http://webstore.ansi.org/default.aspx>

A subset of ANSI standards, including the SQL standard, are INCITS standards. You can obtain these from the InterNational Committee for Information Technology Standards (INCITS) at:

```
http://www.incits.org/
```
### ISO Standards

The following documents of the International Organization for Standardization (ISO) relate to SQL:

- ISO/IEC 9075-1:2016, Information technology—Database languages—SQL—Part 1: Framework (SQL/Framework)
- ISO/IEC 9075-2:2016, Information technology—Database languages—SQL—Part 2: Foundation (SQL/Foundation)
- ISO/IEC 9075-3:2016, Information technology—Database languages—SQL—Part 3: Call-Level Interface (SQL/CLI)
- ISO/IEC 9075-4:2016, Information technology—Database languages—SQL—Part 4: Persistent Stored Modules (SQL/PSM)
- ISO/IEC 9075-9:2016, Information technology—Database languages—SQL—Part 9: Management of External Data (SQL/MED)

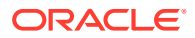

- <span id="page-2389-0"></span>• ISO/IEC 9075-10:2016, Information technology—Database languages—SQL—Part 10: Object Language Bindings (SQL/OLB)
- ISO/IEC 9075-11:2016, Information technology—Database languages—SQL—Part 11: Information and Definition Schemas (SQL/Schemata)
- ISO/IEC 9075-13:2016, Information technology—Database languages—SQL—Part 13: SQL Routines and Types using the Java Programming Language (SQL/JRT)
- ISO/IEC 9075-14:2016, Information technology—Database languages—SQL—Part 14: XML-Related Specifications (SQL/XML)

You can obtain a copy of ISO standards from this address:

International Organization for Standardization 1, ch. de la Voie-Creuse Case postale 56 CH-1211, Geneva 20, Switzerland Phone: +41.22.749.0111 Fax: +41.22.733.3430 Web site: http://www.iso.org/

or from their Web store:

<http://www.iso.org/iso/store.htm>

# Oracle Compliance to Core SQL

The ANSI and ISO SQL standards require conformance claims to state the type of conformance and the implemented facilities. The minimum claim of conformance is called Core SQL and is defined in Part 2, SQL/Foundation, and Part 11, SQL/Schemata, of the standard. The following products provide full or partial conformance with Core SQL as described in the tables that follow:

- Oracle Database server, release 12.2
- OTT (Oracle Type Translator), release 12.2
- Pro\*C/C++, release 12.2
- Pro\*COBOL, release 12.2

The SQL standards conformance features can be used either as a guide to portability, or as a guide to functionality. From the standpoint of portability, the user is interested in conformance to both the precise syntax and semantics of the standard feature. From the standpoint of functionality, the user is less concerned about the precise syntax and more concerned with issues of semantics. The tables in this appendix use the following terms regarding support for standard syntax and semantics:

- Full Support: The feature is supported with standard syntax and semantics.
- Partial Support: Some, but not all, of the standard syntax is supported; whatever is supported has standard semantics.
- Enhanced Support: The standard semantics is supported, as well as additional functionality.
- Equivalent Support: The standard semantics is supported using non-standard syntax.
- Similar Support: Neither the standard's syntax nor semantics are supported precisely, but similar functionality is provided.

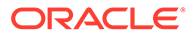

Oracle's support for the features of Core SQL is listed in Table C-1:

| Feature ID,<br>Feature      | <b>Support</b>                                                                                                    |  |  |
|-----------------------------|----------------------------------------------------------------------------------------------------|--|--|
| E011, Numeric<br>data types | Oracle fully supports this feature.                                                                                                    |  |  |
| E021, Character             | Oracle fully supports these subfeatures:                                                                                                    |  |  |
| data types                  | E021-01, CHARACTER data type<br>٠                                                                                                    |  |  |
|                             | E021-07, Character concatenation<br>$\bullet$                                                                                                    |  |  |
|                             | E021-08, UPPER and LOWER functions<br>$\bullet$                                                                                                    |  |  |
|                             | E021-09, TRIM function<br>$\bullet$                                                                                                    |  |  |
|                             | E021-10, Implicit casting among character data types                                                                                                  |  |  |
|                             | Oracle partially supports these subfeatures:                                                                                                    |  |  |
|                             | E021-02, CHARACTER VARYING data type (Oracle does not distinguish a<br>۰<br>zero-length VARCHAR string from NULL)                                     |  |  |
|                             | E021-03, Character literals (Oracle regards the zero-length literal " as<br>۰<br>being null)                                                          |  |  |
|                             | E021-12, Character comparison (Oracle's rules for padding the shorter<br>٠<br>of two strings to be compared differs from the standard)                |  |  |
|                             | Oracle has equivalent functionality for these subfeatures:                                                                                            |  |  |
|                             | E021-04, CHARACTER LENGTH function: use LENGTH function instead<br>٠                                                                                  |  |  |
|                             | E021-05, OCTET LENGTH function: use LENGTHB function instead<br>٠                                                                                     |  |  |
|                             | E021-06, SUBSTRING function: use SUBSTR function instead<br>۰                                                                                         |  |  |
|                             | E021-11, POSITION function: use INSTR function instead<br>۰                                                                                           |  |  |
| E031, Identifiers           | Oracle supports this feature, with the following exceptions:                                                                                          |  |  |
|                             | Oracle does not support the escape sequence to permit a double quote<br>۰<br>within a quoted identifier                                               |  |  |
|                             | A non-quoted identifier may not be equivalent to an Oracle reserved<br>٠<br>word (the list of Oracle reserved words differs from the standard's list) |  |  |
|                             | A column name may not be ROWID, even as a quoted identifier                                                                                           |  |  |
|                             | Oracle extends this feature as follows:                                                                                                    |  |  |
|                             | An identifier may be up to 128 characters long                                                                                                    |  |  |
|                             | A non-quoted identifier may have dollar sign (\$) or pound sign (#)                                                                                   |  |  |
| E051, Basic                 | Oracle fully supports the following subfeatures:                                                                                                    |  |  |
| query<br>specification      | E051-01, SELECT DISTINCT                                                                                                    |  |  |
|                             | E051-02, GROUP BY clause<br>٠                                                                                                    |  |  |
|                             | <b>E051-04, GROUP BY can contain columns not in SELECT list</b><br>۰                                                                                  |  |  |
|                             | E051-05, SELECT list items can be renamed                                                                                                    |  |  |
|                             | E051-06, HAVING clause                                                                                                    |  |  |
|                             | E051-07, Qualified * in SELECT list                                                                                                    |  |  |
|                             | Oracle partially supports the following subfeatures:                                                                                                  |  |  |
|                             | E051-08, Correlation names in FROM clause (Oracle supports<br>correlation names, but not the optional AS keyword)                                     |  |  |
|                             | Oracle has equivalent functionality for the following subfeature:                                                                                     |  |  |
|                             | E051-09, Rename columns in the FROM clause (column names can be<br>renamed in a subquery in the FROM clause)                                          |  |  |

**Table C-1 Oracle Support of Core SQL Features**

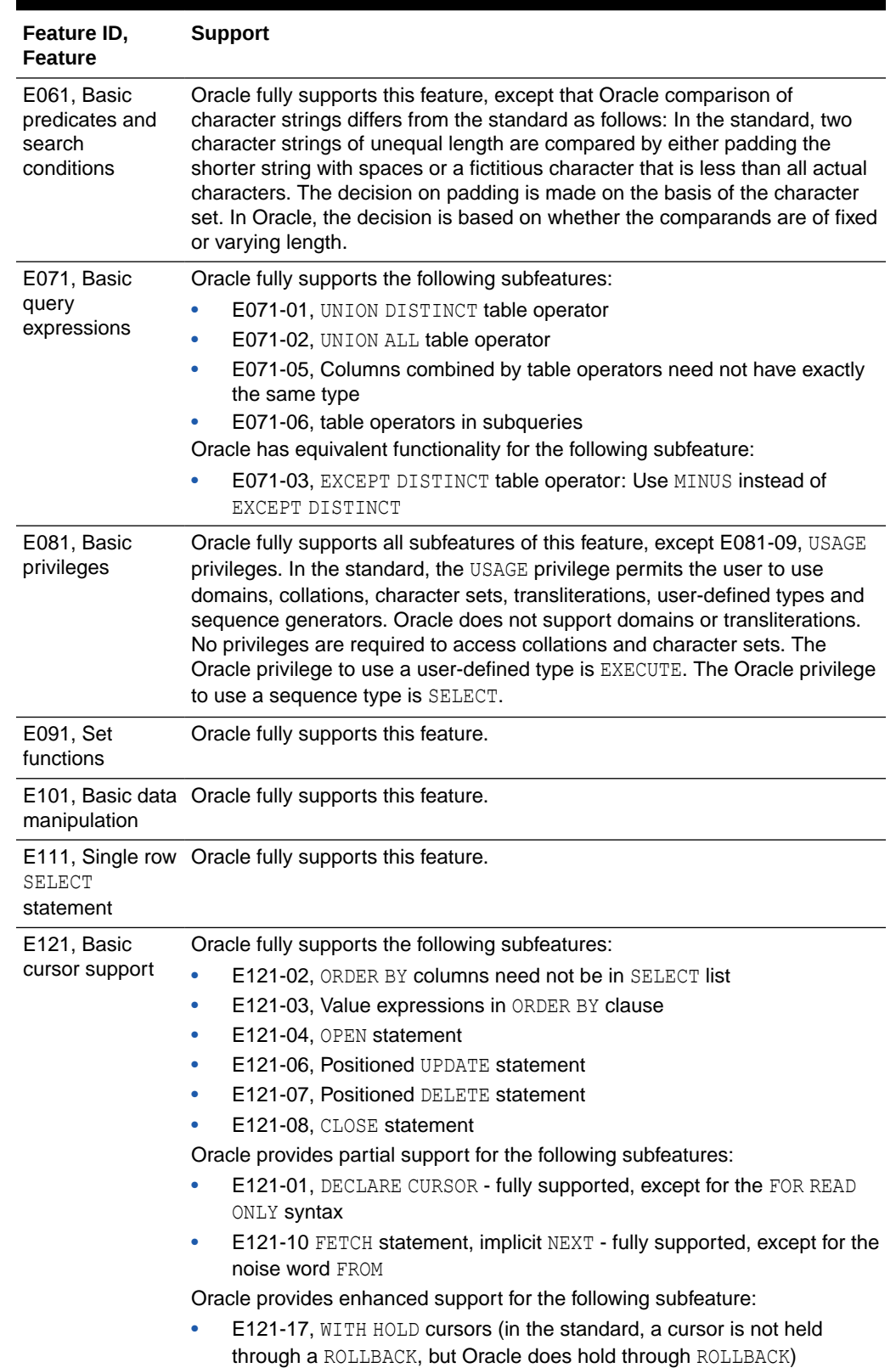

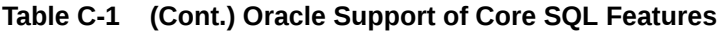

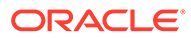

| Feature ID,<br><b>Feature</b>                          | <b>Support</b>                                                                                                    |  |
|--------------------------------------------------------|----------------------------------------------------------------------------------------------------|--|
| E131, Null value<br>support                            | Oracle fully supports this feature, with this exception: In Oracle, a null of<br>character type is indistinguishable from a zero-length character string.                                                                                                    |  |
| E141, Basic<br>integrity<br>constraints                | Oracle fully supports this feature.                                                                                                    |  |
| E <sub>151</sub><br>Transaction<br>support             | Oracle fully supports this feature.                                                                                                    |  |
| E152, Basic SET<br>TRANSACTION<br>statement            | Oracle fully supports this feature.                                                                                                    |  |
| queries with<br>subqueries                             | E153, Updatable Oracle fully supports this feature.                                                                                                    |  |
| E161, SQL<br>comments using<br>leading double<br>minus | Oracle fully supports this feature.                                                                                                    |  |
| E171,<br><b>SQLSTATE</b><br>support                    | Oracle fully supports this feature.                                                                                                    |  |
| E182, Host<br>language binding                         | Oracle fully supports this feature through Pro*C/C++ and Pro*COBOL                                                                                                    |  |
| F021, Basic<br>information<br>schema                   | Oracle does not have any of the views in this feature. However, Oracle<br>makes the same information available in other metadata views:                                                                                                    |  |
|                                                        | Instead of TABLES, use ALL TABLES.                                                                                                    |  |
|                                                        | Instead of COLUMNS, use ALL TAB COLUMNS.<br>۰                                                                                                    |  |
|                                                        | Instead of VIEWS, use ALL VIEWS.<br>٠                                                                                                    |  |
|                                                        | However, Oracle's ALL VIEWS does not display whether a user view<br>was defined WITH CHECK OPTION or if it is updatable. To see whether a<br>view has WITH CHECK OPTION, use ALL CONSTRAINTS, with<br>TABLE NAME equal to the view name and look for CONSTRAINT TYPE<br>equal to 'V'. |  |
|                                                        | Instead of TABLE CONSTRAINTS, REFERENTIAL CONSTRAINTS, and<br>CHECK CONSTRAINTS, use ALL CONSTRAINTS.                                                                                                    |  |
|                                                        | However, Oracle's ALL CONSTRAINTS does not display whether a<br>constraint is deferrable or initially deferred.                                                                                                    |  |

**Table C-1 (Cont.) Oracle Support of Core SQL Features**

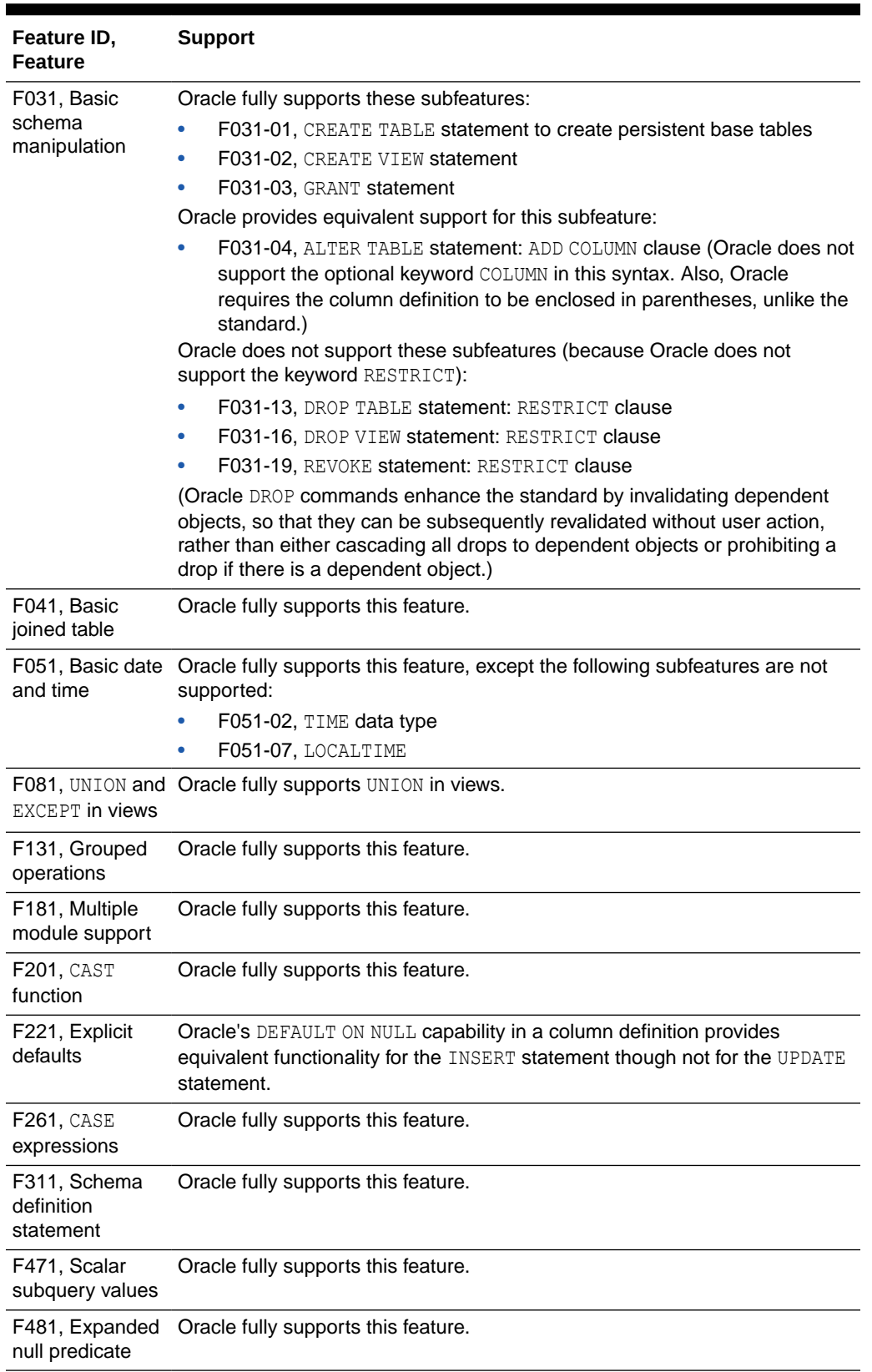

### **Table C-1 (Cont.) Oracle Support of Core SQL Features**

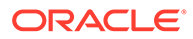

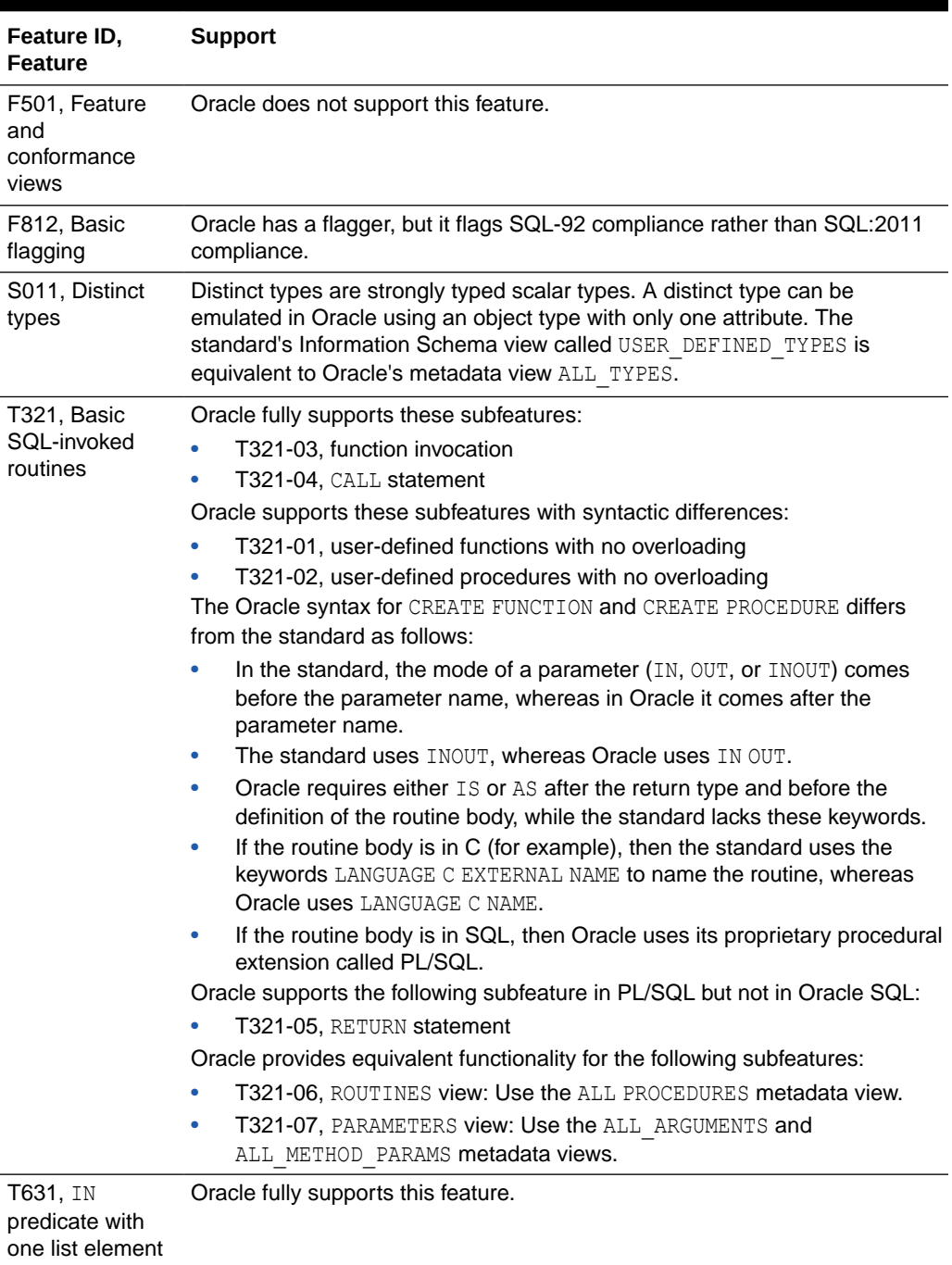

#### <span id="page-2394-0"></span>**Table C-1 (Cont.) Oracle Support of Core SQL Features**

# Oracle Support for Optional Features of SQL/Foundation

Oracle's support for optional features of SQL/Foundation is listed in [Table C-2:](#page-2395-0)

| <b>Feature ID, Feature</b>                         | <b>Support</b>                                                                                                    |
|----------------------------------------------------|----------------------------------------------------------------------------------------------------|
| B012, Embedded C                                   | Oracle fully supports this feature.                                                                                                    |
| B013, Embedded COBOL                               | Oracle fully supports this feature.                                                                                                    |
| B021, Direct SQL                                   | Oracle fully supports this feature, as SQL*Plus.                                                                                                    |
| B031, Basic dynamic SQL                            | Oracle supports dynamic SQL in two styles, documented in the<br>embedded language manuals as "Oracle dynamic SQL" and "ANSI<br>dynamic SQL."                                                                                                    |
|                                                    | ANSI dynamic SQL is an implementation of the standard, with the<br>following restrictions:                                                                                                    |
|                                                    | Oracle supports a subset of the descriptor items.                                                                                                    |
|                                                    | For <input clause="" using=""/> , Oracle only supports <using input<br="">descriptor&gt;.</using>                                                                                                    |
|                                                    | For <output clause="" using="">, Oracle only supports <into<br>۰<br/>descriptor&gt;.</into<br></output>                                                                                                    |
|                                                    | Dynamic parameters are indicated by a colon followed by an<br>identifier rather than a question mark.                                                                                                    |
|                                                    | Oracle dynamic SQL is similar to standard dynamic SQL, with the<br>following modifications:                                                                                                    |
|                                                    | Parameters are indicated by a colon followed by an identifier,<br>instead of a question mark.                                                                                                    |
|                                                    | Oracle's DESCRIBE SELECT LIST FOR statement replaces the<br>standard's DESCRIBE OUTPUT.                                                                                                    |
|                                                    | Oracle provides DECLARE STATEMENT if you want to declare a<br>$\bullet$<br>cursor using a dynamic SQL statement physically prior to the<br>PREPARE statement that prepares the dynamic SQL statement.                                                       |
| B032, Extended dynamic SQL                         | In ANSI dynamic SQL, Oracle only implements the ability to declare<br>global statements and global cursors from this feature; the rest of the<br>feature is not supported.                                                                                  |
|                                                    | In Oracle dynamic SQL, Oracle's DESCRIBE BIND VARIABLES is<br>equivalent to the standard's DESCRIBE INPUT; the rest of this feature<br>is not supported.                                                                                                    |
| B122, Routine language C                           | Oracle supports external routines written in C, though Oracle does<br>not support the standard syntax for creating such routines.                                                                                                    |
| B128, Routine language SQL                         | Oracle supports routines written in PL/SQL, which is Oracle's<br>equivalent to the standard procedural language SQL/PSM.                                                                                                    |
| F032, CASCADE drop behavior                        | In Oracle, a DROP command invalidates all of the dropped object's<br>dependent objects. Invalidated objects are effectively unusable until<br>the dropped object is redefined in such a way to allow successful<br>recompilation of the invalidated object. |
| F033, ALTER TABLE statement:<br>DROP COLUMN clause | Oracle provides a DROP COLUMN clause, but without the RESTRICT or<br>CASCADE options found in the standard.                                                                                                    |

<span id="page-2395-0"></span>**Table C-2 Oracle Support for Optional Features of SQL/Foundation**

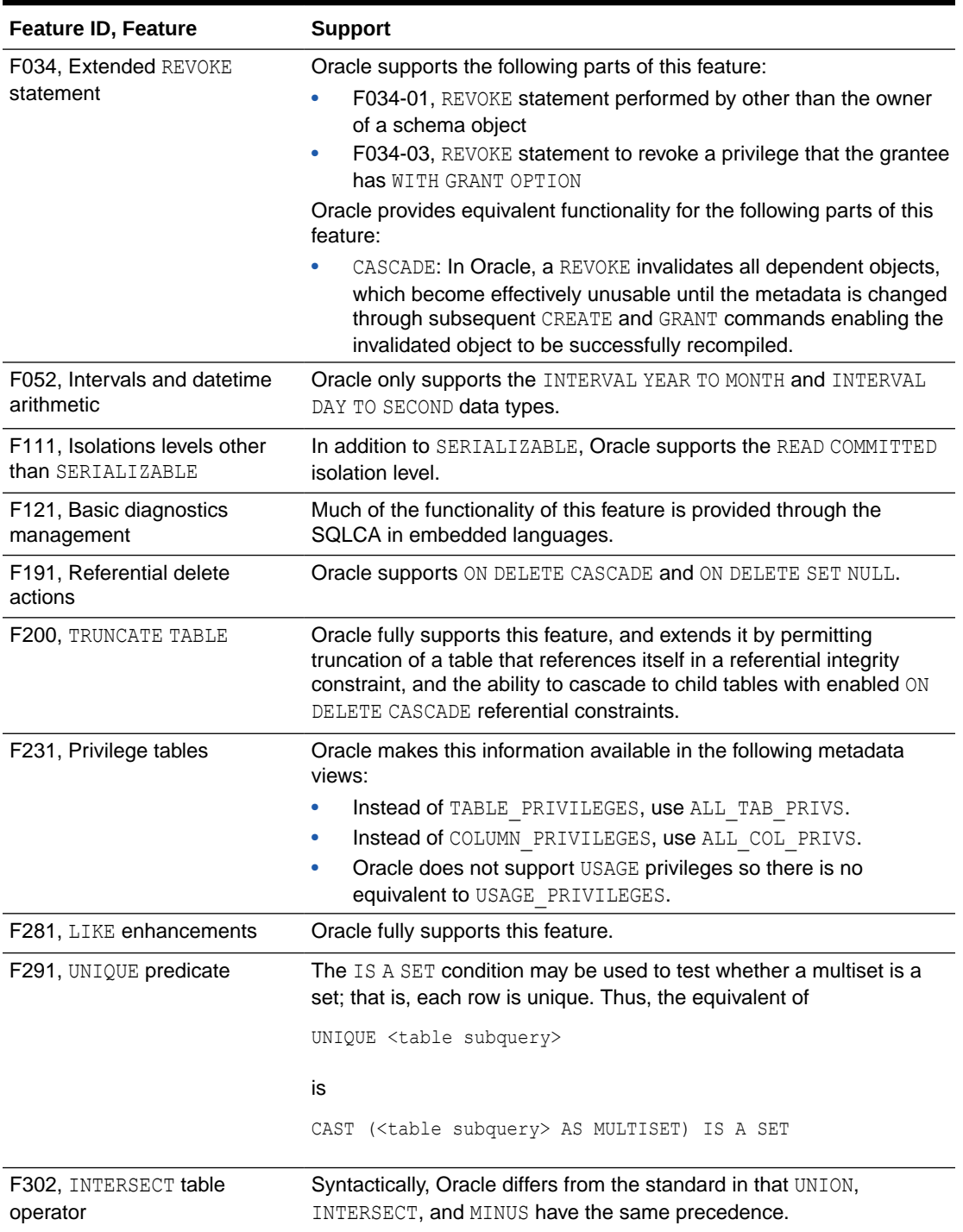

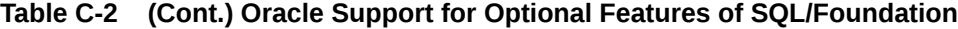

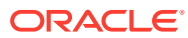

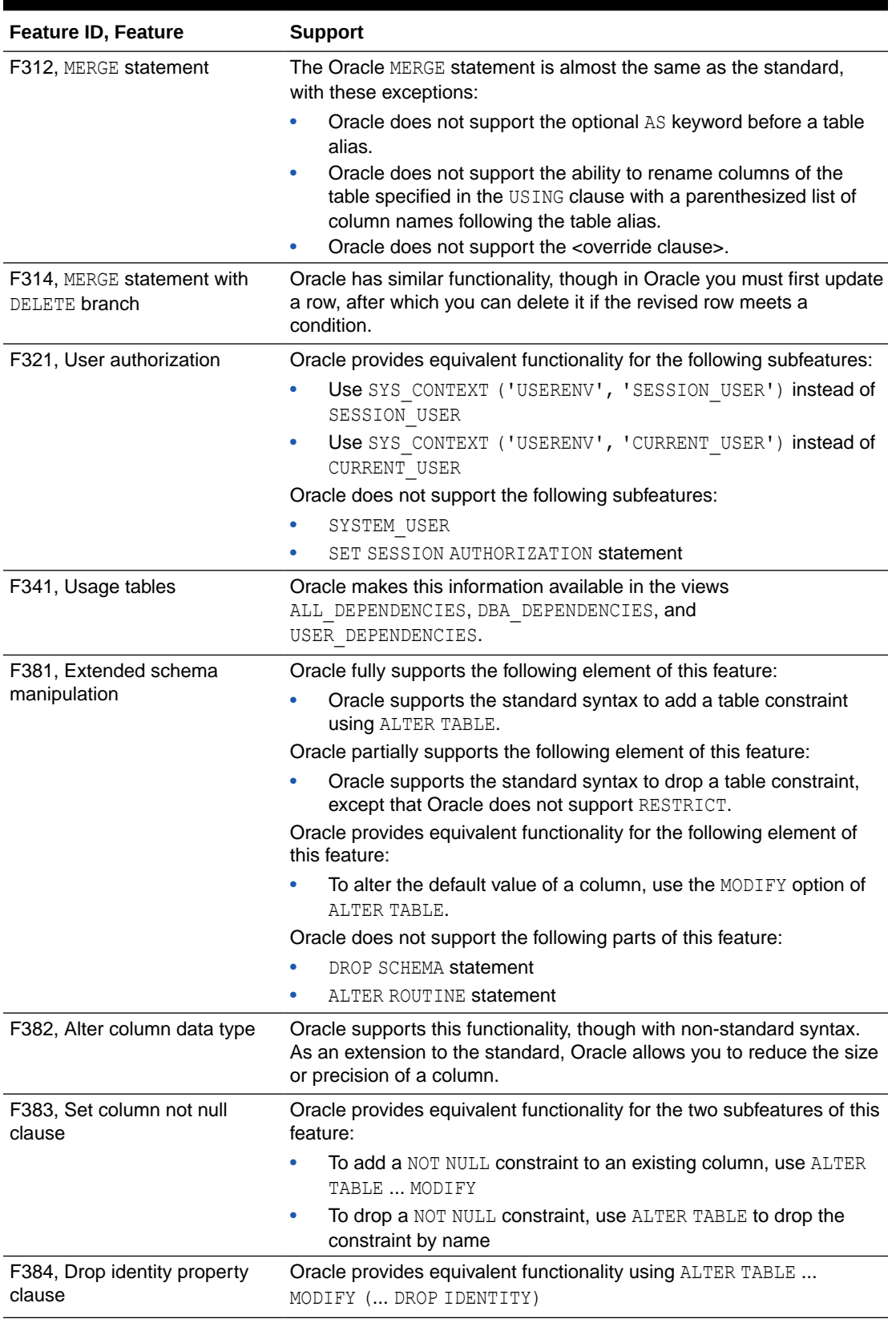

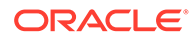

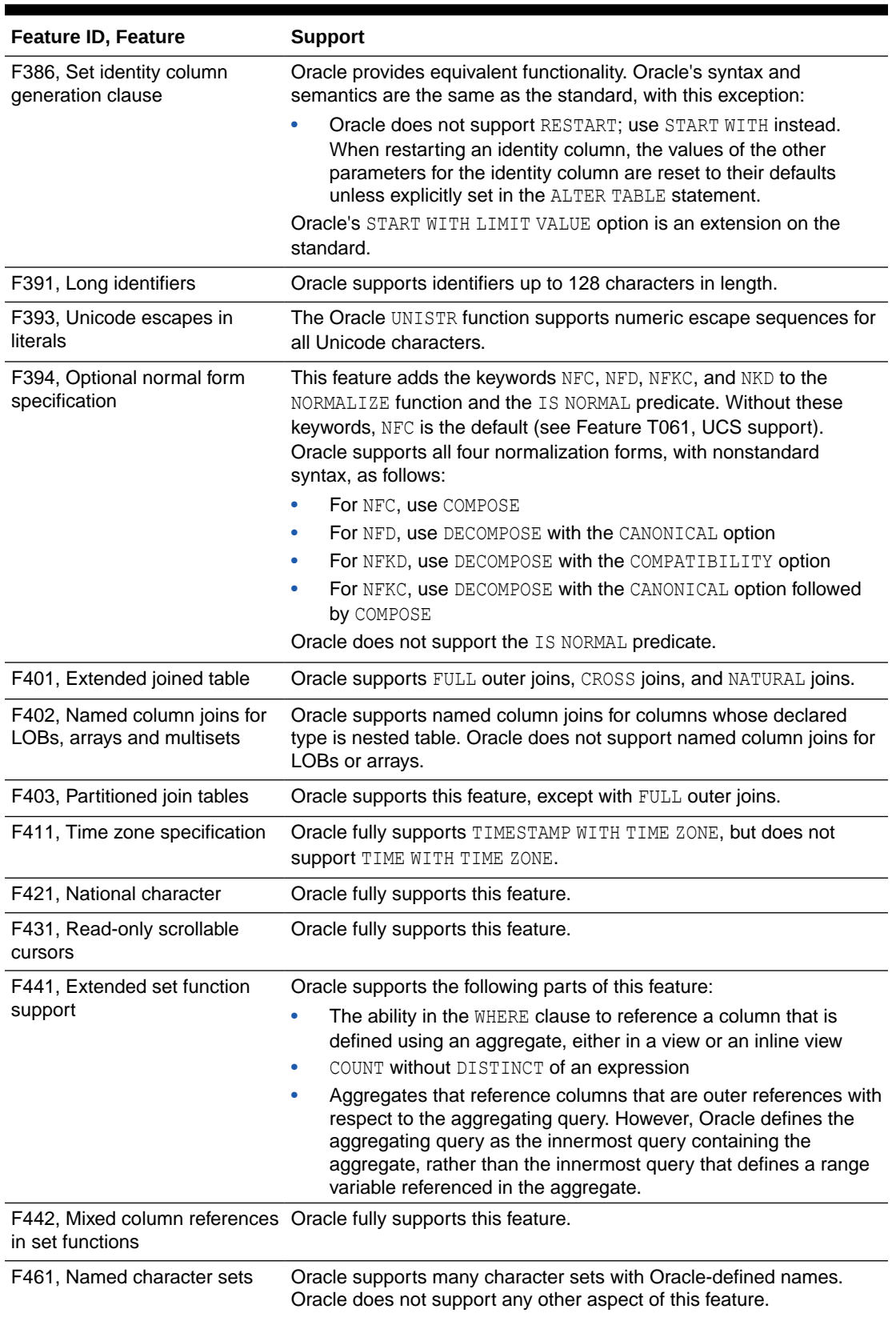

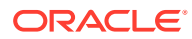

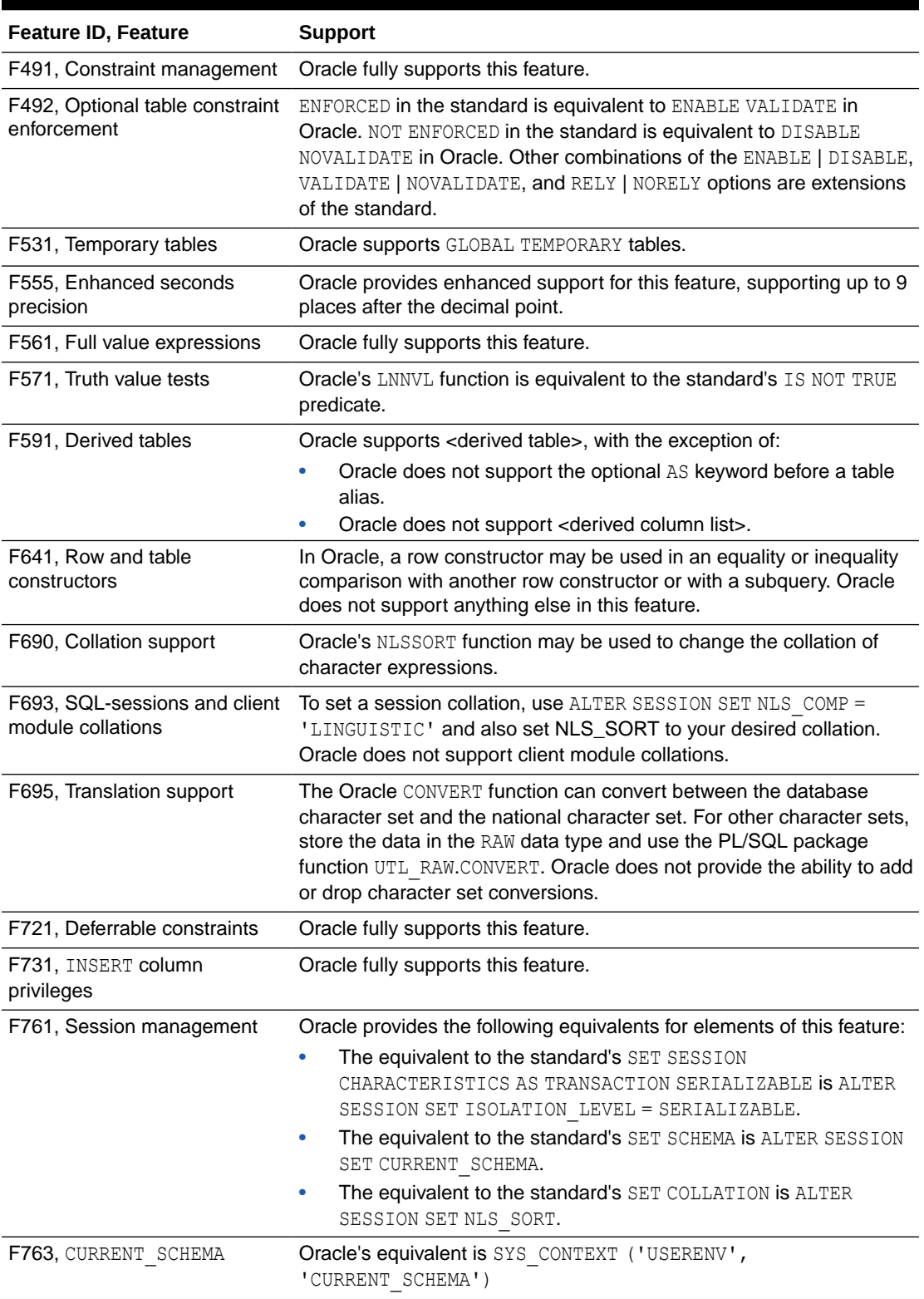

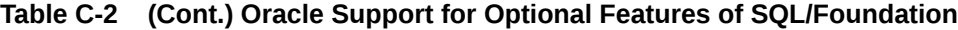

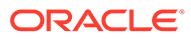

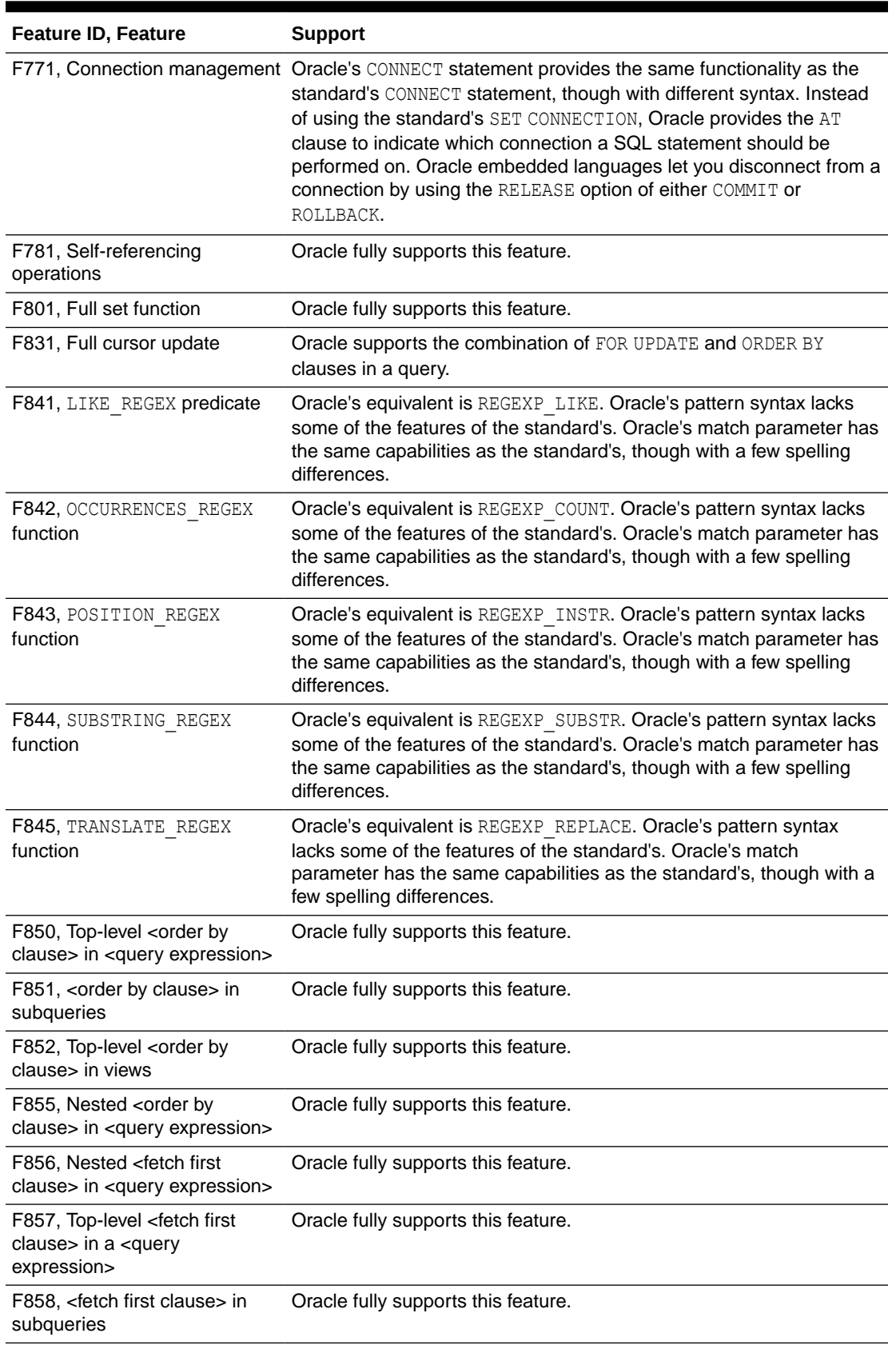

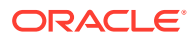

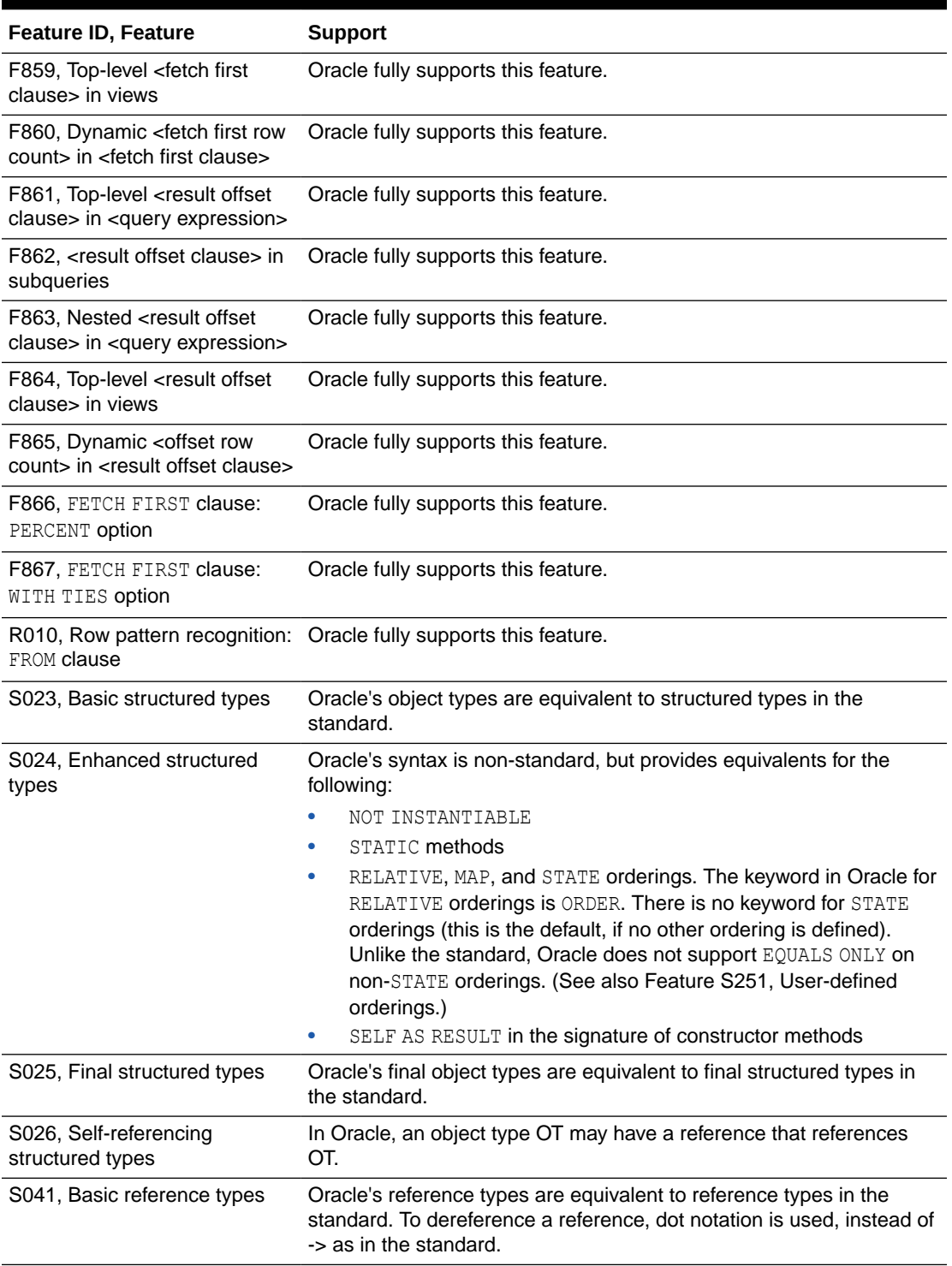

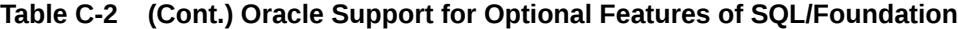

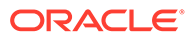

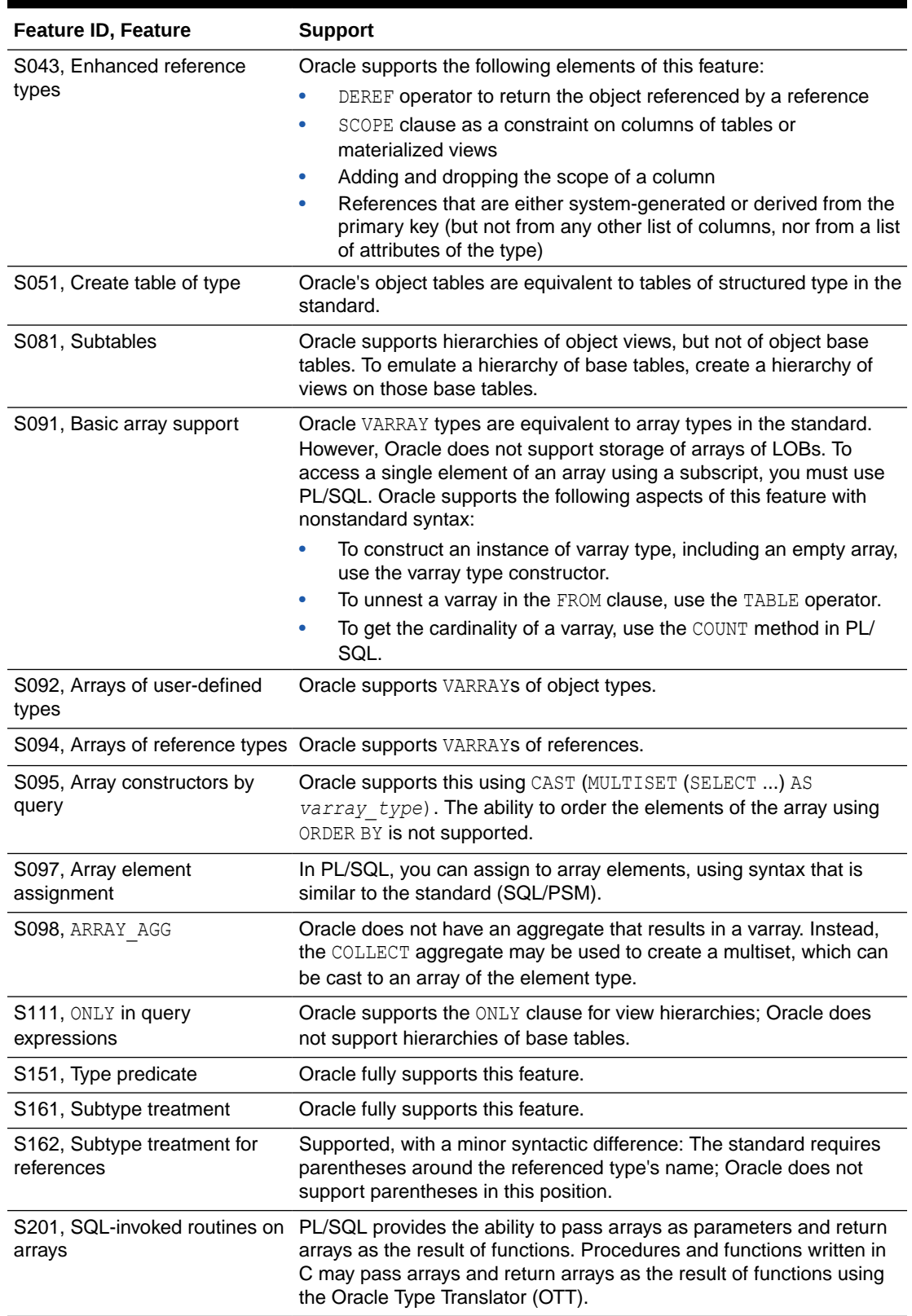

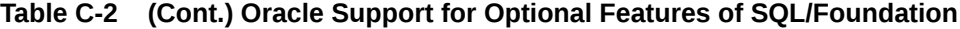

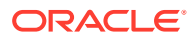

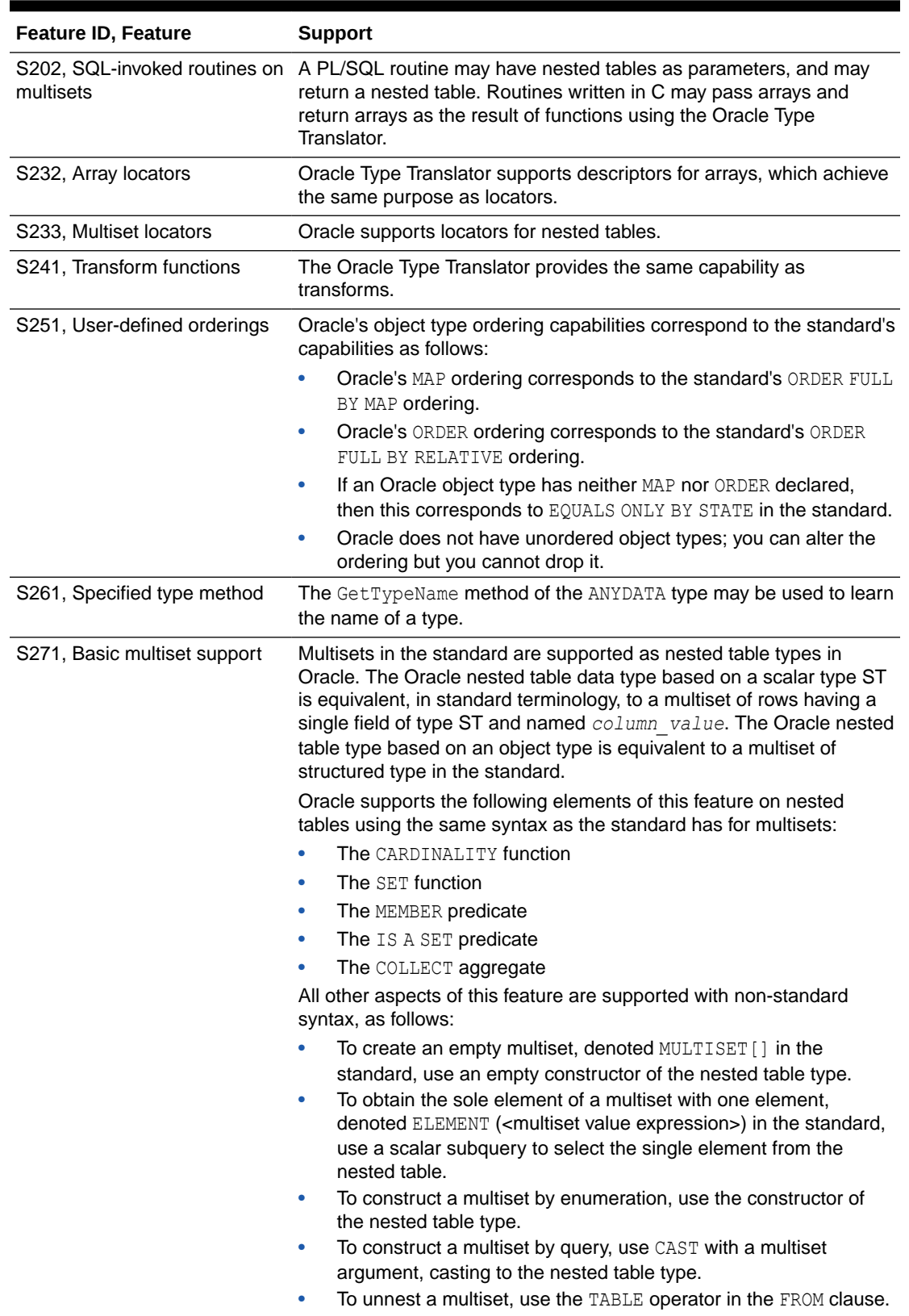

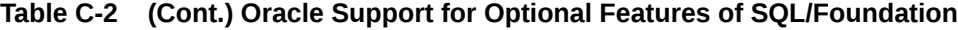

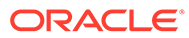

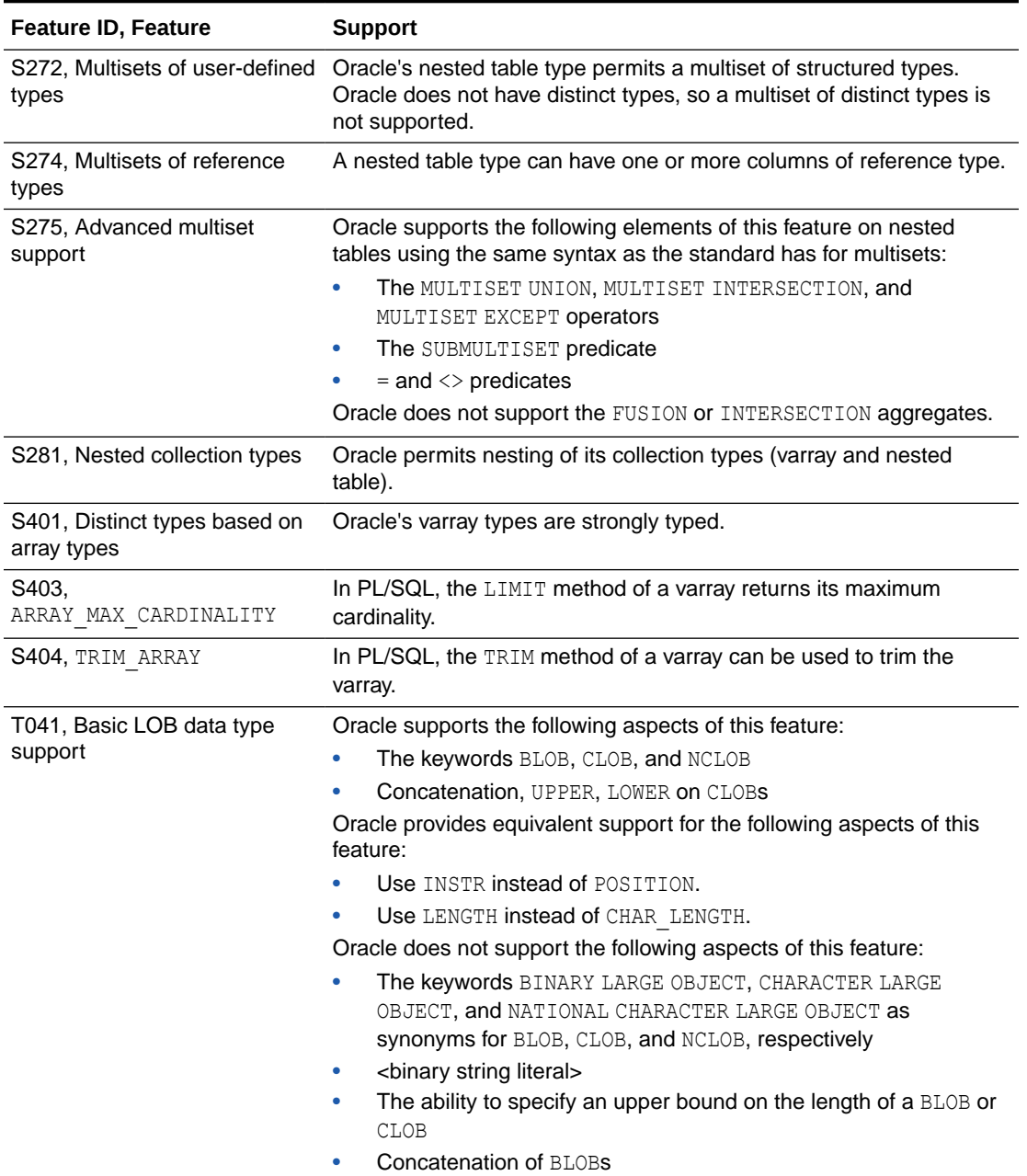

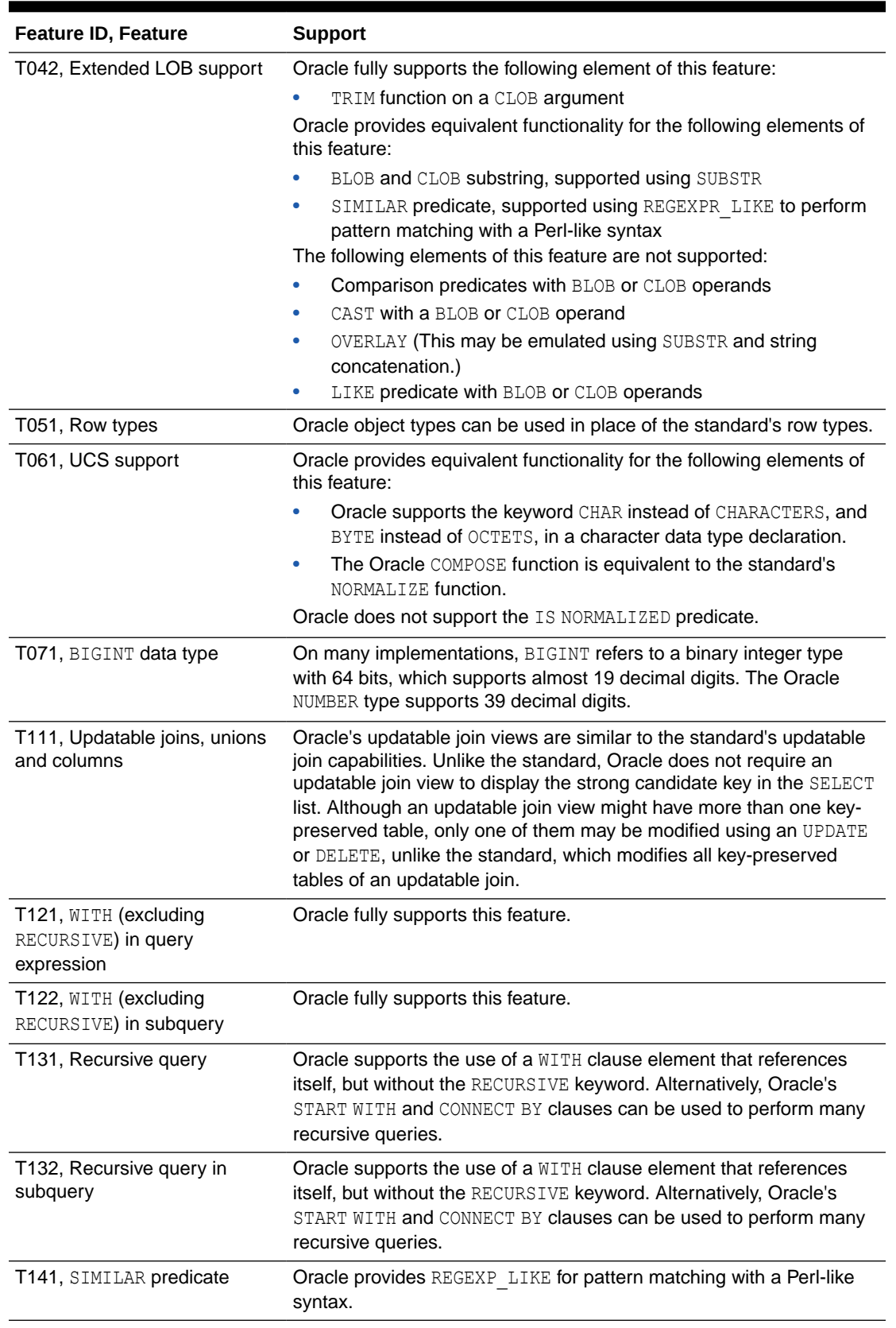

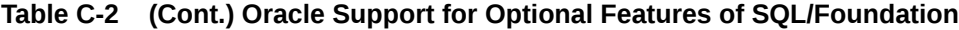

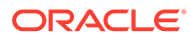

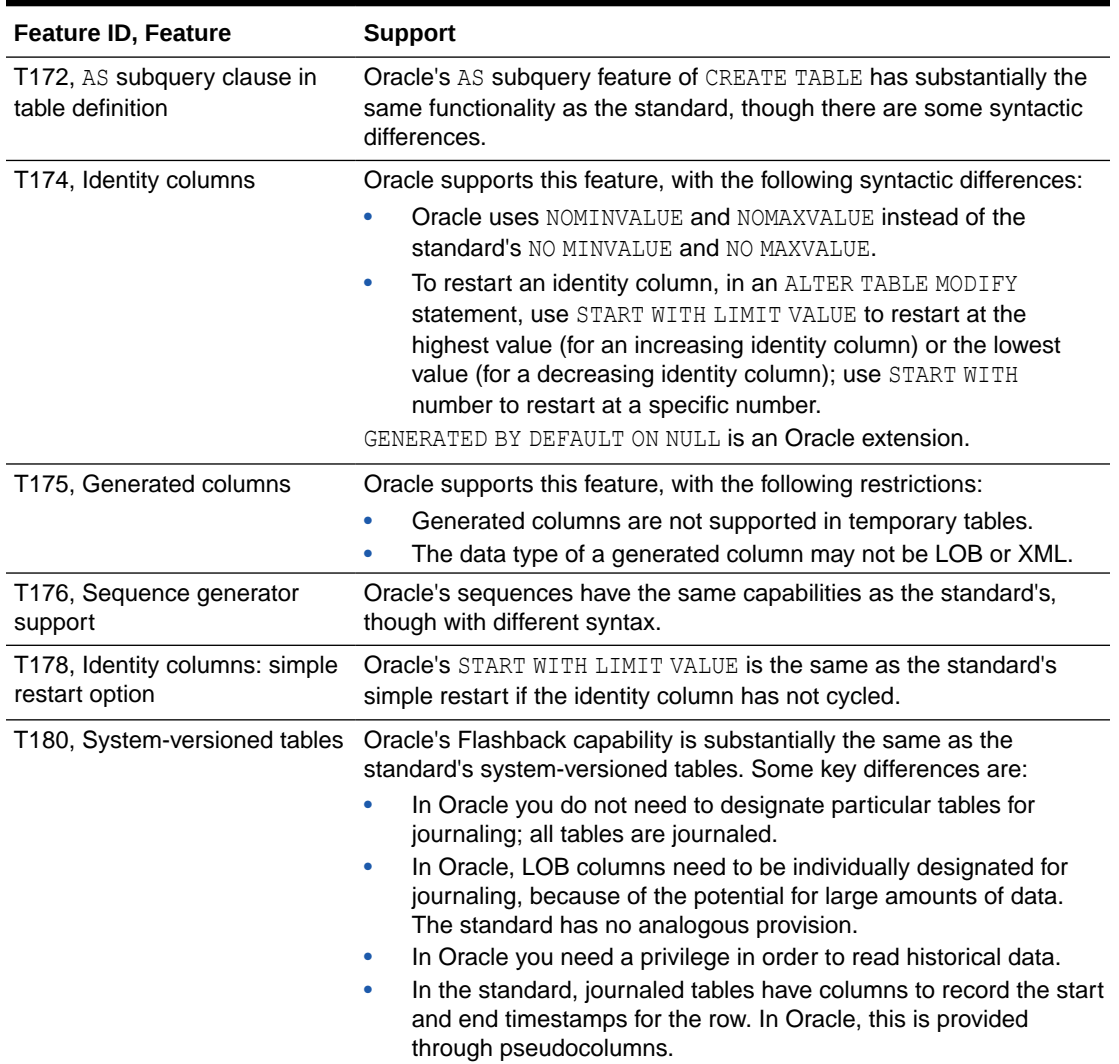

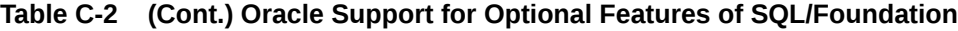

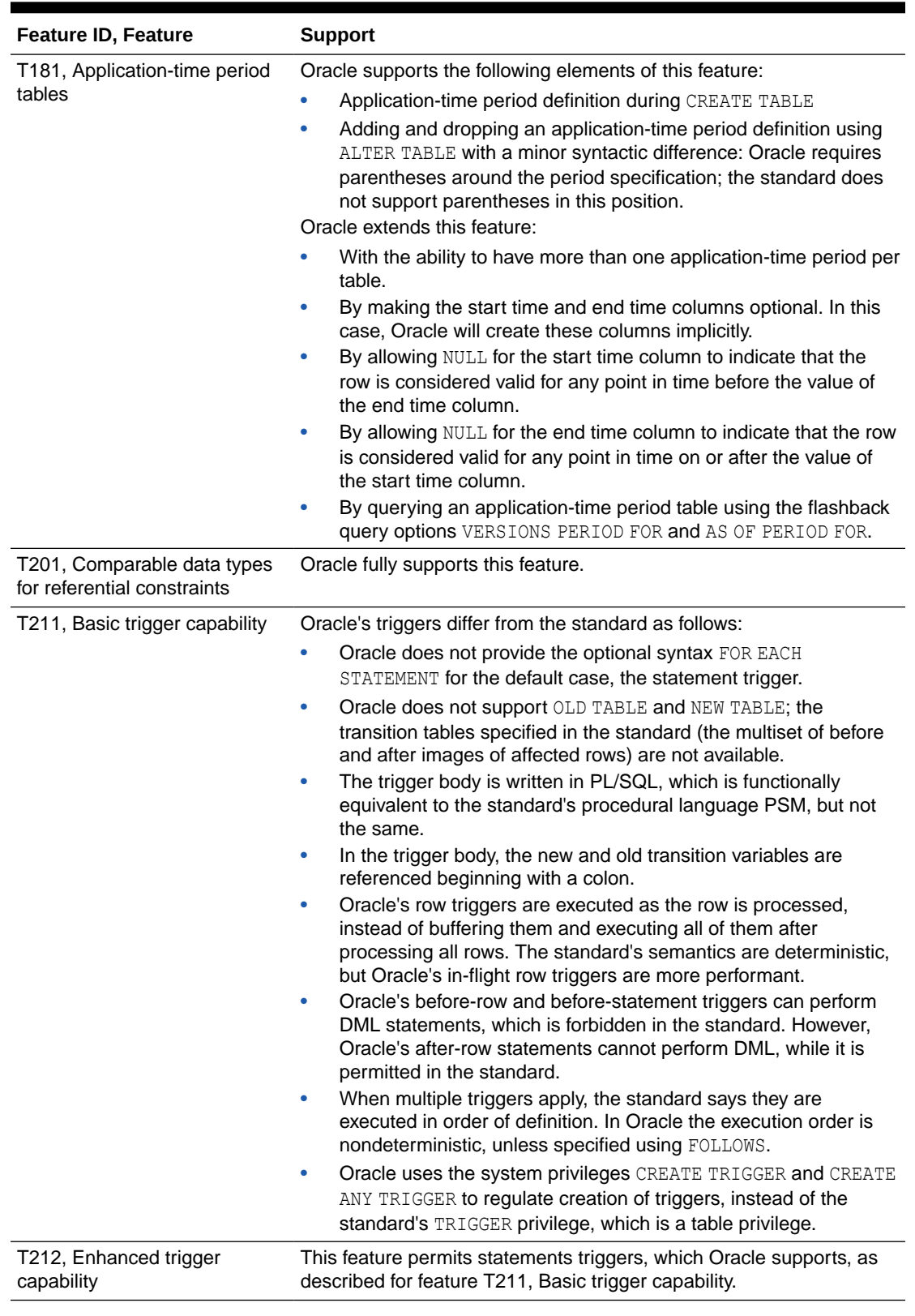

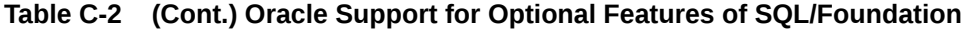

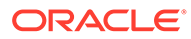

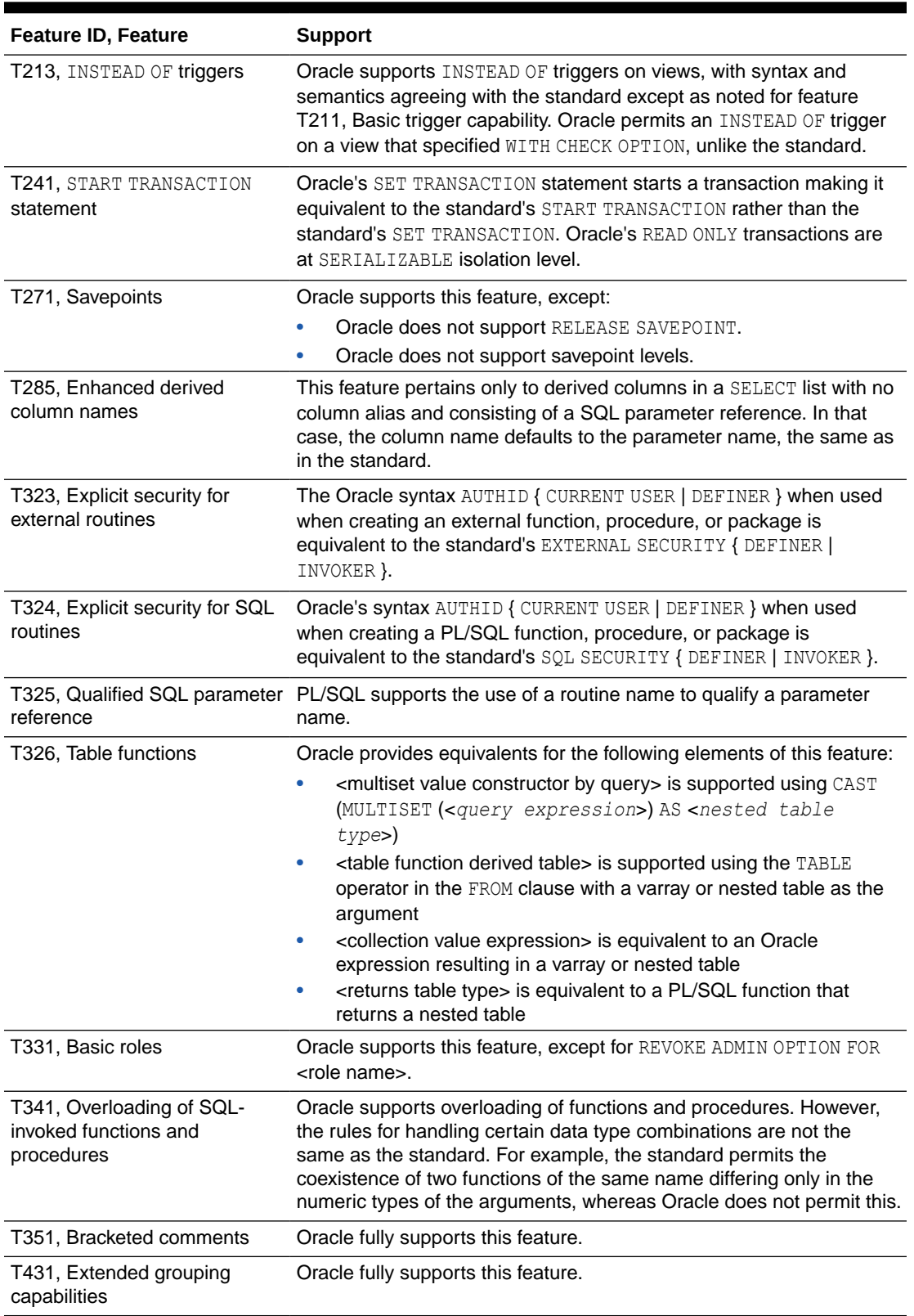

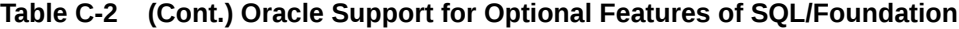

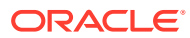

| Feature ID, Feature                                                            | <b>Support</b>                                                                                                    |
|--------------------------------------------------------------------------------|----------------------------------------------------------------------------------------------------|
| T432, Nested and<br>concatenated GROUPING SETS                                 | Oracle supports concatenated GROUPING SETS, but not nested<br>GROUPING SETS.                                                                                                    |
| T433, Multiargument function<br>GROUPING                                       | The Oracle GROUP ID function can be used to conveniently<br>distinguish groups in a grouped query, serving the same purpose as<br>the standard multiargument GROUPING function.                                                                                                    |
| T441, ABS and MOD functions                                                    | Oracle supports the ABS function. Oracle's MOD function is similar to<br>the standard, though the behavior is different if the two arguments are<br>of opposite sign.                                                                                                    |
| T471, Result sets return value                                                 | PL/SQL ref cursors provide all the functionality of the standard's<br>result set cursors.                                                                                                    |
| T491, LATERAL derived tables                                                   | Oracle fully supports this feature.                                                                                                    |
| T501, Enhanced EXISTS<br>predicate                                             | Oracle fully supports this feature.                                                                                                    |
| T511, Transaction counts                                                       | Oracle supports the count of transactions committed and rolled back<br>via the system views V\$STATNAME and V\$SESSTAT.                                                                                                    |
| T521, Named arguments in<br>CALL statement                                     | Oracle fully supports this feature.                                                                                                    |
| T522, Default values for IN<br>parameters of SQL-invoked<br>procedures         | Oracle fully supports this feature.                                                                                                    |
| T524, Named arguments in<br>routine invocations other than a<br>CALL statement | Oracle fully supports this feature.                                                                                                    |
| T525, Default values for<br>parameters of SQL-invoked<br>functions             | Oracle fully supports this feature.                                                                                                    |
| T571, Array-returning external<br>SQL-invoked function                         | Oracle table functions returning a varray can be defined in external<br>programming languages. When declaring such functions in SQL, use<br>the CREATE FUNCTION command with the PIPELINED USING clause.                                                                                                    |
| T572, Multiset-returning<br>external SQL-invoked function                      | Oracle table functions returning a nested table can be defined in<br>external programming languages. When declaring such functions in<br>SQL, use the CREATE FUNCTION command with the PIPELINED<br>USING clause. In the body of the function, use the OCITable<br>interface. The function must be invoked within the TABLE operator in<br>the FROM clause. |
| T581, Regular expressions<br>substring functions                               | Oracle provides the REGEXP SUBSTR function to perform substring<br>operations using regular expression matching.                                                                                                    |

**Table C-2 (Cont.) Oracle Support for Optional Features of SQL/Foundation**

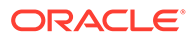

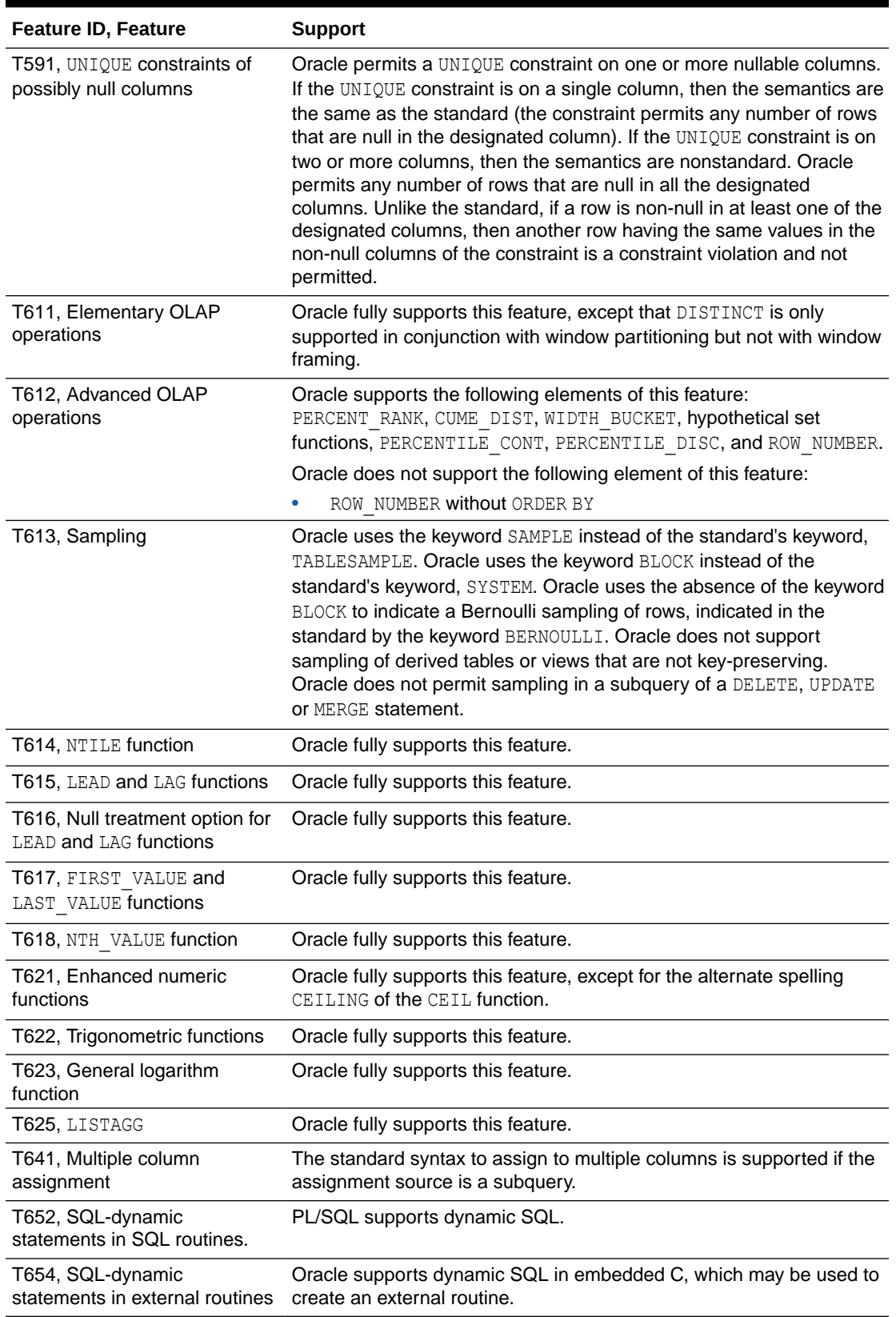

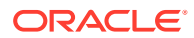

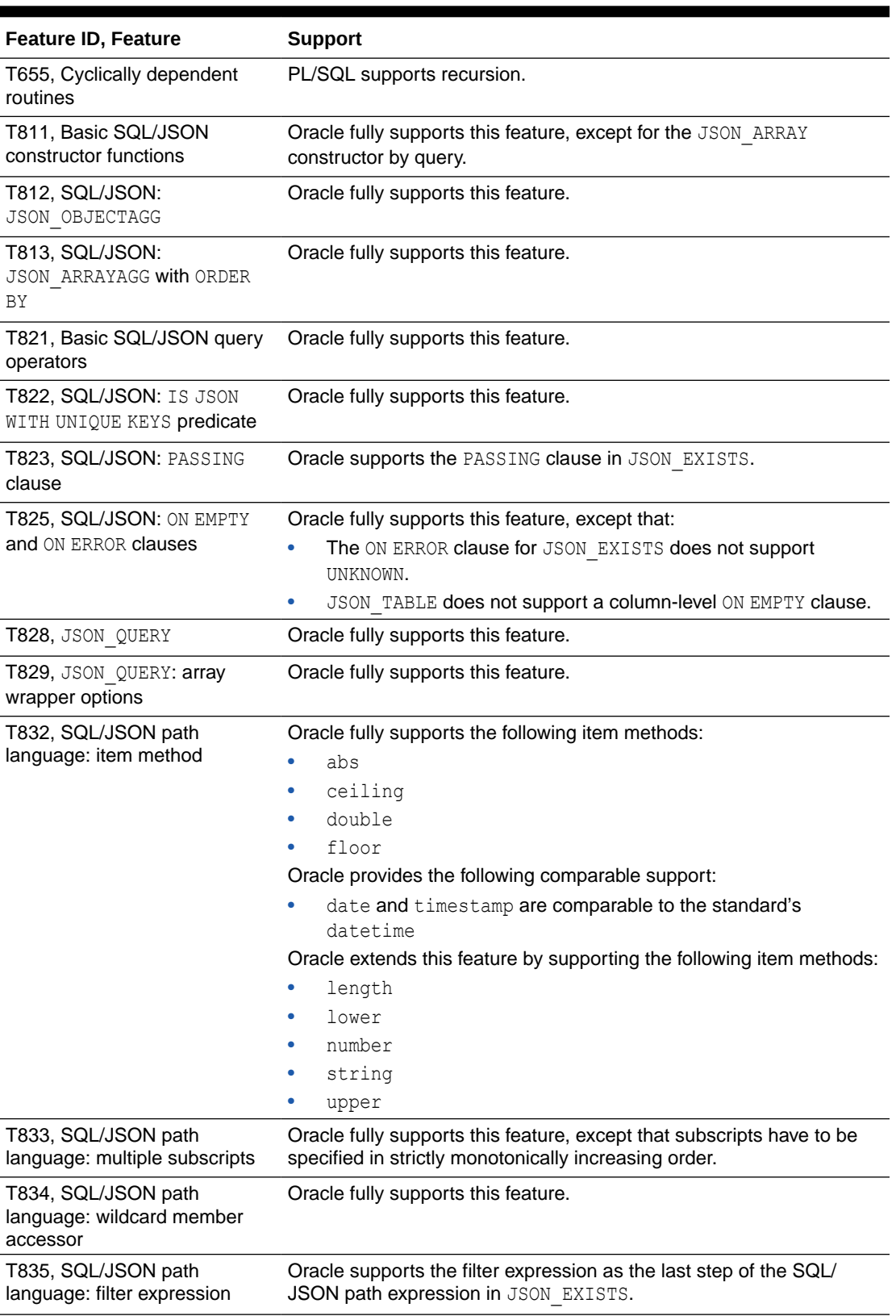

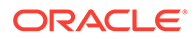
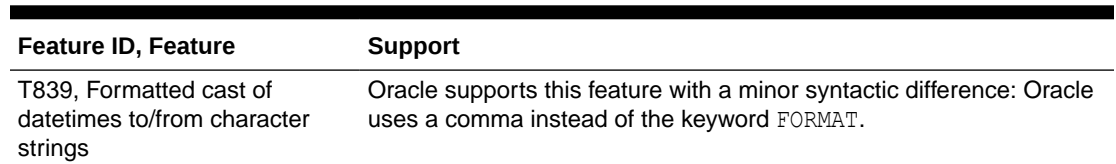

### **Table C-2 (Cont.) Oracle Support for Optional Features of SQL/Foundation**

## Oracle Compliance with SQL/CLI

The Oracle ODBC driver conforms to SQL/CLI.

## Oracle Compliance with SQL/PSM

Oracle PL/SQL provides functionality equivalent to SQL/PSM, with minor syntactic differences, such as the spelling or arrangement of keywords.

## Oracle Compliance with SQL/MED

Oracle does not comply with SQL/MED.

### Oracle Compliance with SQL/OLB

Oracle SQLJ conforms to SQL/OLB:1999 and not yet to SQL/OLB:2016.

## Oracle Compliance with SQL/JRT

Oracle fully supports stored routines and SQL types implemented in Java(TM). Oracle provides equivalent support for the creation and maintenance of such types and procedures. Oracle's capabilities are in general a superset of the functionality defined by the standard.

## Oracle Compliance with SQL/XML

The XML data type in the standard is XML. The Oracle equivalent data type is XMLType. A feature of the standard is considered to be fully supported if the only difference between Oracle and the standard is the spelling of the data type name.

Table C-3 describes Oracle's support for the features of SQL/XML.

| <b>Feature ID, Feature</b>  | <b>Support</b>                                                                                         |
|-----------------------------|----------------------------------------------------------------------------------------------------|
| X010, XML type              | Oracle fully supports this feature.                                                                    |
| X011, Arrays of XML types   | Oracle supports this feature using named array types                                                   |
| X012, Multisets of XML type | The Oracle equivalent of a multiset of XML type is a nested<br>table with a single column of XML type. |

**Table C-3 Oracle Support for Features of SQL/XML**

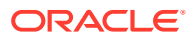

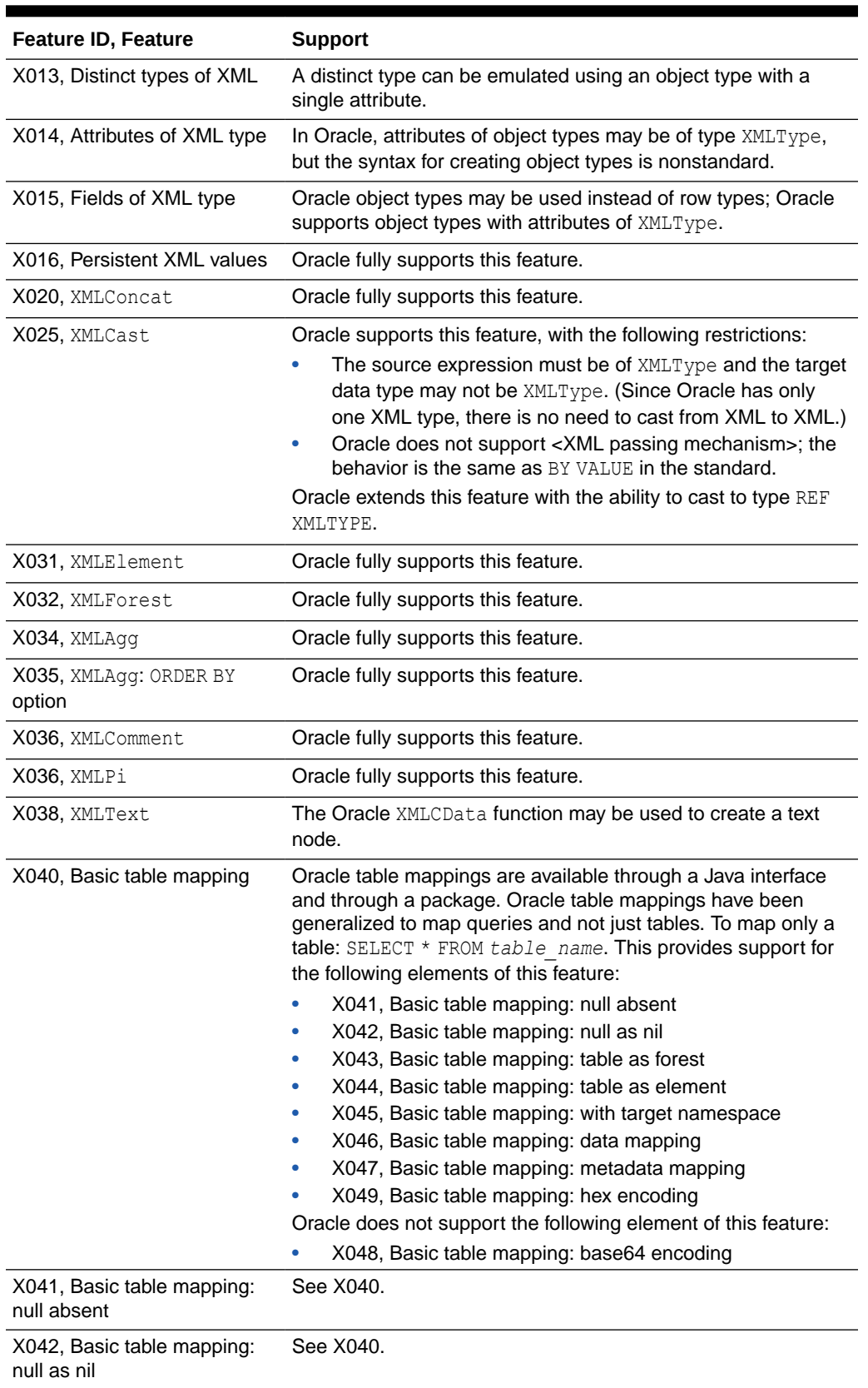

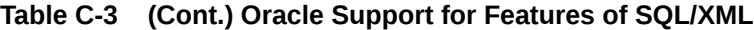

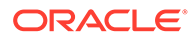

| Feature ID, Feature                                                          | <b>Support</b>                                                                                                    |  |
|------------------------------------------------------------------------------|----------------------------------------------------------------------------------------------------|--|
| X043, Basic table mapping:<br>table as forest                                | See X040.                                                                                                    |  |
| X044, Basic table mapping:<br>table as element                               | See X040.                                                                                                    |  |
| X045, Basic table mapping:<br>with target namespace                          | See X040.                                                                                                    |  |
| X046, Basic table mapping:<br>data mapping                                   | See X040.                                                                                                    |  |
| X047, Basic table mapping:<br>metadata mapping                               | See X040.                                                                                                    |  |
| X049, Basic table mapping:<br>hex encoding                                   | See X040.                                                                                                    |  |
| X060, XMLParse: Character<br>string input and CONTENT<br>option              | Oracle does not support the {PRESERVE   STRIP} WHITESPACE<br>syntax. The behavior is always STRIP WHITESPACE.                                                                                                    |  |
| X061, XMLParse: Character<br>string input and DOCUMENT<br>option             | Oracle does not support the {PRESERVE   STRIP} WHITESPACE<br>syntax. The behavior is always STRIP WHITESPACE.                                                                                                    |  |
| X069, XMLSERIALIZE:<br>INDENT                                                | Oracle extends this feature with the ability to specify an indent<br>size.                                                                                                    |  |
| X070, XMLSerialize:<br>Character string serialization<br>and CONTENT option  | Oracle supports this feature, with this restriction:<br>In the standard, the choice of DOCUMENT or CONTENT is<br>optional; in Oracle, you must specify one of these.<br>Oracle extends this feature as follows: the standard requires a<br>target data type; Oracle defaults to CLOB. |  |
| X071, XMLSerialize:<br>Character string serialization<br>and DOCUMENT option | Oracle fully supports this feature.                                                                                                    |  |
| X072, XMLSerialize:<br>Character string serialization                        | Oracle fully supports this feature.                                                                                                    |  |
| X073, XMLSerialize: BLOB<br>serialization and CONTENT<br>option              | Oracle fully supports this feature.                                                                                                    |  |
| X074, XMLSerialize: BLOB<br>serialization and DOCUMENT<br>option             | Oracle fully supports this feature.                                                                                                    |  |
| X075, XMLSerialize: BLOB<br>serialization                                    | Oracle fully supports this feature.                                                                                                    |  |
| X076, XMLSerialize:<br>VERSION option                                        | Oracle fully supports this feature.                                                                                                    |  |
| ENCODING option                                                              | X077, XMLSerialize: explicit Oracle fully supports this feature.                                                                                                    |  |

**Table C-3 (Cont.) Oracle Support for Features of SQL/XML**

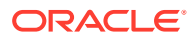

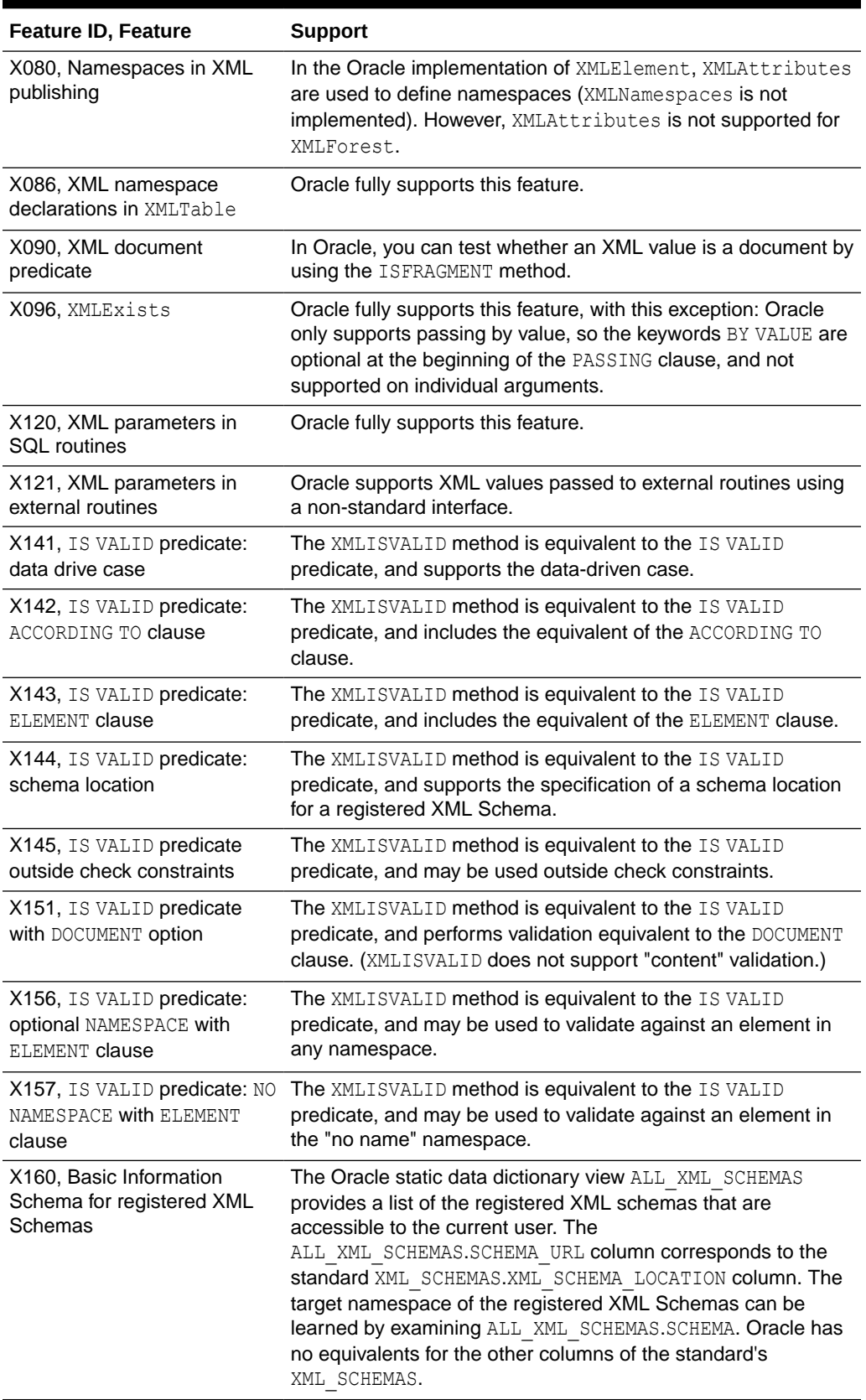

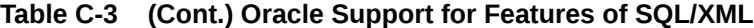

| <b>Feature ID, Feature</b>                                         | <b>Support</b>                                                                                                    |
|--------------------------------------------------------------------|----------------------------------------------------------------------------------------------------|
| X161, Advanced Information<br>Schema for registered XML<br>Schemas | Oracle does not have static data dictionary views<br>corresponding to XML SCHEMA NAMESPACES and<br>XML SCHEMA ELEMENTS in the standard. However, all the<br>information about registered XML Schemas may be learned by<br>examining the actual XML Schema, which is found in the<br>ALL XML SCHEMAS.SCHEMA column. This may also be<br>examined to learn whether a registered XML Schema is<br>nondeterministic, and which of its namespaces and elements<br>are nondeterministic. |
| X191, XML(DOCUMENT<br>(XMLSCHEMA)) type                            | Oracle does not support this syntax. However, a column of a<br>table can be constrained by a registered XML Schema, in<br>which case all values of the column will be of<br>XML(DOCUMENT(XMLSCHEMA)) type.                                                                                                    |
| X200, XMLQuery                                                     | Oracle fully supports the following elements of this feature:<br>X201, XMLQuery: RETURNING CONTENT<br>X203, XMLQuery: passing a context item<br>۰<br>X204, XMLQuery: initializing an XQuery variable<br>۰<br>X206, XMLQuery: NULL ON EMPTY option<br>Oracle only supports passing by value, so the keywords BY<br>VALUE are optional at the beginning of the PASSING clause,<br>and not supported on individual arguments.                                                         |
| X201, XMLQuery: RETURNING<br>CONTENT                               | See X200.                                                                                                    |
| X203, XMLQuery: passing a<br>context item                          | See X200.                                                                                                    |
| X204, XMLQuery: initializing<br>an XQuery variable                 | See X200.                                                                                                    |
| X206, XMLQuery: NULL ON<br>EMPTY option                            | See X200.                                                                                                    |
| X221, XML passing<br>mechanism BY VALUE                            | Oracle supports the BY VALUE clause in XMLQuery, XMLTable<br>and XMLExists. In these, BY VALUE is supported as optional<br>syntax at the beginning of an argument list, but not as a<br>modifier on an individual argument or column.                                                                                                    |
| X232, XML(CONTENT(ANY))<br>type                                    | Oracle does not support this syntax as a type modifier, but the<br>Oracle XMLType supports this data type for transient values.<br>Persistent values are of type XML(DOCUMENT(ANY)), which is a<br>subset of XML(CONTENT(ANY)).                                                                                                    |
| XML publishing                                                     | X241, RETURNING CONTENT in Oracle does not support this syntax. In Oracle, the behavior of<br>the publishing functions (XMLAgg, XMLComment, XMLConcat,<br>XMLElement, XMLForest, and XMLPi) is always RETURNING<br>CONTENT.                                                                                                    |
| X251, Persistent XML values<br>of XML(DOCUMENT(UNTYPED))<br>type   | Oracle fully supports this feature.                                                                                                    |
| X252, Persistent values of<br>type XML(DOCUMENT(ANY))              | Oracle fully supports this feature.                                                                                                    |

**Table C-3 (Cont.) Oracle Support for Features of SQL/XML**

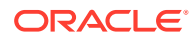

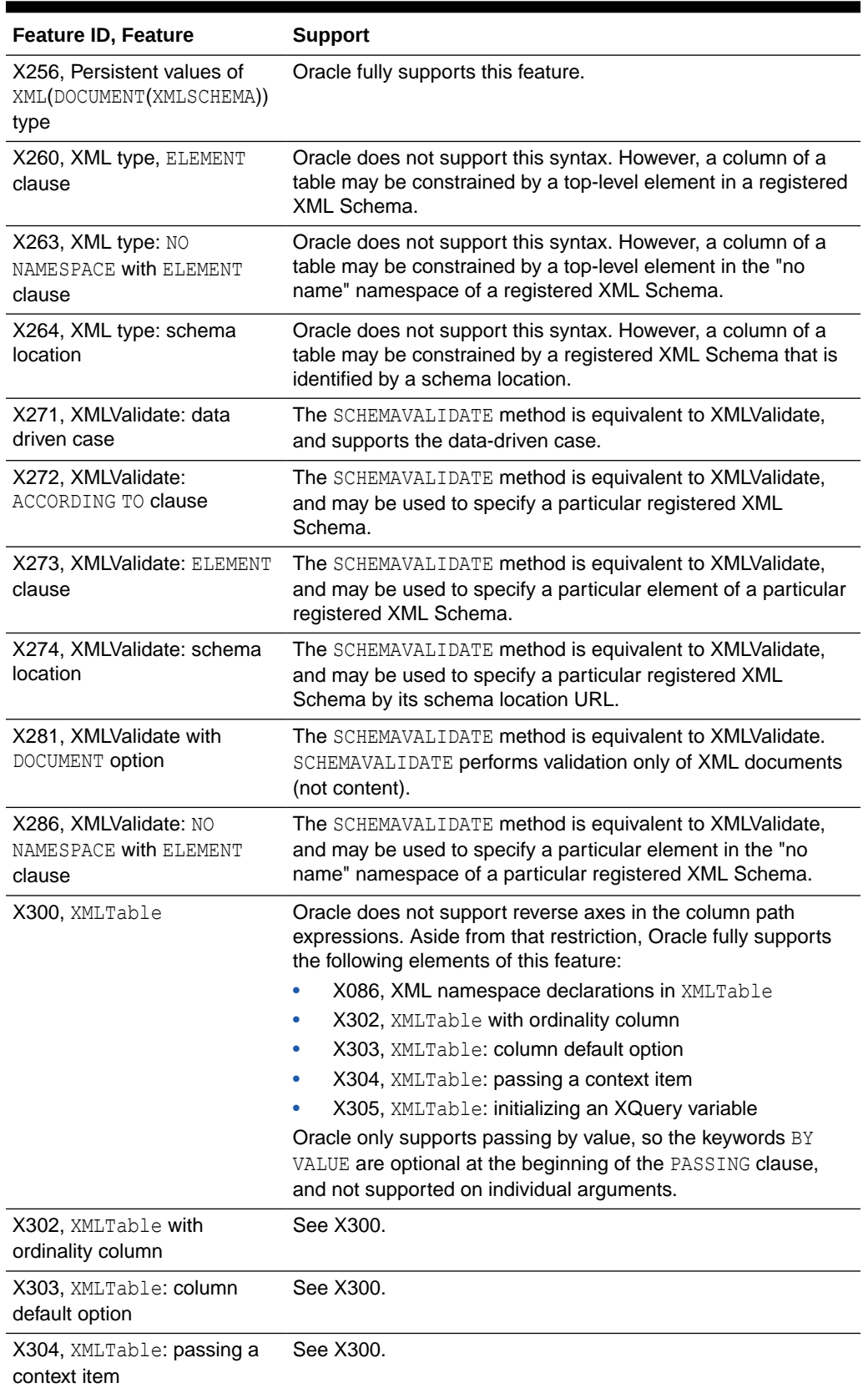

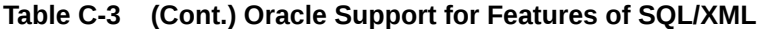

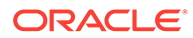

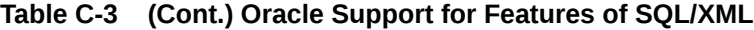

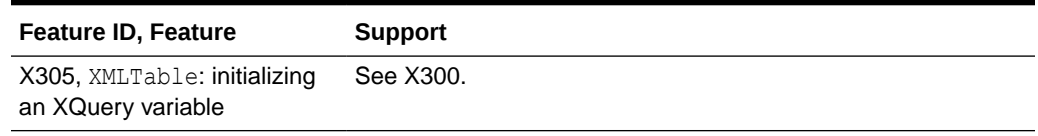

## Oracle Compliance with FIPS 127-2

Oracle complied fully with last Federal Information Processing Standard (FIPS), which was FIPS PUB 127-2. That standard is no longer published. However, for users whose applications depend on information about the sizes of some database constructs that were defined in FIPS 127-2, the details of our compliance are listed in Table C-4.

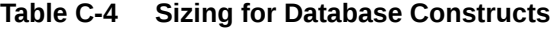

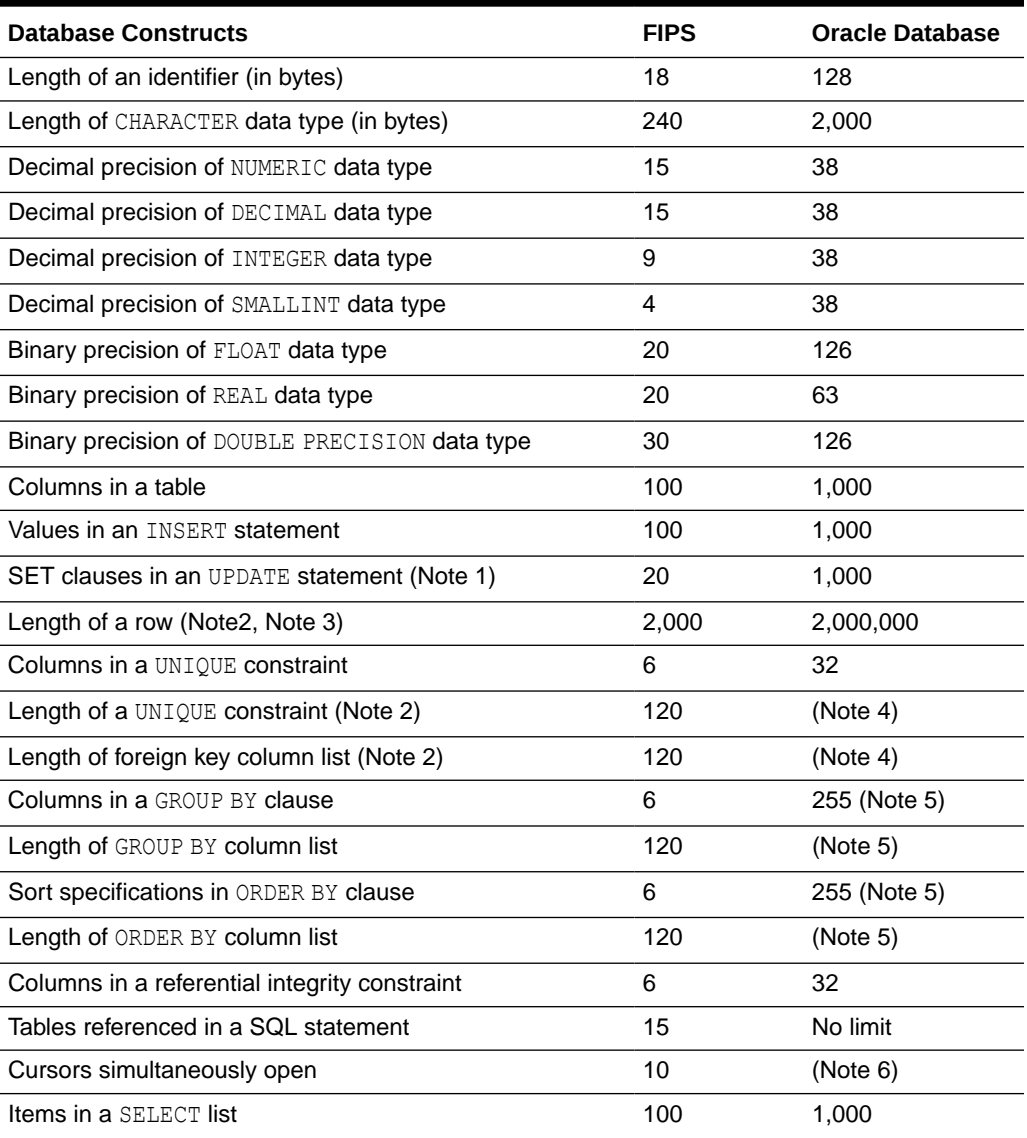

**Note 1:** The number of SET clauses in an UPDATE statement refers to the number items separated by commas following the SET keyword.

**Note 2:** The FIPS PUB defines the length of a collection of columns to be the sum of: twice the number of columns, the length of each character column in bytes, decimal precision plus 1 of each exact numeric column, binary precision divided by 4 plus 1 of each approximate numeric column.

**Note 3:** The Oracle limit for the maximum row length is based on the maximum length of a row containing a LONG value of length 2 gigabytes and 999 VARCHAR2 values, each of length 4000 bytes: 2(254) + 231 + (999(4000)).

**Note 4:** The Oracle limit for a UNIQUE key is half the size of an Oracle data block (specified by the initialization parameter DB\_BLOCK\_SIZE) minus some overhead.

**Note 5:** Oracle places no limit on the number of columns in a GROUP BY clause or the number of sort specifications in an ORDER BY clause. However, the sum of the sizes of all the expressions in either a GROUP BY clause or an ORDER BY clause is limited to the size of an Oracle data block (specified by the initialization parameter DB\_BLOCK\_SIZE) minus some overhead.

**Note 6:** The Oracle limit for the number of cursors simultaneously opened is specified by the initialization parameter OPEN CURSORS. The maximum value of this parameter depends on the memory available on your operating system and exceeds 100 in all cases.

## Oracle Extensions to Standard SQL

Oracle supports numerous features that extend beyond standard SQL. If you are concerned with the portability of your applications to other implementations of SQL, then use Oracle's FIPS Flagger to help identify the use of Oracle extensions to Entry SQL-92 in your embedded SQL programs. The FIPS Flagger is part of the Oracle precompilers and the SQL\*Module compiler. The FIPS Flagger can also be enabled in SQL\*Plus by using ALTER SESSION SET FLAGGER = ENTRY. While SQL-92 has been superseded by SQL:2016, there has been no conformance testing authority for any version of SQL since SQL-92; hence, Entry SQL-92 offers you the most assurance of portability.

### **See Also:**

*Pro\*COBOL Programmer's Guide* and *Pro\*C/C++ Programmer's Guide* for information on how to use the FIPS Flagger

## Oracle Compliance with Older Standards

This release of Oracle Database conforms to SQL:2016, the most recent edition of the SQL standard when this guide was published, as itemized in preceding sections of this appendix. Oracle does not formally claim that this release of the database conforms to SQL-92—and in particular, to SQL-92 Entry Level—or to SQL:1999, because those standards have been superseded by SQL:2016. Some, mostly minor, changes between editions of the SQL standard might affect applications. The SQL standard, or a reference discussing that standard, can be consulted to determine the details of any incompatibilities that have been introduced. One important source is Annex E of SQL/Foundation:1999, SQL/ Foundation:2003, SQL/Foundation:2008, SQL/Foundation:2011, and SQL/Foundation:2016.

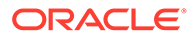

In some cases, this release of Oracle Database might continue to recognize constructs from older editions of SQL. Such recognition is often allowed as a valid vendor extension. It is the general policy of Oracle to keep incompatibilities between versions of the database as few as possible. This policy extends to retention of older forms when that is feasible. In any case, the differences between older SQL and SQL:2016 (as noted above) are relatively inconsequential.

## Character Set Support

Oracle supports most national, international, and vendor-specific encoded character set standards. A complete list of character sets supported by Oracle appears in *Oracle Database Globalization Support Guide*.

Unicode is a universal encoded character set that lets you store information from any language using a single character set. Unicode is required by modern standards such as XML, Java, JavaScript, and LDAP. Unicode is compliant with ISO/IEC standard 10646. For information on ISO standards, visit the Web site of the International Organization for Standardization:

#### <http://www.iso.ch/>

Oracle Database 23c complies with version 15.0 of the Unicode Standard. For up-todate information on the Unicode Standard, visit the Web site of the Unicode Consortium:

#### <http://www.unicode.org>

Oracle supports the UTF-8 encoding scheme of the Unicode Standard through the AL32UTF8 character set, the UTF-16BE encoding scheme through the AL16UTF16 character set, and the UTF-16LE encoding scheme through the AL16UTF16LE character set. AL32UTF8 is valid as the client and database character set on ASCIIbased platforms. AL16UTF16 is valid as the national (NCHAR) character set on all platforms. AL16UTF16LE is not valid as the client, database, or national character set.

Oracle implements two deprecated Unicode compatibility encoding forms: CESU-8 through the UTF8 character set and UTF-EBCDIC through the UTFE character set. The UTF8 and UTFE character sets are not guaranteed to include updates to the Unicode standard beyond version 3.0. UTF8 is valid as the client and database character set on ASCII-based platforms and as the national (NCHAR) character set on all platforms. UTFE is valid as the database character set on EBCDIC-based platforms.

All mentioned Oracle character sets are supported in conversion functions.

Oracle recommends that databases on ASCII-based platforms are created with the AL32UTF8 character set and the AL16UTF16 national (NCHAR) character set. Oracle recommends that you avoid the use of the NCHAR data types and the associated national character set as they are not supported by some RDBMS components, such as Oracle Text and Oracle XDB.

### **See Also:**

*Oracle Database Globalization Support Guide* for details on Oracle character set support

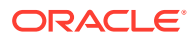

# D Oracle Regular Expression Support

Oracle's implementation of regular expressions conforms with the IEEE Portable Operating System Interface (POSIX) regular expression standard and to the Unicode Regular Expression Guidelines of the Unicode Consortium.

This appendix contains the following sections:

- Multilingual Regular Expression Syntax
- [Regular Expression Operator Multilingual Enhancements](#page-2422-0)
- [Perl-influenced Extensions in Oracle Regular Expressions](#page-2423-0)

## Multilingual Regular Expression Syntax

Table D-1 lists the full set of operators defined in the POSIX standard Extended Regular Expression (ERE) syntax. Oracle follows the exact syntax and matching semantics for these operators as defined in the POSIX standard for matching ASCII (English language) data. For more complete descriptions of the operators, examples of their use, and Oracle multilingual enhancements of the operators, refer to *Oracle Database Development Guide*. Notes following the table provide more complete descriptions of the operators and their functions, as well as Oracle multilingual enhancements of the operators. [Table D-2](#page-2423-0) summarizes Oracle support for and multilingual enhancement of the POSIX operators.

| <b>Operator</b> | <b>Description</b>                                                                                                    |  |
|-----------------|----------------------------------------------------------------------------------------------------|--|
|                 | The backslash character can have four different meanings depending on the<br>context. It can:                                               |  |
|                 | Stand for itself                                                                                                    |  |
|                 | Quote the next character                                                                                                    |  |
|                 | Introduce an operator                                                                                                    |  |
|                 | Do nothing                                                                                                    |  |
| $\star$         | Matches zero or more occurrences                                                                                                    |  |
| +               | Matches one or more occurrences                                                                                                    |  |
| ?               | Matches zero or one occurrence                                                                                                    |  |
|                 | Alternation operator for specifying alternative matches                                                                                     |  |
| $\wedge$        | Matches the beginning of a string by default. In multiline mode, it matches the<br>beginning of any line anywhere within the source string. |  |
| \$              | Matches the end of a string by default. In multiline mode, it matches the end of<br>any line anywhere within the source string.             |  |
|                 | Matches any character in the supported character set except NULL                                                                            |  |

**Table D-1 Regular Expression Operators and Metasymbols**

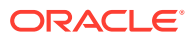

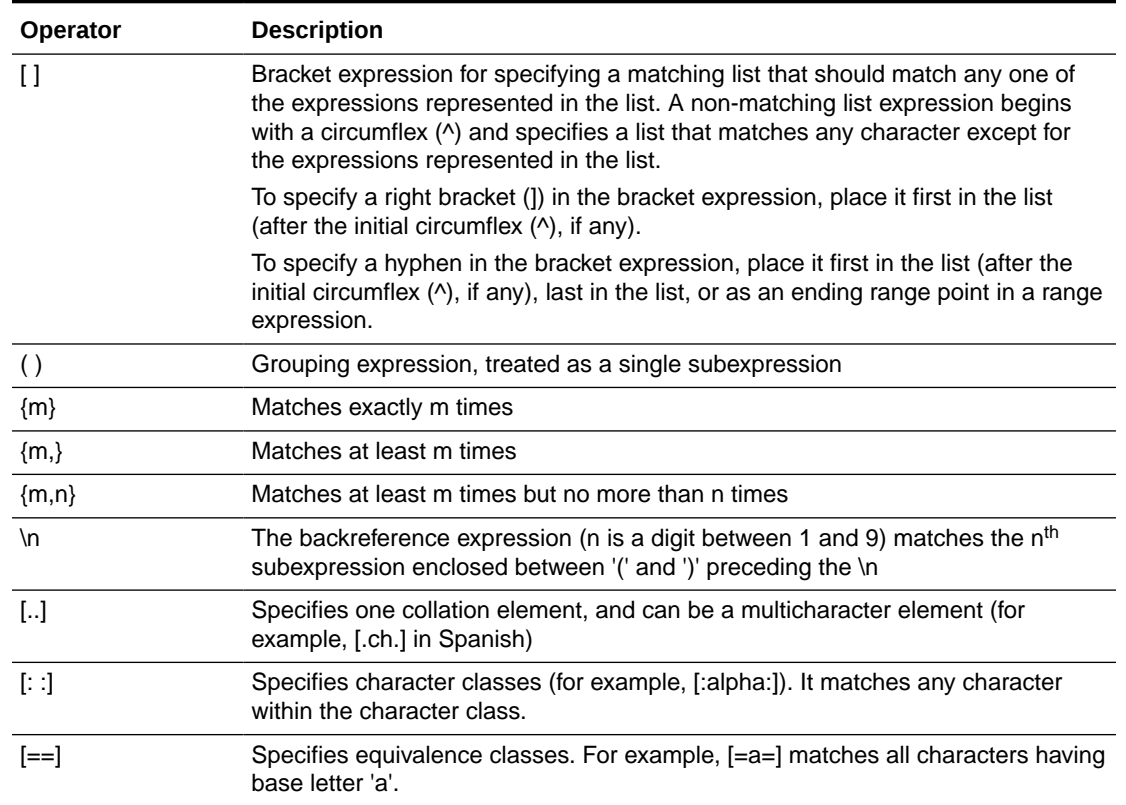

### <span id="page-2422-0"></span>**Table D-1 (Cont.) Regular Expression Operators and Metasymbols**

## Regular Expression Operator Multilingual Enhancements

When applied to multilingual data, Oracle's implementation of the POSIX operators extends beyond the matching capabilities specified in the POSIX standard. [Table D-2](#page-2423-0) shows the relationship of the operators in the context of the POSIX standard.

- The first column lists the supported operators.
- The second and third columns indicate whether the POSIX standard (Basic Regular Expression—BRE and Extended Regular Expression—ERE, respectively) defines the operator
- The fourth column indicates whether Oracle's implementation extends the operator's semantics for handling multilingual data.

Oracle lets you enter multibyte characters directly, if you have a direct input method, or you can use functions to compose the multibyte characters. You cannot use the Unicode hexadecimal encoding value of the form '\xxxx'. Oracle evaluates the characters based on the byte values used to encode the character, not the graphical representation of the character. All accented characters are considered word characters.

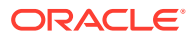

| Operator                                                                                                    | POSIX BRE syntax | <b>POSIX ERE Syntax</b> | Multilingual<br>Enhancement |
|----------------------------------------------------------------------------------------------------|------------------|-------------------------|-----------------------------|
| $\setminus$                                                                                                    | Yes              | Yes                     |                             |
| $\star$                                                                                                    | Yes              | Yes                     |                             |
| $\ddot{}$                                                                                                    | --               | Yes                     |                             |
| $\gamma$                                                                                                    |                  | Yes                     |                             |
|                                                                                                    |                  | Yes                     |                             |
| $\boldsymbol{\wedge}$                                                                                                    | Yes              | Yes                     | Yes                         |
| \$                                                                                                    | Yes              | Yes                     | Yes                         |
|                                                                                                    | Yes              | Yes                     | Yes                         |
| $\mathfrak{g}$                                                                                                    | Yes              | Yes                     | Yes                         |
| $\left( \ \right)$                                                                                                    | Yes              | Yes                     |                             |
| ${m}$                                                                                                    | Yes              | Yes                     |                             |
| ${m,}$                                                                                                    | Yes              | Yes                     |                             |
| ${m,n}$                                                                                                    | Yes              | Yes                     |                             |
| $\sqrt{n}$                                                                                                    | Yes              | Yes                     | Yes                         |
| $\left[ \ldots \right]$                                                                                                    | Yes              | Yes                     | Yes                         |
| $[\cdot :] % \centering \includegraphics[width=0.9\textwidth]{images/TrDiM-Architecture.png} % \caption{The first two different values of $S$ and $S$ are shown in the left, the first two different values of $S$ and $S$ are shown in the right, and the second two different values of $S$ are shown in the right, and the second two different values of $S$ are shown in the right, and the second two different values of $S$ are shown in the right, and the second two different values of $S$ are shown in the right, and the third two different values of $S$ are shown in the right, and the third two different values of $S$ are shown in the right, and the third two different values of $S$ are shown in the right, and the third two different values of $S$ are shown in the right, and the third two different values of $S$ are shown in the right, and the third$ | Yes              | Yes                     | Yes                         |
| $[==]$                                                                                                    | Yes              | Yes                     | Yes                         |

<span id="page-2423-0"></span>**Table D-2 POSIX and Multilingual Operator Relationships**

## Perl-influenced Extensions in Oracle Regular Expressions

Oracle Database regular expression functions and conditions accept a number of Perlinfluenced operators that are in common use, although not part of the POSIX standard. Table D-3 lists those operators. For more complete descriptions with examples, refer to *Oracle Database Development Guide*.

| Operator     | <b>Description</b>                                                                                  |
|--------------|----------------------------------------------------------------------------------------------------|
| \d           | A digit character.                                                                                  |
| <b>\D</b>    | A nondigit character.                                                                               |
| $\mathsf{w}$ | A word character.                                                                                   |
| <b>W</b>     | A nonword character.                                                                                |
| $\sqrt{s}$   | A whitespace character.                                                                             |
| \S           | A non-whitespace character.                                                                         |
| <b>\A</b>    | Matches only at the beginning of a string, or before a newline<br>character at the end of a string. |
| ۱Z           | Matches only at the end of a string.                                                                |
| $*$ ?        | Matches the preceding pattern element 0 or more times (nongreedy).                                  |

**Table D-3 Perl-influenced Operators in Oracle Regular Expressions**

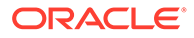

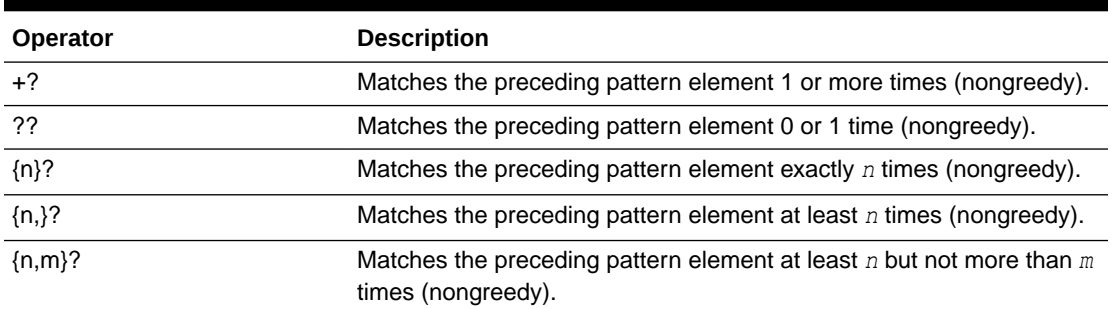

### **Table D-3 (Cont.) Perl-influenced Operators in Oracle Regular Expressions**

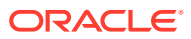

E

## Oracle SQL Reserved Words and Keywords

This appendix contains the following sections:

- Oracle SQL Reserved Words
- [Oracle SQL Keywords](#page-2428-0)

## Oracle SQL Reserved Words

This section lists Oracle SQL reserved words. You cannot use Oracle SQL reserved words as nonquoted identifiers. Quoted identifiers can be reserved words, although this is not recommended.

### **Note:**

ACCESS

In addition to the following reserved words, Oracle uses system-generated names beginning with "SYS" for implicitly generated schema objects and subobjects. Oracle discourages you from using this prefix in the names you explicitly provide to your schema objects and subobjects to avoid possible conflict in name resolution.

The V\$RESERVED WORDS data dictionary view provides additional information on each reserved word, including whether it is always reserved or is reserved only for particular uses. Refer to *Oracle Database Reference* for more information.

Words followed by an asterisk (\*) are also ANSI reserved words.

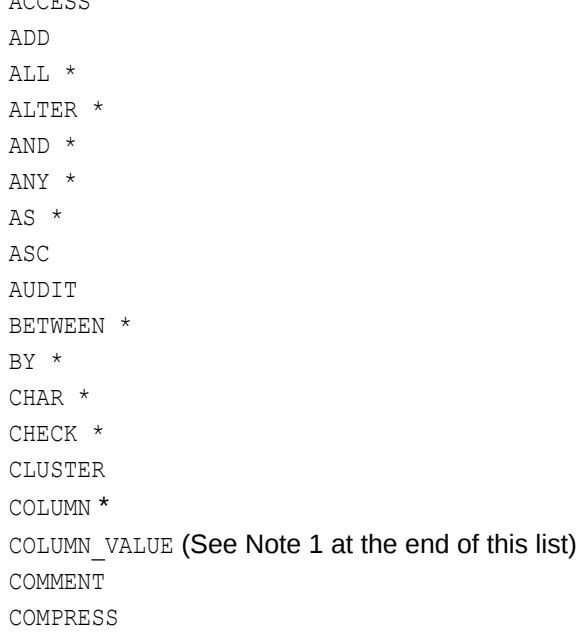

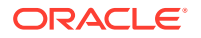

CONNECT \* CREATE \* CURRENT \* DATE \* DECIMAL \* DEFAULT \* DELETE \* DESC DISTINCT \* DROP \* ELSE \* EXCLUSIVE EXISTS \* FILE FLOAT \* FOR \* FROM \* GRANT \* GROUP \* HAVING \* IDENTIFIED IMMEDIATE IN \* INCREMENT INDEX INITIAL INSERT \* INTEGER \* INTERSECT \* INTO \* IS \* LEVEL LIKE \* LOCK LONG MAXEXTENTS MINUS MLSLABEL MODE MODIFY NESTED TABLE ID (See Note 1 at the end of this list) NOAUDIT NOCOMPRESS NOT \* NOWAIT NULL \* NUMBER OF \* OFFLINE

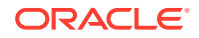

ON \* ONLINE OPTION OR \* ORDER \* PCTFREE PRIOR PUBLIC RAW RENAME RESOURCE REVOKE \* ROW \* ROWID (See Note 2 at the end of this list) ROWNUM ROWS \* SELECT \* SESSION SET \* SHARE SIZE SMALLINT \* START \* SUCCESSFUL SYNONYM SYSDATE TABLE \* THEN \* TO \* TRIGGER \* UID UNION \* UNIQUE \* UPDATE \* USER \* VALIDATE VALUES \* VARCHAR \* VARCHAR2 VIEW WHENEVER \* WHERE \*

WITH \*

**Note 1:** This keyword is only reserved for use as an attribute name.

**Note 2:** You cannot use the uppercase word ROWID, either quoted or nonquoted, as a column name. However, you can use the uppercase word as a quoted identifier that is not a column

name, and you can use the word with one or more lowercase letters (for example, "Rowid" or "rowid") as any quoted identifier, including a column name.

## <span id="page-2428-0"></span>Oracle SQL Keywords

Oracle SQL keywords are not reserved. However, Oracle uses them internally in specific ways. Therefore, if you use these words as names for objects and object parts, then your SQL statements may be more difficult to read and may lead to unpredictable results.

You can obtain a list of keywords by querying the V\$RESERVED WORDS data dictionary view. All keywords in the view that are not listed as always reserved or reserved for a specific use are Oracle SQL keywords. Refer to *Oracle Database Reference* for more information.

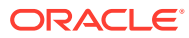

# F Extended Examples

The body of the *SQL Language Reference* contains examples for almost every reference topic. This appendix contains lengthy examples that are not appropriate in the context of a single SQL statement. These examples are intended to provide uninterrupted the series of steps that you would use to take advantage of particular Oracle functionality. They do not replace the syntax diagrams and semantics found for each individual SQL statement in the body of the reference. Use the cross-references provided to access additional information, such as privileges required and restrictions, as well as syntax.

This appendix contains the following sections:

- **Using Extensible Indexing**
- [Using XML in SQL Statements](#page-2436-0)

## Using Extensible Indexing

This section provides examples of the steps entailed in a simple but realistic extensible indexing scenario.

Suppose you want to rank the salaries in the HR. employees table and then find those that rank between 10 and 20. You could use the DENSE\_RANK function, as follows:

```
SELECT last name, salary FROM
    (SELECT last_name, DENSE_RANK() OVER
       (ORDER BY salary DESC) rank_val, salary FROM employees)
   WHERE rank val BETWEEN 10 AND 20;
```
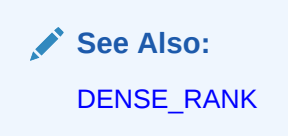

This nested query is somewhat complex, and it requires a full scan of the employees table as well as a sort. An alternative would be to use extensible indexing to achieve the same goal. The resulting query will be simpler. The query will require only an index scan and a table access by rowid, and will therefore perform much more efficiently.

The first step is to create the implementation type  $position$  im, including method headers for index definition, maintenance, and creation. Most of the type body uses PL/SQL, which is shown in italics.

The type must created with the AUTHID CURRENT USER clause because of the EXECUTE IMMEDIATE statement inside the function ODCIINDEXCREATE(). By default that function runs with the definer rights. When the function is called in the subsequent creation of the domain index, the invoker does not have the same rights.

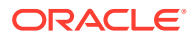

**See Also:**

- [CREATE TYPE](#page-2016-0) and [CREATE TYPE BODY](#page-2019-0)
- *Oracle Database Data Cartridge Developer's Guide* for complete information on the ODCI routines in this statement

```
CREATE OR REPLACE TYPE position im AUTHID CURRENT USER AS OBJECT
(
  curnum NUMBER,
  howmany NUMBER,
 lower bound NUMBER,
  upper_bound NUMBER, 
/* lower bound and upper bound are used for the
index-based functional implementation */
   STATIC FUNCTION ODCIGETINTERFACES(ifclist OUT SYS.ODCIOBJECTLIST) RETURN NUMBER, 
   STATIC FUNCTION ODCIINDEXCREATE 
     (ia SYS.ODCIINDEXINFO, parms VARCHAR2, env SYS.ODCIEnv) RETURN NUMBER,
   STATIC FUNCTION ODCIINDEXTRUNCATE (ia SYS.ODCIINDEXINFO,
                                      env SYS.ODCIEnv) RETURN NUMBER,
   STATIC FUNCTION ODCIINDEXDROP(ia SYS.ODCIINDEXINFO, 
                                  env SYS.ODCIEnv) RETURN NUMBER,
   STATIC FUNCTION ODCIINDEXINSERT(ia SYS.ODCIINDEXINFO, rid ROWID,
                                    newval NUMBER, env SYS.ODCIEnv) RETURN NUMBER,
   STATIC FUNCTION ODCIINDEXDELETE(ia SYS.ODCIINDEXINFO, rid ROWID, oldval NUMBER,
                                    env SYS.ODCIEnv) RETURN NUMBER,
   STATIC FUNCTION ODCIINDEXUPDATE(ia SYS.ODCIINDEXINFO, rid ROWID, oldval NUMBER,
                                    newval NUMBER, env SYS.ODCIEnv) RETURN NUMBER,
   STATIC FUNCTION ODCIINDEXSTART(SCTX IN OUT position_im, ia SYS.ODCIINDEXINFO,
                                   op SYS.ODCIPREDINFO, qi SYS.ODCIQUERYINFO,
                                  strt NUMBER, stop NUMBER, lower pos NUMBER,
                                  upper pos NUMBER, env SYS.ODCIEnv) RETURN NUMBER,
  MEMBER FUNCTION ODCIINDEXFETCH(SELF IN OUT position im, nrows NUMBER,
                                   rids OUT SYS.ODCIRIDLIST, env SYS.ODCIEnv) 
                                   RETURN NUMBER,
  MEMBER FUNCTION ODCIINDEXCLOSE(env SYS.ODCIEnv) RETURN NUMBER
);
/
CREATE OR REPLACE TYPE BODY position_im
IS
    STATIC FUNCTION ODCIGETINTERFACES(ifclist OUT SYS.ODCIOBJECTLIST)
       RETURN NUMBER IS
    BEGIN
        ifclist := SYS.ODCIOBJECTLIST(SYS.ODCIOBJECT('SYS','ODCIINDEX2'));
        RETURN ODCICONST.SUCCESS;
    END ODCIGETINTERFACES;
  STATIC FUNCTION ODCIINDEXCREATE (ia SYS.ODCIINDEXINFO, parms VARCHAR2, env SYS.ODCIEnv) RETURN
 NUMBER
  IS
  stmt VARCHAR2(2000);
   BEGIN
/* Construct the SQL statement */
    stmt := 'Create Table ' || ia.INDEXSCHEMA || '.' || ia.INDEXNAME ||
            '_STORAGE_TAB' || '(col_val, base_rowid, constraint pk PRIMARY KEY ' ||
            '(col_val, base_rowid)) ORGANIZATION INDEX AS SELECT ' ||
            ia.INDEXCOLS(1).COLNAME || ', ROWID FROM ' || 
           ia.INDEXCOLS(1).TABLESCHEMA || '.' || ia.INDEXCOLS(1).TABLENAME;
```

```
 EXECUTE IMMEDIATE stmt;
  RETURN ODCICONST. SUCCESS;
  END;
  STATIC FUNCTION ODCIINDEXDROP(ia SYS.ODCIINDEXINFO, env SYS.ODCIEnv) RETURN NUMBER IS
  stmt VARCHAR2(2000);
  BEGIN
/* Construct the SQL statement */
   stmt := 'DROP TABLE ' || ia.INDEXSCHEMA || '.' || ia.INDEXNAME ||
    '_STORAGE_TAB';
/* Execute the statement */
   EXECUTE IMMEDIATE stmt;
   RETURN ODCICONST.SUCCESS;
  END;
  STATIC FUNCTION ODCIINDEXTRUNCATE(ia SYS.ODCIINDEXINFO, env SYS.ODCIEnv) RETURN NUMBER IS
  stmt VARCHAR2(2000);
  BEGIN
/* Construct the SQL statement */
   stmt := 'TRUNCATE TABLE ' || ia.INDEXSCHEMA || '.' || ia.INDEXNAME || '_STORAGE_TAB';
  EXECUTE IMMEDIATE stmt:
  RETURN ODCICONST. SUCCESS;
  END;
  STATIC FUNCTION ODCIINDEXINSERT(ia SYS.ODCIINDEXINFO, rid ROWID,
                           newval NUMBER, env SYS.ODCIEnv) RETURN NUMBER IS
  stmt VARCHAR2(2000);
  BEGIN
/* Construct the SQL statement */
    stmt := 'INSERT INTO ' || ia.INDEXSCHEMA || '.' || ia.INDEXNAME || 
          '_STORAGE_TAB VALUES (''' || newval || ''' , ''' || rid || ''' )';
/* Execute the SQL statement */
   EXECUTE IMMEDIATE stmt;
  RETURN ODCICONST. SUCCESS;
  END;
  STATIC FUNCTION ODCIINDEXDELETE(ia SYS.ODCIINDEXINFO, rid ROWID, oldval NUMBER,
                                   env SYS.ODCIEnv)
     RETURN NUMBER IS
  stmt VARCHAR2(2000);
  BEGIN
/* Construct the SQL statement */
   stmt := 'DELETE FROM ' || ia.INDEXSCHEMA || '.' || ia.INDEXNAME || 
         ' STORAGE TAB WHERE col val = ''' || oldval || ''' AND base rowid = ''' || rid || '''';
/* Execute the statement */
   EXECUTE IMMEDIATE stmt;
  RETURN ODCICONST. SUCCESS;
  END;
  STATIC FUNCTION ODCIINDEXUPDATE(ia SYS.ODCIINDEXINFO, rid ROWID, oldval NUMBER,
                           newval NUMBER, env SYS.ODCIEnv) RETURN NUMBER IS 
  stmt VARCHAR2(2000);
  BEGIN
/* Construct the SQL statement */
    stmt := 'UPDATE ' || ia.INDEXSCHEMA || '.' || ia.INDEXNAME || 
         ' STORAGE TAB SET col val = ''' || newval || ''' WHERE f2 = '''|| rid ||'''';
/* Execute the statement */
   EXECUTE IMMEDIATE stmt;
  RETURN ODCICONST. SUCCESS;
  END;
  STATIC FUNCTION ODCIINDEXSTART(SCTX IN OUT position_im, ia SYS.ODCIINDEXINFO,
                          op SYS.ODCIPREDINFO, qi SYS.ODCIQUERYINFO,
                         strt NUMBER, stop NUMBER, lower pos NUMBER,
                         upper pos NUMBER, env SYS.ODCIEnv) RETURN NUMBER IS
```

```
rid VARCHAR2(5072);
   storage tab name VARCHAR2(65);
   lower_bound_stmt VARCHAR2(2000);
   upper bound stmt VARCHAR2(2000);
    range_query_stmt VARCHAR2(2000);
   lower_bound NUMBER;
   upper_bound NUMBER;
   cnum INTEGER;
   nrows INTEGER;
  BEGIN
/* Take care of some error cases.
    The only predicates in which position operator can appear are
       op() = 1 OR
      op() = 0 OR
       op() between 0 and 1 
*/
    IF (((strt != 1) AND (strt != 0)) OR
        ((stop != 1) AND (stop != 0)) OR
        ((strt = 1) AND (stop = 0))) THENRAISE APPLICATION ERROR(-20101,
                               'incorrect predicate for position_between operator');
    END IF;
   IF (lower pos > upper pos) THEN
     RAISE APPLICATION ERROR(-20101, 'Upper Position must be greater than or
      equal to Lower Position');
    END IF;
    IF (lower_pos <= 0) THEN
     RAISE APPLICATION ERROR(-20101, 'Both Positions must be greater than zero');
    END IF;
    storage_tab_name := ia.INDEXSCHEMA || '.' || ia.INDEXNAME ||
                         '_STORAGE_TAB';
   upper bound stmt := 'Select MIN(col val) FROM (Select /*+ INDEX DESC(' ||
                        storage tab name || ') */ DISTINCT ' ||
                        'col val FROM ' || storage tab name || ' ORDER BY ' ||
                        'col val DESC) WHERE rownum <= ' || lower pos;
   EXECUTE IMMEDIATE upper bound stmt INTO upper bound;
    IF (lower_pos != upper_pos) THEN
     lower bound_stmt := 'Select MIN(col_val) FROM (Select /*+ INDEX_DESC(' ||
                         storage tab name || ') */ DISTINCT ' ||
                          'col val FROM ' || storage tab name ||
                          ' WHERE col val < ' || upper bound || ' ORDER BY ' ||
                          'col val DESC) WHERE rownum <= ' ||
                          (upper pos - lower pos);
     EXECUTE IMMEDIATE lower bound stmt INTO lower bound;
    ELSE
     lower bound := upper bound;
    END IF;
   IF (lower bound IS NULL) THEN
     lower bound := upper bound;
    END IF;
    range_query_stmt := 'Select base_rowid FROM ' || storage_tab_name ||
                        ' WHERE col_val BETWEEN ' || lower_bound || ' AND ' ||
                       upper bound;
   cnum := DBMS SQL.OPEN CURSOR;
    DBMS_SQL.PARSE(cnum, range_query_stmt, DBMS_SQL.NATIVE);
/* set context as the cursor number */
    SCTX := position_im(cnum, 0, 0, 0);
/* return success */
    RETURN ODCICONST.SUCCESS;
  END;
```

```
MEMBER FUNCTION ODCIINDEXFETCH(SELF IN OUT position im, nrows NUMBER,
                                  rids OUT SYS.ODCIRIDLIST, env SYS.ODCIEnv)
   RETURN NUMBER IS
    cnum INTEGER;
    rid_tab DBMS_SQL.Varchar2_table;
    rlist SYS.ODCIRIDLIST := SYS.ODCIRIDLIST();
    i INTEGER;
    d INTEGER;
  BEGIN
    cnum := SELF.curnum;
    IF self.howmany = 0 THEN
     dbms sql.define array(cnum, 1, rid tab, nrows, 1);
      d := DBMS_SQL.EXECUTE(cnum);
    END IF;
    d := DBMS_SQL.FETCH_ROWS(cnum);
    IF d = nrows THEN
      rlist.extend(d);
    ELSE
      rlist.extend(d+1);
    END IF;
   DBMS SQL.COLUMN_VALUE(cnum, 1, rid_tab);
    for i in 1..d loop
     rlist(i) := rid tab(i+SELF.howmany);
    end loop;
   SELF.howmany := SELF.howmany + d;
    rids := rlist;
    RETURN ODCICONST.SUCCESS;
  END;
  MEMBER FUNCTION ODCIINDEXCLOSE(env SYS.ODCIEnv) RETURN NUMBER IS
    cnum INTEGER;
  BEGIN
    cnum := SELF.curnum;
   DBMS SQL.CLOSE CURSOR(cnum);
    RETURN ODCICONST.SUCCESS;
  END;
END;
```
The next step is to create the functional implementation function for position between for the operator that will be associated with the indextype. (The PL/SQL blocks are shown in parentheses.)

This function is for use with an index-based function evaluation. Therefore, it takes an index context and scan context as parameters.

### **See Also:**

- *Oracle Database Data Cartridge Developer's Guide* for information on creating index-based functional implementation
- [CREATE FUNCTION a](#page-1609-0)nd *Oracle Database PL/SQL Language Reference*

```
CREATE OR REPLACE FUNCTION function_for_position_between
                             (col NUMBER, lower_pos NUMBER, upper_pos NUMBER,
                             indexctx IN SYS.ODCIIndexCtx,
                             scanctx IN OUT position im,
                              scanflg IN NUMBER)
```
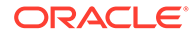

/

```
RETURN NUMBER AS
  rid ROWID;
 storage tab name VARCHAR2(65);
 lower_bound_stmt VARCHAR2(2000);
 upper_bound_stmt VARCHAR2(2000);
 col val stmt VARCHAR2(2000);
 lower_bound NUMBER;
 upper_bound NUMBER;
 column_value NUMBER;
BEGIN
  IF (indexctx.IndexInfo IS NOT NULL) THEN
     storage_tab_name := indexctx.IndexInfo.INDEXSCHEMA || '.' ||
                       indexctx.IndexInfo.INDEXNAME || ' STORAGE TAB';
    IF (scanctx IS NULL) THEN
/* This is the first call. Open a cursor for future calls.
   First, do some error checking
*/
     IF (lower pos > upper pos) THEN
       RAISE_APPLICATION_ERROR(-20101,
          'Upper Position must be greater than or equal to Lower Position');
      END IF;
     IF (lower pos \leq 0) THEN
       RAISE APPLICATION ERROR(-20101,
           'Both Positions must be greater than zero');
       END IF;
/* Obtain the upper and lower value bounds for the range we're interested in.
*/
       upper_bound_stmt := 'Select MIN(col_val) FROM (Select /*+ INDEX_DESC(' ||
                         storage_tab_name || ') */ DISTINCT ' ||
                        'col val FROM ' || storage tab name || ' ORDER BY ' ||
                        'col val DESC) WHERE rownum <= ' || lower pos;
     EXECUTE IMMEDIATE upper_bound_stmt INTO upper bound;
      IF (lower_pos != upper_pos) THEN
        lower bound stmt := 'Select MIN(col val) FROM (Select /*+ INDEX DESC(' ||
                             storage_tab_name || ') */ DISTINCT ' ||
                             'col_val FROM ' || storage_tab_name ||
                             ' WHERE col_val < ' || upper_bound || ' ORDER BY ' ||
                            'col val DESC) WHERE rownum <= ' ||
                            (upper pos - lower pos);
       EXECUTE IMMEDIATE lower bound stmt INTO lower bound;
      ELSE
       lower bound := upper bound;
      END IF;
      IF (lower bound IS NULL) THEN
       lower bound := upper bound;
      END IF;
/* Store the lower and upper bounds for future function invocations for
    the positions.
*/
     scanctx := position im(0, 0, lower bound, upper bound);
    END IF;
/* Fetch the column value corresponding to the rowid, and see if it falls
    within the determined range.
*/
    col val stmt := 'Select col val FROM ' || storage tab name ||
                   ' WHERE base rowid = ''' || indexctx.Rid || '''';
   EXECUTE IMMEDIATE col val stmt INTO column value;
    IF (column value <= scanctx.upper bound AND
       column_value >= scanctx.lower_bound AND
        scanflg = ODCICONST.RegularCall) THEN
      RETURN 1;
```
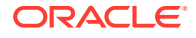

```
 ELSE
      RETURN 0;
    END IF;
   ELSE
    RAISE APPLICATION ERROR(-20101, 'A column that has a domain index of' ||
                              'Position indextype must be the first argument');
  END IF;
END;
/
```
Next, create the position between operator, which uses the

function for position between function. The operator takes an indexed NUMBER column as the first argument, followed by a NUMBER lower and upper bound as the second and third arguments.

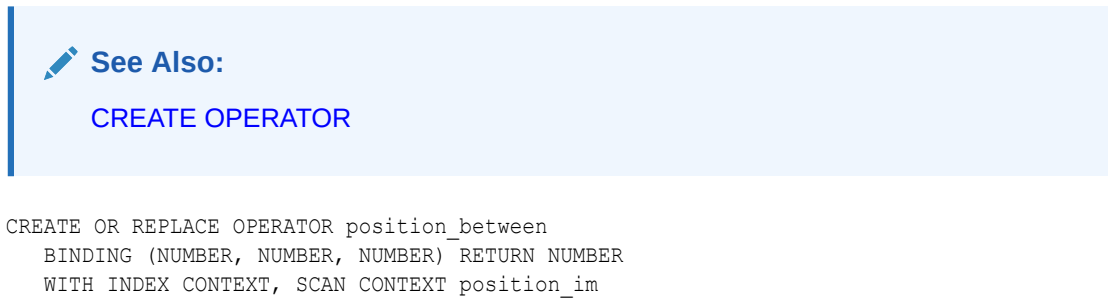

USING function for position between;

In this CREATE OPERATOR statement, the WITH INDEX CONTEXT, SCAN CONTEXT position im clause is included so that the index context and scan context are passed in to the functional evaluation, which is index based.

Now create the position indextype indextype for the position operator:

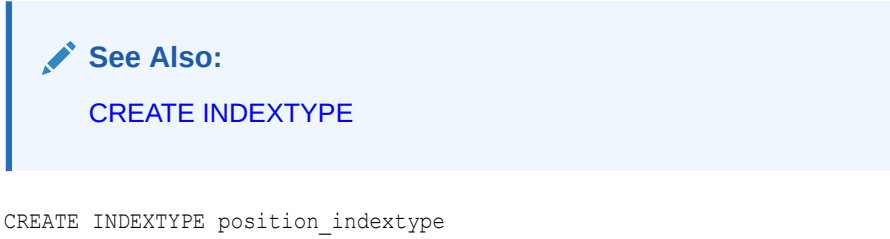

FOR position between(NUMBER, NUMBER, NUMBER) USING position\_im;

The operator position between uses an index-based functional implementation. Therefore, a domain index must be defined on the referenced column so that the index information can be passed into the functional evaluation. So the final step is to create the domain index salary index using the position indextype indextype:

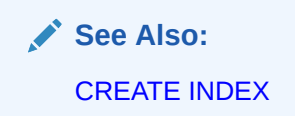

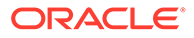

```
CREATE INDEX salary index ON employees(salary)
   INDEXTYPE IS position_indextype;
```
Now you can use the position\_between operator function to rewrite the original query as follows:

```
SELECT last_name, salary FROM employees
  WHERE position between(salary, 10, 20)=1
  ORDER BY salary DESC, last name;
```
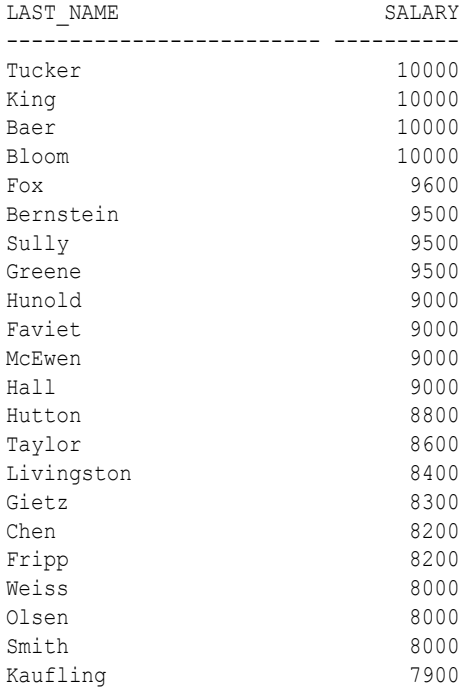

## Using XML in SQL Statements

This section describes some of the ways you can use XMLType data in the database.

### **XMLType Tables**

The sample schema oe contains a table warehouses, which contains an XMLType column warehouse spec. Suppose you want to create a separate table with the warehouse spec information. The following example creates a very simple XMLType table with one CLOB column:

```
CREATE TABLE xwarehouses OF XMLTYPE
  XMLTYPE STORE AS CLOB;
```
You can insert into such a table using XMLType syntax, as shown in the next statement. (The data inserted in this example corresponds to the data in the warehouse\_spec column of the sample table oe. warehouses where warehouse  $id = 1$ .)

```
INSERT INTO xwarehouses VALUES 
   (xmltype('<?xml version="1.0"?>
   <Warehouse>
     <WarehouseId>1</WarehouseId>
     <WarehouseName>Southlake, Texas</WarehouseName>
```
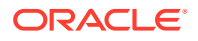

```
 <Building>Owned</Building>
   <Area>25000</Area>
   <Docks>2</Docks>
   <DockType>Rear load</DockType>
  <WaterAccess>true</WaterAccess>
  <RailAccess>N</RailAccess>
  <Parking>Street</Parking>
   <VClearance>10</VClearance>
 </Warehouse>'));
```
### **See Also:**

*Oracle XML DB Developer's Guide* for information on XMLType and its member methods

You can query this table with the following statement:

```
SELECT e.getClobVal() FROM xwarehouses e;
```
CLOB columns are subject to all of the restrictions on LOB columns. To avoid these restrictions, create an XMLSchema-based table. The XMLSchema maps the XML elements to their object-relational equivalents. The following example registers an XMLSchema locally. The XMLSchema (xwarhouses.xsd) reflects the same structure as the xwarehouses table. (XMLSchema declarations use PL/SQL and the DBMS\_XMLSCHEMA package, so the example is shown in italics.)

### **See Also:**

*Oracle XML DB Developer's Guide* for information on creating XMLSchemas

```
begin
 dbms_xmlschema.registerSchema(
   'http://www.example.com/xwarehouses.xsd', 
   '<schema xmlns="http://www.w3.org/2001/XMLSchema" 
        targetNamespace="http://www.example.com/xwarehouses.xsd" 
        xmlns:who="http://www.example.com/xwarehouses.xsd"
        version="1.0">
   <simpleType name="RentalType">
    <restriction base="string">
     <enumeration value="Rented"/>
     <enumeration value="Owned"/>
    </restriction>
   </simpleType>
   <simpleType name="ParkingType">
    <restriction base="string">
     <enumeration value="Street"/>
     <enumeration value="Lot"/>
    </restriction>
   </simpleType>
   <element name = "Warehouse">
```
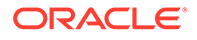

```
 <complexType>
     <sequence>
      <element name = "WarehouseId" type = "positiveInteger"/>
      <element name = "WarehouseName" type = "string"/>
 <element name = "Building" type = "who:RentalType"/>
 <element name = "Area" type = "positiveInteger"/>
 <element name = "Docks" type = "positiveInteger"/>
 <element name = "DockType" type = "string"/>
      <element name = "WaterAccess" type = "boolean"/>
 <element name = "RailAccess" type = "boolean"/>
 <element name = "Parking" type = "who:ParkingType"/>
      <element name = "VClearance" type = "positiveInteger"/>
     </sequence>
    </complexType>
  </element>
</schema>',
   TRUE, TRUE, FALSE, FALSE);
end;
/
```
Now you can create an XMLSchema-based table, as shown in the following example:

```
CREATE TABLE xwarehouses OF XMLTYPE
   XMLSCHEMA "http://www.example.com/xwarehouses.xsd"
   ELEMENT "Warehouse";
```
By default, Oracle stores this as an object-relational table. Therefore, you can insert into it as shown in the example that follows. (The data inserted in this example corresponds to the data in the warehouse\_spec column of the sample table oe.warehouses where warehouse  $id = 1$ .)

```
INSERT INTO xwarehouses VALUES( xmltype.createxml('<?xml version="1.0"?>
   <who:Warehouse xmlns:who="http://www.example.com/xwarehouses.xsd" 
   xmlns:xsi="http://www.w3.org/2001/XMLSchema-instance" 
   xsi:schemaLocation="http://www.example.com/xwarehouses.xsd
   http://www.example.com/xwarehouses.xsd">
       <WarehouseId>1</WarehouseId>
       <WarehouseName>Southlake, Texas</WarehouseName>
      <Building>Owned</Building>
      <Area>25000</Area>
       <Docks>2</Docks>
      <DockType>Rear load</DockType>
      <WaterAccess>true</WaterAccess>
      <RailAccess>false</RailAccess>
      <Parking>Street</Parking>
      <VClearance>10</VClearance>
       </who:Warehouse>'));
```
...

You can define constraints on an XMLSchema-based table. To do so, you use the XMLDATA pseudocolumn to refer to the appropriate attribute within the Warehouse XML element:

ALTER TABLE xwarehouses ADD (PRIMARY KEY(XMLDATA."WarehouseId"));

Because the data in xwarehouses is stored object relationally, Oracle rewrites queries to this XMLType table to go to the underlying storage when possible. Therefore the following queries would use the index created by the primary key constraint in the preceding example:

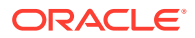

```
SELECT * FROM xwarehouses x 
  WHERE EXISTSNODE(VALUE(x), '/Warehouse[WarehouseId="1"]',
    'xmlns:who="http://www.example.com/xwarehouses.xsd"') = 1;
SELECT * FROM xwarehouses x
   WHERE EXTRACTVALUE(VALUE(x), '/Warehouse/WarehouseId',
    'xmlns:who="http://www.example.com/xwarehouses.xsd"') = 1;
```
You can also explicitly create indexes on XMLSchema-based tables, which greatly enhance the performance of subsequent queries. You can create object-relational views on XMLType tables, and you can create XMLType views on object-relational tables.

### **See Also:**

- [XMLDATA Pseudocolumn](#page-205-0) for information on the XMLDATA pseudocolumn
- ["Creating an XMLType View: Example](#page-2049-0)"
- [Creating an Index on an XMLType Table: Example](#page-1648-0)

### **XMLType Columns**

The sample table oe.warehouses was created with a warehouse spec column of type XMLType. The examples in this section create a shortened form of the oe.warehouses table, using two different types of storage.

The first example creates a table with an XMLType table stored as a CLOB. This table does not require an XMLSchema, so the content structure is not predetermined:

```
CREATE TABLE xwarehouses (
warehouse id MUMBER,
 warehouse_spec XMLTYPE)
   XMLTYPE warehouse_spec STORE AS CLOB
   (TABLESPACE example
    STORAGE (INITIAL 6144)
    CHUNK 4000
    NOCACHE LOGGING);
```
The following example creates a similar table, but stores the XMLType data in an objectrelational XMLType column whose structure is determined by the specified XMLSchema:

```
CREATE TABLE xwarehouses (
  warehouse id NUMBER,
  warehouse spec XMLTYPE)
   XMLTYPE warehouse_spec STORE AS OBJECT RELATIONAL
      XMLSCHEMA "http://www.example.com/xwarehouses.xsd"
      ELEMENT "Warehouse";
```
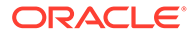

## Index

### Symbols

+ (plus sign) in Oracle Automatic Storage Management filenames, *[8-33](#page-869-0)*

### Numerics

20th century, *[2-82](#page-117-0)* 21st century, *[2-82](#page-117-0)* 3GL functions and procedures, calling, *[14-11](#page-1677-0)*

### A

ABORT LOGICAL STANDBY clause of ALTER DATABASE, *[10-93](#page-1013-0)* About SQL Conditions, *[6-1](#page-291-0)*, *[6-42](#page-332-0)* ABS function, *[7-23](#page-355-0)* ACCESSED GLOBALLY clause of CREATE CONTEXT, *[13-50](#page-1537-0)* ACCOUNT LOCK clause of ALTER USER. *See* CREATE USER, *[12-217](#page-1447-0)* of CREATE USER, *[15-205](#page-2030-0)* ACCOUNT UNLOCK clause of ALTER USER. *See* CREATE USER, *[12-217](#page-1447-0)* of CREATE USER, *[15-205](#page-2030-0)* ACOS function, *[7-24](#page-356-0)* ACTIVATE STANDBY DATABASE clause of ALTER DATABASE, *[10-89](#page-1009-0)* AD and A.D. datetime format elements, *[2-81](#page-116-0)* ADD clause of ALTER DIMENSION, *[10-110](#page-1030-0)* of ALTER INDEXTYPE, *[10-179](#page-1099-0)* of ALTER TABLE, *[12-32](#page-1262-0)* of ALTER VIEW, *[12-231](#page-1461-0)* ADD DATAFILE clause of ALTER TABLESPACE, *[12-190](#page-1420-0)* ADD LOGFILE clause of ALTER DATABASE, *[10-56](#page-976-0)* ADD LOGFILE GROUP clause of ALTER DATABASE, *[10-82](#page-1002-0)* ADD LOGFILE INSTANCE clause of ALTER DATABASE, *[10-82](#page-1002-0)*

ADD LOGFILE MEMBER clause of ALTER DATABASE, *[10-56](#page-976-0)*, *[10-83](#page-1003-0)* ADD LOGFILE THREAD clause of ALTER DATABASE, *[10-82](#page-1002-0)* ADD MEASURES keywords, *[19-40](#page-2248-0)* ADD OVERFLOW clause of ALTER TABLE, *[12-32](#page-1262-0)* ADD PARTITION clause of ALTER TABLE, *[12-32](#page-1262-0)* ADD PRIMARY KEY clause of ALTER MATERIALIZED VIEW LOG, *[11-45](#page-1150-0)* ADD ROWID clause of ALTER MATERIALIZED VIEW, *[11-45](#page-1150-0)* ADD SUPPLEMENTAL LOG DATA clause of ALTER DATABASE, *[10-84](#page-1004-0)* ADD SUPPLEMENTAL LOG GROUP clause of ALTER TABLE, *[12-96](#page-1326-0)* ADD TEMPFILE clause of ALTER TABLESPACE, *[12-190](#page-1420-0)* ADD VALUES clause of ALTER TABLE ... MODIFY PARTITION, *[12-136](#page-1366-0)*, *[12-137](#page-1367-0)* ADD\_MONTHS function, *[7-25](#page-357-0)* adding a constraint to a table, *[12-127](#page-1357-0)* ADMIN USER clause of CREATE PLUGGABLE DATABASE, *[14-99](#page-1765-0)* ADMINISTER ANY SQL TUNING SET system privilege, *[18-44](#page-2156-0)* ADMINISTER KEY MANAGEMENT statement, *[10-5](#page-925-0)* ADMINISTER KEY MANAGEMENT system privilege, *[18-47](#page-2159-0)* ADMINISTER SQL MANAGEMENT OBJECT system privilege, *[18-44](#page-2156-0)* ADMINISTER SQL TUNING SET system privilege, *[18-44](#page-2156-0)* advanced index compression definition, *[13-148](#page-1635-0)* disabling, *[13-148](#page-1635-0)* enabling, *[10-167](#page-1087-0)* of index rebuild, *[10-167](#page-1087-0)* Advanced Row Compression, *[15-86](#page-1911-0)* ADVISE clause of ALTER SESSION, *[11-110](#page-1215-0)* aggregate functions, *[7-12](#page-344-0)*

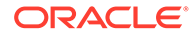

<span id="page-2441-0"></span>alias for a column, *[9-2](#page-902-0)* for an expressions in a view query, *[15-214](#page-2039-0)* specifying in queries and subqueries, *[19-40](#page-2248-0)* ALL clause of SELECT, *[19-65](#page-2273-0)* of SET CONSTRAINTS, *[19-141](#page-2349-0)* of SET ROLE, *[19-143](#page-2351-0)* ALL operator, *[6-4](#page-294-0)* ALL PRIVILEGES clause of GRANT, *[18-40](#page-2152-0)* of REVOKE, *[19-30](#page-2238-0)* ALL\_COL\_COMMENTS data dictionary view, *[12-256](#page-1486-0)* ALL\_INDEXTYPE\_COMMENTS data dictionary view, *[12-256](#page-1486-0)* ALL\_MVIEW\_COMMENTS data dictionary view, *[12-256](#page-1486-0)* ALL\_OPERATOR\_COMMENTS data dictionary view, *[12-257](#page-1487-0)* ALL\_ROWS hint, *[2-98](#page-133-0)* ALL\_TAB\_COMMENTS data dictionary view, *[12-256](#page-1486-0)* all-column wildcard, *[19-65](#page-2273-0)* ALLOCATE EXTENT clause of ALTER CLUSTER, *[10-43](#page-963-0)*, *[10-44](#page-964-0)* of ALTER INDEX, *[10-153](#page-1073-0)* of ALTER MATERIALIZED VIEW, *[11-25](#page-1130-0)* of ALTER TABLE, *[12-96](#page-1326-0)* ALLOW CORRUPTION clause of ALTER DATABASE ... RECOVER, *[10-70](#page-990-0)* ALTER ANALYTIC VIEW statement, *[10-34](#page-954-0)* ALTER ANY SQL PROFILE system privilege, *[18-44](#page-2156-0)* ALTER ATTRIBUTE DIMENSION statement, *[10-36](#page-956-0)* ALTER AUDIT POLICY statement, *[10-37](#page-957-0)* ALTER CLUSTER statement, *[10-43](#page-963-0)* ALTER DATABASE LINK system privilege, *[18-45](#page-2157-0)* ALTER DATABASE statement, *[10-48](#page-968-0)* ALTER DIMENSION statement, *[10-108](#page-1028-0)* ALTER DISKGROUP statement, *[10-111](#page-1031-0)* ALTER DOMAIN statement, *[10-145](#page-1065-0)* ALTER FLASHBACK ARCHIVE statement, *[10-148](#page-1068-0)* ALTER FUNCTION statement, *[10-150](#page-1070-0)* ALTER HIERARCHY statement, *[10-152](#page-1072-0)* ALTER INDEX statement, *[10-153](#page-1073-0)* ALTER INDEXTYPE statement, *[10-178](#page-1098-0)* ALTER INMEMORY JOIN GROUP statement, *[10-180](#page-1100-0)* ALTER JAVA CLASS statement, *[10-182](#page-1102-0)* ALTER JAVA SOURCE statement, *[10-182](#page-1102-0)* ALTER LIBRARY statement, *[11-1](#page-1106-0)* ALTER LOCKDOWN PROFILE statement, *[11-3](#page-1108-0)*

ALTER MATERIALIZED VIEW LOG statement, *[11-40](#page-1145-0)* ALTER MATERIALIZED VIEW statement, *[11-17](#page-1122-0)* ALTER MATERIALIZED ZONEMAP statement, *[11-48](#page-1153-0)* ALTER MLE ENV, *[11-52](#page-1157-0)* ALTER MLE MODULE, *[11-52](#page-1157-0)*, *[11-54](#page-1159-0)* ALTER object privilege on a SQL translation profile, *[18-60](#page-2172-0)* ALTER OPERATOR statement, *[11-55](#page-1160-0)* ALTER OUTLINE statement, *[11-58](#page-1163-0)* ALTER PACKAGE statement, *[11-60](#page-1165-0)* ALTER PLUGGABLE DATABASE statement, *[11-61](#page-1166-0)* ALTER PROCEDURE statement, *[11-92](#page-1197-0)* ALTER PROFILE statement, *[11-93](#page-1198-0)* ALTER PROPERTY GRAPH statement, *[11-96](#page-1201-0)* ALTER PUBLIC DATABASE LINK system privilege, *[18-45](#page-2157-0)* ALTER RESOURCE COST statement, *[11-98](#page-1203-0)* ALTER ROLE statement, *[11-100](#page-1205-0)* ALTER ROLLBACK SEGMENT statement, *[11-102](#page-1207-0)* ALTER SEQUENCE statement, *[11-105](#page-1210-0)* ALTER SESSION statement, *[11-109](#page-1214-0)* ALTER SNAPSHOT *See* ALTER MATERIALIZED VIEW ALTER SNAPSHOT LOG *See* ALTER MATERIALIZED VIEW LOG ALTER SYSTEM statement, *[12-3](#page-1233-0)* ALTER TABLE statement, *[12-32](#page-1262-0)* ALTER TABLESPACE SET statement, *[12-208](#page-1438-0)* ALTER TABLESPACE statement, *[12-190](#page-1420-0)* ALTER TRIGGER statement, *[12-211](#page-1441-0)* ALTER TYPE statement, *[12-213](#page-1443-0)* ALTER USER statement, *[12-215](#page-1445-0)* ALTER VIEW statement, *[12-229](#page-1459-0)* alter\_external\_table clause of ALTER TABLE, *[12-63](#page-1293-0)* altering storage of PDBs, *[11-74](#page-1179-0)* AM and A.M. datetime format elements, *[2-81](#page-116-0)* American National Standards Institute (ANSI), *[1-1](#page-32-0)* data types, *[2-40](#page-75-0)* conversion to Oracle data types, *[2-40](#page-75-0)* standards, *[1-1](#page-32-0)*, *[C-1](#page-2387-0)* supported data types, *[2-1](#page-36-0)* analytic functions, *[7-15](#page-347-0)* analytic views adding measures in a query of, *[19-40](#page-2248-0)* altering, *[10-34](#page-954-0)* creating, *[13-6](#page-1493-0)* dropping, *[15-238](#page-2063-0)* filtering facts in a query of, *[19-40](#page-2248-0)*

analytic views *(continued)* granting system privileges for, *[18-32](#page-2144-0)* inline, *[19-40](#page-2248-0)* measure expressions, *[5-4](#page-256-0)* retrieving data from, *[19-40](#page-2248-0)* transitory, *[19-40](#page-2248-0)* ANALYZE CLUSTER statement, *[12-232](#page-1462-0)* ANALYZE INDEX statement, *[12-232](#page-1462-0)* ANALYZE TABLE statement, *[12-232](#page-1462-0)* ANCILLARY TO clause of CREATE OPERATOR, *[14-79](#page-1745-0)* AND condition, *[6-9](#page-299-0)* AND DATAFILES clause of DROP TABLESPACE, *[18-8](#page-2120-0)* annotations\_clause, *[8-62](#page-898-0)* ANSI *See* [American National Standards Institute \(ANSI\)](#page-2441-0) antijoins, *[9-16](#page-916-0)* ANY operator, *[6-4](#page-294-0)* ANY\_VALUE function, *[7-25](#page-357-0)* APPEND hint, *[2-98](#page-133-0)* APPEND\_VALUES hint, *[2-99](#page-134-0)* application servers allowing connection as user, *[12-215](#page-1445-0)* applications allowing connection as user, *[12-215](#page-1445-0)* securing, *[13-49](#page-1536-0)* validating, *[13-49](#page-1536-0)* APPROX\_COUNT function, *[7-27](#page-359-0)* APPROX\_COUNT\_DISTINCT function, *[7-27](#page-359-0)* APPROX\_COUNT\_DISTINCT\_AGG function, *[7-28](#page-360-0)* APPROX\_COUNT\_DISTINCT\_DETAIL function, *[7-29](#page-361-0)* APPROX\_MEDIAN function, *[7-32](#page-364-0)* APPROX\_PERCENTILE function, *[7-35](#page-367-0)* APPROX\_PERCENTILE\_AGG function, *[7-38](#page-370-0)* APPROX\_PERCENTILE\_DETAIL function, *[7-39](#page-371-0)* APPROX\_RANK function, *[7-43](#page-375-0)* APPROX\_SUM function, *[7-44](#page-376-0)* ARCHIVE LOG clause of ALTER SYSTEM, *[12-3](#page-1233-0)* archive mode specifying, *[13-67](#page-1554-0)* archived redo logs location, *[10-68](#page-988-0)* ARCHIVELOG clause of ALTER DATABASE, *[10-56](#page-976-0)* of CREATE CONTROLFILE, *[13-57](#page-1544-0)* of CREATE DATABASE, *[13-67](#page-1554-0)* arguments of operators, *[4-1](#page-206-0)* arithmetic with DATE values, *[2-24](#page-59-0)* arithmetic operators, *[4-2](#page-207-0)*

AS CLONE clause of CREATE PLUGGABLE DATABASE, *[14-111](#page-1777-0)* AS source char clause of CREATE JAVA, *[13-173](#page-1660-0)* AS subquery clause of CREATE MATERIALIZED VIEW, *[14-16](#page-1682-0)* of CREATE TABLE, *[15-142](#page-1967-0)* of CREATE VIEW, *[15-218](#page-2043-0)* ASC clause of CREATE INDEX, *[13-147](#page-1634-0)* ASCII function, *[7-45](#page-377-0)* ASCIISTR function, *[7-45](#page-377-0)* ASIN function, *[7-46](#page-378-0)* ASSOCIATE STATISTICS statement, *[12-241](#page-1471-0)* asterisk all-column wildcard in queries, *[19-65](#page-2273-0)* asynchronous commit, *[13-4](#page-1491-0)* ATAN function, *[7-47](#page-379-0)* ATAN2 function, *[7-47](#page-379-0)* ATTRIBUTE clause of ALTER DIMENSION, *[10-110](#page-1030-0)* of CREATE DIMENSION, *[13-83](#page-1570-0)*, *[13-85](#page-1572-0)* attribute clustering, *[15-131](#page-1956-0)* attribute dimensions altering, *[10-36](#page-956-0)* creating, *[13-15](#page-1502-0)* dropping, *[15-239](#page-2064-0)* granting system privileges for, *[18-32](#page-2144-0)* attributes adding to a dimension, *[10-110](#page-1030-0)* dropping from a dimension, *[10-111](#page-1031-0)* maximum number of in object type, *[15-63](#page-1888-0)* of dimensions, defining, *[13-83](#page-1570-0)* of disk groups, *[10-111](#page-1031-0)*, *[13-97](#page-1584-0)* audit policies comments on, *[12-255](#page-1485-0)* creating, *[13-26](#page-1513-0)* dropping, *[15-240](#page-2065-0)* modifying, *[10-37](#page-957-0)* AUDIT statement, *[12-245](#page-1475-0)* for unified auditing, *[12-245](#page-1475-0)* locks, *[B-6](#page-2385-0)* auditing options for SQL statements, *[12-245](#page-1475-0)* SQL statements stopping, *[19-11](#page-2219-0)* AUTHENTICATED BY clause of CREATE DATABASE LINK, *[13-77](#page-1564-0)* AUTHENTICATED clause of ALTER USER, *[12-227](#page-1457-0)* AUTHENTICATION REQUIRED clause of ALTER USER, *[12-226](#page-1456-0)*

AUTHID CURRENT\_USER clause of ALTER JAVA, *[10-182](#page-1102-0)* of CREATE JAVA, *[13-173](#page-1660-0)*, *[13-174](#page-1661-0)* AUTHID DEFINER clause of ALTER JAVA, *[10-182](#page-1102-0)* of CREATE JAVA, *[13-173](#page-1660-0)*, *[13-174](#page-1661-0)* AUTOALLOCATE clause of CREATE TABLESPACE, *[15-165](#page-1990-0)* AUTOEXTEND clause of ALTER DATABASE, *[10-56](#page-976-0)* of CREATE DATABASE, *[13-61](#page-1548-0)* automatic segment-space management, *[15-179](#page-2004-0)* automatic undo mode, *[11-103](#page-1208-0)*, *[13-59](#page-1546-0)* AVG function, *[7-48](#page-380-0)*

### B

BACKUP CONTROLFILE clause of ALTER DATABASE, *[10-59](#page-979-0)*, *[10-87](#page-1007-0)* backups, *[10-97](#page-1017-0)* band joins, *[9-13](#page-913-0)* basic table compression, *[15-85](#page-1910-0)* BC and B.C. datetime format elements, *[2-81](#page-116-0)* BECOME USER system privilege, *[18-54](#page-2166-0)* BEGIN BACKUP clause of ALTER DATABASE, *[10-74](#page-994-0)* of ALTER TABLESPACE, *[12-198](#page-1428-0)* BEQUEATH clause of CREATE VIEW, *[15-217](#page-2042-0)* BETWEEN condition, *[6-37](#page-327-0)* BFILE data type, *[2-31](#page-66-0)* locators, *[2-31](#page-66-0)* BFILENAME function, *[7-50](#page-382-0)* BIN\_TO\_NUM function, *[7-51](#page-383-0)* binary large objects *See* BLOB binary operators, *[4-1](#page-206-0)* binary XML format, *[15-17](#page-1842-0)* binary XML storage, *[15-17](#page-1842-0)* bindings adding to an operator, *[11-55](#page-1160-0)* dropping from an operator, *[11-57](#page-1162-0)* bit vectors converting to numbers, *[7-51](#page-383-0)* BIT\_AND\_AGG function, *[7-54](#page-386-0)* BIT\_OR\_AGG function, *[7-58](#page-390-0)* BIT\_XOR\_AGG function, *[7-58](#page-390-0)* BITAND function, *[7-52](#page-384-0)* BITMAP clause of CREATE INDEX, *[13-139](#page-1626-0)* bitmap indexes, *[13-139](#page-1626-0)* creating join indexes, *[13-131](#page-1618-0)* BITMAP\_OR\_AGG function, *[7-57](#page-389-0)*

blank padding specifying in format models, *[2-83](#page-118-0)* suppressing, *[2-83](#page-118-0)* BLOB data type, *[2-31](#page-66-0)* BLOCKSIZE clause of CREATE TABLESPACE, *[15-174](#page-1999-0)* Boolean data type, *[2-34](#page-69-0)* Boolean Expressions in SQL syntax, *[5-37](#page-289-0)* BOOLEAN Test Condition, *[6-42](#page-332-0)* BOOLEAN\_AND\_AGG function, *[7-59](#page-391-0)* BOOLEAN\_OR\_AGG function, *[7-60](#page-392-0)* bottom-N reporting, *[7-125](#page-457-0)*, *[7-324](#page-656-0)*, *[7-358](#page-690-0)* buffer cache flushing, *[12-12](#page-1242-0)* BUFFER\_POOL parameter of STORAGE clause, *[8-59](#page-895-0)* BUILD DEFERRED clause of CREATE MATERIALIZED VIEW, *[14-16](#page-1682-0)* BUILD IMMEDIATE clause of CREATE MATERIALIZED VIEW, *[14-16](#page-1682-0)* BYTE character semantics, *[2-9](#page-44-0)*, *[2-12](#page-47-0)* BYTE length semantics, *[12-114](#page-1344-0)*

### C

CACHE clause of ALTER MATERIALIZED VIEW, *[11-31](#page-1136-0)* of ALTER MATERIALIZED VIEW LOG, *[11-45](#page-1150-0)* of ALTER TABLE, *[15-134](#page-1959-0)* of CREATE CLUSTER, *[13-45](#page-1532-0)* of CREATE MATERIALIZED VIEW, *[14-35](#page-1701-0)* of CREATE MATERIALIZED VIEW LOG, *[14-57](#page-1723-0)* CACHE hint, *[2-100](#page-135-0)* CACHE parameter of ALTER SEQUENCE. *See* CREATE SEQUENCE, *[11-105](#page-1210-0)* of CREATE SEQUENCE, *[15-6](#page-1831-0)* CACHE READS clause of ALTER TABLE, *[12-111](#page-1341-0)* of CREATE TABLE, *[15-134](#page-1959-0)* cached cursors execution plan for, *[18-19](#page-2131-0)* calculated measure expressions, *[5-4](#page-256-0)*, *[5-16](#page-268-0)* call spec *See* call specifications call specifications, in procedures, *[14-117](#page-1783-0)* CALL statement, *[12-250](#page-1480-0)* calls limiting CPU time for, *[14-126](#page-1792-0)* limiting data blocks read, *[14-126](#page-1792-0)* CARDINALITY function, *[7-61](#page-393-0)* Cartesian products, *[9-14](#page-914-0)*

CASCADE clause of CREATE TABLE, *[15-138](#page-1963-0)* of DROP PROFILE, *[17-17](#page-2105-0)* of DROP USER, *[18-16](#page-2128-0)* CASCADE CONSTRAINTS clause of DROP CLUSTER, *[15-242](#page-2067-0)* of DROP TABLE, *[18-5](#page-2117-0)* of DROP TABLESPACE, *[18-8](#page-2120-0)* of DROP VIEW, *[18-18](#page-2130-0)* of REVOKE, *[19-31](#page-2239-0)* CASE expressions, *[5-20](#page-272-0)* searched, *[5-20](#page-272-0)* simple, *[5-20](#page-272-0)* CAST function, *[7-62](#page-394-0)* CATSEARCH condition, *[6-2](#page-292-0)* CATSEARCH operator, *[4-1](#page-206-0)* CDBs, creating, *[13-75](#page-1562-0)* modifying, *[10-49](#page-969-0)* CEIL (datetimes) function, *[7-69](#page-401-0)* CEIL function, *[7-71](#page-403-0)* CEIL(interval) function, *[7-70](#page-402-0)* chained rows listing, *[12-239](#page-1469-0)* of clusters, *[12-232](#page-1462-0)* CHANGE CATEGORY clause of ALTER OUTLINE, *[11-59](#page-1164-0)* CHANGE NOTIFICATION system privilege, *[18-54](#page-2166-0)* CHANGE\_DUPKEY\_ERROR\_INDEX hint, *[2-100](#page-135-0)* changing state of a PDB, *[11-79](#page-1184-0)* of multiple PDBs, *[11-82](#page-1187-0)* CHAR character semantics, *[2-9](#page-44-0)*, *[2-12](#page-47-0)* CHAR data type, *[2-9](#page-44-0)* converting to VARCHAR2, *[2-72](#page-107-0)* CHAR length semantics, *[12-114](#page-1344-0)* character functions returning character values, *[7-5](#page-337-0)* returning number values, *[7-5](#page-337-0)* character large objects *See* CLOB character length semantics, *[12-114](#page-1344-0)* character literal *See* [text](#page-2489-0) character set changing, *[10-94](#page-1014-0)* character set functions, *[7-6](#page-338-0)* CHARACTER SET parameter of CREATE CONTROLFILE, *[13-58](#page-1545-0)* of CREATE DATABASE, *[13-65](#page-1552-0)* character sets database, specifying, *[13-65](#page-1552-0)* multibyte characters, *[2-146](#page-181-0)* specifying for database, *[13-65](#page-1552-0)*

character strings comparison rules, *[2-49](#page-84-0)* exact matching, *[2-83](#page-118-0)* fixed-length, *[2-9](#page-44-0)* national character set, *[2-10](#page-45-0)* variable-length, *[2-11](#page-46-0)*, *[2-17](#page-52-0)* CHARTOROWID function, *[7-72](#page-404-0)* CHECK clause of constraints, *[8-3](#page-839-0)* of CREATE TABLE, *[15-17](#page-1842-0)* check constraints, *[8-3](#page-839-0)* CHECK DATAFILES clause of ALTER SYSTEM, *[12-11](#page-1241-0)* CHECKPOINT clause of ALTER SYSTEM, *[12-10](#page-1240-0)* checkpoints forcing, *[12-10](#page-1240-0)* CHECKSUM function, *[7-72](#page-404-0)* CHR function, *[7-73](#page-405-0)* CHUNK clause of ALTER TABLE, *[12-111](#page-1341-0)* of CREATE TABLE, *[15-104](#page-1929-0)* CLEAR LOGFILE clause of ALTER DATABASE, *[10-56](#page-976-0)*, *[10-80](#page-1000-0)* CLOB data type, *[2-32](#page-67-0)* clone databases mounting, *[10-65](#page-985-0)* CLOSE DATABASE LINK clause of ALTER SESSION, *[11-110](#page-1215-0)* CLUSTER clause of ANALYZE, *[12-232](#page-1462-0)* of CREATE INDEX, *[13-128](#page-1615-0)* of CREATE TABLE, *[15-100](#page-1925-0)* of TRUNCATE, *[19-147](#page-2355-0)* CLUSTER hint, *[2-101](#page-136-0)* CLUSTER\_DETAILS function, *[7-75](#page-407-0)* CLUSTER\_DISTANCE function, *[7-78](#page-410-0)* CLUSTER\_ID function, *[7-81](#page-413-0)* CLUSTER\_PROBABILITY function, *[7-84](#page-416-0)* CLUSTER\_SET function, *[7-86](#page-418-0)* CLUSTERING hint, *[2-101](#page-136-0)* clusters assigning tables to, *[15-100](#page-1925-0)* caching retrieved blocks, *[13-45](#page-1532-0)* cluster indexes, *[13-128](#page-1615-0)* collecting statistics on, *[12-232](#page-1462-0)* creating, *[13-38](#page-1525-0)* deallocating unused extents, *[10-44](#page-964-0)* degree of parallelism changing, *[10-45](#page-965-0)*, *[10-46](#page-966-0)* when creating, *[13-38](#page-1525-0)* dropping tables, *[15-242](#page-2067-0)* extents, allocating, *[10-43](#page-963-0)*, *[10-44](#page-964-0)* granting system privileges for, *[18-32](#page-2144-0)*

clusters *(continued)* hash, *[13-44](#page-1531-0)* single-table, *[13-44](#page-1531-0)* sorted, *[13-42](#page-1529-0)*, *[15-66](#page-1891-0)* indexed, *[13-43](#page-1530-0)* key values allocating space for, *[13-43](#page-1530-0)* modifying space for, *[10-45](#page-965-0)* migrated and chained rows in, *[12-232](#page-1462-0)*, *[12-239](#page-1469-0)* modifying, *[10-43](#page-963-0)* physical attributes changing, *[10-44](#page-964-0)* specifying, *[13-38](#page-1525-0)* releasing unused space, *[10-43](#page-963-0)* removing from the database, *[15-241](#page-2066-0)* SQL examples, *[15-241](#page-2066-0)* storage attributes changing, *[10-44](#page-964-0)* storage characteristics changing, *[10-43](#page-963-0)* tablespace in which created, *[13-43](#page-1530-0)* validating structure, *[12-237](#page-1467-0)* COALESCE clause for partitions, *[12-32](#page-1262-0)* of ALTER INDEX, *[10-170](#page-1090-0)* of ALTER TABLE, *[12-103](#page-1333-0)*, *[12-106](#page-1336-0)*, *[12-136](#page-1366-0)* of ALTER TABLESPACE, *[12-197](#page-1427-0)* COALESCE function, *[7-89](#page-421-0)* as a variety of CASE expression, *[7-89](#page-421-0)* COALESCE SUBPARTITION clause of ALTER TABLE, *[12-136](#page-1366-0)* COLLATE operator, *[4-3](#page-208-0)* COLLATION function, *[7-90](#page-422-0)* collation functions, *[7-6](#page-338-0)* COLLECT function, *[7-91](#page-423-0)* collection functions, *[7-8](#page-340-0)* collection types multilevel, *[15-109](#page-1934-0)* collection-typed values converting to data types, *[7-62](#page-394-0)* collections inserting rows into, *[18-71](#page-2183-0)* modifying, *[12-32](#page-1262-0)* modifying retrieval method, *[12-54](#page-1284-0)* nested tables, *[2-43](#page-78-0)* testing for empty, *[6-13](#page-303-0)* treating as a table, *[18-71](#page-2183-0)*, *[19-40](#page-2248-0)*, *[19-153](#page-2361-0)* unnesting, *[19-40](#page-2248-0)* examples, *[19-135](#page-2343-0)* varrays, *[2-43](#page-78-0)* column expressions, *[5-22](#page-274-0)* column REF constraints, *[8-3](#page-839-0)* of CREATE TABLE, *[15-17](#page-1842-0)*

column values unpivoting into rows, *[19-78](#page-2286-0)* COLUMN\_VALUE pseudocolumn, *[3-7](#page-199-0)* columns adding, *[12-32](#page-1262-0)* aliases for, *[9-2](#page-902-0)* altering storage, *[12-109](#page-1339-0)* associating statistics types with, *[12-241](#page-1471-0)* basing an index on, *[13-128](#page-1615-0)* comments on, *[12-255](#page-1485-0)* creating comments about, *[12-254](#page-1484-0)* defining, *[15-17](#page-1842-0)* disassociating statistics types from, *[15-236](#page-2061-0)* dropping from a table, *[12-119](#page-1349-0)* LOB storage attributes, *[12-32](#page-1262-0)* maximum number of, *[15-63](#page-1888-0)* modifying existing, *[12-112](#page-1342-0)* parent-child relationships between, *[13-83](#page-1570-0)* properties, altering, *[12-55](#page-1285-0)*, *[12-109](#page-1339-0)* qualifying names of, *[9-2](#page-902-0)* REF describing, *[8-3](#page-839-0)* renaming, *[12-32](#page-1262-0)* restricting values for, *[8-3](#page-839-0)* specifying as primary key, *[8-3](#page-839-0)* constraints on, *[15-17](#page-1842-0)* default values, *[15-67](#page-1892-0)* storage properties, *[15-101](#page-1926-0)* substitutable, identifying type, *[7-408](#page-740-0)* virtual adding to a table, *[12-109](#page-1339-0)* creating, *[15-17](#page-1842-0)* modifying, *[12-109](#page-1339-0)* COLUMNS clause of ASSOCIATE STATISTICS, *[12-241](#page-1471-0)*, *[12-243](#page-1473-0)* of DISASSOCIATE STATISTICS, *[15-236](#page-2061-0)* COMMENT clause of COMMIT, *[13-3](#page-1490-0)* COMMENT statement, *[12-254](#page-1484-0)* comments, *[2-90](#page-125-0)* adding to objects, *[12-254](#page-1484-0)* associating with a transaction, *[13-5](#page-1492-0)* dropping from objects, *[12-254](#page-1484-0)* in SQL statements, *[2-90](#page-125-0)* on editions, *[12-256](#page-1486-0)* on indextypes, *[12-256](#page-1486-0)* on mining models, *[12-256](#page-1486-0)* on operators, *[12-256](#page-1486-0)* on schema objects, *[2-91](#page-126-0)* on table columns, *[12-255](#page-1485-0)* on tables, *[12-256](#page-1486-0)* on unified audit policies, *[12-255](#page-1485-0)* removing from the data dictionary, *[12-254](#page-1484-0)*

comments *(continued)* specifying, *[2-90](#page-125-0)* viewing, *[12-256](#page-1486-0)* commit asynchronous, *[13-4](#page-1491-0)* automatic, *[13-2](#page-1489-0)* COMMIT IN PROCEDURE clause of ALTER SESSION, *[11-111](#page-1216-0)* COMMIT statement, *[13-1](#page-1488-0)* COMMIT TO SWITCHOVER clause of ALTER DATABASE, *[10-92](#page-1012-0)* Common SQL DDL Clauses annotations\_clause, *[8-62](#page-898-0)* comparison conditions, *[6-4](#page-294-0)* comparison functions, *[7-7](#page-339-0)* comparison semantics of character strings, *[2-49](#page-84-0)* COMPILE clause of ALTER DIMENSION, *[10-111](#page-1031-0)* of ALTER JAVA SOURCE, *[10-184](#page-1104-0)* of ALTER MATERIALIZED VIEW, *[11-37](#page-1142-0)* of ALTER VIEW, *[12-231](#page-1461-0)* of CREATE JAVA, *[13-175](#page-1662-0)* COMPOSE function, *[7-92](#page-424-0)* composite foreign keys, *[8-3](#page-839-0)* composite partitioning range-list, *[12-32](#page-1262-0)*, *[15-127](#page-1952-0)* when creating a table, *[15-51](#page-1876-0)*, *[15-124](#page-1949-0)* composite primary keys, *[8-3](#page-839-0)* composite range partitions, *[15-124](#page-1949-0)* COMPOSITE\_LIMIT parameter of ALTER PROFILE, *[11-94](#page-1199-0)* of CREATE PROFILE, *[14-126](#page-1792-0)* compound conditions, *[6-37](#page-327-0)* compound expressions, *[5-19](#page-271-0)* COMPRESS clause of ALTER INDEX ... REBUILD, *[13-148](#page-1635-0)* of CREATE TABLE, *[15-96](#page-1921-0)* COMPRESS\_IMMEDIATE hint, *[2-101](#page-136-0)* compression of index keys, *[10-157](#page-1077-0)* of tables, *[15-85](#page-1910-0)* of tablespaces, *[15-85](#page-1910-0)* CON\_DBID\_TO\_ID function, *[7-94](#page-426-0)* CON\_GUID\_TO\_ID function, *[7-94](#page-426-0)* CON\_ID\_TO\_CON\_NAME function, *[7-95](#page-427-0)* CON\_ID\_TO\_DBID function, *[7-96](#page-428-0)* CON\_ID\_TO\_GUID function, *[7-96](#page-428-0)* CON\_ID\_TO\_UID function, *[7-97](#page-429-0)* CON\_NAME\_TO\_ID function, *[7-98](#page-430-0)* CON\_UID\_TO\_ID function, *[7-98](#page-430-0)* CONCAT function, *[7-99](#page-431-0)* concatenation operator, *[4-4](#page-209-0)* conditions BETWEEN, *[6-37](#page-327-0)*

conditions *(continued)* comparison, *[6-4](#page-294-0)* compound, *[6-37](#page-327-0)* EXISTS, *[6-22](#page-312-0)*, *[6-38](#page-328-0)* floating-point, *[6-8](#page-298-0)* group comparison, *[6-7](#page-297-0)* IN, *[6-39](#page-329-0)* in SQL syntax, *[6-1](#page-291-0)* interval, *[6-37](#page-327-0)* IS ANY, *[6-10](#page-300-0)* IS JSON, *[6-24](#page-314-0)* IS OF type, *[6-41](#page-331-0)* IS PRESENT, *[6-11](#page-301-0)* JSON\_EQUAL, *[6-30](#page-320-0)* JSON\_EXISTS, *[6-30](#page-320-0)* JSON\_TEXTCONTAINS, *[6-34](#page-324-0)* LIKE, *[6-16](#page-306-0)* logical, *[6-9](#page-299-0)* MEMBER, *[6-14](#page-304-0)* membership, *[6-14](#page-304-0)*, *[6-39](#page-329-0)* model, *[6-10](#page-300-0)* multiset, *[6-13](#page-303-0)* IS [NOT] EMPTY, *[6-13](#page-303-0)* null, *[6-21](#page-311-0)* pattern matching, *[6-16](#page-306-0)* range, *[6-37](#page-327-0)* REGEXP\_LIKE, *[6-19](#page-309-0)* SET, *[6-13](#page-303-0)* simple comparison, *[6-5](#page-295-0)* SQL For JSON, *[6-24](#page-314-0)* SUBMULTISET, *[6-15](#page-305-0)* UNDER\_PATH, *[6-23](#page-313-0)* XML, *[6-22](#page-312-0)* CONNECT BY clause of queries and subqueries, *[19-40](#page-2248-0)* of SELECT, *[9-4](#page-904-0)*, *[19-40](#page-2248-0)* CONNECT clause of SELECT and subqueries, *[19-51](#page-2259-0)* CONNECT TO clause of CREATE DATABASE LINK, *[13-81](#page-1568-0)* CONNECT\_BY\_ISCYCLE pseudocolumn, *[3-1](#page-193-0)* CONNECT\_BY\_ISLEAF pseudocolumn, *[3-2](#page-194-0)* CONNECT\_BY\_ROOT operator, *[4-6](#page-211-0)* CONNECT\_TIME parameter of ALTER PROFILE, *[11-94](#page-1199-0)* of ALTER RESOURCE COST, *[11-99](#page-1204-0)* connection qualifier, *[2-152](#page-187-0)* CONSIDER FRESH clause of ALTER MATERIALIZED VIEW, *[11-37](#page-1142-0)* constant values *See* [literals](#page-2463-0) CONSTRAINT(S) session parameter, *[11-117](#page-1222-0)* constraints, adding to a table, *[12-127](#page-1357-0)* altering, *[12-54](#page-1284-0)*

constraints *(continued)* check, *[8-3](#page-839-0)* checking at end of transaction, *[8-3](#page-839-0)* at start of transaction, *[8-3](#page-839-0)* at the end of each DML statement, *[8-3](#page-839-0)* column REF, *[8-3](#page-839-0)* deferrable, *[8-3](#page-839-0)*, *[19-140](#page-2348-0)* enforcing, *[11-117](#page-1222-0)* defining, *[8-3](#page-839-0)*, *[15-17](#page-1842-0)* for a table, *[15-17](#page-1842-0)* on a column, *[15-17](#page-1842-0)* disabling, *[15-17](#page-1842-0)* after table creation, *[12-169](#page-1399-0)* cascading, *[15-138](#page-1963-0)* during table creation, *[15-55](#page-1880-0)* dropping, *[12-54](#page-1284-0)*, *[12-128](#page-1358-0)*, *[18-8](#page-2120-0)* enabling, *[15-17](#page-1842-0)*, *[15-137](#page-1962-0)* after table creation, *[12-169](#page-1399-0)* during table creation, *[15-55](#page-1880-0)* foreign key, *[8-3](#page-839-0)* modifying existing, *[12-32](#page-1262-0)* on views dropping, *[12-231](#page-1461-0)*, *[18-18](#page-2130-0)* partitioning referential, *[12-127](#page-1357-0)*, *[15-128](#page-1953-0)* primary key, *[8-3](#page-839-0)* attributes of index, *[8-3](#page-839-0)* enabling, *[15-137](#page-1962-0)* referential integrity, *[8-3](#page-839-0)* renaming, *[12-128](#page-1358-0)* restrictions, *[8-8](#page-844-0)* setting state for a transaction, *[19-140](#page-2348-0)* storing rows in violation, *[12-156](#page-1386-0)* table REF, *[8-3](#page-839-0)* unique attributes of index, *[8-3](#page-839-0)* enabling, *[15-137](#page-1962-0)* CONTAINER hint, *[2-102](#page-137-0)* CONTAINS condition, *[6-2](#page-292-0)* CONTAINS operator, *[4-1](#page-206-0)* context namespaces accessible to instance, *[13-51](#page-1538-0)* associating with package, *[13-49](#page-1536-0)* initializing using OCI, *[13-50](#page-1537-0)* initializing using the LDAP directory, *[13-50](#page-1537-0)* removing from the database, *[16-1](#page-2069-0)* contexts creating namespaces for, *[13-49](#page-1536-0)* granting system privileges for, *[18-32](#page-2144-0)* control file clauses of ALTER DATABASE, *[10-59](#page-979-0)* control files allowing reuse, *[13-54](#page-1541-0)*, *[13-64](#page-1551-0)* backing up, *[10-87](#page-1007-0)* force logging mode, *[13-57](#page-1544-0)*

control files *(continued)* re-creating, *[13-52](#page-1539-0)* standby, creating, *[10-87](#page-1007-0)* CONTROLFILE REUSE clause of CREATE DATABASE, *[13-64](#page-1551-0)* conversion functions, *[7-7](#page-339-0)* rules, string to date, *[2-86](#page-121-0)* CONVERT function, *[7-100](#page-432-0)* COPY clause of CREATE PLUGGABLE DATABASE, *[14-112](#page-1778-0)* CORR function, *[7-102](#page-434-0)* CORR\_K function, *[7-106](#page-438-0)* CORR\_S function, *[7-105](#page-437-0)* correlated subqueries, *[9-17](#page-917-0)* correlation functions Kendall's tau-b, *[7-104](#page-436-0)* Pearson's, *[7-102](#page-434-0)* Spearman's rho, *[7-104](#page-436-0)* correlation names in DELETE, *[15-225](#page-2050-0)* in SELECT, *[19-40](#page-2248-0)* COS function, *[7-106](#page-438-0)* COSH function, *[7-107](#page-439-0)* COUNT function, *[7-107](#page-439-0)* COVAR\_POP function, *[7-109](#page-441-0)* COVAR\_SAMP function, *[7-111](#page-443-0)* CPU\_PER\_CALL parameter of ALTER PROFILE, *[11-94](#page-1199-0)* of CREATE PROFILE, *[14-126](#page-1792-0)* CPU\_PER\_SESSION parameter of ALTER PROFILE, *[11-94](#page-1199-0)* of ALTER RESOURCE COST, *[11-99](#page-1204-0)* of CREATE PROFILE, *[14-126](#page-1792-0)* CREATE ANALYTIC VIEW statement, *[13-6](#page-1493-0)* CREATE ANY SQL PROFILE system privilege, *[18-44](#page-2156-0)* CREATE ATTRIBUTE DIMENSION statement, *[13-15](#page-1502-0)* CREATE AUDIT POLICY statement, *[13-26](#page-1513-0)* CREATE CLUSTER statement, *[13-38](#page-1525-0)* CREATE CONTEXT statement, *[13-49](#page-1536-0)* CREATE CONTROLFILE statement, *[13-52](#page-1539-0)* CREATE DATABASE LINK statement, *[13-77](#page-1564-0)* CREATE DATABASE statement, *[13-59](#page-1546-0)* CREATE DATAFILE clause of ALTER DATABASE, *[10-54](#page-974-0)*, *[10-75](#page-995-0)* CREATE DIMENSION statement, *[13-83](#page-1570-0)* CREATE DIRECTORY statement, *[13-89](#page-1576-0)* CREATE DISKGROUP statement, *[13-92](#page-1579-0)* CREATE DOMAIN statement, *[13-102](#page-1589-0)* CREATE FLASHBACK ARCHIVE statement, *[13-119](#page-1606-0)* CREATE FUNCTION statement, *[13-122](#page-1609-0)*
CREATE HIERARCHY statement, *[13-124](#page-1611-0)* CREATE INDEX statement, *[13-128](#page-1615-0)* CREATE INDEXTYPE statement, *[13-167](#page-1654-0)* CREATE INMEMORY JOIN GROUP statement, *[13-171](#page-1658-0)* CREATE JAVA statement, *[13-173](#page-1660-0)* CREATE JSON RELATIONAL DUALITY VIEW, *[14-1](#page-1667-0)* CREATE LIBRARY statement, *[14-11](#page-1677-0)* CREATE LOCKDOWN PROFILE statement, *[14-13](#page-1679-0)* CREATE LOGICAL PARTITION TRACKING statement, *[14-15](#page-1681-0)* CREATE MATERIALIZED VIEW LOG statement, *[14-51](#page-1717-0)* CREATE MATERIALIZED VIEW statement, *[14-16](#page-1682-0)* CREATE MATERIALIZED ZONEMAP statement, *[14-63](#page-1729-0)* CREATE MLE ENV, *[14-72](#page-1738-0)* CREATE MLE MODULE, *[14-72](#page-1738-0)*, *[14-74](#page-1740-0)* CREATE OPERATOR statement, *[14-76](#page-1742-0)* CREATE OUTLINE statement, *[14-81](#page-1747-0)* CREATE PACKAGE BODY statement, *[14-86](#page-1752-0)* CREATE PACKAGE statement, *[14-84](#page-1750-0)* locks, *[B-6](#page-2385-0)* CREATE PFILE statement, *[14-88](#page-1754-0)* CREATE PLUGGABLE DATABASE statement, *[14-91](#page-1757-0)* CREATE PLUGGABLE DATABASE system privilege, *[18-49](#page-2161-0)* CREATE PROCEDURE statement, *[14-117](#page-1783-0)* locks, *[B-6](#page-2385-0)* CREATE PROFILE statement, *[14-120](#page-1786-0)* CREATE PROPERTY GRAPH statement, *[14-131](#page-1797-0)* CREATE RESTORE POINT statement, *[14-145](#page-1811-0)* CREATE ROLE statement, *[14-149](#page-1815-0)* CREATE ROLLBACK SEGMENT statement, *[14-154](#page-1820-0)* CREATE SCHEMA statement, *[14-157](#page-1823-0)* CREATE SEQUENCE statement, *[15-1](#page-1826-0)* CREATE SPFILE statement, *[15-8](#page-1833-0)* CREATE STANDBY CONTROLFILE clause of ALTER DATABASE, *[10-59](#page-979-0)*, *[10-87](#page-1007-0)* CREATE SYNONYM statement, *[15-12](#page-1837-0)* CREATE TABLE statement, *[15-17](#page-1842-0)* CREATE TABLESPACE SET statement, *[15-187](#page-2012-0)* CREATE TABLESPACE statement, *[15-165](#page-1990-0)* CREATE TRIGGER statement, *[15-189](#page-2014-0)* CREATE TYPE BODY statement, *[15-194](#page-2019-0)* CREATE TYPE statement, *[15-191](#page-2016-0)* CREATE USER statement, *[15-196](#page-2021-0)* CREATE VIEW statement, *[15-208](#page-2033-0)* cross joins, *[19-81](#page-2289-0)*

CUBE clause of SELECT statements, *[19-87](#page-2295-0)* CUBE\_TABLE function, *[7-112](#page-444-0)* cubes extracting data, *[7-112](#page-444-0)* CUME\_DIST function, *[7-114](#page-446-0)* cumulative distributions, *[7-114](#page-446-0)* currency group separators, *[2-74](#page-109-0)* currency symbol ISO, *[2-74](#page-109-0)* local, *[2-74](#page-109-0)* union, *[2-74](#page-109-0)* CURRENT\_DATE function, *[7-116](#page-448-0)* CURRENT\_SCHEMA session parameter, *[11-117](#page-1222-0)* CURRENT\_TIMESTAMP function, *[7-117](#page-449-0)* CURRENT\_USER clause of CREATE DATABASE LINK, *[13-81](#page-1568-0)* CURRVAL pseudocolumn, *[3-3](#page-195-0)*, *[15-2](#page-1827-0)* CURSOR expressions, *[5-22](#page-274-0)* CURSOR\_SHARING\_EXACT hint, *[2-102](#page-137-0)* cursors cached, *[18-19](#page-2131-0)* CV function, *[7-118](#page-450-0)* CYCLE parameter of ALTER SEQUENCE. *See* CREATE SEQUENCE, *[11-105](#page-1210-0)* of CREATE SEQUENCE, *[15-6](#page-1831-0)*

# D

data aggregation composite columns of GROUP BY, *[19-88](#page-2296-0)* concatenated grouping sets of **GROUP BY**, *[19-88](#page-2296-0)* grouping sets, *[19-88](#page-2296-0)* analyzing a subset, *[7-286](#page-618-0)* caching frequently used, *[15-134](#page-1959-0)* independence, *[15-12](#page-1837-0)* integrity checking on input, *[2-14](#page-49-0)* locks on, *[B-3](#page-2382-0)* pivoting, *[19-76](#page-2284-0)* retrieving, *[9-1](#page-901-0)* specifying as temporary, *[15-57](#page-1882-0)* undo preserving, *[12-190](#page-1420-0)*, *[15-165](#page-1990-0)* unpivoting, *[19-78](#page-2286-0)* data cartridge functions, *[7-23](#page-355-0)* data conversion, *[2-53](#page-88-0)* between character data types, *[2-55](#page-90-0)* implicit disadvantages, *[2-53](#page-88-0)* implicit versus explicit, *[2-53](#page-88-0)*

<span id="page-2449-0"></span>data conversion *(continued)* when performed implicitly, *[2-53](#page-88-0)*, *[2-56](#page-91-0)* when specified explicitly, *[2-56](#page-91-0)* data definition language locks, *[B-6](#page-2385-0)* data definition language (DDL), *[10-2](#page-922-0)* statements, *[10-2](#page-922-0)* and implicit commit, *[10-2](#page-922-0)* causing recompilation, *[10-2](#page-922-0)* PL/SQL support, *[10-2](#page-922-0)* statements requiring exclusive access, *[10-2](#page-922-0)* data dictionary adding comments to, *[12-254](#page-1484-0)* locks, *[B-6](#page-2385-0)* data files bringing online, *[10-48](#page-968-0)* changing size of, *[10-76](#page-996-0)* creating new, *[10-75](#page-995-0)* defining for a tablespace, *[15-166](#page-1991-0)*, *[15-170](#page-1995-0)*, *[15-171](#page-1996-0)* defining for the database, *[13-62](#page-1549-0)* designing media recovery, *[10-67](#page-987-0)* dropping, *[12-200](#page-1430-0)*, *[18-8](#page-2120-0)* enabling autoextend, *[8-33](#page-869-0)* end online backup of, *[10-76](#page-996-0)*, *[12-199](#page-1429-0)* extending automatically, *[8-33](#page-869-0)* online backup of, *[12-198](#page-1428-0)* online, updating information on, *[12-11](#page-1241-0)* putting online, *[10-76](#page-996-0)* re-creating lost or damaged, *[10-75](#page-995-0)* recover damaged, *[10-67](#page-987-0)* recovering, *[10-69](#page-989-0)* renaming, *[10-75](#page-995-0)* resizing, *[10-48](#page-968-0)* reusing, *[8-33](#page-869-0)* size of, *[8-33](#page-869-0)* specifying, *[8-33](#page-869-0)* for a tablespace, *[15-173](#page-1998-0)* for database, *[13-69](#page-1556-0)* system generated, *[10-75](#page-995-0)* taking offline, *[10-48](#page-968-0)*, *[10-76](#page-996-0)* temporary shrinking, *[12-201](#page-1431-0)* data manipulation language (DML), *[10-3](#page-923-0)* allowing during indexing, *[10-153](#page-1073-0)* operations during index creation, *[13-151](#page-1638-0)* during index rebuild, *[12-163](#page-1393-0)* restricting, *[12-16](#page-1246-0)* parallelizing, *[15-17](#page-1842-0)* retrieving rows affected by, *[15-232](#page-2057-0)*, *[18-81](#page-2193-0)*, *[19-163](#page-2371-0)* statements, *[10-3](#page-923-0)* PL/SQL support, *[10-3](#page-923-0)*

data quality operators, *[4-11](#page-216-0)* FUZZY\_MATCH, *[4-12](#page-217-0)* PHONIC\_CODE, *[4-14](#page-219-0)* data redaction granting system privileges for, *[18-32](#page-2144-0)* data types, *[2-1](#page-36-0)* "Any" types, *[2-44](#page-79-0)* ANSI-supported, *[2-1](#page-36-0)* BFILE, *[2-31](#page-66-0)* BLOB, *[2-31](#page-66-0)* Boolean, *[2-34](#page-69-0)* built-in, *[2-5](#page-40-0)* CHAR, *[2-9](#page-44-0)* character, *[2-8](#page-43-0)* CLOB, *[2-32](#page-67-0)* comparison rules, *[2-48](#page-83-0)* converting to collection-typed values, *[7-62](#page-394-0)* converting to other data types, *[7-62](#page-394-0)* DATE, *[2-20](#page-55-0)* datetime, *[2-19](#page-54-0)* interval, *[2-19](#page-54-0)* INTERVAL DAY TO SECOND, *[2-24](#page-59-0)* INTERVAL YEAR TO MONTH, *[2-23](#page-58-0)* JSON, *[2-32](#page-67-0)* length semantics, *[2-9](#page-44-0)*, *[2-12](#page-47-0)* LONG, *[2-17](#page-52-0)* LONG RAW, *[2-29](#page-64-0)* NCHAR, *[2-10](#page-45-0)* NCLOB, *[2-32](#page-67-0)* NUMBER, *[2-13](#page-48-0)* numeric, *[2-13](#page-48-0)* NVARCHAR2, *[2-12](#page-47-0)* Oracle-supplied types, *[2-44](#page-79-0)* RAW, *[2-29](#page-64-0)* ROWID, *[2-39](#page-74-0)* SDO\_TOPO\_GEOMETRY, *[2-47](#page-82-0)* spatial types, *[2-47](#page-82-0)* TIMESTAMP, *[2-22](#page-57-0)* TIMESTAMP WITH LOCAL TIME ZONE, *[2-23](#page-58-0)* TIMESTAMP WITH TIME ZONE, *[2-22](#page-57-0)* UROWID, *[2-40](#page-75-0)* user-defined, *[2-42](#page-77-0)* VARCHAR, *[2-12](#page-47-0)* VARCHAR2, *[2-11](#page-46-0)* XML types, *[2-45](#page-80-0)* database links, *[9-20](#page-920-0)* altering, *[10-107](#page-1027-0)* closing, *[11-110](#page-1215-0)* creating, *[2-151](#page-186-0)*, *[13-77](#page-1564-0)* creating synonyms with, *[15-12](#page-1837-0)* current user, *[13-81](#page-1568-0)* granting system privileges for, *[18-32](#page-2144-0)* naming, *[2-152](#page-187-0)*

database links *(continued)* public, *[13-79](#page-1566-0)* dropping, *[16-3](#page-2071-0)* referring to, *[2-153](#page-188-0)* removing from the database, *[16-3](#page-2071-0)* shared, *[13-79](#page-1566-0)* syntax, *[2-152](#page-187-0)* updating passwords, *[10-107](#page-1027-0)* username and password, *[2-153](#page-188-0)* database objects dropping, *[18-16](#page-2128-0)* nonschema, *[2-143](#page-178-0)* schema, *[2-142](#page-177-0)* Database Smart Flash Cache, *[8-52](#page-888-0)* database triggers *See* [triggers](#page-2490-0) databases accounts creating, *[15-196](#page-2021-0)* allowing changes to, *[11-109](#page-1214-0)* allowing generation of redo logs, *[10-48](#page-968-0)* allowing reuse of control files, *[13-64](#page-1551-0)* allowing unlimited resources to users, *[14-125](#page-1791-0)* archive mode, specifying, *[13-67](#page-1554-0)* beginning backup of, *[10-74](#page-994-0)* blocks specifying size, *[15-174](#page-1999-0)* cancel-based recovery terminating, *[10-70](#page-990-0)* changing characteristics, *[13-52](#page-1539-0)* changing global name, *[10-96](#page-1016-0)* changing name, *[13-52](#page-1539-0)*, *[13-55](#page-1542-0)* character set, specifying, *[13-65](#page-1552-0)* committing to standby status, *[10-92](#page-1012-0)* connect strings, *[2-153](#page-188-0)* controlling use, *[10-100](#page-1020-0)* create script for, *[10-48](#page-968-0)* creating, *[13-59](#page-1546-0)* data files modifying, *[10-48](#page-968-0)* specifying, *[13-69](#page-1556-0)* default edition, setting, *[10-94](#page-1014-0)* designing media recovery, *[10-67](#page-987-0)* dropping, *[16-2](#page-2070-0)* ending backup of, *[10-74](#page-994-0)* erasing all data from, *[13-59](#page-1546-0)* flashing back, *[18-22](#page-2134-0)* granting system privileges for, *[18-32](#page-2144-0)* in FLASHBACK mode, *[10-48](#page-968-0)* in FORCE LOGGING mode, *[10-79](#page-999-0)*, *[13-57](#page-1544-0)*, *[13-67](#page-1554-0)* instances of, *[13-65](#page-1552-0)* limiting resources for users, *[14-120](#page-1786-0)* log files modifying, *[10-48](#page-968-0)*

databases *(continued)* log files *(continued)* specifying, *[13-66](#page-1553-0)* managed recovery, *[10-53](#page-973-0)* modifying, *[10-48](#page-968-0)* mounting, *[10-65](#page-985-0)*, *[13-59](#page-1546-0)* moving a subset to a different database, *[12-32](#page-1262-0)* namespaces, *[2-147](#page-182-0)* naming, *[10-64](#page-984-0)*, *[11-71](#page-1176-0)* national character set, specifying, *[13-65](#page-1552-0)* no-data-loss mode, *[10-89](#page-1009-0)* online adding log files, *[10-81](#page-1001-0)* opening, *[10-65](#page-985-0)*, *[13-59](#page-1546-0)* prepare to re-create, *[10-48](#page-968-0)* preventing changes to, *[10-48](#page-968-0)* protection mode of, *[10-89](#page-1009-0)* quiesced state, *[12-16](#page-1246-0)* re-creating control file for, *[13-52](#page-1539-0)* read-only, *[10-65](#page-985-0)* read/write, *[10-65](#page-985-0)* reconstructing damaged, *[10-67](#page-987-0)* recovering, *[10-48](#page-968-0)*, *[10-68](#page-988-0)* recovery allowing corrupt blocks, *[10-70](#page-990-0)* testing, *[10-70](#page-990-0)* using a storage snapshot, *[10-69](#page-989-0)* with backup control file, *[10-48](#page-968-0)* remote accessing, *[9-20](#page-920-0)* authenticating users to, *[13-77](#page-1564-0)* connecting to, *[13-81](#page-1568-0)* inserting into, *[18-71](#page-2183-0)* service name of, *[13-77](#page-1564-0)* table locks on, *[18-93](#page-2205-0)* restoring earlier version of, *[10-48](#page-968-0)*, *[12-190](#page-1420-0)*, *[15-165](#page-1990-0)* restricting users to read-only transactions, *[10-48](#page-968-0)* resuming activity, *[12-15](#page-1245-0)* returning to a past time, *[18-22](#page-2134-0)* standby adding log files, *[10-81](#page-1001-0)* suspending activity, *[12-15](#page-1245-0)* system user passwords, *[13-64](#page-1551-0)* temp files modifying, *[10-48](#page-968-0)* time zone determining, *[7-121](#page-453-0)* setting, valid values for, *[10-99](#page-1019-0)*, *[13-59](#page-1546-0)* DATAFILE clause of CREATE DATABASE, *[13-69](#page-1556-0)* DATAFILE clauses of ALTER DATABASE, *[10-54](#page-974-0)*, *[10-76](#page-996-0)*

DATAFILE OFFLINE clause of ALTER DATABASE, *[10-48](#page-968-0)* DATAFILE ONLINE clause of ALTER DATABASE, *[10-48](#page-968-0)* DATAFILE RESIZE clause of ALTER DATABASE, *[10-48](#page-968-0)* DATAOBJ\_TO\_MAT\_PARTITION function, *[7-119](#page-451-0)* DATAOBJ\_TO\_PARTITION function, [7-120](#page-452-0) DATE columns converting to datetime columns, *[12-113](#page-1343-0)* DATE data type, *[2-20](#page-55-0)* julian, *[2-21](#page-56-0)* date format models, *[2-76](#page-111-0)*, *[2-78](#page-113-0)* long, *[2-78](#page-113-0)* punctuation in, *[2-77](#page-112-0)* short, *[2-78](#page-113-0)* text in, *[2-77](#page-112-0)* date functions, *[7-6](#page-338-0)* dates arithmetic, *[2-24](#page-59-0)* comparison rules, *[2-48](#page-83-0)* datetime arithmetic, *[2-24](#page-59-0)* boundary cases, *[11-117](#page-1222-0)* calculating daylight saving time, *[2-26](#page-61-0)* datetime columns creating from DATE columns, *[12-113](#page-1343-0)* datetime data types, *[2-19](#page-54-0)* daylight saving time, *[2-26](#page-61-0)* datetime expressions, *[5-24](#page-276-0)* datetime field extracting from a datetime or interval value, *[7-149](#page-481-0)* datetime format elements, *[2-76](#page-111-0)* and Globalization Support, *[2-81](#page-116-0)* capitalization, *[2-77](#page-112-0)* ISO standard, *[2-82](#page-117-0)* RR, *[2-82](#page-117-0)* suffixes, *[2-83](#page-118-0)* datetime functions, *[7-6](#page-338-0)* datetime literals, *[2-65](#page-100-0)* DAY datetime format element, *[2-81](#page-116-0)* daylight saving time, *[2-26](#page-61-0)* boundary cases, *[2-26](#page-61-0)* going into or coming out of effect, *[2-26](#page-61-0)* DB2 data types, *[2-40](#page-75-0)* restrictions on, *[2-41](#page-76-0)* DBA\_2PC\_PENDING data dictionary view, *[11-110](#page-1215-0)* DBA\_COL\_COMMENTS data dictionary view, *[12-256](#page-1486-0)* DBA\_INDEXTYPE\_COMMENTS data dictionary view, *[12-256](#page-1486-0)* DBA\_MVIEW\_COMMENTS data dictionary view, *[12-256](#page-1486-0)*

DBA\_OPERATOR\_COMMENTS data dictionary view, *[12-257](#page-1487-0)* DBA\_ROLLBACK\_SEGS data dictionary view, *[17-21](#page-2109-0)* DBA\_TAB\_COMMENTS data dictionary view, *[12-256](#page-1486-0)* DBMS\_ROWID package and extended rowids, *[2-40](#page-75-0)* DBTIMEZONE function, *[7-121](#page-453-0)* DDL *See* [data definition language \(DDL\)](#page-2449-0) DEALLOCATE UNUSED clause of ALTER CLUSTER, *[10-43](#page-963-0)*, *[10-44](#page-964-0)* of ALTER INDEX, *[10-155](#page-1075-0)* of ALTER TABLE, *[12-97](#page-1327-0)* debugging granting system privileges for, *[18-32](#page-2144-0)* decimal characters specifying, *[2-74](#page-109-0)* DECODE function, *[7-121](#page-453-0)* decoding functions, *[7-11](#page-343-0)* DECOMPOSE function, *[7-123](#page-455-0)* DEFAULT clause of ALTER TABLE, *[12-107](#page-1337-0)* of CREATE TABLE, *[15-17](#page-1842-0)*, *[15-67](#page-1892-0)* DEFAULT COST clause of ASSOCIATE STATISTICS, *[12-241](#page-1471-0)*, *[12-242](#page-1472-0)* default index, suppressing, *[14-36](#page-1702-0)* DEFAULT profile assigning to users, *[17-17](#page-2105-0)* DEFAULT ROLE clause of ALTER USER, *[12-221](#page-1451-0)* DEFAULT SELECTIVITY clause of ASSOCIATE STATISTICS, *[12-241](#page-1471-0)*, *[12-243](#page-1473-0)* default tablespace, *[13-71](#page-1558-0)* DEFAULT TABLESPACE clause of ALTER DATABASE, *[10-95](#page-1015-0)* of ALTER PLUGGABLE DATABASE, *[11-73](#page-1178-0)* of ALTER USER, *[12-220](#page-1450-0)* of ALTER USER. *See* CREATE USER, *[12-217](#page-1447-0)* of CREATE USER, *[15-202](#page-2027-0)* default tablespaces specifying for a user, *[12-220](#page-1450-0)* DEFAULT TEMPORARY TABLESPACE clause of ALTER DATABASE, *[10-95](#page-1015-0)* of ALTER PLUGGABLE DATABASE, *[11-73](#page-1178-0)* of CREATE DATABASE, *[13-61](#page-1548-0)* DEFERRABLE clause of constraints, *[8-3](#page-839-0)* deferrable constraints, *[19-140](#page-2348-0)* DEFERRED clause of SET CONSTRAINTS, *[19-141](#page-2349-0)* definer's rights views, *[15-218](#page-2043-0)*

DELETE statement, *[15-225](#page-2050-0)* error logging, *[15-225](#page-2050-0)* DELETE STATISTICS clause of ANALYZE, *[12-239](#page-1469-0)* DENSE\_RANK function, *[7-124](#page-456-0)* DEPTH function, *[7-126](#page-458-0)* DEREF function, *[7-126](#page-458-0)* DESC clause of CREATE INDEX, *[13-147](#page-1634-0)* dictionaries granting system privileges for, *[18-45](#page-2157-0)* dimensional objects extracting data, *[7-112](#page-444-0)* dimensions attributes adding, *[10-110](#page-1030-0)* changing, *[10-108](#page-1028-0)* defining, *[13-83](#page-1570-0)* dropping, *[10-111](#page-1031-0)* compiling invalidated, *[10-111](#page-1031-0)* creating, *[13-83](#page-1570-0)* defining levels, *[13-84](#page-1571-0)* examples, *[13-83](#page-1570-0)* extracting data, *[7-112](#page-444-0)* granting system privileges for, *[18-32](#page-2144-0)* hierarchies adding, *[10-110](#page-1030-0)* changing, *[10-108](#page-1028-0)* defining, *[13-83](#page-1570-0)* dropping, *[10-111](#page-1031-0)* levels adding, *[10-110](#page-1030-0)* defining, *[13-83](#page-1570-0)* dropping, *[10-111](#page-1031-0)* parent-child hierarchy, *[13-86](#page-1573-0)* removing from the database, *[16-4](#page-2072-0)* direct-path INSERT, *[2-98](#page-133-0)*, *[2-99](#page-134-0)*, *[18-71](#page-2183-0)* directories *See* directory objects directory objects, as aliases for operating system directories, *[13-89](#page-1576-0)* creating, *[13-89](#page-1576-0)* granting system privileges for, *[18-32](#page-2144-0)* redefining, *[13-90](#page-1577-0)* removing from the database, *[16-5](#page-2073-0)* DISABLE ALL TRIGGERS clause of ALTER TABLE, *[12-171](#page-1401-0)* DISABLE clause of ALTER INDEX, *[10-169](#page-1089-0)* of CREATE TABLE, *[15-17](#page-1842-0)* DISABLE DISTRIBUTED RECOVERY clause of ALTER SYSTEM, *[12-11](#page-1241-0)* DISABLE PARALLEL DML clause of ALTER SESSION, *[11-111](#page-1216-0)*

DISABLE QUERY REWRITE clause of ALTER MATERIALIZED VIEW, *[11-35](#page-1140-0)* of CREATE MATERIALIZED VIEW, *[14-44](#page-1710-0)* DISABLE RESTRICTED SESSION clause of ALTER SYSTEM, *[12-19](#page-1249-0)* DISABLE RESUMABLE clause of ALTER SESSION, *[11-113](#page-1218-0)* DISABLE ROW MOVEMENT clause of ALTER TABLE, *[12-32](#page-1262-0)* of CREATE TABLE, *[15-17](#page-1842-0)*, *[15-37](#page-1862-0)* DISABLE STORAGE IN ROW clause of ALTER TABLE, *[12-111](#page-1341-0)* of CREATE TABLE, *[15-103](#page-1928-0)* DISABLE TABLE LOCK clause of ALTER TABLE, *[12-170](#page-1400-0)* DISABLE\_PARALLEL\_DML hint, *[2-103](#page-138-0)* DISASSOCIATE STATISTICS statement, *[15-236](#page-2061-0)* DISCONNECT SESSION clause of ALTER SYSTEM, *[12-13](#page-1243-0)* disk group files changing permission settings, *[10-137](#page-1057-0)* setting owner or user group, *[10-137](#page-1057-0)* disk groups altering, *[10-111](#page-1031-0)* creating, *[13-92](#page-1579-0)* a tablespace in, *[15-173](#page-1998-0)* failure groups, *[10-123](#page-1043-0)*, *[13-96](#page-1583-0)* files in, *[8-33](#page-869-0)* dropping, *[16-7](#page-2075-0)* managing Oracle ADVM volumes, *[10-134](#page-1054-0)* rebalancing, *[10-111](#page-1031-0)* setting attributes, *[10-111](#page-1031-0)*, *[13-97](#page-1584-0)* specifying files in, *[8-33](#page-869-0)* specifying files in control files, *[13-56](#page-1543-0)* disks bringing online, *[10-126](#page-1046-0)* QUORUM, *[13-95](#page-1582-0)* REGULAR, *[13-95](#page-1582-0)* replacing, *[10-125](#page-1045-0)* taking offline, *[10-127](#page-1047-0)* dispatcher processes creating additional, *[12-27](#page-1257-0)* terminating, *[12-27](#page-1257-0)* DISTINCT clause of SELECT, *[19-65](#page-2273-0)* distinct queries, *[19-65](#page-2273-0)* distributed queries, *[9-20](#page-920-0)* restrictions on, *[9-20](#page-920-0)* distribution hints for, *[2-131](#page-166-0)* DML *See* [data manipulation language \(DML\)](#page-2449-0) domain functions, *[7-12](#page-344-0)* domain indexes, *[13-128](#page-1615-0)*, *[13-129](#page-1616-0)*, *[13-167](#page-1654-0)* and LONG columns, *[12-113](#page-1343-0)*

domain indexes *(continued)* associating statistics types with, *[12-241](#page-1471-0)* creating, prerequisites, *[13-156](#page-1643-0)* determining user-defined CPU and I/O costs, *[18-18](#page-2130-0)* disassociating statistics types from, *[15-236](#page-2061-0)*, *[16-15](#page-2083-0)* example, *[F-1](#page-2429-0)* invoking drop routines for, *[18-1](#page-2113-0)* local partitioned, *[13-157](#page-1644-0)* modifying, *[10-167](#page-1087-0)* parallelizing creation of, *[13-157](#page-1644-0)* rebuilding, *[10-153](#page-1073-0)* removing from the database, *[16-15](#page-2083-0)* system managed, *[13-170](#page-1657-0)* DOMAIN\_CHECK function, *[7-127](#page-459-0)* DOMAIN\_CHECK\_TYPE function, *[7-133](#page-465-0)* DOMAIN\_DISPLAY function, *[7-138](#page-470-0)* DOMAIN\_FUNCTIONS DOMAIN\_CHECK, *[7-127](#page-459-0)*, *[7-133](#page-465-0)* DOMAIN\_DISPLAY, *[7-138](#page-470-0)* DOMAIN\_NAME, *[7-140](#page-472-0)* DOMAIN\_ORDER, *[7-142](#page-474-0)* domain\_index\_clause of CREATE INDEX, *[13-134](#page-1621-0)* DOMAIN\_NAME function, *[7-140](#page-472-0)* DOMAIN\_ORDER function, *[7-142](#page-474-0)* DOWNGRADE clause of ALTER DATABASE, *[10-66](#page-986-0)* DROP ANALYTIC VIEW statement, *[15-238](#page-2063-0)* DROP ANY SQL PROFILE system privilege, *[18-44](#page-2156-0)* DROP ATTRIBUTE DIMENSION statement, *[15-239](#page-2064-0)* DROP AUDIT POLICY statement, *[15-240](#page-2065-0)* DROP clause of ALTER DIMENSION, *[10-111](#page-1031-0)* of ALTER INDEXTYPE, *[10-179](#page-1099-0)* DROP CLUSTER statement, *[15-241](#page-2066-0)* DROP COLUMN clause of ALTER TABLE, *[12-119](#page-1349-0)* DROP constraint clause of ALTER VIEW, *[12-231](#page-1461-0)* DROP CONSTRAINT clause of ALTER TABLE, *[12-128](#page-1358-0)* DROP CONTEXT statement, *[16-1](#page-2069-0)* DROP DATABASE LINK statement, *[16-3](#page-2071-0)* DROP DATABASE statement, *[16-2](#page-2070-0)* DROP DIMENSION statement, *[16-4](#page-2072-0)* DROP DIRECTORY statement, *[16-5](#page-2073-0)* DROP DISKGROUP statement, *[16-7](#page-2075-0)* DROP DOMAIN statement, *[16-8](#page-2076-0)* DROP FLASHBACK ARCHIVE statement, *[16-11](#page-2079-0)* DROP FUNCTION statement, *[16-12](#page-2080-0)* DROP HIERARCHY statement, *[16-14](#page-2082-0)*

DROP INDEX statement, *[16-15](#page-2083-0)* DROP INDEXTYPE statement, *[16-17](#page-2085-0)* DROP INMEMORY JOIN GROUP statement, *[16-18](#page-2086-0)* DROP JAVA statement, *[16-19](#page-2087-0)* DROP LIBRARY statement, *[17-1](#page-2089-0)* DROP LOCKDOWN PROFILE statement, *[17-2](#page-2090-0)* DROP LOGFILE clause of ALTER DATABASE, *[10-56](#page-976-0)*, *[10-83](#page-1003-0)* DROP LOGFILE MEMBER clause of ALTER DATABASE, *[10-56](#page-976-0)*, *[10-84](#page-1004-0)* DROP MATERIALIZED VIEW LOG statement, *[17-5](#page-2093-0)* DROP MATERIALIZED VIEW statement, *[17-3](#page-2091-0)* DROP MATERIALIZED ZONEMAP statement, *[17-7](#page-2095-0)* DROP MLE ENV, *[17-8](#page-2096-0)* DROP MLE MODULE, *[17-8](#page-2096-0)*, *[17-9](#page-2097-0)* DROP OPERATOR statement, *[17-9](#page-2097-0)* DROP OUTLINE statement, *[17-11](#page-2099-0)* DROP PACKAGE BODY statement, *[17-13](#page-2101-0)* DROP PACKAGE statement, *[17-12](#page-2100-0)* DROP PARTITION clause of ALTER INDEX, *[10-153](#page-1073-0)* of ALTER TABLE, *[12-144](#page-1374-0)* DROP PLUGGABLE DATABASE statement, *[17-13](#page-2101-0)* DROP PRIMARY constraint clause of ALTER TABLE, *[12-128](#page-1358-0)* DROP PROCEDURE statement, *[17-16](#page-2104-0)* DROP PROFILE statement, *[17-17](#page-2105-0)* DROP PROPERTY GRAPH statement, *[17-18](#page-2106-0)* DROP RESTORE POINT statement, *[17-18](#page-2106-0)* DROP ROLE statement, *[17-20](#page-2108-0)* DROP ROLLBACK SEGMENT statement, *[17-21](#page-2109-0)* DROP SEQUENCE statement, *[17-22](#page-2110-0)* DROP SUPPLEMENTAL LOG DATA clause of ALTER DATABASE, *[10-85](#page-1005-0)* DROP SUPPLEMENTAL LOG GROUP clause of ALTER TABLE, *[12-96](#page-1326-0)* DROP SYNONYM statement, *[17-23](#page-2111-0)* DROP TABLE statement, *[18-1](#page-2113-0)* DROP TABLESPACE SET statement, *[18-9](#page-2121-0)* DROP TABLESPACE statement, *[18-5](#page-2117-0)* DROP TRIGGER statement, *[18-10](#page-2122-0)* DROP TYPE BODY statement, *[18-14](#page-2126-0)* DROP TYPE statement, *[18-11](#page-2123-0)* DROP UNIQUE constraint clause of ALTER TABLE, *[12-128](#page-1358-0)* DROP USER statement, *[18-15](#page-2127-0)* DROP VALUES clause of ALTER TABLE ... MODIFY PARTITION, *[12-136](#page-1366-0)*, *[12-137](#page-1367-0)* DROP VIEW statement, *[18-17](#page-2129-0)* DUAL dummy table, *[2-146](#page-181-0)*, *[9-19](#page-919-0)*

DUMP function, *[7-144](#page-476-0)* DY datetime format element, *[2-81](#page-116-0)* DYNAMIC\_SAMPLING hint, *[2-103](#page-138-0)*

#### E

editioning views, *[15-212](#page-2037-0)* editions comments on, *[12-256](#page-1486-0)* creating, *[13-115](#page-1602-0)* dropping, *[16-10](#page-2078-0)* granting system privileges for, *[18-32](#page-2144-0)* setting default for a PDB, *[11-73](#page-1178-0)* setting default for database, *[10-94](#page-1014-0)* setting for a session, *[11-114](#page-1219-0)* embedded SQL, *[10-4](#page-924-0)* precompiler support, *[10-4](#page-924-0)* EMPTY\_BLOB function, *[7-146](#page-478-0)* EMPTY\_CLOB function, *[7-146](#page-478-0)* ENABLE ALL TRIGGERS clause of ALTER TABLE, *[12-170](#page-1400-0)* ENABLE clause of ALTER INDEX, *[10-169](#page-1089-0)* of ALTER TRIGGER, *[12-213](#page-1443-0)* of CREATE TABLE, *[15-17](#page-1842-0)* ENABLE DISTRIBUTED RECOVERY clause of ALTER SYSTEM, *[12-11](#page-1241-0)* ENABLE NOVALIDATE constraint state, *[8-3](#page-839-0)* ENABLE PARALLEL DML clause of ALTER SESSION, *[11-111](#page-1216-0)* ENABLE QUERY REWRITE clause of ALTER MATERIALIZED VIEW, *[11-35](#page-1140-0)* of CREATE MATERIALIZED VIEW, *[14-44](#page-1710-0)* ENABLE RESTRICTED SESSION clause of ALTER SYSTEM, *[12-19](#page-1249-0)* ENABLE RESUMABLE clause of ALTER SESSION, *[11-113](#page-1218-0)* ENABLE ROW MOVEMENT clause of ALTER TABLE, *[12-32](#page-1262-0)* of CREATE TABLE, *[15-17](#page-1842-0)*, *[15-37](#page-1862-0)* ENABLE STORAGE IN ROW clause of ALTER TABLE, *[12-111](#page-1341-0)* of CREATE TABLE, *[15-103](#page-1928-0)* ENABLE TABLE LOCK clause of ALTER TABLE, *[12-170](#page-1400-0)* ENABLE VALIDATE constraint state, *[8-3](#page-839-0)* ENABLE\_PARALLEL\_DML hint, *[2-104](#page-139-0)* encoding functions, *[7-11](#page-343-0)* encryption, *[15-70](#page-1895-0)* of tablespaces, *[8-52](#page-888-0)* encryption keys generating, *[12-20](#page-1250-0)* managing, *[10-5](#page-925-0)* END BACKUP clause of ALTER DATABASE, *[10-74](#page-994-0)*

END BACKUP clause *(continued)* of ALTER DATABASE ... DATAFILE, *[10-48](#page-968-0)* of ALTER TABLESPACE, *[12-199](#page-1429-0)* enterprise users allowing connection as database users, *[12-215](#page-1445-0)* environment functions, *[7-11](#page-343-0)* equality test, *[6-4](#page-294-0)* equijoins, *[9-13](#page-913-0)* defining for a dimension, *[13-83](#page-1570-0)* equivalency tests, *[6-39](#page-329-0)* error logging of DELETE operations, *[15-225](#page-2050-0)* of INSERT operations, *[18-84](#page-2196-0)* of MERGE operations, *[19-1](#page-2209-0)* ERROR\_ON\_OVERLAP\_TIME session parameter, *[11-117](#page-1222-0)* EVERY function, *[7-147](#page-479-0)* EXCEPTIONS INTO clause of ALTER TABLE, *[12-156](#page-1386-0)* EXCHANGE PARTITION clause of ALTER TABLE, *[12-32](#page-1262-0)*, *[12-77](#page-1307-0)* EXCHANGE SUBPARTITION clause of ALTER TABLE, *[12-32](#page-1262-0)*, *[12-77](#page-1307-0)* exchanging partitions restrictions on, *[12-157](#page-1387-0)* EXCLUDING NEW VALUES clause of ALTER MATERIALIZED VIEW LOG, *[11-46](#page-1151-0)* of CREATE MATERIALIZED VIEW LOG, *[14-60](#page-1726-0)* EXCLUSIVE lock mode, *[18-95](#page-2207-0)* exclusive locks row locks (TX), *[B-3](#page-2382-0)* table locks (TM), *[B-3](#page-2382-0)* EXECUTE object privilege on a directory, *[18-57](#page-2169-0)* execution plans determining, *[18-18](#page-2130-0)* dropping outlines for, *[17-11](#page-2099-0)* saving, *[14-81](#page-1747-0)* EXISTS condition, *[6-22](#page-312-0)*, *[6-38](#page-328-0)* EXISTSNODE function, *[7-147](#page-479-0)* EXP function, *[7-148](#page-480-0)* EXPLAIN PLAN statement, *[18-18](#page-2130-0)* explicit data conversion, *[2-53](#page-88-0)*, *[2-56](#page-91-0)* expressions analytic view, *[5-4](#page-256-0)*, *[5-16](#page-268-0)* CASE, *[5-20](#page-272-0)* changing declared type of, *[7-456](#page-788-0)* column, *[5-22](#page-274-0)* comparing, *[7-121](#page-453-0)* compound, *[5-19](#page-271-0)* computing with the DUAL table, *[9-19](#page-919-0)* CURSOR, *[5-22](#page-274-0)* datetime, *[5-24](#page-276-0)*

expressions *(continued)* in SQL syntax, *[5-1](#page-253-0)* interval, *[5-26](#page-278-0)* JSON Object Access Expressions, *[5-27](#page-279-0)* lists of, *[5-35](#page-287-0)* model, *[5-30](#page-282-0)* object access, *[5-32](#page-284-0)* placeholder, *[5-32](#page-284-0)* scalar subqueries as, *[5-33](#page-285-0)* simple, *[5-3](#page-255-0)* type constructor, *[5-33](#page-285-0)* extended rowids base 64, *[2-40](#page-75-0)* not directly available, *[2-40](#page-75-0)* extensible indexing example, *[F-1](#page-2429-0)* EXTENT MANAGEMENT clause of CREATE DATABASE, *[13-62](#page-1549-0)* of CREATE TABLESPACE, *[15-165](#page-1990-0)*, *[15-170](#page-1995-0)* EXTENT MANAGEMENT DICTIONARY clause of CREATE TABLESPACE, *[15-179](#page-2004-0)* EXTENT MANAGEMENT LOCAL clause of CREATE DATABASE, *[13-68](#page-1555-0)* extents allocating for partitions, *[12-96](#page-1326-0)* allocating for subpartitions, *[12-96](#page-1326-0)* allocating for tables, *[12-96](#page-1326-0)* restricting access by instances, *[10-153](#page-1073-0)* specifying maximum number for an object, *[8-57](#page-893-0)* specifying number allocated upon object creation, *[8-56](#page-892-0)* specifying the first for an object, *[8-55](#page-891-0)* specifying the percentage of size increase, *[8-56](#page-892-0)* specifying the second for an object, *[8-56](#page-892-0)* external functions, *[13-122](#page-1609-0)*, *[14-117](#page-1783-0)* external LOBs, *[2-29](#page-64-0)* external procedures, *[14-117](#page-1783-0)* external tables, *[15-94](#page-1919-0)* access drivers, *[15-99](#page-1924-0)* altering, *[12-32](#page-1262-0)* creating, *[15-17](#page-1842-0)* ORACLE\_DATAPUMP access driver, *[15-99](#page-1924-0)* ORACLE\_HDFS access driver, *[15-99](#page-1924-0)* ORACLE\_HIVE access driver, *[15-99](#page-1924-0)* ORACLE\_LOADER access driver, *[15-99](#page-1924-0)* restrictions on, *[15-98](#page-1923-0)* external users, *[14-152](#page-1818-0)*, *[15-200](#page-2025-0)* EXTRACT (datetime) function, *[7-149](#page-481-0)* EXTRACT (XML) function, *[7-151](#page-483-0)* EXTRACTVALUE function, *[7-152](#page-484-0)*

#### F

FACT hint, *[2-104](#page-139-0)* FAILED LOGIN ATTEMPTS parameter of ALTER PROFILE, *[11-94](#page-1199-0)* of CREATE PROFILE, *[14-127](#page-1793-0)* failure groups creating for a disk group, *[10-123](#page-1043-0)*, *[13-96](#page-1583-0)* fast refresh, *[14-51](#page-1717-0)* FEATURE\_DETAILS function, *[7-156](#page-488-0)* FEATURE\_ID function, *[7-159](#page-491-0)* FEATURE\_SET function, *[7-161](#page-493-0)* FEATURE\_VALUE function, *[7-164](#page-496-0)* FETCH row\_limiting\_clause, *[19-40](#page-2248-0)* files specifying as a redo log file group, *[8-33](#page-869-0)* specifying as data files, *[8-33](#page-869-0)* specifying as temp files, *[8-33](#page-869-0)* FILTER FACT keywords, *[19-40](#page-2248-0)* FIPS compliance, *[C-32](#page-2418-0)* flagging, *[11-117](#page-1222-0)* FIRST function, *[7-167](#page-499-0)* FIRST\_ROWS(n) hint, *[2-105](#page-140-0)* FIRST\_VALUE function, *[7-169](#page-501-0)* FLAGGER session parameter, *[11-117](#page-1222-0)* flash cache, *[8-52](#page-888-0)* FLASH\_CACHE parameter of STORAGE clause, *[8-52](#page-888-0)* FLASHBACK ARCHIVE object privilege, *[18-57](#page-2169-0)* flashback data archives creating, *[13-119](#page-1606-0)* dropping, *[16-11](#page-2079-0)* modifying, *[10-148](#page-1068-0)* privileges for, *[18-32](#page-2144-0)* specifying for a table, *[12-99](#page-1329-0)*, *[15-140](#page-1965-0)* FLASHBACK DATABASE statement, *[18-22](#page-2134-0)* flashback queries, *[19-40](#page-2248-0)* pseudocolumns for, *[3-6](#page-198-0)* using with inserts, *[18-71](#page-2183-0)*, *[19-153](#page-2361-0)* FLASHBACK TABLE statement, *[18-25](#page-2137-0)* floating-point conditions, *[6-8](#page-298-0)* floating-point numbers, *[2-15](#page-50-0)* converting to, *[7-417](#page-749-0)*, *[7-419](#page-751-0)* handling NaN, *[7-261](#page-593-0)* FLOOR function, *[7-173](#page-505-0)* FLOOR(datetimes) function, *[7-171](#page-503-0)* FLOOR(interval) function, *[7-172](#page-504-0)* FLUSH BUFFER CACHE clause of ALTER SYSTEM, *[12-12](#page-1242-0)* FLUSH GLOBAL CONTEXT clause of ALTER SYSTEM, *[12-12](#page-1242-0)* FLUSH REDO clause of ALTER SYSTEM, *[12-12](#page-1242-0)*

FLUSH SHARED\_POOL clause of ALTER SYSTEM, *[12-11](#page-1241-0)* FM format model modifier, *[2-83](#page-118-0)* FOR clause of CREATE INDEXTYPE, *[13-169](#page-1656-0)* of EXPLAIN PLAN, *[18-20](#page-2132-0)*, *[18-25](#page-2137-0)* FOR UPDATE clause of SELECT, *[19-40](#page-2248-0)*, *[19-56](#page-2264-0)* FORCE clause of COMMIT, *[13-5](#page-1492-0)* of CREATE VIEW, *[15-211](#page-2036-0)* of DISASSOCIATE STATISTICS, *[15-238](#page-2063-0)* of DROP INDEX, *[16-16](#page-2084-0)* of DROP INDEXTYPE, *[16-18](#page-2086-0)* of DROP OPERATOR, *[17-10](#page-2098-0)* of DROP TYPE, *[18-13](#page-2125-0)* of REVOKE, *[19-31](#page-2239-0)* of ROLLBACK, *[18-25](#page-2137-0)*, *[19-38](#page-2246-0)* force full database caching, *[10-98](#page-1018-0)* FORCE LOGGING clause of ALTER DATABASE, *[10-79](#page-999-0)* of ALTER TABLESPACE, *[12-201](#page-1431-0)* of CREATE CONTROLFILE, *[13-57](#page-1544-0)* of CREATE DATABASE, *[13-67](#page-1554-0)* of CREATE TABLESPACE, *[15-175](#page-2000-0)* FORCE PARALLEL DML clause of ALTER SESSION, *[11-111](#page-1216-0)* foreign key constraints, *[8-3](#page-839-0)* foreign tables rowids of, *[2-40](#page-75-0)* format models, *[2-72](#page-107-0)* changing the return format, *[2-85](#page-120-0)* date, *[2-76](#page-111-0)* changing, *[2-76](#page-111-0)* default format, *[2-76](#page-111-0)* format elements, *[2-76](#page-111-0)* maximum length, *[2-76](#page-111-0)* modifiers, *[2-83](#page-118-0)* number, *[2-72](#page-107-0)* number, elements of, *[2-73](#page-108-0)* specifying, *[2-84](#page-119-0)* XML, *[2-87](#page-122-0)* formats for dates and numbers. *See* format models, *[2-72](#page-107-0)* of return values from the database, *[2-72](#page-107-0)* of values stored in the database, *[2-72](#page-107-0)* free lists specifying for a table, partition, cluster, or index, *[8-58](#page-894-0)* specifying for LOBs, *[15-105](#page-1930-0)* FREELIST GROUPS parameter of STORAGE clause, *[8-58](#page-894-0)* FREELISTS parameter of STORAGE clause, *[8-58](#page-894-0)*

FREEPOOLS parameter of LOB storage, *[15-105](#page-1930-0)* FRESH\_MV hint, *[2-105](#page-140-0)* FROM clause of CREATE PLUGGABLE DATABASE, *[14-106](#page-1772-0)* of queries, *[9-14](#page-914-0)* FROM COLUMNS clause of DISASSOCIATE STATISTICS, *[15-237](#page-2062-0)* FROM FUNCTIONS clause of DISASSOCIATE STATISTICS, *[15-237](#page-2062-0)* FROM INDEXES clause of DISASSOCIATE STATISTICS, *[15-237](#page-2062-0)* FROM INDEXTYPES clause of DISASSOCIATE STATISTICS, *[15-237](#page-2062-0)* FROM PACKAGES clause of DISASSOCIATE STATISTICS, *[15-237](#page-2062-0)* FROM TYPES clause of DISASSOCIATE STATISTICS, *[15-237](#page-2062-0)* FROM\_TZ function, *[7-174](#page-506-0)* FULL hint, *[2-106](#page-141-0)* full indexes, *[13-128](#page-1615-0)* full outer joins, *[19-40](#page-2248-0)* function expressions built-in, *[5-26](#page-278-0)* user-defined, *[5-26](#page-278-0)* function-based indexes, *[13-128](#page-1615-0)* creating, *[13-128](#page-1615-0)* disabling, *[10-153](#page-1073-0)*, *[10-169](#page-1089-0)* enabling, *[10-153](#page-1073-0)*, *[10-169](#page-1089-0)* refreshing, *[10-93](#page-1013-0)* functions, *[7-502](#page-834-0)* 3GL,calling, *[14-11](#page-1677-0)* associating statistics types with, *[12-241](#page-1471-0)* avoiding run-time compilation, *[10-150](#page-1070-0)* built\_in as expressions, *[5-26](#page-278-0)* calling, *[12-250](#page-1480-0)* changing the declaration of, *[13-123](#page-1610-0)* changing the definition of, *[13-123](#page-1610-0)* defining an index on, *[13-128](#page-1615-0)* disassociating statistics types from, *[15-236](#page-2061-0)* executing, *[12-250](#page-1480-0)* external, *[13-122](#page-1609-0)*, *[14-117](#page-1783-0)* inverse distribution, *[7-291](#page-623-0)*, *[7-293](#page-625-0)* issuing COMMIT or ROLLBACK statements, *[11-111](#page-1216-0)* linear regression, *[7-347](#page-679-0)* naming rules, *[2-148](#page-183-0)* OLAP, *[7-23](#page-355-0)* re-creating, *[13-123](#page-1610-0)*, *[13-174](#page-1661-0)* recompiling invalid, *[10-150](#page-1070-0)* removing from the database, *[16-12](#page-2080-0)* statistics, assigning default cost, *[12-242](#page-1472-0)* statistics, defining default selectivity, *[12-243](#page-1473-0)*

functions *(continued)* stored, *[13-122](#page-1609-0)* storing return value of, *[12-250](#page-1480-0)* synonyms for, *[15-12](#page-1837-0)* user-defined, *[7-502](#page-834-0)* as expressions, *[5-26](#page-278-0)* XML, *[7-9](#page-341-0) See also* [SQL functions](#page-2481-0) FUNCTIONS clause of ASSOCIATE STATISTICS, *[12-241](#page-1471-0)*, *[12-243](#page-1473-0)* of DISASSOCIATE STATISTICS, *[15-236](#page-2061-0)* FUZZY\_MATCH operator, *[4-12](#page-217-0)* FX format model modifier, *[2-83](#page-118-0)*

# G

GATHER\_OPTIMIZER\_STATISTICS hint, *[2-106](#page-141-0)* general comparison functions, *[7-7](#page-339-0)* general recovery clause of ALTER DATABASE, *[10-52](#page-972-0)*, *[10-67](#page-987-0)* geoimaging, *[2-47](#page-82-0)* global indexes *See* indexes, globally partitioned GLOBAL parameter of CREATE SEQUENCE, *[15-8](#page-1833-0)* GLOBAL PARTITION BY HASH clause of CREATE INDEX, *[13-152](#page-1639-0)* GLOBAL PARTITION BY RANGE clause of CREATE INDEX, *[13-135](#page-1622-0)*, *[13-152](#page-1639-0)* global sequences, *[15-8](#page-1833-0)* GLOBAL TEMPORARY clause of CREATE TABLE, *[15-57](#page-1882-0)* global users, *[14-152](#page-1818-0)*, *[15-201](#page-2026-0)* GLOBAL\_TOPIC\_ENABLED system parameter, *[12-27](#page-1257-0)* globally partitioned indexes, *[13-128](#page-1615-0)*, *[13-152](#page-1639-0)* GRANT CONNECT THROUGH clause of ALTER USER, *[12-215](#page-1445-0)*, *[12-217](#page-1447-0)* GRANT statement locks, *[B-6](#page-2385-0)* Graph Table Operator, *[4-40](#page-245-0)* GRAPH\_TABLE Operator, *[4-15](#page-220-0)*, *[4-19](#page-224-0)*, *[4-22](#page-227-0)*, *[4-25](#page-230-0)*, *[4-27](#page-232-0)*, *[4-29](#page-234-0)*, *[4-33](#page-238-0)*–*[4-35](#page-240-0)*, *[4-41](#page-246-0)*, *[4-43](#page-248-0)* Graph Pattern, *[4-20](#page-225-0)*, *[4-46](#page-251-0)* GRAPHIC data type DB2, *[2-41](#page-76-0)* SQL/DS, *[2-41](#page-76-0)* greater than or equal to tests, *[6-4](#page-294-0)* greater than tests, *[6-4](#page-294-0)* GREATEST function, *[7-174](#page-506-0)* GROUP BY clause CUBE extension, *[19-87](#page-2295-0)* identifying duplicate groupings, *[7-176](#page-508-0)* of SELECT and subqueries, *[19-40](#page-2248-0)*, *[19-51](#page-2259-0)* ROLLUP extension of, *[19-87](#page-2295-0)*

group comparison conditions, *[6-7](#page-297-0)* group separator specifying, *[2-74](#page-109-0)* GROUP\_ID function, *[7-176](#page-508-0)* GROUPING, *[2-106](#page-141-0)* GROUPING function, *[7-176](#page-508-0)* GROUPING Hint, *[2-106](#page-141-0)* grouping sets, *[19-88](#page-2296-0)* GROUPING SETS clause of SELECT and subqueries, *[19-88](#page-2296-0)* GROUPING\_ID function, *[7-177](#page-509-0)* groupings filtering out duplicate, *[7-176](#page-508-0)* GUARD ALL clause of ALTER DATABASE, *[10-100](#page-1020-0)* GUARD clause of ALTER DATABASE, *[10-48](#page-968-0)* overriding, *[11-109](#page-1214-0)* GUARD NONE clause of ALTER DATABASE, *[10-100](#page-1020-0)* GUARD STANDBY clause of ALTER DATABASE, *[10-100](#page-1020-0)*

### H

hash clusters creating, *[13-44](#page-1531-0)* range-partitioned, *[13-45](#page-1532-0)* single-table, creating, *[13-44](#page-1531-0)* specifying hash function for, *[13-38](#page-1525-0)* HASH hint, *[2-107](#page-142-0)* HASH IS clause of CREATE CLUSTER, *[13-38](#page-1525-0)* hash partitioning clause of CREATE TABLE, *[15-17](#page-1842-0)*, *[15-55](#page-1880-0)* hash partitions adding, *[12-32](#page-1262-0)* coalescing, *[12-136](#page-1366-0)* HASHKEYS clause of CREATE CLUSTER, *[13-44](#page-1531-0)* HAVING condition of GROUP BY clause, *[19-88](#page-2296-0)* heap-organized tables creating, *[15-17](#page-1842-0)* hexadecimal value returning, *[2-75](#page-110-0)* HEXTORAW function, *[7-178](#page-510-0)* hierarchical functions, *[7-8](#page-340-0)* hierarchical queries, *[9-2](#page-902-0)*, *[19-40](#page-2248-0)* child rows, *[3-2](#page-194-0)*, *[9-4](#page-904-0)* illustrated, *[3-3](#page-195-0)* leaf rows, *[3-2](#page-194-0)* operators in, *[4-5](#page-210-0)* CONNECT\_BY\_ROOT, *[4-6](#page-211-0)* PRIOR, *[4-5](#page-210-0)*

hierarchical queries *(continued)* ordering, *[19-94](#page-2302-0)* parent rows, *[3-2](#page-194-0)*, *[9-4](#page-904-0)* pseudocolumns in, *[3-1](#page-193-0)* CONNECT\_BY\_ISCYCLE, *[3-1](#page-193-0)* CONNECT\_BY\_ISLEAF, *[3-2](#page-194-0)* LEVEL, *[3-2](#page-194-0)* retrieving root and node values, *[7-393](#page-725-0)* hierarchical query clause of SELECT and subqueries, *[19-51](#page-2259-0)* hierarchies adding to a dimension, *[10-110](#page-1030-0)* altering, *[10-152](#page-1072-0)* creating, *[13-124](#page-1611-0)* dropping, *[16-14](#page-2082-0)* dropping from a dimension, *[10-111](#page-1031-0)* granting system privileges for, *[18-32](#page-2144-0)* of dimensions, defining, *[13-83](#page-1570-0)* retrieving data from, *[19-40](#page-2248-0)* HIERARCHY clause of CREATE DIMENSION, *[13-83](#page-1570-0)*, *[13-84](#page-1571-0)* hierarchy expressions analytic view, *[5-4](#page-256-0)* high water mark of clusters, *[10-43](#page-963-0)* of indexes, *[10-153](#page-1073-0)* of tables, *[12-97](#page-1327-0)*, *[12-234](#page-1464-0)* hints, *[9-2](#page-902-0)* ALL\_ROWS, *[2-98](#page-133-0)* APPEND, *[2-98](#page-133-0)* APPEND\_VALUES, *[2-99](#page-134-0)* CACHE, *[2-100](#page-135-0)* CLUSTER, *[2-101](#page-136-0)* CLUSTERING, *[2-101](#page-136-0)* COMPRESS\_IMMEDIATE, *[2-101](#page-136-0)* CONTAINER, *[2-102](#page-137-0)* CURSOR\_SHARING\_EXACT, *[2-102](#page-137-0)* DISABLE\_PARALLEL\_DML, *[2-103](#page-138-0)* DYNAMIC\_SAMPLING, *[2-103](#page-138-0)* ENABLE\_PARALLEL\_DML, *[2-104](#page-139-0)* FACT, *[2-104](#page-139-0)* FIRST\_ROWS(n), *[2-105](#page-140-0)* FRESH\_MV, *[2-105](#page-140-0)* FULL, *[2-106](#page-141-0)* GATHER\_OPTIMIZER\_STATISTICS, *[2-106](#page-141-0)* HASH, *[2-107](#page-142-0)* in SQL statements, *[2-91](#page-126-0)* INDEX, *[2-108](#page-143-0)* INDEX\_ASC, *[2-109](#page-144-0)* INDEX\_COMBINE, *[2-109](#page-144-0)* INDEX\_DESC, *[2-110](#page-145-0)* INDEX\_FFS, *[2-110](#page-145-0)* INDEX\_JOIN, *[2-110](#page-145-0)* INDEX\_SS, *[2-111](#page-146-0)* INDEX\_SS\_ASC, *[2-111](#page-146-0)*

hints *(continued)* INDEX\_SS\_DESC, *[2-112](#page-147-0)* INMEMORY, *[2-112](#page-147-0)* INMEMORY\_PRUNING, *[2-113](#page-148-0)* LEADING, *[2-113](#page-148-0)* location syntax, *[2-91](#page-126-0)* MERGE, *[2-113](#page-148-0)* MODEL\_MIN\_ANALYSIS, *[2-114](#page-149-0)* MONITOR, *[2-114](#page-149-0)* NO\_CLUSTERING, *[2-115](#page-150-0)* NO\_EXPAND, *[2-116](#page-151-0)* NO\_FACT, *[2-116](#page-151-0)* NO\_GATHER\_OPTIMIZER\_STATISTICS, *[2-116](#page-151-0)* NO\_INDEX, *[2-117](#page-152-0)* NO\_INDEX\_FFS, *[2-118](#page-153-0)* NO\_INDEX\_SS, *[2-118](#page-153-0)* NO\_INMEMORY, *[2-118](#page-153-0)* NO\_INMEMORY\_PRUNING, *[2-118](#page-153-0)* NO\_MERGE, *[2-119](#page-154-0)* NO\_MONITOR, *[2-119](#page-154-0)* NO\_PARALLEL, *[2-120](#page-155-0)* NO\_PARALLEL\_INDEX, *[2-120](#page-155-0)* NO\_PQ\_CONCURRENT\_UNION, *[2-121](#page-156-0)* NO\_PQ\_SKEW, *[2-121](#page-156-0)* NO\_PUSH\_PRED, *[2-121](#page-156-0)* NO\_PUSH\_SUBQ, *[2-122](#page-157-0)* NO\_PX\_JOIN\_FILTER, *[2-122](#page-157-0)* NO\_QUERY\_TRANSFORMATION, *[2-122](#page-157-0)* NO\_RESULT\_CACHE, *[2-122](#page-157-0)* NO\_REWRITE, *[2-123](#page-158-0)* NO\_STAR\_TRANSFORMATION, *[2-123](#page-158-0)* NO\_STATEMENT\_QUEUING, *[2-123](#page-158-0)* NO\_UNNEST, *[2-124](#page-159-0)* NO\_USE\_BAND, *[2-124](#page-159-0)* NO\_USE\_CUBE, *[2-124](#page-159-0)* NO\_USE\_HASH, *[2-125](#page-160-0)* NO\_USE\_MERGE, *[2-125](#page-160-0)* NO\_USE\_NL, *[2-125](#page-160-0)* NO\_XML\_QUERY\_REWRITE, *[2-126](#page-161-0)* NO\_XMLINDEX\_REWRITE, *[2-126](#page-161-0)* NO\_ZONEMAP, *[2-126](#page-161-0)* NOAPPEND, *[2-115](#page-150-0)* NOCACHE, *[2-115](#page-150-0)* NOPARALLEL, *[2-120](#page-155-0)* NOPARALLEL\_INDEX, *[2-120](#page-155-0)* NOREWRITE, *[2-123](#page-158-0)* OPT\_PARAM, *[2-127](#page-162-0)* ORDERED, *[2-127](#page-162-0)* PARALLEL, *[2-128](#page-163-0)* PARALLEL\_INDEX, *[2-130](#page-165-0)* passing to the optimizer, *[19-153](#page-2361-0)* PQ\_CONCURRENT\_UNION, *[2-131](#page-166-0)* PQ\_DISTRIBUTE, *[2-131](#page-166-0)* PQ\_FILTER, *[2-134](#page-169-0)*

hints *(continued)* PQ\_SKEW, *[2-134](#page-169-0)* PUSH\_PRED, *[2-134](#page-169-0)* PUSH\_SUBQ, *[2-135](#page-170-0)* PX\_JOIN\_FILTER, *[2-135](#page-170-0)* QB\_NAME, *[2-135](#page-170-0)* REWRITE, *[2-137](#page-172-0)* specifying a query block, *[2-91](#page-126-0)* STAR\_TRANSFORMATION, *[2-137](#page-172-0)* STATEMENT\_QUEUING, *[2-138](#page-173-0)* syntax, *[2-95](#page-130-0)* UNNEST, *[2-139](#page-174-0)* USE\_BAND, *[2-139](#page-174-0)* USE\_CONCAT, *[2-140](#page-175-0)* USE\_CUBE, *[2-140](#page-175-0)* USE\_HASH, *[2-140](#page-175-0)* USE\_MERGE, *[2-141](#page-176-0)* USE\_NL, *[2-141](#page-176-0)* USE\_NL\_WITH\_INDEX, *[2-142](#page-177-0)* histograms creating equiwidth, *[7-475](#page-807-0)* Hybrid Columnar Compression, *[15-86](#page-1911-0)*

### I

IDENTIFIED BY clause of ALTER ROLE. *See* CREATE ROLE, *[11-100](#page-1205-0)* of CREATE DATABASE LINK, *[13-81](#page-1568-0)* IDENTIFIED EXTERNALLY clause of ALTER ROLE. *See* CREATE ROLE, *[11-100](#page-1205-0)*, *[14-152](#page-1818-0)* of ALTER USER. *See* CREATE USER, *[15-200](#page-2025-0)* of CREATE ROLE, *[14-152](#page-1818-0)* of CREATE USER, *[15-200](#page-2025-0)* IDENTIFIED GLOBALLY clause of ALTER ROLE. *See* CREATE ROLE, *[11-100](#page-1205-0)* of CREATE ROLE, *[14-152](#page-1818-0)* of CREATE USER, *[15-201](#page-2026-0)* identifier functions, *[7-11](#page-343-0)* identity column, *[15-69](#page-1894-0)* IDLE\_TIME parameter of ALTER PROFILE, *[11-94](#page-1199-0)* IEEE754 floating-point arithmetic, *[2-16](#page-51-0)* Oracle conformance with, *[2-16](#page-51-0)* IGNORE\_ROW\_ON\_DUPKEY\_INDEX hint, *[2-107](#page-142-0)* IMMEDIATE clause of SET CONSTRAINTS, *[19-141](#page-2349-0)* implicit data conversion, *[2-53](#page-88-0)*, *[2-56](#page-91-0)* IN conditions, *[6-39](#page-329-0)*

in-doubt transactions forcing, *[13-5](#page-1492-0)* forcing commit of, *[13-5](#page-1492-0)* forcing rollback, *[18-25](#page-2137-0)*, *[19-38](#page-2246-0)* rolling back, *[19-37](#page-2245-0)* INCLUDING CONTENTS clause of DROP TABLESPACE, *[18-7](#page-2119-0)* INCLUDING DATAFILES clause of ALTER DATABASE TEMPFILE DROP clause, *[10-78](#page-998-0)* INCLUDING NEW VALUES clause of ALTER MATERIALIZED VIEW LOG, *[11-46](#page-1151-0)* of CREATE MATERIALIZED VIEW LOG, *[14-60](#page-1726-0)* INCLUDING TABLES clause of DROP CLUSTER, *[15-242](#page-2067-0)* incomplete object types, *[15-192](#page-2017-0)* creating, *[15-191](#page-2016-0)* INCREMENT BY clause of ALTER SEQUENCE. *See* CREATE SEQUENCE, *[11-106](#page-1211-0)* INCREMENT BY parameter of CREATE SEQUENCE, *[15-5](#page-1830-0)* incremental and block change tracking, *[10-97](#page-1017-0)* INDEX clause of ANALYZE, *[12-235](#page-1465-0)* of CREATE CLUSTER, *[13-43](#page-1530-0)* INDEX hint, *[2-108](#page-143-0)* index keys compression, *[10-157](#page-1077-0)* index partitions creating subpartitions, *[13-138](#page-1625-0)* index subpartitions, *[13-138](#page-1625-0)* INDEX\_ASC hint, *[2-109](#page-144-0)* INDEX\_COMBINE hint, *[2-109](#page-144-0)* INDEX\_DESC hint, *[2-110](#page-145-0)* INDEX\_FFS hint, *[2-110](#page-145-0)* INDEX\_JOIN hint, *[2-110](#page-145-0)* INDEX\_SS hint, *[2-111](#page-146-0)* INDEX\_SS\_ASC hint, *[2-111](#page-146-0)* INDEX\_SS\_DESC hint, *[2-112](#page-147-0)* index-organized tables bitmap indexes on, creating, *[15-95](#page-1920-0)* creating, *[15-17](#page-1842-0)* mapping tables, *[12-164](#page-1394-0)* creating, *[15-95](#page-1920-0)* moving, *[12-139](#page-1369-0)* merging contents of index blocks, *[12-106](#page-1336-0)* modifying, *[12-32](#page-1262-0)*, *[12-105](#page-1335-0)* moving, *[12-164](#page-1394-0)* overflow segments specifying storage, *[12-104](#page-1334-0)*, *[15-123](#page-1948-0)* partitioned, updating secondary indexes, *[10-173](#page-1093-0)*

index-organized tables *(continued)* PCT\_ACCESS\_DIRECT statistics, *[12-234](#page-1464-0)* primary key indexes coalescing, *[12-103](#page-1333-0)* rebuilding, *[12-32](#page-1262-0)* rowids of, *[2-40](#page-75-0)* secondary indexes, updating, *[10-172](#page-1092-0)* indexed clusters creating, *[13-43](#page-1530-0)* indexes, *[10-153](#page-1073-0)* advanced index compression of, *[13-148](#page-1635-0)* advanced index compression, enabling, *[10-167](#page-1087-0)* allocating new extents for, *[10-153](#page-1073-0)* application-specific, *[13-167](#page-1654-0)* ascending, *[13-147](#page-1634-0)* B-tree, *[13-128](#page-1615-0)* based on indextypes, *[13-128](#page-1615-0)* bitmap, *[13-139](#page-1626-0)* bitmap join, *[13-128](#page-1615-0)* changing attributes, *[10-153](#page-1073-0)* changing parallelism of, *[10-153](#page-1073-0)* collecting statistics on, *[12-235](#page-1465-0)* creating, *[13-128](#page-1615-0)* creating as usable or unusable, *[13-159](#page-1646-0)* creating on a cluster, *[13-131](#page-1618-0)* creating on a table, *[13-131](#page-1618-0)* deallocating unused space from, *[10-153](#page-1073-0)* descending, *[13-147](#page-1634-0)* and query rewrite, *[13-147](#page-1634-0)* as function-based indexes, *[13-147](#page-1634-0)* direct-path inserts, logging, *[10-153](#page-1073-0)* domain, *[13-128](#page-1615-0)*, *[13-129](#page-1616-0)*, *[13-167](#page-1654-0)* domain, example, *[F-1](#page-2429-0)* dropping index partitions, *[16-15](#page-2083-0)* examples, *[13-128](#page-1615-0)* full, *[13-128](#page-1615-0)* full fast scans, *[2-110](#page-145-0)* function-based, *[13-128](#page-1615-0)* creating, *[13-128](#page-1615-0)* global partitioned, creating, *[13-135](#page-1622-0)* globally partitioned, *[13-128](#page-1615-0)*, *[13-152](#page-1639-0)* updating, *[12-32](#page-1262-0)* granting system privileges for, *[18-32](#page-2144-0)* invisible to the optimizer, *[10-170](#page-1090-0)*, *[13-150](#page-1637-0)* join, bitmap, *[13-128](#page-1615-0)* local domain, *[13-157](#page-1644-0)* locally partitioned, *[13-128](#page-1615-0)* logging rebuild operations, *[10-153](#page-1073-0)* marking as USABLE or UNUSABLE, *[10-170](#page-1090-0)* merging block contents, *[10-153](#page-1073-0)* merging contents of index blocks, *[10-170](#page-1090-0)* merging contents of index partition blocks, *[10-173](#page-1093-0)* modifying attributes, *[10-153](#page-1073-0)*

indexes *(continued)* moving, *[10-153](#page-1073-0)* on clusters, *[13-128](#page-1615-0)* on composite-partitioned tables, *[13-128](#page-1615-0)* on composite-partitioned tables, creating, *[13-138](#page-1625-0)* on hash-partitioned tables, *[13-128](#page-1615-0)* creating, *[13-137](#page-1624-0)* on index-organized tables, *[13-128](#page-1615-0)* on list-partitioned tables creating, *[13-137](#page-1624-0)* on nested table storage tables, *[13-128](#page-1615-0)* on partitioned tables, *[13-128](#page-1615-0)* on range-partitioned tables, *[13-128](#page-1615-0)* on range-partitioned tables, creating, *[13-137](#page-1624-0)* on scalar typed object attributes, *[13-128](#page-1615-0)* on table columns, *[13-128](#page-1615-0)* on XMLType tables, *[13-161](#page-1648-0)* online, *[13-151](#page-1638-0)* parallelizing creation of, *[13-152](#page-1639-0)* partial, *[13-128](#page-1615-0)* partitioned, *[2-154](#page-189-0)*, *[13-128](#page-1615-0)* user-defined, *[13-152](#page-1639-0)* partitioning, *[13-152](#page-1639-0)* partitions, *[13-152](#page-1639-0)* adding hash, *[10-153](#page-1073-0)* adding new, *[10-153](#page-1073-0)* changing default attributes, *[10-153](#page-1073-0)* changing physical attributes, *[10-153](#page-1073-0)* changing storage characteristics, *[10-153](#page-1073-0)* coalescing hash partitions, *[10-153](#page-1073-0)* deallocating unused space from, *[10-153](#page-1073-0)* dropping, *[10-153](#page-1073-0)* marking UNUSABLE, *[10-153](#page-1073-0)*, *[12-158](#page-1388-0)* modifying the real characteristics, *[10-153](#page-1073-0)* preventing use of, *[10-170](#page-1090-0)* re-creating, *[10-153](#page-1073-0)* rebuilding, *[10-153](#page-1073-0)* rebuilding unusable, *[12-158](#page-1388-0)* removing, *[10-153](#page-1073-0)* renaming, *[10-153](#page-1073-0)* specifying tablespace for, *[10-153](#page-1073-0)*, *[10-167](#page-1087-0)* splitting, *[10-153](#page-1073-0)* prefix compression of, *[13-148](#page-1635-0)* prefix compression, enabling, *[10-167](#page-1087-0)* preventing use of, *[10-170](#page-1090-0)* purging from the recycle bin, *[19-20](#page-2228-0)* re-creating, *[10-153](#page-1073-0)* rebuilding, *[10-153](#page-1073-0)* removing from the database, *[16-15](#page-2083-0)* renaming, *[10-153](#page-1073-0)*, *[10-170](#page-1090-0)* reverse, *[10-153](#page-1073-0)*, *[10-166](#page-1086-0)*, *[10-167](#page-1087-0)*, *[13-150](#page-1637-0)* specifying tablespace for, *[10-153](#page-1073-0)*, *[10-167](#page-1087-0)* statistics on usage, *[10-171](#page-1091-0)*

indexes *(continued)* subpartitions allocating extents for, *[10-153](#page-1073-0)* changing default attributes, *[10-153](#page-1073-0)* changing physical attributes, *[10-153](#page-1073-0)* changing storage characteristics, *[10-153](#page-1073-0)* deallocating unused space from, *[10-153](#page-1073-0)* marking UNUSABLE, *[10-153](#page-1073-0)* modifying, *[10-153](#page-1073-0)* moving, *[10-153](#page-1073-0)* preventing use of, *[10-170](#page-1090-0)* re-creating, *[10-153](#page-1073-0)* rebuilding, *[10-153](#page-1073-0)* renaming, *[10-153](#page-1073-0)* specifying tablespace for, *[10-153](#page-1073-0)*, *[10-167](#page-1087-0)* tablespace containing, *[13-148](#page-1635-0)* unique, *[13-139](#page-1626-0)* unsorted, *[13-150](#page-1637-0)* used to enforce constraints, *[12-128](#page-1358-0)*, *[15-17](#page-1842-0)* validating structure, *[12-237](#page-1467-0)* INDEXES clause of ASSOCIATE STATISTICS, *[12-241](#page-1471-0)*, *[12-243](#page-1473-0)* of DISASSOCIATE STATISTICS, *[15-236](#page-2061-0)* indexing property, *[15-17](#page-1842-0)* INDEXTYPE clause of CREATE INDEX, *[13-128](#page-1615-0)*, *[13-134](#page-1621-0)* indextypes adding operators, *[10-178](#page-1098-0)* altering, *[10-178](#page-1098-0)* associating statistics types with, *[12-241](#page-1471-0)* changing implementation type, *[10-178](#page-1098-0)* comments on, *[12-256](#page-1486-0)* creating, *[13-167](#page-1654-0)* disassociating statistics types from, *[15-236](#page-2061-0)*, *[16-18](#page-2086-0)* drop routines, invoking, *[16-15](#page-2083-0)* granting system privileges for, *[18-32](#page-2144-0)* indexes based on, *[13-128](#page-1615-0)* instances, *[13-129](#page-1616-0)* removing from the database, *[16-17](#page-2085-0)* INDEXTYPES clause of ASSOCIATE STATISTICS, *[12-241](#page-1471-0)*, *[12-243](#page-1473-0)* of DISASSOCIATE STATISTICS, *[15-236](#page-2061-0)* inequality test, *[6-4](#page-294-0)* INHERIT PRIVILEGES object privilege on a user, *[18-61](#page-2173-0)* INITCAP function, *[7-179](#page-511-0)* INITIAL parameter of STORAGE clause, *[8-55](#page-891-0)* initialization parameters changing session settings, *[11-109](#page-1214-0)* setting using ALTER SESSION, *[11-117](#page-1222-0)* INITIALIZED EXTERNALLY clause of CREATE CONTEXT, *[13-50](#page-1537-0)*

INITIALIZED GLOBALLY clause of CREATE CONTEXT, *[13-50](#page-1537-0)* INITIALLY DEFERRED clause of constraints, *[8-3](#page-839-0)* INITIALLY IMMEDIATE clause of constraints, *[8-3](#page-839-0)* INITRANS parameter of ALTER CLUSTER, *[10-43](#page-963-0)* of ALTER INDEX, *[10-153](#page-1073-0)* of ALTER MATERIALIZED VIEW LOG, *[11-41](#page-1146-0)* of ALTER TABLE, *[12-32](#page-1262-0)* of CREATE INDEX. *See* CREATE TABLE, *[13-147](#page-1634-0)* of CREATE MATERIALIZED VIEW LOG. *See* CREATE TABLE, *[14-51](#page-1717-0)* of CREATE MATERIALIZED VIEW. *See* CREATE TABLE, *[14-16](#page-1682-0)* of CREATE TABLE, *[8-50](#page-886-0)* inline analytic views, *[19-40](#page-2248-0)* inline constraints of ALTER TABLE, *[12-32](#page-1262-0)* of CREATE TABLE, *[15-17](#page-1842-0)* inline views, *[9-17](#page-917-0)* lateral, *[19-68](#page-2276-0)* INMEMORY hint, *[2-112](#page-147-0)* INMEMORY\_PRUNING hint, *[2-113](#page-148-0)* inner joins, *[9-14](#page-914-0)*, *[19-40](#page-2248-0)* inner-N reporting, *[7-358](#page-690-0)* INSERT direct-path versus conventional, *[18-71](#page-2183-0)* INSERT clause of MERGE, *[19-3](#page-2211-0)* INSERT statement, *[18-71](#page-2183-0)* append, *[2-98](#page-133-0)*, *[2-99](#page-134-0)*, *[2-115](#page-150-0)* error logging, *[18-84](#page-2196-0)* insert\_into\_clause, *[18-71](#page-2183-0)* inserts and simultaneous update, *[19-1](#page-2209-0)* conditional, *[18-71](#page-2183-0)* conventional, *[18-71](#page-2183-0)* direct-path, *[18-71](#page-2183-0)* multi-table, *[18-71](#page-2183-0)* examples, *[18-88](#page-2200-0)* multitable, *[18-71](#page-2183-0)* single-table, *[18-71](#page-2183-0)* using MERGE, *[19-3](#page-2211-0)* instance recovery continue after interruption, *[10-67](#page-987-0)* INSTANCE session parameter, *[11-117](#page-1222-0)* instances making index extents available to, *[10-153](#page-1073-0)* setting parameters for, *[12-23](#page-1253-0)* INSTR function, *[7-180](#page-512-0)* INSTR2 function, *[7-180](#page-512-0)* INSTR4 function, *[7-180](#page-512-0)*

INSTRB function, *[7-180](#page-512-0)* INSTRC function, *[7-180](#page-512-0)* integers generating unique, *[15-1](#page-1826-0)* in SQL syntax, *[2-62](#page-97-0)* precision of, *[2-62](#page-97-0)* syntax of, *[2-62](#page-97-0)* integrity constraints *See* [constraints](#page-2446-0) internal LOBs, *[2-29](#page-64-0)* International Organization for Standardization (ISO), *[1-1](#page-32-0)* standards, *[1-1](#page-32-0)*, *[C-1](#page-2387-0)* INTERSECT set operator, *[4-6](#page-211-0)* interval arithmetic, *[2-24](#page-59-0)* data types, *[2-19](#page-54-0)* literals, *[2-68](#page-103-0)* interval conditions, *[6-37](#page-327-0)* INTERVAL DAY TO SECOND data type, *[2-24](#page-59-0)* INTERVAL expressions, *[5-26](#page-278-0)* interval partitioning, *[12-132](#page-1362-0)*, *[15-117](#page-1942-0)* changing the interval, *[12-132](#page-1362-0)* INTERVAL YEAR TO MONTH data type, *[2-23](#page-58-0)* INTO clause of EXPLAIN PLAN, *[18-20](#page-2132-0)* of INSERT, *[18-71](#page-2183-0)* INVALIDATE GLOBAL INDEXES clause of ALTER TABLE, *[12-32](#page-1262-0)* inverse distribution functions, *[7-291](#page-623-0)*, *[7-293](#page-625-0)* invoker rights altering for a Java class, *[10-182](#page-1102-0)* defining for a Java class, *[13-173](#page-1660-0)*, *[13-174](#page-1661-0)* invoker's rights views, *[15-217](#page-2042-0)* IS [NOT] EMPTY conditions, *[6-13](#page-303-0)* IS ANY condition, *[6-10](#page-300-0)* IS JSON condition, *[6-24](#page-314-0)* IS OF type condition, *[6-41](#page-331-0)* IS PRESENT condition, *[6-11](#page-301-0)* ISO *See* International Organization for Standardization (ISO) ITERATION\_NUMBER function, *[7-182](#page-514-0)*

# J

Java class creating, *[13-173](#page-1660-0)*, *[13-175](#page-1662-0)* dropping, *[16-19](#page-2087-0)* resolving, *[10-182](#page-1102-0)*, *[13-175](#page-1662-0)* Java source schema object creating, *[13-175](#page-1662-0)* resource creating, *[13-173](#page-1660-0)*, *[13-176](#page-1663-0)*

Java *(continued)* resource *(continued)* dropping, *[16-19](#page-2087-0)* schema object name resolution of, *[13-177](#page-1664-0)* source compiling, *[10-182](#page-1102-0)*, *[13-175](#page-1662-0)* creating, *[13-173](#page-1660-0)* dropping, *[16-19](#page-2087-0)* job scheduler object privileges, *[18-32](#page-2144-0)* JOIN clause of CREATE DIMENSION, *[13-85](#page-1572-0)* join groups altering, *[10-180](#page-1100-0)* creating, *[13-171](#page-1658-0)* dropping, *[16-18](#page-2086-0)* JOIN KEY clause of ALTER DIMENSION, *[10-110](#page-1030-0)* of CREATE DIMENSION, *[13-83](#page-1570-0)* join views example, *[15-222](#page-2047-0)* making updatable, *[15-220](#page-2045-0)* modifying, *[15-231](#page-2056-0)*, *[18-77](#page-2189-0)*, *[19-157](#page-2365-0)* joins, *[9-12](#page-912-0)* antijoins, *[9-16](#page-916-0)* band, *[9-13](#page-913-0)* conditions defining, *[9-13](#page-913-0)* cross, *[19-81](#page-2289-0)* equijoins, *[9-13](#page-913-0)* full outer, *[19-40](#page-2248-0)* inner, *[9-14](#page-914-0)*, *[19-40](#page-2248-0)* left outer, *[19-40](#page-2248-0)* natural, *[19-82](#page-2290-0)* outer, *[9-14](#page-914-0)* and data densification, *[9-15](#page-915-0)* on grouped tables, *[9-15](#page-915-0)* restrictions, *[9-15](#page-915-0)* parallel, *[2-131](#page-166-0)* right outer, *[19-40](#page-2248-0)* self, *[9-14](#page-914-0)* semijoins, *[9-16](#page-916-0)* without join conditions, *[9-14](#page-914-0)* JSON data type, *[2-32](#page-67-0)* JSON Object Access Expressions, *[5-27](#page-279-0)* JSON Type Constructor function, *[7-232](#page-564-0)* JSON\_ARRAY function, *[7-183](#page-515-0)* JSON\_ARRAYAGG function, *[7-186](#page-518-0)* JSON\_DATAGUIDE function, *[7-188](#page-520-0)* JSON\_EQUAL condition, *[6-30](#page-320-0)* JSON\_EXISTS condition, *[6-30](#page-320-0)* JSON\_MERGEPATCH function, *[7-190](#page-522-0)* JSON\_OBJECT function, *[7-191](#page-523-0)* JSON\_OBJECTAGG function, *[7-197](#page-529-0)* JSON\_QUERY function, *[7-199](#page-531-0)*

JSON\_SCALAR function, *[7-206](#page-538-0)* JSON\_SERIALIZE function, *[7-206](#page-538-0)* JSON\_TABLE function, *[7-208](#page-540-0)* JSON\_TEXTCONTAINS condition, *[6-34](#page-324-0)* JSON\_TRANSFORM function, *[7-219](#page-551-0)* JSON\_VALUE function, *[7-225](#page-557-0)* Julian dates, *[2-21](#page-56-0)*

### K

KEEP DATAFILES clause of DROP PLUGGABLE DATABASE, *[17-14](#page-2102-0)* KEEP keyword of FIRST function, *[7-168](#page-500-0)* of LAST function, *[7-168](#page-500-0)* with aggregate functions, *[7-13](#page-345-0)* KEEP parameter of CREATE SEQUENCE, *[15-6](#page-1831-0)* KEEP SEQUENCE object privilege on a sequence, *[18-60](#page-2172-0)* key compression *See* [prefix compression](#page-2474-0) key management framework granting system privileges for, *[18-32](#page-2144-0)* managing, *[10-5](#page-925-0)* key-preserved tables, *[15-220](#page-2045-0)* keys, eliminating repetition, *[10-153](#page-1073-0)* keywords, *[2-146](#page-181-0)* in object names, *[2-146](#page-181-0)* optional, *[A-3](#page-2377-0)* required, *[A-2](#page-2376-0)* KILL SESSION clause of ALTER SYSTEM, *[12-14](#page-1244-0)* KURTOSIS\_POP function, *[7-233](#page-565-0)* KURTOSIS\_SAMP function, *[7-234](#page-566-0)*

### L

LAG function, *[7-234](#page-566-0)* large object functions, *[7-8](#page-340-0)* large objects *See* [LOB data types](#page-2464-0) LAST function, *[7-236](#page-568-0)* LAST\_DAY function, *[7-236](#page-568-0)* LAST\_VALUE function, *[7-237](#page-569-0)* lateral inline views, *[19-68](#page-2276-0)* LEAD function, *[7-240](#page-572-0)* LEADING hint, *[2-113](#page-148-0)* LEAST function, *[7-241](#page-573-0)* left outer joins, *[19-40](#page-2248-0)* LENGTH function, *[7-243](#page-575-0)* LENGTH2 function, *[7-243](#page-575-0)* LENGTH4 function, *[7-243](#page-575-0)* LENGTHB function, *[7-243](#page-575-0)* LENGTHC function, *[7-243](#page-575-0)*

less than tests, *[6-4](#page-294-0)* LEVEL clause of ALTER DIMENSION, *[10-109](#page-1029-0)* of CREATE DIMENSION, *[13-83](#page-1570-0)*, *[13-84](#page-1571-0)* level columns specifying default values, *[15-17](#page-1842-0)* LEVEL pseudocolumn, *[3-2](#page-194-0)*, *[19-40](#page-2248-0)* levels adding to a dimension, *[10-110](#page-1030-0)* dropping from a dimension, *[10-111](#page-1031-0)* of dimensions, defining, *[13-83](#page-1570-0)* libraries creating, *[14-11](#page-1677-0)* granting system privileges for, *[18-32](#page-2144-0)* re-creating, *[14-12](#page-1678-0)* removing from the database, *[17-1](#page-2089-0)* library units *See* Java schema objects LIKE conditions, *[6-16](#page-306-0)* linear regression functions, *[7-347](#page-679-0)* LIST CHAINED ROWS clause of ANALYZE, *[12-239](#page-1469-0)* list partitioning adding default partition, *[12-32](#page-1262-0)* adding partitions, *[12-32](#page-1262-0)* adding values, *[12-136](#page-1366-0)*, *[12-137](#page-1367-0)* creating a default partition, *[15-17](#page-1842-0)* creating partitions, *[15-17](#page-1842-0)* dropping values, *[12-136](#page-1366-0)*, *[12-137](#page-1367-0)* merging default with nondefault partitions, *[12-32](#page-1262-0)* splitting default partition, *[12-148](#page-1378-0)* list subpartitions adding, *[12-32](#page-1262-0)* LISTAGG function, *[7-244](#page-576-0)* listeners registering, *[12-23](#page-1253-0)* literals, *[2-59](#page-94-0)* datetime, *[2-65](#page-100-0)* interval, *[2-68](#page-103-0)* LN function, *[7-247](#page-579-0)* LNNVL function, *[7-248](#page-580-0)* LOB columns adding, *[12-32](#page-1262-0)* compressing, *[15-106](#page-1931-0)* creating from LONG columns, *[2-17](#page-52-0)*, *[12-113](#page-1343-0)* deduplication, *[15-105](#page-1930-0)* defining properties for materialized views, *[14-25](#page-1691-0)* encrypting, *[15-106](#page-1931-0)* modifying, *[12-112](#page-1342-0)* modifying storage, *[12-32](#page-1262-0)* restricted in joins, *[9-13](#page-913-0)* restrictions on, *[2-29](#page-64-0)*

<span id="page-2464-0"></span>LOB columns *(continued)* storage characteristics of materialized views, *[11-17](#page-1122-0)* LOB data types, *[2-29](#page-64-0)* LOB storage clause for partitions, *[12-32](#page-1262-0)* of ALTER MATERIALIZED VIEW, *[11-17](#page-1122-0)*, *[11-22](#page-1127-0)* of ALTER TABLE, *[12-32](#page-1262-0)*, *[12-58](#page-1288-0)* of CREATE MATERIALIZED VIEW, *[14-16](#page-1682-0)*, *[14-25](#page-1691-0)*, *[14-27](#page-1693-0)* of CREATE TABLE, *[15-17](#page-1842-0)*, *[15-33](#page-1858-0)* LOBs attributes, initializing, *[2-30](#page-65-0)* columns difference from LONG and LONG RAW, *[2-30](#page-65-0)* populating, *[2-30](#page-65-0)* external, *[2-29](#page-64-0)* internal, *[2-29](#page-64-0)* locators, *[2-30](#page-65-0)* logging attribute, *[15-17](#page-1842-0)* modifying physical attributes, *[12-32](#page-1262-0)* number of bytes manipulated in, *[15-104](#page-1929-0)* saving old versions, *[15-104](#page-1929-0)* saving values in a cache, *[12-111](#page-1341-0)*, *[15-134](#page-1959-0)* specifying directories for, *[13-89](#page-1576-0)* storage attributes, *[15-17](#page-1842-0)* characteristics, *[8-48](#page-884-0)* in-line, *[15-17](#page-1842-0)* tablespace for defining, *[15-84](#page-1909-0)* LOCAL clause of CREATE INDEX, *[13-128](#page-1615-0)*, *[13-136](#page-1623-0)* local users, *[14-152](#page-1818-0)*, *[15-199](#page-2024-0)* locale independent, *[2-78](#page-113-0)* locally managed tablespaces altering, *[12-196](#page-1426-0)* storage attributes, *[8-55](#page-891-0)* locally partitioned indexes, *[13-128](#page-1615-0)* LOCALTIMESTAMP function, *[7-249](#page-581-0)* location transparency, *[15-12](#page-1837-0)* LOCK TABLE statement, *[18-93](#page-2205-0)* locking, overriding automatic, *[18-93](#page-2205-0)* locks, *[18-93](#page-2205-0)* data, *[B-3](#page-2382-0)* dictionary, *[B-6](#page-2385-0)* row (TX), *[B-3](#page-2382-0)* table (TM), *[B-3](#page-2382-0) See also* [table locks](#page-2487-0) log data collection during update operations, *[10-84](#page-1004-0)* log file clauses of ALTER DATABASE, *[10-56](#page-976-0)*

log files adding, *[10-48](#page-968-0)* dropping, *[10-48](#page-968-0)* modifying, *[10-48](#page-968-0)* registering, *[10-90](#page-1010-0)* renaming, *[10-75](#page-995-0)* specifying for the database, *[13-66](#page-1553-0)* LOG function, *[7-250](#page-582-0)* log groups adding, *[12-96](#page-1326-0)* dropping, *[12-96](#page-1326-0)* LOGFILE clause OF CREATE DATABASE, *[13-66](#page-1553-0)* LOGFILE GROUP clause of CREATE CONTROLFILE, *[13-52](#page-1539-0)* logging and redo log size, *[8-44](#page-880-0)* specifying minimal, *[8-44](#page-880-0)* supplemental dropping, *[10-85](#page-1005-0)* supplemental, adding log groups, *[12-32](#page-1262-0)* supplemental, dropping log groups, *[12-32](#page-1262-0)* LOGGING clause, of ALTER INDEX, *[10-153](#page-1073-0)* of ALTER MATERIALIZED VIEW, *[11-31](#page-1136-0)* of ALTER MATERIALIZED VIEW LOG, *[11-40](#page-1145-0)* of ALTER TABLE, *[12-90](#page-1320-0)* of ALTER TABLESPACE, *[12-190](#page-1420-0)* of CREATE MATERIALIZED VIEW, *[14-16](#page-1682-0)* of CREATE MATERIALIZED VIEW LOG, *[14-57](#page-1723-0)* of CREATE TABLE, *[15-17](#page-1842-0)* of CREATE TABLESPACE, *[15-165](#page-1990-0)* logical conditions, *[6-9](#page-299-0)* logical standby database aborting, *[10-93](#page-1013-0)* activating, *[10-89](#page-1009-0)* stopping, *[10-93](#page-1013-0)* LOGICAL\_READS\_PER\_CALL parameter of ALTER PROFILE, *[11-94](#page-1199-0)* LOGICAL READS PER SESSION parameter of ALTER PROFILE, *[11-94](#page-1199-0)* of ALTER RESOURCE COST, *[11-99](#page-1204-0)* LogMiner granting system privileges for, *[18-32](#page-2144-0)* supplemental logging, *[12-32](#page-1262-0)*, *[15-17](#page-1842-0)* LONG columns and domain indexes, *[12-113](#page-1343-0)* converting to LOB, *[2-17](#page-52-0)*, *[12-113](#page-1343-0)* restrictions on, *[2-18](#page-53-0)* to store text strings, *[2-17](#page-52-0)* to store view definitions, *[2-17](#page-52-0)* where referenced from, *[2-18](#page-53-0)* LONG data type, *[2-17](#page-52-0)* in triggers, *[2-19](#page-54-0)*

LONG RAW data type, *[2-29](#page-64-0)* converting from CHAR data, *[2-29](#page-64-0)* LONG VARGRAPHIC data type DB2, *[2-41](#page-76-0)* SQL/DS, *[2-41](#page-76-0)* LOWER function, *[7-251](#page-583-0)* LPAD function, *[7-252](#page-584-0)* LTRIM function, *[7-253](#page-585-0)*

### M

MAKE\_REF function, *[7-253](#page-585-0)* managed recovery of database, *[10-53](#page-973-0)* managed standby recovery as background process, *[10-71](#page-991-0)* create a logical standby from the physical standby, *[10-73](#page-993-0)* overriding delays, *[10-71](#page-991-0)* returning control during, *[10-72](#page-992-0)*, *[10-73](#page-993-0)* terminating existing, *[10-72](#page-992-0)*, *[10-74](#page-994-0)* MANAGED STANDBY RECOVERY clause of ALTER DATABASE, *[10-71](#page-991-0)* MAPPING TABLE clause of ALTER TABLE, *[12-139](#page-1369-0)*, *[12-164](#page-1394-0)* mapping tables of index-organized tables, *[12-164](#page-1394-0)*, *[15-95](#page-1920-0)* modifying, *[12-32](#page-1262-0)* master databases, *[14-16](#page-1682-0)* master tables, *[14-16](#page-1682-0)* **MATCH** row\_pattern\_clause, *[19-40](#page-2248-0)* MATCH\_RECOGNIZE of row\_pattern\_clause of SELECT, *[19-56](#page-2264-0)* row\_pattern\_clause, *[19-40](#page-2248-0)* MATCHES condition, *[6-2](#page-292-0)* MATCHES operator, *[4-1](#page-206-0)* materialized join views, *[14-52](#page-1718-0)* materialized view logs, *[14-51](#page-1717-0)* creating, *[14-51](#page-1717-0)* excluding new values from, *[11-46](#page-1151-0)* logging changes to, *[11-40](#page-1145-0)* object ID based, *[11-45](#page-1150-0)* parallelizing creation, *[14-51](#page-1717-0)* partition attributes, changing, *[11-40](#page-1145-0)* partitioned, *[14-51](#page-1717-0)* physical attributes changing, *[11-40](#page-1145-0)* specifying, *[14-51](#page-1717-0)* purging, *[11-47](#page-1152-0)*, *[14-60](#page-1726-0)* refreshing, *[11-47](#page-1152-0)*, *[14-61](#page-1727-0)* removing from the database, *[17-5](#page-2093-0)* required for fast refresh, *[14-51](#page-1717-0)* required for synchronous refresh, *[14-51](#page-1717-0)* rowid based, *[11-46](#page-1151-0)*

materialized view logs *(continued)* saving new values in, *[11-46](#page-1151-0)* saving old values in, *[14-60](#page-1726-0)* staging logs, *[14-51](#page-1717-0)* storage attributes specifying, *[14-51](#page-1717-0)* materialized views, *[14-36](#page-1702-0)* changing from rowid-based to primary-keybased, *[11-34](#page-1139-0)* changing to primary-key-based, *[11-46](#page-1151-0)* complete refresh, *[11-33](#page-1138-0)*, *[14-38](#page-1704-0)* compression of, *[11-29](#page-1134-0)*, *[14-33](#page-1699-0)* constraints on, *[8-3](#page-839-0)* creating, *[14-16](#page-1682-0)* creating comments about, *[12-254](#page-1484-0)* degree of parallelism, *[11-17](#page-1122-0)*, *[11-40](#page-1145-0)* during creation, *[14-16](#page-1682-0)* enabling and disabling query rewrite, *[14-44](#page-1710-0)* examples, *[14-16](#page-1682-0)*, *[14-51](#page-1717-0)* fast refresh, *[11-32](#page-1137-0)*, *[14-37](#page-1703-0)*, *[14-38](#page-1704-0)* for data warehousing, *[14-16](#page-1682-0)* for replication, *[14-16](#page-1682-0)* forced refresh, *[11-33](#page-1138-0)* granting system privileges for, *[18-32](#page-2144-0)* index characteristics changing, *[11-30](#page-1135-0)* indexes that maintain, *[14-36](#page-1702-0)* join, *[14-52](#page-1718-0)* LOB storage attributes, *[11-17](#page-1122-0)* logging changes to, *[11-31](#page-1136-0)* master table, dropping, *[17-5](#page-2093-0)* object type, creating, *[14-16](#page-1682-0)* partitions, *[11-17](#page-1122-0)* compression of, *[11-29](#page-1134-0)*, *[14-33](#page-1699-0)* physical attributes, *[14-16](#page-1682-0)* changing, *[11-17](#page-1122-0)*, *[11-48](#page-1153-0)* primary key, *[14-40](#page-1706-0)* recording values in master table, *[11-45](#page-1150-0)* query rewrite eligibility for, *[8-3](#page-839-0)* enabling and disabling, *[11-35](#page-1140-0)* re-creating during refresh, *[11-33](#page-1138-0)* refresh, *[10-93](#page-1013-0)* after DML on master table, *[11-33](#page-1138-0)*, *[14-38](#page-1704-0)* mode, changing, *[11-17](#page-1122-0)* on next COMMIT, *[11-33](#page-1138-0)*, *[14-38](#page-1704-0)* using trusted constraints, *[14-42](#page-1708-0)* refresh, time, changing, *[11-17](#page-1122-0)* refreshing, *[10-93](#page-1013-0)* removing from the database, *[17-3](#page-2091-0)* restricting scope of, *[14-16](#page-1682-0)* retrieving data from, *[19-40](#page-2248-0)* revalidating, *[11-37](#page-1142-0)* rowid, *[14-16](#page-1682-0)*

materialized views *(continued)* rowid values recording in master table, *[11-45](#page-1150-0)* saving blocks in a cache, *[11-31](#page-1136-0)* storage attributes, *[14-16](#page-1682-0)* changing, *[11-17](#page-1122-0)*, *[11-48](#page-1153-0)* subquery, *[14-16](#page-1682-0)* suppressing creation of default index, *[14-36](#page-1702-0)* synonyms for, *[15-12](#page-1837-0)* when to populate, *[14-16](#page-1682-0)* MAX function, *[7-254](#page-586-0)* MAXDATAFILES parameter of CREATE CONTROLFILE, *[13-57](#page-1544-0)* of CREATE DATABASE, *[13-65](#page-1552-0)* MAXEXTENTS parameter of STORAGE clause, *[8-57](#page-893-0)* MAXINSTANCES parameter of CREATE CONTROLFILE, *[13-57](#page-1544-0)* OF CREATE DATABASE, *[13-65](#page-1552-0)* MAXLOGFILES parameter of CREATE CONTROLFILE, *[13-56](#page-1543-0)* of CREATE DATABASE, *[13-67](#page-1554-0)* MAXLOGHISTORY parameter of CREATE CONTROLFILE, *[13-57](#page-1544-0)* of CREATE DATABASE, *[13-67](#page-1554-0)* MAXLOGMEMBERS parameter of CREATE CONTROLFILE, *[13-56](#page-1543-0)* of CREATE DATABASE, *[13-67](#page-1554-0)* MAXSIZE clause of ALTER DATABASE, *[10-56](#page-976-0)* MAXTRANS parameter of physical\_attributes\_clause, *[8-51](#page-887-0)* MAXVALUE parameter of ALTER SEQUENCE. *See* CREATE SEQUENCE, *[11-106](#page-1211-0)* of CREATE SEQUENCE, *[15-5](#page-1830-0)* measure expressions analytic view, *[5-4](#page-256-0)* MEASURES query\_block, *[19-40](#page-2248-0)* media recovery avoid on startup, *[10-76](#page-996-0)* designing, *[10-67](#page-987-0)* disabling, *[10-74](#page-994-0)* from specified redo logs, *[10-67](#page-987-0)* of data files, *[10-67](#page-987-0)* of database, *[10-67](#page-987-0)* of standby database, *[10-67](#page-987-0)* of tablespaces, *[10-67](#page-987-0)* performing ongoing, *[10-71](#page-991-0)* preparing for, *[10-79](#page-999-0)* restrictions, *[10-67](#page-987-0)* sustained standby recovery, *[10-71](#page-991-0)* MEDIAN function, *[7-256](#page-588-0)* median values, *[7-293](#page-625-0)*

MEMBER conditions, *[6-14](#page-304-0)* membership conditions, *[6-14](#page-304-0)*, *[6-39](#page-329-0)* MERGE ANY VIEW system privilege, *[18-54](#page-2166-0)* MERGE hint, *[2-113](#page-148-0)* MERGE PARTITIONS clause of ALTER TABLE, *[12-32](#page-1262-0)* MERGE statement, *[19-1](#page-2209-0)* deletes during, *[19-1](#page-2209-0)* error logging, *[19-1](#page-2209-0)* inserts during, *[19-1](#page-2209-0)* updates during, *[19-1](#page-2209-0)* MERGE VIEW object privilege on a view, *[18-61](#page-2173-0)* merge\_insert\_clause of MERGE, *[19-1](#page-2209-0)* migrated rows listing, *[12-239](#page-1469-0)* of clusters, *[12-232](#page-1462-0)* MIN function, *[7-258](#page-590-0)* MINEXTENTS parameter of STORAGE clause, *[8-56](#page-892-0)* MINIMIZE RECORDS PER BLOCK clause of ALTER TABLE, *[12-98](#page-1328-0)* MINIMUM EXTENT clause of ALTER TABLESPACE, *[12-196](#page-1426-0)* of CREATE TABLESPACE, *[15-174](#page-1999-0)* mining models comments on, *[12-256](#page-1486-0)* MINUS set operator, *[4-6](#page-211-0)* MINVALUE parameter of ALTER SEQUENCE. *See* CREATE SEQUENCE, *[11-105](#page-1210-0)* of CREATE SEQUENCE, *[15-5](#page-1830-0)* MOD function, *[7-259](#page-591-0)* MODE clause of LOCK TABLE, *[18-93](#page-2205-0)* MODEL clause of SELECT, *[19-40](#page-2248-0)*, *[19-53](#page-2261-0)* model conditions, *[6-10](#page-300-0)* IS ANY, *[6-10](#page-300-0)* IS PRESENT, *[6-11](#page-301-0)* model expression, *[5-30](#page-282-0)* model functions, *[7-23](#page-355-0)* MODEL\_MIN\_ANALYSIS hint, *[2-114](#page-149-0)* MODIFY clause of ALTER TABLE, *[12-112](#page-1342-0)* MODIFY CONSTRAINT clause of ALTER TABLE, *[12-32](#page-1262-0)*, *[12-54](#page-1284-0)* of ALTER VIEW, *[12-230](#page-1460-0)* MODIFY DEFAULT ATTRIBUTES clause of ALTER INDEX, *[10-153](#page-1073-0)*, *[10-158](#page-1078-0)* of ALTER TABLE, *[12-32](#page-1262-0)* MODIFY LOB storage clause of ALTER MATERIALIZED VIEW, *[11-17](#page-1122-0)*, *[11-23](#page-1128-0)* of ALTER TABLE, *[12-32](#page-1262-0)*

MODIFY NESTED TABLE clause of ALTER TABLE, *[12-32](#page-1262-0)*, *[12-54](#page-1284-0)* MODIFY PARTITION clause of ALTER INDEX, *[10-153](#page-1073-0)* of ALTER MATERIALIZED VIEW, *[11-30](#page-1135-0)* of ALTER TABLE, *[12-133](#page-1363-0)* MODIFY scoped\_table\_ref\_constraint clause of ALTER MATERIALIZED VIEW, *[11-17](#page-1122-0)* MODIFY SUBPARTITION clause of ALTER INDEX, *[10-153](#page-1073-0)* MODIFY VARRAY clause of ALTER TABLE, *[12-32](#page-1262-0)*, *[12-61](#page-1291-0)* MON datetime format element, *[2-81](#page-116-0)* MONITOR hint, *[2-114](#page-149-0)* MONITORING USAGE clause of ALTER INDEX, *[10-171](#page-1091-0)* MONTH datetime format element, *[2-81](#page-116-0)* MONTHS\_BETWEEN function, *[7-261](#page-593-0)* MOUNT clause of ALTER DATABASE, *[10-65](#page-985-0)* MOVE clause of ALTER TABLE, *[12-32](#page-1262-0)*, *[12-84](#page-1314-0)* of CREATE PLUGGABLE DATABASE, *[14-112](#page-1778-0)* MOVE ONLINE clause of ALTER TABLE, *[12-163](#page-1393-0)* MOVE SUBPARTITION clause of ALTER TABLE, *[12-32](#page-1262-0)* **MTS** *See* [shared server](#page-2480-0) multi-table inserts examples, *[18-88](#page-2200-0)* multi-threaded server *See* [shared server](#page-2480-0) multilevel collections, *[15-109](#page-1934-0)* multiset conditions, *[6-13](#page-303-0)* MULTISET EXCEPT operator, *[4-7](#page-212-0)* MULTISET INTERSECT operator, *[4-8](#page-213-0)* MULTISET keyword of CAST function, *[7-62](#page-394-0)* multiset operators, *[4-7](#page-212-0)* MULTISET EXCEPT, *[4-7](#page-212-0)* MULTISET INTERSECT, *[4-8](#page-213-0)* MULTISET UNION, *[4-9](#page-214-0)* MULTISET UNION operator, *[4-9](#page-214-0)* multitable inserts, *[18-71](#page-2183-0)* conditional, *[18-71](#page-2183-0)* unconditional, *[18-71](#page-2183-0)* multitenant container databases *See* [CDBs](#page-2444-0)

### N

NAME clause of SET TRANSACTION, *[19-146](#page-2354-0)*

NAMED clause of CREATE JAVA, *[13-176](#page-1663-0)* namespaces and object naming rules, *[2-147](#page-182-0)* database, *[2-147](#page-182-0)* for nonschema objects, *[2-147](#page-182-0)* for schema objects, *[2-147](#page-182-0)* NANVL function, *[7-261](#page-593-0)* national character set changing, *[10-94](#page-1014-0)* multibyte character data, *[2-32](#page-67-0)* variable-length strings, *[2-12](#page-47-0)* NATIONAL CHARACTER SET parameter of CREATE DATABASE, *[13-65](#page-1552-0)* natural joins, *[19-82](#page-2290-0)* NCHAR data type, *[2-10](#page-45-0)* NCHR function, *[7-262](#page-594-0)* NCLOB data type, *[2-32](#page-67-0)* nested subqueries, *[9-17](#page-917-0)* NESTED TABLE clause of ALTER TABLE, *[12-32](#page-1262-0)*, *[12-56](#page-1286-0)* of CREATE TABLE, *[15-17](#page-1842-0)*, *[15-32](#page-1857-0)* nested tables, *[2-43](#page-78-0)*, *[6-13](#page-303-0)*, *[7-296](#page-628-0)*, *[7-365](#page-697-0)* changing returned value, *[12-32](#page-1262-0)* combining, *[4-7](#page-212-0)* compared with varrays, *[2-52](#page-87-0)* comparison rules, *[2-52](#page-87-0)* creating, *[15-191](#page-2016-0)* creating from existing columns, *[7-91](#page-423-0)* defining as index-organized tables, *[12-32](#page-1262-0)* determining hierarchy, *[6-15](#page-305-0)* dropping the body of, *[18-14](#page-2126-0)* dropping the specification of, *[18-11](#page-2123-0)* in materialized views, *[14-25](#page-1691-0)*, *[14-26](#page-1692-0)* indexing columns of, *[13-128](#page-1615-0)* modifying, *[12-32](#page-1262-0)* modifying column properties, *[12-56](#page-1286-0)* multilevel, *[15-109](#page-1934-0)* partitioned nested table columns, *[12-148](#page-1378-0)* storage characteristics of, *[12-32](#page-1262-0)*, *[15-17](#page-1842-0)* NEW\_TIME function, *[7-263](#page-595-0)* NEXT clause of ALTER MATERIALIZED VIEW ... REFRESH, *[11-34](#page-1139-0)* NEXT parameter of STORAGE clause, *[8-56](#page-892-0)* NEXT\_DAY function, *[7-264](#page-596-0)* NEXTVAL pseudocolumn, *[3-3](#page-195-0)*, *[15-2](#page-1827-0)* NLS\_CHARSET\_DECL\_LEN function, *[7-265](#page-597-0)* NLS\_CHARSET\_ID function, *[7-265](#page-597-0)* NLS\_CHARSET\_NAME function, *[7-266](#page-598-0)* NLS\_COLLATION\_ID function, *[7-266](#page-598-0)* NLS\_COLLATION\_NAME function, *[7-267](#page-599-0)* NLS\_DATE\_LANGUAGE initialization parameter, *[2-81](#page-116-0)*

NLS\_INITCAP function, *[7-268](#page-600-0)* NLS\_LANGUAGE initialization parameter, *[2-81](#page-116-0)* NLS\_LOWER function, *[7-270](#page-602-0)* NLS\_TERRITORY initialization parameter, *[2-81](#page-116-0)* NLS\_UPPER function, *[7-270](#page-602-0)* NLSSORT function, *[7-271](#page-603-0)* NO FORCE LOGGING clause of ALTER DATABASE, *[10-79](#page-999-0)* of ALTER TABLESPACE, *[12-201](#page-1431-0)* NO\_CLUSTERING hint, *[2-115](#page-150-0)* NO\_EXPAND hint, *[2-116](#page-151-0)* NO\_FACT hint, *[2-116](#page-151-0)* NO\_GATHER\_OPTIMIZER\_STATISTICS hint, *[2-116](#page-151-0)* NO\_INDEX hint, *[2-117](#page-152-0)* NO\_INDEX\_FFS hint, *[2-118](#page-153-0)* NO\_INDEX\_SS hint, *[2-118](#page-153-0)* NO\_INMEMORY hint, *[2-118](#page-153-0)* NO\_INMEMORY\_PRUNING hint, *[2-118](#page-153-0)* NO\_MERGE hint, *[2-119](#page-154-0)* NO\_MONITOR hint, *[2-119](#page-154-0)* NO\_PARALLEL hint, *[2-120](#page-155-0)* NO\_PARALLEL\_INDEX, *[2-120](#page-155-0)* NO\_PQ\_CONCURRENT\_UNION hint, *[2-121](#page-156-0)* NO\_PQ\_SKEW hint, *[2-121](#page-156-0)* NO\_PUSH\_PRED hint, *[2-121](#page-156-0)* NO\_PUSH\_SUBQ hint, *[2-122](#page-157-0)* NO\_PX\_JOIN\_FILTER hint, *[2-122](#page-157-0)* NO\_QUERY\_TRANSFORMATION hint, *[2-122](#page-157-0)* NO\_RESULT\_CACHE hint, *[2-122](#page-157-0)* NO\_REWRITE hint, *[2-123](#page-158-0)* NO\_STAR\_TRANSFORMATION hint, *[2-123](#page-158-0)* NO\_STATEMENT\_QUEUING hint, *[2-123](#page-158-0)* NO\_UNNEST hint, *[2-124](#page-159-0)* NO\_USE\_BAND hint, *[2-124](#page-159-0)* NO\_USE\_CUBE hint, *[2-124](#page-159-0)* NO\_USE\_HASH hint, *[2-125](#page-160-0)* NO\_USE\_MERGE hint, *[2-125](#page-160-0)* NO\_USE\_NL hint, *[2-125](#page-160-0)* NO\_XML\_QUERY\_REWRITE hint, *[2-126](#page-161-0)* NO\_XMLINDEX\_REWRITE hint, *[2-126](#page-161-0)* NO\_ZONEMAP hint, *[2-126](#page-161-0)* NOAPPEND hint, *[2-115](#page-150-0)* NOARCHIVELOG clause of ALTER DATABASE, *[10-56](#page-976-0)* of CREATE CONTROLFILE, *[13-57](#page-1544-0)* OF CREATE DATABASE, *[10-67](#page-987-0)*, *[13-67](#page-1554-0)* NOAUDIT statement, *[19-11](#page-2219-0)* for unified auditing, *[19-16](#page-2224-0)* locks, *[B-6](#page-2385-0)* NOCACHE clause of ALTER MATERIALIZED VIEW, *[11-31](#page-1136-0)* of ALTER MATERIALIZED VIEW LOG, *[11-45](#page-1150-0)* of ALTER SEQUENCE. *See* CREATE SEQUENCE, *[11-106](#page-1211-0)*

NOCACHE clause *(continued)* of ALTER TABLE, *[15-134](#page-1959-0)* of CREATE CLUSTER, *[13-45](#page-1532-0)* of CREATE MATERIALIZED VIEW, *[14-35](#page-1701-0)* of CREATE MATERIALIZED VIEW LOG, *[14-57](#page-1723-0)* of CREATE SEQUENCE, *[15-6](#page-1831-0)* NOCACHE hint, *[2-115](#page-150-0)* NOCOMPRESS clause of ALTER INDEX ... REBUILD, *[13-148](#page-1635-0)* of CREATE TABLE, *[15-96](#page-1921-0)* NOCOPY clause of CREATE PLUGGABLE DATABASE, *[14-112](#page-1778-0)* NOCYCLE parameter of ALTER SEQUENCE. *See* CREATE SEQUENCE, *[11-105](#page-1210-0)* of CREATE SEQUENCE, *[15-6](#page-1831-0)* NOFORCE clause of CREATE JAVA, *[13-175](#page-1662-0)* of CREATE VIEW, *[15-211](#page-2036-0)* NOKEEP parameter of CREATE SEQUENCE, *[15-7](#page-1832-0)* NOLOGGING mode and force logging mode, *[8-43](#page-879-0)* for nonpartitioned objects, *[8-43](#page-879-0)* for partitioned objects, *[8-43](#page-879-0)* NOMAXVALUE parameter of ALTER SEQUENCE. *See* CREATE SEQUENCE, *[11-105](#page-1210-0)* of CREATE SEQUENCE, *[15-5](#page-1830-0)* NOMINIMIZE RECORDS PER BLOCK clause of ALTER TABLE, *[12-98](#page-1328-0)* NOMINVALUE parameter of ALTER SEQUENCE. *See* CREATE SEQUENCE, *[11-105](#page-1210-0)* of CREATE SEQUENCE, *[15-5](#page-1830-0)* NOMONITORING USAGE clause of ALTER INDEX, *[10-171](#page-1091-0)* NONE clause of SET ROLE, *[19-143](#page-2351-0)* nonempty subsets of, *[7-296](#page-628-0)* nonequivalency tests, *[6-39](#page-329-0)* nonschema objects list of, *[2-143](#page-178-0)* namespaces, *[2-147](#page-182-0)* NOORDER parameter of ALTER SEQUENCE. *See* CREATE SEQUENCE, *[11-106](#page-1211-0)* of CREATE SEQUENCE, *[15-6](#page-1831-0)* NOPARALLEL clause of CREATE INDEX, *[8-47](#page-883-0)*, *[15-136](#page-1961-0)* NOPARALLEL hint, *[2-120](#page-155-0)* NOPARALLEL\_INDEX hint, *[2-120](#page-155-0)*

<span id="page-2469-0"></span>NORELY clause of constraints, *[8-3](#page-839-0)* NORESETLOGS clause of CREATE CONTROLFILE, *[13-56](#page-1543-0)* NOREVERSE parameter of ALTER INDEX ... REBUILD, *[10-166](#page-1086-0)*, *[10-167](#page-1087-0)* NOREWRITE hint, *[2-123](#page-158-0)* NOROWDEPENDENCIES clause of CREATE CLUSTER, *[13-45](#page-1532-0)* of CREATE TABLE, *[15-136](#page-1961-0)* NOSORT clause of ALTER INDEX, *[13-150](#page-1637-0)* NOT condition, *[6-9](#page-299-0)* NOT DEFERRABLE clause of constraints, *[8-3](#page-839-0)* NOT IDENTIFIED clause of ALTER ROLE. *See* CREATE ROLE, *[11-100](#page-1205-0)* of CREATE ROLE, *[14-152](#page-1818-0)* NOT IN subqueries converting to NOT EXISTS subqueries, *[7-248](#page-580-0)* NOT NULL clause of CREATE TABLE, *[15-17](#page-1842-0)* NOWAIT clause of LOCK TABLE, *[18-95](#page-2207-0)* NTH\_VALUE function, *[7-274](#page-606-0)* NTILE function, *[7-276](#page-608-0)* null, *[2-89](#page-124-0)* difference from zero, *[2-89](#page-124-0)* in conditions, *[2-89](#page-124-0)* table of, *[2-89](#page-124-0)* in functions, *[7-2](#page-334-0)* with comparison conditions, *[2-89](#page-124-0)* null conditions, *[6-21](#page-311-0)* NULL-related functions, *[7-11](#page-343-0)* NULLIF function, *[7-277](#page-609-0)* as a form of CASE expression, *[7-277](#page-609-0)* NUMBER data type, *[2-13](#page-48-0)* converting to VARCHAR2, *[2-72](#page-107-0)* precision, *[2-13](#page-48-0)* scale, *[2-13](#page-48-0)* number format models, *[2-72](#page-107-0)* number functions, *[7-4](#page-336-0)* numbers comparison rules, *[2-48](#page-83-0)* floating-point, *[2-13](#page-48-0)*, *[2-15](#page-50-0)* in SQL syntax, *[2-62](#page-97-0)* precision of, *[2-63](#page-98-0)* spelling out, *[2-83](#page-118-0)* syntax of, *[2-62](#page-97-0)* numeric data type, *[2-13](#page-48-0)* numeric functions, *[7-4](#page-336-0)* numeric precedence, *[2-17](#page-52-0)*

NUMTODSINTERVAL function, *[7-278](#page-610-0)* NUMTOYMINTERVAL function, *[7-279](#page-611-0)* NVARCHAR2 data type, *[2-12](#page-47-0)* NVL function, *[7-280](#page-612-0)* NVL2 function, *[7-281](#page-613-0)*

### $\Omega$

object access expressions, *[5-32](#page-284-0)* OBJECT IDENTIFIER clause of CREATE TABLE, *[15-17](#page-1842-0)* object identifiers, *[2-43](#page-78-0)* contained in REFs, *[2-43](#page-78-0)* primary key, *[15-17](#page-1842-0)* specifying, *[15-17](#page-1842-0)* specifying an index on, *[15-17](#page-1842-0)* system-generated, *[15-17](#page-1842-0)* object instances types of, *[6-41](#page-331-0)* object privileges granting, *[14-149](#page-1815-0)* multiple, *[14-157](#page-1823-0)* on specific columns, *[18-32](#page-2144-0)* on a database object revoking, *[19-24](#page-2232-0)* revoking, *[19-27](#page-2235-0)* from a role, *[19-24](#page-2232-0)*, *[19-30](#page-2238-0)* from a user, *[19-24](#page-2232-0)*, *[19-30](#page-2238-0)* from PUBLIC, *[19-30](#page-2238-0)* object reference functions, *[7-22](#page-354-0)* object tables adding rows to, *[18-71](#page-2183-0)* as part of hierarchy, *[15-17](#page-1842-0)* creating, *[15-17](#page-1842-0)*, *[15-21](#page-1846-0)* querying, *[15-17](#page-1842-0)* system-generated column name, *[15-145](#page-1970-0)*, *[15-147](#page-1972-0)*, *[15-215](#page-2040-0)*, *[15-217](#page-2042-0)* updating to latest version, *[12-32](#page-1262-0)* upgrading, *[12-32](#page-1262-0)* object type columns defining properties for materialized views, *[14-25](#page-1691-0)* in a type hierarchy, *[15-17](#page-1842-0)* membership in hierarchy, *[12-32](#page-1262-0)* modifying properties for tables, *[12-32](#page-1262-0)*, *[12-55](#page-1285-0)* substitutability, *[12-32](#page-1262-0)* object type materialized views creating, *[14-16](#page-1682-0)* object types, *[2-42](#page-77-0)* associating statistics types with, *[12-241](#page-1471-0)* attributes, *[2-156](#page-191-0)* in a type hierarchy, *[15-17](#page-1842-0)* membership in hierarchy, *[12-32](#page-1262-0)* substitutability, *[12-32](#page-1262-0)*

object types *(continued)* bodies creating, *[15-194](#page-2019-0)* re-creating, *[15-195](#page-2020-0)* comparison rules, *[2-52](#page-87-0)* MAP function, *[2-52](#page-87-0)* ORDER function, *[2-52](#page-87-0)* components of, *[2-42](#page-77-0)* creating, *[15-191](#page-2016-0)* defining member methods of, *[15-194](#page-2019-0)* disassociating statistics types from, *[15-236](#page-2061-0)*, *[18-11](#page-2123-0)* dropping the body of, *[18-14](#page-2126-0)* dropping the specification of, *[18-11](#page-2123-0)* granting system privileges for, *[18-32](#page-2144-0)* identifiers, *[3-8](#page-200-0)* incomplete, *[15-192](#page-2017-0)* methods, *[2-156](#page-191-0)* privileges on subtypes, *[18-42](#page-2154-0)* references to. *See* REFs, *[2-43](#page-78-0)* statistics types, *[12-241](#page-1471-0)* values of, *[3-8](#page-200-0)* object views, *[15-208](#page-2033-0)* base tables adding rows, *[18-71](#page-2183-0)* creating, *[15-215](#page-2040-0)* defining, *[15-208](#page-2033-0)* querying, *[15-208](#page-2033-0)* OBJECT\_ID pseudocolumn, *[3-8](#page-200-0)*, *[15-145](#page-1970-0)*, *[15-147](#page-1972-0)*, *[15-215](#page-2040-0)*, *[15-217](#page-2042-0)* OBJECT\_VALUE pseudocolumn, *[3-8](#page-200-0)* objects *See* object types or database objects ODCIIndexInsert method indextype support of, *[10-178](#page-1098-0)*, *[13-167](#page-1654-0)* OF clause of CREATE VIEW, *[15-215](#page-2040-0)* of CREATE OPERATOR, *[14-77](#page-1743-0)* OFFLINE clause of ALTER TABLESPACE, *[12-202](#page-1432-0)* of CREATE TABLESPACE, *[15-178](#page-2003-0)* **OFFSET** row\_limiting\_clause, *[19-40](#page-2248-0)* OIDINDEX clause of CREATE TABLE, *[15-17](#page-1842-0)* OIDs *See* [object identifiers](#page-2469-0) OLAP functions, *[7-23](#page-355-0)* ON clause of CREATE OUTLINE, *[14-83](#page-1749-0)* ON COMMIT clause of CREATE TABLE, *[15-81](#page-1906-0)* ON DEFAULT clause of NOAUDIT, *[19-11](#page-2219-0)*

ON DELETE CASCADE clause of constraints, *[8-3](#page-839-0)* ON DELETE SET NULL clause of constraints, *[8-3](#page-839-0)* ON DIRECTORY clause of NOAUDIT, *[19-11](#page-2219-0)* ON object clause of NOAUDIT, *[19-11](#page-2219-0)* of REVOKE, *[19-24](#page-2232-0)* ON PREBUILT TABLE clause of CREATE MATERIALIZED VIEW, *[14-31](#page-1697-0)* online backup of tablespaces, ending, *[12-199](#page-1429-0)* ONLINE clause of ALTER TABLESPACE, *[12-202](#page-1432-0)* of CREATE INDEX, *[13-151](#page-1638-0)* of CREATE TABLESPACE, *[15-178](#page-2003-0)* online indexes, *[13-151](#page-1638-0)* rebuilding, *[12-163](#page-1393-0)* online redo logs reinitializing, *[10-80](#page-1000-0)* OPEN clause of ALTER DATABASE, *[10-65](#page-985-0)* OPEN READ ONLY clause of ALTER DATABASE, *[10-48](#page-968-0)* OPEN READ WRITE clause of ALTER DATABASE, *[10-48](#page-968-0)* operands, *[4-1](#page-206-0)* operating system files dropping, *[18-8](#page-2120-0)* removing, *[10-78](#page-998-0)* operators, *[4-1](#page-206-0)* adding to indextypes, *[10-179](#page-1099-0)* altering, *[11-55](#page-1160-0)* arithmetic, *[4-2](#page-207-0)* binary, *[4-1](#page-206-0)* COLLATE, *[4-3](#page-208-0)* comments on, *[12-256](#page-1486-0)* concatenation, *[4-4](#page-209-0)* CONNECT\_BY\_ROOT, *[4-6](#page-211-0)* dropping from indextypes, *[10-179](#page-1099-0)* granting system privileges for, *[18-32](#page-2144-0)* GRAPH\_TABLE, *[4-15](#page-220-0)*, *[4-19](#page-224-0)*, *[4-20](#page-225-0)*, *[4-22](#page-227-0)*, *[4-25](#page-230-0)*, *[4-27](#page-232-0)*, *[4-29](#page-234-0)*, *[4-33](#page-238-0)*–*[4-35](#page-240-0)*, *[4-43](#page-248-0)*, *[4-46](#page-251-0)* MULTISET EXCEPT, *[4-7](#page-212-0)* MULTISET INTERSECT, *[4-8](#page-213-0)* MULTISET UNION, *[4-9](#page-214-0)* precedence, *[4-2](#page-207-0)* PRIOR, *[4-5](#page-210-0)* set, *[4-6](#page-211-0)* SHARD\_CHUNK\_ID, *[4-10](#page-215-0)* specifying implementation of, *[14-77](#page-1743-0)* unary, *[4-1](#page-206-0)*

operators *(continued)* user-defined, *[4-11](#page-216-0)* binding to a function, *[11-55](#page-1160-0)*, *[14-76](#page-1742-0)* compiling, *[11-55](#page-1160-0)* creating, *[14-76](#page-1742-0)* dropping, *[17-9](#page-2097-0)* how bindings are implemented, *[14-79](#page-1745-0)* implementation type, *[14-79](#page-1745-0)* Operators Graph Table Operator, *[4-40](#page-245-0)* GRAPH\_TABLE, *[4-41](#page-246-0)* OPT\_PARAM hint, *[2-127](#page-162-0)* OPTIMAL parameter of STORAGE clause, *[8-59](#page-895-0)* OR condition, *[6-10](#page-300-0)* OR REPLACE clause of CREATE CONTEXT, *[13-49](#page-1536-0)* of CREATE DIRECTORY, *[13-90](#page-1577-0)* of CREATE FUNCTION, *[13-123](#page-1610-0)*, *[13-174](#page-1661-0)* of CREATE LIBRARY, *[14-12](#page-1678-0)* of CREATE OUTLINE, *[14-82](#page-1748-0)* of CREATE PACKAGE, *[14-85](#page-1751-0)* of CREATE PACKAGE BODY, *[14-88](#page-1754-0)* of CREATE PROCEDURE, *[14-119](#page-1785-0)* of CREATE TRIGGER, *[15-191](#page-2016-0)* of CREATE TYPE, *[15-193](#page-2018-0)* of CREATE TYPE BODY, *[15-195](#page-2020-0)* of CREATE VIEW, *[15-211](#page-2036-0)* ORA\_DST\_AFFECTED function, *[7-284](#page-616-0)* ORA\_DST\_CONVERT function, *[7-284](#page-616-0)* ORA\_DST\_ERROR function, *[7-285](#page-617-0)* ORA\_HASH function, *[7-286](#page-618-0)* ORA\_INVOKING\_USER function, *[7-287](#page-619-0)* ORA\_INVOKING\_USERID function, *[7-287](#page-619-0)* ORA\_ROWSCN pseudocolumn, *[3-9](#page-201-0)* Oracle ADVM volumes, *[10-134](#page-1054-0)* Oracle Automatic Storage Management migrating nodes in a cluster, *[12-17](#page-1247-0)* Oracle Call Interface, *[1-3](#page-34-0)* oracle machine learning for SQL functions, *[7-9](#page-341-0)* Oracle reserved words, *[E-1](#page-2425-0)* Oracle Text built-in conditions, *[6-2](#page-292-0)* CATSEARCH, *[6-2](#page-292-0)* CONTAINS, *[6-2](#page-292-0)* creating domain indexes, *[13-156](#page-1643-0)* MATCHES, *[6-2](#page-292-0)* operators, *[4-1](#page-206-0)* CATSEARCH, *[4-1](#page-206-0)* CONTAINS, *[4-1](#page-206-0)* MATCHES, *[4-1](#page-206-0)* SCORE, *[4-1](#page-206-0)* Oracle Tools support of SQL, *[1-3](#page-34-0)*

ORDER BY clause of queries, *[9-12](#page-912-0)* of SELECT, *[9-12](#page-912-0)*, *[19-40](#page-2248-0)*, *[19-55](#page-2263-0)* with ROWNUM, *[3-12](#page-204-0)* ORDER clause of ALTER SEQUENCE. *See* CREATE SEQUENCE, *[11-106](#page-1211-0)* ORDER parameter of CREATE SEQUENCE, *[15-6](#page-1831-0)* ORDER SIBLINGS BY clause of SELECT, *[19-94](#page-2302-0)* ORDERED hint, *[2-127](#page-162-0)* ordinal numbers specifying, *[2-83](#page-118-0)* spelling out, *[2-83](#page-118-0)* ORGANIZATION EXTERNAL clause of CREATE TABLE, *[15-17](#page-1842-0)*, *[15-94](#page-1919-0)* ORGANIZATION HEAP clause of CREATE TABLE, *[15-94](#page-1919-0)* ORGANIZATION INDEX clause of CREATE TABLE, *[15-94](#page-1919-0)* out-of-line constraints of CREATE TABLE, *[15-17](#page-1842-0)* outer joins, *[9-14](#page-914-0)* restrictions, *[9-15](#page-915-0)* outlines assign to a different category, *[11-59](#page-1164-0)* assigning to a different category, *[11-58](#page-1163-0)*, *[11-60](#page-1165-0)* copying, *[14-83](#page-1749-0)* creating, *[14-81](#page-1747-0)* creating on statements, *[14-83](#page-1749-0)* dropping from the database, *[17-11](#page-2099-0)* enabling and disabling dynamically, *[14-82](#page-1748-0)* for use by current session, *[14-82](#page-1748-0)* for use by PUBLIC, *[14-82](#page-1748-0)* granting system privileges for, *[18-32](#page-2144-0)* private, use by the optimizer, *[11-117](#page-1222-0)* rebuilding, *[11-58](#page-1163-0)*, *[11-60](#page-1165-0)* recompiling, *[11-59](#page-1164-0)* renaming, *[11-58](#page-1163-0)*–*[11-60](#page-1165-0)* replacing, *[14-82](#page-1748-0)* storing groups of, *[14-83](#page-1749-0)* use by the optimizer, *[12-27](#page-1257-0)* use to generate execution plans, *[11-117](#page-1222-0)* used to generate execution plans, *[14-81](#page-1747-0)* OVER clause of analytic functions, *[7-15](#page-347-0)* OVERFLOW clause of ALTER INDEX, *[10-160](#page-1080-0)* of ALTER TABLE, *[12-32](#page-1262-0)* of CREATE TABLE, *[15-96](#page-1921-0)*

### P

P.M. datetime format element, *[2-81](#page-116-0)* package bodies creating, *[14-86](#page-1752-0)* re-creating, *[14-88](#page-1754-0)* removing from the database, *[17-13](#page-2101-0)* packaged procedures dropping, *[17-16](#page-2104-0)* packages associating statistics types with, *[12-241](#page-1471-0)* creating, *[14-84](#page-1750-0)* disassociating statistics types from, *[15-236](#page-2061-0)*, *[17-12](#page-2100-0)* redefining, *[14-85](#page-1751-0)* removing from the database, *[17-12](#page-2100-0)* synonyms for, *[15-12](#page-1837-0)* PACKAGES clause of ASSOCIATE STATISTICS, *[12-241](#page-1471-0)*, *[12-243](#page-1473-0)* of DISASSOCIATE STATISTICS, *[15-236](#page-2061-0)* PARALLEL clause of ALTER CLUSTER, *[10-45](#page-965-0)*, *[10-46](#page-966-0)* of ALTER INDEX, *[10-153](#page-1073-0)* of ALTER MATERIALIZED VIEW, *[11-17](#page-1122-0)*, *[11-24](#page-1129-0)* of ALTER MATERIALIZED VIEW LOG, *[11-40](#page-1145-0)*, *[11-42](#page-1147-0)* of ALTER TABLE, *[12-32](#page-1262-0)* of CREATE CLUSTER, *[13-38](#page-1525-0)* of CREATE INDEX, *[13-152](#page-1639-0)* of CREATE MATERIALIZED VIEW, *[14-16](#page-1682-0)*, *[14-28](#page-1694-0)* of CREATE MATERIALIZED VIEW LOG, *[14-51](#page-1717-0)*, *[14-55](#page-1721-0)* of CREATE TABLE, *[15-17](#page-1842-0)*, *[15-55](#page-1880-0)* parallel execution, *[8-45](#page-881-0)* hints, *[2-128](#page-163-0)* of DDL statements, *[11-111](#page-1216-0)* of DML statements, *[11-111](#page-1216-0)* PARALLEL hint, *[2-128](#page-163-0)* PARALLEL\_INDEX hint, *[2-130](#page-165-0)* parameter files creating, *[14-88](#page-1754-0)* from memory, *[14-90](#page-1756-0)* parameters in syntax optional, *[A-3](#page-2377-0)* required, *[A-2](#page-2376-0)* PARAMETERS clause of CREATE INDEX, *[13-157](#page-1644-0)*, *[13-158](#page-1645-0)* partial indexes, *[13-128](#page-1615-0)* PARTITION ... LOB storage clause of ALTER TABLE, *[12-32](#page-1262-0)* PARTITION BY HASH clause of CREATE TABLE, *[15-17](#page-1842-0)*, *[15-44](#page-1869-0)*

PARTITION BY LIST clause of CREATE TABLE, *[15-17](#page-1842-0)*, *[15-44](#page-1869-0)* PARTITION BY RANGE clause of CREATE TABLE, *[15-17](#page-1842-0)*, *[15-43](#page-1868-0)* PARTITION BY REFERENCE clause of CREATE TABLE, *[15-46](#page-1871-0)*, *[15-128](#page-1953-0)* PARTITION clause of ANALYZE, *[12-235](#page-1465-0)* of CREATE INDEX, *[13-153](#page-1640-0)* of CREATE TABLE, *[15-118](#page-1943-0)* of DELETE, *[15-229](#page-2054-0)* of INSERT, *[18-78](#page-2190-0)* of LOCK TABLE, *[18-93](#page-2205-0)* of UPDATE, *[19-157](#page-2365-0)* partition-extended table names in DML statements, *[2-154](#page-189-0)* restrictions on, *[2-154](#page-189-0)* syntax, *[2-154](#page-189-0)* partitioned index-organized tables secondary indexes, updating, *[10-173](#page-1093-0)* partitioned indexes, *[2-154](#page-189-0)*, *[13-128](#page-1615-0)* local, creating, *[13-136](#page-1623-0)* user-defined, *[13-152](#page-1639-0)* partitioned tables, *[2-154](#page-189-0)* partitioning by hash, *[15-17](#page-1842-0)*, *[15-44](#page-1869-0)* by list, *[15-17](#page-1842-0)*, *[15-44](#page-1869-0)* by range, *[15-17](#page-1842-0)*, *[15-43](#page-1868-0)* by reference, *[15-46](#page-1871-0)*, *[15-128](#page-1953-0)* clauses of ALTER INDEX, *[10-158](#page-1078-0)* of ALTER TABLE, *[12-130](#page-1360-0)* interval, *[15-117](#page-1942-0)* of materialized view logs, *[11-40](#page-1145-0)*, *[14-51](#page-1717-0)* of materialized views, *[11-17](#page-1122-0)*, *[14-16](#page-1682-0)*, *[14-20](#page-1686-0)* range with interval partitions, *[15-117](#page-1942-0)* referential constraint, *[12-127](#page-1357-0)*, *[15-128](#page-1953-0)* system, *[15-129](#page-1954-0)* partitions adding, *[12-130](#page-1360-0)* adding rows to, *[18-71](#page-2183-0)* allocating extents for, *[12-96](#page-1326-0)* based on literal values, *[15-17](#page-1842-0)* composite specifying, *[15-124](#page-1949-0)* converting into nonpartitioned tables, *[12-32](#page-1262-0)* deallocating unused space from, *[12-97](#page-1327-0)* dropping, *[12-144](#page-1374-0)* exchanging with tables, *[12-77](#page-1307-0)* extents allocating for an index, *[10-153](#page-1073-0)* hash adding, *[12-32](#page-1262-0)* coalescing, *[12-32](#page-1262-0)* specifying, *[15-17](#page-1842-0)*

<span id="page-2473-0"></span>partitions *(continued)* index, *[13-152](#page-1639-0)* inserting rows into, *[18-78](#page-2190-0)* list, adding, *[12-32](#page-1262-0)* LOB storage characteristics of, *[12-32](#page-1262-0)* locking, *[18-93](#page-2205-0)* logging attribute, *[15-17](#page-1842-0)* logging insert operations, *[12-90](#page-1320-0)* merging, *[12-32](#page-1262-0)* modifying, *[12-130](#page-1360-0)*, *[12-133](#page-1363-0)* physical attributes changing, *[12-89](#page-1319-0)* range adding, *[12-32](#page-1262-0)* specifying, *[15-17](#page-1842-0)* removing rows from, *[12-32](#page-1262-0)*, *[15-229](#page-2054-0)* renaming, *[12-32](#page-1262-0)* revising values in, *[19-157](#page-2365-0)* splitting, *[12-148](#page-1378-0)* storage characteristics, *[8-48](#page-884-0)* tablespace for defining, *[15-84](#page-1909-0)* PASSWORD EXPIRE clause of ALTER USER. *See* CREATE USER, *[12-217](#page-1447-0)* of CREATE USER, *[15-204](#page-2029-0)* PASSWORD\_GRACE\_TIME parameter of ALTER PROFILE, *[11-94](#page-1199-0)* of CREATE PROFILE, *[14-128](#page-1794-0)* PASSWORD\_LIFE\_TIME parameter of ALTER PROFILE, *[11-94](#page-1199-0)* of CREATE PROFILE, *[14-127](#page-1793-0)* PASSWORD\_LOCK\_TIME parameter of ALTER PROFILE, *[11-94](#page-1199-0)* of CREATE PROFILE, *[14-128](#page-1794-0)* PASSWORD\_REUSE\_MAX parameter of ALTER PROFILE, *[11-94](#page-1199-0)* of CREATE PROFILE, *[14-127](#page-1793-0)* PASSWORD\_REUSE\_TIME parameter of ALTER PROFILE, *[11-94](#page-1199-0)* of CREATE PROFILE, *[14-127](#page-1793-0)* PASSWORD\_VERIFY\_FUNCTION parameter of ALTER PROFILE, *[11-94](#page-1199-0)* of CREATE PROFILE, *[14-128](#page-1794-0)* passwords expiration of, *[15-204](#page-2029-0)* grace period, *[14-120](#page-1786-0)* guaranteeing complexity, *[14-120](#page-1786-0)* limiting use and reuse, *[14-120](#page-1786-0)* locking, *[14-120](#page-1786-0)* making unavailable, *[14-120](#page-1786-0)* parameters of CREATE PROFILE, *[14-122](#page-1788-0)* special characters in, *[15-199](#page-2024-0)* PATH function, *[7-288](#page-620-0)*

PATH\_VIEW, *[6-22](#page-312-0)*, *[6-23](#page-313-0)* PATTERN row\_pattern\_clause, *[19-40](#page-2248-0)* pattern-matching conditions, *[6-16](#page-306-0)* PCT\_ACCESS\_DIRECT statistics for index-organized tables, *[12-234](#page-1464-0)* PCTFREE parameter of ALTER CLUSTER, *[10-43](#page-963-0)* of ALTER INDEX, *[10-153](#page-1073-0)* of ALTER MATERIALIZED VIEW LOG, *[11-41](#page-1146-0)* of ALTER TABLE, *[12-32](#page-1262-0)* of CREATE MATERIALIZED VIEW LOG. *See* CREATE TABLE., *[14-51](#page-1717-0)* of CREATE MATERIALIZED VIEW. *See* CREATE TABLE., *[14-16](#page-1682-0)* of CREATE TABLE, *[8-49](#page-885-0)* PCTINCREASE parameter of STORAGE clause, *[8-56](#page-892-0)* PCTTHRESHOLD parameter of CREATE TABLE, *[15-17](#page-1842-0)* PCTUSED parameter of ALTER CLUSTER, *[10-43](#page-963-0)* of ALTER INDEX, *[10-153](#page-1073-0)* of ALTER MATERIALIZED VIEW LOG, *[11-41](#page-1146-0)* of ALTER TABLE, *[12-32](#page-1262-0)* of CREATE INDEX. *See* CREATE TABLE, *[13-147](#page-1634-0)* of CREATE MATERIALIZED VIEW LOG. *See* CREATE TABLE., *[14-51](#page-1717-0)* of CREATE MATERIALIZED VIEW. *See* CREATE TABLE., *[14-16](#page-1682-0)* of CREATE TABLE, *[8-49](#page-885-0)* PCTVERSION parameter of LOB storage, *[15-104](#page-1929-0)* of LOB storage clause, *[12-125](#page-1355-0)* PDBs, *[14-91](#page-1757-0)* administrative user, *[14-99](#page-1765-0)* backup, *[11-78](#page-1183-0)* changing global name, *[11-73](#page-1178-0)* state, *[11-79](#page-1184-0)*, *[11-82](#page-1187-0)* storage limits, *[11-74](#page-1179-0)* cloning, *[14-104](#page-1770-0)* creating by cloning a source PDB, *[14-104](#page-1770-0)* using the seed database, *[14-99](#page-1765-0)* default edition, setting, *[11-73](#page-1178-0)* examples creating, *[14-91](#page-1757-0)* dropping, *[17-13](#page-2101-0)* modifying, *[11-61](#page-1166-0)* generating file names, *[14-100](#page-1766-0)* granting system privileges for, *[18-32](#page-2144-0)* modifying data files, *[11-73](#page-1178-0)* modifying temporary files, *[11-73](#page-1178-0)*

<span id="page-2474-0"></span>PDBs *(continued)* plugging into a CDB, *[14-110](#page-1776-0)* recovery, *[11-78](#page-1183-0)* setting the time zone of, *[11-73](#page-1178-0)* storage limits, *[14-100](#page-1766-0)* unplugging, *[11-71](#page-1176-0)* XML file for plugging in, *[14-111](#page-1777-0)* PERCENT\_RANK function, *[7-289](#page-621-0)* PERCENTILE\_CONT function, *[7-291](#page-623-0)* PERCENTILE\_DISC function, *[7-293](#page-625-0)* PERMANENT clause of ALTER TABLESPACE, *[12-204](#page-1434-0)* PHONIC\_CODE operator, *[4-14](#page-219-0)* physical attributes clause of ALTER CLUSTER, *[10-44](#page-964-0)* of ALTER INDEX, *[10-153](#page-1073-0)* of ALTER MATERIALIZED VIEW LOG, *[11-41](#page-1146-0)* of ALTER TABLE, *[12-89](#page-1319-0)* of CREATE CLUSTER, *[13-39](#page-1526-0)* of CREATE MATERIALIZED VIEW, *[14-22](#page-1688-0)* of CREATE TABLE, *[15-17](#page-1842-0)*, *[15-38](#page-1863-0)* physical standby database activating, *[10-89](#page-1009-0)* converting to snapshot standby database, *[10-93](#page-1013-0)* pivot operations, *[19-76](#page-2284-0)* examples, *[19-127](#page-2335-0)* syntax, *[19-47](#page-2255-0)* placeholder expressions, *[5-32](#page-284-0)* plan management granting system privileges for, *[18-32](#page-2144-0)* plan stability, *[14-81](#page-1747-0)* PLAN\_TABLE sample table, *[18-18](#page-2130-0)* pluggable databases *See* [PDBs](#page-2473-0) PM datetime format element, *[2-81](#page-116-0)* POSIX regular expression standard, *[D-1](#page-2421-0)* POWER function, *[7-295](#page-627-0)* POWERMULTISET function, *[7-296](#page-628-0)* POWERMULTISET\_BY\_CARDINALITY function, *[7-297](#page-629-0)* PQ\_CONCURRENT\_UNION hint, *[2-131](#page-166-0)* PQ\_DISTRIBUTE hint, *[2-131](#page-166-0)* PQ\_FILTER hint, *[2-134](#page-169-0)* PQ\_SKEW hint, *[2-134](#page-169-0)* precedence of conditions, *[6-3](#page-293-0)* of numbers, *[2-17](#page-52-0)* of operators, *[4-2](#page-207-0)* precision number of digits of, *[2-63](#page-98-0)* of NUMBER data type, *[2-13](#page-48-0)* precompilers, *[1-3](#page-34-0)* predefined roles, *[18-32](#page-2144-0)* PREDICTION function, *[7-298](#page-630-0)*

PREDICTION\_BOUNDS function, *[7-303](#page-635-0)* PREDICTION\_COST function, *[7-304](#page-636-0)* PREDICTION\_DETAILS function, *[7-308](#page-640-0)* PREDICTION\_PROBABILITY function, *[7-313](#page-645-0)* PREDICTION\_SET function, *[7-317](#page-649-0)* prefix compression, *[15-96](#page-1921-0)* definition, *[13-148](#page-1635-0)* disabling, *[13-148](#page-1635-0)* enabling, *[10-167](#page-1087-0)* of index rebuild, *[10-167](#page-1087-0)* of index-organized tables, *[15-96](#page-1921-0)* PREPARE TO SWITCHOVER clause of ALTER DATABASE, *[10-92](#page-1012-0)* PRESENTNNV function, *[7-320](#page-652-0)* PRESENTV function, *[7-322](#page-654-0)* pretty-printing of XML output, *[7-496](#page-828-0)* PREVIOUS function, *[7-323](#page-655-0)* primary database converting to physical standby database, *[10-93](#page-1013-0)* PRIMARY KEY clause of constraints, *[8-3](#page-839-0)* of CREATE TABLE, *[15-17](#page-1842-0)* primary key constraints, *[8-3](#page-839-0)* enabling, *[15-137](#page-1962-0)* index on, *[15-17](#page-1842-0)* primary keys generating values for, *[15-1](#page-1826-0)* PRIOR clause of hierarchical queries, *[9-2](#page-902-0)* PRIOR operator, *[4-5](#page-210-0)* PRIVATE clause of CREATE OUTLINE, *[14-82](#page-1748-0)* private outlines use by the optimizer, *[11-117](#page-1222-0)* PRIVATE\_SGA parameter of ALTER PROFILE, *[11-94](#page-1199-0)* of ALTER RESOURCE COST, *[11-99](#page-1204-0)* privileges, *[14-149](#page-1815-0)* on subtypes of object types, *[18-42](#page-2154-0)* revoking from a grantee, *[19-27](#page-2235-0) See also* system privileges or object privileges procedures 3GL,calling, *[14-11](#page-1677-0)* calling, *[12-250](#page-1480-0)* creating, *[14-117](#page-1783-0)* executing, *[12-250](#page-1480-0)* external, *[14-117](#page-1783-0)* granting system privileges for, *[18-32](#page-2144-0)* invalidating local objects dependent on, *[17-16](#page-2104-0)* issuing COMMIT or ROLLBACK statements, *[11-111](#page-1216-0)* naming rules, *[2-148](#page-183-0)* re-creating, *[14-119](#page-1785-0)*

procedures *(continued)* recompiling, *[11-92](#page-1197-0)* removing from the database, *[17-16](#page-2104-0)* synonyms for, *[15-12](#page-1837-0)* PROFILE clause of ALTER USER. *See* CREATE USER, *[12-217](#page-1447-0)* of CREATE USER, *[15-204](#page-2029-0)* profiles adding resource limits, *[11-93](#page-1198-0)* assigning to a user, *[15-204](#page-2029-0)* changing resource limits, *[11-93](#page-1198-0)* creating, *[14-120](#page-1786-0)* examples, *[14-120](#page-1786-0)* deassigning from users, *[17-17](#page-2105-0)* dropping resource limits, *[11-93](#page-1198-0)* granting system privileges for, *[18-32](#page-2144-0)* modifying, examples, *[11-95](#page-1200-0)* removing from the database, *[17-17](#page-2105-0)* proxy clause of ALTER USER, *[12-215](#page-1445-0)*, *[12-217](#page-1447-0)* pseudocolumns, *[3-1](#page-193-0)* COLUMN\_VALUE, *[3-7](#page-199-0)* CONNECT\_BY\_ISCYCLE, *[3-1](#page-193-0)* CONNECT\_BY\_ISLEAF, *[3-2](#page-194-0)* CURRVAL, *[3-3](#page-195-0)* flashback queries, *[3-6](#page-198-0)* in hierarchical queries, *[3-1](#page-193-0)* LEVEL, *[3-2](#page-194-0)* NEXTVAL, *[3-3](#page-195-0)* OBJECT\_ID, *[3-8](#page-200-0)*, *[15-145](#page-1970-0)*, *[15-147](#page-1972-0)*, *[15-215](#page-2040-0)*, *[15-217](#page-2042-0)* OBJECT\_VALUE, *[3-8](#page-200-0)* ORA\_ROWSCN, *[3-9](#page-201-0)* ROWID, *[3-10](#page-202-0)* ROWNUM, *[3-11](#page-203-0)* version queries, *[3-6](#page-198-0)* XMLDATA, *[3-13](#page-205-0)* PUBLIC clause of CREATE OUTLINE, *[14-82](#page-1748-0)* of CREATE SYNONYM, *[15-14](#page-1839-0)* of DROP DATABASE LINK, *[16-3](#page-2071-0)* public database links dropping, *[16-3](#page-2071-0)* public synonyms, *[15-14](#page-1839-0)* dropping, *[17-23](#page-2111-0)* PURGE statement, *[19-20](#page-2228-0)* PUSH\_PRED hint, *[2-134](#page-169-0)* PUSH\_SUBQ hint, *[2-135](#page-170-0)* PX\_JOIN\_FILTER hint, *[2-135](#page-170-0)*

# Q

QB\_NAME hint, *[2-135](#page-170-0)*

queries, *[9-1](#page-901-0)*, *[19-40](#page-2248-0)* comments in, *[9-2](#page-902-0)* compound, *[9-12](#page-912-0)* correlated left correlation, *[19-40](#page-2248-0)* default locking of, *[B-5](#page-2384-0)* defined, *[9-1](#page-901-0)* distributed, *[9-20](#page-920-0)* grouping returned rows on a value, *[19-40](#page-2248-0)* hierarchical, ordering, *[19-94](#page-2302-0)* hierarchical. *See* hierarchical queries, *[9-2](#page-902-0)* hints in, *[9-2](#page-902-0)* join, *[9-12](#page-912-0)*, *[19-40](#page-2248-0)* locking rows during, *[19-40](#page-2248-0)* multiple versions of rows, *[19-40](#page-2248-0)* of past data, *[19-40](#page-2248-0)* ordering returned rows, *[19-40](#page-2248-0)* outer joins in, *[19-76](#page-2284-0)* referencing multiple tables, *[9-12](#page-912-0)* select lists of, *[9-2](#page-902-0)* selecting all columns, *[19-65](#page-2273-0)* selecting from a random sample of rows, *[19-40](#page-2248-0)* sorting results, *[9-12](#page-912-0)* syntax, *[9-1](#page-901-0)* top-level, *[9-1](#page-901-0)* top-N, *[3-12](#page-204-0)*, *[19-40](#page-2248-0)* query rewrite and dimensions, *[13-83](#page-1570-0)* defined, *[19-40](#page-2248-0)* QUIESCE RESTRICTED clause of ALTER SYSTEM, *[12-16](#page-1246-0)* QUOTA clause of ALTER USER. *See* CREATE USER, *[12-217](#page-1447-0)* of CREATE USER, *[15-203](#page-2028-0)*

# R

range conditions, *[6-37](#page-327-0)* range partitioning converting to interval partitioning, *[12-132](#page-1362-0)* range partitions adding, *[12-32](#page-1262-0)* creating, *[15-17](#page-1842-0)* values of, *[15-17](#page-1842-0)* RANK function, *[7-324](#page-656-0)* RATIO\_TO\_REPORT function, *[7-326](#page-658-0)* RAW data type, *[2-29](#page-64-0)* converting from CHAR data, *[2-29](#page-64-0)* RAWTOHEX function, *[7-327](#page-659-0)* RAWTONHEX function, *[7-328](#page-660-0)* READ ANY TABLE system privilege, *[18-52](#page-2164-0)*, *[18-67](#page-2179-0)*

READ object privilege on a materialized view, *[18-58](#page-2170-0)* on a table, *[18-60](#page-2172-0)* on a view, *[18-61](#page-2173-0)* READ ONLY clause of ALTER TABLESPACE, *[12-203](#page-1433-0)* of ALTER VIEW, *[12-231](#page-1461-0)* READ WRITE clause of ALTER TABLESPACE, *[12-203](#page-1433-0)* of ALTER VIEW, *[12-231](#page-1461-0)* REBUILD clause of ALTER INDEX, *[10-153](#page-1073-0)* of ALTER OUTLINE, *[11-59](#page-1164-0)* REBUILD PARTITION clause of ALTER INDEX, *[10-165](#page-1085-0)* REBUILD SUBPARTITION clause of ALTER INDEX, *[10-165](#page-1085-0)* REBUILD UNUSABLE LOCAL INDEXES clause of ALTER TABLE, *[12-158](#page-1388-0)* RECOVER AUTOMATIC clause of ALTER DATABASE, *[10-68](#page-988-0)* RECOVER CANCEL clause of ALTER DATABASE, *[10-52](#page-972-0)*, *[10-70](#page-990-0)* RECOVER clause of ALTER DATABASE, *[10-67](#page-987-0)* RECOVER CONTINUE clause of ALTER DATABASE, *[10-52](#page-972-0)*, *[10-70](#page-990-0)* RECOVER DATABASE clause of ALTER DATABASE, *[10-52](#page-972-0)*, *[10-68](#page-988-0)* RECOVER DATAFILE clause of ALTER DATABASE, *[10-52](#page-972-0)*, *[10-69](#page-989-0)* RECOVER LOGFILE clause of ALTER DATABASE, *[10-52](#page-972-0)*, *[10-70](#page-990-0)* RECOVER MANAGED STANDBY DATABASE clause of ALTER DATABASE, *[10-53](#page-973-0)* RECOVER TABLESPACE clause of ALTER DATABASE, *[10-52](#page-972-0)*, *[10-69](#page-989-0)* RECOVERABLE, *[10-164](#page-1084-0)*, *[15-94](#page-1919-0) See also* [LOGGING clause](#page-2464-0) recovery discarding data, *[10-65](#page-985-0)* distributed, enabling, *[12-11](#page-1241-0)* instance, continue after interruption, *[10-67](#page-987-0)* media, designing, *[10-67](#page-987-0)* media, performing ongoing, *[10-71](#page-991-0)* of database, *[10-52](#page-972-0)* recovery clauses of ALTER DATABASE, *[10-52](#page-972-0)* recursive subquery factoring, *[19-61](#page-2269-0)* recycle bin purging objects from, *[19-20](#page-2228-0)* redo log files specifying, *[8-33](#page-869-0)* specifying for a control file, *[13-53](#page-1540-0)*

redo logs, *[10-65](#page-985-0)* adding, *[10-48](#page-968-0)*, *[10-81](#page-1001-0)* applying to logical standby database, *[10-93](#page-1013-0)* archive location, *[12-10](#page-1240-0)* automatic archiving, *[12-3](#page-1233-0)* automatic name generation, *[10-67](#page-987-0)*, *[10-68](#page-988-0)* clearing, *[10-48](#page-968-0)* dropping, *[10-48](#page-968-0)*, *[10-83](#page-1003-0)* enabling and disabling thread, *[10-48](#page-968-0)* manual archiving, *[12-3](#page-1233-0)* all, *[12-10](#page-1240-0)* by group number, *[12-9](#page-1239-0)* by SCN, *[12-9](#page-1239-0)* current, *[12-9](#page-1239-0)* next, *[12-10](#page-1240-0)* with sequence numbers, *[12-9](#page-1239-0)* members adding to existing groups, *[10-83](#page-1003-0)* dropping, *[10-84](#page-1004-0)* renaming, *[10-75](#page-995-0)* remove changes from, *[10-65](#page-985-0)* reusing, *[8-33](#page-869-0)* size of, *[8-33](#page-869-0)* specifying, *[8-33](#page-869-0)*, *[13-66](#page-1553-0)* for media recovery, *[10-70](#page-990-0)* specifying archive mode, *[13-67](#page-1554-0)* switching groups, *[12-15](#page-1245-0)* REF columns rescoping, *[11-17](#page-1122-0)* specifying, *[15-17](#page-1842-0)* specifying from table or column, *[15-17](#page-1842-0)* REF constraints defining scope, for materialized views, *[11-27](#page-1132-0)* of ALTER TABLE, *[12-32](#page-1262-0)* REF function, *[7-328](#page-660-0)* reference partitioning, *[15-128](#page-1953-0)* reference-partitioned tables, *[12-130](#page-1360-0)* maintenance operations, *[12-157](#page-1387-0)* REFERENCES clause of CREATE TABLE, *[15-17](#page-1842-0)* referential integrity constraints, *[8-3](#page-839-0)* REFRESH clause of ALTER MATERIALIZED VIEW, *[11-17](#page-1122-0)*, *[11-27](#page-1132-0)* of CREATE MATERIALIZED VIEW, *[14-21](#page-1687-0)* REFRESH COMPLETE clause of ALTER MATERIALIZED VIEW, *[11-33](#page-1138-0)* of CREATE MATERIALIZED VIEW, *[14-16](#page-1682-0)* REFRESH FAST clause of ALTER MATERIALIZED VIEW, *[11-32](#page-1137-0)* of CREATE MATERIALIZED VIEW, *[14-16](#page-1682-0)* REFRESH FORCE clause of ALTER MATERIALIZED VIEW, *[11-33](#page-1138-0)* of CREATE MATERIALIZED VIEW, *[14-16](#page-1682-0)*

REFRESH ON COMMIT clause of ALTER MATERIALIZED VIEW, *[11-33](#page-1138-0)* of CREATE MATERIALIZED VIEW, *[14-16](#page-1682-0)* REFRESH ON DEMAND clause of ALTER MATERIALIZED VIEW, *[11-33](#page-1138-0)* of CREATE MATERIALIZED VIEW, *[14-16](#page-1682-0)* REFs, *[2-43](#page-78-0)*, *[8-3](#page-839-0)* as containers for object identifiers, *[2-43](#page-78-0)* dangling, *[12-237](#page-1467-0)* updating, *[12-237](#page-1467-0)* validating, *[12-237](#page-1467-0)* REFTOHEX function, *[7-329](#page-661-0)* REGEXP\_COUNT function, *[7-330](#page-662-0)* REGEXP\_INSTR function, *[7-335](#page-667-0)* REGEXP\_LIKE condition, *[6-19](#page-309-0)* REGEXP\_REPLACE function, *[7-338](#page-670-0)* REGEXP\_SUBSTR function, *[7-343](#page-675-0)* REGISTER clause of ALTER SYSTEM, *[12-23](#page-1253-0)* REGISTER LOGFILE clause of ALTER DATABASE, *[10-90](#page-1010-0)* REGR\_AVGX function, *[7-347](#page-679-0)* REGR\_AVGY function, *[7-347](#page-679-0)* REGR\_COUNT function, *[7-347](#page-679-0)* REGR\_INTERCEPT function, *[7-347](#page-679-0)* REGR\_R2 function, *[7-347](#page-679-0)* REGR\_SLOPE function, *[7-347](#page-679-0)* REGR\_SXX function, *[7-347](#page-679-0)* REGR\_SXY function, *[7-347](#page-679-0)* REGR\_SYY function, *[7-347](#page-679-0)* regular expressions multilingual syntax, *[D-1](#page-2421-0)* operators, multilingual enhancements, *[D-2](#page-2422-0)* Oracle support of, *[D-1](#page-2421-0)* Perl-influenced operators, *[D-3](#page-2423-0)* subexpressions, *[7-336](#page-668-0)*, *[7-344](#page-676-0)* relational tables creating, *[15-17](#page-1842-0)*, *[15-20](#page-1845-0)* RELY clause of constraints, *[8-3](#page-839-0)* REMAINDER function, *[7-352](#page-684-0)* RENAME clause of ALTER INDEX, *[10-170](#page-1090-0)* of ALTER OUTLINE, *[11-59](#page-1164-0)* of ALTER TABLE, *[12-100](#page-1330-0)* of ALTER TABLESPACE, *[12-197](#page-1427-0)* of ALTER TRIGGER, *[12-213](#page-1443-0)* RENAME CONSTRAINT clause of ALTER TABLE, *[12-128](#page-1358-0)* RENAME DATAFILE clause of ALTER TABLESPACE, *[12-190](#page-1420-0)* RENAME FILE clause of ALTER DATABASE, *[10-48](#page-968-0)*, *[10-75](#page-995-0)* RENAME GLOBAL\_NAME clause of ALTER DATABASE, *[10-96](#page-1016-0)*

RENAME GLOBAL\_NAME clause *(continued)* of ALTER PLUGGABLE DATABASE, *[11-73](#page-1178-0)* RENAME PARTITION clause of ALTER INDEX, *[10-153](#page-1073-0)* of ALTER TABLE, *[12-32](#page-1262-0)* RENAME statement, *[19-23](#page-2231-0)* RENAME SUBPARTITION clause of ALTER INDEX, *[10-153](#page-1073-0)* of ALTER TABLE, *[12-32](#page-1262-0)* REPLACE function, *[7-353](#page-685-0)* replication row-level dependency tracking, *[13-45](#page-1532-0)*, *[15-136](#page-1961-0)* reserved words, *[2-145](#page-180-0)*, *[E-1](#page-2425-0)* reset sequence of, *[10-65](#page-985-0)* RESETLOGS parameter of CREATE CONTROLFILE, *[13-55](#page-1542-0)* RESOLVE clause of ALTER JAVA CLASS, *[10-184](#page-1104-0)* of CREATE JAVA, *[13-175](#page-1662-0)* RESOLVER clause of CREATE JAVA, *[13-177](#page-1664-0)* Resource Manager, *[12-16](#page-1246-0)* resource parameters of CREATE PROFILE, *[14-121](#page-1787-0)* RESOURCE\_VIEW, *[6-22](#page-312-0)*, *[6-23](#page-313-0)* response time optimizing, *[2-105](#page-140-0)* restore points guaranteed, *[14-148](#page-1814-0)* preserved, *[14-148](#page-1814-0)* using to flash back a table, *[18-28](#page-2140-0)* to flashback the database, *[18-25](#page-2137-0)* result cache, *[15-135](#page-1960-0)* RESULT\_CACHE hint, *[2-136](#page-171-0)* resumable space allocation, *[11-113](#page-1218-0)* RESUME clause of ALTER SYSTEM, *[12-15](#page-1245-0)* RETENTION parameter of LOB storage, *[15-104](#page-1929-0)* RETRY\_ON\_ROW\_CHANGE hint, *[2-136](#page-171-0)* RETURNING clause of DELETE, *[15-225](#page-2050-0)* of INSERT, *[18-74](#page-2186-0)* of UPDATE, *[19-155](#page-2363-0)*, *[19-156](#page-2364-0)*, *[19-163](#page-2371-0)* REUSE clause of CREATE CONTROLFILE, *[13-54](#page-1541-0)* of file specifications, *[8-33](#page-869-0)* REVERSE clause of CREATE INDEX, *[13-150](#page-1637-0)* reverse indexes, *[13-150](#page-1637-0)* REVERSE parameter of ALTER INDEX ... REBUILD, *[10-166](#page-1086-0)*, *[10-167](#page-1087-0)*

REVOKE CONNECT THROUGH clause of ALTER USER, *[12-215](#page-1445-0)*, *[12-217](#page-1447-0)* REVOKE statement, *[19-24](#page-2232-0)* locks, *[B-6](#page-2385-0)* REWRITE hint, *[2-137](#page-172-0)* right outer joins, *[19-40](#page-2248-0)* roles, *[18-32](#page-2144-0)* authorization by a password, *[14-152](#page-1818-0)* by an external service, *[14-152](#page-1818-0)* by the database, *[14-152](#page-1818-0)* by the enterprise directory service, *[14-152](#page-1818-0)* changing, *[11-100](#page-1205-0)* creating, *[14-149](#page-1815-0)* disabling for the current session, *[19-141](#page-2349-0)*, *[19-143](#page-2351-0)* enabling for the current session, *[19-141](#page-2349-0)*, *[19-143](#page-2351-0)* granting, *[18-32](#page-2144-0)* system privileges for, *[18-32](#page-2144-0)* to a user, *[18-36](#page-2148-0)* to another role, *[18-37](#page-2149-0)* to PUBLIC, *[18-37](#page-2149-0)* identifying by password, *[14-152](#page-1818-0)* identifying externally, *[14-152](#page-1818-0)* identifying through enterprise directory service, *[14-152](#page-1818-0)* identifying using a package, *[14-152](#page-1818-0)* removing from the database, *[17-20](#page-2108-0)* revoking, *[19-24](#page-2232-0)* from another role, *[17-20](#page-2108-0)*, *[19-29](#page-2237-0)* from PUBLIC, *[19-29](#page-2237-0)* from users, *[17-20](#page-2108-0)*, *[19-29](#page-2237-0)* ROLES clause of CREATE PLUGGABLE DATABASE, *[14-99](#page-1765-0)* rollback segments removing from the database, *[17-21](#page-2109-0)* specifying optimal size of, *[8-59](#page-895-0)* rollback segments granting system privileges for, *[18-32](#page-2144-0)* ROLLBACK statement, *[19-37](#page-2245-0)* rollback undo, *[11-103](#page-1208-0)*, *[13-59](#page-1546-0)* ROLLUP clause of SELECT statements, *[19-87](#page-2295-0)* ROUND (date) function, *[7-354](#page-686-0)* format models, *[7-500](#page-832-0)* ROUND (number) function, *[7-356](#page-688-0)* ROUND(interval) function, *[7-355](#page-687-0)* routines calling, *[12-250](#page-1480-0)* executing, *[12-250](#page-1480-0)* row constructor, *[5-35](#page-287-0)* ROW EXCLUSIVE lock mode, *[18-95](#page-2207-0)* row limiting, *[19-40](#page-2248-0)*

row locking, *[B-3](#page-2382-0)* ROW SHARE lock mode, *[18-95](#page-2207-0)* row value constructor, *[5-35](#page-287-0)* row values pivoting into columns, *[19-76](#page-2284-0)* ROW\_NUMBER function, *[7-358](#page-690-0)* row-level dependency tracking, *[13-45](#page-1532-0)*, *[15-136](#page-1961-0)* row-level locking, *[B-3](#page-2382-0)* ROWDEPENDENCIES clause of CREATE CLUSTER, *[13-45](#page-1532-0)* of CREATE TABLE, *[15-136](#page-1961-0)* ROWID data type, *[2-39](#page-74-0)* ROWID pseudocolumn, *[2-39](#page-74-0)*, *[2-40](#page-75-0)*, *[3-10](#page-202-0)* rowids, *[2-39](#page-74-0)* description of, *[2-39](#page-74-0)* extended base 64, *[2-40](#page-75-0)* not directly available, *[2-40](#page-75-0)* nonphysical, *[2-40](#page-75-0)* of foreign tables, *[2-40](#page-75-0)* of index-organized tables, *[2-40](#page-75-0)* uses for, *[3-11](#page-203-0)* ROWIDTOCHAR function, *[7-360](#page-692-0)* ROWIDTONCHAR function, *[7-360](#page-692-0)* ROWNUM pseudocolumn, *[3-11](#page-203-0)* rows adding to a table, *[18-71](#page-2183-0)* allowing movement of between partitions, *[15-37](#page-1862-0)* inserting into partitions, *[18-78](#page-2190-0)* into remote databases, *[18-71](#page-2183-0)* into subpartitions, *[18-78](#page-2190-0)* locking, *[B-3](#page-2382-0)* locks on, *[B-3](#page-2382-0)* movement between partitions, *[15-17](#page-1842-0)* removing from a cluster, *[19-147](#page-2355-0)*, *[19-148](#page-2356-0)* from a table, *[19-147](#page-2355-0)*, *[19-148](#page-2356-0)* from partitions and subpartitions, *[15-229](#page-2054-0)* from tables and views, *[15-225](#page-2050-0)* selecting in hierarchical order, *[9-2](#page-902-0)* specifying constraints on, *[8-3](#page-839-0)* storing if in violation of constraints, *[12-156](#page-1386-0)* RPAD function, *[7-361](#page-693-0)* RR datetime format element, *[2-82](#page-117-0)* RTRIM function, *[7-362](#page-694-0)* run-time compilation avoiding, *[11-92](#page-1197-0)*, *[12-229](#page-1459-0)*

### S

SAMPLE clause of SELECT, *[19-40](#page-2248-0)* of SELECT and subqueries, *[19-48](#page-2256-0)* SAVEPOINT statement, *[19-39](#page-2247-0)* savepoints erasing, *[13-1](#page-1488-0)* rolling back to, *[19-38](#page-2246-0)* specifying, *[19-39](#page-2247-0)* scalar subqueries, *[5-33](#page-285-0)* scale greater than precision, *[2-14](#page-49-0)* of NUMBER data type, *[2-13](#page-48-0)* SCHEMA clause of CREATE JAVA, *[13-176](#page-1663-0)* schema objects, *[2-142](#page-177-0)* defining default buffer pool for, *[8-59](#page-895-0)* dropping, *[18-15](#page-2127-0)* in other schemas, *[2-151](#page-186-0)* list of, *[2-142](#page-177-0)* name resolution, *[2-150](#page-185-0)* namespaces, *[2-147](#page-182-0)* naming examples, *[2-148](#page-183-0)* guidelines, *[2-149](#page-184-0)* rules, *[2-144](#page-179-0)* object types, *[2-42](#page-77-0)* on remote databases, *[2-151](#page-186-0)* partitioned indexes, *[2-154](#page-189-0)* partitioned tables, *[2-154](#page-189-0)* parts of, *[2-144](#page-179-0)* protecting location, *[15-12](#page-1837-0)* protecting owner, *[15-12](#page-1837-0)* providing alternate names for, *[15-12](#page-1837-0)* reauthorizing, *[10-2](#page-922-0)* recompiling, *[10-2](#page-922-0)* referring to, *[2-149](#page-184-0)*, *[11-117](#page-1222-0)* remote, accessing, *[13-77](#page-1564-0)* validating structure, *[12-237](#page-1467-0)* schemas changing for a session, *[11-117](#page-1222-0)* creating, *[14-157](#page-1823-0)* definition of, *[2-142](#page-177-0)* scientific notation, *[2-74](#page-109-0)* SCN\_TO\_TIMESTAMP function, [7-363](#page-695-0) SCOPE FOR clause of ALTER MATERIALIZED VIEW, *[11-27](#page-1132-0)* of CREATE MATERIALIZED VIEW, *[14-16](#page-1682-0)* SCORE operator, *[4-1](#page-206-0)* SDO\_GEOMETRY data type, *[2-47](#page-82-0)* SDO\_GEORASTER data type, *[2-47](#page-82-0)* SDO\_TOPO\_GEOMETRY data type, *[2-47](#page-82-0)* security enforcing, *[15-189](#page-2014-0)* security clauses of ALTER SYSTEM, *[12-19](#page-1249-0)* segment attributes clause of CREATE TABLE, *[15-37](#page-1862-0)*

SEGMENT MANAGEMENT clause of CREATE TABLESPACE, *[15-165](#page-1990-0)* segments space management automatic, *[15-165](#page-1990-0)* manual, *[15-165](#page-1990-0)* using bitmaps, *[15-165](#page-1990-0)* using free lists, *[15-165](#page-1990-0)* table compacting, *[10-162](#page-1082-0)*, *[11-31](#page-1136-0)*, *[11-45](#page-1150-0)*, *[12-100](#page-1330-0)* select lists, *[9-2](#page-902-0)* ordering, *[9-12](#page-912-0)* SELECT object privilege granting on a view, *[18-40](#page-2152-0)* SELECT statement, *[9-1](#page-901-0)*, *[19-40](#page-2248-0)* self joins, *[9-14](#page-914-0)* semijoins, *[9-16](#page-916-0)* sequences, *[3-3](#page-195-0)*, *[15-1](#page-1826-0)* accessing values of, *[15-2](#page-1827-0)* changing the increment value, *[11-105](#page-1210-0)* creating, *[15-1](#page-1826-0)* creating without limit, *[15-4](#page-1829-0)* global, *[15-8](#page-1833-0)* granting system privileges for, *[18-32](#page-2144-0)* guarantee consecutive values, *[15-6](#page-1831-0)* how to use, *[3-4](#page-196-0)* increment value, setting, *[15-5](#page-1830-0)* incrementing, *[15-1](#page-1826-0)* initial value, setting, *[15-5](#page-1830-0)* keeping values during transaction replay, *[15-6](#page-1831-0)* maximum value eliminating, *[11-106](#page-1211-0)* setting, *[15-5](#page-1830-0)* setting or changing, *[11-105](#page-1210-0)* minimum value eliminating, *[11-106](#page-1211-0)* setting, *[15-5](#page-1830-0)* setting or changing, *[11-105](#page-1210-0)* number of cached values, changing, *[11-105](#page-1210-0)* ordering values, *[11-105](#page-1210-0)* preallocating values, *[15-6](#page-1831-0)* recycling values, *[11-105](#page-1210-0)* removing from the database, *[17-22](#page-2110-0)* renaming, *[19-23](#page-2231-0)* restarting, *[17-22](#page-2110-0)* at a predefined limit, *[15-4](#page-1829-0)* values, *[15-6](#page-1831-0)* reusing, *[15-1](#page-1826-0)* session, *[15-7](#page-1832-0)* stopping at a predefined limit, *[15-4](#page-1829-0)* synonyms for, *[15-12](#page-1837-0)* where to use, *[3-4](#page-196-0)*

<span id="page-2480-0"></span>server parameter files creating, *[15-8](#page-1833-0)* from memory, *[15-11](#page-1836-0)* server wallet keys, *[12-19](#page-1249-0)* service name of remote database, *[13-77](#page-1564-0)* session control statements, *[10-4](#page-924-0)* PL/SQL support of, *[10-4](#page-924-0)* session locks releasing, *[12-14](#page-1244-0)* SESSION parameter of CREATE SEQUENCE, *[15-7](#page-1832-0)* session parameters changing settings, *[11-117](#page-1222-0)* INSTANCE, *[11-117](#page-1222-0)* session sequences, *[15-7](#page-1832-0)* SESSION\_ROLES view, *[19-142](#page-2350-0)* sessions calculating resource cost limits, *[11-98](#page-1203-0)* changing resource cost limits, *[11-98](#page-1203-0)* disconnecting, *[12-13](#page-1243-0)* granting system privileges for, *[18-32](#page-2144-0)* limiting CPU time, *[11-99](#page-1204-0)* limiting data block reads, *[11-99](#page-1204-0)* limiting inactive periods, *[11-93](#page-1198-0)* limiting private SGA space, *[11-99](#page-1204-0)* limiting resource costs, *[11-98](#page-1203-0)* limiting total elapsed time, *[11-99](#page-1204-0)* limiting total resources, *[11-93](#page-1198-0)* modifying characteristics of, *[11-109](#page-1214-0)* restricting, *[12-16](#page-1246-0)* restricting to privileged users, *[12-19](#page-1249-0)* switching to a different instance, *[11-117](#page-1222-0)* terminating, *[12-14](#page-1244-0)* terminating across instances, *[12-14](#page-1244-0)* time zone setting, *[11-117](#page-1222-0)* SESSIONS\_PER\_USER parameter of ALTER PROFILE, *[11-94](#page-1199-0)* SESSIONTIMEZONE function, *[7-365](#page-697-0)* SET clause of ALTER SESSION, *[11-109](#page-1214-0)* of ALTER SYSTEM, *[12-23](#page-1253-0)* SET conditions, *[6-13](#page-303-0)* SET CONSTRAINT(S) statement, *[19-140](#page-2348-0)* SET CONTAINER system privilege, *[18-49](#page-2161-0)* SET DANGLING TO NULL clause of ANALYZE, *[12-237](#page-1467-0)* SET DATABASE clause of CREATE CONTROLFILE, *[13-55](#page-1542-0)* SET ENCRYPTION KEY clause of ALTER SYSTEM, *[12-20](#page-1250-0)* SET ENCRYPTION WALLET clause of ALTER SYSTEM, *[12-19](#page-1249-0)* SET function, *[7-365](#page-697-0)*

set operators, *[4-6](#page-211-0)* INTERSECT, *[4-6](#page-211-0)* MINUS, *[4-6](#page-211-0)* UNION, *[4-6](#page-211-0)* UNION ALL, *[4-6](#page-211-0)* SET ROLE statement, *[19-141](#page-2349-0)* SET STANDBY DATABASE clause of ALTER DATABASE, *[10-89](#page-1009-0)* SET STATEMENT\_ID clause of EXPLAIN PLAN, *[18-20](#page-2132-0)* SET TIME\_ZONE clause of ALTER DATABASE, *[10-62](#page-982-0)*, *[10-99](#page-1019-0)* of ALTER PLUGGABLE DATABASE, *[11-73](#page-1178-0)* of ALTER SESSION, *[11-117](#page-1222-0)* of CREATE DATABASE, *[13-62](#page-1549-0)* SET TRANSACTION statement, *[19-144](#page-2352-0)* SET UNUSED clause of ALTER TABLE, *[12-119](#page-1349-0)* SGA *See* system global area (SGA) SHARD\_CHUNK\_ID Operator, [4-10](#page-215-0) SHARE ROW EXCLUSIVE lock mode, *[18-95](#page-2207-0)* SHARE UPDATE lock mode, *[18-95](#page-2207-0)* SHARED clause of CREATE DATABASE LINK, *[13-79](#page-1566-0)* shared pool flushing, *[12-11](#page-1241-0)* shared server, processes creating additional, *[12-27](#page-1257-0)* terminating, *[12-27](#page-1257-0)* system parameters, *[12-27](#page-1257-0)* short-circuit evaluation DECODE function, *[7-122](#page-454-0)* SHRINK SPACE clause of ALTER INDEX, *[10-162](#page-1082-0)* of ALTER MATERIALIZED VIEW, *[11-31](#page-1136-0)* of ALTER MATERIALIZED VIEW LOG, *[11-45](#page-1150-0)* of ALTER TABLE, *[12-100](#page-1330-0)* SHUTDOWN clause of ALTER SYSTEM, *[12-22](#page-1252-0)* siblings ordering in a hierarchical query, *[19-94](#page-2302-0)* SIGN function, *[7-366](#page-698-0)* simple comparison conditions, *[6-5](#page-295-0)* simple expressions, *[5-3](#page-255-0)* SIN function, *[7-367](#page-699-0)* SINGLE TABLE clause of CREATE CLUSTER, *[13-44](#page-1531-0)* single-row functions, *[7-4](#page-336-0)* single-table insert, *[18-71](#page-2183-0)* SINH function, *[7-367](#page-699-0)* SIZE clause of ALTER CLUSTER, *[10-45](#page-965-0)* of CREATE CLUSTER, *[13-43](#page-1530-0)*

<span id="page-2481-0"></span>SIZE clause *(continued)* of file specifications, *[8-33](#page-869-0)* SKEWNESS\_POP function, *[7-368](#page-700-0)* SKEWNESS\_SAMP function, *[7-369](#page-701-0)* SOME operator, *[6-4](#page-294-0)* SOUNDEX function, *[7-369](#page-701-0)* SOURCE\_FILE\_NAME\_CONVERT clause of CREATE PLUGGABLE DATABASE, *[14-111](#page-1777-0)* SP datetime format element suffix, *[2-83](#page-118-0)* special characters in passwords, *[14-128](#page-1794-0)* spelled numbers specifying, *[2-83](#page-118-0)* SPLIT PARTITION clause of ALTER INDEX, *[10-153](#page-1073-0)* of ALTER TABLE, *[12-148](#page-1378-0)* SPTH datetime format element suffix, *[2-83](#page-118-0)* SQL *See* [Structured Query Language \(SQL\)](#page-2485-0) SQL Developer, *[1-3](#page-34-0)* SQL For JSON conditions, *[6-24](#page-314-0)* SQL Function FEATURE\_COMPARE, *[7-153](#page-485-0)* Oracle Machine Learning for SQL, *[7-153](#page-485-0)* SQL functions, *[7-2](#page-334-0)*, *[7-502](#page-834-0)* ABS, *[7-23](#page-355-0)* ACOS, *[7-24](#page-356-0)* ADD\_MONTHS, *[7-25](#page-357-0)* aggregate functions, *[7-12](#page-344-0)* analytic functions, *[7-15](#page-347-0)* applied to LOB columns, *[7-2](#page-334-0)* APPROX\_COUNT, *[7-27](#page-359-0)* APPROX\_COUNT\_DISTINCT, *[7-27](#page-359-0)* APPROX\_COUNT\_DISTINCT\_AGG, *[7-28](#page-360-0)* APPROX\_COUNT\_DISTINCT\_DETAIL, *[7-29](#page-361-0)* APPROX\_MEDIAN, *[7-32](#page-364-0)* APPROX\_PERCENTILE, *[7-35](#page-367-0)* APPROX\_PERCENTILE\_AGG, *[7-38](#page-370-0)* APPROX\_PERCENTILE\_DETAIL, *[7-39](#page-371-0)* APPROX\_RANK, *[7-43](#page-375-0)* APPROX\_SUM, *[7-44](#page-376-0)* ASCII, *[7-45](#page-377-0)* ASCIISTR, *[7-45](#page-377-0)* ASIN, *[7-46](#page-378-0)* ATAN, *[7-47](#page-379-0)* ATAN2, *[7-47](#page-379-0)* AVG, *[7-48](#page-380-0)* BFILENAME, *[7-50](#page-382-0)* BIN\_TO\_NUM, *[7-51](#page-383-0)* BITAND, *[7-52](#page-384-0)* BOOLEAN\_AND\_AGG, *[7-59](#page-391-0)* BOOLEAN\_OR\_AGG, *[7-60](#page-392-0)* CARDINALITY, *[7-61](#page-393-0)*

SQL functions *(continued)* CAST, *[7-62](#page-394-0)* CEIL, *[7-71](#page-403-0)* CEIL (datetimes), *[7-69](#page-401-0)* CEIL(interval), *[7-70](#page-402-0)* character functions returning character values, *[7-5](#page-337-0)* returning number values, *[7-5](#page-337-0)* character set functions, *[7-6](#page-338-0)* CHARTOROWID, *[7-72](#page-404-0)* CHR, *[7-73](#page-405-0)* CLUSTER\_DETAILS, *[7-75](#page-407-0)* CLUSTER\_DISTANCE, *[7-78](#page-410-0)* CLUSTER\_ID, *[7-81](#page-413-0)* CLUSTER\_PROBABILITY, *[7-84](#page-416-0)* CLUSTER\_SET, *[7-86](#page-418-0)* COALESCE, *[7-89](#page-421-0)* COLLATION, *[7-90](#page-422-0)* collation functions, *[7-6](#page-338-0)* COLLECT, *[7-91](#page-423-0)* collection functions, *[7-8](#page-340-0)* COMPOSE, *[7-92](#page-424-0)* CON\_DBID\_TO\_ID, *[7-94](#page-426-0)* CON\_GUID\_TO\_ID, *[7-94](#page-426-0)* CON\_ID\_TO\_CON\_NAME, *[7-95](#page-427-0)* CON\_ID\_TO\_DBID, *[7-96](#page-428-0)* CON\_ID\_TO\_GUID, *[7-96](#page-428-0)* CON\_ID\_TO\_UID, *[7-97](#page-429-0)* CON\_NAME\_TO\_ID, *[7-98](#page-430-0)* CON\_UID\_TO\_ID, *[7-98](#page-430-0)* CONCAT, *[7-99](#page-431-0)* conversion functions, *[7-7](#page-339-0)* CONVERT, *[7-100](#page-432-0)* CORR, *[7-102](#page-434-0)* CORR\_K, *[7-106](#page-438-0)* CORR\_S, *[7-105](#page-437-0)* COS, *[7-106](#page-438-0)* COSH, *[7-107](#page-439-0)* COUNT, *[7-107](#page-439-0)* COVAR\_POP, *[7-109](#page-441-0)* COVAR\_SAMP, *[7-111](#page-443-0)* CUBE\_TABLE, *[7-112](#page-444-0)* CUME\_DIST, *[7-114](#page-446-0)* CURRRENT\_DATE, *[7-116](#page-448-0)* CURRRENT\_TIMESTAMP, *[7-117](#page-449-0)* CV, *[7-118](#page-450-0)* data cartridge functions, *[7-23](#page-355-0)* DATAOBJ\_TO\_MAT\_PARTITION, [7-119](#page-451-0) DATAOBJ\_TO\_PARTITION, *[7-120](#page-452-0)* datetime functions, *[7-6](#page-338-0)* DBTIMEZONE, *[7-121](#page-453-0)* DECODE, *[7-121](#page-453-0)* DECOMPOSE, *[7-123](#page-455-0)* DENSE\_RANK, *[7-124](#page-456-0)* DEPTH, *[7-126](#page-458-0)*

SQL functions *(continued)* DEREF, *[7-126](#page-458-0)* domain functions, *[7-12](#page-344-0)* DUMP, *[7-144](#page-476-0)* EMPTY\_BLOB, *[7-146](#page-478-0)* EMPTY\_CLOB, *[7-146](#page-478-0)* encoding and decoding functions, *[7-11](#page-343-0)* environment and identifier functions, *[7-11](#page-343-0)* EVERY, *[7-147](#page-479-0)* EXISTSNODE, *[7-147](#page-479-0)* EXP, *[7-148](#page-480-0)* EXTRACT (datetime), *[7-149](#page-481-0)* EXTRACT (XML), *[7-151](#page-483-0)* EXTRACTVALUE, *[7-152](#page-484-0)* FEATURE\_DETAILS, *[7-156](#page-488-0)* FEATURE\_ID, *[7-159](#page-491-0)* FEATURE\_SET, *[7-161](#page-493-0)* FEATURE\_VALUE, *[7-164](#page-496-0)* FIRST, *[7-167](#page-499-0)* FIRST\_VALUE, *[7-169](#page-501-0)* FLOOR, *[7-173](#page-505-0)* FLOOR(datetimes), *[7-171](#page-503-0)* FLOOR(interval), *[7-172](#page-504-0)* FROM\_TZ, *[7-174](#page-506-0)* general comparison functions, *[7-7](#page-339-0)* GREATEST, *[7-174](#page-506-0)* GROUP\_ID, *[7-176](#page-508-0)* GROUPING, *[7-176](#page-508-0)* GROUPING\_ID, *[7-177](#page-509-0)* HEXTORAW, *[7-178](#page-510-0)* hierarchical functions, *[7-8](#page-340-0)* INITCAP, *[7-179](#page-511-0)* INSTR, *[7-180](#page-512-0)* INSTR2, *[7-180](#page-512-0)* INSTR4, *[7-180](#page-512-0)* INSTRB, *[7-180](#page-512-0)* INSTRC, *[7-180](#page-512-0)* ITERATION\_NUMBER, *[7-182](#page-514-0)* JSON Type Constructor, *[7-232](#page-564-0)* JSON\_ARRAY, *[7-183](#page-515-0)* JSON\_ARRAYAGG, *[7-186](#page-518-0)* JSON\_DATAGUIDE, *[7-188](#page-520-0)* JSON\_MERGEPATCH, *[7-190](#page-522-0)* JSON\_OBJECT, *[7-191](#page-523-0)* JSON\_OBJECTAGG, *[7-197](#page-529-0)* JSON\_QUERY, *[7-199](#page-531-0)* JSON\_SCALAR, *[7-206](#page-538-0)* JSON\_SERIALIZE, *[7-206](#page-538-0)* JSON\_TABLE, *[7-208](#page-540-0)* JSON\_TRANSFORM, *[7-219](#page-551-0)* JSON\_VALUE, *[7-225](#page-557-0)* LAG, *[7-234](#page-566-0)* large object functions, *[7-8](#page-340-0)* LAST, *[7-236](#page-568-0)* LAST\_DAY, *[7-236](#page-568-0)*

SQL functions *(continued)* LAST\_VALUE, *[7-237](#page-569-0)* LEAD, *[7-240](#page-572-0)* LEAST, *[7-241](#page-573-0)* LENGTH, *[7-243](#page-575-0)* LENGTH2, *[7-243](#page-575-0)* LENGTH4, *[7-243](#page-575-0)* LENGTHB, *[7-243](#page-575-0)* LENGTHC, *[7-243](#page-575-0)* linear regression, *[7-347](#page-679-0)* LISTAGG, *[7-244](#page-576-0)* LN, *[7-247](#page-579-0)* LNNVL, *[7-248](#page-580-0)* LOCALTIMESTAMP, *[7-249](#page-581-0)* LOG, *[7-250](#page-582-0)* LOWER, *[7-251](#page-583-0)* LPAD, *[7-252](#page-584-0)* LTRIM, *[7-253](#page-585-0)* MAKE\_REF, *[7-253](#page-585-0)* MAX, *[7-254](#page-586-0)* MEDIAN, *[7-256](#page-588-0)* MIN, *[7-258](#page-590-0)* MOD, *[7-259](#page-591-0)* model functions, *[7-23](#page-355-0)* MONTHS\_BETWEEN, *[7-261](#page-593-0)* NANVL, *[7-261](#page-593-0)* NCHR, *[7-262](#page-594-0)* NEW\_TIME, *[7-263](#page-595-0)* NEXT\_DAY, *[7-264](#page-596-0)* NLS\_CHARSET\_DECL\_LEN, *[7-265](#page-597-0)* NLS\_CHARSET\_ID, *[7-265](#page-597-0)* NLS\_CHARSET\_NAME, *[7-266](#page-598-0)* NLS\_COLLATION\_ID, *[7-266](#page-598-0)* NLS\_COLLATION\_NAME, *[7-267](#page-599-0)* NLS\_INITCAP, *[7-268](#page-600-0)* NLS\_LOWER, *[7-270](#page-602-0)* NLS\_UPPER, *[7-270](#page-602-0)* NLSSORT, *[7-271](#page-603-0)* NTH\_VALUE, *[7-274](#page-606-0)* NTILE, *[7-276](#page-608-0)* NULL-related functions, *[7-11](#page-343-0)* NULLIF, *[7-277](#page-609-0)* numeric functions, *[7-4](#page-336-0)* NUMTODSINTERVAL, *[7-278](#page-610-0)* NUMTOYMINTERVAL, *[7-279](#page-611-0)* NVL, *[7-280](#page-612-0)* NVL2, *[7-281](#page-613-0)* object reference functiions, *[7-22](#page-354-0)* OLAP functions, *[7-23](#page-355-0)* ORA\_DM\_PARTITION\_NAME, *[7-282](#page-614-0)* ORA\_DST\_AFFECTED, *[7-284](#page-616-0)* ORA\_DST\_CONVERT, *[7-284](#page-616-0)* ORA\_DST\_ERROR, *[7-285](#page-617-0)* ORA\_HASH, *[7-286](#page-618-0)* ORA\_INVOKING\_USER, *[7-287](#page-619-0)*

SQL functions *(continued)* ORA\_INVOKING\_USERID, *[7-287](#page-619-0)* oracle machine learning for SQL functions, *[7-9](#page-341-0)* PATH, *[7-288](#page-620-0)* PERCENT\_RANK, *[7-289](#page-621-0)* PERCENTILE\_CONT, *[7-291](#page-623-0)* PERCENTILE\_DISC, *[7-293](#page-625-0)* POWER, *[7-295](#page-627-0)* POWERMULTISET, *[7-296](#page-628-0)* POWERMULTISET\_BY\_CARDINALITY, *[7-297](#page-629-0)* PREDICTION, *[7-298](#page-630-0)* PREDICTION\_BOUNDS, *[7-303](#page-635-0)* PREDICTION\_COST, *[7-304](#page-636-0)* PREDICTION\_DETAILS, *[7-308](#page-640-0)* PREDICTION\_PROBABILITY, *[7-313](#page-645-0)* PREDICTION\_SET, *[7-317](#page-649-0)* PRESENTNNV, *[7-320](#page-652-0)* PRESENTV, *[7-322](#page-654-0)* PREVIOUS, *[7-323](#page-655-0)* RANK, *[7-324](#page-656-0)* RATIO\_TO\_REPORT, *[7-326](#page-658-0)* RAWTOHEX, *[7-327](#page-659-0)* RAWTONHEX, *[7-328](#page-660-0)* REF, *[7-328](#page-660-0)* REFTOHEX, *[7-329](#page-661-0)* REGEXP\_COUNT, *[7-330](#page-662-0)* REGEXP\_INSTR, *[7-335](#page-667-0)* REGEXP\_REPLACE, *[7-338](#page-670-0)* REGEXP\_SUBSTR, *[7-343](#page-675-0)* REGR\_AVGX, *[7-347](#page-679-0)* REGR\_AVGY, *[7-347](#page-679-0)* REGR\_COUNT, *[7-347](#page-679-0)* REGR\_INTERCEPT, *[7-347](#page-679-0)* REGR\_R2, *[7-347](#page-679-0)* REGR\_SLOPE, *[7-347](#page-679-0)* REGR\_SXX, *[7-347](#page-679-0)* REGR\_SXY, *[7-347](#page-679-0)* REGR\_SYY, *[7-347](#page-679-0)* REMAINDER, *[7-352](#page-684-0)* REPLACE, *[7-353](#page-685-0)* ROUND (date), *[7-354](#page-686-0)* ROUND (number), *[7-356](#page-688-0)* ROUND(interval), *[7-355](#page-687-0)* ROW\_NUMBER, *[7-358](#page-690-0)* ROWIDTOCHAR, *[7-360](#page-692-0)* ROWIDTONCHAR, *[7-360](#page-692-0)* RPAD, *[7-361](#page-693-0)* RTRIM, *[7-362](#page-694-0)* SCN\_TO\_TIMESTAMP, *[7-363](#page-695-0)* SESSIONTIMEZONE, *[7-365](#page-697-0)* SET, *[7-365](#page-697-0)* SIGN, *[7-366](#page-698-0)* SIN, *[7-367](#page-699-0)*

SQL functions *(continued)* single-row functions, *[7-4](#page-336-0)* SINH, *[7-367](#page-699-0)* SOUNDEX, *[7-369](#page-701-0)* SQRT, *[7-370](#page-702-0)* STANDARD\_HASH, *[7-371](#page-703-0)* STATS\_BINOMIAL\_TEST, *[7-372](#page-704-0)* STATS\_CROSSTAB, *[7-373](#page-705-0)* STATS\_F\_TEST, *[7-374](#page-706-0)* STATS\_KS\_TEST, *[7-376](#page-708-0)* STATS\_MODE, *[7-377](#page-709-0)* STATS\_MW\_TEST, *[7-378](#page-710-0)* STATS\_ONE\_WAY\_ANOVA, *[7-380](#page-712-0)* STATS\_T\_TEST\_INDEP, *[7-381](#page-713-0)*, *[7-383](#page-715-0)* STATS\_T\_TEST\_INDEPU, *[7-382](#page-714-0)*, *[7-383](#page-715-0)* STATS\_T\_TEST\_ONE, *[7-381](#page-713-0)*, *[7-383](#page-715-0)* STATS\_T\_TEST\_PAIRED, *[7-381](#page-713-0)*, *[7-383](#page-715-0)* STATS\_WSR\_TEST, *[7-385](#page-717-0)* STDDEV, *[7-385](#page-717-0)* STDDEV\_POP, *[7-387](#page-719-0)* STDDEV\_SAMP, *[7-388](#page-720-0)* SUBSTR, *[7-390](#page-722-0)* SUBSTR2, *[7-390](#page-722-0)* SUBSTR4, *[7-390](#page-722-0)* SUBSTRB, *[7-390](#page-722-0)* SUBSTRC, *[7-390](#page-722-0)* SUM, *[7-391](#page-723-0)* SYS\_CONNECT\_BY\_PATH, *[7-393](#page-725-0)* SYS\_CONTEXT, *[7-394](#page-726-0)* SYS\_DBURIGEN, *[7-403](#page-735-0)* SYS\_EXTRACT\_UTC, *[7-404](#page-736-0)* SYS\_GUID, *[7-405](#page-737-0)* SYS\_OP\_ZONE\_ID, *[7-405](#page-737-0)* SYS\_ROW\_ETAG, *[7-407](#page-739-0)* SYS\_TYPEID, *[7-408](#page-740-0)* SYS\_XMLAGG, *[7-409](#page-741-0)* SYS\_XMLGEN, *[7-410](#page-742-0)* SYSDATE, *[7-411](#page-743-0)* SYSTIMESTAMP, *[7-412](#page-744-0)* t-test, *[7-381](#page-713-0)* TAN, *[7-413](#page-745-0)* TANH, *[7-413](#page-745-0)* TIMESTAMP\_TO\_SCN, *[7-414](#page-746-0)* TO\_APPROX\_COUNT\_DISTINCT, *[7-415](#page-747-0)* TO\_APPROX\_PERCENTILE, *[7-416](#page-748-0)* TO\_BINARY\_DOUBLE, *[7-417](#page-749-0)* TO\_BINARY\_FLOAT, *[7-419](#page-751-0)* TO\_BLOB (bfile), *[7-420](#page-752-0)* TO\_BLOB (raw), *[7-421](#page-753-0)* TO\_BOOLEAN, *[7-422](#page-754-0)* TO\_CHAR (bfile|blob), *[7-423](#page-755-0)* TO\_CHAR (character), *[7-424](#page-756-0)* TO\_CHAR (datetime), *[7-426](#page-758-0)* TO\_CHAR (number), *[7-431](#page-763-0)* TO\_CHAR(boolean), *[7-423](#page-755-0)*
SQL functions *(continued)* TO\_CLOB (bfile|blob), *[7-434](#page-766-0)* TO\_CLOB (character), *[7-434](#page-766-0)* TO\_DATE, *[7-435](#page-767-0)* TO\_DSINTERVAL, *[7-437](#page-769-0)* TO\_LOB, *[7-439](#page-771-0)* TO\_MULTI\_BYTE, *[7-441](#page-773-0)* TO\_NCHAR (character), *[7-442](#page-774-0)* TO\_NCHAR (datetime), *[7-443](#page-775-0)* TO\_NCHAR (number), *[7-444](#page-776-0)* TO\_NCHAR(boolean), *[7-441](#page-773-0)* TO\_NCLOB, *[7-444](#page-776-0)* TO\_NUMBER, *[7-445](#page-777-0)* TO\_SINGLE\_BYTE, *[7-446](#page-778-0)* TO\_TIMESTAMP, *[7-447](#page-779-0)* TO\_TIMESTAMP\_TZ, *[7-448](#page-780-0)* TO\_UTC\_TIMESTAMP\_TZ, *[7-450](#page-782-0)* TO\_YMINTERVAL, *[7-452](#page-784-0)* TRANSLATE, *[7-453](#page-785-0)* TRANSLATE ... USING, *[7-455](#page-787-0)* TREAT, *[7-456](#page-788-0)* TRIM, *[7-457](#page-789-0)* TRUNC (date), *[7-459](#page-791-0)* TRUNC (number), *[7-461](#page-793-0)* TRUNC(interval), *[7-460](#page-792-0)* TZ\_OFFSET, *[7-462](#page-794-0)* UID, *[7-463](#page-795-0)* UNISTR, *[7-463](#page-795-0)* UPPER, *[7-464](#page-796-0)* USER, *[7-465](#page-797-0)* USERENV, *[7-466](#page-798-0)* VALIDATE\_CONVERSION, *[7-467](#page-799-0)* VALUE, *[7-470](#page-802-0)* VAR\_POP, *[7-471](#page-803-0)* VAR\_SAMP, *[7-472](#page-804-0)* VARIANCE, *[7-473](#page-805-0)* VSIZE, *[7-475](#page-807-0)* WIDTH\_BUCKET, *[7-475](#page-807-0)* XML functions, *[7-9](#page-341-0)* XMLAGG, *[7-477](#page-809-0)* XMLCAST, *[7-478](#page-810-0)* XMLCDATA, *[7-479](#page-811-0)* XMLCOLATTVAL, *[7-480](#page-812-0)* XMLCOMMENT, *[7-481](#page-813-0)* XMLCONCAT, *[7-481](#page-813-0)* XMLDIFF, *[7-482](#page-814-0)* XMLELEMENT, *[7-484](#page-816-0)* XMLEXISTS, *[7-487](#page-819-0)* XMLFOREST, *[7-487](#page-819-0)* XMLISVALID, *[7-488](#page-820-0)* XMLPARSE, *[7-489](#page-821-0)* XMLPATCH, *[7-490](#page-822-0)* XMLPI, *[7-491](#page-823-0)* XMLQUERY, *[7-492](#page-824-0)* XMLSEQUENCE, *[7-493](#page-825-0)*

SQL functions *(continued)* XMLSERIALIZE, *[7-495](#page-827-0)* XMLTABLE, *[7-496](#page-828-0)* XMLTRANSFORM, *[7-499](#page-831-0)* SQL statements ALTER FLASHBACK ARCHIVE, *[10-148](#page-1068-0)* auditing stopping, *[19-11](#page-2219-0)* CREATE FLASHBACK ARCHIVE, *[13-119](#page-1606-0)* DDL, *[10-2](#page-922-0)* determining the execution plan for, *[18-18](#page-2130-0)* DML, *[10-3](#page-923-0)* DROP FLASHBACK ARCHIVE, *[16-11](#page-2079-0)* organization of, *[10-4](#page-924-0)* rolling back, *[19-37](#page-2245-0)* session control, *[10-4](#page-924-0)* space allocation, resumable, *[11-113](#page-1218-0)* storage in the result cache, *[15-135](#page-1960-0)* suspending and completing, *[11-113](#page-1218-0)* system control, *[10-4](#page-924-0)* transaction control, *[10-3](#page-923-0)* type of, *[10-1](#page-921-0)* undoing, *[19-37](#page-2245-0)* SQL translation profiles granting object privileges for, *[18-60](#page-2172-0)*, *[18-61](#page-2173-0)* granting system privileges for, *[18-51](#page-2163-0)*, *[18-66](#page-2178-0)* SQL\*Loader inserts, logging, *[10-153](#page-1073-0)* SQL/DS data types, *[2-40](#page-75-0)* restrictions on, *[2-41](#page-76-0)* SQRT function, *[7-370](#page-702-0)* staging log, *[14-51](#page-1717-0)* standalone procedures dropping, *[17-16](#page-2104-0)* standard SQL, *[C-1](#page-2387-0)* Oracle extensions to, *[C-33](#page-2419-0)* STANDARD\_HASH function, *[7-371](#page-703-0)* standby database synchronizing with primary database, *[11-114](#page-1219-0)* standby databases activating, *[10-89](#page-1009-0)* and Data Guard, *[10-93](#page-1013-0)* committing to primary status, *[10-92](#page-1012-0)* controlling use, *[10-100](#page-1020-0)* converting to physical standby, *[10-93](#page-1013-0)* designing media recovery, *[10-67](#page-987-0)* mounting, *[10-65](#page-985-0)* recovering, *[10-48](#page-968-0)* STAR\_TRANSFORMATION hint, *[2-137](#page-172-0)* START LOGICAL STANDBY APPLY clause of ALTER DATABASE, *[10-93](#page-1013-0)* START WITH clause of ALTER MATERIALIZED VIEW ... REFRESH, *[11-34](#page-1139-0)* of queries and subqueries, *[19-40](#page-2248-0)* of SELECT and subqueries, *[19-51](#page-2259-0)*

START WITH parameter of CREATE SEQUENCE, *[15-5](#page-1830-0)* startup clauses of ALTER DATABASE, *[10-52](#page-972-0)* STATEMENT\_QUEUING hint, *[2-138](#page-173-0)* statistics collection during index rebuild, *[10-153](#page-1073-0)* deleting from the data dictionary, *[12-239](#page-1469-0)* forcing disassociation, *[15-238](#page-2063-0)* gathering for bulk loads, *[2-106](#page-141-0)*, *[2-116](#page-151-0)* on index usage, *[10-171](#page-1091-0)* on scalar object attributes collecting, *[12-232](#page-1462-0)* on schema objects collecting, *[12-232](#page-1462-0)* deleting, *[12-232](#page-1462-0)* user-defined dropping, *[16-15](#page-2083-0)*, *[16-18](#page-2086-0)*, *[17-12](#page-2100-0)*, *[18-1](#page-2113-0)*, *[18-11](#page-2123-0)* statistics types associating with columns, *[12-241](#page-1471-0)* with domain indexes, *[12-241](#page-1471-0)* with functions, *[12-241](#page-1471-0)* with indextypes, *[12-241](#page-1471-0)* with object types, *[12-241](#page-1471-0)* with packages, *[12-241](#page-1471-0)* disassociating from columns, *[15-236](#page-2061-0)* from domain indexes, *[15-236](#page-2061-0)* from functions, *[15-236](#page-2061-0)* from indextypes, *[15-236](#page-2061-0)* from object types, *[15-236](#page-2061-0)* from packages, *[15-236](#page-2061-0)* STATS\_BINOMIAL\_TEST function, *[7-372](#page-704-0)* STATS\_CROSSTAB function, *[7-373](#page-705-0)* STATS F TEST function, [7-374](#page-706-0) STATS\_KS\_TEST function, *[7-376](#page-708-0)* STATS\_MODE function, *[7-377](#page-709-0)* STATS\_MW\_TEST function, *[7-378](#page-710-0)* STATS\_ONE\_WAY\_ANOVA function, *[7-380](#page-712-0)* STATS\_T\_TEST\_INDEP function, *[7-381](#page-713-0)*, *[7-383](#page-715-0)* STATS\_T\_TEST\_INDEPU function, *[7-382](#page-714-0)*, *[7-383](#page-715-0)* STATS\_T\_TEST\_ONE function, *[7-381](#page-713-0)*, *[7-383](#page-715-0)* STATS\_T\_TEST\_PAIRED function, *[7-381](#page-713-0)*, *[7-383](#page-715-0)* STATS\_WSR\_TEST function, *[7-385](#page-717-0)* STDDEV function, *[7-385](#page-717-0)* STDDEV\_POP function, *[7-387](#page-719-0)* STDDEV\_SAMP function, *[7-388](#page-720-0)* STOP LOGICAL STANDBY clause of ALTER DATABASE, *[10-93](#page-1013-0)* STORAGE clause of ALTER CLUSTER, *[10-43](#page-963-0)* of ALTER INDEX, *[10-153](#page-1073-0)* of ALTER MATERIALIZED VIEW LOG, *[11-41](#page-1146-0)*

STORAGE clause *(continued)* of CREATE MATERIALIZED VIEW LOG. *See* CREATE TABLE, *[14-51](#page-1717-0)* of CREATE TABLE, *[8-48](#page-884-0)* storage parameters resetting, *[19-147](#page-2355-0)*, *[19-148](#page-2356-0)* Storage Snapshot Optimization, *[10-69](#page-989-0)* STORE IN clause of ALTER TABLE, *[12-104](#page-1334-0)*, *[15-123](#page-1948-0)* stored functions, *[13-122](#page-1609-0)* string literals *See* text literals. strings, *[2-60](#page-95-0)* converting to ASCII values, *[7-45](#page-377-0)* converting to unicode, *[7-92](#page-424-0) See also* text literals. Structured Query Language (SQL), description, *[1-1](#page-32-0)* functions, *[7-2](#page-334-0)* keywords, *[A-2](#page-2376-0)* Oracle Tools support of, *[1-3](#page-34-0)* parameters, *[A-2](#page-2376-0)* standards, *[1-1](#page-32-0)*, *[C-1](#page-2387-0)* statements determining the cost of, *[18-18](#page-2130-0)* syntax, *[10-4](#page-924-0)*, *[A-1](#page-2375-0)* structures locking, *[B-6](#page-2385-0)* subexpressions of regular expressions, *[7-336](#page-668-0)*, *[7-344](#page-676-0)* SUBMULTISET condition, *[6-15](#page-305-0)* SUBPARTITION BY HASH clause of CREATE TABLE, *[15-17](#page-1842-0)*, *[15-51](#page-1876-0)* SUBPARTITION BY LIST clause of CREATE TABLE, *[15-127](#page-1952-0)* SUBPARTITION clause of ANALYZE, *[12-235](#page-1465-0)* of DELETE, *[15-229](#page-2054-0)* of INSERT, *[18-78](#page-2190-0)* of LOCK TABLE, *[18-93](#page-2205-0)* of UPDATE, *[19-157](#page-2365-0)* subpartition template creating, *[12-32](#page-1262-0)* replacing, *[12-32](#page-1262-0)* subpartition-extended table names in DML statements, *[2-154](#page-189-0)* restrictions on, *[2-154](#page-189-0)* syntax, *[2-154](#page-189-0)* subpartitions adding, *[12-32](#page-1262-0)* adding rows to, *[18-71](#page-2183-0)* allocating extents for, *[12-96](#page-1326-0)* coalescing, *[12-136](#page-1366-0)* converting into nonpartitioned tables, *[12-32](#page-1262-0)* creating, *[15-51](#page-1876-0)*

subpartitions *(continued)* creating a template for, *[12-32](#page-1262-0)*, *[15-17](#page-1842-0)* deallocating unused space from, *[12-97](#page-1327-0)* exchanging with tables, *[12-77](#page-1307-0)* hash, *[15-17](#page-1842-0)* inserting rows into, *[18-78](#page-2190-0)* list, *[15-127](#page-1952-0)* list, adding, *[12-32](#page-1262-0)* locking, *[18-93](#page-2205-0)* logging insert operations, *[12-90](#page-1320-0)* moving to a different segment, *[12-32](#page-1262-0)* physical attributes changing, *[12-89](#page-1319-0)* removing rows from, *[12-32](#page-1262-0)*, *[15-229](#page-2054-0)* renaming, *[12-32](#page-1262-0)* revising values in, *[19-157](#page-2365-0)* specifying, *[15-124](#page-1949-0)* template, creating, *[15-17](#page-1842-0)* template, dropping, *[12-32](#page-1262-0)* template, replacing, *[12-32](#page-1262-0)* subqueries, *[9-1](#page-901-0)*, *[9-17](#page-917-0)*, *[19-40](#page-2248-0)*, *[19-41](#page-2249-0)* containing subqueries, *[9-17](#page-917-0)* correlated, *[9-17](#page-917-0)* defined, *[9-1](#page-901-0)* extended subquery unnesting, *[9-19](#page-919-0)* inline views, *[9-17](#page-917-0)* nested, *[9-17](#page-917-0)* of past data, *[19-40](#page-2248-0)* scalar, *[5-33](#page-285-0)* to insert table data, *[15-142](#page-1967-0)* unnesting, *[9-18](#page-918-0)* using in place of expressions, *[5-33](#page-285-0)* SUBSTR function, *[7-390](#page-722-0)* SUBSTR2 function, *[7-390](#page-722-0)* SUBSTR4 function, *[7-390](#page-722-0)* SUBSTRB function, *[7-390](#page-722-0)* SUBSTRC function, *[7-390](#page-722-0)* subtotal values deriving, *[19-87](#page-2295-0)* subtypes dropping safely, *[18-13](#page-2125-0)* SUM function, *[7-391](#page-723-0)* supplemental logging identification key (full), *[10-84](#page-1004-0)* minimal, *[10-84](#page-1004-0)* SUSPEND clause of ALTER SYSTEM, *[12-15](#page-1245-0)* sustained standby recovery mode, *[10-71](#page-991-0)* SWITCH LOGFILE clause of ALTER SYSTEM, *[12-15](#page-1245-0)* SYNC WITH PRIMARY clause of ALTER SESSION, *[11-114](#page-1219-0)* synchronous refresh, *[14-51](#page-1717-0)* synonyms changing the definition of, *[17-23](#page-2111-0)*

synonyms *(continued)* creating, *[15-12](#page-1837-0)* granting system privileges for, *[18-32](#page-2144-0)* local, *[15-12](#page-1837-0)* private, dropping, *[17-23](#page-2111-0)* public, *[15-14](#page-1839-0)* dropping, *[17-23](#page-2111-0)* remote, *[15-12](#page-1837-0)* removing from the database, *[17-23](#page-2111-0)* renaming, *[19-23](#page-2231-0)* synonyms for, *[15-12](#page-1837-0)* syntax diagrams, *[A-1](#page-2375-0)* loops, *[A-4](#page-2378-0)* multipart diagrams, *[A-4](#page-2378-0)* SYS user assigning password for, *[13-64](#page-1551-0)* SYS\_CONNECT\_BY\_PATH function, *[7-393](#page-725-0)* SYS\_CONTEXT function, *[7-394](#page-726-0)* SYS\_DBURIGEN function, *[7-403](#page-735-0)* SYS\_EXTRACT\_UTC function, *[7-404](#page-736-0)* SYS\_GUID function, *[7-405](#page-737-0)* SYS\_NC\_ROWINFO\$ column, *[15-17](#page-1842-0)*, *[15-208](#page-2033-0)* SYS\_OP\_ZONE\_ID function, *[7-405](#page-737-0)* SYS\_ROW\_ETAG function, *[7-407](#page-739-0)* SYS\_SESSION\_ROLES namespace, *[7-395](#page-727-0)* SYS\_TYPEID function, *[7-408](#page-740-0)* SYS\_XMLAGG function, *[7-409](#page-741-0)* SYS\_XMLGEN function, *[7-410](#page-742-0)* SYSAUX clause of CREATE DATABASE, *[13-70](#page-1557-0)* SYSAUX tablespace creating, *[13-70](#page-1557-0)* SYSDATE function, *[7-411](#page-743-0)* system change numbers obtaining, *[3-9](#page-201-0)* system control statements, *[10-4](#page-924-0)* PL/SQL support of, *[10-4](#page-924-0)* system global area flushing, *[12-11](#page-1241-0)*, *[12-12](#page-1242-0)* updating, *[12-11](#page-1241-0)* system parameters GLOBAL\_TOPIC\_ENABLED, *[12-27](#page-1257-0)* system partitioning, *[15-129](#page-1954-0)* system privileges ADMINISTER ANY SQL TUNING SET, *[18-44](#page-2156-0)* ADMINISTER KEY MANAGEMENT, *[18-47](#page-2159-0)* ADMINISTER SQL MANAGEMENT OBJECT, *[18-44](#page-2156-0)* ADMINISTER SQL TUNING SET, *[18-44](#page-2156-0)* ALTER ANY SQL PROFILE, *[18-44](#page-2156-0)* ALTER DATABASE LINK, *[18-45](#page-2157-0)* ALTER PUBLIC DATABASE LINK, *[18-45](#page-2157-0)* BECOME USER, *[18-54](#page-2166-0)* CHANGE NOTIFICATION, *[18-54](#page-2166-0)*

system privileges *(continued)* CREATE ANY SQL PROFILE, *[18-44](#page-2156-0)* CREATE PLUGGABLE DATABASE, *[18-49](#page-2161-0)* DROP ANY SQL PROFILE, *[18-44](#page-2156-0)* for job scheduler tasks, *[18-32](#page-2144-0)* for the Advisor framework, *[18-44](#page-2156-0)* granting, *[14-149](#page-1815-0)*, *[18-32](#page-2144-0)* to a role, *[18-36](#page-2148-0)* to a user, *[18-36](#page-2148-0)* to PUBLIC, *[18-36](#page-2148-0)* MERGE ANY VIEW, *[18-54](#page-2166-0)* READ ANY TABLE, *[18-52](#page-2164-0)*, *[18-67](#page-2179-0)* revoking, *[19-24](#page-2232-0)* from a role, *[19-28](#page-2236-0)* from a user, *[19-28](#page-2236-0)* from PUBLIC, *[19-28](#page-2236-0)* SET CONTAINER, *[18-49](#page-2161-0)* SYSTEM tablespace locally managed, *[13-68](#page-1555-0)* SYSTEM user assigning password for, *[13-64](#page-1551-0)* SYSTIMESTAMP function, *[7-412](#page-744-0)*

# T

TABLE clause of ANALYZE, *[12-234](#page-1464-0)* of INSERT, *[18-71](#page-2183-0)* of SELECT, *[19-40](#page-2248-0)* of TRUNCATE, *[19-150](#page-2358-0)* of UPDATE, *[19-153](#page-2361-0)* TABLE collection expression, *[19-40](#page-2248-0)* table compression, *[11-29](#page-1134-0)*, *[12-90](#page-1320-0)*, *[14-33](#page-1699-0)*, *[15-85](#page-1910-0)* Advanced Row Compression, *[15-86](#page-1911-0)* basic, *[15-85](#page-1910-0)* during bulk load operations, *[15-86](#page-1911-0)* for archiving data, *[15-86](#page-1911-0)* Hybrid Columnar, *[15-86](#page-1911-0)* table locks, and queries, *[18-93](#page-2205-0)* disabling, *[12-170](#page-1400-0)* duration of, *[18-93](#page-2205-0)* enabling, *[12-170](#page-1400-0)* EXCLUSIVE, *[18-93](#page-2205-0)*, *[18-95](#page-2207-0)* modes of, *[18-93](#page-2205-0)* on partitions, *[18-93](#page-2205-0)* on remote database, *[18-93](#page-2205-0)* on subpartitions, *[18-93](#page-2205-0)* ROW EXCLUSIVE, *[18-93](#page-2205-0)*, *[18-95](#page-2207-0)* ROW SHARE, *[18-93](#page-2205-0)*, *[18-95](#page-2207-0)* SHARE, *[18-93](#page-2205-0)* SHARE ROW EXCLUSIVE, *[18-95](#page-2207-0)* SHARE UPDATE, *[18-95](#page-2207-0)* table partitions compression of, *[12-90](#page-1320-0)*, *[15-85](#page-1910-0)*

table REF constraints, *[8-3](#page-839-0)* of CREATE TABLE, *[15-17](#page-1842-0)* tables adding a constraint to, *[12-127](#page-1357-0)* adding rows to, *[18-71](#page-2183-0)* aliases, *[2-156](#page-191-0)* in DELETE, *[15-225](#page-2050-0)* allocating extents for, *[12-96](#page-1326-0)* assigning to a cluster, *[15-100](#page-1925-0)* changing degree of parallelism on, *[12-32](#page-1262-0)* changing existing values in, *[19-153](#page-2361-0)* collecting statistics on, *[12-234](#page-1464-0)* comments on, *[12-256](#page-1486-0)* compression of, *[12-90](#page-1320-0)*, *[15-85](#page-1910-0)* creating, *[15-17](#page-1842-0)* multiple, *[14-157](#page-1823-0)* creating comments about, *[12-254](#page-1484-0)* data stored outside database, *[15-17](#page-1842-0)* deallocating unused space from, *[12-97](#page-1327-0)* default physical attributes changing, *[12-89](#page-1319-0)* degree of parallelism specifying, *[15-17](#page-1842-0)* disassociating statistics types from, *[18-1](#page-2113-0)* dropping along with cluster, *[15-242](#page-2067-0)* along with owner, *[18-16](#page-2128-0)* indexes of, *[18-1](#page-2113-0)* partitions of, *[18-1](#page-2113-0)* enabling tracking, *[15-140](#page-1965-0)* external, *[15-94](#page-1919-0)* creating, *[15-17](#page-1842-0)* restrictions on, *[15-98](#page-1923-0)* externally organized, *[15-94](#page-1919-0)* flashing back to an earlier version, *[18-25](#page-2137-0)* granting system privileges for, *[18-32](#page-2144-0)* heap organized, *[15-94](#page-1919-0)* index-organized, *[15-94](#page-1919-0)* overflow segment for, *[15-96](#page-1921-0)* space in index block, *[15-95](#page-1920-0)* inserting rows with a subquery, *[15-142](#page-1967-0)* inserting using the direct-path method, *[18-71](#page-2183-0)* joining in a query, *[19-40](#page-2248-0)* LOB storage of, *[8-48](#page-884-0)* locking, *[18-93](#page-2205-0)* logging insert operations, *[12-90](#page-1320-0)* table creation, *[15-17](#page-1842-0)* migrated and chained rows in, *[12-239](#page-1469-0)* moving, *[12-84](#page-1314-0)* moving to a new segment, *[12-32](#page-1262-0)* moving, index-organized, *[12-164](#page-1394-0)* nested storage characteristics, *[15-17](#page-1842-0)*

tables *(continued)* object creating, *[15-21](#page-1846-0)* querying, *[15-17](#page-1842-0)* of XMLType, creating, *[15-17](#page-1842-0)* organization, defining, *[15-94](#page-1919-0)* parallel creation of, *[15-17](#page-1842-0)* parallelism setting default degree, *[15-17](#page-1842-0)* partition attributes of, *[12-32](#page-1262-0)* partitioning, *[2-154](#page-189-0)*, *[15-17](#page-1842-0)* allowing rows to move between partitions, *[12-32](#page-1262-0)* default attributes of, *[12-32](#page-1262-0)* physical attributes changing, *[12-89](#page-1319-0)* purging from the recycle bin, *[19-20](#page-2228-0)* read-only mode, *[12-101](#page-1331-0)* read/write mode, *[12-101](#page-1331-0)* reference-partitioned, *[12-130](#page-1360-0)*, *[12-157](#page-1387-0)*, *[15-128](#page-1953-0)* relational creating, *[15-20](#page-1845-0)* remote, accessing, *[13-77](#page-1564-0)* removing from the database, *[18-1](#page-2113-0)* removing rows from, *[15-225](#page-2050-0)* renaming, *[12-100](#page-1330-0)*, *[19-23](#page-2231-0)* restricting records in a block, *[12-98](#page-1328-0)* retrieving data from, *[19-40](#page-2248-0)* saving blocks in a cache, *[15-134](#page-1959-0)* SQL examples, *[15-17](#page-1842-0)* storage attributes defining, *[15-17](#page-1842-0)* storage characteristics defining, *[8-48](#page-884-0)* storage properties of, *[15-17](#page-1842-0)*, *[15-101](#page-1926-0)* subpartition attributes of, *[12-32](#page-1262-0)* synonyms for, *[15-12](#page-1837-0)* tablespace for defining, *[15-17](#page-1842-0)*, *[15-84](#page-1909-0)* temporary duration of data, *[15-81](#page-1906-0)* session-specific, *[15-57](#page-1882-0)* transaction specific, *[15-57](#page-1882-0)* unclustering, *[15-241](#page-2066-0)* updating through views, *[15-219](#page-2044-0)* validating structure, *[12-237](#page-1467-0)* XMLType, querying, *[15-17](#page-1842-0)* TABLESPACE clause of ALTER INDEX ... REBUILD, *[10-167](#page-1087-0)* of CREATE CLUSTER, *[13-43](#page-1530-0)* of CREATE INDEX, *[13-148](#page-1635-0)* of CREATE MATERIALIZED VIEW, *[14-33](#page-1699-0)*

TABLESPACE clause *(continued)* of CREATE MATERIALIZED VIEW LOG, *[14-57](#page-1723-0)* of CREATE TABLE, *[15-84](#page-1909-0)* tablespaces allocating space for users, *[15-203](#page-2028-0)* allowing write operations on, *[12-203](#page-1433-0)* automatic segment-space management, *[15-179](#page-2004-0)* backing up data files, *[12-198](#page-1428-0)* bigfile, *[15-171](#page-1996-0)* database default, *[13-65](#page-1552-0)* default temporary, *[13-71](#page-1558-0)* resizing, *[12-197](#page-1427-0)* undo, *[13-59](#page-1546-0)* bringing online, *[12-202](#page-1432-0)*, *[15-178](#page-2003-0)* coalescing free extents, *[12-197](#page-1427-0)* converting from permanent to temporary, *[12-204](#page-1434-0)* from temporary to permanent, *[12-204](#page-1434-0)* creating, *[15-165](#page-1990-0)* data files adding, *[12-190](#page-1420-0)* renaming, *[12-190](#page-1420-0)* default, *[10-95](#page-1015-0)* specifying for a user, *[12-220](#page-1450-0)* default permanent, *[13-71](#page-1558-0)* default temporary, *[10-95](#page-1015-0)* learning name of, *[10-95](#page-1015-0)* designing media recovery, *[10-67](#page-987-0)* dropping contents, *[18-7](#page-2119-0)* encrypting, *[8-52](#page-888-0)* ending online backup, *[12-199](#page-1429-0)* extent size, *[15-174](#page-1999-0)* granting system privileges for, *[18-32](#page-2144-0)* in FLASHBACK mode, *[12-190](#page-1420-0)*, *[15-165](#page-1990-0)* in FORCE LOGGING mode, *[12-201](#page-1431-0)*, *[15-175](#page-2000-0)* locally managed, *[8-55](#page-891-0)* altering, *[12-196](#page-1426-0)* logging attribute, *[12-190](#page-1420-0)*, *[15-165](#page-1990-0)* managing extents of, *[15-165](#page-1990-0)* read only, *[12-203](#page-1433-0)* reconstructing lost or damaged, *[10-67](#page-987-0)*, *[10-75](#page-995-0)* recovering, *[10-67](#page-987-0)*, *[10-69](#page-989-0)* removing from the database, *[18-5](#page-2117-0)* renaming, *[12-197](#page-1427-0)* size of free extents in, *[12-196](#page-1426-0)* smallfile, *[15-171](#page-1996-0)* database default, *[13-65](#page-1552-0)* default temporary, *[13-71](#page-1558-0)* undo, *[13-59](#page-1546-0)* specifying data files for, *[15-173](#page-1998-0)* for a table, *[15-17](#page-1842-0)* for a user, *[15-202](#page-2027-0)*

tablespaces *(continued)* specifying *(continued)* for index rebuild, *[12-164](#page-1394-0)* taking offline, *[12-202](#page-1432-0)*, *[15-178](#page-2003-0)* temp files adding, *[12-190](#page-1420-0)* temporary creating, *[15-183](#page-2008-0)* defining for the database, *[13-61](#page-1548-0)* shrinking, *[12-197](#page-1427-0)* specifying for a user, *[12-220](#page-1450-0)*, *[15-203](#page-2028-0)* undo altering, *[12-196](#page-1426-0)* creating, *[13-59](#page-1546-0)*, *[15-181](#page-2006-0)* dropping, *[18-7](#page-2119-0)* TAN function, *[7-413](#page-745-0)* TANH function, *[7-413](#page-745-0)* TDE *See* [Transparent Data Encryption](#page-2490-0) temp files bringing online, *[10-78](#page-998-0)* defining for a tablespace, *[15-166](#page-1991-0)*, *[15-170](#page-1995-0)*, *[15-171](#page-1996-0)* defining for the database, *[13-62](#page-1549-0)* disabling autoextend, *[10-78](#page-998-0)* dropping, *[10-78](#page-998-0)*, *[12-200](#page-1430-0)* enabling autoextend, *[8-33](#page-869-0)*, *[10-78](#page-998-0)* extending automatically, *[8-33](#page-869-0)* renaming, *[10-75](#page-995-0)* resizing, *[10-78](#page-998-0)* reusing, *[8-33](#page-869-0)* shrinking, *[12-201](#page-1431-0)* size of, *[8-33](#page-869-0)* specifying, *[8-33](#page-869-0)* taking offline, *[10-78](#page-998-0)* TEMPFILE clause of ALTER DATABASE, *[10-54](#page-974-0)*, *[10-78](#page-998-0)* TEMPORARY clause of ALTER TABLESPACE, *[12-204](#page-1434-0)* of CREATE TABLESPACE, *[15-183](#page-2008-0)* temporary tables creating, *[15-17](#page-1842-0)*, *[15-57](#page-1882-0)* session-specific, *[15-57](#page-1882-0)* transaction-specific, *[15-57](#page-1882-0)* TEMPORARY TABLESPACE clause of ALTER USER, *[12-220](#page-1450-0)* of ALTER USER. *See* CREATE USER, *[12-217](#page-1447-0)* of CREATE USER, *[15-203](#page-2028-0)* temporary tablespace groups reassigning for a user, *[12-220](#page-1450-0)* specifying for a user, *[15-203](#page-2028-0)* temporary tablespaces creating, *[15-183](#page-2008-0)* default, *[10-95](#page-1015-0)*

temporary tablespaces *(continued)* specifying extent management during database creation, *[13-62](#page-1549-0)* specifying for a user, *[12-220](#page-1450-0)*, *[15-203](#page-2028-0)* TEST clause of ALTER DATABASE ... RECOVER, *[10-70](#page-990-0)* testing for a set, *[6-13](#page-303-0)* text, *[2-60](#page-95-0)* date and number formats, *[2-72](#page-107-0)* literals in SQL syntax, *[2-60](#page-95-0)* properties of CHAR and VARCHAR2 data types, *[2-61](#page-96-0)* syntax of, *[2-60](#page-95-0)* text literals conversion to database character set, *[2-60](#page-95-0)* TH datetime format element suffix, *[2-83](#page-118-0)* throughput optimizing, *[2-98](#page-133-0)* THSP datetime format element suffix, *[2-83](#page-118-0)* TIME data type DB2, *[2-41](#page-76-0)* SQL/DS, *[2-41](#page-76-0)* time format models short, *[2-75](#page-110-0)*, *[2-80](#page-115-0)* time zone changing time zone data file, *[7-284](#page-616-0)* converting data to particular, *[5-24](#page-276-0)* determining for session, *[7-365](#page-697-0)* formatting, *[2-80](#page-115-0)* setting for the database, *[13-59](#page-1546-0)* TIME\_ZONE session parameter, *[11-117](#page-1222-0)* timestamp converting to local time zone, *[5-24](#page-276-0)* TIMESTAMP data type, *[2-22](#page-57-0)* DB2, *[2-41](#page-76-0)* SQL/DS, *[2-41](#page-76-0)* TIMESTAMP WITH LOCAL TIME ZONE data type, *[2-23](#page-58-0)* TIMESTAMP WITH TIME ZONE data type, *[2-22](#page-57-0)* TIMESTAMP\_TO\_SCN function, *[7-414](#page-746-0)* TO SAVEPOINT clause of ROLLBACK, *[19-38](#page-2246-0)* TO\_APPROX\_COUNT\_DISTINCT function, *[7-415](#page-747-0)* TO\_APPROX\_PERCENTILE function, *[7-416](#page-748-0)* TO\_BINARY\_DOUBLE function, *[7-417](#page-749-0)* TO\_BINARY\_FLOAT function, *[7-419](#page-751-0)* TO\_BLOB (bfile) function, *[7-420](#page-752-0)* TO\_BLOB (raw) function, *[7-421](#page-753-0)* TO\_BOOLEAN function, *[7-422](#page-754-0)* TO\_CHAR (bfile|blob) function, *[7-423](#page-755-0)* TO\_CHAR (character) function, *[7-424](#page-756-0)* TO\_CHAR (datetime) function, *[7-426](#page-758-0)* format models, *[2-76](#page-111-0)*, *[2-83](#page-118-0)*

<span id="page-2490-0"></span>TO\_CHAR (number) function, *[7-431](#page-763-0)* format models, *[2-72](#page-107-0)*, *[2-83](#page-118-0)* TO\_CHAR(boolean) function, *[7-423](#page-755-0)* TO\_CLOB (bfile|blob) function, *[7-434](#page-766-0)* TO\_CLOB (character) function, *[7-434](#page-766-0)* TO\_DATE function, *[7-435](#page-767-0)* format models, *[2-76](#page-111-0)*, *[2-82](#page-117-0)*, *[2-83](#page-118-0)* TO\_DSINTERVAL function, *[7-437](#page-769-0)* TO\_LOB function, *[7-439](#page-771-0)* TO\_MULTI\_BYTE function, *[7-441](#page-773-0)* TO\_NCHAR (character) function, *[7-442](#page-774-0)* TO\_NCHAR (datetime) function, *[7-443](#page-775-0)* TO\_NCHAR (number) function, *[7-444](#page-776-0)* TO\_NCHAR(boolean) function, *[7-441](#page-773-0)* TO\_NCLOB function, *[7-444](#page-776-0)* TO\_NUMBER function, *[7-445](#page-777-0)* format models, *[2-72](#page-107-0)* TO\_SINGLE\_BYTE function, *[7-446](#page-778-0)* TO\_TIMESTAMP function, *[7-447](#page-779-0)* TO\_TIMESTAMP\_TZ function, *[7-448](#page-780-0)* TO\_UTC\_TIMESTAMP\_TZ function, *[7-450](#page-782-0)* TO\_YMINTERVAL function, *[7-452](#page-784-0)* top-N reporting, *[3-12](#page-204-0)*, *[7-125](#page-457-0)*, *[7-324](#page-656-0)*, *[7-358](#page-690-0)*, *[19-40](#page-2248-0)* tracking enabling for a table, *[12-99](#page-1329-0)*, *[15-140](#page-1965-0)* transaction control statements, *[10-3](#page-923-0)* PL/SQL support of, *[10-3](#page-923-0)* transactions allowing to complete, *[12-13](#page-1243-0)* assigning rollback segment to, *[19-144](#page-2352-0)* automatically committing, *[13-2](#page-1489-0)* changes, making permanent, *[13-1](#page-1488-0)* commenting on, *[13-3](#page-1490-0)* distributed, forcing, *[11-110](#page-1215-0)* ending, *[13-1](#page-1488-0)* implicit commit of, *[10-2](#page-922-0)*–*[10-4](#page-924-0)* in-doubt committing, *[13-2](#page-1489-0)* forcing, *[13-5](#page-1492-0)* resolving, *[19-146](#page-2354-0)* isolation level, *[19-144](#page-2352-0)* locks, releasing, *[13-1](#page-1488-0)* naming, *[19-146](#page-2354-0)* read-only, *[19-144](#page-2352-0)* read/write, *[19-144](#page-2352-0)* rolling back, *[12-14](#page-1244-0)*, *[19-37](#page-2245-0)* to a savepoint, *[19-38](#page-2246-0)* savepoints for, *[19-39](#page-2247-0)* TRANSLATE ... USING function, *[7-455](#page-787-0)* TRANSLATE function, *[7-453](#page-785-0)* TRANSLATE SQL object privilege on a user, *[18-61](#page-2173-0)* Transparent Data Encryption, *[15-70](#page-1895-0)* key management, *[10-5](#page-925-0)*

Transparent Data Encryption *(continued)* master key, *[12-20](#page-1250-0)* TREAT function, *[7-456](#page-788-0)* triggers, compiling, *[12-211](#page-1441-0)* creating, *[15-189](#page-2014-0)* database altering, *[12-211](#page-1441-0)* dropping, *[18-10](#page-2122-0)*, *[18-16](#page-2128-0)* disabling, *[12-171](#page-1401-0)*, *[12-211](#page-1441-0)* enabling, *[12-170](#page-1400-0)*, *[12-211](#page-1441-0)*, *[12-213](#page-1443-0)*, *[15-189](#page-2014-0)* granting system privileges for, *[18-32](#page-2144-0)* INSTEAD OF dropping, *[15-211](#page-2036-0)* re-creating, *[15-191](#page-2016-0)* removing from the database, *[18-10](#page-2122-0)* renaming, *[12-213](#page-1443-0)* TRIM function, *[7-457](#page-789-0)* TRUNC (date) function, *[7-459](#page-791-0)* format models, *[7-500](#page-832-0)* TRUNC (number) function, *[7-461](#page-793-0)* TRUNC(interval) function, *[7-460](#page-792-0)* TRUNCATE PARTITION clause of ALTER TABLE, *[12-32](#page-1262-0)* TRUNCATE SUBPARTITION clause of ALTER TABLE, *[12-32](#page-1262-0)* TRUNCATE\_CLUSTER statement, *[19-146](#page-2354-0)* TRUNCATE\_TABLE statement, *[19-148](#page-2356-0)* type constructor expressions, *[5-33](#page-285-0)* types *See* object types or data types TYPES clause of ASSOCIATE STATISTICS, *[12-241](#page-1471-0)*, *[12-243](#page-1473-0)* of DISASSOCIATE STATISTICS, *[15-236](#page-2061-0)* TZ\_OFFSET function, *[7-462](#page-794-0)*

### $\cup$

UID function, *[7-463](#page-795-0)* unary operators, *[4-1](#page-206-0)* UNDER object privilege on a view, *[18-62](#page-2174-0)* UNDER\_PATH condition, *[6-23](#page-313-0)* undo rollback, *[11-103](#page-1208-0)*, *[13-59](#page-1546-0)* system managed, *[11-103](#page-1208-0)*, *[13-59](#page-1546-0)* UNDO tablespace clause of CREATE DATABASE, *[13-59](#page-1546-0)* of CREATE TABLESPACE, *[15-181](#page-2006-0)* undo tablespaces creating, *[13-59](#page-1546-0)*, *[15-181](#page-2006-0)* dropping, *[18-7](#page-2119-0)* modifying, *[12-196](#page-1426-0)* preserving unexpired data, *[12-190](#page-1420-0)*, *[15-165](#page-1990-0)* UNDO\_RETENTION initialization parameter setting with ALTER SYSTEM, *[18-25](#page-2137-0)* unified audit policies comments on, *[12-255](#page-1485-0)* creating, *[13-26](#page-1513-0)* dropping, *[15-240](#page-2065-0)* modifying, *[10-37](#page-957-0)* unified auditing ALTER AUDIT POLICY statement, *[10-37](#page-957-0)* AUDIT statement, *[12-245](#page-1475-0)* CREATE AUDIT POLICY statement, *[13-26](#page-1513-0)* DROP AUDIT POLICY statement, *[15-240](#page-2065-0)* NOAUDIT statement, *[19-16](#page-2224-0)* UNIFORM clause of CREATE TABLESPACE, *[15-165](#page-1990-0)* UNION ALL set operator, *[4-6](#page-211-0)* UNION set operator, *[4-6](#page-211-0)* UNIQUE clause of CREATE INDEX, *[13-139](#page-1626-0)* of CREATE TABLE, *[15-17](#page-1842-0)* of SELECT, *[19-65](#page-2273-0)* unique constraints conditional, *[13-163](#page-1650-0)* enabling, *[15-137](#page-1962-0)* index on, *[15-17](#page-1842-0)* unique elements of, *[7-365](#page-697-0)* unique indexes, *[13-139](#page-1626-0)* unique queries, *[19-65](#page-2273-0)* UNISTR function, *[7-463](#page-795-0)* universal rowids *See* urowids UNNEST hint, *[2-139](#page-174-0)* unnesting collections, *[19-40](#page-2248-0)* examples, *[19-135](#page-2343-0)* unnesting subqueries, *[9-18](#page-918-0)* unpivot operations, *[19-78](#page-2286-0)* examples, *[19-127](#page-2335-0)* syntax, *[19-48](#page-2256-0)* UNQUIESCE clause of ALTER SYSTEM, *[12-16](#page-1246-0)* UNRECOVERABLE, *[10-164](#page-1084-0)*, *[15-94](#page-1919-0) See also* NOLOGGING clause unsorted indexes, *[13-150](#page-1637-0)* UNUSABLE clause of ALTER INDEX, *[10-170](#page-1090-0)* UNUSABLE LOCAL INDEXES clause of ALTER MATERIALIZED VIEW, *[11-30](#page-1135-0)* of ALTER TABLE, *[12-158](#page-1388-0)* UPDATE BLOCK REFERENCES clause of ALTER INDEX, *[10-172](#page-1092-0)*, *[10-173](#page-1093-0)* UPDATE GLOBAL INDEXES clause of ALTER TABLE, *[12-32](#page-1262-0)* update operations collecting supplemental log data for, *[10-84](#page-1004-0)*

UPDATE SET clause of MERGE, *[19-3](#page-2211-0)* UPDATE statement, *[19-153](#page-2361-0)* updates and simultaneous insert, *[19-1](#page-2209-0)* using MERGE, *[19-1](#page-2209-0)*, *[19-3](#page-2211-0)* UPGRADE clause of ALTER DATABASE, *[10-66](#page-986-0)* of ALTER TABLE, *[12-32](#page-1262-0)* UPPER function, *[7-464](#page-796-0)* URLs generating, *[7-403](#page-735-0)* UROWID data type, *[2-40](#page-75-0)* urowids, *[2-40](#page-75-0)* and foreign tables, *[2-40](#page-75-0)* and index-organized tables, *[2-40](#page-75-0)* description of, *[2-40](#page-75-0)* USABLE clause of ALTER INDEX, *[10-170](#page-1090-0)* USE object privilege on a SQL translation profile, *[18-60](#page-2172-0)* USE\_BAND hint, *[2-139](#page-174-0)* USE\_CONCAT hint, *[2-140](#page-175-0)* USE\_CUBE hint, *[2-140](#page-175-0)* USE\_HASH hint, *[2-140](#page-175-0)* USE\_MERGE hint, *[2-141](#page-176-0)* USE\_NL hint, *[2-141](#page-176-0)* USE\_NL\_WITH\_INDEX hint, *[2-142](#page-177-0)* USE\_PRIVATE\_OUTLINES session parameter, *[11-117](#page-1222-0)* USE\_STORED\_OUTLINES session parameter, *[11-117](#page-1222-0)*, *[12-27](#page-1257-0)* USER function, *[7-465](#page-797-0)* user groups adding or dropping a member, *[10-136](#page-1056-0)* adding to a disk group, *[10-136](#page-1056-0)* dropping from a disk group, *[10-136](#page-1056-0)* USER SYS clause of CREATE DATABASE, *[13-64](#page-1551-0)* USER SYSTEM clause of CREATE DATABASE, *[13-64](#page-1551-0)* USER\_COL\_COMMENTS data dictionary view, *[12-256](#page-1486-0)* USER\_INDEXTYPE\_COMMENTS data dictionary view, *[12-256](#page-1486-0)* USER\_MVIEW\_COMMENTS data dictionary view, *[12-256](#page-1486-0)* USER\_OPERATOR\_COMMENTS data dictionary view, *[12-257](#page-1487-0)* USER\_TAB\_COMMENTS data dictionary view, *[12-256](#page-1486-0)* user-defined functions, *[7-502](#page-834-0)* name precedence of, *[7-503](#page-835-0)* naming conventions, *[7-504](#page-836-0)* user-defined operators, *[4-11](#page-216-0)*

<span id="page-2492-0"></span>user-defined statistics dropping, *[16-15](#page-2083-0)*, *[16-18](#page-2086-0)*, *[17-12](#page-2100-0)*, *[18-1](#page-2113-0)*, *[18-11](#page-2123-0)* user-defined types, *[2-42](#page-77-0)* USERENV function, *[7-466](#page-798-0)* USERENV namespace, *[7-394](#page-726-0)* users allocating space for, *[15-203](#page-2028-0)* and database links, *[13-81](#page-1568-0)* assigning default roles, *[12-221](#page-1451-0)* profiles, *[15-204](#page-2029-0)* authenticating, *[12-226](#page-1456-0)* authenticating to a remote server, *[13-77](#page-1564-0)* changing authentication, *[12-227](#page-1457-0)* creating, *[15-196](#page-2021-0)* default tablespaces for, *[12-220](#page-1450-0)*, *[15-202](#page-2027-0)* denying access to tables and views, *[18-93](#page-2205-0)* external, *[14-152](#page-1818-0)*, *[15-200](#page-2025-0)* global, *[14-152](#page-1818-0)*, *[15-201](#page-2026-0)* granting system privileges for, *[18-32](#page-2144-0)* local, *[14-152](#page-1818-0)*, *[15-199](#page-2024-0)* locking accounts, *[15-205](#page-2030-0)* operating system adding to a disk group, *[10-136](#page-1056-0)* dropping from a disk group, *[10-137](#page-1057-0)* password expiration of, *[15-204](#page-2029-0)* removing from the database, *[18-15](#page-2127-0)* SQL examples, *[15-196](#page-2021-0)* temporary tablespaces for, *[12-220](#page-1450-0)*, *[15-203](#page-2028-0)* USING BFILE clause of CREATE JAVA, *[13-178](#page-1665-0)* USING BLOB clause of CREATE JAVA, *[13-178](#page-1665-0)* USING clause of ALTER INDEXTYPE, *[10-180](#page-1100-0)* of ASSOCIATE STATISTICS, *[12-241](#page-1471-0)*, *[12-242](#page-1472-0)* of CREATE DATABASE LINK, *[13-77](#page-1564-0)* of CREATE INDEXTYPE, *[13-170](#page-1657-0)* of CREATE PLUGGABLE DATABASE, *[14-111](#page-1777-0)* USING CLOB clause of CREATE JAVA, *[13-178](#page-1665-0)* USING INDEX clause of ALTER MATERIALIZED VIEW, *[11-32](#page-1137-0)* of ALTER TABLE, *[12-86](#page-1316-0)* of constraints, *[8-3](#page-839-0)* of CREATE MATERIALIZED VIEW, *[14-36](#page-1702-0)* of CREATE TABLE, *[15-17](#page-1842-0)* USING NO INDEX clause of CREATE MATERIALIZED VIEW, *[14-36](#page-1702-0)* USING ROLLBACK SEGMENT clause of ALTER MATERIALIZED VIEW ... REFRESH, *[11-34](#page-1139-0)* of CREATE MATERIALIZED VIEW, *[14-41](#page-1707-0)*

#### **UTC**

extracting from a datetime value, *[7-404](#page-736-0)* UTC offset replacing with time zone region name, *[2-67](#page-102-0)* UTLCHN.SQL script, *[12-239](#page-1469-0)* UTLEXPT1.SQL script, *[12-156](#page-1386-0)* UTLXPLAN.SQL script, *[18-18](#page-2130-0)*

#### $\vee$

VALIDATE clause of DROP TYPE, *[18-13](#page-2125-0)* VALIDATE REF UPDATE clause of ANALYZE, *[12-237](#page-1467-0)* VALIDATE STRUCTURE clause of ANALYZE, *[12-237](#page-1467-0)* VALIDATE\_CONVERSION function, *[7-467](#page-799-0)* validation of clusters, *[12-237](#page-1467-0)* of database objects offline, *[12-238](#page-1468-0)* of database objects, online, *[12-238](#page-1468-0)* of indexes, *[12-237](#page-1467-0)* of tables, *[12-237](#page-1467-0)* VALUE function, *[7-470](#page-802-0)* VALUES clause of CREATE INDEX, *[13-154](#page-1641-0)* of INSERT, *[18-71](#page-2183-0)* VALUES LESS THAN clause of CREATE TABLE, *[15-17](#page-1842-0)* VAR\_POP function, *[7-471](#page-803-0)* VAR\_SAMP function, *[7-472](#page-804-0)* VARCHAR data type, *[2-12](#page-47-0)* VARCHAR2 data type, *[2-11](#page-46-0)* converting to NUMBER, *[2-72](#page-107-0)* VARGRAPHIC data type DB2, *[2-41](#page-76-0)* SQL/DS, *[2-41](#page-76-0)* VARIANCE function, *[7-473](#page-805-0)* VARRAY clause of ALTER TABLE, *[12-57](#page-1287-0)*, *[12-58](#page-1288-0)* VARRAY column properties of ALTER TABLE, *[12-32](#page-1262-0)*, *[12-57](#page-1287-0)*, *[12-58](#page-1288-0)* of CREATE MATERIALIZED VIEW, *[14-26](#page-1692-0)* of CREATE TABLE, *[15-17](#page-1842-0)*, *[15-32](#page-1857-0)* varrays, *[2-43](#page-78-0)* changing returned value, *[12-32](#page-1262-0)* compared with nested tables, *[2-52](#page-87-0)* comparison rules, *[2-52](#page-87-0)* creating, *[15-191](#page-2016-0)* dropping the body of, *[18-14](#page-2126-0)* dropping the specification of, *[18-11](#page-2123-0)* modifying column properties, *[12-61](#page-1291-0)* storage characteristics, *[12-32](#page-1262-0)*, *[15-17](#page-1842-0)* storing out of line, *[2-43](#page-78-0)*

varying arrays *See* [varrays](#page-2492-0) version queries pseudocolumns for, *[3-6](#page-198-0)* view constraints, *[8-3](#page-839-0)*, *[15-215](#page-2040-0)* and materialized views, *[8-3](#page-839-0)* dropping, *[18-18](#page-2130-0)* modifying, *[12-230](#page-1460-0)* views base tables adding rows, *[18-71](#page-2183-0)* changing definition, *[18-17](#page-2129-0)* values in base tables, *[19-153](#page-2361-0)* creating before base tables, *[15-211](#page-2036-0)* comments about, *[12-254](#page-1484-0)* multiple, *[14-157](#page-1823-0)* definer's rights, *[15-218](#page-2043-0)* defining, *[15-208](#page-2033-0)* dropping constraints on, *[12-231](#page-1461-0)* editioning, *[15-212](#page-2037-0)* granting system privileges for, *[18-32](#page-2144-0)* invoker's rights, *[15-217](#page-2042-0)* modifying constraints on, *[12-230](#page-1460-0)* object, creating, *[15-215](#page-2040-0)* re-creating, *[15-211](#page-2036-0)* recompiling, *[12-229](#page-1459-0)* remote, accessing, *[13-77](#page-1564-0)* removing from the database, *[18-17](#page-2129-0)* rows from the base table of, *[15-225](#page-2050-0)* renaming, *[19-23](#page-2231-0)* retrieving data from, *[19-40](#page-2248-0)* subquery of, *[15-218](#page-2043-0)* restricting, *[15-208](#page-2033-0)* synonyms for, *[15-12](#page-1837-0)* updatable, *[15-219](#page-2044-0)* with joins and key-preserved tables, *[15-220](#page-2045-0)* making updatable, *[15-220](#page-2045-0)* XMLType, *[15-208](#page-2033-0)* XMLType, creating, *[15-224](#page-2049-0)* XMLType, querying, *[15-208](#page-2033-0)* virtual columns adding to a table, *[12-109](#page-1339-0)* creating, *[15-17](#page-1842-0)* modifying, *[12-109](#page-1339-0)* VSIZE function, *[7-475](#page-807-0)*

#### W

WHERE clause of DELETE, *[15-232](#page-2057-0)* of queries and subqueries, *[19-40](#page-2248-0)*

WHERE clause *(continued)* of SELECT, *[9-4](#page-904-0)* of UPDATE, *[19-153](#page-2361-0)* WIDTH\_BUCKET function, *[7-475](#page-807-0)* WITH ... AS clause of SELECT, *[19-40](#page-2248-0)* WITH ADMIN OPTION clause of GRANT, *[18-38](#page-2150-0)* WITH CHECK OPTION clause of CREATE VIEW, *[15-208](#page-2033-0)*, *[15-210](#page-2035-0)* of DELETE, *[15-225](#page-2050-0)* of INSERT, *[18-71](#page-2183-0)* of SELECT, *[19-49](#page-2257-0)* of UPDATE, *[19-153](#page-2361-0)* WITH clause of SELECT, *[19-60](#page-2268-0)* WITH GRANT OPTION clause of GRANT, *[18-42](#page-2154-0)* WITH HIERARCHY OPTION of GRANT, *[18-42](#page-2154-0)* WITH INDEX CONTEXT clause of CREATE OPERATOR, *[14-79](#page-1745-0)* WITH OBJECT ID clause of CREATE MATERIALIZED VIEW LOG, *[14-58](#page-1724-0)* WITH PRIMARY KEY clause of ALTER MATERIALIZED VIEW, *[11-34](#page-1139-0)* of CREATE MATERIALIZED VIEW ... REFRESH, *[14-40](#page-1706-0)* of CREATE MATERIALIZED VIEW LOG, *[14-58](#page-1724-0)* WITH READ ONLY clause of CREATE VIEW, *[15-208](#page-2033-0)*, *[15-210](#page-2035-0)* of DELETE, *[15-225](#page-2050-0)* of INSERT, *[18-71](#page-2183-0)* of SELECT, *[19-49](#page-2257-0)* of UPDATE, *[19-153](#page-2361-0)* WITH ROWID clause of column ref constraints, *[8-3](#page-839-0)* of CREATE MATERIALIZED VIEW ... REFRESH, *[14-16](#page-1682-0)* of CREATE MATERIALIZED VIEW LOG, *[14-58](#page-1724-0)* WITH SEQUENCE clause of CREATE MATERIALIZED VIEW LOG, *[14-58](#page-1724-0)* WRITE clause of COMMIT, *[13-4](#page-1491-0)*

### X

XML conditions, *[6-22](#page-312-0)* data storage of, *[15-17](#page-1842-0)* XML *(continued)* database repository SQL access to, *[6-22](#page-312-0)*, *[6-23](#page-313-0)* documents producing from XML fragments, *[7-409](#page-741-0)* retrieving from the database, *[7-403](#page-735-0)* examples, *[F-8](#page-2436-0)* format models, *[2-87](#page-122-0)* fragments, *[7-151](#page-483-0)* functions, *[7-9](#page-341-0)* XMLAGG function, *[7-477](#page-809-0)* XMLCAST function, *[7-478](#page-810-0)* XMLCDATA function, *[7-479](#page-811-0)* XMLCOLATTVAL function, *[7-480](#page-812-0)* XMLCOMMENT function, *[7-481](#page-813-0)* XMLCONCAT function, *[7-481](#page-813-0)* XMLDATA pseudocolumn, *[3-13](#page-205-0)* XMLDIFF function, *[7-482](#page-814-0)* XMLELEMENT function, *[7-484](#page-816-0)* XMLEXISTS function, *[7-487](#page-819-0)* XMLFOREST function, *[7-487](#page-819-0)* XMLGenFormatType object, *[2-87](#page-122-0)* XMLIndex creating, *[13-158](#page-1645-0)* modifying, *[10-167](#page-1087-0)* XMLISVALID function, *[7-488](#page-820-0)* XMLPARSE function, *[7-489](#page-821-0)* XMLPATCH function, *[7-490](#page-822-0)*

XMLPI function, *[7-491](#page-823-0)* XMLQUERY function, *[7-492](#page-824-0)* XMLSchemas adding to a table, *[15-17](#page-1842-0)* single and multiple, *[15-17](#page-1842-0)* XMLSEQUENCE function, *[7-493](#page-825-0)* XMLSERIALIZE function, *[7-495](#page-827-0)* XMLTABLE function, *[7-496](#page-828-0)* XMLTRANSFORM function, *[7-499](#page-831-0)* XMLType columns properties of, *[12-32](#page-1262-0)*, *[15-17](#page-1842-0)* storage of, *[15-17](#page-1842-0)* storing in binary XML format, *[15-17](#page-1842-0)* XMLType storage clause of CREATE TABLE, *[15-17](#page-1842-0)* XMLType tables creating, *[15-17](#page-1842-0)*, *[15-155](#page-1980-0)* creating index on, *[13-161](#page-1648-0)* XMLType views, *[15-208](#page-2033-0)* querying, *[15-208](#page-2033-0)*

## Z

zone maps creating, *[14-63](#page-1729-0)* modifying, *[11-48](#page-1153-0)* removing from the database, *[17-7](#page-2095-0)*